## RTI Connext Modern C++ API

Generated by Doxygen 1.9.3

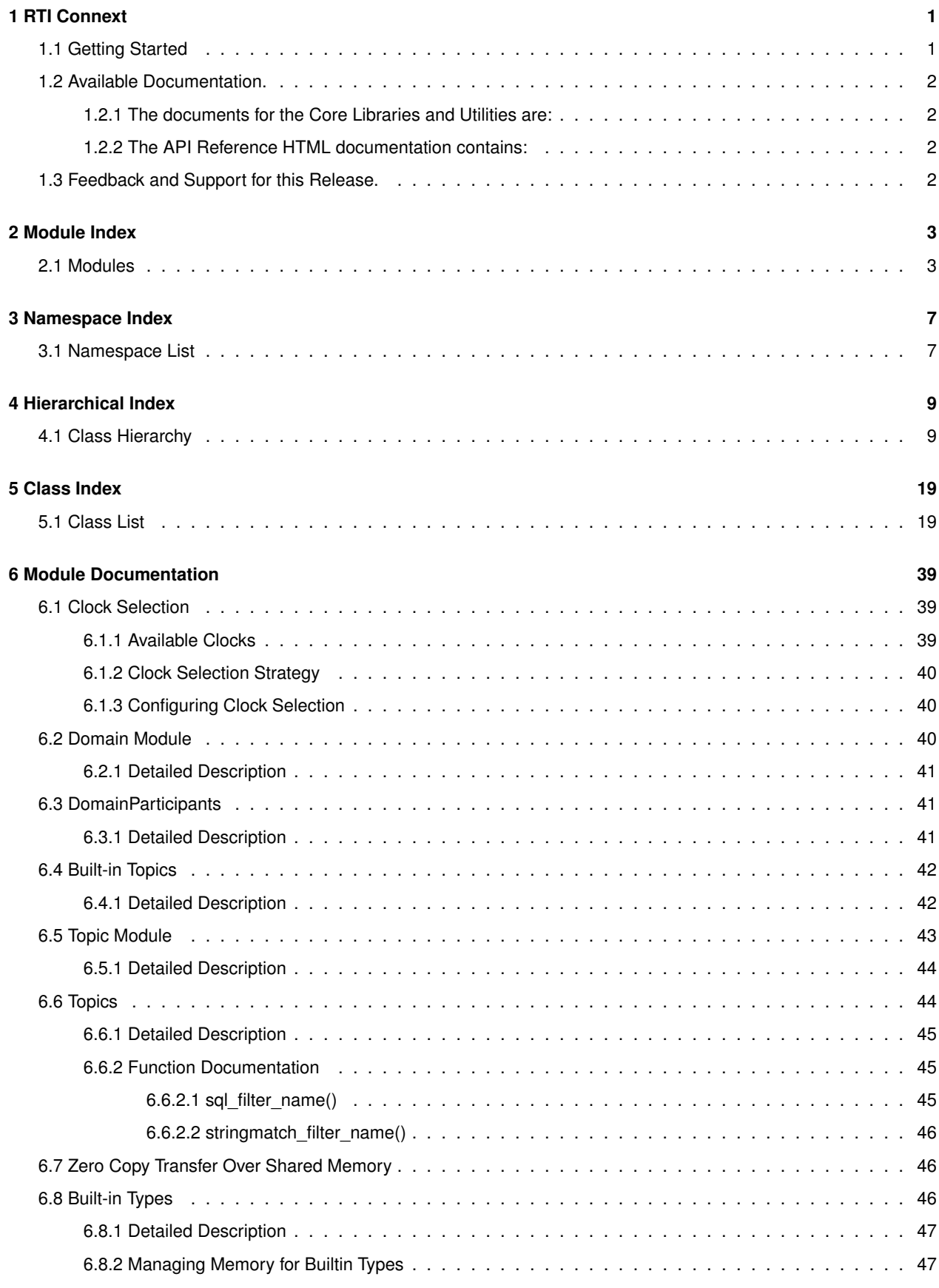

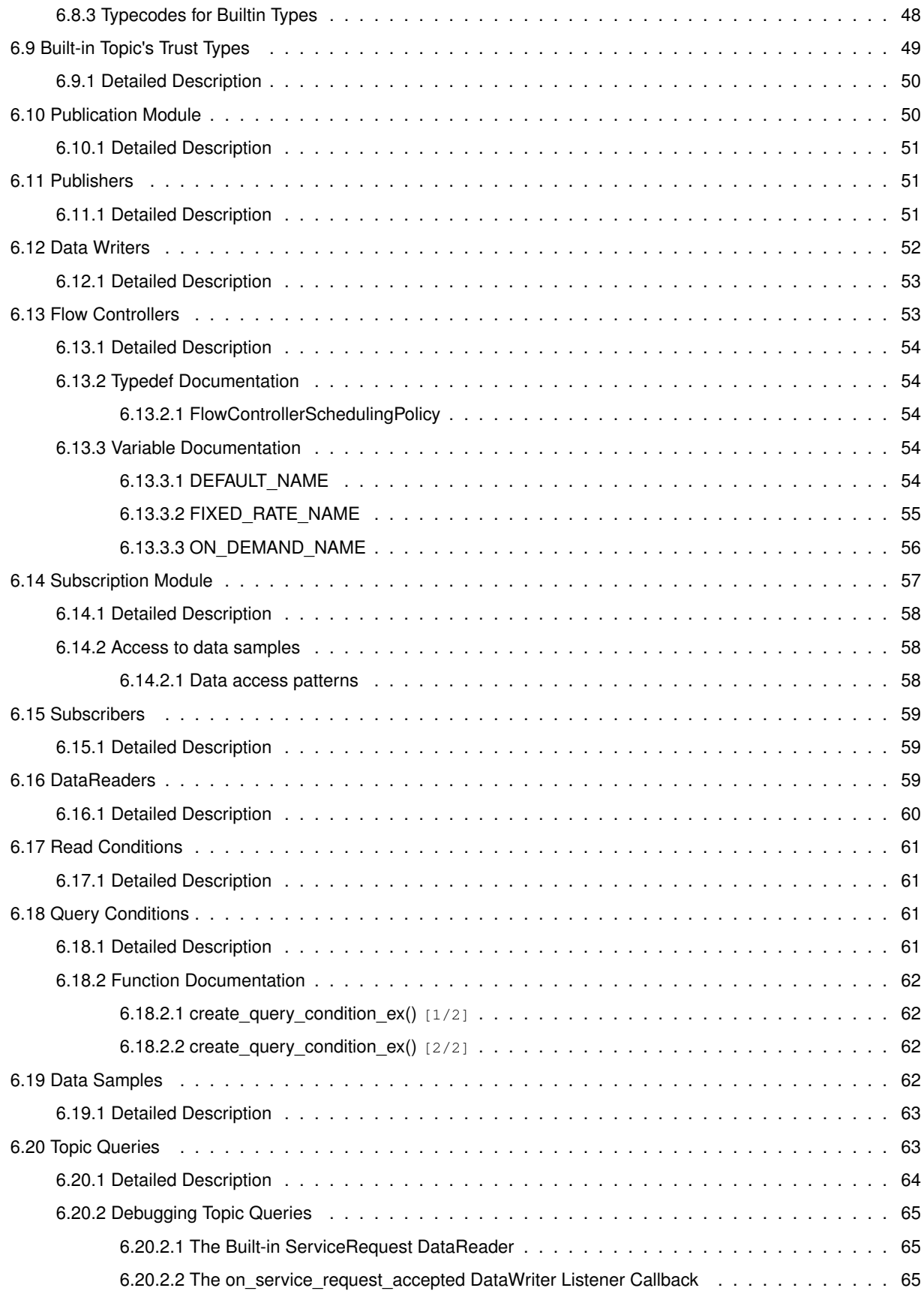

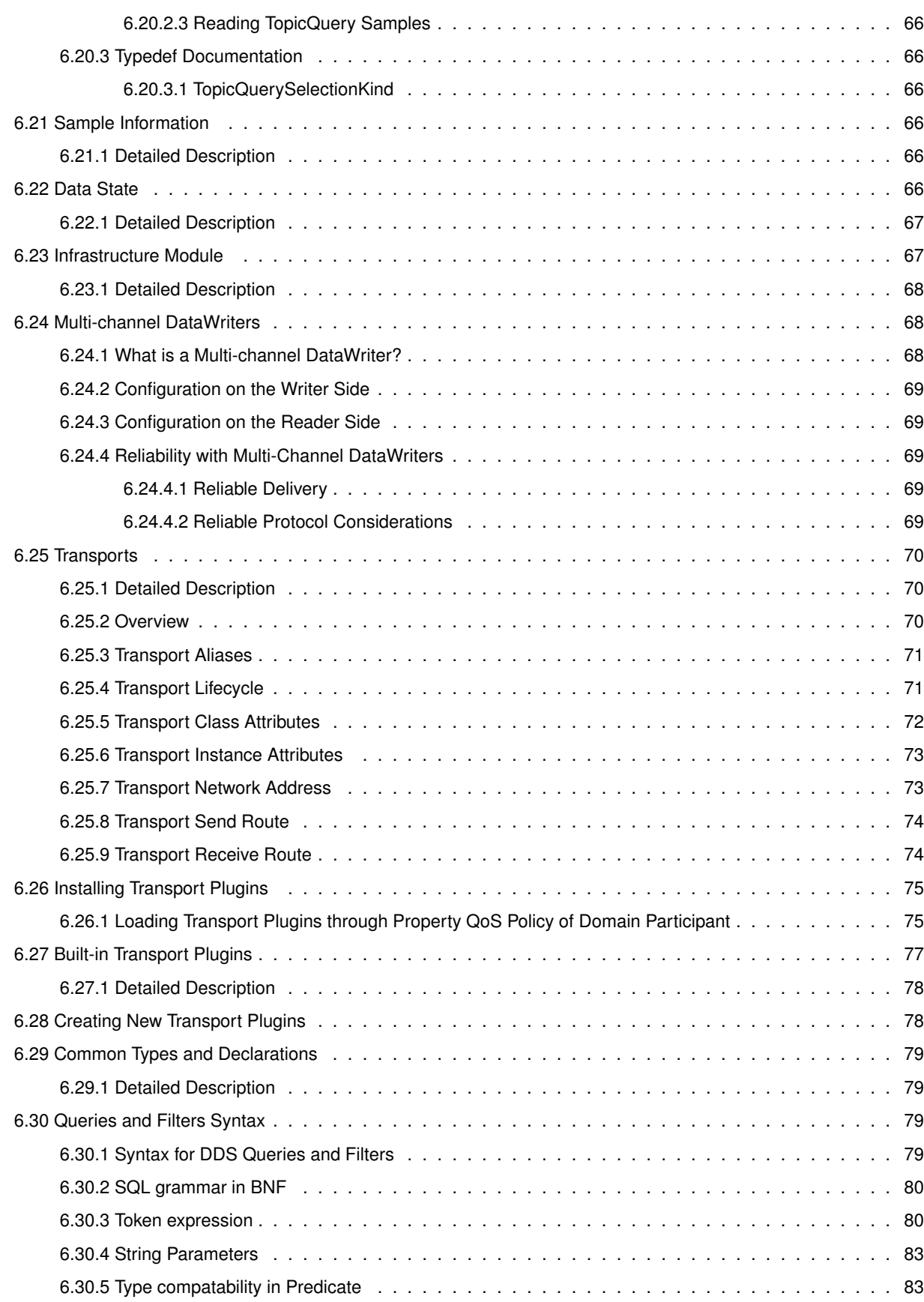

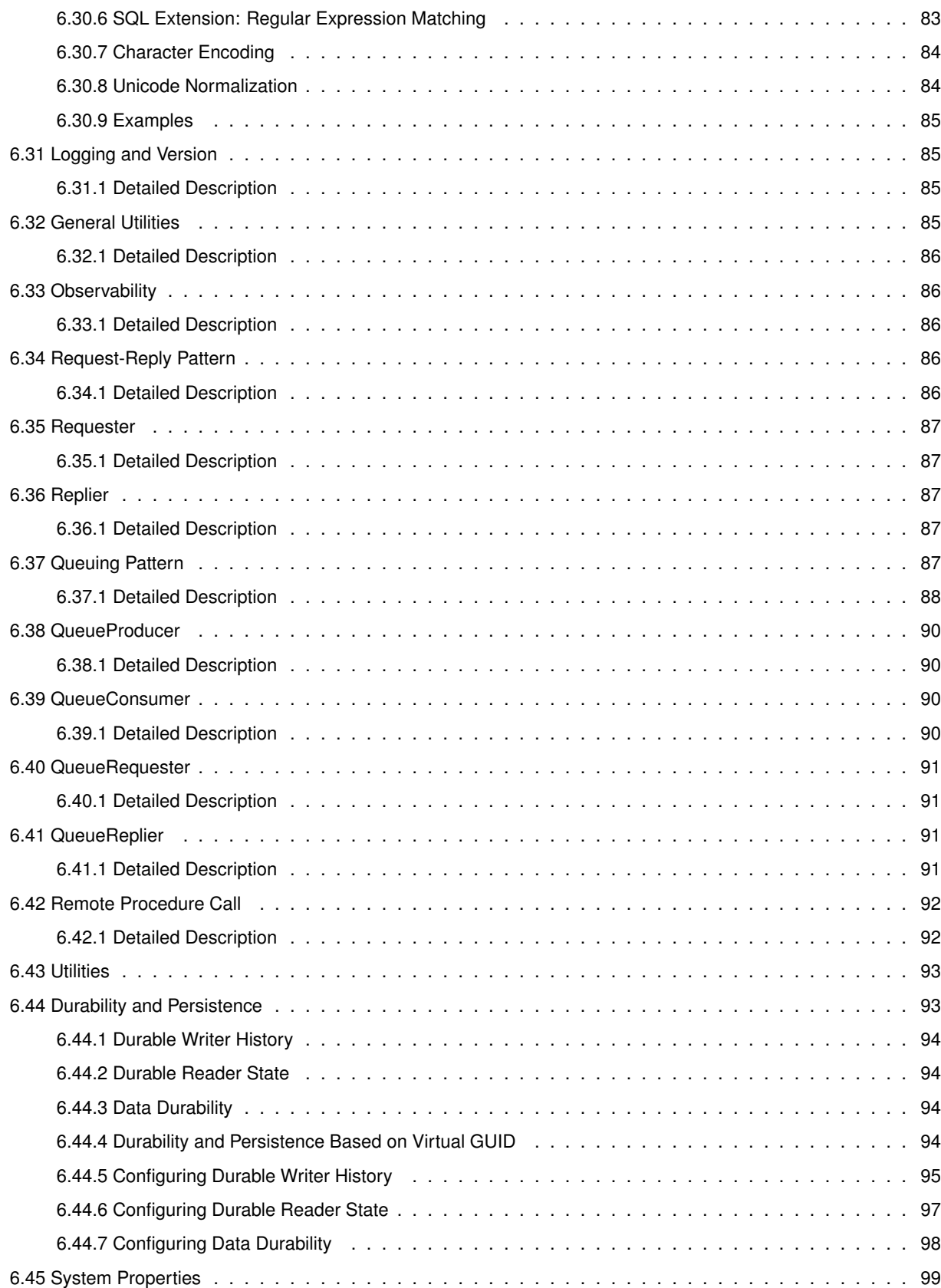

6.45.1 System Properties List . . . . . . . . . . . . . . . . . . . . . . . . . . . . . . . . . . . . . . . . 99

**v**

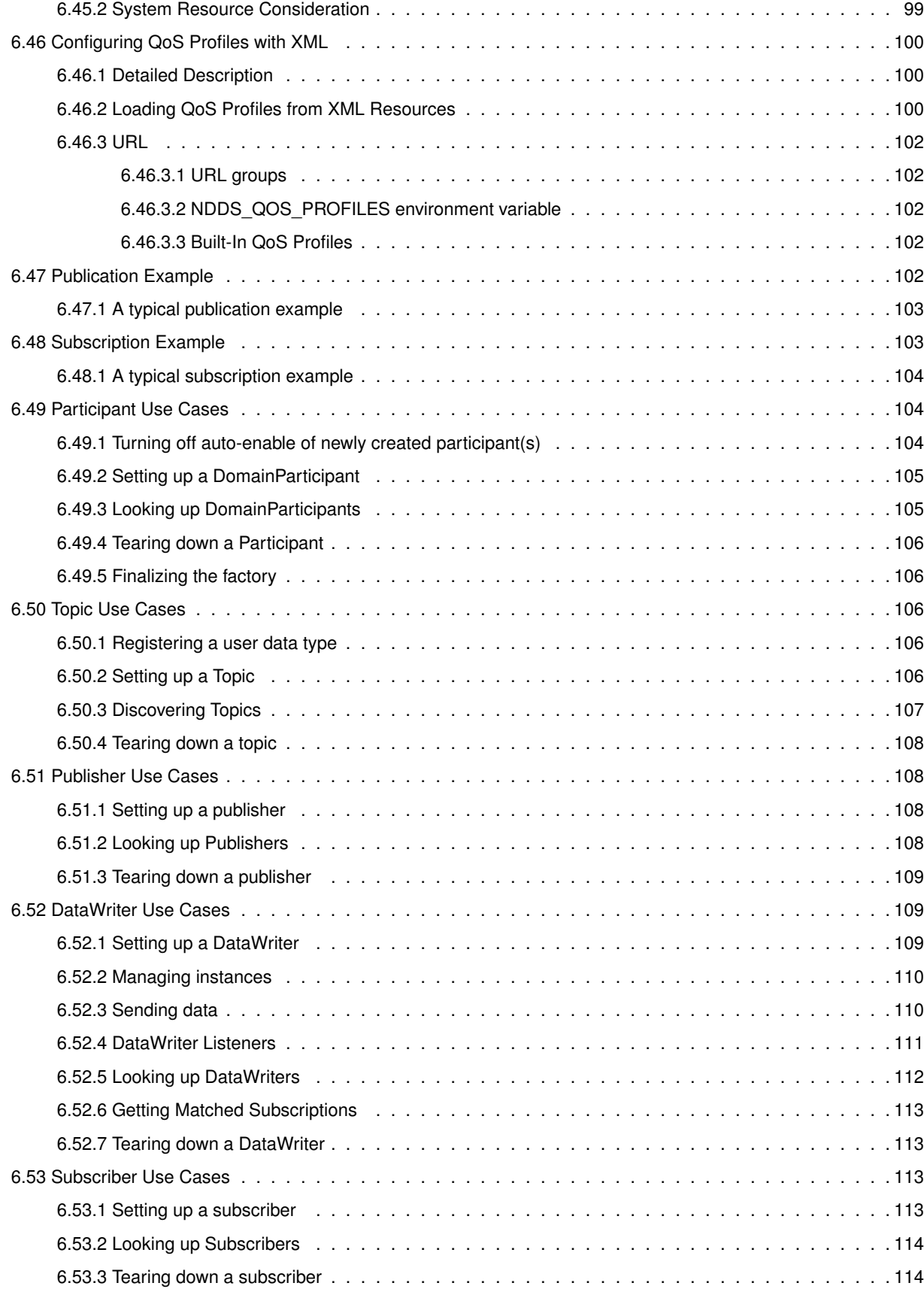

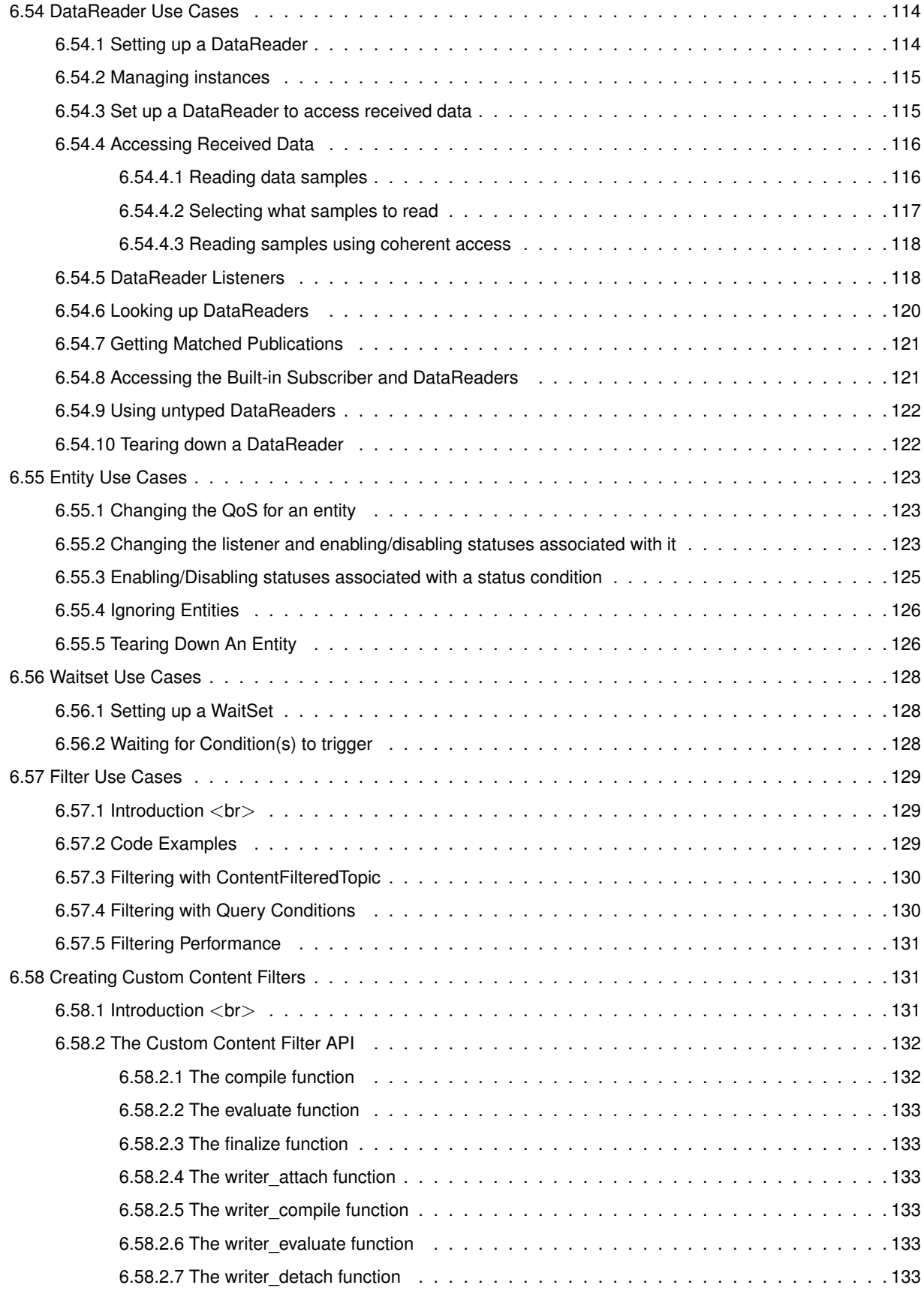

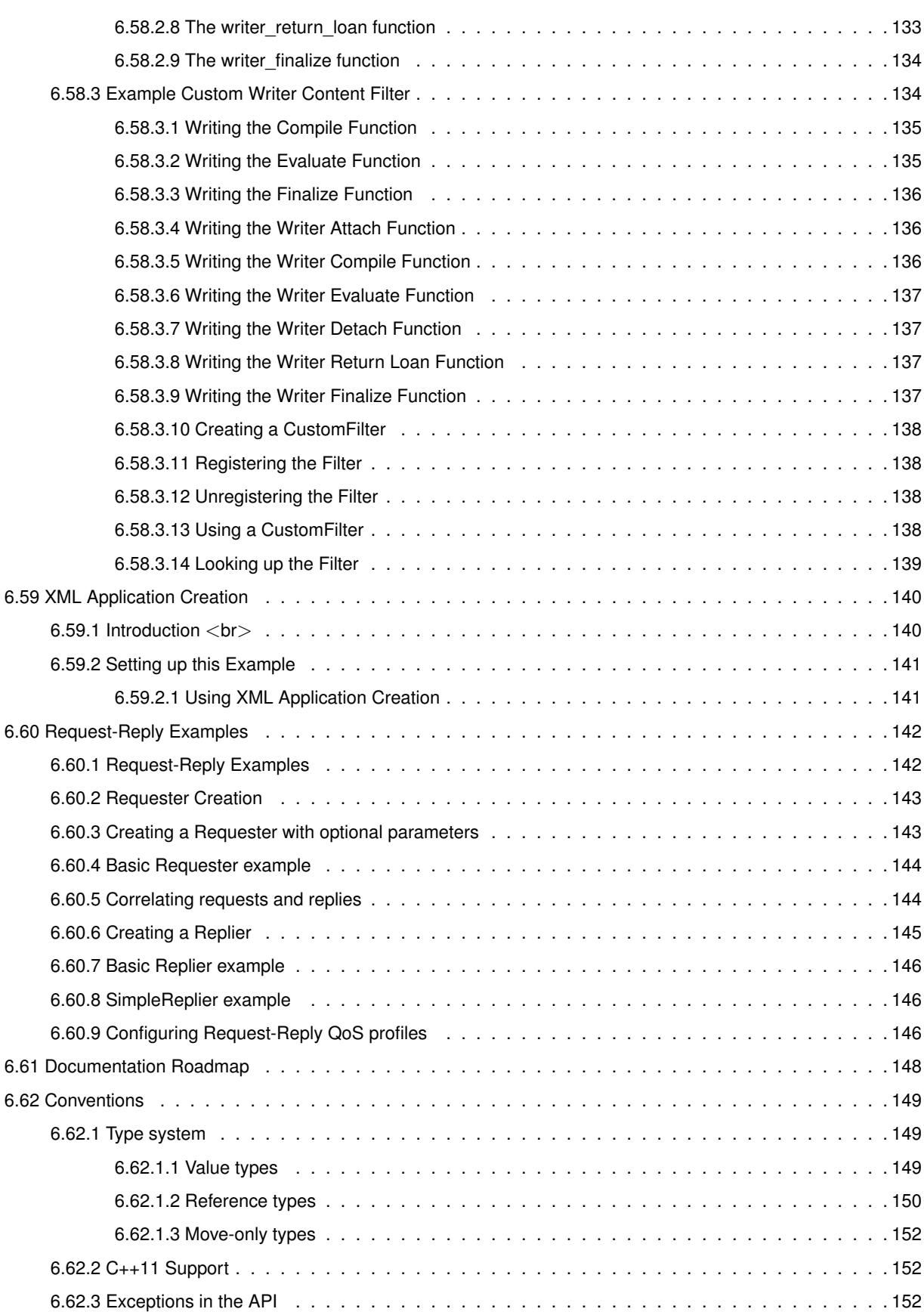

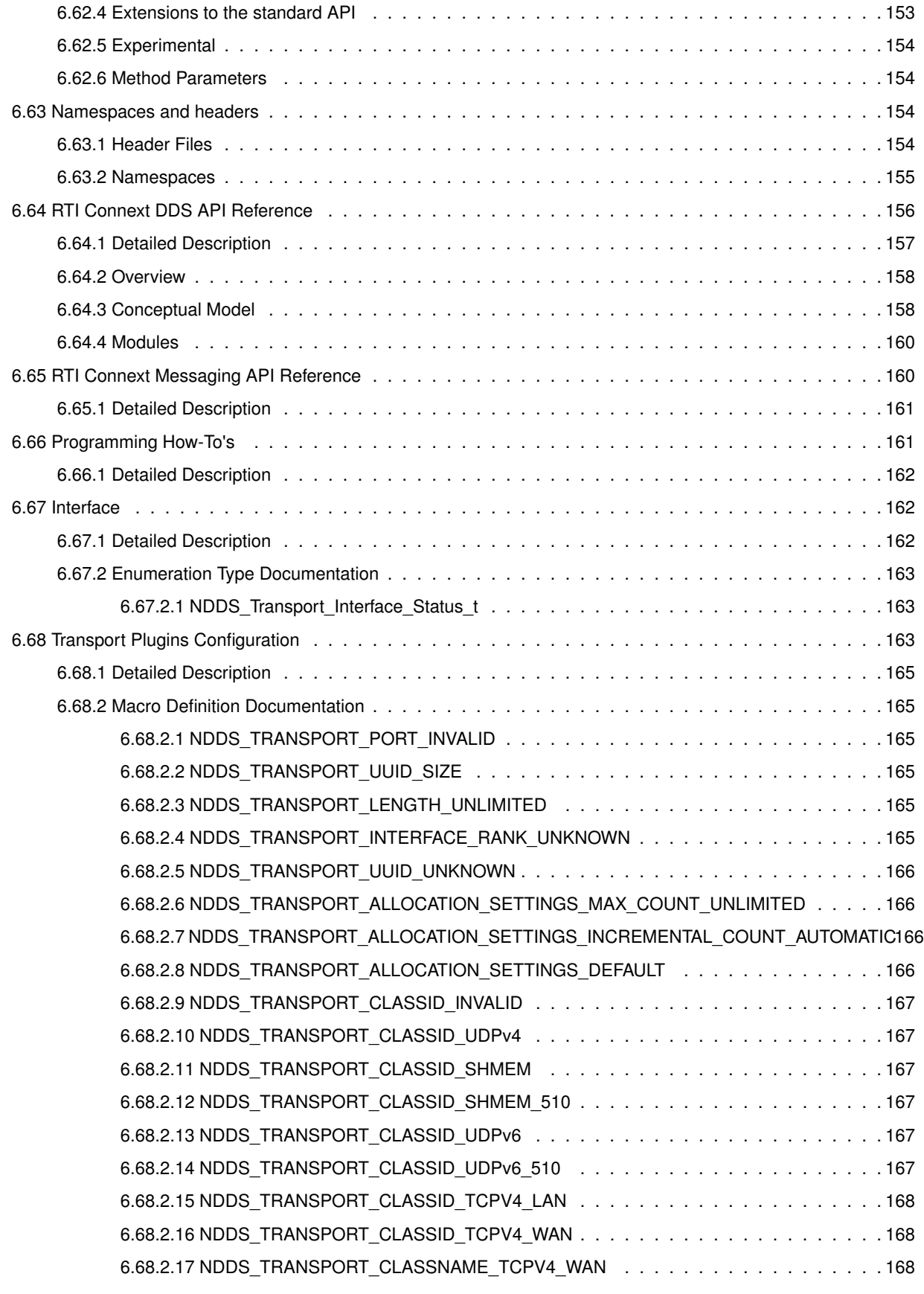

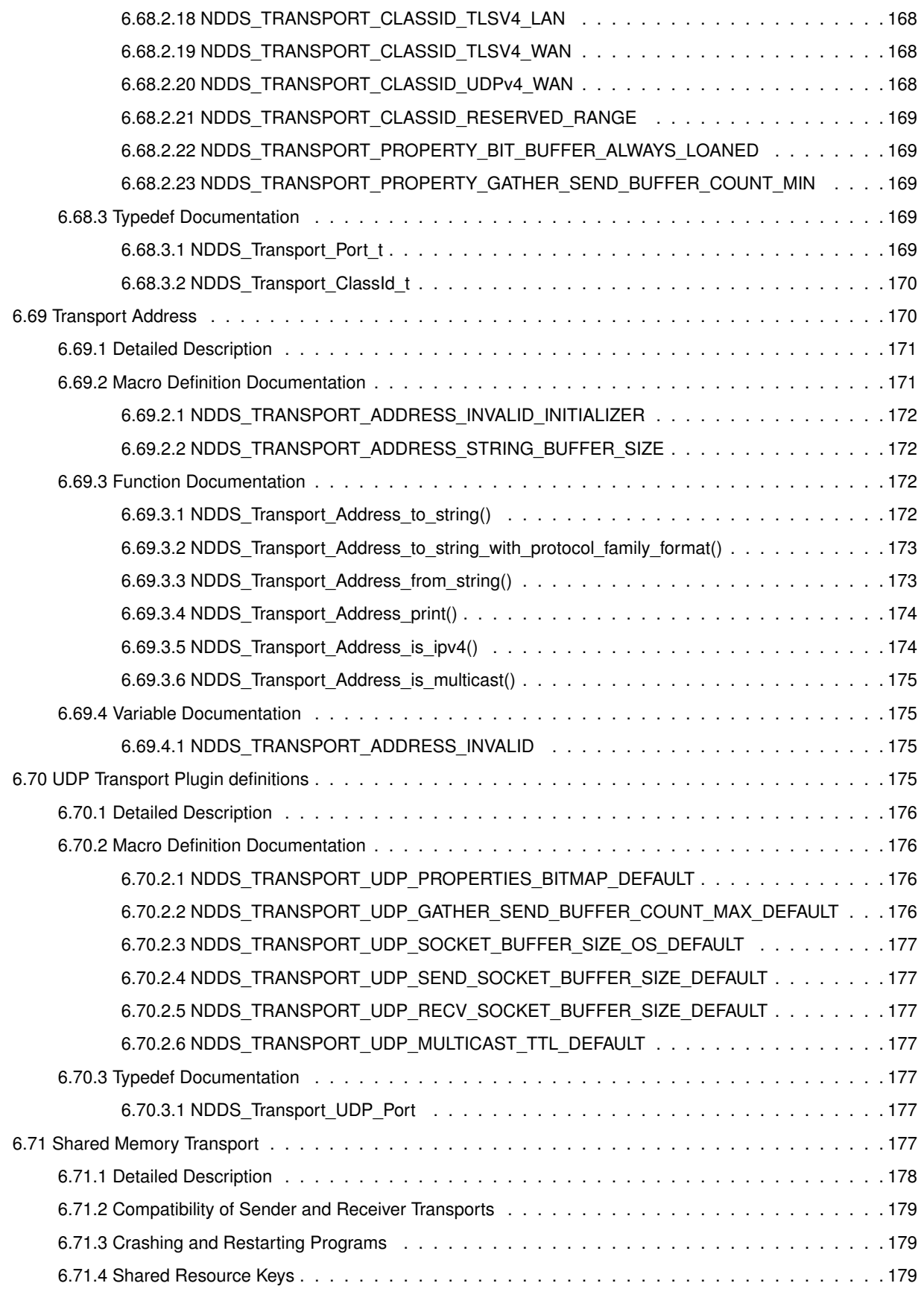

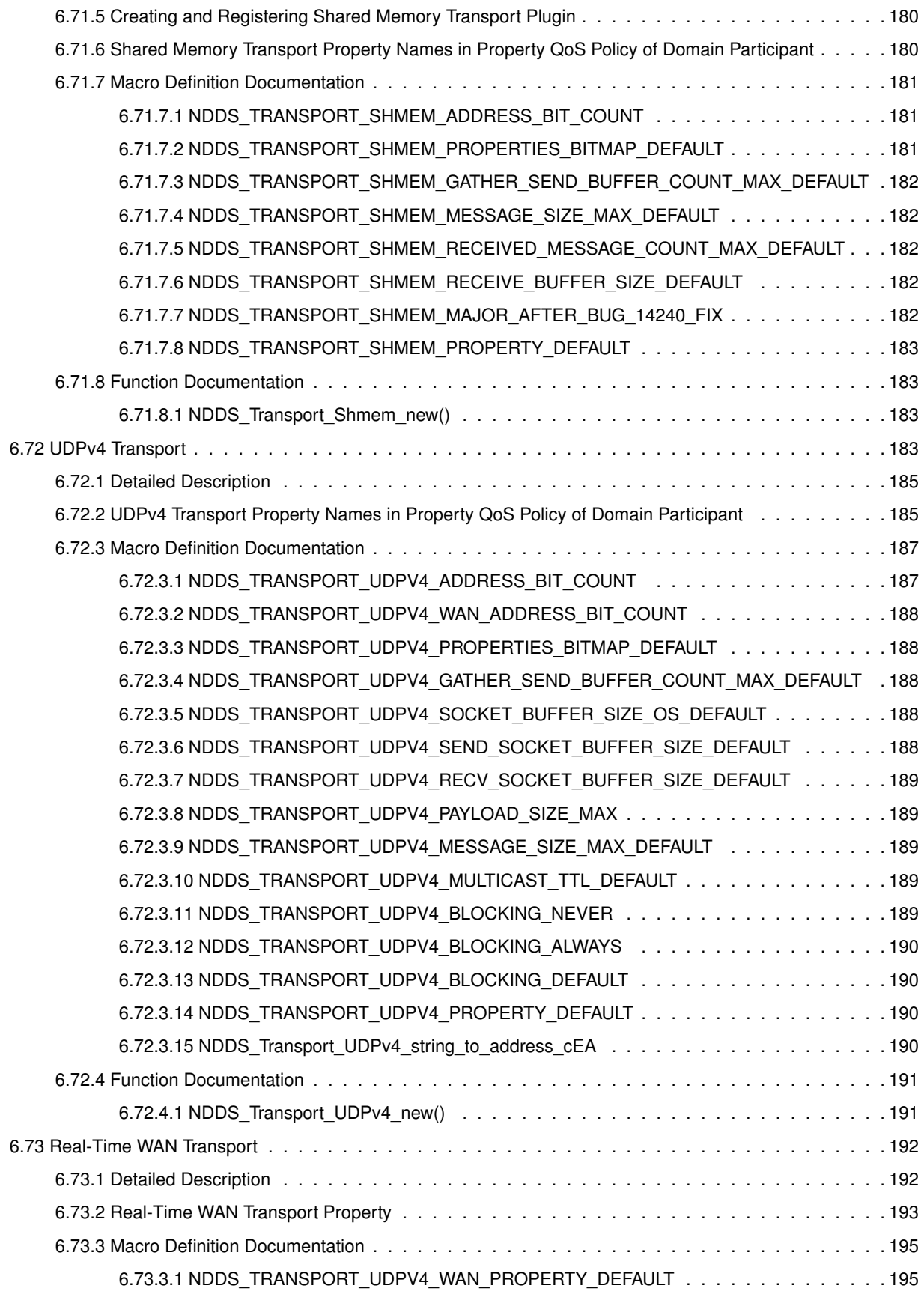

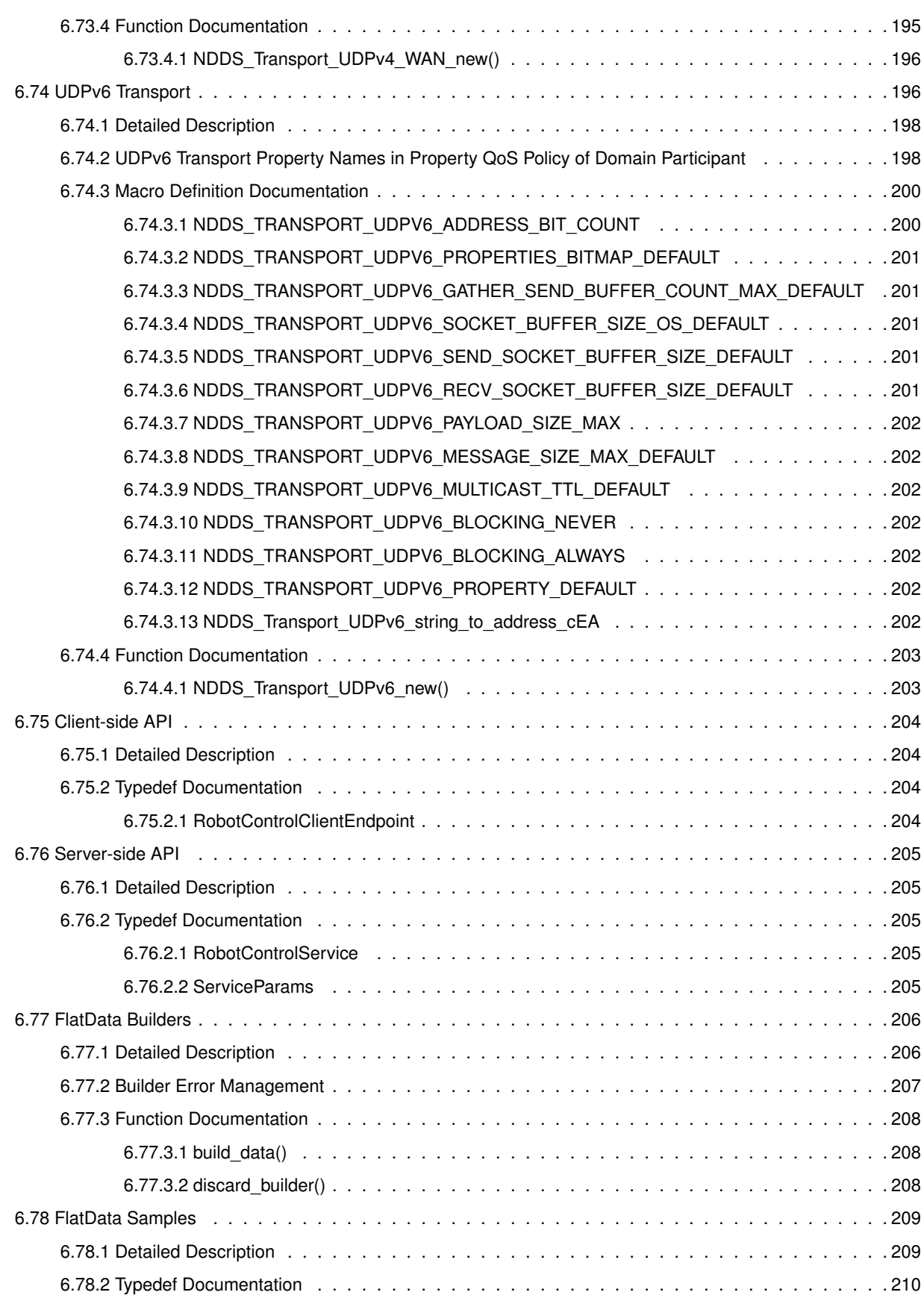

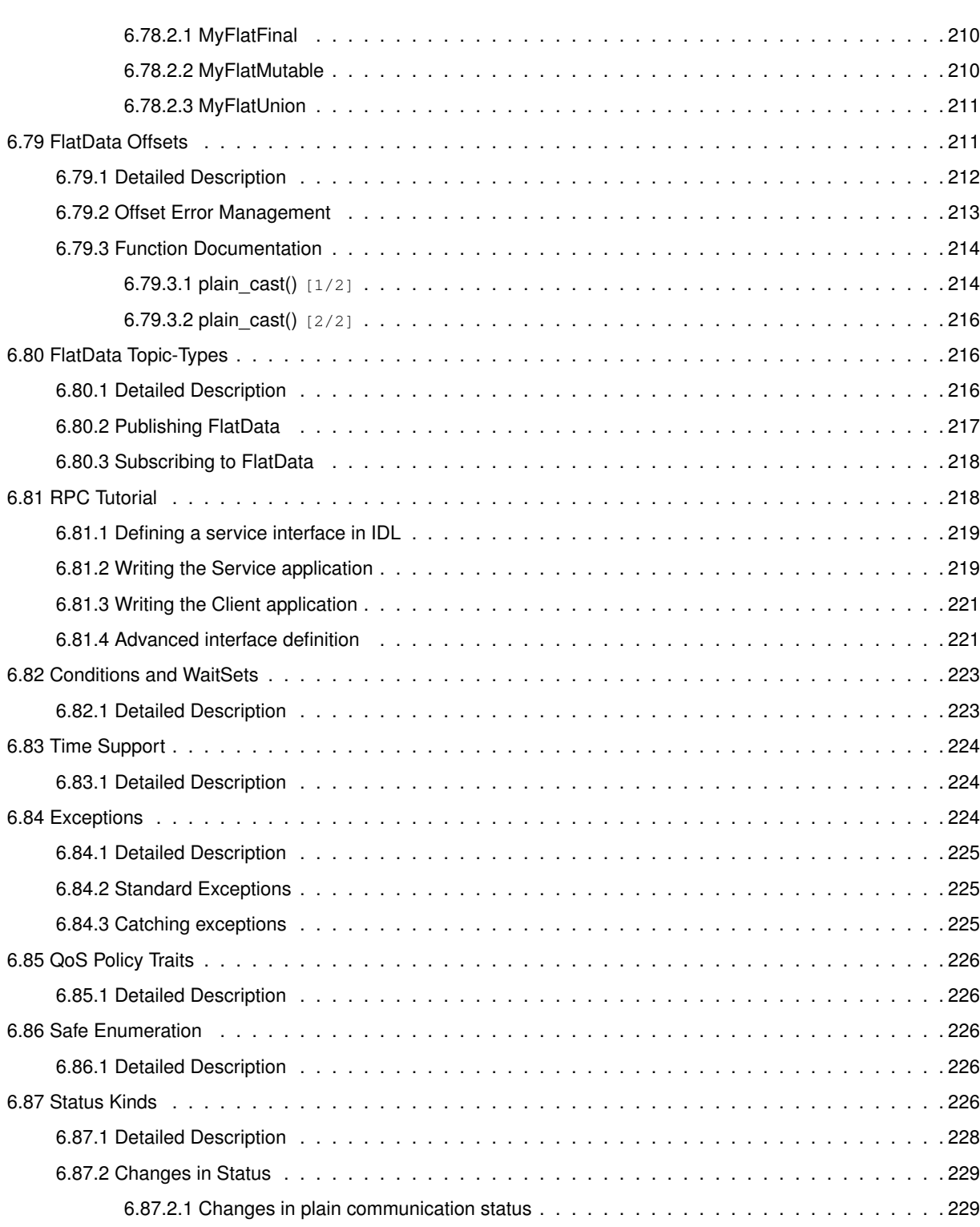

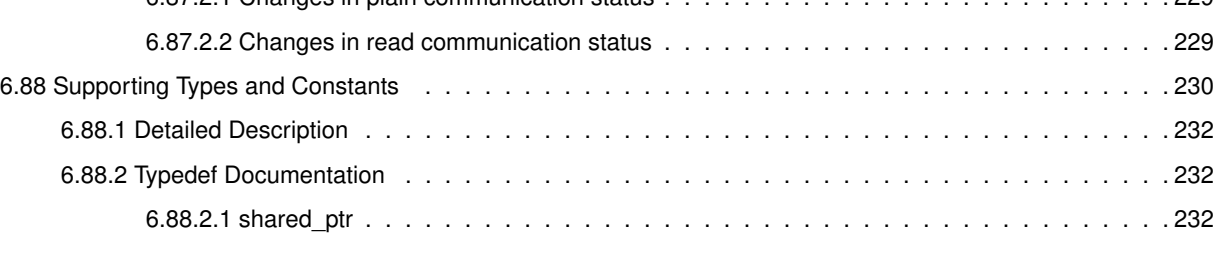

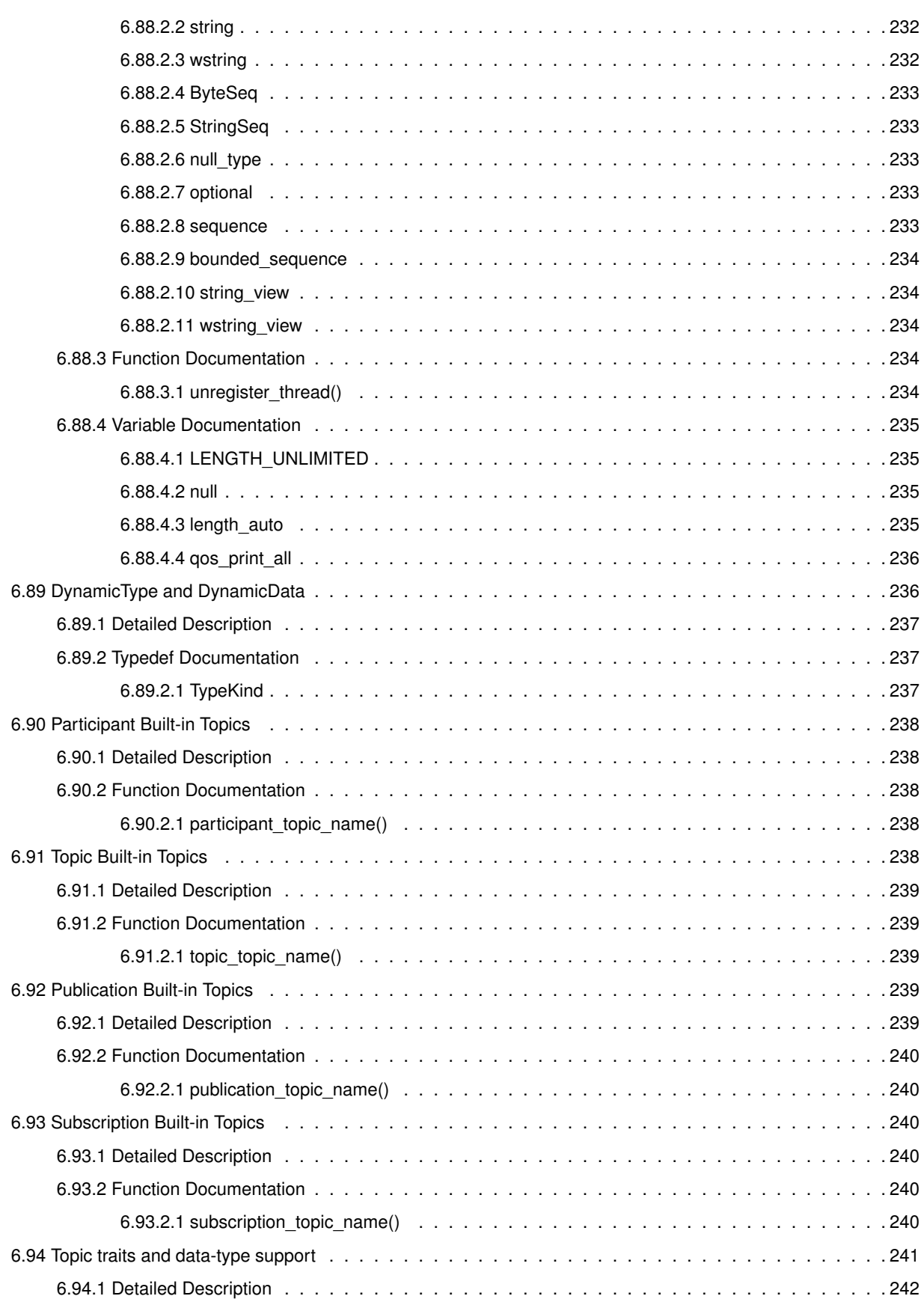

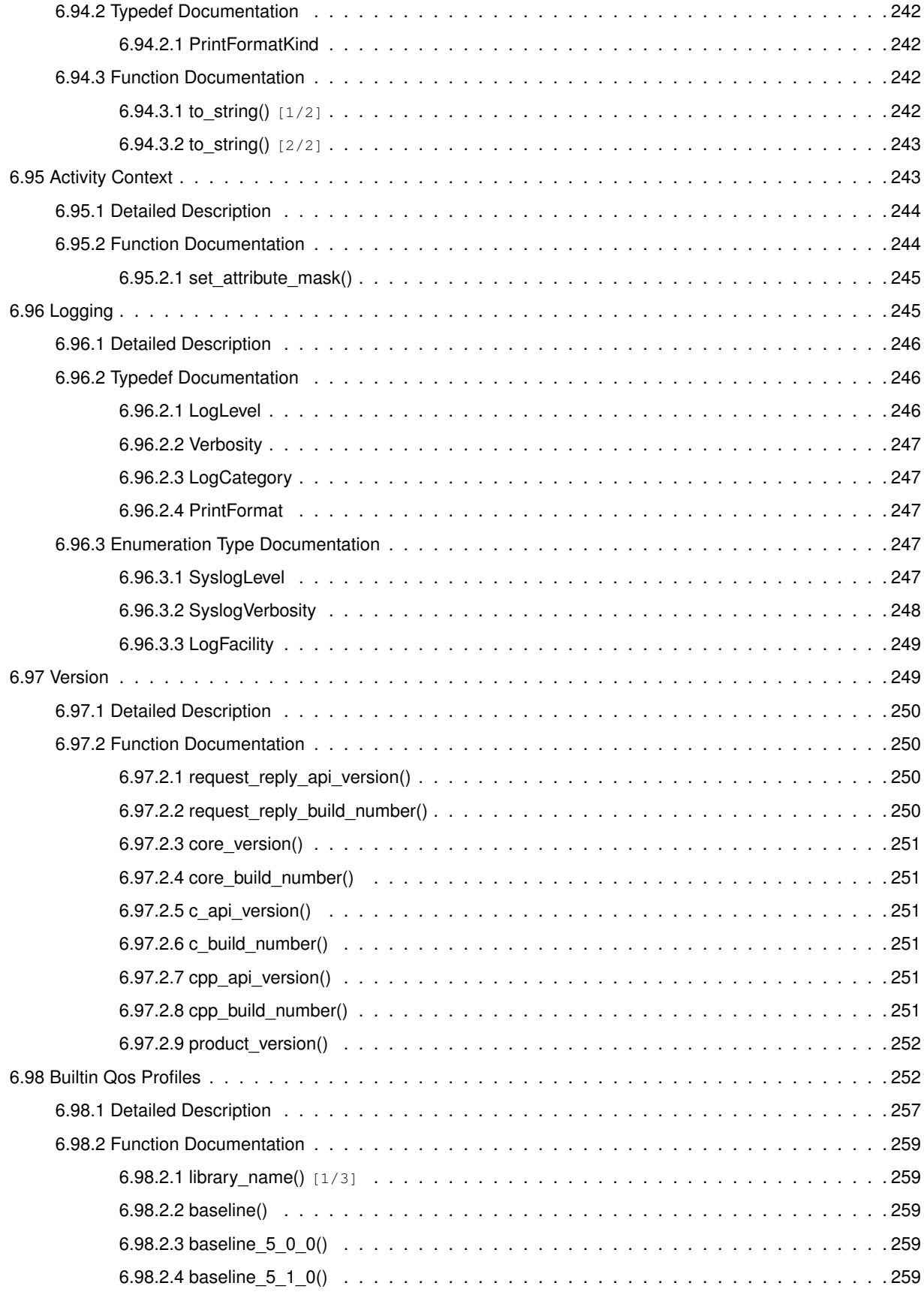

**Generated by Doxygen**

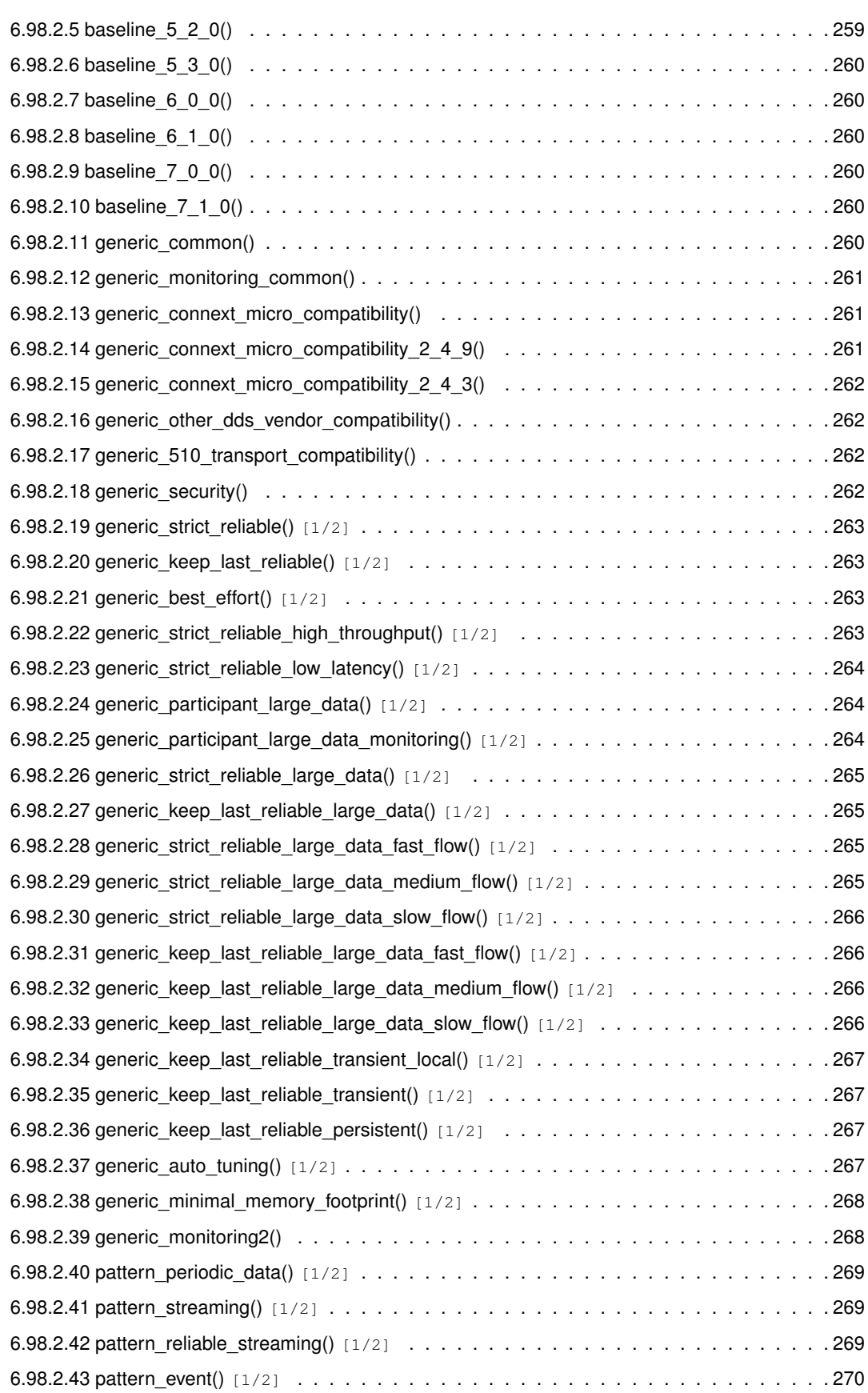

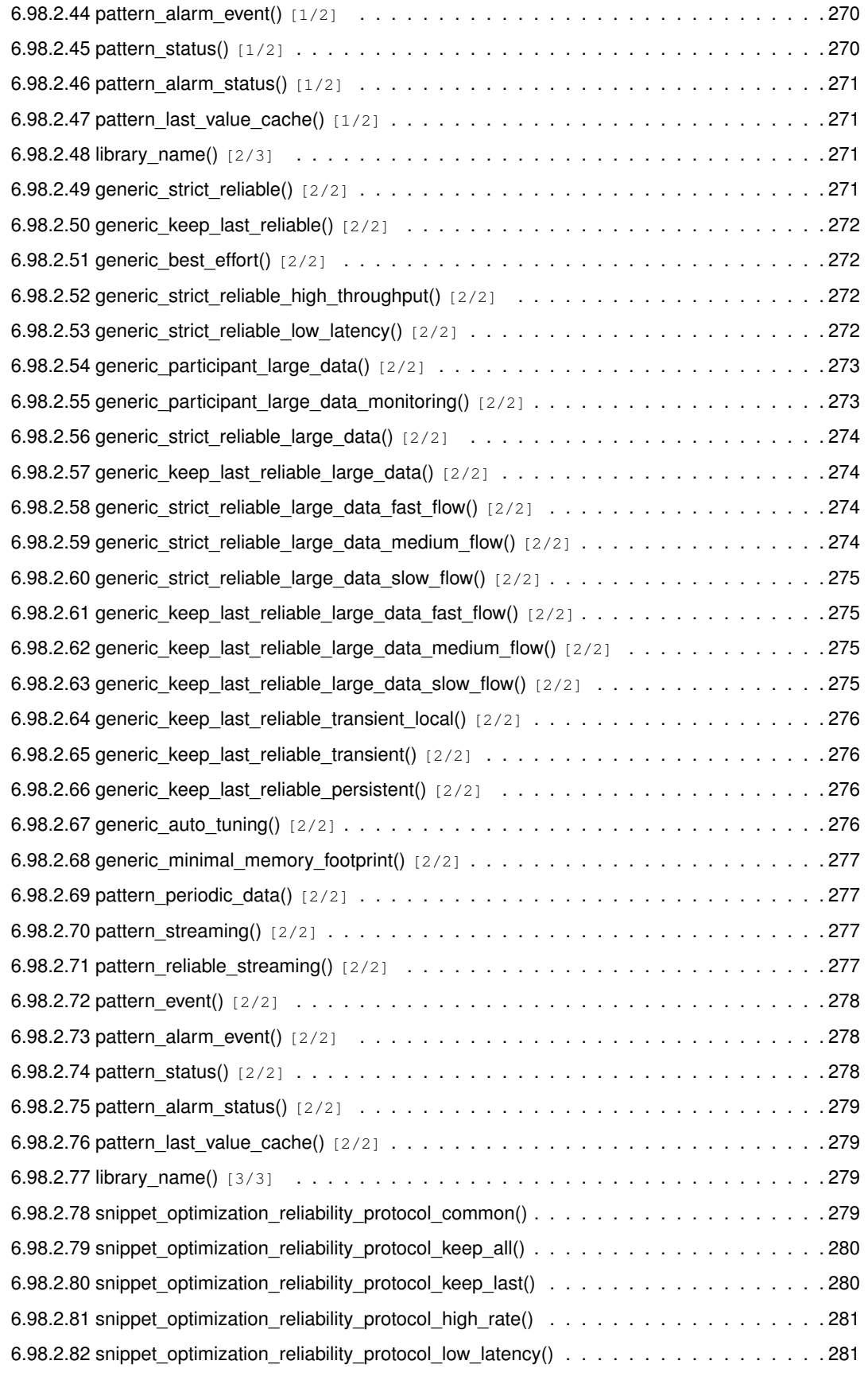

**Generated by Doxygen**

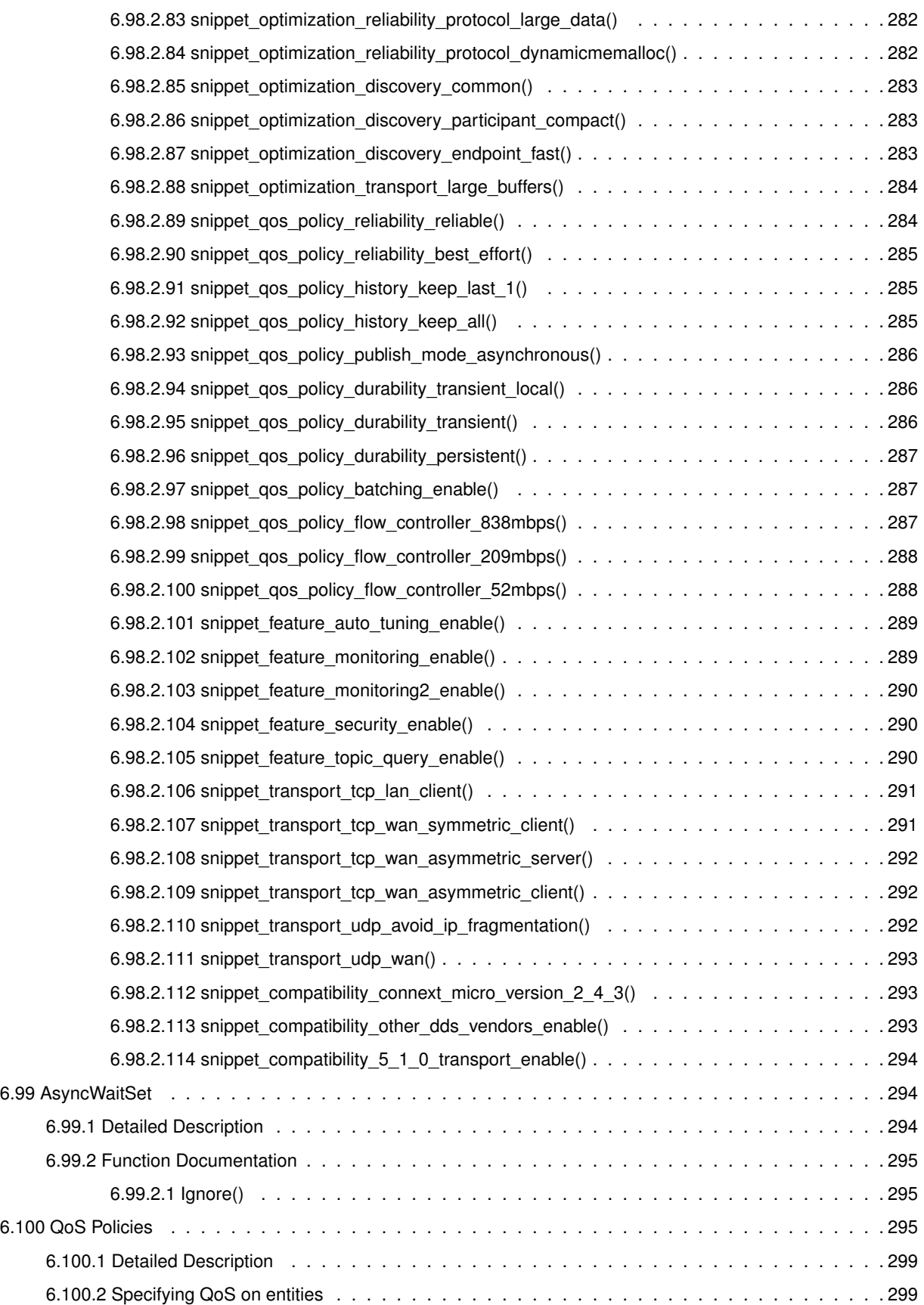

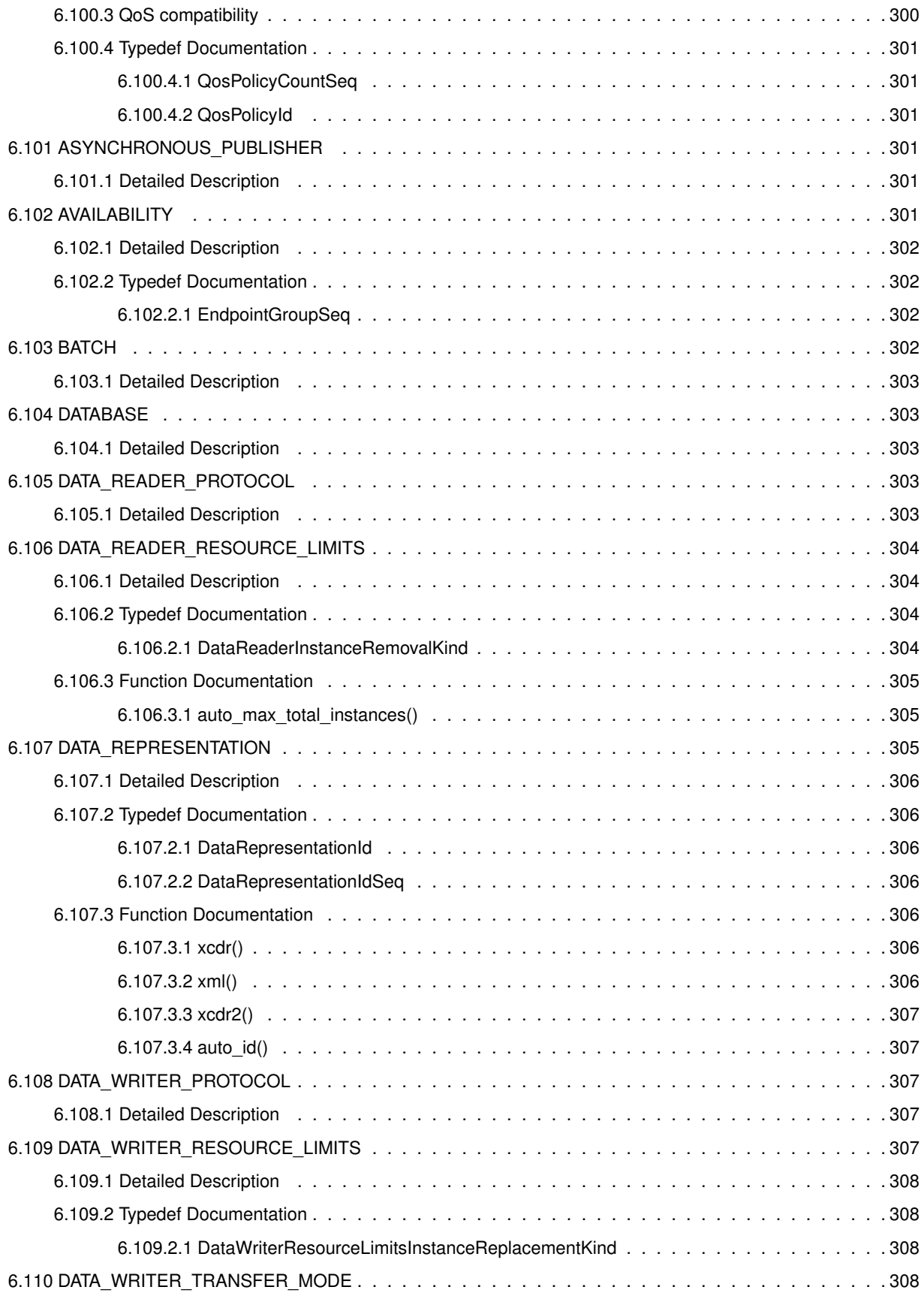

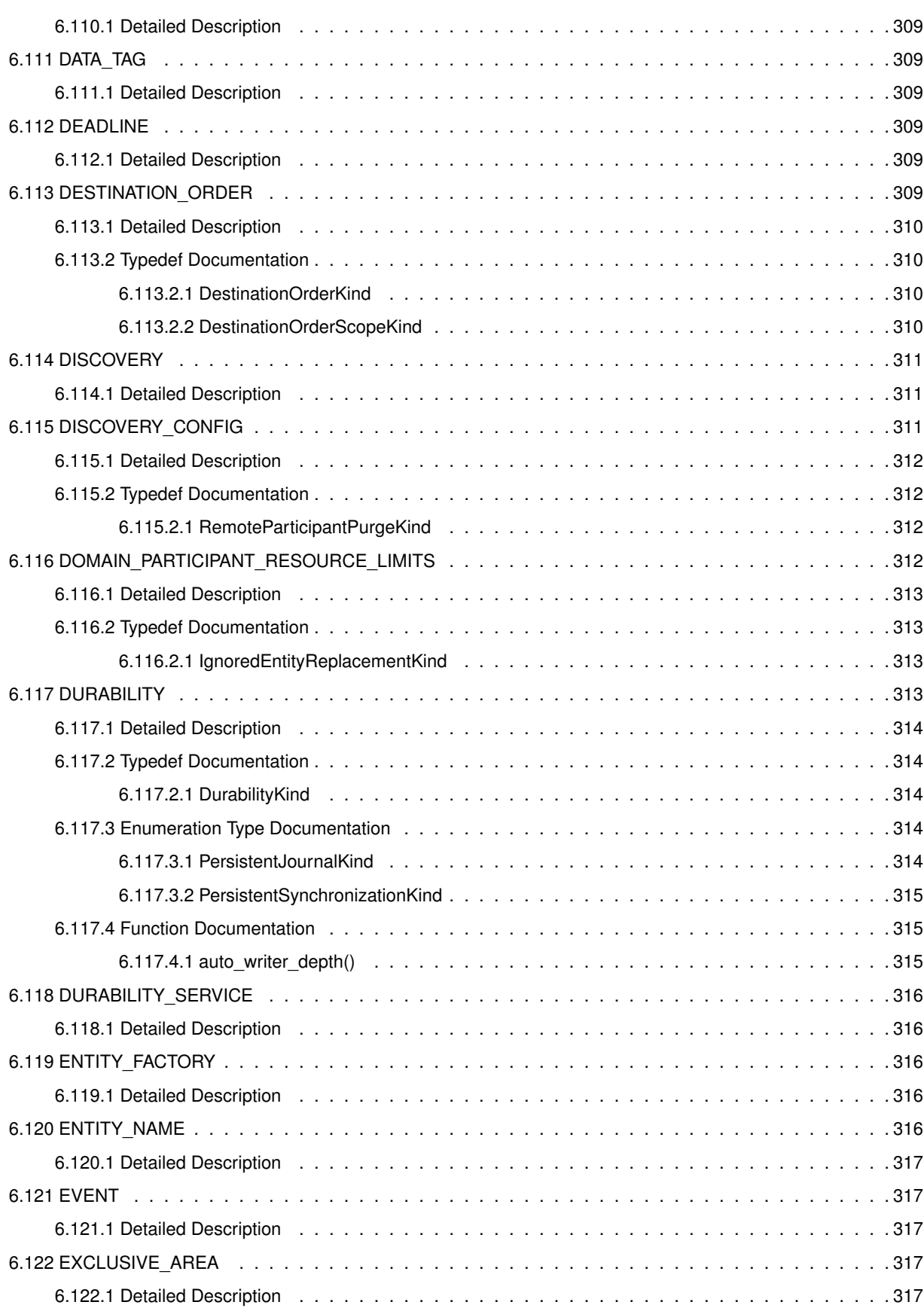

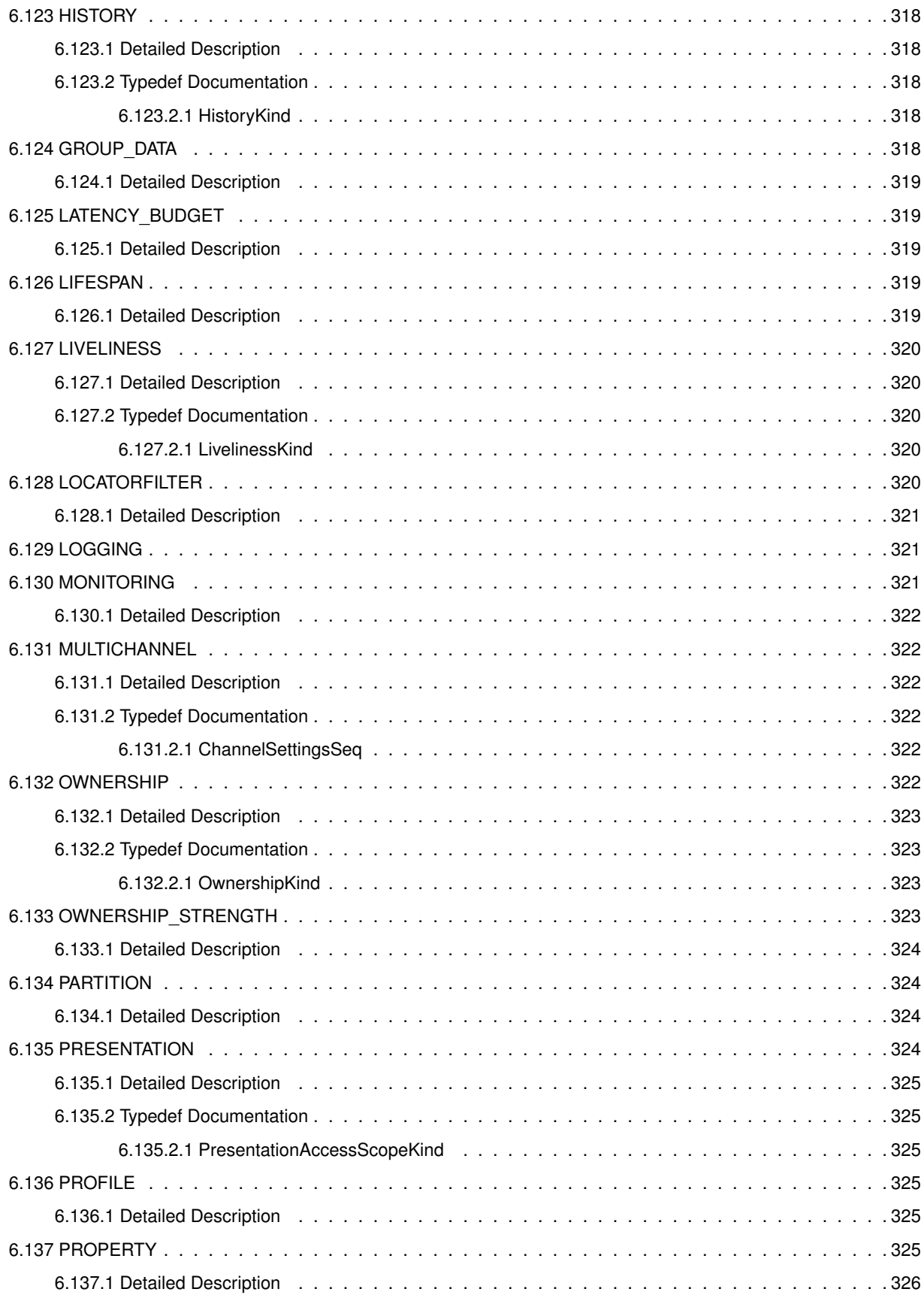

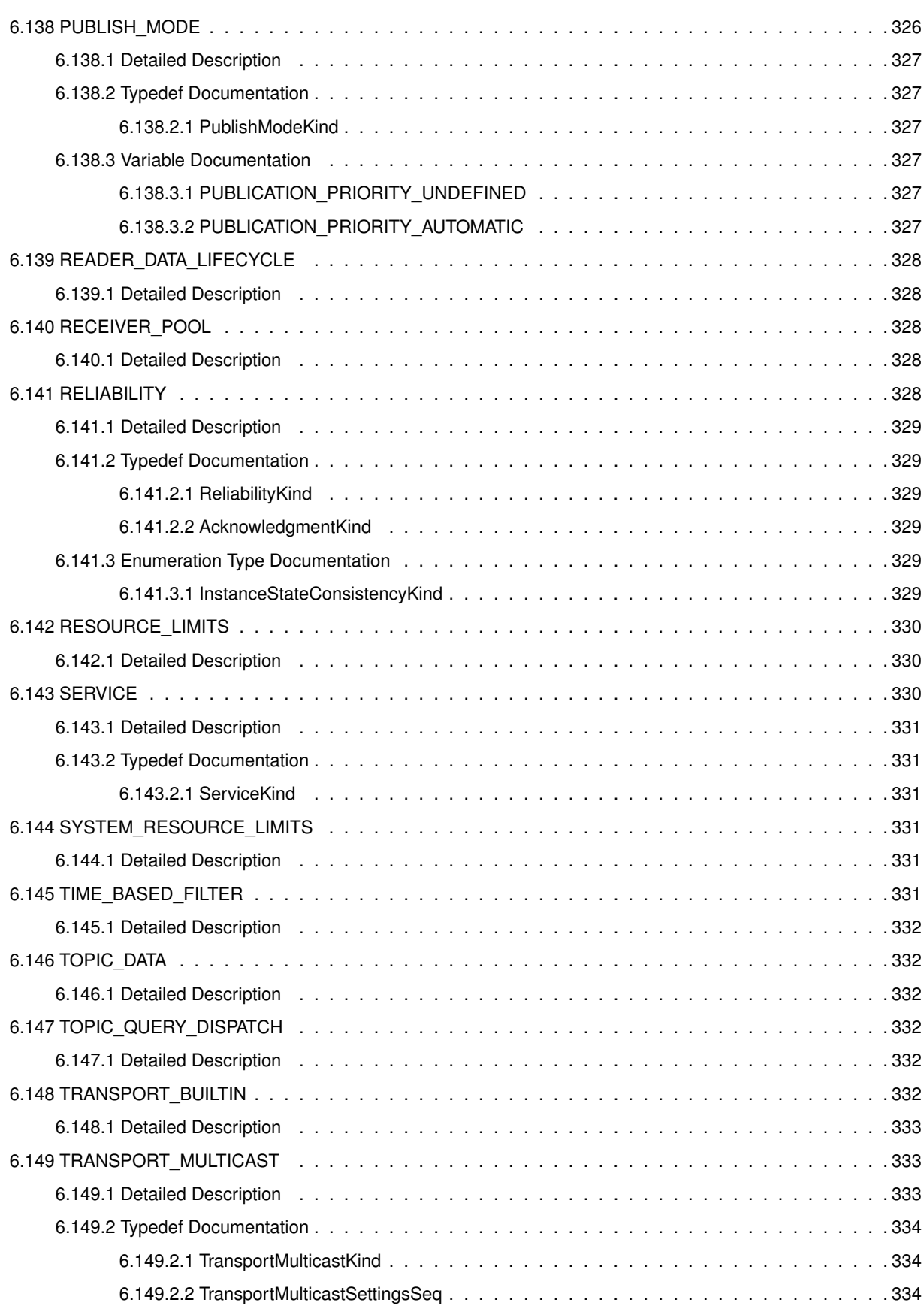

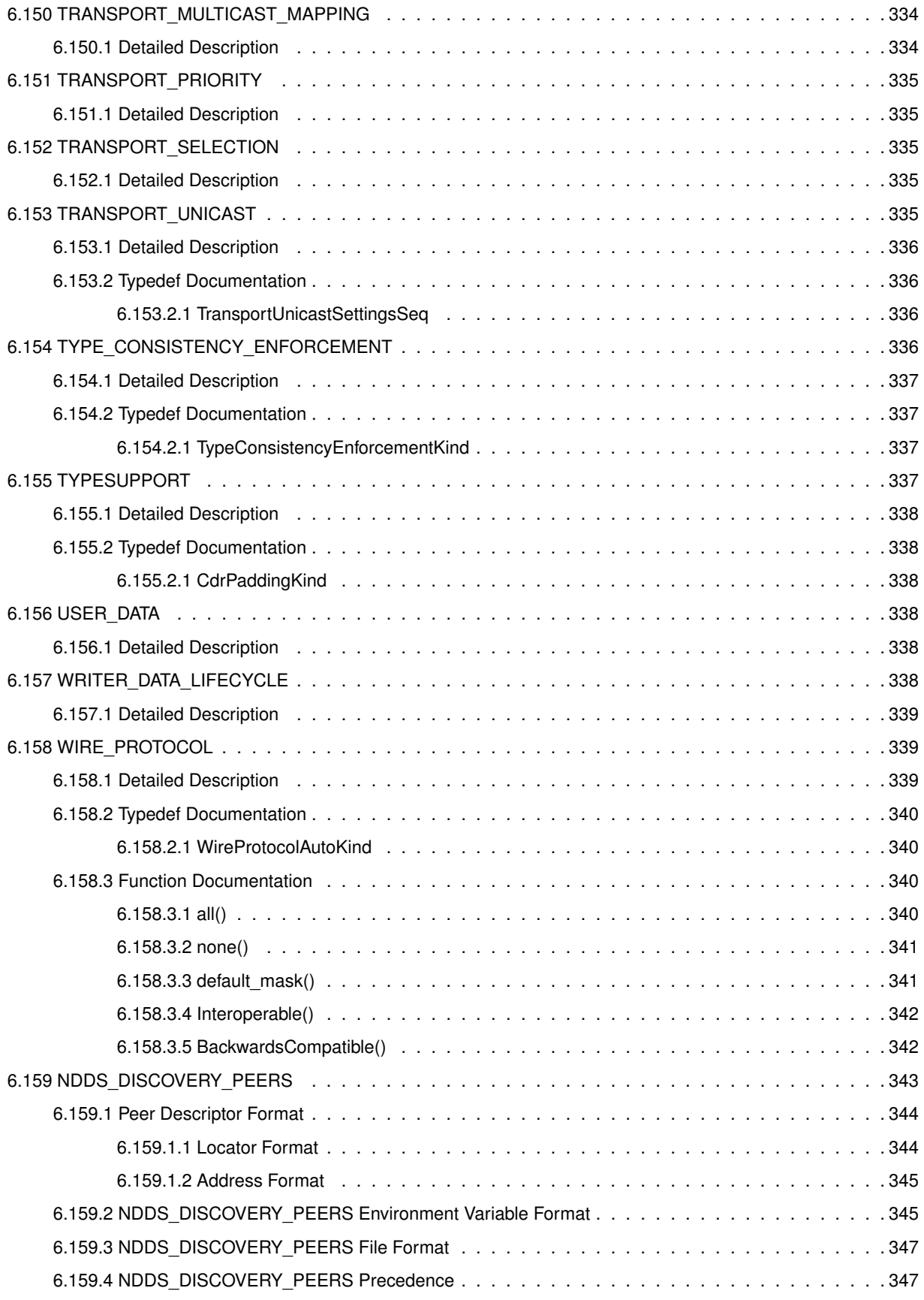

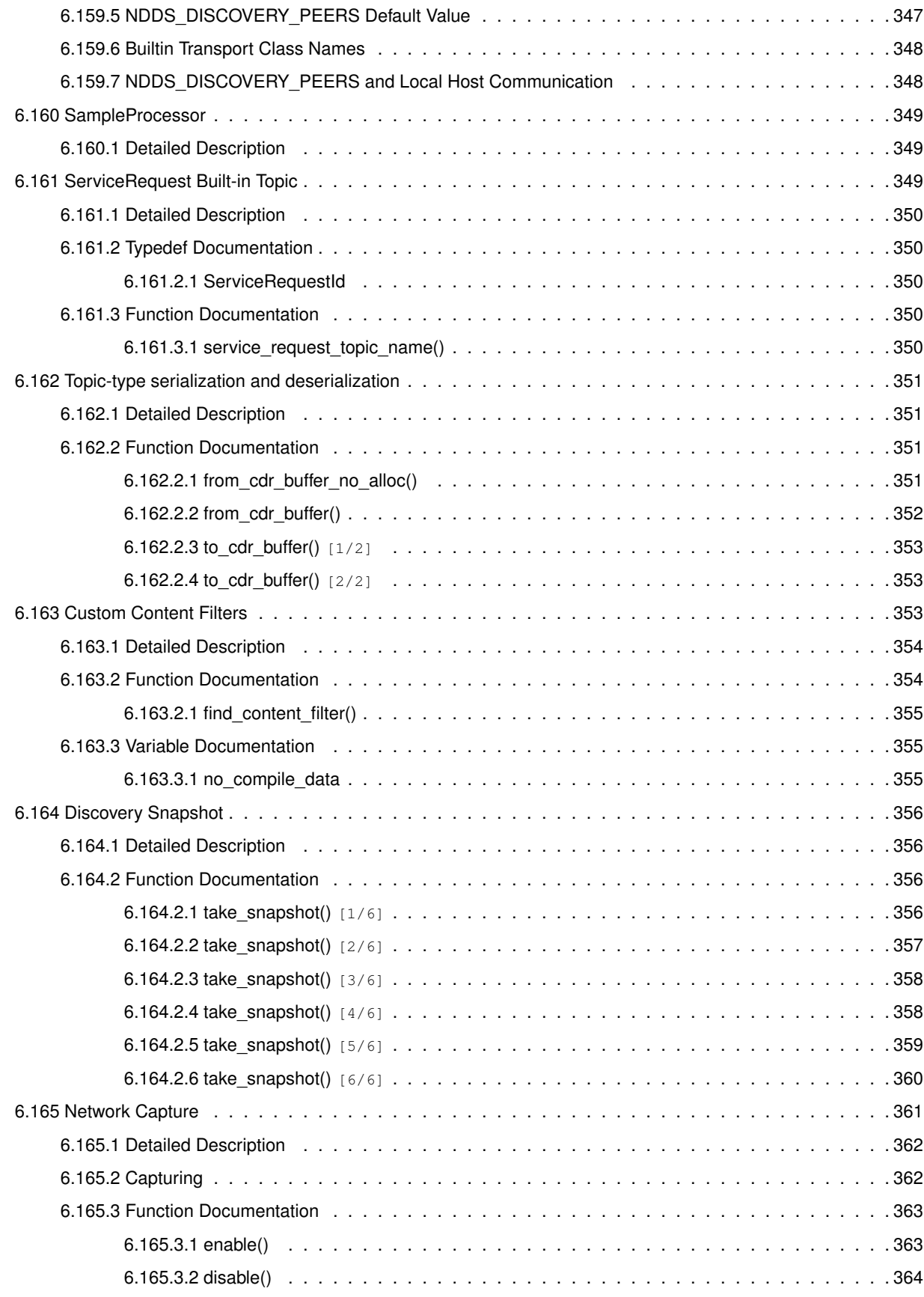

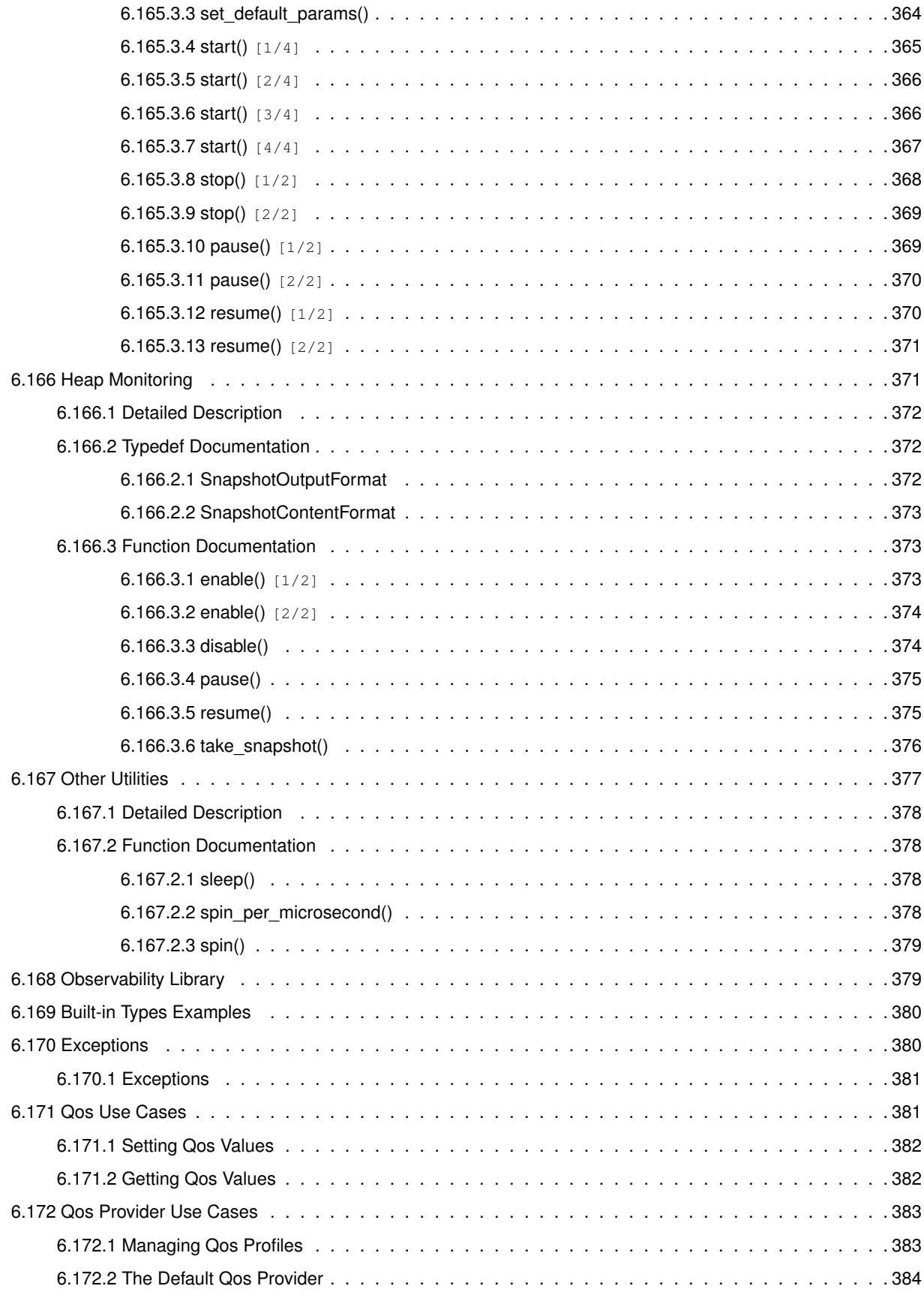

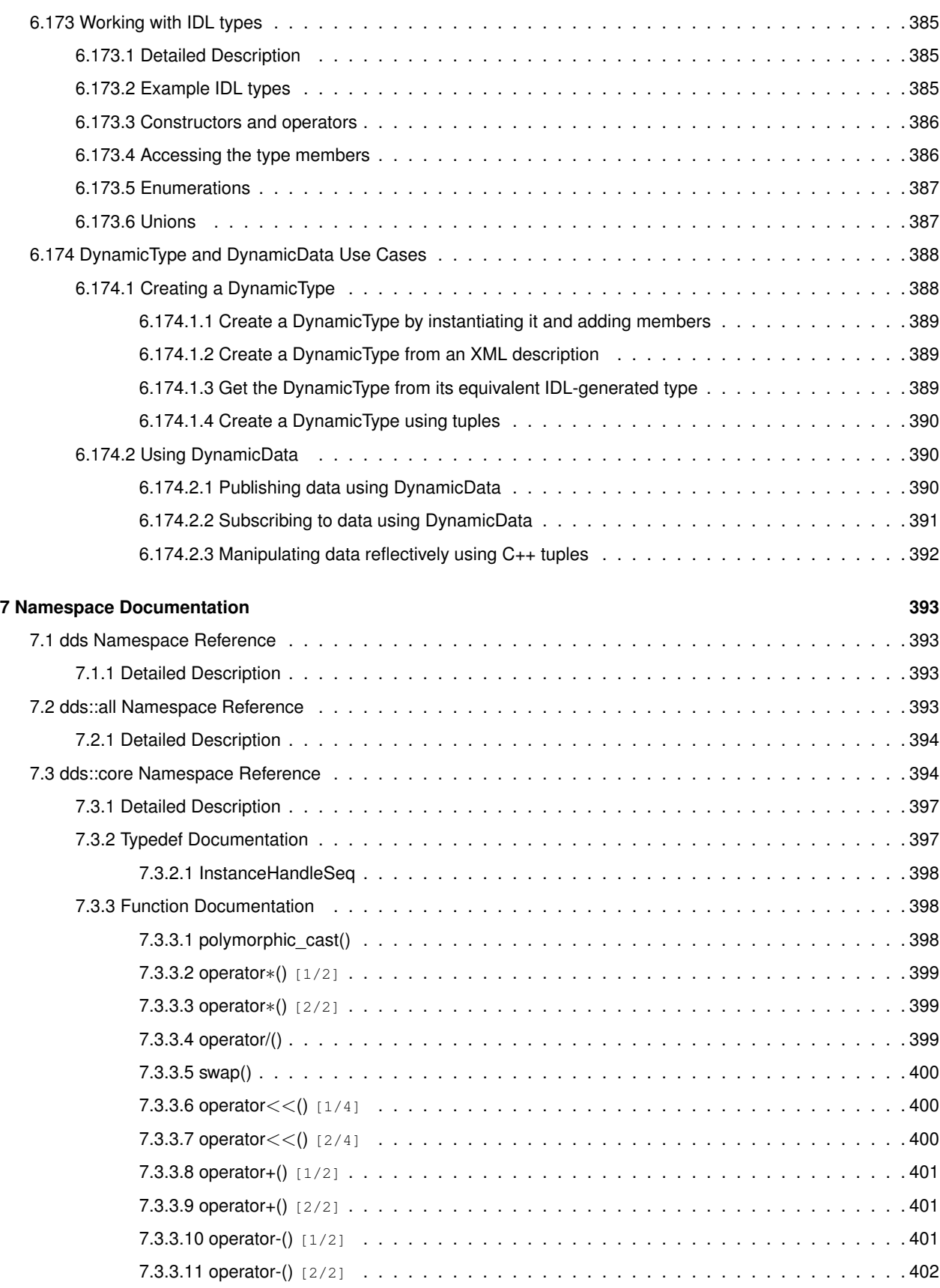

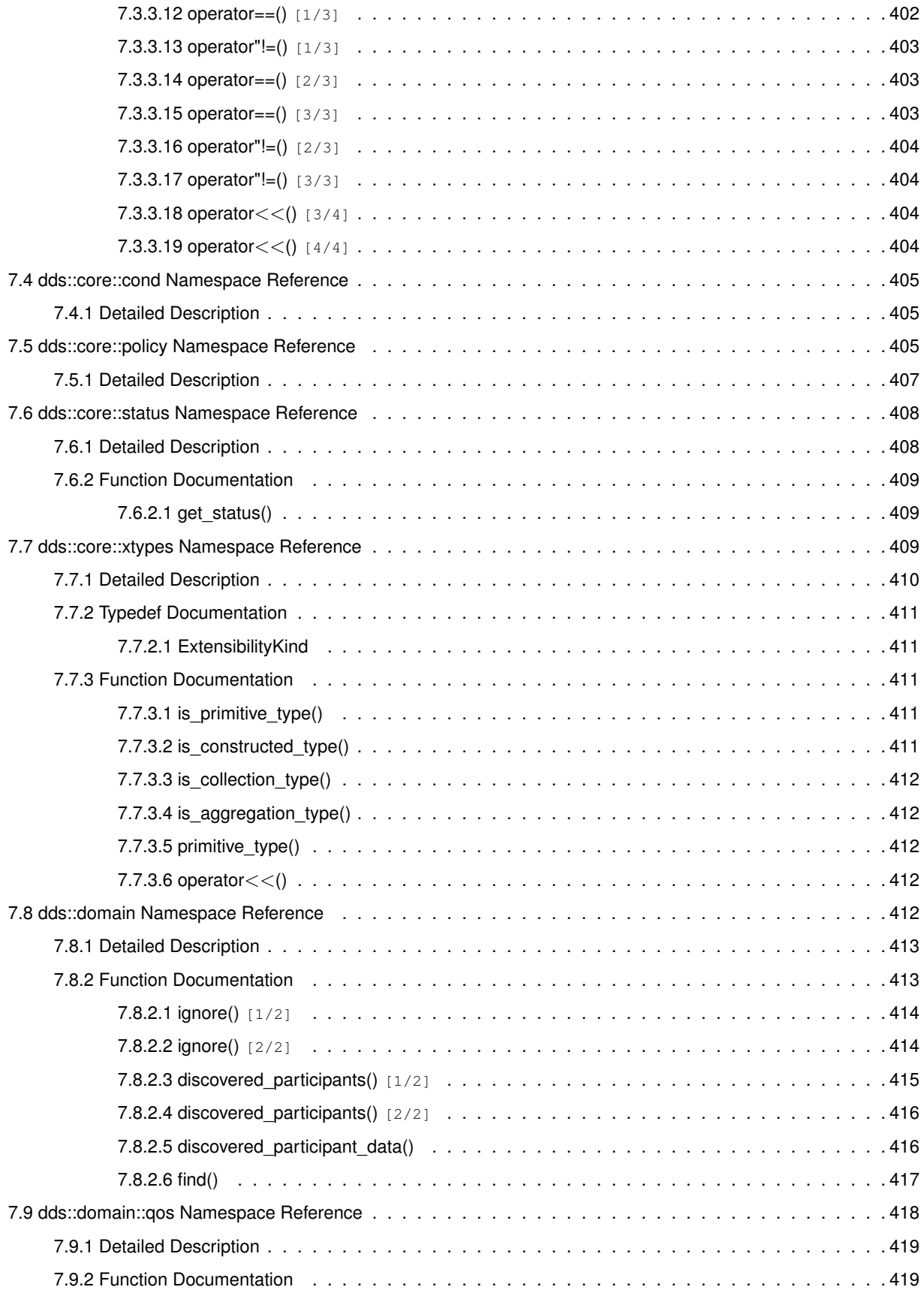

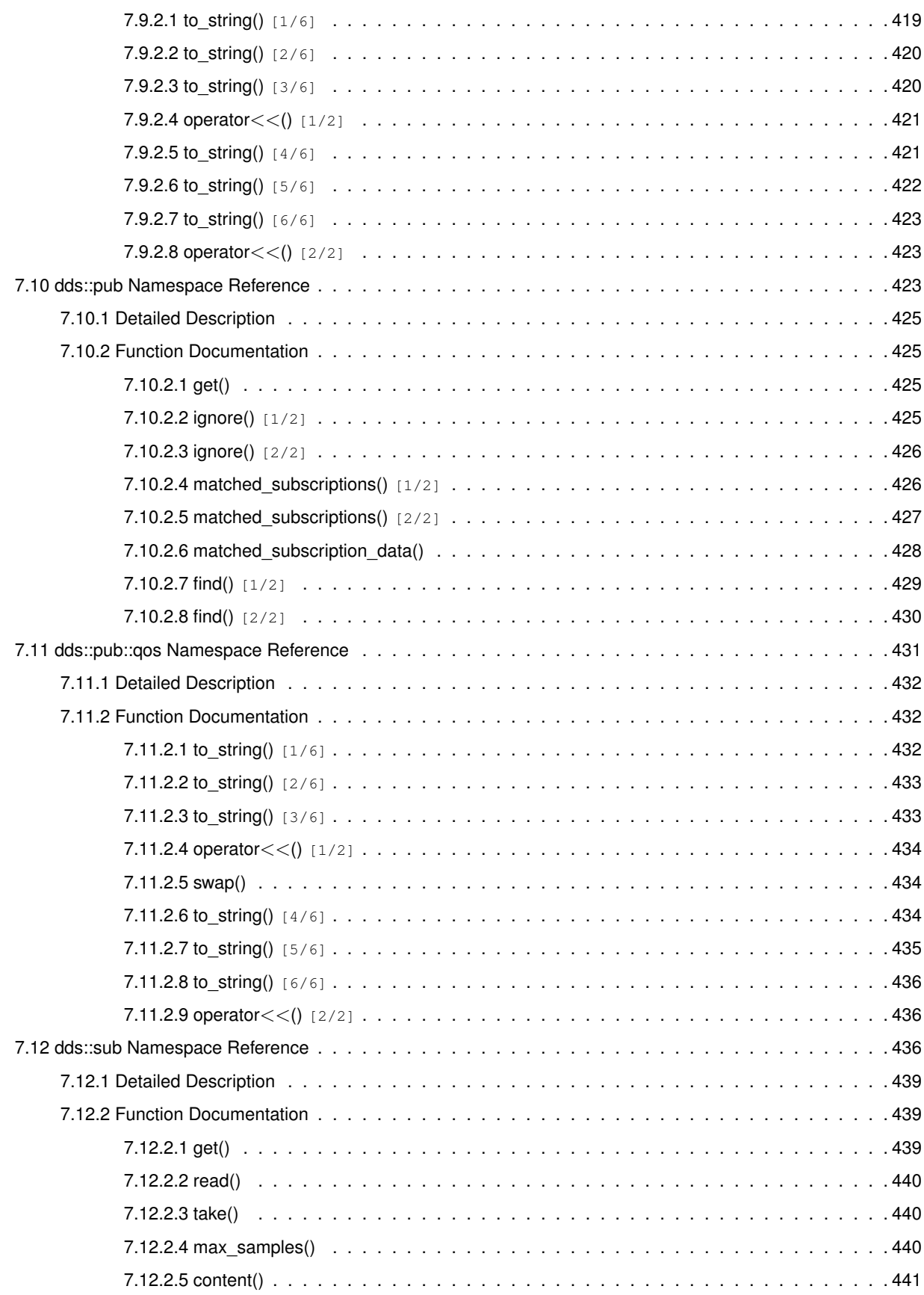

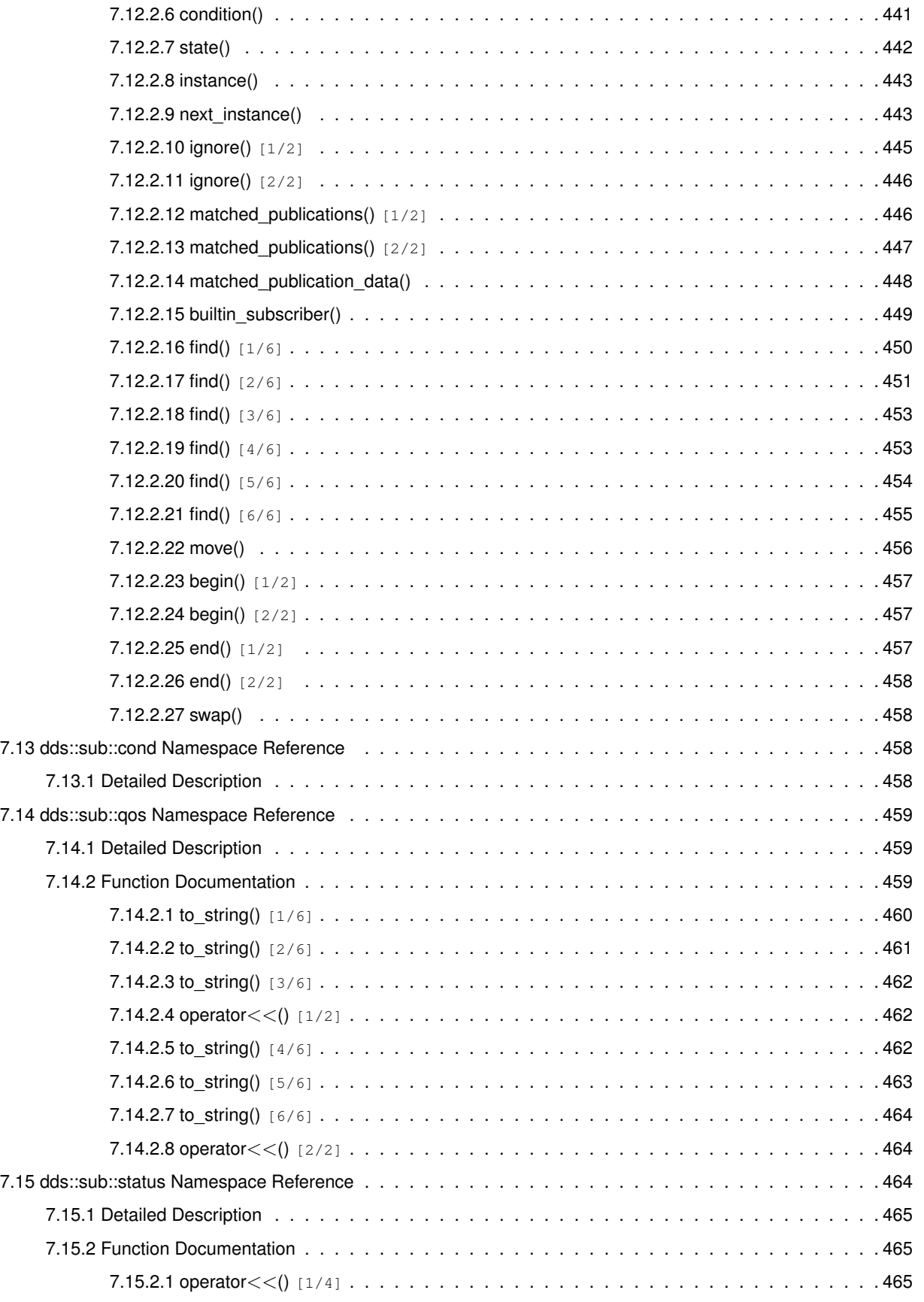

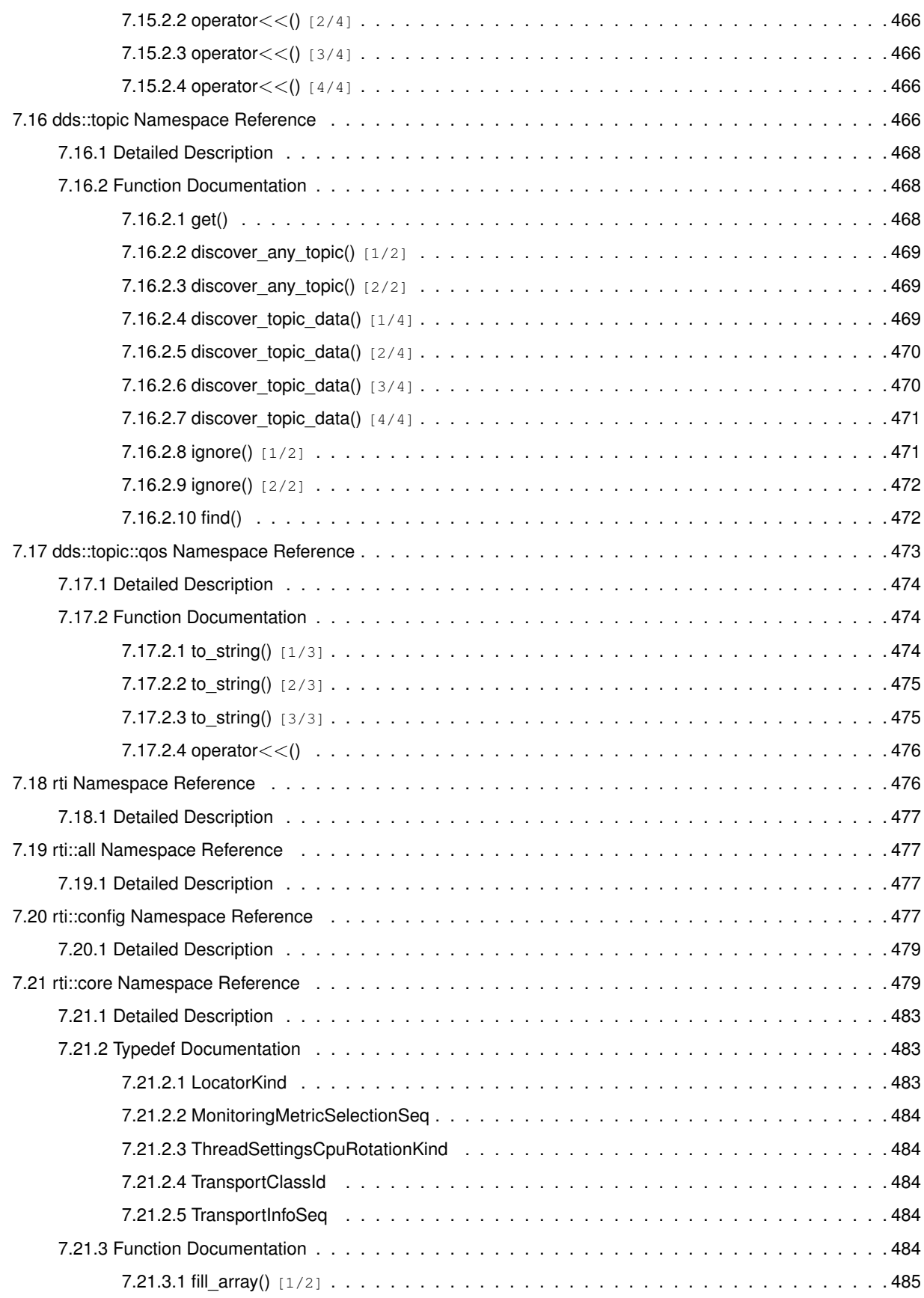

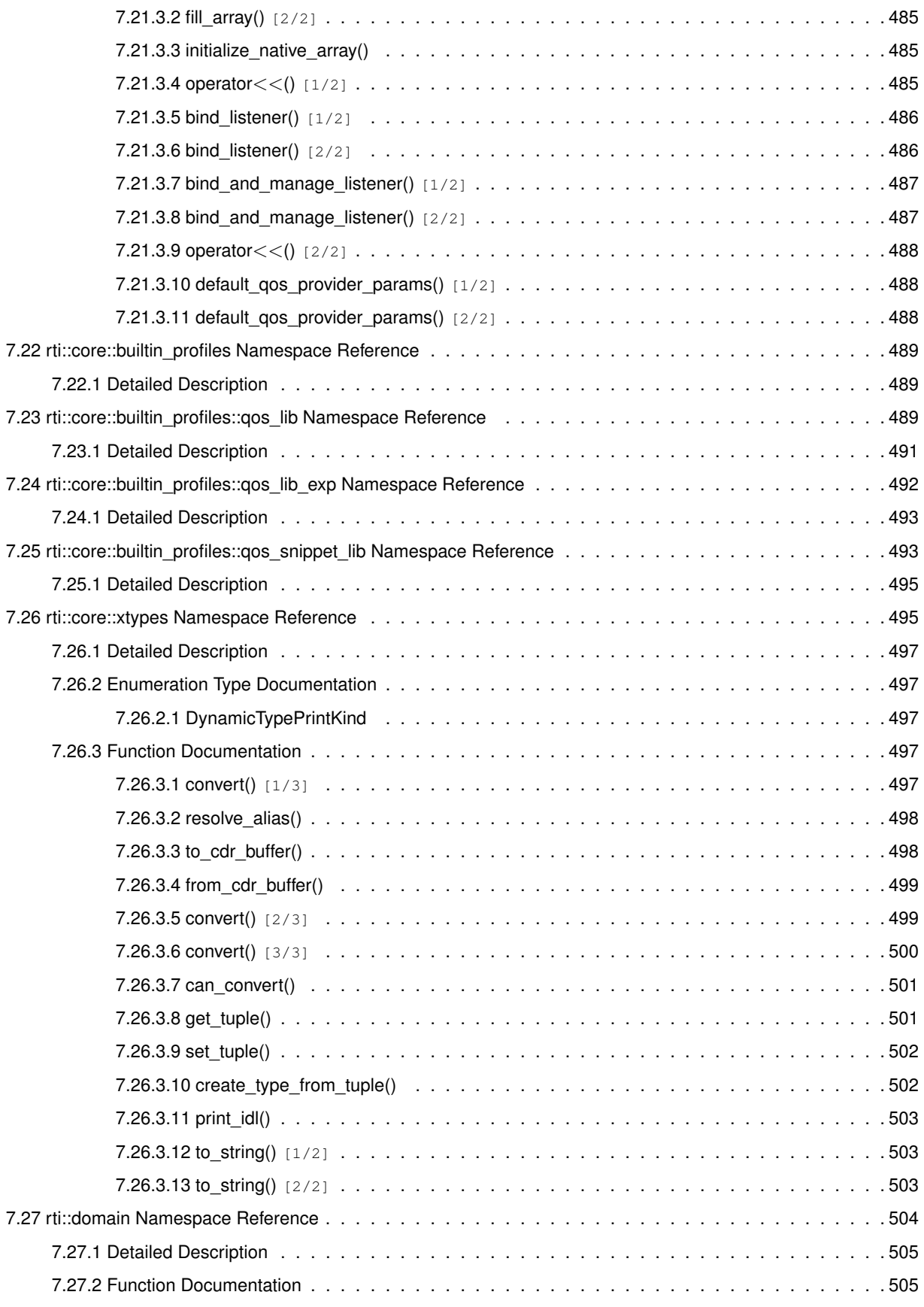

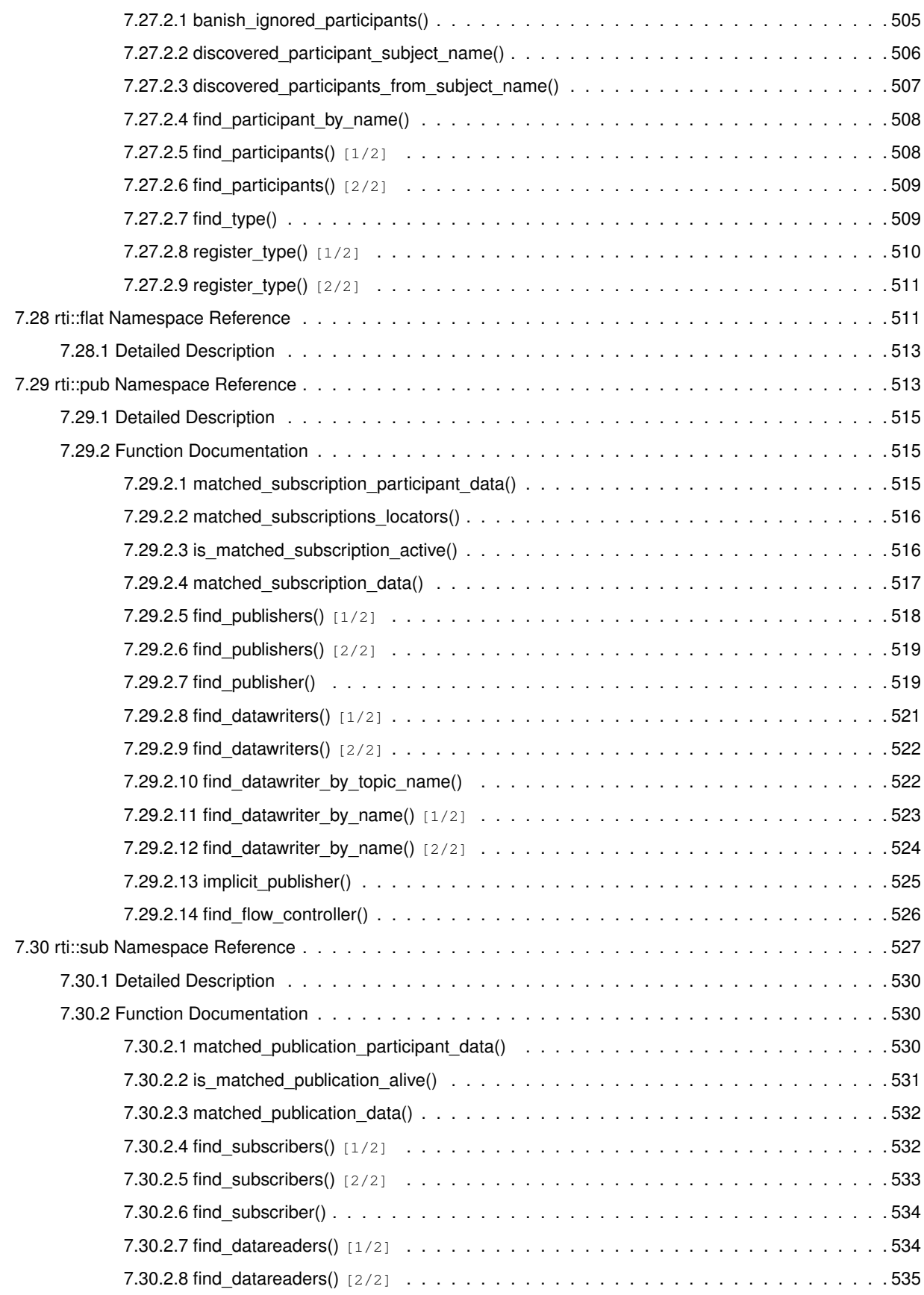

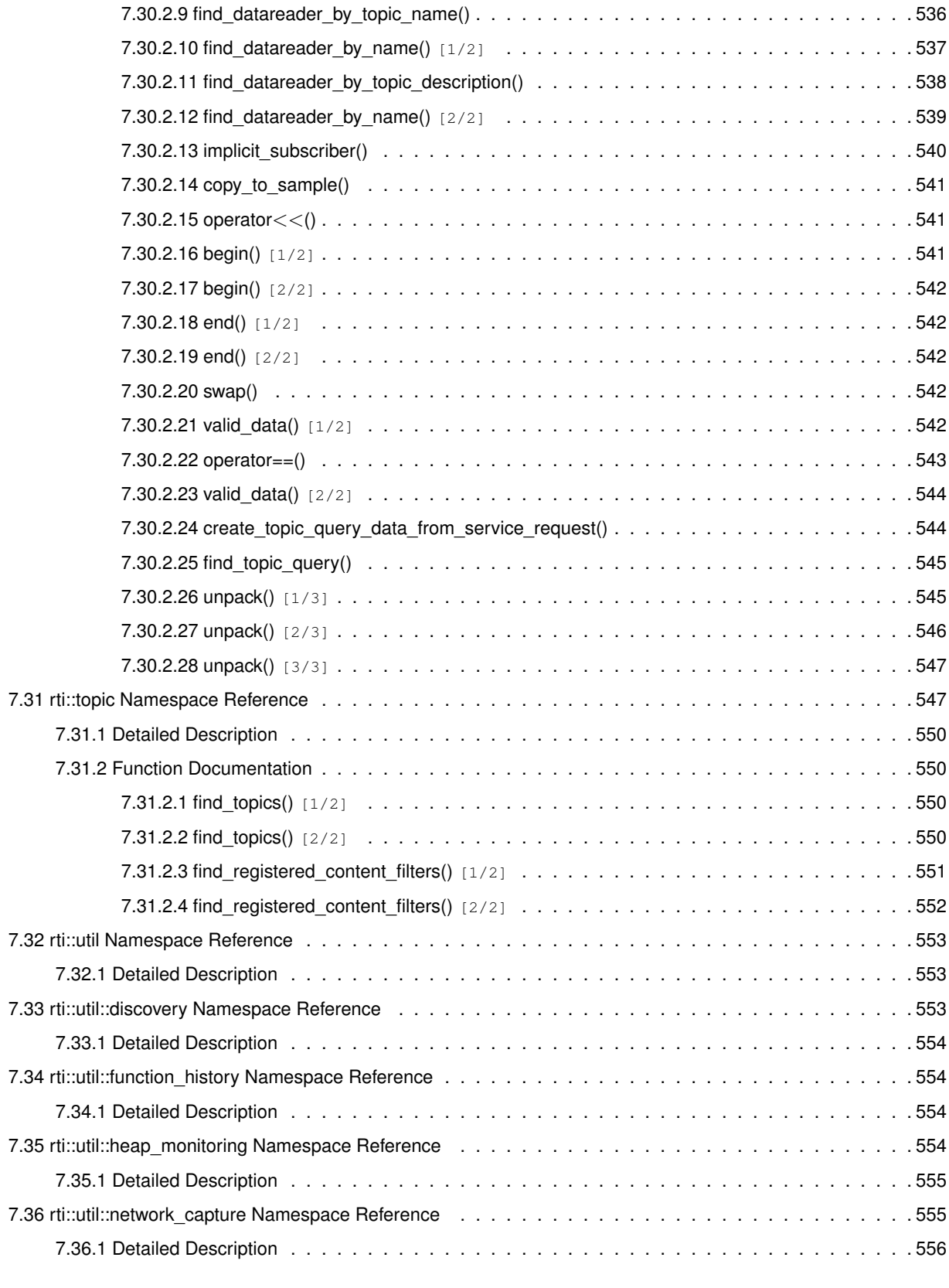

## **8 Class Documentation 557**

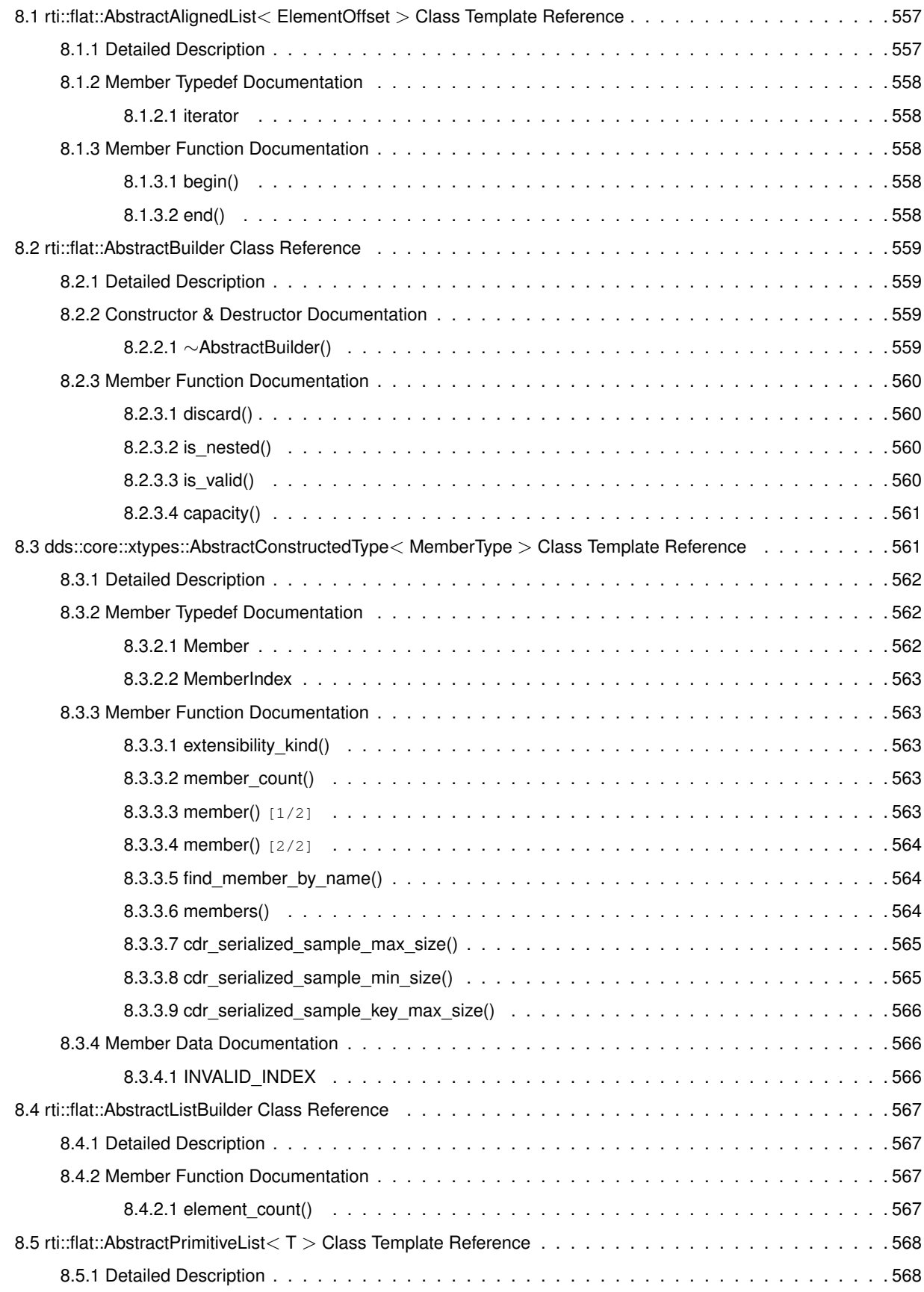

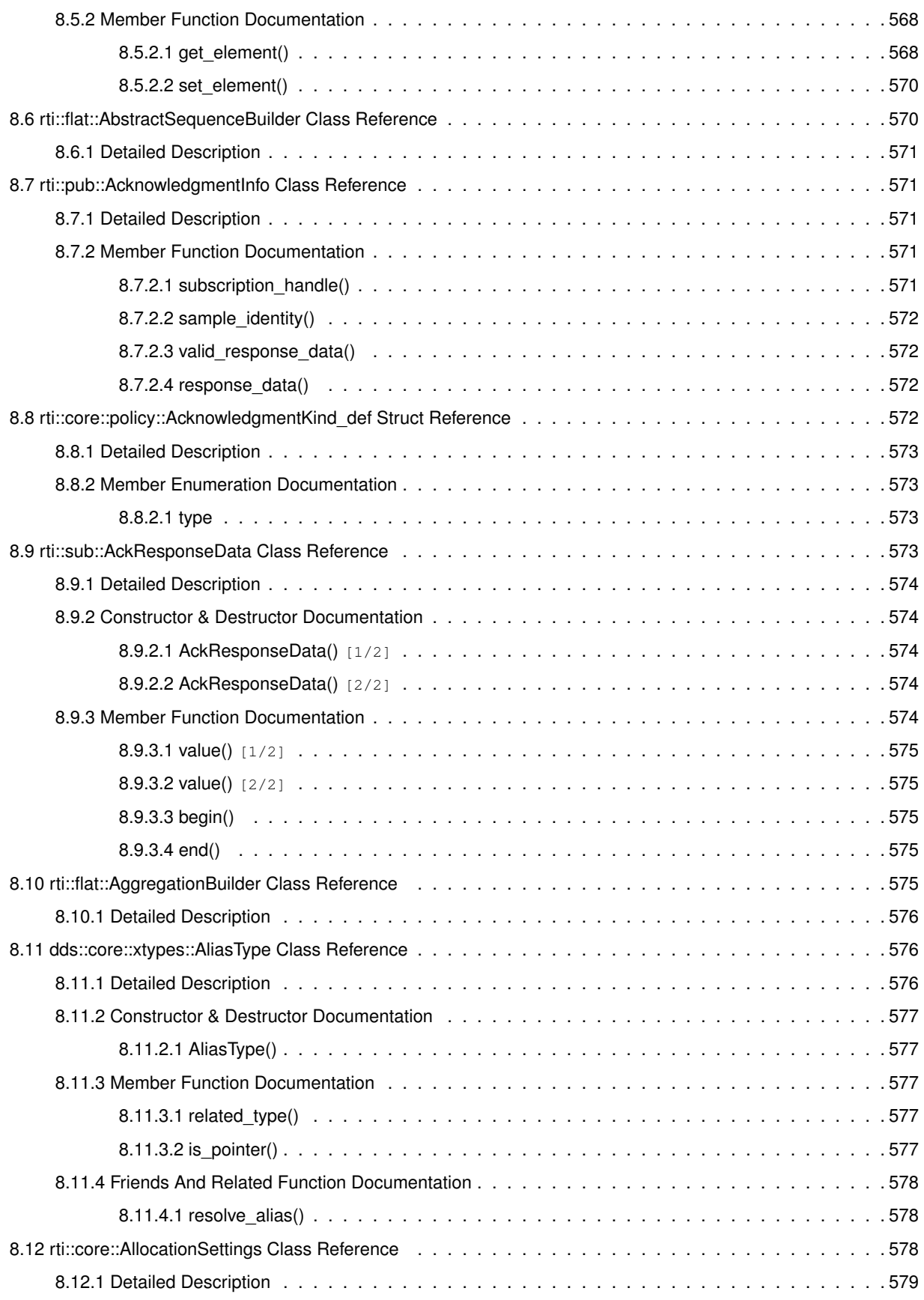
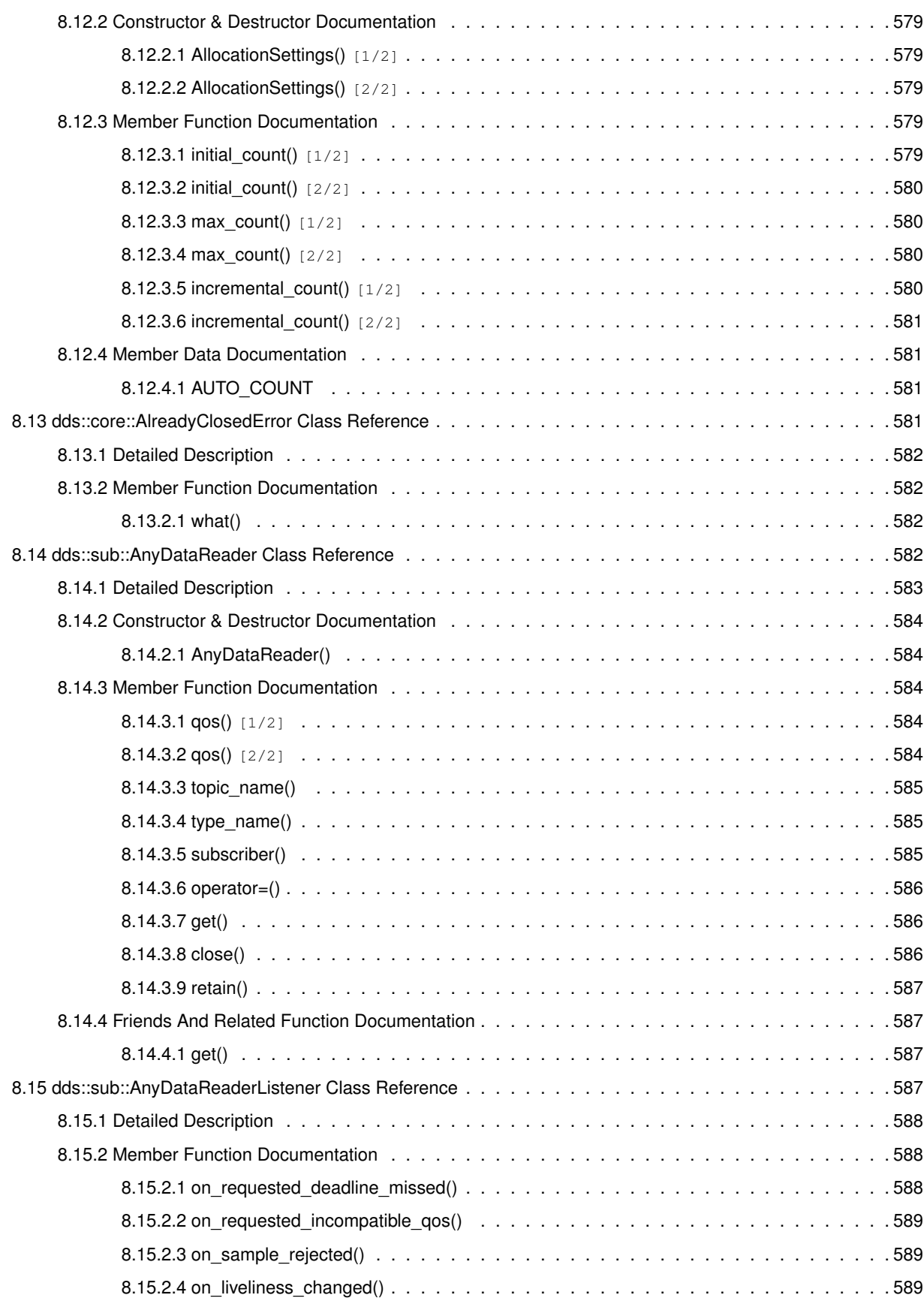

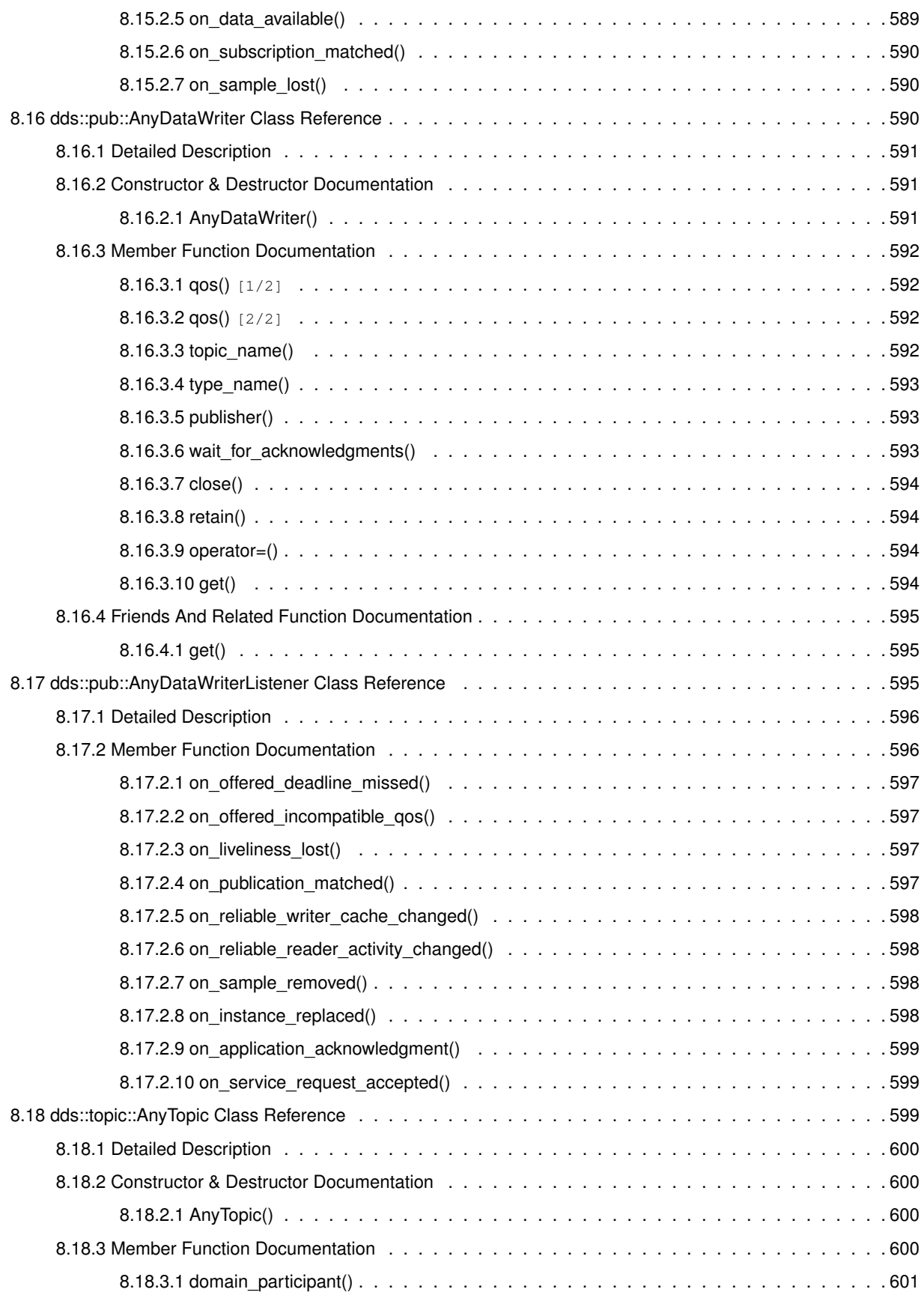

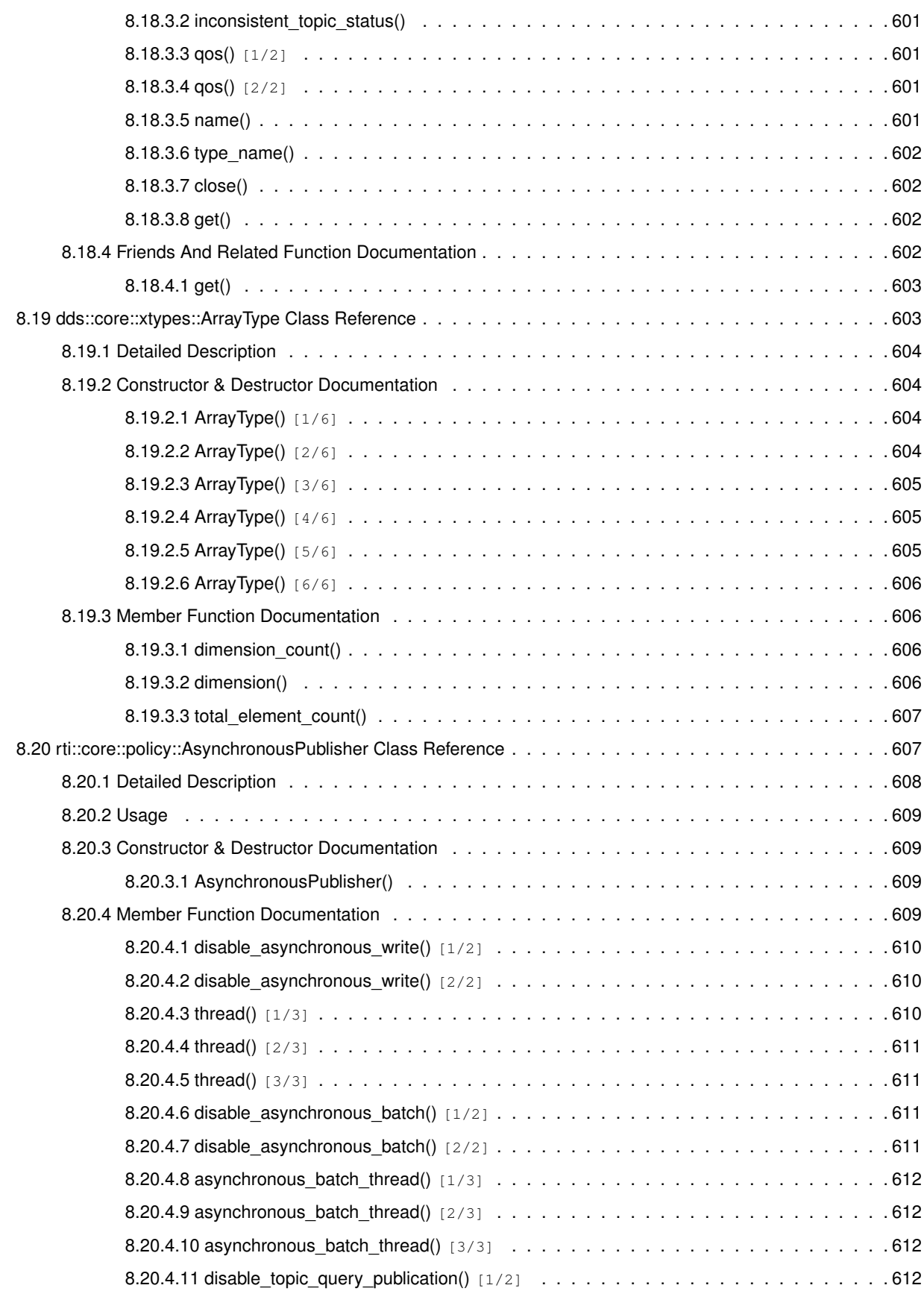

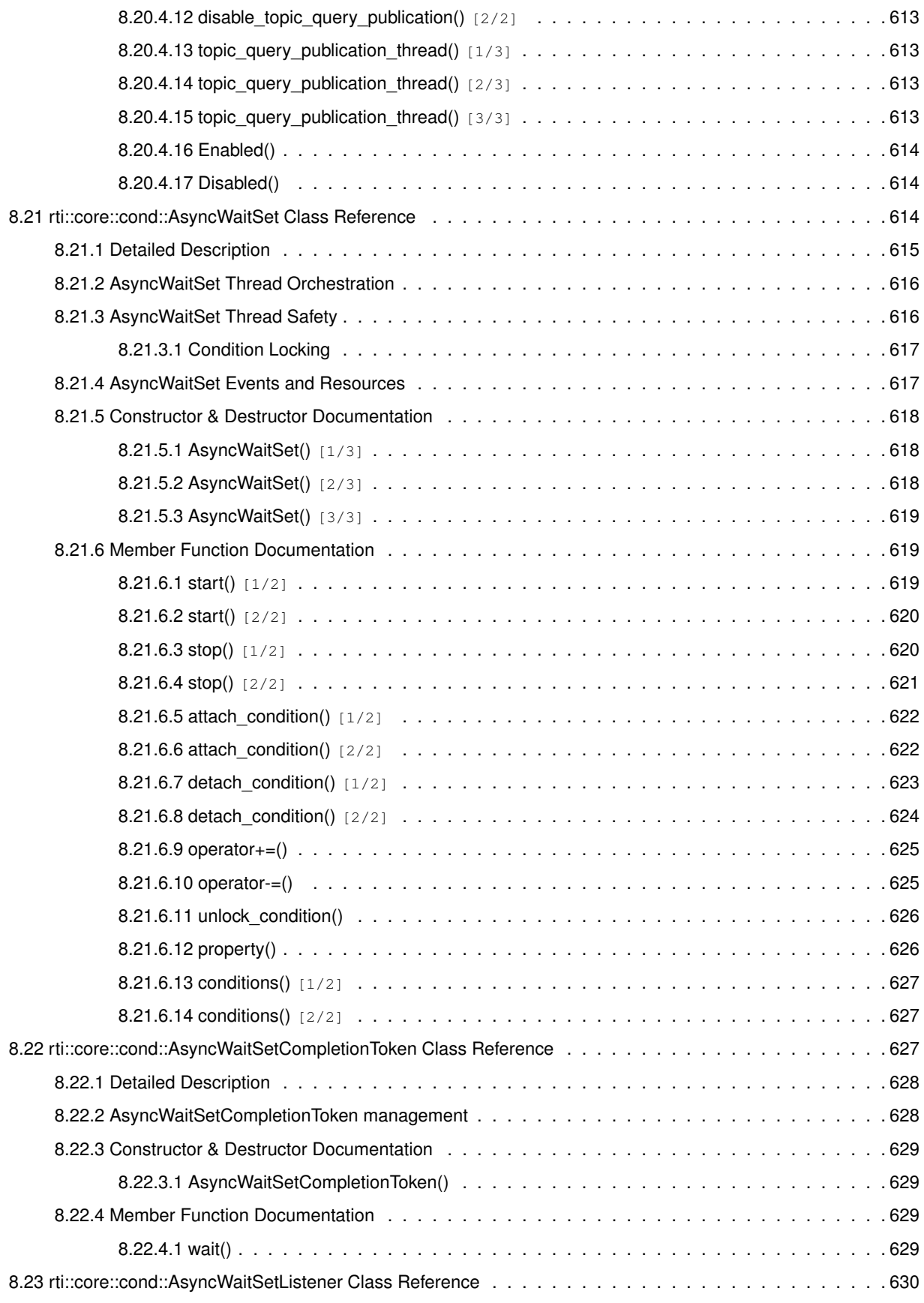

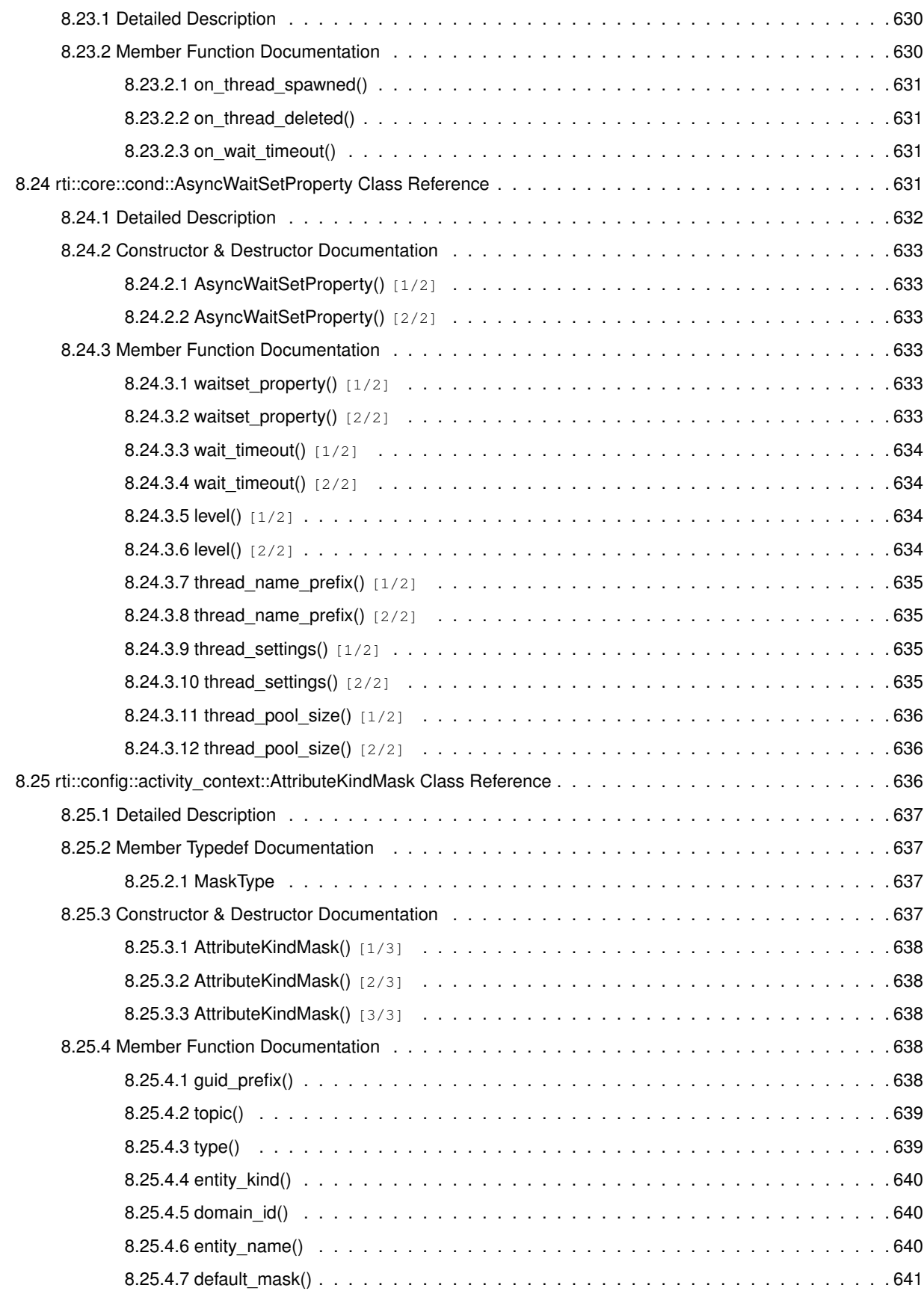

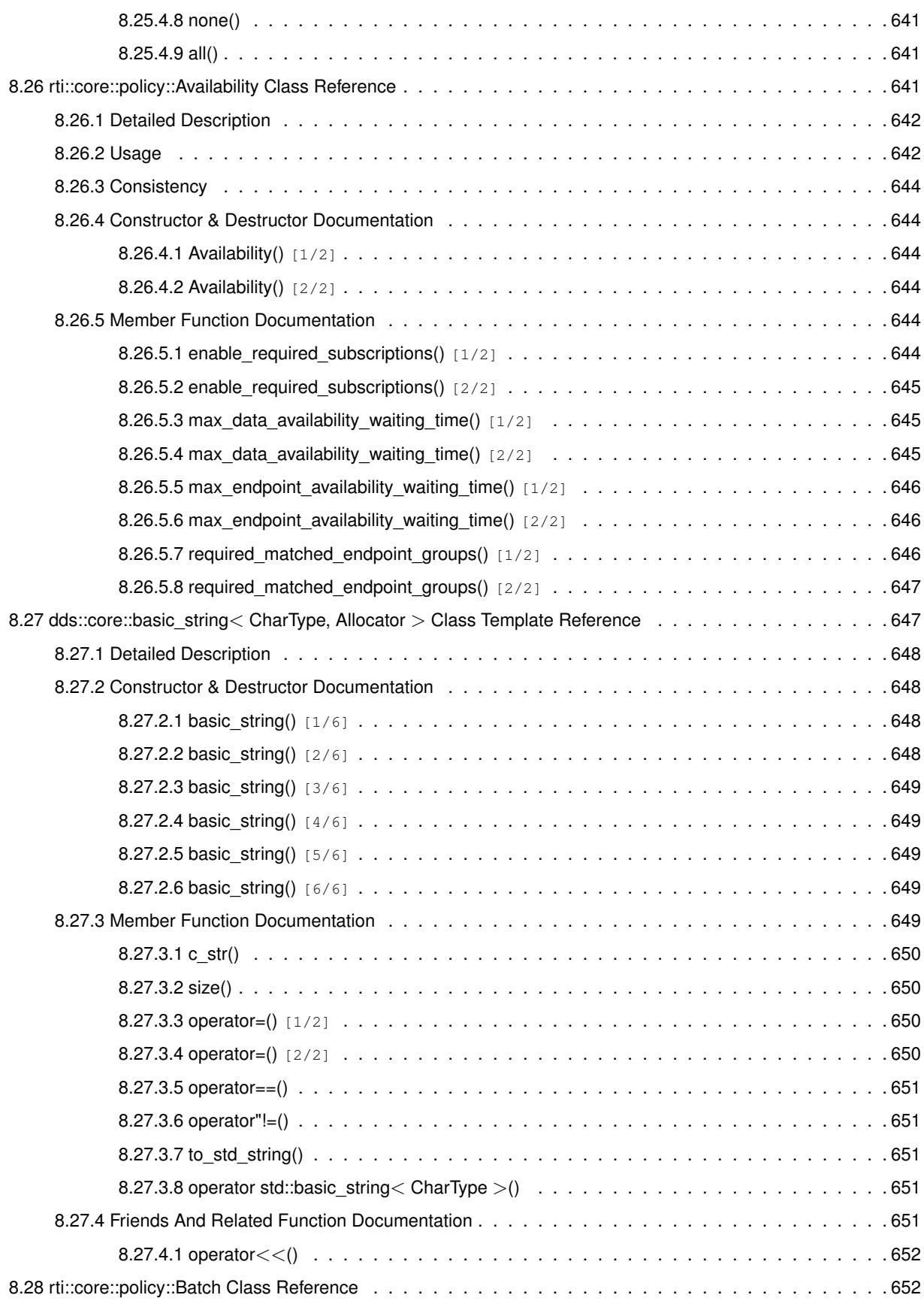

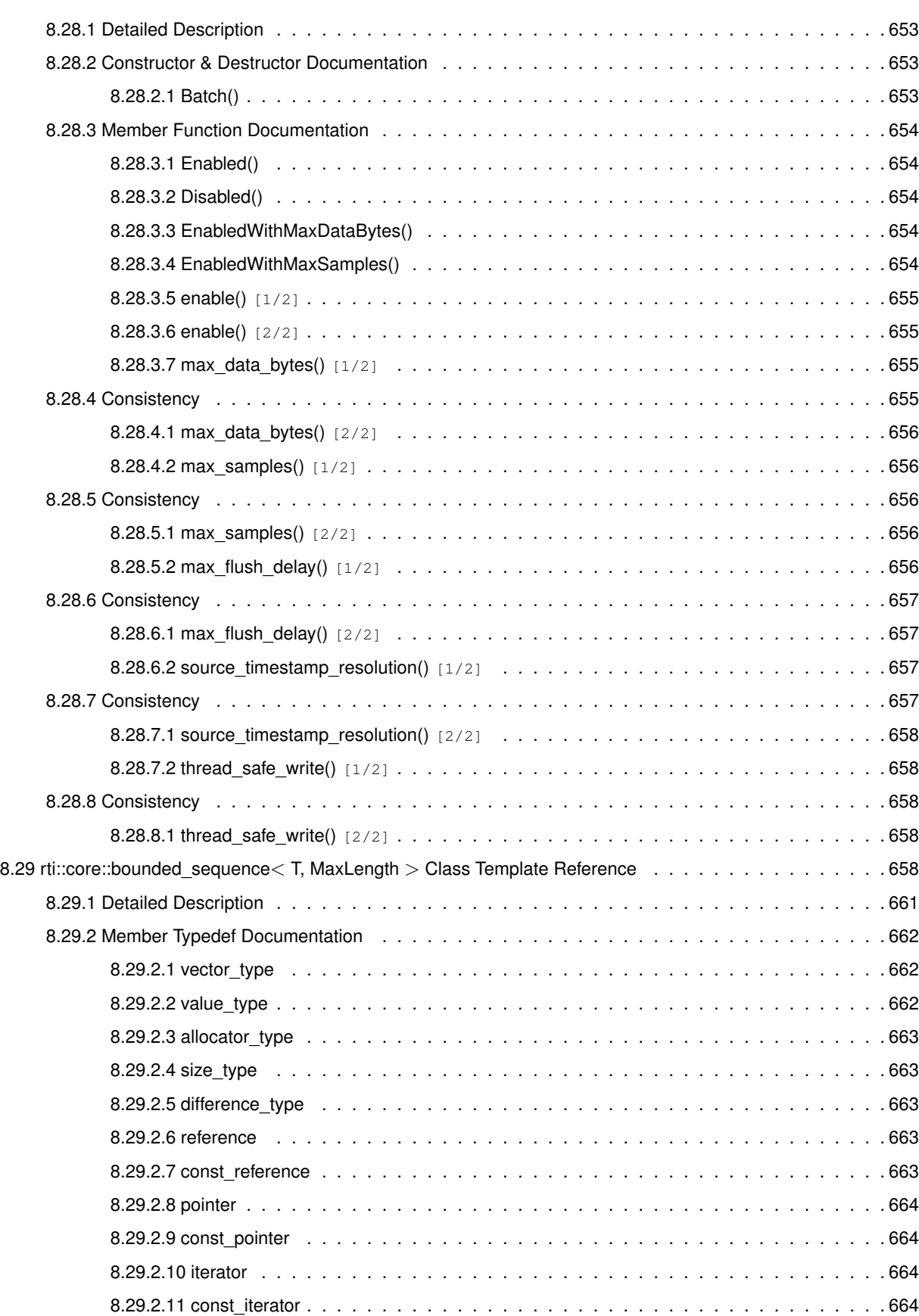

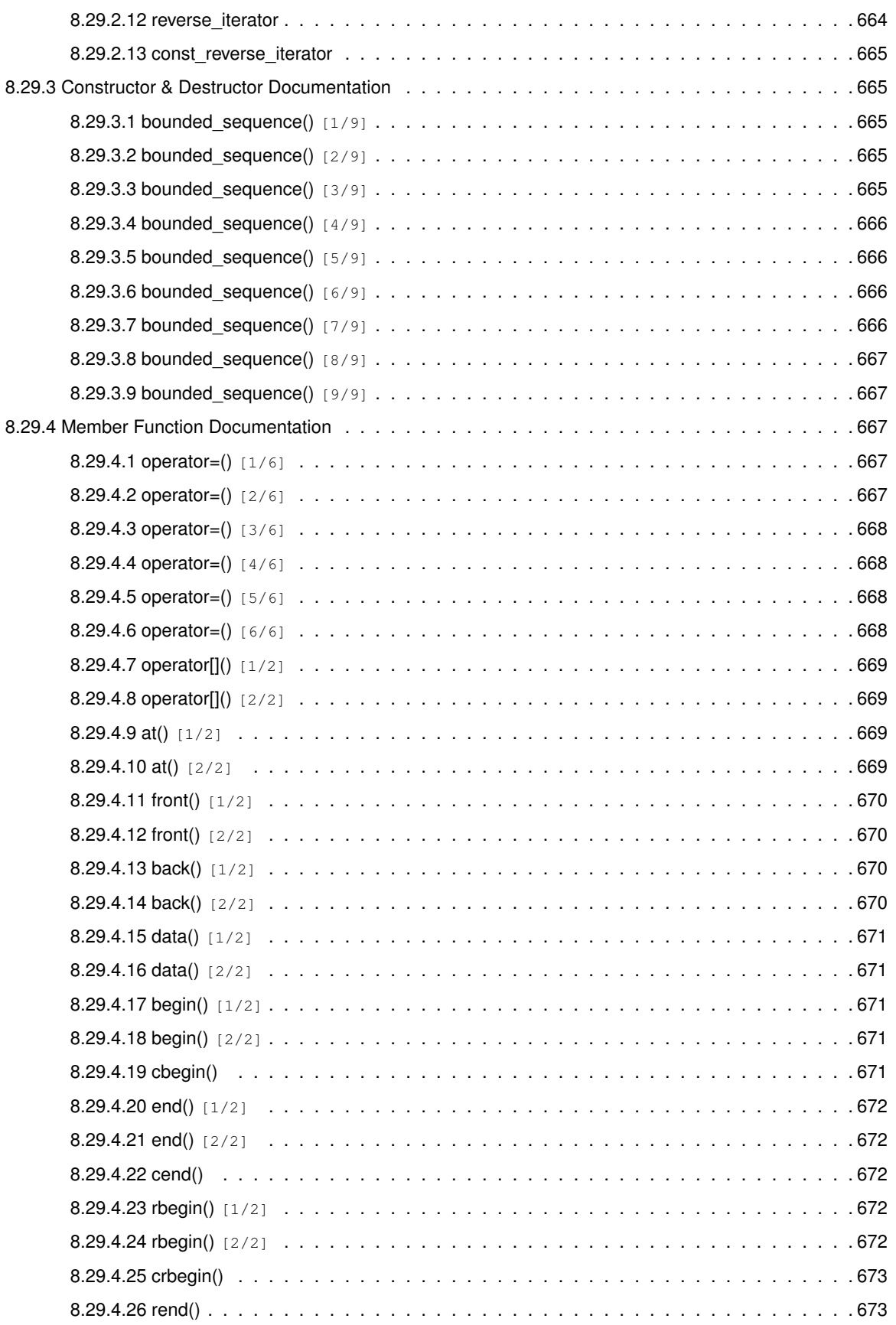

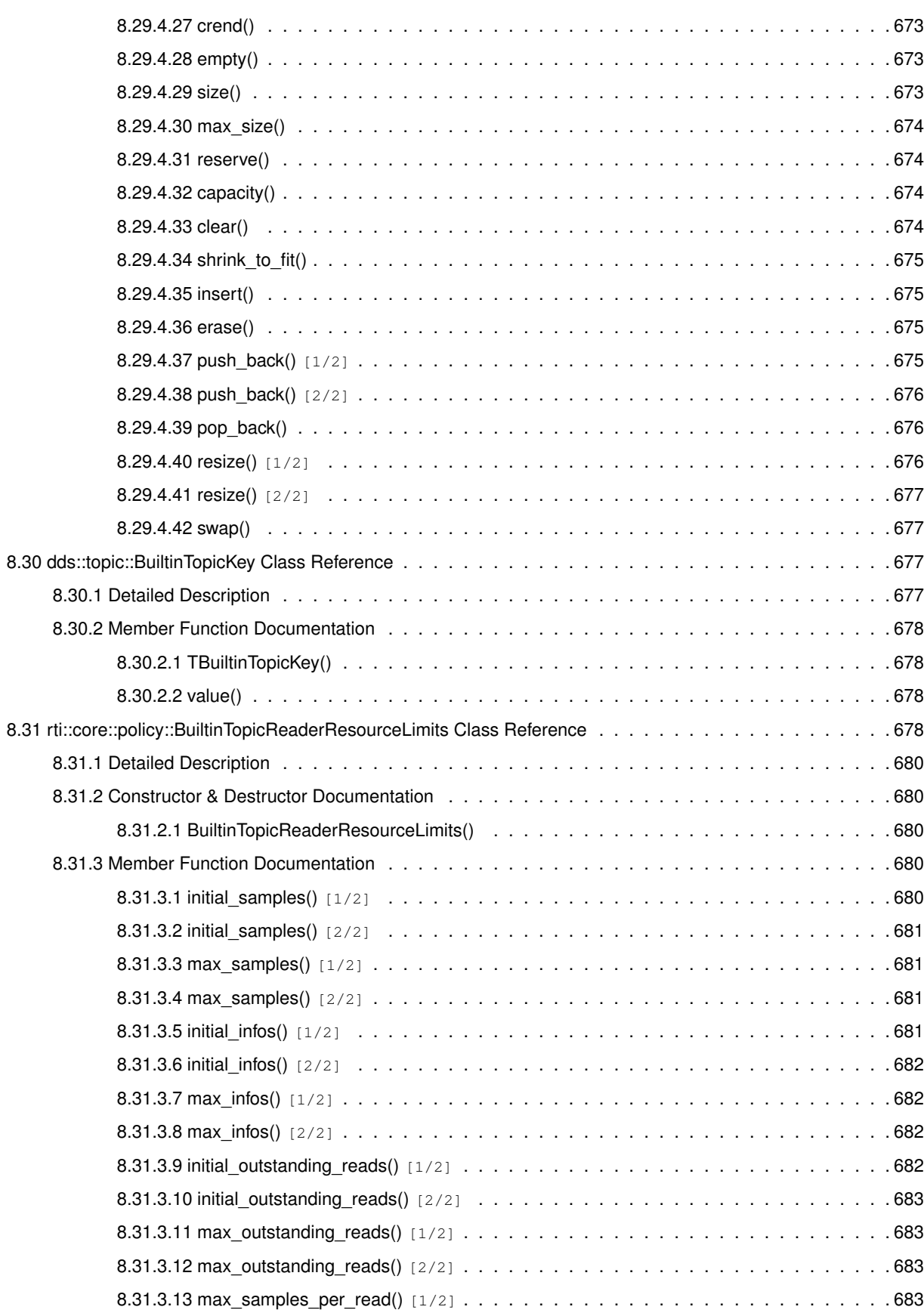

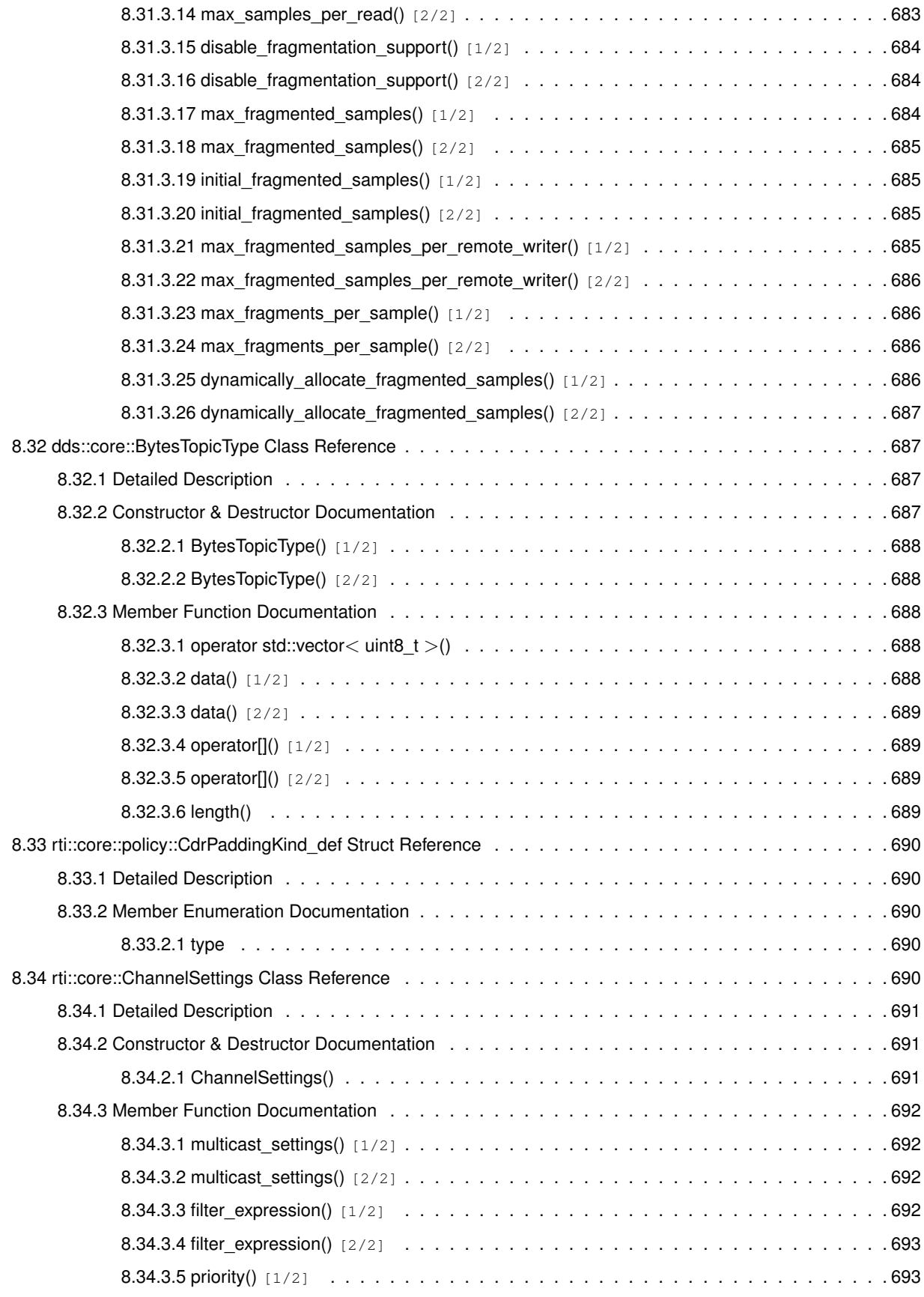

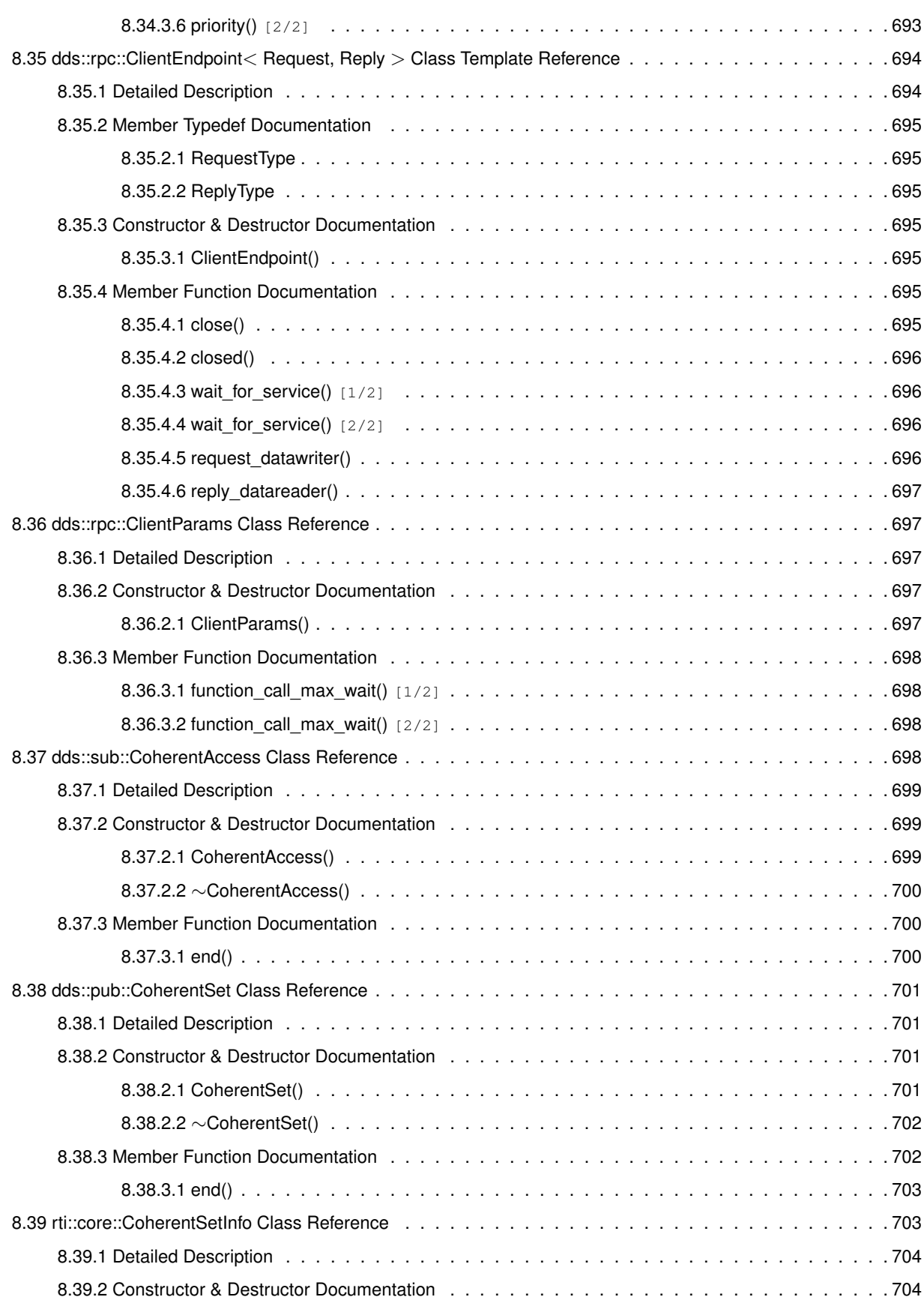

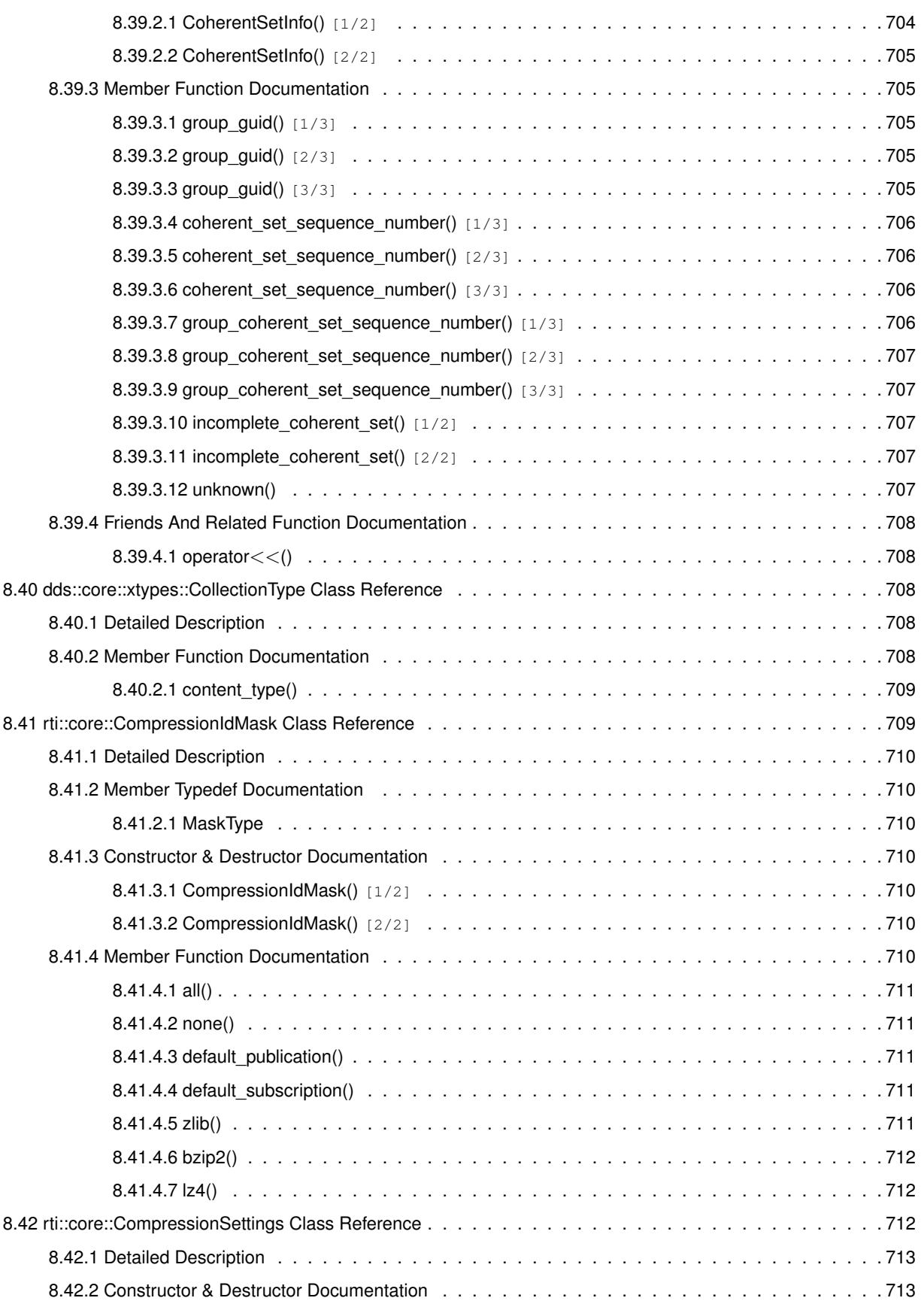

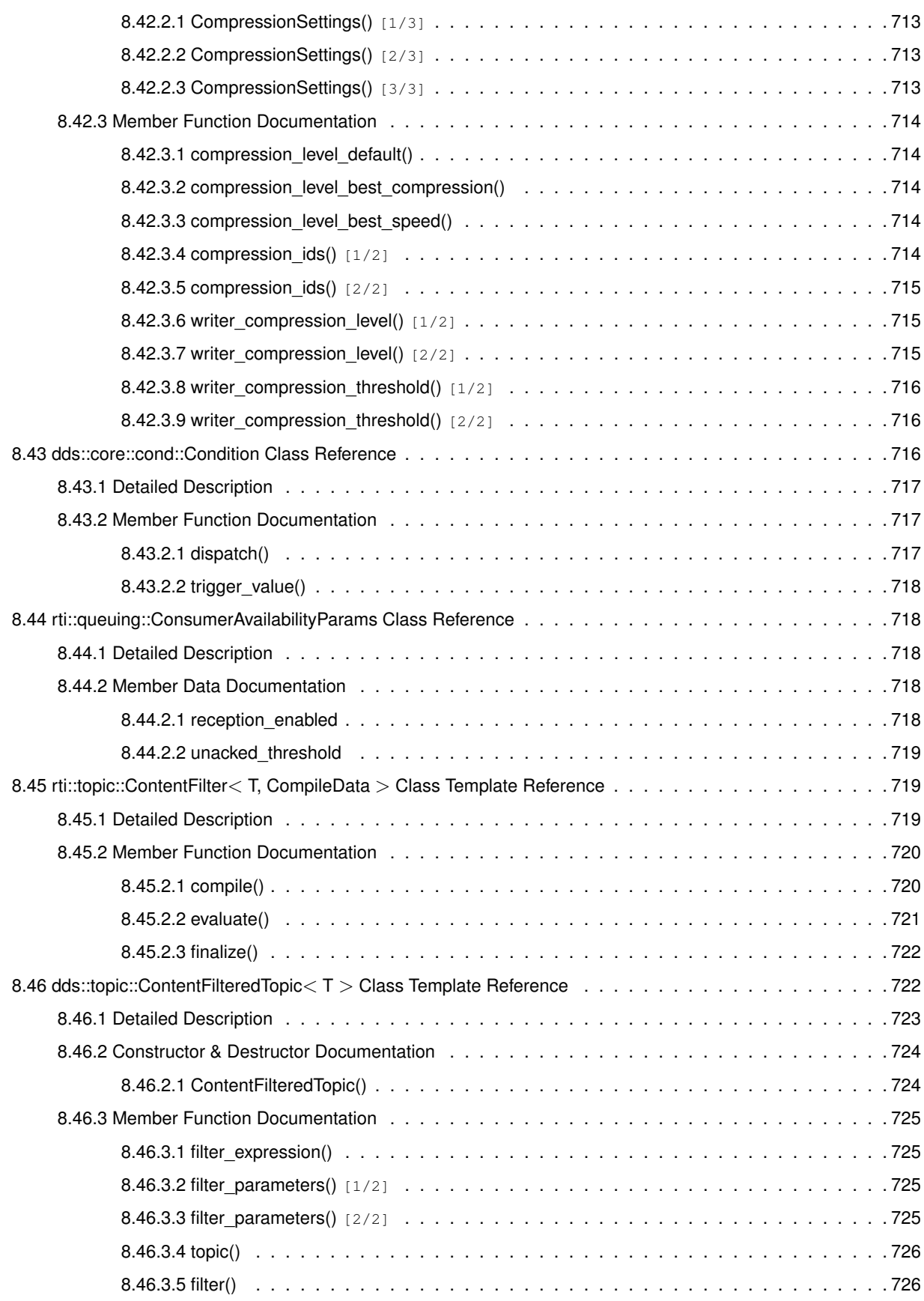

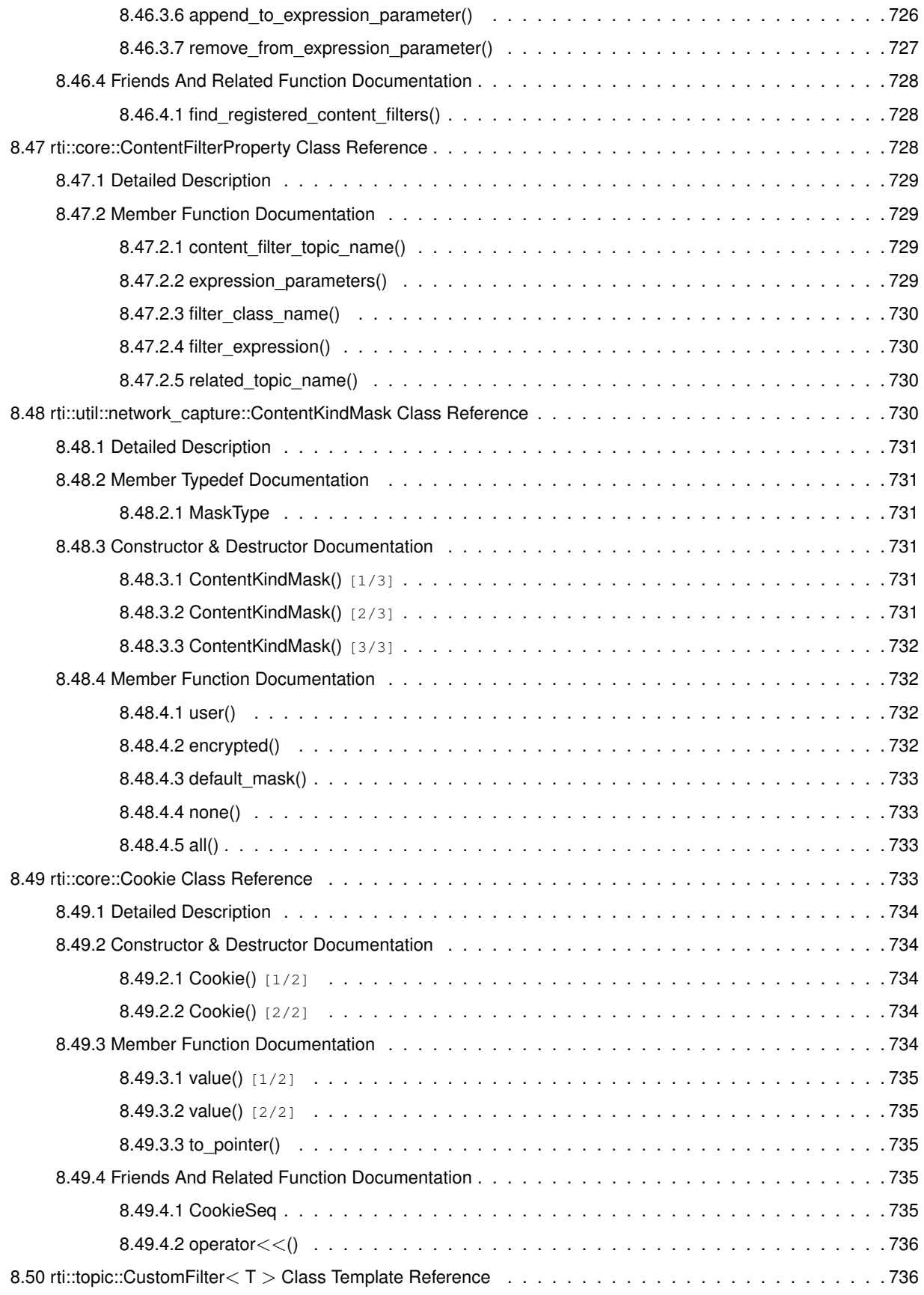

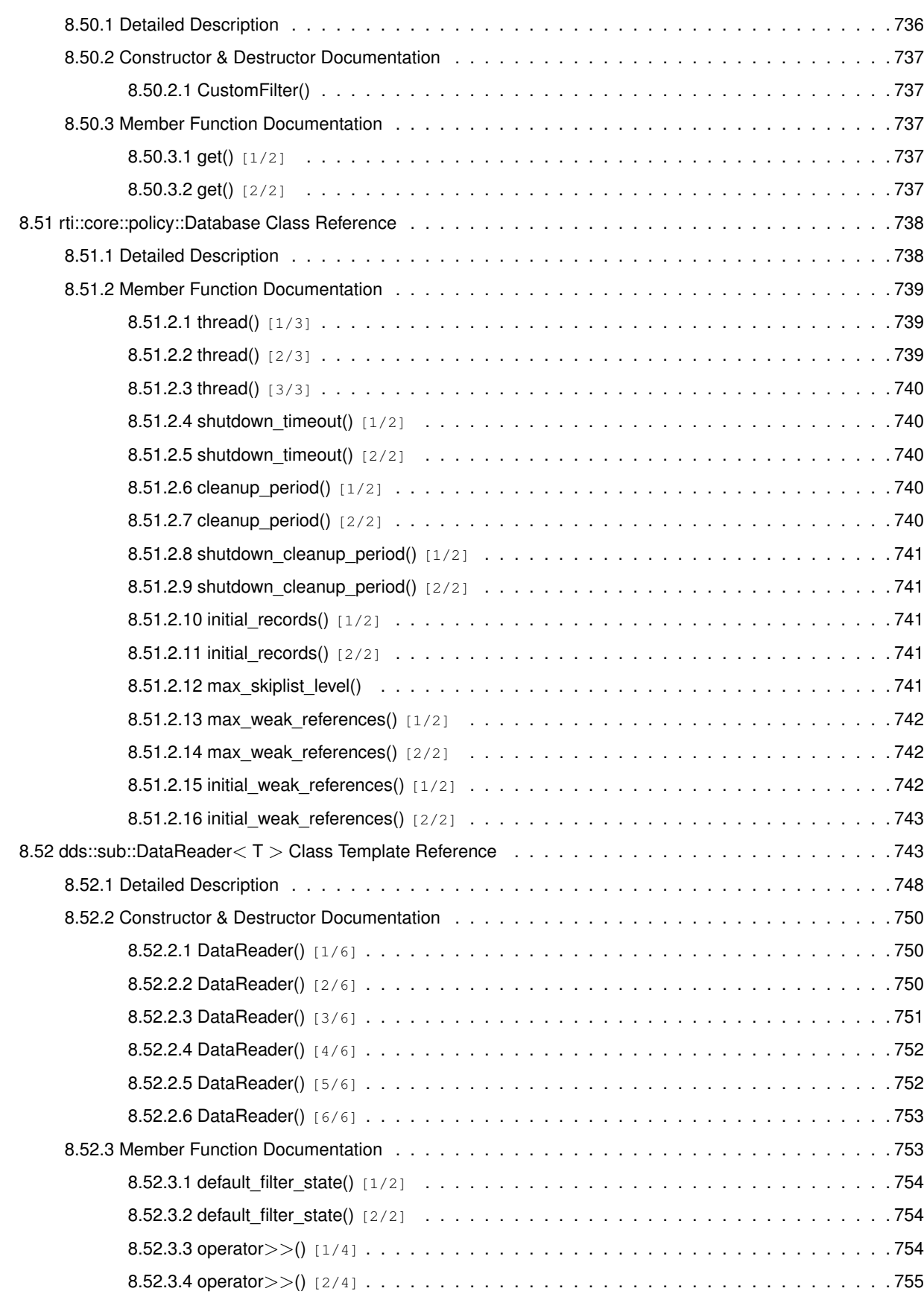

**l**

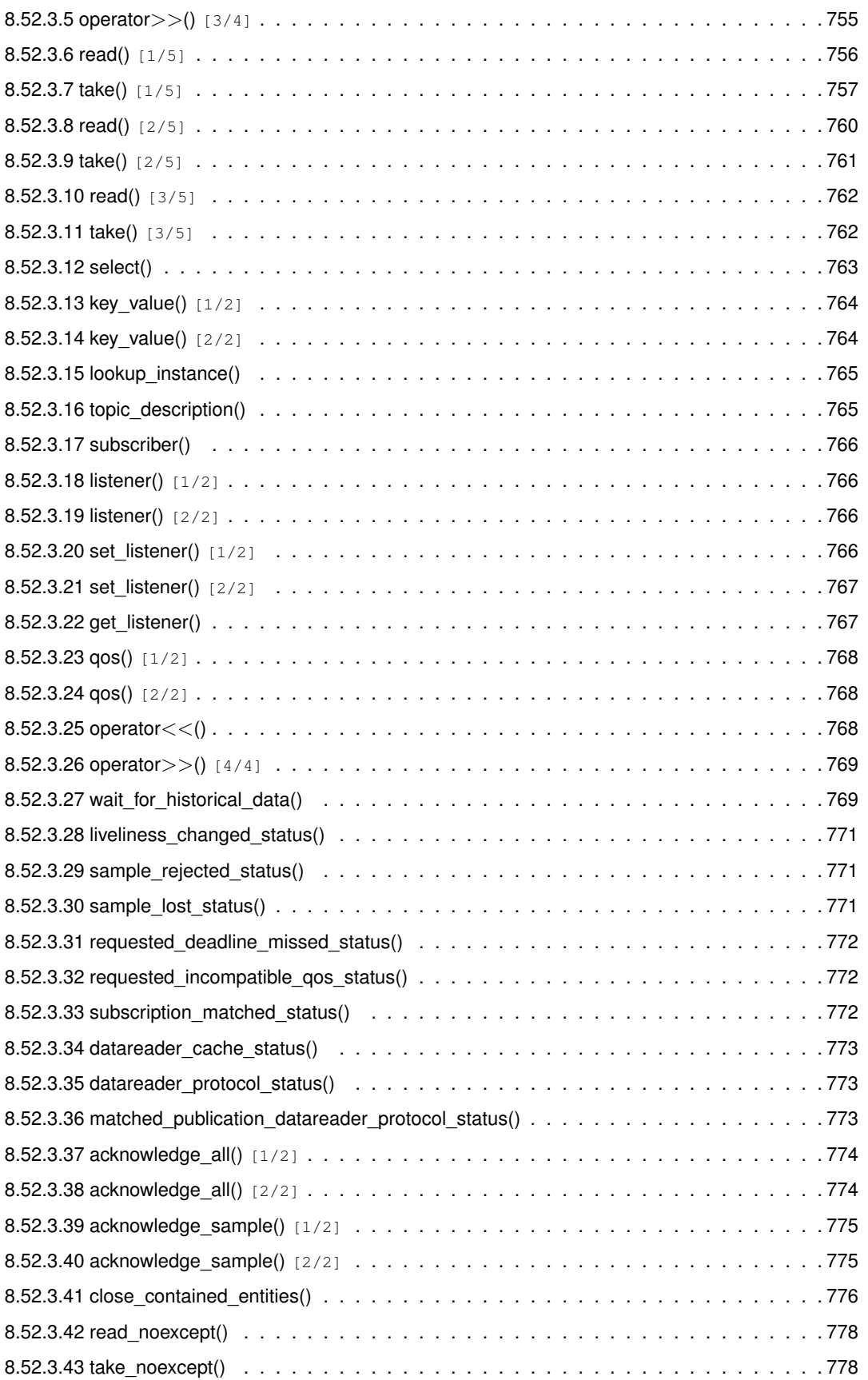

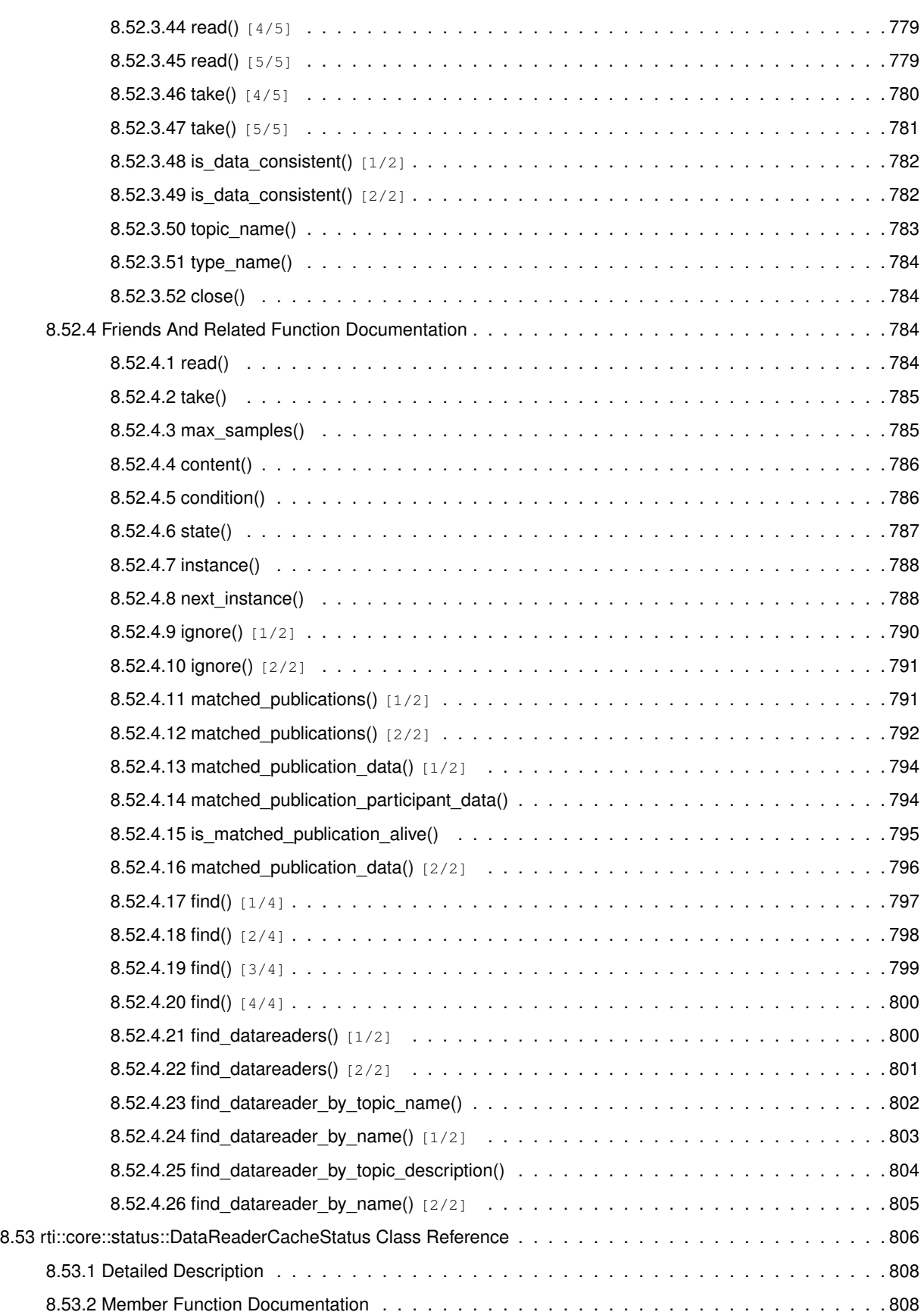

**li**

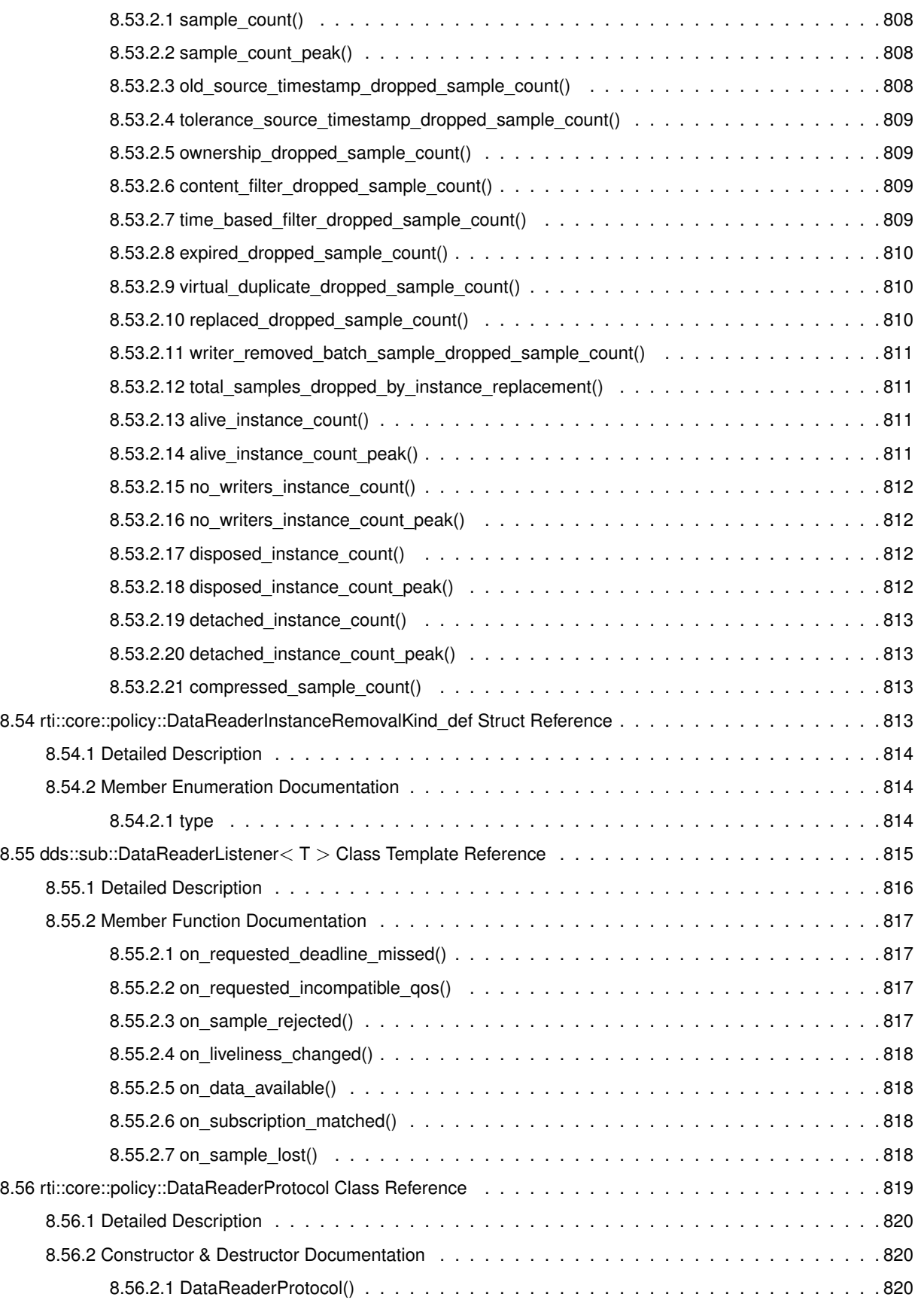

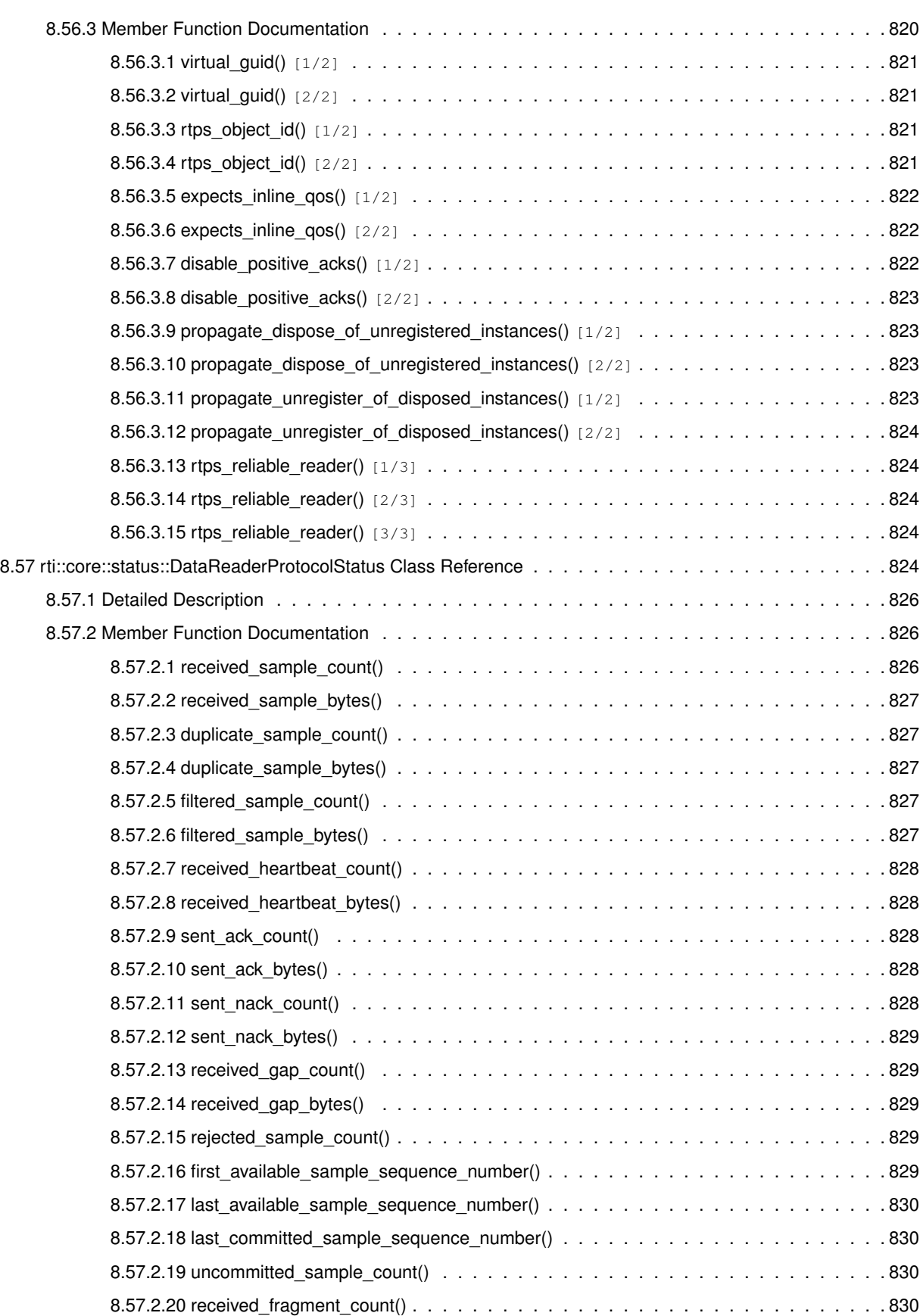

**liii**

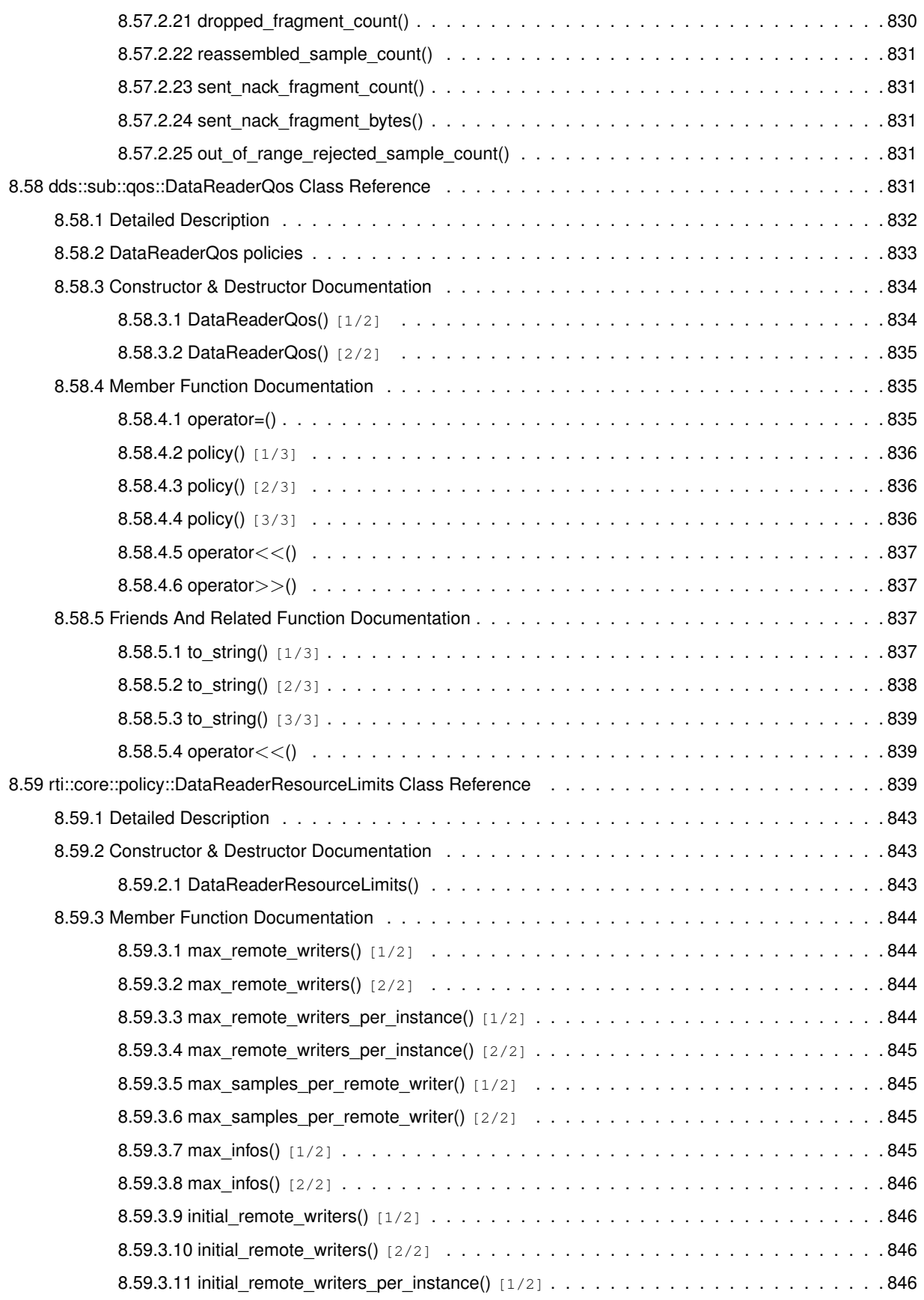

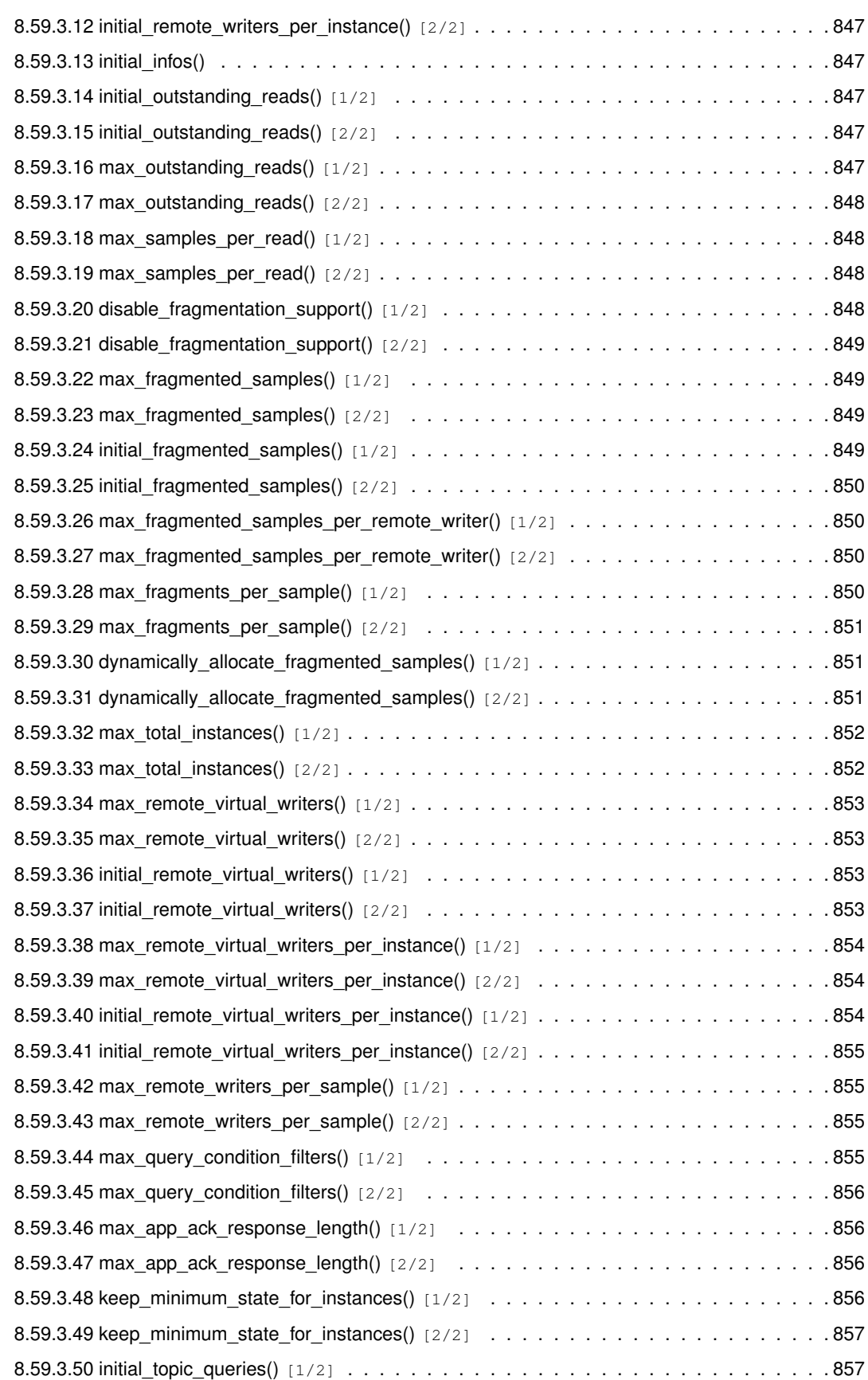

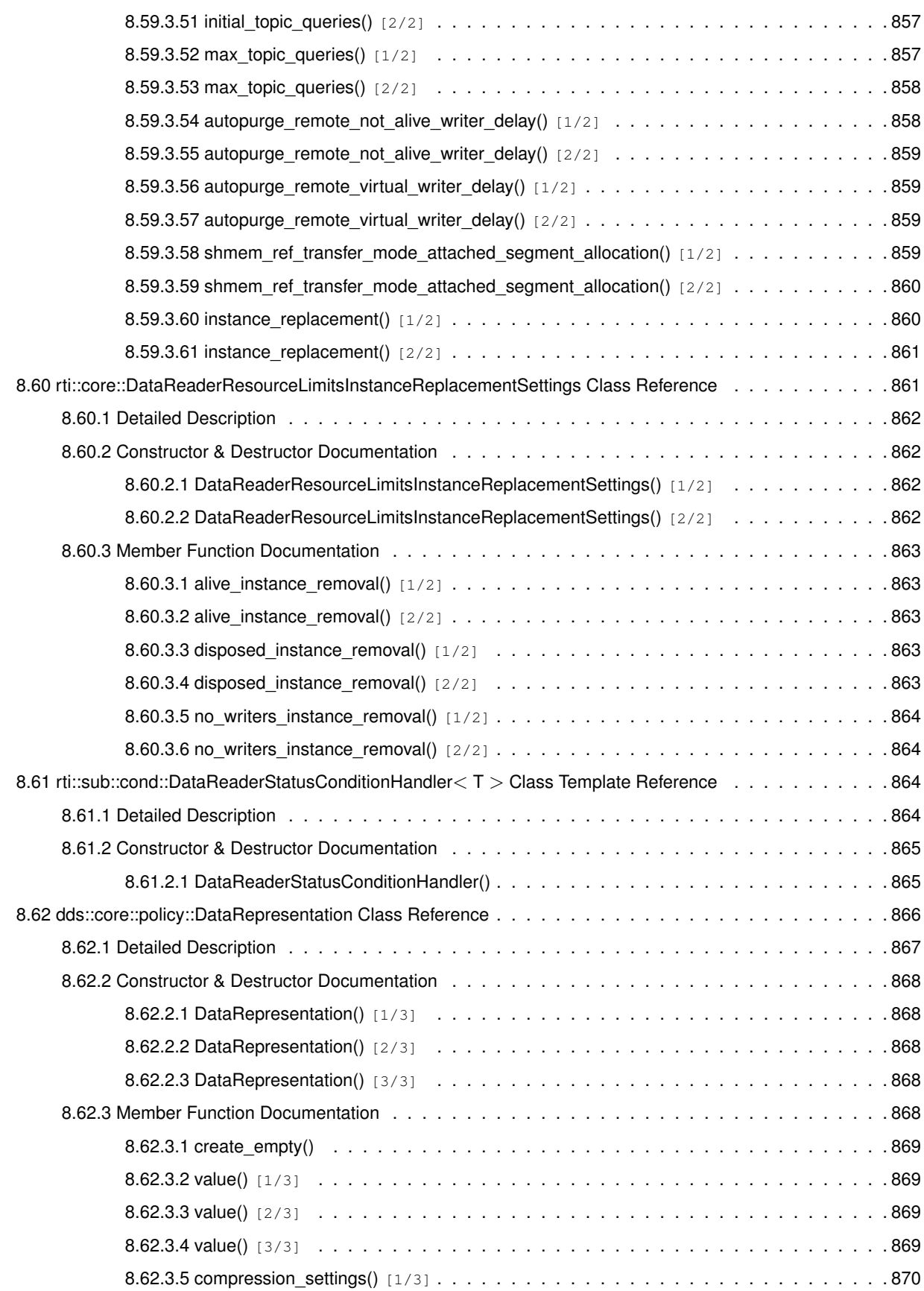

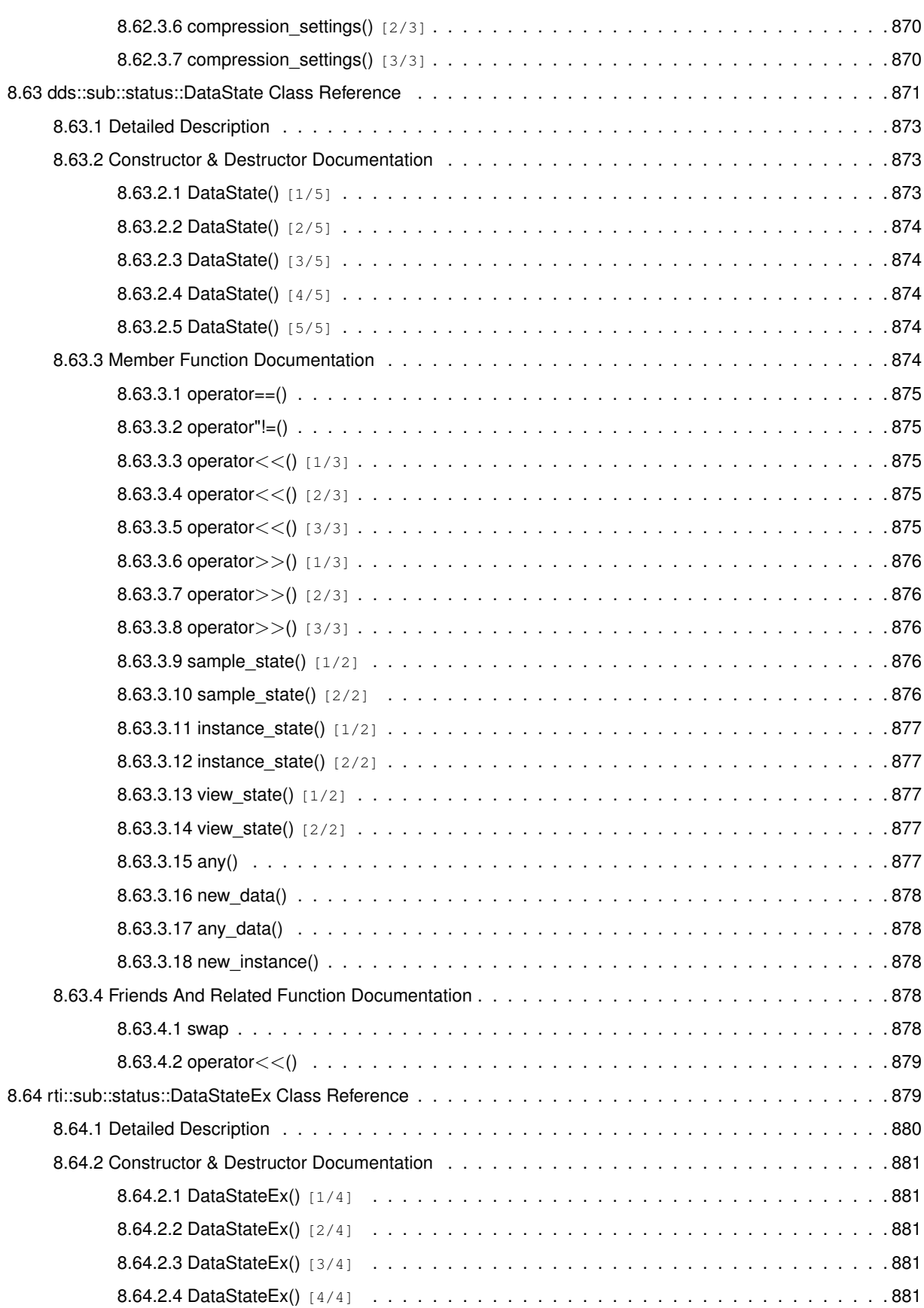

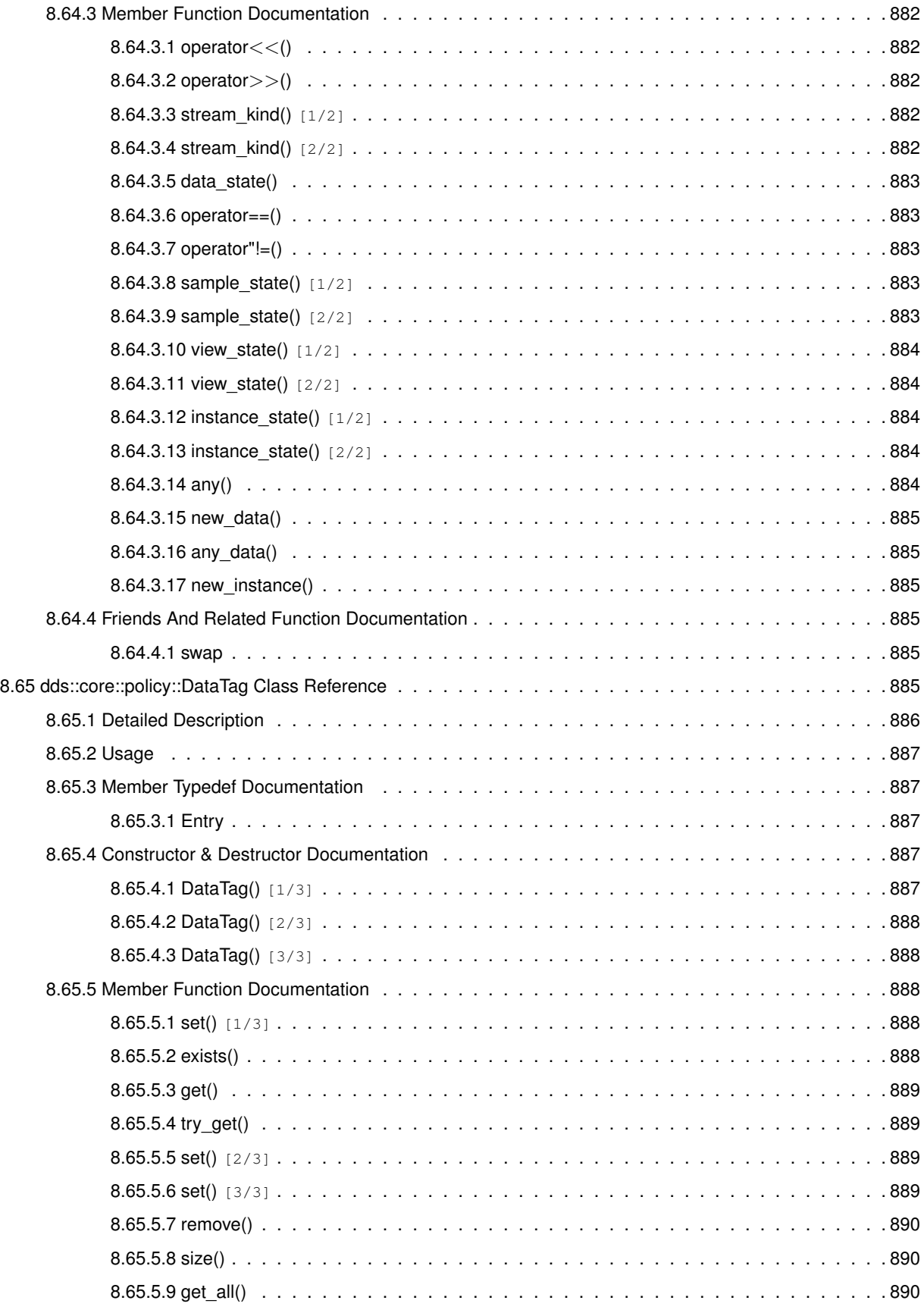

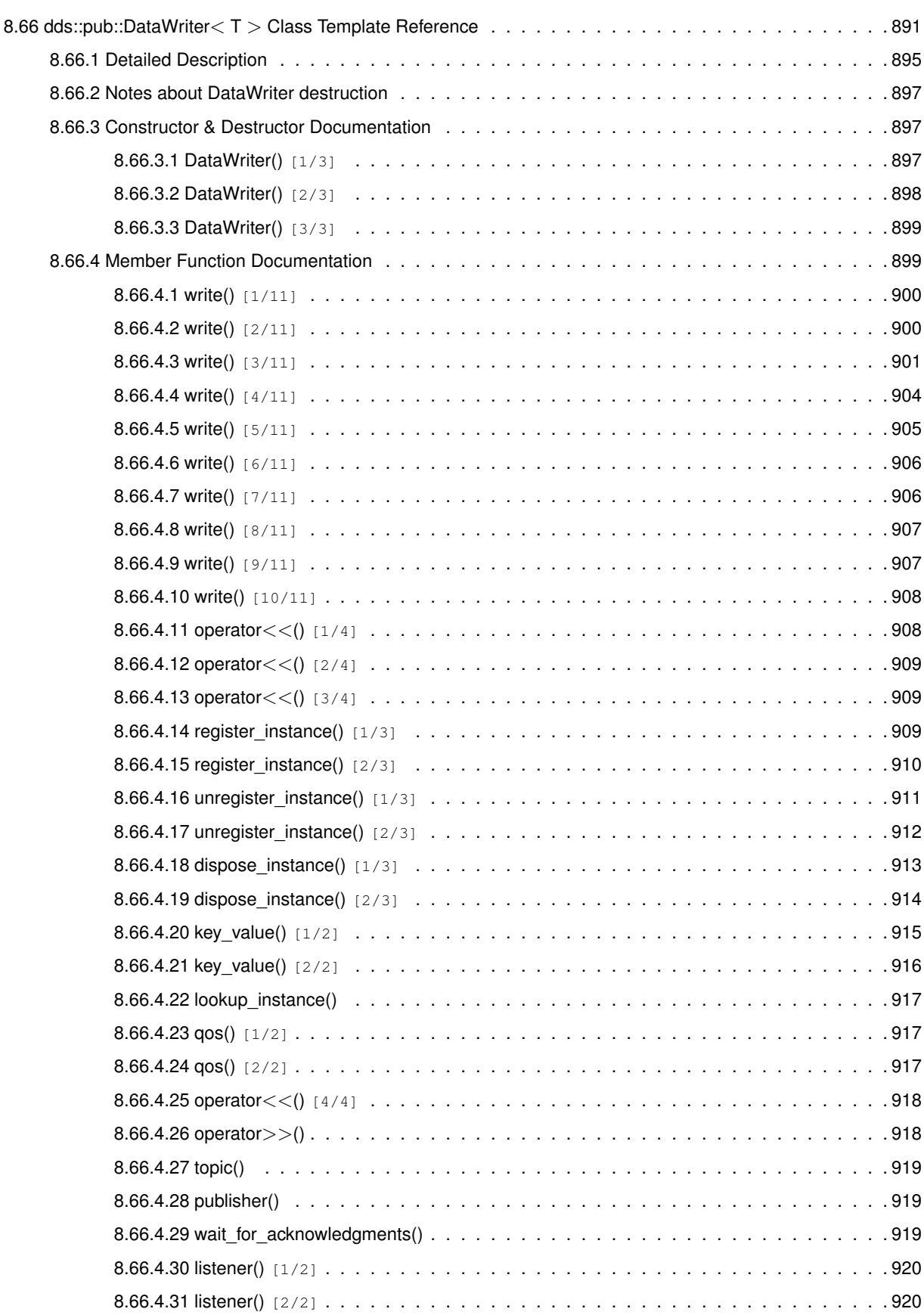

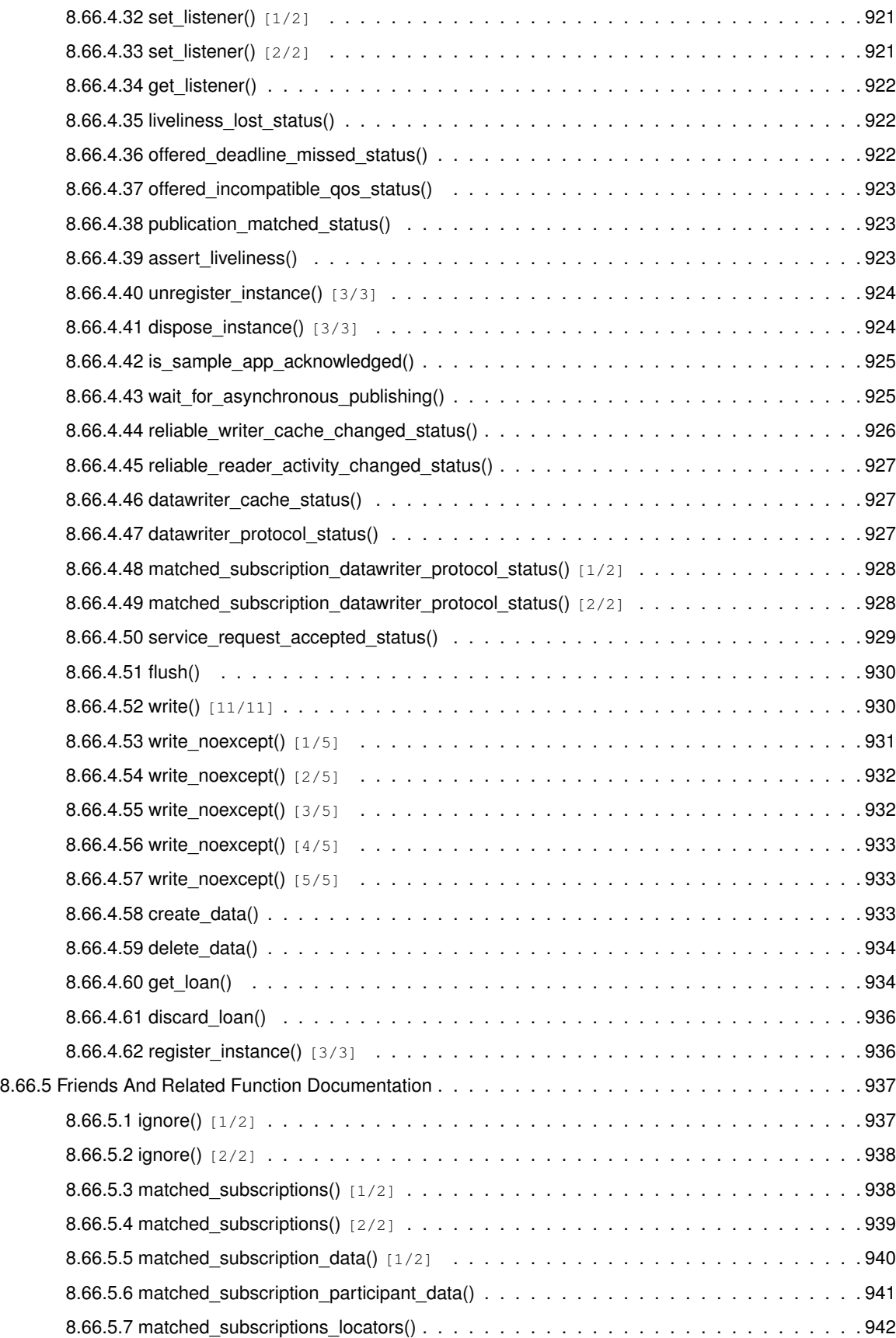

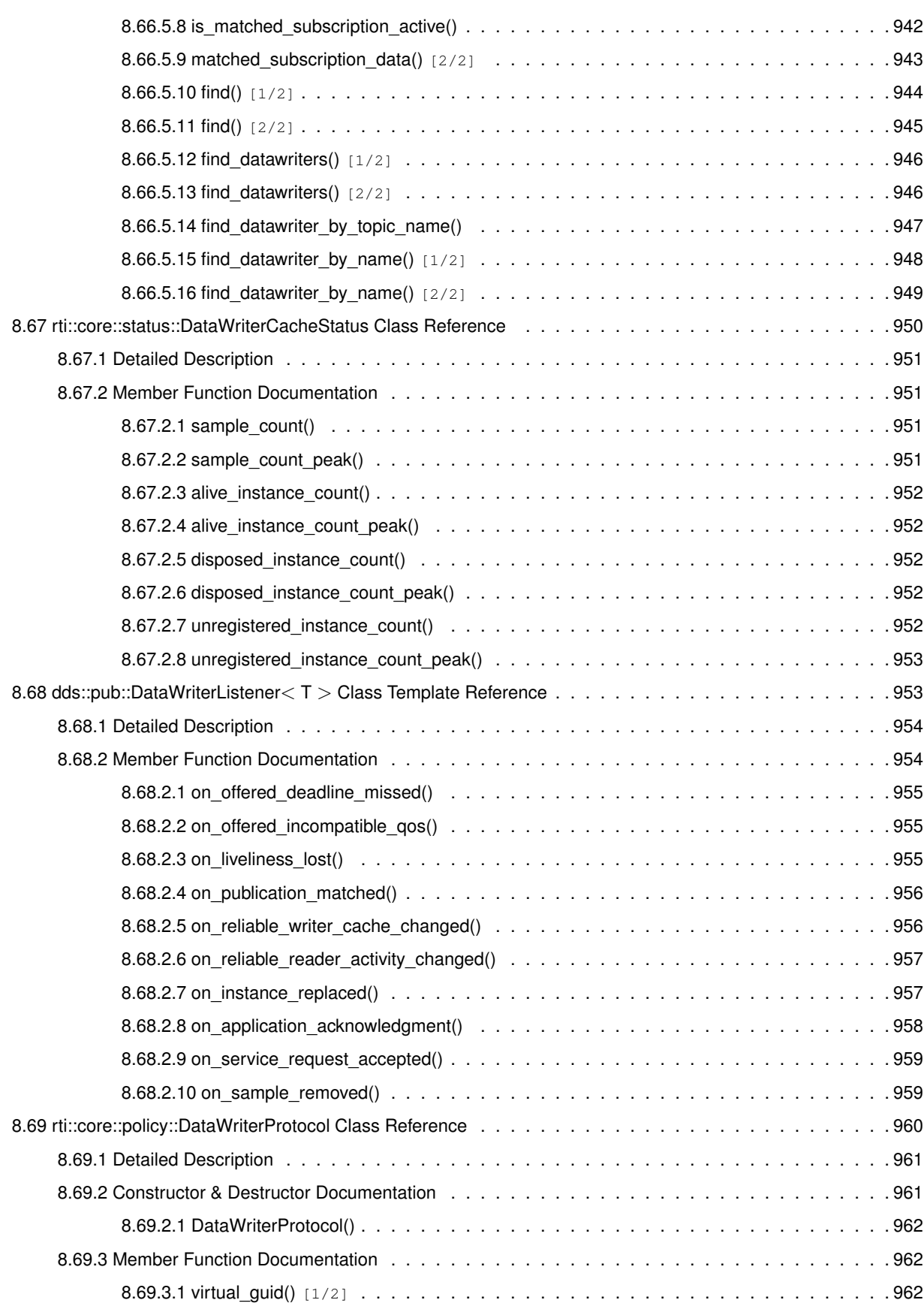

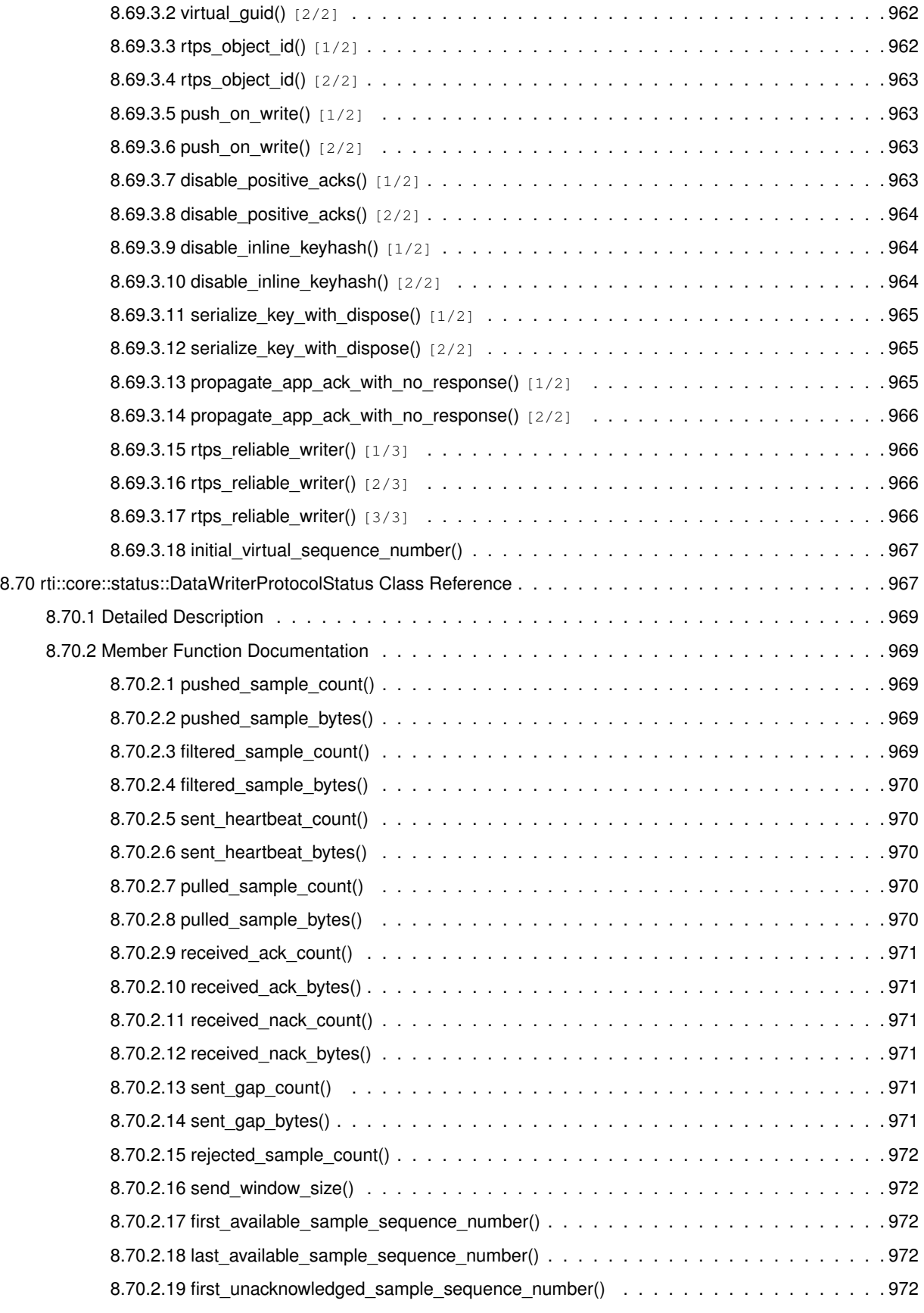

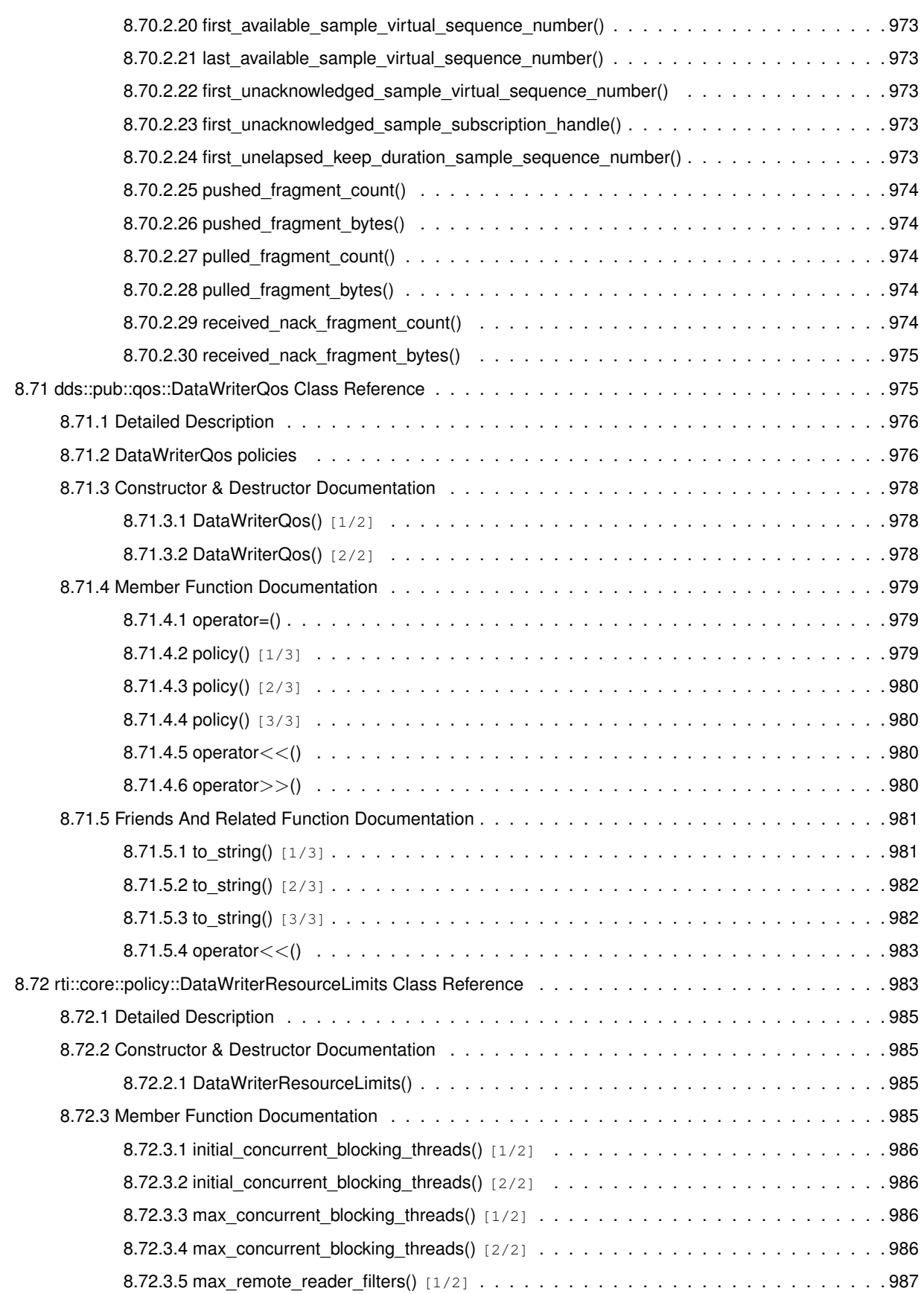

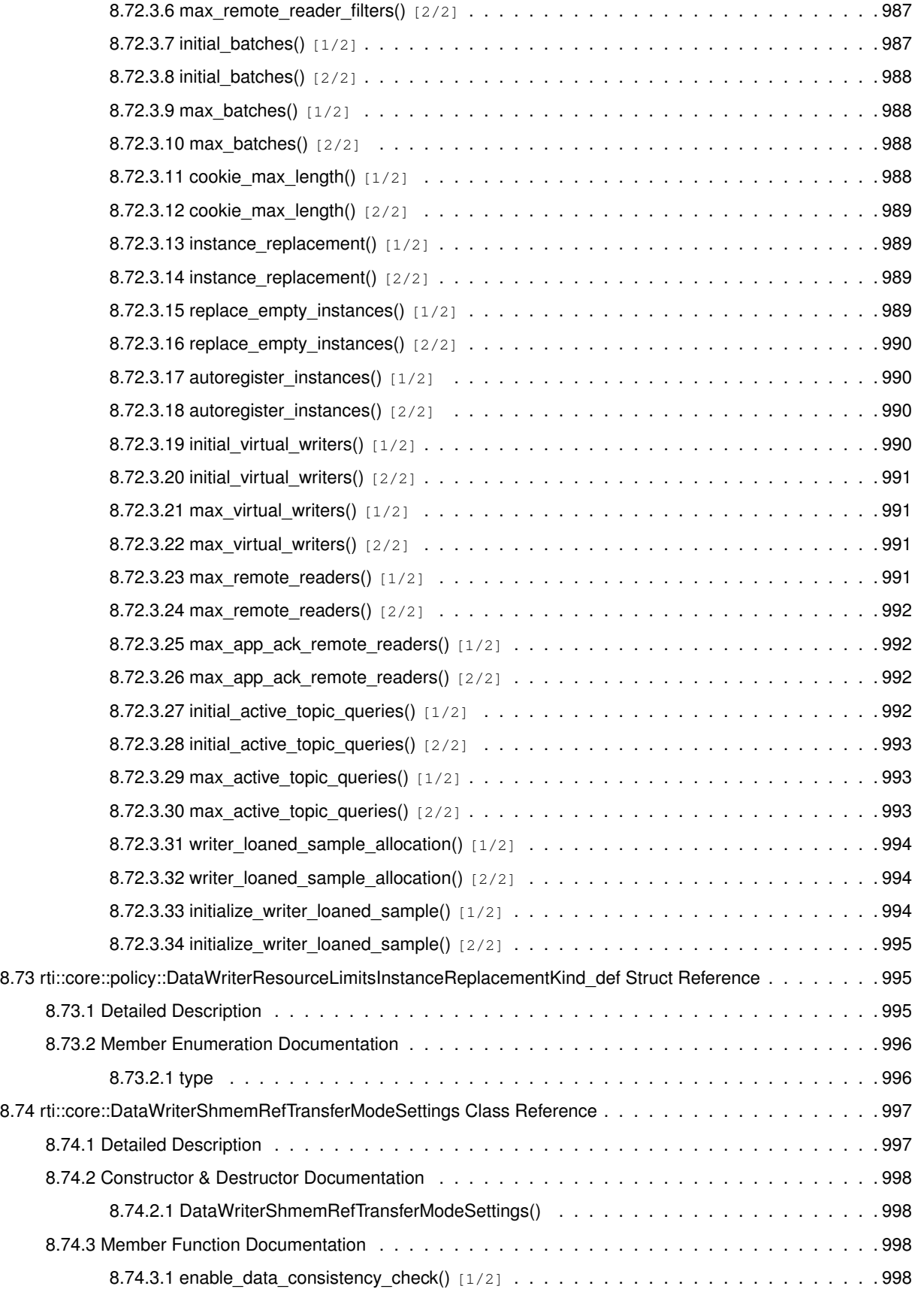

**Generated by Doxygen**

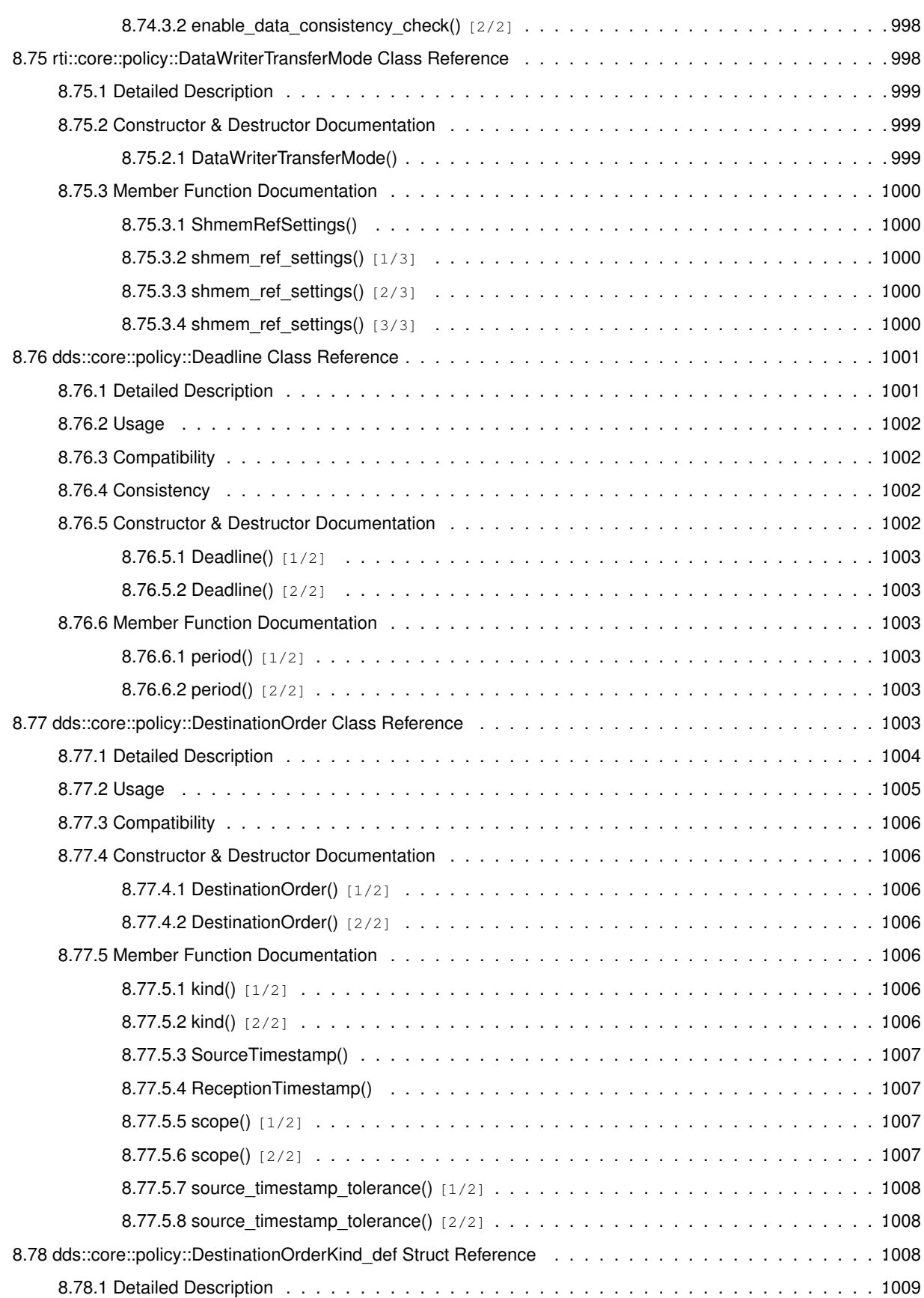

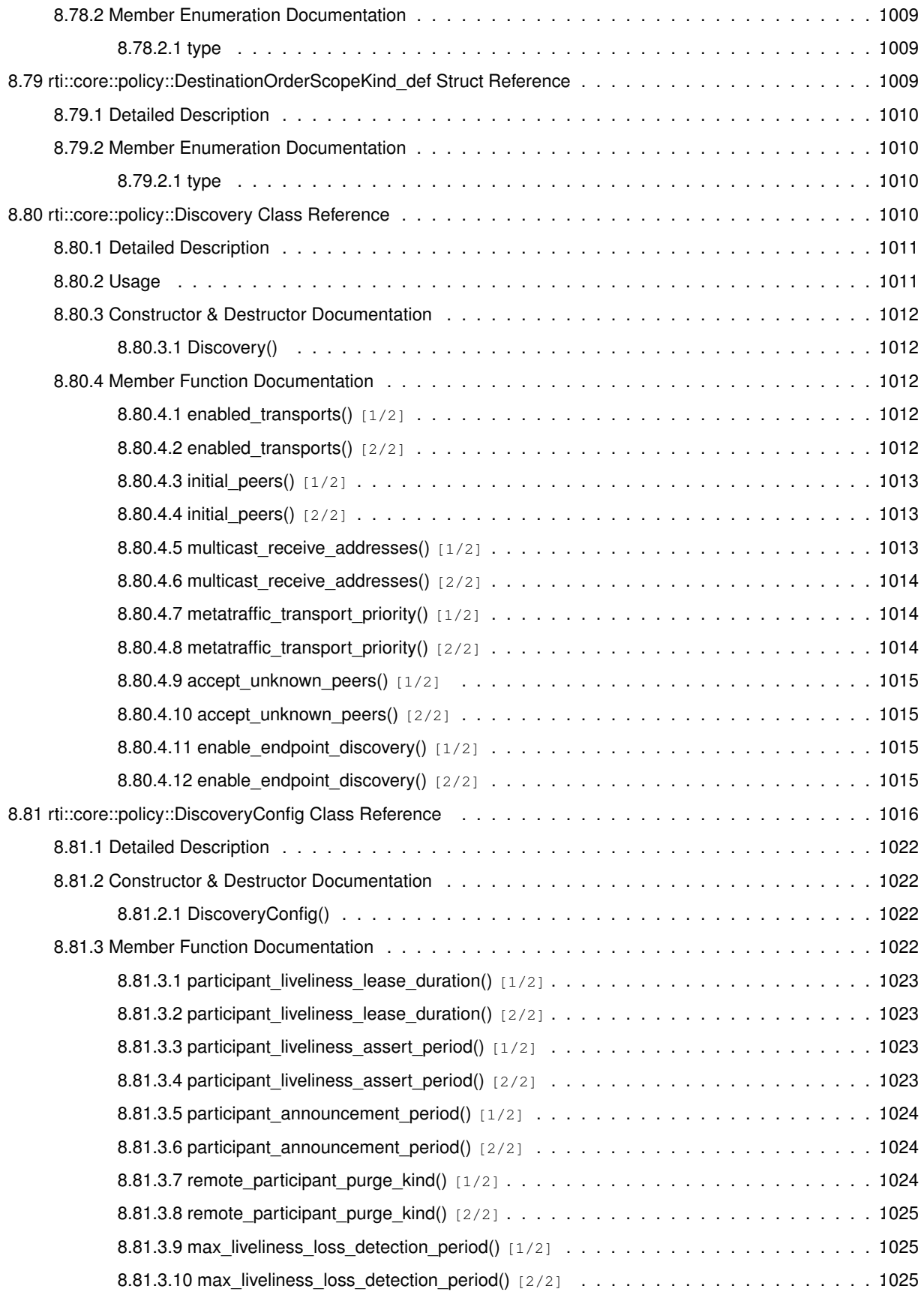

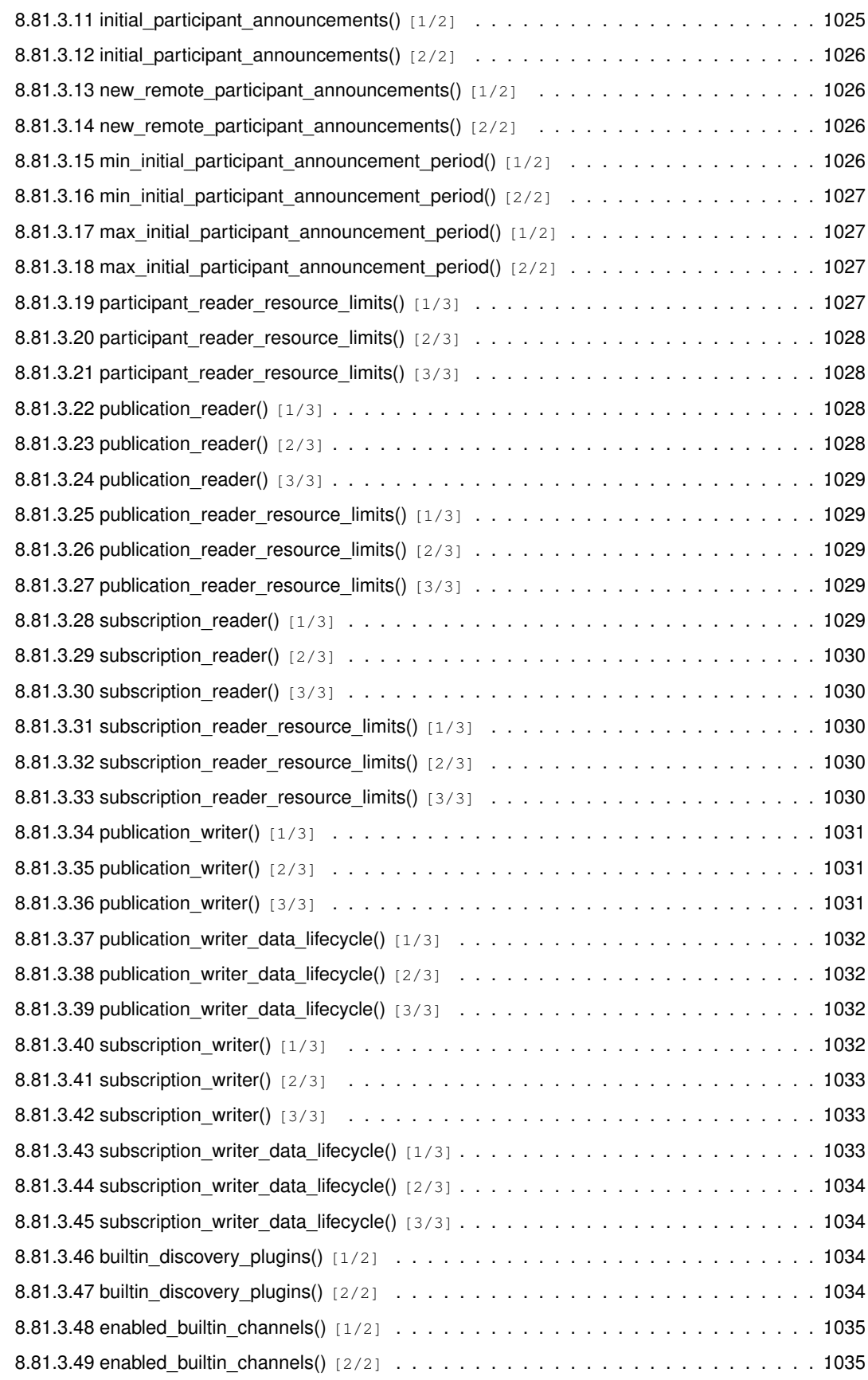

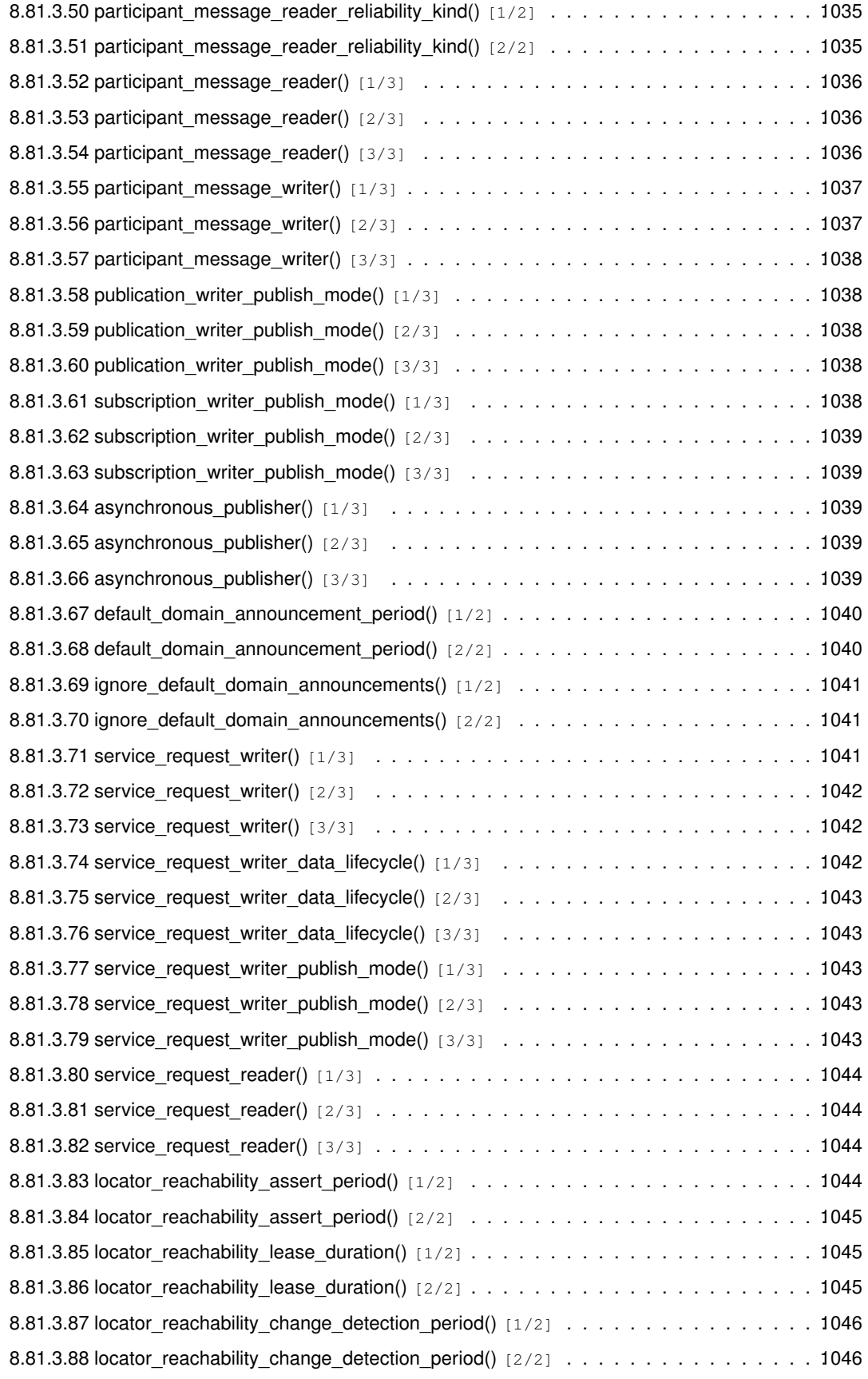

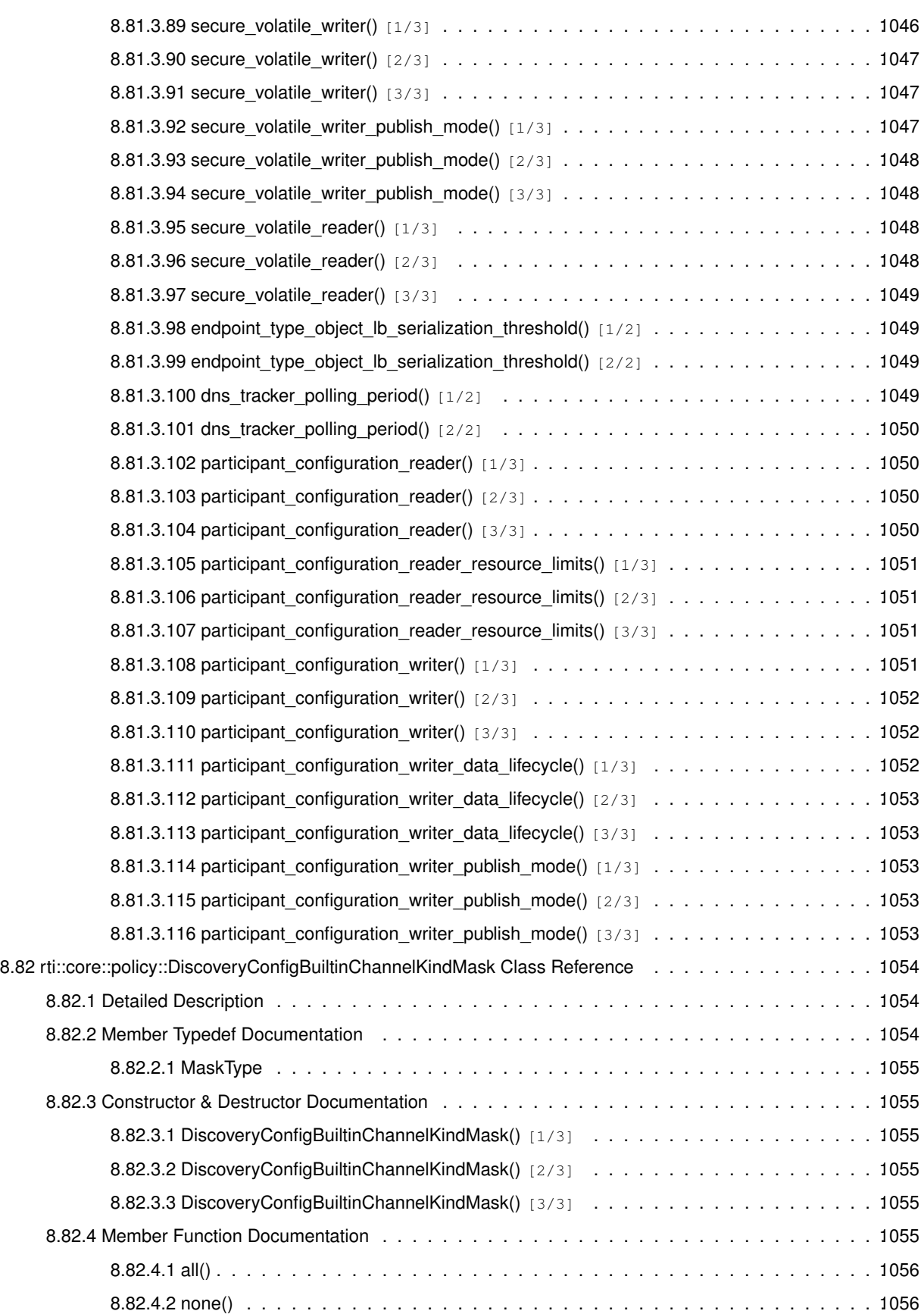

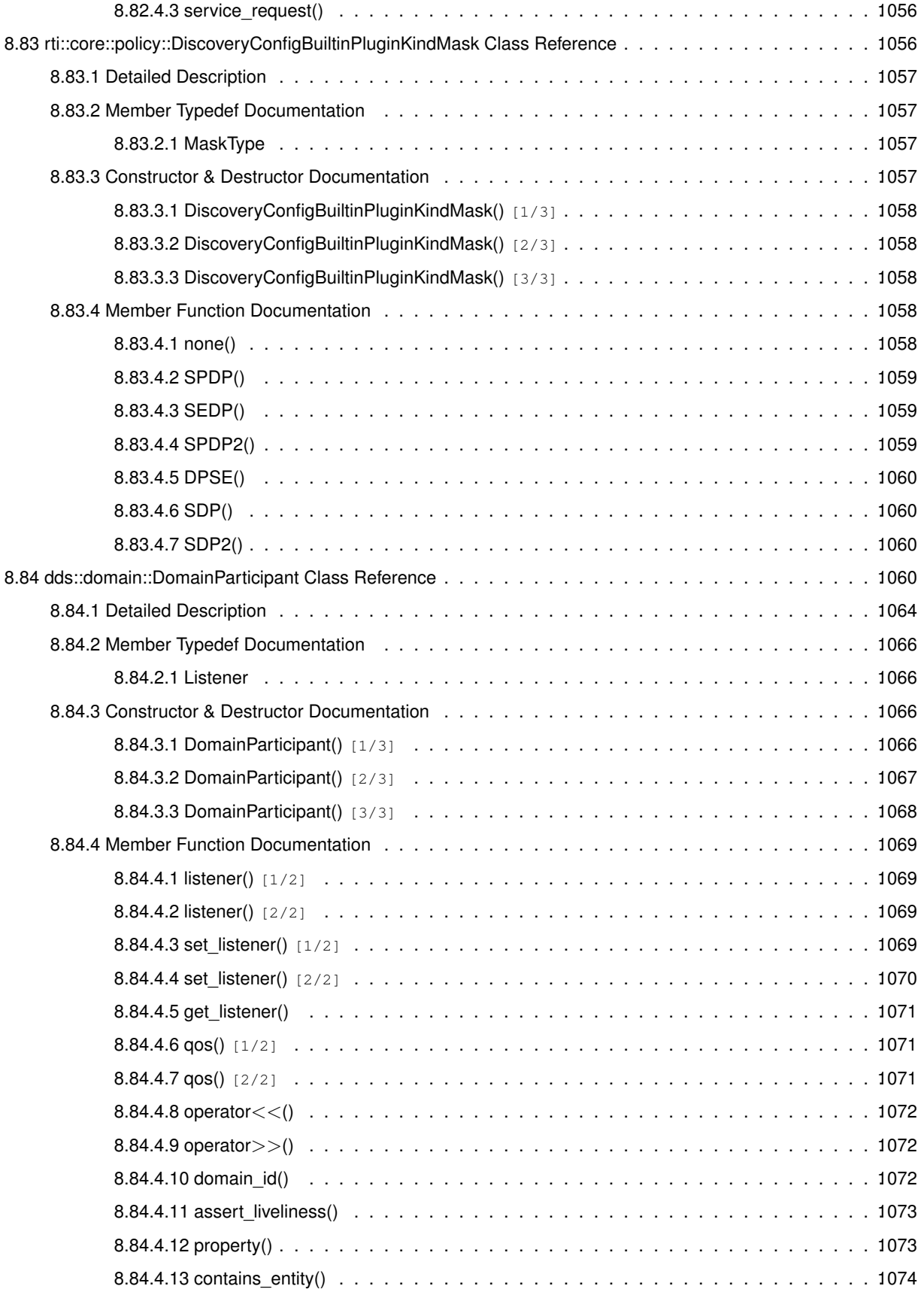
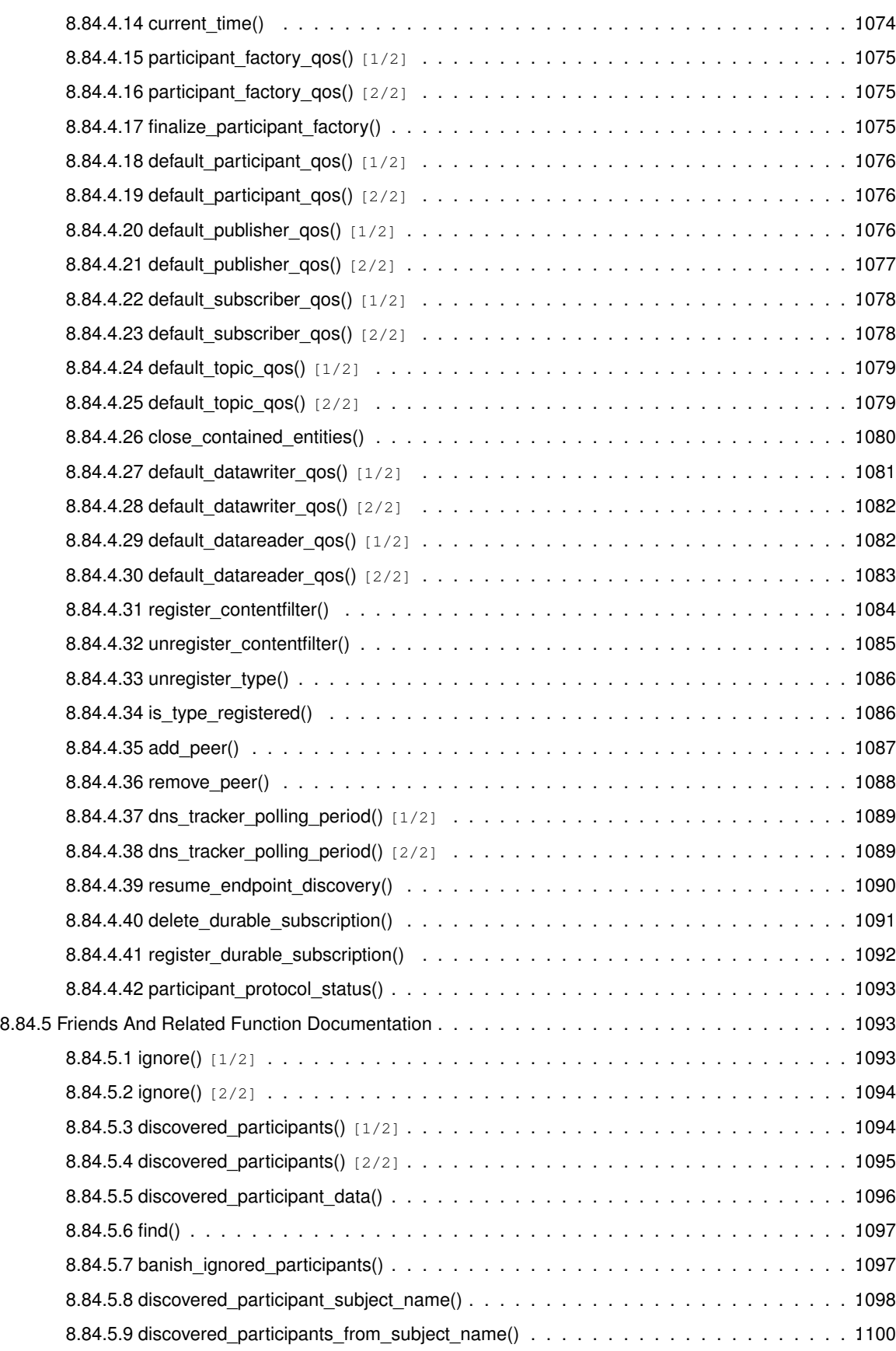

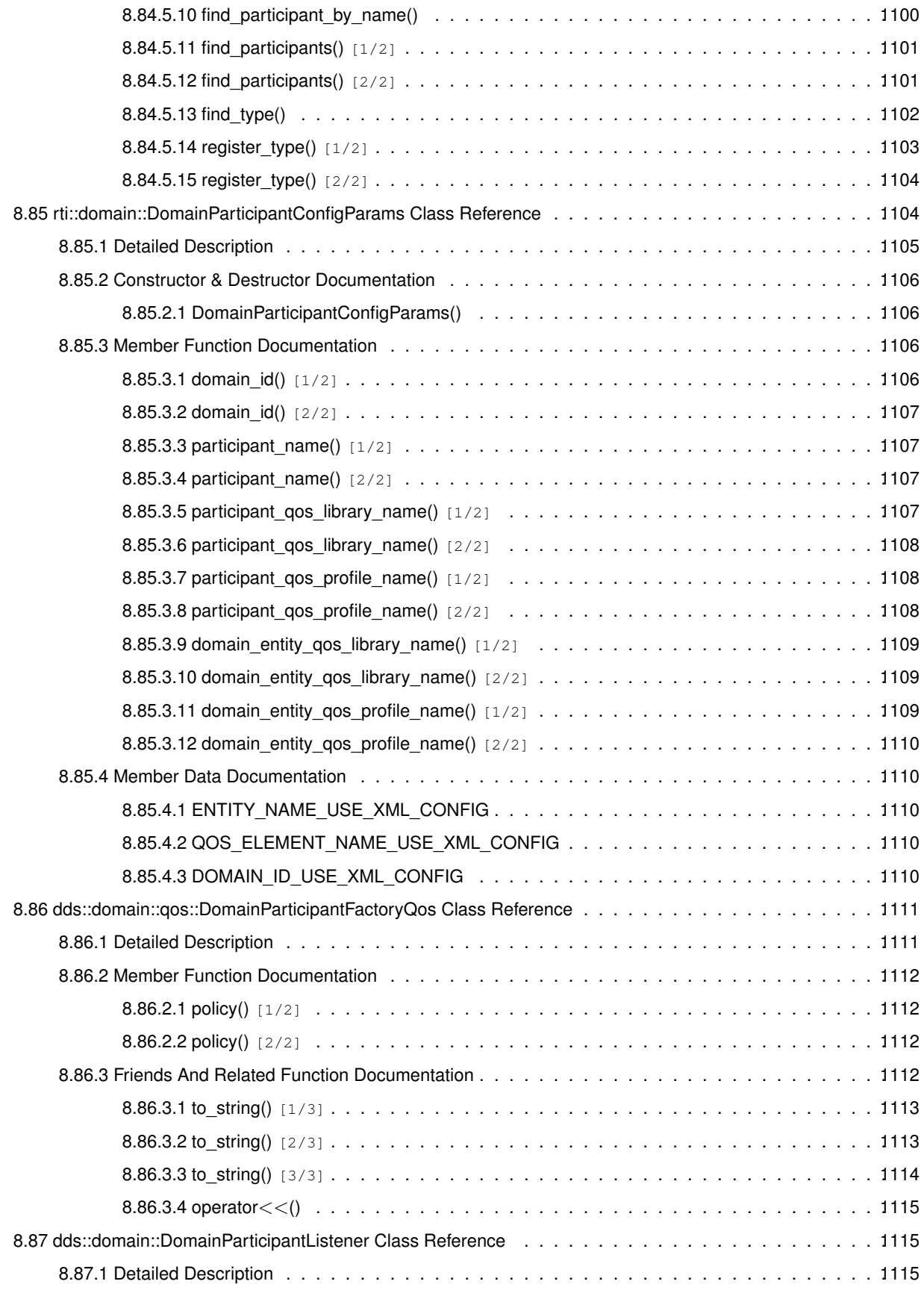

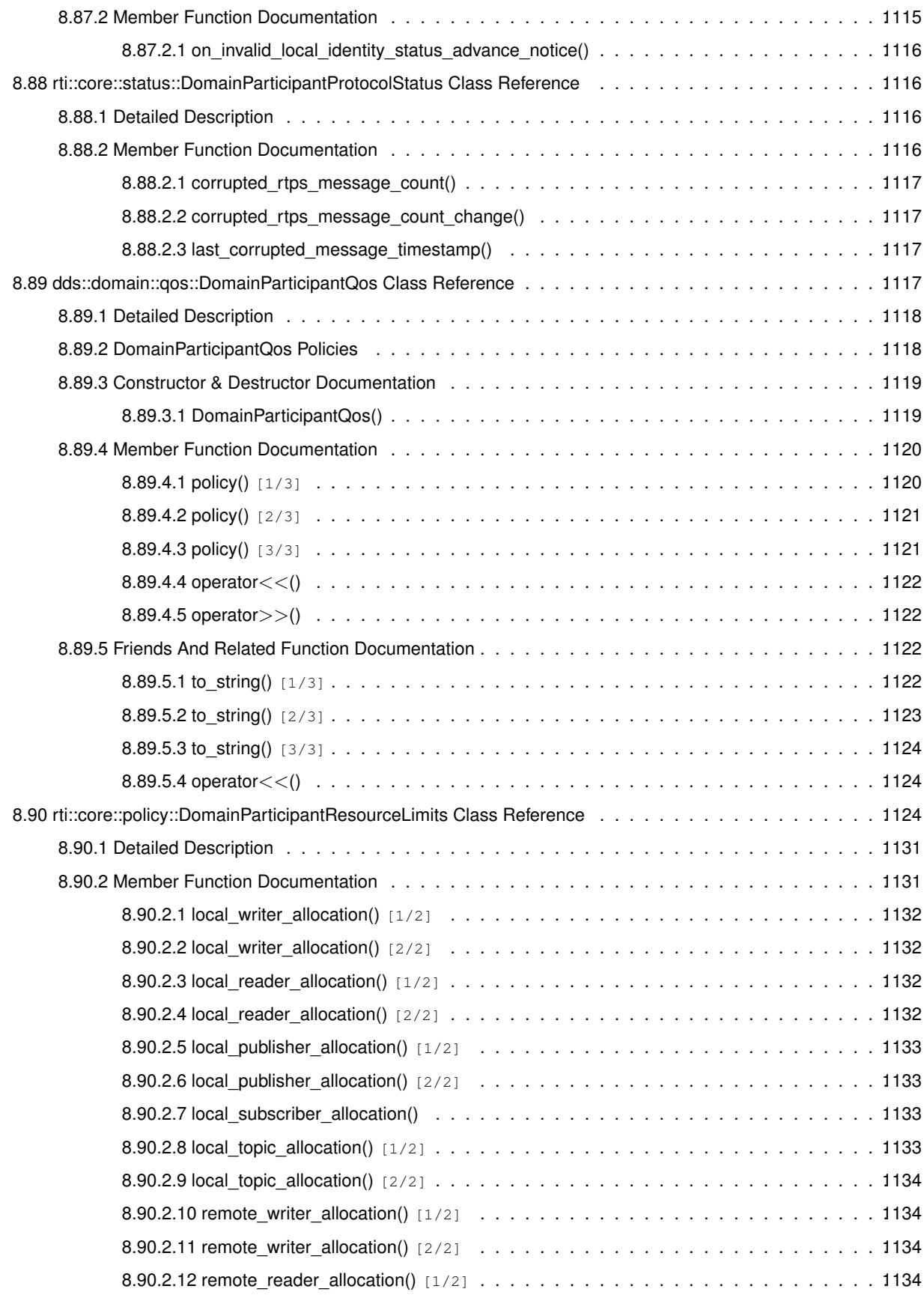

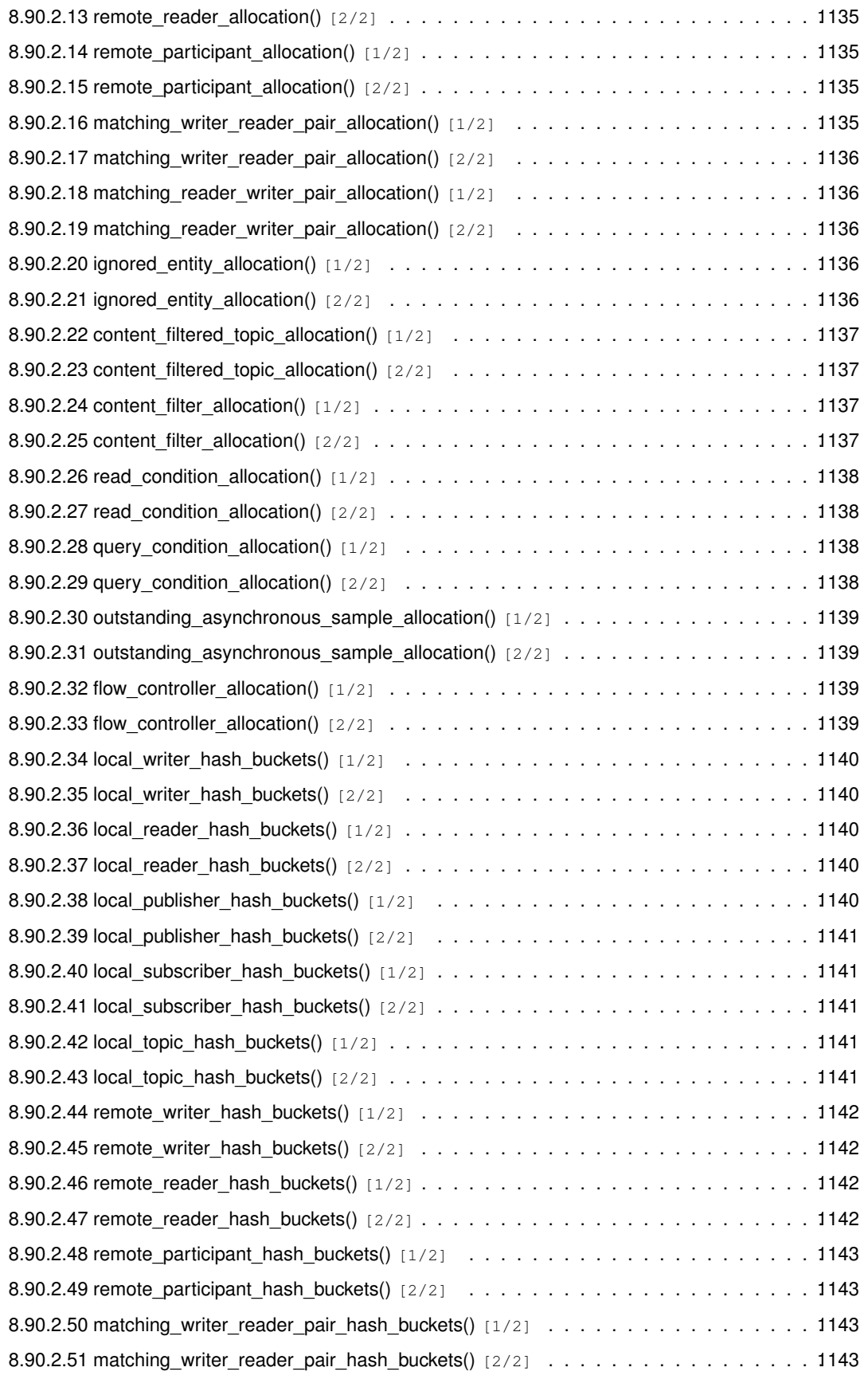

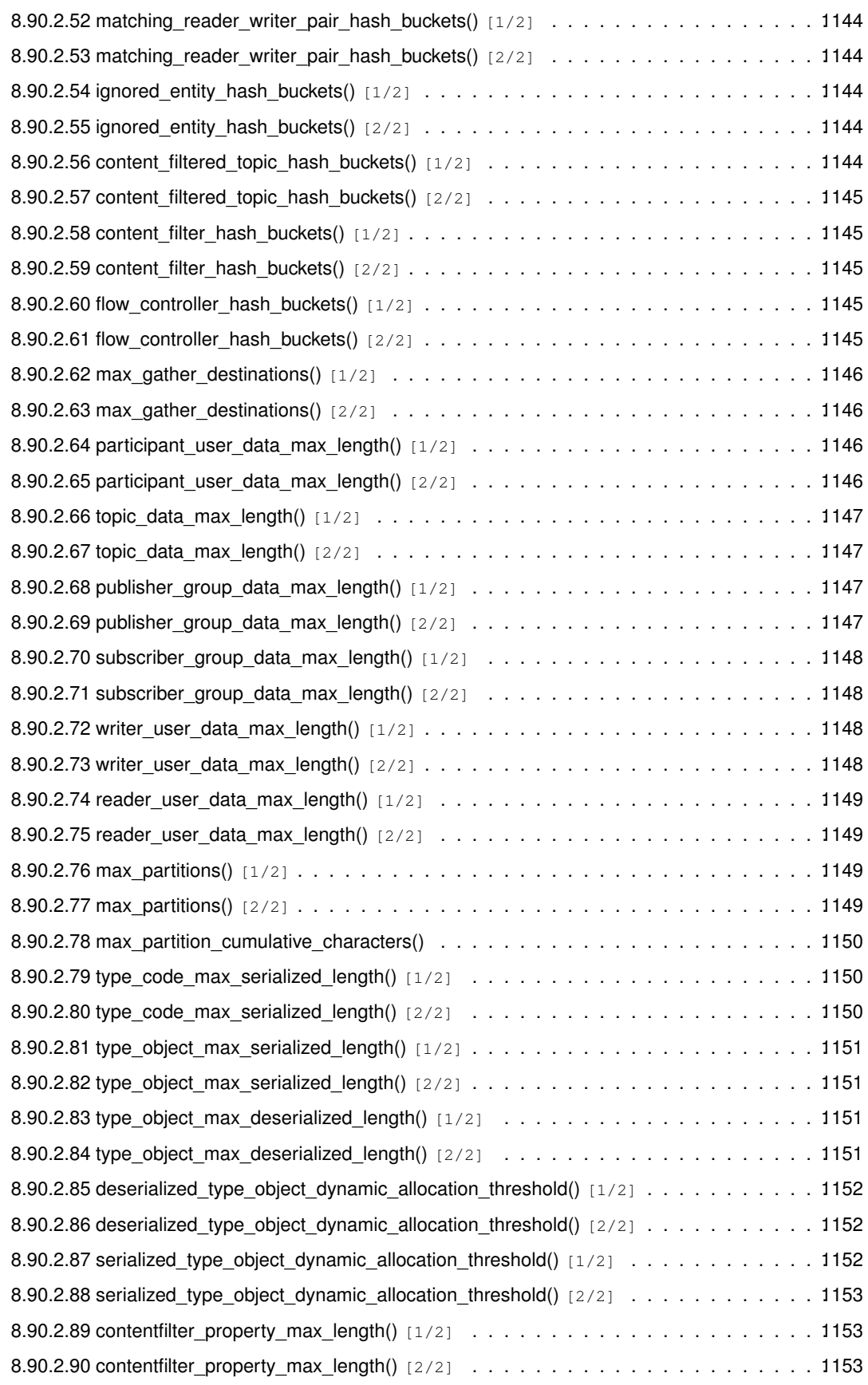

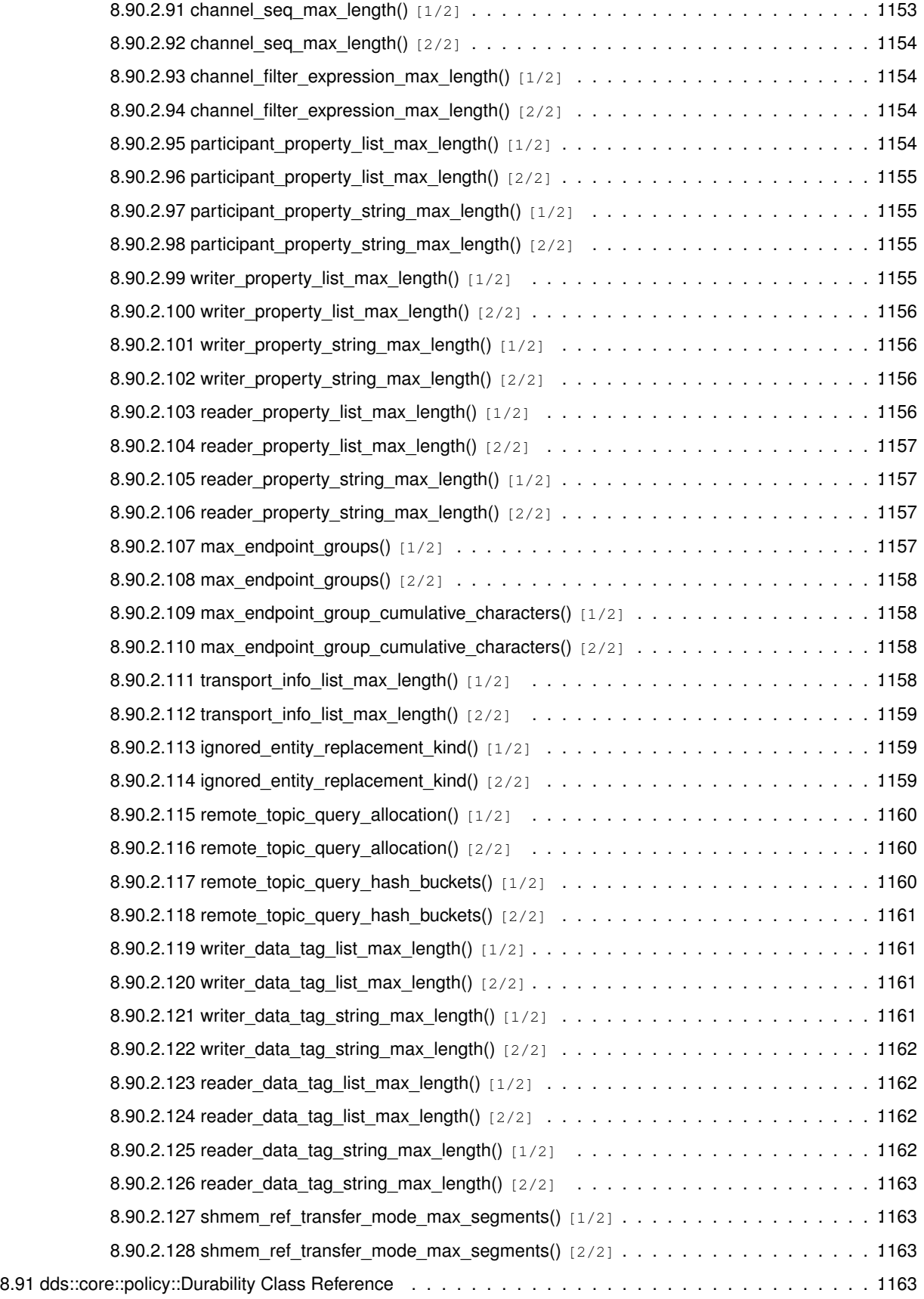

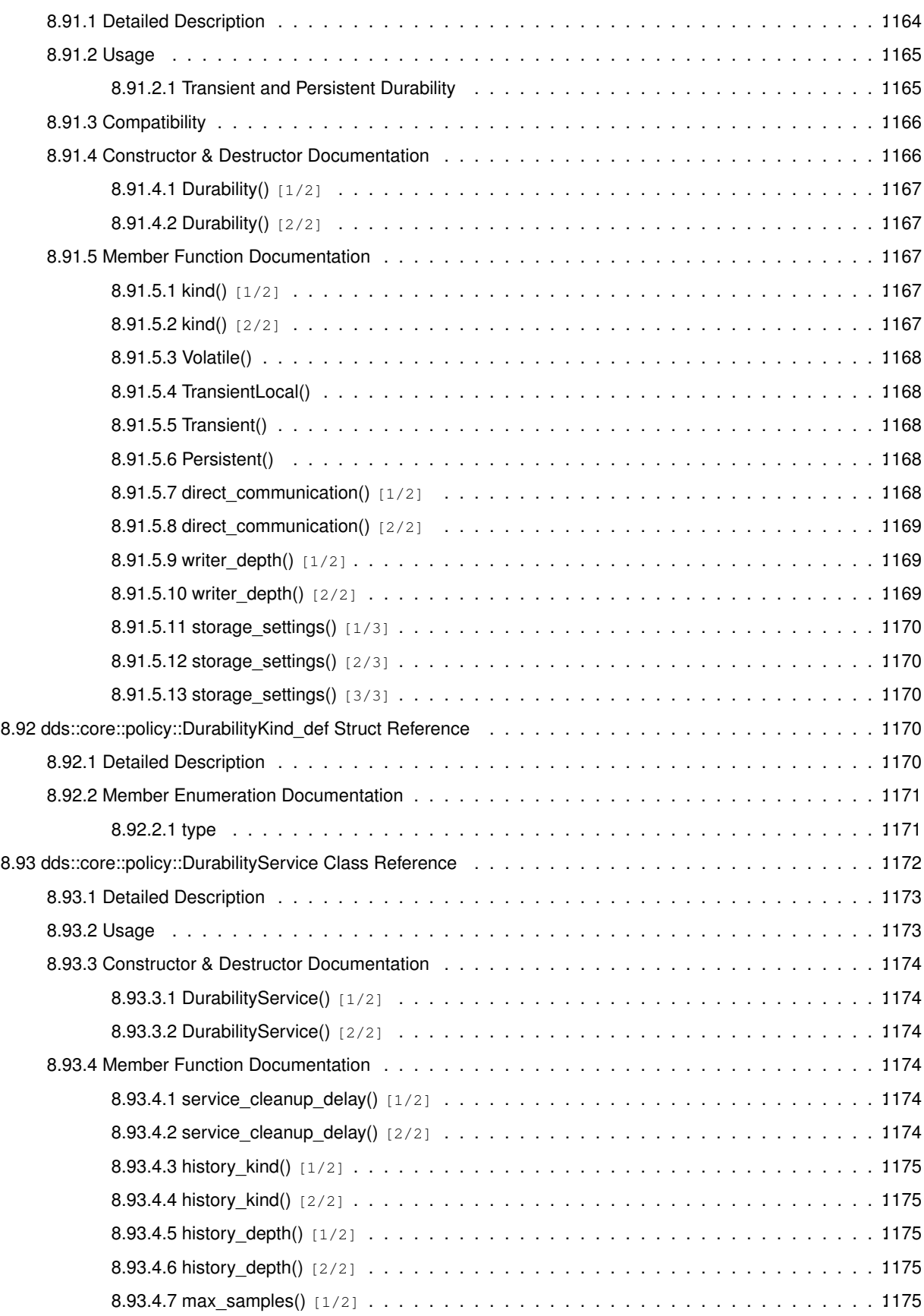

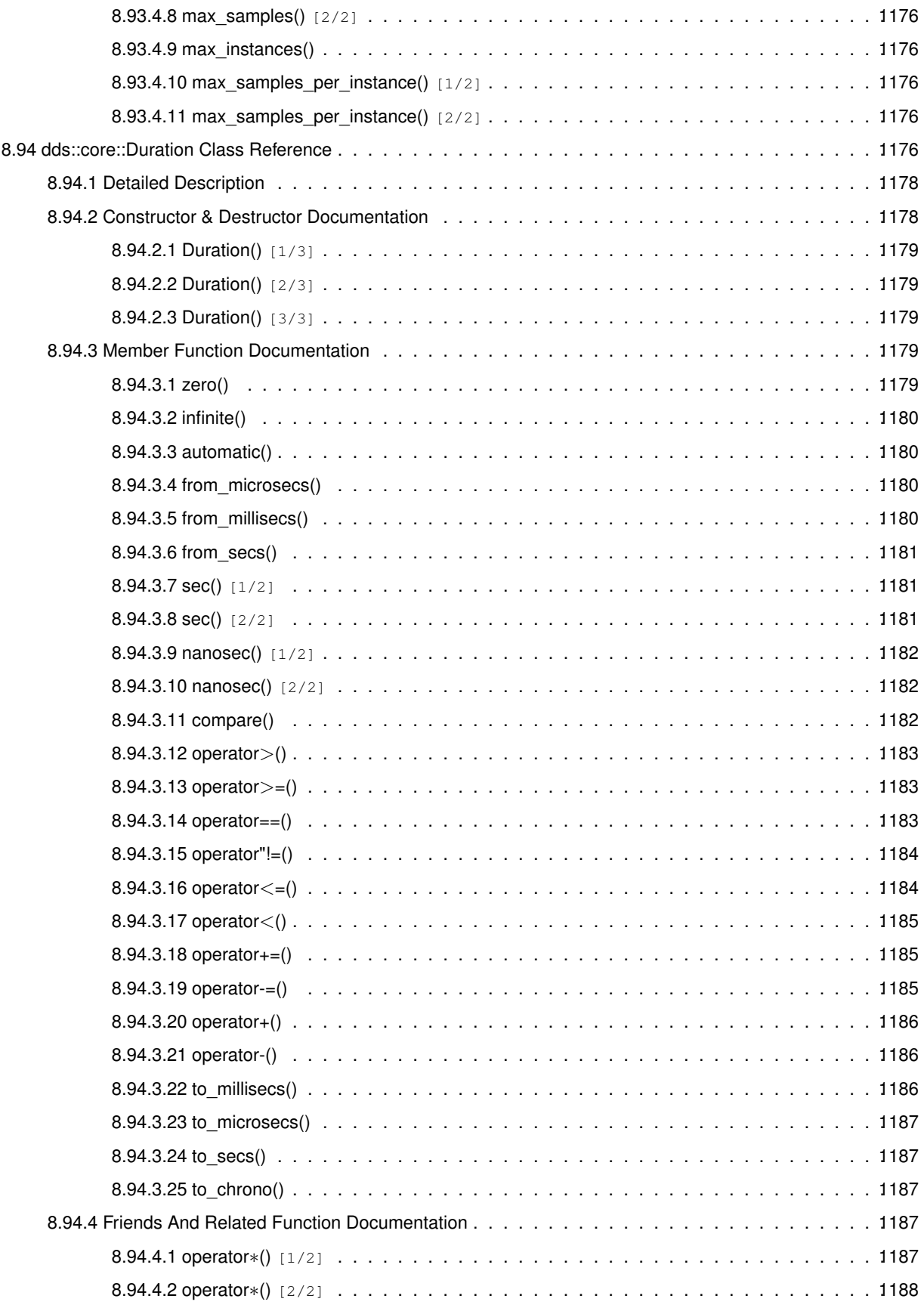

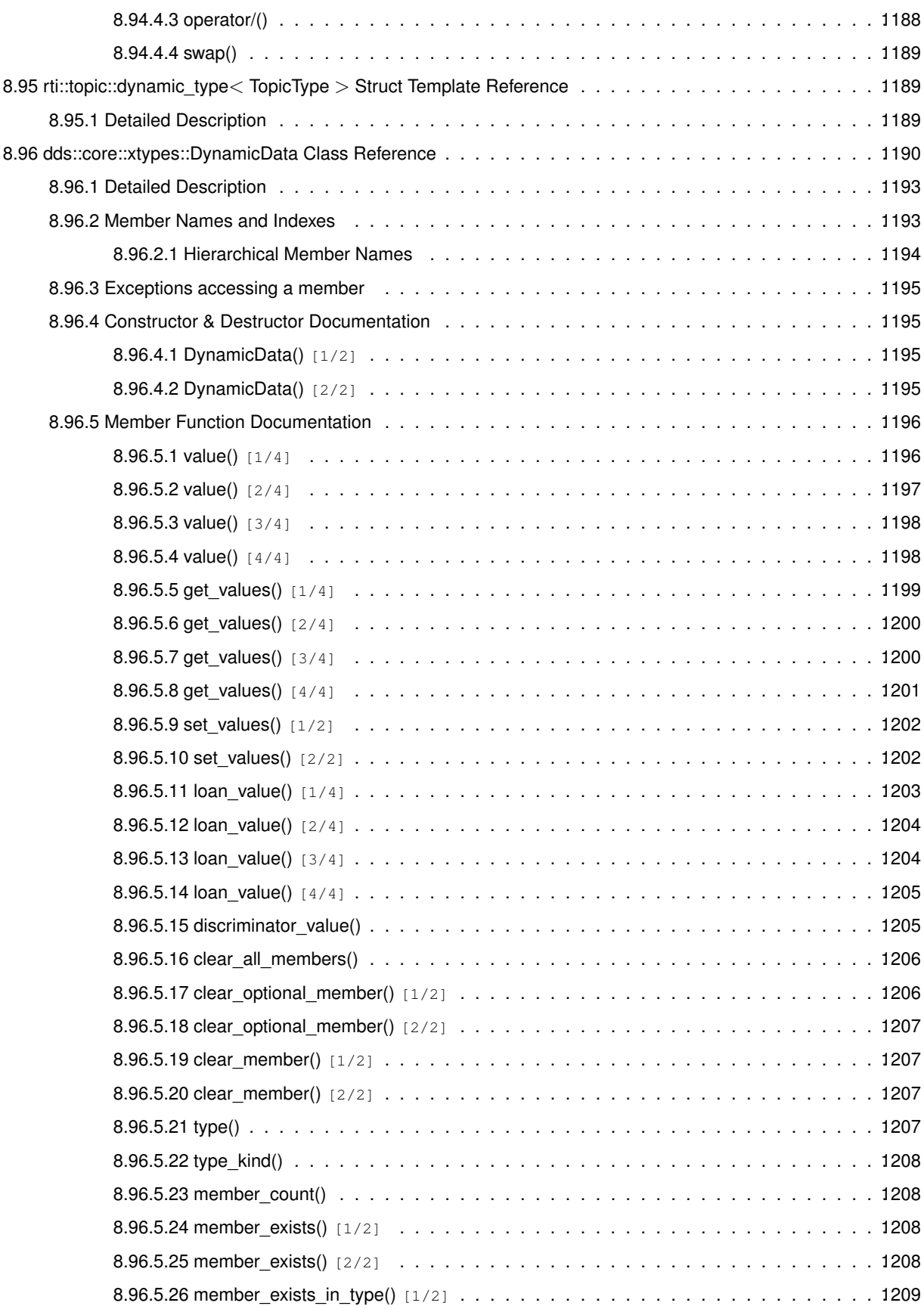

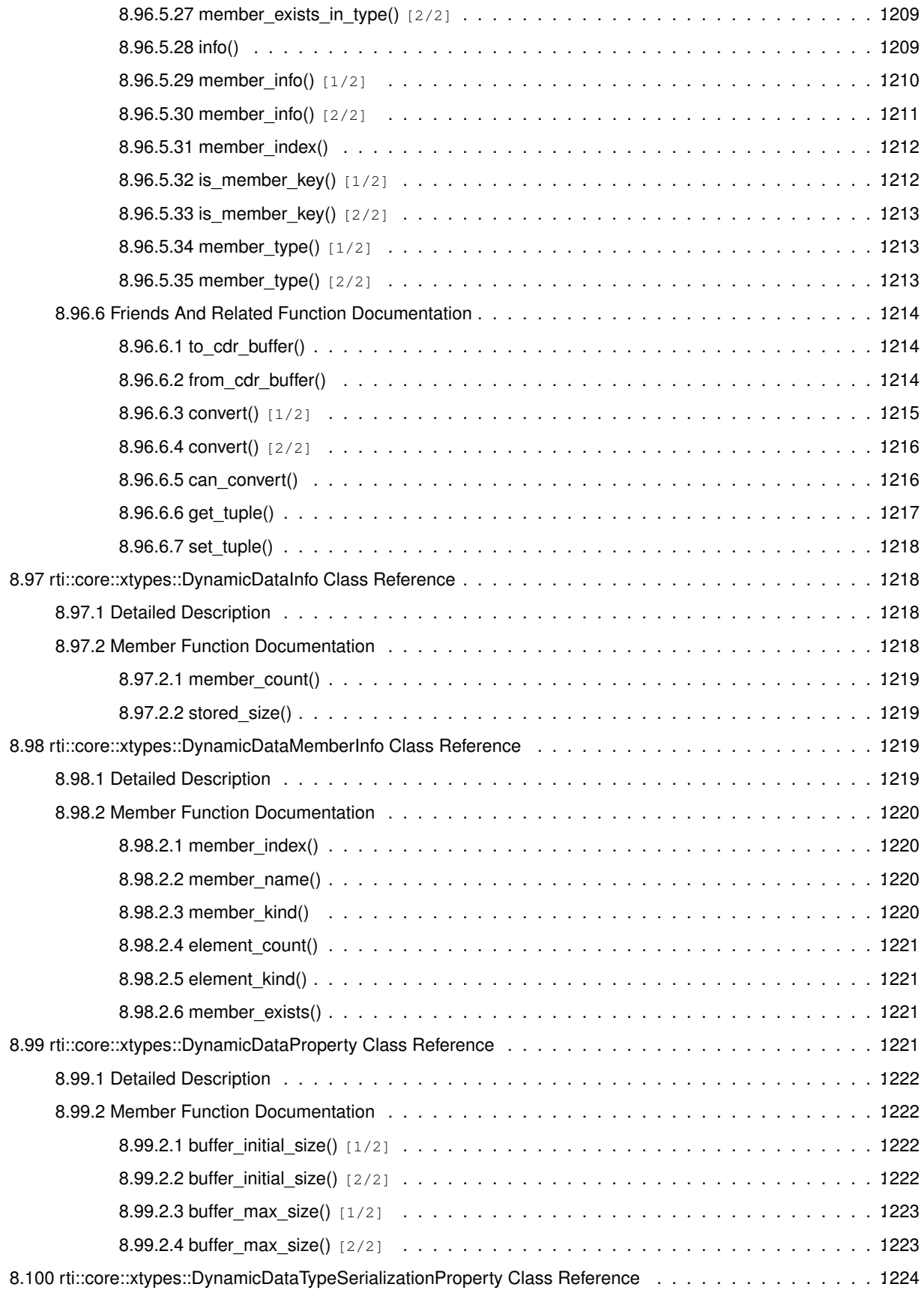

**Generated by Doxygen**

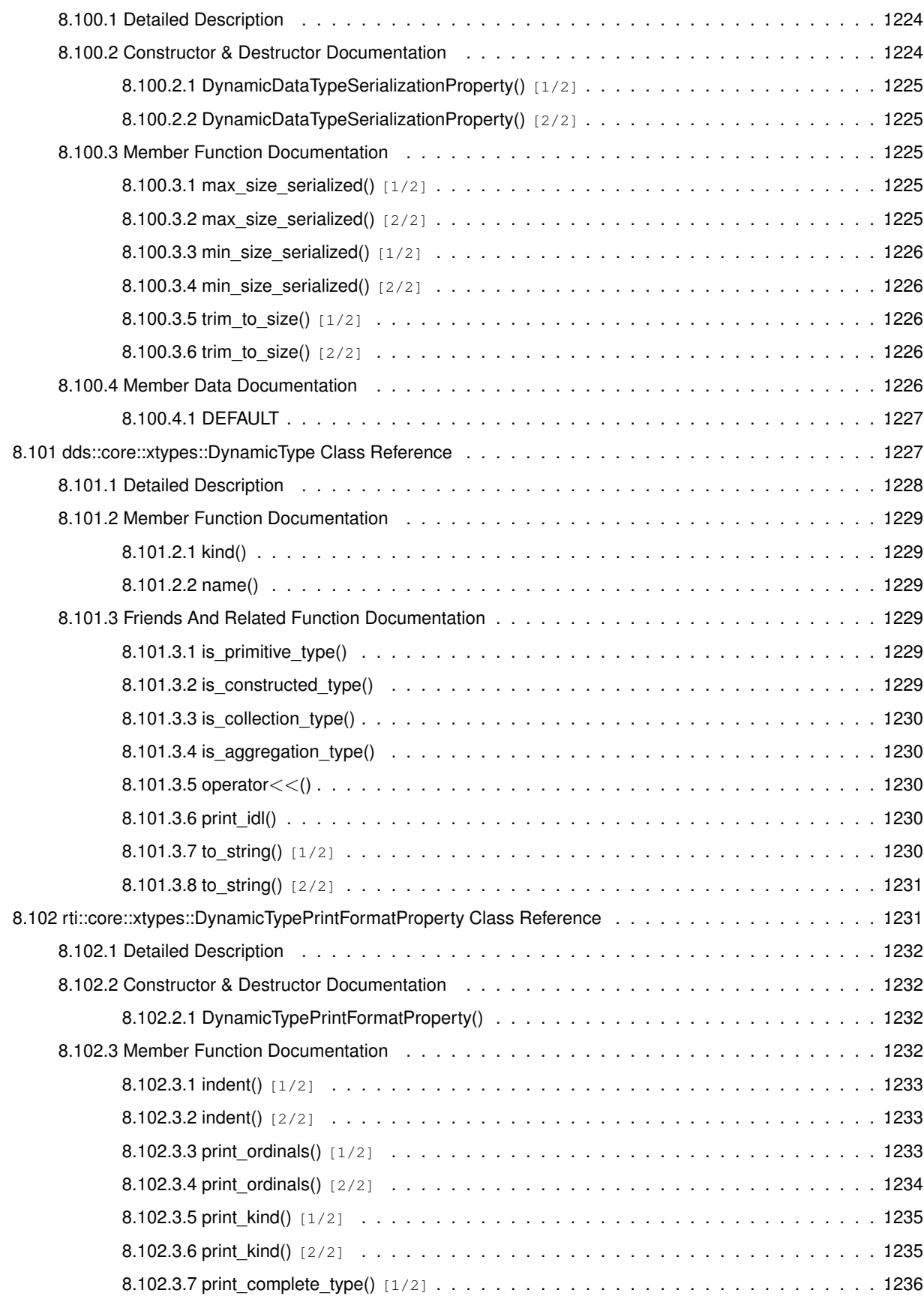

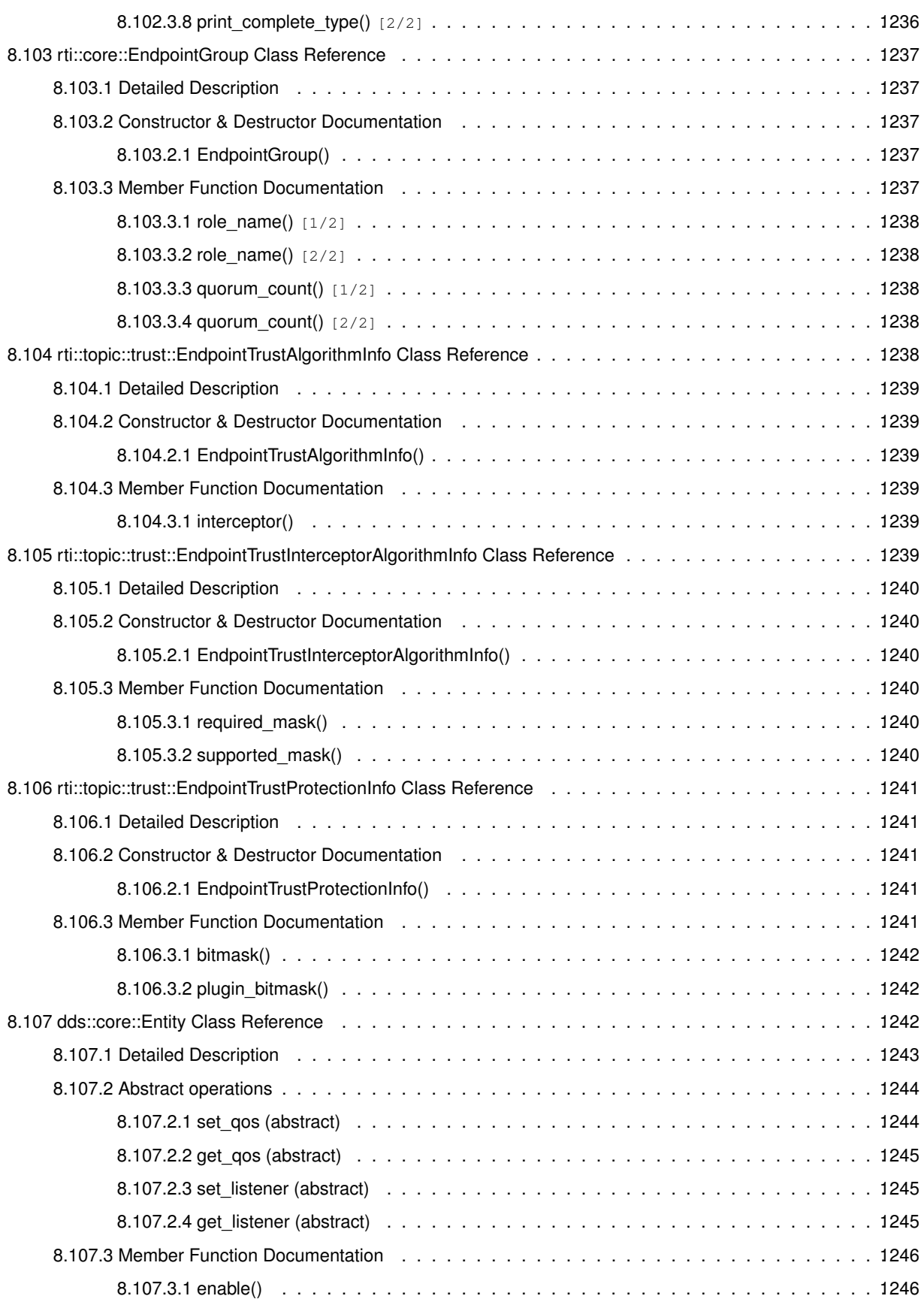

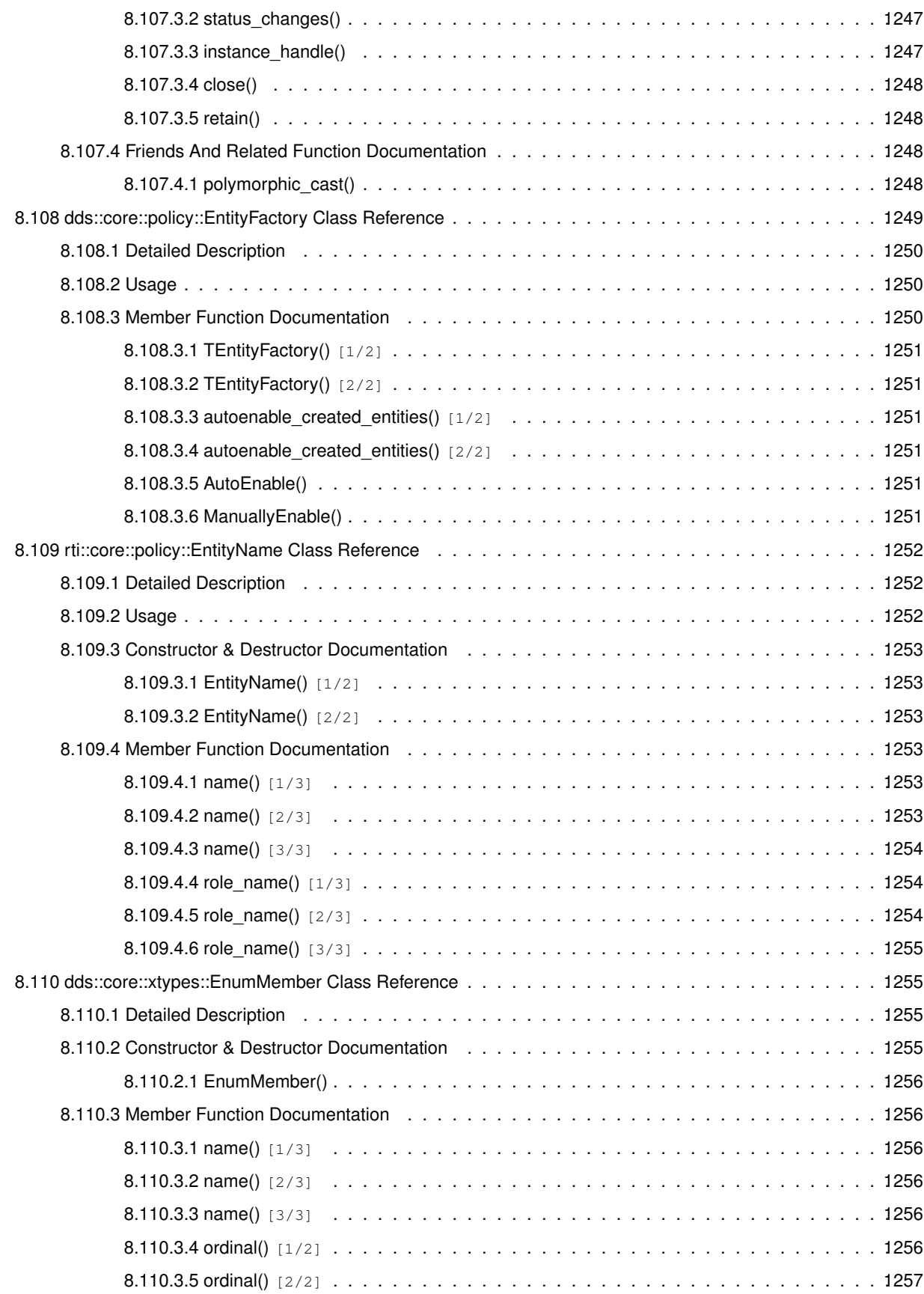

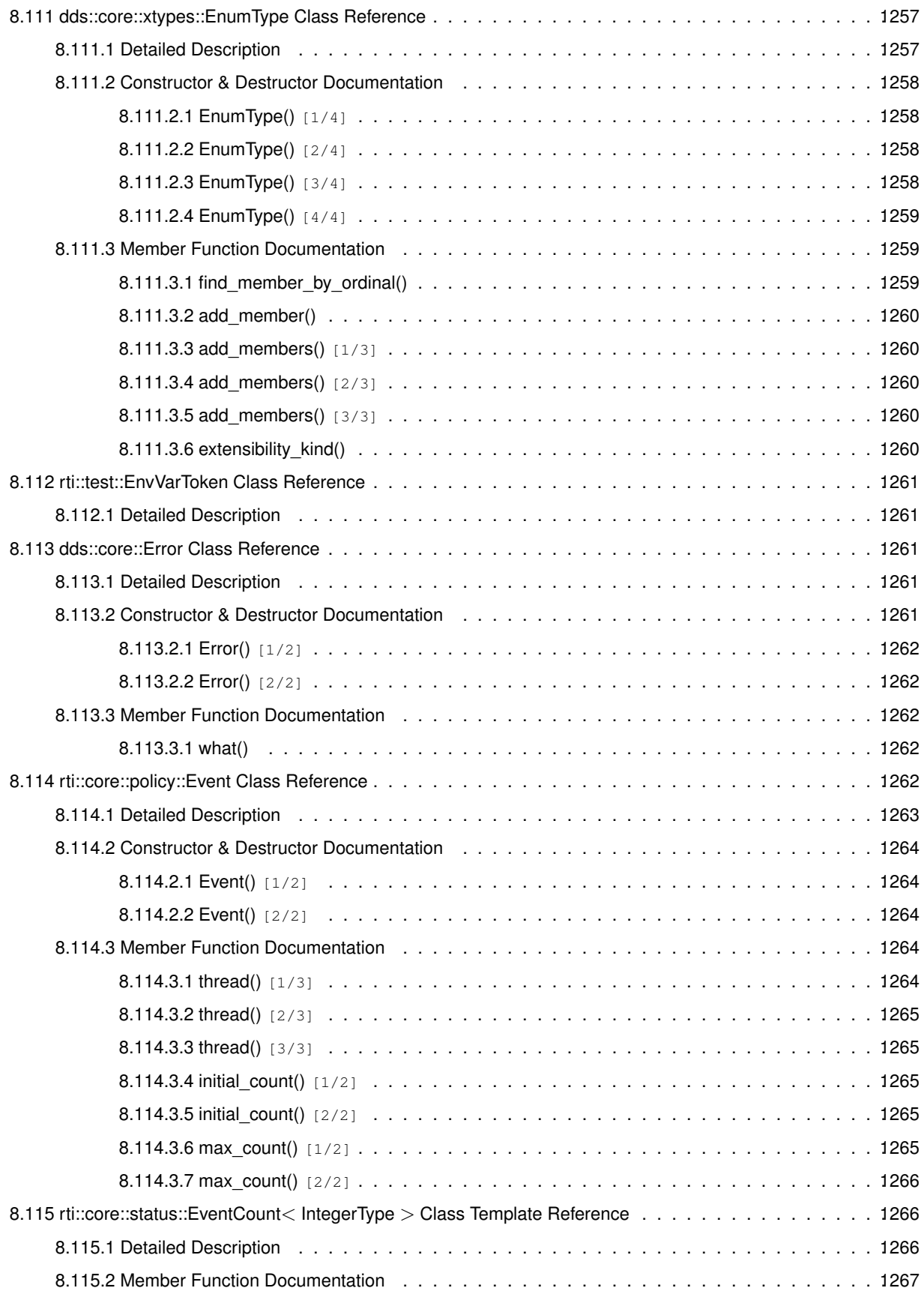

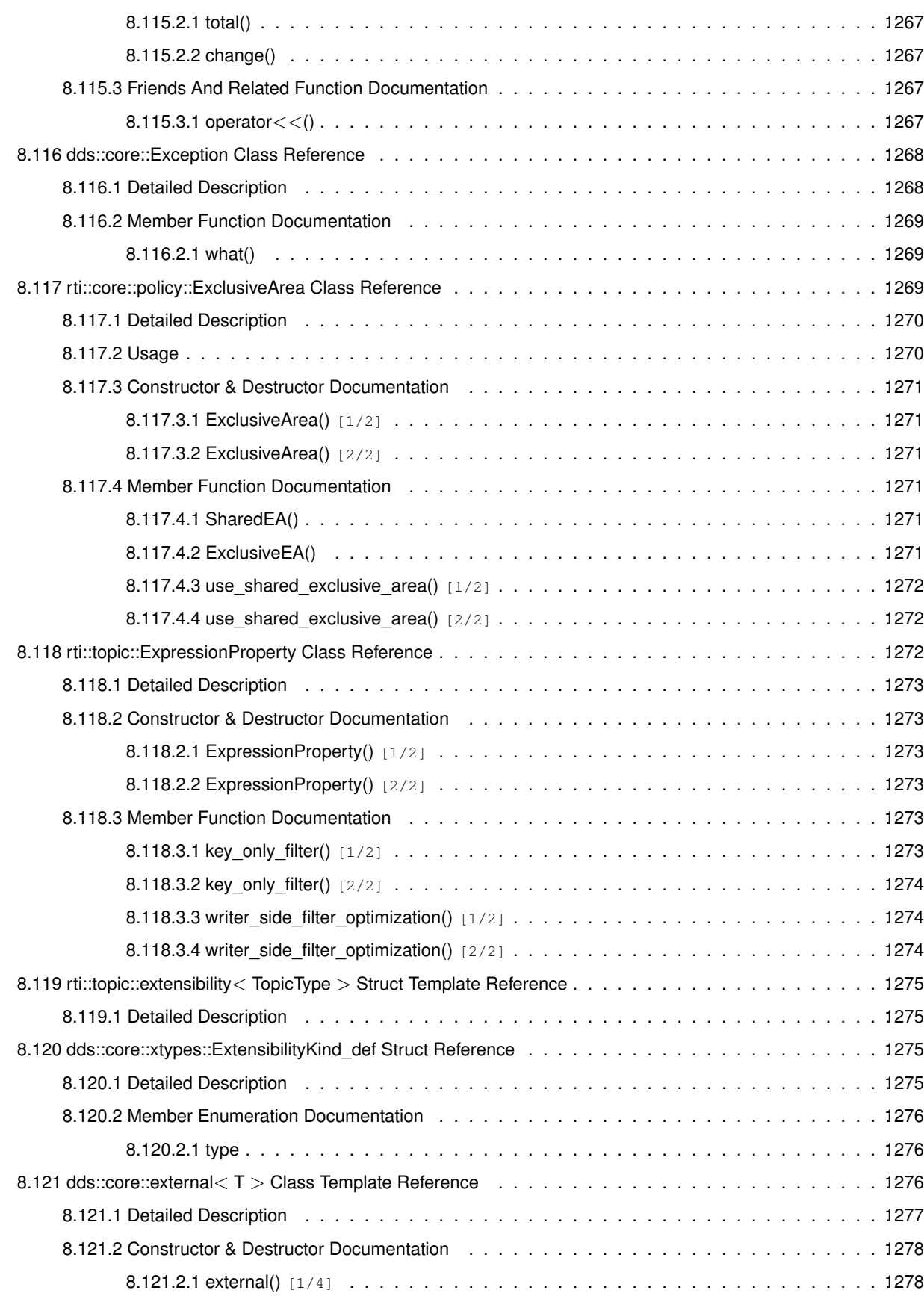

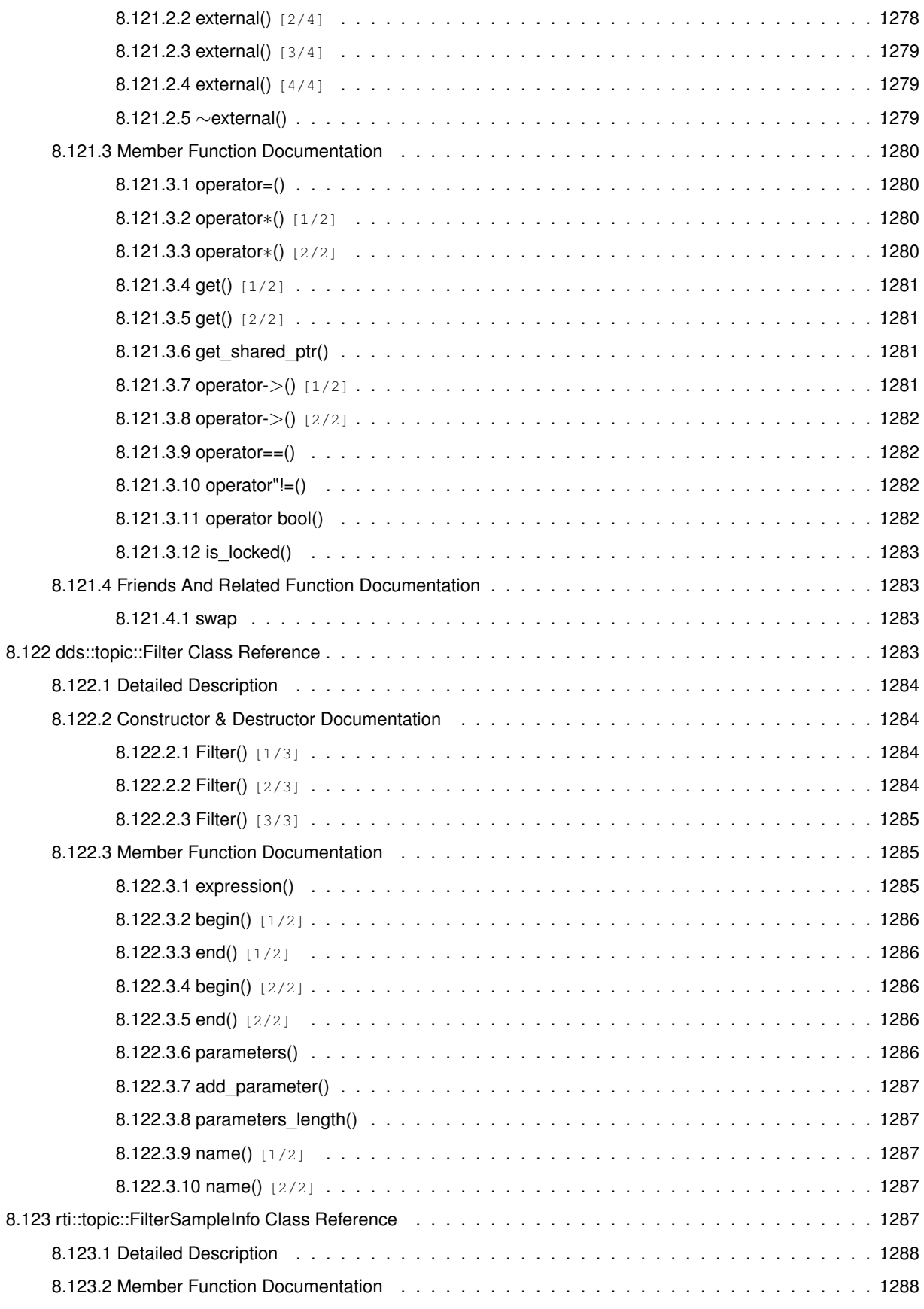

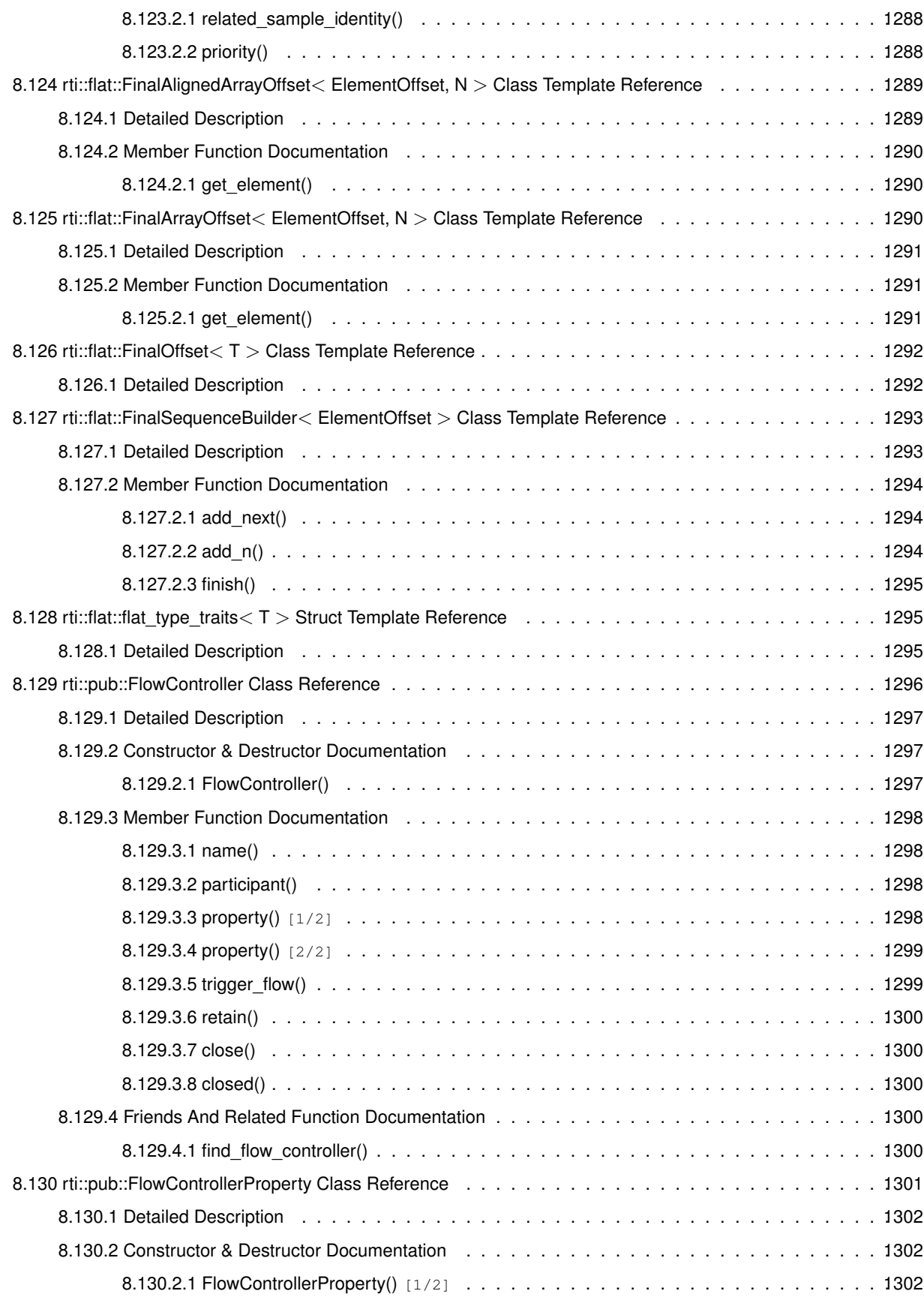

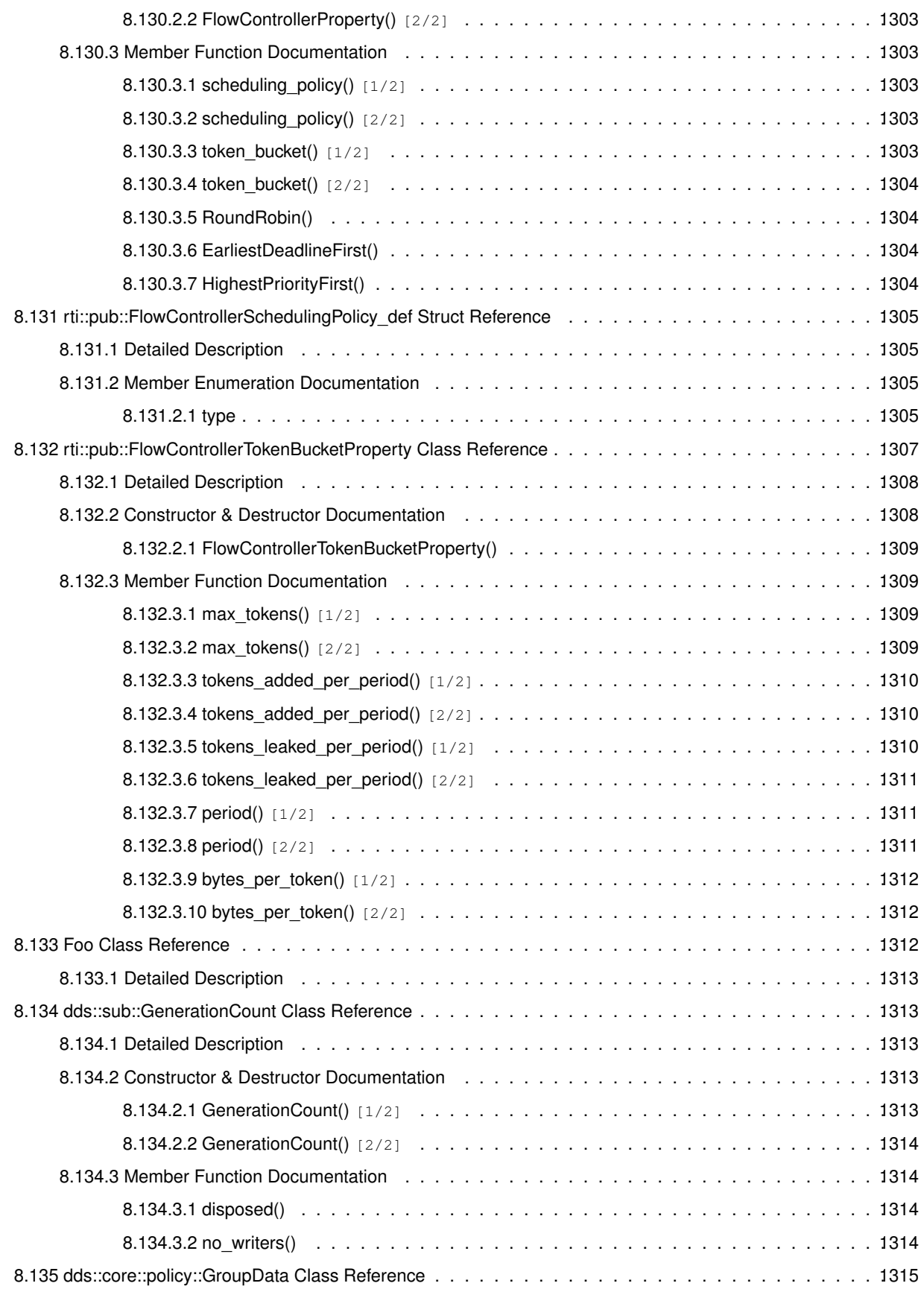

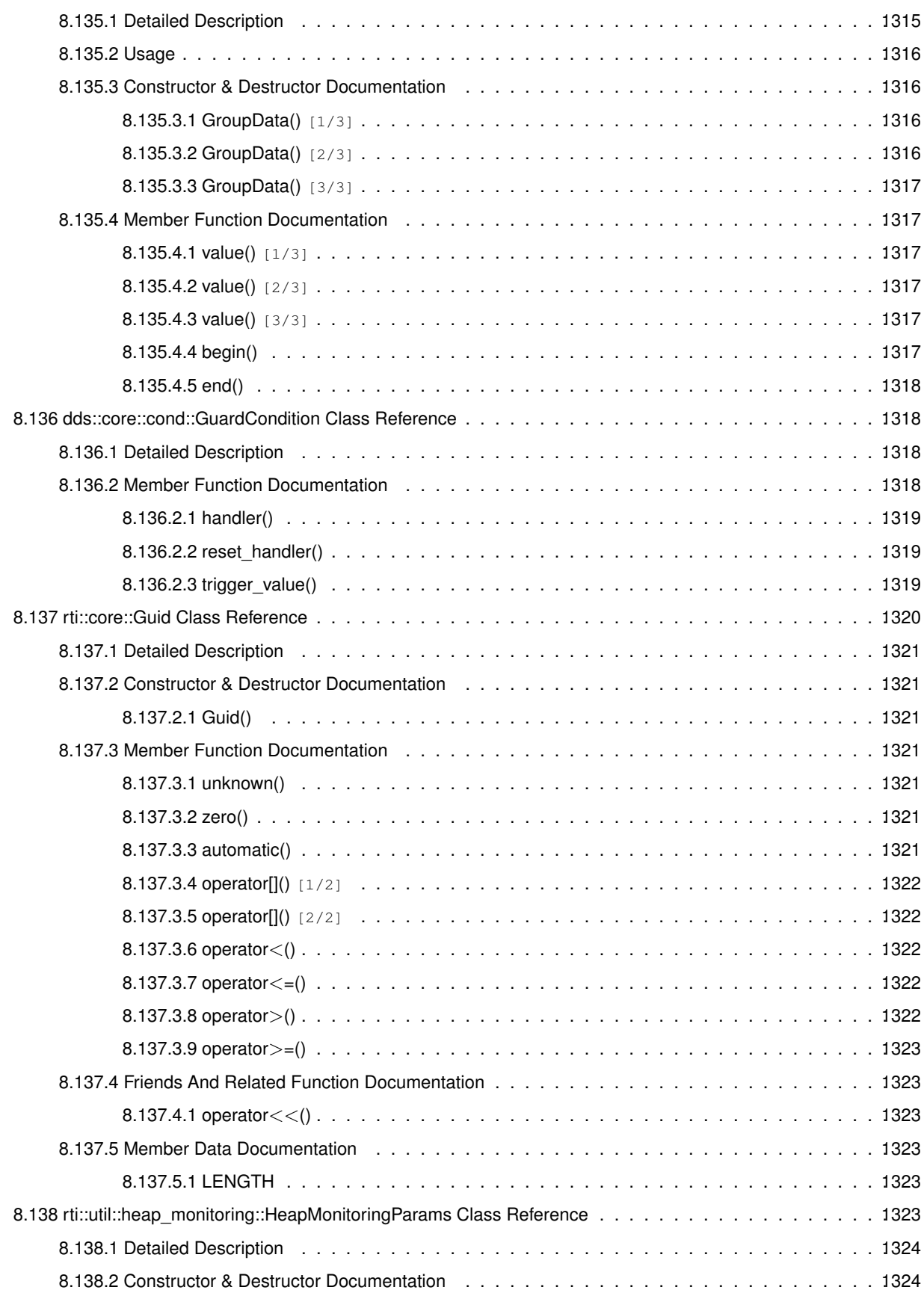

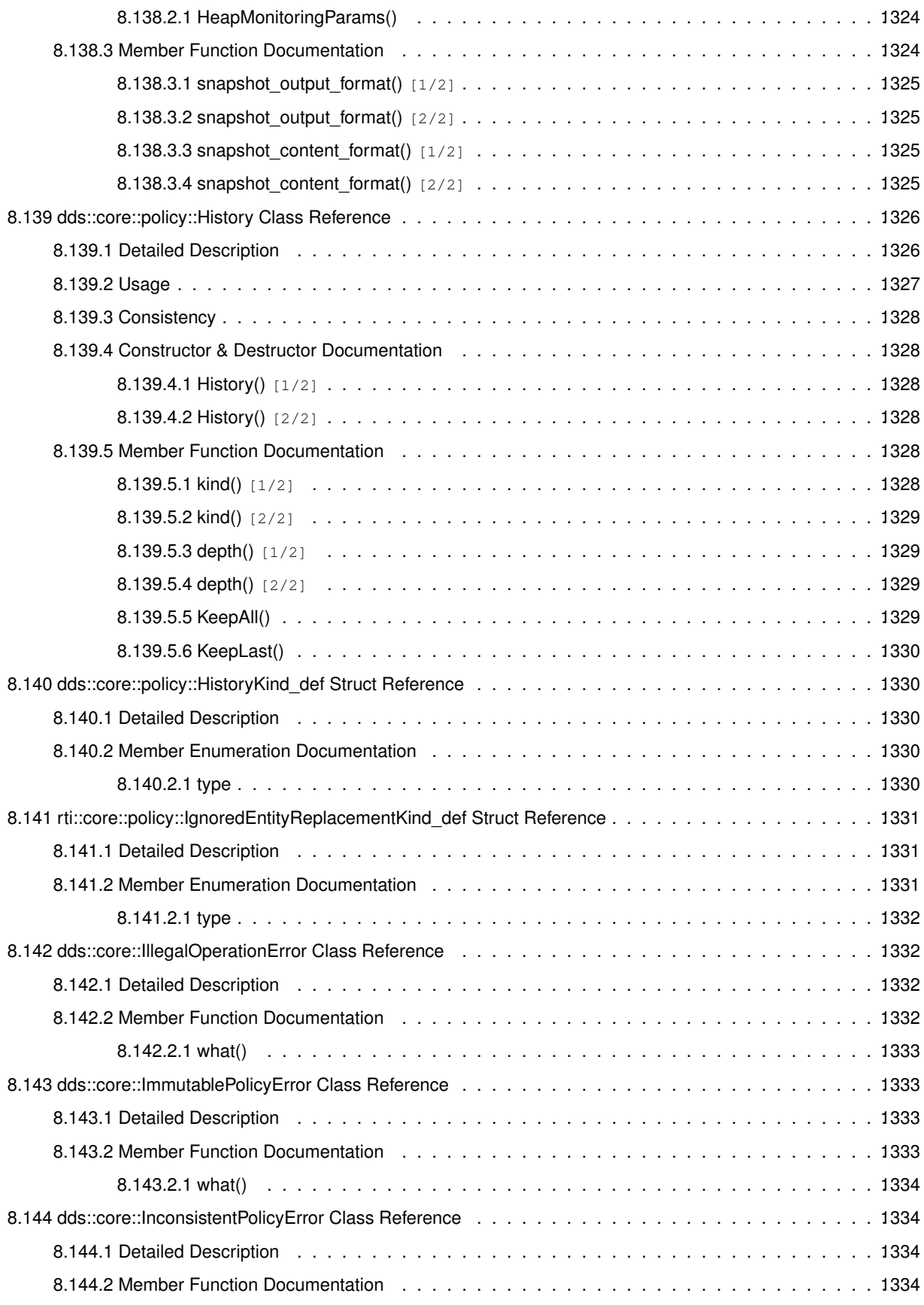

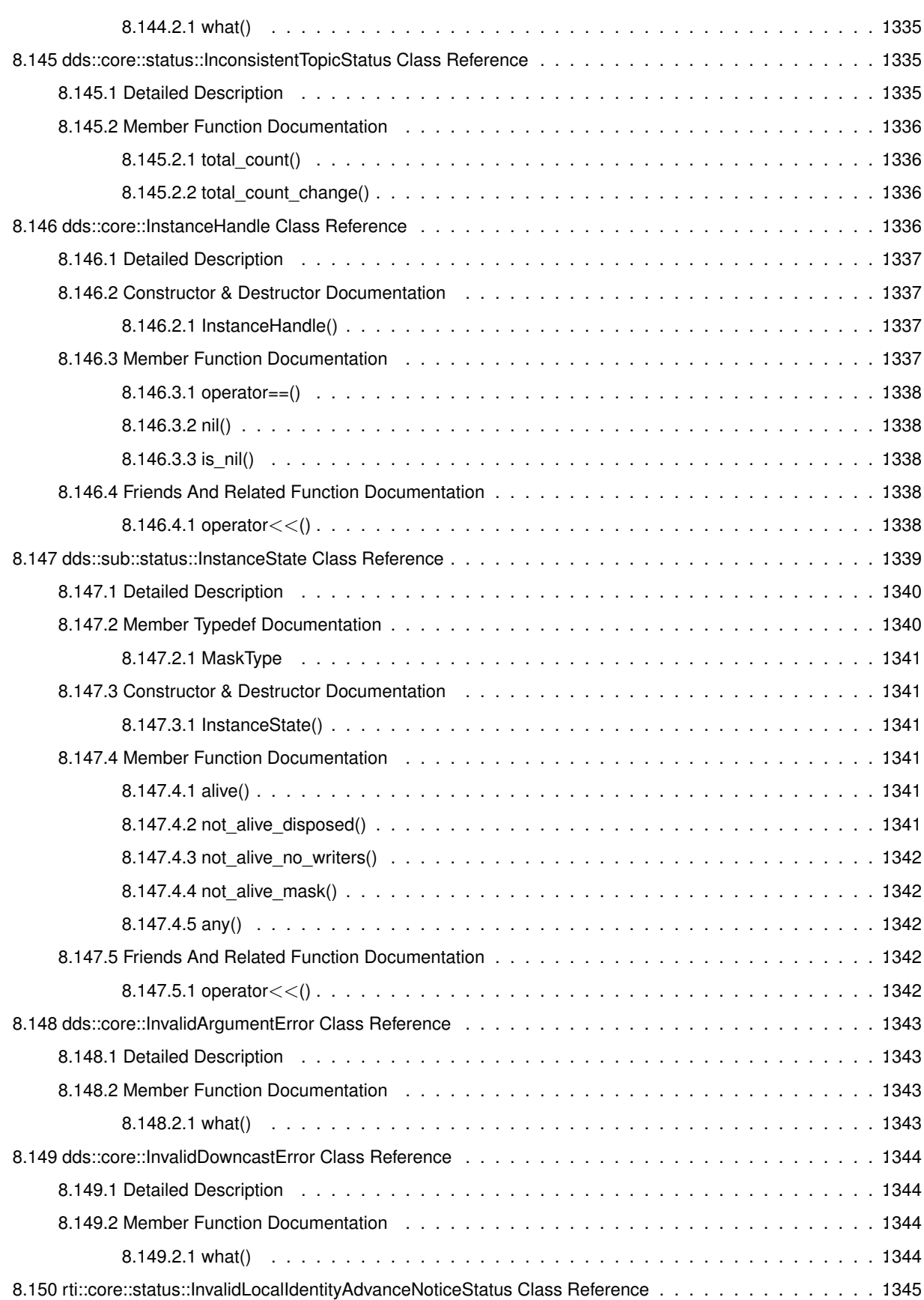

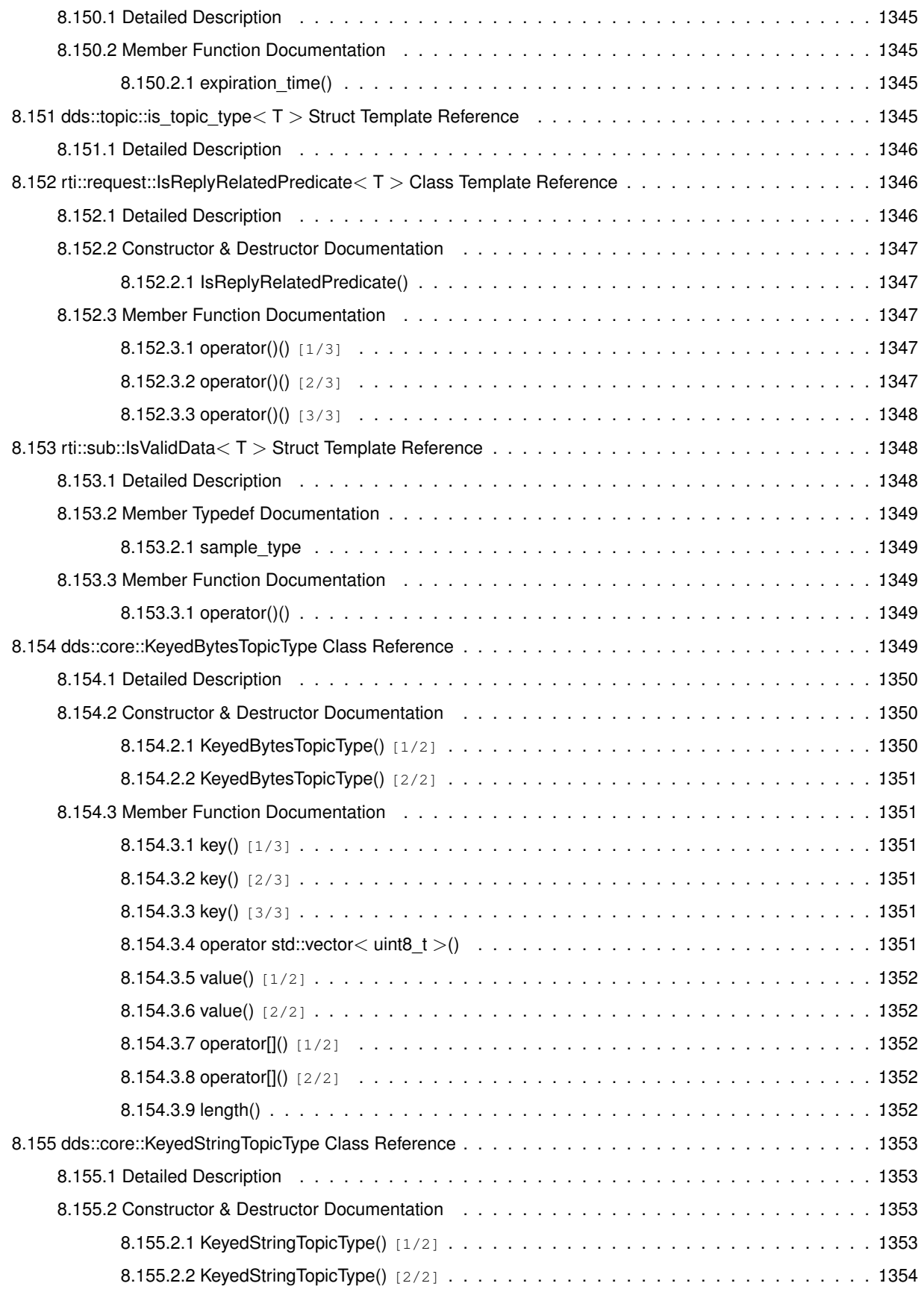

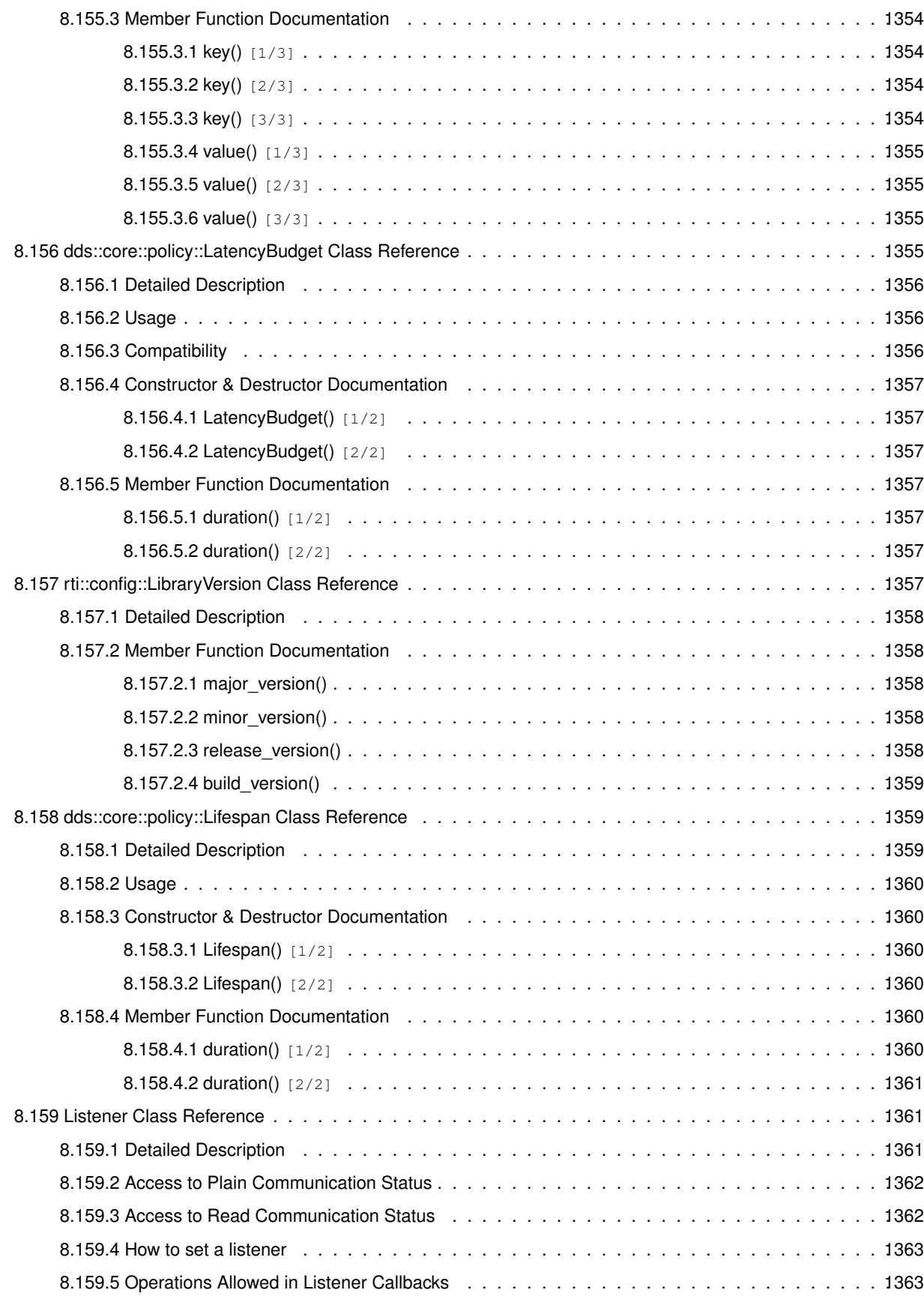

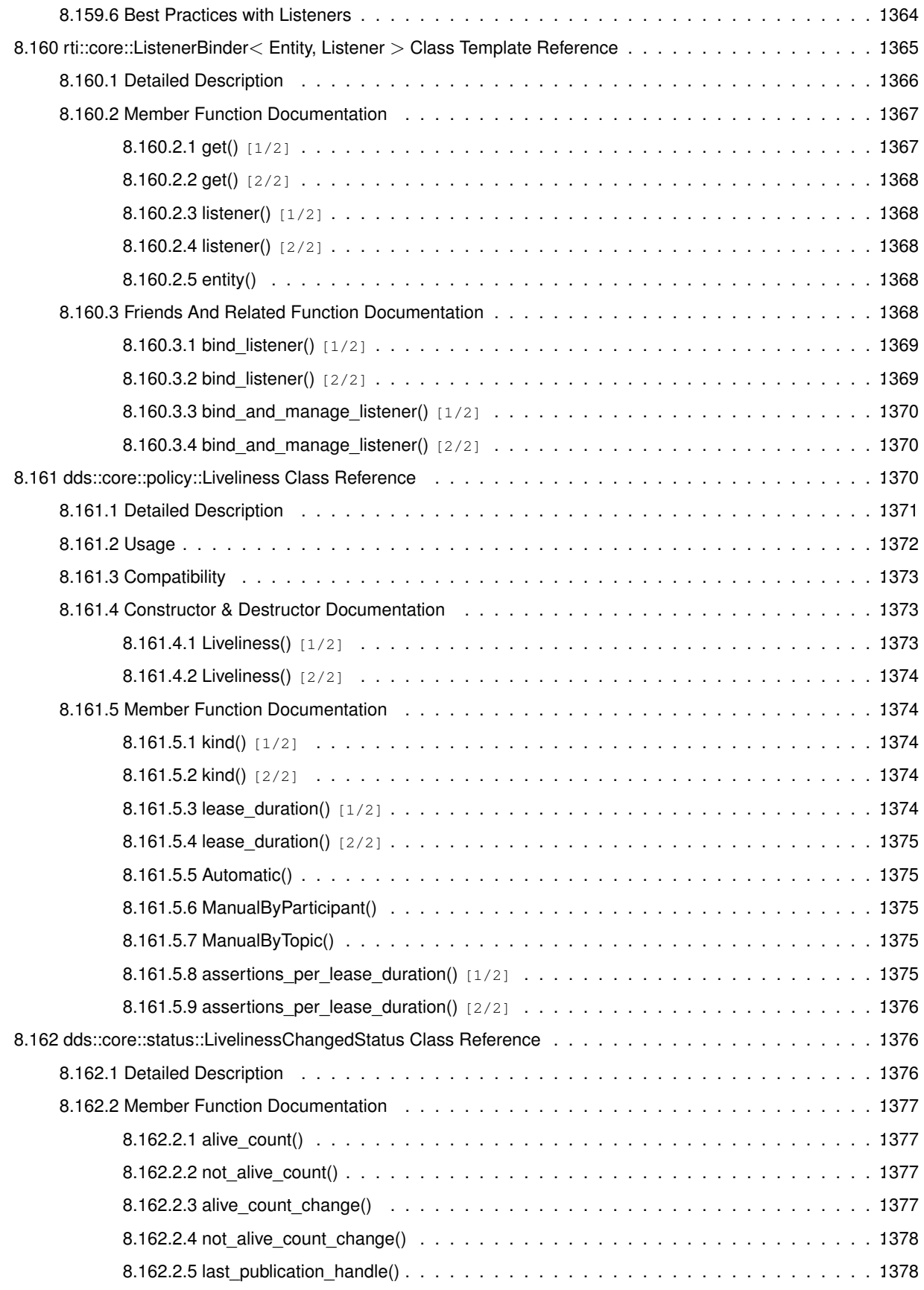

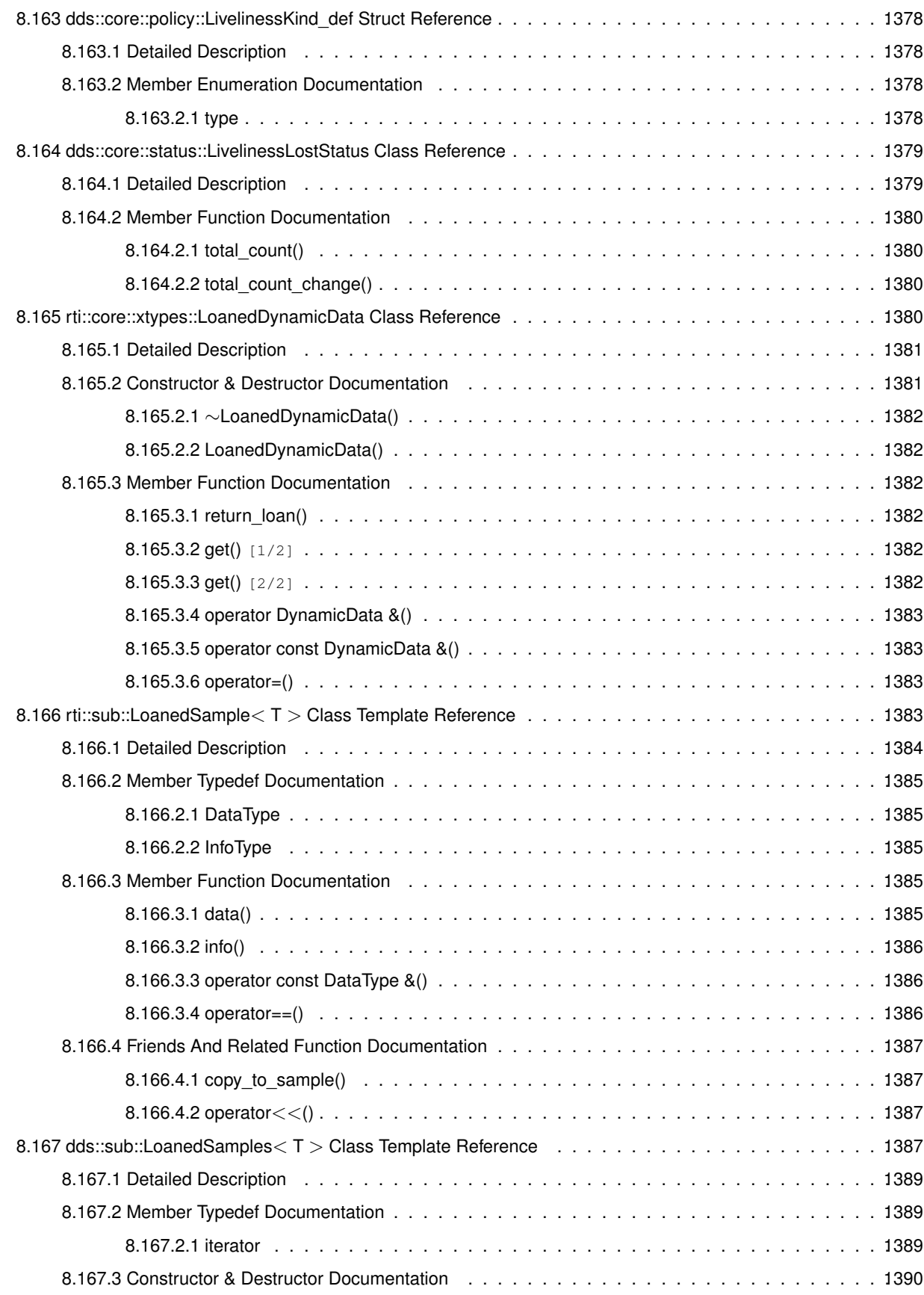

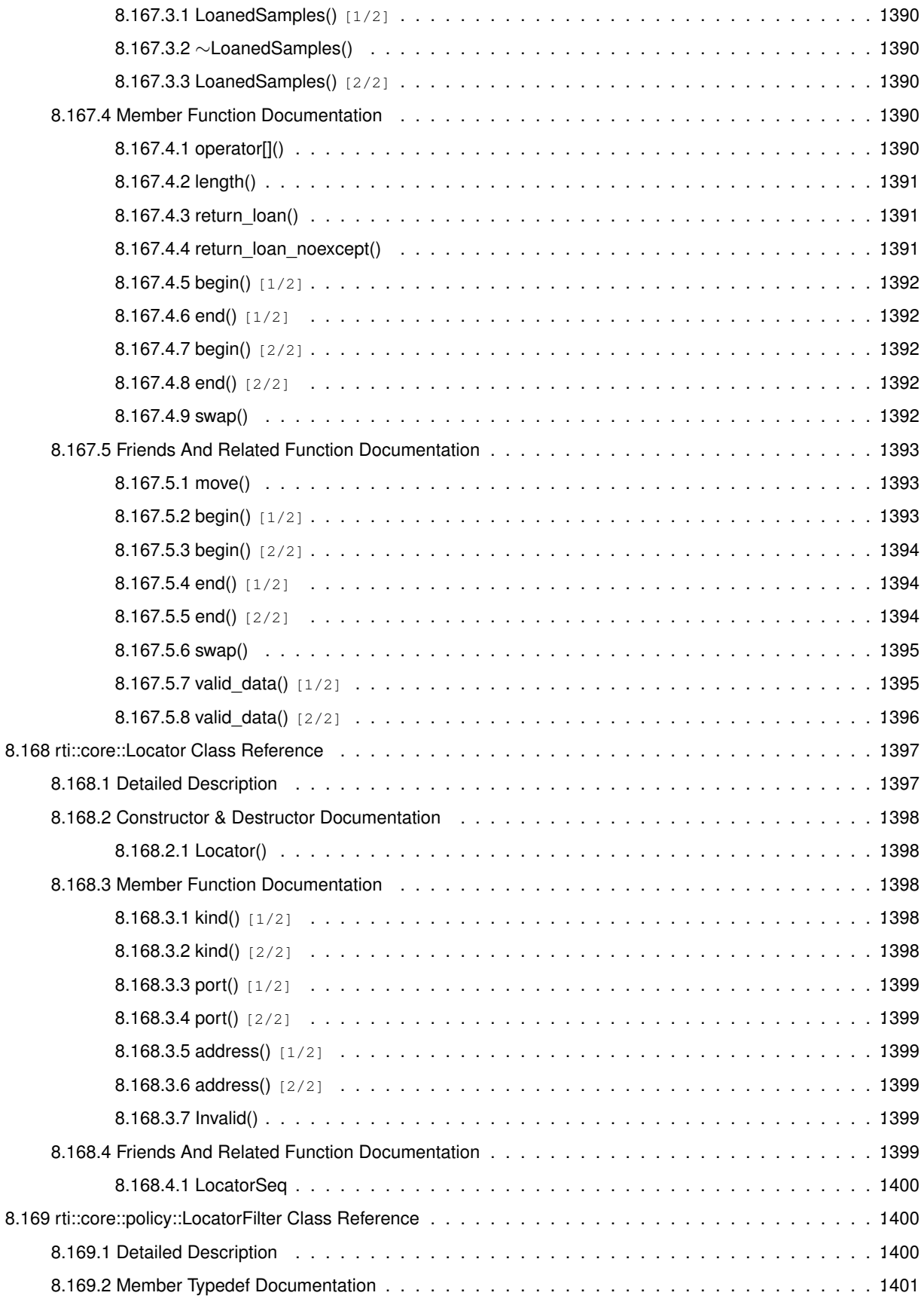

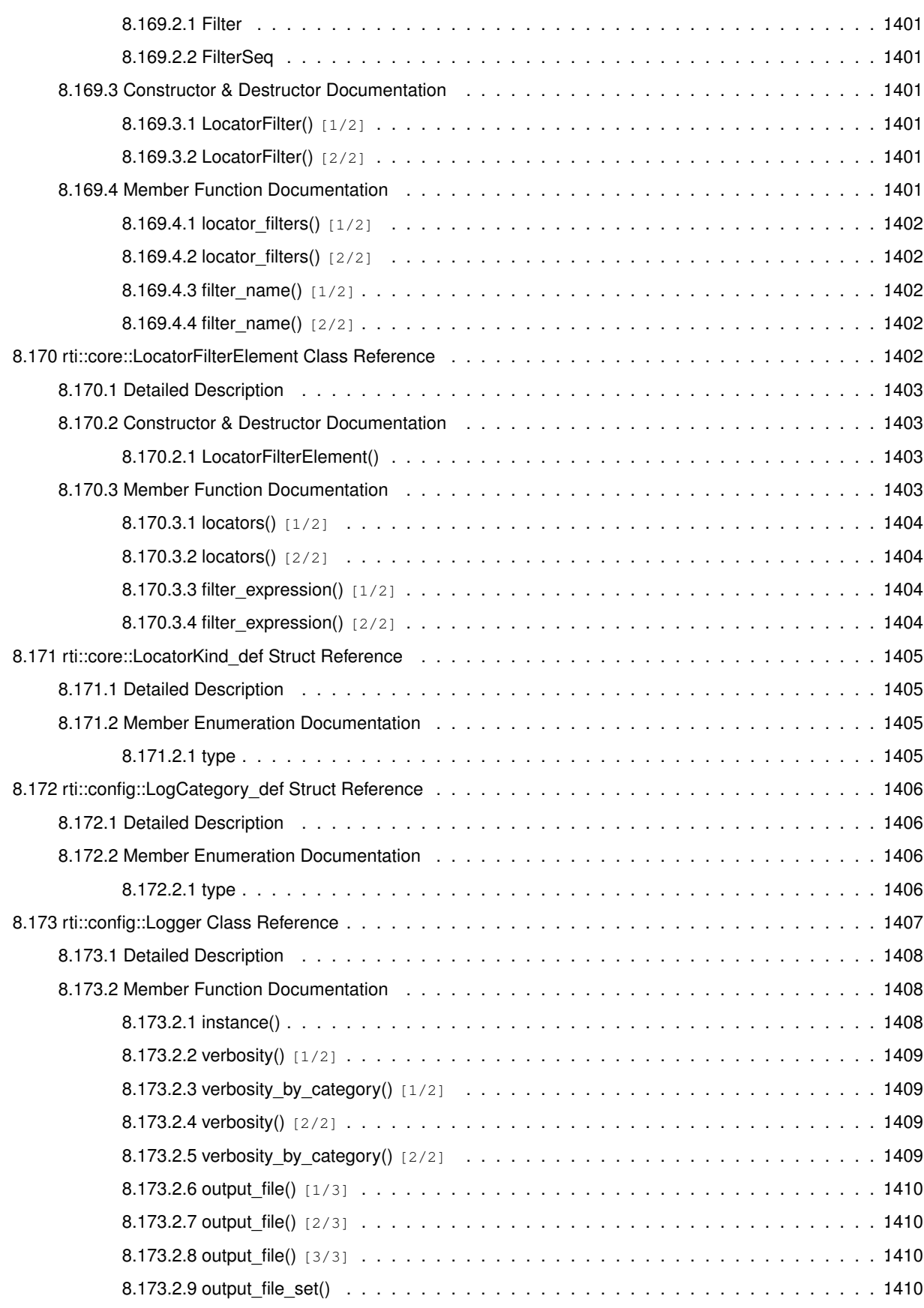

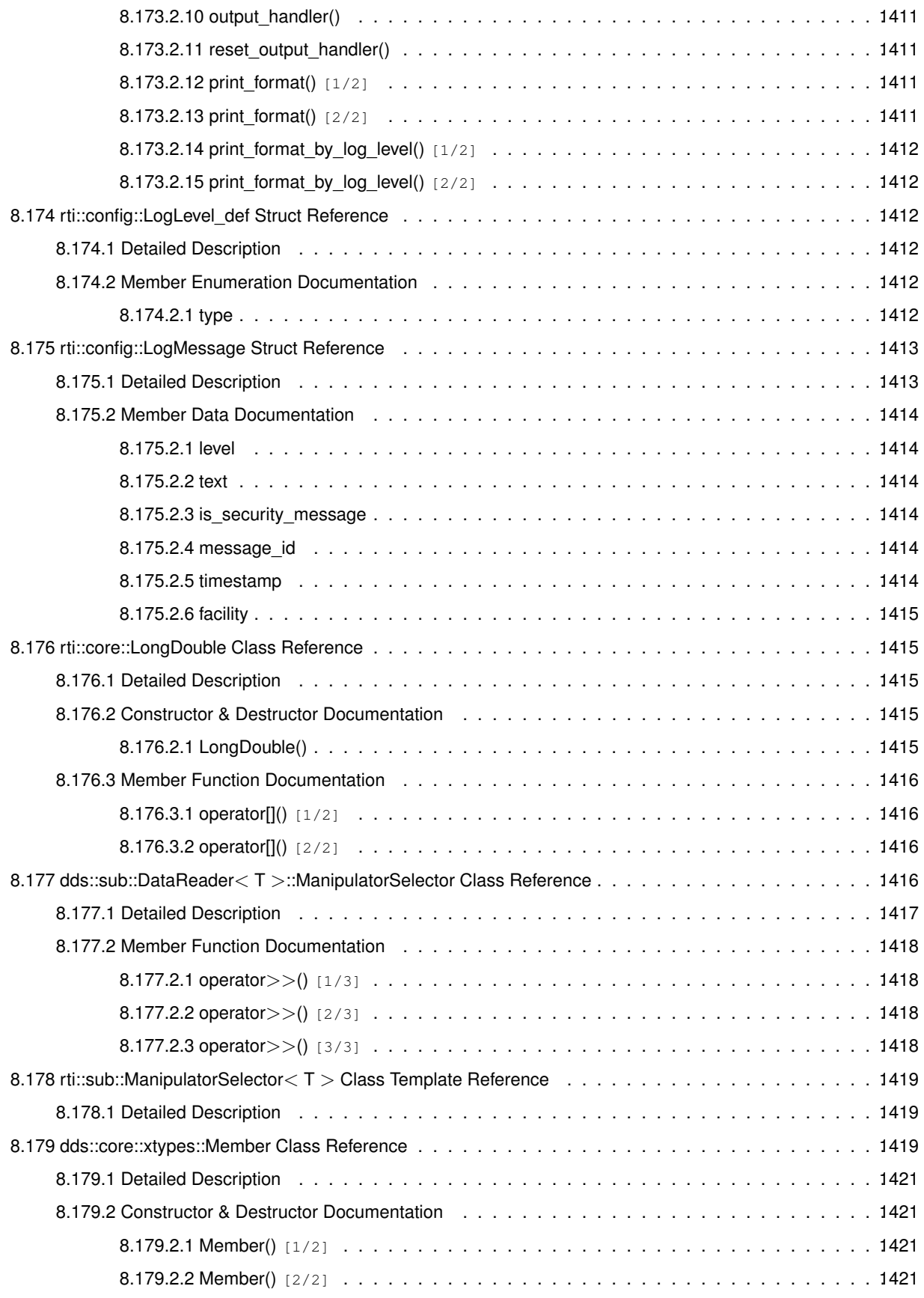

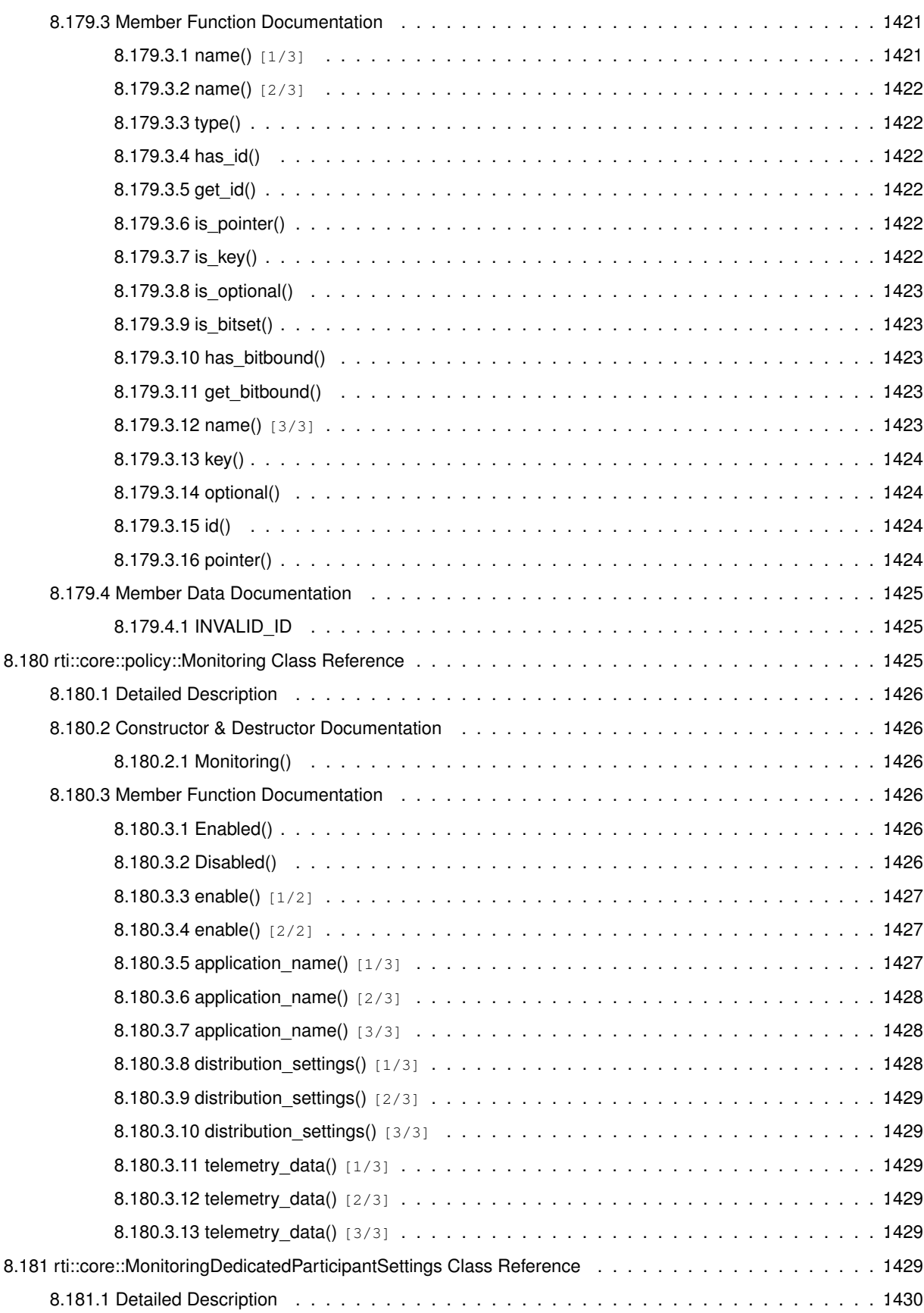

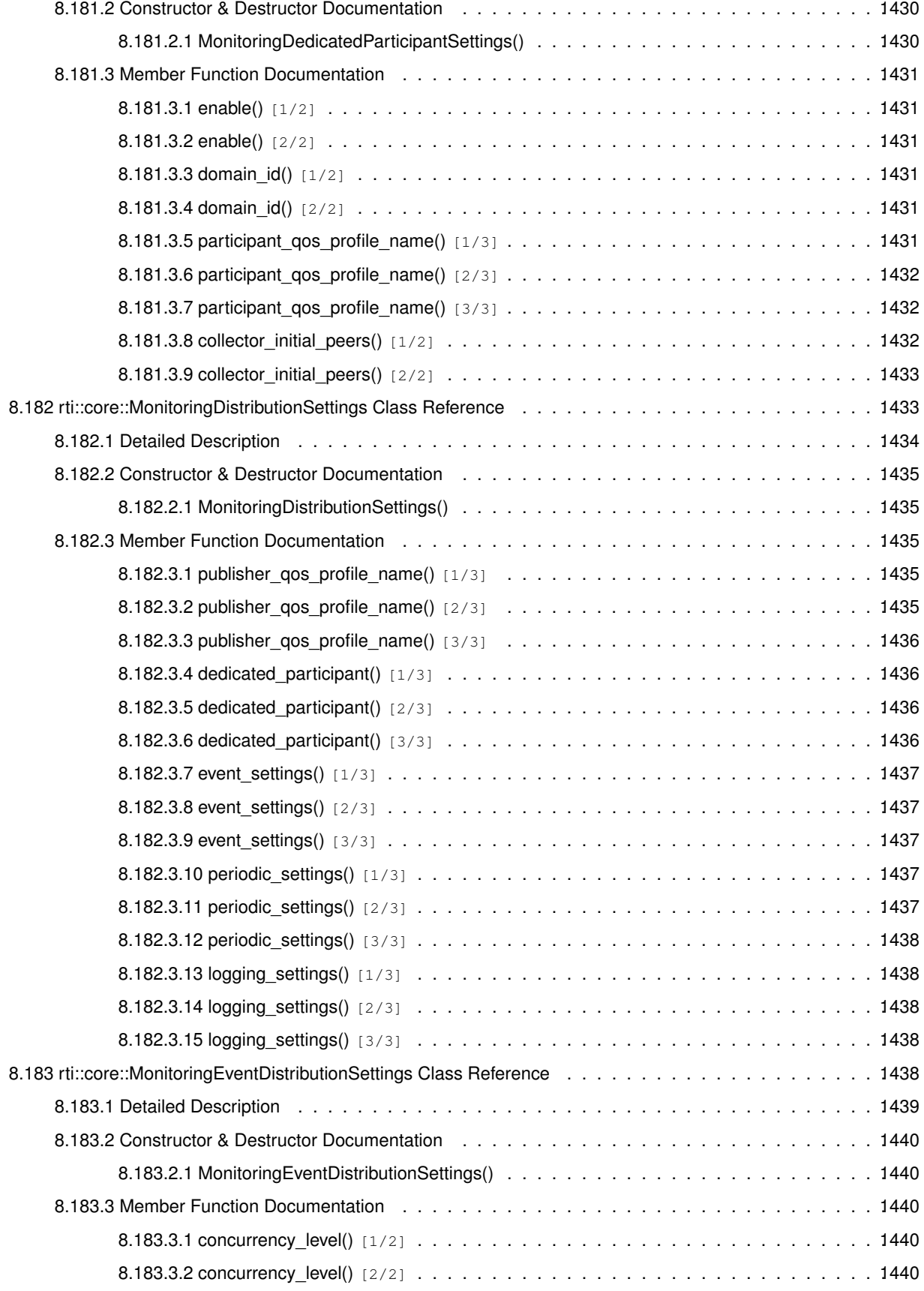

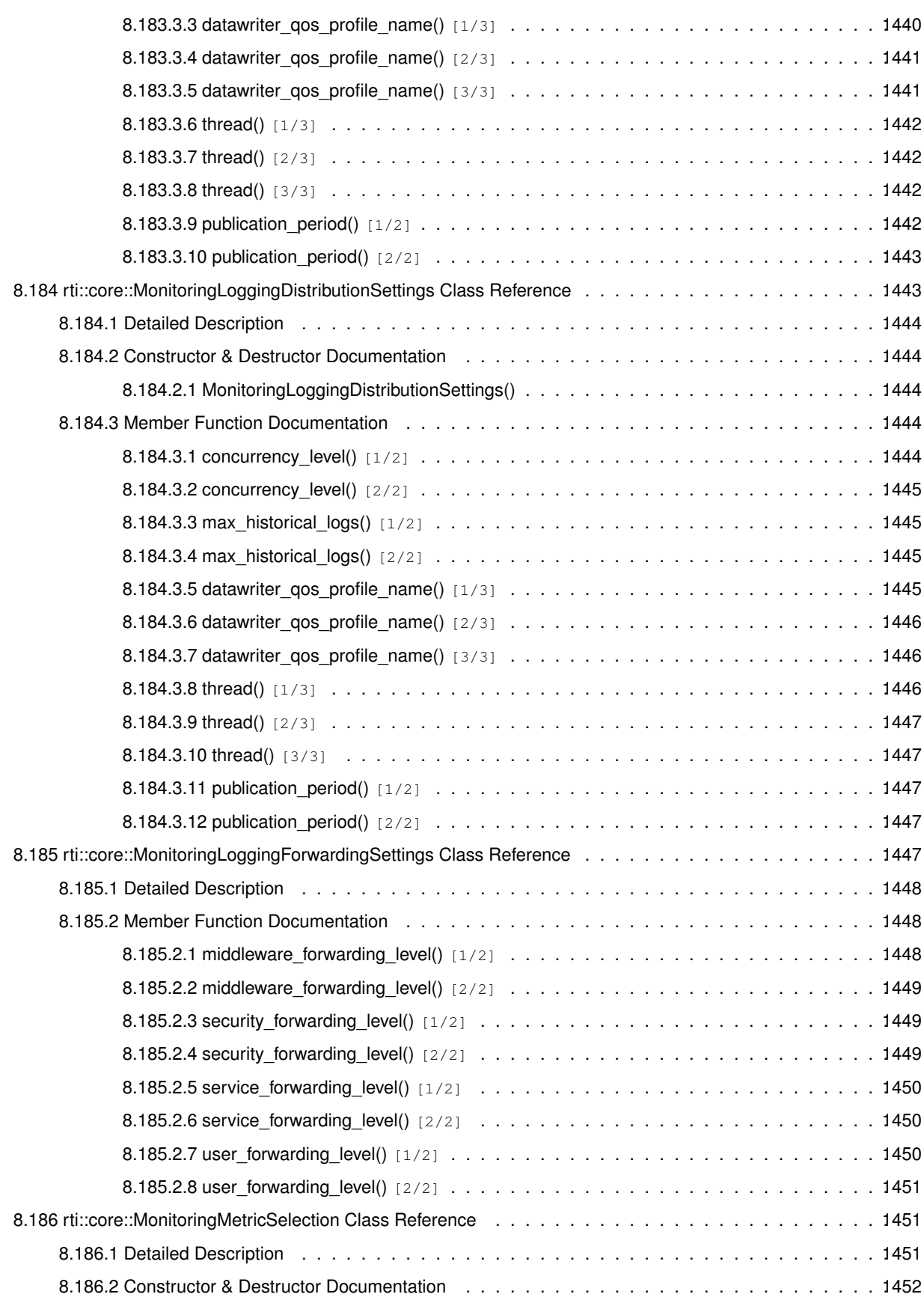

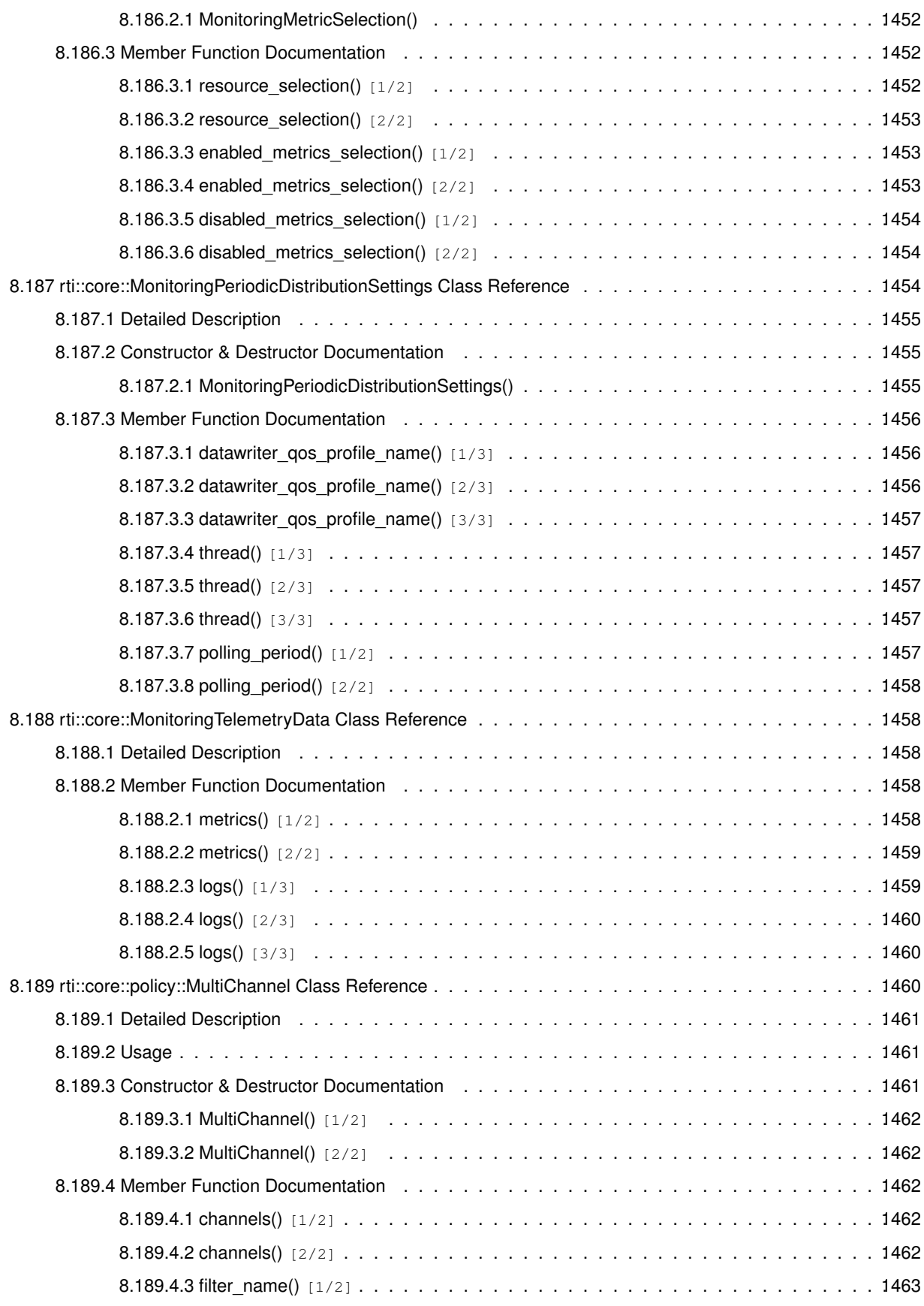

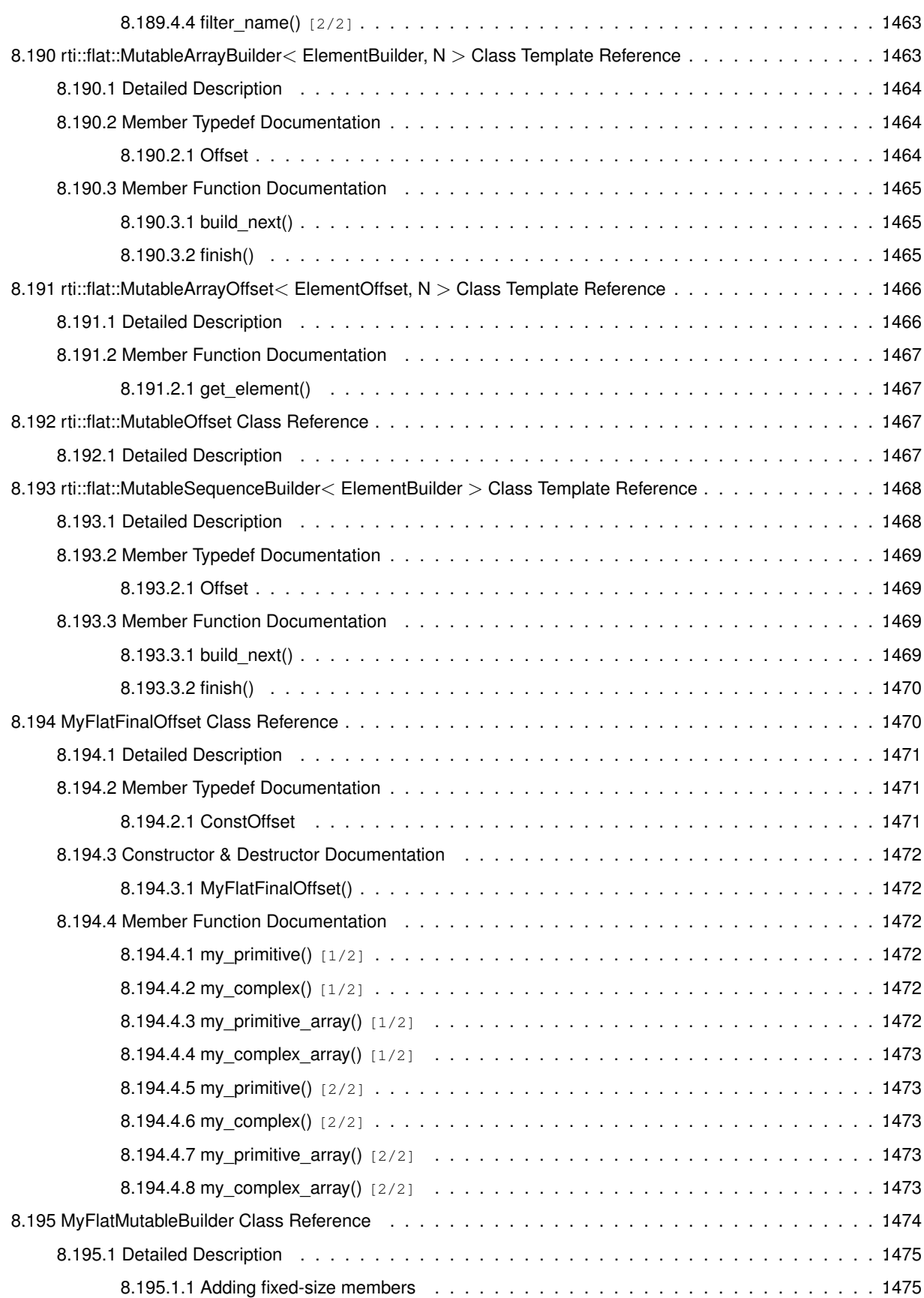

**civ**

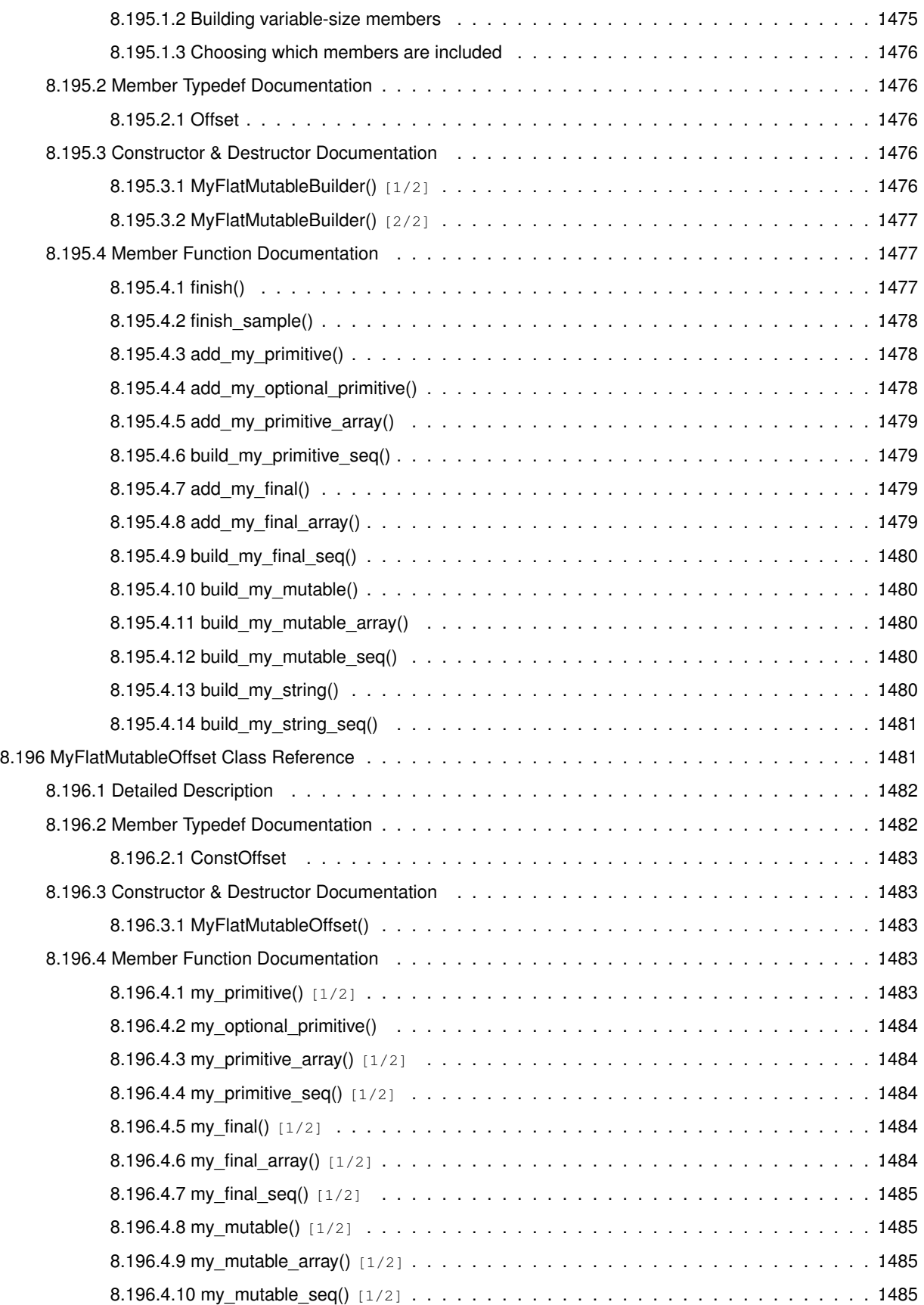

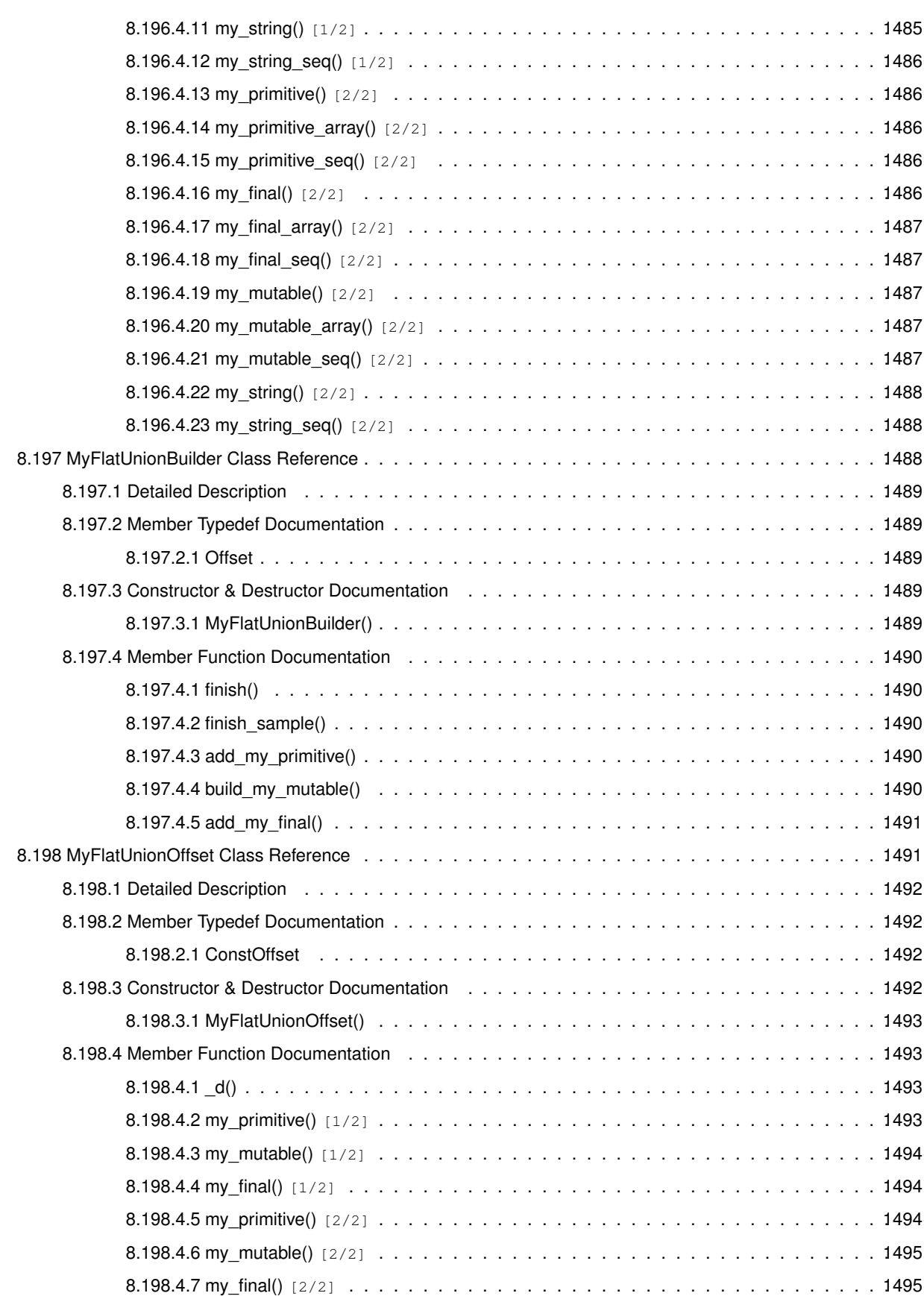

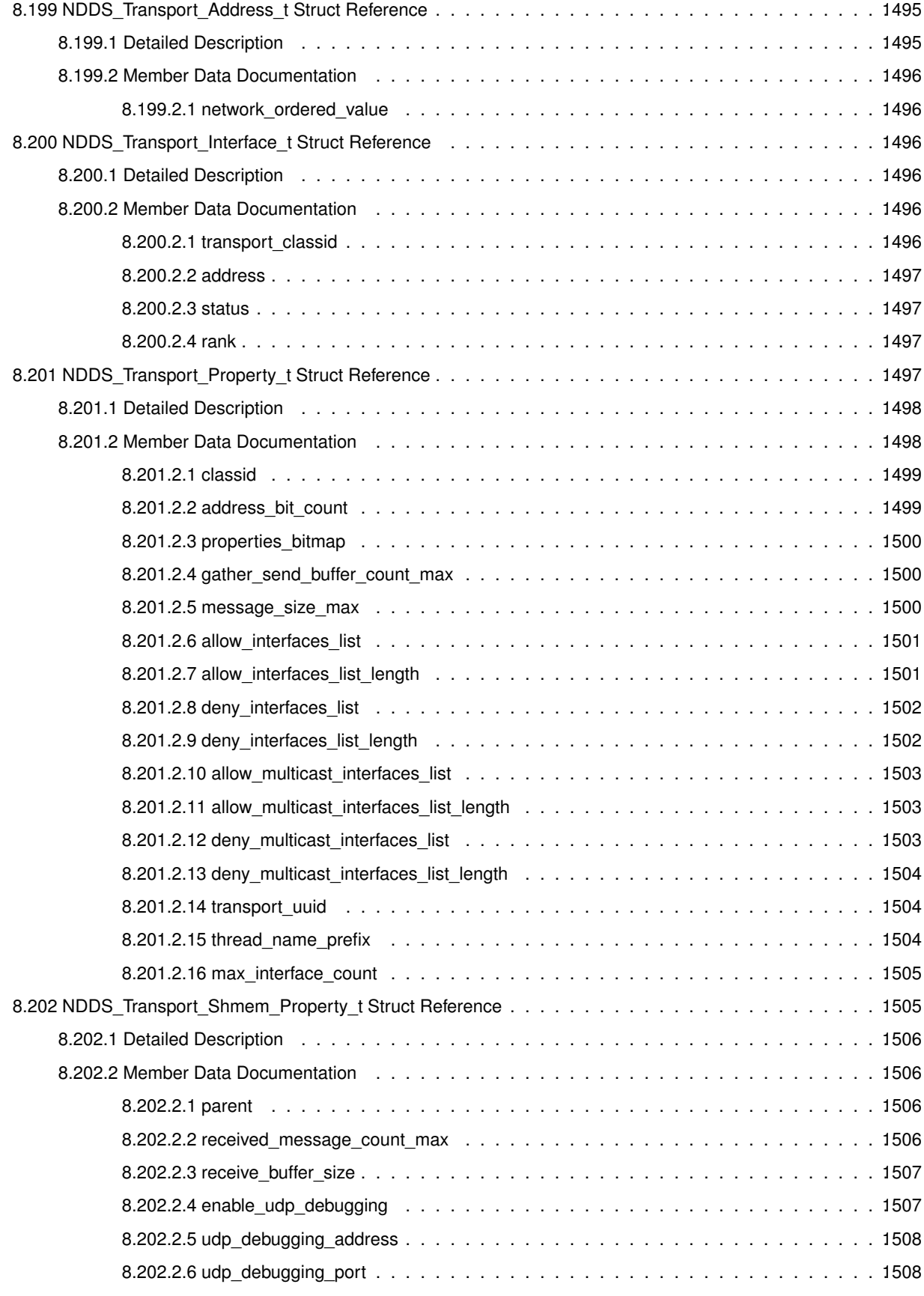
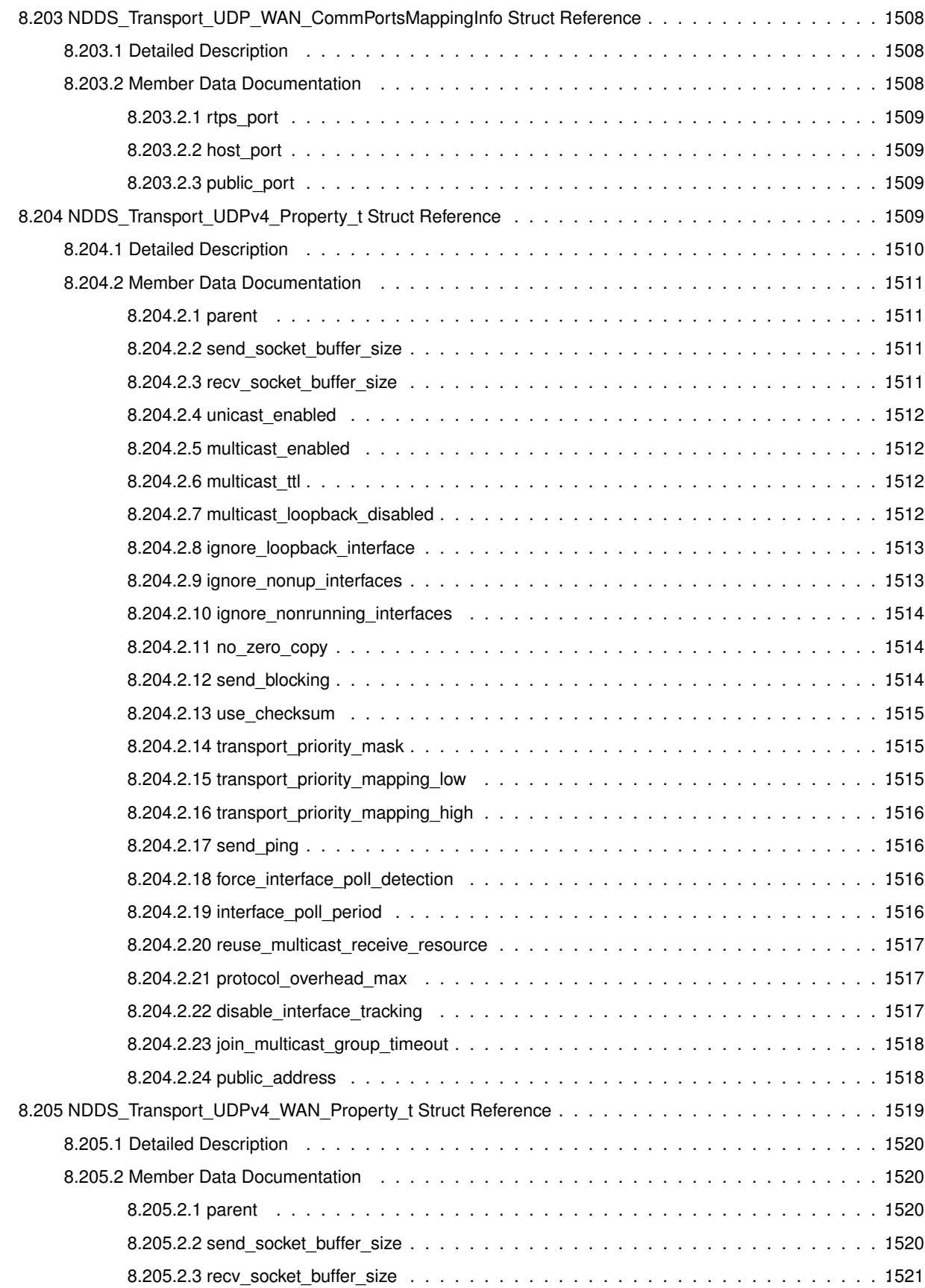

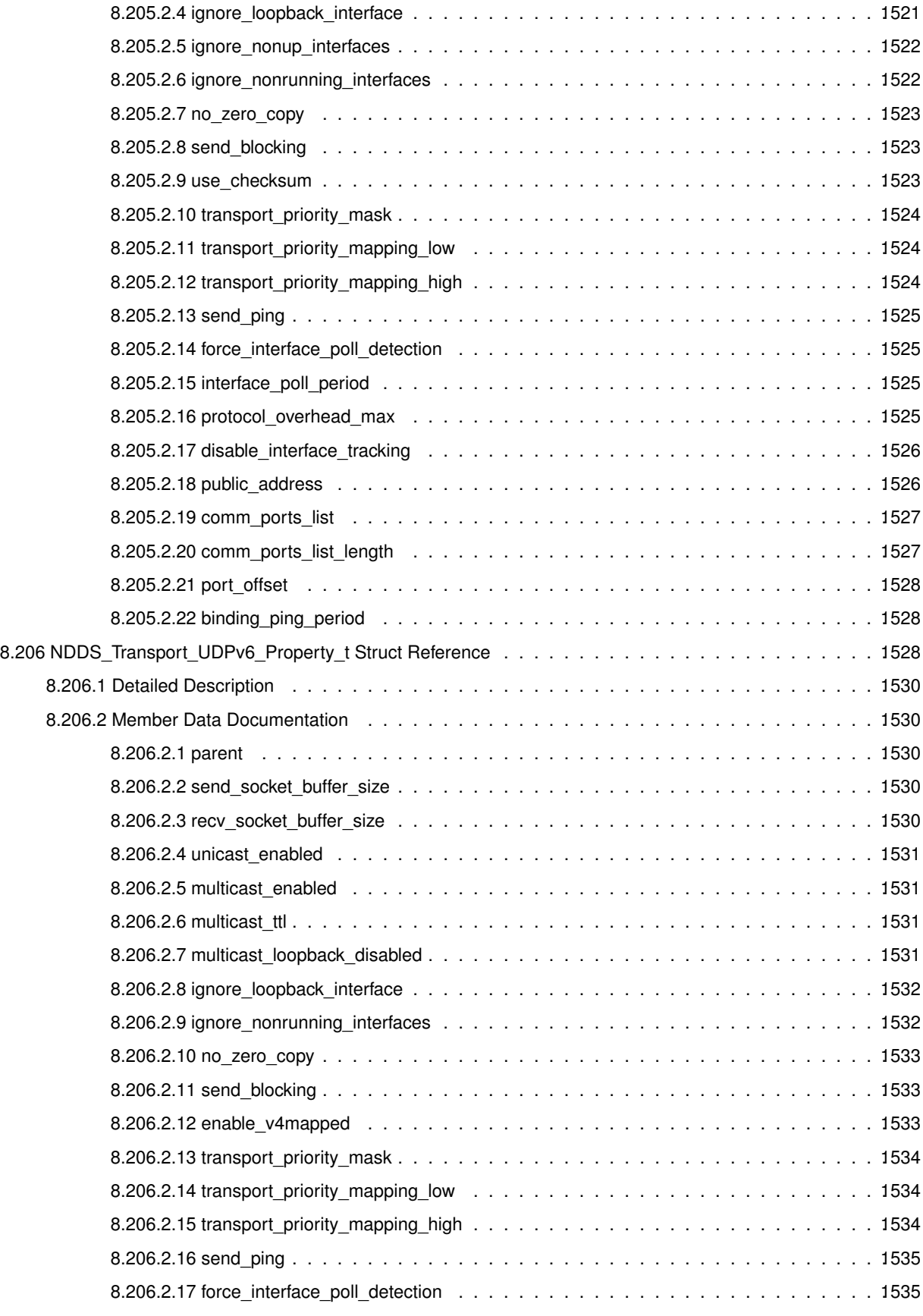

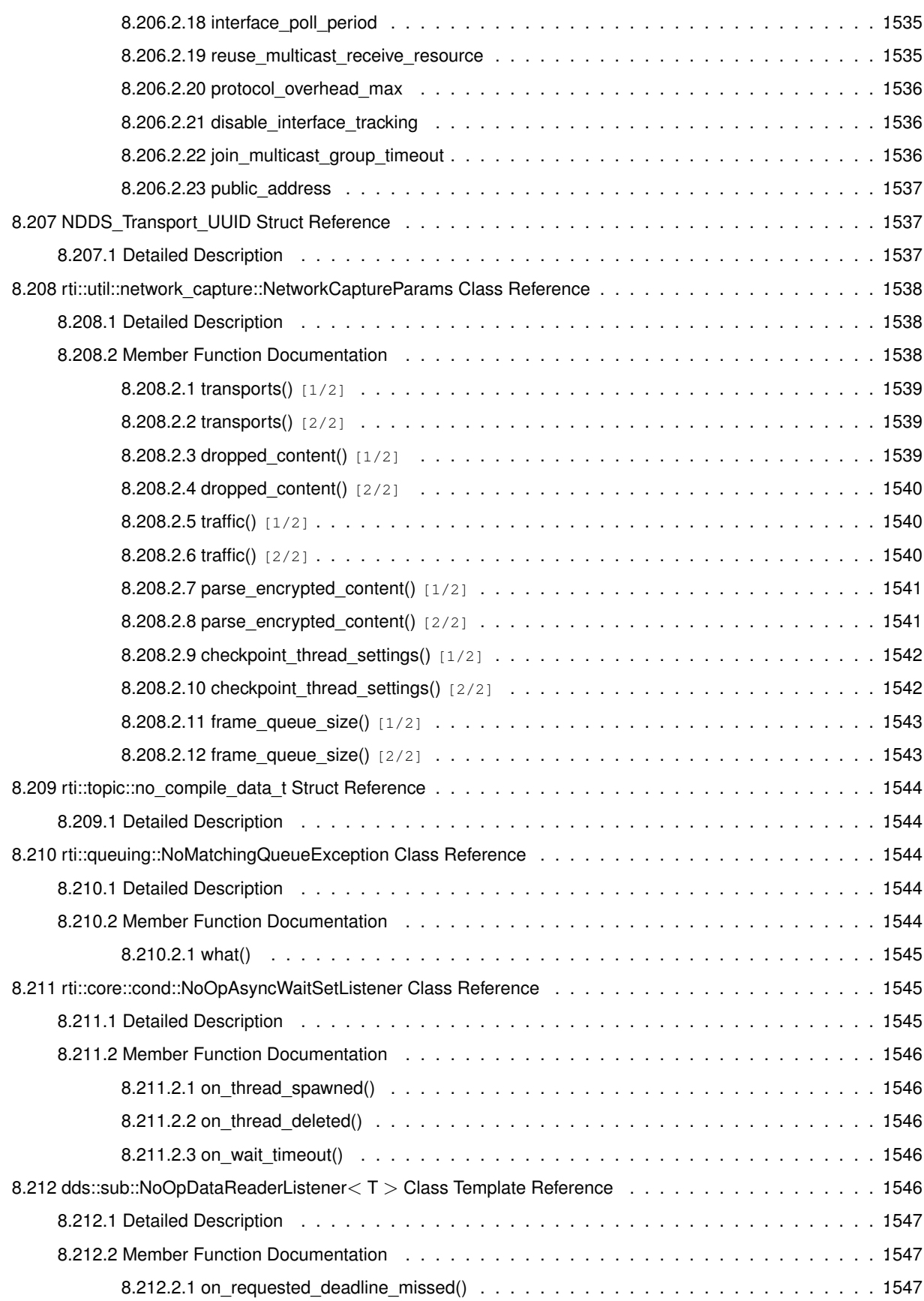

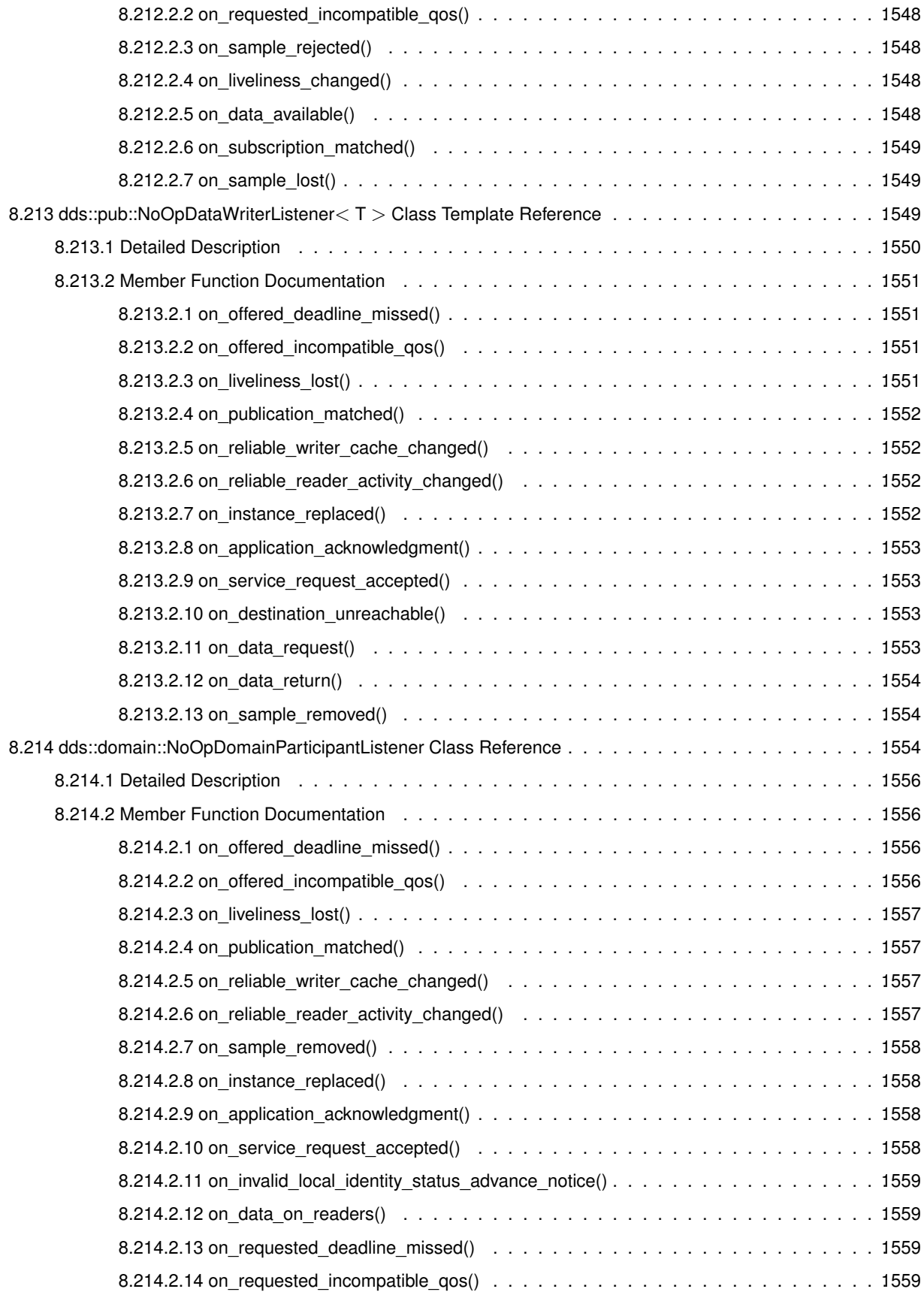

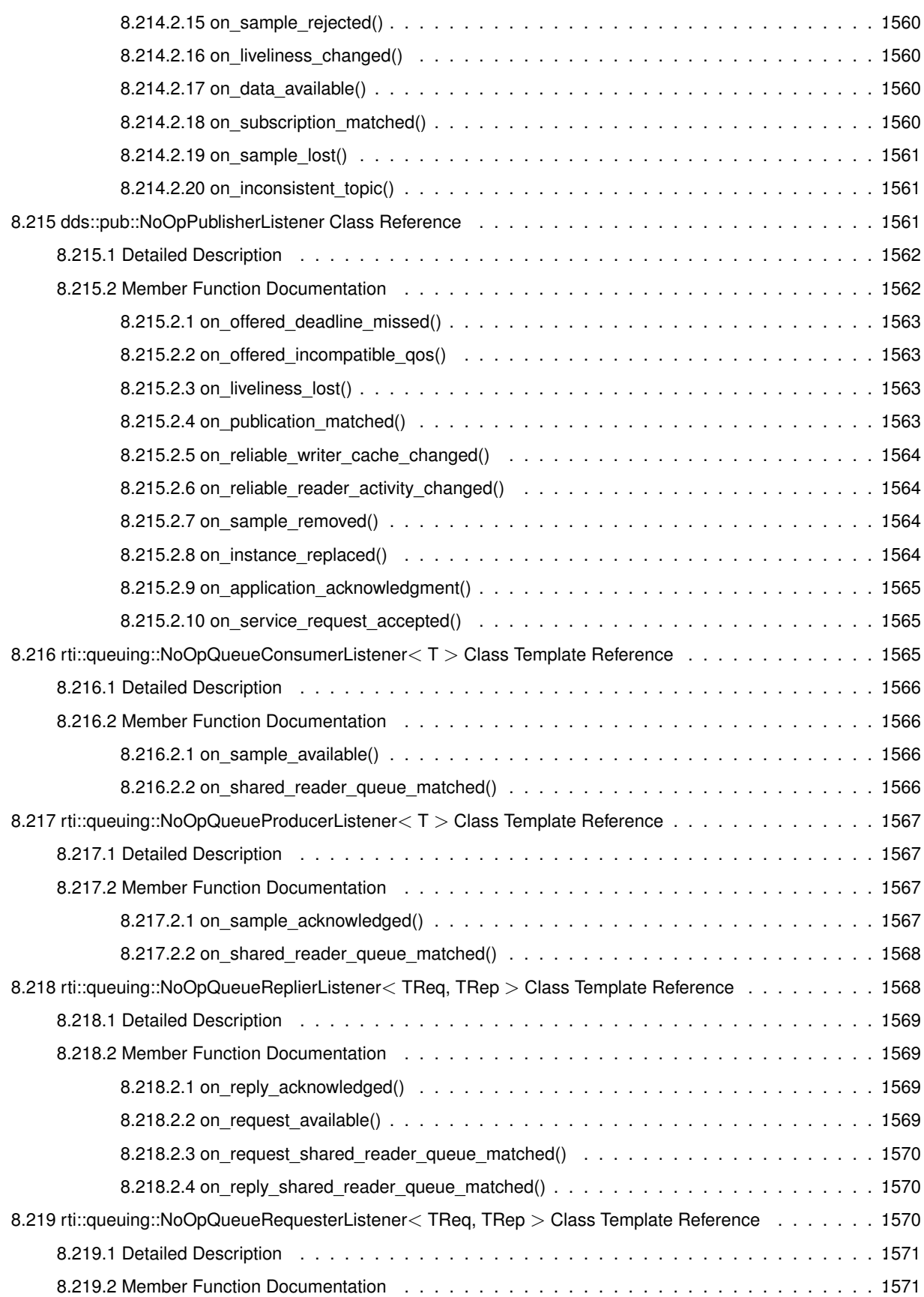

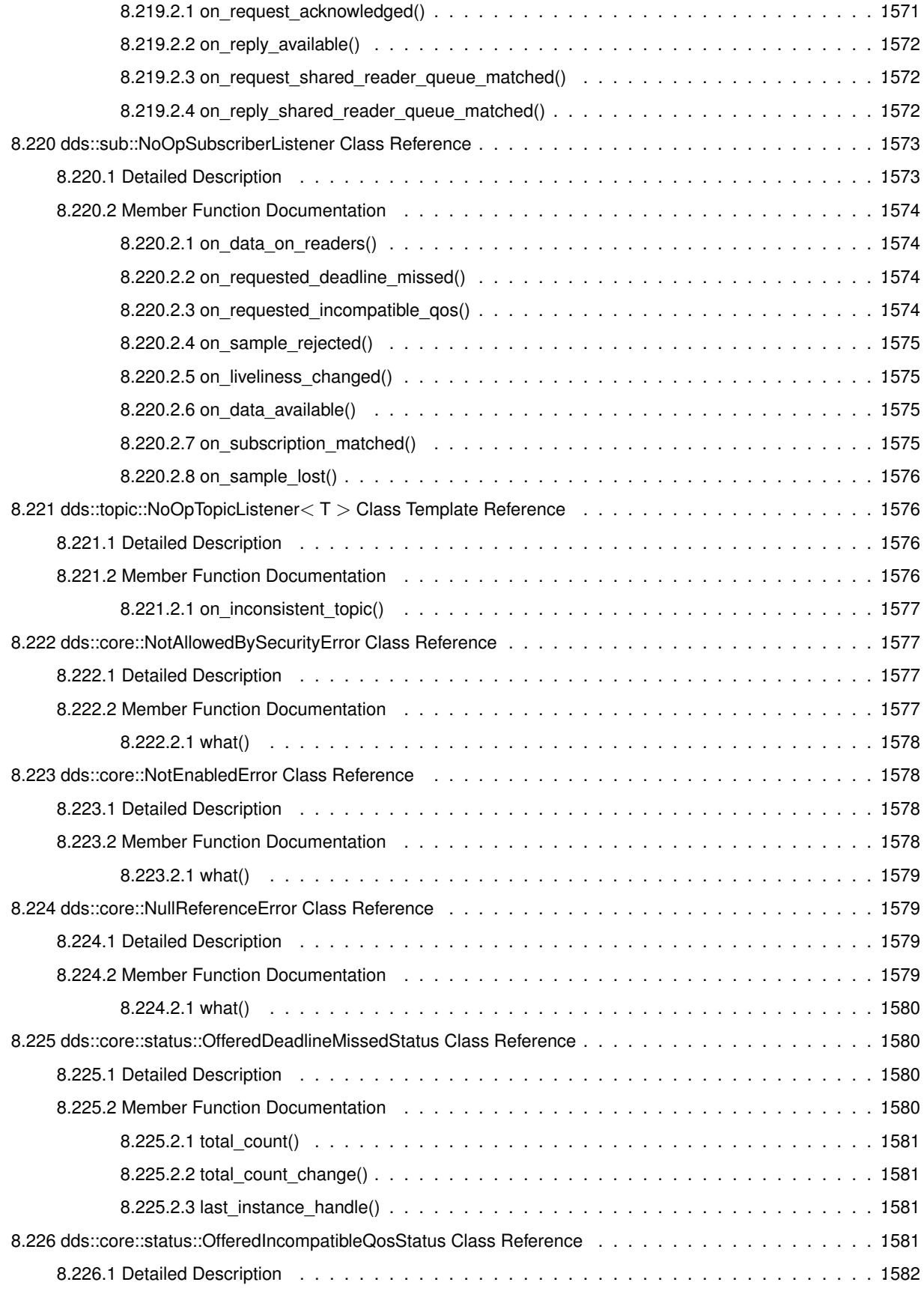

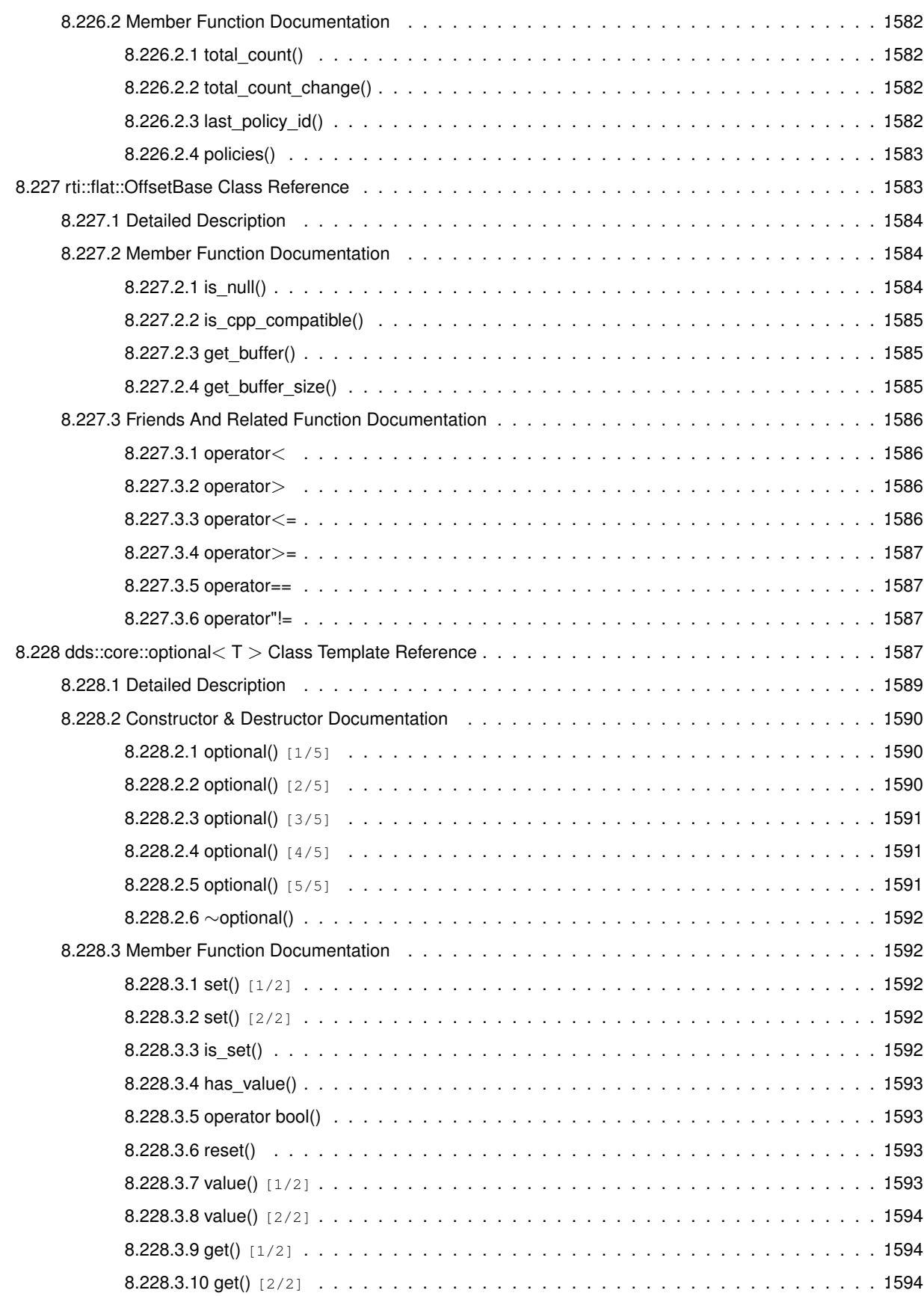

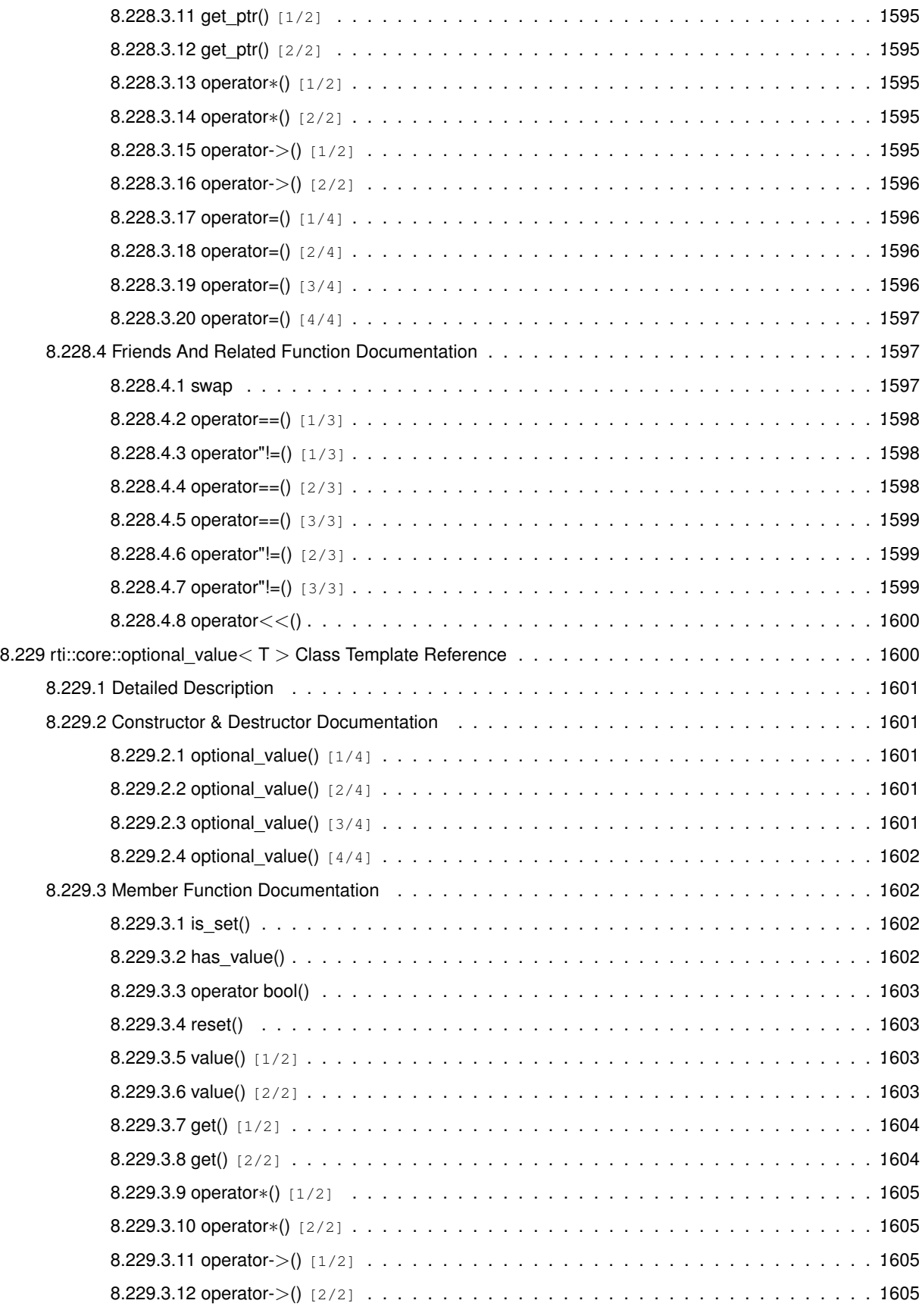

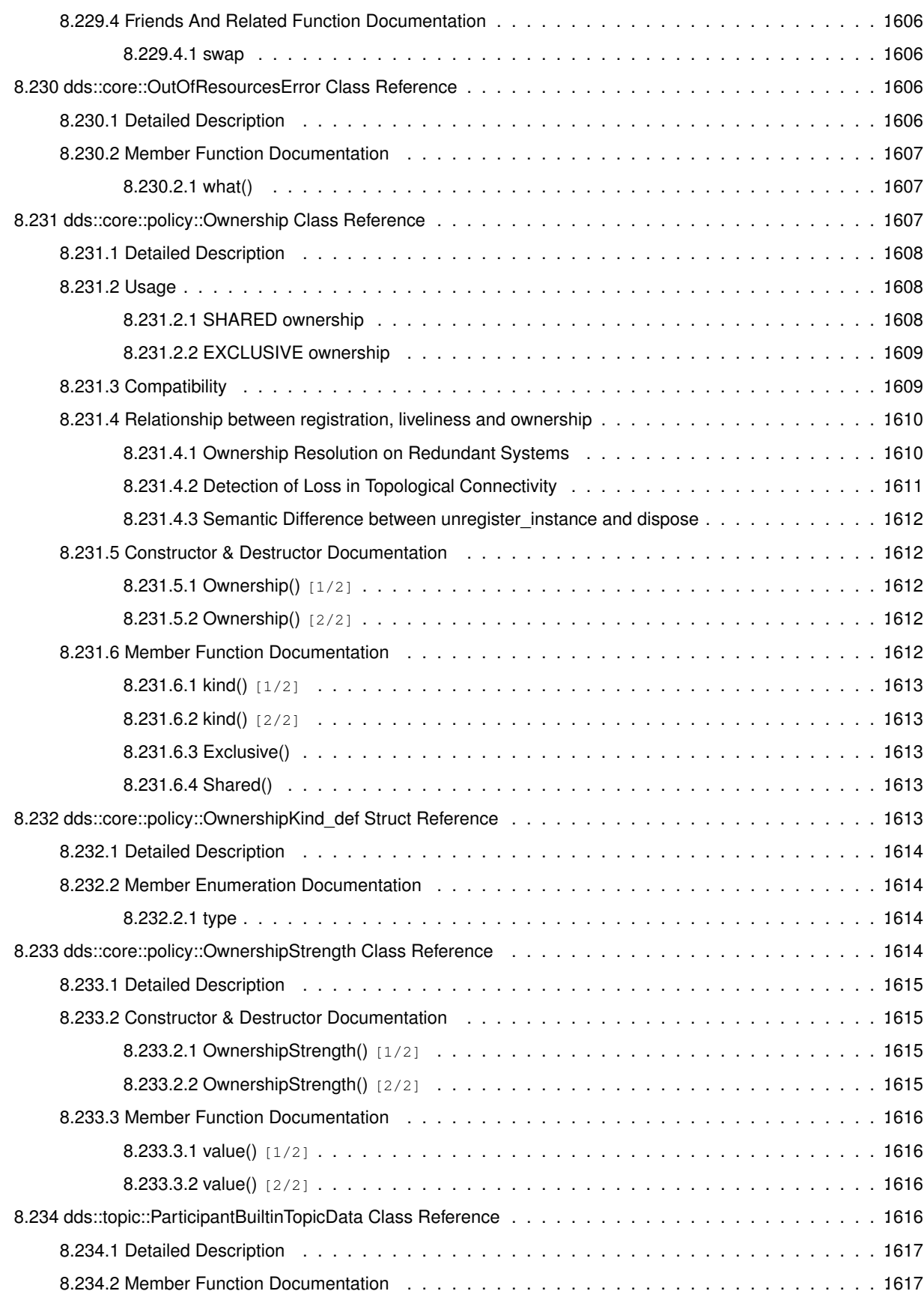

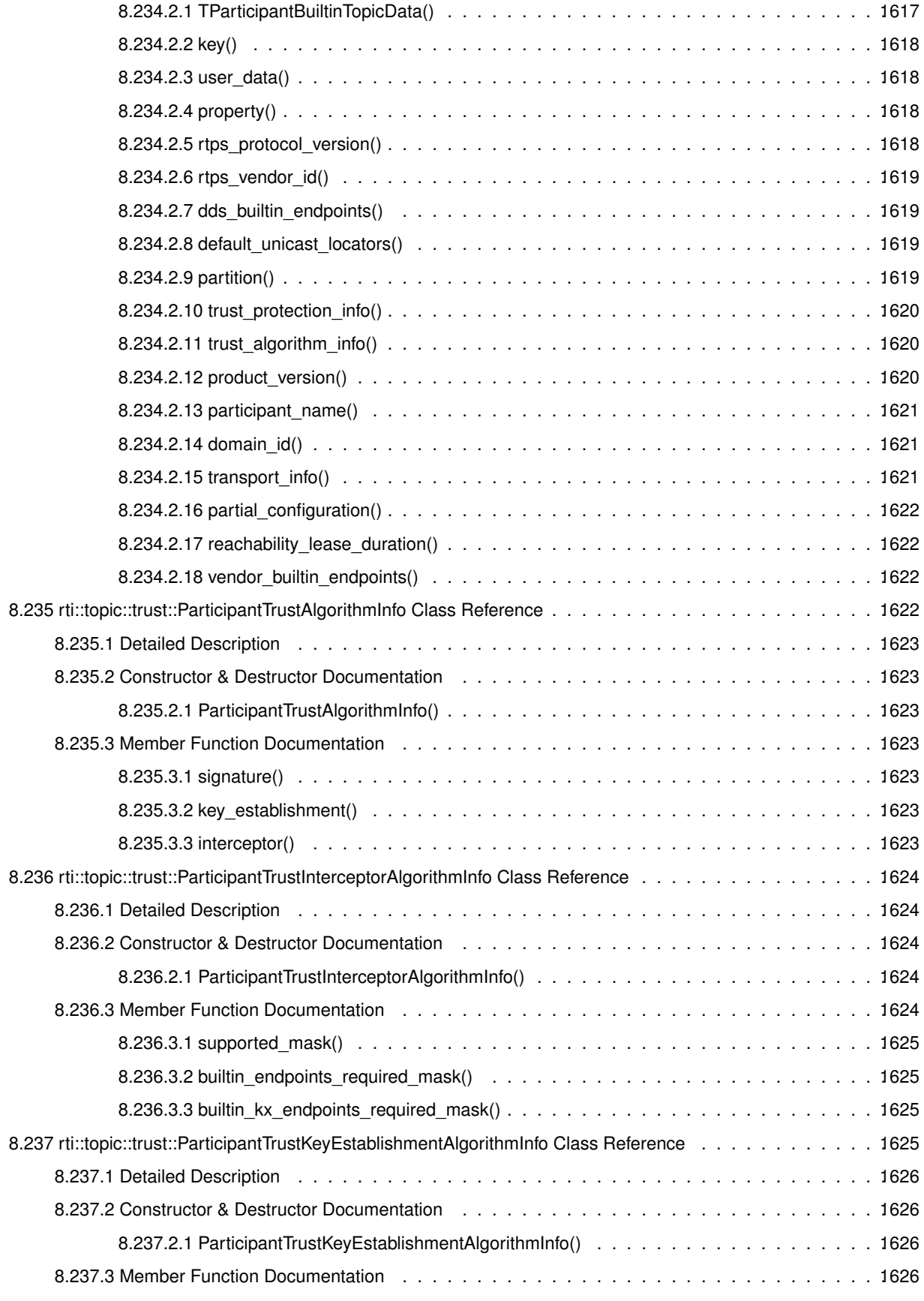

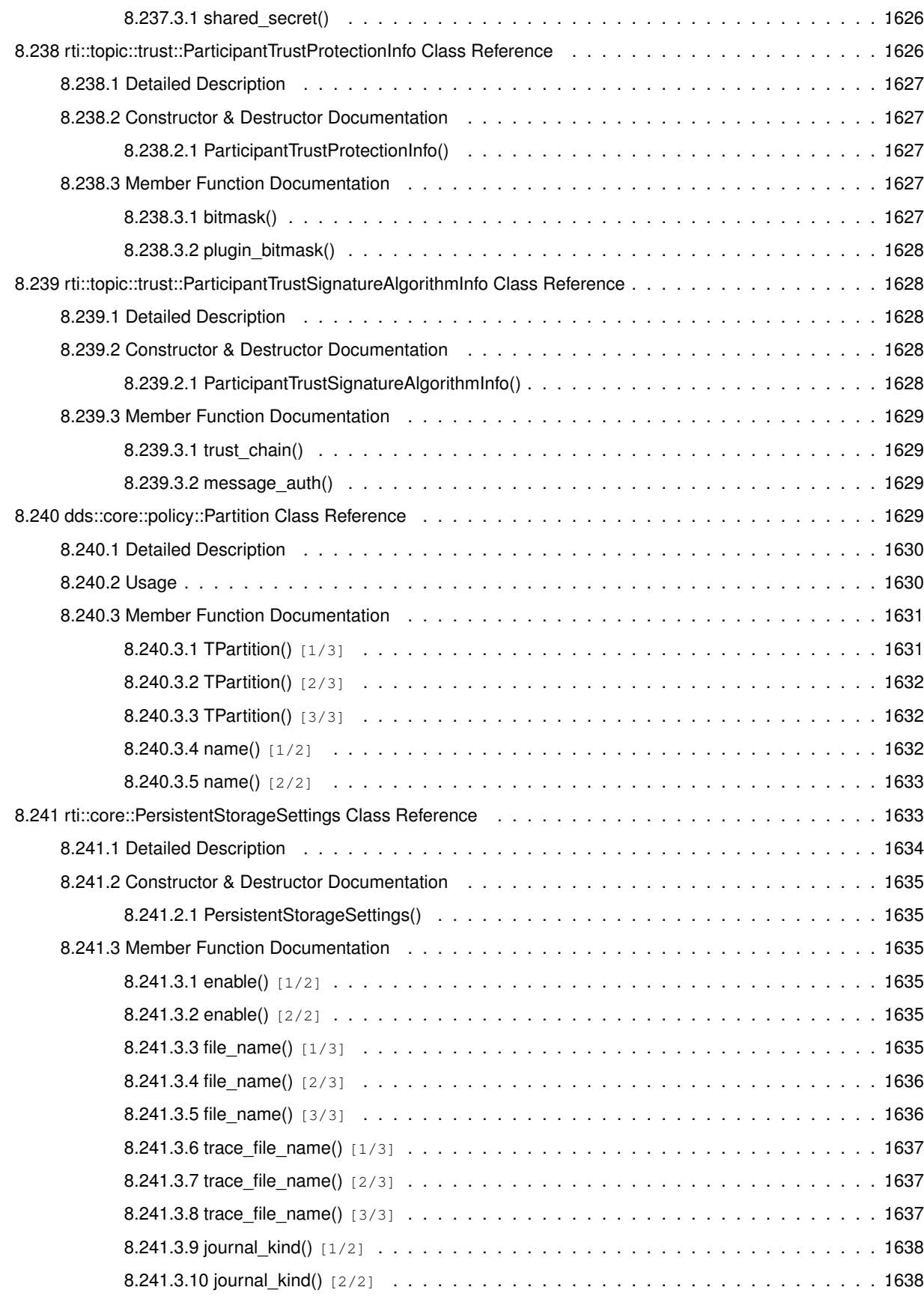

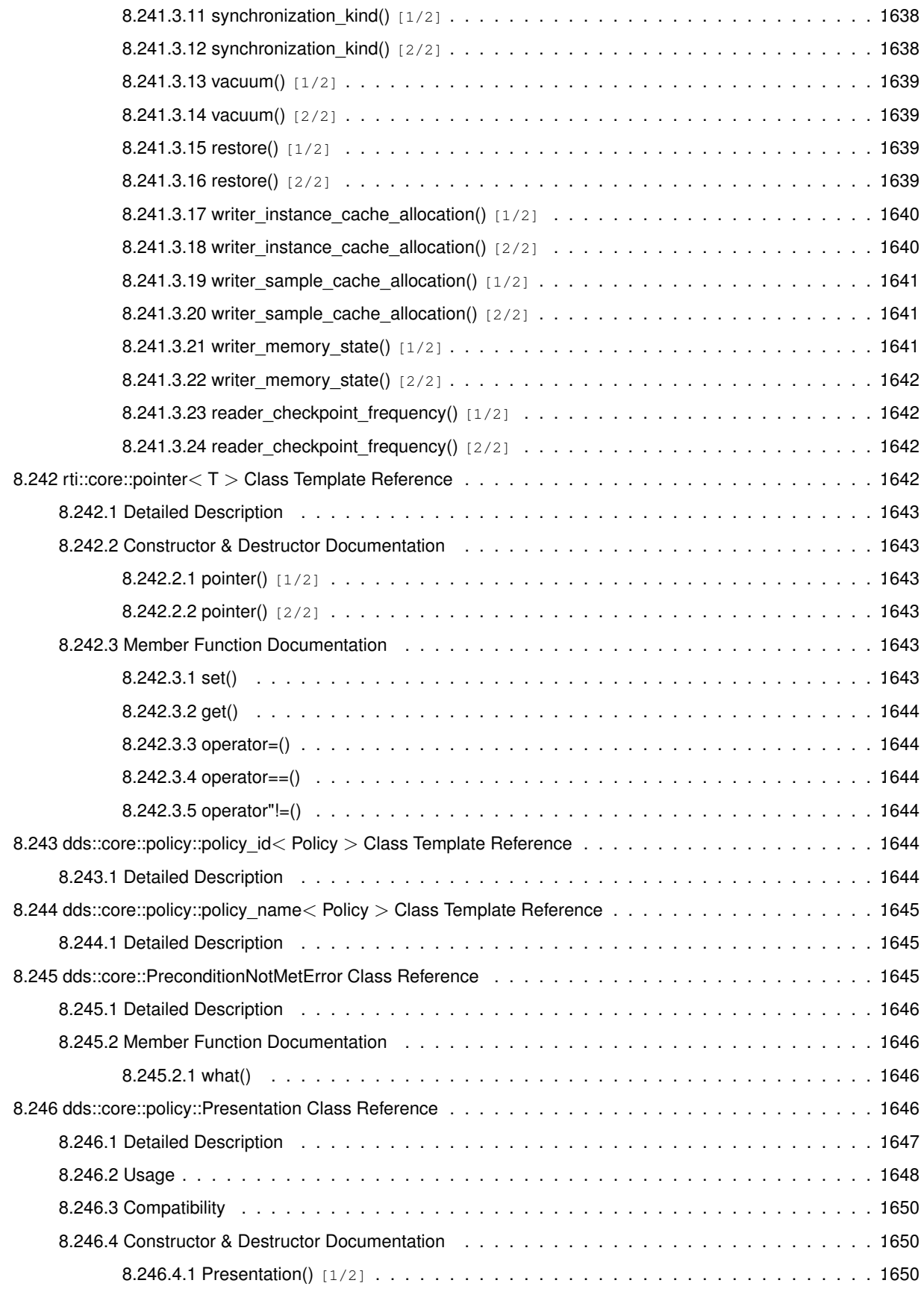

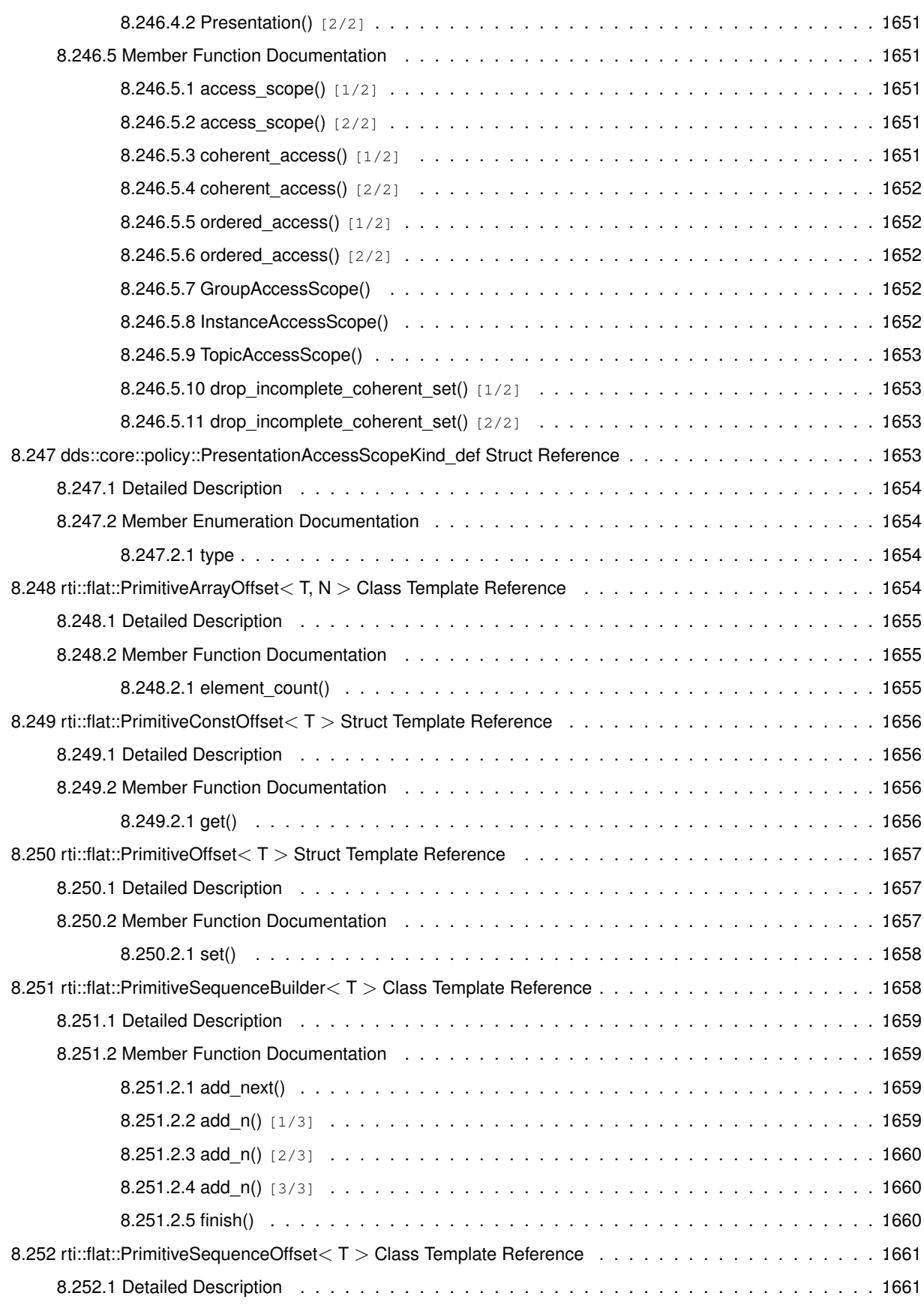

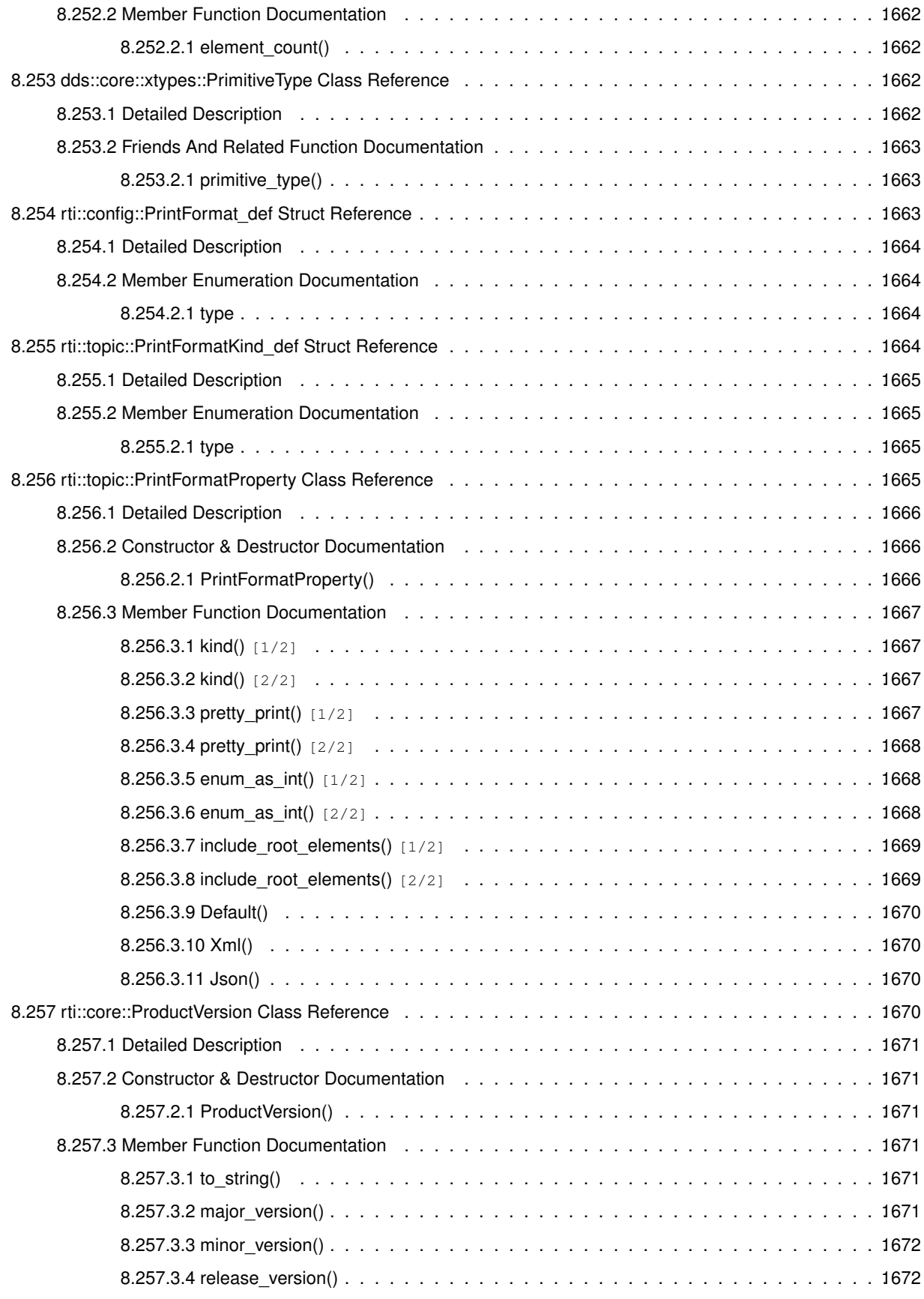

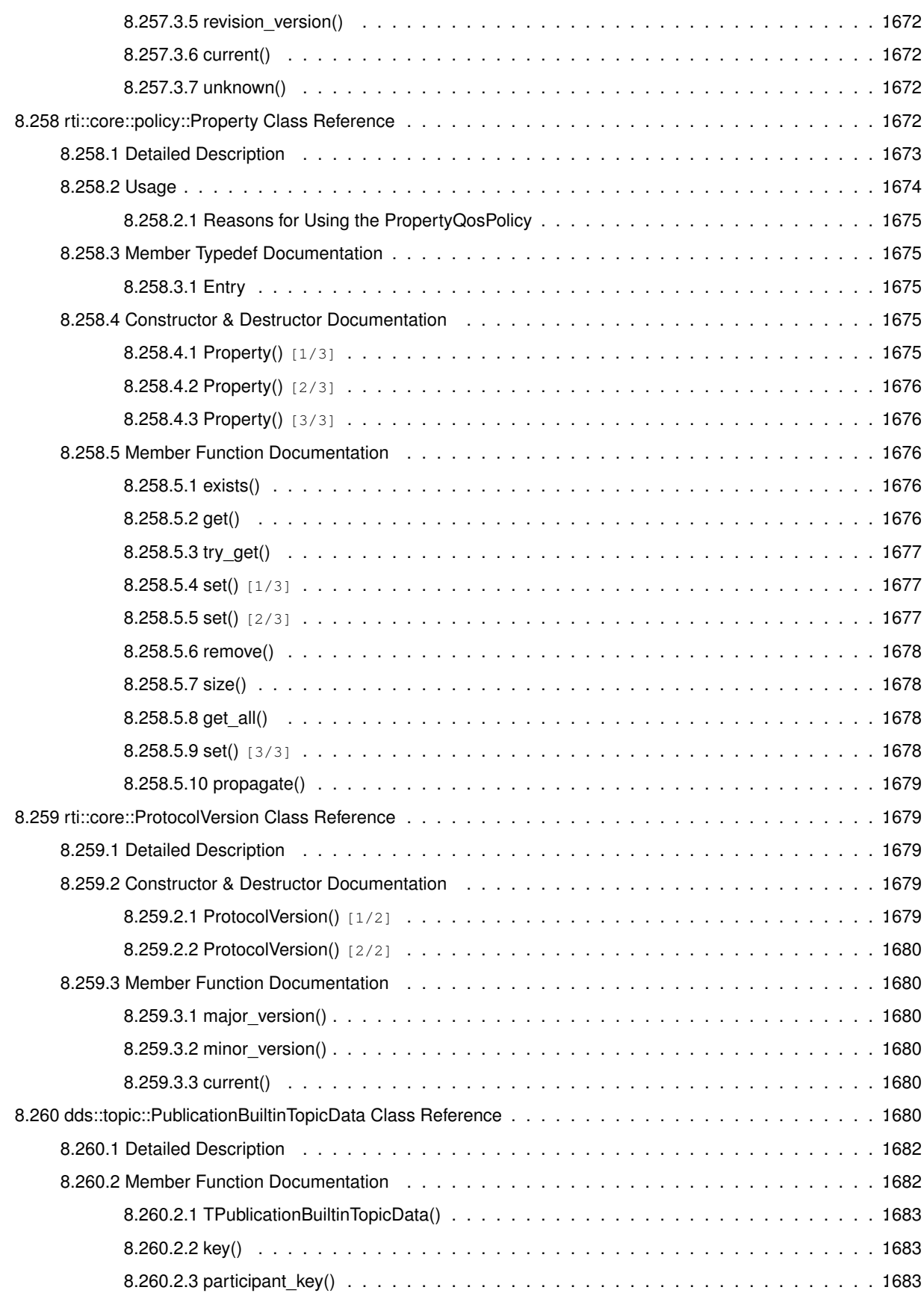

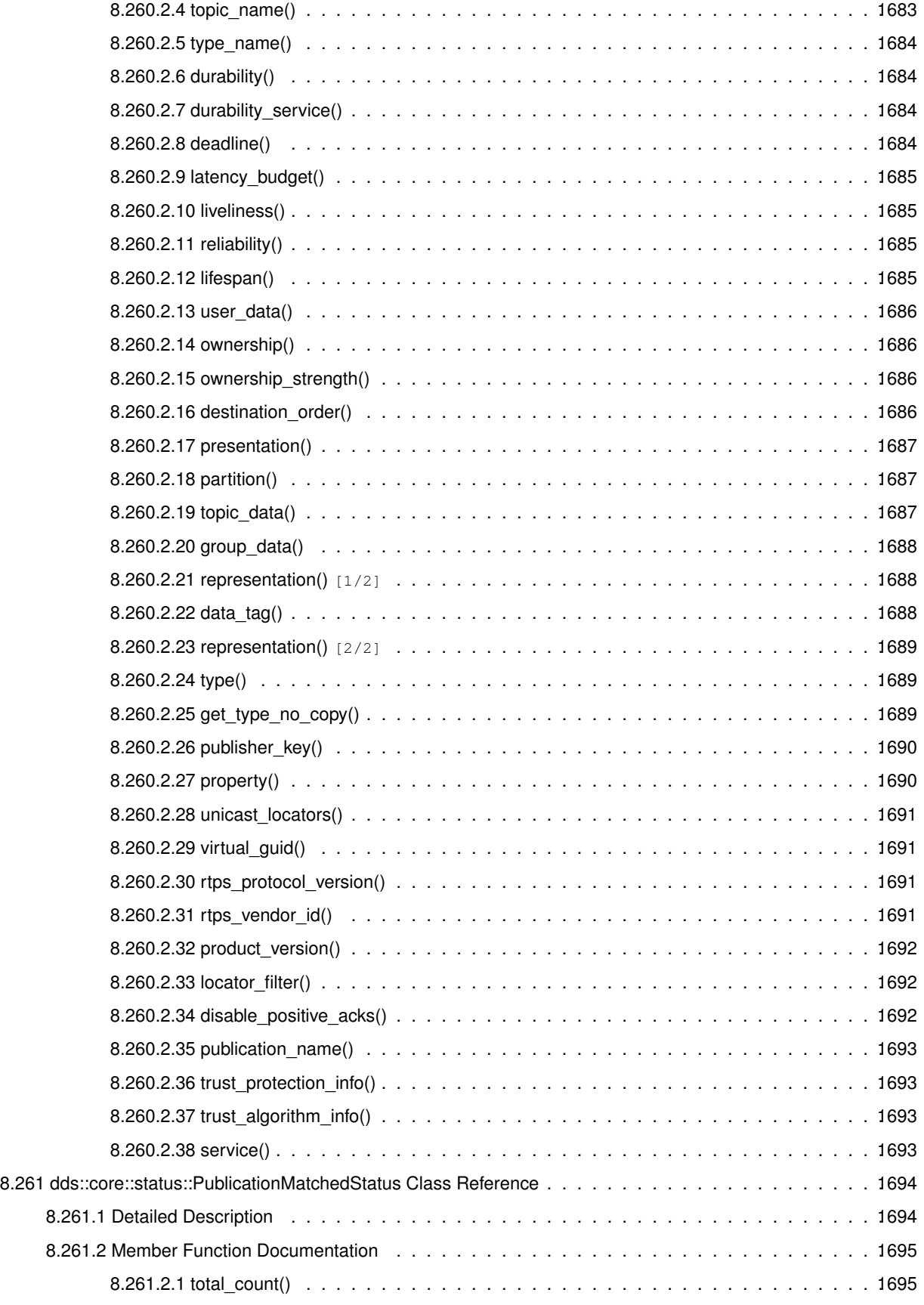

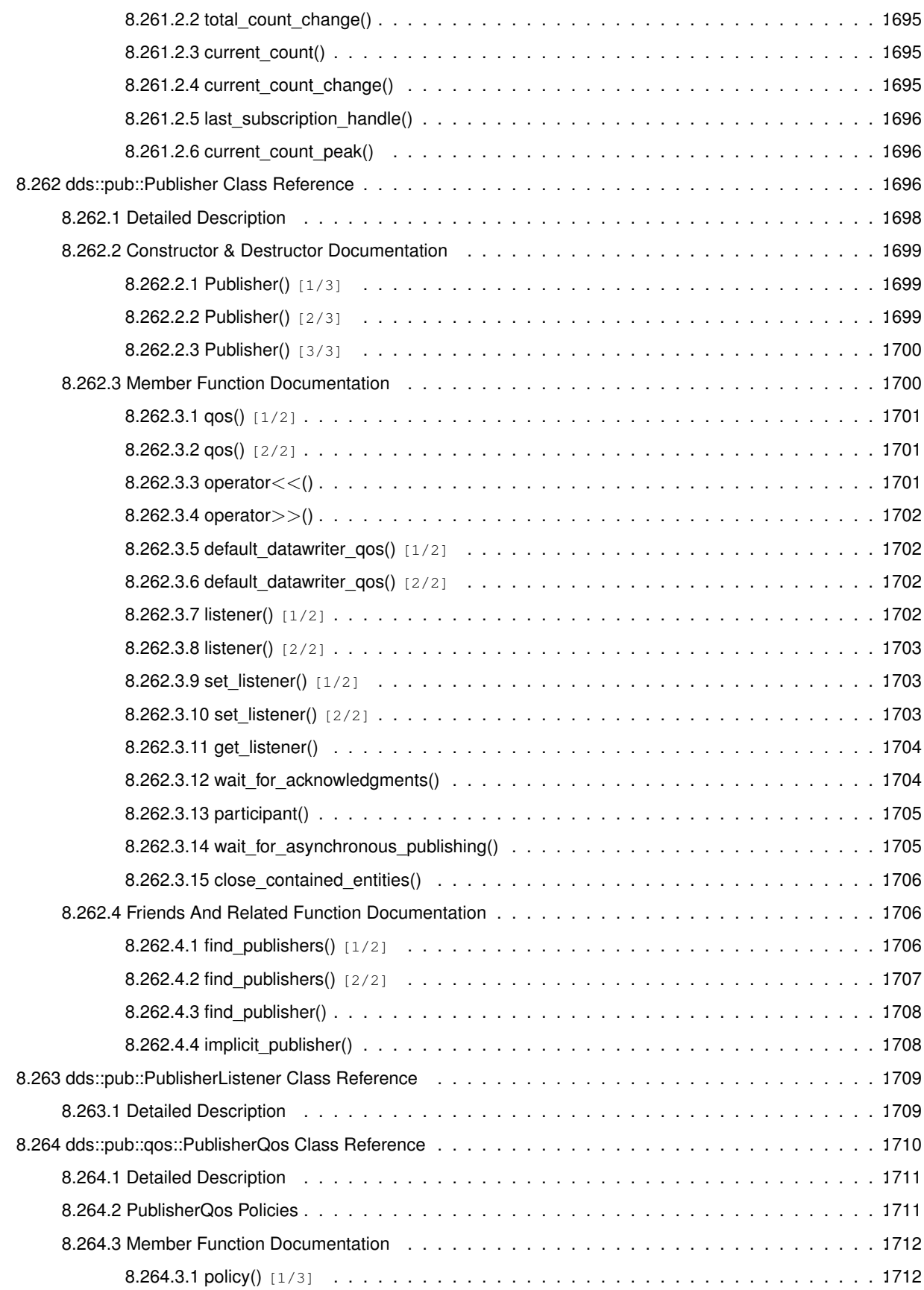

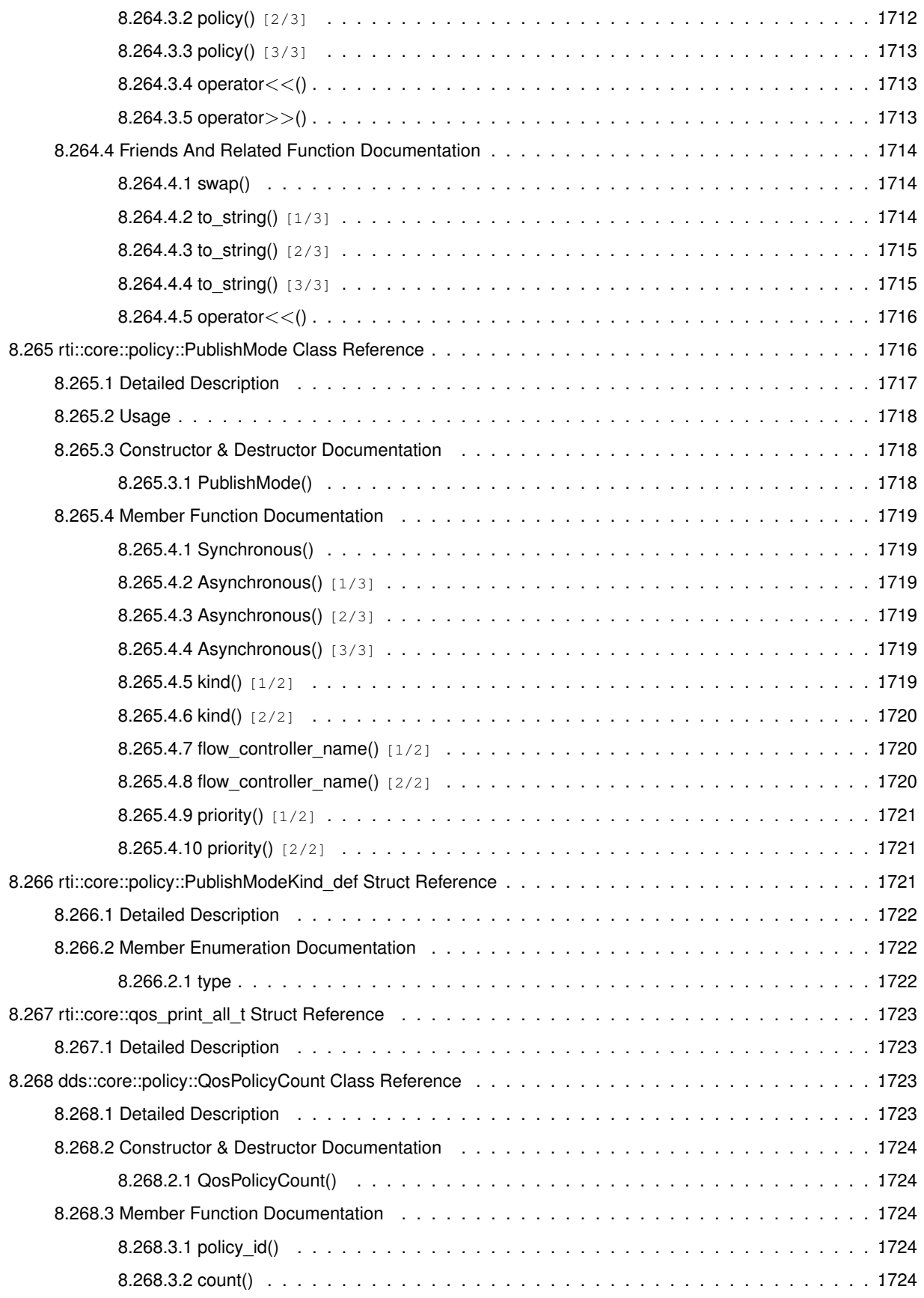

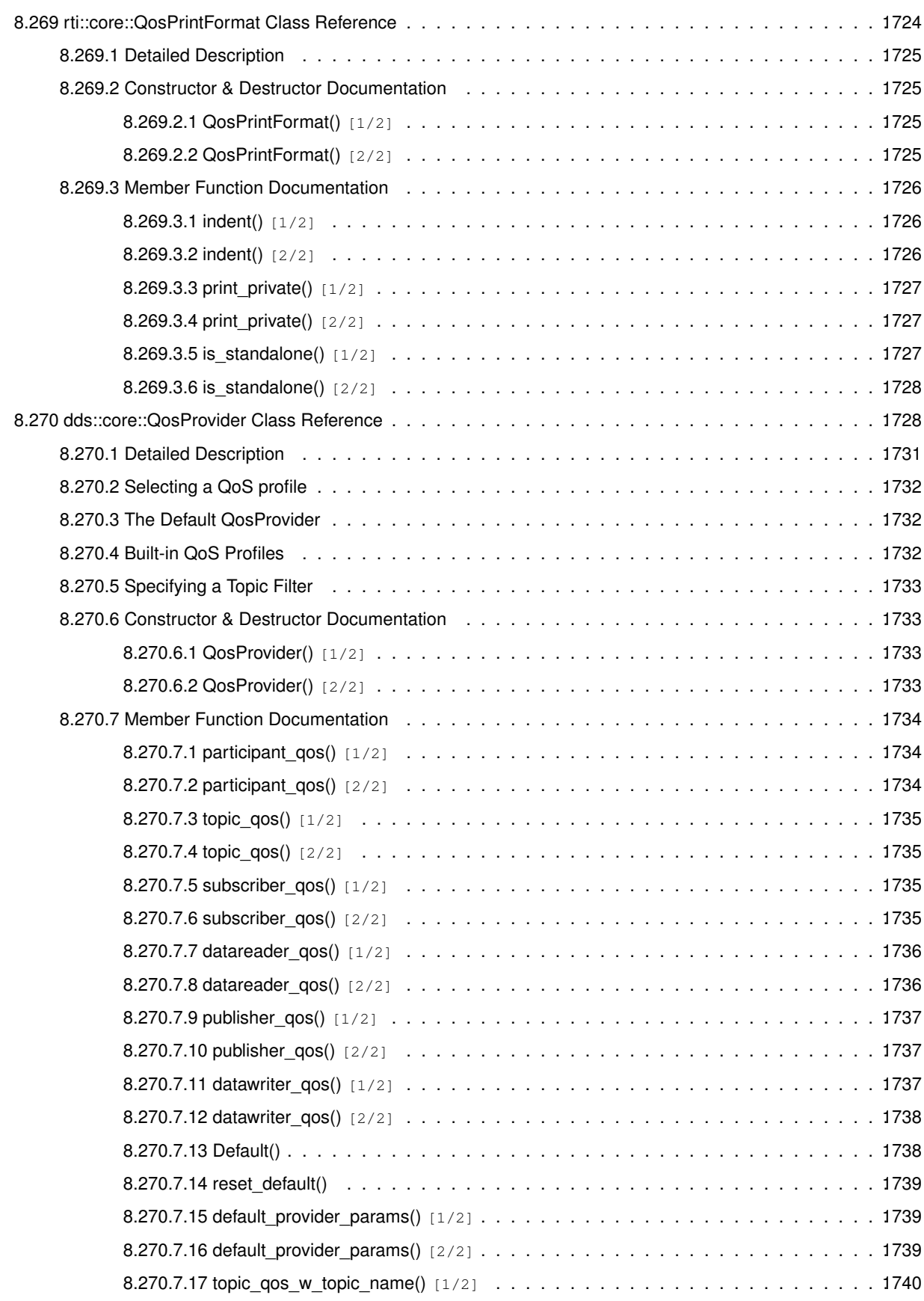

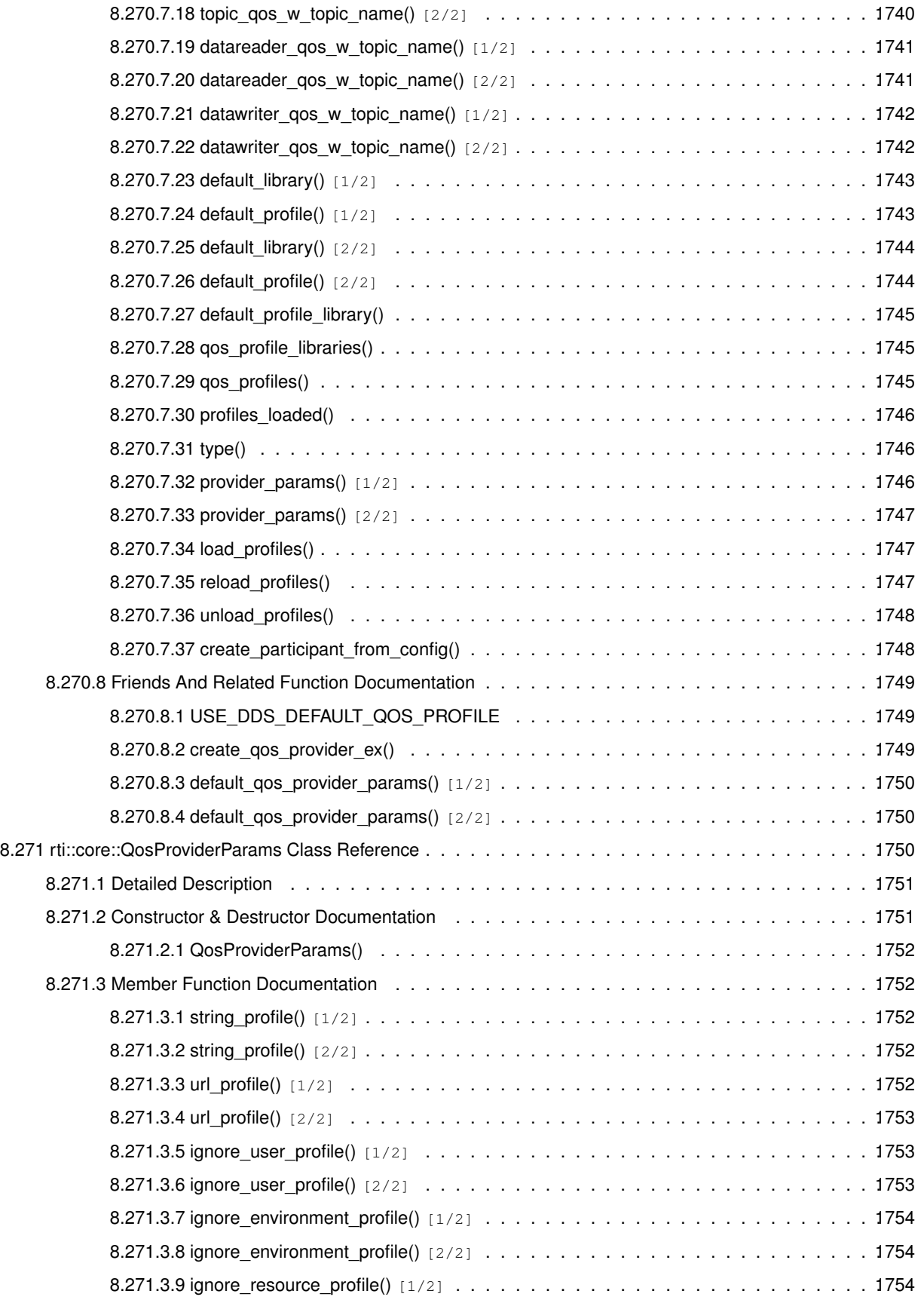

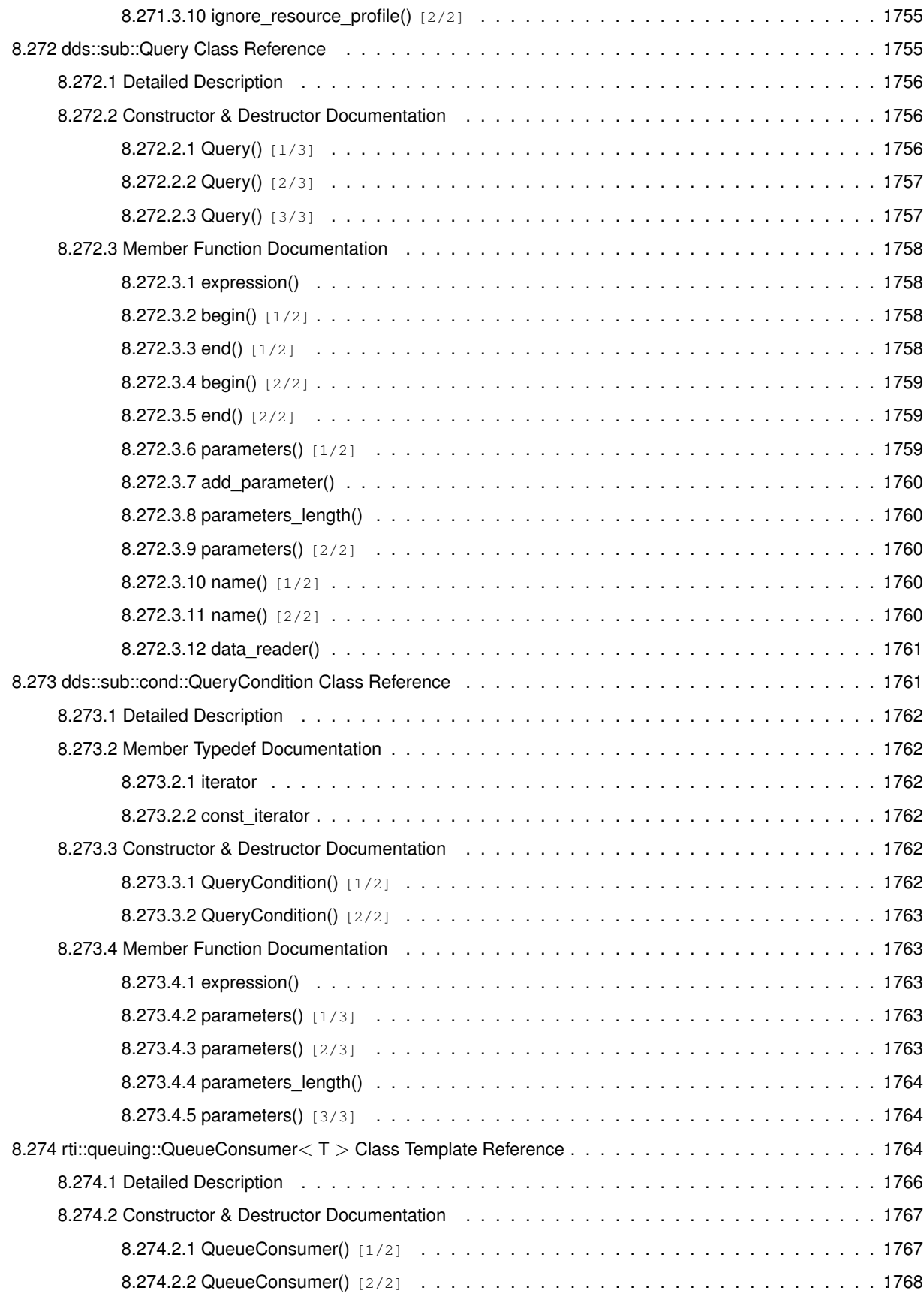

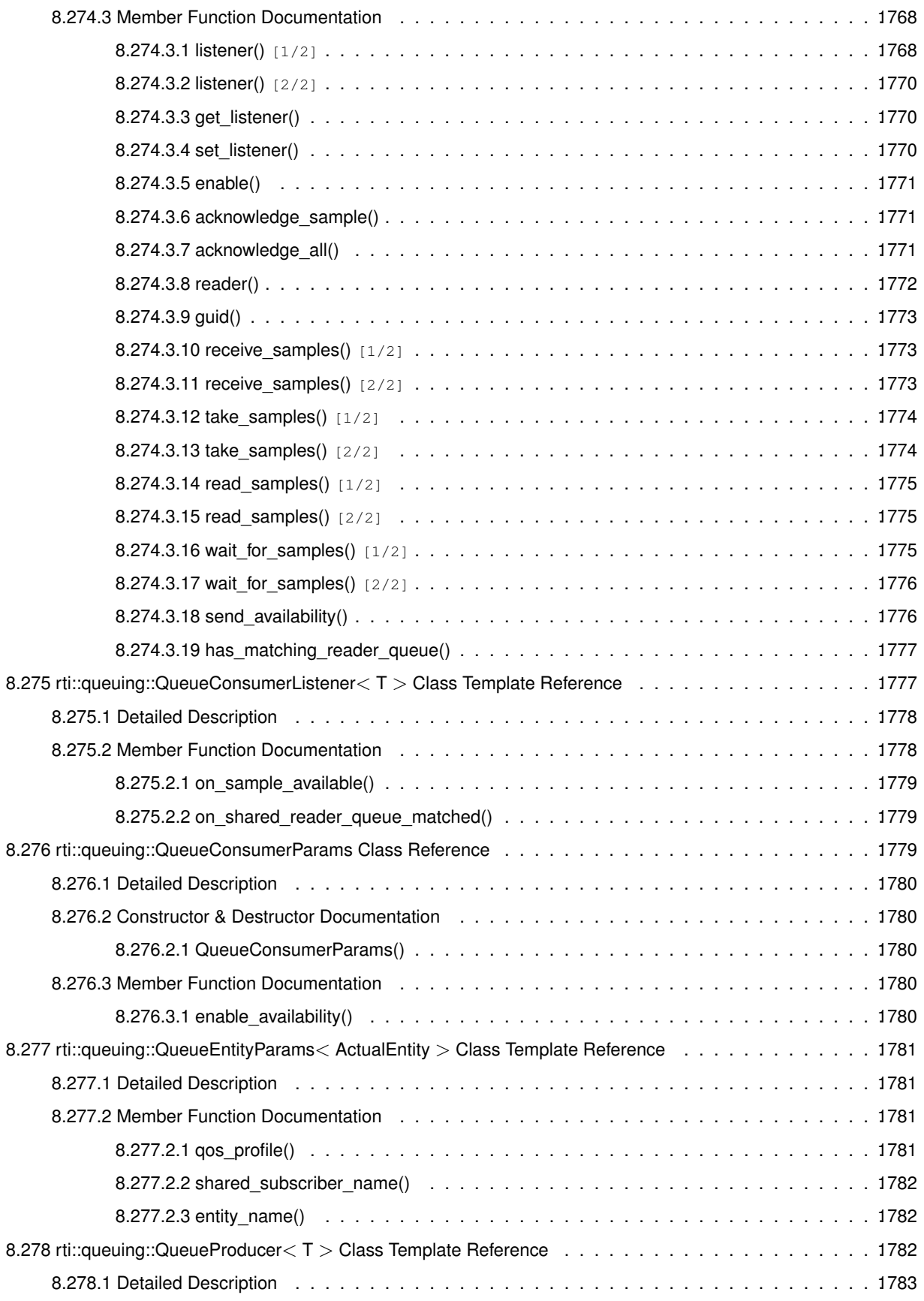

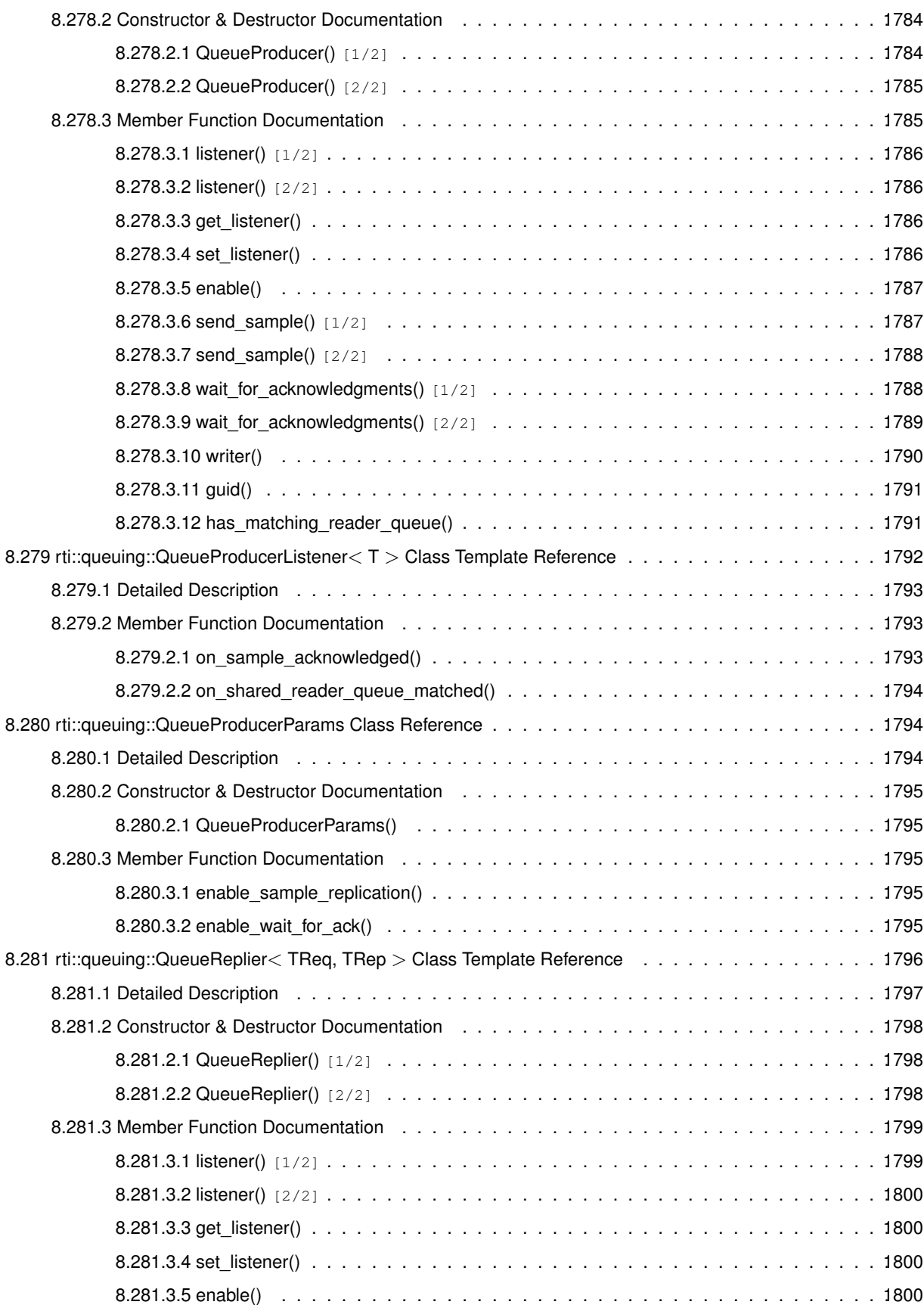

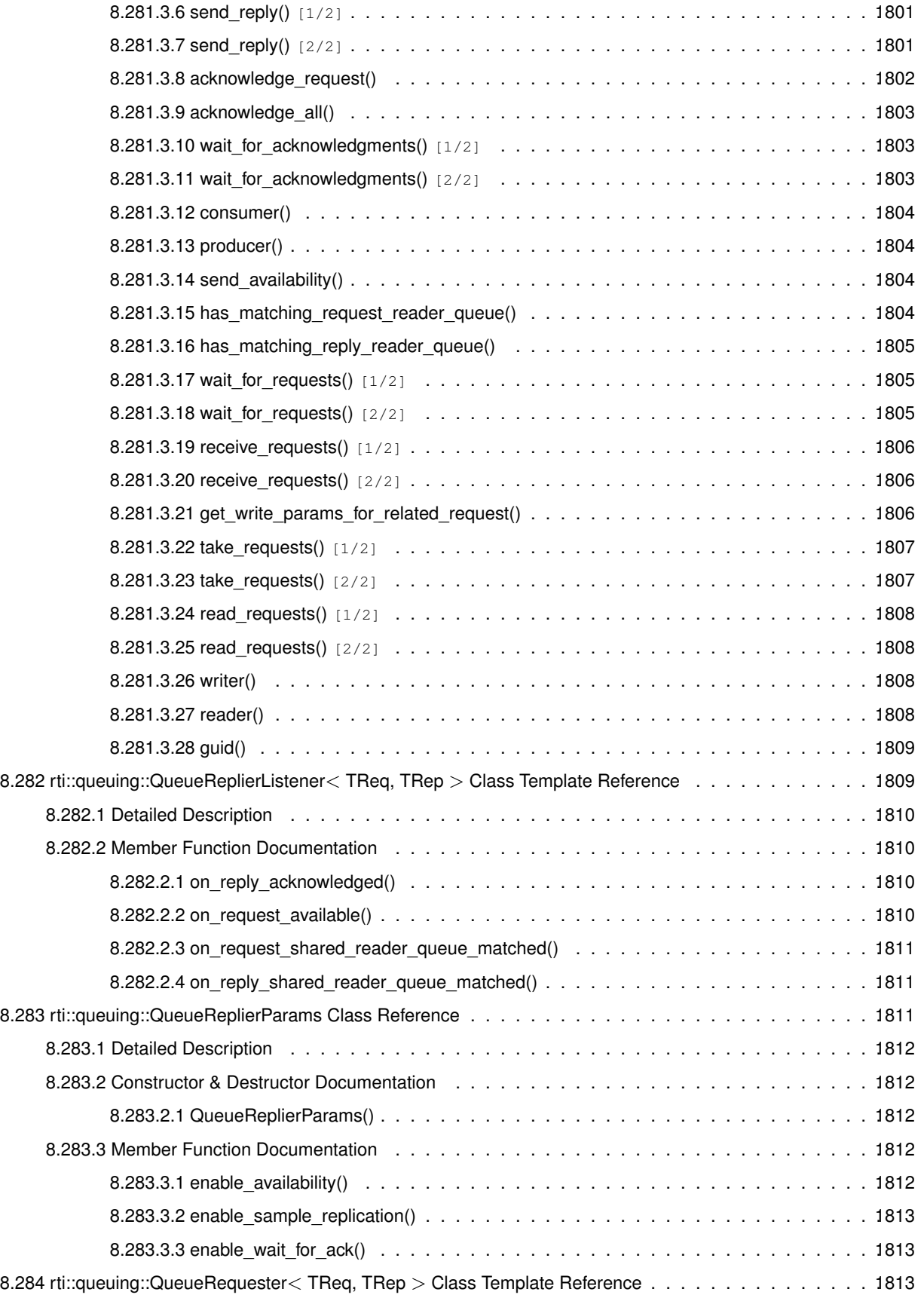

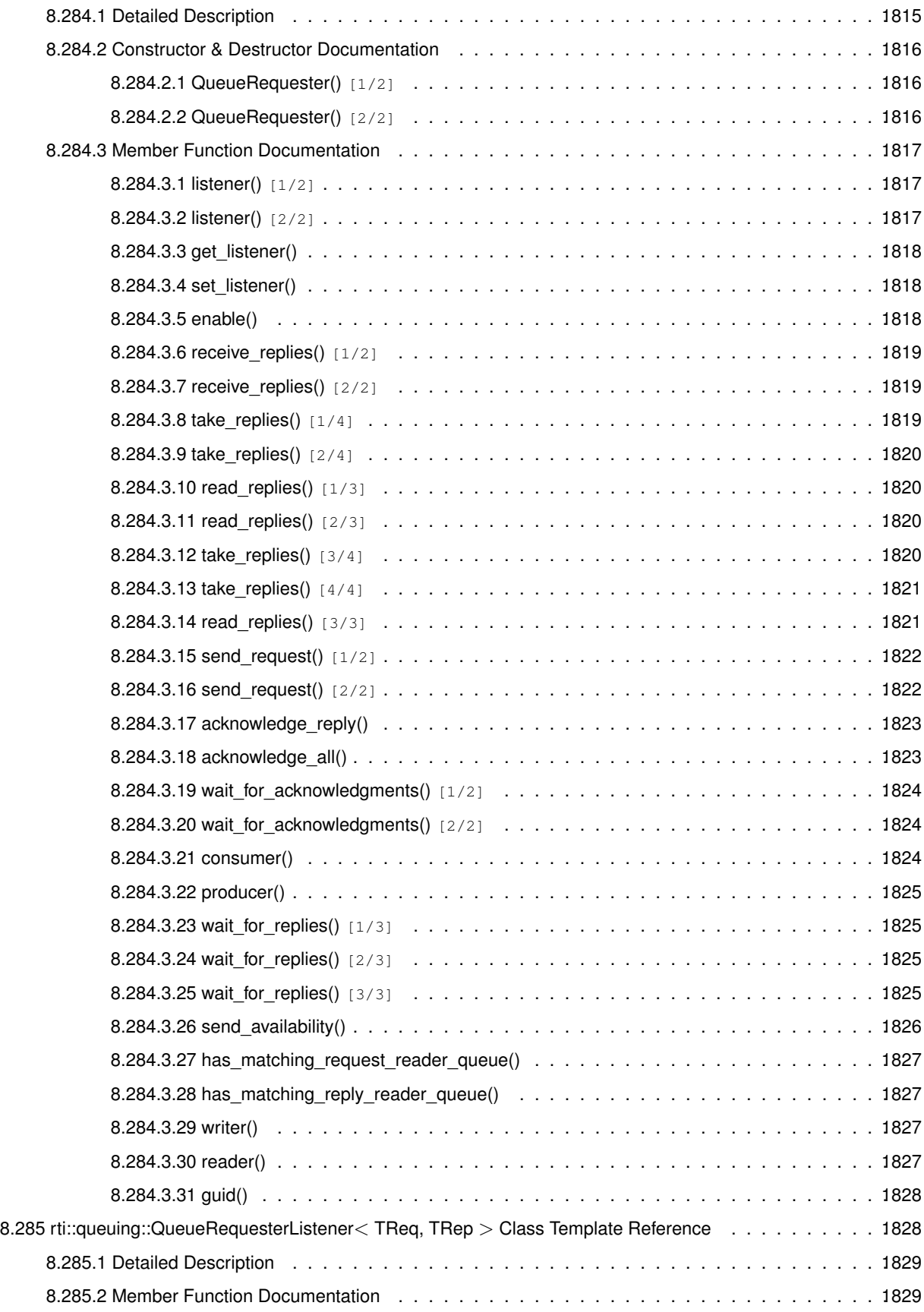

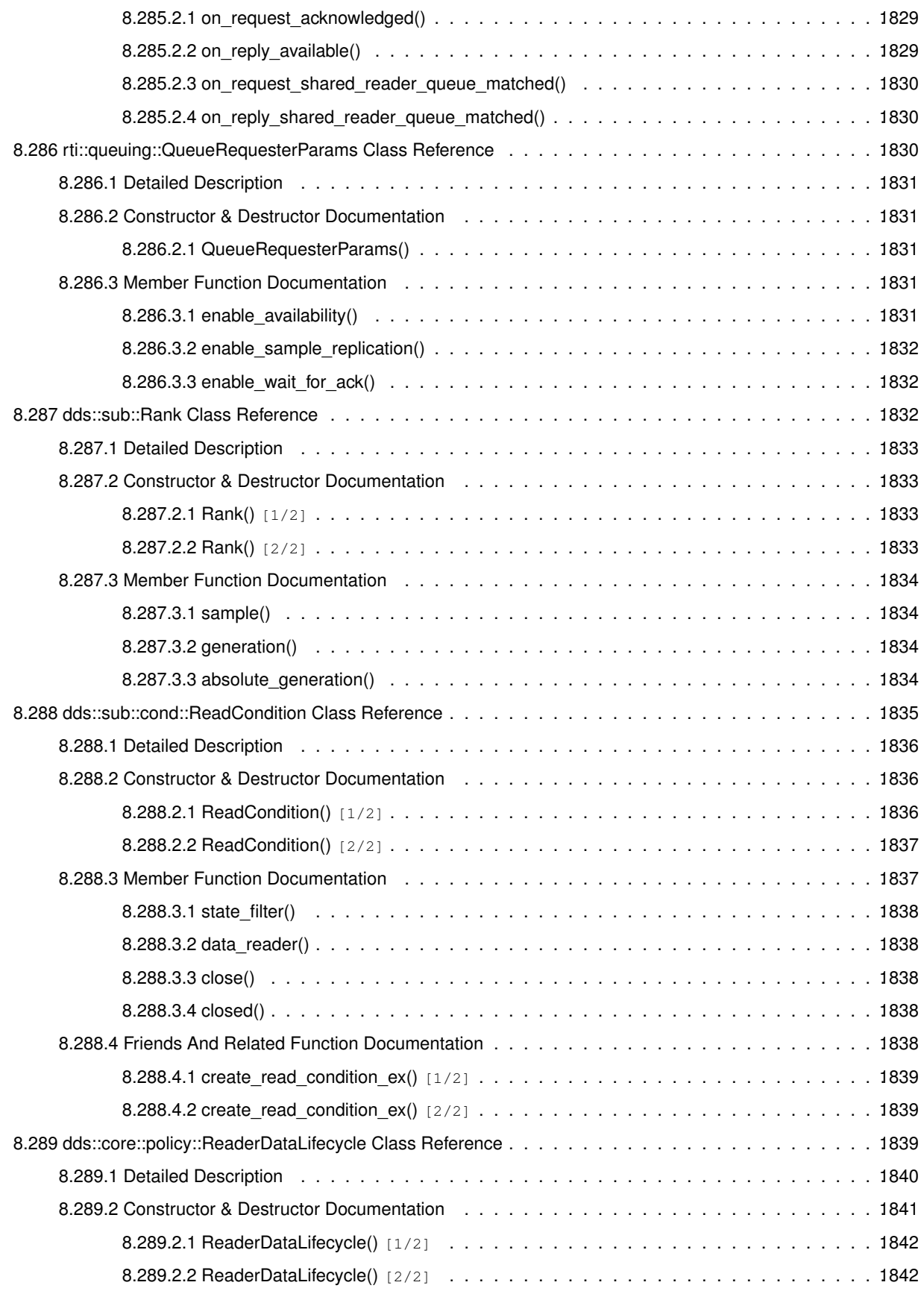

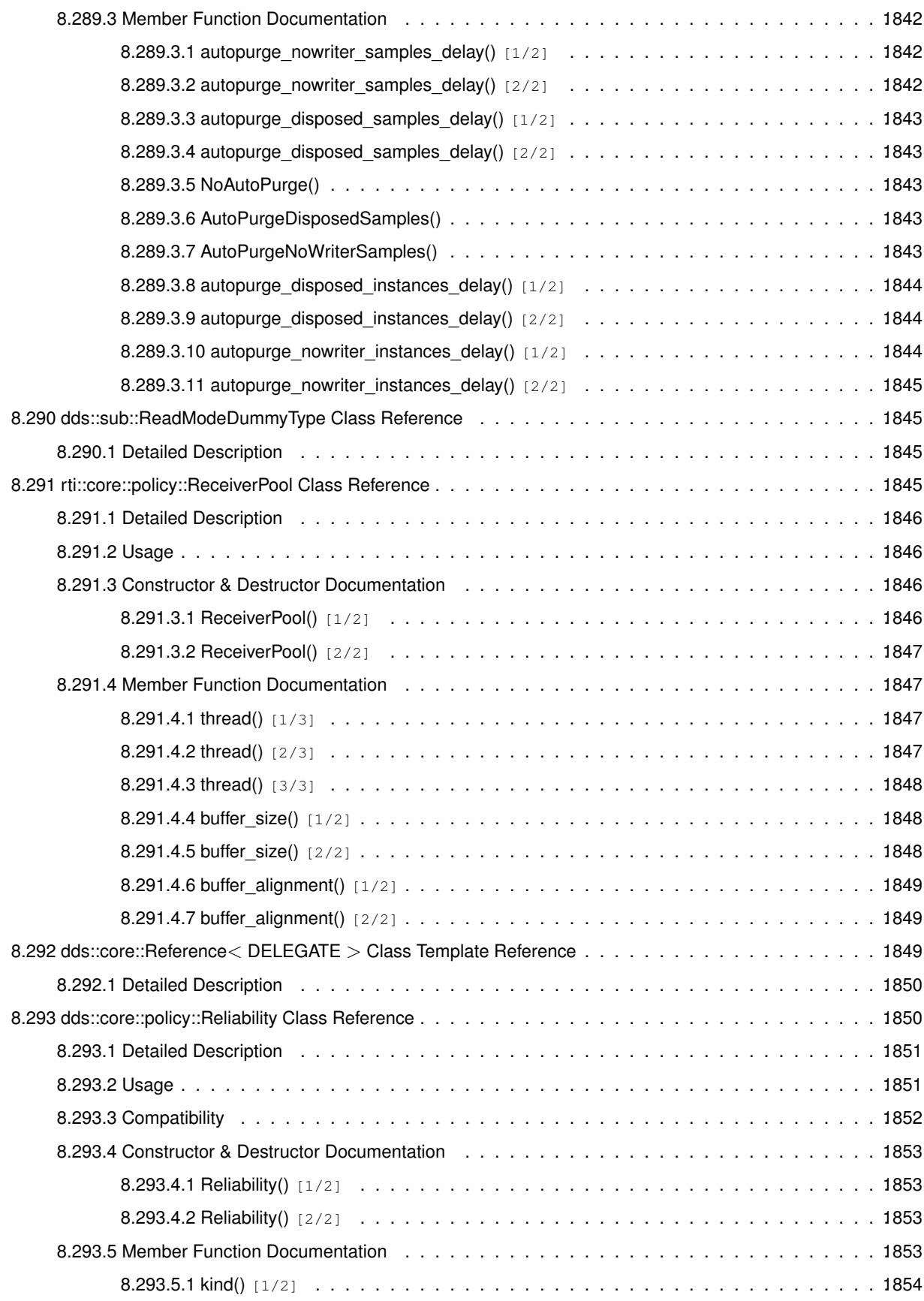

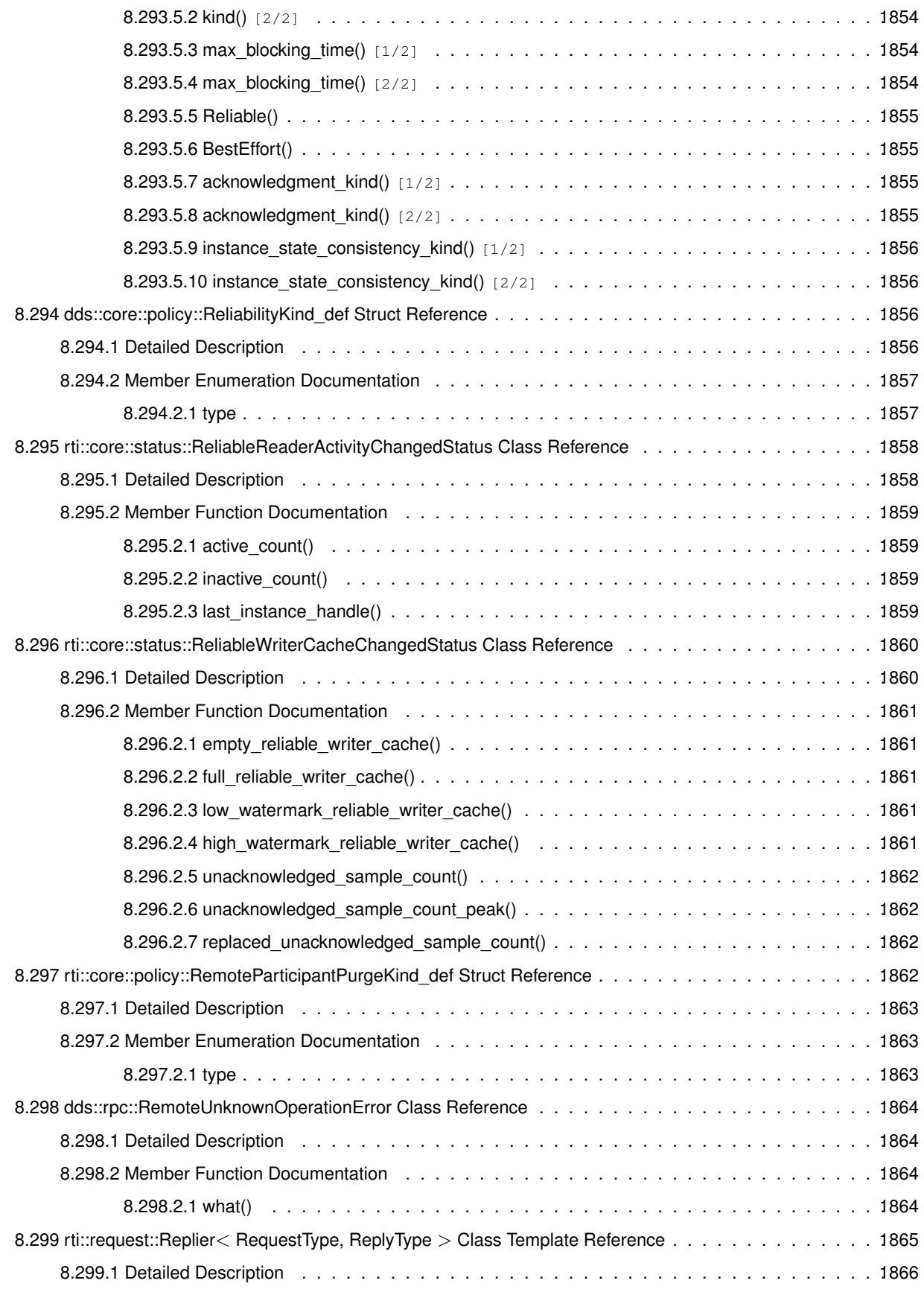

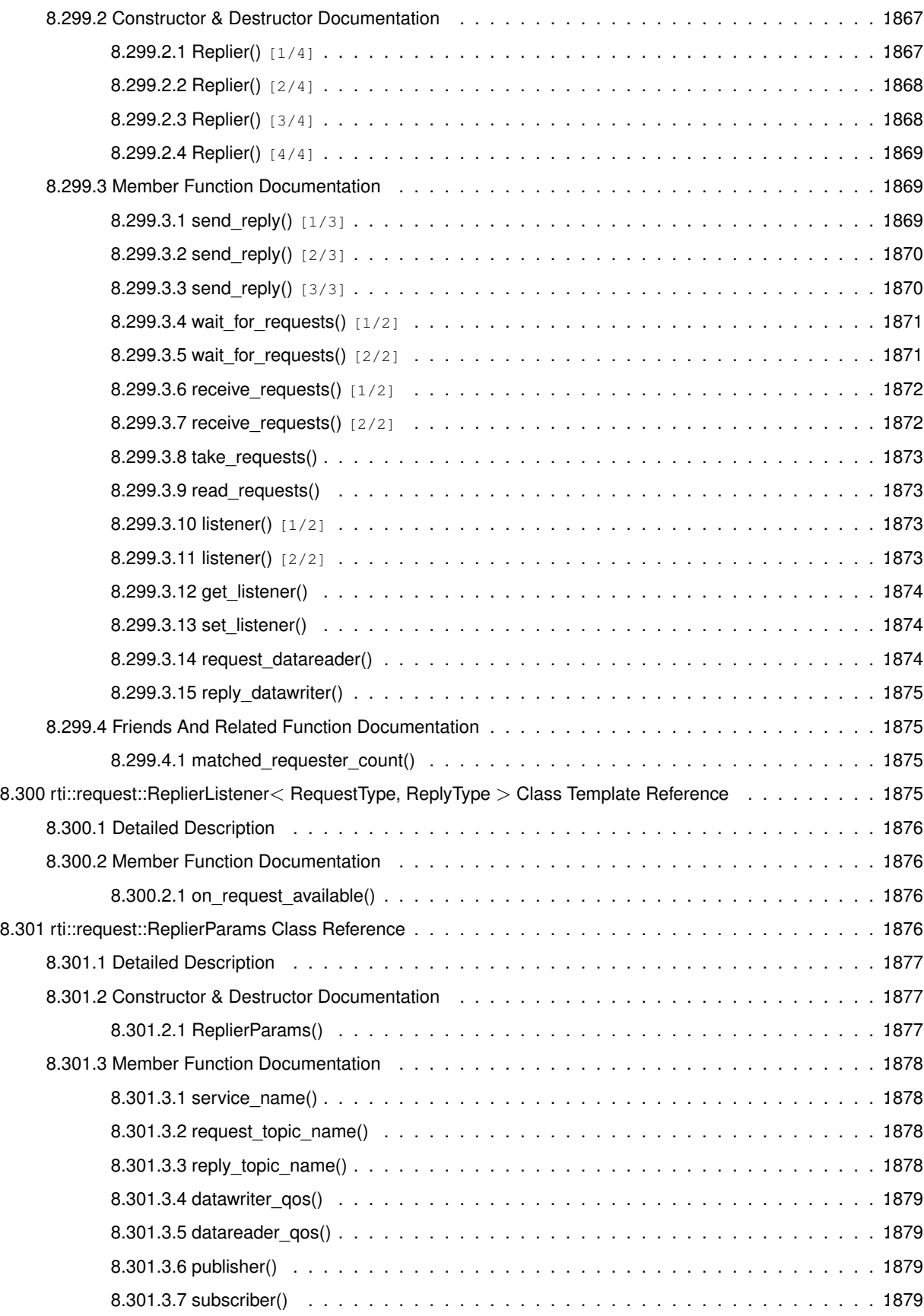

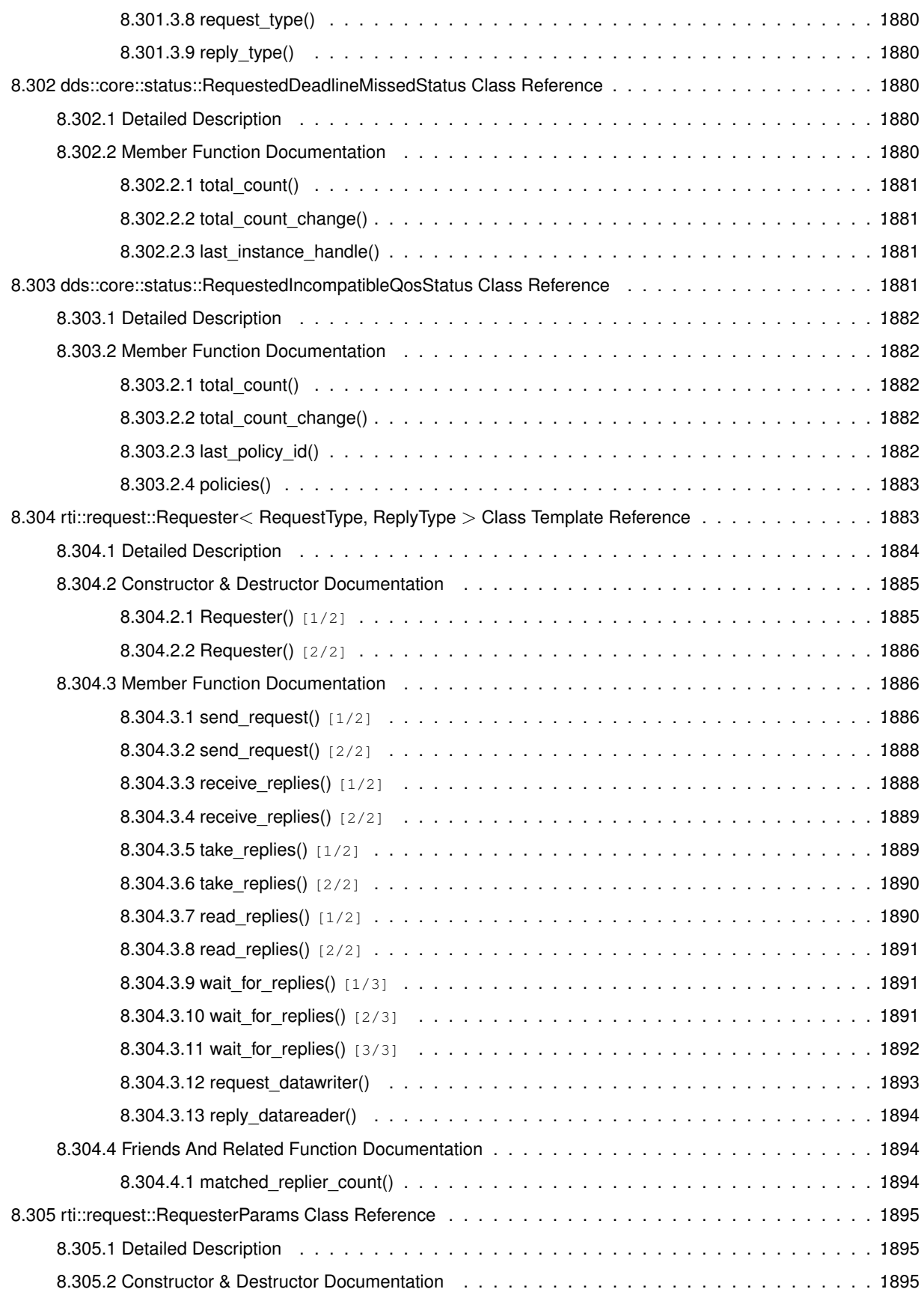

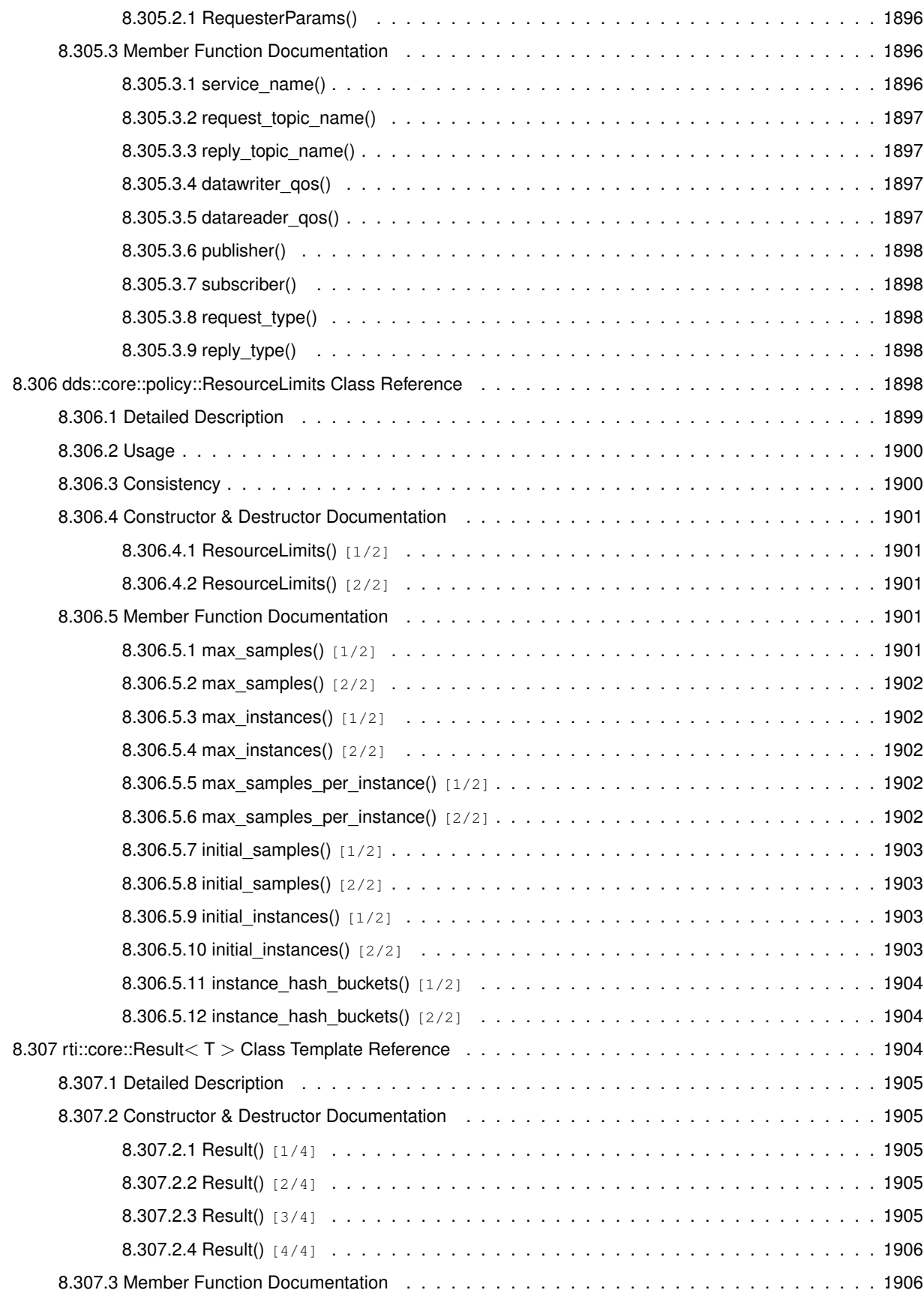

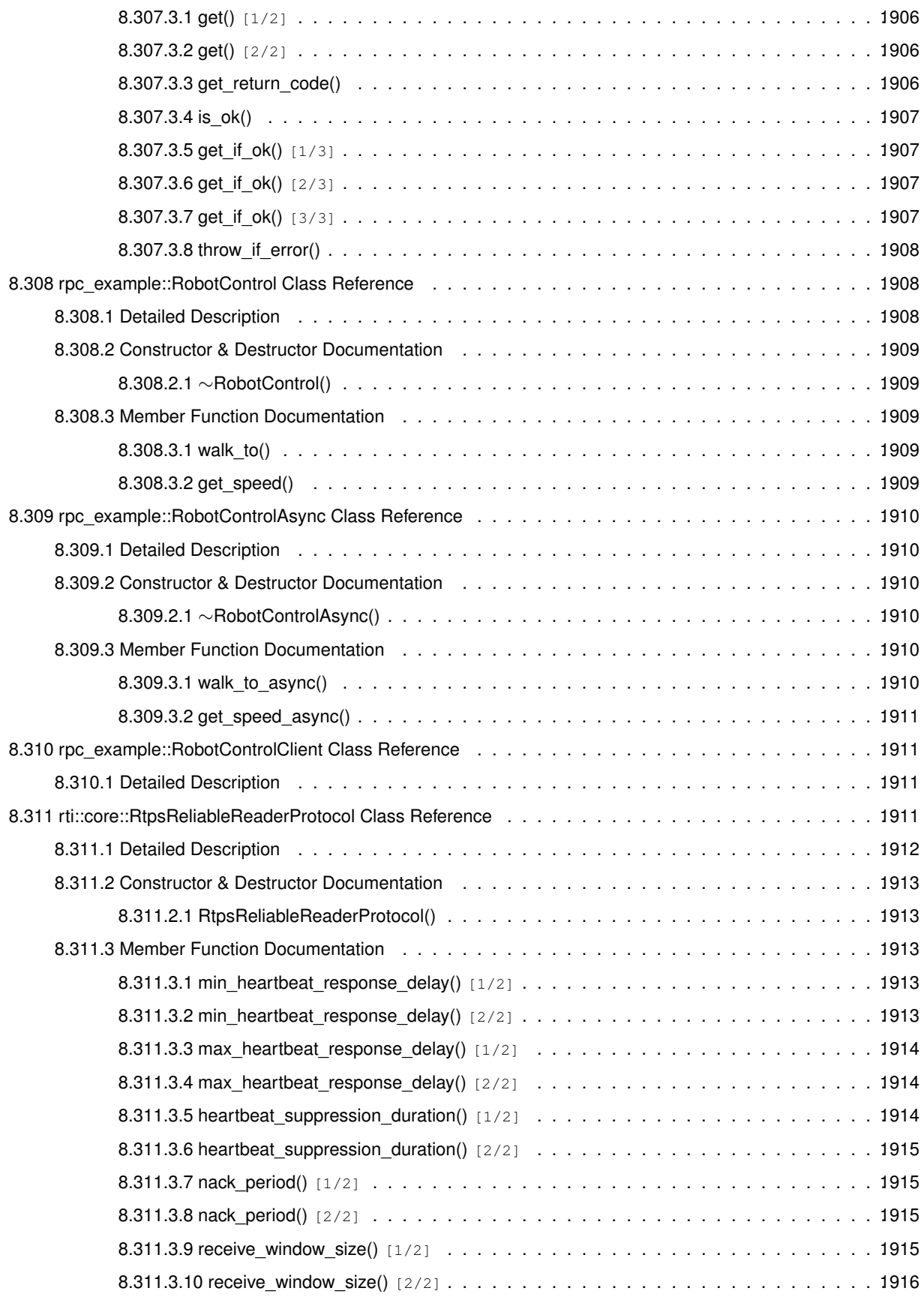

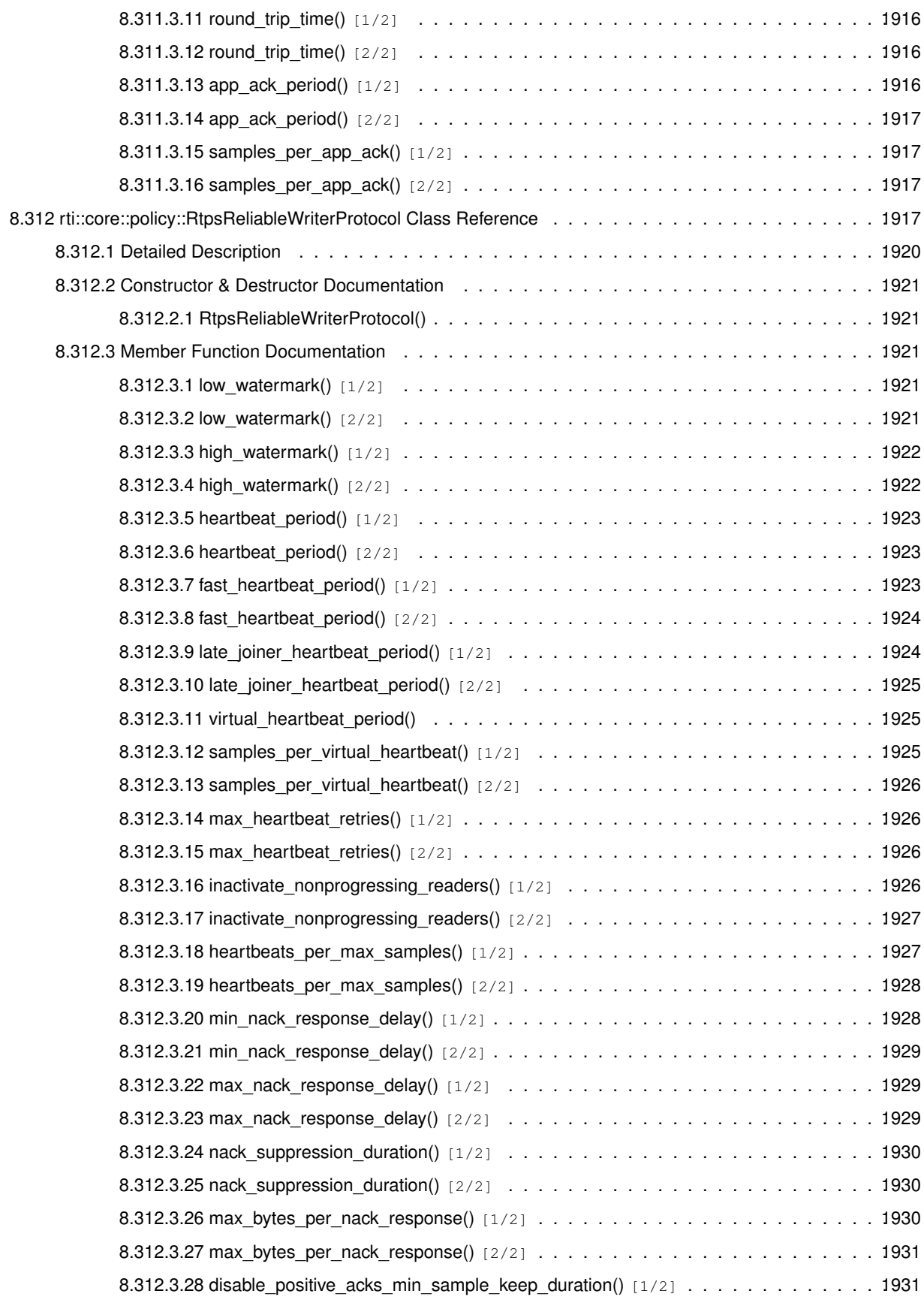

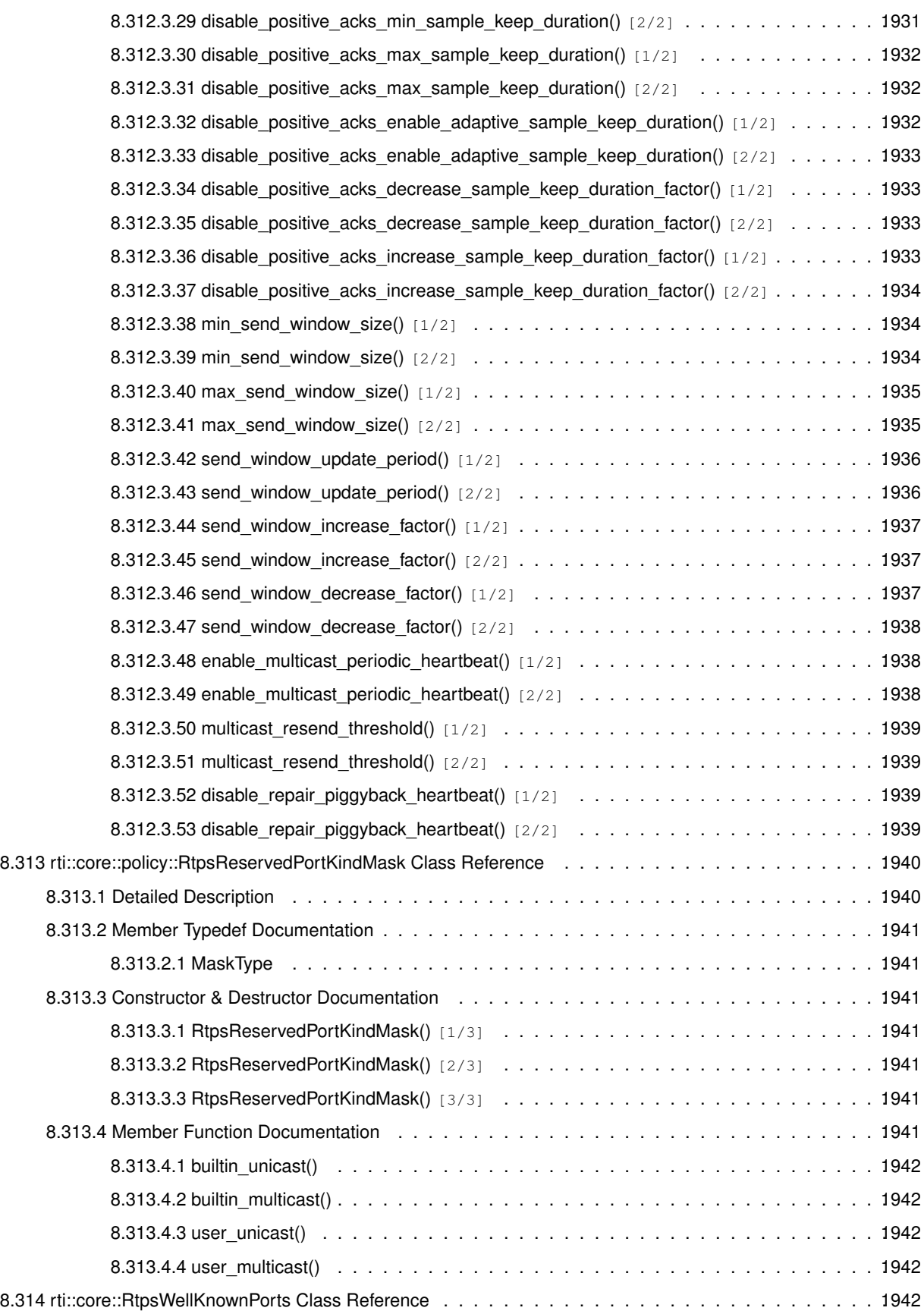

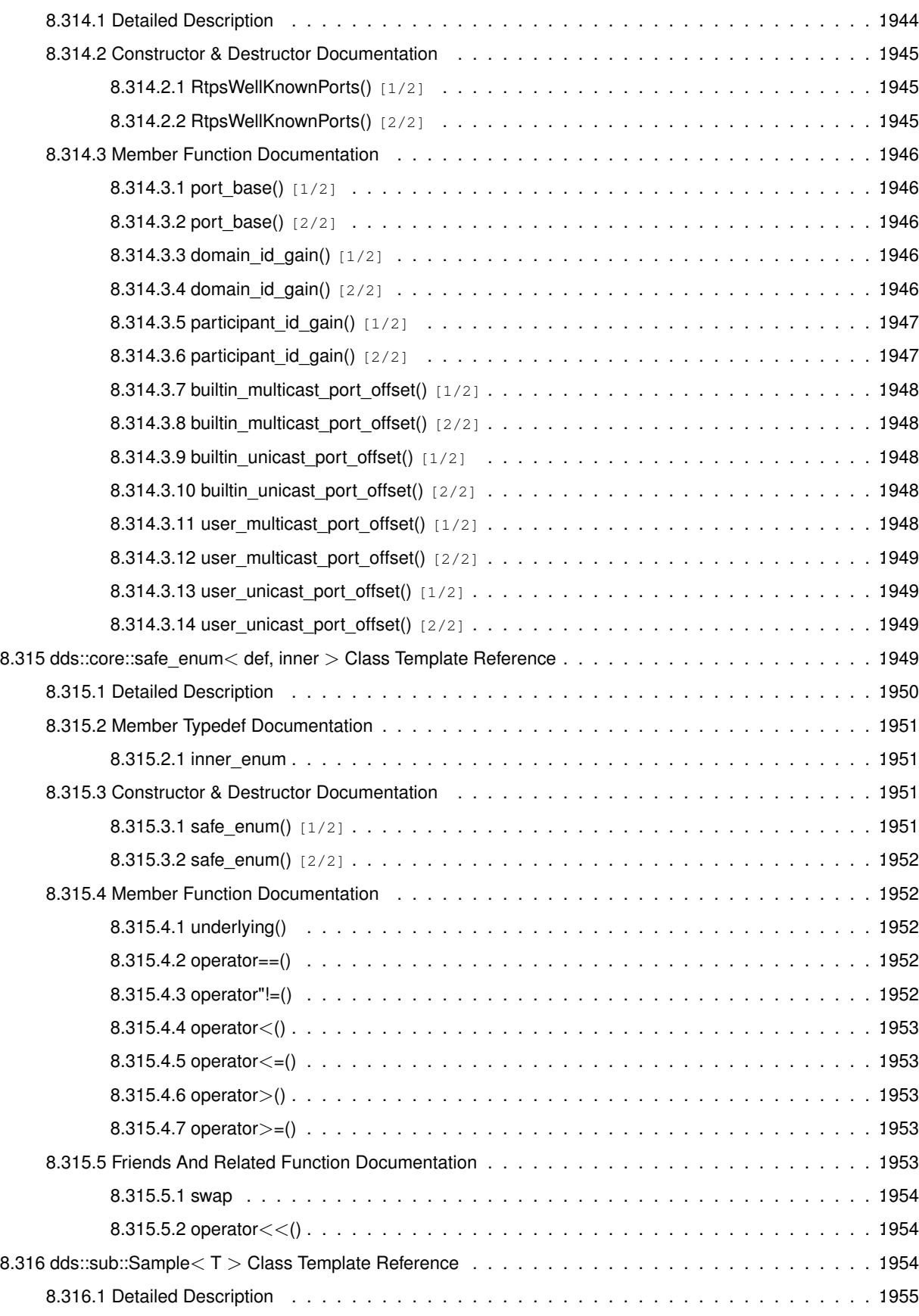

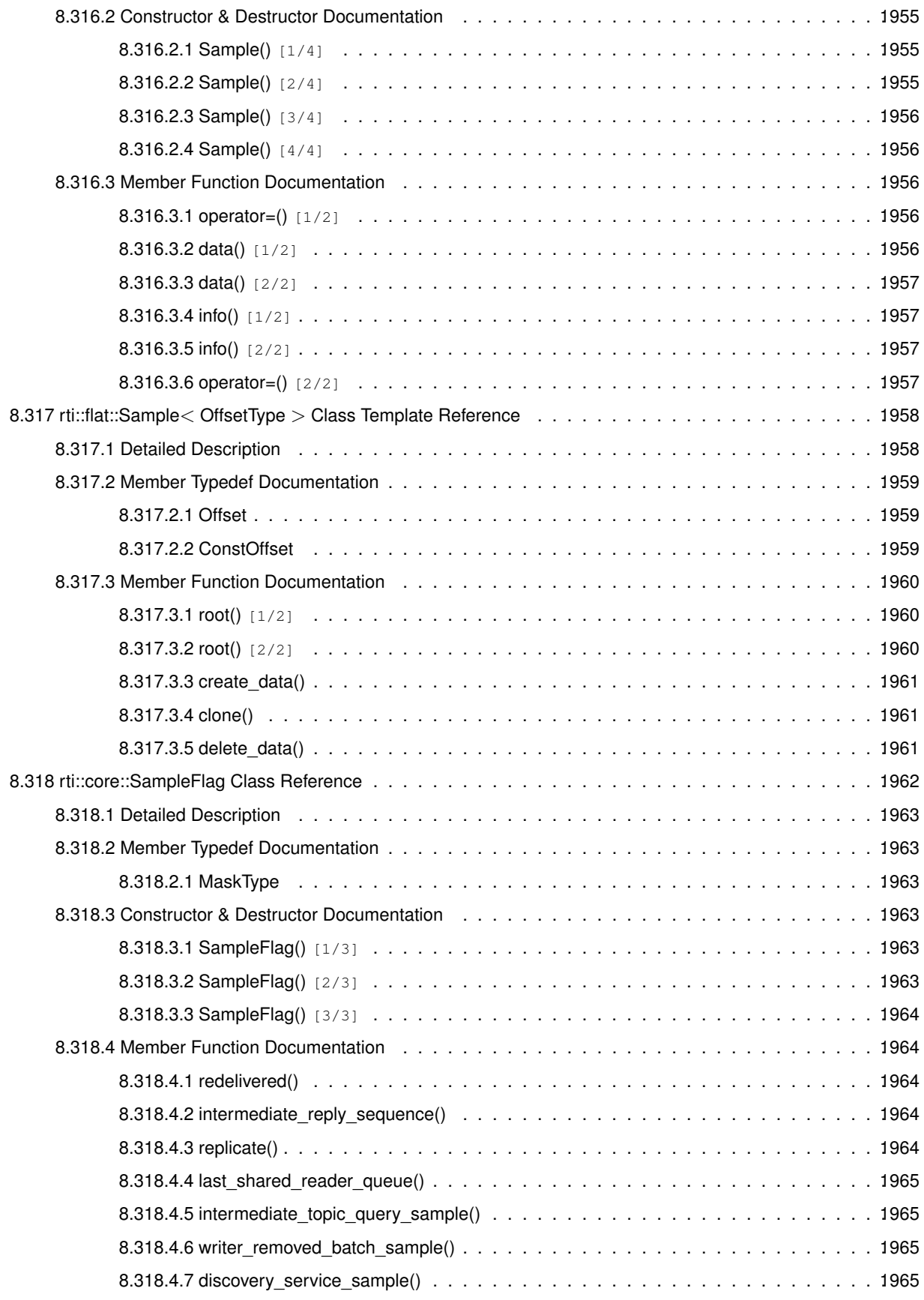
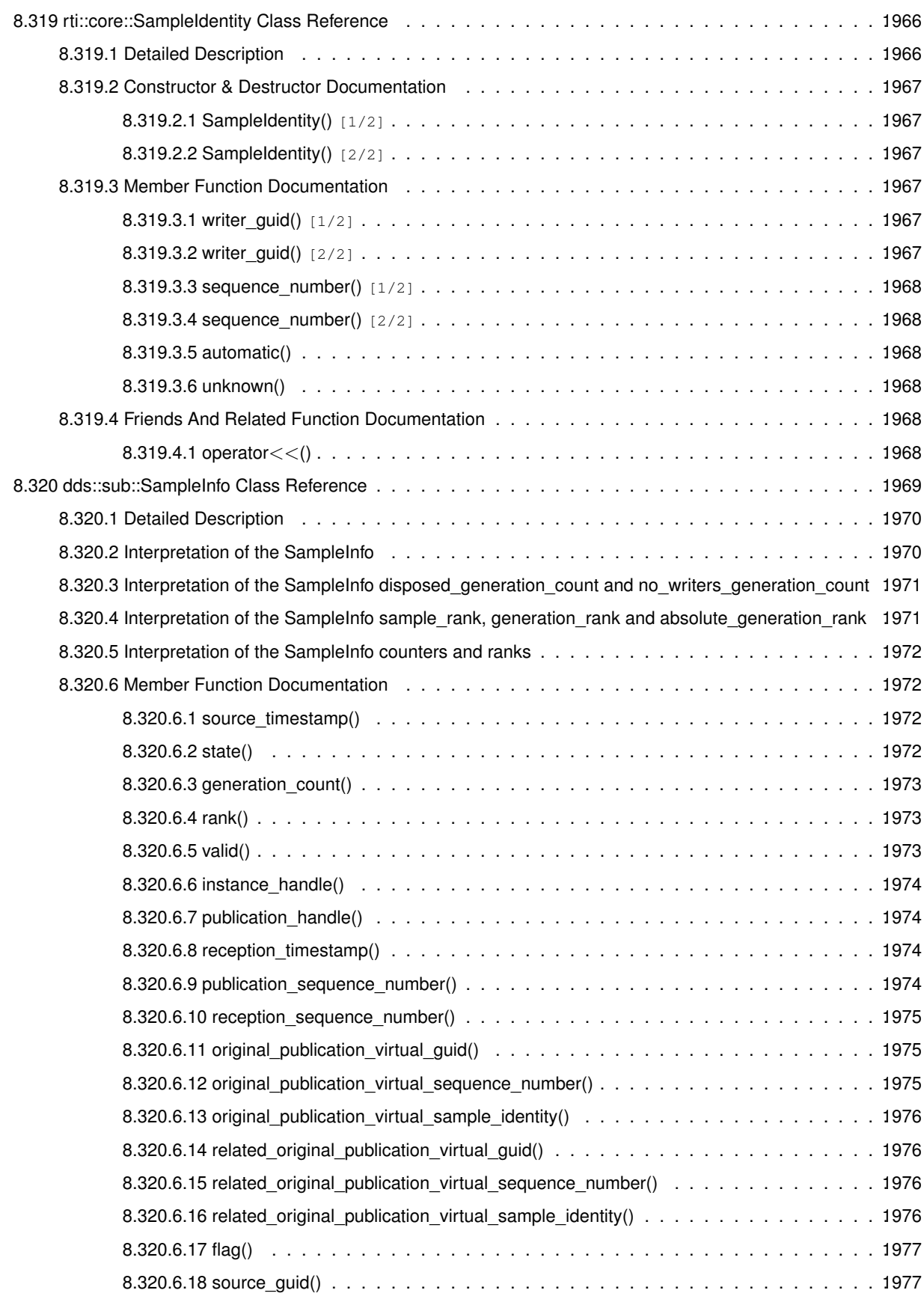

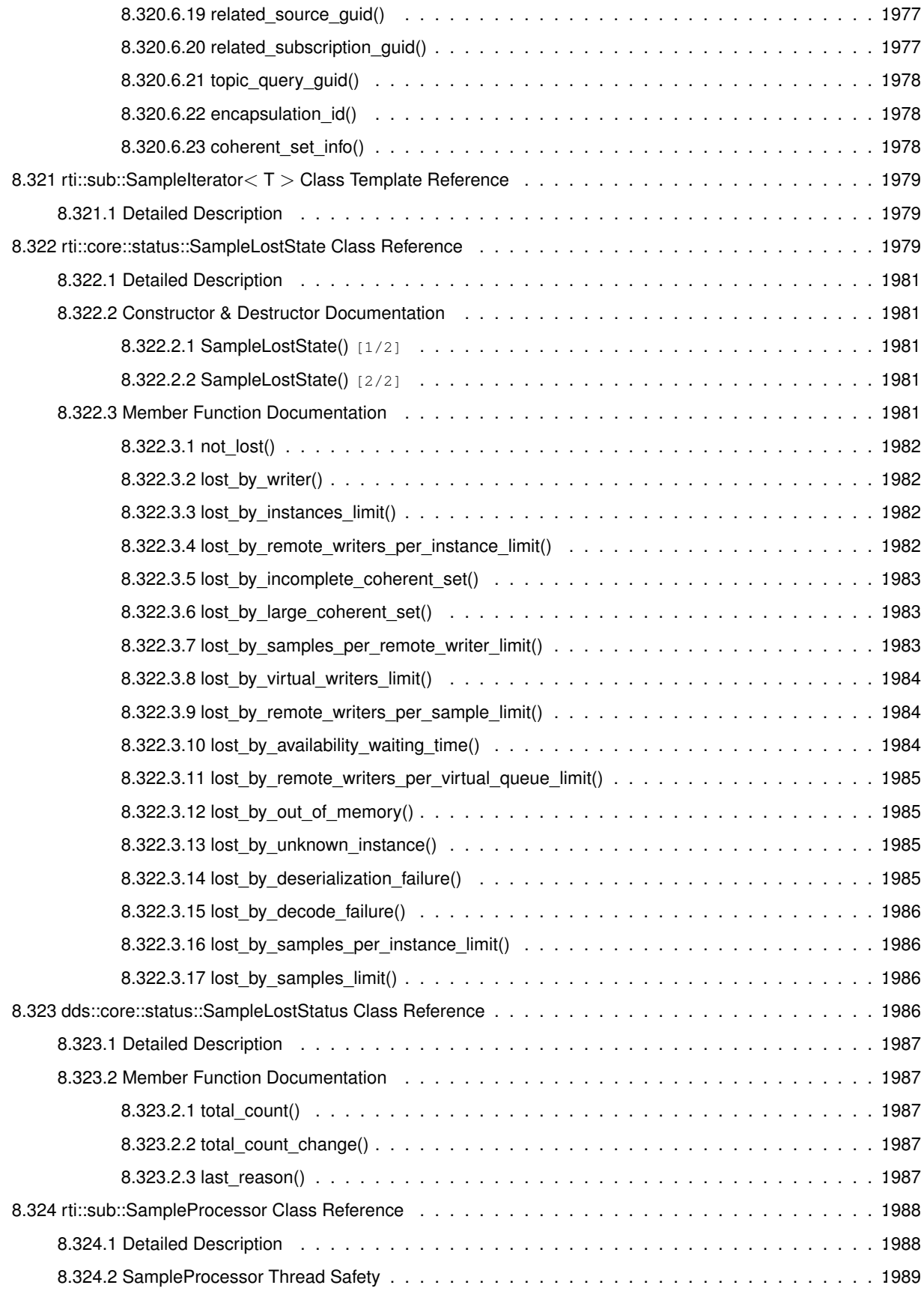

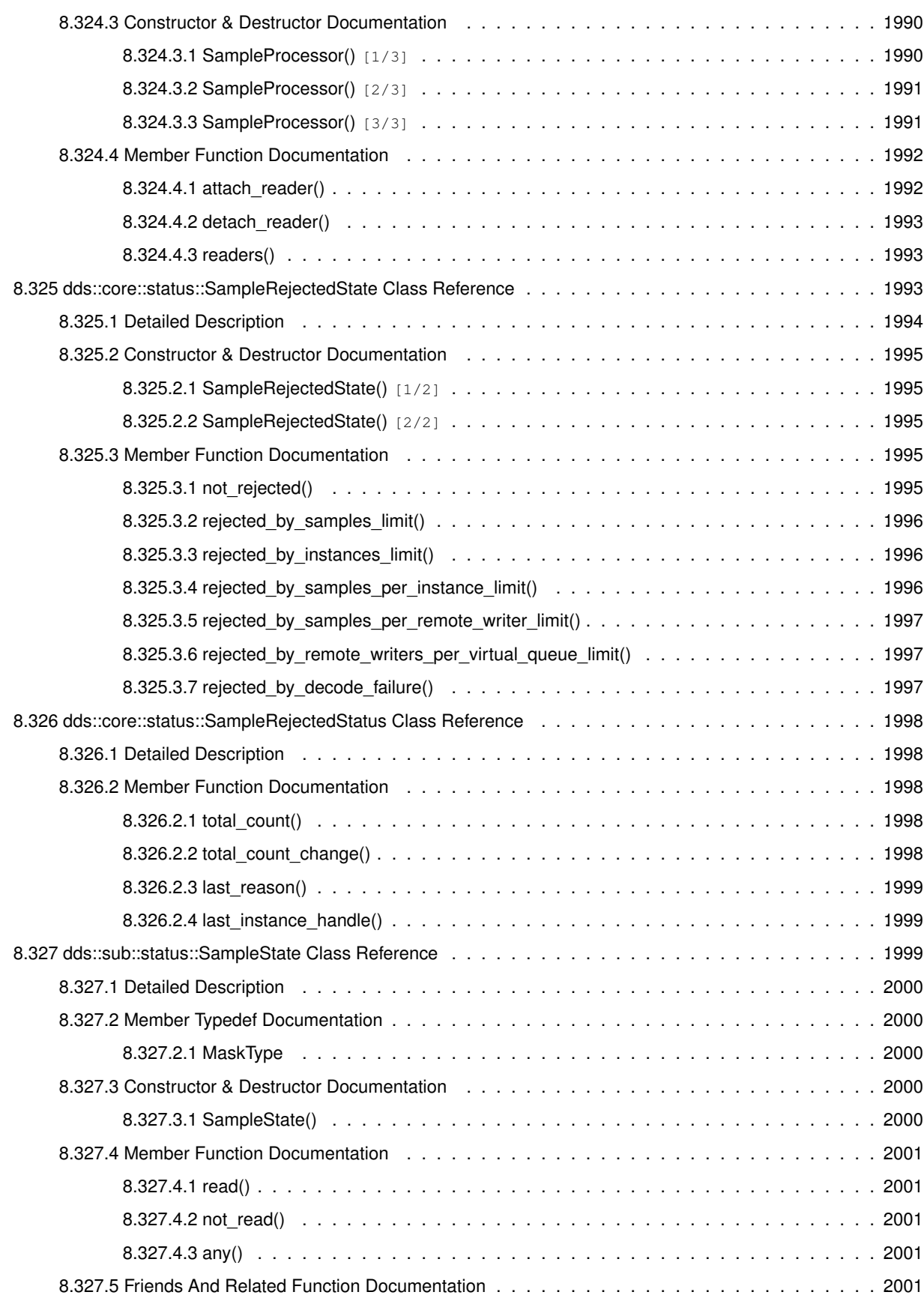

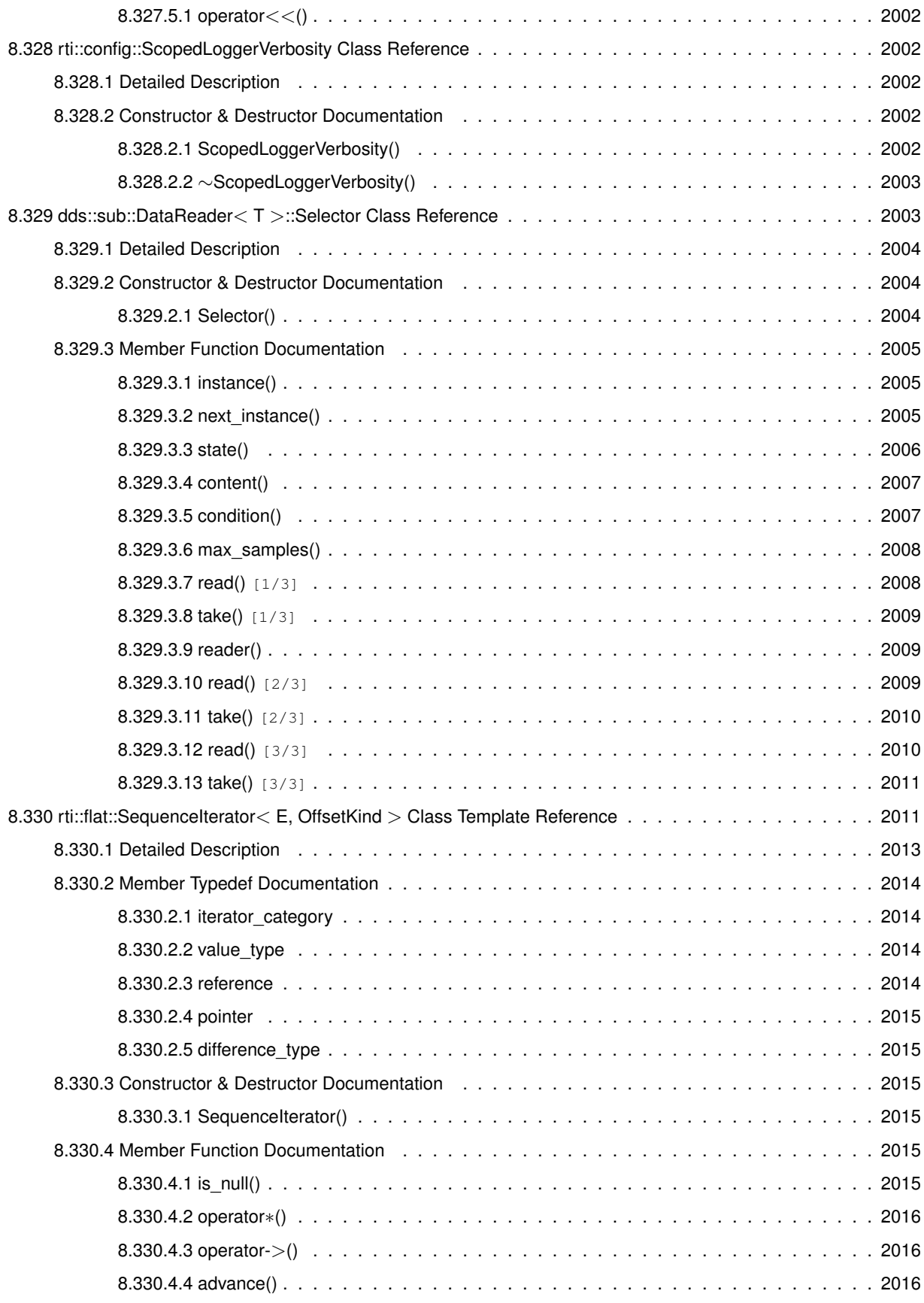

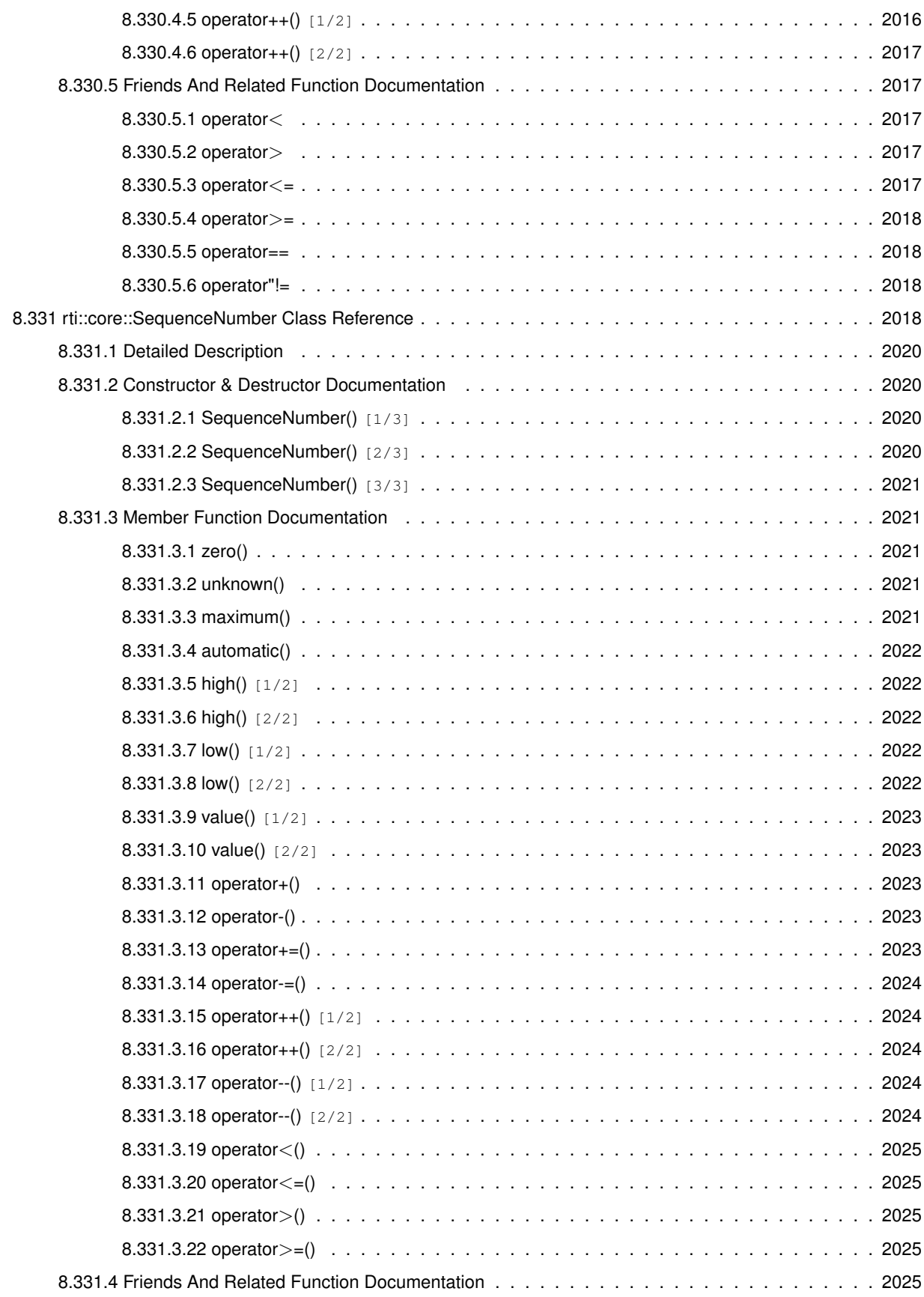

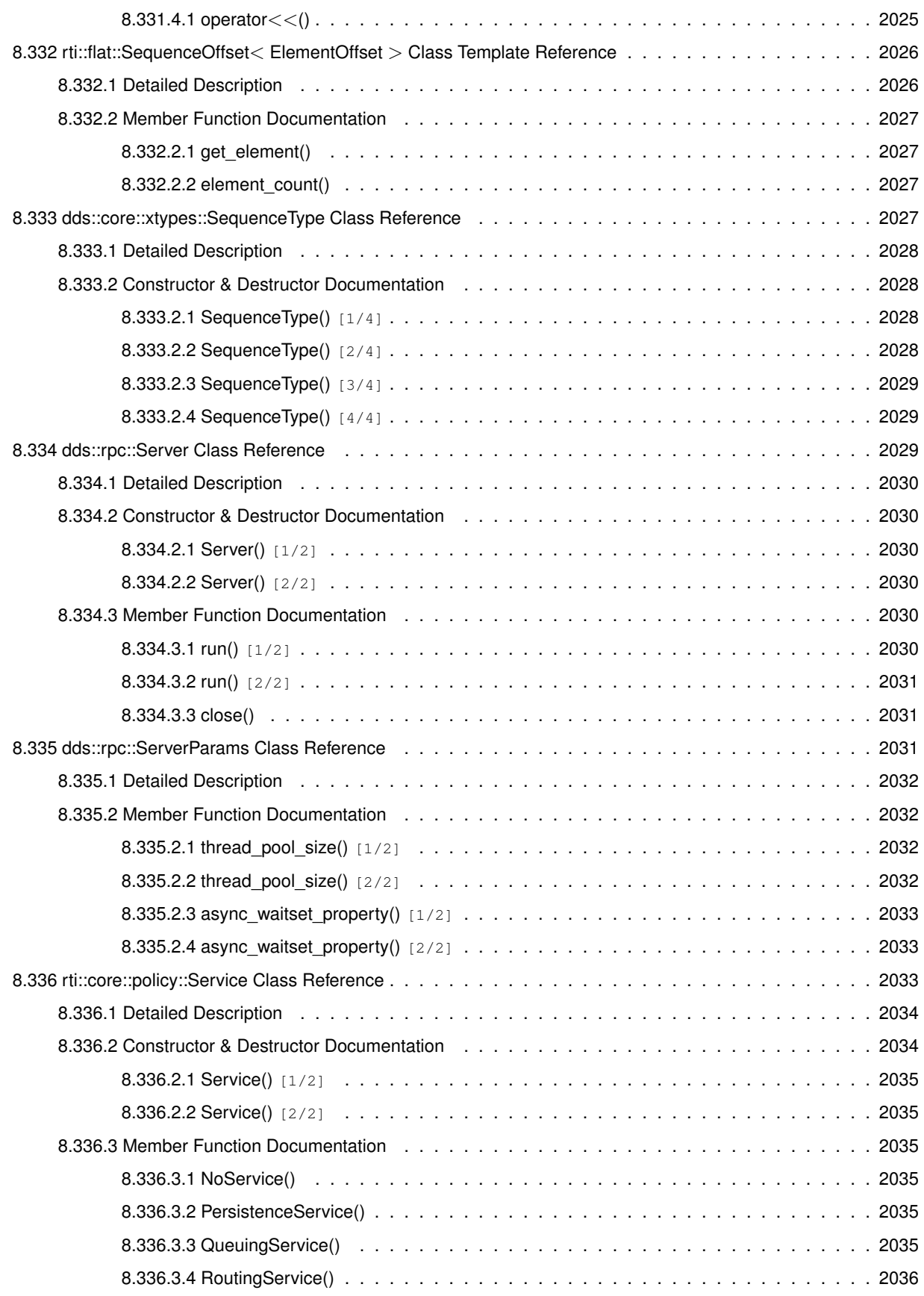

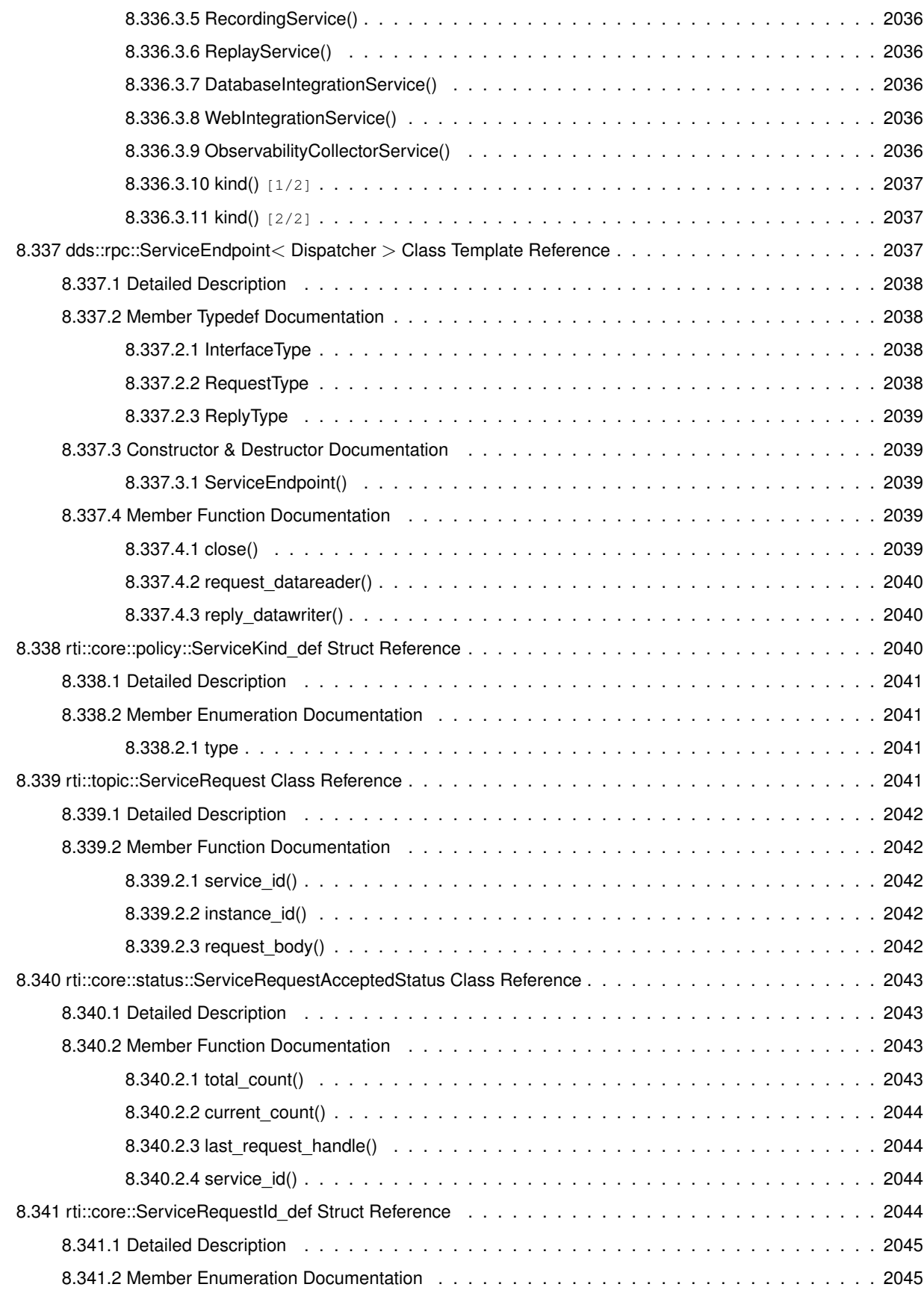

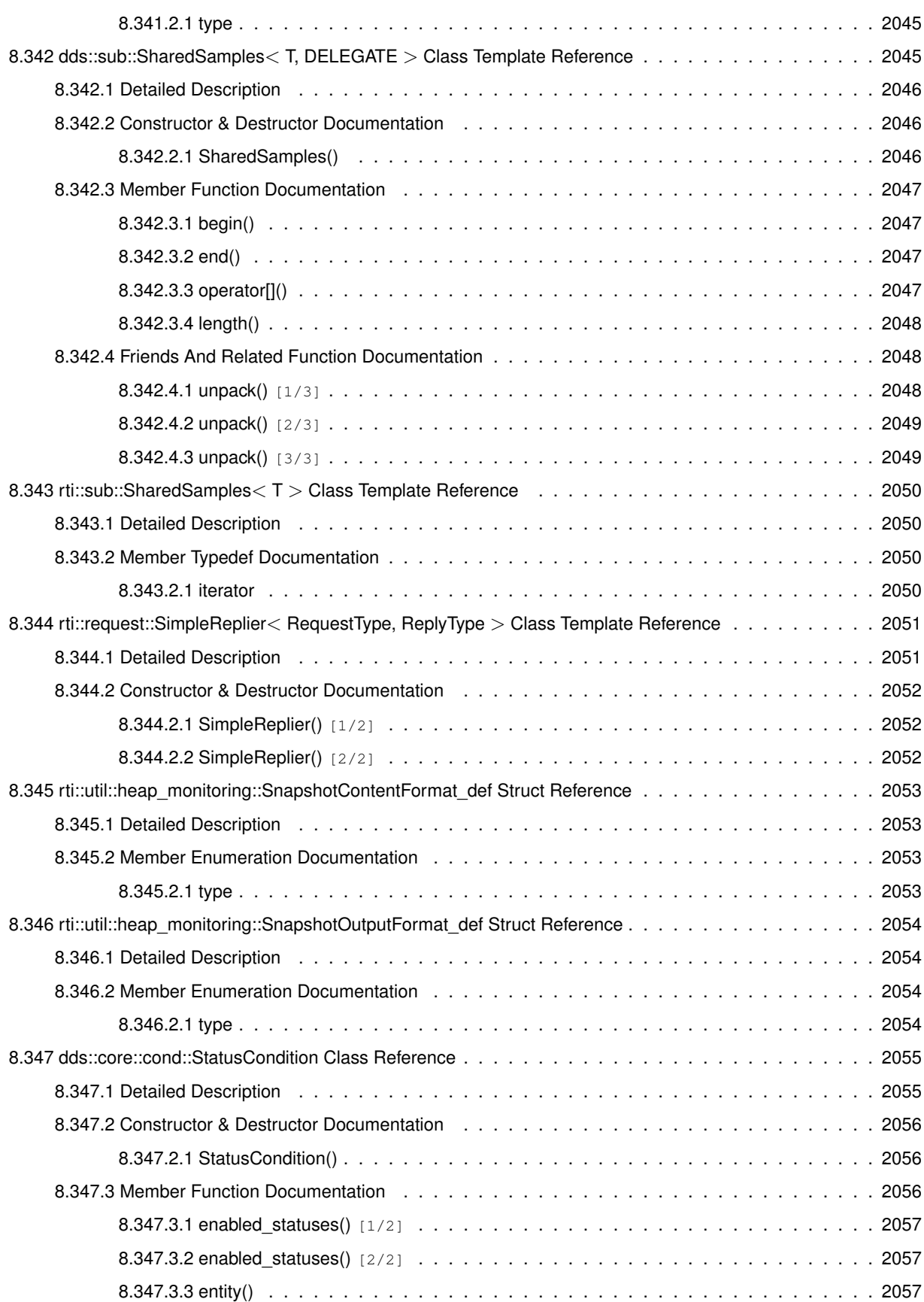

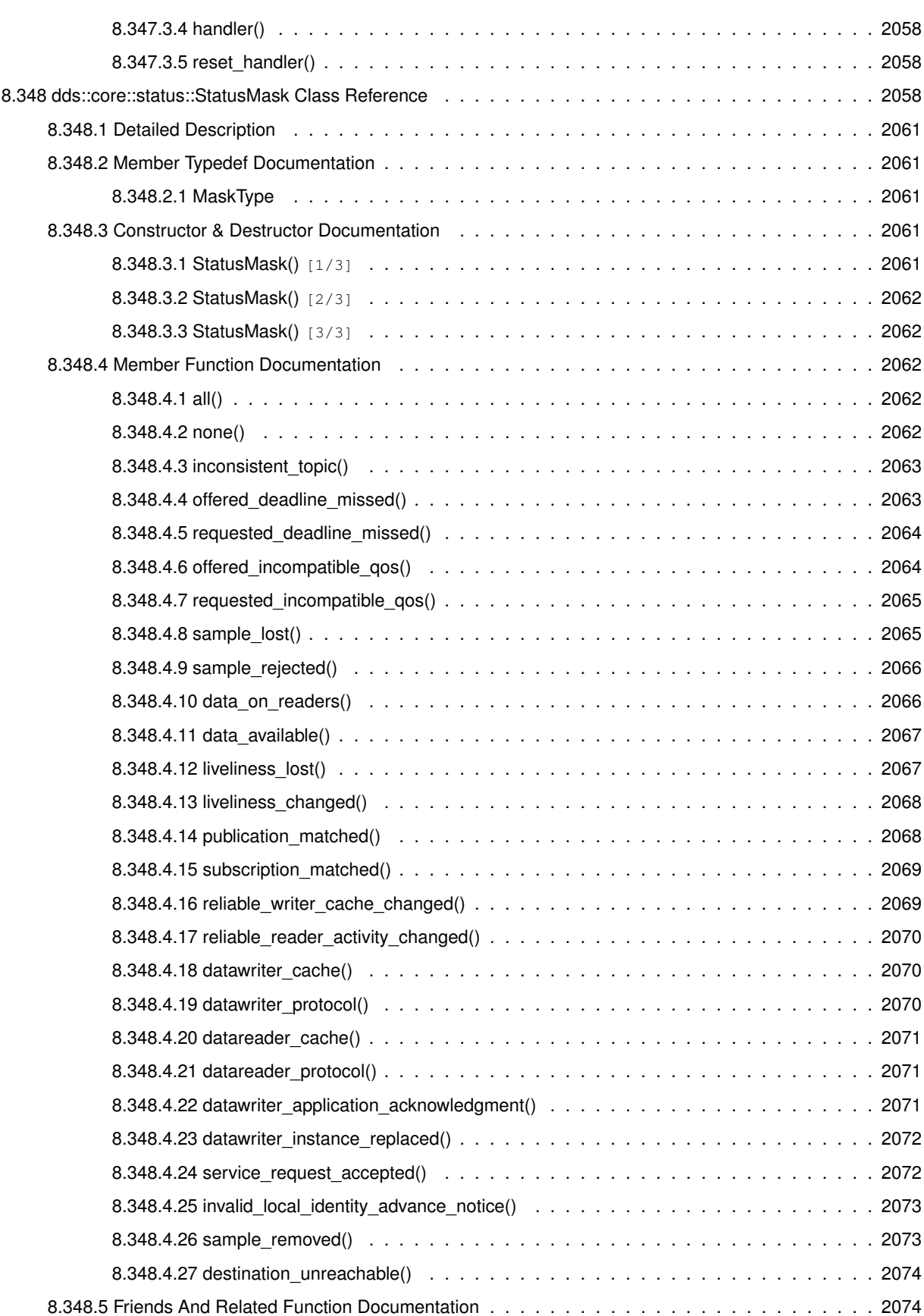

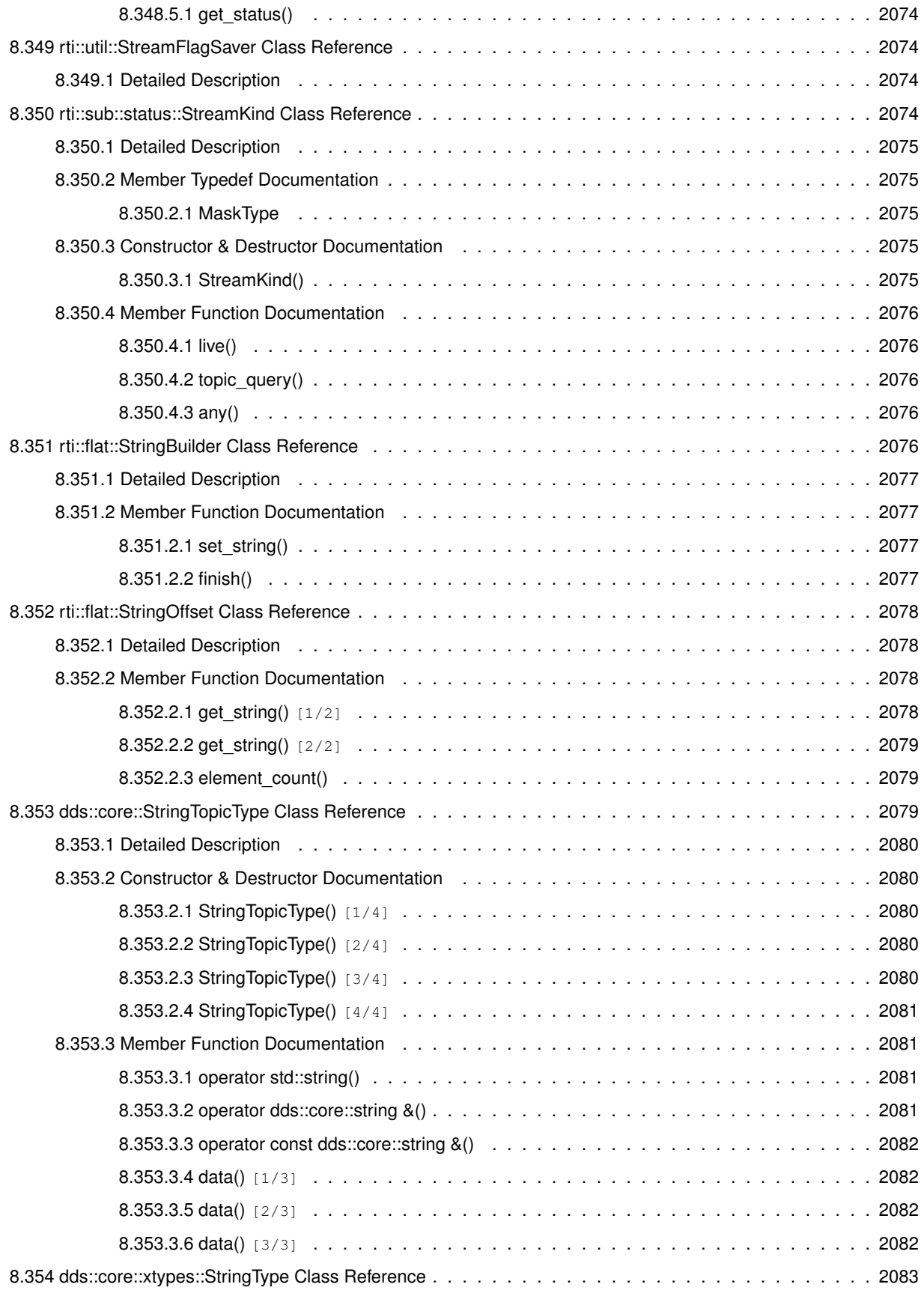

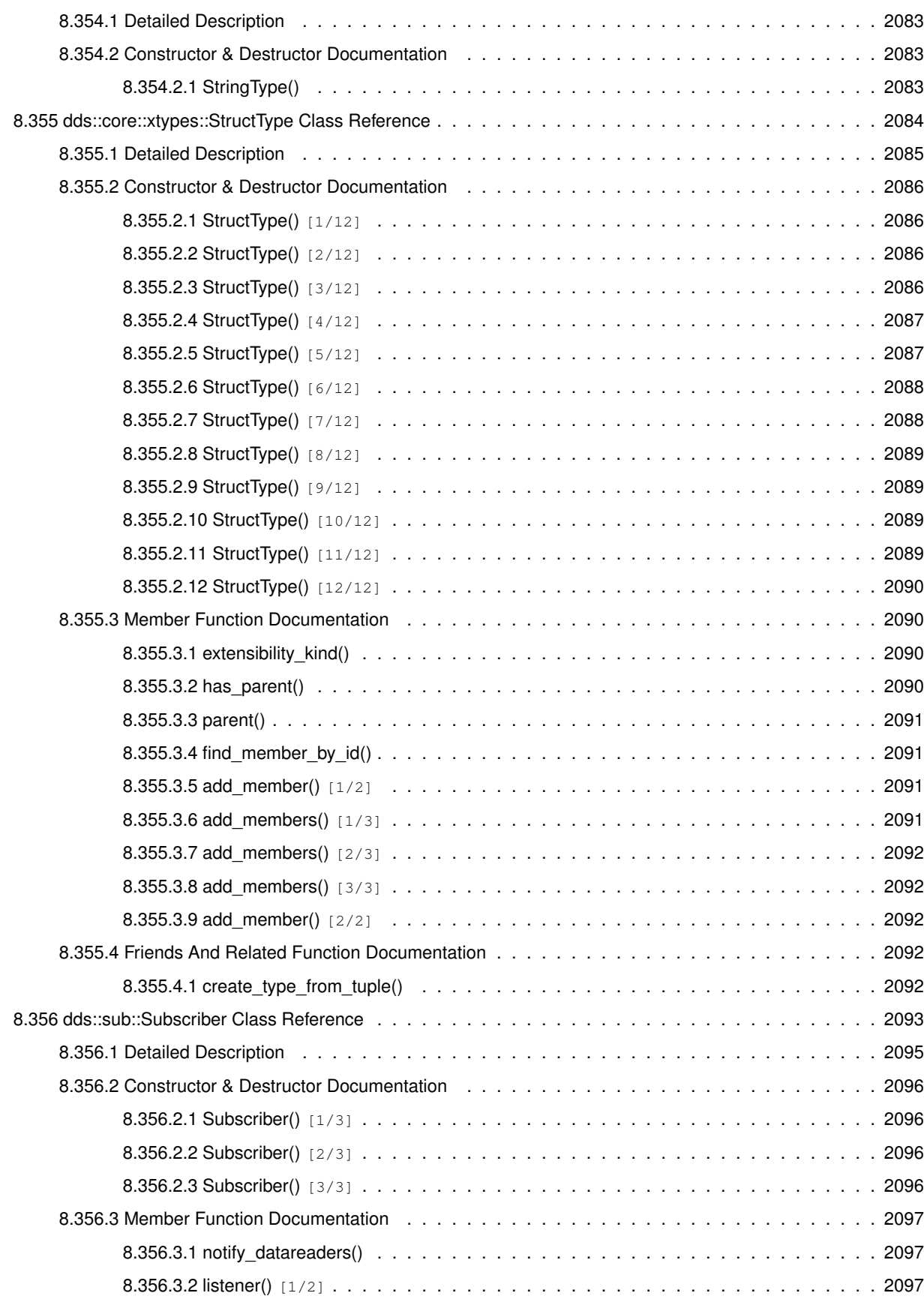

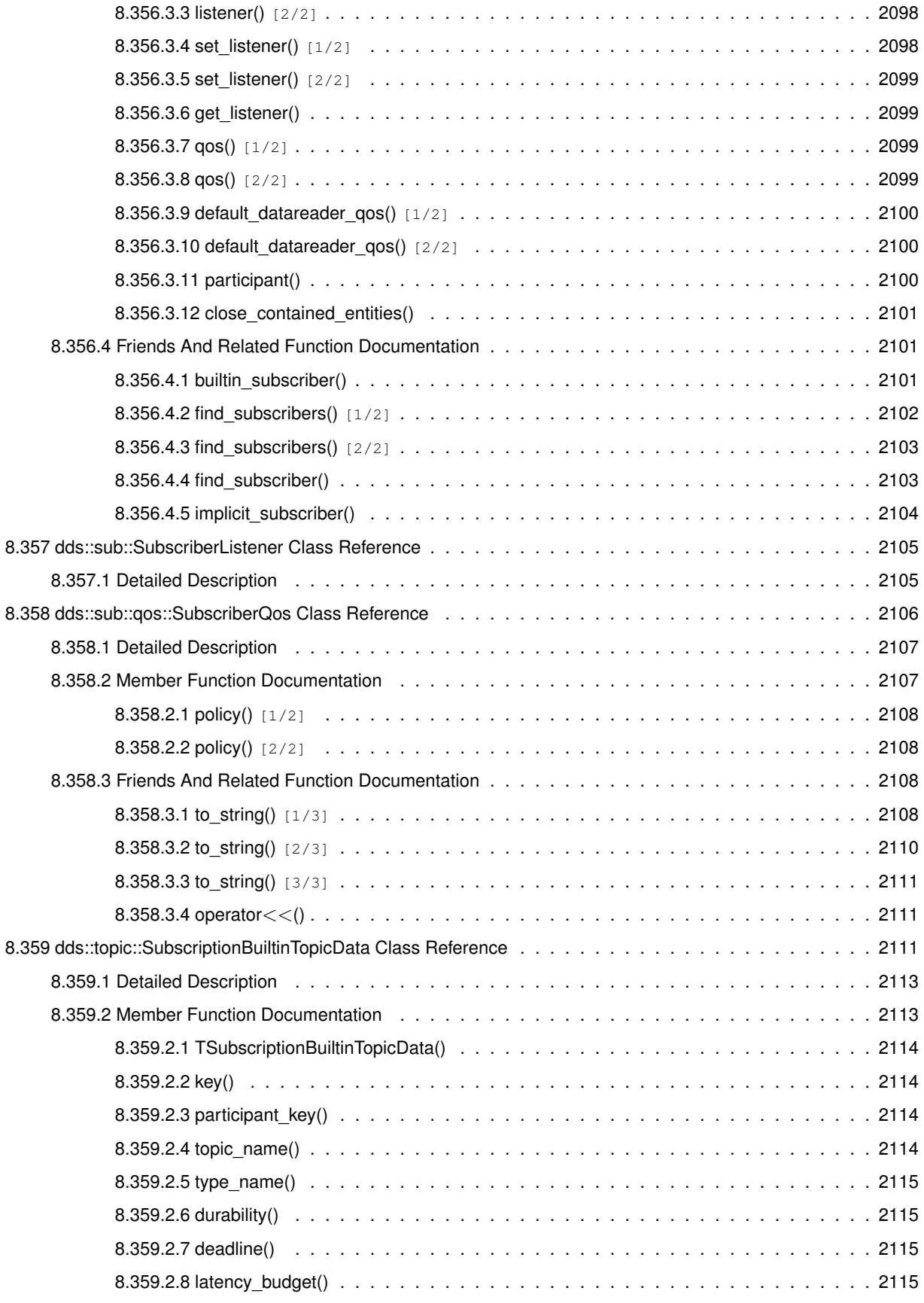

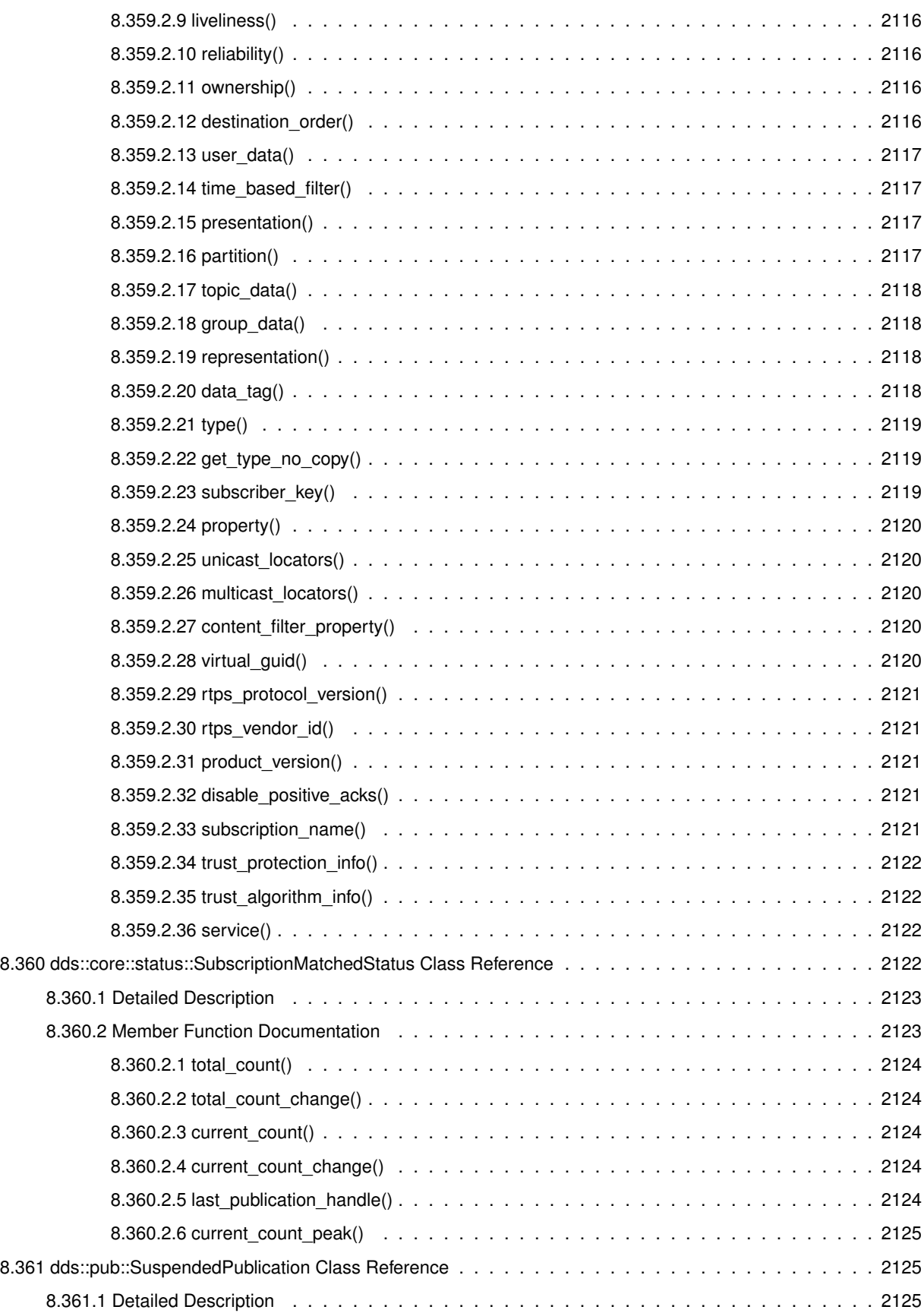

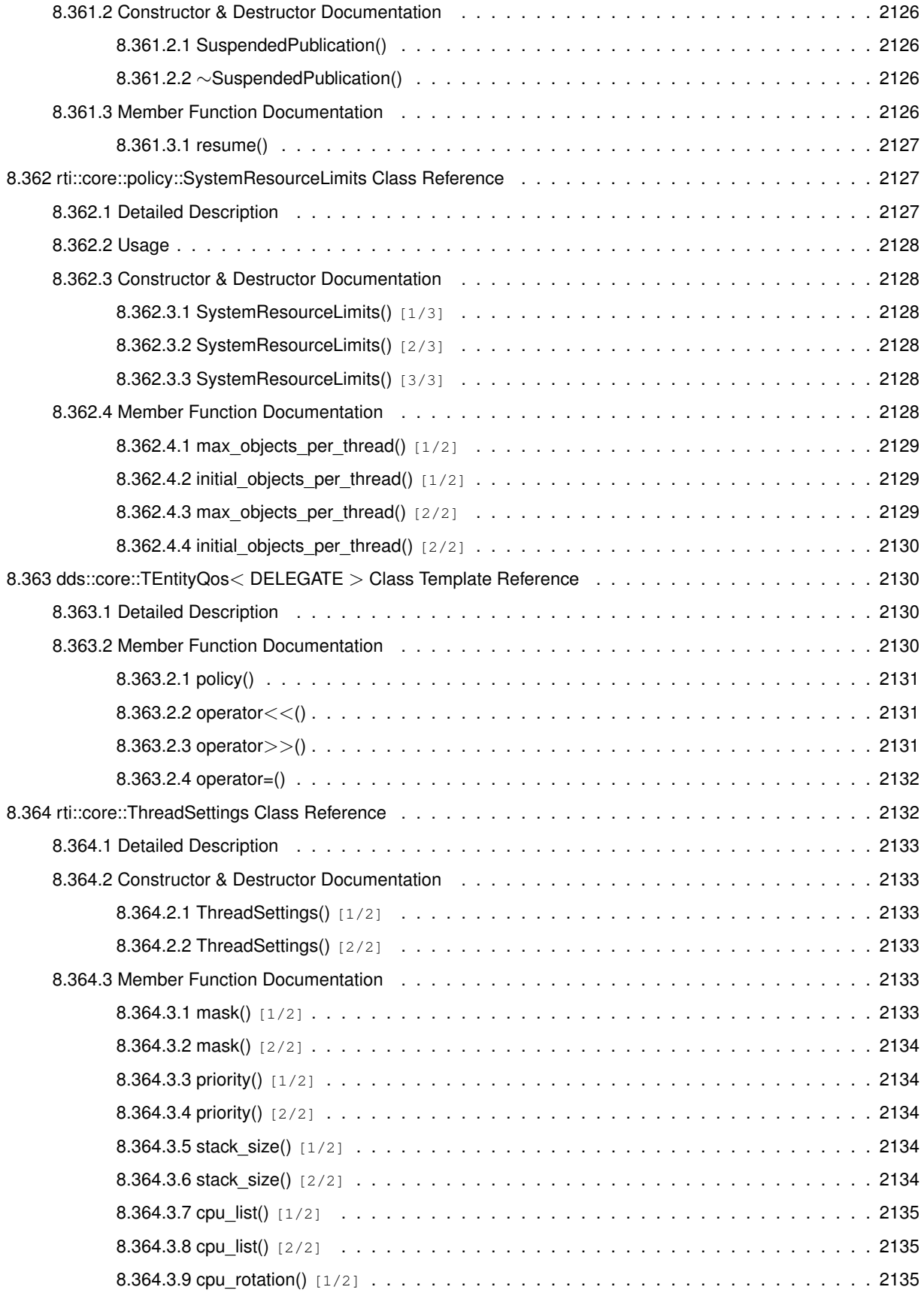

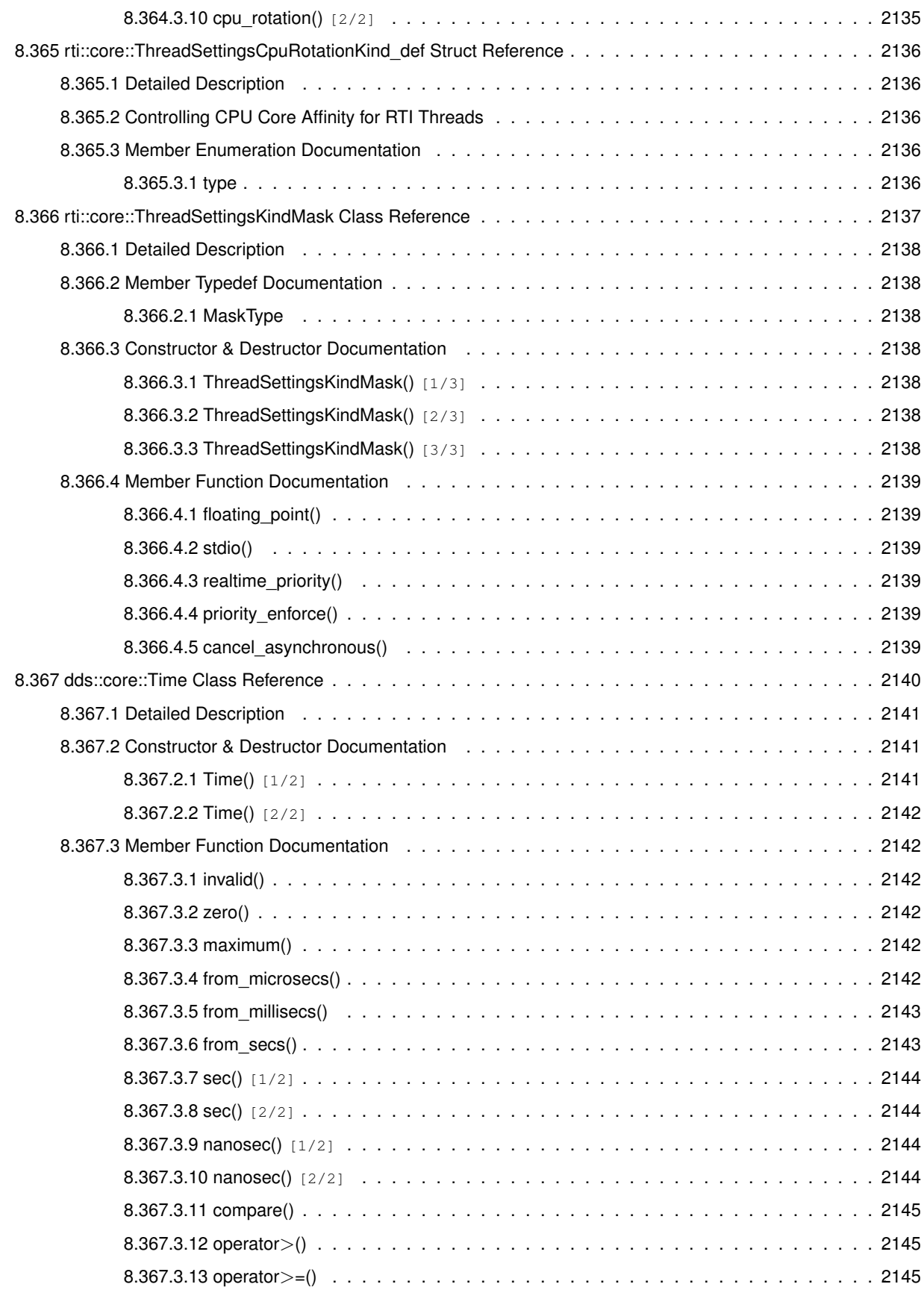

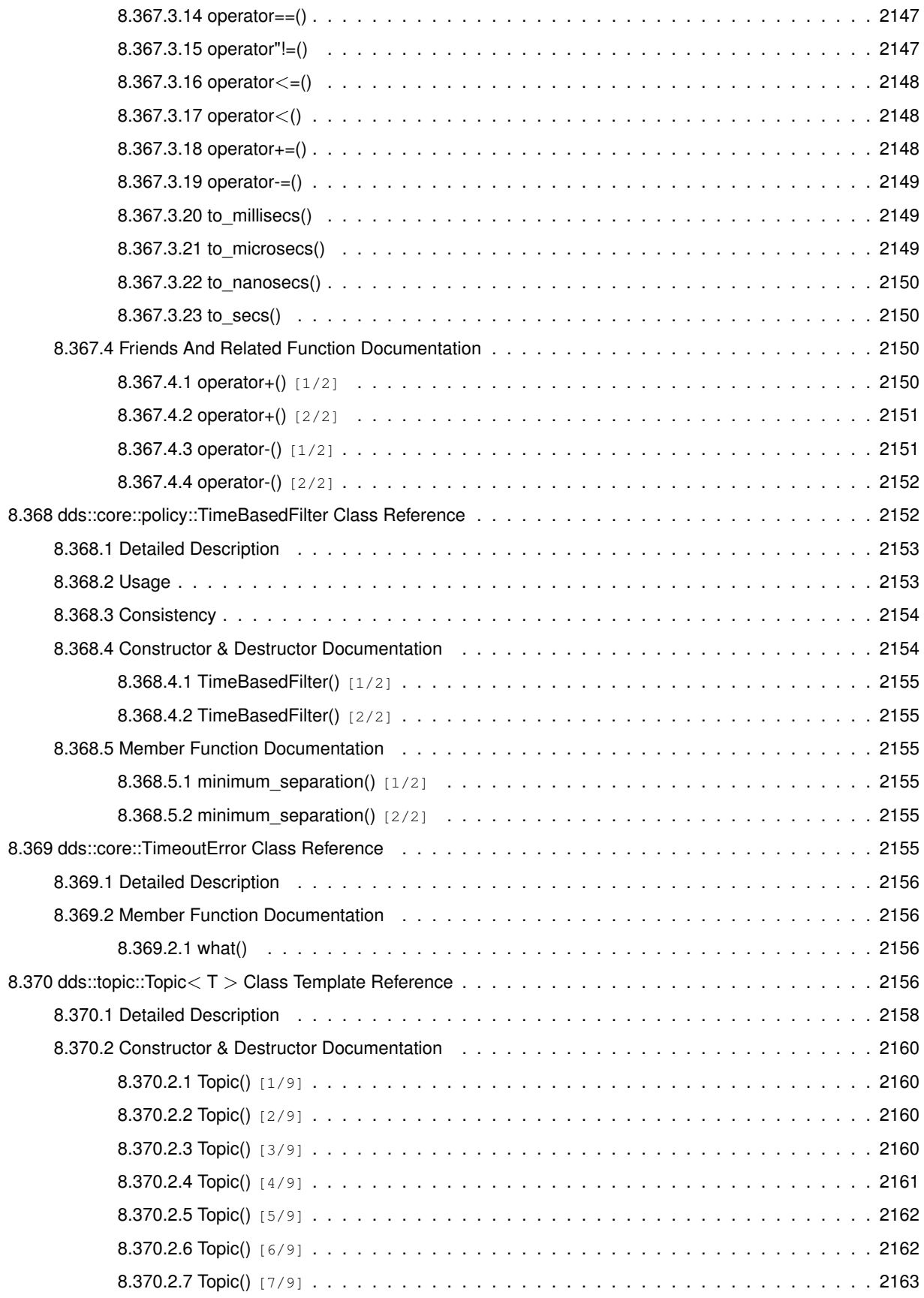

**Generated by Doxygen**

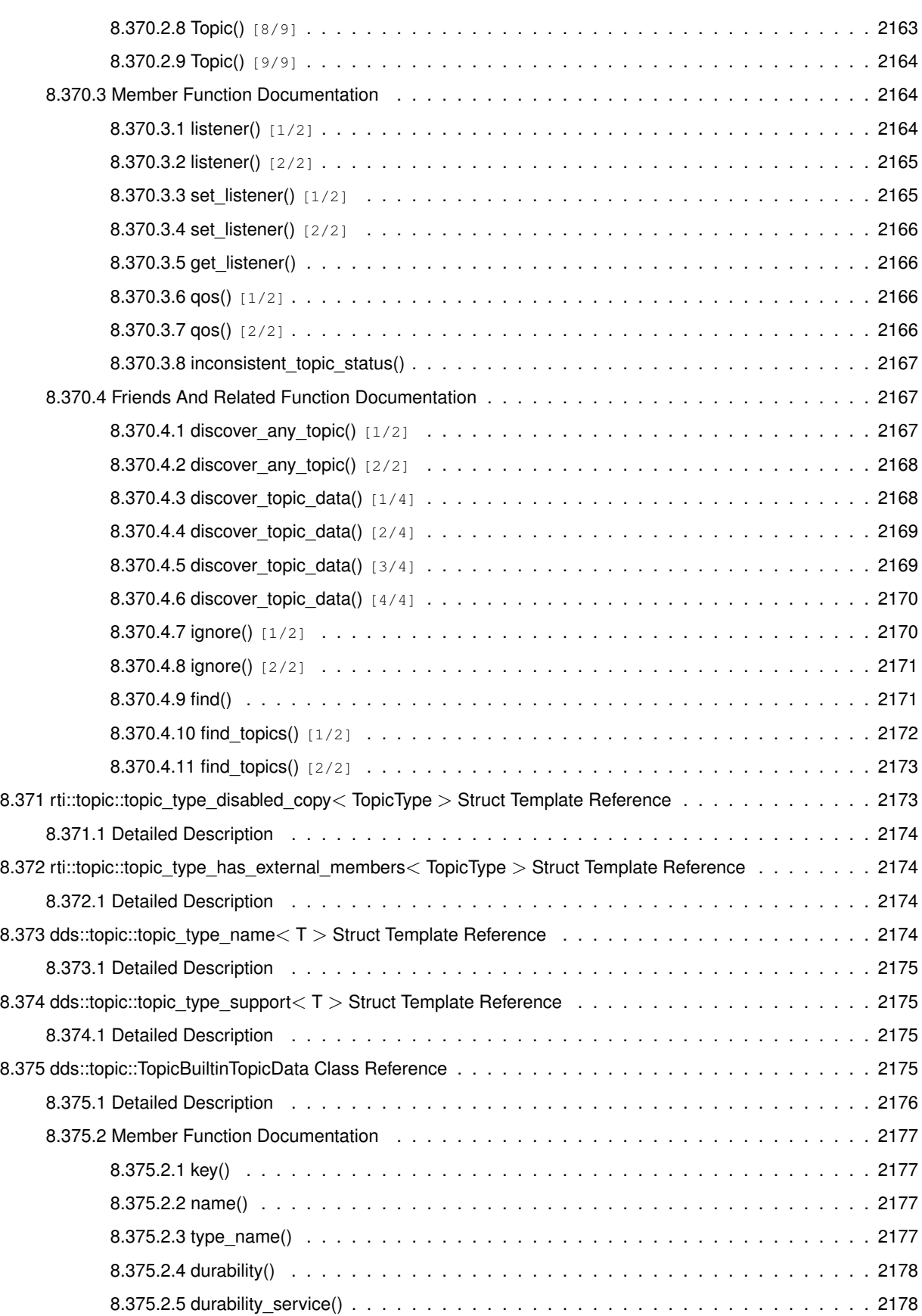

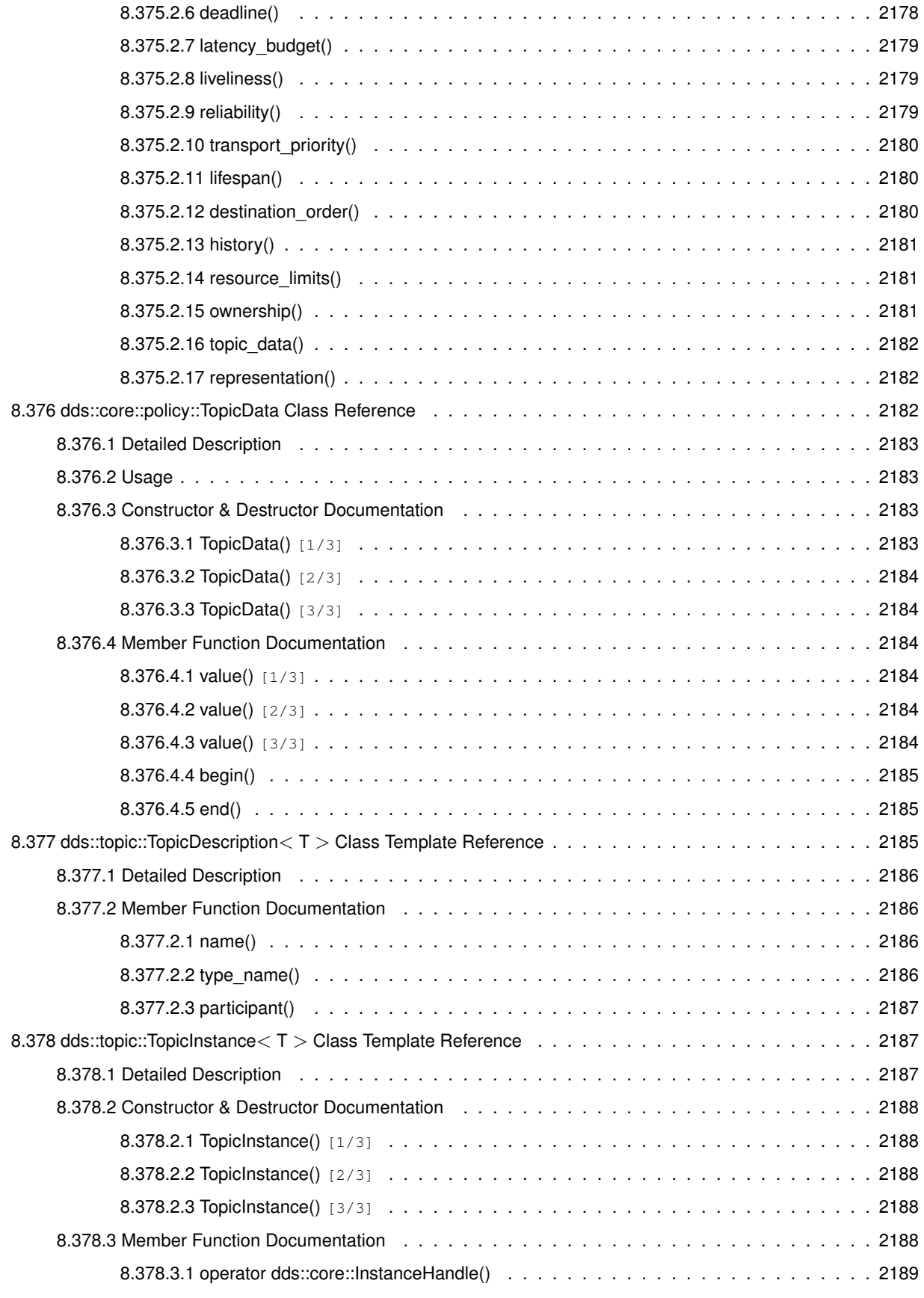

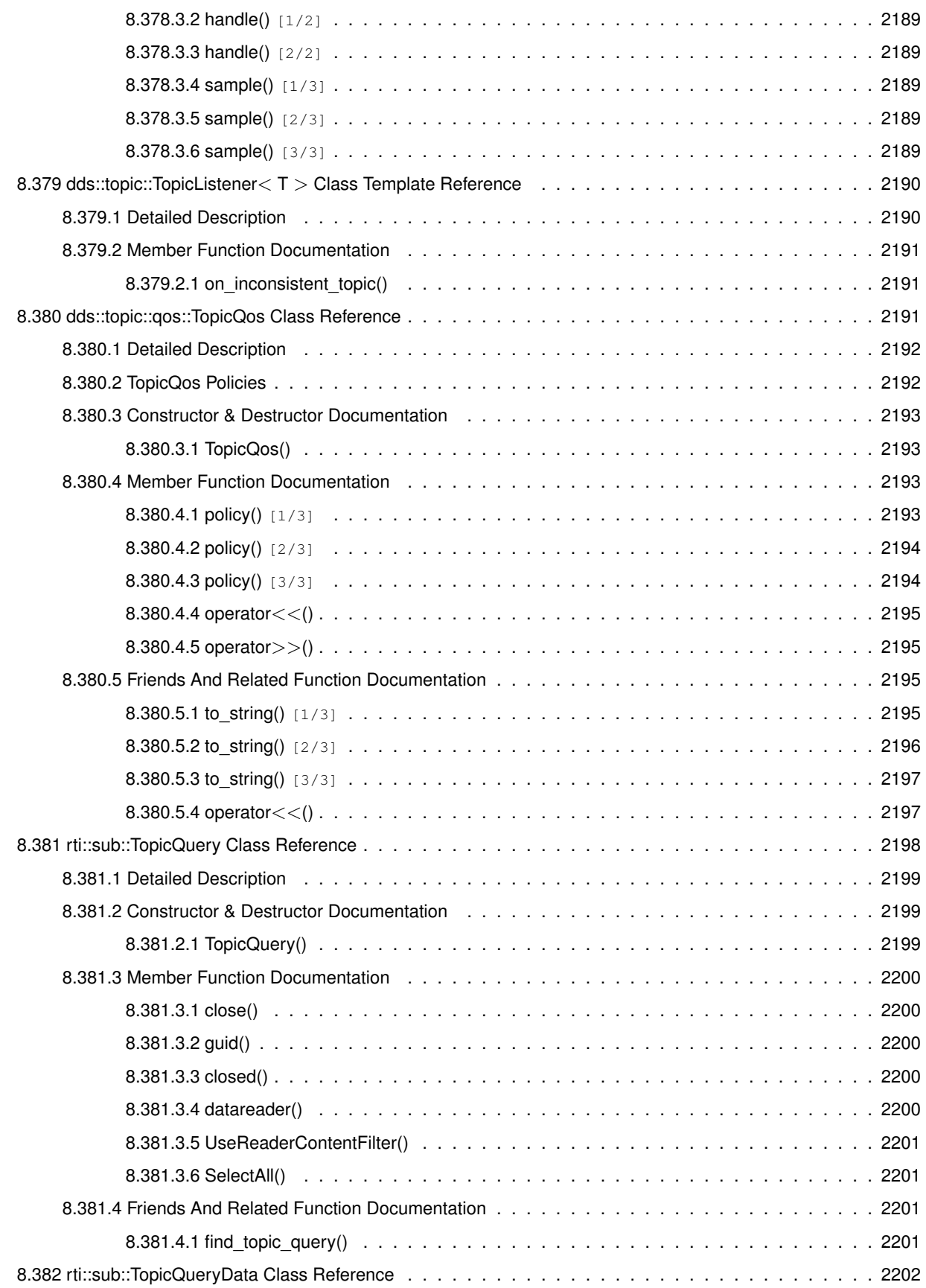

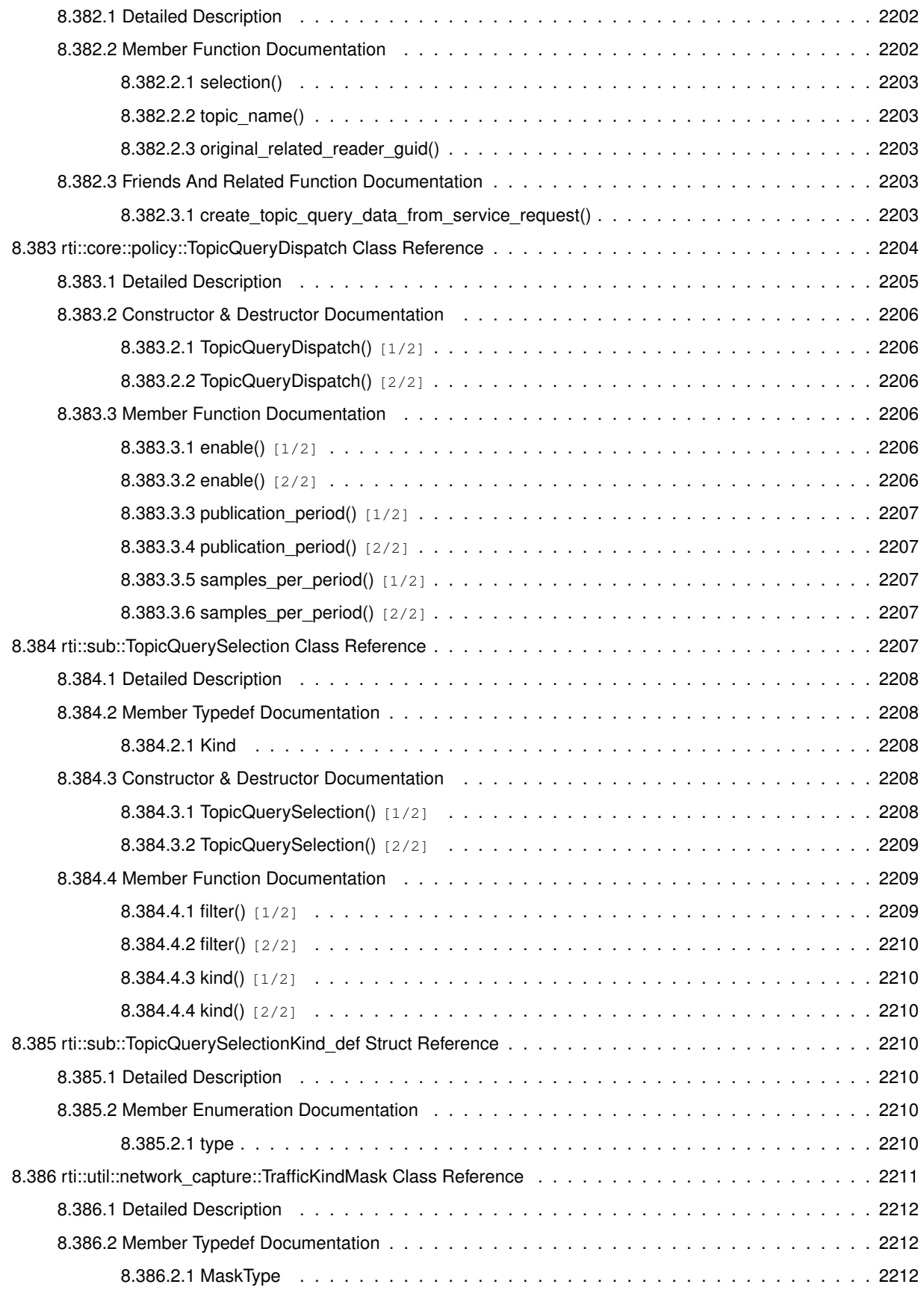

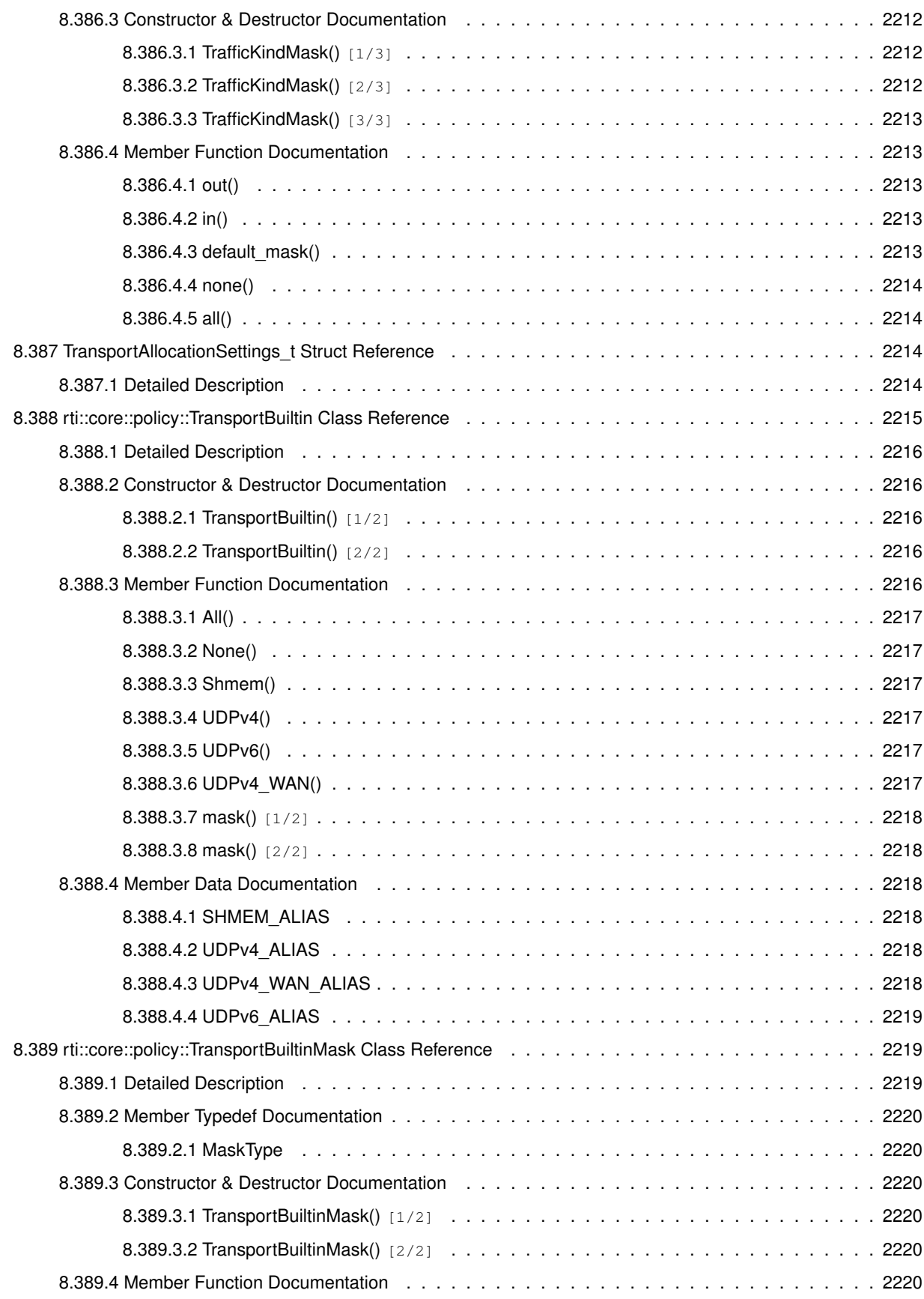

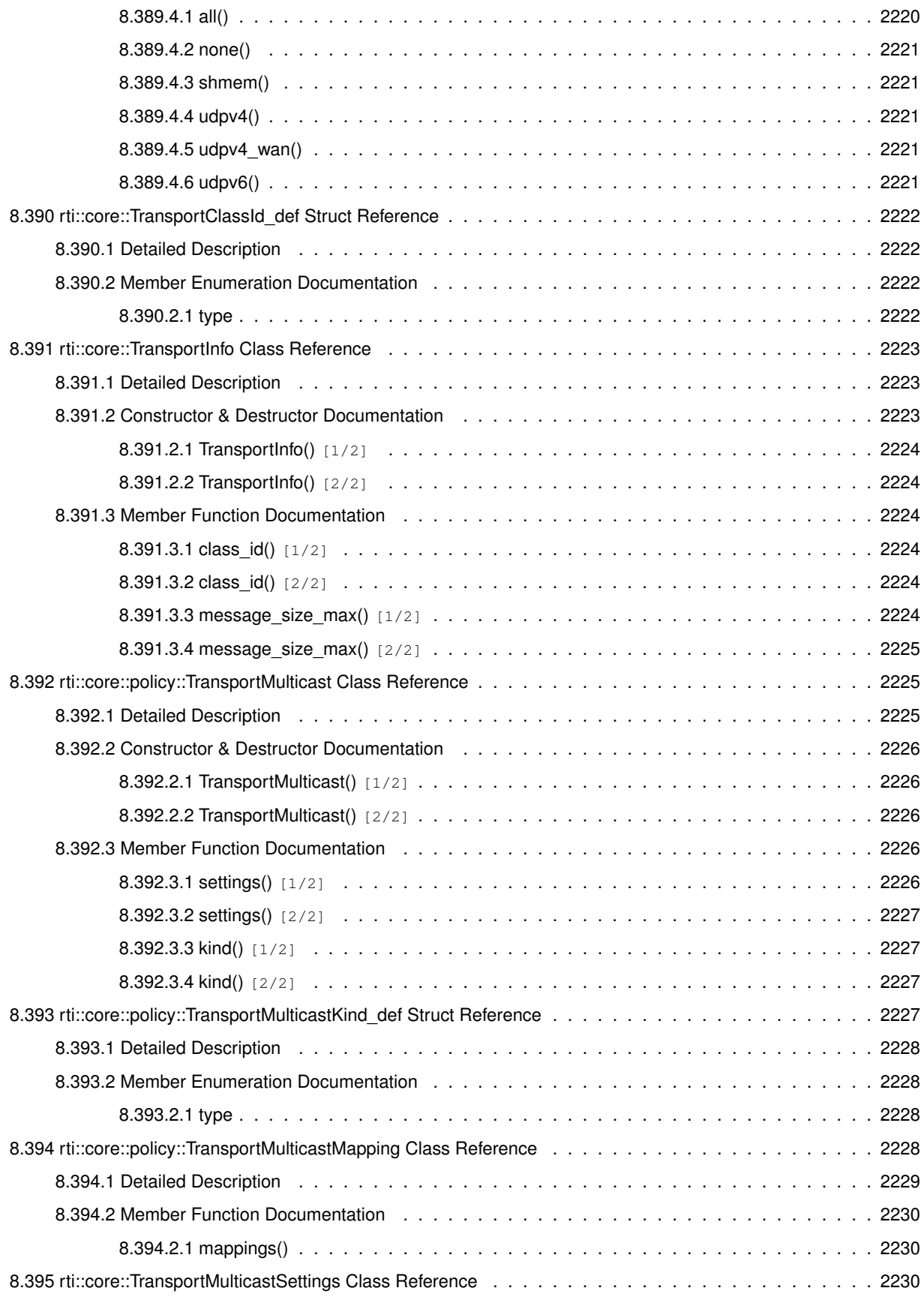

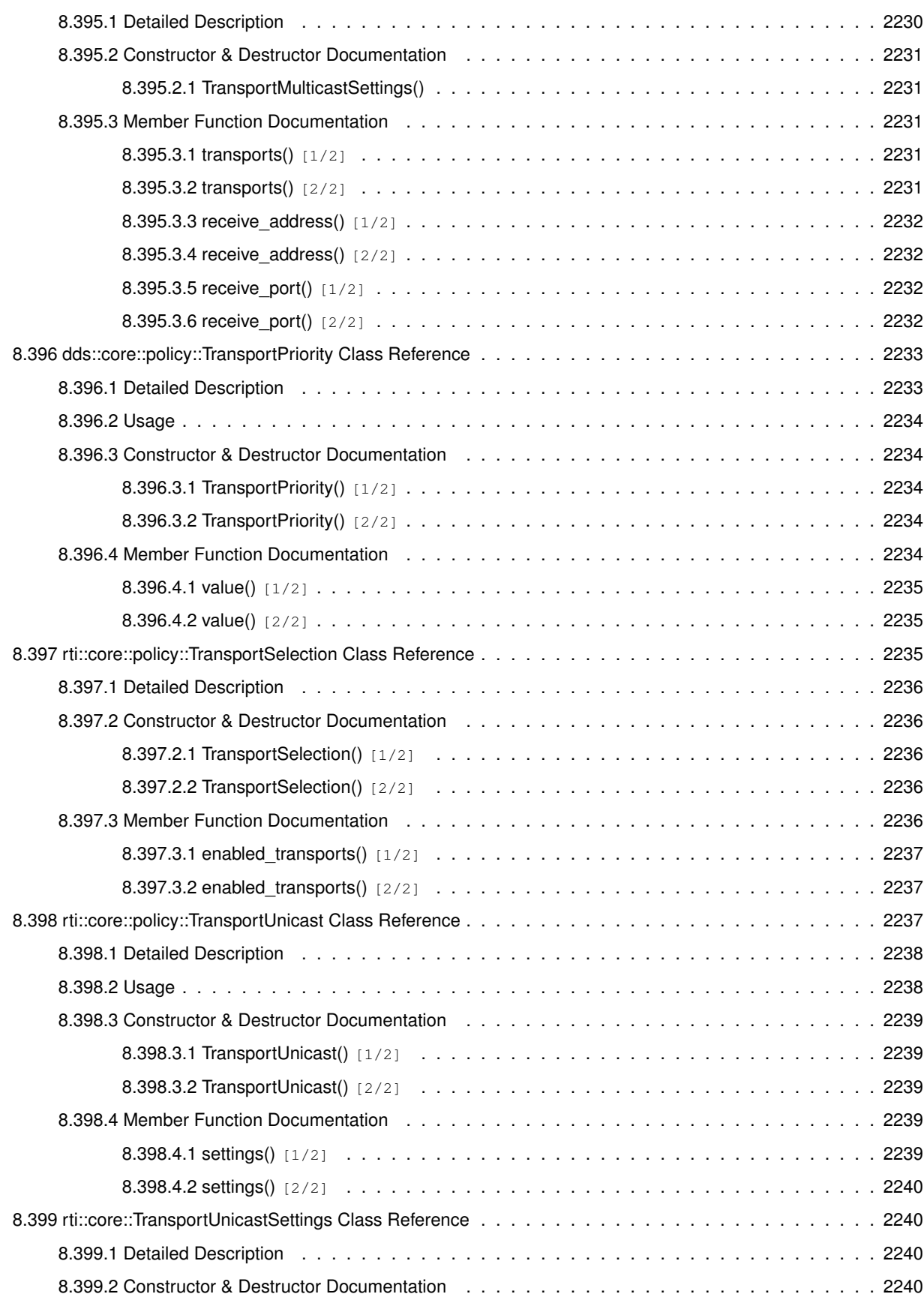

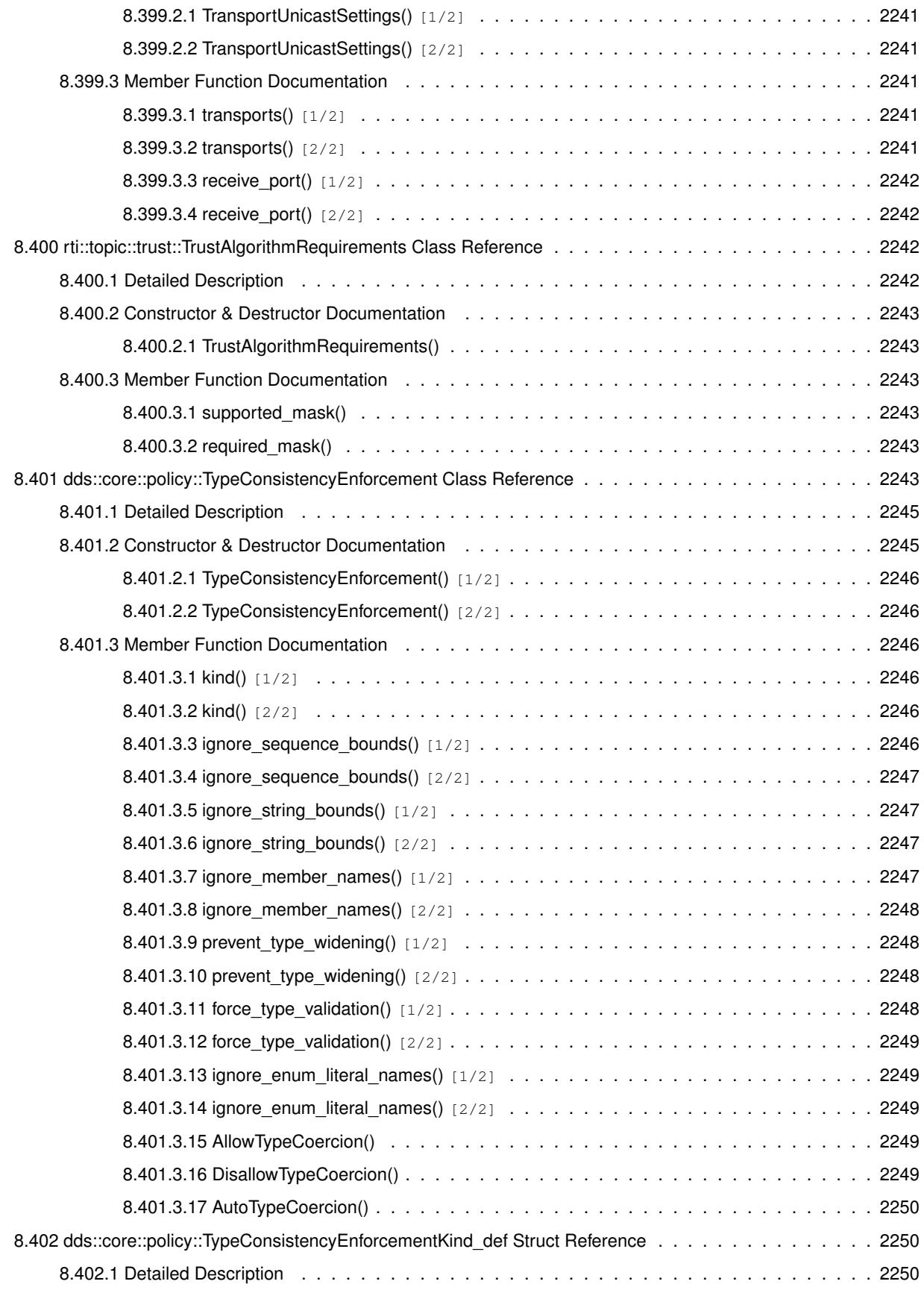

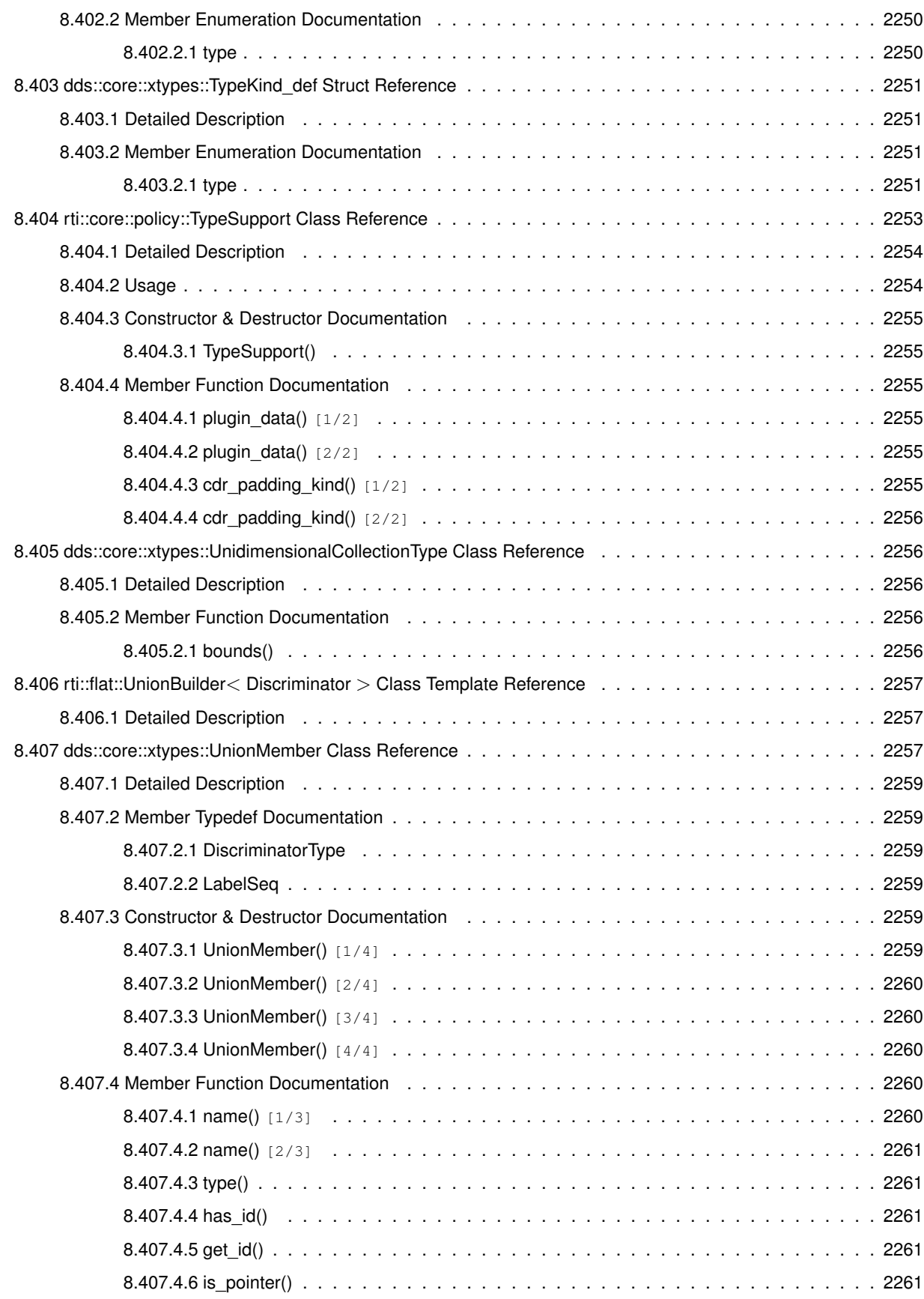

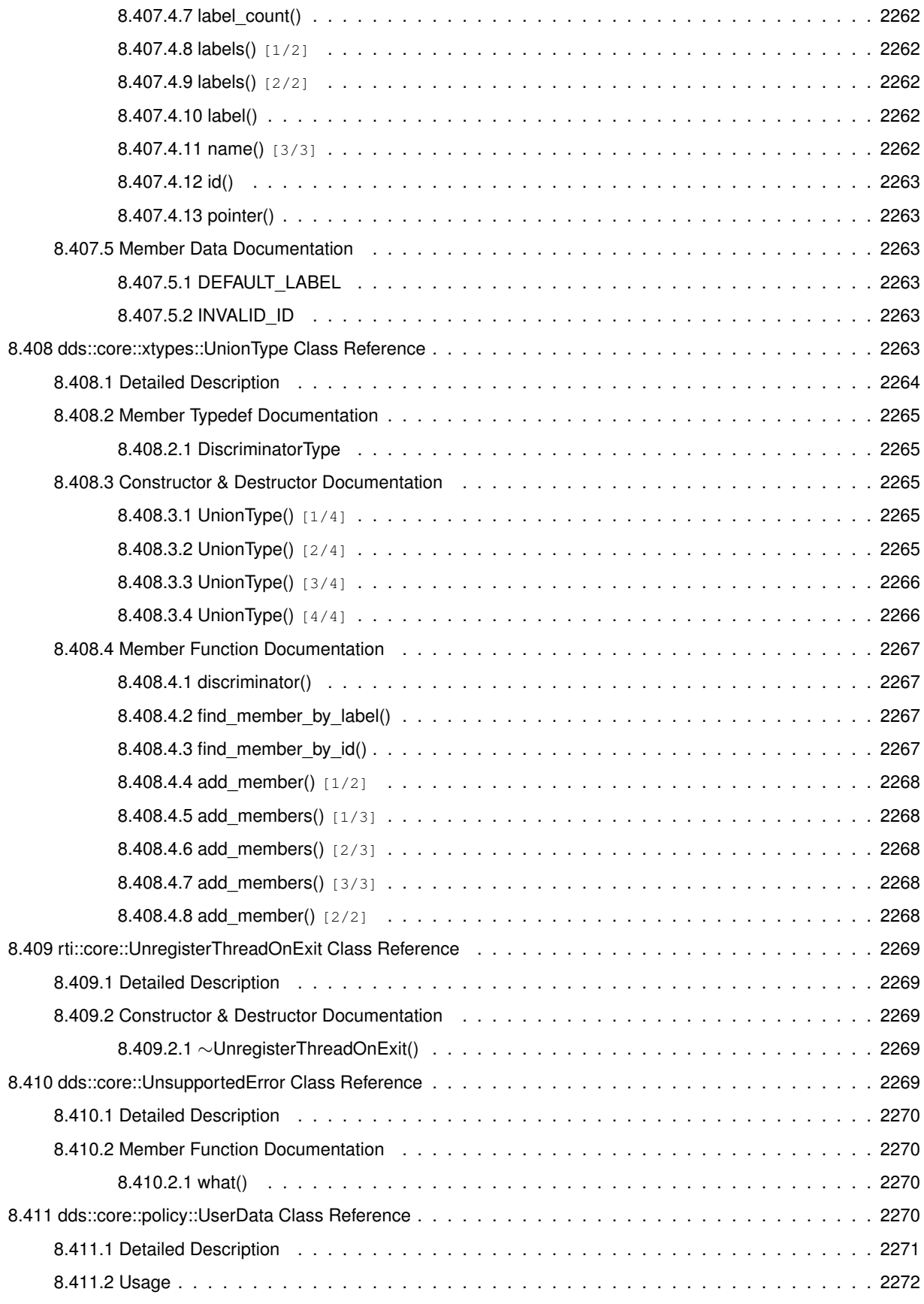

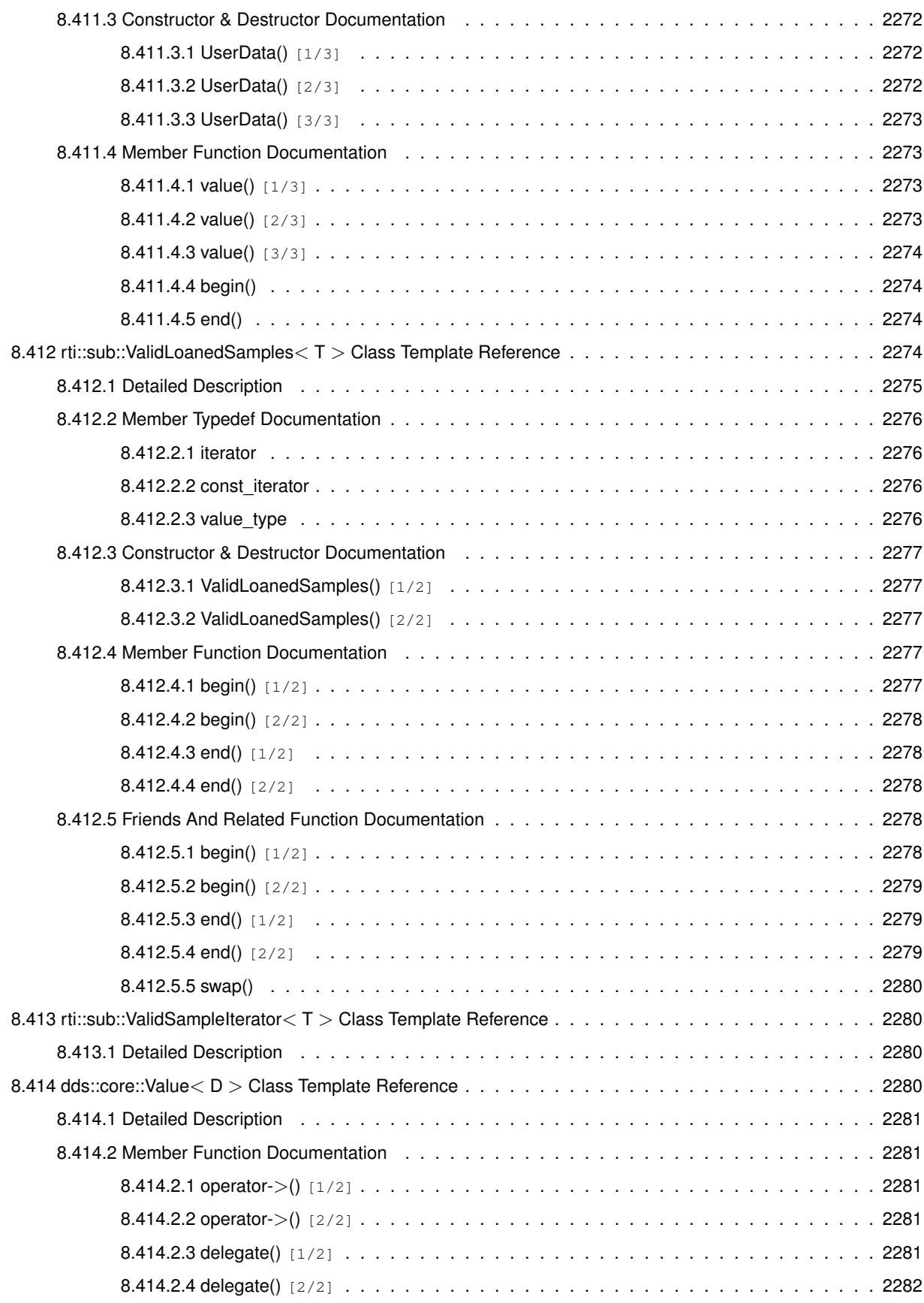

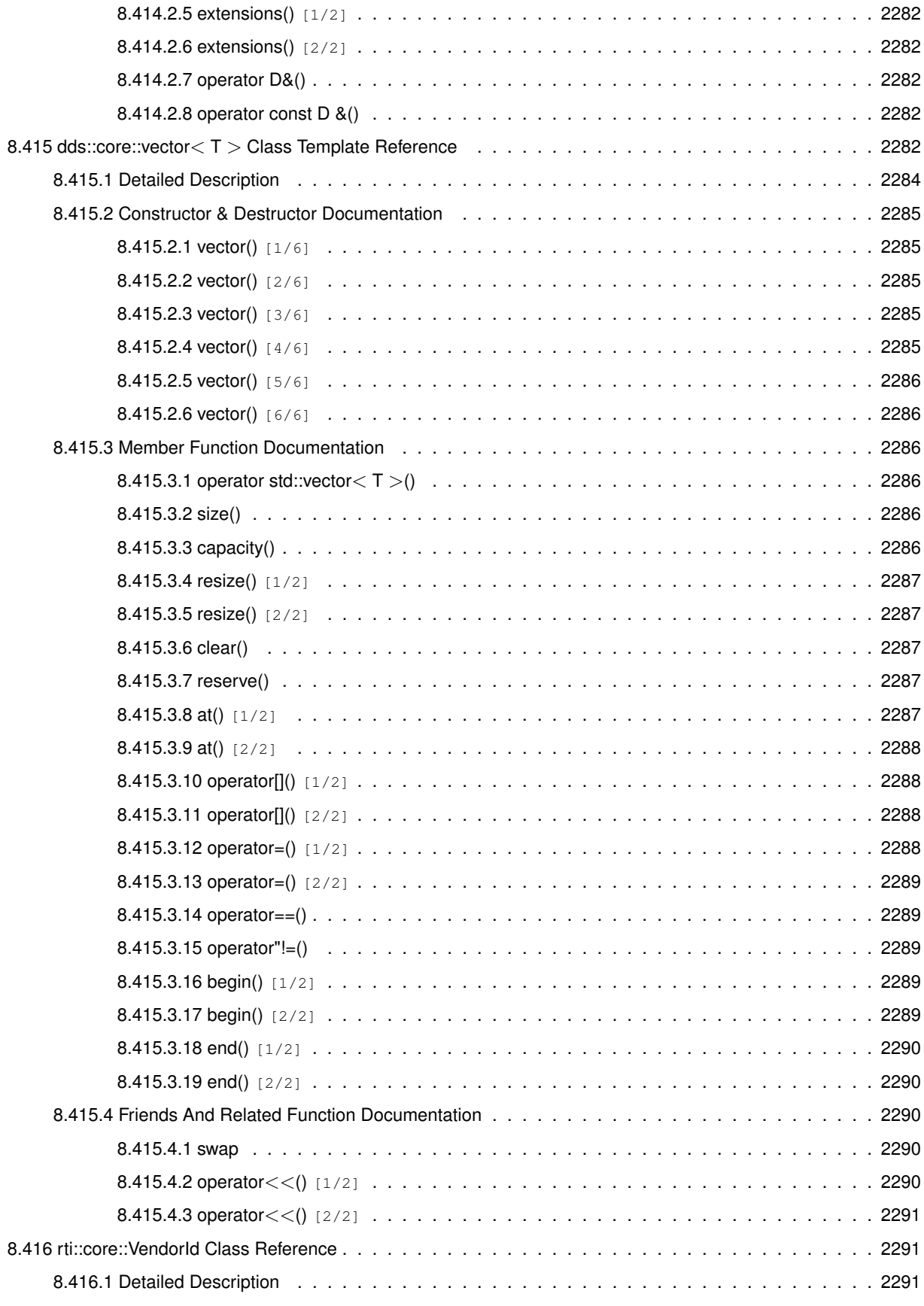

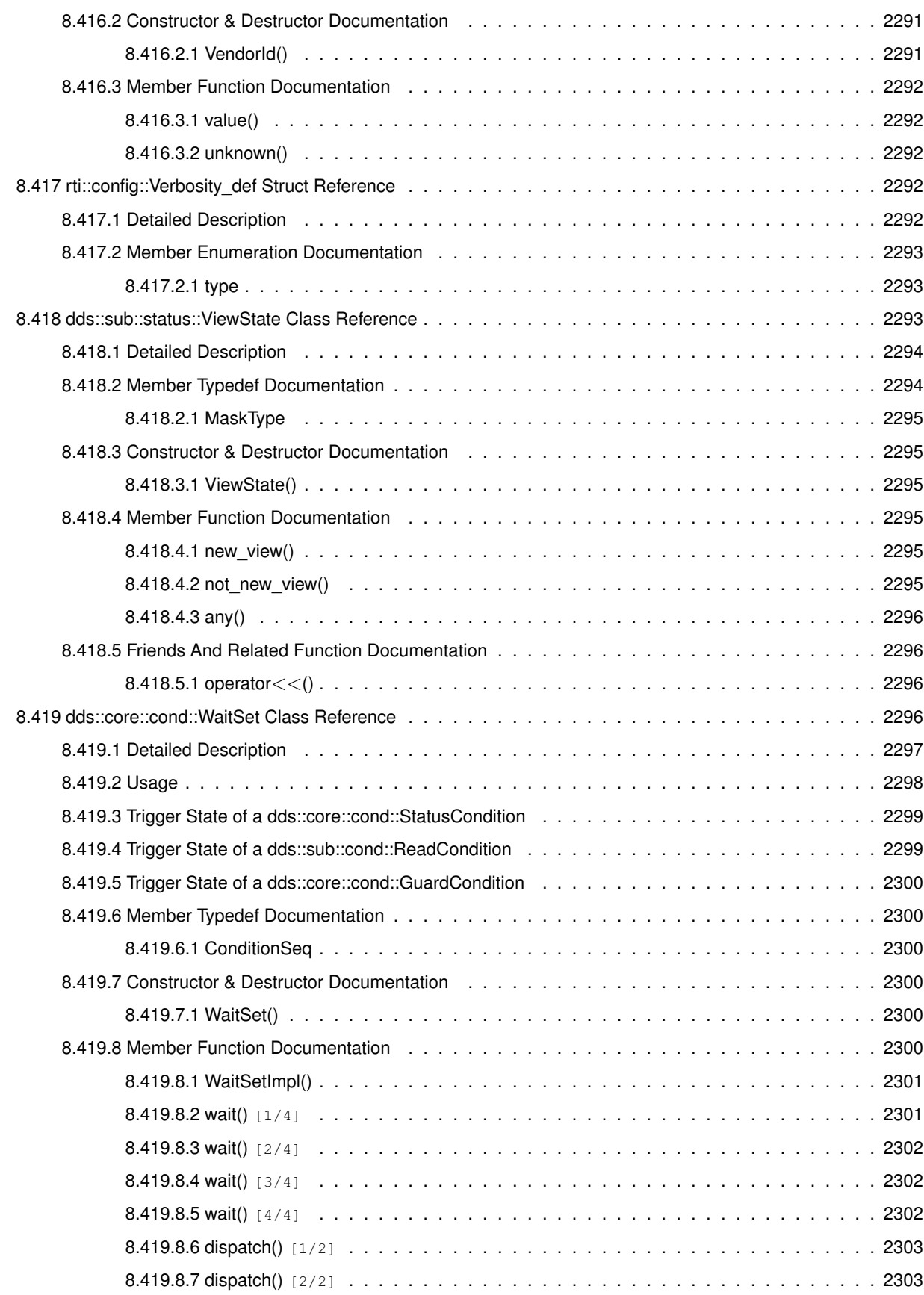

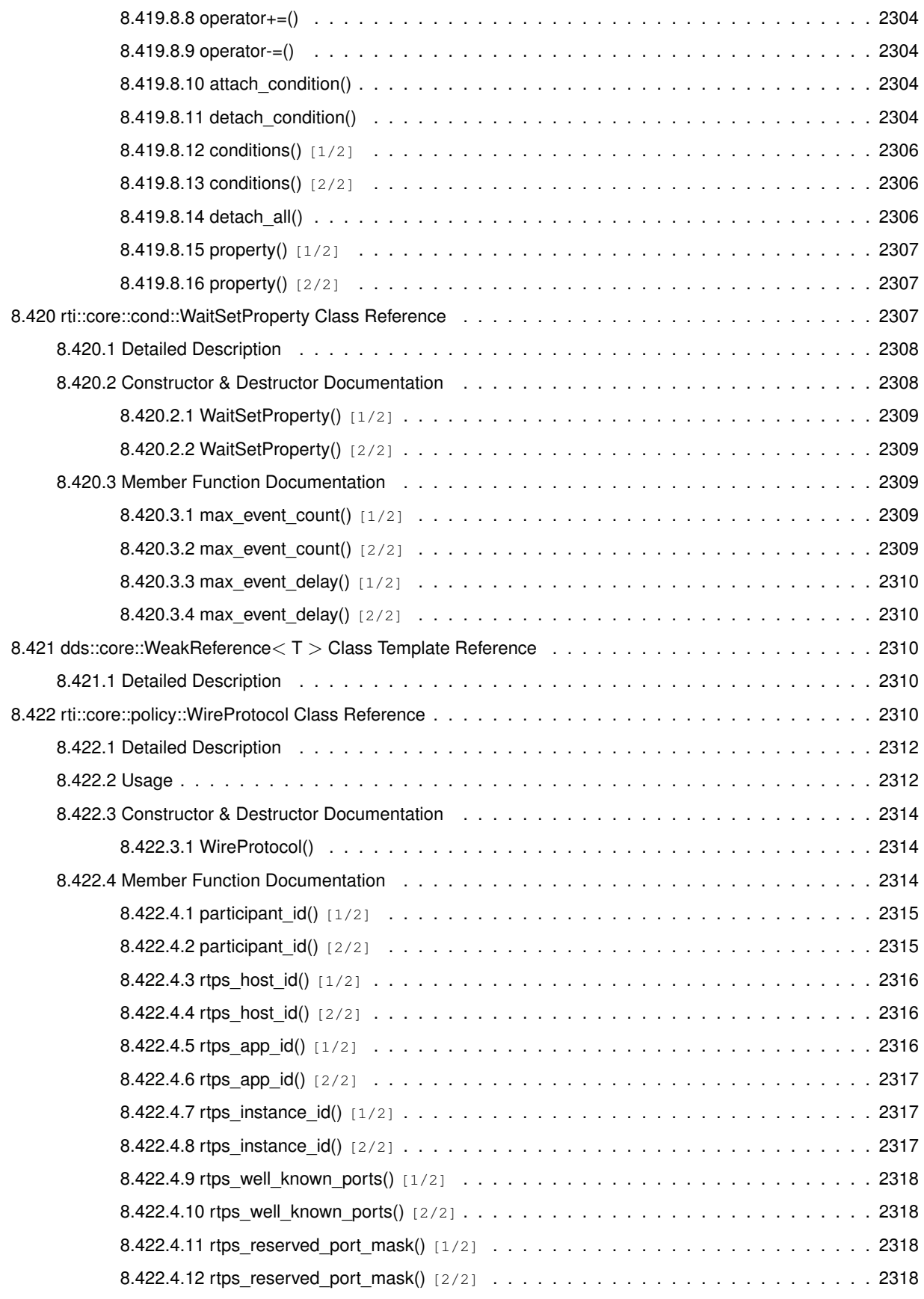

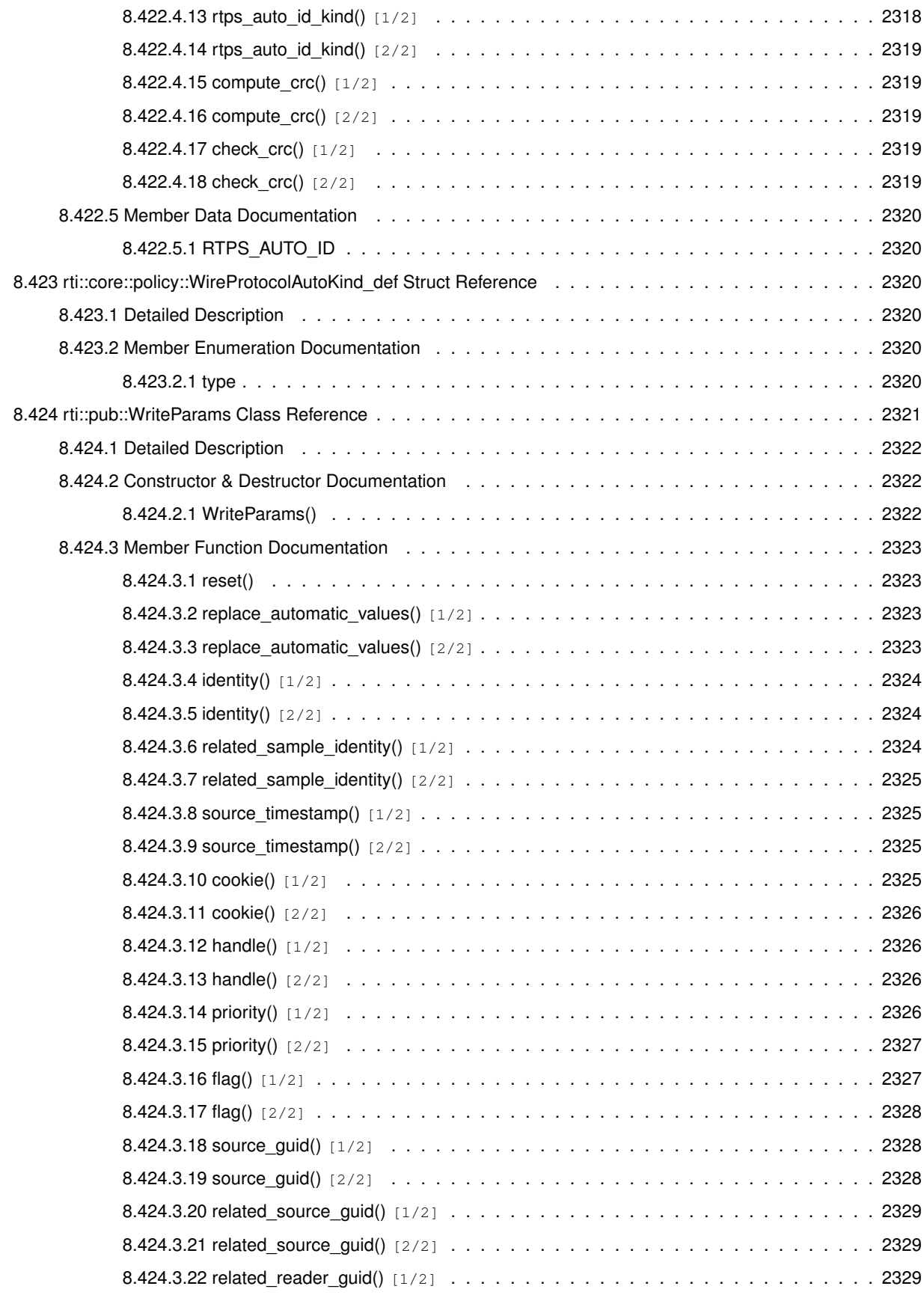

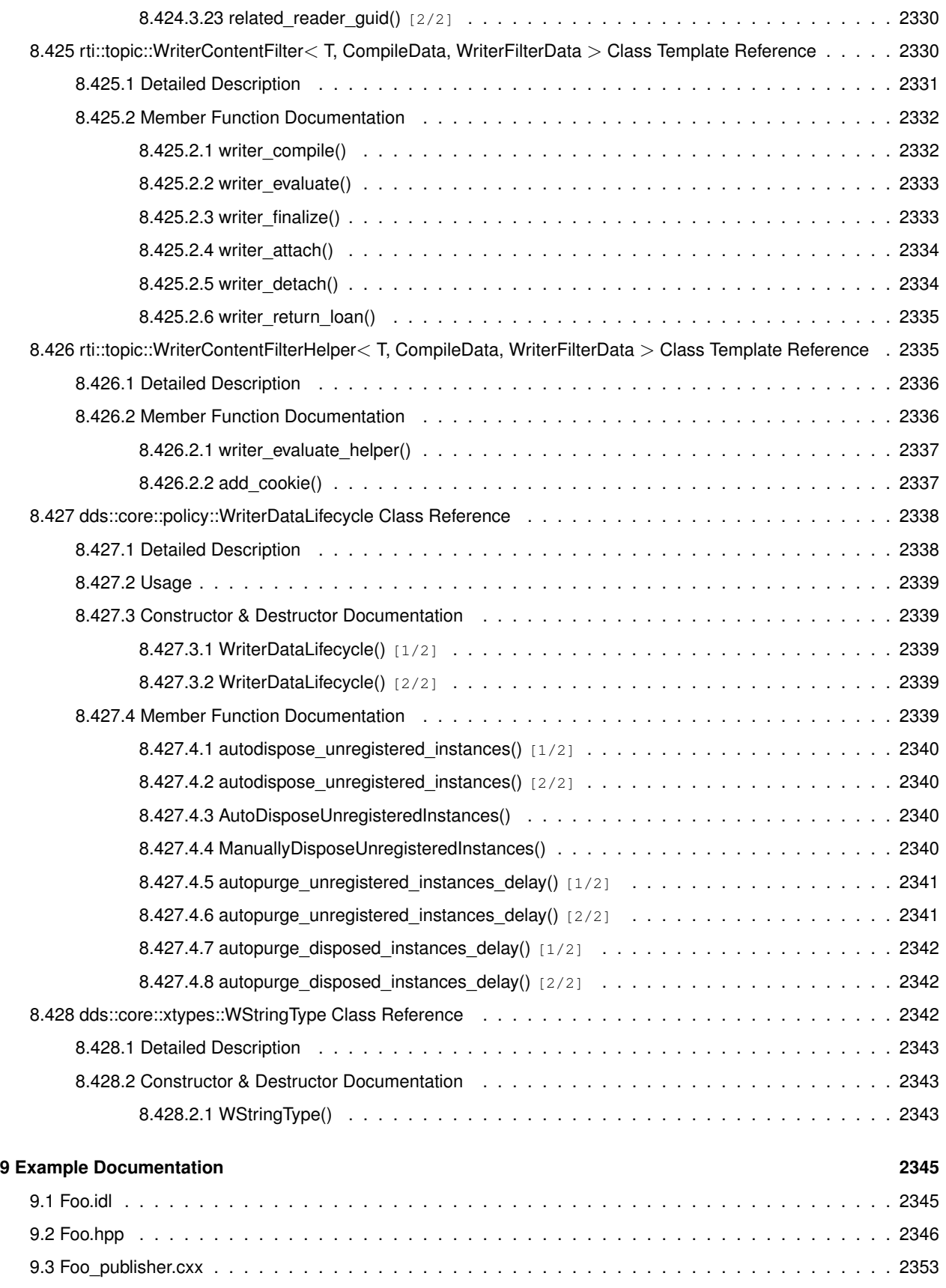

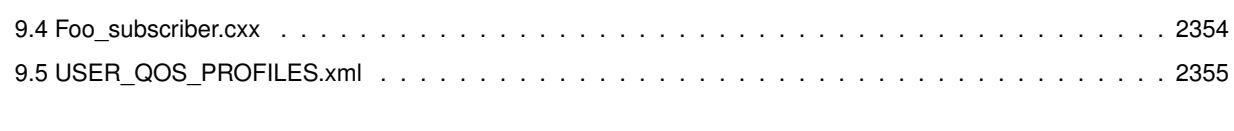

# **Chapter 1**

# **RTI Connext**

**Core Libraries and Utilities**

Real-Time Innovations, Inc.

RTI Connext is network middleware for real-time distributed applications. It provides the communications services that programmers need to distribute time-critical data between embedded and/or enterprise devices or nodes. RTI Connext uses the publish-subscribe communications model to make data distribution efficient and robust.

The RTI Connext Application Programming Interface (API) is based on the OMG's Data Distribution Service (DDS) specification, version 1.4. The most recent publication of this specification can be found in the Catalog of OMG Specifications under "Platform Categories".

This documentation is for the **RTI Connext Modern C++ API**, based on the ISO/IEC C++ 2003 Language DDS PSM (DDS-PSM-Cxx) specification, version 1.0. The RTI Connext Traditional C++ API is also available.

## **1.1 Getting Started**

- Learn about the **conventions** (p. 149) used in the API (such as type semantics, C++11 support, use of standard and extension APIs...) and the **headers and namespaces** (p. 154)
- Look at the **programming tutorials** (p. 161). These are a good starting point: **Publication Example** (p. 102) and **Subscription Example** (p. 103).
- Browse the API reference: **RTI Connext DDS API Reference** (p. 156) and **RTI Connext Messaging API Reference** (p. 160).
- Browse, download, and build these RTI Community code examples.

#### **1.2 Available Documentation.**

The documentation for this release is provided in two forms: the API Reference HTML documentation and PDF documents. If you are new to RTI Connext, the **Documentation Roadmap** (p. 148) will provide direction on how to learn about this product.

#### **1.2.1 The documents for the Core Libraries and Utilities are:**

- **What's New.** An overview of the new features in this release.
- **Release Notes.** System requirements, compatibility, what's fixed in this release, and known issues.
- **Platform Notes.** Specific details, such as compilation setting and libraries, related to building and using RTI Connext on the various supported platforms.
- **Getting Started Guide.** Core value and concepts behind the product, taking you step-by-step through the creation of a simple example application. Developers should read this document first.
- **Code Generator User's Manual.** Information about using rtiddsgen to generate code from data types.
- **User's Manual.** Introduction to RTI Connext, product tour and conceptual presentation of the functionality of RTI Connext.
- **QoS Reference Guide.** A compact summary of supported Quality of Service (QoS) policies.
- **XML-Based Application Creation Getting Started Guide.** Details on how to use XML-*←-* Based Application Creation.
- **Extensible Types Guide.** Additional information about extensible types.
- See more documentation on RTI Community.

#### **1.2.2 The API Reference HTML documentation contains:**

- **RTI Connext DDS API Reference** (p. 156) The RTI Connext API reference.
- **RTI Connext Messaging API Reference** (p. 160) RTI Connext API's for additional communication patterns
- **Programming How-To's** (p. 161) Describes and shows the common tasks done using the API.

The API Reference HTML documentation can be accessed through the tree view in the left frame of the web browser window. The bulk of the documentation is found under the entry labeled "Modules".

## **1.3 Feedback and Support for this Release.**

We welcome any input on how to improve RTI Connext to suit your needs. If you have questions or comments about this release, please visit the RTI Customer Portal at https://support.rti.com.

The Customer Portal provides access to RTI software, documentation, and support. It also allows you to log support cases. Furthermore, the portal provides detailed solutions and a free public knowledge base. To access the software, documentation or log support cases, the RTI Customer Portal requires a username and password. You will receive this in the email confirming your purchase. If you do not have this email, please contact license@rti.com. Resetting your login password can be done directly at the RTI Customer Portal.
# **Module Index**

#### **2.1 Modules**

Here is a list of all modules:

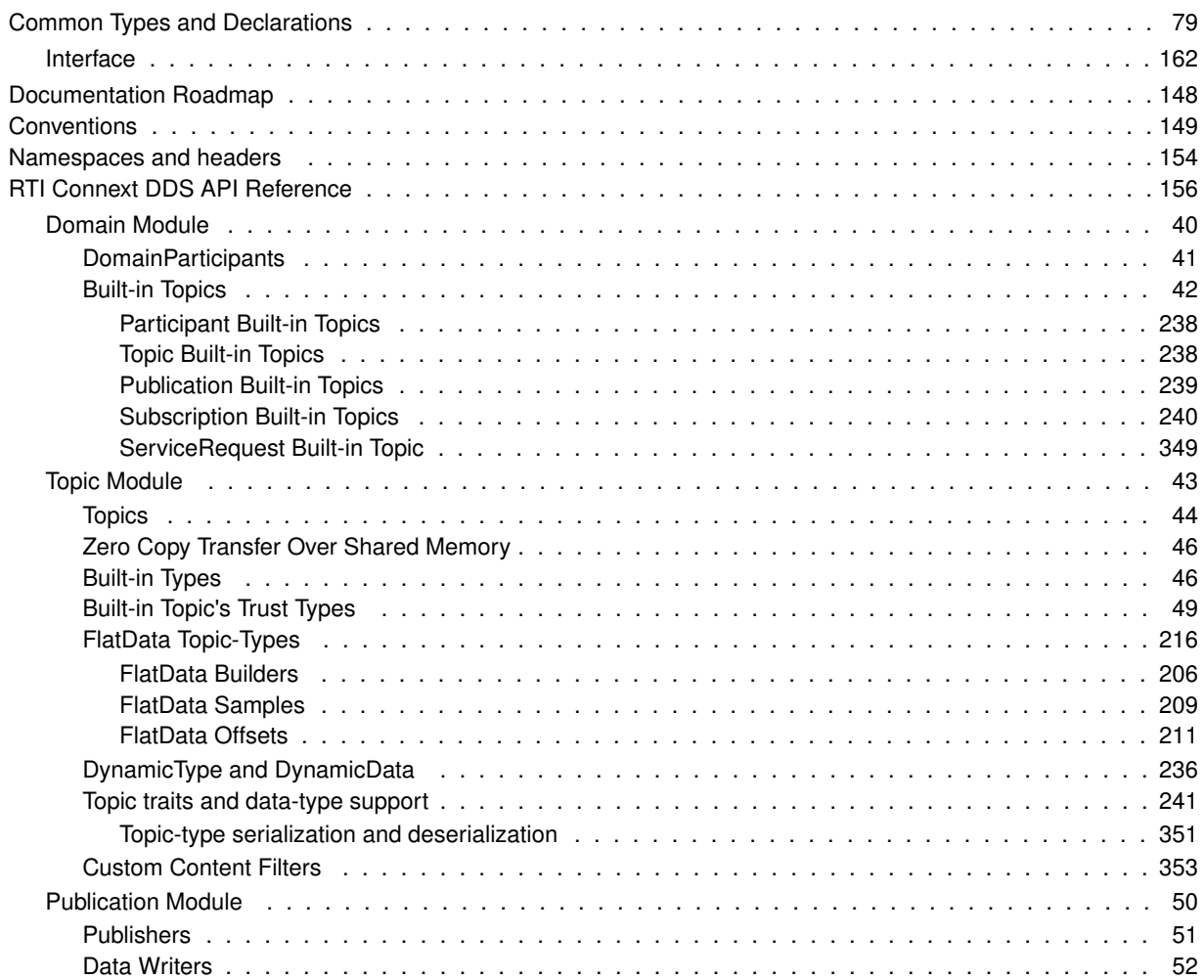

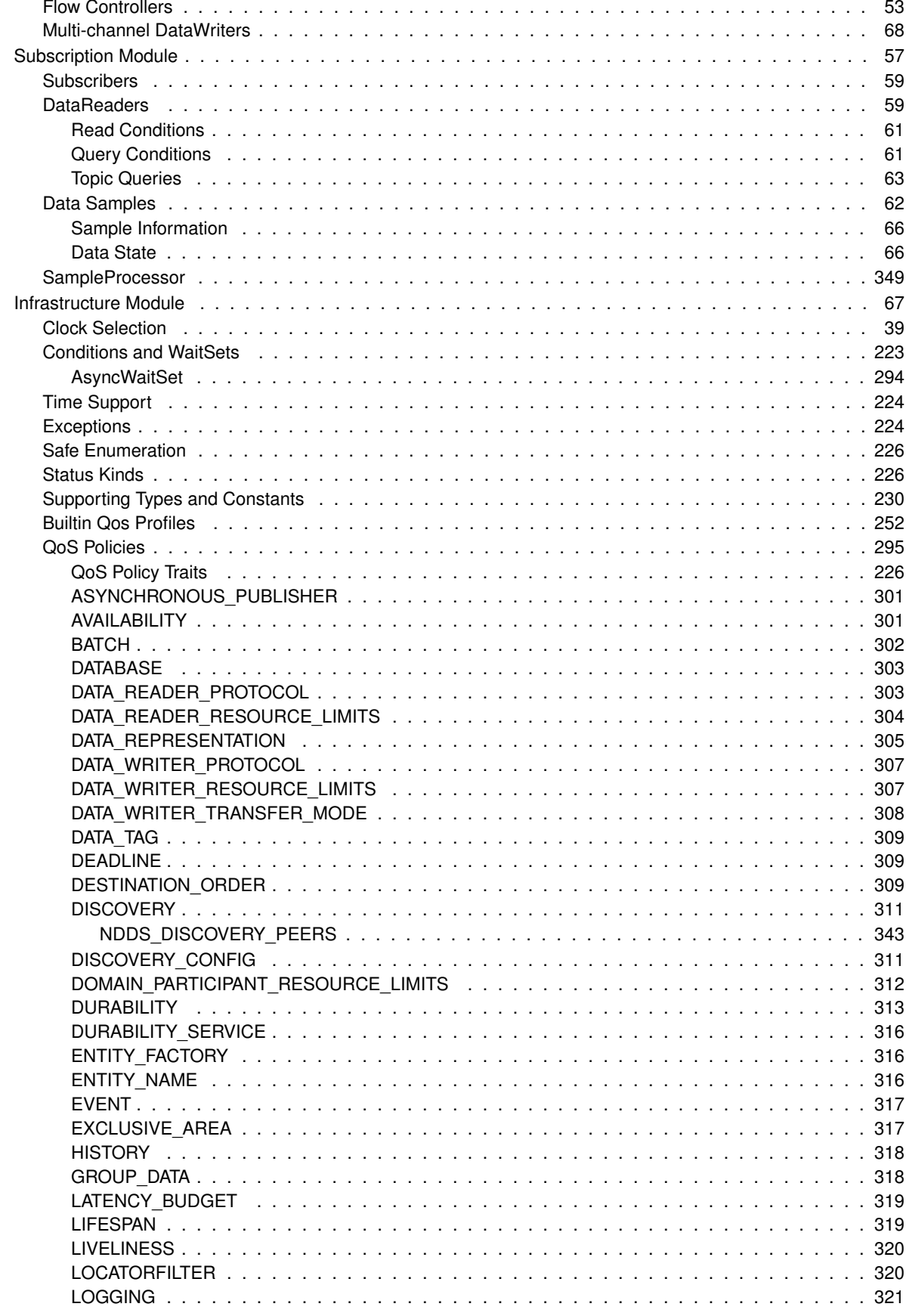

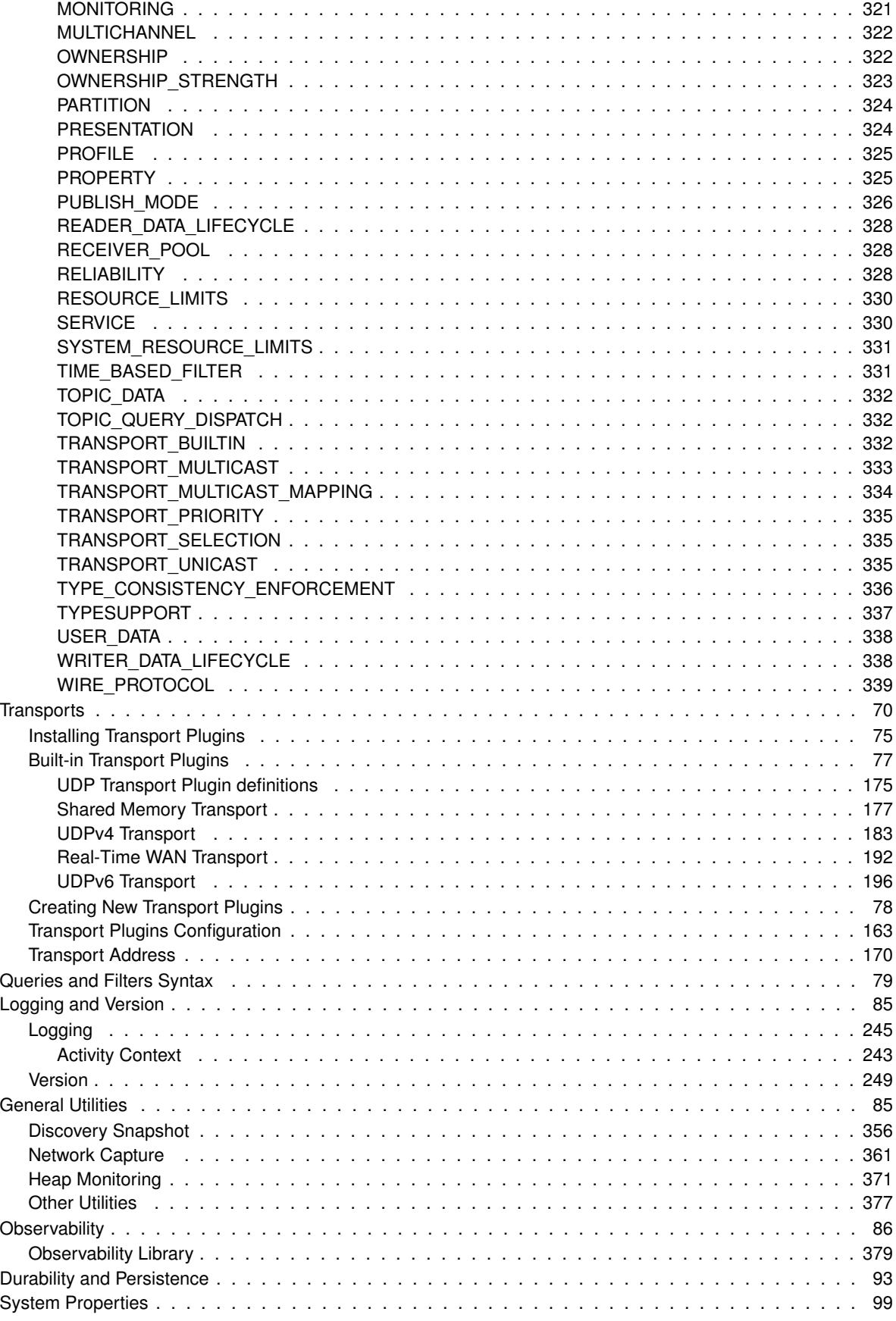

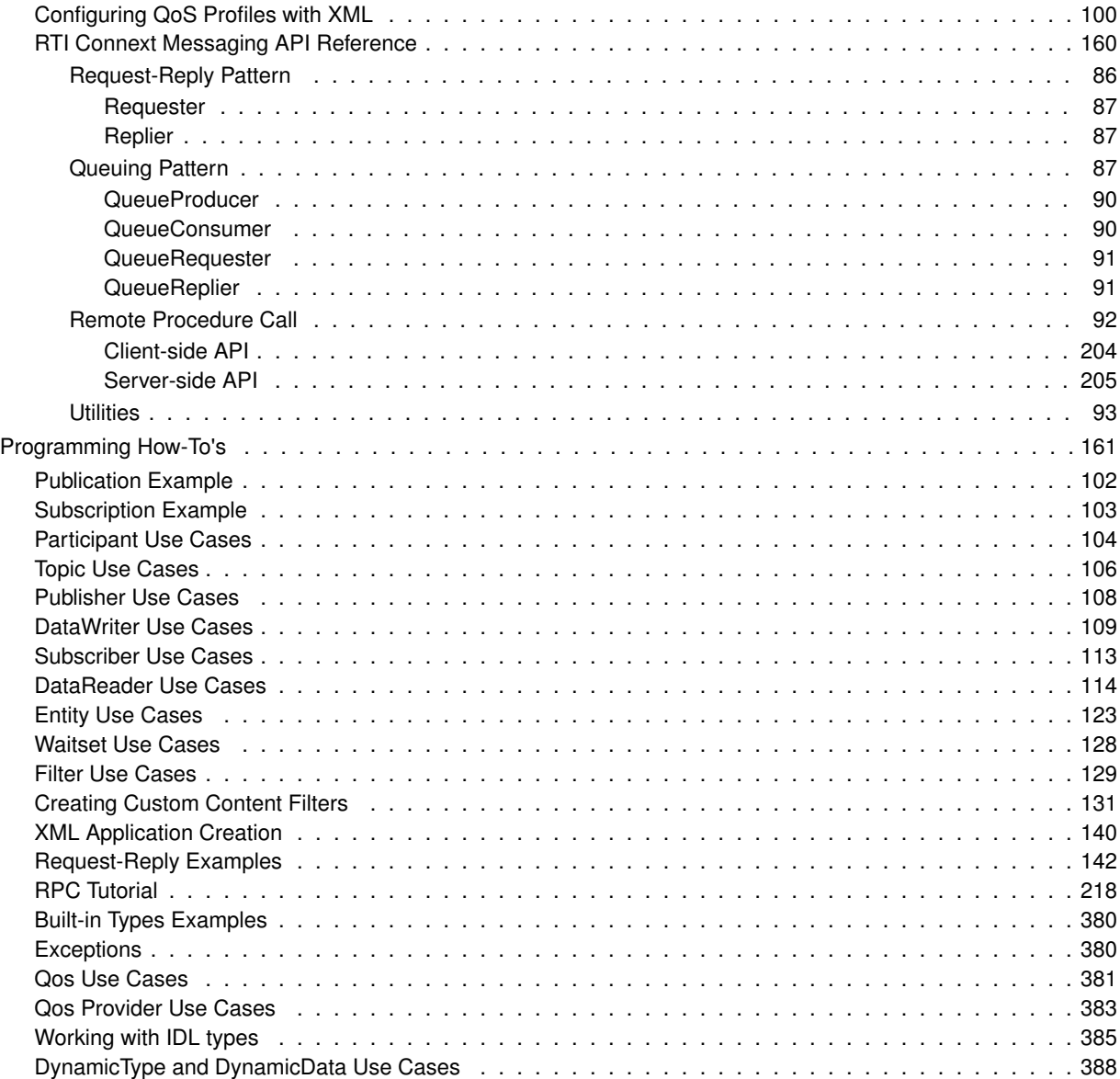

# **Namespace Index**

#### **3.1 Namespace List**

Here is a list of all documented namespaces with brief descriptions:

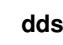

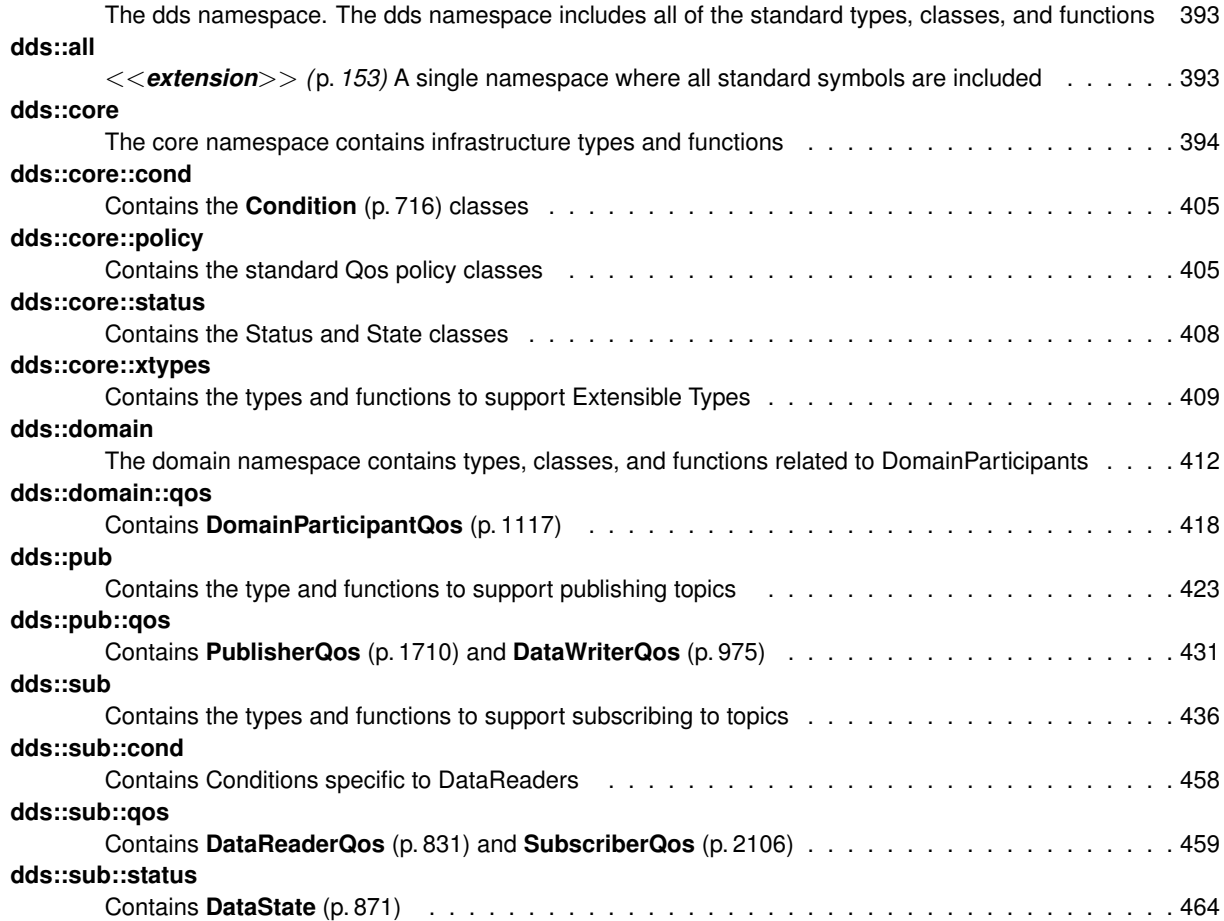

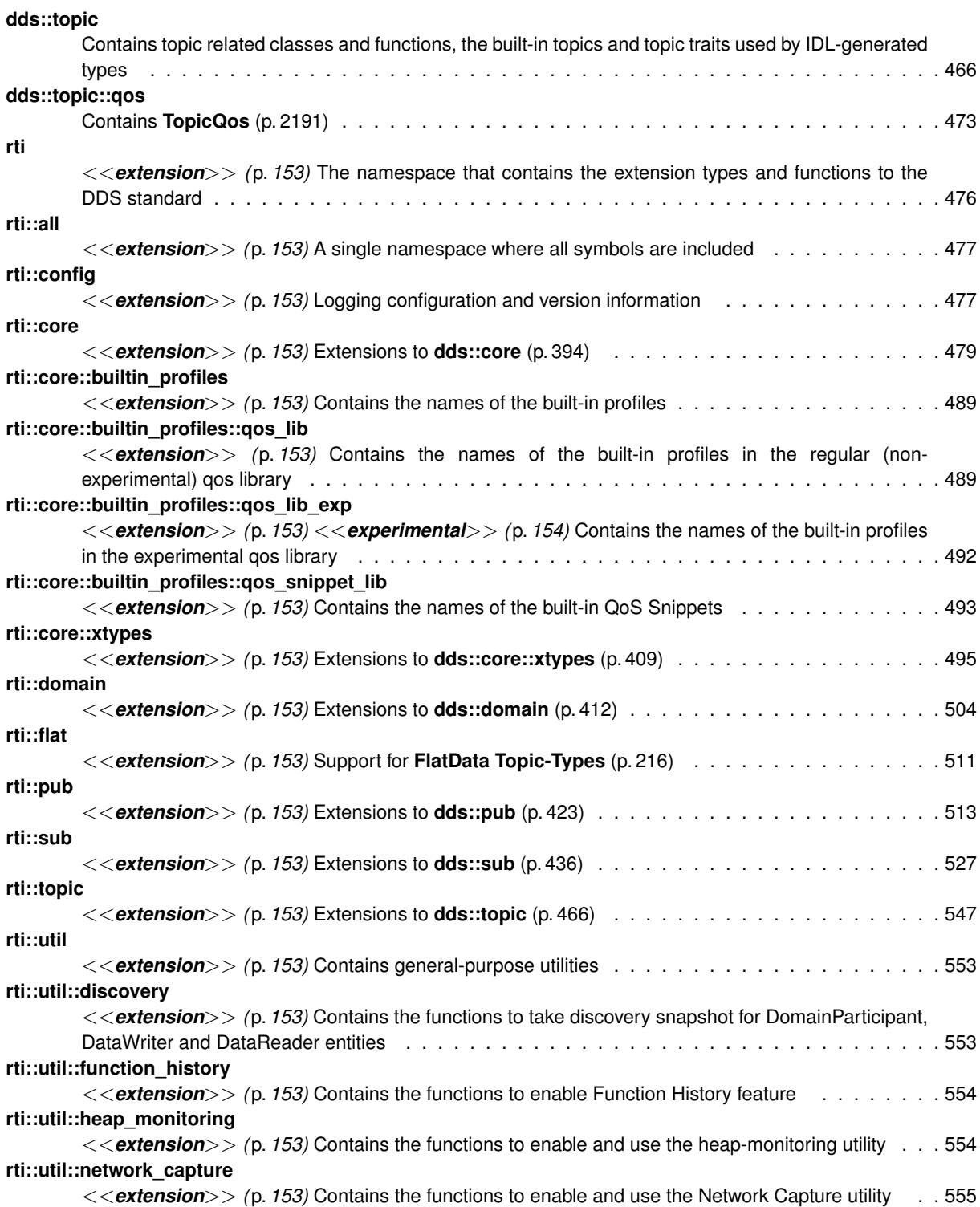

# **Hierarchical Index**

#### **4.1 Class Hierarchy**

This inheritance list is sorted roughly, but not completely, alphabetically:

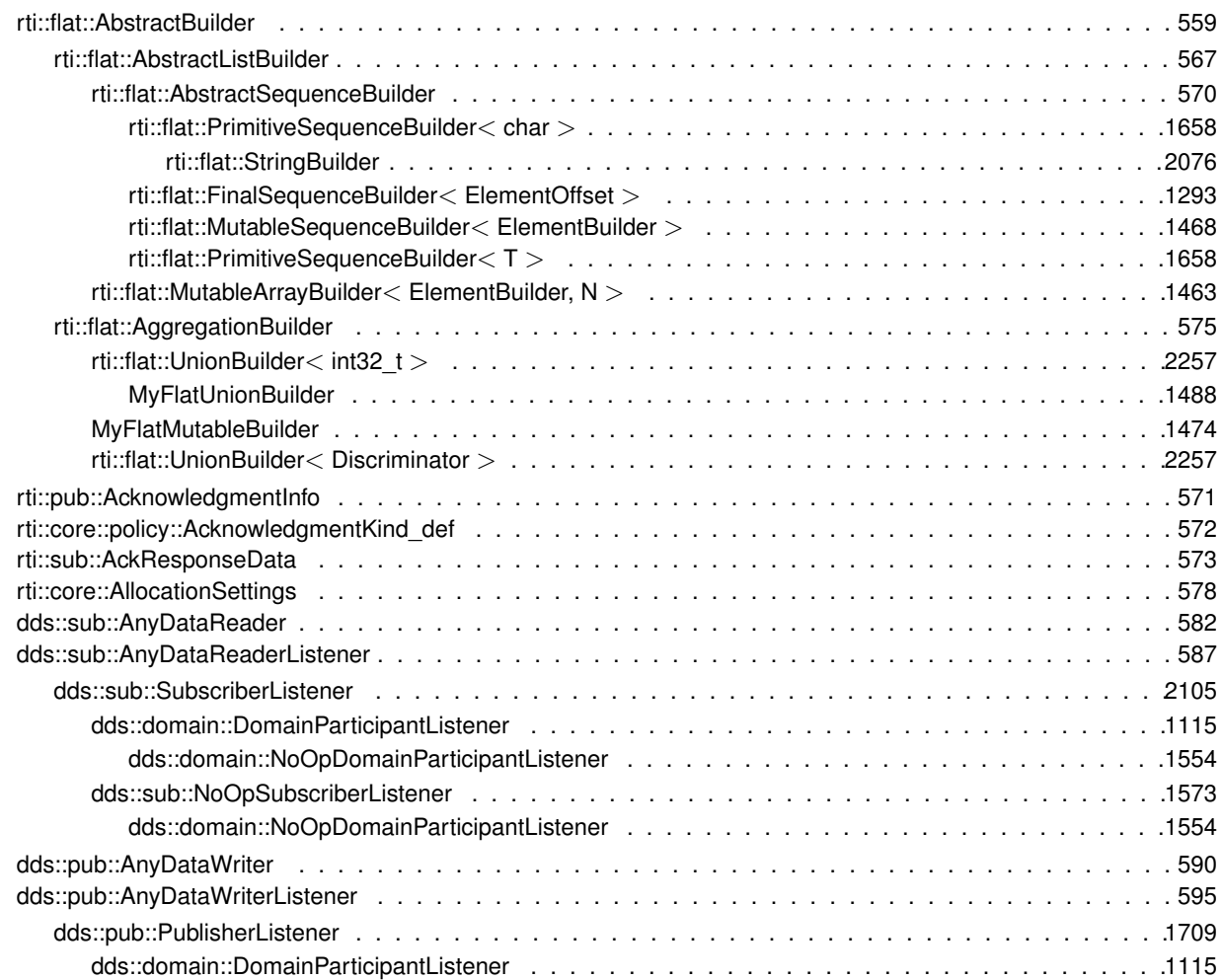

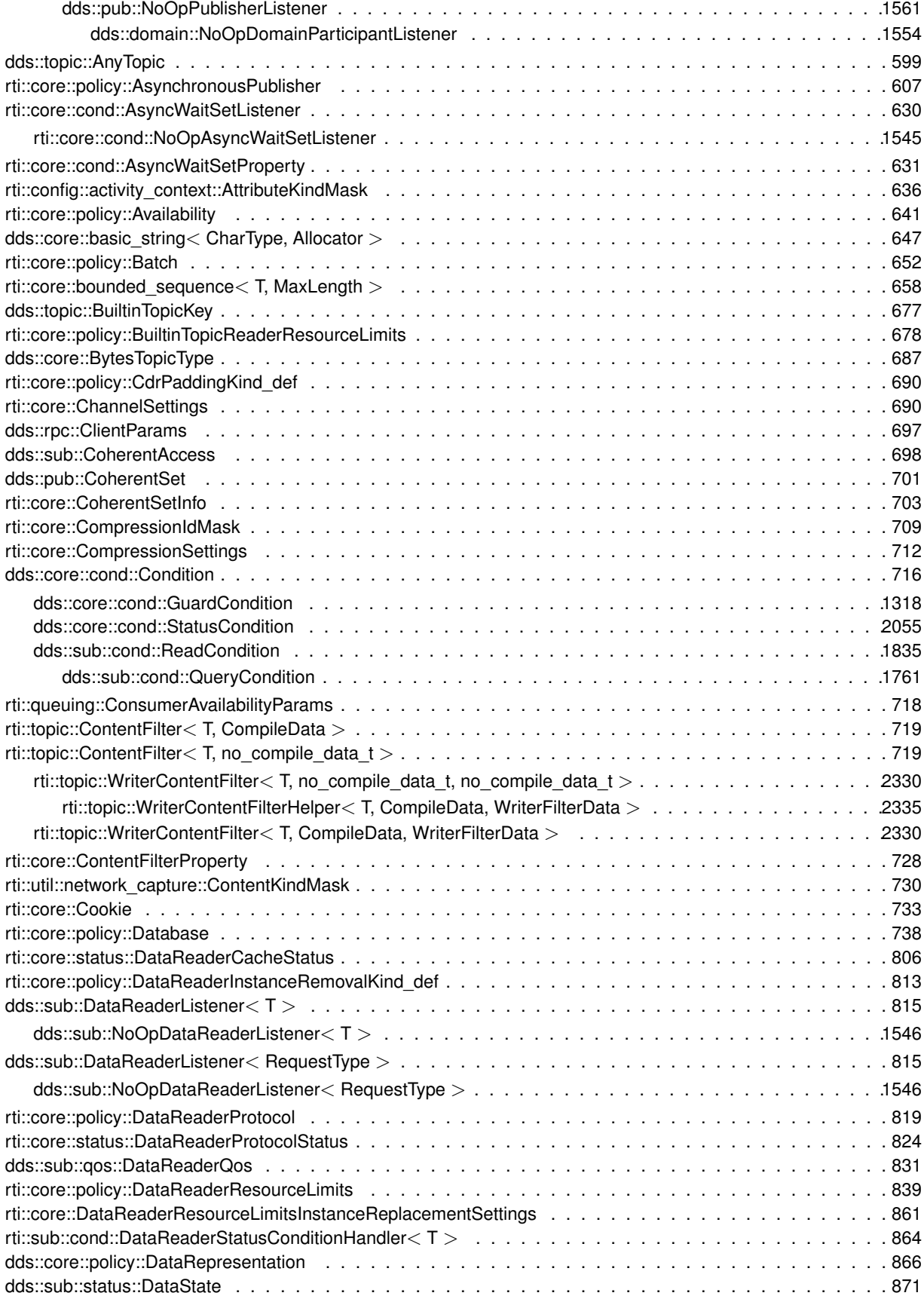

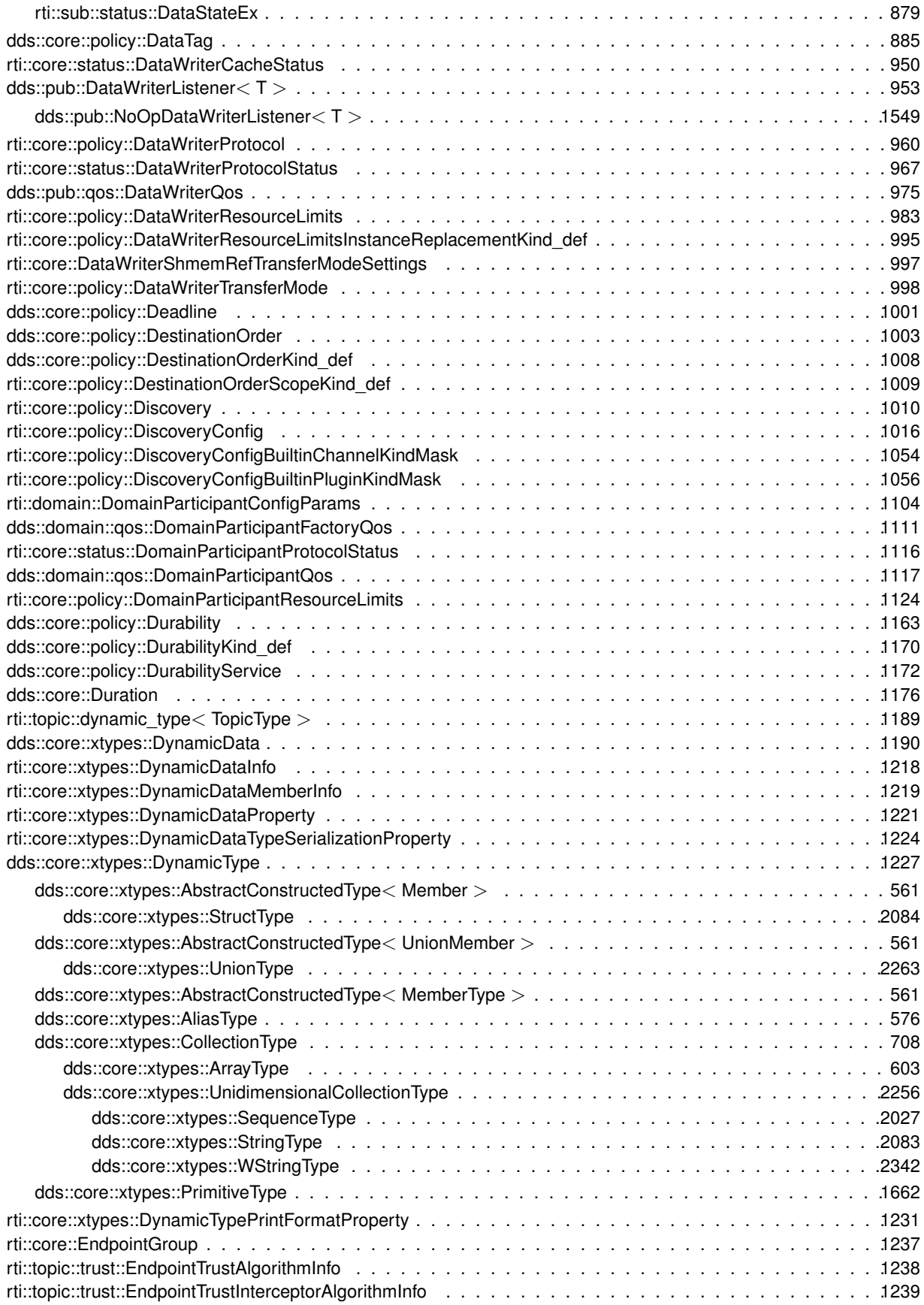

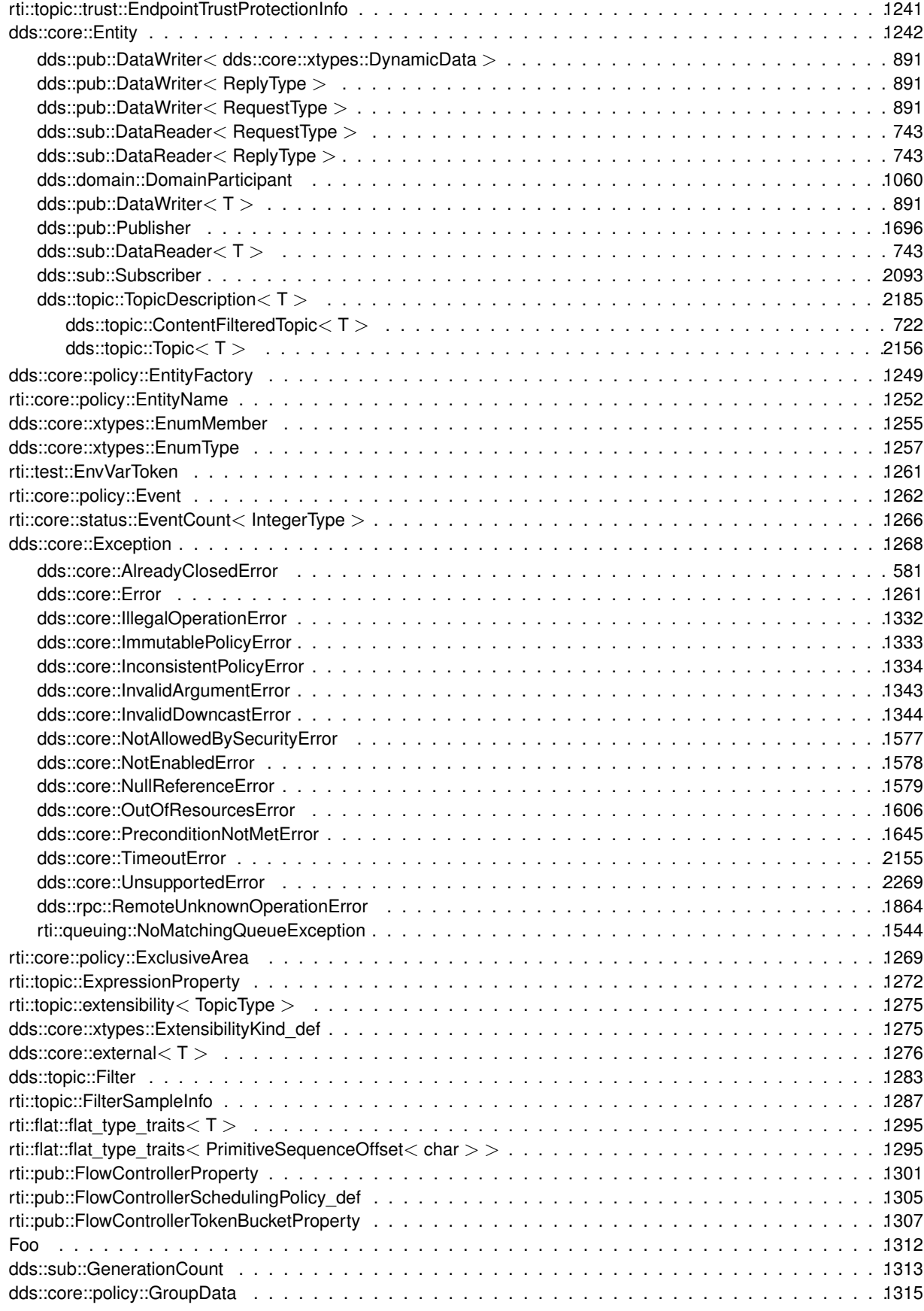

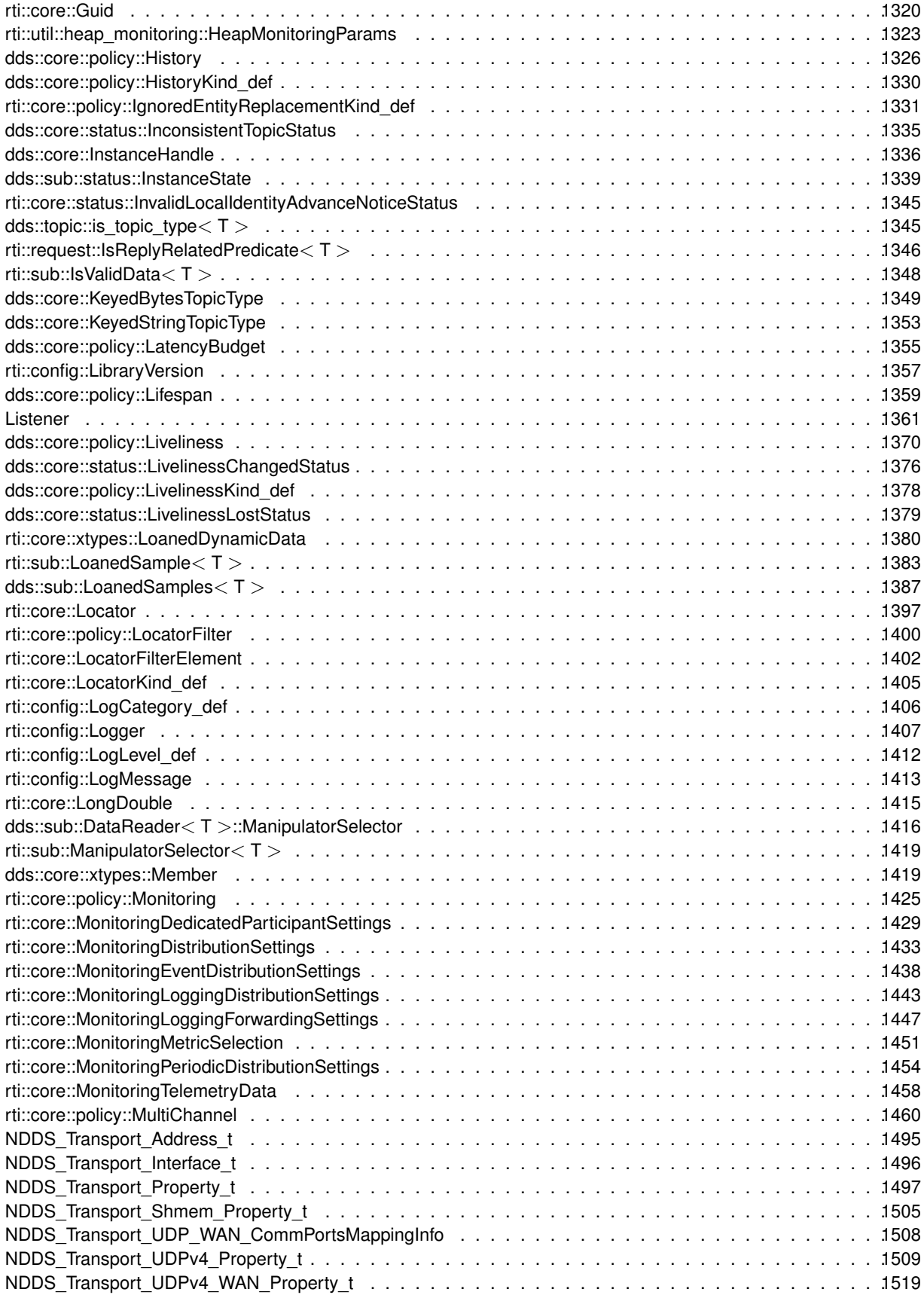

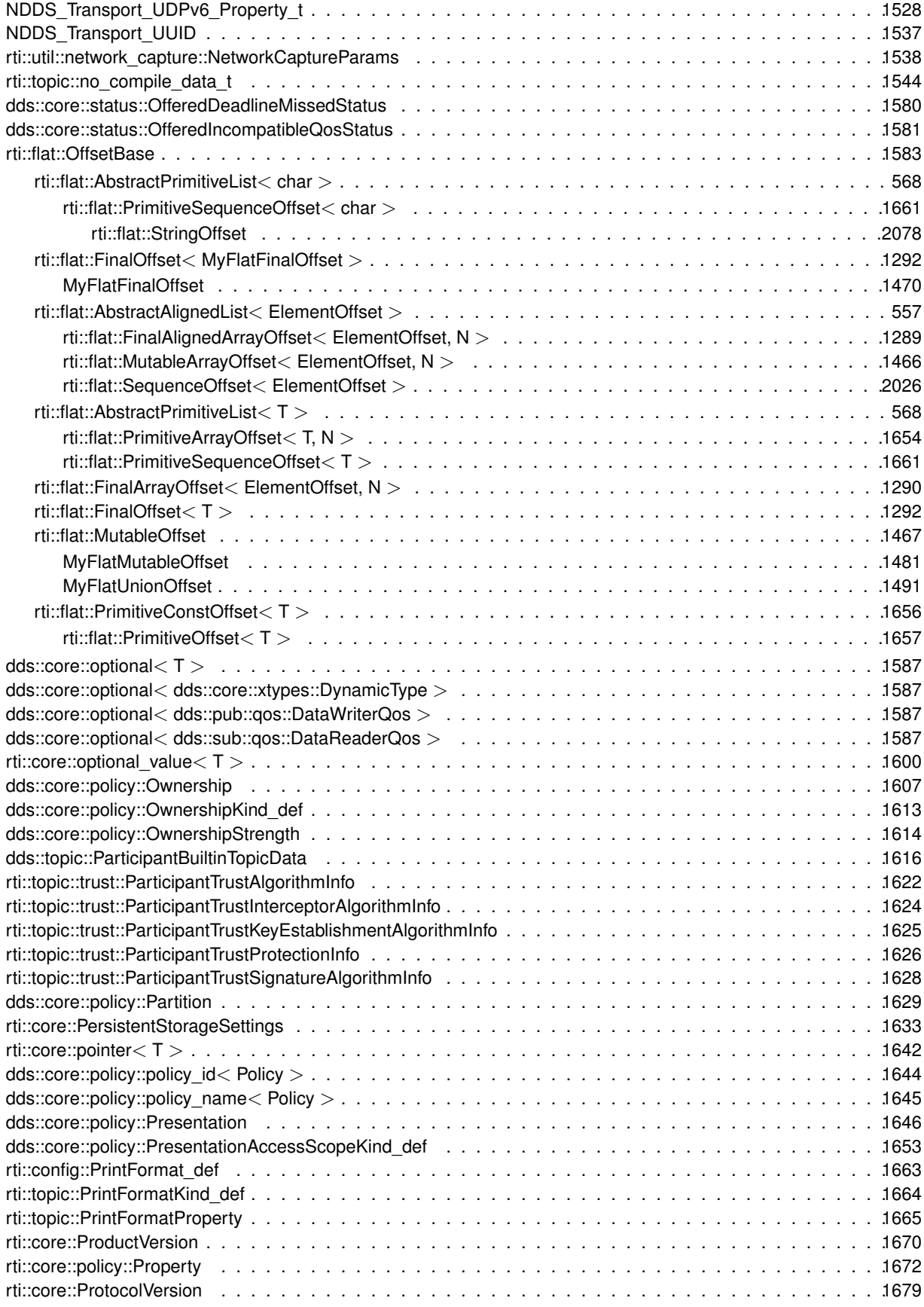

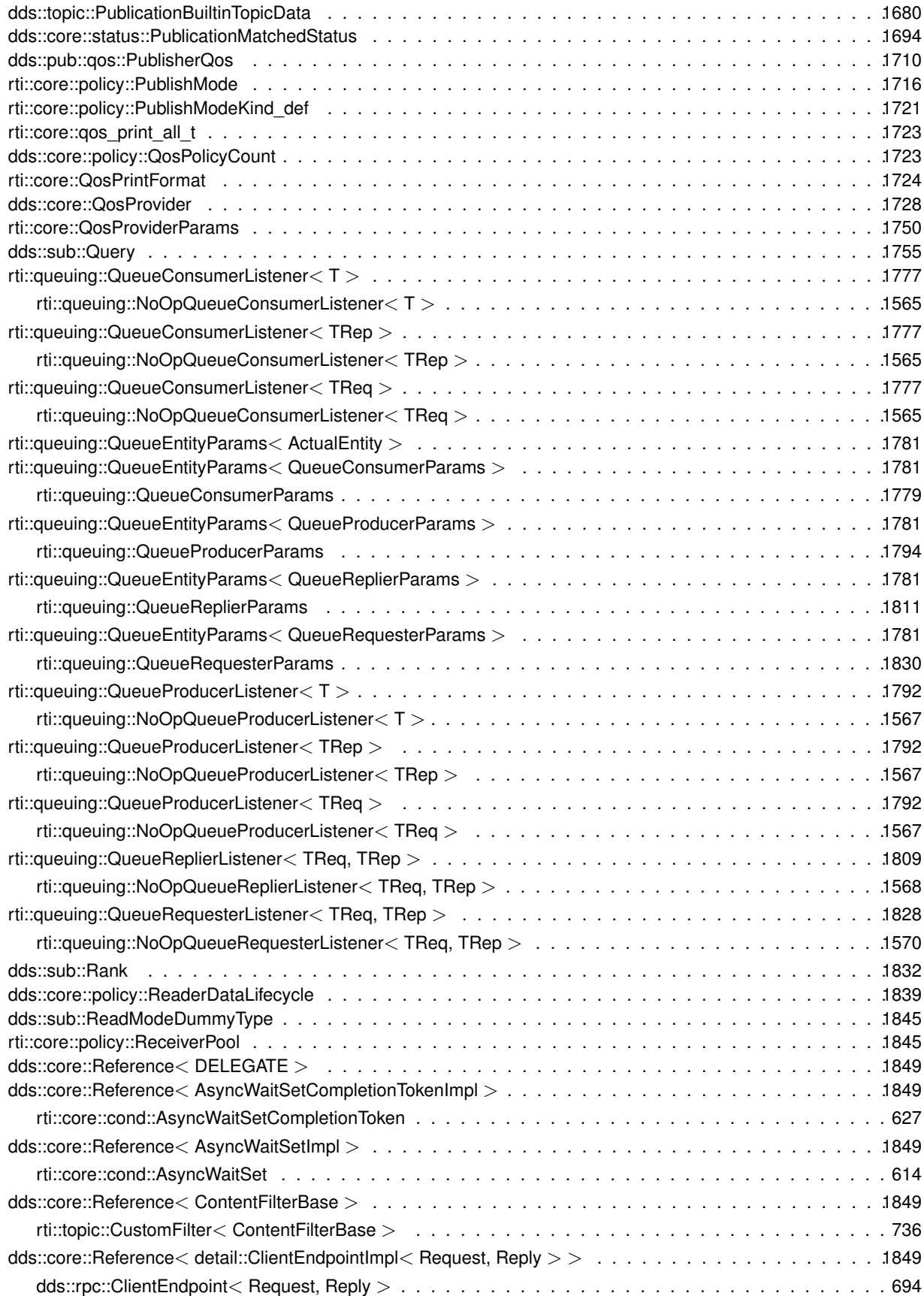

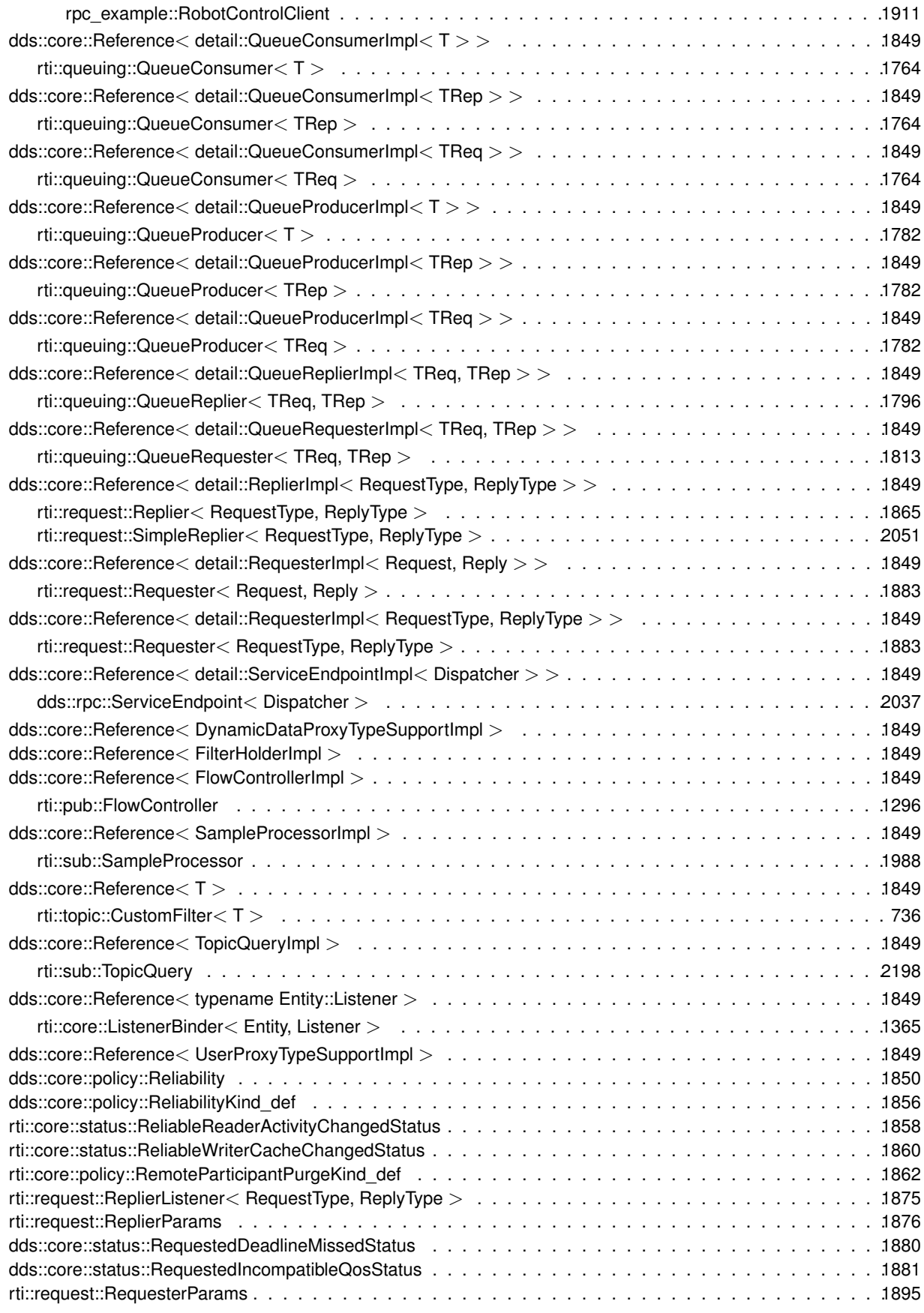

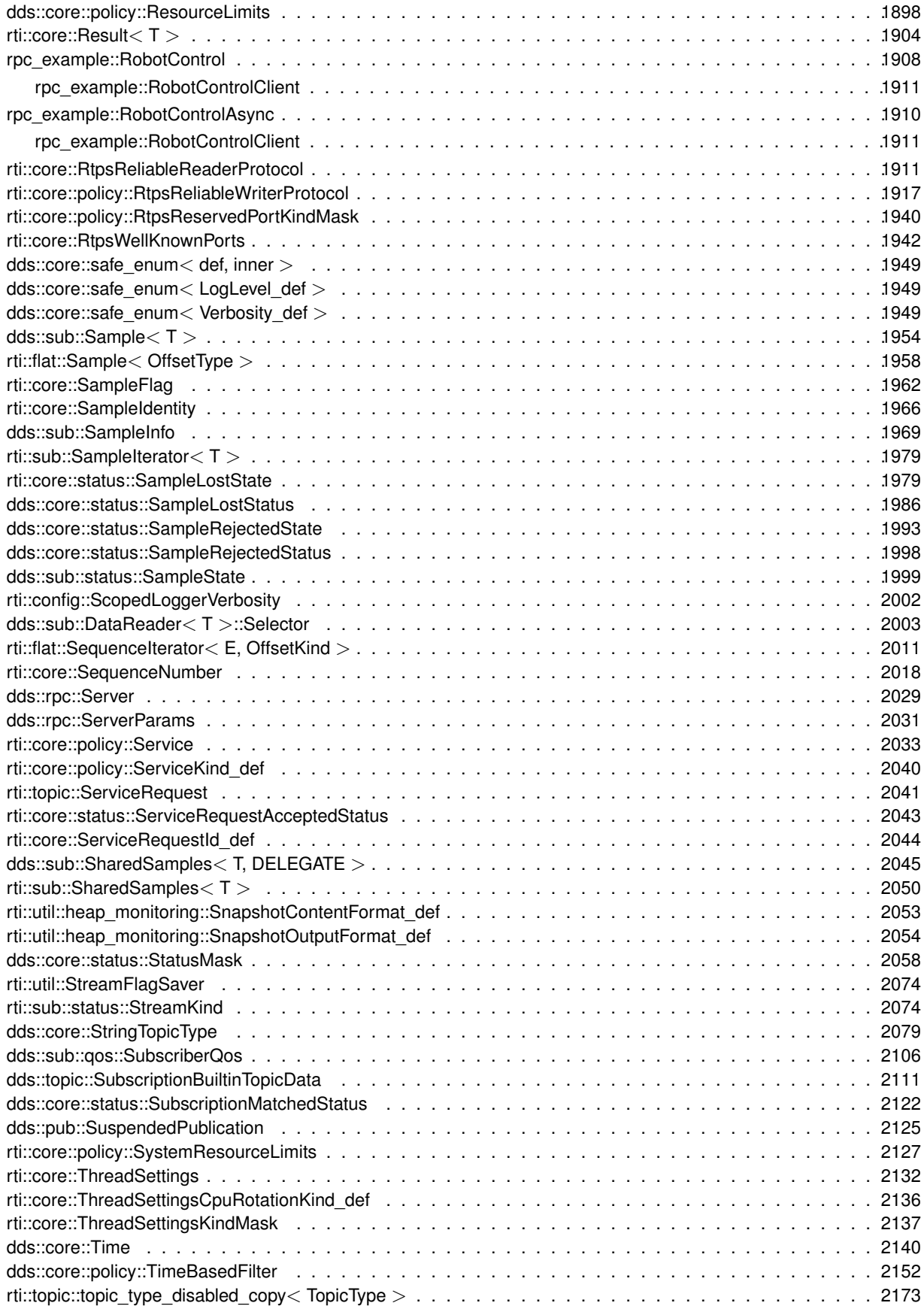

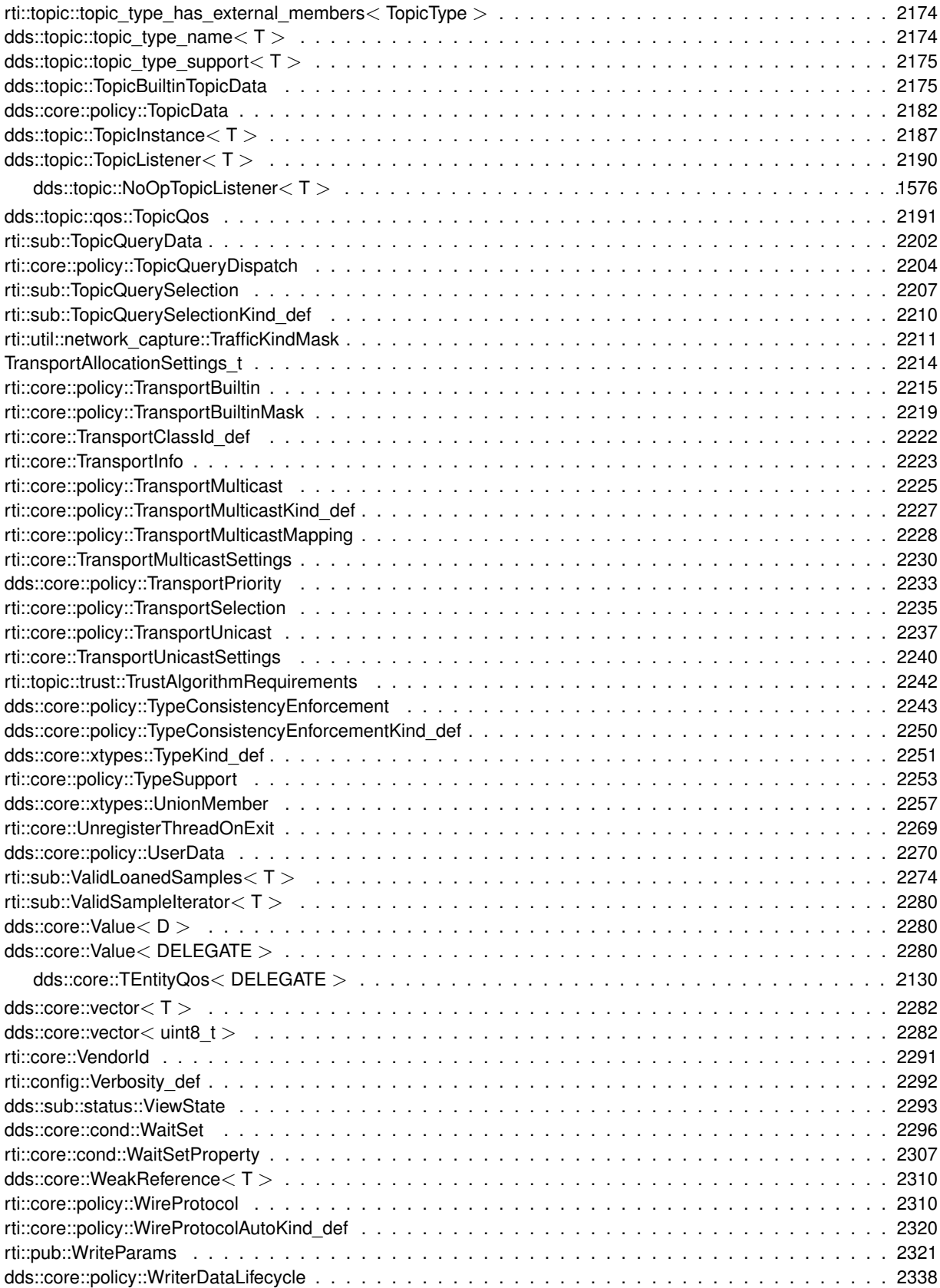

## **Class Index**

#### **5.1 Class List**

Here are the classes, structs, unions and interfaces with brief descriptions:

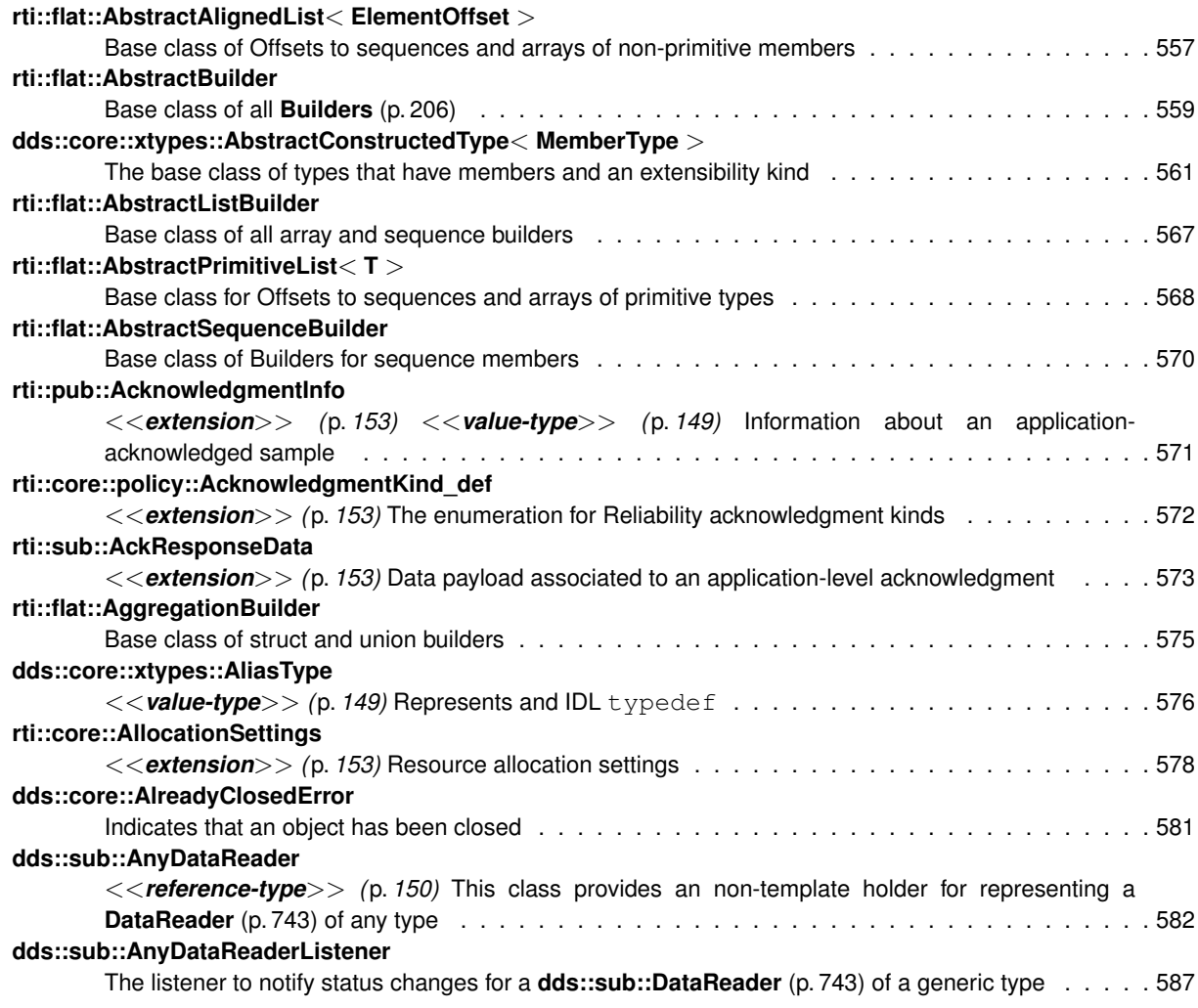

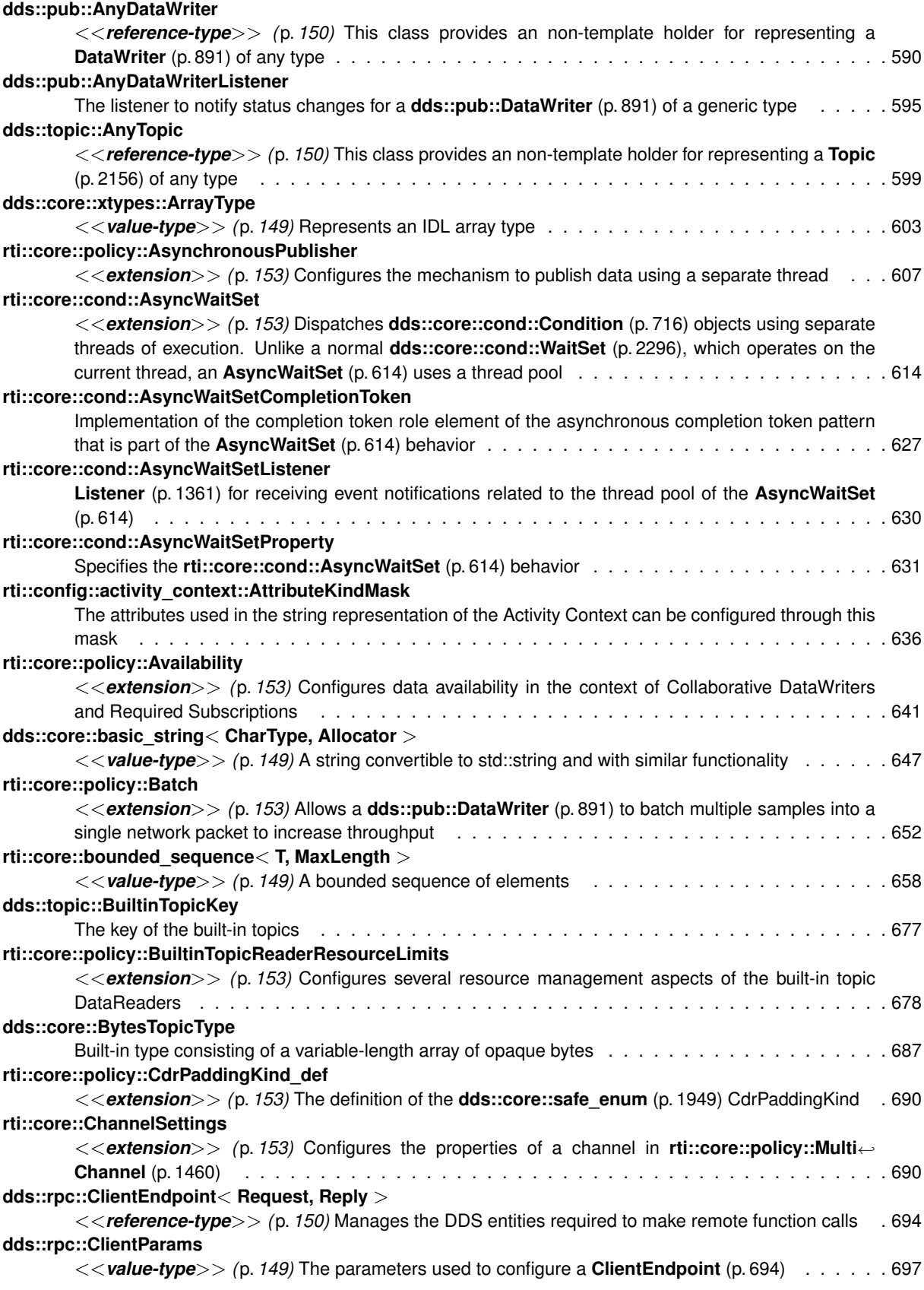

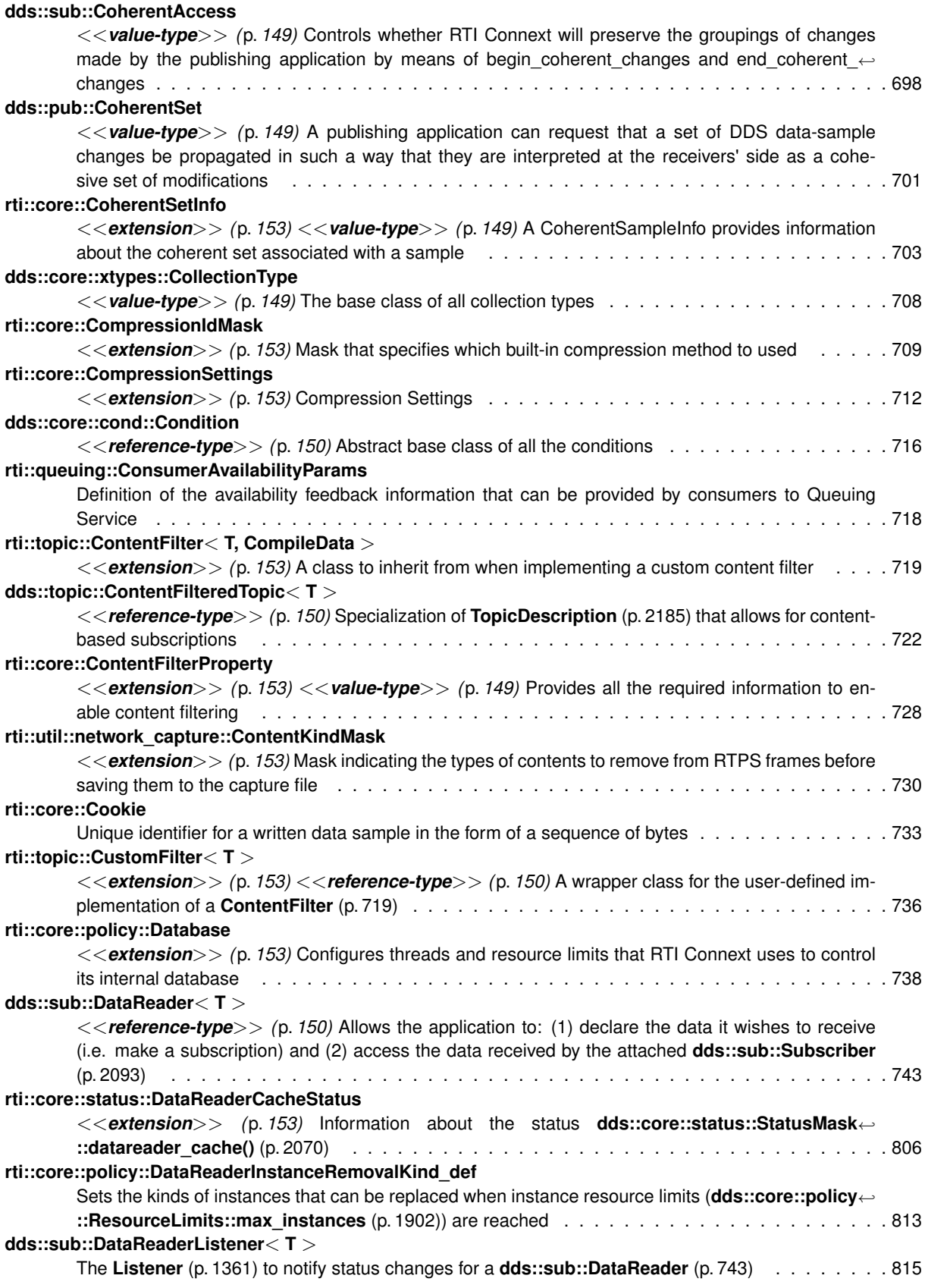

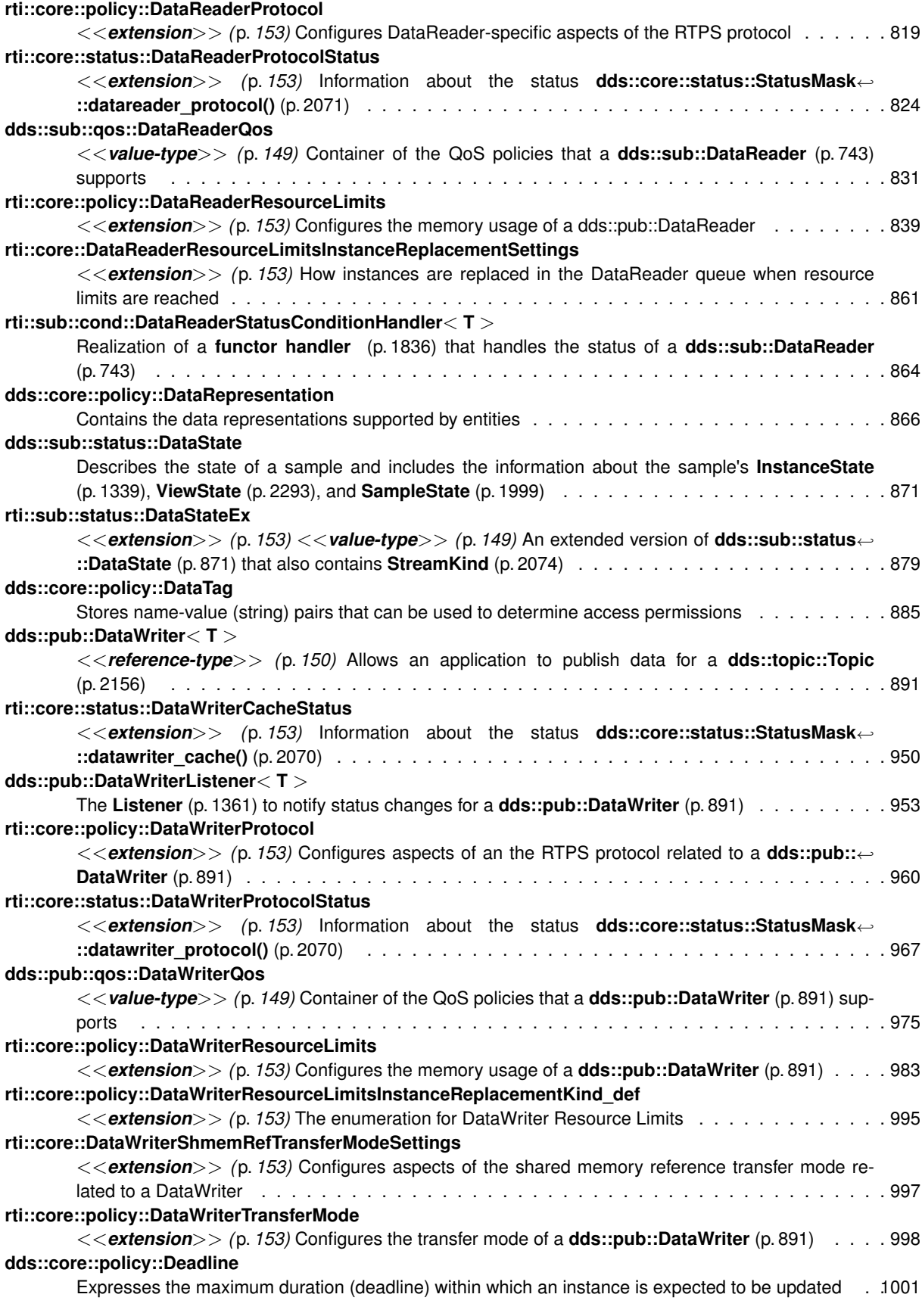

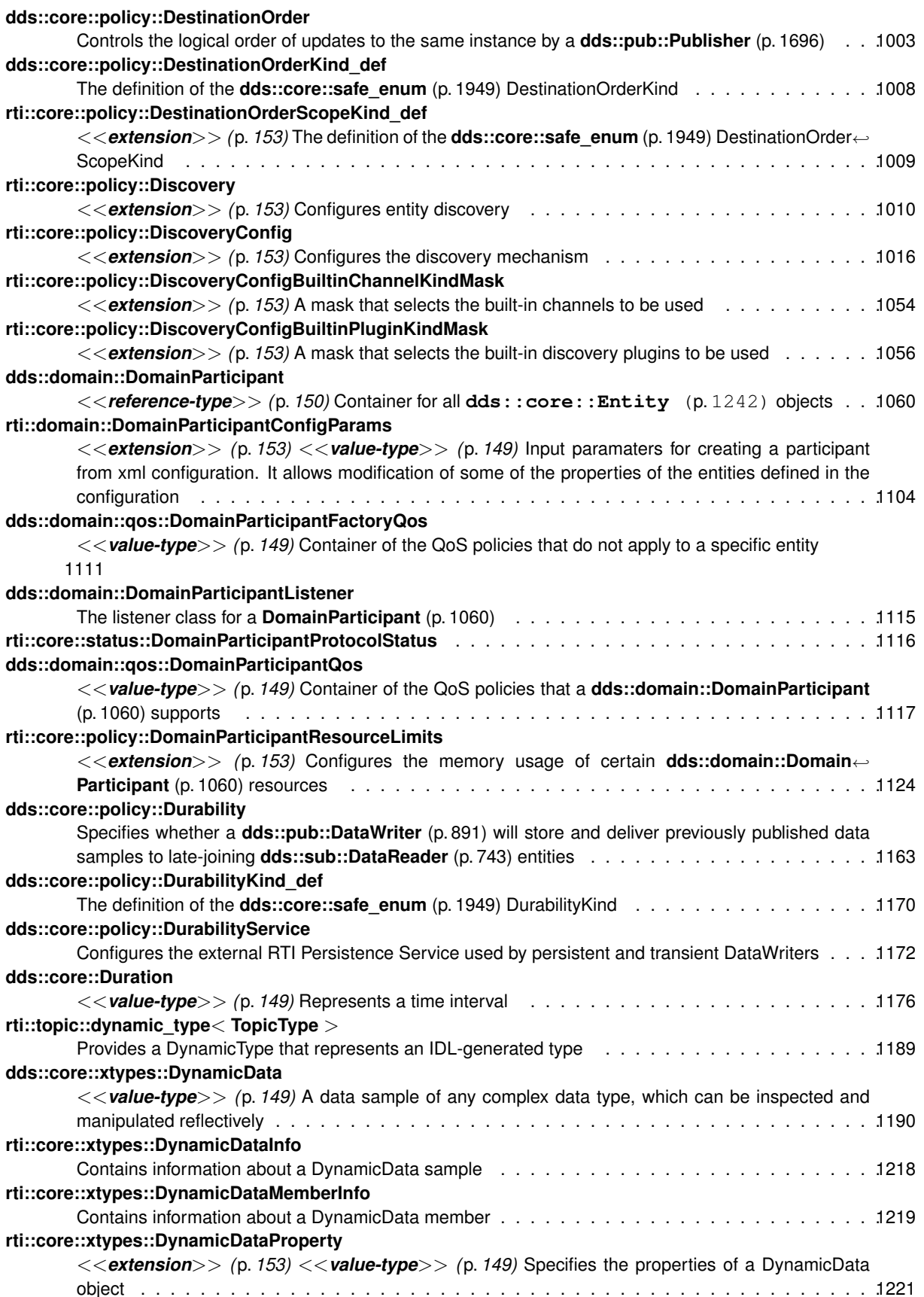

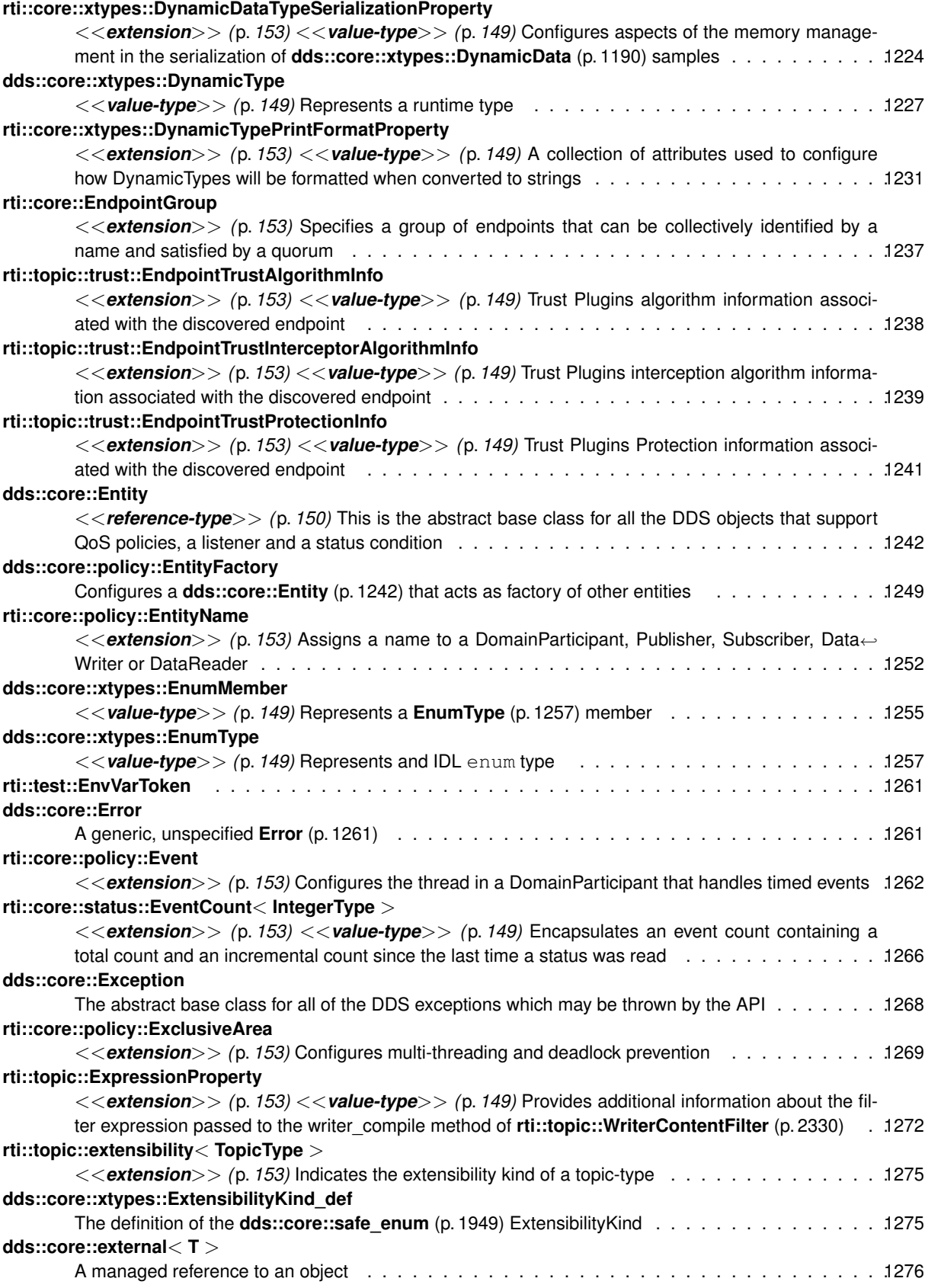

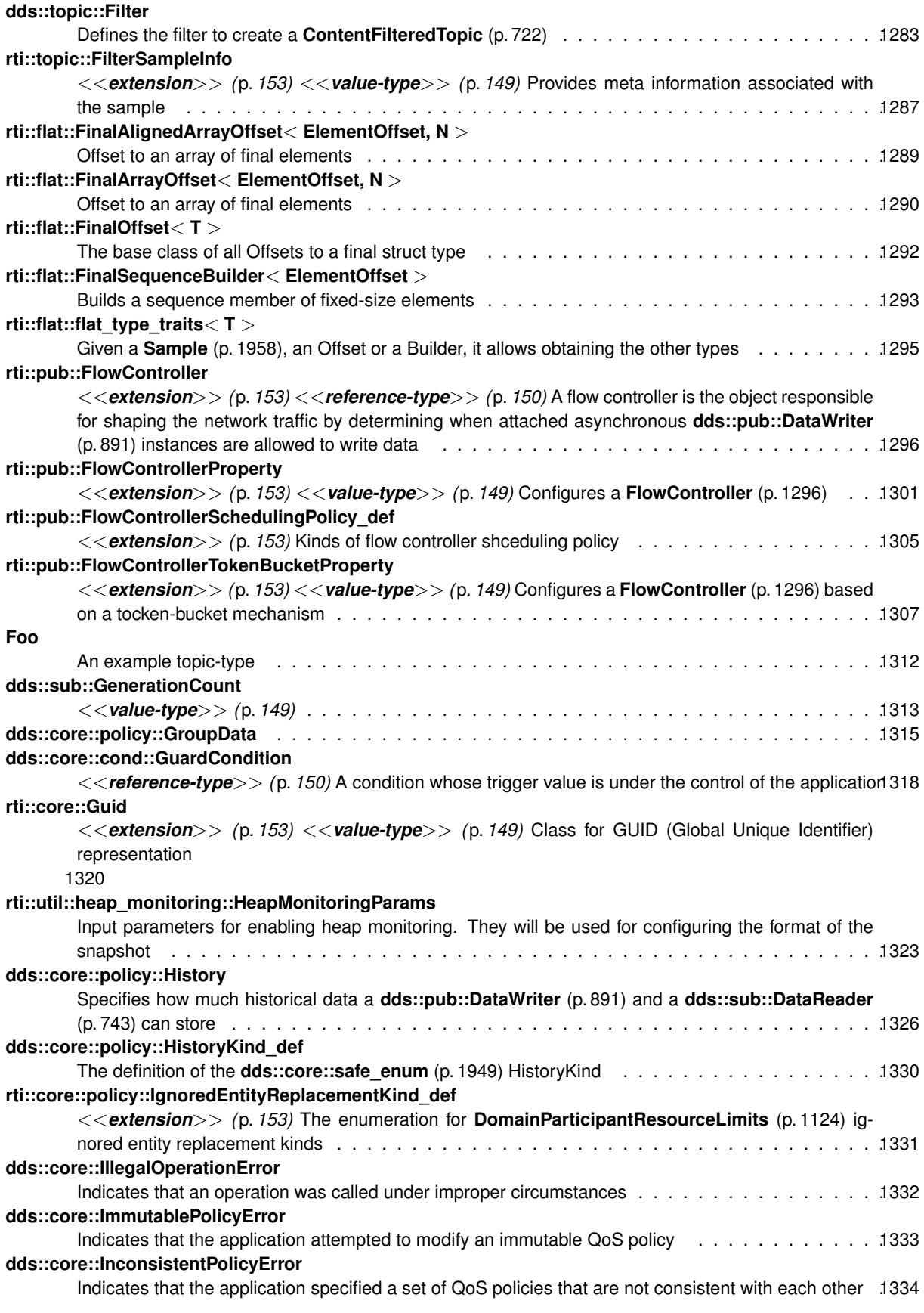

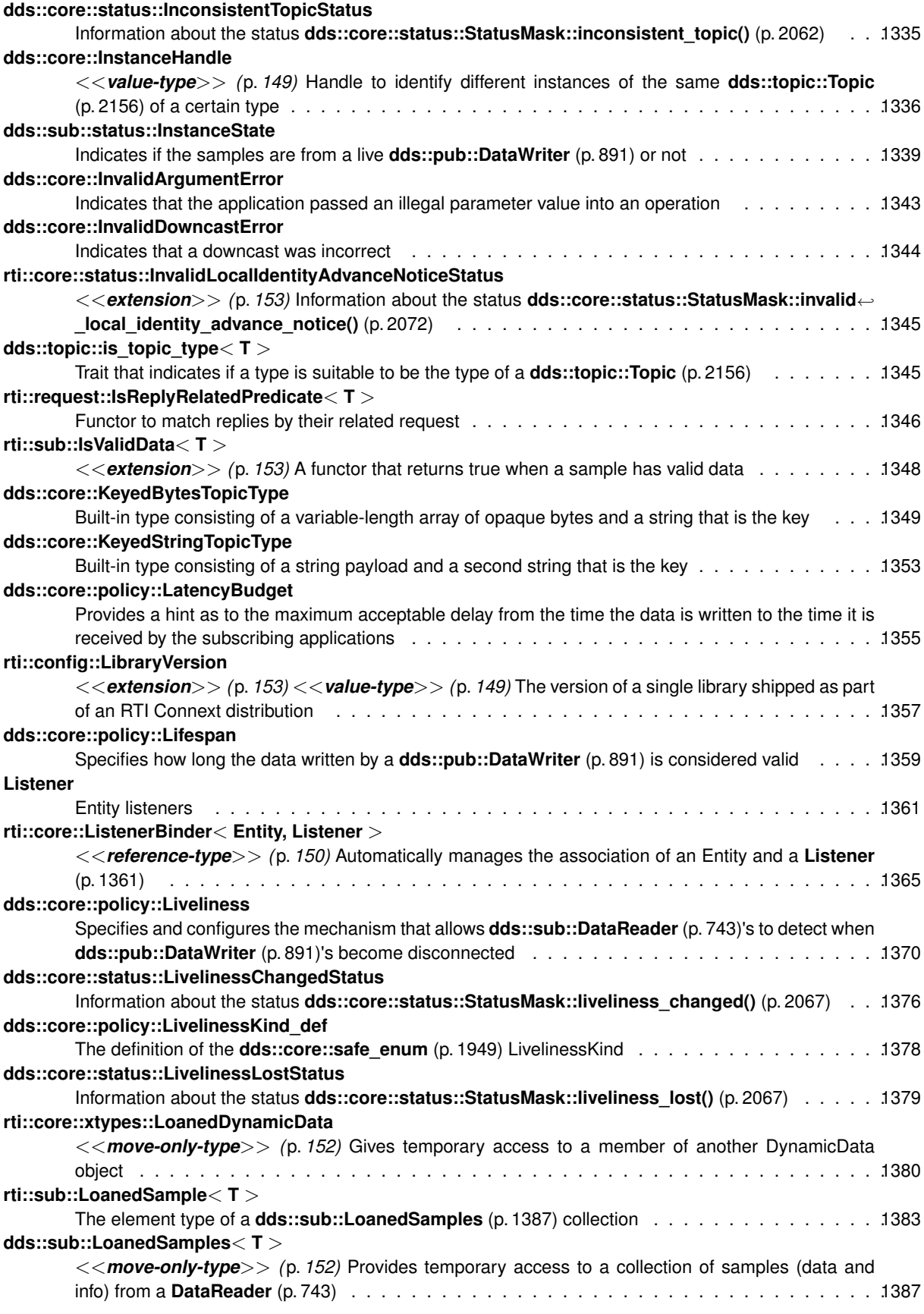

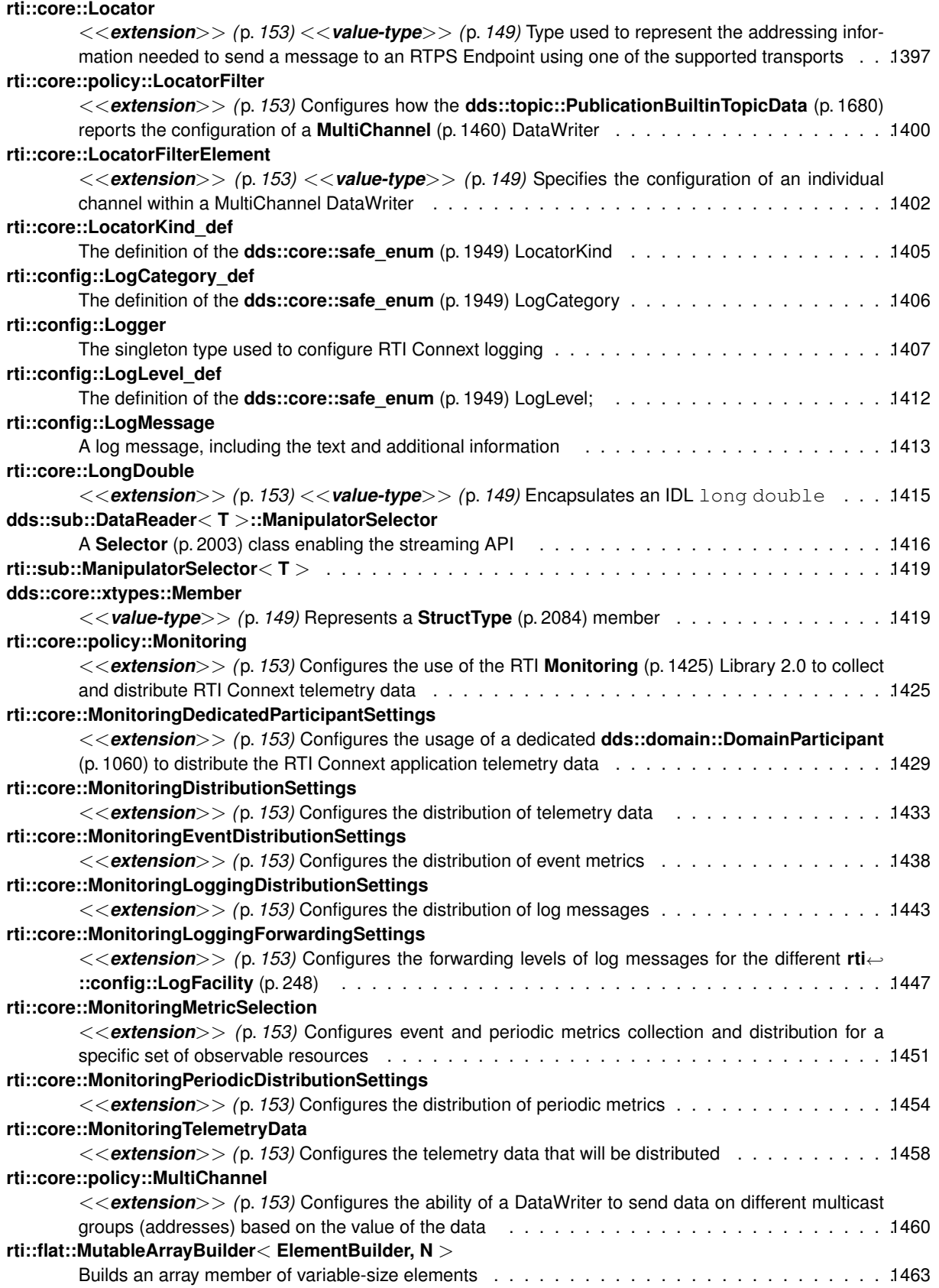

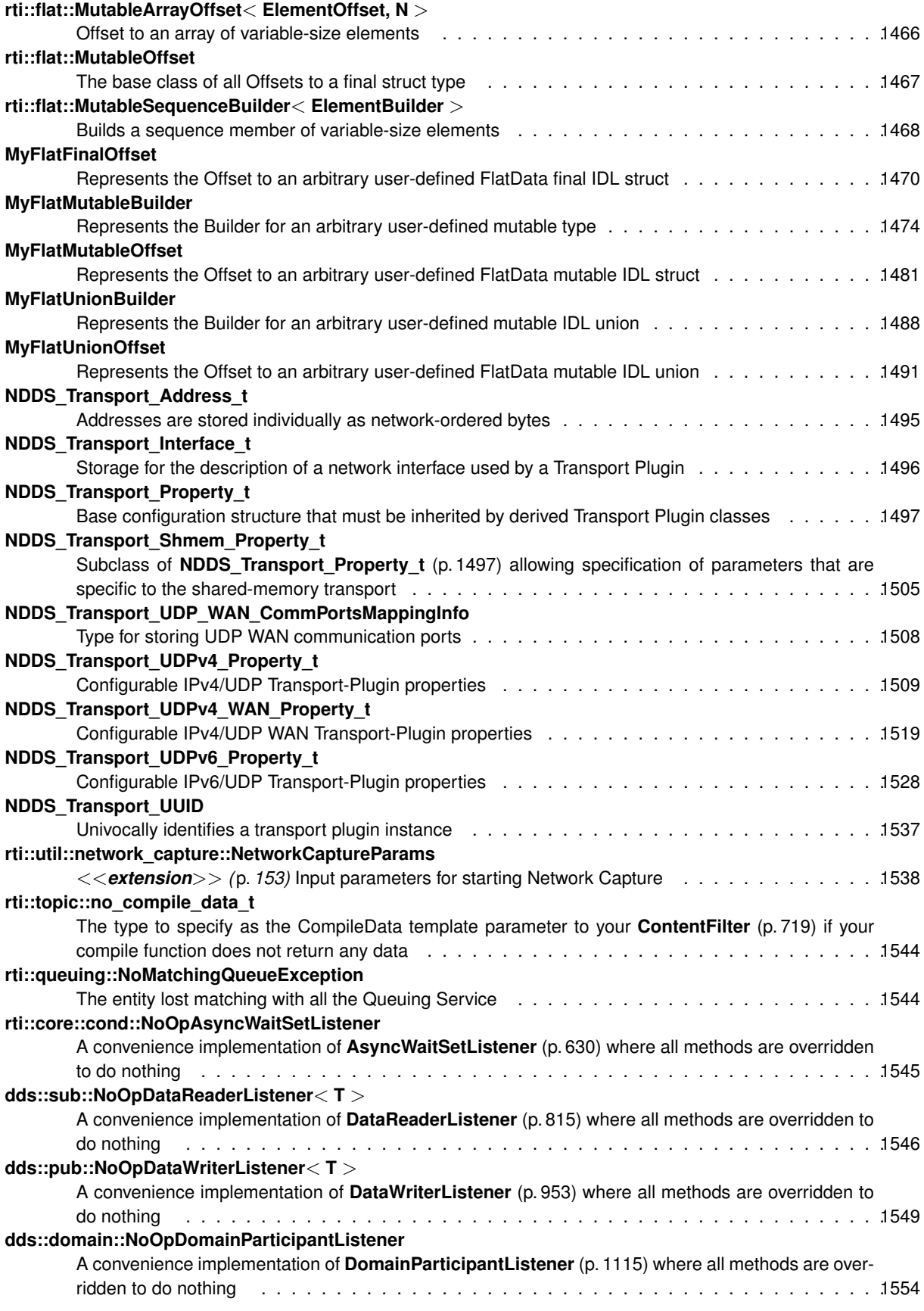

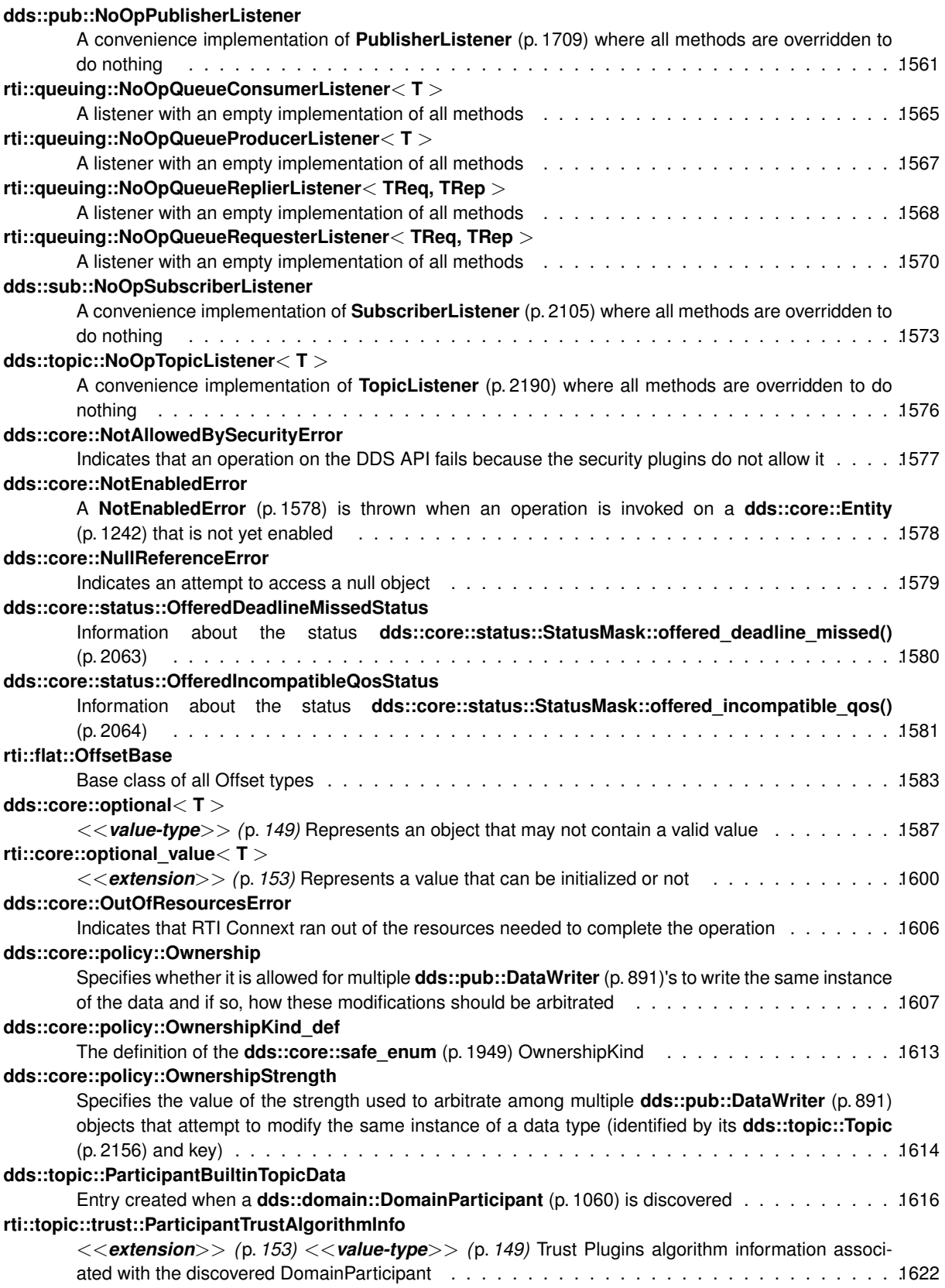

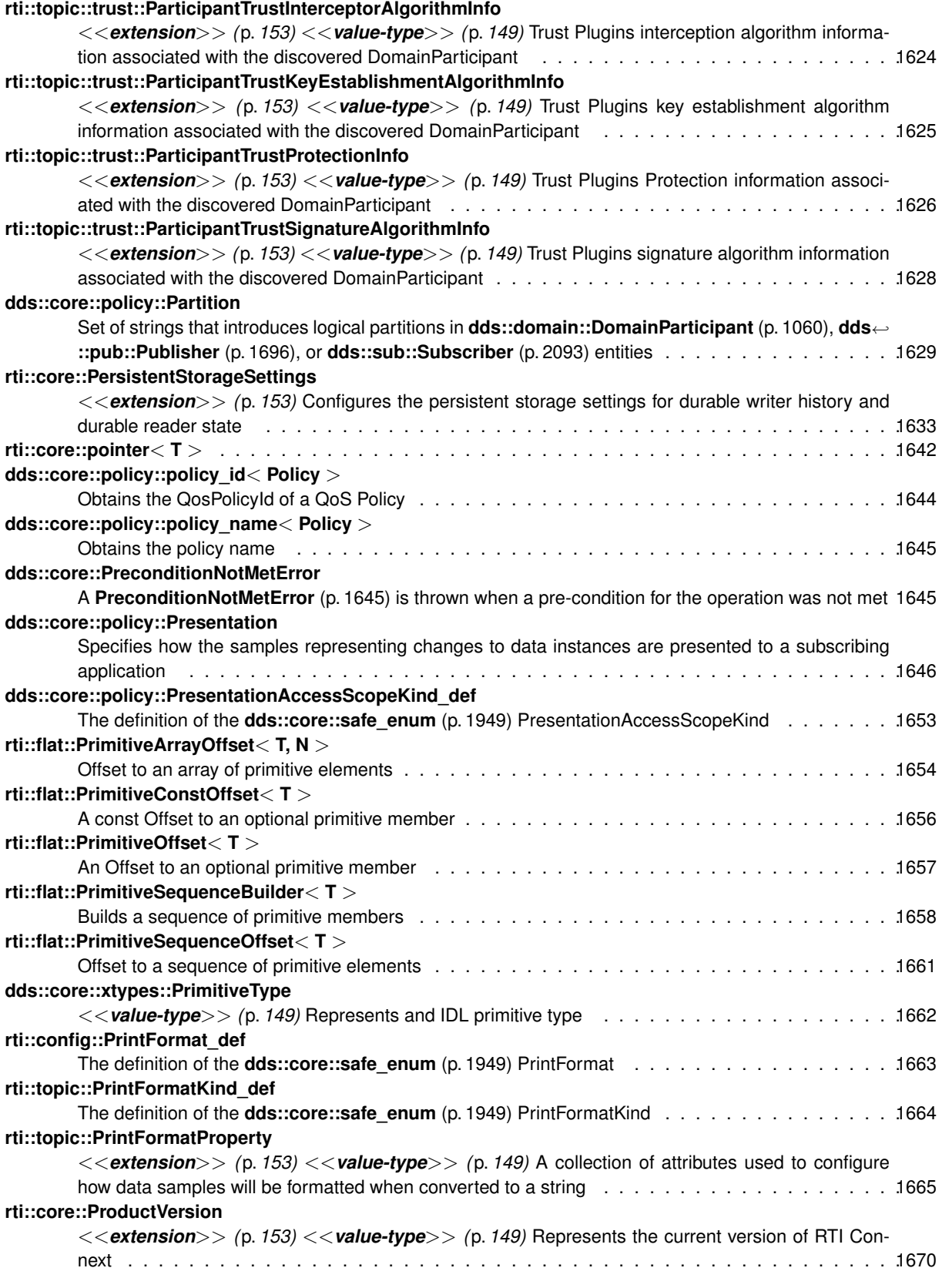

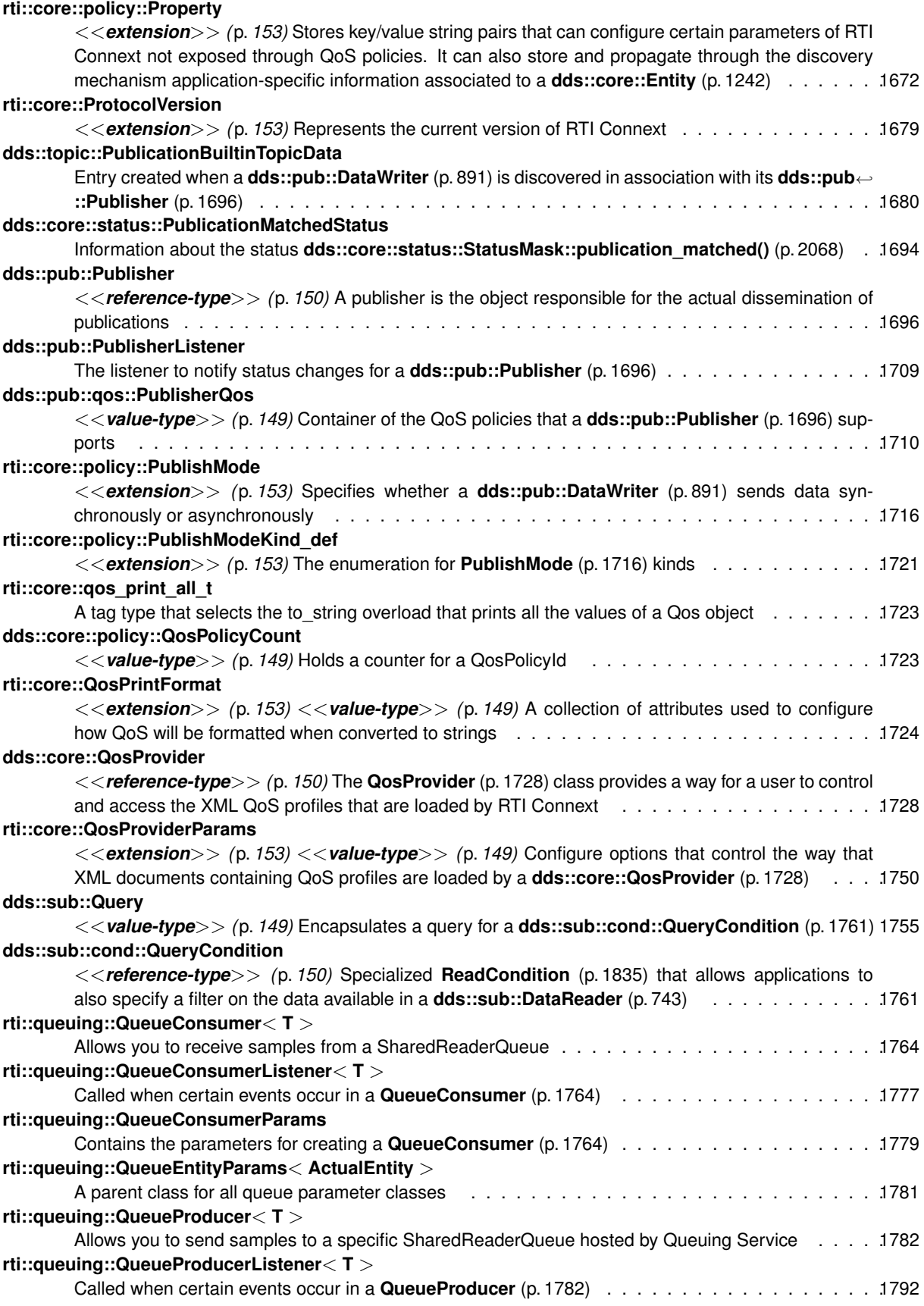

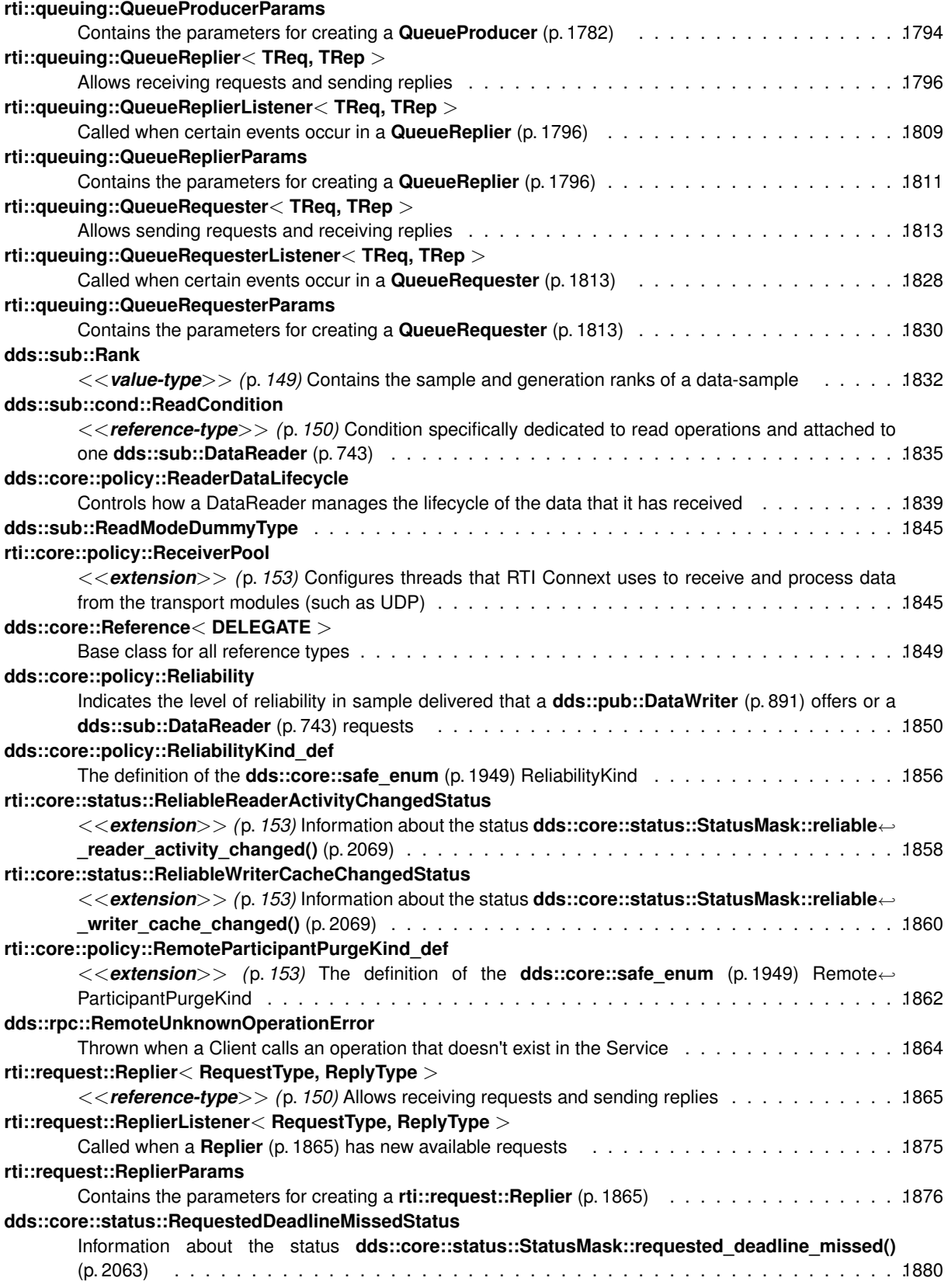

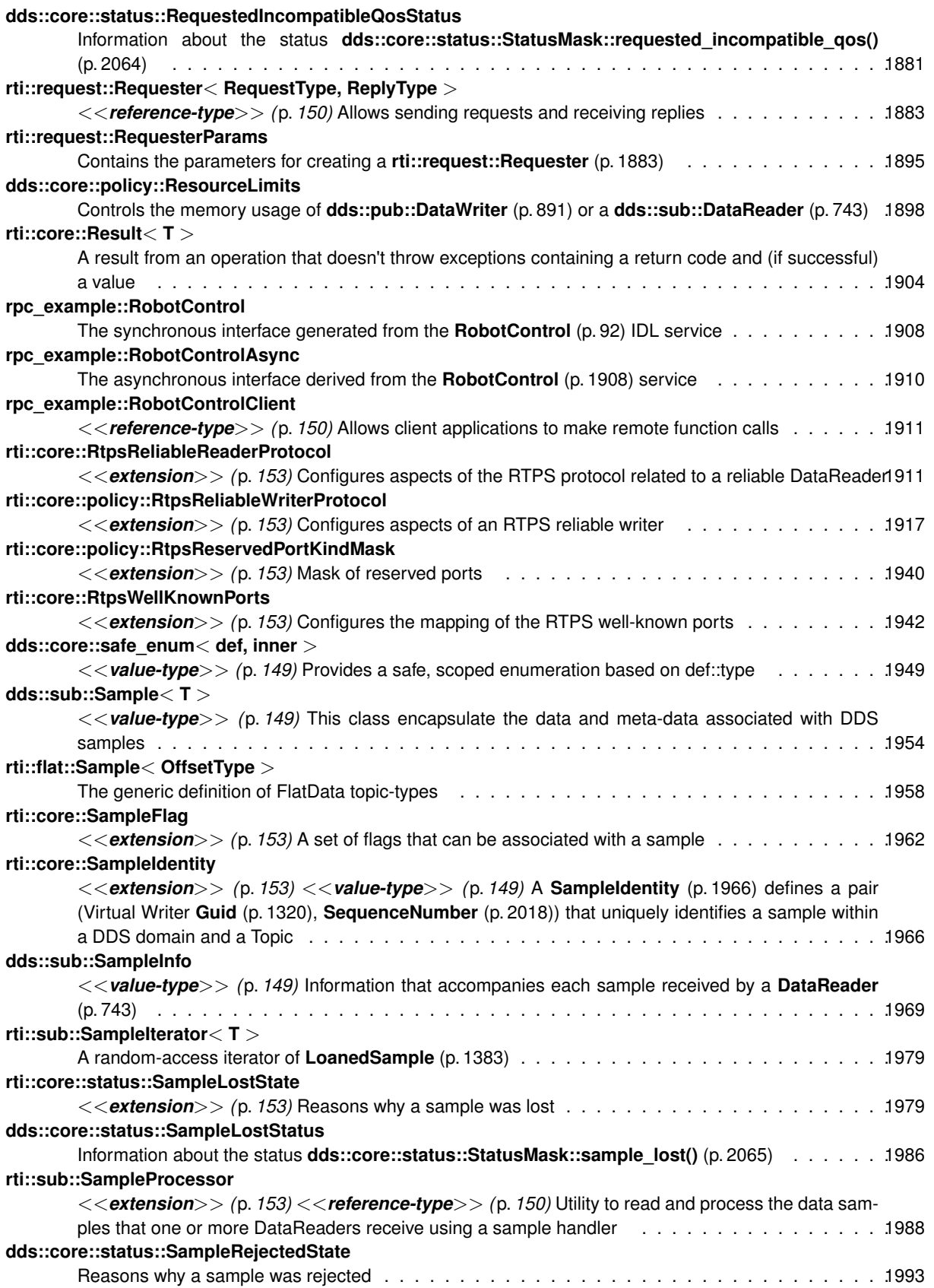

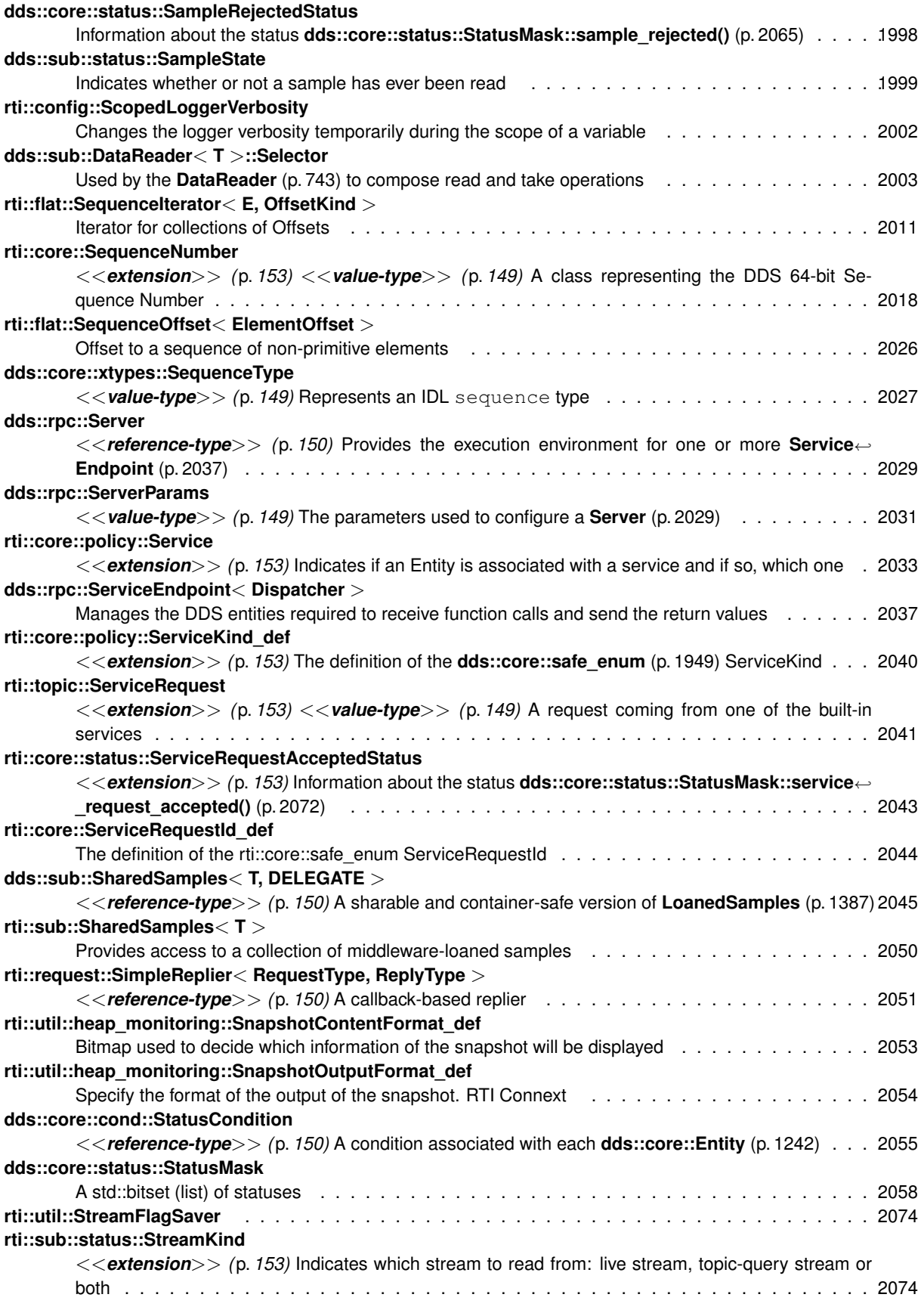

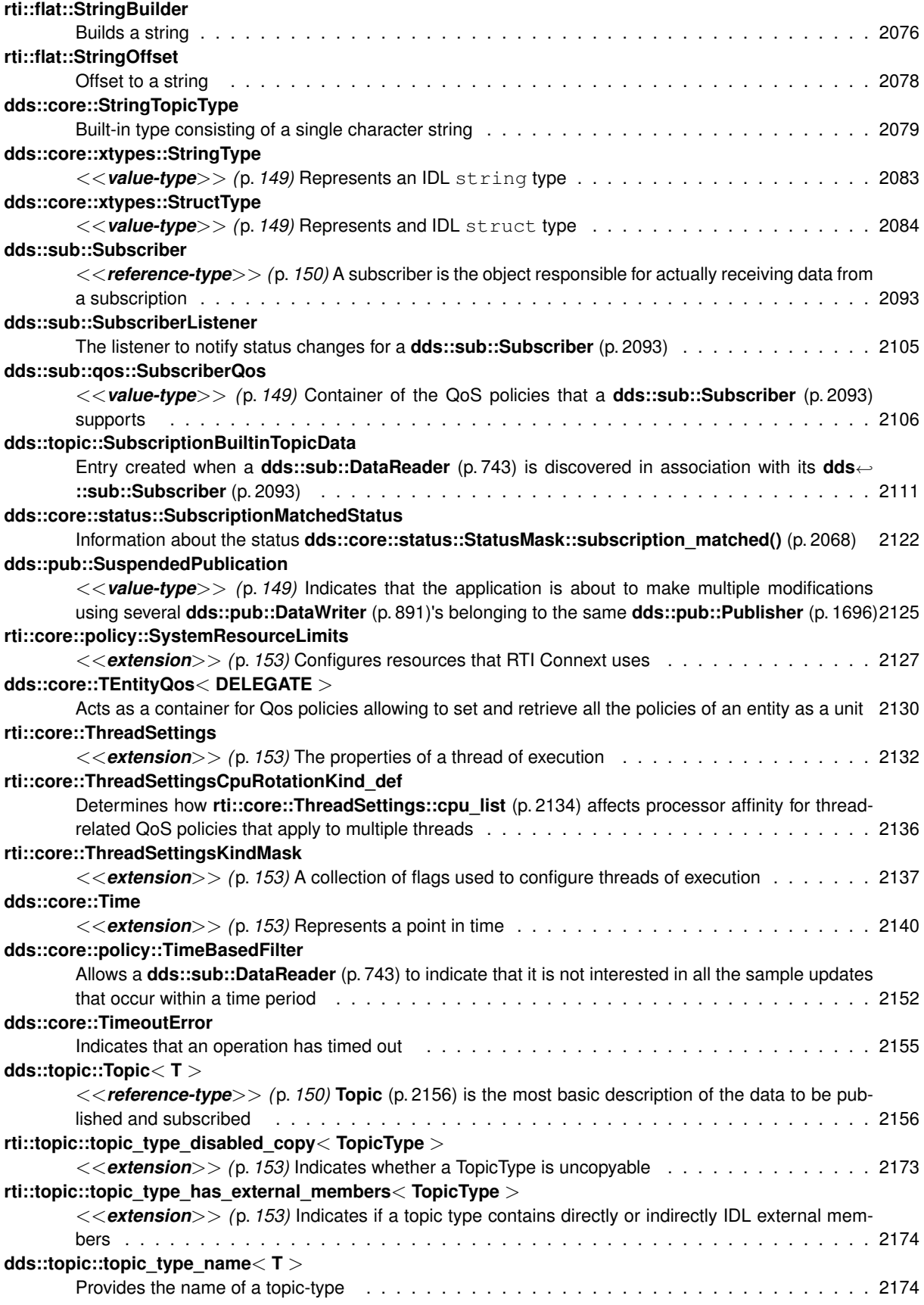

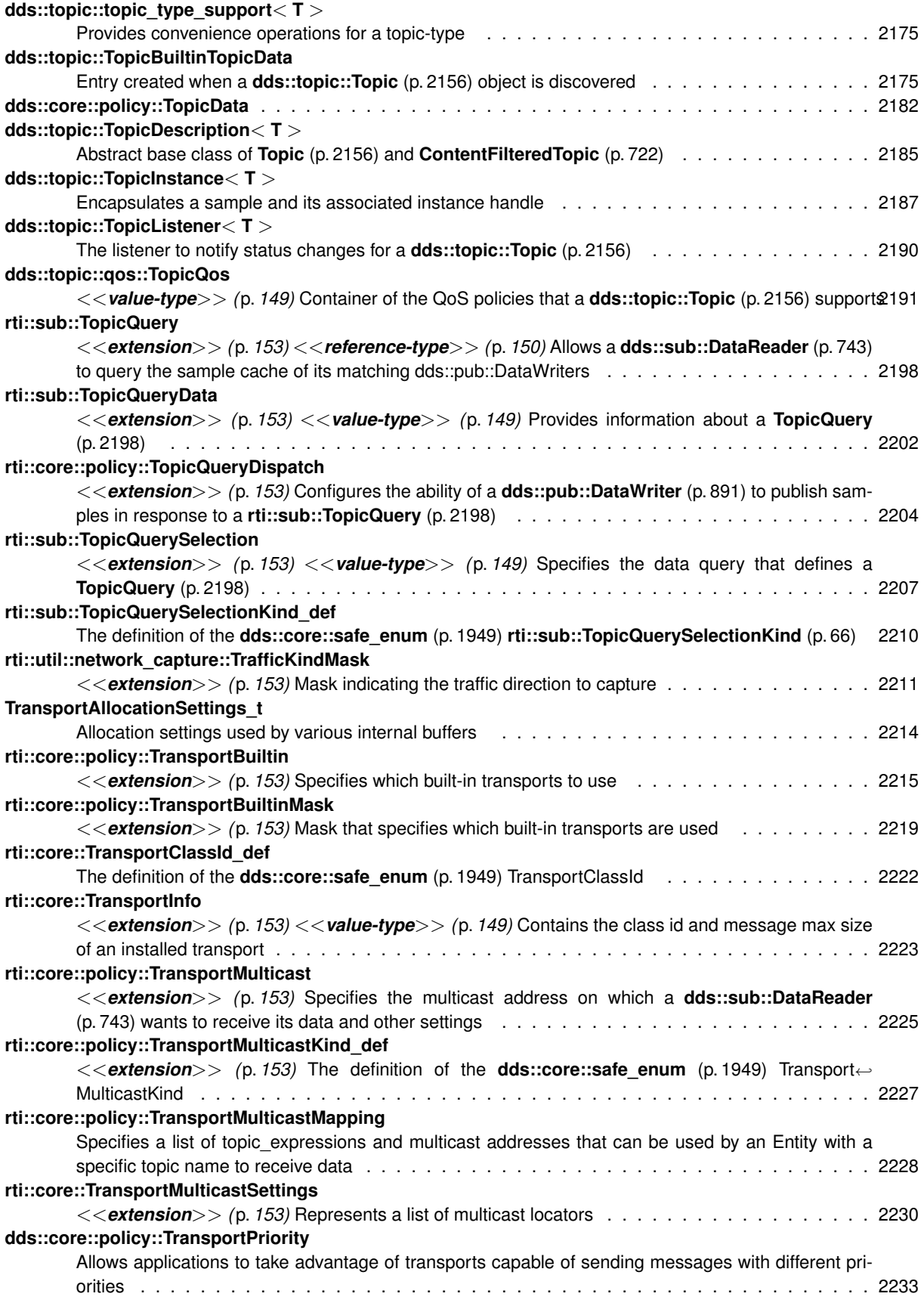

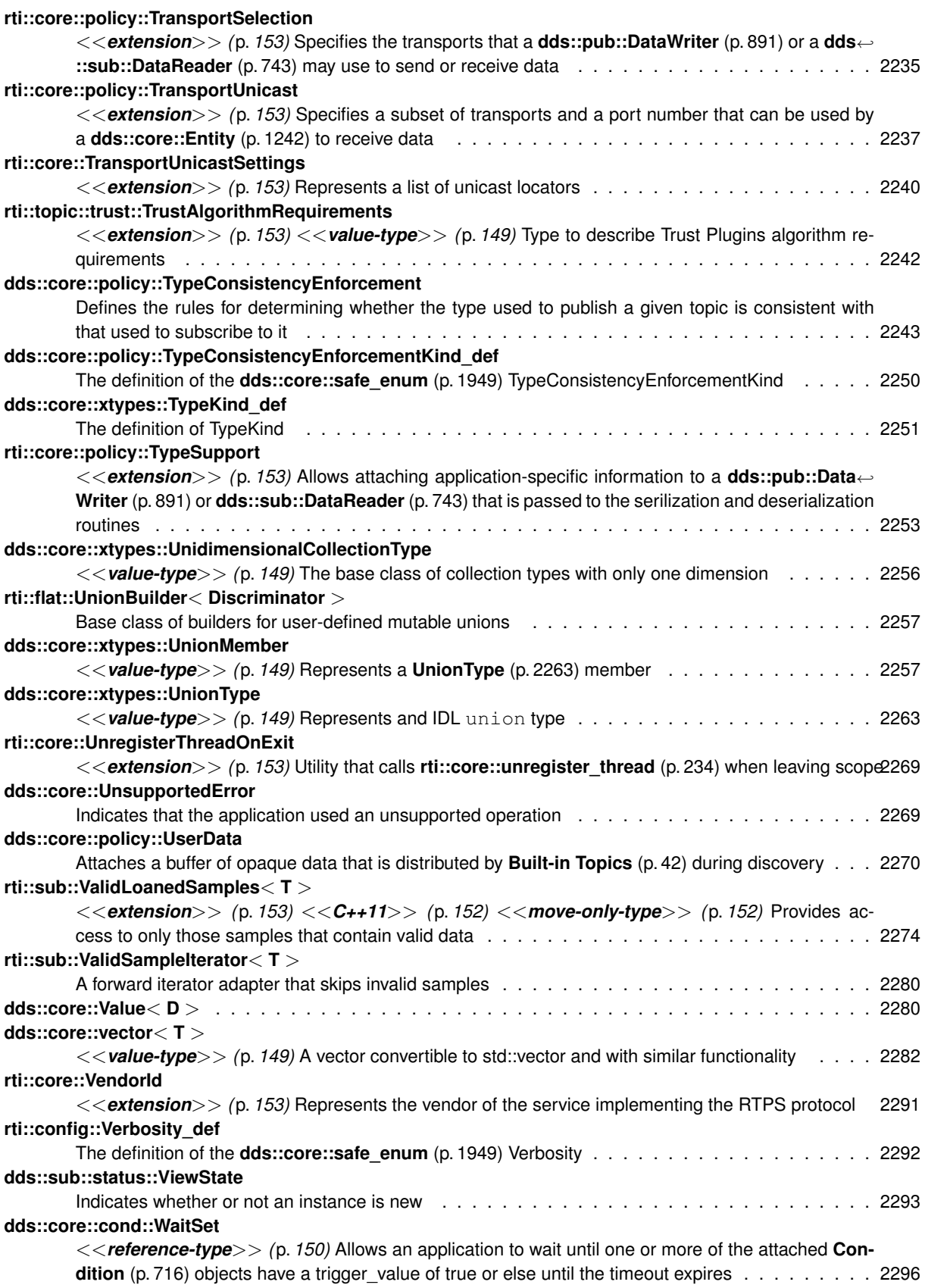

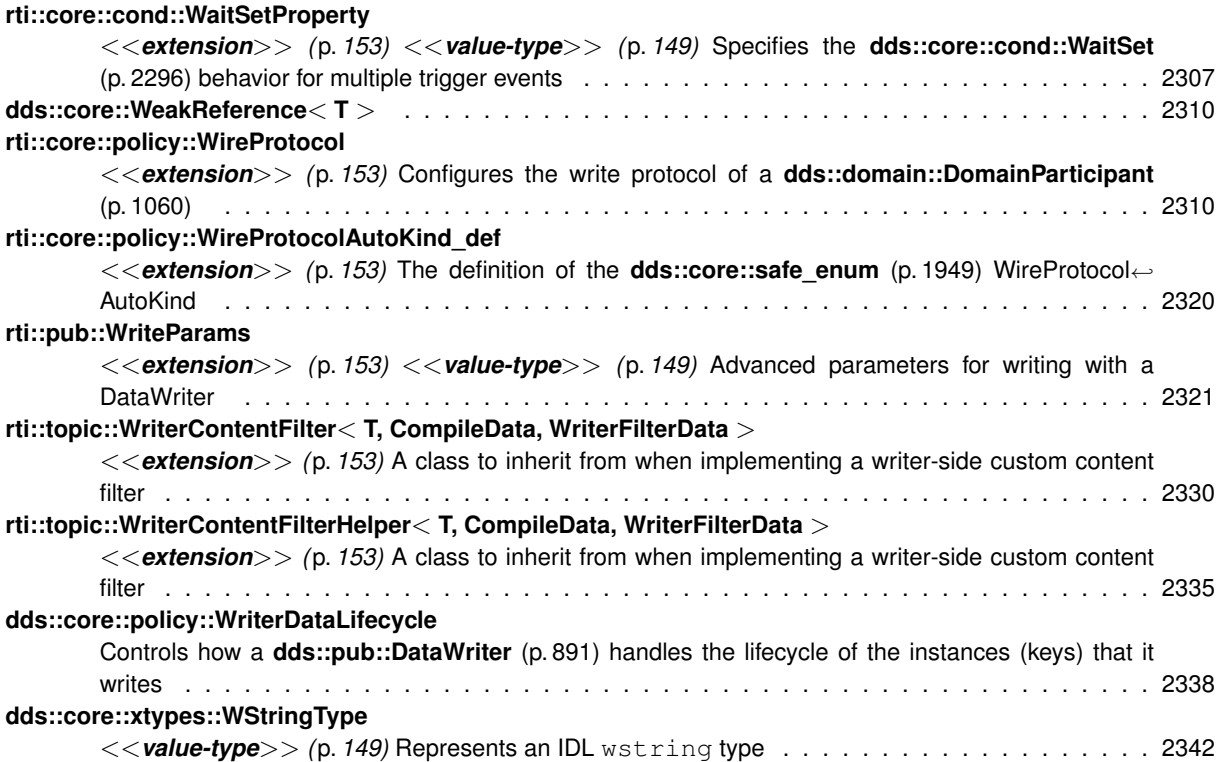
# **Chapter 6**

# **Module Documentation**

# **6.1 Clock Selection**

APIs related to clock selection.

APIs related to clock selection.

RTI Connext uses clocks to measure time and generate timestamps.

The middleware uses two clocks, an internal clock and an external clock. The internal clock is used to measure time and handles all timing in the middleware. The external clock is used solely to generate timestamps, such as the source timestamp and the reception timestamp, in addition to providing the time given by dds::domain::DomainParticipant*←-* ::get\_current\_time.

# **6.1.1 Available Clocks**

Two clock implementations are generally available, the monotonic clock and the realtime clock.

The monotonic clock provides times that are monotonic from a clock that is not adjustable. This clock is useful to use in order to not be subject to changes in the system or realtime clock, which may be adjusted by the user or via time synchronization protocols. However, this time generally starts from an arbitrary point in time, such as system startup. Note that this clock is not available for all architectures. Please see the Platform Notes for the architectures on which it is supported. For the purposes of clock selection, this clock can be referenced by the name "monotonic".

The realtime clock provides the realtime of the system. This clock may generally be monotonic but may not be guaranteed to be so. It is adjustable and may be subject to small and large changes in time. The time obtained from this clock is generally a meaningful time in that it is the amount of time from a known epoch. For the purposes of clock selection, this clock can be referenced by the names "realtime" or "system".

# **6.1.2 Clock Selection Strategy**

By default, both the internal and external clocks use the real-time clock. If you want your application to be robust to changes in the system time, you may use the monotonic clock as the internal clock, and leave the system clock as the external clock. Note, however, that this may slightly diminish performance in that both the send and receive paths may need to obtain times from both clocks. Since the monotonic clock is not available on all architectures, you may want to specify "monotonic,realtime" for the internal\_clock (see the table below). By doing so, the middleware will attempt to use the monotonic clock if available, and will fall back to the realtime clock if the monotonic clock is not available.

If you want your application to be robust to changes in the system time, you are not relying on source timestamps, and you want to avoid obtaining times from both clocks, you may use the monotonic clock for both the internal and external clocks.

# **6.1.3 Configuring Clock Selection**

To configure the clock selection, use the **PROPERTY** (p. 325) QoS policy associated with the **dds::domain::Domain***←-* **Participant** (p. 1060).

**See also**

**rti::core::policy::Property** (p. 1672)

The following table lists the supported clock selection properties.

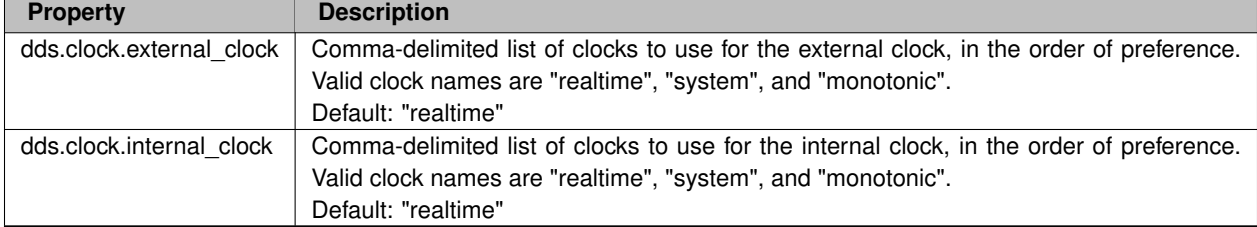

#### **Table 6.1** *Clock Selection Properties*

# **6.2 Domain Module**

Contains the **dds::domain::DomainParticipant** (p. 1060) class that acts as an entrypoint of RTI Connext and acts as a factory for many of the classes. The **dds::domain::DomainParticipant** (p. 1060) also acts as a container for the other objects that make up RTI Connext.

#### **Modules**

• **DomainParticipants**

*dds::domain::DomainParticipant (*p. *1060) entity and associated elements*

• **Built-in Topics**

*Built-in objects created by RTI Connext but accessible to the application.*

#### **6.2.1 Detailed Description**

Contains the **dds::domain::DomainParticipant** (p. 1060) class that acts as an entrypoint of RTI Connext and acts as a factory for many of the classes. The **dds::domain::DomainParticipant** (p. 1060) also acts as a container for the other objects that make up RTI Connext.

# **6.3 DomainParticipants**

**dds::domain::DomainParticipant** (p. 1060) entity and associated elements

#### **Classes**

• class **dds::domain::DomainParticipantListener**

*The listener class for a DomainParticipant (*p. *1060).*

• class **dds::domain::NoOpDomainParticipantListener**

*A convenience implementation of DomainParticipantListener (*p. *1115) where all methods are overridden to do nothing.*

• class **dds::domain::DomainParticipant**

*<<reference-type>> (*p. *150) Container for all dds::core::Entity (*p. *1242) objects.*

- class **rti::core::status::DomainParticipantProtocolStatus**
- class **rti::core::status::InvalidLocalIdentityAdvanceNoticeStatus**

*<<extension>> (*p. *153) Information about the status dds::core::status::StatusMask::invalid\_local\_identity\_← advance\_notice() (*p. *2072)*

• class **rti::domain::DomainParticipantConfigParams**

*<<extension>> (*p. *153) <<value-type>> (*p. *149) Input paramaters for creating a participant from xml configuration. It allows modification of some of the properties of the entities defined in the configuration.*

• class **dds::domain::qos::DomainParticipantFactoryQos**

*<<value-type>> (*p. *149) Container of the QoS policies that do not apply to a specific entity*

• class **dds::domain::qos::DomainParticipantQos**

*<<value-type>> (*p. *149) Container of the QoS policies that a dds::domain::DomainParticipant (*p. *1060) supports*

#### **6.3.1 Detailed Description**

**dds::domain::DomainParticipant** (p. 1060) entity and associated elements

# **6.4 Built-in Topics**

Built-in objects created by RTI Connext but accessible to the application.

#### **Modules**

• **Participant Built-in Topics**

*Builtin topic for accessing information about the DomainParticipants discovered by RTI Connext.*

• **Topic Built-in Topics**

*Builtin topic for accessing information about the Topics discovered by RTI Connext.*

• **Publication Built-in Topics**

*Builtin topic for accessing information about the Publications discovered by RTI Connext.*

• **Subscription Built-in Topics**

*Builtin topic for accessing information about the Subscriptions discovered by RTI Connext.*

• **ServiceRequest Built-in Topic**

*Builtin topic for accessing requests from different services within RTI Connext.*

### **6.4.1 Detailed Description**

Built-in objects created by RTI Connext but accessible to the application.

RTI Connext must discover and keep track of the remote entities, such as new participants in the domain. This information may also be important to the application, which may want to react to this discovery, or else access it on demand.

A set of built-in topics and corresponding **dds::sub::DataReader** (p. 743) objects are introduced to be used by the application to access these discovery information.

The information can be accessed as if it was normal application data. This allows the application to know when there are any changes in those values by means of the **Listener** (p. 1361) or the **dds::core::cond::Condition** (p. 716) mechanisms.

The built-in data-readers all belong to a built-in **dds::sub::Subscriber** (p. 2093), which can be retrieved by using the method **dds::sub::builtin\_subscriber** (p. 449). The built-in **dds::sub::DataReader** (p. 743) objects can be retrieved by using the operation **dds::sub::find** (p. 450), with the topic name as a parameter.

Built-in entities have default listener settings as well. The built-in **dds::sub::Subscriber** (p. 2093) and all of its built-in topics have 'nil' listeners with all statuses appearing in their listener masks (acting as a NO-OP listener that does not reset communication status). The built-in DataReaders have null listeners with no statuses in their masks.

The information that is accessible about the remote entities by means of the built-in topics includes all the QoS policies that apply to the corresponding remote Entity. This QoS policies appear as normal 'data' fields inside the data read by means of the built-in Topic. Additional information is provided to identify the Entity and facilitate the application logic.

The built-in **dds::sub::DataReader** (p. 743) will not provide data pertaining to entities created from the same **dds***←-* **::domain::DomainParticipant** (p. 1060) under the assumption that such entities are already known to the application that created them.

Refer to **dds::topic::ParticipantBuiltinTopicData** (p. 1616), **dds::topic::TopicBuiltinTopicData** (p. 2175), **dds***←-* **::topic::SubscriptionBuiltinTopicData** (p. 2111) and **dds::topic::PublicationBuiltinTopicData** (p. 1680) for a description of all the built-in topics and their contents.

The QoS of the built-in **dds::sub::Subscriber** (p. 2093) and **dds::sub::DataReader** (p. 743) objects is given by the following table:

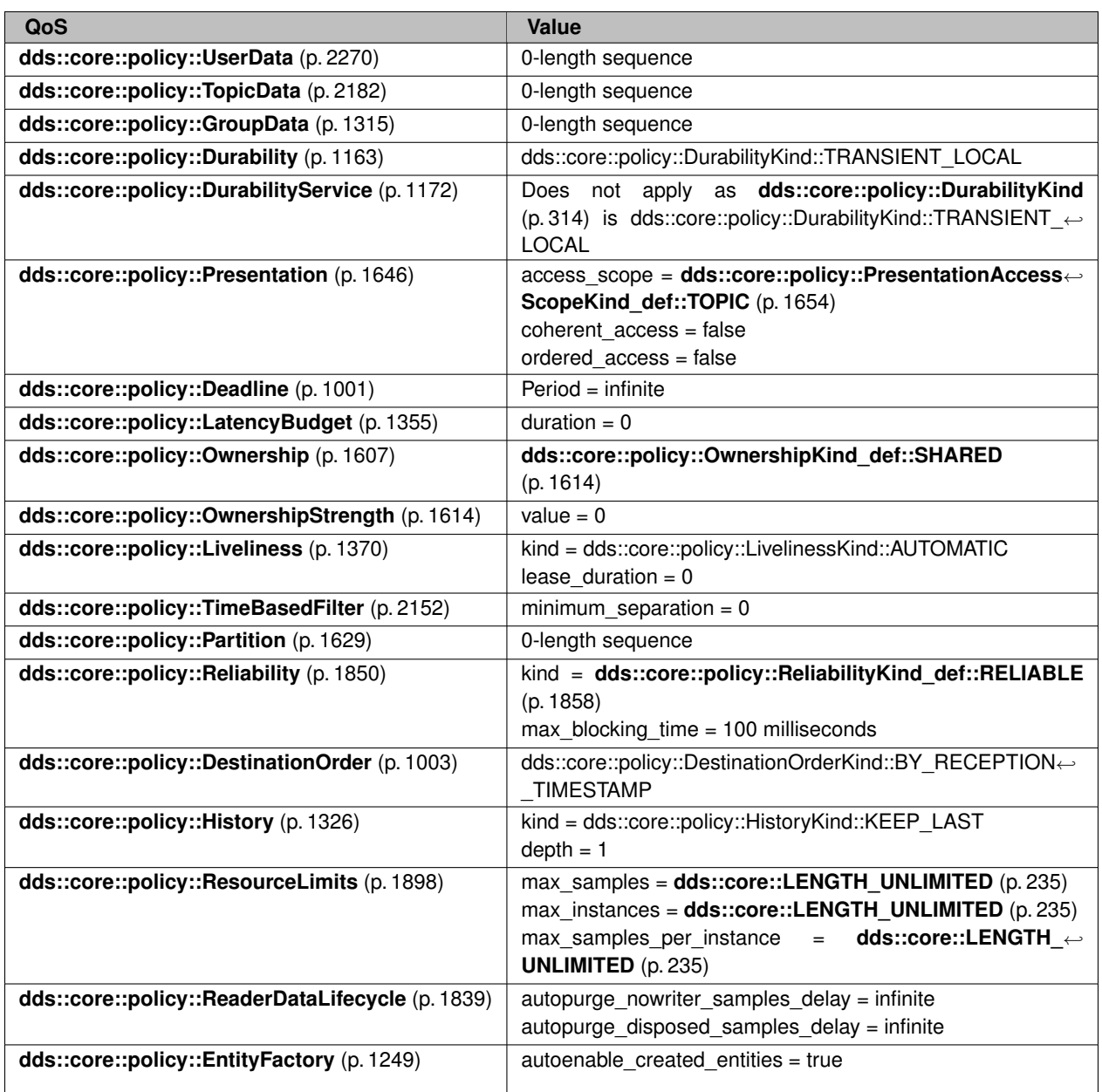

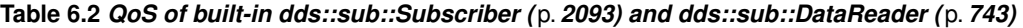

# **6.5 Topic Module**

Contains the **dds::topic::Topic** (p. 2156), **dds::topic::ContentFilteredTopic** (p. 722), and MultiTopic classes, the TopicListener interface, and more generally, all that is needed by an application to define **dds::topic::Topic** (p. 2156) objects and attach QoS policies to them.

#### **Modules**

• **Topics**

*dds::topic::Topic (*p. *2156) entity and associated elements*

- **Zero Copy Transfer Over Shared Memory**
	- *<<extension>> (*p. *153) Zero Copy transfer over shared memory*
- **Built-in Types**

*RTI Connext provides a set of very simple data types for you to use with the topics in your application.*

• **Built-in Topic's Trust Types**

*Types used as part of dds::topic::ParticipantBuiltinTopicData (*p. *1616), dds::topic::PublicationBuiltinTopicData (*p. *1680), dds::topic::SubscriptionBuiltinTopicData (*p. *2111) to describe Trust Plugins configuration.*

• **FlatData Topic-Types**

*<<extension>> (*p. *153) FlatData Language Binding for IDL topic-types*

• **DynamicType and DynamicData**

*Describes dds::core::xtypes::DynamicType (*p. *1227), dds::core::xtypes::DynamicData (*p. *1190) and related types and functions.*

• **Topic traits and data-type support**

*Traits and operations associated to topic-types.*

• **Custom Content Filters**

*Classes and associated types used to implement custom content filters.*

### **6.5.1 Detailed Description**

Contains the **dds::topic::Topic** (p. 2156), **dds::topic::ContentFilteredTopic** (p. 722), and MultiTopic classes, the TopicListener interface, and more generally, all that is needed by an application to define **dds::topic::Topic** (p. 2156) objects and attach QoS policies to them.

# **6.6 Topics**

**dds::topic::Topic** (p. 2156) entity and associated elements

### **Classes**

- class **dds::core::status::InconsistentTopicStatus**
	- *Information about the status dds::core::status::StatusMask::inconsistent\_topic() (*p. *2062)*
- class **dds::topic::AnyTopic**

*<<reference-type>> (*p. *150) This class provides an non-template holder for representing a Topic (*p. *2156) of any type*

- class **dds::topic::ContentFilteredTopic***<* **T** *>*
	- *<<reference-type>> (*p. *150) Specialization of TopicDescription (*p. *2185) that allows for content-based subscriptions.*
- class **dds::topic::Filter**
	- *Defines the filter to create a ContentFilteredTopic (*p. *722).*
- class **dds::topic::TopicInstance***<* **T** *>*

*Encapsulates a sample and its associated instance handle.*

• class **dds::topic::TopicListener***<* **T** *>*

*The listener to notify status changes for a dds::topic::Topic (*p. *2156).*

• class **dds::topic::NoOpTopicListener***<* **T** *>*

*A convenience implementation of TopicListener (*p. *2190) where all methods are overridden to do nothing.*

• class **dds::topic::Topic***<* **T** *>*

*<<reference-type>> (*p. *150) Topic (*p. *2156) is the most basic description of the data to be published and subscribed.* • class **dds::topic::TopicDescription***<* **T** *>*

- *Abstract base class of Topic (*p. *2156) and ContentFilteredTopic (*p. *722).*
- class **rti::topic::ExpressionProperty**

*<<extension>> (*p. *153) <<value-type>> (*p. *149) Provides additional information about the filter expression passed to the writer\_compile method of rti::topic::WriterContentFilter (*p. *2330)*

• class **rti::topic::FilterSampleInfo**

*<<extension>> (*p. *153) <<value-type>> (*p. *149) Provides meta information associated with the sample.*

• class **rti::topic::PrintFormatProperty**

*<<extension>> (*p. *153) <<value-type>> (*p. *149) A collection of attributes used to configure how data samples will be formatted when converted to a string.*

• class **dds::topic::qos::TopicQos**

*<<value-type>> (*p. *149) Container of the QoS policies that a dds::topic::Topic (*p. *2156) supports*

### **Functions**

- std::string **rti::topic::sql\_filter\_name** ()
	- *<<extension>> (*p. *153) The name of the built-in SQL filter*
- std::string **rti::topic::stringmatch\_filter\_name** ()
	- *<<extension>> (*p. *153) The name of the built-in StringMatch filter*

#### **6.6.1 Detailed Description**

**dds::topic::Topic** (p. 2156) entity and associated elements

### **6.6.2 Function Documentation**

#### **6.6.2.1 sql\_filter\_name()**

std::string rti::topic::sql\_filter\_name ( )

*<<extension>> (*p. *153)* The name of the built-in SQL filter

This filter can be used with a **dds::topic::ContentFilteredTopic** (p. 722) and a **rti::core::policy::MultiChannel** (p. 1460)-enabled **dds::pub::DataWriter** (p. 891).

**See also**

```
dds::topic::Filter::name() (p. 1287)
rti::core::policy::MultiChannel::filter_name() (p. 1462)
```
#### **6.6.2.2 stringmatch\_filter\_name()**

```
std::string rti::topic::stringmatch_filter_name ( )
```
*<<extension>> (*p. *153)* The name of the built-in StringMatch filter

This filter can be used with a **dds::topic::ContentFilteredTopic** (p. 722) and a **rti::core::policy::MultiChannel** (p. 1460)-enabled **dds::pub::DataWriter** (p. 891).

The StringMatch Filter is a subset of the SQL filter; it only supports the MATCH relational operator on a single string field.

**See also**

```
dds::topic::Filter::name() (p. 1287)
rti::core::policy::MultiChannel::filter_name() (p. 1462)
```
Referenced by **rti::core::policy::LocatorFilter::filter\_name()**.

# **6.7 Zero Copy Transfer Over Shared Memory**

*<<extension>> (*p. *153)* Zero Copy transfer over shared memory

```
<<extension>> (p. 153) Zero Copy transfer over shared memory
```
**Note**

For a description of Zero Copy transfer over shared memory and its benefits, and a tutorial, see the "Sending Large Data" chapter in the **RTI Connext User's Manual**.

For buildable **code examples**, see https://community.rti.com/kb/flatdata-and-zerocopy-examples. Zero Copy transfer over shared memory is available in the C API, in the Traditional C++ API, and in the Modern  $C_{++}$  API.

# **6.8 Built-in Types**

RTI Connext provides a set of very simple data types for you to use with the topics in your application.

### **Classes**

• class **dds::core::BytesTopicType**

*Built-in type consisting of a variable-length array of opaque bytes.*

• class **dds::core::StringTopicType**

*Built-in type consisting of a single character string.*

- class **dds::core::KeyedStringTopicType**
	- *Built-in type consisting of a string payload and a second string that is the key.*
- class **dds::core::KeyedBytesTopicType**

*Built-in type consisting of a variable-length array of opaque bytes and a string that is the key.*

### **6.8.1 Detailed Description**

RTI Connext provides a set of very simple data types for you to use with the topics in your application.

The middleware provides four built-in types:

- String: A payload consisting of a single string of characters. This type has no key.
- KeyedString: A payload consisting of a single string of characters and a second string, the key, that identifies the instance to which the sample belongs.
- Octets: A payload consisting of an opaque variable-length array of bytes. This type has no key.
- KeyedOctets: A payload consisting of an opaque variable-length array of bytes and a string, the key, that identifies the instance to which the sample belongs.

The String and KeyedString types are appropriate for simple text-based applications. The Octets and KeyedOctets types are appropriate for applications that perform their own custom data serialization, such as legacy applications still in the process of migrating to RTI Connext. In most cases, string-based or structured data is preferable to opaque data, because the latter cannot be easily visualized in tools or used with content-based filters (see **dds::topic::Content***←-* **FilteredTopic** (p. 722)).

The built-in types are very simple in order to get you up and running as quickly as possible. If you need a structured data type you can define your own type with exactly the fields you need in one of two ways:

- At compile time, by generating code from an IDL or XML file using the rtiddsgen utility
- At runtime, by using **dds::core::xtypes::DynamicData** (p. 1190)

# **6.8.2 Managing Memory for Builtin Types**

When a sample is written, the DataWriter serializes it and stores the result in a buffer obtained from a pool of preallocated buffers. In the same way, when a sample is received, the DataReader deserializes it and stores the result in a sample coming from a pool of preallocated samples.

For builtin types, the maximum size of the buffers/samples and depends on the nature of the application using the builtin type.

You can configure the maximum size of the builtin types on a per-DataWriter and per-DataReader basis using the **rti::core::policy::Property** (p. 1672) in DataWriters, DataReaders or Participants.

The following table lists the supported builtin type properties to configure memory allocation. When the properties are defined in the DomainParticipant, they are applicable to all DataWriters and DataReaders belonging to the Domain*←-* Participant unless they are overwrittem in the DataWriters and DataReaders.

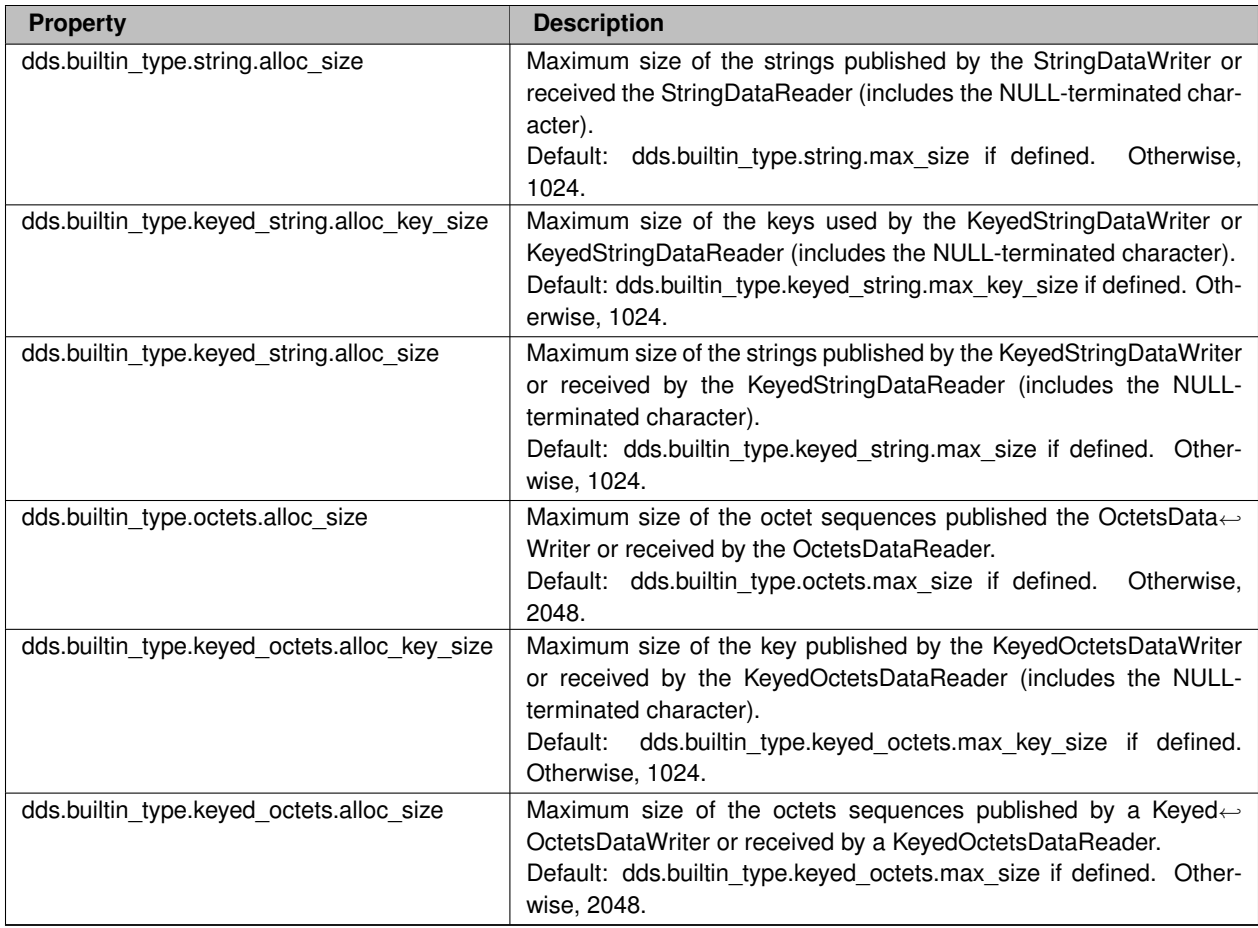

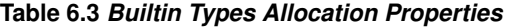

The previous properties must be set consistently with respect to the corresponding *∗*.max\_size properties that set the maximum size of the builtin types in the typecode.

# **6.8.3 Typecodes for Builtin Types**

The typecodes associated with the builtin types are generated from the following IDL type definitions:

```
module DDS {
    struct String {
       string value;
    };
Pstruct KeyedString {
       string key;
       string value;
    };
Pstruct Octets {
       sequence<octet> value;
    };
Pstruct KeyedOctets {
       string key;
```

```
sequence<octet> value;
    };
};
```
The maximum size of the strings and sequences that will be included in the type code definitions can be configured on a per-DomainParticipant-basis by using the properties in following table.

| <b>Property</b>                            | <b>Description</b>                                                                                                    |
|--------------------------------------------|----------------------------------------------------------------------------------------------------|
| dds.builtin type.string.max size           | Maximum size of the strings published by the StringDataWriters and<br>received by the StringDataReaders belonging to a DomainParticipant<br>(includes the NULL-terminated character).<br>Default: 1024.                                                        |
| dds.builtin_type.keyed_string.max_key_size | Maximum size of the keys used by the KeyedStringDataWriters<br>and KeyedStringDataReaders belonging to a DomainParticipant (in-<br>cludes the NULL-terminated character).<br>Default: 1024.                                                                    |
| dds.builtin_type.keyed_string.max_size     | Maximum size of the strings published by the KeyedStringData $\leftrightarrow$<br>Writers and received by the KeyedStringDataReaders belonging<br>to a DomainParticipant using the builtin type (includes the NULL-<br>terminated character).<br>Default: 1024 |
| dds.builtin type.octets.max size           | Maximum size of the octet sequences published by the Octets $\leftrightarrow$<br>DataWriters and received by the OctetsDataReader belonging to a<br>DomainParticipant.<br>Default: 2048                                                                        |
| dds.builtin_type.keyed_octets.max_key_size | Maximum size of the keys used by the KeyedOctetsString $\leftrightarrow$<br>DataWriters and KeyedOctetsStringDataReaders belonging to a<br>DomainParticipant (includes the NULL-terminated character).<br>Default: 1024.                                       |
| dds.builtin type.keyed octets.max size     | Maximum size of the octet sequences published by the Keyed $\leftrightarrow$<br>OctetsDataWriters and received by the KeyedOctetsDataReaders<br>belonging to a DomainParticipant.<br>Default: 2048                                                             |

**Table 6.4** *Properties for Allocating Size of Builtin Types, per DomainParticipant*

For more information about the built-in types, including how to control memory usage and maximum lengths, please see the "Data Types and DDS Data Samples" chapter in the User's Manual.

# **6.9 Built-in Topic's Trust Types**

Types used as part of **dds::topic::ParticipantBuiltinTopicData** (p. 1616), **dds::topic::PublicationBuiltinTopicData** (p. 1680), **dds::topic::SubscriptionBuiltinTopicData** (p. 2111) to describe Trust Plugins configuration.

### **Classes**

• class **rti::topic::trust::EndpointTrustAlgorithmInfo**

*<<extension>> (*p. *153) <<value-type>> (*p. *149) Trust Plugins algorithm information associated with the discovered endpoint.*

• class **rti::topic::trust::EndpointTrustInterceptorAlgorithmInfo**

*<<extension>> (*p. *153) <<value-type>> (*p. *149) Trust Plugins interception algorithm information associated with the discovered endpoint.*

• class **rti::topic::trust::EndpointTrustProtectionInfo**

*<<extension>> (*p. *153) <<value-type>> (*p. *149) Trust Plugins Protection information associated with the discovered endpoint.*

#### • class **rti::topic::trust::ParticipantTrustAlgorithmInfo**

*<<extension>> (*p. *153) <<value-type>> (*p. *149) Trust Plugins algorithm information associated with the discovered DomainParticipant.*

• class **rti::topic::trust::ParticipantTrustInterceptorAlgorithmInfo**

*<<extension>> (*p. *153) <<value-type>> (*p. *149) Trust Plugins interception algorithm information associated with the discovered DomainParticipant.*

• class **rti::topic::trust::ParticipantTrustKeyEstablishmentAlgorithmInfo**

*<<extension>> (*p. *153) <<value-type>> (*p. *149) Trust Plugins key establishment algorithm information associated with the discovered DomainParticipant.*

• class **rti::topic::trust::ParticipantTrustProtectionInfo**

*<<extension>> (*p. *153) <<value-type>> (*p. *149) Trust Plugins Protection information associated with the discovered DomainParticipant.*

• class **rti::topic::trust::ParticipantTrustSignatureAlgorithmInfo**

*<<extension>> (*p. *153) <<value-type>> (*p. *149) Trust Plugins signature algorithm information associated with the discovered DomainParticipant.*

• class **rti::topic::trust::TrustAlgorithmRequirements**

*<<extension>> (*p. *153) <<value-type>> (*p. *149) Type to describe Trust Plugins algorithm requirements.*

#### **6.9.1 Detailed Description**

Types used as part of **dds::topic::ParticipantBuiltinTopicData** (p. 1616), **dds::topic::PublicationBuiltinTopicData** (p. 1680), **dds::topic::SubscriptionBuiltinTopicData** (p. 2111) to describe Trust Plugins configuration.

These types are used to describe how RTPS wire serialization, discovery, and liveliness interact with the loaded Trust Plugins.

The meaning of the contents of these types may vary depending on what Trust Plugins the DomainParticipant is using. For information about how these types interact with the RTI Security Plugins, please refer to the RTI Security Plugins User's Manual.

# **6.10 Publication Module**

Contains the **rti::pub::FlowController** (p. 1296), **dds::pub::Publisher** (p. 1696), and **dds::pub::DataWriter** (p. 891) classes as well as the PublisherListener and **dds::pub::DataWriterListener** (p. 953) interfaces, and more generally, all that is needed on the publication side.

#### **Modules**

• **Publishers**

*dds::pub::Publisher (*p. *1696) entity and associated elements*

• **Data Writers**

*dds::pub::DataWriter (*p. *891) entity and associated elements*

• **Flow Controllers**

*<<extension>> (*p. *153) rti::pub::FlowController (*p. *1296) and associated elements*

• **Multi-channel DataWriters**

*APIs related to Multi-channel DataWriters.*

### **6.10.1 Detailed Description**

Contains the **rti::pub::FlowController** (p. 1296), **dds::pub::Publisher** (p. 1696), and **dds::pub::DataWriter** (p. 891) classes as well as the PublisherListener and **dds::pub::DataWriterListener** (p. 953) interfaces, and more generally, all that is needed on the publication side.

"DCPS Publication package"

# **6.11 Publishers**

**dds::pub::Publisher** (p. 1696) entity and associated elements

#### **Classes**

• class **dds::pub::PublisherListener**

*The listener to notify status changes for a dds::pub::Publisher (*p. *1696).*

• class **dds::pub::NoOpPublisherListener**

*A convenience implementation of PublisherListener (*p. *1709) where all methods are overridden to do nothing.*

• class **dds::pub::CoherentSet**

*<<value-type>> (*p. *149) A publishing application can request that a set of DDS data-sample changes be propagated in such a way that they are interpreted at the receivers' side as a cohesive set of modifications.*

• class **dds::pub::Publisher**

*<<reference-type>> (*p. *150) A publisher is the object responsible for the actual dissemination of publications.*

• class **dds::pub::SuspendedPublication**

*<<value-type>> (*p. *149) Indicates that the application is about to make multiple modifications using several dds←- ::pub::DataWriter (*p. *891)'s belonging to the same dds::pub::Publisher (*p. *1696)*

• class **dds::pub::qos::PublisherQos**

*<<value-type>> (*p. *149) Container of the QoS policies that a dds::pub::Publisher (*p. *1696) supports*

#### **6.11.1 Detailed Description**

**dds::pub::Publisher** (p. 1696) entity and associated elements

# **6.12 Data Writers**

**dds::pub::DataWriter** (p. 891) entity and associated elements

### **Classes**

• class **dds::core::status::LivelinessLostStatus**

*Information about the status dds::core::status::StatusMask::liveliness\_lost() (*p. *2067)*

- class **dds::core::status::OfferedDeadlineMissedStatus**
	- *Information about the status dds::core::status::StatusMask::offered\_deadline\_missed() (*p. *2063)*
- class **dds::core::status::OfferedIncompatibleQosStatus**
	- *Information about the status dds::core::status::StatusMask::offered\_incompatible\_qos() (*p. *2064)*
- class **dds::core::status::PublicationMatchedStatus**
	- *Information about the status dds::core::status::StatusMask::publication\_matched() (*p. *2068)*
- class **dds::pub::AnyDataWriter**

*<<reference-type>> (*p. *150) This class provides an non-template holder for representing a DataWriter (*p. *891) of any type*

• class **dds::pub::AnyDataWriterListener**

*The listener to notify status changes for a dds::pub::DataWriter (*p. *891) of a generic type.*

• class **dds::pub::DataWriterListener***<* **T** *>*

*The Listener (*p. *1361) to notify status changes for a dds::pub::DataWriter (*p. *891).*

• class **dds::pub::NoOpDataWriterListener***<* **T** *>*

*A convenience implementation of DataWriterListener (*p. *953) where all methods are overridden to do nothing.*

• class **dds::pub::DataWriter***<* **T** *>*

*<<reference-type>> (*p. *150) Allows an application to publish data for a dds::topic::Topic (*p. *2156)*

• class **rti::core::status::DataWriterCacheStatus**

*<<extension>> (*p. *153) Information about the status dds::core::status::StatusMask::datawriter\_cache() (*p. *2070)*

• class **rti::core::status::ReliableWriterCacheChangedStatus**

*<<extension>> (*p. *153) Information about the status dds::core::status::StatusMask::reliable\_writer\_cache\_← changed() (*p. *2069)*

• class **rti::core::status::ReliableReaderActivityChangedStatus**

*<<extension>> (*p. *153) Information about the status dds::core::status::StatusMask::reliable\_reader\_activity\_← changed() (*p. *2069)*

• class **rti::core::status::DataWriterProtocolStatus**

*<<extension>> (*p. *153) Information about the status dds::core::status::StatusMask::datawriter\_protocol() (*p. *2070)*

• class **rti::core::status::ServiceRequestAcceptedStatus**

*<<extension>> (*p. *153) Information about the status dds::core::status::StatusMask::service\_request\_accepted() (*p. *2072)*

• class **rti::pub::AcknowledgmentInfo**

*<<extension>> (*p. *153) <<value-type>> (*p. *149) Information about an application-acknowledged sample*

• class **dds::pub::qos::DataWriterQos**

*<<value-type>> (*p. *149) Container of the QoS policies that a dds::pub::DataWriter (*p. *891) supports*

• class **rti::pub::WriteParams**

*<<extension>> (*p. *153) <<value-type>> (*p. *149) Advanced parameters for writing with a DataWriter*

#### **6.12.1 Detailed Description**

**dds::pub::DataWriter** (p. 891) entity and associated elements

# **6.13 Flow Controllers**

*<<extension>> (*p. *153)* **rti::pub::FlowController** (p. 1296) and associated elements

#### **Classes**

- struct **rti::pub::FlowControllerSchedulingPolicy\_def**
	- *<<extension>> (*p. *153) Kinds of flow controller shceduling policy*
- class **rti::pub::FlowControllerTokenBucketProperty**

*<<extension>> (*p. *153) <<value-type>> (*p. *149) Configures a FlowController (*p. *1296) based on a tocken-bucket mechanism*

• class **rti::pub::FlowControllerProperty**

*<<extension>> (*p. *153) <<value-type>> (*p. *149) Configures a FlowController (*p. *1296)*

• class **rti::pub::FlowController**

```
<<extension>> (p. 153) <<reference-type>> (p. 150) A flow controller is the object responsible for shaping the
network traffic by determining when attached asynchronous dds::pub::DataWriter (p. 891) instances are allowed to write
data.
```
### **Typedefs**

• typedef **dds::core::safe\_enum***<* **FlowControllerSchedulingPolicy\_def** *>* **rti::pub::FlowController***←-* **SchedulingPolicy**

*<<extension>> (*p. *153) The safe enumeration for FlowControllerSchedulingPolicy\_def::type (*p. *1305)*

#### **Variables**

- static OMG\_DDS\_API\_CLASS\_VARIABLE const std::string **rti::pub::FlowController::DEFAULT\_NAME** *Name that identifies the built-in default FlowController (*p. *1296).*
- static OMG\_DDS\_API\_CLASS\_VARIABLE const std::string **rti::pub::FlowController::FIXED\_RATE\_NAME** *Name that identifies the built-in fixed-rate FlowController (*p. *1296).*
- static OMG\_DDS\_API\_CLASS\_VARIABLE const std::string **rti::pub::FlowController::ON\_DEMAND\_NAME** *Name that identifies the built-in on-demand FlowController (*p. *1296).*

#### **6.13.1 Detailed Description**

*<<extension>> (*p. *153)* **rti::pub::FlowController** (p. 1296) and associated elements

**rti::pub::FlowController** (p. 1296) provides the network traffic shaping capability to asynchronous **dds::pub::Data***←-* **Writer** (p. 891) instances. For use cases and advantages of publishing asnychronously, please refer to **rti::core***←-* **::policy::PublishMode** (p. 1716) of **dds::pub::qos::DataWriterQos** (p. 975).

**See also**

**rti::core::policy::PublishMode** (p. 1716) **rti::core::policy::PublishMode** (p. 1716) **rti::core::policy::AsynchronousPublisher** (p. 607)

#### **6.13.2 Typedef Documentation**

#### **6.13.2.1 FlowControllerSchedulingPolicy**

typedef **dds::core::safe\_enum***<* **FlowControllerSchedulingPolicy\_def***>* **rti::pub::FlowController***←-* **SchedulingPolicy**

*<<extension>> (*p. *153)* The safe enumeration for **FlowControllerSchedulingPolicy\_def::type** (p. 1305)

**See also**

**FlowControllerSchedulingPolicy\_def** (p. 1305)

#### **6.13.3 Variable Documentation**

#### **6.13.3.1 DEFAULT\_NAME**

OMG\_DDS\_API\_CLASS\_VARIABLE const std::string rti::pub::FlowController::DEFAULT\_NAME [static]

Name that identifies the built-in default **FlowController** (p. 1296).

RTI Connext provides several built-in **rti::pub::FlowController** (p. 1296) for use with an asynchronous **dds::pub::***←-* **DataWriter** (p. 891). The user can choose to use the built-in flow controllers and optionally modify their properties or can create a custom flow controller.

By default, flow control is disabled. That is, the built-in **rti::pub::FlowController::DEFAULT\_NAME** (p. 54) flow controller does not apply any flow control. Instead, it allows data to be sent asynchronously as soon as it is written by the **dds::pub::DataWriter** (p. 891).

Essentially, this is equivalent to a user-created **rti::pub::FlowController** (p. 1296) with the following **rti::pub::Flow***←-* **ControllerProperty** (p. 1301) settings:

- **rti::pub::FlowControllerProperty::scheduling\_policy** (p. 1303) = **FlowControllerSchedulingPolicy\_def::***←-* **EARLIEST\_DEADLINE\_FIRST** (p. 1306)
- **rti::pub::FlowControllerProperty::token\_bucket** (p. 1303) max\_tokens = **dds::core::LENGTH\_UNLIMITED** (p. 235)
- **rti::pub::FlowControllerProperty::token\_bucket** (p. 1303) tokens\_added\_per\_period = **dds::core::***←-* **LENGTH\_UNLIMITED** (p. 235)
- **rti::pub::FlowControllerProperty::token\_bucket** (p. 1303) tokens\_leaked\_per\_period = 0
- **rti::pub::FlowControllerProperty::token\_bucket** (p. 1303) period = 60 seconds
- **rti::pub::FlowControllerProperty::token\_bucket** (p. 1303) bytes\_per\_token = **dds::core::LENGTH\_***←-* **UNLIMITED** (p. 235)

**See also**

**dds::pub::DataWriter** (p. 891) constructors **rti::pub::find\_flow\_controller** (p. 526) **rti::pub::FlowController::property** (p. 1298) **rti::core::policy::PublishMode** (p. 1716) **rti::core::policy::AsynchronousPublisher** (p. 607)

#### **6.13.3.2 FIXED\_RATE\_NAME**

OMG\_DDS\_API\_CLASS\_VARIABLE const std::string rti::pub::FlowController::FIXED\_RATE\_NAME [static]

Name that identifies the built-in fixed-rate **FlowController** (p. 1296).

RTI Connext provides several builtin **rti::pub::FlowController** (p. 1296) for use with an asynchronous **dds::pub::***←-* **DataWriter** (p. 891). The user can choose to use the built-in flow controllers and optionally modify their properties or can create a custom flow controller.

The built-in **rti::pub::FlowController::FIXED\_RATE\_NAME** (p. 55) flow controller shapes the network traffic by allowing data to be sent only once every second. Any accumulated samples destined for the same destination are coalesced into as few network packets as possible.

Essentially, this is equivalent to a user-created **rti::pub::FlowController** (p. 1296) with the following **rti::pub::Flow***←-* **ControllerProperty** (p. 1301) settings:

• **rti::pub::FlowControllerProperty::scheduling\_policy** (p. 1303) = **FlowControllerSchedulingPolicy\_def::***←-* **EARLIEST\_DEADLINE\_FIRST** (p. 1306)

- **rti::pub::FlowControllerProperty::token\_bucket** (p. 1303) max\_tokens = **dds::core::LENGTH\_UNLIMITED** (p. 235)
- **rti::pub::FlowControllerProperty::token\_bucket** (p. 1303) tokens\_added\_per\_period = **dds::core::***←-* **LENGTH\_UNLIMITED** (p. 235)
- **rti::pub::FlowControllerProperty::token\_bucket** (p. 1303) tokens\_leaked\_per\_period = **dds::core***←-* **::LENGTH\_UNLIMITED** (p. 235)
- **rti::pub::FlowControllerProperty::token\_bucket** (p. 1303) period = 1 second
- **rti::pub::FlowControllerProperty::token\_bucket** (p. 1303) bytes\_per\_token = **dds::core::LENGTH\_***←-* **UNLIMITED** (p. 235)

**See also**

**dds::pub::DataWriter** (p. 891) constructors **rti::pub::find\_flow\_controller** (p. 526) **rti::pub::FlowController::property** (p. 1298) **rti::core::policy::PublishMode** (p. 1716) **rti::core::policy::AsynchronousPublisher** (p. 607)

#### **6.13.3.3 ON\_DEMAND\_NAME**

OMG\_DDS\_API\_CLASS\_VARIABLE const std::string rti::pub::FlowController::ON\_DEMAND\_NAME [static]

Name that identifies the built-in on-demand **FlowController** (p. 1296).

RTI Connext provides several builtin **rti::pub::FlowController** (p. 1296) for use with an asynchronous **dds::pub::***←-* **DataWriter** (p. 891). The user can choose to use the built-in flow controllers and optionally modify their properties or can create a custom flow controller.

The built-in **rti::pub::FlowController::ON\_DEMAND\_NAME** (p. 56) allows data to be sent only when the user calls **rti::pub::FlowController::trigger\_flow** (p. 1299). With each trigger, all accumulated data since the previous trigger is sent (across all **dds::pub::Publisher** (p. 1696) or **dds::pub::DataWriter** (p. 891) instances). In other words, the network traffic shape is fully controlled by the user. Any accumulated samples destined for the same destination are coalesced into as few network packets as possible.

This external trigger source is ideal for users who want to implement some form of closed-loop flow control or who want to only put data on the wire every so many samples (e.g. with the number of samples based on **NDDS\_Transport\_***←-* **Property\_t::gather\_send\_buffer\_count\_max** (p. 1500)).

Essentially, this is equivalent to a user-created **rti::pub::FlowController** (p. 1296) with the following **rti::pub::Flow***←-* **ControllerProperty** (p. 1301) settings:

- **rti::pub::FlowControllerProperty::scheduling\_policy** (p. 1303) = **FlowControllerSchedulingPolicy\_def::***←-* **EARLIEST\_DEADLINE\_FIRST** (p. 1306)
- **rti::pub::FlowControllerProperty::token\_bucket** (p. 1303) max\_tokens = **dds::core::LENGTH\_UNLIMITED** (p. 235)
- **rti::pub::FlowControllerProperty::token\_bucket** (p. 1303) tokens\_added\_per\_period = **dds::core::***←-* **LENGTH\_UNLIMITED** (p. 235)
- **rti::pub::FlowControllerProperty::token\_bucket** (p. 1303) tokens\_leaked\_per\_period = **dds::core***←-* **::LENGTH\_UNLIMITED** (p. 235)
- **rti::pub::FlowControllerProperty::token\_bucket** (p. 1303) period = **dds::core::Duration::infinite()** (p. 1179)
- **rti::pub::FlowControllerProperty::token\_bucket** (p. 1303) bytes\_per\_token = **dds::core::LENGTH\_***←-* **UNLIMITED** (p. 235)

**See also**

**dds::pub::DataWriter** (p. 891) constructors

**rti::pub::find\_flow\_controller** (p. 526)

**rti::pub::FlowController::trigger\_flow** (p. 1299)

**rti::pub::FlowController::property** (p. 1298)

**rti::core::policy::PublishMode** (p. 1716)

**rti::core::policy::AsynchronousPublisher** (p. 607)

# **6.14 Subscription Module**

Contains the **dds::sub::Subscriber** (p. 2093), **dds::sub::DataReader** (p. 743), **dds::sub::cond::ReadCondition** (p. 1835), **dds::sub::cond::QueryCondition** (p. 1761), and **rti::sub::TopicQuery** (p. 2198) classes, as well as the **dds::sub::SubscriberListener** (p. 2105) and **dds::sub::DataReaderListener** (p. 815) interfaces, and more generally, all that is needed on the subscription side.

#### **Modules**

• **Subscribers**

*dds::sub::Subscriber (*p. *2093) entity and associated elements*

• **DataReaders**

*dds::sub::DataReader (*p. *743) entity and associated elements*

• **Data Samples**

*dds::sub::SampleInfo (*p. *1969), dds::sub::status::SampleState (*p. *1999), dds::sub::status::ViewState (*p. *2293), dds::sub::status::InstanceState (*p. *1339) and associated elements*

• **SampleProcessor**

*<<experimental>> (*p. *154) <<extension>> (*p. *153) Utility to concurrently read and process the data samples received by dds::sub::DataReader (*p. *743).*

# **6.14.1 Detailed Description**

"DCPS Subscription package"

### **6.14.2 Access to data samples**

all that is needed on the subscription side.

Data is made available to the application by the following operations on **dds::sub::DataReader** (p. 743) objects: **dds***←-* **::sub::DataReader::read** (p. 756), **dds::sub::DataReader::take** (p. 757), **dds::sub::DataReader::select** (p. 763). and the other variants of **read()** (p. 784) and **take()** (p. 784).

The general semantics of the **read()** (p. 784) operation is that the application only gets access to the corresponding data (i.e. a precise instance value); the data remains the responsibility of RTI Connext and can be read again.

The semantics of the **take()** (p. 784) operations is that the application takes full responsibility for the data; that data will no longer be available locally to RTI Connext. Consequently, it is possible to access the same information multiple times only if all previous accesses were **read()** (p. 784) operations, not **take()** (p. 784).

The select() operation allows specifying which samples to read or take depending on several parameters.

Each of these operations returns a collection of Data values and associated **dds::sub::SampleInfo** (p. 1969) objects. Each data value represents an atom of data information (i.e., a value for one instance). This collection may contain samples related to the same or different instances (identified by the key). Multiple samples can refer to the same instance if the settings of the **HISTORY** (p. 318) QoS allow for it.

These operations reset the read communication statuses; see **Changes in read communication status** (p. **??**).

**See also**

**Interpretation of the SampleInfo** (p. 1970)

#### **6.14.2.1 Data access patterns**

Applications access data using the following **dds::sub::DataReader** (p. 743) operations and their variants: **dds::sub***←-* **::DataReader::read()** (p. 756), **dds::sub::DataReader::take()** (p. 757), and **dds::sub::DataReader::select()** (p. 763).

These operations return a collection, **dds::sub::LoanedSamples** (p. 1387), consisting of which contain the actual data and **dds::sub::SampleInfo** (p. 1969) objects.

The way RTI Connext builds the collection depends on QoS policies set on the **dds::sub::DataReader** (p. 743) and **dds::sub::Subscriber** (p. 2093), the source\_timestamp of the samples, and, when using **dds::sub::Data***←-* **Reader::select()** (p. 763), the parameters used to build the dds::sub::Selector.

These operations are non-blocking and just deliver what is currently available.

Once the data samples are available to the DataReader, the application can read or take them.

To access data coherently, or in order, the **PRESENTATION** (p. 324) QoS must be set properly.

# **6.15 Subscribers**

**dds::sub::Subscriber** (p. 2093) entity and associated elements

#### **Classes**

• class **dds::sub::SubscriberListener**

*The listener to notify status changes for a dds::sub::Subscriber (*p. *2093).*

• class **dds::sub::NoOpSubscriberListener**

*A convenience implementation of SubscriberListener (*p. *2105) where all methods are overridden to do nothing.*

• class **dds::sub::CoherentAccess**

*<<value-type>> (*p. *149) Controls whether RTI Connext will preserve the groupings of changes made by the publishing application by means of begin\_coherent\_changes and end\_coherent\_changes.*

• class **dds::sub::Subscriber**

*<<reference-type>> (*p. *150) A subscriber is the object responsible for actually receiving data from a subscription.*

• class **dds::sub::qos::SubscriberQos**

*<<value-type>> (*p. *149) Container of the QoS policies that a dds::sub::Subscriber (*p. *2093) supports*

#### **6.15.1 Detailed Description**

**dds::sub::Subscriber** (p. 2093) entity and associated elements

# **6.16 DataReaders**

**dds::sub::DataReader** (p. 743) entity and associated elements

#### **Modules**

• **Read Conditions**

*dds::sub::cond::ReadCondition (*p. *1835) and associated elements*

• **Query Conditions**

*dds::sub::cond::QueryCondition (*p. *1761) and associated elements*

• **Topic Queries**

*rti::sub::TopicQuery (*p. *2198) and associated elements.*

### **Classes**

• class **dds::core::status::SampleRejectedState**

*Reasons why a sample was rejected.*

- class **dds::core::status::SampleLostStatus**
	- *Information about the status dds::core::status::StatusMask::sample\_lost() (*p. *2065)*
- class **dds::core::status::SampleRejectedStatus**

*Information about the status dds::core::status::StatusMask::sample\_rejected() (*p. *2065)*

• class **dds::core::status::LivelinessChangedStatus**

*Information about the status dds::core::status::StatusMask::liveliness\_changed() (*p. *2067)*

• class **dds::core::status::RequestedDeadlineMissedStatus**

*Information about the status dds::core::status::StatusMask::requested\_deadline\_missed() (*p. *2063)*

- class **dds::core::status::RequestedIncompatibleQosStatus**
	- *Information about the status dds::core::status::StatusMask::requested\_incompatible\_qos() (*p. *2064)*
- class **dds::core::status::SubscriptionMatchedStatus**

*Information about the status dds::core::status::StatusMask::subscription\_matched() (*p. *2068)*

• class **dds::sub::AnyDataReader**

*<<reference-type>> (*p. *150) This class provides an non-template holder for representing a DataReader (*p. *743) of any type*

• class **dds::sub::AnyDataReaderListener**

*The listener to notify status changes for a dds::sub::DataReader (*p. *743) of a generic type.*

• class **dds::sub::DataReaderListener***<* **T** *>*

*The Listener (*p. *1361) to notify status changes for a dds::sub::DataReader (*p. *743).*

• class **dds::sub::NoOpDataReaderListener***<* **T** *>*

*A convenience implementation of DataReaderListener (*p. *815) where all methods are overridden to do nothing.*

• class **dds::sub::DataReader***<* **T** *>*

*<<reference-type>> (*p. *150) Allows the application to: (1) declare the data it wishes to receive (i.e. make a subscription) and (2) access the data received by the attached dds::sub::Subscriber (*p. *2093).*

• class **dds::sub::DataReader***<* **T** *>***::Selector**

*The Selector (*p. *2003) class is used by the DataReader (*p. *743) to compose read and take operations.*

• class **dds::sub::DataReader***<* **T** *>***::ManipulatorSelector**

*A Selector (*p. *2003) class enabling the streaming API.*

• class **rti::core::status::SampleLostState**

*<<extension>> (*p. *153) Reasons why a sample was lost*

• class **rti::core::status::DataReaderCacheStatus**

```
<<extension>> (p. 153) Information about the status dds::core::status::StatusMask::datareader_cache() (p. 2070)
```
### • class **rti::core::status::DataReaderProtocolStatus**

*<<extension>> (*p. *153) Information about the status dds::core::status::StatusMask::datareader\_protocol() (*p. *2071)*

• class **dds::sub::qos::DataReaderQos**

*<<value-type>> (*p. *149) Container of the QoS policies that a dds::sub::DataReader (*p. *743) supports*

### **6.16.1 Detailed Description**

**dds::sub::DataReader** (p. 743) entity and associated elements

# **6.17 Read Conditions**

**dds::sub::cond::ReadCondition** (p. 1835) and associated elements

#### **Classes**

• class **dds::sub::cond::ReadCondition**

*<<reference-type>> (*p. *150) Condition specifically dedicated to read operations and attached to one dds::sub::←- DataReader (*p. *743).*

#### **6.17.1 Detailed Description**

**dds::sub::cond::ReadCondition** (p. 1835) and associated elements

# **6.18 Query Conditions**

**dds::sub::cond::QueryCondition** (p. 1761) and associated elements

#### **Classes**

• class **dds::sub::cond::QueryCondition**

*<<reference-type>> (*p. *150) Specialized ReadCondition (*p. *1835) that allows applications to also specify a filter on the data available in a dds::sub::DataReader (*p. *743)*

• class **dds::sub::Query**

*<<value-type>> (*p. *149) Encapsulates a query for a dds::sub::cond::QueryCondition (*p. *1761).*

# **Functions**

• dds::sub::cond::detail::QueryCondition **rti::sub::cond::create\_query\_condition\_ex** (const **dds::sub::Query** &query, const **::rti::sub::status::DataStateEx** &status)

*<<extension>> (*p. *153) Creates a QueryCondition with the extended DataStateEx.*

• template*<*typename Functor *>* dds::sub::cond::detail::QueryCondition **rti::sub::cond::create\_query\_condition\_ex** (const **dds::sub::Query** &query, const **::rti::sub::status::DataStateEx** &status, const Functor &handler)

*<<extension>> (*p. *153) Creates a QueryCondition with the extended DataStateEx and a handler.*

#### **6.18.1 Detailed Description**

**dds::sub::cond::QueryCondition** (p. 1761) and associated elements

#### **6.18.2 Function Documentation**

#### **6.18.2.1 create\_query\_condition\_ex() [1/2]**

```
dds::sub::cond::detail::QueryCondition rti::sub::cond::create_query_condition_ex (
            const dds::sub::Query & query,
            const ::rti::sub::status::DataStateEx & status ) [inline]
```
*<<extension>> (*p. *153)* Creates a QueryCondition with the extended DataStateEx.

**Note**

This is a standalone function in the namespace rti::sub::cond

The usual way to create a **dds::sub::cond::QueryCondition** (p. 1761) is the constructor that receives a **dds::sub***←-* **::status::DataState** (p. 871). This extension function allows using **rti::sub::status::DataStateEx** (p. 879), which includes additional state masks.

#### **6.18.2.2 create\_query\_condition\_ex() [2/2]**

```
template<typename Functor >
dds::sub::cond::detail::QueryCondition rti::sub::cond::create_query_condition_ex (
            const dds::sub::Query & query,
            const ::rti::sub::status::DataStateEx & status,
            const Functor & handler )
```
*<<extension>> (*p. *153)* Creates a QueryCondition with the extended DataStateEx and a handler.

**Note**

This is a standalone function in the namespace rti::sub::cond

The usual way to create a **dds::sub::cond::QueryCondition** (p. 1761) is the constructor that receives a **dds::sub***←-* **::status::DataState** (p. 871). This extension function allows using **rti::sub::status::DataStateEx** (p. 879), which includes additional state masks.

# **6.19 Data Samples**

**dds::sub::SampleInfo** (p. 1969), **dds::sub::status::SampleState** (p. 1999), **dds::sub::status::ViewState** (p. 2293), **dds::sub::status::InstanceState** (p. 1339) and associated elements

### **Modules**

- **Sample Information**
- **Data State**

*Describes DataState, which includes SampleState, ViewState and InstanceState. .*

### **Classes**

- class **dds::sub::SharedSamples***<* **T, DELEGATE** *>*
	- *<<reference-type>> (*p. *150) A sharable and container-safe version of LoanedSamples (*p. *1387).*
- class **dds::sub::Sample***<* **T** *>*
	- *<<value-type>> (*p. *149) This class encapsulate the data and meta-data associated with DDS samples.*
- class **dds::sub::SampleInfo**

*<<value-type>> (*p. *149) Information that accompanies each sample received by a DataReader (*p. *743)*

• class **rti::core::CoherentSetInfo**

*<<extension>> (*p. *153) <<value-type>> (*p. *149) A CoherentSampleInfo provides information about the coherent set associated with a sample.*

• class **rti::sub::LoanedSample***<* **T** *>*

*The element type of a dds::sub::LoanedSamples (*p. *1387) collection.*

• class **dds::sub::LoanedSamples***<* **T** *>*

*<<move-only-type>> (*p. *152) Provides temporary access to a collection of samples (data and info) from a DataReader (*p. *743).*

• struct **rti::sub::IsValidData***<* **T** *>*

*<<extension>> (*p. *153) A functor that returns true when a sample has valid data.*

• class **rti::sub::ValidLoanedSamples***<* **T** *>*

*<<extension>> (*p. *153) <<C++11>> (*p. *152) <<move-only-type>> (*p. *152) Provides access to only those samples that contain valid data*

• class **rti::sub::SampleIterator***<* **T** *>*

*A random-access iterator of LoanedSample (*p. *1383).*

• class **rti::sub::ValidSampleIterator***<* **T** *>*

*A forward iterator adapter that skips invalid samples.*

### **6.19.1 Detailed Description**

**dds::sub::SampleInfo** (p. 1969), **dds::sub::status::SampleState** (p. 1999), **dds::sub::status::ViewState** (p. 2293), **dds::sub::status::InstanceState** (p. 1339) and associated elements

# **6.20 Topic Queries**

**rti::sub::TopicQuery** (p. 2198) and associated elements.

#### **Classes**

- struct **rti::sub::TopicQuerySelectionKind\_def**
	- *The definition of the dds::core::safe\_enum (*p. *1949) rti::sub::TopicQuerySelectionKind (*p. *66).*
- class **rti::sub::TopicQuerySelection**
	- *<<extension>> (*p. *153) <<value-type>> (*p. *149) Specifies the data query that defines a TopicQuery (*p. *2198).*
- class **rti::sub::TopicQueryData**
	- *<<extension>> (*p. *153) <<value-type>> (*p. *149) Provides information about a TopicQuery (*p. *2198)*
- class **rti::sub::TopicQuery**

```
<<extension>> (p. 153) <<reference-type>> (p. 150) Allows a dds::sub::DataReader (p. 743) to query the sample
cache of its matching dds::pub::DataWriters.
```
### **Typedefs**

• typedef **dds::core::safe\_enum***<* **TopicQuerySelectionKind\_def** *>* **rti::sub::TopicQuerySelectionKind** *Safe Enumeration (*p. *226) of TopicQuerySelectionKind\_def (*p. *2210)*

#### **6.20.1 Detailed Description**

**rti::sub::TopicQuery** (p. 2198) and associated elements.

TopicQueries allow a **dds::sub::DataReader** (p. 743) to query the sample cache of its matching **dds::pub::DataWriter** (p. 891). When the application

creates a TopicQuery, DDS will propagate it to other DomainParticipants and their DataWriters. When a DataWriter matching with the DataReader that created the TopicQuery receives it, it will send the cached samples that pass the TopicQuery's filter.

To configure how to dispatch a TopicQuery, the **dds::pub::qos::DataWriterQos** (p. 975) includes the **rti::core::policy***←-* **::TopicQueryDispatch** (p. 2204) policy. By default, a DataWriter ignores TopicQueries unless they are explicitly enabled using this policy.

The delivery of TopicQuery samples occurs in a separate RTPS channel. This allows DataReaders to receive Topic*←-* Query samples and live samples in parallel. This is a key difference with respect to the Durability QoS policy.

Late-joining DataWriters will also discover existing TopicQueries.

After deleting a TopicQuery, new DataWriters won't discover it and existing DataWriters currently publishing cached samples may stop before delivering all of them. See **rti::sub::TopicQuery::close()** (p. 2200).

By default, a TopicQuery queries the samples that were in the DataWriter cache at the time the DataWriter receives the TopicQuery. However a TopicQuery can be created in a "continuous" mode. A DataWriter will continue delivering samples that pass a continuous TopicQuery filter until the DataReader application explicitly deletes it.

The samples received in response to a TopicQuery are stored in the associated DataReader's cache. Any of the read/take operations can retrieve TopicQuery samples. The field **dds::sub::SampleInfo::topic\_query\_guid** (p. 1977) associates each sample to its TopicQuery. If the read sample is not in response to a TopicQuery then this field will be **rti::core::Guid::unknown()** (p. 1321). Note that the same data may be received several times, depending on how many TopicQueries the DataReader creates and their TopicQuerySelection.

You can choose to read or take only TopicQuery samples, only live samples, or both. To support this ReadConditions and QueryConditions provide the rti::sub::cond::create\_query\_condition\_ex and rti::sub::cond::create\_read\_condition*←-* \_ex APIs.

Each TopicQuery is identified by a GUID that can be accessed using the **rti::sub::TopicQuery::guid** (p. 2200) method.

### **6.20.2 Debugging Topic Queries**

There are a number of ways in which to gain more insight into what is happening in an application that is creating Topic Queries.

#### **6.20.2.1 The Built-in ServiceRequest DataReader**

TopicQueries are communicated to publishing applications through a built-in **rti::topic::ServiceRequest** (p. 2041) channel. The ServiceRequest channel is designed to be generic so that it can be used for many different purposes, one of which is TopicQueries.

When a DataReader creates a TopicQuery, a **rti::topic::ServiceRequest** (p. 2041) message is sent containing the TopicQuery information. Just as there are built-in DataReaders for **dds::topic::ParticipantBuiltinTopicData** (p. 1616), **dds::topic::SubscriptionBuiltinTopicData** (p. 2111), and **dds::topic::PublicationBuiltinTopicData** (p. 1680), there is a fourth built-in DataReader for ServiceRequests.

The new built-in DataReader can be retrieved using the built-in subscriber and **dds::sub::find** (p. 450). The topic name is **rti::topic::service\_request\_topic\_name()** (p. 350). Installing a listener with the **dds::sub::DataReader***←-* **Listener::on data available** (p. 818) callback implemented will allow a publishing application to be notified whenever a TopicQuery has been received from a subscribing application.

The **rti::topic::ServiceRequest::service\_id** (p. 2042) of a **rti::topic::ServiceRequest** (p. 2041) corresponding to a **rti::sub::TopicQuery** (p. 2198) will be **rti::core::ServiceRequestId\_def::TOPIC\_QUERY** (p. 2045) and the **rti::topic***←-* **::ServiceRequest::instance\_id** (p. 2042) will be equal to the GUID of the **rti::sub::TopicQuery** (p. 2198) (see **rti***←-* **::sub::TopicQuery::guid** (p. 2200)).

The **rti::topic::ServiceRequest::request\_body** (p. 2042) is a sequence of bytes containing more information about the TopcQuery. This information can be retrieved using the **rti::sub::create\_topic\_query\_data\_from\_service\_***←* **request()** (p. 544) function. The resulting **rti::sub::TopicQueryData** (p. 2202) contains the **rti::sub::TopicQuery***←-* **Selection** (p. 2207) that the **rti::sub::TopicQuery** (p. 2198) was created with, the GUID of the original DataReader that created the TopicQuery, and the topic name of that DataReader. Note: When TopicQueries are propagated through one or more Routing Services, the last DataReader that issued the TopicQuery will be a Routing Service DataReader. The **rti::sub::TopicQueryData::original related reader guid** (p. 2203), however, will be that of the first DataReader to have created the TopicQuery.

#### **6.20.2.2 The on\_service\_request\_accepted DataWriter Listener Callback**

It is possible that a **rti::topic::ServiceRequest** (p. 2041) for a **rti::sub::TopicQuery** (p. 2198) is received but is not immediately dispatched to a DataWriter. This can happen, for example, if a DataWriter was not matching with a DataReader at the time that the TopicQuery was received by the publishing application. The **dds::pub::DataWriter***←-* **Listener::on\_service\_request\_accepted** (p. 959) callback notifies a DataWriter when a ServiceRequest has been dispatched to that DataWriter. The **rti::core::status::ServiceRequestAcceptedStatus** (p. 2043) provides information about how many ServiceRequests have been accepted by the DataWriter since the last time that the status was read. The status also includes the **rti::core::status::ServiceRequestAcceptedStatus::last** request handle (p. 2044), which is the **dds::core::InstanceHandle** (p. 1336) of the last ServiceRequest that was accepted. This instance handle can be used to read samples per instance from the built-in ServiceRequest DataReader and correlate which ServiceRequests have been dispatched to which DataWriters.

#### **6.20.2.3 Reading TopicQuery Samples**

Data samples that are received by a DataReader in response to a TopicQuery can be identified with two pieces of information from the corresponding **dds::sub::SampleInfo** (p. 1969) to the sample. First, if the **dds::sub::Sample***←-* **Info::topic\_query\_guid** (p. 1977) is not equal to **rti::core::Guid::unknown()** (p. 1321) then the sample is in response to the TopicQuery with that GUID (see **rti::sub::TopicQuery::guid** (p. 2200)). Second, if the sample is in response to a TopicQuery and the **dds::sub::SampleInfo::flag** (p. 1976) **rti::core::SampleFlag::intermediate\_topic\_query\_***←* **sample** (p. 1965) flag is set then this is not the last sample in response to the TopicQuery for a DataWriter identified by **dds::sub::SampleInfo::original\_publication\_virtual\_guid** (p. 1975). If that flag is not set then there will be no more samples corresponding to that TopicQuery coming from the DataWriter.

### **6.20.3 Typedef Documentation**

#### **6.20.3.1 TopicQuerySelectionKind**

typedef **dds::core::safe\_enum***<* **TopicQuerySelectionKind\_def***>* **rti::sub::TopicQuerySelectionKind**

**Safe Enumeration** (p. 226) of **TopicQuerySelectionKind\_def** (p. 2210)

**See also**

**TopicQuerySelectionKind def** (p. 2210) for the enumerated values

# **6.21 Sample Information**

#### **Classes**

- class **dds::sub::GenerationCount**
	- *<<value-type>> (*p. *149)*
- class **dds::sub::Rank**
	- *<<value-type>> (*p. *149) Contains the sample and generation ranks of a data-sample*
- class **dds::sub::SampleInfo**

*<<value-type>> (*p. *149) Information that accompanies each sample received by a DataReader (*p. *743)*

# **6.21.1 Detailed Description**

# **6.22 Data State**

Describes DataState, which includes SampleState, ViewState and InstanceState. .

#### **Classes**

• class **dds::sub::status::SampleState**

*Indicates whether or not a sample has ever been read.*

• class **dds::sub::status::ViewState**

*Indicates whether or not an instance is new.*

• class **dds::sub::status::InstanceState**

*Indicates if the samples are from a live dds::pub::DataWriter (*p. *891) or not.*

• class **dds::sub::status::DataState**

*The DataState (*p. *871) class describes the state of a sample and includes the information about the sample's Instance←- State (*p. *1339), ViewState (*p. *2293), and SampleState (*p. *1999).*

• class **rti::sub::status::StreamKind**

*<<extension>> (*p. *153) Indicates which stream to read from: live stream, topic-query stream or both*

• class **rti::sub::status::DataStateEx**

*<<extension>> (*p. *153) <<value-type>> (*p. *149) An extended version of dds::sub::status::DataState (*p. *871) that also contains StreamKind (*p. *2074)*

### **6.22.1 Detailed Description**

Describes DataState, which includes SampleState, ViewState and InstanceState. .

# **6.23 Infrastructure Module**

Defines the abstract classes and the interfaces that are refined by the other modules. Contains common definitions such as return codes, status values, and QoS policies.

#### **Modules**

• **Clock Selection**

*APIs related to clock selection.*

• **Conditions and WaitSets**

*dds::core::cond::Condition (*p. *716) and dds::core::cond::WaitSet (*p. *2296).*

• **Time Support**

*Time and duration types.*

- **Exceptions**
- **Safe Enumeration**
	- *Describes the safe\_enum (*p. *1949) class.*
- **Status Kinds**

*Kinds of communication status.*

• **Supporting Types and Constants**

*Miscellaneous, general-purpose types and constants.*

• **Builtin Qos Profiles**

*<<extension>> (*p. *153) QoS libraries and profiles that are automatically built into RTI Connext.*

• **QoS Policies**

*Quality of Service (QoS) policies.*

#### **Classes**

• class **dds::core::Entity**

*<<reference-type>> (*p. *150) This is the abstract base class for all the DDS objects that support QoS policies, a listener and a status condition.*

• class **rti::core::Cookie**

*Unique identifier for a written data sample in the form of a sequence of bytes.*

- class **rti::core::Guid**
	- *<<extension>> (*p. *153) <<value-type>> (*p. *149) Class for GUID (Global Unique Identifier) representation*
- class **rti::core::QosPrintFormat**

*<<extension>> (*p. *153) <<value-type>> (*p. *149) A collection of attributes used to configure how QoS will be formatted when converted to strings.*

• class **rti::core::SampleFlag**

*<<extension>> (*p. *153) A set of flags that can be associated with a sample.*

• class **rti::core::SampleIdentity**

```
<<extension>> (p. 153) <<value-type>> (p. 149) A SampleIdentity (p. 1966) defines a pair (Virtual Writer Guid
(p. 1320), SequenceNumber (p. 2018)) that uniquely identifies a sample within a DDS domain and a Topic.
```
• class **rti::core::SequenceNumber**

*<<extension>> (*p. *153) <<value-type>> (*p. *149) A class representing the DDS 64-bit Sequence Number*

### **6.23.1 Detailed Description**

Defines the abstract classes and the interfaces that are refined by the other modules. Contains common definitions such as return codes, status values, and QoS policies.

"DCPS Infrastructure package"

**See also**

```
dds::core::QosProvider (p. 1728)
```
# **6.24 Multi-channel DataWriters**

APIs related to Multi-channel DataWriters.

APIs related to Multi-channel DataWriters.

### **6.24.1 What is a Multi-channel DataWriter?**

A Multi-channel **dds::pub::DataWriter** (p. 891) is a **dds::pub::DataWriter** (p. 891) that is configured to send data over multiple multicast addresses, according to some filtering criteria applied to the data.

To determine which multicast addresses will be used to send the data, the middleware evaluates a set of filters that are configured for the **dds::pub::DataWriter** (p. 891). Each filter "guards" a channel (a set of multicast addresses). Each time a multi-channel **dds::pub::DataWriter** (p. 891) writes data, the filters are applied. If a filter evaluates to true, the data is sent over that filter's associated channel (set of multicast addresses). We refer to this type of filter as a Channel Guard filter.

#### **6.24.2 Configuration on the Writer Side**

To configure a multi-channel **dds::pub::DataWriter** (p. 891), simply define a list of all its channels in the **rti::core***←-* **::policy::MultiChannel** (p. 1460).

The **rti::core::policy::MultiChannel** (p. 1460) is propagated along with discovery traffic. The value of this policy is available in **dds::topic::PublicationBuiltinTopicData::locator\_filter** (p. 1692).

### **6.24.3 Configuration on the Reader Side**

No special changes are required in a subscribing application to get data from a multichannel **dds::pub::DataWriter** (p. 891). If you want the **dds::sub::DataReader** (p. 743) to subscribe to only a subset of the channels, use a **dds***←-* **::topic::ContentFilteredTopic** (p. 722).

For more information on Multi-channel DataWriters, refer to the User's Manual.

#### **6.24.4 Reliability with Multi-Channel DataWriters**

#### **6.24.4.1 Reliable Delivery**

Reliable delivery is only guaranteed when the **dds::core::policy::Presentation::access\_scope** (p. 1651) is set to **dds::core::policy::PresentationAccessScopeKind\_def::INSTANCE** (p. 1654) and the filters in **rti::core::policy::***←-* **MultiChannel** (p. 1460) are keyed-only based.

If any of the guard filters are based on non-key fields, RTI Connext only guarantees reception of the most recent data from the MultiChannel DataWriter.

#### **6.24.4.2 Reliable Protocol Considerations**

Reliability is maintained on a per-channel basis. Each channel has its own reliability channel send queue. The size of that queue is limited by **dds::core::policy::ResourceLimits::max\_samples** (p. 1901) and/or **rti::core::policy::Data***←-* **WriterResourceLimits::max\_batches** (p. 988).

The protocol parameters described in **rti::core::policy::DataWriterProtocol** (p. 960) are applied per channel, with the following exceptions:

rti::core::RtpsReliableWriterProtocol::low\_watermark and rti::core::RtpsReliableWriterProtocol::high\_watermark: The low watermark and high watermark control the queue levels (in number of samples) that determine when to switch between regular and fast heartbeat rates. With MultiChannel DataWriters, high\_watermark and low\_watermark refer to the DataWriter's queue (not the reliability channel queue). Therefore, periodic heartbeating cannot be controlled on a per-channel basis.

Important: With MultiChannel DataWriters, low watermark and high watermark refer to application samples even if batching is enabled. This behavior differs from the one without MultiChannel DataWriters (where low\_watermark and high\_watermark refer to batches).

rti::core::RtpsReliableWriterProtocol::heartbeats\_per\_max\_samples: This field defines the number of heartbeats per send queue. For MultiChannel DataWriters, the value is applied per channel. However, the send queue size that is used to calculate the a piggyback heartbeat rate is defined per DataWriter (see **dds::core::policy::ResourceLimits::max***←-* **\_samples** (p. 1901))

Important: With MultiChannel DataWriters, heartbeats\_per\_max\_samples refers to samples even if batching is enabled. This behavior differs from the one without MultiChannels DataWriters (where heartbeats\_per\_max\_samples refers to batches).

With batching and MultiChannel DataWriters, the size of the DataWriter's send queue should be configured using **dds***←-* **::core::policy::ResourceLimits::max\_samples** (p. 1901) instead of max\_batches

**rti::core::policy::DataWriterResourceLimits::max\_batches** (p. 988) in order to take advantage of heartbeats\_per*←-* \_max\_samples.

# **6.25 Transports**

APIs related to RTI Connext pluggable transports.

### **Modules**

• **Installing Transport Plugins**

*Installing and configuring transports used by RTI Connext.*

- **Built-in Transport Plugins** *Transport plugins delivered with RTI Connext.*
- **Creating New Transport Plugins** *Developing new transport plugins for RTI Connext.*
- **Transport Plugins Configuration**

*Transport plugins configuration with RTI Connext.*

• **Transport Address**

*Transport-independent addressing scheme using IPv6 presentation strings and numerically stored in network-ordered format.*

# **6.25.1 Detailed Description**

APIs related to RTI Connext pluggable transports.

### **6.25.2 Overview**

RTI Connext has a pluggable transports architecture. The core of RTI Connext is transport agnostic; it does not make any assumptions about the actual transports used to send and receive messages. Instead, the RTI Connext core uses an abstract "transport API" to interact with the **transport plugins** which implement that API.

A transport plugin implements the abstract transport API and performs the actual work of sending and receiving messages over a physical transport. A collection of **builtin plugins** (see **Built-in Transport Plugins** (p. 77)) is delivered with RTI Connext for commonly used transports. New transport plugins can easily be created, thus enabling RTI Connext applications to run over transports that may not even be conceived yet. This is a powerful capability and that distinguishes RTI Connext from competing middleware approaches.

RTI Connext also provides a set of APIs for installing and configuring transport plugins to be used in an application. So that RTI Connext applications work out of the box, a subset of the builtin transport plugins is preconfigured by default (see **rti::core::policy::TransportBuiltin** (p. 2215)). You can "turn-off" some or all of the builtin transport plugins. In addition, you can configure other transport plugins for use by the application.

### **6.25.3 Transport Aliases**

In order to use a transport plugin instance in an RTI Connext application, it must be registered with a **dds::domain::***←-* **DomainParticipant** (p. 1060). When you register a transport, you specify a sequence of "alias" strings to symbolically refer to the transport plugin. The same alias strings can be used to register more than one transport plugin.

You can register multiple transport plugins with a **dds::domain::DomainParticipant** (p. 1060). An **alias** symbolically refers to one or more transport plugins registered with the **dds::domain::DomainParticipant** (p. 1060). Builtin transport plugin instances can be referred to using preconfigured aliases (see **TRANSPORT\_BUILTIN** (p. 332)).

A transport plugin's class name is automatically used as an implicit alias. It can be used to refer to all the transport plugin instances of that class.

You can use aliases to refer to transport plugins, in order to specify:

- the transport plugins to use for **discovery** (see **rti::core::policy::Discovery::enabled\_transports** (p. 1012)), and for **dds::pub::DataWriter** (p. 891) and **dds::sub::DataReader** (p. 743) entities (see **rti::core::policy::***←-* **TransportSelection** (p. 2235)).
- the **multicast** addresses on which to receive discovery messages (see **rti::core::policy::Discovery***←-* **::multicast\_receive\_addresses** (p. 1013)), and the multicast addresses and ports on which to receive user data (see **rti::core::policy::TransportMulticast** (p. 2225)).
- the **unicast ports** used for user data (see **rti::core::policy::TransportUnicast** (p. 2237)) on both **dds::pub::***←-* **DataWriter** (p. 891) and **dds::sub::DataReader** (p. 743) entities.
- the transport plugins used to parse an address string in a locator (**Locator Format** (p. **??**) and **NDDS\_***←-* **DISCOVERY\_PEERS** (p. 343)).

A **dds::domain::DomainParticipant** (p. 1060) (and contained its entities) start using a transport plugin after the **dds***←-* **::domain::DomainParticipant** (p. 1060) is enabled (see **dds::core::Entity::enable** (p. 1246)). An entity will use *all* the transport plugins that match the specified transport QoS policy. All transport plugins are treated uniformly, regardless of how they were created or registered; there is no notion of some transports being more "special" that others.

### **6.25.4 Transport Lifecycle**

A transport plugin is owned by whomever creates it. Thus, if you create and register a transport plugin with a **dds***←-* **::domain::DomainParticipant** (p. 1060), you are responsible for deleting it by calling its destructor. Note that builtin transport plugins (**TRANSPORT\_BUILTIN** (p. 332)) and transport plugins that are loaded through the **PROPERTY** (p. 325) QoS policy (see **Loading Transport Plugins through Property QoS Policy of Domain Participant** (p. 75)) are automatically managed by RTI Connext.

A user-created transport plugin must not be deleted while it is still in use by a **dds::domain::DomainParticipant** (p. 1060). This generally means that a user-created transport plugin instance can only be deleted after the **dds***←-* **::domain::DomainParticipant** (p. 1060) with which it was registered is deleted (see DomainParticipantFactory::delete*←-* \_participant). Note that a transport plugin *cannot* be "unregistered" from a **dds::domain::DomainParticipant** (p. 1060).

A transport plugin instance cannot be registered with more than one **dds::domain::DomainParticipant** (p. 1060) at a time. This requirement is necessary to guarantee the multi-threaded safety of the transport API.

If the same physical transport resources are to be used with more than one **dds::domain::DomainParticipant** (p. 1060) in the same address space, the transport plugin should be written in such a way so that it can be instantiated multiple times—once for each **dds::domain::DomainParticipant** (p. 1060) in the address space. Note that it is always possible to write the transport plugin so that multiple transport plugin instances share the same underlying resources; however the burden (if any) of guaranteeing multi-threaded safety to access shared resource shifts to the transport plugin developer.

#### **6.25.5 Transport Class Attributes**

A transport plugin instance is associated with two kinds of attributes:

- the *class* attributes that are decided by the plugin writer; these are invariant across all instances of the transport plugin class, and
- the *instance* attributes that can be set on a per instance basis by the transport plugin user.

Every transport plugin must specify the following class attributes.

**transport class id (see NDDS\_Transport\_Property\_t::classid (**p. **1498))** Identifies a transport plugin implementation class. It denotes a unique "class" to which the transport plugin instance belongs. The class is used to distinguish between different transport plugin implementations. Thus, a transport plugin vendor should ensure that its transport plugin implementation has a unique class.

Two transport plugin instances report the same class *iff* they have compatible implementations. Transport plugin instances with mismatching classes are not allowed (by the RTI Connext Core) to communicate with one another.

Multiple implementations (possibly from different vendors) for a physical transport mechanism can co-exist in an RTI Connext application, provided they use different transport class IDs.

The class ID can also be used to distinguish between different transport protocols over the same physical transport network (e.g., UDP vs. TCP over the IP routing infrastructure).

**transport significant address bit count (see NDDS\_Transport\_Property\_t::address\_bit\_count (**p. **1499))** RTI

Connext's addressing is modeled after the IPv6 and uses 128-bit addresses ( **Transport Address** (p. 170) ) to route messages.

A transport plugin is expected to map the transport's internal addressing scheme to 128-bit addresses. Depending on the sign of this attribute, this mapping uses only N least significant bits (LSB) if positive or N most significant bits (MSB) if negative; these bits are specified by this attribute.

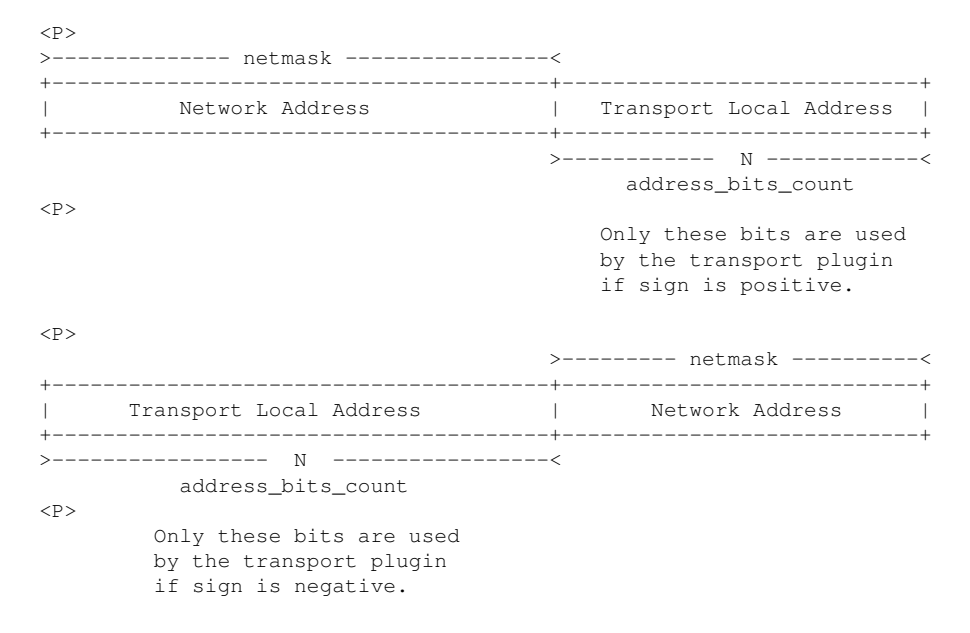

The remaining bits of an address using the 128 - abs(bit address) representation will be considered as part of the "network address" (see **Transport Network Address** (p. **??**)) and thus ignored by the transport plugin's internal addressing scheme.

For *unicast* addresses, the transport plugin is expected to ignore the higher (128 - **NDDS\_Transport\_Property\_***←* **t::address\_bit\_count** (p. 1499)) bits. RTI Connext is free to manipulate those bits freely in the addresses passed in/out to the transport plugin APIs.

Theoretically, the significant address bits count,  $N$  is related to the size of the underlying transport network as follows:

 $address\_bits\_count \geq=ceil(log_2(total\_addressable\_transport\_unicast\_interfaces))$ 

The equality holds when the most compact (theoretical) internal address mapping scheme is used. A practical address mapping scheme may waste some bits.

#### **6.25.6 Transport Instance Attributes**

The *per instance* attributes to configure the plugin instance are generally passed in to the plugin constructor. These are defined by the transport plugin writer, and can be used to:

- customize the behavior of an instance of a transport plugin, including the send and the receiver buffer sizes, the maximum message size, various transport level classes of service (CoS), and so on.
- specify the resource values, network interfaces to use, various transport level policies, and so on.

RTI Connext requires that every transport plugin instance must specify the **NDDS\_Transport\_Property\_t::message***←* **size max** (p. 1500) and **NDDS** Transport Property t::gather send buffer count max (p. 1500).

It is up to the transport plugin developer to make these available for configuration to transport plugin user.

Note that it is important that the instance attributes are "compatible" between the sending side and the receiving side of communicating applications using different instances of a transport plugin class. For example, if one side is configured to send messages larger than can be received by the other side, then communications via the plugin may fail.

#### **6.25.7 Transport Network Address**

The address bits not used by the transport plugin for its internal addressing constitute its network address bits.

In order for RTI Connext to properly route the messages, each unicast interface in the RTI Connext *domain* must have a unique address. RTI Connext allows the user to specify the value of the network address when installing a transport plugin via the Transport Support::register transport() API.

The network address for a transport plugin should be chosen such that the resulting fully qualified 128-bit address will be unique in the RTI Connext domain. Thus, if two instances of a transport plugin are registered with a **dds::domain***←-* **::DomainParticipant** (p. 1060), they will be at different network addresses in order for their unicast interfaces to have unique fully qualified 128-bit addresses. It is also possible to create multiple transports with the same network address, as it can be useful for certain use cases; note that this will require special entity configuration for most transports to avoid clashes in resource use (e.g. sockets for UDPv4 transport).

#### **6.25.8 Transport Send Route**

By default, a transport plugin is configured to send outgoing messages destined to addresses in the network address range at which the plugin was registered.

RTI Connext allows the user to configure the routing of outgoing messages via the Transport\_Support::add\_send\_*←* route() API, so that a transport plugin will be used to send messages only to certain ranges of destination addresses. The method can be called multiple times for a transport plugin, with different address ranges.

+--------------------------------------------------------------------+ | Outgoing Address Range 1 -> Transport Plugin | +--------------------------------------------------------------------+ | : -> : | +--------------------------------------------------------------------+ | Outgoing Address Range K -> Transport Plugin | +--------------------------------------------------------------------+

The user can set up a routing table to restrict the use of a transport plugin to send messages to selected addresses ranges.

#### **6.25.9 Transport Receive Route**

By default, a transport plugin is configured to receive incoming messages destined to addresses in the network address range at which the plugin was registered.

RTI Connext allows the user to configure the routing of incoming messages via the Transport\_Support::add\_receive*←-* \_route() API, so that a transport plugin will be used to receive messages only on certain ranges of addresses. The method can be called multiple times for a transport plugin, with different address ranges.

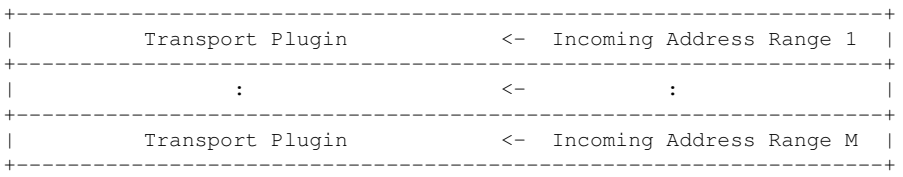

The user can set up a routing table to restrict the use of a transport plugin to receive messages from selected ranges. For example, the user may restrict a transport plugin to

- receive messages from a certain multicast address range.
- receive messages only on certain unicast interfaces (when multiple unicast interfaces are available on the transport plugin).
# **6.26 Installing Transport Plugins**

Installing and configuring transports used by RTI Connext.

Installing and configuring transports used by RTI Connext.

There is more than one way to install a transport plugin for use with RTI Connext:

- If it is a builtin transport plugin, by specifying a bitmask in **rti::core::policy::TransportBuiltin** (p. 2215) (see **Built-in Transport Plugins** (p. 77))
- For all other non-builtin transport plugins, by dynamically loading the plugin through **PROPERTY** (p. 325) QoS policy settings of **dds::domain::DomainParticipant** (p. 1060) (only supported on architectures that support dynamic libraries, see **Loading Transport Plugins through Property QoS Policy of Domain Participant** (p. 75))

The lifecycle of the transport plugin is automatically managed by RTI Connext. See **Transport Lifecycle** (p. **??**) for details.

## **6.26.1 Loading Transport Plugins through Property QoS Policy of Domain Participant**

On architectures that support dynamic libraries, a non-builtin transport plugin written in C/C++ and built as a dynamiclink library (*∗*.dll/*∗*.so) can be loaded by RTI Connext through the **PROPERTY** (p. 325) QoS policy settings of the **dds***←-* **::domain::DomainParticipant** (p. 1060).

Dynamic libraries are supported on all architectures except INTEGRITY and certain VxWorks platforms. For VxWorks, dynamic libraries are only supported for architectures that are on Pentium/Arm CPUs AND use kernel mode.

The dynamic-link library (and all the dependent libraries) need to be in the library search path during runtime (in the **LD\_LIBRARY\_PATH** environment variable on Linux systems, DYLD\_LIBRARY\_PATH on macOS systems, or **Path** on Windows systems).

To allow dynamic loading of the transport plugin, the transport plugin must implement the RTI Connext abstract transport API and must provide a function with the signature Transport create plugin that can be called by RTI Connext to create an instance of the transport plugin. The name of the dynamic library that contains the transport plugin implementation, the name of the function and properties that can be used to create the plugin, and the aliases and network address that are used to register the plugin can all be specified through the **PROPERTY** (p. 325) QoS policy of the **dds::domain::***←-* **DomainParticipant** (p. 1060).

The following table lists the property names that are used to load the transport plugins dynamically:

| <b>Property Name</b>                                  | <b>Description</b>                                                                                              | <b>Required?</b> |
|-------------------------------------------------------|----------------------------------------------------------------------------------------------------|------------------|
| dds.transport.load_plugins                            | Comma-separated strings indicating the prefix                                                                   | <b>YES</b>       |
|                                                       | names of all plugins that will be loaded by RTI                                                                 |                  |
|                                                       | Connext. Up to 8 plugins may be specified.                                                                      |                  |
|                                                       | For example, "dds.transport.TCPv4.tcp1, dds.←                                                                   |                  |
|                                                       | transport.TCPv4.tcp2",                                                                                          |                  |
|                                                       | In the following examples, $\langle$ TRANSPORT_ $\leftrightarrow$                                               |                  |
|                                                       | $PREFIX$ is used to indicate one element of this                                                                |                  |
|                                                       | string that is used as a prefix in the property                                                                 |                  |
|                                                       | names for all the settings that are related to the                                                              |                  |
|                                                       | plugin. <transport_prefix> must begin</transport_prefix>                                                        |                  |
|                                                       | with "dds.transport." (such as "dds.transport. $\leftrightarrow$                                                |                  |
|                                                       | mytransport").                                                                                                  |                  |
| <transport_prefix>.library</transport_prefix>         | Should be set to the name of the dynamic library                                                                | <b>YES</b>       |
|                                                       | (*.so for Linux systems, *.dylib for macOS sys-                                                                 |                  |
|                                                       | tems, and *.dll for Windows systems) that con-                                                                  |                  |
|                                                       | tains the transport plugin implementation. This                                                                 |                  |
|                                                       | library (and all the other dependent dynamic li-                                                                |                  |
|                                                       | braries) needs to be in the library search path                                                                 |                  |
|                                                       | used by RTI Connext during run time (pointed<br>to by the environment variable $LD$ _LIBRARY_ $\leftrightarrow$ |                  |
|                                                       | PATH on Linux systems, DYLD LIBRARY PATH                                                                        |                  |
|                                                       | on macOS systems, or Path on Windows sys-                                                                       |                  |
|                                                       | tems).                                                                                                    |                  |
| <transport_prefix>.create_function</transport_prefix> | Should be set to the name of the function with the                                                              | <b>YES</b>       |
|                                                       | prototype of Transport_create_plugin that can be                                                                |                  |
|                                                       | called by RTI Connext to create an instance of the                                                              |                  |
|                                                       | plugin. The resulting transport plugin will then be                                                             |                  |
|                                                       | registered by RTI Connext through Transport_←                                                                   |                  |
|                                                       | Support::register_transport                                                                                     |                  |
| <transport_prefix>.aliases</transport_prefix>         | Used to register the transport plugin returned                                                                  | <b>NO</b>        |
|                                                       | by Transport_create_plugin (as specified by                                                                     |                  |
|                                                       | <transport_prefix>.create_function) to</transport_prefix>                                                       |                  |
|                                                       | the dds::domain::DomainParticipant (p. 1060).                                                                   |                  |
|                                                       | Refer to aliases_in parameter in Transport_ $\leftrightarrow$                                                   |                  |
|                                                       | Support::register transport for details. Aliases                                                                |                  |
|                                                       | should be specified as a comma-separated                                                                        |                  |
|                                                       | string, with each comma delimiting an alias. If                                                                 |                  |
|                                                       | it is not specified, $\langle$ TRANSPORT PREFIX $>$ -                                                           |                  |
|                                                       | without the leading "dds.transport" $-$ is used as                                                              |                  |
|                                                       | the default alias for the plugin.                                                                               |                  |
| <transport_prefix>.network_address</transport_prefix> | Used to register the transport plugin returned                                                                  | <b>NO</b>        |
|                                                       | by Transport_create_plugin (as specified by                                                                     |                  |
|                                                       | <transport_prefix>.create_function) to</transport_prefix>                                                       |                  |
|                                                       | the dds::domain::DomainParticipant (p. 1060).                                                                   |                  |
|                                                       | Refer to network_address_in parameter in                                                                        |                  |
|                                                       | Transport_Support::register_transport for details.                                                              |                  |
|                                                       | If it is not specified, the network_address_out                                                                 |                  |
|                                                       | output parameter from Transport_create_plugin                                                                   |                  |
|                                                       | is used. The default value is a zeroed out net-                                                                 |                  |
|                                                       | work address.                                                                                                   |                  |

**Table 6.5** *Properties for dynamically loading and registering transport plugins*

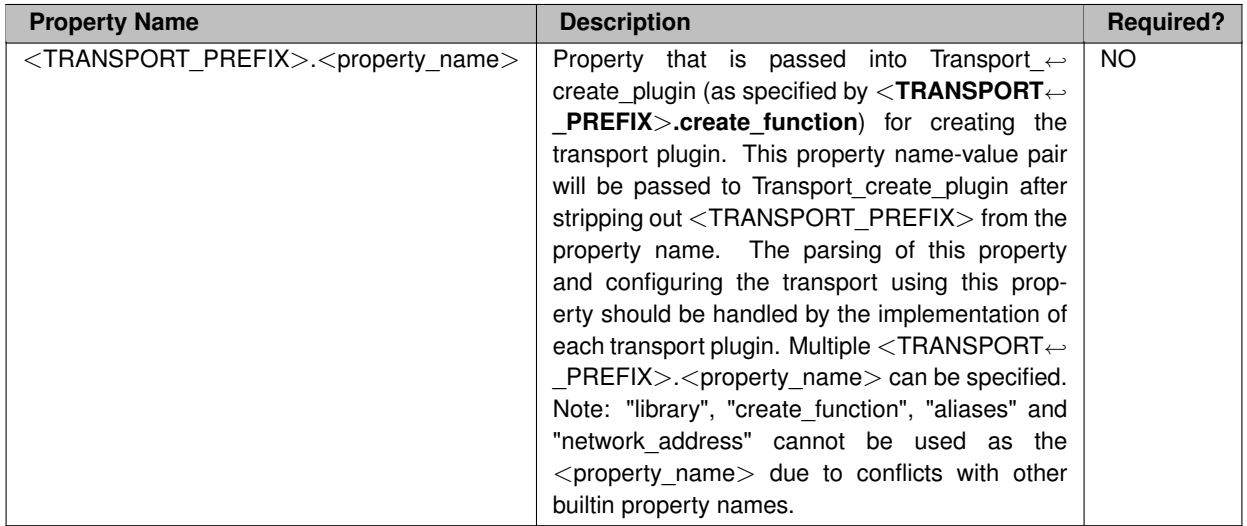

A transport plugin is dynamically created and registered to the **dds::domain::DomainParticipant** (p. 1060) by RTI Connext when:

- the **dds::domain::DomainParticipant** (p. 1060) is enabled,
- the first DataWriter/DataReader is created, or
- you lookup a builtin DataReader (**dds::sub::find** (p. 450)),

#### whichever happens first.

Any changes to the transport plugin related properties in the **PROPERTY** (p. 325) QoS policy after the transport plugin has been registered with the **dds::domain::DomainParticipant** (p. 1060) will have no effect.

# **6.27 Built-in Transport Plugins**

Transport plugins delivered with RTI Connext.

### **Modules**

- **UDP Transport Plugin definitions**
	- *UDP Transport Plugin definitions.*
- **Shared Memory Transport**

*Built-in transport plug-in for inter-process communications using shared memory.*

• **UDPv4 Transport**

*Transport plug-in using UDP/IPv4.*

• **Real-Time WAN Transport**

*Transport plug-in using UDP/IPv4 for WAN communications..*

• **UDPv6 Transport**

*Transport plug-in using UDP/IPv6.*

## **6.27.1 Detailed Description**

Transport plugins delivered with RTI Connext.

The **TRANSPORT BUILTIN** (p. 332) specifies the collection of transport plugins that can be automatically configured and managed by RTI Connext as a convenience to the user.

These transport plugins can simply be turned "on" or "off" by a specifying a bitmask in **rti::core::policy::Transport***←-* **Builtin** (p. 2215), thus bypassing the steps for setting up a transport plugin. RTI Connext preconfigures the transport plugin properties, the network address, and the aliases to "factory defined" values.

If a builtin transport plugin is turned "on" in **rti::core::policy::TransportBuiltin** (p. 2215), the plugin is implicitly created and registered to the corresponding dds:: domain: : DomainParticipant (p. 1060) by RTI Connext when:

- the **dds::domain::DomainParticipant** (p. 1060) is enabled,
- the first DataWriter/DataReader is created, or
- you lookup a builtin DataReader (**dds::sub::find** (p. 450)),

whichever happens first.

Each builtin transport contains its own set of properties. For example, the UDPv4Transport allows the application to specify whether or not multicast is supported, the maximum size of the message, and provides a mechanism for the application to filter out network interfaces.

The builtin transport plugin properties can be changed by the method Transport\_Support::set\_builtin\_transport\_*←* property() or by using the **PROPERTY** (p. 325) QoS policy associated with the **dds::domain::DomainParticipant** (p. 1060). Builtin transport plugin properties specified in **rti::core::policy::Property** (p. 1672) always overwrite the ones specified through Transport\_Support::set\_builtin\_transport\_property(). Refer to the specific builtin transport for the list of property names that can be specified through **PROPERTY** (p. 325) QoS policy.

Any changes to the builtin transport properties after the builtin transports have been registered with will have no effect.

**See also**

Transport\_Support::set\_builtin\_transport\_property() **rti::core::policy::Property** (p. 1672)

# **6.28 Creating New Transport Plugins**

Developing new transport plugins for RTI Connext.

Developing new transport plugins for RTI Connext.

RTI Connext provides an abstract "C" language API for creating new transport plugins. If you are interested in creating a new transport plugin for RTI Connext, please contact your RTI representative or email sales@rti.com.

## **6.29 Common Types and Declarations**

Basic types and macros used by the RTI Connext Transport Plugin APIs.

## **Modules**

• **Interface**

*Abstraction of a Transport Plugin network interface.*

### **6.29.1 Detailed Description**

Basic types and macros used by the RTI Connext Transport Plugin APIs.

## **6.30 Queries and Filters Syntax**

#### **6.30.1 Syntax for DDS Queries and Filters**

A subset of the WHERE clause in SQL is used in several parts of the specification:

- The filter\_expression in the **dds::topic::ContentFilteredTopic** (p. 722)
- The query\_expression in the **dds::sub::cond::QueryCondition** (p. 1761)
- *<<extension>> (*p. *153)* The filter\_expression in the **rti::sub::TopicQuerySelection** (p. 2207)
- *<<extension>> (*p. *153)* The filter\_expression in the **rti::core::ChannelSettings** (p. 690)

Those expressions may use a subset of SQL, extended with the possibility to use program variables in the SQL expression. The allowed SQL expressions are defined with the BNF-grammar below.

The following notational conventions are made:

- *NonTerminals* are typeset in italics.
- 'Terminals' are quoted and typeset in a fixed width font. They are written in upper case in most cases in the BNF-grammar below, but should be case insensitive.
- **TOKENS** are typeset in bold.
- The notation (*element* // ',') represents a non-empty comma-separated list of *elements*.

### **6.30.2 SQL grammar in BNF**

```
FilterExpression ::= Condition
Condition ::= Predicate
              | Condition 'AND' Condition
          | Condition 'OR' Condition
          | 'NOT' Condition
          | '(' Condition ')'
Predicate ::= ComparisonPredicate
         | BetweenPredicate
ComparisonPredicate ::= ComparisonTerm RelOp ComparisonTerm
ComparisonTerm ::= FieldIdentifier
                 | Parameter
BetweenPredicate ::= FieldIdentifier 'BETWEEN' Range
                 | FieldIdentifier 'NOT BETWEEN' Range
FieldIdentifier ::= FIELDNAME
                 | IDENTIFIER
RelOp ::= '=' | '>' | '>=' | '<' | '<=' | '<>' | 'LIKE' | 'MATCH'
Range ::= Parameter 'AND' Parameter
Parameter ::= INTEGERVALUE
        | CHARVALUE
        | FLOATVALUE
        | STRING
        | ENUMERATEDVALUE
        | BOOLEANVALUE
        | NULLVALUE
        | PARAMETER
```
#### **6.30.3 Token expression**

The syntax and meaning of the tokens used in the SQL grammar is described as follows:

• **IDENTIFIER** - An identifier for a FIELDNAME, and is defined as any series of characters 'a', ..., 'z', 'A', ..., 'Z', '0', ..., '9', ' ' but may not start with a digit.

Formal notation:

```
IDENTIFIER: LETTER ( PART_LETTER)*
where LETTER: [ "A"-"Z","_","a"-"z" ]
      PART_LETTER: [ "A"-"Z","_","a"-"z","0"-"9" ]
```
• **FIELDNAME** - A fieldname is a reference to a field in the data structure. The dot '.' is used to navigate through nested structures. The number of dots that may be used in a FIELDNAME is unlimited. The FIELDNAME can refer to fields at any depth in the data structure. The names of the field are those specified in the IDL definition of the corresponding structure, which may or may not match the fieldnames that appear on the language-specific (e.g., C/C++, Java) mapping of the structure. To reference to the *n*+1 element in an array or sequence, use the notation '[*n*]', where *n* is a natural number (zero included). FIELDNAME must resolve to a primitive IDL type; that is either boolean, octet, (unsigned) short, (unsigned) long, (unsigned) long long, float double, char, wchar, string, wstring, or enum.

Formal notation:

```
FIELDNAME: FieldNamePart ( "." FieldNamePart )*
where FieldNamePart : IDENTIFIER ( "[" Index "]" )*
       Index> : (["0"-"9"])+
             | ["0x", "0x"] (["0"-"9", "A"-"F", "a"-"f"]) +
```
Primitive IDL types referenced by FIELDNAME are treated as different types in *Predicate* according to the following table:

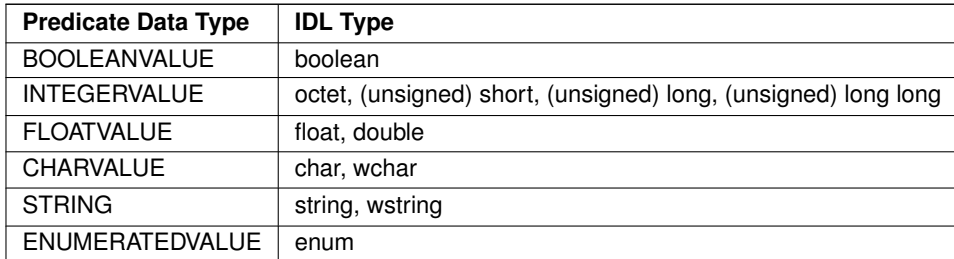

• **TOPICNAME** - A topic name is an identifier for a topic, and is defined as any series of characters 'a', ..., 'z', 'A', ..., 'Z', '0', ..., '9', '\_' but may not start with a digit.

#### Formal notation:

TOPICNAME : **IDENTIFIER**

• **INTEGERVALUE** - Any series of digits, optionally preceded by a plus or minus sign, representing a decimal integer value within the range of the system. 64-bit integers (int64 and uint64) must be followed by either l or L, otherwise the value is treated as a 32-bit integer. A hexadecimal number is preceded by 0x and must be a valid hexadecimal expression.

Formal notation:

INTEGERVALUE : (["+","-"])? (["0"-"9"])+ [("L","l")]? | ( $["+", "-"]$ )?  $["0x", "0x"]$ ( $["0"-"]", "A"-"F", "a"-"f"]$ ) +  $[("\mathbb{L}"', "l"]$ ?

• **CHARVALUE** - A single character enclosed between single quotes.

Formal notation:

CHARVALUE : "'"  $(\sim ["'"] ) ? "''"$ 

• **FLOATVALUE** - Any series of digits, optionally preceded by a plus or minus sign and optionally including a floating point ('.'). A power-of-ten expression may be postfixed, which has the syntax e*n* or E*n*, where *n* is a number, optionally preceded by a plus or minus sign.

Formal notation:

```
FLOATVALUE : (["+","-"])? (["0"-"9"])* (".")? (["0"-"9"])+ ( EXPONENT)?
where EXPONENT: ["e","E"] (["+","-"])? (["0"-"9"])+
```
• **STRING** - Any series of characters encapsulated in single quotes, except the single quote itself.

Formal notation:

```
STRING : "'" (\sim ["'"]) * "'"
```
• **ENUMERATEDVALUE** - An enumerated value is a reference to a value declared within an enumeration. Enumerated values consist of the name of the enumeration label enclosed in single quotes. The name used for the enumeration label must correspond to the label names specified in the IDL definition of the enumeration.

Formal notation:

ENUMERATEDVALUE : "'" ["A" - "Z", "a" - "z"] ["A" - "Z", "a" - "z", "\_", "0" - "9"]\* "'"

• **BOOLEANVALUE** - Can either be 'TRUE' or 'FALSE', case insensitive.

Formal notation (case insensitive):

```
BOOLEANVALUE : ["TRUE","FALSE"]
```
• **NULLVALUE** - Can be null, and is case insensitive.

Formal notation (case insensitive):

NULLVALUE : "null"

• **PARAMETER** - A parameter is of the form %*n*, where *n* represents a natural number (zero included) smaller than 100. It refers to the  $n + 1$ <sup>th</sup> argument in the given context. Argument can only in primitive type value format. It cannot be a FIELDNAME.

Formal notation:

PARAMETER : "%" (["0"-"9"])+

### **6.30.4 String Parameters**

Strings used as parameter values must contain the enclosing quotation marks (') within the parameter value, and not place the quotation marks within the expression statement. For example, the following expression is legal:

" symbol MATCH %0 " with parameter 0 = " 'IBM' "

whereas the following expression will not compile:

```
" symbol MATCH '%0' " with parameter 0 = " IBM "
```
### **6.30.5 Type compatability in Predicate**

Only certain combination of type comparisons are valid in *Predicate*. The following table marked all the compatible pairs with 'YES':

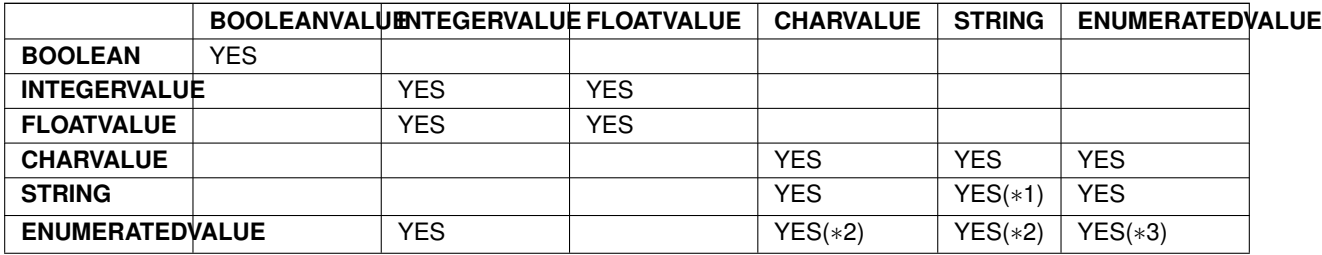

- (*∗*1) See **SQL Extension: Regular Expression Matching** (p. 83)
- (*∗*2) Because the formal notation of the Enumeration values, they are compatible with string and char literals, but they are not compatible with string or char variables, i.e., "MyEnum='EnumValue'" would be correct, but "My*←-* Enum=MyString" is not allowed.
- (*∗*3) Only for same type Enums.

#### **6.30.6 SQL Extension: Regular Expression Matching**

The relational operator MATCH may only be used with string fields. The right-hand operator is a string *pattern*. A string pattern specifies a template that the left-hand field value must match. The characters ,/\?*∗*[]-*∧*!% have special meanings unless they are escaped by the escape character "\". MATCH is case-sensitive. The pattern allows limited "wild card" matching under the following rules: *<*TABLE*> <*TR*> <*TD*><*b*>*Character*<*/b*><*/TD*> <*TD*><*b*>←-* Meaning*<*/b*><*/TD*><*/TR*> <*TR*> <*TD*><*b*>*,*<*/b*><*/TD*> <*TD*>*"," separates a list of alternate patterns. The field string is matched if it matches one or more of the patterns.*<*/TD*> <*/TR*> <*TR*> <*TD*><*b*>*/*<*/b*><*/*←-* TD*> <*TD*>*"/" in the pattern string matches a / in the field string. This character is used to separate a sequence of mandatory substrings.*<*/TD*> <*/TR*> <*TR*> <*TD*><*b*>*?*<*/b*><*/TD*> <*TD*>*"?" in the pattern string matches any single *<*i*>*non-special*<*/i*>* characters in the field string.*<*/TD*> <*/TR*> <*TR*> <*TD*><*b*>∗<*/b*><*/TD*> <←-* TD*>*"*∗*" in the pattern string matches 0 or more *<*i*>*non-special*<*/i*>* characters in field string.*<*/TD*> <*/TR*> <←-* TR*> <*TD*><*b*>*[*<*i*>*charlist*<*/i*>*]*<*/b*><*/TD*> <*TD*>*Matches any one of the characters from the list of characters

in <i>charlist</i>.</TD> </TR> <TR> <TD><br/>>>> <br/>b>[<i>s</i>></i>-<i>e</i><//>></TD> <TD>Matches any character any character from  $\langle i \rangle$ s $\langle i \rangle$  to  $\langle i \rangle$ e $\langle i \rangle$ , inclusive. $\langle \langle TD \rangle$   $\langle TR \rangle$   $\langle TD \rangle$   $\langle 5 \rangle$   $\langle 6 \rangle$ TD*>*"%" is used to designate filter expressions parameters.*<*/TD*> <*/TR*> <*TR*> <*TD*><*b*>*[!*<*i*>*charlist*<*/i*>*] or [ *<sup>∧</sup><*i*>*charlist*<*/i*>*]*<*/b*><*/TD*> <*TD*>*Matches any characters not in *<*i*>*charlist*<*/i*>* (not supported).*<*/TD*> <*/*←-* TR> <TR> <TD><br />b>[!<i>s</i>-<i>e</i> or [^<i>s</i>-<i>e</i>-<i>e</i>><//b></TD> <TD>Matches any characters not in the interval [s-e] (not supported).*<*/TD*> <*/TR*> <*TR*> <*TD*><*b*>*\\*<*/b*><*/TD*> <*TD*>*Escape character for special characters.*<*/TD*> <*/TR*> <*/TABLE*>* The syntax is similar to the POSIX fnmatch syntax (1003.2-1992 section B.6). The MATCH syntax is also similar to the 'subject' strings of TIBCO Rendezvous. *<*b*>*Note:*<*/b*>* To use special characters as regular characters in regular expressions, you must escape them using the character "". For example, 'A[' is considered a malformed expression and the result is undefined.

## **6.30.7 Character Encoding**

The default encoding for IDL strings is UTF-8. RTI Connext offers ISO 8859-1 as an alternative encoding for IDL strings.

In order to configure ISO 8859-1 as the encoding for filtering of IDL strings, you can set the DomainParticipant property **dds.domain\_participant.filtering\_character\_encoding** to ISO-8859:

The possible values for **dds.domain\_participant.filtering\_character\_encoding** are:

- **UTF-8** (default value)
- **ISO-8859-1**

### **6.30.8 Unicode Normalization**

Unicode supports multiple ways to encode some characters, most notably accented characters. A composed character in Unicode can often have a number of different ways of representing the character. For example:

- Precomposed is represented by \u1e3c
- Composed  $= L + \wedge$  is represented by \u004c + \u032d

The lexical comparison of the two characters above will return false. In order to do the correct comparison the characters need to be normalized, that is, reduced to the same character composition.

When the character encoding for filtering of IDL strings is UTF-8, the Unicode normalization behavior can be controlled using a DomainParticipant property called **dds.domain\_participant.filtering\_unicode\_normalization**.

The possible values of the normalization property are:

- **OFF**: Disables normalization
- **NFD**: Canonical Decomposition
- **NFC (default value)**: Canonical Decomposition, followed by Canonical Composition
- **NFK**: Compatibility Decomposition, followed by Canonical Composition
- **NFKC\_Casefold**: Casefold followed by NFKC normalization

Because normalization may affect performance, and it is enabled by default, the property allows disabling the normalization process per DomainParticipant using the value OFF. However, you should be aware that doing this may lead to unexpected behavior.

#### **6.30.9 Examples**

Assuming Topic "Location" has as an associated type a structure with fields "flight id, x, y, z", and Topic "FlightPlan" has as fields "flight\_id, source, destination". The following are examples of using these expressions.

Example of a **filter\_expression** (for **dds::topic::ContentFilteredTopic** (p. 722)) or a **query\_expression** (for **dds***←-* **::sub::cond::QueryCondition** (p. 1761)):

```
• "z < 1000 AND x < 23"
```
Examples of a **filter** expression using **MATCH** (for **dds::topic::ContentFilteredTopic** (p. 722)) operator:

- "symbol MATCH 'NASDAQ/GOOG'"
- "symbol MATCH 'NASDAQ/[A-M]*∗*'"

# **6.31 Logging and Version**

APIs of troubleshooting utilities that configure the middleware.

### **Modules**

• **Logging**

*Configure how much debugging information is reported during runtime and where it is logged.*

• **Version**

*Retrieve information for the RTI Connext product, the core library, and the C, C++ or Java libraries.*

### **6.31.1 Detailed Description**

APIs of troubleshooting utilities that configure the middleware.

## **6.32 General Utilities**

API of general utilities used in the RTI Connext distribution.

### **Modules**

• **Discovery Snapshot**

*Utilities to print discovery snapshots of DDS entities.*

• **Network Capture**

*Save network traffic into a capture file for further analysis.*

• **Heap Monitoring**

*Monitor memory allocations done by the middleware on the native heap.*

• **Other Utilities**

*Other Utilities, such as rti::util::spin() (*p. *378)*

### **6.32.1 Detailed Description**

API of general utilities used in the RTI Connext distribution.

## **6.33 Observability**

API of RTI Connext Observability Framework.

### **Modules**

• **Observability Library** *RTI Monitoring Library 2.0.*

### **6.33.1 Detailed Description**

API of RTI Connext Observability Framework.

## **6.34 Request-Reply Pattern**

Support for the request-reply communication pattern.

#### **Modules**

• **Requester**

*rti::request::Requester (*p. *1883) and associated elements*

• **Replier** *rti::request::Replier (*p. *1865), SimpleReplier and associated elements*

### **6.34.1 Detailed Description**

Support for the request-reply communication pattern.

There are two basic entities that enable this pattern:

- **rti::request::Requester** (p. 1883)
- **rti::request::Replier** (p. 1865) (and a simpler version SimpleReplier)

This functionality is built on top of RTI Connext.

A Requester publishes a request topic and subscribes to a reply topic. A Replier subscribes to the request topic and publishes the reply topic.

You can find more information about this pattern in Request-Reply, in the Core Libraries User's Manual.

**See also**

**Request-Reply Examples** (p. 142).

## **6.35 Requester**

**rti::request::Requester** (p. 1883) and associated elements

### **Classes**

- class **rti::request::Requester***<* **RequestType, ReplyType** *> <<reference-type>> (*p. *150) Allows sending requests and receiving replies*
- class **rti::request::RequesterParams** *Contains the parameters for creating a rti::request::Requester (*p. *1883).*

## **6.35.1 Detailed Description**

**rti::request::Requester** (p. 1883) and associated elements

## **6.36 Replier**

**rti::request::Replier** (p. 1865), SimpleReplier and associated elements

### **Classes**

- class **rti::request::Replier***<* **RequestType, ReplyType** *> <<reference-type>> (*p. *150) Allows receiving requests and sending replies*
- class **rti::request::ReplierListener***<* **RequestType, ReplyType** *> Called when a Replier (*p. *1865) has new available requests.*
- class **rti::request::ReplierParams**

*Contains the parameters for creating a rti::request::Replier (*p. *1865).*

• class **rti::request::SimpleReplier***<* **RequestType, ReplyType** *>*

*<<reference-type>> (*p. *150) A callback-based replier*

#### **6.36.1 Detailed Description**

**rti::request::Replier** (p. 1865), SimpleReplier and associated elements

## **6.37 Queuing Pattern**

Support for the queuing communication pattern.

### **Modules**

#### • **QueueProducer**

*QueueProducer and associated elements .*

• **QueueConsumer**

*QueueConsumer and associated elements .*

• **QueueRequester**

*QueueRequester and associated elements .*

• **QueueReplier** *QueueReplier and associated elements .*

## **6.37.1 Detailed Description**

Support for the queuing communication pattern.

The queuing communication patterns provides a load-balancing communication model in which a sample sent by a QueueProducer is received exactly by one QueueConsumer.

This pattern requires running RTI Queuing Service.

If there are no QueueConsumers available when the sample is sent, the sample will be stored in a SharedReaderQueue hosted by RTI Queuing Service until a QueueConsumer is available to process the sample.

If a QueueConsumer receives a sample and does not acknowledge it before a specified amount of time or it acknowledges it negatively, the sample will be redelivered to a different QueueConsumer.

A SharedReaderQueue is the result of the association of a Topic with a SharedSubscriber, where a SharedSubscriber is a container that hosts SharedReaderQueues within RTI Queuing Service.

The queuing API implements four basic entities:

- QueueProducer
- QueueConsumer
- QueueRequester
- QueueReplier

**Note**

It is possible to include all the Queuing API at once with #include *<*rti/queuing/rtiqueuing.hpp*>* or by including each header file individually.

A QueueProducer sends samples to a Queuing Service instance, which stores them in a SharedReaderQueue.

A QueueConsumer receives samples from a SharedReaderQueue hosted by a Queuing Service instance.

QueueProducers and QueueConsumers do not communicate directly; they need the mediation of Queuing Service.

QueueProducers and QueueConsumers communicate with Queuing Service using different Topics.

A QueueProducer has an underlying DataWriter that publishes samples on Topic 'aTopicName'. This is the Shared*←-* ReaderQueue Topic.

A QueueConsumer has an underlying DataReader that receives samples on Topic 'aTopicName@aSharedSubscriber*←-* Name'.

QueueProducer and QueueConsumer are simple components that provide basic queuing communication in one direction: from QueueProducer to QueueConsumer.

The RTI Connext DDS Queuing API also supports the request-reply use case, in which samples sent by a Queue*←-* Requester are expected to generate a reply from the QueueReplier that consumed the request.

The QueueReplier produces a reply for each request that it consumes. Queuing Service correlates and delivers that reply to the QueueRequester that produced the request.

QueueRequester and QueueReplier are the components that provide the request-reply functionality. QueueRequesters and QueueRepliers do not communicate directly. They always require the mediation of Queuing Service:

- A QueueRequester sends requests to a request SharedReaderQueue and receives a reply for each request from a reply SharedReaderQueue.
- A QueueReplier receives requests from a request SharedReaderQueue and sends a reply for each request to a reply SharedReaderQueue.

QueueRequesters and QueueRepliers communicate with Queuing Service through regular SharedReaderQueues. The communication from a QueueRequester to a QueueReplier is identical to the basic queuing use-case for Producers and Consumers. The communication from a QueueReplier to a QueueRequester is also similar, with the key difference that replies from the reply SharedReaderQueue are only delivered to the QueueRequester that originally sent the associated request.

The queuing request-reply pattern can also be implemented by using the simple QueueProducer and QueueConsumer components. In this case, your application must create the necessary QueueProducers and QueueConsumers to communicate with the request and reply SharedReaderQueues, as well as perform the correlation of the request and reply samples.

All the available entities and associated infrastructure are built on top of RTI Connext. You can find detailed information about this pattern and the DDS mapping in the RTI Queuing Service User's Manual.

## **6.38 QueueProducer**

QueueProducer and associated elements .

## **Classes**

• class **rti::queuing::QueueProducerParams**

*Contains the parameters for creating a QueueProducer (*p. *1782).*

- class **rti::queuing::QueueProducer***<* **T** *> Allows you to send samples to a specific SharedReaderQueue hosted by Queuing Service.*
- class **rti::queuing::QueueProducerListener***<* **T** *> Called when certain events occur in a QueueProducer (*p. *1782).*
- class **rti::queuing::NoOpQueueProducerListener***<* **T** *>*

*A listener with an empty implementation of all methods.*

### **6.38.1 Detailed Description**

QueueProducer and associated elements .

# **6.39 QueueConsumer**

QueueConsumer and associated elements .

#### **Classes**

- class **rti::queuing::QueueConsumer***<* **T** *> Allows you to receive samples from a SharedReaderQueue.*
- class **rti::queuing::QueueConsumerListener***<* **T** *> Called when certain events occur in a QueueConsumer (*p. *1764).*
- class **rti::queuing::NoOpQueueConsumerListener***<* **T** *>*
- *A listener with an empty implementation of all methods.* • class **rti::queuing::QueueConsumerParams**
	- *Contains the parameters for creating a QueueConsumer (*p. *1764).*
- class **rti::queuing::ConsumerAvailabilityParams**

*Definition of the availability feedback information that can be provided by consumers to Queuing Service.*

## **6.39.1 Detailed Description**

QueueConsumer and associated elements .

## **6.40 QueueRequester**

QueueRequester and associated elements .

### **Classes**

- class **rti::queuing::QueueRequesterParams** *Contains the parameters for creating a QueueRequester (*p. *1813).*
- class **rti::queuing::QueueRequester***<* **TReq, TRep** *> Allows sending requests and receiving replies.*
- class **rti::queuing::QueueRequesterListener***<* **TReq, TRep** *> Called when certain events occur in a QueueRequester (*p. *1813).*
- class **rti::queuing::NoOpQueueRequesterListener***<* **TReq, TRep** *> A listener with an empty implementation of all methods.*

### **6.40.1 Detailed Description**

QueueRequester and associated elements .

## **6.41 QueueReplier**

QueueReplier and associated elements .

#### **Classes**

• class **rti::queuing::QueueReplierParams**

*Contains the parameters for creating a QueueReplier (*p. *1796).*

- class **rti::queuing::QueueReplier***<* **TReq, TRep** *> Allows receiving requests and sending replies.*
- class **rti::queuing::QueueReplierListener***<* **TReq, TRep** *> Called when certain events occur in a QueueReplier (*p. *1796).*
- class **rti::queuing::NoOpQueueReplierListener***<* **TReq, TRep** *> A listener with an empty implementation of all methods.*

## **6.41.1 Detailed Description**

QueueReplier and associated elements .

# **6.42 Remote Procedure Call**

Remote Procedure call (RPC) communication pattern.

### **Modules**

• **Client-side API**

*Part of the RPC API that relates to the client.*

• **Server-side API** *Part of the RPC API that relates to the Server (*p. *2029) and ServiceEndpoint (*p. *2037).*

### **Classes**

• class **rpc\_example::RobotControl**

*The synchronous interface generated from the RobotControl (*p. *92) IDL service.*

• class **rpc\_example::RobotControlAsync** *The asynchronous interface derived from the RobotControl (*p. *1908) service.*

### **6.42.1 Detailed Description**

Remote Procedure call (RPC) communication pattern.

With RPC you can write client and service applications that make and process function calls according to interfaces defined in IDL. The clients and the services communicate using DDS topics.

**Warning**

This feature is experimental and subject to change in future releases. It is included in this release to gather customer interest and feedback. For this reason, do not deploy any applications using Remote Procedure Calls in production. For support, you may contact support@rti.com.

#### **Note**

To get started follow the **RPC Tutorial** (p. 218).

The classes involved in RPC include types generated by rtiddsgen and supporting types in the dds:: rpc and rti::rpc namespaces. This API reference assumes that an example IDL service interface is defined as follows: exception WalkError {

```
string<32> message;
};
exception TooFastError {
};
@final
struct Coordinates {
   int32 x;
   int32 y;
};
@service
interface RobotControl {
   Coordinates walk_to(Coordinates destination, float speed)
            raises(WalkError, TooFastError);
    float get_speed();
    attribute string<128> name;
};
```
From this IDL the following types are generated:

- **rpc\_example::RobotControl** (p. 1908) (a pure-virtual abstract class)
- **rpc\_example::RobotControlAsync** (p. 1910) (a pure-virtual abstract class)
- **rpc\_example::RobotControlService** (p. 205) (an instantiation of **dds::rpc::ServiceEndpoint** (p. 2037))
- **rpc\_example::RobotControlClient** (p. 1911) (derived from **dds::rpc::ClientEndpoint** (p. 694))

In addition, the class **dds::rpc::Server** (p. 2029) provides the execution context for one or more services.

**See also**

**RPC Tutorial** (p. 218)

# **6.43 Utilities**

Utilities for the RTI Connext Messaging module.

Utilities for the RTI Connext Messaging module.

Connext Messaging Utilities

## **6.44 Durability and Persistence**

APIs related to RTI Connext Durability and Persistence.

APIs related to RTI Connext Durability and Persistence.

RTI Connext offers the following mechanisms for achieving durability and persistence:

- **Durable Writer History** (p. 94)
- **Durable Reader State** (p. 94)
- **Data Durability** (p. 94)

To use the first two features, you need a relational database, which is not included with RTI Connext. Supported databases are listed in the Release Notes.

The third feature, provided by RTI Persistence Service, can use the filesystem or a relational database to persist information.

These three features can be used separately or in combination.

## **6.44.1 Durable Writer History**

This feature allows a **dds::pub::DataWriter** (p. 891) to locally persist its local history cache so that it can survive shutdowns, crashes and restarts. When an application restarts, each **dds::pub::DataWriter** (p. 891) that has been configured to have durable writer history automatically loads all the data in its history cache from disk and can carry on sending data as if it had never stopped executing. To the rest of the system, it will appear as if the **dds::pub::DataWriter** (p. 891) had been temporarily disconnected from the network and then reappeared.

**See also**

**Configuring Durable Writer History** (p. 95)

## **6.44.2 Durable Reader State**

This feature allows a **dds::sub::DataReader** (p. 743) to locally persists its state and remember the sequence numbers it has already received. When an application restarts, each **dds::sub::DataReader** (p. 743) that has been configured to have durable reader state automatically loads its state from disk and can carry on receiving data as if it had never stopped executing. Data that had already been received by the **dds::sub::DataReader** (p. 743) before the restart will will not be provided to the application again.

**See also**

**Configuring Durable Reader State** (p. 97)

## **6.44.3 Data Durability**

This feature is a full implementation of the OMG DDS Persistence Profile. The **DURABILITY** (p. 313) QoS lets an application configure a **dds::pub::DataWriter** (p. 891) such that the information written by the **dds::pub::DataWriter** (p. 891) survives beyond the lifetime of the **dds::pub::DataWriter** (p. 891). In this manner, a late-joining **dds::sub::DataReader** (p. 743) can subscribe and receive the information even after the **dds::pub::DataWriter** (p. 891) application is no longer executing. To use this feature, you need RTI Persistence Service – an optional product that can be purchased separately.

## **6.44.4 Durability and Persistence Based on Virtual GUID**

Every modification to the global dataspace made by a **dds::pub::DataWriter** (p. 891) is identified by a pair (virtual GUID, sequence number).

- The virtual GUID (Global Unique Identifier) is a 16-byte character identifier associated with a **dds::pub::Data***←-* **Writer** (p. 891) or **dds::sub::DataReader** (p. 743); it is used to uniquely identify this entity in the global data space.
- The sequence number is a 64-bit identifier that identifies changes published by a specific **dds::pub::DataWriter** (p. 891).

Several **dds::pub::DataWriter** (p. 891) entities can be configured with the same virtual GUID. If each of these **dds***←-* **::pub::DataWriter** (p. 891) entities publishes a sample with sequence number '0', the sample will only be received once by the **dds::sub::DataReader** (p. 743) entities subscribing to the content published by the **dds::pub::DataWriter** (p. 891) entities.

RTI Connext also uses the virtual GUID (Global Unique Identifier) to associate a persisted state (state in permanent storage) to the corresponding DDS entity.

For example, the history of a **dds::pub::DataWriter** (p. 891) will be persisted in a database table with a name generated from the virtual GUID of the **dds::pub::DataWriter** (p. 891). If the **dds::pub::DataWriter** (p. 891) is restarted, it must have associated the same virtual GUID to restore its previous history.

Likewise, the state of a **dds::sub::DataReader** (p. 743) will be persisted in a database table whose name is generated from the **dds::sub::DataReader** (p. 743) virtual GUID

A **dds::pub::DataWriter** (p. 891)'s virtual GUID can be configured using **rti::core::policy::DataWriterProtocol***←-* **::virtual\_guid** (p. 962). Similarly, a **dds::sub::DataReader** (p. 743)'s virtual GUID can be configured using **rti::core***←-* **::policy::DataReaderProtocol::virtual\_guid** (p. 820).

The **dds::topic::PublicationBuiltinTopicData** (p. 1680) and **dds::topic::SubscriptionBuiltinTopicData** (p. 2111) structures include the virtual GUID associated with the discovered publication or subscription.

Refer to the User's Manual for additional use cases.

**See also**

**rti::core::policy::DataWriterProtocol::virtual\_guid** (p. 962) **rti::core::policy::DataReaderProtocol::virtual***←-* **\_guid** (p. 820).

### **6.44.5 Configuring Durable Writer History**

To configure a **dds::pub::DataWriter** (p. 891) to have durable writer history, use the **PROPERTY** (p. 325) QoS policy associated with the **dds::pub::DataWriter** (p. 891) or the **dds::domain::DomainParticipant** (p. 1060).

Properties defined for the **dds::domain::DomainParticipant** (p. 1060) will be applied to all the **dds::pub::DataWriter** (p. 891) objects belonging to the **dds::domain::DomainParticipant** (p. 1060), unless the property is overwritten by the **dds::pub::DataWriter** (p. 891).

**See also**

**rti::core::policy::Property** (p. 1672)

The following table lists the supported durable writer history properties.

**Generated by Doxygen**

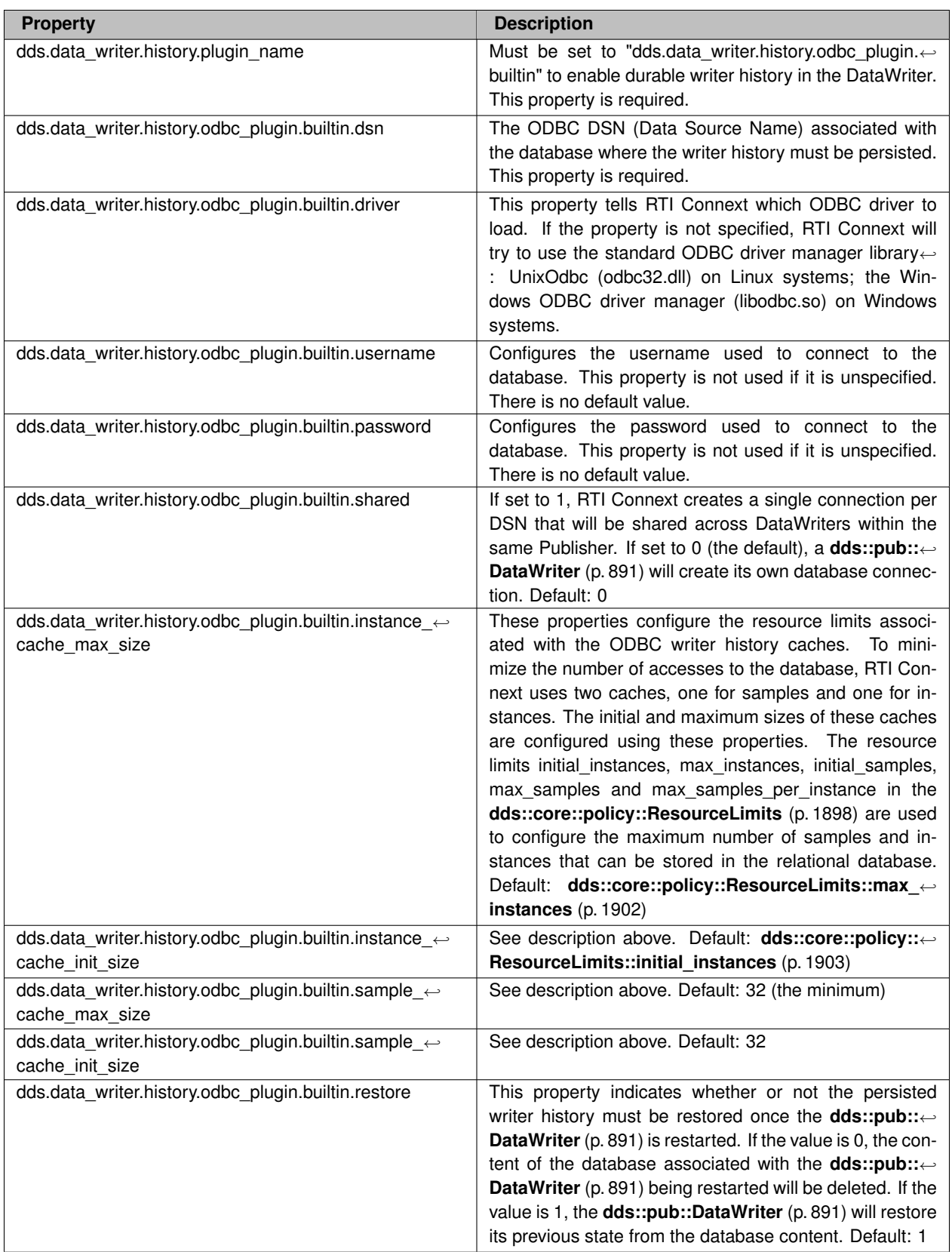

### **Table 6.8** *Durable Writer History Properties*

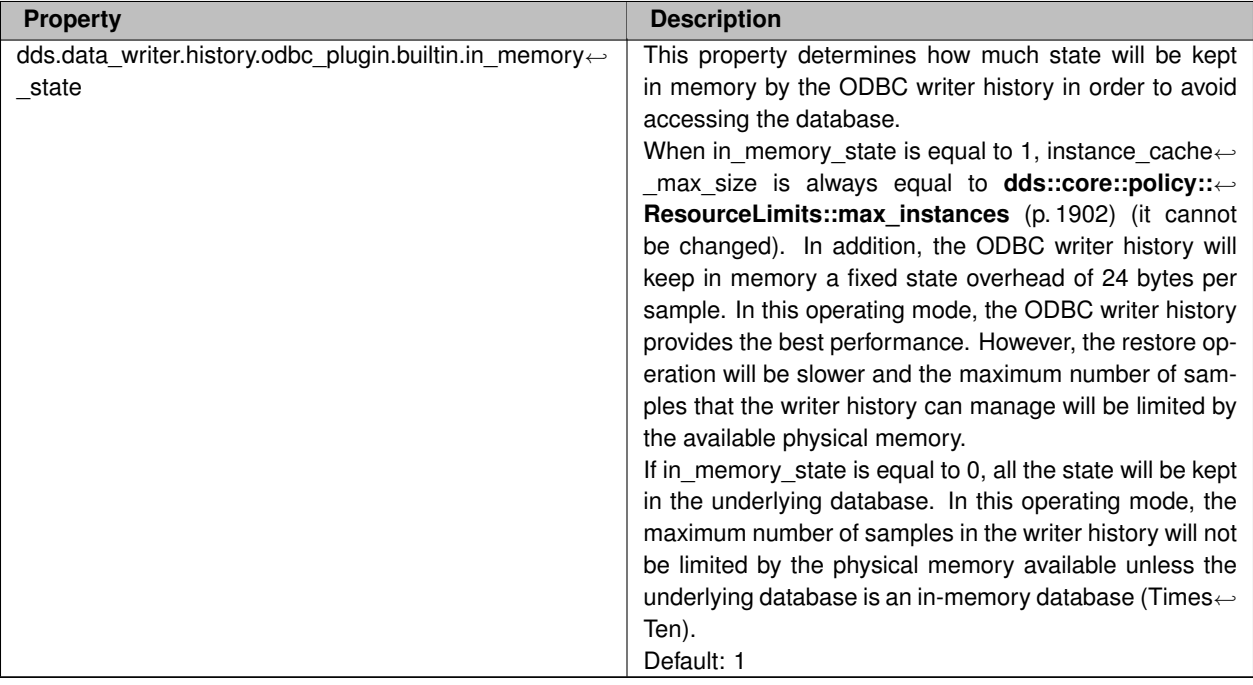

## **6.44.6 Configuring Durable Reader State**

To configure a **dds::sub::DataReader** (p. 743) with durable reader state, use the **PROPERTY** (p. 325) QoS policy associated with the **dds::sub::DataReader** (p. 743) or **dds::domain::DomainParticipant** (p. 1060).

A property defined in the **dds::domain::DomainParticipant** (p. 1060) will be applicable to all the **dds::sub::Data***←-* **Reader** (p. 743) belonging to the **dds::domain::DomainParticipant** (p. 1060) unless it is overwritten by the **dds::sub***←-* **::DataReader** (p. 743).

**See also**

**rti::core::policy::Property** (p. 1672)

The following table lists the supported durable reader state properties.

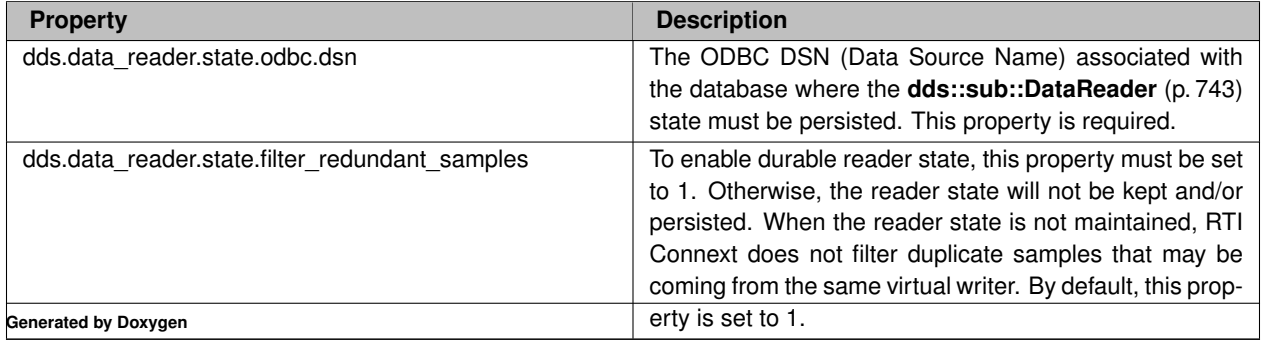

#### **Table 6.9** *Durable Reader State Properties*

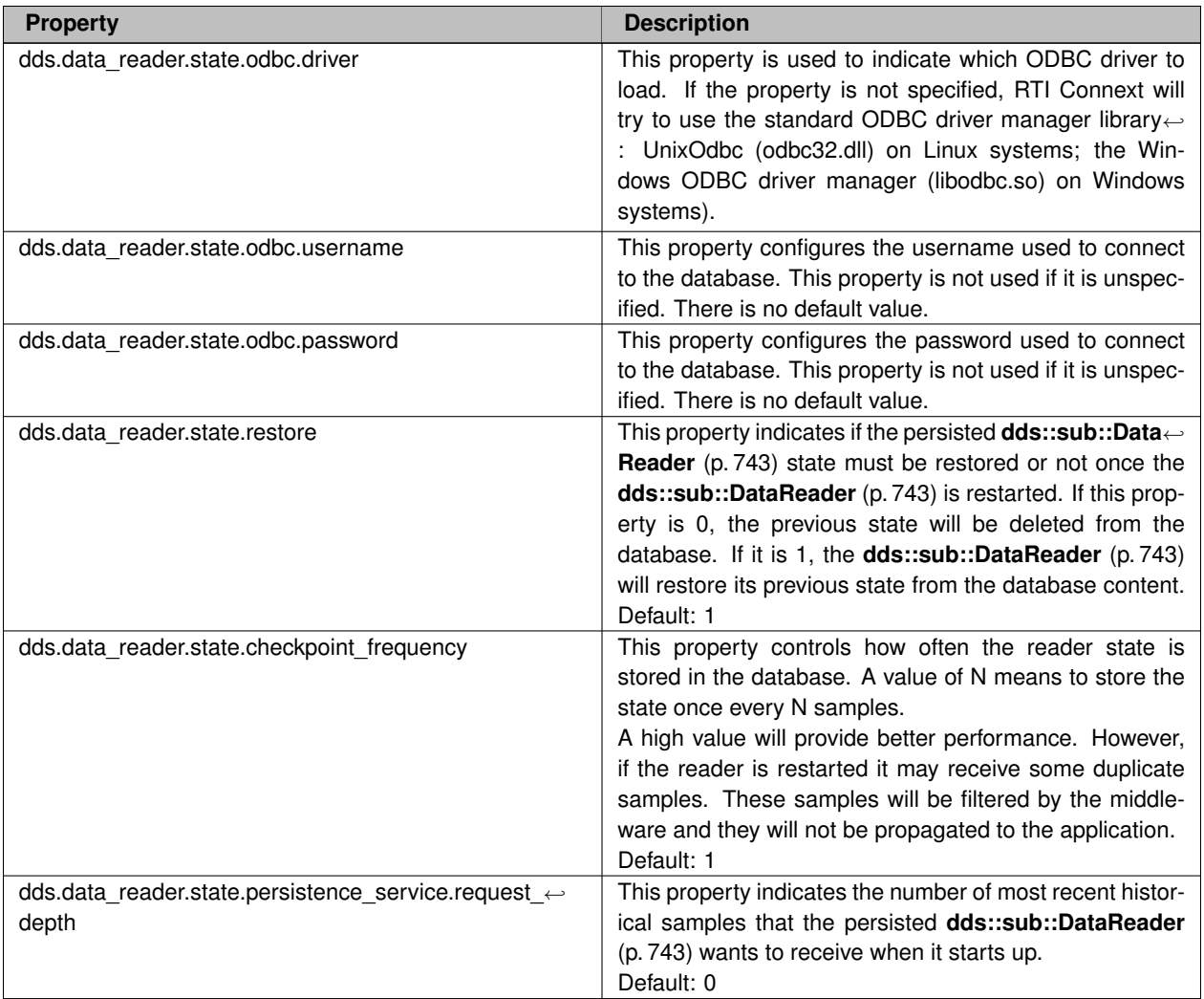

## **6.44.7 Configuring Data Durability**

RTI Connext implements dds::core::policy::DurabilityKind::TRANSIENT and dds::core::policy::DurabilityKind::*←-* PERSISTENT durability using RTI Persistence Service, available for purchase as a separate RTI product.

For more information on RTI Persistence Service, refer to the User's Manual, or the RTI Persistence Service API Reference HTML documentation.

**See also**

**DURABILITY** (p. 313)

# **6.45 System Properties**

System Properties.

System Properties.

RTI Connext uses the **rti::core::policy::Property** (p. 1672) of a DomainParticipant to maintain a set of properties that provide system information such as hostname.

Unless the default **dds::domain::qos::DomainParticipantQos** (p. 1117) value is overwritten, the system properties are automatically set in the **dds::domain::qos::DomainParticipantQos** (p. 1117) obtained by calling the method **dds::domain::DomainParticipant::default\_participant\_qos()** (p. 1075) or using the constant PARTICIPANT\_QOS*←-* \_DEFAULT.

System properties are also automatically set in the **dds::domain::qos::DomainParticipantQos** (p. 1117) loaded from an XML QoS profile unless you disable property inheritance using the attribute **inherit** in the XML tag *<***property***>*.

By default, the system properties are propagated to other DomainParticipants in the system and can be accessed through **dds::topic::ParticipantBuiltinTopicData::property** (p. 1618).

You can disable the propagation of individual properties by setting the flag Property t::propagate to false or by removing the property using the method PropertyQosPolicyHelper::remove\_property.

The number of system properties set on the **dds::domain::qos::DomainParticipantQos** (p. 1117) is platform specific.

### **6.45.1 System Properties List**

The following table lists the supported system properties. For more information, see System Properties, in the Core Libraries User's Manual.

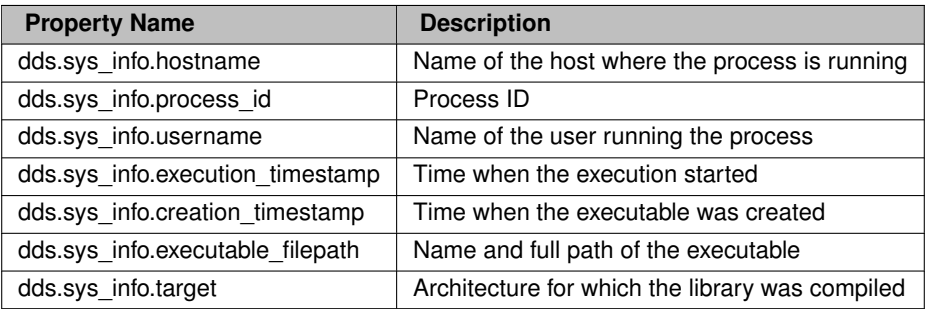

### **6.45.2 System Resource Consideration**

System properties are affected by the resource limits **rti::core::policy::DomainParticipantResourceLimits***←-* **::participant\_property\_list\_max\_length** (p. 1154) and **rti::core::policy::DomainParticipantResourceLimits***←-* **::participant\_property\_string\_max\_length** (p. 1155).

# **6.46 Configuring QoS Profiles with XML**

APIs related to XML QoS Profiles.

### **Classes**

• class **dds::core::QosProvider**

*<<reference-type>> (*p. *150) The QosProvider (*p. *1728) class provides a way for a user to control and access the XML QoS profiles that are loaded by RTI Connext*

• class **rti::core::QosProviderParams**

*<<extension>> (*p. *153) <<value-type>> (*p. *149) Configure options that control the way that XML documents containing QoS profiles are loaded by a dds::core::QosProvider (*p. *1728).*

### **6.46.1 Detailed Description**

APIs related to XML QoS Profiles.

### **6.46.2 Loading QoS Profiles from XML Resources**

A 'QoS profile' is a group of QoS settings, specified in XML format. By using QoS profiles, you can change QoS settings without recompiling the application.

The Qos profiles are loaded the first time any of the following operations are called:

- Whenever a **dds::domain::DomainParticipant** (p. 1060) is created
- **dds::core::QosProvider::participant\_qos(const std::string& id)** (p. 1734)
- **dds::domain::DomainParticipant::default\_participant\_qos()** (p. 1075)
- **dds::core::QosProvider::default\_library(const std::string& library\_name)** (p. 1743)
- **dds::core::QosProvider::default\_profile(const std::string& profile\_name)** (p. 1743)
- **dds::core::QosProvider::participant\_qos(const std::string& id)** (p. 1734)
- **dds::core::QosProvider::topic\_qos(const std::string& id)** (p. 1735)
- **dds::core::QosProvider::topic\_qos\_w\_topic\_name(const std::string& topic\_name) const** (p. 1740)
- **dds::core::QosProvider::topic\_qos\_w\_topic\_name(const std::string& id, const std::string& topic\_name) const** (p. 1740)
- **dds::core::QosProvider::publisher\_qos(const std::string& id)** (p. 1737)
- **dds::core::QosProvider::subscriber\_qos(const std::string& id)** (p. 1735)
- **dds::core::QosProvider::datawriter\_qos(const std::string& id)** (p. 1738)
- **dds::core::QosProvider::datawriter\_qos\_w\_topic\_name(const std::string& topic\_name) const** (p. 1742)
- **dds::core::QosProvider::datawriter\_qos\_w\_topic\_name(const std::string& id, const std::string& topic***←-* **\_name) const** (p. 1742)
- **dds::core::QosProvider::datareader\_qos(const std::string& id)** (p. 1736)
- **dds::core::QosProvider::datareader\_qos\_w\_topic\_name(const std::string& topic\_name) const** (p. 1741)
- **dds::core::QosProvider::topic\_qos\_w\_topic\_name(const std::string& id, const std::string& topic\_name) const** (p. 1740)
- **dds::core::QosProvider::qos\_profile\_libraries()** (p. 1745)
- **dds::core::QosProvider::qos\_profiles()** (p. 1745)
- **dds::core::QosProvider::load\_profiles()** (p. 1747)

The QoS profiles are reloaded replacing previously loaded profiles when the following operations are called:

- **dds::domain::DomainParticipant::participant\_factory\_qos(const dds::domain::qos::DomainParticipant***←-* **FactoryQos& qos)** (p. 1075)
- **dds::core::QosProvider::reload\_profiles()** (p. 1747)

The **dds::core::QosProvider::unload\_profiles()** (p. 1747) operation will free the resources associated with the XML QoS profiles.

There are five ways to configure the XML resources (listed by load order):

- The file NDDS\_QOS\_PROFILES.xml in \$NDDSHOME/resource/xml is loaded if it exists and **rti::core::Qos***←-* **ProviderParams::ignore\_resource\_profile** (p. 1754) in **rti::core::QosProviderParams** (p. 1750) is set to false (first to be loaded). An example file, NDDS\_QOS\_PROFILES.example.xml, is available for reference.
- The URL groups separated by semicolons referenced by the enviroment variable NDDS\_QOS\_PROFILES are loaded if they exist and **rti::core::QosProviderParams::ignore\_environment\_profile** (p. 1753) in **rti::core::***←-* **QosProviderParams** (p. 1750) is set to false.
- The file USER\_QOS\_PROFILES.xml in the working directory will be loaded if it exists and **rti::core::Qos***←-* **ProviderParams::ignore\_user\_profile** (p. 1753) in **rti::core::QosProviderParams** (p. 1750) is set to false.
- The URL groups referenced by **rti::core::QosProviderParams::url\_profile** (p. 1752) in **rti::core::Qos***←-* **ProviderParams** (p. 1750) will be loaded if specified.
- The sequence of XML strings referenced by **rti::core::QosProviderParams::string\_profile** (p. 1752) will be loaded if specified (last to be loaded).

The above methods can be combined together.

### **6.46.3 URL**

The location of the XML resources (only files and strings are supported) is specified using a URL (Uniform Resource Locator) format. For example:

File Specification: file:///usr/local/default\_dds.xml

String Specification: str://"<dds><qos\_library> . . . lt;/qos\_library>&lt/dds>"

If the URL schema name is omitted, RTI Connext will assume a file name. For example:

File Specification: /usr/local/default\_dds.xml

#### **6.46.3.1 URL groups**

To provide redundancy and fault tolerance, you can specify multiple locations for a single XML document via URL groups. The syntax of a URL group is as follows:

[URL1 *|* URL2 *|* URL2 *|* . . .*|* URLn]

For example:

```
[ file:///usr/local/default_dds.xml | file:///usr/local/alternative_default_←-
dds.xml]
```
Only one of the elements in the group will be loaded by RTI Connext, starting from the left.

Brackets are not required for groups with a single URL.

#### **6.46.3.2 NDDS\_QOS\_PROFILES environment variable**

The environment variable NDDS\_QOS\_PROFILES contains a list of URL groups separated by ';'

The URL groups referenced by the environment variable are loaded if they exist and **rti::core::QosProviderParams***←-* **::ignore\_environment\_profile** (p. 1753) is set to false

#### **6.46.3.3 Built-In QoS Profiles**

There are also a number of built-in QoS profiles that can be used without having to load any configurations from outside XML resources. For more information on these built-in profiles see **Built-in Qos Profiles** (p. 252).

For more information on XML Configuration, refer to the User's Manual.

## **6.47 Publication Example**

A data publication example.

A data publication example.

### **6.47.1 A typical publication example**

#### **Prep**

• Create user data types using rtiddsgen. See the Code Generator User's Manual.

#### **Set up**

- **Set up participant** (p. 105)
- **Set up publisher** (p. 108)
- **Register user data type(s)** (p. 106)
- **Set up topic(s)** (p. 106)
- **Set up data writer(s)** (p. 109)

#### **Adjust the desired quality of service (QoS)**

• **Adjust QoS on entities as necessary** (p. 123)

### **Send data**

• **Send data** (p. 110)

#### **Tear down**

• **Tear down all entities** (p. 126)

# **6.48 Subscription Example**

A data subscription example.

A data subscription example.

### **6.48.1 A typical subscription example**

#### **Prep**

• Create user data types using rtiddsgen. See the Code Generator User's Manual.

#### **Set up**

- **Set up participant** (p. 105)
- **Set up subscriber** (p. 113)
- **Register user data type(s)** (p. 106)
- **Set up topic(s)** (p. 106)
- **Set up data reader(s)** (p. 114)
- **Set up DataReader** (p. 115) to receive data

#### **Adjust the desired quality of service (QoS)**

• **Adjust QoS on entities as necessary** (p. 123)

#### **Receive data**

• **Read all samples** (p. 116) or **select which samples** (p. 117) to read from the DataReader queue

#### **Tear down**

• **Tear down all entities** (p. 126)

# **6.49 Participant Use Cases**

Working with domain participants.

Working with domain participants.

#### **6.49.1 Turning off auto-enable of newly created participant(s)**

• Change the value of the **ENTITY\_FACTORY** (p. 316) for the DomainParticipantFactory

The following #includes are needed for the examples on this page #include <dds/domain/ddsdomain.hpp>

### **6.49.2 Setting up a DomainParticipant**

• How to create DomainParticipants with each of the available constructors

```
// Creating a DomainParticipants on domain 0, with default Qos, and no
// listener
dds::domain::DomainParticipant participant1(0) ;
// Creating a DomainParticipants with a non-default QoS values
dds::domain::qos::DomainParticipantQos qos;
// Set the initial peers.
 // The peers stored in initial_peers are merely potential peers--there is
 // no requirement that the peer DomainParticipants are actually up and
 // running or even will eventually exist. The Connext discovery process
 // will try to contact all potential peer participants in the list
 // periodically using unicast transports.
 const char \star initial_peers_array[] = {
   "host1",
   "10.10.30.192",
   "1@localhost",
   "2@host2",
   "my://", /* all unicast addrs on transport plugins with alias "my" */
   "2@shmem://", /* shared memory */
   "FF00:ABCD::0",
   "1@FF00:0:1234::0",
   "225.1.2.3",
   "3@225.1.0.55",
   "FAA0::0#0/0/R"};
const dds::core::StringSeq initial_peers_list(initial_peers_array, initial_peers_array+11);
// Add the initial peers list to the DiscoveryQosPolicy while modifying
// the participant's qos inline
qos « rti::core::policy::Discovery().initial_peers(initial_peers_list);
// Creating a DomainParticipants on domain 1 with modified QoS
dds::domain::DomainParticipant participant2(1, qos);
// Creating a DomainParticipants on domain 2, with modified QoS, and a
// listener
auto listener = std::make_shared<ExampleParticipantListener>();
dds::domain::DomainParticipant participant3(2, qos, listener);
// Creating a DomainParticipants on domain 3, with modified QoS, a listener
// and a data_available() status mask
dds::domain::DomainParticipant participant4(
        3,
        qos,
        listener,
        dds::core::status::StatusMask::data_available());
```
• Setting the DomainParticipantFactoryQos so that participants are created disabled (optional) dds::domain::qos::DomainParticipantFactoryQos qos; qos « dds::core::policy::EntityFactory::ManuallyEnable(); dds::domain::DomainParticipant::participant\_factory\_qos(qos);

### **6.49.3 Looking up DomainParticipants**

```
• Lookup DomainParticipants by domain id
     // Create and retain two DomainParticipants on domain 0 and one on domain 1
     create_and_retain_participant(0);
     create_and_retain_participant(0);
     create_and_retain_participant(1);
     // We don't have any references to the created DomainParticipants but we
     // can look them up using the domain id they were created on
     // If there is more than one participant on the same domain then this
     // operation will return only one of them. It is unspecified which one it
     // will return
     dds::domain::DomainParticipant participant1 = dds::domain::find(0);
     dds::domain::DomainParticipant participant2 = dds::domain::find(1);
```
#### **6.49.4 Tearing down a Participant**

• See **Tearing Down An Entity** (p. 126) for eamples of the various ways to teardown a Participant

#### **6.49.5 Finalizing the factory**

- Finalizing the factory
	- // The DomainParticipantFactory is a singleton that the C++ API uses // implicitly to create participants. RTI Connext provides // dds::domain::DomainParticipant::finalize\_participant\_factory() // for users who want to release memory used by the participant factory.
	- dds::domain::DomainParticipant::finalize\_participant\_factory();

## **6.50 Topic Use Cases**

The following #includes are needed for the examples on this page

```
#include <dds/domain/ddsdomain.hpp>
#include <dds/core/ddscore.hpp>
#include <dds/topic/ddstopic.hpp>
#include "Foo.hpp"
```
### **6.50.1 Registering a user data type**

• Types are implicitly registered during Topic construction, see **Setting up a Topic** (p. 106)

### **6.50.2 Setting up a Topic**

• **Set up a DomainParticipant** (p. 105)

```
• Create a Topic with each of the available constructors
       // Create the participant
      dds::domain::DomainParticipant participant(0);
      // Creating a topic with user-defined type Foo and topic name MyTopic1,
      // with default Qos and no listener
      dds::topic::Topic<Foo> topic1(participant, "MyTopic1");
      // Creating a topic with user-defined type Foo, topic name MyTopic1,
      // type name MyTypeName
      dds::topic::Topic<Foo> topic2(participant, "MyTopic2", "MyTypeName2");
      // Creating a topic with user-defined type Foo, topic name MyTopic3, and
      // modified QoS
      dds::topic::qos::TopicQos qos;
      qos « dds::core::policy::Durability::TransientLocal();
      dds::topic::Topic<Foo> topic3(participant, "MyTopic3", qos);
      // Creating a topic with user-defined type Foo, topic name MyTopic4, type
      // name MyTypeName4 and modified QoS
      dds::topic::Topic<Foo> topic4(participant, "MyTopic4", "MyTypeName4", qos);
      // Creating a topic with user-defined type Foo, topic name MyTopic5,
      // modified QoS, and a listener
      auto listener = std::make_shared<ExampleTopicListener>();
      dds::topic::Topic<Foo> topic5(participant, "MyTopic5", qos, listener);
      // Creating a topic with user-defined type Foo, topic name MyTopic6, type
      // name MyTypeName6, modified QoS, and a listener
      dds::topic::Topic<Foo> topic6(
        participant, "MyTopic6", "MyTypeName6", qos, listener);
      // Creating a topic with user-defined type Foo, topic name MyTopic7,
      // modified QoS, a non-NULL listener, and a inconsistent_topic status mask
      dds::topic::Topic<Foo> topic7(
        participant, "MyTopic7", qos, listener,
         dds::core::status::StatusMask::inconsistent_topic());
      // Creating a topic with user-defined type Foo, topic name MyTopic8, type
      // name MyTypeName8, modified QoS, a listener, and
      // a inconsistent_topic status mask
      dds::topic::Topic<Foo> topic8(
         participant, "MyTopic8", "MyTypeName8", qos, listener,
         dds::core::status::StatusMask::inconsistent_topic());
```
}

### **6.50.3 Discovering Topics**

```
• Lookup local Topics by their topic name
 void howto_lookup_topics()
  {
      dds::domain::DomainParticipant participant(0);
     // Create two Topics and retain them
     create_and_retain_topic(participant, "Topic1");
     create_and_retain_topic(participant, "Topic2");
     // We don't have any references to the created Topics but we can look
      // them up using topic name that they were created with
     dds::topic::Topic<Foo> topic1 =
         dds::topic::find<dds::topic::Topic<Foo> >(participant, "Topic1");
      dds::topic::Topic<Foo> topic2 =
         dds::topic::find<dds::topic::Topic<Foo> >(participant, "Topic2");
      // We retained the topics so we must close them now
     topic1.close();
     topic2.close();
  }
 void create and retain topic(
    dds::domain::DomainParticipant &participant, const std::string& topic_name)
  {
     dds::topic::Topic<Foo> topic(participant, topic_name);
     topic.retain();
```

```
• The next two examples assume the following setup
```

```
// Create two DomainParticipants on the same domain
dds::domain::DomainParticipant participant1(1);
dds::domain::DomainParticipant participant2(1);
```

```
// Create some Topics for both of the Participants
dds::topic::Topic<Foo> topic1(participant1, "Topic1");
dds::topic::Topic<Foo> topic2(participant1, "Topic2");
dds::topic::Topic<Foo> topic3(participant2, "Topic3");
```
#### • Discover all Topics in a domain

```
// Get a list of the InstanceHandles of all of the topics in the
// domain. topic_count will = 3
dds::core::InstanceHandleSeq handles1;
int topic_count = dds::topic::discover_any_topic(
  participant1, std::back_inserter(handles1));
// discover_any_topic also takes a forward iterator and a max number of
// topics to discover. topic_count will = 2. There is no guarantee
// as to which two topics' handles will be retrieved
dds::core::InstanceHandleSeq handles2(10, dds::core::InstanceHandle::nil());
topic_count = dds::topic::discover_any_topic(participant2, handles2.begin(), 2);
```

```
• Retrieve the TopicBuiltinTopicData for a Topic
```

```
std::vector<dds::topic::TopicBuiltinTopicData> topic_data1;
// Get the TopicBuiltinTopicData for all of the participant's local topics
// topic_count will = 2 because participant1 has 2 associated Topics
topic_count = dds::topic::discover_topic_data(participant1, std::back_inserter(topic_data1));
std::vector<dds::topic::TopicBuiltinTopicData> topic_data2(10);
// discover_any_topic also takes a forward iterator and a max number of
// topics to get the data for. Because we're using participant2,
// topic_count will = 1topic_count = dds::topic::discover_topic_data(participant2, topic_data2.begin());
// You can also retrieve data about a specific Topic or Topics with their
// InstanceHandles. Because discover_topic_data will only retrieve data
// about local topics, using an InstanceHandle that refers to a remote
// Topic will cause an UnsupportedError to be thrown in either of the
// following cases
// Retrieve the TopicBuiltinTopicData for topic3
dds::topic::TopicBuiltinTopicData topic_data =
   dds::topic::discover_topic_data(participant2, topic3.instance_handle());
// Pass in a container with multiple handles and retrieve the
```
**Generated by Doxygen**

```
// TopicBuiltinTopicData for each of the Topics associated with each of the
// InstanceHandles
std::vector<dds::topic::TopicBuiltinTopicData> topic_data3(10);
dds::core::InstanceHandleSeq local_handles;
local_handles.push_back(topic1.instance_handle());
local_handles.push_back(topic2.instance_handle());
// topic_count will equal 2
topic_count = dds::topic::discover_topic_data(
  participant1, topic_data3.begin(), local_handles);
```
### **6.50.4 Tearing down a topic**

• See **Tearing Down An Entity** (p. 126) for eamples of the various ways to teardown a Topic

## **6.51 Publisher Use Cases**

The following #includes are needed for the examples on this page #include <dds/pub/ddspub.hpp> #include <dds/domain/ddsdomain.hpp> #include <dds/core/ddscore.hpp>

### **6.51.1 Setting up a publisher**

• **Set up participant** (p. 105)

```
• Create a Publisher with each of the available constructors
```

```
// Create the participant
dds::domain::DomainParticipant participant(0);
// When not explicitly provided to the constructor, the
// created publisher's QoS is default, has a NULL listener, and a status mask
// dds::core::status::StatusMask::all()
// Creating a publisher
dds::pub::Publisher publisher1(participant);
// Creating a publisher with modified QoS
dds::pub::qos::PublisherQos qos;
qos « rti::core::policy::EntityName("PublisherName");
dds::pub::Publisher publisher2(participant, qos);
// Creating a publisher with modified QoS and a listener
auto listener = std::make_shared<ExamplePublisherListener>();
dds::pub::Publisher publisher3(participant, qos, listener);
// Creating a publisher with modified QoS, a listener, and a
// sample_rejected() status mask
dds::pub::Publisher publisher4(
        participant,
        qos,
        listener,
        dds::core::status::StatusMask::offered_deadline_missed());
```
### **6.51.2 Looking up Publishers**

```
• Lookup Publishers
  void howto_lookup_publishers()
  {
      dds::domain::DomainParticipant participant(0);
      // Create three Publishers and retain them
      create_and_retain_publisher(participant);
      create_and_retain_publisher(participant);
      create_and_retain_publisher(participant);
      // We don't have any references to the created Publishers but we can look
      // them up using the participant that they were created with
```

```
std::vector<dds::pub::Publisher> publishers1;
    // publisher_count will equal 3 and publishers1 will hold a reference to
    // each of the three publishers that were created
    int publisher_count =
        rti::pub::find_publishers(participant, std::back_inserter(publishers1));
    // rti::pub::publishers also takes a forward iterator and a max number of
      publishers to look up
    std::vector<dds::pub::Publisher> publishers2(2, dds::pub::Publisher(dds::core::null));
    // publisher_count will equal 2 because we're only asking for 2
    publisher_count =
        rti::pub::find_publishers(participant, publishers2.begin(), 2);
    std::cout « "Publisher count: " « publisher_count « std::endl;
    // We retained the publishers so we must close them now
    for (std::vector<dds::pub::Publisher>::iterator it = publishers1.begin();
          it != publishers1.end();
          it++) {
        (*it).close();
    \overline{1}}
void create_and_retain_publisher(dds::domain::DomainParticipant &participant)
{
    dds::pub::Publisher publisher(participant);
    publisher.retain();
}
```
### **6.51.3 Tearing down a publisher**

• See **Tearing Down An Entity** (p. 126) for eamples of the various ways to teardown a Publisher

## **6.52 DataWriter Use Cases**

The following #includes are needed for the examples on this page

#include <dds/pub/ddspub.hpp> #include <dds/domain/ddsdomain.hpp> #include <dds/core/ddscore.hpp> #include <dds/topic/ddstopic.hpp> #include <dds/sub/ddssub.hpp> #include "Foo.hpp"

### **6.52.1 Setting up a DataWriter**

- **Set up a Publisher** (p. 108)
- **Set up a Topic** (p. 106)

```
• Create a DataWriter of user-defined type Foo (p. 1312) with each of the available constructors
```

```
// Create the Participant
dds::domain::DomainParticipant participant(0);
// Create a Topic
dds::topic::Topic<Foo> topic(participant, "MyTopicName");
// When not explicitly provided to the constructor, the
// created DataWriter's QoS is default, has a NULL listener, and a status mask
// dds::core::status::StatusMask::all()
// Creating a DataWriter, creating the subscriber inline
dds::pub::DataWriter<Foo> writer1(dds::pub::Publisher(participant), topic);
// Create a Publisher
dds::pub::Publisher publisher(participant);
// Create a DataWriter with modified QoS
dds::pub::qos::DataWriterQos writer qos =
       dds::core::QosProvider::Default().datawriter_qos();
writer_qos « dds::core::policy::Liveliness::ManualByParticipant();
dds::pub::DataWriter<Foo> writer2(publisher, topic, writer_qos);
// Create a DataWriter with the Qos of a topic
writer_qos = topic.qos(); // Copy the policies in TopicQos into a DataWriterQos
```

```
Generated by Doxygen
```

```
dds::pub::DataWriter<Foo> writer3(publisher, topic, writer_qos);
// Create a DataWriter with modified QoS and a listener
auto listener = std::make_shared<ExampleDataWriterListener<Foo»();
dds::pub::DataWriter<Foo> writer4(
  publisher,
   topic,
   writer_qos,
   listener);
// Create a DataWriter with modified QoS, a listener, and a liveliness_lost()
// status mask
dds::pub::DataWriter<Foo> writer5(
  publisher,
   topic,
   writer_qos,
   listener,
   dds::core::status::StatusMask::liveliness_lost());
```
#### **6.52.2 Managing instances**

```
• The snippets in this section assume the following setup
      dds::domain::DomainParticipant participant(0);
      dds::topic::Topic<Foo> topic(participant, "MyTopic");
      dds::pub::DataWriter<Foo> writer(dds::pub::Publisher(participant), topic);
      Foo sample;
      sample.x(100);
```

```
• Getting an instance "key" value of user data type Foo (p. 1312)
// Instead of a sample of type Foo, key_value() could also take a
// TopicInstance<Foo> object. key_value only populates the key field in the
         // sample
         Foo retrieved_sample_key;
         writer.key_value(retrieved_sample_key, handle);
```
- Registering an instance of type **Foo** (p. 1312) dds::core::InstanceHandle handle = writer.register\_instance(sample);
- Unregistering an instance of type **Foo** (p. 1312) writer.unregister\_instance(handle);
- Disposing of an instance of type **Foo** (p. 1312) writer.dispose\_instance(handle);

### **6.52.3 Sending data**

- **Set up a DataWriter** (p. 109)
- **Register an instance** (p. 110)
```
• Write instances of type Foo (p. 1312) (see also Working with IDL types (p. 385))
```

```
Foo data;
dds::core::InstanceHandle handle =
    dds::core::InstanceHandle::nil();
dds::core::Time timestamp(123);
// Write a sample
writer.write(data);
// You can also write a sample with a timestamp that will be used as the
// source timestamp for this sample
writer.write(data, timestamp);
// You can also write a sample with an InstanceHandle
writer.write(data, handle);
// The above call to write is equivalent to the following
writer.write(dds::topic::TopicInstance<Foo>(handle, data));
// Or a combination of handle and timestamp
writer.write(data, handle, timestamp);
// The above call to write is equivalent to the following
writer.write(dds::topic::TopicInstance<Foo>(handle, data), timestamp);
// Create a vector of three default-constructed samples
std::vector<Foo> samples(3, Foo());
// You can also write samples that are stored in a container by
// passing in an iterator range to write()
writer.write(samples.begin(), samples.end());
// You can add a timestamp to the above call to write
writer.write(samples.begin(), samples.end(), timestamp);
// Create a vector of three instance handles
std::vector<dds::core::InstanceHandle> handles(
  3, dds::core::InstanceHandle::nil());
// Write 3 samples along with their handles
writer.write(samples.begin(), samples.end(),
            handles.begin(), handles.end());
// You can add a timestamp to the above call to write
writer.write(samples.begin(), samples.end(),
            handles.begin(), handles.end()
            timestamp);
// You can also use operator « to write samples
writer « Foo(1, 2)
      « std::make_pair(Foo(3, 4), timestamp) // add a timestamp
       « std::make_pair(Foo(5, 6), handle); // add an instance handle
```
### **6.52.4 DataWriter Listeners**

```
• Implementing a DataWriterListener class
    To create a DataWriterListener, inherit from the NoOpDataWriterListener class
  // and then override any of the listener callback functions
  template <typename T>
  class ExampleDataWriterListener : public dds::pub::NoOpDataWriterListener<T>
  {
  public:
      ExampleDataWriterListener() {}
  public:
      void on_publication_matched(
         dds::pub::DataWriter<T>&,
         const dds::core::status::PublicationMatchedStatus &status)
      {
          std::cout « "on_publication_matched callback" « std::endl;
          // Access information from the status
          std::cout « "total_count = " « status.total_count() « std::endl;
          std::cout « "total_count_change = " « status.total_count_change() « std::endl;
          std::cout « "current_count = " « status.current_count() « std::endl;
          std::cout « "current_count_change = " « status.current_count_change() « std::endl;
          dds::core::InstanceHandle handle = status.last_subscription_handle();
          // Extension
          std::cout « "current_count_peak = "
                     « status.extensions().current_count_peak() « std::endl;
      }
void on_offered_incompatible_qos(
         dds::pub::DataWriter<T>&,
         const dds::core::status::OfferedIncompatibleQosStatus &status)
      {
          std::cout « "on_offered_incompatible_qos callback" « std::endl;
          // Access information from the status
          std::cout « "total_count = " « status.total_count() « std::endl;
          std::cout « "total_count_change = " « status.total_count_change() « std::endl;
std::cout « "last_policy_id = " « status.last_policy_id() « std::endl;
          dds::core::policy::QosPolicyCountSeq qos_seq = status.policies();
```

```
if (qos_seq.size() > 0) {
           std::cout « "policy_id of one first incompatible Qos policy = "
               « qos_seq[0].policy_id() « std::endl;
        }
    }
   void on_offered_deadline_missed(
      dds::pub::DataWriter<T>&,
      const dds::core::status::OfferedDeadlineMissedStatus &status)
    {
       std::cout « "on_offered_deadline_missed callback" « std::endl;
        // Access information from the status
       std::cout « "total_count = " « status.total_count() « std::endl;
       std::cout « "total_count_change = " « status.total_count_change() « std::endl;
       dds::core::InstanceHandle handle = status.last_instance_handle();
    }
   void on_liveliness_lost(
      dds::pub::DataWriter<T>&,
      const dds::core::status::LivelinessLostStatus &status)
    {
       std::cout « "on_liveliness_lost callback" « std::endl;
        // Access information from the status
       std::cout « "total_count = " « status.total_count() « std::endl;
       std::cout « "total_count_change = " « status.total_count_change() « std::endl;
    }
};
```
#### • Setting a listener on a DataWriter

```
dds::domain::DomainParticipant participant(0);
dds::topic::Topic<Foo> topic(participant, "Topic1");
auto listener = std::make_shared<ExampleDataWriterListener<Foo»();
// Create a DataWriter with a listener and default
// dds::core::status::StatusMask::all()
dds::pub::DataWriter<Foo> writer1(
        dds::pub::Publisher(participant),
        topic,
        dds::pub::qos::DataWriterQos(),
        listener);
// Create a DataWriter without a listener
dds::pub::DataWriter<Foo> writer2(dds::pub::Publisher(participant), topic);
// Set the listener after creation, specifying a status mask
writer2.set_listener(
        listener,
        dds::core::status::StatusMask::offered_incompatible_qos());
```
### **6.52.5 Looking up DataWriters**

```
• Lookup DataWriters by topic name
      dds::domain::DomainParticipant participant(0);
       dds::pub::Publisher publisher(participant);<br>dds::topic::Topic<Foo> topicl(participant, "Topic1");<br>dds::topic::Topic<Foo> topic2 (participant, "Topic2");<br>// Create three DataWriters for topic1 and one for topic2 and retain 
      create_and_retain_writer(publisher, topic1);
      create_and_retain_writer(publisher, topic1);
      create_and_retain_writer(publisher, topic2);
      // We don't have any references to the created DataWriters but we can look
       // them up using the publisher and topic name that they were created with
      std::vector<dds::pub::DataWriter<Foo> > writers;
       // writer_count will equal 1. If more than one DataWriter belongs to a
       // publisher with the same topic name then find may return any one of them
      int writer_count =
           dds::pub::find<dds::pub::DataWriter<Foo> >(
               publisher,
               "Topic1",
               std::back_inserter(writers));
      writer_count
           dds::pub::find<dds::pub::DataWriter<Foo> >(
               publisher,
               "Topic2",
               std::back_inserter(writers));
```
For more examples, see **Looking up DataReaders** (p. 120)

## **6.52.6 Getting Matched Subscriptions**

```
• Lookup a DataWriter's matched subscriptions
```

```
dds::domain::DomainParticipant participant(0);
dds::topic::Topic<Foo> topic(participant, "Topic1");
dds::pub::DataWriter<Foo> writer(dds::pub::Publisher(participant), topic);
// Create two readers that will match with the above writer
dds::sub::DataReader<Foo> reader1(dds::sub::Subscriber(participant), topic);
dds::sub::DataReader<Foo> reader2(dds::sub::Subscriber(participant), topic);
// Get a list of the InstanceHandles corresponding to the DataWriter's
// matched subscriptions.
dds::core::InstanceHandleSeq subscription_handles1 =
    dds::pub::matched_subscriptions(writer);
// matched_subscriptions also takes in an iterator range and will return
// an InstanceHandle iterator to the end of the InstanceHandleSeq
dds::core::InstanceHandleSeq subscription_handles2(2, dds::core::null);
dds::core::InstanceHandleSeq::iterator last =
    dds::pub::matched subscriptions(
       writer,
       subscription_handles2.begin(),
       subscription_handles2.end());
// now last == subscription_handles2.end()
```
• Use the InstanceHandles obtained from **matched\_subscriptions()** (p. 938) to get the SubscriptionBuiltinTopic*←-* Data for the subscriptions

```
dds::topic::SubscriptionBuiltinTopicData subscription_data =
   dds::pub::matched_subscription_data(writer, subscription_handles1[0]);
```
### **6.52.7 Tearing down a DataWriter**

• See **Tearing Down An Entity** (p. 126) for eamples of the various ways to teardown a DataWriter

# **6.53 Subscriber Use Cases**

The following #includes are needed for the examples on this page #include <dds/sub/ddssub.hpp> #include <dds/domain/ddsdomain.hpp> #include <dds/core/ddscore.hpp>

### **6.53.1 Setting up a subscriber**

• **Set up participant** (p. 105)

```
• Create a Subscriber with each of the available constructors
```

```
// Create the participant
dds::domain::DomainParticipant participant(0);
// Creating a Subscriber with default QoS and no listener
dds::sub::Subscriber subscriber1(participant);
// Creating a Subscriber with modified QoS
dds::sub::qos::SubscriberQos qos;
qos « dds::core::policy::Presentation::GroupAccessScope(true, false);
dds::sub::Subscriber subscriber2(participant, qos);
// Creating a Subscriber with modified QoS and a listener
auto listener = std::make_shared<ExampleSubscriberListener>();
dds::sub::Subscriber subscriber3(participant, qos, listener);
// Creating a Subscriber with modified QoS, a listener, and a sample_rejected()
// status mask
dds::sub::Subscriber subscriber4(
       participant,
        qos,
        listener,
        dds::core::status::StatusMask::sample_rejected());
```
### **6.53.2 Looking up Subscribers**

```
• Lookup Subscribers
```

```
void howto_lookup_subscribers()
{
    dds::domain::DomainParticipant participant(0);
    // Create three Subscribers and retain them
    create_and_retain_subscriber(participant);
    create_and_retain_subscriber(participant);
    create_and_retain_subscriber(participant);
    // We don't have any references to the created Subscribers but we can look
    // them up using the participant that they were created with
    std::vector<dds::sub::Subscriber> subscribers1;
    // subscriber_count will equal 3 and subscribers1 will hold a reference to
    // each of the three subscribers that were created
    int subscriber_count =
        rti::sub::find_subscribers(participant, std::back_inserter(subscribers1));
    std::cout « "Subscriber count: " « subscriber_count « std::endl;
    // rti::sub::subscribers also takes a forward iterator and a max number of
    // subscribers to look up
    std::vector<dds::sub::Subscriber> subscribers2(2, dds::sub::Subscriber(dds::core::null));
    // subscriber_count will equal 2 because we're only asking for 2
    subscriber_count =
        rti::sub::find_subscribers(participant, subscribers2.begin(), 2);
    // We retained the subscribers so we must close them now
    for (std::vector<dds::sub::Subscriber>::iterator it = subscribers1.begin();
         it != subscribers1.end();
         it++) {
        (*it).close();
    }
}
void create_and_retain_subscriber(dds::domain::DomainParticipant &participant)
{
    dds::sub::Subscriber subscriber(participant);
    subscriber.retain();
}
```
### **6.53.3 Tearing down a subscriber**

• See **Tearing Down An Entity** (p. 126) for eamples of the various ways to teardown a Subscriber

# **6.54 DataReader Use Cases**

The following #includes are needed for the examples on this page #include <dds/sub/ddssub.hpp> #include <dds/domain/ddsdomain.hpp> #include <dds/core/ddscore.hpp> #include <dds/topic/ddstopic.hpp> #include <dds/pub/ddspub.hpp> #include "Foo.hpp"

## **6.54.1 Setting up a DataReader**

- **Set up a Subscriber** (p. 113)
- **Set up a Topic** (p. 106)

```
• Create a DataReader of user-defined type Foo (p. 1312) with each of the available constructors
      // Create the Participant
      dds::domain::DomainParticipant participant(0);
      // Create a Topic
      dds::topic::Topic<Foo> topic(participant, "MyTopicName");
      // When not explicitly provided to the constructor, the
      // created DataReader's QoS is default, has a NULL listener, and a status mask
      // dds::core::status::StatusMask::all()
      // In all of the following constructors 'topic' could also be an instance
      // of dds::topic::ContentFilteredTopic
      // Creating a DataReader, creating the subscriber inline
      dds::sub::DataReader<Foo> reader1(dds::sub::Subscriber(participant), topic);
      // Create a Subscriber
      dds::sub::Subscriber subscriber(participant);
      // Create a DataReader with modified QoS
      dds::sub::qos::DataReaderQos reader_qos =
             dds::core::QosProvider::Default().datareader_qos();
      reader_qos « dds::core::policy::History::KeepAll();
      dds::sub::DataReader<Foo> reader2(subscriber, topic, reader_qos);
      // Create a DataReader with the Qos of a topic
      reader_qos = topic.qos(); // Copy the policies in TopicQos into a DataReaderQos
      dds::sub::DataReader<Foo> reader3(subscriber, topic, reader_qos);
      // Create a DataReader with modified QoS and a listener
      std::shared_ptr<ExampleDataReaderListener> listener =
              std::make_shared<ExampleDataReaderListener>();
      dds::sub::DataReader<Foo> reader4(
             subscriber,
              topic,
              reader_qos,
              listener);
      // Create a DataReader with modified QoS, a listener, and a
      // liveliness_changed() status mask
      dds::sub::DataReader<Foo> reader5(
              subscriber,
              topic,
              reader_qos,
              listener,
              dds::core::status::StatusMask::liveliness_changed());
```
### **6.54.2 Managing instances**

```
• Getting an instance key value of user data type Foo (p. 1312)
        // Instead of a sample of type Foo, key_value() could also take a
// TopicInstance<Foo> object. key_value only populates the key field in the
        // sample
       Foo retrieved_sample_key;
       reader.key_value(retrieved_sample_key, handle);
```
### **6.54.3 Set up a DataReader to access received data**

- **Set up a DataReader** (p. 114)
- Set up the DataReader to handle the DDS\_DATA\_AVAILABLE\_STATUS status, in one or both of the following two ways.
- **Enable DDS\_DATA\_AVAILABLE\_STATUS for the DDSDataReaderListener associated with the data reader** (p. 123)
	- **–** The processing to handle the status change is done in the DataReaderListener on\_data\_available() method of the attached listener.
	- **–** Typical processing will **access the received data** (p. 116).
- **Enable DDS\_DATA\_AVAILABLE\_STATUS for the DDSStatusCondition associated with the data reader** (p. 125)

**Generated by Doxygen**

- **–** The processing to handle the status change is done **when the data reader's attached status condition is triggered** (p. 128) and the DDS\_DATA\_AVAILABLE\_STATUS status on the data reader is changed.
- **–** Typical processing will **access the received data** (p. 116).

### **6.54.4 Accessing Received Data**

#### **6.54.4.1 Reading data samples**

You can read data samples from a DataReader by receiving a loan, inspecting the samples and then returning the loan, or you can directly copy them.

• To iterate through loaned data samples in your application you will use a LoanedSamples container. The following code shows different ways to use this container

```
// Take all the samples in the reader queue (if you don't want to remove
// them from the queue and read them later again, use reader.read() instead)
dds::sub::LoanedSamples<Foo> samples = reader.take();
// LoanedSamples<Foo> is a container of LoanedSample<Foo> elements, which
// contain the actual data (Foo) and the SampleInfo
for (dds::sub::LoanedSamples<Foo>::iterator sample_it = samples.begin();
    sample_it != samples.end();
     ++sample_it) {
    if (sample_it->info().valid()) {
        std::cout « "Received: " « sample_it->data() « std::endl;
    }
}
// The previous code is simpler with a range-based for-loop (C++11)
for (auto sample : samples) {
    if (sample.info().valid()) {
        std::cout « "Received: " « sample.data() « std::endl;
    \lambda}
// If you don't need to access the SampleInfo in invalid-data samples,
// use valid_data() to simplify the for loop
auto valid_samples = rti::sub::valid_data(reader.take());
for (auto sample : valid_samples) {
    // No need to check sample.info().valid()
    std::cout « "Received: " « sample.data() « std::endl;
}
// You can also access samples using the subscript operator
if (samples.length() >= 2)
    if (samples[1].info().valid()) {
       std::cout « "Second sample is " « samples[1].data() « std::endl;
    } else {
        std::cout « "Second sample is invalid\n";
    }
}
// You can copy the samples using std::copy:
std::vector<rti::sub::LoanedSample<Foo> > samples_copy;
std::copy(samples.begin(), samples.end(), std::back_inserter(samples_copy));
// You can also access the data directly. A sample can be implicitly
// converted into a reference to its data type as long as it contains
// valid data.
//
// The iterator returned by this other overload of valid_data provides
// another way to skip invalid-data samples
//
std::vector<Foo> data_copy;
std::copy(
    rti::sub::valid_data(samples.begin()),
    rti::sub::valid_data(samples.end()),
    std::back_inserter(data_copy));
// Attempting to access invalid data will result in an exception.
try {
    // The following will throw if !samples[0].info().valid()
    Foo data = sampling[0], data();
    std::cout « data « std::endl;
    // The following will throw if any sample contains invalid data
    std::copy(samples.begin(), samples.end(), std::back_inserter(data_copy));
} catch (const dds::core::PreconditionNotMetError& ex) {
    std::cerr « "Attempted to access sample containing invalid data: "
```

```
« ex.what() « std::endl;
}
// You can also apply other iterator-based algorithms,
// like this example that prints just one field of the data type
// (assuming that Foo contains an integer field called 'x')
std::transform(
   rti::sub::valid_data(samples.begin()),
    rti::sub::valid_data(samples.end()),
    std::ostream_iterator<int>(std::cout, ", "),
    [](const Foo& data) { return data.x(); });
// Once a LoanedSamples object goes out of scope its destructor
// automatically returns the loan to the middleware. If you need to
  explicitly return it, call return_loan()
//
// samples.return_loan()
```
• Although the LoanedSamples is the most generic way to access data in a DataReader, for convinience other overloaded versions of read/take allow to directly copy the data

```
// The first version of read/take receives a back-insert iterator
std::vector<dds::sub::Sample<Foo> > my_vector1;
reader.take(std::back_inserter(my_vector1));
// The second version receives a forward iterator and the maximum size
std::vector<dds::sub::Sample<Foo> > my_vector2(10);
reader.take(my_vector2.begin(), 10);
```
• See also **Working with IDL types** (p. 385)

#### **6.54.4.2 Selecting what samples to read**

The functions **read()** (p. 784) and **take()** (p. 784) select all samples in the DataReader queue. The function select() allows specifying different criteria about the data to read. A equivalent API, using the streaming *>>* operator is available too.

```
• select() example
```

```
To select what samples you want to read (or take) from a DataReader
// queue, you can use a Selector. When you don't specify a parameter in the
// Selector, the default applies.
dds::sub::LoanedSamples<Foo> samples =
    // Call select() to create a Selector and then specify its parameters
    reader.select()
        // Specifies the maximum number of samples to read/take
        // in this function call. Default: set by Qos.
        .max_samples(20)
        // Specifies the sample, view and instance states - default: all.
        .state(dds::sub::status::DataState::new_instance())
        // Specifies a query on the data sample - default: all
        .content(dds::sub::Query(reader, "x > 10")))
        // Specifies what instance to read - default: all instances
        .instance(my_instance_handle)
        // And finally call read() or take()
        .take();
// You can also specify state and content by using a Condition. Reusing
// a Condition for multiple reads is more efficient than specifying the
// content() every time.
dds::sub::cond::QueryCondition query_condition(
    dds::sub::Query(reader, "x > 10"),
    dds::sub::status::DataState(
       dds::sub::status::SampleState::not_read(),
        dds::sub::status::ViewState::new_view(),
       dds::sub::status::InstanceState::alive()));
samples = reader.select()
   .condition(query_condition)
    .take();
// And you can read instance by instance using next_instance().
//
// To read the first instance, use InstanceHandle::nil()
dds::core::InstanceHandle previous_handle = dds::core::InstanceHandle::nil();
do {
    samples = reader.select()
       .next_instance(previous_handle)
        .take();
    if (samples.length() > 0) {
        // do something with samples ...
```

```
// Update previous_handle to read the instance following this one
              previous_handle = samples[0].info().instance_handle();
          }
      } while (samples.length() > 0);
      // select() returns an object you can reuse
      dds::sub::DataReader<Foo>::Selector selector = reader.select().max_samples(20);
      samples = selector.read();
        // ...
      selector.state(dds::sub::status::DataState::new_instance());
      samples = selector.take();
• Streaming example
      using namespace dds::sub:
      // The overloaded shift operator defines a domain-specific language to
      // specify what samples to read. The following code has the same effect as
      // the first select() example from the previous code snippet
      LoanedSamples<Foo> samples;
      reader » take // first indicate if you want to read or take;
             » max_samples(20) // then specify the parameters you want...
             » state(status::DataState::new_instance())
            » content(Query(reader, "x > 10"))
             » instance(my_instance_handle)
             » samples; // and finally, the destination LoanedSamples container.
```
#### **6.54.4.3 Reading samples using coherent access**

If a Subscriber's PresentationQosPolicy access scope is GROUP and ordered access is true, the application can access the samples in order across DataWriters of the same group (Publisher with access\_scope GROUP). The queue is ordered/sorted per topic across all instances belonging to DataWriters (or DataReaders) within the same Publisher (or Subscriber).

```
• Read samples using CoherentAccess
  void howto_read_coherently()
  {
      dds::domain::DomainParticipant participant(0);
      dds::topic::Topic<Foo> topic1(participant, "Topic1");
dds::topic::Topic<Foo> topic2(participant, "Topic2");
      // Create a Subscriber with group presentation. The Publisher must also
      // have group presentation set in its QoS
      dds::sub::qos::SubscriberQos subscriber_qos;
      subscriber qos « dds::core::policy::Presentation::GroupAccessScope(false, true);
      dds::sub::Subscriber subscriber(participant, subscriber_qos);
      dds::sub::DataReader<Foo> reader1(subscriber, topic1);
      dds::sub::DataReader<Foo> reader2(subscriber, topic2);
      // Assuming that a writer of "Topic1" wrote before the writer of "Topic2"
      // reader2 will only be able to access it's samples after reader1 takes
      // its sample as long as CoherentAccess to the samples has been started
      int sample_count = read_coherently(subscriber, reader2);
      std::cout « sample count « std::endl; // will be 0
      // The CoherentAccess destructor called when read_coherently exited
      // will end coherent access to the samples.
      // You can also explicitly call coherent_access.end() to end coherent access
      // reader2 can now access its sample
      // ordered_samples.size() will = 1
      dds::sub::LoanedSamples<Foo> ordered_samples = reader2.take();
  }
 template <typename T>
 int read_coherently(dds::sub::Subscriber& subscriber, dds::sub::DataReader<T>& reader)
  {
      dds::sub::CoherentAccess coherent access(subscriber);
      dds::sub::LoanedSamples<T> ordered_samples = reader.take();
      return ordered_samples.length();
  }
```
### **6.54.5 DataReader Listeners**

• Implementing a DataReaderListener class

{

```
// To create a DataReaderListener, inherit from the NoOpDataReaderListener class
// and then override any of the listener callback functions
class ExampleDataReaderListener : public dds::sub::NoOpDataReaderListener<Foo>
public:
    ExampleDataReaderListener() {}
public:
    void on_sample_lost(
       dds::sub::DataReader<Foo>&,
        const dds::core::status::SampleLostStatus &status)
    {
         std::cout « "on_sample_lost callback" « std::endl;
         // Access information from the status
         std::cout « "total_count = " « status.total_count() « std::endl;
         std::cout « "total_count_change = " « status.total_count_change() « std::endl;
     }
    void on_subscription_matched(
        dds::sub::DataReader<Foo>&,
        const dds::core::status::SubscriptionMatchedStatus &status)
     {
         std::cout « "on_subscription_matched callback" « std::endl;
         // Access information from the status
         std::cout « "total_count = " « status.total_count() « std::endl;
         std::cout « "total_count_change = " « status.total_count_change() « std::endl;
         std::cout « "current_count = " « status.current_count() « std::endl;
         std::cout « "current_count_change = " « status.current_count_change() « std::endl;
         dds::core::InstanceHandle handle = status.last_publication_handle();
         // Extension
         std::cout « "current_count_peak = "
                    « status.extensions().current_count_peak() « std::endl;
     }
    void on_sample_rejected(
        dds::sub::DataReader<Foo>&,
        const dds::core::status::SampleRejectedStatus &status)
    {
         std::cout « "on_sample_rejected callback" « std::endl;
         // Access information from the status
std::cout « "total_count = " « status.total_count() « std::endl;
         std::cout « "total_count_change = " « status.total_count_change() « std::endl;
std::cout « "last_reason = " « status.last_reason() « std::endl;
         dds::core::InstanceHandle handle = status.last_instance_handle();
     }
    void on_requested_incompatible_qos(
        dds::sub::DataReader<Foo>&,
        const dds::core::status::RequestedIncompatibleQosStatus &status)
     {
         std::cout « "on_requested_incompatible_qos callback" « std::endl;
         // Access information from the status
         std::cout « "total_count = " « status.total_count() « std::endl;
std::cout « "total_count_change = " « status.total_count_change() « std::endl;
std::cout « "last_policy_id = " « status.last_policy_id() « std::endl;
         dds::core::policy::QosPolicyCountSeq qos_seq = status.policies();
         if (qos\_seq.size() > 0) {
             std::cout « "policy_id of one first incompatible Qos policy = "
                  « qos_seq[0].policy_id() « std::endl;
         }
     }
    void on_requested_deadline_missed(
        dds::sub::DataReader<Foo>&,
        const dds::core::status::RequestedDeadlineMissedStatus &status)
     {
         std::cout « "on_requested_deadline_missed callback" « std::endl;
         // Access information from the status
         std::cout « "total_count = " « status.total_count() « std::endl;
         std::cout « "total_count_change = " « status.total_count_change() « std::endl;
         dds::core::InstanceHandle handle = status.last_instance_handle();
     }
    void on_liveliness_changed(
        dds::sub::DataReader<Foo>&,
        const dds::core::status::LivelinessChangedStatus &status)
    {
         std::cout « "on_liveliness_changed callback" « std::endl;
         // Access information from the status
         std::cout « "alive_count = " « status.alive_count() « std::endl;
std::cout « "not_alive_count = " « status.not_alive_count() « std::endl;
         std::cout « "alive_count_change = " « status.alive_count_change() « std::endl;
std::cout « "not_alive_count_change = " « status.not_alive_count_change() « std::endl;
         dds::core::InstanceHandle handle = status.last_publication_handle();
     }
    void on_data_available(dds::sub::DataReader<Foo> &reader)
```
{

```
std::cout « "on_data_available callback" « std::endl;
        // Read the available data
       dds::sub::LoanedSamples<Foo> samples = reader.read();
        // Print samples by copying to std::cout
        std::copy(
           samples.begin(),
            samples.end(),
            dds::sub::LoanedSamples<Foo>::ostream_iterator(std::cout, "\n"));
   }
};
```
#### • Setting a listener on a DataReader

```
dds::domain::DomainParticipant participant(0);
dds::topic::Topic<Foo> topic(participant, "Topic1");
auto listener = std::make_shared<ExampleDataReaderListener>();
// Create a DataReader with a listener and default
// dds::core::status::StatusMask::all()
dds::sub::DataReader<Foo> reader1(
   dds::sub::Subscriber(participant),
   topic,
   dds::sub::qos::DataReaderQos(),
   listener);
// Create a DataReader with a null listener
dds::sub::DataReader<Foo> reader2(
   dds::sub::Subscriber(participant),
   topic);
// Set the listener for the DataReader after creation
reader2.set_listener(
   listener,
  dds::core::status::StatusMask::sample_rejected());
  // ...
// You can reset the listener to stop receiving status updates:
reader2.set_listener(nullptr);
```
### **6.54.6 Looking up DataReaders**

```
• Lookup DataReaders by topic name
      dds::domain::DomainParticipant participant(0);
      dds::sub::Subscriber subscriber(participant);
      dds::topic::Topic<Foo> topic1(participant, "Topic1");
dds::topic::Topic<Foo> topic2(participant, "Topic2");
      // Create three DataReaders for topic1 and one for topic2 and retain them
      create_and_retain_reader(subscriber, topic1);
      create_and_retain_reader(subscriber, topic1);
      create_and_retain_reader(subscriber, topic2);
      // We don't have any references to the created DataReaders but we can look
      // them up using the subscriber and topic name that they were created with
      std::vector<dds::sub::DataReader<Foo> > readers;
// reader_count will equal 1. If more than one DataReader belongs to a
      // subscriber with the same topic name then find may return any one of them
      int reader_count =
          dds::sub::find<dds::sub::DataReader<Foo> >(
             subscriber,
              "Topic1",
             std::back_inserter(readers));
      reader_count =
          dds::sub::find<dds::sub::DataReader<Foo> >(
             subscriber,
              "Topic2",
             std::back_inserter(readers));
• Lookup DataReaders by reader name
      // Create a Subscriber with the name "MySubscriber"
      dds::sub::qos::SubscriberQos subscriber_qos;
      subscriber_qos « rti::core::policy::EntityName("MySubscriber");
      dds::sub::Subscriber subscriber2(participant, subscriber_qos);
      // Create a DataReader with the name "MyDataReader"
      dds::sub::qos::DataReaderOos reader_qos;
      reader_qos « rti::core::policy::EntityName("MyDataReader");
      dds::sub::DataReader<Foo> reader(subscriber2, topic1, reader_qos);
      // Retrieve the DataReader from the subscriber:
      auto found_reader = rti::sub::find_datareader_by_name<dds::sub::DataReader<Foo> >(
```

```
subscriber2,
        "MyDataReader");
assert(found_reader == reader);
// Retrieve the DataReader from the DomainParticipant, using also the
// name of the Subscriber:
found_reader = rti::sub::find_datareader_by_name<dds::sub::DataReader<Foo> >(
        participant,
        .<br>"MySubscriber::MyDataReader");
assert(found_reader == reader);
```
#### • Lookup all DataReaders

```
// To retrieve all the DataReaders at once, we use a collection of
// AnyDataReader. Each AnyDataReader may have a different template argument
std::vector<dds::sub::AnyDataReader> all_readers;
rti::sub::find_datareaders(subscriber, std::back_inserter(all_readers));
for (auto& r : all_readers) {
    // We can retrieve the typed DataReader if we know the type
    if (r.type_name() == "Foo") {
        dds::sub::DataReader<Foo> foo_reader = r.get<Foo>();
        // ...
    }
}
```
## **6.54.7 Getting Matched Publications**

```
• Lookup a DataReader's matched publications
     dds::domain::DomainParticipant participant(0);
     dds::topic::Topic<Foo> topic(participant, "Topic1");
     dds::sub::DataReader<Foo> reader(dds::sub::Subscriber(participant), topic);
      // Create two writers that will match with the above reader
     dds::pub::DataWriter<Foo> writer1(dds::pub::Publisher(participant), topic);
     dds::pub::DataWriter<Foo> writer2(dds::pub::Publisher(participant), topic);
     // Get a list of the InstanceHandles corresponding to the DataReader's
      // matched publications.
     dds::core::InstanceHandleSeq publication_handles1 =
         dds::sub::matched_publications(reader);
        matched_publications also takes in an iterator range and will return
     // an InstanceHandle iterator to the end of the InstanceHandleSeq
     dds::core::InstanceHandleSeq publication_handles2(2, dds::core::null);
     dds::core::InstanceHandleSeq::iterator last =
         dds::sub::matched_publications(
            reader,
            publication_handles2.begin(),
            publication_handles2.end());
     // now last == publication_handles2.end()
```
• Use the InstanceHandles obtained from **matched\_publications()** (p. 791) to get the PublicationBuiltinTopicData for the publications

```
dds::topic::PublicationBuiltinTopicData publication_data =
   dds::sub::matched_publication_data(reader, publication_handles1[0]);
```
## **6.54.8 Accessing the Built-in Subscriber and DataReaders**

```
• The next two examples assume the following setup
      // It is common to create entities disbaled when accessing and setting
      // listeners on the built-in DataReaders so that information about
      // discovery traffic is missed
     dds::domain::qos::DomainParticipantFactoryQos qos;
     qos « dds::core::policy::EntityFactory(false);
     dds::domain::DomainParticipant::participant_factory_qos(qos);
     dds::domain::DomainParticipant participant(0);
```

```
• Access the built-in Subscriber
      dds::sub::Subscriber builtin_subscriber = dds::sub::builtin_subscriber(participant);
• Access the built-in DataReaders
        There are constants for each of the built-in topics accessible through
      // the dds::topic namespace--see below for their use
      // Access the built-in DataReader for ParticipantBuiltinTopicData
      std::vector<dds::sub::DataReader<dds::topic::ParticipantBuiltinTopicData> > participant_reader;
      int reader_count =
          dds::sub::find<dds::sub::DataReader<dds::topic::ParticipantBuiltinTopicData> >(
             builtin_subscriber,
             dds::topic::participant_topic_name(),
             std::back_inserter(participant_reader));
      // Access the built-in DataReader for PublicationBuiltinTopicData
      std::vector<dds::sub::DataReader<dds::topic::PublicationBuiltinTopicData> > publication_reader;
      reader_count =
          dds::sub::find<dds::sub::DataReader<dds::topic::PublicationBuiltinTopicData> >(
            builtin_subscriber,
             dds::topic::publication_topic_name(),
             std::back_inserter(publication_reader));
      // Access the built-in DataReader for SubscriptionBuiltinTopicData
      std::vector<dds::sub::DataReader<dds::topic::SubscriptionBuiltinTopicData> > subscription_reader;
      reader_count =
          dds::sub::find<dds::sub::DataReader<dds::topic::SubscriptionBuiltinTopicData> >(
             builtin_subscriber,
             dds::topic::subscription_topic_name(),
             std::back_inserter(subscription_reader));
      // participant_reader[0], publication_reader[0] and subscription_reader[0]
      // will now hold reference to the built-in DataReaders.
```
# **6.54.9 Using untyped DataReaders**

When you want to hold a reference to a DataReader and the type T doesn't matter, you can use the class **dds::sub**← **::AnyDataReader** (p. 582), which provides type-independent methods.

```
• For example, this function receives any DataReader
  // This function can receive any DataReader, independently of the template types
 void example_untyped(const dds::sub::AnyDataReader& untyped_reader)
  {
     // Use type-independent operations
     std::cout « "The topic name is: " « untyped_reader.topic_name() « std::endl;
     if (untyped_reader.type_name() == "Foo") {
          // Get back the typed DataReader.
         //
          // If the reader's type is not Foo, this operation throws
         // dds::core::InvalidDowncastError.
          //
          // typed_reader and untyped_reader share references to the same object.
         dds::sub::DataReader<Foo> typed_reader = untyped_reader.get<Foo>();
     }
  }
• And this is how you can call it
     dds::sub::DataReader<Foo> reader(subscriber, topic);
     example_untyped(reader); // automatic conversion to AnyDataReader
```
## **6.54.10 Tearing down a DataReader**

• See **Tearing Down An Entity** (p. 126) for examples of the various ways to teardown a DataReader

# **6.55 Entity Use Cases**

The following #includes are needed for the examples on this page #include <dds/domain/ddsdomain.hpp>

# **6.55.1 Changing the QoS for an entity**

The QoS for an entity can be specified at entity creation time. Once an entity has been created, its QoS can be manipulated as the following examples illustrate. A DataWriter is used in these examples, but the same can be applied to any *<<reference-type>> (*p. *150)*, such as DomainParticipants, Subscribers, Publishers, DataReaders, and Topics.

- See **QosProvider** (p. 383) for examples on how to manage user-defined QoS profiles.
- See **Qos Use Cases** (p. 381) for examples on how to work with the Qos policy classes.

```
• Get an entity's QoS settings
     dds::pub::DataWriter<Foo> writer(dds::pub::Publisher(participant), a_topic);
      // Get the DataWriter's QoS
     dds::pub::qos::DataWriterQos writer_qos = writer.qos();
```

```
• Change the desired qos policy fields
      // Change the History QoS for the DataWriter using the History QoS's
      // KeepAll named constructor
      writer_qos « dds::core::policy::History::KeepAll();
```
• Set the gos // Set the modified QoS for the DataWriter writer.qos(writer\_qos);

# **6.55.2 Changing the listener and enabling/disabling statuses associated with it**

The listener for an entity can be specified at the entity creation time. By default the listener is *enabled* for all the statuses supported by the entity.

Once an entity has been created, its listener and/or the statuses for which it is enabled can be manipulated as follows.

The following examples use a DomainParticipant but the same examples can be applied to all other entities (Subscribers, Publishers, DataReaders, DataWriters, and Topics)

```
• User defines entity listener methods
  class ExampleDomainParticipantListener : public dds::domain::NoOpDomainParticipantListener
  {
public:
      ExampleDomainParticipantListener() {}
  public:
     void on_liveliness_lost(
         dds::pub::AnyDataWriter&,
         const::dds::core::status::LivelinessLostStatus&)
      {
          std::cout « "on_liveliness_lost" « std::endl;
      }
      void on_liveliness_changed(
        dds::sub::AnyDataReader&,
         const dds::core::status::LivelinessChangedStatus&)
      {
          std::cout « "on_liveliness_changed" « std::endl;
      }
      void on_inconsistent_topic(
         dds::topic::AnyTopic&,
         const dds::core::status::InconsistentTopicStatus&)
      {
         std::cout « "on_inconsistent_topic" « std::endl;
      }
      void on_data_on_readers(
         dds::sub::Subscriber&)
      {
          std::cout « "on_data_on_readers" « std::endl;
      }
      void on_offered_deadline_missed(
         dds::pub::AnyDataWriter&,
         const::dds::core::status::OfferedDeadlineMissedStatus&)
      {
          std::cout « "on offered deadline missed" « std::endl;
      }
      void on_offered_incompatible_qos(
         dds::pub::AnyDataWriter&,
         const::dds::core::status::OfferedIncompatibleQosStatus&)
      {
          std::cout « "on_offered_incompatible_qos" « std::endl;
      }
void on_publication_matched(
         dds::pub::AnyDataWriter&,
         const::dds::core::status::PublicationMatchedStatus&)
      {
          std::cout « "on_publication_matched" « std::endl;
      }
      void on_requested_deadline_missed(
         dds::sub::AnyDataReader&,
         const dds::core::status::RequestedDeadlineMissedStatus&)
      {
          std::cout « "on_requested_deadline_missed" « std::endl;
      }
      void on_requested_incompatible_qos(
         dds::sub::AnyDataReader&,
         const dds::core::status::RequestedIncompatibleQosStatus&)
      {
          std::cout « "on_requested_incompatible_qos" « std::endl;
      }
      void on_sample_lost(
         dds::sub::AnyDataReader&,
         const dds::core::status::SampleLostStatus&)
      {
          std::cout « "on_sample_lost" « std::endl;
      }
      void on_sample_rejected(
         dds::sub::AnyDataReader&,
         const dds::core::status::SampleRejectedStatus&)
      {
          std::cout « "on_sample_rejected" « std::endl;
      }
      void on_subscription_matched(
         dds::sub::AnyDataReader&,
         const dds::core::status::SubscriptionMatchedStatus&)
      {
         std::cout « "on_subscription_matched" « std::endl;
      }
      void on_data_available(
         dds::sub::AnyDataReader&)
      {
          std::cout « "on data available" « std::endl;
```
} };

```
• Get an entity's listener
     ExampleDomainParticipantListener *listener = new ExampleDomainParticipantListener;
     dds::domain::DomainParticipant participant(
        0, dds::domain::qos::DomainParticipantQos(), listener);
     dds::domain::DomainParticipantListener *retrieved_listener = participant.listener();
• Enable statuses for the listener
      // The default constructor creates an empty StatusMask
      dds::core::status::StatusMask enabled_status_list;
      // ...
// Add more statuses to the enabled_status_list
     enabled_status_list |= dds::core::status::StatusMask::liveliness_changed() |
         dds::core::status::StatusMask::offered_incompatible_qos();
• Disable a status for the listener
     enabled_status_list &= ~dds::core::status::StatusMask::offered_incompatible_qos();
```
• Set an entity's listener and only enable the listener for the statuses specified by the enabled\_status\_list. participant.listener(listener, enabled\_status\_list);

# **6.55.3 Enabling/Disabling statuses associated with a status condition**

Upon entity creation, by default, all the statuses are *enabled* for the DDS\_StatusCondition associated with the entity.

Once an entity has been created, the list of statuses for which the DDS\_StatusCondition is triggered can be manipulated as follows.

```
• Given an entity and the associated status_condition
     ExampleDomainParticipantListener *listener = new ExampleDomainParticipantListener;
     dds::domain::DomainParticipant participant(
        0, dds::domain::qos::DomainParticipantQos(), listener);
     dds::core::cond::StatusCondition status_condition(participant);
• Get the list of statuses enabled for the status_condition
     dds::core::status::StatusMask enabled_status_list = status_condition.enabled_statuses();
• Check if a given status is enabled for the status_condition
      // StatusMask inherits from std::bitset. You can use std::bitset's any()
      // method to check if a given status is enabled
     if ((enabled_status_list & dds::core::status::StatusMask::data_on_readers()).any()) {
         // Do something to handle the on_data_on_readers status...
      }
```

```
• Enable statuses for the status_condition
      status_condition.enabled_statuses(
        dds::core::status::StatusMask::inconsistent_topic() |
        dds::core::status::StatusMask::sample_rejected());
```

```
• Disable statuses for the status_condition
     status_condition.enabled_statuses(
        ~dds::core::status::StatusMask::inconsistent_topic());
```
## **6.55.4 Ignoring Entities**

A Topic is used in this example, but each of the other entities (DomainParticipants, Publishers, Subscribers, and Data*←-* Writers) also have an **ignore()** (p. 1093) method which takes the DomainParticipant and InstanceHandle(s) of the entities that are to be ignored

```
• Ignore Topics
      dds::domain::DomainParticipant participant(0);
       dds::topic::Topic<Foo> topic1(participant, "Topic1");
dds::topic::Topic<Foo> topic2(participant, "Topic2");
      dds::topic::Topic<Foo> topic3(participant, "Topic3");
      // This participant will now ignore this topic
      dds::topic::ignore(participant, topic1.instance_handle());
      dds::core::InstanceHandleSeq handles;
      handles.push_back(topic2.instance_handle());
      handles.push_back(topic3.instance_handle());
         This participant will now ignore the other two topics too
      dds::topic::ignore(participant, handles.begin(), handles.end());
```
# **6.55.5 Tearing Down An Entity**

The following examples use a DomainParticipant to show the various patterns which exist to tear down an entity, but the same examples can also be applied when shutting down Subscribers, Publishers, DataReaders, DataWriters, and **Topics** 

```
• Let all references to a given entity go out-of-scope and let the destructor take care of entity clean up
  {
      {
          // Create a participant on domain 0
          dds::domain::DomainParticipant participant(0);
          // ...
      } // participant destroyed here
      // found_participant will equal dds::core::null because the participant's
      // destructor was called when the only reference to it went out of scope
     dds::domain::DomainParticipant found_participant = dds::domain::find(0);
  }
• Explicitly call close() (p. 784) on one of the existing references to an Entity
      // Create a participant on domain 0
     dds::domain::DomainParticipant participant(0);
      // All Entities are Reference types, meaning that the assignment operator
     // will not make a copy of the participant, but instead will just create
      // another reference to the previously created participant
     dds::domain::DomainParticipant same_participant = participant;
      // Call close() on same_participant to explicitly destroy the participant.
     // Both references (participant and same_participant) are now invalid.
     same_participant.close();
```

```
try {
    // Any attempt to use the closed participant, will cause a
    // dds::core::AlreadyClosedError exception
    participant.enable();
}
catch (dds::core::AlreadyClosedError& ex) {
    std::cout « "Expected AlreadyClosedError: " « ex.what() « std::endl;
}
```
• Assigning **dds::core::null** (p. 235) to a variable has the same effect as if the reference went ouf of scope. Assigning **dds::core::null** (p. 235) to the last reference destroys the underlying object.

```
Create a reference to a null participant
dds::domain::DomainParticipant participant1(dds::core::null);
// Now create a participant on domain 0
dds::domain::DomainParticipant participant2(0);
// Assign participant1 to this valid participant
participant1 = participant2;
// Assign dds::core:null to participant2. The participant will not be
// destroyed because participant1 is still a valid reference
participant2 = dds::core::null;
// We can still use the participant because participant1 is still a
// valid reference
dds::domain::qos::DomainParticipantQos qos =
   participant1.default_participant_qos();
// Assigning dds::core::null to the only remaining reference to the
// participant will now cause its destructor to be called
participant1 = dds::core::null;
// found_participant will equal dds::core::null because the previous
// assignment to dds::core::null caused the participant to be destroyed
dds::domain::DomainParticipant found_participant = dds::domain::find(0);
```

```
• Retaining and then destroying an Entity
  void howto_teardown_retain()
  {
      // To prevent participant destruction when all references go out of scope
      // you can call retain().
      const uint32_t domain_id_0 = 0;
      const uint32_t domain_id_1 = 1;
      create_and_retain_participant(domain_id_0, false);
      create_and_retain_participant(domain_id_1, true);
      // We did not retain the participant with domain_id_0, so the following
      // will result in participant0 == dds::core::null
      dds::domain::DomainParticipant participant0 = dds::domain::find(domain_id_0);
      // We can recover the participant with domain_id_1 using find() because we
      // retained it. participant1 will be a valid reference to
      // the participant that was created on domain 1
      dds::domain::DomainParticipant participant1 = dds::domain::find(domain_id_1);
      // Because we called retain on the participant, the only way to destroy
      // the participant is to explicitly call close() on a reference to the
      // participant. Any attempt to use the participant after calling
      // close will cause a dds::core::AlreadyClosedError exception to be thrown
      // Destroy the participant
      participant1.close();
      try {
          // This call will cause a dds::core::AlreadyClosedError exception
          participant1.enable();
      }
      catch (dds::core::AlreadyClosedError& ex) {
          std::cout « "Expected AlreadyClosedError: " « ex.what() « std::endl;
      }
  }
  void create_and_retain_participant(const uint32_t domain_id, bool retain)
  {
      // Create and retain a participant. If retained, the participant will not
      // be destroyed when it goes out of scope and can be retrieved again
      dds::domain::DomainParticipant participant(domain_id);
      if (retain) {
         participant.retain();
      }
  }
```
# **6.56 Waitset Use Cases**

Using WaitSets and Conditions.

Using WaitSets and Conditions.

The following #includes are needed for the examples on this page #include <iostream> #include <dds/core/ddscore.hpp> #include <dds/sub/ddssub.hpp>

# **6.56.1 Setting up a WaitSet**

```
• Create a WaitSet and attach Conditions
```

```
// Create a WaitSet
dds::core::cond::WaitSet waitset;
// Create a GuardCondition
dds::core::cond::GuardCondition guard_cond;
// Create a StatusCondition for a given Entity
dds::core::cond::StatusCondition status_cond(entity);
// Create a ReadCondition for a reader with a specific DataState
dds::sub::cond::ReadCondition read_cond(
    reader, dds::sub::status::DataState(
       dds::sub::status::SampleState::not_read(),
        dds::sub::status::ViewState::any(),
       dds::sub::status::InstanceState::any()));
// Attach conditions
waitset += quard_cond; // using += operator
waitset += status_cond;
waitset.attach_condition(read_cond); // or using attach_condition()
```
# **6.56.2 Waiting for Condition(s) to trigger**

You have two ways to wait for Conditions to trigger: wait or dispatch.

```
• Wait example
       // Wait for at most 20 seconds until one or more conditions are active and
// then return them.
       // In case of timeout, active_conditions will be empty.
      dds::core::cond::WaitSet::ConditionSeq active_conditions =
           waitset.wait(dds::core::Duration::from_secs(20));
      for (uint32_t i = 0; i < active_conditions.size(); i++) {
           if (active_conditions[i] == guard_cond) {
               std::cout « "guard_cond was triggered\n";
           } else if (active_conditions[i] == status_cond) {
std::cout « "status_cond was triggered\n";
           } // ...
       }
```
• Dispatch example

```
using dds::core::cond::Condition;
using dds::sub::cond::ReadCondition;
// create a WaitSet
dds::core::cond::WaitSet waitset;
// Create a ReadCondition for reader1 with a functor handler
ReadCondition read_cond1(reader1, dds::sub::status::DataState::any(), []() {
   std::cout « "read_cond1 was triggered\n";
});
ReadCondition read_cond2(
       reader2,
       dds::sub::status::DataState::any(),
        [](Condition c) { // The handler can optionally
                          // receive the condition
           auto rc = dds::core::polymorphic_cast<ReadCondition>(c);
           auto reader = rc.data\_reader(); // reader == reader2std::cout « "read_cond2 was triggered (topic is "
                     « reader.topic_name() « ")" « std::endl;
       });
// Attach conditions
waitset += read cond1;
waitset += read_cond2;
// Wait at most 20 seconds until one or more conditions are active and
// then call the handler of the active conditions. You can repeat this in
// a loop.
waitset.dispatch(dds::core::Duration::from secs(20));
```
**See also**

**Filtering with Query Conditions** (p. 130)

# **6.57 Filter Use Cases**

Working with data filters.

Working with data filters.

## **6.57.1 Introduction** *<***br***>*

RTI Connext supports filtering data either during the exchange from  $\text{dds}: \text{pub}: \text{DataWriter}$  (p. 891) to  $\text{dds} \leftarrow$ **::sub::DataReader** (p. 743), or after the data has been stored at the **dds::sub::DataReader** (p. 743).

Filtering during the exchange process is performed by a **dds::topic::ContentFilteredTopic** (p. 722), which is created by the **dds::sub::DataReader** (p. 743) as a way of specifying a subset of the data samples that it wishes to receive.

Filtering samples that have already been received by the **dds:: sub::DataReader** (p. 743) is performed by creating a dds::sub::cond::QueryCondition (p. 1761), which can then used to check for matching samples, be alerted when matching samples arrive, or retrieve matching samples.

Filtering may be performed on any topic, either keyed or un-keyed, except the built-in topics. Filtering may be performed on any field, subset of fields, or combination of fields, subject only to the limitations of the filter syntax.

### **6.57.2 Code Examples**

The following #includes are needed for the examples on this page

```
#include <iostream>
#include <dds/topic/ddstopic.hpp>
```

```
#include <dds/sub/ddssub.hpp>
```
#include "Foo.hpp"

### **6.57.3 Filtering with ContentFilteredTopic**

```
• Set up a Subscriber (p. 113)
```
• **Set up a Topic** (p. 106)

```
• Create a ContentFilteredTopic, of user data type Foo (p. 1312):
```

```
// Create the DomainParticipant
dds::domain::DomainParticipant participant(0);
// Create a Topic
dds::topic::Topic<Foo> topic(participant, "MyTopicName");
// Create the parameter list
std::vector<std::string> cft_parameters(2);
cft_parameters[0] = "1";
cft_parameters[1] = "100";
// Create the ContentFilteredTopic
dds::topic::ContentFilteredTopic<Foo> cft(
    topic, // related topic
     "ContentFilteredTopic", // local name for the CFT
dds::topic::Filter( // filter (constructed in-line in this example)
"x > %0 AND x < %1", // expression
         cft_parameters)); // parameter vector
// Parameters are optional
dds::topic::ContentFilteredTopic<Foo> cft2(
    topic,
     "ContentFilteredTopic2",
    dds::topic::Filter("x = 100 AND y < 20"));
```
• Create a DataReader using the ContentFilteredTopic: dds::sub::DataReader<Foo> reader(subscriber, cft);

Once setup, reading samples with a **dds::topic::ContentFilteredTopic** (p. 722) is exactly the same as normal reads or takes, as described in **DataReader Use Cases** (p. 114).

```
• Changing filter criteria:
```

```
std::vector<std::string> new_cft_parameters(2);
new_cft_parameters[0] = "5";
new_cft\_parameters[1] = "9";cft.filter_parameters(new_cft_parameters.begin(), new_cft_parameters.end());
```
# **6.57.4 Filtering with Query Conditions**

```
• Creating a QueryCondition
      // Create parameter list
      std::vector<std::string> query_parameters(2);<br>query_parameters[0] = "1";
      query_parameters[1] = "100";
      // Create query condition
      dds::sub::cond::QueryCondition query_condition(
          dds::sub::Query(reader, "x > %0 AND x < %1", query_parameters),
          dds::sub::status::DataState::any_data());
```
- You can use a QueryCondition in a WaitSet: see **Waiting for Condition(s) to trigger** (p. 128)
- And to query for data in a DataReader: see **Selecting what samples to read** (p. 117)
- To modify the filter criteria you can use **dds::sub::cond::QueryCondition::parameters** (p. 1763) (similar to **dds::topic::ContentFilteredTopic::filter\_parameters** (p. 725))

• This example shows how to create a condition with a handler that takes the samples received by a DataReader and selected by the QueryCondition's filter.

```
using dds::sub::cond::OueryCondition;
```

```
QueryCondition query_condition2(
    dds::sub::Query(reader, "x > %0 AND x < %1", query_parameters),
    dds::sub::status::DataState::any_data(),
    // The handler function singature allows receiving the related condition
    // as a parameter (it also allows zero arguments).
    [&reader](dds::core::cond::Condition condition)
    {
        // Downcast a Condition (a reference type) into a QueryCondition
        auto condition_as_qc =
                dds::core::polymorphic_cast<QueryCondition>(condition);
        // Use the condition's filter to select specific samples
        auto samples = reader.select().condition(condition_as_qc).take();
        for (auto& sample : samples) {
            std::cout « "Sample received: " « sample « std::endl;
        }
    });
```
#### **6.57.5 Filtering Performance**

Although RTI Connext supports filtering on any field or combination of fields using the SQL syntax of the built-in filter, filters for keyed topics that filter solely on the contents of key fields have the potential for much higher performance. This is because for key-only filters, the **dds::sub::DataReader** (p. 743) caches the results of the filter (pass or not pass) for each instance. When another sample of the same instance is seen at the **dds::sub::DataReader** (p. 743), the filter results are retrieved from the cache, dispensing with the need to call the filter function.

This optimization applies to all filtering using the built-in SQL filter, performed by the **dds::sub::DataReader** (p. 743), for either **dds::topic::ContentFilteredTopic** (p. 722) or **dds::sub::cond::QueryCondition** (p. 1761). This does *not* apply to filtering perfomed for **dds::topic::ContentFilteredTopic** (p. 722) by the **dds::pub::DataWriter** (p. 891).

# **6.58 Creating Custom Content Filters**

Creating a custom content filter.

Creating a custom content filter.

## **6.58.1 Introduction** *<***br***>*

By default, RTI Connext creates content filters with the DDS SQL filter, which implements a superset of the DDSspecified SQL WHERE clause. However, in many cases this filter may not be what you want. Some examples are:

- The default filter can only filter based on the content of a sample, not on a computation on the content of a sample. You can use a custom filter that is customized for a specific type and can filter based on a computation of the type members.
- You want to use a different filter language then SQL

This HOW-TO explains how to write your own custom filter and is divided into the following sections:

- **The Custom Content Filter API** (p. 132)
- **Example Custom Writer Content Filter** (p. 134)

# **6.58.2 The Custom Content Filter API**

A custom content filter is created by calling the **dds::domain::DomainParticipant::register\_contentfilter** (p. 1084) function with a **rti::topic::CustomFilter** (p. 736). A CustomFilter is created with either a **rti::topic::ContentFilter** (p. 719) or **rti::topic::WriterContentFilter** (p. 2330).

A ContentFilter contains a **compile**, an **evaluate** and a **finalize** function.

A WriterContentFilter contains a **compile**, an **evaluate**, a **finalize**, a **writer\_attach**, **writer\_compile**, **writer\_evaluate**, **wrtier\_detach**, and **writer\_finalize** functions.

To use a custom filter in a **dds::topic::ContentFilteredTopic** (p. 722) or a dds::sub::QueryCondition, the name used to register it with the participant has to be set in the **dds::topic::Filter** (p. 1283) or in the **dds::sub::Query** (p. 1755) that is used to create the corresponding ContentFilteredTopic or QueryCondition.

A custom ContentFilter is used by RTI Connext at the following times during the life-time of a ContentFilteredTopic (the function called is shown in parenthesis).

- When a ContentFilteredTopic is created (**compile** (p. 132))
- When the filter parameters are changed on the ContentFilteredTopic (**compile** (p. 132))
- When a sample is filtered (**evaluate** (p. 133)). This function is called by the RTI Connext core with a de-serialized sample
- When a ContentFilteredTopic is deleted (**finalize** (p. 133))

A custom WriterContentFilter is used by RTI Connext at the following times during the life-time of a ContentFilteredTopic (the function called is shown in parenthesis).

- When a DataWriter discovers a DataReader with a ContentFilteredTopic or when a DataWriter is notified of a change in the DataReader's filter parameter (**writer\_compile** (p. 133))
- When the DataWriter matches a DataReader using the specified filter for the first time (**writer\_attach** (p. 133))
- When a DataWriter writes a new sample (writer evaluate (p. 133)). This function is called by the RTI Connext core with a de-serialized sample
- When RTI Connext is finished using the sequence of Cookies returned by writer evaluate (writer return\_loan (p. 133))
- When a DataWriter is no longer matching with a DataReader for which it was previously performing writer-side filtering (**writer\_finalize** (p. 134))

### **6.58.2.1 The compile function**

The "compile" function is used to **compile** a filter expression and expression parameters. Please note that the term **compile** is intentionally loosely defined. It is up to the user to decide what this function should do and return.

### **6.58.2.2 The evaluate function**

When using a ContentFilter, the "evaluate" function is called each time a sample is received to determine if a sample should be filtered out and discarded.

When using a WriterContentFilter, the "evaluate" function is called each time a sample is written to determine if a sample should be filtered out and discarded. It is called for each DataReader for which the DataWriter is filtering and for which the writer\_compile function set the ExpressionProperty.writer\_side\_filter\_optimization to false.

### **6.58.2.3 The finalize function**

The "finalize" function is called when an instance of the custom content filter is no longer needed. When this function is called, it is safe to free all resources used by this particular instance of the custom content filter.

### **6.58.2.4 The writer\_attach function**

The "writer\_attach" function is called the first time that a DataWriter matches with a DataReader with the same Content*←-* Filter. It will not be called for subsequent DataReaders that are using the same filter. This function is used to create some state required to perform filtering on the writer-side. It is entirely up to you, as the implementer of the filter, to decide if the filter requires this state.

#### **6.58.2.5 The writer\_compile function**

The "writer compile" function is called when a DataWriter matches with a DataReader with the same ContentFilter. It is called every time that the DataWriter matches a DataReader that is using the same filter as well as each time the DataWriter is notified that a DataReader's filter parameters have changed. This function will receive as an input a **rti::core::Cookie** (p. 733) which uniquely identifies the DataReader for which the function was invoked.

#### **6.58.2.6 The writer\_evaluate function**

The "writer evaluate" function is called every time that a DataWriter writes a new sample. Its purpose is to evaluate the sample for all the readers for which the DataWriter is performing writer-side filtering and return the sequence of **rti::core::Cookie** (p. 733) associated with the DataReaders whose filter pass the sample.

#### **6.58.2.7 The writer\_detach function**

The "writer\_detach" function is called when an instance of the custom content filter is no longer needed. When this function is called, it is safe to free all resources used by this particular instance of the custom content filter.

#### **6.58.2.8 The writer\_return\_loan function**

The "writer\_return\_loan" function is called to return the loan on the rti::core::CookieSeq provided by the writer\_evaluate function.

#### **6.58.2.9 The writer\_finalize function**

The "writer\_finalize" function will be called by Connext to notify the filter implementation that the DataWriter is no longer matching with a DataReader for which it was previously performing writer-side filtering. This will allow the filter to purge any state it was maintaining for the DataReader.

# **6.58.3 Example Custom Writer Content Filter**

Assume that you have a type **Foo** (p. 1312).

Our filter will show how to enable the writer-side filter optimization for some readers and not for others. The ones with writer-side filter optimization will only pass samples where Foo. $x = y$  where y is a value determined by an expression parameter, see the writer\_evaluate function. Readers without the optimization turned on will pass all samples where Foo.x *>* 7, see the evaluate function. The filter will **only** be used to filter samples of type **Foo** (p. 1312).

The following #includes are needed for the examples on this page

```
#include <iostream>
#include <dds/topic/ddstopic.hpp>
#include <rti/topic/findImpl.hpp>
#include <dds/sub/ddssub.hpp>
#include <dds/pub/ddspub.hpp>
#include <dds/core/ddscore.hpp>
#include "Foo.hpp"
```
The following is the definition of the WriterFilterData, the state that is created and returned by the writer\_attach method: class WriterFilterData

```
{
public:
    typedef std::pair<rti::core::Cookie, int32_t> CookieValue;
    typedef std::vector<CookieValue> CookieValueSeq;
public:
   WriterFilterData()
    {
    }
    void add_pair(const CookieValue& cookie_value_pair)
    {
        reader_pairs_.push_back(cookie_value_pair);
    }
    CookieValueSeq& reader_pairs()
    {
        return reader_pairs_;
    }
private:
    CookieValueSeq reader_pairs_;
};
```
And here is the declaration of our custom writer content filter. Notice, we are inheriting from **rti::topic::WriterContent***←-* **Filter** (p. 2330). We could have inherited from **rti::topic::ContentFilter** (p. 719) or **rti::topic::WriterContentFilter***←-* **Helper** (p. 2335) here too to create other custom content filters.

```
// A custom WriterContentFilter
class ExampleWriterContentFilter :
        public rti::topic::WriterContentFilter<
            Foo,
            rti::topic::no_compile_data_t,
            WriterFilterData>
{
public:
    ExampleWriterContentFilter() {}
    ~ExampleWriterContentFilter() {}
    rti::topic::no_compile_data_t& compile(
       const std::string& expression,
       const dds::core::StringSeq& parameters,
       const dds::core::optional<dds::core::xtypes::DynamicType>& type_code,
       const std::string& type_class_name,
       rti::topic::no_compile_data_t* old_compile_data);
    bool evaluate(
       rti::topic::no_compile_data_t& compile_data,
```

```
const Foo& sample,
      const rti::topic::FilterSampleInfo& meta_data);
    void finalize(rti::topic::no_compile_data_t& compile_data);
    WriterFilterData& writer_attach();
    void writer_compile(
        WriterFilterData& writer_filter_data,
        rti::topic::ExpressionProperty& prop,
        const std::string& expression,
        const dds::core::StringSeq& parameters,
        const dds::core::optional<dds::core::xtypes::DynamicType>& type_code,
        const std::string& type_class_name,
        const rti::core::Cookie& cookie);
    rti::core::CookieSeq& writer_evaluate(
      WriterFilterData& writer_filter_data,
      const Foo& sample,
      const rti::topic::FilterSampleInfo &meta_data);
    void writer_finalize(
       WriterFilterData& writer_filter_data,
        const rti::core::Cookie& cookie);
    void writer detach(WriterFilterData& writer filter data);
    void writer_return_loan(
       WriterFilterData& writer filter data,
        rti::core::CookieSeq& cookies);
    void writer_data(const WriterFilterData& is_writer_data) { writer_data_ = is_writer_data; }
   WriterFilterData& writer_data() { return writer_data_; }
   void reset_cookie_seq()
    {
        cookie_seq_.clear();
    }
   void add_cookie(rti::core::Cookie& cookie)
    {
        cookie_seq_.resize(cookie_seq_.size() + 1);
        cookie_seq_[cookie_seq_.size() - 1] = cookie;
    }
    rti::core::CookieSeq& cookie_seq()
    {
        return cookie seq ;
    }
private:
   rti::core::CookieSeq cookie_seq_;
   WriterFilterData writer_data_;
};
```
#### **6.58.3.1 Writing the Compile Function**

Since we already know what the expression is (Foo.x *>* 7), we can simply return rti::topic::no\_compile\_data.

```
Below is the entire compile (p. 132) function.
rti::topic::no_compile_data_t& ExampleWriterContentFilter::compile(
       const std::string&,
       const dds::core::StringSeq&,
       const dds::core::optional<dds::core::xtypes::DynamicType>&,
       const std::string&,
      rti::topic::no_compile_data_t*)
{
    // We don't have any compile data to setup in this compile function. We
    // will do all necessary setup in the writer_compile function
   return rti::topic::no_compile_data;
}
```
#### **6.58.3.2 Writing the Evaluate Function**

The next step is to implement the **evaluate** function. The evaluate function receives no\_compile\_data because it is unecessary in this example. The function then evaluates the received sample against our filter expression and passes the sample if Foo.x *>* 7. Below is the entire **evaluate** (p. 133) function.

```
bool ExampleWriterContentFilter::evaluate(
  rti::topic::no_compile_data_t&,
   const Foo& sample,
  const rti::topic::FilterSampleInfo&)
{
```

```
if (sample.x() > 7) {
    return true;
}
return false;
```
#### **6.58.3.3 Writing the Finalize Function**

The next function to write is the finalize function. It is safe to free all resources used by this particular instance of the custom content filter that is allocated in **compile**. Because we did not create any resources in the **compile** function, we have nothing to do in the **finalize**. Below is the entire **finalize** (p. 133) function. void ExampleWriterContentFilter::finalize(

```
rti::topic::no_compile_data_t&)
{
    // There is nothing to finalize in this example
}
```
#### **6.58.3.4 Writing the Writer Attach Function**

The **writer\_attach** is used to create some state required to perform filtering on the writer-side. In our example filter, this state is kept as part of our custom filter class, ExampleWriterContentFilter, so we therefore simply return a reference to our writer data that will be used during the **writer\_compile** and **writer\_evaluate** functions. WriterFilterData& ExampleWriterContentFilter::writer\_attach()

```
// Setup the writer_filter_data to point to our WriterFilterData
    return writer data();
}
```
#### **6.58.3.5 Writing the Writer Compile Function**

The **writer\_compile** function is called when a DataWriter matches with a DataReader with the same ContentFilter. In our case, we use the parameters to determine if we should turn on the writer-side filtering optimization. If parameters[0] == 1, then we store the provided **rti::core::Cookie** (p. 733) along with parameters[1] in our writer\_filter\_data to be accessed during the writer\_evaluate function whenever we receive a new sample.

```
void ExampleWriterContentFilter::writer_compile(
  WriterFilterData& writer_filter_data,
   rti::topic::ExpressionProperty& prop,
  const std::string& /* expression */,
  const dds::core::StringSeq& parameters,
   const dds::core::optional<dds::core::xtypes::DynamicType>& /* type */,
   const std::string& /* type_class_name */,
   const rti::core::Cookie& cookie)
{
    int length = parameters.size();
   bool optimize = false;
    int32_t x = 0;if (length == 2)
        std::istringstream(parameters[0]) » optimize;
        std::istringstream(parameters[1]) » x;
    }
// Add this DataReader's cookie to our writer filter data
    if (optimize) {
        writer_filter_data.add_pair(std::make_pair(cookie, x));
    }
   prop.writer_side_filter_optimization(optimize);
}
```
}

{

#### **6.58.3.6 Writing the Writer Evaluate Function**

The writer\_evaluate function receives our stored writer\_filter\_data and a sample to evaluate. We iterate through our (**rti::core::Cookie** (p. 733), value) pairs and add any Cookie with a matching value of x to the sample's Foo.x to the rti::core::CookieSeq that we return. Any Cookie in this sequence then represents a DataReader to which this sample will be sent.

```
rti::core::CookieSeq& ExampleWriterContentFilter::writer_evaluate(
  WriterFilterData& writer_filter_data,
   const Foo& sample,
   const rti::topic::FilterSampleInfo&)
{
    WriterFilterData::CookieValueSeq& reader pairs =
          writer_filter_data.reader_pairs();
    // If x == value, pass the reader
    for (uint32_t i = 0; i < reader_pairs.size(); i++) {
        if (sample.x() == reader_pairs[i].second) {
            add_cookie(reader_pairs[i].first);
        }
    }
    return cookie_seq();
}
```
#### **6.58.3.7 Writing the Writer Detach Function**

It is safe to free all resources used by this particular instance of the custom content filter that is allocated in **writer***←-* **\_attach**. Because we did not allocate any resources in the **writer\_attach** function, there is nothing to release in the writer finalize. Below is the entire writer\_detach (p. 133) function.

```
void ExampleWriterContentFilter::writer_detach(
   WriterFilterData&)
{
    // Nothing to do in writer detach for this example
}
```
#### **6.58.3.8 Writing the Writer Return Loan Function**

RTI Connext uses the writer return loan function specified in the WriterContentFilter to indicate to the filter implementation that it has finished using the sequence of cookies returned by the filter writer\_evaluate function. Your filter implementation should not free the memory associated with the cookie sequence before the writer return loan function is called. You can also create your custom content filter by inheriting from the **rti::topic::WriterContentFilterHelper** (p. 2335), which manages the DataReader CookieSeq for you. If you do that, then the writer return loan is implemented for you. Below is the entire **writer\_return\_loan** (p. 133) function.

```
void ExampleWriterContentFilter::writer_return_loan(
    WriterFilterData&,
    rti::core::CookieSeq&)
{
    // The cookie sequence's destructor will take care of returning the loan
    // to the middleware, but we will reset the size to 0
    const_cast<rti::core::CookieSeq&>(cookie_seq()).resize(0);
}
```
#### **6.58.3.9 Writing the Writer Finalize Function**

The writer finalize function specified in the WriterContentFilter will be called when the DataWriter no longer matches with a DataReader that was created with ContentFilteredTopic. This will allow the filter implementation to delete any state it was maintaining for the DataReader. Because we did not create any resources in the **writer\_compile** function, we have nothing to do in the **writer finalize**. Below is the entire **writer finalize** (p. 134) function. void ExampleWriterContentFilter:: writer finalize(

```
WriterFilterData&,
   const rti::core::Cookie&)
{
    // There is nothing to finalize in this example
}
```
#### **6.58.3.10 Creating a CustomFilter**

The first thing that an application needs to do when using a custom filter is to give it a name and wrap an instance of their custom filter with a **rti::topic::CustomFilter** (p. 736). The CustomFilter class receives shared pointer to an instance of your custom filter and ensures that your filter does not go out-of-scope while it is being used. This means that you do not have to retain a reference to your filter throughout its lifetime, the CustomFilter class handles this detail for you.

```
// Create an instance of the ExampleWriterContentFilter and then
// create a CustomFilter object which holds a shared pointer to your
// ContentFilter.
std::string my_filter_name = "my_custom_filter";
rti::topic::CustomFilter<ExampleWriterContentFilter>
   my_custom_filter(new ExampleWriterContentFilter());
dds::domain::DomainParticipant participant1(0);
dds::domain::DomainParticipant participant2(0);
// To make sure that we don't miss any samples in this example,
// setup there DataWriter and DataReaders to be reliable
dds::pub::qos::DataWriterQos writer_qos;
writer_qos « dds::core::policy::Reliability::Reliable();
writer_qos « dds::core::policy::Durability::TransientLocal();
writer_qos « dds::core::policy::History::KeepAll();
dds::sub::qos::DataReaderQos reader_qos;
reader_qos « dds::core::policy::Reliability::Reliable();
reader_qos « dds::core::policy::Durability::TransientLocal();
reader_qos « dds::core::policy::History::KeepAll();
```
#### **6.58.3.11 Registering the Filter**

After wrapping your content filter with the CustomFilter class, and before the custom filter can be used, it must be registered with RTI Connext:

```
// Register the filter with both participants. Doing this will
// automatically enable writer-side filtering if any DataWriters match with
// any DataReaders that are using the same filter
participant1.extensions().register_contentfilter(my_custom_filter, my_filter_name);
participant2.extensions().register_contentfilter(my_custom_filter, my_filter_name);
```
#### **6.58.3.12 Unregistering the Filter**

```
When the filter is no longer needed, it can be unregistered from RTI Connext:
    // You do not have to unregister your content filter unless you want to
    // register a different filter with the same name
   participant1.extensions().unregister_contentfilter(my_filter_name);
   participant2.extensions().unregister_contentfilter(my_filter_name);
```
#### **6.58.3.13 Using a CustomFilter**

After the custom filter has been registered, you must create **dds::topic::Filter** (p. 1283) that contain the filter expressions and parameters that will be used in your filter. You must give these Filters names that match the name with which the CustomFilter was registered in order to associate the two.

Next, create the readers that will be using the custom filter with dds::topic::ContentFilteredTopics that have been created with the Filters you created.

After that, everything is set up for you. Now, your readers will only receive samples matching the filter that you have set up for them.

```
dds::topic::Topic<Foo> topic1(participant1, "ExampleTopic");
dds::topic::Topic<Foo> topic2(participant2, "ExampleTopic");
// Create the parameter lists for the filters
std::vector<std::string> cft_parameters(2);
// In this example, the first parameter dictates whether or not the
```

```
// writer-side filter optimization will be turned on. Parameter 2
// tells the writer_evaluate which single value of x this reader wants to
// receive samples for
cft_parameters[0] = "1";
cft_parameters[1] = "5";
dds::topic::Filter filter1("x = %1", cft_parameters);
cft_parameters[0] = "1";
cft\_parameters[1] = "10";dds::topic::Filter filter2("x = %1", cft_parameters);
// Any reader that is not using the writer-side filter optimization will
// receive samples where x > 7. The second parameter in this case is
// ignored, but is set here just as a reminder
cft_parameters[0] = "0";
cft_parameters[1] = "7";dds::topic::Filter filter3("x > %1", cft_parameters);
// Create a DataWriter that will perform writer-side filtering
dds::pub::DataWriter<Foo> writer(
   dds::pub::Publisher(participant1), topic1, writer_qos);
// Assign filters a name or else the default, rti::topic::sql_filter_name,
// will be used
filter1.extensions().name(my_filter_name);
filter2.extensions().name(my_filter_name);
filter3.extensions().name(my_filter_name);
// Create the ContentFilteredTopics that will be used when creating the
// DataReaders
dds::topic::ContentFilteredTopic<Foo> cft1(
  topic2, "MyContentFilteredTopic1", filter1);
dds::topic::ContentFilteredTopic<Foo> cft2(
   topic2, "MyContentFilteredTopic2", filter2);
dds::topic::ContentFilteredTopic<Foo> cft3(
   topic2, "MyContentFilteredTopic3", filter3);
// Create two readers that will make use of the writer-side filter
// optimization and one that won't
dds::sub::DataReader<Foo> optimizedReader1(
  dds::sub::Subscriber(participant2), cft1, reader_qos);
dds::sub::DataReader<Foo> optimizedReader2(
   dds::sub::Subscriber(participant2), cft2, reader qos);
dds::sub::DataReader<Foo> reader3(
   dds::sub::Subscriber(participant2), cft3, reader_qos);
// Wait for the writer to match all readers before writing any samples
dds::core::cond::StatusCondition status_condition(writer);
int32_t matched_publications = 0;
while (matched_publications != 3) {
    dds::core::status::PublicationMatchedStatus status =
        writer.publication_matched_status();
    matched_publications = status.total_count();
}
// Write 11 samples with x = 0 through 10
for (int i = 0; i < 11; i++) {
    writer.write(Foo(i, i));
}
// optimizedReader1 will only receive samples with x == 5
std::cout « "optimizedReader1's samples: " « std::endl;
dds::sub::LoanedSamples<Foo> samples = optimizedReader1.take();
std::copy(
    samples.begin(),
    samples.end(),
    dds::sub::LoanedSamples<Foo>::ostream_iterator(std::cout, "\n"));
// optimizedReader2 will only receive samples with x == 10
std::cout « "optimizedReader2's samples: " « std::endl;
samples = optimizedReader2.take();
std::copy(
    samples.begin(),
    samples.end(),
   dds::sub::LoanedSamples<Foo>::ostream_iterator(std::cout, "\n"));
// reader3 will receive samples with x == 8, 9, 10
std::cout « "reader3's samples: " « std::endl;
samples = reader3.take();
std::copy(
    samples.begin(),
    samples.end(),
    dds::sub::LoanedSamples<Foo>::ostream_iterator(std::cout, "\n"));
```
#### **6.58.3.14 Looking up the Filter**

A custom filter that is registered with a DomainParticipant can be looked up:

```
rti::topic::CustomFilter<ExampleWriterContentFilter> retrieved_custom_filter =
      rti::topic::find_content_filter<ExampleWriterContentFilter>(
         participant1, my_filter_name);
// You can retrieve your ContentFilter from the CustomFilter:
ExampleWriterContentFilter* retrieved_content_filter =
         retrieved custom filter.get();
```
# **6.59 XML Application Creation**

Defining DDS systems in XML.

Defining DDS systems in XML.

### **6.59.1 Introduction** *<***br***>*

XML-Based Application Creation is a mechanism to simplify the development and programming of RTI Connext applications. RTI Connext supports the use of XML for the complete system definition. This includes not only the definition of the data types and Quality of Service settings, but also the definition of the Topics, DomainParticipants, and all the Entities they contain (Publishers, Subscribers, DataWriters and DataReaders).

The application code simply indicates the participant configuration name of the DomainParticipant that the application wants to create. The XML-Based Application Creation infrastructure takes care of the rest: creating the Domain*←-* Participant, registering the types and Topics, and populating all the configured Entities. When the application needs to read or write data, register listeners, or perform any other action, it simply looks up the appropriate Entity by name and uses it.

See the RTI\_ConnextDDS\_CoreLibraries\_XML\_AppCreation\_GettingStarted.pdf for a more exhaustive description XML Application Creation, most notably, how to set up the XML Configuration files.

The example on this page shows a basic use of the APIs that are necessary in order to access the entities that have been created in an XML file.

Relevant functions that enable the use of XML Application Creation are:

- **dds::core::QosProvider::create\_participant\_from\_config** (p. 1748)
- **rti::domain::find\_participant\_by\_name** (p. 508)
- **rti::sub::find\_subscriber(const dds::domain::DomainParticipant participant,const std::string& subscriber***←-* **\_name)** (p. 534);
- **rti::sub::find\_datareader\_by\_name(dds::sub::Subscriber subscriber, const std::string& datareader\_***←* **name)** (p. 537)
- **rti::sub::find\_datareader\_by\_name(dds::domain::DomainParticipant participant, const std::string& datareader\_name)** (p. 539)
- **rti::pub::find\_publisher(const dds::domain::DomainParticipant participant,const std::string& publisher***←-* **\_name)** (p. 519);
- **rti::pub::find\_datawriter\_by\_name(dds::pub::Publisher publisher, const std::string& datawriter\_name)** (p. 523)
- **rti::pub::find\_datawriter\_by\_name(dds::domain::DomainParticipant participant, const std::string& datawriter\_name)** (p. 524)

### **6.59.2 Setting up this Example**

The following #includes are needed for the examples on this page

```
#include <iostream>
#include <dds/core/QosProvider.hpp>
#include <dds/sub/DataReader.hpp>
#include <dds/sub/find.hpp>
#include <dds/pub/DataWriter.hpp>
#include <dds/pub/find.hpp>
#include "Foo.hpp"
```
The following is the configuration that we will be using in this example:

```
<dds>
    <types>
         <struct name="Foo">
              <member name="x" type="long"/>
          </struct>
    </types>
    <domain_library name="ExampleDomainLibrary" >
        <domain name="ExampleDomain" domain_id="0">
         <register_type name="Foo" kind ="userGenerated"/>
         <topic name="ExampleTopic" register_type_ref="Foo"/>
        </domain>
    </domain_library>
    <participant_library name="ExampleParticipantLibrary">
        <domain_participant name="ExamplePublicationParticipant"
       domain_ref="ExampleDomainLibrary::ExampleDomain">
            <publisher name="ExamplePublisher">
                <data_writer name="ExampleWriter" topic_ref="ExampleTopic"/>
            </publisher>
        </domain_participant>
         <domain_participant name="ExampleSubscriptionParticipant"
       domain_ref="ExampleDomainLibrary::ExampleDomain">
              <data_reader name="ExampleReader" topic_ref="ExampleTopic">
<content_filter name="ExampleTopic" kind="builtin.sql">
                     <expression> foo > 5 </expression>
                 </content_filter>
            </data_reader>
        </domain_participant>
    </participant_library>
</dds>
```
#### **6.59.2.1 Using XML Application Creation**

You must first make sure that your configuration file is loaded by RTI Connext by using the QosProvider:

```
rti::core::QosProviderParams provider_params;
// Configure the default QosProvider to load the configuration
// config_file == "/the/path/to/your/xml/configuration.xml"
provider_params.url_profile({ config_file });
rti::core::default_qos_provider_params(provider_params);
```
Then, if you are using a user-generated type, you must register the type with RTI Connext:

- // When using user-generated types, you must register the type with RTI
- // Connext DDS before creating the participants and the rest of the entities

```
// in your system
```

```
rti::domain::register_type<Foo>("Foo");
```
To create and access the system that you have defined in your system, call **dds::core::QosProvider::create\_***←* **participant\_from\_config** (p. 1748):

```
Create the participants, changing the domain id from the one in the
// configuration
rti::domain::DomainParticipantConfigParams params(10);
// Create the participants
auto default_provider = dds::core::QosProvider::Default();
dds::domain::DomainParticipant publication_participant =
        default provider.extensions().create participant from config(
                "ExampleParticipantLibrary::ExamplePublicationParticipant",
                params);
dds::domain::DomainParticipant subscription_participant =
        default_provider.extensions().create_participant_from_config(
                "ExampleParticipantLibrary::ExampleSubscriptionParticipant",
```
params);

After you have created the participants which were defined in your configuration, you can use various find functions to access the other entities that you have configured. For example, to lookup the DataWriter and DataReader from the example configuration:

```
// Lookup the DataWriter and DataReader from the configuration
dds::pub::DataWriter<Foo> found_writer =
        rti::pub::find_datawriter_by_name<dds::pub::DataWriter<Foo»(
                publication_participant,
                "ExamplePublisher::ExampleWriter");
// The implicit subscriber was used to create this reader so we only
// provide the reader's name, and not a fully qualified name as we did to
// look up the DataWriter
dds::sub::DataReader<Foo> found_reader =
        rti::sub::find_datareader_by_name<dds::sub::DataReader<Foo»(
                subscription_participant,
                "ExampleReader");
```
# **6.60 Request-Reply Examples**

Examples on how to use the request-reply API .

Examples on how to use the request-reply API .

Request-Reply code examples.

### **6.60.1 Request-Reply Examples**

Requesters and Repliers provide a way to use the Request-Reply communication pattern on top of the DDS entities. An application uses a Requester to send requests to a Replier; another application using a Replier receives a request and can send one or more replies for that request. The Requester that sent the request (and only that one) will receive the reply (or replies).

### **DDS Types**

RTI Connext uses DDS data types for sending and receiving requests and replies. Valid types are those generated by the rtiddsgen code generator, the DDS built-in types, and DynamicData. Refer to the Core Libraries User's Manual and the following links for more information:

- Code Generator User's Manual,
- **Using the DDS built-in types** (p. 46),
- **Using DynamicData** (p. 236)

**Set up**

- **Create a DomainParticipant** (p. 105)
- **Create a requester** (p. 143)
- **Create a requester with parameters** (p. 143)

• **Create a replier** (p. 145)

#### **Requester: sending requests and receiving replies**

- **Basic Requester example** (p. 144)
- **Correlation between requests and replies** (p. 144)

**Replier: receiving requests and sending replies**

- **Basic Replier example** (p. 146)
- **SimpleReplier example** (p. 146)

**Note**

To use Request-Reply you need to build and link your application with the additional rticonnextmsgcpp2 library.

### **6.60.2 Requester Creation**

- **Setting up a DomainParticipant** (p. 105)
- Creating a Requester using namespace rti::request; dds::domain::DomainParticipant participant(domain\_id); Requester<Foo, Bar> requester(participant, "TestService");

## **6.60.3 Creating a Requester with optional parameters**

• **Setting up a DomainParticipant** (p. 105)

#### • Creating a Requester with additional parameters

```
using namespace rti::request;
// Create a DomainParticipant
dds::domain::DomainParticipant participant(domain_id);
// Create a Requester with a QoS profile (located for example in
// USER_QOS_PROFILES.xml, in the current working directory, which the
// default QosProvider will load)
RequesterParams requester_params(participant);
requester_params.service_name("TestService");
dds::core::QosProvider qos_provider = dds::core::QosProvider::Default();
requester_params.datareader_qos(
       qos_provider.datareader_qos("RequestReplyExampleProfiles::RequesterExampleProfile"));
requester_params.datawriter_qos(
       qos_provider.datawriter_qos("RequestReplyExampleProfiles::RequesterExampleProfile"));
Requester<Foo, Bar> requester(requester_params);
```
**See also**

**Requester Creation** (p. 143)

**Configuring Request-Reply QoS profiles** (p. 146)

**Generated by Doxygen**

#### **6.60.4 Basic Requester example**

- **Requester Creation** (p. 143)
- **Creating a Requester with optional parameters** (p. 143)
- Basic Requester example

```
using namespace rti::request;
// Send request
Foo request("A Request");
requester.send_request(request);
// Receive reply (wait for it and get the sample)<br>auto replies = requester.receive_replies(MAX_WAIT);
if (replies.length() == 0) {
    std::cout « "Reply not received\n";
}
for (const auto& reply : replies) {
     if (reply.info().valid()) {
std::cout « "Received reply: " « reply.data() « std::endl;
     } else {
         std::cout « "Received invalid reply\n";
     }
}
```
**See also**

**Basic Replier example** (p. 146) **SimpleReplier example** (p. 146)

### **6.60.5 Correlating requests and replies**

```
• Requester Creation (p. 143)
```

```
• Example 1) Waiting for a reply to a specific request
     using namespace rti::request;
      // Create requests
     Foo request1("Request 1"), request2("Request 2");
      // Send requests and save request ID
     rti::core::SampleIdentity request_id1 = requester.send_request(request1);
     rti::core::SampleIdentity request_id2 = requester.send_request(request2);
      // Wait for a reply to the second request
     bool received = requester.wait_for_replies(1, MAX_WAIT, request_id2);
     if (!received) {
         std::cout « "Did not receive reply for request 2" « std::endl;
         return;
      }
// Take that reply
     dds::sub::LoanedSamples<Bar> replies = requester.take_replies(request_id2);
     if (replies.length() == 0) {
         throw std::runtime_error("did not receive any replies");
      }
// This postcondition should always be true
     if (replies[0].info()->related_original_publication_virtual_sample_identity()
             != request_id2) {
         throw std::runtime_error("postcondition failed");
      }
     if (replies[0].info().valid()) {
         std::cout « "Received reply for request 2: "
                    « replies[0].data() « std::endl;
      }
// Wait for a reply to the first request
     received = requester.wait_for_replies(1, MAX_WAIT, request_id1);
     if (!received) {
         std::cout « "Did not receive reply for request 1" « std::endl;
         return;
      }
// Take that reply
     replies = requester.take_replies(request_id1);
     if (replies.length() == 0) {
          throw std:: runtime error("did not receive any replies");
      }
     // This postcondition should always be true
```

```
if (replies[0].info()->related_original_publication_virtual_sample_identity()
             != request_id1) {
          throw std::runtime_error("postcondition failed");
      }
if (replies[0].info().valid()) {
          std::cout « "Received reply for request 1: "
                    « replies[0].data() « std::endl;
      }
• Example 2) Correlating a reply after receiving it
      using namespace rti::request;
      // Create requests
      Foo request1("Request 1"), request2("Request 2");
      // Send requests and save request ID
      rti::core::SampleIdentity request_id1 = requester.send_request(request1);
      rti::core::SampleIdentity request_id2 = requester.send_request(request2);
      // Wait for two replies. In this case we don't mind the
      // reception order
      bool received = requester.wait_for_replies(2, MAX_WAIT);
      if (!received) {
          std::cout « "Replies not received" « std::endl;
          return;
      }
      // Get all the replies
      auto replies = requester.take_replies();
      // Find the reply for request 1.
      //
      // We search using the STL find_if algorithm. The search range is all
      // the elements in the replies container (from beginning to end).
      // We use a predicate included in the API that evaluates to
      // true when a Sample's related_identity equals the identity that
      // is passed to the constructor (request_id1, in this case)
      auto it = std::find_if(replies.begin(),
              replies.end(),
             IsReplyRelatedPredicate<Bar>(request_id1));
      if (it != replies.end()) {
          std::cout « "Received reply for request 1: "
                   « it->data() « std::endl;
      }
// Find the reply for request 2
      it = std::find_if(replies.begin(),
             replies.end(),
              IsReplyRelatedPredicate<Bar>(request_id2));
      if (it != replies.end()) {
         std::cout « "Received reply for request 2: "
                   « it->data() « std::endl;
      }
```
**See also**

**Basic Requester example** (p. 144) **Basic Replier example** (p. 146)

#### **6.60.6 Creating a Replier**

```
• Setting up a DomainParticipant (p. 105)
```
• Create a Replier

```
using namespace rti::request;
dds::domain::DomainParticipant participant(domain_id);
// Use the same service name as the Requester's
Replier<Foo, Bar> replier(participant, "TestService");
```
# **6.60.7 Basic Replier example**

```
• Creating a Replier (p. 145)
```

```
• Basic Replier example
```

```
using namespace rti::request;
// Receive requests
dds::sub::LoanedSamples<Foo> requests = replier.receive_requests(MAX_WAIT);
for (const auto& request : requests) {
    if (!request.info().valid()) {
       continue;
    }
Bar reply("Reply for " + request.data().message());
    // Send a reply for this request, identified by the ID in
    // request.info()
    replier.send_reply(reply, request.info());
    // Note: a replier can send more than one reply for the same request
    // replier.send_reply(Bar("Another reply"), request.info());
}
```
**See also**

**Basic Requester example** (p. 144)

# **6.60.8 SimpleReplier example**

```
using namespace rti::request;
SimpleReplier<Foo, Bar> replier(
    participant,
    "TestService",
    [](const Foo& request)
    {
        return Bar(std::string("Simple reply for ") + request.message());
    }
);
// After creation the SimpleReplier is already active and the functor will
// be called upon receiving a request.
```
**See also**

**Basic Requester example** (p. 144)

# **6.60.9 Configuring Request-Reply QoS profiles**

If you do not specify your own QoS parameters (in RequesterParams and ReplierParams), a **rti::request::Requester** (p. 1883) and **rti::request::Replier** (p. 1865) are created using a default configuration. That configuration is equivalent to the one in the following QoS profile called "default":

```
<?xml version="1.0"?>
<dds xmlns:xsi="http://www.w3.org/2001/XMLSchema-instance"
   xsi:noNamespaceSchemaLocation="../../../resource/schema/rti_dds_qos_profiles.xsd">
    <qos_library name="RequestReplyExampleProfiles">
        -<br><!-- Default QoS:
             This profile contains the QoS that Requesters and Repliers
             would use by default. We can use it as a base profile to inherit
             from and override some parameters
         -->
        <qos_profile name="default">
            <datawriter_qos>
                <!-- Strict reliable -->
                <reliability>
                    <kind>RELIABLE_RELIABILITY_QOS</kind>
                    <max_blocking_time>
                        <sec>10</sec>
                        <nanosec>0</nanosec>
```
```
</max_blocking_time>
        \frac{1}{\text{reliability}}<history>
            <kind>KEEP_ALL_HISTORY_QOS</kind>
        </history>
        <!-- These are typical protocol parameters for a reliable
            DataWriter -->
        <protocol>
            <rtps_reliable_writer>
                <max_heartbeat_retries>
                    LENGTH_UNLIMITED
                </max_heartbeat_retries>
                <heartbeats_per_max_samples>
                   2
                </heartbeats_per_max_samples>
                <heartbeat_period>
                    <sec>0</sec>
                    <nanosec>100000000</nanosec> <!--100ms -->
                </heartbeat_period>
                <fast_heartbeat_period>
                    <sec>0</sec>
                    <nanosec>10000000</nanosec> <!--10ms -->
                </fast_heartbeat_period>
                <late_joiner_heartbeat_period>
                    <sec>0</sec>
                    <nanosec>10000000</nanosec> <!--10ms -->
                </late_joiner_heartbeat_period>
                <max_nack_response_delay>
                    <sec>0</sec>
                    <nanosec>0</nanosec>
                </max_nack_response_delay>
                <min_nack_response_delay>
                    <sec>0</sec>
                    <nanosec>0</nanosec>
                </min_nack_response_delay>
                <max_send_window_size>32</max_send_window_size>
                <min_send_window_size>32</min_send_window_size>
            </rtps_reliable_writer>
        </protocol>
        <writer_resource_limits>
            <!-- This setting enables efficient communication
                 between a replier and an arbitrary number of requesters
             -->
            <max_remote_reader_filters>
                LENGTH_UNLIMITED
            </max_remote_reader_filters>
        </writer_resource_limits>
    </datawriter_qos>
    <datareader_qos>
       <!-- Strict reliable -->
        <reliability>
            <kind>RELIABLE_RELIABILITY_QOS</kind>
            <max_blocking_time>
                <sec>10</sec>
                <nanosec>0</nanosec>
            </max_blocking_time>
        </reliability>
        <history>
            <kind>KEEP_ALL_HISTORY_QOS</kind>
        </history>
        <!-- These are typical protocol parameters for a reliable
            DataReader -->
        <protocol>
            <rtps_reliable_reader>
                <max_heartbeat_response_delay>
                    <sec>0</sec>
                    <nanosec>0</nanosec>
                </max_heartbeat_response_delay>
                <min_heartbeat_response_delay>
                    <sec>0</sec>
                    <nanosec>0</nanosec>
                </min_heartbeat_response_delay>
            </rtps_reliable_reader>
       </protocol>
    </datareader_qos>
</qos_profile>
    This is the profile used by the Requester.
     It inherits from "default", defined above,
    and overrides some QoS -->
<qos_profile name="RequesterExampleProfile"
            base_name="default">
```

```
<!-- QoS for the data writer that sends requests -->
            <datawriter_qos>
               <durability>
                    <kind>TRANSIENT_LOCAL_DURABILITY_QOS</kind>
               </durability>
            </datawriter_qos>
            <!-- QoS for the data reader that receives replies -->
            <datareader_qos>
                <durability>
                    <kind>VOLATILE_DURABILITY_QOS</kind>
                </durability>
            </datareader_qos>
        </qos_profile>
        <!-- This is the profile used by the Replier.
             It inherits from "default", defined above,
            and overrides some QoS -->
        <qos_profile name="ReplierExampleProfile"
                    base_name="default">
            <!-- QoS for the data writer that sends replies -->
            <datawriter_qos>
                <durability>
                   <kind>VOLATILE_DURABILITY_QOS</kind>
               </durability>
            </datawriter_qos>
            <!-- QoS for the data reader that receives requests -->
            <datareader_qos>
               <durability>
                   <kind>TRANSIENT_LOCAL_DURABILITY_QOS</kind>
               </durability>
            </datareader_qos>
       </qos_profile>
    </qos_library>
</dds>
```
You can use the profile called "RequesterExampleProfile", which modifies some parameters from the default. The example **Creating a Requester with optional parameters** (p. 143) shows how to create a **rti::request::Requester** (p. 1883) using this profile.

**See also**

**Creating a Requester with optional parameters** (p. 143) **Configuring QoS Profiles with XML** (p. 100)

# **6.61 Documentation Roadmap**

This section contains a roadmap for the new user with pointers on what to read first.

If you are new to RTI Connext, we recommend starting in the following order:

- See the Getting Started Guide. This document provides download and installation instructions. It also lays out the core value and concepts behind the product and takes you step-by-step through the creation of a simple example application.
- The User's Manual describes the features of the product and how to use them. It is organized around the structure of the DDS APIs and certain common high-level tasks.
- The documentation in the **RTI Connext DDS API Reference** (p. 156) provides an overview of API classes and modules for the DDS data-centric publish-subscribe (DCPS) package from a programmer's perspective. Start by reading the documentation on the main page.
- After reading the high level module documentation, look at the **Publication Example** (p. 102) and **Subscription Example** (p. 103) for step-by-step examples of creating a publication and subscription. These are hyperlinked code snippets to the full API documentation, and provide a good place to begin learning the APIs.
- Next, work through your own application using the example code files generated by rtiddsgen. See the Code Generator User's Manual.
- To integrate similar code into your own application and build system, you will likely need to refer to the Platform Notes.

# **6.62 Conventions**

Basic concepts required to use the API correctly.

Basic concepts required to use the API correctly.

There are a few basic conventions that you need to understand to use this API correctly:

- The type system, including value types and reference types
- How to use standard and extension APIs
- Error management through exceptions
- C++11 support

## **6.62.1 Type system**

All types in the API are **value types**, **reference types**, or **move-only types**. In this documentation a type is a value type, unless explicitly marked with *<<reference-type>> (*p. *150)* or *<<move-only-type>> (*p. *152)*. In some cases the type may be marked with *<<value-type>> (*p. *149)* for clarity.

#### **6.62.1.1 Value types**

*<<value-type>> (*p. *149)*Value types implement value semantics.

Note that in this API, types that don't specify their type semantics are value types by default. **IDL-generated types** (p. 385) are also value types.

Value types provide the following functionality:

- Deep-copy copy constructor and assignment operator.
- Move constructor and move-assignment operator *<<C++11>> (*p. *152)*.
- Destructor.
- Equality operators.
- Namespace-level swap () (p. 1189) function.

Those operations are not documented for each type unless they deviate from their usual behavior.

### **6.62.1.2 Reference types**

#### *<<reference-type>> (*p. *150)*Reference types implement *reference semantics*.

In a reference type copy operations, such as copy-construction and copy-assignment

are *shallow*. The reference types are modeled after shared pointers. Similar to pointers, it is important to distinguish between an entity and a reference (or handle) to it. A single entity may have multiple references. Copying a reference does not copy the entity it is referring to—creating additional references from the existing reference(s) is a relatively inexpensive operation.

The lifecycle of references and the entity they are referring to is not the same. In general, the entity lives as long as there is at least one reference to it. When the last reference to the entity ceases to exists, the entity it is referring to is destroyed.

However, there are some exceptions. It is possible—and often convenient—to *retain* an entity even though it has no references, for example to look it up later. An reference can also be explicitly closed, deleting the object it references, regardless of the existence of other references.

An entity is considered to still be *in use* (i.e., retained) if any of the following conditions are met:

- The entity has one or more references.
- The entity has been explicitly retained with the retain() member function.
- The entity created another object that is still in use. For example, while a Topic exist, its related Domain*←-* Participant won't be deleted.
- **[DEPRECATED]** The entity has a non-null listener pointer. (Using a raw pointer as a listener is deprecated. The way to assign a listener is using a std::shared\_ptr*<***Listener** (p. 1361)*>*. When a shared\_ptr is used, the entity is not retained.)

All reference types inherit from **dds::core::Reference** (p. 1849). The reference semantics are implemented using a shared count.

Reference types provide the following functionality:

#### • **Constructors specific to the type**

Creates a new object and a reference to it. For example: Create a domain participant and one reference to it. dds::domain::DomainParticipant participant(MY\_DOMAIN\_ID);

• **Copy constructor**

Creates a new reference to an existing object, increasing the reference count. For example: dds::domain::DomainParticipant same\_participant = participant;

#### • **Assignment operator**

Replaces the object that was referenced to with a new one, possibly decreasing the reference count of the former object and increasing it for the new one.

#### • **Constructor from dds::core::null (**p. **235) (or nullptr** *<<C++11>> (*p. *152)***)**

Creates an instance that doesn't reference any object. For example: dds::domain::DomainParticipant null\_participant = dds::core::null; • **Assignment operator from dds::core::null (**p. **235) (or nullptr** *<<C++11>> (*p. *152)***)**

Makes the reference empty, decreasing the reference count. dds::domain::DomainParticipant participant(MY\_DOMAIN\_ID); participant = dds::core::null; // This will destroy the participant object

• **Equal operator (to another reference)**

```
Returns true only if the referenced object is the same. For example:
dds::domain::DomainParticipant participant1(MY_DOMAIN_ID);
dds::domain::DomainParticipant participant2(MY_DOMAIN_ID);
if (participant1 != participant2) {
    std::cout « "References to different objects\n";
}
// Note that this also destroys the former object referenced to by participant2
participant2 = participant1;
if (participant1 == participant2) {
    std::cout « "References to the same object\n";
}
```
The operators *<*, *<*=, *>*, *>*= are also supported, and compare the underlying pointer.

• **Equal operator to dds::core::null (**p. **235) (or nullptr** *<<C++11>> (*p. *152)***)**

```
Returns true only if this reference is empty. For example:
dds::domain::DomainParticipant participant = dds::core::null;
 // dds::core::null and nullptr are interchangeable in C++11
if (participant == nullptr) \overline{\mathbf{f}}std::cout « "Empty reference\n";
}
```
Some reference types, including **dds::core::Entity** (p. 1242) and its subclasses, also provide:

```
• close() (p. 784)
```
Forces the destruction of the underlying object. After this, calling a method on the destroyed object throws **dds***←-* **::core::AlreadyClosedError** (p. 581). For example:

dds::domain::DomainParticipant participant1(MY\_DOMAIN\_ID); dds::domain::DomainParticipant participant2 = participant1; participant2.close(); // Destroys the underlying object int id = participant1.domain\_id(); // throws dds::core::AlreadyClosedError

• **retain()**

Disables the destruction of the underlying object. When all references are destroyed the underlying object still exists and can be looked up. To finally destroy a retained object you need to explicitly call **close()** (p. 784).

```
For example:
using namespace dds::domain;
void create_participant()
{
    DomainParticipant participant(MY_DOMAIN_ID);
   participant.retain();
} // participant goes out of scope
void test_retain()
{
    create_participant();
    DomainParticipant participant = find(MY_DOMAIN_ID);
    // ...
    // Since the participant has been retained, we need to explicitly close it:
    participant.close();
}
```
Reference types with an inheritance relationship such as **dds::core::Entity** (p. 1242) or **dds::core::cond::Condition** (p. 716) can use **dds::core::polymorphic\_cast** (p. 398) to cast from a base to a derived class.

For more examples on reference types see **Entity Use Cases** (p. 123)

#### **6.62.1.3 Move-only types**

*<<move-only-type>> (*p. *152)*Move-only types are types that can't be copied, only "moved." A move-only type encapsulates a view of an internal resource. Only one reference to that resource may exist at a time.

# **6.62.2 C++11 Support**

*<<C++11>> (*p. *152)*Functionality supported only in C++11.

This API is designed to integrate with and make use of C++11. The API headers are prepared to detect at applicationcompile time what C++11 features are available and make use of them.

Different compilers support different C++11 features, and some require

explicitly activating C++11 support. If your compiler activates C++11 by default (for example, Visual Studio 2010 and later), you dont need to do anything. Whatever features are available will be used. If your compiler requires an explicit activation, you will need to pass a flag (for example, -std=c++0x or -std=c++11 in gcc and clang). The Platform Notes can help with that.

The API provides the following C++11 features when available:

- Defines move constructors and move-assignment operators for most types, both in the API and in types generated from IDL.
- Enables the use of the range for-loop in classes like **dds::sub::LoanedSamples** (p. 1387).
- Enables the use of lambda functions in places like **dds::sub::cond::ReadCondition** (p. 1835)
- Specifies some key functions as noexcept, like move constructors.
- Enables the use of std::initializer\_list in several functions. For example see **rti::core***←-* **::policy::Property** (p. 1672). *<<extension>> (*p. *153)*
- Provides utilities to manipulate **dds::core::xtypes::DynamicType** (p. 1227) and **dds***←-* **::core::xtypes::DynamicData** (p. 1190) **using tuples** (p. 392). *<<extension>> (*p. *153) <<experimental>> (*p. *154)*
- Supports the interchangeable use of std::chrono::duration and **dds::core::Duration** (p. 1176). *<<extension>> (*p. *153)*
- Supports the interchangeable use of  $nullptr$  and **dds::core::null** (p. 235).

## **6.62.3 Exceptions in the API**

The modern C++ API uses exceptions to report errors.

If a function doesn't document what exceptions it may throw and is not declared noexcept, then it may throw any of the **standard exceptions** (p. 224).

Destructors won't throw exceptions. There are cases however where you may need to handle an error during an object destruction. Some classes, like the **reference types** (p. 150) provide a **close()** (p. 784) operation–which can throw–that destroys the underlying entity.

Note that the API can also throw  $C_{++}$  standard exceptions such as  $std::bad\_alloc$ .

For a few critical operations both a regular exception-throwing function and a noexcept function are provided. The noexcept versions always return an **rti::core::Result** (p. 1904) object, and are always extension functions that need to be accessed with the -*>* operator. For example, a **dds::sub::DataReader** (p. 743) provides both **take()** (p. 784) and **take\_noexcept()** (p. 778):

```
auto samples = reader.take(); // may throw
auto result = reader->take_noexcept(); // never throws
if (result.is_ok()) {
     auto& samples = result.get();
     // ...
}
```
**See also**

**Exceptions** (p. 224)

## **6.62.4 Extensions to the standard API**

*<<extension>> (*p. *153)*The stereotype *<<extension>> (*p. *153)* indicates that a type or a function is RTI Connext product extension to the standard DDS specification.

The RTI extension APIs complement the standard APIs specified by the OMG DDS specification.

There are the following kinds of extensions: extension methods for a standard class, extension types, and extension standalone functions.

**To call an extension methods for an standard class** use the **extensions()** method or the overloaded **arrow operator (-***>***)**. For example:

```
Standard class (in dds namespace)
dds::domain::DomainParticipant participant(MY_DOMAIN_ID);
// Call a standard method
participant.assert_liveliness();
// Call an extension method:
participant.extensions().register_durable_subscription(...);
// or:
participant->register_durable_subscription(...);
```
Note that the arrow operator is noexcept but the extensions() method of a reference type is not (it may throw **dds::core::NullReferenceError** (p. 1579) if the object is **dds::core::null** (p. 235)).

In this documentation extension members in a standard type appear as members of that type, although they are members of a delegate type called through the standard type (calling extensions() or the arrow operator). We omit this implementation detail from the API documentation for simplicity.

**Extension types** reside in the rti namespace instead of the dds namespace. For example: // FlowController is an extension class and it resides in the rti namespace

```
rti::pub::FlowController flow_controller(participant);
// All methods in an extension class are called using the usual dot operator
flow_controller.trigger_flow();
```
The following example combines an extension function for a standard type (Reliability) and an extension type

```
(AcknowledgmentKind):
 // Standard class (in dds namespace)
dds::core::policy::Reliability reliability;
// Call a standard method
reliability.kind(dds::core::policy::ReliabilityKind::RELIABLE);
// Call an extension method, passing an extension enumeration:
reliabilty.extensions().acknowledgment_kind(
        rti::core::policy::AcknowledgmentKind::APPLICATION_AUTO);
// or:
reliabilty->acknowledgment_kind(
        rti::core::policy::AcknowledgmentKind::APPLICATION_AUTO);
```
**Extension standalone functions** are also in the rti namespace. For example:

// Standard function (in the dds namespace) dds::sub::find<dds::sub::DataReader<Foo> >( subscriber, "Foo Topic", std::back\_inserter(readers));

// Extension function (in the rti namespace) rti::sub::find\_datareaders(subscriber, std::back\_inserter(readers));

# **6.62.5 Experimental**

*<<experimental>> (*p. *154)*Experimental features subject to change.

- RTI Connext experimental features are used to evaluate new features and get user feedback.
- These features are not guaranteed to be fully supported and might be implemented only of some of the programming languages supported bt RTI Connext
- Experimental features may or may not appear in future product releases.
- Experimental features should not be used in production.

# **6.62.6 Method Parameters**

Some times the parameter may have one of the following stereotypes, but in most cases the function signature reveals if the parameter is an input parameter (by value or const-reference), or output parameter (non-const reference).

- $<*> (p. 154)*$ 
	- **–** An *input* parameter.
- $<<$ *out*>> (p. 154)
	- **–** An *output* parameter.
- *<<inout>> (*p. *154)*
	- **–** An *input* and *output* parameter.

# **6.63 Namespaces and headers**

This section describes the headers and namespaces in the modern C++ API.

# **6.63.1 Header Files**

The modern C++ API is organized using a set of standard header files that you will find in the \$NDDSHOME/include/hpp/dds directory of your installation. The headers in this directory are organized into 5 modules defined by the DDS v1.2 Platform Independent Mapping (PIM):

- **domain:** DomainParticipant specific headers
- **pub:** Publisher, DataWriter and other headers specific to the publication of data
- **sub:** Subscriber, DataReader and other headers specific to the consumption of data
- **topic:** Topic management specific headers

• **core:** headers that define classes and DDS types that are used by all of the other modules

You will also find an \$NDDSHOME/include/hpp/rti directory in your installation. This directory contains RTI Connext implementation specific details along with **extensions** (p. 153) to the standard API.

To import the DDS API into your application you must include these header files. There are several ways to do this:

- 1. Include the entire standard API: #include <dds/dds.hpp
- 2. Include the standard API plus all the extensions: #include <rti/rti.hpp>
- 3. Include complete namespaces, for example: #include <dds/domain/ddsdomain.hpp> #include <dds/sub/ddssub.hpp>
- 4. Include individual headers, for example: #include <dds/domain/DomainParticipant.hpp> #include <dds/sub/DataReader.hpp>

All of the **Programming How-To** (p. 161) pages start with a section showing which header that the code snippets on that page require.

#### **6.63.2 Namespaces**

There are a number of different namespaces in the modern C++ API that organize the API into logical groups. The two main namespaces are dds and rti.

The dds namespace includes all of the standard types, classes and methods. The rti namespace includes all RTI **extensions** (p. 153) to the standard API.

The dds and rti namespaces both contain several nested namespaces. There is a namespace for each of the 5 modules: **dds::core** (p. 394), **dds::domain** (p. 412), **dds::topic** (p. 466), **dds::pub** (p. 423), **dds::sub** (p. 436) (and the corresponding **rti::core** (p. 479), **rti::domain** (p. 504), **rti::topic** (p. 547), **rti::pub** (p. 513), **rti::sub** (p. 527)).

The rti namespace also contains **rti::util** (p. 553) and **rti::config** (p. 477).

There are further specialized namespaces within each module namespace.

All of the modules, excluding core, contain a qos namespace that contains the Qos classes for the entities contained in that module:

- **dds::domain::qos** (p. 418)
	- **–** DomainParticipantQos
	- **–** DomainParticipantFactoryQos
- **dds::pub::qos** (p. 431)
- **–** PublisherQos
- **–** DataWriterQos
- **dds::sub::qos** (p. 459)
	- **–** SubscriberQos
	- **–** DataReaderQos
- **dds::topic::qos** (p. 473)
	- **–** TopicQos

All of the individual Qos policies can be accessed from either the **dds::core::policy** (p. 405) namespace for standard Qos policies or the rti::core::policy namespace for RTI extension Qos policies.

In addition to the  $\text{policy}$  namespace, the core namespace contains two other nested namespaces.

```
• dds::core::status (p. 408)
```
- **–** Contains all communication statuses and StatusMask
- **dds::core::cond** (p. 405)
	- **–** Condition
	- **–** GuardCondidtion
	- **–** StatusCondition
	- **–** Waitset

The sub namespace also contains the status and cond nested namespaces.

- **dds::sub::status** (p. 464)
	- **–** DataState
- **dds::sub::cond** (p. 458)
	- **–** QueryCondition
	- **–** ReadCondition

Two convenience namespaces bring all the symbols into a single place: **dds::all** (p. 393) and **rti::all** (p. 477).

# **6.64 RTI Connext DDS API Reference**

RTI Connext modules following the DDS module definitions.

# **Modules**

#### • **Domain Module**

*Contains the dds::domain::DomainParticipant (*p. *1060) class that acts as an entrypoint of RTI Connext and acts as a factory for many of the classes. The dds::domain::DomainParticipant (*p. *1060) also acts as a container for the other objects that make up RTI Connext.*

## • **Topic Module**

*Contains the dds::topic::Topic (*p. *2156), dds::topic::ContentFilteredTopic (*p. *722), and MultiTopic classes, the TopicListener interface, and more generally, all that is needed by an application to define dds::topic::Topic (*p. *2156) objects and attach QoS policies to them.*

## • **Publication Module**

*Contains the rti::pub::FlowController (*p. *1296), dds::pub::Publisher (*p. *1696), and dds::pub::DataWriter (*p. *891) classes as well as the PublisherListener and dds::pub::DataWriterListener (*p. *953) interfaces, and more generally, all that is needed on the publication side.*

#### • **Subscription Module**

*Contains the dds::sub::Subscriber (*p. *2093), dds::sub::DataReader (*p. *743), dds::sub::cond::ReadCondition (*p. *1835), dds::sub::cond::QueryCondition (*p. *1761), and rti::sub::TopicQuery (*p. *2198) classes, as well as the dds::sub::SubscriberListener (*p. *2105) and dds::sub::DataReaderListener (*p. *815) interfaces, and more generally, all that is needed on the subscription side.*

• **Infrastructure Module**

*Defines the abstract classes and the interfaces that are refined by the other modules. Contains common definitions such as return codes, status values, and QoS policies.*

• **Transports**

*APIs related to RTI Connext pluggable transports.*

- **Queries and Filters Syntax**
- **Logging and Version**

*APIs of troubleshooting utilities that configure the middleware.*

• **General Utilities**

*API of general utilities used in the RTI Connext distribution.*

• **Observability**

*API of RTI Connext Observability Framework.*

• **Durability and Persistence**

*APIs related to RTI Connext Durability and Persistence.*

• **System Properties**

*System Properties.*

• **Configuring QoS Profiles with XML**

*APIs related to XML QoS Profiles.*

• **RTI Connext Messaging API Reference**

*Extensions to the RTI Connext publish-subscribe functionality.*

# **6.64.1 Detailed Description**

RTI Connext modules following the DDS module definitions.

# **6.64.2 Overview**

Information flows with the aid of the following constructs: **dds::pub::Publisher** (p. 1696) and **dds::pub::DataWriter** (p. 891) on the sending side, **dds::sub::Subscriber** (p. 2093) and **dds::sub::DataReader** (p. 743) on the receiving side.

- A **dds::pub::Publisher** (p. 1696) is an object responsible for data distribution. It may publish data of different data types. A TDataWriter acts as a *typed* (i.e. each **dds::pub::DataWriter** (p. 891) object is dedicated to one application data type) accessor to a publisher. A **dds::pub::DataWriter** (p. 891) is the object the application must use to communicate to a publisher the existence and value of data objects of a given type. When data object values have been communicated to the publisher through the appropriate data-writer, it is the publisher's responsibility to perform the distribution (the publisher will do this according to its own QoS, or the QoS attached to the corresponding data-writer). A *publication* is defined by the association of a data-writer to a publisher. This association expresses the intent of the application to publish the data described by the data-writer in the context provided by the publisher.
- A **dds::sub::Subscriber** (p. 2093) is an object responsible for receiving published data and making it available (according to the Subscriber's QoS) to the receiving application. It may receive and dispatch data of different specified types. To access the received data, the application must use a *typed* TDataReader attached to the subscriber. Thus, a *subscription* is defined by the association of a data-reader with a subscriber. This association expresses the intent of the application to subscribe to the data described by the data-reader in the context provided by the subscriber.

**dds::topic::Topic** (p. 2156) objects conceptually fit between publications and subscriptions. Publications must be known in such a way that subscriptions can refer to them unambiguously. A **dds::topic::Topic** (p. 2156) is meant to fulfill that purpose: it associates a name (unique in the domain i.e. the set of applications that are communicating with each other), a data type, and QoS related to the data itself. In addition to the topic QoS, the QoS of the **dds::pub::DataWriter** (p. 891) associated with that Topic and the QoS of the **dds::pub::Publisher** (p. 1696) associated to the **dds::pub::DataWriter** (p. 891) control the behavior on the publisher's side, while the corresponding **dds::topic::Topic** (p. 2156), **dds::sub::***←-* **DataReader** (p. 743) and **dds::sub::Subscriber** (p. 2093) QoS control the behavior on the subscriber's side.

When an application wishes to publish data of a given type, it must create a **dds::pub::Publisher** (p. 1696) (or reuse an already created one) and a **dds::pub::DataWriter** (p. 891) with all the characteristics of the desired publication. Similarly, when an application wishes to receive data, it must create a **dds::sub::Subscriber** (p. 2093) (or reuse an already created one) and a **dds::sub::DataReader** (p. 743) to define the subscription.

# **6.64.3 Conceptual Model**

The overall conceptual model is shown below.

Notice that all the main communication objects (the specializations of Entity) follow unified patterns of:

• Supporting QoS (made up of several QosPolicy); QoS provides a generic mechanism for the application to control the behavior of the Service and tailor it to its needs. Each **dds::core::Entity** (p. 1242) supports its own specialized kind of QoS policies (see **QoS Policies** (p. 295)).

• Accepting a **Listener** (p. 1361); listeners provide a generic mechanism for the middleware to notify the application of relevant asynchronous events, such as arrival of data corresponding to a subscription, violation of a QoS setting, etc. Each **dds::core::Entity** (p. 1242) supports its own specialized kind of listener. Listeners are related to changes in status conditions (see **Status Kinds** (p. 226)).

Note that only one **Listener** (p. 1361) per entity is allowed (instead of a list of them). The reason for that choice is that this allows a much simpler (and, thus, more efficient) implementation as far as the middleware is concerned. Moreover, if it were required, the application could easily implement a listener that, when triggered, triggers in return attached 'sub-listeners'.

• Accepting a **dds::core::cond::StatusCondition** (p. 2055) (and a set of **dds::sub::cond::ReadCondition** (p. 1835) objects for the **dds::sub::DataReader** (p. 743)); conditions (in conjunction with **dds::core::cond::***←-* **WaitSet** (p. 2296) objects) provide support for an alternate communication style between the middleware and the application (i.e., wait-based rather than notification-based).

All DCPS entities are attached to a **dds::domain::DomainParticipant** (p. 1060). A domain participant represents the local membership of the application in a domain. A *domain* is a distributed concept that links all the applications able to communicate with each other. It represents a communication plane: only the publishers and the subscribers attached to the same domain may interact.

DomainEntity is an intermediate object whose only purpose is to state that a DomainParticipant cannot contain other domain participants.

At the DCPS level, data types represent information that is sent atomically. For performance reasons, only plain data structures are handled by this level.

By default, each data modification is propagated individually, independently, and uncorrelated with other modifications. However, an application may request that several modifications be sent as a whole and interpreted as such at the recipient side. This functionality is offered on a Publisher/Subscriber basis. That is, these relationships can only be specified among **dds::pub::DataWriter** (p. 891) objects attached to the same **dds::pub::Publisher** (p. 1696) and retrieved among **dds::sub::DataReader** (p. 743) objects attached to the same **dds::sub::Subscriber** (p. 2093).

By definition, a **dds::topic::Topic** (p. 2156) corresponds to a single data type. However, several topics may refer to the same data type. Therefore, a **dds::topic::Topic** (p. 2156) identifies data of a single type, ranging from one single instance to a whole collection of instances of that given type. This is shown below for the hypothetical data type **Foo** (p. 1312).

In case a set of instances is gathered under the same topic, different instances must be distinguishable. This is achieved by means of the values of some data fields that form the **key** to that data set. The *key description* (i.e., the list of data fields whose value forms the key) has to be indicated to the middleware. The rule is simple: *different data samples with the same key value represent successive values for the same instance, while different data samples with different key values represent different instances*. If no key is provided, the data set associated with the **dds::topic::Topic** (p. 2156) is restricted to a *single instance*.

Topics need to be known by the middleware and potentially propagated. Topic objects are created using the create operations provided by **dds::domain::DomainParticipant** (p. 1060).

The interaction style is straightforward on the publisher's side: when the application decides that it wants to make data available for publication, it calls the appropriate operation on the related **dds::pub::DataWriter** (p. 891) (this, in turn, will trigger its **dds::pub::Publisher** (p. 1696)).

On the subscriber's side however, there are more choices: relevant information may arrive when the application is busy doing something else or when the application is just waiting for that information. Therefore, depending on the way the application is designed, asynchronous notifications or synchronous access may be more appropriate. Both interaction modes are allowed, a **Listener** (p. 1361) is used to provide a callback for synchronous access and a **dds::core::cond***←-* **::WaitSet** (p. 2296) associated with one or several **dds::core::cond::Condition** (p. 716) objects provides asynchronous data access.

The same synchronous and asynchronous interaction modes can also be used to access changes that affect the middleware communication status (see **Status Kinds** (p. 226)). For instance, this may occur when the middleware asynchronously detects an inconsistency. In addition, other middleware information that may be relevant to the application (such as the list of the existing topics) is made available by means of **built-in topics** (p. 42) that the application can access as plain application data, using built-in data-readers.

# **6.64.4 Modules**

DCPS consists of five modules:

- **Infrastructure module** (p. 67) defines the abstract classes and the interfaces that are refined by the other modules. It also provides support for the two interaction styles (notification-based and wait-based) with the middleware.
- **Domain module** (p. 40) contains the **dds::domain::DomainParticipant** (p. 1060) class that acts as an entrypoint of the Service and acts as a factory for many of the classes. The **dds::domain::DomainParticipant** (p. 1060) also acts as a container for the other objects that make up the Service.
- **Topic module** (p. 43) contains the **dds::topic::Topic** (p. 2156) class, the TopicListener interface, and more generally, all that is needed by the application to define **dds::topic::Topic** (p. 2156) objects and attach QoS policies to them.
- **Publication module** (p. 50) contains the **dds::pub::Publisher** (p. 1696) and **dds::pub::DataWriter** (p. 891) classes as well as the PublisherListener and **dds::pub::DataWriterListener** (p. 953) interfaces, and more generally, all that is needed on the publication side.
- **Subscription module** (p. 57) contains the **dds::sub::Subscriber** (p. 2093), **dds::sub::DataReader** (p. 743), **dds::sub::cond::ReadCondition** (p. 1835), and **dds::sub::cond::QueryCondition** (p. 1761) classes, as well as the **dds::sub::SubscriberListener** (p. 2105) and **dds::sub::DataReaderListener** (p. 815) interfaces, and more generally, all that is needed on the subscription side.

# **6.65 RTI Connext Messaging API Reference**

Extensions to the RTI Connext publish-subscribe functionality.

# **Modules**

• **Request-Reply Pattern**

*Support for the request-reply communication pattern.*

• **Queuing Pattern**

*Support for the queuing communication pattern.*

• **Remote Procedure Call**

*Remote Procedure call (RPC) communication pattern.*

• **Utilities**

*Utilities for the RTI Connext Messaging module.*

# **6.65.1 Detailed Description**

Extensions to the RTI Connext publish-subscribe functionality.

# **6.66 Programming How-To's**

These "How To"s illustrate how to apply RTI Connext APIs to common use cases.

# **Modules**

• **Publication Example**

*A data publication example.*

• **Subscription Example**

*A data subscription example.*

• **Participant Use Cases**

*Working with domain participants.*

- **Topic Use Cases**
- **Publisher Use Cases**
- **DataWriter Use Cases**
- **Subscriber Use Cases**
- **DataReader Use Cases**
- **Entity Use Cases**
- **Waitset Use Cases**

*Using WaitSets and Conditions.*

• **Filter Use Cases**

*Working with data filters.*

• **Creating Custom Content Filters**

*Creating a custom content filter.*

• **XML Application Creation**

*Defining DDS systems in XML.*

• **Request-Reply Examples**

*Examples on how to use the request-reply API .*

• **RPC Tutorial**

*Getting Started with Remote Procedure Call with DDS.*

• **Built-in Types Examples**

*Using Built-in Types.*

• **Exceptions**

*How DDS return codes map to C++ exceptions.*

- **Qos Use Cases**
- **Qos Provider Use Cases**

*How to use dds::core::QosProvider (*p. *1728) to access XML QoS profiles.*

• **Working with IDL types**

*How IDL types map to C++ classes.*

• **DynamicType and DynamicData Use Cases**

*Using DynamicType and DynamicData.*

# **6.66.1 Detailed Description**

These "How To"s illustrate how to apply RTI Connext APIs to common use cases.

These are a good starting point to familiarize yourself with DDS. You can use these code fragments as "templates" for writing your own code.

# **6.67 Interface**

Abstraction of a Transport Plugin network interface.

# **Classes**

```
• struct NDDS_Transport_Interface_t
```
*Storage for the description of a network interface used by a Transport Plugin.*

# **Enumerations**

```
• enum NDDS Transport Interface Status t {
 NDDS_TRANSPORT_INTERFACE_OFF = 0 ,
 NDDS_TRANSPORT_INTERFACE_ON = 1 }
```
*Interface status.*

# **6.67.1 Detailed Description**

Abstraction of a Transport Plugin network interface.

A Transport Plugin may be able to use several logical or physical network interfaces in a single node (machine). For example, there may be multiple NICs for IP networks or multiple serial ports for serial networks.

An instance of a Transport Plugin is a conduit to one or more network interfaces associated with the transport.

Instances of a Transport Plugin must assign a unique unicast address to each of the network interfaces that it can use to send and receive messages. The unicast address should be within the range of addresses that are addressible by the Transport Plugin (as defined by the plugin itself).

Then, when RTI Connext sends a message to an unicast destination address, the destination address will be made of two parts. The network address and an interface address. The network address portion will be used by RTI Connext to select the Transport Plugin instance that will send the message. The interface address portion is passed to the Transport Plugin instance as the destination interface to which the message should be sent.

**See also**

**NDDS\_Transport\_Address\_t** (p. 1495) **NDDS\_Transport\_ClassId\_t** (p. 169)

# **6.67.2 Enumeration Type Documentation**

#### **6.67.2.1 NDDS\_Transport\_Interface\_Status\_t**

enum **NDDS\_Transport\_Interface\_Status\_t**

Interface status.

**Enumerator**

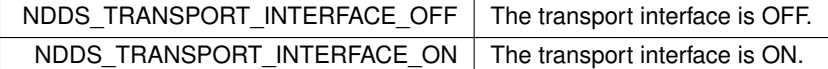

# **6.68 Transport Plugins Configuration**

Transport plugins configuration with RTI Connext.

## **Classes**

• struct **NDDS\_Transport\_UUID**

*Univocally identifies a transport plugin instance.*

• struct **TransportAllocationSettings\_t**

*Allocation settings used by various internal buffers.*

• struct **NDDS\_Transport\_Property\_t**

*Base configuration structure that must be inherited by derived Transport Plugin classes.*

# **Macros**

• #define **NDDS\_TRANSPORT\_PORT\_INVALID** (( **NDDS\_Transport\_Port\_t**) 0)

*Port 0 is considered to be invalid.*

• #define **NDDS\_TRANSPORT\_UUID\_SIZE** 12

*Size of a NDDS\_Transport\_UUID (*p. *1537).*

• #define **NDDS\_TRANSPORT\_LENGTH\_UNLIMITED** -1

*Represent an unlimited length.*

- #define **NDDS\_TRANSPORT\_INTERFACE\_RANK\_UNKNOWN** 0
	- *Rank interface as unknown or not yet set.*
- #define **NDDS\_TRANSPORT\_UUID\_UNKNOWN** {{0, 0, 0, 0, 0, 0, 0, 0, 0, 0, 0, 0}}

*Value for UUIDs that have no known value. Used as default.*

• #define **NDDS\_TRANSPORT\_ALLOCATION\_SETTINGS\_MAX\_COUNT\_UNLIMITED** (-1)

*The constant used as 'unlimited' for the 'max\_count' field of the structure TransportAllocationSettings\_t (*p. *2214).*

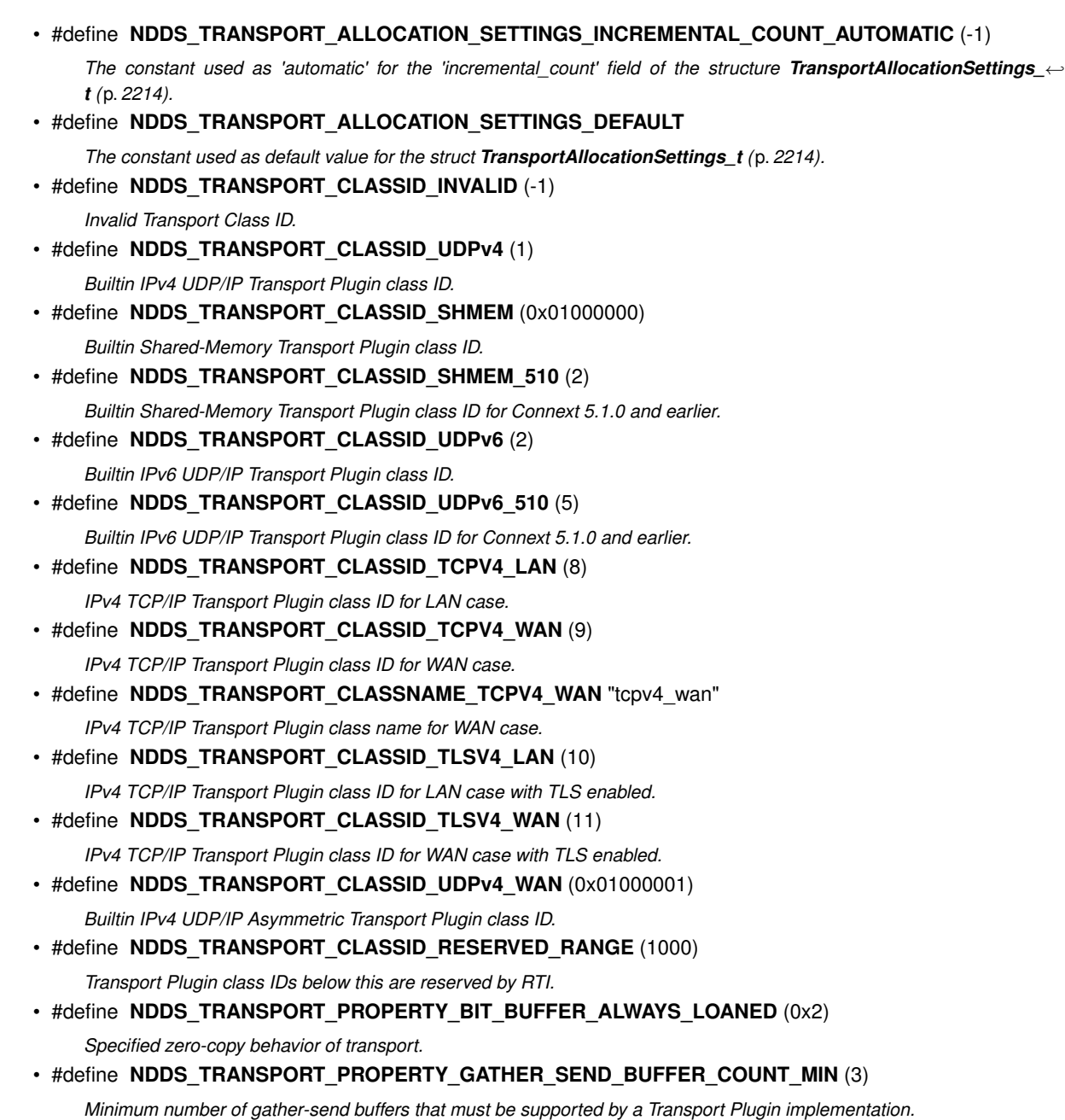

# **Typedefs**

- typedef RTI\_UINT32 **NDDS\_Transport\_Port\_t** *Type for storing RTI Connext RTPS ports.*
- typedef RTI\_INT32 **NDDS\_Transport\_ClassId\_t** *Type for storing RTI Connext Transport Plugin class IDs.*

# **6.68.1 Detailed Description**

Transport plugins configuration with RTI Connext.

Transport plugins are configured using properties. Each transport plugin must derive its property from a base configuration structure **NDDS\_Transport\_Property\_t** (p. 1497).

To see how to configure the Built-in Transport Plugins, see **Built-in Transport Plugins** (p. 77).

**See also**

**Built-in Transport Plugins** (p. 77)

# **6.68.2 Macro Definition Documentation**

#### **6.68.2.1 NDDS\_TRANSPORT\_PORT\_INVALID**

#define NDDS\_TRANSPORT\_PORT\_INVALID (( **NDDS\_Transport\_Port\_t**) 0)

Port 0 is considered to be invalid.

#### **6.68.2.2 NDDS\_TRANSPORT\_UUID\_SIZE**

#define NDDS\_TRANSPORT\_UUID\_SIZE 12

Size of a **NDDS\_Transport\_UUID** (p. 1537).

#### **6.68.2.3 NDDS\_TRANSPORT\_LENGTH\_UNLIMITED**

#define NDDS\_TRANSPORT\_LENGTH\_UNLIMITED -1

Represent an unlimited length.

## **6.68.2.4 NDDS\_TRANSPORT\_INTERFACE\_RANK\_UNKNOWN**

#define NDDS\_TRANSPORT\_INTERFACE\_RANK\_UNKNOWN 0

Rank interface as unknown or not yet set.

#### **6.68.2.5 NDDS\_TRANSPORT\_UUID\_UNKNOWN**

#define NDDS\_TRANSPORT\_UUID\_UNKNOWN {{0, 0, 0, 0, 0, 0, 0, 0, 0, 0, 0, 0}}

Value for UUIDs that have no known value. Used as default.

# **6.68.2.6 NDDS\_TRANSPORT\_ALLOCATION\_SETTINGS\_MAX\_COUNT\_UNLIMITED**

#define NDDS\_TRANSPORT\_ALLOCATION\_SETTINGS\_MAX\_COUNT\_UNLIMITED (-1)

The constant used as 'unlimited' for the 'max count' field of the structure **TransportAllocationSettings t** (p. 2214).

#### **6.68.2.7 NDDS\_TRANSPORT\_ALLOCATION\_SETTINGS\_INCREMENTAL\_COUNT\_AUTOMATIC**

#define NDDS\_TRANSPORT\_ALLOCATION\_SETTINGS\_INCREMENTAL\_COUNT\_AUTOMATIC (-1)

The constant used as 'automatic' for the 'incremental\_count' field of the structure **TransportAllocationSettings\_***←* **t** (p. 2214).

Automatic means the buffer size will double at every reallocation.

#define NDDS\_TRANSPORT\_ALLOCATION\_SETTINGS\_DEFAULT

## **6.68.2.8 NDDS\_TRANSPORT\_ALLOCATION\_SETTINGS\_DEFAULT**

```
Value:
         2L, /* initial_count */
         2L, /* initial_count */ \
NDDS_TRANSPORT_ALLOCATION_SETTINGS_MAX_COUNT_UNLIMITED, /* max_count */ \
         NDDS_TRANSPORT_ALLOCATION_SETTINGS_INCREMENTAL_COUNT_AUTOMATIC /* incremental_count */ \
}
```
The constant used as default value for the struct **TransportAllocationSettings\_t** (p. 2214).

The default value defined in this constant, sets the buffer to have:

- $\cdot$  initial count = 2 elements
- max\_count = **NDDS\_TRANSPORT\_ALLOCATION\_SETTINGS\_MAX\_COUNT\_UNLIMITED** (p. 166)
- incremental\_count = NDDS\_TRANSPORT\_ALLOCATION\_SETTINGS\_INCREMENTAL\_COUNT\_AUTOMATIC

## **6.68.2.9 NDDS\_TRANSPORT\_CLASSID\_INVALID**

#define NDDS\_TRANSPORT\_CLASSID\_INVALID (-1)

Invalid Transport Class ID.

Transport-Plugins implementations should set their class ID to a value different than this.

#### **6.68.2.10 NDDS\_TRANSPORT\_CLASSID\_UDPv4**

#define NDDS\_TRANSPORT\_CLASSID\_UDPv4 (1)

Builtin IPv4 UDP/IP Transport Plugin class ID.

#### **6.68.2.11 NDDS\_TRANSPORT\_CLASSID\_SHMEM**

#define NDDS\_TRANSPORT\_CLASSID\_SHMEM (0x01000000)

Builtin Shared-Memory Transport Plugin class ID.

#### **6.68.2.12 NDDS\_TRANSPORT\_CLASSID\_SHMEM\_510**

#define NDDS\_TRANSPORT\_CLASSID\_SHMEM\_510 (2)

Builtin Shared-Memory Transport Plugin class ID for Connext 5.1.0 and earlier.

#### **6.68.2.13 NDDS\_TRANSPORT\_CLASSID\_UDPv6**

#define NDDS\_TRANSPORT\_CLASSID\_UDPv6 (2)

Builtin IPv6 UDP/IP Transport Plugin class ID.

## **6.68.2.14 NDDS\_TRANSPORT\_CLASSID\_UDPv6\_510**

#define NDDS\_TRANSPORT\_CLASSID\_UDPv6\_510 (5)

Builtin IPv6 UDP/IP Transport Plugin class ID for Connext 5.1.0 and earlier.

## **6.68.2.15 NDDS\_TRANSPORT\_CLASSID\_TCPV4\_LAN**

#define NDDS\_TRANSPORT\_CLASSID\_TCPV4\_LAN (8)

IPv4 TCP/IP Transport Plugin class ID for LAN case.

## **6.68.2.16 NDDS\_TRANSPORT\_CLASSID\_TCPV4\_WAN**

#define NDDS\_TRANSPORT\_CLASSID\_TCPV4\_WAN (9)

IPv4 TCP/IP Transport Plugin class ID for WAN case.

#### **6.68.2.17 NDDS\_TRANSPORT\_CLASSNAME\_TCPV4\_WAN**

#define NDDS\_TRANSPORT\_CLASSNAME\_TCPV4\_WAN "tcpv4\_wan"

IPv4 TCP/IP Transport Plugin class name for WAN case.

# **6.68.2.18 NDDS\_TRANSPORT\_CLASSID\_TLSV4\_LAN**

#define NDDS\_TRANSPORT\_CLASSID\_TLSV4\_LAN (10)

IPv4 TCP/IP Transport Plugin class ID for LAN case with TLS enabled.

## **6.68.2.19 NDDS\_TRANSPORT\_CLASSID\_TLSV4\_WAN**

#define NDDS\_TRANSPORT\_CLASSID\_TLSV4\_WAN (11)

IPv4 TCP/IP Transport Plugin class ID for WAN case with TLS enabled.

# **6.68.2.20 NDDS\_TRANSPORT\_CLASSID\_UDPv4\_WAN**

#define NDDS\_TRANSPORT\_CLASSID\_UDPv4\_WAN (0x01000001)

Builtin IPv4 UDP/IP Asymmetric Transport Plugin class ID.

#### **6.68.2.21 NDDS\_TRANSPORT\_CLASSID\_RESERVED\_RANGE**

#define NDDS\_TRANSPORT\_CLASSID\_RESERVED\_RANGE (1000)

Transport Plugin class IDs below this are reserved by RTI.

User-defined Transport-Plugins should use a class ID greater than this number.

## **6.68.2.22 NDDS\_TRANSPORT\_PROPERTY\_BIT\_BUFFER\_ALWAYS\_LOANED**

#define NDDS\_TRANSPORT\_PROPERTY\_BIT\_BUFFER\_ALWAYS\_LOANED (0x2)

Specified zero-copy behavior of transport.

A Transport Plugin may commit to one of three behaviors for zero copy receives:

- 1. Always does zero copy.
- 2. Sometimes does zero copy, up to the transport discretion.
- 3. Never does zero copy.

This bit should be set only if the Transport Plugin commits to always doing a zero copy receive, or more specifically, always loaning a buffer through its receive\_rEA() call.

In that case, RTI Connext will not need to allocate storage for a message that it retrieves with the  $\text{receive\_rEA}()$ call.

#### **6.68.2.23 NDDS\_TRANSPORT\_PROPERTY\_GATHER\_SEND\_BUFFER\_COUNT\_MIN**

#define NDDS\_TRANSPORT\_PROPERTY\_GATHER\_SEND\_BUFFER\_COUNT\_MIN (3)

Minimum number of gather-send buffers that must be supported by a Transport Plugin implementation.

For the **NDDS\_Transport\_Property\_t** (p. 1497) structure to be valid, the value of **NDDS\_Transport\_Property\_t***←-* **::gather\_send\_buffer\_count\_max** (p. 1500) must be greater than or equal to this value.

## **6.68.3 Typedef Documentation**

## **6.68.3.1 NDDS\_Transport\_Port\_t**

typedef RTI\_UINT32 **NDDS\_Transport\_Port\_t**

Type for storing RTI Connext RTPS ports.

Unlike IPv4 Socket API ports, which are 2 bytes long, the RTI Connext representation of an RTPS port is 4 bytes.

## **6.68.3.2 NDDS\_Transport\_ClassId\_t**

typedef RTI\_INT32 **NDDS\_Transport\_ClassId\_t**

Type for storing RTI Connext Transport Plugin class IDs.

Each implementation of a Transport Plugin must have a unique ID. For example, a UDP/IP Transport Plugin implemenation must have a different ID than a Shared Memory Transport Plugin.

User-implemented Transport Plugins must have an ID higher than **NDDS\_TRANSPORT\_CLASSID\_RESERVED\_***←-* **RANGE** (p. 168).

# **6.69 Transport Address**

Transport-independent addressing scheme using IPv6 presentation strings and numerically stored in network-ordered format.

## **Classes**

• struct **NDDS\_Transport\_Address\_t**

*Addresses are stored individually as network-ordered bytes.*

## **Macros**

- #define **NDDS\_TRANSPORT\_ADDRESS\_INVALID\_INITIALIZER** {{0, 0, 0, 0, 0, 0, 0, 0, 0, 0, 0, 0, 0, 0, 0, 0}} *An invalid transport address. Used as an initializer.*
- #define **NDDS\_TRANSPORT\_ADDRESS\_STRING\_BUFFER\_SIZE** (72)

*The minimum size of the buffer that should be passed to NDDS\_Transport\_Address\_to\_string (*p. *172).*

# **Functions**

• RTI\_INT32 **NDDS\_Transport\_Address\_to\_string** (const **NDDS\_Transport\_Address\_t** *∗*self, char *∗*buffer\_*←* inout, RTI\_INT32 buffer\_length\_in)

*Converts a numerical address to a printable string representation.*

• RTIBool **NDDS\_Transport\_Address\_to\_string\_with\_protocol\_family\_format** (const **NDDS\_Transport\_***←-* **Address\_t** *∗*me, char *∗*buffer, RTI\_INT32 buffer\_length\_in, RTIOsapiSocketAFKind family)

*Converts a numerical address to a printable string representation with IPv4 dotted notation or IPv6 presentation string depending on the provided protocol family.*

• RTI\_INT32 **NDDS\_Transport\_Address\_from\_string** ( **NDDS\_Transport\_Address\_t** *∗*address\_out, const char *∗*address\_in)

*Converts an address (IPv4 dotted notation or IPv6 presentation string) into a numerical address.*

• void **NDDS\_Transport\_Address\_print** (const **NDDS\_Transport\_Address\_t** *∗*address\_in, const char *∗*desc\_in, RTI\_INT32 indent\_in)

*Prints an address to standard out.*

- RTI\_INT32 **NDDS\_Transport\_Address\_is\_ipv4** (const **NDDS\_Transport\_Address\_t** *∗*address\_in) *Checks if an address is an IPv4 address.*
- RTI\_INT32 **NDDS\_Transport\_Address\_is\_multicast** (const **NDDS\_Transport\_Address\_t** *∗*address\_in) *Checks if an address is an IPv4 or IPv6 multicast address.*

# **Variables**

• const **NDDS\_Transport\_Address\_t NDDS\_TRANSPORT\_ADDRESS\_INVALID**

*An invalid transport address.*

# **6.69.1 Detailed Description**

Transport-independent addressing scheme using IPv6 presentation strings and numerically stored in network-ordered format.

The APIs of RTI Connext uses IPv6 address notation for all transports.

Transport Plugin implementations that are not IP-based are required to map whatever addressing scheme natively used by the physical transport (if any) to an address in IPv6 notation and vice versa.

IPv6 addresses are numerically stored in 16 bytes. An IPv6 address can be presented In string notation in a variety of ways. For example,

```
"00AF:0000:0037:FE01:0000:0000:034B:0089"
"AF:0:37:FE01:0:0:34B:89"
"AF:0:37:FE01::34B:89"
```
are all valid IPv6 presentation of the same address.

IPv4 address in dot notation can be used to specify the last 4 bytes of the address. For example, "0000:0000:0000:0000:0000:0000:192.168.0.1" "0:0:0:0:0:0:192.168.0.1" "::192.168.0.1"

are all valid IPv6 presentation of the same address.

For a complete description of valid IPv6 address notation, consult the IPv6 Addressing Architecture (RFC 2373).

Addresses are divided into unicast addresses and multicast addresses.

Multicast addresses are defined as

• Addresses that start with 0xFF. That is FFxx:xxxx:xxxx:xxxx:xxxx:xxxx:xxxx:xxxx.

or an IPv4 multicast address

• Address in the range [::224.0.0.0, ::239.255.255.255]

Multicast addresses do not refer to any specific destination (network interface). Instead, they usually refer to a group of network interfaces, often called a "multicast group".

Unicast addresses always refer to a specific network interface.

# **6.69.2 Macro Definition Documentation**

## **6.69.2.1 NDDS\_TRANSPORT\_ADDRESS\_INVALID\_INITIALIZER**

#define NDDS\_TRANSPORT\_ADDRESS\_INVALID\_INITIALIZER {{0, 0, 0, 0, 0, 0, 0, 0, 0, 0, 0, 0, 0, 0, 0, 0}}

An invalid transport address. Used as an initializer.

For example: **NDDS\_Transport\_Address\_t** (p. 1495) address = NDDS\_TRANSPORT\_ADDRESS\_INVALID\_*←-* INITIALIZER;

#### **6.69.2.2 NDDS\_TRANSPORT\_ADDRESS\_STRING\_BUFFER\_SIZE**

#define NDDS\_TRANSPORT\_ADDRESS\_STRING\_BUFFER\_SIZE (72)

The minimum size of the buffer that should be passed to **NDDS\_Transport\_Address\_to\_string** (p. 172).

For regular addresses, the string size needs to be at least 40 to include space for 8 tuples of 4 characters each plus 7 delimiting colons plus a terminating NULL.

To support UDPv4 WAN strings, it has been adjusted to 72 to fit the following representation (plus NULL terminator): f=XXXXRBPU,u={FF,FF,FF,FF,FF,FF,FF,FF,FF},p=255.255.255.255:65555:65555

# **6.69.3 Function Documentation**

## **6.69.3.1 NDDS\_Transport\_Address\_to\_string()**

```
RTI_INT32 NDDS_Transport_Address_to_string (
             const NDDS_Transport_Address_t ∗ self,
             char ∗ buffer_inout,
             RTI_INT32 buffer_length_in )
```
Converts a numerical address to a printable string representation.

#### **Precondition**

The buffer\_inout provided must be at least **NDDS\_TRANSPORT\_ADDRESS\_STRING\_BUFFER\_SIZE** (p. 172) characters long.

## **Parameters**

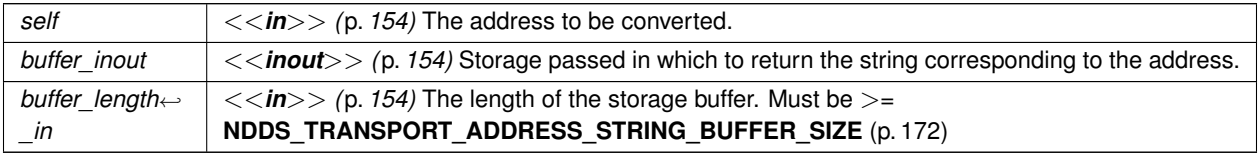

#### **Returns**

1 upon success; 0 upon failure (not enough space in the provided buffer)

#### **6.69.3.2 NDDS\_Transport\_Address\_to\_string\_with\_protocol\_family\_format()**

```
RTIBool NDDS_Transport_Address_to_string_with_protocol_family_format (
             const NDDS_Transport_Address_t ∗ me,
             char ∗ buffer,
            RTI_INT32 buffer_length_in,
             RTIOsapiSocketAFKind family )
```
Converts a numerical address to a printable string representation with IPv4 dotted notation or IPv6 presentation string depending on the provided protocol family.

#### **Precondition**

The buffer\_inout provided must be at least **NDDS\_TRANSPORT\_ADDRESS\_STRING\_BUFFER\_SIZE** (p. 172) characters long.

## **Parameters**

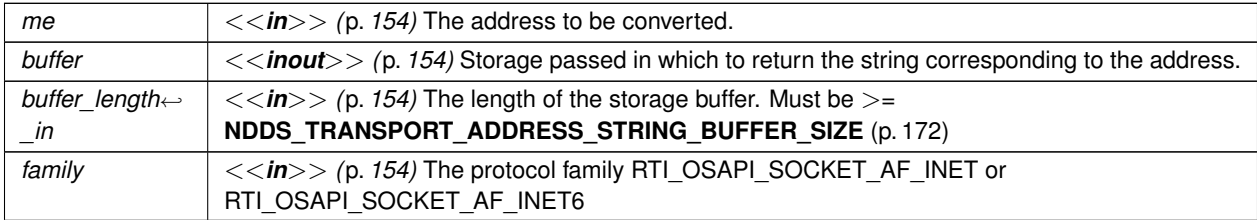

#### **Returns**

RTI\_TRUE upon success; 0 upon failure (not enough space in the provided buffer)

#### **6.69.3.3 NDDS\_Transport\_Address\_from\_string()**

```
RTI_INT32 NDDS_Transport_Address_from_string (
             NDDS_Transport_Address_t ∗ address_out,
             const char ∗ address_in )
```
Converts an address (IPv4 dotted notation or IPv6 presentation string) into a numerical address.

The address string must be in IPv4 dotted notation (X.X.X.X) or IPv6 presentation notation. The string cannot be a hostname since this function does not perform a hostname lookup.

**Parameters**

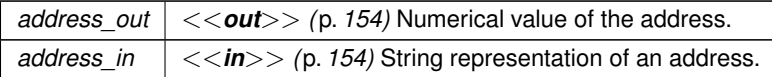

**Returns**

- 1 if address\_out contains a valid address
- 0 if it was not able to convert the string into an address.

# **6.69.3.4 NDDS\_Transport\_Address\_print()**

```
void NDDS_Transport_Address_print (
            const NDDS_Transport_Address_t ∗ address_in,
            const char ∗ desc_in,
            RTI_INT32 indent_in )
```
Prints an address to standard out.

#### **Parameters**

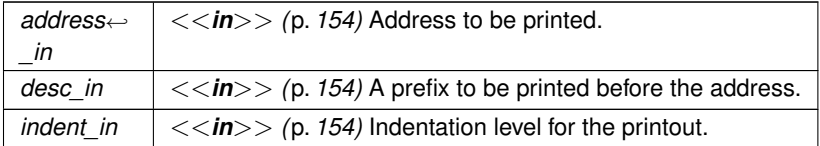

# **6.69.3.5 NDDS\_Transport\_Address\_is\_ipv4()**

```
RTI_INT32 NDDS_Transport_Address_is_ipv4 (
            const NDDS_Transport_Address_t ∗ address_in )
```
Checks if an address is an IPv4 address.

**Parameters**

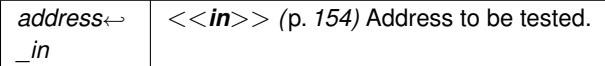

**Note**

May be implemented as a macro for efficiency.

#### **Returns**

1 if address is an IPv4 address

0 otherwise.

#### **6.69.3.6 NDDS\_Transport\_Address\_is\_multicast()**

```
RTI_INT32 NDDS_Transport_Address_is_multicast (
            const NDDS_Transport_Address_t ∗ address_in )
```
Checks if an address is an IPv4 or IPv6 multicast address.

**Parameters**

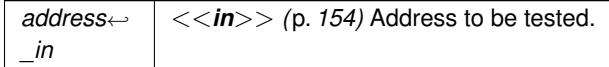

May be implemented as a macro for efficiency.

## **Returns**

1 if address is a multicast address

0 otherwise.

# **6.69.4 Variable Documentation**

#### **6.69.4.1 NDDS\_TRANSPORT\_ADDRESS\_INVALID**

const **NDDS\_Transport\_Address\_t** NDDS\_TRANSPORT\_ADDRESS\_INVALID

An invalid transport address.

# **6.70 UDP Transport Plugin definitions**

UDP Transport Plugin definitions.

# **Classes**

• struct **NDDS\_Transport\_UDP\_WAN\_CommPortsMappingInfo**

*Type for storing UDP WAN communication ports.*

**Generated by Doxygen**

# **Macros**

- #define **NDDS\_TRANSPORT\_UDP\_PROPERTIES\_BITMAP\_DEFAULT** (0)
	- *Default value of NDDS\_Transport\_Property\_t::properties\_bitmap (*p. *1499).*
- #define **NDDS\_TRANSPORT\_UDP\_GATHER\_SEND\_BUFFER\_COUNT\_MAX\_DEFAULT** (16) *Default value of NDDS\_Transport\_Property\_t::gather\_send\_buffer\_count\_max (*p. *1500).*
- #define **NDDS\_TRANSPORT\_UDP\_SOCKET\_BUFFER\_SIZE\_OS\_DEFAULT** (-1) *Used to specify that os default be used to specify socket buffer size.*
- #define **NDDS\_TRANSPORT\_UDP\_SEND\_SOCKET\_BUFFER\_SIZE\_DEFAULT** (131072) *Default value of send\_socket\_buffer\_size.*
- #define **NDDS\_TRANSPORT\_UDP\_RECV\_SOCKET\_BUFFER\_SIZE\_DEFAULT** (131072) *Default value of recv\_socket\_buffer\_size.*
- #define **NDDS\_TRANSPORT\_UDP\_MULTICAST\_TTL\_DEFAULT** (1) *Default value of multicast\_ttl.*

# **Typedefs**

• typedef RTI\_UINT16 **NDDS\_Transport\_UDP\_Port** *UDP port.*

# **6.70.1 Detailed Description**

UDP Transport Plugin definitions.

# **6.70.2 Macro Definition Documentation**

# **6.70.2.1 NDDS\_TRANSPORT\_UDP\_PROPERTIES\_BITMAP\_DEFAULT**

#define NDDS\_TRANSPORT\_UDP\_PROPERTIES\_BITMAP\_DEFAULT (0)

Default value of **NDDS** Transport Property t::properties bitmap (p. 1499).

## **6.70.2.2 NDDS\_TRANSPORT\_UDP\_GATHER\_SEND\_BUFFER\_COUNT\_MAX\_DEFAULT**

#define NDDS\_TRANSPORT\_UDP\_GATHER\_SEND\_BUFFER\_COUNT\_MAX\_DEFAULT (16)

#### Default value of **NDDS\_Transport\_Property\_t::gather\_send\_buffer\_count\_max** (p. 1500).

This is also the maximum value that can be used when instantiating the udp transport.

16 is sufficient for RTI Connext, but more may improve discovery and reliable performance. Porting note: find out what the maximum gather buffer count is on your OS!

## **6.70.2.3 NDDS\_TRANSPORT\_UDP\_SOCKET\_BUFFER\_SIZE\_OS\_DEFAULT**

#define NDDS\_TRANSPORT\_UDP\_SOCKET\_BUFFER\_SIZE\_OS\_DEFAULT (-1)

Used to specify that os default be used to specify socket buffer size.

#### **6.70.2.4 NDDS\_TRANSPORT\_UDP\_SEND\_SOCKET\_BUFFER\_SIZE\_DEFAULT**

#define NDDS\_TRANSPORT\_UDP\_SEND\_SOCKET\_BUFFER\_SIZE\_DEFAULT (131072)

Default value of send\_socket\_buffer\_size.

# **6.70.2.5 NDDS\_TRANSPORT\_UDP\_RECV\_SOCKET\_BUFFER\_SIZE\_DEFAULT**

#define NDDS\_TRANSPORT\_UDP\_RECV\_SOCKET\_BUFFER\_SIZE\_DEFAULT (131072)

Default value of recv\_socket\_buffer\_size.

# **6.70.2.6 NDDS\_TRANSPORT\_UDP\_MULTICAST\_TTL\_DEFAULT**

#define NDDS\_TRANSPORT\_UDP\_MULTICAST\_TTL\_DEFAULT (1)

Default value of multicast\_ttl.

## **6.70.3 Typedef Documentation**

#### **6.70.3.1 NDDS\_Transport\_UDP\_Port**

typedef RTI\_UINT16 **NDDS\_Transport\_UDP\_Port**

UDP port.

# **6.71 Shared Memory Transport**

Built-in transport plug-in for inter-process communications using shared memory.

# **Classes**

• struct **NDDS\_Transport\_Shmem\_Property\_t**

*Subclass of NDDS\_Transport\_Property\_t (*p. *1497) allowing specification of parameters that are specific to the sharedmemory transport.*

# **Macros**

• #define **NDDS\_TRANSPORT\_SHMEM\_ADDRESS\_BIT\_COUNT** (-96)

*Default value of NDDS\_Transport\_Property\_t::address\_bit\_count (*p. *1499).*

• #define **NDDS\_TRANSPORT\_SHMEM\_PROPERTIES\_BITMAP\_DEFAULT** ( **NDDS\_TRANSPORT\_***←-* **PROPERTY\_BIT\_BUFFER\_ALWAYS\_LOANED** )

*Default value of NDDS\_Transport\_Property\_t::properties\_bitmap (*p. *1499).*

- #define **NDDS\_TRANSPORT\_SHMEM\_GATHER\_SEND\_BUFFER\_COUNT\_MAX\_DEFAULT** (1024)
- *Default value of NDDS\_Transport\_Property\_t::gather\_send\_buffer\_count\_max (*p. *1500).* • #define **NDDS\_TRANSPORT\_SHMEM\_MESSAGE\_SIZE\_MAX\_DEFAULT** (65536)

*Default value of NDDS\_Transport\_Property\_t::message\_size\_max (*p. *1500).*

• #define **NDDS\_TRANSPORT\_SHMEM\_RECEIVED\_MESSAGE\_COUNT\_MAX\_DEFAULT** (64)

*Default value of NDDS\_Transport\_Shmem\_Property\_t::received\_message\_count\_max (*p. *1506).*

- #define **NDDS\_TRANSPORT\_SHMEM\_RECEIVE\_BUFFER\_SIZE\_DEFAULT**
	- *Default value of NDDS\_Transport\_Shmem\_Property\_t::receive\_buffer\_size (*p. *1506).*
- #define **NDDS\_TRANSPORT\_SHMEM\_MAJOR\_AFTER\_BUG\_14240\_FIX** (2)

*Major version for the transport plugin after fixing bug 14240 (RTI-28)*

• #define **NDDS\_TRANSPORT\_SHMEM\_PROPERTY\_DEFAULT** *Use this to initialize stack variable.*

**Functions**

• NDDS\_Transport\_Plugin *∗* **NDDS\_Transport\_Shmem\_new** (const struct **NDDS\_Transport\_Shmem\_***←-* **Property\_t** *∗*property\_in)

*Create a new shmem process transport.*

# **6.71.1 Detailed Description**

Built-in transport plug-in for inter-process communications using shared memory.

This transport plugin uses System Shared Memory to send messages between processes on the same node. This transport is installed as a built-in transport plugin with the alias **rti::core::policy::TransportBuiltin::SHMEM\_ALIAS** (p. 2218).

The transport plugin has exactly one "receive interface"; since the address\_bit\_count is 0, it can be assigned any address. Thus the interface is located by the "network address" associated with the transport plugin.

# **6.71.2 Compatibility of Sender and Receiver Transports**

Opening a receiver "port" on shared memory corresponds to creating a shared memory segment using a name based on the port number. The transport plugin's properties are embedded in the shared memory segment.

When a sender tries to send to the shared memory port, it verifies that properties of the receiver's shared memory transport are compatible with those specified in its transport plugin. If not, the sender will fail to attach to the port and will output messages such as below (with numbers appropriate to the properties of the transport plugins involved).

```
<P>NDDS_Transport_Shmem_attachShmem:failed to initialize incompatible properties
NDDS_Transport_Shmem_attachShmem:countMax 0 > -19417345 or max size -19416188 > 2147482624
```
In this scenario, the properties of the sender or receiver transport plugin instances should be adjusted, so that they are compatible.

# **6.71.3 Crashing and Restarting Programs**

If a process using shared memory crashes (say because the user typed in *∧*C), resources associated with its shared memory ports may not be properly cleaned up. Later, if another RTI Connext process needs to open the same ports (say, the crashed program is restarted), it will attempt to reuse the shared memory segment left behind by the crashed process.

The reuse is allowed iff the properties of transport plugin are compatible with those embedded in the shared memory segment (i.e., of the original creator). Otherwise, the process will fail to open the ports, and will output messages such as below (with numbers appropriate to the properties of the transport plugins involved).

```
NDDS_Transport_Shmem_create_recvresource_rrEA:failed to initialize shared
    memory resource Cannot recycle existing shmem: size not compatible for key 0x1234
```
In this scenario, the shared memory segments must be cleaned up using appropriate platform specific commands. For details, please refer to the Platform Notes.

# **6.71.4 Shared Resource Keys**

The transport uses the **shared memory segment keys**, given by the formula below.

0x400000 + port

The transport also uses signaling **shared semaphore** keys given by the formula below.

0x800000 + port

The transport also uses mutex **shared semaphore keys** given by the formula below.  $P$ 

0xb00000 + port

wher the port is a function of the domain\_id and the participant\_id, as described in **rti::core::policy::***←-* **WireProtocol::participant\_id** (p. 2314)

**See also**

 $<$ P $>$ 

 $$\left\langle \right. P>$$ 

**rti::core::policy::WireProtocol::participant\_id** (p. 2314)

Transport\_Support::set\_builtin\_transport\_property()

**Generated by Doxygen**

# **6.71.5 Creating and Registering Shared Memory Transport Plugin**

RTI Connext can implicitly create this plugin and register with the **dds::domain::DomainParticipant** (p. 1060) if this transport is specified in **rti::core::policy::TransportBuiltin** (p. 2215).

To specify the properties of the builtin shared memory transport that is implicitly registered, you can either:

- call Transport\_Support::set\_builtin\_transport\_property or
- specify the pre-defined property names in **rti::core::policy::Property** (p. 1672) associated with the **dds***←-* **::domain::DomainParticipant** (p. 1060). (see **Shared Memory Transport Property Names in Property QoS Policy of Domain Participant** (p. **??**)).

Builtin transport plugin properties specified in **rti::core::policy::Property** (p. 1672) always overwrite the ones specified through Transport\_Support::set\_builtin\_transport\_property(). The default value is assumed on any unspecified property. Note that all properties should be set before the transport is implicitly created and registered by RTI Connext. See **Builtin Transport Plugins** (p. 77) for details on when a builtin transport is registered.

# **6.71.6 Shared Memory Transport Property Names in Property QoS Policy of Domain Participant**

The following table lists the predefined property names that can be set in the dds::domain::qos::DomainParticipant*←-* Qos::property to to configure the builtin shared memory transport plugin.

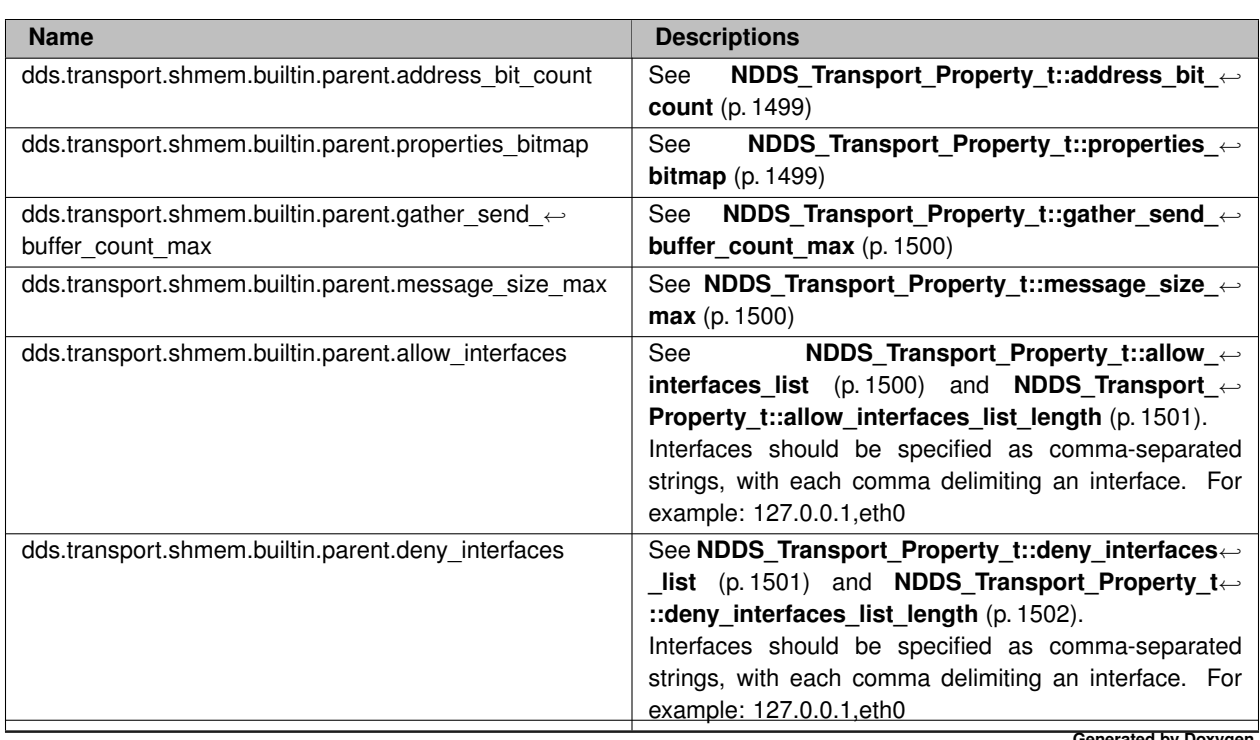

# **Table 6.18** *Property Strings for Shared Memory Transport*

**Generated by Doxygen**

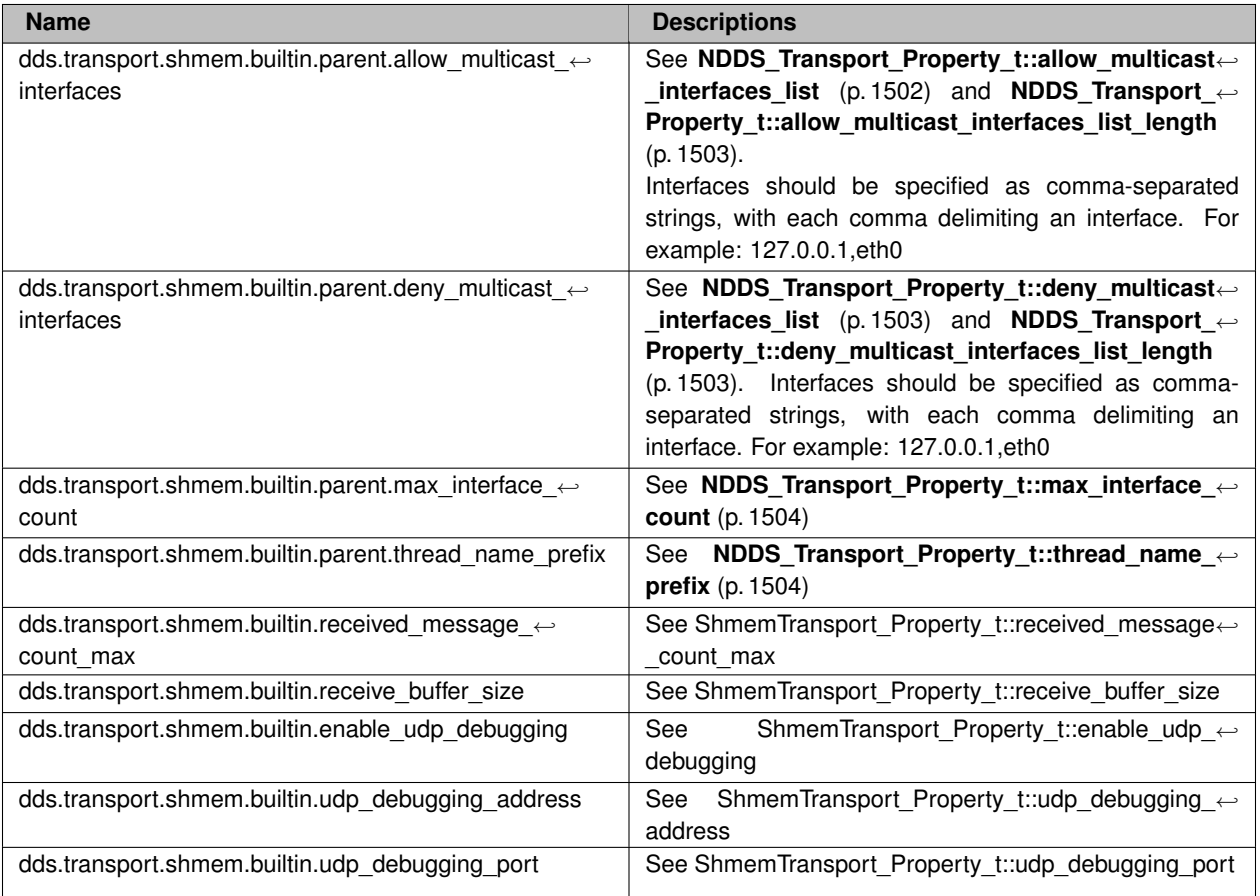

# **6.71.7 Macro Definition Documentation**

## **6.71.7.1 NDDS\_TRANSPORT\_SHMEM\_ADDRESS\_BIT\_COUNT**

#define NDDS\_TRANSPORT\_SHMEM\_ADDRESS\_BIT\_COUNT (-96)

Default value of **NDDS\_Transport\_Property\_t::address\_bit\_count** (p. 1499).

## **6.71.7.2 NDDS\_TRANSPORT\_SHMEM\_PROPERTIES\_BITMAP\_DEFAULT**

#define NDDS\_TRANSPORT\_SHMEM\_PROPERTIES\_BITMAP\_DEFAULT ( **NDDS\_TRANSPORT\_PROPERTY\_BIT\_BUFFER\_***←-* **ALWAYS\_LOANED** )

Default value of **NDDS\_Transport\_Property\_t::properties\_bitmap** (p. 1499).

## **6.71.7.3 NDDS\_TRANSPORT\_SHMEM\_GATHER\_SEND\_BUFFER\_COUNT\_MAX\_DEFAULT**

#define NDDS\_TRANSPORT\_SHMEM\_GATHER\_SEND\_BUFFER\_COUNT\_MAX\_DEFAULT (1024)

Default value of **NDDS** Transport Property t::gather send buffer count max (p. 1500).

## **6.71.7.4 NDDS\_TRANSPORT\_SHMEM\_MESSAGE\_SIZE\_MAX\_DEFAULT**

#define NDDS\_TRANSPORT\_SHMEM\_MESSAGE\_SIZE\_MAX\_DEFAULT (65536)

Default value of **NDDS** Transport Property t::message size max (p. 1500).

## **6.71.7.5 NDDS\_TRANSPORT\_SHMEM\_RECEIVED\_MESSAGE\_COUNT\_MAX\_DEFAULT**

#define NDDS\_TRANSPORT\_SHMEM\_RECEIVED\_MESSAGE\_COUNT\_MAX\_DEFAULT (64)

Default value of **NDDS\_Transport\_Shmem\_Property\_t::received\_message\_count\_max** (p. 1506).

## **6.71.7.6 NDDS\_TRANSPORT\_SHMEM\_RECEIVE\_BUFFER\_SIZE\_DEFAULT**

#define NDDS\_TRANSPORT\_SHMEM\_RECEIVE\_BUFFER\_SIZE\_DEFAULT

#### **Value:**

(NDDS\_TRANSPORT\_SHMEM\_RECEIVED\_MESSAGE\_COUNT\_MAX\_DEFAULT \* *\* NDDS\_TRANSPORT\_SHMEM\_MESSAGE\_SIZE\_MAX\_DEFAULT / 4)

Default value of **NDDS\_Transport\_Shmem\_Property\_t::receive\_buffer\_size** (p. 1506).

## **6.71.7.7 NDDS\_TRANSPORT\_SHMEM\_MAJOR\_AFTER\_BUG\_14240\_FIX**

#define NDDS\_TRANSPORT\_SHMEM\_MAJOR\_AFTER\_BUG\_14240\_FIX (2)

Major version for the transport plugin after fixing bug 14240 (RTI-28)
#### **6.71.7.8 NDDS\_TRANSPORT\_SHMEM\_PROPERTY\_DEFAULT**

#define NDDS\_TRANSPORT\_SHMEM\_PROPERTY\_DEFAULT

Use this to initialize stack variable.

## **6.71.8 Function Documentation**

#### **6.71.8.1 NDDS\_Transport\_Shmem\_new()**

```
NDDS_Transport_Plugin ∗ NDDS_Transport_Shmem_new (
             const struct NDDS_Transport_Shmem_Property_t ∗ property_in )
```
Create a new shmem process transport.

An application may create multiple transports, possibly for use in different domains.

**Parameters**

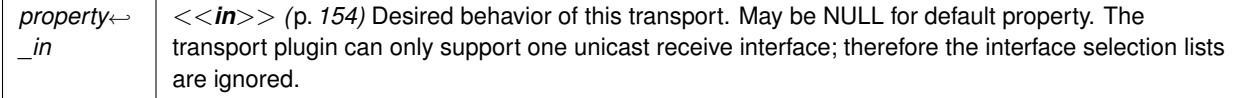

#### **Returns**

handle to a Shmem inter-process Transport Plugin on success NULL on failure.

# **6.72 UDPv4 Transport**

Transport plug-in using UDP/IPv4.

### **Classes**

• struct **NDDS\_Transport\_UDPv4\_Property\_t** *Configurable IPv4/UDP Transport-Plugin properties.*

#### **Macros**

- #define **NDDS\_TRANSPORT\_UDPV4\_ADDRESS\_BIT\_COUNT** (32)
	- *Default value of NDDS\_Transport\_Property\_t::address\_bit\_count (*p. *1499).*
- #define **NDDS\_TRANSPORT\_UDPV4\_WAN\_ADDRESS\_BIT\_COUNT** (128)
	- *Default value of NDDS\_Transport\_Property\_t::address\_bit\_count (*p. *1499) for UDPv4 asymmetric transport.*
- #define **NDDS\_TRANSPORT\_UDPV4\_PROPERTIES\_BITMAP\_DEFAULT NDDS\_TRANSPORT\_UDP\_***←-* **PROPERTIES\_BITMAP\_DEFAULT**
	- *Default value of NDDS\_Transport\_Property\_t::properties\_bitmap (*p. *1499).*
- #define **NDDS\_TRANSPORT\_UDPV4\_GATHER\_SEND\_BUFFER\_COUNT\_MAX\_DEFAULT NDDS\_***←-* **TRANSPORT\_UDP\_GATHER\_SEND\_BUFFER\_COUNT\_MAX\_DEFAULT**
	- *Default value of NDDS\_Transport\_Property\_t::gather\_send\_buffer\_count\_max (*p. *1500).*
- #define **NDDS\_TRANSPORT\_UDPV4\_SOCKET\_BUFFER\_SIZE\_OS\_DEFAULT NDDS\_TRANSPORT\_***←-* **UDP\_SOCKET\_BUFFER\_SIZE\_OS\_DEFAULT**
	- *Used to specify that os default be used to specify socket buffer size.*
- #define **NDDS\_TRANSPORT\_UDPV4\_SEND\_SOCKET\_BUFFER\_SIZE\_DEFAULT NDDS\_TRANSPORT\_***←-* **UDP\_SEND\_SOCKET\_BUFFER\_SIZE\_DEFAULT**

*Default value for NDDS\_Transport\_UDPv4\_Property\_t::send\_socket\_buffer\_size (*p. *1511) and NDDS\_Transport\_←- UDPv4\_WAN\_Property\_t::send\_socket\_buffer\_size (*p. *1520).*

• #define **NDDS\_TRANSPORT\_UDPV4\_RECV\_SOCKET\_BUFFER\_SIZE\_DEFAULT NDDS\_TRANSPORT\_***←-* **UDP\_RECV\_SOCKET\_BUFFER\_SIZE\_DEFAULT**

*Default value for NDDS\_Transport\_UDPv4\_Property\_t::recv\_socket\_buffer\_size (*p. *1511) and NDDS\_Transport\_←- UDPv4\_WAN\_Property\_t::recv\_socket\_buffer\_size (*p. *1520).*

• #define **NDDS\_TRANSPORT\_UDPV4\_PAYLOAD\_SIZE\_MAX** (65507)

*Maximum value of NDDS\_Transport\_Property\_t::message\_size\_max (*p. *1500).*

- #define **NDDS\_TRANSPORT\_UDPV4\_MESSAGE\_SIZE\_MAX\_DEFAULT NDDS\_TRANSPORT\_UDPV4\_***←-* **PAYLOAD\_SIZE\_MAX**
	- *Maximum value of NDDS\_Transport\_Property\_t::message\_size\_max (*p. *1500).*
- #define **NDDS\_TRANSPORT\_UDPV4\_MULTICAST\_TTL\_DEFAULT NDDS\_TRANSPORT\_UDP\_***←-* **MULTICAST\_TTL\_DEFAULT**

*Default value of NDDS\_Transport\_UDPv4\_Property\_t::multicast\_ttl (*p. *1512).*

• #define **NDDS\_TRANSPORT\_UDPV4\_BLOCKING\_NEVER**

*Value for NDDS\_Transport\_UDPv4\_Property\_t::send\_blocking (*p. *1514) to specify non-blocking sockets.*

• #define **NDDS\_TRANSPORT\_UDPV4\_BLOCKING\_ALWAYS**

*[default] Value for NDDS\_Transport\_UDPv4\_Property\_t::send\_blocking (*p. *1514) to specify blocking sockets.*

- #define **NDDS\_TRANSPORT\_UDPV4\_BLOCKING\_DEFAULT** NDDS\_TRANSPORT\_UDP\_BLOCKING\_*←-* DEFAULT
- *Default value for NDDS\_Transport\_UDPv4\_Property\_t::send\_blocking (*p. *1514) to specify blocking sockets.* • #define **NDDS\_TRANSPORT\_UDPV4\_PROPERTY\_DEFAULT**
	- *Use this to initialize a NDDS\_Transport\_UDPv4\_Property\_t (*p. *1509) structure.*
- #define **NDDS\_Transport\_UDPv4\_string\_to\_address\_cEA** NDDS\_Transport\_UDP\_string\_to\_address\_cEA *Realization of NDDS\_Transport\_String\_To\_Address\_Fcn\_cEA for IP transports.*

### **Functions**

• NDDS\_Transport\_Plugin *∗* **NDDS\_Transport\_UDPv4\_new** (const struct **NDDS\_Transport\_UDPv4\_***←-* **Property\_t** *∗*property\_in)

*Create an instance of a UDPv4 Transport Plugin.*

## **6.72.1 Detailed Description**

Transport plug-in using UDP/IPv4.

This transport plugin uses UDPv4 sockets to send and receive messages. It supports both unicast and multicast communications in a single instance of the plugin. By default, this plugin will use all interfaces that it finds enabled and "UP" at instantiation time to send and receive messages. This transport is installed as a built-in transport plugin with the alias **rti::core::policy::TransportBuiltin::UDPv4\_ALIAS** (p. 2218).

You can configure an instance of this plugin to only use unicast or only use multicast, see **NDDS\_Transport\_UDPv4***←-* **\_Property\_t::unicast\_enabled** (p. 1511) and **NDDS\_Transport\_UDPv4\_Property\_t::multicast\_enabled** (p. 1512).

In addition, you can configure an instance of this plugin to selectively use the network interfaces of a node (and restrict a plugin from sending multicast messages on specific interfaces) by specifying the **NDDS\_Transport\_***←-* **Property t::max interface count** (p. 1504) and the "white" and "black" lists in the base property's fields (NDDS← **\_Transport\_Property\_t::allow\_interfaces\_list** (p. 1500), **NDDS\_Transport\_Property\_t::deny\_interfaces\_list** (p. 1501), **NDDS\_Transport\_Property\_t::allow\_multicast\_interfaces\_list** (p. 1502), **NDDS\_Transport\_Property\_***←* **t::deny\_multicast\_interfaces\_list** (p. 1503)).

RTI Connext can implicitly create this plugin and register with the **dds::domain::DomainParticipant** (p. 1060) if this transport is specified in **rti::core::policy::TransportBuiltin** (p. 2215).

To specify the properties of the builtin UDPv4 transport that is implicitly registered, you can either:

- call Transport\_Support::set\_builtin\_transport\_property or
- specify the predefined property names in **rti::core::policy::Property** (p. 1672) associated with the **dds***←-* **::domain::DomainParticipant** (p. 1060). (see **UDPv4 Transport Property Names in Property QoS Policy of Domain Participant** (p. 185)). Builtin transport plugin properties specified in **rti::core::policy::Property** (p. 1672) always overwrite the ones specified through Transport Support::set builtin transport property(). The default value is assumed on any unspecified property.

Note that all properties should be set before the transport is implicitly created and registered by RTI Connext. Any properties set after the builtin transport is registered will be ignored. See **Built-in Transport Plugins** (p. 77) for details on when a builtin transport is registered.

## **6.72.2 UDPv4 Transport Property Names in Property QoS Policy of Domain Participant**

The following table lists the predefined property names that can be set in the dds::domain::qos::DomainParticipant*←-* Qos::property to configure the builtin UDPv4 transport plugin.

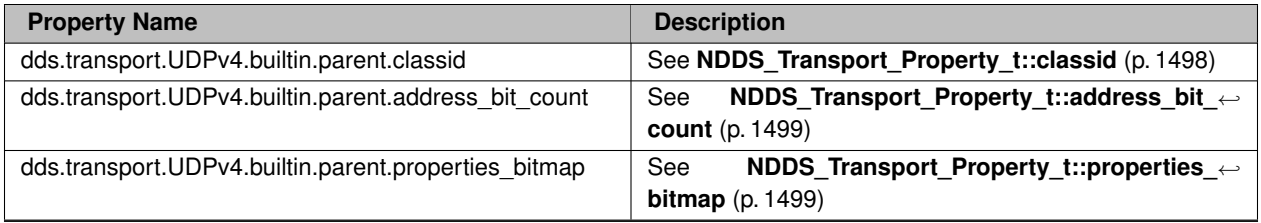

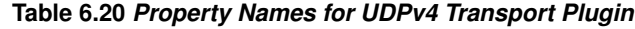

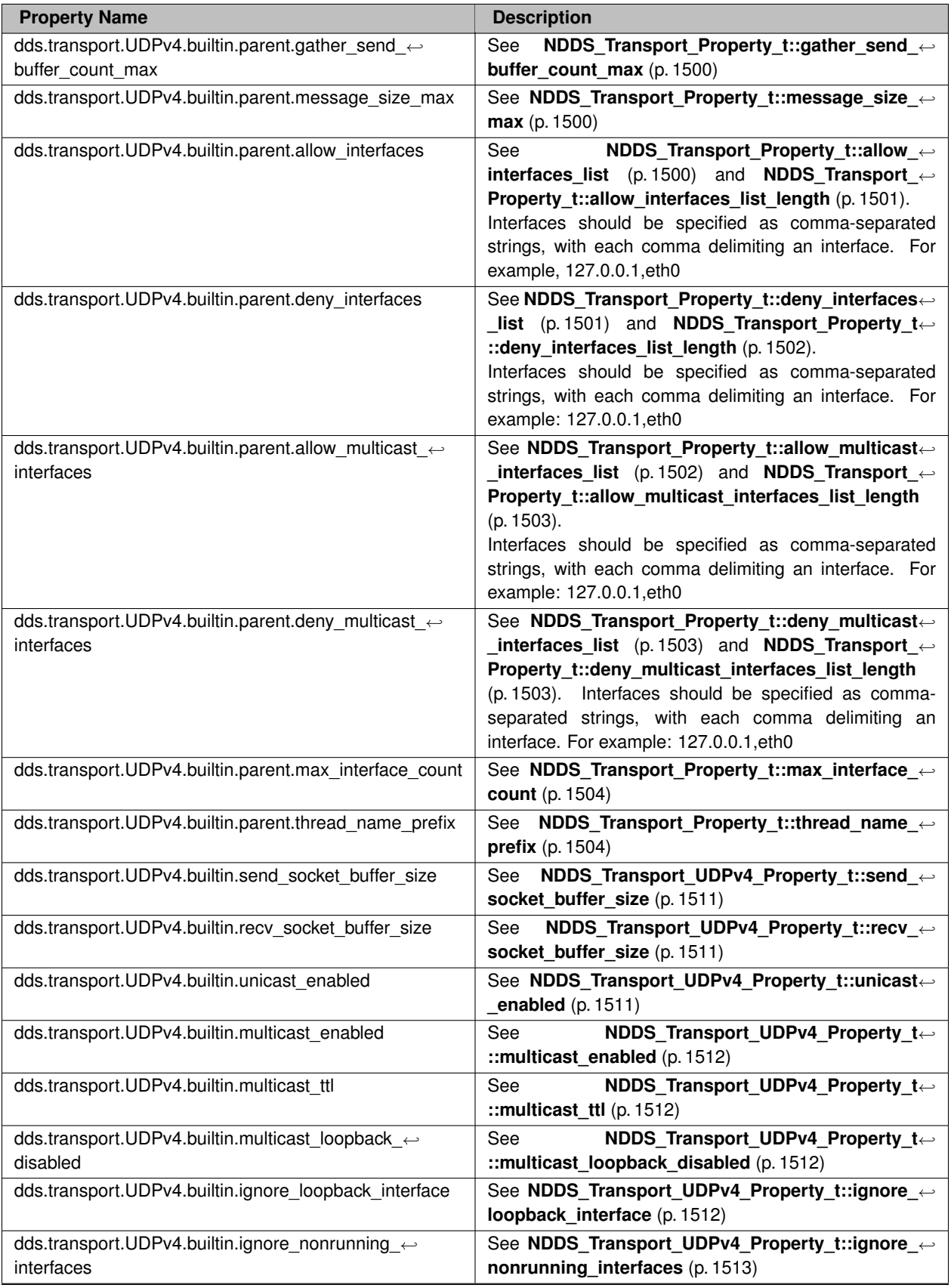

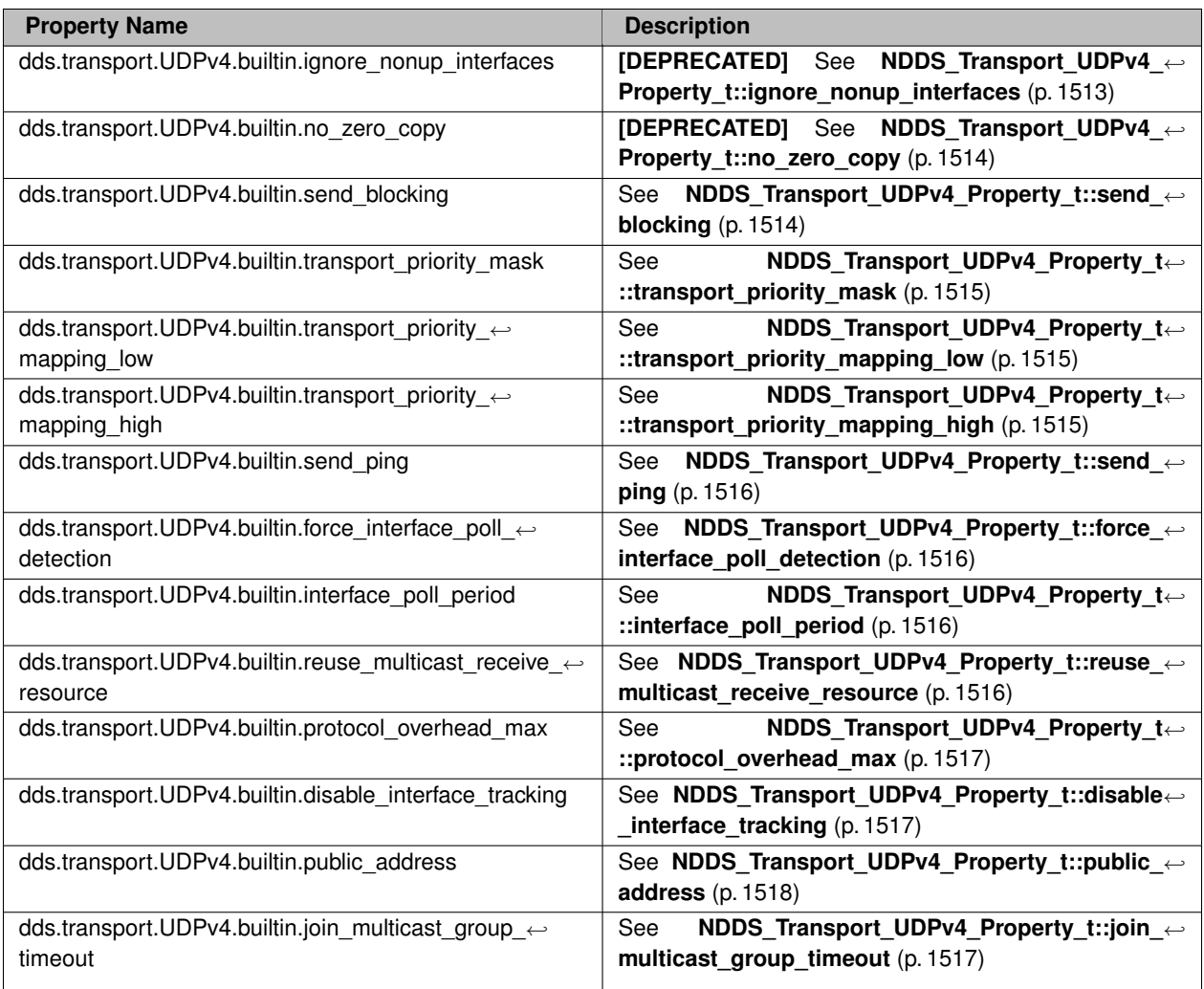

**See also**

Transport\_Support::set\_builtin\_transport\_property()

## **6.72.3 Macro Definition Documentation**

#### **6.72.3.1 NDDS\_TRANSPORT\_UDPV4\_ADDRESS\_BIT\_COUNT**

#define NDDS\_TRANSPORT\_UDPV4\_ADDRESS\_BIT\_COUNT (32)

Default value of **NDDS\_Transport\_Property\_t::address\_bit\_count** (p. 1499).

#### **6.72.3.2 NDDS\_TRANSPORT\_UDPV4\_WAN\_ADDRESS\_BIT\_COUNT**

#define NDDS\_TRANSPORT\_UDPV4\_WAN\_ADDRESS\_BIT\_COUNT (128)

Default value of **NDDS\_Transport\_Property\_t::address\_bit\_count** (p. 1499) for UDPv4 asymmetric transport.

#### **6.72.3.3 NDDS\_TRANSPORT\_UDPV4\_PROPERTIES\_BITMAP\_DEFAULT**

#define NDDS\_TRANSPORT\_UDPV4\_PROPERTIES\_BITMAP\_DEFAULT **NDDS\_TRANSPORT\_UDP\_PROPERTIES\_BITMAP\_***←-* **DEFAULT**

Default value of **NDDS** Transport Property t::properties bitmap (p. 1499).

#### **6.72.3.4 NDDS\_TRANSPORT\_UDPV4\_GATHER\_SEND\_BUFFER\_COUNT\_MAX\_DEFAULT**

#define NDDS\_TRANSPORT\_UDPV4\_GATHER\_SEND\_BUFFER\_COUNT\_MAX\_DEFAULT **NDDS\_TRANSPORT\_UDP\_GATHER\_***←-* **SEND\_BUFFER\_COUNT\_MAX\_DEFAULT**

Default value of **NDDS\_Transport\_Property\_t::gather\_send\_buffer\_count\_max** (p. 1500).

This is also the maximum value that can be used when instantiating the UDP transport.

16 is sufficient for RTI Connext, but more may improve discovery and reliable performance. Porting note: find out what the maximum gather buffer count is on your OS!

#### **6.72.3.5 NDDS\_TRANSPORT\_UDPV4\_SOCKET\_BUFFER\_SIZE\_OS\_DEFAULT**

#define NDDS\_TRANSPORT\_UDPV4\_SOCKET\_BUFFER\_SIZE\_OS\_DEFAULT **NDDS\_TRANSPORT\_UDP\_SOCKET\_BUFFER\_***←-* **SIZE\_OS\_DEFAULT**

Used to specify that os default be used to specify socket buffer size.

#### **6.72.3.6 NDDS\_TRANSPORT\_UDPV4\_SEND\_SOCKET\_BUFFER\_SIZE\_DEFAULT**

#define NDDS\_TRANSPORT\_UDPV4\_SEND\_SOCKET\_BUFFER\_SIZE\_DEFAULT **NDDS\_TRANSPORT\_UDP\_SEND\_SOCKET\_***←-* **BUFFER\_SIZE\_DEFAULT**

Default value for **NDDS\_Transport\_UDPv4\_Property\_t::send\_socket\_buffer\_size** (p. 1511) and **NDDS\_Transport***←-* **UDPv4 WAN Property t::send socket buffer size** (p. 1520).

#### **6.72.3.7 NDDS\_TRANSPORT\_UDPV4\_RECV\_SOCKET\_BUFFER\_SIZE\_DEFAULT**

#define NDDS\_TRANSPORT\_UDPV4\_RECV\_SOCKET\_BUFFER\_SIZE\_DEFAULT **NDDS\_TRANSPORT\_UDP\_RECV\_SOCKET\_***←-* **BUFFER\_SIZE\_DEFAULT**

Default value for **NDDS\_Transport\_UDPv4\_Property\_t::recv\_socket\_buffer\_size** (p. 1511) and **NDDS\_Transport**<sup>←</sup> **\_UDPv4\_WAN\_Property\_t::recv\_socket\_buffer\_size** (p. 1520).

#### **6.72.3.8 NDDS\_TRANSPORT\_UDPV4\_PAYLOAD\_SIZE\_MAX**

#define NDDS\_TRANSPORT\_UDPV4\_PAYLOAD\_SIZE\_MAX (65507)

Maximum value of **NDDS\_Transport\_Property\_t::message\_size\_max** (p. 1500).

#### **6.72.3.9 NDDS\_TRANSPORT\_UDPV4\_MESSAGE\_SIZE\_MAX\_DEFAULT**

#define NDDS\_TRANSPORT\_UDPV4\_MESSAGE\_SIZE\_MAX\_DEFAULT **NDDS\_TRANSPORT\_UDPV4\_PAYLOAD\_SIZE\_MAX**

Maximum value of **NDDS\_Transport\_Property\_t::message\_size\_max** (p. 1500).

#### **6.72.3.10 NDDS\_TRANSPORT\_UDPV4\_MULTICAST\_TTL\_DEFAULT**

#define NDDS\_TRANSPORT\_UDPV4\_MULTICAST\_TTL\_DEFAULT **NDDS\_TRANSPORT\_UDP\_MULTICAST\_TTL\_DEFAULT**

Default value of **NDDS** Transport UDPv4\_Property\_t::multicast\_ttl (p. 1512).

#### **6.72.3.11 NDDS\_TRANSPORT\_UDPV4\_BLOCKING\_NEVER**

#define NDDS\_TRANSPORT\_UDPV4\_BLOCKING\_NEVER

Value for **NDDS\_Transport\_UDPv4\_Property\_t::send\_blocking** (p. 1514) to specify non-blocking sockets.

#### **6.72.3.12 NDDS\_TRANSPORT\_UDPV4\_BLOCKING\_ALWAYS**

#define NDDS\_TRANSPORT\_UDPV4\_BLOCKING\_ALWAYS

**[default]** Value for **NDDS\_Transport\_UDPv4\_Property\_t::send\_blocking** (p. 1514) to specify blocking sockets.

#### **6.72.3.13 NDDS\_TRANSPORT\_UDPV4\_BLOCKING\_DEFAULT**

#define NDDS\_TRANSPORT\_UDPV4\_BLOCKING\_DEFAULT NDDS\_TRANSPORT\_UDP\_BLOCKING\_DEFAULT

Default value for **NDDS\_Transport\_UDPv4\_Property\_t::send\_blocking** (p. 1514) to specify blocking sockets.

#### **6.72.3.14 NDDS\_TRANSPORT\_UDPV4\_PROPERTY\_DEFAULT**

#define NDDS\_TRANSPORT\_UDPV4\_PROPERTY\_DEFAULT

Use this to initialize a **NDDS\_Transport\_UDPv4\_Property\_t** (p. 1509) structure.

#### **6.72.3.15 NDDS\_Transport\_UDPv4\_string\_to\_address\_cEA**

#define NDDS\_Transport\_UDPv4\_string\_to\_address\_cEA NDDS\_Transport\_UDP\_string\_to\_address\_cEA

Realization of NDDS\_Transport\_String\_To\_Address\_Fcn\_cEA for IP transports.

Converts a host name string to a IPv4 address.

#### **Parameters**

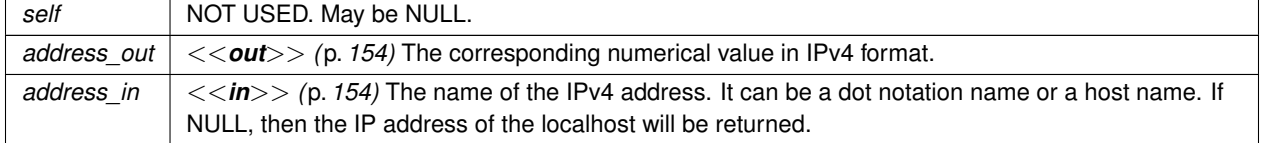

**See also**

NDDS Transport String To Address Fcn cEA for complete documentation.

### **6.72.4 Function Documentation**

#### **6.72.4.1 NDDS\_Transport\_UDPv4\_new()**

```
NDDS_Transport_Plugin ∗ NDDS_Transport_UDPv4_new (
            const struct NDDS_Transport_UDPv4_Property_t ∗ property_in )
```
Create an instance of a UDPv4 Transport Plugin.

An application may create and register multiple instances of this Transport Plugin with RTI Connext. Multiple instances of the plugin may be useful for partitioning the network interfaces across multiple RTI Connext domains. However, note that the underlying transport, the operating system's IP layer, is still a "singleton." For example, if a unicast transport has already bound to a port, and another unicast transport tries to bind to the same port, the second attempt will fail.

The transport plugin honors the interface/multicast "white" and "black" lists specified in the NDDS\_Transport\_UDP\_*←-* Property\_t::parent:

- **NDDS\_Transport\_Property\_t::allow\_interfaces\_list** (p. 1500),
- **NDDS\_Transport\_Property\_t::deny\_interfaces\_list** (p. 1501),
- **NDDS\_Transport\_Property\_t::allow\_multicast\_interfaces\_list** (p. 1502),
- **NDDS\_Transport\_Property\_t::deny\_multicast\_interfaces\_list** (p. 1503)

The format of a string in these lists is assumed to be in standard IPv4 dot notation, possibly containing wildcards. For example:

- 10.10.30.232
- 10.10.*∗*.*∗*
- 192.168.1.*∗*
- etc. Strings not in the correct format will be ignored.

#### **Parameters**

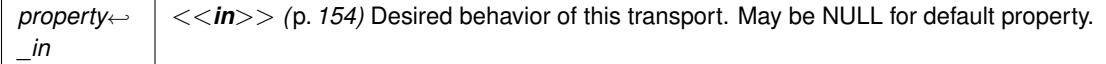

A UDPv4 Transport Plugin instance on success; or NULL on failure.

# **6.73 Real-Time WAN Transport**

Transport plug-in using UDP/IPv4 for WAN communications..

### **Classes**

• struct **NDDS\_Transport\_UDPv4\_WAN\_Property\_t** *Configurable IPv4/UDP WAN Transport-Plugin properties.*

#### **Macros**

• #define **NDDS\_TRANSPORT\_UDPV4\_WAN\_PROPERTY\_DEFAULT** *Use this to initialize a NDDS\_Transport\_UDPv4\_WAN\_Property\_t (*p. *1519) structure.*

## **Functions**

• NDDS\_Transport\_Plugin *∗* **NDDS\_Transport\_UDPv4\_WAN\_new** (const struct **NDDS\_Transport\_UDPv4\_***←-* **WAN\_Property\_t** *∗*property\_in)

*Create an instance of a UDPv4\_WAN Transport Plugin.*

## **6.73.1 Detailed Description**

Transport plug-in using UDP/IPv4 for WAN communications..

RTI Real-Time WAN Transport (RWT) is a transport that enables secure, scalable, and high-performance communication over wide area networks (WANs), including public networks.

It extends RTI Connext capabilities to WAN environments. Real-Time WAN Transport uses UDPv4 as the underlying IP transport-layer protocol to better anticipate and adapt to the challenges of diverse network conditions, device mobility, and the dynamic nature of WAN system architectures.

Real-Time WAN Transport, in combination with RTI Cloud Discovery Service (CDS), provides a complete, seamless solution out of the box for WAN connectivity.

#### **This transport is not installed as part of an RTI Connext package; it must be downloaded and installed separately.**

Real-Time WAN Transport replaces the transport capabilities of the Secure WAN Transport optionally available with previous RTI Connext releases (prior to 7.0.0), and provides the following capabilities:

- NAT (Network Address Translator) traversal: Ability to communicate between DomainParticipants running in a Local Area Network (LAN) that is behind a NAT-enabled router, and DomainParticipants on the outside of the NAT across a WAN. This functionality is provided in combination with Cloud Discovery Service.
- IP mobility: Support for network transitions and changes in IP addresses in any of the DomainParticipants participating in the communication.
- Security: Secure communications between DomainParticipants using Security Plugins.

Real-Time WAN Transport does not require third-party components, such as STUN servers, or protocols like SIP to handle session establishment. Using a single API and security model, you can leverage the extensive capabilities of the RTI Connext framework and ecosystem, including tools and infrastructure services, even for real-time connectivity from edge to cloud and back in highly distributed systems that communicate across wide area networks.

This transport plugin uses UDPv4 sockets to send and receive messages. It supports unicast communications in a single instance of the plugin. By default, this plugin will use all interfaces that it finds enabled and "UP" at instantiation time to send and receive messages. This transport is installed as a built-in transport plugin with the alias **rti::core***←-* **::policy::TransportBuiltin::UDPv4\_WAN\_ALIAS** (p. 2218).

In addition, you can configure an instance of this plugin to selectively use the network interfaces of a node by specifying the **NDDS\_Transport\_Property\_t::max\_interface\_count** (p. 1504) and the "white" and "black" lists in the base property's fields (**NDDS\_Transport\_Property\_t::allow\_interfaces\_list** (p. 1500), **NDDS\_Transport\_Property\_t::deny\_***←* **interfaces\_list** (p. 1501)).

RTI Connext can implicitly create this plugin and register with the **dds::domain::DomainParticipant** (p. 1060) if this transport is specified in **rti::core::policy::TransportBuiltin** (p. 2215).

To specify the properties of the Real-Time WAN Transport that is implicitly registered, you can either:

- call Transport Support::set builtin transport property or
- specify the predefined property names in **rti::core::policy::Property** (p. 1672) associated with the **dds***←-* **::domain::DomainParticipant** (p. 1060). (see **Real-Time WAN Transport Property** (p. 193)). Builtin transport plugin properties specified in **rti::core::policy::Property** (p. 1672) always overwrite the ones specified through Transport\_Support::set\_builtin\_transport\_property(). The default value is assumed on any unspecified property.

Note that all properties should be set before the transport is implicitly created and registered by RTI Connext. Any properties set after the builtin transport is registered will be ignored. See **Built-in Transport Plugins** (p. 77) for details on when a builtin transport is registered.

**For additional details on how to configure and use the Real-Time WAN Transport, see the Core Libraries User's Manual.**

## **6.73.2 Real-Time WAN Transport Property**

Names in Property QoS Policy of Domain Participant

The following table lists the predefined property names that can be set in the dds::domain::qos::DomainParticipant*←-* Qos::property to configure the Real-Time WAN Transport plugin.

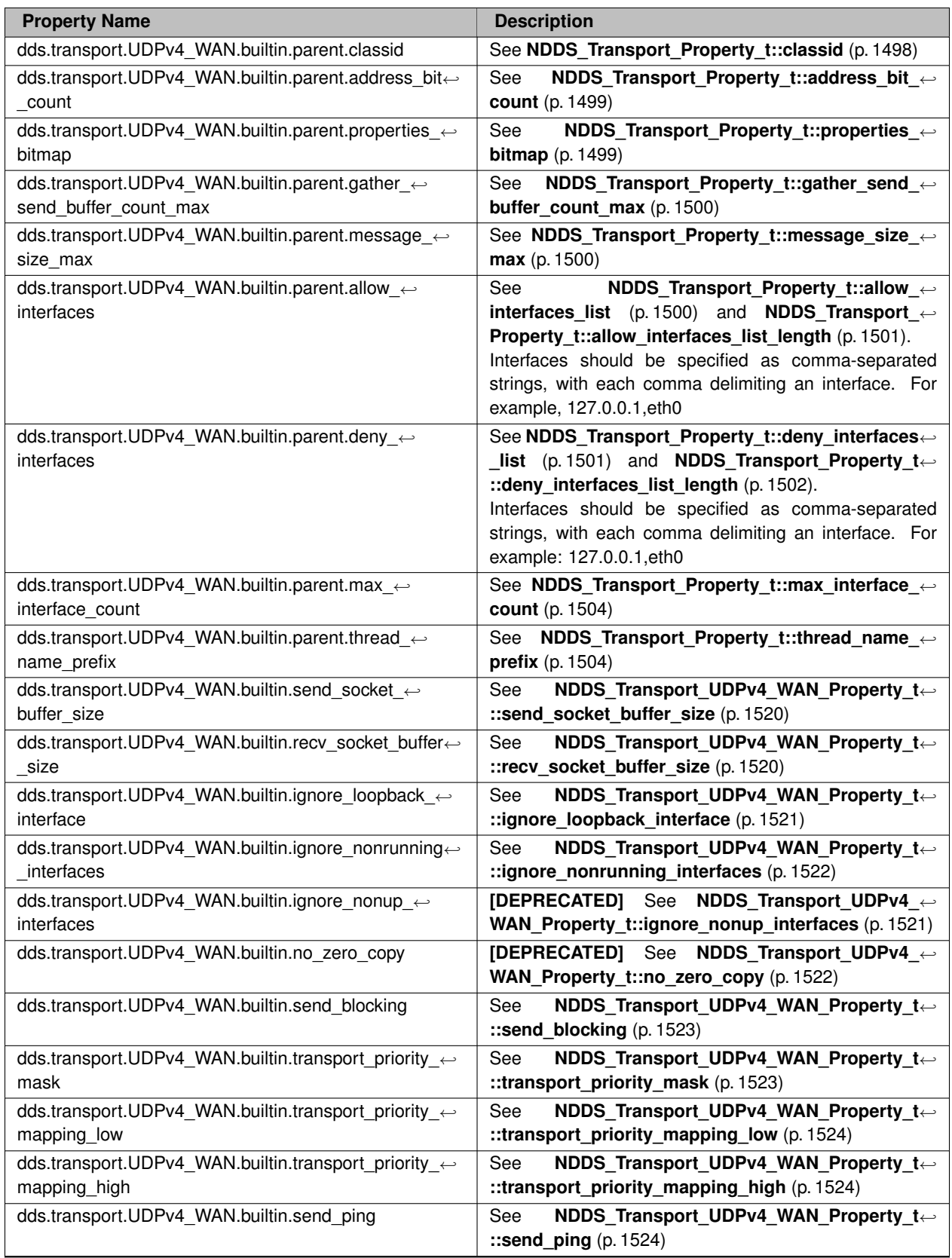

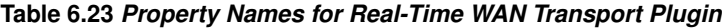

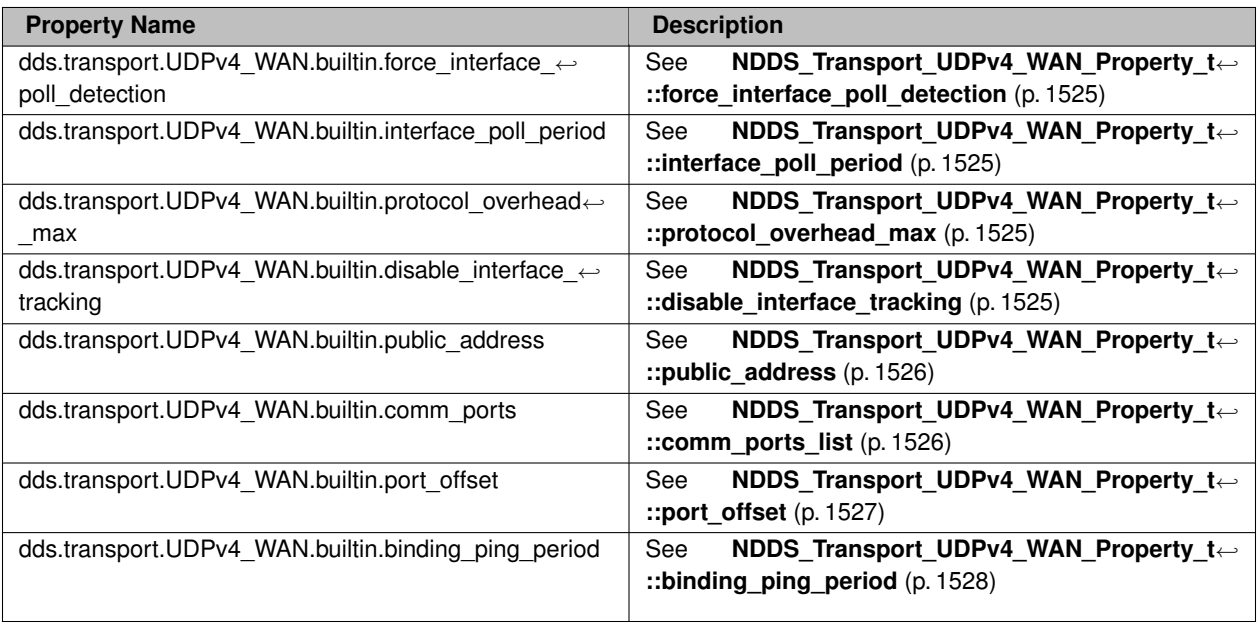

**See also**

Transport\_Support::set\_builtin\_transport\_property()

## **6.73.3 Macro Definition Documentation**

### **6.73.3.1 NDDS\_TRANSPORT\_UDPV4\_WAN\_PROPERTY\_DEFAULT**

#define NDDS\_TRANSPORT\_UDPV4\_WAN\_PROPERTY\_DEFAULT

Use this to initialize a **NDDS\_Transport\_UDPv4\_WAN\_Property\_t** (p. 1519) structure.

## **6.73.4 Function Documentation**

#### **6.73.4.1 NDDS\_Transport\_UDPv4\_WAN\_new()**

```
NDDS_Transport_Plugin ∗ NDDS_Transport_UDPv4_WAN_new (
            const struct NDDS_Transport_UDPv4_WAN_Property_t ∗ property_in )
```
Create an instance of a UDPv4\_WAN Transport Plugin.

An application may create and register multiple instances of this Transport Plugin with RTI Connext. Multiple instances of the plugin may be useful for partitioning the network interfaces across multiple RTI Connext domains. However, note that the underlying transport, the operating system's IP layer, is still a "singleton." For example, if a unicast transport has already bound to a port, and another unicast transport tries to bind to the same port, the second attempt will fail.

The transport plugin honors the interface "white" and "black" lists specified in the NDDS\_Transport\_UDP\_Property\_t*←-* ::parent:

- **NDDS** Transport Property t::allow interfaces list (p. 1500),
- **NDDS\_Transport\_Property\_t::deny\_interfaces\_list** (p. 1501),

The format of a string in these lists is assumed to be in standard IPv4 dot notation, possibly containing wildcards. For example:

- 10.10.30.232
- 10.10.*∗*.*∗*
- 192.168.1.*∗*
- etc. Strings not in the correct format will be ignored.

**Parameters**

```
property←-
_in
              <<in>> (p. 154) Desired behavior of this transport. May be NULL for default property.
```
**Returns**

A UDPv4\_WAN Transport Plugin instance on success; or NULL on failure.

# **6.74 UDPv6 Transport**

Transport plug-in using UDP/IPv6.

### **Classes**

• struct **NDDS\_Transport\_UDPv6\_Property\_t**

*Configurable IPv6/UDP Transport-Plugin properties.*

### **Macros**

- #define **NDDS\_TRANSPORT\_UDPV6\_ADDRESS\_BIT\_COUNT** (128)
	- *Default value of NDDS\_Transport\_Property\_t::address\_bit\_count (*p. *1499).*
- #define **NDDS\_TRANSPORT\_UDPV6\_PROPERTIES\_BITMAP\_DEFAULT NDDS\_TRANSPORT\_UDP\_***←-* **PROPERTIES\_BITMAP\_DEFAULT**

*Default value of NDDS\_Transport\_Property\_t::properties\_bitmap (*p. *1499).*

• #define **NDDS\_TRANSPORT\_UDPV6\_GATHER\_SEND\_BUFFER\_COUNT\_MAX\_DEFAULT NDDS\_***←-* **TRANSPORT\_UDP\_GATHER\_SEND\_BUFFER\_COUNT\_MAX\_DEFAULT**

*Default value of NDDS\_Transport\_Property\_t::gather\_send\_buffer\_count\_max (*p. *1500).*

• #define **NDDS\_TRANSPORT\_UDPV6\_SOCKET\_BUFFER\_SIZE\_OS\_DEFAULT NDDS\_TRANSPORT\_***←-* **UDP\_SOCKET\_BUFFER\_SIZE\_OS\_DEFAULT**

*Used to specify that os default be used to specify socket buffer size.*

• #define **NDDS\_TRANSPORT\_UDPV6\_SEND\_SOCKET\_BUFFER\_SIZE\_DEFAULT NDDS\_TRANSPORT\_***←-* **UDP\_SEND\_SOCKET\_BUFFER\_SIZE\_DEFAULT**

*Default value for NDDS\_Transport\_UDPv6\_Property\_t::send\_socket\_buffer\_size (*p. *1530).*

• #define **NDDS\_TRANSPORT\_UDPV6\_RECV\_SOCKET\_BUFFER\_SIZE\_DEFAULT NDDS\_TRANSPORT\_***←-* **UDP\_RECV\_SOCKET\_BUFFER\_SIZE\_DEFAULT**

*Default value for NDDS\_Transport\_UDPv6\_Property\_t::recv\_socket\_buffer\_size (*p. *1530).*

• #define **NDDS\_TRANSPORT\_UDPV6\_PAYLOAD\_SIZE\_MAX** (65487)

*Maximum value of NDDS\_Transport\_Property\_t::message\_size\_max (*p. *1500).*

• #define **NDDS\_TRANSPORT\_UDPV6\_MESSAGE\_SIZE\_MAX\_DEFAULT NDDS\_TRANSPORT\_UDPV6\_***←-* **PAYLOAD\_SIZE\_MAX**

*Default value of NDDS\_Transport\_Property\_t::message\_size\_max (*p. *1500).*

• #define **NDDS\_TRANSPORT\_UDPV6\_MULTICAST\_TTL\_DEFAULT NDDS\_TRANSPORT\_UDP\_***←-* **MULTICAST\_TTL\_DEFAULT**

*Default value of NDDS\_Transport\_UDPv6\_Property\_t::multicast\_ttl (*p. *1531).*

• #define **NDDS\_TRANSPORT\_UDPV6\_BLOCKING\_NEVER**

*Value for NDDS\_Transport\_UDPv6\_Property\_t::send\_blocking (*p. *1533) to specify non-blocking sockets.*

• #define **NDDS\_TRANSPORT\_UDPV6\_BLOCKING\_ALWAYS**

*[default] Value for NDDS\_Transport\_UDPv6\_Property\_t::send\_blocking (*p. *1533) to specify blocking sockets.*

• #define **NDDS\_TRANSPORT\_UDPV6\_PROPERTY\_DEFAULT**

*Use this to initialize a NDDS\_Transport\_UDPv6\_Property\_t (*p. *1528) structure.*

• #define **NDDS\_Transport\_UDPv6\_string\_to\_address\_cEA** NDDS\_Transport\_UDP\_string\_to\_address\_cEA *Realization of NDDS\_Transport\_String\_To\_Address\_Fcn\_cEA for IP transports.*

## **Functions**

• NDDS\_Transport\_Plugin *∗* **NDDS\_Transport\_UDPv6\_new** (const struct **NDDS\_Transport\_UDPv6\_***←-* **Property\_t** *∗*property\_in)

*Create an instance of a UDPv6 Transport Plugin.*

## **6.74.1 Detailed Description**

Transport plug-in using UDP/IPv6.

This transport plugin uses UDPv6 sockets to send and receive messages. It supports both unicast and multicast communications in a single instance of the plugin. By default, this plugin will use all interfaces that it finds enabled and "UP" at instantiation time to send and receive messages. This transport is installed as a built-in transport plugin with the alias **rti::core::policy::TransportBuiltin::UDPv6\_ALIAS** (p. 2218).

You can configure an instance of this plugin to only use unicast or only use multicast, see **NDDS Transport UDPv6**<sup>←</sup> **\_Property\_t::unicast\_enabled** (p. 1530) and **NDDS\_Transport\_UDPv6\_Property\_t::multicast\_enabled** (p. 1531).

In addition, you can configure an instance of this plugin to selectively use the network interfaces of a node (and restrict a plugin from sending multicast messages on specific interfaces) by specifying the **NDDS\_Transport\_***←-* **Property t::max interface count** (p. 1504) and the "white" and "black" lists in the base property's fields (NDDS← **\_Transport\_Property\_t::allow\_interfaces\_list** (p. 1500), **NDDS\_Transport\_Property\_t::deny\_interfaces\_list** (p. 1501), **NDDS\_Transport\_Property\_t::allow\_multicast\_interfaces\_list** (p. 1502), **NDDS\_Transport\_Property\_***←* **t::deny\_multicast\_interfaces\_list** (p. 1503)).

RTI Connext can implicitly create this plugin and register it with the **dds::domain::DomainParticipant** (p. 1060) if this transport is specified in the **rti::core::policy::TransportBuiltin** (p. 2215).

To specify the properties of the builtin UDPv6 transport that is implicitly registered, you can either:

- call Transport Support::set builtin transport property or
- specify the predefined property names in **rti::core::policy::Property** (p. 1672) associated with the **dds***←-* **::domain::DomainParticipant** (p. 1060). (see **UDPv6 Transport Property Names in Property QoS Policy of Domain Participant** (p. 198)). Builtin transport plugin properties specified in **rti::core::policy::Property** (p. 1672) always overwrite the ones specified through Transport Support::set builtin transport property(). The default value is assumed on any unspecified property.

Note that all properties should be set before the transport is implicitly created and registered by RTI Connext. Any properties that are set after the builtin transport is registered will be ignored. See **Built-in Transport Plugins** (p. 77) for details on when a builtin transport is registered.

## **6.74.2 UDPv6 Transport Property Names in Property QoS Policy of Domain Participant**

The following table lists the predefined property names that can be set in **rti::core::policy::Property** (p. 1672) of a **dds::domain::DomainParticipant** (p. 1060) to configure the builtin UDPv6 transport plugin.

| <b>Property Name</b>                                             | <b>Description</b>                                               |
|------------------------------------------------------------------|------------------------------------------------------------------|
| dds.transport.UDPv6.builtin.parent.address bit count             | NDDS Transport Property t::address bit $\leftrightarrow$<br>See  |
|                                                                  | <b>count</b> (p. 1499)                                           |
| dds.transport.UDPv6.builtin.parent.properties bitmap             | NDDS Transport Property t::properties $\leftrightarrow$<br>See   |
|                                                                  | <b>bitmap</b> (p. $1499$ )                                       |
| dds.transport.UDPv6.builtin.parent.gather send $\leftrightarrow$ | NDDS Transport Property t:: gather send $\leftrightarrow$<br>See |
| buffer count max                                                 | buffer_count_max (p. 1500)                                       |

**Table 6.25** *Property Names for UDPv6 Transport Plugin*

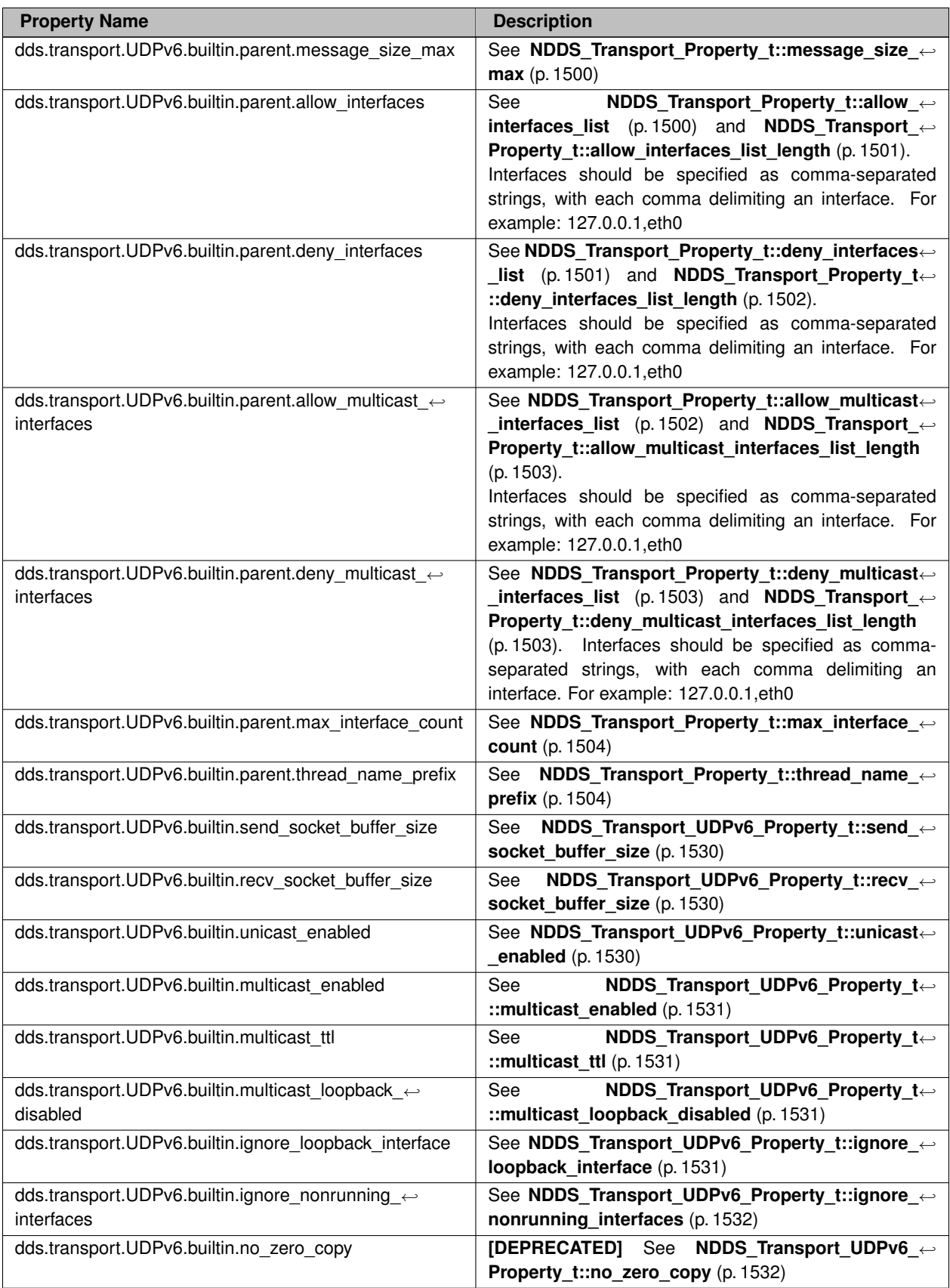

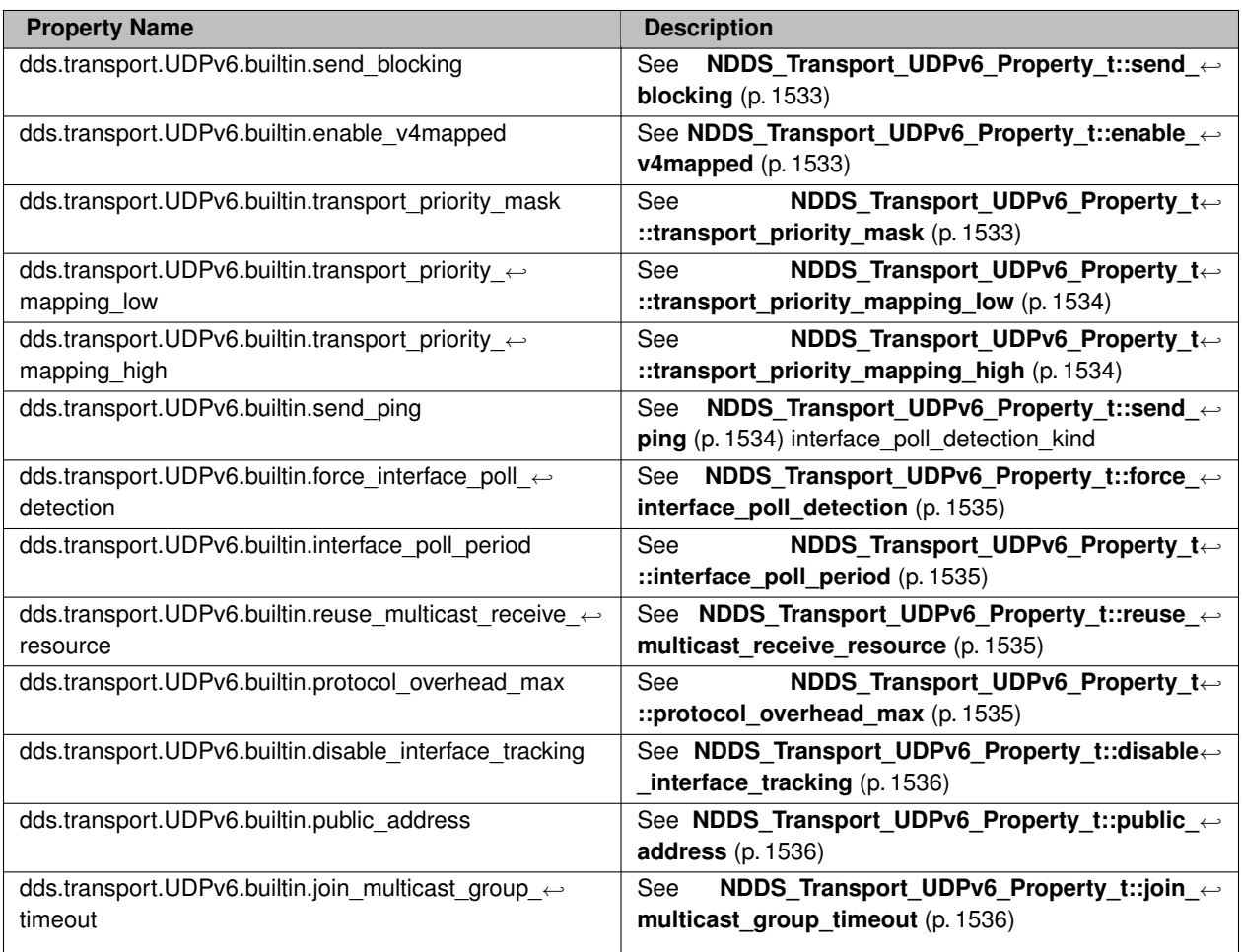

**See also**

Transport\_Support::set\_builtin\_transport\_property()

## **6.74.3 Macro Definition Documentation**

### **6.74.3.1 NDDS\_TRANSPORT\_UDPV6\_ADDRESS\_BIT\_COUNT**

#define NDDS\_TRANSPORT\_UDPV6\_ADDRESS\_BIT\_COUNT (128)

Default value of **NDDS\_Transport\_Property\_t::address\_bit\_count** (p. 1499).

#### **6.74.3.2 NDDS\_TRANSPORT\_UDPV6\_PROPERTIES\_BITMAP\_DEFAULT**

#define NDDS\_TRANSPORT\_UDPV6\_PROPERTIES\_BITMAP\_DEFAULT **NDDS\_TRANSPORT\_UDP\_PROPERTIES\_BITMAP\_***←-* **DEFAULT**

Default value of **NDDS\_Transport\_Property\_t::properties\_bitmap** (p. 1499).

#### **6.74.3.3 NDDS\_TRANSPORT\_UDPV6\_GATHER\_SEND\_BUFFER\_COUNT\_MAX\_DEFAULT**

#define NDDS\_TRANSPORT\_UDPV6\_GATHER\_SEND\_BUFFER\_COUNT\_MAX\_DEFAULT **NDDS\_TRANSPORT\_UDP\_GATHER\_***←-* **SEND\_BUFFER\_COUNT\_MAX\_DEFAULT**

Default value of **NDDS\_Transport\_Property\_t::gather\_send\_buffer\_count\_max** (p. 1500).

This is also the maximum value that can be used when instantiating the UDP transport.

16 is sufficient for NDDS, but more may improve discovery and reliable performance. Porting note: find out what the maximum gather buffer count is on your OS!

#### **6.74.3.4 NDDS\_TRANSPORT\_UDPV6\_SOCKET\_BUFFER\_SIZE\_OS\_DEFAULT**

#define NDDS\_TRANSPORT\_UDPV6\_SOCKET\_BUFFER\_SIZE\_OS\_DEFAULT **NDDS\_TRANSPORT\_UDP\_SOCKET\_BUFFER\_***←-* **SIZE\_OS\_DEFAULT**

Used to specify that os default be used to specify socket buffer size.

#### **6.74.3.5 NDDS\_TRANSPORT\_UDPV6\_SEND\_SOCKET\_BUFFER\_SIZE\_DEFAULT**

#define NDDS\_TRANSPORT\_UDPV6\_SEND\_SOCKET\_BUFFER\_SIZE\_DEFAULT **NDDS\_TRANSPORT\_UDP\_SEND\_SOCKET\_***←-* **BUFFER\_SIZE\_DEFAULT**

Default value for **NDDS** Transport\_UDPv6\_Property\_t::send\_socket\_buffer\_size (p. 1530).

#### **6.74.3.6 NDDS\_TRANSPORT\_UDPV6\_RECV\_SOCKET\_BUFFER\_SIZE\_DEFAULT**

#define NDDS\_TRANSPORT\_UDPV6\_RECV\_SOCKET\_BUFFER\_SIZE\_DEFAULT **NDDS\_TRANSPORT\_UDP\_RECV\_SOCKET\_***←-* **BUFFER\_SIZE\_DEFAULT**

Default value for **NDDS** Transport UDPv6 Property t::recv socket buffer size (p. 1530).

#### **6.74.3.7 NDDS\_TRANSPORT\_UDPV6\_PAYLOAD\_SIZE\_MAX**

#define NDDS\_TRANSPORT\_UDPV6\_PAYLOAD\_SIZE\_MAX (65487)

Maximum value of **NDDS\_Transport\_Property\_t::message\_size\_max** (p. 1500).

#### **6.74.3.8 NDDS\_TRANSPORT\_UDPV6\_MESSAGE\_SIZE\_MAX\_DEFAULT**

#define NDDS\_TRANSPORT\_UDPV6\_MESSAGE\_SIZE\_MAX\_DEFAULT **NDDS\_TRANSPORT\_UDPV6\_PAYLOAD\_SIZE\_MAX** Default value of **NDDS\_Transport\_Property\_t::message\_size\_max** (p. 1500).

#### **6.74.3.9 NDDS\_TRANSPORT\_UDPV6\_MULTICAST\_TTL\_DEFAULT**

#define NDDS\_TRANSPORT\_UDPV6\_MULTICAST\_TTL\_DEFAULT **NDDS\_TRANSPORT\_UDP\_MULTICAST\_TTL\_DEFAULT** Default value of **NDDS\_Transport\_UDPv6\_Property\_t::multicast\_ttl** (p. 1531).

#### **6.74.3.10 NDDS\_TRANSPORT\_UDPV6\_BLOCKING\_NEVER**

#define NDDS\_TRANSPORT\_UDPV6\_BLOCKING\_NEVER

Value for **NDDS\_Transport\_UDPv6\_Property\_t::send\_blocking** (p. 1533) to specify non-blocking sockets.

#### **6.74.3.11 NDDS\_TRANSPORT\_UDPV6\_BLOCKING\_ALWAYS**

#define NDDS\_TRANSPORT\_UDPV6\_BLOCKING\_ALWAYS

**[default]** Value for **NDDS\_Transport\_UDPv6\_Property\_t::send\_blocking** (p. 1533) to specify blocking sockets.

#### **6.74.3.12 NDDS\_TRANSPORT\_UDPV6\_PROPERTY\_DEFAULT**

#define NDDS\_TRANSPORT\_UDPV6\_PROPERTY\_DEFAULT

Use this to initialize a **NDDS\_Transport\_UDPv6\_Property\_t** (p. 1528) structure.

#### **6.74.3.13 NDDS\_Transport\_UDPv6\_string\_to\_address\_cEA**

#define NDDS\_Transport\_UDPv6\_string\_to\_address\_cEA NDDS\_Transport\_UDP\_string\_to\_address\_cEA

Realization of NDDS Transport String To Address Fcn cEA for IP transports.

Converts a host name string to a IPv6 address.

#### **Parameters**

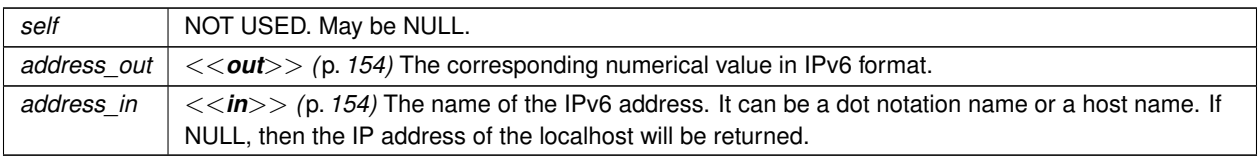

**See also**

NDDS\_Transport\_String\_To\_Address\_Fcn\_cEA for complete documentation.

## **6.74.4 Function Documentation**

#### **6.74.4.1 NDDS\_Transport\_UDPv6\_new()**

```
NDDS_Transport_Plugin ∗ NDDS_Transport_UDPv6_new (
            const struct NDDS_Transport_UDPv6_Property_t ∗ property_in )
```
Create an instance of a UDPv6 Transport Plugin.

An application may create and register multiple instances of this Transport Plugin with RTI Connext. Multiple instances of the plugin may be useful for partitioning the network interfaces across multiple RTI Connext domains. However, note that the underlying transport, the operating system's IP layer, is still a "singleton." For example, if a unicast transport has already bound to a port, and another unicast transport tries to bind to the same port, the second attempt will fail.

The transport plugin honors the interface/multicast "white" and "black" lists specified in the **NDDS\_Transport\_UDPv6***←-* **\_Property\_t::parent** (p. 1530):

- **NDDS\_Transport\_Property\_t::allow\_interfaces\_list** (p. 1500),
- **NDDS\_Transport\_Property\_t::deny\_interfaces\_list** (p. 1501),
- **NDDS\_Transport\_Property\_t::allow\_multicast\_interfaces\_list** (p. 1502),
- **NDDS\_Transport\_Property\_t::deny\_multicast\_interfaces\_list** (p. 1503)

The format of a string in these lists is assumed to be in standard IPv6 dot notation, possibly containing wildcards. For example:

- 10.10.30.232
- 10.10.*∗*.*∗*
- 192.168.1.*∗*
- etc. Strings not in the correct format will be ignored.

**Parameters**

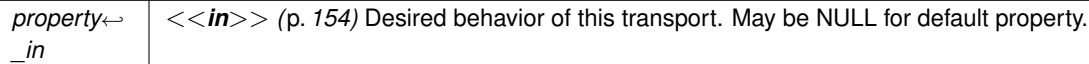

**Returns**

A UDPv6 Transport Plugin instance on success; or NULL on failure.

# **6.75 Client-side API**

Part of the RPC API that relates to the client.

#### **Classes**

- class **dds::rpc::ClientEndpoint***<* **Request, Reply** *>*
	- *<<reference-type>> (*p. *150) Manages the DDS entities required to make remote function calls.*
- class **rpc\_example::RobotControlClient**
	- *<<reference-type>> (*p. *150) Allows client applications to make remote function calls*
- class **dds::rpc::ClientParams** *<<value-type>> (*p. *149) The parameters used to configure a ClientEndpoint (*p. *694)*

## **Typedefs**

• using **rpc\_example::RobotControlClientEndpoint** = **dds::rpc::ClientEndpoint***<* RobotControl\_Call, Robot*←-* Control\_Return *>*

*An instantiation of dds::rpc::ClientEndpoint (*p. *694) for the DDS types that allow making function calls to the Robot←- Control (*p. *1908) service interface.*

## **6.75.1 Detailed Description**

Part of the RPC API that relates to the client.

### **6.75.2 Typedef Documentation**

#### **6.75.2.1 RobotControlClientEndpoint**

```
using rpc_example::RobotControlClientEndpoint = typedef dds::rpc::ClientEndpoint<RobotControl_←-
Call, RobotControl_Return>
```
An instantiation of **dds::rpc::ClientEndpoint** (p. 694) for the DDS types that allow making function calls to the **Robot***←-* **Control** (p. 1908) service interface.

## **6.76 Server-side API**

Part of the RPC API that relates to the **Server** (p. 2029) and **ServiceEndpoint** (p. 2037).

## **Classes**

• class **dds::rpc::ServiceEndpoint***<* **Dispatcher** *>*

*Manages the DDS entities required to receive function calls and send the return values.*

- class **dds::rpc::Server**
	- *<<reference-type>> (*p. *150) Provides the execution environment for one or more ServiceEndpoint (*p. *2037).*
- class **dds::rpc::ServerParams**
	- *<<value-type>> (*p. *149) The parameters used to configure a Server (*p. *2029)*

#### **Typedefs**

- using **rpc\_example::RobotControlService** = **dds::rpc::ServiceEndpoint***<* RobotControlDispatcher *> Executes a RobotControl (*p. *1908) interface implementation.*
- using **dds::rpc::ServiceParams** = **rti::request::ReplierParams** *The parameters used to configure a ServiceEndpoint (*p. *2037).*

## **6.76.1 Detailed Description**

Part of the RPC API that relates to the **Server** (p. 2029) and **ServiceEndpoint** (p. 2037).

### **6.76.2 Typedef Documentation**

### **6.76.2.1 RobotControlService**

using **rpc\_example::RobotControlService** = typedef **dds::rpc::ServiceEndpoint***<*RobotControlDispatcher*>*

Executes a **RobotControl** (p. 1908) interface implementation.

#### **6.76.2.2 ServiceParams**

typedef **dds::rpc::detail::ServiceParams dds::rpc::ServiceParams**

The parameters used to configure a **ServiceEndpoint** (p. 2037).

# **6.77 FlatData Builders**

A Builder allows creating and initializing variable-size data.

### **Classes**

• class **rti::flat::AggregationBuilder**

*Base class of struct and union builders.*

• class **rti::flat::UnionBuilder***<* **Discriminator** *>*

*Base class of builders for user-defined mutable unions.*

• class **MyFlatMutableBuilder**

*Represents the Builder for an arbitrary user-defined mutable type.*

• class **MyFlatUnionBuilder**

*Represents the Builder for an arbitrary user-defined mutable IDL union.*

• class **rti::flat::AbstractBuilder**

*Base class of all Builders (*p. *206).*

• class **rti::flat::AbstractListBuilder**

*Base class of all array and sequence builders.*

• class **rti::flat::MutableArrayBuilder***<* **ElementBuilder, N** *>*

*Builds an array member of variable-size elements.*

• class **rti::flat::AbstractSequenceBuilder**

*Base class of Builders for sequence members.*

• class **rti::flat::MutableSequenceBuilder***<* **ElementBuilder** *>*

*Builds a sequence member of variable-size elements.*

- class **rti::flat::FinalSequenceBuilder***<* **ElementOffset** *> Builds a sequence member of fixed-size elements.*
- class **rti::flat::PrimitiveSequenceBuilder***<* **T** *>*
- *Builds a sequence of primitive members.*
- class **rti::flat::StringBuilder**

*Builds a string.*

## **Functions**

• template*<*typename TopicType *>*

**rti::flat::flat\_type\_traits***<* TopicType *>*::builder **rti::flat::build\_data** ( **dds::pub::DataWriter***<* TopicType *>* &writer)

*Begins building a new sample.*

```
• template<typename TopicType >
```
void **rti::flat::discard\_builder** ( **dds::pub::DataWriter***<* TopicType *>* &writer, typename **rti::flat::flat\_type\_***←* **traits***<* TopicType *>*::builder &builder)

*Discards a sample builder.*

## **6.77.1 Detailed Description**

A Builder allows creating and initializing variable-size data.

Builders allow creating variable-size **FlatData samples** (p. 209), as described in **Publishing FlatData** (p. 217).

There are the following Builder types:

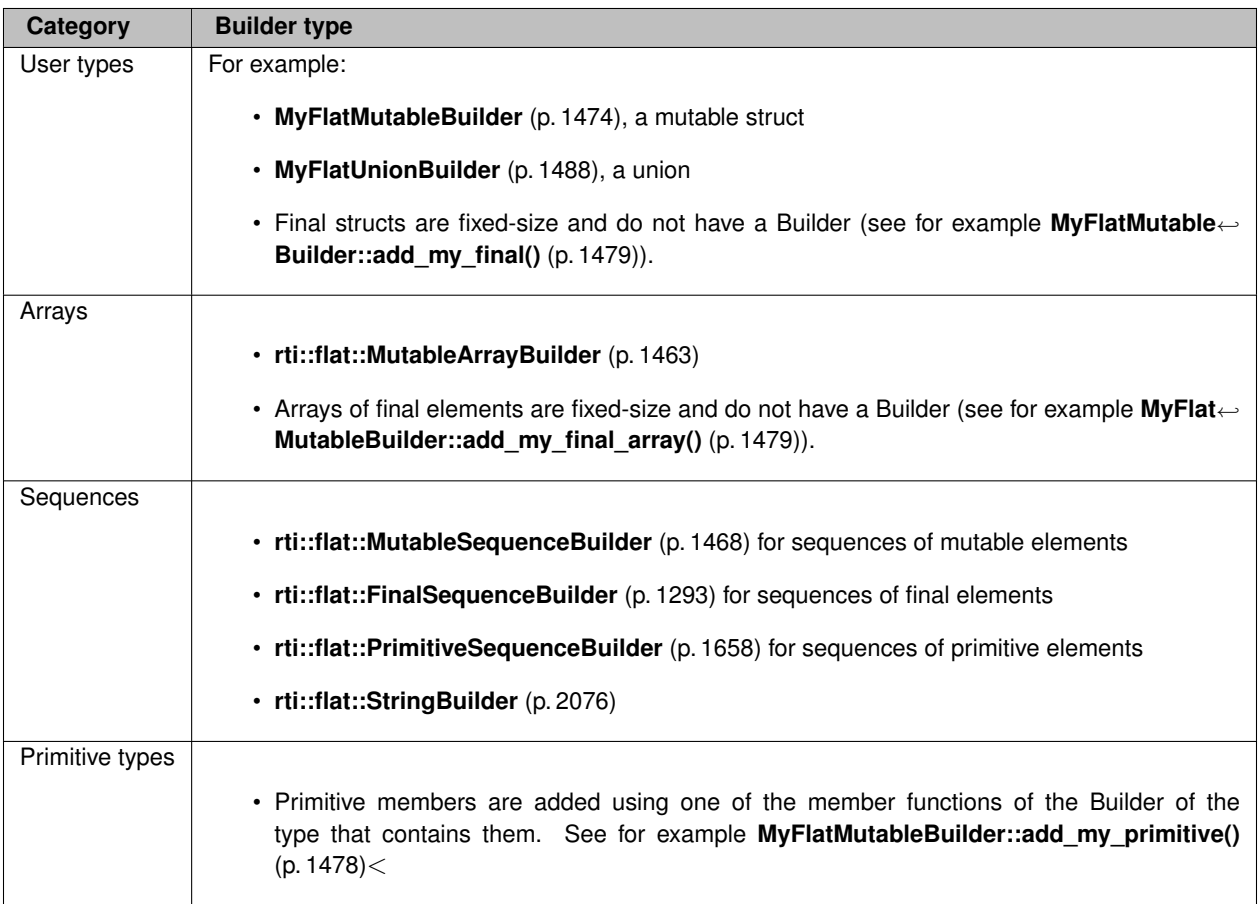

Builder for user types, such as **MyFlatMutableBuilder** (p. 1474), can behave as **sample builders**, when they build a sample, or **member builders** when they build a member for another Builder (such as the Builder returned by **MyFlat***←-* **MutableBuilder::build\_my\_mutable()** (p. 1480)). All the other Builder types (sequences, arrays) are always member builders (such as the Builder returned by **MyFlatMutableBuilder::build\_my\_final\_seq()** (p. 1479)).

Builders are **move-only** types. They cannot be copied, only moved. When you assign a Builder as the return value of a function, this happens automatically.

the return value of 'build\_data' is moved into 'builder' MyFlatMutableBuilder builder = rti::flat::build\_data(writer);

To explicitly move a Builder variable use  $std:move$  () in  $C++11$  platforms or call the move () (p. 1393) member function in pre-C++11 platforms.

## **6.77.2 Builder Error Management**

In the Modern C++ API errors are notified with exceptions. Builder operations may throw the following exceptions

- **dds::core::PreconditionNotMetError** (p. 1645), for any precondition failure.
- **dds::core::OutOfResourcesError** (p. 1606), when the Builder's underlying buffer runs out of space (this should not happen when the Builder has been created with **rti::flat::build\_data()** (p. 208)).

#### See also **Offset Error Management** (p. 213).

**See also**

**MyFlatMutableBuilder** (p. 1474) for more information specific to builders for user types.

## **6.77.3 Function Documentation**

**6.77.3.1 build\_data()**

```
template<typename TopicType >
rti::flat::flat_type_traits< TopicType >::builder rti::flat::build_data (
             dds::pub::DataWriter< TopicType > & writer )
```
Begins building a new sample.

**Template Parameters**

*TopicType* | A FlatData mutable type that corresponds to the type of the DataWriter argument.

**Parameters**

*writer* | The writer that will be used to write this sample.

**Returns**

The Builder to build the sample. For example if TopicType is **MyFlatMutable** (p. 210), this function returns a **MyFlatMutableBuilder** (p. 1474).

Once you have completed the sample, call **finish\_sample()** (p. 1477) to obtain a **MyFlatMutable** (p. 210) sample that can be written with writer.

If the building of this sample needs to be aborted before calling finish\_sample(), use **rti::flat::discard\_builder()** (p. 208). If, after obtaining a sample with finish\_sample(), this sample is not written, then discard it with **dds::pub::DataWriter***←-* **::discard\_loan()** (p. 936).

**See also**

**dds::pub::DataWriter::get\_loan** (p. 934), the function that **build\_data()** (p. 208) uses to obtain the memory required to build the sample.

**Publishing FlatData** (p. 217)

References **dds::pub::DataWriter***<* **T** *>***::get\_loan()**.

#### **6.77.3.2 discard\_builder()**

```
template<typename TopicType >
void rti::flat::discard_builder (
             dds::pub::DataWriter< TopicType > & writer,
            typename rti::flat::flat_type_traits< TopicType >::builder & builder )
```
Discards a sample builder.

**Template Parameters**

```
TopicType | An IDL-defined FlatData type that corresponds to the type of the DataWriter argument.
```
This function invalidates and discards a builder before it is finished() and before the sample it would have created was written.

**Parameters**

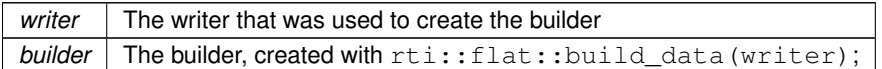

References **dds::pub::DataWriter***<* **T** *>***::discard\_loan()**.

# **6.78 FlatData Samples**

A Sample represents an instance of the IDL topic-type and contains the data in serialized format.

## **Classes**

- class **rti::flat::Sample***<* **OffsetType** *> The generic definition of FlatData topic-types.*
- struct **rti::flat::flat\_type\_traits***<* **T** *> Given a Sample (*p. *1958), an Offset or a Builder, it allows obtaining the other types.*

## **Typedefs**

- typedef **rti::flat::Sample***<* **MyFlatFinalOffset** *>* **MyFlatFinal** *Represents an arbitrary user-defined FlatData final IDL struct.*
- typedef **rti::flat::Sample***<* **MyFlatMutableOffset** *>* **MyFlatMutable** *Represents an arbitrary user-defined flat mutable IDL struct.*
- typedef **rti::flat::Sample***<* **MyFlatUnionOffset** *>* **MyFlatUnion** *Represents an arbitrary user-defined flat mutable IDL union.*

## **6.78.1 Detailed Description**

A Sample represents an instance of the IDL topic-type and contains the data in serialized format.

All FlatData topic-types are instantiations of **rti::flat::Sample** (p. 1958). This documentation uses the following three example types to illustrate the different ways FlatData IDL types map to C++:

- **MyFlatFinal** (p. 210), the type generated for a final IDL struct
- **MyFlatMutable** (p. 210), the type generated for a mutable IDL struct
- **MyFlatUnion** (p. 210), the type generated for an IDL union

## **6.78.2 Typedef Documentation**

#### **6.78.2.1 MyFlatFinal**

typedef **rti::flat::Sample***<* **MyFlatFinalOffset***>* **MyFlatFinal**

Represents an arbitrary user-defined FlatData final IDL struct.

```
This documentation uses the following example IDL definition of MyFlatFinal:
@language_binding(FLAT_DATA)
@final
struct MyFlatFinal {
    long my_primitive;
    FlatFinalBar my_complex; // Another arbitrary final FlatData type
    long my_primitive_array[10];
    FlatFinalBar my_complex_array[10];
};
```
For this type, **rtiddsgen** generates:

- MyFlatFinal (this instantiation of Sample),
- **MyFlatFinalOffset** (p. 1470).

Note that, as a final FlatData type, MyFlatFinal can only contain fixed-size types, such as primitives, other final FlatData structs, and arrays of fixed-size types.

Samples of MyFlatFinal are created with **dds::pub::DataWriter::get\_loan** (p. 934). After creating a final Sample, modify its values using the **MyFlatFinalOffset** (p. 1470) returned by **root()** (p. 1960).

#### **6.78.2.2 MyFlatMutable**

typedef **rti::flat::Sample***<* **MyFlatMutableOffset***>* **MyFlatMutable**

Represents an arbitrary user-defined flat mutable IDL struct.

```
This documentation uses the following example IDL definition of MyFlatMutable:
@language_binding(FLAT_DATA)
@mutable
struct MyFlatMutable {
    long my_primitive;
    @optional long my_optional_primitive;
   long my_primitive_array[10];
    sequence<long, 10> my_primitive_seq;
   MyFlatFinal my_final;
   MyFlatFinal my_final_array[10];
    sequence<MyFlatFinal, 10> my_final_seq;
   FlatMutableBar my_mutable;
   FlatMutableBar my_mutable_array[10];
    sequence<FlatMutableBar, 10> my_mutable_seq;
   string<255> my_string;
    sequence<string<255>, 10> my_string_seq;
};
```
For this type, **rtiddsgen** generates:

- MyFlatMutable (this instantiation of Sample),
- **MyFlatMutableOffset** (p. 1481),
- **MyFlatMutableBuilder** (p. 1474).

As a mutable FlatData type, MyFlatMutable is not restricted to fixed-size members. Samples of MyFlatMutable are created with **rti::flat::build\_data()** (p. 208), which returns a **MyFlatMutableBuilder** (p. 1474). Once built, a mutable Sample can't change in size, but the value of members that already exist can be changed using the **MyFlatMutable***←-* **Offset** (p. 1481) returned by **root()** (p. 1960).

#### **6.78.2.3 MyFlatUnion**

```
typedef rti::flat::Sample< MyFlatUnionOffset> MyFlatUnion
```
Represents an arbitrary user-defined flat mutable IDL union.

This documentation uses the following example IDL definition of MyFlatUnion:

```
@language_binding(FLAT_DATA)
@mutable
union MyFlatUnion switch (long) {
    case 0:
       long my_primitive;
    case 1:
    case 2:
       MyFlatMutable my_mutable;
    case 3:
       MyFlatFinal my_final;
};
```
**Note**

FlatData unions can only be **mutable** since unions are, by definition, variable-size types.

For this type, **rtiddsgen** generates:

- MyFlatUnion (this instantiation of Sample),
- **MyFlatUnionOffset** (p. 1491),
- **MyFlatUnionBuilder** (p. 1488).

## **6.79 FlatData Offsets**

Offsets provide access to the members of a FlatData Sample.

### **Classes**

• class **MyFlatFinalOffset**

*Represents the Offset to an arbitrary user-defined FlatData final IDL struct.*

• class **MyFlatMutableOffset**

*Represents the Offset to an arbitrary user-defined FlatData mutable IDL struct.*

• class **MyFlatUnionOffset**

*Represents the Offset to an arbitrary user-defined FlatData mutable IDL union.*

• class **rti::flat::OffsetBase**

*Base class of all Offset types.*

• class **rti::flat::FinalOffset***<* **T** *>*

*The base class of all Offsets to a final struct type.*

• class **rti::flat::MutableOffset**

*The base class of all Offsets to a final struct type.*

• struct **rti::flat::PrimitiveConstOffset***<* **T** *>*

*A const Offset to an optional primitive member.*

• struct **rti::flat::PrimitiveOffset***<* **T** *>*

*An Offset to an optional primitive member.*

• class **rti::flat::SequenceIterator***<* **E, OffsetKind** *>*

*Iterator for collections of Offsets.*

- class **rti::flat::AbstractPrimitiveList***<* **T** *>*
	- *Base class for Offsets to sequences and arrays of primitive types.*

• class **rti::flat::PrimitiveSequenceOffset***<* **T** *>*

*Offset to a sequence of primitive elements.*

• class **rti::flat::PrimitiveArrayOffset***<* **T, N** *> Offset to an array of primitive elements.*

• class **rti::flat::StringOffset**

*Offset to a string.*

• class **rti::flat::AbstractAlignedList***<* **ElementOffset** *>*

*Base class of Offsets to sequences and arrays of non-primitive members.*

• class **rti::flat::SequenceOffset***<* **ElementOffset** *>*

*Offset to a sequence of non-primitive elements.*

- class **rti::flat::MutableArrayOffset***<* **ElementOffset, N** *> Offset to an array of variable-size elements.*
- class **rti::flat::FinalArrayOffset***<* **ElementOffset, N** *>*

*Offset to an array of final elements.*

• class **rti::flat::FinalAlignedArrayOffset***<* **ElementOffset, N** *>*

*Offset to an array of final elements.*

## **Functions**

- template*<*typename OffsetType *>* **flat\_type\_traits***<* OffsetType *>*::plain\_type *∗* **rti::flat::plain\_cast** (OffsetType &offset) *Casts into an equivalent plain C++ type.*
- template*<*typename OffsetType *>* const **flat\_type\_traits***<* OffsetType *>*::plain\_type *∗* **rti::flat::plain\_cast** (const OffsetType &offset) *Const version of plain\_cast.*

## **6.79.1 Detailed Description**

Offsets provide access to the members of a FlatData Sample.

An Offset represents a position within a **FlatData Sample** (p. 209) that allows accessing a member of that Sample, or the Sample's **root** (p. 1960).

Offsets can be described as **iterators**. They represent a position in a buffer, not the value itself. As such, they're lightweight objects that can be copied to point to the same data.

There are the following Offset types to access the different IDL types:

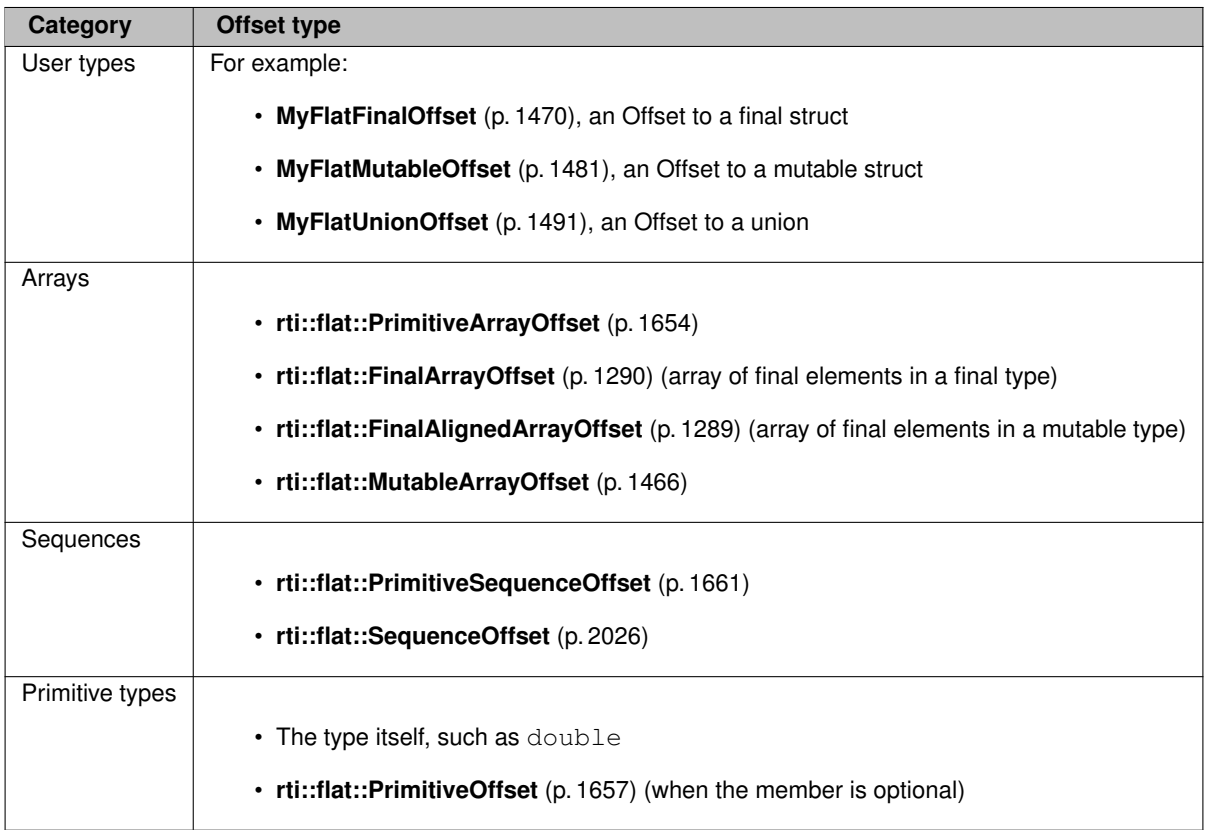

Offsets for user types are generated by **rtiddsgen** and provide methods to access the type's members by their names. Offsets for arrays and sequences provide methods to access each element.

Some offsets allow accessing the data through a pointer to the equivalent plain C++ type, which generally provides better performance. See **rti::flat::plain\_cast()** (p. 214).

## **6.79.2 Offset Error Management**

Functions that return an Offset may return a "null" Offset (one such that  $is\_null()$  (p. 1584) returns  $true$ ).

An Offset may be null if a member doesn't exist in the **Sample** (p. 209). For example, if the member 'my\_final' in **My***←-* **FlatMutable** (p. 210) doesn't exist (because it wasn't added while building the Sample, or because it wasn't received in the subscribing application), **MyFlatMutableOffset::my\_final()** (p. 1486) returns an null Offset. Note that a **member in a final type** (for example, **MyFlatFinalOffset::my\_complex()** (p. 1473)) always exists, except in the case of an error.

Other than that, any error condition will cause one of the following exceptions, not a null Offset:

- **dds::core::NullReferenceError** (p. 1579), when accessing a null Offset
- **dds::core::PreconditionNotMetError** (p. 1645), for any precondition failure.
- **dds::core::OutOfResourcesError** (p. 1606), when a **Builder** (p. 206) runs out of space while adding a member.

### **6.79.3 Function Documentation**

**6.79.3.1 plain\_cast() [1/2]**

```
template<typename OffsetType >
flat_type_traits< OffsetType >::plain_type ∗ rti::flat::plain_cast (
            OffsetType & offset )
```
Casts into an equivalent plain C++ type.

Some FlatData types can be cast to their equivalent **plain** definition as a regular non-FlatData C++ type. This is a more efficient way to access the data. This function casts, if possible, the member pointed to by the offset argument to an equivalent plain C++ type. Any changes made through the plain type are reflected in the FlatData sample.

**Template Parameters**

*OffsetType* The Offset type

**Precondition**

plain cast requires the type to meet the following restrictions:

- The type must be a final struct, or an array or sequence of members of a type that meets these restrictions (including primitive types)
- The type must be defined in a way such that the packing of the plain C++ type doesn't differ from the padding in XCDR2.
- The type may not inherit from another type.
- In addition, the sample must be serialized in the native endianness. For example, if a subscribing application on a little-endian platform receives a sample published from a big-endian system, it is not possible to plain*←-* \_cast the sample or any of its members, except if the member is a primitive array or sequence of 1-byte elements.

**offset.is\_cpp\_compatible()** (p. 1584) indicates if the member meets the requirements. If the type doesn't, this function throws **dds::core::PreconditionNotMetError** (p. 1645).

**Parameters**

*offset* | The offset to the member to cast.

**Returns**

The data that offset referred to, cast as a plain  $C_{++}$  type with the same definition. If offset is an array or sequence member, the returned pointer represents a C++ array with the same number of elements.

The following table summarizes the possible parameters to this function (assuming that they meet the previous requirements), and the return type in each case:

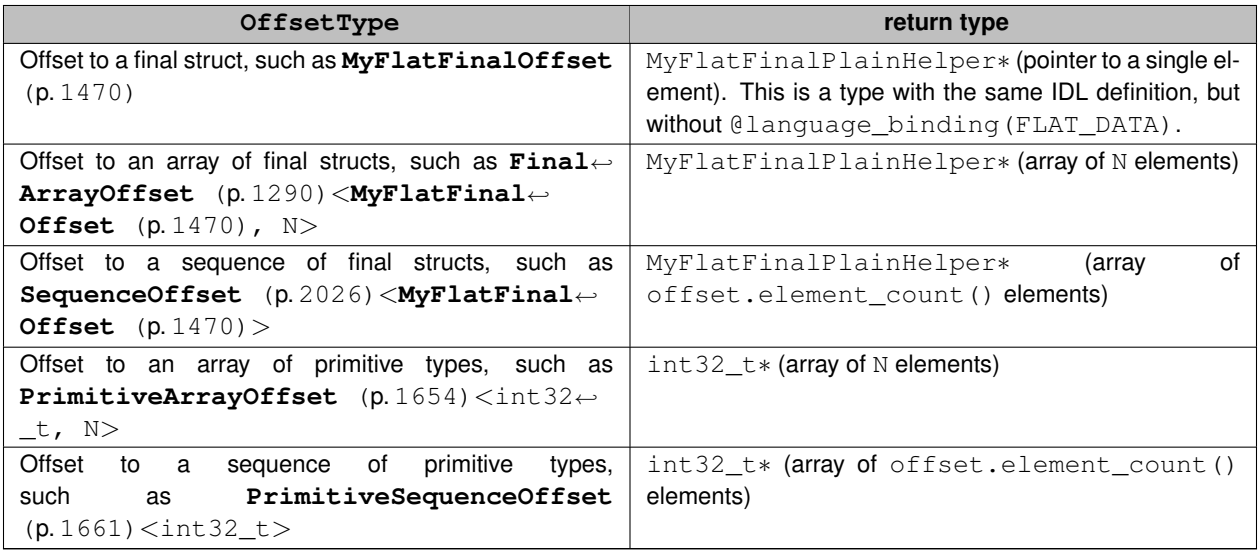

Due to the performance advantages that plain\_cast offers, it is recommended to define FlatData types in a way that their largest member(s) can be plain\_cast.

The following example shows how to use plain\_cast to cast a **MyFlatFinalOffset** (p. 1470) into the type with the same IDL definition as MyFlatFinal (p. 210), but without the @language\_binding (FLAT\_DATA) annotation: MyFlatMutable \*my\_sample = ...;

```
auto my_root = my_sample->root();
auto my_final = my_root.my_final();
// Get the plain C++ type and modify an array
auto my_final_plain = rti::flat::plain_cast(my_final);
my_final_plain->my_primitive(3); // this is using the plain C++ setter
my_final_plain->my_complex_array()[1].x(20); // this is a std::array
// The change to my_complex_array is reflected in the FlatData sample
std::cout « my_final.my_primitive() « std::endl; // 3
std::cout « my_final.my_complex_array().get_element(1).x() « std::endl; // 20
```
This example shows how to use plain\_cast to efficiently build a sequence of final elements and a sequence of integers, both members of a mutable type:

```
MyFlatMutableBuilder builder = rti::flat::build_data(writer);
1/1//
// Build a sequence of 5 elements with add_n() instead of 5 calls to
// add_next()
rti::flat::FinalSequenceBuilder<MyFlatFinalOffset> seq_builder =
           builder.build_my_final_seq();
seq_builder.add_n(5);
// Finish the member, getting the offset to the member
rti::flat::SequenceOffset<MyFlatFinalOffset> seq_offset = seq_builder.finish();
// Cast it to an array of plain C++ type and initialize it.
// This way to initialize it is more efficient than add_next().
auto seq_elements = rti::flat::plain_cast(seq_offset);
for (int i = 0; i < 5; i++) {
   seq_elements[i].my_primitive(i);
    // ...
}
1/2)//
// Build a sequence of 1000 integers
auto seq_builder = builder.build_my_primitive_seq();
// make space for 1000 elements, but leave them uninitialized
seq_builder.add_n(1000);
auto seq_offset = seq_builder.finish();
// Initialize the elements:
int32_t *elements = rti::flat::plain_cast(seq_offset);
for (int i = 0; i < 1000; i++) \overline{1}elements[i] = ...;
}
// ... continue building the sample using 'builder'
```
#### **6.79.3.2 plain\_cast() [2/2]**

```
template<typename OffsetType >
const flat_type_traits< OffsetType >::plain_type ∗ rti::flat::plain_cast (
            const OffsetType & offset )
```
Const version of plain\_cast.

## **6.80 FlatData Topic-Types**

*<<extension>> (*p. *153)* FlatData Language Binding for IDL topic-types

#### **Modules**

• **FlatData Builders**

*A Builder allows creating and initializing variable-size data.*

• **FlatData Samples**

*A Sample represents an instance of the IDL topic-type and contains the data in serialized format.*

• **FlatData Offsets** *Offsets provide access to the members of a FlatData Sample.*

## **6.80.1 Detailed Description**

*<<extension>> (*p. *153)* FlatData Language Binding for IDL topic-types

**Note**

For a complete description of the FlatData language binding and its benefits, and a tutorial, see the "Sending Large Data" chapter in the **RTI Connext User's Manual**.

For buildable **code examples**, see https://community.rti.com/kb/flatdata-and-zerocopy-examples. The FlatData language binding is available in the Traditional C++ API and in the Modern C++ API.

RTI FlatData™ is a language binding for IDL types in which the in-memory representation of a sample matches the wire representation. Therefore, the cost of serialization/deserialization is zero.

To select FlatData as the language binding of a type, annotate it with @language\_binding(FLAT\_DATA) in IDL or apply the attribute languageBinding="flat\_data" in XML.

There are some restrictions regarding the kinds of types to which the FlatData language binding can be applied.

- For final types, the FlatData language binding can be applied only to fixed-size types. A fixed-size type is a type whose wire representation always has the same size. This includes primitive types, arrays of fixed-size types, and structs containing only members of fixed-size types. Unions are not fixed-size types.
- For mutable types, any member is permitted.

• Extensible types cannot be marked as FlatData.

Final types are more efficient, but more restrictive. In general, a good compromise is to define mutable top-level types, but making sure their largest data members are final.

When a type is marked with the FlatData language binding, its mapping into C++ is different than that of a regular type (plain language binding). Rather than a single C++ class with direct access to its members, for a FlatData type **rtiddsgen** generates the following:

- A **Sample** (p. 209), the data in serialized format
- An **Offset** (p. 211), which allows reading the data members of that type inside a Sample, and modifying them without changing the size
- A **Builder** (p. 206), if the type is mutable, which allows creating a variable-size Sample

For example, for the IDL types **MyFlatFinal** (p. 210) and **MyFlatMutable** (p. 210) **rtiddsgen** generates the following C++ types:

- The Sample types **MyFlatFinal** (p. 210) and **MyFlatMutable** (p. 210)
- The Offset types **MyFlatFinalOffset** (p. 1470) and **MyFlatMutableOffset** (p. 1481).
- The Builder type **MyFlatMutableBuilder** (p. 1474).

### **6.80.2 Publishing FlatData**

The typical way to publish FlatData samples includes the following steps:

• Create a **dds::pub::DataWriter** (p. 891) as you would for a non-FlatData (plain) topic-type (see **Setting up a DataWriter** (p. 109)).

(For final topic-types such as **MyFlatFinal** (p. 210))

• Obtain a FlatData sample with **dds::pub::DataWriter::get\_loan** (p. 934). MyFlatFinal \*foo\_sample = writer.get\_loan();

```
• Initialize the sample, starting from the root() (p. 1960) offset.
  MyFlatFinalOffset foo_root = foo_sample->root();
  foo_root.my_primitive(3);
auto my_complex_offset = foo_root.my_complex();
  // ... initialize my_complex_offset
```
(For mutable topic-types such as **MyFlatMutable** (p. 210))

• Obtain a **Builder** (p. 206) to create a variable-size sample with **rti::flat::build\_data()** (p. 208). MyFlatMutableBuilder foo\_builder = rti::flat::build\_data(writer);

• Use this builder (and possibly nested member builders) to initialize the members.

```
foo_builder.add_my_primitive(3);
auto my_mutable_builder = foo_builder.build_my_mutable();
// ... build 'my_mutable' (a member with a mutable type)
my_mutable_builder.finish(); // completes a member
auto my_final_offset = foo_builder.add_my_final();
// ... initialize 'my_final' (a member with a final type)
```
- Obtain the completed sample with **MyFlatMutableBuilder::finish\_sample()** (p. 1477). After that, the builder is no longer usable, and the sample size cannot change. MyFlatMutable \*foo\_sample = foo\_builder.finish\_sample();
- Optionally, it is possible to change the values of the sample accessing its root(), as long as the size doesn't change. For example, if the sample was built with a sequence member with two elements, it is possible to modify any of those elements, but it's not possible to add a third element.

(For both final and mutable topic-types)

• Write the sample with **dds::pub::DataWriter::write()** (p. 899). writer.write(\*foo\_sample);

After write, the DataWriter owns the FlatData sample. This allows avoiding additional copies, the main goal of the Flat*←-* Data language binding. This means that the sample cannot be reused. The DataWriter will return it to the sample pool when appropriate, as described in **dds::pub::DataWriter::get\_loan** (p. 934).

## **6.80.3 Subscribing to FlatData**

To subscribe to a topic using a FlatData topic-type:

- Create a **dds::sub::DataReader** (p. 743) normally (see **Setting up a DataReader** (p. 114)).
- Read or take the samples using a loaning operation, such as **dds::sub::DataReader::take** (p. 757) (copying read/take operations cannot be used with FlatData types).
- Access the **root()** (p. 1960) offset, and any of the sample's members from there.

Note that the language binding is a local concept. It is possible to publish with a FlatData topic-type and subscribe to it with a **plain** topic-type with the same (or assignable) definition. It is also possible to use a plain topic-type on the publisher side and subscribe to it using FlatData. The DataWriter or DataReader of the plain topic-type has to use **dds::core::policy::DataRepresentation::xcdr2()** (p. 306) in **dds::core::policy::DataRepresentation** (p. 866).

# **6.81 RPC Tutorial**

Getting Started with Remote Procedure Call with DDS.

Getting Started with Remote Procedure Call with DDS.

This tutorial will walk you through the steps to define an interface and write the service and client applications:

- **Defining a service interface in IDL** (p. 219)
- **Writing the Service application** (p. 219)
- **Writing the Client application** (p. 221)
- **Advanced interface definition** (p. 221)
### **6.81.1 Defining a service interface in IDL**

```
The first step is to define a @service-annotated interface in IDL:
@final
struct Coordinates {
   int32 x;
    int32 y;
};
..<br>@service
interface RobotControl {
    Coordinates walk_to(Coordinates destination, float speed);
    float get_speed();
};
```
This IDL file defines an interface with two methods:

- walk\_to receives two arguments and returns a Coordinates structure
- get\_speed takes no arguments and returns a float.

These are the methods that we will implement in the Service application, and the methods we will call in the Client application.

To generate the supporting code and example client and service applications, copy the IDL code above into a file called RobotControl.idl and run rtiddsgen as follows (see the Code Generator User's Manual for more information):

<Connext DDS installation directory>/bin/rtiddsgen -language C++11 -example <your architecture> RobotControl.idl

This will generate the following files:

- RobotControl.hpp, RobotControl.cxx, RobotControlPlugin.hpp, RobotControl*←-* Plugin.cxx. These files contain the supporting types. You should not edit these files.
- RobotControl\_service.cxx contains the example service application
- RobotControl\_client.cxx contains the example client application

In the following sections we will modify RobotControl\_service.cxx and RobotControl\_client.cxx.

## **6.81.2 Writing the Service application**

```
RobotControl service.cxx contains an implementation of the RobotControl interface:
class RobotControlExample : public RobotControl {
public:
    Coordinates walk_to(const Coordinates& destination, float speed) override
    {
        std::cout « "calling walk_to" « std::endl;
        // Implement walk_to function here
        return Coordinates();
    }
    float get_speed() override
    {
        std::cout « "calling get_speed" « std::endl;
        // Implement get_speed function here
        return 0.0f;
    }
};
```
The generated methods simply print a message and return a default value. You can modify it to do something a little more interesting:

```
class RobotControlExample : public RobotControl {
public:
    Coordinates walk_to(const Coordinates& destination, float speed) override
    {
        if (speed > 0.0f) {
            std::cout « "already moving" « std::endl;
            return position_; // return previously known position
        }
        if (speed > 100.0f) {
            speed_ = 100; // maximum speed
        } else if (speed <= 0.0f) {
            std::cout « "staying put at position " « position_ « std::endl;
            return position_;
        1 else \ellspeed_ = speed;
        }
std::cout « "walking to " « destination « " at a speed of "
                   « speed_ « "...\n";
        // sleep for 0 to 10 seconds, depending on the speed
        std::this_thread::sleep_for(std::chrono::milliseconds(
                10000 - static_cast<int>(100 * speed_)));
        std::cout « "arrived!\n";
        speed_ = 0.0f;position_ = destination;
        .<br>return destination;
    }
    float get_speed() override
    {
        return speed_;
    }
private:
    Coordinates position_ {0, 0};
    std::atomic<float> speed {0.0f};
};
The next step is to create a Server and a RobotControlService that uses an instance of MyRobotControl.
// Create a DomainParticipant with default Qos. The Service will communicate
// only with Clients that join the same domain_id
dds::domain::DomainParticipant participant(domain_id);
// Create an instance of the service interface
auto service_impl = std::make_shared<RobotControlExample>();
// A server provides the execution environment (a thread pool) for one or
// more services
dds::rpc::ServerParams server_params;
// Use a thread_pool_size > 1 to dispatch incoming function calls in
// parallel
server_params.extensions().thread_pool_size(4);
// Create the server with the server_params configuration
dds::rpc::Server server(server params);
// Create a service with an instance of the service interface, and attach
// it to a server. The service will wait for remote calls, call the
// service interface to compute the results, and send them back.
dds::rpc::ServiceParams params(participant);
params.service_name("Example RobotControl Service");
RobotControlService service(service_impl, server, params);
std::cout « "RobotControlService running... " « std::endl;
server.run();
```
A Service instance creates the necessary DDS entities (**dds::topic::Topic** (p. 2156), **dds::sub::DataReader** (p. 743), **dds::pub::DataWriter** (p. 891)) to receive function calls, process them using an interface implementation, and send back the return values. Several Service instances (of the same or different interfaces) can share the same **dds***←-* **::domain::DomainParticipant** (p. 1060).

This RobotControlService will communicate with clients that run on the same domain id and specify the same service name, "Example RobotControl Service".

The execution of Service instances is managed by a Server. A Server provides a thread pool for one or more Service instances (of the same or different interfaces). By default, a Server creates only one thread, and therefore all the function calls are processed sequentially. In the example, the thread pool size is set to 4. Keep in mind that now the MyRobotControl methods can be executed in parallel, so you may need to provide mutual exclusion for shared variables and critical areas.

The RobotControlService is ready to receive remote calls as soon as you instantiate it. Server and Robot*←-* ControlService are **reference types** (p. 150), and will be destroyed when they're not referenced by any variable. The call to server.run() simply sleeps so that server and service don't go out scope.

## **6.81.3 Writing the Client application**

```
In RobotControl_client.cxx, we create a RobotControlClient that allows making remote function calls
to the service:
```

```
// Create a DomainParticipant with default Qos
dds::domain::DomainParticipant client participant(domain_id);
// Create a ClientParams
dds::rpc::ClientParams client_params(client_participant);
// And register the service
client_params.service_name("Example RobotControl Service");
// Create a client and assign the ClientParams
RobotControlClient client(client_params);
// Wait until the service is started
client.wait for service();
```
The client is configured with the same service name we used for the service, "Example RobotControl Service". With wait for service we wait until the client's readers and writers have matched with the service's own readers and writers.

After that we're ready to make function calls. Function calls can be synchronous or asynchronous. Synchronous function calls block until a response is received:

```
Coordinates final_position = client.walk_to(Coordinates(150, 200), 85.0f);
std::cout « "Robot walked to " « final_position « std::endl;
```
Asynchronous funcion calls send the request immediately but return a  $std$ : future that will contain the result when it's received:

```
std::future<Coordinates> final_position_future =
       client.walk_to_async(Coordinates(10, 0), 40.0f);
std::this_thread::sleep_for(std::chrono::seconds(1));
// The walk_to function may still be running, but we can get the speed
// before we receive the result:
std::cout « "Current speed is " « client.get_speed() « std::endl;
final_position = final_position_future.get();
std::cout « "Robot walked to " « final_position « std::endl;
```
The call to  $std:$ :  $future:$ :  $get()$  provides the result if it's already available or blocks until it is.

You can configure the maximum wait time for function calls in the ClientParams. By default the wait is infinite. When set to a finite value, operations that do not receive the return value on time throw **dds::core::TimeoutError** (p. 2155).

RobotControlClient is also a **reference type** (p. 150) and will be destroyed automatically when it's no longer referenced by any variable.

### **6.81.4 Advanced interface definition**

In this section we will explore other features you can use to define service interfaces:

- Attributes
- Exceptions
- Out and in/out parameters

An attributes is a data member that generates a getter and a setter function.

Exceptions allow reporting errors in remote function calls.

We will modify our previous IDL to add a name attribute for RobotControl and an exception for the walk\_to

#### operation.

```
exception WalkError {
   string<32> message;
};
exception TooFastError {
};
@final
struct Coordinates {
   int32 x;
   int32 y;
};
@service
interface RobotControl {
   Coordinates walk_to(Coordinates destination, float speed)
           raises(WalkError, TooFastError);
   float get_speed();
   attribute string<128> name;
};
```
#### Now run rtiddsgen to update the type files:

<Connext DDS installation directory>/bin/rtiddsgen -language C++11 -update typefiles RobotControl.idl

We can now modify MyRobotControl to report errors in walk\_to as exceptions and add the name getters and setters:

```
class RobotControlExample : public RobotControl {
public:
    Coordinates walk_to(const Coordinates& destination, float speed) override
    {
        if (speed_ > 0.0f) {
            throw WalkError("Already moving");
        }
        if (speed > 100.0f) {
            throw TooFastError();
        }
        if (speed <= 0.0f) {
            throw WalkError("Invalid speed");
        }
        speed_ = speed;
         std::cout « "walking to " « destination « " at a speed of "
« speed_ « "...\n";
        // sleep for 0 to 10 seconds, depending on the speed
        std::this_thread::sleep_for(std::chrono::milliseconds(
                10000 - static_cast<int>(100 * speed_)));
        std::cout « "arrived!\n";
        speed_ = 0.0f;
        position_ = destination;
        return destination;
    }
    float get_speed() override
    {
        return speed_;
    }
    void set_attribute_name(const std::string& name) override
    {
        name_ = name;
    }
std::string get_attribute_name() override
    {
        return name_;
    }
private:
    std::string name_ {"Unknown"};
    Coordinates position_ {0, 0};
    std::atomic<float> speed_ {0.0f};
};
```
These exceptions are propagated and rethrown in the client:

```
try {
    client.walk_to(Coordinates(5, 20), 105);
```

```
} catch (const TooFastError&) {
   std::cout « "walk_to failed: too fast\n";
 } catch (const WalkError& walk_error) {
   std::cout « "walk_to failed: " « walk_error.message() « std::endl;
}
```
In asynchronous calls, exceptions are thrown in std:: future::get().

If you need to return more than one value in a method, you can wrap the values in a struct and use that as the return type (as we do in  $\text{walk_to}$ ) but you can also specify out and inout parameters (by default parameters are in).

For example, an alternative definition of  $\text{walk_to}$  can use an inout parameter to pass the target position and return the final position, and return a boolean indicating whether the operation succeeded. boolean walk\_to(inout Coordinates destination, float speed);

This changes how the interfaces are generated. The synchronous interface (RobotControl) now receives the destination argument by non-const reference so it can be modified. The asynchronous interface (Robot*←-* ControlAsync) returns a future that wraps all the output values: the return type, and all the out and inout parameters.

# **6.82 Conditions and WaitSets**

**dds::core::cond::Condition** (p. 716) and **dds::core::cond::WaitSet** (p. 2296).

### **Modules**

• **AsyncWaitSet**

*<<extension>> (*p. *153) A specialization of dds::core::cond::WaitSet (*p. *2296) that provides a mechanism to perform the wait asynchronously and uses a thread pool to dispatch the attached active dds::core::cond::Condition (*p. *716).*

## **Classes**

- class **dds::core::cond::Condition**
	- *<<reference-type>> (*p. *150) Abstract base class of all the conditions*
- class **dds::core::cond::GuardCondition**
	- *<<reference-type>> (*p. *150) A condition whose trigger value is under the control of the application.*
- class **dds::core::cond::StatusCondition**
	- *<<reference-type>> (*p. *150) A condition associated with each dds::core::Entity (*p. *1242)*
- class **dds::core::cond::WaitSet**

*<<reference-type>> (*p. *150) Allows an application to wait until one or more of the attached Condition (*p. *716) objects have a trigger\_value of true or else until the timeout expires.*

• class **rti::core::cond::WaitSetProperty**

*<<extension>> (*p. *153) <<value-type>> (*p. *149) Specifies the dds::core::cond::WaitSet (*p. *2296) behavior for multiple trigger events*

## **6.82.1 Detailed Description**

**dds::core::cond::Condition** (p. 716) and **dds::core::cond::WaitSet** (p. 2296).

# **6.83 Time Support**

Time and duration types.

# **Classes**

• class **dds::core::Duration**

*<<value-type>> (*p. *149) Represents a time interval*

• class **dds::core::Time**

*<<extension>> (*p. *153) Represents a point in time*

### **6.83.1 Detailed Description**

Time and duration types.

# **6.84 Exceptions**

## **Classes**

• class **dds::core::Exception**

*The abstract base class for all of the DDS exceptions which may be thrown by the API.*

• class **dds::core::Error**

*A generic, unspecified Error (*p. *1261).*

• class **dds::core::AlreadyClosedError**

*Indicates that an object has been closed.*

• class **dds::core::IllegalOperationError**

*Indicates that an operation was called under improper circumstances.*

• class **dds::core::NotAllowedBySecurityError**

*Indicates that an operation on the DDS API fails because the security plugins do not allow it.*

• class **dds::core::ImmutablePolicyError**

*Indicates that the application attempted to modify an immutable QoS policy.*

• class **dds::core::InconsistentPolicyError**

*Indicates that the application specified a set of QoS policies that are not consistent with each other.*

• class **dds::core::InvalidArgumentError**

*Indicates that the application passed an illegal parameter value into an operation.*

• class **dds::core::NotEnabledError**

*A NotEnabledError (*p. *1578) is thrown when an operation is invoked on a dds::core::Entity (*p. *1242) that is not yet enabled.*

• class **dds::core::OutOfResourcesError**

*Indicates that RTI Connext ran out of the resources needed to complete the operation.*

• class **dds::core::PreconditionNotMetError**

*A PreconditionNotMetError (*p. *1645) is thrown when a pre-condition for the operation was not met.*

• class **dds::core::TimeoutError**

*Indicates that an operation has timed out.*

• class **dds::core::UnsupportedError**

*Indicates that the application used an unsupported operation.*

• class **dds::core::InvalidDowncastError**

*Indicates that a downcast was incorrect.*

• class **dds::core::NullReferenceError**

*Indicates an attempt to access a null object.*

• class **rti::core::Result***<* **T** *>*

*A result from an operation that doesn't throw exceptions containing a return code and (if successful) a value.*

### **6.84.1 Detailed Description**

### **6.84.2 Standard Exceptions**

Any operation can can throw one of the following "standard exceptions" unless it indicates the opposite:

- **dds::core::Error** (p. 1261)
- **dds::core::IllegalOperationError** (p. 1332)
- **dds::core::AlreadyClosedError** (p. 581)
- **dds::core::InvalidArgumentError** (p. 1343)
- **dds::core::UnsupportedError** (p. 2269)
- **dds::core::NotAllowedBySecurityError** (p. 1577)

Operations that throw other exceptions will document them explicitly.

As a general rule constructors may only throw **dds::core::Error** (p. 1261). Destructors never throw, even in case of error.

Note that any operation can throw  $C_{++}$  standard exceptions such as  $std::bad\_alloc$ .

## **6.84.3 Catching exceptions**

The class **dds::core::Exception** (p. 1268) is the abstract base class for all DDS exceptions. All concrete exceptions inherit also from subclasses of std::exception, so when you need to catch an exception you have flexibility on the level of detail you need. For example, if you are setting the DomainParticipant QoS:

```
try {
   my_participant.qos(my_participant_qos);
} catch (const dds::core::InconsistentPolicyError& ipe) {
   // catch a specific exception (documented in DomainParticipant::qos())
  } catch (const std::exception& ex) {
    // catch any other exception here, including other DDS exceptions
}
```
# **6.85 QoS Policy Traits**

The traits types **policy\_id** (p. 1644) and **policy\_name** (p. 1645) provide information about a QoS policy.

# **Classes**

- class **dds::core::policy::policy\_id***<* **Policy** *> Obtains the QosPolicyId of a QoS Policy.*
- class **dds::core::policy::policy\_name***<* **Policy** *> Obtains the policy name.*

# **6.85.1 Detailed Description**

The traits types **policy\_id** (p. 1644) and **policy\_name** (p. 1645) provide information about a QoS policy.

# **6.86 Safe Enumeration**

Describes the **safe\_enum** (p. 1949) class.

# **Classes**

• class **dds::core::safe\_enum***<* **def, inner** *> <<value-type>> (*p. *149) Provides a safe, scoped enumeration based on def::type*

# **6.86.1 Detailed Description**

Describes the **safe\_enum** (p. 1949) class.

# **6.87 Status Kinds**

Kinds of communication status.

## **Classes**

- class **dds::core::status::StatusMask**
	- *A std::bitset (list) of statuses.*
- class **dds::core::status::InconsistentTopicStatus**
	- *Information about the status dds::core::status::StatusMask::inconsistent\_topic() (*p. *2062)*
- class **dds::core::status::SampleLostStatus** *Information about the status dds::core::status::StatusMask::sample\_lost() (*p. *2065)*
- class **dds::core::status::SampleRejectedStatus**

*Information about the status dds::core::status::StatusMask::sample\_rejected() (*p. *2065)*

• class **dds::core::status::LivelinessLostStatus**

*Information about the status dds::core::status::StatusMask::liveliness\_lost() (*p. *2067)*

• class **dds::core::status::LivelinessChangedStatus**

*Information about the status dds::core::status::StatusMask::liveliness\_changed() (*p. *2067)*

• class **dds::core::status::OfferedDeadlineMissedStatus**

*Information about the status dds::core::status::StatusMask::offered\_deadline\_missed() (*p. *2063)* • class **dds::core::status::RequestedDeadlineMissedStatus**

*Information about the status dds::core::status::StatusMask::requested\_deadline\_missed() (*p. *2063)*

• class **dds::core::status::OfferedIncompatibleQosStatus**

*Information about the status dds::core::status::StatusMask::offered\_incompatible\_qos() (*p. *2064)*

• class **dds::core::status::RequestedIncompatibleQosStatus**

*Information about the status dds::core::status::StatusMask::requested\_incompatible\_qos() (*p. *2064)*

• class **dds::core::status::PublicationMatchedStatus**

*Information about the status dds::core::status::StatusMask::publication\_matched() (*p. *2068)*

• class **dds::core::status::SubscriptionMatchedStatus**

*Information about the status dds::core::status::StatusMask::subscription\_matched() (*p. *2068)*

### • class **rti::core::status::EventCount***<* **IntegerType** *>*

*<<extension>> (*p. *153) <<value-type>> (*p. *149) Encapsulates an event count containing a total count and an incremental count since the last time a status was read.*

- class **rti::core::status::DataReaderCacheStatus**
	- *<<extension>> (*p. *153) Information about the status dds::core::status::StatusMask::datareader\_cache() (*p. *2070)*
- class **rti::core::status::DataReaderProtocolStatus**

*<<extension>> (*p. *153) Information about the status dds::core::status::StatusMask::datareader\_protocol() (*p. *2071)*

• class **rti::core::status::DataWriterCacheStatus**

*<<extension>> (*p. *153) Information about the status dds::core::status::StatusMask::datawriter\_cache() (*p. *2070)*

• class **rti::core::status::ReliableWriterCacheChangedStatus**

*<<extension>> (*p. *153) Information about the status dds::core::status::StatusMask::reliable\_writer\_cache\_← changed() (*p. *2069)*

• class **rti::core::status::ReliableReaderActivityChangedStatus**

*<<extension>> (*p. *153) Information about the status dds::core::status::StatusMask::reliable\_reader\_activity\_← changed() (*p. *2069)*

• class **rti::core::status::DataWriterProtocolStatus**

*<<extension>> (*p. *153) Information about the status dds::core::status::StatusMask::datawriter\_protocol() (*p. *2070)*

- class **rti::core::status::DomainParticipantProtocolStatus**
- class **rti::core::status::ServiceRequestAcceptedStatus**

*<<extension>> (*p. *153) Information about the status dds::core::status::StatusMask::service\_request\_accepted() (*p. *2072)*

• class **rti::core::status::InvalidLocalIdentityAdvanceNoticeStatus**

*<<extension>> (*p. *153) Information about the status dds::core::status::StatusMask::invalid\_local\_identity\_← advance\_notice() (*p. *2072)*

# **6.87.1 Detailed Description**

Kinds of communication status.

**Entity:**

**dds::core::Entity** (p. 1242)

**QoS:**

**QoS Policies** (p. 295)

**Listener:**

**Listener** (p. 1361)

Each concrete **dds::core::Entity** (p. 1242) is associated with a set of Status objects whose value represents the communication status of that entity. Each status value can be accessed with a corresponding method on the **dds::core::Entity** (p. 1242).

When these status values change, the corresponding **dds::core::cond::StatusCondition** (p. 2055) objects are activated and the proper **Listener** (p. 1361) objects are invoked to asynchronously inform the application.

An application is notified of communication status by means of the **Listener** (p. 1361) or the **dds::core::cond::WaitSet** (p. 2296) / **dds::core::cond::Condition** (p. 716) mechanism. The two mechanisms may be combined in the application (e.g., using **dds::core::cond::WaitSet** (p. 2296) (s) / **dds::core::cond::Condition** (p. 716) (s) to access the data and **Listener** (p. 1361) (s) to be warned asynchronously of erroneous communication statuses).

It is likely that the application will choose one or the other mechanism for each particular communication status (not both). However, if both mechanisms are enabled, then the **Listener** (p. 1361) mechanism is used first and then the **dds::core::cond::WaitSet** (p. 2296) objects are signalled.

The statuses may be classified into:

- *read communication statuses*: i.e., those that are related to arrival of data, namely **dds::core::status::Status***←-* **Mask::data\_on\_readers()** (p. 2066) and **dds::core::status::StatusMask::data\_available()** (p. 2066).
- *plain communication statuses*: i.e., all the others.

Read communication statuses are treated slightly differently than the others because they don't change independently. In other words, at least two changes will appear at the same time (**dds::core::status::StatusMask::data\_on\_readers()** (p. 2066) and **dds::core::status::StatusMask::data\_available()** (p. 2066)) and even several of the last kind may be part of the set. This 'grouping' has to be communicated to the application.

For each plain communication status, there is a corresponding structure to hold the status value. These values contain the information related to the change of status, as well as information related to the statuses themselves (e.g., contains cumulative counts).

"Status Values"

# **6.87.2 Changes in Status**

Associated with each one of an **dds::core::Entity** (p. 1242)'s communication status is a logical StatusChanged*←-* Flag. This flag indicates whether that particular communication status has changed since the last time the status was read by the application. The way the status changes is slightly different for the Plain Communication Status and the Read Communication status.

"\p StatusChangedFlag indicates if status has changed"

### **6.87.2.1 Changes in plain communication status**

For the plain communication status, the StatusChangedFlag flag is initially set to FALSE. It becomes TRUE whenever the plain communication status changes and it is reset to false each time the application accesses the plain communication status via the proper getter operation on the **dds::core::Entity** (p. 1242).

The communication status is also reset to FALSE whenever the associated listener operation is called as the listener implicitly accesses the status which is passed as a parameter to the operation. The fact that the status is reset prior to calling the listener means that if the application calls the getter from inside the listener it will see the status already reset.

An exception to this rule is when the associated listener is the 'nil' listener. The 'nil' listener is treated as a NOOP and the act of calling the 'nil' listener does not reset the communication status.

For example, the value of the StatusChangedFlag associated with the **dds::core::status::StatusMask***←-* **::requested\_deadline\_missed()** (p. 2063) will become TRUE each time new deadline occurs (which increases **dds::core::status::RequestedDeadlineMissedStatus::total\_count** (p. 1880)). The value changes to FALSE when the application accesses the status via the corresponding **dds::sub::DataReader::requested\_deadline\_missed\_***←* **status** (p. 771) method on the proper **Entity** (p. 1242)

"Changes in \p StatusChangedFlag for plain communication status"

### **6.87.2.2 Changes in read communication status**

For the read communication status, the StatusChangedFlag flag is initially set to FALSE. The Status*←-* ChangedFlag becomes TRUE when either a data-sample arrives or else the **dds::sub::status::ViewState** (p. 2293), **dds::sub::status::SampleState** (p. 1999), or **dds::sub::status::InstanceState** (p. 1339) of any existing sample changes for any reason other than a call to **dds::sub::DataReader::read** (p. 756), **dds::sub::DataReader::take** (p. 757) or their variants. Specifically any of the following events will cause the StatusChangedFlag to become TRUE:

- The arrival of new data.
- A change in the **dds::sub::status::InstanceState** (p. 1339) of a contained instance. This can be caused by either:
	- **–** The arrival of the notification that an instance has been disposed by:
		- \* the **dds::pub::DataWriter** (p. 891) that owns it if **OWNERSHIP** (p. 322) QoS kind= **dds::core::policy***←-* **::OwnershipKind\_def::EXCLUSIVE** (p. 1614)
		- \* or by any **dds::pub::DataWriter** (p. 891) if **OWNERSHIP** (p. 322) QoS kind= **dds::core::policy::***←-* **OwnershipKind\_def::SHARED** (p. 1614)
- **–** The loss of liveliness of the **dds::pub::DataWriter** (p. 891) of an instance for which there is no other **dds***←-* **::pub::DataWriter** (p. 891).
- **–** The arrival of the notification that an instance has been unregistered by the only **dds::pub::DataWriter** (p. 891) that is known to be writing the instance.

Depending on the kind of StatusChangedFlag, the flag transitions to FALSE again as follows:

- The **dds::core::status::StatusMask::data\_available()** (p. 2066) StatusChangedFlag becomes FALSE when either the corresponding listener operation (on\_data\_available) is called or the read or take operation (or their variants) is called on the associated **dds::sub::DataReader** (p. 743).
- The **dds::core::status::StatusMask::data on readers()** (p. 2066) StatusChangedFlag becomes FALSE when any of the following events occurs:
	- **–** The corresponding listener operation (on\_data\_on\_readers) is called.
	- **–** The on\_data\_available listener operation is called on any **dds::sub::DataReader** (p. 743) belonging to the **dds::sub::Subscriber** (p. 2093).
	- **–** The read or take operation (or their variants) is called on any **dds::sub::DataReader** (p. 743) belonging to the **dds::sub::Subscriber** (p. 2093).

"Changes in \p StatusChangedFlag for read communication status"

**See also**

**Listener** (p. 1361)

**dds::core::cond::WaitSet** (p. 2296), **dds::core::cond::Condition** (p. 716)

# **6.88 Supporting Types and Constants**

Miscellaneous, general-purpose types and constants.

### **Classes**

• class **dds::core::external***<* **T** *>*

*A managed reference to an object.*

- class **dds::core::basic\_string***<* **CharType, Allocator** *>*
	- *<<value-type>> (*p. *149) A string convertible to std::string and with similar functionality*
- class **rti::core::bounded\_sequence***<* **T, MaxLength** *>*
	- *<<value-type>> (*p. *149) A bounded sequence of elements*
- class **rti::core::ListenerBinder***<* **Entity, Listener** *>*

*<<reference-type>> (*p. *150) Automatically manages the association of an Entity and a Listener (*p. *1361)*

- class **rti::core::LongDouble**
	- *<<extension>> (*p. *153) <<value-type>> (*p. *149) Encapsulates an IDL long double*
- class **dds::core::optional***<* **T** *>*
	- *<<value-type>> (*p. *149) Represents an object that may not contain a valid value*
- class **rti::core::optional\_value***<* **T** *>*
	- *<<extension>> (*p. *153) Represents a value that can be initialized or not*
- class **rti::core::UnregisterThreadOnExit**
	- *<<extension>> (*p. *153) Utility that calls rti::core::unregister\_thread (*p. *234) when leaving scope*
- struct **rti::core::qos\_print\_all\_t**

*A tag type that selects the to\_string overload that prints all the values of a Qos object.*

• class **dds::core::vector***<* **T** *>*

*<<value-type>> (*p. *149) A vector convertible to std::vector and with similar functionality*

## **Typedefs**

• using **dds::core::external***<* **T** *>***::shared\_ptr** = std::shared\_ptr*<* T *>*

*The smart pointer that external<T> uses.*

- typedef **basic\_string***<* char, rti::core::memory::OsapiAllocator*<* char *> >* **dds::core::string** *A string convertible to std::string and with similar functionality.*
- typedef **basic\_string***<* DDS\_Wchar, rti::core::memory::OsapiAllocator*<* DDS\_Wchar *> >* **dds::core::wstring** *An IDL-derived wide string.*
- typedef std::vector*<* uint8\_t *>* **dds::core::ByteSeq**

*A vector of bytes.*

• typedef std::vector*<* std::string *>* **dds::core::StringSeq**

*A vector of strings.*

- typedef std::nullptr\_t **dds::core::null\_type**
	- *<<C++11>> (*p. *152) The type of dds::core::null (*p. *235)*
- template*<*typename T *>*
	- using **omg::types::optional** = **dds::core::optional***<* T *>*

*Optional type according to the IDL4-C++ OMG specification. Alias of dds::core::optional (*p. *1587).*

• template*<*typename T *>*

```
using omg::types::sequence = std::vector< T >
```
*Unbounded sequence type according to the IDL4-C++ OMG specification. Alias of std::vector.*

• template*<*typename T , size\_t N*>*

using **omg::types::bounded\_sequence** = **rti::core::bounded\_sequence***<* T, N *>*

*Bounded sequence type according to the IDL4-C++ OMG specification. Alias of rti::core::bounded\_sequence (*p. *658).*

• using **omg::types::string\_view** = std::string\_view

*String view type according to the IDL4-C++ OMG specification. Alias of std::string\_view when the compiler supports it.*

• using **omg::types::wstring\_view** = std::wstring\_view

*Wstring view type according to the IDL4-C++ OMG specification. Alias of std::wstring\_view when the compiler supports it.*

# **Functions**

• void **rti::core::unregister\_thread** ()

*<<extension>> (*p. *153) Releases resources that RTI Connext keeps for this thread*

# **Variables**

- const int32\_t **dds::core::LENGTH\_UNLIMITED** = -1
	- *A special value indicating an unlimited quantity.*
- const **null\_type dds::core::null**

*Indicates an empty reference.*

• const int32\_t **rti::core::length\_auto** = DDS\_LENGTH\_AUTO

*A special value indicating an auto quantity.*

• const **qos\_print\_all\_t rti::core::qos\_print\_all**

*Sentinel value that selects the to\_string overload that prints all of the values of a Qos object.*

### **6.88.1 Detailed Description**

Miscellaneous, general-purpose types and constants.

## **6.88.2 Typedef Documentation**

# **6.88.2.1 shared\_ptr**

```
template<typename T >
using dds::core::external< T >::shared_ptr = std::shared_ptr<T>
```
The smart pointer that external*<*T*>* uses.

### **6.88.2.2 string**

typedef **basic\_string***<*char, rti::core::memory::OsapiAllocator*<*char*> >* **dds::core::string**

A string convertible to std::string and with similar functionality.

#### **See also**

**basic\_string** (p. 647)

### **Examples**

**Foo.hpp**.

#### **6.88.2.3 wstring**

typedef **basic\_string***<*DDS\_Wchar, rti::core::memory::OsapiAllocator*<*DDS\_Wchar*> >* **dds::core***←-* **::wstring**

An IDL-derived wide string.

IDL wstring maps to this type in the C++ API.

It's character type is DDS\_Wchar, a portable 4-byte character type.

**See also**

**basic\_string** (p. 647)

### **6.88.2.4 ByteSeq**

typedef std::vector*<*uint8\_t*>* **dds::core::ByteSeq**

A vector of bytes.

### **6.88.2.5 StringSeq**

typedef std::vector*<*std::string*>* **dds::core::StringSeq**

A vector of strings.

#### **6.88.2.6 null\_type**

typedef std::nullptr\_t **dds::core::null\_type**

*<<C++11>> (*p. *152)* The type of **dds::core::null** (p. 235)

#### **6.88.2.7 optional**

template*<*typename T *>* using **omg::types::optional** = typedef **dds::core::optional***<*T*>*

Optional type according to the IDL4-C++ OMG specification. Alias of **dds::core::optional** (p. 1587).

#### **6.88.2.8 sequence**

```
template<typename T >
using omg::types::sequence = typedef std::vector<T>
```
Unbounded sequence type according to the IDL4-C++ OMG specification. Alias of std::vector.

#### **6.88.2.9 bounded\_sequence**

```
template<typename T , size_t N>
using omg::types::bounded_sequence = typedef rti::core::bounded_sequence<T, N>
```
Bounded sequence type according to the IDL4-C++ OMG specification. Alias of **rti::core::bounded\_sequence** (p. 658).

#### **6.88.2.10 string\_view**

```
using omg::types::string_view = typedef std::string_view
```
String view type according to the IDL4-C++ OMG specification. Alias of std::string view when the compiler supports it.

#### **6.88.2.11 wstring\_view**

```
using omg::types::wstring_view = typedef std::wstring_view
```
Wstring view type according to the IDL4-C++ OMG specification. Alias of std::wstring\_view when the compiler supports it.

## **6.88.3 Function Documentation**

#### **6.88.3.1 unregister\_thread()**

```
void rti::core::unregister_thread ( )
```
*<<extension>> (*p. *153)* Releases resources that RTI Connext keeps for this thread

This function should be called by the user right before exiting a thread where DDS API were used. In this way the middleware will be able to free all the resources related to this specific thread. The best approach is to call the function during the thread deletion after all the DDS related API have have been called.

**Exceptions**

*One* | of the **Standard Exceptions** (p. 225)

**See also**

**UnregisterThreadOnExit** (p. 2269)

Referenced by **rti::core::UnregisterThreadOnExit::***∼***UnregisterThreadOnExit()**.

## **6.88.4 Variable Documentation**

#### **6.88.4.1 LENGTH\_UNLIMITED**

const int32\_t dds::core::LENGTH\_UNLIMITED = -1

A special value indicating an unlimited quantity.

Referenced by **dds::topic::Topic***<* **T** *>***::discover\_any\_topic()**, and **dds::topic::Topic***<* **T** *>***::discover\_topic\_***←* **data()**.

**6.88.4.2 null**

const **null\_type** dds::core::null [extern]

Indicates an empty reference.

**See also**

*<<reference-type>> (*p. *150)*

Referenced by **rti::topic::find\_content\_filter()**, **dds::sub::DataReader***<* **T** *>***::find\_datareader\_by\_name()**, **dds::sub::DataReader***<* **T** *>***::find\_datareader\_by\_topic\_description()**, **dds::sub::DataReader***<* **T** *>***::find\_***←* **datareader\_by\_topic\_name()**, **dds::pub::DataWriter***<* **T** *>***::find\_datawriter\_by\_name()**, **dds::pub::DataWriter***<* **T** *>***::find\_datawriter\_by\_topic\_name()**, and **rti::core::operator***<<***()**.

#### **6.88.4.3 length\_auto**

const int32\_t rti::core::length\_auto = DDS\_LENGTH\_AUTO

A special value indicating an auto quantity.

#### **6.88.4.4 qos\_print\_all**

const **qos\_print\_all\_t** rti::core::qos\_print\_all [extern]

Sentinel value that selects the to string overload that prints all of the values of a Qos object.

**See also**

rti::sub::qos::to\_string

# **6.89 DynamicType and DynamicData**

Describes **dds::core::xtypes::DynamicType** (p. 1227), **dds::core::xtypes::DynamicData** (p. 1190) and related types and functions.

### **Classes**

- struct **dds::core::xtypes::TypeKind\_def**
	- *The definition of TypeKind.*
- class **dds::core::xtypes::AliasType**
	- *<<value-type>> (*p. *149) Represents and IDL typedef*
- class **dds::core::xtypes::CollectionType**
	- *<<value-type>> (*p. *149) The base class of all collection types*
- class **dds::core::xtypes::UnidimensionalCollectionType**
	- *<<value-type>> (*p. *149) The base class of collection types with only one dimension.*
- class **dds::core::xtypes::SequenceType**
	- *<<value-type>> (*p. *149) Represents an IDL sequence type.*
- class **dds::core::xtypes::StringType**
	- *<<value-type>> (*p. *149) Represents an IDL string type.*
- class **dds::core::xtypes::WStringType**
	- *<<value-type>> (*p. *149) Represents an IDL wstring type.*
- class **dds::core::xtypes::ArrayType**
	- *<<value-type>> (*p. *149) Represents an IDL array type.*
- class **dds::core::xtypes::DynamicData**

*<<value-type>> (*p. *149) A data sample of any complex data type, which can be inspected and manipulated reflectively.*

• class **rti::core::xtypes::LoanedDynamicData**

*<<move-only-type>> (*p. *152) Gives temporary access to a member of another DynamicData object.*

• class **rti::core::xtypes::DynamicDataInfo**

*Contains information about a DynamicData sample.*

• class **rti::core::xtypes::DynamicDataMemberInfo**

*Contains information about a DynamicData member.*

• class **rti::core::xtypes::DynamicDataProperty**

*<<extension>> (*p. *153) <<value-type>> (*p. *149) Specifies the properties of a DynamicData object*

• class **rti::core::xtypes::DynamicDataTypeSerializationProperty**

*<<extension>> (*p. *153) <<value-type>> (*p. *149) Configures aspects of the memory management in the serialization of dds::core::xtypes::DynamicData (*p. *1190) samples.*

- class **dds::core::xtypes::DynamicType**
	- *<<value-type>> (*p. *149) Represents a runtime type.*
- class **rti::core::xtypes::DynamicTypePrintFormatProperty**

*<<extension>> (*p. *153) <<value-type>> (*p. *149) A collection of attributes used to configure how DynamicTypes will be formatted when converted to strings.*

- class **dds::core::xtypes::EnumType**
	- *<<value-type>> (*p. *149) Represents and IDL enum type*
- class **dds::core::xtypes::Member**

*<<value-type>> (*p. *149) Represents a StructType (*p. *2084) member*

- class **dds::core::xtypes::UnionMember**
	- *<<value-type>> (*p. *149) Represents a UnionType (*p. *2263) member*
- class **dds::core::xtypes::EnumMember**
	- *<<value-type>> (*p. *149) Represents a EnumType (*p. *1257) member*
- class **dds::core::xtypes::PrimitiveType**
	- *<<value-type>> (*p. *149) Represents and IDL primitive type*
- class **dds::core::xtypes::StructType**
	- *<<value-type>> (*p. *149) Represents and IDL struct type*
- class **dds::core::xtypes::UnionType**
	- *<<value-type>> (*p. *149) Represents and IDL union type*

# **Typedefs**

• typedef **dds::core::safe\_enum***<* **TypeKind\_def** *>* **dds::core::xtypes::TypeKind** *The different type kinds.*

# **6.89.1 Detailed Description**

Describes **dds::core::xtypes::DynamicType** (p. 1227), **dds::core::xtypes::DynamicData** (p. 1190) and related types and functions.

DynamicType is a mechanism for representing a type at runtime and DynamicData the way to instantiate data samples of a DynamicType and manipulate data reflectively.

# **6.89.2 Typedef Documentation**

### **6.89.2.1 TypeKind**

typedef **dds::core::safe\_enum***<* **TypeKind\_def***>* **dds::core::xtypes::TypeKind**

The different type kinds.

The actual enumeration is in **TypeKind\_def** (p. 2251).

**See also**

**DynamicType::kind()** (p. 1229)

# **6.90 Participant Built-in Topics**

Builtin topic for accessing information about the DomainParticipants discovered by RTI Connext.

# **Classes**

• class **dds::topic::ParticipantBuiltinTopicData** *Entry created when a dds::domain::DomainParticipant (*p. *1060) is discovered.*

### **Functions**

• std::string **dds::topic::participant\_topic\_name** () *Participant builtin topic name.*

### **6.90.1 Detailed Description**

Builtin topic for accessing information about the DomainParticipants discovered by RTI Connext.

## **6.90.2 Function Documentation**

### **6.90.2.1 participant\_topic\_name()**

std::string dds::topic::participant\_topic\_name ( )

Participant builtin topic name.

**Topic** (p. 2156) name of the builtin **dds::sub::DataReader** (p. 743) for the **dds::topic::ParticipantBuiltinTopicData** (p. 1616) type

# **6.91 Topic Built-in Topics**

Builtin topic for accessing information about the Topics discovered by RTI Connext.

### **Classes**

### • class **dds::topic::TopicBuiltinTopicData**

*Entry created when a dds::topic::Topic (*p. *2156) object is discovered.*

# **Functions**

• std::string **dds::topic::topic\_topic\_name** () *Topic (*p. *2156) topic name.*

# **6.91.1 Detailed Description**

Builtin topic for accessing information about the Topics discovered by RTI Connext.

## **6.91.2 Function Documentation**

**6.91.2.1 topic\_topic\_name()**

std::string dds::topic::topic\_topic\_name ( )

**Topic** (p. 2156) topic name.

**Topic** (p. 2156) name of the builtin **dds::sub::DataReader** (p. 743) for the **dds::topic::TopicBuiltinTopicData** (p. 2175) type

# **6.92 Publication Built-in Topics**

Builtin topic for accessing information about the Publications discovered by RTI Connext.

# **Classes**

• class **dds::topic::PublicationBuiltinTopicData** *Entry created when a dds::pub::DataWriter (*p. *891) is discovered in association with its dds::pub::Publisher (*p. *1696).*

# **Functions**

• std::string **dds::topic::publication\_topic\_name** () *Publication topic name.*

## **6.92.1 Detailed Description**

Builtin topic for accessing information about the Publications discovered by RTI Connext.

### **6.92.2 Function Documentation**

#### **6.92.2.1 publication\_topic\_name()**

std::string dds::topic::publication\_topic\_name ( )

Publication topic name.

**Topic** (p. 2156) name of the builtin **dds::sub::DataReader** (p. 743) for the **dds::topic::PublicationBuiltinTopicData** (p. 1680) type

# **6.93 Subscription Built-in Topics**

Builtin topic for accessing information about the Subscriptions discovered by RTI Connext.

## **Classes**

```
• class dds::topic::SubscriptionBuiltinTopicData
```
*Entry created when a dds::sub::DataReader (*p. *743) is discovered in association with its dds::sub::Subscriber (*p. *2093).*

## **Functions**

• std::string **dds::topic::subscription\_topic\_name** () *Subscription topic name.*

### **6.93.1 Detailed Description**

Builtin topic for accessing information about the Subscriptions discovered by RTI Connext.

# **6.93.2 Function Documentation**

### **6.93.2.1 subscription\_topic\_name()**

std::string dds::topic::subscription\_topic\_name ( )

Subscription topic name.

**Topic** (p. 2156) name of the builtin **dds::sub::DataReader** (p. 743) for the **dds::topic::SubscriptionBuiltinTopicData** (p. 2111) type

# **6.94 Topic traits and data-type support**

Traits and operations associated to topic-types.

### **Modules**

• **Topic-type serialization and deserialization**

*Provides functions to serialize and deserialize user data types to and from CDR format.*

### **Classes**

- struct **dds::topic::is\_topic\_type***<* **T** *>*
	- *Trait that indicates if a type is suitable to be the type of a dds::topic::Topic (*p. *2156).*
- struct **dds::topic::topic\_type\_support***<* **T** *>*
	- *Provides convenience operations for a topic-type.*
- struct **dds::topic::topic\_type\_name***<* **T** *>*

*Provides the name of a topic-type.*

• struct **rti::topic::PrintFormatKind\_def**

*The definition of the dds::core::safe\_enum (*p. *1949) PrintFormatKind.*

• class **rti::topic::PrintFormatProperty**

*<<extension>> (*p. *153) <<value-type>> (*p. *149) A collection of attributes used to configure how data samples will be formatted when converted to a string.*

- struct **rti::topic::extensibility***<* **TopicType** *>*
	- *<<extension>> (*p. *153) Indicates the extensibility kind of a topic-type*
- struct **rti::topic::topic\_type\_disabled\_copy***<* **TopicType** *>*
	- *<<extension>> (*p. *153) Indicates whether a TopicType is uncopyable*
- struct **rti::topic::topic\_type\_has\_external\_members***<* **TopicType** *>*

*<<extension>> (*p. *153) Indicates if a topic type contains directly or indirectly IDL external members.*

• struct **rti::topic::dynamic\_type***<* **TopicType** *>*

*Provides a DynamicType that represents an IDL-generated type.*

### **Typedefs**

• typedef **dds::core::safe\_enum***<* **PrintFormatKind\_def** *>* **rti::topic::PrintFormatKind**

*Safe Enumeration (*p. *226) of PrintFormatKind\_def (*p. *1664) Format kinds available when converting data samples to string representations.*

## **Functions**

• template*<*typename TopicType *>* std::ostream & **rti::topic::to\_string** (std::ostream &out, const TopicType &sample, const **PrintFormatProperty** &print\_format= **PrintFormatProperty::Default**())

*Prints a data sample to an output stream.*

• template*<*typename TopicType *>*

std::string **rti::topic::to\_string** (const TopicType &sample, const **PrintFormatProperty** &print\_format= **Print***←-* **FormatProperty::Default**())

*Tranforms a data sample into a human-readable string format.*

### **6.94.1 Detailed Description**

Traits and operations associated to topic-types.

### **6.94.2 Typedef Documentation**

### **6.94.2.1 PrintFormatKind**

typedef **dds::core::safe\_enum***<* **PrintFormatKind\_def***>* **rti::topic::PrintFormatKind**

```
Safe Enumeration (p. 226) of PrintFormatKind_def (p. 1664) Format kinds available when converting data samples to
string representations.
```
**See also**

**PrintFormatKind\_def** (p. 1664)

# **6.94.3 Function Documentation**

#### **6.94.3.1 to\_string() [1/2]**

```
template<typename TopicType >
std::ostream & rti::topic::to_string (
            std::ostream & out,
            const TopicType & sample,
            const PrintFormatProperty & print_format = PrintFormatProperty::Default() )
```
Prints a data sample to an output stream. #include <rti/topic/to\_string.hpp>

**Template Parameters**

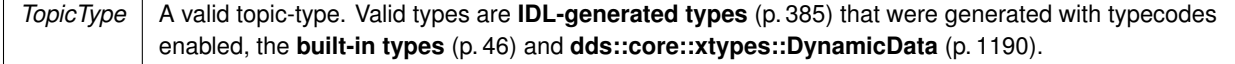

**Parameters**

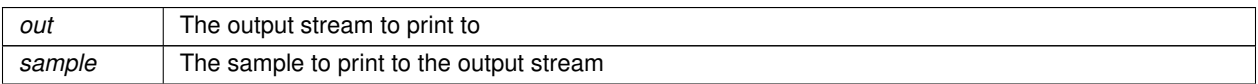

**Parameters**

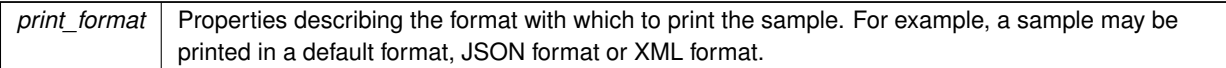

Referenced by **dds::topic::qos::TopicQos::operator***>>***()**.

### **6.94.3.2 to\_string() [2/2]**

```
template<typename TopicType >
std::string rti::topic::to_string (
            const TopicType & sample,
            const PrintFormatProperty & print_format = PrintFormatProperty::Default() )
```
Tranforms a data sample into a human-readable string format.

#include <rti/topic/to\_string.hpp>

**Template Parameters**

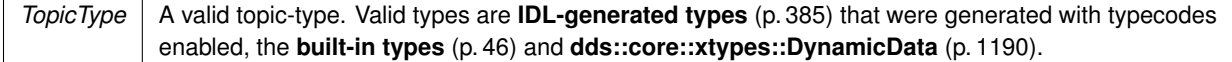

#### **Parameters**

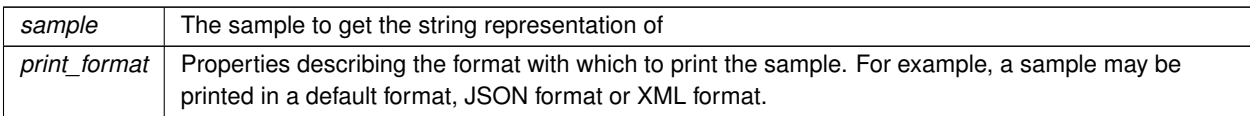

# **6.95 Activity Context**

Add contextual information to log messages.

### **Classes**

• class **rti::config::activity\_context::AttributeKindMask** *The attributes used in the string representation of the Activity Context can be configured through this mask.*

# **Functions**

• void **rti::config::activity\_context::set\_attribute\_mask** ( **AttributeKindMask** attribute\_mask)

*Set the ActivityContextAttributeKindMask of the Activity Context.*

## **6.95.1 Detailed Description**

Add contextual information to log messages.

The Activity Context is a group of resources and activities associated with an action such as the creation of an entity.

- A resource is a abstraction of an entity. It can contain attributes such as Topic or domain ID.
- An activity is a general task that the resource is doing, such as "Getting QoS".

Logging context is one of the formats RTI Connext logging infrastructure supports. It is used by default in PrintFormat*←-* \_def::DEFAULT. It provides information about resources and activities. The activity context is used in two places:

- Logging: activity context is one of the PrintFormat def DDS logging infrastructure supports. If that format is set every time RTI Connext logs a message, it will contain the contextual information.
- Heap monitoring: every time memory is allocated and heap monitoring is enabled, the string representation of the activity context will be associated with the allocation. This information will be available when taking the snapshot.

For example, in the creation of a DataWriter, the activity context will provide information about:

- Resource: the Publisher creating the DataWriter. Attributes of the publisher will be GUID, kind, name and domain ID.
- Activity: entity creation. It will have two parameters, the entity kind and the Topic. In the example below, these are "Writer" and "TestTopic".

The string representation of the above activity context would be: [0X101A76B,0X79E5D71,0X50EE914:0X1C1:0X80000088{Entity=Pu,Name=TestPublisher,Domain=1}|CREATE Writer WITH TOPIC TestTopic]

Another example could be when a DataWriter writes a sample. The activity context will provide information about:

- Resource: the DataWriter writing the sample. The attributes of the DataWriter will be GUID, name, kind, Topic, data type, and the domain ID.
- Activity will be "write a sample".

The string representation of the activity context will be:

[0X101A76B,0X79E5D71,0X50EE914:0X1C1:0X80000003{Name=testDataWriterName,Entity=DW,Topic=test,Type=Foo,Domain=1}|Write]

# **6.95.2 Function Documentation**

#### **6.95.2.1 set\_attribute\_mask()**

```
void rti::config::activity_context::set_attribute_mask (
             AttributeKindMask attribute_mask )
```
Set the ActivityContextAttributeKindMask of the Activity Context.

Set the **AttributeKindMask** (p. 636) of the Activity Context.

# **6.96 Logging**

Configure how much debugging information is reported during runtime and where it is logged.

## **Modules**

• **Activity Context** *Add contextual information to log messages.*

### **Classes**

- struct **rti::config::LogLevel\_def**
	- *The definition of the dds::core::safe\_enum (*p. *1949) LogLevel;.*
- struct **rti::config::Verbosity\_def**
	- *The definition of the dds::core::safe\_enum (*p. *1949) Verbosity.*
- struct **rti::config::LogCategory\_def**
	- *The definition of the dds::core::safe\_enum (*p. *1949) LogCategory.*
- struct **rti::config::PrintFormat\_def**
	- *The definition of the dds::core::safe\_enum (*p. *1949) PrintFormat.*
- struct **rti::config::LogMessage**

*A log message, including the text and additional information.*

• class **rti::config::Logger**

*The singleton type used to configure RTI Connext logging.*

• class **rti::config::ScopedLoggerVerbosity**

*Changes the logger verbosity temporarily during the scope of a variable.*

## **Typedefs**

- typedef **dds::core::safe\_enum***<* **LogLevel\_def** *>* **rti::config::LogLevel** *The log level at which RTI Connext diagnostic information is logged.*
- typedef **dds::core::safe\_enum***<* **Verbosity\_def** *>* **rti::config::Verbosity** *The verbosities at which RTI Connext diagnostic information is logged.*
- typedef **dds::core::safe\_enum***<* **LogCategory\_def** *>* **rti::config::LogCategory** *Categories of logged messages.*
- typedef **dds::core::safe\_enum***<* **PrintFormat\_def** *>* **rti::config::PrintFormat** *The format used to output RTI Connext diagnostic information.*

# **Enumerations**

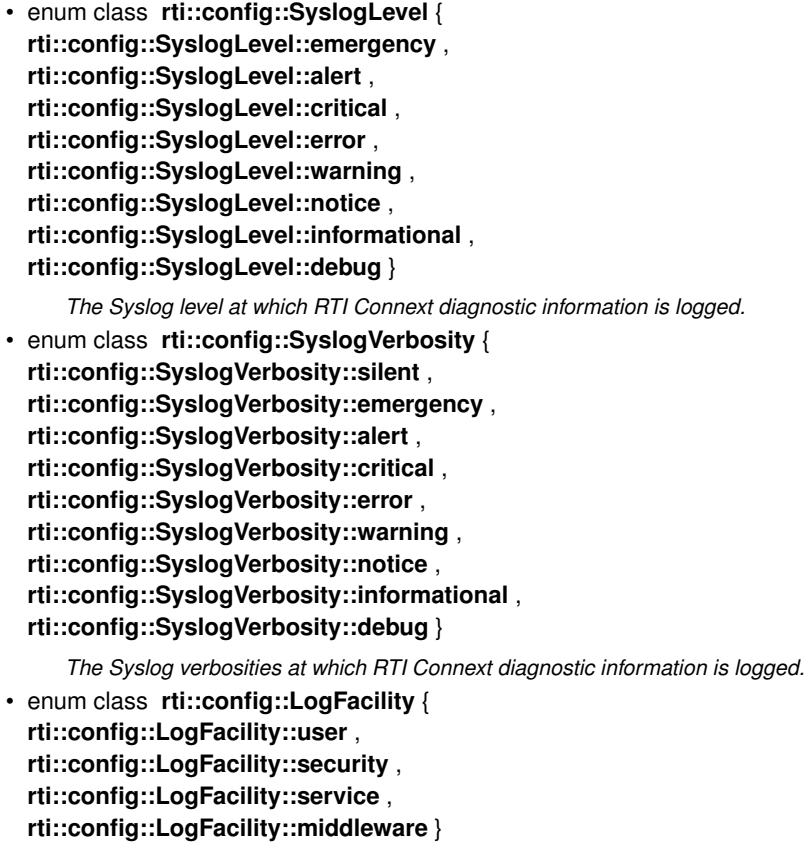

# **6.96.1 Detailed Description**

Configure how much debugging information is reported during runtime and where it is logged.

# **6.96.2 Typedef Documentation**

### **6.96.2.1 LogLevel**

typedef **dds::core::safe\_enum***<* **LogLevel\_def***>* **rti::config::LogLevel**

The log level at which RTI Connext diagnostic information is logged.

**See also**

**LogLevel\_def** (p. 1412)

### **6.96.2.2 Verbosity**

typedef **dds::core::safe\_enum***<* **Verbosity\_def***>* **rti::config::Verbosity**

The verbosities at which RTI Connext diagnostic information is logged.

#### **See also**

**Verbosity\_def** (p. 2292)

#### **6.96.2.3 LogCategory**

typedef **dds::core::safe\_enum***<* **LogCategory\_def***>* **rti::config::LogCategory**

Categories of logged messages.

**See also**

**LogCategory\_def** (p. 1406)

### **6.96.2.4 PrintFormat**

typedef **dds::core::safe\_enum***<* **PrintFormat\_def***>* **rti::config::PrintFormat**

The format used to output RTI Connext diagnostic information.

**See also**

**PrintFormat\_def** (p. 1663)

### **6.96.3 Enumeration Type Documentation**

#### **6.96.3.1 SyslogLevel**

enum class **rti::config::SyslogLevel** [strong]

The Syslog level at which RTI Connext diagnostic information is logged.

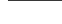

# **Enumerator**

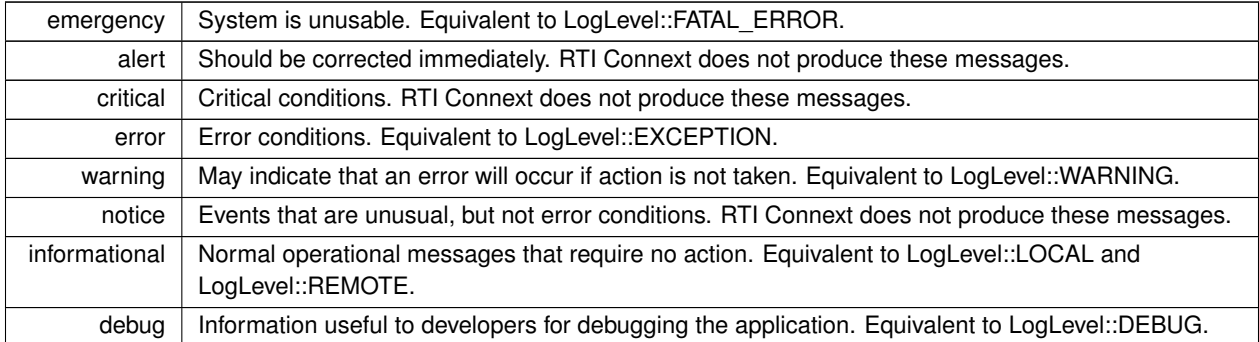

# **6.96.3.2 SyslogVerbosity**

enum class **rti::config::SyslogVerbosity** [strong]

The Syslog verbosities at which RTI Connext diagnostic information is logged.

## **Enumerator**

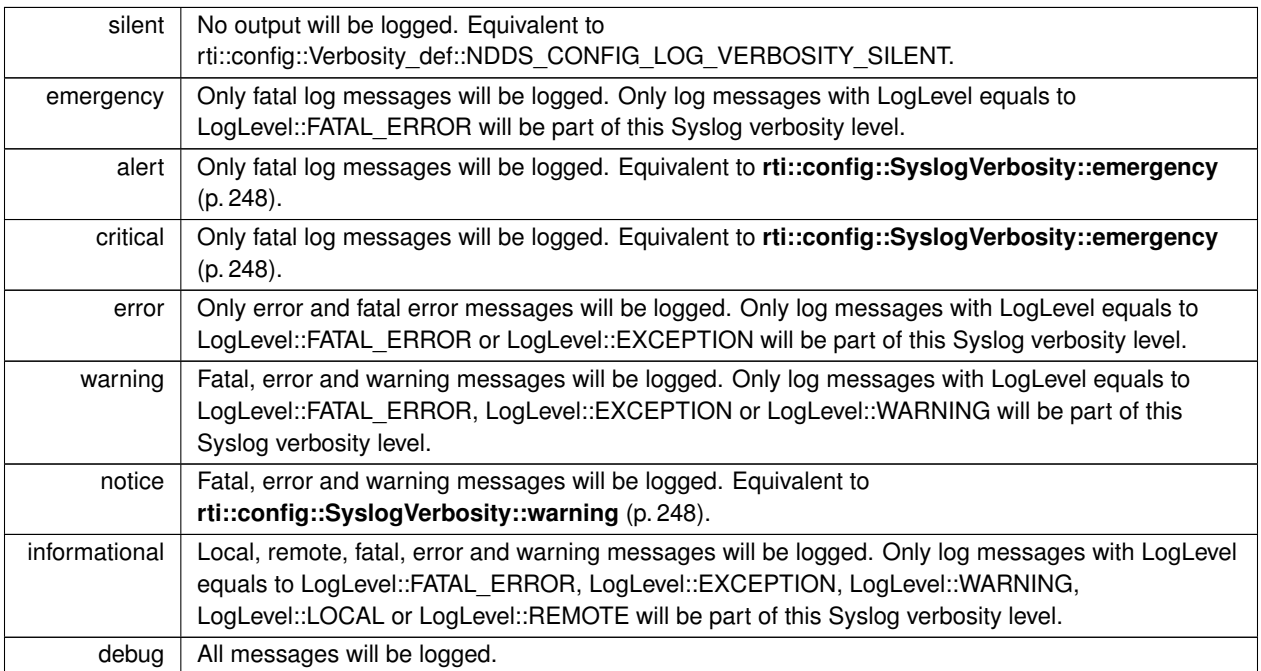

#### **6.96.3.3 LogFacility**

```
enum class rti::config::LogFacility [strong]
```
A number that identifies the source of a log message.

In the Syslog Protocol, the Facility is a numerical code that represents the machine process that created a Syslog event. RTI Connext uses the facility to represent the source of a given log message.

**Enumerator**

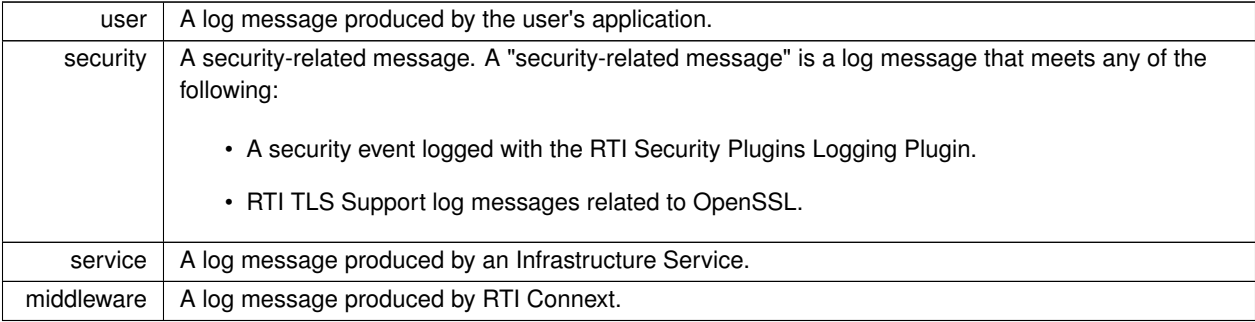

# **6.97 Version**

Retrieve information for the RTI Connext product, the core library, and the C, C++ or Java libraries.

## **Classes**

• class **rti::config::LibraryVersion**

*<<extension>> (*p. *153) <<value-type>> (*p. *149) The version of a single library shipped as part of an RTI Connext distribution.*

# **Functions**

• XMQCPP2DllExport **rti::core::ProductVersion rti::config::request\_reply\_api\_version** ()

*Get the version of the C++ API library.*

• XMQCPP2DllExport std::string **rti::config::request\_reply\_build\_number** ()

*Get the build number of the C++ API library.*

• **LibraryVersion rti::config::core\_version** ()

*Get the version of the core library.*

- std::string **rti::config::core\_build\_number** () *Get the build number of the core library.*
- **LibraryVersion rti::config::c\_api\_version** ()
- *Get the version of the C API library.*
- std::string **rti::config::c\_build\_number** ()

*Get the build number of the C API library.*

• **LibraryVersion rti::config::cpp\_api\_version** ()

*Get the version of the C++ API library.*

- std::string **rti::config::cpp\_build\_number** () *Get the build number of the C++ API library.*
- **rti::core::ProductVersion rti::config::product\_version** () *Get the RTI Connext product version.*

# **6.97.1 Detailed Description**

Retrieve information for the RTI Connext product, the core library, and the C, C++ or Java libraries.

There are three ways to obtain version information: looking at the revision files, using Visual Studio or the command line, or programmatically at run time. This HTML documentation includes a reference for consulting the APIs that allow you to get version information programmatically. For more information see the RTI Connext DDS Core Libraries User's Manual.

The version information includes four fields:

- Major product version.
- Minor product version.
- Release letter for product version.
- Revision number of product.

# **6.97.2 Function Documentation**

### **6.97.2.1 request\_reply\_api\_version()**

XMQCPP2DllExport **rti::core::ProductVersion** rti::config::request\_reply\_api\_version ( )

Get the version of the C++ API library.

### **6.97.2.2 request\_reply\_build\_number()**

XMQCPP2DllExport std::string rti::config::request\_reply\_build\_number ( )

Get the build number of the C++ API library.

### **6.97.2.3 core\_version()**

```
LibraryVersion rti::config::core_version ( )
```
Get the version of the core library.

#### **6.97.2.4 core\_build\_number()**

std::string rti::config::core\_build\_number ( )

Get the build number of the core library.

#### **6.97.2.5 c\_api\_version()**

**LibraryVersion** rti::config::c\_api\_version ( )

Get the version of the C API library.

### **6.97.2.6 c\_build\_number()**

std::string rti::config::c\_build\_number ( )

Get the build number of the C API library.

#### **6.97.2.7 cpp\_api\_version()**

**LibraryVersion** rti::config::cpp\_api\_version ( )

Get the version of the C++ API library.

#### **6.97.2.8 cpp\_build\_number()**

std::string rti::config::cpp\_build\_number ( )

Get the build number of the C++ API library.

#### **6.97.2.9 product\_version()**

**rti::core::ProductVersion** rti::config::product\_version ( )

Get the RTI Connext product version.

# **6.98 Builtin Qos Profiles**

*<<extension>> (*p. *153)* QoS libraries and profiles that are automatically built into RTI Connext.

### **Functions**

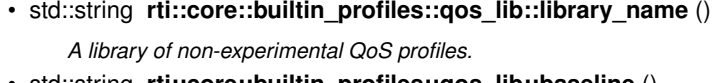

• std::string **rti::core::builtin\_profiles::qos\_lib::baseline** ()

*The most up-to-date QoS default values.* • std::string **rti::core::builtin\_profiles::qos\_lib::baseline\_5\_0\_0** ()

- *The QoS default values for version 5.0.0.*
- std::string **rti::core::builtin\_profiles::qos\_lib::baseline\_5\_1\_0** () *The QoS default values for version 5.1.0.*
- std::string **rti::core::builtin\_profiles::qos\_lib::baseline\_5\_2\_0** () *The QoS default values for version 5.2.0.*
- std::string **rti::core::builtin\_profiles::qos\_lib::baseline\_5\_3\_0** () *The QoS default values for version 5.3.0.*
- std::string **rti::core::builtin\_profiles::qos\_lib::baseline\_6\_0\_0** () *The QoS default values for version 6.0.0.*
- std::string **rti::core::builtin\_profiles::qos\_lib::baseline\_6\_1\_0** ()

*The QoS default values for version 6.1.0.*

- std::string **rti::core::builtin\_profiles::qos\_lib::baseline\_7\_0\_0** () *The QoS default values for version 7.0.0.*
- std::string **rti::core::builtin\_profiles::qos\_lib::baseline\_7\_1\_0** () *The QoS default values for version 7.1.0.*
- std::string **rti::core::builtin\_profiles::qos\_lib::generic\_common** () *A common Participant base profile.*
- std::string **rti::core::builtin\_profiles::qos\_lib::generic\_monitoring\_common** () *Enables RTI Monitoring Library.*
- std::string **rti::core::builtin\_profiles::qos\_lib::generic\_connext\_micro\_compatibility** () *Sets the values necessary to communicate with RTI Connext Micro.*
- std::string **rti::core::builtin\_profiles::qos\_lib::generic\_connext\_micro\_compatibility\_2\_4\_9** () *Sets the values necessary to communicate with RTI Connext Micro versions 2.4.4 through at least 2.4.9.*
- std::string **rti::core::builtin\_profiles::qos\_lib::generic\_connext\_micro\_compatibility\_2\_4\_3** () *Sets the values necessary to communicate with RTI Connext Micro versions 2.4.3 and ealier.*
- std::string **rti::core::builtin\_profiles::qos\_lib::generic\_other\_dds\_vendor\_compatibility** () *Sets the values necessary to interoperate with other DDS vendors.*
- std::string **rti::core::builtin\_profiles::qos\_lib::generic\_510\_transport\_compatibility** ()

*Sets the values necessary to interoperate with RTI Connext 5.1.0 using the UDPv6 and/or SHMEM transports.*

- std::string **rti::core::builtin\_profiles::qos\_lib::generic\_security** ()
	- *Loads the DDS Secure builtin plugins.*
- std::string **rti::core::builtin\_profiles::qos\_lib::generic\_strict\_reliable** () *Enables strict reliability.*
- std::string **rti::core::builtin\_profiles::qos\_lib::generic\_keep\_last\_reliable** () *Enables keep-last reliability.*
- std::string **rti::core::builtin\_profiles::qos\_lib::generic\_best\_effort** () *Enables best-effort reliability kind.*
- std::string **rti::core::builtin\_profiles::qos\_lib::generic\_strict\_reliable\_high\_throughput** () *A profile that can be used to achieve high throughput.*
- std::string **rti::core::builtin profiles::gos lib::generic strict reliable low latency** () *A profile that can be used to achieve low latency.*
- std::string **rti::core::builtin\_profiles::qos\_lib::generic\_participant\_large\_data** () *A common Participant base profile to facilitate sending large data.*
- std::string **rti::core::builtin\_profiles::qos\_lib::generic\_participant\_large\_data\_monitoring** () *Configures Participants for large data and monitoring.*
- std::string **rti::core::builtin\_profiles::qos\_lib::generic\_strict\_reliable\_large\_data** () *Configures endpoints for sending large data with strict reliability.*
- std::string **rti::core::builtin\_profiles::qos\_lib::generic\_keep\_last\_reliable\_large\_data** () *Configures endpoints for sending large data with keep-last reliability.*
- std::string **rti::core::builtin\_profiles::qos\_lib::generic\_strict\_reliable\_large\_data\_fast\_flow** () *Configures strictly reliable communication for large data with a fast flow controller.*
- std::string **rti::core::builtin\_profiles::qos\_lib::generic\_strict\_reliable\_large\_data\_medium\_flow** () *Configures strictly reliable communication for large data with a medium flow controller.*
- std::string **rti::core::builtin\_profiles::qos\_lib::generic\_strict\_reliable\_large\_data\_slow\_flow** () *Configures strictly reliable communication for large data with a slow flow controller.*
- std::string **rti::core::builtin\_profiles::qos\_lib::generic\_keep\_last\_reliable\_large\_data\_fast\_flow** () *Configures keep-last reliable communication for large data with a fast flow controller.*
- std::string **rti::core::builtin\_profiles::qos\_lib::generic\_keep\_last\_reliable\_large\_data\_medium\_flow** () *Configures keep-last reliable communication for large data with a medium flow controller.*
- std::string **rti::core::builtin\_profiles::qos\_lib::generic\_keep\_last\_reliable\_large\_data\_slow\_flow** () *Configures keep-last reliable communication for large data with a slow flow controller.*
- std::string **rti::core::builtin profiles::gos lib::generic keep last reliable transient local** () *Persists the samples of a DataWriter as long as the entity exists.*
- std::string **rti::core::builtin profiles::gos lib::generic keep last reliable transient** () *Persists samples using RTI Persistence Service.*
- std::string **rti::core::builtin\_profiles::qos\_lib::generic\_keep\_last\_reliable\_persistent** () *Persists samples in permanent storage, like a disk, using RTI Persistence Service.*
- std::string **rti::core::builtin\_profiles::qos\_lib::generic\_auto\_tuning** ()
	- *Enables the Turbo Mode batching and Auto Throttle experimental features.*
- std::string **rti::core::builtin\_profiles::qos\_lib::generic\_minimal\_memory\_footprint** () *Uses a set of QoS which reduces the memory footprint of the application.*
- std::string **rti::core::builtin\_profiles::qos\_lib::generic\_monitoring2** () *The default QoS profile that the DDS entities created by the RTI Monitoring Library 2.0 use.*
- std::string **rti::core::builtin\_profiles::qos\_lib::pattern\_periodic\_data** ()
	- *Used for applications that expect periodic data.*
- std::string **rti::core::builtin\_profiles::qos\_lib::pattern\_streaming** ()
	- *Used for applications that stream data.*
- std::string **rti::core::builtin\_profiles::qos\_lib::pattern\_reliable\_streaming** () *Used for applications that stream data and require reliable communication.*
- std::string **rti::core::builtin\_profiles::qos\_lib::pattern\_event** () *Used for applications that handle events.*
- std::string **rti::core::builtin\_profiles::qos\_lib::pattern\_alarm\_event** () *Used for applications that handle alarm events.*
- std::string **rti::core::builtin\_profiles::qos\_lib::pattern\_status** () *Used for applications whose samples represent statuses.*
- std::string **rti::core::builtin\_profiles::qos\_lib::pattern\_alarm\_status** () *Used for applications in which samples represent alarm statuses.*
- std::string **rti::core::builtin\_profiles::qos\_lib::pattern\_last\_value\_cache** () *Used for applications that only need the last published value.*
- std::string **rti::core::builtin\_profiles::qos\_lib\_exp::library\_name** () *A library of experimental QoS profiles.*
- std::string **rti::core::builtin\_profiles::qos\_lib\_exp::generic\_strict\_reliable** () *Enables strict reliability.*
- std::string **rti::core::builtin\_profiles::qos\_lib\_exp::generic\_keep\_last\_reliable** () *Enables keep-last reliability.*
- std::string **rti::core::builtin\_profiles::qos\_lib\_exp::generic\_best\_effort** () *Enables best-effort reliability kind.*
- std::string **rti::core::builtin\_profiles::qos\_lib\_exp::generic\_strict\_reliable\_high\_throughput** () *A profile that can be used to achieve high throughput.*
- std::string **rti::core::builtin\_profiles::qos\_lib\_exp::generic\_strict\_reliable\_low\_latency** () *A profile that can be used to achieve low latency.*
- std::string **rti::core::builtin\_profiles::qos\_lib\_exp::generic\_participant\_large\_data** () *A common Participant base profile to facilitate sending large data.*
- std::string **rti::core::builtin\_profiles::qos\_lib\_exp::generic\_participant\_large\_data\_monitoring** () *Configures Participants for large data and monitoring.*
- std::string **rti::core::builtin\_profiles::qos\_lib\_exp::generic\_strict\_reliable\_large\_data** () *Configures endpoints for sending large data with strict reliability.*
- std::string **rti::core::builtin\_profiles::qos\_lib\_exp::generic\_keep\_last\_reliable\_large\_data** () *Configures endpoints for sending large data with keep-last reliability.*
- std::string **rti::core::builtin profiles::gos lib exp::generic strict reliable large data fast flow ()** *Configures strictly reliable communication for large data with a fast flow controller.*
- std::string **rti::core::builtin\_profiles::qos\_lib\_exp::generic\_strict\_reliable\_large\_data\_medium\_flow** () *Configures strictly reliable communication for large data with a medium flow controller.*
- std::string **rti::core::builtin profiles::gos** lib exp::generic strict reliable large data slow flow () *Configures strictly reliable communication for large data with a slow flow controller.*
- std::string **rti::core::builtin\_profiles::qos\_lib\_exp::generic\_keep\_last\_reliable\_large\_data\_fast\_flow** () *Configures keep-last reliable communication for large data with a fast flow controller.*
- std::string **rti::core::builtin profiles::gos** lib exp::generic keep last reliable large data medium flow () *Configures keep-last reliable communication for large data with a medium flow controller.*
- std::string **rti::core::builtin\_profiles::qos\_lib\_exp::generic\_keep\_last\_reliable\_large\_data\_slow\_flow** () *Configures keep-last reliable communication for large data with a slow flow controller.*
- std::string **rti::core::builtin\_profiles::qos\_lib\_exp::generic\_keep\_last\_reliable\_transient\_local** ()
*Persists the samples of a DataWriter as long as the entity exists.*

- std::string **rti::core::builtin\_profiles::qos\_lib\_exp::generic\_keep\_last\_reliable\_transient** () *Persists samples using RTI Persistence Service.*
- std::string **rti::core::builtin profiles::gos lib exp::generic keep last reliable persistent** () *Persists samples in permanent storage, like a disk, using RTI Persistence Service.*
- std::string **rti::core::builtin\_profiles::qos\_lib\_exp::generic\_auto\_tuning** () *Enables the Turbo Mode batching and Auto Throttle experimental features.*
- std::string **rti::core::builtin profiles::gos lib exp::generic minimal memory footprint** () *Uses a set of QoS which reduces the memory footprint of the application.*
- std::string **rti::core::builtin\_profiles::qos\_lib\_exp::pattern\_periodic\_data** () *Used for applications that expect periodic data.*
- std::string **rti::core::builtin\_profiles::qos\_lib\_exp::pattern\_streaming** () *Used for applications that stream data.*
- std::string **rti::core::builtin\_profiles::qos\_lib\_exp::pattern\_reliable\_streaming** () *Used for applications that stream data and require reliable communication.*
- std::string **rti::core::builtin\_profiles::qos\_lib\_exp::pattern\_event** () *Used for applications that handle events.*
- std::string **rti::core::builtin\_profiles::qos\_lib\_exp::pattern\_alarm\_event** () *Used for applications that handle alarm events.*
- std::string **rti::core::builtin\_profiles::qos\_lib\_exp::pattern\_status** () *Used for applications whose samples represent statuses.*
- std::string **rti::core::builtin\_profiles::qos\_lib\_exp::pattern\_alarm\_status** () *Used for applications in which samples represent alarm statuses.*
- std::string **rti::core::builtin\_profiles::qos\_lib\_exp::pattern\_last\_value\_cache** () *Used for applications that only need the last published value.*
- std::string **rti::core::builtin\_profiles::qos\_snippet\_lib::library\_name** () *A library of QoS Snippets.*
- std::string **rti::core::builtin\_profiles::qos\_snippet\_lib::snippet\_optimization\_reliability\_protocol\_common** ()
	- *QoS Snippet that configures the reliability protocol with a common configuration.*
- std::string **rti::core::builtin\_profiles::qos\_snippet\_lib::snippet\_optimization\_reliability\_protocol\_keep\_all** ()
	- *QoS Snippet that configures the reliability protocol for KEEP\_ALL.*
- std::string **rti::core::builtin\_profiles::qos\_snippet\_lib::snippet\_optimization\_reliability\_protocol\_keep\_***←* **last** ()

*QoS Snippet that configures the reliability protocol for KEEP\_LAST.*

• std::string **rti::core::builtin\_profiles::qos\_snippet\_lib::snippet\_optimization\_reliability\_protocol\_high\_***←* **rate** ()

*QoS Snippet that configures the reliability protocol for sending data at a high rate.*

• std::string **rti::core::builtin\_profiles::qos\_snippet\_lib::snippet\_optimization\_reliability\_protocol\_low\_***←* **latency** ()

*QoS Snippet that configures the reliability protocol for sending data at low latency.*

- std::string **rti::core::builtin\_profiles::qos\_snippet\_lib::snippet\_optimization\_reliability\_protocol\_large\_***←* **data** ()
	- *QoS Snippet that configures the reliability protocol for large data.*
- std::string **rti::core::builtin\_profiles::qos\_snippet\_lib::snippet\_optimization\_reliability\_protocol\_***←* **dynamicmemalloc** ()

*Configures the DataWriter and DataReader caches to use dynamic memory allocation for Large Data samples.*

- std::string **rti::core::builtin\_profiles::qos\_snippet\_lib::snippet\_optimization\_discovery\_common** () *QoS Snippet that optimizes discovery with a common configuration.*
- std::string **rti::core::builtin\_profiles::qos\_snippet\_lib::snippet\_optimization\_discovery\_participant\_***←* **compact** ()

*QoS Snippet that optimizes the Participant QoS to send less discovery information.*

- std::string **rti::core::builtin profiles::gos snippet lib::snippet optimization discovery endpoint fast** () *QoS Snippet that optimizes the Endpoint Discovery to be faster.*
- std::string **rti::core::builtin profiles::gos snippet lib::snippet optimization transport large buffers** () *QoS Snippet that increases the Participant default buffer that shmem and udpv4 use.*
- std::string **rti::core::builtin\_profiles::qos\_snippet\_lib::snippet\_qos\_policy\_reliability\_reliable** () *QoS Snippet that sets RELIABILITY QoS to RELIABLE.*
- std::string **rti::core::builtin\_profiles::qos\_snippet\_lib::snippet\_qos\_policy\_reliability\_best\_effort** () *QoS Snippet that sets RELIABILITY QoS to BEST\_EFFORT.*
- std::string **rti::core::builtin\_profiles::qos\_snippet\_lib::snippet\_qos\_policy\_history\_keep\_last\_1** () *QoS Snippet that sets HISTORY QoS to KEEP\_LAST kind with depth 1.*
- std::string **rti::core::builtin profiles::gos snippet lib::snippet gos policy history keep all** () *QoS Snippet that sets HISTORY QosPolicy to KEEP\_ALL kind.*
- std::string **rti::core::builtin\_profiles::qos\_snippet\_lib::snippet\_qos\_policy\_publish\_mode\_asynchronous** ()

*QoS Snippet that sets PUBLISH\_MODE QosPolicy to ASYNCHRONOUS kind.*

- std::string **rti::core::builtin\_profiles::qos\_snippet\_lib::snippet\_qos\_policy\_durability\_transient\_local** () *QoS Snippet that sets DURABILITY QosPolicy to TRANSIENT\_LOCAL kind.*
- std::string **rti::core::builtin\_profiles::qos\_snippet\_lib::snippet\_qos\_policy\_durability\_transient** () *QoS Snippet that sets DURABILITY QosPolicy to TRANSIENT kind.*
- std::string **rti::core::builtin profiles::gos snippet lib::snippet gos policy durability persistent** () *QoS Snippet that sets DURABILITY QosPolicy to PERSISTENT kind.*
- std::string **rti::core::builtin\_profiles::qos\_snippet\_lib::snippet\_qos\_policy\_batching\_enable** () *QoS Snippet that sets BATCH QosPolicy to true.*
- std::string **rti::core::builtin\_profiles::qos\_snippet\_lib::snippet\_qos\_policy\_flow\_controller\_838mbps** () *QoS Snippet that configures and set a FlowController of 838 Mbps.*
- std::string **rti::core::builtin\_profiles::qos\_snippet\_lib::snippet\_qos\_policy\_flow\_controller\_209mbps** () *QoS Snippet that configures and sets a FlowController of 209 Mbps.*
- std::string **rti::core::builtin\_profiles::qos\_snippet\_lib::snippet\_qos\_policy\_flow\_controller\_52mbps** () *QoS Snippet that configures and sets a FlowController of 52 Mbps.*
- std::string **rti::core::builtin\_profiles::qos\_snippet\_lib::snippet\_feature\_auto\_tuning\_enable** () *QoS Snippet that enables auto\_throttle and turbo\_mode to true.*
- std::string **rti::core::builtin\_profiles::qos\_snippet\_lib::snippet\_feature\_monitoring\_enable** () *QoS Snippet that enables the use of the RTI Monitoring Library.*
- std::string **rti::core::builtin\_profiles::qos\_snippet\_lib::snippet\_feature\_monitoring2\_enable** () *QoS Snippet that enables the use of the RTI Monitoring Library 2.0.*
- std::string **rti::core::builtin\_profiles::qos\_snippet\_lib::snippet\_feature\_security\_enable** () *QoS Snippet that enables security using the Builtin Security Plugins.*
- std::string **rti::core::builtin\_profiles::qos\_snippet\_lib::snippet\_feature\_topic\_query\_enable** () *QoS Snippet that enables Topic Query.*
- std::string **rti::core::builtin\_profiles::qos\_snippet\_lib::snippet\_transport\_tcp\_lan\_client** () *QoS Snippet that configures a TCP LAN Client over DDS.*
- std::string **rti::core::builtin\_profiles::qos\_snippet\_lib::snippet\_transport\_tcp\_wan\_symmetric\_client** ()

*QoS Snippet that configures a symmetric WAN TCP Client over DDS.*

- std::string **rti::core::builtin\_profiles::qos\_snippet\_lib::snippet\_transport\_tcp\_wan\_asymmetric\_server** () *QoS Snippet that an asymmetric WAN TCP Server over DDS.*
- std::string **rti::core::builtin\_profiles::qos\_snippet\_lib::snippet\_transport\_tcp\_wan\_asymmetric\_client** () *QoS Snippet that configures an asymmetric WAN TCP Client over DDS.*
- std::string **rti::core::builtin\_profiles::qos\_snippet\_lib::snippet\_transport\_udp\_avoid\_ip\_fragmentation** () *QoS Snippet that configures RTI Connext and the UDP built-in transports (UDPv4, UDPv6, UDPv4\_WAN) to avoid IP fragmentation.*
- std::string **rti::core::builtin profiles::gos snippet lib::snippet transport udp wan** () *QoS Snippet that enables the RTI Real-Time WAN Transport (UDPv4\_WAN).*
- std::string **rti::core::builtin\_profiles::qos\_snippet\_lib::snippet\_compatibility\_connext\_micro\_version\_2***←-* **\_4\_3** ()

*QoS Snippet that configures sets LIVELINESS QoS to be compatible with RTI Connext Micro 2.4.3.*

• std::string **rti::core::builtin\_profiles::qos\_snippet\_lib::snippet\_compatibility\_other\_dds\_vendors\_enable** ()

*QoS Snippet that configures RTI Connext to interoperate with other DDS vendors.*

• std::string **rti::core::builtin\_profiles::qos\_snippet\_lib::snippet\_compatibility\_5\_1\_0\_transport\_enable** () *QoS Snippet that configures RTI Connext to interoperate with RTI Connext 5.1.0 and below for UDPv6 and SHMEM transports.*

# **6.98.1 Detailed Description**

*<<extension>> (*p. *153)* QoS libraries and profiles that are automatically built into RTI Connext.

The built-in profiles can be accessed in QoS XML configuration files and by using any of the APIs that accept library and profiles names by using the constants or string versions as documented on this page.

The built-in profiles are provided as a way to quickly and easily configure RTI Connext applications with a set of QoS values aimed at achieving a specific behavior.

There are three built-in QoS libraries:

- BuiltinQosLib: A library containing built-in QoS Profiles.
- BuiltinQosLibExp: A library containing experimental QoS Profiles. Experimental QoS Profiles are new QoS Profiles that have been tested internally but have not gone through an extensive validation period. Therefore, some of the settings may change in future releases based on customer and internal feedback. After validation, experimental QoS Profiles will be moved into the non-experimental library.
- BuiltinQosSnippetLib: A library containing QoS Snippets that are ready to use as elements for the QoS Profile composition pattern. For further information about this pattern visit the following article: https*←-* ://community.rti.com/best-practices/qos-profile-inheritance-and-composition-guidance

There are three types of profiles:

• Baseline.X.X.X: These profiles represent the QoS defaults for /ndds version X.X.X. To access the defaults for the latest RTI Connext version, use the BuiltinQosLib::Baseline profile.

- Generic.X: These profiles allow you to easily configure different features and communication use-cases with RTI Connext. For example, there is a Generic.StrictReliable profile for use when your application has a requirement for no data loss.
- Pattern.X: These profiles inherit from the Generic.X profiles and allow you to configure various domain-specific communication use cases. For example, there is a Pattern.Alarm profile that can be used to manage the generation and consumption of alarm events.

There are several types of QoS Snippets. These are the current QoS Snippets available:

- Optimization.X: these QoS Snippets optimize one or more parameters related to the X QoS Policy or a specific use-case.
- QosPolicy.X.Y: these QoS Snippets set a specific QoS Policy X to the value Y.
- Feature.X: these QoS Snippets set all the needed QoS values to enable/modify a specific feature.
- Transport.X: these QoS Snippets set a specific transport defined by X. This transport may have specific scenarios that are also specified in the name.
- Compatibility.X: these QoS Snippets change the specific QoS policies to ensure compatibility with specific products or versions specified by X.

These QoS Profiles can be used as base profiles in XML configuration, then QoS Snippets can modify specific aspects of this base QoS Profile, and finally files and values can be modified to fit a specific system's needs. For example: <qos\_profile name="MyProfile" base\_name="BuiltinQosLib::Generic.Common">

```
<domain_participant_qos base_name="BuiltinQosLib::Generic.Monitoring.Common">
     <base_name>
       <element>BuiltinQosSnippetLib::Feature.Monitoring.Enable</element>
     </base_name>
     <!-- Override and add values -->
   </domain_participant_qos>
</qos_profile>
```
These names can also be used to look up the built-in QoS Profiles and QoS Snippets in the default QosProvider (**dds***←-* **::core::QosProvider::Default()** (p. 1738)), for example: dds::sub::gos::DataReaderOos reader\_gos

```
dds::core::QosProvider::Default().datareader_qos(
       rti::core::builtin_profiles::qos_lib::strict_reliable());
dds::sub::qos::DataReaderQos reader_qos =
   dds::core::QosProvider::Default().datareader_qos(
        rti::core::builtin_profiles::qos_snippet_lib::snippet_feature_monitoring_enable());
```
Note that the QoS Profile and QoS Snippets names also contain the library name. For example strict\_*←* reliable() returns "BuiltinQosLib::Generic.StrictReliable"

The QoS Profiles and QoS Snippets are contained in three different libraries, in three namespaces:

- **rti::core::builtin\_profiles::qos\_lib** (p. 489),
- **rti::core::builtin\_profiles::qos\_lib\_exp** (p. 492), and
- **rti::core::builtin\_profiles::qos\_snippet\_lib** (p. 493)

All the built-in QoS Profiles and QoS Snippets are documented in the BaselineRoot.documentationONLY.xml and BuiltinProfiles.documentationONLY.xml files that are included in the NDDSHOME/xml directory of the RTI Connext installation.

- BaselineRoot.documentationONLY.xml contains the root baseline QoS profile that corresponds to the default values of RTI Connext 5.0.0.
- BuiltinProfiles.documentationONLY.xml contains the rest of the built-in Qos Profiles and QoS Snippets.

## **6.98.2 Function Documentation**

## **6.98.2.1 library\_name() [1/3]**

std::string rti::core::builtin\_profiles::qos\_lib::library\_name ( )

A library of non-experimental QoS profiles.

String-version: "BuiltinQosLib"

#### **6.98.2.2 baseline()**

std::string rti::core::builtin\_profiles::qos\_lib::baseline ( )

The most up-to-date QoS default values.

You can use this profile if you want your application to pick up and use any new QoS default settings each time a new RTI Connext version is released – without changing your application code.

String-version: "Baseline"

## **6.98.2.3 baseline\_5\_0\_0()**

std::string rti::core::builtin\_profiles::qos\_lib::baseline\_5\_0\_0 ( )

The QoS default values for version 5.0.0.

String-version: "Baseline.5.0.0"

## **6.98.2.4 baseline\_5\_1\_0()**

std::string rti::core::builtin\_profiles::qos\_lib::baseline\_5\_1\_0 ( )

The QoS default values for version 5.1.0.

String-version: "Baseline.5.1.0"

#### **6.98.2.5 baseline\_5\_2\_0()**

std::string rti::core::builtin\_profiles::qos\_lib::baseline\_5\_2\_0 ( )

The QoS default values for version 5.2.0.

String-version: "Baseline.5.2.0"

**Generated by Doxygen**

### **6.98.2.6 baseline\_5\_3\_0()**

std::string rti::core::builtin\_profiles::qos\_lib::baseline\_5\_3\_0 ( )

The QoS default values for version 5.3.0.

String-version: "Baseline.5.3.0"

**6.98.2.7 baseline\_6\_0\_0()**

std::string rti::core::builtin\_profiles::qos\_lib::baseline\_6\_0\_0 ( )

The QoS default values for version 6.0.0.

String-version: "Baseline.6.0.0"

# **6.98.2.8 baseline\_6\_1\_0()**

std::string rti::core::builtin\_profiles::qos\_lib::baseline\_6\_1\_0 ( )

The QoS default values for version 6.1.0.

String-version: "Baseline.6.1.0"

## **6.98.2.9 baseline\_7\_0\_0()**

std::string rti::core::builtin\_profiles::qos\_lib::baseline\_7\_0\_0 ( )

The QoS default values for version 7.0.0.

String-version: "Baseline.7.0.0"

#### **6.98.2.10 baseline\_7\_1\_0()**

std::string rti::core::builtin\_profiles::qos\_lib::baseline\_7\_1\_0 ( )

The QoS default values for version 7.1.0.

String-version: "Baseline.7.1.0"

### **6.98.2.11 generic\_common()**

std::string rti::core::builtin\_profiles::qos\_lib::generic\_common ( )

A common Participant base profile.

All Generic.X and Pattern.X profiles inherit from this profile.

String-version: "Generic.Common"

### **6.98.2.12 generic\_monitoring\_common()**

std::string rti::core::builtin\_profiles::qos\_lib::generic\_monitoring\_common ( )

Enables RTI Monitoring Library.

Generic Base participant QoS Profile that enables RTI Monitoring Library.

Use of this QoS Profile is deprecated. It is included for backwards compatibility.

Instead of using the (deprecated) "BuiltinQosLib::Generic.Monitoring.Common", apply the QoS Snippet "BuiltinQos*←-* SnippetLib::Feature.Monitoring.Enable" via composition. For example:

```
<qos_profile name="MyProfile"
    <base_name>
        <element>BuiltinQosSnippetLib::Feature.Monitoring.Enable</element>
    </base_name>
</qos_profile>
```
Legacy applications may use this QoS Profile via inheritance. To do this, create a derived QoS Profile that inherits from this one. For example:

```
<qos_profile name="MyProfile" base_name="BuiltinQosLib::Generic.StrictReliable">
   <domain_participant_qos base_name="BuiltinQosLib::Generic.Monitoring.Common">
</qos_profile>
```
String-version: "Generic.Monitoring.Common"

#### **6.98.2.13 generic\_connext\_micro\_compatibility()**

std::string rti::core::builtin\_profiles::qos\_lib::generic\_connext\_micro\_compatibility ( )

Sets the values necessary to communicate with RTI Connext Micro.

This profile will always represent the QoS values required for interoperability between the most recent version of RTI Connext Micro at the time of release of the most recent version of RTI Connext.

String-version: "Generic.ConnextMicroCompatibility"

## **6.98.2.14 generic\_connext\_micro\_compatibility\_2\_4\_9()**

std::string rti::core::builtin\_profiles::qos\_lib::generic\_connext\_micro\_compatibility\_2\_4\_9 ( )

Sets the values necessary to communicate with RTI Connext Micro versions 2.4.4 through at least 2.4.9.

At the time of the release of RTI Connext 5.3.0 it was not necessary to set any QoS values in order to interoperate with RTI Connext Micro. This applies to RTI Connext Micro versions 2.4.4 and later. The most recent version of RTI Connext Micro at the time of release of RTI Connext 5.3.0 was 2.4.9. There is no guarantee that this profile will interoperate with versions of RTI Connext Micro after 2.4.9.

String-version: "Generic.ConnextMicroCompatibility.2.4.9"

## **6.98.2.15 generic\_connext\_micro\_compatibility\_2\_4\_3()**

std::string rti::core::builtin\_profiles::qos\_lib::generic\_connext\_micro\_compatibility\_2\_4\_3 ( )

Sets the values necessary to communicate with RTI Connext Micro versions 2.4.3 and ealier.

RTI Connext Micro versions 2.4.3 and earlier only supported the dds::core::policy::LivelinessKind::MANUAL\_BY\_TOPIC LivelinessQos kind. In order to be compatible with these versions of RTI Connext Micro, the **dds::sub::DataReader** (p. 743) and **dds::pub::DataWriter** (p. 891) must have their Liveliness kind changed to this value because the default kind in RTI Connext is dds::core::policy::LivelinessKind::AUTOMATIC.

String-version: "Generic.ConnextMicroCompatibility.2.4.3"

#### **6.98.2.16 generic\_other\_dds\_vendor\_compatibility()**

std::string rti::core::builtin\_profiles::qos\_lib::generic\_other\_dds\_vendor\_compatibility ( )

Sets the values necessary to interoperate with other DDS vendors.

String-version: "Generic.OtherDDSVendorCompatibility"

### **6.98.2.17 generic\_510\_transport\_compatibility()**

std::string rti::core::builtin\_profiles::qos\_lib::generic\_510\_transport\_compatibility ( )

Sets the values necessary to interoperate with RTI Connext 5.1.0 using the UDPv6 and/or SHMEM transports.

String-version: "Generic.510TransportCompatibility"

## **6.98.2.18 generic\_security()**

std::string rti::core::builtin\_profiles::qos\_lib::generic\_security ( )

Loads the DDS Secure builtin plugins.

Generic Base Participant Profile that enables the builtin DDS Security Plugins.

Use of this QoS Profile is deprecated. It is included for backwards compatibility.

Instead of using the (deprecated) "BuiltinQosLib::Generic.Security", apply the QoS Snippet "BuiltinQosSnippetLib::*←-* Feature.Security.Enable" via composition. For example:

```
<qos_profile name="MyProfile">
    <base_name>
        <element>BuiltinQosSnippetLib::Feature.Security.Enable</element>
    </base_name>
</qos_profile>
```
Legacy applications may use this QoS Profile via inheritance. To do this, create a derived QoS Profile that inherits from this one. For example:

```
<qos_profile name="MyProfile" base_name="BuiltinQosLib::Generic.StrictReliable">
    <domain_participant_qos base_name="BuiltinQosLib::Generic.Security">
</qos_profile>
```
String-version: "Generic.Security"

### **6.98.2.19 generic\_strict\_reliable() [1/2]**

std::string rti::core::builtin\_profiles::qos\_lib::generic\_strict\_reliable ( )

Enables strict reliability.

Configures communication to be "strict reliable" where every sample is reliably delivered.

Combines the use of the **dds::core::policy::ReliabilityKind\_def::RELIABLE** (p. 1858) for **dds::core::policy::***←-* **Reliability** (p. 1850) with a dds::core::policy::HistoryKind::KEEP\_ALL for the **dds::core::policy::HistoryKind** (p. 318).

This QoS Profile also optimizes the reliability protocol setting for this configuration.

String-version: "Generic.StrictReliable"

## **6.98.2.20 generic\_keep\_last\_reliable() [1/2]**

std::string rti::core::builtin\_profiles::qos\_lib::generic\_keep\_last\_reliable ( )

Enables keep-last reliability.

Like the Generic.StrictReliable profile, this profile ensures in-order delivery of samples. However, new data can overwrite data that has not yet been acknowledged by the reader, therefore causing possible sample loss.

String-version: "Generic.KeepLastReliable"

### **6.98.2.21 generic\_best\_effort() [1/2]**

std::string rti::core::builtin\_profiles::qos\_lib::generic\_best\_effort ( )

Enables best-effort reliability kind.

This profile enables best-effort communication. No effort or resources are spent to track whether or not sent samples are received. Minimal resources are used. This is the most deterministic method of sending data since there is no indeterministic delay that can be introduced by resending data. Data samples may be lost. This setting is good for periodic data.

String-version: "Generic.BestEffort"

#### **6.98.2.22 generic\_strict\_reliable\_high\_throughput() [1/2]**

std::string rti::core::builtin\_profiles::qos\_lib::generic\_strict\_reliable\_high\_throughput ( )

A profile that can be used to achieve high throughput.

This QoS Profile extends the **rti::core::builtin\_profiles::qos\_lib::generic\_strict\_reliable()** (p. 262) QoS Profile to perform additional, fine-grained performance tuning specific to applications that send continuously streaming data. The parameters specified here add to and/or override the parameters specified in the **rti::core::builtin\_profiles::qos\_lib***←-* **::generic\_strict\_reliable()** (p. 262) QoS Profile..

String-version: "Generic.StrictReliable.HighThroughput"

### **6.98.2.23 generic\_strict\_reliable\_low\_latency() [1/2]**

std::string rti::core::builtin\_profiles::qos\_lib::generic\_strict\_reliable\_low\_latency ( )

A profile that can be used to achieve low latency.

This QoS Profile extends the **rti::core::builtin\_profiles::gos\_lib::generic\_strict\_reliable()** (p. 262) QoS Profile to perform additional, fine-grained performance tuning specific to applications that send continuously streaming data. The parameters specified here add to and/or override the parameters specified in the **rti::core::builtin\_profiles::qos\_lib***←-* **::generic\_strict\_reliable()** (p. 262) QoS Profile.

String-version: "Generic.StrictReliable.LowLatency"

## **6.98.2.24 generic\_participant\_large\_data() [1/2]**

std::string rti::core::builtin\_profiles::qos\_lib::generic\_participant\_large\_data ( )

A common Participant base profile to facilitate sending large data.

This is a common Participant base QoS Profile that configures 3 different flow controllers: 838, 209, and 52 Mbps that can each be used to throttle application data flow at different rates.

String-version: "Generic.Participant.LargeData"

#### **6.98.2.25 generic\_participant\_large\_data\_monitoring() [1/2]**

std::string rti::core::builtin\_profiles::qos\_lib::generic\_participant\_large\_data\_monitoring ( )

Configures Participants for large data *and* monitoring.

This is a common base Participant QoS Profile to configure Participants to both handle large data and use RTI Monitoring Library.

This QoS Profile is deprecated. It is included for backwards compatibility.

It is recommended that instead of inheriting from this QoS Profile, new applications apply the following QoS Snippets to their application-specific QoS Profiles:

Enable Monitoring

• **rti::core::builtin\_profiles::qos\_snippet\_lib::snippet\_feature\_monitoring\_enable()** (p. 289)

Enable Large Data + optimizations

- **rti::core::builtin\_profiles::qos\_snippet\_lib::snippet\_qos\_policy\_publish\_mode\_asynchronous()** (p. 285)
- **rti::core::builtin\_profiles::qos\_snippet\_lib::snippet\_optimization\_reliability\_protocol\_large\_data()** (p. 281)
- **rti::core::builtin\_profiles::qos\_snippet\_lib::snippet\_optimization\_reliability\_protocol\_dynamicmemalloc()** (p. 282)

String-version: "Generic.Participant.LargeData.Monitoring"

**See also**

**rti::core::builtin\_profiles::qos\_lib::generic\_participant\_large\_data()** (p. 264) **rti::core::builtin\_profiles::qos\_lib::generic\_monitoring\_common()** (p. 260)

### **6.98.2.26 generic\_strict\_reliable\_large\_data() [1/2]**

std::string rti::core::builtin\_profiles::qos\_lib::generic\_strict\_reliable\_large\_data ( )

Configures endpoints for sending large data with strict reliability.

This QoS Profile extends the **rti::core::builtin\_profiles::qos\_lib::generic\_participant\_large\_data()** (p. 264) QoS Profile to handle sending large samples. This QoS Profile optimizes memory usage per sample within RTI Connext, but it does not do any flow control. You can use this QoS Profile directly, which enables asynchronous publication with the default flow controller (i.e. no flow control) or you can use one of the three QoS Profiles below (Generic.Strict*←-* Reliable.LargeData.*∗*Flow), which uses this QoS Profile as a common base QoS Profile. Each of these three QoS Profiles uses one of the three flow controllers defined in **rti::core::builtin\_profiles::qos\_lib::generic\_participant\_***←* **large\_data()** (p. 264) in order to throttle application data flow.

String-version: "Generic.StrictReliable.LargeData"

#### **6.98.2.27 generic\_keep\_last\_reliable\_large\_data() [1/2]**

std::string rti::core::builtin\_profiles::qos\_lib::generic\_keep\_last\_reliable\_large\_data ( )

Configures endpoints for sending large data with keep-last reliability.

This QoS Profile is similar to the **rti::core::builtin\_profiles::qos\_lib::generic\_participant\_large\_data()** (p. 264) QoS Profile, but also adds QoS Snippets to handle sending large data. You can use this QoS Profile directly, which enables the default flow controller (i.e., no flow control) or you can choose one of the three QoS Profiles below (Generic.Keep*←-* LastReliable.LargeData.*∗*Flow) which uses this QoS Profile as a common base QoS Profile. Each of these three QoS Profiles uses one of the three flow controllers defined in **rti::core::builtin\_profiles::qos\_lib::generic\_participant\_***←* **large data()** (p. 264) in order to throttle application data flow.

String-version: "Generic.KeepLastReliable.LargeData"

### **6.98.2.28 generic\_strict\_reliable\_large\_data\_fast\_flow() [1/2]**

std::string rti::core::builtin\_profiles::qos\_lib::generic\_strict\_reliable\_large\_data\_fast\_flow ( )

Configures strictly reliable communication for large data with a fast flow controller.

Strictly reliable communication for large data with a 838 Mbps (*∼* 100 MB/sec) flow controller.

String-version: "Generic.StrictReliable.LargeData.FastFlow"

#### **6.98.2.29 generic\_strict\_reliable\_large\_data\_medium\_flow() [1/2]**

std::string rti::core::builtin\_profiles::qos\_lib::generic\_strict\_reliable\_large\_data\_medium\_flow ( )

Configures strictly reliable communication for large data with a medium flow controller.

Strictly reliable communication for large data with a 209Mbps (*∼* 25 MB/sec) flow controller.

String-version: "Generic.StrictReliable.LargeData.MediumFlow"

### **6.98.2.30 generic\_strict\_reliable\_large\_data\_slow\_flow() [1/2]**

std::string rti::core::builtin\_profiles::qos\_lib::generic\_strict\_reliable\_large\_data\_slow\_flow ( )

Configures strictly reliable communication for large data with a slow flow controller.

Strictly reliable communication for large data with a 52 MB/sec (*∼* 6.25 MB/sec) flow controller.

String-version: "Generic.StrictReliable.LargeData.SlowFlow"

### **6.98.2.31 generic\_keep\_last\_reliable\_large\_data\_fast\_flow() [1/2]**

std::string rti::core::builtin\_profiles::qos\_lib::generic\_keep\_last\_reliable\_large\_data\_fast\_flow ( )

Configures keep-last reliable communication for large data with a fast flow controller.

Keep-last reliable communication for large data with a 838 Mbps (*∼* 100 MB/sec) flow controller.

String-version: "Generic.KeepLastReliable.LargeData.FastFlow"

#### **6.98.2.32 generic\_keep\_last\_reliable\_large\_data\_medium\_flow() [1/2]**

std::string rti::core::builtin\_profiles::qos\_lib::generic\_keep\_last\_reliable\_large\_data\_medium\_*←* flow ( )

Configures keep-last reliable communication for large data with a medium flow controller.

Keep-last reliable communication for large data with a 209Mbps (*∼* 25 MB/sec) flow controller.

String-version: "Generic.KeepLastReliable.LargeData.MediumFlow"

#### **6.98.2.33 generic\_keep\_last\_reliable\_large\_data\_slow\_flow() [1/2]**

std::string rti::core::builtin\_profiles::qos\_lib::generic\_keep\_last\_reliable\_large\_data\_slow\_flow ( )

Configures keep-last reliable communication for large data with a slow flow controller.

Keep-last reliable communication for large data with a 52 MB/sec (*∼* 6.25 MB/sec) flow controller.

String-version: "Generic.KeepLastReliable.LargeData.SlowFlow"

#### **6.98.2.34 generic\_keep\_last\_reliable\_transient\_local() [1/2]**

std::string rti::core::builtin\_profiles::qos\_lib::generic\_keep\_last\_reliable\_transient\_local ( )

Persists the samples of a DataWriter as long as the entity exists.

This profile extends the **rti::core::builtin\_profiles::gos\_lib::generic\_keep\_last\_reliable()** (p. 263) profile, but persists the samples of a **dds::pub::DataWriter** (p. 891) as long as the entity exists in order to deliver them to late-joining DataReaders.

String-version: "Generic.KeepLastReliable.TransientLocal"

#### **6.98.2.35 generic\_keep\_last\_reliable\_transient() [1/2]**

std::string rti::core::builtin\_profiles::qos\_lib::generic\_keep\_last\_reliable\_transient ( )

Persists samples using RTI Persistence Service.

This profile extends the **rti::core::builtin\_profiles::qos\_lib::generic\_keep\_last\_reliable()** (p. 263) profile, but persists samples using Persistence Service in order to deliver them to late-joining DataReaders.

String-version: "Generic.KeepLastReliable.Transient"

#### **6.98.2.36 generic\_keep\_last\_reliable\_persistent() [1/2]**

std::string rti::core::builtin\_profiles::qos\_lib::generic\_keep\_last\_reliable\_persistent ( )

Persists samples in permanent storage, like a disk, using RTI Persistence Service.

This profile extends the **rti::core::builtin\_profiles::gos\_lib::generic\_keep\_last\_reliable()** (p. 263) profile, but persists samples in permanent storage, such as a disk, using Persistence Service in order to deliver them to late-joining Data*←-* Readers.

String-version: "Generic.KeepLastReliable.Persistent"

### **6.98.2.37 generic\_auto\_tuning() [1/2]**

std::string rti::core::builtin\_profiles::qos\_lib::generic\_auto\_tuning ( )

Enables the Turbo Mode batching and Auto Throttle experimental features.

Turbo Mode batching adjusts the maximum number of bytes of a batch based on how frequently samples are being written. Auto Throttle auto-adjusts the speed at which a writer will write samples, based on the number of unacknowledged samples in its queue.

These features are designed to auto-adjust the publishing behavior within a system in order to achieve the best possible performance with regards to throughput and latency.

String-version: "Generic.AutoTuning"

### **6.98.2.38 generic\_minimal\_memory\_footprint() [1/2]**

std::string rti::core::builtin\_profiles::qos\_lib::generic\_minimal\_memory\_footprint ( )

Uses a set of QoS which reduces the memory footprint of the application.

Uses a set of QoS which reduces the memory footprint of the application.

String-version: "Generic.MinimalMemoryFootprint"

#### **6.98.2.39 generic\_monitoring2()**

std::string rti::core::builtin\_profiles::qos\_lib::generic\_monitoring2 ( )

The default QoS profile that the DDS entities created by the RTI Monitoring Library 2.0 use.

This profile inherits from **rti::core::builtin\_profiles::qos\_lib::generic\_minimal\_memory\_footprint()** (p. 267).

The following DomainParticipant QoS policy of this profile cannot be modified and it is overwritten by the RTI Monitoring Library 2.0:

• Discovery Config Built-in Channel Kind.

The following DataWriter and DataReader QoS policies of this profile cannot be modified and they are overwritten by the RTI Monitoring Library 2.0:

- Reliability Kind.
- Durability Kind.
- History Kind.
- Publish Mode Kind.
- Protocol -*>* RTPS Reliable Writer -*>* Max Heartbeat Retries.

This profile uses Topic Filters to select the DataWriter and DataReader QoS depending on the Observability Distribution Topic.

You should be using this profile or a profile inheriting from it when you configure the distribution of telemetry data using the *<*distribution\_settings*>* tag under *<*monitoring*>* for the *<*participant\_factory\_qos*>*.

Note: This profile does not enable the use of the RTI Monitoring Library 2.0. To do that you can use the Snippet **rti::core::builtin\_profiles::qos\_snippet\_lib::snippet\_feature\_monitoring2\_enable()** (p. 289).

String-version: "Generic.Monitoring2"

**See also**

MONITORING\_PERIODIC\_TOPIC\_NAME MONITORING\_EVENT\_TOPIC\_NAME MONITORING\_LOGGING\_TOPIC\_NAME

#### **6.98.2.40 pattern\_periodic\_data() [1/2]**

std::string rti::core::builtin\_profiles::qos\_lib::pattern\_periodic\_data ( )

Used for applications that expect periodic data.

This QoS Profile is intended to be used for applications that expect periodic data such as sensor data. The deadline that is set in this profile can be used to detect when DataWriters are not publishing data with the expected periodicity.

String-version: "Pattern.PeriodicData"

#### **6.98.2.41 pattern\_streaming() [1/2]**

std::string rti::core::builtin\_profiles::qos\_lib::pattern\_streaming ( )

Used for applications that stream data.

The data sent in streaming applications is commonly periodic. Therefore this profile simply inherits from the **rti::core***←-* **::builtin\_profiles::qos\_lib::pattern\_periodic\_data()** (p. 268) profile. Note: With this QoS Profile, the application may lose data, which may be acceptable in use cases such as video conferencing.

String-version: "Pattern.Streaming"

## **6.98.2.42 pattern\_reliable\_streaming() [1/2]**

std::string rti::core::builtin\_profiles::qos\_lib::pattern\_reliable\_streaming ( )

Used for applications that stream data *and* require reliable communication.

Sometimes streaming applications require reliable communication while still tolerating some data loss. In this case, we inherit from the **rti::core::builtin\_profiles::qos\_lib::generic\_keep\_last\_reliable()** (p. 263) QoS Profile and the following QoS Snippets:

- **rti::core::builtin\_profiles::qos\_snippet\_lib::snippet\_qos\_policy\_reliability\_reliable()** (p. 284)
- **rti::core::builtin\_profiles::qos\_snippet\_lib::snippet\_qos\_policy\_history\_keep\_last\_1()** (p. 285)
- **rti::core::builtin\_profiles::qos\_snippet\_lib::snippet\_optimization\_reliability\_protocol\_keep\_last()** (p. 280)

This QoS Snippet also increases the **dds::core::policy::History::depth** (p. 1329) to reduce the probability of losing samples.

String-version: "Pattern.ReliableStreaming"

### **6.98.2.43 pattern\_event() [1/2]**

std::string rti::core::builtin\_profiles::qos\_lib::pattern\_event ( )

Used for applications that handle events.

This QoS Profile can be used by applications in which samples represent events such as button pushes or alerts. When events are triggered, the system should almost always do something, meaning that you don't want the system to lose the event. This means that the system requires strictly reliable communication. To enable it, use the following QoS Snippets:

- **rti::core::builtin\_profiles::qos\_snippet\_lib::snippet\_qos\_policy\_reliability\_reliable()** (p. 284)
- **rti::core::builtin\_profiles::qos\_snippet\_lib::snippet\_qos\_policy\_history\_keep\_all()** (p. 285)
- **rti::core::builtin\_profiles::qos\_snippet\_lib::snippet\_optimization\_reliability\_protocol\_keep\_all()** (p. 279)

Since events and alerts are critical and non-periodic data, it is important to detect situations in which communication between a **dds::pub::DataWriter** (p. 891) and **dds::sub::DataReader** (p. 743) is broken. This is why this profile sets the **dds::core::policy::Liveliness** (p. 1370). If the **dds::pub::DataWriter** (p. 891) does not assert its liveliness in a timely manner, the **dds::sub::DataReader** (p. 743) will report 'loss of liveliness' to the application.

String-version: "Pattern.Event"

## **6.98.2.44 pattern\_alarm\_event() [1/2]**

std::string rti::core::builtin\_profiles::qos\_lib::pattern\_alarm\_event ( )

Used for applications that handle alarm events.

An alarm is a type of event; therefore this profile simply inherits from **rti::core::builtin\_profiles::qos\_lib::pattern\_***←* **event()** (p. 269).

String-version: "Pattern.AlarmEvent"

#### **6.98.2.45 pattern\_status() [1/2]**

std::string rti::core::builtin\_profiles::qos\_lib::pattern\_status ( )

Used for applications whose samples represent statuses.

This QoS Profile can be used by applications in which samples represent state variables whose values remain valid as long as they don't explicitly change. State variables typically do not change periodically. State variables and their values should also be available to applications that appear after the value originally changed because it is unreasonable to have to wait until the next change of state, which may be indeterminate.

Whether to use this QoS Profile or **rti::core::builtin\_profiles::qos\_lib::pattern\_periodic\_data()** (p. 268) can often be an application choice. For example, if a DataWriter is publishing temperature sensor data, it could use the **rti::core***←-* **::builtin\_profiles::qos\_lib::pattern\_periodic\_data()** (p. 268) QoS Profile and publish the data at a fixed rate or it could use the **rti::core::builtin\_profiles::qos\_lib::pattern\_status()** (p. 270) QoS Profile and only publish the temperature when it changes more than 1 degree.

String-version: "Pattern.Status"

### **6.98.2.46 pattern\_alarm\_status() [1/2]**

std::string rti::core::builtin\_profiles::qos\_lib::pattern\_alarm\_status ( )

Used for applications in which samples represent alarm statuses.

An alarm status is a type of status; therefore this QoS Profile simply inherits from **rti::core::builtin\_profiles::qos\_lib***←-* **::pattern\_status()** (p. 270).

String-version: "Pattern.AlarmStatus"

#### **6.98.2.47 pattern\_last\_value\_cache() [1/2]**

std::string rti::core::builtin\_profiles::qos\_lib::pattern\_last\_value\_cache ( )

Used for applications that only need the last published value.

With this QoS Profile, a **dds::pub::DataWriter** (p. 891) will keep in its queue the last value that was published for each sample instance. Late-joining DataReaders will get that value when they join the system. This QoS Profile inherits from **rti::core::builtin\_profiles::qos\_lib::generic\_keep\_last\_reliable\_transient\_local()** (p. 266) because the use case requires delivery to late-joiners.

String-version: "Pattern.LastValueCache"

## **6.98.2.48 library\_name() [2/3]**

std::string rti::core::builtin\_profiles::qos\_lib\_exp::library\_name ( )

A library of experimental QoS profiles.

Experimental profiles are new profiles that have been tested internally but have not gone through an extensive validation period. Therefore some of the settings may change in future releases based on customer and internal feedback. After validation, experimental profiles will be moved into the non-experimental library.

QoS Profiles in this library are deprecated. They have been moved to "BuiltinQosLib". You should use the QoS Profiles from "BuiltinQosLib" instead of the ones in "BuiltinQosLibExp". The experimental profiles are still defined here to avoid backward compatibility issues.

String-version: "BuiltinQosLibExp"

#### **6.98.2.49 generic\_strict\_reliable() [2/2]**

std::string rti::core::builtin\_profiles::qos\_lib\_exp::generic\_strict\_reliable ( )

Enables strict reliability.

Configures communication to be "strict reliable" where every sample is reliably delivered.

Combines the use of the **dds::core::policy::ReliabilityKind\_def::RELIABLE** (p. 1858) for **dds::core::policy::***←-* **Reliability** (p. 1850) with a dds::core::policy::HistoryKind::KEEP\_ALL for the **dds::core::policy::HistoryKind** (p. 318).

This QoS Profile also optimizes the reliability protocol setting for this configuration.

String-version: "Generic.StrictReliable"

### **6.98.2.50 generic\_keep\_last\_reliable() [2/2]**

std::string rti::core::builtin\_profiles::qos\_lib\_exp::generic\_keep\_last\_reliable ( )

Enables keep-last reliability.

Like the Generic.StrictReliable profile, this profile ensures in-order delivery of samples. However, new data can overwrite data that has not yet been acknowledged by the reader, therefore causing possible sample loss.

String-version: "Generic.KeepLastReliable"

## **6.98.2.51 generic\_best\_effort() [2/2]**

std::string rti::core::builtin\_profiles::qos\_lib\_exp::generic\_best\_effort ( )

Enables best-effort reliability kind.

This profile enables best-effort communication. No effort or resources are spent to track whether or not sent samples are received. Minimal resources are used. This is the most deterministic method of sending data since there is no indeterministic delay that can be introduced by resending data. Data samples may be lost. This setting is good for periodic data.

String-version: "Generic.BestEffort"

### **6.98.2.52 generic\_strict\_reliable\_high\_throughput() [2/2]**

std::string rti::core::builtin\_profiles::qos\_lib\_exp::generic\_strict\_reliable\_high\_throughput ( )

A profile that can be used to achieve high throughput.

This QoS Profile extends the **rti::core::builtin\_profiles::qos\_lib::generic\_strict\_reliable()** (p. 262) QoS Profile to perform additional, fine-grained performance tuning specific to applications that send continuously streaming data. The parameters specified here add to and/or override the parameters specified in the **rti::core::builtin\_profiles::qos\_lib***←-* **::generic\_strict\_reliable()** (p. 262) QoS Profile..

String-version: "Generic.StrictReliable.HighThroughput"

#### **6.98.2.53 generic\_strict\_reliable\_low\_latency() [2/2]**

std::string rti::core::builtin\_profiles::qos\_lib\_exp::generic\_strict\_reliable\_low\_latency ( )

A profile that can be used to achieve low latency.

This QoS Profile extends the **rti::core::builtin\_profiles::qos\_lib::generic\_strict\_reliable()** (p. 262) QoS Profile to perform additional, fine-grained performance tuning specific to applications that send continuously streaming data. The parameters specified here add to and/or override the parameters specified in the **rti::core::builtin\_profiles::qos\_lib***←-* **::generic\_strict\_reliable()** (p. 262) QoS Profile.

String-version: "Generic.StrictReliable.LowLatency"

### **6.98.2.54 generic\_participant\_large\_data() [2/2]**

std::string rti::core::builtin\_profiles::qos\_lib\_exp::generic\_participant\_large\_data ( )

A common Participant base profile to facilitate sending large data.

This is a common Participant base QoS Profile that configures 3 different flow controllers: 838, 209, and 52 Mbps that can each be used to throttle application data flow at different rates.

String-version: "Generic.Participant.LargeData"

## **6.98.2.55 generic\_participant\_large\_data\_monitoring() [2/2]**

```
std::string rti::core::builtin_profiles::qos_lib_exp::generic_participant_large_data_monitoring (
\lambda
```
Configures Participants for large data *and* monitoring.

This is a common base Participant QoS Profile to configure Participants to both handle large data and use RTI Monitoring Library.

This QoS Profile is deprecated. It is included for backwards compatibility.

It is recommended that instead of inheriting from this QoS Profile, new applications apply the following QoS Snippets to their application-specific QoS Profiles:

Enable Monitoring

• **rti::core::builtin\_profiles::qos\_snippet\_lib::snippet\_feature\_monitoring\_enable()** (p. 289)

Enable Large Data + optimizations

- **rti::core::builtin\_profiles::qos\_snippet\_lib::snippet\_qos\_policy\_publish\_mode\_asynchronous()** (p. 285)
- **rti::core::builtin\_profiles::qos\_snippet\_lib::snippet\_optimization\_reliability\_protocol\_large\_data()** (p. 281)
- **rti::core::builtin\_profiles::qos\_snippet\_lib::snippet\_optimization\_reliability\_protocol\_dynamicmemalloc()** (p. 282)

String-version: "Generic.Participant.LargeData.Monitoring"

**See also**

**rti::core::builtin\_profiles::qos\_lib::generic\_participant\_large\_data()** (p. 264) **rti::core::builtin\_profiles::qos\_lib::generic\_monitoring\_common()** (p. 260)

**Generated by Doxygen**

### **6.98.2.56 generic\_strict\_reliable\_large\_data() [2/2]**

std::string rti::core::builtin\_profiles::qos\_lib\_exp::generic\_strict\_reliable\_large\_data ( )

Configures endpoints for sending large data with strict reliability.

This QoS Profile extends the **rti::core::builtin\_profiles::qos\_lib::generic\_participant\_large\_data()** (p. 264) QoS Profile to handle sending large samples. This QoS Profile optimizes memory usage per sample within RTI Connext, but it does not do any flow control. You can use this QoS Profile directly, which enables asynchronous publication with the default flow controller (i.e. no flow control) or you can use one of the three QoS Profiles below (Generic.Strict*←-* Reliable.LargeData.*∗*Flow), which uses this QoS Profile as a common base QoS Profile. Each of these three QoS Profiles uses one of the three flow controllers defined in **rti::core::builtin\_profiles::qos\_lib::generic\_participant\_***←* **large\_data()** (p. 264) in order to throttle application data flow.

String-version: "Generic.StrictReliable.LargeData"

### **6.98.2.57 generic\_keep\_last\_reliable\_large\_data() [2/2]**

std::string rti::core::builtin\_profiles::qos\_lib\_exp::generic\_keep\_last\_reliable\_large\_data ( )

Configures endpoints for sending large data with keep-last reliability.

This QoS Profile is similar to the **rti::core::builtin\_profiles::qos\_lib::generic\_participant\_large\_data()** (p. 264) QoS Profile, but also adds QoS Snippets to handle sending large data. You can use this QoS Profile directly, which enables the default flow controller (i.e., no flow control) or you can choose one of the three QoS Profiles below (Generic.Keep*←-* LastReliable.LargeData.*∗*Flow) which uses this QoS Profile as a common base QoS Profile. Each of these three QoS Profiles uses one of the three flow controllers defined in **rti::core::builtin\_profiles::qos\_lib::generic\_participant\_***←* **large data()** (p. 264) in order to throttle application data flow.

String-version: "Generic.KeepLastReliable.LargeData"

### **6.98.2.58 generic\_strict\_reliable\_large\_data\_fast\_flow() [2/2]**

std::string rti::core::builtin\_profiles::qos\_lib\_exp::generic\_strict\_reliable\_large\_data\_fast\_flow ( )

Configures strictly reliable communication for large data with a fast flow controller.

Strictly reliable communication for large data with a 838 Mbps (*∼* 100 MB/sec) flow controller.

String-version: "Generic.StrictReliable.LargeData.FastFlow"

#### **6.98.2.59 generic\_strict\_reliable\_large\_data\_medium\_flow() [2/2]**

std::string rti::core::builtin\_profiles::qos\_lib\_exp::generic\_strict\_reliable\_large\_data\_medium\_*←* flow ( )

Configures strictly reliable communication for large data with a medium flow controller.

Strictly reliable communication for large data with a 209Mbps (*∼* 25 MB/sec) flow controller.

String-version: "Generic.StrictReliable.LargeData.MediumFlow"

#### **6.98.2.60 generic\_strict\_reliable\_large\_data\_slow\_flow() [2/2]**

std::string rti::core::builtin\_profiles::qos\_lib\_exp::generic\_strict\_reliable\_large\_data\_slow\_flow ( )

Configures strictly reliable communication for large data with a slow flow controller.

Strictly reliable communication for large data with a 52 MB/sec (*∼* 6.25 MB/sec) flow controller.

String-version: "Generic.StrictReliable.LargeData.SlowFlow"

## **6.98.2.61 generic\_keep\_last\_reliable\_large\_data\_fast\_flow() [2/2]**

std::string rti::core::builtin\_profiles::qos\_lib\_exp::generic\_keep\_last\_reliable\_large\_data\_fast*←-*  $_f$ 

Configures keep-last reliable communication for large data with a fast flow controller.

Keep-last reliable communication for large data with a 838 Mbps (*∼* 100 MB/sec) flow controller.

String-version: "Generic.KeepLastReliable.LargeData.FastFlow"

## **6.98.2.62 generic\_keep\_last\_reliable\_large\_data\_medium\_flow() [2/2]**

std::string rti::core::builtin\_profiles::qos\_lib\_exp::generic\_keep\_last\_reliable\_large\_data\_*←* medium\_flow ( )

Configures keep-last reliable communication for large data with a medium flow controller.

Keep-last reliable communication for large data with a 209Mbps (*∼* 25 MB/sec) flow controller.

String-version: "Generic.KeepLastReliable.LargeData.MediumFlow"

#### **6.98.2.63 generic\_keep\_last\_reliable\_large\_data\_slow\_flow() [2/2]**

std::string rti::core::builtin\_profiles::qos\_lib\_exp::generic\_keep\_last\_reliable\_large\_data\_slow*←-*  $_f$ 

Configures keep-last reliable communication for large data with a slow flow controller.

Keep-last reliable communication for large data with a 52 MB/sec (*∼* 6.25 MB/sec) flow controller.

String-version: "Generic.KeepLastReliable.LargeData.SlowFlow"

### **6.98.2.64 generic\_keep\_last\_reliable\_transient\_local() [2/2]**

```
std::string rti::core::builtin_profiles::qos_lib_exp::generic_keep_last_reliable_transient_local (
)
```
Persists the samples of a DataWriter as long as the entity exists.

This profile extends the **rti::core::builtin\_profiles::qos\_lib::generic\_keep\_last\_reliable()** (p. 263) profile, but persists the samples of a **dds::pub::DataWriter** (p. 891) as long as the entity exists in order to deliver them to late-joining DataReaders.

String-version: "Generic.KeepLastReliable.TransientLocal"

#### **6.98.2.65 generic\_keep\_last\_reliable\_transient() [2/2]**

std::string rti::core::builtin\_profiles::qos\_lib\_exp::generic\_keep\_last\_reliable\_transient ( )

Persists samples using RTI Persistence Service.

This profile extends the **rti::core::builtin\_profiles::qos\_lib::generic\_keep\_last\_reliable()** (p. 263) profile, but persists samples using Persistence Service in order to deliver them to late-joining DataReaders.

String-version: "Generic.KeepLastReliable.Transient"

## **6.98.2.66 generic\_keep\_last\_reliable\_persistent() [2/2]**

std::string rti::core::builtin\_profiles::qos\_lib\_exp::generic\_keep\_last\_reliable\_persistent ( )

Persists samples in permanent storage, like a disk, using RTI Persistence Service.

This profile extends the **rti::core::builtin\_profiles::qos\_lib::generic\_keep\_last\_reliable()** (p. 263) profile, but persists samples in permanent storage, such as a disk, using Persistence Service in order to deliver them to late-joining Data*←-* Readers.

String-version: "Generic.KeepLastReliable.Persistent"

## **6.98.2.67 generic\_auto\_tuning() [2/2]**

std::string rti::core::builtin\_profiles::qos\_lib\_exp::generic\_auto\_tuning ( )

Enables the Turbo Mode batching and Auto Throttle experimental features.

Turbo Mode batching adjusts the maximum number of bytes of a batch based on how frequently samples are being written. Auto Throttle auto-adjusts the speed at which a writer will write samples, based on the number of unacknowledged samples in its queue.

These features are designed to auto-adjust the publishing behavior within a system in order to achieve the best possible performance with regards to throughput and latency.

String-version: "Generic.AutoTuning"

### **6.98.2.68 generic\_minimal\_memory\_footprint() [2/2]**

std::string rti::core::builtin\_profiles::qos\_lib\_exp::generic\_minimal\_memory\_footprint ( )

Uses a set of QoS which reduces the memory footprint of the application.

Uses a set of QoS which reduces the memory footprint of the application.

String-version: "Generic.MinimalMemoryFootprint"

#### **6.98.2.69 pattern\_periodic\_data() [2/2]**

std::string rti::core::builtin\_profiles::qos\_lib\_exp::pattern\_periodic\_data ( )

Used for applications that expect periodic data.

This QoS Profile is intended to be used for applications that expect periodic data such as sensor data. The deadline that is set in this profile can be used to detect when DataWriters are not publishing data with the expected periodicity.

String-version: "Pattern.PeriodicData"

## **6.98.2.70 pattern\_streaming() [2/2]**

std::string rti::core::builtin\_profiles::qos\_lib\_exp::pattern\_streaming ( )

Used for applications that stream data.

The data sent in streaming applications is commonly periodic. Therefore this profile simply inherits from the **rti::core***←-* **::builtin\_profiles::qos\_lib::pattern\_periodic\_data()** (p. 268) profile. Note: With this QoS Profile, the application may lose data, which may be acceptable in use cases such as video conferencing.

String-version: "Pattern.Streaming"

#### **6.98.2.71 pattern\_reliable\_streaming() [2/2]**

std::string rti::core::builtin\_profiles::qos\_lib\_exp::pattern\_reliable\_streaming ( )

Used for applications that stream data *and* require reliable communication.

Sometimes streaming applications require reliable communication while still tolerating some data loss. In this case, we inherit from the **rti::core::builtin\_profiles::qos\_lib::generic\_keep\_last\_reliable()** (p. 263) QoS Profile and the following QoS Snippets:

- **rti::core::builtin\_profiles::qos\_snippet\_lib::snippet\_qos\_policy\_reliability\_reliable()** (p. 284)
- **rti::core::builtin\_profiles::qos\_snippet\_lib::snippet\_qos\_policy\_history\_keep\_last\_1()** (p. 285)
- **rti::core::builtin\_profiles::qos\_snippet\_lib::snippet\_optimization\_reliability\_protocol\_keep\_last()** (p. 280)

This QoS Snippet also increases the **dds::core::policy::History::depth** (p. 1329) to reduce the probability of losing samples.

String-version: "Pattern.ReliableStreaming"

### **6.98.2.72 pattern\_event() [2/2]**

std::string rti::core::builtin\_profiles::qos\_lib\_exp::pattern\_event ( )

Used for applications that handle events.

This QoS Profile can be used by applications in which samples represent events such as button pushes or alerts. When events are triggered, the system should almost always do something, meaning that you don't want the system to lose the event. This means that the system requires strictly reliable communication. To enable it, use the following QoS Snippets:

- **rti::core::builtin\_profiles::qos\_snippet\_lib::snippet\_qos\_policy\_reliability\_reliable()** (p. 284)
- **rti::core::builtin\_profiles::qos\_snippet\_lib::snippet\_qos\_policy\_history\_keep\_all()** (p. 285)
- **rti::core::builtin\_profiles::qos\_snippet\_lib::snippet\_optimization\_reliability\_protocol\_keep\_all()** (p. 279)

Since events and alerts are critical and non-periodic data, it is important to detect situations in which communication between a **dds::pub::DataWriter** (p. 891) and **dds::sub::DataReader** (p. 743) is broken. This is why this profile sets the **dds::core::policy::Liveliness** (p. 1370). If the **dds::pub::DataWriter** (p. 891) does not assert its liveliness in a timely manner, the **dds::sub::DataReader** (p. 743) will report 'loss of liveliness' to the application.

String-version: "Pattern.Event"

#### **6.98.2.73 pattern\_alarm\_event() [2/2]**

std::string rti::core::builtin\_profiles::qos\_lib\_exp::pattern\_alarm\_event ( )

Used for applications that handle alarm events.

An alarm is a type of event; therefore this profile simply inherits from **rti::core::builtin\_profiles::qos\_lib::pattern\_***←* **event()** (p. 269).

String-version: "Pattern.AlarmEvent"

#### **6.98.2.74 pattern\_status() [2/2]**

std::string rti::core::builtin\_profiles::qos\_lib\_exp::pattern\_status ( )

Used for applications whose samples represent statuses.

This QoS Profile can be used by applications in which samples represent state variables whose values remain valid as long as they don't explicitly change. State variables typically do not change periodically. State variables and their values should also be available to applications that appear after the value originally changed because it is unreasonable to have to wait until the next change of state, which may be indeterminate.

Whether to use this QoS Profile or **rti::core::builtin\_profiles::qos\_lib::pattern\_periodic\_data()** (p. 268) can often be an application choice. For example, if a DataWriter is publishing temperature sensor data, it could use the **rti::core***←-* **::builtin\_profiles::qos\_lib::pattern\_periodic\_data()** (p. 268) QoS Profile and publish the data at a fixed rate or it could use the **rti::core::builtin\_profiles::qos\_lib::pattern\_status()** (p. 270) QoS Profile and only publish the temperature when it changes more than 1 degree.

String-version: "Pattern.Status"

#### **6.98.2.75 pattern\_alarm\_status() [2/2]**

std::string rti::core::builtin\_profiles::qos\_lib\_exp::pattern\_alarm\_status ( )

Used for applications in which samples represent alarm statuses.

An alarm status is a type of status; therefore this QoS Profile simply inherits from **rti::core::builtin\_profiles::qos\_lib***←-* **::pattern\_status()** (p. 270).

String-version: "Pattern.AlarmStatus"

#### **6.98.2.76 pattern\_last\_value\_cache() [2/2]**

std::string rti::core::builtin\_profiles::qos\_lib\_exp::pattern\_last\_value\_cache ( )

Used for applications that only need the last published value.

With this QoS Profile, a **dds::pub::DataWriter** (p. 891) will keep in its queue the last value that was published for each sample instance. Late-joining DataReaders will get that value when they join the system. This QoS Profile inherits from **rti::core::builtin\_profiles::qos\_lib::generic\_keep\_last\_reliable\_transient\_local()** (p. 266) because the use case requires delivery to late-joiners.

String-version: "Pattern.LastValueCache"

#### **6.98.2.77 library\_name() [3/3]**

std::string rti::core::builtin\_profiles::qos\_snippet\_lib::library\_name ( )

A library of QoS Snippets.

String-version: "BuiltinQosSnippetLib"

## **6.98.2.78 snippet\_optimization\_reliability\_protocol\_common()**

std::string rti::core::builtin\_profiles::qos\_snippet\_lib::snippet\_optimization\_reliability\_*←* protocol\_common ( )

QoS Snippet that configures the reliability protocol with a common configuration.

The QoS Snippets starting with "Optimization.ReliabilityProtocol." provide alternative configurations of the same QoS Policies. Choose just one QoS Snippet of the alternatives when defining a new QoS Profile or QoS Snippet.

This QoS Snippet defines parameters common to a set of "alternative" QoS Snippets that configure the reliability protocol.

Modified QoS Parameters:

- **rti::core::policy::DataWriterProtocol::rtps\_reliable\_writer** (p. 966)
- **dds::sub::qos::DataReaderQos** (p. 831) =*>* **dds::core::policy::ResourceLimits** (p. 1898)
- **rti::core::policy::DataReaderProtocol::rtps\_reliable\_reader** (p. 824)

This QoS Snippet configures the reliability protocol parameters for more aggressive (faster) heartbeats so that sample loss is detected and repaired faster.

This QoS Snippet also sets the rti::core::RtpsReliableWriterProtocol::max\_heartbeat\_retries, which works in combination with the heartbeat rate to determine when the **dds::pub::DataWriter** (p. 891) considers a **dds::sub::DataReader** (p. 743) non-responsive. This QoS Snippet configures the **rti::core::policy::DataWriterProtocol::rtps\_reliable\_writer** (p. 966) parameters so that the **dds::pub::DataWriter** (p. 891) considers the **dds::sub::DataReader** (p. 743) to be "inactive" after 500 unresponded heartbeats.

String-version: "Optimization.ReliabilityProtocol.Common"

## **6.98.2.79 snippet\_optimization\_reliability\_protocol\_keep\_all()**

```
std::string rti::core::builtin_profiles::qos_snippet_lib::snippet_optimization_reliability_←-
protocol_keep_all ( )
```
QoS Snippet that configures the reliability protocol for KEEP\_ALL.

The QoS Snippets starting with "Optimization.ReliabilityProtocol." provide alternative configurations of the same QoS Policies. Choose just one QoS Snippet of the alternatives when defining a new QoS Profile or QoS Snippet.

This QoS Snippet optimizes the **dds::pub::DataWriter** (p. 891) reliable protocol parameters for a reliable **dds::pub::***←-* **DataWriter** (p. 891) with **dds::core::policy::HistoryKind** (p. 318) set to dds::core::policy::HistoryKind::KEEP\_ALL.

Modified QoS Parameters:

- **rti::core::policy::DataWriterProtocol::rtps\_reliable\_writer** (p. 966)
- **dds::sub::qos::DataReaderQos** (p. 831) =*>* **dds::core::policy::ResourceLimits** (p. 1898)
- **rti::core::policy::DataReaderProtocol::rtps\_reliable\_reader** (p. 824)

Note that this QoS Snippet does not configure the **dds::core::policy::Reliability** (p. 1850) or **dds::core::policy::***←-* **History** (p. 1326) QoS policies. It is intended to be used in combination with other QoS Snippets that configure those policies.

String-version: "Optimization.ReliabilityProtocol.KeepAll"

#### **6.98.2.80 snippet\_optimization\_reliability\_protocol\_keep\_last()**

```
std::string rti::core::builtin_profiles::qos_snippet_lib::snippet_optimization_reliability_←-
protocol_keep_last ( )
```
QoS Snippet that configures the reliability protocol for KEEP\_LAST.

The QoS Snippets starting with "Optimization.ReliabilityProtocol." provide alternative configurations of the same QoS Policies. Choose just one QoS Snippet of the alternatives when defining a new QoS Profile or QoS Snippet.

This QoS Snippet optimizes the **dds::pub::DataWriter** (p. 891) reliable protocol parameters for a reliable **dds::pub::***←-* **DataWriter** (p. 891) with **dds::core::policy::HistoryKind** (p. 318) set to dds::core::policy::HistoryKind::KEEP\_LAST.

Modified QoS Parameters:

- **dds::pub::qos::DataWriterQos** (p. 975) =*>* **dds::core::policy::ResourceLimits** (p. 1898)
- **rti::core::policy::DataWriterProtocol::rtps\_reliable\_writer** (p. 966)
- **dds::sub::qos::DataReaderQos** (p. 831) =*>* **dds::core::policy::ResourceLimits** (p. 1898)
- **rti::core::policy::DataReaderProtocol::rtps\_reliable\_reader** (p. 824)

Note that this QoS Snippet does not configure the **dds::core::policy::Reliability** (p. 1850) or **dds::core::policy::***←-* **History** (p. 1326) QoS policies. It is intended to be used in combination with other QoS Snippets that configure those policies.

String-version: "Optimization.ReliabilityProtocol.KeepLast"

### **6.98.2.81 snippet\_optimization\_reliability\_protocol\_high\_rate()**

```
std::string rti::core::builtin_profiles::qos_snippet_lib::snippet_optimization_reliability_←-
protocol_high_rate ( )
```
QoS Snippet that configures the reliability protocol for sending data at a high rate.

The QoS Snippets starting with "Optimization.ReliabilityProtocol." provide alternative configurations of the same QoS Policies. Choose just one QoS Snippet of the alternatives when defining a new QoS Profile or QoS Snippet.

This QoS Snippet optimizes the **dds::pub::DataWriter** (p. 891) reliable protocol parameters for a reliable **dds::pub***←-* **::DataWriter** (p. 891) that is writing messages at high rates, especially in situations where throughput is favored over latency.

Modified QoS Parameters:

- **rti::core::policy::DataWriterProtocol::rtps\_reliable\_writer** (p. 966)
- **dds::sub::qos::DataReaderQos** (p. 831) =*>* **dds::core::policy::ResourceLimits** (p. 1898)
- **rti::core::policy::DataReaderProtocol::rtps\_reliable\_reader** (p. 824)

This QoS Snippet sets a fast rate of heartbeats so that errors are detected and repaired more swiftly.

Note that to get the highest thoughout you may need to apply additional changes to the final QoS Profile. See the QoS Profile **rti::core::builtin\_profiles::qos\_lib::generic\_strict\_reliable\_high\_throughput()** (p. 263) for further information.

String-version: "Optimization.ReliabilityProtocol.HighRate"

#### **6.98.2.82 snippet\_optimization\_reliability\_protocol\_low\_latency()**

```
std::string rti::core::builtin_profiles::qos_snippet_lib::snippet_optimization_reliability_←-
protocol_low_latency ( )
```
QoS Snippet that configures the reliability protocol for sending data at low latency.

The QoS Snippets starting with "Optimization.ReliabilityProtocol." provide alternative configurations of the same QoS Policies. Choose just one QoS Snippet of the alternatives when defining a new QoS Profile or QoS Snippet.

This QoS Snippet modifies the Reliable Protocol parameters to accomplish low latency.

Modified QoS Parameters:

- **rti::core::policy::DataWriterProtocol::rtps\_reliable\_writer** (p. 966)
- **dds::sub::qos::DataReaderQos** (p. 831) =*>* **dds::core::policy::ResourceLimits** (p. 1898)
- **rti::core::policy::DataReaderProtocol::rtps\_reliable\_reader** (p. 824)

Note that to get the lowest latency you may need to apply additional changes to the final QoS Profile. See the QoS Profile **rti::core::builtin\_profiles::qos\_lib::generic\_strict\_reliable\_low\_latency()** (p. 263) for further information.

String-version: "Optimization.ReliabilityProtocol.LowLatency"

## **6.98.2.83 snippet\_optimization\_reliability\_protocol\_large\_data()**

```
std::string rti::core::builtin_profiles::qos_snippet_lib::snippet_optimization_reliability_←-
protocol_large_data ( )
```
QoS Snippet that configures the reliability protocol for large data.

The QoS Snippets starting with "Optimization.ReliabilityProtocol." provide alternative configurations of the same QoS Policies. Choose just one QoS Snippet of the alternatives when defining a new QoS Profile or QoS Snippet.

Modifies the Reliable Protocol parameters and Resource Limits to work with Large Data.

Modified QoS Parameters:

- **rti::core::policy::DataWriterProtocol::rtps\_reliable\_writer** (p. 966)
- **dds::sub::qos::DataReaderQos** (p. 831) =*>* **dds::core::policy::ResourceLimits** (p. 1898)
- **rti::core::policy::DataReaderProtocol::rtps\_reliable\_reader** (p. 824)

Note that to send large data you need to apply additional changes that configure the data caches, asynchronous writing, transport buffers, etc. See, for example, **rti::core::builtin\_profiles::qos\_lib::generic\_keep\_last\_reliable\_large\_***←* **data()** (p. 265), and derivatives for fully functional Large Data QoS Profiles.

String-version: "Optimization.ReliabilityProtocol.LargeData"

#### **6.98.2.84 snippet\_optimization\_reliability\_protocol\_dynamicmemalloc()**

```
std::string rti::core::builtin_profiles::qos_snippet_lib::snippet_optimization_reliability_←-
protocol_dynamicmemalloc ( )
```
Configures the DataWriter and DataReader caches to use dynamic memory allocation for Large Data samples.

Modified QoS Parameters:

- **dds::pub::qos::DataWriterQos** (p. 975) =*>* **dds::core::policy::ResourceLimits** (p. 1898)
- **dds::pub::qos::DataWriterQos** (p. 975) =*>* **rti::core::policy::Property** (p. 1672) named "dds.data\_writer.*←* history.memory\_manager.*∗*"
- **dds::sub::qos::DataReaderQos** (p. 831) =*>* **dds::core::policy::ResourceLimits** (p. 1898)
- **rti::core::policy::DataReaderResourceLimits** (p. 839)
- **dds::sub::qos::DataReaderQos** (p. 831) =*>* **rti::core::policy::Property** (p. 1672) named "dds.data\_reader.*←* history.memory\_manager.*∗*"

This configuration is needed to handle data that contains unbounded sequences or strings. This QoS Snippet is also recommended if samples can have very different sizes and the bigger samples can be very large.

If dynamic memory allocation is not used for the larger samples, then all samples are allocated to their maximum size which can consume a lot of resources.

String-version: "Optimization.DataCache.LargeData.DynamicMemAlloc"

#### **6.98.2.85 snippet\_optimization\_discovery\_common()**

```
std::string rti::core::builtin_profiles::qos_snippet_lib::snippet_optimization_discovery_common (
)
```
QoS Snippet that optimizes discovery with a common configuration.

Optimizes the **dds::domain::qos::DomainParticipantQos** (p. 1117) to detect faster discovery changes. This QoS Snippet increases the speed moderately so that it fits the normal scenarios.

Modified QoS Parameters:

- **rti::core::policy::DiscoveryConfig::participant\_liveliness\_lease\_duration** (p. 1022)
- **rti::core::policy::DiscoveryConfig::participant\_liveliness\_assert\_period** (p. 1023)
- **rti::core::policy::DiscoveryConfig::max\_liveliness\_loss\_detection\_period** (p. 1025)
- **rti::core::policy::DiscoveryConfig::initial\_participant\_announcements** (p. 1025)
- **rti::core::policy::DiscoveryConfig::publication\_writer** (p. 1030)
- **rti::core::policy::DiscoveryConfig::subscription\_writer** (p. 1032)

String-version: "Optimization.Discovery.Common"

#### **6.98.2.86 snippet\_optimization\_discovery\_participant\_compact()**

std::string rti::core::builtin\_profiles::qos\_snippet\_lib::snippet\_optimization\_discovery\_participant*←-* \_compact ( )

QoS Snippet that optimizes the Participant QoS to send less discovery information.

Modified QoS Parameters:

- **dds::domain::qos::DomainParticipantQos** (p. 1117) =*>* **rti::core::policy::Property** (p. 1672) named "dds.*←* participant.inter\_participant.*∗*"
- **dds::domain::qos::DomainParticipantQos** (p. 1117) =*>* **rti::core::policy::Property** (p. 1672) named "dds.*←* sys\_info.*∗*"

String-version: "Optimization.Discovery.Participant.Compact"

### **6.98.2.87 snippet\_optimization\_discovery\_endpoint\_fast()**

std::string rti::core::builtin\_profiles::qos\_snippet\_lib::snippet\_optimization\_discovery\_endpoint*←-* \_fast ( )

QoS Snippet that optimizes the Endpoint Discovery to be faster.

This is useful when using security, to prevent a noticeable delay.

Modified QoS Parameters:

- **rti::core::policy::DiscoveryConfig::publication\_writer** (p. 1030)
- **rti::core::policy::DiscoveryConfig::subscription\_writer** (p. 1032)

String-version: "Optimization.Discovery.Endpoint.Fast"

## **6.98.2.88 snippet\_optimization\_transport\_large\_buffers()**

std::string rti::core::builtin\_profiles::qos\_snippet\_lib::snippet\_optimization\_transport\_large\_*←* buffers ( )

QoS Snippet that increases the Participant default buffer that shmem and udpv4 use.

This is useful when using Large Data

Modified QoS Parameters:

- **rti::core::policy::ReceiverPool** (p. 1845)
- **rti::core::policy::TransportBuiltin** (p. 2215)

String-version: "Optimization.Transport.LargeBuffers"

### **6.98.2.89 snippet\_qos\_policy\_reliability\_reliable()**

```
std::string rti::core::builtin profiles::gos_snippet_lib::snippet_gos_policy_reliability_reliable
( )
```
QoS Snippet that sets RELIABILITY QoS to RELIABLE.

This also configures a blocking time in case the **dds::pub::DataWriter** (p. 891) writes faster than the DataReaders can accommodate.

Modified QoS Parameters:

- **dds::pub::qos::DataWriterQos** (p. 975) =*>* **dds::core::policy::Reliability** (p. 1850)
- **dds::sub::qos::DataReaderQos** (p. 831) =*>* **dds::core::policy::Reliability** (p. 1850)

Note that by itself enabling reliability does not ensure that every sample written is delivered to the DataReaders. This is because the **dds::pub::DataWriter** (p. 891) and/or **dds::sub::DataReader** (p. 743) can be configured to override samples in its cache based on the configuration of the **dds::core::policy::History** (p. 1326) QoS policy.

To ensure delivery of every sample (at the expense of potentially blocking the **dds::pub::DataWriter** (p. 891)), use the QoS Profile **rti::core::builtin\_profiles::qos\_lib::generic\_strict\_reliable()** (p. 262) or one of the derived QoS Profiles.

String-version: "QosPolicy.Reliability.Reliable"

### **6.98.2.90 snippet\_qos\_policy\_reliability\_best\_effort()**

```
std::string rti::core::builtin_profiles::qos_snippet_lib::snippet_qos_policy_reliability_best_←-
effort ( )
```
QoS Snippet that sets RELIABILITY QoS to BEST\_EFFORT.

Modified QoS Parameters:

- **dds::pub::qos::DataWriterQos** (p. 975) =*>* **dds::core::policy::Reliability** (p. 1850)
- **dds::sub::qos::DataReaderQos** (p. 831) =*>* **dds::core::policy::Reliability** (p. 1850)

With best-effort, there are no resources spent to confirm delivery of samples nor repairs of any samples that may be lost.

Best-effort communication reduces jitter; therefore, the delay between sending data and receiving it is more deterministic for the samples that are actually received. Best-effort is good for periodic data where it may be better to get the next value than to wait for the previous one to be repaired.

String-version: "QosPolicy.Reliability.BestEffort"

## **6.98.2.91 snippet\_qos\_policy\_history\_keep\_last\_1()**

```
std::string rti::core::builtin_profiles::qos_snippet_lib::snippet_qos_policy_history_keep_last_1 (
)
```
QoS Snippet that sets HISTORY QoS to KEEP\_LAST kind with depth 1.

Modified QoS Parameters:

- **dds::pub::qos::DataWriterQos** (p. 975) =*>* **dds::core::policy::History** (p. 1326)
- **dds::sub::qos::DataReaderQos** (p. 831) =*>* **dds::core::policy::History** (p. 1326)

String-version: "QosPolicy.History.KeepLast\_1"

### **6.98.2.92 snippet\_qos\_policy\_history\_keep\_all()**

std::string rti::core::builtin\_profiles::qos\_snippet\_lib::snippet\_qos\_policy\_history\_keep\_all ( )

QoS Snippet that sets HISTORY QosPolicy to KEEP\_ALL kind.

Modified QoS Parameters:

- **dds::pub::qos::DataWriterQos** (p. 975) =*>* **dds::core::policy::History** (p. 1326)
- **dds::sub::qos::DataReaderQos** (p. 831) =*>* **dds::core::policy::History** (p. 1326)

String-version: "QosPolicy.History.KeepAll"

### **6.98.2.93 snippet\_qos\_policy\_publish\_mode\_asynchronous()**

```
std::string rti::core::builtin_profiles::qos_snippet_lib::snippet_qos_policy_publish_mode_asynchronous
( )
```
QoS Snippet that sets PUBLISH\_MODE QosPolicy to ASYNCHRONOUS kind.

Modified QoS Parameters:

• **rti::core::policy::PublishMode** (p. 1716)

Asynchronous Publish mode decouples the application thread that calls the **dds::pub::DataWriter** (p. 891) "write" operation from the thread used to send the data on the network. See https://community.rti.*←* com/glossary/asynchronous-writer

String-version: "QosPolicy.PublishMode.Asynchronous"

## **6.98.2.94 snippet\_qos\_policy\_durability\_transient\_local()**

```
std::string rti::core::builtin_profiles::qos_snippet_lib::snippet_qos_policy_durability_transient←-
\lnot
```
QoS Snippet that sets DURABILITY QosPolicy to TRANSIENT\_LOCAL kind.

Modified QoS Parameters:

- **dds::pub::qos::DataWriterQos** (p. 975) =*>* **dds::core::policy::Durability** (p. 1163)
- **dds::sub::qos::DataReaderQos** (p. 831) =*>* **dds::core::policy::Durability** (p. 1163)

DataWriters will store and send previously published DDS samples for delivery to newly discovered DataReaders as long as the **dds::pub::DataWriter** (p. 891) still exists. For this setting to be effective, you must also set the **dds::core***←-* **::policy::ReliabilityKind\_def** (p. 1856) to **dds::core::policy::ReliabilityKind\_def::RELIABLE** (p. 1858) (not Best Effort). Which particular DDS samples are kept depends on other QoS settings such as **dds::core::policy::History** (p. 1326) and **dds::core::policy::ResourceLimits** (p. 1898).

String-version: "QosPolicy.Durability.TransientLocal"

### **6.98.2.95 snippet\_qos\_policy\_durability\_transient()**

```
std::string rti::core::builtin_profiles::qos_snippet_lib::snippet_qos_policy_durability_transient
( )
```
QoS Snippet that sets DURABILITY QosPolicy to TRANSIENT kind.

Modified QoS Parameters:

- **dds::pub::qos::DataWriterQos** (p. 975) =*>* **dds::core::policy::Durability** (p. 1163)
- **dds::sub::qos::DataReaderQos** (p. 831) =*>* **dds::core::policy::Durability** (p. 1163)

RTI Connext will store previously published DDS samples in memory using Persistence Service, which will send the stored data to newly discovered DataReaders. Which particular DDS samples are kept and sent by Persistence Service depends on the **dds::core::policy::History** (p. 1326) and **dds::core::policy::ResourceLimits** (p. 1898) of the Persistence Service DataWriters. These QosPolicies can be configured in the Persistence Service configuration file or through the **dds::core::policy::DurabilityKind** (p. 314) of the DataWriters configured with dds::core::policy::DurabilityKind::*←-* TRANSIENT.

You need a Persistence Service instance running to use this behavior.

String-version: "QosPolicy.Durability.Transient"

### **6.98.2.96 snippet\_qos\_policy\_durability\_persistent()**

```
std::string rti::core::builtin_profiles::qos_snippet_lib::snippet_qos_policy_durability_persistent
( )
```
QoS Snippet that sets DURABILITY QosPolicy to PERSISTENT kind.

Modified QoS Parameters:

- **dds::pub::qos::DataWriterQos** (p. 975) =*>* **dds::core::policy::Durability** (p. 1163)
- **dds::sub::qos::DataReaderQos** (p. 831) =*>* **dds::core::policy::Durability** (p. 1163)

RTI Connext will store previously published DDS samples in permanent storage, like a disk, using Persistence Service, which will send the stored data to newly discovered DataReaders. Which particular DDS samples are kept and sent by Persistence Service depends on the **dds::core::policy::History** (p. 1326) and **dds::core::policy::ResourceLimits** (p. 1898) in the Persistence Service DataWriters. These QosPolicies can be configured in the Persistence Service configuration file or through the **dds::core::policy::DurabilityKind** (p. 314) of the DataWriters configured with dds*←-* ::core::policy::DurabilityKind::PERSISTENT.

You need a Persistence Service instance running to use this behavior.

String-version: "QosPolicy.Durability.Persistent"

## **6.98.2.97 snippet\_qos\_policy\_batching\_enable()**

std::string rti::core::builtin\_profiles::qos\_snippet\_lib::snippet\_qos\_policy\_batching\_enable ( )

QoS Snippet that sets BATCH QosPolicy to true.

Modified QoS Parameters:

• **rti::core::policy::Batch** (p. 652)

This QoS Snippet specifies and configures the mechanism that allows RTI Connext to collect multiple user data DDS samples to be sent in a single network packet, to take advantage of the efficiency of sending larger packets and thus increase effective throughput.

String-version: "QosPolicy.Batching.Enable"

#### **6.98.2.98 snippet\_qos\_policy\_flow\_controller\_838mbps()**

std::string rti::core::builtin\_profiles::qos\_snippet\_lib::snippet\_qos\_policy\_flow\_controller\_*←-* 838mbps ( )

QoS Snippet that configures and set a FlowController of 838 Mbps.

Defines a **rti::pub::FlowController** (p. 1296) and configures the **dds::pub::qos::DataWriterQos** (p. 975) with it.

This is a **rti::pub::FlowController** (p. 1296) of 838 Mbps (*∼* 100 MB/sec)

Modified QoS Parameters:

- **dds::domain::qos::DomainParticipantQos** (p. 1117) =*>* **rti::core::policy::Property** (p. 1672) named "dds.*←* flow\_controller.token\_bucket.*∗*"
- **rti::core::policy::PublishMode** (p. 1716)

String-version: "Feature.FlowController.838Mbps"

### **6.98.2.99 snippet\_qos\_policy\_flow\_controller\_209mbps()**

std::string rti::core::builtin\_profiles::qos\_snippet\_lib::snippet\_qos\_policy\_flow\_controller\_*←-* 209mbps ( )

QoS Snippet that configures and sets a FlowController of 209 Mbps.

Defines a **rti::pub::FlowController** (p. 1296) and configures the **dds::pub::qos::DataWriterQos** (p. 975) with it.

This is a **rti::pub::FlowController** (p. 1296) of 209 Mbps (*∼* 25 MB/sec)

Modified QoS Parameters:

- **dds::domain::qos::DomainParticipantQos** (p. 1117) =*>* **rti::core::policy::Property** (p. 1672) named "dds.*←* flow\_controller.token\_bucket.*∗*"
- **rti::core::policy::PublishMode** (p. 1716)

String-version: "Feature.FlowController.209Mbps"

## **6.98.2.100 snippet\_qos\_policy\_flow\_controller\_52mbps()**

std::string rti::core::builtin\_profiles::qos\_snippet\_lib::snippet\_qos\_policy\_flow\_controller\_*←-* 52mbps ( )

QoS Snippet that configures and sets a FlowController of 52 Mbps.

Defines a **rti::pub::FlowController** (p. 1296) and configures the **dds::pub::qos::DataWriterQos** (p. 975) with it.

This is a **rti::pub::FlowController** (p. 1296) of 52 Mbps (*∼* 6.25 MB/sec)

Modified QoS Parameters:

- **dds::domain::qos::DomainParticipantQos** (p. 1117) =*>* **rti::core::policy::Property** (p. 1672) named "dds.*←* flow\_controller.token\_bucket.*∗*"
- **rti::core::policy::PublishMode** (p. 1716)

String-version: "Feature.FlowController.52Mbps"

#### **6.98.2.101 snippet\_feature\_auto\_tuning\_enable()**

std::string rti::core::builtin\_profiles::qos\_snippet\_lib::snippet\_feature\_auto\_tuning\_enable ( )

QoS Snippet that enables auto throttle and turbo mode to true.

Sets the **dds::domain::qos::DomainParticipantQos** (p. 1117) properties to enable auto throttle and turbo mode to true.

Modified QoS Parameters:

- **dds::domain::qos::DomainParticipantQos** (p. 1117) =*>* **rti::core::policy::Property** (p. 1672) named "dds.*←* domain\_participant.auto\_throttle"
- **dds::pub::qos::DataWriterQos** (p. 975) =*>* **rti::core::policy::Property** (p. 1672) named "dds.data\_writer.*←* auto\_throttle.enable"
- **dds::pub::qos::DataWriterQos** (p. 975) =*>* **rti::core::policy::Property** (p. 1672) named "dds.data\_writer.*←* enable\_turbo\_mode"

The domain participant.auto throttle configures the **dds::domain::DomainParticipant** (p. 1060) to gather internal measurements (during **dds::domain::DomainParticipant** (p. 1060) creation) that are required for the Auto Throttle feature. This allows DataWriters belonging to this **dds::domain::DomainParticipant** (p. 1060) to use the Auto Throttle feature.

The turbo mode adjusts the batch max data bytes based on how frequently the **dds::pub::DataWriter** (p. 891) writes data.

Data\_writer.auto\_throttle enables automatic throttling in the **dds::pub::DataWriter** (p. 891) so it can automatically adjust the writing rate and the send window size; this minimizes the need for repairing DDS samples and improves latency.

String-version: "Feature.AutoTuning.Enable"

#### **6.98.2.102 snippet\_feature\_monitoring\_enable()**

std::string rti::core::builtin\_profiles::qos\_snippet\_lib::snippet\_feature\_monitoring\_enable ( )

QoS Snippet that enables the use of the RTI Monitoring Library.

To enable the use of RTI Monitoring Library apply this QoS Snippet to the QoS Profile used to create your **dds***←-* **::domain::DomainParticipant** (p. 1060). For example:

```
<qos_profile name="MyProfile">
    <base_name>
        <element>BuiltinQosLib::Feature.Monitoring.Enable</element>
    </base_name>
</qos_profile>
```
String-version: "Feature.Monitoring.Enable"

### **6.98.2.103 snippet\_feature\_monitoring2\_enable()**

std::string rti::core::builtin\_profiles::qos\_snippet\_lib::snippet\_feature\_monitoring2\_enable ( )

QoS Snippet that enables the use of the RTI Monitoring Library 2.0.

QoS Snippet to enable the use of the RTI Monitoring Library 2.0 with a dedicated DomainParticipant publishing telemetry data from your application in domain ID 2. All metrics are enabled for all resources in this profile.

To enable the use of RTI Monitoring Library 2.0, apply this QoS Snippet to the QoS Profile used to create your Domain*←-* ParticipantFactory. For example:

```
<qos_profile name="MyProfile" is_default_participant_factory_profile="true">
  <base_name>
    <element>BuiltinQosSnippetLib::Feature.Monitoring2.Enable</element>
  </base_name>
</qos_profile>
```
String-version: "Feature.Monitoring2.Enable"

### **6.98.2.104 snippet\_feature\_security\_enable()**

std::string rti::core::builtin\_profiles::qos\_snippet\_lib::snippet\_feature\_security\_enable ( )

QoS Snippet that enables security using the Builtin Security Plugins.

To enable the use of the Builtin DDS Security Library apply this QoS Snippet to the QoS Profile used to create your **dds::domain::DomainParticipant** (p. 1060). For example:

```
<qos_profile name="MyProfile">
   <base_name>
       <element>BuiltinQosLib::Feature.Security.Enable</element>
   </base_name>
</qos_profile>
```
String-version: "Feature.Security.Enable"

## **6.98.2.105 snippet\_feature\_topic\_query\_enable()**

std::string rti::core::builtin\_profiles::qos\_snippet\_lib::snippet\_feature\_topic\_query\_enable ( )

QoS Snippet that enables Topic Query.

To enable the use of the RTI Connext **rti::sub::TopicQuery** (p. 2198) feature, apply this QoS Snippet to the QoS Profile used to create your **dds::pub::DataWriter** (p. 891). For example:

```
<qos_profile name="MyProfile">
   <base_name>
        <element>BuiltinQosLib::Feature.TopicQuery.Enable</element>
    </base_name>
</qos_profile>
```
For more information on Topic Query see the "Topic Queries" chapter in the User's Manual.

String-version: "Feature.TopicQuery.Enable"
#### **6.98.2.106 snippet\_transport\_tcp\_lan\_client()**

std::string rti::core::builtin\_profiles::qos\_snippet\_lib::snippet\_transport\_tcp\_lan\_client ( )

QoS Snippet that configures a TCP LAN Client over DDS.

This QoS Snippet sets all the mandatory properties; however the final QoS Profile requires additional configuration.

The values of the initial peers and the property dds.transport.TCPv4.tcp1.server bind port are incorrect (just sample strings). Therefore, they must be modified:

- initial\_peers: should point to the remote client IP and port.
- server\_bind\_port: is the port this application will be using.

This modification should be done in the QoS Profile that will be used to create the **dds::core::Entity** (p. 1242). These new values will overwrite the current invalid values.

String-version: "Transport.TCP.LAN.Client"

#### **6.98.2.107 snippet\_transport\_tcp\_wan\_symmetric\_client()**

std::string rti::core::builtin\_profiles::qos\_snippet\_lib::snippet\_transport\_tcp\_wan\_symmetric\_*←* client ( )

QoS Snippet that configures a symmetric WAN TCP Client over DDS.

This QoS Snippet sets all the mandatory properties; however the final QoS Profile requires additional configuration.

The values of the properties dds.transport.TCPv4.tcp1.public\_address and dds.transport.TCPv4.tcp1.server\_bind\_port are incorrect (just sample strings). Also the initial\_peers information is not correct. Therefore, the following must be modified:

- initial peers: should point to the remote client IP and port.
- public\_address: public IP address where this application can be reached.
- server bind port: port this application will be using.

This modification should be done in the QoS Profile that will be used to create the **dds::core::Entity** (p. 1242). These new values will overwrite the current invalid values.

String-version: "Transport.TCP.WAN.Symmetric.Client"

#### **6.98.2.108 snippet\_transport\_tcp\_wan\_asymmetric\_server()**

std::string rti::core::builtin\_profiles::qos\_snippet\_lib::snippet\_transport\_tcp\_wan\_asymmetric\_*←* server ( )

QoS Snippet that an asymmetric WAN TCP Server over DDS.

This QoS Snippet sets all the mandatory properties; however the final QoS Profile requires additional configuration.

The values of the properties dds.transport.TCPv4.tcp1.public\_address and dds.transport.TCPv4.tcp1.server\_bind\_port are incorrect (just sample strings). Therefore, they must be modified to the corresponding public\_address and port\_*←* number. This modification should be done in the QoS Profile that will be used to create the **dds::core::Entity** (p. 1242). These new values will overwrite the current invalid values.

String-version: "Transport.TCP.WAN.Asymmetric.Server"

#### **6.98.2.109 snippet\_transport\_tcp\_wan\_asymmetric\_client()**

std::string rti::core::builtin\_profiles::qos\_snippet\_lib::snippet\_transport\_tcp\_wan\_asymmetric\_*←* client ( )

QoS Snippet that configures an asymmetric WAN TCP Client over DDS.

This QoS Snippet sets all the mandatory properties; however the final QoS Profile requires additional configuration.

The value of discovery.initial\_peers and public\_ip have to match the values set on the Server side (**rti::core::builtin\_***←* **profiles::qos\_snippet\_lib::snippet\_transport\_tcp\_wan\_asymmetric\_server()** (p. 291)). This modification should be done in the QoS Profile that will be used to create the **dds::core::Entity** (p. 1242). This new value will overwrite the current invalid value.

String-version: "Transport.TCP.WAN.Asymmetric.Client"

#### **6.98.2.110 snippet\_transport\_udp\_avoid\_ip\_fragmentation()**

std::string rti::core::builtin\_profiles::qos\_snippet\_lib::snippet\_transport\_udp\_avoid\_ip\_fragmentation ( )

QoS Snippet that configures RTI Connext and the UDP built-in transports (UDPv4, UDPv6, UDPv4\_WAN) to avoid IP fragmentation.

For WAN communications and, in general, for communications in third party networks, it is not a good idea to rely on IP fragmentation. IP fragmentation causes significant issues in UDP, where there is no integrated support for a path MTU (maximum transmission unit) discovery protocol as there is in TCP.

This snippet provides a way to avoid IP fragmentation in Connext applications using the built-in UDP transports. Instead, Connext will be responsible for fragmentation, which is done at the RTPS level.

Among other changes, this configuration changes the transport MTU (message\_size\_max) to be 1400 bytes. Notice that this change will affect other transports such as SHMEM since Connext chooses the minimum transport MTU across all enabled transports to determine the maximum size of outgoing RTPS messages.

String-version: "Transport.UDP.AvoidIPFragmentation"

#### **6.98.2.111 snippet\_transport\_udp\_wan()**

std::string rti::core::builtin\_profiles::qos\_snippet\_lib::snippet\_transport\_udp\_wan ( )

QoS Snippet that enables the RTI Real-Time WAN Transport (UDPv4\_WAN).

The snippet disables all the other built-in transports and avoids the use of IP fragmentation.

For WAN communications and, in general, for communications in third-party networks, it is not a good idea to rely on IP fragmentation. IP fragmentation causes significant issues in UDP, where there is no integrated support for a path MTU (maximum transmission unit) discovery protocol as there is in TCP.

String-version: "Transport.UDP.WAN"

#### **6.98.2.112 snippet\_compatibility\_connext\_micro\_version\_2\_4\_3()**

```
std::string rti::core::builtin_profiles::qos_snippet_lib::snippet_compatibility_connext_micro_←-
version 2\,4\,3\, ( )
```
QoS Snippet that configures sets LIVELINESS QoS to be compatible with RTI Connext Micro 2.4.3.

QoS Snippet that sets the **dds::sub::qos::DataReaderQos** (p. 831) and **dds::pub::qos::DataWriterQos** (p. 975) **dds::core::policy::LivelinessKind** (p. 320) to dds::core::policy::LivelinessKind::MANUAL\_BY\_TOPIC It also disables the built-in shared memory transport.

Modified QoS Parameters:

- **dds::sub::qos::DataReaderQos** (p. 831) =*>* **dds::core::policy::Liveliness** (p. 1370)
- **dds::pub::qos::DataWriterQos** (p. 975) =*>* **dds::core::policy::Liveliness** (p. 1370)
- **rti::core::policy::TransportBuiltin** (p. 2215)

RTI Connext Micro versions 2.4.3 and earlier only supported dds::core::policy::LivelinessKind::MANUAL\_BY\_TOPIC **dds::core::policy::LivelinessKind** (p. 320). In order to be compatible with RTI Connext Micro 2.4.3, the **dds::sub***←-* **::DataReader** (p. 743) and **dds::pub::DataWriter** (p. 891) must have their **dds::core::policy::LivelinessKind** (p. 320) changed to this value because the default kind in RTI Connext is dds::core::policy::LivelinessKind::AUTOMATIC.

String-version: "Compatibility.ConnextMicro.Version243"

#### **6.98.2.113 snippet\_compatibility\_other\_dds\_vendors\_enable()**

std::string rti::core::builtin\_profiles::qos\_snippet\_lib::snippet\_compatibility\_other\_dds\_vendors*←-* \_enable ( )

QoS Snippet that configures RTI Connext to interoperate with other DDS vendors.

String-version: "Compatibility.OtherDDSVendor.Enable"

### **6.98.2.114 snippet\_compatibility\_5\_1\_0\_transport\_enable()**

```
std::string rti::core::builtin_profiles::qos_snippet_lib::snippet_compatibility_5_1_0_transport_←-
enable ( )
```
QoS Snippet that configures RTI Connext to interoperate with RTI Connext 5.1.0 and below for UDPv6 and SHMEM transports.

String-version: "Compatibility.510Transport.Enable"

# **6.99 AsyncWaitSet**

*<<extension>> (*p. *153)* A specialization of **dds::core::cond::WaitSet** (p. 2296) that provides a mechanism to perform the wait asynchronously and uses a thread pool to dispatch the attached active **dds::core::cond::Condition** (p. 716).

## **Classes**

- class **rti::core::cond::AsyncWaitSetProperty**
	- *Specifies the rti::core::cond::AsyncWaitSet (*p. *614) behavior.*
- class **rti::core::cond::AsyncWaitSetCompletionToken**

*Implementation of the completion token role element of the asynchronous completion token pattern that is part of the AsyncWaitSet (*p. *614) behavior.*

• class **rti::core::cond::AsyncWaitSet**

*<<extension>> (*p. *153) Dispatches dds::core::cond::Condition (*p. *716) objects using separate threads of execution. Unlike a normal dds::core::cond::WaitSet (*p. *2296), which operates on the current thread, an AsyncWaitSet (*p. *614) uses a thread pool.*

• class **rti::core::cond::AsyncWaitSetListener**

*Listener (*p. *1361) for receiving event notifications related to the thread pool of the AsyncWaitSet (*p. *614).*

• class **rti::core::cond::NoOpAsyncWaitSetListener**

*A convenience implementation of AsyncWaitSetListener (*p. *630) where all methods are overridden to do nothing.* • class **rti::sub::cond::DataReaderStatusConditionHandler***<* **T** *>*

*Realization of a functor handler (*p. *1836) that handles the status of a dds::sub::DataReader (*p. *743).*

## **Functions**

• static **AsyncWaitSetCompletionToken rti::core::cond::AsyncWaitSetCompletionToken::Ignore** ()

*For the operations that allow an rti::core::cond::AsyncWaitSetCompletionToken (*p. *627), this sentinel can be provided to indicate an rti::core::cond::AsyncWaitSet (*p. *614) to perform the action associating a 'null' completion token.*

### **6.99.1 Detailed Description**

*<<extension>> (*p. *153)* A specialization of **dds::core::cond::WaitSet** (p. 2296) that provides a mechanism to perform the wait asynchronously and uses a thread pool to dispatch the attached active **dds::core::cond::Condition** (p. 716).

This class is a realization of the  $Proactor$  pattern applied to WaitSets and Conditions that provide a powerful component for your application process events leveraging concurrency.

# **6.99.2 Function Documentation**

#### **6.99.2.1 Ignore()**

static **AsyncWaitSetCompletionToken** rti::core::cond::AsyncWaitSetCompletionToken::Ignore ( ) [static]

For the operations that allow an **rti::core::cond::AsyncWaitSetCompletionToken** (p. 627), this sentinel can be provided to indicate an **rti::core::cond::AsyncWaitSet** (p. 614) to perform the action associating a 'null' completion token.

This sentinel is a realization of the null object pattern of an **rti::core::cond::AsyncWaitSetCompletionToken** (p. 627). If this object is provided to a **rti::core::cond::AsyncWaitSet** (p. 614) operation, the resulting operation request will be associated with a 'null' completion token that behaves as no-op.

When 'nul' completion token is provided, the **rti::core::cond::AsyncWaitSet** (p. 614) operation returns immediately after it issues the internal request, and there is no mean for your application to wait for the request to complete.

You can use this sentinel when your application can operate on an **rti::core::cond::AsyncWaitSet** (p. 614) without needing to known when operation requests complete or your application uses other strategies to synchronize resources.

This sentinel is also useful when you need to perform operations on **rti::core::cond::AsyncWaitSet** (p. 614) from within one of the threads from its thread pool, where waiting on a valid **rti::core::cond::AsyncWaitSetCompletionToken** (p. 627) is forbidden.

# **6.100 QoS Policies**

Quality of Service (QoS) policies.

## **Modules**

• **QoS Policy Traits**

*The traits types policy\_id (*p. *1644) and policy\_name (*p. *1645) provide information about a QoS policy.*

• **ASYNCHRONOUS\_PUBLISHER**

*<<extension>> (*p. *153) Specifies the asynchronous publishing settings of the dds::pub::Publisher (*p. *1696) instances.*

• **AVAILABILITY**

*<<extension>> (*p. *153) Configures the availability of data.*

• **BATCH**

*<<extension>> (*p. *153) Batch QoS policy used to enable batching in dds::pub::DataWriter (*p. *891) instances.*

• **DATABASE**

*<<extension>> (*p. *153) Various threads and resource limits settings used by RTI Connext to control its internal database.*

• **DATA\_READER\_PROTOCOL**

*<<extension>> (*p. *153) Specifies the DataReader-specific protocol QoS.*

• **DATA\_READER\_RESOURCE\_LIMITS**

*<<extension>> (*p. *153) Various settings that configure how DataReaders allocate and use physical memory for internal resources.*

## • **DATA\_REPRESENTATION**

*A list of data representations and compression methods supported by a dds::pub::DataWriter (*p. *891) or dds::sub::←- DataReader (*p. *743).*

### • **DATA\_WRITER\_PROTOCOL**

*<<extension>> (*p. *153) Along with rti::core::policy::WireProtocol (*p. *2310) and rti::core::policy::DataReader←- Protocol (*p. *819), this QoS policy configures the DDS on-the-network protocol (RTPS).*

#### • **DATA\_WRITER\_RESOURCE\_LIMITS**

*<<extension>> (*p. *153) Various settings that configure how a dds::pub::DataWriter (*p. *891) allocates and uses physical memory for internal resources.*

#### • **DATA\_WRITER\_TRANSFER\_MODE**

*<<extension>> (*p. *153) Specifies the DataWriter transfer mode QoS.*

### • **DATA\_TAG**

*Stores (name, value) pairs that can be used to determine access permissions.*

### • **DEADLINE**

*Expresses the maximum duration (deadline) within which an instance is expected to be updated.*

### • **DESTINATION\_ORDER**

*Controls the criteria used to determine the logical order among changes made by dds::pub::Publisher (*p. *1696) entities to the same instance of data (i.e., matching dds::topic::Topic (*p. *2156) and key).*

### • **DISCOVERY**

*<<extension>> (*p. *153) Specifies the attributes required to discover participants in the domain.*

### • **DISCOVERY\_CONFIG**

*<<extension>> (*p. *153) Specifies the discovery configuration QoS.*

#### • **DOMAIN\_PARTICIPANT\_RESOURCE\_LIMITS**

*<<extension>> (*p. *153) Various settings that configure how a dds::domain::DomainParticipant (*p. *1060) allocates and uses physical memory for internal resources, including the maximum sizes of various properties.*

### • **DURABILITY**

*This QoS policy specifies whether or not RTI Connext will store and deliver previously published data samples to new dds::sub::DataReader (*p. *743) entities that join the network later.*

### • **DURABILITY\_SERVICE**

*Various settings to configure the external RTI Persistence Service used by RTI Connext for DataWriters with a dds::core* $\leftrightarrow$ *::policy::Durability (*p. *1163) setting of dds::core::policy::DurabilityKind::PERSISTENT or dds::core::policy::Durability←- Kind::TRANSIENT.*

### • **ENTITY\_FACTORY**

*A QoS policy for all dds::core::Entity (*p. *1242) types that can act as factories for one or more other dds::core::Entity (*p. *1242) types.*

#### • **ENTITY\_NAME**

*<<extension>> (*p. *153) Assigns a name to a dds::domain::DomainParticipant (*p. *1060), dds::pub::Publisher (*p. *1696), dds::sub::Subscriber (*p. *2093), dds::pub::DataWriter (*p. *891) or dds::sub::DataReader (*p. *743). Except for dds::pub::Publisher (*p. *1696) and dds::sub::Subscriber (*p. *2093), these names are visible during the discovery process and in RTI tools to help you visualize and debug your system.*

#### • **EVENT**

*<<extension>> (*p. *153) Configures the internal thread in a DomainParticipant that handles timed events.*

### • **EXCLUSIVE\_AREA**

*<<extension>> (*p. *153) Configures multi-thread concurrency and deadlock prevention capabilities.*

## • **HISTORY**

*Specifies the behavior of RTI Connext in the case where the value of an instance changes (one or more times) before it can be successfully communicated to one or more existing subscribers.*

#### • **GROUP\_DATA**

*Attaches a buffer of opaque data that is distributed by means of Built-in Topics (*p. *42) during discovery.*

### • **LATENCY\_BUDGET**

*Provides a hint as to the maximum acceptable delay from the time the data is written to the time it is received by the subscribing applications.*

• **LIFESPAN**

*Specifies how long the data written by the dds::pub::DataWriter (*p. *891) is considered valid.*

### • **LIVELINESS**

*Specifies and configures the mechanism that allows dds::sub::DataReader (*p. *743) entities to detect when dds::pub←- ::DataWriter (*p. *891) entities become disconnected or "dead.".*

#### • **LOCATORFILTER**

*<<extension>> (*p. *153) The QoS policy used to report the configuration of a MultiChannel DataWriter as part of dds←- ::topic::PublicationBuiltinTopicData (*p. *1680).*

#### • **LOGGING**

*<<extension>> (*p. *153) Configures the RTI Connext logging facility.*

#### • **MONITORING**

*Configures the use of RTI Monitoring Library 2.0 to collect and distribute RTI Connext telemetry data.*

### • **MULTICHANNEL**

*<<extension>> (*p. *153) Configures the ability of a DataWriter to send data on different multicast groups (addresses) based on the value of the data.*

### • **OWNERSHIP**

*Specifies whether it is allowed for multiple dds::pub::DataWriter (*p. *891) (s) to write the same instance of the data and if so, how these modifications should be arbitrated.*

#### • **OWNERSHIP\_STRENGTH**

*Specifies the value of the strength used to arbitrate among multiple dds::pub::DataWriter (*p. *891) objects that attempt to modify the same instance of a data type (identified by dds::topic::Topic (*p. *2156) + key).*

#### • **PARTITION**

*Set of strings that introduces logical partitions in dds::domain::DomainParticipant (*p. *1060), dds::pub::Publisher (*p. *1696), or dds::sub::Subscriber (*p. *2093) entities.*

#### • **PRESENTATION**

*Specifies how the samples representing changes to data instances are presented to a subscribing application.*

• **PROFILE**

*<<extension>> (*p. *153) Configures the way that XML documents containing QoS profiles are loaded by RTI Connext.*

• **PROPERTY**

*<<extension>> (*p. *153) Stores (name, value) pairs that can be used to configure certain parameters of RTI Connext that are not exposed through formal QoS policies. Can also be used to store and propagate application-specific name/value pairs that can be retrieved by user code during discovery.*

#### • **PUBLISH\_MODE**

*<<extension>> (*p. *153) Specifies how RTI Connext sends application data on the network. This QoS policy can be used to tell RTI Connext to use its own thread to send data, instead of the user thread.*

### • **READER\_DATA\_LIFECYCLE**

*Controls how a DataReader manages the lifecycle of the data that it has received.*

### • **RECEIVER\_POOL**

*<<extension>> (*p. *153) Configures threads used by RTI Connext to receive and process data from transports (for example, UDP sockets).*

#### • **RELIABILITY**

*Indicates the level of reliability offered/requested by RTI Connext.*

### • **RESOURCE\_LIMITS**

*Controls the amount of physical memory allocated for DDS entities, if dynamic allocations are allowed, and how they occur. Also controls memory usage among different instance values for keyed topics.*

#### • **SERVICE**

*<<extension>> (*p. *153) Service QoS policy is used to indicate what kind of service is associated with the DDS entity.*

### • **SYSTEM\_RESOURCE\_LIMITS**

*<<extension>> (*p. *153) Configures DomainParticipant-independent resources used by RTI Connext.*

### • **TIME\_BASED\_FILTER**

*Filter that allows a dds::sub::DataReader (*p. *743) to specify that it is interested only in (potentially) a subset of the values of the data.*

### • **TOPIC\_DATA**

*Attaches a buffer of opaque data that is distributed by means of Built-in Topics (*p. *42) during discovery.*

#### • **TOPIC\_QUERY\_DISPATCH**

*Configures the ability of a dds::pub::DataWriter (*p. *891) to publish historical samples.*

#### • **TRANSPORT\_BUILTIN**

*<<extension>> (*p. *153) Specifies which built-in transports are used.*

### • **TRANSPORT\_MULTICAST**

*<<extension>> (*p. *153) Specifies the multicast address on which a dds::sub::DataReader (*p. *743) wants to receive its data. It can also specify a port number, as well as a subset of the available (at the dds::domain::DomainParticipant (*p. *1060) level) transports with which to receive the multicast data.*

### • **TRANSPORT\_MULTICAST\_MAPPING**

*<<extension>> (*p. *153) Specifies a list of topic expressions and addresses that can be used by an Entity with a specific topic name to receive data.*

### • **TRANSPORT\_PRIORITY**

*This QoS policy allows the application to take advantage of transport that are capable of sending messages with different priorities.*

### • **TRANSPORT\_SELECTION**

*<<extension>> (*p. *153) Specifies the physical transports that a dds::pub::DataWriter (*p. *891) or dds::sub::Data←- Reader (*p. *743) may use to send or receive data.*

### • **TRANSPORT\_UNICAST**

*<<extension>> (*p. *153) Specifies a subset of transports and a port number that can be used by an Entity to receive data.*

### • **TYPE\_CONSISTENCY\_ENFORCEMENT**

*Defines the rules for determining whether the type used to publish a given topic is consistent with that used to subscribe to it.*

#### • **TYPESUPPORT**

*<<extension>> (*p. *153) Allows you to attach application-specific values to a dds::pub::DataWriter (*p. *891) or dds←- ::sub::DataReader (*p. *743), which are passed to the serialization or deserialization routine of the associated data type and choose whether to set padding bytes to zero during serialization.*

### • **USER\_DATA**

*Attaches a buffer of opaque data that is distributed by means of Built-in Topics (*p. *42) during discovery.*

### • **WRITER\_DATA\_LIFECYCLE**

*Controls how a DataWriter handles the lifecycle of the instances (keys) that it is registered to manage.*

#### • **WIRE\_PROTOCOL**

*<<extension>> (*p. *153) Specifies the wire protocol related attributes for the dds::domain::DomainParticipant (*p. *1060).*

## **Classes**

• class **dds::core::policy::QosPolicyCount**

*<<value-type>> (*p. *149) Holds a counter for a QosPolicyId*

# **Typedefs**

- typedef std::vector*<* **QosPolicyCount** *>* **dds::core::policy::QosPolicyCountSeq** *A vector of QosPolicyCount (*p. *1723).*
- typedef uint32\_t **dds::core::policy::QosPolicyId**
	- *Identifies a QoS policy.*

# **6.100.1 Detailed Description**

Quality of Service (QoS) policies.

Data Distribution Service (DDS) relies on the use of QoS. A QoS is a set of characteristics that controls some aspect of the behavior of DDS. A QoS is comprised of individual QoS policies (objects conceptually deriving from an *abstract* QosPolicy class).

"Supported QoS policies"

The QosPolicy provides the basic mechanism for an application to specify quality of service parameters. It has an attribute name that is used to uniquely identify each QosPolicy.

QosPolicy implementation is comprised of a name, an ID, and a type. The type of a  $Q \circ sP \circ l \circ l \circ y$  value may be atomic, such as an integer or float, or compound (a structure). Compound types are used whenever multiple parameters must be set coherently to define a consistent value for a QosPolicy.

QoS (i.e., a list of QosPolicy objects) may be associated with all **dds::core::Entity** (p. 1242) objects in the system such as **dds::topic::Topic** (p. 2156), **dds::pub::DataWriter** (p. 891), **dds::sub::DataReader** (p. 743), **dds::pub::***←-* **Publisher** (p. 1696), **dds::sub::Subscriber** (p. 2093), and **dds::domain::DomainParticipant** (p. 1060).

# **6.100.2 Specifying QoS on entities**

QosPolicies can be set programmatically when an **dds::core::Entity** (p. 1242) is created, or modified with the **dds***←-* **::core::Entity** (p. 1242)'s **set\_qos (abstract)** (p. **??**) method.

QosPolicies can also be configured from XML resources (files, strings). With this approach, you can change the QoS without recompiling the application. For more information, see **Configuring QoS Profiles with XML** (p. 100).

To customize a **dds::core::Entity** (p. 1242)'s QoS before creating the entity, the correct pattern is:

- First, initialize a QoS object with the appropriate INITIALIZER constructor.
- Call the relevant get\_*<*entity*>*\_default\_qos() method.
- Modify the QoS values as desired.
- Finally, create the entity.

Each QosPolicy is treated independently from the others. This approach has the advantage of being very extensible. However, there may be cases where several policies are in conflict. Consistency checking is performed each time the policies are modified via the **set\_qos (abstract)** (p. **??**) operation, or when the **dds::core::Entity** (p. 1242) is created.

When a policy is changed after being set to a given value, it is not required that the new value be applied instantaneously; RTI Connext is allowed to apply it after a transition phase. In addition, some  $Q \circ sPol{E} \circ l$  have immutable semantics, meaning that they can only be specified either at **dds::core::Entity** (p. 1242) creation time or else prior to calling the **dds::core::Entity::enable** (p. 1246) operation on the entity.

Each **dds::core::Entity** (p. 1242) can be configured with a list of QosPolicy objects. However, not all QosPolicies are supported by each **dds::core::Entity** (p. 1242). For instance, a **dds::domain::DomainParticipant** (p. 1060) supports a different set of QosPolicies than a **dds::topic::Topic** (p. 2156) or a **dds::pub::Publisher** (p. 1696).

Additional properties that are not exposed through the formal QoS policies can also be set for an **dds::core::***←-* **Entity** (p. 1242) via the **rti::core::policy::Property** (p. 1672). These properties are described in the Property Reference Guide.

# **6.100.3 QoS compatibility**

In several cases, for communications to occur properly (or efficiently), a QosPolicy on the publisher side must be compatible with a corresponding policy on the subscriber side. For example, if a **dds::sub::Subscriber** (p. 2093) requests to receive data reliably while the corresponding **dds::pub::Publisher** (p. 1696) defines a best-effort policy, communication will not happen as requested.

To address this issue and maintain the desirable decoupling of publication and subscription as much as possible, the QosPolicy specification follows the **subscriber-requested, publisher-offered pattern**.

In this pattern, the subscriber side can specify a "requested" value for a particular  $Qospolizy$ . The publisher side specifes an "offered" value for that  $QosPolicy.$  RTI Connext will then determine whether the value requested by the subscriber side is compatible with what is offered by the publisher side. If the two policies are compatible, then communication will be established. If the two policies are not compatible, RTI Connext will not establish communications between the two **dds::core::Entity** (p. 1242) objects and will record this fact by means of the **dds::core***←-* **::status::StatusMask::offered\_incompatible\_qos()** (p. 2064) on the publisher end and **dds::core::status::Status***←-* **Mask::requested\_incompatible\_qos()** (p. 2064) on the subscriber end. The application can detect this fact by means of a **Listener** (p. 1361) or a **dds::core::cond::Condition** (p. 716).

The following **properties** are defined on a QosPolicy.

## • **RxO (**p. **??)property**

The QosPolicy objects that need to be set in a compatible manner between the **publisher** and **subscriber** end are indicated by the setting of the **RxO** (p. **??**) property:

**– RxO** (p. **??**) = **YES**

indicates that the policy can be set both at the publishing and subscribing ends and the values must be set in a compatible manner. In this case the compatible values are explicitly defined.

**– RxO** (p. **??**) = **NO**

indicates that the policy can be set both at the publishing and subscribing ends but the two settings are independent. That is, all combinations of values are compatible.

 $-$  **RxO** (p. ??) = **N**/**A** 

indicates that the policy can only be specified at either the publishing or the subscribing end, but not at both ends. So compatibility does not apply.

## • **Changeable (**p. **??)property**

Determines whether a QosPolicy can be changed.

**NO (**p. **??)** -- policy can only be specified at **dds::core::Entity** (p. 1242) creation time.

**UNTIL ENABLE (**p. **??)** -- policy can only be changed before the **dds::core::Entity** (p. 1242) is enabled. **YES (**p. **??)** -- policy can be changed at any time.

### **6.100.4 Typedef Documentation**

#### **6.100.4.1 QosPolicyCountSeq**

typedef std::vector*<* **QosPolicyCount***>* **dds::core::policy::QosPolicyCountSeq**

A vector of **QosPolicyCount** (p. 1723).

#### **6.100.4.2 QosPolicyId**

typedef uint32\_t **dds::core::policy::QosPolicyId**

Identifies a QoS policy.

The ID for a given policy can be obtained with **dds::core::policy::policy\_id** (p. 1644).

For example, the policy ID for the **dds::core::policy::Deadline** (p. 1001) policy is dds::core::policy*←-* ::policy\_id*<*dds::core::policy::Deadline*>*::value.

# **6.101 ASYNCHRONOUS\_PUBLISHER**

*<<extension>> (*p. *153)* Specifies the asynchronous publishing settings of the **dds::pub::Publisher** (p. 1696) instances.

# **Classes**

• class **rti::core::policy::AsynchronousPublisher**

*<<extension>> (*p. *153) Configures the mechanism to publish data using a separate thread*

### **6.101.1 Detailed Description**

*<<extension>> (*p. *153)* Specifies the asynchronous publishing settings of the **dds::pub::Publisher** (p. 1696) instances.

# **6.102 AVAILABILITY**

```
<<extension>> (p. 153) Configures the availability of data.
```
• class **rti::core::EndpointGroup**

*<<extension>> (*p. *153) Specifies a group of endpoints that can be collectively identified by a name and satisfied by a quorum.*

• class **rti::core::policy::Availability**

*<<extension>> (*p. *153) Configures data availability in the context of Collaborative DataWriters and Required Subscriptions*

# **Typedefs**

• typedef **dds::core::vector***<* **EndpointGroup** *>* **rti::core::EndpointGroupSeq** *A sequence of rti::core::EndpointGroup (*p. *1237).*

# **6.102.1 Detailed Description**

*<<extension>> (*p. *153)* Configures the availability of data.

# **6.102.2 Typedef Documentation**

### **6.102.2.1 EndpointGroupSeq**

typedef **dds::core::vector***<* **EndpointGroup***>* **rti::core::EndpointGroupSeq**

A sequence of **rti::core::EndpointGroup** (p. 1237).

In the context of Collaborative DataWriters, it can be used by a **dds::sub::DataReader** (p. 743) to define a group of remote DataWriters that the **dds::sub::DataReader** (p. 743) will wait to discover before skipping missing samples.

In the context of Durable Subscriptions, it can be used to create a set of Durable Subscriptions identified by a name and a quorum count.

**See also**

**rti::core::EndpointGroup** (p. 1237)

# **6.103 BATCH**

*<<extension>> (*p. *153)* Batch QoS policy used to enable batching in **dds::pub::DataWriter** (p. 891) instances.

• class **rti::core::policy::Batch**

*<<extension>> (*p. *153) Allows a dds::pub::DataWriter (*p. *891) to batch multiple samples into a single network packet to increase throughput.*

### **6.103.1 Detailed Description**

*<<extension>> (*p. *153)* Batch QoS policy used to enable batching in **dds::pub::DataWriter** (p. 891) instances.

# **6.104 DATABASE**

*<<extension>> (*p. *153)* Various threads and resource limits settings used by RTI Connext to control its internal database.

### **Classes**

#### • class **rti::core::policy::Database**

*<<extension>> (*p. *153) Configures threads and resource limits that RTI Connext uses to control its internal database*

### **6.104.1 Detailed Description**

*<<extension>> (*p. *153)* Various threads and resource limits settings used by RTI Connext to control its internal database.

# **6.105 DATA\_READER\_PROTOCOL**

*<<extension>> (*p. *153)* Specifies the DataReader-specific protocol QoS.

## **Classes**

- class **rti::core::policy::DataReaderProtocol**
	- *<<extension>> (*p. *153) Configures DataReader-specific aspects of the RTPS protocol*
- class **rti::core::RtpsReliableReaderProtocol**

*<<extension>> (*p. *153) Configures aspects of the RTPS protocol related to a reliable DataReader*

### **6.105.1 Detailed Description**

*<<extension>> (*p. *153)* Specifies the DataReader-specific protocol QoS.

# **6.106 DATA\_READER\_RESOURCE\_LIMITS**

*<<extension>> (*p. *153)* Various settings that configure how DataReaders allocate and use physical memory for internal resources.

# **Classes**

- class **rti::core::policy::DataReaderResourceLimits**
	- *<<extension>> (*p. *153) Configures the memory usage of a dds::pub::DataReader*
- struct **rti::core::policy::DataReaderInstanceRemovalKind\_def**
	- *Sets the kinds of instances that can be replaced when instance resource limits (dds::core::policy::ResourceLimits←- ::max\_instances (*p. *1902)) are reached.*
- class **rti::core::DataReaderResourceLimitsInstanceReplacementSettings**
	- *<<extension>> (*p. *153) How instances are replaced in the DataReader queue when resource limits are reached.*

## **Typedefs**

• typedef **dds::core::safe\_enum***<* **DataReaderInstanceRemovalKind\_def** *>* **rti::core::policy::DataReader***←-* **InstanceRemovalKind**

*<<extension>> (*p. *153) Safe Enumeration (*p. *226) of DataReaderInstanceRemovalKind\_def (*p. *813)*

### **Functions**

• static DDS\_Long **rti::core::policy::DataReaderResourceLimits::auto\_max\_total\_instances** ()

*<<extension>> (*p. *153) This value is used to make rti::core::policy::DataReaderResourceLimits::max\_total\_← instances (*p. *851) equal to dds::core::policy::ResourceLimits::max\_instances (*p. *1902).*

### **6.106.1 Detailed Description**

*<<extension>> (*p. *153)* Various settings that configure how DataReaders allocate and use physical memory for internal resources.

# **6.106.2 Typedef Documentation**

### **6.106.2.1 DataReaderInstanceRemovalKind**

typedef **dds::core::safe\_enum***<* **DataReaderInstanceRemovalKind\_def***>* **rti::core::policy::Data***←-* **ReaderInstanceRemovalKind**

*<<extension>> (*p. *153)* **Safe Enumeration** (p. 226) of **DataReaderInstanceRemovalKind\_def** (p. 813)

**See also**

**DataReaderInstanceRemovalKind\_def** (p. 813)

## **6.106.3 Function Documentation**

#### **6.106.3.1 auto\_max\_total\_instances()**

```
static DDS_Long rti::core::policy::DataReaderResourceLimits::auto_max_total_instances ( ) [inline],
[static]
```
*<<extension>> (*p. *153)* This value is used to make **rti::core::policy::DataReaderResourceLimits::max\_total\_***←* **instances** (p. 851) equal to **dds::core::policy::ResourceLimits::max\_instances** (p. 1902).

# **6.107 DATA\_REPRESENTATION**

A list of data representations and compression methods supported by a **dds::pub::DataWriter** (p. 891) or **dds::sub***←-* **::DataReader** (p. 743).

### **Classes**

- class **dds::core::policy::DataRepresentation**
	- *Contains the data representations supported by entities.*
- class **rti::core::CompressionIdMask**
	- *<<extension>> (*p. *153) Mask that specifies which built-in compression method to used.*
- class **rti::core::CompressionSettings** *<<extension>> (*p. *153) Compression Settings*

# **Typedefs**

- typedef int16\_t **dds::core::policy::DataRepresentationId** *The type of the elements that DataRepresentation (*p. *866) contains.*
- typedef std::vector*<* **DataRepresentationId** *>* **dds::core::policy::DataRepresentationIdSeq** *A vector of DataRepresentationId.*

# **Functions**

- static **DataRepresentationId dds::core::policy::DataRepresentation::xcdr** () *Extended Common Data Representation encoding version 1.*
- static **DataRepresentationId dds::core::policy::DataRepresentation::xml** () *XML Data Representation (unsupported)*
- static **DataRepresentationId dds::core::policy::DataRepresentation::xcdr2** () *Extended Common Data Representation encoding version 2.*
- static **DataRepresentationId dds::core::policy::DataRepresentation::auto\_id** () *Representation automatically chosen based on the type.*

## **6.107.1 Detailed Description**

A list of data representations and compression methods supported by a **dds::pub::DataWriter** (p. 891) or **dds::sub***←-* **::DataReader** (p. 743).

## **6.107.2 Typedef Documentation**

#### **6.107.2.1 DataRepresentationId**

typedef int16\_t **dds::core::policy::DataRepresentationId**

The type of the elements that **DataRepresentation** (p. 866) contains.

2-byte signed integers

### **6.107.2.2 DataRepresentationIdSeq**

typedef std::vector*<* **DataRepresentationId***>* **dds::core::policy::DataRepresentationIdSeq**

A vector of DataRepresentationId.

# **6.107.3 Function Documentation**

### **6.107.3.1 xcdr()**

static **DataRepresentationId** dds::core::policy::DataRepresentation::xcdr ( ) [inline], [static] Extended Common Data Representation encoding version 1.

**6.107.3.2 xml()**

static **DataRepresentationId** dds::core::policy::DataRepresentation::xml ( ) [inline], [static] XML Data Representation (unsupported)

**Note**

This value is currently not supported.

**6.107.3.3 xcdr2()**

static **DataRepresentationId** dds::core::policy::DataRepresentation::xcdr2 ( ) [inline], [static]

Extended Common Data Representation encoding version 2.

**6.107.3.4 auto\_id()**

static **DataRepresentationId** dds::core::policy::DataRepresentation::auto\_id ( ) [inline], [static]

Representation automatically chosen based on the type.

For plain language binding, if the allowed\_data\_representation annotation is not specified or if it contains the value XCDR, RTI Connext translates this field to **dds::core::policy::DataRepresentation::xcdr()** (p. 306). Otherwise, it translates this field to **dds::core::policy::DataRepresentation::xcdr2()** (p. 306).

For the **FlatData language binding** (p. 216), RTI Connext translates this field to **dds::core::policy::Data***←-* **Representation::xcdr2()** (p. 306).

**Examples**

**Foo.hpp**.

# **6.108 DATA\_WRITER\_PROTOCOL**

*<<extension>> (*p. *153)* Along with **rti::core::policy::WireProtocol** (p. 2310) and **rti::core::policy::DataReader***←-* **Protocol** (p. 819), this QoS policy configures the DDS on-the-network protocol (RTPS).

### **Classes**

#### • class **rti::core::policy::DataWriterProtocol**

*<<extension>> (*p. *153) Configures aspects of an the RTPS protocol related to a dds::pub::DataWriter (*p. *891)*

## **6.108.1 Detailed Description**

*<<extension>> (*p. *153)* Along with **rti::core::policy::WireProtocol** (p. 2310) and **rti::core::policy::DataReader***←-* **Protocol** (p. 819), this QoS policy configures the DDS on-the-network protocol (RTPS).

# **6.109 DATA\_WRITER\_RESOURCE\_LIMITS**

*<<extension>> (*p. *153)* Various settings that configure how a **dds::pub::DataWriter** (p. 891) allocates and uses physical memory for internal resources.

- class **rti::core::policy::DataWriterResourceLimits**
	- *<<extension>> (*p. *153) Configures the memory usage of a dds::pub::DataWriter (*p. *891)*
- struct **rti::core::policy::DataWriterResourceLimitsInstanceReplacementKind\_def**
	- *<<extension>> (*p. *153) The enumeration for DataWriter Resource Limits*

## **Typedefs**

• typedef **dds::core::safe\_enum***<* **DataWriterResourceLimitsInstanceReplacementKind\_def** *>* **rti::core***←-* **::policy::DataWriterResourceLimitsInstanceReplacementKind**

### **6.109.1 Detailed Description**

*<<extension>> (*p. *153)* Various settings that configure how a **dds::pub::DataWriter** (p. 891) allocates and uses physical memory for internal resources.

## **6.109.2 Typedef Documentation**

#### **6.109.2.1 DataWriterResourceLimitsInstanceReplacementKind**

typedef **dds::core::safe\_enum***<* **DataWriterResourceLimitsInstanceReplacementKind\_def***>* **rti::core***←-* **::policy::DataWriterResourceLimitsInstanceReplacementKind**

*<<extension>> (*p. *153)* **Safe Enumeration** (p. 226) of **DataWriterResourceLimitsInstanceReplacementKind\_def** (p. 995)

**See also**

**DataWriterResourceLimitsInstanceReplacementKind\_def** (p. 995)

# **6.110 DATA\_WRITER\_TRANSFER\_MODE**

*<<extension>> (*p. *153)* Specifies the DataWriter transfer mode QoS.

# **Classes**

- class **rti::core::policy::DataWriterTransferMode**
	- *<<extension>> (*p. *153) Configures the transfer mode of a dds::pub::DataWriter (*p. *891)*
- class **rti::core::DataWriterShmemRefTransferModeSettings**
	- *<<extension>> (*p. *153) Configures aspects of the shared memory reference transfer mode related to a DataWriter*

*<sup>&</sup>lt;<extension>> (*p. *153) Safe Enumeration (*p. *226) of DataWriterResourceLimitsInstanceReplacementKind\_def (*p. *995)*

### **6.110.1 Detailed Description**

*<<extension>> (*p. *153)* Specifies the DataWriter transfer mode QoS.

# **6.111 DATA\_TAG**

Stores (name, value) pairs that can be used to determine access permissions.

# **Classes**

• class **dds::core::policy::DataTag**

*Stores name-value (string) pairs that can be used to determine access permissions.*

### **6.111.1 Detailed Description**

Stores (name, value) pairs that can be used to determine access permissions.

The rti::core::policy::DataTag can be used to associate a set of tags in the form of (name, value) pairs with a **dds::sub***←-* **::DataReader** (p. 743) or **dds::pub::DataWriter** (p. 891). This is similar to the **rti::core::policy::Property** (p. 1672), except you cannot select whether or not a particular pair should be propagated (included in the built-in topic). Data tags are always propagated. The Access Control plugin may use the tags to determine publish and subscribe permissions.

# **6.112 DEADLINE**

Expresses the maximum duration (deadline) within which an instance is expected to be updated.

# **Classes**

#### • class **dds::core::policy::Deadline**

*Expresses the maximum duration (deadline) within which an instance is expected to be updated.*

## **6.112.1 Detailed Description**

Expresses the maximum duration (deadline) within which an instance is expected to be updated.

# **6.113 DESTINATION\_ORDER**

Controls the criteria used to determine the logical order among changes made by **dds::pub::Publisher** (p. 1696) entities to the same instance of data (i.e., matching **dds::topic::Topic** (p. 2156) and key).

- struct **dds::core::policy::DestinationOrderKind\_def**
	- *The definition of the dds::core::safe\_enum (*p. *1949) DestinationOrderKind.*
- class **dds::core::policy::DestinationOrder**
	- *Controls the logical order of updates to the same instance by a dds::pub::Publisher (*p. *1696).*
- struct **rti::core::policy::DestinationOrderScopeKind\_def**

*<<extension>> (*p. *153) The definition of the dds::core::safe\_enum (*p. *1949) DestinationOrderScopeKind*

# **Typedefs**

- typedef **dds::core::safe\_enum***<* **DestinationOrderKind\_def** *>* **dds::core::policy::DestinationOrderKind** *Safe Enumeration (*p. *226) of DestinationOrderKind\_def (*p. *1008)*
- typedef **dds::core::safe\_enum***<* **DestinationOrderScopeKind\_def** *>* **rti::core::policy::DestinationOrder***←-* **ScopeKind**

*Safe Enumeration (*p. *226) of DestinationOrderScopeKind\_def (*p. *1009)*

# **6.113.1 Detailed Description**

Controls the criteria used to determine the logical order among changes made by **dds::pub::Publisher** (p. 1696) entities to the same instance of data (i.e., matching **dds::topic::Topic** (p. 2156) and key).

# **6.113.2 Typedef Documentation**

### **6.113.2.1 DestinationOrderKind**

typedef **dds::core::safe\_enum***<* **DestinationOrderKind\_def***>* **dds::core::policy::DestinationOrderKind**

**Safe Enumeration** (p. 226) of **DestinationOrderKind\_def** (p. 1008)

**See also**

**DestinationOrderKind\_def** (p. 1008)

## **6.113.2.2 DestinationOrderScopeKind**

typedef **dds::core::safe\_enum***<* **DestinationOrderScopeKind\_def***>* **rti::core::policy::Destination***←-* **OrderScopeKind**

**Safe Enumeration** (p. 226) of **DestinationOrderScopeKind\_def** (p. 1009)

**See also**

**DestinationOrderScopeKind\_def** (p. 1009)

# **6.114 DISCOVERY**

*<<extension>> (*p. *153)* Specifies the attributes required to discover participants in the domain.

### **Modules**

### • **NDDS\_DISCOVERY\_PEERS**

*Environment variable or a file that specifies the default values of rti::core::policy::Discovery::initial\_peers(const dds::core::StringSeq & the\_initial\_peers) (*p. *1012) and rti::core::policy::Discovery::multicast\_receive\_addresses (*p. *1013) contained in the dds::domain::qos::DomainParticipantQos::discovery qos policy.*

### **Classes**

#### • class **rti::core::policy::Discovery**

*<<extension>> (*p. *153) Configures entity discovery*

### **6.114.1 Detailed Description**

*<<extension>> (*p. *153)* Specifies the attributes required to discover participants in the domain.

# **6.115 DISCOVERY\_CONFIG**

*<<extension>> (*p. *153)* Specifies the discovery configuration QoS.

## **Classes**

- class **rti::core::policy::BuiltinTopicReaderResourceLimits**
	- *<<extension>> (*p. *153) Configures several resource management aspects of the built-in topic DataReaders*
- class **rti::core::policy::DiscoveryConfig**
	- *<<extension>> (*p. *153) Configures the discovery mechanism*
- class **rti::core::policy::DiscoveryConfigBuiltinPluginKindMask**
	- *<<extension>> (*p. *153) A mask that selects the built-in discovery plugins to be used*
- class **rti::core::policy::DiscoveryConfigBuiltinChannelKindMask**
	- *<<extension>> (*p. *153) A mask that selects the built-in channels to be used*
- struct **rti::core::policy::RemoteParticipantPurgeKind\_def**

*<<extension>> (*p. *153) The definition of the dds::core::safe\_enum (*p. *1949) RemoteParticipantPurgeKind*

### **Typedefs**

• typedef **dds::core::safe\_enum***<* **RemoteParticipantPurgeKind\_def** *>* **rti::core::policy::Remote***←-* **ParticipantPurgeKind**

*<<extension>> (*p. *153) Safe Enumeration (*p. *226) of RemoteParticipantPurgeKind\_def (*p. *1862)*

## **6.115.1 Detailed Description**

*<<extension>> (*p. *153)* Specifies the discovery configuration QoS.

### **6.115.2 Typedef Documentation**

#### **6.115.2.1 RemoteParticipantPurgeKind**

typedef **dds::core::safe\_enum***<* **RemoteParticipantPurgeKind\_def***>* **rti::core::policy::RemoteParticipant***←-* **PurgeKind**

*<<extension>> (*p. *153)* **Safe Enumeration** (p. 226) of **RemoteParticipantPurgeKind\_def** (p. 1862)

**See also**

**RemoteParticipantPurgeKind\_def** (p. 1862)

# **6.116 DOMAIN\_PARTICIPANT\_RESOURCE\_LIMITS**

*<<extension>> (*p. *153)* Various settings that configure how a **dds::domain::DomainParticipant** (p. 1060) allocates and uses physical memory for internal resources, including the maximum sizes of various properties.

## **Classes**

• class **rti::core::policy::DomainParticipantResourceLimits**

*<<extension>> (*p. *153) Configures the memory usage of certain dds::domain::DomainParticipant (*p. *1060) resources*

• struct **rti::core::policy::IgnoredEntityReplacementKind\_def**

*<<extension>> (*p. *153) The enumeration for DomainParticipantResourceLimits (*p. *1124) ignored entity replacement kinds*

• class **rti::core::AllocationSettings**

*<<extension>> (*p. *153) Resource allocation settings*

# **Typedefs**

• typedef **dds::core::safe\_enum***<* **IgnoredEntityReplacementKind\_def** *>* **rti::core::policy::IgnoredEntity***←-* **ReplacementKind**

*<<extension>> (*p. *153) Safe Enumeration (*p. *226) of IgnoredEntityReplacementKind\_def (*p. *1331)*

### **6.116.1 Detailed Description**

*<<extension>> (*p. *153)* Various settings that configure how a **dds::domain::DomainParticipant** (p. 1060) allocates and uses physical memory for internal resources, including the maximum sizes of various properties.

#### **6.116.2 Typedef Documentation**

#### **6.116.2.1 IgnoredEntityReplacementKind**

```
typedef dds::core::safe_enum< IgnoredEntityReplacementKind_def> rti::core::policy::Ignored←-
EntityReplacementKind
```
*<<extension>> (*p. *153)* **Safe Enumeration** (p. 226) of **IgnoredEntityReplacementKind\_def** (p. 1331)

**See also**

**IgnoredEntityReplacementKind\_def** (p. 1331)

# **6.117 DURABILITY**

This QoS policy specifies whether or not RTI Connext will store and deliver previously published data samples to new **dds::sub::DataReader** (p. 743) entities that join the network later.

# **Classes**

• struct **dds::core::policy::DurabilityKind\_def**

*The definition of the dds::core::safe\_enum (*p. *1949) DurabilityKind.*

• class **dds::core::policy::Durability**

*Specifies whether a dds::pub::DataWriter (*p. *891) will store and deliver previously published data samples to late-joining dds::sub::DataReader (*p. *743) entities.*

• class **rti::core::PersistentStorageSettings**

*<<extension>> (*p. *153) Configures the persistent storage settings for durable writer history and durable reader state.*

# **Typedefs**

• typedef **dds::core::safe\_enum***<* **DurabilityKind\_def** *>* **dds::core::policy::DurabilityKind** *Safe Enumeration (*p. *226) of DurabilityKind\_def (*p. *1170)*

# **Enumerations**

```
• enum class rti::core::policy::PersistentJournalKind {
 PersistentJournalKind::delete_journal = DDS_DELETE_PERSISTENT_JOURNAL ,
 PersistentJournalKind::truncate_journal = DDS_TRUNCATE_PERSISTENT_JOURNAL ,
 PersistentJournalKind::persist_journal = DDS_PERSIST_PERSISTENT_JOURNAL,
 PersistentJournalKind::memory_journal = DDS_MEMORY_PERSISTENT_JOURNAL ,
 PersistentJournalKind::wal_journal = DDS_WAL_PERSISTENT_JOURNAL ,
 PersistentJournalKind::off = DDS_OFF_PERSISTENT_JOURNAL }
```
*<<extension>> (*p. *153) The enumeration for the journal kind of the persistent storage for durable writer history and durable reader state.*

• enum class **rti::core::policy::PersistentSynchronizationKind** { **PersistentSynchronizationKind::normal** = DDS\_NORMAL\_PERSISTENT\_SYNCHRONIZATION , PersistentSynchronizationKind::full = DDS\_FULL\_PERSISTENT\_SYNCHRONIZATION , **PersistentSynchronizationKind::off** = DDS\_OFF\_PERSISTENT\_SYNCHRONIZATION }

*<<extension>> (*p. *153) The enumeration for the synchronization kind of the persistent storage for durable writer history and durable reader state.*

# **Functions**

• int32\_t **rti::core::policy::auto\_writer\_depth** ()

*<<extension>> (*p. *153) The default value for dds::core::policy::Durability::writer\_depth (*p. *1169)*

## **6.117.1 Detailed Description**

This QoS policy specifies whether or not RTI Connext will store and deliver previously published data samples to new **dds::sub::DataReader** (p. 743) entities that join the network later.

### **6.117.2 Typedef Documentation**

### **6.117.2.1 DurabilityKind**

typedef **dds::core::safe\_enum***<* **DurabilityKind\_def***>* **dds::core::policy::DurabilityKind**

#### **Safe Enumeration** (p. 226) of **DurabilityKind\_def** (p. 1170)

**See also**

**DurabilityKind\_def** (p. 1170)

### **6.117.3 Enumeration Type Documentation**

### **6.117.3.1 PersistentJournalKind**

enum class **rti::core::policy::PersistentJournalKind** [strong]

*<<extension>> (*p. *153)* The enumeration for the journal kind of the persistent storage for durable writer history and durable reader state.

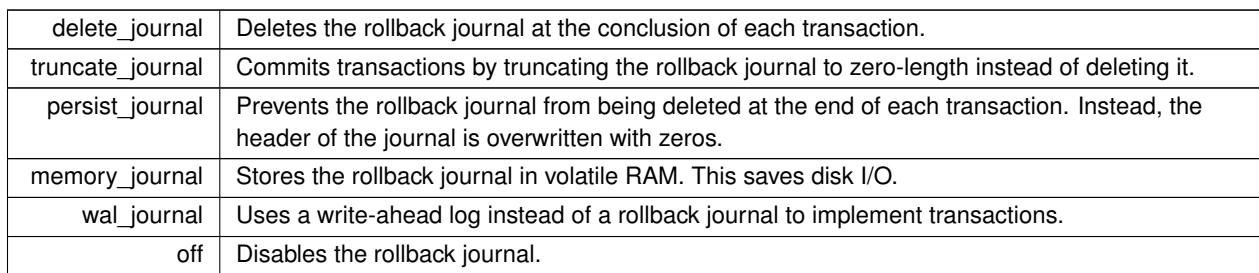

### **Enumerator**

### **6.117.3.2 PersistentSynchronizationKind**

enum class **rti::core::policy::PersistentSynchronizationKind** [strong]

*<<extension>> (*p. *153)* The enumeration for the synchronization kind of the persistent storage for durable writer history and durable reader state.

**Enumerator**

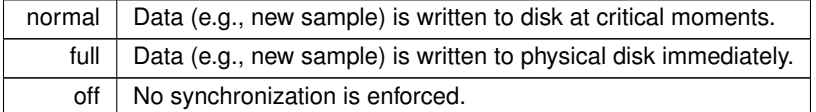

# **6.117.4 Function Documentation**

### **6.117.4.1 auto\_writer\_depth()**

int32\_t rti::core::policy::auto\_writer\_depth ( ) [inline]

*<<extension>> (*p. *153)* The default value for **dds::core::policy::Durability::writer\_depth** (p. 1169)

**Note**

This is a standalone function in the namespace rti::core::policy

This values resolves to the following:

- **dds::core::policy::History::depth** (p. 1329) if the history kind is dds::core::policy::HistoryKind::KEEP\_LAST.
- **dds::core::policy::ResourceLimits::max\_samples\_per\_instance** (p. 1902) in the **dds::core::policy::***←-* **ResourceLimits** (p. 1898) if the history kind is dds::core::policy::HistoryKind::KEEP\_ALL.

Referenced by **rti::core::policy::DomainParticipantResourceLimits::local\_writer\_allocation()**.

# **6.118 DURABILITY\_SERVICE**

Various settings to configure the external *RTI Persistence Service* used by RTI Connext for DataWriters with a **dds***←-* **::core::policy::Durability** (p. 1163) setting of dds::core::policy::DurabilityKind::PERSISTENT or dds::core::policy::*←-* DurabilityKind::TRANSIENT.

# **Classes**

• class **dds::core::policy::DurabilityService**

*Configures the external RTI Persistence Service used by persistent and transient DataWriters.*

## **6.118.1 Detailed Description**

Various settings to configure the external *RTI Persistence Service* used by RTI Connext for DataWriters with a **dds***←-* **::core::policy::Durability** (p. 1163) setting of dds::core::policy::DurabilityKind::PERSISTENT or dds::core::policy::*←-* DurabilityKind::TRANSIENT.

# **6.119 ENTITY\_FACTORY**

A QoS policy for all **dds::core::Entity** (p. 1242) types that can act as factories for one or more other **dds::core::Entity** (p. 1242) types.

## **Classes**

• class **dds::core::policy::EntityFactory** *Configures a dds::core::Entity (*p. *1242) that acts as factory of other entities.*

## **6.119.1 Detailed Description**

A QoS policy for all **dds::core::Entity** (p. 1242) types that can act as factories for one or more other **dds::core::Entity** (p. 1242) types.

# **6.120 ENTITY\_NAME**

*<<extension>> (*p. *153)* Assigns a name to a **dds::domain::DomainParticipant** (p. 1060), **dds::pub::Publisher** (p. 1696), **dds::sub::Subscriber** (p. 2093), **dds::pub::DataWriter** (p. 891) or **dds::sub::DataReader** (p. 743). Except for **dds::pub::Publisher** (p. 1696) and **dds::sub::Subscriber** (p. 2093), these names are visible during the discovery process and in RTI tools to help you visualize and debug your system.

• class **rti::core::policy::EntityName**

*<<extension>> (*p. *153) Assigns a name to a DomainParticipant, Publisher, Subscriber, DataWriter or DataReader.*

# **6.120.1 Detailed Description**

*<<extension>> (*p. *153)* Assigns a name to a **dds::domain::DomainParticipant** (p. 1060), **dds::pub::Publisher** (p. 1696), **dds::sub::Subscriber** (p. 2093), **dds::pub::DataWriter** (p. 891) or **dds::sub::DataReader** (p. 743). Except for **dds::pub::Publisher** (p. 1696) and **dds::sub::Subscriber** (p. 2093), these names are visible during the discovery process and in RTI tools to help you visualize and debug your system.

# **6.121 EVENT**

*<<extension>> (*p. *153)* Configures the internal thread in a DomainParticipant that handles timed events.

## **Classes**

• class **rti::core::policy::Event**

*<<extension>> (*p. *153) Configures the thread in a DomainParticipant that handles timed events.*

### **6.121.1 Detailed Description**

*<<extension>> (*p. *153)* Configures the internal thread in a DomainParticipant that handles timed events.

# **6.122 EXCLUSIVE\_AREA**

*<<extension>> (*p. *153)* Configures multi-thread concurrency and deadlock prevention capabilities.

## **Classes**

### • class **rti::core::policy::ExclusiveArea**

*<<extension>> (*p. *153) Configures multi-threading and deadlock prevention*

### **6.122.1 Detailed Description**

*<<extension>> (*p. *153)* Configures multi-thread concurrency and deadlock prevention capabilities.

# **6.123 HISTORY**

Specifies the behavior of RTI Connext in the case where the value of an instance changes (one or more times) before it can be successfully communicated to one or more existing subscribers.

# **Classes**

- struct **dds::core::policy::HistoryKind\_def** *The definition of the dds::core::safe\_enum (*p. *1949) HistoryKind.*
- class **dds::core::policy::History** *Specifies how much historical data a dds::pub::DataWriter (*p. *891) and a dds::sub::DataReader (*p. *743) can store.*

## **Typedefs**

• typedef **dds::core::safe\_enum***<* **HistoryKind\_def** *>* **dds::core::policy::HistoryKind** *Safe Enumeration (*p. *226) of HistoryKind\_def (*p. *1330)*

### **6.123.1 Detailed Description**

Specifies the behavior of RTI Connext in the case where the value of an instance changes (one or more times) before it can be successfully communicated to one or more existing subscribers.

### **6.123.2 Typedef Documentation**

#### **6.123.2.1 HistoryKind**

typedef **dds::core::safe\_enum***<* **HistoryKind\_def***>* **dds::core::policy::HistoryKind**

**Safe Enumeration** (p. 226) of **HistoryKind\_def** (p. 1330)

**See also**

**HistoryKind\_def** (p. 1330)

# **6.124 GROUP\_DATA**

Attaches a buffer of opaque data that is distributed by means of **Built-in Topics** (p. 42) during discovery.

• class **dds::core::policy::GroupData**

## **6.124.1 Detailed Description**

Attaches a buffer of opaque data that is distributed by means of **Built-in Topics** (p. 42) during discovery.

# **6.125 LATENCY\_BUDGET**

Provides a hint as to the maximum acceptable delay from the time the data is written to the time it is received by the subscribing applications.

# **Classes**

### • class **dds::core::policy::LatencyBudget**

*Provides a hint as to the maximum acceptable delay from the time the data is written to the time it is received by the subscribing applications.*

## **6.125.1 Detailed Description**

Provides a hint as to the maximum acceptable delay from the time the data is written to the time it is received by the subscribing applications.

# **6.126 LIFESPAN**

Specifies how long the data written by the **dds::pub::DataWriter** (p. 891) is considered valid.

# **Classes**

• class **dds::core::policy::Lifespan**

*Specifies how long the data written by a dds::pub::DataWriter (*p. *891) is considered valid.*

# **6.126.1 Detailed Description**

Specifies how long the data written by the **dds::pub::DataWriter** (p. 891) is considered valid.

# **6.127 LIVELINESS**

Specifies and configures the mechanism that allows **dds::sub::DataReader** (p. 743) entities to detect when **dds::pub***←-* **::DataWriter** (p. 891) entities become disconnected or "dead.".

# **Classes**

- struct **dds::core::policy::LivelinessKind\_def** *The definition of the dds::core::safe\_enum (*p. *1949) LivelinessKind.*
- class **dds::core::policy::Liveliness** *Specifies and configures the mechanism that allows dds::sub::DataReader (*p. *743)'s to detect when dds::pub::Data←- Writer (*p. *891)'s become disconnected.*

# **Typedefs**

• typedef **dds::core::safe\_enum***<* **LivelinessKind\_def** *>* **dds::core::policy::LivelinessKind** *Safe Enumeration (*p. *226) of LivelinessKind\_def (*p. *1378)*

# **6.127.1 Detailed Description**

Specifies and configures the mechanism that allows **dds::sub::DataReader** (p. 743) entities to detect when **dds::pub***←-* **::DataWriter** (p. 891) entities become disconnected or "dead.".

## **6.127.2 Typedef Documentation**

### **6.127.2.1 LivelinessKind**

typedef **dds::core::safe\_enum***<* **LivelinessKind\_def***>* **dds::core::policy::LivelinessKind**

**Safe Enumeration** (p. 226) of **LivelinessKind\_def** (p. 1378)

**See also**

**LivelinessKind\_def** (p. 1378)

# **6.128 LOCATORFILTER**

*<<extension>> (*p. *153)* The QoS policy used to report the configuration of a MultiChannel DataWriter as part of **dds::topic::PublicationBuiltinTopicData** (p. 1680).

• class **rti::core::LocatorFilterElement**

*<<extension>> (*p. *153) <<value-type>> (*p. *149) Specifies the configuration of an individual channel within a Multi←- Channel DataWriter.*

• class **rti::core::policy::LocatorFilter**

*<<extension>> (*p. *153) Configures how the dds::topic::PublicationBuiltinTopicData (*p. *1680) reports the configuration of a MultiChannel (*p. *1460) DataWriter.*

### **6.128.1 Detailed Description**

*<<extension>> (*p. *153)* The QoS policy used to report the configuration of a MultiChannel DataWriter as part of **dds::topic::PublicationBuiltinTopicData** (p. 1680).

# **6.129 LOGGING**

*<<extension>> (*p. *153)* Configures the RTI Connext logging facility.

*<<extension>> (*p. *153)* Configures the RTI Connext logging facility.

# **6.130 MONITORING**

Configures the use of RTI Monitoring Library 2.0 to collect and distribute RTI Connext telemetry data.

# **Classes**

• class **rti::core::policy::Monitoring**

*<<extension>> (*p. *153) Configures the use of the RTI Monitoring (*p. *1425) Library 2.0 to collect and distribute RTI Connext telemetry data.*

- class **rti::core::MonitoringPeriodicDistributionSettings**
	- *<<extension>> (*p. *153) Configures the distribution of periodic metrics.*
- class **rti::core::MonitoringEventDistributionSettings**
	- *<<extension>> (*p. *153) Configures the distribution of event metrics.*
- class **rti::core::MonitoringLoggingDistributionSettings**

*<<extension>> (*p. *153) Configures the distribution of log messages.*

• class **rti::core::MonitoringDedicatedParticipantSettings**

*<<extension>> (*p. *153) Configures the usage of a dedicated dds::domain::DomainParticipant (*p. *1060) to distribute the RTI Connext application telemetry data.*

- class **rti::core::MonitoringDistributionSettings**
	- *<<extension>> (*p. *153) Configures the distribution of telemetry data.*
- class **rti::core::MonitoringMetricSelection**

*<<extension>> (*p. *153) Configures event and periodic metrics collection and distribution for a specific set of observable resources.*

• class **rti::core::MonitoringLoggingForwardingSettings**

*<<extension>> (*p. *153) Configures the forwarding levels of log messages for the different rti::config::LogFacility (*p. *248).*

• class **rti::core::MonitoringTelemetryData**

*<<extension>> (*p. *153) Configures the telemetry data that will be distributed.*

## **6.130.1 Detailed Description**

Configures the use of RTI Monitoring Library 2.0 to collect and distribute RTI Connext telemetry data.

# **6.131 MULTICHANNEL**

*<<extension>> (*p. *153)* Configures the ability of a DataWriter to send data on different multicast groups (addresses) based on the value of the data.

# **Classes**

• class **rti::core::policy::MultiChannel**

*<<extension>> (*p. *153) Configures the ability of a DataWriter to send data on different multicast groups (addresses) based on the value of the data.*

• class **rti::core::ChannelSettings** *<<extension>> (*p. *153) Configures the properties of a channel in rti::core::policy::MultiChannel (*p. *1460)*

### **Typedefs**

• typedef std::vector*<* **ChannelSettings** *>* **rti::core::ChannelSettingsSeq** *<<extension>> (*p. *153) A sequence of ChannelSettings (*p. *690)*

### **6.131.1 Detailed Description**

*<<extension>> (*p. *153)* Configures the ability of a DataWriter to send data on different multicast groups (addresses) based on the value of the data.

### **6.131.2 Typedef Documentation**

### **6.131.2.1 ChannelSettingsSeq**

typedef std::vector*<* **ChannelSettings***>* **rti::core::ChannelSettingsSeq**

*<<extension>> (*p. *153)* A sequence of **ChannelSettings** (p. 690)

# **6.132 OWNERSHIP**

Specifies whether it is allowed for multiple **dds::pub::DataWriter** (p. 891) (s) to write the same instance of the data and if so, how these modifications should be arbitrated.

• struct **dds::core::policy::OwnershipKind\_def**

*The definition of the dds::core::safe\_enum (*p. *1949) OwnershipKind.*

• class **dds::core::policy::Ownership**

*Specifies whether it is allowed for multiple dds::pub::DataWriter (*p. *891)'s to write the same instance of the data and if so, how these modifications should be arbitrated.*

### **Typedefs**

• typedef **dds::core::safe\_enum***<* **OwnershipKind\_def** *>* **dds::core::policy::OwnershipKind** *Safe Enumeration (*p. *226) of OwnershipKind\_def (*p. *1613)*

### **6.132.1 Detailed Description**

Specifies whether it is allowed for multiple **dds::pub::DataWriter** (p. 891) (s) to write the same instance of the data and if so, how these modifications should be arbitrated.

### **6.132.2 Typedef Documentation**

### **6.132.2.1 OwnershipKind**

typedef **dds::core::safe\_enum***<* **OwnershipKind\_def***>* **dds::core::policy::OwnershipKind**

**Safe Enumeration** (p. 226) of **OwnershipKind\_def** (p. 1613)

**See also**

**OwnershipKind\_def** (p. 1613)

# **6.133 OWNERSHIP\_STRENGTH**

Specifies the value of the strength used to arbitrate among multiple **dds::pub::DataWriter** (p. 891) objects that attempt to modify the same instance of a data type (identified by **dds::topic::Topic** (p. 2156) + key).

#### **Classes**

#### • class **dds::core::policy::OwnershipStrength**

*Specifies the value of the strength used to arbitrate among multiple dds::pub::DataWriter (*p. *891) objects that attempt to modify the same instance of a data type (identified by its dds::topic::Topic (*p. *2156) and key).*

## **6.133.1 Detailed Description**

Specifies the value of the strength used to arbitrate among multiple **dds::pub::DataWriter** (p. 891) objects that attempt to modify the same instance of a data type (identified by **dds::topic::Topic** (p. 2156) + key).

# **6.134 PARTITION**

Set of strings that introduces logical partitions in **dds::domain::DomainParticipant** (p. 1060), **dds::pub::Publisher** (p. 1696), or **dds::sub::Subscriber** (p. 2093) entities.

## **Classes**

### • class **dds::core::policy::Partition**

*Set of strings that introduces logical partitions in dds::domain::DomainParticipant (*p. *1060), dds::pub::Publisher (*p. *1696), or dds::sub::Subscriber (*p. *2093) entities.*

### **6.134.1 Detailed Description**

Set of strings that introduces logical partitions in **dds::domain::DomainParticipant** (p. 1060), **dds::pub::Publisher** (p. 1696), or **dds::sub::Subscriber** (p. 2093) entities.

# **6.135 PRESENTATION**

Specifies how the samples representing changes to data instances are presented to a subscribing application.

### **Classes**

• struct **dds::core::policy::PresentationAccessScopeKind\_def**

*The definition of the dds::core::safe\_enum (*p. *1949) PresentationAccessScopeKind.*

• class **dds::core::policy::Presentation** *Specifies how the samples representing changes to data instances are presented to a subscribing application.*

## **Typedefs**

• typedef **dds::core::safe\_enum***<* **PresentationAccessScopeKind\_def** *>* **dds::core::policy::Presentation***←-* **AccessScopeKind**

*Safe Enumeration (*p. *226) of PresentationAccessScopeKind\_def (*p. *1653)*

### **6.135.1 Detailed Description**

Specifies how the samples representing changes to data instances are presented to a subscribing application.

### **6.135.2 Typedef Documentation**

#### **6.135.2.1 PresentationAccessScopeKind**

typedef **dds::core::safe\_enum***<* **PresentationAccessScopeKind\_def***>* **dds::core::policy::Presentation***←-* **AccessScopeKind**

**Safe Enumeration** (p. 226) of **PresentationAccessScopeKind\_def** (p. 1653)

**See also**

**PresentationAccessScopeKind\_def** (p. 1653)

# **6.136 PROFILE**

*<<extension>> (*p. *153)* Configures the way that XML documents containing QoS profiles are loaded by RTI Connext.

## **Classes**

• class **rti::core::QosProviderParams**

*<<extension>> (*p. *153) <<value-type>> (*p. *149) Configure options that control the way that XML documents containing QoS profiles are loaded by a dds::core::QosProvider (*p. *1728).*

### **6.136.1 Detailed Description**

*<<extension>> (*p. *153)* Configures the way that XML documents containing QoS profiles are loaded by RTI Connext.

# **6.137 PROPERTY**

*<<extension>> (*p. *153)* Stores (name, value) pairs that can be used to configure certain parameters of RTI Connext that are not exposed through formal QoS policies. Can also be used to store and propagate application-specific name/value pairs that can be retrieved by user code during discovery.

• class **rti::core::policy::Property**

*<<extension>> (*p. *153) Stores key/value string pairs that can configure certain parameters of RTI Connext not exposed through QoS policies. It can also store and propagate through the discovery mechanism application-specific information associated to a dds::core::Entity (*p. *1242).*

# **6.137.1 Detailed Description**

*<<extension>> (*p. *153)* Stores (name, value) pairs that can be used to configure certain parameters of RTI Connext that are not exposed through formal QoS policies. Can also be used to store and propagate application-specific name/value pairs that can be retrieved by user code during discovery.

RTI Connext will automatically set some system properties in the **rti::core::policy::Property** (p. 1672) associated with a **dds::domain::qos::DomainParticipantQos** (p. 1117). See **System Properties** (p. 99) for additional details.

# **6.138 PUBLISH\_MODE**

*<<extension>> (*p. *153)* Specifies how RTI Connext sends application data on the network. This QoS policy can be used to tell RTI Connext to use its *own* thread to send data, instead of the user thread.

## **Classes**

• class **rti::core::policy::PublishMode**

*<<extension>> (*p. *153) Specifies whether a dds::pub::DataWriter (*p. *891) sends data synchronously or asynchronously.*

- struct **rti::core::policy::PublishModeKind\_def**
	- *<<extension>> (*p. *153) The enumeration for PublishMode (*p. *1716) kinds*

# **Typedefs**

• typedef **dds::core::safe\_enum***<* **PublishModeKind\_def** *>* **rti::core::policy::PublishModeKind** *<<extension>> (*p. *153) Safe Enumeration (*p. *226) of PublishModeKind\_def (*p. *1721)*

## **Variables**

• const int32\_t **rti::core::PUBLICATION\_PRIORITY\_UNDEFINED**

*Initializer value for rti::core::policy::PublishMode::priority (*p. *1720) and/or rti::core::ChannelSettings::priority (*p. *693).*

• const int32\_t **rti::core::PUBLICATION\_PRIORITY\_AUTOMATIC**

*Constant value for rti::core::policy::PublishMode::priority (*p. *1720) and/or rti::core::ChannelSettings::priority (*p. *693).*
### **6.138.1 Detailed Description**

*<<extension>> (*p. *153)* Specifies how RTI Connext sends application data on the network. This QoS policy can be used to tell RTI Connext to use its *own* thread to send data, instead of the user thread.

### **6.138.2 Typedef Documentation**

#### **6.138.2.1 PublishModeKind**

typedef **dds::core::safe\_enum***<* **PublishModeKind\_def***>* **rti::core::policy::PublishModeKind**

```
<<extension>> (p. 153) Safe Enumeration (p. 226) of PublishModeKind_def (p. 1721)
```
**See also**

**PublishModeKind\_def** (p. 1721)

### **6.138.3 Variable Documentation**

#### **6.138.3.1 PUBLICATION\_PRIORITY\_UNDEFINED**

const int32\_t rti::core::PUBLICATION\_PRIORITY\_UNDEFINED

Initializer value for **rti::core::policy::PublishMode::priority** (p. 1720) and/or **rti::core::ChannelSettings::priority** (p. 693).

When assigned this value, the publication priority of the data writer, or channel of a multi-channel data writer, will be set to the lowest possible value. For muilti-channel data writers, if either the data writer or channel priority is NOT set to this value, then the publication priority of the entity will be set to the defined value.

#### **6.138.3.2 PUBLICATION\_PRIORITY\_AUTOMATIC**

const int32\_t rti::core::PUBLICATION\_PRIORITY\_AUTOMATIC

Constant value for **rti::core::policy::PublishMode::priority** (p. 1720) and/or **rti::core::ChannelSettings::priority** (p. 693).

When assigned this value, the publication priority of the data writer, or channel of a multi-channel data writer, will be set to the largest priority value of any sample currently queued for publication by the data writer or data writer channel.

# **6.139 READER\_DATA\_LIFECYCLE**

Controls how a DataReader manages the lifecycle of the data that it has received.

## **Classes**

• class **dds::core::policy::ReaderDataLifecycle**

*Controls how a DataReader manages the lifecycle of the data that it has received.*

## **6.139.1 Detailed Description**

Controls how a DataReader manages the lifecycle of the data that it has received.

# **6.140 RECEIVER\_POOL**

*<<extension>> (*p. *153)* Configures threads used by RTI Connext to receive and process data from transports (for example, UDP sockets).

## **Classes**

#### • class **rti::core::policy::ReceiverPool**

*<<extension>> (*p. *153) Configures threads that RTI Connext uses to receive and process data from the transport modules (such as UDP)*

### **6.140.1 Detailed Description**

*<<extension>> (*p. *153)* Configures threads used by RTI Connext to receive and process data from transports (for example, UDP sockets).

# **6.141 RELIABILITY**

Indicates the level of reliability offered/requested by RTI Connext.

## **Classes**

• struct **dds::core::policy::ReliabilityKind\_def**

*The definition of the dds::core::safe\_enum (*p. *1949) ReliabilityKind.*

• class **dds::core::policy::Reliability**

*Indicates the level of reliability in sample delivered that a dds::pub::DataWriter (*p. *891) offers or a dds::sub::DataReader (*p. *743) requests.*

• struct **rti::core::policy::AcknowledgmentKind\_def**

*<<extension>> (*p. *153) The enumeration for Reliability acknowledgment kinds*

### **Typedefs**

- typedef **dds::core::safe\_enum***<* **ReliabilityKind\_def** *>* **dds::core::policy::ReliabilityKind** *Safe Enumeration (*p. *226) of ReliabilityKind\_def (*p. *1856)*
- typedef **dds::core::safe\_enum***<* **AcknowledgmentKind\_def** *>* **rti::core::policy::AcknowledgmentKind** *<<extension>> (*p. *153) Safe Enumeration (*p. *226) of AcknowledgmentKind\_def (*p. *572)*

### **Enumerations**

• enum class **rti::core::policy::InstanceStateConsistencyKind** { **InstanceStateConsistencyKind::none** , **InstanceStateConsistencyKind::recover\_state** } *<<extension>> (*p. *153) The enumeration for instance state consistency kinds*

### **6.141.1 Detailed Description**

Indicates the level of reliability offered/requested by RTI Connext.

## **6.141.2 Typedef Documentation**

#### **6.141.2.1 ReliabilityKind**

typedef **dds::core::safe\_enum***<* **ReliabilityKind\_def***>* **dds::core::policy::ReliabilityKind Safe Enumeration** (p. 226) of **ReliabilityKind\_def** (p. 1856)

**See also**

**ReliabilityKind\_def** (p. 1856)

#### **6.141.2.2 AcknowledgmentKind**

typedef **dds::core::safe\_enum***<* **AcknowledgmentKind\_def***>* **rti::core::policy::AcknowledgmentKind** *<<extension>> (*p. *153)* **Safe Enumeration** (p. 226) of **AcknowledgmentKind\_def** (p. 572)

**See also**

**AcknowledgmentKind\_def** (p. 572)

#### **6.141.3 Enumeration Type Documentation**

#### **6.141.3.1 InstanceStateConsistencyKind**

enum class **rti::core::policy::InstanceStateConsistencyKind** [strong]

*<<extension>> (*p. *153)* The enumeration for instance state consistency kinds

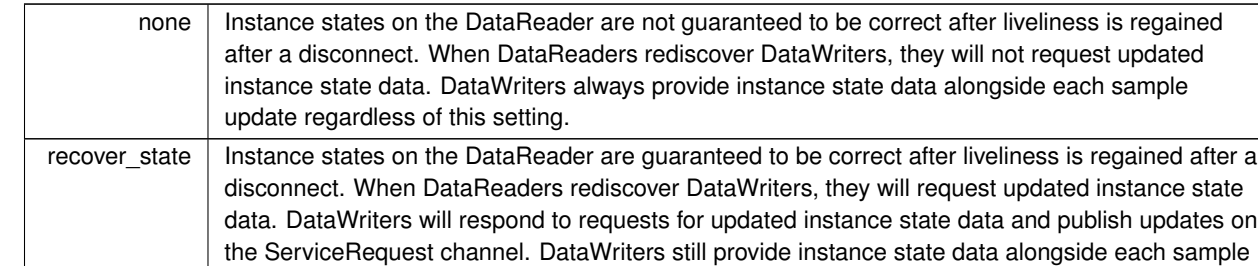

#### **Enumerator**

# **6.142 RESOURCE\_LIMITS**

Controls the amount of physical memory allocated for DDS entities, if dynamic allocations are allowed, and how they occur. Also controls memory usage among different instance values for keyed topics.

### **Classes**

#### • class **dds::core::policy::ResourceLimits**

update regardless of this setting.

*Controls the memory usage of dds::pub::DataWriter (*p. *891) or a dds::sub::DataReader (*p. *743).*

## **6.142.1 Detailed Description**

Controls the amount of physical memory allocated for DDS entities, if dynamic allocations are allowed, and how they occur. Also controls memory usage among different instance values for keyed topics.

# **6.143 SERVICE**

*<<extension>> (*p. *153)* Service QoS policy is used to indicate what kind of service is associated with the DDS entity.

## **Classes**

• class **rti::core::policy::Service**

*<<extension>> (*p. *153) Indicates if an Entity is associated with a service and if so, which one.*

• struct **rti::core::policy::ServiceKind\_def**

*<<extension>> (*p. *153) The definition of the dds::core::safe\_enum (*p. *1949) ServiceKind*

## **Typedefs**

• typedef **dds::core::safe\_enum***<* **ServiceKind\_def** *>* **rti::core::policy::ServiceKind**

*<<extension>> (*p. *153) Safe Enumeration (*p. *226) of ServiceKind\_def (*p. *2040)*

### **6.143.1 Detailed Description**

*<<extension>> (*p. *153)* Service QoS policy is used to indicate what kind of service is associated with the DDS entity.

### **6.143.2 Typedef Documentation**

**6.143.2.1 ServiceKind**

typedef **dds::core::safe\_enum***<* **ServiceKind\_def***>* **rti::core::policy::ServiceKind**

*<<extension>> (*p. *153)* **Safe Enumeration** (p. 226) of **ServiceKind\_def** (p. 2040)

**See also**

```
ServiceKind_def (p. 2040)
```
# **6.144 SYSTEM\_RESOURCE\_LIMITS**

*<<extension>> (*p. *153)* Configures DomainParticipant-independent resources used by RTI Connext.

### **Classes**

```
• class rti::core::policy::SystemResourceLimits
```
*<<extension>> (*p. *153) Configures resources that RTI Connext uses*

#### **6.144.1 Detailed Description**

*<<extension>> (*p. *153)* Configures DomainParticipant-independent resources used by RTI Connext.

# **6.145 TIME\_BASED\_FILTER**

Filter that allows a **dds::sub::DataReader** (p. 743) to specify that it is interested only in (potentially) a subset of the values of the data.

### **Classes**

• class **dds::core::policy::TimeBasedFilter**

*Allows a dds::sub::DataReader (*p. *743) to indicate that it is not interested in all the sample updates that occur within a time period.*

## **6.145.1 Detailed Description**

Filter that allows a **dds::sub::DataReader** (p. 743) to specify that it is interested only in (potentially) a subset of the values of the data.

# **6.146 TOPIC\_DATA**

Attaches a buffer of opaque data that is distributed by means of **Built-in Topics** (p. 42) during discovery.

### **Classes**

• class **dds::core::policy::TopicData**

## **6.146.1 Detailed Description**

Attaches a buffer of opaque data that is distributed by means of **Built-in Topics** (p. 42) during discovery.

# **6.147 TOPIC\_QUERY\_DISPATCH**

Configures the ability of a **dds::pub::DataWriter** (p. 891) to publish historical samples.

## **Classes**

• class **rti::core::policy::TopicQueryDispatch**

*<<extension>> (*p. *153) Configures the ability of a dds::pub::DataWriter (*p. *891) to publish samples in response to a rti::sub::TopicQuery (*p. *2198)*

## **6.147.1 Detailed Description**

Configures the ability of a **dds::pub::DataWriter** (p. 891) to publish historical samples.

# **6.148 TRANSPORT\_BUILTIN**

*<<extension>> (*p. *153)* Specifies which built-in transports are used.

## **Classes**

- class **rti::core::policy::TransportBuiltin**
	- *<<extension>> (*p. *153) Specifies which built-in transports to use*
- class **rti::core::policy::TransportBuiltinMask**
	- *<<extension>> (*p. *153) Mask that specifies which built-in transports are used*

## **6.148.1 Detailed Description**

*<<extension>> (*p. *153)* Specifies which built-in transports are used.

# **6.149 TRANSPORT\_MULTICAST**

*<<extension>> (*p. *153)* Specifies the multicast address on which a **dds::sub::DataReader** (p. 743) wants to receive its data. It can also specify a port number, as well as a subset of the available (at the **dds::domain::DomainParticipant** (p. 1060) level) transports with which to receive the multicast data.

## **Classes**

• class **rti::core::policy::TransportMulticast**

*<<extension>> (*p. *153) Specifies the multicast address on which a dds::sub::DataReader (*p. *743) wants to receive its data and other settings.*

- struct **rti::core::policy::TransportMulticastKind\_def**
	- *<<extension>> (*p. *153) The definition of the dds::core::safe\_enum (*p. *1949) TransportMulticastKind*
- class **rti::core::TransportMulticastSettings**
	- *<<extension>> (*p. *153) Represents a list of multicast locators*

# **Typedefs**

- typedef **dds::core::safe\_enum***<* **TransportMulticastKind\_def** *>* **rti::core::policy::TransportMulticastKind** *<<extension>> (*p. *153) Safe Enumeration (*p. *226) of TransportMulticastKind\_def (*p. *2227)*
- typedef std::vector*<* **TransportMulticastSettings** *>* **rti::core::TransportMulticastSettingsSeq** *A sequence of TransportMulticastSettings (*p. *2230).*

## **6.149.1 Detailed Description**

*<<extension>> (*p. *153)* Specifies the multicast address on which a **dds::sub::DataReader** (p. 743) wants to receive its data. It can also specify a port number, as well as a subset of the available (at the **dds::domain::DomainParticipant** (p. 1060) level) transports with which to receive the multicast data.

## **6.149.2 Typedef Documentation**

#### **6.149.2.1 TransportMulticastKind**

typedef **dds::core::safe\_enum***<* **TransportMulticastKind\_def***>* **rti::core::policy::TransportMulticast***←-* **Kind**

*<<extension>> (*p. *153)* **Safe Enumeration** (p. 226) of **TransportMulticastKind\_def** (p. 2227)

**See also**

**TransportMulticastKind\_def** (p. 2227)

#### **6.149.2.2 TransportMulticastSettingsSeq**

typedef std::vector*<* **TransportMulticastSettings***>* **rti::core::TransportMulticastSettingsSeq**

A sequence of **TransportMulticastSettings** (p. 2230).

# **6.150 TRANSPORT\_MULTICAST\_MAPPING**

*<<extension>> (*p. *153)* Specifies a list of topic expressions and addresses that can be used by an Entity with a specific topic name to receive data.

### **Classes**

• class **rti::core::policy::TransportMulticastMapping**

*Specifies a list of topic\_expressions and multicast addresses that can be used by an Entity with a specific topic name to receive data.*

## **6.150.1 Detailed Description**

*<<extension>> (*p. *153)* Specifies a list of topic expressions and addresses that can be used by an Entity with a specific topic name to receive data.

# **6.151 TRANSPORT\_PRIORITY**

This QoS policy allows the application to take advantage of transport that are capable of sending messages with different priorities.

### **Classes**

• class **dds::core::policy::TransportPriority**

*Allows applications to take advantage of transports capable of sending messages with different priorities.*

## **6.151.1 Detailed Description**

This QoS policy allows the application to take advantage of transport that are capable of sending messages with different priorities.

# **6.152 TRANSPORT\_SELECTION**

*<<extension>> (*p. *153)* Specifies the physical transports that a **dds::pub::DataWriter** (p. 891) or **dds::sub::Data***←-* **Reader** (p. 743) may use to send or receive data.

## **Classes**

• class **rti::core::policy::TransportSelection**

*<<extension>> (*p. *153) Specifies the transports that a dds::pub::DataWriter (*p. *891) or a dds::sub::DataReader (*p. *743) may use to send or receive data*

## **6.152.1 Detailed Description**

*<<extension>> (*p. *153)* Specifies the physical transports that a **dds::pub::DataWriter** (p. 891) or **dds::sub::Data***←-* **Reader** (p. 743) may use to send or receive data.

# **6.153 TRANSPORT\_UNICAST**

*<<extension>> (*p. *153)* Specifies a subset of transports and a port number that can be used by an Entity to receive data.

## **Classes**

• class **rti::core::policy::TransportUnicast**

*<<extension>> (*p. *153) Specifies a subset of transports and a port number that can be used by a dds::core::Entity (*p. *1242) to receive data.*

• class **rti::core::TransportUnicastSettings**

*<<extension>> (*p. *153) Represents a list of unicast locators*

## **Typedefs**

• typedef std::vector*<* **TransportUnicastSettings** *>* **rti::core::TransportUnicastSettingsSeq** *<<extension>> (*p. *153) A sequence of TransportUnicastSettings (*p. *2240)*

## **6.153.1 Detailed Description**

*<<extension>> (*p. *153)* Specifies a subset of transports and a port number that can be used by an Entity to receive data.

## **6.153.2 Typedef Documentation**

#### **6.153.2.1 TransportUnicastSettingsSeq**

typedef std::vector*<* **TransportUnicastSettings***>* **rti::core::TransportUnicastSettingsSeq**

*<<extension>> (*p. *153)* A sequence of **TransportUnicastSettings** (p. 2240)

# **6.154 TYPE\_CONSISTENCY\_ENFORCEMENT**

Defines the rules for determining whether the type used to publish a given topic is consistent with that used to subscribe to it.

## **Classes**

• struct **dds::core::policy::TypeConsistencyEnforcementKind\_def**

*The definition of the dds::core::safe\_enum (*p. *1949) TypeConsistencyEnforcementKind.*

• class **dds::core::policy::TypeConsistencyEnforcement**

*Defines the rules for determining whether the type used to publish a given topic is consistent with that used to subscribe to it.*

## **Typedefs**

- typedef **dds::core::safe\_enum***<* **TypeConsistencyEnforcementKind\_def** *>* **dds::core::policy::Type***←-* **ConsistencyEnforcementKind**
	- *Safe Enumeration (*p. *226) of TypeConsistencyEnforcementKind\_def (*p. *2250)*

### **6.154.1 Detailed Description**

Defines the rules for determining whether the type used to publish a given topic is consistent with that used to subscribe to it.

### **6.154.2 Typedef Documentation**

#### **6.154.2.1 TypeConsistencyEnforcementKind**

typedef **dds::core::safe\_enum***<* **TypeConsistencyEnforcementKind\_def***>* **dds::core::policy::Type***←-* **ConsistencyEnforcementKind**

**Safe Enumeration** (p. 226) of **TypeConsistencyEnforcementKind\_def** (p. 2250)

**See also**

**TypeConsistencyEnforcementKind\_def** (p. 2250)

# **6.155 TYPESUPPORT**

*<<extension>> (*p. *153)* Allows you to attach application-specific values to a **dds::pub::DataWriter** (p. 891) or **dds***←-* **::sub::DataReader** (p. 743), which are passed to the serialization or deserialization routine of the associated data type and choose whether to set padding bytes to zero during serialization.

### **Classes**

• class **rti::core::policy::TypeSupport**

*<<extension>> (*p. *153) Allows attaching application-specific information to a dds::pub::DataWriter (*p. *891) or dds←- ::sub::DataReader (*p. *743) that is passed to the serilization and deserialization routines.*

• struct **rti::core::policy::CdrPaddingKind\_def**

*<<extension>> (*p. *153) The definition of the dds::core::safe\_enum (*p. *1949) CdrPaddingKind*

## **Typedefs**

• typedef **dds::core::safe\_enum***<* **CdrPaddingKind\_def** *>* **rti::core::policy::CdrPaddingKind**

*<<extension>> (*p. *153) Safe Enumeration (*p. *226) of CdrPaddingKind\_def (*p. *690)*

### **6.155.1 Detailed Description**

*<<extension>> (*p. *153)* Allows you to attach application-specific values to a **dds::pub::DataWriter** (p. 891) or **dds***←-* **::sub::DataReader** (p. 743), which are passed to the serialization or deserialization routine of the associated data type and choose whether to set padding bytes to zero during serialization.

### **6.155.2 Typedef Documentation**

#### **6.155.2.1 CdrPaddingKind**

```
typedef dds::core::safe_enum< CdrPaddingKind_def> rti::core::policy::CdrPaddingKind
```

```
<<extension>> (p. 153) Safe Enumeration (p. 226) of CdrPaddingKind_def (p. 690)
```
**See also**

```
CdrPaddingKind_def (p. 690)
```
# **6.156 USER\_DATA**

Attaches a buffer of opaque data that is distributed by means of **Built-in Topics** (p. 42) during discovery.

### **Classes**

```
• class dds::core::policy::UserData
      Attaches a buffer of opaque data that is distributed by Built-in Topics (p. 42) during discovery.
```
## **6.156.1 Detailed Description**

Attaches a buffer of opaque data that is distributed by means of **Built-in Topics** (p. 42) during discovery.

# **6.157 WRITER\_DATA\_LIFECYCLE**

Controls how a DataWriter handles the lifecycle of the instances (keys) that it is registered to manage.

## **Classes**

#### • class **dds::core::policy::WriterDataLifecycle**

*Controls how a dds::pub::DataWriter (*p. *891) handles the lifecycle of the instances (keys) that it writes.*

### **6.157.1 Detailed Description**

Controls how a DataWriter handles the lifecycle of the instances (keys) that it is registered to manage.

# **6.158 WIRE\_PROTOCOL**

*<<extension>> (*p. *153)* Specifies the wire protocol related attributes for the **dds::domain::DomainParticipant** (p. 1060).

## **Classes**

- class **rti::core::policy::WireProtocol**
	- *<<extension>> (*p. *153) Configures the write protocol of a dds::domain::DomainParticipant (*p. *1060)*
- struct **rti::core::policy::WireProtocolAutoKind\_def** *<<extension>> (*p. *153) The definition of the dds::core::safe\_enum (*p. *1949) WireProtocolAutoKind*
- class **rti::core::policy::RtpsReservedPortKindMask**
	- *<<extension>> (*p. *153) Mask of reserved ports*
- class **rti::core::RtpsWellKnownPorts**
	- *<<extension>> (*p. *153) Configures the mapping of the RTPS well-known ports*

### **Typedefs**

• typedef **dds::core::safe\_enum***<* **WireProtocolAutoKind\_def** *>* **rti::core::policy::WireProtocolAutoKind** *<<extension>> (*p. *153) Safe Enumeration (*p. *226) of WireProtocolAutoKind\_def (*p. *2320)*

## **Functions**

- static const **RtpsReservedPortKindMask rti::core::policy::RtpsReservedPortKindMask::all** () *All bits are set.*
- static const **RtpsReservedPortKindMask rti::core::policy::RtpsReservedPortKindMask::none** () *No bits are set.*
- static const **RtpsReservedPortKindMask rti::core::policy::RtpsReservedPortKindMask::default\_mask** () *The default value of rti::core::policy::WireProtocol::rtps\_reserved\_port\_mask (*p. *2318).*
- static **RtpsWellKnownPorts rti::core::RtpsWellKnownPorts::Interoperable** ()

*Returns an instance containing the port mapping compliant with the OMG DDS Interoperability wire protocol.*

• static **RtpsWellKnownPorts rti::core::RtpsWellKnownPorts::BackwardsCompatible** ()

*Returns an instance containing the port mapping compatible with previous versions of RTI Connext.*

### **6.158.1 Detailed Description**

*<<extension>> (*p. *153)* Specifies the wire protocol related attributes for the **dds::domain::DomainParticipant** (p. 1060).

## **6.158.2 Typedef Documentation**

#### **6.158.2.1 WireProtocolAutoKind**

typedef **dds::core::safe\_enum***<* **WireProtocolAutoKind\_def***>* **rti::core::policy::WireProtocolAutoKind**

*<<extension>> (*p. *153)* **Safe Enumeration** (p. 226) of **WireProtocolAutoKind\_def** (p. 2320)

**See also**

**WireProtocolAutoKind\_def** (p. 2320)

## **6.158.3 Function Documentation**

#### **6.158.3.1 all()**

```
static const RtpsReservedPortKindMask rti::core::policy::RtpsReservedPortKindMask::all ( ) [inline],
[static]
```
All bits are set.

All of the ports that may be needed by DDS will be reserved when the participant is enabled. With this value set, failure to allocate a port that is computed based on the **rti::core::RtpsWellKnownPorts** (p. 1942) will be detected at this time, and the enable operation will fail.

Note that this will also reserve the **usertraffic** multicast port which is not actually used unless there are DataReaders that enable multicast but fail to specify a port. To avoid unnecesary resource usage for these ports, use RTPS\_*←-* RESERVED\_PORT\_MASK\_DEFAULT.

Automatic participant ID selection will be based on finding a participant index with both the discovery (metatraffic) unicast port and usertraffic unicast port available.

**See also**

**RtpsReservedPortKindMask** (p. 1940)

References **rti::core::policy::RtpsReservedPortKindMask::RtpsReservedPortKindMask()**.

#### **6.158.3.2 none()**

```
static const RtpsReservedPortKindMask rti::core::policy::RtpsReservedPortKindMask::none ( ) [inline],
[static]
```
No bits are set.

None of the ports that are needed by DDS will be allocated until they are specifically required. With this value set, automatic participant Id selection will be based on selecting a port for discovery (metatraffic) unicast traffic on a single transport.

**See also**

**RtpsReservedPortKindMask** (p. 1940)

References **rti::core::policy::RtpsReservedPortKindMask::RtpsReservedPortKindMask()**.

#### **6.158.3.3 default\_mask()**

static const **RtpsReservedPortKindMask** rti::core::policy::RtpsReservedPortKindMask::default\_mask ( ) [inline], [static]

The default value of **rti::core::policy::WireProtocol::rtps\_reserved\_port\_mask** (p. 2318).

Most of the ports that may be needed by DDS will be reserved by the transport when the participant is enabled. With this value set, failure to allocate a port that is computed based on the **rti::core::RtpsWellKnownPorts** (p. 1942) will be detected at this time and the enable operation will fail.

This setting will avoid reserving the **usertraffic** multicast port, which is not actually used unless there are DataReaders that enable multicast but fail to specify a port.

Automatic participant ID selection will be based on finding a participant index with both the discovery (metatraffic) unicast port and usertraffic unicast port available.

**See also**

**RtpsReservedPortKindMask** (p. 1940)

References **rti::core::policy::RtpsReservedPortKindMask::RtpsReservedPortKindMask()**.

#### **6.158.3.4 Interoperable()**

static **RtpsWellKnownPorts** rti::core::RtpsWellKnownPorts::Interoperable ( ) [inline], [static]

Returns an instance containing the port mapping compliant with the OMG DDS Interoperability wire protocol.

Assign **rti::core::policy::WireProtocol::rtps\_well\_known\_ports** (p. 2317) to this value to use well-known port mappings which are compliant with OMG's DDS Interoperability Wire Protocol.

The following are the rtps\_well\_known\_ports values for **rti::core::RtpsWellKnownPorts::Interoperable()** (p. 341):

```
port_base = 7400
domain_id_gain = 250
participant_id_gain = 2
builtin_multicast_port_offset = 0
builtin_unicast_port_offset = 10
user_multicast_port_offset = 1
user_unicast_port_offset = 11
```
Assuming a maximum port number of 65535 (UDPv4), the above settings enable the use of about 230 domains with up to 120 Participants per node per domain.

These settings are *not* backwards compatible with previous versions of the RTI Connext middleware that used fixed port mappings. For backwards compability, please use **rti::core::RtpsWellKnownPorts::BackwardsCompatible()** (p. 342).

**See also**

```
rti::core::policy::WireProtocol::rtps_well_known_ports (p. 2317)
rti::core::RtpsWellKnownPorts::BackwardsCompatible() (p. 342)
```
#### **6.158.3.5 BackwardsCompatible()**

static **RtpsWellKnownPorts** rti::core::RtpsWellKnownPorts::BackwardsCompatible ( ) [inline], [static]

Returns an instance containing the port mapping compatible with previous versions of RTI Connext.

Assign **rti::core::policy::WireProtocol::rtps\_well\_known\_ports** (p. 2317) to this value to remain compatible with previous versions of the RTI Connext middleware that used fixed port mappings.

The following are the rtps\_well\_known\_ports values for **rti::core::RtpsWellKnownPorts::Backwards***←-* **Compatible()** (p. 342):

```
port_base = 7400
domain_id_gain = 10
participant id gain = 1000
builtin_multicast_port_offset = 2
builtin_unicast_port_offset = 0
user_multicast_port_offset = 1
user unicast port offset = 3
```
These settings are *not* compliant with OMG's DDS Interoperability Wire Protocol. To comply with the specification, please use **rti::core::RtpsWellKnownPorts::Interoperable()** (p. 341).

**See also**

**rti::core::policy::WireProtocol::rtps\_well\_known\_ports** (p. 2317) **rti::core::RtpsWellKnownPorts::Interoperable()** (p. 341)

# **6.159 NDDS\_DISCOVERY\_PEERS**

Environment variable or a file that specifies the default values of **rti::core::policy::Discovery::initial\_peers(const dds::core::StringSeq & the\_initial\_peers)** (p. 1012) and **rti::core::policy::Discovery::multicast\_receive\_***←* addresses (p. 1013) contained in the dds::domain::gos::DomainParticipantQos::discovery qos policy.

Environment variable or a file that specifies the default values of **rti::core::policy::Discovery::initial\_peers(const dds::core::StringSeq & the\_initial\_peers)** (p. 1012) and **rti::core::policy::Discovery::multicast\_receive\_***←* **addresses** (p. 1013) contained in the dds::domain::qos::DomainParticipantQos::discovery qos policy.

The default value of the **dds::domain::qos::DomainParticipantQos** (p. 1117) is obtained by calling **dds::domain::***←-* **DomainParticipant::default\_participant\_qos()** (p. 1075)().

NDDS\_DISCOVERY\_PEERS specifies the default value of the **rti::core::policy::Discovery::initial\_peers(const dds::core::StringSeq & the\_initial\_peers)** (p. 1012) and **rti::core::policy::Discovery::multicast\_receive\_***←* **addresses** (p. 1013) fields, when the default participant QoS policies have not been explictly set by the user (i.e., **dds::domain::DomainParticipant::default\_participant\_qos()** (p. 1075)() has never been called or was called using PARTICIPANT\_QOS\_DEFAULT).

If NDDS\_DISCOVERY\_PEERS does *not* contain a multicast address, then the string sequence **rti::core::policy::***←-* **Discovery::multicast\_receive\_addresses** (p. 1013) is cleared and the RTI discovery process will not listen for discovery messages via multicast.

If NDDS\_DISCOVERY\_PEERS contains one or more multicast addresses, the addresses will be stored in **rti::core***←-* **::policy::Discovery::multicast\_receive\_addresses** (p. 1013), starting at element 0. They will be stored in the order in which they appear in NDDS\_DISCOVERY\_PEERS.

Note: IPv4 multicast addresses must have a prefix. Therefore, when using the UDPv6 transport: if there are any IPv4 multicast addresses in the peers list, make sure they have "udpv4://" in front of them (such as udpv4://239.255.0.1).

Note: Currently, RTI Connext will only listen for discovery traffic on the first multicast address (element 0) in **rti::core***←-* **::policy::Discovery::multicast\_receive\_addresses** (p. 1013).

NDDS\_DISCOVERY\_PEERS provides a mechanism to dynamically switch the discovery configuration of an RTI Connext application without recompilation. The application programmer is free to not use the default values; instead use values supplied by other means.

NDDS\_DISCOVERY\_PEERS can be specified either in an environment variable as comma (',') separated "peer descriptors" (see **Peer Descriptor Format** (p. 344)) or in a file. These formats are described below.

# **6.159.1 Peer Descriptor Format**

A **peer descriptor** string specifies a range of participants at a given locator. Peer descriptor strings are used in the **rti::core::policy::Discovery::initial\_peers(const dds::core::StringSeq & the\_initial\_peers)** (p. 1012) field and the **dds::domain::DomainParticipant::add\_peer(const std::string & peer\_descr\_string)** (p. 1086)() operation.

The anatomy of a peer descriptor is illustrated below using a UDPv4 transport and a custom "StarFabric" transport example.

A peer descriptor consists of:

- optional **Participant ID Limit**. If a simple integer is specified, it indicates the maximum participant ID to be contacted by the RTI Connext discovery mechanism at the given locator. If that integer is enclosed in square brackets (e.g.: [2]) *only* that Participant ID will be used. You can also specify a range in the form of [a-b]: in this case only the Participant IDs in that specific range are contacted. If omitted, a default value of 4 is implied: participant IDs 0,1,2,3, and 4 will be contacted.
	- **Locator (**p. **1397)**. See **Locator Format** (p. **??**).

These are separated by the '@' character. The separator may be omitted if a participant ID limit is not explictly specified.

Note that the "participant ID limit" only applies to unicast locators; it is ignored for multicast locators (and therefore should be omitted for multicast peer descriptors).

#### **6.159.1.1 Locator Format**

A **locator** string specifies a transport and an address in string format. Locators are used to form peer descriptors. A locator is equivalent to a peer descriptor with the default maximum participant ID.

A locator consists of:

optional **Transport name** (**alias** or class). This identifies the set of transport plugins (**Transport Aliases** (p. **??**)) that may be used to parse the address portion of the locator. Note that a transport class name is an implicit alias that is used to refer to all the transport plugin instances of that class.

#### optional **Address**. See **Address Format** (p. **??**).

These are separated by the "//:" string. The separator is specified if and only if a transport name is specified.

If a transport name is specified, the address may be omitted; in that case, all the unicast addresses (across all transport plugin instances) associated with the transport class are implied. Thus, a locator string may specify several addresses.

If an address is specified, the transport name and the separator string may be omitted; in that case all the available transport plugins (for the **dds::core::Entity** (p. 1242)) may be used to parse the address string.

### **6.159.1.2 Address Format**

An **address** string specifies a transport-independent network address that qualifies a **transport-dependent** address string. Addresses are used to form locators. Addresses are also used in **rti::core::policy::Discovery::multicast\_***←* **receive\_addresses** (p. 1013), and **rti::core::TransportMulticastSettings::receive\_address** (p. 2231) fields. An address is equivalent to a locator in which the transport name and separator are omitted.

An address consists of:

- optional **Network Address**. An address in IPv4 or IPv6 string notation. If omitted, the network address of the transport is implied (**Transport Network Address** (p. **??**)).
- optional **Transport Address**. A string that is passed to the transport for processing. The transport maps this string into **NDDS\_Transport\_Property\_t::address\_bit\_count** (p. 1499) bits. If omitted the network address is used as the fully qualified address.

These are separated by the '#' character. If a separator is specified, it must be followed by a non-empty string which is passed to the transport plugin. If the separator is omitted, it is treated as a transport address with an implicit network address (of the transport plugin). The implicit network address is the address used when registering the transport: e.g, the UDPv4 implicit network address is 0.0.0.0.0.0.0.0.0.0.0.0.

The bits resulting from the transport address string are prepended with the network address. The least significant **NDDS\_Transport\_Property\_t::address\_bit\_count** (p. 1499) bits of the network address are ignored (**Transport Network Address** (p. **??**)).

## **6.159.2 NDDS\_DISCOVERY\_PEERS Environment Variable Format**

NDDS DISCOVERY PEERS can be specified via an environment variable of the same name, consisting of a sequence of peer descriptors separated by the comma (',') character.

#### **Examples**

Multicast (maximum participant ID is irrelevant)

• 239.255.0.1

Default maximum participant ID on localhost

• localhost

Default maximum participant ID on host 192.168.1.1 (IPv4)

• 192.168.1.1

Default maximum participant ID on host FAA0::0 (IPv6)

#### • FAA0::1

Default maximum participant ID on host himalaya accessed using the "udpv4" transport plugin(s) (IPv4)

• udpv4://himalaya

Default maximum participant ID on localhost using the "udpv4" transport plugin(s) registered at network address FAA0::0

• udpv4://FAA0::0#localhost

Default maximum participant ID on host 0/0/R (StarFabric)

- 0/0/R
- #0/0/R

Default maximum participant ID on host 0/0/R (StarFabric) using the "starfabric" (StarFabric) transport plugin(s)

- starfabric://0/0/R
- starfabric://#0/0/R

Default maximum participant ID on host 0/0/R (StarFabric) using the "starfabric" (StarFabric) transport plugin(s) registered at network address FAA0::0

• starfabric://FBB0::0#0/0/R

Default maximum participant ID on all unicast addresses accessed via the "starfabric" (StarFabric) transport plugin(s)

• starfabric://

Default maximum participant ID on all unicast addresses accessed via the "shmem" (shared memory) transport plugin(s) registered at network address FCC0::0

• shmem://FCC0::0

Default maximum participant ID on hosts himalaya and gangotri

• himalaya,gangotri

Maximum participant ID of 1 on hosts himalaya and gangotri

• 1@himalaya,1@gangotri

#### Combinations of above

- 239.255.0.1,localhost,192.168.1.1,0/0/R
- FAA0::1,FAA0::0#localhost,FBB0::0#0/0/R
- udpv4://himalaya,udpv4://FAA0::0#localhost,#0/0/R
- starfabric://0/0/R,starfabric://FBB0::0#0/0/R,shmem://
- starfabric://,shmem://FCC0::0,1@himalaya,1@gangotri

## **6.159.3 NDDS\_DISCOVERY\_PEERS File Format**

NDDS\_DISCOVERY\_PEERS can be specified via a file of the same name in the program's current working directory. A NDDS\_DISCOVERY\_PEERS file would contain a sequence of peer descriptors separated by whitespace or the comma (',') character. The file may also contain comments starting with a semicolon (';') character till the end of the line.

#### **Example:**

```
;; NDDS_DISCOVERY_PEERS - Discovery Configuration File
;;
;;
;; NOTE:
;; 1. This file must be in the current working directory, i.e.
;; in the folder from which the application is launched.
;;
;; 2. This file takes precedence over the environment variable NDDS_DISCOVERY_PEERS
;;
;; Multicast
239.255.0.1 ; The default dds discovery multicast address
;; Unicast
localhost, 192.168.1.1 ; A comma can be used a separator
FAA0::1 FAA0::0#localhost ; Whitespace can be used as a separator
1@himalaya ; Maximum participant ID of 1 on 'himalaya'
1@gangotri
;; UDPv4
udpv4://himalaya ; 'himalaya' via 'udpv4' transport plugin(s)
udpv4://FAA0::0#localhost ; 'localhost' via 'updv4' transport
                         ; plugin registered at network address FAA0::0
;; Shared Memory
shmem:// ; All 'shmem' transport plugin(s)
builtin.shmem:// ; The builtin 'shmem' transport plugin
shmem://FCC0::0 ; Shared memory transport plugin registered
                          ; at network address FCC0::0
;; StarFabric<br>0/0/R
                          0/0/R ; StarFabric node 0/0/R
starfabric://0/0/R ; 0/0/R accessed via 'starfabric'
                         ; transport plugin(s)
starfabric://FBB0::0#0/0/R ; StarFabric transport plugin registered
                         ; at network address FBB0::0
starfabric:// \qquad \qquad ; All 'starfabric' transport plugin(s)
```
## **6.159.4 NDDS\_DISCOVERY\_PEERS Precedence**

If the current working directory from which the RTI Connext application is launched contains a file called NDDS\_*←-* DISCOVERY PEERS, and an environment variable named NDDS\_DISCOVERY\_PEERS is also defined, the file takes precedence; the environment variable is ignored.

## **6.159.5 NDDS\_DISCOVERY\_PEERS Default Value**

If NDDS DISCOVERY PEERS is not specified (either as a file in the current working directory, or as an environment variable), it implicitly defaults to the following.

```
;; Multicast (only on platforms which allow UDPv4 multicast out of the box)
;;
;; This allows any dds applications anywhere on the local network to
;; discover each other over UDPv4.
builtin.udpv4://239.255.0.1 ; dds's default discovery multicast address
                             ; This is also the default multicast receive address
;; Unicast - UDPv4 (on all platforms)
;;
;; This allows two dds applications using participant IDs up to the maximum
;; default participant ID on the local host and domain to discover each
;; other over UDP/IPv4.
builtin.udpv4://127.0.0.1
;; Unicast - Shared Memory (only on platforms that support shared memory)
;;
;; This allows two dds applications using participant IDs up to the maximum
;; default participant ID on the local host and domain to discover each
;; other over shared memory.
builtin.shmem://
```
## **6.159.6 Builtin Transport Class Names**

The class names for the builtin transport plugins are:

- shmem ShmemTransport
- udpv4 UDPv4Transport
- udpv6 UDPv6Transport

These may be used as the transport names in the **Locator Format** (p. **??**).

## **6.159.7 NDDS\_DISCOVERY\_PEERS and Local Host Communication**

Suppose you want to communicate with other RTI Connext applications on the same host and you are setting NDDS*←-* \_DISCOVERY\_PEERS explicitly (generally in order to use unicast discovery with applications on other hosts).

If the local host platform does not support the shared memory transport, then you can include the name of the local host in the NDDS\_DISCOVERY\_PEERS list.

If the local host platform supports the shared memory transport, then you can do one of the following:

• Include "shmem://" in the NDDS\_DISCOVERY\_PEERS list. This will cause shared memory to be used for discovery and data traffic for applications on the same host.

or:

• Include the name of the local host in the NDDS\_DISCOVERY\_PEERS list and disable the shared memory transport in the **rti::core::policy::TransportBuiltin** (p. 2215) of the **dds::domain::DomainParticipant** (p. 1060). This will cause UDP loopback to be used for discovery and data traffic for applications on the same host.

(To check if your platform supports shared memory, see the Platform Notes.)

#### **See also**

**rti::core::policy::Discovery::multicast\_receive\_addresses** (p. 1013) **rti::core::policy::Discovery::initial\_peers(const dds::core::StringSeq & the\_initial\_peers)** (p. 1012) **dds::domain::DomainParticipant::add\_peer(const std::string & peer\_descr\_string)** (p. 1086)() PARTICIPANT\_QOS\_DEFAULT **dds::domain::DomainParticipant::default\_participant\_qos()** (p. 1075)() **Transport Aliases** (p. **??**) **Transport Network Address** (p. **??**)

# **6.160 SampleProcessor**

*<<experimental>> (*p. *154) <<extension>> (*p. *153)* Utility to concurrently read and process the data samples received by **dds::sub::DataReader** (p. 743).

### **Classes**

• class **rti::sub::SampleProcessor**

*<<extension>> (*p. *153) <<reference-type>> (*p. *150) Utility to read and process the data samples that one or more DataReaders receive using a sample handler.*

### **6.160.1 Detailed Description**

*<<experimental>> (*p. *154) <<extension>> (*p. *153)* Utility to concurrently read and process the data samples received by **dds::sub::DataReader** (p. 743).

## **6.161 ServiceRequest Built-in Topic**

Builtin topic for accessing requests from different services within RTI Connext.

#### **Classes**

- struct **rti::core::ServiceRequestId\_def** *The definition of the rti::core::safe\_enum ServiceRequestId.* • class **rti::topic::ServiceRequest**
	- *<<extension>> (*p. *153) <<value-type>> (*p. *149) A request coming from one of the built-in services*

## **Typedefs**

• typedef **dds::core::safe\_enum***<* **ServiceRequestId\_def** *>* **rti::core::ServiceRequestId** *Safe Enumeration (*p. *226) of ServiceRequestId\_def (*p. *2044)*

# **Functions**

• std::string **rti::topic::service\_request\_topic\_name** () *ServiceRequest (*p. *2041) built-in topic name.*

## **6.161.1 Detailed Description**

Builtin topic for accessing requests from different services within RTI Connext.

Currently, the **rti::sub::TopicQuery** (p. 2198), Locator Reachability Instance State Consistency and Controlability (part of Observability) all rely on this topic.

**See also**

**Topic Queries** (p. 63) for an explanation of how TopicQueries use ServiceRequests and how you can access the ServiceRequests for debugging purposes in the section **The Built-in ServiceRequest DataReader** (p. 65).

## **6.161.2 Typedef Documentation**

#### **6.161.2.1 ServiceRequestId**

typedef **dds::core::safe\_enum***<* **ServiceRequestId\_def***>* **rti::core::ServiceRequestId**

**Safe Enumeration** (p. 226) of **ServiceRequestId\_def** (p. 2044)

**See also**

**ServiceRequestId\_def** (p. 2044)

## **6.161.3 Function Documentation**

#### **6.161.3.1 service\_request\_topic\_name()**

std::string rti::topic::service\_request\_topic\_name ( )

**ServiceRequest** (p. 2041) built-in topic name.

Topic name of the builtin **dds::sub::DataReader** (p. 743) for the **rti::topic::ServiceRequest** (p. 2041) type

# **6.162 Topic-type serialization and deserialization**

Provides functions to serialize and deserialize user data types to and from CDR format.

## **Functions**

• template*<*typename TopicType *>* void **rti::topic::from\_cdr\_buffer\_no\_alloc** (TopicType &sample, const std::vector*<* char *>* &buffer)

*Deserializes a sample from a buffer of bytes in CDR format.*

• template*<*typename TopicType *>* TopicType **rti::topic::from\_cdr\_buffer** (const std::vector*<* char *>* &buffer)

*Creates a sample by deserializing a buffer of bytes in CDR format.*

- template*<*typename TopicType *>*
- std::vector*<* char *>* & **rti::topic::to\_cdr\_buffer** (std::vector*<* char *>* &buffer, const TopicType &sample, **dds***←-* **::core::policy::DataRepresentationId** representation)

*Serializes a sample into a buffer of octets in CDR format.*

• template*<*typename TopicType *>* std::vector*<* char *>* & **rti::topic::to\_cdr\_buffer** (std::vector*<* char *>* &buffer, const TopicType &sample) *Serializes a sample into a buffer of octets in CDR format.*

# **6.162.1 Detailed Description**

Provides functions to serialize and deserialize user data types to and from CDR format.

DDS serializes topic-types into bytes in CDR format to transmit them between DataWriters and DataReaders. The functions rti::topic::to\_cdr() and rti::topic::from\_cdr() expose this functionality so applications can take advantage of this capability.

## **6.162.2 Function Documentation**

#### **6.162.2.1 from\_cdr\_buffer\_no\_alloc()**

```
template<typename TopicType >
void rti::topic::from_cdr_buffer_no_alloc (
            TopicType & sample,
            const std::vector< char > & buffer )
```
Deserializes a sample from a buffer of bytes in CDR format.

#### **Precondition**

sample must have been created by a previous call to from cdr buffer() (p. 352). This precondition doesn't apply if TopicType is **dds::core::xtypes::DynamicData** (p. 1190)

This function does the same as **from\_cdr\_buffer()** (p. 352) but it doesn't create a new sample. When deserializing multiple samples this operation will be more efficient.

### **Template Parameters**

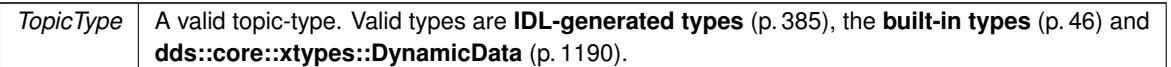

**Parameters**

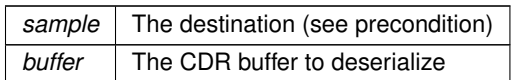

References **rti::topic::from\_cdr\_buffer()**.

Referenced by **rti::topic::from\_cdr\_buffer()**.

### **6.162.2.2 from\_cdr\_buffer()**

```
template<typename TopicType >
TopicType rti::topic::from_cdr_buffer (
            const std::vector< char > & buffer )
```
Creates a sample by deserializing a buffer of bytes in CDR format.

#### **Template Parameters**

```
TopicType | A valid topic-type. Valid types are IDL-generated types (p. 385), the built-in types (p. 46) and
            dds::core::xtypes::DynamicData (p. 1190).
```
**Parameters**

*buffer* The CDR buffer to desrialize

**Returns**

The deserialized sample

**See also**

**from\_cdr\_buffer\_no\_alloc()** (p. 351)

References **rti::topic::from\_cdr\_buffer\_no\_alloc()**.

Referenced by **rti::topic::from\_cdr\_buffer\_no\_alloc()**.

#### **6.162.2.3 to\_cdr\_buffer() [1/2]**

```
template<typename TopicType >
std::vector< char > & rti::topic::to_cdr_buffer (
            std::vector< char > & buffer,
            const TopicType & sample,
             dds::core::policy::DataRepresentationId representation )
```
Serializes a sample into a buffer of octets in CDR format.

#### **Template Parameters**

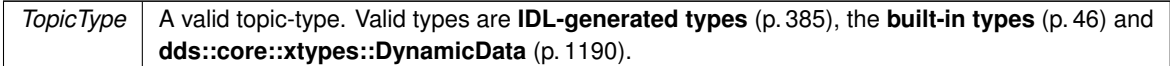

#### **Parameters**

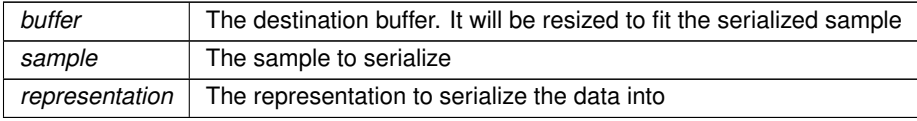

#### **Returns**

A reference to the parameter buffer

References **rti::topic::to\_cdr\_buffer()**.

#### **6.162.2.4 to\_cdr\_buffer() [2/2]**

```
template<typename TopicType >
std::vector< char > & rti::topic::to_cdr_buffer (
            std::vector< char > & buffer,
            const TopicType & sample )
```
Serializes a sample into a buffer of octets in CDR format.

This overload uses dds::core::policy::DataRepresentationId::auto\_id() as the data representation.

References **rti::topic::to\_cdr\_buffer()**.

Referenced by **rti::topic::to\_cdr\_buffer()**.

# **6.163 Custom Content Filters**

Classes and associated types used to implement custom content filters.

## **Classes**

• struct **rti::topic::no\_compile\_data\_t**

*The type to specify as the CompileData template parameter to your ContentFilter (*p. *719) if your compile function does not return any data.*

• class **rti::topic::ContentFilter***<* **T, CompileData** *>*

*<<extension>> (*p. *153) A class to inherit from when implementing a custom content filter*

• class **rti::topic::WriterContentFilter***<* **T, CompileData, WriterFilterData** *>*

*<<extension>> (*p. *153) A class to inherit from when implementing a writer-side custom content filter*

• class **rti::topic::WriterContentFilterHelper***<* **T, CompileData, WriterFilterData** *>*

*<<extension>> (*p. *153) A class to inherit from when implementing a writer-side custom content filter.*

• class **rti::topic::CustomFilter***<* **T** *>*

*<<extension>> (*p. *153) <<reference-type>> (*p. *150) A wrapper class for the user-defined implementation of a ContentFilter (*p. *719).*

• class **rti::topic::ExpressionProperty**

*<<extension>> (*p. *153) <<value-type>> (*p. *149) Provides additional information about the filter expression passed to the writer\_compile method of rti::topic::WriterContentFilter (*p. *2330)*

• class **rti::topic::FilterSampleInfo**

*<<extension>> (*p. *153) <<value-type>> (*p. *149) Provides meta information associated with the sample.*

## **Functions**

• template*<*typename T *>*

**CustomFilter***<* T *>* **rti::topic::find\_content\_filter** (const **dds::domain::DomainParticipant** &participant, const std::string &filter\_name)

*Lookup a content filter previously registered with dds::domain::DomainParticipant::register\_contentfilter (*p. *1084).*

## **Variables**

• **no\_compile\_data\_t no\_compile\_data**

*A constant to return if your compile function does not create any compile data*

## **6.163.1 Detailed Description**

Classes and associated types used to implement custom content filters.

## **6.163.2 Function Documentation**

### **6.163.2.1 find\_content\_filter()**

```
template<typename T >
CustomFilter< T > rti::topic::find_content_filter (
            const dds::domain::DomainParticipant & participant,
            const std::string & filter_name )
```
Lookup a content filter previously registered with **dds::domain::DomainParticipant::register\_contentfilter** (p. 1084).

```
#include <dds/topic/find.hpp>
```
#### **Note**

This is a standalone function in the namespace **rti::topic** (p. 547)

You cannot lookup the RTI Connext built-in content filters.

#### **Template Parameters**

 $T$  The user-defined content filter type that the **CustomFilter** (p. 736) was created with

#### **Parameters**

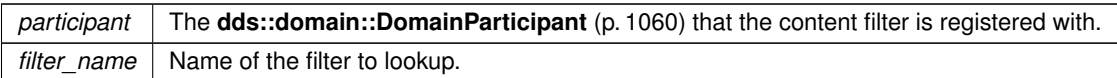

#### **Returns**

The found **rti::topic::CustomFilter** (p. 736) or **dds::core::null** (p. 235) if it is not found

References **dds::core::null**.

## **6.163.3 Variable Documentation**

#### **6.163.3.1 no\_compile\_data**

template*<*typename T , typename CompileData = no\_compile\_data\_t*>* **no\_compile\_data\_t** no\_compile\_data [related]

A constant to return if your compile function does not create any compile data

# **6.164 Discovery Snapshot**

Utilities to print discovery snapshots of DDS entities.

# **Functions**

- void **rti::util::discovery::take\_snapshot** ( **dds::domain::DomainParticipant** participant)
	- *<<extension>> (*p. *153) Take a snapshot of the remote participants discovered by a local one.*
- void **rti::util::discovery::take\_snapshot** ( **dds::domain::DomainParticipant** participant, const std::string &file\_name)
	- *<<extension>> (*p. *153) Take a snapshot of the remote participants discovered by a local one.*
- void **rti::util::discovery::take\_snapshot** ( **dds::pub::AnyDataWriter** writer)
- *<<extension>> (*p. *153) Take a snapshot of the compatible and incompatible remote readers matched by a local writer.* • void **rti::util::discovery::take\_snapshot** ( **dds::pub::AnyDataWriter** writer, const std::string &file\_name)
- *<<extension>> (*p. *153) Take a snapshot of the compatible and incompatible remote readers matched by a local writer.* • void **rti::util::discovery::take\_snapshot** ( **dds::sub::AnyDataReader** reader)
- *<<extension>> (*p. *153) Take a snapshot of the compatible and incompatible remote writers matched by a local reader.* • void **rti::util::discovery::take\_snapshot** ( **dds::sub::AnyDataReader** reader, const std::string &file\_name)
	- *<<extension>> (*p. *153) Take a snapshot of the compatible and incompatible remote writers matched by a local reader.*

### **6.164.1 Detailed Description**

Utilities to print discovery snapshots of DDS entities.

## **6.164.2 Function Documentation**

```
6.164.2.1 take_snapshot() [1/6]
```

```
void rti::util::discovery::take_snapshot (
             dds::domain::DomainParticipant participant )
```
*<<extension>> (*p. *153)* Take a snapshot of the remote participants discovered by a local one.

**Note**

This is a standalone function in the namespace **rti::util::discovery** (p. 553)

#### **Parameters**

*participant* | The local participant.

The snapshot will be printed through the **rti::config::Logger** (p. 1407). A possible output may be the following: Remote participants that match the local participant domain=0

name="participantTestName" role="participantTestRole" id="1" guid\_prefix="0x0101D8D1,0x20B83C0D,0x4495246E" ---------------------------------------------------------------------------- 1. 0x0101542A,0x2C59B595,0xA1693BDF name="participantTestName" role="participantTestRole" unicastLocators="udpv4://192.168.1.170:7411" ----------------------------------------------------------------------------

#### **Exceptions**

*One* of the **Standard Exceptions** (p. 225).

#### **6.164.2.2 take\_snapshot() [2/6]**

```
void rti::util::discovery::take_snapshot (
             dds::domain::DomainParticipant participant,
            const std::string & file_name )
```
*<<extension>> (*p. *153)* Take a snapshot of the remote participants discovered by a local one.

#### **Note**

This is a standalone function in the namespace **rti::util::discovery** (p. 553)

#### **Parameters**

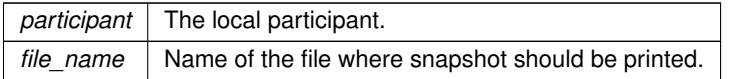

The snapshot will be printed in the file specified by file\_name. A possible output may be the following: Remote participants that match the local participant domain=0

name="participantTestName" role="participantTestRole" id="1" guid\_prefix="0x0101D8D1,0x20B83C0D,0x4495246E" ---------------------------------------------------------------------------- 1. 0x0101542A,0x2C59B595,0xA1693BDF name="participantTestName" role="participantTestRole" unicastLocators="udpv4://192.168.1.170:7411" ---------------------------------------------------------------------------- **Exceptions**

*One* | of the **Standard Exceptions** (p. 225).

#### **6.164.2.3 take\_snapshot() [3/6]**

```
void rti::util::discovery::take snapshot (
              dds::pub::AnyDataWriter writer )
```
*<<extension>> (*p. *153)* Take a snapshot of the compatible and incompatible remote readers matched by a local writer.

#### **Note**

This is a standalone function in the namespace **rti::util::discovery** (p. 553)

#### **Parameters**

*writer* | The local writer.

The snapshot will be printed through the **rti::config::Logger** (p. 1407). A possible output may be the following: Remote readers that match the local writer domain=0 name="writerTestName" guid="0x0101D8D1,0x20B83C0D,0x4495246E:0x80000003" topic="FooTopic" type="FooType" ---------------------------------------------------------------------------- Compatible readers: 1. 0x0101542A,0x2C59B595,0xA1693BDF:0x80000004 name="reader1TestName" kind="unkeyed user datareader" unicastLocators="udpv4://192.168.1.170:7411" liveliness="ALIVE" Incompatible readers: 1. 0x0101542A,0x2C59B595,0xA1693BDF:0x80000104 name="reader2TestName" kind="unkeyed user datareader" unicastLocators="udpv4://192.168.1.170:7411" reason="Inconsistent QoS" ----------------------------------------------------------------------------

#### **Exceptions**

*One* of the **Standard Exceptions** (p. 225).

### **6.164.2.4 take\_snapshot() [4/6]**

void rti::util::discovery::take\_snapshot (

```
dds::pub::AnyDataWriter writer,
```
const std::string & *file\_name* )

*<<extension>> (*p. *153)* Take a snapshot of the compatible and incompatible remote readers matched by a local writer.

#### **Note**

This is a standalone function in the namespace **rti::util::discovery** (p. 553)

#### **Parameters**

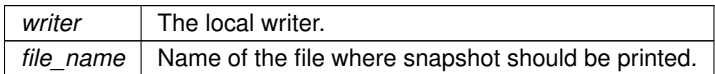

The snapshot will be printed in the file specified by file\_name. A possible output may be the following: Remote readers that match the local writer domain=0 name="writerTestName guid="0x0101D8D1,0x20B83C0D,0x4495246E:0x80000003" topic="FooTopic" type="FooType" ---------------------------------------------------------------------------- Compatible readers: 1. 0x0101542A,0x2C59B595,0xA1693BDF:0x80000004 name="reader1TestName" kind="unkeyed user datareader" unicastLocators="udpv4://192.168.1.170:7411" liveliness="ALIVE" Incompatible readers: 1. 0x0101542A,0x2C59B595,0xA1693BDF:0x80000104 name="reader2TestName" kind="unkeyed user datareader" unicastLocators="udpv4://192.168.1.170:7411" reason="Inconsistent QoS" ----------------------------------------------------------------------------

#### **Exceptions**

*One* of the **Standard Exceptions** (p. 225).

**6.164.2.5 take\_snapshot() [5/6]**

```
void rti::util::discovery::take_snapshot (
              dds::sub::AnyDataReader reader )
```
*<<extension>> (*p. *153)* Take a snapshot of the compatible and incompatible remote writers matched by a local reader.

#### **Note**

This is a standalone function in the namespace **rti::util::discovery** (p. 553)

#### **Parameters**

*reader* Local reader.

The snapshot will be printed through the **rti::config::Logger** (p. 1407). A possible output may be the following: Remote writers that match the local reader domain=0 name="readerTestName" guid="0x0101542A,0x2C59B595,0xA1693BDF:0x80000004" topic="FooTopic" type="FooType" ----------------------------------------------------------------------------

Compatible writers:

```
1. 0x0101D8D1,0x20B83C0D,0x4495246E:0x80000003 name="writer1TestName"
kind="unkeyed user datareader"
unicastLocators="udpv4://192.168.1.170:7411"
liveliness="ALIVE"
Incompatible writers:
1. 0x0101D8D1,0x20B83C0D,0x4495246E:0x80000103 name="writer2TestName"
kind="unkeyed user datareader"
unicastLocators="udpv4://192.168.1.170:7411"
reason="Inconsistent QoS"
----------------------------------------------------------------------------
```
#### **Exceptions**

*One* of the **Standard Exceptions** (p. 225).

**6.164.2.6 take\_snapshot() [6/6]**

```
void rti::util::discovery::take_snapshot (
             dds::sub::AnyDataReader reader,
```
const std::string & *file\_name* )

*<<extension>> (*p. *153)* Take a snapshot of the compatible and incompatible remote writers matched by a local reader.

#### **Note**

This is a standalone function in the namespace **rti::util::discovery** (p. 553)

#### **Parameters**

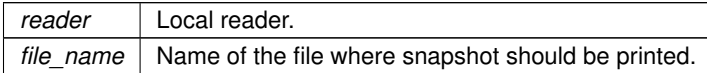

The snapshot will be printed in the file specified by file\_name. A possible output may be the following: Remote writers that match the local reader domain=0 name="readerTestName" guid="0x0101542A,0x2C59B595,0xA1693BDF:0x80000004" topic="FooTopic" type="FooType" ---------------------------------------------------------------------------- Compatible writers: 1. 0x0101D8D1,0x20B83C0D,0x4495246E:0x80000003 name="writer1TestName" kind="unkeyed user datareader" unicastLocators="udpv4://192.168.1.170:7411" liveliness="ALIVE" Incompatible writers: 1. 0x0101D8D1,0x20B83C0D,0x4495246E:0x80000103 name="writer2TestName" kind="unkeyed user datareader" unicastLocators="udpv4://192.168.1.170:7411" reason="Inconsistent QoS" ----------------------------------------------------------------------------

#### **Exceptions**

*One* | of the **Standard Exceptions** (p. 225).

# **6.165 Network Capture**

Save network traffic into a capture file for further analysis.

## **Classes**

- class **rti::util::network\_capture::ContentKindMask**
	- *<<extension>> (*p. *153) Mask indicating the types of contents to remove from RTPS frames before saving them to the capture file.*
- class **rti::util::network\_capture::TrafficKindMask**
	- *<<extension>> (*p. *153) Mask indicating the traffic direction to capture.*
- class **rti::util::network\_capture::NetworkCaptureParams**
	- *<<extension>> (*p. *153) Input parameters for starting Network Capture.*

# **Functions**

- bool **rti::util::network\_capture::enable** ()
	- *Enable Network Capture.*
- bool **rti::util::network\_capture::disable** ()
	- *Disable Network Capture.*
- bool rti::util::network\_capture::set\_default\_params (const NetworkCaptureParams &params)

*Set the default Network Capture parameters.*

• bool **rti::util::network\_capture::start** (const std::string &filename)

*Start Network Capture.*

• bool **rti::util::network\_capture::start** ( **dds::domain::DomainParticipant** participant, const std::string &filename)

*Start Network Capture for a participant.*

- bool **rti::util::network\_capture::start** (const std::string &filename, const **NetworkCaptureParams** &params) *Start Network Capture with parameters.*
- bool **rti::util::network\_capture::start** ( **dds::domain::DomainParticipant** participant, const std::string &filename, const NetworkCaptureParams & params)

*Start Network Capture with parameters for a participant.*

• bool **rti::util::network\_capture::stop** ()

*Stop Network Capture.*

• bool **rti::util::network\_capture::stop** ( **dds::domain::DomainParticipant** participant)

*Stop Network Capture.*

• bool **rti::util::network\_capture::pause** ()

*Pause Network Capture.*

• bool **rti::util::network\_capture::pause** ( **dds::domain::DomainParticipant** participant)

*Pause Network Capture.*

- bool **rti::util::network\_capture::resume** ()
	- *Resume Network Capture.*
- bool **rti::util::network\_capture::resume** ( **dds::domain::DomainParticipant** participant)

*Resume Network Capture.*

## **6.165.1 Detailed Description**

Save network traffic into a capture file for further analysis.

RTI Connext allows you to capture the network traffic that one or more DomainParticipants send or receive. This feature can be used to analyze and debug communication problems between your DDS applications. When network capture is enabled, each DomainParticipant will generate a pcap-based file that can then be opened by a packet analyzer like Wireshark, provided the right dissectors are installed.

To some extent, network capture can be used as an alternative to existing pcap-based network capture software (such as Wireshark). This will be the case when you are only interested in analyzing the traffic a DomainParticipant sends/receives. In this scenario, network capture will actually have some advantages over using more general pcapbased network capture applications: RTI's network capture includes additional information such as security-related data; it also removes information that is not needed, such as user data, when you want to reduce the capture size. That said, RTI's network capture is not a replacement for other pcap-based network capture applications: it only captures the traffic exchanged by the DomainParticipants, but it does not capture any other traffic exchanged through the system network interfaces.

To capture network traffic **network\_capture::enable()** (p. 363) must be invoked before creating any DomainParticipant. Similarly, **network** capture::disable() (p. 363) must be called after deleting all participants. In between these calls, you may start, stop, pause or resume capturing traffic for one or all participants.

## **6.165.2 Capturing**

Shared Memory Traffic

Every RTPS frame in network capture has a source and a destination associated with it. In the case of shared memory traffic, a process identifier and a port determine the source and destination endpoints.

Access to the process identifier (PID) of the source for inbound traffic requires changes in the shared memory segments. These changes would break shared memory compatibility with previous versions of RTI Connext. For this reason, by default, network capture will not populate the value of the source PID for inbound shared memory traffic.

If interoperability with previous versions of RTI Connext is not necessary, you can generate capture files containing the source PID for inbound traffic. To do so, configure the value of the *'dds.transport.minimum\_compatibility\_version'* property to 6.1.0. (See **rti::core::policy::Property** (p. 1672)).

```
<domain_participant_qos>
   <property>
        <value>
            <element>
                <name>dds.transport.minimum_compatibility_version</name>
                <value>6.1.0</value>
                <propagate>false</propagate>
            </element>
        </value>
    </property>
</domain_participant_qos>
```
This property is never propagated, so it must be consistently configured throughout the whole system.

**Note:** Changing the value of this property affects the type of shared memory segments that RTI Connext uses. For that reason, you may see the following warning, resulting from leftover shared memory segments:

```
[0xC733A001,0xB248F671,0xAEC4A0C1:0x000001C1{Domain=200}|CREATE DP|ENABLE]
      NDDS_Transport_Shmem_is_segment_compatible:incompatible shared memory protocol detected.
Current version 4.0 not compatible with 2.0.
```
The leftover shared memory segments can be removed using the ipcrm command. See https*←-* ://community.rti.com/kb/what-are-possible-solutions-common-shared-memory-issues for more information.
## **6.165.3 Function Documentation**

### **6.165.3.1 enable()**

```
bool rti::util::network_capture::enable ( )
```
Enable Network Capture.

This method must be called before any other Network Capture method. It must also be called before creating the participants for which we want to capture traffic.

Use this method only for debugging purposes, since it may introduce a significant performance impact.

### **Returns**

true if success. Otherwise, false

### **MT Safety:**

UNSAFE. It is not safe to call this method while another thread may be simultaneously calling another Network Caputre related method, including this one.

**See also**

**network\_capture::disable()** (p. 363)

**Note**

This is a standalone function in the namespace **rti::util::network\_capture** (p. 555)

Referenced by **rti::core::policy::Monitoring::enable()**, **rti::queuing::QueueConsumerParams::enable\_***←* **availability()**, **rti::queuing::QueueRequesterParams::enable\_availability()**, **rti::queuing::QueueReplier***←-* **Params::enable\_availability()**, **rti::queuing::QueueRequesterParams::enable\_sample\_replication()**, **rti***←-* **::queuing::QueueReplierParams::enable\_sample\_replication()**, **rti::queuing::QueueProducerParams::enable***←-* **\_wait\_for\_ack()**, **rti::queuing::QueueRequesterParams::enable\_wait\_for\_ack()**, and **rti::queuing::Queue***←-* **ReplierParams::enable\_wait\_for\_ack()**.

### **6.165.3.2 disable()**

```
bool rti::util::network_capture::disable ( )
```
Disable Network Capture.

This method must be the last Network Capture method to be called. It must also be called after deleting the participants for which we captured traffic. Disabling Network Capture without stopping it first is not ok!

**Returns**

true if success. Otherwise, false

**MT Safety:**

UNSAFE. It is not safe to call this method while another thread may be simultaneously calling another Network Capture related method, including this one.

**See also**

**network\_capture::enable()** (p. 363)

**Note**

This is a standalone function in the namespace **rti::util::network\_capture** (p. 555)

### **6.165.3.3 set\_default\_params()**

```
bool rti::util::network_capture::set_default_params (
            const NetworkCaptureParams & params )
```
Set the default Network Capture parameters.

The default parameters are used when Network Capture is started without parameters, i.e., **network\_capture::start()** (p. 365).

**Precondition**

This method requires first enabling Network Capture. See **network\_capture::enable()** (p. 363).

### **Parameters**

*params*  $\vert \langle \langle \rangle \rangle$  (p. 154). Configuration parameters that we want to set as defaults.

### **Returns**

true if success. Otherwise, false

#### **See also**

```
network_capture::start() (p. 365)
```
**network\_capture::start(dds::domain::DomainParticipant, const std::string &)** (p. 365)

### **Note**

This is a standalone function in the namespace **rti::util::network\_capture** (p. 555)

### **6.165.3.4 start() [1/4]**

```
bool rti::util::network_capture::start (
             const std::string & filename )
```
### Start Network Capture.

### **Precondition**

This method requires first enabling Network Capture. See **network\_capture::enable()** (p. 363).

### **Parameters**

*filename <<in>> (*p. *154)*. The name of the output capture file will be based on this input parameter.

In particular, the name for the capture file is the concatenation of the filename input parameter, the "\_GUID-" string followed by the decimal representation of bytes 8-11 of the DomainParticipant's GUID, and the file extension (".pcap").

### **Returns**

true if success. Otherwise, false

### **See also**

**network\_capture::stop()** (p. 368)

**network\_capture::start(dds::domain::DomainParticipant, const std::string &)** (p. 365)

### **Note**

## **6.165.3.5 start() [2/4]**

```
bool rti::util::network_capture::start (
              dds::domain::DomainParticipant participant,
             const std::string & filename )
```
### Start Network Capture for a participant.

### **Precondition**

This method requires first enabling Network Capture. See **network\_capture::enable()** (p. 363).

### **Parameters**

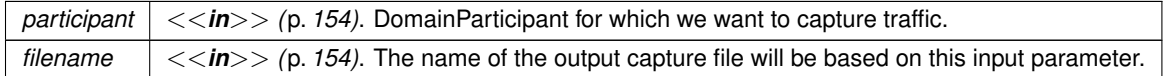

In particular, the name for the capture file is the concatenation of the  $f$ ilename input parameter, and the file extension (".pcap").

### **Returns**

true if success. Otherwise, false

### **See also**

**network\_capture::stop()** (p. 368) **network\_capture::start(dds::domain::DomainParticipant, const std::string &, const NetworkCapture***←-* **Params &)** (p. 367)

**network\_capture::enable()** (p. 363)

### **Note**

This is a standalone function in the namespace **rti::util::network\_capture** (p. 555)

### **6.165.3.6 start() [3/4]**

```
bool rti::util::network_capture::start (
             const std::string & filename,
             const NetworkCaptureParams & params )
```
Start Network Capture with parameters.

### **Precondition**

This method requires first enabling Network Capture. See **network\_capture::enable()** (p. 363).

Perfoms the same function as **network\_capture::start()** (p. 365) except that it uses the provided parameters, instead of the default ones.

### **Parameters**

*filename <<in>> (*p. *154)*. The name of the output capture file will be based on this input parameter.

In particular, the name for the capture file is the concatenation of the filename input parameter, the "\_GUID-" string followed by the decimal representation of bytes 8-11 of the DomainParticipant's GUID, and the file extension (".pcap").

#### **Parameters**

*params <<in>> (*p. *154)*. Configuration parameters for the capture.

**Returns**

true if success. Otherwise, false

### **See also**

**network\_capture::stop()** (p. 368)

**network\_capture::start(dds::domain::DomainParticipant, const std::string &, const NetworkCapture***←-* **Params &)** (p. 367)

### **Note**

This is a standalone function in the namespace **rti::util::network\_capture** (p. 555)

### **6.165.3.7 start() [4/4]**

```
bool rti::util::network_capture::start (
             dds::domain::DomainParticipant participant,
             const std::string & filename,
             const NetworkCaptureParams & params )
```
Start Network Capture with parameters for a participant.

### **Precondition**

This method requires enabling first Network Capture. See **network\_capture::enable()** (p. 363).

#### **Parameters**

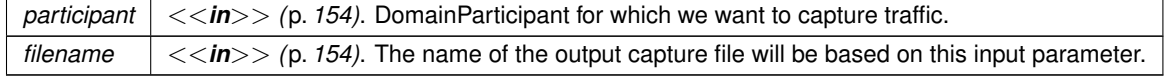

In particular, the name for the capture file is the concatenation of the  $f$ ilename input parameter, and the file extension (".pcap").

### **Parameters**

*params <<in>> (*p. *154)*. Parameters for configuring the capture.

### **Returns**

true if success. Otherwise, false

### **See also**

```
network_capture::stop() (p. 368)
network_capture::start(dds::domain::DomainParticipant, const std::string &) (p. 365)
```
### **Note**

This is a standalone function in the namespace **rti::util::network\_capture** (p. 555)

### **6.165.3.8 stop() [1/2]**

bool rti::util::network\_capture::stop ( )

#### Stop Network Capture.

**Precondition**

This method requires enabling first Network Capture. See **network\_capture::enable()** (p. 363).

This method can (and must) be called after **network\_capture::start()** (p. 365), not **network\_capture::start(dds***←-* **::domain::DomainParticipant, const std::string &)** (p. 365). That is, if we start capturing traffic globally (for all DomainParticipants), we must stop capturing traffic also globally. It is not possible to start capturing traffic for a participant but stop it globally.

It is possible to start capturing globally and then stop capturing for a participant, as long as we eventually stop capturing traffic globally.

We must stop capturing for a participant before deleting it.

**Returns**

```
true if success. Otherwise, false
```
**See also**

```
network_capture::start() (p. 365)
network_capture::stop() (p. 368)
```
### **Note**

### **6.165.3.9 stop() [2/2]**

```
bool rti::util::network_capture::stop (
              dds::domain::DomainParticipant participant )
```
### Stop Network Capture.

### **Precondition**

This method requires first enabling Network Capture. See **network\_capture::enable()** (p. 363).

### **Parameters**

*participant <<in>> (*p. *154)*. DomainParticipant for which we want to stop capturing traffic.

### **Returns**

true if success. Otherwise, false

### **See also**

```
network_capture::start(dds::domain::DomainParticipant, const std::string &) (p. 365)
network_capture::stop() (p. 368)
```
### **Note**

This is a standalone function in the namespace **rti::util::network\_capture** (p. 555)

### **6.165.3.10 pause() [1/2]**

```
bool rti::util::network_capture::pause ( )
```
### Pause Network Capture.

### **Precondition**

This method requires first enabling Network Capture. See **network\_capture::enable()** (p. 363).

#### **Returns**

true if success. Otherwise, false

### **See also**

```
network_capture::resume() (p. 370)
network_capture::pause() (p. 369)
```
### **Note**

## **6.165.3.11 pause() [2/2]**

```
bool rti::util::network_capture::pause (
             dds::domain::DomainParticipant participant )
```
Pause Network Capture.

**Precondition**

This method requires first enabling Network Capture. See **network\_capture::enable()** (p. 363).

**Parameters**

*participant <<in>> (*p. *154)*. DomainParticipant for which we want to pause capturing traffic.

### **Returns**

true if success. Otherwise, false

**See also**

```
network_capture::resume() (p. 370)
network_capture::pause() (p. 369)
```
**Note**

This is a standalone function in the namespace **rti::util::network\_capture** (p. 555)

### **6.165.3.12 resume() [1/2]**

bool rti::util::network\_capture::resume ( )

Resume Network Capture.

### **Precondition**

This method requires first enabling Network Capture. See **network\_capture::enable()** (p. 363).

### **Returns**

true if success. Otherwise, false

### **See also**

```
network_capture::pause() (p. 369)
network_capture::resume() (p. 370)
```
## **Note**

### **6.165.3.13 resume() [2/2]**

```
bool rti::util::network_capture::resume (
              dds::domain::DomainParticipant participant )
```
Resume Network Capture.

### **Precondition**

This method requires first enabling Network Capture. See **network\_capture::enable()** (p. 363).

#### **Parameters**

*participant <<in>> (*p. *154)*. DomainParticipant for which we want to resume capturing traffic.

#### **Returns**

true if success. Otherwise, false

**See also**

```
network_capture::pause() (p. 369)
network_capture::resume() (p. 370)
```
**Note**

This is a standalone function in the namespace **rti::util::network\_capture** (p. 555)

## **6.166 Heap Monitoring**

Monitor memory allocations done by the middleware on the native heap.

### **Classes**

• struct **rti::util::heap\_monitoring::SnapshotOutputFormat\_def**

*Specify the format of the output of the snapshot. RTI Connext.*

- struct **rti::util::heap\_monitoring::SnapshotContentFormat\_def** *Bitmap used to decide which information of the snapshot will be displayed.*
- class **rti::util::heap\_monitoring::HeapMonitoringParams**

*Input parameters for enabling heap monitoring. They will be used for configuring the format of the snapshot.*

## **Typedefs**

• typedef **dds::core::safe\_enum***<* **SnapshotOutputFormat\_def** *>* **rti::util::heap\_monitoring::Snapshot***←-* **OutputFormat**

*Specify the format of the output of the snapshot.*

• typedef **dds::core::safe\_enum***<* **SnapshotContentFormat\_def** *>* **rti::util::heap\_monitoring::Snapshot***←-* **ContentFormat**

*Bitmap used to decide which information of the snapshot will be displayed.*

## **Functions**

• bool **rti::util::heap\_monitoring::enable** ()

*Starts monitoring the heap memory used by RTI Connext.*

- bool rti::util::heap\_monitoring::enable (const HeapMonitoringParams &params) *Starts monitoring the heap memory used by RTI Connext with params.*
- void **rti::util::heap\_monitoring::disable** () *Stops monitoring the heap memory used by RTI Connext.*
- bool **rti::util::heap\_monitoring::pause** ()
	- *Pauses heap monitoring.*
- bool **rti::util::heap\_monitoring::resume** () *Resumes heap monitoring.*
- bool **rti::util::heap\_monitoring::take\_snapshot** (const std::string &filename, bool print\_details=false) *Saves the current heap memory usage in a file.*

## **6.166.1 Detailed Description**

Monitor memory allocations done by the middleware on the native heap.

RTI Connext allows you to monitor the memory allocations done by the middleware on the native heap. This feature can be used to analyze and debug unexpected memory growth.

After heap monitoring::enable() is called, you may invoke **heap monitoring::take snapshot()** (p. 375) to save the current heap memory usage to a file. By comparing two snapshots, you can tell if new memory has been allocated and, in many cases, where.

## **6.166.2 Typedef Documentation**

### **6.166.2.1 SnapshotOutputFormat**

typedef **dds::core::safe\_enum***<* **SnapshotOutputFormat\_def***>* **rti::util::heap\_monitoring::Snapshot***←-* **OutputFormat**

Specify the format of the output of the snapshot.

**See also**

```
SnapshotOutputFormat_def (p. 2054)
```
### **6.166.2.2 SnapshotContentFormat**

typedef **dds::core::safe\_enum***<* **SnapshotContentFormat\_def***>* **rti::util::heap\_monitoring::Snapshot***←-* **ContentFormat**

Bitmap used to decide which information of the snapshot will be displayed.

**See also**

**SnapshotContentFormat\_def** (p. 2053)

## **6.166.3 Function Documentation**

### **6.166.3.1 enable() [1/2]**

bool rti::util::heap\_monitoring::enable ( )

Starts monitoring the heap memory used by RTI Connext.

This function must be called before any other function in the RTI Connext library is called.

Once heap monitoring is enabled, you can take heap snapshots by using **heap\_monitoring::take\_snapshot()** (p. 375).

Use this method only for debugging purposes, since it may introduce a significant performance impact.

### **MT Safety:**

UNSAFE. It is not safe to call this method while another thread may be simultaneously calling another heap-related method, including this one.

### **Returns**

true if success. Otherwise, false

### **See also**

**heap\_monitoring::disable()** (p. 374)

### **Note**

This is a standalone function in the namespace **rti::util::heap\_monitoring** (p. 554)

## **6.166.3.2 enable() [2/2]**

```
bool rti::util::heap_monitoring::enable (
            const HeapMonitoringParams & params )
```
Starts monitoring the heap memory used by RTI Connext with params.

Perfoms the same function as **heap\_monitoring::enable()** (p. 373) except that it also provides the values in params. Those values will set the format used in the snapshot **heap\_monitoring::take\_snapshot()** (p. 375).

**Returns**

true if success. Otherwise, false

**See also**

```
heap_monitoring::disable() (p. 374)
```
### **Note**

This is a standalone function in the namespace **rti::util::heap\_monitoring** (p. 554)

### **6.166.3.3 disable()**

void rti::util::heap\_monitoring::disable ( )

Stops monitoring the heap memory used by RTI Connext.

This method must be the last method called from RTI Connext.

**See also**

```
heap_monitoring::enable() (p. 373)
```
## **Note**

This is a standalone function in the namespace **rti::util::heap\_monitoring** (p. 554)

## **6.166.3.4 pause()**

```
bool rti::util::heap_monitoring::pause ( )
```
Pauses heap monitoring.

New memory allocations will not be monitored and they will not appear in the snapshot generated by **heap\_***←* **monitoring::take\_snapshot()** (p. 375).

**Returns**

true if success. Otherwise, false

**See also**

**heap\_monitoring::resume()** (p. 375)

### **Note**

This is a standalone function in the namespace **rti::util::heap\_monitoring** (p. 554)

### **6.166.3.5 resume()**

bool rti::util::heap\_monitoring::resume ( )

Resumes heap monitoring.

**Returns**

true if success. Otherwise, false

**See also**

```
heap_monitoring::pause() (p. 374)
```
### **Note**

This is a standalone function in the namespace **rti::util::heap\_monitoring** (p. 554)

### **6.166.3.6 take\_snapshot()**

```
bool rti::util::heap_monitoring::take_snapshot (
             const std::string & filename,
             bool print_details = false )
```
Saves the current heap memory usage in a file.

After **heap\_monitoring::enable()** (p. 373) is called, you may invoke this method periodically to save the current heap memory usage to a file.

By comparing two snapshots, you can tell if new memory has been allocated and in many cases where. This is why this operation can be used to debug unexpected memory growth.

The format of a snapshot is as follows:

```
First, there is a memory usage summary like this:
                    Product Version: NDDSCORE_BUILD_6.0.0.0_20200316T123411Z_RTI_ENG
                    Process virtual memory: 2552352768
                    Process physical memory: 16187392
                    Current application heap usage: 10532131
                    Approximate total heap usage: 203331110
                    High watermark: 10532131
                    Alloc count: 17634
```
- Free count: 3518
- Process virtual memory: The amount of virtual memory in bytes taken by the process. This memory includes RTI Connext and non-RTI Connext memory.
- Process virtual memory: The amount of physical memory in bytes taken by the process.
- Current application heap usage: The amount of heap memory in bytes used by the middleware. For Java and .NET APIs, this memory only accounts for unmanaged RTI Connext memory, not memory living in the managed heap. This value does not include overhead memory allocations that are used by the Heap Monitoring utility. It therefore provides the heap usage that is used when Heap Monitoring is disabled and does not reflect the actual amount of memory that has been allocated by the middleware. That value is accounted for in 'Approximate total heap usage'.
- Approximate total heap usage: The amount of heap memory in bytes used by the middleware, including overhead allocations from the Heap Monitoring utility. When the Heap Monitoring utility is enabled, every allocation has an additional overhead number of bytes allocated so that the middleware can keep track of the meta-data that is output in the heap snapshots. This overhead is not accounted for in the 'Current application heap usage' summary field, but is included in this field. For Java and .NET APIs, this memory only accounts for unmanaged RTI Connext memory, not memory living in the managed heap.
- High watermark: The maximum amount of heap usage by RTI Connext since **heap\_monitoring::enable()** (p. 373) was invoked.
- Alloc count: The number of invocations to malloc, realloc, or calloc operations done by RTI Connext.
- Free count: The number of invocations to the free operation done by RTI Connext.

After the previous summary, and only if you set the parameter print\_details to true, the method will print the details of every single outstanding heap allocation done by RTI Connext. For example:  $P$ 

block\_id, timestamp, block\_size, alloc\_method\_name, type\_name, pool\_alloc, pool\_buffer\_size, pool\_buffer\_count, topic\_name, function\_name, activity\_context 23087, 1586943520, 16, RTIOsapiHeap\_allocateArray, struct RTIEncapsulationInfo, MALLOC, 0, 0, PRESServiceRequest, PRESWriterHistoryDriver\_new, "0X101175A,0X76DD63D7,0X984377BC:0X1C1{Name=ShapeTypeParticipant,Domain=110}|CREATE Participant|ENABLE|:0X80000088{Entity=Pu,Domain=110}|CREATE Writer WITH TOPIC PRESServiceRequest"

 $P$ 

- timestamp: Timestamp in UTC seconds corresponding to the time where the allocation was done.
- block\_size: The number of bytes allocated.
- alloc method name: The allocation RTI Connext method name.
- type\_name: The allocation typename.
- pool\_alloc: Indicates if the heap allocation is a RTI Connext pool allocation (POOL) or a regular allocation (MAL-LOC).
- pool\_buffer\_size: For pool allocations, this number indicates the size of the elements in the pool in number of bytes. block size is equal to (pool buffer size *\** pool buffer count).
- pool\_buffer\_count: For pool allocations, this number indicates the number of buffers allocated for the pool. block*←-* \_size is equal to (pool\_buffer\_size *∗* pool\_buffer\_count).
- topic\_name: The topic name associated with the allocation or 'n/a' if it is not available.
- function name: function name associated with the allocation or 'n/a' if it is not available.
- activity\_context: **Activity Context** (p. 243)

### **Parameters**

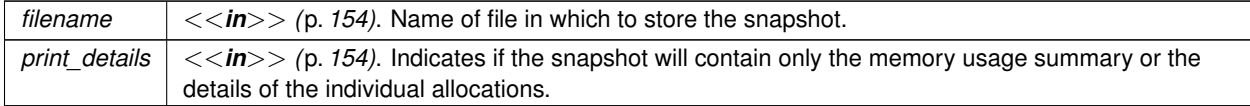

#### **Returns**

true if success. Otherwise, false

### **Note**

This is a standalone function in the namespace **rti::util::heap\_monitoring** (p. 554)

## **6.167 Other Utilities**

Other Utilities, such as **rti::util::spin()** (p. 378)

### **Functions**

- void **rti::util::sleep** (const **dds::core::Duration** &durationIn)
	- *Blocks the calling thread for the specified duration.*
- uint64\_t **rti::util::spin\_per\_microsecond** ()
- *Returns the number of spin operations needed to wait 1 microsecond.*
- void **rti::util::spin** (uint64\_t spin\_count)

*Performs a spin operation (active wait) as many times as indicated.*

## **6.167.1 Detailed Description**

Other Utilities, such as **rti::util::spin()** (p. 378)

## **6.167.2 Function Documentation**

### **6.167.2.1 sleep()**

```
void rti::util::sleep (
             const dds::core::Duration & durationIn )
```
Blocks the calling thread for the specified duration.

Note that the achievable resolution of sleep is OS-dependent. That is, do not assume that you can sleep for 1 nanosecond just because you can specify a 1-nanosecond sleep duration via the API. The sleep resolution on most operating systems is usually 10 ms or greater.

**Parameters**

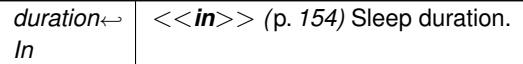

**MT Safety:**

safe

**Examples**

**Foo\_publisher.cxx**.

### **6.167.2.2 spin\_per\_microsecond()**

uint64\_t rti::util::spin\_per\_microsecond ( )

Returns the number of spin operations needed to wait 1 microsecond.

This utility can be used to measure how many spin operations must be performed to wait 1 microsecond. Since the time that it takes the CPU to perform 1 spin operation depends on the CPU frequency, it is recommended to use this utility before using **spin()** (p. 378).

**Returns**

Number of spin operations to wait 1 microsecond.

**See also**

**rti::util::spin()** (p. 378)

### **6.167.2.3 spin()**

```
void rti::util::spin (
             uint64_t spin_count )
```
Performs a spin operation (active wait) as many times as indicated.

Spinning is the action of performing useless operations in a for loop in order to actively wait some time without yielding the CPU. Given that the resolution of sleep is in the order of ms, you can use this utility to wait times in the order of microseconds. To properly use this functionality, it is useful to measure previously the number of spin operations needed to wait the equivalent to microsecond (using the utility get\_spin\_per\_microsecond) and then compute the corresponding spin count desired.

**Parameters**

*spin\_count <<in>> (*p. *154)* Number of spin operations to perform.

**See also**

**rti::util::spin\_per\_microsecond()** (p. 378)

## **6.168 Observability Library**

RTI Monitoring Library 2.0.

RTI Monitoring Library 2.0.

RTI Monitoring Library 2.0 is one component of the RTI Connext Observability Framework which allows collecting and distributing telemetry data (metrics and logs) associated with the observable resources created by an RTI Connext application.

In this release, the only Observable resources are the following entities: **dds::pub::DataWriter** (p. 891), **dds::sub***←-* **::DataReader** (p. 743), **dds::pub::Publisher** (p. 1696), **dds::sub::Subscriber** (p. 2093), **dds::domain::Domain***←-* **Participant** (p. 1060), **dds::topic::Topic** (p. 2156) and Application (a process running RTI Connext).

The library also accepts remote commands to change the set of distributed telemetry data at run-time.

The data distributed by RTI Monitoring Library 2.0 is sent to an RTI Observability Collector Service instance, which forwards the data to other RTI Observability Collector Service instances or stores the data in third-party observability backends such as Prometheus or Grafana Loki.

RTI Monitoring Library 2.0 is a separate library (rtimonitoring2), and applications can use it in three different modes:

- **Dynamically loaded:** This is the default mode, and it requires that the rtimonitoring2 shared library is in the library search path.
- **Dynamic linking:** The application is linked with the rtimonitoring2 shared library.
- **Static linking:** The application is linked with the rtimonitoring2 static library.

The last two modes require calling the API Monitoring::RTI\_Monitoring\_initialize in your application before any other RTI Connext APIs.

Dynamic and static linking are only supported in C and C++ applications.

To enable use of RTI Monitoring Library 2.0 and configure its behavior, use the **rti::core::policy::Monitoring** (p. 1425) QoS policy on the DomainParticipantFactory. This QoS policy can be configured programmatically or via XML.

## **6.169 Built-in Types Examples**

Using Built-in Types.

Using Built-in Types.

RTI Connext provides a set of simple data types for you to use with the topics in your application (see **Built-in Types** (p. 46))

If you use these built-in types you do not have to generate any code using rtiddsgen.

```
• StringTopicType has one field, data, of type dds::core::string (p. 232).
      dds::domain::DomainParticipant participant(0);
      dds::topic::Topic<dds::core::StringTopicType> topic(participant, "MyTopic");
      dds::pub::DataWriter<dds::core::StringTopicType> writer(
        dds::pub::Publisher(participant), topic);
      // Create a StringTopicType sample with data = "Example Data"
      dds::core::StringTopicType sample("Example Data");
      // Change the value of data
      sample.data("New Data Value");
      // Write the sample
      writer.write(sample);
      // You can also write a sample like this, making use of an implicit
      // conversion between string and StringTopicType
      writer.write("Example Data 2");
```
• KeyedStringTopicType has two fields, key and value, both of type **dds::core::string** (p. 232).

```
dds::domain::DomainParticipant participant(0);
dds::topic::Topic<dds::core::KeyedStringTopicType> topic(
  participant, "MyTopic");
dds::pub::DataWriter<dds::core::KeyedStringTopicType> writer(
  dds::pub::Publisher(participant), topic);
// Create a StringTopicType sample with data = "Example Data"
dds::core::KeyedStringTopicType sample("Example Key", "Example Value");
// Change the value of value and key
sample.key("New Key");
sample.value("New Value");
// Write the sample
writer.write(sample);
```

```
• BytesTopicType represents an array of bytes:
      dds::domain::DomainParticipant participant(0);
      dds::topic::Topic<dds::core::BytesTopicType> topic(participant, "MyTopic");
      dds::pub::DataWriter<dds::core::BytesTopicType> writer(
          dds::pub::Publisher(participant), topic);
      // Create a BytesTopicType sample with some data
std::vector<uint8_t> byte_vector;
      byte_vector.push_back(100);
      byte_vector.push_back(200);
      dds::core::BytesTopicType sample(byte_vector);
      // You can modify it with the operator[]:
      sample[0] = 150:
      // Write the sample
      writer.write(sample);
      // You can also write the std::vector directly, using the implicit
      // BytesTopicType constructor:
      writer.write(byte_vector);
```
## **6.170 Exceptions**

How DDS return codes map to C++ exceptions.

```
How DDS return codes map to C++ exceptions.
```
## **6.170.1 Exceptions**

The following is a list of the exceptions that may be thrown by RTI Connext. They are a part of the **dds::core** (p. 394) namespace and can also be found in hpp/dds/core/Exception.hpp. The *∗*Error classes can be caught simply by catching an std::exception.

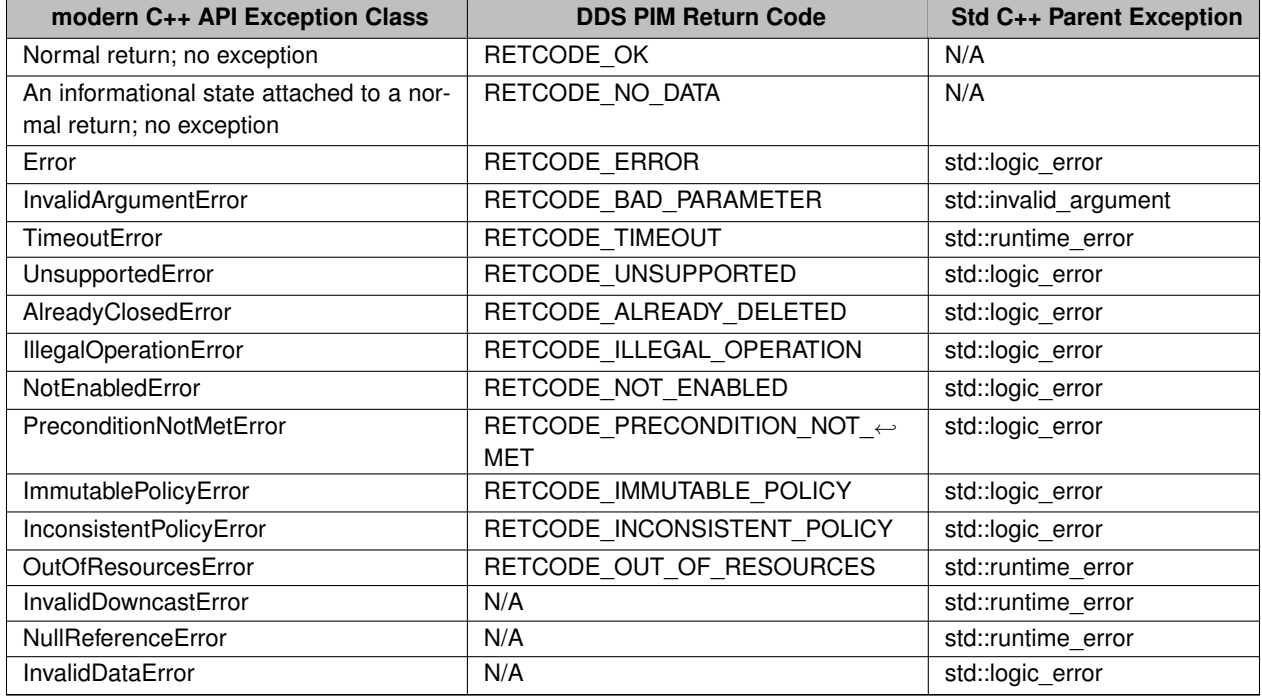

## **6.171 Qos Use Cases**

The different QoS classes are containers of QoS policies of a concrete **dds::core::Entity** (p. 1242). Each Entity has a qos() getter and setter.

- **dds::domain::qos::DomainParticipantQos** (p. 1117) is the container of the **dds::domain::DomainParticipant** (p. 1060) QoS policies.
- **dds::topic::qos::TopicQos** (p. 2191) is the container of the **dds::topic::Topic** (p. 2156) QoS policies.
- **dds::pub::qos::PublisherQos** (p. 1710) is the container of the **dds::pub::Publisher** (p. 1696) QoS policies.
- **dds::sub::qos::SubscriberQos** (p. 2106) is the container of the **dds::sub::Subscriber** (p. 2093) QoS policies.
- **dds::pub::qos::DataWriterQos** (p. 975) is the container of the **dds::pub::DataWriter** (p. 891) QoS policies.
- **dds::sub::qos::DataReaderQos** (p. 831) is the container of the **dds::sub::DataReader** (p. 743) QoS policies.

### **6.171.1 Setting Qos Values**

There are a few different ways to set the values of a QoS policy within an entity's QoS object

• Setting a QoS policy with operator *<<*

```
using namespace dds::core::policy;
// Construct a Reliability QoS object with default values
dds::core::policy::Reliability reliability;
// Construct a DataReaderQos object with default values
dds::sub::qos::DataReaderQos reader_qos;
// Set the Reliability Qos policy field of the DataReaderQos using operator «,
// setting the ReliabilityKind to RELIABLE inline
reader_qos « reliability.kind(ReliabilityKind::RELIABLE);
```
• Many of the QoS policies have appropriately named constructors that will construct a QoS policy object with values for some of the fields in the policy. The following code example is equivalent to the above example.

```
using namespace dds::core::policy;
// Use a named constructor to set the ReliabilityKind
reader_qos « Reliability::Reliable();
```
• You can also set a QoS policy on a QoS object using the QoS object's policy() setter which is templatized on the QoS policy that it is being used to set. The following code example is equivalent to the above two examples.

```
using namespace dds::core::policy;
// Set the reliability Qos on the DataReaderQos object
reader_qos.policy<Reliability>(Reliability::Reliable());
// Note that the above statement sets the whole policy, possibly overriding
// other fields of Reliability (such as Reliability::acknowledgment_kind())
// with their default values. If you only want to change a specific field
// of the policy, get it by reference and modify it:
reader_qos.policy<Reliability>().kind(ReliabilityKind::RELIABLE);
```
## **6.171.2 Getting Qos Values**

There are a few different ways to get the values of a QoS policy from an entity's QoS object

• Getting a QoS policy with operator *>>*

```
using namespace dds::core::policy;
// Construct a Reliability QoS object with default values
dds::core::policy::Reliability reliability;
// Construct a DataReaderQos object with default values
dds::sub::qos::DataReaderQos reader_qos;
// Populate the Reliability Qos object with the values from the
// DataReaderQos object using operator »
reader_qos » reliability;
```
• You can also get a QoS policy from a QoS object using the QoS object's policy() getter which is templatized on the QoS policy that it is being used to get. The following code example is equivalent to the above example.

```
using namespace dds::core::policy;
// Get the reliability Qos from the DataReaderQos object
reliability = reader_qos.policy<Reliability>();
```
## **6.172 Qos Provider Use Cases**

How to use **dds::core::QosProvider** (p. 1728) to access XML QoS profiles.

How to use **dds::core::QosProvider** (p. 1728) to access XML QoS profiles.

### **6.172.1 Managing Qos Profiles**

This section provides several examples on how to use a **dds::core::QosProvider** (p. 1728) to load QoS profiles from XML. The class documentation provides general usage information.

These examples use the following file,  $\text{ExampleQos.xml}$ , which defines only the  $\text{EntityName}$  QoS policy for the DomainParticipant and DataWriter to illustrate how the profiles are loaded:

```
<?xml version="1.0"?>
<dds xmlns:xsi="http://www.w3.org/2001/XMLSchema-instance"
     xsi:noNamespaceSchemaLocation="https://community.rti.com/schema/current/rti_dds_profiles.xsd">
    <qos_library name="MyLibrary">
        <qos_profile name="MyProfile" is_default_qos="true">
            <domain_participant_qos>
                <participant_name>
                    <name>ExampleParticipantName</name>
               </participant_name>
            </domain_participant_qos>
            <datawriter_qos>
                <publication_name>
                    <name>ExamplePublicationName</name>
                </publication_name>
            </datawriter_qos>
        </qos_profile>
    </qos_library>
    <qos_library name="MySecondLibrary">
        <qos_profile name="MySecondProfile">
            <domain_participant_qos>
                <participant_name>
                    <name>SecondExampleParticipantName</name>
               </participant_name>
            </domain_participant_qos>
            <datawriter_qos>
                <publication_name>
                    <name>SecondExamplePublicationName</name>
               </publication_name>
            </datawriter_qos>
        </qos_profile>
    </qos_library>
</dds>
```
The example code shows how to create a QosProvider, load QoS profiles from the provider, and create entities with those QoS values:

```
// Load the contents of an XML file:
dds::core::QosProvider my_provider("ExampleQos.xml");
// Create a participant with the default profile:
auto participant_qos = my_provider.participant_qos();
dds::domain::DomainParticipant participant(0, participant_qos);
// This prints ExampleParticipantName because MyLibrary::MyProfile is marked
// with is_default_qos="true"
std::cout « participant.qos().policy<EntityName>().name().value()
         « std::endl;
// Load a specific profile. This time it prints SecondExampleParticipantName
participant_qos =
       my_provider.participant_qos("MySecondLibrary::MySecondProfile");
std::cout « participant_qos.policy<EntityName>().name().value()
        « std::endl;
// Change the default profile:
my_provider.extensions().default_profile("MySecondLibrary::MySecondProfile");
// Now when the profile is not specified, participant_qos() looks at
// "MySecondLibrary::MySecondProfile", printing SecondExampleParticipantName
participant_qos = my_provider.participant_qos();
std::cout « participant_qos.policy<EntityName>().name().value()
          « std::endl;
```

```
// Create a topic, publisher and writer:
dds::topic::Topic<Foo> topic(participant, "Example Foo");
dds::pub::Publisher publisher(participant);
dds::pub::DataWriter<Foo> writer(
        publisher,
        topic,
        my_provider.datawriter_qos());
// Prints SecondExamplePublicationName
std::cout « writer.qos().policy<EntityName>().name().value()
          « std::endl;
// If you don't want to specify the QoS argument for each writer you create
// you can set the default value:
publisher.default_datawriter_qos(
       my_provider.datawriter_qos("MyLibrary::MyProfile"));
dds::pub::DataWriter<Foo> other_writer(publisher, topic);
// Prints ExamplePublicationName
std::cout « writer.qos().policy<EntityName>().name().value() « std::endl;
// You can also load the QoS profiles from a string:
const char * my_xml_str =
    "str://\"<dds>"
         "<qos_library name=\"MyThirdLibrary\">"
            "<qos_profile name=\"MyThirdProfile\">"
                 "<domain_participant_qos>"
                    "<participant_name>"
                     "<name>ThirdExampleParticipantName</name>"
"</participant_name>"
                "</domain_participant_qos>"
            "</qos_profile>"
        "</qos_library>"
    "</dds>\"";
// In this case we're also specifying which profile we want to load by
// default in the constructor
dds::core::QosProvider my_provider2(
        my_xml_str,
        "MyThirdLibrary::MyThirdProfile");
// This prints ThirdExampleParticipantName
participant_qos = my_provider2.participant_qos();
std::cout « participant_qos.policy<EntityName>().name().value()
          « std::endl;
// You can also examine which libraries and profiles that have been
// loaded:
auto libraries = my_provider.extensions().qos_profile_libraries();
for (const std::string& library : libraries) {
```

```
auto profiles = my_provider.extensions().qos_profiles(library);
for (const std::string& profile : profiles) {
    std::cout « " -" « profile « std::endl;
}
```
**See also**

}

**Create a DynamicType from an XML description** (p. 389)

**XML Application Creation** (p. 140)

std::cout « library « std::endl;

## **6.172.2 The Default Qos Provider**

```
This example shows how to configure the default QosProvider:
    // We're going to configure the default QoS Provider to load ExampleQos.xml
    // and to ignore the NDDS_QOS_PROFILES environment variable and the file
   // USER_QOS_PROFILES.xml
   rti::core::QosProviderParams params;
   params.url_profile({ "ExampleQos.xml" });
   params.ignore_environment_profile(true);
   params.ignore_user_profile(true);
   // To ensure that the new configuration takes effect before any other
    // profiles are loaded, set the new parameters before accessing
    // QosProvider::Default().
   rti::core::default_qos_provider_params(params);
   dds::core::QosProvider default_provider = dds::core::QosProvider::Default();
   dds::domain::DomainParticipant participant1(0, default_provider.participant_qos());
   // Prints "ExampleParticipantName"
   std::cout « participant1.qos().policy<EntityName>().name().value()
```

```
« std::endl;
// Change the default profile
default_provider.extensions().default_profile("MySecondLibrary::MySecondProfile");
dds::domain::DomainParticipant participant2(1, default_provider.participant_qos());
// Prints "SecondExampleParticipantName"
std::cout « participant2.qos().policy<EntityName>().name().value()
          « std::endl;
// Reset the QosProviderParams for the default QosProvider
dds::core::QosProvider::reset_default();
// This participant will not have a participant name (the default
// RTI Connext value) because we reset the default QosProviderParams,
// meaning that the value for string_profile is empty and the above example
// XML Qos profile is not loaded.
dds::domain::DomainParticipant participant3(2, default_provider.participant_qos());
// Prints false
std::cout « std::boolalpha
          « participant2.qos().policy<EntityName>().name().has_value()
          « std::endl;
```
## **6.173 Working with IDL types**

How IDL types map to C++ classes.

### **Classes**

• class **Foo**

*An example topic-type.*

## **6.173.1 Detailed Description**

How IDL types map to C++ classes.

## **6.173.2 Example IDL types**

The following IDL code defines the types we will use in these examples.

```
struct Foo {
    long x; //@key
    long y;
};
struct MyType {
    long my_long;
    string<512> my_string;
    Foo my_foo;
    sequence<long, 10> my_sequence;<br>Foo my_array[5];
    Foo my_optional; //@Optional
};
```
To generate C++ code for these types, see the Code Generator User's Manual.

## **6.173.3 Constructors and operators**

C++ types generated from IDL have **value semantics** (p. 149) and provide a default constructor, a copy constructor, a move constructor *<<C++11>> (*p. *152)*, a constructor with parameters to set all the type's members, a destructor, a copy-assignment operator, and a move-assignment operator *<<C++11>> (*p. *152)*. Types also include equality operators, the operator *<<* to std::ostream *<<extension>> (*p. *153)* and a namespace-level swap function.

```
// The default constructor recursively initializes all members of a sample
MyType default_sample;
// A copy constructor is also provided
MyType copied_sample = default_sample;
// For convenience, another constructor allows initializing all the members
MyType initialized_sample (
    7, // my_long
    std::string("Hello, World!"), // my_string
    Foo(1, 2), // my_foo (initializing its members 'x' and 'y')
std::vector<int32_t>(3, 2), // my_sequence containing 3 times the value 2
    dds::core::array<Foo, 5>(), // my_array
    Foo(2, 3) // my_optional (initialized with a non-empty value)
);
// An assignment operator is also available
copied_sample = initialized_sample;
// Equals operator (!= also available)
if (copied_sample == initialized_sample) {
    std::cout « "Samples are equal\n";
}
// You can move a value into a member:
std::vector<int32_t> tmp_vector {1, 2, 3, 4};
copied_sample.my_sequence() = std::move(tmp_vector);
std::cout « "You can print samples to an output stream: "
          « copied_sample
          « std::endl;
```
In addition to that, a number of **traits** (p. 241) provide additional information and utilities for IDL-generated types.

### **6.173.4 Accessing the type members**

Setters and getters allow accessing the type members.

The following table summarizes how different IDL types map to C++.

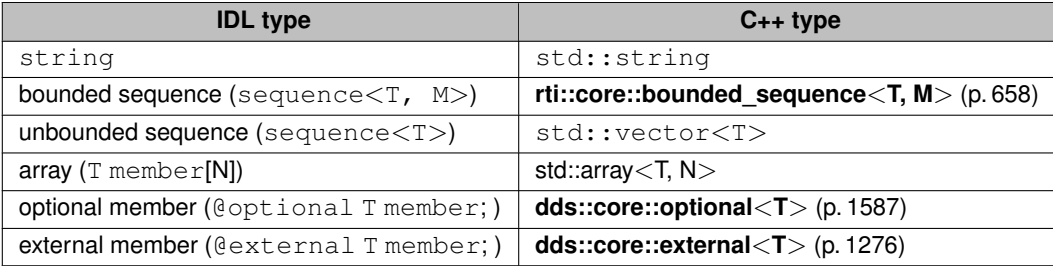

The type **rti::core::bounded\_sequence** (p. 658) offers similar functionality to that of a std::vector. But because it has an upper bound M, it provides two advantages:

1) A better memory management strategy for deserializing data samples in a DataReader, improving the overall performance of the middleware.

2) Its member functions check for out-of-bounds growth.

It is possible to use std::vector for bounded sequences by annotating them with @use\_vector in IDL. For example:

```
struct SequenceExample {
   @use_vector sequence<long, 10> bounded_sequence_as_vector;
    sequence<long, 10> bounded_sequence;
   sequence<long> unbounded_sequence;
};
```
The type dds::core::array is just an alias of std::array if available, or an alias of boost::array otherwise.

The following example shows how to use getters and setters and work with different IDL types.

```
MyType my_sample;
// Access a primitive type
if (my_sample.my_long() == 0) { // getter
    my_sample.my_long(1); // setter
}
// Access a string
my_sample.my_string() = "Hello, World!"; // reference getter
std::cout « "my_string: " « my_sample.my_string() « std::endl;
// Access nested type
std::cout « "my_foo.x: " « my_sample.my_foo().x() « std::endl;
my_sample.my_foo().x(3); // set a member of the nested type
my_sample.my_foo() = Foo(1, 2); // or assign a full object
// Access a sequence
my_sample.my_sequence().resize(4); // by default length is zero
int my_ints[] = {3, 2, 4, 1};
std::copy(my_ints, my_ints + 4, my_sample.my_sequence().begin());
std::sort(my_sample.my_sequence().begin(), my_sample.my_sequence().end());
std::cout « "my_sequence[0]: " « my_sample.my_sequence()[0] « std::endl;
// Access an array
std::cout « "my_array[3]: " « my_sample.my_array()[3] « std::endl;
// Fill array with copies of Foo(4, 5)
std::fill(my_sample.my_array().begin(), my_sample.my_array().end(), Foo(4, 5));
// Access an optional member
if (!my_sample.my_optional().has_value()) { // by default, an optional member is unset
    my_sample.my_optional(Foo(1, 2)); // assign a value
    <code>my_sample.my_optional() = Foo(1, 2); // this is equivalent</code>
}
my_sample.my_optional().reset(); // make it empty
std::cout « "my_sample: " « my_sample « std::endl;
```
## **6.173.5 Enumerations**

IDL enums map to enum class types in C++.

## **6.173.6 Unions**

IDL unions map to C++ classes with getters and setters for each member, plus a especial getter and setter for the discriminator,  $_d()$ . At any moment only one member, the one selected by the discriminator, is considered active. A member getter will throw **dds::core::PreconditionNotMetError** (p. 1645) if the discriminator selects a different member.

Member setters set the correct discriminator value automatically.

The default constructor default-constructs all the members and selects the discriminator returned by the static member function default\_discriminator().

The following example shows an IDL union and C++ code to manipulate it.

• IDL definition: enum MyUnionDiscriminator { USE\_LONG, USE\_STRING, USE\_FOO }; union MyUnion switch (MyUnionDiscriminator) { case USE\_LONG: long my\_long; case USE\_STRING: string my\_string; case USE\_FOO: Foo my\_foo; }; • C++ example: MyUnion my\_sample; // Set a member my\_sample.my\_string("Hello, World!"); // The discriminator is automatically updated assert (my\_sample.\_d() == MyUnionDiscriminator::USE\_STRING); // Access that member std::cout « my\_sample.my\_string() « std::endl; // Trying to access my\_long() will throw an exception: try { std::cout « my\_sample.my\_long() « std::endl; } catch (const dds::core::PreconditionNotMetError&) { std::cout « "my\_long is not selected!*\*n"; } // First, set it my\_sample.my\_long(4); std::cout « my\_sample.my\_long() « std::endl; // Trying to access my\_foo() to modify a nested member will also fail try { my\_sample.my\_foo().x(3); } catch (const dds::core::PreconditionNotMetError&) { std::cout « "my\_foo is not selected!*\*n"; } // First change the discriminator my\_sample.\_d(MyUnionDiscriminator::USE\_FOO); my\_sample.my\_foo().x(3); // now it works std::cout « my\_sample « std::endl;

## **6.174 DynamicType and DynamicData Use Cases**

Using DynamicType and DynamicData.

Using DynamicType and DynamicData.

```
The following #includes are needed for the examples on this page
#include <dds/core/ddscore.hpp>
#include <dds/pub/ddspub.hpp>
#include <dds/sub/ddssub.hpp>
#include "Foo.hpp"
```
## **6.174.1 Creating a DynamicType**

In this section we'll see the different ways to create a **dds::core::xtypes::DynamicType** (p. 1227) that represents the following **IDL type** (p. 385) MyType: struct Foo {

```
long x; //@key
    long y;
};
struct MyType {
     long my_long;<br>string<512> my_string;
    Foo my_foo;
    sequence<long, 10> my_sequence;
    Foo my array[5];
    Foo my_optional; //@Optional
};
```
### **6.174.1.1 Create a DynamicType by instantiating it and adding members**

(Note this example uses C++11 code that can easily be converted to similar C++03 code) dds::core::xtypes::StructType create\_mytype() { using namespace dds::core::xtypes; // First, let's create Foo. We're using an initializer\_list of Members StructType foo(  $"Foo"$ , { Member("x", primitive\_type<int32\_t>()).key(true), Member("y", primitive\_type<int32\_t>()) } ); // Create MyType and add members StructType mytype("MyType"); mytype.add\_member(Member("my\_long", primitive\_type<int32\_t>())); mytype.add\_member(Member("my\_string", StringType(512))); mytype.add\_member(Member("my\_foo", foo)); mytype.add\_member(Member("my\_sequence", SequenceType(primitive\_type<int32\_t>(), 10))); mytype.add\_member(Member("my\_array", ArrayType(foo, 5))); mytype.add\_member(Member("my\_optional", foo).optional(true)); rti::core::xtypes::print\_idl(mytype); return mytype; }

#### **6.174.1.2 Create a DynamicType from an XML description**

```
We can define the type in this XML file, MyType.xml:
<dds xmlns:xsi="http://www.w3.org/2001/XMLSchema-instance"
```

```
xsi:noNamespaceSchemaLocation="https://community.rti.com/schema/current/rti_dds_profiles.xsd">
    <types>
         <struct name= "Foo">
              <member name="x" type="int32" key="true"/>
              \frac{m}{2} /> \frac{m}{2} member name="y" type="int32"/>
         </struct>
         <struct name= "MyType">
              <member name="my_long" type="int32"/>
              <member name="my_string" stringMaxLength="512" type="string"/>
              <member name="my_foo" type="nonBasic" nonBasicTypeName= "Foo"/>
              <member name="my_sequence" sequenceMaxLength="10" type="int32"/>
              <member name="my_array" type="nonBasic" nonBasicTypeName= "Foo" arrayDimensions="5"/>
<member name="my_optional" type="nonBasic" nonBasicTypeName= "Foo" optional="true"/>
         </struct>
     </types>
</dds>
```
#### And then load it as follows:

```
using namespace dds::core::xtypes;
// Create a QosProvider (or use the default one)
dds::core::QosProvider qos_provider("path/to/MyType.xml");
// Get the type called MyType
const DynamicType& mytype = qos_provider.extensions().type("MyType");
// Downcast to StructType if needed
const StructType& mytype_struct = static_cast<const StructType&>(mytype);
rti::core::xtypes::print_idl(mytype);
```
**See also**

**Qos Provider Use Cases** (p. 383)

### **6.174.1.3 Get the DynamicType from its equivalent IDL-generated type**

*<<extension>> (*p. *153)* When we have the IDL type definition at hand, obtaining its equivalent DynamicType is as simple as:

```
const dds::core::xtypes::StructType& mytype = rti::topic::dynamic_type<MyType>::get();
rti::core::xtypes::print_idl(mytype);
```
### **6.174.1.4 Create a DynamicType using tuples**

```
<<C++11>> (p. 152) <<experimental>> (p. 154) <<extension>> (p. 153) Note this code requires the additional
header <rti/core/xtypes/DynamicDataTuples.hpp>.
```
Since this feature only supports structures containing primitive types or strings, we'll create the following simpler IDL type:

```
struct MyOtherType {
   long m1;
   double m2;
    string m3;
};
We can create the type in a single line:
    dds::core::xtypes::StructType mytype = rti::core::xtypes::create_type_from_tuple<
            int32_t, double, std::string>("MyOtherType");
    rti::core::xtypes::print_idl(mytype);
For convenience, we can also use a std:: tuple, which allows us to typedef it:
    typedef std::tuple<int32_t, double, std::string> MyOtherTypeTuple;
    mytype = rti::core::xtypes::create_type_from_tuple<MyOtherTypeTuple>("MyOtherType");
```
## **6.174.2 Using DynamicData**

rti::core::xtypes::print\_idl(mytype);

Now that we know how to create a DynamicType, we will see how to use DynamicData to publish and subscribe to data that we can manipulate reflectively.

We will use the DynamicType that we **created before** (p. 388).

### **6.174.2.1 Publishing data using DynamicData**

Make sure you are already familiar with the regular **publication example** (p. 102).

Unlike the regular publication example, using dynamic data we can write code where the type is unknown at compilation type.

```
using namespace dds::core::xtypes;
StructType mytype = create_mytype(); // create the type as we saw before
dds::domain::DomainParticipant participant(0);
// The template parameter is DynamicData. The third argument is the
// DynamicType, instead of the type name.
dds::topic::Topic<DynamicData> topic(participant, "MyTopic", mytype);
dds::pub::DataWriter<DynamicData> writer(dds::pub::Publisher(participant), topic);
// Create a data sample and assign its values
DynamicData sample(mytype);
sample.value("my_long", 23); // my_long = 23<br>sample.value<std::string>("my_string", "hello"); // my_string = hello
// To set my_foo we have two options:
// 1) Create a new DynamicData and assigning it:
// We can get the DynamicType of Foo from MyType::my_foo
DynamicData foo_data(mytype.member("my_foo").type());
foo_data.value("x", 1);
foo_data.value("y", 2);
sample.value("my_foo", foo_data);
// 2) Obtain the loaned member and assign its values
rti::core::xtypes::LoanedDynamicData loaned_member = sample.loan_value("my_foo");
loaned_member.get().value("x", 2);
loaned member.get().value("y", 3);
loaned_member.return_loan(); // The destructor would do this as well.
// To set the values of my_sequence we can use a vector
std::vector<int32_t>_sequence_values;
sequence_values.push_back(10);
sequence_values.push_back(20);
```

```
sequence_values.push_back(30);
sample.set_values("my_sequence", sequence_values);
// To set the values of my_array, since the element type is another struct
// we will use a LoanedDynamicData to access the array elements. To modify
// each element we will use another LoanedDynamicData
loaned_member = sample.loan_value("my_array");
rti::core::xtypes::LoanedDynamicData array_element = loaned_member.get().loan_value(1);
array_element.get().value("x", 10);
array_element.get().value("y", 11);
loaned_member.get().loan_value(array_element, 2); // reuse array_element
array_element.get().value("x", 20);
array_element.get().value("y", 21);
array_element.return_loan();
loaned_member.return_loan();
// We're not setting the remaining 3 elements, so they will have default values
// We manipulate optional members as regular members. By setting a value
// we are implicitly asserting its presence in the sample.
sample.value("my_optional", foo_data);
// This is how we can unset it:
sample.clear_optional_member("my_optional");
// Finally we just write the sample
writer.write(sample);
std::cout « sample « std::endl;
```
### **6.174.2.2 Subscribing to data using DynamicData**

```
using namespace dds::core::xtypes;
using namespace rti::core::xtypes;
using namespace std; // for cout and endl
StructType mytype = create_mytype(); // create the type as we saw before
dds::domain::DomainParticipant participant(0);
// The template parameter is DynamicData. The third argument is the
// DynamicType, instead of the type name.
dds::topic::Topic<DynamicData> topic(participant, "MyTopic", mytype);
dds::sub::DataReader<DynamicData> reader(dds::sub::Subscriber(participant), topic);
// ...
// Read/take samples normally
dds::sub::LoanedSamples<DynamicData> samples = reader.take();
for (auto sample : samples) {
    if (sample.info().valid()) {
        DynamicData& data = const cast<DynamicData&>(sample.data());
        cout « data.value<int32_t>("my_long") « endl;
        // To inspect a complex member we can get a copy of it:
        DynamicData foo_copy = data.value<DynamicData>("my_foo");
        cout « foo_copy.value<int32_t>("x") « endl;
        // Or a loan:
        LoanedDynamicData loaned_member = data.loan_value("my_foo");
        cout « loaned_member.get().value<int32_t>("y") « endl;
        loaned_member.return_loan(); // Note: the destructor also returns the loan if needed
        // Note that we could have taken advantage of the destructor to save
        // the call to return_loan:
        cout « data.loan_value("my_foo").get().value<int32_t>("y") « endl;
        // To get the values of my_sequence we can use a vector:
        std::vector<int32_t> sequence_values = data.get_values<int32_t>("my_sequence");
        // We could also have reused a vector:
        data.get_values("my_sequence", sequence_values);
        // To get the values of my_array, since the element type is another
        // struct we will use a LoanedDynamicData to access the array
        // elements.
        loaned_member = data.loan_value("my_array"); // Note: this move-assignment only works in C++11
        for (size_t i = 1; i <= loaned_member.get().member_count(); i++)
            LoanedDynamicData array_element = loaned_member.get().loan_value(i);
            cout « array_element.get().value<int32_t>("x") « endl;
            cout « array_element.get().value<int32_t>("y") « endl;
        }
// When getting an unset optional member, value() will throw
        // dds::core::InvalidArgumentError, but we can check if it's set:
        if (data.member_exists("my_optional")) {
            foo_copy = data.value<DynamicData>("my_optional");
            cout « foo_copy.value<int32_t>("x") « endl;
            cout « foo_copy.value<int32_t>("y") « endl;
        } else {
            cout « "my_optional is not set" « endl;
        }
    }
}
```
### **6.174.2.3 Manipulating data reflectively using C++ tuples**

```
<<C++11>> (p. 152) <<experimental>> (p. 154) <<extension>> (p. 153)
```
This feature allows publishing and subscribing to simple data types without code generation and directly using C++ types instead of the DynamicData getters and setters.

### This is an example publisher:

```
using namespace dds::core::xtypes;
// Create the type
StructType mytype = rti::core::xtypes::create_type_from_tuple<
    int32_t, double, std::string>("MyType");
// Create participant, topic and writer
dds::domain::DomainParticipant participant(0);
dds::topic::Topic<DynamicData> topic(participant, "MyTopic", mytype);
dds::pub::DataWriter<DynamicData> writer(dds::pub::Publisher(participant), topic);
// Create a data sample and assign its values
DynamicData sample(mytype);
rti::core::xtypes::set_tuple(
    sample, std::make_tuple(10, 50.5, std::string("Hello")));
// Write the sample
writer.write(sample);
std::cout « sample « std::endl;
```
### And this is a subscriber:

```
using namespace dds::core::xtypes;
using namespace rti::core::xtypes;
// Create the type
StructType mytype = rti::core::xtypes::create_type_from_tuple<
   int32_t, double, std::string>("MyType");
dds::domain::DomainParticipant participant(0);
dds::topic::Topic<DynamicData> topic(participant, "MyTopic", mytype);
dds::sub::DataReader<DynamicData> reader(dds::sub::Subscriber(participant), topic);
// Read/take samples normally
dds::sub::LoanedSamples<DynamicData> samples = reader.take();
for (auto sample : samples) {
    if (sample.info().valid()) {
        // We obtain a std::tuple from the DynamicData sample
        auto my_tuple = rti::core::xtypes::get_tuple<
            int32_t, double, std::string>(sample.data());
        std::cout « std::get<0>(my_tuple) « std::endl;
        std::cout « std::get<1>(my_tuple) « std::endl;
        std::cout « std::get<2>(my_tuple) « std::endl;
    }
}
```
# **Chapter 7**

# **Namespace Documentation**

## **7.1 dds Namespace Reference**

The dds namespace. The dds namespace includes all of the standard types, classes, and functions.

## **Namespaces**

• namespace **all**

*<<extension>> (*p. *153) A single namespace where all standard symbols are included.*

• namespace **core**

*The core namespace contains infrastructure types and functions.*

• namespace **domain**

*The domain namespace contains types, classes, and functions related to DomainParticipants.*

• namespace **pub**

*Contains the type and functions to support publishing topics.*

• namespace **sub**

*Contains the types and functions to support subscribing to topics.*

• namespace **topic**

*Contains topic related classes and functions, the built-in topics and topic traits used by IDL-generated types.*

## **7.1.1 Detailed Description**

The dds namespace. The dds namespace includes all of the standard types, classes, and functions.

## **7.2 dds::all Namespace Reference**

*<<extension>> (*p. *153)* A single namespace where all standard symbols are included.

## **7.2.1 Detailed Description**

*<<extension>> (*p. *153)* A single namespace where all standard symbols are included.

```
The namespace dds::all (p. 393) brings all symbols to a single namespace as an alternative way of using the dif-
ferent namespaces such as dds::core (p. 394), dds::core::cond (p. 405), dds::sub (p. 436), etc.
```

```
For example:
#include <dds/dds.hpp>
void test_namespace()
{
   using namespace dds::all;
   DomainParticipant participant(MY_DOMAIN_ID); // dds::domain
   Topic<StringTopicType> topic(participant, "My Topic"); // dds::topic and dds::core
}
```
## **7.3 dds::core Namespace Reference**

The core namespace contains infrastructure types and functions.

### **Namespaces**

• namespace **cond**

*Contains the Condition (*p. *716) classes.*

- namespace **policy** *Contains the standard Qos policy classes.*
- namespace **status** *Contains the Status and State classes.*
- namespace **xtypes**

*Contains the types and functions to support Extensible Types.*

## **Classes**

• class **AlreadyClosedError**

*Indicates that an object has been closed.*

• class **basic\_string**

```
<<value-type>> (p. 149) A string convertible to std::string and with similar functionality
```
• class **BytesTopicType**

*Built-in type consisting of a variable-length array of opaque bytes.*

• class **Duration**

*<<value-type>> (*p. *149) Represents a time interval*

• class **Entity**

*<<reference-type>> (*p. *150) This is the abstract base class for all the DDS objects that support QoS policies, a listener and a status condition.*

• class **Error**

*A generic, unspecified Error (*p. *1261).*

• class **Exception**

*The abstract base class for all of the DDS exceptions which may be thrown by the API.*

### • class **external**

*A managed reference to an object.*

• class **IllegalOperationError**

*Indicates that an operation was called under improper circumstances.*

### • class **ImmutablePolicyError**

*Indicates that the application attempted to modify an immutable QoS policy.*

### • class **InconsistentPolicyError**

*Indicates that the application specified a set of QoS policies that are not consistent with each other.*

### • class **InstanceHandle**

*<<value-type>> (*p. *149) Handle to identify different instances of the same dds::topic::Topic (*p. *2156) of a certain type.*

### • class **InvalidArgumentError**

*Indicates that the application passed an illegal parameter value into an operation.*

### • class **InvalidDowncastError**

*Indicates that a downcast was incorrect.*

### • class **KeyedBytesTopicType**

*Built-in type consisting of a variable-length array of opaque bytes and a string that is the key.*

### • class **KeyedStringTopicType**

*Built-in type consisting of a string payload and a second string that is the key.*

### • class **NotAllowedBySecurityError**

*Indicates that an operation on the DDS API fails because the security plugins do not allow it.*

### • class **NotEnabledError**

*A NotEnabledError (*p. *1578) is thrown when an operation is invoked on a dds::core::Entity (*p. *1242) that is not yet enabled.*

### • class **NullReferenceError**

*Indicates an attempt to access a null object.*

• class **optional**

*<<value-type>> (*p. *149) Represents an object that may not contain a valid value*

### • class **OutOfResourcesError**

*Indicates that RTI Connext ran out of the resources needed to complete the operation.*

### • class **PreconditionNotMetError**

*A PreconditionNotMetError (*p. *1645) is thrown when a pre-condition for the operation was not met.*

• class **QosProvider**

*<<reference-type>> (*p. *150) The QosProvider (*p. *1728) class provides a way for a user to control and access the XML QoS profiles that are loaded by RTI Connext*

• class **Reference**

*Base class for all reference types.*

• class **safe\_enum**

*<<value-type>> (*p. *149) Provides a safe, scoped enumeration based on def::type*

• class **StringTopicType**

*Built-in type consisting of a single character string.*

• class **TEntityQos**

*Acts as a container for Qos policies allowing to set and retrieve all the policies of an entity as a unit.*

• class **Time**

*<<extension>> (*p. *153) Represents a point in time*

• class **TimeoutError**

*Indicates that an operation has timed out.*

```
• class UnsupportedError
```
*Indicates that the application used an unsupported operation.*

- class **Value**
- class **vector**
	- *<<value-type>> (*p. *149) A vector convertible to std::vector and with similar functionality*
- class **WeakReference**

## **Typedefs**

• typedef std::vector*<* **InstanceHandle** *>* **InstanceHandleSeq**

*A sequence of dds::core::InstanceHandle (*p. *1336).*

- typedef **basic\_string***<* char, rti::core::memory::OsapiAllocator*<* char *> >* **string** *A string convertible to std::string and with similar functionality.*
- typedef **basic\_string***<* DDS\_Wchar, rti::core::memory::OsapiAllocator*<* DDS\_Wchar *> >* **wstring** *An IDL-derived wide string.*
- typedef std::vector*<* uint8\_t *>* **ByteSeq**

*A vector of bytes.*

- typedef std::vector*<* std::string *>* **StringSeq** *A vector of strings.*
- typedef std::nullptr\_t **null\_type**
	- *<<C++11>> (*p. *152) The type of dds::core::null (*p. *235)*

## **Functions**

- template*<*typename TO , typename FROM *>* TO **polymorphic\_cast** (const FROM &from) *Downcasts an Entity (*p. *1242) to a subclass.* • **Duration operator***∗* (uint32\_t lhs, const **Duration** &rhs) *Multiply a Duration (*p. *1176) object by an unsigned integer.* • **Duration operator***∗* (const **Duration** &lhs, uint32\_t rhs) *Multiply a Duration (*p. *1176) object by an unsigned integer.* • **Duration operator/** (const **Duration** &lhs, uint32\_t rhs) *Divide a Duration (*p. *1176) object by an unsigned integer.*
- void **swap** ( **Duration** &lhs, **Duration** &rhs) OMG\_NOEXCEPT

*Swap the contents of two Duration (*p. *1176) objects.*

- template*<*typename def , typename inner *>* std::ostream & **operator***<<* (std::ostream &out, const **safe\_enum***<* def, inner *>* &the\_enum)
	- *Applies operator<< to the underlying enum.*
- template*<*typename CharType , typename Allocator *>* std::ostream & **operator***<<* (std::ostream &out, const **basic\_string***<* CharType, Allocator *>* &the\_string) *Prints the string.*
- **Time operator+** (const **Time** &time, const **Duration** &duration) *Add a Time (*p. *2140) and a Duration (*p. *1176) together.*
- **Time operator+** (const **Duration** &duration, const **Time** &time)

*Add a Time (*p. *2140) and a Duration (*p. *1176) together.*

• **Time operator-** (const **Time** &time, const **Duration** &duration)

```
Subtract a Duration (p. 1176) from a Time (p. 2140).
• Duration operator- (const Time &time1, const Time &time2)
      Calculate the duration between two times.
• template<typename T >
  bool operator== (const optional< T > &a, const optional< T > &b)
     Compares two optional values.
• template<typename T >
  bool operator!= (const optional< T > &a, const optional< T > &b)
      Compares two optional values.
• template<typename T >
  bool operator== (const optional< T > &optional_value, const T &value)
      Compares an optional member and a value of the underlying type.
• template<typename T >
  bool operator== (const T &value, const optional< T > &optional_value)
      Compares an optional member and a value of the underlying type.
• template<typename T >
  bool operator!= (const optional< T > &optional_value, const T &value)
      Compares an optional member and a value of the underlying type.
• template<typename T >
  bool operator!= (const T &value, const optional< T > &optional_value)
      Compares an optional member and a value of the underlying type.
• template<typename T >
  std::ostream & operator<< (std::ostream &out, const optional< T > & optional)
      Applies operator<< to ∗optional or to the string "NULL" if !optional.has_value().
• template<typename T >
  std::ostream & operator<< (std::ostream &out, const vector< T > &v)
      Print a vector applying << to all of its elements.
```
## **Variables**

• const int32\_t **LENGTH\_UNLIMITED** = -1

*A special value indicating an unlimited quantity.*

• const **null\_type null**

*Indicates an empty reference.*

## **7.3.1 Detailed Description**

The core namespace contains infrastructure types and functions.

## **7.3.2 Typedef Documentation**

### **7.3.2.1 InstanceHandleSeq**

typedef std::vector*<* **InstanceHandle***>* **dds::core::InstanceHandleSeq**

A sequence of **dds::core::InstanceHandle** (p. 1336).

## **7.3.3 Function Documentation**

### **7.3.3.1 polymorphic\_cast()**

```
template<typename TO , typename FROM >
TO polymorphic_cast (
            const FROM & from )
```
Downcasts an **Entity** (p. 1242) to a subclass.

**Note**

- Header: *<*dds/core/ref\_traits.hpp*>*
- Namespace: **dds::core** (p. 394)

### **Template Parameters**

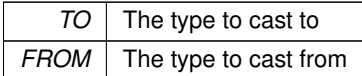

#### **Parameters**

*from*  $\vert$  The object to cast to type  $\text{TO}$ 

### **Returns**

A reference to the same object from, but cast to the type TO. Both objects share ownership of the underlying entity.

#### For example:

```
using namespace dds::core;
using namespace dds::domain;
DomainParticipant participant(0);
Entity entity = participant; // Assignment to base
DomainParticipant participant2 = polymorphic_cast<DomainParticipant>(entity);
assert (participant == participant2); \frac{1}{\sqrt{2}} Same reference
```
### **See also**

**Reference types** (p. 150)
# **7.3.3.2 operator***∗***() [1/2]**

```
Duration operator∗ (
           uint32_t lhs,
           const Duration & rhs )
```
Multiply a **Duration** (p. 1176) object by an unsigned integer.

## **Parameters**

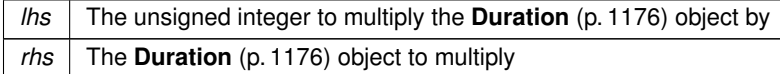

**Returns**

**Duration** (p. 1176) The result of the multiplication

#### **7.3.3.3 operator***∗***() [2/2]**

```
Duration operator∗ (
           const Duration & lhs,
           uint32_t rhs )
```
Multiply a **Duration** (p. 1176) object by an unsigned integer.

**Parameters**

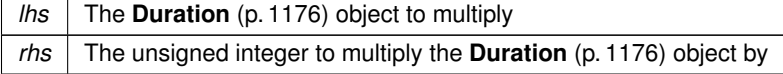

**Returns**

**Duration** (p. 1176) The result of the multiplication

# **7.3.3.4 operator/()**

```
Duration operator/ (
           const Duration & lhs,
           uint32_t rhs )
```
Divide a **Duration** (p. 1176) object by an unsigned integer.

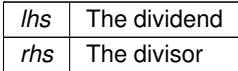

**Returns**

**Duration** (p. 1176) The result of dividing the two **Duration** (p. 1176) objects

**7.3.3.5 swap()**

void swap (

**Duration** & *lhs,* **Duration** & *rhs* )

Swap the contents of two **Duration** (p. 1176) objects.

**Parameters**

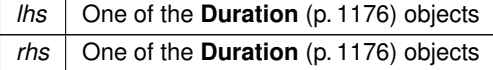

# **7.3.3.6 operator***<<***() [1/4]**

```
template<typename def , typename inner >
std::ostream & operator<< (
            std::ostream & out,
            const safe_enum< def, inner > & the_enum )
```
Applies operator<<< to the underlying enum.

# **7.3.3.7 operator***<<***() [2/4]**

```
template<typename CharType , typename Allocator >
std::ostream & operator<< (
            std::ostream & out,
            const basic_string< CharType, Allocator > & the_string )
```
Prints the string.

# **7.3.3.8 operator+() [1/2]**

```
Time operator+ (
           const Time & time,
           const Duration & duration )
```
Add a **Time** (p. 2140) and a **Duration** (p. 1176) together.

**Parameters**

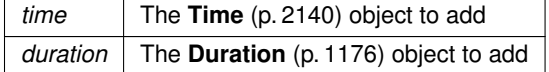

**Returns**

**Time** (p. 2140) The result of the addition represented as a **Time** (p. 2140) object

### **7.3.3.9 operator+() [2/2]**

**Time** operator+ ( const **Duration** & *duration,* const **Time** & *time* )

Add a **Time** (p. 2140) and a **Duration** (p. 1176) together.

**Parameters**

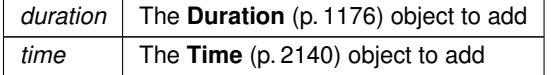

**Returns**

**Time** (p. 2140) The result of the addition represented as a **Time** (p. 2140) object

# **7.3.3.10 operator-() [1/2]**

**Time** operator- ( const **Time** & *time,* const **Duration** & *duration* )

Subtract a **Duration** (p. 1176) from a **Time** (p. 2140).

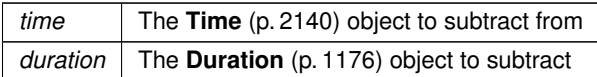

# **Returns**

**Time** (p. 2140) The result of the subtraction represented as a **Time** (p. 2140) object

### **7.3.3.11 operator-() [2/2]**

```
Duration operator- (
           const Time & time1,
           const Time & time2 )
```
Calculate the duration between two times.

**Parameters**

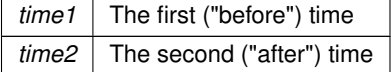

**Exceptions**

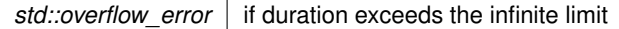

# **Returns**

The duration elapsed between time1 and time2. If time1 *>* time2 the duration is zero. If time1 is **Time::maximum()** (p. 2142), the duration is **Duration::infinite()** (p. 1179);

# **7.3.3.12 operator==() [1/3]**

```
template<typename T >
bool operator== (
            const optional< T > & a,
            const optional< T > & b )
```
Compares two optional values.

# **Returns**

true if both are unset or both are set and *∗*a == *∗*b.

# **7.3.3.13 operator"!=() [1/3]**

```
template<typename T >
bool operator!= (
            const optional< T > & a,
            const optional< T > & b )
```
### Compares two optional values.

#### **Returns**

false if both are unset or both are set and *∗*a == *∗*b.

### **7.3.3.14 operator==() [2/3]**

```
template<typename T >
bool operator== (
            const optional< T > & optional_value,
            const T & value )
```
Compares an optional member and a value of the underlying type.

#### **Returns**

```
Return true if optional_value is set and ∗optional_value == value
```
# **7.3.3.15 operator==() [3/3]**

```
template<typename T >
bool operator== (
            const T & value,
            const optional< T > & optional_value )
```
Compares an optional member and a value of the underlying type.

# **Returns**

Return true if optional value is set and \*optional\_value == value

### **7.3.3.16 operator"!=() [2/3]**

```
template<typename T >
bool operator!= (
            const optional< T > & optional_value,
            const T & value )
```
Compares an optional member and a value of the underlying type.

### **Returns**

Return false if optional\_value is set and *∗*optional\_value == value

# **7.3.3.17 operator"!=() [3/3]**

```
template<typename T >
bool operator!= (
            const T & value,
            const optional< T > & optional_value )
```
Compares an optional member and a value of the underlying type.

**Returns**

```
Return false if optional_value is set and ∗optional_value == value
```
### **7.3.3.18 operator***<<***() [3/4]**

```
template<typename T >
std::ostream & operator<< (
           std::ostream & out,
            const optional< T > & optional )
```
Applies operator<< to \*optional or to the string "NULL" if !optional.has\_value().

### **7.3.3.19 operator***<<***() [4/4]**

```
template<typename T >
std::ostream & operator<< (
            std::ostream & out,
            const vector< T > & v )
```
Print a vector applying *<<* to all of its elements.

# **7.4 dds::core::cond Namespace Reference**

Contains the **Condition** (p. 716) classes.

# **Classes**

- class **Condition**
	- *<<reference-type>> (*p. *150) Abstract base class of all the conditions*
- class **GuardCondition**
	- *<<reference-type>> (*p. *150) A condition whose trigger value is under the control of the application.*
- class **StatusCondition**
	- *<<reference-type>> (*p. *150) A condition associated with each dds::core::Entity (*p. *1242)*
- class **WaitSet**

*<<reference-type>> (*p. *150) Allows an application to wait until one or more of the attached Condition (*p. *716) objects have a trigger\_value of true or else until the timeout expires.*

# **7.4.1 Detailed Description**

Contains the **Condition** (p. 716) classes.

# **7.5 dds::core::policy Namespace Reference**

Contains the standard Qos policy classes.

# **Classes**

• class **DataRepresentation**

*Contains the data representations supported by entities.*

• class **DataTag**

*Stores name-value (string) pairs that can be used to determine access permissions.*

• class **Deadline**

*Expresses the maximum duration (deadline) within which an instance is expected to be updated.*

• class **DestinationOrder**

*Controls the logical order of updates to the same instance by a dds::pub::Publisher (*p. *1696).*

• struct **DestinationOrderKind\_def**

*The definition of the dds::core::safe\_enum (*p. *1949) DestinationOrderKind.*

• class **Durability**

*Specifies whether a dds::pub::DataWriter (*p. *891) will store and deliver previously published data samples to late-joining dds::sub::DataReader (*p. *743) entities.*

• struct **DurabilityKind\_def**

*The definition of the dds::core::safe\_enum (*p. *1949) DurabilityKind.*

• class **DurabilityService**

*Configures the external RTI Persistence Service used by persistent and transient DataWriters.*

### • class **EntityFactory**

*Configures a dds::core::Entity (*p. *1242) that acts as factory of other entities.*

#### • class **GroupData**

• class **History**

*Specifies how much historical data a dds::pub::DataWriter (*p. *891) and a dds::sub::DataReader (*p. *743) can store.*

#### • struct **HistoryKind\_def**

*The definition of the dds::core::safe\_enum (*p. *1949) HistoryKind.*

# • class **LatencyBudget**

*Provides a hint as to the maximum acceptable delay from the time the data is written to the time it is received by the subscribing applications.*

• class **Lifespan**

*Specifies how long the data written by a dds::pub::DataWriter (*p. *891) is considered valid.*

### • class **Liveliness**

*Specifies and configures the mechanism that allows dds::sub::DataReader (*p. *743)'s to detect when dds::pub::Data←- Writer (*p. *891)'s become disconnected.*

• struct **LivelinessKind\_def**

*The definition of the dds::core::safe\_enum (*p. *1949) LivelinessKind.*

• class **Ownership**

*Specifies whether it is allowed for multiple dds::pub::DataWriter (*p. *891)'s to write the same instance of the data and if so, how these modifications should be arbitrated.*

### • struct **OwnershipKind\_def**

*The definition of the dds::core::safe\_enum (*p. *1949) OwnershipKind.*

#### • class **OwnershipStrength**

*Specifies the value of the strength used to arbitrate among multiple dds::pub::DataWriter (*p. *891) objects that attempt to modify the same instance of a data type (identified by its dds::topic::Topic (*p. *2156) and key).*

### • class **Partition**

*Set of strings that introduces logical partitions in dds::domain::DomainParticipant (*p. *1060), dds::pub::Publisher (*p. *1696), or dds::sub::Subscriber (*p. *2093) entities.*

• class **policy\_id**

*Obtains the QosPolicyId of a QoS Policy.*

• class **policy\_name**

*Obtains the policy name.*

• class **Presentation**

*Specifies how the samples representing changes to data instances are presented to a subscribing application.*

#### • struct **PresentationAccessScopeKind\_def**

*The definition of the dds::core::safe\_enum (*p. *1949) PresentationAccessScopeKind.*

• class **QosPolicyCount**

*<<value-type>> (*p. *149) Holds a counter for a QosPolicyId*

• class **ReaderDataLifecycle**

*Controls how a DataReader manages the lifecycle of the data that it has received.*

• class **Reliability**

*Indicates the level of reliability in sample delivered that a dds::pub::DataWriter (*p. *891) offers or a dds::sub::DataReader (*p. *743) requests.*

• struct **ReliabilityKind\_def**

*The definition of the dds::core::safe\_enum (*p. *1949) ReliabilityKind.*

#### • class **ResourceLimits**

*Controls the memory usage of dds::pub::DataWriter (*p. *891) or a dds::sub::DataReader (*p. *743).*

• class **TimeBasedFilter**

*Allows a dds::sub::DataReader (*p. *743) to indicate that it is not interested in all the sample updates that occur within a time period.*

- class **TopicData**
- class **TransportPriority**
	- *Allows applications to take advantage of transports capable of sending messages with different priorities.*
- class **TypeConsistencyEnforcement**

*Defines the rules for determining whether the type used to publish a given topic is consistent with that used to subscribe to it.*

• struct **TypeConsistencyEnforcementKind\_def**

*The definition of the dds::core::safe\_enum (*p. *1949) TypeConsistencyEnforcementKind.*

```
• class UserData
```
*Attaches a buffer of opaque data that is distributed by Built-in Topics (*p. *42) during discovery.*

• class **WriterDataLifecycle**

*Controls how a dds::pub::DataWriter (*p. *891) handles the lifecycle of the instances (keys) that it writes.*

# **Typedefs**

- typedef **dds::core::safe\_enum***<* **OwnershipKind\_def** *>* **OwnershipKind** *Safe Enumeration (*p. *226) of OwnershipKind\_def (*p. *1613)*
- typedef **dds::core::safe\_enum***<* **DurabilityKind\_def** *>* **DurabilityKind** *Safe Enumeration (*p. *226) of DurabilityKind\_def (*p. *1170)*
- typedef **dds::core::safe\_enum***<* **PresentationAccessScopeKind\_def** *>* **PresentationAccessScopeKind** *Safe Enumeration (*p. *226) of PresentationAccessScopeKind\_def (*p. *1653)*
- typedef **dds::core::safe\_enum***<* **ReliabilityKind\_def** *>* **ReliabilityKind**
	- *Safe Enumeration (*p. *226) of ReliabilityKind\_def (*p. *1856)*
- typedef **dds::core::safe\_enum***<* **DestinationOrderKind\_def** *>* **DestinationOrderKind** *Safe Enumeration (*p. *226) of DestinationOrderKind\_def (*p. *1008)*
- typedef **dds::core::safe\_enum***<* **HistoryKind\_def** *>* **HistoryKind**
	- *Safe Enumeration (*p. *226) of HistoryKind\_def (*p. *1330)*
- typedef **dds::core::safe\_enum***<* **LivelinessKind\_def** *>* **LivelinessKind**
	- *Safe Enumeration (*p. *226) of LivelinessKind\_def (*p. *1378)*
- typedef **dds::core::safe\_enum***<* **TypeConsistencyEnforcementKind\_def** *>* **TypeConsistency***←-* **EnforcementKind**
	- *Safe Enumeration (*p. *226) of TypeConsistencyEnforcementKind\_def (*p. *2250)*
- typedef std::vector*<* **QosPolicyCount** *>* **QosPolicyCountSeq**
	- *A vector of QosPolicyCount (*p. *1723).*
- typedef int16\_t **DataRepresentationId**

*The type of the elements that DataRepresentation (*p. *866) contains.*

- typedef std::vector*<* **DataRepresentationId** *>* **DataRepresentationIdSeq**
	- *A vector of DataRepresentationId.*
- typedef uint32\_t **QosPolicyId**

*Identifies a QoS policy.*

# **7.5.1 Detailed Description**

Contains the standard Qos policy classes.

# **7.6 dds::core::status Namespace Reference**

Contains the Status and State classes.

# **Classes**

- class **InconsistentTopicStatus** *Information about the status dds::core::status::StatusMask::inconsistent\_topic() (*p. *2062)* • class **LivelinessChangedStatus** *Information about the status dds::core::status::StatusMask::liveliness\_changed() (*p. *2067)* • class **LivelinessLostStatus** *Information about the status dds::core::status::StatusMask::liveliness\_lost() (*p. *2067)* • class **OfferedDeadlineMissedStatus** *Information about the status dds::core::status::StatusMask::offered\_deadline\_missed() (*p. *2063)* • class **OfferedIncompatibleQosStatus** *Information about the status dds::core::status::StatusMask::offered\_incompatible\_qos() (*p. *2064)* • class **PublicationMatchedStatus** *Information about the status dds::core::status::StatusMask::publication\_matched() (*p. *2068)* • class **RequestedDeadlineMissedStatus** *Information about the status dds::core::status::StatusMask::requested\_deadline\_missed() (*p. *2063)* • class **RequestedIncompatibleQosStatus** *Information about the status dds::core::status::StatusMask::requested\_incompatible\_qos() (*p. *2064)* • class **SampleLostStatus** *Information about the status dds::core::status::StatusMask::sample\_lost() (*p. *2065)* • class **SampleRejectedState** *Reasons why a sample was rejected.* • class **SampleRejectedStatus** *Information about the status dds::core::status::StatusMask::sample\_rejected() (*p. *2065)* • class **StatusMask** *A std::bitset (list) of statuses.*
- class **SubscriptionMatchedStatus**

*Information about the status dds::core::status::StatusMask::subscription\_matched() (*p. *2068)*

# **Functions**

- template*<*typename STATUS *>*
	- **StatusMask get\_status** ()

*Obtains the StatusMask (*p. *2058) mask associated to a status class.*

# **7.6.1 Detailed Description**

Contains the Status and State classes.

# **7.6.2 Function Documentation**

# **7.6.2.1 get\_status()**

```
template<typename STATUS >
StatusMask dds::core::status::get_status ( )
```
Obtains the **StatusMask** (p. 2058) mask associated to a status class.

#### For example: using namespace dds::core::status; StatusMask mask = get\_status<PublicationMatchedStatus>(); assert(mask == StatusMask::publication\_matched());

# **7.7 dds::core::xtypes Namespace Reference**

Contains the types and functions to support Extensible Types.

# **Classes**

```
• class AbstractConstructedType
     The base class of types that have members and an extensibility kind.
• class AliasType
     <<value-type>> (p. 149) Represents and IDL typedef
• class ArrayType
     <<value-type>> (p. 149) Represents an IDL array type.
• class CollectionType
     <<value-type>> (p. 149) The base class of all collection types
• class DynamicData
     <<value-type>> (p. 149) A data sample of any complex data type, which can be inspected and manipulated reflectively.
• class DynamicType
     <<value-type>> (p. 149) Represents a runtime type.
• class EnumMember
     <<value-type>> (p. 149) Represents a EnumType (p. 1257) member
• class EnumType
     <<value-type>> (p. 149) Represents and IDL enum type
• struct ExtensibilityKind_def
     The definition of the dds::core::safe_enum (p. 1949) ExtensibilityKind.
• class Member
     <<value-type>> (p. 149) Represents a StructType (p. 2084) member
• class PrimitiveType
     <<value-type>> (p. 149) Represents and IDL primitive type
```

```
• class SequenceType
```
*<<value-type>> (*p. *149) Represents an IDL sequence type.*

- class **StringType**
	- *<<value-type>> (*p. *149) Represents an IDL string type.*
- class **StructType**
	- *<<value-type>> (*p. *149) Represents and IDL struct type*
- struct **TypeKind\_def**

*The definition of TypeKind.*

• class **UnidimensionalCollectionType**

*<<value-type>> (*p. *149) The base class of collection types with only one dimension.*

• class **UnionMember**

*<<value-type>> (*p. *149) Represents a UnionType (*p. *2263) member*

```
• class UnionType
```
*<<value-type>> (*p. *149) Represents and IDL union type*

```
• class WStringType
```
*<<value-type>> (*p. *149) Represents an IDL wstring type.*

# **Typedefs**

- typedef **dds::core::safe\_enum***<* **ExtensibilityKind\_def** *>* **ExtensibilityKind** *The extensibility of a type.*
- typedef **dds::core::safe\_enum***<* **TypeKind\_def** *>* **TypeKind** *The different type kinds.*

# **Functions**

- bool **is\_primitive\_type** (const **DynamicType** &t) *Determines if a DynamicType (*p. *1227) is a PrimitiveType (*p. *1662).*
- bool **is\_constructed\_type** (const **DynamicType** &t)
	- *Determines if a DynamicType (*p. *1227) is a constructed type.*
- bool **is\_collection\_type** (const **DynamicType** &t)
	- *Determines if a DynamicType (*p. *1227) is a CollectionType (*p. *708).*
- bool **is\_aggregation\_type** (const **DynamicType** &t)
	- *Determines if a DynamicType (*p. *1227) is an aggregation type.*
- template*<*typename T *>* const **PrimitiveType***<* T *>* & **primitive\_type** ()

```
Obtains a singleton of PrimitiveType<T>
```
• std::ostream & **operator***<<* (std::ostream &out, const **DynamicType** &type) *<<extension>> (*p. *153) Converts the DynamicType (*p. *1227) to a string.*

# **7.7.1 Detailed Description**

Contains the types and functions to support Extensible Types.

# **7.7.2 Typedef Documentation**

#### **7.7.2.1 ExtensibilityKind**

typedef **dds::core::safe\_enum***<* **ExtensibilityKind\_def***>* **dds::core::xtypes::ExtensibilityKind**

The extensibility of a type.

**See also**

**DynamicType** (p. 1227)

# **7.7.3 Function Documentation**

# **7.7.3.1 is\_primitive\_type()**

```
bool is_primitive_type (
            const DynamicType & t )
```
Determines if a **DynamicType** (p. 1227) is a **PrimitiveType** (p. 1662).

# **7.7.3.2 is\_constructed\_type()**

```
bool is_constructed_type (
            const DynamicType & t )
```
Determines if a **DynamicType** (p. 1227) is a constructed type.

This includes **EnumType** (p. 1257), **AliasType** (p. 576), collection types and aggregation types.

**See also**

**is\_collection\_type** (p. 411) **is\_aggregation\_type** (p. 412)

### **7.7.3.3 is\_collection\_type()**

```
bool is_collection_type (
            const DynamicType & t )
```
Determines if a **DynamicType** (p. 1227) is a **CollectionType** (p. 708).

This includes **ArrayType** (p. 603), **SequenceType** (p. 2027), **StringType** (p. 2083), and **WStringType** (p. 2342).

# **7.7.3.4 is\_aggregation\_type()**

```
bool is_aggregation_type (
            const DynamicType & t )
```
Determines if a **DynamicType** (p. 1227) is an aggregation type.

```
This includes StructType (p. 2084) and UnionType (p. 2263).
```
# **7.7.3.5 primitive\_type()**

```
template<typename T >
const PrimitiveType< T > & primitive_type ( )
```
Obtains a singleton of PrimitiveType*<*T*>*

# **7.7.3.6 operator***<<***()**

```
std::ostream & operator<< (
            std::ostream & out,
            const DynamicType & type )
```
*<<extension>> (*p. *153)* Converts the **DynamicType** (p. 1227) to a string.

This operator writes the **DynamicType** (p. 1227) type to the ostream out using default values for **DynamicTypePrint***←-* **FormatProperty** (p. 1231) and returns a reference to out.

# **7.8 dds::domain Namespace Reference**

The domain namespace contains types, classes, and functions related to DomainParticipants.

# **Namespaces**

• namespace **qos**

*Contains DomainParticipantQos (*p. *1117).*

# **Classes**

- class **DomainParticipant**
	- *<<reference-type>> (*p. *150) Container for all dds::core::Entity (*p. *1242) objects.*
- class **DomainParticipantListener**

*The listener class for a DomainParticipant (*p. *1060).*

• class **NoOpDomainParticipantListener**

*A convenience implementation of DomainParticipantListener (*p. *1115) where all methods are overridden to do nothing.*

# **Functions**

• void **ignore** (const **dds::domain::DomainParticipant** &participant, const **dds::core::InstanceHandle** &handle)

*Instructs RTI Connext to locally ignore a remote dds::domain::DomainParticipant (*p. *1060).*

- template*<*typename FwdIterator *>*
	- void **ignore** (const **dds::domain::DomainParticipant** &participant, FwdIterator begin, FwdIterator end)

*Instructs RTI Connext to locally ignore a group of remote dds::domain::DomainParticipant (*p. *1060).*

• **dds::core::InstanceHandleSeq discovered\_participants** (const **dds::domain::DomainParticipant** &participant)

*Retrieves the list of other participants discovered by this participant.*

• template*<*typename FwdIterator *>*

FwdIterator **discovered\_participants** (const **dds::domain::DomainParticipant** &participant, FwdIterator begin, FwdIterator end)

*Retrieves the list of other participants discovered by this participant.*

• **dds::topic::ParticipantBuiltinTopicData discovered\_participant\_data** (const **dds::domain::Domain***←-* **Participant** &participant, const **dds::core::InstanceHandle** &participant\_handle)

*Retrieves the information about one participant discovered by this participant.*

• **DomainParticipant find** (int32\_t domain\_id)

*Locates an existing dds::domain::DomainParticipant (*p. *1060).*

# **7.8.1 Detailed Description**

The domain namespace contains types, classes, and functions related to DomainParticipants.

# **7.8.2 Function Documentation**

# **7.8.2.1 ignore() [1/2]**

void ignore (

const **dds::domain::DomainParticipant** & *participant,* const **dds::core::InstanceHandle** & *handle* )

Instructs RTI Connext to locally ignore a remote **dds::domain::DomainParticipant** (p. 1060).

#include *<*dds/domain/discovery.hpp*>*

**Note**

This is a standalone function in the namespace **dds::domain** (p. 412)

From the time of this call onwards, RTI Connext will locally behave as if the remote participant did not exist. This means it will ignore any topic, publication, or subscription that originates on that **dds::domain::DomainParticipant** (p. 1060).

There is no way to reverse this operation.

This operation can be used in conjunction with the discovery of remote participants offered by means of the **dds***←-* **::topic::ParticipantBuiltinTopicData** (p. 1616) to provide access control.

Application data can be associated with a **dds::domain::DomainParticipant** (p. 1060) by means of the **USER\_DATA** (p. 338) policy. This application data is propagated as a field in the built-in topic and can be used by an application to implement its own access control policy.

The **dds::domain::DomainParticipant** (p. 1060) to ignore is identified by the handle argument. This handle is the one that appears in the **dds::sub::SampleInfo** (p. 1969) retrieved when reading the data-samples available for the builtin **dds::sub::DataReader** (p. 743) to the **dds::domain::DomainParticipant** (p. 1060) topic. The built-in **dds::sub***←-* **::DataReader** (p. 743) is read with the same **dds::sub::DataReader::read** (p. 756) and **dds::sub::DataReader::take** (p. 757) operations used for any **dds::sub::DataReader** (p. 743).

#### **Parameters**

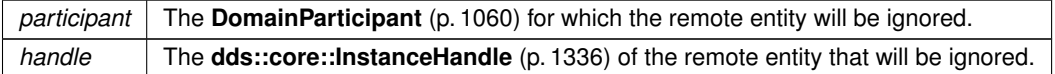

Referenced by **dds::domain::DomainParticipant::ignore()**.

# **7.8.2.2 ignore() [2/2]**

```
template<typename FwdIterator >
void ignore (
            const dds::domain::DomainParticipant & participant,
            FwdIterator begin,
            FwdIterator end )
```
Instructs RTI Connext to locally ignore a group of remote **dds::domain::DomainParticipant** (p. 1060).

#include *<*dds/domain/discovery.hpp*>*

### **Note**

This is a standalone function in the namespace **dds::domain** (p. 412)

The series of entities whose instance handles are made available via the provided iterators will be ignored.

#### **Parameters**

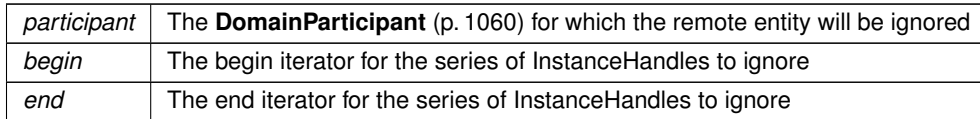

#### **See also**

**ignore(const dds::domain::DomainParticipant& participant, const dds::core::InstanceHandle& handle)** (p. 413)

#### **7.8.2.3 discovered\_participants() [1/2]**

```
dds::core::InstanceHandleSeq discovered_participants (
           const dds::domain::DomainParticipant & participant )
```
Retrieves the list of other participants discovered by this participant.

#include *<*dds/domain/discovery.hpp*>*

### **Note**

This is a standalone function in the namespace **dds::domain** (p. 412)

This operation retrieves the list of **dds::domain::DomainParticipant** (p. 1060) entities that have been discovered in the domain and that the application has not indicated should be "ignored" by means of the **dds::domain::ignore** (p. 413) operation. When using **rti::core::policy::DiscoveryConfigBuiltinPluginKindMask::SPDP2** (p. 1059), this list only includes **dds::domain::DomainParticipant** (p. 1060) entities that the application has received configuration information from.

#### **Parameters**

*participant* The **DomainParticipant** (p. 1060) where to look up the discovered participants

### **Returns**

The list of InstanceHandles that can be passed to **dds::domain::discovered\_participant\_data** (p. 416).

**Exceptions**

*One* of the **Standard Exceptions** (p. 225) or **dds::core::NotEnabledError** (p. 1578)

Referenced by **dds::domain::DomainParticipant::discovered\_participants()**.

# **7.8.2.4 discovered\_participants() [2/2]**

```
template<typename FwdIterator >
FwdIterator discovered_participants (
            const dds::domain::DomainParticipant & participant,
            FwdIterator begin,
            FwdIterator end )
```
Retrieves the list of other participants discovered by this participant.

#include *<*dds/domain/discovery.hpp*>*

**Note**

This is a standalone function in the namespace **dds::domain** (p. 412)

#### **Template Parameters**

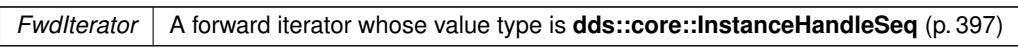

This overload copies the instance handles into an iterator range.

**Parameters**

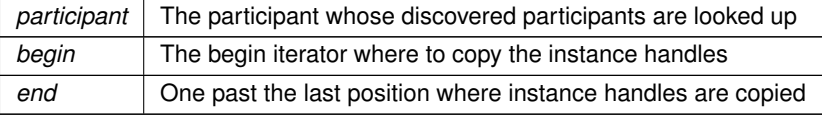

### **7.8.2.5 discovered\_participant\_data()**

```
dds::topic::ParticipantBuiltinTopicData discovered_participant_data (
           const dds::domain::DomainParticipant & participant,
           const dds::core::InstanceHandle & participant_handle )
```
Retrieves the information about one participant discovered by this participant.

#include *<*dds/domain/discovery.hpp*>*

### **Note**

This is a standalone function in the namespace **dds::domain** (p. 412)

This operation retrieves information on a **dds::domain::DomainParticipant** (p. 1060) that has been discovered on the network. The participant must be in the same domain as the participant on which this operation is invoked and must not have been "ignored" by means of the **dds::domain::ignore** (p. 413) operation.

The participant\_handle must correspond to such a **DomainParticipant** (p. 1060). Otherwise, the operation will fail with **dds::core::PreconditionNotMetError** (p. 1645).

Use the operation **dds::domain::discovered\_participants** (p. 415) to find the **dds::domain::DomainParticipant** (p. 1060) entities that are currently discovered.

**MT Safety:**

Safe.

### **Parameters**

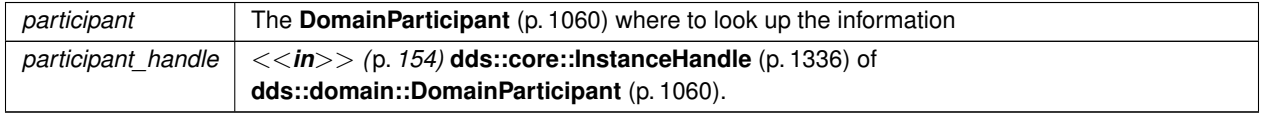

**Returns**

The participant information about participant\_handle

#### **Exceptions**

*One* of the **Standard Exceptions** (p. 225), **dds::core::PreconditionNotMetError** (p. 1645) or **dds::core::NotEnabledError** (p. 1578)

**See also**

**dds::topic::ParticipantBuiltinTopicData** (p. 1616) **dds::domain::discovered\_participants** (p. 415)

### **7.8.2.6 find()**

```
DomainParticipant find (
            int32_t domain_id )
```
Locates an existing **dds::domain::DomainParticipant** (p. 1060).

#include *<*dds/domain/find.hpp*>*

**Note**

This is a standalone function in the namespace **dds::domain** (p. 412)

If no such **DomainParticipant** (p. 1060) exists, the operation will return **dds::core::null** (p. 235).

If multiple DomainParticipants belonging to that domain id exist, then the operation will return one of them. It is not specified which one.

**Parameters**

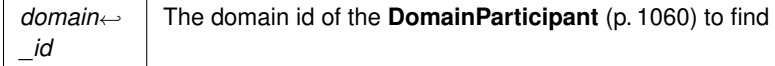

# **7.9 dds::domain::qos Namespace Reference**

Contains **DomainParticipantQos** (p. 1117).

# **Classes**

• class **DomainParticipantFactoryQos**

*<<value-type>> (*p. *149) Container of the QoS policies that do not apply to a specific entity*

• class **DomainParticipantQos**

*<<value-type>> (*p. *149) Container of the QoS policies that a dds::domain::DomainParticipant (*p. *1060) supports*

# **Functions**

• std::string **to\_string** (const **DomainParticipantFactoryQos** &qos, const **rti::core::QosPrintFormat** &format= **rti::core::QosPrintFormat**())

*<<extension>> (*p. *153) Obtains a string representation of the dds::domain::qos::DomainParticipantFactoryQos (*p. *1111)*

• std::string **to\_string** (const **DomainParticipantFactoryQos** &qos, const **DomainParticipantFactoryQos** &base, const **rti::core::QosPrintFormat** &format= **rti::core::QosPrintFormat**())

*<<extension>> (*p. *153) Obtains a string representation of the dds::domain::qos::DomainParticipantFactoryQos (*p. *1111)*

• std::string **to\_string** (const **DomainParticipantFactoryQos** &qos, const **rti::core::qos\_print\_all\_t** &qos\_*←* print\_all, const **rti::core::QosPrintFormat** &format= **rti::core::QosPrintFormat**())

*<<extension>> (*p. *153) Obtains a string representation of the dds::domain::qos::DomainParticipantFactoryQos (*p. *1111)*

• std::ostream & **operator***<<* (std::ostream &out, const rti::domain::qos::DomainParticipantFactoryQos &qos)

*<<extension>> (*p. *153) Prints a dds::sub::qos::DomainParticipantFactoryQos to an output stream.*

• std::string **to\_string** (const **DomainParticipantQos** &qos, const **rti::core::QosPrintFormat** &format= **rti***←-* **::core::QosPrintFormat**())

*<<extension>> (*p. *153) Obtains a string representation of the dds::domain::qos::DomainParticipantQos (*p. *1117)*

• std::string **to\_string** (const **DomainParticipantQos** &qos, const **DomainParticipantQos** &base, const **rti***←-* **::core::QosPrintFormat** &format= **rti::core::QosPrintFormat**())

*<<extension>> (*p. *153) Obtains a string representation of the dds::domain::qos::DomainParticipantQos (*p. *1117)*

• std::string **to\_string** (const **DomainParticipantQos** &qos, const **rti::core::qos\_print\_all\_t** &qos\_print\_all, const **rti::core::QosPrintFormat** &format= **rti::core::QosPrintFormat**())

*<<extension>> (*p. *153) Obtains a string representation of the dds::domain::qos::DomainParticipantQos (*p. *1117)* • std::ostream & **operator***<<* (std::ostream &out, const rti::domain::qos::DomainParticipantQos &qos)

*<<extension>> (*p. *153) Prints a dds::sub::qos::DomainParticipantQos to an output stream.*

# **7.9.1 Detailed Description**

Contains **DomainParticipantQos** (p. 1117).

# **7.9.2 Function Documentation**

#### **7.9.2.1 to\_string() [1/6]**

```
std::string to_string (
            const DomainParticipantFactoryQos & qos,
            const rti::core::QosPrintFormat & format = rti::core::QosPrintFormat() )
```
*<<extension>> (*p. *153)* Obtains a string representation of the **dds::domain::qos::DomainParticipantFactoryQos** (p. 1111)

**Parameters**

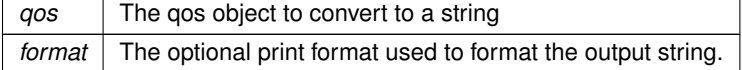

The several to\_string overloads allow formatting the output and printing only the differences with respect to another Qos object.

```
DomainParticipantFactoryQos qos;
// When no QosPrintFormat is supplied, the default is used. Similarly, since
// no base profile has been specified we will only print the differences
// with respect to the documented default for DomainParticipantFactoryQos
std::string str = to_string(qos);
// In this overload we are specifying the print format used to format the output
// string.
QosPrintFormat format; // ...;
str = to_string(qos, format);
// Here, the differences between qos and base will be included in the output
// string. If the two qos objects are the same, the resulting string will
// be empty.
DomainParticipantFactoryQos base; // ...;
str = to string(gos, base);
// We could also specify the format at this point
str = to_string(qos, base, format);
// Instead of supplying a base profile, the sentinel value qos_print_all can
// be supplied. This will result in the entire Qos object being printed (as
// opposed to only the differences with respect to a base qos).
```

```
str = to_string(qos, qos_print_all);
```
This overload uses the default print format and only prints the differences between qos and the documented default.

**Returns**

The string representation of the qos

# **7.9.2.2 to\_string() [2/6]**

```
std::string to_string (
            const DomainParticipantFactoryQos & qos,
            const DomainParticipantFactoryQos & base,
            const rti::core::QosPrintFormat & format = rti::core::QosPrintFormat() )
```
*<<extension>> (*p. *153)* Obtains a string representation of the **dds::domain::qos::DomainParticipantFactoryQos** (p. 1111)

#### **Parameters**

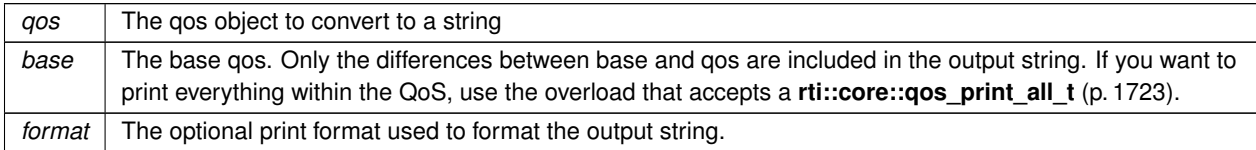

This overload prints the differences between qos and base. If no print format is specified, the default will be used.

# **Returns**

The string representation of the qos

# **7.9.2.3 to\_string() [3/6]**

```
std::string to_string (
            const DomainParticipantFactoryQos & qos,
            const rti::core::qos_print_all_t & qos_print_all,
            const rti::core::QosPrintFormat & format = rti::core::QosPrintFormat() )
```
*<<extension>> (*p. *153)* Obtains a string representation of the **dds::domain::qos::DomainParticipantFactoryQos** (p. 1111)

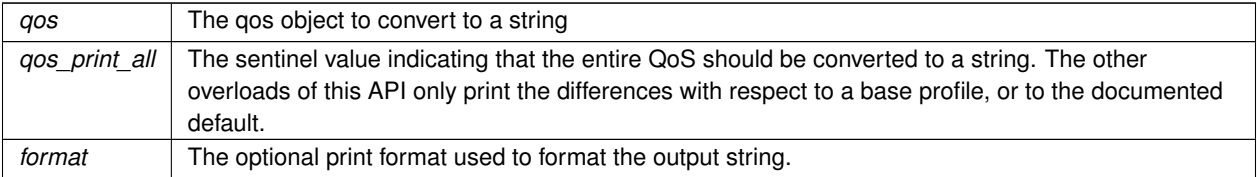

This overload prints all of the policies within qos. If no print format is specified, the default will be used.

The only valid value for the qos\_print\_all argument is **rti::core::qos\_print\_all** (p. 235)

#### For example:

```
to_string(qos, rti::core::qos_print_all);
```
# **Returns**

The string representation of the qos

### **7.9.2.4 operator***<<***() [1/2]**

```
std::ostream & operator<< (
            std::ostream & out,
            const rti::domain::qos::DomainParticipantFactoryQos & qos ) [inline]
```
*<<extension>> (*p. *153)* Prints a dds::sub::qos::DomainParticipantFactoryQos to an output stream.

# **7.9.2.5 to\_string() [4/6]**

```
std::string to_string (
            const DomainParticipantQos & qos,
            const rti::core::QosPrintFormat & format = rti::core::QosPrintFormat() )
```
*<<extension>> (*p. *153)* Obtains a string representation of the **dds::domain::qos::DomainParticipantQos** (p. 1117)

**Parameters**

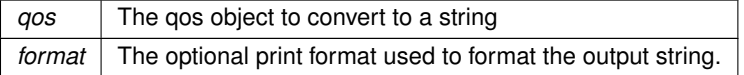

The several to\_string overloads allow formatting the output and printing only the differences with respect to another Qos object.

```
DomainParticipantQos qos;
// When no QosPrintFormat is supplied, the default is used. Similarly, since
// no base profile has been specified we will only print the differences
// with respect to the documented default for DomainParticipantQos
std::string str = to_string(qos);
// In this overload we are specifying the print format used to format the output
// string.
QosPrintFormat format; // ...;
str = to_string(qos, format);
// Here, the differences between qos and base will be included in the output
// string. If the two qos objects are the same, the resulting string will
// be empty.
DomainParticipantQos base; // ...;
str = to_string(qos, base);
// We could also specify the format at this point
str = to_string(qos, base, format);
// Instead of supplying a base profile, the sentinel value qos_print_all can
// be supplied. This will result in the entire Qos object being printed (as
// opposed to only the differences with respect to a base qos).
str = to_string(qos, qos_print_all);
```
This overload uses the default print format and only prints the differences between qos and the documented default.

### **Returns**

The string representation of the qos

# **7.9.2.6 to\_string() [5/6]**

```
std::string to_string (
            const DomainParticipantQos & qos,
            const DomainParticipantQos & base,
            const rti::core::QosPrintFormat & format = rti::core::QosPrintFormat() )
```
*<<extension>> (*p. *153)* Obtains a string representation of the **dds::domain::qos::DomainParticipantQos** (p. 1117)

### **Parameters**

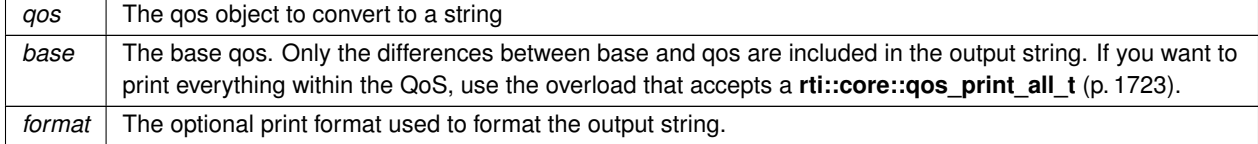

This overload prints the differences between qos and base. If no print format is specified, the default will be used.

#### **Returns**

The string representation of the qos

# **7.9.2.7 to\_string() [6/6]**

```
std::string to_string (
```

```
const DomainParticipantQos & qos,
const rti::core::qos_print_all_t & qos_print_all,
const rti::core::QosPrintFormat & format = rti::core::QosPrintFormat() )
```
*<<extension>> (*p. *153)* Obtains a string representation of the **dds::domain::qos::DomainParticipantQos** (p. 1117)

**Parameters**

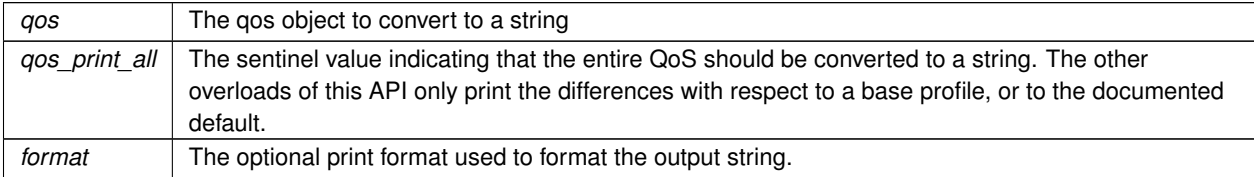

This overload prints all of the policies within qos. If no print format is specified, the default will be used.

The only valid value for the qos\_print\_all argument is **rti::core::qos\_print\_all** (p. 235)

#### For example:

to\_string(qos, rti::core::qos\_print\_all);

#### **Returns**

The string representation of the qos

### **7.9.2.8 operator***<<***() [2/2]**

```
std::ostream & operator<< (
            std::ostream & out,
            const rti::domain::qos::DomainParticipantQos & qos ) [inline]
```
*<<extension>> (*p. *153)* Prints a dds::sub::qos::DomainParticipantQos to an output stream.

# **7.10 dds::pub Namespace Reference**

Contains the type and functions to support publishing topics.

### **Namespaces**

• namespace **qos**

*Contains PublisherQos (*p. *1710) and DataWriterQos (*p. *975).*

# **Classes**

• class **AnyDataWriter**

*<<reference-type>> (*p. *150) This class provides an non-template holder for representing a DataWriter (*p. *891) of any type*

• class **AnyDataWriterListener**

*The listener to notify status changes for a dds::pub::DataWriter (*p. *891) of a generic type.*

• class **CoherentSet**

*<<value-type>> (*p. *149) A publishing application can request that a set of DDS data-sample changes be propagated in such a way that they are interpreted at the receivers' side as a cohesive set of modifications.*

• class **DataWriter**

*<<reference-type>> (*p. *150) Allows an application to publish data for a dds::topic::Topic (*p. *2156)*

• class **DataWriterListener**

*The Listener (*p. *1361) to notify status changes for a dds::pub::DataWriter (*p. *891).*

• class **NoOpDataWriterListener**

*A convenience implementation of DataWriterListener (*p. *953) where all methods are overridden to do nothing.*

#### • class **NoOpPublisherListener**

*A convenience implementation of PublisherListener (*p. *1709) where all methods are overridden to do nothing.*

• class **Publisher**

*<<reference-type>> (*p. *150) A publisher is the object responsible for the actual dissemination of publications.*

• class **PublisherListener**

*The listener to notify status changes for a dds::pub::Publisher (*p. *1696).*

• class **SuspendedPublication**

*<<value-type>> (*p. *149) Indicates that the application is about to make multiple modifications using several dds←- ::pub::DataWriter (*p. *891)'s belonging to the same dds::pub::Publisher (*p. *1696)*

# **Functions**

• template*<*typename T *>*

**DataWriter***<* T *>* **get** (const **AnyDataWriter** &any\_writer)

*Same as AnyDataWriter::get() (*p. *594)*

- void **ignore** ( **dds::domain::DomainParticipant** &participant, const **dds::core::InstanceHandle** &handle) *Instructs RTI Connext to locally ignore a publication.*
- template*<*typename FwdIterator *>*

void **ignore** ( **dds::domain::DomainParticipant** &participant, FwdIterator begin, FwdIterator end)

*Instructs RTI Connext to locally ignore several publications.*

- template*<*typename T *>*
	- **dds::core::InstanceHandleSeq matched\_subscriptions** (const **dds::pub::DataWriter***<* T *>* &writer)
		- *Retrieve the list of subscriptions currently associated with a dds::pub::DataWriter (*p. *891).*
- template*<*typename T , typename FwdIterator *>*

FwdIterator **matched\_subscriptions** (const **dds::pub::DataWriter***<* T *>* &writer, FwdIterator begin, Fwd*←-* Iterator end)

*Retrieve the list of subscriptions currently associated with a dds::pub::DataWriter (*p. *891).*

• template*<*typename T *>*

const **dds::topic::SubscriptionBuiltinTopicData matched\_subscription\_data** (const **dds::pub::Data***←-* **Writer***<* T *>* &writer, const **dds::core::InstanceHandle** &subscription\_handle)

*Retrieves information on a subscription that is currently associated with a dds::pub::DataWriter (*p. *891).*

- template*<*typename WRITER , typename FwdIterator *>* uint32\_t **find** (const **dds::pub::Publisher** &publisher, const std::string &topic\_name, FwdIterator begin, uint32*←-* \_t max\_size)
	- *Retrieves the dds::pub::DataWriter (*p. *891) for a specific topic name.*
- template*<*typename WRITER , typename BinIterator *>*
	- uint32\_t **find** (const **dds::pub::Publisher** &publisher, const std::string &topic\_name, BinIterator begin)
		- *Retrieves the dds::pub::DataWriter (*p. *891) for a specific topic name.*

# **7.10.1 Detailed Description**

Contains the type and functions to support publishing topics.

# **7.10.2 Function Documentation**

## **7.10.2.1 get()**

```
template<typename T >
DataWriter< T > get (
            const AnyDataWriter & any_writer )
```
Same as **AnyDataWriter::get()** (p. 594)

#### **7.10.2.2 ignore() [1/2]**

```
void ignore (
             dds::domain::DomainParticipant & participant,
            const dds::core::InstanceHandle & handle )
```
Instructs RTI Connext to locally ignore a publication.

A publication is defined by the association of a topic name, user data, and partition set on the **dds::pub::Publisher** (p. 1696) (see **dds::topic::PublicationBuiltinTopicData** (p. 1680)). After this call, any data written by that publication's **dds::pub::DataWriter** (p. 891) will be ignored.

This operation can be used to ignore local *and* remote DataWriters.

The publication (**DataWriter** (p. 891)) to ignore is identified by the handle argument.

- To ignore a *remote* **DataWriter** (p. 891), the handle can be obtained from the **dds::sub::SampleInfo** (p. 1969) retrieved when reading data samples from the built-in **dds::sub::DataReader** (p. 743) for the publication topic.
- To ignore a *local* **DataWriter** (p. 891), the handle can be obtained by calling **dds::core::Entity::instance\_***←* **handle()** (p. 1247) for the local **DataWriter** (p. 891).

There is no way to reverse this operation.

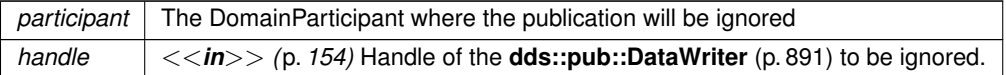

# **Exceptions**

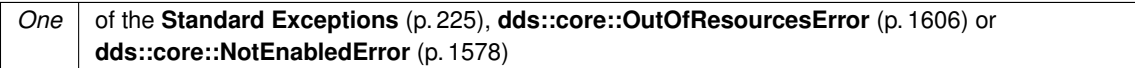

### **See also**

**dds::topic::PublicationBuiltinTopicData** (p. 1680) **dds::topic::publication\_topic\_name()** (p. 240) **dds::sub::builtin\_subscriber** (p. 449)

Referenced by **dds::pub::DataWriter***<* **T** *>***::ignore()**.

### **7.10.2.3 ignore() [2/2]**

```
template<typename FwdIterator >
void ignore (
             dds::domain::DomainParticipant & participant,
            FwdIterator begin,
            FwdIterator end )
```
Instructs RTI Connext to locally ignore several publications.

**Template Parameters**

```
FwdIterator | A forward iterator whose value type is dds::core::InstanceHandle (p. 1336)
```
**See also**

**ignore(dds::domain::DomainParticipant&, const dds::core::InstanceHandle&)** (p. 425);

### **7.10.2.4 matched\_subscriptions() [1/2]**

```
template<typename T >
dds::core::InstanceHandleSeq matched_subscriptions (
            const dds::pub::DataWriter< T > & writer )
```
Retrieve the list of subscriptions currently associated with a **dds::pub::DataWriter** (p. 891).

A subscription is considered to be matching if all of the following criteria are true:

- The subscription is within the same domain as this publication.
- The subscription has a matching **dds::topic::Topic** (p. 2156).
- The subscription has compatible QoS.
- If the applications are using partitions, the subscription shares a common partition with this publication.
- The **dds::domain::DomainParticipant** (p. 1060) has not indicated that the subscription's **dds::domain::***←-* **DomainParticipant** (p. 1060) should be "ignored" by means of the **dds::pub::ignore** (p. 425) API.
- If the publication is using the **rti::core::policy::MultiChannel** (p. 1460) and the subscription is using a **dds***←-* **::topic::ContentFilteredTopic** (p. 722), there is an intersection between at least one of the associated filters.
- If the endpoints need to exchange key material to communicate (i.e., they are securing their communications), the writer has completed the key exchange with reader.

The handles returned list are the ones that RTI Connext uses to locally identify the corresponding matched **dds::sub***←-* **::DataReader** (p. 743) entities. These handles match the ones that appear in the **dds::sub::SampleInfo::instance***←-* **\_handle** (p. 1973) field of the **dds::sub::SampleInfo** (p. 1969) when reading the **dds::topic::subscription\_topic\_***←* **name()** (p. 240) builtin topic.

This API may return the subscription handles of subscriptions that are inactive. **dds::pub::DataWriter::is\_matched***←-* **\_subscription\_active** (p. 942) can be used to check this.

The maximum number of matches possible is configured with **rti::core::policy::DomainParticipantResourceLimits** (p. 1124). .

**Exceptions**

*One* of the **Standard Exceptions** (p. 225), or **dds::core::NotEnabledError** (p. 1578)

Referenced by **dds::pub::DataWriter***<* **T** *>***::matched\_subscriptions()**.

# **7.10.2.5 matched\_subscriptions() [2/2]**

```
template<typename T , typename FwdIterator >
FwdIterator matched_subscriptions (
             const dds::pub::DataWriter< T > & writer,
            FwdIterator begin,
            FwdIterator end )
```
Retrieve the list of subscriptions currently associated with a **dds::pub::DataWriter** (p. 891).

This operation is similar to **matched\_subscriptions(const dds::pub::DataWriter***<***T***>***&)** (p. 426) but it copies the instance handles into an iterator range.

**Template Parameters**

*FwdIterator* | A forward iterator whose value type is **dds::core::InstanceHandle** (p. 1336)

### **7.10.2.6 matched\_subscription\_data()**

```
template<typename T >
const dds::topic::SubscriptionBuiltinTopicData matched_subscription_data (
            const dds::pub::DataWriter< T > & writer,
            const dds::core::InstanceHandle & subscription_handle )
```
Retrieves information on a subscription that is currently associated with a **dds::pub::DataWriter** (p. 891).

The subscription\_handle must correspond to a subscription currently associated with the **dds::pub::DataWriter** (p. 891). Otherwise, the operation will fail and fail with **dds::core::InvalidArgumentError** (p. 1343). Use **dds::pub***←-* **::matched\_subscriptions()** (p. 426) to find the subscriptions that are currently matched with the **dds::pub::DataWriter** (p. 891).

The above information is also available through **dds::sub::DataReaderListener::on\_data\_available()** (p. 818) (if a reader listener is installed on the dds::sub::DataReader*<*dds::topic::SubscriptionBuiltinTopicData*>*).

When the subscription data is updated, for example when the content filter property changes, there is a small window of time in between when the **DataWriter** (p. 891) is made aware of these changes and when they actually take effect. Taking effect in this example means that the **DataWriter** (p. 891) will perform writer-side filtering using the new filter property values (filter expression and/or parameters).

When the **DataWriter** (p. 891) is made aware of the changes they will first be seen in the **dds::sub::DataReader** $\leftrightarrow$ **Listener::on\_data\_available()** (p. 818) of the dds::sub::DataReader*<*dds::topic::SubscriptionBuiltinTopicData*>*. When these changes are applied, they will be seen in the output of this API because this API blocks until the most recent changes known to the **DataWriter** (p. 891) have taken effect. This API will only block when called outside of a listener callback, in order to not block the internal threads from making progress.

If application behavior depends on being made aware of information about a subscription only after it has taken effect on the **DataWriter** (p. 891), the recommended pattern for usage of this API is to wait for subscription data to be received either through polling this API or by installing a listener on the dds::sub::DataReader*<*dds::topic::SubscriptionBuiltin*←-* TopicData*>*. When a new sample is received by the builtin DataReader, this API may be called in a separate thread and will return the expected matched subscription data once it has been applied to the **DataWriter** (p. 891).

Because this API blocks, it is possible for this API to time out while waiting for the changes to be applied. A timeout may happen if the DataReader's subscription data is changing rapidly, preventing the **DataWriter** (p. 891) from returning valid information before newer data has been received, or if an application is performing a task in a listener callback, thereby preventing the middleware's threads from executing events in a timely manner.

Note: This operation does not retrieve the **dds::topic::SubscriptionBuiltinTopicData::type** (p. 2118). This information is available through **dds::sub::DataReaderListener::on\_data\_available()** (p. 818) (if a reader listener is installed on the dds::sub::DataReader*<*dds::topic::SubscriptionBuiltinTopicData*>*).

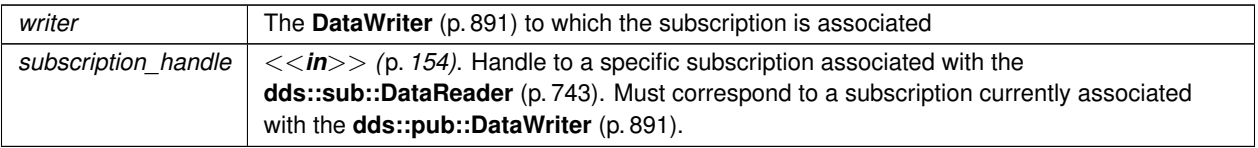

### **Exceptions**

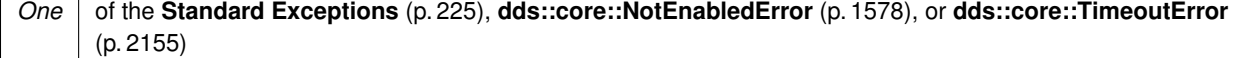

### **7.10.2.7 find() [1/2]**

```
template<typename WRITER , typename FwdIterator >
uint32_t find (
             const dds::pub::Publisher & publisher,
             const std::string & topic_name,
             FwdIterator begin,
             uint32_t max_size )
```
Retrieves the **dds::pub::DataWriter** (p. 891) for a specific topic name.

This returned **dds::pub::DataWriter** (p. 891) is either enabled or disabled.

If more than one **dds::pub::DataWriter** (p. 891) is attached to the **dds::pub::Publisher** (p. 1696) with the same topic\_name, then this operation may return any one of them.

#### **MT Safety:**

UNSAFE. It is not safe to lookup a **dds::pub::DataWriter** (p. 891) in one thread while another thread is simultaneously creating or destroying that **dds::pub::DataWriter** (p. 891).

This function retrieves a previously-created **DataWriter** (p. 891) belonging to the **dds::pub::Publisher** (p. 1696) that is attached to a **dds::topic::Topic** (p. 2156) with a matching topic name. If no such **DataWriter** (p. 891) exists, the operation will return an empty container. The use of this operation on the built-in **Publisher** (p. 1696) allows access to the built-in **DataWriter** (p. 891) entities for the built-in topics

**Template Parameters**

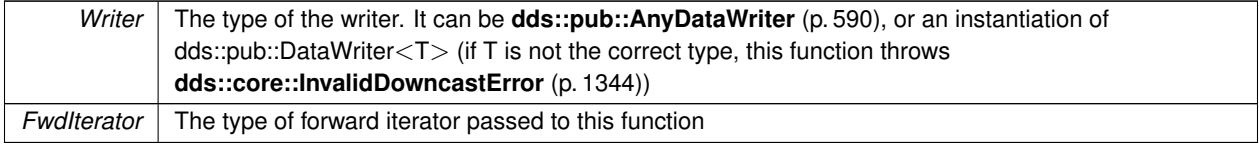

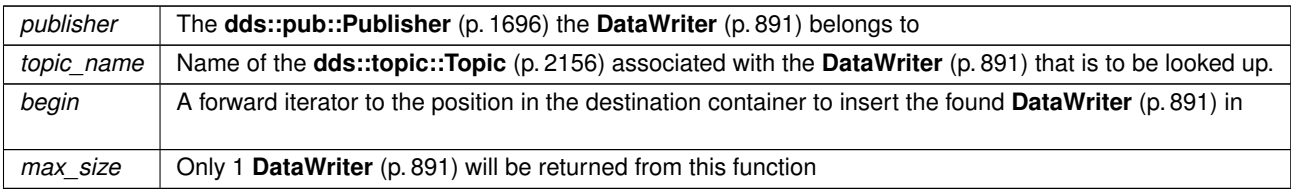

### **Returns**

The number of DataWriters that were found (either 0 or 1)

# **7.10.2.8 find() [2/2]**

```
template<typename WRITER , typename BinIterator >
uint32_t find (
            const dds::pub::Publisher & publisher,
            const std::string & topic_name,
            BinIterator begin )
```
Retrieves the **dds::pub::DataWriter** (p. 891) for a specific topic name.

This returned **dds::pub::DataWriter** (p. 891) is either enabled or disabled.

If more than one **dds::pub::DataWriter** (p. 891) is attached to the **dds::pub::Publisher** (p. 1696) with the same topic\_name, then this operation may return any one of them.

# **MT Safety:**

UNSAFE. It is not safe to lookup a **dds::pub::DataWriter** (p. 891) in one thread while another thread is simultaneously creating or destroying that **dds::pub::DataWriter** (p. 891).

This function retrieves a previously created **DataWriter** (p. 891) belonging to the **dds::pub::Publisher** (p. 1696) that is attached to a **dds::topic::Topic** (p. 2156) with a matching topic name. If no such **DataWriter** (p. 891) exists, the operation will return an empty container. The use of this operation on the built-in **Publisher** (p. 1696) allows access to the built-in **DataWriter** (p. 891) entities for the built-in topics

**Template Parameters**

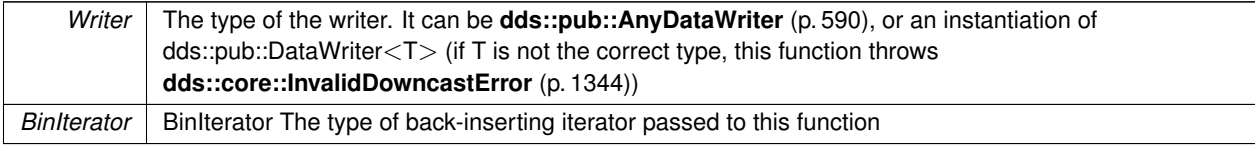

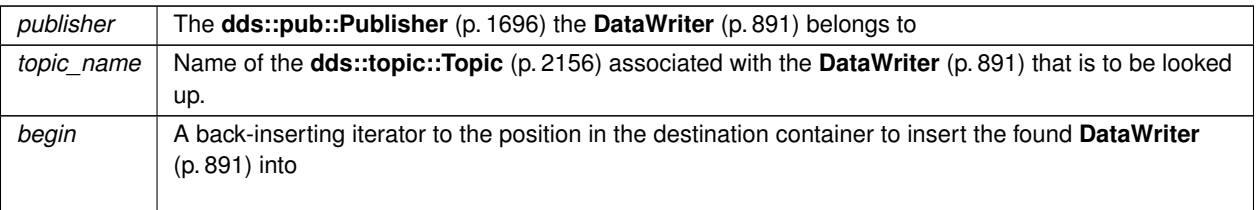

**Returns**

The number of DataWriters that were found (either 0 or 1)

# **7.11 dds::pub::qos Namespace Reference**

```
Contains PublisherQos (p. 1710) and DataWriterQos (p. 975).
```
# **Classes**

• class **DataWriterQos**

*<<value-type>> (*p. *149) Container of the QoS policies that a dds::pub::DataWriter (*p. *891) supports*

• class **PublisherQos**

*<<value-type>> (*p. *149) Container of the QoS policies that a dds::pub::Publisher (*p. *1696) supports*

# **Functions**

• std::string **to\_string** (const **DataWriterQos** &qos, const **rti::core::QosPrintFormat** &format= **rti::core::Qos***←-* **PrintFormat**())

*<<extension>> (*p. *153) Obtains a string representation of the dds::pub::qos::DataWriterQos (*p. *975)*

- std::string **to\_string** (const **DataWriterQos** &qos, const **DataWriterQos** &base, const **rti::core::QosPrint***←-* **Format** &format= **rti::core::QosPrintFormat**())
	- *<<extension>> (*p. *153) Obtains a string representation of the dds::pub::qos::DataWriterQos (*p. *975)*
- std::string **to\_string** (const **DataWriterQos** &qos, const **rti::core::qos\_print\_all\_t** &qos\_print\_all, const **rti***←-* **::core::QosPrintFormat** &format= **rti::core::QosPrintFormat**())

*<<extension>> (*p. *153) Obtains a string representation of the dds::sub::qos::DataWriterQos*

- std::ostream & **operator***<<* (std::ostream &out, const rti::pub::qos::DataWriterQos &qos)
	- *<<extension>> (*p. *153) Prints a dds::pub::qos::DataWriterQos (*p. *975) to an output stream.*
- void **swap** (PublisherQosImpl &left, PublisherQosImpl &right) OMG\_NOEXCEPT
	- *Swap the contents of two PublisherQos (*p. *1710) objects.*
- std::string **to\_string** (const **PublisherQos** &qos, const **rti::core::QosPrintFormat** &format= **rti::core::Qos***←-* **PrintFormat**())
	- *<<extension>> (*p. *153) Obtains a string representation of the dds::pub::qos::PublisherQos (*p. *1710)*
- std::string **to\_string** (const **PublisherQos** &qos, const **PublisherQos** &base, const **rti::core::QosPrintFormat** &format= **rti::core::QosPrintFormat**())

*<<extension>> (*p. *153) Obtains a string representation of the dds::pub::qos::PublisherQos (*p. *1710)*

• std::string **to\_string** (const **PublisherQos** &qos, const **rti::core::qos\_print\_all\_t** &qos\_print\_all, const **rti***←-* **::core::QosPrintFormat** &format= **rti::core::QosPrintFormat**())

*<<extension>> (*p. *153) Obtains a string representation of the dds::pub::qos::PublisherQos (*p. *1710)* • std::ostream & **operator***<<* (std::ostream &out, const rti::pub::qos::PublisherQos &qos)

*<<extension>> (*p. *153) Prints a dds::pub::qos::PublisherQos (*p. *1710) to an output stream.*

# **7.11.1 Detailed Description**

Contains **PublisherQos** (p. 1710) and **DataWriterQos** (p. 975).

# **7.11.2 Function Documentation**

#### **7.11.2.1 to\_string() [1/6]**

```
std::string to_string (
            const DataWriterQos & qos,
            const rti::core::QosPrintFormat & format = rti::core::QosPrintFormat() )
```
*<<extension>> (*p. *153)* Obtains a string representation of the **dds::pub::qos::DataWriterQos** (p. 975)

**Parameters**

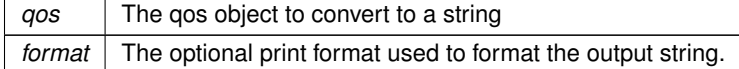

The several to\_string overloads allow formatting the output and printing only the differences with respect to another Qos object.

```
DataWriterQos qos;
// When no QosPrintFormat is supplied, the default is used. Similarly, since
// no base profile has been specified we will only print the differences
// with respect to the documented default for DataWriterQos
std::string str = to_string(qos);
// In this overload we are specifying the print format used to format the output
// string.
QosPrintFormat format; // ...;
str = to_string(qos, format);
// Here, the differences between qos and base will be included in the output
// string. If the two qos objects are the same, the resulting string will
// be empty.
DataWriterQos base; // ...;
str = to_string(qos, base);
// We could also specify the format at this point
str = to_string(qos, base, format);
// Instead of supplying a base profile, the sentinel value qos_print_all can
// be supplied. This will result in the entire Qos object being printed (as
// opposed to only the differences with respect to a base qos).
str = to_string(qos, qos_print_all);
```
This overload uses the default print format and only prints the differences between qos and the documented default.

#### **Returns**

The string representation of the qos

# **7.11.2.2 to\_string() [2/6]**

```
std::string to_string (
```

```
const DataWriterQos & qos,
const DataWriterQos & base,
const rti::core::QosPrintFormat & format = rti::core::QosPrintFormat() )
```
*<<extension>> (*p. *153)* Obtains a string representation of the **dds::pub::qos::DataWriterQos** (p. 975)

#### **Parameters**

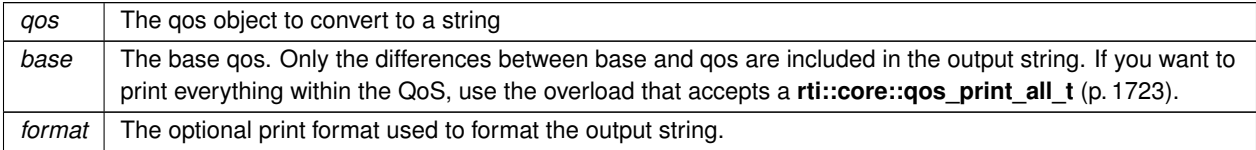

This overload prints the differences between qos and base. If no print format is specified, the default will be used.

#### **Returns**

The string representation of the qos

# **7.11.2.3 to\_string() [3/6]**

```
std::string to_string (
            const DataWriterQos & qos,
            const rti::core::qos_print_all_t & qos_print_all,
            const rti::core::QosPrintFormat & format = rti::core::QosPrintFormat() )
```
*<<extension>> (*p. *153)* Obtains a string representation of the dds::sub::qos::DataWriterQos

#### **Parameters**

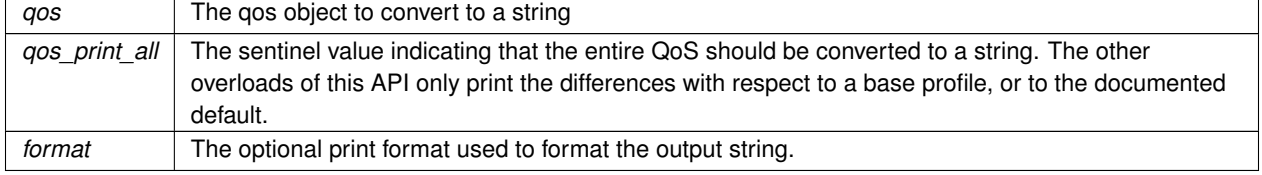

This overload prints all of the policies within qos. If no print format is specified, the default will be used.

The only valid value for the qos\_print\_all argument is **rti::core::qos\_print\_all** (p. 235)

For example: to\_string(qos, rti::core::qos\_print\_all); **Returns**

The string representation of the qos

**7.11.2.4 operator***<<***() [1/2]**

```
std::ostream & operator<< (
            std::ostream & out,
            const rti::pub::qos::DataWriterQos & qos ) [inline]
```
*<<extension>> (*p. *153)* Prints a **dds::pub::qos::DataWriterQos** (p. 975) to an output stream.

# **7.11.2.5 swap()**

```
void swap (
            PublisherQosImpl & left,
            PublisherQosImpl & right )
```
Swap the contents of two **PublisherQos** (p. 1710) objects.

**Parameters**

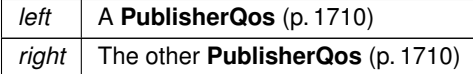

# **7.11.2.6 to\_string() [4/6]**

```
std::string to_string (
            const PublisherQos & qos,
            const rti::core::QosPrintFormat & format = rti::core::QosPrintFormat() )
```
*<<extension>> (*p. *153)* Obtains a string representation of the **dds::pub::qos::PublisherQos** (p. 1710)

**Parameters**

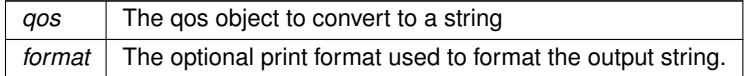

The several to\_string overloads allow formatting the output and printing only the differences with respect to another Qos
```
object.
PublisherQos qos;
// When no QosPrintFormat is supplied, the default is used. Similarly, since
// no base profile has been specified we will only print the differences
// with respect to the documented default for PublisherQos
std::string str = to_string(qos);
// In this overload we are specifying the print format used to format the output
// string.
QosPrintFormat format; // ...;
str = to_string(qos, format);
// Here, the differences between qos and base will be included in the output
// string. If the two qos objects are the same, the resulting string will
// be empty.
PublisherQos base; // ...;
str = to_string(qos, base);
// We could also specify the format at this point
str = to_string(qos, base, format);
// Instead of supplying a base profile, the sentinel value qos_print_all can
// be supplied. This will result in the entire Qos object being printed (as
// opposed to only the differences with respect to a base qos).
str = to_string(qos, qos_print_all);
```
This overload uses the default print format and only prints the differences between qos and the documented default.

#### **Returns**

The string representation of the qos

### **7.11.2.7 to\_string() [5/6]**

```
std::string to_string (
            const PublisherQos & qos,
            const PublisherQos & base,
            const rti::core::QosPrintFormat & format = rti::core::QosPrintFormat() )
```
*<<extension>> (*p. *153)* Obtains a string representation of the **dds::pub::qos::PublisherQos** (p. 1710)

#### **Parameters**

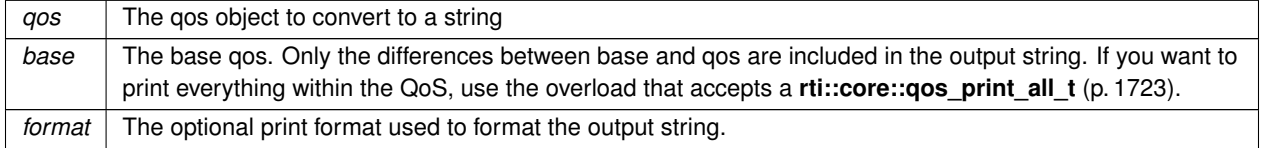

This overload prints the differences between qos and base. If no print format is specified, the default will be used.

### **Returns**

The string representation of the qos

# **7.11.2.8 to\_string() [6/6]**

```
std::string to_string (
            const PublisherQos & qos,
            const rti::core::qos_print_all_t & qos_print_all,
            const rti::core::QosPrintFormat & format = rti::core::QosPrintFormat() )
```
*<<extension>> (*p. *153)* Obtains a string representation of the **dds::pub::qos::PublisherQos** (p. 1710)

**Parameters**

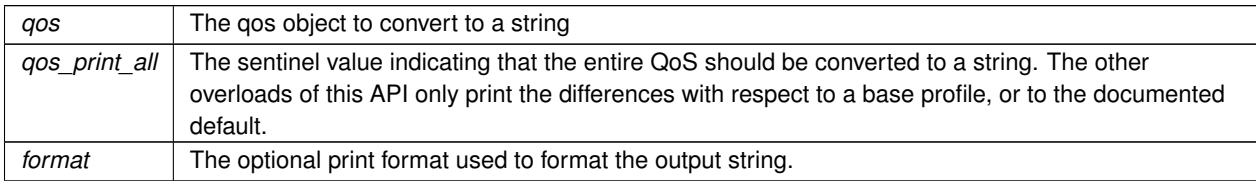

This overload prints all of the policies within qos. If no print format is specified, the default will be used.

The only valid value for the gos\_print\_all argument is **rti::core::gos\_print\_all** (p. 235)

For example:

```
to_string(qos, rti::core::qos_print_all);
```
**Returns**

The string representation of the qos

### **7.11.2.9 operator***<<***() [2/2]**

```
std::ostream & operator<< (
            std::ostream & out,
            const rti::pub::qos::PublisherQos & qos ) [inline]
```
*<<extension>> (*p. *153)* Prints a **dds::pub::qos::PublisherQos** (p. 1710) to an output stream.

# **7.12 dds::sub Namespace Reference**

Contains the types and functions to support subscribing to topics.

# **Namespaces**

• namespace **cond**

*Contains Conditions specific to DataReaders.*

• namespace **qos**

*Contains DataReaderQos (*p. *831) and SubscriberQos (*p. *2106).*

• namespace **status**

*Contains DataState (*p. *871).*

# **Classes**

### • class **AnyDataReader**

*<<reference-type>> (*p. *150) This class provides an non-template holder for representing a DataReader (*p. *743) of any type*

• class **AnyDataReaderListener**

*The listener to notify status changes for a dds::sub::DataReader (*p. *743) of a generic type.*

• class **CoherentAccess**

*<<value-type>> (*p. *149) Controls whether RTI Connext will preserve the groupings of changes made by the publishing application by means of begin\_coherent\_changes and end\_coherent\_changes.*

• class **DataReader**

*<<reference-type>> (*p. *150) Allows the application to: (1) declare the data it wishes to receive (i.e. make a subscription) and (2) access the data received by the attached dds::sub::Subscriber (*p. *2093).*

### • class **DataReaderListener**

*The Listener (*p. *1361) to notify status changes for a dds::sub::DataReader (*p. *743).*

• class **GenerationCount**

*<<value-type>> (*p. *149)*

• class **LoanedSamples**

*<<move-only-type>> (*p. *152) Provides temporary access to a collection of samples (data and info) from a DataReader (*p. *743).*

• class **NoOpDataReaderListener**

*A convenience implementation of DataReaderListener (*p. *815) where all methods are overridden to do nothing.*

• class **NoOpSubscriberListener**

*A convenience implementation of SubscriberListener (*p. *2105) where all methods are overridden to do nothing.*

• class **Query**

*<<value-type>> (*p. *149) Encapsulates a query for a dds::sub::cond::QueryCondition (*p. *1761).*

• class **Rank**

*<<value-type>> (*p. *149) Contains the sample and generation ranks of a data-sample*

- class **ReadModeDummyType**
- class **Sample**

*<<value-type>> (*p. *149) This class encapsulate the data and meta-data associated with DDS samples.*

• class **SampleInfo**

*<<value-type>> (*p. *149) Information that accompanies each sample received by a DataReader (*p. *743)*

• class **SharedSamples**

*<<reference-type>> (*p. *150) A sharable and container-safe version of LoanedSamples (*p. *1387).*

• class **Subscriber**

*<<reference-type>> (*p. *150) A subscriber is the object responsible for actually receiving data from a subscription.*

• class **SubscriberListener**

*The listener to notify status changes for a dds::sub::Subscriber (*p. *2093).*

# **Functions**

- template*<*typename T *>*
- **DataReader***<* T *>* **get** (const **AnyDataReader** &any\_reader)
	- *Same as AnyDataReader::get() (*p. *586)*
- bool **read** ( **dds::sub::ReadModeDummyType**)

*The stream manipulator to indicate that the reader should read samples as opposed to taking the samples.*

• bool **take** ( **dds::sub::ReadModeDummyType**)

*The stream manipulator to indicate that the reader should take samples as opposed to reading the samples.*

• dds::sub::functors::MaxSamplesManipulatorFunctor **max\_samples** (uint32\_t n)

*Stream manipulator to set the maximum number of samples to read or take.*

• dds::sub::functors::ContentFilterManipulatorFunctor **content** (const **dds::sub::Query** &query)

*Stream manipulator to set a Query (*p. *1755) to use during the subsequent read/take operation.*

• dds::sub::functors::ConditionManipulatorFunctor **condition** (const **dds::sub::cond::ReadCondition** &condition)

*Stream manipulator to set a QueryCondition to use during the subsequent read/take operation.*

• dds::sub::functors::StateFilterManipulatorFunctor **state** (const **dds::sub::status::DataState** &s) *Stream manipulator to specify the DataState of the samples that should be read/taken.*

- dds::sub::functors::InstanceManipulatorFunctor **instance** (const **dds::core::InstanceHandle** &h) *Stream manipulator to specify the instance whose samples should be read or taken.*
- dds::sub::functors::NextInstanceManipulatorFunctor **next\_instance** (const **dds::core::InstanceHandle** &h) *Stream manipulator to specify the samples belonging to the 'next' instance after the provided instance handle should be accessed.*
- void **ignore** ( **dds::domain::DomainParticipant** &participant, const **dds::core::InstanceHandle** &handle) *Instructs RTI Connext to locally ignore a subscription.*
- template*<*typename FwdIterator *>*
- void **ignore** ( **dds::domain::DomainParticipant** &participant, FwdIterator **begin**, FwdIterator **end**)

*Instructs RTI Connext to locally ignore subscriptions.*

- template*<*typename T *>*
- const **::dds::core::InstanceHandleSeq matched\_publications** (const **dds::sub::DataReader***<* T *>* &reader) *Retrieve the list of publications currently "associated" with a DataReader (*p. *743).*
- template*<*typename T , typename FwdIterator *>*
- FwdIterator **matched\_publications** (const **dds::sub::DataReader***<* T *>* &reader, FwdIterator **begin**, Fwd*←-* Iterator **end**)

*Retrieve the list of publications currently "associated" with a DataReader (*p. *743).*

• template*<*typename T *>*

const **dds::topic::PublicationBuiltinTopicData matched\_publication\_data** (const **dds::sub::DataReader***<* T *>* &reader, const **dds::core::InstanceHandle** &handle)

*This operation retrieves the information on a publication that is currently "associated" with the DataReader (*p. *743).*

• **dds::sub::Subscriber builtin\_subscriber** (const **dds::domain::DomainParticipant** &dp)

*Access the built-in Subscriber (*p. *2093).*

• template*<*typename READER , typename FwdIterator *>*

uint32\_t **find** (const **dds::sub::Subscriber** &subscriber, const std::string &topic\_name, FwdIterator **begin**, uint32\_t max\_size)

*This function retrieves a previously-created DataReader (*p. *743) belonging to the Subscriber (*p. *2093) that is attached to a Topic with a matching topic name.*

• template*<*typename READER , typename BinIterator *>*

uint32\_t **find** (const **dds::sub::Subscriber** &subscriber, const std::string &topic\_name, BinIterator **begin**)

*This function retrieves a previously-created DataReader (*p. *743) belonging to the Subscriber (*p. *2093) that is attached to a Topic with a matching topic name.*

```
• template<typename READER , typename T , typename FwdIterator >
  uint32_t find (const dds::sub::Subscriber &sub, const dds::topic::TopicDescription< T > &topic_←-
  description, FwdIterator begin, uint32_t max_size)
• template<typename READER , typename T , typename BinIterator >
  uint32_t find (const dds::sub::Subscriber &subscriber, const dds::topic::TopicDescription< T > &topic_←-
  description, BinIterator begin)
     This function retrieves a previously-created DataReader (p. 743) belonging to the Subscriber (p. 2093) that is attached
     to a Topic with a matching TopicDescription.
• template<typename AnyDataReaderFwdIterator >
  uint32_t find (const dds::sub::Subscriber &subscriber, const dds::sub::status::DataState &data_state,
  AnyDataReaderFwdIterator begin, uint32_t max_size)
     Allows the application to access the AnyDataReaders that contain samples with the specified dds::sub::status::Data←-
     State (p. 871).
• template<typename AnyDataReaderBackInsertIterator >
  uint32_t find (const dds::sub::Subscriber &subscriber, const dds::sub::status::DataState &data_state,
  AnyDataReaderBackInsertIterator begin)
     Allows the application to access the AnyDataReaders that contain samples with the specified dds::sub::status::Data←-
     State (p. 871).
• template<typename T >
  LoanedSamples< T > move ( LoanedSamples< T > &ls) OMG_NOEXCEPT
     Creates a new LoanedSamples (p. 1387) instance by moving the contents of an existing one.
• template<typename T >
  LoanedSamples< T >::iterator begin ( LoanedSamples< T > &ls)
• template<typename T >
  LoanedSamples< T >::const_iterator begin (const LoanedSamples< T > &ls)
• template<typename T >
  LoanedSamples< T >::iterator end ( LoanedSamples< T > &ls)
• template<typename T >
  LoanedSamples< T >::const_iterator end (const LoanedSamples< T > &ls)
• template<typename T >
  void swap ( LoanedSamples< T > &ls1, LoanedSamples< T > &ls2) throw ()
```
# **7.12.1 Detailed Description**

Contains the types and functions to support subscribing to topics.

# **7.12.2 Function Documentation**

### **7.12.2.1 get()**

```
template<typename T >
DataReader< T > get (
             const AnyDataReader & any_reader )
```
Same as **AnyDataReader::get()** (p. 586)

# **7.12.2.2 read()**

bool read (

**dds::sub::ReadModeDummyType** )

The stream manipulator to indicate that the reader should read samples as opposed to taking the samples.

Usage:

reader » read » loaned\_samples;

#### **See also**

dds::sub::DataReader::operator *>>*(bool(*∗*manipulator)(**ReadModeDummyType** (p. 1845)))

#### **7.12.2.3 take()**

bool take (

**dds::sub::ReadModeDummyType** )

The stream manipulator to indicate that the reader should take samples as opposed to reading the samples.

### Usage:

reader » take » loaned\_samples;

The default mode to access samples is to take, so the above is equivalent to: reader » loaned\_samples;

#### **See also**

dds::sub::DataReader::operator *>>*(bool(*∗*manipulator)(**ReadModeDummyType** (p. 1845)))

### **7.12.2.4 max\_samples()**

dds::sub::functors::MaxSamplesManipulatorFunctor max\_samples ( uint32\_t *n* ) [inline]

Stream manipulator to set the maximum number of samples to read or take.

Use this function to set the maximum number of samples to read/take by passing it to the **DataReader::operator** *>>***(Functor f)** (p. 755) operator.

### **Parameters**

 $n \mid$  The maximum number of samples to take

**See also**

**dds::sub::DataReader::operator** *>>***(Functor f)** (p. 755)

#### **7.12.2.5 content()**

```
dds::sub::functors::ContentFilterManipulatorFunctor content (
            const dds::sub::Query & query ) [inline]
```
Stream manipulator to set a **Query** (p. 1755) to use during the subsequent read/take operation.

The effect of using this manipulator is that the subsequent read/take will filter the samples based on the **Query** (p. 1755)'s expression. If the **DataReader** (p. 743) has no samples that meet the constraints, the read/take will not return any data.

If this stream manipulator comes before a call to the condition(const dds::sub::cond::QueryCondition& query\_condition) manipulator then it will be overridden and will not have any effect on the read or take operation. Similarly, if this operation follows a call to **condition()** (p. 441), then the previously set QueryCondition will be cleared.

#### **Parameters**

*query* The **Query** (p. 1755) to use during the read/take

**See also**

```
dds::sub::DataReader::operator >>(Functor f) (p. 755)
```
dds::sub::condition(const dds::sub::cond::QueryCondition& query\_condition)

#### **7.12.2.6 condition()**

dds::sub::functors::ConditionManipulatorFunctor condition ( const **dds::sub::cond::ReadCondition** & *condition* ) [inline]

Stream manipulator to set a QueryCondition to use during the subsequent read/take operation.

The effect of using this manipulator is that the subsequent read/take will filter the samples based on the Query*←-* Conditions's expression and state. If the **DataReader** (p. 743) has no samples that meet the constraints, the read/take will not return any data.

If this stream manipulator comes before a call to the **content(const dds::sub::Query& query)** (p. 441) manipulator then it will be overridden and will not have any effect on the read or take operation. Similarly, if this operation follows a call to **content()** (p. 441) and/or **state(const dds::sub::status::DataState& s)** (p. 442), then the previously set **Query** (p. 1755) and DataState will be cleared.

This manipulator is effectively a combination of the content and state manipulators.

For example:

```
reader » read
      » content(dds::sub::Query(system.reader, "foo = 7"))
      » state(dds::sub::status::DataState::new_data())
       » samples;
```
is equivalent to:

```
reader » read
      » condition(Query(system.reader, "foo = 7"), DataState()::new_data())
      » samples;
```
#### **Parameters**

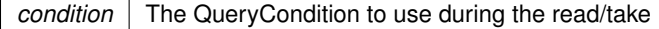

**See also**

```
dds::sub::DataReader::operator >>(Functor f) (p. 755)
```
**content(const dds::sub::Query& query)** (p. 441)

Referenced by **dds::sub::DataReader***<* **T** *>***::condition()**, and **dds::sub::cond::ReadCondition::create\_read\_***←* **condition\_ex()**.

#### **7.12.2.7 state()**

```
dds::sub::functors::StateFilterManipulatorFunctor state (
            const dds::sub::status::DataState & s ) [inline]
```
Stream manipulator to specify the DataState of the samples that should be read/taken.

By setting the **dds::sub::status::DataState** (p. 871) you can specify the state of the samples that should be read or taken. The DataState of a sample encapsulates the **dds::sub::status::SampleState** (p. 1999), **dds::sub::status::***←-* **ViewState** (p. 2293), and **dds::sub::status::InstanceState** (p. 1339) of a sample.

If this stream manipulator comes before a call to the condition(const dds::sub::cond::QueryCondition& query\_condition) manipulator then it will be overridden and will not have any effect on the read or take operation.

### **Parameters**

*s* The DataState of the samples to be read or taken

**See also**

**dds::sub::DataReader::operator** *>>***(Functor f)** (p. 755)

#### **7.12.2.8 instance()**

```
dds::sub::functors::InstanceManipulatorFunctor instance (
            const dds::core::InstanceHandle & h ) [inline]
```
Stream manipulator to specify the instance whose samples should be read or taken.

This operation causes the subsequent read or take operation to access only samples belonging the single specified instance whose handle is h.

Upon successful completion, the data collection will contain samples all belonging to the same instance. The corresponding **SampleInfo** (p. 1969) verifies **SampleInfo.instance\_handle()** (p. 1973) == h.

The subsequent read/take operation will be semantically equivalent to a read or take without specifying the instance, except in building the collection, the **DataReader** (p. 743) will check that the sample belongs to the specified instance and otherwise it will not place the sample in the returned collection.

The subsequent read/take may operation may fail with **dds::core::InvalidArgumentError** (p. 1343) if the Instance*←-* Handle does not correspond to an existing data-object known to the **DataReader** (p. 743).

**Parameters**

*h* The handle of the instance to access

**See also**

**dds::sub::DataReader::operator** *>>***(Functor f)** (p. 755)

### **7.12.2.9 next\_instance()**

```
dds::sub::functors::NextInstanceManipulatorFunctor next_instance (
            const dds::core::InstanceHandle & h ) [inline]
```
Stream manipulator to specify the samples belonging to the 'next' instance after the provided instance handle should be accessed.

This operation causes the subsequent read or take operation to access only samples belonging a single instance whose handle is considered 'next' after the provided InstanceHandle h.

The accessed samples will all belong to the 'next' instance with InstanceHandle 'greater' than the specified previous handle that has available samples.

This operation implies the existence of a total order 'greater-than' relationship between the instance handles. The specifics of this relationship are not all important and are implementation specific. The important thing is that, according to the middleware, all instances are ordered relative to each other. This ordering is between the instance handles; It should not depend on the state of the instance (e.g. whether it has data or not) and must be defined even for instance handles that do not correspond to instances currently managed by the **dds::sub::DataReader** (p. 743). For the purposes of the ordering, it should be 'as if' each instance handle was represented as unique integer.

The behavior of **dds::sub::DataReader::Selector::next\_instance** (p. 2005) is 'as if' the **dds::sub::DataReader** (p. 743) invoked **dds::sub::instance(const dds::core::InstanceHandle& h)** (p. 443), passing the smallest instance*←-* \_handle among all the ones that: (a) are greater than previous\_handle, and (b) have available samples (i.e. samples that meet the constraints imposed by the specified states).

The special value **dds::core::InstanceHandle::nil()** (p. 1338) is guaranteed to be 'less than' any valid instance\_*←* handle. So the use of the parameter value previous\_handle == **dds::core::InstanceHandle::nil()** (p. 1338) will return the samples for the instance which has the smallest instance\_handle among all the instances that contain available samples.

#### **Note**

The operation **dds::sub::DataReader::Selector::next\_instance** (p. 2005) is intended to be used in an application-driven iteration, where the application starts by passing previous\_handle == **dds::core::***←-* **InstanceHandle::nil()** (p. 1338), examines the samples returned, and then uses the instance handle returned in the **dds::sub::SampleInfo** (p. 1969) as the value of the previous\_handle argument to the next call to **dds::sub::DataReader::Selector::next\_instance** (p. 2005). The iteration continues until the read/take operation doesn't return any more samples. This application-driven iteration is required to ensure that all samples on the reader queue are read.

Note that it is possible to call the **dds::sub::DataReader::Selector::next\_instance** (p. 2005) operation with a previous\_handle that does not correspond to an instance currently managed by the **dds::sub::DataReader** (p. 743). This is because as stated earlier the 'greater-than' relationship is defined even for handles not managed by the **dds::sub::DataReader** (p. 743). One practical situation where this may occur is when an application is iterating though all the instances, takes all the samples of a **dds::sub::status::InstanceState::not\_alive\_no\_writers()** (p. 1341) instance, returns the loan (at which point the instance information may be removed, and thus the handle becomes invalid), and tries to read the next instance.

#### **Parameters**

 $h$  The reference instance. The instance after this one will be selected

**See also**

**dds::sub::DataReader::operator** *>>***(Functor f)** (p. 755)

#### **7.12.2.10 ignore() [1/2]**

void ignore (

**dds::domain::DomainParticipant** & *participant,* const **dds::core::InstanceHandle** & *handle* )

Instructs RTI Connext to locally ignore a subscription.

A subscription is defined by the association of a topic name, user data, and partition set on the **dds::sub::Subscriber** (p. 2093) (see **dds::topic::SubscriptionBuiltinTopicData** (p. 2111)). After this call, any data received related to that subscription's **dds::sub::DataReader** (p. 743) will be ignored.

This operation can be used to ignore local *and* remote DataReaders.

The subscription to ignore is identified by the handle argument.

- To ignore a *remote* **DataReader** (p. 743), the handle can be obtained from the **dds::sub::SampleInfo** (p. 1969) retrieved when reading data samples from the built-in **dds::sub::DataReader** (p. 743) for the subscription topic.
- To ignore a *local* **DataReader** (p. 743), the handle can be obtained by calling **dds::core::Entity::instance\_***←* **handle()** (p. 1247) for the local **DataReader** (p. 743).

There is no way to reverse this operation.

**Exceptions**

*One* | of the **Standard Exceptions** (p. 225), **dds::core::OutOfResourcesError** (p. 1606) or **dds::core::NotEnabledError** (p. 1578)

**See also**

**dds::topic::SubscriptionBuiltinTopicData** (p. 2111) **dds::topic::subscription\_topic\_name()** (p. 240) **dds::sub::builtin\_subscriber** (p. 449)

### **Parameters**

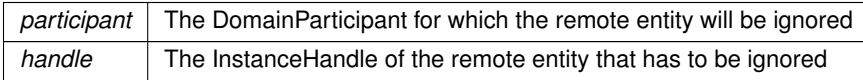

Referenced by **dds::sub::DataReader***<* **T** *>***::ignore()**.

### **7.12.2.11 ignore() [2/2]**

```
template<typename FwdIterator >
void ignore (
             dds::domain::DomainParticipant & participant,
            FwdIterator begin,
            FwdIterator end )
```
Instructs RTI Connext to locally ignore subscriptions.

#### **Parameters**

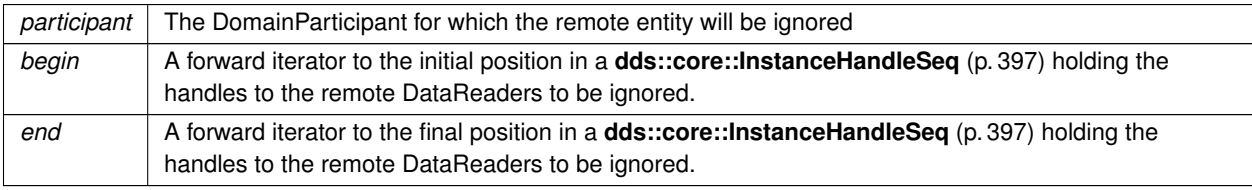

**See also**

**ignore(dds::domain::DomainParticipant&, const dds::core::InstanceHandle&)** (p. 445);

#### **7.12.2.12 matched\_publications() [1/2]**

```
template<typename T >
const ::dds::core::InstanceHandleSeq matched_publications (
            const dds::sub::DataReader< T > & reader )
```
Retrieve the list of publications currently "associated" with a **DataReader** (p. 743).

A publication is considered to be matching if all of the following criteria are true:

- The publication is within the same domain as this subscription.
- The publication has a matching **dds::topic::Topic** (p. 2156).
- The publication has compatible QoS.
- If the applications are using partitions, the publication shares a common partition with this subscription.
- The **dds::domain::DomainParticipant** (p. 1060) has not indicated that the publication's **dds::domain::***←-* **DomainParticipant** (p. 1060) should be "ignored" by means of the **dds::pub::ignore** (p. 425) API.
- If the subscription is using a **dds::topic::ContentFilteredTopic** (p. 722) and the publication is using the **rti***←-* **::core::policy::MultiChannel** (p. 1460), there is an intersection between at least one of the associated filters.
- If the endpoints need to exchange key material to communicate (i.e., they are securing their communications), the reader has completed the key exchange with the writer.

The handles returned in the publication\_handles list are the ones that are used by the RTI Connext implementation to locally identify the corresponding matched **dds::pub::DataWriter** (p. 891) entities. These handles match the ones that appear in the instance\_handle field of the **dds::sub::SampleInfo** (p. 1969) when reading the **dds***←-* **::topic::publication\_topic\_name()** (p. 240) builtin topic.

This API may return the publication handles of publications that are not alive. **dds::sub::DataReader::is\_matched\_***←* **publication** alive (p. 795) can be used to check the liveliness of the remote publication.

#### **Exceptions**

*One* of the **Standard Exceptions** (p. 225), or **dds::core::OutOfResourcesError** (p. 1606) if the sequence is too small and the system cannot resize it, or **dds::core::NotEnabledError** (p. 1578)

#### **Template Parameters**

 $T$  The topic-type that the **DataReader** (p. 743) subscribes to

**Parameters**

*reader* The reader whose publications are being retrieved

#### **Returns**

An InstanceHandleSeq containing the InstanceHandles of the matched publications for the provided **DataReader** (p. 743)

Referenced by **dds::sub::DataReader***<* **T** *>***::matched\_publications()**.

#### **7.12.2.13 matched\_publications() [2/2]**

```
template<typename T , typename FwdIterator >
FwdIterator matched_publications (
            const dds::sub::DataReader< T > & reader,
            FwdIterator begin,
            FwdIterator end )
```
Retrieve the list of publications currently "associated" with a **DataReader** (p. 743).

A publication is considered to be matching if all of the following criteria are true:

- The publication is within the same domain as this subscription.
- The publication has a matching **dds::topic::Topic** (p. 2156).
- The publication has compatible QoS.
- If the applications are using partitions, the publication shares a common partition with this subscription.
- The **dds::domain::DomainParticipant** (p. 1060) has not indicated that the publication's **dds::domain::***←-* **DomainParticipant** (p. 1060) should be "ignored" by means of the **dds::pub::ignore** (p. 425) API.
- If the subscription is using a **dds::topic::ContentFilteredTopic** (p. 722) and the publication is using the **rti***←-* **::core::policy::MultiChannel** (p. 1460), there is an intersection between at least one of the associated filters.
- If the endpoints need to exchange key material to communicate (i.e., they are securing their communications), the reader has completed the key exchange with the writer.

The handles returned in the publication\_handles list are the ones that are used by the RTI Connext implementation to locally identify the corresponding matched **dds::pub::DataWriter** (p. 891) entities. These handles match the ones that appear in the instance\_handle field of the **dds::sub::SampleInfo** (p. 1969) when reading the **dds***←-* **::topic::publication\_topic\_name()** (p. 240) builtin topic.

This API may return the publication handles of publications that are not alive. **dds::sub::DataReader::is\_matched\_***←* **publication\_alive** (p. 795) can be used to check the liveliness of the remote publication.

#### **Exceptions**

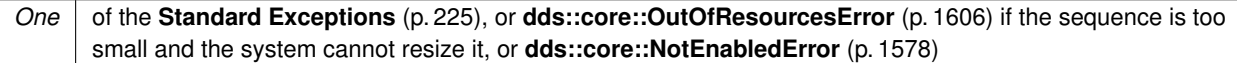

#### **Template Parameters**

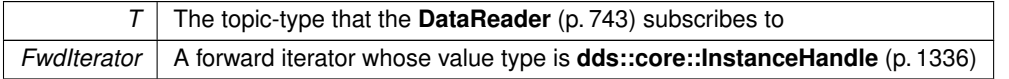

#### **Parameters**

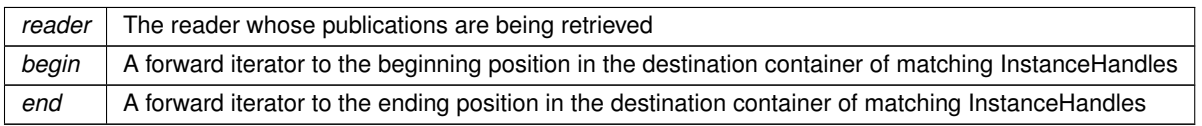

#### **Returns**

An iterator placed at the last position in the container where a InstanceHandle was inserted

#### **7.12.2.14 matched\_publication\_data()**

```
template<typename T >
const dds::topic::PublicationBuiltinTopicData matched_publication_data (
```
const **dds::sub::DataReader***<* T *>* & *reader,* const **dds::core::InstanceHandle** & *handle* )

This operation retrieves the information on a publication that is currently "associated" with the **DataReader** (p. 743).

The publication\_handle must correspond to a publication currently associated with the **dds::sub::DataReader** (p. 743). Otherwise, the operation will fail with **dds::core::InvalidArgumentError** (p. 1343). Use the operation **dds***←-* **::sub::matched\_publications** (p. 446) to find the publications that are currently matched with the **dds::sub::Data***←-* **Reader** (p. 743).

Note: This operation does not retrieve the **dds::topic::PublicationBuiltinTopicData::type** (p. 1689). This information is available through **dds::sub::DataReaderListener::on\_data\_available()** (p. 818) (if a reader listener is installed on the dds::sub::DataReader*<*dds::topic::PublicationBuiltinTopicData*>*).

**Exceptions**

*One* of the **Standard Exceptions** (p. 225) or **dds::core::NotEnabledError** (p. 1578)

#### **Template Parameters**

 $T$  The topic-type that the **DataReader** (p. 743) subscribes to

#### **Parameters**

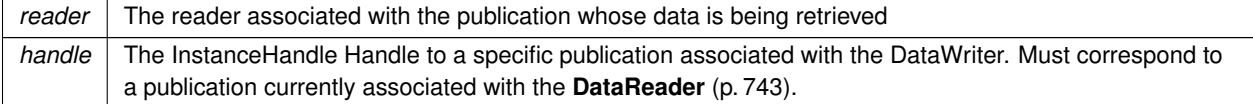

#### **Returns**

The **dds::topic::PublicationBuiltinTopicData** (p. 1680) of the publication that is associated with the provided handle

#### **7.12.2.15 builtin\_subscriber()**

```
dds::sub::Subscriber builtin_subscriber (
            const dds::domain::DomainParticipant & dp )
```
Access the built-in **Subscriber** (p. 2093).

Each **dds::domain::DomainParticipant** (p. 1060) contains several built-in **dds::topic::Topic** (p. 2156) objects as well as corresponding **dds::sub::DataReader** (p. 743) objects to access them. All of these **dds::sub::DataReader** (p. 743) objects belong to a single built-in **dds::sub::Subscriber** (p. 2093).

The built-in Topics are used to communicate information about other **dds::domain::DomainParticipant** (p. 1060), **dds::topic::Topic** (p. 2156), **dds::sub::DataReader** (p. 743), and **dds::pub::DataWriter** (p. 891) objects.

The built-in subscriber is created when this operation is called for the first time. The built-in subscriber is deleted automatically when the **dds::domain::DomainParticipant** (p. 1060) is deleted.

## **Returns**

The built-in **dds::sub::Subscriber** (p. 2093) singleton.

#### **See also**

**dds::topic::SubscriptionBuiltinTopicData** (p. 2111) **dds::topic::PublicationBuiltinTopicData** (p. 1680) **dds::topic::ParticipantBuiltinTopicData** (p. 1616) **dds::topic::TopicBuiltinTopicData** (p. 2175)

#### **Parameters**

*dp* | The DomainParticipant that the built-in subscriber belongs to.

### **7.12.2.16 find() [1/6]**

```
template<typename READER , typename FwdIterator >
uint32_t find (
            const dds::sub::Subscriber & subscriber,
             const std::string & topic_name,
             FwdIterator begin,
             uint32_t max_size )
```
This function retrieves a previously-created **DataReader** (p. 743) belonging to the **Subscriber** (p. 2093) that is attached to a Topic with a matching topic name.

Use this operation on the built-in **dds::sub::Subscriber** (p. 2093) (**Built-in Topics** (p. 42)) to access the built-in **dds***←-* **::sub::DataReader** (p. 743) entities for the built-in topics.

The built-in **dds::sub::DataReader** (p. 743) is created when this operation is called on a built-in topic for the first time. The built-in **dds::sub::DataReader** (p. 743) is deleted automatically when the **dds::domain::DomainParticipant** (p. 1060) is deleted.

To ensure that builtin **dds::sub::DataReader** (p. 743) entities receive all the discovery traffic, it is suggested that you lookup the builtin **dds::sub::DataReader** (p. 743) before the **dds::domain::DomainParticipant** (p. 1060) is enabled. Looking up builtin **dds::sub::DataReader** (p. 743) may implicitly register builtin transports due to creation of **dds***←-* **::sub::DataReader** (p. 743) (see **Built-in Transport Plugins** (p. 77) for details on when a builtin transport is registered). Therefore, if you are want to modify builtin transport properties, do so *before* using this operation.

Therefore the suggested sequence when looking up builtin DataReaders is:

- Create a disabled **dds::domain::DomainParticipant** (p. 1060).
- (optional) Modify builtin transport properties
- Call **dds::sub::builtin\_subscriber()** (p. 449).
- Call **dds::sub::find()** (p. 450).
- Call **enable()** (p. 363) on the DomainParticipant.

The returned **dds::sub::DataReader** (p. 743) may be enabled or disabled.

If more than one **dds::sub::DataReader** (p. 743) is attached to the **dds::sub::Subscriber** (p. 2093), this operation may return any one of them.

### **MT Safety:**

UNSAFE. It is not safe to lookup a **dds::sub::DataReader** (p. 743) in one thread while another thread is simultaneously creating or destroying that **dds::sub::DataReader** (p. 743).

### **Template Parameters**

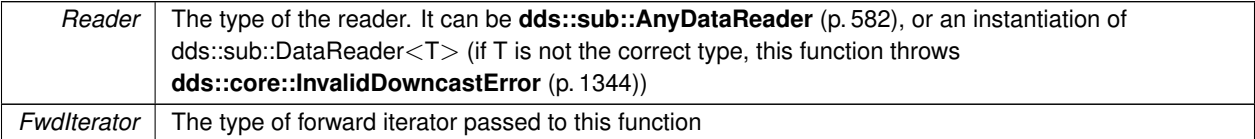

#### **Parameters**

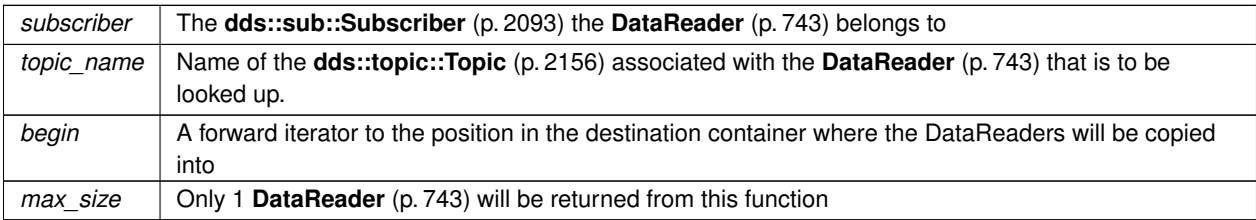

#### **Returns**

The number of DataReaders that were found (either 0 or 1)

Referenced by **dds::sub::DataReader***<* **T** *>***::find()**.

# **7.12.2.17 find() [2/6]**

```
template<typename READER , typename BinIterator >
uint32_t find (
            const dds::sub::Subscriber & subscriber,
            const std::string & topic_name,
            BinIterator begin )
```
This function retrieves a previously-created **DataReader** (p. 743) belonging to the **Subscriber** (p. 2093) that is attached to a Topic with a matching topic name.

#### **Generated by Doxygen**

Use this operation on the built-in **dds::sub::Subscriber** (p. 2093) (**Built-in Topics** (p. 42)) to access the built-in **dds***←-* **::sub::DataReader** (p. 743) entities for the built-in topics.

The built-in **dds::sub::DataReader** (p. 743) is created when this operation is called on a built-in topic for the first time. The built-in **dds::sub::DataReader** (p. 743) is deleted automatically when the **dds::domain::DomainParticipant** (p. 1060) is deleted.

To ensure that builtin **dds::sub::DataReader** (p. 743) entities receive all the discovery traffic, it is suggested that you lookup the builtin **dds::sub::DataReader** (p. 743) before the **dds::domain::DomainParticipant** (p. 1060) is enabled. Looking up builtin **dds::sub::DataReader** (p. 743) may implicitly register builtin transports due to creation of **dds***←-* **::sub::DataReader** (p. 743) (see **Built-in Transport Plugins** (p. 77) for details on when a builtin transport is registered). Therefore, if you are want to modify builtin transport properties, do so *before* using this operation.

Therefore the suggested sequence when looking up builtin DataReaders is:

- Create a disabled **dds::domain::DomainParticipant** (p. 1060).
- (optional) Modify builtin transport properties
- Call **dds::sub::builtin\_subscriber()** (p. 449).
- Call **dds::sub::find()** (p. 450).
- Call **enable()** (p. 363) on the DomainParticipant.

The returned **dds::sub::DataReader** (p. 743) may be enabled or disabled.

If more than one **dds::sub::DataReader** (p. 743) is attached to the **dds::sub::Subscriber** (p. 2093), this operation may return any one of them.

### **MT Safety:**

UNSAFE. It is not safe to lookup a **dds::sub::DataReader** (p. 743) in one thread while another thread is simultaneously creating or destroying that **dds::sub::DataReader** (p. 743).

#### **Template Parameters**

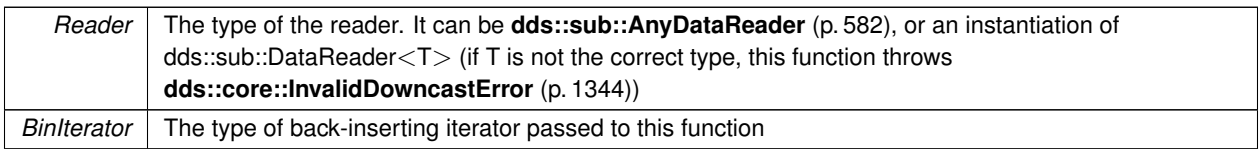

#### **Parameters**

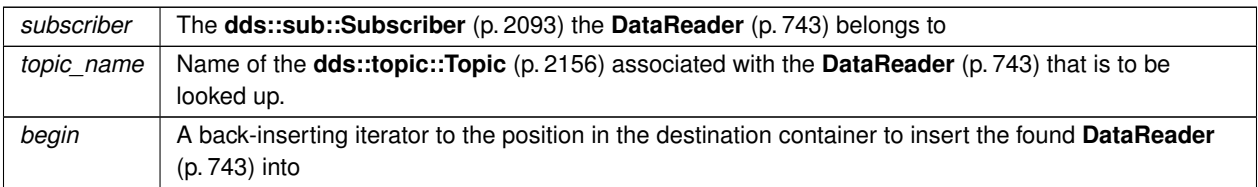

#### **Returns**

The number of DataReaders that were found (either 0 or 1)

# **7.12.2.18 find() [3/6]**

```
template<typename READER , typename T , typename FwdIterator >
uint32_t find (
            const dds::sub::Subscriber & subscriber,
            const dds::topic::TopicDescription< T > & topic_description,
            FwdIterator begin,
            uint32_t max_size )
```
This function retrieves a previously-created **DataReader** (p. 743) belonging to the **Subscriber** (p. 2093) that is attached to a Topic with a matching TopicDescription.

#### **See also**

**find(const dds::sub::Subscriber& subscriber,const std::string& topic\_name,FwdIterator begin,uint32\_***←* **t max\_size)** (p. 450)

### **7.12.2.19 find() [4/6]**

```
template<typename READER , typename T , typename BinIterator >
uint32_t find (
            const dds::sub::Subscriber & subscriber,
            const dds::topic::TopicDescription< T > & topic_description,
            BinIterator begin )
```
This function retrieves a previously-created **DataReader** (p. 743) belonging to the **Subscriber** (p. 2093) that is attached to a Topic with a matching TopicDescription.

#### **See also**

uint32\_t **find(const dds::sub::Subscriber& subscriber,const std::string& topic\_name,BinIterator begin)** (p. 451)

## **7.12.2.20 find() [5/6]**

```
template<typename AnyDataReaderFwdIterator >
uint32_t dds::sub::find (
            const dds::sub::Subscriber & subscriber,
            const dds::sub::status::DataState & data_state,
            AnyDataReaderFwdIterator begin,
            uint32_t max_size )
```
Allows the application to access the AnyDataReaders that contain samples with the specified **dds::sub::status::Data***←-* **State** (p. 871).

Allows the application to access the **dds::sub::DataReader** (p. 743) objects that contain samples with the specified sample\_states, view\_states and instance\_states.

If the application is outside a begin\_access()/end\_access() block, or if the **dds::core::policy::Presentation::access\_***←* **scope** (p. 1651) of the **dds::sub::Subscriber** (p. 2093) is **dds::core::policy::PresentationAccessScopeKind\_def***←-* **::INSTANCE** (p. 1654) or **dds::core::policy::PresentationAccessScopeKind\_def::TOPIC** (p. 1654), or if the **dds***←-* **::core::policy::Presentation::ordered\_access** (p. 1652) of the **dds::sub::Subscriber** (p. 2093) is false, the returned collection is a 'set' containing each **dds::sub::DataReader** (p. 743) at most once, in no specified order.

If the application is within a begin access()/end access() block, and the **PRESENTATION** (p. 324) policy of the **dds::sub::Subscriber** (p. 2093) is **dds::core::policy::PresentationAccessScopeKind\_def::GROUP** (p. 1654) or **dds::core::policy::PresentationAccessScopeKind\_def::HIGHEST\_OFFERED** (p. 1654), and **dds::core::policy***←-* **::Presentation::ordered\_access** (p. 1652) in the **dds::sub::Subscriber** (p. 2093) is true, the returned collection is a 'list' of DataReaders where a **DataReader** (p. 743) may appear more than one time.

To retrieve the samples in the order they were published across DataWriters of the same group (**dds::pub::Publisher** (p. 1696) configured with **dds::core::policy::PresentationAccessScopeKind\_def::GROUP** (p. 1654)), the application should **read()** (p. 439)/take() from each **DataReader** (p. 743) in the same order as it appears in the output sequence. The application will move to the next **DataReader** (p. 743) when the **read()** (p. 439)/take() operation does not return any data.

**See also**

**Access to data samples** (p. 58) **dds::sub::CoherentAccess::CoherentAccess()** (p. 699) **dds::sub::CoherentAccess::end()** (p. 700) **PRESENTATION** (p. 324)

**Template Parameters**

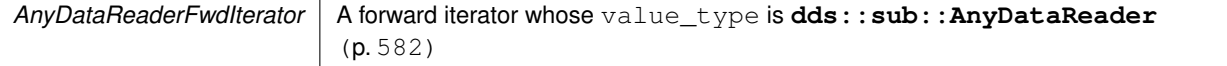

**Parameters**

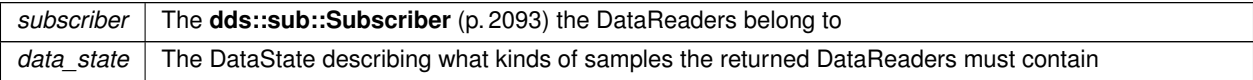

#### **Parameters**

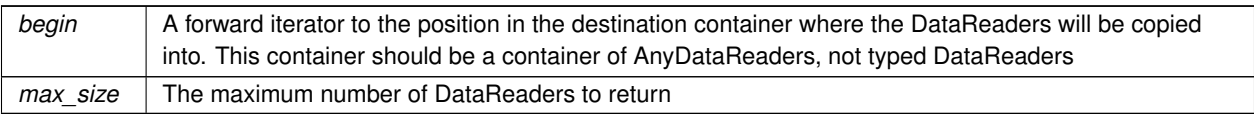

**Returns**

The number of DataReaders that were found with a matching DataState

References **begin()**, **dds::sub::status::DataState::instance\_state()**, **dds::sub::status::DataState::sample\_***←* **state()**, and **dds::sub::status::DataState::view\_state()**.

### **7.12.2.21 find() [6/6]**

template*<*typename AnyDataReaderBackInsertIterator *>* uint32\_t dds::sub::find (

const **dds::sub::Subscriber** & *subscriber,* const **dds::sub::status::DataState** & *data\_state,* AnyDataReaderBackInsertIterator *begin* )

Allows the application to access the AnyDataReaders that contain samples with the specified **dds::sub::status::Data***←-* **State** (p. 871).

Allows the application to access the **dds::sub::DataReader** (p. 743) objects that contain samples with the specified sample\_states, view\_states and instance\_states.

If the application is outside a begin\_access()/end\_access() block, or if the **dds::core::policy::Presentation::access\_***←* **scope** (p. 1651) of the **dds::sub::Subscriber** (p. 2093) is **dds::core::policy::PresentationAccessScopeKind\_def***←-* **::INSTANCE** (p. 1654) or **dds::core::policy::PresentationAccessScopeKind\_def::TOPIC** (p. 1654), or if the **dds***←-* **::core::policy::Presentation::ordered\_access** (p. 1652) of the **dds::sub::Subscriber** (p. 2093) is false, the returned collection is a 'set' containing each **dds::sub::DataReader** (p. 743) at most once, in no specified order.

If the application is within a begin\_access()/end\_access() block, and the **PRESENTATION** (p. 324) policy of the **dds::sub::Subscriber** (p. 2093) is **dds::core::policy::PresentationAccessScopeKind\_def::GROUP** (p. 1654) or **dds::core::policy::PresentationAccessScopeKind\_def::HIGHEST\_OFFERED** (p. 1654), and **dds::core::policy***←-* **::Presentation::ordered\_access** (p. 1652) in the **dds::sub::Subscriber** (p. 2093) is true, the returned collection is a 'list' of DataReaders where a **DataReader** (p. 743) may appear more than one time.

To retrieve the samples in the order they were published across DataWriters of the same group (**dds::pub::Publisher** (p. 1696) configured with **dds::core::policy::PresentationAccessScopeKind\_def::GROUP** (p. 1654)), the application should **read()** (p. 439)/take() from each **DataReader** (p. 743) in the same order as it appears in the output sequence. The application will move to the next **DataReader** (p. 743) when the **read()** (p. 439)/take() operation does not return any data.

**See also**

**Access to data samples** (p. 58) **dds::sub::CoherentAccess::CoherentAccess()** (p. 699) **dds::sub::CoherentAccess::end()** (p. 700) **PRESENTATION** (p. 324)

#### **Template Parameters**

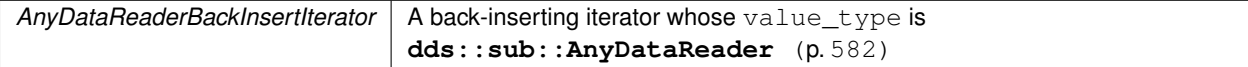

#### **Parameters**

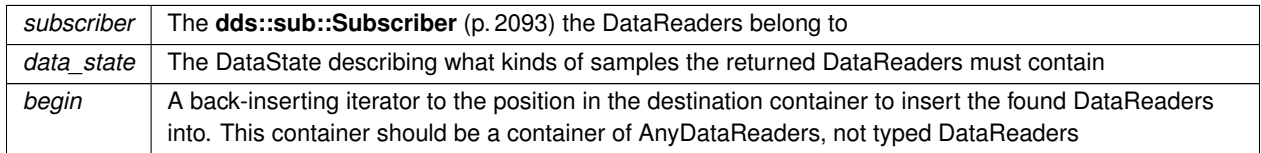

### **Returns**

The number of DataReaders that were found with a matching DataState

References **begin()**, **dds::sub::status::DataState::instance\_state()**, **dds::sub::status::DataState::sample\_***←* **state()**, and **dds::sub::status::DataState::view\_state()**.

#### **7.12.2.22 move()**

template*<*typename T *>* **LoanedSamples***<* T *>* move ( **LoanedSamples***<* T *>* & *ls* )

Creates a new **LoanedSamples** (p. 1387) instance by moving the contents of an existing one.

Note: in *<<C++11>> (*p. *152)* you can directly use std::move.

The parameter object loses the ownership of the underlying samples and its state is reset as if it was default initialized. This function must be used to move any named **LoanedSamples** (p. 1387) instance (lvalue) in and out of a function by-value. Using this function is not necessary if the original **LoanedSamples** (p. 1387) is an rvalue. Moving is a very efficient operation and is guaranteed to not throw any exception.

**Parameters**

*ls* The **LoanedSamples** (p. 1387) object that transfers its ownership of the contained samples into the returned object. After this call,  $ls$  is empty.

#### **Returns**

A new **LoanedSamples** (p. 1387) object, the new loan owner, with the same contents as  $\text{ls}$  had.

**See also**

**LoanedSamples** (p. 1387)

Referenced by **dds::sub::LoanedSamples***<* **T** *>***::move()**.

```
7.12.2.23 begin() [1/2]
```

```
template<typename T >
LoanedSamples< T >::iterator begin (
            LoanedSamples< T > & ls )
```
**See also**

```
LoanedSamples::begin() (p. 1391)
```
Referenced by **find()**, **dds::sub::DataReader***<* **T** *>***::find()**, **dds::sub::DataReader***<* **T** *>***::ignore()**, and **dds***←-* **::sub::DataReader***<* **T** *>***::matched\_publications()**.

**7.12.2.24 begin() [2/2]**

```
template<typename T >
LoanedSamples< T >::const_iterator begin (
            const LoanedSamples< T > & ls )
```
**See also**

**LoanedSamples::begin()** (p. 1391)

**7.12.2.25 end() [1/2]**

```
template<typename T >
LoanedSamples< T >::iterator end (
             LoanedSamples< T > & ls )
```
**See also**

**LoanedSamples::end()** (p. 1392)

Referenced by **dds::sub::DataReader***<* **T** *>***::ignore()**, and **dds::sub::DataReader***<* **T** *>***::matched\_publications()**.

# **7.12.2.26 end() [2/2]**

```
template<typename T >
LoanedSamples< T >::const_iterator end (
            const LoanedSamples< T > & ls )
```
**See also**

```
LoanedSamples::end() (p. 1392)
```
### **7.12.2.27 swap()**

```
template<typename T >
void swap (
             LoanedSamples< T > & ls1,
             LoanedSamples< T > & ls2 ) throw ( )
```
### **See also**

**LoanedSamples::swap()** (p. 1392)

# **7.13 dds::sub::cond Namespace Reference**

Contains Conditions specific to DataReaders.

# **Classes**

#### • class **QueryCondition**

*<<reference-type>> (*p. *150) Specialized ReadCondition (*p. *1835) that allows applications to also specify a filter on the data available in a dds::sub::DataReader (*p. *743)*

```
• class ReadCondition
```
*<<reference-type>> (*p. *150) Condition specifically dedicated to read operations and attached to one dds::sub::←- DataReader (*p. *743).*

# **7.13.1 Detailed Description**

Contains Conditions specific to DataReaders.

**See also**

**dds::core::cond** (p. 405)

# **7.14 dds::sub::qos Namespace Reference**

Contains **DataReaderQos** (p. 831) and **SubscriberQos** (p. 2106).

# **Classes**

• class **DataReaderQos**

*<<value-type>> (*p. *149) Container of the QoS policies that a dds::sub::DataReader (*p. *743) supports* • class **SubscriberQos**

*<<value-type>> (*p. *149) Container of the QoS policies that a dds::sub::Subscriber (*p. *2093) supports*

# **Functions**

• std::string **to\_string** (const **DataReaderQos** &qos, const **rti::core::QosPrintFormat** &format= **rti::core::***←-* **QosPrintFormat**())

*<<extension>> (*p. *153) Obtains a string representation of the dds::sub::qos::DataReaderQos (*p. *831)*

• std::string **to\_string** (const **DataReaderQos** &qos, const **DataReaderQos** &base, const **rti::core::QosPrint***←-* **Format** &format= **rti::core::QosPrintFormat**())

*<<extension>> (*p. *153) Obtains a string representation of the dds::sub::qos::DataReaderQos (*p. *831)*

• std::string **to\_string** (const **DataReaderQos** &qos, const **rti::core::qos\_print\_all\_t** &qos\_print\_all, const **rti***←-* **::core::QosPrintFormat** &format= **rti::core::QosPrintFormat**())

*<<extension>> (*p. *153) Obtains a string representation of the dds::sub::qos::DataReaderQos (*p. *831)* • std::ostream & **operator***<<* (std::ostream &out, const rti::sub::qos::DataReaderQos &qos)

*<<extension>> (*p. *153) Prints a dds::sub::qos::DataReaderQos (*p. *831) to an output stream.*

• std::string **to\_string** (const **SubscriberQos** &qos, const **rti::core::QosPrintFormat** &format= **rti::core::Qos***←-* **PrintFormat**())

*<<extension>> (*p. *153) Obtains a string representation of the dds::sub::qos::SubscriberQos (*p. *2106)*

• std::string **to\_string** (const **SubscriberQos** &qos, const **SubscriberQos** &base, const **rti::core::QosPrint***←-* **Format** &format= **rti::core::QosPrintFormat**())

*<<extension>> (*p. *153) Obtains a string representation of the dds::sub::qos::SubscriberQos (*p. *2106)*

- std::string **to\_string** (const **SubscriberQos** &qos, const **rti::core::qos\_print\_all\_t** &qos\_print\_all, const **rti***←-* **::core::QosPrintFormat** &format= **rti::core::QosPrintFormat**())
- *<<extension>> (*p. *153) Obtains a string representation of the dds::sub::qos::SubscriberQos (*p. *2106)* • std::ostream & **operator***<<* (std::ostream &out, const rti::sub::qos::SubscriberQos &qos)
	- *<<extension>> (*p. *153) Prints a dds::sub::qos::SubscriberQos (*p. *2106) to an output stream.*

# **7.14.1 Detailed Description**

Contains **DataReaderQos** (p. 831) and **SubscriberQos** (p. 2106).

# **7.14.2 Function Documentation**

# **7.14.2.1 to\_string() [1/6]**

```
std::string to_string (
            const DataReaderQos & qos,
            const rti::core::QosPrintFormat & format = rti::core::QosPrintFormat() )
```
*<<extension>> (*p. *153)* Obtains a string representation of the **dds::sub::qos::DataReaderQos** (p. 831)

**Parameters**

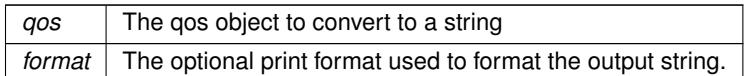

The several to\_string overloads allow formatting the output and printing only the differences with respect to another Qos object.

```
DataReaderQos qos;
// When no QosPrintFormat is supplied, the default is used. Similarly, since
// no base profile has been specified we will only print the differences
// with respect to the documented default for DataReaderQos
std::string str = to_string(qos);
// In this overload we are specifying the print format used to format the output
// string.
QosPrintFormat format; // ...;
str = to_string(qos, format);
// Here, the differences between qos and base will be included in the output
// string. If the two qos objects are the same, the resulting string will
// be empty.
DataReaderQos base; // ...;
str = to_string(qos, base);
// We could also specify the format at this point
str = to_string(qos, base, format);
// Instead of supplying a base profile, the sentinel value qos_print_all can
// be supplied. This will result in the entire Qos object being printed (as
// opposed to only the differences with respect to a base qos).
str = to_string(qos, qos_print_all);
```
This overload uses the default print format and only prints the differences between qos and the documented default.

#### **Returns**

The string representation of the qos

### **7.14.2.2 to\_string() [2/6]**

```
std::string to_string (
            const DataReaderQos & qos,
            const DataReaderQos & base,
            const rti::core::QosPrintFormat & format = rti::core::QosPrintFormat() )
```
*<<extension>> (*p. *153)* Obtains a string representation of the **dds::sub::qos::DataReaderQos** (p. 831)

**Parameters**

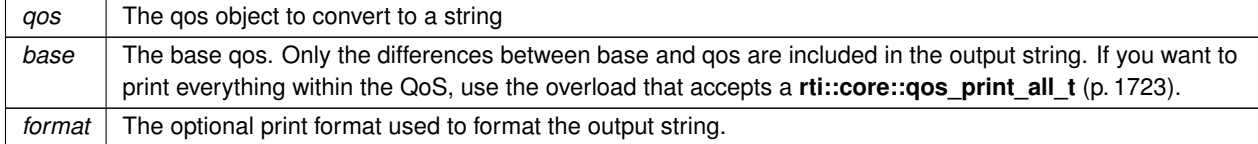

This overload prints the differences between qos and base. If no print format is specified, the default will be used.

**Returns**

The string representation of the qos

### **7.14.2.3 to\_string() [3/6]**

std::string to\_string ( const **DataReaderQos** & *qos,* const **rti::core::qos\_print\_all\_t** & *qos\_print\_all,* const **rti::core::QosPrintFormat** & *format = rti::core::QosPrintFormat()* )

*<<extension>> (*p. *153)* Obtains a string representation of the **dds::sub::qos::DataReaderQos** (p. 831)

#### **Parameters**

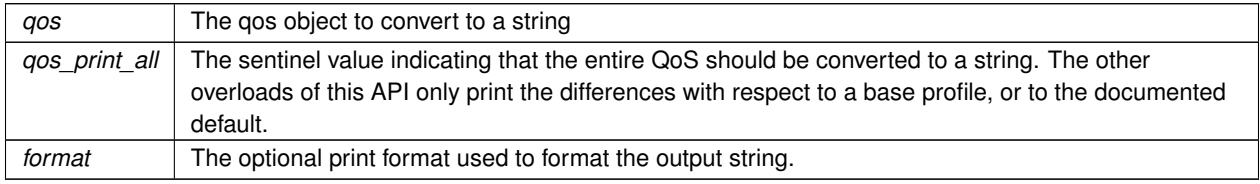

This overload prints all of the policies within qos. If no print format is specified, the default will be used.

The only valid value for the qos\_print\_all argument is **rti::core::qos\_print\_all** (p. 235)

For example:

```
to_string(qos, rti::core::qos_print_all);
```
**Returns**

The string representation of the qos

## **7.14.2.4 operator***<<***() [1/2]**

```
std::ostream & operator<< (
            std::ostream & out,
            const rti::sub::qos::DataReaderQos & qos ) [inline]
```
*<<extension>> (*p. *153)* Prints a **dds::sub::qos::DataReaderQos** (p. 831) to an output stream.

### **7.14.2.5 to\_string() [4/6]**

```
std::string to_string (
            const SubscriberQos & qos,
            const rti::core::QosPrintFormat & format = rti::core::QosPrintFormat() )
```
*<<extension>> (*p. *153)* Obtains a string representation of the **dds::sub::qos::SubscriberQos** (p. 2106)

**Parameters**

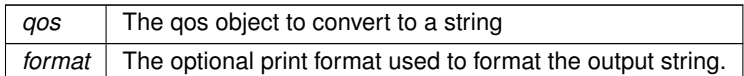

The several to\_string overloads allow formatting the output and printing only the differences with respect to another Qos object.

```
SubscriberQos qos;
// When no QosPrintFormat is supplied, the default is used. Similarly, since
// no base profile has been specified we will only print the differences
// with respect to the documented default for SubscriberQos
std::string str = to_string(qos);
// In this overload we are specifying the print format used to format the output
// string.
QosPrintFormat format; // ...;
str = to_string(qos, format);
// Here, the differences between qos and base will be included in the output
// string. If the two qos objects are the same, the resulting string will
// be empty.
SubscriberQos base; // ...;
str = to_string(qos, base);
// We could also specify the format at this point
str = to_string(qos, base, format);
// Instead of supplying a base profile, the sentinel value qos_print_all can
// be supplied. This will result in the entire Qos object being printed (as
// opposed to only the differences with respect to a base qos).
str = to_string(qos, qos_print_all);
```
This overload uses the default print format and only prints the differences between qos and the documented default.

#### **Returns**

The string representation of the qos

### **7.14.2.6 to\_string() [5/6]**

```
std::string to_string (
            const SubscriberQos & qos,
            const SubscriberQos & base,
            const rti::core::QosPrintFormat & format = rti::core::QosPrintFormat() )
```
*<<extension>> (*p. *153)* Obtains a string representation of the **dds::sub::qos::SubscriberQos** (p. 2106)

**Parameters**

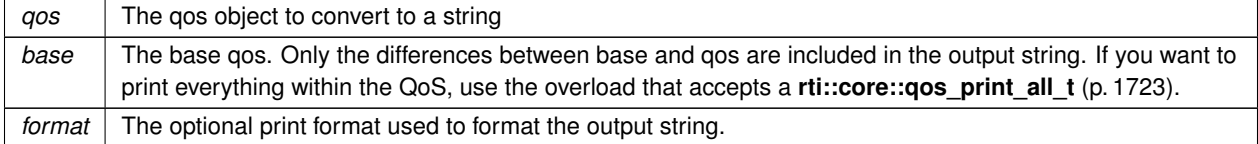

This overload prints the differences between qos and base. If no print format is specified, the default will be used.

**Returns**

The string representation of the qos

# **7.14.2.7 to\_string() [6/6]**

```
std::string to_string (
            const SubscriberQos & qos,
            const rti::core::qos_print_all_t & qos_print_all,
            const rti::core::QosPrintFormat & format = rti::core::QosPrintFormat() )
```
*<<extension>> (*p. *153)* Obtains a string representation of the **dds::sub::qos::SubscriberQos** (p. 2106)

#### **Parameters**

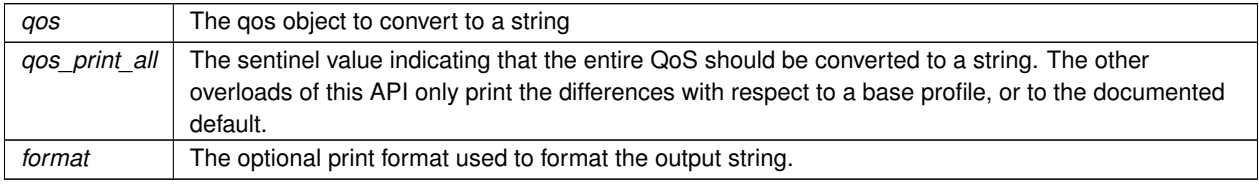

This overload prints all of the policies within qos. If no print format is specified, the default will be used.

The only valid value for the qos\_print\_all argument is **rti::core::qos\_print\_all** (p. 235)

#### For example:

```
to_string(qos, rti::core::qos_print_all);
```
#### **Returns**

The string representation of the qos

### **7.14.2.8 operator***<<***() [2/2]**

```
std::ostream & operator<< (
            std::ostream & out,
            const rti::sub::qos::SubscriberQos & qos ) [inline]
```
*<<extension>> (*p. *153)* Prints a **dds::sub::qos::SubscriberQos** (p. 2106) to an output stream.

# **7.15 dds::sub::status Namespace Reference**

```
Contains DataState (p. 871).
```
# **Classes**

• class **DataState**

*The DataState (*p. *871) class describes the state of a sample and includes the information about the sample's Instance←- State (*p. *1339), ViewState (*p. *2293), and SampleState (*p. *1999).*

• class **InstanceState**

*Indicates if the samples are from a live dds::pub::DataWriter (*p. *891) or not.*

• class **SampleState**

*Indicates whether or not a sample has ever been read.*

• class **ViewState**

*Indicates whether or not an instance is new.*

# **Functions**

- std::ostream & **operator***<<* (std::ostream &os, const **SampleState** &s) *Prints a sample state as a readable string.*
- std::ostream & **operator***<<* (std::ostream &os, const **ViewState** &s) *Prints a view state as a readable string.*
- std::ostream & **operator***<<* (std::ostream &os, const **InstanceState** &s) *Prints an instance state as a readable string.*
- std::ostream & **operator***<<* (std::ostream &os, const **DataState** &s) *Prints a data state as a readable string.*

# **7.15.1 Detailed Description**

Contains **DataState** (p. 871).

# **7.15.2 Function Documentation**

## **7.15.2.1 operator***<<***() [1/4]**

```
std::ostream & operator<< (
            std::ostream & os,
            const SampleState & s )
```
Prints a sample state as a readable string.

# **7.15.2.2 operator***<<***() [2/4]**

```
std::ostream & operator<< (
            std::ostream & os,
            const ViewState & s )
```
Prints a view state as a readable string.

### **7.15.2.3 operator***<<***() [3/4]**

```
std::ostream & operator<< (
            std::ostream & os,
            const InstanceState & s )
```
Prints an instance state as a readable string.

### **7.15.2.4 operator***<<***() [4/4]**

```
std::ostream & operator<< (
            std::ostream & os,
            const DataState & s )
```
Prints a data state as a readable string.

# **7.16 dds::topic Namespace Reference**

Contains topic related classes and functions, the built-in topics and topic traits used by IDL-generated types.

# **Namespaces**

• namespace **qos** *Contains TopicQos (*p. *2191).*

# **Classes**

• class **AnyTopic**

*<<reference-type>> (*p. *150) This class provides an non-template holder for representing a Topic (*p. *2156) of any type* • class **BuiltinTopicKey**

*The key of the built-in topics.*

• class **ContentFilteredTopic**

*<<reference-type>> (*p. *150) Specialization of TopicDescription (*p. *2185) that allows for content-based subscriptions.*

• class **Filter**

*Defines the filter to create a ContentFilteredTopic (*p. *722).*

• struct **is\_topic\_type**

*Trait that indicates if a type is suitable to be the type of a dds::topic::Topic (*p. *2156).*

• class **NoOpTopicListener**

*A convenience implementation of TopicListener (*p. *2190) where all methods are overridden to do nothing.*

• class **ParticipantBuiltinTopicData**

*Entry created when a dds::domain::DomainParticipant (*p. *1060) is discovered.*

• class **PublicationBuiltinTopicData**

*Entry created when a dds::pub::DataWriter (*p. *891) is discovered in association with its dds::pub::Publisher (*p. *1696).*

• class **SubscriptionBuiltinTopicData**

*Entry created when a dds::sub::DataReader (*p. *743) is discovered in association with its dds::sub::Subscriber (*p. *2093).*

• class **Topic**

*<<reference-type>> (*p. *150) Topic (*p. *2156) is the most basic description of the data to be published and subscribed.*

• struct **topic\_type\_name**

*Provides the name of a topic-type.*

• struct **topic\_type\_support**

*Provides convenience operations for a topic-type.*

• class **TopicBuiltinTopicData**

*Entry created when a dds::topic::Topic (*p. *2156) object is discovered.*

• class **TopicDescription**

*Abstract base class of Topic (*p. *2156) and ContentFilteredTopic (*p. *722).*

• class **TopicInstance**

*Encapsulates a sample and its associated instance handle.*

• class **TopicListener**

*The listener to notify status changes for a dds::topic::Topic (*p. *2156).*

# **Functions**

• template*<*typename T *>*

**Topic***<* T *>* **get** (const **AnyTopic** &any\_topic)

*Same as AnyTopic::get() (*p. *602)*

• template*<*typename FwdIterator *>*

int32\_t **discover\_any\_topic** (const **dds::domain::DomainParticipant** &participant, FwdIterator begin, int32\_t max\_size)

*Retrieves the topics discovered in a DomainParticipant.*

• template*<*typename BinIterator *>*

int32\_t **discover\_any\_topic** (const **dds::domain::DomainParticipant** &participant, BinIterator begin)

```
Retrieves the topics discovered in a DomainParticipant.
• dds::topic::TopicBuiltinTopicData discover_topic_data (const dds::domain::DomainParticipant &partici-
  pant, const dds::core::InstanceHandle &topic_handle)
      Gets the information about a discovered topic.
• template<typename FwdIterator >
  int32_t discover_topic_data (const dds::domain::DomainParticipant &participant, FwdIterator begin, const
  dds::core::InstanceHandleSeq &handles)
     Gets the information about several topics.
• template<typename FwdIterator >
  int32_t discover_topic_data (const dds::domain::DomainParticipant &participant, FwdIterator begin, int32←-
  _t max_size)
      Gets the information about all topics.
• template<typename BinIterator >
  int32_t discover_topic_data (const dds::domain::DomainParticipant &participant, BinIterator begin)
      Gets the information about all topics.
• void ignore ( dds::domain::DomainParticipant &participant, const dds::core::InstanceHandle &handle)
      Instructs a DomainParticipant to ignore a topic.
• template<typename FwdIterator >
  void ignore ( dds::domain::DomainParticipant &participant, FwdIterator begin, FwdIterator end)
      Ignores a range of topics.
• template<typename TOPIC >
  TOPIC find (const dds::domain::DomainParticipant &participant, const std::string &topic_name)
      Looks up a Topic (p. 2156) from a DomainParticipant.
• std::string participant_topic_name ()
      Participant builtin topic name.
• std::string topic_topic_name ()
      Topic (p. 2156) topic name.
• std::string publication_topic_name ()
      Publication topic name.
```

```
• std::string subscription topic name ()
     Subscription topic name.
```
# **7.16.1 Detailed Description**

Contains topic related classes and functions, the built-in topics and topic traits used by IDL-generated types.

# **7.16.2 Function Documentation**

# **7.16.2.1 get()**

```
template<typename T >
Topic < T > qet (
            const AnyTopic & any_topic )
```
Same as **AnyTopic::get()** (p. 602)

#### **7.16.2.2 discover\_any\_topic() [1/2]**

```
template<typename FwdIterator >
int32_t discover_any_topic (
            const dds::domain::DomainParticipant & participant,
            FwdIterator begin,
            int32_t max_size )
```
Retrieves the topics discovered in a DomainParticipant.

#### **Template Parameters**

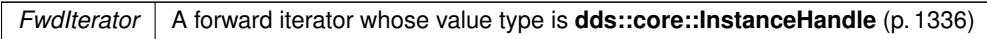

#### **Parameters**

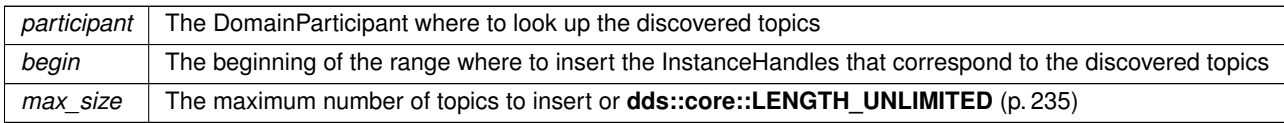

Referenced by **dds::topic::Topic***<* **T** *>***::discover\_any\_topic()**.

#### **7.16.2.3 discover\_any\_topic() [2/2]**

```
template<typename BinIterator >
int32_t discover_any_topic (
            const dds::domain::DomainParticipant & participant,
            BinIterator begin )
```
Retrieves the topics discovered in a DomainParticipant.

This is equivalent to discover\_any\_topic(participant, begin, dds::core::LENGTH\_UNLIMITED)

#### **7.16.2.4 discover\_topic\_data() [1/4]**

**dds::topic::TopicBuiltinTopicData** dds::topic::discover\_topic\_data ( const **dds::domain::DomainParticipant** & *participant,* const **dds::core::InstanceHandle** & *topic\_handle* )

Gets the information about a discovered topic.

Returns **dds::topic::TopicBuiltinTopicData** (p. 2175) for the specified **dds::topic::Topic** (p. 2156).

This operation retrieves information on a **dds::topic::Topic** (p. 2156) that has been discovered by the local Participant and must not have been "ignored" by means of the **dds::topic::ignore()** (p. 471) operation.

The topic\_handle must correspond to such a topic. Otherwise, the operation will fail with **dds::core::***←-* **PreconditionNotMetError** (p. 1645).

This call is not supported for remote topics. If a remote topic\_handle is used, the operation will fail with **dds***←-* **::core::UnsupportedError** (p. 2269).

Use the operation **dds::topic::discover\_any\_topic()** (p. 468) to find the topics that are currently discovered.

**Parameters**

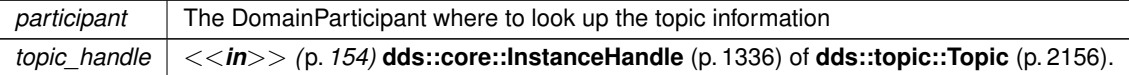

## **Exceptions**

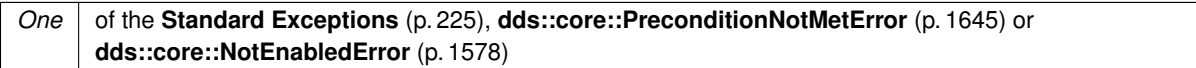

**See also**

**dds::topic::TopicBuiltinTopicData** (p. 2175) **dds::topic::discover\_any\_topic()** (p. 468)

Referenced by **dds::topic::Topic***<* **T** *>***::discover\_topic\_data()**.

#### **7.16.2.5 discover\_topic\_data() [2/4]**

```
template<typename FwdIterator >
int32_t discover_topic_data (
            const dds::domain::DomainParticipant & participant,
            FwdIterator begin,
             const dds::core::InstanceHandleSeq & handles )
```
Gets the information about several topics.

#### **7.16.2.6 discover\_topic\_data() [3/4]**

```
template<typename FwdIterator >
int32_t discover_topic_data (
            const dds::domain::DomainParticipant & participant,
            FwdIterator begin,
            int32_t max_size )
```
Gets the information about all topics.

**Template Parameters**

*A* forward iterator whose value type is **dds::topic::TopicBuiltinTopicData** (p. 2175)
#### **7.16 dds::topic Namespace Reference 471**

### **Parameters**

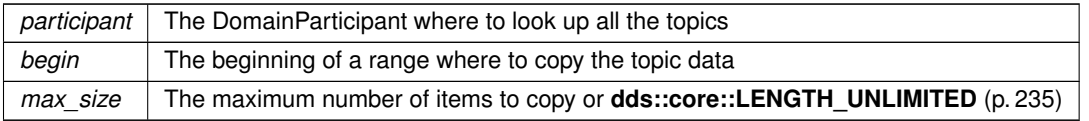

### **7.16.2.7 discover\_topic\_data() [4/4]**

```
template<typename BinIterator >
int32_t discover_topic_data (
            const dds::domain::DomainParticipant & participant,
            BinIterator begin )
```
Gets the information about all topics.

### **7.16.2.8 ignore() [1/2]**

```
void ignore (
```

```
dds::domain::DomainParticipant & participant,
const dds::core::InstanceHandle & handle )
```
Instructs a DomainParticipant to ignore a topic.

Instructs RTI Connext to locally ignore a **dds::topic::Topic** (p. 2156).

This means it will locally ignore any publication, or subscription to the **dds::topic::Topic** (p. 2156).

There is no way to reverse this operation.

This operation can be used to save local resources when the application knows that it will never publish or subscribe to data under certain topics.

The **dds::topic::Topic** (p. 2156) to ignore is identified by the handle argument. This is the handle of a **dds::topic***←-* **::Topic** (p. 2156) that appears in the **dds::sub::SampleInfo** (p. 1969) retrieved when reading data samples from the built-in **dds::sub::DataReader** (p. 743) for the **dds::topic::Topic** (p. 2156).

#### **Parameters**

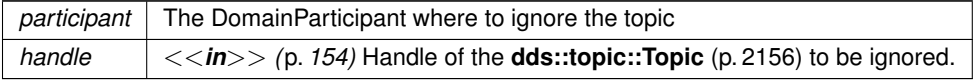

### **Exceptions**

*One*  $\vert$  of the **Standard Exceptions** (p. 225), **dds::core::OutOfResourcesError** (p. 1606) or **dds::core::NotEnabledError** (p. 1578)

**See also**

**dds::topic::TopicBuiltinTopicData** (p. 2175) **dds::topic::topic\_topic\_name()** (p. 239) **dds::sub::builtin\_subscriber** (p. 449)

Referenced by **dds::topic::Topic***<* **T** *>***::ignore()**.

### **7.16.2.9 ignore() [2/2]**

```
template<typename FwdIterator >
void ignore (
              dds::domain::DomainParticipant & participant,
             FwdIterator begin,
             FwdIterator end )
```
Ignores a range of topics.

**See also**

**ignore(dds::domain::DomainParticipant&,const dds::core::InstanceHandle&)** (p. 471)

### **7.16.2.10 find()**

```
template<typename TOPIC >
TOPIC find (
            const dds::domain::DomainParticipant & participant,
            const std::string & topic_name )
```
Looks up a **Topic** (p. 2156) from a DomainParticipant.

## **Template Parameters**

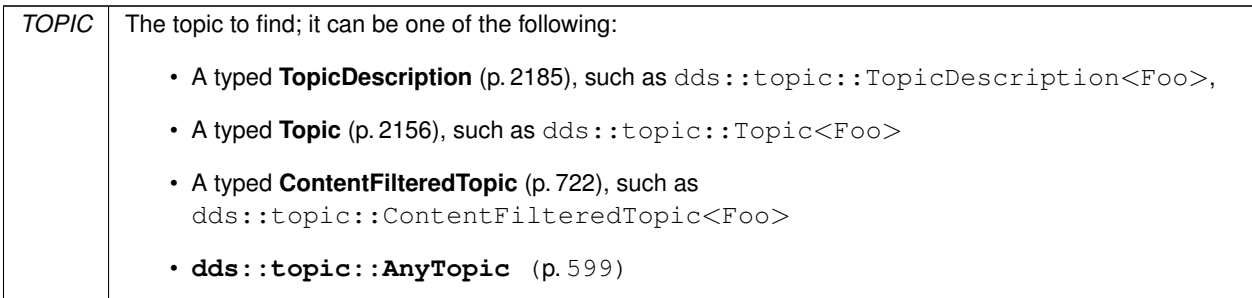

### **Parameters**

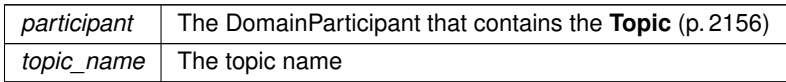

### **Returns**

A reference to an existing **Topic** (p. 2156) in this participant or an empty reference (i.e. equals to **dds::core::null** (p. 235)) if it doesn't exist.

### **Exceptions**

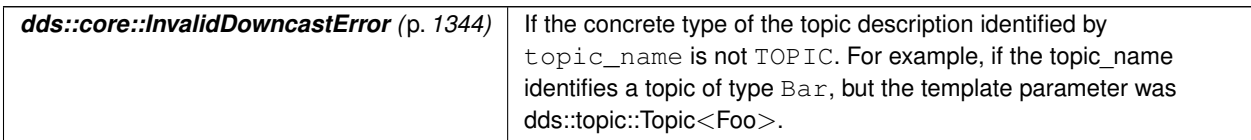

The participant doesn't need to be enabled. The returned topic may be enabled or disabled.

# **7.17 dds::topic::qos Namespace Reference**

Contains **TopicQos** (p. 2191).

# **Classes**

• class **TopicQos**

*<<value-type>> (*p. *149) Container of the QoS policies that a dds::topic::Topic (*p. *2156) supports*

# **Functions**

- std::string **to\_string** (const **TopicQos** &qos, const **rti::core::QosPrintFormat** &format= **rti::core::QosPrint***←-* **Format**())
	- *<<extension>> (*p. *153) Obtains a string representation of the dds::topic::qos::TopicQos (*p. *2191)*
- std::string **to\_string** (const **TopicQos** &qos, const **TopicQos** &base, const **rti::core::QosPrintFormat** &format= **rti::core::QosPrintFormat**())

*<<extension>> (*p. *153) Obtains a string representation of the dds::topic::qos::TopicQos (*p. *2191)*

• std::string **to\_string** (const **TopicQos** &qos, const **rti::core::qos\_print\_all\_t** &qos\_print\_all, const **rti::core***←-* **::QosPrintFormat** &format= **rti::core::QosPrintFormat**())

*<<extension>> (*p. *153) Obtains a string representation of the dds::topic::qos::TopicQos (*p. *2191)*

• std::ostream & **operator***<<* (std::ostream &out, const rti::topic::qos::TopicQos &qos)

*<<extension>> (*p. *153) Prints a dds::topic::qos::TopicQos (*p. *2191) to an output stream.*

## **7.17.1 Detailed Description**

Contains **TopicQos** (p. 2191).

# **7.17.2 Function Documentation**

### **7.17.2.1 to\_string() [1/3]**

```
std::string to_string (
            const TopicQos & qos,
            const rti::core::QosPrintFormat & format = rti::core::QosPrintFormat() )
```
*<<extension>> (*p. *153)* Obtains a string representation of the **dds::topic::qos::TopicQos** (p. 2191)

**Parameters**

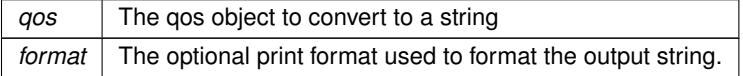

The several to string overloads allow formatting the output and printing only the differences with respect to another Qos object.

```
TopicQos qos;
// When no QosPrintFormat is supplied, the default is used. Similarly, since
// no base profile has been specified we will only print the differences
// with respect to the documented default for TopicQos
std::string str = to_string(qos);
// In this overload we are specifying the print format used to format the output
// string.
QosPrintFormat format; // ...;
str = to_string(qos, format);
// Here, the differences between qos and base will be included in the output
// string. If the two qos objects are the same, the resulting string will
// be empty.
```

```
TopicQos base; // ...;
str = to\_string(qos, base);// We could also specify the format at this point
str = to_string(qos, base, format);
// Instead of supplying a base profile, the sentinel value qos_print_all can
// be supplied. This will result in the entire Qos object being printed (as
// opposed to only the differences with respect to a base qos).
str = to_string(qos, qos_print_all);
```
This overload uses the default print format and only prints the differences between qos and the documented default.

#### **Returns**

The string representation of the qos

### **7.17.2.2 to\_string() [2/3]**

```
std::string to_string (
            const TopicQos & qos,
            const TopicQos & base,
            const rti::core::QosPrintFormat & format = rti::core::QosPrintFormat() )
```
*<<extension>> (*p. *153)* Obtains a string representation of the **dds::topic::qos::TopicQos** (p. 2191)

### **Parameters**

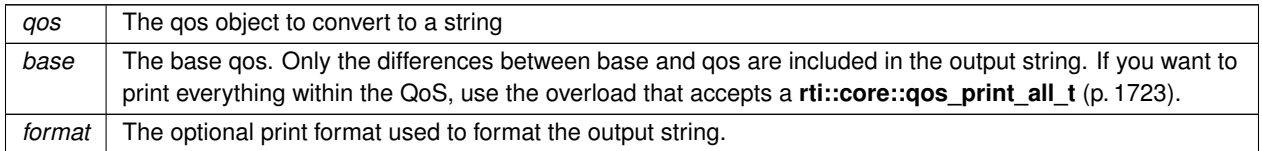

This overload prints the differences between qos and base. If no print format is specified, the default will be used.

**Returns**

The string representation of the qos

#### **7.17.2.3 to\_string() [3/3]**

```
std::string to_string (
            const TopicQos & qos,
            const rti::core::qos_print_all_t & qos_print_all,
            const rti::core::QosPrintFormat & format = rti::core::QosPrintFormat() )
```
*<<extension>> (*p. *153)* Obtains a string representation of the **dds::topic::qos::TopicQos** (p. 2191)

**Parameters**

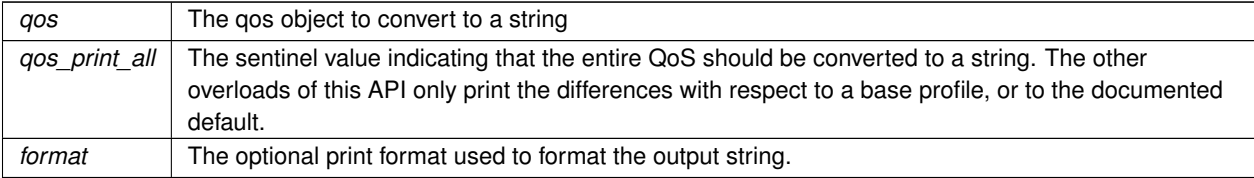

This overload prints all of the policies within qos. If no print format is specified, the default will be used.

The only valid value for the qos\_print\_all argument is **rti::core::qos\_print\_all** (p. 235)

```
For example:
```

```
to_string(qos, rti::core::qos_print_all);
```
#### **Returns**

The string representation of the qos

### **7.17.2.4 operator***<<***()**

```
std::ostream & operator<< (
            std::ostream & out,
            const rti::topic::qos::TopicQos & qos ) [inline]
```
*<<extension>> (*p. *153)* Prints a **dds::topic::qos::TopicQos** (p. 2191) to an output stream.

# **7.18 rti Namespace Reference**

*<<extension>> (*p. *153)* The namespace that contains the extension types and functions to the DDS standard.

### **Namespaces**

```
• namespace all
     <<extension>> (p. 153) A single namespace where all symbols are included.
• namespace config
     <<extension>> (p. 153) Logging configuration and version information.
• namespace core
     <<extension>> (p. 153) Extensions to dds::core (p. 394)
• namespace domain
     <<extension>> (p. 153) Extensions to dds::domain (p. 412)
• namespace flat
     <<extension>> (p. 153) Support for FlatData Topic-Types (p. 216)
• namespace pub
     <<extension>> (p. 153) Extensions to dds::pub (p. 423)
• namespace sub
     <<extension>> (p. 153) Extensions to dds::sub (p. 436)
• namespace topic
     <<extension>> (p. 153) Extensions to dds::topic (p. 466)
• namespace util
     <<extension>> (p. 153) Contains general-purpose utilities
```
# **7.18.1 Detailed Description**

*<<extension>> (*p. *153)* The namespace that contains the extension types and functions to the DDS standard.

The rti namespace mirrors the structure of the dds namespace with the same sub-namespaces and two more: **rti***←-* **::config** (p. 477) and **rti::util** (p. 553).

# **7.19 rti::all Namespace Reference**

*<<extension>> (*p. *153)* A single namespace where all symbols are included.

## **7.19.1 Detailed Description**

*<<extension>> (*p. *153)* A single namespace where all symbols are included.

This is similar to **dds::all** (p. 393) but it also includes the extension symbols. This namespace is defined in "rti/rti.hpp".

**See also**

**dds::all** (p. 393)

# **7.20 rti::config Namespace Reference**

*<<extension>> (*p. *153)* Logging configuration and version information.

### **Classes**

• class **LibraryVersion**

*<<extension>> (*p. *153) <<value-type>> (*p. *149) The version of a single library shipped as part of an RTI Connext distribution.*

• struct **LogCategory\_def**

*The definition of the dds::core::safe\_enum (*p. *1949) LogCategory.*

• class **Logger**

*The singleton type used to configure RTI Connext logging.*

• struct **LogLevel\_def**

*The definition of the dds::core::safe\_enum (*p. *1949) LogLevel;.*

• struct **LogMessage**

*A log message, including the text and additional information.*

• struct **PrintFormat\_def**

*The definition of the dds::core::safe\_enum (*p. *1949) PrintFormat.*

• class **ScopedLoggerVerbosity**

*Changes the logger verbosity temporarily during the scope of a variable.*

• struct **Verbosity\_def**

*The definition of the dds::core::safe\_enum (*p. *1949) Verbosity.*

# **Typedefs**

- typedef **dds::core::safe\_enum***<* **LogLevel\_def** *>* **LogLevel** *The log level at which RTI Connext diagnostic information is logged.*
- typedef **dds::core::safe\_enum***<* **Verbosity\_def** *>* **Verbosity** *The verbosities at which RTI Connext diagnostic information is logged.*
- typedef **dds::core::safe\_enum***<* **LogCategory\_def** *>* **LogCategory** *Categories of logged messages.*
- typedef **dds::core::safe\_enum***<* **PrintFormat\_def** *>* **PrintFormat** *The format used to output RTI Connext diagnostic information.*

# **Enumerations**

• enum class **SyslogLevel** { **SyslogLevel::emergency** , **SyslogLevel::alert** , **SyslogLevel::critical** , **SyslogLevel::error** , **SyslogLevel::warning** , **SyslogLevel::notice** , **SyslogLevel::informational** , **SyslogLevel::debug** }

*The Syslog level at which RTI Connext diagnostic information is logged.*

• enum class **SyslogVerbosity** { **SyslogVerbosity::silent** , **SyslogVerbosity::emergency** , **SyslogVerbosity::alert** , **SyslogVerbosity::critical** , **SyslogVerbosity::error** , **SyslogVerbosity::warning** , **SyslogVerbosity::notice** , **SyslogVerbosity::informational** , **SyslogVerbosity::debug** }

*The Syslog verbosities at which RTI Connext diagnostic information is logged.* • enum class **LogFacility** { **LogFacility::user** , **LogFacility::security** , **LogFacility::service** , **LogFacility::middleware** }

# **Functions**

• XMQCPP2DllExport **rti::core::ProductVersion request\_reply\_api\_version** ()

*Get the version of the C++ API library.*

- XMQCPP2DllExport std::string **request\_reply\_build\_number** ()
	- *Get the build number of the C++ API library.*
- **LibraryVersion core\_version** () *Get the version of the core library.*
- std::string **core\_build\_number** ()

*Get the build number of the core library.*

- **LibraryVersion c\_api\_version** () *Get the version of the C API library.*
- std::string **c\_build\_number** () *Get the build number of the C API library.*
- **LibraryVersion cpp\_api\_version** () *Get the version of the C++ API library.*
- std::string **cpp\_build\_number** () *Get the build number of the C++ API library.*
- **rti::core::ProductVersion product\_version** () *Get the RTI Connext product version.*

# **7.20.1 Detailed Description**

*<<extension>> (*p. *153)* Logging configuration and version information.

# **7.21 rti::core Namespace Reference**

*<<extension>> (*p. *153)* Extensions to **dds::core** (p. 394)

### **Namespaces**

• namespace **builtin\_profiles**

*<<extension>> (*p. *153) Contains the names of the built-in profiles*

- namespace **xtypes**
	- *<<extension>> (*p. *153) Extensions to dds::core::xtypes (*p. *409)*

# **Classes**

- class **AllocationSettings**
	- *<<extension>> (*p. *153) Resource allocation settings*
- class **bounded\_sequence**
	- *<<value-type>> (*p. *149) A bounded sequence of elements*
- class **ChannelSettings**

*<<extension>> (*p. *153) Configures the properties of a channel in rti::core::policy::MultiChannel (*p. *1460)*

• class **CoherentSetInfo**

*<<extension>> (*p. *153) <<value-type>> (*p. *149) A CoherentSampleInfo provides information about the coherent set associated with a sample.*

- class **CompressionIdMask**
	- *<<extension>> (*p. *153) Mask that specifies which built-in compression method to used.*
- class **CompressionSettings**
	- *<<extension>> (*p. *153) Compression Settings*
- class **ContentFilterProperty**

*<<extension>> (*p. *153) <<value-type>> (*p. *149) Provides all the required information to enable content filtering.*

• class **Cookie**

*Unique identifier for a written data sample in the form of a sequence of bytes.*

- class **DataReaderResourceLimitsInstanceReplacementSettings**
	- *<<extension>> (*p. *153) How instances are replaced in the DataReader queue when resource limits are reached.*
- class **DataWriterShmemRefTransferModeSettings**

*<<extension>> (*p. *153) Configures aspects of the shared memory reference transfer mode related to a DataWriter*

• class **EndpointGroup**

*<<extension>> (*p. *153) Specifies a group of endpoints that can be collectively identified by a name and satisfied by a quorum.*

• class **Guid**

*<<extension>> (*p. *153) <<value-type>> (*p. *149) Class for GUID (Global Unique Identifier) representation*

• class **ListenerBinder**

*<<reference-type>> (*p. *150) Automatically manages the association of an Entity and a Listener (*p. *1361)*

• class **Locator**

*<<extension>> (*p. *153) <<value-type>> (*p. *149) Type used to represent the addressing information needed to send a message to an RTPS Endpoint using one of the supported transports.*

• class **LocatorFilterElement**

*<<extension>> (*p. *153) <<value-type>> (*p. *149) Specifies the configuration of an individual channel within a Multi←- Channel DataWriter.*

• struct **LocatorKind\_def**

*The definition of the dds::core::safe\_enum (*p. *1949) LocatorKind.*

• class **LongDouble**

*<<extension>> (*p. *153) <<value-type>> (*p. *149) Encapsulates an IDL long double*

• class **MonitoringDedicatedParticipantSettings**

*<<extension>> (*p. *153) Configures the usage of a dedicated dds::domain::DomainParticipant (*p. *1060) to distribute the RTI Connext application telemetry data.*

- class **MonitoringDistributionSettings**
	- *<<extension>> (*p. *153) Configures the distribution of telemetry data.*
- class **MonitoringEventDistributionSettings**
	- *<<extension>> (*p. *153) Configures the distribution of event metrics.*
- class **MonitoringLoggingDistributionSettings**

*<<extension>> (*p. *153) Configures the distribution of log messages.*

#### • class **MonitoringLoggingForwardingSettings**

*<<extension>> (*p. *153) Configures the forwarding levels of log messages for the different rti::config::LogFacility (*p. *248).*

#### • class **MonitoringMetricSelection**

*<<extension>> (*p. *153) Configures event and periodic metrics collection and distribution for a specific set of observable resources.*

#### • class **MonitoringPeriodicDistributionSettings**

*<<extension>> (*p. *153) Configures the distribution of periodic metrics.*

- class **MonitoringTelemetryData**
	- *<<extension>> (*p. *153) Configures the telemetry data that will be distributed.*
- class **optional\_value**
	- *<<extension>> (*p. *153) Represents a value that can be initialized or not*
- class **PersistentStorageSettings**

*<<extension>> (*p. *153) Configures the persistent storage settings for durable writer history and durable reader state.*

- class **pointer**
- class **ProductVersion**
	- *<<extension>> (*p. *153) <<value-type>> (*p. *149) Represents the current version of RTI Connext*
- class **ProtocolVersion**
	- *<<extension>> (*p. *153) Represents the current version of RTI Connext*
- struct **qos\_print\_all\_t**
	- *A tag type that selects the to\_string overload that prints all the values of a Qos object.*
- class **QosPrintFormat**

*<<extension>> (*p. *153) <<value-type>> (*p. *149) A collection of attributes used to configure how QoS will be formatted when converted to strings.*

• class **QosProviderParams**

*<<extension>> (*p. *153) <<value-type>> (*p. *149) Configure options that control the way that XML documents containing QoS profiles are loaded by a dds::core::QosProvider (*p. *1728).*

• class **Result**

*A result from an operation that doesn't throw exceptions containing a return code and (if successful) a value.*

• class **RtpsReliableReaderProtocol**

*<<extension>> (*p. *153) Configures aspects of the RTPS protocol related to a reliable DataReader*

- class **RtpsWellKnownPorts**
	- *<<extension>> (*p. *153) Configures the mapping of the RTPS well-known ports*
- class **SampleFlag**

*<<extension>> (*p. *153) A set of flags that can be associated with a sample.*

• class **SampleIdentity**

*<<extension>> (*p. *153) <<value-type>> (*p. *149) A SampleIdentity (*p. *1966) defines a pair (Virtual Writer Guid (*p. *1320), SequenceNumber (*p. *2018)) that uniquely identifies a sample within a DDS domain and a Topic.*

• class **SequenceNumber**

*<<extension>> (*p. *153) <<value-type>> (*p. *149) A class representing the DDS 64-bit Sequence Number*

• struct **ServiceRequestId\_def**

*The definition of the rti::core::safe\_enum ServiceRequestId.*

- class **ThreadSettings**
	- *<<extension>> (*p. *153) The properties of a thread of execution.*
- struct **ThreadSettingsCpuRotationKind\_def**

*Determines how rti::core::ThreadSettings::cpu\_list (*p. *2134) affects processor affinity for thread-related QoS policies that apply to multiple threads.*

• class **ThreadSettingsKindMask**

*<<extension>> (*p. *153) A collection of flags used to configure threads of execution*

• struct **TransportClassId\_def**

*The definition of the dds::core::safe\_enum (*p. *1949) TransportClassId.*

• class **TransportInfo**

*<<extension>> (*p. *153) <<value-type>> (*p. *149) Contains the class id and message max size of an installed transport*

• class **TransportMulticastSettings**

*<<extension>> (*p. *153) Represents a list of multicast locators*

• class **TransportUnicastSettings**

*<<extension>> (*p. *153) Represents a list of unicast locators*

• class **UnregisterThreadOnExit**

*<<extension>> (*p. *153) Utility that calls rti::core::unregister\_thread (*p. *234) when leaving scope*

• class **VendorId**

*<<extension>> (*p. *153) Represents the vendor of the service implementing the RTPS protocol.*

# **Typedefs**

- typedef **dds::core::vector***<* **EndpointGroup** *>* **EndpointGroupSeq** *A sequence of rti::core::EndpointGroup (*p. *1237).*
- typedef **dds::core::safe\_enum***<* **LocatorKind\_def** *>* **LocatorKind** *Safe Enumeration (*p. *226) of LocatorKind\_def (*p. *1405)*
- typedef std::vector*<* **TransportUnicastSettings** *>* **TransportUnicastSettingsSeq** *<<extension>> (*p. *153) A sequence of TransportUnicastSettings (*p. *2240)*
- typedef std::vector*<* **TransportMulticastSettings** *>* **TransportMulticastSettingsSeq**
	- *A sequence of TransportMulticastSettings (*p. *2230).*
- typedef std::vector*<* **ChannelSettings** *>* **ChannelSettingsSeq**
	- *<<extension>> (*p. *153) A sequence of ChannelSettings (*p. *690)*
- typedef std::vector*<* **MonitoringMetricSelection** *>* **MonitoringMetricSelectionSeq**
	- *<<extension>> (*p. *153) A sequence of rti::core::MonitoringMetricSelection (*p. *1451).*
- typedef **dds::core::safe\_enum***<* **ServiceRequestId\_def** *>* **ServiceRequestId** *Safe Enumeration (*p. *226) of ServiceRequestId\_def (*p. *2044)*
- typedef **dds::core::safe\_enum***<* **ThreadSettingsCpuRotationKind\_def** *>* **ThreadSettingsCpuRotation***←-* **Kind**

*Safe Enumeration (*p. *226) of ThreadSettingsCpuRotationKind\_def (*p. *2136)*

```
• typedef dds::core::safe_enum< TransportClassId_def > TransportClassId
     Safe Enumeration (p. 226) of TransportClassId_def (p. 2222)
```
• typedef **dds::core::vector***<* **TransportInfo** *>* **TransportInfoSeq** *A sequence of TransportInfo (*p. *2223).*

# **Functions**

- template*<*typename T , size\_t N*>* void **fill\_array** (dds::core::array*<* T, N *>* &array, const T &value)
- template*<*typename FinalType , typename ArrayType , size\_t N, size\_t M*>* void **fill\_array** (dds::core::array*<* dds::core::array*<* ArrayType, N *>*, M *>* &multi\_array, const FinalType &value)
- template*<*typename CType , typename T , size\_t N, typename InitFunc *>* void **initialize\_native\_array** (dds::core::array*<* T, N *>* &array, InitFunc init\_func)
- template*<*typename T , size\_t N*>*

```
std::ostream & operator<< (std::ostream &out, const bounded_sequence< T, N > &v)
```
- *Print a vector applying << to all of its elements.*
- template*<*typename Entity , typename **Listener** *>* **ListenerBinder***<* Entity, **Listener** *>* **bind\_listener** (Entity entity, **Listener** *∗*the\_listener, **dds::core::status***←-* **::StatusMask** mask)

*Sets the listener and creates a ListenerBinder (*p. *1365) that automatically resets it when all references go out of scope.* • template*<*typename Entity , typename **Listener** *>*

**ListenerBinder***<* Entity, **Listener** *>* **bind\_listener** (Entity entity, **Listener** *∗*the\_listener)

*Sets the listener and creates a ListenerBinder (*p. *1365) that automatically resets it when all references go out of scope.*

• template*<*typename Entity , typename **Listener** *>*

```
ListenerBinder< Entity, Listener > bind_and_manage_listener (Entity entity, Listener ∗the_listener, dds←-
::core::status::StatusMask mask)
```
*Sets the listener and creates a ListenerBinder (*p. *1365) that automatically resets and deletes it when all references go out of scope.*

- template*<*typename Entity , typename **Listener** *>*
	- **ListenerBinder***<* Entity, **Listener** *>* **bind\_and\_manage\_listener** (Entity entity, **Listener** *∗*the\_listener) *Sets the listener and creates a ListenerBinder (*p. *1365) that automatically resets and deletes it when all references go out of scope.*
- template*<*typename T *>* std::ostream & **operator***<<* (std::ostream &out, const **pointer***<* T *>* &ptr)
- **QosProviderParams default\_qos\_provider\_params** ()
	- *<<extension>> (*p. *153) Get the rti::core::QosProviderParams (*p. *1750) for the default QosProvider*
- void default\_qos\_provider\_params (const rti::core::QosProviderParams &params)
- *<<extension>> (*p. *153) Set the rti::core::QosProviderParams (*p. *1750) for the default QosProvider*
- void **unregister\_thread** ()
	- *<<extension>> (*p. *153) Releases resources that RTI Connext keeps for this thread*

## **Variables**

• const int32\_t **length\_auto** = DDS\_LENGTH\_AUTO

*A special value indicating an auto quantity.*

- const int32\_t **PUBLICATION\_PRIORITY\_UNDEFINED**
	- *Initializer value for rti::core::policy::PublishMode::priority (*p. *1720) and/or rti::core::ChannelSettings::priority (*p. *693).*
- const int32\_t **PUBLICATION\_PRIORITY\_AUTOMATIC**

*Constant value for rti::core::policy::PublishMode::priority (*p. *1720) and/or rti::core::ChannelSettings::priority (*p. *693).*

• const **qos\_print\_all\_t qos\_print\_all**

*Sentinel value that selects the to\_string overload that prints all of the values of a Qos object.*

# **7.21.1 Detailed Description**

*<<extension>> (*p. *153)* Extensions to **dds::core** (p. 394)

# **7.21.2 Typedef Documentation**

# **7.21.2.1 LocatorKind**

typedef **dds::core::safe\_enum***<* **LocatorKind\_def***>* **rti::core::LocatorKind**

**Safe Enumeration** (p. 226) of **LocatorKind\_def** (p. 1405)

**See also**

**LocatorKind\_def** (p. 1405)

### **7.21.2.2 MonitoringMetricSelectionSeq**

typedef std::vector*<* **MonitoringMetricSelection***>* **rti::core::MonitoringMetricSelectionSeq**

*<<extension>> (*p. *153)* A sequence of **rti::core::MonitoringMetricSelection** (p. 1451).

### **7.21.2.3 ThreadSettingsCpuRotationKind**

typedef **dds::core::safe\_enum***<* **ThreadSettingsCpuRotationKind\_def***>* **rti::core::ThreadSettingsCpu***←-* **RotationKind**

**Safe Enumeration** (p. 226) of **ThreadSettingsCpuRotationKind\_def** (p. 2136)

**See also**

**ThreadSettingsCpuRotationKind\_def** (p. 2136)

### **7.21.2.4 TransportClassId**

typedef **dds::core::safe\_enum***<* **TransportClassId\_def***>* **rti::core::TransportClassId**

**Safe Enumeration** (p. 226) of **TransportClassId\_def** (p. 2222)

**See also**

**TransportClassId\_def** (p. 2222)

### **7.21.2.5 TransportInfoSeq**

typedef **dds::core::vector***<* **TransportInfo***>* **rti::core::TransportInfoSeq**

A sequence of **TransportInfo** (p. 2223).

# **7.21.3 Function Documentation**

# **7.21.3.1 fill\_array() [1/2]**

```
template<typename T , size_t N>
void rti::core::fill_array (
            dds::core::array< T, N > & array,
            const T & value )
```
Initializes all the elements of an array to a value

Referenced by **fill\_array()**.

### **7.21.3.2 fill\_array() [2/2]**

```
template<typename FinalType , typename ArrayType , size_t N, size_t M>
void rti::core::fill_array (
            dds::core::array< dds::core::array< ArrayType, N >, M > & multi_array,
            const FinalType & value )
```
Initializes all the elements of an array of arbitrary dimensions

References **fill\_array()**.

### **7.21.3.3 initialize\_native\_array()**

```
template<typename CType , typename T , size_t N, typename InitFunc >
void rti::core::initialize_native_array (
            dds::core::array< T, N > & array,
            InitFunc init_func )
```
Initializes all the elements of an array using a C function

### **7.21.3.4 operator***<<***() [1/2]**

```
template<typename T , size_t N>
std::ostream & rti::core::operator<< (
            std::ostream & out,
            const bounded_sequence< T, N > & v )
```
Print a vector applying *<<* to all of its elements.

### **7.21.3.5 bind\_listener() [1/2]**

```
template<typename Entity , typename Listener >
ListenerBinder< Entity, Listener > bind_listener (
            Entity entity,
             Listener ∗ the_listener,
             dds::core::status::StatusMask mask )
```
Sets the listener and creates a **ListenerBinder** (p. 1365) that automatically resets it when all references go out of scope.

**[DEPRECATED]** The use of **ListenerBinder** (p. 1365) is no longer required as long as the a std::shared\_ptr is used to set an Entity's listener.

The **ListenerBinder** (p. 1365) created from this function does not delete the listener, it simply sets the listener back to NULL in the Entity. The application is responsible for the life-cycle of the listener.

To also delete the listener when all references go out of scope, see **bind\_and\_manage\_listener()** (p. 486).

```
MyListener my_listener;
dds::sub::DataReader<Foo> reader(subscriber, topic);
// reader will have no listener after scoped_listener (and any other
// references created from scoped_listener) go out of scope--note that
// my_listener is a stack variable so scoped_listener should not delete it
auto scoped_listener = bind_listener(
   reader, &my_listener, dds::core::status::StatusMask::data_available());
```
## **7.21.3.6 bind\_listener() [2/2]**

```
template<typename Entity , typename Listener >
ListenerBinder< Entity, Listener > bind_listener (
            Entity entity,
             Listener ∗ the_listener )
```
Sets the listener and creates a **ListenerBinder** (p. 1365) that automatically resets it when all references go out of scope.

**[DEPRECATED]** The use of **ListenerBinder** (p. 1365) is no longer required as long as the a std::shared\_ptr is used to set an Entity's listener.

This overload works for listeners that don't use a mask

**See also**

**bind\_listener(Entity, Listener***∗***, dds::core::status::StatusMask)** (p. 485)

# **7.21.3.7 bind\_and\_manage\_listener() [1/2]**

template*<*typename Entity , typename **Listener** *>* **ListenerBinder***<* Entity, **Listener** *>* bind\_and\_manage\_listener ( Entity *entity,* **Listener** *∗ the\_listener,* **dds::core::status::StatusMask** *mask* )

Sets the listener and creates a **ListenerBinder** (p. 1365) that automatically resets and deletes it when all references go out of scope.

**[DEPRECATED]** The use of **ListenerBinder** (p. 1365) is no longer required as long as the a std::shared\_ptr is used to set an Entity's listener.

```
Example:
dds::sub::DataReader<Foo> reader(subscriber, topic);
// The instance of MyListener we are creating and attaching to reader will be
// unset and deleted when scoped_listener (and any other references create
from
// scoped_listener) go out of scope
auto scoped_listener = bind_and_manage_listener(
    reader, new MyListener(),
dds::core::status::StatusMask::data_available());
```
#### **See also**

**bind\_listener()** (p. 485)

```
7.21.3.8 bind_and_manage_listener() [2/2]
```

```
template<typename Entity , typename Listener >
ListenerBinder< Entity, Listener > bind_and_manage_listener (
            Entity entity,
             Listener ∗ the_listener )
```
Sets the listener and creates a **ListenerBinder** (p. 1365) that automatically resets and deletes it when all references go out of scope.

**[DEPRECATED]** The use of **ListenerBinder** (p. 1365) is no longer required as long as the a std::shared\_ptr is used to set an Entity's listener.

This overload works for listeners that don't use a mask

**See also**

**bind\_and\_manage\_listener(Entity, Listener***∗***, dds::core::status::StatusMask)** (p. 486)

### **7.21.3.9 operator***<<***() [2/2]**

```
template<typename T >
std::ostream & rti::core::operator<< (
            std::ostream & out,
            const pointer< T > & ptr )
```
Write pointer contents or the string "NULL"

References **dds::core::null**.

#### **7.21.3.10 default\_qos\_provider\_params() [1/2]**

```
QosProviderParams rti::core::default_qos_provider_params ( )
```
*<<extension>> (*p. *153)* Get the **rti::core::QosProviderParams** (p. 1750) for the default QosProvider

**Note**

This is a standalone function in the namespace **rti::core** (p. 479)

**Returns**

```
rti::core::QosProviderParams (p. 1750)
```
### **7.21.3.11 default\_qos\_provider\_params() [2/2]**

```
void rti::core::default_qos_provider_params (
            const rti::core::QosProviderParams & params )
```
*<<extension>> (*p. *153)* Set the **rti::core::QosProviderParams** (p. 1750) for the default QosProvider

#### **Note**

This is a standalone function in the namespace **rti::core** (p. 479)

```
Use this function to configure the profiles that \text{dds}: \text{core}: \text{QosForwarder}: \text{Default()} (p. 1738) loads.
rti::core::QosProviderParams params;
params.url_profile({"my_profiles.xml"});
rti::core::default_qos_provider_params(params);
auto participant_qos =
    dds::core::QosProvider::Default().participant_qos("my_library::my_profile");
```
**Parameters**

*params* The **QosProviderParams** (p. 1750) to set

# **7.22 rti::core::builtin\_profiles Namespace Reference**

*<<extension>> (*p. *153)* Contains the names of the built-in profiles

### **Namespaces**

- namespace **qos\_lib**
	- *<<extension>> (*p. *153) Contains the names of the built-in profiles in the regular (non-experimental) qos library*
- namespace **qos\_lib\_exp**
	- *<<extension>> (*p. *153) <<experimental>> (*p. *154) Contains the names of the built-in profiles in the experimental qos library.*
- namespace **qos\_snippet\_lib**
	- *<<extension>> (*p. *153) Contains the names of the built-in QoS Snippets*

# **7.22.1 Detailed Description**

*<<extension>> (*p. *153)* Contains the names of the built-in profiles

**See also**

BuiltinQosProfilesGroupDocs

# **7.23 rti::core::builtin\_profiles::qos\_lib Namespace Reference**

*<<extension>> (*p. *153)* Contains the names of the built-in profiles in the regular (non-experimental) qos library

# **Functions**

- std::string **library\_name** ()
	- *A library of non-experimental QoS profiles.*
- std::string **baseline** ()

*The most up-to-date QoS default values.*

• std::string **baseline\_5\_0\_0** ()

*The QoS default values for version 5.0.0.*

- std::string **baseline\_5\_1\_0** () *The QoS default values for version 5.1.0.*
- std::string **baseline\_5\_2\_0** ()

*The QoS default values for version 5.2.0.* • std::string **baseline\_5\_3\_0** () *The QoS default values for version 5.3.0.* • std::string **baseline 6 0 0** () *The QoS default values for version 6.0.0.* • std::string **baseline\_6\_1\_0** () *The QoS default values for version 6.1.0.* • std::string **baseline** 7 **0 0** () *The QoS default values for version 7.0.0.* • std::string **baseline\_7\_1\_0** () *The QoS default values for version 7.1.0.* • std::string **generic\_common** () *A common Participant base profile.* • std::string **generic\_monitoring\_common** () *Enables RTI Monitoring Library.* • std::string **generic\_connext\_micro\_compatibility** () *Sets the values necessary to communicate with RTI Connext Micro.* • std::string **generic\_connext\_micro\_compatibility\_2\_4\_9** () *Sets the values necessary to communicate with RTI Connext Micro versions 2.4.4 through at least 2.4.9.* • std::string **generic\_connext\_micro\_compatibility\_2\_4\_3** () *Sets the values necessary to communicate with RTI Connext Micro versions 2.4.3 and ealier.* • std::string **generic\_other\_dds\_vendor\_compatibility** () *Sets the values necessary to interoperate with other DDS vendors.* • std::string **generic\_510\_transport\_compatibility** () *Sets the values necessary to interoperate with RTI Connext 5.1.0 using the UDPv6 and/or SHMEM transports.* • std::string **generic\_security** () *Loads the DDS Secure builtin plugins.* • std::string **generic\_strict\_reliable** () *Enables strict reliability.* • std::string **generic\_keep\_last\_reliable** () *Enables keep-last reliability.* • std::string **generic\_best\_effort** () *Enables best-effort reliability kind.* • std::string **generic\_strict\_reliable\_high\_throughput** () *A profile that can be used to achieve high throughput.* • std::string **generic\_strict\_reliable\_low\_latency** () *A profile that can be used to achieve low latency.* • std::string **generic\_participant\_large\_data** () *A common Participant base profile to facilitate sending large data.* • std::string **generic participant large data monitoring** () *Configures Participants for large data and monitoring.* • std::string **generic\_strict\_reliable\_large\_data** () *Configures endpoints for sending large data with strict reliability.* • std::string **generic\_keep\_last\_reliable\_large\_data** () *Configures endpoints for sending large data with keep-last reliability.* • std::string **generic\_strict\_reliable\_large\_data\_fast\_flow** () *Configures strictly reliable communication for large data with a fast flow controller.*

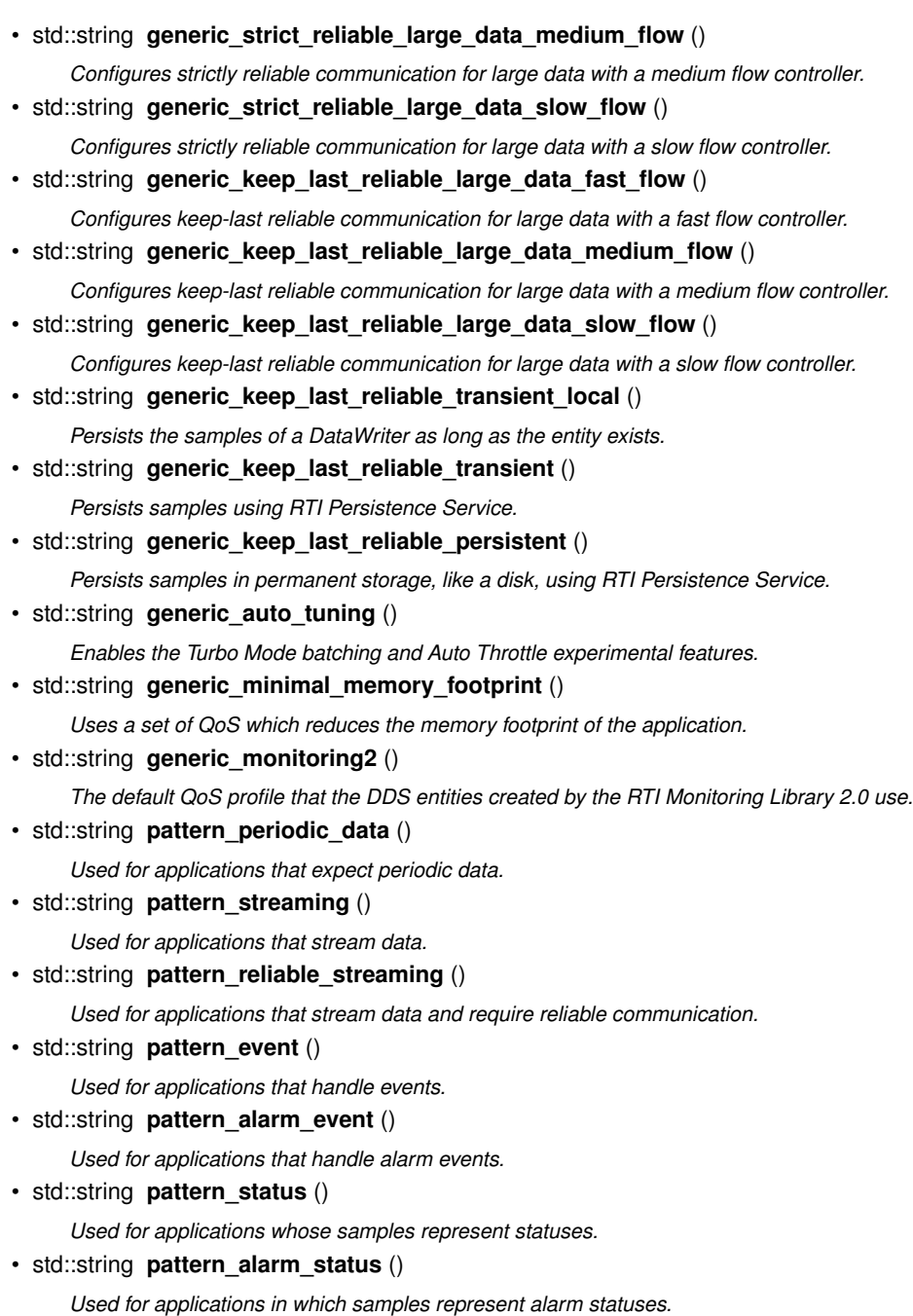

• std::string **pattern\_last\_value\_cache** ()

*Used for applications that only need the last published value.*

# **7.23.1 Detailed Description**

*<<extension>> (*p. *153)* Contains the names of the built-in profiles in the regular (non-experimental) qos library

**See also**

BuiltinQosProfilesGroupDocs

# **7.24 rti::core::builtin\_profiles::qos\_lib\_exp Namespace Reference**

*<<extension>> (*p. *153) <<experimental>> (*p. *154)* Contains the names of the built-in profiles in the experimental qos library.

# **Functions**

- std::string **library\_name** () *A library of experimental QoS profiles.*
- std::string **generic\_strict\_reliable** () *Enables strict reliability.*
- std::string **generic\_keep\_last\_reliable** ()
	- *Enables keep-last reliability.*
- std::string **generic\_best\_effort** ()
	- *Enables best-effort reliability kind.*
- std::string **generic\_strict\_reliable\_high\_throughput** ()
	- *A profile that can be used to achieve high throughput.*
- std::string **generic\_strict\_reliable\_low\_latency** ()
	- *A profile that can be used to achieve low latency.*
- std::string **generic\_participant\_large\_data** ()
	- *A common Participant base profile to facilitate sending large data.*
- std::string **generic\_participant\_large\_data\_monitoring** ()
	- *Configures Participants for large data and monitoring.*
- std::string **generic\_strict\_reliable\_large\_data** () *Configures endpoints for sending large data with strict reliability.*
- std::string **generic\_keep\_last\_reliable\_large\_data** ()
	- *Configures endpoints for sending large data with keep-last reliability.*
- std::string **generic\_strict\_reliable\_large\_data\_fast\_flow** ()
	- *Configures strictly reliable communication for large data with a fast flow controller.*
- std::string **generic\_strict\_reliable\_large\_data\_medium\_flow** ()
- *Configures strictly reliable communication for large data with a medium flow controller.*
- std::string **generic\_strict\_reliable\_large\_data\_slow\_flow** () *Configures strictly reliable communication for large data with a slow flow controller.*
- std::string **generic keep last reliable large data fast flow** () *Configures keep-last reliable communication for large data with a fast flow controller.*
- std::string generic keep last reliable large data medium flow ()
	- *Configures keep-last reliable communication for large data with a medium flow controller.*
- std::string **generic keep last reliable large data slow flow** ()
	- *Configures keep-last reliable communication for large data with a slow flow controller.*
- std::string **generic\_keep\_last\_reliable\_transient\_local** ()

*Persists the samples of a DataWriter as long as the entity exists.*

- std::string **generic\_keep\_last\_reliable\_transient** () *Persists samples using RTI Persistence Service.*
- std::string **generic\_keep\_last\_reliable\_persistent** ()

*Persists samples in permanent storage, like a disk, using RTI Persistence Service.*

• std::string **generic auto tuning** ()

*Enables the Turbo Mode batching and Auto Throttle experimental features.*

• std::string **generic\_minimal\_memory\_footprint** ()

*Uses a set of QoS which reduces the memory footprint of the application.*

• std::string **pattern periodic data** ()

*Used for applications that expect periodic data.*

• std::string **pattern\_streaming** ()

*Used for applications that stream data.*

• std::string **pattern reliable streaming** ()

*Used for applications that stream data and require reliable communication.*

• std::string **pattern\_event** ()

*Used for applications that handle events.*

• std::string **pattern\_alarm\_event** ()

*Used for applications that handle alarm events.*

• std::string **pattern\_status** ()

*Used for applications whose samples represent statuses.*

• std::string **pattern\_alarm\_status** ()

*Used for applications in which samples represent alarm statuses.*

• std::string **pattern\_last\_value\_cache** () *Used for applications that only need the last published value.*

# **7.24.1 Detailed Description**

*<<extension>> (*p. *153) <<experimental>> (*p. *154)* Contains the names of the built-in profiles in the experimental qos library.

This qos library is deprecated. These profiles have been moved to **qos\_lib** (p. 489).

The library name is **rti::core::builtin\_profiles::qos\_lib\_exp::library\_name()** (p. 271)

# **7.25 rti::core::builtin\_profiles::qos\_snippet\_lib Namespace Reference**

*<<extension>> (*p. *153)* Contains the names of the built-in QoS Snippets

## **Functions**

• std::string **library\_name** ()

*A library of QoS Snippets.*

- std::string **snippet\_optimization\_reliability\_protocol\_common** () *QoS Snippet that configures the reliability protocol with a common configuration.*
- std::string **snippet\_optimization\_reliability\_protocol\_keep\_all** () *QoS Snippet that configures the reliability protocol for KEEP\_ALL.*
- std::string **snippet\_optimization\_reliability\_protocol\_keep\_last** () *QoS Snippet that configures the reliability protocol for KEEP\_LAST.*
- std::string snippet optimization reliability protocol high rate ()

*QoS Snippet that configures the reliability protocol for sending data at a high rate.* • std::string **snippet\_optimization\_reliability\_protocol\_low\_latency** () *QoS Snippet that configures the reliability protocol for sending data at low latency.* • std::string snippet optimization reliability protocol large data () *QoS Snippet that configures the reliability protocol for large data.* • std::string **snippet\_optimization\_reliability\_protocol\_dynamicmemalloc** () *Configures the DataWriter and DataReader caches to use dynamic memory allocation for Large Data samples.* • std::string snippet optimization discovery common () *QoS Snippet that optimizes discovery with a common configuration.* • std::string **snippet\_optimization\_discovery\_participant\_compact** () *QoS Snippet that optimizes the Participant QoS to send less discovery information.*

• std::string **snippet\_optimization\_discovery\_endpoint\_fast** () *QoS Snippet that optimizes the Endpoint Discovery to be faster.*

• std::string **snippet\_optimization\_transport\_large\_buffers** () *QoS Snippet that increases the Participant default buffer that shmem and udpv4 use.*

• std::string **snippet\_qos\_policy\_reliability\_reliable** () *QoS Snippet that sets RELIABILITY QoS to RELIABLE.*

• std::string **snippet\_qos\_policy\_reliability\_best\_effort** () *QoS Snippet that sets RELIABILITY QoS to BEST\_EFFORT.*

- std::string **snippet\_qos\_policy\_history\_keep\_last\_1** () *QoS Snippet that sets HISTORY QoS to KEEP\_LAST kind with depth 1.*
- std::string **snippet\_qos\_policy\_history\_keep\_all** () *QoS Snippet that sets HISTORY QosPolicy to KEEP\_ALL kind.*
- std::string **snippet\_qos\_policy\_publish\_mode\_asynchronous** () *QoS Snippet that sets PUBLISH\_MODE QosPolicy to ASYNCHRONOUS kind.*
- std::string **snippet\_qos\_policy\_durability\_transient\_local** () *QoS Snippet that sets DURABILITY QosPolicy to TRANSIENT\_LOCAL kind.*
- std::string **snippet\_qos\_policy\_durability\_transient** () *QoS Snippet that sets DURABILITY QosPolicy to TRANSIENT kind.*
- std::string **snippet\_qos\_policy\_durability\_persistent** () *QoS Snippet that sets DURABILITY QosPolicy to PERSISTENT kind.*
- std::string **snippet\_qos\_policy\_batching\_enable** () *QoS Snippet that sets BATCH QosPolicy to true.*
- std::string **snippet gos policy flow controller 838mbps** () *QoS Snippet that configures and set a FlowController of 838 Mbps.*
- std::string **snippet\_qos\_policy\_flow\_controller\_209mbps** () *QoS Snippet that configures and sets a FlowController of 209 Mbps.*
- std::string **snippet\_qos\_policy\_flow\_controller\_52mbps** () *QoS Snippet that configures and sets a FlowController of 52 Mbps.*
- std::string snippet feature auto tuning enable ()

*QoS Snippet that enables auto\_throttle and turbo\_mode to true.*

- std::string **snippet\_feature\_monitoring\_enable** () *QoS Snippet that enables the use of the RTI Monitoring Library.* • std::string **snippet\_feature\_monitoring2\_enable** ()
- *QoS Snippet that enables the use of the RTI Monitoring Library 2.0.*
- std::string snippet feature security enable () *QoS Snippet that enables security using the Builtin Security Plugins.*
- std::string **snippet\_feature\_topic\_query\_enable** ()
	- *QoS Snippet that enables Topic Query.*
- std::string **snippet\_transport\_tcp\_lan\_client** () *QoS Snippet that configures a TCP LAN Client over DDS.*
- std::string **snippet\_transport\_tcp\_wan\_symmetric\_client** () *QoS Snippet that configures a symmetric WAN TCP Client over DDS.*
- std::string **snippet\_transport\_tcp\_wan\_asymmetric\_server** () *QoS Snippet that an asymmetric WAN TCP Server over DDS.*
- std::string **snippet\_transport\_tcp\_wan\_asymmetric\_client** ()
	- *QoS Snippet that configures an asymmetric WAN TCP Client over DDS.*
- std::string **snippet\_transport\_udp\_avoid\_ip\_fragmentation** ()

*QoS Snippet that configures RTI Connext and the UDP built-in transports (UDPv4, UDPv6, UDPv4\_WAN) to avoid IP fragmentation.*

• std::string **snippet transport udp wan** ()

*QoS Snippet that enables the RTI Real-Time WAN Transport (UDPv4\_WAN).*

- std::string **snippet\_compatibility\_connext\_micro\_version\_2\_4\_3** () *QoS Snippet that configures sets LIVELINESS QoS to be compatible with RTI Connext Micro 2.4.3.*
- std::string **snippet\_compatibility\_other\_dds\_vendors\_enable** ()

*QoS Snippet that configures RTI Connext to interoperate with other DDS vendors.*

• std::string **snippet\_compatibility\_5\_1\_0\_transport\_enable** ()

*QoS Snippet that configures RTI Connext to interoperate with RTI Connext 5.1.0 and below for UDPv6 and SHMEM transports.*

# **7.25.1 Detailed Description**

*<<extension>> (*p. *153)* Contains the names of the built-in QoS Snippets

**See also**

BuiltinQosProfilesGroupDocs

# **7.26 rti::core::xtypes Namespace Reference**

*<<extension>> (*p. *153)* Extensions to **dds::core::xtypes** (p. 409)

### **Classes**

• class **DynamicDataInfo**

*Contains information about a DynamicData sample.*

• class **DynamicDataMemberInfo**

*Contains information about a DynamicData member.*

• class **DynamicDataProperty**

*<<extension>> (*p. *153) <<value-type>> (*p. *149) Specifies the properties of a DynamicData object*

• class **DynamicDataTypeSerializationProperty**

*<<extension>> (*p. *153) <<value-type>> (*p. *149) Configures aspects of the memory management in the serialization of dds::core::xtypes::DynamicData (*p. *1190) samples.*

#### • class **DynamicTypePrintFormatProperty**

*<<extension>> (*p. *153) <<value-type>> (*p. *149) A collection of attributes used to configure how DynamicTypes will be formatted when converted to strings.*

• class **LoanedDynamicData**

*<<move-only-type>> (*p. *152) Gives temporary access to a member of another DynamicData object.*

## **Enumerations**

```
• enum class DynamicTypePrintKind {
 idl ,
```
**xml** }

*The different formats to print a dds::core::xtypes::DynamicType (*p. *1227).*

# **Functions**

• template*<*typename TopicType *>* DynamicDataImpl **convert** (const TopicType &sample)

*<<extension>> (*p. *153) Creates a DynamicData sample from a typed sample*

• const **dds::core::xtypes::DynamicType** & **resolve\_alias** (const **dds::core::xtypes::DynamicType** &type)

*<<extension>> (*p. *153) If the type is an alias returns its related type recursively until it is not an alias.*

• std::vector*<* char *>* & **to\_cdr\_buffer** (std::vector*<* char *>* &buffer, const DynamicData &sample, **dds::core***←-* **::policy::DataRepresentationId** representation\_id= **dds::core::policy::DataRepresentation::auto\_id**())

*<<extension>> (*p. *153) Serializes a DynamicData sample into CDR format*

• DynamicData & **from\_cdr\_buffer** (DynamicData &sample, const std::vector*<* char *>* &buffer)

*<<extension>> (*p. *153) Creates a DynamicData sample by deserializing a CDR buffer'*

• template*<*typename TopicType *>*

TopicType **convert** (const DynamicData &sample)

*<<extension>> (*p. *153) Creates a typed sample from a DynamicData sample.*

• template*<*typename TopicType *>*

DynamicData **convert** (const TopicType &sample)

*<<extension>> (*p. *153) Creates a DynamicData sample from a typed sample*

• template*<*typename TopicType *>*

bool **can\_convert** (const DynamicData &sample)

*<<extension>> (*p. *153) Determines if the DynamicType of this sample is equal to the DynamicType of TopicType* • template*<*typename... Types*>*

std::tuple*<* Types... *>* **get\_tuple** (const **dds::core::xtypes::DynamicData** &data)

<<C++11>> (p. 152) << experimental>> (p. 154) <<extension>> (p. 153) Retrieves all the values of a Dynamic $\leftrightarrow$ *Data object into an std::tuple at once*

• template*<*typename... Types*>*

void **set\_tuple** ( **dds::core::xtypes::DynamicData** &data, const std::tuple*<* Types... *>* &value)

*<<C++11>> (*p. *152) <<experimental>> (*p. *154) <<extension>> (*p. *153) Assigns the values of a std::tuple to a DynamicData object at once*

• template*<*typename... Types*>*

**dds::core::xtypes::StructType create\_type\_from\_tuple** (const std::string &name)

*<<C++11>> (*p. *152) <<experimental>> (*p. *154) <<extension>> (*p. *153) Creates a StructType from a list of types or a std::tuple*

- void **print\_idl** (const DynamicType &type, unsigned int indent=0)
	- *<<extension>> (*p. *153) Prints the IDL representation of this DynamicType to the standard output*
- std::ostream & **to\_string** (std::ostream &out, const DynamicType &type, const **rti::core::xtypes::Dynamic***←-* **TypePrintFormatProperty** &format= **DynamicTypePrintFormatProperty**())
	- *<<extension>> (*p. *153) Writes the string representation of this DynamicType to an output stream.*
- std::string **to\_string** (const DynamicType &type, const **rti::core::xtypes::DynamicTypePrintFormatProperty** &format= **DynamicTypePrintFormatProperty**())

*<<extension>> (*p. *153) Creates the string representation of this DynamicType to a string.*

## **7.26.1 Detailed Description**

*<<extension>> (*p. *153)* Extensions to **dds::core::xtypes** (p. 409)

## **7.26.2 Enumeration Type Documentation**

### **7.26.2.1 DynamicTypePrintKind**

enum class **rti::core::xtypes::DynamicTypePrintKind** [strong]

The different formats to print a **dds::core::xtypes::DynamicType** (p. 1227).

**Enumerator**

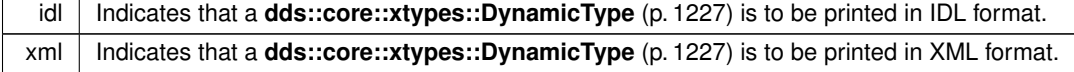

# **7.26.3 Function Documentation**

### **7.26.3.1 convert() [1/3]**

```
template<typename TopicType >
DynamicDataImpl rti::core::xtypes::convert (
            const TopicType & sample )
```
*<<extension>> (*p. *153)* Creates a DynamicData sample from a typed sample

### **Note**

This is a standalone function in the namespace **rti::core::xtypes** (p. 495)

**Template Parameters**

*TopicType* | An IDL topic-type

**Parameters**

sample | The typed sample to convert to DynamicData

#### **Returns**

A new DynamicData object whose type is rti::topic::dynamic\_type*<*TopicType*>* and contains the data from sample

### **7.26.3.2 resolve\_alias()**

```
const dds::core::xtypes::DynamicType & rti::core::xtypes::resolve_alias (
            const dds::core::xtypes::DynamicType & type )
```
*<<extension>> (*p. *153)* If the type is an alias returns its related type recursively until it is not an alias.

# **7.26.3.3 to\_cdr\_buffer()**

```
std::vector< char > & rti::core::xtypes::to_cdr_buffer (
            std::vector< char > & buffer,
             const DynamicData & sample,
             dds::core::policy::DataRepresentationId representation_id = dds::core::policy::←-
DataRepresentation::auto_id() )
```
*<<extension>> (*p. *153)* Serializes a DynamicData sample into CDR format

**Note**

This is a standalone function in the namespace **rti::core::xtypes** (p. 495)

### **Parameters**

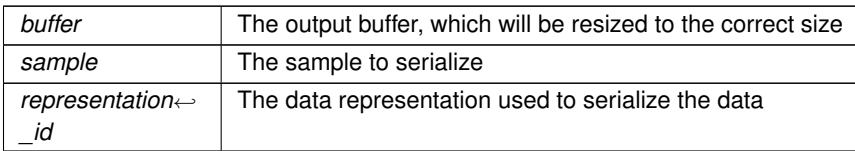

#### **Returns**

A reference to buffer

### **7.26.3.4 from\_cdr\_buffer()**

```
DynamicData & rti::core::xtypes::from_cdr_buffer (
            DynamicData & sample,
            const std::vector< char > & buffer )
```
*<<extension>> (*p. *153)* Creates a DynamicData sample by deserializing a CDR buffer'

#### **Note**

This is a standalone function in the namespace **rti::core::xtypes** (p. 495)

### **Parameters**

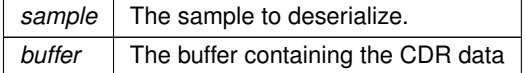

**Returns**

A reference to sample

### **7.26.3.5 convert() [2/3]**

```
template<typename TopicType >
TopicType rti::core::xtypes::convert (
            const DynamicData & sample )
```
*<<extension>> (*p. *153)* Creates a typed sample from a DynamicData sample.

#### **Note**

This is a standalone function in the namespace **rti::core::xtypes** (p. 495)

This function is useful when an application uses DynamicData and regular typed Topics at the same time.

For example, given this IDL type: struct Foo { long x; };

**Generated by Doxygen**

```
We can convert from Foo (p. 1312) and DynamicData:
using dds::core::xtypes::DynamicData;
// Receive a DynamicData sample
dds::sub::DataReader<DynamicData> reader = // ...;
dds::sub::LoanedSamples<DynamicData> samples = reader.take();
assert (samples.size() > 0);
// Create a Foo sample
const DynamicData& dynamic_data = samples[0].data();
assert (rti::core::xtypes::can_convert<Foo>(dynamic_data));
Foo typed_data = rti::core::xtypes::convert<Foo>(dynamic_data);
assert (typed_data.x() == dynamic_data.value<int32_t>("x"));
```
#### **Precondition**

can\_convert*<*TopicType*>*(sample), otherwise the behavior is undefined.

#### **Template Parameters**

*TopicType* | An IDL topic-type

#### **Parameters**

**sample** The DynamicData sample to convert to type TopicType

#### **Returns**

An instance of TopicType containing the data in sample.

### **7.26.3.6 convert() [3/3]**

```
template<typename TopicType >
DynamicData rti::core::xtypes::convert (
             const TopicType & sample )
```
*<<extension>> (*p. *153)* Creates a DynamicData sample from a typed sample

#### **Note**

This is a standalone function in the namespace **rti::core::xtypes** (p. 495)

#### **Template Parameters**

*TopicType* | An IDL topic-type

**Parameters**

sample | The typed sample to convert to DynamicData

### **Returns**

A new DynamicData object whose type is rti::topic::dynamic\_type*<*TopicType*>* and contains the data from sample

#### **7.26.3.7 can\_convert()**

```
template<typename TopicType >
bool rti::core::xtypes::can_convert (
            const DynamicData & sample )
```
*<<extension>> (*p. *153)* Determines if the DynamicType of this sample is equal to the DynamicType of TopicType

### **Note**

This is a standalone function in the namespace **rti::core::xtypes** (p. 495)

#### **Template Parameters**

*TopicType* | An IDL topic-type

#### **Returns**

True if the DynamicType of TopicType is the same as this sample's and therefore it is possible to create an instance of TopicType from this DynamicData object.

### **See also**

**convert()** (p. 1215)

#### **7.26.3.8 get\_tuple()**

template*<*typename... Types*>* std::tuple*<* Types... *>* rti::core::xtypes::get\_tuple ( const **dds::core::xtypes::DynamicData** & *data* )

*<<C++11>> (*p. *152) <<experimental>> (*p. *154) <<extension>> (*p. *153)* Retrieves all the values of a DynamicData object into an std::tuple at once

#### **Note**

This is a standalone function in the namespace **rti::core::xtypes** (p. 495)

### **See also**

**Manipulating data reflectively using C++ tuples** (p. 392)

**Generated by Doxygen**

# **7.26.3.9 set\_tuple()**

```
template<typename... Types>
void rti::core::xtypes::set_tuple (
             dds::core::xtypes::DynamicData & data,
            const std::tuple< Types... > & value )
```
*<<C++11>> (*p. *152) <<experimental>> (*p. *154) <<extension>> (*p. *153)* Assigns the values of a std::tuple to a DynamicData object at once

## **Note**

This is a standalone function in the namespace **rti::core::xtypes** (p. 495)

#### **See also**

**Manipulating data reflectively using C++ tuples** (p. 392)

### **7.26.3.10 create\_type\_from\_tuple()**

```
template<typename... Types>
dds::core::xtypes::StructType rti::core::xtypes::create_type_from_tuple (
            const std::string & name )
```

```
<<C++11>> (p. 152) <<experimental>> (p. 154) <<extension>> (p. 153) Creates a StructType from a list of
types or a std::tuple
```
**Note**

This is a standalone function in the namespace **rti::core::xtypes** (p. 495)

**Template Parameters**

*Types* A list of types or a std::tuple. The types must be primitive (see **dds::core::xtypes::PrimitiveType** (p. 1662)) or std::string.

The StructType members are all default-created (i.e. non-key, non-optional, with default IDs...) and their names are m0, m1, m2, etc.

**See also**

### **Create a DynamicType using tuples** (p. 390)

# **7.26.3.11 print\_idl()**

```
void rti::core::xtypes::print_idl (
             const DynamicType & type,
             unsigned int indent = 0 )
```
*<<extension>> (*p. *153)* Prints the IDL representation of this DynamicType to the standard output

#### **7.26.3.12 to\_string() [1/2]**

```
std::ostream & rti::core::xtypes::to_string (
            std::ostream & out,
            const DynamicType & type,
            const rti::core::xtypes::DynamicTypePrintFormatProperty & format = DynamicType←-
```

```
PrintFormatProperty() )
```
*<<extension>> (*p. *153)* Writes the string representation of this DynamicType to an output stream.

#### **Parameters**

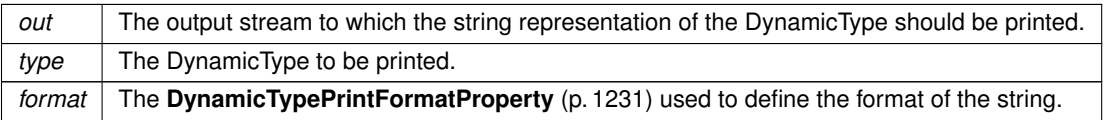

#### **Returns**

A reference to out.

# **7.26.3.13 to\_string() [2/2]**

```
std::string rti::core::xtypes::to_string (
            const DynamicType & type,
             const rti::core::xtypes::DynamicTypePrintFormatProperty & format = DynamicType←-
PrintFormatProperty() )
```
*<<extension>> (*p. *153)* Creates the string representation of this DynamicType to a string.

### **Parameters**

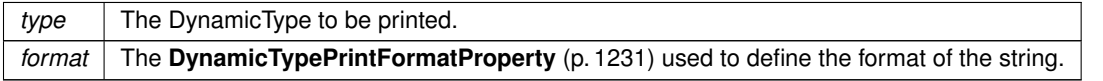

**Returns**

The string representation of the DynamicType.

# **7.27 rti::domain Namespace Reference**

*<<extension>> (*p. *153)* Extensions to **dds::domain** (p. 412)

# **Classes**

• class **DomainParticipantConfigParams**

*<<extension>> (*p. *153) <<value-type>> (*p. *149) Input paramaters for creating a participant from xml configuration. It allows modification of some of the properties of the entities defined in the configuration.*

# **Functions**

• void **banish\_ignored\_participants** (const **dds::domain::DomainParticipant** &participant)

*<<extension>> (*p. *153) Prevents ignored remote DomainParticipants from receiving traffic from the local Domain←- Participant.*

• **rti::core::optional\_value***<* std::string *>* **discovered\_participant\_subject\_name** (const **dds::domain::***←-* **DomainParticipant** &participant, const **dds::core::InstanceHandle** &participant\_handle)

*<<extension>> (*p. *153) Returns rti::core::policy::EntityName::name (*p. *1253) for the specified DomainParticipant.*

• **dds::core::InstanceHandleSeq discovered\_participants\_from\_subject\_name** (const **dds::domain::***←-* **DomainParticipant** &participant, const **rti::core::optional\_value***<* std::string *>* &subject\_name)

*<<extension>> (*p. *153) Returns a list of discovered DomainParticipant entities that have the given rti::core::policy←- ::EntityName::name (*p. *1253).*

• **dds::domain::DomainParticipant find participant by name** (const std::string &participant name)

*<<extension>> (*p. *153) Locates an existing dds::domain::DomainParticipant (*p. *1060) by name.*

• template*<*typename ParticipantFwdIterator *>*

uint32\_t **find\_participants** (ParticipantFwdIterator begin, uint32\_t max\_size)

*<<extension>> (*p. *153) Retrieves all the participants created by the application up to a maximum number*

• template*<*typename ParticipantFwdIterator *>*

uint32\_t **find\_participants** (ParticipantFwdIterator begin)

- *<<extension>> (*p. *153) Retrieves all the participants created by the application*
- const **dds::core::xtypes::DynamicType** & **find\_type** (const **dds::domain::DomainParticipant** &participant, const std::string &type\_name)

*<<extension>> (*p. *153) Retrieves a type registered with this participant*

• void **register\_type** ( **dds::domain::DomainParticipant** &participant, const std::string &name, const **dds***←-* **::core::xtypes::DynamicType** &type, const **rti::core::xtypes::DynamicDataTypeSerializationProperty** &serialization\_property= **rti::core::xtypes::DynamicDataTypeSerializationProperty::DEFAULT**)

*<<extension>> (*p. *153) Registers a DynamicType with specific serialization properties*

• template*<*typename T *>*

void **register\_type** (const std::string &registered\_type\_name= **dds::topic::topic\_type\_name** $\langle T \rangle$ ::value())

*<<extension>> (*p. *153) Registers a User-Generated Type with RTI Connext. This function is used along with XML Application Creation.*

# **7.27.1 Detailed Description**

*<<extension>> (*p. *153)* Extensions to **dds::domain** (p. 412)

# **7.27.2 Function Documentation**

#### **7.27.2.1 banish\_ignored\_participants()**

```
void rti::domain::banish_ignored_participants (
            const dds::domain::DomainParticipant & participant )
```
*<<extension>> (*p. *153)* Prevents ignored remote DomainParticipants from receiving traffic from the local Domain*←-* Participant.

#include *<*rti/domain/discovery.hpp*>*

**Note**

This is a standalone function in the namespace **rti::domain** (p. 504)

This method complements **dds::domain::ignore** (p. 413): ignore\_participant prevents the local **dds::domain::***←-* **DomainParticipant** (p. 1060) from processing traffic from the remote DomainParticipant, while this method prevents already ignored remote DomainParticipants from processing traffic from the local DomainParticipant.

Note: this method is currently only supported when enabling the RTI Security Plugins. Please refer to the RTI Security Plugins User's Manual for more information.

**MT Safety:**

Safe.

**Exceptions**

*One*  $\vert$  of the **Standard Exceptions** (p. 225), **dds::core::PreconditionNotMetError** (p. 1645), **dds::core::NotEnabledError** (p. 1578)

**See also**

**dds::domain::ignore** (p. 413)

### **7.27.2.2 discovered\_participant\_subject\_name()**

```
rti::core::optional_value< std::string > rti::domain::discovered_participant_subject_name (
           const dds::domain::DomainParticipant & participant,
           const dds::core::InstanceHandle & participant_handle )
```
*<<extension>> (*p. *153)* Returns **rti::core::policy::EntityName::name** (p. 1253) for the specified DomainParticipant.

#include *<*rti/domain/discovery.hpp*>*

**Note**

This is a standalone function in the namespace **rti::domain** (p. 504)

This operation retrieves the **rti::core::policy::EntityName::name** (p. 1253) of a **dds::domain::DomainParticipant** (p. 1060) that has been discovered on the network. The participant must be in the same domain as the participant on which this operation is invoked and must not have been "ignored" by means of the **dds::domain::ignore** (p. 413) operation.

The participant\_handle must correspond to such a DomainParticipant. If the participant\_handle is **dds::core::InstanceHandle::nil()** (p. 1338) or is not a valid **dds::core::InstanceHandle** (p. 1336) for a Domain*←-* Participant, then the operation will fail with **dds::core::InvalidArgumentError** (p. 1343). If the participant\_*←* handle corresponds to a DomainParticipant that has not been discovered, then the operation will fail with **dds::core***←-* **::PreconditionNotMetError** (p. 1645).

Use the operation **dds::domain::discovered\_participants** (p. 415) to find the **dds::domain::DomainParticipant** (p. 1060) entities that are currently discovered.

Note: this method has different functionality when enabling the RTI Security Plugins. Please refer to the RTI Security Plugins User's Manual for more information.

**MT Safety:**

Safe.

**Parameters**

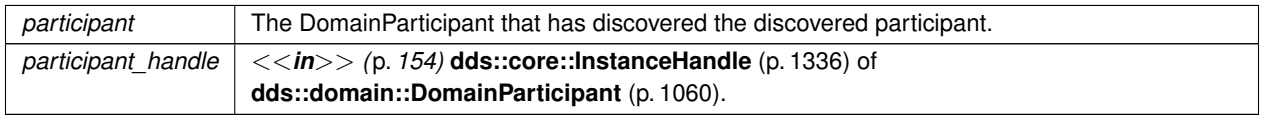

#### **Returns**

The **rti::core::policy::EntityName::name** (p. 1253) for the participant\_handle

### **Exceptions**

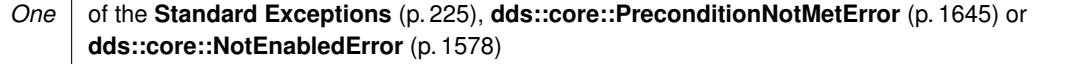
**See also**

**rti::core::policy::EntityName::name** (p. 1253)

**dds::domain::discovered\_participants** (p. 415)

#### **7.27.2.3 discovered\_participants\_from\_subject\_name()**

```
dds::core::InstanceHandleSeq rti::domain::discovered_participants_from_subject_name (
           const dds::domain::DomainParticipant & participant,
           const rti::core::optional_value< std::string > & subject_name )
```
*<<extension>> (*p. *153)* Returns a list of discovered DomainParticipant entities that have the given **rti::core::policy***←-* **::EntityName::name** (p. 1253).

#include *<*rti/domain/discovery.hpp*>*

**Note**

This is a standalone function in the namespace **rti::domain** (p. 504)

This operation retrieves the same list as **dds::domain::discovered\_participants** (p. 415), except this list contains only the participants that have the given **rti::core::policy::EntityName::name** (p. 1253).

Note: this method has different functionality when enabling the RTI Security Plugins. Please refer to the RTI Security Plugins User's Manual for more information.

**MT Safety:**

Safe.

#### **Parameters**

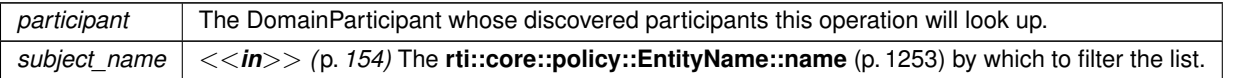

#### **Returns**

The list of InstanceHandles corresponding to participants with the given **rti::core::policy::EntityName***←-* **::name** (p. 1253).

#### **Exceptions**

*One* of the **Standard Exceptions** (p. 225) or **dds::core::NotEnabledError** (p. 1578)

## **7.27.2.4 find\_participant\_by\_name()**

```
dds::domain::DomainParticipant rti::domain::find_participant_by_name (
            const std::string & participant_name )
```
*<<extension>> (*p. *153)* Locates an existing **dds::domain::DomainParticipant** (p. 1060) by name.

**Note**

#include *<*rti/domain/find.hpp*>* This function is in the **rti::domain** (p. 504) namespace

If no such DomainParticipant exists, the operation will return **dds::core::null** (p. 235).

# **7.27.2.5 find\_participants() [1/2]**

```
template<typename ParticipantFwdIterator >
uint32_t rti::domain::find_participants (
            ParticipantFwdIterator begin,
            uint32_t max_size )
```
*<<extension>> (*p. *153)* Retrieves all the participants created by the application up to a maximum number

## **Note**

#include *<*rti/domain/find.hpp*>* This function is in the **rti::domain** (p. 504) namespace

If no such DomainParticipant exists, the operation will return **dds::core::null** (p. 235).

**Template Parameters**

```
ParticipantFwdIterator | A forward iterator whose value type is dds::domain::DomainParticipant (p. 1060)
```
**Parameters**

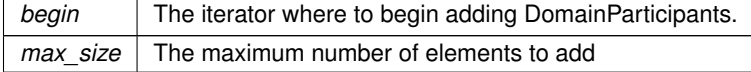

**Returns**

The number of elements added

# **7.27.2.6 find\_participants() [2/2]**

```
template<typename ParticipantFwdIterator >
uint32_t rti::domain::find_participants (
            ParticipantFwdIterator begin )
```
### *<<extension>> (*p. *153)* Retrieves all the participants created by the application

#### **Note**

#include *<*rti/domain/find.hpp*>* This function is in the **rti::domain** (p. 504) namespace

### (Note: this function is in the **rti::domain** (p. 504) namespace)

#### **Template Parameters**

*ParticipantFwdIterator* | A forward iterator whose value type is **dds::domain::DomainParticipant** (p. 1060)

**Parameters**

*begin* The iterator where to begin adding DomainParticipants.

**Returns**

The number of elements added

## **7.27.2.7 find\_type()**

const **dds::core::xtypes::DynamicType** & rti::domain::find\_type ( const **dds::domain::DomainParticipant** & *participant,* const std::string & *type\_name* )

*<<extension>> (*p. *153)* Retrieves a type registered with this participant

#include *<*rti/domain/find.hpp*>*

**Note**

This is a standalone function in the namespace **rti::domain** (p. 504)

Every data type used in a DomainParticipant has a registered type name, which in most cases is the same as the type's name (the name used to define the type), but it can be different.

Types are registered by the creation of a **dds::topic::Topic** (p. 2156), whose constructors optionally receive a registered type name different from the type's name.

Types can also be registered when parsing an XML configuration and calling **dds::core::QosProvider::create\_***←* **participant\_from\_config()** (p. 1748).

**Parameters**

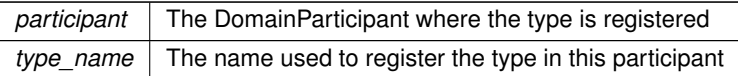

#### **Returns**

If type\_name exists in this participant, this function returns the DynamicType describing the type. It can be cast down to **dds::core::xtypes::StructType** (p. 2084) or **dds::core::xtypes::UnionType** (p. 2263), depending on whether the type is a struct or a union.

#### **Exceptions**

*dds::core::Error* (p. 1261) | If the type doesn't exist or the operation fails for any other reason

#### Example:

```
dds::domain::DomainParticipant participant(0);
dds::topic::Topic<Foo> topic1(participant, "Foo Topic"); // registered as "Foo"
dds::topic::Topic<Foo> topic2(participant, "MyFoo Topic", "MyFoo"); // registered as "MyFoo"
const auto& type1 = rti::domain::find_type(participant, "Foo");
const auto& type2 = rti::domain::find_type(participant, "MyFoo");
std::cout « type1 « std::endl;
std::cout « type2 « std::endl;
assert(type1 == type2); // Same type registered with different names
// Cast to StructType to access more information about the type
const auto& type1_struct =
        static_cast<const dds::core::xtypes::StructType&>(type1);
std::cout « type1_struct.member(0).name() « std::endl;
```
# **7.27.2.8 register\_type() [1/2]**

```
void rti::domain::register_type (
             dds::domain::DomainParticipant & participant,
             const std::string & name,
             const dds::core::xtypes::DynamicType & type,
            const rti::core::xtypes::DynamicDataTypeSerializationProperty & serialization_←-
property = rti::core::xtypes::DynamicDataTypeSerializationProperty::DEFAULT )
```
*<<extension>> (*p. *153)* Registers a DynamicType with specific serialization properties

Typically you don't need to call this function, since this **topic constructor** (p. 2161) takes care of that automatically. You do need to call this function before creating the topic if you want to change the default data-serialization property.

Calling this function also allows to change the registered name of the type, which by default is  $type$ . name ().

#### **Parameters**

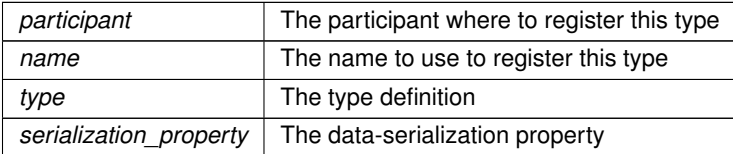

**See also**

```
dds::core::xtypes::DynamicType (p. 1227)
dds::core::xtypes::DynamicData (p. 1190)
```
## **7.27.2.9 register\_type() [2/2]**

```
template<typename T >
void rti::domain::register_type (
            const std::string & registered_type_name = dds::topic::topic_type_name<T>::value()
)
```
*<<extension>> (*p. *153)* Registers a User-Generated Type with RTI Connext. This function is used along with XML Application Creation.

When using XML Application creation, you must use this function to register any user-generated types with RTI Connext before creating your system.

When you don't use XML Application creation, you don't typically need to call this function, since the **topic constructor** (p. 2161) takes care of that automatically.

**Template Parameters**

 $T$  The user-generated type that is being registered

**Parameters**

*registered\_type\_name* The name to use when registering the type. This is the name that will be used in your XML configuration file to refer to the type.

**See also**

dds::domain::DomainParticipant::create\_participant\_from\_config

**XML Application Creation** (p. 140)

# **7.28 rti::flat Namespace Reference**

*<<extension>> (*p. *153)* Support for **FlatData Topic-Types** (p. 216)

## **Classes**

• class **AbstractAlignedList**

*Base class of Offsets to sequences and arrays of non-primitive members.*

#### • class **AbstractBuilder**

*Base class of all Builders (*p. *206).*

• class **AbstractListBuilder**

*Base class of all array and sequence builders.*

• class **AbstractPrimitiveList**

*Base class for Offsets to sequences and arrays of primitive types.*

#### • class **AbstractSequenceBuilder**

*Base class of Builders for sequence members.*

#### • class **AggregationBuilder**

*Base class of struct and union builders.*

• class **FinalAlignedArrayOffset**

*Offset to an array of final elements.*

## • class **FinalArrayOffset**

*Offset to an array of final elements.*

# • class **FinalOffset**

*The base class of all Offsets to a final struct type.*

## • class **FinalSequenceBuilder**

*Builds a sequence member of fixed-size elements.*

• struct **flat\_type\_traits**

*Given a Sample (*p. *1958), an Offset or a Builder, it allows obtaining the other types.*

# • class **MutableArrayBuilder**

*Builds an array member of variable-size elements.*

• class **MutableArrayOffset**

*Offset to an array of variable-size elements.*

## • class **MutableOffset**

*The base class of all Offsets to a final struct type.*

## • class **MutableSequenceBuilder**

*Builds a sequence member of variable-size elements.*

- class **OffsetBase**
	- *Base class of all Offset types.*

#### • class **PrimitiveArrayOffset**

*Offset to an array of primitive elements.*

• struct **PrimitiveConstOffset**

*A const Offset to an optional primitive member.*

• struct **PrimitiveOffset**

*An Offset to an optional primitive member.*

• class **PrimitiveSequenceBuilder**

*Builds a sequence of primitive members.*

#### • class **PrimitiveSequenceOffset**

*Offset to a sequence of primitive elements.*

• class **Sample**

*The generic definition of FlatData topic-types.*

• class **SequenceIterator**

*Iterator for collections of Offsets.*

• class **SequenceOffset**

*Offset to a sequence of non-primitive elements.*

```
• class StringBuilder
```
*Builds a string.*

• class **StringOffset**

*Offset to a string.*

• class **UnionBuilder** *Base class of builders for user-defined mutable unions.*

# **Functions**

- template*<*typename OffsetType *>* **flat\_type\_traits***<* OffsetType *>*::plain\_type *∗* **plain\_cast** (OffsetType &offset) *Casts into an equivalent plain C++ type.*
- template*<*typename OffsetType *>* const **flat\_type\_traits***<* OffsetType *>*::plain\_type *∗* **plain\_cast** (const OffsetType &offset) *Const version of plain\_cast.*
- template*<*typename TopicType *>*
- **rti::flat::flat\_type\_traits***<* TopicType *>*::builder **build\_data** ( **dds::pub::DataWriter***<* TopicType *>* &writer) *Begins building a new sample.*
- template*<*typename TopicType *>*
- void **discard\_builder** ( **dds::pub::DataWriter***<* TopicType *>* &writer, typename **rti::flat::flat\_type\_traits***<* TopicType *>*::builder &builder)

*Discards a sample builder.*

# **7.28.1 Detailed Description**

*<<extension>> (*p. *153)* Support for **FlatData Topic-Types** (p. 216)

# **7.29 rti::pub Namespace Reference**

*<<extension>> (*p. *153)* Extensions to **dds::pub** (p. 423)

# **Classes**

- class **AcknowledgmentInfo**
	- *<<extension>> (*p. *153) <<value-type>> (*p. *149) Information about an application-acknowledged sample*
- class **FlowController**

*<<extension>> (*p. *153) <<reference-type>> (*p. *150) A flow controller is the object responsible for shaping the network traffic by determining when attached asynchronous dds::pub::DataWriter (*p. *891) instances are allowed to write data.*

- class **FlowControllerProperty**
	- *<<extension>> (*p. *153) <<value-type>> (*p. *149) Configures a FlowController (*p. *1296)*
- struct **FlowControllerSchedulingPolicy\_def**
	- *<<extension>> (*p. *153) Kinds of flow controller shceduling policy*
- class **FlowControllerTokenBucketProperty**

*<<extension>> (*p. *153) <<value-type>> (*p. *149) Configures a FlowController (*p. *1296) based on a tocken-bucket mechanism*

- class **WriteParams**
	- *<<extension>> (*p. *153) <<value-type>> (*p. *149) Advanced parameters for writing with a DataWriter*

# **Typedefs**

• typedef **dds::core::safe\_enum***<* **FlowControllerSchedulingPolicy\_def** *>* **FlowControllerSchedulingPolicy** *<<extension>> (*p. *153) The safe enumeration for FlowControllerSchedulingPolicy\_def::type (*p. *1305)*

# **Functions**

• template*<*typename T *>*

**dds::topic::ParticipantBuiltinTopicData matched\_subscription\_participant\_data** (const **dds::pub::Data***←-* **Writer***<* T *>* &writer, const **dds::core::InstanceHandle** &handle)

*<<extension>> (*p. *153) This operation retrieves the information on the discovered dds::domain::DomainParticipant (*p. *1060) associated with the subscription that is currently matching with the dds::pub::DataWriter (*p. *891).*

• template*<*typename T *>*

rti::core::LocatorSeq **matched\_subscriptions\_locators** (const **dds::pub::DataWriter***<* T *>* &writer)

*<<extension>> (*p. *153) Retrieve the list of locators for subscriptions currently associated with this DataWriter.*

• template*<*typename T *>*

bool **is\_matched\_subscription\_active** (const **dds::pub::DataWriter***<* T *>* &writer, const **dds::core::***←-* **InstanceHandle** &handle)

*<<extension>> (*p. *153) Check if a matched subscription is active.*

• template*<*typename T *>*

std::vector*<* **dds::topic::SubscriptionBuiltinTopicData** *>* **matched\_subscription\_data** (const **dds::pub***←-* **::DataWriter***<* T *>* &writer)

*<<extension>> (*p. *153) Obtain the SubscriptionBuiltinTopicData for all of the subscriptions matched with a DataWriter.*

• template*<*typename PublisherForwardIterator *>*

uint32\_t **find\_publishers** (const **dds::domain::DomainParticipant** participant, PublisherForwardIterator begin, uint32\_t max\_size)

*<<extension>> (*p. *153) Retrieve all of the dds::pub::Publisher (*p. *1696) created from this dds::domain::Domain←- Participant (*p. *1060)*

- template*<*typename PublisherBackInsertIterator *>*
	- uint32\_t **find\_publishers** (const **dds::domain::DomainParticipant** participant, PublisherBackInsertIterator begin)

*Retrieve all the dds::pub::Publisher (*p. *1696) created from this dds::domain::DomainParticipant (*p. *1060).*

• **dds::pub::Publisher find\_publisher** (const **dds::domain::DomainParticipant** participant, const std::string &publisher\_name)

*<<extension>> (*p. *153) Looks up a dds::pub::Publisher (*p. *1696) by its entity name within the dds::domain::←- DomainParticipant (*p. *1060).*

- template*<*typename AnyDataWriterBackInsertIterator *>*
	- uint32\_t **find\_datawriters** ( **dds::pub::Publisher** publisher, AnyDataWriterBackInsertIterator begin)

*Retrieve all the dds::pub::DataWriter (*p. *891) created from this dds::pub::Publisher (*p. *1696).*

• template*<*typename AnyDataWriterForwardIterator *>*

uint32\_t **find\_datawriters** ( **dds::pub::Publisher** publisher, AnyDataWriterForwardIterator begin, uint32\_*←* t max\_size)

*Retrieve all the dds::pub::DataWriter (*p. *891) created from this dds::pub::Publisher (*p. *1696).*

• template*<*typename Writer *>*

Writer **find\_datawriter\_by\_topic\_name** ( **dds::pub::Publisher** publisher, const std::string &topic\_name)

*<<extension>> (*p. *153) Retrieves a dds::pub::DataWriter (*p. *891) with the given name within the dds::pub::←- Publisher (*p. *1696)*

• template*<*typename Writer *>*

Writer **find datawriter by name** ( **dds::pub::Publisher** publisher, const std::string &datawriter\_name)

*<<extension>> (*p. *153) Retrieves a dds::pub::DataWriter (*p. *891) with the given name within the dds::pub::←- Publisher (*p. *1696)*

• template*<*typename Writer *>*

Writer **find\_datawriter\_by\_name** ( **dds::domain::DomainParticipant** participant, const std::string &datawriter\_name)

*<<extension>> (*p. *153) Retrieves a dds::pub::DataWriter (*p. *891) within the dds::domain::DomainParticipant (*p. *1060) with the given name*

• **dds::pub::Publisher implicit\_publisher** (const **dds::domain::DomainParticipant** &dp)

*<<extension>> (*p. *153) Get the implicit dds::pub::Publisher (*p. *1696) for a given dds::domain::DomainParticipant (*p. *1060).*

• **FlowController find\_flow\_controller** ( **dds::domain::DomainParticipant** participant, const std::string &name) *Retrieves an existing FlowController (*p. *1296).*

## **7.29.1 Detailed Description**

*<<extension>> (*p. *153)* Extensions to **dds::pub** (p. 423)

# **7.29.2 Function Documentation**

#### **7.29.2.1 matched\_subscription\_participant\_data()**

```
template<typename T >
dds::topic::ParticipantBuiltinTopicData rti::pub::matched_subscription_participant_data (
            const dds::pub::DataWriter< T > & writer,
            const dds::core::InstanceHandle & handle )
```
*<<extension>> (*p. *153)* This operation retrieves the information on the discovered **dds::domain::Domain***←-* **Participant** (p. 1060) associated with the subscription that is currently matching with the **dds::pub::DataWriter** (p. 891).

#### **Note**

This is a standalone function in the namespace **rti::pub** (p. 513)

The subscription\_handle must correspond to a subscription currently associated with the **dds::pub::DataWriter** (p. 891). Otherwise, the operation will fail with **dds::core::InvalidArgumentError** (p. 1343). The operation may also fail with **dds::core::PreconditionNotMetError** (p. 1645) if the subscription corresponds to the same **dds::domain::***←-* **DomainParticipant** (p. 1060) that the DataWriter belongs to. Use **dds::pub::matched\_subscriptions()** (p. 426) to find the subscriptions that are currently matched with the **dds::pub::DataWriter** (p. 891).

**Exceptions**

*One* of the **Standard Exceptions** (p. 225), or **dds::core::NotEnabledError** (p. 1578)

# **Template Parameters**

 $T$  The topic-type that the DataWriter subscribes to

#### **Parameters**

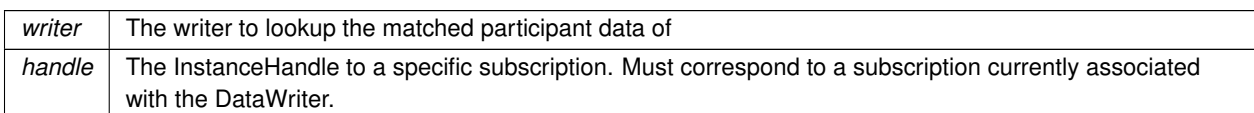

## **Returns**

The **dds::topic::ParticipantBuiltinTopicData** (p. 1616) of the DomainParticipant of a matched subscription of a **dds::pub::DataWriter** (p. 891)

# **7.29.2.2 matched\_subscriptions\_locators()**

```
template<typename T >
rti::core::LocatorSeq rti::pub::matched_subscriptions_locators (
            const dds::pub::DataWriter< T > & writer )
```
*<<extension>> (*p. *153)* Retrieve the list of locators for subscriptions currently associated with this DataWriter.

The locators returned are the ones that are used by the DDS implementation to communicate with the corresponding matched DataReaders.

**Template Parameters**

 $T$  | The topic-type that the DataWriter publishes.

**Parameters**

*writer* | The DataWriter.

**Returns**

The list of locators

## **7.29.2.3 is\_matched\_subscription\_active()**

```
template<typename T >
bool rti::pub::is_matched_subscription_active (
```
const **dds::pub::DataWriter***<* T *>* & *writer,* const **dds::core::InstanceHandle** & *handle* )

*<<extension>> (*p. *153)* Check if a matched subscription is active.

## **Note**

This is a standalone function in the namespace **rti::pub** (p. 513)

### **Template Parameters**

 $T$  The topic-type that the DataWriter publishes.

#### **Parameters**

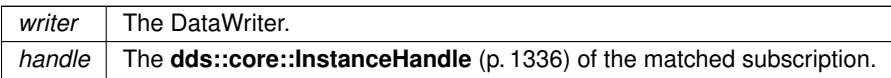

This API is used for querying the endpoint liveliness of a matched subscription. A matched subscription will be marked as inactive when it becomes nonprogessing (e.g., not responding to a DataWriter's heartbeats, or letting its internal queue fill up without taking the available data). Note that if the participant associated with the matched subscription loses liveliness, the **dds::core::InstanceHandle** (p. 1336) will become invalid and this function will fail with **dds::core***←-* **::InvalidArgumentError** (p. 1343).

#### **Returns**

A boolean indicating whether or not the matched subscription is active.

#### **7.29.2.4 matched\_subscription\_data()**

```
template<typename T >
std::vector< dds::topic::SubscriptionBuiltinTopicData > rti::pub::matched_subscription_data (
            const dds::pub::DataWriter< T > & writer )
```
*<<extension>> (*p. *153)* Obtain the SubscriptionBuiltinTopicData for all of the subscriptions matched with a Data*←-* Writer.

#### **Note**

This is a standalone function in the namespace **rti::pub** (p. 513)

This API retrieves the matched publication data from all of the subscriptions currently matched a DataWriter.

## **Template Parameters**

 $T$  The topic-type that the DataWriter publishes.

**Parameters**

*writer* | The DataWriter.

**Returns**

A std::vector containing all of the matched subscription data.

# **7.29.2.5 find\_publishers() [1/2]**

```
template<typename PublisherForwardIterator >
uint32_t rti::pub::find_publishers (
            const dds::domain::DomainParticipant participant,
            PublisherForwardIterator begin,
            uint32_t max_size )
```
*<<extension>> (*p. *153)* Retrieve all of the **dds::pub::Publisher** (p. 1696) created from this **dds::domain::Domain***←-* **Participant** (p. 1060)

#### **Note**

This is a standalone function in the namespace **rti::pub** (p. 513)

## **Template Parameters**

```
PublisherForwardIterator | A forward iterator whose value type is dds::pub::Publisher (p. 1696)
```
## **Parameters**

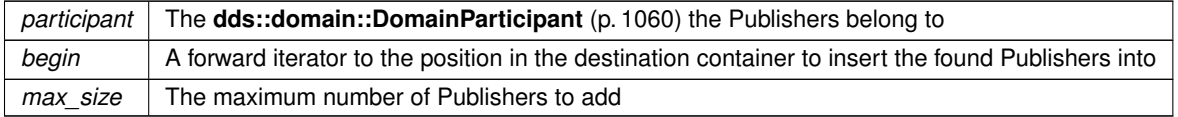

## **Returns**

The number of found Publishers

**See also**

**Looking up DataWriters** (p. 112)

# **7.29.2.6 find\_publishers() [2/2]**

```
template<typename PublisherBackInsertIterator >
uint32_t rti::pub::find_publishers (
            const dds::domain::DomainParticipant participant,
            PublisherBackInsertIterator begin )
```
Retrieve all the **dds::pub::Publisher** (p. 1696) created from this **dds::domain::DomainParticipant** (p. 1060).

#### **Template Parameters**

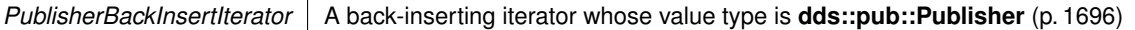

## **Parameters**

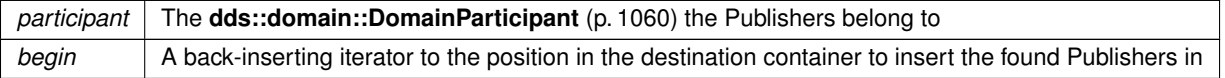

#### **Returns**

The number of found Publishers

## **See also**

**Looking up DataWriters** (p. 112)

## **7.29.2.7 find\_publisher()**

```
dds::pub::Publisher rti::pub::find_publisher (
           const dds::domain::DomainParticipant participant,
           const std::string & publisher_name )
```
*<<extension>> (*p. *153)* Looks up a **dds::pub::Publisher** (p. 1696) by its entity name within the **dds::domain::***←-* **DomainParticipant** (p. 1060).

**Note**

This is a standalone function in the namespace **rti::pub** (p. 513)

Every **dds::pub::Publisher** (p. 1696) in the system has an entity name which is configured and stored in the EntityName policy, **ENTITY\_NAME** (p. 316).

This operation retrieves a **dds::pub::Publisher** (p. 1696) within the **dds::domain::DomainParticipant** (p. 1060) given the entity's name. If there are several **dds::pub::Publisher** (p. 1696) with the same name within the **dds::domain::***←-* **DomainParticipant** (p. 1060), this function returns the first matching occurrence.

## **Parameters**

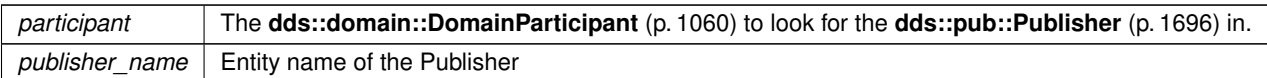

**Returns**

The first Publisher found with the specified name or **dds::core::null** (p. 235) if it is not found.

**See also**

**Looking up DataWriters** (p. 112)

## **7.29.2.8 find\_datawriters() [1/2]**

```
template<typename AnyDataWriterBackInsertIterator >
uint32_t rti::pub::find_datawriters (
             dds::pub::Publisher publisher,
            AnyDataWriterBackInsertIterator begin )
```
### Retrieve all the **dds::pub::DataWriter** (p. 891) created from this **dds::pub::Publisher** (p. 1696).

#### **Note**

This is a standalone function in the namespace  $\text{rti}: \text{pub}$  (p. 513)

## **Template Parameters**

AnyDataWriterBackInsertIterator | An iterator whose value\_type is **dds::pub::AnyDataWriter** (p. 590)

## **Parameters**

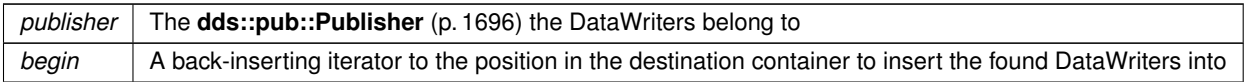

## **Returns**

The number of found DataWriters

**See also**

**Looking up DataWriters** (p. 112)

# **7.29.2.9 find\_datawriters() [2/2]**

```
template<typename AnyDataWriterForwardIterator >
uint32_t rti::pub::find_datawriters (
             dds::pub::Publisher publisher,
            AnyDataWriterForwardIterator begin,
             uint32_t max_size )
```
Retrieve all the **dds::pub::DataWriter** (p. 891) created from this **dds::pub::Publisher** (p. 1696).

**Note**

This is a standalone function in the namespace **rti::pub** (p. 513)

## **Template Parameters**

AnyDataWriterForwardIterator | An iterator whose value\_type is **dds::pub::AnyDataWriter** (p. 590)

#### **Parameters**

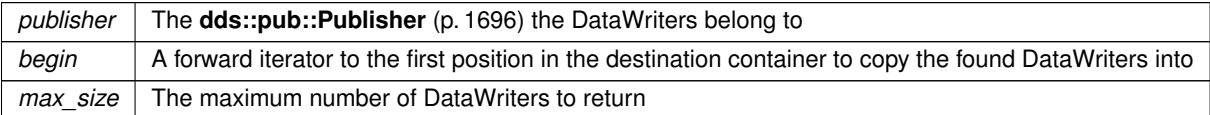

## **Returns**

The number of found DataWriters

## **See also**

**Looking up DataWriters** (p. 112)

#### **7.29.2.10 find\_datawriter\_by\_topic\_name()**

```
template<typename Writer >
Writer rti::pub::find_datawriter_by_topic_name (
             dds::pub::Publisher publisher,
             const std::string & topic_name )
```
*<<extension>> (*p. *153)* Retrieves a **dds::pub::DataWriter** (p. 891) with the given name within the **dds::pub::***←-* **Publisher** (p. 1696)

## **Note**

This is a standalone function in the namespace **rti::pub** (p. 513)

Every **dds::pub::DataWriter** (p. 891) in the system has an entity name which is configured and stored in the *<<extension>> (*p. *153)* EntityName policy, **ENTITY\_NAME** (p. 316).

This operation retrieves the **dds::pub::DataWriter** (p. 891) within the **dds::pub::Publisher** (p. 1696) whose name matches the one specified. If there are several **dds::pub::DataWriter** (p. 891) with the same name within the **dds***←-* **::pub::Publisher** (p. 1696), the operation returns the first matching occurrence.

**Template Parameters**

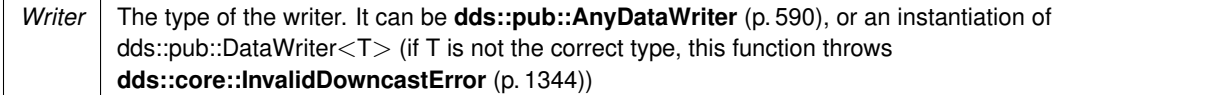

#### **Parameters**

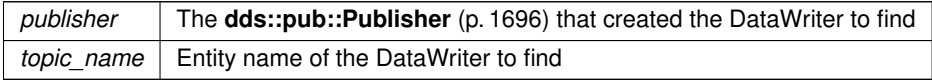

#### **Returns**

The AnyDataWriter with the given name

**See also**

**Looking up DataWriters** (p. 112)

#### **7.29.2.11 find\_datawriter\_by\_name() [1/2]**

```
template<typename Writer >
Writer rti::pub::find_datawriter_by_name (
              dds::pub::Publisher publisher,
             const std::string & datawriter_name )
```
*<<extension>> (*p. *153)* Retrieves a **dds::pub::DataWriter** (p. 891) with the given name within the **dds::pub::***←-* **Publisher** (p. 1696)

**Note**

This is a standalone function in the namespace **rti::pub** (p. 513)

Every **dds::pub::DataWriter** (p. 891) in the system has an entity name which is configured and stored in the *<<extension>> (*p. *153)* EntityName policy, **ENTITY\_NAME** (p. 316).

This operation retrieves the **dds::pub::DataWriter** (p. 891) within the **dds::pub::Publisher** (p. 1696) whose name matches the one specified. If there are several **dds::pub::DataWriter** (p. 891) with the same name within the **dds***←-* **::pub::Publisher** (p. 1696), the operation returns the first matching occurrence.

#### **Generated by Doxygen**

#### **Template Parameters**

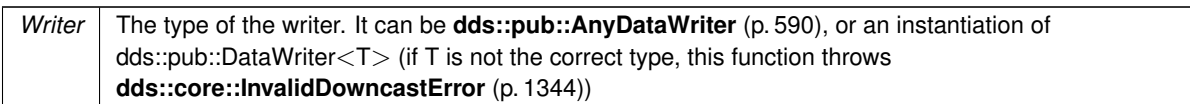

## **Parameters**

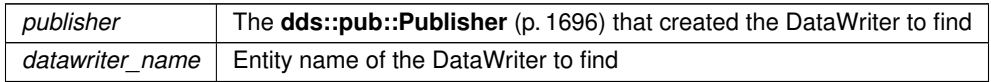

#### **Returns**

The WRITER with the given name

**See also**

**Looking up DataWriters** (p. 112)

## **7.29.2.12 find\_datawriter\_by\_name() [2/2]**

```
template<typename Writer >
Writer rti::pub::find_datawriter_by_name (
             dds::domain::DomainParticipant participant,
             const std::string & datawriter_name )
```
*<<extension>> (*p. *153)* Retrieves a **dds::pub::DataWriter** (p. 891) within the **dds::domain::DomainParticipant** (p. 1060) with the given name

**Note**

This is a standalone function in the namespace **rti::pub** (p. 513)

Every **dds::pub::DataWriter** (p. 891) in the system has an entity name which is configured and stored in the EntityName policy, **ENTITY\_NAME** (p. 316).

Every **dds::pub::Publisher** (p. 1696) in the system has an entity name which is also configured and stored in the EntityName policy.

This operation retrieves a **dds::pub::DataWriter** (p. 891) within a **dds::pub::Publisher** (p. 1696) given the specified name which encodes both to the **dds::pub::DataWriter** (p. 891) and the **dds::pub::Publisher** (p. 1696) name.

If there are several **dds::pub::DataWriter** (p. 891) with the same name within the corresponding **dds::pub::Publisher** (p. 1696) this function returns the first matching occurrence.

The specified name might be given as a fully-qualified entity name or as a plain name.

The fully qualified entity name is a concatenation of the **dds::pub::Publisher** (p. 1696) to which the **dds::pub::Data***←-* **Writer** (p. 891) belongs and the entity name of of the **dds::pub::DataWriter** (p. 891) itself, separated by a double colon "::". For example: MyPublisherName::MyDataWriterName

The plain name contains the **dds::pub::DataWriter** (p. 891) name only. In this situation it is implied that the **dds::pub***←-* **::DataWriter** (p. 891) belongs to the implicit **dds::pub::Publisher** (p. 1696) so the use of a plain name is equivalent to specifying a fully qualified name with the **dds::pub::Publisher** (p. 1696) name part being "implicit". For example: the plain name "MyDataWriterName" is equivalent to specifiying the fully qualified name "implicit::MyDataWriterName"

The **dds::pub::DataWriter** (p. 891) is only looked up within the **dds::pub::Publisher** (p. 1696) specified in the fully qualified name, or within the implicit **dds::pub::Publisher** (p. 1696) if the name was not fully qualified.

**Template Parameters**

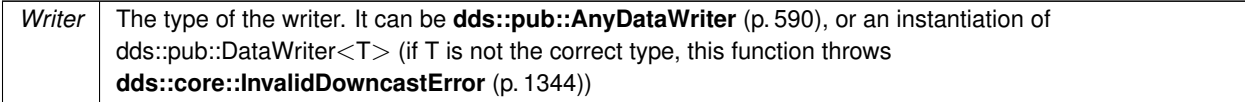

## **Parameters**

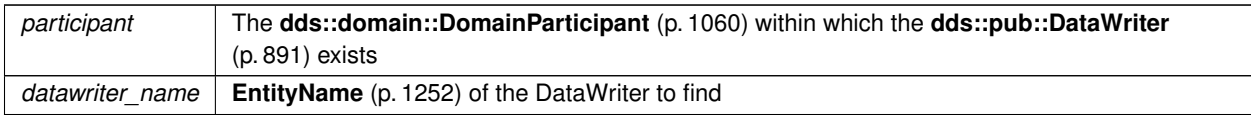

**Returns**

The WRITER with the given name

#### **See also**

**implicit\_publisher(const dds::domain::DomainParticipant& dp)** (p. 525); **Looking up DataWriters** (p. 112)

**7.29.2.13 implicit\_publisher()**

```
dds::pub::Publisher rti::pub::implicit_publisher (
           const dds::domain::DomainParticipant & dp )
```
*<<extension>> (*p. *153)* Get the implicit **dds::pub::Publisher** (p. 1696) for a given **dds::domain::Domain***←-* **Participant** (p. 1060).

**Note**

This is a standalone function in the namespace **rti::pub** (p. 513)

If an implicit Publisher does not already exist, this creates one.

The implicit Publisher is created with default **dds::pub::qos::PublisherQos** (p. 1710) and no listener. When a Domain*←-* Participant is deleted, if there are no attached **dds::pub::DataWriter** (p. 891) that belong to the implicit Publisher, the implicit Publisher will be implicitly deleted.

**MT Safety:**

UNSAFE. It is not safe to create an implicit Publisher while another thread may be simultaneously calling **dds***←-* **::domain::DomainParticipant::default\_publisher\_qos** (p. 1076).

**Parameters**

*dp* The DomainParticipant that the implicit publisher belongs to

**Returns**

The implicit publisher

## **7.29.2.14 find\_flow\_controller()**

```
FlowController find_flow_controller (
             dds::domain::DomainParticipant participant,
            const std::string & name )
```
Retrieves an existing **FlowController** (p. 1296).

## **Note**

This is a standalone function in the namespace **rti::pub** (p. 513)

## **Parameters**

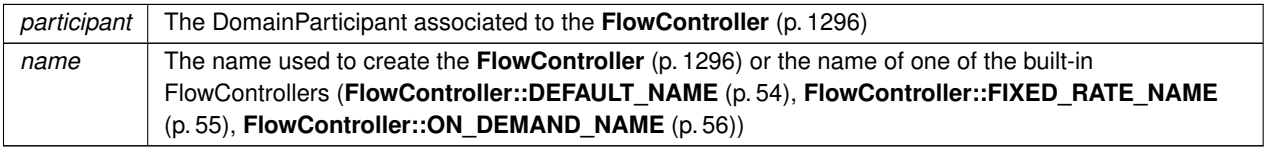

## **Returns**

The flow controller with that name in that participant or an empty reference (equals to **dds::core::null** (p. 235)) if it doesn't exist

**See also**

```
FlowController::retain() (p. 1300)
```
# **7.30 rti::sub Namespace Reference**

*<<extension>> (*p. *153)* Extensions to **dds::sub** (p. 436)

# **Classes**

• class **AckResponseData**

*<<extension>> (*p. *153) Data payload associated to an application-level acknowledgment*

• struct **IsValidData**

*<<extension>> (*p. *153) A functor that returns true when a sample has valid data.*

• class **LoanedSample**

*The element type of a dds::sub::LoanedSamples (*p. *1387) collection.*

- class **ManipulatorSelector**
- class **SampleIterator**

*A random-access iterator of LoanedSample (*p. *1383).*

• class **SampleProcessor**

*<<extension>> (*p. *153) <<reference-type>> (*p. *150) Utility to read and process the data samples that one or more DataReaders receive using a sample handler.*

• class **SharedSamples**

*Provides access to a collection of middleware-loaned samples.*

• class **TopicQuery**

*<<extension>> (*p. *153) <<reference-type>> (*p. *150) Allows a dds::sub::DataReader (*p. *743) to query the sample cache of its matching dds::pub::DataWriters.*

• class **TopicQueryData**

*<<extension>> (*p. *153) <<value-type>> (*p. *149) Provides information about a TopicQuery (*p. *2198)*

• class **TopicQuerySelection**

*<<extension>> (*p. *153) <<value-type>> (*p. *149) Specifies the data query that defines a TopicQuery (*p. *2198).*

• struct **TopicQuerySelectionKind\_def**

*The definition of the dds::core::safe\_enum (*p. *1949) rti::sub::TopicQuerySelectionKind (*p. *66).*

• class **ValidLoanedSamples**

*<<extension>> (*p. *153) <<C++11>> (*p. *152) <<move-only-type>> (*p. *152) Provides access to only those samples that contain valid data*

• class **ValidSampleIterator**

*A forward iterator adapter that skips invalid samples.*

# **Typedefs**

• typedef **dds::core::safe\_enum***<* **TopicQuerySelectionKind\_def** *>* **TopicQuerySelectionKind** *Safe Enumeration (*p. *226) of TopicQuerySelectionKind\_def (*p. *2210)*

# **Functions**

• template*<*typename T *>*

**dds::topic::ParticipantBuiltinTopicData matched\_publication\_participant\_data** (const **dds::sub::Data***←-* **Reader***<* T *>* &reader, const **dds::core::InstanceHandle** &handle)

*<<extension>> (*p. *153) This operation retrieves the information on the discovered dds::domain::DomainParticipant (*p. *1060) associated with the publication that is currently matching with the dds::sub::DataReader (*p. *743).*

• template*<*typename T *>*

bool **is\_matched\_publication\_alive** (const **dds::sub::DataReader***<* T *>* &reader, const **dds::core::***←-* **InstanceHandle** &handle)

*<<extension>> (*p. *153) Check if a matched publication is alive.*

• template*<*typename T *>*

std::vector*<* **dds::topic::PublicationBuiltinTopicData** *>* **matched\_publication\_data** (const **dds::sub::***←-* **DataReader***<* T *>* &reader)

*<<extension>> (*p. *153) Obtain the PublicationBuiltinTopicData for all of the publications matched with a DataReader.*

• template*<*typename SubscriberForwardIterator *>*

uint32\_t **find\_subscribers** (const **dds::domain::DomainParticipant** participant, SubscriberForwardIterator **begin**, uint32\_t max\_size)

*<<extension>> (*p. *153) Retrieve all of the dds::sub::Subscriber (*p. *2093) created from this dds::domain::Domain←- Participant (*p. *1060)*

• template*<*typename SubscriberBackInsertIterator *>*

uint32\_t **find\_subscribers** (const **dds::domain::DomainParticipant** participant, SubscriberBackInsertIterator **begin**)

*<<extension>> (*p. *153) Retrieve all of the dds::sub::Subscriber (*p. *2093) created from this dds::domain::Domain←- Participant (*p. *1060)*

• **dds::sub::Subscriber find\_subscriber** (const **dds::domain::DomainParticipant** participant, const std::string &subscriber\_name)

*<<extension>> (*p. *153) Finds a Subscriber by name*

• template*<*typename AnyDataReaderBackInsertIterator *>*

uint32\_t **find\_datareaders** ( **dds::sub::Subscriber** subscriber, AnyDataReaderBackInsertIterator **begin**)

*<<extension>> (*p. *153) Retrieve all the dds::sub::DataReader (*p. *743) created from this dds::sub::Subscriber (*p. *2093)*

- template*<*typename AnyDataReaderForwardIterator *>*
	- uint32\_t **find\_datareaders** ( **dds::sub::Subscriber** subscriber, AnyDataReaderForwardIterator **begin**, uint32*←-* \_t max\_size)

*<<extension>> (*p. *153) Retrieve all the readers created from a subscriber.*

• template*<*typename Reader *>*

Reader **find\_datareader\_by\_topic\_name** ( **dds::sub::Subscriber** subscriber, const std::string &topic\_name)

*<<extension>> (*p. *153) Retrieves a dds::sub::DataReader (*p. *743) with the given topic name within the dds::sub←- ::Subscriber (*p. *2093)*

• template*<*typename Reader *>*

Reader **find\_datareader\_by\_name** ( **dds::sub::Subscriber** subscriber, const std::string &datareader\_name)

*<<extension>> (*p. *153) Retrieves a dds::sub::DataReader (*p. *743) with the given name within the dds::sub::←- Subscriber (*p. *2093)*

```
• template<typename Reader , typename T >
  Reader find_datareader_by_topic_description (const dds::sub::Subscriber &subscriber, const dds←-
  ::topic::TopicDescription< T > &topic_description)
     <<extension>> (p. 153) Retrieves a dds::sub::DataReader (p. 743) with the given TopicDescription within the dds←-
     ::sub::Subscriber (p. 2093)
• template<typename Reader >
  Reader find_datareader_by_name ( dds::domain::DomainParticipant participant, const std::string
  &datareader_name)
     <<extension>> (p. 153) Retrieves a dds::sub::DataReader (p. 743) within the dds::domain::DomainParticipant
     (p. 1060) with the given name
• dds::sub::Subscriber implicit_subscriber (const dds::domain::DomainParticipant &dp)
     <<extension>> (p. 153) Retrieves the implicit dds::sub::Subscriber (p. 2093) for the given dds::domain::Domain←-
     Participant (p. 1060).
• template<typename T >
 dds::sub::Sample< T > copy_to_sample (const rti::sub::LoanedSample< T > &ls)
     Copies the contents of a rti::sub::LoanedSample (p. 1383) into a dds::sub::Sample (p. 1954).
• template<typename T >
 std::ostream & operator<< (std::ostream &out, const LoanedSample< T > &sample)
     Calls the operator on the data or prints [invalid data].
• template<typename T >
  ValidLoanedSamples< T >::iterator begin ( ValidLoanedSamples< T > &ls)
• template<typename T >
  ValidLoanedSamples< T >::const_iterator begin (const ValidLoanedSamples< T > &ls)
• template<typename T >
  ValidLoanedSamples< T >::iterator end ( ValidLoanedSamples< T > &ls)
• template<typename T >
  ValidLoanedSamples< T >::const_iterator end (const ValidLoanedSamples< T > &ls)
• template<typename T >
  void swap ( ValidLoanedSamples< T > &ls1, ValidLoanedSamples< T > &ls2) throw ()
• template<typename T >
  ValidLoanedSamples< T > valid_data (LoanedSamples< T > &&samples)
     <<C++11>> (p. 152) <<extension>> (p. 153) Returns a collection that provides access only to samples with valid
     data
• bool operator== (const SampleInfoImpl &other) const
     Compare two dds::sub::SampleInfo (p. 1969) objects for equality.
• template<typename T >
 ValidSampleIterator< T > valid_data (const SampleIterator< T > &sample_iterator)
     <<extension>> (p. 153) Returns an iterator that skips invalid samples
• TopicQueryData create topic query data_from_service_request (const rti::topic::ServiceRequest
  &service_request)
     Creates a TopicQueryData (p. 2202) from a ServiceRequest.
• TopicQuery find_topic_query ( dds::sub::AnyDataReader datareader, const rti::core::Guid &guid)
     Looks up a TopicQuery (p. 2198) by its GUID.
• template<typename T >
 void unpack (const dds::sub::SharedSamples< T > &samples, std::vector< std::shared_ptr< const T > >
  &sample_vector)
     <<extension>> (p. 153) <<C++11>> (p. 152) Unpacks a SharedSamples (p. 2050) collection into individual
     shared_ptr's in a vector
• template<typename T >
```

```
std::vector< std::shared_ptr< const T > > unpack (const dds::sub::SharedSamples< T > &samples)
```
*<<extension>> (*p. *153) <<C++11>> (*p. *152) Unpacks a SharedSamples (*p. *2050) collection into individual shared\_ptr's in a vector*

• template*<*typename T *>* std::vector*<* std::shared\_ptr*<* const T *> >* **unpack** ( **dds::sub::LoanedSamples***<* T *>* &&samples)

```
<<extension>> (p. 153) <<C++11>> (p. 152) Unpacks a LoanedSamples collection into individual shared_ptr's in a
vector
```
# **7.30.1 Detailed Description**

*<<extension>> (*p. *153)* Extensions to **dds::sub** (p. 436)

# **7.30.2 Function Documentation**

#### **7.30.2.1 matched\_publication\_participant\_data()**

```
template<typename T >
dds::topic::ParticipantBuiltinTopicData rti::sub::matched_publication_participant_data (
            const dds::sub::DataReader< T > & reader,
            const dds::core::InstanceHandle & handle )
```
*<<extension>> (*p. *153)* This operation retrieves the information on the discovered **dds::domain::Domain***←-* **Participant** (p. 1060) associated with the publication that is currently matching with the **dds::sub::DataReader** (p. 743).

**Note**

This is a standalone function in the namespace **rti::sub** (p. 527)

The publication\_handle must correspond to a publication currently associated with the **dds::sub::DataReader** (p. 743). Otherwise, the operation will fail with **dds::core::InvalidArgumentError** (p. 1343). The operation may also fail with **dds::core::PreconditionNotMetError** (p. 1645) if the publication corresponds to the same **dds::domain::***←-* **DomainParticipant** (p. 1060) that the DataReader belongs to. Use the operation **dds::sub::matched\_publications** (p. 446) to find the publications that are currently matched with the **dds::sub::DataReader** (p. 743).

**Exceptions**

*One* of the **Standard Exceptions** (p. 225) or **dds::core::NotEnabledError** (p. 1578)

**Template Parameters**

 $T$  The topic-type that the DataReader subscribes to

## **Parameters**

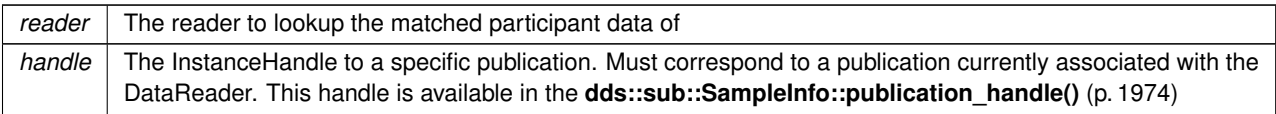

#### **Returns**

The **dds::topic::ParticipantBuiltinTopicData** (p. 1616) of the DomainParticipant of a matched publication of a **dds::sub::DataReader** (p. 743)

### **7.30.2.2 is\_matched\_publication\_alive()**

```
template<typename T >
bool rti::sub::is_matched_publication_alive (
            const dds::sub::DataReader< T > & reader,
            const dds::core::InstanceHandle & handle )
```
*<<extension>> (*p. *153)* Check if a matched publication is alive.

#### **Note**

This is a standalone function in the namespace **rti::sub** (p. 527)

#### **Template Parameters**

 $T$  The topic-type that the DataReader subscribes to.

#### **Parameters**

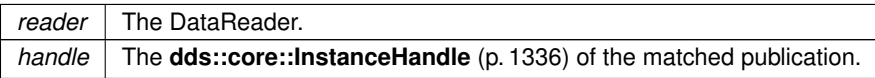

This API is used for querying the endpoint liveliness of a matched publication. A matched publication will be marked as not alive if the liveliness that it committed to through its **LIVELINESS** (p. 320) QoS policy was not respected. Note that if the participant associated with the matched publication loses liveliness, the **dds::core::InstanceHandle** (p. 1336) will become invalid and this function will fail with **dds::core::InvalidArgumentError** (p. 1343).

of the matched publication. See **dds::sub::matched\_publications** (p. 446) for a description of what is considered a matched publication.

**Exceptions**

*One* | of the **Standard Exceptions** (p. 225)

#### **Returns**

A boolean indicating whether or not the matched publication is alive.

#### **7.30.2.3 matched\_publication\_data()**

```
template<typename T >
std::vector< dds::topic::PublicationBuiltinTopicData > rti::sub::matched_publication_data (
            const dds::sub::DataReader< T > & reader )
```
*<<extension>> (*p. *153)* Obtain the PublicationBuiltinTopicData for all of the publications matched with a DataReader.

#### **Note**

This is a standalone function in the namespace **rti::sub** (p. 527)

This API retrieves the matched subscription data from all of the publications currently matched a DataReader.

# **Template Parameters**

 $T$  The topic-type that the DataReader subscribes to.

**Parameters**

*reader* The DataReader.

**Returns**

A std::vector containing all of the matched publication data.

## **7.30.2.4 find\_subscribers() [1/2]**

```
template<typename SubscriberForwardIterator >
uint32_t rti::sub::find_subscribers (
            const dds::domain::DomainParticipant participant,
            SubscriberForwardIterator begin,
            uint32_t max_size )
```
*<<extension>> (*p. *153)* Retrieve all of the **dds::sub::Subscriber** (p. 2093) created from this **dds::domain::***←-* **DomainParticipant** (p. 1060)

**Note**

This is a standalone function in the namespace **rti::sub** (p. 527)

# **Template Parameters**

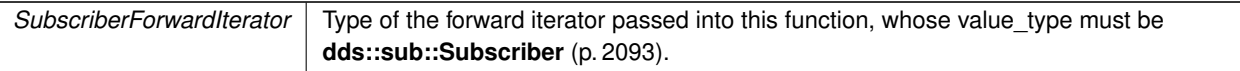

## **Parameters**

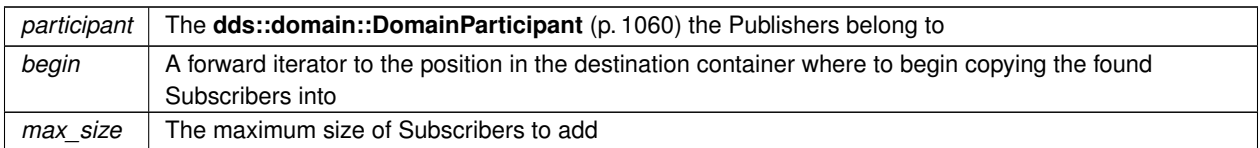

## **Returns**

The number of found Subscribers

# **7.30.2.5 find\_subscribers() [2/2]**

```
template<typename SubscriberBackInsertIterator >
uint32_t rti::sub::find_subscribers (
            const dds::domain::DomainParticipant participant,
            SubscriberBackInsertIterator begin )
```
*<<extension>> (*p. *153)* Retrieve all of the **dds::sub::Subscriber** (p. 2093) created from this **dds::domain::***←-* **DomainParticipant** (p. 1060)

## **Note**

This is a standalone function in the namespace **rti::sub** (p. 527)

#### **Template Parameters**

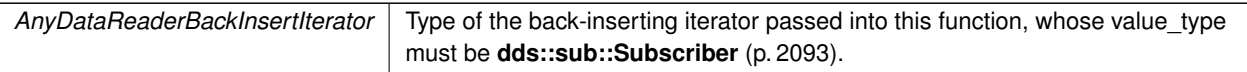

#### **Parameters**

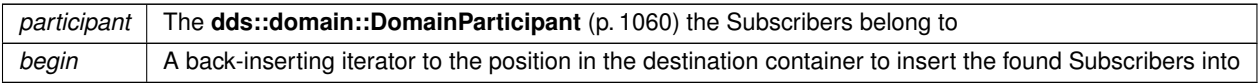

#### **Returns**

The number of found Subscribers

## **7.30.2.6 find\_subscriber()**

```
dds::sub::Subscriber rti::sub::find_subscriber (
           const dds::domain::DomainParticipant participant,
           const std::string & subscriber_name )
```
*<<extension>> (*p. *153)* Finds a Subscriber by name

**Note**

This is a standalone function in the namespace **rti::sub** (p. 527)

## **Template Parameters**

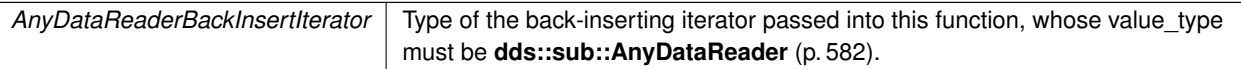

## **Parameters**

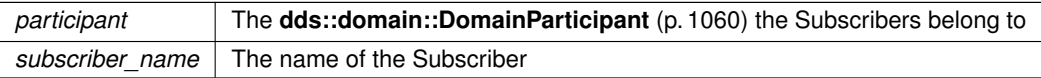

#### **Returns**

A valid reference if the a subscriber with that name exists or a reference equals to **dds::core::null** (p. 235) otherwise.

## **7.30.2.7 find\_datareaders() [1/2]**

```
template<typename AnyDataReaderBackInsertIterator >
uint32_t rti::sub::find_datareaders (
             dds::sub::Subscriber subscriber,
            AnyDataReaderBackInsertIterator begin )
```
*<<extension>> (*p. *153)* Retrieve all the **dds::sub::DataReader** (p. 743) created from this **dds::sub::Subscriber** (p. 2093)

**Note**

This is a standalone function in the namespace **rti::sub** (p. 527)

# **Template Parameters**

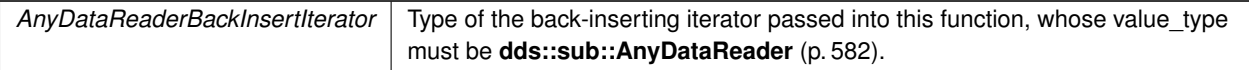

## **Parameters**

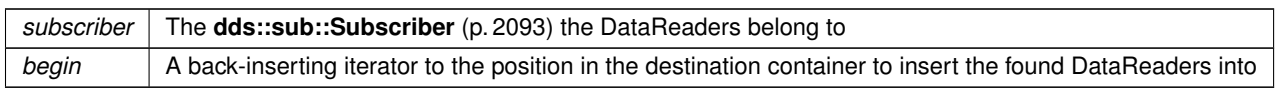

### **Returns**

The number of found DataReaders

**See also**

**Looking up DataReaders** (p. 120)

# **7.30.2.8 find\_datareaders() [2/2]**

```
template<typename AnyDataReaderForwardIterator >
uint32_t rti::sub::find_datareaders (
             dds::sub::Subscriber subscriber,
            AnyDataReaderForwardIterator begin,
            uint32_t max_size )
```
*<<extension>> (*p. *153)* Retrieve all the readers created from a subscriber.

**Note**

This is a standalone function in the namespace **rti::sub** (p. 527)

# **Template Parameters**

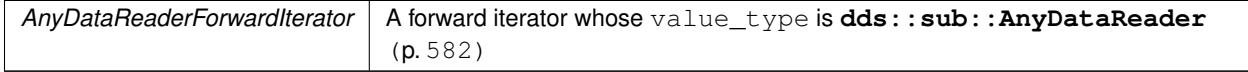

#### **Parameters**

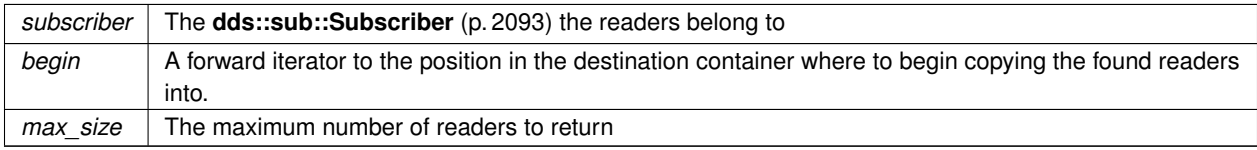

### **Returns**

The number of found readers

#### **See also**

**Looking up DataReaders** (p. 120)

#### **7.30.2.9 find\_datareader\_by\_topic\_name()**

```
template<typename Reader >
Reader rti::sub::find_datareader_by_topic_name (
             dds::sub::Subscriber subscriber,
             const std::string & topic_name )
```
*<<extension>> (*p. *153)* Retrieves a **dds::sub::DataReader** (p. 743) with the given topic name within the **dds::sub***←-* **::Subscriber** (p. 2093)

**Note**

This is a standalone function in the namespace **rti::sub** (p. 527)

Use this operation on the built-in **dds::sub::Subscriber** (p. 2093) (**Built-in Topics** (p. 42)) to access the built-in **dds***←-* **::sub::DataReader** (p. 743) entities for the built-in topics.

The built-in **dds::sub::DataReader** (p. 743) is created when this operation is called on a built-in topic for the first time. The built-in **dds::sub::DataReader** (p. 743) is deleted automatically when the **dds::domain::DomainParticipant** (p. 1060) is deleted.

To ensure that builtin **dds::sub::DataReader** (p. 743) entities receive all the discovery traffic, it is suggested that you lookup the builtin **dds::sub::DataReader** (p. 743) before the **dds::domain::DomainParticipant** (p. 1060) is enabled. Looking up builtin **dds::sub::DataReader** (p. 743) may implicitly register builtin transports due to creation of **dds***←-* **::sub::DataReader** (p. 743) (see **Built-in Transport Plugins** (p. 77) for details on when a builtin transport is registered). Therefore, if you are want to modify builtin transport properties, do so *before* using this operation.

Therefore the suggested sequence when looking up builtin DataReaders is:

- Create a disabled **dds::domain::DomainParticipant** (p. 1060).
- (optional) Modify builtin transport properties
- Call **dds::sub::builtin\_subscriber()** (p. 449).
- Call **dds::sub::find()** (p. 450).
- Call **enable()** (p. 363) on the DomainParticipant.

The returned **dds::sub::DataReader** (p. 743) may be enabled or disabled.

If more than one **dds::sub::DataReader** (p. 743) is attached to the **dds::sub::Subscriber** (p. 2093), this operation may return any one of them.

**MT Safety:**

UNSAFE. It is not safe to lookup a **dds::sub::DataReader** (p. 743) in one thread while another thread is simultaneously creating or destroying that **dds::sub::DataReader** (p. 743).

## **Template Parameters**

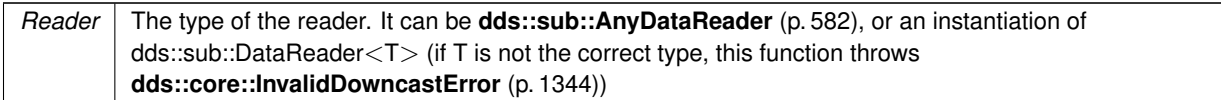

## **Parameters**

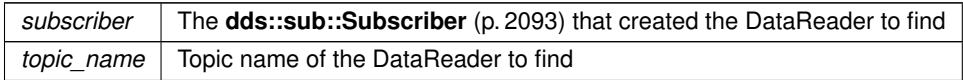

#### **Returns**

The DataReader with the given topic name, or **dds::core::null** (p. 235) if it doesn't exist

**See also**

**Looking up DataReaders** (p. 120)

#### **7.30.2.10 find\_datareader\_by\_name() [1/2]**

```
template<typename Reader >
Reader rti::sub::find_datareader_by_name (
             dds::sub::Subscriber subscriber,
            const std::string & datareader_name )
```
*<<extension>> (*p. *153)* Retrieves a **dds::sub::DataReader** (p. 743) with the given name within the **dds::sub::***←-* **Subscriber** (p. 2093)

## **Note**

This is a standalone function in the namespace **rti::sub** (p. 527)

#### **Template Parameters**

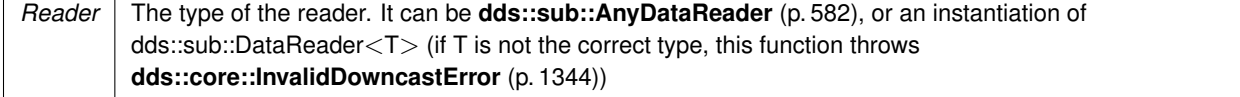

Every **dds::sub::DataReader** (p. 743) in the system has an entity name which is configured and stored in the *<<extension>> (*p. *153)* EntityName policy, **ENTITY\_NAME** (p. 316).

This operation retrieves the **dds::sub::DataReader** (p. 743) within the **dds::sub::Subscriber** (p. 2093) whose name

matches the one specified. If there are several **dds::sub::DataReader** (p. 743) with the same name within the **dds***←-* **::sub::Subscriber** (p. 2093), the operation returns the first matching occurrence.

**Parameters**

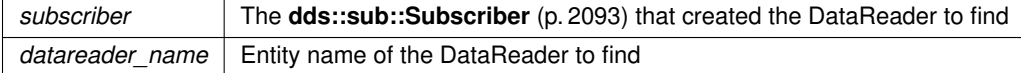

### **Returns**

The DataReader with the given name, or **dds::core::null** (p. 235) if it doesn't exist

**See also**

**Looking up DataReaders** (p. 120)

# **7.30.2.11 find\_datareader\_by\_topic\_description()**

```
template<typename Reader , typename T >
Reader rti::sub::find_datareader_by_topic_description (
            const dds::sub::Subscriber & subscriber,
            const dds::topic::TopicDescription< T > & topic_description )
```
*<<extension>> (*p. *153)* Retrieves a **dds::sub::DataReader** (p. 743) with the given TopicDescription within the **dds***←-* **::sub::Subscriber** (p. 2093)

## **Note**

This is a standalone function in the namespace **rti::sub** (p. 527)

# **Template Parameters**

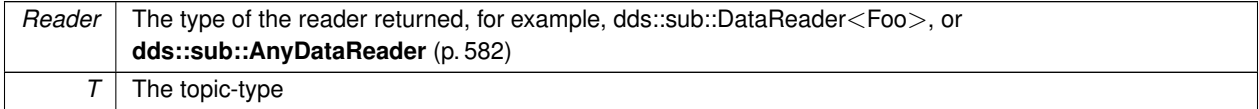

## **Parameters**

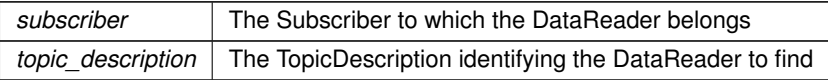

## **Returns**

The found DataReader, or **dds::core::null** (p. 235) if it doesn't exist

#### **7.30.2.12 find\_datareader\_by\_name() [2/2]**

```
template<typename Reader >
Reader rti::sub::find_datareader_by_name (
             dds::domain::DomainParticipant participant,
            const std::string & datareader_name )
```
*<<extension>> (*p. *153)* Retrieves a **dds::sub::DataReader** (p. 743) within the **dds::domain::DomainParticipant** (p. 1060) with the given name

#### **Note**

This is a standalone function in the namespace **rti::sub** (p. 527)

#### **Template Parameters**

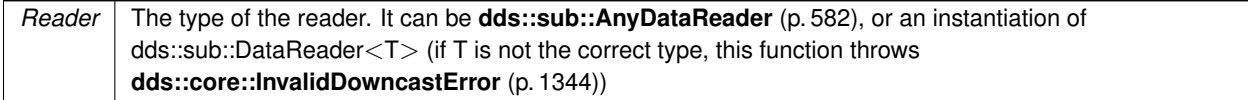

Every **dds::sub::DataReader** (p. 743) in the system has an entity name which is configured and stored in the Entity*←-* Name policy, **ENTITY\_NAME** (p. 316).

Every **dds::sub::Subscriber** (p. 2093) in the system has an entity name which is also configured and stored in the EntityName policy, **ENTITY\_NAME** (p. 316).

This operation retrieves a **dds::sub::DataReader** (p. 743) within a **dds::sub::Subscriber** (p. 2093) given the specified name which encodes both to the **dds::sub::DataReader** (p. 743) and the **dds::sub::Subscriber** (p. 2093) name.

If there are several **dds::sub::DataReader** (p. 743) with the same name within the corresponding **dds::sub::Subscriber** (p. 2093) this function returns the first matching occurrence.

The specified name might be given as a fully-qualified entity name or as a plain name.

The fully qualified entity name is a concatenation of the **dds::sub::Subscriber** (p. 2093) to which the **dds::sub::Data***←-* **Reader** (p. 743) belongs and the entity name of of the **dds::sub::DataReader** (p. 743) itself, separated by a double colon "::". For example: MySubscriberName::MyDataReaderName

The plain name contains the **dds::sub::DataReader** (p. 743) name only. In this situation it is implied that the **dds::sub***←-* **::DataReader** (p. 743) belongs to the implicit **dds::sub::Subscriber** (p. 2093) so the use of a plain name is equivalent to specifying a fully qualified name with the **dds::sub::Subscriber** (p. 2093) name part being "implicit". For example: the plain name "MyDataReaderName" is equivalent to specifiying the fully qualified name "implicit::MyDataReaderName"

The **dds::sub::DataReader** (p. 743) is only looked up within the **dds::sub::Subscriber** (p. 2093) specified in the fully qualified name, or within the implicit **dds::sub::Subscriber** (p. 2093) if the name was not fully qualified.

## **Parameters**

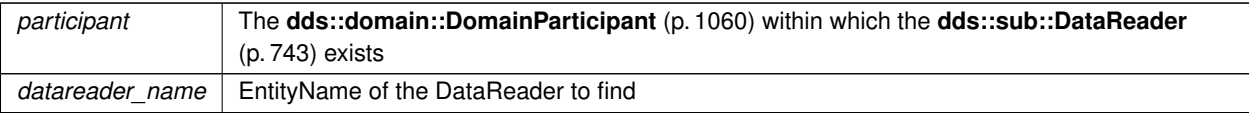

#### **Returns**

The first reader with the given name or **dds::core::null** (p. 235) if it is not found.

#### **See also**

rti::sub::find\_datareader\_by\_name(const dds::sub::Subscriber&, const std::string&)

## **7.30.2.13 implicit\_subscriber()**

```
dds::sub::Subscriber rti::sub::implicit_subscriber (
           const dds::domain::DomainParticipant & dp )
```
*<<extension>> (*p. *153)* Retrieves the implicit **dds::sub::Subscriber** (p. 2093) for the given **dds::domain::***←-* **DomainParticipant** (p. 1060).

#### **Note**

This is a standalone function in the namespace **rti::sub** (p. 527)

If an implicit Subscriber does not already exist, this creates one.

The implicit Subscriber is created with default **dds::sub::qos::SubscriberQos** (p. 2106) and no listener. When a DomainParticipant is deleted, if there are no attached **dds::sub::DataReader** (p. 743) that belong to the implicit Subscriber, the implicit Subscriber will be implicitly deleted.

**MT Safety:**

UNSAFE. it is not safe to create the implicit subscriber while another thread may be simultaneously calling **dds::domain::DomainParticipant::default\_subscriber\_qos(const dds::sub::qos::SubscriberQos & qos )** (p. 1078).

#### **Parameters**

 $dp$  | The DomainParticipant that the implicit subscriber belongs to.

#### **Returns**

The implicit Subscriber

#### **7.30.2.14 copy\_to\_sample()**

```
template<typename T >
dds::sub::Sample< T > copy_to_sample (
            const rti::sub::LoanedSample< T > & ls )
```
Copies the contents of a **rti::sub::LoanedSample** (p. 1383) into a **dds::sub::Sample** (p. 1954).

#### Example:

```
dds::sub::LoanedSamples<Foo> samples = reader.take();
std::vector<Sample<Foo> > sample_vector;
std::transform(
   rti::sub::valid_data(samples.begin()),
   rti::sub::valid_data(samples.end()),
   std::back_inserter(sample_vector),
   rti::sub::copy_to_sample<Foo>);
```
#### **7.30.2.15 operator***<<***()**

```
template<typename T >
std::ostream & operator<< (
            std::ostream & out,
            const LoanedSample< T > & sample )
```
Calls the operator on the data or prints [invalid data].

**7.30.2.16 begin() [1/2]**

```
template<typename T >
ValidLoanedSamples< T >::iterator begin (
             ValidLoanedSamples< T > & ls )
```
**See also**

**ValidLoanedSamples::begin()** (p. 2277)

Referenced by **dds::sub::DataReader***<* **T** *>***::find\_datareaders()**, and **dds::sub::Subscriber::find\_subscribers()**.

# **7.30.2.17 begin() [2/2]**

```
template<typename T >
ValidLoanedSamples< T >::const_iterator begin (
            const ValidLoanedSamples< T > & ls )
```
**See also**

**ValidLoanedSamples::begin()** (p. 2277)

## **7.30.2.18 end() [1/2]**

```
template<typename T >
ValidLoanedSamples< T >::iterator end (
             ValidLoanedSamples< T > & ls )
```
**See also**

**ValidLoanedSamples::end()** (p. 2278)

#### **7.30.2.19 end() [2/2]**

```
template<typename T >
ValidLoanedSamples< T >::const_iterator end (
            const ValidLoanedSamples< T > & ls )
```
**See also**

```
ValidLoanedSamples::end() (p. 2278)
```
## **7.30.2.20 swap()**

```
template<typename T >
void swap (
             ValidLoanedSamples< T > & ls1,
             ValidLoanedSamples< T > & ls2 ) throw ( )
```
**See also**

**ValidLoanedSamples::swap()** (p. 2279)

### **7.30.2.21 valid\_data() [1/2]**

```
template<typename T >
ValidLoanedSamples< T > rti::sub::valid_data (
            LoanedSamples< T > && samples )
```
*<<C++11>> (*p. *152) <<extension>> (*p. *153)* Returns a collection that provides access only to samples with valid data
**Template Parameters**

 $T$  The topic-type. It has to match the type of the DataReader.

This function transforms a LoanedSamples collection into another collection whose iterators only access valid-data samples, skipping any sample such that !sample.info().valid().

This operation is O(1) and will not copy the data samples or allocated any additional memory.

The typical way to use this function is to directly call it on the return value of a **read()** (p. 784)/take() operation and use it in a for-loop. For example:

```
auto valid_samples = rti::sub::valid_data(reader.read());
for (auto sample : valid_samples) {
    // no need to check sample.info().valid()
   std::cout « sample.data() « std::endl;
}
```
#### **Parameters**

```
samples The collection of LoanedSamples to transform into a ValidLoanedSamples (p. 2274). It must be an
          rvalue, so valid actual parameters are the result of one of the read/take operations:
           auto vs = rti::sub::valid_data(reader.take());
           Or an std:: move'd existing collection:
           auto ls = reader.take(); auto vs = rti::sub::valid_data(std::move(ls));
           // 'ls' is now invalid and can't be further used
```
#### **Returns**

A forward-iterable collection that provides access only to samples with valid data. Note that this collection doesn't provide random access.

#### **Postcondition**

samples is invalid cannot be used after this call

#### **See also**

**rti::sub::valid\_data(const SampleIterator***<***T***>***&)** (p. 543), which applies to an iterator rather to the whole collection

**Reading data samples** (p. 116)

#### **7.30.2.22 operator==()**

bool rti::sub::operator== ( const SampleInfoImpl & *other* ) const

Compare two **dds::sub::SampleInfo** (p. 1969) objects for equality.

#### **7.30.2.23 valid\_data() [2/2]**

```
template<typename T >
ValidSampleIterator< T > rti::sub::valid_data (
            const SampleIterator< T > & sample_iterator )
```
*<<extension>> (*p. *153)* Returns an iterator that skips invalid samples

Given a regular sample iterator, this functions creates another iterator  $i$ t that behaves exactly the same except that  $it++$  moves to the next valid sample (or to the end of the collection). That is, if  $it$  doesn't point to the end of the collection, it-*>*info.valid() is always true.

This is useful when your application doesn't need to deal with samples containing meta-information only.

For example, the following code copies all the data in a LoanedSamples collection skipping any invalid samples (otherwise, attempting to copy the data from an invalid sample would throw an exception, see rti::sub::LoanedSample::operator const DataType& ()).

```
dds::sub::LoanedSamples<KeyedType> samples = reader.take();
std::vector<KeyedType> data_vector;
std::copy(
     rti::sub::valid_data(samples.begin()),
     rti::sub::valid_data(samples.end()),
     std::back_inserter(data_vector));
```
Note that valid\_data(samples.begin()) won't point to the first element if that element is not a valid sample.

A similar utility is the functor **rti::sub::IsValidData** (p. 1348).

**See also**

```
dds::sub::LoanedSamples (p. 1387)
rti::sub::IsValidData (p. 1348)
dds::sub::SampleInfo::valid() (p. 1973)
rti::sub::valid_data(LoanedSamples<T>&&) (p. 542), which applies to the whole collection instead of an itera-
tor
Reading data samples (p. 116)
```
#### **7.30.2.24 create\_topic\_query\_data\_from\_service\_request()**

**TopicQueryData** create\_topic\_query\_data\_from\_service\_request ( const **rti::topic::ServiceRequest** & *service\_request* )

Creates a **TopicQueryData** (p. 2202) from a ServiceRequest.

This operation will extract the content from the request body of the **rti::topic::ServiceRequest** (p. 2041) to create a **rti::sub::TopicQueryData** (p. 2202) object.

The specified **rti::topic::ServiceRequest** (p. 2041) must be a valid sample associated with the service id **rti::core::***←-* **ServiceRequestId\_def::TOPIC\_QUERY** (p. 2045). Otherwise this operation will return false.

This operation can be called within the context of a **dds::pub::DataWriterListener::on\_service\_request\_accepted** (p. 959) to retrieve the **rti::sub::TopicQueryData** (p. 2202) of a **rti::topic::ServiceRequest** (p. 2041) that has been received with service id **rti::core::ServiceRequestId\_def::TOPIC\_QUERY** (p. 2045)

#### **Parameters**

```
service_request The rti::topic::ServiceRequest (p. 2041) that contains the rti::sub::TopicQueryData (p. 2202)
                  as part of its request body.
```
#### **Returns**

A **rti::sub::TopicQueryData** (p. 2202) object where the content from the service request is extracted.

#### **7.30.2.25 find\_topic\_query()**

```
TopicQuery find_topic_query (
            dds::sub::AnyDataReader datareader,
           const rti::core::Guid & guid )
```
Looks up a **TopicQuery** (p. 2198) by its GUID.

#### **Parameters**

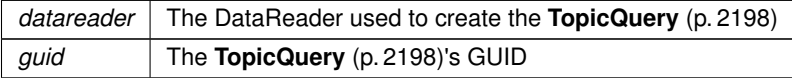

#### **Returns**

The **TopicQuery** (p. 2198) if it exists or a **dds::core::null** (p. 235) reference otherwise.

**See also**

**rti::sub::TopicQuery::guid()** (p. 2200)

**7.30.2.26 unpack() [1/3]**

```
template<typename T >
void rti::sub::unpack (
            const dds::sub::SharedSamples< T > & samples,
            std::vector< std::shared_ptr< const T > > & sample_vector )
```
*<<extension>> (*p. *153) <<C++11>> (*p. *152)* Unpacks a **SharedSamples** (p. 2050) collection into individual shared\_ptr's in a vector

**Note**

```
#include <rti/sub/unpack.hpp>
```
This is a standalone function in the namespace **rti::sub** (p. 527)

This function creates a reference (not a copy) to each sample with valid data in a **SharedSamples** (p. 2050) container and pushes it back into a vector.

Each individual sample in the vector retains a reference to the original **SharedSamples** (p. 2050) that controls when the loan is returned. These references can be further shared. When all the references go out of scope, the loan is returned.

This can be also useful to insert samples from different calls to **read()** (p. 784)/take() into the same vector. It is however recommended to not hold these samples indefinitely, since they use internal resources.

Example:

```
dds::sub::SharedSamples<Foo> shared_samples = reader.take();
std::vector<std::shared_ptr<const Foo» sample_vector;
rti::sub::unpack(shared_samples, sample_vector);
std::cout « *sample_vector[0] « std::endl;
// ...
// Read more samples, unpack them at the end of the same vector
shared_samples = reader.take();
rti::sub::unpack(shared_samples, sample_vector);
// References to the samples can be shared freely
std::shared_ptr<const Foo> sample = sample_vector[3];
// ...
// The loans will be returned automatically
```
#### **Note**

To finalize a DataReader, all the shared\_ptr obtained via **unpack()** (p. 545) need to have been released. Otherwise DataReader::close() will fail with **dds::core::PreconditionNotMetError** (p. 1645).

**Template Parameters**

*T* The topic-type

**Parameters**

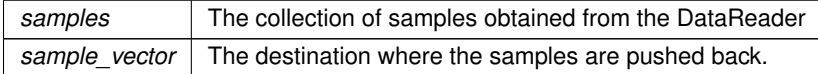

Referenced by **dds::sub::SharedSamples***<* **T, DELEGATE** *>***::unpack()**.

#### **7.30.2.27 unpack() [2/3]**

template*<*typename T *>* std::vector*<* std::shared\_ptr*<* const T *> >* rti::sub::unpack ( const **dds::sub::SharedSamples***<* T *>* & *samples* )

*<<extension>> (*p. *153) <<C++11>> (*p. *152)* Unpacks a **SharedSamples** (p. 2050) collection into individual shared\_ptr's in a vector

#### **Note**

This is a standalone function in the namespace **rti::sub** (p. 527)

This overload returns a new vector instead of adding into an existing one.

#### **See also**

```
unpack(const dds::sub::SharedSamples<T>&, std::vector<std::shared_ptr<const T> >&) (p. 545)
```
#### **7.30.2.28 unpack() [3/3]**

```
template<typename T >
std::vector< std::shared_ptr< const T > > rti::sub::unpack (
             dds::sub::LoanedSamples< T > && samples )
```
*<<extension>> (*p. *153) <<C++11>> (*p. *152)* Unpacks a LoanedSamples collection into individual shared\_ptr's in a vector

#### **Note**

This is a standalone function in the namespace **rti::sub** (p. 527)

This overload is a shortcut for unpack(SharedSamples*<*T*>*(loaned\_samples)) to simplify code like the following: auto sample\_vector = unpack(reader.take());

#### **See also**

**unpack(const dds::sub::SharedSamples***<***T***>***&, std::vector***<***std::shared\_ptr***<***const T***> >***&)** (p. 545)

# **7.31 rti::topic Namespace Reference**

*<<extension>> (*p. *153)* Extensions to **dds::topic** (p. 466)

# **Classes**

• class **ContentFilter**

*<<extension>> (*p. *153) A class to inherit from when implementing a custom content filter*

• class **CustomFilter**

*<<extension>> (*p. *153) <<reference-type>> (*p. *150) A wrapper class for the user-defined implementation of a ContentFilter (*p. *719).*

• struct **dynamic\_type**

*Provides a DynamicType that represents an IDL-generated type.*

• class **ExpressionProperty**

*<<extension>> (*p. *153) <<value-type>> (*p. *149) Provides additional information about the filter expression passed to the writer\_compile method of rti::topic::WriterContentFilter (*p. *2330)*

• struct **extensibility**

*<<extension>> (*p. *153) Indicates the extensibility kind of a topic-type*

• class **FilterSampleInfo**

*<<extension>> (*p. *153) <<value-type>> (*p. *149) Provides meta information associated with the sample.*

• struct **no\_compile\_data\_t**

*The type to specify as the CompileData template parameter to your ContentFilter (*p. *719) if your compile function does not return any data.*

• struct **PrintFormatKind\_def**

*The definition of the dds::core::safe\_enum (*p. *1949) PrintFormatKind.*

• class **PrintFormatProperty**

*<<extension>> (*p. *153) <<value-type>> (*p. *149) A collection of attributes used to configure how data samples will be formatted when converted to a string.*

• class **ServiceRequest**

*<<extension>> (*p. *153) <<value-type>> (*p. *149) A request coming from one of the built-in services*

• struct **topic\_type\_disabled\_copy**

*<<extension>> (*p. *153) Indicates whether a TopicType is uncopyable*

• struct **topic\_type\_has\_external\_members**

*<<extension>> (*p. *153) Indicates if a topic type contains directly or indirectly IDL external members.*

• class **WriterContentFilter**

*<<extension>> (*p. *153) A class to inherit from when implementing a writer-side custom content filter*

• class **WriterContentFilterHelper**

*<<extension>> (*p. *153) A class to inherit from when implementing a writer-side custom content filter.*

# **Typedefs**

• typedef **dds::core::safe\_enum***<* **PrintFormatKind\_def** *>* **PrintFormatKind**

*Safe Enumeration (*p. *226) of PrintFormatKind\_def (*p. *1664) Format kinds available when converting data samples to string representations.*

# **Functions**

```
• template<typename TopicType >
  void from_cdr_buffer_no_alloc (TopicType &sample, const std::vector< char > &buffer)
      Deserializes a sample from a buffer of bytes in CDR format.
• template<typename TopicType >
  TopicType from_cdr_buffer (const std::vector< char > &buffer)
      Creates a sample by deserializing a buffer of bytes in CDR format.
• template<typename TopicType >
  std::vector< char > & to_cdr_buffer (std::vector< char > &buffer, const TopicType &sample, dds::core←-
  ::policy::DataRepresentationId representation)
      Serializes a sample into a buffer of octets in CDR format.
• template<typename TopicType >
  std::vector< char > & to_cdr_buffer (std::vector< char > &buffer, const TopicType &sample)
      Serializes a sample into a buffer of octets in CDR format.
• std::string sql_filter_name ()
      <<extension>> (p. 153) The name of the built-in SQL filter
• std::string stringmatch_filter_name ()
      <<extension>> (p. 153) The name of the built-in StringMatch filter
• template<typename AnyTopicBackInsertIterator >
  uint32_t find_topics ( dds::domain::DomainParticipant participant, AnyTopicBackInsertIterator begin)
      <<extension>> (p. 153) Retrieve all the dds::topic::Topic (p. 2156) created from this dds::domain::Domain←-
     Participant (p. 1060)
• template<typename AnyTopicForwardIterator >
  uint32_t find_topics ( dds::domain::DomainParticipant participant, AnyTopicForwardIterator begin, uint32_t
  max_size)
      <<extension>> (p. 153) Retrieve all the dds::topic::Topic (p. 2156) created from this dds::domain::Domain←-
     Participant (p. 1060)
• template<typename T >
  CustomFilter< T > find_content_filter (const dds::domain::DomainParticipant &participant, const std←-
  ::string &filter_name)
      Lookup a content filter previously registered with dds::domain::DomainParticipant::register_contentfilter (p. 1084).
• template<typename FwdIterator >
  uint32_t find_registered_content_filters (const dds::domain::DomainParticipant &participant, FwdIterator
  begin, uint32_t max_size)
      <<extension>> (p. 153) Lookup the names of up to max_size number of the custom content filters registered to a
     dds::domain::DomainParticipant (p. 1060)
• template<typename BinIterator >
  uint32_t find_registered_content_filters (const dds::domain::DomainParticipant &participant, BinIterator
  begin)
     Lookup the names of all of the custom content filters registered to a dds::domain::DomainParticipant (p. 1060).
• template<typename TopicType >
  std::ostream & to_string (std::ostream &out, const TopicType &sample, const PrintFormatProperty &print_←-
  format= PrintFormatProperty::Default())
      Prints a data sample to an output stream.
• template<typename TopicType >
  std::string to_string (const TopicType &sample, const PrintFormatProperty &print_format= PrintFormat←-
  Property::Default())
      Tranforms a data sample into a human-readable string format.
• std::string service_request_topic_name ()
      ServiceRequest (p. 2041) built-in topic name.
```
# **7.31.1 Detailed Description**

*<<extension>> (*p. *153)* Extensions to **dds::topic** (p. 466)

# **7.31.2 Function Documentation**

#### **7.31.2.1 find\_topics() [1/2]**

```
template<typename AnyTopicBackInsertIterator >
uint32_t rti::topic::find_topics (
             dds::domain::DomainParticipant participant,
            AnyTopicBackInsertIterator begin )
```
*<<extension>> (*p. *153)* Retrieve all the **dds::topic::Topic** (p. 2156) created from this **dds::domain::Domain***←-* **Participant** (p. 1060)

#include *<*dds/topic/find.hpp*>*

#### **Note**

This is a standalone function in the namespace **rti::topic** (p. 547)

#### **Template Parameters**

*AnyTopicBackInsertIterator* Type of the back-inserting iterator, whose value\_type is **dds::topic::AnyTopic** (p. 599).

#### **Parameters**

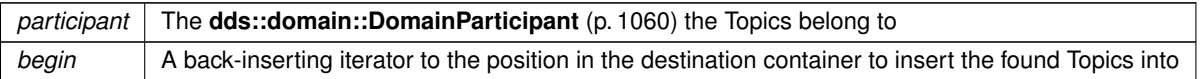

#### **Returns**

The number of found Topics

### **7.31.2.2 find\_topics() [2/2]**

```
template<typename AnyTopicForwardIterator >
uint32_t rti::topic::find_topics (
```
**dds::domain::DomainParticipant** *participant,* AnyTopicForwardIterator *begin,* uint32\_t *max\_size* )

*<<extension>> (*p. *153)* Retrieve all the **dds::topic::Topic** (p. 2156) created from this **dds::domain::Domain***←-* **Participant** (p. 1060)

#include *<*dds/topic/find.hpp*>*

#### **Note**

This is a standalone function in the namespace **rti::topic** (p. 547)

#### **Template Parameters**

*AnyTopicBackInsertIterator* Type of the back-inserting iterator, whose value\_type is **dds::topic::AnyTopic** (p. 599).

#### **Parameters**

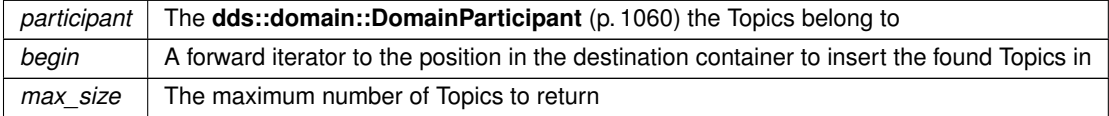

**Returns**

The number of found Topics

#### **7.31.2.3 find\_registered\_content\_filters() [1/2]**

```
template<typename FwdIterator >
uint32_t rti::topic::find_registered_content_filters (
            const dds::domain::DomainParticipant & participant,
            FwdIterator begin,
            uint32_t max_size )
```
*<<extension>> (*p. *153)* Lookup the names of up to max\_size number of the custom content filters registered to a **dds::domain::DomainParticipant** (p. 1060)

**Note**

This is a standalone function in the namespace **rti::topic** (p. 547)

The names of the RTI Connext built-in content filters will not be returned as part of the list.

#### **Template Parameters**

*FwdIterator* | A forwward iterator whose value type is std::string (or convertible to)

#### **Parameters**

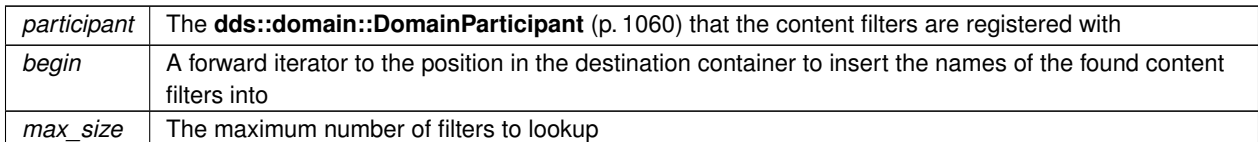

#### **Returns**

The number of found content filters

```
Referenced by dds::topic::ContentFilteredTopic< T >::find_registered_content_filters().
```
#### **7.31.2.4 find\_registered\_content\_filters() [2/2]**

```
template<typename BinIterator >
uint32_t rti::topic::find_registered_content_filters (
            const dds::domain::DomainParticipant & participant,
            BinIterator begin )
```
Lookup the names of all of the custom content filters registered to a **dds::domain::DomainParticipant** (p. 1060).

#include *<*dds/topic/find.hpp*>*

### **Note**

```
This is a standalone function in the namespace rti::topic (p. 547)
```
The names of the RTI Connext built-in content filters will not be returned as part of the list.

**Template Parameters**

*BinIterator* | A back-inserting iterator whose value type is std::string (or convertible to)

#### **Parameters**

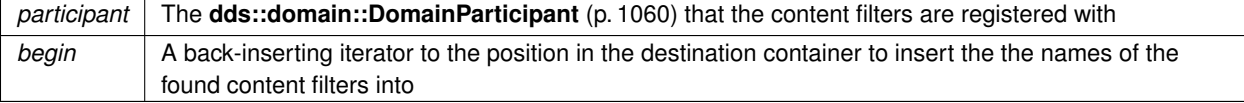

**Returns**

The number of found content filters

# **7.32 rti::util Namespace Reference**

*<<extension>> (*p. *153)* Contains general-purpose utilities

#### **Namespaces**

• namespace **discovery**

*<<extension>> (*p. *153) Contains the functions to take discovery snapshot for DomainParticipant, DataWriter and DataReader entities.*

• namespace **function\_history**

*<<extension>> (*p. *153) Contains the functions to enable Function History feature.*

• namespace **heap\_monitoring**

*<<extension>> (*p. *153) Contains the functions to enable and use the heap-monitoring utility.*

• namespace **network\_capture**

*<<extension>> (*p. *153) Contains the functions to enable and use the Network Capture utility.*

# **Classes**

• class **StreamFlagSaver**

# **Functions**

- void **sleep** (const **dds::core::Duration** &durationIn) *Blocks the calling thread for the specified duration.*
- uint64\_t **spin\_per\_microsecond** ()
	- *Returns the number of spin operations needed to wait 1 microsecond.*
- void spin (uint64 t spin count) *Performs a spin operation (active wait) as many times as indicated.*

# **7.32.1 Detailed Description**

*<<extension>> (*p. *153)* Contains general-purpose utilities

# **7.33 rti::util::discovery Namespace Reference**

*<<extension>> (*p. *153)* Contains the functions to take discovery snapshot for DomainParticipant, DataWriter and DataReader entities.

# **Functions**

• void **take\_snapshot** ( **dds::domain::DomainParticipant** participant)

*<<extension>> (*p. *153) Take a snapshot of the remote participants discovered by a local one.*

- void **take\_snapshot** ( **dds::domain::DomainParticipant** participant, const std::string &file\_name)
- *<<extension>> (*p. *153) Take a snapshot of the remote participants discovered by a local one.*
- void **take\_snapshot** ( **dds::pub::AnyDataWriter** writer)

*<<extension>> (*p. *153) Take a snapshot of the compatible and incompatible remote readers matched by a local writer.* • void **take\_snapshot** ( **dds::pub::AnyDataWriter** writer, const std::string &file\_name)

- *<<extension>> (*p. *153) Take a snapshot of the compatible and incompatible remote readers matched by a local writer.* • void **take\_snapshot** ( **dds::sub::AnyDataReader** reader)
- *<<extension>> (*p. *153) Take a snapshot of the compatible and incompatible remote writers matched by a local reader.* • void **take\_snapshot** ( **dds::sub::AnyDataReader** reader, const std::string &file\_name)
	- *<<extension>> (*p. *153) Take a snapshot of the compatible and incompatible remote writers matched by a local reader.*

# **7.33.1 Detailed Description**

*<<extension>> (*p. *153)* Contains the functions to take discovery snapshot for DomainParticipant, DataWriter and DataReader entities.

# **7.34 rti::util::function\_history Namespace Reference**

*<<extension>> (*p. *153)* Contains the functions to enable Function History feature.

# **7.34.1 Detailed Description**

*<<extension>> (*p. *153)* Contains the functions to enable Function History feature.

# **7.35 rti::util::heap\_monitoring Namespace Reference**

*<<extension>> (*p. *153)* Contains the functions to enable and use the heap-monitoring utility.

# **Classes**

• class **HeapMonitoringParams**

*Input parameters for enabling heap monitoring. They will be used for configuring the format of the snapshot.*

• struct **SnapshotContentFormat\_def**

*Bitmap used to decide which information of the snapshot will be displayed.*

• struct **SnapshotOutputFormat\_def**

*Specify the format of the output of the snapshot. RTI Connext.*

# **Typedefs**

- typedef **dds::core::safe\_enum***<* **SnapshotOutputFormat\_def** *>* **SnapshotOutputFormat** *Specify the format of the output of the snapshot.*
- typedef **dds::core::safe\_enum***<* **SnapshotContentFormat\_def** *>* **SnapshotContentFormat** *Bitmap used to decide which information of the snapshot will be displayed.*

# **Functions**

• bool **enable** ()

*Starts monitoring the heap memory used by RTI Connext.*

• bool enable (const HeapMonitoringParams &params)

*Starts monitoring the heap memory used by RTI Connext with params.*

- void **disable** () *Stops monitoring the heap memory used by RTI Connext.*
- bool **pause** ()

*Pauses heap monitoring.*

• bool **resume** ()

*Resumes heap monitoring.*

• bool **take\_snapshot** (const std::string &filename, bool print\_details=false) *Saves the current heap memory usage in a file.*

### **7.35.1 Detailed Description**

*<<extension>> (*p. *153)* Contains the functions to enable and use the heap-monitoring utility.

# **7.36 rti::util::network\_capture Namespace Reference**

*<<extension>> (*p. *153)* Contains the functions to enable and use the Network Capture utility.

### **Classes**

• class **ContentKindMask**

*<<extension>> (*p. *153) Mask indicating the types of contents to remove from RTPS frames before saving them to the capture file.*

- class **NetworkCaptureParams**
	- *<<extension>> (*p. *153) Input parameters for starting Network Capture.*
- class **TrafficKindMask**
	- *<<extension>> (*p. *153) Mask indicating the traffic direction to capture.*

# **Functions**

```
• bool enable ()
     Enable Network Capture.
• bool disable ()
     Disable Network Capture.
• bool set default params (const NetworkCaptureParams &params)
     Set the default Network Capture parameters.
• bool start (const std::string &filename)
     Start Network Capture.
• bool start ( dds::domain::DomainParticipant participant, const std::string &filename)
     Start Network Capture for a participant.
• bool start (const std::string &filename, const NetworkCaptureParams &params)
     Start Network Capture with parameters.
• bool start ( dds::domain::DomainParticipant participant, const std::string &filename, const Network←-
  CaptureParams &params)
     Start Network Capture with parameters for a participant.
• bool stop ()
     Stop Network Capture.
• bool stop ( dds::domain::DomainParticipant participant)
     Stop Network Capture.
• bool pause ()
     Pause Network Capture.
• bool pause ( dds::domain::DomainParticipant participant)
     Pause Network Capture.
```
• bool **resume** ()

*Resume Network Capture.*

• bool **resume** ( **dds::domain::DomainParticipant** participant)

*Resume Network Capture.*

# **7.36.1 Detailed Description**

*<<extension>> (*p. *153)* Contains the functions to enable and use the Network Capture utility.

# **Chapter 8**

# **Class Documentation**

# **8.1 rti::flat::AbstractAlignedList***<* **ElementOffset** *>* **Class Template Reference**

Base class of Offsets to sequences and arrays of non-primitive members.

#include *<*SequenceOffsets.hpp*>*

Inheritance diagram for rti::flat::AbstractAlignedList*<* ElementOffset *>*:

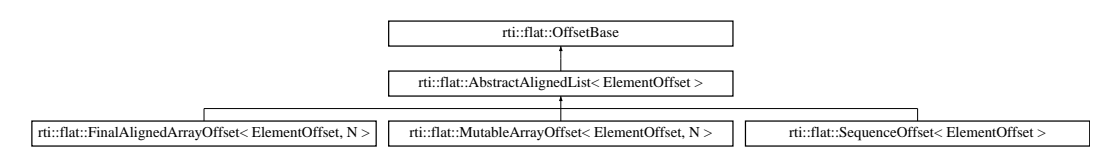

# **Public Types**

• typedef **SequenceIterator***<* ElementOffset, typename ElementOffset::offset\_kind *>* **iterator** *The iterator type, SequenceIterator (*p. *2011).*

# **Public Member Functions**

• **iterator begin** ()

*Gets an iterator to the first Offset.*

• **iterator end** () *Gets an iterator to the past-the-end element.*

# **8.1.1 Detailed Description**

**template***<***typename ElementOffset***>* **class rti::flat::AbstractAlignedList***<* **ElementOffset** *>*

Base class of Offsets to sequences and arrays of non-primitive members.

**Template Parameters**

*ElementOffset* The Offset type of the elements

# **8.1.2 Member Typedef Documentation**

#### **8.1.2.1 iterator**

```
template<typename ElementOffset >
typedef SequenceIterator<ElementOffset, typename ElementOffset::offset_kind> rti::flat::←-
AbstractAlignedList< ElementOffset >::iterator
```
The iterator type, **SequenceIterator** (p. 2011).

# **8.1.3 Member Function Documentation**

#### **8.1.3.1 begin()**

```
template<typename ElementOffset >
iterator rti::flat::AbstractAlignedList< ElementOffset >::begin ( ) [inline]
```
Gets an iterator to the first Offset.

```
begin() (p. 558) and end() (p. 558) enable the use of range-for loops, for example:
SequenceOffset<MyFlatMutableOffset> sequence_offset = my_type_offset.my_sequence();<br>for (auto element : sequence_offset) {
    std::cout « element.x() « std::endl;
}
```
References **rti::flat::OffsetBase::get\_buffer\_size()**.

#### **8.1.3.2 end()**

template*<*typename ElementOffset *>* **iterator rti::flat::AbstractAlignedList***<* ElementOffset *>*::end ( ) [inline]

Gets an iterator to the past-the-end element.

References **rti::flat::OffsetBase::get\_buffer\_size()**.

# **8.2 rti::flat::AbstractBuilder Class Reference**

Base class of all **Builders** (p. 206).

#include *<*Builder.hpp*>*

Inheritance diagram for rti::flat::AbstractBuilder:

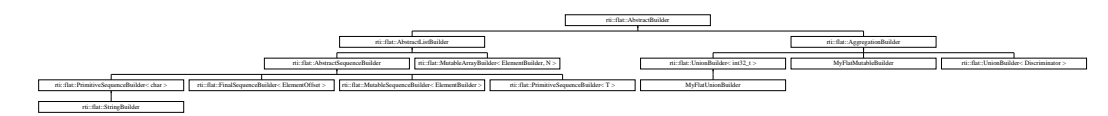

# **Public Member Functions**

• void **discard** ()

*Discards a member in process of being built.*

- bool **is\_nested** () const *Returns whether this is a member Builder.*
- bool is valid () const *Whether this Builder is valid.*
- rti::xcdr::length\_t **capacity** () const *Returns the total capacity in bytes.*

# **Protected Member Functions**

• virtual *∼***AbstractBuilder** () *If this is a member Builder, it calls finish().*

# **8.2.1 Detailed Description**

Base class of all **Builders** (p. 206).

# **8.2.2 Constructor & Destructor Documentation**

#### **8.2.2.1** *∼***AbstractBuilder()**

virtual rti::flat::AbstractBuilder::*∼*AbstractBuilder ( ) [inline], [protected], [virtual]

If this is a member Builder, it calls finish().

If this Builder is building a member (that is, **is\_nested()** (p. 560) is true), and the object goes out of scope before finish() has been called, its destructor calls finish(). Note, however, that it won't report any error.

If this Builder is building a sample (!is\_nested()), its destructor doesn't do anything.

### **8.2.3 Member Function Documentation**

#### **8.2.3.1 discard()**

```
void rti::flat::AbstractBuilder::discard ( ) [inline]
```
Discards a member in process of being built.

This function ends the creation of a member, returning the Builder of the type that contains the member to its previous state, as if this member had never been built.

**Precondition**

This object must be a member Builder, not a sample Builder.

This method is useful when during the building of a member an error occurs and the application wants to roll back, instead of finishing an incomplete member.

#### **8.2.3.2 is\_nested()**

bool rti::flat::AbstractBuilder::is\_nested ( ) const [inline]

Returns whether this is a member Builder.

A member Builder is a Builder that has been created by calling a "build\_*<*member*>*" function on another Builder (for example, **MyFlatMutableBuilder::build\_my\_mutable()** (p. 1480)).

**Returns**

True if this is a member Builder, or false if this is a sample Builder.

#### **8.2.3.3 is\_valid()**

bool rti::flat::AbstractBuilder::is\_valid ( ) const [inline]

Whether this Builder is valid.

A Builder is not valid when it is default-constructed, or after any of these functions is called: finish(), finish\_sample(), **discard()** (p. 560).

### **8.2.3.4 capacity()**

rti::xcdr::length\_t rti::flat::AbstractBuilder::capacity ( ) const [inline]

Returns the total capacity in bytes.

The capacity is the total number of bytes this Builder can contain. For a sample Builder (that is, one such that **is\_***←* **nested()** (p. 560) returns false), **rti::flat::build\_data** (p. 208) reserves enough bytes to accommodate any sample of a given type.

# **8.3 dds::core::xtypes::AbstractConstructedType***<* **MemberType** *>* **Class Template Reference**

The base class of types that have members and an extensibility kind.

#include *<*DynamicTypeImpl.hpp*>*

Inheritance diagram for dds::core::xtypes::AbstractConstructedType*<* MemberType *>*:

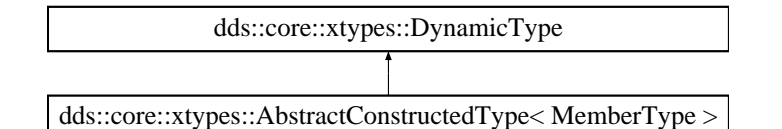

# **Public Types**

• typedef MemberType **Member**

*The member type (specified by the subclasses of this class)*

• typedef uint32\_t **MemberIndex**

*The member index type.*

# **Public Member Functions**

• **dds::core::xtypes::ExtensibilityKind extensibility\_kind** () const

*Gets the extensibility kind.*

• size\_t **member\_count** () const

*Gets the number of members.*

• const MemberType & **member** ( **MemberIndex** index) const

*Gets a member by its index.*

- const MemberType & **member** (const std::string & **name**) const
	- *Gets a member by its name.*
- **MemberIndex find\_member\_by\_name** (const std::string & **name**) const *Obtains the member index from its name.*
- std::vector*<* MemberType *>* **members** () const

*Gets a copy of all the members.*

• uint32\_t **cdr\_serialized\_sample\_max\_size** ( **dds::core::policy::DataRepresentationId** representation\_*←* id=DDS\_AUTO\_DATA\_REPRESENTATION) const

*Gets the maximum serialized size of samples of this type.*

• uint32\_t **cdr\_serialized\_sample\_min\_size** ( **dds::core::policy::DataRepresentationId** representation\_*←* id=DDS\_AUTO\_DATA\_REPRESENTATION) const

*Gets the minimum serialized size of samples of this type.*

• uint32\_t **cdr\_serialized\_sample\_key\_max\_size** ( **dds::core::policy::DataRepresentationId** representation*←-* \_id=DDS\_AUTO\_DATA\_REPRESENTATION) const

*Gets the maximum serialized size of sample keys of this type.*

# **Static Public Attributes**

• static OMG\_DDS\_API\_CLASS\_VARIABLE const **MemberIndex INVALID\_INDEX** *Indicates that a member doesn't exist.*

# **Additional Inherited Members**

# **8.3.1 Detailed Description**

**template***<***typename MemberType***>* **class dds::core::xtypes::AbstractConstructedType***<* **MemberType** *>*

The base class of types that have members and an extensibility kind.

**Template Parameters**

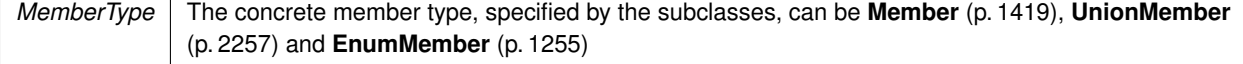

This is the base class of **StructType** (p. 2084), **UnionType** (p. 2263) and **EnumType** (p. 1257).

# **8.3.2 Member Typedef Documentation**

#### **8.3.2.1 Member**

template*<*typename MemberType *>* typedef MemberType **dds::core::xtypes::AbstractConstructedType***<* MemberType *>*::Member

The member type (specified by the subclasses of this class)

# **8.3.2.2 MemberIndex**

```
template<typename MemberType >
typedef uint32_t dds::core::xtypes::AbstractConstructedType< MemberType >::MemberIndex
```
The member index type.

# **8.3.3 Member Function Documentation**

#### **8.3.3.1 extensibility\_kind()**

```
template<typename MemberType >
dds::core::xtypes::ExtensibilityKind dds::core::xtypes::AbstractConstructedType< MemberType >←-
::extensibility_kind ( ) const
```
Gets the extensibility kind.

#### **8.3.3.2 member\_count()**

```
template<typename MemberType >
size_t dds::core::xtypes::AbstractConstructedType< MemberType >::member_count ( ) const
```
Gets the number of members.

#### **8.3.3.3 member() [1/2]**

```
template<typename MemberType >
const MemberType & dds::core::xtypes::AbstractConstructedType< MemberType >::member (
             MemberIndex index ) const
```
Gets a member by its index.

**Parameters**

*index* The index of the member (0 to **member\_count()** (p. 563) - 1)

#### **8.3.3.4 member() [2/2]**

template*<*typename MemberType *>* const MemberType & **dds::core::xtypes::AbstractConstructedType***<* MemberType *>*::member ( const std::string & *name* ) const

Gets a member by its name.

#### **8.3.3.5 find\_member\_by\_name()**

```
template<typename MemberType >
MemberIndex dds::core::xtypes::AbstractConstructedType< MemberType >::find_member_by_name (
             const std::string & name ) const
```
Obtains the member index from its name.

This method is applicable to **dds::core::xtypes::DynamicType** (p. 1227) objects representing structs (**dds::core***←-* **::xtypes::TypeKind\_def::STRUCTURE\_TYPE** (p. 2253)) and union (**dds::core::xtypes::TypeKind\_def::UNION\_***←-* **TYPE** (p. 2253)) types.

**Parameters**

*name*  $| \langle \langle \mathbf{in} \rangle \rangle$  (p. 154) The member name.

#### **Returns**

The index of the member of the given name or **dds::core::xtypes::AbstractConstructedType::INVALID\_INDEX** (p. 566) if the member is not found.

**MT Safety:**

SAFE.

#### **8.3.3.6 members()**

```
template<typename MemberType >
std::vector< MemberType > dds::core::xtypes::AbstractConstructedType< MemberType >::members ( )
const
```
Gets a copy of all the members.

#### **8.3.3.7 cdr\_serialized\_sample\_max\_size()**

template*<*typename MemberType *>* uint32\_t **dds::core::xtypes::AbstractConstructedType***<* MemberType *>*::cdr\_serialized\_sample\_max\_*←* size (

```
dds::core::policy::DataRepresentationId representation_id = DDS_AUTO_DATA_REPRESENTATION
```
) const

Gets the maximum serialized size of samples of this type.

Obtains the maximum possible size in bytes of any serialized data sample of this type.

#### **Precondition**

The type is an aggregation type (struct, union)

#### **Parameters**

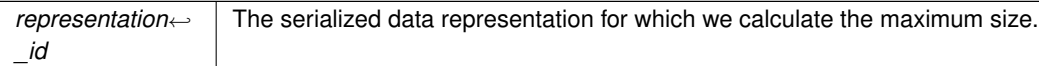

#### **Returns**

The maximum size

#### **8.3.3.8 cdr\_serialized\_sample\_min\_size()**

```
template<typename MemberType >
uint32_t dds::core::xtypes::AbstractConstructedType< MemberType >::cdr_serialized_sample_min_←-
size (
```

```
dds::core::policy::DataRepresentationId representation_id = DDS_AUTO_DATA_REPRESENTATION
```
) const

Gets the minimum serialized size of samples of this type.

Obtains the minimum possible size in bytes of any serialized data sample of this type.

#### **Precondition**

The type is an aggregation type (struct, union)

#### **Parameters**

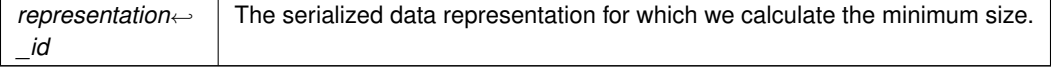

**Returns**

The minimum size

#### **8.3.3.9 cdr\_serialized\_sample\_key\_max\_size()**

template*<*typename MemberType *>* uint32\_t **dds::core::xtypes::AbstractConstructedType***<* MemberType *>*::cdr\_serialized\_sample\_key\_*←* max\_size ( **dds::core::policy::DataRepresentationId** *representation\_id = DDS\_AUTO\_DATA\_REPRESENTATION* ) const

Gets the maximum serialized size of sample keys of this type.

Obtains the maximum possible size in bytes of the serialized keys of any data sample of this type

**Precondition**

The type is an aggregation type (struct, union)

**Parameters**

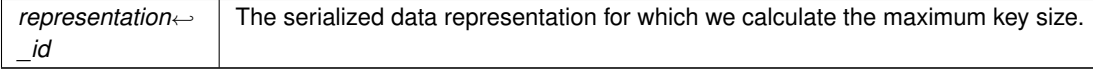

**Returns**

The maximum key size

# **8.3.4 Member Data Documentation**

### **8.3.4.1 INVALID\_INDEX**

template*<*typename MemberType *>* OMG\_DDS\_API\_CLASS\_VARIABLE const **MemberIndex dds::core::xtypes::AbstractConstructedType***<* Member*←-* Type *>*::INVALID\_INDEX [static]

#### Indicates that a member doesn't exist.

# **8.4 rti::flat::AbstractListBuilder Class Reference**

Base class of all array and sequence builders.

#include *<*SequenceBuilders.hpp*>*

Inheritance diagram for rti::flat::AbstractListBuilder:

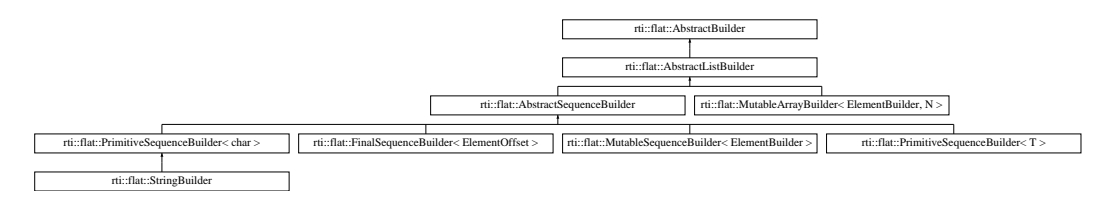

# **Protected Member Functions**

• unsigned int **element\_count** () const *Returns the current number of elements that have been added.*

# **Additional Inherited Members**

# **8.4.1 Detailed Description**

Base class of all array and sequence builders.

# **8.4.2 Member Function Documentation**

#### **8.4.2.1 element\_count()**

unsigned int rti::flat::AbstractListBuilder::element\_count ( ) const [inline], [protected]

Returns the current number of elements that have been added.

Referenced by **rti::flat::MutableArrayBuilder***<* **ElementBuilder, N** *>***::build\_next()**, and **rti::flat::MutableArray***←-* **Builder***<* **ElementBuilder, N** *>***::finish()**.

# **8.5 rti::flat::AbstractPrimitiveList***<* **T** *>* **Class Template Reference**

Base class for Offsets to sequences and arrays of primitive types.

#include *<*SequenceOffsets.hpp*>*

Inheritance diagram for rti::flat::AbstractPrimitiveList*<* T *>*:

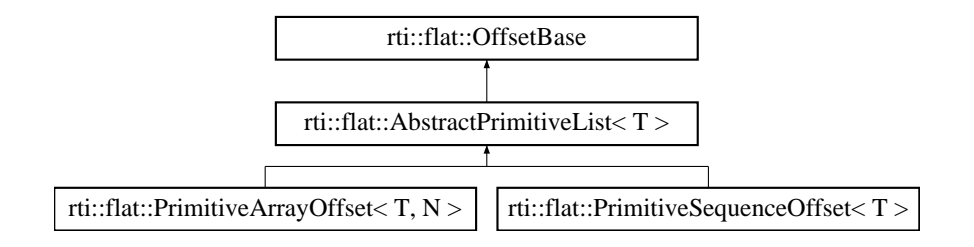

# **Public Member Functions**

• T **get\_element** (unsigned int i) const

*Returns an element by index.*

• bool **set\_element** (unsigned int i, T value) *Sets an element by index.*

# **8.5.1 Detailed Description**

**template***<***typename T***>* **class rti::flat::AbstractPrimitiveList***<* **T** *>*

Base class for Offsets to sequences and arrays of primitive types.

**Template Parameters**

 $T$  The primitive type

# **8.5.2 Member Function Documentation**

### **8.5.2.1 get\_element()**

```
template<typename T >
```

```
T rti::flat::AbstractPrimitiveList< T >::get_element (
            unsigned int i ) const [inline]
```
Returns an element by index.

**Parameters**

 $i \mid$  The zero-based index of the element

**See also**

**rti::flat::plain\_cast()** (p. 214) for a method to access **all** (p. 477) the elements at once

#### **8.5.2.2 set\_element()**

```
template<typename T >
bool rti::flat::AbstractPrimitiveList< T >::set_element (
            unsigned int i,
            T value ) [inline]
```
Sets an element by index.

#### **Parameters**

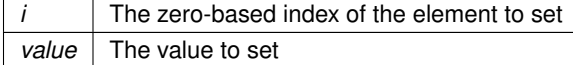

#### **Returns**

true if it was possible to set the element, or false if this collection has less than i - 1 elements.

#### **See also**

**rti::flat::plain\_cast()** (p. 214) for a method to access **all** (p. 477) the elements at once

# **8.6 rti::flat::AbstractSequenceBuilder Class Reference**

Base class of Builders for sequence members.

#include *<*SequenceBuilders.hpp*>*

Inheritance diagram for rti::flat::AbstractSequenceBuilder:

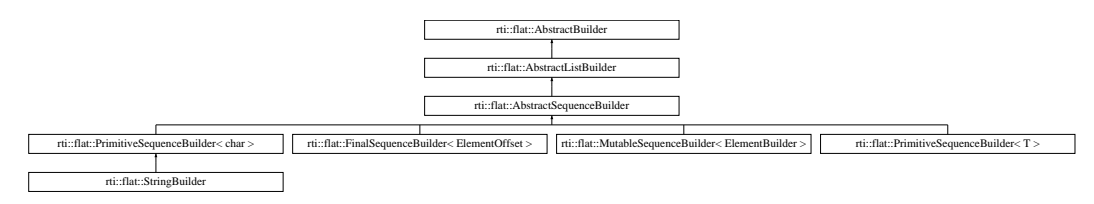

# **Additional Inherited Members**

#### **8.6.1 Detailed Description**

Base class of Builders for sequence members.

This class contains only implementation details and doesn't add any public function to **AbstractListBuilder** (p. 567).

# **8.7 rti::pub::AcknowledgmentInfo Class Reference**

*<<extension>> (*p. *153) <<value-type>> (*p. *149)* Information about an application-acknowledged sample

#include *<*AcknowledgmentInfo.hpp*>*

# **Public Member Functions**

- **dds::core::InstanceHandle subscription\_handle** () const *Gets the subscription handle of the acknowledging dds::sub::DataReader (*p. *743).*
- **rti::core::SampleIdentity sample\_identity** () const
	- *Gets the identity of the sample being acknowledged.*
- bool **valid\_response\_data** () const
	- *Flag indicating validity of the user response data in the acknowledgment.*
- **rti::sub::AckResponseData response\_data** () const *User data payload of application-level acknowledgment message.*

# **8.7.1 Detailed Description**

*<<extension>> (*p. *153) <<value-type>> (*p. *149)* Information about an application-acknowledged sample

When acknowledging a sample, the reader provides the writer with information about the sample being acknowledged. The **AcknowledgmentInfo** (p. 571) structure provides the identity and cookie of the sample being acknowledged, as well as user data payload provided by the reader.

# **8.7.2 Member Function Documentation**

#### **8.7.2.1 subscription\_handle()**

dds::core::InstanceHandle rti::pub::AcknowledgmentInfo::subscription handle ( ) const

Gets the subscription handle of the acknowledging **dds::sub::DataReader** (p. 743).

#### **8.7.2.2 sample\_identity()**

**rti::core::SampleIdentity** rti::pub::AcknowledgmentInfo::sample\_identity ( ) const

Gets the identity of the sample being acknowledged.

**See also**

**rti::core::SampleIdentity** (p. 1966)

#### **8.7.2.3 valid\_response\_data()**

bool rti::pub::AcknowledgmentInfo::valid\_response\_data ( ) const

Flag indicating validity of the user response data in the acknowledgment.

This flag is true when the rti::core::RtpsReliableReaderProtocol::min\_app\_ack\_response\_keep\_duration has not yet elapsed for the acknowledgment's response data.

The flag is false when that duration has elapsed for the response data.

#### **8.7.2.4 response\_data()**

**rti::sub::AckResponseData** rti::pub::AcknowledgmentInfo::response\_data ( ) const

User data payload of application-level acknowledgment message.

Response data set by **dds::sub::DataReader** (p. 743) when sample was acknowledged.

# **8.8 rti::core::policy::AcknowledgmentKind\_def Struct Reference**

*<<extension>> (*p. *153)* The enumeration for Reliability acknowledgment kinds

#include *<*PolicyKind.hpp*>*

#### **Public Types**

• enum **type** { **PROTOCOL** , **APPLICATION\_AUTO** , **APPLICATION\_ORDERED** , **APPLICATION\_EXPLICIT** }

*The underlying enum type.*

# **8.8.1 Detailed Description**

*<<extension>> (*p. *153)* The enumeration for Reliability acknowledgment kinds

# **8.8.2 Member Enumeration Documentation**

#### **8.8.2.1 type**

enum **rti::core::policy::AcknowledgmentKind\_def::type**

The underlying enum type.

#### **Enumerator**

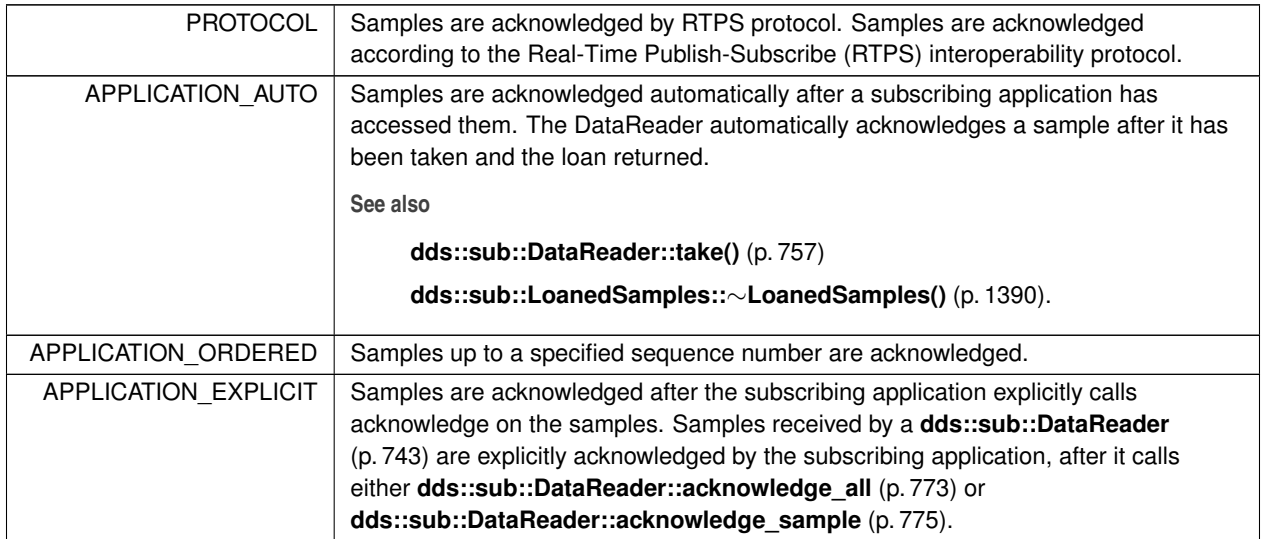

# **8.9 rti::sub::AckResponseData Class Reference**

*<<extension>> (*p. *153)* Data payload associated to an application-level acknowledgment

#include *<*rti/sub/AckResponseData.hpp*>*

# **Public Member Functions**

• **AckResponseData** ()

*Creates an empty sequence of bytes.*

• **AckResponseData** (const **dds::core::ByteSeq** &sequence)

*Creates an instance by copying a sequence of bytes.*

• **dds::core::ByteSeq value** () const

*Gets the sequence of bytes.*

- **dds::core::ByteSeq** & **value** ( **dds::core::ByteSeq** &dst) const
	- *Sets the sequence of bytes.*
- const uint8\_t *∗* **begin** () const

*Provides access to the beginning of the sequence of bytes.*

• const uint8\_t *∗* **end** () const *Gets the end of the sequence.*

### **8.9.1 Detailed Description**

*<<extension>> (*p. *153)* Data payload associated to an application-level acknowledgment

When a **dds::sub::DataReader** (p. 743) explicitly acknowledges samples with **dds::sub::DataReader::acknowledge***←-* **\_sample** (p. 775) or **dds::sub::DataReader::acknowledge\_all** (p. 773), it may specify opaque data to send as payload in the acknowledgment message sent to the **dds::pub::DataWriter** (p. 891).

# **8.9.2 Constructor & Destructor Documentation**

#### **8.9.2.1 AckResponseData() [1/2]**

rti::sub::AckResponseData::AckResponseData ( ) [inline]

Creates an empty sequence of bytes.

### **8.9.2.2 AckResponseData() [2/2]**

```
rti::sub::AckResponseData::AckResponseData (
            const dds::core::ByteSeq & sequence ) [inline], [explicit]
```
Creates an instance by copying a sequence of bytes.

# **8.9.3 Member Function Documentation**

### **8.9.3.1 value() [1/2]**

**dds::core::ByteSeq** rti::sub::AckResponseData::value ( ) const [inline]

Gets the sequence of bytes.

**8.9.3.2 value() [2/2]**

```
dds::core::ByteSeq & rti::sub::AckResponseData::value (
             dds::core::ByteSeq & dst ) const
```
Sets the sequence of bytes.

#### **8.9.3.3 begin()**

const uint8\_t *∗* rti::sub::AckResponseData::begin ( ) const

Provides access to the beginning of the sequence of bytes.

#### **8.9.3.4 end()**

const uint8\_t *∗* rti::sub::AckResponseData::end ( ) const

Gets the end of the sequence.

# **8.10 rti::flat::AggregationBuilder Class Reference**

Base class of struct and union builders.

#include *<*AggregationBuilders.hpp*>*

Inheritance diagram for rti::flat::AggregationBuilder:

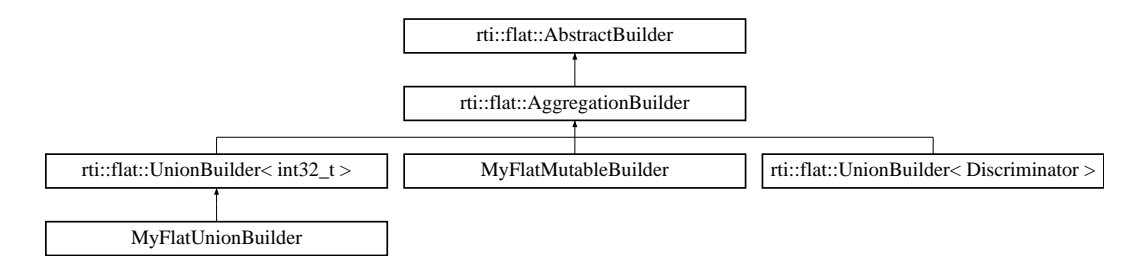

# **Additional Inherited Members**

# **8.10.1 Detailed Description**

Base class of struct and union builders.

This class contains implementation details and doesn't add any public function to **AbstractBuilder** (p. 559). See **My***←-* **FlatMutableBuilder** (p. 1474) for a concrete example of a struct builder.

# **8.11 dds::core::xtypes::AliasType Class Reference**

*<<value-type>> (*p. *149)* Represents and IDL typedef

#include *<*dds/core/xtypes/AliasType.hpp*>*

Inheritance diagram for dds::core::xtypes::AliasType:

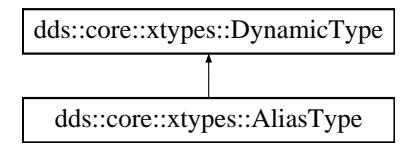

# **Public Member Functions**

- **AliasType** (const std::string & **name**, const DynamicTypeImpl & **related\_type**, bool **is\_pointer**=false) *Creates an alias with a name and a related type.*
- const **dds::core::xtypes::DynamicType** & **related\_type** () const *Gets the related type.*
- bool **is\_pointer** () const
	- *<<extension>> (*p. *153) Gets whether this alias makes related\_type a pointer.*

# **Related Functions**

(Note that these are not member functions.)

• const **dds::core::xtypes::DynamicType** & **resolve\_alias** (const **dds::core::xtypes::DynamicType** &type) *<<extension>> (*p. *153) If the type is an alias returns its related type recursively until it is not an alias.*

# **8.11.1 Detailed Description**

*<<value-type>> (*p. *149)* Represents and IDL typedef

# **8.11.2 Constructor & Destructor Documentation**

#### **8.11.2.1 AliasType()**

```
dds::core::xtypes::AliasType::AliasType (
            const std::string & name,
            const DynamicTypeImpl & related_type,
            bool is_pointer = false )
```
Creates an alias with a name and a related type.

#### **Parameters**

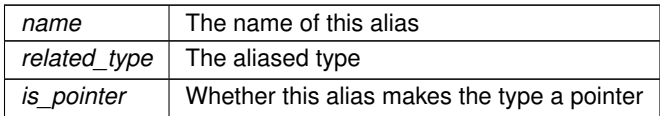

#### For example, to create the following two IDL aliases:

typedef long my\_long; typedef long \* my\_long\_ptr;

#### We can use the following code:

```
AliasType my_long("my_long", primitive_type<int32_t>());
AliasType my_long_ptr("my_long_ptr", primitive_type<int32_t>(), true);
```
# **8.11.3 Member Function Documentation**

#### **8.11.3.1 related\_type()**

const **dds::core::xtypes::DynamicType** & dds::core::xtypes::AliasType::related\_type ( ) const

Gets the related type.

#### **8.11.3.2 is\_pointer()**

bool dds::core::xtypes::AliasType::is\_pointer ( ) const

*<<extension>> (*p. *153)* Gets whether this alias makes related\_type a pointer.

# **8.11.4 Friends And Related Function Documentation**

#### **8.11.4.1 resolve\_alias()**

```
const dds::core::xtypes::DynamicType & resolve_alias (
            const dds::core::xtypes::DynamicType & type ) [related]
```
*<<extension>> (*p. *153)* If the type is an alias returns its related type recursively until it is not an alias.

# **8.12 rti::core::AllocationSettings Class Reference**

*<<extension>> (*p. *153)* Resource allocation settings

```
#include <rti/core/PolicySettings.hpp>
```
### **Public Member Functions**

- **AllocationSettings** ()
	- *Creates an instance with an initial, max and incremental count set to zero.*
- **AllocationSettings** (int32\_t the\_initial\_count, int32\_t the\_max\_count, int32\_t the\_incremental\_count) *Creates an instance with the given initial, maximum and incremental values.*
- int32 t **initial count** () const

*Getter (see setter with the same name)*

• **AllocationSettings** & **initial\_count** (int32\_t the\_initial\_count)

*Sets the initial count of resources.*

• int32\_t **max\_count** () const

*Getter (see setter with the same name)*

• **AllocationSettings** & **max\_count** (int32\_t the\_max\_count)

*Sets the maximum count of resources.*

- int32\_t **incremental\_count** () const
	- *Getter (see setter with the same name)*
- **AllocationSettings** & **incremental\_count** (int32\_t the\_incremental\_count)

*Sets the incremental count of resources.*

# **Static Public Attributes**

• static const int32\_t **AUTO\_COUNT** = -2

*A special value indicating that the quantity is derived from a different Qos value.*
### **8.12.1 Detailed Description**

*<<extension>> (*p. *153)* Resource allocation settings

**QoS:**

**rti::core::policy::DomainParticipantResourceLimits** (p. 1124)

### **8.12.2 Constructor & Destructor Documentation**

#### **8.12.2.1 AllocationSettings() [1/2]**

rti::core::AllocationSettings::AllocationSettings ( ) [inline]

Creates an instance with an initial, max and incremental count set to zero.

### **8.12.2.2 AllocationSettings() [2/2]**

```
rti::core::AllocationSettings::AllocationSettings (
            int32_t the_initial_count,
            int32_t the_max_count,
            int32_t the_incremental_count ) [inline]
```
Creates an instance with the given initial, maximum and incremental values.

## **8.12.3 Member Function Documentation**

#### **8.12.3.1 initial\_count() [1/2]**

int32\_t rti::core::AllocationSettings::initial\_count ( ) const [inline]

Getter (see setter with the same name)

### **8.12.3.2 initial\_count() [2/2]**

```
AllocationSettings & rti::core::AllocationSettings::initial_count (
            int32_t the_initial_count ) [inline]
```
Sets the initial count of resources.

The initial resources to be allocated.

**[default]** It depends on the case.

**[range]** [0, 1 million],  $\lt$  max count, (or = max count only if increment count == 0)

#### **8.12.3.3 max\_count() [1/2]**

int32\_t rti::core::AllocationSettings::max\_count ( ) const [inline]

Getter (see setter with the same name)

#### **8.12.3.4 max\_count() [2/2]**

```
AllocationSettings & rti::core::AllocationSettings::max_count (
            int32_t the_max_count ) [inline]
```
Sets the maximum count of resources.

The maximum resources to be allocated.

**[default]** Depends on the case.

**[range]** [1, 1 million] or **dds::core::LENGTH\_UNLIMITED** (p. 235), *>* initial\_count (or = initial\_count only if increment*←-*  $_count == 0)$ 

**8.12.3.5 incremental\_count() [1/2]**

int32\_t rti::core::AllocationSettings::incremental\_count ( ) const [inline]

Getter (see setter with the same name)

#### **8.12.3.6 incremental\_count() [2/2]**

```
AllocationSettings & rti::core::AllocationSettings::incremental_count (
            int32_t the_incremental_count ) [inline]
```
Sets the incremental count of resources.

The resource to be allocated when more resources are needed.

**[default]** Depends on the case.

**[range]** -1 (Double the amount of extra memory allocated each time memory is needed) or [1,1 million] (or = 0 only if initial\_count == max\_count)

### **8.12.4 Member Data Documentation**

### **8.12.4.1 AUTO\_COUNT**

const int32\_t rti::core::AllocationSettings::AUTO\_COUNT = -2 [static]

A special value indicating that the quantity is derived from a different Qos value.

# **8.13 dds::core::AlreadyClosedError Class Reference**

Indicates that an object has been closed.

```
#include <Exception.hpp>
```
Inheritance diagram for dds::core::AlreadyClosedError:

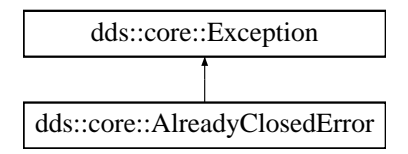

### **Public Member Functions**

• virtual const char *∗* **what** () const throw ()

*Access the message contained in this AlreadyClosedError (*p. *581) exception.*

### **8.13.1 Detailed Description**

Indicates that an object has been closed.

Inherits also from std::logic\_error

**See also**

**Tearing Down An Entity** (p. 126)

# **8.13.2 Member Function Documentation**

### **8.13.2.1 what()**

virtual const char \* dds::core::AlreadyClosedError::what ( ) const throw ( ) [virtual]

Access the message contained in this **AlreadyClosedError** (p. 581) exception.

**Returns**

The message.

Implements **dds::core::Exception** (p. 1269).

# **8.14 dds::sub::AnyDataReader Class Reference**

*<<reference-type>> (*p. *150)* This class provides an non-template holder for representing a **DataReader** (p. 743) of any type

#include "dds/sub/AnyDataReader.hpp"

### **Public Member Functions**

```
• template<typename T >
  AnyDataReader (const dds::sub::DataReader< T > &reader)
      Create an AnyDataReader (p. 582) that represents a generic, untyped DataReader (p. 743).
• const dds::sub::qos::DataReaderQos qos () const
      Get the QoS for this AnyDataReader (p. 582).
• void qos (const dds::sub::qos::DataReaderQos &the_qos)
      Set the QoS for this AnyDataReader (p. 582).
• const std::string & topic_name () const
      Get the topic name for this AnyDataReader (p. 582).
• const std::string & type_name () const
      Get the type name for this AnyDataReader (p. 582).
• const dds::sub::Subscriber & subscriber () const
      Get the publisher for this AnyDataReader (p. 582).
• template<typename T >
  AnyDataReader & operator= (const DataReader< T > &other)
     Assign a different DataReader (p. 743).
• template<typename T >
  dds::sub::DataReader< T > get () const
      Gets the typed DataReader (p. 743) from this AnyDataReader (p. 582).
• void close ()
     Close this AnyDataReader (p. 582).
• void retain ()
      Retain this AnyDataReader (p. 582).
```
## **Related Functions**

(Note that these are not member functions.)

```
• template<typename T >
  DataReader< T > get (const AnyDataReader &any_reader)
     Same as AnyDataReader::get() (p. 586)
```
## **8.14.1 Detailed Description**

*<<reference-type>> (*p. *150)* This class provides an non-template holder for representing a **DataReader** (p. 743) of any type

This class is useful for code that uses DataReaders of different types. It provides access to type-independent **Data***←-* **Reader** (p. 743) functions.

An **AnyDataReader** (p. 582) is always created from a typed **DataReader** (p. 743), increasing its reference count. The member function **get()** (p. 586) allows getting the typed **DataReader** (p. 743) back.

### **8.14.2 Constructor & Destructor Documentation**

#### **8.14.2.1 AnyDataReader()**

```
template<typename T >
dds::sub::AnyDataReader::AnyDataReader (
            const dds::sub::DataReader< T > & reader ) [inline]
```
Create an **AnyDataReader** (p. 582) that represents a generic, untyped **DataReader** (p. 743).

**Template Parameters**

*T* The type of the **DataReader** (p. 743) that this **AnyDataReader** (p. 582) is being created from

#### **Parameters**

*reader* The typed **DataReader** (p. 743) that this **AnyDataReader** (p. 582) will represent

Referenced by **operator=()**.

### **8.14.3 Member Function Documentation**

#### **8.14.3.1 qos() [1/2]**

const **dds::sub::qos::DataReaderQos** dds::sub::AnyDataReader::qos ( ) const [inline]

Get the QoS for this **AnyDataReader** (p. 582).

**Returns**

**dds::sub::qos::DataReaderQos** (p. 831) The DataReaderQos

**8.14.3.2 qos() [2/2]**

void dds::sub::AnyDataReader::qos ( const **dds::sub::qos::DataReaderQos** & *the\_qos* ) [inline]

Set the QoS for this **AnyDataReader** (p. 582).

### **Parameters**

*the\_qos* The QoS to set

### **8.14.3.3 topic\_name()**

const std::string & dds::sub::AnyDataReader::topic\_name ( ) const [inline]

Get the topic name for this **AnyDataReader** (p. 582).

#### **Returns**

The topic name

### **8.14.3.4 type\_name()**

const std::string & dds::sub::AnyDataReader::type\_name ( ) const [inline]

Get the type name for this **AnyDataReader** (p. 582).

#### **Returns**

The type name

### **8.14.3.5 subscriber()**

const **dds::sub::Subscriber** & dds::sub::AnyDataReader::subscriber ( ) const [inline]

#### Get the publisher for this **AnyDataReader** (p. 582).

#### **Returns**

The subscriber

### **8.14.3.6 operator=()**

```
template<typename T >
AnyDataReader & dds::sub::AnyDataReader::operator= (
            const DataReader< T > & other ) [inline]
```
Assign a different **DataReader** (p. 743).

Replaces the reference to the current reader with a new one, whose type T can be different.

#### References **AnyDataReader()**.

### **8.14.3.7 get()**

```
template<typename T >
dds::sub::DataReader< T > dds::sub::AnyDataReader::get ( ) const [inline]
```
Gets the typed **DataReader** (p. 743) from this **AnyDataReader** (p. 582).

**Template Parameters**

 $T$  The type of the **DataReader** (p. 743) to extract

#### **Returns**

The typed **DataReader** (p. 743) that this **AnyDataReader** (p. 582) represents

#### **Exceptions**

*dds::core::InvalidDowncastError (*p. *1344)* If this **AnyDataReader** (p. 582) doesn't represent a DataReader*<*T*>*.

Referenced by **get()**.

#### **8.14.3.8 close()**

void dds::sub::AnyDataReader::close ( ) [inline]

Close this **AnyDataReader** (p. 582).

**See also**

**DataReader::close()** (p. 784)

### **8.14.3.9 retain()**

```
void dds::sub::AnyDataReader::retain ( ) [inline]
```
Retain this **AnyDataReader** (p. 582).

**See also**

**DataReader::retain()** (p. 1248)

# **8.14.4 Friends And Related Function Documentation**

### **8.14.4.1 get()**

```
template<typename T >
DataReader< T > get (
            const AnyDataReader & any_reader ) [related]
```

```
Same as AnyDataReader::get() (p. 586)
```
References **get()**.

# **8.15 dds::sub::AnyDataReaderListener Class Reference**

The listener to notify status changes for a **dds::sub::DataReader** (p. 743) of a generic type.

```
#include <dds/sub/AnyDataReaderListener.hpp>
```
Inheritance diagram for dds::sub::AnyDataReaderListener:

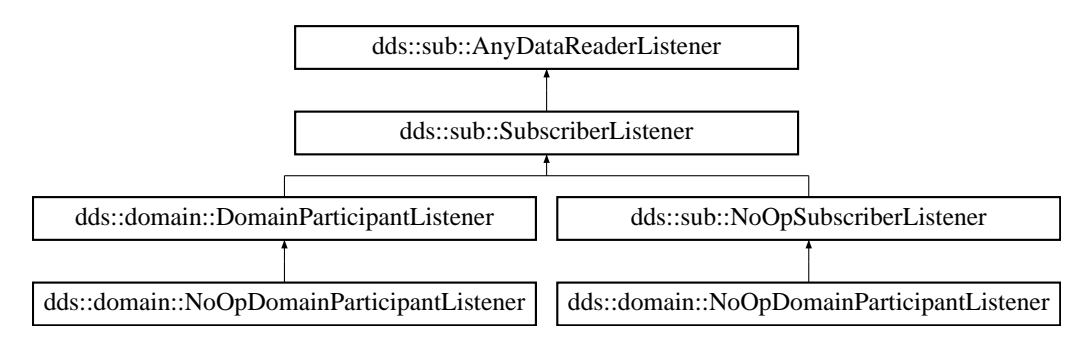

### **Public Member Functions**

• virtual void **on\_requested\_deadline\_missed** ( **AnyDataReader** &the\_reader, const **dds::core::status::***←-* **RequestedDeadlineMissedStatus** &status)=0

*Handles the dds::core::status::RequestedDeadlineMissedStatus (*p. *1880) status.*

• virtual void **on\_requested\_incompatible\_qos** ( **AnyDataReader** &the\_reader, const **dds::core::status::***←-* **RequestedIncompatibleQosStatus** &status)=0

*Handles the dds::core::status::RequestedIncompatibleQosStatus (*p. *1881) status.*

• virtual void **on\_sample\_rejected** ( **AnyDataReader** &the\_reader, const **dds::core::status::SampleRejected***←-* **Status** &status)=0

*Handles the dds::core::status::SampleRejectedStatus (*p. *1998) status.*

• virtual void **on\_liveliness\_changed** ( **AnyDataReader** &the\_reader, const **dds::core::status::Liveliness***←-* **ChangedStatus** &status)=0

*Handles the dds::core::status::LivelinessChangedStatus (*p. *1376) status.*

• virtual void on data available ( AnyDataReader &the reader)=0

*Handles the dds::core::status::DataAvailableStatus status.*

• virtual void **on\_subscription\_matched** ( **AnyDataReader** &the\_reader, const **dds::core::status::***←-* **SubscriptionMatchedStatus** & status)=0

*Handles the dds::core::status::SubscriptionMatchedStatus (*p. *2122) status.*

• virtual void **on\_sample\_lost** ( **AnyDataReader** &the\_reader, const **dds::core::status::SampleLostStatus** &status)=0

*Handles the dds::core::status::SampleLostStatus (*p. *1986) status.*

### **8.15.1 Detailed Description**

The listener to notify status changes for a **dds::sub::DataReader** (p. 743) of a generic type.

This class is only intended to act as the base of **SubscriberListener** (p. 2105).

**See also**

**DataReaderListener** (p. 815) **SubscriberListener** (p. 2105)

### **8.15.2 Member Function Documentation**

#### **8.15.2.1 on\_requested\_deadline\_missed()**

```
virtual void dds::sub::AnyDataReaderListener::on_requested_deadline_missed (
             AnyDataReader & the_reader,
            const dds::core::status::RequestedDeadlineMissedStatus & status ) [pure virtual]
```
Handles the **dds::core::status::RequestedDeadlineMissedStatus** (p. 1880) status.

Implemented in **dds::sub::NoOpSubscriberListener** (p. 1574), and **dds::domain::NoOpDomainParticipant***←-* **Listener** (p. 1559).

#### **8.15.2.2 on\_requested\_incompatible\_qos()**

```
virtual void dds::sub::AnyDataReaderListener::on_requested_incompatible_qos (
             AnyDataReader & the_reader,
            const dds::core::status::RequestedIncompatibleQosStatus & status ) [pure virtual]
```
Handles the **dds::core::status::RequestedIncompatibleQosStatus** (p. 1881) status.

Implemented in **dds::sub::NoOpSubscriberListener** (p. 1574), and **dds::domain::NoOpDomainParticipant***←-* **Listener** (p. 1559).

#### **8.15.2.3 on\_sample\_rejected()**

```
virtual void dds::sub::AnyDataReaderListener::on_sample_rejected (
             AnyDataReader & the_reader,
            const dds::core::status::SampleRejectedStatus & status ) [pure virtual]
```
Handles the **dds::core::status::SampleRejectedStatus** (p. 1998) status.

Implemented in **dds::sub::NoOpSubscriberListener** (p. 1574), and **dds::domain::NoOpDomainParticipant***←-* **Listener** (p. 1559).

#### **8.15.2.4 on\_liveliness\_changed()**

```
virtual void dds::sub::AnyDataReaderListener::on_liveliness_changed (
             AnyDataReader & the_reader,
            const dds::core::status::LivelinessChangedStatus & status ) [pure virtual]
```
Handles the **dds::core::status::LivelinessChangedStatus** (p. 1376) status.

Implemented in **dds::sub::NoOpSubscriberListener** (p. 1575), and **dds::domain::NoOpDomainParticipant***←-* **Listener** (p. 1560).

#### **8.15.2.5 on\_data\_available()**

```
virtual void dds::sub::AnyDataReaderListener::on_data_available (
             AnyDataReader & the_reader ) [pure virtual]
```
Handles the dds::core::status::DataAvailableStatus status.

Implemented in **dds::sub::NoOpSubscriberListener** (p. 1575), and **dds::domain::NoOpDomainParticipant***←-* **Listener** (p. 1560).

#### **8.15.2.6 on\_subscription\_matched()**

```
virtual void dds::sub::AnyDataReaderListener::on_subscription_matched (
             AnyDataReader & the_reader,
            const dds::core::status::SubscriptionMatchedStatus & status ) [pure virtual]
```
Handles the **dds::core::status::SubscriptionMatchedStatus** (p. 2122) status.

Implemented in **dds::sub::NoOpSubscriberListener** (p. 1575), and **dds::domain::NoOpDomainParticipant***←-* **Listener** (p. 1560).

#### **8.15.2.7 on\_sample\_lost()**

```
virtual void dds::sub::AnyDataReaderListener::on_sample_lost (
             AnyDataReader & the_reader,
             const dds::core::status::SampleLostStatus & status ) [pure virtual]
```
Handles the **dds::core::status::SampleLostStatus** (p. 1986) status.

Implemented in **dds::sub::NoOpSubscriberListener** (p. 1575), and **dds::domain::NoOpDomainParticipant***←-* **Listener** (p. 1560).

# **8.16 dds::pub::AnyDataWriter Class Reference**

*<<reference-type>> (*p. *150)* This class provides an non-template holder for representing a **DataWriter** (p. 891) of any type

#include "dds/pub/AnyDataWriter.hpp"

### **Public Member Functions**

• template*<*typename T *>* **AnyDataWriter** (const **dds::pub::DataWriter***<* T *>* &dw) *Create an AnyDataWriter (*p. *590) that represents a generic, untyped DataWriter (*p. *891).*

• const **dds::pub::qos::DataWriterQos qos** () const

*Get the QoS for this AnyDataWriter (*p. *590).*

• void **qos** (const **dds::pub::qos::DataWriterQos** &the\_qos)

*Set the QoS for this AnyDataWriter (*p. *590).*

- const std::string & **topic\_name** () const
	- *Get the topic name for this AnyDataWriter (*p. *590).*
- const std::string & **type\_name** () const
	- *Get the type name for this AnyDataWriter (*p. *590).*
- const **dds::pub::Publisher** & **publisher** () const *Get the publisher for this AnyDataWriter (*p. *590).*
- void **wait\_for\_acknowledgments** (const **dds::core::Duration** &timeout)
- void **close** ()

*Close the DataWriter (*p. *891).*

• void **retain** ()

*Retain this AnyDataWriter (*p. *590).*

- template*<*typename T *>* **AnyDataWriter** & **operator=** (const **dds::pub::DataWriter***<* T *>* &other) *Assign a different DataWriter (*p. *891).*
- template*<*typename T *>* **DataWriter***<* T *>* **get** ()

*Gets the typed DataWriter (*p. *891) from this AnyDataWriter (*p. *590).*

### **Related Functions**

(Note that these are not member functions.)

```
• template<typename T >
  DataWriter< T > get (const AnyDataWriter &any_writer)
     Same as AnyDataWriter::get() (p. 594)
```
### **8.16.1 Detailed Description**

*<<reference-type>> (*p. *150)* This class provides an non-template holder for representing a **DataWriter** (p. 891) of any type

This class is useful for code that uses DataWriters of different types. It provides access to type-independent **DataWriter** (p. 891) functions.

An **AnyDataWriter** (p. 590) is always created from a typed **DataWriter** (p. 891), increasing its reference count. The member function **get()** (p. 594) allows getting the typed **DataWriter** (p. 891) back.

### **8.16.2 Constructor & Destructor Documentation**

#### **8.16.2.1 AnyDataWriter()**

```
template<typename T >
dds::pub::AnyDataWriter::AnyDataWriter (
            const dds::pub::DataWriter< T > & dw ) [inline]
```
Create an **AnyDataWriter** (p. 590) that represents a generic, untyped **DataWriter** (p. 891).

### **Template Parameters**

 $T$  The type of the **DataWriter** (p. 891) that this **AnyDataWriter** (p. 590) is being created from

**Parameters**

*dw* The typed **DataWriter** (p. 891) that this **AnyDataWriter** (p. 590) will represent

Referenced by **operator=()**.

## **8.16.3 Member Function Documentation**

### **8.16.3.1 qos() [1/2]**

const **dds::pub::qos::DataWriterQos** dds::pub::AnyDataWriter::qos ( ) const [inline]

Get the QoS for this **AnyDataWriter** (p. 590).

#### **Returns**

**dds::pub::qos::DataWriterQos** (p. 975) The DataWriterQos

#### **8.16.3.2 qos() [2/2]**

```
void dds::pub::AnyDataWriter::qos (
            const dds::pub::qos::DataWriterQos & the_qos ) [inline]
```
Set the QoS for this **AnyDataWriter** (p. 590).

**Parameters**

*the\_qos* The QoS to set

### **8.16.3.3 topic\_name()**

const std::string & dds::pub::AnyDataWriter::topic\_name ( ) const [inline]

Get the topic name for this **AnyDataWriter** (p. 590).

#### **Returns**

The topic name

#### **8.16.3.4 type\_name()**

const std::string & dds::pub::AnyDataWriter::type\_name ( ) const [inline]

### Get the type name for this **AnyDataWriter** (p. 590).

#### **Returns**

The type name

#### **8.16.3.5 publisher()**

const **dds::pub::Publisher** & dds::pub::AnyDataWriter::publisher ( ) const [inline]

Get the publisher for this **AnyDataWriter** (p. 590).

#### **Returns**

The publisher

### **8.16.3.6 wait\_for\_acknowledgments()**

```
void dds::pub::AnyDataWriter::wait_for_acknowledgments (
            const dds::core::Duration & timeout ) [inline]
```
**See also**

**DataWriter::wait\_for\_acknowledgments** (p. 919)

### **8.16.3.7 close()**

void dds::pub::AnyDataWriter::close ( ) [inline]

Close the **DataWriter** (p. 891).

**See also**

**DataWriter::close()** (p. 1247)

**8.16.3.8 retain()**

void dds::pub::AnyDataWriter::retain ( ) [inline]

Retain this **AnyDataWriter** (p. 590).

**See also**

**DataWriter::retain()** (p. 1248)

**8.16.3.9 operator=()**

```
template<typename T >
AnyDataWriter & dds::pub::AnyDataWriter::operator= (
            const dds::pub::DataWriter< T > & other ) [inline]
```
Assign a different **DataWriter** (p. 891).

Replaces the reference to the current writer with a new one, whose type  $T$  can be different.

References **AnyDataWriter()**.

#### **8.16.3.10 get()**

```
template<typename T >
DataWriter< T > dds::pub::AnyDataWriter::get ( ) [inline]
```
Gets the typed **DataWriter** (p. 891) from this **AnyDataWriter** (p. 590).

### **Template Parameters**

 $T$  The type of the **DataWriter** (p. 891) to extract

**Returns**

The typed **DataWriter** (p. 891) that this **AnyDataWriter** (p. 590) represents

**Exceptions**

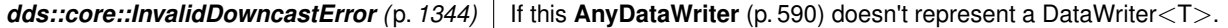

Referenced by **get()**.

### **8.16.4 Friends And Related Function Documentation**

#### **8.16.4.1 get()**

```
template<typename T >
DataWriter< T > get (
            const AnyDataWriter & any_writer ) [related]
```
Same as **AnyDataWriter::get()** (p. 594)

**Examples**

**Foo.hpp**.

References **get()**.

# **8.17 dds::pub::AnyDataWriterListener Class Reference**

The listener to notify status changes for a **dds::pub::DataWriter** (p. 891) of a generic type.

#include *<*dds/pub/AnyDataWriterListener.hpp*>*

Inheritance diagram for dds::pub::AnyDataWriterListener:

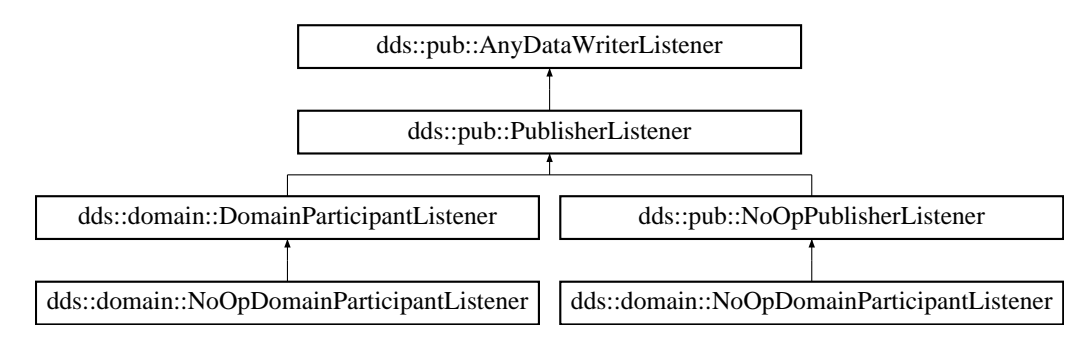

### **Public Member Functions**

- virtual void **on\_offered\_deadline\_missed** ( **dds::pub::AnyDataWriter** &writer, const **::dds::core::status::***←-* **OfferedDeadlineMissedStatus** &status)=0
	- *Handles the dds::core::status::OfferedDeadlineMissedStatus (*p. *1580) status.*
- virtual void **on\_offered\_incompatible\_qos** ( **dds::pub::AnyDataWriter** &writer, const **::dds::core::status::***←-* **OfferedIncompatibleQosStatus** &status)=0

*Handles the dds::core::status::OfferedIncompatibleQosStatus (*p. *1581) status.*

• virtual void **on\_liveliness\_lost** ( **dds::pub::AnyDataWriter** &writer, const **::dds::core::status::Liveliness***←-* **LostStatus** &status)=0

*Handles the dds::core::status::LivelinessLostStatus (*p. *1379) status.*

• virtual void **on\_publication\_matched** ( **dds::pub::AnyDataWriter** &writer, const **::dds::core::status::***←-* **PublicationMatchedStatus** &status)=0

*Handles the dds::core::status::PublicationMatchedStatus (*p. *1694) status.*

• virtual void **on\_reliable\_writer\_cache\_changed** ( **dds::pub::AnyDataWriter** &writer, const **rti::core::status***←-* **::ReliableWriterCacheChangedStatus** &status)=0

*<<extension>> (*p. *153) Handles the dds::core::status::ReliableWriterCacheChangedStatus status*

• virtual void **on\_reliable\_reader\_activity\_changed** ( **dds::pub::AnyDataWriter** &writer, const **rti::core***←-* **::status::ReliableReaderActivityChangedStatus** &status)=0

*<<extension>> (*p. *153) Handles the dds::core::status::ReliableReaderActivityChangedStatus status*

• virtual void **on\_sample\_removed** ( **dds::pub::AnyDataWriter** &writer, const **rti::core::Cookie** &cookie)=0

*<<extension>> (*p. *153) Notifies when a sample is removed from DataWriter (*p. *891) queue.*

• virtual void **on\_instance\_replaced** ( **dds::pub::AnyDataWriter** &writer, const **dds::core::InstanceHandle** &handle)=0

*<<extension>> (*p. *153) Notifies when an instance is replaced in DataWriter (*p. *891) queue.*

• virtual void **on\_application\_acknowledgment** ( **dds::pub::AnyDataWriter** &writer, const **rti::pub::***←-* **AcknowledgmentInfo** &acknowledgment info)=0

*<<extension>> (*p. *153) Called when a sample is application-acknowledged.*

• virtual void **on\_service\_request\_accepted** ( **dds::pub::AnyDataWriter** &writer, const **rti::core::status::***←-* **ServiceRequestAcceptedStatus** &status)=0

*<<extension>> (*p. *153) Called when a sample that has been received on a the built-in service channel is intended for the DataWriter (*p. *891) that has installed this listener*

### **8.17.1 Detailed Description**

The listener to notify status changes for a **dds::pub::DataWriter** (p. 891) of a generic type.

This class is only intended to act as the base of **PublisherListener** (p. 1709).

**See also**

**DataWriterListener** (p. 953) **PublisherListener** (p. 1709)

### **8.17.2 Member Function Documentation**

#### **8.17.2.1 on\_offered\_deadline\_missed()**

```
virtual void dds::pub::AnyDataWriterListener::on_offered_deadline_missed (
             dds::pub::AnyDataWriter & writer,
             const ::dds::core::status::OfferedDeadlineMissedStatus & status ) [pure virtual]
```
Handles the **dds::core::status::OfferedDeadlineMissedStatus** (p. 1580) status.

Implemented in **dds::domain::NoOpDomainParticipantListener** (p. 1556), and **dds::pub::NoOpPublisherListener** (p. 1562).

#### **8.17.2.2 on\_offered\_incompatible\_qos()**

```
virtual void dds::pub::AnyDataWriterListener::on_offered_incompatible_qos (
             dds::pub::AnyDataWriter & writer,
            const ::dds::core::status::OfferedIncompatibleQosStatus & status ) [pure virtual]
```
Handles the **dds::core::status::OfferedIncompatibleQosStatus** (p. 1581) status.

Implemented in **dds::domain::NoOpDomainParticipantListener** (p. 1556), and **dds::pub::NoOpPublisherListener** (p. 1563).

#### **8.17.2.3 on\_liveliness\_lost()**

```
virtual void dds::pub::AnyDataWriterListener::on_liveliness_lost (
             dds::pub::AnyDataWriter & writer,
            const ::dds::core::status::LivelinessLostStatus & status ) [pure virtual]
```
Handles the **dds::core::status::LivelinessLostStatus** (p. 1379) status.

Implemented in **dds::domain::NoOpDomainParticipantListener** (p. 1556), and **dds::pub::NoOpPublisherListener** (p. 1563).

#### **8.17.2.4 on\_publication\_matched()**

```
virtual void dds::pub::AnyDataWriterListener::on_publication_matched (
             dds::pub::AnyDataWriter & writer,
            const ::dds::core::status::PublicationMatchedStatus & status ) [pure virtual]
```
Handles the **dds::core::status::PublicationMatchedStatus** (p. 1694) status.

Implemented in **dds::domain::NoOpDomainParticipantListener** (p. 1557), and **dds::pub::NoOpPublisherListener** (p. 1563).

#### **8.17.2.5 on\_reliable\_writer\_cache\_changed()**

```
virtual void dds::pub::AnyDataWriterListener::on_reliable_writer_cache_changed (
             dds::pub::AnyDataWriter & writer,
             const rti::core::status::ReliableWriterCacheChangedStatus & status ) [pure virtual]
```
*<<extension>> (*p. *153)* Handles the dds::core::status::ReliableWriterCacheChangedStatus status

Implemented in **dds::domain::NoOpDomainParticipantListener** (p. 1557), and **dds::pub::NoOpPublisherListener** (p. 1563).

#### **8.17.2.6 on\_reliable\_reader\_activity\_changed()**

```
virtual void dds::pub::AnyDataWriterListener::on_reliable_reader_activity_changed (
             dds::pub::AnyDataWriter & writer,
            const rti::core::status::ReliableReaderActivityChangedStatus & status ) [pure virtual]
```
*<<extension>> (*p. *153)* Handles the dds::core::status::ReliableReaderActivityChangedStatus status

Implemented in **dds::domain::NoOpDomainParticipantListener** (p. 1557), and **dds::pub::NoOpPublisherListener** (p. 1564).

#### **8.17.2.7 on\_sample\_removed()**

```
virtual void dds::pub::AnyDataWriterListener::on_sample_removed (
             dds::pub::AnyDataWriter & writer,
            const rti::core::Cookie & cookie ) [pure virtual]
```
*<<extension>> (*p. *153)* Notifies when a sample is removed from **DataWriter** (p. 891) queue.

Implemented in **dds::domain::NoOpDomainParticipantListener** (p. 1557), and **dds::pub::NoOpPublisherListener** (p. 1564).

#### **8.17.2.8 on\_instance\_replaced()**

```
virtual void dds::pub::AnyDataWriterListener::on_instance_replaced (
             dds::pub::AnyDataWriter & writer,
            const dds::core::InstanceHandle & handle ) [pure virtual]
```
*<<extension>> (*p. *153)* Notifies when an instance is replaced in **DataWriter** (p. 891) queue.

Implemented in **dds::domain::NoOpDomainParticipantListener** (p. 1558), and **dds::pub::NoOpPublisherListener** (p. 1564).

#### **8.17.2.9 on\_application\_acknowledgment()**

```
virtual void dds::pub::AnyDataWriterListener::on_application_acknowledgment (
             dds::pub::AnyDataWriter & writer,
             const rti::pub::AcknowledgmentInfo & acknowledgment_info ) [pure virtual]
```
*<<extension>> (*p. *153)* Called when a sample is application-acknowledged.

Implemented in **dds::domain::NoOpDomainParticipantListener** (p. 1558), and **dds::pub::NoOpPublisherListener** (p. 1564).

#### **8.17.2.10 on\_service\_request\_accepted()**

```
virtual void dds::pub::AnyDataWriterListener::on_service_request_accepted (
             dds::pub::AnyDataWriter & writer,
            const rti::core::status::ServiceRequestAcceptedStatus & status ) [pure virtual]
```
*<<extension>> (*p. *153)* Called when a sample that has been received on a the built-in service channel is intended for the **DataWriter** (p. 891) that has installed this listener

Implemented in **dds::domain::NoOpDomainParticipantListener** (p. 1558), and **dds::pub::NoOpPublisherListener** (p. 1565).

# **8.18 dds::topic::AnyTopic Class Reference**

*<<reference-type>> (*p. *150)* This class provides an non-template holder for representing a **Topic** (p. 2156) of any type

```
#include "dds/topic/AnyTopic.hpp"
```
### **Public Member Functions**

- template*<*typename T *>* **AnyTopic** (const **dds::topic::Topic***<* T *>* &topic)
	- *Create an AnyTopic (*p. *599) that represents a generic, untyped Topic (*p. *2156).*
- **dds::domain::DomainParticipant domain\_participant** () const
	- *Gets the DomainParticipant this topic belongs to.*
- **dds::core::status::InconsistentTopicStatus inconsistent\_topic\_status** ()
	- *Gets the InconsistentTopicStatus of this topic.*
- const **dds::topic::qos::TopicQos qos** () const

```
Get the TopicQos.
```
• void **qos** (const **dds::topic::qos::TopicQos** &the\_qos)

*Sets the TopicQos.*

- std::string **name** () const
	- *Gets the topic name.*
- std::string **type\_name** () const

*Gets the type name.*

• void **close** ()

*Closes the Topic (*p. *2156).*

```
• template<typename T >
```

```
Topic< T > get ()
```
*Gets the typed Topic (*p. *2156) from this AnyTopic (*p. *599).*

# **Related Functions**

(Note that these are not member functions.)

• template*<*typename T *>* **Topic***<* T *>* **get** (const **AnyTopic** &any\_topic) *Same as AnyTopic::get() (*p. *602)*

### **8.18.1 Detailed Description**

*<<reference-type>> (*p. *150)* This class provides an non-template holder for representing a **Topic** (p. 2156) of any type

This class is useful for code that uses Topics of different types. It provides access to type-independent **Topic** (p. 2156) functions.

An **AnyTopic** (p. 599) is always created from a typed **Topic** (p. 2156), increasing its reference count. The member function **get()** (p. 602) allows getting the typed **Topic** (p. 2156) back.

### **8.18.2 Constructor & Destructor Documentation**

### **8.18.2.1 AnyTopic()**

```
template<typename T >
dds::topic::AnyTopic::AnyTopic (
            const dds::topic::Topic< T > & topic ) [inline]
```
Create an **AnyTopic** (p. 599) that represents a generic, untyped **Topic** (p. 2156).

**Template Parameters**

*T* The type of the **Topic** (p. 2156) that this **AnyTopic** (p. 599) is being created from

**Parameters**

*topic* The typed **Topic** (p. 2156) that this **AnyTopic** (p. 599) will represent

### **8.18.3 Member Function Documentation**

### **8.18.3.1 domain\_participant()**

**dds::domain::DomainParticipant** dds::topic::AnyTopic::domain\_participant ( ) const [inline]

Gets the DomainParticipant this topic belongs to.

#### **8.18.3.2 inconsistent\_topic\_status()**

**dds::core::status::InconsistentTopicStatus** dds::topic::AnyTopic::inconsistent\_topic\_status ( ) [inline]

Gets the InconsistentTopicStatus of this topic.

### **8.18.3.3 qos() [1/2]**

const **dds::topic::qos::TopicQos** dds::topic::AnyTopic::qos ( ) const [inline]

Get the TopicQos.

### **8.18.3.4 qos() [2/2]**

```
void dds::topic::AnyTopic::qos (
            const dds::topic::qos::TopicQos & the_qos ) [inline]
```
Sets the TopicQos.

#### **8.18.3.5 name()**

std::string dds::topic::AnyTopic::name ( ) const [inline]

Gets the topic name.

### **8.18.3.6 type\_name()**

std::string dds::topic::AnyTopic::type\_name ( ) const [inline]

Gets the type name.

### **8.18.3.7 close()**

void dds::topic::AnyTopic::close ( ) [inline]

Closes the **Topic** (p. 2156).

**See also**

**Topic::close()** (p. 1247)

### **8.18.3.8 get()**

```
template<typename T >
Topic< T > dds::topic::AnyTopic::get ( ) [inline]
```
Gets the typed **Topic** (p. 2156) from this **AnyTopic** (p. 599).

**Template Parameters**

 $T$  The type of the **Topic** (p. 2156) to extract

**Returns**

The typed **Topic** (p. 2156) that this **AnyTopic** (p. 599) represents

**Exceptions**

*dds::core::InvalidDowncastError (*p. *1344)* If this **AnyTopic** (p. 599) doesn't represent a Topic*<*T*>*.

Referenced by **get()**.

# **8.18.4 Friends And Related Function Documentation**

### **8.18.4.1 get()**

```
template<typename T >
Topic< T > get (
            const AnyTopic & any_topic ) [related]
```
Same as **AnyTopic::get()** (p. 602)

References **get()**.

# **8.19 dds::core::xtypes::ArrayType Class Reference**

```
<<value-type>> (p. 149) Represents an IDL array type.
```
#include *<*dds/core/xtypes/CollectionTypes.hpp*>*

Inheritance diagram for dds::core::xtypes::ArrayType:

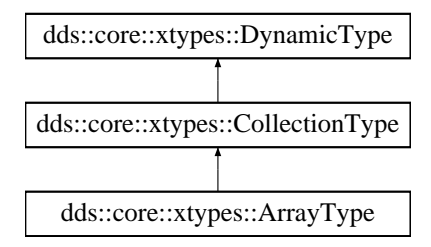

### **Public Member Functions**

- **ArrayType** (const **dds::core::xtypes::DynamicType** &type, uint32\_t the\_dimension) *Creates an unidimensional array.*
- template*<*typename IntegerFwdIterator *>* **ArrayType** (const **dds::core::xtypes::DynamicType** &type, IntegerFwdIterator dimensions\_begin, Integer*←-* FwdIterator dimensions\_end)

*Creates a multidimensional array.*

- **ArrayType** (const **dds::core::xtypes::DynamicType** &type, std::initializer\_list*<* uint32\_t *>* dimensions) *<<C++11>> (*p. *152) Creates a multidimensional array*
- **ArrayType** ( **dds::core::xtypes::DynamicType** &&type, uint32\_t the\_dimension)
	- *<<C++11>> (*p. *152) Creates an unidimensional array*
- template*<*typename IntegerFwdIterator *>*

**ArrayType** ( **dds::core::xtypes::DynamicType** &&type, IntegerFwdIterator dimensions\_begin, IntegerFwd*←-* Iterator dimensions\_end)

- *<<C++11>> (*p. *152) Creates a multidimensional array*
- **ArrayType** ( **dds::core::xtypes::DynamicType** &&type, std::initializer\_list*<* uint32\_t *>* dimensions)

*<<C++11>> (*p. *152) Creates a multidimensional array*

• uint32\_t **dimension\_count** () const

*Returns the number of dimensions.*

• uint32\_t **dimension** (uint32\_t dimension\_index) const

```
Returns the ith dimension.
```
• uint32\_t **total\_element\_count** () const

*Returns the sum of all the dimensions.*

### **Additional Inherited Members**

### **8.19.1 Detailed Description**

*<<value-type>> (*p. *149)* Represents an IDL array type.

### **8.19.2 Constructor & Destructor Documentation**

### **8.19.2.1 ArrayType() [1/6]**

```
dds::core::xtypes::ArrayType::ArrayType (
            const dds::core::xtypes::DynamicType & type,
            uint32_t the_dimension ) [inline]
```
#### Creates an unidimensional array.

#### **Parameters**

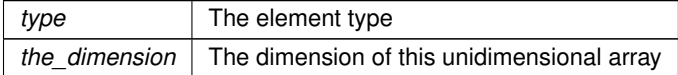

### **8.19.2.2 ArrayType() [2/6]**

```
template<typename IntegerFwdIterator >
dds::core::xtypes::ArrayType::ArrayType (
            const dds::core::xtypes::DynamicType & type,
            IntegerFwdIterator dimensions_begin,
            IntegerFwdIterator dimensions_end ) [inline]
```
#### Creates a multidimensional array.

For example, to create the following IDL array: double x[10][20];

#### We can use this code:

std::vector<uint32\_t> dim(2);  $dim[0] = 10;$  $dim[1] = 20;$ ArrayType my\_array(primitive\_type<double>(), dim.begin(), dim.end());

#### **Parameters**

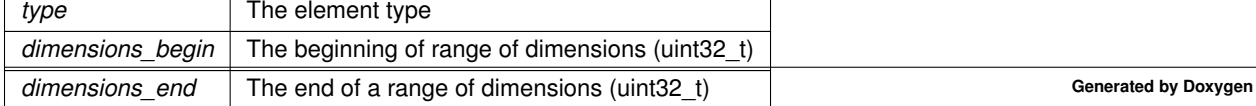

### **8.19.2.3 ArrayType() [3/6]**

```
dds::core::xtypes::ArrayType::ArrayType (
            const dds::core::xtypes::DynamicType & type,
            std::initializer_list< uint32_t > dimensions ) [inline]
```
*<<C++11>> (*p. *152)* Creates a multidimensional array

For example, to create the following IDL array: double x[10][20];

We can use this code:

ArrayType my\_array(primitive\_type<double>(), {10, 20});

#### **Parameters**

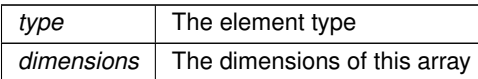

### **8.19.2.4 ArrayType() [4/6]**

```
dds::core::xtypes::ArrayType::ArrayType (
             dds::core::xtypes::DynamicType && type,
            uint32_t the_dimension ) [inline]
```
#### *<<C++11>> (*p. *152)* Creates an unidimensional array

#### **Parameters**

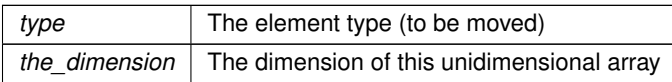

### **8.19.2.5 ArrayType() [5/6]**

```
template<typename IntegerFwdIterator >
dds::core::xtypes::ArrayType::ArrayType (
             dds::core::xtypes::DynamicType && type,
            IntegerFwdIterator dimensions_begin,
            IntegerFwdIterator dimensions_end ) [inline]
```
*<<C++11>> (*p. *152)* Creates a multidimensional array

**Parameters**

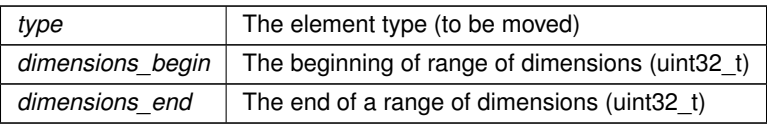

### **8.19.2.6 ArrayType() [6/6]**

```
dds::core::xtypes::ArrayType::ArrayType (
             dds::core::xtypes::DynamicType && type,
            std::initializer_list< uint32_t > dimensions ) [inline]
```
#### *<<C++11>> (*p. *152)* Creates a multidimensional array

**Parameters**

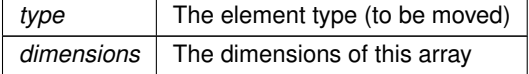

# **8.19.3 Member Function Documentation**

### **8.19.3.1 dimension\_count()**

uint32\_t dds::core::xtypes::ArrayType::dimension\_count ( ) const

Returns the number of dimensions.

### **8.19.3.2 dimension()**

```
uint32_t dds::core::xtypes::ArrayType::dimension (
            uint32_t dimension_index ) const
```
Returns the ith dimension.

### **8.19.3.3 total\_element\_count()**

```
uint32_t dds::core::xtypes::ArrayType::total_element_count ( ) const
```
Returns the sum of all the dimensions.

# **8.20 rti::core::policy::AsynchronousPublisher Class Reference**

*<<extension>> (*p. *153)* Configures the mechanism to publish data using a separate thread

#include *<*rti/core/policy/CorePolicy.hpp*>*

### **Public Member Functions**

• **AsynchronousPublisher** ()

*Creates the default policy.*

- **AsynchronousPublisher** & **disable asynchronous write** (bool the disable asynchronous write) *Disable asynchronous publishing.*
- bool **disable\_asynchronous\_write** () const

*Getter (see setter with the same name)*

- **AsynchronousPublisher** & **thread** (const **rti::core::ThreadSettings** &the\_thread) *Settings of the publishing thread.*
- const **rti::core::ThreadSettings** & **thread** () const
	- *Getter (see setter with the same name)*
- **rti::core::ThreadSettings** & **thread** ()

*Getter (see setter with the same name)*

• **AsynchronousPublisher** & **disable asynchronous batch** (bool the disable asynchronous batch)

*Disable asynchronous batch flushing.*

• bool **disable\_asynchronous\_batch** () const

*Getter (see setter with the same name)*

• **AsynchronousPublisher** & **asynchronous\_batch\_thread** (const **rti::core::ThreadSettings** &the\_*←* asynchronous\_batch\_thread)

*Settings of the batch flushing thread.*

• const **rti::core::ThreadSettings** & **asynchronous\_batch\_thread** () const

*Getter (see setter with the same name)*

• **rti::core::ThreadSettings** & **asynchronous\_batch\_thread** ()

*Getter (see setter with the same name)*

- **AsynchronousPublisher** & **disable\_topic\_query\_publication** (bool the\_disable\_topic\_query\_publication) *Disable topic query publication.*
- bool **disable\_topic\_query\_publication** () const

*Getter (see setter with the same name)*

• **AsynchronousPublisher** & **topic\_query\_publication\_thread** (const **rti::core::ThreadSettings** &the\_topic*←* query publication thread)

*Settings of the rti::sub::TopicQuery (*p. *2198) publication thread.*

• const **rti::core::ThreadSettings** & **topic\_query\_publication\_thread** () const

*Getter (see setter with the same name)*

• **rti::core::ThreadSettings** & **topic\_query\_publication\_thread** ()

*Getter (see setter with the same name)*

## **Static Public Member Functions**

• static **AsynchronousPublisher Enabled** (bool enable\_async\_batch=false)

*Returns a policy that enables asynchronous write and optionally asynchronous batch flushing.*

• static **AsynchronousPublisher Disabled** ()

*Creates a policy that disables asynchronous writing.*

# **8.20.1 Detailed Description**

*<<extension>> (*p. *153)* Configures the mechanism to publish data using a separate thread

Specifies the asynchronous publishing and asynchronous batch flushing settings of the **dds::pub::Publisher** (p. 1696) instances.

The QoS policy specifies whether asynchronous publishing and asynchronous batch flushing are enabled for the **dds***←-* **::pub::DataWriter** (p. 891) entities belonging to this **dds::pub::Publisher** (p. 1696). If so, the publisher will spawn up to two threads, one for asynchronous publishing and one for asynchronous batch flushing.

This policy also configures the settings of the **rti::sub::TopicQuery** (p. 2198) publication thread. The publisher will spawn this thread only if one or more DataWriters enable TopicQueries.

**See also**

```
rti::core::policy::Batch (p. 652).
rti::core::policy::PublishMode (p. 1716).
```
**Entity:**

**dds::pub::Publisher** (p. 1696)

**Properties:**

**RxO** (p.  $?$ ?) = N/A

**Changeable** (p. **??**) = **NO** (p. **??**)

## **8.20.2 Usage**

You can use this QoS policy to reduce the amount of time your application thread spends sending data.

You can also use it, along with **rti::core::policy::PublishMode** (p. 1716) and a **rti::pub::FlowController** (p. 1296), to send large data reliably. "Large" in this context means that the data that cannot be sent as a single packet by a network transport. For example, to send data larger than 63K reliably using UDP/IP, you must configure RTI Connext to fragment the data and send it asynchronously.

The asynchronous *publisher* thread is shared by all **rti::core::policy::PublishModeKind\_def::ASYNCHRONOUS** (p. 1722) **dds::pub::DataWriter** (p. 891) instances that belong to this publisher and handles their data transmission chores.

The asynchronous *batch flushing* thread is shared by all **dds::pub::DataWriter** (p. 891) instances with batching enabled that belong to this publisher.

This QoS policy also allows you to adjust the settings of the asynchronous publishing and the asynchronous batch flushing threads. To use different threads for two different **dds::pub::DataWriter** (p. 891) entities, the instances must belong to different **dds::pub::Publisher** (p. 1696) instances.

A **dds::pub::Publisher** (p. 1696) must have asynchronous publishing enabled for its **dds::pub::DataWriter** (p. 891) instances to write asynchronously.

A **dds::pub::Publisher** (p. 1696) must have asynchronous batch flushing enabled in order to flush the batches of its **dds::pub::DataWriter** (p. 891) instances asynchronously. However, no asynchronous batch flushing thread will be started until the first **dds::pub::DataWriter** (p. 891) instance with batching enabled is created from this **dds::pub::***←-* **Publisher** (p. 1696).

## **8.20.3 Constructor & Destructor Documentation**

### **8.20.3.1 AsynchronousPublisher()**

rti::core::policy::AsynchronousPublisher::AsynchronousPublisher ( ) [inline]

Creates the default policy.

### **8.20.4 Member Function Documentation**

### **8.20.4.1 disable\_asynchronous\_write() [1/2]**

```
AsynchronousPublisher & rti::core::policy::AsynchronousPublisher::disable_asynchronous_write (
            bool the_disable_asynchronous_write )
```
Disable asynchronous publishing.

If set to true, any **dds::pub::DataWriter** (p. 891) created with **rti::core::policy::PublishModeKind\_def::***←-* **ASYNCHRONOUS** (p. 1722) will fail with **dds::core::InconsistentPolicyError** (p. 1334).

**[default]** false

Referenced by **rti::core::policy::Event::initial\_count()**.

### **8.20.4.2 disable\_asynchronous\_write() [2/2]**

bool rti::core::policy::AsynchronousPublisher::disable\_asynchronous\_write ( ) const

Getter (see setter with the same name)

### **8.20.4.3 thread() [1/3]**

```
AsynchronousPublisher & rti::core::policy::AsynchronousPublisher::thread (
            const rti::core::ThreadSettings & the_thread )
```
Settings of the publishing thread.

There is only one asynchronous publishing thread per **dds::pub::Publisher** (p. 1696).

**[default]** priority below normal. The actual value depends on your architecture:

For Windows: -2 For Linux: OS default priority For a complete list of platform specific values, please refer to Platform Notes.

**[default]** The actual value depends on your architecture:

For Windows: OS default stack size For Linux: OS default stack size For a complete list of platform specific values, please refer to Platform Notes.

**[default]** mask = **rti::core::ThreadSettingsKindMask::ThreadSettingsKindMask()** (p. 2138)

# **8.20.4.4 thread() [2/3]**

```
const rti::core::ThreadSettings & rti::core::policy::AsynchronousPublisher::thread ( ) const
```
Getter (see setter with the same name)

#### **8.20.4.5 thread() [3/3]**

**rti::core::ThreadSettings** & rti::core::policy::AsynchronousPublisher::thread ( )

Getter (see setter with the same name)

#### **8.20.4.6 disable\_asynchronous\_batch() [1/2]**

```
AsynchronousPublisher & rti::core::policy::AsynchronousPublisher::disable_asynchronous_batch (
           bool the_disable_asynchronous_batch )
```
Disable asynchronous batch flushing.

If set to true, any **dds::pub::DataWriter** (p. 891) created with batching enabled will fail with **dds::core::Inconsistent***←-* **PolicyError** (p. 1334).

If **rti::core::policy::Batch::max\_flush\_delay** (p. 656) is different than **dds::core::Duration::infinite()** (p. 1179), **rti***←-* **::core::policy::AsynchronousPublisher::disable\_asynchronous\_batch** (p. 611) must be set false.

**[default]** false

Referenced by **rti::core::policy::Event::initial\_count()**.

#### **8.20.4.7 disable\_asynchronous\_batch() [2/2]**

bool rti::core::policy::AsynchronousPublisher::disable\_asynchronous\_batch ( ) const

Getter (see setter with the same name)

#### **8.20.4.8 asynchronous\_batch\_thread() [1/3]**

**AsynchronousPublisher** & rti::core::policy::AsynchronousPublisher::asynchronous\_batch\_thread ( const **rti::core::ThreadSettings** & *the\_asynchronous\_batch\_thread* )

Settings of the batch flushing thread.

There is only one asynchronous batch flushing thread per **dds::pub::Publisher** (p. 1696).

**[default]** priority below normal. The actual value depends on your architecture:

For Windows: -2 For Linux: OS default priority For a complete list of platform specific values, please refer to Platform Notes. **[default]** The actual value depends on your architecture:

For Windows: OS default stack size For Linux: OS default stack size For a complete list of platform specific values, please refer to Platform Notes.

**[default]** mask = **rti::core::ThreadSettingsKindMask::ThreadSettingsKindMask()** (p. 2138)

#### **8.20.4.9 asynchronous\_batch\_thread() [2/3]**

```
const rti::core::ThreadSettings & rti::core::policy::AsynchronousPublisher::asynchronous_batch_←-
thread ( ) const
```
Getter (see setter with the same name)

#### **8.20.4.10 asynchronous\_batch\_thread() [3/3]**

```
rti::core::ThreadSettings & rti::core::policy::AsynchronousPublisher::asynchronous_batch_thread (
)
```
Getter (see setter with the same name)

#### **8.20.4.11 disable\_topic\_query\_publication() [1/2]**

```
AsynchronousPublisher & rti::core::policy::AsynchronousPublisher::disable_topic_query_publication
(
```
bool *the\_disable\_topic\_query\_publication* )

Disable topic query publication.

If set to true, any **dds::pub::DataWriter** (p. 891) created with **rti::core::policy::TopicQueryDispatch::enable** (p. 2206) set to true will fail with **dds::core::InconsistentPolicyError** (p. 1334).

#### **[default]** false

bool rti::core::policy::AsynchronousPublisher::disable\_topic\_query\_publication ( ) const

Getter (see setter with the same name)

#### **8.20.4.13 topic\_query\_publication\_thread() [1/3]**

**8.20.4.12 disable\_topic\_query\_publication() [2/2]**

**AsynchronousPublisher** & rti::core::policy::AsynchronousPublisher::topic\_query\_publication\_thread (

const **rti::core::ThreadSettings** & *the\_topic\_query\_publication\_thread* )

Settings of the **rti::sub::TopicQuery** (p. 2198) publication thread.

There is only one TopicQuery publication thread per **dds::pub::Publisher** (p. 1696). This thread will exist as long as one or more **dds::pub::DataWriter** (p. 891) enables TopicQueries (via **rti::core::policy::TopicQueryDispatch** (p. 2204)).

**[default]** priority below normal. The actual value depends on your architecture:

For Windows: -2 For Linux: OS default priority For a complete list of platform specific values, please refer to Platform Notes. **[default]** The actual value depends on your architecture:

For Windows: OS default stack size For Linux: OS default stack size For a complete list of platform specific values, please refer to Platform Notes.

#### **[default]** mask = **rti::core::ThreadSettingsKindMask::ThreadSettingsKindMask()** (p. 2138)

#### **8.20.4.14 topic\_query\_publication\_thread() [2/3]**

const **rti::core::ThreadSettings** & rti::core::policy::AsynchronousPublisher::topic\_query\_publication*←-* \_thread ( ) const

Getter (see setter with the same name)

#### **8.20.4.15 topic\_query\_publication\_thread() [3/3]**

```
rti::core::ThreadSettings & rti::core::policy::AsynchronousPublisher::topic_query_publication_←-
thread ( )
```
Getter (see setter with the same name)

### **8.20.4.16 Enabled()**

```
static AsynchronousPublisher rti::core::policy::AsynchronousPublisher::Enabled (
            bool enable_async_batch = false ) [inline], [static]
```
Returns a policy that enables asynchronous write and optionally asynchronous batch flushing.

It uses the default thread settings.

```
For example:
using namespace rti::core::policy;
publisher_qos « AsynchronousPublisher::Enabled()
```
#### **8.20.4.17 Disabled()**

```
static AsynchronousPublisher rti::core::policy::AsynchronousPublisher::Disabled ( ) [inline],
[static]
```
Creates a policy that disables asynchronous writing.

# **8.21 rti::core::cond::AsyncWaitSet Class Reference**

*<<extension>> (*p. *153)* Dispatches **dds::core::cond::Condition** (p. 716) objects using separate threads of execution. Unlike a normal **dds::core::cond::WaitSet** (p. 2296), which operates on the current thread, an **AsyncWaitSet** (p. 614) uses a thread pool.

#include *<*rti/core/cond/AsyncWaitSet.hpp*>*

Inheritance diagram for rti::core::cond::AsyncWaitSet:

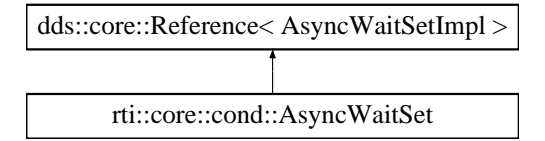
# **Public Member Functions**

- **AsyncWaitSet** ()
	- *Constructor without arguments that create an rti::core::cond::AsyncWaitSet (*p. *614) with default property.*
- **AsyncWaitSet** (const **AsyncWaitSetProperty** &the\_property) *Single-argument constructor that allows creating a a rti::core::cond::AsyncWaitSet (*p. *614) with custom behavior.*
- **AsyncWaitSet** (const **AsyncWaitSetProperty** &the\_property, **AsyncWaitSetListener** *∗*listener)
	- *Constructor that allows specifying a rti::core::cond::AsyncWaitSetListener (*p. *630).*
- void **start** ()
	- *Initiates the asynchronous wait on this rti::core::cond::AsyncWaitSet (*p. *614).*
- void **start** ( **AsyncWaitSetCompletionToken** completion\_token)
- *Initiates the asynchronous wait on this rti::core::cond::AsyncWaitSet (*p. *614).*
- void **stop** ()

*Initiates the stop procedure on this rti::core::cond::AsyncWaitSet (*p. *614) that will stop the asynchronous wait.*

- void **stop** ( **AsyncWaitSetCompletionToken** completion\_token)
- *Initiates the stop procedure on this rti::core::cond::AsyncWaitSet (*p. *614) that will stop the asynchronous wait.* • **AsyncWaitSet** & **attach\_condition** ( **dds::core::cond::Condition** condition)
- *Attaches the specified dds::core::cond::Condition (*p. *716) to this rti::core::cond::AsyncWaitSet (*p. *614).* • **AsyncWaitSet** & **attach\_condition** ( **dds::core::cond::Condition** condition, **AsyncWaitSetCompletion***←-*
- **Token** completion token)

*Attaches the specified dds::core::cond::Condition (*p. *716) to this rti::core::cond::AsyncWaitSet (*p. *614).*

- **AsyncWaitSet** & **detach\_condition** ( **dds::core::cond::Condition** condition)
	- *Deaches the specified dds::core::cond::Condition (*p. *716) from this rti::core::cond::AsyncWaitSet (*p. *614).*
- **AsyncWaitSet** & **detach\_condition** ( **dds::core::cond::Condition** condition, **AsyncWaitSetCompletion***←-* **Token** completion token)
	- *Detaches the specified dds::core::cond::Condition (*p. *716) from this rti::core::cond::AsyncWaitSet (*p. *614).*
- **AsyncWaitSet** & **operator+=** ( **dds::core::cond::Condition** condition)
	- *Attaches the specified dds::core::cond::Condition (*p. *716) to this rti::core::cond::AsyncWaitSet (*p. *614).*
- **AsyncWaitSet** & **operator-=** ( **dds::core::cond::Condition** condition)
- *Deaches the specified dds::core::cond::Condition (*p. *716) from this rti::core::cond::AsyncWaitSet (*p. *614).*
- void **unlock\_condition** ( **dds::core::cond::Condition** condition)
	- *Allows the dds::core::cond::Condition (*p. *716) under dispatch to be available for concurrent dispatch from another thread from the pool.*
- **AsyncWaitSetProperty property** ()

*Retrieves the rti::core::cond::AsyncWaitSetProperty (*p. *631) configuration of the associated rti::core::cond::Async←- WaitSet (*p. *614).*

• ConditionSeq **conditions** () const

*Returns the list of attached dds::core::cond::Condition (*p. *716) (s).*

• ConditionSeq & **conditions** (ConditionSeq &attached\_conditions) const

*Retrieves the list of attached dds::core::cond::Condition (*p. *716) (s).*

# **8.21.1 Detailed Description**

*<<extension>> (*p. *153)* Dispatches **dds::core::cond::Condition** (p. 716) objects using separate threads of execution. Unlike a normal **dds::core::cond::WaitSet** (p. 2296), which operates on the current thread, an **AsyncWaitSet** (p. 614) uses a thread pool.

**rti::core::cond::AsyncWaitSet** (p. 614) provides a proactive model to process application events through **dds::core***←-* **::cond::Condition** (p. 716) objects. **rti::core::cond::AsyncWaitSet** (p. 614) owns a pool of threads to asynchronously wait for the attached **dds::core::cond::Condition** (p. 716) objects to trigger and dispatch them upon wakeup. The asynchronous behavior is the main key different with regards to the **dds::core::cond::WaitSet** (p. 2296).

The class diagram and its collaborators is shown below:

# **8.21.2 AsyncWaitSet Thread Orchestration**

**rti::core::cond::AsyncWaitSet** (p. 614) internally applies a leader-follower pattern for the orchestration of the thread pool. Once a **rti::core::cond::AsyncWaitSet** (p. 614) starts, it will create the thread pool of M threads from which only one thread will become the Leader thread, and remaining threads will become the Followers, where:

- The Leader thread is the one waiting for the attached **dds::core::cond::Condition** (p. 716) to trigger. Remaining threads in the pool, if any, are either idle awaiting to become the leader or busy while processing active **dds::core::cond::Condition** (p. 716).
- Upon wait wakeup, the Leader thread resigns its leader status to become a Processor thread and dispatch the next active **dds::core::cond::Condition** (p. 716) through the **dds::core::cond::Condition::dispatch** (p. 717) operation.
- One of the Follower threads wakes up and becomes the new leader to resume the wait for **dds::core::cond***←-* **::Condition** (p. 716).

"Thread orchestration in a rti::core::cond::AsyncWaitSet"

This behavior implies the following considerations:

- Only one thread a time can wait for the attached **dds::core::cond::Condition** (p. 716) objects to trigger. From a pool of M threads, only one is the leader, P are processing active **dds::core::cond::Condition** (p. 716), and F are idle followers.
- A thread can dispatch only one active **dds::core::cond::Condition** (p. 716) at a time.
- **rti::core::cond::AsyncWaitSet** (p. 614) efficiently distributes threads to dispatch **dds::core::cond::Condition** (p. 716) objects on demand. This avoids underutilizing a thread if **dds::core::cond::Condition** (p. 716) objects do not trigger or trigger unfrequently.
- At a given time, all the threads in the pool could be in processing state. In this situation, the **rti::core::cond::***←-* **AsyncWaitSet** (p. 614) is not able to wait for more **dds::core::cond::Condition** (p. 716) objects until one thread becomes the leader.

**rti::core::cond::AsyncWaitSet** (p. 614) has a built-in dispatcher that guarantees fairness and avoids starvation of **dds::core::cond::Condition** (p. 716) objects. By applying a round-robin distribution policy, each attached and active **dds::core::cond::Condition** (p. 716) is dispatched within a finite period of time, assuming the **functor handler** (p. 1836) always return control after the **dds::core::cond::Condition::dispatch** (p. 717) operation.

# **8.21.3 AsyncWaitSet Thread Safety**

A key aspect of the **rti::core::cond::AsyncWaitSet** (p. 614) is the thread safety. **rti::core::cond::AsyncWaitSet** (p. 614) interface is thread safe, so you can concurrently call any operation on the **rti::core::cond::AsyncWaitSet** (p. 614) object from multiple threads in your application.

Furthermore, **rti::core::cond::AsyncWaitSet** (p. 614) also safely interacts with its own thread pool. Internally, the **rti::core::cond::AsyncWaitSet** (p. 614) applies the asynchronous completion token pattern to perform activities that involve synchronization with the thread pool.

For instance to detach a **dds::core::cond::Condition** (p. 716), the **rti::core::cond::AsyncWaitSet** (p. 614) generates an internal request to its thread pool to process it. As soon as the detachment completes, the thread pool provides the notification through an associated completion token.

#### **Note**

The asynchronous completion token behavior only takes place if the **rti::core::cond::AsyncWaitSet** (p. 614) is started. Otherwise the internal request will be directly executed by the calling thread.

For a finer control on this behavior, each **rti::core::cond::AsyncWaitSet** (p. 614) operation where this applies comes in two flavors:

- $\cdot$  Default: the operation hides all the details of the completion token and returns after the operation completes. Operations of this kind internally use an implicit **rti::core::cond::AsyncWaitSetCompletionToken** (p. 627). The **rti::core::cond::AsyncWaitSet** (p. 614) creates and reuses **rti::core::cond::AsyncWaitSetCompletionToken** (p. 627) objects as needed. This is the recommended flavor unless your application has special resource needs.
- With completion token: An overloaded version of the default one that also receives an **rti::core::cond***←-* **::AsyncWaitSetCompletionToken** (p. 627) object on which you can wait on at any time for the actual operation to complete. This flavor is available to assist applications with resource constraints and that want more control on the interaction with the thread pool of the **rti::core::cond::AsyncWaitSet** (p. 614).

#### **8.21.3.1 Condition Locking**

**rti::core::cond::AsyncWaitSet** (p. 614) incorporates a safety mechanism that prevents calling **dds::core::cond::***←-* **Condition::dispatch** (p. 717) concurrently. **rti::core::cond::AsyncWaitSet** (p. 614) locks the **dds::core::cond::***←-* **Condition** (p. 716) while a processor thread is dispatching it so no other thread within the pool can dispatch it again.

This mechanism ensures not only unexpected concurrent dispatch of a **dds::core::cond::Condition** (p. 716) but also spurious thread activity. Because it is responsibility of your application to reset the Condition trigger, there is a period of time in which the dispatched condition may remain active, causing the **rti::core::cond::AsyncWaitSet** (p. 614) to enter in a continous immediate wakeup from the wait. This behavior typically leads to thread hogging and high CPU usage.

Nevertheless, your application may still want to receive concurrent and controlled dispatch notifications. **rti::core***←-* **::cond::AsyncWaitSet** (p. 614) will still allows you to unlock a **dds::core::cond::Condition** (p. 716) so any other available thread can dispatch the same condition concurrently while preventing the above mentioned problems. You can achive this by calling **rti::core::cond::AsyncWaitSet::unlock\_condition** (p. 626) on the Condition being dispatched within the dispatch callback. Note that the **AsyncWaitSet** (p. 614) locks a Condition each time it dispatches it. Hence you need to unlock the Condition each time you want to enable a concurrent dispatch.

### **8.21.4 AsyncWaitSet Events and Resources**

Besides **dds::core::cond::Condition** (p. 716) processing, you can listen to other kind of internal events related to the **rti::core::cond::AsyncWaitSet** (p. 614) and its thread pool by means of the **rti::core::cond::AsyncWaitSetListener** (p. 630).

**rti::core::cond::AsyncWaitSet** (p. 614) exposes operations to start and stop the asynchronous wait, which involves the creation and deletion of the thread pool respectively.

**rti::core::cond::AsyncWaitSet** (p. 614) relies on thread-specific storage to provide the described functionality. Each application thread that calls an operation on a **rti::core::cond::AsyncWaitSet** (p. 614) will generate resources that will be associated with such thread. You can free these resources upon thread termination by calling DomainParticipant*←-* Factory::unregister\_thread.

**MT Safety:**

Safe.

**See also**

**dds::core::cond::WaitSet** (p. 2296) **dds::core::cond::Condition** (p. 716) **rti::core::cond::AsyncWaitSetListener** (p. 630) **rti::core::cond::AsyncWaitSetCompletionToken** (p. 627). **rti::core::cond::AsyncWaitSetProperty** (p. 631)

# **8.21.5 Constructor & Destructor Documentation**

### **8.21.5.1 AsyncWaitSet() [1/3]**

rti::core::cond::AsyncWaitSet::AsyncWaitSet ( ) [inline]

Constructor without arguments that create an **rti::core::cond::AsyncWaitSet** (p. 614) with default property.

### **See also**

**rti::core::cond::AsyncWaitSetProperty::AsyncWaitSetProperty()** (p. 633)

### **8.21.5.2 AsyncWaitSet() [2/3]**

```
rti::core::cond::AsyncWaitSet::AsyncWaitSet (
            const AsyncWaitSetProperty & the_property ) [inline]
```
Single-argument constructor that allows creating a a **rti::core::cond::AsyncWaitSet** (p. 614) with custom behavior.

You can provide **rti::core::cond::AsyncWaitSetProperty::AsyncWaitSetProperty()** (p. 633) as property to create an **rti::core::cond::AsyncWaitSet** (p. 614) with default behavior.

The **rti::core::cond::AsyncWaitSet** (p. 614) is created with no listener installed.

**Parameters**

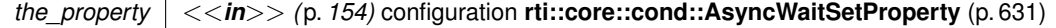

### **8.21.5.3 AsyncWaitSet() [3/3]**

```
rti::core::cond::AsyncWaitSet::AsyncWaitSet (
            const AsyncWaitSetProperty & the_property,
             AsyncWaitSetListener ∗ listener ) [inline]
```
Constructor that allows specifying a **rti::core::cond::AsyncWaitSetListener** (p. 630).

Creates a new **rti::core::cond::AsyncWaitSet** (p. 614) with the specified property **rti::core::cond::AsyncWaitSet***←-* **Property** (p. 631) and **rti::core::cond::AsyncWaitSetListener** (p. 630).

**Parameters**

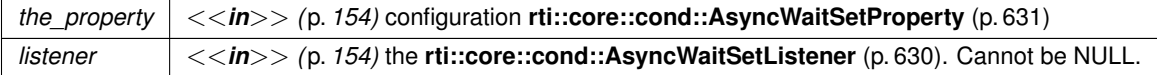

### **8.21.6 Member Function Documentation**

### **8.21.6.1 start() [1/2]**

void rti::core::cond::AsyncWaitSet::start ( ) [inline]

Initiates the asynchronous wait on this **rti::core::cond::AsyncWaitSet** (p. 614).

This operation blocks until the start request completes. Upon successful return, it is guaranteed that this **rti::core***←-* **::cond::AsyncWaitSet** (p. 614) has initiated the asynchronous wait and dispatch.

**Exceptions**

*One* of the **Standard Exceptions** (p. 225)

**See also**

**rti::core::cond::AsyncWaitSet::start(AsyncWaitSetCompletionToken)** (p. 619) **rti::core::cond::AsyncWaitSet::stop** (p. 620)

# **8.21.6.2 start() [2/2]**

```
void rti::core::cond::AsyncWaitSet::start (
             AsyncWaitSetCompletionToken completion_token ) [inline]
```
Initiates the asynchronous wait on this **rti::core::cond::AsyncWaitSet** (p. 614).

If this operation succeeds, a start request has been scheduled and your application can use the provided completion\_token to wait for this **rti::core::cond::AsyncWaitSet** (p. 614) to process the request. If the **rti***←-* **::core::cond::AsyncWaitSetCompletionToken::wait** (p. 629) operation returns successfully, it is guranteed that the thread pool has been created and the leader thread is waiting for the attached **dds::core::cond::Condition** (p. 716) to trigger.

Once this **rti::core::cond::AsyncWaitSet** (p. 614) is started, attached **dds::core::cond::Condition** (p. 716) will be dispatched through the **dds::core::cond::Condition::dispatch** (p. 717) operation when they trigger.

The start procedure causes the **rti::core::cond::AsyncWaitSet** (p. 614) to spawn all the threads within the thread pool, which involves the underlying operating system to allocate the associated thread stack and context for each thread. If a **rti::core::cond::AsyncWaitSetListener** (p. 630) is installed, this **rti::core::cond::AsyncWaitSet** (p. 614) will sequentially invoke the **rti::core::cond::AsyncWaitSetListener::on\_thread\_spawned** (p. 630) once per spwaned thread.

A **rti::core::cond::AsyncWaitSet** (p. 614) can be restarted after a stop. If this **rti::core::cond::AsyncWaitSet** (p. 614) is already started, this operation will return immediately with success, and waiting on the completion\_token will also return immediately with success.

#### **Parameters**

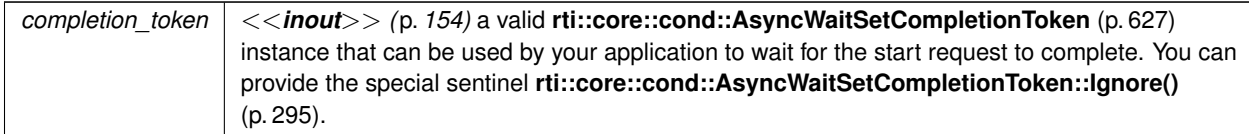

#### **Exceptions**

*One* of the **Standard Exceptions** (p. 225)

**See also**

**rti::core::cond::AsyncWaitSet::start** (p. 619)

**rti::core::cond::AsyncWaitSet::start(AsyncWaitSetCompletionToken)** (p. 619)

**dds::core::cond::WaitSet::wait** (p. 2301)

#### **8.21.6.3 stop() [1/2]**

void rti::core::cond::AsyncWaitSet::stop ( ) [inline]

Initiates the stop procedure on this **rti::core::cond::AsyncWaitSet** (p. 614) that will stop the asynchronous wait.

This operation will block until the stop request completes. Upon successful return, it is guaranteed that this **rti::core***←-* **::cond::AsyncWaitSet** (p. 614) stopped the asynchronous wait and dispatch.

**Exceptions**

*One* of the **Standard Exceptions** (p. 225)

**See also**

**rti::core::cond::AsyncWaitSet::start(AsyncWaitSetCompletionToken)** (p. 619) **rti::core::cond::AsyncWaitSet::stop** (p. 620)

**8.21.6.4 stop() [2/2]**

```
void rti::core::cond::AsyncWaitSet::stop (
             AsyncWaitSetCompletionToken completion_token ) [inline]
```
Initiates the stop procedure on this **rti::core::cond::AsyncWaitSet** (p. 614) that will stop the asynchronous wait.

If this operation succeeds, a stop request has been scheduled and your application can use the provided completion\_token to wait for this **rti::core::cond::AsyncWaitSet** (p. 614) to process the request. If the **rti***←-* **::core::cond::AsyncWaitSetCompletionToken::wait** (p. 629) operation returns successfully, it is guranteed that the thread pool has been deleted and this **rti::core::cond::AsyncWaitSet** (p. 614) no longer process any of the attached **dds::core::cond::Condition** (p. 716) objects.

Once this **rti::core::cond::AsyncWaitSet** (p. 614) is stopped, the **dds::core::cond::Condition::dispatch** (p. 717) will no longer be called on any of the attached **dds::core::cond::Condition** (p. 716), no matter what their trigger value is.

The stop procedure causes the **rti::core::cond::AsyncWaitSet** (p. 614) to delete all the threads within the thread pool, which involves the underlying operating system to release the associated thread stack and context of each thread. If a **rti::core::cond::AsyncWaitSetListener** (p. 630) is installed, this **rti::core::cond::AsyncWaitSet** (p. 614) will sequentially invoke the **rti::core::cond::AsyncWaitSetListener::on\_thread\_deleted** (p. 631) once per deleted thread.

If this **rti::core::cond::AsyncWaitSet** (p. 614) is already stopped, this operation will return immediately with success, and waiting on the completion\_token will also return immediately with success.

**Parameters**

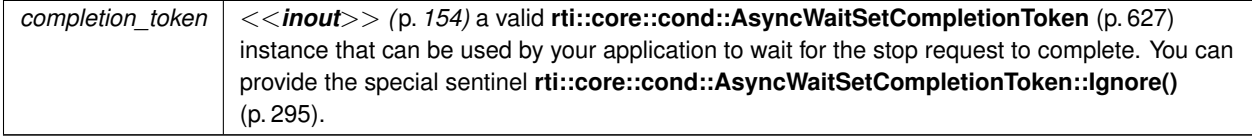

**Exceptions**

*One* of the **Standard Exceptions** (p. 225)

**See also**

```
rti::core::cond::AsyncWaitSet::stop (p. 620)
rti::core::cond::AsyncWaitSet::start(AsyncWaitSetCompletionToken) (p. 619)
```
### **8.21.6.5 attach\_condition() [1/2]**

```
AsyncWaitSet & rti::core::cond::AsyncWaitSet::attach_condition (
            dds::core::cond::Condition condition ) [inline]
```
Attaches the specified **dds::core::cond::Condition** (p. 716) to this **rti::core::cond::AsyncWaitSet** (p. 614).

This operation will block until the attach request completes. Upon successful return, it is guaranteed that the specified **dds::core::cond::Condition** (p. 716) is attached.

**Parameters**

```
condition | \langle \langle \cdot | n \rangle \rangle (p. 154) dds::core::cond::Condition (p. 716) to be attached.
```
**Exceptions**

*One* of the **Standard Exceptions** (p. 225)

**See also**

**rti::core::cond::AsyncWaitSet::attach\_condition(dds::core::cond::Condition, AsyncWaitSetCompletion***←-* **Token)** (p. 622)

**8.21.6.6 attach\_condition() [2/2]**

**AsyncWaitSet** & rti::core::cond::AsyncWaitSet::attach\_condition ( **dds::core::cond::Condition** *condition,* **AsyncWaitSetCompletionToken** *completion\_token* ) [inline]

Attaches the specified **dds::core::cond::Condition** (p. 716) to this **rti::core::cond::AsyncWaitSet** (p. 614).

If this operation succeeds, an attach request has been scheduled and your application can use the output parameter completion\_token to wait for this **rti::core::cond::AsyncWaitSet** (p. 614) to process the request. **rti::core***←-* **::cond::AsyncWaitSetCompletionToken::wait** (p. 629) operation returns successfully, it is guaranteed that the **dds***←-* **::core::cond::Condition** (p. 716) is attached to this **rti::core::cond::AsyncWaitSet** (p. 614).

Once the **dds::core::cond::Condition** (p. 716) is attached, its trigger value may cause the leader thread of the **rti***←-* **::core::cond::AsyncWaitSet** (p. 614) to wake up call the **dds::core::cond::Condition::dispatch** (p. 717) operation.

**dds::core::cond::Condition** (p. 716) may be attached at any time independently of the state of the **rti::core::cond::***←-* **AsyncWaitSet** (p. 614).

#### **Parameters**

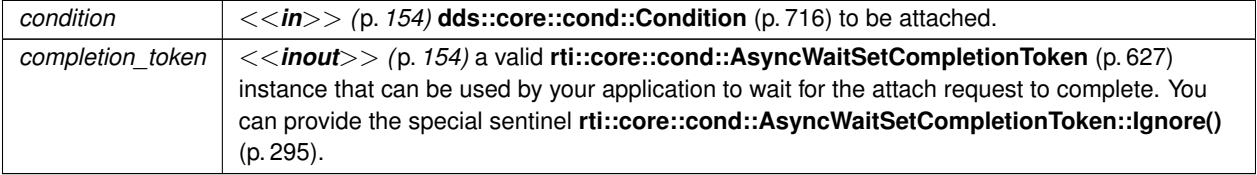

#### **Exceptions**

*One* | of the **Standard Exceptions** (p. 225)

#### **See also**

**rti::core::cond::AsyncWaitSet::attach\_condition** (p. 622)

**rti::core::cond::AsyncWaitSet::detach\_condition(dds::core::cond::Condition, AsyncWaitSetCompletion***←-* **Token)** (p. 624)

**rti::core::cond::AsyncWaitSetCompletionToken::wait** (p. 629)

### **8.21.6.7 detach\_condition() [1/2]**

```
AsyncWaitSet & rti::core::cond::AsyncWaitSet::detach_condition (
             dds::core::cond::Condition condition ) [inline]
```
Deaches the specified **dds::core::cond::Condition** (p. 716) from this **rti::core::cond::AsyncWaitSet** (p. 614).

This operation blocks until the detach request completes. Upon successful return, it is guaranteed that the specified **dds::core::cond::Condition** (p. 716) is detached.

**Parameters**

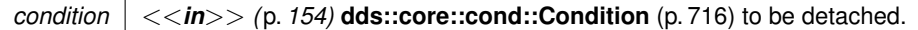

**Exceptions**

*One* of the **Standard Exceptions** (p. 225)

**See also**

**rti::core::cond::AsyncWaitSet::detach\_condition(dds::core::cond::Condition, AsyncWaitSetCompletion***←-* **Token)** (p. 624)

**8.21.6.8 detach\_condition() [2/2]**

```
AsyncWaitSet & rti::core::cond::AsyncWaitSet::detach_condition (
            dds::core::cond::Condition condition,
            AsyncWaitSetCompletionToken completion_token ) [inline]
```
Detaches the specified **dds::core::cond::Condition** (p. 716) from this **rti::core::cond::AsyncWaitSet** (p. 614).

If this operation succeeds, a detach request has been scheduled and your application can use the provided completion\_token to wait for this **rti::core::cond::AsyncWaitSet** (p. 614) to process the request. If the **rti***←-* **::core::cond::AsyncWaitSetCompletionToken::wait** (p. 629) operation returns successfully, it is guaranteed that the **dds::core::cond::Condition** (p. 716) is detached from this **rti::core::cond::AsyncWaitSet** (p. 614).

Once the **dds::core::cond::Condition** (p. 716) is detached, it is guaranteed that the **rti::core::cond::AsyncWaitSet** (p. 614) will no longer process it so it is safe for your application to release any resources associated with the detached **dds::core::cond::Condition** (p. 716).

**dds::core::cond::Condition** (p. 716) may be detached at any time independently of the state of the **rti::core::cond***←-* **::AsyncWaitSet** (p. 614).

**Parameters**

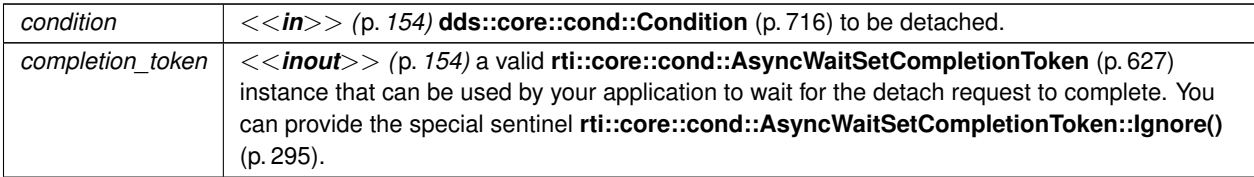

**Exceptions**

*One* of the **Standard Exceptions** (p. 225)

**See also**

**rti::core::cond::AsyncWaitSet::detach\_condition** (p. 623)

**rti::core::cond::AsyncWaitSet::attach\_condition(dds::core::cond::Condition, AsyncWaitSetCompletion***←-* **Token)** (p. 622)

**rti::core::cond::AsyncWaitSetCompletionToken::wait** (p. 629)

#### **8.21.6.9 operator+=()**

```
AsyncWaitSet & rti::core::cond::AsyncWaitSet::operator+= (
             dds::core::cond::Condition condition ) [inline]
```
Attaches the specified **dds::core::cond::Condition** (p. 716) to this **rti::core::cond::AsyncWaitSet** (p. 614).

This operation will block until the attach request completes. Upon successful return, it is guaranteed that the specified **dds::core::cond::Condition** (p. 716) is attached.

**Parameters**

*condition*  $| \langle \langle \mathbf{in} \rangle \rangle$   $($   $p. 154)$  **dds::core::cond::Condition** (p. 716) to be attached.

**Exceptions**

*One* of the **Standard Exceptions** (p. 225)

**See also**

**rti::core::cond::AsyncWaitSet::attach\_condition(dds::core::cond::Condition, AsyncWaitSetCompletion***←-* **Token)** (p. 622)

#### **8.21.6.10 operator-=()**

```
AsyncWaitSet & rti::core::cond::AsyncWaitSet::operator-= (
             dds::core::cond::Condition condition ) [inline]
```
Deaches the specified **dds::core::cond::Condition** (p. 716) from this **rti::core::cond::AsyncWaitSet** (p. 614).

This operation blocks until the detach request completes. Upon successful return, it is guaranteed that the specified **dds::core::cond::Condition** (p. 716) is detached.

**Parameters**

*condition*  $| \ll \mtext{in} \gg$  (p. 154) **dds::core::cond::Condition** (p. 716) to be detached.

**Exceptions**

*One* of the **Standard Exceptions** (p. 225)

**See also**

**rti::core::cond::AsyncWaitSet::detach\_condition(dds::core::cond::Condition, AsyncWaitSetCompletion***←-* **Token)** (p. 624)

#### **8.21.6.11 unlock\_condition()**

```
void rti::core::cond::AsyncWaitSet::unlock_condition (
             dds::core::cond::Condition condition ) [inline]
```
Allows the **dds::core::cond::Condition** (p. 716) under dispatch to be available for concurrent dispatch from another thread from the pool.

This operation can be called from the dispatch callback of the **dds::core::cond::Condition** (p. 716) this **rti::core***←-* **::cond::AsyncWaitSet** (p. 614) is dispatching. After succesfully calling this operation, if the **dds::core::cond::***←-* **Condition** (p. 716) becomes active this **rti::core::cond::AsyncWaitSet** (p. 614) is allowed to dispatch it again from any available thread from the pool.

You may call this operation any time you need the same dds::core::cond::Condition (p. 716) to be dispatched concurrently.

This operation will fail with **dds::core::PreconditionNotMetError** (p. 1645) if you call it from a different context than the dispatch callback or on a different **dds::core::cond::Condition** (p. 716).

**Exceptions**

*One* | of the **Standard Exceptions** (p. 225)

### **8.21.6.12 property()**

**AsyncWaitSetProperty** rti::core::cond::AsyncWaitSet::property ( ) [inline]

Retrieves the **rti::core::cond::AsyncWaitSetProperty** (p. 631) configuration of the associated **rti::core::cond::***←-* **AsyncWaitSet** (p. 614).

**Exceptions**

*One* of the **Standard Exceptions** (p. 225)

### **8.21.6.13 conditions() [1/2]**

ConditionSeq rti::core::cond::AsyncWaitSet::conditions ( ) const [inline]

Returns the list of attached **dds::core::cond::Condition** (p. 716) (s).

#### **8.21.6.14 conditions() [2/2]**

```
ConditionSeq & rti::core::cond::AsyncWaitSet::conditions (
            ConditionSeq & attached_conditions ) const [inline]
```
Retrieves the list of attached **dds::core::cond::Condition** (p. 716) (s).

**Parameters**

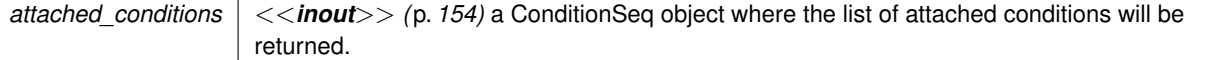

**Exceptions**

*One* of the **Standard Exceptions** (p. 225)

**See also**

**rti::core::cond::AsyncWaitSet::attach\_condition** (p. 622) **rti::core::cond::AsyncWaitSet::detach\_condition** (p. 623)

# **8.22 rti::core::cond::AsyncWaitSetCompletionToken Class Reference**

Implementation of the completion token role element of the asynchronous completion token pattern that is part of the **AsyncWaitSet** (p. 614) behavior.

#include *<*AsyncWaitSet.hpp*>*

Inheritance diagram for rti::core::cond::AsyncWaitSetCompletionToken:

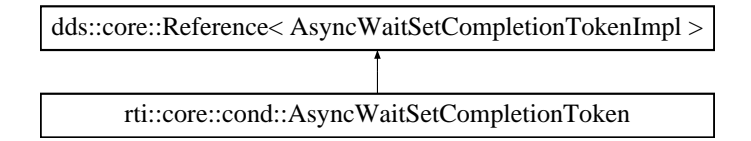

# **Public Member Functions**

• **AsyncWaitSetCompletionToken** ( **AsyncWaitSet** &aws)

*Creates a new rti::core::cond::AsyncWaitSetCompletionToken (*p. *627).*

• void **wait** (const **dds::core::Duration** &max\_wait= **dds::core::Duration::infinite**())

*Waits for the request associated to an operation made on the rti::core::cond::AsyncWaitSet (*p. *614) to complete.*

# **Static Public Member Functions**

• static **AsyncWaitSetCompletionToken Ignore** ()

*For the operations that allow an rti::core::cond::AsyncWaitSetCompletionToken (*p. *627), this sentinel can be provided to indicate an rti::core::cond::AsyncWaitSet (*p. *614) to perform the action associating a 'null' completion token.*

# **8.22.1 Detailed Description**

Implementation of the completion token role element of the asynchronous completion token pattern that is part of the **AsyncWaitSet** (p. 614) behavior.

A **rti::core::cond::AsyncWaitSetCompletionToken** (p. 627) can be in one of the following states:

- READY: The completion token can be used to associate a new request. Calling **rti::core::cond::AsyncWait***←-* **SetCompletionToken::wait** (p. 629) on a ready completion token will return immediately with success. A ready completion token can only transition to the queued state.
- QUEUED: The completion token has an associated request that is pending processing. Calling **rti::core::cond***←-* **::AsyncWaitSetCompletionToken::wait** (p. 629) on a queued completion token will block until the request completes or times out. A queued completion token can only transition to the processed state.
- PROCESS: The completion token has an associated request that has been processed but the application did not call **rti::core::cond::AsyncWaitSetCompletionToken::wait** (p. 629) yet. Calling **rti::core::cond::Async***←-* **WaitSetCompletionToken::wait** (p. 629) on a processed completion token will return immediately with the return code result of processing the associated request. A processed completion token can transition to both ready or queued states.

# **8.22.2 AsyncWaitSetCompletionToken management**

The same **rti::core::cond::AsyncWaitSetCompletionToken** (p. 627) instance can be reused reused multiple times to associate a request and wait for its completion. Reusing is allowed only if the completion token is either in READY or PROCESSED state. Otherwise the **rti::core::cond::AsyncWaitSet** (p. 614) operation that associates the completion token will fail with **dds::core::PreconditionNotMetError** (p. 1645).

The completion token functionality can be viewed as a **rti::core::cond::AsyncWaitSet** (p. 614) internal detail from which your application should not need to know. In general, it is recommended to use the default flavor of **rti::core::cond::***←-* **AsyncWaitSet** (p. 614) operations that handle the internals of the completion tokens for you.

Nevertheless, if a completion token represents an expensive resource in your environment, your application may want to have full control of how and when completion tokens are created. It's for these reasons why is exposed as a public collaborator of the **rti::core::cond::AsyncWaitSet** (p. 614).

**MT Safety:**

Safe.

**See also**

**rti::core::cond::AsyncWaitSet** (p. 614)

### **8.22.3 Constructor & Destructor Documentation**

#### **8.22.3.1 AsyncWaitSetCompletionToken()**

```
rti::core::cond::AsyncWaitSetCompletionToken::AsyncWaitSetCompletionToken (
             AsyncWaitSet & aws ) [inline]
```
Creates a new **rti::core::cond::AsyncWaitSetCompletionToken** (p. 627).

All the created **rti::core::cond::AsyncWaitSetCompletionToken** (p. 627) must be deleted by calling rti::core::cond::*←-* AsyncWaitSet::delete\_completion\_token.

**See also**

rti::core::cond::AsyncWaitSet::delete\_completion\_token rti::core::cond::AsyncWaitSet::delete

# **8.22.4 Member Function Documentation**

#### **8.22.4.1 wait()**

```
void rti::core::cond::AsyncWaitSetCompletionToken::wait (
            const dds::core::Duration & max_wait = dds::core::Duration::infinite() ) [inline]
```
Waits for the request associated to an operation made on the **rti::core::cond::AsyncWaitSet** (p. 614) to complete.

This operation will block the calling thread for a maximum amount of time specified by max\_wait until the **rti::core***←-* **::cond::AsyncWaitSet** (p. 614) request associated with this completion token completes.

If there is no timeout, upon return it is guaranteed that the request associated with this token completed. This operation may fail due to an error during the wait or while processing the associated request.

If this operation is called from within the context of one the thread that conforms the thread poolof the **rti::core::cond***←-* **::AsyncWaitSet** (p. 614), it will fail with **dds::core::PreconditionNotMetError** (p. 1645).

If the operation failed with **dds::core::TimeoutError** (p. 2155) your application can wait again on this completion token.

**Parameters**

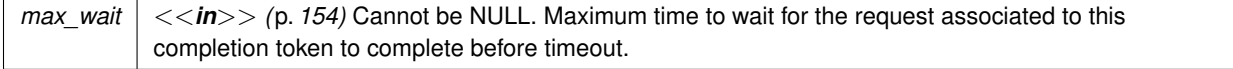

**Exceptions**

*One* of the **Standard Exceptions** (p. 225)

**See also**

**rti::core::cond::AsyncWaitSet** (p. 614)

# **8.23 rti::core::cond::AsyncWaitSetListener Class Reference**

**Listener** (p. 1361) for receiving event notifications related to the thread pool of the **AsyncWaitSet** (p. 614).

#include *<*AsyncWaitSetListener.hpp*>*

Inheritance diagram for rti::core::cond::AsyncWaitSetListener:

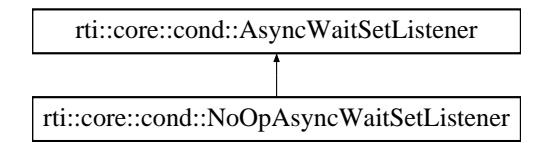

# **Public Member Functions**

- virtual void on thread spawned (ThreadId thread id)=0 *Handles the spawning of each thread conforming the thread pool of the rti::core::cond::AsyncWaitSet (*p. *614).*
- virtual void **on\_thread\_deleted** (ThreadId thread\_id)=0 *Handles the deletion of each thread conforming the thread pool of the rti::core::cond::AsyncWaitSet (*p. *614).*
- virtual void on\_wait\_timeout (ThreadId thread\_id)=0 *Handles the wait timeout generated by the leader thread of the rti::core::cond::AsyncWaitSet (*p. *614).*

# **8.23.1 Detailed Description**

**Listener** (p. 1361) for receiving event notifications related to the thread pool of the **AsyncWaitSet** (p. 614).

# **8.23.2 Member Function Documentation**

### **8.23.2.1 on\_thread\_spawned()**

```
virtual void rti::core::cond::AsyncWaitSetListener::on_thread_spawned (
            ThreadId thread_id ) [pure virtual]
```
Handles the spawning of each thread conforming the thread pool of the **rti::core::cond::AsyncWaitSet** (p. 614).

Implemented in **rti::core::cond::NoOpAsyncWaitSetListener** (p. 1546).

### **8.23.2.2 on\_thread\_deleted()**

```
virtual void rti::core::cond::AsyncWaitSetListener::on_thread_deleted (
            ThreadId thread_id ) [pure virtual]
```
Handles the deletion of each thread conforming the thread pool of the **rti::core::cond::AsyncWaitSet** (p. 614).

Implemented in **rti::core::cond::NoOpAsyncWaitSetListener** (p. 1546).

### **8.23.2.3 on\_wait\_timeout()**

```
virtual void rti::core::cond::AsyncWaitSetListener::on_wait_timeout (
            ThreadId thread_id ) [pure virtual]
```
Handles the wait timeout generated by the leader thread of the **rti::core::cond::AsyncWaitSet** (p. 614).

Implemented in **rti::core::cond::NoOpAsyncWaitSetListener** (p. 1546).

# **8.24 rti::core::cond::AsyncWaitSetProperty Class Reference**

Specifies the **rti::core::cond::AsyncWaitSet** (p. 614) behavior.

#include *<*rti/core/cond/AsyncWaitSet.hpp*>*

# **Public Member Functions**

### • **AsyncWaitSetProperty** ()

### *Creates the default property.*

• **AsyncWaitSetProperty** ( **rti::core::cond::WaitSetProperty** &the\_waitset\_property, **dds::core::Duration** &the\_wait\_timeout, int32\_t the\_level, const std::string &the\_thread\_name\_prefix, **rti::core::ThreadSettings** &the\_thread\_settings, int32\_t the\_thread\_pool\_size)

*Creates an instance with all the specified parameters.*

• **rti::core::cond::WaitSetProperty waitset\_property** () const

*Getter (see setter with the same name)*

• **AsyncWaitSetProperty** & **waitset\_property** ( **rti::core::cond::WaitSetProperty** &the\_waitset\_property)

*Specifies the behavior of the asynchronous wait behavior, which is equivalent to the wait mechanism of a dds::core←- ::cond::WaitSet (*p. *2296).*

- **dds::core::Duration wait\_timeout** () const
	- *Getter (see setter with the same name)*
- **AsyncWaitSetProperty** & **wait\_timeout** ( **dds::core::Duration** &the\_wait\_timeout)

*Asynchronous wait timeout.*

• int32 t **level** () const

*Getter (see setter with the same name)*

- **AsyncWaitSetProperty** & **level** (int32\_t the\_level)
	- *Specifies the level of an rti::core::cond::AsyncWaitSet (*p. *614).*

• const std::string **thread\_name\_prefix** () const

*Getter (see setter with the same name)*

• **AsyncWaitSetProperty** & **thread\_name\_prefix** (const std::string &thr\_thread\_name\_prefix)

*Prefix used to composed the name of each thread that conforms the thread pool the rti::core::cond::AsyncWaitSet (*p. *614).*

• **rti::core::ThreadSettings thread\_settings** () const

*Getter (see setter with the same name)*

• **AsyncWaitSetProperty** & **thread\_settings** ( **rti::core::ThreadSettings** &the\_thread\_settings)

*rti::core::ThreadSettings (*p. *2132) for each thread conforming the thread pool of the rti::core::cond::AsyncWaitSet (*p. *614).*

• int32\_t **thread\_pool\_size** () const

*Getter (see setter with the same name)*

• **AsyncWaitSetProperty** & **thread\_pool\_size** (int32\_t the\_level)

*Number of threads that conform the thread pool of the rti::core::cond::AsyncWaitSet (*p. *614).*

# **8.24.1 Detailed Description**

Specifies the **rti::core::cond::AsyncWaitSet** (p. 614) behavior.

This property allows configuring the behavior of the asynchronous wait and the **dds::core::cond::Condition** (p. 716) dispatch, as well as the parameters of the thread pool.

**See also**

```
rti::core::cond::WaitSetProperty (p. 2307)
rti::core::ThreadSettings (p. 2132)
```
# **8.24.2 Constructor & Destructor Documentation**

### **8.24.2.1 AsyncWaitSetProperty() [1/2]**

rti::core::cond::AsyncWaitSetProperty::AsyncWaitSetProperty ( ) [inline]

Creates the default property.

The default value for each field is documented in its corresponding setter.

### **8.24.2.2 AsyncWaitSetProperty() [2/2]**

```
rti::core::cond::AsyncWaitSetProperty::AsyncWaitSetProperty (
             rti::core::cond::WaitSetProperty & the_waitset_property,
             dds::core::Duration & the_wait_timeout,
            int32_t the_level,
            const std::string & the_thread_name_prefix,
             rti::core::ThreadSettings & the_thread_settings,
            int32_t the_thread_pool_size )
```
Creates an instance with all the specified parameters.

# **8.24.3 Member Function Documentation**

#### **8.24.3.1 waitset\_property() [1/2]**

```
rti::core::cond::WaitSetProperty rti::core::cond::AsyncWaitSetProperty::waitset_property ( )
const
```
Getter (see setter with the same name)

### **8.24.3.2 waitset\_property() [2/2]**

```
AsyncWaitSetProperty & rti::core::cond::AsyncWaitSetProperty::waitset_property (
             rti::core::cond::WaitSetProperty & the_waitset_property )
```
Specifies the behavior of the asynchronous wait behavior, which is equivalent to the wait mechanism of a **dds::core***←-* **::cond::WaitSet** (p. 2296).

**See also**

```
rti::core::cond::WaitSetProperty (p. 2307)
```
#### **8.24.3.3 wait\_timeout() [1/2]**

**dds::core::Duration** rti::core::cond::AsyncWaitSetProperty::wait\_timeout ( ) const

Getter (see setter with the same name)

#### **8.24.3.4 wait\_timeout() [2/2]**

```
AsyncWaitSetProperty & rti::core::cond::AsyncWaitSetProperty::wait_timeout (
             dds::core::Duration & the_wait_timeout )
```
Asynchronous wait timeout.

Specifies the maximum amount of time the leader thread of the **rti::core::cond::AsyncWaitSet** (p. 614) waits for an attached **dds::core::cond::Condition** (p. 716) to trigger before it wakes up.

Duration must be a value greater than zero.

**See also**

**dds::core::cond::WaitSet::wait** (p. 2301)

**[default] dds::core::Duration::infinite()** (p. 1179)

**8.24.3.5 level() [1/2]**

int32\_t rti::core::cond::AsyncWaitSetProperty::level ( ) const

Getter (see setter with the same name)

**8.24.3.6 level() [2/2]**

```
AsyncWaitSetProperty & rti::core::cond::AsyncWaitSetProperty::level (
            int32_t the_level )
```
Specifies the level of an **rti::core::cond::AsyncWaitSet** (p. 614).

The level prevents an application to deadlock when it uses multiple **rti::core::cond::AsyncWaitSet** (p. 614) instances that call operations on each other from the context of one of their thread pool's thread.

Inside the context of one of these threads, the application can synchronize only with other **rti::core::cond::Async***←-* **WaitSet** (p. 614) of bigger level.

**[default]** 1

### **8.24.3.7 thread\_name\_prefix() [1/2]**

const std::string rti::core::cond::AsyncWaitSetProperty::thread\_name\_prefix ( ) const

Getter (see setter with the same name)

#### **8.24.3.8 thread\_name\_prefix() [2/2]**

```
AsyncWaitSetProperty & rti::core::cond::AsyncWaitSetProperty::thread_name_prefix (
            const std::string & thr_thread_name_prefix )
```
Prefix used to composed the name of each thread that conforms the thread pool the **rti::core::cond::AsyncWaitSet** (p. 614).

The composed name has the form:

thread\_name\_prefix##[index]AWs where [index] is an integer that identifies the thread relative to the **rti***←-* **::core::cond::AsyncWaitSet** (p. 614).

If the string is empty, the default prefix will be used.

**[default]** Empty string (use default prefix)

#### **8.24.3.9 thread\_settings() [1/2]**

**rti::core::ThreadSettings** rti::core::cond::AsyncWaitSetProperty::thread\_settings ( ) const

Getter (see setter with the same name)

#### **8.24.3.10 thread\_settings() [2/2]**

```
AsyncWaitSetProperty & rti::core::cond::AsyncWaitSetProperty::thread_settings (
             rti::core::ThreadSettings & the_thread_settings )
```
**rti::core::ThreadSettings** (p. 2132) for each thread conforming the thread pool of the **rti::core::cond::AsyncWaitSet** (p. 614).

Each thread within the pool is created with the same settings.

**[default]** Default thread settings values.

**See also**

**rti::core::ThreadSettings** (p. 2132)

# **8.24.3.11 thread\_pool\_size() [1/2]**

int32\_t rti::core::cond::AsyncWaitSetProperty::thread\_pool\_size ( ) const

Getter (see setter with the same name)

### **8.24.3.12 thread\_pool\_size() [2/2]**

```
AsyncWaitSetProperty & rti::core::cond::AsyncWaitSetProperty::thread_pool_size (
            int32_t the_level )
```
Number of threads that conform the thread pool of the **rti::core::cond::AsyncWaitSet** (p. 614).

Size must be equal or greater than one.

**[default]** 1

# **8.25 rti::config::activity\_context::AttributeKindMask Class Reference**

The attributes used in the string representation of the Activity Context can be configured through this mask.

```
#include <ActivityContext.hpp>
```
Inherits std::bitset*<* 32 *>*.

# **Public Types**

• typedef std::bitset*<* 32 *>* **MaskType** *A typedef of std::bitset<32> for convenience.*

# **Public Member Functions**

• **AttributeKindMask** ()

*Not provide any attribute of the resource of the Activity Context.*

- **AttributeKindMask** (uint64\_t mask)
	- *Construct a AttributeKindMask (*p. *636) from an integer.*

### • **AttributeKindMask** (const **MaskType** &mask)

*Construct a AttributeKindMask (*p. *636) from a MaskType object.*

# **Static Public Member Functions**

• static const **AttributeKindMask guid\_prefix** ()

*Provide the entity GUID prefix to the resource of the Activity Context.*

- static const **AttributeKindMask topic** ()
	- *Provide the Topic to the resource of the Activity Context. The topic attribute is specified by "Topic".*
- static const **AttributeKindMask type** ()

*Provide the data type to the resource of the Activity Context. The type attribute is specified by "Type".*

• static const **AttributeKindMask entity\_kind** ()

*Provide the entity kind to the resource of the Activity Context. The kind attribute is specified by "Entity".*

• static const **AttributeKindMask domain\_id** ()

*Provide the domain ID to the resource of the Activity Context. The domain attribute is specified by "Domain".*

• static const **AttributeKindMask entity\_name** ()

*Provide the entity name to the resource of the Activity Context. The name attribute is specified by "Name".*

• static const **AttributeKindMask default\_mask** ()

*Provide the default attributes of the resource of the Activity Context.*

- static const **AttributeKindMask none** () *Not provide any attribute of the resource of the Activity Context.*
- static const **AttributeKindMask all** () *Provide all the possibles attributes of the resource of the Activity Context.*

# **8.25.1 Detailed Description**

The attributes used in the string representation of the Activity Context can be configured through this mask.

This mask indicates what attributes of the resource are used when RTI Connext logs a message or when the Heap Monitoring utility saves statistics for a memory allocation.

# **8.25.2 Member Typedef Documentation**

### **8.25.2.1 MaskType**

typedef std::bitset*<*32*>* **rti::config::activity\_context::AttributeKindMask::MaskType**

A typedef of std::bitset*<*32*>* for convenience.

### **8.25.3 Constructor & Destructor Documentation**

#### **8.25.3.1 AttributeKindMask() [1/3]**

rti::config::activity\_context::AttributeKindMask::AttributeKindMask ( ) [inline]

Not provide any attribute of the resource of the Activity Context.

#### **8.25.3.2 AttributeKindMask() [2/3]**

```
rti::config::activity_context::AttributeKindMask::AttributeKindMask (
            uint64_t mask ) [inline], [explicit]
```
Construct a **AttributeKindMask** (p. 636) from an integer.

#### **Parameters**

*mask* | Value whose bits are copied to the bitset positions

### **8.25.3.3 AttributeKindMask() [3/3]**

```
rti::config::activity_context::AttributeKindMask::AttributeKindMask (
            const MaskType & mask ) [inline]
```
Construct a **AttributeKindMask** (p. 636) from a MaskType object.

**Parameters**

*mask* A std::bitset*<*32*>* to construct this **AttributeKindMask** (p. 636) from

# **8.25.4 Member Function Documentation**

### **8.25.4.1 guid\_prefix()**

```
static const AttributeKindMask rti::config::activity_context::AttributeKindMask::guid_prefix ( )
[inline], [static]
```
Provide the entity GUID prefix to the resource of the Activity Context.

For example:

- For the following string representation of the context: [0X101A76B,0X79E5D71,0X50EE914:0X1C1:0X80000003{Name=testDataWriterName,Entity=DW,Topic=test,Type=Foo,Domain=1}|Write]
- The GUID prefix is 0X101A76B,0X79E5D71,0X50EE914. If the bit ActivityContextAttributeKind::GUID\_PREFIX is not set, the string representation will not show the GUID prefix: [:0X80000003{Name=testDataWriterName,Entity=DW,Topic=test,Type=Foo,Domain=1}|Write]

### **8.25.4.2 topic()**

static const **AttributeKindMask** rti::config::activity\_context::AttributeKindMask::topic ( ) [inline], [static]

Provide the Topic to the resource of the Activity Context. The topic attribute is specified by "Topic".

For example:

- For the following string representation of the context: [0X101A76B,0X79E5D71,0X50EE914:0X1C1:0X80000003{Name=testDataWriterName,Entity=DW,Topic=test,Type=Foo,Domain=1}|Write]
- The Topic is "test." If the bit ActivityContextAttributeKind::TOPIC is not set, the string representation will not show the Topic:

[0X101A76B,0X79E5D71,0X50EE914:0X1C1:0X80000003{Name=testDataWriterName,Entity=DW,Type=Foo,Domain=1}|Write]

#### **8.25.4.3 type()**

```
static const AttributeKindMask rti::config::activity_context::AttributeKindMask::type ( ) [inline],
[static]
```
Provide the data type to the resource of the Activity Context. The type attribute is specified by "Type".

For example:

- For the following string representation of the context: [0X101A76B,0X79E5D71,0X50EE914:0X1C1:0X80000003{Name=testDataWriterName,Entity=DW,Topic=test,Type=Foo,Domain=1}|Write]
- The data type is "Foo." If the bit ActivityContextAttributeKind::TYPE is not set, the string representation will not show the data type:

[0X101A76B,0X79E5D71,0X50EE914:0X1C1:0X80000003{Name=testDataWriterName,Entity=DW,Topic=test,Domain=1}|Write]

### **8.25.4.4 entity\_kind()**

static const **AttributeKindMask** rti::config::activity\_context::AttributeKindMask::entity\_kind ( ) [inline], [static]

Provide the entity kind to the resource of the Activity Context. The kind attribute is specified by "Entity".

For example:

- For the following string representation of the context: [0X101A76B,0X79E5D71,0X50EE914:0X1C1:0X80000003{Name=testDataWriterName,Entity=DW,Topic=test,Type=Foo,Domain=1}|Write]
- The entity kind is "Writer." If the bit ActivityContextAttributeKind::ENTITY\_KIND is not set, the string representation will not show the entity kind:

[0X101A76B,0X79E5D71,0X50EE914:0X1C1:0X80000003{Name=testDataWriterName,Topic=test,Type=Foo,Domain=1}|Write]

#### **8.25.4.5 domain\_id()**

static const **AttributeKindMask** rti::config::activity\_context::AttributeKindMask::domain\_id ( ) [inline], [static]

Provide the domain ID to the resource of the Activity Context. The domain attribute is specified by "Domain".

#### For example:

- For the following string representation of the context: [0X101A76B,0X79E5D71,0X50EE914:0X1C1:0X80000003{Name=testDataWriterName,Entity=DW,Topic=test,Type=Foo,Domain=1}|Write]
- The domain ID is "1." If the bit ActivityContextAttributeKind::DOMAIN\_ID is not set, the string representation will not show the domain ID:

[0X101A76B,0X79E5D71,0X50EE914:0X1C1:0X80000003{Name=testDataWriterName,Entity=DW,Topic=test,Type=Foo}|Write]

### **8.25.4.6 entity\_name()**

static const **AttributeKindMask** rti::config::activity\_context::AttributeKindMask::entity\_name ( ) [inline], [static]

Provide the entity name to the resource of the Activity Context. The name attribute is specified by "Name".

#### For example:

- For the following string representation of the context: [0X101A76B,0X79E5D71,0X50EE914:0X1C1:0X80000003{Name=testDataWriterName,Entity=DW,Topic=test,Type=Foo,Domain=1}|Write]
- The entity name is "testDataWriterName." If the bit ActivityContextAttributeKind::ENTITY\_NAME is not set, the string representation will not show the entity name: [0X101A76B,0X79E5D71,0X50EE914:0X1C1:0X80000003{Entity=DW,Topic=test,Type=Foo,Domain=1}|Write]

#### **8.25.4.7 default\_mask()**

static const **AttributeKindMask** rti::config::activity\_context::AttributeKindMask::default\_mask ( ) [inline], [static]

Provide the default attributes of the resource of the Activity Context.

#### **8.25.4.8 none()**

static const **AttributeKindMask** rti::config::activity\_context::AttributeKindMask::none ( ) [inline], [static]

Not provide any attribute of the resource of the Activity Context.

#### **8.25.4.9 all()**

```
static const AttributeKindMask rti::config::activity_context::AttributeKindMask::all ( ) [inline],
[static]
```
Provide all the possibles attributes of the resource of the Activity Context.

# **8.26 rti::core::policy::Availability Class Reference**

*<<extension>> (*p. *153)* Configures data availability in the context of Collaborative DataWriters and Required Subscriptions

#include *<*rti/core/policy/CorePolicy.hpp*>*

# **Public Member Functions**

- **Availability** ()
	- *Creates the default policy.*
- **Availability** (bool the\_enable\_required\_subscriptions, const **dds::core::Duration** &the\_data\_waiting\_time, const **dds::core::Duration** &the\_endpoint\_waiting\_time, const **rti::core::EndpointGroupSeq** &the\_required*←-* \_enpoint\_groups)

*Creates a policy with all the paramters.*

- **Availability** & **enable\_required\_subscriptions** (bool the\_enable\_required\_subscriptions)
	- *Enables support for required subscriptions in a dds::pub::DataWriter (*p. *891).*
- bool **enable\_required\_subscriptions** () const
	- *Getter (see setter with the same name)*
- **Availability** & **max\_data\_availability\_waiting\_time** (const **dds::core::Duration** &the\_data\_waiting\_time)

*Defines how much time to wait before delivering a sample to the application without having received some of the previous samples.*

• **dds::core::Duration max\_data\_availability\_waiting\_time** () const

*Getter (see setter with the same name)*

• **Availability** & **max\_endpoint\_availability\_waiting\_time** (const **dds::core::Duration** &the\_endpoint\_*←* waiting time)

*Defines how much time to wait to discover DataWriters providing samples for the same data source (virtual GUID).*

• **dds::core::Duration max endpoint availability waiting time** () const

*Getter (see setter with the same name)*

• **Availability** & **required\_matched\_endpoint\_groups** (const **rti::core::EndpointGroupSeq** &the\_required\_*←* enpoint\_groups)

*A sequence of endpoint groups.*

• **rti::core::EndpointGroupSeq required\_matched\_endpoint\_groups** () const

*Getter (see setter with the same name)*

# **8.26.1 Detailed Description**

*<<extension>> (*p. *153)* Configures data availability in the context of Collaborative DataWriters and Required Subscriptions

**Entity:**

```
dds::sub::DataReader (p. 743), dds::pub::DataWriter (p. 891)
```
**Properties:**

```
RxO (p. ??) = NO
Changeable (p. ??) = YES (p. ??) (only on a dds::pub::DataWriter (p. 891) except for the member rti::core\leftrightarrow::policy::Availability::enable_required_subscriptions (p. 644))
```
#### **8.26.2 Usage**

This QoS policy is used in the context of two features:

- Collaborative DataWriters
- Required Subscriptions

### **Collaborative DataWriters**

The Collaborative DataWriters feature allows having multiple DataWriters publishing samples from a common logical data source. The DataReaders will combine the samples coming from the DataWriters in order to reconstruct the correct order at the source.

This QoS policy allows you to configure the ordering and combination process in the DataReader and can be used to support two different use cases:

- **Ordered delivery of samples in high-availability scenarios** One example of this is RTI Persistence **Service** (p. 2033). When a late-joining DataReader configured with **dds::core::policy::Durability** (p. 1163) set to dds::core::policy::DurabilityKind::PERSISTENT or dds::core::policy::DurabilityKind::TRANSIENT joins a DDS domain, it will start receiving historical samples from multiple DataWriters. For example, if the original DataWriter is still alive, the newly created DataReader will receive samples from the original DataWriter and one or more RTI Persistence **Service** (p. 2033) DataWriters (PRSTDataWriters). This policy can be used to configure the sample ordering process on the DataReader.
- **Ordered delivery of samples in load-balanced scenarios** Multiple instances of the same application can work together to process and deliver samples. When the samples arrive through different data-paths out of order, the DataReader will be able to reconstruct the order at the destination. An example of this is when multiple instances of RTI Persistence **Service** (p. 2033) are used to persist the data. Persisting data to a database on disk can be a bottleneck for throughput. You can improve scalability and performance by dividing the workload across different instances of RTI Persistence **Service** (p. 2033) that use different databases. For example, samples larger than 10 are persisted by Persistence **Service** (p. 2033) 1, samples less than or equal to 10 are persisted by Persistence **Service** (p. 2033) 2.
- **Ordered delivery of samples with Group Ordered Access** This policy can also be used to configure the sample ordering process when the Subscriber is configured with **dds::core::policy::Presentation** (p. 1646) access\_*←* scope set to **dds::core::policy::PresentationAccessScopeKind\_def::GROUP** (p. 1654). In this case, the Subscriber must deliver in order the samples published by a group of DataWriters that belong to the same Publisher and have access\_scope set to **dds::core::policy::PresentationAccessScopeKind\_def::GROUP** (p. 1654).

Each sample published in a DDS domain for a given logical data source is uniquely identified by a pair (virtual GUID, virtual sequence number). Samples from the same data source (same virtual GUID) can be published by different DataWriters. A DataReader will deliver a sample (VGUIDn, VSNm) to the application if one of the following conditions is satisfied:

- (VGUIDn, VSNm-1) has already been delivered to the application.
- All the known DataWriters publishing VGUIDn have announced that they do not have (VGUIDn, VSNm-1).
- None of the known DataWriters publishing GUIDn have announced potential availability of (VGUIDn, VSNm-1) and both timeouts in this QoS policy have expired.

A DataWriter announces potential availability of samples by using virtual heartbeats (HBs).

When **dds::core::policy::Presentation::access\_scope** (p. 1651) is set to **dds::core::policy::PresentationAccess***←-* **ScopeKind\_def::TOPIC** (p. 1654) or **dds::core::policy::PresentationAccessScopeKind\_def::INSTANCE** (p. 1654), the virtual HB contains information about the samples contained in the **dds::pub::DataWriter** (p. 891) history.

When **dds::core::policy::Presentation::access\_scope** (p. 1651) is set to **dds::core::policy::PresentationAccess***←-* **ScopeKind\_def::GROUP** (p. 1654), the virtual HB contains information about all DataWriters in the **dds::pub::***←-* **Publisher** (p. 1696).

The frequency at which virtual HBs are sent is controlled by the protocol parameters rti::core::RtpsReliableWriter*←-* Protocol::virtual\_heartbeat\_period and rti::core::RtpsReliableWriterProtocol::samples\_per\_virtual\_heartbeat.

### **Required Subscriptions**

In the context of Required Subscriptions, this QoS policy can be used to configure a set of Required Subscriptions on a **dds::pub::DataWriter** (p. 891).

Required subscriptions are preconfigured, named subscriptions that may leave and subsequently rejoin the network from time to time, at the same or different physical locations. Any time a required subscription is disconnected, any samples that would have been delivered to it are stored for delivery if and when the subscription rejoins the network.

# **8.26.3 Consistency**

For a DataWriter, the setting of **AVAILABILITY** (p. 301) must be set consistenly with that of the **RELIABILITY** (p. 328) and **DURABILITY** (p. 313).

If **rti::core::policy::Availability::enable\_required\_subscriptions** (p. 644) is set to true, **dds::core::policy::***←-* **Reliability::kind** (p. 1853) must be set to **dds::core::policy::ReliabilityKind\_def::RELIABLE** (p. 1858), **dds::core***←-* **::policy::Durability** (p. 1163) must be set to a value different than dds::core::policy::DurabilityKind::VOLATILE, and **dds::core::policy::Durability::writer\_depth** (p. 1169) must be set to either **rti::core::policy::auto\_writer\_depth()** (p. 315) or **dds::core::LENGTH\_UNLIMITED** (p. 235).

### **8.26.4 Constructor & Destructor Documentation**

### **8.26.4.1 Availability() [1/2]**

rti::core::policy::Availability::Availability ( ) [inline]

Creates the default policy.

### **8.26.4.2 Availability() [2/2]**

```
rti::core::policy::Availability::Availability (
```

```
bool the_enable_required_subscriptions,
const dds::core::Duration & the_data_waiting_time,
const dds::core::Duration & the_endpoint_waiting_time,
const rti::core::EndpointGroupSeq & the_required_enpoint_groups )
```
Creates a policy with all the paramters.

# **8.26.5 Member Function Documentation**

### **8.26.5.1 enable\_required\_subscriptions() [1/2]**

**Availability** & rti::core::policy::Availability::enable\_required\_subscriptions ( bool *the\_enable\_required\_subscriptions* )

Enables support for required subscriptions in a **dds::pub::DataWriter** (p. 891).

#### **[default]** false

# **8.26.5.2 enable\_required\_subscriptions() [2/2]**

bool rti::core::policy::Availability::enable\_required\_subscriptions ( ) const

Getter (see setter with the same name)

#### **8.26.5.3 max\_data\_availability\_waiting\_time() [1/2]**

```
Availability & rti::core::policy::Availability::max_data_availability_waiting_time (
            const dds::core::Duration & the_data_waiting_time )
```
Defines how much time to wait before delivering a sample to the application without having received some of the previous samples.

### **Collaborative DataWriters**

A sample identified by (VGUIDn, VSNm) will be delivered to the application if this timeout expires for the sample and the following two conditions are satisfied:

- None of the known DataWriters publishing VGUIDn have announced potential availability of (VGUIDn, VSNm-1).
- The DataWriters for all the endpoint groups specified in **required matched endpoint groups** (p. 646) have been discovered or **max\_endpoint\_availability\_waiting\_time** (p. 645) has expired.

#### **Required Subscriptions**

This field is not applicable to Required Subscriptions.

**[default] dds::core::Duration::automatic()** (p. 1180) (**dds::core::Duration::infinite()** (p. 1179) for **dds::core***←-* **::policy::PresentationAccessScopeKind\_def::GROUP** (p. 1654). Otherwise, 0 seconds)

**[range]** [0, **dds::core::Duration::infinite()** (p. 1179)], **dds::core::Duration::automatic()** (p. 1180)

#### **8.26.5.4 max\_data\_availability\_waiting\_time() [2/2]**

**dds::core::Duration** rti::core::policy::Availability::max\_data\_availability\_waiting\_time ( ) const

Getter (see setter with the same name)

#### **8.26.5.5 max\_endpoint\_availability\_waiting\_time() [1/2]**

```
Availability & rti::core::policy::Availability::max_endpoint_availability_waiting_time (
            const dds::core::Duration & the_endpoint_waiting_time )
```
Defines how much time to wait to discover DataWriters providing samples for the same data source (virtual GUID).

#### **Collaborative DataWriters**

The set of endpoint groups that are required to provide samples for a data source can be configured using **required\_***←* **matched\_endpoint\_groups** (p. 646).

A non-consecutive sample identified by (VGUIDn, VSNm) cannot be delivered to the application unless DataWriters for all the endpoint groups in **required\_matched\_endpoint\_groups** (p. 646) are discovered or this timeout expires.

#### **Required Subscriptions**

This field is not applicable to Required Subscriptions.

**[default] dds::core::Duration::automatic()** (p. 1180) (**dds::core::Duration::infinite()** (p. 1179) for **dds::core***←-* **::policy::PresentationAccessScopeKind\_def::GROUP** (p. 1654). Otherwise, 0 seconds)

**[range]** [0, **dds::core::Duration::infinite()** (p. 1179)], **dds::core::Duration::automatic()** (p. 1180)

#### **8.26.5.6 max\_endpoint\_availability\_waiting\_time() [2/2]**

```
dds::core::Duration rti::core::policy::Availability::max_endpoint_availability_waiting_time ( )
const
```
Getter (see setter with the same name)

#### **8.26.5.7 required\_matched\_endpoint\_groups() [1/2]**

```
Availability & rti::core::policy::Availability::required_matched_endpoint_groups (
            const rti::core::EndpointGroupSeq & the_required_enpoint_groups )
```
A sequence of endpoint groups.

#### **Collaborative DataWriters**

In the context of Collaborative DataWriters, it specifies the set of endpoint groups that are expected to provide samples for the same data source.

The quorum count in a group represents the number of DataWriters that must be discovered for that group before the DataReader is allowed to provide non consecutive samples to the application.

A DataWriter becomes a member of an endpoint group by configuring the role\_name in **rti::core::policy::EntityName** (p. 1252).

#### **Required Subscriptions**

In the context of Required Subscriptions, it specifies the set of Required Subscriptions on a **dds::pub::DataWriter** (p. 891).

Each Required Subscription is specified by a name and a quorum count.

The quorum count represents the number of DataReaders that have to acknowledge the sample before it can be considered fully acknowledged for that Required Subscription.

A DataReader is associated with a Required Subscription by configuring the role\_name in **rti::core::policy::Entity***←-* **Name** (p. 1252).

#### **[default]** Empty sequence

### **8.26.5.8 required\_matched\_endpoint\_groups() [2/2]**

```
rti::core::EndpointGroupSeq rti::core::policy::Availability::required_matched_endpoint_groups ( )
const
```
Getter (see setter with the same name)

# **8.27 dds::core::basic\_string***<* **CharType, Allocator** *>* **Class Template Reference**

*<<value-type>> (*p. *149)* A string convertible to std::string and with similar functionality

#include *<*dds/core/String.hpp*>*

# **Public Member Functions**

• **basic\_string** ()

*Creates an empty string.*

- **basic\_string** (const **basic\_string** &other) *Copy constructor.*
- **basic\_string** (const CharType *∗*other\_str)
	- *Constructor from C string.*
- **basic\_string** (const std::basic\_string*<* CharType *>* &std\_string)

*Constructor from std::basic\_string.*

• **basic\_string** (size\_t the\_size)

*Creates a string of a given size, initialized to '\0'.*

- **basic\_string** ( **basic\_string** &&other) OMG\_NOEXCEPT
	- *<<C++11>> (*p. *152) Move constructor*
- const CharType *∗* **c\_str** () const

*Gets the underlying C string.*

• size\_type **size** () const

```
Gets the size.
```
• **basic\_string** & **operator=** (const **basic\_string** &other)

```
Assignment operator.
```
- **basic\_string** & **operator=** ( **basic\_string** &&other) OMG\_NOEXCEPT
	- *<<C++11>> (*p. *152) Move-assignment operator*
- bool **operator==** (const **basic\_string** &other) const

*Returns if two strings are equal.*

- bool **operator!=** (const **basic\_string** &other) const
	- *Returns if two strings are different.*
- std::basic\_string*<* CharType *>* **to\_std\_string** () const

*Creates a std::basic\_string from this dds::core::basic\_string (*p. *647).*

• **operator std::basic\_string***<* **CharType** *>* () const

*Creates a std::string from this dds::core::string (*p. *232).*

# **Related Functions**

(Note that these are not member functions.)

• template*<*typename CharType , typename Allocator *>* std::ostream & **operator***<<* (std::ostream &out, const **basic\_string***<* CharType, Allocator *>* &the\_string) *Prints the string.*

# **8.27.1 Detailed Description**

**template***<***typename CharType, typename Allocator***>* **class dds::core::basic\_string***<* **CharType, Allocator** *>*

*<<value-type>> (*p. *149)* A string convertible to std::string and with similar functionality

In many cases, for performance reasons and other implementation requirements, the RTI Connext API uses **dds***←-* **::core::string** (p. 232) instead of std::string. The most significant case is the C++ types that rtiddsgen generates from **IDL** (p. 385).

A **dds::core::string** (p. 232) provides a subset of the functionality of a std::string. It also provides automatic conversion to and from std:: string.

### **8.27.2 Constructor & Destructor Documentation**

#### **8.27.2.1 basic\_string() [1/6]**

template*<*typename CharType , typename Allocator *>* **dds::core::basic\_string***<* CharType, Allocator *>*::basic\_string ( ) [inline]

Creates an empty string.

### **8.27.2.2 basic\_string() [2/6]**

```
template<typename CharType , typename Allocator >
dds::core::basic_string< CharType, Allocator >::basic_string (
            const basic_string< CharType, Allocator > & other ) [inline]
```
Copy constructor.

References **dds::core::basic\_string***<* **CharType, Allocator** *>***::c\_str()**, and **dds::core::basic\_string***<* **CharType, Allocator** *>***::size()**.

# **8.27.2.3 basic\_string() [3/6]**

```
template<typename CharType , typename Allocator >
dds::core::basic_string< CharType, Allocator >::basic_string (
            const CharType ∗ other_str ) [inline]
```
Constructor from C string.

#### **8.27.2.4 basic\_string() [4/6]**

```
template<typename CharType , typename Allocator >
dds::core::basic_string< CharType, Allocator >::basic_string (
            const std::basic_string< CharType > & std_string ) [inline]
```
Constructor from std::basic\_string.

### **8.27.2.5 basic\_string() [5/6]**

```
template<typename CharType , typename Allocator >
dds::core::basic_string< CharType, Allocator >::basic_string (
            size_t the_size ) [inline], [explicit]
```
Creates a string of a given size, initialized to '\0'.

#### **8.27.2.6 basic\_string() [6/6]**

```
template<typename CharType , typename Allocator >
dds::core::basic_string< CharType, Allocator >::basic_string (
             basic_string< CharType, Allocator > && other ) [inline]
```
*<<C++11>> (*p. *152)* Move constructor

References **dds::core::Duration::swap()**.

# **8.27.3 Member Function Documentation**

# **8.27.3.1 c\_str()**

```
template<typename CharType , typename Allocator >
const CharType ∗ dds::core::basic_string< CharType, Allocator >::c_str ( ) const [inline]
```
Gets the underlying C string.

Referenced by **dds::core::basic\_string***<* **CharType, Allocator** *>***::basic\_string()**, and **dds::core::basic\_string***<* **CharType, Allocator** *>***::operator***<<***()**.

#### **8.27.3.2 size()**

template*<*typename CharType , typename Allocator *>* size\_type **dds::core::basic\_string***<* CharType, Allocator *>*::size ( ) const [inline]

Gets the size.

Referenced by **dds::core::basic\_string***<* **CharType, Allocator** *>***::basic\_string()**, **dds::core::basic\_string***<* **CharType, Allocator** *>***::operator=()**, and **dds::core::basic\_string***<* **CharType, Allocator** *>***::operator==()**.

#### **8.27.3.3 operator=() [1/2]**

```
template<typename CharType , typename Allocator >
basic_string & dds::core::basic_string< CharType, Allocator >::operator= (
            const basic_string< CharType, Allocator > & other ) [inline]
```
Assignment operator.

References **dds::core::basic\_string***<* **CharType, Allocator** *>***::size()**, and **dds::core::Duration::swap()**.

### **8.27.3.4 operator=() [2/2]**

```
template<typename CharType , typename Allocator >
basic_string & dds::core::basic_string< CharType, Allocator >::operator= (
             basic_string< CharType, Allocator > && other ) [inline]
```
*<<C++11>> (*p. *152)* Move-assignment operator

References **dds::core::Duration::swap()**.
### **8.27.3.5 operator==()**

```
template<typename CharType , typename Allocator >
bool dds::core::basic_string< CharType, Allocator >::operator== (
            const basic_string< CharType, Allocator > & other ) const [inline]
```
Returns if two strings are equal.

References **dds::core::basic\_string***<* **CharType, Allocator** *>***::size()**.

### **8.27.3.6 operator"!=()**

```
template<typename CharType , typename Allocator >
bool dds::core::basic_string< CharType, Allocator >::operator!= (
            const basic_string< CharType, Allocator > & other ) const [inline]
```
Returns if two strings are different.

### **8.27.3.7 to\_std\_string()**

```
template<typename CharType , typename Allocator >
std::basic_string< CharType > dds::core::basic_string< CharType, Allocator >::to_std_string ( )
const [inline]
```
Creates a std::basic\_string from this **dds::core::basic\_string** (p. 647).

### **8.27.3.8 operator std::basic\_string***<* **CharType** *>***()**

```
template<typename CharType , typename Allocator >
dds::core::basic_string< CharType, Allocator >::operator std::basic_string< CharType > ( ) const
[inline]
```
Creates a std::string from this **dds::core::string** (p. 232).

### **8.27.4 Friends And Related Function Documentation**

### **8.27.4.1 operator***<<***()**

```
template<typename CharType , typename Allocator >
std::ostream & operator<< (
            std::ostream & out,
            const basic_string< CharType, Allocator > & the_string ) [related]
```
Prints the string.

References **dds::core::basic\_string***<* **CharType, Allocator** *>***::c\_str()**.

# **8.28 rti::core::policy::Batch Class Reference**

*<<extension>> (*p. *153)* Allows a **dds::pub::DataWriter** (p. 891) to batch multiple samples into a single network packet to increase throughput.

#include *<*rti/core/policy/CorePolicy.hpp*>*

### **Public Member Functions**

• **Batch** ()

*Creates the default policy (batching is disabled)*

- **Batch** & **enable** (bool the\_enable) *Enables or disables batching.*
- bool **enable** () const

*Returns whether batching is enabled or not.*

• **Batch** & **max\_data\_bytes** (int32\_t the\_max\_data\_bytes)

*Sets the maximum cumulative length of all serialized samples in a batch.*

• int32\_t **max\_data\_bytes** () const

*Getter (see setter with the same name)*

• **Batch** & **max\_samples** (int32\_t the\_max\_samples)

#### *Sets the maximum number of samples in a batch.*

• int32\_t **max\_samples** () const

*Getter (see setter with the same name)*

- **Batch** & **max\_flush\_delay** (const **dds::core::Duration** &the\_max\_flush\_delay) *Sets the maximum delay after which a batch is flushed.*
- **dds::core::Duration max\_flush\_delay** () const

*Getter (see setter with the same name)*

- **Batch** & **source\_timestamp\_resolution** (const **dds::core::Duration** &the\_source\_timestamp\_resolution) *Sets the timestamp resolution of the samples in a batch.*
- **dds::core::Duration source\_timestamp\_resolution** () const

*Getter (see setter with the same name)*

- **Batch** & **thread\_safe\_write** (bool the\_thread\_safe\_write)
- *Indicates if the write operation needs to be thread-safe.*
- bool **thread\_safe\_write** () const

*Getter (see setter with the same name)*

### **Static Public Member Functions**

• static **Batch Enabled** ()

*Returns an instance that enables batching with the default max\_samples() (*p. *656) and max\_data\_bytes() (*p. *655).*

- static **Batch Disabled** ()
	- *Returns an instance that disables batching.*
- static **Batch EnabledWithMaxDataBytes** (int32 t the max bytes)

*Returns an instance that enables batching with max\_data\_bytes() (*p. *655)*

• static **Batch EnabledWithMaxSamples** (int32 t the max samples)

*Returns an instance that enables batching with max\_samples() (*p. *656)*

### **8.28.1 Detailed Description**

*<<extension>> (*p. *153)* Allows a **dds::pub::DataWriter** (p. 891) to batch multiple samples into a single network packet to increase throughput.

This QoS policy configures the ability of the middleware to collect multiple user data samples to be sent in a single network packet, to take advantage of the efficiency of sending larger packets and thus increase effective throughput.

This QoS policy can be used to dramatically increase effective throughput for small data samples. Usually, throughput for small samples (size *<* 2048 bytes) is limited by CPU capacity and not by network bandwidth. Batching many smaller samples to be sent in a single large packet will increase network utilization, and thus throughput, in terms of samples per second.

**Entity:**

**dds::pub::DataWriter** (p. 891)

**Properties:**

**RxO** (p. **??**) = NO **Changeable** (p. **??**) = **UNTIL ENABLE** (p. **??**)

### **8.28.2 Constructor & Destructor Documentation**

**8.28.2.1 Batch()**

rti::core::policy::Batch::Batch ( ) [inline]

Creates the default policy (batching is disabled)

### **8.28.3 Member Function Documentation**

#### **8.28.3.1 Enabled()**

static **Batch** rti::core::policy::Batch::Enabled ( ) [inline], [static]

Returns an instance that enables batching with the default **max\_samples()** (p. 656) and **max\_data\_bytes()** (p. 655).

### **8.28.3.2 Disabled()**

static **Batch** rti::core::policy::Batch::Disabled ( ) [inline], [static]

Returns an instance that disables batching.

#### **8.28.3.3 EnabledWithMaxDataBytes()**

```
static Batch rti::core::policy::Batch::EnabledWithMaxDataBytes (
            int32_t the_max_bytes ) [inline], [static]
```
Returns an instance that enables batching with **max\_data\_bytes()** (p. 655)

For example:

```
using namespace rti::core::policy;
writer_qos « Batch::EnabledWithMaxDataBytes(2048);
```
#### **8.28.3.4 EnabledWithMaxSamples()**

static **Batch** rti::core::policy::Batch::EnabledWithMaxSamples ( int32\_t *the\_max\_samples* ) [inline], [static]

Returns an instance that enables batching with **max\_samples()** (p. 656)

### **8.28.3.5 enable() [1/2]**

```
Batch & rti::core::policy::Batch::enable (
            bool the_enable )
```
Enables or disables batching.

Referenced by **max\_data\_bytes()**, and **max\_flush\_delay()**.

### **8.28.3.6 enable() [2/2]**

bool rti::core::policy::Batch::enable ( ) const

Returns whether batching is enabled or not.

#### **8.28.3.7 max\_data\_bytes() [1/2]**

```
Batch & rti::core::policy::Batch::max_data_bytes (
            int32_t the_max_data_bytes )
```
Sets the maximum cumulative length of all serialized samples in a batch.

A batch is flushed automatically when this maximum is reached.

max\_data\_bytes does not include the meta data associated with the batch samples. Each sample has at least 8 bytes of meta data containing information such as the timestamp and sequence number. The meta data can be as large as 52 bytes for keyed topics and 20 bytes for unkeyed topics.

Note: Batches must contain whole samples. If a new batch is started and its initial sample causes the serialized size to exceed max\_data\_bytes, RTI Connext will send the sample in a single batch.

**[default]** 1024

**[range]** [1,**dds::core::LENGTH\_UNLIMITED** (p. 235)]

### **8.28.4 Consistency**

The setting of **rti::core::policy::Batch::max\_data\_bytes** (p. 655) must be consistent with **rti::core::policy::Batch***←-* **::max\_samples** (p. 656). For these two values to be consistent, they cannot be both **dds::core::LENGTH\_UNLIMITED** (p. 235).

Referenced by **max\_flush\_delay()**.

### **8.28.4.1 max\_data\_bytes() [2/2]**

int32\_t rti::core::policy::Batch::max\_data\_bytes ( ) const

Getter (see setter with the same name)

References **enable()**.

### **8.28.4.2 max\_samples() [1/2]**

```
Batch & rti::core::policy::Batch::max_samples (
            int32_t the_max_samples )
```
Sets the maximum number of samples in a batch.

A batch is flushed automatically when this maximum is reached.

```
[default] dds::core::LENGTH_UNLIMITED (p. 235)
```

```
[range] [1,dds::core::LENGTH_UNLIMITED (p. 235)]
```
### **8.28.5 Consistency**

The setting of **rti::core::policy::Batch::max\_samples** (p. 656) must be consistent with **rti::core::policy::Batch***←-* **::max\_data\_bytes** (p. 655). For these two values to be consistent, they cannot be both **dds::core::LENGTH\_***←-* **UNLIMITED** (p. 235).

### **8.28.5.1 max\_samples() [2/2]**

int32\_t rti::core::policy::Batch::max\_samples ( ) const

Getter (see setter with the same name)

#### **8.28.5.2 max\_flush\_delay() [1/2]**

**Batch** & rti::core::policy::Batch::max\_flush\_delay ( const **dds::core::Duration** & *the\_max\_flush\_delay* )

Sets the maximum delay after which a batch is flushed.

A batch is flushed automatically after the delay specified by this parameter.

The delay is measured from the time the first sample in the batch is written by the application.

**[default] dds::core::Duration::infinite()** (p. 1179)

**[range]** [0,**dds::core::Duration::infinite()** (p. 1179)]

### **8.28.6 Consistency**

The setting of **rti::core::policy::Batch::max\_flush\_delay** (p. 656) must be consistent with **rti::core::policy::***←-* **AsynchronousPublisher::disable\_asynchronous\_batch** (p. 611) and **rti::core::policy::Batch::thread\_safe\_write** (p. 658). If the delay is different than **dds::core::Duration::infinite()** (p. 1179), **rti::core::policy::Asynchronous***←-* **Publisher::disable\_asynchronous\_batch** (p. 611) must be set to false and **rti::core::policy::Batch::thread\_safe\_***←* **write** (p. 658) must be set to true.

References **enable()**, and **max\_data\_bytes()**.

#### **8.28.6.1 max\_flush\_delay() [2/2]**

**dds::core::Duration** rti::core::policy::Batch::max\_flush\_delay ( ) const

Getter (see setter with the same name)

#### **8.28.6.2 source\_timestamp\_resolution() [1/2]**

```
Batch & rti::core::policy::Batch::source_timestamp_resolution (
            const dds::core::Duration & the_source_timestamp_resolution )
```
Sets the timestamp resolution of the samples in a batch.

The value of this field determines how the source timestamp is associated with the samples in a batch.

A sample written with timestamp 't' inherits the source timestamp 't2' associated with the previous sample unless ('t' - 't2') *>* source\_timestamp\_resolution.

If source timestamp resolution is set to **dds::core::Duration::infinite()** (p. 1179), every sample in the batch will share the source timestamp associated with the first sample.

If source\_timestamp\_resolution is set to zero, every sample in the batch will contain its own source timestamp corresponding to the moment when the sample was written.

The performance of the batching process is better when source\_timestamp\_resolution is set to **dds::core::Duration***←-* **::infinite()** (p. 1179).

**[default] dds::core::Duration::infinite()** (p. 1179)

**[range]** [0,**dds::core::Duration::infinite()** (p. 1179)]

### **8.28.7 Consistency**

The setting of **rti::core::policy::Batch::source\_timestamp\_resolution** (p. 657) must be consistent with **rti::core***←-* **::policy::Batch::thread\_safe\_write** (p. 658). If **rti::core::policy::Batch::thread\_safe\_write** (p. 658) is set to false, **rti::core::policy::Batch::source\_timestamp\_resolution** (p. 657) must be set to **dds::core::Duration::infinite()** (p. 1179).

### **8.28.7.1 source\_timestamp\_resolution() [2/2]**

**dds::core::Duration** rti::core::policy::Batch::source\_timestamp\_resolution ( ) const

Getter (see setter with the same name)

### **8.28.7.2 thread\_safe\_write() [1/2]**

```
Batch & rti::core::policy::Batch::thread_safe_write (
            bool the_thread_safe_write )
```
Indicates if the write operation needs to be thread-safe.

If this parameter is set to true, multiple threads can call write on the **dds::pub::DataWriter** (p. 891) concurrently.

[default] true

### **8.28.8 Consistency**

The setting of **rti::core::policy::Batch::thread\_safe\_write** (p. 658) must be consistent with **rti::core::policy::***←-* **Batch::source\_timestamp\_resolution** (p. 657). If **rti::core::policy::Batch::thread\_safe\_write** (p. 658) is set to false, **rti::core::policy::Batch::source\_timestamp\_resolution** (p. 657) must be set to **dds::core::Duration::infinite()** (p. 1179).

### **8.28.8.1 thread\_safe\_write() [2/2]**

bool rti::core::policy::Batch::thread\_safe\_write ( ) const

Getter (see setter with the same name)

# **8.29 rti::core::bounded\_sequence***<* **T, MaxLength** *>* **Class Template Reference**

*<<value-type>> (*p. *149)* A bounded sequence of elements

```
#include <rti/core/BoundedSequence.hpp>
```
## **Public Types**

- typedef std::vector*<* T *>* **vector\_type**
	- *The type of the underlying vector.*
- typedef vector\_type::value\_type **value\_type**
	- *The type of the elements, T.*
- typedef vector\_type::allocator\_type **allocator\_type** *The allocator type of the underlying vector.*
- typedef vector\_type::size\_type **size\_type** *The size type.*
- typedef vector\_type::difference\_type **difference\_type** *The difference type.*
- typedef vector\_type::reference **reference**
	- *The reference type.*
- typedef vector\_type::const\_reference **const\_reference**
	- *The const reference type.*
- typedef vector\_type::pointer **pointer**
	- *The pointer type.*
- typedef vector\_type::const\_pointer **const\_pointer**
	- *The const pointer type.*
- typedef vector\_type::iterator **iterator**
	- *The iterator type.*
- typedef vector\_type::const\_iterator **const\_iterator**
	- *The const iterator type.*
- typedef vector\_type::reverse\_iterator **reverse\_iterator**
	- *The reverse iterator type.*
- typedef vector\_type::const\_reverse\_iterator **const\_reverse\_iterator**
	- *The const reverse iterator type.*

# **Public Member Functions**

- **bounded\_sequence** ()
	- *Creates an empty bounded\_sequence (*p. *658).*
- **bounded\_sequence** (const **bounded\_sequence** &other) *Copy constructor.*
- template*<*size\_t M*>*
	- **bounded\_sequence** (const **bounded\_sequence***<* T, M *>* &other)
		- *Copies a bounded sequence with a different bound M.*
- **bounded\_sequence** ( **size\_type** count)
	- *Create a bounded\_sequence (*p. *658) with a number of default-construced elements.*
- **bounded\_sequence** ( **size\_type** count, const **value\_type** &value)
	- *Create a bounded\_sequence (*p. *658) with a number of elements.*
- template*<*typename InputIt *>*
	- **bounded\_sequence** (InputIt first, InputIt last)
		- *Create a bounded\_sequence (*p. *658) from a range of elements.*
- **bounded\_sequence** (const std::vector*<* T *>* &v)
	- *Create a bounded\_sequence (*p. *658) copying the elements of a std::vector.*

**660 Class Documentation** • **bounded\_sequence** ( **bounded\_sequence** &&other) OMG\_NOEXCEPT *<<C++11>> (*p. *152) Move constructor* • **bounded\_sequence** (std::vector*<* T *>* &&v) *<<C++11>> (*p. *152) Creates a bounded\_sequence (*p. *658) by moving a std::vector* • **bounded\_sequence** & **operator=** (const **bounded\_sequence** &other) *Assignment operator.* • template*<*typename U , size\_t M*>* **bounded\_sequence** & **operator=** (const **bounded\_sequence***<* U, M *>* &other) *Copies the elements of a sequence with a different bound.* • **bounded\_sequence** & **operator=** (const std::vector*<* T *>* &v) *Copies the elements of a std::vector.* • **bounded\_sequence** & **operator=** ( **bounded\_sequence** &&other) OMG\_NOEXCEPT *<<C++11>> (*p. *152) Move-assignment operator* • **bounded\_sequence** & **operator=** (std::vector*<* T *>* &&v) *<<C++11>> (*p. *152) Moves a std::vector into this bounded\_sequence (*p. *658)* • **bounded\_sequence** & **operator=** (std::initializer\_list*<* T *>* l) *<<C++11>> (*p. *152) Copies the elements in an initializer\_list* • **reference operator[ ]** ( **size\_type** pos) *Index access.* • **const\_reference operator[ ]** ( **size\_type** pos) const *Index access.* • **reference at** ( **size\_type** pos) *Index access with bounds check.* • **const\_reference at** ( **size\_type** pos) const *Index access with bounds check.* • **reference front** () *Returns a reference to the first element.* • **const\_reference front** () const *Returns a const reference to the first element.* • **reference back** () *Returns a reference to the last element.* • **const\_reference back** () const *Returns a const reference to the last element.* • **pointer data** () *Returns a pointer to the underlying data buffer.* • **const\_pointer data** () const *Returns a pointer to the underlying data buffer.* • **iterator begin** () OMG\_NOEXCEPT *Returns an iterator to the first element.* • **const iterator begin** () const OMG\_NOEXCEPT *Returns an const iterator to the first element.* • **const iterator cbegin** () const OMG\_NOEXCEPT *Returns an const iterator to the first element.* • **iterator end** () OMG\_NOEXCEPT *Returns an iterator to one past the last element.* • **const\_iterator end** () const OMG\_NOEXCEPT

*Returns an const iterator to one past the last element.*

- **const\_iterator cend** () const OMG\_NOEXCEPT
	- *Returns a const iterator to one past the last element.*
- **reverse\_iterator rbegin** () OMG\_NOEXCEPT *Returns an iterator to the reverse-beginning of the sequence.*
- **const\_reverse\_iterator\_rbegin** () const OMG\_NOEXCEPT *Returns a const iterator to the reverse-beginning of the sequence.*
- **const\_reverse\_iterator crbegin** () const OMG\_NOEXCEPT *Returns a const iterator to the reverse-beginning of the sequence.*
- **reverse\_iterator rend** () OMG\_NOEXCEPT *Returns an iterator to the reverse-end of the sequence.*
- **const\_reverse\_iterator crend** () const OMG\_NOEXCEPT

*Returns a const iterator to the reverse-end of the sequence.*

- bool **empty** () const OMG\_NOEXCEPT *Returns whether there are no elements.*
- **size\_type size** () const OMG\_NOEXCEPT
	- *Returns the number of elements.*
- **size\_type max\_size** () const OMG\_NOEXCEPT *Returns MaxLength.*
- void **reserve** ( **size\_type** new\_capacity)
- *Pre-allocates elements up to new\_capacity.* • **size\_type capacity** () const OMG\_NOEXCEPT
	- *Returns the current capacity.*
- void **clear** () OMG\_NOEXCEPT
	- *Removes the elements.*
- void **shrink\_to\_fit** ()
	- *Destroys any extra elements reserved above the current size.*
- **iterator insert** ( **iterator** pos, const T &value)
	- *Inserts a new element in a position specified by an iterator.*
- **iterator erase** ( **iterator** pos)
	- *Erases an element specified by an iterator.*
- void **push back** (const T &value)
	- *Adds a new element at the end.*
- void **push\_back** (T &&value)
- *Adds a new element at the end by moving it.*
- void **pop\_back** ()

*Removes the last element.*

• void **resize** ( **size\_type** count)

*Resizes the container to contain count elements.*

• void **resize** ( **size\_type** count, const T &value)

*Resizes the container to contain count elements.*

• void **swap** ( **bounded\_sequence** &other) OMG\_NOEXCEPT *Swap the contents of two sequences.*

# **8.29.1 Detailed Description**

**template***<***typename T, size\_t MaxLength***>* **class rti::core::bounded\_sequence***<* **T, MaxLength** *>*

*<<value-type>> (*p. *149)* A bounded sequence of elements

**Template Parameters**

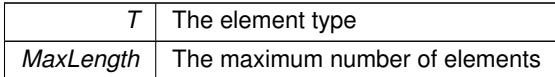

IDL bounded sequences map to this type, as described in **Working with IDL types** (p. 385).

This type has a interface similar to std::vector, but it differs in two aspects:

- It enforces its bound, MaxLength, in its operations. Operations that would make the sequence grow beyond the limit throw **dds::core::PreconditionNotMetError** (p. 1645).
- it implements a different element life-cycle strategy that optimizes the performance of the internal **dds::sub***←-* **::DataReader** (p. 743) and **dds::pub::DataWriter** (p. 891) serialization operations. Just like a std::vector, a **bounded\_sequence** (p. 658) has a size and a capacity. But when capacity *>* size, the extra elements are default-constructed, unlike a std::vector where the extra elements are uninitialized memory. Functions that reduce the size of the sequence do not destroy the elements that they remove. Only **shrink\_to\_fit()** (p. 674) does.

**See also**

**Working with IDL types** (p. 385).

**Examples**

**Foo.hpp**.

### **8.29.2 Member Typedef Documentation**

### **8.29.2.1 vector\_type**

```
template<typename T , size_t MaxLength>
typedef std::vector<T> rti::core::bounded_sequence< T, MaxLength >::vector_type
```
The type of the underlying vector.

### **8.29.2.2 value\_type**

template*<*typename T , size\_t MaxLength*>* typedef vector\_type::value\_type **rti::core::bounded\_sequence***<* T, MaxLength *>*::value\_type

The type of the elements, T.

### **8.29.2.3 allocator\_type**

```
template<typename T , size_t MaxLength>
typedef vector_type::allocator_type rti::core::bounded_sequence< T, MaxLength >::allocator_type
```
The allocator type of the underlying vector.

#### **8.29.2.4 size\_type**

```
template<typename T , size_t MaxLength>
typedef vector_type::size_type rti::core::bounded_sequence< T, MaxLength >::size_type
```
The size type.

#### **8.29.2.5 difference\_type**

```
template<typename T , size_t MaxLength>
typedef vector_type::difference_type rti::core::bounded_sequence< T, MaxLength >::difference_←-
type
```
The difference type.

### **8.29.2.6 reference**

```
template<typename T , size_t MaxLength>
typedef vector_type::reference rti::core::bounded_sequence< T, MaxLength >::reference
```
The reference type.

### **8.29.2.7 const\_reference**

```
template<typename T , size_t MaxLength>
typedef vector_type::const_reference rti::core::bounded_sequence< T, MaxLength >::const_reference
```
The const reference type.

### **8.29.2.8 pointer**

```
template<typename T , size_t MaxLength>
typedef vector_type::pointer rti::core::bounded_sequence< T, MaxLength >::pointer
```
The pointer type.

#### **8.29.2.9 const\_pointer**

```
template<typename T , size_t MaxLength>
typedef vector_type::const_pointer rti::core::bounded_sequence< T, MaxLength >::const_pointer
```
The const pointer type.

### **8.29.2.10 iterator**

```
template<typename T , size_t MaxLength>
typedef vector_type::iterator rti::core::bounded_sequence< T, MaxLength >::iterator
```
The iterator type.

### **8.29.2.11 const\_iterator**

template*<*typename T , size\_t MaxLength*>* typedef vector\_type::const\_iterator **rti::core::bounded\_sequence***<* T, MaxLength *>*::const\_iterator

The const iterator type.

#### **8.29.2.12 reverse\_iterator**

```
template<typename T , size_t MaxLength>
typedef vector_type::reverse_iterator rti::core::bounded_sequence< T, MaxLength >::reverse_←-
iterator
```
The reverse iterator type.

### **8.29.2.13 const\_reverse\_iterator**

```
template<typename T , size_t MaxLength>
typedef vector_type::const_reverse_iterator rti::core::bounded_sequence< T, MaxLength >::const←-
_reverse_iterator
```
The const reverse iterator type.

### **8.29.3 Constructor & Destructor Documentation**

### **8.29.3.1 bounded\_sequence() [1/9]**

```
template<typename T , size_t MaxLength>
rti::core::bounded_sequence< T, MaxLength >::bounded_sequence ( ) [inline]
```
Creates an empty **bounded\_sequence** (p. 658).

### **8.29.3.2 bounded\_sequence() [2/9]**

```
template<typename T , size_t MaxLength>
rti::core::bounded_sequence< T, MaxLength >::bounded_sequence (
            const bounded_sequence< T, MaxLength > & other ) [inline]
```
Copy constructor.

#### **8.29.3.3 bounded\_sequence() [3/9]**

```
template<typename T , size_t MaxLength>
template<size_t M>
rti::core::bounded_sequence< T, MaxLength >::bounded_sequence (
            const bounded_sequence< T, M > & other ) [inline], [explicit]
```
Copies a bounded sequence with a different bound M.

**Exceptions**

```
dds::core::PreconditionNotMetError (p. 1645) if other.size() > MaxLength
```
#### **8.29.3.4 bounded\_sequence() [4/9]**

```
template<typename T , size_t MaxLength>
rti::core::bounded_sequence< T, MaxLength >::bounded_sequence (
             size_type count ) [inline]
```
Create a **bounded\_sequence** (p. 658) with a number of default-construced elements.

### **8.29.3.5 bounded\_sequence() [5/9]**

```
template<typename T , size_t MaxLength>
rti::core::bounded_sequence< T, MaxLength >::bounded_sequence (
             size_type count,
            const value_type & value ) [inline]
```
Create a **bounded\_sequence** (p. 658) with a number of elements.

### **8.29.3.6 bounded\_sequence() [6/9]**

```
template<typename T , size_t MaxLength>
template<typename InputIt >
rti::core::bounded_sequence< T, MaxLength >::bounded_sequence (
            InputIt first,
            InputIt last ) [inline]
```
Create a **bounded\_sequence** (p. 658) from a range of elements.

### **8.29.3.7 bounded\_sequence() [7/9]**

```
template<typename T , size_t MaxLength>
rti::core::bounded_sequence< T, MaxLength >::bounded_sequence (
            const std::vector< T > & v ) [inline]
```
Create a **bounded\_sequence** (p. 658) copying the elements of a std::vector.

**Exceptions**

*dds::core::PreconditionNotMetError (*p. *1645)* if v.size() *>* MaxLength

#### **8.29.3.8 bounded\_sequence() [8/9]**

```
template<typename T , size_t MaxLength>
rti::core::bounded_sequence< T, MaxLength >::bounded_sequence (
             bounded_sequence< T, MaxLength > && other ) [inline]
```
*<<C++11>> (*p. *152)* Move constructor

#### **8.29.3.9 bounded\_sequence() [9/9]**

```
template<typename T , size_t MaxLength>
rti::core::bounded_sequence< T, MaxLength >::bounded_sequence (
            std::vector< T > && v ) [inline]
```
*<<C++11>> (*p. *152)* Creates a **bounded\_sequence** (p. 658) by moving a std::vector

### **8.29.4 Member Function Documentation**

#### **8.29.4.1 operator=() [1/6]**

```
template<typename T , size_t MaxLength>
bounded_sequence & rti::core::bounded_sequence< T, MaxLength >::operator= (
            const bounded_sequence< T, MaxLength > & other ) [inline]
```
Assignment operator.

References **rti::core::bounded\_sequence***<* **T, MaxLength** *>***::begin()**, **rti::core::bounded\_sequence***<* **T, Max***←-* **Length** *>***::end()**, and **rti::core::bounded\_sequence***<* **T, MaxLength** *>***::size()**.

### **8.29.4.2 operator=() [2/6]**

```
template<typename T , size_t MaxLength>
template<typename U , size_t M>
bounded_sequence & rti::core::bounded_sequence< T, MaxLength >::operator= (
            const bounded_sequence< U, M > & other ) [inline]
```
Copies the elements of a sequence with a different bound.

**Exceptions**

*dds::core::PreconditionNotMetError (*p. *1645)* if other.size() *>* MaxLength

References **rti::core::bounded\_sequence***<* **T, MaxLength** *>***::begin()**, **rti::core::bounded\_sequence***<* **T, Max***←-* **Length** *>***::end()**, and **rti::core::bounded\_sequence***<* **T, MaxLength** *>***::size()**.

**8.29.4.3 operator=() [3/6]**

template*<*typename T , size\_t MaxLength*>* **bounded\_sequence** & **rti::core::bounded\_sequence***<* T, MaxLength *>*::operator= ( const std::vector*<* T *>* & *v* ) [inline]

Copies the elements of a std::vector.

### **8.29.4.4 operator=() [4/6]**

```
template<typename T , size_t MaxLength>
bounded_sequence & rti::core::bounded_sequence< T, MaxLength >::operator= (
             bounded_sequence< T, MaxLength > && other ) [inline]
```
*<<C++11>> (*p. *152)* Move-assignment operator

#### **8.29.4.5 operator=() [5/6]**

```
template<typename T , size_t MaxLength>
bounded_sequence & rti::core::bounded_sequence< T, MaxLength >::operator= (
            std::vector< T > && v ) [inline]
```
*<<C++11>> (*p. *152)* Moves a std::vector into this **bounded\_sequence** (p. 658)

### **8.29.4.6 operator=() [6/6]**

```
template<typename T , size_t MaxLength>
bounded_sequence & rti::core::bounded_sequence< T, MaxLength >::operator= (
            std::initializer_list< T > l ) [inline]
```
*<<C++11>> (*p. *152)* Copies the elements in an initializer\_list

**Parameters**

*l* The initializer list

### **8.29.4.7 operator[]() [1/2]**

```
template<typename T , size_t MaxLength>
reference rti::core::bounded_sequence< T, MaxLength >::operator[ ] (
             size_type pos ) [inline]
```
Index access.

#### **8.29.4.8 operator[]() [2/2]**

```
template<typename T , size_t MaxLength>
const_reference rti::core::bounded_sequence< T, MaxLength >::operator[ ] (
             size_type pos ) const [inline]
```
Index access.

### **8.29.4.9 at() [1/2]**

```
template<typename T , size_t MaxLength>
reference rti::core::bounded_sequence< T, MaxLength >::at (
             size_type pos ) [inline]
```
Index access with bounds check.

**Exceptions**

*std::out\_of\_range* | if pos is  $>$  = **size()** (p. 673)

**8.29.4.10 at() [2/2]**

```
template<typename T , size_t MaxLength>
const_reference rti::core::bounded_sequence< T, MaxLength >::at (
             size_type pos ) const [inline]
```
**Generated by Doxygen**

Index access with bounds check.

**Exceptions**

*std::out\_of\_range* | if pos is  $>$  = **size()** (p. 673)

#### **8.29.4.11 front() [1/2]**

template*<*typename T , size\_t MaxLength*>* **reference rti::core::bounded\_sequence***<* T, MaxLength *>*::front ( ) [inline]

Returns a reference to the first element.

### **8.29.4.12 front() [2/2]**

```
template<typename T , size_t MaxLength>
const_reference rti::core::bounded_sequence< T, MaxLength >::front ( ) const [inline]
```
Returns a const reference to the first element.

### **8.29.4.13 back() [1/2]**

```
template<typename T , size_t MaxLength>
reference rti::core::bounded_sequence< T, MaxLength >::back ( ) [inline]
```
Returns a reference to the last element.

### **8.29.4.14 back() [2/2]**

```
template<typename T , size_t MaxLength>
const_reference rti::core::bounded_sequence< T, MaxLength >::back ( ) const [inline]
```
Returns a const reference to the last element.

### **8.29.4.15 data() [1/2]**

```
template<typename T , size_t MaxLength>
pointer rti::core::bounded_sequence< T, MaxLength >::data ( ) [inline]
```
Returns a pointer to the underlying data buffer.

### **8.29.4.16 data() [2/2]**

```
template<typename T , size_t MaxLength>
const_pointer rti::core::bounded_sequence< T, MaxLength >::data ( ) const [inline]
```
Returns a pointer to the underlying data buffer.

#### **8.29.4.17 begin() [1/2]**

```
template<typename T , size_t MaxLength>
iterator rti::core::bounded_sequence< T, MaxLength >::begin ( ) [inline]
```
Returns an iterator to the first element.

Referenced by **rti::core::bounded\_sequence***<* **T, MaxLength** *>***::operator=()**.

### **8.29.4.18 begin() [2/2]**

```
template<typename T , size_t MaxLength>
const_iterator rti::core::bounded_sequence< T, MaxLength >::begin ( ) const [inline]
```
Returns an const iterator to the first element.

### **8.29.4.19 cbegin()**

```
template<typename T , size_t MaxLength>
const_iterator rti::core::bounded_sequence< T, MaxLength >::cbegin ( ) const [inline]
```
Returns an const iterator to the first element.

**8.29.4.20 end() [1/2]**

template*<*typename T , size\_t MaxLength*>* **iterator rti::core::bounded\_sequence***<* T, MaxLength *>*::end ( ) [inline]

Returns an iterator to one past the last element.

Referenced by **rti::core::bounded\_sequence***<* **T, MaxLength** *>***::operator=()**.

### **8.29.4.21 end() [2/2]**

```
template<typename T , size_t MaxLength>
const_iterator rti::core::bounded_sequence< T, MaxLength >::end ( ) const [inline]
```
Returns an const iterator to one past the last element.

### **8.29.4.22 cend()**

```
template<typename T , size_t MaxLength>
const_iterator rti::core::bounded_sequence< T, MaxLength >::cend ( ) const [inline]
```
Returns a const iterator to one past the last element.

### **8.29.4.23 rbegin() [1/2]**

template*<*typename T , size\_t MaxLength*>* **reverse\_iterator rti::core::bounded\_sequence***<* T, MaxLength *>*::rbegin ( ) [inline]

Returns an iterator to the reverse-beginning of the sequence.

### **8.29.4.24 rbegin() [2/2]**

template*<*typename T , size\_t MaxLength*>* **const\_reverse\_iterator rti::core::bounded\_sequence***<* T, MaxLength *>*::rbegin ( ) const [inline]

Returns a const iterator to the reverse-beginning of the sequence.

### **8.29.4.25 crbegin()**

```
template<typename T , size_t MaxLength>
const_reverse_iterator rti::core::bounded_sequence< T, MaxLength >::crbegin ( ) const [inline]
```
Returns a const iterator to the reverse-beginning of the sequence.

### **8.29.4.26 rend()**

```
template<typename T , size_t MaxLength>
reverse_iterator rti::core::bounded_sequence< T, MaxLength >::rend ( ) [inline]
```
Returns an iterator to the reverse-end of the sequence.

#### **8.29.4.27 crend()**

```
template<typename T , size_t MaxLength>
const_reverse_iterator rti::core::bounded_sequence< T, MaxLength >::crend ( ) const [inline]
```
Returns a const iterator to the reverse-end of the sequence.

#### **8.29.4.28 empty()**

```
template<typename T , size_t MaxLength>
bool rti::core::bounded_sequence< T, MaxLength >::empty ( ) const [inline]
```
Returns whether there are no elements.

### **8.29.4.29 size()**

```
template<typename T , size_t MaxLength>
size_type rti::core::bounded_sequence< T, MaxLength >::size ( ) const [inline]
```
Returns the number of elements.

Referenced by **rti::core::bounded\_sequence***<* **T, MaxLength** *>***::operator=()**.

### **8.29.4.30 max\_size()**

```
template<typename T , size_t MaxLength>
size_type rti::core::bounded_sequence< T, MaxLength >::max_size ( ) const [inline]
```
Returns MaxLength.

#### **8.29.4.31 reserve()**

```
template<typename T , size_t MaxLength>
void rti::core::bounded_sequence< T, MaxLength >::reserve (
             size_type new_capacity ) [inline]
```
Pre-allocates elements up to new\_capacity.

This operation reserves space for new\_capacity elements and, unlike std::vector, it also default-constructs the extra elements. The **size()** (p. 673) remains the same.

### **8.29.4.32 capacity()**

```
template<typename T , size_t MaxLength>
size_type rti::core::bounded_sequence< T, MaxLength >::capacity ( ) const [inline]
```
Returns the current capacity.

**See also**

**reserve()** (p. 674)

**8.29.4.33 clear()**

template*<*typename T , size\_t MaxLength*>* void **rti::core::bounded\_sequence***<* T, MaxLength *>*::clear ( ) [inline]

Removes the elements.

This operation resizes the sequence to 0, but it doesn't destroy the elements, like std::vector would.

To destroy the elements, follow with a call to shrink\_to\_fit.

# **8.29.4.34 shrink\_to\_fit()**

```
template<typename T , size_t MaxLength>
void rti::core::bounded_sequence< T, MaxLength >::shrink_to_fit ( ) [inline]
```
Destroys any extra elements reserved above the current size.

Note that **resize()** (p. 676) or **clear()** (p. 674) alone won't destroy the extra elements when they reduce the size of a sequence.

```
For example
bounded_sequence<Foo, 20> s;
s.resize(10); // 10 elements
s.resize(4); // size is now 4, but the other 6 elements are not destroyed
s.shrink_to_fit(); // size is 4, and the other 6 elements are destroyed
```
### **8.29.4.35 insert()**

```
template<typename T , size_t MaxLength>
iterator rti::core::bounded_sequence< T, MaxLength >::insert (
             iterator pos,
            const T & value ) [inline]
```
Inserts a new element in a position specified by an iterator.

#### **Exceptions**

```
dds::core::PreconditionNotMetError (p. 1645) if size() (p. 673) == MaxLength
```
#### **8.29.4.36 erase()**

```
template<typename T , size_t MaxLength>
iterator rti::core::bounded_sequence< T, MaxLength >::erase (
             iterator pos ) [inline]
```
Erases an element specified by an iterator.

### **8.29.4.37 push\_back() [1/2]**

```
template<typename T , size_t MaxLength>
void rti::core::bounded_sequence< T, MaxLength >::push_back (
            const T & value ) [inline]
```
Adds a new element at the end.

#### **Exceptions**

*dds::core::PreconditionNotMetError (*p. *1645)* if **size()** (p. 673) == MaxLength

### **8.29.4.38 push\_back() [2/2]**

```
template<typename T , size_t MaxLength>
void rti::core::bounded_sequence< T, MaxLength >::push_back (
            T && value ) [inline]
```
Adds a new element at the end by moving it.

#### **Exceptions**

*dds::core::PreconditionNotMetError (*p. *1645)* if **size()** (p. 673) == MaxLength

### **8.29.4.39 pop\_back()**

```
template<typename T , size_t MaxLength>
void rti::core::bounded_sequence< T, MaxLength >::pop_back ( ) [inline]
```
Removes the last element.

The element removed is not destroyed. To destroy it, follow pop\_back with a call to shrink\_to\_fit.

**8.29.4.40 resize() [1/2]**

template*<*typename T , size\_t MaxLength*>* void **rti::core::bounded\_sequence***<* T, MaxLength *>*::resize ( **size\_type** *count* ) [inline]

Resizes the container to contain count elements.

If count *<* **size()** (p. 673), the sequence is reduced to the first count elements, but elements are not destroyed.

If count *>* **size()** (p. 673), the sequence is expanded as follows: if **capacity()** (p. 674) *>*= count, new elements are not constructed, since they already had been. If **capacity()** (p. 674) *<* count, the extra elements are default-constructed.

**Exceptions**

*dds::core::PreconditionNotMetError (*p. *1645)* if count *>* MaxLength

### **8.29.4.41 resize() [2/2]**

```
template<typename T , size_t MaxLength>
void rti::core::bounded_sequence< T, MaxLength >::resize (
             size_type count,
            const T & value ) [inline]
```
Resizes the container to contain count elements.

This overload specifies the value.

#### **8.29.4.42 swap()**

```
template<typename T , size_t MaxLength>
void rti::core::bounded_sequence< T, MaxLength >::swap (
             bounded_sequence< T, MaxLength > & other ) [inline]
```
Swap the contents of two sequences.

# **8.30 dds::topic::BuiltinTopicKey Class Reference**

The key of the built-in topics.

```
#include <dds/topic/BuiltinTopicKey.hpp>
```
### **Public Member Functions**

• **TBuiltinTopicKey** ()

*Creates a key whose value() are all zeros.*

- std::vector*<* uint32\_t *>* **value** () const
	- *Returns a copy of the four integers that represent the key.*

### **8.30.1 Detailed Description**

The key of the built-in topics.

Each remote **dds::core::Entity** (p. 1242) to be discovered can be uniquely identified by this key. This is the key of all the built-in topic data types.

**See also**

**dds::topic::ParticipantBuiltinTopicData** (p. 1616) **dds::topic::TopicBuiltinTopicData** (p. 2175) **dds::topic::PublicationBuiltinTopicData** (p. 1680) **dds::topic::SubscriptionBuiltinTopicData** (p. 2111)

### **8.30.2 Member Function Documentation**

#### **8.30.2.1 TBuiltinTopicKey()**

```
dds::topic::BuiltinTopicKey::TBuiltinTopicKey ( ) [inline]
```
Creates a key whose value() are all zeros.

### **8.30.2.2 value()**

std::vector*<* uint32\_t *>* dds::topic::BuiltinTopicKey::value ( ) const

Returns a copy of the four integers that represent the key.

# **8.31 rti::core::policy::BuiltinTopicReaderResourceLimits Class Reference**

*<<extension>> (*p. *153)* Configures several resource management aspects of the built-in topic DataReaders

#include *<*rti/core/policy/CorePolicy.hpp*>*

### **Public Member Functions**

• **BuiltinTopicReaderResourceLimits** () *Creates an instance with the default settings.* • **BuiltinTopicReaderResourceLimits** & **initial\_samples** (int32\_t the\_initial\_samples) *Initial number of samples.* • int32\_t **initial\_samples** () const *Getter (see setter with the same name)* • **BuiltinTopicReaderResourceLimits** & **max\_samples** (int32\_t the\_max\_samples) *Maximum number of samples.* • int32\_t **max\_samples** () const *Getter (see setter with the same name)* • **BuiltinTopicReaderResourceLimits** & **initial\_infos** (int32\_t the\_initial\_infos) *Initial number of sample infos.* • int32\_t **initial\_infos** () const *Getter (see setter with the same name)* • **BuiltinTopicReaderResourceLimits** & **max\_infos** (int32\_t the\_max\_infos) *Maximum number of sample infos.* • int32\_t **max\_infos** () const *Getter (see setter with the same name)*

- **BuiltinTopicReaderResourceLimits** & **initial\_outstanding\_reads** (int32\_t the\_initial\_outstanding\_reads) *The initial number of outstanding reads that have not called finish yet on the same built-in topic dds::sub::DataReader (*p. *743).*
- int32\_t **initial\_outstanding\_reads** () const

*Getter (see setter with the same name)*

• **BuiltinTopicReaderResourceLimits** & **max\_outstanding\_reads** (int32\_t the\_max\_outstanding\_reads)

*The maximum number of outstanding reads that have not called finish yet on the same built-in topic dds::sub::Data←- Reader (*p. *743).*

• int32\_t **max\_outstanding\_reads** () const

*Getter (see setter with the same name)*

- **BuiltinTopicReaderResourceLimits** & **max samples per read** (int32 t the max samples per read) *Maximum number of samples that can be read/taken on a same built-in topic dds::sub::DataReader (*p. *743).*
- int32 t **max** samples per read () const

*Getter (see setter with the same name)*

• **BuiltinTopicReaderResourceLimits** & **disable\_fragmentation\_support** (bool the\_disable\_fragmentation\_*←* support)

*Determines whether the built-in topic dds::sub::DataReader (*p. *743) can receive fragmented samples.*

• bool **disable\_fragmentation\_support** () const

*Getter (see setter with the same name)*

- **BuiltinTopicReaderResourceLimits** & **max\_fragmented\_samples** (int32\_t the\_max\_fragmented\_samples) *The maximum number of samples for which the built-in topic dds::sub::DataReader (*p. *743) may store fragments at a given point in time.*
- int32\_t **max\_fragmented\_samples** () const

*Getter (see setter with the same name)*

• **BuiltinTopicReaderResourceLimits** & **initial\_fragmented\_samples** (int32\_t the\_initial\_fragmented\_samples)

*The initial number of samples for which a built-in topic dds::sub::DataReader (*p. *743) may store fragments.*

• int32\_t **initial\_fragmented\_samples** () const

*Getter (see setter with the same name)*

• **BuiltinTopicReaderResourceLimits** & **max\_fragmented\_samples\_per\_remote\_writer** (int32\_t the\_max\_*←* fragmented samples per remote writer)

*The maximum number of samples per remote writer for which a built-in topic dds::sub::DataReader (*p. *743) may store fragments.*

• int32 t **max fragmented samples per remote writer** () const

*Getter (see setter with the same name)*

• **BuiltinTopicReaderResourceLimits** & **max\_fragments\_per\_sample** (int32\_t the\_max\_fragments\_per\_*←* sample)

*Maximum number of fragments for a single sample.*

• int32\_t **max\_fragments\_per\_sample** () const

*Getter (see setter with the same name)*

• **BuiltinTopicReaderResourceLimits** & **dynamically\_allocate\_fragmented\_samples** (bool the\_dynamically*←-* \_allocate\_fragmented\_samples)

*Determines whether the built-in topic dds::sub::DataReader (*p. *743) pre-allocates storage for storing fragmented samples.*

• bool **dynamically\_allocate\_fragmented\_samples** () const

*Getter (see setter with the same name)*

### **8.31.1 Detailed Description**

*<<extension>> (*p. *153)* Configures several resource management aspects of the built-in topic DataReaders

Defines the resources that can be used for a built-in-topic data reader.

A built-in topic data reader subscribes reliably to built-in topics containing declarations of new entities or updates to existing entities in the domain. Keys are used to differentiate among entities of the same type. RTI Connext assigns a unique key to each entity in a domain.

**Properties:**

**RxO** (p.  $?$ ?) = N/A **Changeable** (p. **??**) = **NO** (p. **??**)

**QoS:**

**rti::core::policy::DiscoveryConfig** (p. 1016)

### **8.31.2 Constructor & Destructor Documentation**

### **8.31.2.1 BuiltinTopicReaderResourceLimits()**

```
rti::core::policy::BuiltinTopicReaderResourceLimits::BuiltinTopicReaderResourceLimits ( ) [inline]
```
Creates an instance with the default settings.

### **8.31.3 Member Function Documentation**

### **8.31.3.1 initial\_samples() [1/2]**

```
BuiltinTopicReaderResourceLimits & rti::core::policy::BuiltinTopicReaderResourceLimits::initial←-
_samples (
```
int32\_t *the\_initial\_samples* )

Initial number of samples.

This should be a value between 1 and initial number of instance of the built-in-topic reader, depending on how many instances are sending data concurrently.

#### **[default]** 64

**[range]** [1, 1 million], *<*= max\_samples

### **8.31.3.2 initial\_samples() [2/2]**

int32\_t rti::core::policy::BuiltinTopicReaderResourceLimits::initial\_samples ( ) const

Getter (see setter with the same name)

#### **8.31.3.3 max\_samples() [1/2]**

```
BuiltinTopicReaderResourceLimits & rti::core::policy::BuiltinTopicReaderResourceLimits::max_←-
samples (
            int32_t the_max_samples )
```
#### Maximum number of samples.

This should be a value between 1 and max number of instance of the built-in-topic reader, depending on how many instances are sending data concurrently. Also, it should not be less than initial\_samples.

### **[default] dds::core::LENGTH\_UNLIMITED** (p. 235)

**[range]** [1, 1 million] or **dds::core::LENGTH\_UNLIMITED** (p. 235), *>*= initial\_samples

### **8.31.3.4 max\_samples() [2/2]**

int32\_t rti::core::policy::BuiltinTopicReaderResourceLimits::max\_samples ( ) const

Getter (see setter with the same name)

### **8.31.3.5 initial\_infos() [1/2]**

```
BuiltinTopicReaderResourceLimits & rti::core::policy::BuiltinTopicReaderResourceLimits::initial←-
_infos (
```
int32\_t *the\_initial\_infos* )

Initial number of sample infos.

The initial number of info units that a built-in topic **dds::sub::DataReader** (p. 743) can have. Info units are used to store **dds::sub::SampleInfo** (p. 1969).

#### **[default]** 64

**[range]** [1, 1 million] *<*= max\_infos

### **8.31.3.6 initial\_infos() [2/2]**

int32\_t rti::core::policy::BuiltinTopicReaderResourceLimits::initial\_infos ( ) const

Getter (see setter with the same name)

### **8.31.3.7 max\_infos() [1/2]**

```
BuiltinTopicReaderResourceLimits & rti::core::policy::BuiltinTopicReaderResourceLimits::max_infos
(
            int32_t the_max_infos )
```
Maximum number of sample infos.

The maximum number of info units that a built-in topic **dds::sub::DataReader** (p. 743) can use to store **dds::sub::***←-* **SampleInfo** (p. 1969).

### **[default] dds::core::LENGTH\_UNLIMITED** (p. 235)

**[range]** [1, 1 million] or **dds::core::LENGTH\_UNLIMITED** (p. 235), *>*= initial\_infos

### **8.31.3.8 max\_infos() [2/2]**

int32\_t rti::core::policy::BuiltinTopicReaderResourceLimits::max\_infos ( ) const

Getter (see setter with the same name)

#### **8.31.3.9 initial\_outstanding\_reads() [1/2]**

```
BuiltinTopicReaderResourceLimits & rti::core::policy::BuiltinTopicReaderResourceLimits::initial←-
_outstanding_reads (
            int32_t the_initial_outstanding_reads )
```
The initial number of outstanding reads that have not called finish yet on the same built-in topic **dds::sub::DataReader** (p. 743).

Must be less than or equal to max\_outstanding\_reads.

### **[default]** 2

**[range]** [1, 1024]

### **8.31.3.10 initial\_outstanding\_reads() [2/2]**

int32\_t rti::core::policy::BuiltinTopicReaderResourceLimits::initial\_outstanding\_reads ( ) const

Getter (see setter with the same name)

### **8.31.3.11 max\_outstanding\_reads() [1/2]**

**BuiltinTopicReaderResourceLimits** & rti::core::policy::BuiltinTopicReaderResourceLimits::max\_*←* outstanding\_reads ( int32\_t *the\_max\_outstanding\_reads* )

The maximum number of outstanding reads that have not called finish yet on the same built-in topic **dds::sub::Data***←-* **Reader** (p. 743).

Must be greater than or equal to initial\_outstanding\_reads.

#### **[default] dds::core::LENGTH\_UNLIMITED** (p. 235)

**[range]** [1, 1024] or **dds::core::LENGTH\_UNLIMITED** (p. 235)

### **8.31.3.12 max\_outstanding\_reads() [2/2]**

```
int32_t rti::core::policy::BuiltinTopicReaderResourceLimits::max_outstanding_reads ( ) const
```
Getter (see setter with the same name)

### **8.31.3.13 max\_samples\_per\_read() [1/2]**

```
BuiltinTopicReaderResourceLimits & rti::core::policy::BuiltinTopicReaderResourceLimits::max_←-
samples_per_read (
            int32_t the_max_samples_per_read )
```
Maximum number of samples that can be read/taken on a same built-in topic **dds::sub::DataReader** (p. 743).

**[default]** 1024

**[range]** [1, 65536]

#### **8.31.3.14 max\_samples\_per\_read() [2/2]**

int32\_t rti::core::policy::BuiltinTopicReaderResourceLimits::max\_samples\_per\_read ( ) const

Getter (see setter with the same name)

#### **8.31.3.15 disable\_fragmentation\_support() [1/2]**

**BuiltinTopicReaderResourceLimits** & rti::core::policy::BuiltinTopicReaderResourceLimits::disable*←-* \_fragmentation\_support (

```
bool the_disable_fragmentation_support )
```
Determines whether the built-in topic **dds::sub::DataReader** (p. 743) can receive fragmented samples.

When fragmentation support is not needed, disabling fragmentation support will save some memory resources.

### **[default]** false

### **8.31.3.16 disable\_fragmentation\_support() [2/2]**

bool rti::core::policy::BuiltinTopicReaderResourceLimits::disable\_fragmentation\_support ( ) const

Getter (see setter with the same name)

#### **8.31.3.17 max\_fragmented\_samples() [1/2]**

```
BuiltinTopicReaderResourceLimits & rti::core::policy::BuiltinTopicReaderResourceLimits::max_←-
fragmented_samples (
            int32_t the_max_fragmented_samples )
```
The maximum number of samples for which the built-in topic **dds::sub::DataReader** (p. 743) may store fragments at a given point in time.

At any given time, a built-in topic **dds::sub::DataReader** (p. 743) may store fragments for up to max\_fragmented*←* samples samples while waiting for the remaining fragments. These samples need not have consecutive sequence numbers and may have been sent by different built-in topic **dds::pub::DataWriter** (p. 891) instances.

Once all fragments of a sample have been received, the sample is treated as a regular sample and becomes subject to standard QoS settings such as BuiltinTopicReaderResourceLimits\_t::max\_samples.

The middleware will drop fragments if the max\_fragmented\_samples limit has been reached. For best-effort communication, the middleware will accept a fragment for a new sample, but drop the oldest fragmented sample from the same remote writer. For reliable communication, the middleware will drop fragments for any new samples until all fragments for at least one older sample from that writer have been received.

Only applies if BuiltinTopicReaderResourceLimits\_t::disable\_fragmentation\_support is false.

#### **[default]** 1024

**[range]** [1, 1 million]

#### **8.31.3.18 max\_fragmented\_samples() [2/2]**

int32\_t rti::core::policy::BuiltinTopicReaderResourceLimits::max\_fragmented\_samples ( ) const

Getter (see setter with the same name)

### **8.31.3.19 initial\_fragmented\_samples() [1/2]**

```
BuiltinTopicReaderResourceLimits & rti::core::policy::BuiltinTopicReaderResourceLimits::initial←-
_fragmented_samples (
            int32_t the_initial_fragmented_samples )
```
The initial number of samples for which a built-in topic **dds::sub::DataReader** (p. 743) may store fragments.

Only applies if BuiltinTopicReaderResourceLimits\_t::disable\_fragmentation\_support is false.

#### **[default]** 4

**[range]** [1,1024], *<*= max\_fragmented\_samples

### **8.31.3.20 initial\_fragmented\_samples() [2/2]**

int32\_t rti::core::policy::BuiltinTopicReaderResourceLimits::initial\_fragmented\_samples ( ) const

Getter (see setter with the same name)

#### **8.31.3.21 max\_fragmented\_samples\_per\_remote\_writer() [1/2]**

```
BuiltinTopicReaderResourceLimits & rti::core::policy::BuiltinTopicReaderResourceLimits::max_←-
fragmented_samples_per_remote_writer (
            int32_t the_max_fragmented_samples_per_remote_writer )
```
The maximum number of samples per remote writer for which a built-in topic **dds::sub::DataReader** (p. 743) may store fragments.

Logical limit so a single remote writer cannot consume all available resources.

Only applies if BuiltinTopicReaderResourceLimits\_t::disable\_fragmentation\_support is false.

#### **[default]** 256

**[range]** [1, 1 million], *<*= max\_fragmented\_samples

### **8.31.3.22 max\_fragmented\_samples\_per\_remote\_writer() [2/2]**

int32\_t rti::core::policy::BuiltinTopicReaderResourceLimits::max\_fragmented\_samples\_per\_remote\_*←* writer ( ) const

Getter (see setter with the same name)

#### **8.31.3.23 max\_fragments\_per\_sample() [1/2]**

**BuiltinTopicReaderResourceLimits** & rti::core::policy::BuiltinTopicReaderResourceLimits::max\_*←-*

fragments\_per\_sample (

int32\_t *the\_max\_fragments\_per\_sample* )

Maximum number of fragments for a single sample.

Only applies if BuiltinTopicReaderResourceLimits\_t::disable\_fragmentation\_support is false.

#### **[default] dds::core::LENGTH\_UNLIMITED** (p. 235)

**[range]** [1, 1 million] or **dds::core::LENGTH\_UNLIMITED** (p. 235)

#### **8.31.3.24 max\_fragments\_per\_sample() [2/2]**

int32\_t rti::core::policy::BuiltinTopicReaderResourceLimits::max\_fragments\_per\_sample ( ) const

Getter (see setter with the same name)

#### **8.31.3.25 dynamically\_allocate\_fragmented\_samples() [1/2]**

**BuiltinTopicReaderResourceLimits** & rti::core::policy::BuiltinTopicReaderResourceLimits::dynamically*←-* \_allocate\_fragmented\_samples (

bool *the\_dynamically\_allocate\_fragmented\_samples* )

Determines whether the built-in topic **dds::sub::DataReader** (p. 743) pre-allocates storage for storing fragmented samples.

By default, the middleware does not allocate memory upfront, but instead allocates memory from the heap upon receiving the first fragment of a new sample. The amount of memory allocated equals the amount of memory needed to store all fragments in the sample. Once all fragments of a sample have been received, the sample is deserialized and stored in the regular receive queue. At that time, the dynamically allocated memory is freed again.

This QoS setting is useful for large, but variable-sized data types where upfront memory allocation for multiple samples based on the maximum possible sample size may be expensive. The main disadvantage of not pre-allocating memory is that one can no longer guarantee the middleware will have sufficient resources at runtime.

If dynamically\_allocate\_fragmented\_samples is set to false, the middleware will allocate memory upfront for storing fragments for up to **rti::core::policy::DataReaderResourceLimits::initial\_fragmented\_samples** (p. 849) samples. This memory may grow up to **rti::core::policy::DataReaderResourceLimits::max\_fragmented\_samples** (p. 849) if needed.

Only applies if **rti::core::policy::DataReaderResourceLimits::disable\_fragmentation\_support** (p. 848) is false.

**[default]** true
#### **8.31.3.26 dynamically\_allocate\_fragmented\_samples() [2/2]**

```
bool rti::core::policy::BuiltinTopicReaderResourceLimits::dynamically_allocate_fragmented_samples
( ) const
```
Getter (see setter with the same name)

# **8.32 dds::core::BytesTopicType Class Reference**

Built-in type consisting of a variable-length array of opaque bytes.

```
#include <dds/core/BuiltinTopicTypes.hpp>
```
### **Public Member Functions**

• **BytesTopicType** ()

*Creates a sample with an empty array of bytes.*

• **BytesTopicType** (const std::vector*<* uint8\_t *>* &the\_data)

*Creates a sample with a vector of bytes.*

- **operator std::vector***<* **uint8\_t** *>* () const *Automatic conversion to std::vector.*
- std::vector*<* uint8\_t *>* **data** () const *Gets the bytes in a std::vector.*
- void **data** (const std::vector*<* uint8\_t *>* &value)
	- *Sets the bytes.*
- uint8 t & **operator[]** (uint32 t index) *Access the bytes by index.*
- uint8\_t **operator[ ]** (uint32\_t index) const *Access the bytes by index.*
- int32\_t **length** () const
	- *Get the number of bytes.*

### **8.32.1 Detailed Description**

Built-in type consisting of a variable-length array of opaque bytes.

**See also**

**Built-in Types** (p. 46)

### **8.32.2 Constructor & Destructor Documentation**

### **8.32.2.1 BytesTopicType() [1/2]**

```
dds::core::BytesTopicType::BytesTopicType ( ) [inline]
```
Creates a sample with an empty array of bytes.

### **8.32.2.2 BytesTopicType() [2/2]**

```
dds::core::BytesTopicType::BytesTopicType (
            const std::vector< uint8_t > & the_data ) [inline]
```
Creates a sample with a vector of bytes.

**Parameters**

*the\_data* The octets

Note that this constructor is implicit so you can use a std::vector*<*uint8\_t*>* wherever a **BytesTopicType** (p. 687) instance is expected

### **8.32.3 Member Function Documentation**

#### **8.32.3.1 operator std::vector***<* **uint8\_t** *>***()**

dds::core::BytesTopicType::operator std::vector*<* uint8\_t *>* ( ) const [inline]

Automatic conversion to std::vector.

**Returns**

A copy of the bytes

### **8.32.3.2 data() [1/2]**

std::vector*<* uint8\_t *>* dds::core::BytesTopicType::data ( ) const [inline]

Gets the bytes in a std::vector.

**Returns**

A copy of the bytes

### **8.32.3.3 data() [2/2]**

```
void dds::core::BytesTopicType::data (
            const std::vector< uint8_t > & value ) [inline]
```
Sets the bytes.

#### **Parameters**

*value* The bytes

### **8.32.3.4 operator[]() [1/2]**

```
uint8_t & dds::core::BytesTopicType::operator[ ] (
            uint32_t index ) [inline]
```
Access the bytes by index.

References **dds::core::Value***<* **D** *>***::delegate()**.

### **8.32.3.5 operator[]() [2/2]**

```
uint8_t dds::core::BytesTopicType::operator[ ] (
            uint32_t index ) const [inline]
```
Access the bytes by index.

References **dds::core::Value***<* **D** *>***::delegate()**.

### **8.32.3.6 length()**

int32\_t dds::core::BytesTopicType::length ( ) const [inline]

Get the number of bytes.

References **dds::core::Value***<* **D** *>***::delegate()**.

# **8.33 rti::core::policy::CdrPaddingKind\_def Struct Reference**

*<<extension>> (*p. *153)* The definition of the **dds::core::safe\_enum** (p. 1949) CdrPaddingKind

#include *<*PolicyKind.hpp*>*

### **Public Types**

```
• enum type {
 ZERO ,
 NOT_SET ,
 AUTO }
```
*The underlying enum type.*

### **8.33.1 Detailed Description**

*<<extension>> (*p. *153)* The definition of the **dds::core::safe\_enum** (p. 1949) CdrPaddingKind

The CDR padding kind determines whether or not the padding bytes will be set to zero during CDR serialization.

### **8.33.2 Member Enumeration Documentation**

#### **8.33.2.1 type**

enum **rti::core::policy::CdrPaddingKind\_def::type**

The underlying enum type.

**Enumerator**

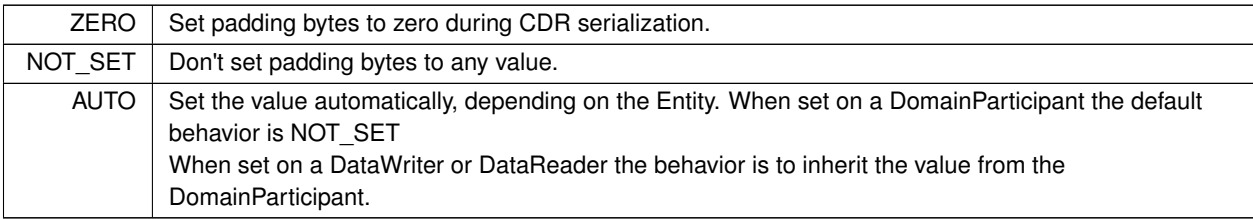

# **8.34 rti::core::ChannelSettings Class Reference**

*<<extension>> (*p. *153)* Configures the properties of a channel in **rti::core::policy::MultiChannel** (p. 1460)

#include *<*rti/core/PolicySettings.hpp*>*

### **Public Member Functions**

• **ChannelSettings** (const **TransportMulticastSettingsSeq** &the\_multicast\_settings, const std::string &the\_*←* filter\_expression, int32\_t the\_priority)

*Creates an instance with the specified multicast settings, filter expression and priority.*

- **ChannelSettings** & **multicast\_settings** (const **TransportMulticastSettingsSeq** &the\_multicast\_settings) *A sequence of rti::core::TransportMulticastSettings (*p. *2230) used to configure the multicast addresses associated with a channel.*
- **TransportMulticastSettingsSeq multicast\_settings** () const

*Getter (see the setter with the same name)*

• **ChannelSettings** & **filter\_expression** (const std::string &the\_filter\_expression)

*A logical expression used to determine the data that will be published in the channel.*

- std::string **filter\_expression** () const
	- *Getter (see the setter with the same name)*
- **ChannelSettings** & **priority** (int32\_t the\_priority)

*Publication priority.*

• int32\_t **priority** () const

*Getter (see the setter with the same name)*

### **8.34.1 Detailed Description**

*<<extension>> (*p. *153)* Configures the properties of a channel in **rti::core::policy::MultiChannel** (p. 1460)

**QoS:**

```
rti::core::policy::MultiChannel (p. 1460)
```
### **8.34.2 Constructor & Destructor Documentation**

#### **8.34.2.1 ChannelSettings()**

```
rti::core::ChannelSettings::ChannelSettings (
            const TransportMulticastSettingsSeq & the_multicast_settings,
            const std::string & the_filter_expression,
            int32_t the_priority ) [inline]
```
Creates an instance with the specified multicast settings, filter expression and priority.

See individual setters.

### **8.34.3 Member Function Documentation**

#### **8.34.3.1 multicast\_settings() [1/2]**

```
ChannelSettings & rti::core::ChannelSettings::multicast_settings (
           const TransportMulticastSettingsSeq & the_multicast_settings )
```
A sequence of **rti::core::TransportMulticastSettings** (p. 2230) used to configure the multicast addresses associated with a channel.

The sequence cannot be empty.

The maximum number of multicast locators in a channel is limited to 16 (a locator is defined by a transport alias, a multicast address and a port). Note that this is a hard limit that cannot be increased. However, this limit can be decreased by configuring the 'dds.domain\_participant.max\_announced\_locator\_list\_size' property in the **rti::core::policy::Property** (p. 1672) associated with the **dds::domain::qos::DomainParticipantQos** (p. 1117).

**[default]** Empty sequence (invalid value)

#### **8.34.3.2 multicast\_settings() [2/2]**

```
TransportMulticastSettingsSeq rti::core::ChannelSettings::multicast_settings ( ) const
```
Getter (see the setter with the same name)

#### **8.34.3.3 filter\_expression() [1/2]**

**ChannelSettings** & rti::core::ChannelSettings::filter\_expression ( const std::string & *the\_filter\_expression* ) [inline]

A logical expression used to determine the data that will be published in the channel.

If the expression evaluates to TRUE, a sample will be published on the channel.

An empty string always evaluates the expression to TRUE.

The syntax of the expression will depend on the value of **rti::core::policy::MultiChannel::filter\_name** (p. 1462)

The filter expression length (including NULL-terminated character) cannot be greater than **rti::core::policy::Domain***←-* **ParticipantResourceLimits::channel\_filter\_expression\_max\_length** (p. 1154).

**See also**

**Queries and Filters Syntax** (p. 79)

**[default]** NULL (invalid value)

#### **8.34.3.4 filter\_expression() [2/2]**

std::string rti::core::ChannelSettings::filter\_expression ( ) const [inline]

Getter (see the setter with the same name)

#### **8.34.3.5 priority() [1/2]**

```
ChannelSettings & rti::core::ChannelSettings::priority (
           int32_t the_priority ) [inline]
```
Publication priority.

A positive integer value designating the relative priority of the channel, used to determine the transmission order of pending writes.

Use of publication priorities requires the asynchronous publisher (**rti::core::policy::PublishModeKind\_def::***←-* **ASYNCHRONOUS** (p. 1722)) with **rti::pub::FlowControllerProperty::scheduling\_policy** (p. 1303) set to Flow*←-* ControllerSchedulingPolicy\_def::HIGHEST\_PRIORITY\_FIRST.

Larger numbers have higher priority.

If the publication priority of the channel is any value other than PUBLICATION\_PRIORITY\_UNDEFINED, then the channel's priority will take precedence over the data writer's priority.

If the publication priority of the channel is set to PUBLICATION\_PRIORITY\_UNDEFINED, then the channel's priority will be set to the value of the data writer's priority.

If the publicaton priority of both the data writer and the channel are PUBLICATION\_PRIORITY\_UNDEFINED, the channel will be assigned the lowest priority value.

If the publication priority of the channel is PUBLICATION\_PRIORITY\_AUTOMATIC, then the channel will be assigned the priority of the largest publication priority of all samples in the channel. The publication priority of each sample can be set in the **rti::pub::WriteParams** (p. 2321) of the **dds::pub::DataWriter::write(const T&,rti::pub::WriteParams&)** (p. 930) function.

#### **[default]** PUBLICATION\_PRIORITY\_UNDEFINED

#### **8.34.3.6 priority() [2/2]**

int32\_t rti::core::ChannelSettings::priority ( ) const [inline]

Getter (see the setter with the same name)

# **8.35 dds::rpc::ClientEndpoint***<* **Request, Reply** *>* **Class Template Reference**

*<<reference-type>> (*p. *150)* Manages the DDS entities required to make remote function calls.

#include *<*dds/rpc/ClientEndpoint.hpp*>*

Inheritance diagram for dds::rpc::ClientEndpoint*<* Request, Reply *>*:

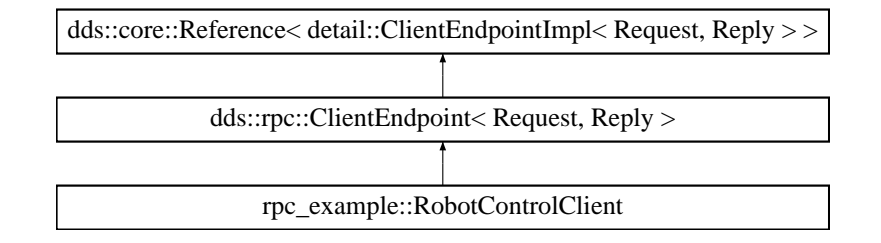

### **Public Types**

- using **RequestType** = Request
	- *The type used to make function calls.*
- using **ReplyType** = Reply *The type used to receive the results of function calls.*

### **Public Member Functions**

- ClientEndpoint (const ClientParams & params)
	- *Creates a new ClientEndpoint (*p. *694).*
- void **close** ()

*Destroyes the underlying requester and other resources.*

- bool **closed** () const
	- *Whether this instance has been closed already.*
- void **wait\_for\_service** (const **dds::core::Duration** &maxWait)
	- *Waits for one or more services to be discovered.*
- void **wait\_for\_service** ()

*Waits for one or more services to be discovered for an unlimited period of time.*

- **dds::pub::DataWriter***<* **RequestType** *>* **request\_datawriter** () const *Accesses the underlying DataWriter that sends the requests (function calls)*
- **dds::sub::DataReader***<* **ReplyType** *>* **reply\_datareader** () const

*Accesses the underlying DataReader that receives the replies (return values from the function calls)*

### **8.35.1 Detailed Description**

**template***<***typename Request, typename Reply***>* **class dds::rpc::ClientEndpoint***<* **Request, Reply** *>*

*<<reference-type>> (*p. *150)* Manages the DDS entities required to make remote function calls.

This class is always the base of a concrete client, such as **rpc\_example::RobotControlClient** (p. 1911).

### **8.35.2 Member Typedef Documentation**

#### **8.35.2.1 RequestType**

template*<*typename Request , typename Reply *>* using **dds::rpc::ClientEndpoint***<* Request, Reply *>*::RequestType = Request

The type used to make function calls.

#### **8.35.2.2 ReplyType**

```
template<typename Request , typename Reply >
using dds::rpc::ClientEndpoint< Request, Reply >::ReplyType = Reply
```
The type used to receive the results of function calls.

### **8.35.3 Constructor & Destructor Documentation**

#### **8.35.3.1 ClientEndpoint()**

```
template<typename Request , typename Reply >
dds::rpc::ClientEndpoint< Request, Reply >::ClientEndpoint (
            const ClientParams & params ) [inline], [explicit]
```
Creates a new **ClientEndpoint** (p. 694).

## **8.35.4 Member Function Documentation**

#### **8.35.4.1 close()**

```
template<typename Request , typename Reply >
void dds::rpc::ClientEndpoint< Request, Reply >::close ( ) [inline]
```
Destroyes the underlying requester and other resources.

Any operation after **close()** (p. 695) throws **dds::core::AlreadyClosedError** (p. 581)

### **8.35.4.2 closed()**

```
template<typename Request , typename Reply >
bool dds::rpc::ClientEndpoint< Request, Reply >::closed ( ) const [inline]
```
Whether this instance has been closed already.

#### **8.35.4.3 wait\_for\_service() [1/2]**

```
template<typename Request , typename Reply >
void dds::rpc::ClientEndpoint< Request, Reply >::wait_for_service (
            const dds::core::Duration & maxWait ) [inline]
```
Waits for one or more services to be discovered.

**Parameters**

*maxWait* The maximum time to wait, after which **dds::core::TimeoutError** (p. 2155) is thrown.

#### **8.35.4.4 wait\_for\_service() [2/2]**

```
template<typename Request , typename Reply >
void dds::rpc::ClientEndpoint< Request, Reply >::wait_for_service ( ) [inline]
```
Waits for one or more services to be discovered for an unlimited period of time.

#### **8.35.4.5 request\_datawriter()**

```
template<typename Request , typename Reply >
dds::pub::DataWriter< RequestType > dds::rpc::ClientEndpoint< Request, Reply >::request_←-
datawriter ( ) const [inline]
```
Accesses the underlying DataWriter that sends the requests (function calls)

**Returns**

The DataWriter

#### **8.35.4.6 reply\_datareader()**

```
template<typename Request , typename Reply >
dds::sub::DataReader< ReplyType > dds::rpc::ClientEndpoint< Request, Reply >::reply_datareader
( ) const [inline]
```
Accesses the underlying DataReader that receives the replies (return values from the function calls)

**Returns**

The DataReader

# **8.36 dds::rpc::ClientParams Class Reference**

*<<value-type>> (*p. *149)* The parameters used to configure a **ClientEndpoint** (p. 694)

```
#include <dds/rpc/ClientEndpoint.hpp>
```
Inherits rti::request::detail::EntityParamsWithSetters*<* ActualEntity *>*.

### **Public Member Functions**

- **ClientParams** ( **dds::domain::DomainParticipant** participant) *Construct a new Client Params object.*
- **ClientParams** & **function\_call\_max\_wait** (const **dds::core::Duration** &max\_wait) *Specifies the maximum wait time for all the remote calls.*
- **dds::core::Duration function\_call\_max\_wait** () const *Returns the maximum wait time.*

### **8.36.1 Detailed Description**

*<<value-type>> (*p. *149)* The parameters used to configure a **ClientEndpoint** (p. 694)

Since clients use a **rti::request::Requester** (p. 1883) to communicate with a service, the **ClientParams** (p. 697) type contains the same parameters as an *rti::request::RequesterParams* (p. 1895), plus function call max wait.

### **8.36.2 Constructor & Destructor Documentation**

#### **8.36.2.1 ClientParams()**

```
dds::rpc::ClientParams::ClientParams (
```
**dds::domain::DomainParticipant** *participant* ) [inline]

Construct a new Client Params object.

**Parameters**

*participant* The DomainParticipant is a required parameter

### **8.36.3 Member Function Documentation**

#### **8.36.3.1 function\_call\_max\_wait() [1/2]**

**ClientParams** & dds::rpc::ClientParams::function\_call\_max\_wait ( const **dds::core::Duration** & *max\_wait* ) [inline]

Specifies the maximum wait time for all the remote calls.

**Parameters**

 $max$ *wait* The maximum wait time for all remote calls made by a client

**Returns**

This object

#### **8.36.3.2 function\_call\_max\_wait() [2/2]**

**dds::core::Duration** dds::rpc::ClientParams::function\_call\_max\_wait ( ) const [inline]

Returns the maximum wait time.

# **8.37 dds::sub::CoherentAccess Class Reference**

*<<value-type>> (*p. *149)* Controls whether RTI Connext will preserve the groupings of changes made by the publishing application by means of begin\_coherent\_changes and end\_coherent\_changes.

#include "dds/sub/CoherentAccess.hpp"

### **Public Member Functions**

• **CoherentAccess** (const **dds::sub::Subscriber** &sub)

*Creating a CoherentAccess (*p. *698) object indicates that the application is about to access the data samples in any of the DataReader (*p. *743) objects attached to the provided Subscriber (*p. *2093).*

• void **end** ()

*Explicitly indicate that the application has finished accessing the data samples in DataReader (*p. *743) objects managed by the Subscriber (*p. *2093).*

#### • *∼***CoherentAccess** ()

*The destructor implicitly ends coherent access.*

### **8.37.1 Detailed Description**

*<<value-type>> (*p. *149)* Controls whether RTI Connext will preserve the groupings of changes made by the publishing application by means of begin coherent changes and end coherent changes.

### **8.37.2 Constructor & Destructor Documentation**

#### **8.37.2.1 CoherentAccess()**

```
dds::sub::CoherentAccess::CoherentAccess (
             const dds::sub::Subscriber & sub ) [inline], [explicit]
```
Creating a **CoherentAccess** (p. 698) object indicates that the application is about to access the data samples in any of the **DataReader** (p. 743) objects attached to the provided **Subscriber** (p. 2093).

```
If the dds::core::policy::Presentation::access_scope (p. 1651) of the dds::sub::Subscriber (p. 2093) is dds::core←-
::policy::PresentationAccessScopeKind_def::GROUP (p. 1654) or dds::core::policy::PresentationAccess←-
ScopeKind_def::HIGHEST_OFFERED (p. 1654) and dds::core::policy::Presentation::ordered_access (p. 1652)
is true, the application is required to use this operation to access the samples in order across DataWriters of the
same group (dds::pub::Publisher (p. 1696) with dds::core::policy::Presentation::access_scope (p. 1651) set to
dds::core::policy::PresentationAccessScopeKind_def::GROUP (p. 1654)).
```
In the above case, this operation must be called prior to calling any of the sample-accessing operations, or **dds::sub***←-* **::find** (p. 450)

Once the application has finished accessing the data samples, it must call **dds::sub::CoherentAccess::end()** (p. 700) or let this object be destroyed.

The application is not required to call **dds::sub::CoherentAccess::CoherentAccess()** (p. 699) / **dds::sub::***←-* **CoherentAccess::end()** (p. 700) to access the samples in order if the **PRESENTATION** (p. 324) policy in the **dds***←-* **::pub::Publisher** (p. 1696) has **dds::core::policy::Presentation::access\_scope** (p. 1651) set to something other than **dds::core::policy::PresentationAccessScopeKind\_def::GROUP** (p. 1654). In this case, calling **dds::sub::***←-* **CoherentAccess::CoherentAccess()** (p. 699) / **dds::sub::CoherentAccess::end()** (p. 700) is not considered an error and has no effect.

Calls to **dds::sub::CoherentAccess::CoherentAccess()** (p. 699) / **dds::sub::CoherentAccess::end()** (p. 700) may be nested and must be balanced.

#### **Exceptions**

*One* of the **Standard Exceptions** (p. 225) or **dds::core::NotEnabledError** (p. 1578).

**See also**

**Access to data samples** (p. 58) **dds::sub::find** (p. 450) **PRESENTATION** (p. 324)

#### **8.37.2.2** *∼***CoherentAccess()**

dds::sub::CoherentAccess::*∼*CoherentAccess ( ) [inline]

The destructor implicitly ends coherent access.

**See also**

**end()** (p. 700)

### **8.37.3 Member Function Documentation**

#### **8.37.3.1 end()**

void dds::sub::CoherentAccess::end ( ) [inline]

Explicitly indicate that the application has finished accessing the data samples in **DataReader** (p. 743) objects managed by the **Subscriber** (p. 2093).

This operation must be used to close a corresponding begin access().

This call must close a previous call to **dds::sub::CoherentAccess::CoherentAccess()** (p. 699)(), otherwise the operation will fail with the error **dds::core::PreconditionNotMetError** (p. 1645).

**Exceptions**

*One* of the **Standard Exceptions** (p. 225) or **dds::core::PreconditionNotMetError** (p. 1645) or **dds::core::NotEnabledError** (p. 1578).

# **8.38 dds::pub::CoherentSet Class Reference**

*<<value-type>> (*p. *149)* A publishing application can request that a set of DDS data-sample changes be propagated in such a way that they are interpreted at the receivers' side as a cohesive set of modifications.

```
#include "dds/pub/CoherentSet.hpp"
```
### **Public Member Functions**

• **CoherentSet** (const **dds::pub::Publisher** &pub)

*Creating a CoherentSet (*p. *701) object indicates that the application will begin a coherent set of modifications using dds::pub::DataWriter (*p. *891) objects attached to the dds::pub::Publisher (*p. *1696).*

• void **end** ()

*Explicitly terminate a coherent set initiated by the CoherentSet (*p. *701) constructor.*

• *∼***CoherentSet** () *Implicitly terminate a coherent set.*

### **8.38.1 Detailed Description**

*<<value-type>> (*p. *149)* A publishing application can request that a set of DDS data-sample changes be propagated in such a way that they are interpreted at the receivers' side as a cohesive set of modifications.

In this case, the receiver will only be able to access the data after all the modifications in the set are available at the subscribing end.

### **8.38.2 Constructor & Destructor Documentation**

### **8.38.2.1 CoherentSet()**

```
dds::pub::CoherentSet::CoherentSet (
            const dds::pub::Publisher & pub ) [inline], [explicit]
```
Creating a **CoherentSet** (p. 701) object indicates that the application will begin a coherent set of modifications using **dds::pub::DataWriter** (p. 891) objects attached to the **dds::pub::Publisher** (p. 1696).

A 'coherent set' is a set of modifications that must be propagated in such a way that they are interpreted at the receiver's side as a consistent set of modifications; that is, the receiver will only be able to access the data after all the modifications in the set are available at the receiver end.

A connectivity change may occur in the middle of a set of coherent changes; for example, the set of partitions used by the **dds::pub::Publisher** (p. 1696) or one of its subscribers (**dds::sub::Subscriber** (p. 2093)) may change, a latejoining **dds::sub::DataReader** (p. 743) may appear on the network, or a communication failure may occur. In the event that such a change prevents an entity from receiving the entire set of coherent changes, that entity must behave as if it had received none of the set.

These calls can be nested. In that case, the coherent set terminates only with the last call to **dds::pub::Coherent***←-* **Set::end()** (p. 702). **Publisher** (p. 1696)'s samples (samples published by any of the DataWriters within the **Publisher** (p. 1696)) that are not published within a begin\_coherent\_changes/end\_coherent\_changes block will not be provided to the DataReaders as a set.

The support for coherent changes enables a publishing application to change the value of several data-instances that could belong to the same or different topics and have those changes be seen *atomically* by the readers. This is useful in cases where the values are inter-related (for example, if there are two data-instances representing the altitude and velocity vector of the same aircraft and both are changed, it may be useful to communicate those values in a way the reader can see both together; otherwise, it may, e.g., erroneously interpret that the aircraft is on a collision course).

#### **Note**

Coherent sets don't apply to Topic Queries. If a **rti::sub::TopicQuery** (p. 2198) selects only a subset of samples that was published as a coherent set, the subscribing application will receive them regardless of their membership to the coherent set.

### **Exceptions**

*One* of the **Standard Exceptions** (p. 225) or **dds::core::NotEnabledError** (p. 1578).

**See also**

**dds::core::policy::Presentation** (p. 1646)

**Parameters**

*pub* The **Publisher** (p. 1696)

### **8.38.2.2** *∼***CoherentSet()**

dds::pub::CoherentSet::*∼*CoherentSet ( ) [inline]

Implicitly terminate a coherent set.

**See also**

**end()** (p. 702)

### **8.38.3 Member Function Documentation**

#### **8.38.3.1 end()**

void dds::pub::CoherentSet::end ( ) [inline]

Explicitly terminate a coherent set initiated by the **CoherentSet** (p. 701) constructor.

**Precondition**

If there is no matching call to **dds::pub::CoherentSet::CoherentSet** (p. 701) the operation will fail with **dds***←-* **::core::PreconditionNotMetError** (p. 1645).

**Exceptions**

*One* of the **Standard Exceptions** (p. 225), **dds::core::PreconditionNotMetError** (p. 1645) or **dds::core::NotEnabledError** (p. 1578).

# **8.39 rti::core::CoherentSetInfo Class Reference**

*<<extension>> (*p. *153) <<value-type>> (*p. *149)* A CoherentSampleInfo provides information about the coherent set associated with a sample.

#include "rti/core/CoherentSetInfo.hpp"

### **Public Member Functions**

• **CoherentSetInfo** ()

*Create a default CoherentSampleInfo object.*

• **CoherentSetInfo** (const **Guid** &the group guid, const **SequenceNumber** &the coherent set sequence← \_number, const **SequenceNumber** &the\_group\_coherent\_set\_sequence\_number, bool the\_incomplete\_*←* coherent\_set)

*Creates CoherentSampleInfo object with the specified parameters.*

• const **Guid** & **group\_guid** () const

*Gets the coherent set group Guid (*p. *1320).*

• **Guid** & **group\_guid** ()

*Gets the coherent set group Guid (*p. *1320).*

• **CoherentSetInfo** & **group\_guid** (const **Guid** &value)

*Sets the coherent set group Guid (*p. *1320).*

• const **SequenceNumber** & **coherent\_set\_sequence\_number** () const

*Gets the coherent set sequence number that identifies a sample as part of a DataWriter coherent set.*

• **SequenceNumber** & **coherent\_set\_sequence\_number** () *Gets the coherent set sequence number that identifies a sample as part of a DataWriter coherent set.*

• **CoherentSetInfo** & **coherent\_set\_sequence\_number** (const **SequenceNumber** &value)

*Sets the coherent set sequence number that identifies a sample as part of a DataWriter coherent set.*

• const **SequenceNumber** & **group\_coherent\_set\_sequence\_number** () const

*Gets the group coherent set sequence number that identifies a sample as part of a group coherent set.*

• **SequenceNumber** & **group\_coherent\_set\_sequence\_number** ()

*Gets the group coherent set sequence number that identifies a sample as part of a group coherent set.*

- **CoherentSetInfo** & **group\_coherent\_set\_sequence\_number** (const **SequenceNumber** &value) *Gets the group coherent set sequence number that identifies a sample as part of a group coherent set.*
- bool **incomplete\_coherent\_set** () const

*Indicates if a sample is part of an incomplete coherent set.*

• **CoherentSetInfo** & **incomplete\_coherent\_set** (bool value)

*Sets the incomplete coherent set status.*

### **Static Public Member Functions**

• static **CoherentSetInfo unknown** () *An invalid or unknown coherent set info.*

### **Related Functions**

(Note that these are not member functions.)

• std::ostream & **operator***<<* (std::ostream &out, const **CoherentSetInfo** &csi) *Prints a CoherentSetInfo (*p. *703) to an output stream.*

### **8.39.1 Detailed Description**

*<<extension>> (*p. *153) <<value-type>> (*p. *149)* A CoherentSampleInfo provides information about the coherent set associated with a sample.

### **8.39.2 Constructor & Destructor Documentation**

### **8.39.2.1 CoherentSetInfo() [1/2]**

rti::core::CoherentSetInfo::CoherentSetInfo ( ) [inline]

Create a default CoherentSampleInfo object.

#### **8.39.2.2 CoherentSetInfo() [2/2]**

```
rti::core::CoherentSetInfo::CoherentSetInfo (
            const Guid & the_group_guid,
            const SequenceNumber & the_coherent_set_sequence_number,
            const SequenceNumber & the_group_coherent_set_sequence_number,
            bool the_incomplete_coherent_set ) [inline]
```
Creates CoherentSampleInfo object with the specified parameters.

### **8.39.3 Member Function Documentation**

**8.39.3.1 group\_guid() [1/3]**

const **Guid** & rti::core::CoherentSetInfo::group\_guid ( ) const [inline]

Gets the coherent set group **Guid** (p. 1320).

This GUID identifies the **dds::pub::DataWriter** (p. 891) or the group of DataWriters publishing the coherent set, depending on the value of **dds::core::policy::Presentation::access\_scope** (p. 1651) in the **dds::sub::Subscriber** (p. 2093).

#### **8.39.3.2 group\_guid() [2/3]**

**Guid** & rti::core::CoherentSetInfo::group\_guid ( ) [inline]

Gets the coherent set group **Guid** (p. 1320).

This GUID identifies the **dds::pub::DataWriter** (p. 891) or the group of DataWriters publishing the coherent set, depending on the value of **dds::core::policy::Presentation::access\_scope** (p. 1651) in the **dds::sub::Subscriber** (p. 2093).

#### **8.39.3.3 group\_guid() [3/3]**

```
CoherentSetInfo & rti::core::CoherentSetInfo::group_guid (
           const Guid & value ) [inline]
```
Sets the coherent set group **Guid** (p. 1320).

This GUID identifies the **dds::pub::DataWriter** (p. 891) or the group of DataWriters publishing the coherent set, depending on the value of **dds::core::policy::Presentation::access\_scope** (p. 1651) in the **dds::sub::Subscriber** (p. 2093).

#### **8.39.3.4 coherent\_set\_sequence\_number() [1/3]**

const **SequenceNumber** & rti::core::CoherentSetInfo::coherent\_set\_sequence\_number ( ) const [inline]

Gets the coherent set sequence number that identifies a sample as part of a DataWriter coherent set.

When **dds::core::policy::Presentation::access\_scope** (p. 1651) in the **dds::sub::Subscriber** (p. 2093) is set to **dds::core::policy::PresentationAccessScopeKind\_def::INSTANCE** (p. 1654) or **dds::core::policy::***←-* **PresentationAccessScopeKind\_def::TOPIC** (p. 1654), the coherent set associated with a sample is identified by the pair (group quid, coherent set sequence number).

#### **8.39.3.5 coherent\_set\_sequence\_number() [2/3]**

```
SequenceNumber & rti::core::CoherentSetInfo::coherent_set_sequence_number ( ) [inline]
```
Gets the coherent set sequence number that identifies a sample as part of a DataWriter coherent set.

When **dds::core::policy::Presentation::access\_scope** (p. 1651) in the **dds::sub::Subscriber** (p. 2093) is set to **dds::core::policy::PresentationAccessScopeKind\_def::INSTANCE** (p. 1654) or **dds::core::policy::***←-* **PresentationAccessScopeKind\_def::TOPIC** (p. 1654), the coherent set associated with a sample is identified by the pair (group\_guid, coherent\_set\_sequence\_number).

#### **8.39.3.6 coherent\_set\_sequence\_number() [3/3]**

```
CoherentSetInfo & rti::core::CoherentSetInfo::coherent_set_sequence_number (
           const SequenceNumber & value ) [inline]
```
Sets the coherent set sequence number that identifies a sample as part of a DataWriter coherent set.

This GUID identifies the **dds::pub::DataWriter** (p. 891) or the group of DataWriters publishing the coherent set, depending on the value of **dds::core::policy::Presentation::access\_scope** (p. 1651) in the **dds::sub::Subscriber** (p. 2093).

#### **8.39.3.7 group\_coherent\_set\_sequence\_number() [1/3]**

```
const SequenceNumber & rti::core::CoherentSetInfo::group_coherent_set_sequence_number ( ) const
[inline]
```
Gets the group coherent set sequence number that identifies a sample as part of a group coherent set.

When **dds::core::policy::Presentation::access\_scope** (p. 1651) in the **dds::sub::Subscriber** (p. 2093) is set to **dds::core::policy::PresentationAccessScopeKind\_def::GROUP** (p. 1654), the coherent set associated with a sample is identified by the pair (group quid, group coherent set sequence number).

#### **8.39.3.8 group\_coherent\_set\_sequence\_number() [2/3]**

**SequenceNumber** & rti::core::CoherentSetInfo::group\_coherent\_set\_sequence\_number ( ) [inline]

Gets the group coherent set sequence number that identifies a sample as part of a group coherent set.

When **dds::core::policy::Presentation::access\_scope** (p. 1651) in the **dds::sub::Subscriber** (p. 2093) is set to **dds::core::policy::PresentationAccessScopeKind\_def::GROUP** (p. 1654), the coherent set associated with a sample is identified by the pair (group\_guid, group\_coherent\_set\_sequence\_number).

#### **8.39.3.9 group\_coherent\_set\_sequence\_number() [3/3]**

```
CoherentSetInfo & rti::core::CoherentSetInfo::group_coherent_set_sequence_number (
           const SequenceNumber & value ) [inline]
```
Gets the group coherent set sequence number that identifies a sample as part of a group coherent set.

This GUID identifies the **dds::pub::DataWriter** (p. 891) or the group of DataWriters publishing the coherent set, depending on the value of **dds::core::policy::Presentation::access\_scope** (p. 1651) in the **dds::sub::Subscriber** (p. 2093).

#### **8.39.3.10 incomplete\_coherent\_set() [1/2]**

bool rti::core::CoherentSetInfo::incomplete\_coherent\_set ( ) const [inline]

Indicates if a sample is part of an incomplete coherent set.

#### **8.39.3.11 incomplete\_coherent\_set() [2/2]**

```
CoherentSetInfo & rti::core::CoherentSetInfo::incomplete_coherent_set (
           bool value ) [inline]
```
Sets the incomplete coherent set status.

#### **8.39.3.12 unknown()**

static **CoherentSetInfo** rti::core::CoherentSetInfo::unknown ( ) [inline], [static]

An invalid or unknown coherent set info.

### **8.39.4 Friends And Related Function Documentation**

**8.39.4.1 operator***<<***()**

```
std::ostream & operator<< (
            std::ostream & out,
            const CoherentSetInfo & csi ) [related]
```
Prints a **CoherentSetInfo** (p. 703) to an output stream.

# **8.40 dds::core::xtypes::CollectionType Class Reference**

*<<value-type>> (*p. *149)* The base class of all collection types

#include *<*dds/core/xtypes/CollectionTypes.hpp*>*

Inheritance diagram for dds::core::xtypes::CollectionType:

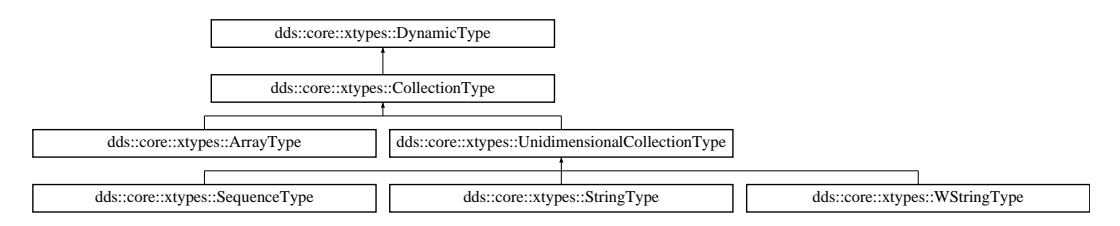

### **Public Member Functions**

• const **dds::core::xtypes::DynamicType** & **content\_type** () const *Gets the type of the elements of this collection.*

### **Additional Inherited Members**

### **8.40.1 Detailed Description**

*<<value-type>> (*p. *149)* The base class of all collection types

### **8.40.2 Member Function Documentation**

### **8.40.2.1 content\_type()**

const **dds::core::xtypes::DynamicType** & dds::core::xtypes::CollectionType::content\_type ( ) const

Gets the type of the elements of this collection.

# **8.41 rti::core::CompressionIdMask Class Reference**

*<<extension>> (*p. *153)* Mask that specifies which built-in compression method to used.

#include *<*rti/core/PolicySettings.hpp*>*

### **Public Types**

• typedef std::bitset*<* 16 *>* **MaskType** *The base type, std::bitset.*

### **Public Member Functions**

- **CompressionIdMask** (uint64\_t mask) *Creates a mask from the bits in an integer.*
- **CompressionIdMask** (const **MaskType** &mask) *Creates a mask from a std::bitset.*

### **Static Public Member Functions**

- static const **CompressionIdMask all** () *All bits are set.*
- static const **CompressionIdMask none** ()

*No bits are set.*

• static const **CompressionIdMask default\_publication** ()

*Default mask value for publication.*

• static const **CompressionIdMask default\_subscription** ()

*Default mask value for subscription.*

• static const **CompressionIdMask zlib** ()

*Selects the built-in ZLIB compression algorithm.*

- static const **CompressionIdMask bzip2** () *Selects the built-in BZIP2 compression algorithm.*
- static const **CompressionIdMask lz4** () *Selects the built-in LZ4 compression algorithm.*

### **8.41.1 Detailed Description**

*<<extension>> (*p. *153)* Mask that specifies which built-in compression method to used.

### **8.41.2 Member Typedef Documentation**

#### **8.41.2.1 MaskType**

typedef std::bitset*<*16*>* **rti::core::CompressionIdMask::MaskType**

The base type, std::bitset.

# **8.41.3 Constructor & Destructor Documentation**

#### **8.41.3.1 CompressionIdMask() [1/2]**

```
rti::core::CompressionIdMask::CompressionIdMask (
            uint64_t mask ) [inline], [explicit]
```
Creates a mask from the bits in an integer.

### **8.41.3.2 CompressionIdMask() [2/2]**

```
rti::core::CompressionIdMask::CompressionIdMask (
            const MaskType & mask ) [inline]
```
Creates a mask from a std::bitset.

### **8.41.4 Member Function Documentation**

### **8.41.4.1 all()**

static const **CompressionIdMask** rti::core::CompressionIdMask::all ( ) [inline], [static]

All bits are set.

### **8.41.4.2 none()**

static const **CompressionIdMask** rti::core::CompressionIdMask::none ( ) [inline], [static]

No bits are set.

### **8.41.4.3 default\_publication()**

static const **CompressionIdMask** rti::core::CompressionIdMask::default\_publication ( ) [inline], [static]

Default mask value for publication.

#### **8.41.4.4 default\_subscription()**

static const **CompressionIdMask** rti::core::CompressionIdMask::default\_subscription ( ) [inline], [static]

Default mask value for subscription.

### **8.41.4.5 zlib()**

static const **CompressionIdMask** rti::core::CompressionIdMask::zlib ( ) [inline], [static]

Selects the built-in ZLIB compression algorithm.

### **8.41.4.6 bzip2()**

static const **CompressionIdMask** rti::core::CompressionIdMask::bzip2 ( ) [inline], [static] Selects the built-in BZIP2 compression algorithm.

**8.41.4.7 lz4()**

static const **CompressionIdMask** rti::core::CompressionIdMask::lz4 ( ) [inline], [static]

Selects the built-in LZ4 compression algorithm.

# **8.42 rti::core::CompressionSettings Class Reference**

*<<extension>> (*p. *153)* Compression Settings

```
#include <rti/core/PolicySettings.hpp>
```
### **Public Member Functions**

• **CompressionSettings** ()

*Creates an instance with default, compression\_ids, writer\_compression\_level and writer\_compression\_threshold.*

• **CompressionSettings** (const **rti::core::CompressionIdMask compression\_ids**)

*Creates an instance with the given compression\_ids.*

• **CompressionSettings** (const **rti::core::CompressionIdMask compression\_ids**, const uint32\_t **writer\_***←* **compression\_level**, const int32\_t **writer\_compression\_threshold**)

*Creates an instance with the given compression\_ids, writer\_compression\_level and writer\_compression\_threshold.*

• **rti::core::CompressionIdMask compression\_ids** () const

*Getter for compression\_ids.*

- **CompressionSettings compression\_ids** ( **rti::core::CompressionIdMask** compression\_ids) *Setter for compression\_ids.*
- uint32\_t **writer\_compression\_level** () const

*Getter for writer\_compression\_level.*

• **CompressionSettings writer\_compression\_level** (uint32\_t writer\_compression\_level)

*Setter for writer\_compression\_level.*

• int32\_t **writer\_compression\_threshold** () const

*Getter for writer\_compression\_threshold.*

• **CompressionSettings writer\_compression\_threshold** (int32\_t writer\_compression\_threshold) *Setter for writer\_compression\_threshold.*

### **Static Public Member Functions**

- static uint32\_t **compression\_level\_default** ()
	- *Return the default value for the compression level.*
- static uint32\_t **compression\_level\_best\_compression** () *Get the compression level that can be used to achieve the best compression ratio.*
- static uint32\_t **compression\_level\_best\_speed** () *Get the compression level that can be used to achieve the best compression speed.*

#### **8.42.1 Detailed Description**

*<<extension>> (*p. *153)* Compression Settings

**QoS:**

```
dds::core::policy::DataRepresentation (p. 866)
```
### **8.42.2 Constructor & Destructor Documentation**

#### **8.42.2.1 CompressionSettings() [1/3]**

```
rti::core::CompressionSettings::CompressionSettings ( ) [inline]
```
Creates an instance with default, compression ids, writer compression level and writer compression threshold.

#### **8.42.2.2 CompressionSettings() [2/3]**

```
rti::core::CompressionSettings::CompressionSettings (
            const rti::core::CompressionIdMask compression_ids ) [inline], [explicit]
```
Creates an instance with the given compression\_ids.

#### **8.42.2.3 CompressionSettings() [3/3]**

```
rti::core::CompressionSettings::CompressionSettings (
            const rti::core::CompressionIdMask compression_ids,
            const uint32_t writer_compression_level,
            const int32_t writer_compression_threshold ) [inline]
```
Creates an instance with the given compression\_ids, writer\_compression\_level and writer\_compression\_threshold.

References **compression\_ids()**, **compression\_level\_default()**, **writer\_compression\_level()**, and **writer\_***←* **compression\_threshold()**.

### **8.42.3 Member Function Documentation**

#### **8.42.3.1 compression\_level\_default()**

static uint32\_t rti::core::CompressionSettings::compression\_level\_default ( ) [inline], [static]

Return the default value for the compression level.

Referenced by **CompressionSettings()**.

### **8.42.3.2 compression\_level\_best\_compression()**

static uint32\_t rti::core::CompressionSettings::compression\_level\_best\_compression ( ) [inline], [static]

Get the compression level that can be used to achieve the best compression ratio.

#### **8.42.3.3 compression\_level\_best\_speed()**

static uint32\_t rti::core::CompressionSettings::compression\_level\_best\_speed ( ) [inline], [static]

Get the compression level that can be used to achieve the best compression speed.

#### **8.42.3.4 compression\_ids() [1/2]**

**rti::core::CompressionIdMask** rti::core::CompressionSettings::compression\_ids ( ) const [inline]

Getter for compression\_ids.

Referenced by **CompressionSettings()**.

#### **8.42.3.5 compression\_ids() [2/2]**

```
CompressionSettings rti::core::CompressionSettings::compression_ids (
            rti::core::CompressionIdMask compression_ids ) [inline]
```
Setter for compression ids.

A bitmap that represents the compression algorithm IDs (**rti::core::CompressionIdMask** (p. 709)) that are supported by the endpoint. The **dds::pub::DataWriter** (p. 891) creation will fail if more than one algorithm is provided.

If a **dds::pub::DataWriter** (p. 891) inherits multiple compression IDs from a **dds::topic::Topic** (p. 2156), only the least significant bit enabled will be inherited. This forces the following order of preference: **rti::core::CompressionIdMask***←-* **::zlib()** (p. 711), **rti::core::CompressionIdMask::bzip2()** (p. 711), **rti::core::CompressionIdMask::lz4()** (p. 712).

Interactions with Security and Batching: Currently, the only algorithm that is supported when compression and batching are enabled on the same **dds::pub::DataWriter** (p. 891) is **rti::core::CompressionIdMask::zlib()** (p. 711).

The combination of compression, batching, and data protection is supported. First, compression is applied to the entire batch. Then, data protection is applied to the compressed batch.

Note: When **rti::core::policy::DataWriterProtocol::serialize\_key\_with\_dispose** (p. 964) is enabled and a dispose message is sent, the serialized key is not compressed.

**[default]** For **dds::topic::Topic** (p. 2156), **dds::pub::DataWriter** (p. 891) a **rti::core::CompressionIdMask** (p. 709) mask set to **rti::core::CompressionIdMask::none()** (p. 711)

**[default]** For **dds::sub::DataReader** (p. 743) a **rti::core::CompressionIdMask** (p. 709) mask set to **rti::core::***←-* **CompressionIdMask::all()** (p. 710).

#### **8.42.3.6 writer\_compression\_level() [1/2]**

```
uint32_t rti::core::CompressionSettings::writer_compression_level ( ) const [inline]
```
Getter for writer\_compression\_level.

Referenced by **CompressionSettings()**.

#### **8.42.3.7 writer\_compression\_level() [2/2]**

```
CompressionSettings rti::core::CompressionSettings::writer_compression_level (
            uint32_t writer_compression_level ) [inline]
```
Setter for writer\_compression\_level.

Compression algorithms typically allow you to choose a level with which to compress the data. Each level has trade-offs between the resulting compression ratio and the speed of compression.

**[range]** [0, 10]

The value 1 represents the fastest compression time and the lowest compression ratio. The value 10 represents the slowest compression time but the highest compression ratio.

A value of 0 disables compression.

#### **[default] rti::core::CompressionSettings::compression\_level\_best\_compression()** (p. 714)

**Note**

Only available for a **dds::pub::DataWriter** (p. 891) and **dds::topic::Topic** (p. 2156).

#### **8.42.3.8 writer\_compression\_threshold() [1/2]**

int32\_t rti::core::CompressionSettings::writer\_compression\_threshold ( ) const [inline]

Getter for writer\_compression\_threshold.

Referenced by **CompressionSettings()**.

#### **8.42.3.9 writer\_compression\_threshold() [2/2]**

```
CompressionSettings rti::core::CompressionSettings::writer_compression_threshold (
           int32_t writer_compression_threshold ) [inline]
```
Setter for writer\_compression\_threshold.

Any sample with a serialized size greater than or equal to the threshold will be eligible to be compressed. All samples with an eligible serialized size will be compressed. Only if the compressed size is smaller than the serialized size will the sample be stored and sent compressed on the wire.

For batching we check the maximum serialized size of the batch, calculated as serialized\_sample\_max\_size *∗* **rti***←-* **::core::policy::Batch::max\_samples** (p. 656)

**[range]** [0, 2147483647] or **dds::core::LENGTH\_UNLIMITED** (p. 235)

Setting the threshold to **dds::core::LENGTH\_UNLIMITED** (p. 235) disables the compression.

**[default]** rti::core::CompressionSettings::compression\_threshold\_default() (8192)

#### **Note**

Only available for a **dds::pub::DataWriter** (p. 891) and **dds::topic::Topic** (p. 2156).

# **8.43 dds::core::cond::Condition Class Reference**

*<<reference-type>> (*p. *150)* Abstract base class of all the conditions

#include *<*dds/core/cond/Condition.hpp*>*

Inheritance diagram for dds::core::cond::Condition:

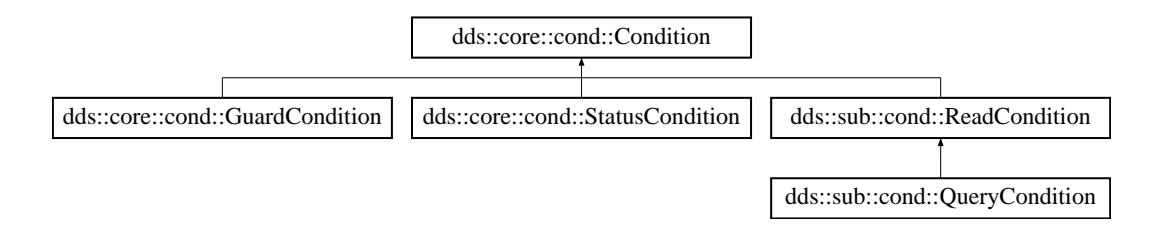

### **Public Member Functions**

```
• void dispatch ()
```
*Dispatches the functors that have been registered with the condition.*

• bool **trigger\_value** () const

*This operation retrieves the trigger\_value of the Condition (*p. *716).*

### **8.43.1 Detailed Description**

*<<reference-type>> (*p. *150)* Abstract base class of all the conditions

**Note**

**Condition** (p. 716) and its subclasses provide all the functions of a *<<reference-type>> (*p. *150)* except **close()** (p. 784) and retain().

This basic class is specialised in three classes:

**dds::core::cond::GuardCondition** (p. 1318), **dds::core::cond::StatusCondition** (p. 2055), and **dds::sub::cond::***←-* **ReadCondition** (p. 1835).

A **dds::core::cond::Condition** (p. 716) has a trigger\_value that can be true or false and is set automatically by RTI Connext.

**See also**

**dds::core::cond::WaitSet** (p. 2296) **Waitset Use Cases** (p. 128)

### **8.43.2 Member Function Documentation**

#### **8.43.2.1 dispatch()**

void dds::core::cond::Condition::dispatch ( ) [inline]

Dispatches the functors that have been registered with the condition.

If **trigger\_value()** (p. 717) is true, calling **dispatch()** (p. 717) will call the registered functor handlers.

Note: it is more common to use **WaitSet::dispatch()** (p. 2303) rather than this function.

## **8.43.2.2 trigger\_value()**

bool dds::core::cond::Condition::trigger\_value ( ) const [inline]

This operation retrieves the trigger\_value of the **Condition** (p. 716).

# **8.44 rti::queuing::ConsumerAvailabilityParams Class Reference**

Definition of the availability feedback information that can be provided by consumers to Queuing Service.

#include *<*QueueSupport.hpp*>*

### **Public Attributes**

• bool **reception\_enabled**

*Flag that provides a way to indicate whether or not the QueueConsumer (*p. *1764) can receive samples from Queuing Service.*

• int **unacked\_threshold**

*Maximum number of samples pending acknowledgement that the QueueConsumer (*p. *1764) can have to maintain sample reception. Note: This value is only applied when ConsumerAvailabilityParams::reception\_enabled (*p. *718) is true.*

### **8.44.1 Detailed Description**

Definition of the availability feedback information that can be provided by consumers to Queuing Service.

### **8.44.2 Member Data Documentation**

#### **8.44.2.1 reception\_enabled**

bool rti::queuing::ConsumerAvailabilityParams::reception\_enabled

Flag that provides a way to indicate whether or not the **QueueConsumer** (p. 1764) can receive samples from Queuing Service.

This value acts as a switch that QueueConsumers can use to temporarily enable or disable the reception of samples from Queuing Service.

#### **8.44.2.2 unacked\_threshold**

int rti::queuing::ConsumerAvailabilityParams::unacked\_threshold

Maximum number of samples pending acknowledgement that the **QueueConsumer** (p. 1764) can have to maintain sample reception. Note: This value is only applied when **ConsumerAvailabilityParams::reception enabled** (p. 718) is true.

Once this value is reached, the **QueueConsumer** (p. 1764) will not receive more samples until it acknowledged enough samples so that it is one again under the unacked threshold.

This value has precedence over the unacked threshold settings defined in the Queuing Service configuration. This allows you to dynamically change the threshold on a per Consumer basis.

# **8.45 rti::topic::ContentFilter***<* **T, CompileData** *>* **Class Template Reference**

*<<extension>> (*p. *153)* A class to inherit from when implementing a custom content filter

#include *<*rti/topic/ContentFilter.hpp*>*

### **Public Member Functions**

• virtual CompileData & compile (const std::string &expression, const dds::core::StringSeq &parameters, const **dds::core::optional***<* **dds::core::xtypes::DynamicType** *>* &type\_code, const std::string &type\_class\_name, CompileData *∗*old\_compile\_data)=0

*Compile an instance of the content filter according to the filter expression and parameters of the given data type.*

- virtual bool **evaluate** (CompileData &compile\_data, const T &sample, const **FilterSampleInfo** &meta\_data)=0 *Evaluate whether the sample is passing the filter or not according to the sample content.*
- virtual void **finalize** (CompileData &compile\_data)=0 *A previously compiled instance of the content filter is no longer in use and resources can now be cleaned up.*

### **Related Functions**

(Note that these are not member functions.)

• **no\_compile\_data\_t no\_compile\_data**

*A constant to return if your compile function does not create any compile data*

#### **8.45.1 Detailed Description**

**template***<***typename T, typename CompileData = no\_compile\_data\_t***>* **class rti::topic::ContentFilter***<* **T, CompileData** *>*

*<<extension>> (*p. *153)* A class to inherit from when implementing a custom content filter

This interface can be implemented by an application-provided class and then registered with the DomainParticipant such that samples can be filtered for **dds::topic::ContentFilteredTopic** (p. 722) with the filter name that the filter is registered with.

**Note:** the API for using a custom content filter is subject to change in a future release.

For an example of how to create a custom content filter see **Creating Custom Content Filters** (p. 131)

#### **Template Parameters**

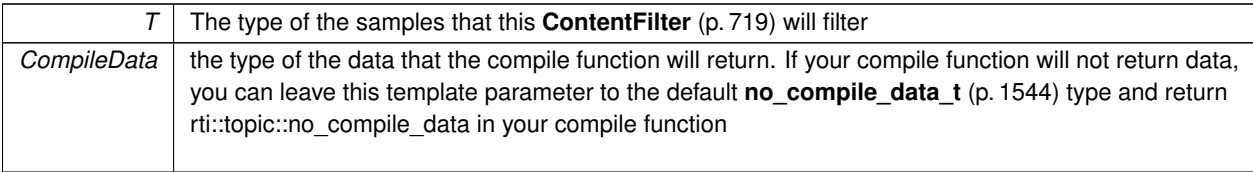

**See also**

**rti::topic::CustomFilter** (p. 736)

**dds::domain::DomainParticipant::register\_contentfilter()** (p. 1084)

### **8.45.2 Member Function Documentation**

#### **8.45.2.1 compile()**

```
template<typename T , typename CompileData = no_compile_data_t>
virtual CompileData & rti::topic::ContentFilter< T, CompileData >::compile (
            const std::string & expression,
            const dds::core::StringSeq & parameters,
            const dds::core::optional< dds::core::xtypes::DynamicType > & type_code,
            const std::string & type_class_name,
            CompileData ∗ old_compile_data ) [pure virtual]
```
Compile an instance of the content filter according to the filter expression and parameters of the given data type.

This method is called when an instance of the locally registered content filter is created or when the expression parameter for the locally registered content filter instance is changed.

An instance of the locally registered content filter is created every time a local **dds::topic::ContentFilteredTopic** (p. 722) with the matching filter name is created, or when a **dds::sub::DataReader** (p. 743) with a matching filter name is discovered.

It is possible for multiple threads to be calling into this function at the same time. However, this function will never be called on a content filter that has been unregistered.

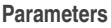

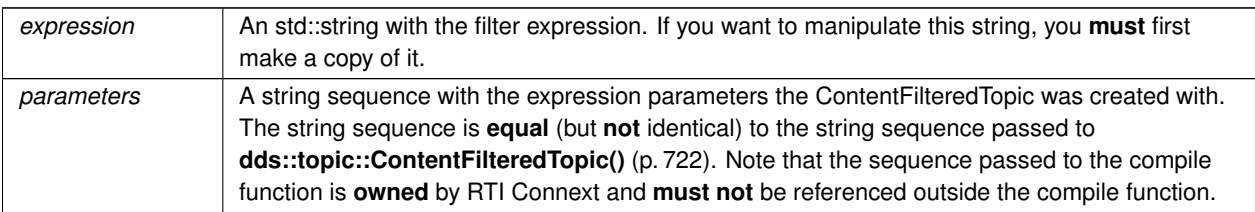

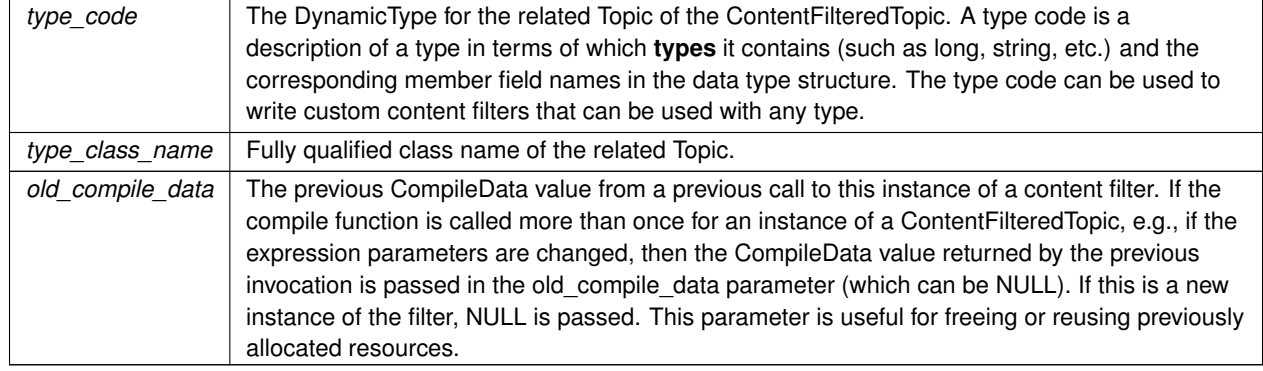

#### **Parameters**

#### **Returns**

User specified compile data for this instance of the content filter. This value is then passed to the evaluate finalize functions for this instance of the content filter. Can be set to rti::topic::no\_compile\_data.

#### **8.45.2.2 evaluate()**

```
template<typename T , typename CompileData = no_compile_data_t>
virtual bool rti::topic::ContentFilter< T, CompileData >::evaluate (
            CompileData & compile_data,
            const T & sample,
            const FilterSampleInfo & meta_data ) [pure virtual]
```
Evaluate whether the sample is passing the filter or not according to the sample content.

This method is called when a sample for a locally created **dds::sub::DataReader** (p. 743) associated with the filter is received, or when a sample for a discovered **dds::sub::DataReader** (p. 743) assocated with the filter needs to be sent.

It is possible for multiple threads to be calling into this function at the same time. However, this function will never be called on a content filter that has been unregistered.

**Parameters**

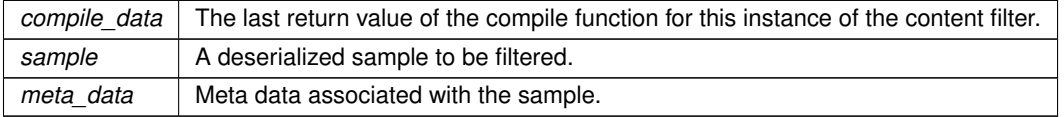

#### **Returns**

The function must return false if the sample should be filtered out (did not pass the filter), true otherwise

### **8.45.2.3 finalize()**

```
template<typename T , typename CompileData = no_compile_data_t>
virtual void rti::topic::ContentFilter< T, CompileData >::finalize (
            CompileData & compile_data ) [pure virtual]
```
A previously compiled instance of the content filter is no longer in use and resources can now be cleaned up.

This method is called when an instance of the locally registered content filter is deleted.

An instance of the locally registered content filter is deleted every time a local **dds::topic::ContentFilteredTopic** (p. 722) with the matching filter name is deleted, or when a **dds::sub::DataReader** (p. 743) with a matching filter name is removed due to discovery.

This method is also called on all instances of the discovered **dds::sub::DataReader** (p. 743) with a matching filter name if the filter is unregistered with **dds::domain::DomainParticipant::unregister\_contentfilter(const std::string & filter\_name)** (p. 1085).

It is possible for multiple threads to be calling into this function at the same time. However, this function will never be called on a content filter that has been unregistered.

**Parameters**

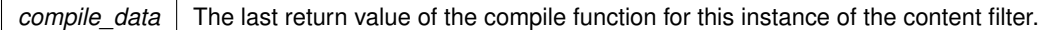

# **8.46 dds::topic::ContentFilteredTopic***<* **T** *>* **Class Template Reference**

*<<reference-type>> (*p. *150)* Specialization of **TopicDescription** (p. 2185) that allows for content-based subscriptions.

#include *<*dds/topic/ContentFilteredTopic.hpp*>*

Inheritance diagram for dds::topic::ContentFilteredTopic*<* T *>*:

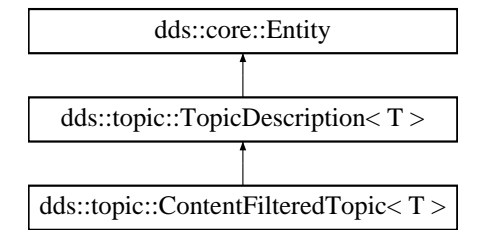

### **Public Member Functions**

• **ContentFilteredTopic** (const **Topic***<* T *>* &the\_topic, const std::string &the\_name, const **dds::topic::Filter** & **filter**)
*Creates a ContentFilteredTopic (*p. *722) to perform content-based subscriptions.*

- std::string **filter expression** () const
	- *Gets the filter expression.*
- const **dds::core::StringSeq filter\_parameters** () const

*Gets the filter expression parameters.*

- template*<*typename FwdIterator *>* void **filter\_parameters** (const FwdIterator &begin, const FwdIterator &end)
	- *Modifies the filter parameters.*
- const **dds::topic::Topic***<* T *>* & **topic** () const

*Gets the related topic.*

• void **filter** (const **dds::topic::Filter** &the\_filter)

*<<extension>> (*p. *153) Modifies the filter*

- void **append to expression parameter** (int32 t index, const std::string &val)
	- *<<extension>> (*p. *153) Appends a term to a parameter*
- void **remove from expression parameter** (int32 t index, const std::string &val)
	- *<<extension>> (*p. *153) Removes a term from a parameter*

# **Related Functions**

(Note that these are not member functions.)

• template*<*typename BinIterator *>*

uint32\_t **find\_registered\_content\_filters** (const **dds::domain::DomainParticipant** & **participant**, BinIterator begin)

*Lookup the names of all of the custom content filters registered to a dds::domain::DomainParticipant (*p. *1060).*

# **8.46.1 Detailed Description**

**template***<***typename T***>* **class dds::topic::ContentFilteredTopic***<* **T** *>*

*<<reference-type>> (*p. *150)* Specialization of **TopicDescription** (p. 2185) that allows for content-based subscriptions.

It describes a more sophisticated subscription that indicates a **dds::sub::DataReader** (p. 743) does not want to necessarily see all values of each instance published under the **dds::topic::Topic** (p. 2156). Rather, it wants to see only the values whose contents satisfy certain criteria. This class therefore can be used to request content-based subscriptions.

The selection of the content is done using the filter\_expression with parameters expression\_*←* parameters.

- The filter\_expression attribute is a string that specifies the criteria to select the data samples of interest. It is similar to the WHERE part of an SQL clause.
- The expression\_parameters attribute is a sequence of strings that give values to the 'parameters' (i.e. "%n" tokens) in the filter\_expression. The number of supplied parameters must fit with the requested values in the filter\_expression (i.e. the number of n tokens).

**Queries and Filters Syntax** (p. 79) describes the syntax of filter\_expression and expression\_*←* parameters.

**Template Parameters**

 $T$  The topic-type

**See also**

**Filtering with ContentFilteredTopic** (p. 130)

**Creating Custom Content Filters** (p. 131)

# **8.46.2 Constructor & Destructor Documentation**

### **8.46.2.1 ContentFilteredTopic()**

```
template<typename T >
dds::topic::ContentFilteredTopic< T >::ContentFilteredTopic (
            const Topic< T > & the_topic,
            const std::string & the_name,
            const dds::topic::Filter & filter ) [inline]
```
Creates a **ContentFilteredTopic** (p. 722) to perform content-based subscriptions.

The **ContentFilteredTopic** (p. 722) only relates to samples published under that **Topic** (p. 2156), filtered according to their content. The filtering is done by means of evaluating a logical expression that involves the values of some of the data-fields in the sample. The logical expression derived from the **Filter** (p. 1283) arguments.

**Queries and Filters Syntax** (p. 79) describes the syntax of filter expression and expression parameters.

**Precondition**

The application is not allowed to create two **ContentFilteredTopic** (p. 722) objects with the same topic name attached to the same DomainParticipant. If the application attempts this, this function will fail and throw **dds***←-* **::core::Error** (p. 1261).

By default this function will create a content filter using the built-in SQL filter which implements a superset of the DDS specification. This filter requires that all IDL types have been compiled with DynamicType (also known as TypeCode). If this precondition is not met, this operation return throws **dds::core::Error** (p. 1261). Do not use rtiddsgen's -notypecode option if you want to use the built-in SQL filter.

To use a different filter, set **Filter::name()** (p. 1287).

**Parameters**

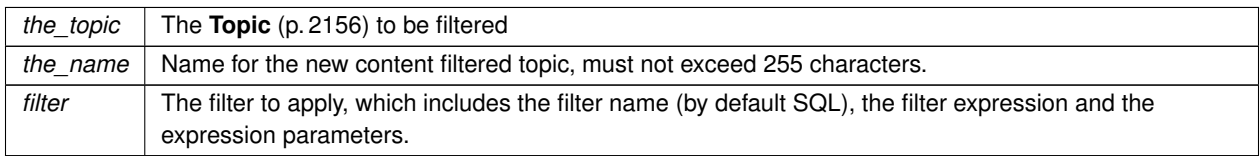

# **8.46.3 Member Function Documentation**

### **8.46.3.1 filter\_expression()**

```
template<typename T >
std::string dds::topic::ContentFilteredTopic< T >::filter_expression ( ) const [inline]
```
Gets the filter expression.

### **8.46.3.2 filter\_parameters() [1/2]**

```
template<typename T >
const dds::core::StringSeq dds::topic::ContentFilteredTopic< T >::filter_parameters ( ) const
[inline]
```
Gets the filter expression parameters.

## **8.46.3.3 filter\_parameters() [2/2]**

```
template<typename T >
template<typename FwdIterator >
void dds::topic::ContentFilteredTopic< T >::filter_parameters (
            const FwdIterator & begin,
            const FwdIterator & end ) [inline]
```
Modifies the filter parameters.

**Template Parameters**

```
FwdIterator | A forward iterator whose value type is std::string (or convertible to std::string)
```
#### **Parameters**

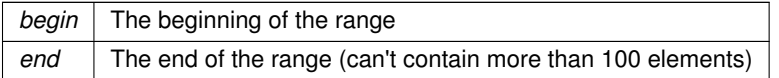

# **8.46.3.4 topic()**

```
template<typename T >
const dds::topic::Topic< T > & dds::topic::ContentFilteredTopic< T >::topic ( ) const [inline]
```
Gets the related topic.

#### **8.46.3.5 filter()**

```
template<typename T >
void filter (
            const dds::topic::Filter & the_filter )
```
*<<extension>> (*p. *153)* Modifies the filter

**Note**

This function is an extension, it must be called via the **extensions() member function** (p. 153)

#### **Parameters**

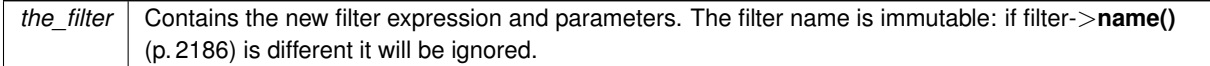

Changes the filter expression and expression parameters associated with the dds::topic::Content← **FilteredTopic** (p. 722).

### **8.46.3.6 append\_to\_expression\_parameter()**

```
template<typename T >
void append_to_expression_parameter (
            int32_t index,
            const std::string & val )
```
*<<extension>> (*p. *153)* Appends a term to a parameter

**Note**

This function is an extension, it must be called via the **extensions() member function** (p. 153)

Appends the input string to the end of the specified parameter string, separated by a comma. If the original parameter string is enclosed in quotation marks (''), the resultant string will also be enclosed in quotation marks.

This method can be used in expression parameters associated with MATCH operators in order to add a pattern to the match pattern list. For example, if the filter expression parameter value is:

'IBM'

Then append\_to\_expression\_parameter(0, "MSFT") would generate the new value:

'IBM,MSFT'

**Parameters**

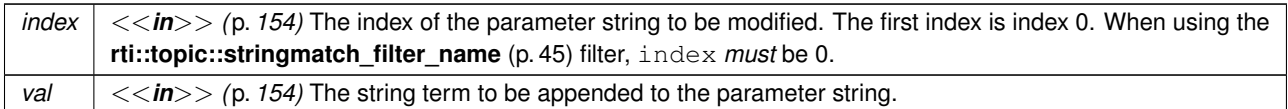

**Exceptions**

*One* | of the **Standard Exceptions** (p. 225)

### **8.46.3.7 remove\_from\_expression\_parameter()**

```
template<typename T >
void remove_from_expression_parameter (
            int32_t index,
            const std::string & val )
```
*<<extension>> (*p. *153)* Removes a term from a parameter

### **Note**

This function is an extension, it must be called via the **extensions() member function** (p. 153)

Removes the input string from the specified parameter string. To be found and removed, the input string must exist as a complete term, bounded by comma separators or the strong boundary. If the original parameter string is enclosed in quotation marks (''), the resultant string will also be enclosed in quotation marks. If the removed term was the last entry in the string, the result will be a string of empty quotation marks.

This method can be used in expression parameters associated with MATCH operators in order to remove a pattern from the match pattern list. For example, if the filter expression paremeter value is:

'IBM,MSFT'

Then remove\_from\_expression\_parameter(0, "IBM") would generate the expression:

# 'MSFT'

# **Parameters**

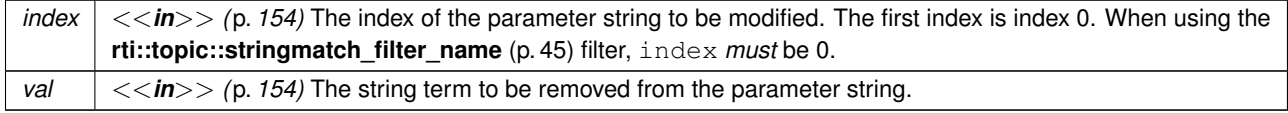

**Exceptions**

*One* of the **Standard Exceptions** (p. 225)

# **8.46.4 Friends And Related Function Documentation**

### **8.46.4.1 find\_registered\_content\_filters()**

```
template<typename BinIterator >
uint32_t find_registered_content_filters (
            const dds::domain::DomainParticipant & participant,
            BinIterator begin ) [related]
```
Lookup the names of all of the custom content filters registered to a **dds::domain::DomainParticipant** (p. 1060).

#include *<*dds/topic/find.hpp*>*

#### **Note**

This is a standalone function in the namespace **rti::topic** (p. 547)

The names of the RTI Connext built-in content filters will not be returned as part of the list.

**Template Parameters**

*BinIterator* | A back-inserting iterator whose value type is  $std:$ : string (or convertible to)

#### **Parameters**

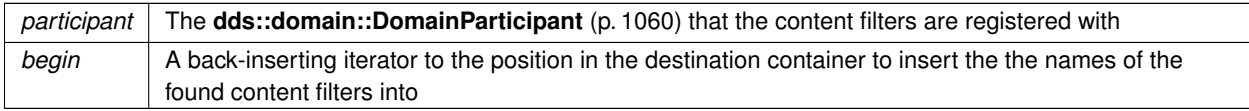

### **Returns**

The number of found content filters

References **rti::topic::find\_registered\_content\_filters()**.

# **8.47 rti::core::ContentFilterProperty Class Reference**

*<<extension>> (*p. *153) <<value-type>> (*p. *149)* Provides all the required information to enable content filtering.

#include *<*ContentFilterProperty.hpp*>*

# **Public Member Functions**

- **optional string content filter topic name** () const *Name of the ContentFilteredTopic associated with the DataReader.*
- **dds::core::StringSeq expression\_parameters** () const *The ContentFilteredTopic filter parameters.*
- **optional\_string filter\_class\_name** () const *Identifies the filter class this filter belongs to.*
- **optional\_string filter\_expression** () const *The filter expression.*
- **optional\_string related\_topic\_name** () const *The name of the ContentFilteredTopic's related Topic.*

# **8.47.1 Detailed Description**

*<<extension>> (*p. *153) <<value-type>> (*p. *149)* Provides all the required information to enable content filtering.

# **8.47.2 Member Function Documentation**

#### **8.47.2.1 content\_filter\_topic\_name()**

**optional\_string** rti::core::ContentFilterProperty::content\_filter\_topic\_name ( ) const [inline]

Name of the ContentFilteredTopic associated with the DataReader.

#### **8.47.2.2 expression\_parameters()**

**dds::core::StringSeq** rti::core::ContentFilterProperty::expression\_parameters ( ) const [inline]

The ContentFilteredTopic filter parameters.

### **8.47.2.3 filter\_class\_name()**

**optional\_string** rti::core::ContentFilterProperty::filter\_class\_name ( ) const [inline] Identifies the filter class this filter belongs to.

### **8.47.2.4 filter\_expression()**

**optional\_string** rti::core::ContentFilterProperty::filter\_expression ( ) const [inline]

The filter expression.

#### **8.47.2.5 related\_topic\_name()**

**optional\_string** rti::core::ContentFilterProperty::related\_topic\_name ( ) const [inline]

The name of the ContentFilteredTopic's related Topic.

# **8.48 rti::util::network\_capture::ContentKindMask Class Reference**

*<<extension>> (*p. *153)* Mask indicating the types of contents to remove from RTPS frames before saving them to the capture file.

#include *<*network\_capture.hpp*>*

Inherits std::bitset*<* 32 *>*.

# **Public Types**

• typedef std::bitset*<* 32 *>* **MaskType** *A typedef of std::bitset<32> for convenience.*

# **Public Member Functions**

- **ContentKindMask** ()
	- *Default constructor for ContentKindMask (*p. *730).*
- **ContentKindMask** (uint64\_t mask)
	- *Construct a ContentKindMask (*p. *730) from an integer.*
- **ContentKindMask** (const **MaskType** &mask)

*Construct a ContentKindMask (*p. *730) from a MaskType object.*

# **Static Public Member Functions**

- static const **ContentKindMask user** ()
	- *The serialized data coming from a user.*
- static const **ContentKindMask encrypted** ()

```
The encrypted user data.
```
- static const **ContentKindMask default\_mask** ()
	- *Default mask for network\_capture::ContentKindMask (*p. *730): do not remove any content.*
- static const **ContentKindMask none** ()

*The RTPS frames in the capture file will be saved as they are.*

• static const **ContentKindMask all** () *The RTPS frames in the capture file will not include user data (either plain or encrypted).*

# **8.48.1 Detailed Description**

*<<extension>> (*p. *153)* Mask indicating the types of contents to remove from RTPS frames before saving them to the capture file.

The masks are based on a combination (or only one) of the **network\_capture::ContentKindMask** (p. 730) bitmaps.

**See also**

```
network_capture::ContentKindMask (p. 730)
```
# **8.48.2 Member Typedef Documentation**

### **8.48.2.1 MaskType**

typedef std::bitset*<*32*>* **rti::util::network\_capture::ContentKindMask::MaskType** A typedef of std::bitset*<*32*>* for convenience.

# **8.48.3 Constructor & Destructor Documentation**

### **8.48.3.1 ContentKindMask() [1/3]**

rti::util::network\_capture::ContentKindMask::ContentKindMask ( ) [inline]

Default constructor for **ContentKindMask** (p. 730).

### **8.48.3.2 ContentKindMask() [2/3]**

rti::util::network\_capture::ContentKindMask::ContentKindMask ( uint64\_t *mask* ) [inline], [explicit]

Construct a **ContentKindMask** (p. 730) from an integer.

### **Parameters**

*mask* | Value whose bits are copied to the bitset positions

### **8.48.3.3 ContentKindMask() [3/3]**

rti::util::network\_capture::ContentKindMask::ContentKindMask ( const **MaskType** & *mask* ) [inline]

Construct a **ContentKindMask** (p. 730) from a MaskType object.

#### **Parameters**

*mask* A std::bitset*<*32*>* to construct this NetworkCaptureContentKindMask from.

# **8.48.4 Member Function Documentation**

## **8.48.4.1 user()**

static const **ContentKindMask** rti::util::network\_capture::ContentKindMask::user ( ) [inline], [static]

The serialized data coming from a user.

# **8.48.4.2 encrypted()**

static const **ContentKindMask** rti::util::network\_capture::ContentKindMask::encrypted ( ) [inline], [static]

The encrypted user data.

### **8.48.4.3 default\_mask()**

```
static const ContentKindMask rti::util::network_capture::ContentKindMask::default_mask ( ) [inline],
[static]
```
Default mask for **network\_capture::ContentKindMask** (p. 730): do not remove any content.

It is equivalent to **network\_capture::ContentKindMask::none()** (p. 733).

**[default]** Do not remove any content.

### **8.48.4.4 none()**

```
static const ContentKindMask rti::util::network_capture::ContentKindMask::none ( ) [inline],
[static]
```
The RTPS frames in the capture file will be saved as they are.

### **8.48.4.5 all()**

```
static const ContentKindMask rti::util::network_capture::ContentKindMask::all ( ) [inline],
[static]
```
The RTPS frames in the capture file will not include user data (either plain or encrypted).

Its value is the result of setting the bits for removing user data and removing encrypted data: (**network\_capture::***←-* **ContentKindMask::user()** (p. 732)) *|* **network\_capture::ContentKindMask::encrypted()** (p. 732))

# **8.49 rti::core::Cookie Class Reference**

Unique identifier for a written data sample in the form of a sequence of bytes.

```
#include <rti/core/Cookie.hpp>
```
# **Public Member Functions**

• **Cookie** ()

*Creates an empty cookie.*

• template*<*typename ByteContainer *>* **Cookie** (const ByteContainer &bytes)

*Creates a new cookie with the bytes inside a container.*

- **dds::core::vector***<* uint8\_t *>* & **value** ()
	- *Retrieves a reference to the vector of bytes.*
- const **dds::core::vector***<* uint8\_t *>* & **value** () const

*Retrieves a const reference to the vector of bytes.*

```
• template<typename T >
```

```
T ∗ to_pointer () const
```
*Converts a cookie into a pointer.*

# **Related Functions**

(Note that these are not member functions.)

• typedef **dds::core::vector***<* **Cookie** *>* **CookieSeq**

*A sequence of Cookie (*p. *733) objects.*

• std::ostream & **operator***<<* (std::ostream &out, const **Cookie** &cookie) *Prints a Cookie (*p. *733) to an output stream.*

# **8.49.1 Detailed Description**

Unique identifier for a written data sample in the form of a sequence of bytes.

**See also**

```
dds::pub::DataWriter::write(const T&, rti::pub::WriteParams&) (p. 930)
```
# **8.49.2 Constructor & Destructor Documentation**

# **8.49.2.1 Cookie() [1/2]**

rti::core::Cookie::Cookie ( ) [inline]

Creates an empty cookie.

### **8.49.2.2 Cookie() [2/2]**

```
template<typename ByteContainer >
rti::core::Cookie::Cookie (
            const ByteContainer & bytes ) [inline], [explicit]
```
Creates a new cookie with the bytes inside a container.

# **8.49.3 Member Function Documentation**

**8.49.3.1 value() [1/2]**

**dds::core::vector***<* uint8\_t *>* & rti::core::Cookie::value ( )

Retrieves a reference to the vector of bytes.

**8.49.3.2 value() [2/2]**

const **dds::core::vector***<* uint8\_t *>* & rti::core::Cookie::value ( ) const

Retrieves a const reference to the vector of bytes.

### **8.49.3.3 to\_pointer()**

```
template<typename T >
T ∗ rti::core::Cookie::to_pointer ( ) const [inline]
```
Converts a cookie into a pointer.

Utility function that allows retrieving a pointer stored in a cookie.

### **Precondition**

The cookie's value was filled with a pointer, otherwise the value returned may not be a valid memory address.

#### **Template Parameters**

 $T$  The pointer type

**Returns**

The pointer this cookie represents

# **8.49.4 Friends And Related Function Documentation**

### **8.49.4.1 CookieSeq**

typedef **dds::core::vector***<* **Cookie***>* **CookieSeq** [related]

A sequence of **Cookie** (p. 733) objects.

### **8.49.4.2 operator***<<***()**

```
std::ostream & operator<< (
            std::ostream & out,
            const Cookie & cookie ) [related]
```
Prints a **Cookie** (p. 733) to an output stream.

# **8.50 rti::topic::CustomFilter***<* **T** *>* **Class Template Reference**

*<<extension>> (*p. *153) <<reference-type>> (*p. *150)* A wrapper class for the user-defined implementation of a **ContentFilter** (p. 719).

```
#include <rti/topic/CustomFilter.hpp>
```
Inheritance diagram for rti::topic::CustomFilter*<* T *>*:

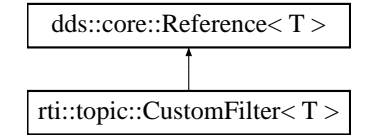

# **Public Member Functions**

- **CustomFilter** (typename dds::core::smart\_ptr\_traits*<* T *>*::ref\_type content\_filter\_ref) *Create a CustomFilter (*p. *736) which holds a shared pointer to a user-defined content filter.*
- const T *∗* **get** () const
	- *Get a const pointer to the underlying content filter.*
- T *∗* **get** ()

*Get a pointer to the underlying content filter.*

# **8.50.1 Detailed Description**

**template***<***typename T***>* **class rti::topic::CustomFilter***<* **T** *>*

*<<extension>> (*p. *153) <<reference-type>> (*p. *150)* A wrapper class for the user-defined implementation of a **ContentFilter** (p. 719).

In order to register a custom content filter a user must:

- Implement the content filter by creating their own class which inherits from one of the abstract classes: **Content***←-* **Filter** (p. 719), **WriterContentFilter** (p. 2330), or **WriterContentFilterHelper** (p. 2335)
- Create a **CustomFilter** (p. 736) which holds a shared pointer to the user-defined content filter
- Register the **CustomFilter** (p. 736) with the **dds::domain::DomainParticipant** (p. 1060) using **dds::domain::***←-* **DomainParticipant::register\_contentfilter** (p. 1084)

The **CustomFilter** (p. 736) class prevents your content filter from being deleted while RTI Connext is using your filter by retaining a reference to your filter until it is no longer being used by RTI Connext.

For an example of how to create anad register a custom content filter see **Creating Custom Content Filters** (p. 131).

**Template Parameters**

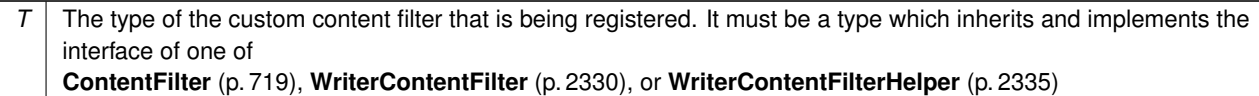

## **8.50.2 Constructor & Destructor Documentation**

#### **8.50.2.1 CustomFilter()**

```
template<typename T >
rti::topic::CustomFilter< T >::CustomFilter (
            typename dds::core::smart_ptr_traits< T >::ref_type content_filter_ref ) [inline]
```
Create a **CustomFilter** (p. 736) which holds a shared pointer to a user-defined content filter.

**Parameters**

*content\_filter\_ref* | A shared pointer to a user-defined content filter object.

# **8.50.3 Member Function Documentation**

**8.50.3.1 get() [1/2]**

```
template<typename T >
const T ∗ rti::topic::CustomFilter< T >::get ( ) const [inline]
```
Get a const pointer to the underlying content filter.

### **8.50.3.2 get() [2/2]**

template*<*typename T *>* T *∗* **rti::topic::CustomFilter***<* T *>*::get ( ) [inline]

Get a pointer to the underlying content filter.

# **8.51 rti::core::policy::Database Class Reference**

*<<extension>> (*p. *153)* Configures threads and resource limits that RTI Connext uses to control its internal database #include *<*rti/core/policy/CorePolicy.hpp*>*

**Public Member Functions**

- **Database** & **thread** (const **rti::core::ThreadSettings** &the\_thread) *Sets the thread settings.*
- const **rti::core::ThreadSettings** & **thread** () const *Gets the thread settings (by const reference)*
- **rti::core::ThreadSettings** & **thread** () *Gets the thread settings by reference.*
- **Database** & **shutdown\_timeout** (const **dds::core::Duration** &the\_shutdown\_timeout)
- **dds::core::Duration shutdown\_timeout** () const

*Getter (see setter with the same name)*

- **Database** & **cleanup\_period** (const **dds::core::Duration** &the\_cleanup\_period)
- **dds::core::Duration cleanup\_period** () const

*Getter (see setter with the same name)*

- **Database** & **shutdown\_cleanup\_period** (const **dds::core::Duration** &period)
- **dds::core::Duration shutdown\_cleanup\_period** () const

*Getter (see setter with the same name)*

- **Database** & **initial\_records** (int32\_t the\_initial\_records)
- int32 t **initial records** () const

*Getter (see setter with the same name)*

- **Database** & **max\_skiplist\_level** (int32 t the max skiplist level)
- **Database** & **max\_weak\_references** (int32\_t the\_max\_weak\_references)
- int32 t **max** weak references () const

*Getter (see setter with the same name)*

- **Database** & **initial\_weak\_references** (int32\_t the\_initial\_weak\_references)
- int32\_t **initial\_weak\_references** () const

*Getter (see setter with the same name)*

# **8.51.1 Detailed Description**

*<<extension>> (*p. *153)* Configures threads and resource limits that RTI Connext uses to control its internal database

RTI uses an internal in-memory "database" to store information about entities created locally as well as remote entities found during the discovery process. This database uses a background thread to garbage-collect records related to deleted entities. When the **dds::domain::DomainParticipant** (p. 1060) that maintains this database is deleted, it shuts down this thread.

The **Database** (p. 738) QoS policy is used to configure how RTI Connext manages its database, including how often it cleans up, the priority of the database thread, and limits on resources that may be allocated by the database.

You may be interested in modifying the **rti::core::policy::Database::shutdown\_timeout** (p. 740) and **rti::core***←-* **::policy::Database::shutdown\_cleanup\_period** (p. 740) parameters to decrease the time it takes to delete a **dds***←-* **::domain::DomainParticipant** (p. 1060) when your application is shutting down.

The **rti::core::policy::DomainParticipantResourceLimits** (p. 1124) controls the memory allocation for elements stored in the database.

This QoS policy is an extension to the DDS standard.

**Entity:**

**dds::domain::DomainParticipant** (p. 1060)

**Properties:**

**RxO** (p.  $?$ ?) = N/A **Changeable** (p. **??**) **NO** (p. **??**)

# **8.51.2 Member Function Documentation**

**8.51.2.1 thread() [1/3]**

```
Database & rti::core::policy::Database::thread (
           const rti::core::ThreadSettings & the_thread )
```
Sets the thread settings.

There is only one database thread: the clean-up thread.

**[default]** Priority: LOW. The actual value depends on your architecture:

For Windows: -3 For Linux: OS default priority For a complete list of platform specific values, please refer to Platform Notes.

**[default]** Stack Size: The actual value depends on your architecture:

For Windows: OS default stack size For Linux: OS default stack size For a complete list of platform specific values, please refer to Platform Notes.

**[default]** Mask: **rti::core::ThreadSettingsKindMask::stdio()** (p. 2139)

#### **8.51.2.2 thread() [2/3]**

const **rti::core::ThreadSettings** & rti::core::policy::Database::thread ( ) const

Gets the thread settings (by const reference)

## **8.51.2.3 thread() [3/3]**

**rti::core::ThreadSettings** & rti::core::policy::Database::thread ( )

Gets the thread settings by reference.

#### **See also**

```
thread(const rti::core::ThreadSettings&) (p. 739)
```
### **8.51.2.4 shutdown\_timeout() [1/2]**

```
Database & rti::core::policy::Database::shutdown_timeout (
            const dds::core::Duration & the_shutdown_timeout )
```
The domain participant will exit after the timeout, even if the database has not been fully cleaned up.

**[default]** 15 seconds

**[range]** [0,**dds::core::Duration::infinite()** (p. 1179)]

### **8.51.2.5 shutdown\_timeout() [2/2]**

**dds::core::Duration** rti::core::policy::Database::shutdown\_timeout ( ) const

Getter (see setter with the same name)

### **8.51.2.6 cleanup\_period() [1/2]**

**Database** & rti::core::policy::Database::cleanup\_period ( const **dds::core::Duration** & *the\_cleanup\_period* )

**[default]** 61 seconds

**[range]** [0,1 year]

### **8.51.2.7 cleanup\_period() [2/2]**

```
dds::core::Duration rti::core::policy::Database::cleanup_period ( ) const
```
Getter (see setter with the same name)

#### **8.51.2.8 shutdown\_cleanup\_period() [1/2]**

**Database** & rti::core::policy::Database::shutdown\_cleanup\_period ( const **dds::core::Duration** & *period* )

If you would like to shorten the time taken for a DomainParticipant to shutdown, you can decrease this value.

It is recommended to set this value to something other than 0 if running in an RTOS environment, to avoid CPU starvation.

**[default]** 10 milliseconds

**[range]** [0,1 year]

#### **8.51.2.9 shutdown\_cleanup\_period() [2/2]**

**dds::core::Duration** rti::core::policy::Database::shutdown\_cleanup\_period ( ) const

Getter (see setter with the same name)

#### **8.51.2.10 initial\_records() [1/2]**

```
Database & rti::core::policy::Database::initial_records (
            int32_t the_initial_records )
```
**[default]** 1024

**[range]** [1,10 million]

### **8.51.2.11 initial\_records() [2/2]**

int32\_t rti::core::policy::Database::initial\_records ( ) const

Getter (see setter with the same name)

### **8.51.2.12 max\_skiplist\_level()**

```
Database & rti::core::policy::Database::max_skiplist_level (
            int32_t the_max_skiplist_level )
```
The skiplist is used to keep records in the database. Usually, the search time is log2(N), where N is the total number of records in one skiplist. However, once N exceeds 2*∧*n, where n is the maximum skiplist level, the search time will become more and more linear. Therefore, the maximum level should be set such that 2*∧*n is larger than the maximum(N among all skiplists). Usually, the maximum N is the maximum number of remote and local writers or readers.

**[default]** 7

**[range]** [1,31]

### **8.51.2.13 max\_weak\_references() [1/2]**

```
Database & rti::core::policy::Database::max_weak_references (
            int32_t the_max_weak_references )
```
A weak reference is an internal data structure that refers to a record within RTI Connext' internal database. This field configures the maximum number of such references that RTI Connext may create.

The actual number of weak references is permitted to grow from an initial value (indicated by **rti::core::policy::***←-* **Database::initial\_weak\_references** (p. 742)) to this maximum. To prevent RTI Connext from allocating any weak references after the system has reached a steady state, set the initial and maximum values equal to one another. To indicate that the number of weak references should continue to grow as needed indefinitely, set this field to **dds::core***←-* **::LENGTH\_UNLIMITED** (p. 235). Be aware that although a single weak reference occupies very little memory, allocating a very large number of them can have a significant impact on your overall memory usage.

Tuning this value precisely is difficult without intimate knowledge of the structure of RTI Connext' database; doing so is an advanced feature not required by most applications. The default value has been chosen to be sufficient for reasonably large systems. If you believe you may need to modify this value, please consult with RTI support personnel for assistance.

### **[default] dds::core::LENGTH\_UNLIMITED** (p. 235)

**[range]** [1, 100 million] or **dds::core::LENGTH\_UNLIMITED** (p. 235), *>*= initial\_weak\_references

**See also**

**rti::core::policy::Database::initial\_weak\_references** (p. 742)

#### **8.51.2.14 max\_weak\_references() [2/2]**

int32\_t rti::core::policy::Database::max\_weak\_references ( ) const

Getter (see setter with the same name)

### **8.51.2.15 initial\_weak\_references() [1/2]**

```
Database & rti::core::policy::Database::initial_weak_references (
            int32_t the_initial_weak_references )
```
See **rti::core::policy::Database::max** weak references (p. 741) for more information about what a weak reference is.

If the QoS set contains an initial\_weak\_references value that is too small to ever grow to **rti::core::policy::Database***←-* :**:max** weak references (p. 741) using RTI Connext' internal algorithm, this value will be adjusted upwards as necessary. Subsequent accesses of this value will reveal the actual initial value used.

Changing the value of this field is an advanced feature; it is recommended that you consult with RTI support personnel before doing so.

**[default]** 2049, which is the minimum initial value imposed by REDA when the maximum is unlimited. If a lower value is specified, it will simply be increased to 2049 automatically.

**[range]** [1, 100 million], *<*= max\_weak\_references

**See also**

#### **rti::core::policy::Database::max\_weak\_references** (p. 741)

#### **8.51.2.16 initial\_weak\_references() [2/2]**

int32\_t rti::core::policy::Database::initial\_weak\_references ( ) const

Getter (see setter with the same name)

# **8.52 dds::sub::DataReader***<* **T** *>* **Class Template Reference**

*<<reference-type>> (*p. *150)* Allows the application to: (1) declare the data it wishes to receive (i.e. make a subscription) and (2) access the data received by the attached **dds::sub::Subscriber** (p. 2093).

```
#include "dds/sub/DataReader.hpp"
```
Inheritance diagram for dds::sub::DataReader*<* T *>*:

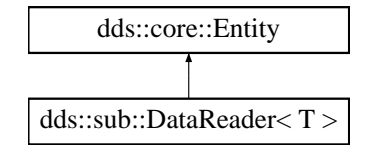

### **Classes**

• class **ManipulatorSelector**

*A Selector (*p. *2003) class enabling the streaming API.*

• class **Selector**

*The Selector (*p. *2003) class is used by the DataReader (*p. *743) to compose read and take operations.*

### **Public Member Functions**

• **DataReader** (const **dds::sub::Subscriber** &sub, const **dds::topic::Topic***<* T *>* &topic)

*Create a DataReader (*p. *743).*

• **DataReader** (const **dds::sub::Subscriber** &sub, const **dds::topic::Topic***<* T *>* &topic, const **dds::sub***←-* **::qos::DataReaderQos** &the\_qos, **dds::sub::DataReaderListener***<* <sup>T</sup> *> ∗*the\_listener=NULL, const **dds***←-* **::core::status::StatusMask** &mask= **dds::core::status::StatusMask::all**())

*Create a DataReader (*p. *743).*

• **DataReader** (const **dds::sub::Subscriber** &sub, const **dds::topic::Topic***<* T *>* &topic, const **dds::sub***←-* **::qos::DataReaderQos** &the\_qos, std::shared\_ptr*<* **Listener** *>* the\_listener, const **dds::core::status::***←-* **StatusMask** &mask= **dds::core::status::StatusMask::all**())

*Create a DataReader (*p. *743).*

• **DataReader** (const **dds::sub::Subscriber** &sub, const **dds::topic::ContentFilteredTopic***<* T *>* &topic)

*Create a DataReader (*p. *743) for a dds::topic::ContentFilteredTopic (*p. *722).*

• **DataReader** (const **dds::sub::Subscriber** &sub, const **dds::topic::ContentFilteredTopic***<* T *>* &topic, const **dds::sub::qos::DataReaderQos** &the\_qos, **dds::sub::DataReaderListener***<* <sup>T</sup> *> ∗*the\_listener=NULL, const **dds::core::status::StatusMask** &mask= **dds::core::status::StatusMask::all**())

*Create a DataReader (*p. *743) for a dds::topic::ContentFilteredTopic (*p. *722).*

- **DataReader** (const **dds::sub::Subscriber** &sub, const **dds::topic::ContentFilteredTopic***<* T *>* &topic, const **dds::sub::qos::DataReaderQos** &the\_qos, std::shared\_ptr*<* **Listener** *>* the\_listener, const **dds***←-* **::core::status::StatusMask** &mask= **dds::core::status::StatusMask::all**())
	- *Create a DataReader (*p. *743) for a dds::topic::ContentFilteredTopic (*p. *722) with a listener.*
- const **dds::sub::status::DataState** & **default\_filter\_state** ()

*Returns the default state for read/take operations.*

• **DataReader** & **default\_filter\_state** (const **dds::sub::status::DataState** & **state**)

*Set the default state filter for read/take operations.*

• **DataReader** & **operator***>>* ( **dds::sub::LoanedSamples***<* T *>* &ls)

*Use the stream operator to take samples, placing them into a LoanedSamples (*p. *1387) container.*

• **ManipulatorSelector operator***>>* (bool(*∗*manipulator)( **ReadModeDummyType**))

*Use the stream operator to read or take samples.*

• template*<*typename Functor *>*

#### **ManipulatorSelector operator***>>* (Functor f)

*Use the stream operator to dictate the behavior of the read or take operation.*

• **LoanedSamples***<* T *>* **read** ()

*Read all samples using the default filter state.*

• **LoanedSamples***<* T *>* **take** ()

*Take all samples using the default filter state.*

• template*<*typename SamplesFWIterator *>* uint32\_t **read** (SamplesFWIterator sfit, int32\_t **max\_samples**)

*Read up to max\_samples samples using the default filter state.*

- template*<*typename SamplesFWIterator *>*
	- uint32\_t **take** (SamplesFWIterator sfit, int32\_t **max\_samples**)

*Take up to max\_samples samples using the default filter state.*

• template*<*typename SamplesBIIterator *>* uint32\_t **read** (SamplesBIIterator sbit)

*Read all samples available in the reader cache using the default filter state.*

- template*<*typename SamplesBIIterator *>*
	- uint32\_t **take** (SamplesBIIterator sbit)

*Take all samples available in the reader cache samples using the default filter state.*

- **Selector select** ()
	- *Get a Selector (*p. *2003) to perform complex data selections, such as per-instance selection, content and status filtering.*
- T & **key\_value** (T &key\_holder, const **dds::core::InstanceHandle** &handle)
	- *Retrieve the instance key that corresponds to an instance handle.*
- **dds::topic::TopicInstance***<* T *>* & **key\_value** ( **dds::topic::TopicInstance***<* T *>* &key\_holder, const **dds***←-* **::core::InstanceHandle** &handle)
	- *Retrieve the instance key that corresponds to an instance handle.*
- **dds::core::InstanceHandle lookup instance** (const T &key holder) const

*Retrieve the InstanceHandle that corresponds to an instance key holder.*

• **dds::topic::TopicDescription***<* DataType *>* **topic\_description** () const

*Returns the dds::topic::TopicDescription (*p. *2185) associated with the DataReader (*p. *743).*

- const **dds::sub::Subscriber** & **subscriber** () const
	- *Returns the Subscriber (*p. *2093) to which the DataReader (*p. *743) belongs.*

• void **listener** ( **Listener** *∗*the\_listener, const **dds::core::status::StatusMask** &event\_mask)

*Sets the listener associated with this reader.*

• **Listener** *∗* **listener** () const

*Returns the listener currently associated with this DataReader (*p. *743).*

• void **set\_listener** (std::shared\_ptr*<* **Listener** *>* the\_listener, const **dds::core::status::StatusMask** &event\_*←* mask)

*Sets the listener associated with this reader.*

• void **set\_listener** (std::shared\_ptr*<* **Listener** *>* the\_listener)

*Sets the listener associated with this reader.*

- std::shared\_ptr*<* **Listener** *>* **get\_listener** () const *Returns the listener currently associated with this DataReader (*p. *743).*
- const **dds::sub::qos::DataReaderQos qos** () const

*Get the QoS associated with this reader.*

• void **qos** (const **dds::sub::qos::DataReaderQos** &the\_qos)

*Set the QoS associated with this reader.*

• **DataReader** & **operator***<<* (const **dds::sub::qos::DataReaderQos** &the\_qos)

*Set the QoS associated with this reader.*

- **DataReader** & **operator***>>* ( **dds::sub::qos::DataReaderQos** &the\_qos) *Get the QoS associated with this reader.*
- void **wait\_for\_historical\_data** (const **dds::core::Duration** &max\_wait) *Waits until all "historical" data is received for DataReaders that have a non-VOLATILE Durability Qos kind.*
- **dds::core::status::LivelinessChangedStatus liveliness\_changed\_status** () const
	- *Get the LivelinessChangedStatus for this DataReader (*p. *743).*
- **dds::core::status::SampleRejectedStatus sample\_rejected\_status** () const *Get the SampleRejectedStatus for this DataReader (*p. *743).*
- **dds::core::status::SampleLostStatus sample\_lost\_status** () const *Get the SampleLostStatus for this DataReader (*p. *743).*
- **dds::core::status::RequestedDeadlineMissedStatus requested\_deadline\_missed\_status** () *Get the RequestedDeadlineMissedStatus for this DataReader (*p. *743).*
- **dds::core::status::RequestedIncompatibleQosStatus requested\_incompatible\_qos\_status** () const *Get the RequestedIncompatibleQosStatus for this DataReader (*p. *743).*
- **dds::core::status::SubscriptionMatchedStatus subscription\_matched\_status** () const *Get the SubscriptionMatchedStatus for this DataReader (*p. *743).*
- **rti::core::status::DataReaderCacheStatus datareader\_cache\_status** () const
	- *<<extension>> (*p. *153) Get the DataReaderCacheStatus for this DataReader (*p. *743)*
- **rti::core::status::DataReaderProtocolStatus datareader\_protocol\_status** () const
	- *<<extension>> (*p. *153) Get the DataReaderProtocolStatus for this DataReader (*p. *743)*
- **rti::core::status::DataReaderProtocolStatus matched\_publication\_datareader\_protocol\_status** (const **dds::core::InstanceHandle** &publication\_handle)
	- *<<extension>> (*p. *153) Get the DataReaderProtocolStatus for this DataReader (*p. *743)*
- void **acknowledge\_all** ()
	- *<<extension>> (*p. *153) Acknowledge all previously accessed samples*
- void **acknowledge\_all** (const AckResponseData &response\_data)
	- *<<extension>> (*p. *153) Acknowledge all previously accessed samples*
- void **acknowledge\_sample** (const **dds::sub::SampleInfo** &sample\_info)
	- *<<extension>> (*p. *153) Acknowledge a single sample explicitly*
- void **acknowledge\_sample** (const **dds::sub::SampleInfo** &sample\_info, const AckResponseData &response*←-* \_data)
	- *<<extension>> (*p. *153) Acknowledge a single sample explicitly*
- void **close\_contained\_entities** ()
	- *<<extension>> (*p. *153) Closes all the entities created from this DataReader (*p. *743)*

**Generated by Doxygen**

```
• rti::core::Result< dds::sub::LoanedSamples< T > > read_noexcept () noexcept
```
*<<extension>> (*p. *153) Alternative to read() (*p. *756) that doesn't throw exceptions.*

• **rti::core::Result**< **dds::sub::LoanedSamples**< $T$ > take noexcept () noexcept

*<<extension>> (*p. *153) Alternative to take() (*p. *757) that doesn't throw exceptions.*

• bool **read** (T &sample)

*<<extension>> (*p. *153) Copies the next not-previously-accessed valid data value from the DataReader (*p. *743) via a read operation.*

• bool **read** (T &sample, **dds::sub::SampleInfo** &sample\_info)

*<<extension>> (*p. *153) Copies the next not-previously-accessed data value from the DataReader (*p. *743) via a read operation.*

• bool **take** (T &sample)

*<<extension>> (*p. *153) Copies the next not-previously-accessed valid data value from the DataReader (*p. *743) via a take operation.*

• bool **take** (T &sample, **dds::sub::SampleInfo** &sample\_info)

*<<extension>> (*p. *153) Copies the next not-previously-accessed data value from the DataReader (*p. *743) via a take operation.*

• bool **is\_data\_consistent** (const T &sample, const **dds::sub::SampleInfo** &sample\_info)

*<<extension>> (*p. *153) Checks if the sample has been overwritten by the DataWriter*

- bool **is\_data\_consistent** (const **rti::sub::LoanedSample***<* T *>* &sample)
	- *<<extension>> (*p. *153) Checks if the sample has been overwritten by the DataWriter*
- const std::string & **topic\_name** () const

*<<extension>> (*p. *153) Get the topic name associated with this DataReader (*p. *743)*

• const std::string & **type\_name** () const

*<<extension>> (*p. *153) Get the type name associated with this DataReader (*p. *743)*

• void **close** ()

*Close this DataReader (*p. *743).*

# **Related Functions**

(Note that these are not member functions.)

• bool **read** ( **dds::sub::ReadModeDummyType**)

*The stream manipulator to indicate that the reader should read samples as opposed to taking the samples.*

• bool **take** ( **dds::sub::ReadModeDummyType**)

*The stream manipulator to indicate that the reader should take samples as opposed to reading the samples.*

• dds::sub::functors::MaxSamplesManipulatorFunctor **max\_samples** (uint32\_t n)

*Stream manipulator to set the maximum number of samples to read or take.*

- dds::sub::functors::ContentFilterManipulatorFunctor **content** (const **dds::sub::Query** &query) *Stream manipulator to set a Query (*p. *1755) to use during the subsequent read/take operation.*
- dds::sub::functors::ConditionManipulatorFunctor **condition** (const **dds::sub::cond::ReadCondition** &condition)

*Stream manipulator to set a QueryCondition to use during the subsequent read/take operation.*

- dds::sub::functors::StateFilterManipulatorFunctor **state** (const **dds::sub::status::DataState** &s)
- *Stream manipulator to specify the DataState of the samples that should be read/taken.*
- dds::sub::functors::InstanceManipulatorFunctor **instance** (const **dds::core::InstanceHandle** &h) *Stream manipulator to specify the instance whose samples should be read or taken.*
- dds::sub::functors::NextInstanceManipulatorFunctor **next\_instance** (const **dds::core::InstanceHandle** &h) *Stream manipulator to specify the samples belonging to the 'next' instance after the provided instance handle should be accessed.*
- void **ignore** ( **dds::domain::DomainParticipant** &participant, const **dds::core::InstanceHandle** &handle)

*Instructs RTI Connext to locally ignore a subscription.*

- template*<*typename FwdIterator *>*
- void **ignore** ( **dds::domain::DomainParticipant** &participant, FwdIterator **begin**, FwdIterator **end**)

*Instructs RTI Connext to locally ignore subscriptions.*

- template*<*typename T *>* const **::dds::core::InstanceHandleSeq matched\_publications** (const **dds::sub::DataReader***<* T *>* &reader) *Retrieve the list of publications currently "associated" with a DataReader (*p. *743).*
- template*<*typename T , typename FwdIterator *>*
- FwdIterator **matched\_publications** (const **dds::sub::DataReader***<* T *>* &reader, FwdIterator **begin**, Fwd*←-* Iterator **end**)

*Retrieve the list of publications currently "associated" with a DataReader (*p. *743).*

• template*<*typename T *>*

const **dds::topic::PublicationBuiltinTopicData matched\_publication\_data** (const **dds::sub::DataReader***<* T *>* &reader, const **dds::core::InstanceHandle** &handle)

*This operation retrieves the information on a publication that is currently "associated" with the DataReader (*p. *743).*

• template*<*typename T *>*

```
dds::topic::ParticipantBuiltinTopicData matched_publication_participant_data (const dds::sub::Data←-
Reader< T > &reader, const dds::core::InstanceHandle &handle)
```
*<<extension>> (*p. *153) This operation retrieves the information on the discovered dds::domain::DomainParticipant (*p. *1060) associated with the publication that is currently matching with the dds::sub::DataReader (*p. *743).*

• template*<*typename T *>*

bool **is\_matched\_publication\_alive** (const **dds::sub::DataReader***<* T *>* &reader, const **dds::core::***←-* **InstanceHandle** &handle)

*<<extension>> (*p. *153) Check if a matched publication is alive.*

• template*<*typename T *>*

std::vector*<* **dds::topic::PublicationBuiltinTopicData** *>* **matched\_publication\_data** (const **dds::sub::***←-* **DataReader***<* T *>* &reader)

*<<extension>> (*p. *153) Obtain the PublicationBuiltinTopicData for all of the publications matched with a DataReader (*p. *743).*

• template*<*typename Reader , typename FwdIterator *>*

uint32\_t **find** (const **dds::sub::Subscriber** & **subscriber**, const std::string & **topic\_name**, FwdIterator **begin**, uint32\_t max\_size)

*This function retrieves a previously-created DataReader (*p. *743) belonging to the Subscriber (*p. *2093) that is attached to a Topic with a matching topic name.*

- template*<*typename Reader , typename BinIterator *>*
- uint32\_t **find** (const **dds::sub::Subscriber** & **subscriber**, const std::string & **topic\_name**, BinIterator **begin**)

*This function retrieves a previously-created DataReader (*p. *743) belonging to the Subscriber (*p. *2093) that is attached to a Topic with a matching topic name.*

- template*<*typename READER , typename T , typename FwdIterator *>* uint32\_t **find** (const **dds::sub::Subscriber** & **subscriber**, const **dds::topic::TopicDescription***<* T *>* & **topic***←-* **\_description**, FwdIterator **begin**, uint32\_t max\_size)
- template*<*typename READER , typename T , typename BinIterator *>* uint32\_t **find** (const **dds::sub::Subscriber** & **subscriber**, const **dds::topic::TopicDescription***<* T *>* & **topic***←-* **\_description**, BinIterator **begin**)

*This function retrieves a previously-created DataReader (*p. *743) belonging to the Subscriber (*p. *2093) that is attached to a Topic with a matching TopicDescription.*

• template*<*typename AnyDataReaderBackInsertIterator *>*

uint32\_t **find\_datareaders** ( **dds::sub::Subscriber subscriber**, AnyDataReaderBackInsertIterator **begin**)

*<<extension>> (*p. *153) Retrieve all the dds::sub::DataReader (*p. *743) created from this dds::sub::Subscriber (*p. *2093)*

- template*<*typename AnyDataReaderForwardIterator *>*
- uint32\_t **find\_datareaders** ( **dds::sub::Subscriber subscriber**, AnyDataReaderForwardIterator **begin**, uint32 t max size)

*<<extension>> (*p. *153) Retrieve all the readers created from a subscriber.*

• template*<*typename Reader *>*

Reader **find\_datareader\_by\_topic\_name** ( **dds::sub::Subscriber subscriber**, const std::string & **topic\_***←* **name**)

*<<extension>> (*p. *153) Retrieves a dds::sub::DataReader (*p. *743) with the given topic name within the dds::sub←- ::Subscriber (*p. *2093)*

• template*<*typename Reader *>*

Reader **find datareader by name ( dds::sub::Subscriber subscriber**, const std::string &datareader name) *<<extension>> (*p. *153) Retrieves a dds::sub::DataReader (*p. *743) with the given name within the dds::sub::←-*

*Subscriber (*p. *2093)*

• template*<*typename Reader , typename T *>*

Reader **find\_datareader\_by\_topic\_description** (const **dds::sub::Subscriber** & **subscriber**, const **dds***←-* **::topic::TopicDescription***<* T *>* & **topic\_description**)

*<<extension>> (*p. *153) Retrieves a dds::sub::DataReader (*p. *743) with the given TopicDescription within the dds←- ::sub::Subscriber (*p. *2093)*

• template*<*typename Reader *>*

Reader **find\_datareader\_by\_name** ( **dds::domain::DomainParticipant** participant, const std::string &datareader\_name)

*<<extension>> (*p. *153) Retrieves a dds::sub::DataReader (*p. *743) within the dds::domain::DomainParticipant (*p. *1060) with the given name*

# **8.52.1 Detailed Description**

**template***<***typename T***>* **class dds::sub::DataReader***<* **T** *>*

*<<reference-type>> (*p. *150)* Allows the application to: (1) declare the data it wishes to receive (i.e. make a subscription) and (2) access the data received by the attached **dds::sub::Subscriber** (p. 2093).

**Template Parameters**

 $T$  The topic-type that the **DataReader** (p. 743) subscribes to

**QoS:**

**dds::sub::qos::DataReaderQos** (p. 831)

#### **Status:**

**dds::core::status::StatusMask::data\_available()** (p. 2066);

**dds::core::status::StatusMask::liveliness\_changed()** (p. 2067), **dds::core::status::LivelinessChanged***←-* **Status** (p. 1376);

**dds::core::status::StatusMask::requested\_deadline\_missed()** (p. 2063), **dds::core::status::Requested***←-* **DeadlineMissedStatus** (p. 1880);

**dds::core::status::StatusMask::requested\_incompatible\_qos()** (p. 2064), **dds::core::status::Requested***←-* **IncompatibleQosStatus** (p. 1881);

**dds::core::status::StatusMask::sample\_lost()** (p. 2065), **dds::core::status::SampleLostStatus** (p. 1986);

**dds::core::status::StatusMask::sample\_rejected()** (p. 2065), **dds::core::status::SampleRejectedStatus** (p. 1998);

**dds::core::status::StatusMask::subscription\_matched()** (p. 2068), **dds::core::status::Subscription***←-* **MatchedStatus** (p. 2122);

**Listener:**

**dds::sub::DataReaderListener** (p. 815)

A **dds::sub::DataReader** (p. 743) refers to exactly one TopicDescription (either a **dds::topic::Topic** (p. 2156), a **dds***←-* **::topic::ContentFilteredTopic** (p. 722) or a MultiTopic) that identifies the data to be read.

The subscription has a unique resulting type. The data-reader may give access to several instances of the resulting type, which can be distinguished from each other by their  $\text{key}$ .

The following operations may be called even if the **dds::sub::DataReader** (p. 743) is not enabled. Other operations will fail with the value **dds::core::NotEnabledError** (p. 1578) if called on a disabled **dds::sub::DataReader** (p. 743):

• **dds::sub::DataReader::qos(const dds::sub::qos::DataReaderQos&)** (p. 768), **dds::sub::DataReader::qos() const** (p. 767), **dds::sub::DataReader::set\_listener** (p. 766), **dds::sub::DataReader::get\_listener** (p. 767), **dds::core::Entity::enable** (p. 1246), **dds::core::cond::StatusCondition::StatusCondition(const dds::core***←-* **::Entity&)** (p. 2056), **dds::core::Entity::status\_changes()** (p. 1247), **dds::sub::DataReader::liveliness\_***←* **changed\_status** (p. 771), **dds::sub::DataReader::requested\_deadline\_missed\_status** (p. 771), **dds::sub***←-* **::DataReader::requested\_incompatible\_qos\_status** (p. 772), **dds::sub::DataReader::sample\_lost\_status** (p. 771), **dds::sub::DataReader::sample\_rejected\_status** (p. 771), **dds::sub::DataReader::subscription\_***←* **matched\_status** (p. 772)

All sample-accessing operations may fail with the expection **dds::core::PreconditionNotMetError** (p. 1645) as described in **dds::sub::CoherentAccess::CoherentAccess()** (p. 699).

**See also**

**Operations Allowed in Listener Callbacks** (p. **??**) **Access to data samples** (p. 58) **DataReader Use Cases** (p. 114) **Entity Use Cases** (p. 123)

**Examples**

**Foo\_subscriber.cxx**.

**Generated by Doxygen**

# **8.52.2 Constructor & Destructor Documentation**

### **8.52.2.1 DataReader() [1/6]**

```
template<typename T >
dds::sub::DataReader< T >::DataReader (
            const dds::sub::Subscriber & sub,
            const dds::topic::Topic< T > & topic ) [inline]
```
Create a **DataReader** (p. 743).

It uses the default DataReaderQos, and no listener.

#### **Parameters**

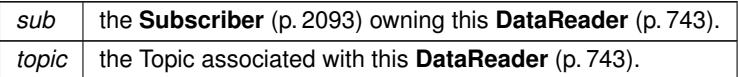

### **8.52.2.2 DataReader() [2/6]**

```
template<typename T >
dds::sub::DataReader< T >::DataReader (
            const dds::sub::Subscriber & sub,
            const dds::topic::Topic< T > & topic,
            const dds::sub::qos::DataReaderQos & the_qos,
             dds::sub::DataReaderListener< T > ∗ the_listener = NULL,
            const dds::core::status::StatusMask & mask = dds::core::status::StatusMask::all() )
```
[inline]

Create a **DataReader** (p. 743).

**[DEPRECATED]** When using a listener, prefer the constructor that receives a shared\_ptr*<***Listener** (p. 1361)*>* instead of a regular Listener*∗* pointer.

When a **DataReader** (p. 743) is created, only those transports already registered are available to the **DataReader** (p. 743). See **Built-in Transport Plugins** (p. 77) for details on when a builtin transport is registered.

**MT Safety:**

UNSAFE. If the qos parameter is omitted it is not safe to create the datareader while another thread may be simultaneously calling dds::sub::Subscriber::default\_datareader\_qos(dds::sub::qos::DataReaderQos).

**Precondition**

If sub is enabled, the topic must be enabled. If it is not, this operation will fail and no **DataReader** (p. 743) will be created.

The given **dds::topic::Topic** (p. 2156) must have been created from the same participant as this subscriber. If it was created from a different participant no **DataReader** (p. 743) will be created.

### **Parameters**

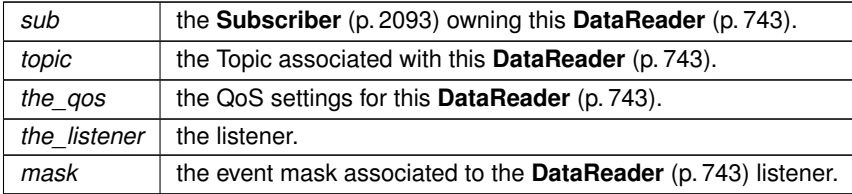

#### **See also**

**Specifying QoS on entities** (p. 299) for information on setting QoS before entity creation

**dds::sub::qos::DataReaderQos** (p. 831) for rules on consistency among QoS

**dds::core::QosProvider::datareader\_qos()** (p. 1736)

**dds::sub::qos::DataReaderQos::operator=(const dds::topic::qos::TopicQos&)** (p. 835) which allows assigning the contents of a TopicQos into a DataReaderQos

**listener()** (p. 766)

#### **8.52.2.3 DataReader() [3/6]**

```
template<typename T >
dds::sub::DataReader< T >::DataReader (
            const dds::sub::Subscriber & sub,
            const dds::topic::Topic< T > & topic,
            const dds::sub::qos::DataReaderQos & the_qos,
            std::shared_ptr< Listener > the_listener,
```
[inline]

Create a **DataReader** (p. 743).

When a **DataReader** (p. 743) is created, only those transports already registered are available to the **DataReader** (p. 743). See **Built-in Transport Plugins** (p. 77) for details on when a builtin transport is registered.

const **dds::core::status::StatusMask** & *mask = dds::core::status::StatusMask::all()* )

**MT Safety:**

UNSAFE. If the qos parameter is omitted it is not safe to create the datareader while another thread may be simultaneously calling dds::sub::Subscriber::default\_datareader\_qos(dds::sub::qos::DataReaderQos).

### **Precondition**

If sub is enabled, the topic must be enabled. If it is not, this operation will fail and no **DataReader** (p. 743) will be created.

The given **dds::topic::Topic** (p. 2156) must have been created from the same participant as this subscriber. If it was created from a different participant no **DataReader** (p. 743) will be created.

## **Parameters**

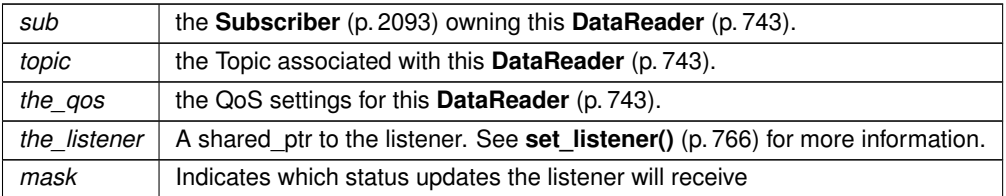

#### **See also**

**Specifying QoS on entities** (p. 299) for information on setting QoS before entity creation

**dds::sub::qos::DataReaderQos** (p. 831) for rules on consistency among QoS

**dds::core::QosProvider::datareader\_qos()** (p. 1736)

**dds::sub::qos::DataReaderQos::operator=(const dds::topic::qos::TopicQos&)** (p. 835) which allows assigning the contents of a TopicQos into a DataReaderQos

### **8.52.2.4 DataReader() [4/6]**

```
template<typename T >
dds::sub::DataReader< T >::DataReader (
            const dds::sub::Subscriber & sub,
            const dds::topic::ContentFilteredTopic< T > & topic ) [inline]
```
Create a **DataReader** (p. 743) for a **dds::topic::ContentFilteredTopic** (p. 722).

This **DataReader** (p. 743) will only receive that data that matches the Filter associated with the ContentFilteredTopic. The QoS will be set to sub.default\_datareader\_qos().

**Parameters**

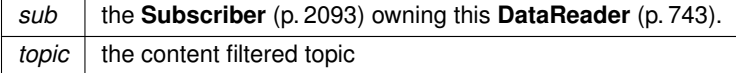

### **8.52.2.5 DataReader() [5/6]**

```
template<typename T >
dds::sub::DataReader< T >::DataReader (
            const dds::sub::Subscriber & sub,
            const dds::topic::ContentFilteredTopic< T > & topic,
            const dds::sub::qos::DataReaderQos & the_qos,
```
**dds::sub::DataReaderListener***<* T *> ∗ the\_listener = NULL,* const **dds::core::status::StatusMask** & *mask = dds::core::status::StatusMask::all()* )

[inline]

Create a **DataReader** (p. 743) for a **dds::topic::ContentFilteredTopic** (p. 722).

**[DEPRECATED]** When using a listener, prefer the constructor that receives a shared\_ptr*<***Listener** (p. 1361)*>* instead of a regular Listener*∗* pointer.

This **DataReader** (p. 743) will only receive that data that mathes the Filter associated with the ContentFilteredTopic.

**Parameters**

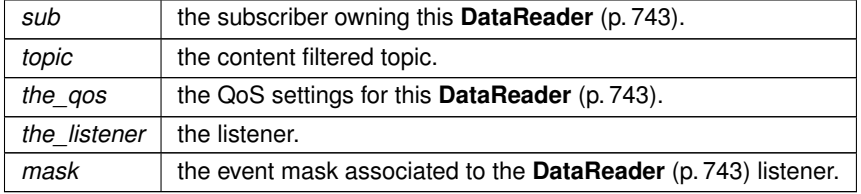

### **8.52.2.6 DataReader() [6/6]**

```
template<typename T >
dds::sub::DataReader< T >::DataReader (
            const dds::sub::Subscriber & sub,
            const dds::topic::ContentFilteredTopic< T > & topic,
            const dds::sub::qos::DataReaderQos & the_qos,
            std::shared_ptr< Listener > the_listener,
            const dds::core::status::StatusMask & mask = dds::core::status::StatusMask::all() )
```
[inline]

Create a **DataReader** (p. 743) for a **dds::topic::ContentFilteredTopic** (p. 722) with a listener.

This **DataReader** (p. 743) will only receive that data that mathes the Filter associated with the ContentFilteredTopic.

**Parameters**

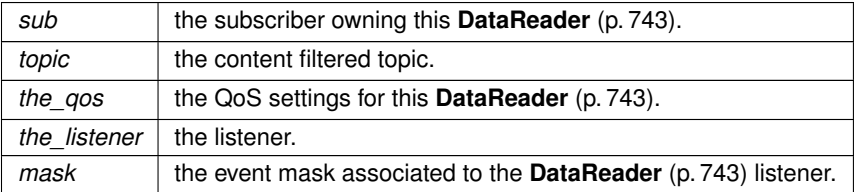

# **8.52.3 Member Function Documentation**

#### **8.52.3.1 default\_filter\_state() [1/2]**

```
template<typename T >
const dds::sub::status::DataState & dds::sub::DataReader< T >::default_filter_state ( ) [inline]
```
Returns the default state for read/take operations.

If left as default, it is set to **dds::sub::status::DataState::any()** (p. 877).

```
8.52.3.2 default_filter_state() [2/2]
```

```
template<typename T >
DataReader & dds::sub::DataReader< T >::default_filter_state (
            const dds::sub::status::DataState & state ) [inline]
```
Set the default state filter for read/take operations.

**Parameters**

*state* | the state mask that will be used to read/take samples.

### **8.52.3.3 operator***>>***() [1/4]**

```
template<typename T >
DataReader & dds::sub::DataReader< T >::operator>> (
             dds::sub::LoanedSamples< T > & ls ) [inline]
```
Use the stream operator to take samples, placing them into a **LoanedSamples** (p. 1387) container.

For example: reader » loaned\_samples;

If you want to read samples, instead of take, you must use the stream manipulator **read(dds::sub::ReadMode***←-* **DummyType)** (p. 784) and operator*>>*(bool(*∗*manipulator)(**ReadModeDummyType** (p. 1845)))

For example: reader » read » loaned\_samples;

#### **Parameters**

*ls* The **LoanedSamples** (p. 1387) container to put the taken samples into

**See also**

operator*>>*(bool(*∗*manipulator)(**ReadModeDummyType** (p. 1845))) **operator***>>***(Functor f)** (p. 755) **Accessing Received Data** (p. 116)

**8.52.3.4 operator***>>***() [2/4]**

```
template<typename T >
ManipulatorSelector dds::sub::DataReader< T >::operator>> (
            bool(∗)( ReadModeDummyType) manipulator ) [inline]
```
Use the stream operator to read or take samples.

The read and take manipulators are defined externally to make it possible to control whether the stream operators reads or takes.

This stream operator can be chained together with **operator***>>***(Functor f)** (p. 755) to set other various properties of the read/take operation.

It is used as follows: dr » read » loanedSamples; dr » take » loanedSamples;

If either the read or take manipulator is not passed into the stream, the default behavior is to take.

**Parameters**

*manipulator* | Either read or take

**See also**

**operator***>>***(Functor f)** (p. 755) **operator***>>***(dds::sub::LoanedSamples***<***T***>***& ls)** (p. 754) **ReadModeDummyType** (p. 1845) **Accessing Received Data** (p. 116)

#### **8.52.3.5 operator***>>***() [3/4]**

```
template<typename T >
template<typename Functor >
ManipulatorSelector dds::sub::DataReader< T >::operator>> (
            Functor f ) [inline]
```
**Generated by Doxygen**

Use the stream operator to dictate the behavior of the read or take operation.

There are a number of pre-defined stream manipulators (functions which return a functor that will be used by the stream operator). They dictate how the samples will be read or taken:

- max\_samples: Read/Take up to a maximum number of samples
- content: Read/Take using a **Query** (p. 1755)
- condition: Read/Take using a **dds::sub::cond::ReadCondition** (p. 1835)
- state: Read/Take only samples with a specific DataState
- instance: Read/Take a specific instance
- next instance: Read/Take the next instance after a specified instance

For example, to read up to 10 samples that have not been read before:

```
dr » read
```

```
» max_samples(10)
» state(DataState::new_data())
```

```
» loanedSamples;
```
#### **Parameters**

*f* Each of the stream manipulators listed above return a Functor that will be passed to the stream operator. These Functors do not need to be accessed by the user directly. They should instead be passed indirectly via the return value of one of the provided stream manipulators.

**See also**

**dds::sub::max\_samples(uint32\_t n)** (p. 440) **dds::sub::content(const dds::sub::Query& query)** (p. 441) **dds::sub::condition(const dds::sub::cond::ReadCondition& query\_condition)** (p. 441) **dds::sub::state(const dds::sub::status::DataState& s)** (p. 442) **dds::sub::instance(const dds::core::InstanceHandle& h)** (p. 443) **dds::sub::next\_instance(const dds::core::InstanceHandle& h)** (p. 443) **Accessing Received Data** (p. 116)

#### **8.52.3.6 read() [1/5]**

```
template<typename T >
LoanedSamples< T > dds::sub::DataReader< T >::read ( ) [inline]
```
Read all samples using the default filter state.

This operation offers the same functionality and API as **dds::sub::DataReader::take** (p. 757) except that the samples returned remain in the **dds::sub::DataReader** (p. 743) such that they can be retrieved again by means of a read or take operation.

Please refer to the documentation of **dds::sub::DataReader::take** (p. 757) for details on the number of samples returned as well as the order in which the samples appear in these sequences.

The act of reading a sample changes its sample\_state to **dds::sub::status::SampleState::read()** (p. 2001). If the sample belongs to the most recent generation of the instance, it will also set the  $view$  state of the instance to be **dds::sub::status::ViewState::not\_new\_view()** (p. 2295). It will not affect the instance\_state of the instance.

Once the application completes its use of the samples, it must 'return the loan' to the **dds::sub::DataReader** (p. 743) by calling the **dds::sub::LoanedSamples::return\_loan()** (p. 1391) operation. The **dds::sub::LoanedSamples** (p. 1387) destructor also takes care of returning the loan for you, so calling **dds::sub::LoanedSamples::return\_loan()** (p. 1391) explicitly is not required.

*Important*: When you loan data from the middleware, you *must not* keep any pointers to any part of the data samples or the **dds::sub::SampleInfo** (p. 1969) objects after the call to **dds::sub::LoanedSamples::return\_loan()** (p. 1391). Returning the loan places the objects back into a pool, allowing the middleware to overwrite them with new data.

*Note:* While you must call **dds::sub::LoanedSamples::return\_loan()** (p. 1391) at some point, you do *not* have to do so before the next **dds::sub::DataReader::take** (p. 757) call. However, failure to return the loan will eventually deplete the **dds::sub::DataReader** (p. 743) of the buffers it needs to receive new samples and eventually samples will start to be lost. The total number of buffers available to the **dds::sub::DataReader** (p. 743) is specified by the **dds::core::policy***←-* **::ResourceLimits** (p. 1898) and the **rti::core::policy::DataReaderResourceLimits** (p. 839).

*Important:* If the samples "returned" by this method are loaned from RTI Connext (see **dds::sub::DataReader::take** (p. 757) for more information on memory loaning), it is important that their contents not be changed. Because the memory in which the data is stored belongs to the middleware, any modifications made to the data will be seen the next time the same samples are read or taken; the samples will no longer reflect the state that was received from the network.

**Exceptions**

*One*  $\vert$  of the **Standard Exceptions** (p. 225), **dds::core::PreconditionNotMetError** (p. 1645), **dds::core::NotEnabledError** (p. 1578).

**See also**

**dds::sub::DataReader::take** (p. 757) **Accessing Received Data** (p. 116) **select()** (p. 763)

**8.52.3.7 take() [1/5]**

template*<*typename T *>* **LoanedSamples***<* T *>* **dds::sub::DataReader***<* T *>*::take ( ) [inline]

Take all samples using the default filter state.

The operation will return the list of samples received by the **dds::sub::DataReader** (p. 743) since the last **dds::sub***←-* **::DataReader::take** (p. 757) operation that matches the specified SampleStateMask, ViewStateMask and Instance*←-* StateMask.

**Generated by Doxygen**

This operation may fail with **dds::core::Error** (p. 1261) if the **rti::core::policy::DataReaderResourceLimits::max\_***←* **outstanding\_reads** (p. 847) limit has been exceeded.

The actual number of samples returned depends on the information that has been received by the middleware as well as the **dds::core::policy::History** (p. 1326), **dds::core::policy::ResourceLimits** (p. 1898), **rti::core::policy::Data***←-* **ReaderResourceLimits** (p. 839) and the characteristics of the data-type that is associated with the **dds::sub::Data***←-* **Reader** (p. 743):

- In the case where the **dds::core::policy::History::kind** (p. 1328) is dds::core::policy::HistoryKind::KEEP\_LAST, the call will return at most **dds::core::policy::History::depth** (p. 1329) samples for each ALIVE instance and (**dds::core::policy::History::depth** (p. 1329) +1) samples for each NOT\_ALIVE instance. The extra sample is an invalid sample (**dds::sub::SampleInfo::valid** (p. 1973) is FALSE) that is used to indicate the instance state transition from ALIVE to NOT\_ALIVE.
- The maximum number of samples returned is limited by **dds::core::policy::ResourceLimits::max\_samples** (p. 1901), and by **rti::core::policy::DataReaderResourceLimits::max\_samples\_per\_read** (p. 848).
- For multiple instances, the number of samples returned is additionally limited by the product (**dds::core::policy***←-* **::ResourceLimits::max\_samples\_per\_instance** (p. 1902)
	- **– dds::core::policy::ResourceLimits::max\_instances** (p. 1902))
- If **rti::core::policy::DataReaderResourceLimits::max\_infos** (p. 845) is limited, the number of samples returned may also be limited if insufficient **dds::sub::SampleInfo** (p. 1969) resources are available.

If the read or take succeeds and the number of samples returned has been limited (by means of a maximum limit, as listed above, or insufficient **dds::sub::SampleInfo** (p. 1969) resources), the call will complete successfully and provide those samples the reader is able to return. The user may need to make additional calls, or return outstanding loaned buffers in the case of insufficient resources, in order to access remaining samples.

Note that in the case where the **dds::topic::Topic** (p. 2156) associated with the **dds::sub::DataReader** (p. 743) is bound to a data-type that has no key definition, then there will be at most one instance in the **dds::sub::DataReader** (p. 743). So the per-sample limits will apply.

The act of *taking* a sample removes it from RTI Connext so it cannot be read or taken again. If the sample belongs to the most recent generation of the instance, it will also set the view\_state of the sample's instance to **dds::sub***←-* **::status::ViewState::not\_new\_view()** (p. 2295). It will not affect the instance\_state of the sample's instance.

Once the application completes its use of the samples it must 'return the loan' to the **dds::sub::DataReader** (p. 743) by calling the **dds::sub::LoanedSamples::return\_loan()** (p. 1391) operation. The **dds::sub::LoanedSamples** (p. 1387) destructor also takes care of returning the loan for you, so calling **dds::sub::LoanedSamples::return\_loan()** (p. 1391) explicitly is not required.

*Important*: When you loan data from the middleware, you *must not* keep any pointers to any part of the data samples or the **dds::sub::SampleInfo** (p. 1969) objects after the call to **dds::sub::LoanedSamples::return\_loan()** (p. 1391). Returning the loan places the objects back into a pool, allowing the middleware to overwrite them with new data.

*Note:* While you must call **dds::sub::LoanedSamples::return\_loan()** (p. 1391) at some point, you do *not* have to do so before the next **dds::sub::DataReader::take** (p. 757) call. However, failure to return the loan will eventually deplete the **dds::sub::DataReader** (p. 743) of the buffers it needs to receive new samples and eventually samples will start to be lost. The total number of buffers available to the **dds::sub::DataReader** (p. 743) is specified by the **dds::core::policy***←-* **::ResourceLimits** (p. 1898) and the **rti::core::policy::DataReaderResourceLimits** (p. 839).

To copy samples from the reader instead of taking a loan, you can use any of the read or take operations that receive an iterator to a container in which to copy the samples:
- **read(SamplesFWIterator sfit, int32\_t max\_samples)** (p. 760)
- **take(SamplesFWIterator sfit, int32\_t max\_samples)** (p. 761)
- **read(SamplesBIIterator sbit)** (p. 761)
- **take(SamplesBIIterator sbit)** (p. 762)

The order of the samples returned to the caller depends on the **dds::core::policy::Presentation** (p. 1646).

- If **dds::core::policy::Presentation::access\_scope** (p. 1651) is **dds::core::policy::PresentationAccess***←-* **ScopeKind def::INSTANCE** (p. 1654), the returned collection is a list where samples belonging to the same data instance are consecutive.
- If **dds::core::policy::Presentation::access\_scope** (p. 1651) is **dds::core::policy::PresentationAccess***←-* **ScopeKind\_def::TOPIC** (p. 1654) and **dds::core::policy::Presentation::ordered\_access** (p. 1652) is set to false, then the returned collection is a list where samples belonging to the same data instance are consecutive.
- If **dds::core::policy::Presentation::access\_scope** (p. 1651) is **dds::core::policy::PresentationAccess***←-* **ScopeKind\_def::TOPIC** (p. 1654) and **dds::core::policy::Presentation::ordered\_access** (p. 1652) is set to true, then the returned collection is a list where the relative order of samples as they were written by a DataWriter is preserved also across different instances. In other words, changes made by a single DataWriter are made available to subscribers in the same order in which they occur. Samples belonging to the same instance may or may not be consecutive. This is because, to preserve order within a single DataWriter, it may be necessary to mix samples from different instances.
- If **dds::core::policy::Presentation::access\_scope** (p. 1651) is **dds::core::policy::PresentationAccess***←-* **ScopeKind\_def::GROUP** (p. 1654) and **dds::core::policy::Presentation::ordered\_access** (p. 1652) is set to false, then the returned collection is a list where samples belonging to the same data instance are consecutive.
- If **dds::core::policy::Presentation::access\_scope** (p. 1651) is **dds::core::policy::PresentationAccess***←-* **ScopeKind\_def::GROUP** (p. 1654) and **dds::core::policy::Presentation::ordered\_access** (p. 1652) is set to true, then changes made to instances by a set of DataWriters attached to a common Publisher are made available in the order in which they were written. For this to happen, the application must take the samples using the **Subscriber** (p. 2093)'s **dds::sub::CoherentAccess::CoherentAccess()** (p. 699) and **dds::sub::Coherent***←-* **Access::end()** (p. 700) operations (see the "Ordered Access" section in the "PRESENTATION QosPolicy" section of the Core Libraries User's Manual).

In all of the above cases, the relative order between the samples of one instance is consistent with the **DESTINATION***←-* **\_ORDER** (p. 309) policy:

- If **dds::core::policy::DestinationOrder::kind** (p. 1006) is dds::core::policy::DestinationOrderKind::BY\_*←-* RECEPTION\_TIMESTAMP, samples belonging to the same instances will appear in the relative order in which there were received (FIFO, earlier samples ahead of the later samples).
- If **dds::core::policy::DestinationOrder::kind** (p. 1006) is dds::core::policy::DestinationOrderKind::BY\_*←-* SOURCE\_TIMESTAMP, samples belonging to the same instances will appear in the relative order implied by the source\_timestamp (FIFO, smaller values of source\_timestamp ahead of the larger values).

In addition to the collection of samples, the read and take operations also use a collection of **dds::sub::SampleInfo** (p. 1969) structures.

Some elements in the returned collection may not have valid data. If the instance\_state in the **dds::sub::SampleInfo** (p. 1969) is **dds::sub::status::InstanceState::not\_alive\_disposed()** (p. 1341) or **dds::sub::status::InstanceState***←-* :.**not alive no writers()** (p. 1341), then the last sample for that instance in the collection (that is, the one whose **dds::sub::SampleInfo** (p. 1969) has sample\_rank==0) does not contain valid data.

Samples that contain no data do not count towards the limits imposed by the **dds::core::policy::ResourceLimits** (p. 1898). The act of reading/taking a sample sets its sample\_state to **dds::sub::status::SampleState::read()** (p. 2001).

If the sample belongs to the most recent generation of the instance, it will also set the view\_state of the instance to **dds::sub::status::ViewState::not\_new\_view()** (p. 2295). It will not affect the instance\_state of the instance.

For an example on how take can be used, please refer to the **Accessing Received Data** (p. 116) "receive example".

#### **Exceptions**

*One*  $\vert$  of the **Standard Exceptions** (p. 225), **dds::core::PreconditionNotMetError** (p. 1645), **dds::core::NotEnabledError** (p. 1578).

#### **See also**

**dds::sub::DataReader::read** (p. 756) **Accessing Received Data** (p. 116) **select()** (p. 763)

### **Examples**

**Foo\_subscriber.cxx**.

# **8.52.3.8 read() [2/5]**

```
template<typename T >
template<typename SamplesFWIterator >
uint32_t dds::sub::DataReader< T >::read (
            SamplesFWIterator sfit,
            int32_t max_samples ) [inline]
```
Read up to max\_samples samples using the default filter state.

The samples are copied into the application provided container using the forward iterator parameter.

#### **Template Parameters**

*SamplesFWIterator* A forward iterator whose value type is dds::sub::Sample*<*T*>*

# **Parameters**

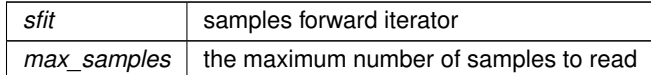

# **Returns**

uint32\_t the number of read samples.

**See also**

**read()** (p. 756) **Accessing Received Data** (p. 116)

# **8.52.3.9 take() [2/5]**

```
template<typename T >
template<typename SamplesFWIterator >
uint32_t dds::sub::DataReader< T >::take (
            SamplesFWIterator sfit,
            int32_t max_samples ) [inline]
```
Take up to max\_samples samples using the default filter state.

The samples are copied into the application provided container using the forward iterator parameter.

**Template Parameters**

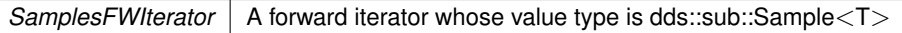

**Parameters**

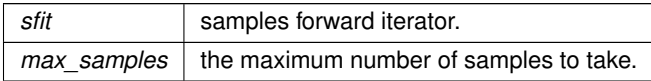

# **Returns**

uint32 t The number of taken samples.

**See also**

```
take() (p. 757)
```
**Accessing Received Data** (p. 116)

# **8.52.3.10 read() [3/5]**

```
template<typename T >
template<typename SamplesBIIterator >
uint32_t dds::sub::DataReader< T >::read (
            SamplesBIIterator sbit ) [inline]
```
Read all samples available in the reader cache using the default filter state.

The samples are copied into the application provided container using a back-inserting iterator. Notice that as a consequence of using a back-inserting iterator, this operation may allocate memory to resize the underlying container.

**Template Parameters**

*SamplesBIIterator* A back-inserting iterator whose value type is dds::sub::Sample*<*T*>*.

**Parameters**

sbit | samples back-inserting iterator.

**Returns**

uint32 t the number of read samples.

```
For example:
std::vector<Foo> samples;
// inserts copies of all available samples at the end of 'samples'
uint32_t count = reader.read(std::back_inserter(samples));
assert(count == samples.size());
```
**Note**

This function should not be confused with **read(T& sample)** (p. 778), an extension function that reads a single sample and assigns it to the argument.

**See also**

**read()** (p. 756) **Accessing Received Data** (p. 116)

**8.52.3.11 take() [3/5]**

```
template<typename T >
template<typename SamplesBIIterator >
uint32_t dds::sub::DataReader< T >::take (
            SamplesBIIterator sbit ) [inline]
```
Take all samples available in the reader cache samples using the default filter state.

The samples are copied into the application provided container using a back-inserting iterator. Notice that as a consequence of using a back-inserting iterator, this operation may allocate memory to resize the underlying container.

## **Template Parameters**

*SamplesBIIterator* A back-inserting iterator whose value type is dds::sub::Sample*<*T*>*

**Parameters**

*sbit* samples back-inserting iterator.

**Returns**

the number of taken samples.

**Note**

This function should not be confused with **take(T& sample)** (p. 780), an extension function that takes a single sample and assigns it to the argument.

**See also**

**take()** (p. 757)

**Accessing Received Data** (p. 116)

# **8.52.3.12 select()**

```
template<typename T >
Selector dds::sub::DataReader< T >::select ( ) [inline]
```
Get a **Selector** (p. 2003) to perform complex data selections, such as per-instance selection, content and status filtering.

The selector can be used as follows: LoanedSamples<Foo> samples = reader.select() .instance(handle) .content(query) .state(state)  $.\n$ take $()$ ;

This shows how samples can be taken by selecting a specific instance, then filtering by state and content.

Note that when the application wants to access all available samples it can simply call **DataReader::read()** (p. 756) or **DataReader::take()** (p. 757).

**Returns**

A **Selector** (p. 2003), typically used in-line to configure it and finally call **Selector::read()** (p. 2008) or **Selector***←-* **::take()** (p. 2009).

**See also**

**Selector** (p. 2003), for the different **parameters** (p. 1764) that can be set to configure what samples to **read** (p. 756) or **take** (p. 757).

**Selecting what samples to read** (p. 117)

# **8.52.3.13 key\_value() [1/2]**

```
template<typename T >
T & dds::sub::DataReader< T >::key_value (
            T & key_holder,
            const dds::core::InstanceHandle & handle ) [inline]
```
Retrieve the instance key that corresponds to an instance handle.

Useful for keyed data types.

The operation will only fill the fields that form the key inside the  $key\_holder$  instance.

For keyed data types, this operation may fail with **dds::core::InvalidArgumentError** (p. 1343) if the handle does not correspond to an existing data-object known to the **DataReader** (p. 743).

**Parameters**

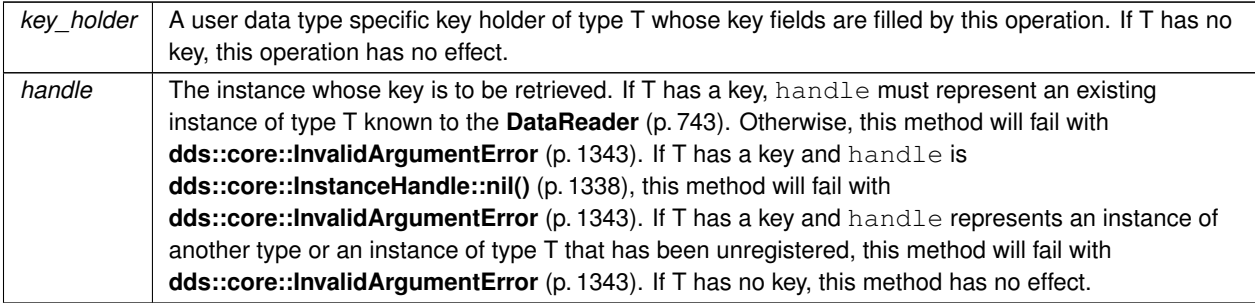

# **8.52.3.14 key\_value() [2/2]**

```
template<typename T >
dds::topic::TopicInstance< T > & dds::sub::DataReader< T >::key_value (
             dds::topic::TopicInstance< T > & key_holder,
            const dds::core::InstanceHandle & handle ) [inline]
```
Retrieve the instance key that corresponds to an instance handle.

Useful for keyed data types.

The operation will only fill the fields that form the key inside the key\_holder instance.

For keyed data types, this operation may fail with **dds::core::InvalidArgumentError** (p. 1343) if the handle does not correspond to an existing data-object known to the **DataReader** (p. 743).

**Parameters**

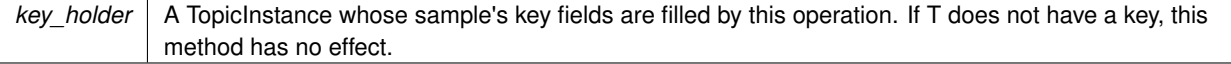

## **Parameters**

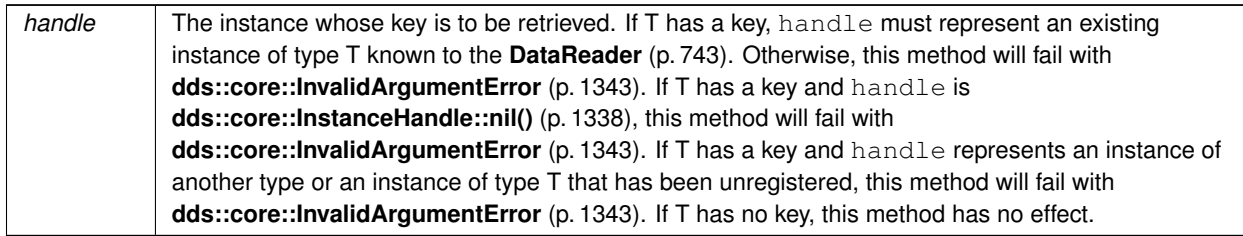

### **8.52.3.15 lookup\_instance()**

```
template<typename T >
dds::core::InstanceHandle dds::sub::DataReader< T >::lookup_instance (
            const T & key_holder ) const [inline]
```
Retrieve the InstanceHandle that corresponds to an instance key holder.

Useful for keyed data types.

This operation takes as a parameter an instance and returns a handle that can be used in subsequent operations that accept an instance handle as an argument. The instance parameter is only used for the purpose of examining the fields that define the key. If the instance is unknown to the **DataReader** (p. 743), or if for any other reason the Service is unable to provide an instance handle, the Service will return the special value **dds::core::InstanceHandle::nil()** (p. 1338).

**Parameters**

*key\_holder*  $\vert \langle \langle \mathbf{in} \rangle \rangle$  (p. 154) a user data type specific key holder.

**Returns**

the instance handle associated with this instance. If T has no key, this method has no effect and returns **dds***←-* **::core::InstanceHandle::nil()** (p. 1338)

#### **8.52.3.16 topic\_description()**

```
template<typename T >
dds::topic::TopicDescription< DataType > dds::sub::DataReader< T >::topic_description ( ) const
[inline]
```
Returns the **dds::topic::TopicDescription** (p. 2185) associated with the **DataReader** (p. 743).

Returns that same TopicDescription that was used to create the **dds::sub::DataReader** (p. 743).

**Returns**

TopicDescription associated with the **dds::sub::DataReader** (p. 743).

# **8.52.3.17 subscriber()**

```
template<typename T >
const dds::sub::Subscriber & dds::sub::DataReader< T >::subscriber ( ) const [inline]
```
Returns the **Subscriber** (p. 2093) to which the **DataReader** (p. 743) belongs.

# **8.52.3.18 listener() [1/2]**

```
template<typename T >
void dds::sub::DataReader< T >::listener (
            Listener ∗ the_listener,
            const dds::core::status::StatusMask & event_mask ) [inline]
```
Sets the listener associated with this reader.

**[DEPRECATED]** The use of **set\_listener()** (p. 766) is recommended. Unlike this function, set\_listener receives a shared\_ptr which simplifies the management of listener's lifecycle.

## **Parameters**

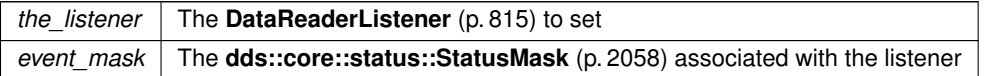

#### **8.52.3.19 listener() [2/2]**

template*<*typename T *>* **Listener** *∗* **dds::sub::DataReader***<* T *>*::listener ( ) const [inline]

Returns the listener currently associated with this **DataReader** (p. 743).

**[DEPRECATED]** Prefer **get\_listener()** (p. 767) instead of this function.

If there's no listener it returns NULL.

# **8.52.3.20 set\_listener() [1/2]**

```
template<typename T >
void dds::sub::DataReader< T >::set_listener (
            std::shared_ptr< Listener > the_listener,
            const dds::core::status::StatusMask & event_mask ) [inline]
```
Sets the listener associated with this reader.

The **DataReader** (p. 743) will hold a shared\_ptr to the listener argument, ensuring that it is not deleted at least until this **DataReader** (p. 743) is deleted or the listener is reset with set\_listener (nullptr).

## **Warning**

It's recommended that the listener implementation doesn't hold a permanent reference to the reader. If it does, the application needs to manually reset the listener or manually close this **DataReader** (p. 743) to ensure that there is no cycle that prevents the destruction of these two objects.

### **Parameters**

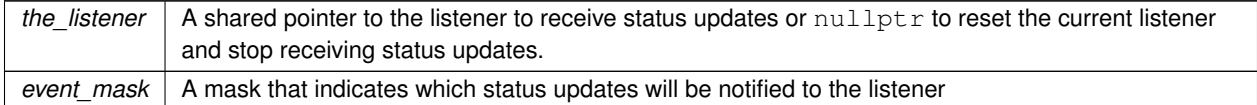

## **8.52.3.21 set\_listener() [2/2]**

```
template<typename T >
void dds::sub::DataReader< T >::set_listener (
            std::shared_ptr< Listener > the_listener ) [inline]
```
## Sets the listener associated with this reader.

```
If the_listener is not nullptr, this overload is equivalent to:
reader.set_listener(the_listener, dds::core::status::StatusMask::all());
```

```
If the_listener is nullptr, it is equivalent to:
reader.set_listener(nullptr, dds::core::status::StatusMask::none());
```
### **Parameters**

```
the_listener | A shared pointer to the listener to receive status updates or nullptr to reset the current listener
              and stop receiving status updates.
```
# **8.52.3.22 get\_listener()**

```
template<typename T >
std::shared_ptr< Listener > dds::sub::DataReader< T >::get_listener ( ) const [inline]
```
Returns the listener currently associated with this **DataReader** (p. 743).

### **Returns**

The shared pointer to the current listener or  $nullptr$  if there is currently no listener associated to this entity.

**8.52.3.23 qos() [1/2]**

```
template<typename T >
const dds::sub::qos::DataReaderQos dds::sub::DataReader< T >::qos ( ) const [inline]
```
Get the QoS associated with this reader.

**8.52.3.24 qos() [2/2]**

```
template<typename T >
void dds::sub::DataReader< T >::qos (
            const dds::sub::qos::DataReaderQos & the_qos ) [inline]
```
Set the QoS associated with this reader.

This operation modifies the QoS of the **DataReader** (p. 743).

The **dds::core::policy::UserData** (p. 2270), **dds::core::policy::Deadline** (p. 1001), **dds::core::policy::Latency***←-* **Budget** (p. 1355), **dds::core::policy::TimeBasedFilter** (p. 2152), **dds::core::policy::ReaderDataLifecycle** (p. 1839) can be changed. The other policies are immutable.

**Parameters**

*the\_qos* The DataReaderQos to be set to. Policies must be consistent. Immutable policies cannot be changed after the **DataReader** (p. 743) is enabled. **dds::sub::Subscriber::default\_datareader\_qos()** (p. 2100) can be used to set the QoS of the **DataReader** (p. 743) to match the current default DataReaderQos set in the **Subscriber** (p. 2093).

### **Exceptions**

*dds::core::ImmutablePolicyError (*p. *1333),or* **dds::core::InconsistentPolicyError** (p. 1334).,

**See also**

**dds::sub::qos::DataReaderQos** (p. 831) for rules on consistency among QoS

**set\_qos (abstract)** (p. **??**)

**Operations Allowed in Listener Callbacks** (p. **??**)

#### **8.52.3.25 operator***<<***()**

```
template<typename T >
DataReader & dds::sub::DataReader< T >::operator<< (
            const dds::sub::qos::DataReaderQos & the_qos ) [inline]
```
Set the QoS associated with this reader.

**Parameters**

*the\_qos*  $\vert$  the new gos for this **DataReader** (p. 743).

**See also**

**qos(const dds::sub::qos::DataReaderQos& qos)** (p. 768)

#### **8.52.3.26 operator***>>***() [4/4]**

```
template<typename T >
```

```
DataReader & dds::sub::DataReader< T >::operator>> (
             dds::sub::qos::DataReaderQos & the_qos ) [inline]
```
Get the QoS associated with this reader.

**Parameters**

*the qos*  $\vert$  the object to populate with the gos for this DataWriter.

**See also**

**qos()** (p. 767)

# **8.52.3.27 wait\_for\_historical\_data()**

```
template<typename T >
void dds::sub::DataReader< T >::wait_for_historical_data (
            const dds::core::Duration & max_wait ) [inline]
```
Waits until all "historical" data is received for DataReaders that have a non-VOLATILE Durability Qos kind.

This operation is intended only for **dds::sub::DataReader** (p. 743) entities that have a non-VOLATILE Durability QoS kind.

As soon as an application enables a non-VOLATILE **dds::sub::DataReader** (p. 743), it will start receiving both "historical" data (i.e., the data that was written prior to the time the **dds::sub::DataReader** (p. 743) joined the domain) as well as any new data written by the **dds::pub::DataWriter** (p. 891) entities. There are situations where the application logic may require the application to wait until all "historical" data is received. This is the purpose of the **dds::sub::Data***←-* **Reader::wait for historical data** (p. 769) operations.

**dds::sub::DataReader::wait\_for\_historical\_data()** (p. 769) blocks the calling thread until either all "historical" data is received, or until the duration specified by the max\_wait parameter elapses, whichever happens first. It will return immediately if no DataWriters have been discovered at the time the operation is called; therefore it is advisable to make sure at least one **dds::pub::DataWriter** (p. 891) has been discovered before calling this operation. (One way to do this is by using **dds::sub::DataReader::subscription\_matched\_status** (p. 772).)

A successful completion indicates that all the "historical" data was "received"; timing out indicates that max\_wait elapsed before all the data was received.

**Parameters**

*max\_wait*  $| \ll \infty$  *(p. 154)* Timeout value.

## **Exceptions**

*One*  $\vert$  of the **Standard Exceptions** (p. 225), **dds::core::TimeoutError** (p. 2155) or **dds::core::NotEnabledError** (p. 1578).

## **8.52.3.28 liveliness\_changed\_status()**

```
template<typename T >
dds::core::status::LivelinessChangedStatus dds::sub::DataReader< T >::liveliness_changed_status
( ) const [inline]
```
Get the LivelinessChangedStatus for this **DataReader** (p. 743).

**See also**

**dds::core::status::LivelinessChangedStatus** (p. 1376)

# **8.52.3.29 sample\_rejected\_status()**

```
template<typename T >
```

```
dds::core::status::SampleRejectedStatus dds::sub::DataReader< T >::sample_rejected_status ( )
const [inline]
```
Get the SampleRejectedStatus for this **DataReader** (p. 743).

**See also**

**dds::core::status::SampleRejectedStatus** (p. 1998)

#### **8.52.3.30 sample\_lost\_status()**

```
template<typename T >
dds::core::status::SampleLostStatus dds::sub::DataReader< T >::sample_lost_status ( ) const
[inline]
```
Get the SampleLostStatus for this **DataReader** (p. 743).

**See also**

**dds::core::status::SampleLostStatus** (p. 1986)

# **8.52.3.31 requested\_deadline\_missed\_status()**

template*<*typename T *>* **dds::core::status::RequestedDeadlineMissedStatus dds::sub::DataReader***<* T *>*::requested\_deadline*←-* \_missed\_status ( ) [inline]

Get the RequestedDeadlineMissedStatus for this **DataReader** (p. 743).

**See also**

**dds::core::status::RequestedDeadlineMissedStatus** (p. 1880)

# **8.52.3.32 requested\_incompatible\_qos\_status()**

```
template<typename T >
dds::core::status::RequestedIncompatibleQosStatus dds::sub::DataReader< T >::requested_incompatible←-
_qos_status ( ) const [inline]
```
Get the RequestedIncompatibleQosStatus for this **DataReader** (p. 743).

**See also**

**dds::core::status::RequestedIncompatibleQosStatus** (p. 1881)

# **8.52.3.33 subscription\_matched\_status()**

```
template<typename T >
dds::core::status::SubscriptionMatchedStatus dds::sub::DataReader< T >::subscription_matched_←-
status ( ) const [inline]
```
Get the SubscriptionMatchedStatus for this **DataReader** (p. 743).

**See also**

**dds::core::status::SubscriptionMatchedStatus** (p. 2122)

# **8.52.3.34 datareader\_cache\_status()**

#### template*<*typename T *>*

**rti::core::status::DataReaderCacheStatus** datareader\_cache\_status ( ) const

*<<extension>> (*p. *153)* Get the DataReaderCacheStatus for this **DataReader** (p. 743)

### **Note**

This function is an extension, it must be called via the **extensions() member function** (p. 153)

#### **See also**

**rti::core::status::DataReaderCacheStatus** (p. 806)

# **8.52.3.35 datareader\_protocol\_status()**

template*<*typename T *>*

**rti::core::status::DataReaderProtocolStatus** datareader\_protocol\_status ( ) const

*<<extension>> (*p. *153)* Get the DataReaderProtocolStatus for this **DataReader** (p. 743)

**Note**

This function is an extension, it must be called via the **extensions() member function** (p. 153)

#### **See also**

**rti::core::status::DataReaderProtocolStatus** (p. 824)

### **8.52.3.36 matched\_publication\_datareader\_protocol\_status()**

```
template<typename T >
```
**rti::core::status::DataReaderProtocolStatus** matched\_publication\_datareader\_protocol\_status ( const **dds::core::InstanceHandle** & *publication\_handle* )

*<<extension>> (*p. *153)* Get the DataReaderProtocolStatus for this **DataReader** (p. 743)

#### **Note**

This function is an extension, it must be called via the **extensions() member function** (p. 153)

# **See also**

**rti::core::status::DataReaderProtocolStatus** (p. 824)

**Generated by Doxygen**

## **8.52.3.37 acknowledge\_all() [1/2]**

```
template<typename T >
void acknowledge_all ( )
```
*<<extension>> (*p. *153)* Acknowledge all previously accessed samples

**Note**

This function is an extension, it must be called via the **extensions() member function** (p. 153)

Applicable only when **dds::core::policy::Reliability::acknowledgment\_kind** (p. 1855) = **rti::core::policy::***←-* **AcknowledgmentKind\_def::APPLICATION\_EXPLICIT** (p. 573)

A call to this method does not necessarily trigger the sending of an AppAck RTPS message from the **Data***←-* **Reader** (p. 743) to the DataWriter. How and when AppAck messages are sent can be configured using the QoS values **rti::core::RtpsReliableReaderProtocol::samples\_per\_app\_ack** (p. 1917) and **rti::core::RtpsReliableReader***←-* **Protocol::app\_ack\_period** (p. 1916).

**Exceptions**

*One* of the **Standard Exceptions** (p. 225)

**8.52.3.38 acknowledge\_all() [2/2]**

```
template<typename T >
void acknowledge_all (
            const AckResponseData & response_data )
```
*<<extension>> (*p. *153)* Acknowledge all previously accessed samples

**Note**

This function is an extension, it must be called via the **extensions() member function** (p. 153)

Applicable only when **dds::core::policy::Reliability::acknowledgment\_kind** (p. 1855) = **rti::core::policy::***←-* **AcknowledgmentKind\_def::APPLICATION\_EXPLICIT** (p. 573)

A call to this method does not necessarily trigger the sending of an AppAck RTPS message from the **Data***←-* **Reader** (p. 743) to the DataWriter. How and when AppAck messages are sent can be configured using the QoS values **rti::core::RtpsReliableReaderProtocol::samples\_per\_app\_ack** (p. 1917) and **rti::core::RtpsReliableReader***←-* **Protocol::app\_ack\_period** (p. 1916).

The maximum length of the response is configured using **rti::core::policy::DataReaderResourceLimits::max\_app***←-* **\_ack\_response\_length** (p. 856).

### **Parameters**

*response\_data <<in>> (*p. *154)* Response data sent to **dds::pub::DataWriter** (p. 891) upon acknowledgment

**Exceptions**

*One* of the **Standard Exceptions** (p. 225)

# **8.52.3.39 acknowledge\_sample() [1/2]**

```
template<typename T >
void acknowledge_sample (
            const dds::sub::SampleInfo & sample_info )
```
*<<extension>> (*p. *153)* Acknowledge a single sample explicitly

**Note**

This function is an extension, it must be called via the **extensions() member function** (p. 153)

Applicable only when **dds::core::policy::Reliability::acknowledgment\_kind** (p. 1855) = **rti::core::policy::***←-* **AcknowledgmentKind\_def::APPLICATION\_EXPLICIT** (p. 573)

A call to this method does not necessarily trigger the sending of an AppAck RTPS message from the **Data***←-* **Reader** (p. 743) to the DataWriter. How and when AppAck messages are sent can be configured using the QoS values **rti::core::RtpsReliableReaderProtocol::samples\_per\_app\_ack** (p. 1917) and **rti::core::RtpsReliableReader***←-* **Protocol::app\_ack\_period** (p. 1916).

**Parameters**

*sample\_info <<in>> (*p. *154)* **dds::sub::SampleInfo** (p. 1969) identifying the sample being acknowledged.

**Exceptions**

*One* of the **Standard Exceptions** (p. 225)

# **8.52.3.40 acknowledge\_sample() [2/2]**

```
template<typename T >
void acknowledge_sample (
```
const **dds::sub::SampleInfo** & *sample\_info,* const AckResponseData & *response\_data* )

*<<extension>> (*p. *153)* Acknowledge a single sample explicitly

**Note**

This function is an extension, it must be called via the **extensions() member function** (p. 153)

Applicable only when **dds::core::policy::Reliability::acknowledgment\_kind** (p. 1855) = **rti::core::policy::***←-* **AcknowledgmentKind\_def::APPLICATION\_EXPLICIT** (p. 573)

A call to this method does not necessarily trigger the sending of an AppAck RTPS message from the **Data***←-* **Reader** (p. 743) to the DataWriter. How and when AppAck messages are sent can be configured using the QoS values **rti::core::RtpsReliableReaderProtocol::samples\_per\_app\_ack** (p. 1917) and **rti::core::RtpsReliableReader***←-* **Protocol::app\_ack\_period** (p. 1916).

The maximum length of the response is configured using **rti::core::policy::DataReaderResourceLimits::max\_app***←-* **\_ack\_response\_length** (p. 856)

**Parameters**

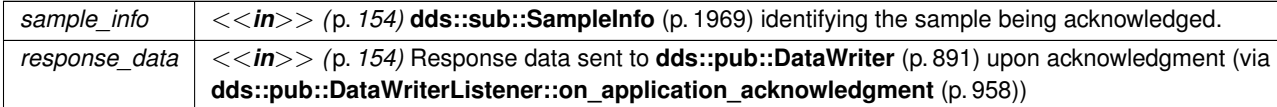

**Exceptions**

*One* | of the **Standard Exceptions** (p. 225)

### **8.52.3.41 close\_contained\_entities()**

```
template<typename T >
void close_contained_entities ( )
```
*<<extension>> (*p. *153)* Closes all the entities created from this **DataReader** (p. 743)

**Note**

Calling this function explicitly is not necessary to close a **DataReader** (p. 743).

Deletes all contained **dds::sub::cond::ReadCondition** (p. 1835), **dds::sub::cond::QueryCondition** (p. 1761), and **rti::sub::TopicQuery** (p. 2198) objects.

The operation will fail with **dds::core::PreconditionNotMetError** (p. 1645) if the any of the contained entities is in a state where it cannot be deleted.

# **MT Safety:**

UNSAFE. It is not safe to delete an entity while another thread may be simultaneously calling an API that uses the entity.

**Exceptions**

*One*  $\vert$  of the **Standard Exceptions** (p. 225), or **dds::core::PreconditionNotMetError** (p. 1645)

### **8.52.3.42 read\_noexcept()**

```
template<typename T >
rti::core::Result< dds::sub::LoanedSamples< T > > read_noexcept ( ) [noexcept]
<<extension>> (p. 153) Alternative to read() (p. 756) that doesn't throw exceptions.
```
This operation behaves exactly like **read()** (p. 756) but is guaranteed to not throw exceptions.

As an extension function, it must be accessed with the extensions() method or with the -*>* operator. Since extensions() can throw if the object is not a valid reference, the -*>* operator is recommended.

# Example:

```
// Call the extension function
auto result = reader->read_noexcept();
if (result.is_ok()) {
    for (const auto& sample : result.get()) {
       // ...
    }
}
```
#### **Returns**

A Result that contains the **LoanedSamples** (p. 1387) if the operation was succesful. When an error occurs, the Result contains the return code.

#### **8.52.3.43 take\_noexcept()**

```
template<typename T >
rti::core::Result< dds::sub::LoanedSamples< T > > take_noexcept ( ) [noexcept]
<<extension>> (p. 153) Alternative to take() (p. 757) that doesn't throw exceptions.
```
**Note**

This function is an extension, it must be called via the **extensions() member function** (p. 153)

This operation behaves exactly like **take()** (p. 757) but is guaranteed to not throw exceptions.

As an extension function, it must be accessed with the extensions() method or with the -*>* operator. Since extensions() can throw if the object is not a valid reference, the -*>* operator is recommended.

```
Example:
// Call the extension function
auto result = reader->take_noexcept();
if (result.is_ok()) {
    for (const auto& sample : result.get()) {
       // ...
    }
}
```
**Returns**

A Result that contains the **LoanedSamples** (p. 1387) if the operation was succesful. When an error occurs, the Result contains the return code.

# **8.52.3.44 read() [4/5]**

```
template<typename T >
bool read (
            T & sample )
```
*<<extension>> (*p. *153)* Copies the next not-previously-accessed valid data value from the **DataReader** (p. 743) via a read operation.

### **Note**

This function is an extension, it must be called via the **extensions() member function** (p. 153)

This function ignores **SampleInfo** (p. 1969) and therefore also skips samples with invalid data.

### **Parameters**

*sample* The sample where to copy the values of the next unread sample if the function returned true, or undefinded values otherwise.

#### **Returns**

True if there was an unread sample

**See also**

**read(T& sample, dds::sub::SampleInfo& sample\_info)** (p. 779)

# **8.52.3.45 read() [5/5]**

```
template<typename T >
bool read (
            T & sample,
             dds::sub::SampleInfo & sample_info )
```
*<<extension>> (*p. *153)* Copies the next not-previously-accessed data value from the **DataReader** (p. 743) via a read operation.

## **Note**

This function is an extension, it must be called via the **extensions() member function** (p. 153)

True if there was an unread sample

This operation copies the next not-previously-accessed data value from the **dds::sub::DataReader** (p. 743). This operation also copies the corresponding **dds::sub::SampleInfo** (p. 1969). The implied order among the samples stored in the **dds::sub::DataReader** (p. 743) is the same as for the **dds::sub::DataReader::read** (p. 756) operation.

The **dds::sub::DataReader::read(T& sample, dds::sub::SampleInfo& sample\_info)** (p. 779) operation is semantically equivalent to the **dds::sub::DataReader::read** (p. 756) operation, where the sample\_states=NOT\_READ, the view\_states=ANY\_VIEW\_STATE, and the instance\_states=ANY\_INSTANCE\_STATE.

**Note**

Calling **dds::sub::DataReader::read(T& sample, dds::sub::SampleInfo& sample\_info)** (p. 779) from the **dds::sub::DataReaderListener::on\_data\_available()** (p. 818) callback reads only one sample of potentially many samples in the reader queue, because **dds::sub::DataReaderListener::on\_data\_available()** (p. 818) is triggered only once when new samples arrive in the queue. Therefore, it is recommended that you call **dds::sub::DataReader::read(T& sample, dds::sub::SampleInfo& sample\_info)** (p. 779) in a loop within the on\_data\_available callback until **dds::sub::DataReader::read(T& sample, dds::sub::SampleInfo& sample\_***←* **info)** (p. 779) returns false . This ensures that all samples in the reader queue are serviced by application logic. (You may also choose to use **dds::sub::DataReader::read** (p. 756) rather than **dds::sub::DataReader::read(T& sample, dds::sub::SampleInfo& sample\_info)** (p. 779) in order to read more than one sample at a time.)

# **Exceptions**

*One* of the **Standard Exceptions** (p. 225), **dds::core::NotEnabledError** (p. 1578).

**See also**

**dds::sub::DataReader::read** (p. 756)

**8.52.3.46 take() [4/5]**

```
template<typename T >
bool take (
             T & sample )
```
*<<extension>> (*p. *153)* Copies the next not-previously-accessed valid data value from the **DataReader** (p. 743) via a take operation.

**Note**

This function is an extension, it must be called via the **extensions() member function** (p. 153)

This function ignores **SampleInfo** (p. 1969) and therefore also skips samples with invalid data.

# **Parameters**

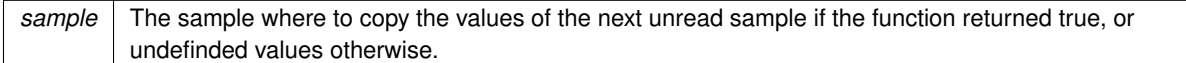

## **Returns**

True if there was an unread sample to take. When this returns false, the argument is not modified.

#### Example:

```
Foo sample;
bool read_new_sample = reader.extensions().take(sample);
```
#### **See also**

**take(T& sample, dds::sub::SampleInfo& sample\_info)** (p. 781)

# **8.52.3.47 take() [5/5]**

```
template<typename T >
bool take (
            T & sample,
             dds::sub::SampleInfo & sample_info )
```
*<<extension>> (*p. *153)* Copies the next not-previously-accessed data value from the **DataReader** (p. 743) via a take operation.

## **Note**

This function is an extension, it must be called via the **extensions() member function** (p. 153)

This operation copies the next not-previously-accessed data value from the **dds::sub::DataReader** (p. 743) and 'removes' it from the **dds::sub::DataReader** (p. 743) so that it is no longer accessible. This operation also copies the corresponding **dds::sub::SampleInfo** (p. 1969). This operation is analogous to the **dds::sub::DataReader::read(***←-* **T& sample, dds::sub::SampleInfo& sample info)** (p. 779) except for the fact that the sample is removed from the **dds::sub::DataReader** (p. 743).

The **dds::sub::DataReader::take(T& sample, dds::sub::SampleInfo& sample\_info)** (p. 781) operation is semantically equivalent to the **dds::sub::DataReader::take** (p. 757) operation, where the sample\_states=NOT\_READ, the view\_states=ANY\_VIEW\_STATE, and the instance\_states=ANY\_INSTANCE\_STATE.

#### **Note**

Calling **dds::sub::DataReader::take(T& sample, dds::sub::SampleInfo& sample\_info)** (p. 781) from the **dds***←-* **::sub::DataReaderListener::on\_data\_available()** (p. 818) callback retrieves only one sample of potentially many samples in the reader queue, because **dds::sub::DataReaderListener::on\_data\_available()** (p. 818) is triggered only once when new samples arrive in the queue. Therefore, it is recommended that you call **dds::sub::Data***←-* **Reader::take(T& sample, dds::sub::SampleInfo& sample info)** (p. 781) in a loop within the on-data available callback until **dds::sub::DataReader::take(T& sample, dds::sub::SampleInfo& sample\_info)** (p. 781) returns false . This ensures that all samples in the reader queue are serviced by application logic. (You may also choose to use the **dds::sub::DataReader::take** (p. 757) rather than **dds::sub::DataReader::take(T& sample, dds::sub***←-* **::SampleInfo& sample\_info)** (p. 781) in order to take more than one sample at a time.)

**Exceptions**

*One* of the **Standard Exceptions** (p. 225),

**dds::core::NotEnabledError** (p. 1578).

**See also**

**dds::sub::DataReader::take** (p. 757)

# **8.52.3.48 is\_data\_consistent() [1/2]**

```
template<typename T >
bool is_data_consistent (
            const T & sample,
            const dds::sub::SampleInfo & sample_info )
```
*<<extension>> (*p. *153)* Checks if the sample has been overwritten by the DataWriter

## **Note**

This function is an extension, it must be called via the **extensions() member function** (p. 153)

# **Parameters**

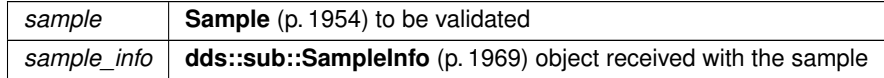

**See also**

**dds::sub::DataReader::is\_data\_consistent** (p. 782)

# **8.52.3.49 is\_data\_consistent() [2/2]**

```
template<typename T >
bool is_data_consistent (
            const rti::sub::LoanedSample< T > & sample )
```
*<<extension>> (*p. *153)* Checks if the sample has been overwritten by the DataWriter

# **Note**

This function is an extension, it must be called via the **extensions() member function** (p. 153)

When a sample is received via **Zero Copy transfer over shared memory** (p. 46), the sample can be reused by the DataWriter once it is removed from the DataWriter's send queue. Since there is no synchronization between the **Data***←-* **Reader** (p. 743) and the DataWriter, the sample could be overwritten by the DataWriter before it is processed by the **DataReader** (p. 743). The **dds::sub::DataReader::is\_data\_consistent** (p. 782) operation can be used after processing the sample to check if it was overwritten by the DataWriter.

A precondition for using this operation is to set **rti::core::DataWriterShmemRefTransferModeSettings::enable\_***←* **data\_consistency\_check** (p. 998) to true.

## **Warning**

This operation cannot be used when the data type is annotated with @language\_binding (FLAT\_DATA). Reading a FlatData sample delivered with Zero Copy transfer over shared memory while the DataWriter is overwriting it is undefined behavior. An application-level synchronization mechanism is required in this case.

#### **Parameters**

*sample*  $\vert \langle \langle \rangle \rangle$  /p. 154) **Sample** (p. 1954) to be validated

#### **Returns**

true if the sample is consistent (i.e., the sample has not been overwritten by the DataWriter)

#### **Exceptions**

*One* of the **Standard Exceptions** (p. 225) or **dds::core::PreconditionNotMetError** (p. 1645).

### **8.52.3.50 topic\_name()**

```
template<typename T >
const std::string & topic_name ( ) const
```
*<<extension>> (*p. *153)* Get the topic name associated with this **DataReader** (p. 743)

### **Note**

This function is an extension, it must be called via the **extensions() member function** (p. 153)

# **8.52.3.51 type\_name()**

template*<*typename T *>* const std::string & type\_name ( ) const

*<<extension>> (*p. *153)* Get the type name associated with this **DataReader** (p. 743)

# **Note**

This function is an extension, it must be called via the **extensions() member function** (p. 153)

# **Examples**

**Foo.hpp**.

# **8.52.3.52 close()**

```
template<typename T >
void close ( )
```
Close this **DataReader** (p. 743).

# **8.52.4 Friends And Related Function Documentation**

# **8.52.4.1 read()**

```
template<typename T >
bool read (
             dds::sub::ReadModeDummyType ) [related]
```
The stream manipulator to indicate that the reader should read samples as opposed to taking the samples.

```
Usage:
reader » read » loaned_samples;
```
**See also**

dds::sub::DataReader::operator *>>*(bool(*∗*manipulator)(**ReadModeDummyType** (p. 1845)))

# **8.52.4.2 take()**

```
template<typename T >
bool take (
             dds::sub::ReadModeDummyType ) [related]
```
The stream manipulator to indicate that the reader should take samples as opposed to reading the samples.

Usage: reader » take » loaned\_samples;

The default mode to access samples is to take, so the above is equivalent to: reader » loaned\_samples;

**See also**

```
dds::sub::DataReader::operator >>(bool(∗manipulator)(ReadModeDummyType (p. 1845)))
```
# **8.52.4.3 max\_samples()**

```
template<typename T >
dds::sub::functors::MaxSamplesManipulatorFunctor max_samples (
            uint32_t n ) [related]
```
Stream manipulator to set the maximum number of samples to read or take.

Use this function to set the maximum number of samples to read/take by passing it to the **DataReader::operator** *>>***(Functor f)** (p. 755) operator.

**Parameters**

 $n \mid$  The maximum number of samples to take

**See also**

**dds::sub::DataReader::operator** *>>***(Functor f)** (p. 755)

# **8.52.4.4 content()**

```
template<typename T >
dds::sub::functors::ContentFilterManipulatorFunctor content (
            const dds::sub::Query & query ) [related]
```
Stream manipulator to set a **Query** (p. 1755) to use during the subsequent read/take operation.

The effect of using this manipulator is that the subsequent read/take will filter the samples based on the **Query** (p. 1755)'s expression. If the **DataReader** (p. 743) has no samples that meet the constraints, the read/take will not return any data.

If this stream manipulator comes before a call to the condition(const dds::sub::cond::QueryCondition& query\_condition) manipulator then it will be overridden and will not have any effect on the read or take operation. Similarly, if this operation follows a call to **condition()** (p. 786), then the previously set QueryCondition will be cleared.

**Parameters**

*query* | The **Query** (p. 1755) to use during the read/take

**See also**

```
dds::sub::DataReader::operator >>(Functor f) (p. 755)
```
dds::sub::condition(const dds::sub::cond::QueryCondition& query\_condition)

#### **8.52.4.5 condition()**

```
template<typename T >
dds::sub::functors::ConditionManipulatorFunctor condition (
            const dds::sub::cond::ReadCondition & condition ) [related]
```
Stream manipulator to set a QueryCondition to use during the subsequent read/take operation.

The effect of using this manipulator is that the subsequent read/take will filter the samples based on the Query*←-* Conditions's expression and state. If the **DataReader** (p. 743) has no samples that meet the constraints, the read/take will not return any data.

If this stream manipulator comes before a call to the **content(const dds::sub::Query& query)** (p. 785) manipulator then it will be overridden and will not have any effect on the read or take operation. Similarly, if this operation follows a call to **content()** (p. 785) and/or **state(const dds::sub::status::DataState& s)** (p. 787), then the previously set **Query** (p. 1755) and DataState will be cleared.

This manipulator is effectively a combination of the content and state manipulators.

#### For example:

```
reader » read
      » content(dds::sub::Query(system.reader, "foo = 7"))
      » state(dds::sub::status::DataState::new_data())
      » samples;
```
## is equivalent to:

reader » read

```
» condition(Query(system.reader, "foo = 7"), DataState()::new_data())
» samples;
```
**Parameters**

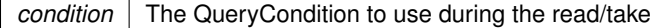

**See also**

**dds::sub::DataReader::operator** *>>***(Functor f)** (p. 755) **content(const dds::sub::Query& query)** (p. 785)

References **dds::sub::condition()**.

# **8.52.4.6 state()**

```
template<typename T >
dds::sub::functors::StateFilterManipulatorFunctor state (
            const dds::sub::status::DataState & s ) [related]
```
Stream manipulator to specify the DataState of the samples that should be read/taken.

By setting the **dds::sub::status::DataState** (p. 871) you can specify the state of the samples that should be read or taken. The DataState of a sample encapsulates the **dds::sub::status::SampleState** (p. 1999), **dds::sub::status::***←-* **ViewState** (p. 2293), and **dds::sub::status::InstanceState** (p. 1339) of a sample.

If this stream manipulator comes before a call to the condition(const dds::sub::cond::QueryCondition& query\_condition) manipulator then it will be overridden and will not have any effect on the read or take operation.

### **Parameters**

*s* | The DataState of the samples to be read or taken

**See also**

```
dds::sub::DataReader::operator >>(Functor f) (p. 755)
```
### **8.52.4.7 instance()**

```
template<typename T >
dds::sub::functors::InstanceManipulatorFunctor instance (
            const dds::core::InstanceHandle & h ) [related]
```
Stream manipulator to specify the instance whose samples should be read or taken.

This operation causes the subsequent read or take operation to access only samples belonging the single specified instance whose handle is h.

Upon successful completion, the data collection will contain samples all belonging to the same instance. The corresponding **SampleInfo** (p. 1969) verifies **SampleInfo.instance\_handle()** (p. 1973) == h.

The subsequent read/take operation will be semantically equivalent to a read or take without specifying the instance, except in building the collection, the **DataReader** (p. 743) will check that the sample belongs to the specified instance and otherwise it will not place the sample in the returned collection.

The subsequent read/take may operation may fail with **dds::core::InvalidArgumentError** (p. 1343) if the Instance*←-* Handle does not correspond to an existing data-object known to the **DataReader** (p. 743).

**Parameters**

*h* The handle of the instance to access

**See also**

**dds::sub::DataReader::operator** *>>***(Functor f)** (p. 755)

# **8.52.4.8 next\_instance()**

```
template<typename T >
dds::sub::functors::NextInstanceManipulatorFunctor next_instance (
            const dds::core::InstanceHandle & h ) [related]
```
Stream manipulator to specify the samples belonging to the 'next' instance after the provided instance handle should be accessed.

This operation causes the subsequent read or take operation to access only samples belonging a single instance whose handle is considered 'next' after the provided InstanceHandle h.

The accessed samples will all belong to the 'next' instance with InstanceHandle 'greater' than the specified previous handle that has available samples.

This operation implies the existence of a total order 'greater-than' relationship between the instance handles. The specifics of this relationship are not all important and are implementation specific. The important thing is that, according to the middleware, all instances are ordered relative to each other. This ordering is between the instance handles; It should not depend on the state of the instance (e.g. whether it has data or not) and must be defined even for instance handles that do not correspond to instances currently managed by the **dds::sub::DataReader** (p. 743). For the purposes of the ordering, it should be 'as if' each instance handle was represented as unique integer.

The behavior of **dds::sub::DataReader::Selector::next\_instance** (p. 2005) is 'as if' the **dds::sub::DataReader** (p. 743) invoked **dds::sub::instance(const dds::core::InstanceHandle& h)** (p. 443), passing the smallest instance*←-* \_handle among all the ones that: (a) are greater than previous\_handle, and (b) have available samples (i.e. samples that meet the constraints imposed by the specified states).

The special value **dds::core::InstanceHandle::nil()** (p. 1338) is guaranteed to be 'less than' any valid instance\_*←* handle. So the use of the parameter value previous\_handle == **dds::core::InstanceHandle::nil()** (p. 1338) will return the samples for the instance which has the smallest instance\_handle among all the instances that contain available samples.

## **Note**

The operation **dds::sub::DataReader::Selector::next\_instance** (p. 2005) is intended to be used in an application-driven iteration, where the application starts by passing previous\_handle == **dds::core::***←-* **InstanceHandle::nil()** (p. 1338), examines the samples returned, and then uses the instance handle returned in the **dds::sub::SampleInfo** (p. 1969) as the value of the previous\_handle argument to the next call to **dds::sub::DataReader::Selector::next\_instance** (p. 2005). The iteration continues until the read/take operation doesn't return any more samples. This application-driven iteration is required to ensure that all samples on the reader queue are read.

Note that it is possible to call the **dds::sub::DataReader::Selector::next\_instance** (p. 2005) operation with a previous\_handle that does not correspond to an instance currently managed by the **dds::sub::DataReader** (p. 743). This is because as stated earlier the 'greater-than' relationship is defined even for handles not managed by the **dds::sub::DataReader** (p. 743). One practical situation where this may occur is when an application is iterating though all the instances, takes all the samples of a **dds::sub::status::InstanceState::not\_alive\_no\_writers()** (p. 1341) instance, returns the loan (at which point the instance information may be removed, and thus the handle becomes invalid), and tries to read the next instance.

#### **Parameters**

 $h$  The reference instance. The instance after this one will be selected

**See also**

```
dds::sub::DataReader::operator >>(Functor f) (p. 755)
```
# **8.52.4.9 ignore() [1/2]**

```
template<typename T >
void ignore (
             dds::domain::DomainParticipant & participant,
            const dds::core::InstanceHandle & handle ) [related]
```
Instructs RTI Connext to locally ignore a subscription.

A subscription is defined by the association of a topic name, user data, and partition set on the **dds::sub::Subscriber** (p. 2093) (see **dds::topic::SubscriptionBuiltinTopicData** (p. 2111)). After this call, any data received related to that subscription's **dds::sub::DataReader** (p. 743) will be ignored.

This operation can be used to ignore local *and* remote DataReaders.

The subscription to ignore is identified by the handle argument.

- To ignore a *remote* **DataReader** (p. 743), the handle can be obtained from the **dds::sub::SampleInfo** (p. 1969) retrieved when reading data samples from the built-in **dds::sub::DataReader** (p. 743) for the subscription topic.
- To ignore a *local* **DataReader** (p. 743), the handle can be obtained by calling **dds::core::Entity::instance\_***←* **handle()** (p. 1247) for the local **DataReader** (p. 743).

There is no way to reverse this operation.

**Exceptions**

*One* of the **Standard Exceptions** (p. 225), **dds::core::OutOfResourcesError** (p. 1606) or **dds::core::NotEnabledError** (p. 1578)

**See also**

**dds::topic::SubscriptionBuiltinTopicData** (p. 2111) **dds::topic::subscription\_topic\_name()** (p. 240) **dds::sub::builtin\_subscriber** (p. 449)

## **Parameters**

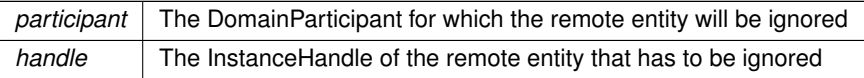

### **8.52.4.10 ignore() [2/2]**

```
template<typename FwdIterator >
void ignore (
             dds::domain::DomainParticipant & participant,
            FwdIterator begin,
            FwdIterator end ) [related]
```
Instructs RTI Connext to locally ignore subscriptions.

#### **Parameters**

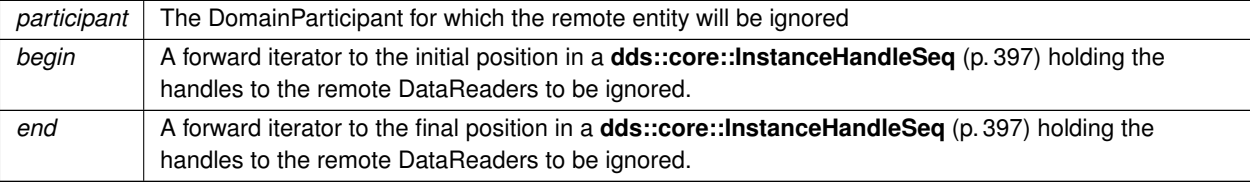

### **See also**

**ignore(dds::domain::DomainParticipant&, const dds::core::InstanceHandle&)** (p. 790);

References **dds::sub::begin()**, **dds::sub::end()**, and **dds::sub::ignore()**.

# **8.52.4.11 matched\_publications() [1/2]**

```
template<typename T >
const ::dds::core::InstanceHandleSeq matched_publications (
            const dds::sub::DataReader< T > & reader ) [related]
```
Retrieve the list of publications currently "associated" with a **DataReader** (p. 743).

A publication is considered to be matching if all of the following criteria are true:

- The publication is within the same domain as this subscription.
- The publication has a matching **dds::topic::Topic** (p. 2156).
- The publication has compatible QoS.
- If the applications are using partitions, the publication shares a common partition with this subscription.
- The **dds::domain::DomainParticipant** (p. 1060) has not indicated that the publication's **dds::domain::***←-* **DomainParticipant** (p. 1060) should be "ignored" by means of the **dds::pub::ignore** (p. 425) API.
- If the subscription is using a **dds::topic::ContentFilteredTopic** (p. 722) and the publication is using the **rti***←-* **::core::policy::MultiChannel** (p. 1460), there is an intersection between at least one of the associated filters.
- If the endpoints need to exchange key material to communicate (i.e., they are securing their communications), the reader has completed the key exchange with the writer.

The handles returned in the publication\_handles list are the ones that are used by the RTI Connext implementation to locally identify the corresponding matched **dds::pub::DataWriter** (p. 891) entities. These handles match the ones that appear in the instance\_handle field of the **dds::sub::SampleInfo** (p. 1969) when reading the **dds***←-* **::topic::publication\_topic\_name()** (p. 240) builtin topic.

This API may return the publication handles of publications that are not alive. **dds::sub::DataReader::is\_matched\_***←* **publication** alive (p. 795) can be used to check the liveliness of the remote publication.

#### **Exceptions**

*One* of the **Standard Exceptions** (p. 225), or **dds::core::OutOfResourcesError** (p. 1606) if the sequence is too small and the system cannot resize it, or **dds::core::NotEnabledError** (p. 1578)

## **Template Parameters**

*T* The topic-type that the **DataReader** (p. 743) subscribes to

### **Parameters**

*reader* The reader whose publications are being retrieved

# **Returns**

An InstanceHandleSeq containing the InstanceHandles of the matched publications for the provided **DataReader** (p. 743)

# **8.52.4.12 matched\_publications() [2/2]**

```
template<typename T , typename FwdIterator >
FwdIterator matched_publications (
             const dds::sub::DataReader< T > & reader,
            FwdIterator begin,
            FwdIterator end ) [related]
```
Retrieve the list of publications currently "associated" with a **DataReader** (p. 743).

A publication is considered to be matching if all of the following criteria are true:

- The publication is within the same domain as this subscription.
- The publication has a matching **dds::topic::Topic** (p. 2156).
- The publication has compatible QoS.
- If the applications are using partitions, the publication shares a common partition with this subscription.
- The **dds::domain::DomainParticipant** (p. 1060) has not indicated that the publication's **dds::domain::***←-* **DomainParticipant** (p. 1060) should be "ignored" by means of the **dds::pub::ignore** (p. 425) API.
- If the subscription is using a **dds::topic::ContentFilteredTopic** (p. 722) and the publication is using the **rti***←-* **::core::policy::MultiChannel** (p. 1460), there is an intersection between at least one of the associated filters.
- If the endpoints need to exchange key material to communicate (i.e., they are securing their communications), the reader has completed the key exchange with the writer.

The handles returned in the publication\_handles list are the ones that are used by the RTI Connext implementation to locally identify the corresponding matched **dds::pub::DataWriter** (p. 891) entities. These handles match the ones that appear in the instance\_handle field of the **dds::sub::SampleInfo** (p. 1969) when reading the **dds***←-* **::topic::publication\_topic\_name()** (p. 240) builtin topic.

This API may return the publication handles of publications that are not alive. **dds::sub::DataReader::is\_matched\_***←* **publication\_alive** (p. 795) can be used to check the liveliness of the remote publication.

# **Exceptions**

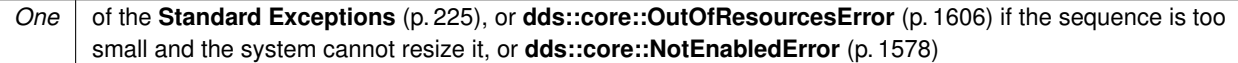

## **Template Parameters**

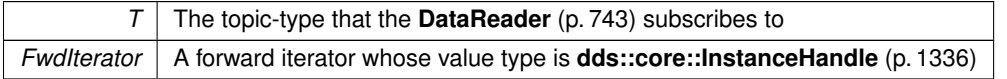

### **Parameters**

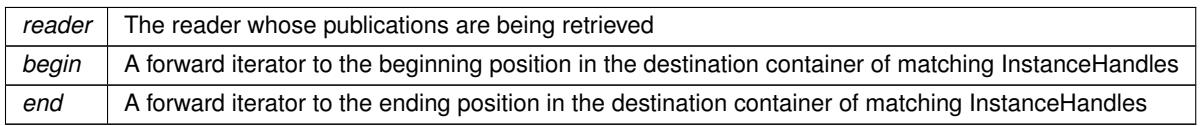

#### **Returns**

An iterator placed at the last position in the container where a InstanceHandle was inserted

References **dds::sub::begin()**, **dds::sub::end()**, and **dds::sub::matched\_publications()**.

## **8.52.4.13 matched\_publication\_data() [1/2]**

```
template<typename T >
const dds::topic::PublicationBuiltinTopicData matched_publication_data (
            const dds::sub::DataReader< T > & reader,
            const dds::core::InstanceHandle & handle ) [related]
```
This operation retrieves the information on a publication that is currently "associated" with the **DataReader** (p. 743).

The publication\_handle must correspond to a publication currently associated with the **dds::sub::DataReader** (p. 743). Otherwise, the operation will fail with **dds::core::InvalidArgumentError** (p. 1343). Use the operation **dds***←-* **::sub::matched\_publications** (p. 446) to find the publications that are currently matched with the **dds::sub::Data***←-* **Reader** (p. 743).

Note: This operation does not retrieve the **dds::topic::PublicationBuiltinTopicData::type** (p. 1689). This information is available through **dds::sub::DataReaderListener::on\_data\_available()** (p. 818) (if a reader listener is installed on the dds::sub::DataReader*<*dds::topic::PublicationBuiltinTopicData*>*).

### **Exceptions**

*One* | of the **Standard Exceptions** (p. 225) or **dds::core::NotEnabledError** (p. 1578)

### **Template Parameters**

 $T$  The topic-type that the **DataReader** (p. 743) subscribes to

#### **Parameters**

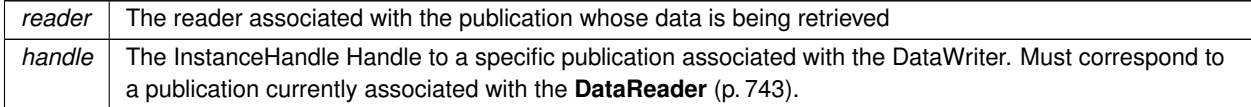

**Returns**

The **dds::topic::PublicationBuiltinTopicData** (p. 1680) of the publication that is associated with the provided handle

## **8.52.4.14 matched\_publication\_participant\_data()**

template*<*typename T *>* **dds::topic::ParticipantBuiltinTopicData** matched\_publication\_participant\_data ( const **dds::sub::DataReader***<* T *>* & *reader,* const **dds::core::InstanceHandle** & *handle* ) [related]

*<<extension>> (*p. *153)* This operation retrieves the information on the discovered **dds::domain::Domain***←-* **Participant** (p. 1060) associated with the publication that is currently matching with the **dds::sub::DataReader** (p. 743).
### **Note**

This is a standalone function in the namespace **rti::sub** (p. 527)

The publication\_handle must correspond to a publication currently associated with the **dds::sub::DataReader** (p. 743). Otherwise, the operation will fail with **dds::core::InvalidArgumentError** (p. 1343). The operation may also fail with **dds::core::PreconditionNotMetError** (p. 1645) if the publication corresponds to the same **dds::domain***←-* **::DomainParticipant** (p. 1060) that the **DataReader** (p. 743) belongs to. Use the operation **dds::sub::matched\_***←* **publications** (p. 446) to find the publications that are currently matched with the **dds::sub::DataReader** (p. 743).

**Exceptions**

*One* of the **Standard Exceptions** (p. 225) or **dds::core::NotEnabledError** (p. 1578)

### **Template Parameters**

 $T$  The topic-type that the **DataReader** (p. 743) subscribes to

### **Parameters**

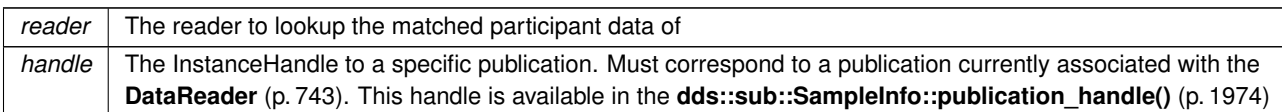

### **Returns**

The **dds::topic::ParticipantBuiltinTopicData** (p. 1616) of the DomainParticipant of a matched publication of a **dds::sub::DataReader** (p. 743)

### **8.52.4.15 is\_matched\_publication\_alive()**

```
template<typename T >
bool is_matched_publication_alive (
            const dds::sub::DataReader< T > & reader,
            const dds::core::InstanceHandle & handle ) [related]
```
*<<extension>> (*p. *153)* Check if a matched publication is alive.

### **Note**

This is a standalone function in the namespace **rti::sub** (p. 527)

### **Template Parameters**

 $T$  The topic-type that the **DataReader** (p. 743) subscribes to.

### **Parameters**

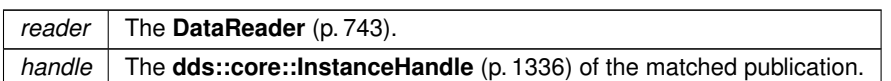

This API is used for querying the endpoint liveliness of a matched publication. A matched publication will be marked as not alive if the liveliness that it committed to through its **LIVELINESS** (p. 320) QoS policy was not respected. Note that if the participant associated with the matched publication loses liveliness, the **dds::core::InstanceHandle** (p. 1336) will become invalid and this function will fail with **dds::core::InvalidArgumentError** (p. 1343).

of the matched publication. See **dds::sub::matched\_publications** (p. 446) for a description of what is considered a matched publication.

**Exceptions**

*One* of the **Standard Exceptions** (p. 225)

**Returns**

A boolean indicating whether or not the matched publication is alive.

## **8.52.4.16 matched\_publication\_data() [2/2]**

```
template<typename T >
std::vector< dds::topic::PublicationBuiltinTopicData > matched_publication_data (
            const dds::sub::DataReader< T > & reader ) [related]
```
*<<extension>> (*p. *153)* Obtain the PublicationBuiltinTopicData for all of the publications matched with a **DataReader** (p. 743).

**Note**

This is a standalone function in the namespace **rti::sub** (p. 527)

This API retrieves the matched subscription data from all of the publications currently matched a **DataReader** (p. 743).

**Template Parameters**

 $T$  The topic-type that the **DataReader** (p. 743) subscribes to.

### **Parameters**

*reader* | The **DataReader** (p. 743).

### **Returns**

A std::vector containing all of the matched publication data.

## **8.52.4.17 find() [1/4]**

```
template<typename Reader , typename FwdIterator >
uint32_t find (
            const dds::sub::Subscriber & subscriber,
            const std::string & topic_name,
            FwdIterator begin,
            uint32_t max_size ) [related]
```
This function retrieves a previously-created **DataReader** (p. 743) belonging to the **Subscriber** (p. 2093) that is attached to a Topic with a matching topic name.

Use this operation on the built-in **dds::sub::Subscriber** (p. 2093) (**Built-in Topics** (p. 42)) to access the built-in **dds***←-* **::sub::DataReader** (p. 743) entities for the built-in topics.

The built-in **dds::sub::DataReader** (p. 743) is created when this operation is called on a built-in topic for the first time. The built-in **dds::sub::DataReader** (p. 743) is deleted automatically when the **dds::domain::DomainParticipant** (p. 1060) is deleted.

To ensure that builtin **dds::sub::DataReader** (p. 743) entities receive all the discovery traffic, it is suggested that you lookup the builtin **dds::sub::DataReader** (p. 743) before the **dds::domain::DomainParticipant** (p. 1060) is enabled. Looking up builtin **dds::sub::DataReader** (p. 743) may implicitly register builtin transports due to creation of **dds***←-* **::sub::DataReader** (p. 743) (see **Built-in Transport Plugins** (p. 77) for details on when a builtin transport is registered). Therefore, if you are want to modify builtin transport properties, do so *before* using this operation.

Therefore the suggested sequence when looking up builtin DataReaders is:

- Create a disabled **dds::domain::DomainParticipant** (p. 1060).
- (optional) Modify builtin transport properties
- Call **dds::sub::builtin\_subscriber()** (p. 449).
- Call **dds::sub::find()** (p. 450).
- Call **enable()** (p. 1246) on the DomainParticipant.

The returned **dds::sub::DataReader** (p. 743) may be enabled or disabled.

If more than one **dds::sub::DataReader** (p. 743) is attached to the **dds::sub::Subscriber** (p. 2093), this operation may return any one of them.

**MT Safety:**

UNSAFE. It is not safe to lookup a **dds::sub::DataReader** (p. 743) in one thread while another thread is simultaneously creating or destroying that **dds::sub::DataReader** (p. 743).

## **Template Parameters**

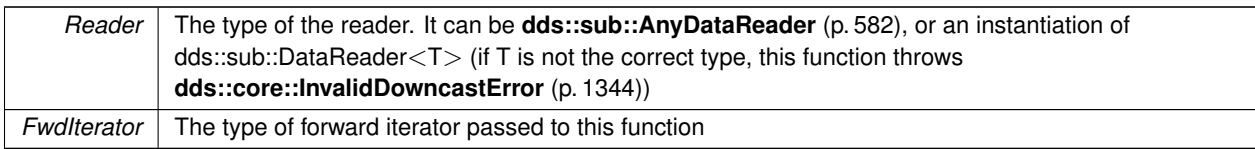

### **Parameters**

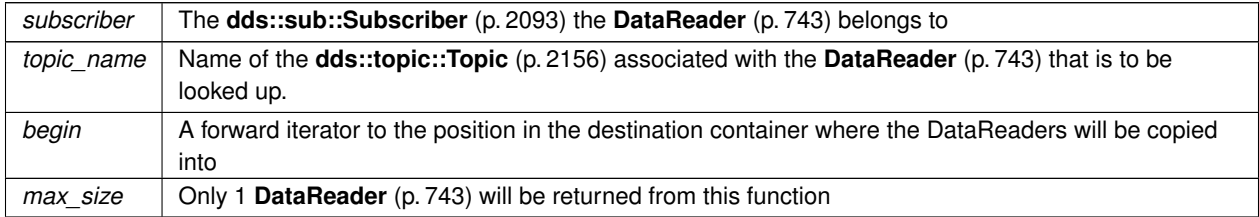

### **Returns**

The number of DataReaders that were found (either 0 or 1)

### References **dds::sub::begin()**.

## **8.52.4.18 find() [2/4]**

```
template<typename Reader , typename BinIterator >
uint32_t find (
            const dds::sub::Subscriber & subscriber,
             const std::string & topic_name,
            BinIterator begin ) [related]
```
This function retrieves a previously-created **DataReader** (p. 743) belonging to the **Subscriber** (p. 2093) that is attached to a Topic with a matching topic name.

Use this operation on the built-in **dds::sub::Subscriber** (p. 2093) (**Built-in Topics** (p. 42)) to access the built-in **dds***←-* **::sub::DataReader** (p. 743) entities for the built-in topics.

The built-in **dds::sub::DataReader** (p. 743) is created when this operation is called on a built-in topic for the first time. The built-in **dds::sub::DataReader** (p. 743) is deleted automatically when the **dds::domain::DomainParticipant** (p. 1060) is deleted.

To ensure that builtin **dds::sub::DataReader** (p. 743) entities receive all the discovery traffic, it is suggested that you lookup the builtin **dds::sub::DataReader** (p. 743) before the **dds::domain::DomainParticipant** (p. 1060) is enabled. Looking up builtin **dds::sub::DataReader** (p. 743) may implicitly register builtin transports due to creation of **dds***←-* **::sub::DataReader** (p. 743) (see **Built-in Transport Plugins** (p. 77) for details on when a builtin transport is registered). Therefore, if you are want to modify builtin transport properties, do so *before* using this operation.

Therefore the suggested sequence when looking up builtin DataReaders is:

- Create a disabled **dds::domain::DomainParticipant** (p. 1060).
- (optional) Modify builtin transport properties
- Call **dds::sub::builtin\_subscriber()** (p. 449).
- Call **dds::sub::find()** (p. 450).
- Call **enable()** (p. 1246) on the DomainParticipant.

The returned **dds::sub::DataReader** (p. 743) may be enabled or disabled.

If more than one **dds::sub::DataReader** (p. 743) is attached to the **dds::sub::Subscriber** (p. 2093), this operation may return any one of them.

## **MT Safety:**

UNSAFE. It is not safe to lookup a **dds::sub::DataReader** (p. 743) in one thread while another thread is simultaneously creating or destroying that **dds::sub::DataReader** (p. 743).

### **Template Parameters**

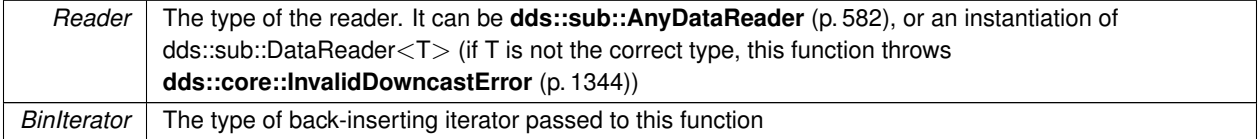

### **Parameters**

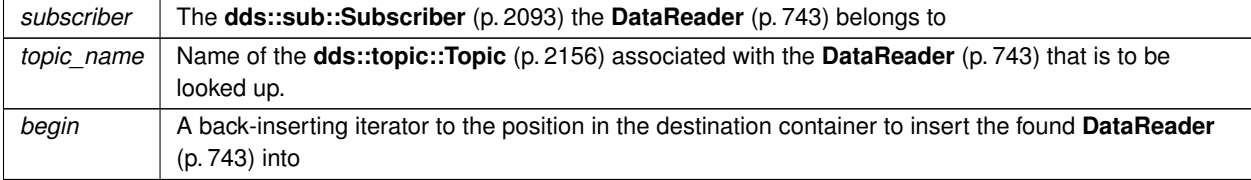

### **Returns**

The number of DataReaders that were found (either 0 or 1)

## References **dds::sub::begin()**.

## **8.52.4.19 find() [3/4]**

template*<*typename READER , typename T , typename FwdIterator *>* uint32\_t find ( const **dds::sub::Subscriber** & *subscriber,*

```
const dds::topic::TopicDescription< T > & topic_description,
FwdIterator begin,
uint32_t max_size ) [related]
```
This function retrieves a previously-created **DataReader** (p. 743) belonging to the **Subscriber** (p. 2093) that is attached to a Topic with a matching TopicDescription.

**See also**

**find(const dds::sub::Subscriber& subscriber,const std::string& topic\_name,FwdIterator begin,uint32\_***←* **t max\_size)** (p. 797)

References **dds::sub::begin()**, and **dds::sub::find()**.

### **8.52.4.20 find() [4/4]**

```
template<typename READER , typename T , typename BinIterator >
uint32_t find (
            const dds::sub::Subscriber & subscriber,
            const dds::topic::TopicDescription< T > & topic_description,
            BinIterator begin ) [related]
```
This function retrieves a previously-created **DataReader** (p. 743) belonging to the **Subscriber** (p. 2093) that is attached to a Topic with a matching TopicDescription.

**See also**

uint32\_t **find(const dds::sub::Subscriber& subscriber,const std::string& topic\_name,BinIterator begin)** (p. 798)

References **dds::sub::begin()**, and **dds::sub::find()**.

## **8.52.4.21 find\_datareaders() [1/2]**

```
template<typename AnyDataReaderBackInsertIterator >
uint32_t find_datareaders (
             dds::sub::Subscriber subscriber,
            AnyDataReaderBackInsertIterator begin ) [related]
```
*<<extension>> (*p. *153)* Retrieve all the **dds::sub::DataReader** (p. 743) created from this **dds::sub::Subscriber** (p. 2093)

**Note**

This is a standalone function in the namespace **rti::sub** (p. 527)

## **Template Parameters**

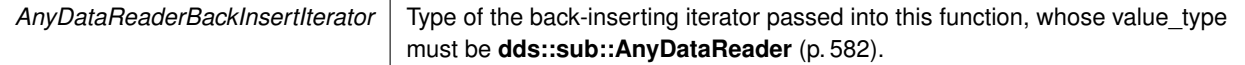

## **Parameters**

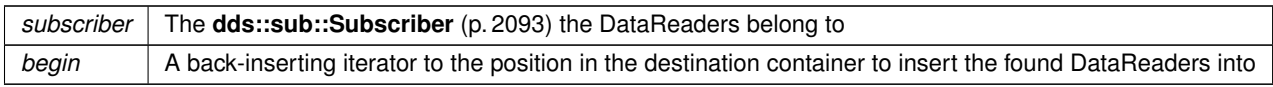

### **Returns**

The number of found DataReaders

**See also**

```
Looking up DataReaders (p. 120)
```
References **rti::sub::begin()**.

## **8.52.4.22 find\_datareaders() [2/2]**

```
template<typename AnyDataReaderForwardIterator >
uint32_t find_datareaders (
             dds::sub::Subscriber subscriber,
```
AnyDataReaderForwardIterator *begin,* uint32\_t *max\_size* ) [related]

*<<extension>> (*p. *153)* Retrieve all the readers created from a subscriber.

### **Note**

This is a standalone function in the namespace **rti::sub** (p. 527)

### **Template Parameters**

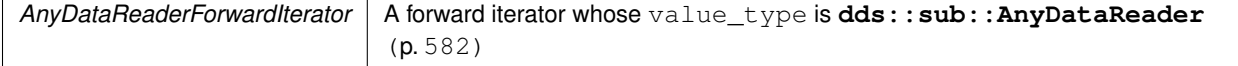

### **Parameters**

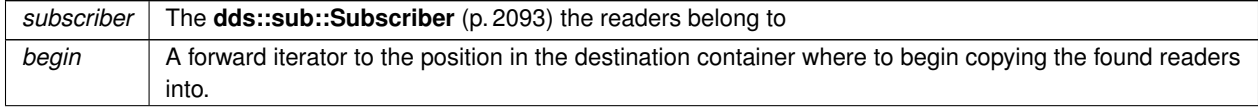

**Parameters**

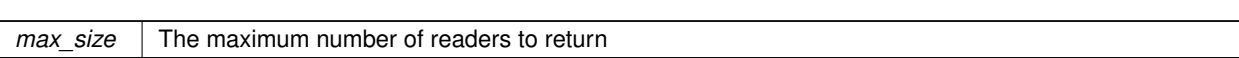

**Returns**

The number of found readers

**See also**

**Looking up DataReaders** (p. 120)

References **rti::sub::begin()**.

### **8.52.4.23 find\_datareader\_by\_topic\_name()**

```
template<typename Reader >
Reader find_datareader_by_topic_name (
             dds::sub::Subscriber subscriber,
            const std::string & topic_name ) [related]
```
*<<extension>> (*p. *153)* Retrieves a **dds::sub::DataReader** (p. 743) with the given topic name within the **dds::sub***←-* **::Subscriber** (p. 2093)

**Note**

This is a standalone function in the namespace **rti::sub** (p. 527)

Use this operation on the built-in **dds::sub::Subscriber** (p. 2093) (**Built-in Topics** (p. 42)) to access the built-in **dds***←-* **::sub::DataReader** (p. 743) entities for the built-in topics.

The built-in **dds::sub::DataReader** (p. 743) is created when this operation is called on a built-in topic for the first time. The built-in **dds::sub::DataReader** (p. 743) is deleted automatically when the **dds::domain::DomainParticipant** (p. 1060) is deleted.

To ensure that builtin **dds::sub::DataReader** (p. 743) entities receive all the discovery traffic, it is suggested that you lookup the builtin **dds::sub::DataReader** (p. 743) before the **dds::domain::DomainParticipant** (p. 1060) is enabled. Looking up builtin **dds::sub::DataReader** (p. 743) may implicitly register builtin transports due to creation of **dds***←-* **::sub::DataReader** (p. 743) (see **Built-in Transport Plugins** (p. 77) for details on when a builtin transport is registered). Therefore, if you are want to modify builtin transport properties, do so *before* using this operation.

Therefore the suggested sequence when looking up builtin DataReaders is:

- Create a disabled **dds::domain::DomainParticipant** (p. 1060).
- (optional) Modify builtin transport properties
- Call **dds::sub::builtin\_subscriber()** (p. 449).
- Call **dds::sub::find()** (p. 450).
- Call **enable()** (p. 1246) on the DomainParticipant.

The returned **dds::sub::DataReader** (p. 743) may be enabled or disabled.

If more than one **dds::sub::DataReader** (p. 743) is attached to the **dds::sub::Subscriber** (p. 2093), this operation may return any one of them.

### **MT Safety:**

UNSAFE. It is not safe to lookup a **dds::sub::DataReader** (p. 743) in one thread while another thread is simultaneously creating or destroying that **dds::sub::DataReader** (p. 743).

### **Template Parameters**

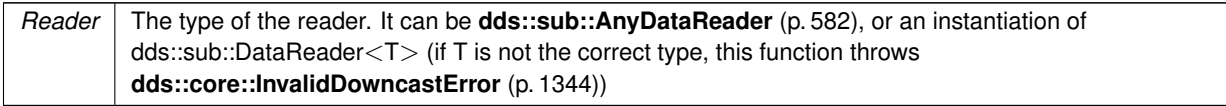

### **Parameters**

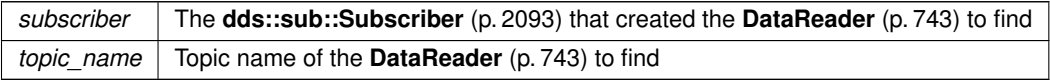

## **Returns**

The **DataReader** (p. 743) with the given topic name, or **dds::core::null** (p. 235) if it doesn't exist

### **See also**

**Looking up DataReaders** (p. 120)

References **dds::core::null**.

## **8.52.4.24 find\_datareader\_by\_name() [1/2]**

```
template<typename Reader >
Reader find_datareader_by_name (
             dds::sub::Subscriber subscriber,
            const std::string & datareader_name ) [related]
```
*<<extension>> (*p. *153)* Retrieves a **dds::sub::DataReader** (p. 743) with the given name within the **dds::sub::***←-* **Subscriber** (p. 2093)

**Note**

This is a standalone function in the namespace **rti::sub** (p. 527)

### **Template Parameters**

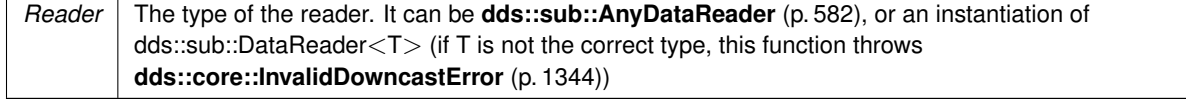

Every **dds::sub::DataReader** (p. 743) in the system has an entity name which is configured and stored in the *<<extension>> (*p. *153)* EntityName policy, **ENTITY\_NAME** (p. 316).

This operation retrieves the **dds::sub::DataReader** (p. 743) within the **dds::sub::Subscriber** (p. 2093) whose name matches the one specified. If there are several **dds::sub::DataReader** (p. 743) with the same name within the **dds***←-* **::sub::Subscriber** (p. 2093), the operation returns the first matching occurrence.

**Parameters**

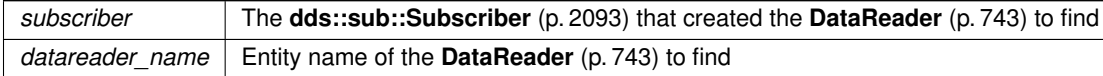

**Returns**

The **DataReader** (p. 743) with the given name, or **dds::core::null** (p. 235) if it doesn't exist

**See also**

**Looking up DataReaders** (p. 120)

References **dds::core::null**.

## **8.52.4.25 find\_datareader\_by\_topic\_description()**

```
template<typename Reader , typename T >
Reader find_datareader_by_topic_description (
            const dds::sub::Subscriber & subscriber,
            const dds::topic::TopicDescription< T > & topic_description ) [related]
```
*<<extension>> (*p. *153)* Retrieves a **dds::sub::DataReader** (p. 743) with the given TopicDescription within the **dds***←-* **::sub::Subscriber** (p. 2093)

**Note**

This is a standalone function in the namespace **rti::sub** (p. 527)

### **Template Parameters**

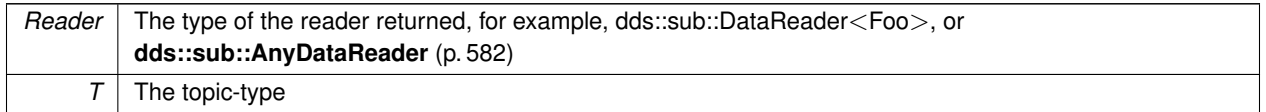

**Parameters**

### **Parameters**

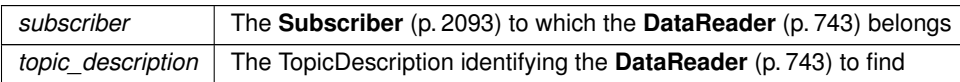

### **Returns**

The found **DataReader** (p. 743), or **dds::core::null** (p. 235) if it doesn't exist

References **dds::core::null**.

### **8.52.4.26 find\_datareader\_by\_name() [2/2]**

template*<*typename Reader *>*

Reader find\_datareader\_by\_name (

**dds::domain::DomainParticipant** *participant,* const std::string & *datareader\_name* ) [related]

*<<extension>> (*p. *153)* Retrieves a **dds::sub::DataReader** (p. 743) within the **dds::domain::DomainParticipant** (p. 1060) with the given name

## **Note**

This is a standalone function in the namespace **rti::sub** (p. 527)

### **Template Parameters**

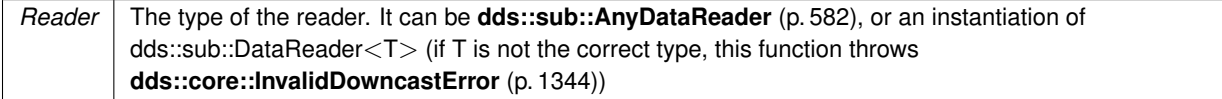

Every **dds::sub::DataReader** (p. 743) in the system has an entity name which is configured and stored in the Entity*←-* Name policy, **ENTITY\_NAME** (p. 316).

Every **dds::sub::Subscriber** (p. 2093) in the system has an entity name which is also configured and stored in the EntityName policy, **ENTITY\_NAME** (p. 316).

This operation retrieves a **dds::sub::DataReader** (p. 743) within a **dds::sub::Subscriber** (p. 2093) given the specified name which encodes both to the **dds::sub::DataReader** (p. 743) and the **dds::sub::Subscriber** (p. 2093) name.

If there are several **dds::sub::DataReader** (p. 743) with the same name within the corresponding **dds::sub::Subscriber** (p. 2093) this function returns the first matching occurrence.

The specified name might be given as a fully-qualified entity name or as a plain name.

The fully qualified entity name is a concatenation of the **dds::sub::Subscriber** (p. 2093) to which the **dds::sub::Data***←-* **Reader** (p. 743) belongs and the entity name of of the **dds::sub::DataReader** (p. 743) itself, separated by a double colon "::". For example: MySubscriberName::MyDataReaderName

The plain name contains the **dds::sub::DataReader** (p. 743) name only. In this situation it is implied that the **dds::sub***←-* **::DataReader** (p. 743) belongs to the implicit **dds::sub::Subscriber** (p. 2093) so the use of a plain name is equivalent to specifying a fully qualified name with the **dds::sub::Subscriber** (p. 2093) name part being "implicit". For example: the plain name "MyDataReaderName" is equivalent to specifiying the fully qualified name "implicit::MyDataReaderName"

The **dds::sub::DataReader** (p. 743) is only looked up within the **dds::sub::Subscriber** (p. 2093) specified in the fully qualified name, or within the implicit **dds::sub::Subscriber** (p. 2093) if the name was not fully qualified.

**Parameters**

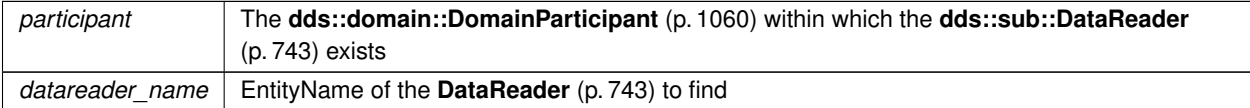

### **Returns**

The first reader with the given name or **dds::core::null** (p. 235) if it is not found.

### **See also**

rti::sub::find\_datareader\_by\_name(const dds::sub::Subscriber&, const std::string&)

References **dds::core::null**.

## **8.53 rti::core::status::DataReaderCacheStatus Class Reference**

*<<extension>> (*p. *153)* Information about the status **dds::core::status::StatusMask::datareader\_cache()** (p. 2070)

#include *<*Status.hpp*>*

Inherits rti::core::NativeValueType*<* T, NATIVE\_T, ADAPTER *>*.

## **Public Member Functions**

- int64 t **sample count** () const
	- *The number of samples in the reader's queue.*
- int64\_t **sample\_count\_peak** () const

*The highest number of samples in the reader's queue over the lifetime of the reader.*

• int64\_t **old\_source\_timestamp\_dropped\_sample\_count** () const

*The number of samples dropped as a result of receiving a sample older than the last one, using dds::core::policy::←- DestinationOrderKind::BY\_SOURCE\_TIMESTAMP.*

• int64\_t **tolerance\_source\_timestamp\_dropped\_sample\_count** () const

*The number of samples dropped as a result of receiving a sample in the future, using dds::core::policy::Destination←- OrderKind::BY\_SOURCE\_TIMESTAMP.*

• int64 t **ownership dropped sample count** () const

*The number of samples dropped as a result of receiving a sample from a DataWriter with a lower strength, using Exclusive Ownership.*

• int64 t content filter dropped sample count () const

*The number of user samples filtered by the DataReader due to Content-Filtered Topics.*

• int64 t **time based filter dropped sample count** () const

*The number of user samples filtered by the DataReader due to dds::core::policy::TimeBasedFilter (*p. *2152).*

• int64\_t **expired\_dropped\_sample\_count** () const

*The number of samples expired by the DataReader due to dds::core::policy::Lifespan (*p. *1359) or the autopurge sample delays.*

• int64 t **virtual duplicate dropped sample count** () const

*The number of virtual duplicate samples dropped by the DataReader. A sample is a virtual duplicate if it has the same identity (Virtual Writer GUID and Virtual Sequence Number) as a previously received sample.*

• int64\_t **replaced\_dropped\_sample\_count** () const

*The number of samples replaced by the DataReader due to dds::core::policy::HistoryKind::KEEP\_LAST replacement.*

• int64\_t **writer\_removed\_batch\_sample\_dropped\_sample\_count** () const

*The number of batch samples received by the DataReader that were marked as removed by the DataWriter.*

• int64 t **total samples dropped by instance replacement** () const

*The number of samples with sample state dds::sub::status::SampleState::not\_read() (*p. *2001) that were dropped when removing an instance due to instance replacement. See rti::core::policy::DataReaderResourceLimits::instance\_← replacement (*p. *860) for more details about when instances are replaced.*

• int64 t alive instance count () const

*The number of instances in the DataReader's queue with an instance state equal to dds::sub::status::InstanceState←- ::alive() (*p. *1341).*

• int64 t **alive instance count peak** () const

*The highest value of rti::core::status::DataReaderCacheStatus::alive\_instance\_count (*p. *811) over the lifetime of the DataReader.*

• int64\_t **no\_writers\_instance\_count** () const

*The number of instances in the DataReader's queue with an instance state equal to dds::sub::status::InstanceState←- ::not\_alive\_no\_writers() (*p. *1341).*

• int64 t **no** writers instance count peak () const

*The highest value of rti::core::status::DataReaderCacheStatus::no\_writers\_instance\_count (*p. *811) over the lifetime of the DataReader.*

• int64 t **disposed instance count** () const

*The number of instances in the DataReader's queue with an instance state equal to dds::sub::status::InstanceState←- ::not\_alive\_disposed() (*p. *1341).*

• int64\_t **disposed\_instance\_count\_peak** () const

*The highest value of rti::core::status::DataReaderCacheStatus::disposed\_instance\_count (*p. *812) over the lifetime of the DataReader.*

• int64 t detached instance\_count () const

*The number of minimal instance states currently being maintained in the DataReader's queue.*

• int64\_t **detached\_instance\_count\_peak** () const

*The highest value of rti::core::status::DataReaderCacheStatus::detached\_instance\_count (*p. *812) over the lifetime of the DataReader.*

• int64\_t **compressed\_sample\_count** () const

*The number of received compressed samples by a DataWriter.*

## **8.53.1 Detailed Description**

*<<extension>> (*p. *153)* Information about the status **dds::core::status::StatusMask::datareader\_cache()** (p. 2070)

**Entity:**

**dds::sub::DataReader** (p. 743)

## **8.53.2 Member Function Documentation**

### **8.53.2.1 sample\_count()**

int64\_t rti::core::status::DataReaderCacheStatus::sample\_count ( ) const [inline]

The number of samples in the reader's queue.

includes samples that may not yet be available to be read or taken by the user, due to samples being received out of order or **PRESENTATION** (p. 324)

## **8.53.2.2 sample\_count\_peak()**

int64\_t rti::core::status::DataReaderCacheStatus::sample\_count\_peak ( ) const [inline]

The highest number of samples in the reader's queue over the lifetime of the reader.

### **8.53.2.3 old\_source\_timestamp\_dropped\_sample\_count()**

int64\_t rti::core::status::DataReaderCacheStatus::old\_source\_timestamp\_dropped\_sample\_count ( ) const [inline]

The number of samples dropped as a result of receiving a sample older than the last one, using dds::core::policy::*←-* DestinationOrderKind::BY\_SOURCE\_TIMESTAMP.

When the DataReader is using dds::core::policy::DestinationOrderKind::BY\_SOURCE\_TIMESTAMP:

- If the DataReader receives a sample for an instance with a source timestamp that is older than the last source timestamp received for the instance, the sample is dropped.
- If the DataReader receives a sample for an instance with a source timestamp that is equal to the last source timestamp received for the instance and the writer has a higher virtual GUID, the sample is dropped.

### **8.53.2.4 tolerance\_source\_timestamp\_dropped\_sample\_count()**

int64\_t rti::core::status::DataReaderCacheStatus::tolerance\_source\_timestamp\_dropped\_sample\_count ( ) const [inline]

The number of samples dropped as a result of receiving a sample in the future, using dds::core::policy::Destination*←-* OrderKind::BY\_SOURCE\_TIMESTAMP.

When the DataReader is using dds::core::policy::DestinationOrderKind::BY\_SOURCE\_TIMESTAMP: the DataReader will accept a sample only if the source timestamp is no farther in the future from the reception timestamp than the source\_timestamp\_tolerance. Otherwise, the sample is dropped.

### **8.53.2.5 ownership\_dropped\_sample\_count()**

int64\_t rti::core::status::DataReaderCacheStatus::ownership\_dropped\_sample\_count ( ) const [inline]

The number of samples dropped as a result of receiving a sample from a DataWriter with a lower strength, using Exclusive Ownership.

When using Exclusive Ownership, the DataReader receives data from multiple DataWriters. Each instance can only be owned by one DataWriter.

If other DataWriters write samples on this instance, the samples will be dropped.

### **8.53.2.6 content\_filter\_dropped\_sample\_count()**

```
int64_t rti::core::status::DataReaderCacheStatus::content_filter_dropped_sample_count ( ) const
[inline]
```
The number of user samples filtered by the DataReader due to Content-Filtered Topics.

When using a content filter on the DataReader side, if the sample received by the DataReader does not pass the filter, it will be dropped.

### **8.53.2.7 time\_based\_filter\_dropped\_sample\_count()**

int64\_t rti::core::status::DataReaderCacheStatus::time\_based\_filter\_dropped\_sample\_count ( ) const [inline]

The number of user samples filtered by the DataReader due to **dds::core::policy::TimeBasedFilter** (p. 2152).

When using **TIME\_BASED\_FILTER** (p. 331) on the DataReader side, if the sample received by the DataReader does not pass the minimum\_separation filter, it will be dropped.

### **8.53.2.8 expired\_dropped\_sample\_count()**

int64\_t rti::core::status::DataReaderCacheStatus::expired\_dropped\_sample\_count ( ) const [inline]

The number of samples expired by the DataReader due to **dds::core::policy::Lifespan** (p. 1359) or the autopurge sample delays.

- **dds::core::policy::Lifespan** (p. 1359) When a sample expires due to **dds::core::policy::Lifespan** (p. 1359), the data is removed from the DataReader caches. This sample will be considered dropped if its **dds::sub::status::SampleState** (p. 1999) was **dds::sub***←-* **::status::SampleState::not\_read()** (p. 2001).
- **dds::core::policy::ReaderDataLifecycle::autopurge\_nowriter\_samples\_delay** (p. 1842) When a sample expires due to **dds::core::policy::ReaderDataLifecycle::autopurge\_nowriter\_samples\_delay** (p. 1842), this sample will be considered dropped if its **dds::sub::status::SampleState** (p. 1999) was **dds::sub***←-* **::status::SampleState::not\_read()** (p. 2001).
- **dds::core::policy::ReaderDataLifecycle::autopurge\_disposed\_samples\_delay** (p. 1842) When a sample expires due to **dds::core::policy::ReaderDataLifecycle::autopurge\_disposed\_samples\_***←* **delay** (p. 1842), this sample will be considered dropped if its **dds::sub::status::SampleState** (p. 1999) was **dds***←-* **::sub::status::SampleState::not\_read()** (p. 2001).

### **8.53.2.9 virtual\_duplicate\_dropped\_sample\_count()**

int64\_t rti::core::status::DataReaderCacheStatus::virtual\_duplicate\_dropped\_sample\_count ( ) const [inline]

The number of virtual duplicate samples dropped by the DataReader. A sample is a virtual duplicate if it has the same identity (Virtual Writer GUID and Virtual Sequence Number) as a previously received sample.

When two DataWriters with the same logical data source publish a sample with the same sequence\_number, one sample will be dropped and the other will be received by the DataReader.

This can happen when multiple writers are writing on behalf of the same original DataWriter: for example, in systems with redundant Routing Services or when a DataReader is receiving samples both directly from the original DataWriter and from an instance of Persistence Service.

### **8.53.2.10 replaced\_dropped\_sample\_count()**

int64\_t rti::core::status::DataReaderCacheStatus::replaced\_dropped\_sample\_count ( ) const [inline]

The number of samples replaced by the DataReader due to dds::core::policy::HistoryKind::KEEP\_LAST replacement.

When the number of samples for an instance in the queue reaches the **dds::core::policy::History::depth** (p. 1329) value, a new sample for the instance will replace the oldest sample for the instance in the queue.

The new sample will be accepted and the old sample will be dropped.

This counter will only be updated if the replaced sample's **dds::sub::status::SampleState** (p. 1999) was **dds::sub***←-* **::status::SampleState::not\_read()** (p. 2001).

#### **8.53.2.11 writer\_removed\_batch\_sample\_dropped\_sample\_count()**

int64\_t rti::core::status::DataReaderCacheStatus::writer\_removed\_batch\_sample\_dropped\_sample\_count ( ) const [inline]

The number of batch samples received by the DataReader that were marked as removed by the DataWriter.

When the DataReader receives a batch, the batch can contain samples marked as removed by the DataWriter. Examples of removed samples in a batch could be because of sample replacement due to dds::core::policy::HistoryKind*←-* ::KEEP\_LAST **dds::core::policy::History** (p. 1326) QoS on the DataWriter or because the duration in **dds::core***←-* **::policy::Lifespan** (p. 1359) was reached. By default, any sample marked as removed from a batch is dropped (unless you set the dds.data\_reader.accept\_writer\_removed\_batch\_samples property in the **rti::core::policy::Property** (p. 1672) to true). Note: Historical data with removed batch samples written before the DataReader joined the DDS domain will also be included in the count.

### **8.53.2.12 total\_samples\_dropped\_by\_instance\_replacement()**

int64\_t rti::core::status::DataReaderCacheStatus::total\_samples\_dropped\_by\_instance\_replacement ( ) const [inline]

The number of samples with sample state **dds::sub::status::SampleState::not\_read()** (p. 2001) that were dropped when removing an instance due to instance replacement. See **rti::core::policy::DataReaderResourceLimits***←-* **::instance\_replacement** (p. 860) for more details about when instances are replaced.

### **8.53.2.13 alive\_instance\_count()**

int64\_t rti::core::status::DataReaderCacheStatus::alive\_instance\_count ( ) const [inline]

The number of instances in the DataReader's queue with an instance state equal to **dds::sub::status::InstanceState***←-* **::alive()** (p. 1341).

### **8.53.2.14 alive\_instance\_count\_peak()**

int64\_t rti::core::status::DataReaderCacheStatus::alive\_instance\_count\_peak ( ) const [inline]

The highest value of **rti::core::status::DataReaderCacheStatus::alive\_instance\_count** (p. 811) over the lifetime of the DataReader.

**See also**

#### **rti::core::status::DataReaderCacheStatus::alive\_instance\_count** (p. 811)

### **8.53.2.15 no\_writers\_instance\_count()**

int64\_t rti::core::status::DataReaderCacheStatus::no\_writers\_instance\_count ( ) const [inline]

The number of instances in the DataReader's queue with an instance state equal to **dds::sub::status::InstanceState***←-* **::not\_alive\_no\_writers()** (p. 1341).

### **8.53.2.16 no\_writers\_instance\_count\_peak()**

int64\_t rti::core::status::DataReaderCacheStatus::no\_writers\_instance\_count\_peak ( ) const [inline]

The highest value of **rti::core::status::DataReaderCacheStatus::no\_writers\_instance\_count** (p. 811) over the lifetime of the DataReader.

**See also**

**rti::core::status::DataReaderCacheStatus::no\_writers\_instance\_count** (p. 811)

### **8.53.2.17 disposed\_instance\_count()**

int64\_t rti::core::status::DataReaderCacheStatus::disposed\_instance\_count ( ) const [inline]

The number of instances in the DataReader's queue with an instance state equal to **dds::sub::status::InstanceState***←-* **::not\_alive\_disposed()** (p. 1341).

### **8.53.2.18 disposed\_instance\_count\_peak()**

int64\_t rti::core::status::DataReaderCacheStatus::disposed\_instance\_count\_peak ( ) const [inline]

The highest value of **rti::core::status::DataReaderCacheStatus::disposed\_instance\_count** (p. 812) over the lifetime of the DataReader.

**See also**

**rti::core::status::DataReaderCacheStatus::disposed\_instance\_count** (p. 812)

### **8.53.2.19 detached\_instance\_count()**

int64\_t rti::core::status::DataReaderCacheStatus::detached\_instance\_count ( ) const [inline]

The number of minimal instance states currently being maintained in the DataReader's queue.

If **rti::core::policy::DataReaderResourceLimits::keep\_minimum\_state\_for\_instances** (p. 856) is true, the Data*←-* Reader will keep up to a maximum of **rti::core::policy::DataReaderResourceLimits::max\_total\_instances** (p. 851) detached instances in its queue. For a more in-depth description of detached instances, refer to **rti::core::policy::***←-* **DataReaderResourceLimits::max\_total\_instances** (p. 851).

### **8.53.2.20 detached\_instance\_count\_peak()**

int64\_t rti::core::status::DataReaderCacheStatus::detached\_instance\_count\_peak ( ) const [inline]

The highest value of **rti::core::status::DataReaderCacheStatus::detached\_instance\_count** (p. 812) over the lifetime of the DataReader.

**See also**

**rti::core::status::DataReaderCacheStatus::detached\_instance\_count** (p. 812)

### **8.53.2.21 compressed\_sample\_count()**

int64\_t rti::core::status::DataReaderCacheStatus::compressed\_sample\_count ( ) const [inline]

The number of received compressed samples by a DataWriter.

# **8.54 rti::core::policy::DataReaderInstanceRemovalKind\_def Struct Reference**

Sets the kinds of instances that can be replaced when instance resource limits (**dds::core::policy::ResourceLimits***←-* **::max\_instances** (p. 1902)) are reached.

#include *<*PolicyKind.hpp*>*

## **Public Types**

• enum **type** { **NO\_INSTANCE** , **EMPTY\_INSTANCES** , **FULLY\_PROCESSED\_INSTANCES** , **ANY\_INSTANCE** }

*The underlying enum type.*

## **8.54.1 Detailed Description**

Sets the kinds of instances that can be replaced when instance resource limits (**dds::core::policy::ResourceLimits***←-* **::max\_instances** (p. 1902)) are reached.

**See also**

**rti::core::policy::DataReaderResourceLimits::instance\_replacement** (p. 860)

## **8.54.2 Member Enumeration Documentation**

## **8.54.2.1 type**

enum **rti::core::policy::DataReaderInstanceRemovalKind\_def::type**

The underlying enum type.

**Enumerator**

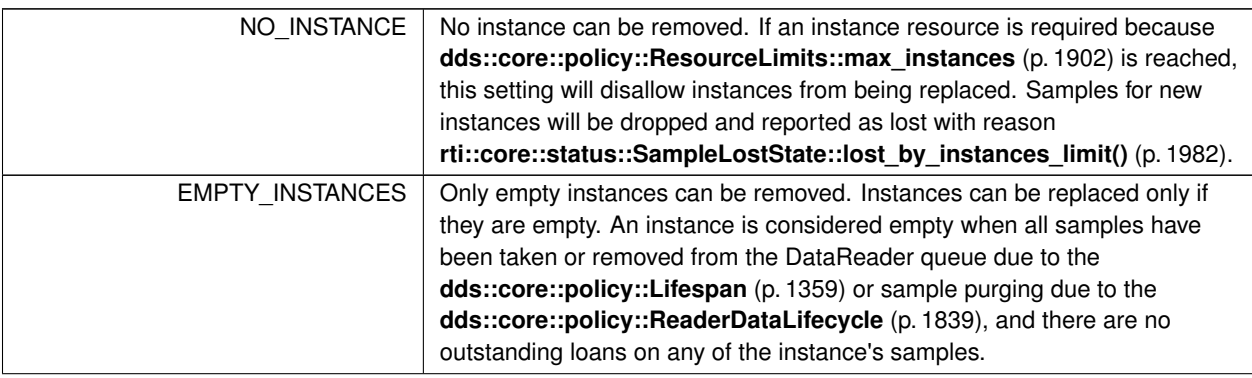

## **Enumerator**

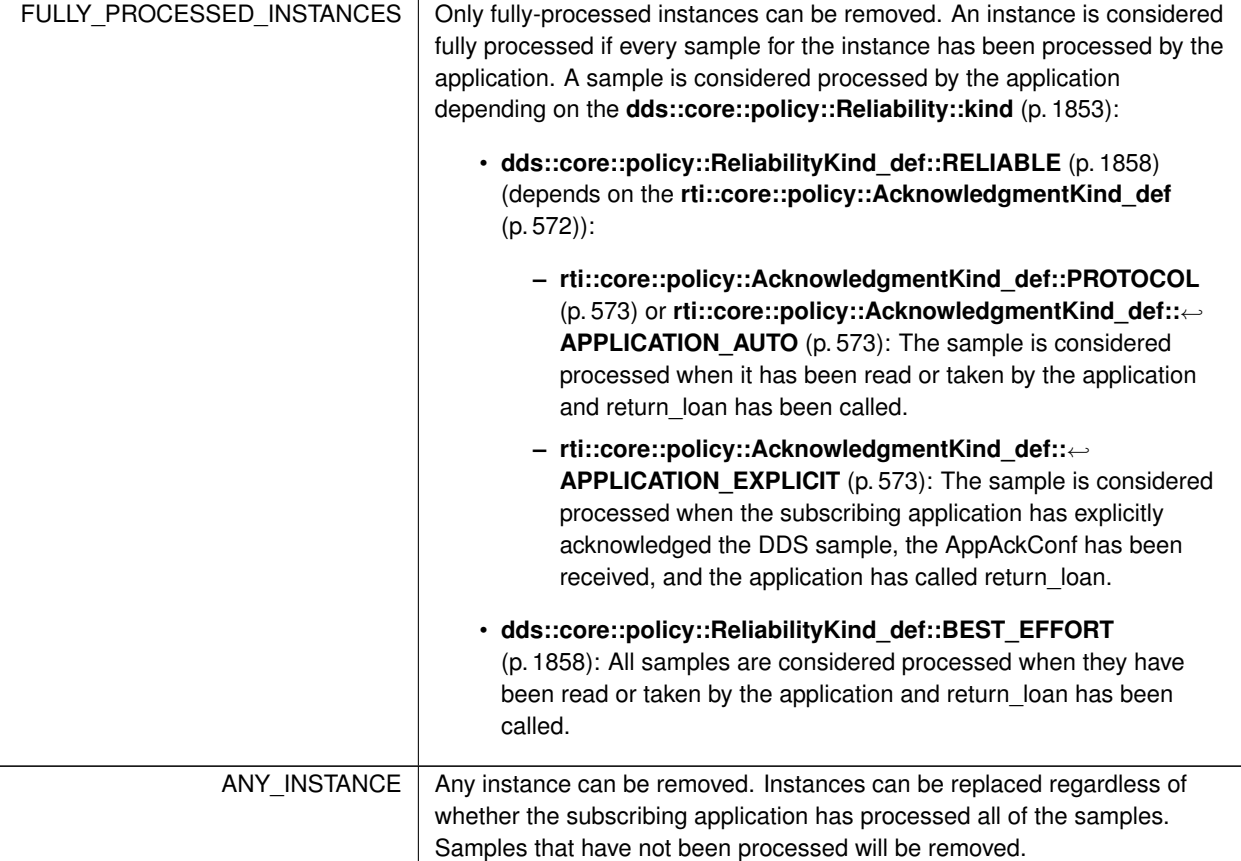

# **8.55 dds::sub::DataReaderListener***<* **T** *>* **Class Template Reference**

The **Listener** (p. 1361) to notify status changes for a **dds::sub::DataReader** (p. 743).

#include *<*dds/sub/DataReaderListener.hpp*>*

Inheritance diagram for dds::sub::DataReaderListener*<* T *>*:

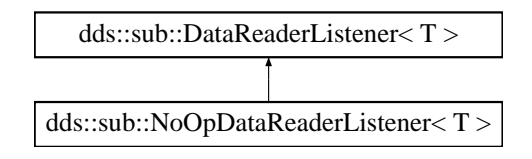

## **Public Member Functions**

• virtual void **on\_requested\_deadline\_missed** ( **DataReader***<* T *>* &reader, const **dds::core::status::***←-* **RequestedDeadlineMissedStatus** &status)=0

*Handles the dds::core::status::RequestedDeadlineMissedStatus (*p. *1880) status.*

- virtual void **on\_requested\_incompatible\_qos** ( **DataReader***<* T *>* &reader, const **dds::core::status::***←-* **RequestedIncompatibleQosStatus** &status)=0
	- *Handles the dds::core::status::RequestedIncompatibleQosStatus (*p. *1881) status.*
- virtual void **on\_sample\_rejected** ( **DataReader***<* T *>* &reader, const **dds::core::status::SampleRejected***←-* **Status** &status)=0

*Handles the dds::core::status::SampleRejectedStatus (*p. *1998) status.*

• virtual void **on\_liveliness\_changed** ( **DataReader***<* T *>* &reader, const **dds::core::status::Liveliness***←-* **ChangedStatus** &status)=0

*Handles the dds::core::status::LivelinessChangedStatus (*p. *1376) status.*

- virtual void **on\_data\_available** ( **DataReader***<* T *>* &reader)=0 *Called when one or more new data samples have been received.*
- virtual void **on\_subscription\_matched** ( **DataReader***<* T *>* &reader, const **dds::core::status::Subscription***←-* **MatchedStatus** &status)=0

*Handles the dds::core::status::SubscriptionMatchedStatus (*p. *2122) status.*

• virtual void **on\_sample\_lost** ( **DataReader***<* T *>* &reader, const **dds::core::status::SampleLostStatus** &sta $tus)=0$ 

*Handles the dds::core::status::SampleLostStatus (*p. *1986) status.*

## **8.55.1 Detailed Description**

**template***<***typename T***>* **class dds::sub::DataReaderListener***<* **T** *>*

The **Listener** (p. 1361) to notify status changes for a **dds::sub::DataReader** (p. 743).

**Entity:**

```
dds::sub::DataReader (p. 743)
```
### **Status:**

**dds::core::status::StatusMask::data\_available()** (p. 2066);

**dds::core::status::StatusMask::liveliness\_changed()** (p. 2067), **dds::core::status::LivelinessChanged***←-* **Status** (p. 1376);

**dds::core::status::StatusMask::requested\_deadline\_missed()** (p. 2063), **dds::core::status::Requested***←-* **DeadlineMissedStatus** (p. 1880);

**dds::core::status::StatusMask::requested\_incompatible\_qos()** (p. 2064), **dds::core::status::Requested***←-* **IncompatibleQosStatus** (p. 1881);

**dds::core::status::StatusMask::sample\_lost()** (p. 2065), **dds::core::status::SampleLostStatus** (p. 1986);

**dds::core::status::StatusMask::sample\_rejected()** (p. 2065), **dds::core::status::SampleRejectedStatus** (p. 1998);

**dds::core::status::StatusMask::subscription\_matched()** (p. 2068), **dds::core::status::Subscription***←-* **MatchedStatus** (p. 2122);

```
See also
```

```
Status Kinds (p. 226)
```
**Operations Allowed in Listener Callbacks** (p. **??**)

**See also**

**NoOpDataReaderListener** (p. 1546)

## **8.55.2 Member Function Documentation**

### **8.55.2.1 on\_requested\_deadline\_missed()**

```
template<typename T >
virtual void dds::sub::DataReaderListener< T >::on_requested_deadline_missed (
             DataReader< T > & reader,
            const dds::core::status::RequestedDeadlineMissedStatus & status ) [pure virtual]
```
Handles the **dds::core::status::RequestedDeadlineMissedStatus** (p. 1880) status.

Implemented in **dds::sub::NoOpDataReaderListener***<* **RequestType** *>* (p. 1547), and **dds::sub::NoOpData***←-* **ReaderListener***<* **T** *>* (p. 1547).

## **8.55.2.2 on\_requested\_incompatible\_qos()**

```
template<typename T >
virtual void dds::sub::DataReaderListener< T >::on_requested_incompatible_qos (
             DataReader< T > & reader,
            const dds::core::status::RequestedIncompatibleQosStatus & status ) [pure virtual]
```
Handles the **dds::core::status::RequestedIncompatibleQosStatus** (p. 1881) status.

Implemented in **dds::sub::NoOpDataReaderListener***<* **RequestType** *>* (p. 1547), and **dds::sub::NoOpData***←-* **ReaderListener***<* **T** *>* (p. 1547).

### **8.55.2.3 on\_sample\_rejected()**

```
template<typename T >
virtual void dds::sub::DataReaderListener< T >::on_sample_rejected (
             DataReader< T > & reader,
            const dds::core::status::SampleRejectedStatus & status ) [pure virtual]
```
Handles the **dds::core::status::SampleRejectedStatus** (p. 1998) status.

Implemented in **dds::sub::NoOpDataReaderListener***<* **RequestType** *>* (p. 1548), and **dds::sub::NoOpData***←-* **ReaderListener***<* **T** *>* (p. 1548).

### **8.55.2.4 on\_liveliness\_changed()**

```
template<typename T >
virtual void dds::sub::DataReaderListener< T >::on_liveliness_changed (
             DataReader< T > & reader,
            const dds::core::status::LivelinessChangedStatus & status ) [pure virtual]
```
Handles the **dds::core::status::LivelinessChangedStatus** (p. 1376) status.

Implemented in **dds::sub::NoOpDataReaderListener***<* **RequestType** *>* (p. 1548), and **dds::sub::NoOpData***←-* **ReaderListener***<* **T** *>* (p. 1548).

#### **8.55.2.5 on\_data\_available()**

```
template<typename T >
virtual void dds::sub::DataReaderListener< T >::on_data_available (
             DataReader< T > & reader ) [pure virtual]
```
Called when one or more new data samples have been received.

Implemented in **dds::sub::NoOpDataReaderListener***<* **RequestType** *>* (p. 1548), and **dds::sub::NoOpData***←-* **ReaderListener***<* **T** *>* (p. 1548).

### **8.55.2.6 on\_subscription\_matched()**

```
template<typename T >
virtual void dds::sub::DataReaderListener< T >::on_subscription_matched (
             DataReader< T > & reader,
            const dds::core::status::SubscriptionMatchedStatus & status ) [pure virtual]
```
Handles the **dds::core::status::SubscriptionMatchedStatus** (p. 2122) status.

Implemented in **dds::sub::NoOpDataReaderListener***<* **RequestType** *>* (p. 1548), and **dds::sub::NoOpData***←-* **ReaderListener***<* **T** *>* (p. 1548).

### **8.55.2.7 on\_sample\_lost()**

```
template<typename T >
virtual void dds::sub::DataReaderListener< T >::on_sample_lost (
             DataReader< T > & reader,
            const dds::core::status::SampleLostStatus & status ) [pure virtual]
```
Handles the **dds::core::status::SampleLostStatus** (p. 1986) status.

Implemented in **dds::sub::NoOpDataReaderListener***<* **RequestType** *>* (p. 1549), and **dds::sub::NoOpData***←-* **ReaderListener***<* **T** *>* (p. 1549).

# **8.56 rti::core::policy::DataReaderProtocol Class Reference**

*<<extension>> (*p. *153)* Configures DataReader-specific aspects of the RTPS protocol

#include *<*rti/core/policy/CorePolicy.hpp*>*

## **Public Member Functions**

• **DataReaderProtocol** ()

*Creates the default policy.*

- **DataReaderProtocol** & **virtual\_guid** (const **rti::core::Guid** &the\_virtual\_guid) *The virtual GUID (Global Unique Identifier).*
- **rti::core::Guid virtual\_guid** () const

*Getter (see setter with the same name)*

• **DataReaderProtocol** & **rtps\_object\_id** (uint32\_t the\_rtps\_object\_id)

*The RTPS Object ID.*

• uint32 t **rtps object id** () const

*Getter (see setter with the same name)*

- **DataReaderProtocol** & **expects\_inline\_qos** (bool the\_expects\_inline\_qos)
	- *Specifies whether this DataReader expects inline QoS with every sample.*
- bool **expects\_inline\_qos** () const

*Getter (see setter with the same name)*

• **DataReaderProtocol** & **disable\_positive\_acks** (bool the\_disable\_positive\_acks)

*Whether the reader sends positive acknowledgements to writers.*

• bool **disable\_positive\_acks** () const

*Getter (see setter with the same name)*

• **DataReaderProtocol** & **propagate\_dispose\_of\_unregistered\_instances** (bool the\_propagate\_dispose\_of*←-* \_unregistered\_instances)

*Indicates whether or not an instance can move to the dds::sub::status::InstanceState::not\_alive\_disposed() (*p. *1341) state without being in the dds::sub::status::InstanceState::alive() (*p. *1341) state.*

• bool **propagate\_dispose\_of\_unregistered\_instances** () const

*Getter (see setter with the same name)*

• **DataReaderProtocol & propagate unregister of disposed instances** (bool the propagate unregister of  $\leftrightarrow$ \_disposed\_instances)

*Indicates whether or not an instance can move to the dds::sub::status::InstanceState::not\_alive\_no\_writers() (*p. *1341) state directly from the dds::sub::status::InstanceState::not\_alive\_disposed() (*p. *1341).*

## • bool **propagate\_unregister\_of\_disposed\_instances** () const

*Getter (see setter with the same name)*

• **DataReaderProtocol** & **rtps\_reliable\_reader** (const **rti::core::RtpsReliableReaderProtocol** &the\_rtps\_*←* reliable reader)

*RTPS protocol-related configuration settings for the RTPS reliable reader associated with a dds::sub::DataReader (*p. *743). This parameter only has effect if the reader is configured with dds::core::policy::ReliabilityKind\_def::←- RELIABLE (*p. *1858) dds::core::policy::ReliabilityKind\_def (*p. *1856).*

• const **rti::core::RtpsReliableReaderProtocol** & **rtps\_reliable\_reader** () const

*Gets the reliable protocol settings by const reference (see setter)*

• **rti::core::RtpsReliableReaderProtocol** & **rtps\_reliable\_reader** ()

*Gets the reliable protocol setting by reference (see setter)*

## **8.56.1 Detailed Description**

*<<extension>> (*p. *153)* Configures DataReader-specific aspects of the RTPS protocol

DDS has a standard protocol for packet (user and meta data) exchange between applications using DDS for communications. This QoS policy and **rti::core::policy::DataReaderProtocol** (p. 819) give you control over configurable portions of the protocol, including the configuration of the reliable data delivery mechanism of the protocol on a per DataWriter or DataReader basis.

These configuration parameters control timing, timeouts, and give you the ability to tradeoff between speed of data loss detection and repair versus network and CPU bandwidth used to maintain reliability.

It is important to tune the reliability protocol (on a per **dds::pub::DataWriter** (p. 891) and **dds::sub::DataReader** (p. 743) basis) to meet the requirements of the end-user application so that data can be sent between DataWriters and Data*←-* Readers in an efficient and optimal manner in the presence of data loss.

You can also use this QoS policy to control how RTI Connext responds to "slow" reliable DataReaders or ones that disconnect or are otherwise lost. See **dds::core::policy::Reliability** (p. 1850) for more information on the per-Data*←-* Reader/DataWriter reliability configuration. **dds::core::policy::History** (p. 1326) and **dds::core::policy::Resource***←-* **Limits** (p. 1898) also play an important role in the DDS reliable protocol.

This QoS policy is an extension to the DDS standard.

**Entity:**

**dds::sub::DataReader** (p. 743)

**Properties:**

**RxO** (p.  $?$ ?) = N/A **Changeable** (p. **??**) = **NO** (p. **??**)

## **8.56.2 Constructor & Destructor Documentation**

## **8.56.2.1 DataReaderProtocol()**

rti::core::policy::DataReaderProtocol::DataReaderProtocol ( ) [inline]

Creates the default policy.

## **8.56.3 Member Function Documentation**

## **8.56.3.1 virtual\_guid() [1/2]**

**DataReaderProtocol** & rti::core::policy::DataReaderProtocol::virtual\_guid ( const **rti::core::Guid** & *the\_virtual\_guid* )

The virtual GUID (Global Unique Identifier).

The virtual GUID is used to uniquely identify different incarnations of the same **dds::sub::DataReader** (p. 743).

The association between a **dds::sub::DataReader** (p. 743) and its persisted state is done using the virtual GUID.

**[default] rti::core::Guid::automatic()** (p. 1321)

**8.56.3.2 virtual\_guid() [2/2]**

**rti::core::Guid** rti::core::policy::DataReaderProtocol::virtual\_guid ( ) const

Getter (see setter with the same name)

## **8.56.3.3 rtps\_object\_id() [1/2]**

```
DataReaderProtocol & rti::core::policy::DataReaderProtocol::rtps_object_id (
            uint32_t the_rtps_object_id )
```
The RTPS Object ID.

This value is used to determine the RTPS object ID of a data reader according to the DDS-RTPS Interoperability Wire Protocol.

Only the last 3 bytes are used; the most significant byte is ignored.

If the default value is specified, RTI Connext will automatically assign the object ID based on a counter value (per participant) starting at 0x00800000. That value is incremented for each new data reader.

A rtps\_object\_id value in the interval [0x00800000,0x00ffffff] may collide with the automatic values assigned by RTI Connext. In those cases, the recomendation is not to use automatic object ID assigment.

### **[default] rti::core::policy::WireProtocol::RTPS\_AUTO\_ID** (p. 2320)

**[range]** [0,0x00ffffff]

### **8.56.3.4 rtps\_object\_id() [2/2]**

uint32 t rti::core::policy::DataReaderProtocol::rtps object id ( ) const

Getter (see setter with the same name)

### **8.56.3.5 expects\_inline\_qos() [1/2]**

```
DataReaderProtocol & rti::core::policy::DataReaderProtocol::expects_inline_qos (
            bool the_expects_inline_qos )
```
Specifies whether this DataReader expects inline QoS with every sample.

RTI Connext DataWriters do not match with DataReaders that set this field to true (because RTI Connext DataWriters do not support sending inline QoS), but here is how the field is meant to be used:

In RTI Connext, a **dds::sub::DataReader** (p. 743) nominally relies on **Discovery** (p. 1010) to propagate QoS on a matched **dds::pub::DataWriter** (p. 891).

Alternatively, a **dds::sub::DataReader** (p. 743) may get information on a matched **dds::pub::DataWriter** (p. 891) through QoS sent inline with a sample.

Asserting **rti::core::policy::DataReaderProtocol::expects\_inline\_qos** (p. 821) indicates to a matching **dds::pub::***←-* **DataWriter** (p. 891) that this **dds::sub::DataReader** (p. 743) expects to receive inline QoS with every sample. The complete set of inline QoS that a **dds::pub::DataWriter** (p. 891) may send inline is specified by the Real-Time Publish-Subscribe (RTPS) Wire Interoperability Protocol.

Because RTI Connext **dds::pub::DataWriter** (p. 891) and **dds::sub::DataReader** (p. 743) cache **Discovery** (p. 1010) information, inline QoS are largely redundant and thus unecessary. Only for other stateless implementations whose **dds::sub::DataReader** (p. 743) does not cache **Discovery** (p. 1010) information is inline QoS necessary.

Also note that inline QoS are additional wire-payload that consume additional bandwidth and serialization and deserialization time.

**[default]** false

### **8.56.3.6 expects\_inline\_qos() [2/2]**

bool rti::core::policy::DataReaderProtocol::expects\_inline\_qos ( ) const

Getter (see setter with the same name)

### **8.56.3.7 disable\_positive\_acks() [1/2]**

**DataReaderProtocol** & rti::core::policy::DataReaderProtocol::disable\_positive\_acks ( bool *the\_disable\_positive\_acks* )

Whether the reader sends positive acknowledgements to writers.

If set to true, the reader does not send positive acknowledgments (ACKs) in response to Heartbeat messages. The reader will send negative acknowledgements (NACKs) when a Heartbeat advertises samples that it has not received.

Otherwise, if set to false (the default), the reader will send ACKs to writers that expect ACKs (**rti::core::policy::***←-* **DataWriterProtocol::disable\_positive\_acks** (p. 963) = false) and it will not send ACKs to writers that disable ACKs (**rti::core::policy::DataWriterProtocol::disable\_positive\_acks** (p. 963) = true)

**[default]** false

### **8.56.3.8 disable\_positive\_acks() [2/2]**

bool rti::core::policy::DataReaderProtocol::disable\_positive\_acks ( ) const

Getter (see setter with the same name)

### **8.56.3.9 propagate\_dispose\_of\_unregistered\_instances() [1/2]**

**DataReaderProtocol** & rti::core::policy::DataReaderProtocol::propagate\_dispose\_of\_unregistered\_*←* instances ( bool *the\_propagate\_dispose\_of\_unregistered\_instances* )

Indicates whether or not an instance can move to the **dds::sub::status::InstanceState::not alive disposed()** (p. 1341) state without being in the **dds::sub::status::InstanceState::alive()** (p. 1341) state.

This field only applies to keyed readers.

When the field is set to true, the DataReader will receive dispose notifications even if the instance is not alive.

To guarantee the key availability through the usage of the API **dds::sub::DataReader::key\_value** (p. 763), this option should be used in combination with setting **rti::core::policy::DataWriterProtocol::serialize\_key\_with\_dispose** (p. 964) on the DataWriter to true.

**[default]** false

### **8.56.3.10 propagate\_dispose\_of\_unregistered\_instances() [2/2]**

bool rti::core::policy::DataReaderProtocol::propagate\_dispose\_of\_unregistered\_instances ( ) const

Getter (see setter with the same name)

### **8.56.3.11 propagate\_unregister\_of\_disposed\_instances() [1/2]**

**DataReaderProtocol** & rti::core::policy::DataReaderProtocol::propagate\_unregister\_of\_disposed\_*←* instances (

bool *the\_propagate\_unregister\_of\_disposed\_instances* )

Indicates whether or not an instance can move to the **dds::sub::status::InstanceState::not\_alive\_no\_writers()** (p. 1341) state directly from the **dds::sub::status::InstanceState::not\_alive\_disposed()** (p. 1341).

This field only applies to keyed readers.

When the field is set to true, the DataReader will receive unregister notifications even if the instance is not alive.

#### **[default]** false

### **8.56.3.12 propagate\_unregister\_of\_disposed\_instances() [2/2]**

bool rti::core::policy::DataReaderProtocol::propagate\_unregister\_of\_disposed\_instances ( ) const

Getter (see setter with the same name)

### **8.56.3.13 rtps\_reliable\_reader() [1/3]**

**DataReaderProtocol** & rti::core::policy::DataReaderProtocol::rtps\_reliable\_reader ( const **rti::core::RtpsReliableReaderProtocol** & *the\_rtps\_reliable\_reader* )

RTPS protocol-related configuration settings for the RTPS reliable reader associated with a **dds::sub::DataReader** (p. 743). This parameter only has effect if the reader is configured with **dds::core::policy::ReliabilityKind\_def::***←-* **RELIABLE** (p. 1858) **dds::core::policy::ReliabilityKind\_def** (p. 1856).

For details, refer to the **rti::core::RtpsReliableReaderProtocol** (p. 1911)

**[default]** See **rti::core::RtpsReliableReaderProtocol** (p. 1911)

### **8.56.3.14 rtps\_reliable\_reader() [2/3]**

```
const rti::core::RtpsReliableReaderProtocol & rti::core::policy::DataReaderProtocol::rtps_←-
reliable_reader ( ) const
```
Gets the reliable protocol settings by const reference (see setter)

### **8.56.3.15 rtps\_reliable\_reader() [3/3]**

```
rti::core::RtpsReliableReaderProtocol & rti::core::policy::DataReaderProtocol::rtps_reliable_←-
reader ( )
```
Gets the reliable protocol setting by reference (see setter)

# **8.57 rti::core::status::DataReaderProtocolStatus Class Reference**

*<<extension>> (*p. *153)* Information about the status **dds::core::status::StatusMask::datareader\_protocol()** (p. 2071)

```
#include <Status.hpp>
```
Inherits rti::core::NativeValueType*<* T, NATIVE\_T, ADAPTER *>*.

## **Public Member Functions**

• **EventCount64 received\_sample\_count** () const

```
The number of samples received by a DataReader.
```
- **EventCount64 received\_sample\_bytes** () const
	- *The number of bytes received by a DataReader.*
- **EventCount64 duplicate\_sample\_count** () const

*The number of samples from a remote DataWriter received, not for the first time, by a local DataReader.*

• **EventCount64 duplicate\_sample\_bytes** () const

*The number of samples from a remote DataWriter received, not for the first time, by a local DataReader.*

• **EventCount64 filtered\_sample\_count** () const

*[DEPRECATED]. See: rti::core::status::DataReaderCacheStatus::time\_based\_filter\_dropped\_sample\_count (*p. *809) rti::core::status::DataReaderCacheStatus::content\_filter\_dropped\_sample\_count (*p. *809)*

• **EventCount64 filtered\_sample\_bytes** () const

*[DEPRECATED]. See: rti::core::status::DataReaderCacheStatus::time\_based\_filter\_dropped\_sample\_count (*p. *809) rti::core::status::DataReaderCacheStatus::content\_filter\_dropped\_sample\_count (*p. *809)*

• **EventCount64 received\_heartbeat\_count** () const

*The number of Heartbeats from a remote DataWriter received by a local DataReader.*

• **EventCount64 received\_heartbeat\_bytes** () const

*The number of bytes of Heartbeats from a remote DataWriter received by a local DataReader.*

• **EventCount64 sent\_ack\_count** () const

*The number of ACKs sent from a local DataReader to a matching remote DataWriter.*

• **EventCount64 sent\_ack\_bytes** () const

*The number of bytes of ACKs sent from a local DataReader to a matching remote DataWriter.*

• **EventCount64 sent\_nack\_count** () const

*The number of NACKs sent from a local DataReader to a matching remote DataWriter.*

• **EventCount64 sent\_nack\_bytes** () const

*The number of bytes of NACKs sent from a local DataReader to a matching remote DataWriter.*

• **EventCount64 received\_gap\_count** () const

*The number of GAPs received from remote DataWriter to this DataReader.*

• **EventCount64 received\_gap\_bytes** () const

*The number of bytes of GAPs received from remote DataWriter to this DataReader.*

- **EventCount64 rejected\_sample\_count** () const
	- *The number of times a sample is rejected because it cannot be accepted by a reliable DataReader.*
- **rti::core::SequenceNumber first\_available\_sample\_sequence\_number** () const

*Sequence number of the first available sample in a matched DataWriters reliability queue.*

- **rti::core::SequenceNumber last\_available\_sample\_sequence\_number** () const *Sequence number of the last available sample in a matched Datawriter's reliability queue.*
- **rti::core::SequenceNumber last\_committed\_sample\_sequence\_number** () const

*Sequence number of the newest sample received from the matched DataWriter committed to the DataReader's queue.*

• int32\_t **uncommitted\_sample\_count** () const

*Number of received samples that are not yet available to be read or taken, due to being received out of order.*

• int64\_t **received\_fragment\_count** () const

*The number of DATA\_FRAG messages that have been received by this DataReader.*

- int64\_t **dropped\_fragment\_count** () const
	- *The number of DATA\_FRAG messages that have been dropped by a DataReader.*
- int64\_t **reassembled\_sample\_count** () const

*The number of fragmented samples that have been reassembled by a DataReader.*

- int64\_t **sent\_nack\_fragment\_count** () const
	- *The number of NACK fragments that have been sent from a DataReader to a DataWriter.*
- int64\_t **sent\_nack\_fragment\_bytes** () const
	- *The number of NACK fragment bytes that have been sent from a DataReader to a DataWriter.*
- int64\_t **out\_of\_range\_rejected\_sample\_count** () const *The number of samples dropped by the DataReader due to received window is full and the sample is out-of-order.*

## **8.57.1 Detailed Description**

*<<extension>> (*p. *153)* Information about the status **dds::core::status::StatusMask::datareader\_protocol()** (p. 2071)

**Entity:**

**dds::sub::DataReader** (p. 743)

## **8.57.2 Member Function Documentation**

### **8.57.2.1 received\_sample\_count()**

**EventCount64** rti::core::status::DataReaderProtocolStatus::received\_sample\_count ( ) const [inline]

The number of samples received by a DataReader.

Depending on how the rti::core::status::DataReaderProtocol was obtained this may count samples coming from a specific DataWriter or from all the DataWriters that are matched with the DataReader.

If the rti::core::status::DataReaderProtocol is obtained using the **dds::sub::DataReader::datareader\_protocol\_status** (p. 773) operation then it will count samples from any DataWriter. If the **DataReaderProtocolStatus** (p. 824) is obtained using the **dds::sub::DataReader::matched\_publication\_datareader\_protocol\_status** (p. 773) then it will count the samples for the DataWriter specified as a parameter to the function.

Duplicate samples arriving from the DataWriter(s) (e.g. via multiple network paths) are detected prior to increasing this counter. The duplicate samples are counted by rti::core::status::DataReaderProtocol::duplicate\_sample\_count.

If the DataReader has specified a ContentFilter the received samples that do not pass the filter are part of this counter. The filtered samples are counted by rti::core::status::DataReaderProtocol::filtered\_sample\_count.

Samples rejected because they do not fit on the DataReader Queue are also part of this counter.

Note the received sample count counts samples received from all DataWriters and it does not necessarily match the number of samples accepted into the DataReader Queue. This is because:

- Samples can also be inserted into the DataReader Queue by lifecycle events that are locally detected like an instance becoming not alive as a result of DataWriters leaving the network.
- Samples can be filtered out due to ContentFilter or TimeFilter
- Samples can be rejected because there is no space in DataReader Queue

Note that when data is fragmented, this statistic is updated when all of the fragments required to reassemble a sample are received, not when individual fragments are received.

### **8.57.2.2 received\_sample\_bytes()**

**EventCount64** rti::core::status::DataReaderProtocolStatus::received\_sample\_bytes ( ) const [inline] The number of bytes received by a DataReader.

**See also**

rti::core::status::DataReaderProtocol::received\_sample\_count

Note that when data is fragmented, this statistic is updated upon the receipt of each fragment, not when a sample is reassembled.

### **8.57.2.3 duplicate\_sample\_count()**

**EventCount64** rti::core::status::DataReaderProtocolStatus::duplicate\_sample\_count ( ) const [inline]

The number of samples from a remote DataWriter received, not for the first time, by a local DataReader.

Such samples can be redundant, out-of-order, etc. and are not stored in the reader's queue.

### **8.57.2.4 duplicate\_sample\_bytes()**

**EventCount64** rti::core::status::DataReaderProtocolStatus::duplicate\_sample\_bytes ( ) const [inline]

The number of samples from a remote DataWriter received, not for the first time, by a local DataReader.

Such samples can be redundant, out-of-order, etc. and are not stored in the reader's queue.

### **8.57.2.5 filtered\_sample\_count()**

**EventCount64** rti::core::status::DataReaderProtocolStatus::filtered\_sample\_count ( ) const [inline]

**[DEPRECATED]**. See: **rti::core::status::DataReaderCacheStatus::time\_based\_filter\_dropped\_sample\_count** (p. 809) **rti::core::status::DataReaderCacheStatus::content\_filter\_dropped\_sample\_count** (p. 809)

### **8.57.2.6 filtered\_sample\_bytes()**

**EventCount64** rti::core::status::DataReaderProtocolStatus::filtered\_sample\_bytes ( ) const [inline]

**[DEPRECATED]**. See: **rti::core::status::DataReaderCacheStatus::time\_based\_filter\_dropped\_sample\_count** (p. 809) **rti::core::status::DataReaderCacheStatus::content\_filter\_dropped\_sample\_count** (p. 809)

## **8.57.2.7 received\_heartbeat\_count()**

**EventCount64** rti::core::status::DataReaderProtocolStatus::received\_heartbeat\_count ( ) const [inline]

The number of Heartbeats from a remote DataWriter received by a local DataReader.

### **8.57.2.8 received\_heartbeat\_bytes()**

**EventCount64** rti::core::status::DataReaderProtocolStatus::received\_heartbeat\_bytes ( ) const [inline]

The number of bytes of Heartbeats from a remote DataWriter received by a local DataReader.

### **8.57.2.9 sent\_ack\_count()**

**EventCount64** rti::core::status::DataReaderProtocolStatus::sent\_ack\_count ( ) const [inline]

The number of ACKs sent from a local DataReader to a matching remote DataWriter.

## **8.57.2.10 sent\_ack\_bytes()**

**EventCount64** rti::core::status::DataReaderProtocolStatus::sent\_ack\_bytes ( ) const [inline]

The number of bytes of ACKs sent from a local DataReader to a matching remote DataWriter.

### **8.57.2.11 sent\_nack\_count()**

**EventCount64** rti::core::status::DataReaderProtocolStatus::sent\_nack\_count ( ) const [inline]

The number of NACKs sent from a local DataReader to a matching remote DataWriter.

### **8.57.2.12 sent\_nack\_bytes()**

**EventCount64** rti::core::status::DataReaderProtocolStatus::sent\_nack\_bytes ( ) const [inline]

The number of bytes of NACKs sent from a local DataReader to a matching remote DataWriter.

#### **8.57.2.13 received\_gap\_count()**

**EventCount64** rti::core::status::DataReaderProtocolStatus::received\_gap\_count ( ) const [inline]

The number of GAPs received from remote DataWriter to this DataReader.

## **8.57.2.14 received\_gap\_bytes()**

**EventCount64** rti::core::status::DataReaderProtocolStatus::received\_gap\_bytes ( ) const [inline]

The number of bytes of GAPs received from remote DataWriter to this DataReader.

### **8.57.2.15 rejected\_sample\_count()**

**EventCount64** rti::core::status::DataReaderProtocolStatus::rejected\_sample\_count ( ) const [inline]

The number of times a sample is rejected because it cannot be accepted by a reliable DataReader.

Samples rejected by a reliable DataReader will be NACKed, and they will have to be resent by the DataWriter if they are still available in the DataWriter queue.

This counter will always be 0 when using **dds::core::policy::ReliabilityKind\_def::BEST\_EFFORT** (p. 1858).

### **8.57.2.16 first\_available\_sample\_sequence\_number()**

**rti::core::SequenceNumber** rti::core::status::DataReaderProtocolStatus::first\_available\_sample\_*←* sequence\_number ( ) const [inline]

Sequence number of the first available sample in a matched DataWriters reliability queue.

Applicable only for reliable DataReaders, and when retrieving matched DataWriter statuses.

Updated upon receiving Heartbeat submessages from a matched reliable DataWriter.

### **8.57.2.17 last\_available\_sample\_sequence\_number()**

**rti::core::SequenceNumber** rti::core::status::DataReaderProtocolStatus::last\_available\_sample\_*←* sequence\_number ( ) const [inline]

Sequence number of the last available sample in a matched Datawriter's reliability queue.

Applicable only for reliable DataReaders, and when retrieving matched DataWriter statuses.

Updated upon receiving Heartbeat submessages from a matched reliable DataWriter.

### **8.57.2.18 last\_committed\_sample\_sequence\_number()**

```
rti::core::SequenceNumber rti::core::status::DataReaderProtocolStatus::last_committed_sample_←-
sequence number ( ) const [inline]
```
Sequence number of the newest sample received from the matched DataWriter committed to the DataReader's queue.

Applicable only when retrieving matched DataWriter statuses.

For best-effort DataReaders, this is the sequence number of the latest sample received.

For reliable DataReaders, this is the sequence number of the latest sample that is available to be read or taken from the DataReader's queue.

### **8.57.2.19 uncommitted\_sample\_count()**

int32 t rti::core::status::DataReaderProtocolStatus::uncommitted sample count ( ) const [inline]

Number of received samples that are not yet available to be read or taken, due to being received out of order.

Applicable only when retrieving matched DataWriter statuses.

### **8.57.2.20 received\_fragment\_count()**

int64\_t rti::core::status::DataReaderProtocolStatus::received\_fragment\_count ( ) const [inline]

The number of DATA\_FRAG messages that have been received by this DataReader.

This statistic is incremented upon the receipt of each DATA\_FRAG message. Fragments from duplicate samples do not count towards this statistic. Applicable only when data is fragmented.

### **8.57.2.21 dropped\_fragment\_count()**

int64\_t rti::core::status::DataReaderProtocolStatus::dropped\_fragment\_count ( ) const [inline]

The number of DATA\_FRAG messages that have been dropped by a DataReader.

This statistic does not include malformed fragments. Applicable only when data is fragmented.
#### **8.57.2.22 reassembled\_sample\_count()**

int64\_t rti::core::status::DataReaderProtocolStatus::reassembled\_sample\_count ( ) const [inline]

The number of fragmented samples that have been reassembled by a DataReader.

This statistic is incremented when all of the fragments which are required to reassemble an entire sample have been received. Applicable only when data is fragmented.

#### **8.57.2.23 sent\_nack\_fragment\_count()**

int64\_t rti::core::status::DataReaderProtocolStatus::sent\_nack\_fragment\_count ( ) const [inline]

The number of NACK fragments that have been sent from a DataReader to a DataWriter.

NACK FRAG RTPS messages are sent when large data is used in conjunction with reliable communication. They have the same properties as NACK messages, but instead of applying to samples, they apply to fragments. Applicable only when data is fragmented.

#### **8.57.2.24 sent\_nack\_fragment\_bytes()**

int64\_t rti::core::status::DataReaderProtocolStatus::sent\_nack\_fragment\_bytes ( ) const [inline]

The number of NACK fragment bytes that have been sent from a DataReader to a DataWriter.

NACK FRAG RTPS messages are sent when large data is used in conjunction with reliable communication. They have the same properties as NACK messages, but instead of applying to samples, they apply to fragments. Applicable only when data is fragmented.

#### **8.57.2.25 out\_of\_range\_rejected\_sample\_count()**

```
int64_t rti::core::status::DataReaderProtocolStatus::out_of_range_rejected_sample_count ( ) const
[inline]
```
The number of samples dropped by the DataReader due to received window is full and the sample is out-of-order.

When using **dds::core::policy::ReliabilityKind\_def::RELIABLE** (p. 1858); if the DataReader received samples out-oforder, they are stored internally until the missing samples are received. The number of out-of-order samples that the DataReader can keep is set by **rti::core::RtpsReliableReaderProtocol::receive window size** (p. 1915). When the received window is full any out-of-order sample received will be dropped.

## **8.58 dds::sub::qos::DataReaderQos Class Reference**

*<<value-type>> (*p. *149)* Container of the QoS policies that a **dds::sub::DataReader** (p. 743) supports

#include *<*dds/sub/qos/DataReaderQos.hpp*>*

## **Public Member Functions**

```
• DataReaderQos ()
```
*Creates a DataReaderQos (*p. *831) with the default value for each policy.*

• **DataReaderQos** (const **dds::topic::qos::TopicQos** &topic\_qos)

*Creates a DataReaderQos (*p. *831) with the given TopicQos.*

• **DataReaderQos** & **operator=** (const **dds::topic::qos::TopicQos** &topic\_qos)

*Copies into this DataReaderQos (*p. *831) those policies that are also in TopicQos.*

• template*<*typename POLICY *>* const POLICY & **policy** () const

*Gets a QoS policy by const reference.*

• template*<*typename POLICY *>*

POLICY & **policy** ()

*Gets a QoS policy by reference.*

• template*<*typename Policy *>*

**DataReaderQos** & **policy** (const Policy &p)

*Sets a policy.*

• template*<*typename Policy *>* **DataReaderQos** & **operator***<<* (const Policy &p)

*Sets a policy.*

• template*<*typename Policy *>* const **DataReaderQos** & **operator***>>* (Policy &p) const *Copies the values of a policy.*

## **Related Functions**

(Note that these are not member functions.)

• std::string **to\_string** (const **DataReaderQos** &qos, const **rti::core::QosPrintFormat** &format= **rti::core::***←-* **QosPrintFormat**())

*<<extension>> (*p. *153) Obtains a string representation of the dds::sub::qos::DataReaderQos (*p. *831)*

• std::string **to\_string** (const **DataReaderQos** &qos, const **DataReaderQos** &base, const **rti::core::QosPrint***←-* **Format** &format= **rti::core::QosPrintFormat**())

*<<extension>> (*p. *153) Obtains a string representation of the dds::sub::qos::DataReaderQos (*p. *831)*

• std::string **to\_string** (const **DataReaderQos** &qos, const **rti::core::qos\_print\_all\_t** &qos\_print\_all, const **rti***←-* **::core::QosPrintFormat** &format= **rti::core::QosPrintFormat**())

*<<extension>> (*p. *153) Obtains a string representation of the dds::sub::qos::DataReaderQos (*p. *831)*

• std::ostream & **operator***<<* (std::ostream &out, const rti::sub::qos::DataReaderQos &qos)

*<<extension>> (*p. *153) Prints a dds::sub::qos::DataReaderQos (*p. *831) to an output stream.*

# **8.58.1 Detailed Description**

*<<value-type>> (*p. *149)* Container of the QoS policies that a **dds::sub::DataReader** (p. 743) supports

## **8.58.2 DataReaderQos policies**

A **DataReaderQos** (p. 831) contains the following policies:

- **dds::core::policy::Durability** (p. 1163),
- **dds::core::policy::Deadline** (p. 1001),
- **dds::core::policy::LatencyBudget** (p. 1355),
- **dds::core::policy::Liveliness** (p. 1370),
- **dds::core::policy::Reliability** (p. 1850),
- **dds::core::policy::DestinationOrder** (p. 1003),
- **dds::core::policy::History** (p. 1326),
- **dds::core::policy::ResourceLimits** (p. 1898),
- **dds::core::policy::UserData** (p. 2270),
- **dds::core::policy::Ownership** (p. 1607),
- **dds::core::policy::TimeBasedFilter** (p. 2152),
- **dds::core::policy::ReaderDataLifecycle** (p. 1839),
- **dds::core::policy::DataRepresentation** (p. 866),
- **dds::core::policy::TransportPriority** (p. 2233),
- **dds::core::policy::TypeConsistencyEnforcement** (p. 2243),
- **dds::core::policy::DataTag** (p. 885),
- **rti::core::policy::DataReaderResourceLimits** (p. 839),
- **rti::core::policy::DataReaderProtocol** (p. 819),
- **rti::core::policy::TransportSelection** (p. 2235),
- **rti::core::policy::TransportUnicast** (p. 2237),
- **rti::core::policy::TransportMulticast** (p. 2225),
- **rti::core::policy::Property** (p. 1672),
- **rti::core::policy::Service** (p. 2033),
- **rti::core::policy::Availability** (p. 641),
- **rti::core::policy::EntityName** (p. 1252),
- **rti::core::policy::TypeSupport** (p. 2253)

To get or set policies use the **policy()** (p. 836) getters and setters or operator *<<* (see **examples** (p. 382)).

You must set certain members in a consistent manner:

**dds::core::policy::Deadline** (p. 1001) .period *>*= **dds::core::policy::TimeBasedFilter** (p. 2152) .minimum\_*←* separation

**dds::core::policy::History** (p. 1326) .depth *<*= **dds::core::policy::ResourceLimits** (p. 1898) .max\_samples\_per\_*←* instance

**dds::core::policy::ResourceLimits** (p. 1898) .max\_samples\_per\_instance *<*= **dds::core::policy::ResourceLimits** (p. 1898) .max\_samples **dds::core::policy::ResourceLimits** (p. 1898) .initial\_samples *<*= **dds::core::policy::***←-* **ResourceLimits** (p. 1898) .max\_samples

**dds::core::policy::ResourceLimits** (p. 1898) .initial\_instances *<*= **dds::core::policy::ResourceLimits** (p. 1898) .max\_instances

**rti::core::policy::DataReaderResourceLimits** (p. 839) .initial\_remote\_writers\_per\_instance *<*= **rti::core::policy::***←-* **DataReaderResourceLimits** (p. 839) .max\_remote\_writers\_per\_instance

**rti::core::policy::DataReaderResourceLimits** (p. 839) .initial\_infos *<*= **rti::core::policy::DataReaderResource***←-* **Limits** (p. 839) .max\_infos

**rti::core::policy::DataReaderResourceLimits** (p. 839) .max\_remote\_writers\_per\_instance *<*= **rti::core::policy::***←-* **DataReaderResourceLimits** (p. 839) .max remote writers

**rti::core::policy::DataReaderResourceLimits** (p. 839) .max\_samples\_per\_remote\_writer *<*= **dds::core::policy::***←-* **ResourceLimits** (p. 1898) .max\_samples

length of **dds::core::policy::UserData** (p. 2270) .value *<*= dds::domain::qos::DomainParticipantQos::resource\_limits .reader\_user\_data\_max\_length

If any of the above are not true, **dds::sub::DataReader::qos(const dds::sub::qos::DataReaderQos&)** (p. 768) will fail with **dds::core::InconsistentPolicyError** (p. 1334) and the **dds::sub::DataReader** (p. 743) constructors will fail with **dds::core::Error** (p. 1261)

**See also**

**Qos Use Cases** (p. 381)

## **8.58.3 Constructor & Destructor Documentation**

#### **8.58.3.1 DataReaderQos() [1/2]**

dds::sub::qos::DataReaderQos::DataReaderQos ( )

Creates a **DataReaderQos** (p. 831) with the default value for each policy.

**Note**

If you configure Qos in XML, obtain the default value from the default QosProvider, since it can be overriden by configuration:

DataReaderQos reader\_qos = dds::core::QosProvider::Default().datareader\_qos();

## **8.58.3.2 DataReaderQos() [2/2]**

```
dds::sub::qos::DataReaderQos::DataReaderQos (
            const dds::topic::qos::TopicQos & topic_qos )
```
Creates a **DataReaderQos** (p. 831) with the given TopicQos.

A **dds::topic::qos::TopicQos** (p. 2191) contains a subset of the policies of a **DataReaderQos** (p. 831). This constructor copies those common policies into this instance while initializing the policies that are only defined in **DataReaderQos** (p. 831) to their default vaues.

**Parameters**

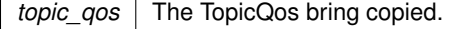

Example:

DatareaderQos reader\_qos(topic.qos());

## **8.58.4 Member Function Documentation**

#### **8.58.4.1 operator=()**

```
DataReaderQos & dds::sub::qos::DataReaderQos::operator= (
           const dds::topic::qos::TopicQos & topic_qos ) [inline]
```
Copies into this **DataReaderQos** (p. 831) those policies that are also in TopicQos.

A **dds::topic::qos::TopicQos** (p. 2191) contains a subset of the policies of a **DataReaderQos** (p. 831). This assignment operator copies those common policies into this instance while leaving the policies that are only defined in **DataReader***←-* **Qos** (p. 831) unaltered.

**Parameters**

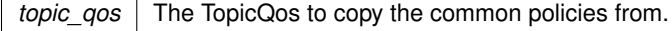

#### For example:

```
// Load a TopicQos from a Qos profile
TopicQos topic_qos = dds::core::QosProvider::Default().topic_qos("MyLibrary::MyProfile");
// Create a DataReaderQos with the default policies
DataReaderQos reader_qos = dds::core::QosProvider::Default().datareader_qos();
// Overwrite the policies that are also defined in topic_qos
reader_qos = topic_qos;
```
## **8.58.4.2 policy() [1/3]**

template*<*typename POLICY *>* const POLICY & dds::sub::qos::DataReaderQos::policy ( ) const

#### Gets a QoS policy by const reference.

**Template Parameters**

**Policy** | One of the DataReaderQos policies (p. 833)

**See also**

**Setting Qos Values** (p. 382)

## **8.58.4.3 policy() [2/3]**

template*<*typename POLICY *>* POLICY & dds::sub::qos::DataReaderQos::policy ( )

Gets a QoS policy by reference.

**Template Parameters**

*Policy* | One of the **DataReaderQos policies** (p. 833)

**See also**

**Setting Qos Values** (p. 382)

#### **8.58.4.4 policy() [3/3]**

```
template<typename Policy >
DataReaderQos & dds::sub::qos::DataReaderQos::policy (
            const Policy & p ) [inline]
```
Sets a policy.

**See also**

**policy()** (p. 836) **Setting Qos Values** (p. 382)

## **8.58.4.5 operator***<<***()**

```
template<typename Policy >
DataReaderQos & dds::sub::qos::DataReaderQos::operator<< (
            const Policy & p ) [inline]
```
Sets a policy.

**See also**

**policy()** (p. 836)

**Setting Qos Values** (p. 382)

**8.58.4.6 operator***>>***()**

```
template<typename Policy >
const DataReaderQos & dds::sub::qos::DataReaderQos::operator>> (
            Policy & p ) const [inline]
```
Copies the values of a policy.

**Parameters**

 $p \mid$  The destination where to copy the current value of the Policy

**See also**

**policy()** (p. 836) **Setting Qos Values** (p. 382)

## **8.58.5 Friends And Related Function Documentation**

```
8.58.5.1 to_string() [1/3]
```

```
std::string to_string (
            const DataReaderQos & qos,
            const rti::core::QosPrintFormat & format = rti::core::QosPrintFormat() ) [related]
```
*<<extension>> (*p. *153)* Obtains a string representation of the **dds::sub::qos::DataReaderQos** (p. 831)

**Parameters**

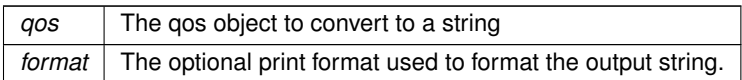

The several to\_string overloads allow formatting the output and printing only the differences with respect to another Qos object.

```
DataReaderQos qos;
// When no QosPrintFormat is supplied, the default is used. Similarly, since
// no base profile has been specified we will only print the differences
// with respect to the documented default for DataReaderQos
std::string str = to_string(qos);
// In this overload we are specifying the print format used to format the output
// string.
QosPrintFormat format; // ...;
str = to_string(qos, format);
// Here, the differences between qos and base will be included in the output
// string. If the two qos objects are the same, the resulting string will
// be empty.
DataReaderQos base; // ...;
str = to_string(qos, base);
// We could also specify the format at this point
str = to_string(qos, base, format);
// Instead of supplying a base profile, the sentinel value qos_print_all can
// be supplied. This will result in the entire Qos object being printed (as
// opposed to only the differences with respect to a base qos).
str = to_string(qos, qos_print_all);
```
This overload uses the default print format and only prints the differences between qos and the documented default.

#### **Returns**

The string representation of the qos

## **8.58.5.2 to\_string() [2/3]**

```
std::string to_string (
            const DataReaderQos & qos,
            const DataReaderQos & base,
            const rti::core::QosPrintFormat & format = rti::core::QosPrintFormat() ) [related]
```
*<<extension>> (*p. *153)* Obtains a string representation of the **dds::sub::qos::DataReaderQos** (p. 831)

**Parameters**

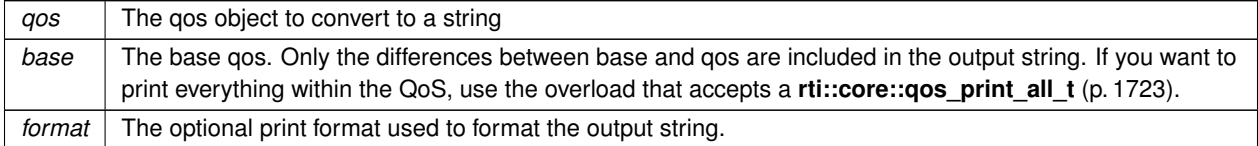

This overload prints the differences between qos and base. If no print format is specified, the default will be used.

#### **Returns**

The string representation of the qos

#### **8.58.5.3 to\_string() [3/3]**

std::string to\_string ( const **DataReaderQos** & *qos,* const **rti::core::qos\_print\_all\_t** & *qos\_print\_all,* const **rti::core::QosPrintFormat** & *format = rti::core::QosPrintFormat()* ) [related]

*<<extension>> (*p. *153)* Obtains a string representation of the **dds::sub::qos::DataReaderQos** (p. 831)

#### **Parameters**

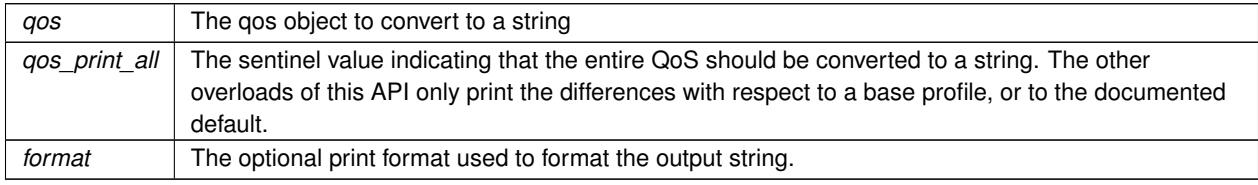

This overload prints all of the policies within qos. If no print format is specified, the default will be used.

The only valid value for the qos\_print\_all argument is **rti::core::qos\_print\_all** (p. 235)

#### For example:

```
to_string(qos, rti::core::qos_print_all);
```
#### **Returns**

The string representation of the qos

### **8.58.5.4 operator***<<***()**

```
std::ostream & operator<< (
            std::ostream & out,
            const rti::sub::qos::DataReaderQos & qos ) [related]
```
*<<extension>> (*p. *153)* Prints a **dds::sub::qos::DataReaderQos** (p. 831) to an output stream.

# **8.59 rti::core::policy::DataReaderResourceLimits Class Reference**

*<<extension>> (*p. *153)* Configures the memory usage of a dds::pub::DataReader

```
#include <rti/core/policy/CorePolicy.hpp>
```
**Generated by Doxygen**

## **Public Member Functions**

• **DataReaderResourceLimits** ()

*Creates a DataReaderResourceLimits (*p. *839) qos policy with default values.*

- **DataReaderResourceLimits** & **max\_remote\_writers** (int32\_t the\_max\_remote\_writers)
	- *The maximum number of remote writers from which a dds::sub::DataReader (*p. *743) may read, including all instances.*
- int32\_t **max\_remote\_writers** () const

*Getter (see setter with the same name)*

• **DataReaderResourceLimits** & **max\_remote\_writers\_per\_instance** (int32\_t the\_max\_remote\_writers\_per\_*←* instance)

*The maximum number of remote writers from which a dds::sub::DataReader (*p. *743) may read a single instance.*

• int32 t max remote writers per instance () const

*Getter (see setter with the same name)*

• **DataReaderResourceLimits** & **max\_samples\_per\_remote\_writer** (int32\_t the\_max\_samples\_per\_remote*←-* \_writer)

*The maximum number of out-of-order samples from a given remote dds::pub::DataWriter (*p. *891) that a dds::sub::←- DataReader (*p. *743) may store when maintaining a reliable connection to the dds::pub::DataWriter (*p. *891).*

• int32\_t **max\_samples\_per\_remote\_writer** () const

*Getter (see setter with the same name)*

• **DataReaderResourceLimits** & **max\_infos** (int32\_t the\_max\_infos)

*The maximum number of info units that a dds::sub::DataReader (*p. *743) can use to store dds::sub::SampleInfo (*p. *1969).*

• int32\_t **max\_infos** () const

*Getter (see setter with the same name)*

- **DataReaderResourceLimits** & **initial\_remote\_writers** (int32\_t the\_initial\_remote\_writers)
	- *The initial number of remote writers from which a dds::sub::DataReader (*p. *743) may read, including all instances.*

• int32\_t **initial\_remote\_writers** () const

*Getter (see setter with the same name)*

- **DataReaderResourceLimits** & **initial remote writers per instance** (int32 t the initial remote writers  $\leftrightarrow$ per instance)
	- *The initial number of remote writers from which a dds::sub::DataReader (*p. *743) may read a single instance.*

• int32\_t **initial\_remote\_writers\_per\_instance** () const

*Getter (see setter with the same name)*

• int32 t **initial infos** () const

*Getter (see setter with the same name)*

• **DataReaderResourceLimits** & **initial outstanding reads** (int32 t the initial outstanding reads)

*The initial number of outstanding calls to read/take (or one of their variants) on the same dds::sub::DataReader (*p. *743) for which memory has not been returned by calling dds::sub::LoanedSamples::return\_loan() (*p. *1391).*

• int32\_t **initial\_outstanding\_reads** () const

*Getter (see setter with the same name)*

• **DataReaderResourceLimits** & **max\_outstanding\_reads** (int32\_t the\_max\_outstanding\_reads)

*The maximum number of outstanding read/take calls (or one of their variants) on the same dds::sub::DataReader (*p. *743) for which memory has not been returned by calling dds::sub::LoanedSamples::return\_loan() (*p. *1391).*

• int32\_t **max\_outstanding\_reads** () const

*Getter (see setter with the same name)*

• **DataReaderResourceLimits** & **max\_samples\_per\_read** (int32\_t the\_max\_samples\_per\_read)

*The maximum number of data samples that the application can receive from the middleware in a single call to dds←- ::sub::DataReader::read (*p. *756) or dds::sub::DataReader::take (*p. *757). If more data exists in the middleware, the application will need to issue multiple read/take calls.*

• int32\_t **max\_samples\_per\_read** () const

*Getter (see setter with the same name)*

- **DataReaderResourceLimits** & disable fragmentation support (bool the disable fragmentation support) *Determines whether the dds::sub::DataReader (*p. *743) can receive fragmented samples.*
- bool **disable\_fragmentation\_support** () const

*Getter (see setter with the same name)*

- **DataReaderResourceLimits** & **max fragmented samples** (int32 t the max fragmented samples) *The maximum number of samples for which the dds::sub::DataReader (*p. *743) may store fragments at a given point in time.*
- int32 t **max fragmented samples** () const

*Getter (see setter with the same name)*

• **DataReaderResourceLimits** & **initial fragmented samples** (int32 t the initial fragmented samples)

*The initial number of samples for which a dds::sub::DataReader (*p. *743) may store fragments.*

• int32\_t **initial\_fragmented\_samples** () const

*Getter (see setter with the same name)*

**DataReaderResourceLimits & max\_fragmented\_samples\_per\_remote\_writer** (int32\_t the\_max  $\leftrightarrow$ fragmented\_samples\_per\_remote\_writer)

*The maximum number of samples per remote writer for which a dds::sub::DataReader (*p. *743) may store fragments.*

• int32\_t **max\_fragmented\_samples\_per\_remote\_writer** () const

*Getter (see setter with the same name)*

- **DataReaderResourceLimits** & **max\_fragments\_per\_sample** (int32\_t the\_max\_fragments\_per\_sample) *Maximum number of fragments for a single sample.*
- int32\_t **max\_fragments\_per\_sample** () const
	- *Getter (see setter with the same name)*
- **DataReaderResourceLimits & dynamically\_allocate\_fragmented\_samples** (bool the dynamically  $\leftarrow$ allocate\_fragmented\_samples)

*Determines whether the dds::sub::DataReader (*p. *743) pre-allocates storage for storing fragmented samples.*

• bool **dynamically\_allocate\_fragmented\_samples** () const

*Getter (see setter with the same name)*

• **DataReaderResourceLimits** & max total instances (int32 t the max total instances)

*Maximum number of instances for which a DataReader will keep state.*

• int32\_t **max\_total\_instances** () const

*Getter (see setter with the same name)*

• **DataReaderResourceLimits** & **max remote virtual writers** (int32 t the max remote virtual writers)

*The maximum number of remote virtual writers from which a dds::sub::DataReader (*p. *743) may read, including all instances.*

• int32 t **max remote virtual writers** () const

*Getter (see setter with the same name)*

• **DataReaderResourceLimits** & **initial\_remote\_virtual\_writers** (int32\_t the\_initial\_remote\_virtual\_writers)

*The initial number of remote virtual writers from which a dds::sub::DataReader (*p. *743) may read, including all instances.*

• int32 t **initial remote virtual writers** () const

*Getter (see setter with the same name)*

• **DataReaderResourceLimits** & **max\_remote\_virtual\_writers\_per\_instance** (int32\_t the\_max\_remote\_*←* virtual writers per instance)

*The maximum number of virtual remote writers that can be associated with an instance.*

• int32\_t **max\_remote\_virtual\_writers\_per\_instance** () const

• **DataReaderResourceLimits** & **initial\_remote\_virtual\_writers\_per\_instance** (int32\_t the\_initial\_remote\_*←* virtual\_writers\_per\_instance)

*The initial number of virtual remote writers per instance.*

• int32 t **initial remote virtual writers per instance** () const

*Getter (see setter with the same name)*

• **DataReaderResourceLimits** & max remote writers per sample (int32 t the max remote writers per  $\leftrightarrow$ sample)

*The maximum number of remote writers allowed to write the same sample.*

• int32 t max remote writers per sample () const

*Getter (see setter with the same name)*

- **DataReaderResourceLimits** & max query condition filters (int32 t the max query condition filters)
- *The maximum number of query condition filters a reader is allowed.*
- int32\_t **max\_query\_condition\_filters** () const

*Getter (see setter with the same name)*

- **DataReaderResourceLimits** & **max app ack response length** (int32 t the max app ack response  $\leftarrow$ length)
	- *Maximum length of application-level acknowledgment response data.*
- int32\_t **max\_app\_ack\_response\_length** () const

*Getter (see setter with the same name)*

• **DataReaderResourceLimits** & **keep minimum state for instances** (bool the keep minimum state for  $\leftarrow$ instances)

*Whether or not keep a minimum instance state for up to rti::core::policy::DataReaderResourceLimits::max\_total\_← instances (*p. *851).*

• bool **keep\_minimum\_state\_for\_instances** () const

*Getter (see setter with the same name)*

• **DataReaderResourceLimits** & **initial\_topic\_queries** (int32\_t the\_initial\_topic\_queries)

*The initial number of TopicQueries allocated by a dds::sub::DataReader (*p. *743).*

• int32\_t **initial\_topic\_queries** () const

*Getter (see setter with the same name)*

• **DataReaderResourceLimits** & **max\_topic\_queries** (int32\_t the\_max\_topic\_queries)

*The maximum number of active TopicQueries that a dds::sub::DataReader (*p. *743) can create.*

• int32\_t **max\_topic\_queries** () const

*Getter (see setter with the same name)*

• **DataReaderResourceLimits** & **autopurge\_remote\_not\_alive\_writer\_delay** (const **dds::core::Duration** &d)

*Maximum duration for which the dds::sub::DataReader (*p. *743) will maintain information regarding a dds::pub::Data←- Writer (*p. *891) once the dds::pub::DataWriter (*p. *891) has become not alive.*

• **dds::core::Duration autopurge\_remote\_not\_alive\_writer\_delay** () const

*Getter (see setter with the same name)*

• **DataReaderResourceLimits** & **autopurge\_remote\_virtual\_writer\_delay** (const **dds::core::Duration** &d)

*Maximum duration for which the dds::sub::DataReader (*p. *743) will maintain information regarding a virtual dds::pub←- ::DataWriter (*p. *891) once the dds::pub::DataWriter (*p. *891) has become detached.*

• **dds::core::Duration autopurge\_remote\_virtual\_writer\_delay** () const

*Getter (see setter with the same name)*

- const **AllocationSettings** & **shmem\_ref\_transfer\_mode\_attached\_segment\_allocation** () const
	- *Allocation resource for the shared memory segments attached by the dds::sub::DataReader (*p. *743).*
- **AllocationSettings** & **shmem\_ref\_transfer\_mode\_attached\_segment\_allocation** ()

*Getter by non-const reference (see getter by const reference with the same name)*

• const **DataReaderResourceLimitsInstanceReplacementSettings** & **instance\_replacement** () const

*Sets the kind of instances allowed to be replaced for each instance state (dds::sub::status::InstanceState (*p. *1339)) when a DataReader reaches dds::core::policy::ResourceLimits::max\_instances (*p. *1902).*

• **DataReaderResourceLimitsInstanceReplacementSettings** & **instance\_replacement** ()

*Getter by non-const reference (see getter by const reference with the same name)*

## **Static Public Member Functions**

• static DDS\_Long **auto\_max\_total\_instances** ()

*<<extension>> (*p. *153) This value is used to make rti::core::policy::DataReaderResourceLimits::max\_total\_← instances (*p. *851) equal to dds::core::policy::ResourceLimits::max\_instances (*p. *1902).*

## **8.59.1 Detailed Description**

*<<extension>> (*p. *153)* Configures the memory usage of a dds::pub::DataReader

DataReaders must allocate internal structures to handle the maximum number of DataWriters that may connect to it, whether or not a **dds::sub::DataReader** (p. 743) handles data fragmentation and how many data fragments that it may handle (for data samples larger than the MTU of the underlying network transport), how many simultaneous outstanding loans of internal memory holding data samples can be provided to user code, as well as others.

Most of these internal structures start at an initial size and, by default, will grow as needed by dynamically allocating additional memory. You may set fixed, maximum sizes for these internal structures if you want to bound the amount of memory that can be used by a **dds::sub::DataReader** (p. 743). By setting the initial size to the maximum size, you will prevent RTI Connext from dynamically allocating any memory after the creation of the **dds::sub::DataReader** (p. 743).

This QoS policy is an extension to the DDS standard.

**Entity:**

```
dds::sub::DataReader (p. 743)
```
**Properties:**

**RxO** (p.  $?$ ?) = N/A **Changeable** (p. **??**) = **NO** (p. **??**)

## **8.59.2 Constructor & Destructor Documentation**

#### **8.59.2.1 DataReaderResourceLimits()**

rti::core::policy::DataReaderResourceLimits::DataReaderResourceLimits ( ) [inline]

Creates a **DataReaderResourceLimits** (p. 839) qos policy with default values.

## **8.59.3 Member Function Documentation**

#### **8.59.3.1 max\_remote\_writers() [1/2]**

```
DataReaderResourceLimits & rti::core::policy::DataReaderResourceLimits::max_remote_writers (
            int32_t the_max_remote_writers )
```
The maximum number of remote writers from which a **dds::sub::DataReader** (p. 743) may read, including all instances.

#### **[default] dds::core::LENGTH\_UNLIMITED** (p. 235)

**[range]** [1, 1 million] or **dds::core::LENGTH\_UNLIMITED** (p. 235), *>*= initial\_remote\_writers, *>*= max\_remote\_*←* writers per instance

For unkeyed types, this value has to be equal to max remote writers per instance if max remote writers per instance is not equal to **dds::core::LENGTH\_UNLIMITED** (p. 235).

Note: For efficiency, set max\_remote\_writers *>*= **rti::core::policy::DataReaderResourceLimits::max\_***←* **remote\_writers\_per\_instance** (p. 844).

#### **8.59.3.2 max\_remote\_writers() [2/2]**

int32\_t rti::core::policy::DataReaderResourceLimits::max\_remote\_writers ( ) const

Getter (see setter with the same name)

#### **8.59.3.3 max\_remote\_writers\_per\_instance() [1/2]**

**DataReaderResourceLimits** & rti::core::policy::DataReaderResourceLimits::max\_remote\_writers\_per\_*←* instance (

int32\_t *the\_max\_remote\_writers\_per\_instance* )

The maximum number of remote writers from which a **dds::sub::DataReader** (p. 743) may read a single instance.

**[default] dds::core::LENGTH\_UNLIMITED** (p. 235)

**[range]** [1, 1024] or **dds::core::LENGTH\_UNLIMITED** (p. 235), *<*= max\_remote\_writers or **dds::core::LENGTH\_***←-* **UNLIMITED** (p. 235), *>*= initial\_remote\_writers\_per\_instance

For unkeyed types, this value has to be equal to max\_remote\_writers if it is not **dds::core::LENGTH\_UNLIMITED** (p. 235).

Note: For efficiency, set max\_remote\_writers\_per\_instance *<*= **rti::core::policy::DataReaderResource***←-* **Limits::max\_remote\_writers** (p. 844)

#### **8.59.3.4 max\_remote\_writers\_per\_instance() [2/2]**

int32\_t rti::core::policy::DataReaderResourceLimits::max\_remote\_writers\_per\_instance ( ) const

Getter (see setter with the same name)

#### **8.59.3.5 max\_samples\_per\_remote\_writer() [1/2]**

**DataReaderResourceLimits** & rti::core::policy::DataReaderResourceLimits::max\_samples\_per\_remote\_*←* writer (

int32\_t *the\_max\_samples\_per\_remote\_writer* )

The maximum number of out-of-order samples from a given remote **dds::pub::DataWriter** (p. 891) that a **dds::sub::***←-* **DataReader** (p. 743) may store when maintaining a reliable connection to the **dds::pub::DataWriter** (p. 891).

#### **[default] dds::core::LENGTH\_UNLIMITED** (p. 235)

**[range]** [1, 100 million] or **dds::core::LENGTH\_UNLIMITED** (p. 235), *<*= **dds::core::policy::ResourceLimits::max***←-* **\_samples** (p. 1901)

#### **8.59.3.6 max\_samples\_per\_remote\_writer() [2/2]**

```
int32_t rti::core::policy::DataReaderResourceLimits::max_samples_per_remote_writer ( ) const
```
Getter (see setter with the same name)

References **rti::core::policy::DataWriterTransferMode::shmem\_ref\_settings()**.

#### **8.59.3.7 max\_infos() [1/2]**

```
DataReaderResourceLimits & rti::core::policy::DataReaderResourceLimits::max_infos (
            int32_t the_max_infos )
```
The maximum number of info units that a **dds::sub::DataReader** (p. 743) can use to store **dds::sub::SampleInfo** (p. 1969).

When read/take is called on a DataReader, the DataReader passes a sequence of data samples and an associated sample info sequence. The sample info sequence contains additional information for each data sample.

max\_infos determines the resources allocated for storing sample info. This memory is loaned to the application when passing a sample info sequence.

Note that sample info is a snapshot, generated when read/take is called.

max infos should not be less than max samples.

#### **[default] dds::core::LENGTH\_UNLIMITED** (p. 235)

**[range]** [1, 1 million] or **dds::core::LENGTH\_UNLIMITED** (p. 235), *>*= initial\_infos

#### **8.59.3.8 max\_infos() [2/2]**

int32\_t rti::core::policy::DataReaderResourceLimits::max\_infos ( ) const

Getter (see setter with the same name)

#### **8.59.3.9 initial\_remote\_writers() [1/2]**

**DataReaderResourceLimits** & rti::core::policy::DataReaderResourceLimits::initial\_remote\_writers ( int32\_t *the\_initial\_remote\_writers* )

The initial number of remote writers from which a **dds::sub::DataReader** (p. 743) may read, including all instances.

#### **[default]** 2

**[range]** [1, 1 million], *<*= max\_remote\_writers

For unkeyed types this value has to be equal to initial remote writers per instance.

Note: For efficiency, set initial\_remote\_writers *>*= **rti::core::policy::DataReaderResourceLimits::initial\_remote\_***←* **writers\_per\_instance** (p. 846).

#### **8.59.3.10 initial\_remote\_writers() [2/2]**

int32\_t rti::core::policy::DataReaderResourceLimits::initial\_remote\_writers ( ) const

Getter (see setter with the same name)

#### **8.59.3.11 initial\_remote\_writers\_per\_instance() [1/2]**

```
DataReaderResourceLimits & rti::core::policy::DataReaderResourceLimits::initial_remote_writers_←-
per_instance (
```
int32\_t *the\_initial\_remote\_writers\_per\_instance* )

The initial number of remote writers from which a **dds::sub::DataReader** (p. 743) may read a single instance.

#### **[default]** 2

**[range]** [1,1024], *<*= max\_remote\_writers\_per\_instance

For unkeyed types this value has to be equal to initial\_remote\_writers.

Note: For efficiency, set initial\_remote\_writers\_per\_instance *<*= **rti::core::policy::DataReaderResourceLimits***←-* **::initial\_remote\_writers** (p. 846).

#### **8.59.3.12 initial\_remote\_writers\_per\_instance() [2/2]**

int32\_t rti::core::policy::DataReaderResourceLimits::initial\_remote\_writers\_per\_instance ( ) const

Getter (see setter with the same name)

#### **8.59.3.13 initial\_infos()**

int32\_t rti::core::policy::DataReaderResourceLimits::initial\_infos ( ) const

Getter (see setter with the same name)

## **8.59.3.14 initial\_outstanding\_reads() [1/2]**

```
DataReaderResourceLimits & rti::core::policy::DataReaderResourceLimits::initial_outstanding_reads
(
```
int32\_t *the\_initial\_outstanding\_reads* )

The initial number of outstanding calls to read/take (or one of their variants) on the same **dds::sub::DataReader** (p. 743) for which memory has not been returned by calling **dds::sub::LoanedSamples::return\_loan()** (p. 1391).

#### **[default]** 2

**[range]** [1, 65536], *<*= max\_outstanding\_reads

#### **8.59.3.15 initial\_outstanding\_reads() [2/2]**

int32\_t rti::core::policy::DataReaderResourceLimits::initial\_outstanding\_reads ( ) const

Getter (see setter with the same name)

#### **8.59.3.16 max\_outstanding\_reads() [1/2]**

**DataReaderResourceLimits** & rti::core::policy::DataReaderResourceLimits::max\_outstanding\_reads ( int32\_t *the\_max\_outstanding\_reads* )

The maximum number of outstanding read/take calls (or one of their variants) on the same **dds::sub::DataReader** (p. 743) for which memory has not been returned by calling **dds::sub::LoanedSamples::return\_loan()** (p. 1391).

#### **[default] dds::core::LENGTH\_UNLIMITED** (p. 235)

**[range]** [1, 65536] or **dds::core::LENGTH\_UNLIMITED** (p. 235), *>*= initial\_outstanding\_reads

#### **8.59.3.17 max\_outstanding\_reads() [2/2]**

int32\_t rti::core::policy::DataReaderResourceLimits::max\_outstanding\_reads ( ) const

Getter (see setter with the same name)

#### **8.59.3.18 max\_samples\_per\_read() [1/2]**

```
DataReaderResourceLimits & rti::core::policy::DataReaderResourceLimits::max_samples_per_read (
            int32_t the_max_samples_per_read )
```
The maximum number of data samples that the application can receive from the middleware in a single call to **dds***←-* **::sub::DataReader::read** (p. 756) or **dds::sub::DataReader::take** (p. 757). If more data exists in the middleware, the application will need to issue multiple read/take calls.

When reading data using listeners, the expected number of samples available for delivery in a single take call is typically small: usually just one, in the case of unbatched data, or the number of samples in a single batch, in the case of batched data. (See **rti::core::policy::Batch** (p. 652) for more information about this feature.) When polling for data or using a **dds::core::cond::WaitSet** (p. 2296), however, multiple samples (or batches) could be retrieved at once, depending on the data rate.

A larger value for this parameter makes the API simpler to use at the expense of some additional memory consumption.

**[default]** 1024

**[range]** [1,65536]

#### **8.59.3.19 max\_samples\_per\_read() [2/2]**

int32\_t rti::core::policy::DataReaderResourceLimits::max\_samples\_per\_read ( ) const

Getter (see setter with the same name)

#### **8.59.3.20 disable\_fragmentation\_support() [1/2]**

**DataReaderResourceLimits** & rti::core::policy::DataReaderResourceLimits::disable\_fragmentation\_*←* support (

bool *the\_disable\_fragmentation\_support* )

Determines whether the **dds::sub::DataReader** (p. 743) can receive fragmented samples.

When fragmentation support is not needed, disabling fragmentation support will save some memory resources.

**[default]** false

#### **8.59.3.21 disable\_fragmentation\_support() [2/2]**

bool rti::core::policy::DataReaderResourceLimits::disable\_fragmentation\_support ( ) const

Getter (see setter with the same name)

#### **8.59.3.22 max\_fragmented\_samples() [1/2]**

**DataReaderResourceLimits** & rti::core::policy::DataReaderResourceLimits::max\_fragmented\_samples ( int32\_t *the\_max\_fragmented\_samples* )

The maximum number of samples for which the **dds::sub::DataReader** (p. 743) may store fragments at a given point in time.

At any given time, a **dds::sub::DataReader** (p. 743) may store fragments for up to max\_fragmented\_samples samples while waiting for the remaining fragments. These samples need not have consecutive sequence numbers and may have been sent by different **dds::pub::DataWriter** (p. 891) instances.

Once all fragments of a sample have been received, the sample is treated as a regular sample and becomes subject to standard QoS settings such as **dds::core::policy::ResourceLimits::max\_samples** (p. 1901).

The middleware will drop fragments if the max\_fragmented\_samples limit has been reached. For best-effort communication, the middleware will accept a fragment for a new sample, but drop the oldest fragmented sample from the same remote writer. For reliable communication, the middleware will drop fragments for any new samples until all fragments for at least one older sample from that writer have been received.

Only applies if **rti::core::policy::DataReaderResourceLimits::disable\_fragmentation\_support** (p. 848) is false.

**[default]** 1024

**[range]** [1, 1 million]

#### **8.59.3.23 max\_fragmented\_samples() [2/2]**

int32\_t rti::core::policy::DataReaderResourceLimits::max\_fragmented\_samples ( ) const

Getter (see setter with the same name)

#### **8.59.3.24 initial\_fragmented\_samples() [1/2]**

**DataReaderResourceLimits** & rti::core::policy::DataReaderResourceLimits::initial\_fragmented\_*←* samples (

int32\_t *the\_initial\_fragmented\_samples* )

The initial number of samples for which a **dds::sub::DataReader** (p. 743) may store fragments.

Only applies if **rti::core::policy::DataReaderResourceLimits::disable\_fragmentation\_support** (p. 848) is false.

#### **[default]** 4

**[range]** [1,1024], *<*= max\_fragmented\_samples

#### **8.59.3.25 initial\_fragmented\_samples() [2/2]**

int32\_t rti::core::policy::DataReaderResourceLimits::initial\_fragmented\_samples ( ) const

Getter (see setter with the same name)

#### **8.59.3.26 max\_fragmented\_samples\_per\_remote\_writer() [1/2]**

**DataReaderResourceLimits** & rti::core::policy::DataReaderResourceLimits::max\_fragmented\_samples\_*←* per\_remote\_writer ( int32\_t *the\_max\_fragmented\_samples\_per\_remote\_writer* )

The maximum number of samples per remote writer for which a **dds::sub::DataReader** (p. 743) may store fragments.

Logical limit so a single remote writer cannot consume all available resources.

Only applies if **rti::core::policy::DataReaderResourceLimits::disable\_fragmentation\_support** (p. 848) is false.

**[default]** 256

**[range]** [1, 1 million], *<*= max\_fragmented\_samples

#### **8.59.3.27 max\_fragmented\_samples\_per\_remote\_writer() [2/2]**

int32\_t rti::core::policy::DataReaderResourceLimits::max\_fragmented\_samples\_per\_remote\_writer ( ) const

Getter (see setter with the same name)

#### **8.59.3.28 max\_fragments\_per\_sample() [1/2]**

**DataReaderResourceLimits** & rti::core::policy::DataReaderResourceLimits::max\_fragments\_per\_sample (

int32\_t *the\_max\_fragments\_per\_sample* )

Maximum number of fragments for a single sample.

Only applies if **rti::core::policy::DataReaderResourceLimits::disable\_fragmentation\_support** (p. 848) is false.

**[default] dds::core::LENGTH\_UNLIMITED** (p. 235)

**[range]** [1, 1 million] or **dds::core::LENGTH\_UNLIMITED** (p. 235)

#### **8.59.3.29 max\_fragments\_per\_sample() [2/2]**

int32\_t rti::core::policy::DataReaderResourceLimits::max\_fragments\_per\_sample ( ) const

Getter (see setter with the same name)

#### **8.59.3.30 dynamically\_allocate\_fragmented\_samples() [1/2]**

**DataReaderResourceLimits** & rti::core::policy::DataReaderResourceLimits::dynamically\_allocate\_*←* fragmented\_samples ( bool *the\_dynamically\_allocate\_fragmented\_samples* )

Determines whether the **dds::sub::DataReader** (p. 743) pre-allocates storage for storing fragmented samples.

By default, the middleware does not allocate memory upfront, but instead allocates memory from the heap upon receiving the first fragment of a new sample. The amount of memory allocated equals the amount of memory needed to store all fragments in the sample. Once all fragments of a sample have been received, the sample is deserialized and stored in the regular receive queue. At that time, the dynamically allocated memory is freed again.

This QoS setting is useful for large, but variable-sized data types where upfront memory allocation for multiple samples based on the maximum possible sample size may be expensive. The main disadvantage of not pre-allocating memory is that one can no longer guarantee the middleware will have sufficient resources at runtime.

If dynamically allocate fragmented samples is set to false, the middleware will allocate memory upfront for storing fragments for up to **rti::core::policy::DataReaderResourceLimits::initial\_fragmented\_samples** (p. 849) samples. This memory may grow up to **rti::core::policy::DataReaderResourceLimits::max\_fragmented\_samples** (p. 849) if needed.

Only applies if **rti::core::policy::DataReaderResourceLimits::disable\_fragmentation\_support** (p. 848) is false.

**[default]** true

#### **8.59.3.31 dynamically\_allocate\_fragmented\_samples() [2/2]**

bool rti::core::policy::DataReaderResourceLimits::dynamically\_allocate\_fragmented\_samples ( ) const

#### **8.59.3.32 max\_total\_instances() [1/2]**

```
DataReaderResourceLimits & rti::core::policy::DataReaderResourceLimits::max_total_instances (
            int32_t the_max_total_instances )
```
Maximum number of instances for which a DataReader will keep state.

The maximum number of instances actively managed by a DataReader is determined by **dds::core::policy::***←-* **ResourceLimits::max\_instances** (p. 1902).

These instances have associated DataWriters or samples in the DataReader's queue and are visible to the user through operations such as **dds::sub::DataReader::take** (p. 757), **dds::sub::DataReader::read** (p. 756), and **dds::sub::***←-* **DataReader::key\_value** (p. 763).

The features Durable Reader State, **MultiChannel** (p. 1460) DataWriters and RTI Persistence **Service** (p. 2033) require RTI Connext to keep some internal state even for instances without DataWriters or samples in the DataReader's queue. The additional state is used to filter duplicate samples that could be coming from different DataWriter channels or from multiple executions of RTI Persistence **Service** (p. 2033).

The total maximum number of instances that will be managed by the middleware, including instances without associated DataWriters or samples, is determined by max total instances.

When a new instance is received, RTI Connext will check the resource limit **dds::core::policy::ResourceLimits***←-* **::max\_instances** (p. 1902). If the limit is exceeded, RTI Connext will drop the sample with the reason LOST\_BY\_*←-* INSTANCES\_LIMIT. If the limit is not exceeded, RTI Connext will check max\_total\_instances. If max\_total\_instances is exceeded, RTI Connext will replace an existing instance without DataWriters and samples with the new one. The application could receive duplicate samples for the replaced instance if it becomes alive again.

The max\_total\_instances limit is not used if **rti::core::policy::DataReaderResourceLimits::keep\_minimum\_state***←-* **\_for\_instances** (p. 856) is false, and in that case should be left at the default value.

#### **[default] rti::core::policy::DataReaderResourceLimits::auto\_max\_total\_instances** (p. 305)

**[range]** [1, 1 million] or **dds::core::LENGTH\_UNLIMITED** (p. 235) or **rti::core::policy::DataReaderResourceLimits***←-* **::auto\_max\_total\_instances** (p. 305), *>*= **dds::core::policy::ResourceLimits::max\_instances** (p. 1902)

#### **8.59.3.33 max\_total\_instances() [2/2]**

int32\_t rti::core::policy::DataReaderResourceLimits::max\_total\_instances ( ) const

#### **8.59.3.34 max\_remote\_virtual\_writers() [1/2]**

```
DataReaderResourceLimits & rti::core::policy::DataReaderResourceLimits::max_remote_virtual_←-
writers (
```
int32\_t *the\_max\_remote\_virtual\_writers* )

The maximum number of remote virtual writers from which a **dds::sub::DataReader** (p. 743) may read, including all instances.

When **dds::core::policy::Presentation::access\_scope** (p. 1651) is set to **dds::core::policy::PresentationAccess***←-* **ScopeKind\_def::GROUP** (p. 1654), this value determines the maximum number of DataWriter groups that can be managed by the **dds::sub::Subscriber** (p. 2093) containing this **dds::sub::DataReader** (p. 743).

Since the **dds::sub::Subscriber** (p. 2093) may contain more than one **dds::sub::DataReader** (p. 743), only the setting of the first applies.

#### **[default] dds::core::LENGTH\_UNLIMITED** (p. 235)

**[range]** [1, 1 million] or **dds::core::LENGTH\_UNLIMITED** (p. 235), *>*= initial\_remote\_virtual\_writers, *>*= max\_*←* remote\_virtual\_writers\_per\_instance

#### **8.59.3.35 max\_remote\_virtual\_writers() [2/2]**

int32\_t rti::core::policy::DataReaderResourceLimits::max\_remote\_virtual\_writers ( ) const

Getter (see setter with the same name)

#### **8.59.3.36 initial\_remote\_virtual\_writers() [1/2]**

```
DataReaderResourceLimits & rti::core::policy::DataReaderResourceLimits::initial_remote_virtual_←-
writers (
```
int32\_t *the\_initial\_remote\_virtual\_writers* )

The initial number of remote virtual writers from which a **dds::sub::DataReader** (p. 743) may read, including all instances.

## **[default]** 2 **[range]** [1, 1 million] or **dds::core::LENGTH\_UNLIMITED** (p. 235), *<*= max\_remote\_virtual\_writers

#### **8.59.3.37 initial\_remote\_virtual\_writers() [2/2]**

int32\_t rti::core::policy::DataReaderResourceLimits::initial\_remote\_virtual\_writers ( ) const

#### **8.59.3.38 max\_remote\_virtual\_writers\_per\_instance() [1/2]**

```
DataReaderResourceLimits & rti::core::policy::DataReaderResourceLimits::max_remote_virtual_←-
writers_per_instance (
```

```
int32_t the_max_remote_virtual_writers_per_instance )
```
The maximum number of virtual remote writers that can be associated with an instance.

#### **[default] dds::core::LENGTH\_UNLIMITED** (p. 235)

**[range]** [1, 1024] or **dds::core::LENGTH\_UNLIMITED** (p. 235), *>*= initial\_remote\_virtual\_writers\_per\_instance

For unkeyed types, this value is ignored.

The features of Durable Reader State and **MultiChannel** (p. 1460) DataWriters, and RTI Persistence **Service** (p. 2033) require RTI Connext to keep some internal state per virtual writer and instance that is used to filter duplicate samples. These duplicate samples could be coming from different DataWriter channels or from multiple executions of RTI Persistence **Service** (p. 2033).

Once an association between a remote virtual writer and an instance is established, it is permanent – it will not disappear even if the physical writer incarnating the virtual writer is destroyed.

If max\_remote\_virtual\_writers\_per\_instance is exceeded for an instance, RTI Connext will not associate this instance with new virtual writers. Duplicates samples from these virtual writers will not be filtered on the reader.

If you are not using Durable Reader State, **MultiChannel** (p. 1460) DataWriters or RTI Persistence **Service** (p. 2033) in your system, you can set this property to 1 to optimize resources.

#### **8.59.3.39 max\_remote\_virtual\_writers\_per\_instance() [2/2]**

int32\_t rti::core::policy::DataReaderResourceLimits::max\_remote\_virtual\_writers\_per\_instance ( ) const

Getter (see setter with the same name)

#### **8.59.3.40 initial\_remote\_virtual\_writers\_per\_instance() [1/2]**

```
DataReaderResourceLimits & rti::core::policy::DataReaderResourceLimits::initial_remote_virtual_←-
writers_per_instance (
```
int32\_t *the\_initial\_remote\_virtual\_writers\_per\_instance* )

The initial number of virtual remote writers per instance.

**[default]** 2

**[range]** [1, 1024], *<*= max\_remote\_virtual\_writers\_per\_instance

For unkeyed types, this value is ignored.

#### **8.59.3.41 initial\_remote\_virtual\_writers\_per\_instance() [2/2]**

int32\_t rti::core::policy::DataReaderResourceLimits::initial\_remote\_virtual\_writers\_per\_instance ( ) const

Getter (see setter with the same name)

#### **8.59.3.42 max\_remote\_writers\_per\_sample() [1/2]**

```
DataReaderResourceLimits & rti::core::policy::DataReaderResourceLimits::max_remote_writers_per_←-
sample (
```

```
int32_t the_max_remote_writers_per_sample )
```
The maximum number of remote writers allowed to write the same sample.

One scenario in which two DataWriters may write the same sample is Persistence **Service** (p. 2033). The DataReader may receive the same sample coming from the original DataWriter and from a Persistence **Service** (p. 2033) DataWriter. **[default]** 3

**[range]** [1, 1024]

#### **8.59.3.43 max\_remote\_writers\_per\_sample() [2/2]**

int32\_t rti::core::policy::DataReaderResourceLimits::max\_remote\_writers\_per\_sample ( ) const

Getter (see setter with the same name)

#### **8.59.3.44 max\_query\_condition\_filters() [1/2]**

**DataReaderResourceLimits** & rti::core::policy::DataReaderResourceLimits::max\_query\_condition\_*←* filters (

```
int32_t the_max_query_condition_filters )
```
The maximum number of query condition filters a reader is allowed.

#### **[default]** 4

**[range]** [0, 32]

This value determines the maximum number of unique query condition content filters that a reader may create.

Each query condition content filter is comprised of both its query\_expression and query\_parameters. Two query conditions that have the same query\_expression will require unique query condition filters if their query*←-* \_paramters differ. Query conditions that differ only in their state masks will share the same query condition filter.

#### **8.59.3.45 max\_query\_condition\_filters() [2/2]**

int32\_t rti::core::policy::DataReaderResourceLimits::max\_query\_condition\_filters ( ) const

Getter (see setter with the same name)

#### **8.59.3.46 max\_app\_ack\_response\_length() [1/2]**

**DataReaderResourceLimits** & rti::core::policy::DataReaderResourceLimits::max\_app\_ack\_response\_*←* length (

int32\_t *the\_max\_app\_ack\_response\_length* )

Maximum length of application-level acknowledgment response data.

The maximum length of response data in an application-level acknowledgment.

When set to zero, no response data is sent with application-level acknowledgments.

#### **[default]** 1

**[range]** [0, 32768]

## **8.59.3.47 max\_app\_ack\_response\_length() [2/2]**

int32\_t rti::core::policy::DataReaderResourceLimits::max\_app\_ack\_response\_length ( ) const

Getter (see setter with the same name)

#### **8.59.3.48 keep\_minimum\_state\_for\_instances() [1/2]**

```
DataReaderResourceLimits & rti::core::policy::DataReaderResourceLimits::keep_minimum_state_for_←-
instances (
```
bool *the\_keep\_minimum\_state\_for\_instances* )

Whether or not keep a minimum instance state for up to **rti::core::policy::DataReaderResourceLimits::max\_total**← **\_instances** (p. 851).

The features Durable Reader State, multi-channel DataWriters, and Persistence **Service** (p. 2033) require RTI Connext to keep some minimal internal state even for instances without DataWriters or DDS samples in the DataReader's queue, or that have been purged due to a dispose. The additional state is used to filter duplicate DDS samples that could be coming from different DataWriter channels or from multiple executions of Persistence **Service** (p. 2033). The total maximum number of instances that will be managed by the middleware, including instances without associated Data*←-* Writers or DDS samples or that have been purged due to a dispose, is determined by **rti::core::policy::DataReader***←-* **ResourceLimits::max\_total\_instances** (p. 851).

This additional state will only be kept for up to max\_total\_instances if this field is set to true, otherwise the additional state will not be kept for any instances.

The minimum state includes information such as the source timestamp of the last sample received by the instance and the last sequence number received from a virtual GUID.

#### **[default]** true

#### **8.59.3.49 keep\_minimum\_state\_for\_instances() [2/2]**

bool rti::core::policy::DataReaderResourceLimits::keep\_minimum\_state\_for\_instances ( ) const

Getter (see setter with the same name)

#### **8.59.3.50 initial\_topic\_queries() [1/2]**

```
DataReaderResourceLimits & rti::core::policy::DataReaderResourceLimits::initial_topic_queries (
            int32_t the_initial_topic_queries )
```
The initial number of TopicQueries allocated by a **dds::sub::DataReader** (p. 743).

#### **[default]** 1

#### **See also**

**rti::sub::TopicQuery** (p. 2198)

#### **8.59.3.51 initial\_topic\_queries() [2/2]**

int32\_t rti::core::policy::DataReaderResourceLimits::initial\_topic\_queries ( ) const

Getter (see setter with the same name)

#### **8.59.3.52 max\_topic\_queries() [1/2]**

**DataReaderResourceLimits** & rti::core::policy::DataReaderResourceLimits::max\_topic\_queries ( int32\_t *the\_max\_topic\_queries* )

The maximum number of active TopicQueries that a **dds::sub::DataReader** (p. 743) can create.

Once this limit is reached, a **dds::sub::DataReader** (p. 743) can create more TopicQueries only if it deletes some of the previously created ones.

**[default] dds::core::LENGTH\_UNLIMITED** (p. 235)

**See also**

**rti::sub::TopicQuery** (p. 2198)

**Generated by Doxygen**

#### **8.59.3.53 max\_topic\_queries() [2/2]**

int32\_t rti::core::policy::DataReaderResourceLimits::max\_topic\_queries ( ) const

Getter (see setter with the same name)

#### **8.59.3.54 autopurge\_remote\_not\_alive\_writer\_delay() [1/2]**

```
DataReaderResourceLimits & rti::core::policy::DataReaderResourceLimits::autopurge_remote_not_←-
alive writer delay (
            const dds::core::Duration & d )
```
Maximum duration for which the **dds::sub::DataReader** (p. 743) will maintain information regarding a **dds::pub::Data***←-* **Writer** (p. 891) once the **dds::pub::DataWriter** (p. 891) has become not alive.

After this time elapses, the **dds::sub::DataReader** (p. 743) will purge all internal information regarding the not alive **dds::pub::DataWriter** (p. 891).

**See also**

**dds::core::policy::Liveliness** (p. 1370) for more information on when a **dds::pub::DataWriter** (p. 891) is considered not alive.

When set to **dds::core::Duration::automatic()** (p. 1180), this parameter is set to 10 times the value of **rti::core***←-* **::policy::DiscoveryConfig::participant\_liveliness\_lease\_duration** (p. 1022).

This QoS only applies when the **dds::sub::DataReader** (p. 743) is using **rti::core::policy::InstanceState***←-* **ConsistencyKind::recover\_state** (p. 330) for the **dds::core::policy::Reliability::instance\_state\_consistency\_kind** (p. 1855) QoS. When using **rti::core::policy::InstanceStateConsistencyKind::recover\_state** (p. 330), a **dds::sub***←-* **::DataReader** (p. 743) keeps state about all **dds::pub::DataWriter** (p. 891) entities and the instances they were writing in order to be able to transition those instances back to their correct state if liveliness with the **dds::pub::DataWriter** (p. 891) is recovered. This can cause unbounded memory growth if that state is never purged and **dds::pub::Data***←-* **Writer** (p. 891) entities continuously come and go in a system. This QoS avoids that unbounded memory growth by setting a time at which that state will be purged.

This QoS should be set such that it is longer than the longest period of time for which a **dds::pub::DataWriter** (p. 891) and **dds::sub::DataReader** (p. 743) are expected to be disconnected and then reconnected in your system.

An alternative to using this QoS to purge the state is to set the **rti::core::policy::DataReaderResourceLimits::max***←* **remote writers** (p. 844) QoS to a finite value. If that QoS is set to a finite value and the number of alive + not alive **dds::pub::DataWriter** (p. 891) entities reaches the limit when a new **dds::pub::DataWriter** (p. 891) is discovered, the oldest not alive **dds::pub::DataWriter** (p. 891) will be replaced.

**[default] dds::core::Duration::automatic()** (p. 1180)

**[range]** *>* 0 or **dds::core::Duration::automatic()** (p. 1180)

#### **8.59.3.55 autopurge\_remote\_not\_alive\_writer\_delay() [2/2]**

**dds::core::Duration** rti::core::policy::DataReaderResourceLimits::autopurge\_remote\_not\_alive\_*←* writer\_delay ( ) const

Getter (see setter with the same name)

#### **8.59.3.56 autopurge\_remote\_virtual\_writer\_delay() [1/2]**

```
DataReaderResourceLimits & rti::core::policy::DataReaderResourceLimits::autopurge_remote_virtual←-
_writer_delay (
            const dds::core::Duration & d )
```
Maximum duration for which the **dds::sub::DataReader** (p. 743) will maintain information regarding a virtual **dds***←-* **::pub::DataWriter** (p. 891) once the **dds::pub::DataWriter** (p. 891) has become detached.

Determines how long the **dds::sub::DataReader** (p. 743) will maintain information regarding a virtual **dds::pub::Data***←-* **Writer** (p. 891) that has has become detached.

After this time elapses, the **dds::sub::DataReader** (p. 743) will purge all internal information regarding the **dds::pub***←-* **::DataWriter** (p. 891).

**[default] dds::core::Duration::infinite()** (p. 1179)

**[range]** *>*= 0 or **dds::core::Duration::infinite()** (p. 1179)

#### **8.59.3.57 autopurge\_remote\_virtual\_writer\_delay() [2/2]**

```
dds::core::Duration rti::core::policy::DataReaderResourceLimits::autopurge_remote_virtual_←-
writer_delay ( ) const
```
Getter (see setter with the same name)

#### **8.59.3.58 shmem\_ref\_transfer\_mode\_attached\_segment\_allocation() [1/2]**

const **AllocationSettings** & rti::core::policy::DataReaderResourceLimits::shmem\_ref\_transfer\_mode*←-* \_attached\_segment\_allocation ( ) const

Allocation resource for the shared memory segments attached by the **dds::sub::DataReader** (p. 743).

The max count does not limit the total number of shared memory segments used by the **dds::sub::DataReader** (p. 743). When this limit is hit, the **dds::sub::DataReader** (p. 743) will try to detach from a segment that doesn't contain any loaned samples and attach to a new segment. If samples are loaned from all attached segments, then the **dds::sub::DataReader** (p. 743) will fail to attach to the new segment. This scenario will result in a sample loss.

**[default]** initial\_count = **rti::core::AllocationSettings::AUTO\_COUNT** (p. 581) (**rti::core::policy::DataReader***←-* **ResourceLimits::initial\_remote\_writers** (p. 846)); max\_count = **rti::core::AllocationSettings::AUTO\_COUNT** (p. 581) (**rti::core::policy::DataReaderResourceLimits::max\_remote\_writers** (p. 844)); incremental\_count = **rti***←-* **::core::AllocationSettings::AUTO\_COUNT** (p. 581) (0 if initial\_count = max\_count; -1 otherwise);

**[range]** See allowed ranges in struct **rti::core::AllocationSettings** (p. 578)

#### **8.59.3.59 shmem\_ref\_transfer\_mode\_attached\_segment\_allocation() [2/2]**

**AllocationSettings** & rti::core::policy::DataReaderResourceLimits::shmem\_ref\_transfer\_mode\_*←* attached\_segment\_allocation ( )

Getter by non-const reference (see getter by const reference with the same name)

#### **8.59.3.60 instance\_replacement() [1/2]**

const **DataReaderResourceLimitsInstanceReplacementSettings** & rti::core::policy::DataReaderResource*←-* Limits::instance\_replacement ( ) const

Sets the kind of instances allowed to be replaced for each instance state (**dds::sub::status::InstanceState** (p. 1339)) when a DataReader reaches **dds::core::policy::ResourceLimits::max\_instances** (p. 1902).

When **dds::core::policy::ResourceLimits::max\_instances** (p. 1902) is reached, a **dds::sub::DataReader** (p. 743) will try to make room for a new instance by attempting to reclaim an existing instance based on the instance replacement kinds specified by this field.

A DataReader can choose what kinds of instances can be replaced for each **dds::sub::status::InstanceState** (p. 1339) separately. This means, for example, that a DataReader can choose to not allow replacing alive (**dds::sub::status***←-* **::InstanceState::alive()** (p. 1341)) instances but allow replacement of empty disposed (**dds::sub::status::Instance***←-* **State::not\_alive\_disposed()** (p. 1341)) instances.

Only instances whose states match the specified kinds are eligible to be replaced. In addition, there must be no outstanding loans on any of the samples belonging to the instance for it to be considered for replacement.

For all kinds, a **dds::sub::DataReader** (p. 743) will replace the least-recently-updated instance satisfying that kind. An instance is considered 'updated' when a valid sample or dispose sample is received and accepted for that instance. When using **dds::core::policy::OwnershipKind\_def::EXCLUSIVE** (p. 1614), only samples that are received from the owner of the instance will cause the instance to be considered updated. An instance is not considered updated when an unregister sample is received because the unregister message simply indicates that there is one less writer that has updates for the instance, not that the instance itself was updated.

If no replaceable instance exists, the sample for the new instance will be considered lost with lost reason **rti::core***←-* **::status::SampleLostState::lost\_by\_instances\_limit()** (p. 1982) and the instance will not be asserted into the Data*←-* Reader queue.

#### **[default]**

- rti::core::DataReaderResourceLimitsInstanceReplacementSettings::alive\_instance\_removal (p. 863) = **rti::core::policy::DataReaderInstanceRemovalKind\_def::NO\_INSTANCE** (p. 814)
- **rti::core::DataReaderResourceLimitsInstanceReplacementSettings::disposed\_instance\_removal** (p. 863) = **rti::core::policy::DataReaderInstanceRemovalKind\_def::EMPTY\_INSTANCES** (p. 814)
- **rti::core::DataReaderResourceLimitsInstanceReplacementSettings::no\_writers\_instance\_removal** (p. 863) = **rti::core::policy::DataReaderInstanceRemovalKind\_def::EMPTY\_INSTANCES** (p. 814)

**See also**

**rti::core::DataReaderResourceLimitsInstanceReplacementSettings** (p. 861)

**DataReaderResourceLimitsInstanceReplacementSettings** & rti::core::policy::DataReaderResource*←-* Limits::instance\_replacement ( )

Getter by non-const reference (see getter by const reference with the same name)

# **8.60 rti::core::DataReaderResourceLimitsInstanceReplacementSettings Class Reference**

*<<extension>> (*p. *153)* How instances are replaced in the DataReader queue when resource limits are reached.

#include *<*rti/core/PolicySettings.hpp*>*

## **Public Member Functions**

- **DataReaderResourceLimitsInstanceReplacementSettings** ()
	- *Creates an instance with the default removal kind for each instance state: rti::core::policy::DataReaderInstance←- RemovalKind\_def::NO\_INSTANCE (*p. *814) for alive instances and rti::core::policy::DataReaderInstanceRemoval←- Kind\_def::EMPTY\_INSTANCES (*p. *814) for no\_writers and dispose instances.*
- **DataReaderResourceLimitsInstanceReplacementSettings** ( **rti::core::policy::DataReaderInstance***←-* **RemovalKind** the alive instance removal, **rti::core::policy::DataReaderInstanceRemovalKind** the  $\leftarrow$ disposed\_instance\_removal, **rti::core::policy::DataReaderInstanceRemovalKind** the\_no\_writers\_instance*←-* \_removal)

*Creates an instance with the given rti::core::policy::DataReaderInstanceRemovalKind\_def (*p. *813) for alive, disposed and no\_writers instances, respectively.*

• **rti::core::policy::DataReaderInstanceRemovalKind alive instance removal** () const

*Getter (see setter with the same name)*

• **DataReaderResourceLimitsInstanceReplacementSettings** & **alive\_instance\_removal** ( **rti::core::policy***←-* **::DataReaderInstanceRemovalKind** the\_alive\_instance\_removal)

*Sets the instance replacement policy for instances in the dds::sub::status::InstanceState::alive() (*p. *1341) state.*

• **rti::core::policy::DataReaderInstanceRemovalKind disposed instance removal** () const

*Getter (see setter with the same name)*

• **DataReaderResourceLimitsInstanceReplacementSettings** & **disposed\_instance\_removal** ( **rti::core***←-* **::policy::DataReaderInstanceRemovalKind** the\_disposed\_instance\_removal)

*Sets the instance replacement policy for instances in the dds::sub::status::InstanceState::not\_alive\_disposed() (*p. *1341) state.*

• **rti::core::policy::DataReaderInstanceRemovalKind no\_writers\_instance\_removal** () const

*Getter (see setter with the same name)*

• **DataReaderResourceLimitsInstanceReplacementSettings** & **no\_writers\_instance\_removal** ( **rti::core***←-* ::policy::DataReaderInstanceRemovalKind the no\_writers\_instance\_removal)

*Sets the instance replacement policy for instances in the dds::sub::status::InstanceState::not\_alive\_no\_writers() (*p. *1341) state.*

## **8.60.1 Detailed Description**

*<<extension>> (*p. *153)* How instances are replaced in the DataReader queue when resource limits are reached.

**[default]**

- **rti::core::DataReaderResourceLimitsInstanceReplacementSettings::alive\_instance\_removal** (p. 863) = **rti::core::policy::DataReaderInstanceRemovalKind\_def::NO\_INSTANCE** (p. 814)
- **rti::core::DataReaderResourceLimitsInstanceReplacementSettings::disposed\_instance\_removal** (p. 863) = **rti::core::policy::DataReaderInstanceRemovalKind\_def::EMPTY\_INSTANCES** (p. 814)
- **rti::core::DataReaderResourceLimitsInstanceReplacementSettings::no\_writers\_instance\_removal** (p. 863) = **rti::core::policy::DataReaderInstanceRemovalKind\_def::EMPTY\_INSTANCES** (p. 814)

**See also**

**rti::core::policy::DataReaderResourceLimits::instance\_replacement** (p. 860)

## **8.60.2 Constructor & Destructor Documentation**

#### **8.60.2.1 DataReaderResourceLimitsInstanceReplacementSettings() [1/2]**

```
rti::core::DataReaderResourceLimitsInstanceReplacementSettings::DataReaderResourceLimitsInstance←-
ReplacementSettings ( ) [inline]
```
Creates an instance with the default removal kind for each instance state: **rti::core::policy::DataReaderInstance***←-* **RemovalKind\_def::NO\_INSTANCE** (p. 814) for alive instances and **rti::core::policy::DataReaderInstance***←-* **RemovalKind\_def::EMPTY\_INSTANCES** (p. 814) for no\_writers and dispose instances.

#### **8.60.2.2 DataReaderResourceLimitsInstanceReplacementSettings() [2/2]**

```
rti::core::DataReaderResourceLimitsInstanceReplacementSettings::DataReaderResourceLimitsInstance←-
ReplacementSettings (
             rti::core::policy::DataReaderInstanceRemovalKind the_alive_instance_removal,
             rti::core::policy::DataReaderInstanceRemovalKind the_disposed_instance_removal,
             rti::core::policy::DataReaderInstanceRemovalKind the_no_writers_instance_removal )
```
Creates an instance with the given **rti::core::policy::DataReaderInstanceRemovalKind\_def** (p. 813) for alive, disposed and no\_writers instances, respectively.

## **8.60.3 Member Function Documentation**

#### **8.60.3.1 alive\_instance\_removal() [1/2]**

**rti::core::policy::DataReaderInstanceRemovalKind** rti::core::DataReaderResourceLimitsInstance*←-* ReplacementSettings::alive\_instance\_removal ( ) const

Getter (see setter with the same name)

#### **8.60.3.2 alive\_instance\_removal() [2/2]**

**DataReaderResourceLimitsInstanceReplacementSettings** & rti::core::DataReaderResourceLimitsInstance*←-* ReplacementSettings::alive\_instance\_removal ( **rti::core::policy::DataReaderInstanceRemovalKind** *the\_alive\_instance\_removal* )

Sets the instance replacement policy for instances in the **dds::sub::status::InstanceState::alive()** (p. 1341) state.

**[default] rti::core::policy::DataReaderInstanceRemovalKind\_def::NO\_INSTANCE** (p. 814)

**8.60.3.3 disposed\_instance\_removal() [1/2]**

**rti::core::policy::DataReaderInstanceRemovalKind** rti::core::DataReaderResourceLimitsInstance*←-* ReplacementSettings::disposed\_instance\_removal ( ) const

Getter (see setter with the same name)

### **8.60.3.4 disposed\_instance\_removal() [2/2]**

**DataReaderResourceLimitsInstanceReplacementSettings** & rti::core::DataReaderResourceLimitsInstance*←-* ReplacementSettings::disposed\_instance\_removal ( **rti::core::policy::DataReaderInstanceRemovalKind** *the\_disposed\_instance\_removal* )

Sets the instance replacement policy for instances in the **dds::sub::status::InstanceState::not\_alive\_disposed()** (p. 1341) state.

**[default] rti::core::policy::DataReaderInstanceRemovalKind\_def::EMPTY\_INSTANCES** (p. 814)

#### **8.60.3.5 no\_writers\_instance\_removal() [1/2]**

```
rti::core::policy::DataReaderInstanceRemovalKind rti::core::DataReaderResourceLimitsInstance←-
ReplacementSettings::no_writers_instance_removal ( ) const
```
Getter (see setter with the same name)

#### **8.60.3.6 no\_writers\_instance\_removal() [2/2]**

**DataReaderResourceLimitsInstanceReplacementSettings** & rti::core::DataReaderResourceLimitsInstance*←-* ReplacementSettings::no\_writers\_instance\_removal (

**rti::core::policy::DataReaderInstanceRemovalKind** *the\_no\_writers\_instance\_removal* )

Sets the instance replacement policy for instances in the **dds::sub::status::InstanceState::not\_alive\_no\_writers()** (p. 1341) state.

**[default] rti::core::policy::DataReaderInstanceRemovalKind\_def::EMPTY\_INSTANCES** (p. 814)

# **8.61 rti::sub::cond::DataReaderStatusConditionHandler***<* **T** *>* **Class Template Reference**

Realization of a **functor handler** (p. 1836) that handles the status of a **dds::sub::DataReader** (p. 743).

#include *<*DataReaderStatusConditionHandler.hpp*>*

#### **Public Member Functions**

• **DataReaderStatusConditionHandler** ( **dds::sub::DataReader***<* T *>* &reader, **dds::sub::DataReader***←-* **Listener***<* <sup>T</sup> *> ∗*listener, const **dds::core::status::StatusMask** &listener\_mask)

*Creates a new rti::core::sub::DataReaderStatusConditionHandler instance.*

## **8.61.1 Detailed Description**

**template***<***typename T***>* **class rti::sub::cond::DataReaderStatusConditionHandler***<* **T** *>*

Realization of a **functor handler** (p. 1836) that handles the status of a **dds::sub::DataReader** (p. 743).

A rti::core::sub::DataReaderStatusConditionHandler demultiplexes a **dds::sub::DataReader** (p. 743) status change into the corresponding callback of a provided **dds::sub::DataReaderListener** (p. 815) implementation.

Note that the **dds::sub::DataReaderListener** (p. 815) notifications have different considerations than if the were made by the **dds::sub::DataReader** (p. 743) directly:

- Context: The **dds::sub::DataReaderListener** (p. 815) callback context is the one of the thread that dispatches the **dds::core::cond::Condition** (p. 716) where this handler is set. For instance, if you attach the condition to a **rti::core::cond::AsyncWaitSet** (p. 614), the context will be one of the threads within the pool.
- Status clearing: All the **dds::sub::DataReader** (p. 743)'s enabled statuses are cleared upon condition dispatch except the **dds::core::status::StatusMask::data\_available()** (p. 2066), which will not be cleared until your application reads the data.
- Exclusive Area: Restrictions depend on the context of the dipsatching thread. For instance, if the **rti::core***←-* **::cond::AsyncWaitSet** (p. 614) dispatches the condition, the listener notications are free of any exclusive area restrictions.

The rti::core::sub::DataReaderStatusConditionHandler is a convenience to handle the status changes of a **dds::sub***←-* **::DataReader** (p. 743). You can install a rti::core::sub::DataReaderStatusConditionHandler as the handler of a reader's **dds::core::cond::StatusCondition** (p. 2055). You can then attach it to a **dds::core::cond::WaitSet** (p. 2296) or **rti***←-* **::core::cond::AsyncWaitSet** (p. 614) and receive status changes notifications through a specific **dds::sub::Data***←-* **ReaderListener** (p. 815) implementation instance.

## **8.61.2 Constructor & Destructor Documentation**

### **8.61.2.1 DataReaderStatusConditionHandler()**

```
template<typename T >
rti::sub::cond::DataReaderStatusConditionHandler< T >::DataReaderStatusConditionHandler (
             dds::sub::DataReader< T > & reader,
             dds::sub::DataReaderListener< T > ∗ listener,
            const dds::core::status::StatusMask & listener_mask ) [inline]
```
Creates a new rti::core::sub::DataReaderStatusConditionHandler instance.

The created **DataReaderStatusConditionHandler** (p. 864) can set as **functor handler** (p. 1836) in any **dds::core***←-* **::cond::Condition** (p. 716) and will demultiplex the specified status changes from the specified **dds::sub::DataReader** (p. 743)

**Parameters**

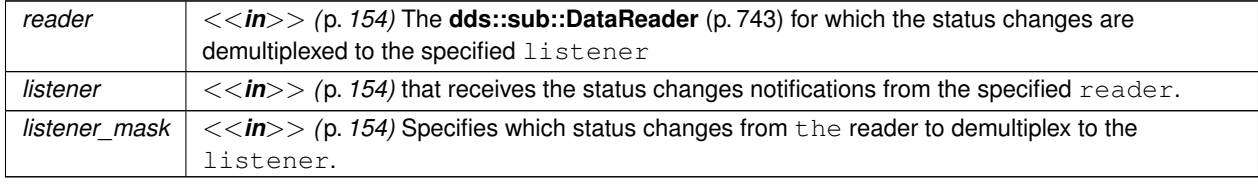

**See also**

**dds::sub::DataReader** (p. 743)

**dds::sub::DataReader::set\_listener** (p. 766)

**dds::core::cond::StatusCondition** (p. 2055) **functor handler** (p. 1836)

# **8.62 dds::core::policy::DataRepresentation Class Reference**

Contains the data representations supported by entities.

```
#include <dds/core/policy/CorePolicy.hpp>
```
## **Public Member Functions**

- **DataRepresentation** ()
	- *Creates an instance with one element, auto\_id() (*p. *307).*
- **DataRepresentation** (const **DataRepresentationIdSeq** &seq)

*Creates an instance with a sequence of DataRepresentationId.*

- **DataRepresentation** (const **DataRepresentationId** *∗*value\_begin, const **DataRepresentationId** *∗*value\_end) *Creates an instance with a sequence of DataRepresentationId.*
- template*<*typename ShortIter *>* **DataRepresentation** & **value** (ShortIter the\_begin, ShortIter the\_end)

*Sets the DataRepresentationId sequence.*

- **DataRepresentationIdSeq value** () const
	- *Gets the DataRepresentation (*p. *866).*
- **DataRepresentation** & **value** (const **DataRepresentationIdSeq** &source)

*Sets the data representation.*

- const **rti::core::CompressionSettings** & **compression\_settings** () const
	- *<<extension>> (*p. *153) Gets the compression settings by const reference (see setter).*
- **rti::core::CompressionSettings** & **compression\_settings** ()
	- *<<extension>> (*p. *153) Gets the compression settings by non-const reference (see setter)*
- **dds::core::policy::DataRepresentation** & **compression\_settings** (const **rti::core::CompressionSettings** &compression\_settings)

*<<extension>> (*p. *153) Sets the compression settings.*

# **Static Public Member Functions**

- static **DataRepresentationId xcdr** ()
	- *Extended Common Data Representation encoding version 1.*
- static **DataRepresentationId xml** ()
	- *XML Data Representation (unsupported)*
- static **DataRepresentationId xcdr2** ()

*Extended Common Data Representation encoding version 2.*

• static **DataRepresentationId auto\_id** ()

*Representation automatically chosen based on the type.*

• static **DataRepresentation create\_empty** () noexcept

*Unlike the default constructor, which returns a DataRepresentation (*p. *866) instance with one element, auto\_id, this static methods returns an empty DataRepresentation (*p. *866) instance.*
## **8.62.1 Detailed Description**

Contains the data representations supported by entities.

**Entity:**

**dds::topic::Topic** (p. 2156), **dds::sub::DataReader** (p. 743), **dds::pub::DataWriter** (p. 891)

**Status:**

**dds::core::status::StatusMask::offered\_incompatible\_qos()** (p. 2064), **dds::core::status::StatusMask***←-* **::requested\_incompatible\_qos()** (p. 2064)

**Properties:**

**RxO** (p. **??**) = YES **Changeable** (p. **??**) = **UNTIL ENABLE** (p. **??**)

**See also**

## **DATA\_REPRESENTATION** (p. 305)

This policy has request-offer semantics for both representation and compression. For representation, a **dds::pub::***←-* **DataWriter** (p. 891) may only offer a single representation. Attempting to put multiple representations in a **dds::pub***←-* **::DataWriter** (p. 891) will result in **dds::core::InconsistentPolicyError** (p. 1334). A **dds::pub::DataWriter** (p. 891) will use its offered policy to communicate with its matched **dds::sub::DataReader** (p. 743) entities. A **dds::sub::Data***←-* **Reader** (p. 743) requests one or more representations. If a **dds::pub::DataWriter** (p. 891) offers a representation that is contained within the sequence of the **dds::sub::DataReader** (p. 743), the offer satisfies the request and the policies are compatible. Otherwise, they are incompatible.

When representations are specified in the **dds::topic::qos::TopicQos** (p. 2191), **dds::pub::qos::DataWriterQos***←-* **::operator=(const dds::topic::qos::TopicQos&)** (p. 979) copies the first element of the sequence, and **dds::sub***←-* **::qos::DataReaderQos::operator=(const dds::topic::qos::TopicQos&)** (p. 835) copies the whole sequence.

For Compression, only the **rti::core::CompressionSettings::compression\_ids** (p. 714) is propagated and a **dds**<sup>←</sup> **::pub::DataWriter** (p. 891) may only offer a single compression id. Attempting to put multiple compression\_ids in a **dds::pub::DataWriter** (p. 891) will result in **dds::core::InconsistentPolicyError** (p. 1334).

A **dds::pub::DataWriter** (p. 891) will use its offered compression algorithm to compress data that it sends to its matched **dds::sub::DataReader** (p. 743) entities. A **dds::sub::DataReader** (p. 743) requests zero or more compression algorithms. If a **dds::pub::DataWriter** (p. 891) offers a representation that is contained within the algorithms requested by the **dds::sub::DataReader** (p. 743), the offer satisfies the request and the policies are compatible. Otherwise, they are incompatible.

When compression IDs are specified in the **dds::topic::qos::TopicQos** (p. 2191), **dds::pub::qos::DataWriter***←-* **Qos::operator=(const dds::topic::qos::TopicQos&)** (p. 979) copies a single compression ID (see **rti::core::***←-* **CompressionSettings::compression\_ids** (p. 714)), and **dds::sub::qos::DataReaderQos::operator=(const dds***←-* **::topic::qos::TopicQos&)** (p. 835) copies all of the compression\_ids.

## **8.62.2 Constructor & Destructor Documentation**

## **8.62.2.1 DataRepresentation() [1/3]**

dds::core::policy::DataRepresentation::DataRepresentation ( ) [inline]

Creates an instance with one element, **auto\_id()** (p. 307).

#### **8.62.2.2 DataRepresentation() [2/3]**

```
dds::core::policy::DataRepresentation::DataRepresentation (
            const DataRepresentationIdSeq & seq ) [inline], [explicit]
```
Creates an instance with a sequence of DataRepresentationId.

**Parameters**

*seq* A vector containing the DataRepresentationIds to create this **DataRepresentation** (p. 866)

## **8.62.2.3 DataRepresentation() [3/3]**

```
dds::core::policy::DataRepresentation::DataRepresentation (
            const DataRepresentationId ∗ value_begin,
            const DataRepresentationId ∗ value_end ) [inline]
```
Creates an instance with a sequence of DataRepresentationId.

**Parameters**

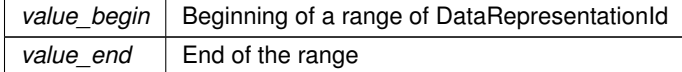

## **8.62.3 Member Function Documentation**

#### **8.62.3.1 create\_empty()**

```
static DataRepresentation dds::core::policy::DataRepresentation::create_empty ( ) [inline],
[static], [noexcept]
```
Unlike the default constructor, which returns a **DataRepresentation** (p. 866) instance with one element, auto\_id, this static methods returns an empty **DataRepresentation** (p. 866) instance.

#### **8.62.3.2 value() [1/3]**

```
template<typename ShortIter >
DataRepresentation & dds::core::policy::DataRepresentation::value (
             ShortIter the_begin,
             ShortIter the_end ) [inline]
```
Sets the DataRepresentationId sequence.

**Template Parameters**

*ShortIter* | An input iterator of DataRepresentationId.

**Parameters**

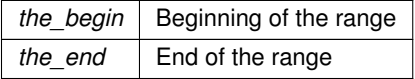

#### **8.62.3.3 value() [2/3]**

**DataRepresentationIdSeq** dds::core::policy::DataRepresentation::value ( ) const [inline]

Gets the **DataRepresentation** (p. 866).

**Returns**

the sequence of DataRepresentationId representing the data representations

### **8.62.3.4 value() [3/3]**

**DataRepresentation** & dds::core::policy::DataRepresentation::value ( const **DataRepresentationIdSeq** & *source* ) [inline]

Sets the data representation.

#### **Parameters**

*source* The vector where the DataRepresentationId will be copied from

## **8.62.3.5 compression\_settings() [1/3]**

const **rti::core::CompressionSettings** & compression\_settings ( ) const

*<<extension>> (*p. *153)* Gets the compression settings by const reference (see setter).

#### **Note**

This function is an extension, it must be called via the **extensions() member function** (p. 153)

#### **8.62.3.6 compression\_settings() [2/3]**

```
rti::core::CompressionSettings & compression_settings ( )
```

```
<<extension>> (p. 153) Gets the compression settings by non-const reference (see setter)
```
#### **Note**

This function is an extension, it must be called via the **extensions() member function** (p. 153)

#### **8.62.3.7 compression\_settings() [3/3]**

```
dds::core::policy::DataRepresentation & compression_settings (
           const rti::core::CompressionSettings & compression_settings )
```
*<<extension>> (*p. *153)* Sets the compression settings.

#### **Note**

This function is an extension, it must be called via the **extensions() member function** (p. 153)

compression\_ids: **[default]** The value depends on the entity **dds::pub::DataWriter** (p. 891) and **dds::topic::Topic** (p. 2156) are set to **rti::core::CompressionIdMask::none()** (p. 711) **dds::sub::DataReader** (p. 743) **rti::core::CompressionIdMask::all()** (p. 710)

writer\_compression\_level: **[default]** The value depends on the entity **dds::pub::DataWriter** (p. 891) and **dds::topic::Topic** (p. 2156) are set to **rti::core::CompressionSettings***←-* **::compression\_level\_default()** (p. 714) **dds::sub::DataReader** (p. 743) NOT SUPPORTED

writer\_compression\_threshold: **[default]** The value depends on the entity **dds::pub::DataWriter** (p. 891) and **dds::topic::Topic** (p. 2156) are set to rti::core::CompressionSettings*←-* ::compression\_threshold\_default() **dds::sub::DataReader** (p. 743) NOT SUPPORTED

**See also**

**rti::core::CompressionSettings** (p. 712)

# **8.63 dds::sub::status::DataState Class Reference**

The **DataState** (p. 871) class describes the state of a sample and includes the information about the sample's **InstanceState** (p. 1339), **ViewState** (p. 2293), and **SampleState** (p. 1999).

#include *<*dds/sub/status/DataState.hpp*>*

Inheritance diagram for dds::sub::status::DataState:

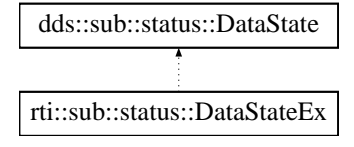

## **Public Member Functions**

• **DataState** ()

*Create a DataState (*p. *871) with InstanceState::any() (*p. *1342), ViewState::any() (*p. *2295), and SampleState::any() (*p. *2001)*

• **DataState** (const **SampleState** &the\_sample\_state)

*Create a DataState (*p. *871) with InstanceState::any() (*p. *1342), ViewState::any() (*p. *2295), and the provided Sample←- State (*p. *1999).*

• **DataState** (const **ViewState** &the\_view\_state)

*Create a DataState (*p. *871) with InstanceState::any() (*p. *1342), SampleState::any() (*p. *2001), and the provided View←- State (*p. *2293).*

• **DataState** (const **InstanceState** &the\_instance\_state)

*Create a DataState (*p. *871) with SampleState::any() (*p. *2001), ViewState::any() (*p. *2295), and the provided Instance←- State (*p. *1339).*

- **DataState** (const **SampleState** &the\_sample\_state, const **ViewState** &the\_view\_state, const **InstanceState** &the\_instance\_state)
	- *Create a DataState (*p. *871) with the provided SampleState (*p. *1999), ViewState (*p. *2293), and InstanceState (*p. *1339).*
- bool **operator==** (const **DataState** &other) const

*Compare two DataState (*p. *871) objects for equality.*

• bool **operator!=** (const **DataState** &other) const

*Compare two DataState (*p. *871) objects for inequality.*

- **DataState** & **operator***<<* (const **SampleState** &the\_sample\_state) *Set the provided SampleState (*p. *1999) in a DataState (*p. *871) object.*
- **DataState** & **operator***<<* (const **InstanceState** &the\_instance\_state) *Set the provided InstanceState (*p. *1339) in a DataState (*p. *871) object.*
- **DataState** & **operator***<<* (const **ViewState** &the\_view\_state)
	- *Set the provided ViewState (*p. *2293) in a DataState (*p. *871) object.*
- const **DataState** & **operator***>>* ( **SampleState** &the\_sample\_state) const *Get the SampleState (*p. *1999) from a DataState (*p. *871) object.*
- const **DataState** & **operator***>>* ( **InstanceState** &the\_instance\_state) const *Get the InstanceState (*p. *1339) from a DataState (*p. *871) object.*
- const **DataState** & **operator***>>* ( **ViewState** &the\_view\_state) const *Get the ViewState (*p. *2293) from a DataState (*p. *871) object.*
- const **SampleState** & **sample\_state** () const
	- *Get the SampleState (*p. *1999) from a DataState (*p. *871) object.*
- void **sample\_state** (const **SampleState** &the\_sample\_state)

*Set the provided SampleState (*p. *1999) in a DataState (*p. *871) object.*

• const **InstanceState** & **instance\_state** () const

*Get the InstanceState (*p. *1339) from a DataState (*p. *871) object.*

- void **instance\_state** (const **InstanceState** &the\_instance\_state) *Set the provided InstanceState (*p. *1339) in a DataState (*p. *871) object.*
- const **ViewState** & **view\_state** () const

*Get the ViewState (*p. *2293) from a DataState (*p. *871) object.*

- void **view\_state** (const **ViewState** &the\_view\_state)
	- *Set the provided ViewState (*p. *2293) in a DataState (*p. *871) object.*

## **Static Public Member Functions**

• static **DataState any** ()

*Create a DataState (*p. *871) with InstanceState::any() (*p. *1342), ViewState::any() (*p. *2295), and SampleState::any() (*p. *2001)*

• static **DataState new\_data** ()

*Create a DataState (*p. *871) with InstanceState::alive() (*p. *1341), ViewState::any() (*p. *2295), and SampleState::not←- \_read() (*p. *2001)*

• static **DataState any\_data** ()

*Create a DataState (*p. *871) with InstanceState::alive() (*p. *1341), ViewState::any() (*p. *2295), and SampleState::any() (*p. *2001)*

• static **DataState new\_instance** ()

*Create a DataState (*p. *871) with InstanceState::alive() (*p. *1341), ViewState::new\_view() (*p. *2295), and Sample←- State::any() (*p. *2001)*

## **Friends**

• void **swap** ( **DataState** &left, **DataState** &right) OMG\_NOEXCEPT *Swap the contents of two DataState (*p. *871) objects.*

## **Related Functions**

(Note that these are not member functions.)

• std::ostream & **operator***<<* (std::ostream &os, const **DataState** &s) *Prints a data state as a readable string.*

## **8.63.1 Detailed Description**

The **DataState** (p. 871) class describes the state of a sample and includes the information about the sample's **InstanceState** (p. 1339), **ViewState** (p. 2293), and **SampleState** (p. 1999).

## **8.63.2 Constructor & Destructor Documentation**

#### **8.63.2.1 DataState() [1/5]**

dds::sub::status::DataState::DataState ( ) [inline]

Create a **DataState** (p. 871) with **InstanceState::any()** (p. 1342), **ViewState::any()** (p. 2295), and **SampleState::any()** (p. 2001)

Referenced by **any()**, **any\_data()**, **new\_data()**, and **new\_instance()**.

## **8.63.2.2 DataState() [2/5]**

```
dds::sub::status::DataState::DataState (
            const SampleState & the_sample_state ) [inline]
```
Create a **DataState** (p. 871) with **InstanceState::any()** (p. 1342), **ViewState::any()** (p. 2295), and the provided **SampleState** (p. 1999).

Note that the constructor is implicit, so you can use a **SampleState** (p. 1999) wherever a **DataState** (p. 871) is expected.

## **8.63.2.3 DataState() [3/5]**

```
dds::sub::status::DataState::DataState (
            const ViewState & the_view_state ) [inline]
```
Create a **DataState** (p. 871) with **InstanceState::any()** (p. 1342), **SampleState::any()** (p. 2001), and the provided **ViewState** (p. 2293).

Note that the constructor is implicit, so you can use a **ViewState** (p. 2293) wherever a **DataState** (p. 871) is expected.

## **8.63.2.4 DataState() [4/5]**

```
dds::sub::status::DataState::DataState (
            const InstanceState & the_instance_state ) [inline]
```
Create a **DataState** (p. 871) with **SampleState::any()** (p. 2001), **ViewState::any()** (p. 2295), and the provided **InstanceState** (p. 1339).

Note that the constructor is implicit, so you can use a **InstanceState** (p. 1339) wherever a **DataState** (p. 871) is expected.

## **8.63.2.5 DataState() [5/5]**

```
dds::sub::status::DataState::DataState (
            const SampleState & the_sample_state,
            const ViewState & the_view_state,
            const InstanceState & the_instance_state ) [inline]
```
Create a **DataState** (p. 871) with the provided **SampleState** (p. 1999), **ViewState** (p. 2293), and **InstanceState** (p. 1339).

## **8.63.3 Member Function Documentation**

## **8.63.3.1 operator==()**

```
bool dds::sub::status::DataState::operator== (
            const DataState & other ) const [inline]
```
Compare two **DataState** (p. 871) objects for equality.

References **instance\_state()**, **sample\_state()**, and **view\_state()**.

```
Referenced by operator!=().
```
#### **8.63.3.2 operator"!=()**

```
bool dds::sub::status::DataState::operator!= (
            const DataState & other ) const [inline]
```
Compare two **DataState** (p. 871) objects for inequality.

References **operator==()**.

**8.63.3.3 operator***<<***() [1/3]**

```
DataState & dds::sub::status::DataState::operator<< (
           const SampleState & the_sample_state ) [inline]
```
Set the provided **SampleState** (p. 1999) in a **DataState** (p. 871) object.

**8.63.3.4 operator***<<***() [2/3]**

```
DataState & dds::sub::status::DataState::operator<< (
           const InstanceState & the_instance_state ) [inline]
```
Set the provided **InstanceState** (p. 1339) in a **DataState** (p. 871) object.

```
8.63.3.5 operator<<() [3/3]
```

```
DataState & dds::sub::status::DataState::operator<< (
           const ViewState & the_view_state ) [inline]
```
Set the provided **ViewState** (p. 2293) in a **DataState** (p. 871) object.

## **8.63.3.6 operator***>>***() [1/3]**

```
const DataState & dds::sub::status::DataState::operator>> (
             SampleState & the_sample_state ) const [inline]
```
Get the **SampleState** (p. 1999) from a **DataState** (p. 871) object.

#### **8.63.3.7 operator***>>***() [2/3]**

```
const DataState & dds::sub::status::DataState::operator>> (
             InstanceState & the_instance_state ) const [inline]
```
Get the **InstanceState** (p. 1339) from a **DataState** (p. 871) object.

## **8.63.3.8 operator***>>***() [3/3]**

```
const DataState & dds::sub::status::DataState::operator>> (
             ViewState & the_view_state ) const [inline]
```
Get the **ViewState** (p. 2293) from a **DataState** (p. 871) object.

### **8.63.3.9 sample\_state() [1/2]**

const **SampleState** & dds::sub::status::DataState::sample\_state ( ) const [inline]

Get the **SampleState** (p. 1999) from a **DataState** (p. 871) object.

Referenced by **dds::sub::find()**, and **operator==()**.

#### **8.63.3.10 sample\_state() [2/2]**

```
void dds::sub::status::DataState::sample_state (
            const SampleState & the_sample_state ) [inline]
```
Set the provided **SampleState** (p. 1999) in a **DataState** (p. 871) object.

#### **8.63.3.11 instance\_state() [1/2]**

const **InstanceState** & dds::sub::status::DataState::instance\_state ( ) const [inline]

Get the **InstanceState** (p. 1339) from a **DataState** (p. 871) object.

Referenced by **dds::sub::find()**, and **operator==()**.

#### **8.63.3.12 instance\_state() [2/2]**

```
void dds::sub::status::DataState::instance_state (
            const InstanceState & the_instance_state ) [inline]
```
Set the provided **InstanceState** (p. 1339) in a **DataState** (p. 871) object.

#### **8.63.3.13 view\_state() [1/2]**

const **ViewState** & dds::sub::status::DataState::view\_state ( ) const [inline]

Get the **ViewState** (p. 2293) from a **DataState** (p. 871) object.

Referenced by **dds::sub::find()**, and **operator==()**.

#### **8.63.3.14 view\_state() [2/2]**

```
void dds::sub::status::DataState::view_state (
            const ViewState & the_view_state ) [inline]
```
Set the provided **ViewState** (p. 2293) in a **DataState** (p. 871) object.

#### **8.63.3.15 any()**

static **DataState** dds::sub::status::DataState::any ( ) [inline], [static]

Create a **DataState** (p. 871) with **InstanceState::any()** (p. 1342), **ViewState::any()** (p. 2295), and **SampleState::any()** (p. 2001)

#### **Examples**

**Foo\_subscriber.cxx**.

References **dds::sub::status::SampleState::any()**, **dds::sub::status::ViewState::any()**, **dds::sub::status::***←-* **InstanceState::any()**, and **DataState()**.

**8.63.3.16 new\_data()**

static **DataState** dds::sub::status::DataState::new\_data ( ) [inline], [static]

Create a **DataState** (p. 871) with **InstanceState::alive()** (p. 1341), **ViewState::any()** (p. 2295), and **SampleState::not***←-* **\_read()** (p. 2001)

References **dds::sub::status::InstanceState::alive()**, **dds::sub::status::ViewState::any()**, **DataState()**, and **dds***←-* **::sub::status::SampleState::not\_read()**.

**8.63.3.17 any\_data()**

static **DataState** dds::sub::status::DataState::any\_data ( ) [inline], [static]

Create a **DataState** (p. 871) with **InstanceState::alive()** (p. 1341), **ViewState::any()** (p. 2295), and **SampleState::any()** (p. 2001)

References **dds::sub::status::InstanceState::alive()**, **dds::sub::status::SampleState::any()**, **dds::sub::status***←-* **::ViewState::any()**, and **DataState()**.

**8.63.3.18 new\_instance()**

static **DataState** dds::sub::status::DataState::new\_instance ( ) [inline], [static]

Create a **DataState** (p. 871) with **InstanceState::alive()** (p. 1341), **ViewState::new\_view()** (p. 2295), and **Sample***←-* **State::any()** (p. 2001)

References **dds::sub::status::InstanceState::alive()**, **dds::sub::status::SampleState::any()**, **DataState()**, and **dds::sub::status::ViewState::new\_view()**.

## **8.63.4 Friends And Related Function Documentation**

**8.63.4.1 swap**

void swap ( **DataState** & *left,* **DataState** & *right* ) [friend]

Swap the contents of two **DataState** (p. 871) objects.

## **8.63.4.2 operator***<<***()**

```
std::ostream & operator<< (
            std::ostream & os,
            const DataState & s ) [related]
```
Prints a data state as a readable string.

# **8.64 rti::sub::status::DataStateEx Class Reference**

*<<extension>> (*p. *153) <<value-type>> (*p. *149)* An extended version of **dds::sub::status::DataState** (p. 871) that also contains **StreamKind** (p. 2074)

```
#include <DataStateEx.hpp>
```
Inheritance diagram for rti::sub::status::DataStateEx:

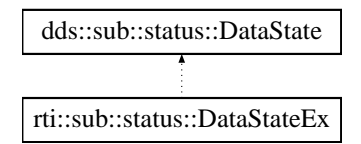

## **Public Member Functions**

• **DataStateEx** ()

*Create a DataStateEx (*p. *879) with InstanceState::any(), ViewState::any(), SampleState::any(), and StreamKind::any() (*p. *2076).*

• **DataStateEx** (const **StreamKind** &the\_stream\_kind)

*Create a DataStateEx (*p. *879) with InstanceState::any(), ViewState::any(), SampleState::any() and the provided StreamKind (*p. *2074).*

• **DataStateEx** (const **dds::sub::status::DataState** &the\_data\_state)

*Create a DataStateEx (*p. *879) with the provided SampleState, ViewState, InstanceState, and StreamKind::any() (*p. *2076)*

• **DataStateEx** (const **dds::sub::status::DataState** &the\_data\_state, const **StreamKind** &the\_stream\_kind)

*Create a DataStateEx (*p. *879) with the provided SampleState, ViewState, InstanceState, and StreamKind (*p. *2074).*

• **DataStateEx** & **operator***<<* (const **StreamKind** &the\_stream\_kind)

*Set the StreamKind (*p. *2074).*

• const **DataStateEx** & **operator***>>* ( **StreamKind** &the\_stream\_kind) const

*Get the StreamKind (*p. *2074).*

• const **StreamKind** & **stream\_kind** () const

```
Get the StreamKind (p. 2074).
```
• void **stream\_kind** (const **StreamKind** &the\_stream\_kind)

*Set the StreamKind (*p. *2074).*

```
• const DataState & data_state () const
```
*Access the view, sample and instance states.*

- bool **operator==** (const **DataStateEx** &other) const *Compare two DataStateEx (*p. *879) objects for equality.*
- bool **operator!=** (const **DataStateEx** &other) const

*Compare two DataStateEx (*p. *879) objects for inequality.*

• const SampleState & **sample\_state** () const

*Access the SampleState.*

- void **sample\_state** (const SampleState &the\_sample\_state) *Access the SampleState.*
- const ViewState & **view\_state** () const *Access the ViewState.*
- void **view\_state** (const ViewState &the\_view\_state) *Access the ViewState.*
- const InstanceState & **instance\_state** () const

*Access the InstanceState.*

• void **instance\_state** (const InstanceState &the\_instance\_state) *Access the InstanceState.*

## **Static Public Member Functions**

• static **DataState any** ()

*Create a DataState with InstanceState::any(), ViewState::any(), and SampleState::any()*

• static **DataState new\_data** ()

*Create a DataState with InstanceState::alive(), ViewState::any(), and SampleState::not\_read()*

- static **DataState any\_data** ()
	- *Create a DataState with InstanceState::alive(), ViewState::any(), and SampleState::any()*
- static **DataState new\_instance** ()

*Create a DataState with InstanceState::alive(), ViewState::new\_view(), and SampleState::any()*

## **Friends**

• void **swap** ( **DataStateEx** &left, **DataStateEx** &right) OMG\_NOEXCEPT *Swap the contents of two DataState objects.*

## **Additional Inherited Members**

## **8.64.1 Detailed Description**

*<<extension>> (*p. *153) <<value-type>> (*p. *149)* An extended version of **dds::sub::status::DataState** (p. 871) that also contains **StreamKind** (p. 2074)

**DataStateEx** (p. 879) is an extension of DataState that allows setting an additional state mask: the **StreamKind** (p. 2074). It is used by rti::sub::cond::create\_read\_condition\_ex and rti::sub::cond::create\_query\_condition\_ex to create conditions that can filter based on the **StreamKind** (p. 2074).

A **DataStateEx** (p. 879) contains the state masks InstanceState, ViewState and SampleState (with the same getters and setters: **instance\_state()** (p. 884), **view\_state()** (p. 883) and **sample\_state()** (p. 883)).

In addition it contains the mask **StreamKind** (p. 2074) with its getter and setter: **stream\_kind()** (p. 882).

## **8.64.2 Constructor & Destructor Documentation**

**8.64.2.1 DataStateEx() [1/4]**

rti::sub::status::DataStateEx::DataStateEx ( ) [inline]

Create a **DataStateEx** (p. 879) with InstanceState::any(), ViewState::any(), SampleState::any(), and **StreamKind::any()** (p. 2076).

## **8.64.2.2 DataStateEx() [2/4]**

```
rti::sub::status::DataStateEx::DataStateEx (
            const StreamKind & the_stream_kind ) [inline]
```
Create a **DataStateEx** (p. 879) with InstanceState::any(), ViewState::any(), SampleState::any() and the provided **StreamKind** (p. 2074).

Note that the constructor is implicit, so you can use a **StreamKind** (p. 2074) wherever a **DataStateEx** (p. 879) is expected.

#### **8.64.2.3 DataStateEx() [3/4]**

```
rti::sub::status::DataStateEx::DataStateEx (
            const dds::sub::status::DataState & the_data_state ) [inline]
```
Create a **DataStateEx** (p. 879) with the provided SampleState, ViewState, InstanceState, and **StreamKind::any()** (p. 2076)

The constructor is implicit, so DataState can automatically be converted to a **DataStateEx** (p. 879) with **StreamKind***←-* **::any()** (p. 2076).

**Parameters**

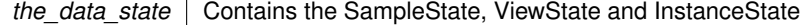

#### **8.64.2.4 DataStateEx() [4/4]**

```
rti::sub::status::DataStateEx::DataStateEx (
```

```
const dds::sub::status::DataState & the_data_state,
const StreamKind & the_stream_kind ) [inline]
```

```
Generated by Doxygen
```
Create a **DataStateEx** (p. 879) with the provided SampleState, ViewState, InstanceState, and **StreamKind** (p. 2074).

**Parameters**

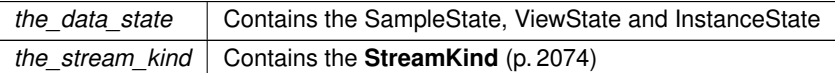

## **8.64.3 Member Function Documentation**

**8.64.3.1 operator***<<***()**

```
DataStateEx & rti::sub::status::DataStateEx::operator<< (
           const StreamKind & the_stream_kind ) [inline]
```
Set the **StreamKind** (p. 2074).

## **8.64.3.2 operator***>>***()**

```
const DataStateEx & rti::sub::status::DataStateEx::operator>> (
             StreamKind & the_stream_kind ) const [inline]
```

```
Get the StreamKind (p. 2074).
```
### **8.64.3.3 stream\_kind() [1/2]**

const **StreamKind** & rti::sub::status::DataStateEx::stream\_kind ( ) const [inline]

Get the **StreamKind** (p. 2074).

Referenced by **operator==()**.

## **8.64.3.4 stream\_kind() [2/2]**

```
void rti::sub::status::DataStateEx::stream_kind (
            const StreamKind & the_stream_kind ) [inline]
```
Set the **StreamKind** (p. 2074).

## **8.64.3.5 data\_state()**

const **DataState** & rti::sub::status::DataStateEx::data\_state ( ) const [inline]

Access the view, sample and instance states.

Referenced by **operator==()**.

#### **8.64.3.6 operator==()**

```
bool rti::sub::status::DataStateEx::operator== (
            const DataStateEx & other ) const [inline]
```
Compare two **DataStateEx** (p. 879) objects for equality.

```
References data_state(), and stream_kind().
```
#### **8.64.3.7 operator"!=()**

```
bool rti::sub::status::DataStateEx::operator!= (
            const DataStateEx & other ) const [inline]
```
Compare two **DataStateEx** (p. 879) objects for inequality.

#### **8.64.3.8 sample\_state() [1/2]**

const SampleState & dds::sub::status::DataState::sample\_state ( ) const [inline]

Access the SampleState.

## **8.64.3.9 sample\_state() [2/2]**

```
void dds::sub::status::DataState::sample_state (
            const SampleState & the_sample_state ) [inline]
```
Access the SampleState.

## **8.64.3.10 view\_state() [1/2]**

const ViewState & dds::sub::status::DataState::view\_state ( ) const [inline]

Access the ViewState.

**8.64.3.11 view\_state() [2/2]**

```
void dds::sub::status::DataState::view_state (
            const ViewState & the_view_state ) [inline]
```
Access the ViewState.

## **8.64.3.12 instance\_state() [1/2]**

const InstanceState & dds::sub::status::DataState::instance\_state ( ) const [inline]

Access the InstanceState.

## **8.64.3.13 instance\_state() [2/2]**

```
void dds::sub::status::DataState::instance_state (
            const InstanceState & the_instance_state ) [inline]
```
Access the InstanceState.

## **8.64.3.14 any()**

static **DataState** dds::sub::status::DataState::any ( ) [inline], [static]

Create a DataState with InstanceState::any(), ViewState::any(), and SampleState::any()

## **8.64.3.15 new\_data()**

```
static DataState dds::sub::status::DataState::new_data ( ) [inline], [static]
```
Create a DataState with InstanceState::alive(), ViewState::any(), and SampleState::not\_read()

#### **8.64.3.16 any\_data()**

static **DataState** dds::sub::status::DataState::any\_data ( ) [inline], [static]

Create a DataState with InstanceState::alive(), ViewState::any(), and SampleState::any()

#### **8.64.3.17 new\_instance()**

static **DataState** dds::sub::status::DataState::new\_instance ( ) [inline], [static] Create a DataState with InstanceState::alive(), ViewState::new\_view(), and SampleState::any()

## **8.64.4 Friends And Related Function Documentation**

#### **8.64.4.1 swap**

```
void swap (
             DataStateEx & left,
             DataStateEx & right ) [friend]
```
Swap the contents of two DataState objects.

# **8.65 dds::core::policy::DataTag Class Reference**

Stores name-value (string) pairs that can be used to determine access permissions.

#include *<*dds/core/policy/CorePolicy.hpp*>*

## **Public Types**

• typedef std::pair*<* std::string, std::string *>* **Entry**

*The type of the elements that DataTag (*p. *885) contains.*

# **Public Member Functions**

```
• DataTag ()
```
*Creates a policy with an empty sequence of tags.*

- template*<*typename EntryIter *>*
	- **DataTag** (EntryIter begin, EntryIter end)

*Creates a DataTag (*p. *885) container with the entries specified by an iterator range.*

• **DataTag** (std::initializer\_list*<* **Entry** *>* entries)

```
<<C++11>> (p. 152) Creates a DataTag (p. 885) container with entries from an initializer_list
```
- void **set** (std::initializer\_list*<* **Entry** *>* entries)
	- *<<C++11>> (*p. *152) Adds tags from an initializer\_list*
- bool **exists** (const std::string &key) const

*Returns true if a tag exists.*

• std::string **get** (const std::string &key) const

*Returns the value of a tag identified by a key if it exists.*

- **rti::core::optional\_value***<* std::string *>* **try\_get** (const std::string &key) const
	- *Returns the value of a tag identified by a key or an empty optional\_value if it doesn't exist.*
- **DataTag** & **set** (const **Entry** &tag)

*Adds or assigns a tag from a pair of strings.*

- template*<*typename EntryIter *>* **DataTag** & **set** (EntryIter begin, EntryIter end) *Adds a range of tags.*
- bool **remove** (const std::string &key)

*Removes the tag identified by a key.*

• size\_t **size** () const

*Returns the number of tags.*

• std::map*<* std::string, std::string *>* **get\_all** () const *Retrieves a copy of all the entries in a std::map.*

# **8.65.1 Detailed Description**

Stores name-value (string) pairs that can be used to determine access permissions.

## **Entity:**

**dds::sub::DataReader** (p. 743) **dds::pub::DataWriter** (p. 891)

**Properties:**

**RxO** (p. **??**) = N/A; **Changeable** (p. **??**) = **NO** (p. **??**)

## **8.65.2 Usage**

The DATA\_TAG QoS policy can be used to associate a set of tags in the form of (name, value) pairs with a **dds::sub***←-* **::DataReader** (p. 743) or **dds::pub::DataWriter** (p. 891). This is similar to the **rti::core::policy::Property** (p. 1672), except for the following differences:

- Data tags are always propagated. You cannot select whether or not a particular pair should be propagated.
- Data tags are not exposed to API functions, such as **dds::pub::matched\_subscription\_data()** (p. 428), that receive **dds::topic::PublicationBuiltinTopicData** (p. 1680) or **dds::topic::SubscriptionBuiltinTopic***←-* **Data** (p. 2111) as a parameter.
- Connext passes data tags to the Access Control Security Plugin, which may use them to decide whether to allow or deny the corresponding entities.

There are helper functions to facilitate working with data tags. See the **DATA\_TAG** (p. 309) page.

## **8.65.3 Member Typedef Documentation**

#### **8.65.3.1 Entry**

typedef std::pair*<*std::string, std::string*>* **dds::core::policy::DataTag::Entry**

The type of the elements that **DataTag** (p. 885) contains.

Key/value string pairs.

## **8.65.4 Constructor & Destructor Documentation**

## **8.65.4.1 DataTag() [1/3]**

dds::core::policy::DataTag::DataTag ( ) [inline]

Creates a policy with an empty sequence of tags.

## **8.65.4.2 DataTag() [2/3]**

```
template<typename EntryIter >
dds::core::policy::DataTag::DataTag (
            EntryIter begin,
            EntryIter end ) [inline]
```
Creates a **DataTag** (p. 885) container with the entries specified by an iterator range.

**See also**

**set(EntryIter, EntryIter)** (p. 889)

**8.65.4.3 DataTag() [3/3]**

```
dds::core::policy::DataTag::DataTag (
            std::initializer_list< Entry > entries ) [inline]
```
*<<C++11>> (*p. *152)* Creates a **DataTag** (p. 885) container with entries from an initializer\_list

For example: DataTag my\_tags {{"key 1", "value 1"}, {"key 2", "value 2"}};

If a key is duplicated, only one entry will be inserted, with the value that comes last.

## **8.65.5 Member Function Documentation**

## **8.65.5.1 set() [1/3]**

```
void dds::core::policy::DataTag::set (
            std::initializer_list< Entry > entries ) [inline]
```
*<<C++11>> (*p. *152)* Adds tags from an initializer\_list

## **8.65.5.2 exists()**

bool dds::core::policy::DataTag::exists ( const std::string & *key* ) const [inline]

Returns true if a tag exists.

## **8.65.5.3 get()**

```
std::string dds::core::policy::DataTag::get (
            const std::string & key ) const [inline]
```
Returns the value of a tag identified by a key if it exists.

If the tag doesn't exist it throws **dds::core::PreconditionNotMetError** (p. 1645).

## **8.65.5.4 try\_get()**

```
rti::core::optional_value< std::string > dds::core::policy::DataTag::try_get (
            const std::string & key ) const [inline]
```
Returns the value of a tag identified by a key or an empty optional value if it doesn't exist.

## **8.65.5.5 set() [2/3]**

```
DataTag & dds::core::policy::DataTag::set (
           const Entry & tag ) [inline]
```
Adds or assigns a tag from a pair of strings.

If the key doesn't exist it adds the new entry. Otherwise it overrides its value with the new one.

**Parameters**

 $tag$   $tag.fixed$  first is the key and  $tag.second$  is the value

## **8.65.5.6 set() [3/3]**

```
template<typename EntryIter >
DataTag & dds::core::policy::DataTag::set (
            EntryIter begin,
            EntryIter end ) [inline]
```
Adds a range of tags.

If a key is duplicated, only one entry will remain, with the value that comes last.

## **Template Parameters**

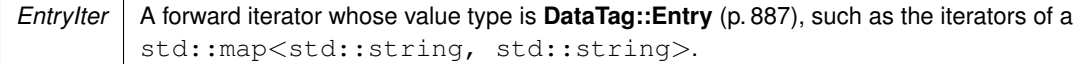

## **Parameters**

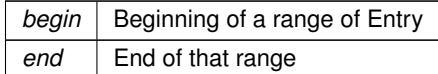

## **8.65.5.7 remove()**

```
bool dds::core::policy::DataTag::remove (
            const std::string & key ) [inline]
```
## Removes the tag identified by a key.

### **Returns**

true if the tag was removed or false if it didn't exist.

### **8.65.5.8 size()**

size\_t dds::core::policy::DataTag::size ( ) const [inline]

Returns the number of tags.

## **8.65.5.9 get\_all()**

std::map*<* std::string, std::string *>* dds::core::policy::DataTag::get\_all ( ) const [inline]

Retrieves a copy of all the entries in a std::map.

# **8.66 dds::pub::DataWriter***<* **T** *>* **Class Template Reference**

*<<reference-type>> (*p. *150)* Allows an application to publish data for a **dds::topic::Topic** (p. 2156)

#include *<*dds/pub/DataWriter.hpp*>*

Inheritance diagram for dds::pub::DataWriter*<* T *>*:

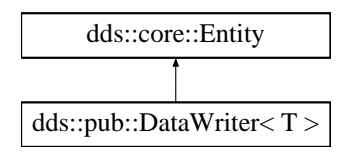

## **Public Member Functions**

- **DataWriter** (const **dds::pub::Publisher** &pub, const **dds::topic::Topic***<* T *>* &the\_topic) *Creates a DataWriter (*p. *891).*
- **DataWriter** (const **dds::pub::Publisher** &pub, const **dds::topic::Topic***<* T *>* &the\_topic, const **dds***←-* **::pub::qos::DataWriterQos** &the\_qos, **dds::pub::DataWriterListener***<* <sup>T</sup> *> ∗*the\_listener=NULL, const **dds***←-* **::core::status::StatusMask** &mask= **dds::core::status::StatusMask::all**())

*Creates a DataWriter (*p. *891) with QoS and listener.*

• **DataWriter** (const **dds::pub::Publisher** &pub, const **dds::topic::Topic***<* T *>* &the\_topic, const **dds::pub***←-* **::qos::DataWriterQos** &the\_qos, std::shared\_ptr*<* **Listener** *>* the\_listener, const **dds::core::status::Status***←-* **Mask** &mask= **dds::core::status::StatusMask::all**())

*Creates a DataWriter (*p. *891) with QoS and listener.*

• void **write** (const T &instance data)

*Modifies the value of a data instance.*

• void write (const T &instance\_data, const dds::core::Time &timestamp)

*Modifies the value of a data instance and specifies the timestamp.*

• void **write** (const T &instance\_data, const **dds::core::InstanceHandle** &handle)

*Modifies the value of a data instance.*

• void **write** (const T &instance\_data, const **dds::core::InstanceHandle** &handle, const **dds::core::Time** &source\_timestamp)

*Modifies the value of a data instance and specifies the timestamp.*

• void **write** (const **dds::topic::TopicInstance***<* T *>* &topic\_instance)

*Write a dds::topic::TopicInstance (*p. *2187).*

• void write (const dds::topic::TopicInstance < T > &topic\_instance, const dds::core::Time &timestamp)

*Write a topic instance with time stamp.*

• template*<*typename FWIterator *>*

void **write** (const FWIterator &begin, const FWIterator &end)

- template*<*typename FWIterator *>*
- void write (const FWIterator &begin, const FWIterator &end, const dds::core::Time &timestamp)

• template*<*typename SamplesFWIterator , typename HandlesFWIterator *>*

void **write** (const SamplesFWIterator &data\_begin, const SamplesFWIterator &data\_end, const Handles*←-* FWIterator &handle\_begin, const HandlesFWIterator &handle\_end)

*Write a series of samples and their parallel instance handles.*

• template*<*typename SamplesFWIterator , typename HandlesFWIterator *>*

void **write** (const SamplesFWIterator &data\_begin, const SamplesFWIterator &data\_end, const Handles*←-* FWIterator &handle begin, const HandlesFWIterator &handle end, const **dds::core::Time** &timestamp)

*Write a series of samples and their parallel instance handles and a timestamp.*

- **DataWriter** & **operator***<<* (const T &data)
	- *Writes a sample.*
- **DataWriter** & **operator***<<* (const std::pair*<* T, **dds::core::Time** *>* &data)

*Writes a sample with a timestamp.*

- **DataWriter** & **operator***<<* (const std::pair*<* T, **dds::core::InstanceHandle** *>* &data) *Writes a sample with an instance handle.*
- const **dds::core::InstanceHandle register\_instance** (const T &instance\_data)
	- *Informs RTI Connext that the application will be modifying a particar instance.*
- const **dds::core::InstanceHandle register\_instance** (const T &instance\_data, const **dds::core::Time** &source\_timestamp)

*Informs RTI Connext that the application will be modifying a particular instance and specifies the timestamp.*

• **DataWriter** & **unregister\_instance** (const **dds::core::InstanceHandle** &handle)

*Unregister an instance.*

• **DataWriter** & **unregister\_instance** (const **dds::core::InstanceHandle** &handle, const **dds::core::Time** &source\_timestamp)

*Unregister an instance with timestamp.*

• **DataWriter** & **dispose\_instance** (const **dds::core::InstanceHandle** &handle)

*Requests the middleware to delete the instance identified by the instance handle.*

• **DataWriter** & **dispose\_instance** (const **dds::core::InstanceHandle** &the\_instance\_handle, const **dds***←-* **::core::Time** &source\_timestamp)

*Dispose an instance with a timestamp.*

• T & **key\_value** (T &key\_holder, const **dds::core::InstanceHandle** &handle)

*Retrieve the instance key that corresponds to an instance handle.*

• **dds::topic::TopicInstance***<* T *>* & **key\_value** ( **dds::topic::TopicInstance***<* T *>* &key\_holder, const **dds***←-* **::core::InstanceHandle** &handle)

*Retrieve the instance key that corresponds to an instance handle.*

• **dds::core::InstanceHandle lookup\_instance** (const T &key\_holder)

*Retrieve the instance handle that corresponds to an instance key\_holder.*

• const **dds::pub::qos::DataWriterQos qos** () const

*Gets the DataWriterQos.*

• void **qos** (const **dds::pub::qos::DataWriterQos** &the\_qos)

*Sets the DataWriterQos.*

• **DataWriter** & **operator***<<* (const **dds::pub::qos::DataWriterQos** &the\_qos)

*Set the DataWriterQos.*

• const **DataWriter** & **operator***>>* ( **dds::pub::qos::DataWriterQos** &the\_qos) const

*Get the DataWriterQos.*

• const **dds::topic::Topic***<* T *>* & **topic** () const

*Get the Topic associated with this DataWriter (*p. *891).*

• const **dds::pub::Publisher** & **publisher** () const

*Get the Publisher (*p. *1696) that owns this DataWriter (*p. *891).*

• void **wait\_for\_acknowledgments** (const **dds::core::Duration** &max\_wait)

*Blocks the calling thread until all data written by reliable DataWriter (*p. *891) entity is acknowledged, or until timeout expires.*

• void **listener** ( **DataWriterListener***<* <sup>T</sup> *> ∗*l, const **dds::core::status::StatusMask** &mask)

*Sets the DataWriter (*p. *891) listener.* • **DataWriterListener***<* <sup>T</sup> *> ∗* **listener** () const

```
Returns the listener currently associated with this DataWriter (p. 891).
• void set_listener (std::shared_ptr< Listener > the_listener, const dds::core::status::StatusMask &event_←-
  mask)
     Sets the listener associated with this writer.
• void set_listener (std::shared_ptr< Listener > the_listener)
     Sets the listener associated with this writer.
• std::shared_ptr< Listener > get_listener () const
     Returns the listener currently associated with this writer.
• const dds::core::status::LivelinessLostStatus liveliness_lost_status ()
     Get the LivelinessLostStatus.
• const dds::core::status::OfferedDeadlineMissedStatus offered_deadline_missed_status ()
     Get the OfferedDeadlineMissedStatus.
• const dds::core::status::OfferedIncompatibleQosStatus offered_incompatible_qos_status ()
     Get the OfferedIncompatibleQosStatus.
• const dds::core::status::PublicationMatchedStatus publication_matched_status ()
     Get the PublicationMatchedStatus.
• void assert_liveliness ()
     Manually asserts the liveliness of this DataWriter (p. 891).
• void unregister_instance ( rti::pub::WriteParams &params)
     <<extension>> (p. 153) Unregister an instance with parameters
• void dispose_instance ( rti::pub::WriteParams &params)
     <<extension>> (p. 153) Dispose an instance with parameters
• bool is_sample_app_acknowledged (const rti::core::SampleIdentity &sample_id)
     <<extension>> (p. 153) Indicates if a sample is considered application-acknowledged
• void wait_for_asynchronous_publishing (const dds::core::Duration &max_wait)
     <<extension>> (p. 153) Blocks the calling thread until asynchronous sending is complete.
• rti::core::status::ReliableWriterCacheChangedStatus reliable_writer_cache_changed_status ()
     <<extension>> (p. 153) Get the reliable cache status for this writer.
• rti::core::status::ReliableReaderActivityChangedStatus reliable_reader_activity_changed_status ()
     <<extension>> (p. 153) Get the reliable reader activity changed status for this writer
• rti::core::status::DataWriterCacheStatus datawriter_cache_status ()
     <<extension>> (p. 153) Get the cache status for this writer
• rti::core::status::DataWriterProtocolStatus datawriter_protocol_status ()
     <<extension>> (p. 153) Get the protocol status for this writer
• rti::core::status::DataWriterProtocolStatus matched_subscription_datawriter_protocol_status (const
  dds::core::InstanceHandle &subscription_handle)
     <<extension>> (p. 153) Get the datawriter protocol status for this writer, per matched subscription identified by the
     subscription_handle.
• rti::core::status::DataWriterProtocolStatus matched_subscription_datawriter_protocol_status (const
  rti::core::Locator &subscription_locator)
     <<extension>> (p. 153) Get the datawriter protocol status for this writer, per matched subscription identified by the
     locator
• rti::core::status::ServiceRequestAcceptedStatus service request accepted status ()
     <<extension>> (p. 153) Get the service request accepted status for this writer
• void flush ()
```
*<<extension>> (*p. *153) Flushes the batch in progress in the context of the calling thread.*

- void write (const T &instance\_data, rti::pub::WriteParams &params)
	- *<<extension>> (*p. *153) Write with advanced parameters*
- **rti::core::Result***<* void *>* **write\_noexcept** (const T &sample) noexcept
	- *<<extension>> (*p. *153) Alternative to write() (*p. *899) that doesn't throw exceptions.*
- **rti::core::Result**< void > write noexcept (const T &sample, const **dds::core::Time** &timestamp) noexcept *<<extension>> (*p. *153) Alternative to write() (*p. *899) that doesn't throw exceptions.*
- **rti::core::Result***<* void *>* **write\_noexcept** (const T &sample, const **dds::core::InstanceHandle** &instance) noexcept
	- *<<extension>> (*p. *153) Alternative to write() (*p. *899) that doesn't throw exceptions.*
- **rti::core::Result***<* void *>* **write\_noexcept** (const T &sample, const **dds::core::InstanceHandle** &instance, const dds::core::Time &timestamp) noexcept
	- *<<extension>> (*p. *153) Alternative to write() (*p. *899) that doesn't throw exceptions.*
- **rti::core::Result**< void > write\_noexcept (const T &instance\_data, rti::pub::WriteParams &params) noexcept
	- *<<extension>> (*p. *153) Alternative to write() (*p. *899) that doesn't throw exceptions.*
- T *∗* **create\_data** ()
	- *<<extension>> (*p. *153) Create data from this writer and initialize it*
- bool **delete\_data** (T *∗*sample)
	- *<<extension>> (*p. *153) Delete data created with create\_data() (*p. *933).*
- T *∗* **get\_loan** ()
	- *<<extension>> (*p. *153) Get a loaned sample from this writer*
- void **discard\_loan** (T &sample)
	- *<<extension>> (*p. *153) Discard a loaned sample from this writer*
- const **dds::core::InstanceHandle register\_instance** (const T &key, **rti::pub::WriteParams** &params)
	- *<<extension>> (*p. *153) Registers and instance with parameters*

## **Related Functions**

(Note that these are not member functions.)

- void **ignore** ( **dds::domain::DomainParticipant** &participant, const **dds::core::InstanceHandle** &handle) *Instructs RTI Connext to locally ignore a publication.*
- template*<*typename FwdIterator *>* void **ignore** ( **dds::domain::DomainParticipant** &participant, FwdIterator begin, FwdIterator end)
	- *Instructs RTI Connext to locally ignore several publications.*
- template*<*typename T *>* **dds::core::InstanceHandleSeq matched\_subscriptions** (const **dds::pub::DataWriter***<* T *>* &writer)
	- *Retrieve the list of subscriptions currently associated with a dds::pub::DataWriter (*p. *891).*
- template*<*typename T , typename FwdIterator *>*
- FwdIterator **matched\_subscriptions** (const **dds::pub::DataWriter***<* T *>* &writer, FwdIterator begin, Fwd*←-* Iterator end)

*Retrieve the list of subscriptions currently associated with a dds::pub::DataWriter (*p. *891).*

• template*<*typename T *>*

const **dds::topic::SubscriptionBuiltinTopicData matched\_subscription\_data** (const **dds::pub::Data***←-* **Writer***<* T *>* &writer, const **dds::core::InstanceHandle** &subscription\_handle)

*Retrieves information on a subscription that is currently associated with a dds::pub::DataWriter (*p. *891).*

```
• template<typename T >
  dds::topic::ParticipantBuiltinTopicData matched_subscription_participant_data (const dds::pub::Data←-
  Writer< T > &writer, const dds::core::InstanceHandle &handle)
      <<extension>> (p. 153) This operation retrieves the information on the discovered dds::domain::DomainParticipant
      (p. 1060) associated with the subscription that is currently matching with the dds::pub::DataWriter (p. 891).
• template<typename T >
  rti::core::LocatorSeq matched_subscriptions_locators (const dds::pub::DataWriter< T > &writer)
      <<extension>> (p. 153) Retrieve the list of locators for subscriptions currently associated with this DataWriter (p. 891).
• template<typename T >
  bool is_matched_subscription_active (const dds::pub::DataWriter< T > &writer, const dds::core::←-
  InstanceHandle &handle)
      <<extension>> (p. 153) Check if a matched subscription is active.
• template<typename T >
  std::vector< dds::topic::SubscriptionBuiltinTopicData > matched_subscription_data (const dds::pub←-
  ::DataWriter< T > &writer)
      <<extension>> (p. 153) Obtain the SubscriptionBuiltinTopicData for all of the subscriptions matched with a DataWriter
      (p. 891).
• template<typename Writer , typename FwdIterator >
  uint32_t find (const dds::pub::Publisher & publisher, const std::string &topic_name, FwdIterator begin,
  uint32 t max size)
      Retrieves the dds::pub::DataWriter (p. 891) for a specific topic name.
• template<typename Writer , typename BinIterator >
  uint32_t find (const dds::pub::Publisher & publisher, const std::string &topic_name, BinIterator begin)
      Retrieves the dds::pub::DataWriter (p. 891) for a specific topic name.
• template<typename AnyDataWriterBackInsertIterator >
  uint32_t find_datawriters ( dds::pub::Publisher publisher, AnyDataWriterBackInsertIterator begin)
      Retrieve all the dds::pub::DataWriter (p. 891) created from this dds::pub::Publisher (p. 1696).
• template<typename AnyDataWriterForwardIterator >
  uint32_t find_datawriters ( dds::pub::Publisher publisher, AnyDataWriterForwardIterator begin, uint32_←-
  t max_size)
      Retrieve all the dds::pub::DataWriter (p. 891) created from this dds::pub::Publisher (p. 1696).
• template<typename Writer >
  Writer find_datawriter_by_topic_name ( dds::pub::Publisher publisher, const std::string &topic_name)
      <<extension>> (p. 153) Retrieves a dds::pub::DataWriter (p. 891) with the given name within the dds::pub::←-
     Publisher (p. 1696)
• template<typename Writer >
  Writer find datawriter by name ( dds::pub::Publisher publisher, const std::string &datawriter name)
      <<extension>> (p. 153) Retrieves a dds::pub::DataWriter (p. 891) with the given name within the dds::pub::←-
     Publisher (p. 1696)
• template<typename Writer >
  Writer find datawriter by name ( dds::domain::DomainParticipant participant, const std::string
  &datawriter_name)
      <<extension>> (p. 153) Retrieves a dds::pub::DataWriter (p. 891) within the dds::domain::DomainParticipant
      (p. 1060) with the given name
```
## **8.66.1 Detailed Description**

**template***<***typename T***>* **class dds::pub::DataWriter***<* **T** *>*

*<<reference-type>> (*p. *150)* Allows an application to publish data for a **dds::topic::Topic** (p. 2156)

**Template Parameters**

 $T$  The topic-type that the **DataWriter** (p. 891) publishes

**QoS:**

**dds::pub::qos::DataWriterQos** (p. 975)

**Status:**

**dds::core::status::StatusMask::liveliness\_lost()** (p. 2067), **dds::core::status::LivelinessLostStatus** (p. 1379);

**dds::core::status::StatusMask::offered\_deadline\_missed()** (p. 2063), **dds::core::status::OfferedDeadline***←-* **MissedStatus** (p. 1580);

**dds::core::status::StatusMask::offered\_incompatible\_qos()** (p. 2064), **dds::core::status::Offered***←-* **IncompatibleQosStatus** (p. 1581);

**dds::core::status::StatusMask::publication\_matched()** (p. 2068), **dds::core::status::PublicationMatched***←-* **Status** (p. 1694);

**dds::core::status::StatusMask::reliable\_reader\_activity\_changed()** (p. 2069), **rti::core::status::Reliable***←-* **ReaderActivityChangedStatus** (p. 1858);

**dds::core::status::StatusMask::reliable\_writer\_cache\_changed()** (p. 2069), **rti::core::status::Reliable***←-* **WriterCacheChangedStatus** (p. 1860).

**Listener:**

**dds::pub::DataWriterListener** (p. 953)

A **dds::pub::DataWriter** (p. 891) is attached to exactly one **dds::pub::Publisher** (p. 1696), that acts as a factory for it.

A **dds::pub::DataWriter** (p. 891) is bound to exactly one **dds::topic::Topic** (p. 2156) and therefore to exactly one data type. The **dds::topic::Topic** (p. 2156) must exist prior to the **dds::pub::DataWriter** (p. 891)'s creation.

The following operations may be called even if the **dds::pub::DataWriter** (p. 891) is not enabled. Other operations will fail with **dds::core::NotEnabledError** (p. 1578) if called on a disabled **dds::pub::DataWriter** (p. 891):

• **dds::pub::DataWriter::qos(const dds::pub::qos::DataWriterQos&)** (p. 917), **dds::pub::DataWriter::qos() const** (p. 917), **dds::pub::DataWriter::set\_listener** (p. 920), **dds::pub::DataWriter::get\_listener** (p. 921), **dds::core::Entity::enable** (p. 1246), **dds::core::cond::StatusCondition::StatusCondition(const dds::core***←-* **::Entity&)** (p. 2056) and **dds::core::Entity::status\_changes()** (p. 1247) **dds::pub::DataWriter::liveliness\_***←* **lost\_status()** (p. 922), **dds::pub::DataWriter::offered\_deadline\_missed\_status()** (p. 922), **dds::pub::Data***←-* **Writer::offered\_incompatible\_qos\_status()** (p. 922), **dds::pub::DataWriter::publication\_matched\_status()** (p. 923), **dds::pub::DataWriter::reliable\_writer\_cache\_changed\_status()** (p. 926), **dds::pub::DataWriter***←-* **::reliable\_reader\_activity\_changed\_status()** (p. 926) **dds::pub::DataWriter::service\_request\_accepted\_***←* **status()** (p. 929)

Several **dds::pub::DataWriter** (p. 891) may operate in different threads. If they share the same **dds::pub::Publisher** (p. 1696), the middleware guarantees that its operations are thread-safe.

**See also**

**Operations Allowed in Listener Callbacks** (p. **??**)

## **8.66.2 Notes about DataWriter destruction**

The deletion of the **dds::pub::DataWriter** (p. 891) will automatically unregister all instances.

The **DataWriter** (p. 891) destructor will not throw any exceptions even if the destruction fails. Calling **close()** (p. 1247) will throw in case of failure

**See also**

**DataWriter Use Cases** (p. 109) **Entity Use Cases** (p. 123)

**Examples**

**Foo\_publisher.cxx**.

## **8.66.3 Constructor & Destructor Documentation**

#### **8.66.3.1 DataWriter() [1/3]**

```
template<typename T >
dds::pub::DataWriter< T >::DataWriter (
            const dds::pub::Publisher & pub,
            const dds::topic::Topic< T > & the_topic ) [inline]
```
Creates a **DataWriter** (p. 891).

It uses the default DataWriterQos, and sets no listener.

**Parameters**

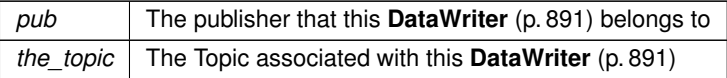

#### **See also**

**DataWriter(const dds::pub::Publisher& pub,const dds::topic::Topic***<***T***>***& topic,const dds::pub::qos***←-* **::DataWriterQos& qos,dds::pub::DataWriterListener***<***T***>∗* **listener,const dds::core::status::StatusMask& mask)** (p. 897)

## **8.66.3.2 DataWriter() [2/3]**

```
template<typename T >
dds::pub::DataWriter< T >::DataWriter (
            const dds::pub::Publisher & pub,
            const dds::topic::Topic< T > & the_topic,
            const dds::pub::qos::DataWriterQos & the_qos,
             dds::pub::DataWriterListener< T > ∗ the_listener = NULL,
            const dds::core::status::StatusMask & mask = dds::core::status::StatusMask::all())
```
[inline]

Creates a **DataWriter** (p. 891) with QoS and listener.

**[DEPRECATED]** When using a listener, prefer the constructor that receives a shared\_ptr*<***Listener** (p. 1361)*>* instead of a regular Listener*∗* pointer.

When a **DataWriter** (p. 891) is created, only those transports already registered are available to the **DataWriter** (p. 891). See **Built-in Transport Plugins** (p. 77) for details on when a builtin transport is registered.

### **Precondition**

If publisher is enabled, topic must have been enabled. Otherwise, this operation will fail and no **DataWriter** (p. 891) will be created.

The given **dds::topic::Topic** (p. 2156) must have been created from the same participant as this publisher. If it was created from a different participant, this method will fail.

#### **Parameters**

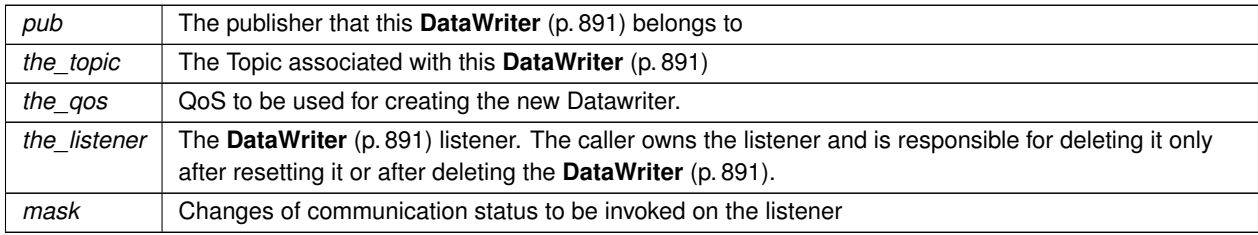

**See also**

**Specifying QoS on entities** (p. 299) for information on setting QoS before entity creation

**dds::pub::qos::DataWriterQos** (p. 975) for rules on consistency among QoS

**dds::core::QosProvider::datawriter\_qos()** (p. 1737)

## **dds::pub::Publisher::default\_datawriter\_qos()** (p. 1702)

**dds::pub::qos::DataWriterQos::operator=(const dds::topic::qos::TopicQos&)** (p. 979) which allows assigning the contents of a TopicQos into a DataWriterQos

**listener()** (p. 920)

## **8.66.3.3 DataWriter() [3/3]**

```
template<typename T >
dds::pub::DataWriter< T >::DataWriter (
            const dds::pub::Publisher & pub,
            const dds::topic::Topic< T > & the_topic,
            const dds::pub::qos::DataWriterQos & the_qos,
            std::shared_ptr< Listener > the_listener,
            const dds::core::status::StatusMask & mask = dds::core::status::StatusMask::all() )
```
[inline]

Creates a **DataWriter** (p. 891) with QoS and listener.

When a **DataWriter** (p. 891) is created, only those transports already registered are available to the **DataWriter** (p. 891). See **Built-in Transport Plugins** (p. 77) for details on when a builtin transport is registered.

#### **Precondition**

If publisher is enabled, topic must have been enabled. Otherwise, this operation will fail and no **DataWriter** (p. 891) will be created.

The given **dds::topic::Topic** (p. 2156) must have been created from the same participant as this publisher. If it was created from a different participant, this method will fail.

#### **Parameters**

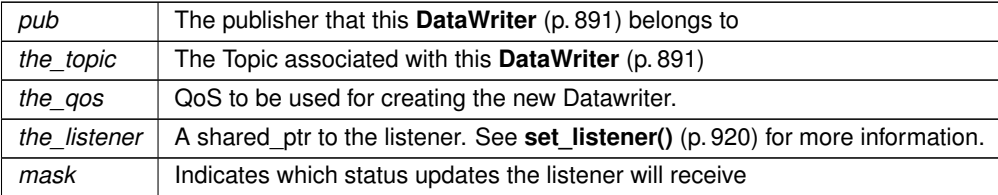

#### **See also**

**Specifying QoS on entities** (p. 299) for information on setting QoS before entity creation

**dds::pub::qos::DataWriterQos** (p. 975) for rules on consistency among QoS

**dds::core::QosProvider::datawriter\_qos()** (p. 1737)

**dds::pub::Publisher::default\_datawriter\_qos()** (p. 1702)

**dds::pub::qos::DataWriterQos::operator=(const dds::topic::qos::TopicQos&)** (p. 979) which allows assigning the contents of a TopicQos into a DataWriterQos

**listener()** (p. 920)

## **8.66.4 Member Function Documentation**

## **8.66.4.1 write() [1/11]**

```
template<typename T >
void dds::pub::DataWriter< T >::write (
            const T & instance_data ) [inline]
```
Modifies the value of a data instance.

This operations does the same as **write(const T&, const dds::core::InstanceHandle&)** (p. 900) except that it deduces the identity of the instance from instance\_data (by means of the key).

**Parameters**

 $instance\_data$  | The data sample to write.

**See also**

**write(const T&, const dds::core::InstanceHandle&)** (p. 900)

**Examples**

**Foo\_publisher.cxx**.

## **8.66.4.2 write() [2/11]**

```
template<typename T >
void dds::pub::DataWriter< T >::write (
            const T & instance_data,
            const dds::core::Time & timestamp ) [inline]
```
Modifies the value of a data instance and specifies the timestamp.

**See also**

void **write(const T&, const dds::core::InstanceHandle&, const dds::core::Time&)** (p. 904) **Notes about DataWriter destruction** (p. 897)

## **8.66.4.3 write() [3/11]**

```
template<typename T >
void dds::pub::DataWriter< T >::write (
            const T & instance_data,
            const dds::core::InstanceHandle & handle ) [inline]
```
Modifies the value of a data instance.

When this operation is used, RTI Connext will automatically supply the value of the source\_timestamp that is made available to **dds::sub::DataReader** (p. 743) objects by means of the source\_timestamp attribute inside the **dds::sub::SampleInfo** (p. 1969). (Refer to **dds::sub::SampleInfo** (p. 1969) and **DESTINATION\_ORDER** (p. 309) QoS policy for details).

As a side effect, this operation asserts liveliness on the **dds::pub::DataWriter** (p. 891) itself, the **dds::pub::Publisher** (p. 1696) and the **dds::domain::DomainParticipant** (p. 1060).

Note that the special value **dds::core::InstanceHandle::nil()** (p. 1338) can be used for the parameter handle. This indicates the identity of the instance should be automatically deduced from the instance\_data (by means of the key).

If handle is any value other than **dds::core::InstanceHandle::nil()** (p. 1338), then it must correspond to an instance that has been registered. If there is no correspondence, the operation will fail with **dds::core::InvalidArgumentError** (p. 1343).

RTI Connext will not detect the error when the handle is any value other than **dds::core::InstanceHandle::nil()** (p. 1338), corresponds to an instance that has been registered, but does not correspond to the instance deduced from the instance\_data (by means of the key). RTI Connext will treat as if the **write()** (p. 899) operation is for the instance as indicated by the handle.

This operation may block if the **RELIABILITY** (p. 328) kind is set to **dds::core::policy::ReliabilityKind\_def::***←-* **RELIABLE** (p. 1858) and the modification would cause data to be lost or else cause one of the limits specified in the **RESOURCE\_LIMITS** (p. 330) to be exceeded.

This operation will not block when using **dds::core::policy::ReliabilityKind\_def::BEST\_EFFORT** (p. 1858). If you are using BEST\_EFFORT Reliability in combination with **rti::core::policy::PublishModeKind\_def::ASYNCHRONOUS** (p. 1722), then instead of being blocked, samples that are queued to be sent by the asynchronous publishing thread will be overwritten when the number of DDS samples that are currently queued has reached the depth QoS value in the **dds::core::policy::History** (p. 1326).

If **dds::core::policy::Reliability::max\_blocking\_time** (p. 1854) elapses before the **dds::pub::DataWriter** (p. 891) can store the modification without exceeding the limits, the operation will fail and return **dds::core::TimeoutError** (p. 2155) for KEEP\_ALL configurations.

Here is how the write operation behaves when dds::core::policy::HistoryKind::KEEP\_LAST and **dds::core::policy::***←-* **ReliabilityKind def::RELIABLE** (p. 1858) are used:

- The send window size is determined by the rti::core::RtpsReliableWriterProtocol::max\_send\_window\_size and rti::core::RtpsReliableWriterProtocol::min\_send\_window\_size fields in the **rti::core::policy::DataWriterProtocol** (p. 960). If a send window is specified (max\_send\_window\_size is not UNLIMITED) and the window is full, the write operation will block until one of the samples in the send window is protocol-acknowledged (ACKed) (1) or until the **dds::core::policy::Reliability::max\_blocking\_time** (p. 1854) expires.
- Then, the **dds::pub::DataWriter** (p. 891) will try to add the new sample to the writer history.
- If the instance associated with the sample is present in the writer history and there are depth (in the **HISTORY** (p. 318)) samples in the instance, the **DataWriter** (p. 891) will replace the oldest sample of that instance independently of that sample's acknowledged status, and the write operation will return . Otherwise, no sample will be replaced and the write operation will continue.
- If the instance associated with the sample is not present in the writer history and **dds::core::policy::Resource***←-* **Limits::max\_instances** (p. 1902) is exceeded, the **DataWriter** (p. 891) will try to replace an existing instance (and its samples) according to the value of **rti::core::policy::DataWriterResourceLimits::instance\_replacement** (p. 989) (see DataWriterResourceLimitsInstanceReplacementKind).
	- **–** If no instance can be replaced, the write operation returns **dds::core::OutOfResourcesError** (p. 1606).
- If **dds::core::policy::ResourceLimits::max\_samples** (p. 1901) is exceeded, the **DataWriter** (p. 891) will try to drop a sample from a different instance as follows:
	- **–** The **DataWriter** (p. 891) will try first to remove a fully ACKed (2) sample from a different instance 'I' as long as that sample is not the last remaining sample for the instance 'I'. To find this sample, the **DataWriter** (p. 891) starts iterating from the oldest sample in the writer history to the newest sample.
	- **–** If no such sample is found, the **DataWriter** (p. 891) will replace the oldest sample in the writer history.
- The sample is added to the writer history, and the write operation returns .

Here is how the write operation behaves when dds::core::policy::HistoryKind::KEEP\_ALL and **dds::core::policy::***←-* **ReliabilityKind\_def::RELIABLE** (p. 1858) are used:

- The send window size is determined by the rti::core::RtpsReliableWriterProtocol::max\_send\_window\_size and rti::core::RtpsReliableWriterProtocol::min\_send\_window\_size fields in the **DATA\_WRITER\_PROTOCOL** (p. 307). If a send window is specified (max send window size is not UNLIMITED) and the window is full, the write operation will block until one of the samples in the send window is protocol-acknowledged (ACKed) (1) or until the **dds::core::policy::Reliability::max\_blocking\_time** (p. 1854) expires.
	- **–** If the max\_blocking\_time expires, the write operation returns **dds::core::TimeoutError** (p. 2155).
- When a sample is protocol-ACKed (1) before max blocking time expires, the **DataWriter** (p. 891) will try to add the sample to the writer history as follows:
	- **–** If the instance associated with the sample is not present in the writer history and max\_instances is exceeded, the **DataWriter** (p. 891) will try to replace an existing instance (and its samples) according to the value of **rti::core::policy::DataWriterResourceLimits::instance\_replacement** (p. 989) (see DataWriter*←-* ResourceLimitsInstanceReplacementKind).
		- \* If no instance can be replaced, the write operation returns **dds::core::OutOfResourcesError** (p. 1606).
	- **–** If **dds::core::policy::ResourceLimits::max\_samples** (p. 1901) is exceeded, the **DataWriter** (p. 891) will go through the samples in the order in which they were added, and it will replace the first sample that is fully ACKed (2).
		- \* If no fully ACKed sample is found, the **DataWriter** (p. 891) will block (3) until a sample is fully ACKed and can be replaced or **dds::core::policy::Reliability::max\_blocking\_time** (p. 1854) expires. If the max\_blocking\_time expires, the write operation will return **dds::core::TimeoutError** (p. 2155).
	- **–** If **dds::core::policy::ResourceLimits::max\_samples\_per\_instance** (p. 1902) is exceeded, the **Data***←-* **Writer** (p. 891) will go through the samples of the instance in the order in which they were added, and it will replace the first sample that is fully ACKed.
		- \* If no fully ACKed sample is found, the **DataWriter** (p. 891) will block (3) until a sample is fully ACKed and can be replaced or the max blocking time expires. If the max blocking time expires, the write operation will return **dds::core::TimeoutError** (p. 2155).
**–** The sample is added to the writer history, and the write operation returns .

If there are no instance resources left, this operation may fail with **dds::core::OutOfResourcesError** (p. 1606). Calling **dds::pub::DataWriter::unregister\_instance** (p. 911) may help freeing up some resources.

This operation will fail with **dds::core::PreconditionNotMetError** (p. 1645) if the timestamp is less than the timestamp used in the last writer operation (*register*, *unregister*, *dispose*, or *write*, with either the automatically supplied timestamp or the application-provided timestamp).

If an instance obtained from **dds::pub::DataWriter::get\_loan** (p. 934) is modified with this operation, then all instances modified thereafter should be from **dds::pub::DataWriter::get\_loan** (p. 934).

See **rti::core::policy::AcknowledgmentKind def** (p. 572) for more information on the following notes:

(1) A sample in the writer history is considered "protocol ACKed" when the sample has been individually ACKed at the RTPS protocol level by each one of the DataReaders that matched the **DataWriter** (p. 891) at the moment the sample was added to the writer queue.

- Late joiners do not change the protocol ACK state of a sample. If a sample is marked as protocol ACKed because it has been acknowledged by all the matching DataReaders and a DataReader joins later on, the historical sample is still considered protocol ACKed even if it has not been received by the late joiner.
- If a sample 'S1' is protocol ACKed and a TopicQuery is received, triggering the publication of 'S1', the sample is still considered protocol ACKed. If a sample 'S1' is not ACKed and a TopicQuery is received triggering the publication of 'S1', the **DataWriter** (p. 891) will require that both the matching DataReaders on the live RTPS channel and the DataReader on the TopicQuery channel individually protocol ACK the sample in order to consider the sample protocol ACKed.

(2) A sample in the writer history is considered "fully ACKed" when all of the following conditions are met:

- The sample is protocol-ACKed.
- The sample has been "application-level ACKed" by all the DataReaders matching the **DataWriter** (p. 891) that have their **dds::core::policy::Reliability::acknowledgment\_kind** (p. 1855) set to **rti::core::policy::***←-* **AcknowledgmentKind\_def::APPLICATION\_EXPLICIT** (p. 573) or **rti::core::policy::AcknowledgmentKind***←* **def::APPLICATION\_AUTO** (p. 573). Once the sample is application-level ACKed, it cannot change its status to not ACked after new DataReaders are matched. (Application-level ACK occurs when the application acknowledges receipt of a sample.)
- If required subscriptions are enabled (see **rti::core::policy::Availability** (p. 641)), the sample must also be ACKed by all the required subscriptions configured on the **DataWriter** (p. 891).

(3) It is possible within a single call to the write operation for a **DataWriter** (p. 891) to block both when the send window is full and then again when **dds::core::policy::ResourceLimits::max\_samples** (p. 1901) or **dds::core::policy***←-* **::ResourceLimits::max\_samples\_per\_instance** (p. 1902) is exceeded. This can happen because blocking on the send window only considers protocol-ACKed samples, while blocking based on resource limits considers fully-ACKed samples. In any case, the total max blocking time of a single call to the write operation will not exceed **dds::core***←-* **::policy::Reliability::max\_blocking\_time** (p. 1854).

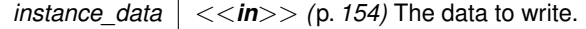

### **Parameters**

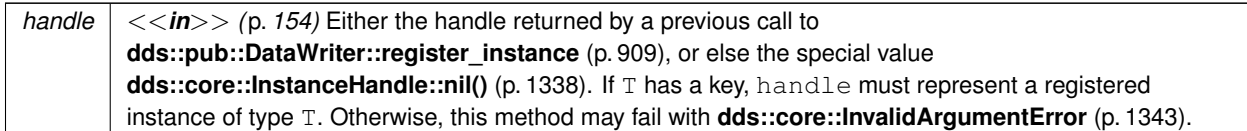

## **Exceptions**

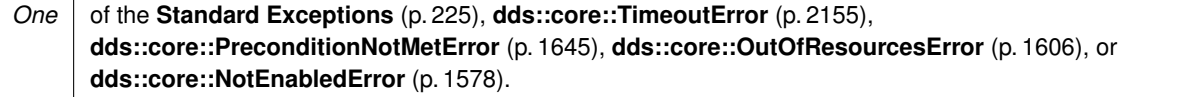

### **MT Safety:**

It is UNSAFE to modify instance data before the operation has finished. The operation is otherwise SAFE.

## **See also**

```
dds::sub::DataReader (p. 743)
dds::pub::DataWriter::write(const T&,const dds::core::Time&) (p. 900)
DESTINATION_ORDER (p. 309)
```
## **8.66.4.4 write() [4/11]**

```
template<typename T >
void dds::pub::DataWriter< T >::write (
            const T & instance_data,
            const dds::core::InstanceHandle & handle,
            const dds::core::Time & source_timestamp ) [inline]
```
Modifies the value of a data instance and specifies the timestamp.

Explicitly provides the timestamp that will be available to the **dds::sub::DataReader** (p. 743) objects by means of the source\_timestamp attribute inside the **dds::sub::SampleInfo** (p. 1969). (Refer to **dds::sub::SampleInfo** (p. 1969) and **DESTINATION\_ORDER** (p. 309) QoS policy for details)

The constraints on the values of the handle parameter and the corresponding error behavior are the same specified for the **dds::pub::DataWriter::write()** (p. 899) operation.

This operation may block and time out (**dds::core::TimeoutError** (p. 2155)) under the same circumtances described for **dds::pub::DataWriter::write()** (p. 899).

If there are no instance resources left, this operation may fail with **dds::core::OutOfResourcesError** (p. 1606). Calling **dds::pub::DataWriter::unregister\_instance** (p. 911) may help free up some resources.

This operation may fail with **dds::core::InvalidArgumentError** (p. 1343) under the same circumstances described for the write operation.

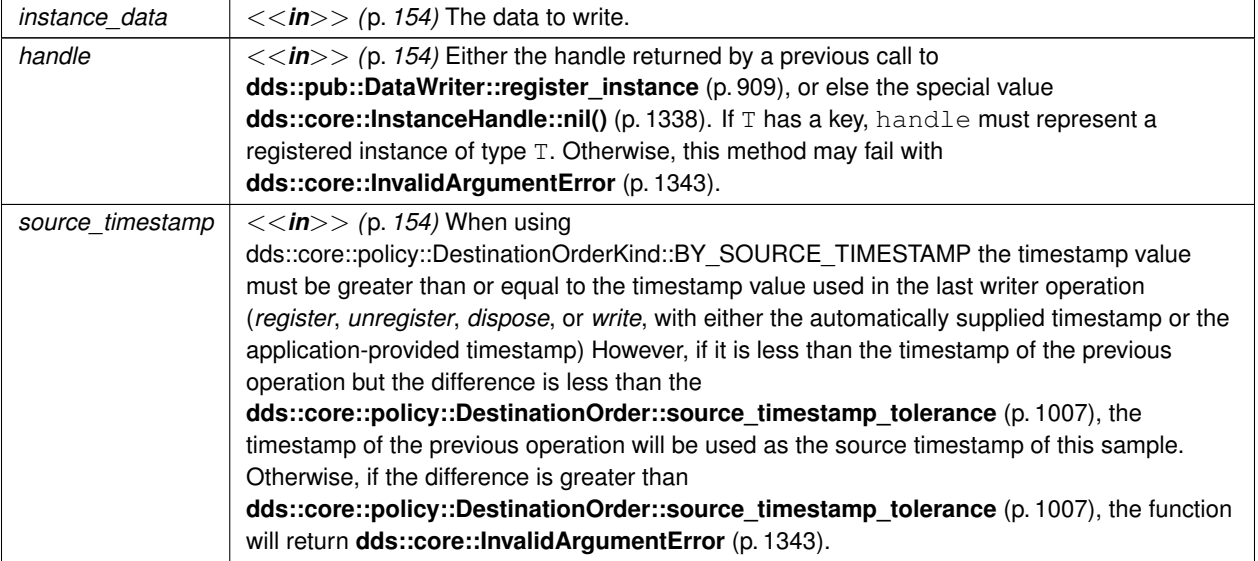

# **Exceptions**

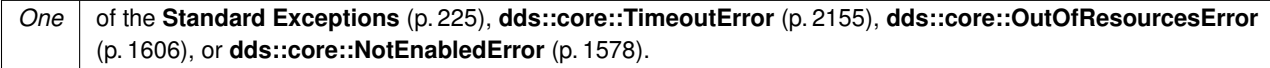

**See also**

**dds::pub::DataWriter::write()** (p. 899) **dds::sub::DataReader** (p. 743) **DESTINATION\_ORDER** (p. 309) **Notes about DataWriter destruction** (p. 897)

# **8.66.4.5 write() [5/11]**

```
template<typename T >
void dds::pub::DataWriter< T >::write (
            const dds::topic::TopicInstance< T > & topic_instance ) [inline]
```
Write a **dds::topic::TopicInstance** (p. 2187).

A TopicInstance encapsulates the sample and its associated instance handle.

**Parameters**

*topic\_instance* | The instance to write.

### **See also**

**write(const T&, const dds::core::InstanceHandle&)** (p. 900)

# **8.66.4.6 write() [6/11]**

```
template<typename T >
void dds::pub::DataWriter< T >::write (
            const dds::topic::TopicInstance< T > & topic_instance,
            const dds::core::Time & timestamp ) [inline]
```
Write a topic instance with time stamp.

### **Parameters**

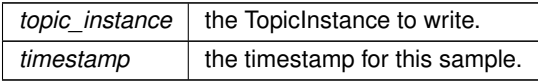

## **See also**

# void **write(const T&, const dds::core::InstanceHandle&, const dds::core::Time&)** (p. 904) **Notes about DataWriter destruction** (p. 897)

## **8.66.4.7 write() [7/11]**

```
template<typename T >
template<typename FWIterator >
void dds::pub::DataWriter< T >::write (
            const FWIterator & begin,
            const FWIterator & end ) [inline]
```
Write a series of samples or TopicInstances

# **Template Parameters**

```
FWIterator | A forward iterator. Depending on its value type this function can write data samples or TopicInstance
             objects.
```
**Parameters**

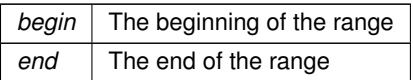

## **See also**

```
write(const T&) (p. 899)
write(const dds::topic::TopicInstance<T>&) (p. 905)
```
# **8.66.4.8 write() [8/11]**

```
template<typename T >
template<typename FWIterator >
void dds::pub::DataWriter< T >::write (
            const FWIterator & begin,
            const FWIterator & end,
            const dds::core::Time & timestamp ) [inline]
```
Write a series of samples or TopicInstances with a given timestamp

### **Template Parameters**

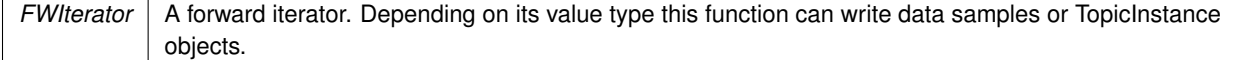

### **Parameters**

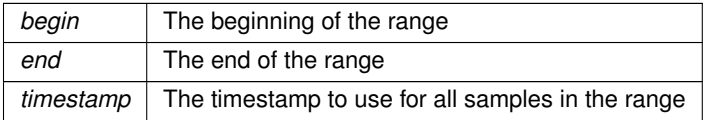

### **See also**

**write(const T&, const dds::core::Time&)** (p. 900) **write(const dds::topic::TopicInstance***<***T***>***&, const dds::core::Time&)** (p. 906) **Notes about DataWriter destruction** (p. 897)

### **8.66.4.9 write() [9/11]**

```
template<typename T >
template<typename SamplesFWIterator , typename HandlesFWIterator >
void dds::pub::DataWriter< T >::write (
            const SamplesFWIterator & data_begin,
            const SamplesFWIterator & data_end,
            const HandlesFWIterator & handle_begin,
            const HandlesFWIterator & handle_end ) [inline]
```
Write a series of samples and their parallel instance handles.

**Template Parameters**

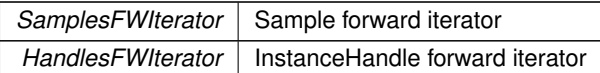

# **Parameters**

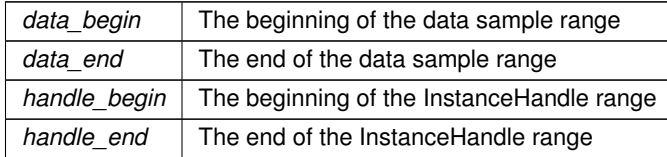

**See also**

**write(const T&, const dds::core::InstanceHandle&)** (p. 900)

## **8.66.4.10 write() [10/11]**

```
template<typename T >
template<typename SamplesFWIterator , typename HandlesFWIterator >
void dds::pub::DataWriter< T >::write (
            const SamplesFWIterator & data_begin,
            const SamplesFWIterator & data_end,
            const HandlesFWIterator & handle_begin,
            const HandlesFWIterator & handle_end,
            const dds::core::Time & timestamp ) [inline]
```
Write a series of samples and their parallel instance handles and a timestamp.

**See also**

**Notes about DataWriter destruction** (p. 897)

# **8.66.4.11 operator***<<***() [1/4]**

```
template<typename T >
DataWriter & dds::pub::DataWriter< T >::operator<< (
            const T & data ) [inline]
```
Writes a sample.

**See also**

**write(const T&)** (p. 899)

# **8.66.4.12 operator***<<***() [2/4]**

```
template<typename T >
DataWriter & dds::pub::DataWriter< T >::operator<< (
            const std::pair< T, dds::core::Time > & data ) [inline]
```
Writes a sample with a timestamp.

**See also**

**write(const T&, const dds::core::Time&)** (p. 900) **Notes about DataWriter destruction** (p. 897)

**8.66.4.13 operator***<<***() [3/4]**

```
template<typename T >
DataWriter & dds::pub::DataWriter< T >::operator<< (
            const std::pair< T, dds::core::InstanceHandle > & data ) [inline]
```
Writes a sample with an instance handle.

**See also**

**write(const T&, const dds::core::InstanceHandle&)** (p. 900)

## **8.66.4.14 register\_instance() [1/3]**

```
template<typename T >
const dds::core::InstanceHandle dds::pub::DataWriter< T >::register_instance (
            const T & instance_data ) [inline]
```
Informs RTI Connext that the application will be modifying a particar instance.

This operation is only useful for keyed data types. Using it for non-keyed types causes no effect and returns **dds***←-* **::core::InstanceHandle::nil()** (p. 1338). The operation takes as a parameter an instance (of which only the key value is examined) and returns a handle that can be used in successive **write()** (p. 899) or **dispose\_instance()** (p. 913) operations.

The operation gives RTI Connext an opportunity to pre-configure itself to improve performance.

The use of this operation by an application is optional even for keyed types. If an instance has not been pre-registered, the application can call the **write()** (p. 899) or dipose\_instance() overloads that don't receive a **dds::core::Instance***←-* **Handle** (p. 1336) and RTI Connext will auto-register the instance.

For best performance, the operation should be invoked prior to calling any operation that modifies the instance, such as **dds::pub::DataWriter::write()** (p. 899), **dds::pub::DataWriter::write(const T&,const dds::core::Time&)** (p. 900), **dds::pub::DataWriter::dispose\_instance()** (p. 913) and **dds::pub::DataWriter::dispose\_instance(const dds::core::InstanceHandle&,const dds::core::Time&)** (p. 914) and the handle used in conjunction with the data for those calls.

When this operation is used, RTI Connext will automatically supply the value of the  $source\_timestamp$  that is used.

This operation may fail and return **dds::core::InstanceHandle::nil()** (p. 1338) if **dds::core::policy::ResourceLimits***←-* **::max\_instances** (p. 1902) limit has been exceeded.

The operation is **idempotent**. If it is called for an already registered instance, it just returns the already allocated handle. This may be used to lookup and retrieve the handle allocated to a given instance.

This operation can only be called after **dds::pub::DataWriter** (p. 891) has been enabled. Otherwise, **dds::core::***←-* **InstanceHandle::nil()** (p. 1338) will be returned.

## **Parameters**

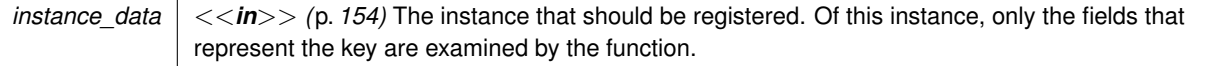

### **Returns**

For keyed data type, a handle that can be used in the calls that take a **dds::core::InstanceHandle** (p. 1336), such as write, dispose, unregister instance, or return **dds::core::InstanceHandle::nil()** (p. 1338) on failure. If the instance data is of a data type that has no keys, this function always returns **dds::core::InstanceHandle::nil()** (p. 1338).

### **See also**

**dds::pub::DataWriter::unregister\_instance** (p. 911), **dds::pub::DataWriter::key\_value** (p. 915), **Relationship between registration, liveliness and ownership** (p. **??**)

### **8.66.4.15 register\_instance() [2/3]**

```
template<typename T >
const dds::core::InstanceHandle dds::pub::DataWriter< T >::register_instance (
            const T & instance_data,
            const dds::core::Time & source_timestamp ) [inline]
```
Informs RTI Connext that the application will be modifying a particular instance and specifies the timestamp.

The provided source\_timestamp potentially affects the relative order in which readers observe events from multiple writers. Refer to **DESTINATION\_ORDER** (p. 309) QoS policy for details.

This operation may fail and return **dds::core::InstanceHandle::nil()** (p. 1338) if **dds::core::policy::ResourceLimits***←-* **::max\_instances** (p. 1902) limit has been exceeded.

This operation can only be called after **dds::pub::DataWriter** (p. 891) has been enabled. Otherwise, **dds::core::***←-* **InstanceHandle::nil()** (p. 1338) will be returned.

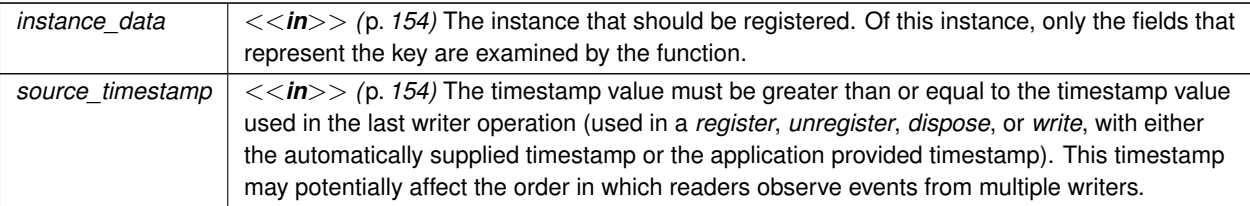

# **Returns**

For keyed data type, return a handle that can be used in the calls that take a **dds::core::InstanceHandle** (p. 1336), such as write, dispose, unregister\_instance, or return **dds::core::InstanceHandle::nil()** (p. 1338) on failure. If the instance\_data is of a data type that has no keys, this function always return **dds::core::InstanceHandle::nil()** (p. 1338).

## **See also**

**dds::pub::DataWriter::unregister\_instance** (p. 911), **dds::pub::DataWriter::key\_value** (p. 915) **Notes about DataWriter destruction** (p. 897)

# **8.66.4.16 unregister\_instance() [1/3]**

```
template<typename T >
DataWriter & dds::pub::DataWriter< T >::unregister_instance (
            const dds::core::InstanceHandle & handle ) [inline]
```
Unregister an instance.

This operation is useful only for keyed data types. Using it for non-keyed types causes no effect and reports no error.

This operation should only be called on an instance that is currently registered. This includes instances that have been auto-registered by calling operations such as write or dispose as described in **dds::pub::DataWriter::register***←-* **\_instance** (p. 909). Otherwise, this operation may fail with **dds::core::InvalidArgumentError** (p. 1343).

This only need be called just once per instance, regardless of how many times register instance was called for that instance.

When this operation is used, RTI Connext will automatically supply the value of the source\_timestamp that is used.

This operation informs RTI Connext that the **dds::pub::DataWriter** (p. 891) is no longer going to provide any information about the instance. This operation also indicates that RTI Connext can locally remove all information regarding that instance. The application should not attempt to use the handle previously allocated to that instance after calling this function.

The parameter handle must correspond to an instance that has been registered. If there is no correspondence, the operation will fail with **dds::core::InvalidArgumentError** (p. 1343).

If, after a **dds::pub::DataWriter::unregister\_instance** (p. 911), the application wants to modify (**dds::pub::Data***←-* **Writer::write()** (p. 899) or **dds::pub::DataWriter::dispose\_instance()** (p. 913)) an instance, it has to register it again, or else use the functions that don't receive a **dds::core::InstanceHandle** (p. 1336).

This operation does not indicate that the instance is deleted (that is the purpose of **dds::pub::DataWriter::dispose\_***←* **instance()** (p. 913)). The operation **dds::pub::DataWriter::unregister\_instance** (p. 911) just indicates that the **dds***←-* **::pub::DataWriter** (p. 891) no longer has anything to say about the instance. **dds::sub::DataReader** (p. 743) entities that are reading the instance may receive a sample with **dds::sub::status::InstanceState::not\_alive\_no\_writers()** (p. 1341) for the instance, unless there are other **dds::pub::DataWriter** (p. 891) objects writing that same instance.

**dds::core::policy::WriterDataLifecycle::autodispose\_unregistered\_instances** (p. 2339) controls whether instances are automatically disposed when they are unregistered.

This operation can affect the ownership of the data instance (see **OWNERSHIP** (p. 322)). If the **dds::pub::Data***←-* **Writer** (p. 891) was the exclusive owner of the instance, then calling **unregister\_instance()** (p. 911) will relinquish that ownership.

If **dds::core::policy::Reliability::kind** (p. 1853) is set to **dds::core::policy::ReliabilityKind\_def::RELIABLE** (p. 1858) and the unregistration would overflow the resource limits of this writer or of a reader, this operation may block for up to **dds::core::policy::Reliability::max\_blocking\_time** (p. 1854); if this writer is still unable to unregister after that period, this method will fail with **dds::core::TimeoutError** (p. 2155).

### **Parameters**

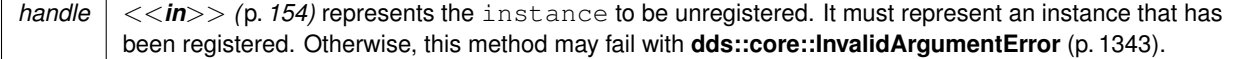

### **Exceptions**

*One* of the **Standard Exceptions** (p. 225), **dds::core::TimeoutError** (p. 2155) or **dds::core::NotEnabledError** (p. 1578)

### **See also**

**dds::pub::DataWriter::register\_instance** (p. 909)

**dds::pub::DataWriter::unregister\_instance(const dds::core::InstanceHandle&,const dds::core::Time&)** (p. 912)

**dds::pub::DataWriter::key\_value** (p. 915)

**Relationship between registration, liveliness and ownership** (p. **??**)

## **8.66.4.17 unregister\_instance() [2/3]**

```
template<typename T >
DataWriter & dds::pub::DataWriter< T >::unregister_instance (
            const dds::core::InstanceHandle & handle,
            const dds::core::Time & source_timestamp ) [inline]
```
Unregister an instance with timestamp.

The provided source timestamp potentially affects the relative order in which readers observe events from multiple writers. Refer to **DESTINATION\_ORDER** (p. 309) QoS policy for details.

The constraints on the values of the handle parameter and the corresponding error behavior are the same specified for the **dds::pub::DataWriter::unregister\_instance** (p. 911) operation.

This operation may block and may time out (**dds::core::TimeoutError** (p. 2155)) under the same circumtances described for the unregister\_instance operation.

**Parameters**

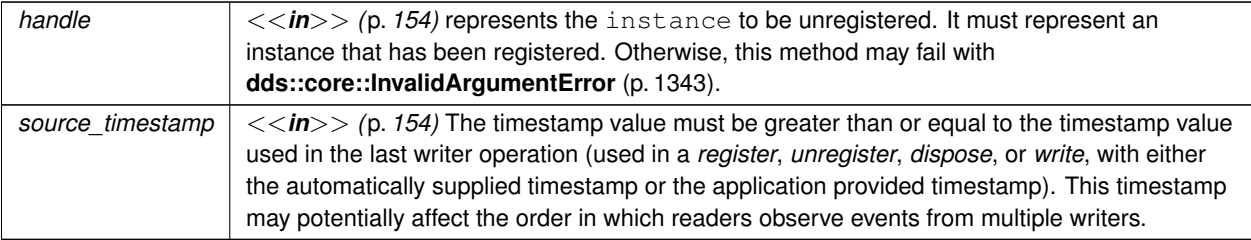

### **Exceptions**

*One* of the **Standard Exceptions** (p. 225), **dds::core::TimeoutError** (p. 2155) or **dds::core::NotEnabledError** (p. 1578).

**See also**

**dds::pub::DataWriter::register\_instance** (p. 909) **dds::pub::DataWriter::unregister\_instance** (p. 911) **dds::pub::DataWriter::key\_value** (p. 915)

**8.66.4.18 dispose\_instance() [1/3]**

```
template<typename T >
DataWriter & dds::pub::DataWriter< T >::dispose_instance (
            const dds::core::InstanceHandle & handle ) [inline]
```
Requests the middleware to delete the instance identified by the instance handle.

This operation is useful only for keyed data types. Using it for non-keyed types has no effect and reports no error.

When an instance is disposed, the **dds::pub::DataWriter** (p. 891) communicates this state change to **dds::sub::***←-* **DataReader** (p. 743) objects by propagating a dispose sample. When the instance changes to a disposed state, you can see the state change on the DataReader by looking at **dds::sub::status::DataState::instance\_state()** (p. 876) in **dds::sub::SampleInfo::state()** (p. 1972). Disposed instances have the value **dds::sub::status::InstanceState::not***←-* **\_alive\_disposed()** (p. 1341).

The resources allocated to dispose instances on the **DataWriter** (p. 891) are not removed by default. The removal of the resources allocated to a dispose instance on the **DataWriter** (p. 891) queue can be controlled by using the QoS **dds::core::policy::WriterDataLifecycle::autopurge\_disposed\_instances\_delay** (p. 2341).

Likewise, on the DataReader, the removal of the resources associated with an instance in the dispose state can be controlled by using the QoS **dds::core::policy::ReaderDataLifecycle::autopurge\_disposed\_instances\_delay** (p. 1843).

When this operation is used, RTI Connext will automatically supply the value of the source  $\tt$  imestamp that is made available to **dds::sub::DataReader** (p. 743) objects by means of the source\_timestamp attribute inside the **dds::sub***←-* **::SampleInfo** (p. 1969).

The constraints on the values of the handle parameter and the corresponding error behavior are the same specified for the **dds::pub::DataWriter::unregister\_instance** (p. 911) operation.

This operation may block and time out (**dds::core::TimeoutError** (p. 2155)) under the same circumstances described for **dds::pub::DataWriter::write()** (p. 899).

If there are no instance resources left, this operation may fail with **dds::core::OutOfResourcesError** (p. 1606). Calling **dds::pub::DataWriter::unregister\_instance** (p. 911) may help free up some resources.

### **Parameters**

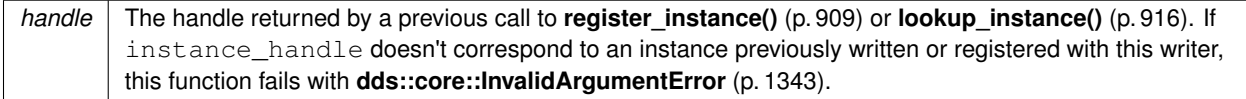

## **Exceptions**

*One* of the **Standard Exceptions** (p. 225), **dds::core::TimeoutError** (p. 2155), **dds::core::OutOfResourcesError** (p. 1606) or **dds::core::NotEnabledError** (p. 1578).

**See also**

**dds::pub::DataWriter::dispose\_instance(const dds::core::InstanceHandle&,const dds::core::Time&)** (p. 914)

**Relationship between registration, liveliness and ownership** (p. **??**)

## **8.66.4.19 dispose\_instance() [2/3]**

```
template<typename T >
DataWriter & dds::pub::DataWriter< T >::dispose_instance (
            const dds::core::InstanceHandle & the_instance_handle,
             const dds::core::Time & source_timestamp ) [inline]
```
Dispose an instance with a timestamp.

The constraints on the values of the handle parameter and the corresponding error behavior are the same specified for the **dds::pub::DataWriter::dispose\_instance()** (p. 913) operation.

This operation may block and time out (**dds::core::TimeoutError** (p. 2155)) under the same circumtances described for **dds::pub::DataWriter::write()** (p. 899).

If there are no instance resources left, this operation may fail with **dds::core::OutOfResourcesError** (p. 1606). Calling **dds::pub::DataWriter::unregister\_instance** (p. 911) may help freeing up some resources.

## **Parameters**

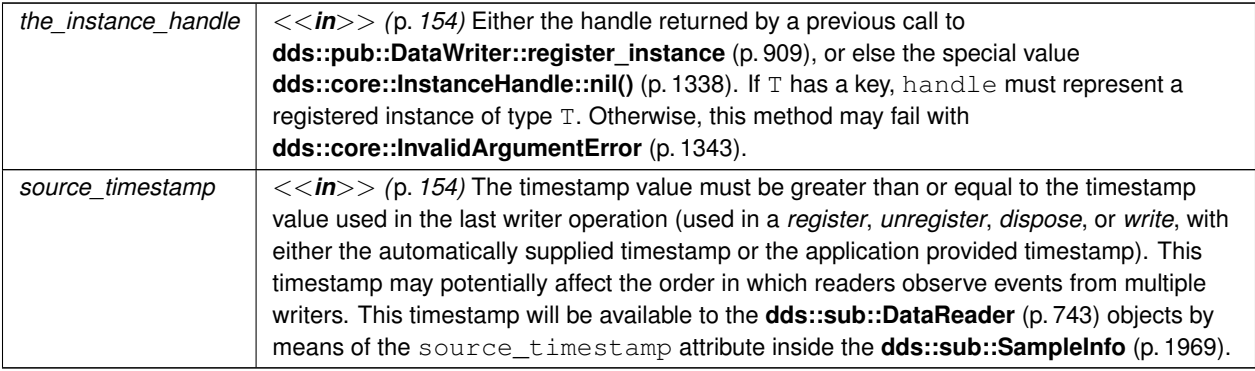

# **Exceptions**

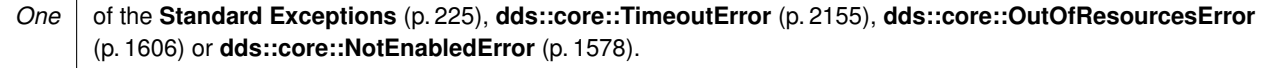

# **See also**

**dds::pub::DataWriter::dispose\_instance()** (p. 913)

# **8.66.4.20 key\_value() [1/2]**

```
template<typename T >
T & dds::pub::DataWriter< T >::key_value (
            T & key_holder,
            const dds::core::InstanceHandle & handle ) [inline]
```
Retrieve the instance key that corresponds to an instance handle.

Useful for keyed data types.

The operation will only fill the fields that form the  $key$  inside the  $key_{holder}$  instance. If the type has no keys, this method has no effect and exits with no error.

For keyed data types, this operation may fail with **dds::core::InvalidArgumentError** (p. 1343) if the handle does not correspond to an existing data-object known to the **dds::pub::DataWriter** (p. 891).

### **Generated by Doxygen**

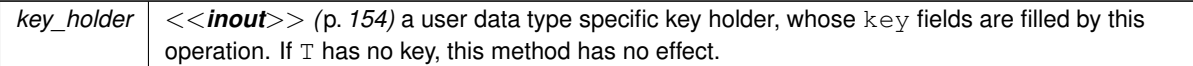

# **Parameters**

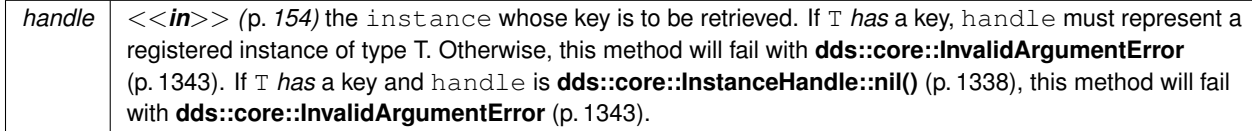

## **Exceptions**

*One* of the **Standard Exceptions** (p. 225) or **dds::core::NotEnabledError** (p. 1578).

### **Returns**

A reference to key\_holder

**See also**

**dds::sub::DataReader::key\_value** (p. 763)

**8.66.4.21 key\_value() [2/2]**

```
template<typename T >
dds::topic::TopicInstance< T > & dds::pub::DataWriter< T >::key_value (
             dds::topic::TopicInstance< T > & key_holder,
            const dds::core::InstanceHandle & handle ) [inline]
```
Retrieve the instance key that corresponds to an instance handle.

**See also**

**key\_value(T&, const dds::core::InstanceHandle&)** (p. 915)

# **8.66.4.22 lookup\_instance()**

```
template<typename T >
dds::core::InstanceHandle dds::pub::DataWriter< T >::lookup_instance (
            const T & key_holder ) [inline]
```
Retrieve the instance handle that corresponds to an instance key holder.

Useful for keyed data types.

This operation takes as a parameter an instance and returns a handle that can be used in subsequent operations that accept an instance handle as an argument. The instance parameter is only used for the purpose of examining the fields that define the key. This operation does not register the instance in question. If the instance has not been previously registered, or if for any other reason RTI Connext is unable to provide an instance handle, RTI Connext will return the special value HANDLE\_NIL.

**Parameters**

*key\_holder <<in>> (*p. *154)* a user data type specific key holder.

**Returns**

the instance handle associated with this instance. If T has no key, this method has no effect and returns **dds***←-* **::core::InstanceHandle::nil()** (p. 1338)

## **8.66.4.23 qos() [1/2]**

template*<*typename T *>* const **dds::pub::qos::DataWriterQos dds::pub::DataWriter***<* T *>*::qos ( ) const [inline]

Gets the DataWriterQos.

**8.66.4.24 qos() [2/2]**

```
template<typename T >
void dds::pub::DataWriter< T >::qos (
            const dds::pub::qos::DataWriterQos & the_qos ) [inline]
```
Sets the DataWriterQos.

This operation modifies the QoS of the **dds::pub::DataWriter** (p. 891).

The **dds::core::policy::UserData** (p. 2270), **dds::core::policy::Deadline** (p. 1001), **dds::core::policy::Latency***←-* **Budget** (p. 1355), **dds::core::policy::OwnershipStrength** (p. 1614), **dds::core::policy::TransportPriority** (p. 2233), **dds::core::policy::Lifespan** (p. 1359) and **dds::core::policy::WriterDataLifecycle** (p. 2338) can be changed. The other policies are immutable.

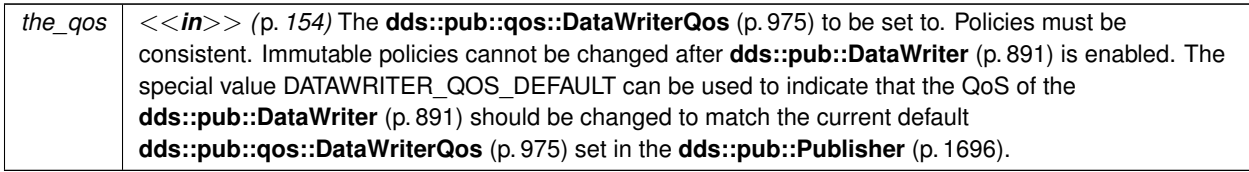

## **Exceptions**

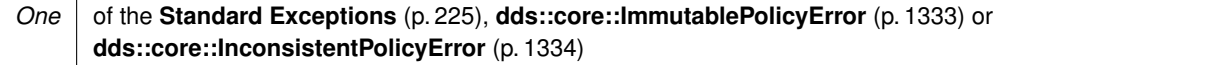

### **See also**

**dds::pub::qos::DataWriterQos** (p. 975) for rules on consistency among QoS **set\_qos (abstract)** (p. **??**) **Operations Allowed in Listener Callbacks** (p. **??**)

# **8.66.4.25 operator***<<***() [4/4]**

```
template<typename T >
```

```
DataWriter & dds::pub::DataWriter< T >::operator<< (
            const dds::pub::qos::DataWriterQos & the_qos ) [inline]
```
Set the DataWriterQos.

**Parameters**

*the\_qos*  $\vert$  the new qos for this **DataWriter** (p. 891).

**See also**

**qos()** (p. 917)

# **8.66.4.26 operator***>>***()**

```
template<typename T >
const DataWriter & dds::pub::DataWriter< T >::operator>> (
             dds::pub::qos::DataWriterQos & the_qos ) const [inline]
```
Get the DataWriterQos.

*the\_qos*  $\vert$  the object to populate with the gos for this **DataWriter** (p. 891).

**See also**

**qos()** (p. 917)

## **8.66.4.27 topic()**

template*<*typename T *>* const **dds::topic::Topic***<* T *>* & **dds::pub::DataWriter***<* T *>*::topic ( ) const [inline]

Get the Topic associated with this **DataWriter** (p. 891).

### **8.66.4.28 publisher()**

template*<*typename T *>* const **dds::pub::Publisher** & **dds::pub::DataWriter***<* T *>*::publisher ( ) const [inline]

Get the **Publisher** (p. 1696) that owns this **DataWriter** (p. 891).

### **8.66.4.29 wait\_for\_acknowledgments()**

```
template<typename T >
void dds::pub::DataWriter< T >::wait_for_acknowledgments (
            const dds::core::Duration & max_wait ) [inline]
```
Blocks the calling thread until all data written by reliable **DataWriter** (p. 891) entity is acknowledged, or until timeout expires.

This operation blocks the calling thread until either all data written by the reliable **dds::pub::DataWriter** (p. 891) entity is acknowledged by (a) all reliable **dds::sub::DataReader** (p. 743) entities that are matched and alive and (b) by all required subscriptions, or until the duration specified by the max\_wait parameter elapses, whichever happens first. A successful completion indicates that all the samples written have been acknowledged by all reliable matched data readers and by all required subscriptions; a timeout indicates that max\_wait elapsed before all the data was acknowledged.

Note that if a thread is blocked in the call to wait\_for\_acknowledgments on a **DataWriter** (p. 891) and a different thread writes new samples on the same **DataWriter** (p. 891), the new samples must be acknowledged before unblocking the thread waiting on wait\_for\_acknowledgments.

If the **dds::pub::DataWriter** (p. 891) does not have **dds::core::policy::Reliability** (p. 1850) kind set to RELIABLE, this operation will complete immediately with

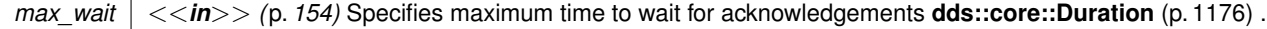

## **Exceptions**

```
One \vert of the Standard Exceptions (p. 225), dds::core::NotEnabledError (p. 1578), dds::core::TimeoutError
       (p. 2155)
```
## **8.66.4.30 listener() [1/2]**

```
template<typename T >
void dds::pub::DataWriter< T >::listener (
             DataWriterListener< T > ∗ l,
            const dds::core::status::StatusMask & mask ) [inline]
```
Sets the **DataWriter** (p. 891) listener.

**[DEPRECATED]** The use of **set\_listener()** (p. 920) is recommended. Unlike this function, set\_listener receives a shared\_ptr which simplifies the management of listener's lifecycle.

**Parameters**

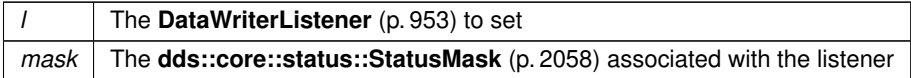

# **8.66.4.31 listener() [2/2]**

```
template<typename T >
DataWriterListener< T > ∗ dds::pub::DataWriter< T >::listener ( ) const [inline]
```
Returns the listener currently associated with this **DataWriter** (p. 891).

**[DEPRECATED]** Prefer **get\_listener()** (p. 921) instead of this function.

If there's no listener it returns NULL.

# **8.66.4.32 set\_listener() [1/2]**

```
template<typename T >
void dds::pub::DataWriter< T >::set_listener (
            std::shared_ptr< Listener > the_listener,
            const dds::core::status::StatusMask & event_mask ) [inline]
```
Sets the listener associated with this writer.

The writer will hold a shared  $ptr$  to the listener argument, ensuring that it is not deleted at least until this writer is deleted or the listener is reset with set\_listener (nullptr).

### **Warning**

It's recommended that the listener implementation doesn't hold a permanent reference to the writer. If it does, the application needs to manually reset the listener or manually close this writer to ensure that there is no cycle that prevents the destruction of these two objects.

### **Parameters**

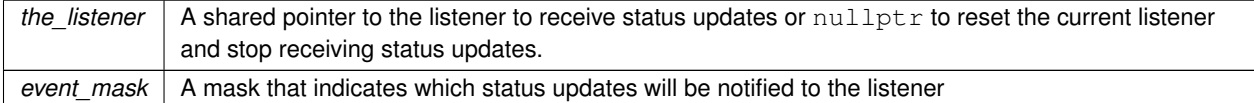

### **8.66.4.33 set\_listener() [2/2]**

```
template<typename T >
void dds::pub::DataWriter< T >::set_listener (
            std::shared_ptr< Listener > the_listener ) [inline]
```
## Sets the listener associated with this writer.

```
If the listener is not nullptr, this overload is equivalent to:
writer.set_listener(the_listener, dds::core::status::StatusMask::all());
```

```
If the_listener is nullptr, it is equivalent to:
writer.set_listener(nullptr, dds::core::status::StatusMask::none());
```
### **Parameters**

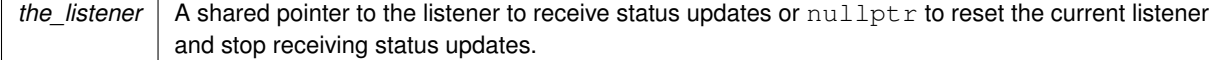

# **8.66.4.34 get\_listener()**

```
template<typename T >
std::shared_ptr< Listener > dds::pub::DataWriter< T >::get_listener ( ) const [inline]
```
Returns the listener currently associated with this writer.

**Returns**

The shared pointer to the current listener or  $nullptr$  if there is currently no listener associated to this entity.

## **8.66.4.35 liveliness\_lost\_status()**

```
template<typename T >
const dds::core::status::LivelinessLostStatus dds::pub::DataWriter< T >::liveliness_lost_status
( ) [inline]
```
Get the LivelinessLostStatus.

This also resets the status so that it is no longer considered changed.

**Exceptions**

*One* of the **Standard Exceptions** (p. 225)

## **8.66.4.36 offered\_deadline\_missed\_status()**

```
template<typename T >
const dds::core::status::OfferedDeadlineMissedStatus dds::pub::DataWriter< T >::offered_←-
deadline_missed_status ( ) [inline]
```
Get the OfferedDeadlineMissedStatus.

This also resets the status so that it is no longer considered changed.

**Exceptions**

*One* | of the **Standard Exceptions** (p. 225)

### **8.66.4.37 offered\_incompatible\_qos\_status()**

template*<*typename T *>* const **dds::core::status::OfferedIncompatibleQosStatus dds::pub::DataWriter***<* T *>*::offered\_*←* incompatible\_qos\_status ( ) [inline]

Get the OfferedIncompatibleQosStatus.

This also resets the status so that it is no longer considered changed.

**Exceptions**

*One* | of the **Standard Exceptions** (p. 225)

### **8.66.4.38 publication\_matched\_status()**

```
template<typename T >
const dds::core::status::PublicationMatchedStatus dds::pub::DataWriter< T >::publication_←-
matched_status ( ) [inline]
```
Get the PublicationMatchedStatus.

This also resets the status so that it is no longer considered changed.

**Exceptions**

*One* | of the **Standard Exceptions** (p. 225)

### **8.66.4.39 assert\_liveliness()**

template*<*typename T *>* void **dds::pub::DataWriter***<* T *>*::assert\_liveliness ( ) [inline]

Manually asserts the liveliness of this **DataWriter** (p. 891).

This is used in combination with the **LIVELINESS** (p. 320) policy to indicate to RTI Connext that the **dds::pub::Data***←-* **Writer** (p. 891) remains active.

You only need to use this operation if the **LIVELINESS** (p. 320) setting is either dds::core::policy::LivelinessKind::*←-* MANUAL\_BY\_PARTICIPANT or dds::core::policy::LivelinessKind::MANUAL\_BY\_TOPIC. Otherwise, it has no effect.

**Note:** writing data via the **dds::pub::DataWriter::write()** (p. 899) or **dds::pub::DataWriter::write(const T&,const dds::core::Time&)** (p. 900) operation asserts liveliness on the **dds::pub::DataWriter** (p. 891) itself, and its **dds***←-* **::domain::DomainParticipant** (p. 1060). Consequently the use of **assert\_liveliness()** (p. 923) is only needed if the application is not writing data regularly.

### **Exceptions**

*One* of the **Standard Exceptions** (p. 225) or **dds::core::NotEnabledError** (p. 1578)

**See also**

**dds::core::policy::Liveliness** (p. 1370)

# **8.66.4.40 unregister\_instance() [3/3]**

```
template<typename T >
void unregister_instance (
             rti::pub::WriteParams & params )
```
*<<extension>> (*p. *153)* Unregister an instance with parameters

## **Note**

This function is an extension, it must be called via the **extensions() member function** (p. 153)

### **See also**

```
dds::pub::DataWriter::write(const T&,rti::pub::WriteParams&) (p. 930)
dds::pub::DataWriter::dispose_instance(rti::pub::WriteParams&) (p. 924)
```
## **8.66.4.41 dispose\_instance() [3/3]**

```
template<typename T >
void dispose_instance (
             rti::pub::WriteParams & params )
```
*<<extension>> (*p. *153)* Dispose an instance with parameters

## **Note**

This function is an extension, it must be called via the **extensions() member function** (p. 153)

### **See also**

**dds::pub::DataWriter::write(const T&,rti::pub::WriteParams&)** (p. 930)

## **8.66.4.42 is\_sample\_app\_acknowledged()**

```
template<typename T >
bool is_sample_app_acknowledged (
            const rti::core::SampleIdentity & sample_id )
```
*<<extension>> (*p. *153)* Indicates if a sample is considered application-acknowledged

**Note**

This function is an extension, it must be called via the **extensions() member function** (p. 153)

This method can be used to see if a sample has been application acknowledged by all the matching DataReaders that were alive when the sample was written.

If a DataReader does not enable application acknowledgment (by setting **dds::core::policy::Reliability***←-* **::acknowledgment\_kind** (p. 1855) to a value other than **rti::core::policy::AcknowledgmentKind\_def::PROTOCOL** (p. 573)), the sample is considered application acknowledged for that DataReader.

**Parameters**

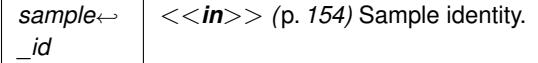

**Returns**

true when the sample has been application acknowledged. Otherwise, false.

**Exceptions**

*One* of the **Standard Exceptions** (p. 225)

# **8.66.4.43 wait\_for\_asynchronous\_publishing()**

```
template<typename T >
void wait_for_asynchronous_publishing (
            const dds::core::Duration & max_wait )
```
*<<extension>> (*p. *153)* Blocks the calling thread until asynchronous sending is complete.

**Note**

This function is an extension, it must be called via the **extensions() member function** (p. 153)

This operation blocks the calling thread (up to max\_wait) until all data written by the asynchronous **dds::pub::***←-* **DataWriter** (p. 891) is sent and acknowledged (if reliable) by all matched **dds::sub::DataReader** (p. 743) entities. A successful completion indicates that all the samples written have been sent and acknowledged where applicable; a time out indicates that max\_wait elapsed before all the data was sent and/or acknowledged.

In other words, this guarantees that sending to best effort **dds::sub::DataReader** (p. 743) is complete in addition to what **dds::pub::DataWriter::wait for acknowledgments** (p. 919) provides.

If the **dds::pub::DataWriter** (p. 891) does not have **rti::core::policy::PublishMode** (p. 1716) kind set to **rti::core***←-* **::policy::PublishModeKind\_def::ASYNCHRONOUS** (p. 1722) the operation will complete immediately with .

## **Parameters**

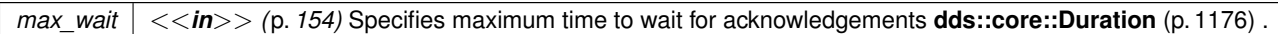

## **Exceptions**

*One* │ of the Standard Exceptions (p. 225), dds::core::NotEnabledError (p. 1578), dds::core::TimeoutError (p. 2155)

# **8.66.4.44 reliable\_writer\_cache\_changed\_status()**

template*<*typename T *>*

**rti::core::status::ReliableWriterCacheChangedStatus** reliable\_writer\_cache\_changed\_status ( )

*<<extension>> (*p. *153)* Get the reliable cache status for this writer.

**Note**

This function is an extension, it must be called via the **extensions() member function** (p. 153)

This also resets the status so that it is no longer considered changed.

## **Exceptions**

*One* of the **Standard Exceptions** (p. 225)

## **8.66.4.45 reliable\_reader\_activity\_changed\_status()**

### template*<*typename T *>*

**rti::core::status::ReliableReaderActivityChangedStatus** reliable\_reader\_activity\_changed\_status ( )

*<<extension>> (*p. *153)* Get the reliable reader activity changed status for this writer

### **Note**

This function is an extension, it must be called via the **extensions() member function** (p. 153)

This also resets the status so that it is no longer considered changed.

### **Exceptions**

*One* of the **Standard Exceptions** (p. 225)

## **8.66.4.46 datawriter\_cache\_status()**

```
template<typename T >
rti::core::status::DataWriterCacheStatus datawriter_cache_status ( )
```
*<<extension>> (*p. *153)* Get the cache status for this writer

**Note**

This function is an extension, it must be called via the **extensions() member function** (p. 153)

This also resets the status so that it is no longer considered changed.

**Exceptions**

*One* of the **Standard Exceptions** (p. 225) or **dds::core::NotEnabledError** (p. 1578).

### **8.66.4.47 datawriter\_protocol\_status()**

template*<*typename T *>*

**rti::core::status::DataWriterProtocolStatus** datawriter\_protocol\_status ( )

*<<extension>> (*p. *153)* Get the protocol status for this writer

## **Note**

This function is an extension, it must be called via the **extensions() member function** (p. 153)

This also resets the status so that it is no longer considered changed.

### **Exceptions**

*One* of the **Standard Exceptions** (p. 225) or **dds::core::NotEnabledError** (p. 1578).

## **8.66.4.48 matched\_subscription\_datawriter\_protocol\_status() [1/2]**

```
template<typename T >
rti::core::status::DataWriterProtocolStatus matched_subscription_datawriter_protocol_status (
            const dds::core::InstanceHandle & subscription_handle )
```
*<<extension>> (*p. *153)* Get the datawriter protocol status for this writer, per matched subscription identified by the subscription\_handle.

### **Note**

This function is an extension, it must be called via the **extensions() member function** (p. 153)

This also resets the status so that it is no longer considered changed.

Note: Status for a remote entity is only kept while the entity is alive. Once a remote entity is no longer alive, its status is deleted.

**Parameters**

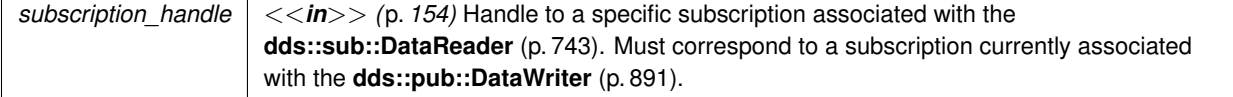

**Exceptions**

*One* of the **Standard Exceptions** (p. 225) or **dds::core::NotEnabledError** (p. 1578).

### **8.66.4.49 matched\_subscription\_datawriter\_protocol\_status() [2/2]**

```
template<typename T >
rti::core::status::DataWriterProtocolStatus matched_subscription_datawriter_protocol_status (
            const rti::core::Locator & subscription_locator )
```
*<<extension>> (*p. *153)* Get the datawriter protocol status for this writer, per matched subscription identified by the locator

## **Note**

This function is an extension, it must be called via the **extensions() member function** (p. 153)

This also resets the status so that it is no longer considered changed.

Note: Status for a remote entity is only kept while the entity is alive. Once a remote entity is no longer alive, its status is deleted.

## **Exceptions**

*One* of the **Standard Exceptions** (p. 225) or **dds::core::NotEnabledError** (p. 1578).

### **Parameters**

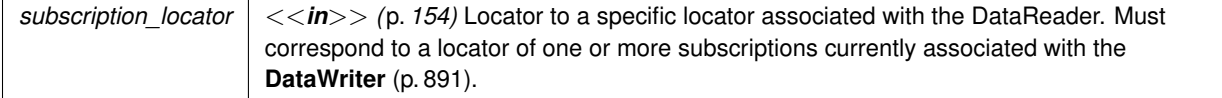

### **8.66.4.50 service\_request\_accepted\_status()**

template*<*typename T *>*

**rti::core::status::ServiceRequestAcceptedStatus** service\_request\_accepted\_status ( )

*<<extension>> (*p. *153)* Get the service request accepted status for this writer

**Note**

This function is an extension, it must be called via the **extensions() member function** (p. 153)

This also resets the status so that it is no longer considered changed.

Note: Status for a remote entity is only kept while the entity is alive. Once a remote entity is no longer alive, its status is deleted.

**Exceptions**

*One* of the **Standard Exceptions** (p. 225) or **dds::core::NotEnabledError** (p. 1578).

# **8.66.4.51 flush()**

```
template<typename T >
void flush ( )
```
*<<extension>> (*p. *153)* Flushes the batch in progress in the context of the calling thread.

**Note**

This function is an extension, it must be called via the **extensions() member function** (p. 153)

After being flushed, the batch is available to be sent on the network.

If the **dds::pub::DataWriter** (p. 891) does not have **rti::core::policy::PublishMode** (p. 1716) kind set to **rti::core***←-* **::policy::PublishModeKind\_def::ASYNCHRONOUS** (p. 1722), the batch will be sent on the network immediately (in the context of the calling thread).

If the **dds::pub::DataWriter** (p. 891) does have **rti::core::policy::PublishMode** (p. 1716) kind set to **rti::core::policy***←-* **::PublishModeKind\_def::ASYNCHRONOUS** (p. 1722), the batch will be sent in the context of the asynchronous publishing thread.

This operation may block in the same conditions as **dds::pub::DataWriter::write()** (p. 899).

If this operation does block, the RELIABILITY max\_blocking\_time configures the maximum time the write operation may block (waiting for space to become available). If max\_blocking\_time elapses before the DDS\_DataWriter is able to store the modification without exceeding the limits, the operation will fail with DDS\_RETCODE\_TIMEOUT.

**MT Safety:**

**flush()** (p. 929) is only thread-safe with batching if **rti::core::policy::Batch::thread\_safe\_write** (p. 658) is TRUE.

## **Exceptions**

*One* of the **Standard Exceptions** (p. 225), **dds::core::TimeoutError** (p. 2155), **dds::core::OutOfResourcesError** (p. 1606) or **dds::core::NotEnabledError** (p. 1578).

## **8.66.4.52 write() [11/11]**

```
template<typename T >
void write (
            const T & instance_data,
             rti::pub::WriteParams & params )
```
*<<extension>> (*p. *153)* Write with advanced parameters

## **Note**

This function is an extension, it must be called via the **extensions() member function** (p. 153)

Allows provision of the sample identity, related sample identity, source timestamp, instance handle, and publication priority contained in params.

This operation may block and time out (**dds::core::TimeoutError** (p. 2155)) under the same circumstances described for **dds::pub::DataWriter::write()** (p. 899).

If there are no instance resources left, this operation may fail with **dds::core::OutOfResourcesError** (p. 1606). Calling **dds::pub::DataWriter::unregister\_instance(rti::pub::WriteParams&)** (p. 924) may help free up some resources.

This operation may fail with **dds::core::InvalidArgumentError** (p. 1343) under the same circumstances described for the **dds::pub::DataWriter::write()** (p. 899).

### **Parameters**

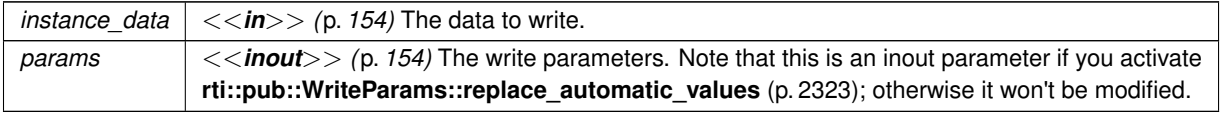

## **Exceptions**

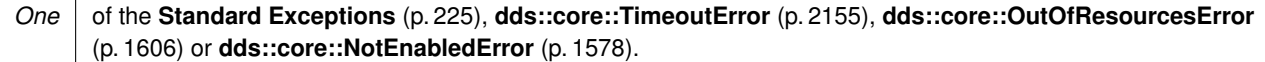

**See also**

```
dds::pub::DataWriter::write() (p. 899)
dds::sub::DataReader (p. 743)
```
### **8.66.4.53 write\_noexcept() [1/5]**

```
template<typename T >
rti::core::Result< void > write_noexcept (
            const T & sample ) [noexcept]
```
*<<extension>> (*p. *153)* Alternative to **write()** (p. 899) that doesn't throw exceptions.

This operation behaves exactly like **write(const T&)** (p. 899) but is guaranteed to not throw exceptions.

As an extension function, it must be accessed with the extensions() method or with the -*>* operator. Since extensions () can throw if the object is not a valid reference, the  $\rightarrow$  operator is recommended.

```
Example:
auto result = writer->write_noexcept(sample);
if (!result.is_ok()) {
    if (result.get_return_code() == DDS_RETCODE_TIMEOUT) {
       // Handle timeout
    }
    // ...
}
```
### **Generated by Doxygen**

**Returns**

The Result of the operation.

```
8.66.4.54 write_noexcept() [2/5]
```

```
template<typename T >
rti::core::Result< void > write_noexcept (
            const T & sample,
            const dds::core::Time & timestamp ) [noexcept]
```
*<<extension>> (*p. *153)* Alternative to **write()** (p. 899) that doesn't throw exceptions.

This operation behaves exactly like **write(const T&, const dds::core::Time&)** (p. 900) but is guaranteed to not throw exceptions.

As an extension function, it must be accessed with the extensions() method or with the -*>* operator. Since extensions () can throw if the object is not a valid reference, the  $\rightarrow$  operator is recommended.

# **Returns**

The Result of the operation.

# **8.66.4.55 write\_noexcept() [3/5]**

```
template<typename T >
rti::core::Result< void > write_noexcept (
            const T & sample,
            const dds::core::InstanceHandle & instance ) [noexcept]
```
*<<extension>> (*p. *153)* Alternative to **write()** (p. 899) that doesn't throw exceptions.

This operation behaves exactly like **write(const T&, const dds::core::InstanceHandle&)** (p. 900) but is guaranteed to not throw exceptions.

As an extension function, it must be accessed with the extensions() method or with the -*>* operator. Since extensions () can throw if the object is not a valid reference, the  $\rightarrow$  operator is recommended.

**Returns**

The Result of the operation.

## **8.66.4.56 write\_noexcept() [4/5]**

```
template<typename T >
rti::core::Result< void > write_noexcept (
            const T & sample,
            const dds::core::InstanceHandle & instance,
            const dds::core::Time & timestamp ) [noexcept]
```
*<<extension>> (*p. *153)* Alternative to **write()** (p. 899) that doesn't throw exceptions.

This operation behaves exactly like **write(const T&, const dds::core::InstanceHandle&, const dds::core::Time&)** (p. 904) but is guaranteed to not throw exceptions.

As an extension function, it must be accessed with the extensions() method or with the -*>* operator. Since extensions () can throw if the object is not a valid reference, the  $\rightarrow$  operator is recommended.

### **Returns**

The Result of the operation.

### **8.66.4.57 write\_noexcept() [5/5]**

```
template<typename T >
rti::core::Result< void > write_noexcept (
            const T & instance_data,
             rti::pub::WriteParams & params ) [noexcept]
```
*<<extension>> (*p. *153)* Alternative to **write()** (p. 899) that doesn't throw exceptions.

This operation behaves exactly like **write(const T&, rti::pub::WriteParams&)** (p. 930) but is guaranteed to not throw exceptions.

As an extension function, it must be accessed with the extensions() method or with the -*>* operator. Since extensions() can throw if the object is not a valid reference, the -*>* operator is recommended.

### **Returns**

The Result of the operation.

## **8.66.4.58 create\_data()**

```
template<typename T >
T ∗ create_data ( )
```
*<<extension>> (*p. *153)* Create data from this writer and initialize it

**Note**

This function is an extension, it must be called via the **extensions() member function** (p. 153)

## **Returns**

Newly created data type

**Exceptions**

*One* of the **Standard Exceptions** (p. 225)

**See also**

**dds::pub::DataWriter::delete\_data** (p. 934)

## **8.66.4.59 delete\_data()**

```
template<typename T >
bool delete_data (
            T ∗ sample )
```
*<<extension>> (*p. *153)* Delete data created with **create\_data()** (p. 933).

**Note**

This function is an extension, it must be called via the **extensions() member function** (p. 153)

The behavior of this API is identical to FooTypeSupport::delete\_data.

**Parameters**

*sample <<in>> (*p. *154)* Cannot be NULL.

**Returns**

true on success.

**See also**

**dds::pub::DataWriter::create\_data** (p. 933)

# **8.66.4.60 get\_loan()**

```
template<typename T >
T ∗ get_loan ( )
```
*<<extension>> (*p. *153)* Get a loaned sample from this writer

**Note**

This function is an extension, it must be called via the **extensions() member function** (p. 153)

This operation is supported while using **Zero Copy transfer** (p. 46) over shared memory" or \ref RTIFlatDataModule "FlatData language binding". For FlatData types, this function should be used directly if the type is final; if the type is mutable, **rti::flat::build data()** (p. 208) should be used to obtain a sample builder to work with the loaned sample.

The loaned sample is obtained from a DataWriter-managed sample pool and is uninitialized by default. An initialized sample can be obtained by setting **rti::core::policy::DataWriterResourceLimits::initialize writer loaned sample** (p. 994) to true. The **rti::core::policy::DataWriterResourceLimits::writer\_loaned\_sample\_allocation** (p. 993) settings can be used to configure the DataWriter-managed sample pool.

**dds::pub::DataWriter::get\_loan** (p. 934) fails with **dds::core::OutOfResourcesError** (p. 1606) if **rti::core::***←-* **AllocationSettings::max\_count** (p. 580) samples have been loaned, and none of those samples has been written with **dds::pub::DataWriter::write()** (p. 899) or discarded via **dds::pub::DataWriter::discard\_loan** (p. 936).

Samples returned from **dds::pub::DataWriter::get loan** (p. 934) have an associated state. Due to the optimized nature of the write operation while using Zero Copy transfer over shared memory or FlatData language binding, this sample state is used to control when a sample is available for reuse after the write operation. The possible sample states are free, allocated, removed or serialized. A sample that has never been allocated is "free". **dds::pub::DataWriter***←-* **::get\_loan** (p. 934) takes a "free" or "removed" sample and makes it "allocated". When a sample is written, its state transitions from "allocated" to "serialized", and the **DataWriter** (p. 891) takes responsibility for returning the sample back to its sample pool. The sample remains in the "serialized" state until it is removed from the **DataWriter** (p. 891) queue. For a reliable **DataWriter** (p. 891), the sample is removed from the **DataWriter** (p. 891)'s queue when the sample is acknowledged by all DataReaders. For a best-effort **DataWriter** (p. 891), the sample is removed from the queue immediately after the write operation. After the sample is removed from the **DataWriter** (p. 891) queue, the sample is put back into the sample pool, and its state transitions from "serialized" to "removed". At this time, a new call to **dds::pub::DataWriter::get\_loan** (p. 934) may return the same sample.

A loaned sample should not be reused to write a new value after the first write operation. Instead, a new sample from **dds::pub::DataWriter::get\_loan** (p. 934) should be used to write the new value. A loaned sample that has not been written can be returned to the **DataWriter** (p. 891)'s sample pool by using **dds::pub::DataWriter::discard\_loan** (p. 936). If the write operation fails, then the sample can be used again with a write or discard\_loan operation. Disposing or unregistering an instance with loaned samples follows the same pattern. A loaned sample used successfully with a dispose or unregister operation cannot be used again. But if the dispose or unregister operation fails, the sample is available for reuse.

A **DataWriter** (p. 891) cannot write managed samples (created with get loan) and unmanaged samples (created in any other way) at the same time. The first call to get loan automatically prepares this **DataWriter** (p. 891) to work with managed samples. Calls to get loan will fail with **dds::core::PreconditionNotMetError** (p. 1645) if an unmanaged sample was written with this **DataWriter** (p. 891) earlier. Similarly, **dds::pub::DataWriter::write()** (p. 899) will fail to write an unmanaged sample if get loan was called.

**Returns**

a loaned sample

### **Exceptions**

*One* of the **Standard Exceptions** (p. 225), **dds::core::OutOfResourcesError** (p. 1606) or **dds::core::PreconditionNotMetError** (p. 1645).

**See also**

```
dds::pub::DataWriter::discard_loan (p. 936)
```
Referenced by **rti::flat::build\_data()**.

## **8.66.4.61 discard\_loan()**

```
template<typename T >
void discard_loan (
            T & sample )
```
*<<extension>> (*p. *153)* Discard a loaned sample from this writer

**Note**

This function is an extension, it must be called via the **extensions() member function** (p. 153)

This operation is supported while using **Zero Copy transfer** (p. 46) over shared memory" or the **FlatData language binding** (p. 216).

A loaned sample that hasn't been written can be returned to the **DataWriter** (p. 891) with this operation.

**Parameters**

*sample*  $| \ll \infty$  *(p. 154)* loaned sample to be discarded.

## **Exceptions**

*One* of the **Standard Exceptions** (p. 225) or **dds::core::NotEnabledError** (p. 1578).

**See also**

**dds::pub::DataWriter::get\_loan** (p. 934)

Referenced by **rti::flat::discard\_builder()**.

## **8.66.4.62 register\_instance() [3/3]**

```
template<typename T >
const dds::core::InstanceHandle register_instance (
            const T & key,
             rti::pub::WriteParams & params )
```
*<<extension>> (*p. *153)* Registers and instance with parameters

# **Note**

This function is an extension, it must be called via the **extensions() member function** (p. 153)

**See also**

**dds::pub::DataWriter::write(const T&,rti::pub::WriteParams&)** (p. 930)

# **8.66.5 Friends And Related Function Documentation**

## **8.66.5.1 ignore() [1/2]**

```
template<typename T >
void ignore (
             dds::domain::DomainParticipant & participant,
            const dds::core::InstanceHandle & handle ) [related]
```
Instructs RTI Connext to locally ignore a publication.

A publication is defined by the association of a topic name, user data, and partition set on the **dds::pub::Publisher** (p. 1696) (see **dds::topic::PublicationBuiltinTopicData** (p. 1680)). After this call, any data written by that publication's **dds::pub::DataWriter** (p. 891) will be ignored.

This operation can be used to ignore local *and* remote DataWriters.

The publication (**DataWriter** (p. 891)) to ignore is identified by the handle argument.

- To ignore a *remote* **DataWriter** (p. 891), the handle can be obtained from the **dds::sub::SampleInfo** (p. 1969) retrieved when reading data samples from the built-in **dds::sub::DataReader** (p. 743) for the publication topic.
- To ignore a *local* **DataWriter** (p. 891), the handle can be obtained by calling **dds::core::Entity::instance\_***←* **handle()** (p. 1247) for the local **DataWriter** (p. 891).

There is no way to reverse this operation.

### **Parameters**

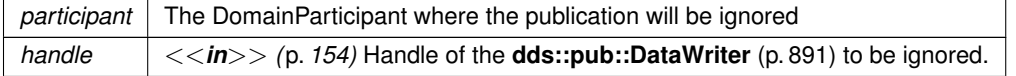

### **Exceptions**

*One* of the **Standard Exceptions** (p. 225), **dds::core::OutOfResourcesError** (p. 1606) or **dds::core::NotEnabledError** (p. 1578)

**See also**

**dds::topic::PublicationBuiltinTopicData** (p. 1680) **dds::topic::publication\_topic\_name()** (p. 240) **dds::sub::builtin\_subscriber** (p. 449)

# **8.66.5.2 ignore() [2/2]**

```
template<typename FwdIterator >
void ignore (
             dds::domain::DomainParticipant & participant,
            FwdIterator begin,
            FwdIterator end ) [related]
```
Instructs RTI Connext to locally ignore several publications.

### **Template Parameters**

*FwdIterator* | A forward iterator whose value type is **dds::core::InstanceHandle** (p. 1336)

**See also**

**ignore(dds::domain::DomainParticipant&, const dds::core::InstanceHandle&)** (p. 937);

References **dds::pub::ignore()**.

# **8.66.5.3 matched\_subscriptions() [1/2]**

```
template<typename T >
dds::core::InstanceHandleSeq matched_subscriptions (
            const dds::pub::DataWriter< T > & writer ) [related]
```
Retrieve the list of subscriptions currently associated with a **dds::pub::DataWriter** (p. 891).

A subscription is considered to be matching if all of the following criteria are true:

- The subscription is within the same domain as this publication.
- The subscription has a matching **dds::topic::Topic** (p. 2156).
- The subscription has compatible QoS.
- If the applications are using partitions, the subscription shares a common partition with this publication.
- The **dds::domain::DomainParticipant** (p. 1060) has not indicated that the subscription's **dds::domain::***←-* **DomainParticipant** (p. 1060) should be "ignored" by means of the **dds::pub::ignore** (p. 425) API.
- If the publication is using the **rti::core::policy::MultiChannel** (p. 1460) and the subscription is using a **dds***←-* **::topic::ContentFilteredTopic** (p. 722), there is an intersection between at least one of the associated filters.
- If the endpoints need to exchange key material to communicate (i.e., they are securing their communications), the writer has completed the key exchange with reader.

The handles returned list are the ones that RTI Connext uses to locally identify the corresponding matched **dds::sub***←-* **::DataReader** (p. 743) entities. These handles match the ones that appear in the **dds::sub::SampleInfo::instance***←-* **\_handle** (p. 1973) field of the **dds::sub::SampleInfo** (p. 1969) when reading the **dds::topic::subscription\_topic\_***←* **name()** (p. 240) builtin topic.

This API may return the subscription handles of subscriptions that are inactive. **dds::pub::DataWriter::is\_matched***←-* **\_subscription\_active** (p. 942) can be used to check this.

The maximum number of matches possible is configured with **rti::core::policy::DomainParticipantResourceLimits** (p. 1124). .

### **Exceptions**

*One* of the **Standard Exceptions** (p. 225), or **dds::core::NotEnabledError** (p. 1578)

### **8.66.5.4 matched\_subscriptions() [2/2]**

```
template<typename T , typename FwdIterator >
FwdIterator matched_subscriptions (
            const dds::pub::DataWriter< T > & writer,
            FwdIterator begin,
            FwdIterator end ) [related]
```
Retrieve the list of subscriptions currently associated with a **dds::pub::DataWriter** (p. 891).

This operation is similar to **matched\_subscriptions(const dds::pub::DataWriter***<***T***>***&)** (p. 938) but it copies the instance handles into an iterator range.

**Template Parameters**

*FwdIterator* | A forward iterator whose value type is **dds::core::InstanceHandle** (p. 1336)

References **dds::pub::matched\_subscriptions()**.

# **8.66.5.5 matched\_subscription\_data() [1/2]**

```
template<typename T >
const dds::topic::SubscriptionBuiltinTopicData matched_subscription_data (
            const dds::pub::DataWriter< T > & writer,
            const dds::core::InstanceHandle & subscription_handle ) [related]
```
Retrieves information on a subscription that is currently associated with a **dds::pub::DataWriter** (p. 891).

The subscription\_handle must correspond to a subscription currently associated with the **dds::pub::DataWriter** (p. 891). Otherwise, the operation will fail and fail with **dds::core::InvalidArgumentError** (p. 1343). Use **dds::pub***←-* **::matched\_subscriptions()** (p. 426) to find the subscriptions that are currently matched with the **dds::pub::DataWriter** (p. 891).

The above information is also available through **dds::sub::DataReaderListener::on\_data\_available()** (p. 818) (if a reader listener is installed on the dds::sub::DataReader*<*dds::topic::SubscriptionBuiltinTopicData*>*).

When the subscription data is updated, for example when the content filter property changes, there is a small window of time in between when the **DataWriter** (p. 891) is made aware of these changes and when they actually take effect. Taking effect in this example means that the **DataWriter** (p. 891) will perform writer-side filtering using the new filter property values (filter expression and/or parameters).

When the **DataWriter** (p. 891) is made aware of the changes they will first be seen in the **dds::sub::DataReader** $\leftrightarrow$ **Listener::on\_data\_available()** (p. 818) of the dds::sub::DataReader*<*dds::topic::SubscriptionBuiltinTopicData*>*. When these changes are applied, they will be seen in the output of this API because this API blocks until the most recent changes known to the **DataWriter** (p. 891) have taken effect. This API will only block when called outside of a listener callback, in order to not block the internal threads from making progress.

If application behavior depends on being made aware of information about a subscription only after it has taken effect on the **DataWriter** (p. 891), the recommended pattern for usage of this API is to wait for subscription data to be received either through polling this API or by installing a listener on the dds::sub::DataReader*<*dds::topic::SubscriptionBuiltin*←-* TopicData*>*. When a new sample is received by the builtin DataReader, this API may be called in a separate thread and will return the expected matched subscription data once it has been applied to the **DataWriter** (p. 891).

Because this API blocks, it is possible for this API to time out while waiting for the changes to be applied. A timeout may happen if the DataReader's subscription data is changing rapidly, preventing the **DataWriter** (p. 891) from returning valid information before newer data has been received, or if an application is performing a task in a listener callback, thereby preventing the middleware's threads from executing events in a timely manner.

Note: This operation does not retrieve the **dds::topic::SubscriptionBuiltinTopicData::type** (p. 2118). This information is available through **dds::sub::DataReaderListener::on\_data\_available()** (p. 818) (if a reader listener is installed on the dds::sub::DataReader*<*dds::topic::SubscriptionBuiltinTopicData*>*).

### **Parameters**

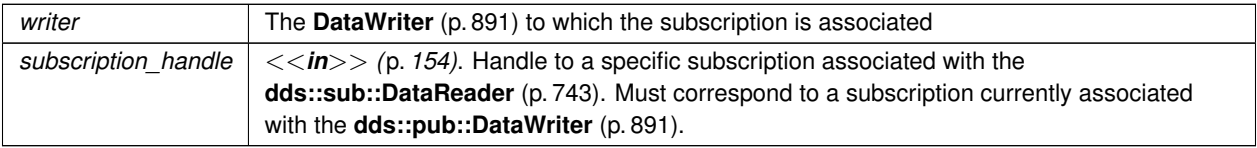

### **Exceptions**

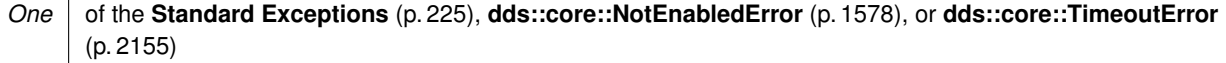

# **8.66.5.6 matched\_subscription\_participant\_data()**

```
template<typename T >
dds::topic::ParticipantBuiltinTopicData matched_subscription_participant_data (
            const dds::pub::DataWriter< T > & writer,
            const dds::core::InstanceHandle & handle ) [related]
```
*<<extension>> (*p. *153)* This operation retrieves the information on the discovered **dds::domain::Domain***←-* **Participant** (p. 1060) associated with the subscription that is currently matching with the **dds::pub::DataWriter** (p. 891).

**Note**

This is a standalone function in the namespace **rti::pub** (p. 513)

The subscription\_handle must correspond to a subscription currently associated with the **dds::pub::DataWriter** (p. 891). Otherwise, the operation will fail with **dds::core::InvalidArgumentError** (p. 1343). The operation may also fail with **dds::core::PreconditionNotMetError** (p. 1645) if the subscription corresponds to the same **dds::domain***←-* **::DomainParticipant** (p. 1060) that the **DataWriter** (p. 891) belongs to. Use **dds::pub::matched\_subscriptions()** (p. 426) to find the subscriptions that are currently matched with the **dds::pub::DataWriter** (p. 891).

#### **Exceptions**

*One* of the **Standard Exceptions** (p. 225), or **dds::core::NotEnabledError** (p. 1578)

**Template Parameters**

 $T$  The topic-type that the **DataWriter** (p. 891) subscribes to

### **Parameters**

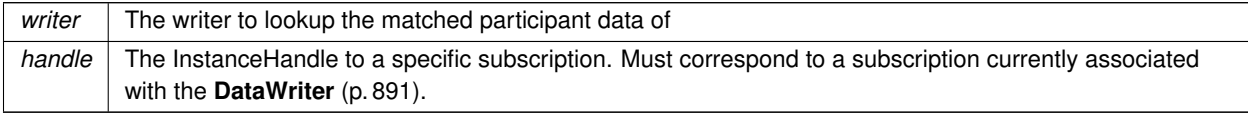

### **Returns**

The **dds::topic::ParticipantBuiltinTopicData** (p. 1616) of the DomainParticipant of a matched subscription of a **dds::pub::DataWriter** (p. 891)

# **8.66.5.7 matched\_subscriptions\_locators()**

```
template<typename T >
rti::core::LocatorSeq matched_subscriptions_locators (
            const dds::pub::DataWriter< T > & writer ) [related]
```
*<<extension>> (*p. *153)* Retrieve the list of locators for subscriptions currently associated with this **DataWriter** (p. 891).

The locators returned are the ones that are used by the DDS implementation to communicate with the corresponding matched DataReaders.

**Template Parameters**

 $T$  | The topic-type that the **DataWriter** (p. 891) publishes.

**Parameters**

*writer* | The **DataWriter** (p. 891).

**Returns**

The list of locators

# **8.66.5.8 is\_matched\_subscription\_active()**

```
template<typename T >
bool is_matched_subscription_active (
            const dds::pub::DataWriter< T > & writer,
            const dds::core::InstanceHandle & handle ) [related]
```
*<<extension>> (*p. *153)* Check if a matched subscription is active.

**Note**

This is a standalone function in the namespace **rti::pub** (p. 513)

**Template Parameters**

 $T$  The topic-type that the **DataWriter** (p. 891) publishes.

**Parameters**

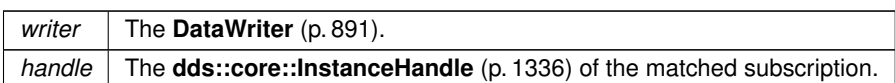

This API is used for querying the endpoint liveliness of a matched subscription. A matched subscription will be marked as inactive when it becomes nonprogessing (e.g., not responding to a **DataWriter** (p. 891)'s heartbeats, or letting its internal queue fill up without taking the available data). Note that if the participant associated with the matched subscription loses liveliness, the **dds::core::InstanceHandle** (p. 1336) will become invalid and this function will fail with **dds::core***←-* **::InvalidArgumentError** (p. 1343).

### **Returns**

A boolean indicating whether or not the matched subscription is active.

# **8.66.5.9 matched\_subscription\_data() [2/2]**

```
template<typename T >
std::vector< dds::topic::SubscriptionBuiltinTopicData > matched_subscription_data (
            const dds::pub::DataWriter< T > & writer ) [related]
```
*<<extension>> (*p. *153)* Obtain the SubscriptionBuiltinTopicData for all of the subscriptions matched with a **Data***←-* **Writer** (p. 891).

### **Note**

This is a standalone function in the namespace **rti::pub** (p. 513)

This API retrieves the matched publication data from all of the subscriptions currently matched a **DataWriter** (p. 891).

**Template Parameters**

 $T$  | The topic-type that the **DataWriter** (p. 891) publishes.

**Parameters**

*writer* | The **DataWriter** (p. 891).

**Returns**

A std::vector containing all of the matched subscription data.

# **8.66.5.10 find() [1/2]**

```
template<typename Writer , typename FwdIterator >
uint32_t find (
            const dds::pub::Publisher & publisher,
            const std::string & topic_name,
            FwdIterator begin,
            uint32_t max_size ) [related]
```
Retrieves the **dds::pub::DataWriter** (p. 891) for a specific topic name.

This returned **dds::pub::DataWriter** (p. 891) is either enabled or disabled.

If more than one **dds::pub::DataWriter** (p. 891) is attached to the **dds::pub::Publisher** (p. 1696) with the same topic\_name, then this operation may return any one of them.

### **MT Safety:**

UNSAFE. It is not safe to lookup a **dds::pub::DataWriter** (p. 891) in one thread while another thread is simultaneously creating or destroying that **dds::pub::DataWriter** (p. 891).

This function retrieves a previously-created **DataWriter** (p. 891) belonging to the **dds::pub::Publisher** (p. 1696) that is attached to a **dds::topic::Topic** (p. 2156) with a matching topic name. If no such **DataWriter** (p. 891) exists, the operation will return an empty container. The use of this operation on the built-in **Publisher** (p. 1696) allows access to the built-in **DataWriter** (p. 891) entities for the built-in topics

### **Template Parameters**

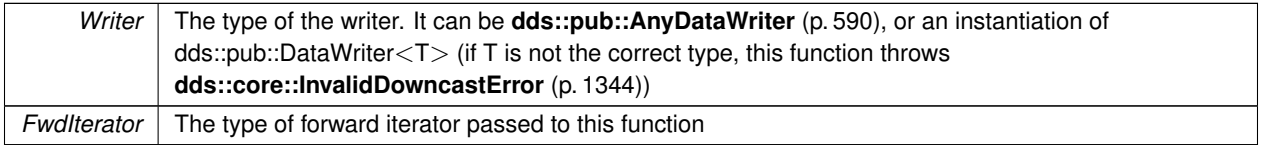

### **Parameters**

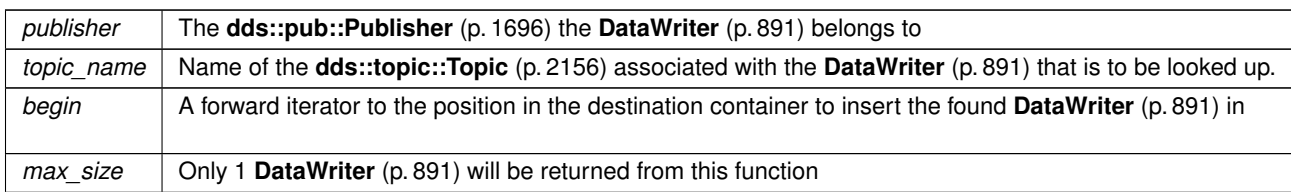

# **Returns**

The number of DataWriters that were found (either 0 or 1)

# **8.66.5.11 find() [2/2]**

```
template<typename Writer , typename BinIterator >
uint32_t find (
            const dds::pub::Publisher & publisher,
            const std::string & topic_name,
            BinIterator begin ) [related]
```
Retrieves the **dds::pub::DataWriter** (p. 891) for a specific topic name.

This returned **dds::pub::DataWriter** (p. 891) is either enabled or disabled.

If more than one **dds::pub::DataWriter** (p. 891) is attached to the **dds::pub::Publisher** (p. 1696) with the same topic\_name, then this operation may return any one of them.

### **MT Safety:**

UNSAFE. It is not safe to lookup a **dds::pub::DataWriter** (p. 891) in one thread while another thread is simultaneously creating or destroying that **dds::pub::DataWriter** (p. 891).

This function retrieves a previously created **DataWriter** (p. 891) belonging to the **dds::pub::Publisher** (p. 1696) that is attached to a **dds::topic::Topic** (p. 2156) with a matching topic name. If no such **DataWriter** (p. 891) exists, the operation will return an empty container. The use of this operation on the built-in **Publisher** (p. 1696) allows access to the built-in **DataWriter** (p. 891) entities for the built-in topics

### **Template Parameters**

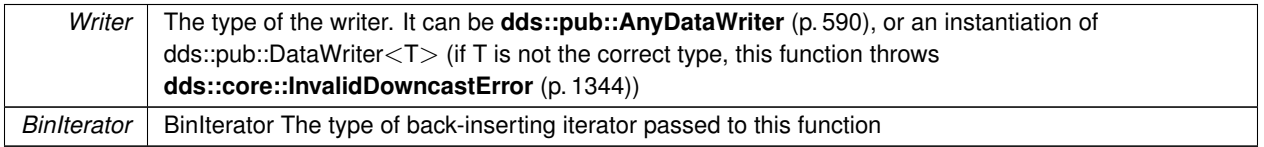

### **Parameters**

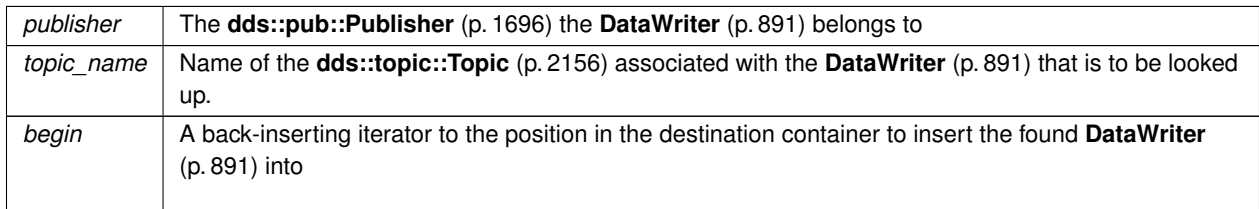

# **Returns**

The number of DataWriters that were found (either 0 or 1)

# **8.66.5.12 find\_datawriters() [1/2]**

```
template<typename AnyDataWriterBackInsertIterator >
uint32_t find_datawriters (
             dds::pub::Publisher publisher,
            AnyDataWriterBackInsertIterator begin ) [related]
```
Retrieve all the **dds::pub::DataWriter** (p. 891) created from this **dds::pub::Publisher** (p. 1696).

**Note**

This is a standalone function in the namespace  $rti:pub$  (p. 513)

**Template Parameters**

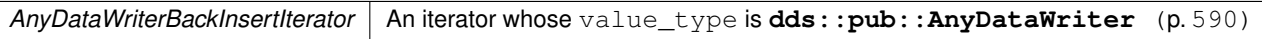

## **Parameters**

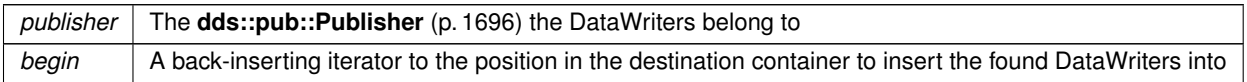

**Returns**

The number of found DataWriters

**See also**

**Looking up DataWriters** (p. 112)

# **8.66.5.13 find\_datawriters() [2/2]**

```
template<typename AnyDataWriterForwardIterator >
uint32_t find_datawriters (
```
**dds::pub::Publisher** *publisher,* AnyDataWriterForwardIterator *begin,* uint32\_t *max\_size* ) [related]

Retrieve all the **dds::pub::DataWriter** (p. 891) created from this **dds::pub::Publisher** (p. 1696).

**Note**

This is a standalone function in the namespace **rti::pub** (p. 513)

# **Template Parameters**

AnyDataWriterForwardIterator | An iterator whose value\_type is **dds::pub::AnyDataWriter** (p. 590)

### **Parameters**

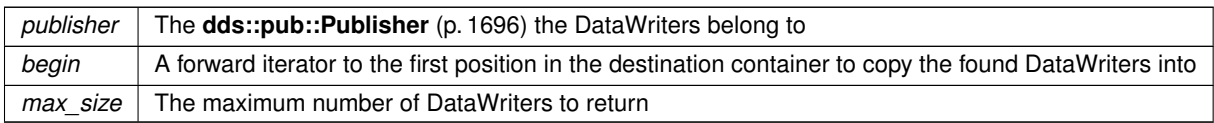

### **Returns**

The number of found DataWriters

**See also**

**Looking up DataWriters** (p. 112)

# **8.66.5.14 find\_datawriter\_by\_topic\_name()**

```
template<typename Writer >
Writer find_datawriter_by_topic_name (
             dds::pub::Publisher publisher,
            const std::string & topic_name ) [related]
```
*<<extension>> (*p. *153)* Retrieves a **dds::pub::DataWriter** (p. 891) with the given name within the **dds::pub::***←-* **Publisher** (p. 1696)

**Note**

This is a standalone function in the namespace **rti::pub** (p. 513)

Every **dds::pub::DataWriter** (p. 891) in the system has an entity name which is configured and stored in the *<<extension>> (*p. *153)* EntityName policy, **ENTITY\_NAME** (p. 316).

This operation retrieves the **dds::pub::DataWriter** (p. 891) within the **dds::pub::Publisher** (p. 1696) whose name matches the one specified. If there are several **dds::pub::DataWriter** (p. 891) with the same name within the **dds***←-* **::pub::Publisher** (p. 1696), the operation returns the first matching occurrence.

**Template Parameters**

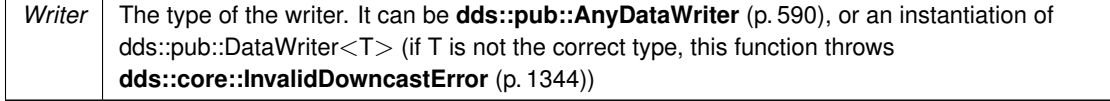

**Parameters**

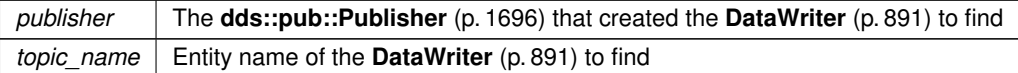

**Returns**

The **AnyDataWriter** (p. 590) with the given name

**See also**

**Looking up DataWriters** (p. 112)

References **dds::core::null**.

# **8.66.5.15 find\_datawriter\_by\_name() [1/2]**

```
template<typename Writer >
Writer find_datawriter_by_name (
             dds::pub::Publisher publisher,
            const std::string & datawriter_name ) [related]
```
*<<extension>> (*p. *153)* Retrieves a **dds::pub::DataWriter** (p. 891) with the given name within the **dds::pub::***←-* **Publisher** (p. 1696)

**Note**

This is a standalone function in the namespace **rti::pub** (p. 513)

Every **dds::pub::DataWriter** (p. 891) in the system has an entity name which is configured and stored in the *<<extension>> (*p. *153)* EntityName policy, **ENTITY\_NAME** (p. 316).

This operation retrieves the **dds::pub::DataWriter** (p. 891) within the **dds::pub::Publisher** (p. 1696) whose name matches the one specified. If there are several **dds::pub::DataWriter** (p. 891) with the same name within the **dds***←-* **::pub::Publisher** (p. 1696), the operation returns the first matching occurrence.

**Template Parameters**

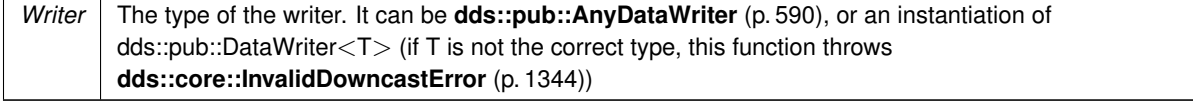

**Parameters**

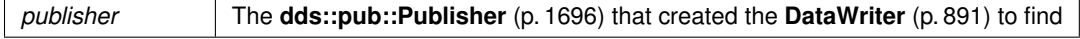

### **Parameters**

*datawriter\_name* Entity name of the **DataWriter** (p. 891) to find

**Returns**

The WRITER with the given name

**See also**

**Looking up DataWriters** (p. 112)

References **dds::core::null**.

## **8.66.5.16 find\_datawriter\_by\_name() [2/2]**

```
template<typename Writer >
Writer find_datawriter_by_name (
             dds::domain::DomainParticipant participant,
            const std::string & datawriter_name ) [related]
```
*<<extension>> (*p. *153)* Retrieves a **dds::pub::DataWriter** (p. 891) within the **dds::domain::DomainParticipant** (p. 1060) with the given name

**Note**

This is a standalone function in the namespace **rti::pub** (p. 513)

Every **dds::pub::DataWriter** (p. 891) in the system has an entity name which is configured and stored in the EntityName policy, **ENTITY\_NAME** (p. 316).

Every **dds::pub::Publisher** (p. 1696) in the system has an entity name which is also configured and stored in the EntityName policy.

This operation retrieves a **dds::pub::DataWriter** (p. 891) within a **dds::pub::Publisher** (p. 1696) given the specified name which encodes both to the **dds::pub::DataWriter** (p. 891) and the **dds::pub::Publisher** (p. 1696) name.

If there are several **dds::pub::DataWriter** (p. 891) with the same name within the corresponding **dds::pub::Publisher** (p. 1696) this function returns the first matching occurrence.

The specified name might be given as a fully-qualified entity name or as a plain name.

The fully qualified entity name is a concatenation of the **dds::pub::Publisher** (p. 1696) to which the **dds::pub::Data***←-* **Writer** (p. 891) belongs and the entity name of of the **dds::pub::DataWriter** (p. 891) itself, separated by a double colon "::". For example: MyPublisherName::MyDataWriterName

The plain name contains the **dds::pub::DataWriter** (p. 891) name only. In this situation it is implied that the **dds::pub***←-* **::DataWriter** (p. 891) belongs to the implicit **dds::pub::Publisher** (p. 1696) so the use of a plain name is equivalent to specifying a fully qualified name with the **dds::pub::Publisher** (p. 1696) name part being "implicit". For example: the plain name "MyDataWriterName" is equivalent to specifiying the fully qualified name "implicit::MyDataWriterName"

The **dds::pub::DataWriter** (p. 891) is only looked up within the **dds::pub::Publisher** (p. 1696) specified in the fully qualified name, or within the implicit **dds::pub::Publisher** (p. 1696) if the name was not fully qualified.

# **Template Parameters**

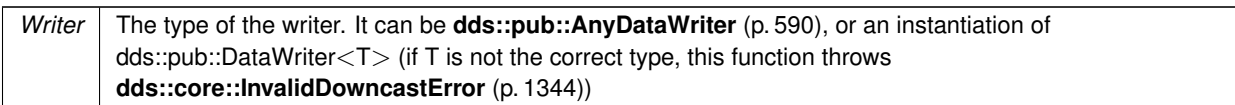

# **Parameters**

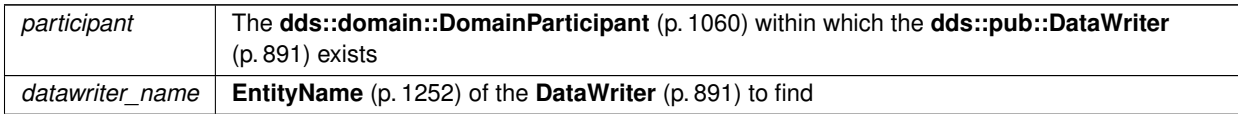

**Returns**

The WRITER with the given name

**See also**

**implicit\_publisher(const dds::domain::DomainParticipant& dp)** (p. 1708); **Looking up DataWriters** (p. 112)

References **dds::core::null**.

# **8.67 rti::core::status::DataWriterCacheStatus Class Reference**

*<<extension>> (*p. *153)* Information about the status **dds::core::status::StatusMask::datawriter\_cache()** (p. 2070)

#include *<*Status.hpp*>*

Inherits rti::core::NativeValueType*<* T, NATIVE\_T, ADAPTER *>*.

# **Public Member Functions**

• int64\_t **sample\_count** () const

*The number of samples in the DataWriter's queue. This statistic includes meta-samples that represent the unregistration or disposal of an instance.*

• int64\_t **sample\_count\_peak** () const

*The highest value of rti::core::status::DataWriterCacheStatus::sample\_count (*p. *951) over the lifetime of the Data←- Writer.*

• int64\_t **alive\_instance\_count** () const

*The number of instances currently in the DataWriter's queue that have an instance\_state equal to dds::sub::status::←- InstanceState::alive() (*p. *1341).*

• int64\_t **alive\_instance\_count\_peak** () const

*The highest value of rti::core::status::DataWriterCacheStatus::alive\_instance\_count (*p. *951) over the lifetime of the DataWriter.*

• int64\_t **disposed\_instance\_count** () const

*The number of instances currently in the DataWriter's queue that have an instance\_state equal to dds::sub::status←- ::InstanceState::not\_alive\_disposed() (*p. *1341) (due to, for example, being disposed via the dds::pub::DataWriter←- ::dispose\_instance() (*p. *913) operation).*

• int64\_t **disposed\_instance\_count\_peak** () const

*The highest value of rti::core::status::DataWriterCacheStatus::disposed\_instance\_count (*p. *952) over the lifetime of the DataWriter.*

• int64\_t **unregistered\_instance\_count** () const

*The number of instances currently in the DataWriter's queue that the DataWriter has unregistered from via the dds←- ::pub::DataWriter::unregister\_instance (*p. *911) operation.*

• int64 t **unregistered instance count peak** () const

*The highest value of rti::core::status::DataWriterCacheStatus::unregistered\_instance\_count (*p. *952) over the lifetime of the DataWriter.*

# **8.67.1 Detailed Description**

*<<extension>> (*p. *153)* Information about the status **dds::core::status::StatusMask::datawriter\_cache()** (p. 2070)

**Entity:**

**dds::pub::DataWriter** (p. 891)

# **8.67.2 Member Function Documentation**

# **8.67.2.1 sample\_count()**

int64\_t rti::core::status::DataWriterCacheStatus::sample\_count ( ) const [inline]

The number of samples in the DataWriter's queue. This statistic includes meta-samples that represent the unregistration or disposal of an instance.

# **8.67.2.2 sample\_count\_peak()**

int64\_t rti::core::status::DataWriterCacheStatus::sample\_count\_peak ( ) const [inline]

The highest value of **rti::core::status::DataWriterCacheStatus::sample\_count** (p. 951) over the lifetime of the Data*←-* Writer.

### **8.67.2.3 alive\_instance\_count()**

int64\_t rti::core::status::DataWriterCacheStatus::alive\_instance\_count ( ) const [inline]

The number of instances currently in the DataWriter's queue that have an instance\_state equal to **dds::sub::status***←-* **::InstanceState::alive()** (p. 1341).

# **8.67.2.4 alive\_instance\_count\_peak()**

```
int64_t rti::core::status::DataWriterCacheStatus::alive_instance_count_peak ( ) const [inline]
```
The highest value of **rti::core::status::DataWriterCacheStatus::alive\_instance\_count** (p. 951) over the lifetime of the DataWriter.

# **8.67.2.5 disposed\_instance\_count()**

int64\_t rti::core::status::DataWriterCacheStatus::disposed\_instance\_count ( ) const [inline]

The number of instances currently in the DataWriter's queue that have an instance\_state equal to **dds::sub::status::***←-* **InstanceState::not\_alive\_disposed()** (p. 1341) (due to, for example, being disposed via the **dds::pub::DataWriter***←-* :: dispose instance() (p. 913) operation).

# **8.67.2.6 disposed\_instance\_count\_peak()**

int64\_t rti::core::status::DataWriterCacheStatus::disposed\_instance\_count\_peak ( ) const [inline]

The highest value of **rti::core::status::DataWriterCacheStatus::disposed\_instance\_count** (p. 952) over the lifetime of the DataWriter.

# **8.67.2.7 unregistered\_instance\_count()**

int64\_t rti::core::status::DataWriterCacheStatus::unregistered\_instance\_count ( ) const [inline]

The number of instances currently in the DataWriter's queue that the DataWriter has unregistered from via the **dds***←-* **::pub::DataWriter::unregister\_instance** (p. 911) operation.

### **8.67.2.8 unregistered\_instance\_count\_peak()**

int64\_t rti::core::status::DataWriterCacheStatus::unregistered\_instance\_count\_peak ( ) const [inline]

The highest value of **rti::core::status::DataWriterCacheStatus::unregistered\_instance\_count** (p. 952) over the lifetime of the DataWriter.

# **8.68 dds::pub::DataWriterListener***<* **T** *>* **Class Template Reference**

The **Listener** (p. 1361) to notify status changes for a **dds::pub::DataWriter** (p. 891).

```
#include <dds/pub/DataWriterListener.hpp>
```
Inheritance diagram for dds::pub::DataWriterListener*<* T *>*:

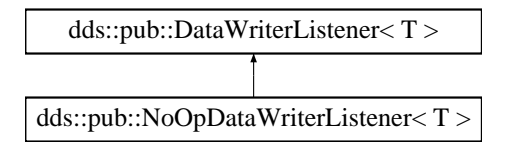

# **Public Member Functions**

• virtual void **on\_offered\_deadline\_missed** ( **dds::pub::DataWriter***<* T *>* &writer, const **dds::core::status::***←-* **OfferedDeadlineMissedStatus** &status)=0

*Handles the dds::core::status::OfferedDeadlineMissedStatus (*p. *1580) status.*

• virtual void **on\_offered\_incompatible\_qos** ( **dds::pub::DataWriter***<* T *>* &writer, const **dds::core::status***←-* **::OfferedIncompatibleQosStatus** &status)=0

*Handles the dds::core::status::OfferedIncompatibleQosStatus (*p. *1581) status.*

• virtual void **on\_liveliness\_lost** ( **dds::pub::DataWriter***<* T *>* &writer, const **dds::core::status::Liveliness***←-* **LostStatus** &status)=0

*Handles the dds::core::status::LivelinessLostStatus (*p. *1379) status.*

• virtual void **on\_publication\_matched** ( **dds::pub::DataWriter***<* T *>* &writer, const **dds::core::status::***←-* **PublicationMatchedStatus** &status)=0

*Handles the dds::core::status::PublicationMatchedStatus (*p. *1694) status.*

• virtual void **on\_reliable\_writer\_cache\_changed** ( **dds::pub::DataWriter***<* T *>* &writer, const **rti::core***←-* **::status::ReliableWriterCacheChangedStatus** &status)=0

*<<extension>> (*p. *153) Handles the dds::core::status::ReliableWriterCacheChangedStatus status*

• virtual void **on\_reliable\_reader\_activity\_changed** ( **dds::pub::DataWriter***<* T *>* &writer, const **rti::core***←-* **::status::ReliableReaderActivityChangedStatus** &status)=0

*<<extension>> (*p. *153) Handles the dds::core::status::ReliableReaderActivityChangedStatus status*

• virtual void **on\_instance\_replaced** ( **dds::pub::DataWriter***<* T *>* &writer, const **dds::core::InstanceHandle** &handle)=0

*<<extension>> (*p. *153) Notifies when an instance is replaced in DataWriter (*p. *891) queue.*

• virtual void **on\_application\_acknowledgment** ( **dds::pub::DataWriter***<* T *>* &writer, const **rti::pub::***←-* **AcknowledgmentInfo** &acknowledgment info)=0

- *<<extension>> (*p. *153) Called when a sample is application-acknowledged.*
- virtual void **on\_service\_request\_accepted** ( **dds::pub::DataWriter***<* T *>* &writer, const **rti::core::status::***←-* **ServiceRequestAcceptedStatus** &status)=0

*<<extension>> (*p. *153) Called when a sample that has been received on a the built-in service channel is intended for the DataWriter (*p. *891) that has installed this listener*

• virtual void **on\_sample\_removed** ( **dds::pub::DataWriter***<* T *>* &writer, const **rti::core::Cookie** &cookie)=0

*<<extension>> (*p. *153) Called when a sample is removed from the DataWriter (*p. *891) queue.*

# **8.68.1 Detailed Description**

**template***<***typename T***>* **class dds::pub::DataWriterListener***<* **T** *>*

The **Listener** (p. 1361) to notify status changes for a **dds::pub::DataWriter** (p. 891).

**Entity:**

```
dds::pub::DataWriter (p. 891)
```
**Status:**

**dds::core::status::StatusMask::liveliness\_lost()** (p. 2067), **dds::core::status::LivelinessLostStatus** (p. 1379); **dds::core::status::StatusMask::offered\_deadline\_missed()** (p. 2063), **dds::core::status::OfferedDeadline***←-* **MissedStatus** (p. 1580); **dds::core::status::StatusMask::offered\_incompatible\_qos()** (p. 2064), **dds::core::status::Offered***←-* **IncompatibleQosStatus** (p. 1581); **dds::core::status::StatusMask::publication\_matched()** (p. 2068), **dds::core::status::PublicationMatched***←-* **Status** (p. 1694); **dds::core::status::StatusMask::reliable\_reader\_activity\_changed()** (p. 2069), **rti::core::status::Reliable***←-* **ReaderActivityChangedStatus** (p. 1858); **dds::core::status::StatusMask::reliable\_writer\_cache\_changed()** (p. 2069), **rti::core::status::Reliable***←-* **WriterCacheChangedStatus** (p. 1860);

**See also**

**Listener** (p. 1361) **Status Kinds** (p. 226) **Operations Allowed in Listener Callbacks** (p. **??**) **NoOpDataWriterListener** (p. 1549)

# **8.68.2 Member Function Documentation**

### **8.68.2.1 on\_offered\_deadline\_missed()**

```
template<typename T >
virtual void dds::pub::DataWriterListener< T >::on_offered_deadline_missed (
             dds::pub::DataWriter< T > & writer,
            const dds::core::status::OfferedDeadlineMissedStatus & status ) [pure virtual]
```
Handles the **dds::core::status::OfferedDeadlineMissedStatus** (p. 1580) status.

This callback is called when the deadline that the **dds::pub::DataWriter** (p. 891) has committed through its **DEADLINE** (p. 309) qos policy was not respected for a specific instance. This callback is called for each deadline period elapsed during which the **dds::pub::DataWriter** (p. 891) failed to provide data for an instance.

**Parameters**

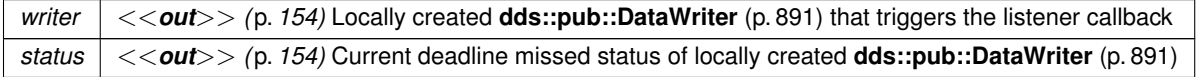

Implemented in **dds::pub::NoOpDataWriterListener***<* **T** *>* (p. 1551).

#### **8.68.2.2 on\_offered\_incompatible\_qos()**

```
template<typename T >
virtual void dds::pub::DataWriterListener< T >::on_offered_incompatible_qos (
             dds::pub::DataWriter< T > & writer,
            const dds::core::status::OfferedIncompatibleQosStatus & status ) [pure virtual]
```
Handles the **dds::core::status::OfferedIncompatibleQosStatus** (p. 1581) status.

This callback is called when the **dds::pub::qos::DataWriterQos** (p. 975) of the **dds::pub::DataWriter** (p. 891) was incompatible with what was requested by a **dds::sub::DataReader** (p. 743). This callback is called when a **dds::pub***←-* **::DataWriter** (p. 891) has discovered a **dds::sub::DataReader** (p. 743) for the same **dds::topic::Topic** (p. 2156) and common partition, but with a requested QoS that is incompatible with that offered by the **dds::pub::DataWriter** (p. 891).

**Parameters**

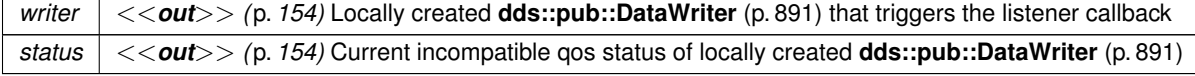

Implemented in **dds::pub::NoOpDataWriterListener***<* **T** *>* (p. 1551).

### **8.68.2.3 on\_liveliness\_lost()**

```
template<typename T >
virtual void dds::pub::DataWriterListener< T >::on_liveliness_lost (
```
**Generated by Doxygen**

```
dds::pub::DataWriter< T > & writer,
const dds::core::status::LivelinessLostStatus & status ) [pure virtual]
```
Handles the **dds::core::status::LivelinessLostStatus** (p. 1379) status.

This callback is called when the liveliness that the **dds::pub::DataWriter** (p. 891) has committed through its **LIVELI-NESS** (p. 320) qos policy was not respected; this **dds::sub::DataReader** (p. 743) entities will consider the **dds::pub***←-* **::DataWriter** (p. 891) as no longer "alive/active". This callback will not be called when an already not alive **dds::pub***←-* **::DataWriter** (p. 891) simply remains not alive for another liveliness period.

**Parameters**

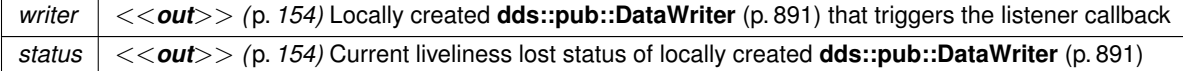

Implemented in **dds::pub::NoOpDataWriterListener***<* **T** *>* (p. 1551).

### **8.68.2.4 on\_publication\_matched()**

```
template<typename T >
virtual void dds::pub::DataWriterListener< T >::on_publication_matched (
             dds::pub::DataWriter< T > & writer,
            const dds::core::status::PublicationMatchedStatus & status ) [pure virtual]
```
Handles the **dds::core::status::PublicationMatchedStatus** (p. 1694) status.

This callback is called when the **dds::pub::DataWriter** (p. 891) has found a **dds::sub::DataReader** (p. 743) that matches the **dds::topic::Topic** (p. 2156), has a common partition and compatible QoS, or has ceased to be matched with a **dds::sub::DataReader** (p. 743) that was previously considered to be matched.

#### **Parameters**

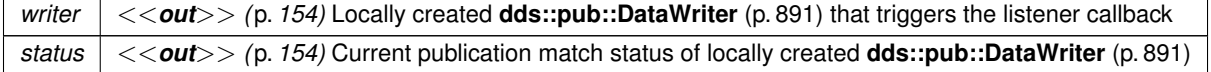

Implemented in **dds::pub::NoOpDataWriterListener***<* **T** *>* (p. 1551).

#### **8.68.2.5 on\_reliable\_writer\_cache\_changed()**

```
template<typename T >
virtual void dds::pub::DataWriterListener< T >::on_reliable_writer_cache_changed (
             dds::pub::DataWriter< T > & writer,
            const rti::core::status::ReliableWriterCacheChangedStatus & status ) [pure virtual]
```
*<<extension>> (*p. *153)* Handles the dds::core::status::ReliableWriterCacheChangedStatus status

This listener callback is triggered when:

- The cache is empty (contains no unacknowledged samples).
- The cache is full (the number of unacknowledged samples has reached the value specified in **dds::core::policy***←-* **::ResourceLimits::max\_samples** (p. 1901)).
- The number of unacknowledged samples has reached rti::core::RtpsReliableWriterProtocol::high\_watermark or rti::core::RtpsReliableWriterProtocol::low\_watermark.

### **Parameters**

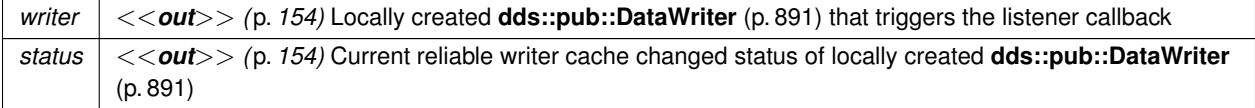

Implemented in **dds::pub::NoOpDataWriterListener***<* **T** *>* (p. 1552).

### **8.68.2.6 on\_reliable\_reader\_activity\_changed()**

```
template<typename T >
virtual void dds::pub::DataWriterListener< T >::on_reliable_reader_activity_changed (
             dds::pub::DataWriter< T > & writer,
            const rti::core::status::ReliableReaderActivityChangedStatus & status ) [pure virtual]
```
*<<extension>> (*p. *153)* Handles the dds::core::status::ReliableReaderActivityChangedStatus status

**Parameters**

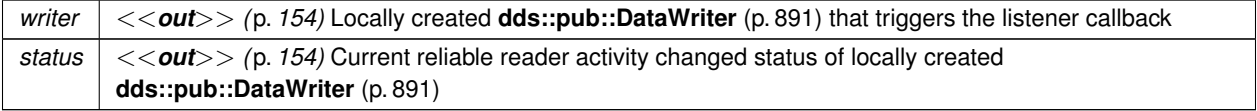

Implemented in **dds::pub::NoOpDataWriterListener***<* **T** *>* (p. 1552).

### **8.68.2.7 on\_instance\_replaced()**

```
template<typename T >
virtual void dds::pub::DataWriterListener< T >::on_instance_replaced (
             dds::pub::DataWriter< T > & writer,
            const dds::core::InstanceHandle & handle ) [pure virtual]
```
*<<extension>> (*p. *153)* Notifies when an instance is replaced in **DataWriter** (p. 891) queue.

This callback is called when an instance is replaced by the **dds::pub::DataWriter** (p. 891) due to instance resource limits being reached. This callback returns to the user the handle of the replaced instance, which can be used to get the key of the replaced instance using the **dds::pub::DataWriter::key\_value** (p. 915) API.

Because this callback can be called within the context of an in-progress write, dispose, or unregister call, most APIs on the **DataWriter** (p. 891) must not be used. The only **DataWriter** (p. 891) APIs that are safe to call within this callback are:

- **dds::pub::DataWriter::key\_value** (p. 915)
- **dds::pub::DataWriter::create\_data** (p. 933)
- **dds::pub::DataWriter::delete\_data** (p. 934)
- **dds::pub::matched\_subscriptions()** (p. 426)
- **dds::pub::DataWriter::is\_matched\_subscription\_active** (p. 942)
- **dds::pub::DataWriter::matched\_subscription\_participant\_data()** (p. 941)
- **dds::pub::DataWriter::topic()** (p. 919)
- **dds::pub::DataWriter::publisher()** (p. 919)
- **dds::pub::DataWriter::is\_sample\_app\_acknowledged** (p. 924)

**Parameters**

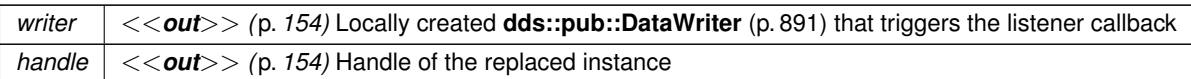

Implemented in **dds::pub::NoOpDataWriterListener***<* **T** *>* (p. 1552).

# **8.68.2.8 on\_application\_acknowledgment()**

```
template<typename T >
virtual void dds::pub::DataWriterListener< T >::on_application_acknowledgment (
             dds::pub::DataWriter< T > & writer,
            const rti::pub::AcknowledgmentInfo & acknowledgment_info ) [pure virtual]
```
*<<extension>> (*p. *153)* Called when a sample is application-acknowledged.

Applicable only when **dds::core::policy::Reliability::acknowledgment\_kind** (p. 1855) = **rti::core::policy::***←-* **AcknowledgmentKind\_def::APPLICATION\_AUTO** (p. 573) or **rti::core::policy::AcknowledgmentKind\_def::***←-* **APPLICATION\_EXPLICIT** (p. 573)

Called when a sample is application-level acknowledged. Provides identities of the sample and the acknowledging **dds::sub::DataReader** (p. 743). Also provides user-specified response data sent from the **dds::sub::DataReader** (p. 743) by the acknowledgment message.

**Parameters**

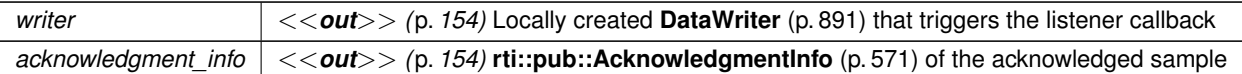

Implemented in **dds::pub::NoOpDataWriterListener***<* **T** *>* (p. 1552).

#### **8.68.2.9 on\_service\_request\_accepted()**

```
template<typename T >
virtual void dds::pub::DataWriterListener< T >::on_service_request_accepted (
             dds::pub::DataWriter< T > & writer,
            const rti::core::status::ServiceRequestAcceptedStatus & status ) [pure virtual]
```
*<<extension>> (*p. *153)* Called when a sample that has been received on a the built-in service channel is intended for the **DataWriter** (p. 891) that has installed this listener

**See also**

**Topic Queries** (p. 63)

Implemented in **dds::pub::NoOpDataWriterListener***<* **T** *>* (p. 1553).

#### **8.68.2.10 on\_sample\_removed()**

```
template<typename T >
virtual void dds::pub::DataWriterListener< T >::on_sample_removed (
             dds::pub::DataWriter< T > & writer,
            const rti::core::Cookie & cookie ) [pure virtual]
```
*<<extension>> (*p. *153)* Called when a sample is removed from the **DataWriter** (p. 891) queue.

This callback is called only if the sample was written with a **rti::core::Cookie** (p. 733) with **dds::pub::DataWriter***←-* **::write(const T&,rti::pub::WriteParams&)** (p. 930), or if this writer uses **Zero Copy** (p. 46) transfer over shared memory" or **FlatData Topic-Types** (p. 216) "FlatData language binding".

**Parameters**

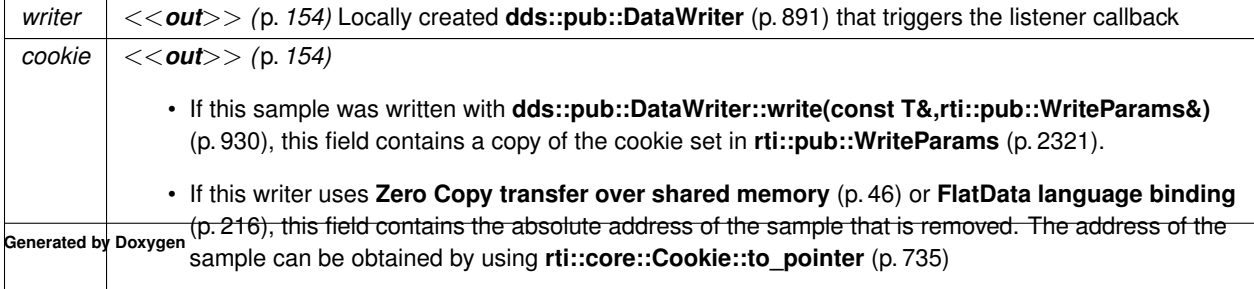

**See also**

**dds::pub::DataWriter::get\_loan** (p. 934)

```
Implemented in dds::pub::NoOpDataWriterListener< T > (p. 1554).
```
# **8.69 rti::core::policy::DataWriterProtocol Class Reference**

*<<extension>> (*p. *153)* Configures aspects of an the RTPS protocol related to a **dds::pub::DataWriter** (p. 891)

#include *<*rti/core/policy/CorePolicy.hpp*>*

# **Public Member Functions**

• **DataWriterProtocol** ()

*Creates the default policy.*

• **DataWriterProtocol** & **virtual\_guid** (const **rti::core::Guid** &the\_virtual\_guid)

*The virtual GUID (Global Unique Identifier).*

• **rti::core::Guid virtual\_guid** () const

*Getter (see setter with the same name)*

• **DataWriterProtocol & rtps\_object\_id** (uint32 t the rtps\_object\_id)

*The RTPS Object ID.*

• uint32\_t **rtps\_object\_id** () const

*Getter (see setter with the same name)*

• **DataWriterProtocol & push on write** (bool the push on write)

*Whether to push sample out when write is called.*

• bool **push\_on\_write** () const

*Getter (see setter with the same name)*

• **DataWriterProtocol** & **disable\_positive\_acks** (bool the\_disable\_positive\_acks)

*Controls whether or not the writer expects positive acknowledgements from matching readers.*

• bool **disable\_positive\_acks** () const

*Getter (see setter with the same name)*

• **DataWriterProtocol** & **disable\_inline\_keyhash** (bool the\_disable\_inline\_keyhash)

*Controls whether or not a keyhash is propagated on the wire with each sample.*

• bool **disable\_inline\_keyhash** () const

*Getter (see setter with the same name)*

• **DataWriterProtocol** & **serialize key\_with\_dispose** (bool the serialize key with dispose)

*Controls whether or not the serialized key is propagated on the wire with dispose samples.*

• bool **serialize\_key\_with\_dispose** () const

*Getter (see setter with the same name)*

• **DataWriterProtocol** & **propagate\_app\_ack\_with\_no\_response** (bool the\_propagate\_app\_ack\_with\_no\_*←* response)

*Controls whether or not a dds::pub::DataWriter (*p. *891) receives dds::pub::DataWriterListener::on\_application\_← acknowledgment (*p. *958) notifications with an empty or invalid response.*

### • bool **propagate\_app\_ack\_with\_no\_response** () const

*Getter (see setter with the same name)*

• **DataWriterProtocol** & **rtps\_reliable\_writer** (const **RtpsReliableWriterProtocol** &the\_rtps\_reliable\_writer)

*RTPS protocol-related configuration settings for the RTPS reliable writer associated with a dds::pub::DataWriter (*p. *891). This parameter only has effect if both the writer and the matching reader are configured with dds::core::policy::←- ReliabilityKind\_def::RELIABLE (*p. *1858) dds::core::policy::ReliabilityKind\_def (*p. *1856).*

• const **RtpsReliableWriterProtocol** & **rtps\_reliable\_writer** () const

*Gets the reliable settings by const-reference (see setter)*

• **RtpsReliableWriterProtocol** & **rtps\_reliable\_writer** ()

*Gets the reliable settings by reference (see setter)*

• **DataWriterProtocol** & **initial\_virtual\_sequence\_number** (const **rti::core::SequenceNumber** &the\_initial\_*←* virtual\_sequence\_number)

*Determines, the initial virtual sequence number for this DataWriter.*

# **8.69.1 Detailed Description**

*<<extension>> (*p. *153)* Configures aspects of an the RTPS protocol related to a **dds::pub::DataWriter** (p. 891)

DDS has a standard protocol for packet (user and meta data) exchange between applications using DDS for communications. This QoS policy and **rti::core::policy::DataWriterProtocol** (p. 960) give you control over configurable portions of the protocol, including the configuration of the reliable data delivery mechanism of the protocol on a per DataWriter or DataReader basis.

These configuration parameters control timing, timeouts, and give you the ability to tradeoff between speed of data loss detection and repair versus network and CPU bandwidth used to maintain reliability.

It is important to tune the reliability protocol (on a per **dds::pub::DataWriter** (p. 891) and **dds::sub::DataReader** (p. 743) basis) to meet the requirements of the end-user application so that data can be sent between DataWriters and Data*←-* Readers in an efficient and optimal manner in the presence of data loss.

You can also use this QoS policy to control how RTI Connext responds to "slow" reliable DataReaders or ones that disconnect or are otherwise lost. See **dds::core::policy::Reliability** (p. 1850) for more information on the per-Data*←-* Reader/DataWriter reliability configuration. **dds::core::policy::History** (p. 1326) and **dds::core::policy::Resource***←-* **Limits** (p. 1898) also play an important role in the DDS reliable protocol.

This QoS policy is an extension to the DDS standard.

**Entity:**

```
dds::pub::DataWriter (p. 891)
```
**Properties:**

**RxO** (p.  $??$ ) = N/A **Changeable** (p. **??**) = **NO** (p. **??**)

# **8.69.2 Constructor & Destructor Documentation**

# **8.69.2.1 DataWriterProtocol()**

```
rti::core::policy::DataWriterProtocol::DataWriterProtocol ( ) [inline]
```
Creates the default policy.

# **8.69.3 Member Function Documentation**

# **8.69.3.1 virtual\_guid() [1/2]**

```
DataWriterProtocol & rti::core::policy::DataWriterProtocol::virtual_guid (
            const rti::core::Guid & the_virtual_guid )
```
The virtual GUID (Global Unique Identifier).

The virtual GUID is used to uniquely identify different incarnations of the same **dds::pub::DataWriter** (p. 891).

RTI Connext uses the virtual GUID to associate a persisted writer history to a specific **dds::pub::DataWriter** (p. 891).

The RTI Connext Persistence **Service** (p. 2033) uses the virtual GUID to send samples on behalf of the original **dds***←-* **::pub::DataWriter** (p. 891).

**[default] rti::core::Guid::automatic()** (p. 1321)

### **8.69.3.2 virtual\_guid() [2/2]**

**rti::core::Guid** rti::core::policy::DataWriterProtocol::virtual\_guid ( ) const

Getter (see setter with the same name)

#### **8.69.3.3 rtps\_object\_id() [1/2]**

**DataWriterProtocol** & rti::core::policy::DataWriterProtocol::rtps\_object\_id ( uint32\_t *the\_rtps\_object\_id* )

The RTPS Object ID.

This value is used to determine the RTPS object ID of a data writer according to the DDS-RTPS Interoperability Wire Protocol.

Only the last 3 bytes are used; the most significant byte is ignored.

If the default value is specified, RTI Connext will automatically assign the object ID based on a counter value (per participant) starting at 0x00800000. That value is incremented for each new data writer.

A rtps object id value in the interval [0x00800000,0x00ffffff] may collide with the automatic values assigned by RTI Connext. In those cases, the recomendation is not to use automatic object ID assigment.

# **[default] rti::core::policy::WireProtocol::RTPS\_AUTO\_ID** (p. 2320)

**[range]** [0,0x00ffffff]

# **8.69.3.4 rtps\_object\_id() [2/2]**

uint32\_t rti::core::policy::DataWriterProtocol::rtps\_object\_id ( ) const

Getter (see setter with the same name)

### **8.69.3.5 push\_on\_write() [1/2]**

```
DataWriterProtocol & rti::core::policy::DataWriterProtocol::push_on_write (
           bool the_push_on_write )
```
Whether to push sample out when write is called.

If set to true (the default), the writer will send a sample every time write is called. Otherwise, the sample is put into the queue waiting for a NACK from remote reader(s) to be sent out.

### [default] true

# **8.69.3.6 push\_on\_write() [2/2]**

bool rti::core::policy::DataWriterProtocol::push\_on\_write ( ) const

Getter (see setter with the same name)

### **8.69.3.7 disable\_positive\_acks() [1/2]**

```
DataWriterProtocol & rti::core::policy::DataWriterProtocol::disable_positive_acks (
            bool the_disable_positive_acks )
```
Controls whether or not the writer expects positive acknowledgements from matching readers.

If set to true, the writer does not expect readers to send send positive acknowledgments to the writer. Consequently, instead of keeping a sample queued until all readers have positively acknowledged it, the writer will keep a sample for at least rti::core::RtpsReliableWriterProtocol::disable\_positive\_acks\_min\_sample\_keep\_duration, after which the sample is logically considered as positively acknowledged.

If set to false (the default), the writer expects to receive positive acknowledgements from its acknowledging readers (**rti::core::policy::DataReaderProtocol::disable\_positive\_acks** (p. 822) = false) and it applies the keep-duration to its non-acknowledging readers (**rti::core::policy::DataReaderProtocol::disable\_positive\_acks** (p. 822) = true).

A writer with both acknowledging and non-acknowledging readers keeps a sample queued until acknowledgements have been received from all acknowledging readers and the keep-duration has elapsed for non-acknowledging readers.

#### **[default]** false

# **8.69.3.8 disable\_positive\_acks() [2/2]**

bool rti::core::policy::DataWriterProtocol::disable\_positive\_acks ( ) const

Getter (see setter with the same name)

# **8.69.3.9 disable\_inline\_keyhash() [1/2]**

```
DataWriterProtocol & rti::core::policy::DataWriterProtocol::disable_inline_keyhash (
           bool the_disable_inline_keyhash )
```
Controls whether or not a keyhash is propagated on the wire with each sample.

This field only applies to keyed writers.

With each key, RTI Connext associates an internal 16-byte representation, called a keyhash.

When this field is false, the keyhash is sent on the wire with every data instance.

When this field is true, the keyhash is not sent on the wire and the readers must compute the value using the received data.

If the *reader* is CPU bound, sending the keyhash on the wire may increase performance, because the reader does not have to get the keyhash from the data.

If the *writer* is CPU bound, sending the keyhash on the wire may decrease performance, because it requires more bandwidth (16 more bytes per sample).

Note: Setting disable\_inline\_keyhash to true is not compatible with using RTI Real-Time Connect or RTI Recorder.

**[default]** false

# **8.69.3.10 disable\_inline\_keyhash() [2/2]**

bool rti::core::policy::DataWriterProtocol::disable\_inline\_keyhash ( ) const

Getter (see setter with the same name)

### **8.69.3.11 serialize\_key\_with\_dispose() [1/2]**

```
DataWriterProtocol & rti::core::policy::DataWriterProtocol::serialize key with dispose (
            bool the_serialize_key_with_dispose )
```
Controls whether or not the serialized key is propagated on the wire with dispose samples.

This field only applies to keyed writers.

We recommend setting this field to true if there are DataReaders where **rti::core::policy::DataReaderProtocol***←-* **::propagate\_dispose\_of\_unregistered\_instances** (p. 823) is also true.

When setting serialize\_key\_with\_dispose to FALSE, only a key hash is included in the dispose meta-sample sent by a DataWriter for a dispose action. If a dispose meta-sample only includes the key hash, then DataReaders must have previously received an actual data sample for the instance being disposed, in order for a DataReader to map a key hash/instance handle to actual key values.

If an actual data sample was never received for an instance and serialize key with dispose is set to FALSE, then the DataReader application will not be able to determine the value of the key that was disposed, since **dds::sub::Data***←-* **Reader::key\_value** (p. 763) will not be able to map an instance handle to actual key values.

By setting serialize key with dispose to TRUE, the values of the key members of a data type will be sent in the dispose meta-sample for a dispose action by the DataWriter. This allows the DataReader to map an instance handle to the values of the key members even when receiving a dispose meta-sample without previously having received a data sample for the instance.

*Important:* When this field is true, batching will not be compatible with RTI Connext 4.3e, 4.4b, or 4.4c. The **dds::sub***←-* **::DataReader** (p. 743) entities will receive incorrect data and/or encounter deserialization errors.

**[default]** false

# **8.69.3.12 serialize\_key\_with\_dispose() [2/2]**

bool rti::core::policy::DataWriterProtocol::serialize\_key\_with\_dispose ( ) const

Getter (see setter with the same name)

### **8.69.3.13 propagate\_app\_ack\_with\_no\_response() [1/2]**

```
DataWriterProtocol & rti::core::policy::DataWriterProtocol::propagate_app_ack_with_no_response (
           bool the_propagate_app_ack_with_no_response )
```
Controls whether or not a **dds::pub::DataWriter** (p. 891) receives **dds::pub::DataWriterListener::on\_application\_***←* **acknowledgment** (p. 958) notifications with an empty or invalid response.

When this field is set to false, the callback **dds::pub::DataWriterListener::on\_application\_acknowledgment** (p. 958) will not be invoked if the sample being acknowledged has an empty or invalid response.

**[default]** true

### **8.69.3.14 propagate\_app\_ack\_with\_no\_response() [2/2]**

bool rti::core::policy::DataWriterProtocol::propagate\_app\_ack\_with\_no\_response ( ) const

Getter (see setter with the same name)

### **8.69.3.15 rtps\_reliable\_writer() [1/3]**

```
DataWriterProtocol & rti::core::policy::DataWriterProtocol::rtps_reliable_writer (
           const RtpsReliableWriterProtocol & the_rtps_reliable_writer )
```
RTPS protocol-related configuration settings for the RTPS reliable writer associated with a **dds::pub::DataWriter** (p. 891). This parameter only has effect if both the writer and the matching reader are configured with **dds::core***←-* **::policy::ReliabilityKind\_def::RELIABLE** (p. 1858) **dds::core::policy::ReliabilityKind\_def** (p. 1856).

For details, refer to the rti::core::RtpsReliableWriterProtocol

**[default] [default]** See rti::core::RtpsReliableWriterProtocol

### **8.69.3.16 rtps\_reliable\_writer() [2/3]**

```
const RtpsReliableWriterProtocol & rti::core::policy::DataWriterProtocol::rtps_reliable_writer (
) const
```
Gets the reliable settings by const-reference (see setter)

### **8.69.3.17 rtps\_reliable\_writer() [3/3]**

**RtpsReliableWriterProtocol** & rti::core::policy::DataWriterProtocol::rtps\_reliable\_writer ( )

Gets the reliable settings by reference (see setter)

### **8.69.3.18 initial\_virtual\_sequence\_number()**

```
DataWriterProtocol & rti::core::policy::DataWriterProtocol::initial_virtual_sequence_number (
            const rti::core::SequenceNumber & the_initial_virtual_sequence_number )
```
Determines, the initial virtual sequence number for this DataWriter.

By default, the virtual sequence number of the first sample published by a DataWriter will be 1 for DataWriters that do not use durable writer history. For durable writers, the default virtual sequence number will be the last sequence number they published in a previous execution, plus one. So, when a non-durable DataWriter is restarted and must continue communicating with the same DataReaders, its samples start over with sequence number 1. Durable DataWriters start over where the last sequence number left off, plus one.

This QoS setting allows overwriting the default initial virtual sequence number.

Normally, this parameter is not expected to be modified; however, in some scenarios when continuing communication after restarting, applications may require the DataWriter's virtual sequence number to start at something other than the value described above. An example would be to enable non-durable DataWriters to start at the last sequence number published, plus one, similar to the durable DataWriter. This property enables you to make such a configuration, if desired.

The virtual sequence number can be overwritten as well on a per sample basis by updating **rti::pub::WriteParams***←-* **::identity** (p. 2323) in the **dds::pub::DataWriter::write(const T&,rti::pub::WriteParams&)** (p. 930).

**[default]** SequenceNumber\_t::AUTO

# **8.70 rti::core::status::DataWriterProtocolStatus Class Reference**

*<<extension>> (*p. *153)* Information about the status **dds::core::status::StatusMask::datawriter\_protocol()** (p. 2070)

#include *<*Status.hpp*>*

Inherits rti::core::NativeValueType*<* T, NATIVE\_T, ADAPTER *>*.

# **Public Member Functions**

• **EventCount64 pushed\_sample\_count** () const

*The number of user samples pushed on write from a local DataWriter to a matching remote DataReader.*

• **EventCount64 pushed\_sample\_bytes** () const

*The number of bytes of user samples pushed on write from a local DataWriter to a matching remote DataReader.*

• **EventCount64 filtered\_sample\_count** () const

*[Not supported.] The number of user samples preemptively filtered by a local DataWriter due to Content-Filtered Topics.*

• **EventCount64 filtered\_sample\_bytes** () const

*[Not supported.] The number of bytes of user samples preemptively filtered by a local DataWriter due to Content-Filtered Topics.*

• **EventCount64 sent\_heartbeat\_count** () const

*The number of Heartbeats sent between a local DataWriter and matching remote DataReader.*

• **EventCount64 sent\_heartbeat\_bytes** () const *The number of bytes of Heartbeats sent between a local DataWriter and matching remote DataReader.* • **EventCount64 pulled\_sample\_count** () const *The number of user samples pulled from local DataWriter by matching DataReaders.* • **EventCount64 pulled\_sample\_bytes** () const *The number of bytes of user samples pulled from local DataWriter by matching DataReaders.* • **EventCount64 received\_ack\_count** () const *The number of ACKs from a remote DataReader received by a local DataWriter.* • **EventCount64 received\_ack\_bytes** () const *The number of bytes of ACKs from a remote DataReader received by a local DataWriter.* • **EventCount64 received\_nack\_count** () const *The number of NACKs from a remote DataReader received by a local DataWriter.* • **EventCount64 received\_nack\_bytes** () const *The number of bytes of NACKs from a remote DataReader received by a local DataWriter.* • **EventCount64 sent\_gap\_count** () const *The number of GAPs sent from local DataWriter to matching remote DataReaders.* • **EventCount64 sent\_gap\_bytes** () const *The number of bytes of GAPs sent from local DataWriter to matching remote DataReaders.* • **EventCount64 rejected\_sample\_count** () const *[Not supported.]* • int32\_t **send\_window\_size** () const *Current maximum number of outstanding samples allowed in the DataWriter's queue.* • **rti::core::SequenceNumber first\_available\_sample\_sequence\_number** () const *The sequence number of the first available sample currently queued in the local DataWriter.* • **rti::core::SequenceNumber last\_available\_sample\_sequence\_number** () const *The sequence number of the last available sample currently queued in the local DataWriter.* • **rti::core::SequenceNumber first\_unacknowledged\_sample\_sequence\_number** () const *The sequence number of the first unacknowledged sample currently queued in the local DataWriter.* • **rti::core::SequenceNumber first available sample virtual sequence number** () const *The virtual sequence number of the first available sample currently queued in the local DataWriter.* • **rti::core::SequenceNumber last available sample virtual sequence number** () const *The virtual sequence number of the last available sample currently queued in the local DataWriter.* • **rti::core::SequenceNumber first\_unacknowledged\_sample\_virtual\_sequence\_number** () const *The virtual sequence number of the first unacknowledged sample currently queued in the local DataWriter.* • **dds::core::InstanceHandle first\_unacknowledged\_sample\_subscription\_handle** () const *The handle of a remote DataReader that has not acknowledged the first unacknowledged sample of the local DataWriter.* • **rti::core::SequenceNumber first\_unelapsed\_keep\_duration\_sample\_sequence\_number** () const *The sequence number of the first sample whose keep duration has not yet elapsed.* • int64\_t **pushed\_fragment\_count** () const *The number of DATA\_FRAG messages that have been pushed by this DataWriter.* • int64\_t **pushed\_fragment\_bytes** () const *The number of bytes of DATA\_FRAG messages that have been pushed by this DataWriter.* • int64 t pulled fragment count () const *The number of DATA\_FRAG messages that have been pulled from this DataWriter.* • int64 t **pulled fragment bytes** () const *The number of bytes of DATA\_FRAG messages that have been pulled from this DataWriter.* • int64 t **received nack fragment count** () const *The number of NACK\_FRAG messages that have been received by this DataWriter.* • int64\_t **received\_nack\_fragment\_bytes** () const *The number of bytes of NACK\_FRAG messages that have been received by this DataWriter.*

# **8.70.1 Detailed Description**

*<<extension>> (*p. *153)* Information about the status **dds::core::status::StatusMask::datawriter\_protocol()** (p. 2070)

**Entity:**

**dds::pub::DataWriter** (p. 891)

# **8.70.2 Member Function Documentation**

### **8.70.2.1 pushed\_sample\_count()**

**EventCount64** rti::core::status::DataWriterProtocolStatus::pushed\_sample\_count ( ) const [inline]

The number of user samples pushed on write from a local DataWriter to a matching remote DataReader.

Counts protocol (RTPS) messages pushed by a DataWriter when writing, unregistering, and disposing. The count is the number of sends done internally, and it may be greater than the number of user writes.

For large data, counts whole samples, not fragments. The fragment count is tracked in the **rti::core::status::Data***←-* **WriterProtocolStatus::pushed\_fragment\_count** (p. 973) statistic.

### **8.70.2.2 pushed\_sample\_bytes()**

**EventCount64** rti::core::status::DataWriterProtocolStatus::pushed\_sample\_bytes ( ) const [inline]

The number of bytes of user samples pushed on write from a local DataWriter to a matching remote DataReader.

Counts bytes of protocol (RTPS) messages pushed by a DataWriter when writing, unregistering, and disposing. The count of bytes corresponds to the number of sends done internally, and it may be greater than the number of user writes.

When data fragmentation is used, this statistic is incremented as fragments are written.

### **8.70.2.3 filtered\_sample\_count()**

**EventCount64** rti::core::status::DataWriterProtocolStatus::filtered\_sample\_count ( ) const [inline]

**[Not supported.]** The number of user samples preemptively filtered by a local DataWriter due to Content-Filtered Topics.

### **8.70.2.4 filtered\_sample\_bytes()**

**EventCount64** rti::core::status::DataWriterProtocolStatus::filtered\_sample\_bytes ( ) const [inline]

**[Not supported.]** The number of bytes of user samples preemptively filtered by a local DataWriter due to Content-*←-* Filtered Topics.

### **8.70.2.5 sent\_heartbeat\_count()**

**EventCount64** rti::core::status::DataWriterProtocolStatus::sent\_heartbeat\_count ( ) const [inline]

The number of Heartbeats sent between a local DataWriter and matching remote DataReader.

Because periodic and piggyback heartbeats are sent to remote readers and their locators differently in different situations, when a reader has more than one locator, this count may be larger than expected, to reflect the sending of Heartbeats to the multiple locators.

### **8.70.2.6 sent\_heartbeat\_bytes()**

**EventCount64** rti::core::status::DataWriterProtocolStatus::sent\_heartbeat\_bytes ( ) const [inline]

The number of bytes of Heartbeats sent between a local DataWriter and matching remote DataReader.

Because periodic and piggyback heartbeats are sent to remote readers and their locators differently in different situations, when a reader has more than one locator, this count may be larger than expected, to reflect the sending of Heartbeats to the multiple locators.

# **8.70.2.7 pulled\_sample\_count()**

**EventCount64** rti::core::status::DataWriterProtocolStatus::pulled\_sample\_count ( ) const [inline]

The number of user samples pulled from local DataWriter by matching DataReaders.

Pulled samples are samples sent for repairs, for late joiners, and all samples sent by the local DataWriter when **rti***←-* **::core::policy::DataWriterProtocol::push\_on\_write** (p. 963) is false.

When data fragmentation is used, this statistic is incremented as fragments are written.

#### **8.70.2.8 pulled\_sample\_bytes()**

**EventCount64** rti::core::status::DataWriterProtocolStatus::pulled\_sample\_bytes ( ) const [inline]

The number of bytes of user samples pulled from local DataWriter by matching DataReaders.

Pulled samples are samples sent for repairs, for late joiners, and all samples sent by the local DataWriter when **rti***←-* **::core::policy::DataWriterProtocol::push\_on\_write** (p. 963) is false.

When data fragmentation is used, this statistic is incremented as fragments are written.

# **8.70.2.9 received\_ack\_count()**

**EventCount64** rti::core::status::DataWriterProtocolStatus::received\_ack\_count ( ) const [inline] The number of ACKs from a remote DataReader received by a local DataWriter.

### **8.70.2.10 received\_ack\_bytes()**

**EventCount64** rti::core::status::DataWriterProtocolStatus::received\_ack\_bytes ( ) const [inline] The number of bytes of ACKs from a remote DataReader received by a local DataWriter.

# **8.70.2.11 received\_nack\_count()**

**EventCount64** rti::core::status::DataWriterProtocolStatus::received\_nack\_count ( ) const [inline] The number of NACKs from a remote DataReader received by a local DataWriter.

# **8.70.2.12 received\_nack\_bytes()**

**EventCount64** rti::core::status::DataWriterProtocolStatus::received\_nack\_bytes ( ) const [inline] The number of bytes of NACKs from a remote DataReader received by a local DataWriter.

### **8.70.2.13 sent\_gap\_count()**

**EventCount64** rti::core::status::DataWriterProtocolStatus::sent\_gap\_count ( ) const [inline] The number of GAPs sent from local DataWriter to matching remote DataReaders.

# **8.70.2.14 sent\_gap\_bytes()**

**EventCount64** rti::core::status::DataWriterProtocolStatus::sent\_gap\_bytes ( ) const [inline] The number of bytes of GAPs sent from local DataWriter to matching remote DataReaders.

### **8.70.2.15 rejected\_sample\_count()**

**EventCount64** rti::core::status::DataWriterProtocolStatus::rejected\_sample\_count ( ) const [inline]

**[Not supported.]**

# **8.70.2.16 send\_window\_size()**

int32\_t rti::core::status::DataWriterProtocolStatus::send\_window\_size ( ) const [inline]

Current maximum number of outstanding samples allowed in the DataWriter's queue.

Spans the range from rti::core::RtpsReliableWriterProtocol::min\_send\_window\_size to rti::core::RtpsReliableWriter*←-* Protocol::max\_send\_window\_size.

# **8.70.2.17 first\_available\_sample\_sequence\_number()**

**rti::core::SequenceNumber** rti::core::status::DataWriterProtocolStatus::first\_available\_sample\_*←* sequence\_number ( ) const [inline]

The sequence number of the first available sample currently queued in the local DataWriter.

Applies only for local DataWriter status.

# **8.70.2.18 last\_available\_sample\_sequence\_number()**

```
rti::core::SequenceNumber rti::core::status::DataWriterProtocolStatus::last_available_sample_←-
sequence_number ( ) const [inline]
```
The sequence number of the last available sample currently queued in the local DataWriter.

Applies only for local DataWriter status.

# **8.70.2.19 first\_unacknowledged\_sample\_sequence\_number()**

**rti::core::SequenceNumber** rti::core::status::DataWriterProtocolStatus::first\_unacknowledged\_*←* sample\_sequence\_number ( ) const [inline]

The sequence number of the first unacknowledged sample currently queued in the local DataWriter.

Applies only for local DataWriter status.

### **8.70.2.20 first\_available\_sample\_virtual\_sequence\_number()**

**rti::core::SequenceNumber** rti::core::status::DataWriterProtocolStatus::first\_available\_sample\_*←* virtual\_sequence\_number ( ) const [inline]

The virtual sequence number of the first available sample currently queued in the local DataWriter.

Applies only for local DataWriter status.

# **8.70.2.21 last\_available\_sample\_virtual\_sequence\_number()**

**rti::core::SequenceNumber** rti::core::status::DataWriterProtocolStatus::last\_available\_sample\_*←* virtual\_sequence\_number ( ) const [inline]

The virtual sequence number of the last available sample currently queued in the local DataWriter.

Applies only for local DataWriter status.

### **8.70.2.22 first\_unacknowledged\_sample\_virtual\_sequence\_number()**

**rti::core::SequenceNumber** rti::core::status::DataWriterProtocolStatus::first\_unacknowledged\_*←* sample\_virtual\_sequence\_number ( ) const [inline]

The virtual sequence number of the first unacknowledged sample currently queued in the local DataWriter.

Applies only for local DataWriter status.

# **8.70.2.23 first\_unacknowledged\_sample\_subscription\_handle()**

```
dds::core::InstanceHandle rti::core::status::DataWriterProtocolStatus::first_unacknowledged_←-
sample_subscription_handle ( ) const [inline]
```
The handle of a remote DataReader that has not acknowledged the first unacknowledged sample of the local DataWriter.

Applies only for local DataWriter status.

### **8.70.2.24 first\_unelapsed\_keep\_duration\_sample\_sequence\_number()**

**rti::core::SequenceNumber** rti::core::status::DataWriterProtocolStatus::first\_unelapsed\_keep\_*←* duration\_sample\_sequence\_number ( ) const [inline]

The sequence number of the first sample whose keep duration has not yet elapsed.

Applicable only when **rti::core::policy::DataWriterProtocol::disable\_positive\_acks** (p. 963) is set.

Sequence number of the first sample kept in the DataWriter's queue whose keep\_duration (applied when **rti::core***←-* **::policy::DataWriterProtocol::disable\_positive\_acks** (p. 963) is set) has not yet elapsed.

Applies only for local DataWriter status.

# **8.70.2.25 pushed\_fragment\_count()**

int64\_t rti::core::status::DataWriterProtocolStatus::pushed\_fragment\_count ( ) const [inline]

The number of DATA\_FRAG messages that have been pushed by this DataWriter.

This statistic is incremented as each DATA\_FRAG message is sent, not when the entire sample has been sent. Applicable only when data is fragmented.

# **8.70.2.26 pushed\_fragment\_bytes()**

int64\_t rti::core::status::DataWriterProtocolStatus::pushed\_fragment\_bytes ( ) const [inline]

The number of bytes of DATA\_FRAG messages that have been pushed by this DataWriter.

This statistic is incremented as each DATA\_FRAG message is sent, not when the entire sample has been sent. Applicable only when data is fragmented.

# **8.70.2.27 pulled\_fragment\_count()**

int64\_t rti::core::status::DataWriterProtocolStatus::pulled\_fragment\_count ( ) const [inline]

The number of DATA\_FRAG messages that have been pulled from this DataWriter.

This statistic is incremented as each DATA\_FRAG message is sent, not when the entire sample has been sent. Applicable only when data is fragmented.

# **8.70.2.28 pulled\_fragment\_bytes()**

int64\_t rti::core::status::DataWriterProtocolStatus::pulled\_fragment\_bytes ( ) const [inline]

The number of bytes of DATA\_FRAG messages that have been pulled from this DataWriter.

This statistic is incremented as each DATA\_FRAG message is sent, not when the entire sample has been sent. Applicable only when data is fragmented.

### **8.70.2.29 received\_nack\_fragment\_count()**

int64\_t rti::core::status::DataWriterProtocolStatus::received\_nack\_fragment\_count ( ) const [inline]

The number of NACK\_FRAG messages that have been received by this DataWriter.

NACK FRAG RTPS messages are sent when large data is used in conjunction with reliable communication. They have the same properties as NACK messages, but instead of applying to samples, they apply to fragments. Applicable only when data is fragmented.
## **8.70.2.30 received\_nack\_fragment\_bytes()**

int64\_t rti::core::status::DataWriterProtocolStatus::received\_nack\_fragment\_bytes ( ) const [inline]

The number of bytes of NACK\_FRAG messages that have been received by this DataWriter.

NACK FRAG RTPS messages are sent when large data is used in conjunction with reliable communication. They have the same properties as NACK messages, but instead of applying to samples, they apply to fragments. Applicable only when data is fragmented.

# **8.71 dds::pub::qos::DataWriterQos Class Reference**

*<<value-type>> (*p. *149)* Container of the QoS policies that a **dds::pub::DataWriter** (p. 891) supports

```
#include <dds/pub/qos/DataWriterQos.hpp>
```
# **Public Member Functions**

- **DataWriterQos** ()
	- *Creates a DataWriterQos (*p. *975) with the default value for each policy.*
- **DataWriterQos** (const **dds::topic::qos::TopicQos** &topic\_qos) *Creates a DataWriterQos (*p. *975) with the policies of a given TopicQos.*
- **DataWriterQos** & **operator=** (const **dds::topic::qos::TopicQos** &topic\_qos)

*Copies into this DataWriterQos (*p. *975) those policies that are also in TopicQos.*

• template*<*typename Policy *>* const Policy & **policy** () const

*Gets a QoS policy by const reference.*

• template*<*typename Policy *>* Policy & **policy** ()

*Gets a QoS policy by reference.*

- template*<*typename Policy *>*
	- **DataWriterQos** & **policy** (const Policy &p)

*Sets a policy.*

- template*<*typename Policy *>*
- **DataWriterQos** & **operator***<<* (const Policy &p)

*Sets a policy.*

• template*<*typename Policy *>* const **DataWriterQos** & **operator***>>* (Policy &p) const

*Copies the values of a policy.*

# **Related Functions**

(Note that these are not member functions.)

• std::string **to\_string** (const **DataWriterQos** &qos, const **rti::core::QosPrintFormat** &format= **rti::core::Qos***←-* **PrintFormat**())

*<<extension>> (*p. *153) Obtains a string representation of the dds::pub::qos::DataWriterQos (*p. *975)*

- std::string **to\_string** (const **DataWriterQos** &qos, const **DataWriterQos** &base, const **rti::core::QosPrint***←-* **Format** &format= **rti::core::QosPrintFormat**())
	- *<<extension>> (*p. *153) Obtains a string representation of the dds::pub::qos::DataWriterQos (*p. *975)*
- std::string **to\_string** (const **DataWriterQos** &qos, const **rti::core::qos\_print\_all\_t** &qos\_print\_all, const **rti***←-* **::core::QosPrintFormat** &format= **rti::core::QosPrintFormat**())

*<<extension>> (*p. *153) Obtains a string representation of the dds::sub::qos::DataWriterQos*

- std::ostream & **operator***<<* (std::ostream &out, const rti::pub::qos::DataWriterQos &qos)
	- *<<extension>> (*p. *153) Prints a dds::pub::qos::DataWriterQos (*p. *975) to an output stream.*

# **8.71.1 Detailed Description**

*<<value-type>> (*p. *149)* Container of the QoS policies that a **dds::pub::DataWriter** (p. 891) supports

# **8.71.2 DataWriterQos policies**

A **DataWriterQos** (p. 975) contains the following policies:

- **dds::core::policy::Durability** (p. 1163),
- **dds::core::policy::DurabilityService** (p. 1172),
- **dds::core::policy::Deadline** (p. 1001),
- **dds::core::policy::LatencyBudget** (p. 1355),
- **dds::core::policy::Liveliness** (p. 1370),
- **dds::core::policy::Reliability** (p. 1850),
- **dds::core::policy::DestinationOrder** (p. 1003),
- **dds::core::policy::History** (p. 1326),
- **dds::core::policy::ResourceLimits** (p. 1898),
- **dds::core::policy::TransportPriority** (p. 2233),
- **dds::core::policy::Lifespan** (p. 1359),
- **dds::core::policy::UserData** (p. 2270),
- **dds::core::policy::Ownership** (p. 1607),
- **dds::core::policy::OwnershipStrength** (p. 1614),
- **dds::core::policy::WriterDataLifecycle** (p. 2338),
- **dds::core::policy::DataRepresentation** (p. 866),
- **dds::core::policy::DataTag** (p. 885),
- **rti::core::policy::DataWriterResourceLimits** (p. 983),
- **rti::core::policy::DataWriterProtocol** (p. 960),
- **rti::core::policy::TransportSelection** (p. 2235),
- **rti::core::policy::TransportUnicast** (p. 2237),
- rti::core::policy::TransportEncapsulation,
- **rti::core::policy::PublishMode** (p. 1716),
- **rti::core::policy::Property** (p. 1672),
- **rti::core::policy::Service** (p. 2033),
- **rti::core::policy::Batch** (p. 652),
- **rti::core::policy::MultiChannel** (p. 1460),
- **rti::core::policy::Availability** (p. 641),
- **rti::core::policy::EntityName** (p. 1252),
- **rti::core::policy::TopicQueryDispatch** (p. 2204),
- **rti::core::policy::DataWriterTransferMode** (p. 998),
- **rti::core::policy::TypeSupport** (p. 2253)

To get or set policies use the **policy()** (p. 979) getters and setters or operator *<<* (see **examples** (p. 382)).

You must set certain members in a consistent manner:

- **dds::core::policy::History** (p. 1326) .depth *<*= **dds::core::policy::ResourceLimits** (p. 1898) .max\_samples*←-* \_per\_instance
- **dds::core::policy::ResourceLimits** (p. 1898) .max\_samples\_per\_instance *<*= **dds::core::policy::Resource***←-* **Limits** (p. 1898) .max\_samples
- **dds::core::policy::ResourceLimits** (p. 1898) .initial\_samples *<*= **dds::core::policy::ResourceLimits** (p. 1898) .max\_samples
- **dds::core::policy::ResourceLimits** (p. 1898) .initial\_instances *<*= **dds::core::policy::ResourceLimits** (p. 1898) .max\_instances
- length of **dds::core::policy::UserData** (p. 2270) .value *<*= dds::domain::qos::DomainParticipantQos::resource*←* limits .writer user data max length

If any of the above are not true, **dds::pub::DataWriter::qos(const dds::pub::qos::DataWriterQos&)** (p. 917) and **dds::pub::Publisher::default\_datawriter\_qos(const dds::pub::qos::DataWriterQos&)** (p. 1702) will fail with **dds***←-* **::core::InconsistentPolicyError** (p. 1334) and the **dds::pub::DataWriter** (p. 891) constructors will fail with **dds::core***←-* **::Error** (p. 1261)

**Entity:**

**dds::pub::DataWriter** (p. 891)

**See also**

**QoS Policies** (p. 295) allowed ranges within each Qos. **Qos Use Cases** (p. 381)

# **8.71.3 Constructor & Destructor Documentation**

#### **8.71.3.1 DataWriterQos() [1/2]**

dds::pub::qos::DataWriterQos::DataWriterQos ( )

Creates a **DataWriterQos** (p. 975) with the default value for each policy.

**Note**

If you configure Qos in XML, obtain the default value from the default QosProvider, since it can be overriden by configuration:

DataWriterQos writer\_qos = dds::core::QosProvider::Default().datawriter\_qos();

#### **8.71.3.2 DataWriterQos() [2/2]**

```
dds::pub::qos::DataWriterQos::DataWriterQos (
            const dds::topic::qos::TopicQos & topic_qos )
```
Creates a **DataWriterQos** (p. 975) with the policies of a given TopicQos.

The QoS policies that are exclusive to a **DataWriter** (p. 891) retain their default values. A **dds::topic::qos::TopicQos** (p. 2191) contains a subset of the policies of a **DataWriterQos** (p. 975). This constructor copies those common policies while initializing the policies that are only defined in **DataWriterQos** (p. 975) to their default values.

## **Parameters**

*topic\_qos* The TopicQos being copied.

Example: DataWriterQos writer\_qos(topic.qos());

# **8.71.4 Member Function Documentation**

#### **8.71.4.1 operator=()**

```
DataWriterQos & dds::pub::qos::DataWriterQos::operator= (
            const dds::topic::qos::TopicQos & topic_qos ) [inline]
```
Copies into this **DataWriterQos** (p. 975) those policies that are also in TopicQos.

A **dds::topic::qos::TopicQos** (p. 2191) contains a subset of the policies of a **DataWriterQos** (p. 975). This assignment operator copies those common policies into this instance while leaving the policies that are only defined in **DataWriter***←-* **Qos** (p. 975) unaltered.

#### **Parameters**

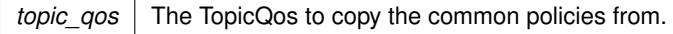

#### For example:

```
// Load a TopicQos from a Qos profile
TopicQos topic_qos = dds::core::QosProvider::Default().topic_qos("MyLibrary::MyProfile");
// Create a DataWriterQos with the default policies
DataWriterQos writer_qos = dds::core::QosProvider::Default().datawriter_qos();
// Overwrite the policies that are also defined in topic_qos
writer_qos = topic_qos;
```
# **8.71.4.2 policy() [1/3]**

template*<*typename Policy *>* const Policy & dds::pub::qos::DataWriterQos::policy ( ) const

#### Gets a QoS policy by const reference.

**Template Parameters**

**Policy** One of the **DataWriterQos policies** (p. 976)

**See also**

**Setting Qos Values** (p. 382)

# **8.71.4.3 policy() [2/3]**

```
template<typename Policy >
Policy & dds::pub::qos::DataWriterQos::policy ( )
```
## Gets a QoS policy by reference.

**Template Parameters**

*Policy* | One of the **DataWriterQos policies** (p. 976)

**See also**

**Setting Qos Values** (p. 382)

# **8.71.4.4 policy() [3/3]**

```
template<typename Policy >
DataWriterQos & dds::pub::qos::DataWriterQos::policy (
            const Policy & p ) [inline]
```
Sets a policy.

**See also**

**policy()** (p. 979) **Setting Qos Values** (p. 382)

# **8.71.4.5 operator***<<***()**

```
template<typename Policy >
DataWriterQos & dds::pub::qos::DataWriterQos::operator<< (
            const Policy & p ) [inline]
```
Sets a policy.

**See also**

**policy()** (p. 979) **Setting Qos Values** (p. 382)

# **8.71.4.6 operator***>>***()**

```
template<typename Policy >
const DataWriterQos & dds::pub::qos::DataWriterQos::operator>> (
            Policy & p ) const [inline]
```
Copies the values of a policy.

#### **Parameters**

 $p \mid$  The destination where to copy the current value of the Policy

**See also**

**policy()** (p. 979) **Setting Qos Values** (p. 382)

# **8.71.5 Friends And Related Function Documentation**

# **8.71.5.1 to\_string() [1/3]**

std::string to\_string (

```
const DataWriterQos & qos,
const rti::core::QosPrintFormat & format = rti::core::QosPrintFormat() ) [related]
```
*<<extension>> (*p. *153)* Obtains a string representation of the **dds::pub::qos::DataWriterQos** (p. 975)

#### **Parameters**

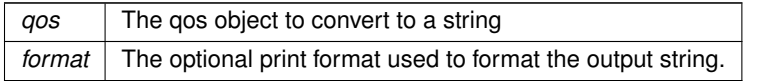

The several to string overloads allow formatting the output and printing only the differences with respect to another Qos object.

```
DataWriterQos qos;
// When no QosPrintFormat is supplied, the default is used. Similarly, since
// no base profile has been specified we will only print the differences
// with respect to the documented default for DataWriterQos
std::string str = to_string(qos);
// In this overload we are specifying the print format used to format the output
// string.
QosPrintFormat format; // ...;
str = to_string(qos, format);
// Here, the differences between qos and base will be included in the output
// string. If the two qos objects are the same, the resulting string will
// be empty.
DataWriterQos base; // ...;
str = to_string(qos, base);
// We could also specify the format at this point
str = to_string(qos, base, format);
// Instead of supplying a base profile, the sentinel value qos_print_all can
// be supplied. This will result in the entire Qos object being printed (as
// opposed to only the differences with respect to a base qos).
str = to_string(qos, qos_print_all);
```
This overload uses the default print format and only prints the differences between qos and the documented default.

#### **Returns**

The string representation of the qos

# **8.71.5.2 to\_string() [2/3]**

```
std::string to_string (
            const DataWriterQos & qos,
            const DataWriterQos & base,
            const rti::core::QosPrintFormat & format = rti::core::QosPrintFormat() ) [related]
```
*<<extension>> (*p. *153)* Obtains a string representation of the **dds::pub::qos::DataWriterQos** (p. 975)

#### **Parameters**

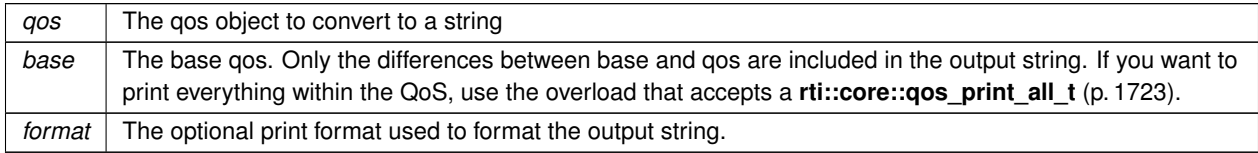

This overload prints the differences between qos and base. If no print format is specified, the default will be used.

#### **Returns**

The string representation of the qos

# **8.71.5.3 to\_string() [3/3]**

```
std::string to_string (
            const DataWriterQos & qos,
            const rti::core::qos_print_all_t & qos_print_all,
            const rti::core::QosPrintFormat & format = rti::core::QosPrintFormat() ) [related]
```
*<<extension>> (*p. *153)* Obtains a string representation of the dds::sub::qos::DataWriterQos

#### **Parameters**

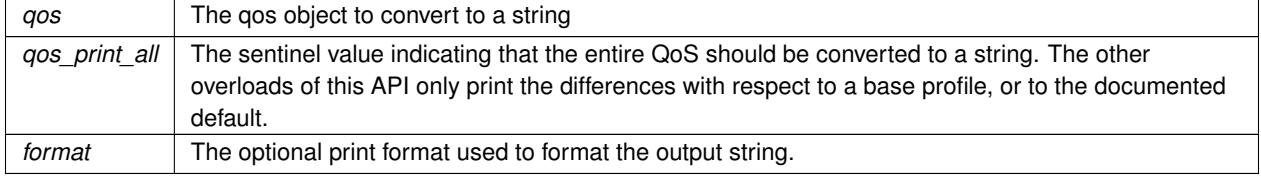

This overload prints all of the policies within qos. If no print format is specified, the default will be used.

The only valid value for the qos\_print\_all argument is **rti::core::qos\_print\_all** (p. 235)

For example: to\_string(qos, rti::core::qos\_print\_all);

#### **Returns**

The string representation of the qos

**8.71.5.4 operator***<<***()**

```
std::ostream & operator<< (
            std::ostream & out,
            const rti::pub::qos::DataWriterQos & qos ) [related]
```
*<<extension>> (*p. *153)* Prints a **dds::pub::qos::DataWriterQos** (p. 975) to an output stream.

# **8.72 rti::core::policy::DataWriterResourceLimits Class Reference**

*<<extension>> (*p. *153)* Configures the memory usage of a **dds::pub::DataWriter** (p. 891)

#include *<*rti/core/policy/CorePolicy.hpp*>*

# **Public Member Functions**

- **DataWriterResourceLimits** ()
	- *Creates a DataWriterResourceLimits (*p. *983) qos policy with default values.*
- **DataWriterResourceLimits** & **initial\_concurrent\_blocking\_threads** (int32\_t the\_initial\_concurrent\_*←* blocking threads)

*The initial number of threads that are allowed to concurrently block on write call on the same dds::pub::DataWriter (*p. *891).*

• int32\_t **initial\_concurrent\_blocking\_threads** () const

*Getter (see setter with the same name)*

• **DataWriterResourceLimits** & **max\_concurrent\_blocking\_threads** (int32\_t the\_max\_concurrent\_blocking\_*←* threads)

*The maximum number of threads that are allowed to concurrently block on write call on the same dds::pub::DataWriter (*p. *891).*

• int32\_t **max\_concurrent\_blocking\_threads** () const

*Getter (see setter with the same name)*

• **DataWriterResourceLimits** & max remote reader filters (int32 t the max remote reader filters)

*The maximum number of remote DataReaders for which the dds::pub::DataWriter (*p. *891) will perform content-based filtering.*

• int32\_t **max\_remote\_reader\_filters** () const

*Getter (see setter with the same name)*

• **DataWriterResourceLimits** & **initial\_batches** (int32\_t the\_initial\_batches)

*Represents the initial number of batches a dds::pub::DataWriter (*p. *891) will manage.*

• int32\_t **initial\_batches** () const

*Getter (see setter with the same name)*

• **DataWriterResourceLimits** & **max\_batches** (int32\_t the\_max\_batches)

**Generated by Doxygen**

*Represents the maximum number of batches a dds::pub::DataWriter (*p. *891) will manage.*

• int32\_t **max\_batches** () const

*Getter (see setter with the same name)*

- **DataWriterResourceLimits** & **cookie\_max\_length** (int32\_t max\_length)
	- *Represents the maximum length in bytes of a rti::core::Cookie (*p. *733).*
- int32\_t **cookie\_max\_length** () const

*Getter (see setter with the same name)*

• **DataWriterResourceLimits** & **instance\_replacement** ( **DataWriterResourceLimitsInstanceReplacement***←-* **Kind** the\_instance\_replacement)

*Sets the kinds of instances allowed to be replaced when instance resource limits are reached.*

• **DataWriterResourceLimitsInstanceReplacementKind instance\_replacement** () const

*Getter (see setter with the same name)*

- **DataWriterResourceLimits** & **replace\_empty\_instances** (bool the\_replace\_empty\_instances) *Whether or not to replace empty instances during instance replacement.*
- bool **replace\_empty\_instances** () const

*Getter (see setter with the same name)*

- **DataWriterResourceLimits** & **autoregister\_instances** (bool the autoregister instances) *Whether or not to automatically register new instances.*
- bool **autoregister\_instances** () const

*Getter (see setter with the same name)*

• **DataWriterResourceLimits** & **initial\_virtual\_writers** (int32 t the initial virtual writers)

*The initial number of virtual writers supported by a dds::pub::DataWriter (*p. *891).*

• int32\_t **initial\_virtual\_writers** () const

*Getter (see setter with the same name)*

• **DataWriterResourceLimits** & **max virtual writers** (int32 t the max virtual writers)

*The maximum number of virtual writers supported by a dds::pub::DataWriter (*p. *891).*

• int32\_t **max\_virtual\_writers** () const

*Getter (see setter with the same name)*

- **DataWriterResourceLimits** & **max\_remote\_readers** (int32\_t the\_max\_remote\_readers) *The maximum number of remote readers supported by a dds::pub::DataWriter (*p. *891).*
- int32\_t **max\_remote\_readers** () const

*Getter (see setter with the same name)*

- **DataWriterResourceLimits** & **max\_app\_ack\_remote\_readers** (int32\_t the\_max\_app\_ack\_remote\_readers) *The maximum number of application-level acknowledging remote readers supported by a dds::pub::DataWriter (*p. *891).*
- int32\_t **max\_app\_ack\_remote\_readers** () const

*Getter (see setter with the same name)*

• **DataWriterResourceLimits** & **initial active topic queries** (int32 t the initial active topic queries)

*Represents the initial number of active topic queries a dds::pub::DataWriter (*p. *891) will manage.*

• int32\_t **initial\_active\_topic\_queries** () const

*Getter (see setter with the same name)*

- **DataWriterResourceLimits** & **max\_active\_topic\_queries** (int32\_t the\_max\_active\_topic\_queries) *Represents the maximum number of active topic queries a dds::pub::DataWriter (*p. *891) will manage.*
- int32\_t **max\_active\_topic\_queries** () const
	- *Getter (see setter with the same name)*
- const **AllocationSettings** & **writer\_loaned\_sample\_allocation** () const

*Represents the allocation settings of loaned samples managed by a dds::pub::DataWriter (*p. *891).*

• **AllocationSettings** & **writer\_loaned\_sample\_allocation** ()

*Getter by non-const reference (see getter by const reference with the same name)*

- **DataWriterResourceLimits** & **initialize\_writer\_loaned\_sample** (bool the\_initialize\_writer\_loaned\_sample)
	- *Whether or not to initialize loaned samples returned by a dds::pub::DataWriter (*p. *891).*
- bool **initialize** writer loaned sample () const

*Getter (see setter with the same name)*

# **8.72.1 Detailed Description**

*<<extension>> (*p. *153)* Configures the memory usage of a **dds::pub::DataWriter** (p. 891)

DataWriters must allocate internal structures to handle the simultaneously blocking of threads trying to call **dds::pub***←-* **::DataWriter::write()** (p. 899) on the same **dds::pub::DataWriter** (p. 891), for the storage used to batch small samples, and for content-based filters specified by DataReaders.

Most of these internal structures start at an initial size and, by default, will be grown as needed by dynamically allocating additional memory. You may set fixed, maximum sizes for these internal structures if you want to bound the amount of memory that can be used by a **dds::pub::DataWriter** (p. 891). By setting the initial size to the maximum size, you will prevent RTI Connext from dynamically allocating any memory after the creation of the **dds::pub::DataWriter** (p. 891).

This QoS policy is an extension to the DDS standard.

**Entity:**

```
dds::pub::DataWriter (p. 891)
```
**Properties:**

**RxO** (p. **??**) = N/A **Changeable** (p. **??**) = **NO** (p. **??**)

# **8.72.2 Constructor & Destructor Documentation**

# **8.72.2.1 DataWriterResourceLimits()**

rti::core::policy::DataWriterResourceLimits::DataWriterResourceLimits ( ) [inline]

Creates a **DataWriterResourceLimits** (p. 983) qos policy with default values.

# **8.72.3 Member Function Documentation**

## **8.72.3.1 initial\_concurrent\_blocking\_threads() [1/2]**

```
DataWriterResourceLimits & rti::core::policy::DataWriterResourceLimits::initial_concurrent_←-
blocking_threads (
             int32_t the_initial_concurrent_blocking_threads )
```
The initial number of threads that are allowed to concurrently block on write call on the same **dds::pub::DataWriter** (p. 891).

This value only applies if **dds::core::policy::History** (p. 1326) has its kind set to dds::core::policy::HistoryKind::KEEP*←-* \_ALL and **dds::core::policy::Reliability::max\_blocking\_time** (p. 1854) is *>* 0.

#### **[default]** 1

**[range]** [1, 10000], *<*= max\_concurrent\_blocking\_threads

# **8.72.3.2 initial\_concurrent\_blocking\_threads() [2/2]**

int32\_t rti::core::policy::DataWriterResourceLimits::initial\_concurrent\_blocking\_threads ( ) const

Getter (see setter with the same name)

# **8.72.3.3 max\_concurrent\_blocking\_threads() [1/2]**

```
DataWriterResourceLimits & rti::core::policy::DataWriterResourceLimits::max_concurrent_blocking←-
_threads (
```
int32\_t *the\_max\_concurrent\_blocking\_threads* )

The maximum number of threads that are allowed to concurrently block on write call on the same **dds::pub::DataWriter** (p. 891).

This value only applies if **dds::core::policy::History** (p. 1326) has its kind set to dds::core::policy::HistoryKind::KEEP*←-* \_ALL and **dds::core::policy::Reliability::max\_blocking\_time** (p. 1854) is *>* 0.

#### **[default] dds::core::LENGTH\_UNLIMITED** (p. 235)

```
[range] [1, 10000] or dds::core::LENGTH_UNLIMITED (p. 235), >= initial_concurrent_blocking_threads
```
# **8.72.3.4 max\_concurrent\_blocking\_threads() [2/2]**

int32\_t rti::core::policy::DataWriterResourceLimits::max\_concurrent\_blocking\_threads ( ) const

Getter (see setter with the same name)

## **8.72.3.5 max\_remote\_reader\_filters() [1/2]**

```
DataWriterResourceLimits & rti::core::policy::DataWriterResourceLimits::max_remote_reader_filters
(
```

```
int32_t the_max_remote_reader_filters )
```
The maximum number of remote DataReaders for which the **dds::pub::DataWriter** (p. 891) will perform content-based filtering.

**[default] dds::core::LENGTH\_UNLIMITED** (p. 235)

**[range]** [0, (2*∧*31)-2] or **dds::core::LENGTH\_UNLIMITED** (p. 235).

0: The **dds::pub::DataWriter** (p. 891) will not perform filtering for any **dds::sub::DataReader** (p. 743).

1 to (2*∧*31)-2: The DataWriter will filter for up to the specified number of DataReaders. In addition, the Datawriter will store the result of the filtering per sample per DataReader.

**dds::core::LENGTH\_UNLIMITED** (p. 235): The DataWriter will filter for up to (2*∧*31)-2 DataReaders. However, in this case, the DataWriter will not store the filtering result per sample per DataReader. Thus, if a sample is resent (such as due to a loss of reliable communication), the sample will be filtered again.

## **8.72.3.6 max\_remote\_reader\_filters() [2/2]**

int32\_t rti::core::policy::DataWriterResourceLimits::max\_remote\_reader\_filters ( ) const

Getter (see setter with the same name)

# **8.72.3.7 initial\_batches() [1/2]**

```
DataWriterResourceLimits & rti::core::policy::DataWriterResourceLimits::initial_batches (
            int32_t the_initial_batches )
```
Represents the initial number of batches a **dds::pub::DataWriter** (p. 891) will manage.

**[default]** 8

**[range]** [1,100 million]

**See also**

**rti::core::policy::Batch** (p. 652)

### **8.72.3.8 initial\_batches() [2/2]**

```
int32_t rti::core::policy::DataWriterResourceLimits::initial_batches ( ) const
```
Getter (see setter with the same name)

# **8.72.3.9 max\_batches() [1/2]**

```
DataWriterResourceLimits & rti::core::policy::DataWriterResourceLimits::max_batches (
            int32_t the_max_batches )
```
Represents the maximum number of batches a **dds::pub::DataWriter** (p. 891) will manage.

#### **[default] dds::core::LENGTH\_UNLIMITED** (p. 235)

When batching is enabled, the maximum number of samples that a **dds::pub::DataWriter** (p. 891) can store is limited by this value and **dds::core::policy::ResourceLimits::max\_samples** (p. 1901).

**[range]** [1,100 million] or **dds::core::LENGTH\_UNLIMITED** (p. 235) *>*= DDS\_RtpsReliableWriterProtocol\_t*←-* ::heartbeats\_per\_max\_samples if batching is enabled

**See also**

**rti::core::policy::Batch** (p. 652)

#### **8.72.3.10 max\_batches() [2/2]**

int32\_t rti::core::policy::DataWriterResourceLimits::max\_batches ( ) const

Getter (see setter with the same name)

## **8.72.3.11 cookie\_max\_length() [1/2]**

```
DataWriterResourceLimits & rti::core::policy::DataWriterResourceLimits::cookie_max_length (
            int32_t max_length )
```
Represents the maximum length in bytes of a **rti::core::Cookie** (p. 733).

#### **[default] dds::core::LENGTH\_UNLIMITED** (p. 235)

Sets the maximum allowed byte-sequence length of a **rti::core::Cookie** (p. 733) used when writing with parameters

**[range]** [1,100 million] or **dds::core::LENGTH\_UNLIMITED** (p. 235)

**See also**

**dds::pub::DataWriter::write(const T&,rti::pub::WriteParams&)** (p. 930), **dds::pub::DataWriter::dispose\_***←* **instance(rti::pub::WriteParams&)** (p. 924), **dds::pub::DataWriter::register\_instance(const T&, rti::pub::***←-* **WriteParams&)** (p. 936), **dds::pub::DataWriter::unregister\_instance(rti::pub::WriteParams&)** (p. 924)

#### **8.72.3.12 cookie\_max\_length() [2/2]**

int32\_t rti::core::policy::DataWriterResourceLimits::cookie\_max\_length ( ) const

Getter (see setter with the same name)

#### **8.72.3.13 instance\_replacement() [1/2]**

**DataWriterResourceLimits** & rti::core::policy::DataWriterResourceLimits::instance\_replacement ( **DataWriterResourceLimitsInstanceReplacementKind** *the\_instance\_replacement* )

Sets the kinds of instances allowed to be replaced when instance resource limits are reached.

When a **dds::pub::DataWriter** (p. 891)'s number of active instances is greater than **dds::core::policy::Resource**← **Limits::max instances** (p. 1902), it will try to make room by replacing an existing instance. This field specifies the kinds of instances allowed to be replaced.

If a replaceable instance is not available, either an out-of-resources exception will be returned, or the writer may block if the instance reclamation was done when writing.

**[default]** DataWriterResourceLimitsInstanceReplacementKind::UNREGISTERED\_INSTANCE\_REPLACEMENT

**See also**

DataWriterResourceLimitsInstanceReplacementKind

#### **8.72.3.14 instance\_replacement() [2/2]**

**DataWriterResourceLimitsInstanceReplacementKind** rti::core::policy::DataWriterResourceLimits*←-* ::instance\_replacement ( ) const

Getter (see setter with the same name)

#### **8.72.3.15 replace\_empty\_instances() [1/2]**

```
DataWriterResourceLimits & rti::core::policy::DataWriterResourceLimits::replace_empty_instances (
            bool the_replace_empty_instances )
```
Whether or not to replace empty instances during instance replacement.

When a **dds::pub::DataWriter** (p. 891) has more active instances than allowed by **dds::core::policy::Resource**← **Limits::max\_instances** (p. 1902), it tries to make room by replacing an existing instance. This field configures whether empty instances (i.e. instances with no samples) may be replaced. If set true, then a **dds::pub::DataWriter** (p. 891) will first try reclaiming empty instances, before trying to replace whatever is specified by **rti::core::policy::DataWriter***←-* **ResourceLimits::instance\_replacement** (p. 989).

## **[default]** false

**See also**

DataWriterResourceLimitsInstanceReplacementKind

## **8.72.3.16 replace\_empty\_instances() [2/2]**

bool rti::core::policy::DataWriterResourceLimits::replace\_empty\_instances ( ) const

Getter (see setter with the same name)

## **8.72.3.17 autoregister\_instances() [1/2]**

```
DataWriterResourceLimits & rti::core::policy::DataWriterResourceLimits::autoregister_instances (
           bool the_autoregister_instances )
```
Whether or not to automatically register new instances.

#### **[default]** false

When set to true, it is possible to write with a non-NIL handle of an instance that is not registered: the write operation will succeed and the instance will be registered. Otherwise, that write operation would fail.

**See also**

```
dds::pub::DataWriter::write() (p. 899)
```
## **8.72.3.18 autoregister\_instances() [2/2]**

bool rti::core::policy::DataWriterResourceLimits::autoregister\_instances ( ) const

Getter (see setter with the same name)

#### **8.72.3.19 initial\_virtual\_writers() [1/2]**

```
DataWriterResourceLimits & rti::core::policy::DataWriterResourceLimits::initial_virtual_writers (
            int32_t the_initial_virtual_writers )
```
The initial number of virtual writers supported by a **dds::pub::DataWriter** (p. 891).

## **[default]** 1

**[range]** [1, 1000000], or **dds::core::LENGTH\_UNLIMITED** (p. 235)

## **8.72.3.20 initial\_virtual\_writers() [2/2]**

int32\_t rti::core::policy::DataWriterResourceLimits::initial\_virtual\_writers ( ) const

Getter (see setter with the same name)

#### **8.72.3.21 max\_virtual\_writers() [1/2]**

```
DataWriterResourceLimits & rti::core::policy::DataWriterResourceLimits::max_virtual_writers (
            int32_t the_max_virtual_writers )
```
The maximum number of virtual writers supported by a **dds::pub::DataWriter** (p. 891).

Sets the maximum number of unique virtual writers supported by a **dds::pub::DataWriter** (p. 891), where virtual writers are added when samples are written with the virtual writer GUID.

This field is specially relevant in the configuration of Persistence **Service** (p. 2033) DataWriters since these DataWriters will publish samples on behalf of multiple virtual writers.

#### **[default] dds::core::LENGTH\_UNLIMITED** (p. 235)

**[range]** [1, 1000000], or **dds::core::LENGTH\_UNLIMITED** (p. 235)

# **8.72.3.22 max\_virtual\_writers() [2/2]**

int32\_t rti::core::policy::DataWriterResourceLimits::max\_virtual\_writers ( ) const

Getter (see setter with the same name)

#### **8.72.3.23 max\_remote\_readers() [1/2]**

**DataWriterResourceLimits** & rti::core::policy::DataWriterResourceLimits::max\_remote\_readers ( int32\_t *the\_max\_remote\_readers* )

The maximum number of remote readers supported by a **dds::pub::DataWriter** (p. 891).

#### **[default] dds::core::LENGTH\_UNLIMITED** (p. 235)

#### **[range]** [1, 1000000], or **dds::core::LENGTH\_UNLIMITED** (p. 235)

#### **8.72.3.24 max\_remote\_readers() [2/2]**

int32\_t rti::core::policy::DataWriterResourceLimits::max\_remote\_readers ( ) const

Getter (see setter with the same name)

## **8.72.3.25 max\_app\_ack\_remote\_readers() [1/2]**

**DataWriterResourceLimits** & rti::core::policy::DataWriterResourceLimits::max\_app\_ack\_remote\_*←* readers ( int32\_t *the\_max\_app\_ack\_remote\_readers* )

The maximum number of application-level acknowledging remote readers supported by a **dds::pub::DataWriter** (p. 891).

**[default] dds::core::LENGTH\_UNLIMITED** (p. 235)

**[range]** [1, 1000000], or **dds::core::LENGTH\_UNLIMITED** (p. 235)

#### **8.72.3.26 max\_app\_ack\_remote\_readers() [2/2]**

int32\_t rti::core::policy::DataWriterResourceLimits::max\_app\_ack\_remote\_readers ( ) const

Getter (see setter with the same name)

# **8.72.3.27 initial\_active\_topic\_queries() [1/2]**

```
DataWriterResourceLimits & rti::core::policy::DataWriterResourceLimits::initial_active_topic_←-
queries (
```
int32\_t *the\_initial\_active\_topic\_queries* )

Represents the initial number of active topic queries a **dds::pub::DataWriter** (p. 891) will manage.

**[default]** 1

**[range]** [1, 1000000]

**See also**

**rti::core::policy::TopicQueryDispatch** (p. 2204)

# **8.72.3.28 initial\_active\_topic\_queries() [2/2]**

int32\_t rti::core::policy::DataWriterResourceLimits::initial\_active\_topic\_queries ( ) const

Getter (see setter with the same name)

## **8.72.3.29 max\_active\_topic\_queries() [1/2]**

```
DataWriterResourceLimits & rti::core::policy::DataWriterResourceLimits::max_active_topic_queries
\left(int32_t the_max_active_topic_queries )
```
Represents the maximum number of active topic queries a **dds::pub::DataWriter** (p. 891) will manage.

When topic queries are enabled, the maximum number of topic queries that a **dds::pub::DataWriter** (p. 891) can publish data samples for at the same time is limited by this value.

When the DataWriter receives one topic query above this limit, it will wait to process it until it finishes publishing all the samples for at least one of the current topic queries.

## **[default] dds::core::LENGTH\_UNLIMITED** (p. 235)

**[range]** [1, 1000000] or **dds::core::LENGTH\_UNLIMITED** (p. 235)

**See also**

**rti::core::policy::TopicQueryDispatch** (p. 2204)

**8.72.3.30 max\_active\_topic\_queries() [2/2]**

int32\_t rti::core::policy::DataWriterResourceLimits::max\_active\_topic\_queries ( ) const

Getter (see setter with the same name)

# **8.72.3.31 writer\_loaned\_sample\_allocation() [1/2]**

```
const AllocationSettings & rti::core::policy::DataWriterResourceLimits::writer_loaned_sample_←-
allocation ( ) const
```
Represents the allocation settings of loaned samples managed by a **dds::pub::DataWriter** (p. 891).

The number of samples loaned by a **dds::pub::DataWriter** (p. 891) via **dds::pub::DataWriter::get\_loan** (p. 934) is limited by the **rti::core::AllocationSettings::max\_count** (p. 580) of **rti::core::policy::DataWriterResourceLimits***←-* **::writer\_loaned\_sample\_allocation** (p. 993). **dds::pub::DataWriter::get\_loan** (p. 934) returns NULL if and only if **rti::core::AllocationSettings::max\_count** (p. 580) samples have been loaned, and none of those samples has been written with **dds::pub::DataWriter::write()** (p. 899) or discarded via **dds::pub::DataWriter::discard\_loan** (p. 936).

**[default]** initial\_count = **rti::core::AllocationSettings::AUTO\_COUNT** (p. 581) (**dds::core::policy::Resource***←-* **Limits::initial samples** (p. 1902) + 1); max count = **rti::core::AllocationSettings::AUTO COUNT** (p. 581) (**dds** $\leftarrow$ **::core::policy::ResourceLimits::max\_samples** (p. 1901) + 1); incremental\_count = **rti::core::AllocationSettings***←-* ::**AUTO\_COUNT** (p. 581) (0 if initial\_count = max\_count; initial\_count otherwise);

**[range]** See allowed ranges in struct **rti::core::AllocationSettings** (p. 578)

**See also**

```
dds::pub::DataWriter::get_loan (p. 934)
dds::pub::DataWriter::discard_loan (p. 936)
```
#### **8.72.3.32 writer\_loaned\_sample\_allocation() [2/2]**

```
AllocationSettings & rti::core::policy::DataWriterResourceLimits::writer_loaned_sample_allocation
( )
```
Getter by non-const reference (see getter by const reference with the same name)

## **8.72.3.33 initialize\_writer\_loaned\_sample() [1/2]**

```
DataWriterResourceLimits & rti::core::policy::DataWriterResourceLimits::initialize_writer_←-
loaned_sample (
```
bool *the\_initialize\_writer\_loaned\_sample* )

Whether or not to initialize loaned samples returned by a **dds::pub::DataWriter** (p. 891).

**[default]** false

**See also**

**dds::pub::DataWriter::get\_loan** (p. 934)

# **8.72.3.34 initialize\_writer\_loaned\_sample() [2/2]**

bool rti::core::policy::DataWriterResourceLimits::initialize\_writer\_loaned\_sample ( ) const

Getter (see setter with the same name)

# **8.73 rti::core::policy::DataWriterResourceLimitsInstanceReplacement***←-* **Kind\_def Struct Reference**

*<<extension>> (*p. *153)* The enumeration for DataWriter Resource Limits

#include *<*PolicyKind.hpp*>*

# **Public Types**

• enum **type** { **UNREGISTERED** , **ALIVE** , **DISPOSED** , **ALIVE\_THEN\_DISPOSED** , **DISPOSED\_THEN\_ALIVE** , **ALIVE\_OR\_DISPOSED** }

*The underlying enum type.*

# **8.73.1 Detailed Description**

*<<extension>> (*p. *153)* The enumeration for DataWriter Resource Limits

When **dds::core::policy::ResourceLimits::max\_instances** (p. 1902) is reached, a **dds::pub::DataWriter** (p. 891) will try to make room for a new instance by attempting to reclaim an existing instance based on the instance replacement kind specified by **rti::core::policy::DataWriterResourceLimits::instance\_replacement** (p. 989).

Only instances whose states match the specified kinds are eligible to be replaced. In addition, an instance must have had all of its samples fully acknowledged for it to be considered replaceable.

For all kinds, a **dds::pub::DataWriter** (p. 891) will replace the oldest instance satisfying that kind. For example, when the kind is DataWriterResourceLimitsInstanceReplacementKind::UNREGISTERED\_INSTANCE\_REPLACEMENT, a **dds***←-* **::pub::DataWriter** (p. 891) will remove the oldest, fully acknowledged, unregistered instance, if such an instance exists.

If no replaceable instance exists, the invoked function will either return with an appropriate out-of-resources return code, or in the case of a write, it may first block to wait for an instance to be acknowledged. Otherwise, the **dds::pub::Data***←-* **Writer** (p. 891) will replace the old instance with the new instance, and invoke, if available, the **dds::pub::DataWriter***←-* **Listener::on\_instance\_replaced** (p. 957) to notify the user about an instance being replaced.

A **dds::pub::DataWriter** (p. 891) checks for replaceable instances in the following order, stopping once a replaceable instance is found:

- If **rti::core::policy::DataWriterResourceLimits::replace\_empty\_instances** (p. 989) is true, a **dds::pub::***←-* **DataWriter** (p. 891) first tries replacing instances that have no samples. These empty instances can be unregistered, disposed, or alive.
- Next, a **dds::pub::DataWriter** (p. 891) tries replacing unregistered instances. Since an unregistered instance indicates that the **dds::pub::DataWriter** (p. 891) is done modifying it, unregistered instances are replaced before instances of any other state (alive, disposed). This is the same as the DataWriterResourceLimitsInstance*←-* ReplacementKind::UNREGISTERED\_INSTANCE\_REPLACEMENT kind.
- Then, a **dds::pub::DataWriter** (p. 891) tries replacing what is specified by **rti::core::policy::DataWriter***←-* **ResourceLimits::instance\_replacement** (p. 989). With unregistered instances already checked, this leaves alive and disposed instances. When both alive and disposed instances may be replaced, the kind specifies whether the particular order matters (e.g., DISPOSED THEN ALIVE, ALIVE THEN DISPOSED) or not (ALIVE\_OR\_DISPOSED).

**QoS:**

#### **rti::core::policy::DataWriterResourceLimits** (p. 983)

# **8.73.2 Member Enumeration Documentation**

#### **8.73.2.1 type**

enum **rti::core::policy::DataWriterResourceLimitsInstanceReplacementKind\_def::type**

The underlying enum type.

**Enumerator**

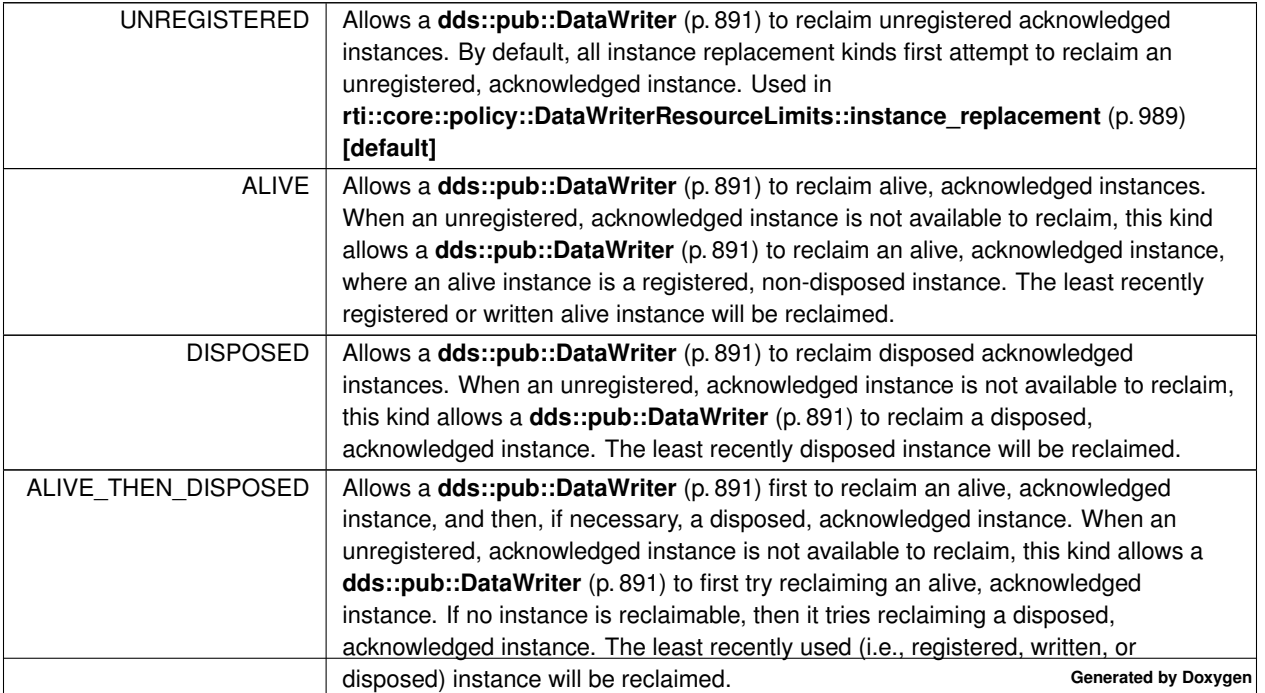

**Enumerator**

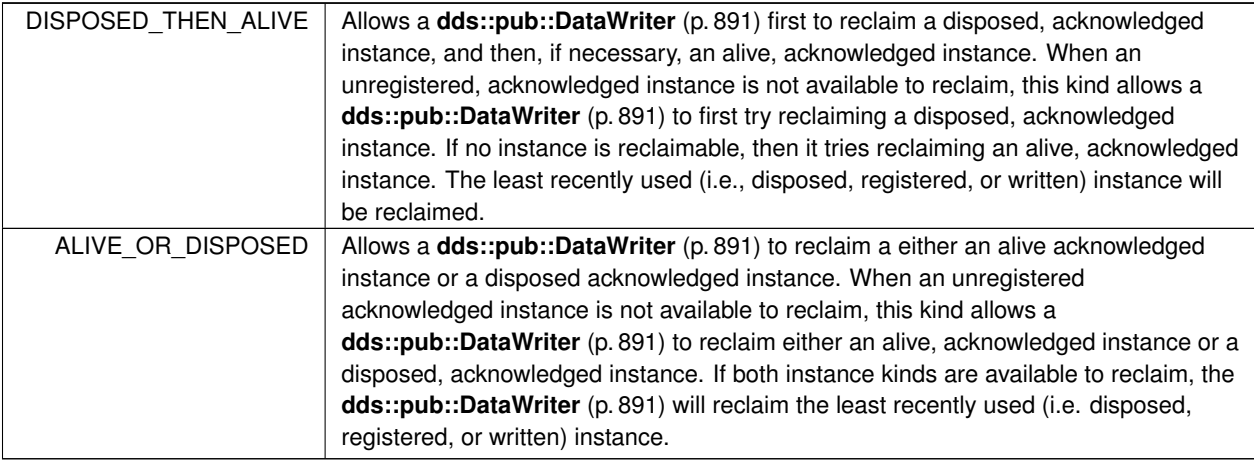

# **8.74 rti::core::DataWriterShmemRefTransferModeSettings Class Reference**

*<<extension>> (*p. *153)* Configures aspects of the shared memory reference transfer mode related to a DataWriter

#include *<*rti/core/PolicySettings.hpp*>*

# **Public Member Functions**

• **DataWriterShmemRefTransferModeSettings** ()

*Creates an instance with the default settings.*

• **DataWriterShmemRefTransferModeSettings** & **enable\_data\_consistency\_check** (bool the\_enable\_data\_*←* consistency\_check)

*Controls if samples can be checked for consistency.*

• bool **enable\_data\_consistency\_check** () const

*Getter (see setter with the same name)*

# **8.74.1 Detailed Description**

*<<extension>> (*p. *153)* Configures aspects of the shared memory reference transfer mode related to a DataWriter

It is used to configure a **dds::pub::DataWriter** (p. 891) using **Zero Copy transfer over shared memory** (p. 46).

**Properties:**

**RxO** (p. **??**) = N/A **Changeable** (p. **??**) = **NO** (p. **??**)

**QoS:**

**rti::core::policy::DataWriterTransferMode** (p. 998)

**Generated by Doxygen**

# **8.74.2 Constructor & Destructor Documentation**

#### **8.74.2.1 DataWriterShmemRefTransferModeSettings()**

rti::core::DataWriterShmemRefTransferModeSettings::DataWriterShmemRefTransferModeSettings ( ) [inline]

Creates an instance with the default settings.

# **8.74.3 Member Function Documentation**

#### **8.74.3.1 enable\_data\_consistency\_check() [1/2]**

```
DataWriterShmemRefTransferModeSettings & rti::core::DataWriterShmemRefTransferModeSettings←-
::enable_data_consistency_check (
            bool the_enable_data_consistency_check )
```
Controls if samples can be checked for consistency.

When this setting is true, the **dds::pub::DataWriter** (p. 891) sends an incrementing sequence number as an inline QoS with every sample. This sequence number allows a **dds::sub::DataReader** (p. 743) to use the **dds::sub::Data***←-* **Reader::is\_data\_consistent** (p. 782) API to detect if the **dds::pub::DataWriter** (p. 891) overwrote the sample before the **dds::sub::DataReader** (p. 743) could complete processing the sample.

[default] true

# **8.74.3.2 enable\_data\_consistency\_check() [2/2]**

bool rti::core::DataWriterShmemRefTransferModeSettings::enable\_data\_consistency\_check ( ) const

Getter (see setter with the same name)

# **8.75 rti::core::policy::DataWriterTransferMode Class Reference**

*<<extension>> (*p. *153)* Configures the transfer mode of a **dds::pub::DataWriter** (p. 891)

```
#include <rti/core/policy/CorePolicy.hpp>
```
# **Public Member Functions**

- **DataWriterTransferMode** ()
	- *Creates a DataWriterTransferMode (*p. *998) qos policy with default values.*
- **DataWriterTransferMode** & **shmem\_ref\_settings** (const **rti::core::DataWriterShmemRefTransferMode***←-* **Settings** &settings)

*Settings related to transferring data using shared memory references.*

- const **rti::core::DataWriterShmemRefTransferModeSettings** & **shmem\_ref\_settings** () const *Getter by const reference (see setter)*
- **rti::core::DataWriterShmemRefTransferModeSettings** & **shmem\_ref\_settings** () *Getter by reference (see setter)*

# **Static Public Member Functions**

• static **DataWriterTransferMode ShmemRefSettings** (bool enable\_data\_consistency\_check) *Creates a policy with ShmemRefSettings.*

# **8.75.1 Detailed Description**

*<<extension>> (*p. *153)* Configures the transfer mode of a **dds::pub::DataWriter** (p. 891)

It contains qualitative settings related to the actions a **dds::pub::DataWriter** (p. 891) performs while transferring its data.

**Entity:**

```
dds::pub::DataWriter (p. 891)
```
**Properties:**

**RxO** (p. **??**) = N/A **Changeable** (p. **??**) = **NO** (p. **??**)

# **8.75.2 Constructor & Destructor Documentation**

#### **8.75.2.1 DataWriterTransferMode()**

rti::core::policy::DataWriterTransferMode::DataWriterTransferMode ( ) [inline]

Creates a **DataWriterTransferMode** (p. 998) qos policy with default values.

# **8.75.3 Member Function Documentation**

#### **8.75.3.1 ShmemRefSettings()**

static **DataWriterTransferMode** rti::core::policy::DataWriterTransferMode::ShmemRefSettings ( bool *enable\_data\_consistency\_check* ) [inline], [static]

Creates a policy with ShmemRefSettings.

## **8.75.3.2 shmem\_ref\_settings() [1/3]**

**DataWriterTransferMode** & rti::core::policy::DataWriterTransferMode::shmem\_ref\_settings ( const **rti::core::DataWriterShmemRefTransferModeSettings** & *settings* )

Settings related to transferring data using shared memory references.

For details, refer to the **rti::core::DataWriterShmemRefTransferModeSettings** (p. 997)

Referenced by **rti::core::policy::DataReaderResourceLimits::max\_samples\_per\_remote\_writer()**.

# **8.75.3.3 shmem\_ref\_settings() [2/3]**

const **rti::core::DataWriterShmemRefTransferModeSettings** & rti::core::policy::DataWriterTransfer*←-* Mode::shmem\_ref\_settings ( ) const

Getter by const reference (see setter)

# **8.75.3.4 shmem\_ref\_settings() [3/3]**

**rti::core::DataWriterShmemRefTransferModeSettings** & rti::core::policy::DataWriterTransferMode*←-* ::shmem\_ref\_settings ( )

Getter by reference (see setter)

# **8.76 dds::core::policy::Deadline Class Reference**

Expresses the maximum duration (deadline) within which an instance is expected to be updated.

#include *<*dds/core/policy/CorePolicy.hpp*>*

# **Public Member Functions**

- **Deadline** ()
	- *Creates the default deadline, with an infinite period.*
- **Deadline** (const **dds::core::Duration** &d) *Creates a deadline policy with the specified period.*
- **Deadline** & **period** (const **dds::core::Duration** &the\_period) *Sets the duration of the deadline period.*
- const **dds::core::Duration period** () const
	- *Getter (see setter with the same name)*

# **8.76.1 Detailed Description**

Expresses the maximum duration (deadline) within which an instance is expected to be updated.

A **dds::sub::DataReader** (p. 743) expects a new sample updating the value of each instance at least once every period. That is, period specifies the maximum expected elapsed time between arriving data samples.

A **dds::pub::DataWriter** (p. 891) indicates that the application commits to write a new value (using the **dds::pub::***←-* **DataWriter** (p. 891)) for each instance managed by the **dds::pub::DataWriter** (p. 891) at least once every period.

This QoS can be used during system integration to ensure that applications have been coded to meet design specifications.

It can also be used during runtime to detect when systems are performing outside of design specifications. Receiving applications can take appropriate actions to prevent total system failure when data is not received in time. For topics on which data is not expected to be periodic,  $period$  should be set to an infinite value.

**Entity:**

```
dds::topic::Topic (p. 2156), dds::sub::DataReader (p. 743), dds::pub::DataWriter (p. 891)
```
# **Status:**

**dds::core::status::StatusMask::offered\_deadline\_missed()** (p. 2063), **dds::core::status::StatusMask***←-* **::requested\_deadline\_missed()** (p. 2063), **dds::core::status::StatusMask::offered\_incompatible\_qos()** (p. 2064), **dds::core::status::StatusMask::requested\_incompatible\_qos()** (p. 2064)

**Properties:**

**RxO** (p. **??**) = YES **Changeable** (p. **??**) = **YES** (p. **??**)

# **8.76.2 Usage**

When RTI Connext 'matches' a **dds::pub::DataWriter** (p. 891) and a **dds::sub::DataReader** (p. 743) it checks whether the settings are compatible (i.e., *offered deadline <= requested deadline*); if they are not, the two entities are informed (via the **Listener** (p. 1361) or **dds::core::cond::Condition** (p. 716) mechanism) of the incompatibility of the QoS settings and communication will not occur.

Assuming that the reader and writer ends have compatible settings, the fulfilment of this contract is monitored by RTI Connext and the application is informed of any violations by means of the proper **Listener** (p. 1361) or **dds::core***←-* **::cond::Condition** (p. 716).

# **8.76.3 Compatibility**

The value offered is considered compatible with the value requested if and only if the inequality *offered period <= requested period* holds.

# **8.76.4 Consistency**

The setting of the **DEADLINE** (p. 309) policy must be set consistently with that of the **TIME\_BASED\_FILTER** (p. 331).

For these two policies to be consistent the settings must be such that *deadline period >= minimum\_separation*.

An attempt to set these policies in an inconsistent manner will result in **dds::core::InconsistentPolicyError** (p. 1334) in **set\_qos (abstract)** (p. **??**), or the **dds::core::Entity** (p. 1242) will not be created.

For a **dds::sub::DataReader** (p. 743), the **DEADLINE** (p. 309) policy and **dds::core::policy::TimeBasedFilter** (p. 2152) may interact such that even though the **dds::pub::DataWriter** (p. 891) is writing samples fast enough to fulfill its commitment to its own deadline, the **dds::sub::DataReader** (p. 743) may see violations of its deadline. This happens because RTI Connext will drop any samples received within the **dds::core::policy::TimeBasedFilter***←-* ::minimum\_separation (p. 2155). To avoid triggering the dds::sub::DataReader (p. 743)'s deadline, even though the matched **dds::pub::DataWriter** (p. 891) is meeting its own deadline, set the two QoS parameters so that:

*reader deadline >= reader minimum\_separation + writer deadline*

See **dds::core::policy::TimeBasedFilter** (p. 2152) for more information about the interactions between deadlines and time-based filters.

**See also**

**dds::core::policy::TimeBasedFilter** (p. 2152)

# **8.76.5 Constructor & Destructor Documentation**

# **8.76.5.1 Deadline() [1/2]**

dds::core::policy::Deadline::Deadline ( ) [inline]

Creates the default deadline, with an infinite period.

## **8.76.5.2 Deadline() [2/2]**

```
dds::core::policy::Deadline::Deadline (
            const dds::core::Duration & d ) [inline], [explicit]
```
Creates a deadline policy with the specified period.

# **8.76.6 Member Function Documentation**

#### **8.76.6.1 period() [1/2]**

```
Deadline & dds::core::policy::Deadline::period (
           const dds::core::Duration & the_period ) [inline]
```
Sets the duration of the deadline period.

**[default] dds::core::Duration::infinite()** (p. 1179)

**[range]** [1 nanosec, 1 year] or **dds::core::Duration::infinite()** (p. 1179), *>*= **dds::core::policy::TimeBasedFilter***←-* **::minimum\_separation** (p. 2155)

**8.76.6.2 period() [2/2]**

const **dds::core::Duration** dds::core::policy::Deadline::period ( ) const [inline]

Getter (see setter with the same name)

# **8.77 dds::core::policy::DestinationOrder Class Reference**

Controls the logical order of updates to the same instance by a **dds::pub::Publisher** (p. 1696).

```
#include <dds/core/policy/CorePolicy.hpp>
```
**Generated by Doxygen**

# **Public Member Functions**

- **DestinationOrder** ()
	- *Creates the default policy.*
- **DestinationOrder** ( **dds::core::policy::DestinationOrderKind** the\_kind) *Creates a policy with the specified destination order kind.*
- **DestinationOrder** & **kind** ( **dds::core::policy::DestinationOrderKind** the\_kind) *Sets the destination order kind.*
- **dds::core::policy::DestinationOrderKind kind** () const

*Getter (see the setter with the same name)*

- **dds::core::policy::DestinationOrder** & **scope** ( **rti::core::policy::DestinationOrderScopeKind** the\_scope) *<<extension>> (*p. *153) Sets the destination order scope*
- **rti::core::policy::DestinationOrderScopeKind scope** () const
	- *<<extension>> (*p. *153) Getter (see the setter with the same name)*
- **dds::core::policy::DestinationOrder** & **source\_timestamp\_tolerance** (const **dds::core::Duration** &ms) *<<extension>> (*p. *153) Sets the allowed tolerance between source timestamps of consecutive samples.*
- **dds::core::Duration source\_timestamp\_tolerance** () const
	- *<<extension>> (*p. *153) Getter (see the setter with the same name)*

# **Static Public Member Functions**

- static **DestinationOrder SourceTimestamp** ()
	- *Creates a DestinationOrder (*p. *1003) with DestinationOrderKind::BY\_SOURCE\_TIMESTAMP.*
- static **DestinationOrder ReceptionTimestamp** () *Creates a DestinationOrder (*p. *1003) with DestinationOrderKind::BY\_RECEPTION\_TIMESTAMP.*

# **8.77.1 Detailed Description**

Controls the logical order of updates to the same instance by a **dds::pub::Publisher** (p. 1696).

**Entity:**

```
dds::topic::Topic (p. 2156), dds::sub::DataReader (p. 743), dds::pub::DataWriter (p. 891)
```
**Status:**

**dds::core::status::StatusMask::offered\_incompatible\_qos()** (p. 2064), **dds::core::status::StatusMask***←-* **::requested\_incompatible\_qos()** (p. 2064)

**Properties:**

**RxO** (p. **??**) = YES **Changeable** (p. **??**) = **UNTIL ENABLE** (p. **??**)

# **8.77.2 Usage**

When multiple DataWriters send data for the same topic, the order in which data from different DataWriters are received by the applications of different DataReaders may be different. So different DataReaders may not receive the same "last" value when DataWriters stop sending data.

This QoS policy controls how each subscriber resolves the final value of a data instance that is written by multiple **dds::pub::DataWriter** (p. 891) entities (which may be associated with different **dds::pub::Publisher** (p. 1696) entities) running on different nodes.

This QoS can be used to create systems that have the property of "eventual consistency." Thus intermediate states across multiple applications may be inconsistent, but when DataWriters stop sending changes to the same topic, all applications will end up having the same state.

This QoS policy can be set for both DataWriters and DataReaders.

For the DataReader:

The default setting, dds::core::policy::DestinationOrderKind::BY\_RECEPTION\_TIMESTAMP, indicates that (assuming the **OWNERSHIP STRENGTH** (p. 323) policy allows it) the latest received value for the instance should be the one whose value is kept. That is, data will be delivered by a **dds::sub::DataReader** (p. 743) in the order in which it was *received* (which may lead to inconsistent final values).

For dds::core::policy::DestinationOrderKind::BY\_SOURCE\_TIMESTAMP, if the scope is set to dds::core::policy::*←-* DestinationOrderScopeKind::INSTANCE (default), within each instance, the sample's source timestamp shall be used to determine the most recent information. This is the only setting that, in the case of concurrent same-strength Data*←-* Writers updating the same instance, ensures that all DataReaders end up with the same final value for the instance. If a DataReader receives a sample for an instance with a source timestamp that is older than the last source timestamp received for the instance, the sample is dropped. The SAMPLE\_REJECTED status or the SAMPLE\_LOST status will not be updated.

If scope is set to dds::core::policy::DestinationOrderScopeKind::TOPIC, the ordering is enforced per topic across all instances.

In addition, a DataReader will accept a sample only if the source timestamp is no farther in the future from the reception timestamp than source\_timestamp\_tolerance. Otherwise, the DDS sample is dropped. The SAMPLE\_REJECTED status or the SAMPLE\_LOST status will not be updated.

For the DataWriter:

For the default setting, dds::core::policy::DestinationOrderKind::BY\_RECEPTION\_TIMESTAMP, the DataWriter will not enforce source timestamp ordering when writing samples using the **dds::pub::DataWriter::write(const T&,rti::pub::***←-* **WriteParams&)** (p. 930) or **dds::pub::DataWriter::write(const T&,const dds::core::Time&)** (p. 900) API. The source timestamp of a new sample can be older than the source timestamp of the previous samples.

When using dds::core::policy::DestinationOrderKind::BY\_SOURCE\_TIMESTAMP, If scope is set to dds::core::policy<sup>←</sup> ::DestinationOrderScopeKind::INSTANCE (default), when writing a sample, the sample's timestamp must not be older than the timestamp of the previously written DDS sample for the same instance. If, however, the timestamp is older than the timestamp of the previously written DDS sample—but the difference is less than the source\_timestamp\_tolerance the DDS sample will use the previously written DDS sample's timestamp as its timestamp. Otherwise, if the difference is greater than the tolerance, the write will fail with retcode **dds::core::InvalidArgumentError** (p. 1343).

If scope is set to dds::core::policy::DestinationOrderScopeKind::TOPIC, a new sample timestamp must not be older than the timestamp of the previously written DDS sample, across all instances. (The ordering is enforced across all instances.)

# **8.77.3 Compatibility**

The value offered is considered compatible with the value requested if and only if the inequality *offered kind >= requested kind* evaluates to 'TRUE'. For the purposes of this inequality, the values of **dds::core::policy::Destination***←-* **Order::kind** (p. 1006) are considered ordered such that dds::core::policy::DestinationOrderKind::BY\_RECEPTION\_*←-* TIMESTAMP *<* dds::core::policy::DestinationOrderKind::BY\_SOURCE\_TIMESTAMP

# **8.77.4 Constructor & Destructor Documentation**

# **8.77.4.1 DestinationOrder() [1/2]**

dds::core::policy::DestinationOrder::DestinationOrder ( ) [inline]

Creates the default policy.

# **8.77.4.2 DestinationOrder() [2/2]**

```
dds::core::policy::DestinationOrder::DestinationOrder (
             dds::core::policy::DestinationOrderKind the_kind ) [inline], [explicit]
```
Creates a policy with the specified destination order kind.

# **8.77.5 Member Function Documentation**

# **8.77.5.1 kind() [1/2]**

**DestinationOrder** & dds::core::policy::DestinationOrder::kind ( **dds::core::policy::DestinationOrderKind** *the\_kind* ) [inline]

Sets the destination order kind.

**[default]** dds::core::policy::DestinationOrderKind::BY\_RECEPTION\_TIMESTAMP,

# **8.77.5.2 kind() [2/2]**

```
dds::core::policy::DestinationOrderKind dds::core::policy::DestinationOrder::kind ( ) const [inline]
Getter (see the setter with the same name)
```
#### **8.77.5.3 SourceTimestamp()**

static **DestinationOrder** dds::core::policy::DestinationOrder::SourceTimestamp ( ) [inline], [static]

Creates a **DestinationOrder** (p. 1003) with DestinationOrderKind::BY\_SOURCE\_TIMESTAMP.

## **8.77.5.4 ReceptionTimestamp()**

static **DestinationOrder** dds::core::policy::DestinationOrder::ReceptionTimestamp ( ) [inline], [static]

Creates a **DestinationOrder** (p. 1003) with DestinationOrderKind::BY\_RECEPTION\_TIMESTAMP.

References **dds::core::Duration::from\_millisecs()**.

# **8.77.5.5 scope() [1/2]**

```
dds::core::policy::DestinationOrder & scope (
            rti::core::policy::DestinationOrderScopeKind the_scope )
```
*<<extension>> (*p. *153)* Sets the destination order scope

#### **Note**

This function is an extension, it must be called via the **extensions() member function** (p. 153)

Indicates if tolerance check and the current sample's timestamp is computed based on instance or topic basis. **[default]** dds::core::policy::DestinationOrderScopeKind::INSTANCE

**8.77.5.6 scope() [2/2]**

**rti::core::policy::DestinationOrderScopeKind** scope ( ) const

*<<extension>> (*p. *153)* Getter (see the setter with the same name)

# **8.77.5.7 source\_timestamp\_tolerance() [1/2]**

```
dds::core::policy::DestinationOrder & source_timestamp_tolerance (
           const dds::core::Duration & ms )
```
*<<extension>> (*p. *153)* Sets the allowed tolerance between source timestamps of consecutive samples.

**Note**

This function is an extension, it must be called via the **extensions() member function** (p. 153)

When a **dds::pub::DataWriter** (p. 891) sets **dds::core::policy::DestinationOrderKind** (p. 310) to dds::core::policy← ::DestinationOrderKind::BY\_SOURCE\_TIMESTAMP, when writing a sample, its timestamp must not be less than the timestamp of the previously written sample. However, if it is less than the timestamp of the previously written sample but the difference is less than this tolerance, the sample will use the previously written sample's timestamp as its timestamp. Otherwise, if the difference is greater than this tolerance, the write will fail.

When a **dds::sub::DataReader** (p. 743) sets **dds::core::policy::DestinationOrderKind** (p. 310) to dds::core::policy*←-* ::DestinationOrderKind::BY\_SOURCE\_TIMESTAMP, the **dds::sub::DataReader** (p. 743) will accept a sample only if the source timestamp is no farther in the future from the reception timestamp than this tolerance. Otherwise, the sample is dropped.

**[default]** 100 milliseconds for **dds::pub::DataWriter** (p. 891), 30 seconds for **dds::sub::DataReader** (p. 743) and when default-constructed

# **8.77.5.8 source\_timestamp\_tolerance() [2/2]**

**dds::core::Duration** source\_timestamp\_tolerance ( ) const

*<<extension>> (*p. *153)* Getter (see the setter with the same name)

# **8.78 dds::core::policy::DestinationOrderKind\_def Struct Reference**

The definition of the **dds::core::safe\_enum** (p. 1949) DestinationOrderKind.

```
#include <PolicyKind.hpp>
```
# **Public Types**

• enum **type** { **BY\_RECEPTION\_TIMESTAMP** , **BY\_SOURCE\_TIMESTAMP** }

*The underlying enum type.*

# **8.78.1 Detailed Description**

The definition of the **dds::core::safe\_enum** (p. 1949) DestinationOrderKind.

# **8.78.2 Member Enumeration Documentation**

#### **8.78.2.1 type**

enum **dds::core::policy::DestinationOrderKind\_def::type**

The underlying enum type.

#### **Enumerator**

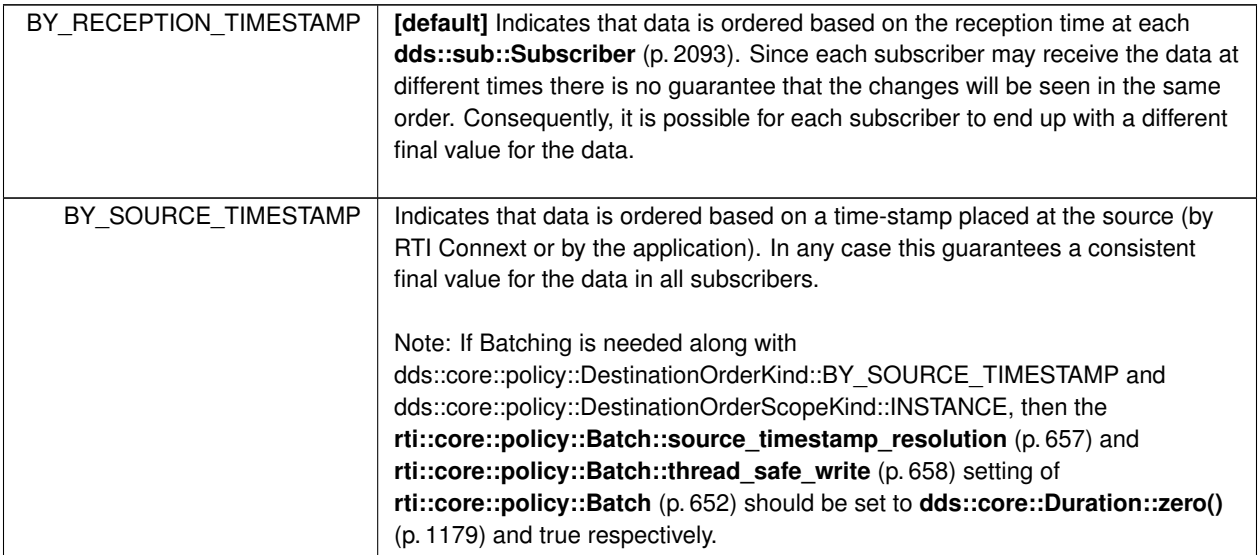

# **8.79 rti::core::policy::DestinationOrderScopeKind\_def Struct Reference**

*<<extension>> (*p. *153)* The definition of the **dds::core::safe\_enum** (p. 1949) DestinationOrderScopeKind #include *<*PolicyKind.hpp*>*

# **Public Types**

• enum **type** { **INSTANCE** , **TOPIC** }

*The underlying enum type.*

# **8.79.1 Detailed Description**

*<<extension>> (*p. *153)* The definition of the **dds::core::safe\_enum** (p. 1949) DestinationOrderScopeKind

# **8.79.2 Member Enumeration Documentation**

#### **8.79.2.1 type**

enum **rti::core::policy::DestinationOrderScopeKind\_def::type**

The underlying enum type.

#### **Enumerator**

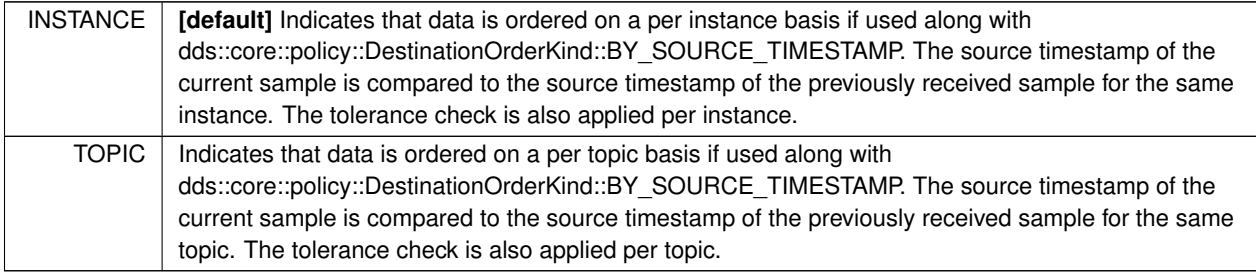

# **8.80 rti::core::policy::Discovery Class Reference**

*<<extension>> (*p. *153)* Configures entity discovery

```
#include <rti/core/policy/CorePolicy.hpp>
```
# **Public Member Functions**

• **Discovery** ()

*Creates the default policy.*

- **Discovery** & **enabled\_transports** (const **dds::core::StringSeq** &the\_enabled\_transports) *Sets the transports (by their aliases) available for the discovery mechanism.*
- **dds::core::StringSeq enabled\_transports** () const
	- *Getter (see setter with the same name)*
- **Discovery** & **initial\_peers** (const **dds::core::StringSeq** &the\_initial\_peers)

*Sets the initial list of peers that the discovery mechanism will contact to announce this DomainParticipant.*

• **dds::core::StringSeq initial\_peers** () const
*Getter (see setter with the same name)*

- **Discovery** & **multicast\_receive\_addresses** (const **dds::core::StringSeq** &the\_multicast\_receive\_addresses) *Specifies the multicast group addresses on which discovery-related meta-traffic can be received by the Domain←- Participant.*
- **dds::core::StringSeq multicast\_receive\_addresses** () const

*Getter (see setter with the same name)*

• **Discovery** & **metatraffic\_transport\_priority** (int32\_t the\_metatraffic\_transport\_priority) *The transport priority to use for the Discovery (*p. *1010) meta-traffic.*

• int32\_t **metatraffic\_transport\_priority** () const

*Getter (see setter with the same name)*

• **Discovery** & **accept\_unknown\_peers** (bool the\_accept\_unknown\_peers)

*Whether to accept a new participant that is not in the initial peers list.*

• bool **accept\_unknown\_peers** () const

*Getter (see setter with the same name)*

- **Discovery** & **enable\_endpoint\_discovery** (bool the\_enable\_endpoint\_discovery) *Whether to automatically enable endpoint discovery for all the remote participants.*
- bool **enable\_endpoint\_discovery** () const *Getter (see setter with the same name)*

# **8.80.1 Detailed Description**

*<<extension>> (*p. *153)* Configures entity discovery

**Entity:**

**dds::domain::DomainParticipant** (p. 1060)

**Properties:**

**RxO** (p. **??**) = N/A **Changeable** (p. **??**) = **NO** (p. **??**)

## **8.80.2 Usage**

This QoS policy identifies where on the network this application can *potentially* discover other applications with which to communicate.

The middleware will periodically send network packets to these locations, announcing itself to any remote applications that may be present, and will listen for announcements from those applications.

This QoS policy is an extension to the DDS standard.

**See also**

**NDDS\_DISCOVERY\_PEERS** (p. 343) **rti::core::policy::DiscoveryConfig** (p. 1016)

**Generated by Doxygen**

## **8.80.3 Constructor & Destructor Documentation**

#### **8.80.3.1 Discovery()**

rti::core::policy::Discovery::Discovery ( )

Creates the default policy.

# **8.80.4 Member Function Documentation**

## **8.80.4.1 enabled\_transports() [1/2]**

```
Discovery & rti::core::policy::Discovery::enabled_transports (
           const dds::core::StringSeq & the_enabled_transports )
```
Sets the transports (by their aliases) available for the discovery mechanism.

Only these transports can be used by the discovery mechanism to send meta-traffic via the builtin endpoints (built-in **dds::sub::DataReader** (p. 743) and **dds::pub::DataWriter** (p. 891)).

Also determines the unicast addresses on which the **Discovery** (p. 1010) mechanism will listen for meta-traffic. These along with the domain\_id and participant\_id determine the unicast locators on which the **Discovery** (p. 1010) mechanism can receive meta-data.

Alias names for the builtin transports are defined in **TRANSPORT\_BUILTIN** (p. 332). These alias names are case sensitive and should be written in lowercase.

**[default]** Empty sequence. All the transports available to the DomainParticipant are available for use by the **Discovery** (p. 1010) mechanism.

**[range]** Sequence of non-null,non-empty strings.

## **8.80.4.2 enabled\_transports() [2/2]**

**dds::core::StringSeq** rti::core::policy::Discovery::enabled\_transports ( ) const

## **8.80.4.3 initial\_peers() [1/2]**

```
Discovery & rti::core::policy::Discovery::initial_peers (
            const dds::core::StringSeq & the_initial_peers )
```
Sets the initial list of peers that the discovery mechanism will contact to announce this DomainParticipant.

As part of the participant discovery phase, the **dds::domain::DomainParticipant** (p. 1060) will announce itself to the domain by sending participant DATA messages. The initial peers specifies the initial list of peers that will be contacted. A remote **dds::domain::DomainParticipant** (p. 1060) is discovered by receiving participant announcements from a remote peer. When the new remote **dds::domain::DomainParticipant** (p. 1060) has been added to the participant's database, the endpoint discovery phase commences and information about the DataWriters and DataReaders is exchanged.

Each element of this list must be a peer descriptor in the proper format (see **Peer Descriptor Format** (p. 344)).

```
[default] builtin.udpv4://239.255.0.1, builtin.udpv4://127.0.0.1, builtin.shmem:// (See also NDDS_DISCOVERY_PEERS
(p. 343))
```
**[range]** Sequence of arbitrary length.

**See also**

**Peer Descriptor Format** (p. 344)

**dds::domain::DomainParticipant::add\_peer(const std::string & peer\_descr\_string)** (p. 1086)()

#### **8.80.4.4 initial\_peers() [2/2]**

**dds::core::StringSeq** rti::core::policy::Discovery::initial\_peers ( ) const

Getter (see setter with the same name)

#### **8.80.4.5 multicast\_receive\_addresses() [1/2]**

```
Discovery & rti::core::policy::Discovery::multicast_receive_addresses (
            const dds::core::StringSeq & the_multicast_receive_addresses )
```
Specifies the multicast group addresses on which discovery-related **meta-traffic** can be received by the Domain*←-* Participant.

The multicast group addresses on which the **Discovery** (p. 1010) mechanism will listen for meta-traffic.

Each element of this list must be a valid multicast address (IPv4 or IPv6) in the proper format (see **Address Format** (p. **??**)).

The domain\_id determines the multicast port on which the **Discovery** (p. 1010) mechanism can receive meta-data.

If NDDS\_DISCOVERY\_PEERS does *not* contain a multicast address, then the string sequence **rti::core::policy::***←-* **Discovery::multicast receive addresses** (p. 1013) is cleared and the RTI discovery process will not listen for discovery messages via multicast.

If NDDS\_DISCOVERY\_PEERS contains one or more multicast addresses, the addresses will be stored in **rti::core***←-* **::policy::Discovery::multicast\_receive\_addresses** (p. 1013), starting at element 0. They will be stored in the order they appear NDDS\_DISCOVERY\_PEERS.

Note: Currently, RTI Connext will only listen for discovery traffic on the first multicast address (element 0) in **rti::core***←-* **::policy::Discovery::multicast\_receive\_addresses** (p. 1013).

## **[default]** builtin.udpv4://239.255.0.1 (See also **NDDS\_DISCOVERY\_PEERS** (p. 343))

**[range]** Sequence of length [0,1], whose elements are multicast addresses. Currently only the first multicast address (if any) is used. The rest are ignored.

**See also**

**Address Format** (p. **??**)

#### **8.80.4.6 multicast\_receive\_addresses() [2/2]**

**dds::core::StringSeq** rti::core::policy::Discovery::multicast\_receive\_addresses ( ) const

Getter (see setter with the same name)

## **8.80.4.7 metatraffic\_transport\_priority() [1/2]**

**Discovery** & rti::core::policy::Discovery::metatraffic\_transport\_priority ( int32\_t *the\_metatraffic\_transport\_priority* )

The transport priority to use for the **Discovery** (p. 1010) meta-traffic.

The discovery metatraffic will be sent by the built-in **dds::pub::DataWriter** (p. 891) using this transport priority.

**[default]** 0

**[range]** [0, MAX\_UINT]

#### **8.80.4.8 metatraffic\_transport\_priority() [2/2]**

int32\_t rti::core::policy::Discovery::metatraffic\_transport\_priority ( ) const

## **8.80.4.9 accept\_unknown\_peers() [1/2]**

```
Discovery & rti::core::policy::Discovery::accept_unknown_peers (
            bool the_accept_unknown_peers )
```
Whether to accept a new participant that is not in the initial peers list.

If false, the participant will only communicate with those in the initial peers list and those added via **dds::domain::***←-* **DomainParticipant::add\_peer(const std::string & peer\_descr\_string)** (p. 1086)().

If true, the participant will also communicate with all discovered remote participants.

Note: If accept\_unknown\_peers is false and shared memory is disabled, applications on the same node will *not* communicate if only 'localhost' is specified in the peers list. If shared memory is disabled or 'shmem://' is not specified in the peers list, to communicate with other applications on the same node through the loopback interface, you must put the actual node address or hostname in **NDDS\_DISCOVERY\_PEERS** (p. 343).

**[default]** true

#### **8.80.4.10 accept\_unknown\_peers() [2/2]**

bool rti::core::policy::Discovery::accept\_unknown\_peers ( ) const

Getter (see setter with the same name)

#### **8.80.4.11 enable\_endpoint\_discovery() [1/2]**

```
Discovery & rti::core::policy::Discovery::enable_endpoint_discovery (
            bool the_enable_endpoint_discovery )
```
Whether to automatically enable endpoint discovery for all the remote participants.

If true, endpoint discovery will automatically occur for every discovered remote participant.

If false, endpoint discovery will be initially disabled and manual activation is required for each discovered participant by calling **dds::domain::DomainParticipant::resume\_endpoint\_discovery** (p. 1090).

[default] true

## **8.80.4.12 enable\_endpoint\_discovery() [2/2]**

bool rti::core::policy::Discovery::enable\_endpoint\_discovery ( ) const

# **8.81 rti::core::policy::DiscoveryConfig Class Reference**

*<<extension>> (*p. *153)* Configures the discovery mechanism

#include *<*rti/core/policy/CorePolicy.hpp*>*

## **Public Member Functions**

• **DiscoveryConfig** ()

*Creates the default policy.*

• **DiscoveryConfig** & **participant\_liveliness\_lease\_duration** (const **dds::core::Duration** &the\_participant\_*←* liveliness\_lease\_duration)

*The liveliness lease duration for the participant.*

• **dds::core::Duration participant\_liveliness\_lease\_duration** () const

*Getter (see setter with the same name)*

• **DiscoveryConfig** & **participant\_liveliness\_assert\_period** (const **dds::core::Duration** &the\_participant\_*←* liveliness\_assert\_period)

*The period to assert liveliness for the participant.*

• dds::core::Duration participant liveliness assert period () const

*Getter (see setter with the same name)*

• **DiscoveryConfig** & **participant\_announcement\_period** (const **dds::core::Duration** &the\_participant\_*←* announcement\_period)

*The period at which a participant announces itself to potential peers when using the Simple Participant Discovery (*p. *1010) Protocol 2.0 (SPDP2).*

• **dds::core::Duration participant\_announcement\_period** () const

*Getter (see setter with the same name)*

• **DiscoveryConfig** & **remote\_participant\_purge\_kind** ( **RemoteParticipantPurgeKind** the\_remote\_*←* participant\_purge\_kind)

*The participant's behavior for maintaining knowledge of remote participants (and their contained entities) with which discovery communication has been lost.*

• **RemoteParticipantPurgeKind remote\_participant\_purge\_kind** () const

*Getter (see setter with the same name)*

• **DiscoveryConfig** & **max\_liveliness\_loss\_detection\_period** (const **dds::core::Duration** &the\_max\_*←* liveliness\_loss\_detection\_period)

*The maximum amount of time between when a remote entity stops maintaining its liveliness and when the matched local entity realizes that fact.*

• **dds::core::Duration max\_liveliness\_loss\_detection\_period** () const

*Getter (see setter with the same name)*

- **DiscoveryConfig** & **initial\_participant\_announcements** (int32\_t the\_initial\_participant\_announcements) *The number of initial announcements sent when a participant is first enabled.*
- int32\_t **initial\_participant\_announcements** () const

*Getter (see setter with the same name)*

• **DiscoveryConfig** & **new\_remote\_participant\_announcements** (int32\_t the\_new\_remote\_participant\_*←* announcements)

*The number of participant announcements sent when a remote participant is newly discovered.*

• int32\_t **new\_remote\_participant\_announcements** () const

• **DiscoveryConfig** & **min\_initial\_participant\_announcement\_period** (const **dds::core::Duration** &the\_min*←* initial participant announcement period)

*The minimum period between initial announcements when a participant is first enabled or when a remote participant is newly discovered.*

• **dds::core::Duration min\_initial\_participant\_announcement\_period** () const

*Getter (see setter with the same name)*

• **DiscoveryConfig** & **max\_initial\_participant\_announcement\_period** (const **dds::core::Duration** &the\_*←* max initial participant announcement period)

*The maximum period between initial announcements when a participant is first enabled or when a remote participant is newly discovered.*

• **dds::core::Duration max\_initial\_participant\_announcement\_period** () const

*Getter (see setter with the same name)*

• **DiscoveryConfig** & **participant\_reader\_resource\_limits** (const **BuiltinTopicReaderResourceLimits** &the*←-* \_participant\_reader\_resource\_limits)

*Resource limits.*

• const **BuiltinTopicReaderResourceLimits** & **participant\_reader\_resource\_limits** () const

*Getter (see setter with the same name)*

• **BuiltinTopicReaderResourceLimits** & **participant\_reader\_resource\_limits** ()

*Getter (see setter with the same name)*

- **DiscoveryConfig** & **publication\_reader** (const **RtpsReliableReaderProtocol** &the\_publication\_reader) *RTPS protocol-related configuration settings for the RTPS reliable reader associated with a built-in publication reader.*
- const **RtpsReliableReaderProtocol** & **publication\_reader** () const

*Getter (see setter with the same name)*

• **RtpsReliableReaderProtocol** & **publication\_reader** ()

*Getter (see setter with the same name)*

• DiscoveryConfig & publication reader resource limits (const BuiltinTopicReaderResourceLimits &the $\leftrightarrow$ \_publication\_reader\_resource\_limits)

*Resource limits.*

• const **BuiltinTopicReaderResourceLimits** & **publication\_reader\_resource\_limits** () const

*Getter (see setter with the same name)*

• **BuiltinTopicReaderResourceLimits** & **publication\_reader\_resource\_limits** ()

*Getter (see setter with the same name)*

• **DiscoveryConfig** & **subscription\_reader** (const **RtpsReliableReaderProtocol** &the\_subscription\_reader)

*RTPS protocol-related configuration settings for the RTPS reliable reader associated with a built-in subscription reader.*

• const **RtpsReliableReaderProtocol** & **subscription\_reader** () const

*Getter (see setter with the same name)*

• **RtpsReliableReaderProtocol** & **subscription\_reader** ()

*Getter (see setter with the same name)*

• **DiscoveryConfig** & **subscription\_reader\_resource\_limits** (const **BuiltinTopicReaderResourceLimits** &the\_subscription\_reader\_resource\_limits)

*Resource limits.*

• const **BuiltinTopicReaderResourceLimits** & **subscription\_reader\_resource\_limits** () const

*Getter (see setter with the same name)*

• BuiltinTopicReaderResourceLimits & subscription reader resource limits ()

- **DiscoveryConfig** & **publication\_writer** (const **RtpsReliableWriterProtocol** &the\_publication\_writer) *RTPS protocol-related configuration settings for the RTPS reliable writer associated with a built-in publication writer.*
- const **RtpsReliableWriterProtocol** & **publication\_writer** () const

*Getter (see setter with the same name)*

• **RtpsReliableWriterProtocol** & **publication\_writer** ()

*Getter (see setter with the same name)*

• **DiscoveryConfig** & **publication\_writer\_data\_lifecycle** (const **dds::core::policy::WriterDataLifecycle** &the\_publication\_writer\_data\_lifecycle)

*Writer data lifecycle settings for a built-in publication writer.*

• const **dds::core::policy::WriterDataLifecycle** & **publication\_writer\_data\_lifecycle** () const

*Getter (see setter with the same name)*

- **dds::core::policy::WriterDataLifecycle** & **publication\_writer\_data\_lifecycle** () *Getter (see setter with the same name)*
- **DiscoveryConfig** & **subscription\_writer** (const **RtpsReliableWriterProtocol** &the\_subscription\_writer)
	- *RTPS protocol-related configuration settings for the RTPS reliable writer associated with a built-in subscription writer.*
- const **RtpsReliableWriterProtocol** & **subscription\_writer** () const

*Getter (see setter with the same name)*

• **RtpsReliableWriterProtocol** & **subscription\_writer** ()

*Getter (see setter with the same name)*

• **DiscoveryConfig** & **subscription\_writer\_data\_lifecycle** (const **dds::core::policy::WriterDataLifecycle** &the\_subscription\_writer\_data\_lifecycle)

*Writer data lifecycle settings for a built-in subscription writer.*

- const **dds::core::policy::WriterDataLifecycle** & **subscription\_writer\_data\_lifecycle** () const *Getter (see setter with the same name)*
- **dds::core::policy::WriterDataLifecycle** & **subscription\_writer\_data\_lifecycle** ()

*Getter (see setter with the same name)*

• **DiscoveryConfig** & **builtin\_discovery\_plugins** (const **DiscoveryConfigBuiltinPluginKindMask** &the\_*←* builtin\_discovery\_plugins)

*Mask of built-in discovery plugin kinds.*

• **DiscoveryConfigBuiltinPluginKindMask builtin\_discovery\_plugins** () const

*Getter (see setter with the same name)*

• **DiscoveryConfig** & **enabled\_builtin\_channels** (const **DiscoveryConfigBuiltinChannelKindMask** &the\_*←* builtin\_discovery\_plugins)

*The mask specifying which built-in channels should be enabled.*

• **DiscoveryConfigBuiltinChannelKindMask enabled\_builtin\_channels** () const

*Getter (see setter with the same name)*

• **DiscoveryConfig** & **participant\_message\_reader\_reliability\_kind** ( **dds::core::policy::ReliabilityKind** the*←* participant message reader reliability kind)

*Reliability policy for a built-in participant message reader.*

• **dds::core::policy::ReliabilityKind participant message reader reliability kind () const** 

*Getter (see setter with the same name)*

• **DiscoveryConfig** & **participant\_message\_reader** (const **RtpsReliableReaderProtocol** &the\_participant\_*←* message\_reader)

*RTPS reliable reader protocol-related configuration settings for a built-in participant message reader. This parameter only has effect if rti::core::policy::DiscoveryConfig::participant\_message\_reader\_reliability\_kind (*p. *1035) is set to dds::core::policy::ReliabilityKind\_def::RELIABLE (*p. *1858).*

• const **RtpsReliableReaderProtocol** & **participant\_message\_reader** () const

*Getter (see setter with the same name)*

• **RtpsReliableReaderProtocol** & **participant\_message\_reader** ()

*Getter (see setter with the same name)*

• **DiscoveryConfig** & **participant\_message\_writer** (const **RtpsReliableWriterProtocol** &the\_participant\_*←* message\_writer)

*RTPS protocol-related configuration settings for the RTPS reliable writer associated with the built-in participant message writer. This parameter only has effect if the matching participant message reader is configured with dds::core::policy←- ::ReliabilityKind\_def::RELIABLE (*p. *1858) dds::core::policy::ReliabilityKind\_def (*p. *1856).*

- const **RtpsReliableWriterProtocol** & **participant\_message\_writer** () const
	- *Getter (see setter with the same name)*
- **RtpsReliableWriterProtocol** & **participant\_message\_writer** ()

*Getter (see setter with the same name)*

• **DiscoveryConfig** & **publication\_writer\_publish\_mode** (const **PublishMode** &the\_publication\_writer\_*←* publish\_mode)

*Publish mode policy for the built-in publication writer.*

• const **PublishMode** & **publication\_writer\_publish\_mode** () const

*Getter (see setter with the same name)*

• **PublishMode** & **publication\_writer\_publish\_mode** ()

*Getter (see setter with the same name)*

• **DiscoveryConfig** & **subscription\_writer\_publish\_mode** (const **PublishMode** &the\_subscription\_writer\_*←* publish\_mode)

*Publish mode policy for the built-in subscription writer.*

• const **PublishMode** & **subscription\_writer\_publish\_mode** () const

*Getter (see setter with the same name)*

• **PublishMode** & **subscription\_writer\_publish\_mode** ()

*Getter (see setter with the same name)*

**DiscoveryConfig** & **asynchronous\_publisher** (const **AsynchronousPublisher** &the asynchronous ← publisher)

*Asynchronous publishing settings for the discovery dds::pub::Publisher (*p. *1696) and all entities that are created by it.*

• const **AsynchronousPublisher** & **asynchronous\_publisher** () const

*Getter (see setter with the same name)*

• **AsynchronousPublisher** & **asynchronous\_publisher** ()

*Getter (see setter with the same name)*

• **DiscoveryConfig** & **default\_domain\_announcement\_period** (const **dds::core::Duration** &the\_default\_*←* domain\_announcement\_period)

*The period to announce a participant to the default domain 0.*

• **dds::core::Duration default domain announcement period** () const

*Getter (see setter with the same name)*

**DiscoveryConfig** & **ignore default domain announcements** (bool the ignore default domain  $\leftarrow$ announcements)

*Used to ignore the announcements received by a participant on the default domain 0 corresponding to participants running on domains IDs other than 0.*

• bool **ignore\_default\_domain\_announcements** () const

*Getter (see setter with the same name)*

• **DiscoveryConfig** & **service\_request\_writer** (const **RtpsReliableWriterProtocol** &the\_service\_request\_*←* writer)

*RTPS protocol-related configuration settings for the RTPS reliable writer associated with the built-in rti::topic::Service←- Request (*p. *2041) writer.*

• const **RtpsReliableWriterProtocol** & **service\_request\_writer** () const

- **RtpsReliableWriterProtocol** & **service\_request\_writer** ()
	- *Getter (see setter with the same name)*
- **DiscoveryConfig** & **service\_request\_writer\_data\_lifecycle** (const **dds::core::policy::WriterDataLifecycle** &lifecycle)

*Writer data lifecycle settings for a built-in rti::topic::ServiceRequest (*p. *2041) writer.*

- const **dds::core::policy::WriterDataLifecycle** & **service\_request\_writer\_data\_lifecycle** () const *Getter (see setter with the same name)*
- **dds::core::policy::WriterDataLifecycle** & service request writer data lifecycle ()
	- *Getter (see setter with the same name)*
- **DiscoveryConfig** & **service\_request\_writer\_publish\_mode** (const **PublishMode** &the\_service\_request\_*←* writer\_publish\_mode)

*Publish mode policy for the built-in service request writer.*

• const **PublishMode** & **service\_request\_writer\_publish\_mode** () const

*Getter (see setter with the same name)*

• **PublishMode** & **service\_request\_writer\_publish\_mode** ()

*Getter (see setter with the same name)*

• **DiscoveryConfig** & **service\_request\_reader** (const **RtpsReliableReaderProtocol** &the\_service\_request\_*←* reader)

*RTPS reliable reader protocol-related configuration settings for a built-in rti::topic::ServiceRequest (*p. *2041) reader.*

• const **RtpsReliableReaderProtocol** & **service\_request\_reader** () const

*Getter (see setter with the same name)*

• **RtpsReliableReaderProtocol** & **service\_request\_reader** ()

*Getter (see setter with the same name)*

• **DiscoveryConfig** & **locator\_reachability\_assert\_period** (const **dds::core::Duration** &the\_locator\_*←* reachability\_assert\_period)

*Period at which this DomainParticipant will assert the locators discovered from other DomainParticipants.*

• **dds::core::Duration locator reachability assert period** () const

*Getter (see setter with the same name)*

• **DiscoveryConfig** & **locator\_reachability\_lease\_duration** (const **dds::core::Duration** &the\_locator\_*←* reachability lease duration)

*The time period after which other DomainParticipants can consider one of their locators as "unreachable" if they do not receive a REACHABILITY PING from this DomainParticipant.*

• **dds::core::Duration locator\_reachability\_lease\_duration** () const

*Getter (see setter with the same name)*

• **DiscoveryConfig** & **locator\_reachability\_change\_detection\_period** (const **dds::core::Duration** &the\_*←* locator\_reachability\_change\_detection\_period)

*Period at which this DomainParticipant will check if its locators are reachable from other DomainParticipants.*

• **dds::core::Duration locator\_reachability\_change\_detection\_period** () const

*Getter (see setter with the same name)*

- **DiscoveryConfig** & **secure\_volatile\_writer** (const **RtpsReliableWriterProtocol** &the\_secure\_volatile\_writer) *RTPS protocol-related configuration settings for the RTPS reliable writer associated with the built-in secure volatile writer.*
- const **RtpsReliableWriterProtocol** & **secure\_volatile\_writer** () const

*Getter (see setter with the same name)*

• **RtpsReliableWriterProtocol** & **secure\_volatile\_writer** ()

*Getter (see setter with the same name)*

• **DiscoveryConfig** & **secure\_volatile\_writer\_publish\_mode** (const **PublishMode** &the\_secure\_volatile\_*←* writer\_publish\_mode)

*Publish mode policy for the built-in secure volatile writer.*

• const **PublishMode** & **secure\_volatile\_writer\_publish\_mode** () const

*Getter (see setter with the same name)*

• **PublishMode** & **secure\_volatile\_writer\_publish\_mode** ()

• **DiscoveryConfig** & **secure\_volatile\_reader** (const **RtpsReliableReaderProtocol** &the\_secure\_volatile\_*←* reader)

*RTPS reliable reader protocol-related configuration settings for the built-in secure volatile reader.*

- const **RtpsReliableReaderProtocol** & **secure\_volatile\_reader** () const
	- *Getter (see setter with the same name)*
- **RtpsReliableReaderProtocol** & **secure\_volatile\_reader** ()

*Getter (see setter with the same name)*

- **DiscoveryConfig** & endpoint type object Ib serialization threshold (int32 t the endpoint type object← \_lb\_serialization\_threshold)
	- *Option to reduce the size required to propagate a TypeObject in Simple Endpoint Discovery (*p. *1010).*

• int32 t **endpoint type object lb serialization threshold** () const

*Getter (see setter with the same name)*

• **DiscoveryConfig** & **dns\_tracker\_polling\_period** (const **dds::core::Duration** &the\_dns\_tracker\_polling\_*←* period)

*Duration that specifies the period used by the DNS tracker to poll the DNS service and check for changes in the hostnames.*

• **dds::core::Duration dns\_tracker\_polling\_period** () const

*Getter (see setter with the same name)*

• **DiscoveryConfig** & **participant\_configuration\_reader** (const **RtpsReliableReaderProtocol** &the\_*←* participant configuration reader)

*RTPS protocol-related configuration settings for the RTPS reliable reader associated with a built-in participant configuration reader.*

• const **RtpsReliableReaderProtocol** & **participant\_configuration\_reader** () const

*Getter (see setter with the same name)*

• **RtpsReliableReaderProtocol** & **participant\_configuration\_reader** ()

*Getter (see setter with the same name)*

• **DiscoveryConfig** & **participant\_configuration\_reader\_resource\_limits** (const **BuiltinTopicReader***←-* **ResourceLimits** &the\_participant\_configuration\_reader\_resource\_limits)

*Resource limits for the built-in topic participant configuration reader.*

- const **BuiltinTopicReaderResourceLimits** & **participant\_configuration\_reader\_resource\_limits** () const *Getter (see setter with the same name)*
- **BuiltinTopicReaderResourceLimits** & **participant\_configuration\_reader\_resource\_limits** ()

*Getter (see setter with the same name)*

• **DiscoveryConfig** & **participant\_configuration\_writer** (const **RtpsReliableWriterProtocol** &the\_participant*←-* \_configuration\_writer)

*RTPS protocol-related configuration settings for the RTPS reliable writer associated with a built-in participant configuration writer.*

• const **RtpsReliableWriterProtocol** & **participant\_configuration\_writer** () const

*Getter (see setter with the same name)*

• **RtpsReliableWriterProtocol** & **participant\_configuration\_writer** ()

*Getter (see setter with the same name)*

• **DiscoveryConfig** & **participant\_configuration\_writer\_data\_lifecycle** (const **dds::core::policy::Writer***←-* **DataLifecycle** &the\_participant\_configuration\_writer\_data\_lifecycle)

*Writer data lifecycle settings for a built-in participant configuration writer.*

- const **dds::core::policy::WriterDataLifecycle** & **participant\_configuration\_writer\_data\_lifecycle** () const *Getter (see setter with the same name)*
- **dds::core::policy::WriterDataLifecycle** & **participant\_configuration\_writer\_data\_lifecycle** ()

*Getter (see setter with the same name)*

• **DiscoveryConfig** & **participant\_configuration\_writer\_publish\_mode** (const **PublishMode** &the\_*←* participant configuration writer publish mode)

**Generated by Doxygen**

*Publish mode policy for the built-in participant configuration writer.*

• const **PublishMode** & **participant\_configuration\_writer\_publish\_mode** () const

*Getter (see setter with the same name)*

• **PublishMode** & **participant\_configuration\_writer\_publish\_mode** () *Getter (see setter with the same name)*

# **8.81.1 Detailed Description**

*<<extension>> (*p. *153)* Configures the discovery mechanism

*<<extension>> (*p. *153)* This QoS policy controls the amount of delay in discovering entities in the system and the amount of discovery traffic in the network.

The amount of network traffic required by the discovery process can vary widely, based on how your application has chosen to configure the middleware's network addressing (e.g., unicast vs. multicast, multicast TTL, etc.), the size of the system, whether all applications are started at the same time or whether start times are staggered, and other factors. Your application can use this policy to make tradeoffs between discovery completion time and network bandwidth utilization. In addition, you can introduce random back-off periods into the discovery process to decrease the probability of network contention when many applications start simultaneously.

**Entity:**

**dds::domain::DomainParticipant** (p. 1060)

**Properties:**

**RxO** (p.  $??$ ) = N/A **Changeable** (p. **??**) = **NO** (p. **??**)

# **8.81.2 Constructor & Destructor Documentation**

## **8.81.2.1 DiscoveryConfig()**

rti::core::policy::DiscoveryConfig::DiscoveryConfig ( ) [inline]

Creates the default policy.

# **8.81.3 Member Function Documentation**

## **8.81.3.1 participant\_liveliness\_lease\_duration() [1/2]**

```
DiscoveryConfig & rti::core::policy::DiscoveryConfig::participant_liveliness_lease_duration (
            const dds::core::Duration & the_participant_liveliness_lease_duration )
```
The liveliness lease duration for the participant.

This is the same as the expiration time of the DomainParticipant as defined in the RTPS protocol.

If the participant has not refreshed its own liveliness to other participants at least once within this period, it may be considered as stale by other participants in the network.

Should be strictly greater than **rti::core::policy::DiscoveryConfig::participant\_liveliness\_assert\_period** (p. 1023).

**[default]** 100 seconds

**[range]** [1 nanosec,1 year], *>* participant\_liveliness\_assert\_period

## **8.81.3.2 participant\_liveliness\_lease\_duration() [2/2]**

**dds::core::Duration** rti::core::policy::DiscoveryConfig::participant\_liveliness\_lease\_duration ( ) const

Getter (see setter with the same name)

## **8.81.3.3 participant\_liveliness\_assert\_period() [1/2]**

```
DiscoveryConfig & rti::core::policy::DiscoveryConfig::participant_liveliness_assert_period (
            const dds::core::Duration & the_participant_liveliness_assert_period )
```
The period to assert liveliness for the participant.

The period at which the participant will refresh its liveliness to all the peers.

Should be strictly less than **rti::core::policy::DiscoveryConfig::participant\_liveliness\_lease\_duration** (p. 1022).

**[default]** 30 seconds

**[range]** [1 nanosec,1 year], *<* participant\_liveliness\_lease\_duration

## **8.81.3.4 participant\_liveliness\_assert\_period() [2/2]**

**dds::core::Duration** rti::core::policy::DiscoveryConfig::participant\_liveliness\_assert\_period ( ) const

## **8.81.3.5 participant\_announcement\_period() [1/2]**

```
DiscoveryConfig & rti::core::policy::DiscoveryConfig::participant_announcement_period (
            const dds::core::Duration & the_participant_announcement_period )
```
The period at which a participant announces itself to potential peers when using the Simple Participant **Discovery** (p. 1010) Protocol 2.0 (SPDP2).

The **rti::core::policy::Discovery::initial\_peers(const dds::core::StringSeq & the\_initial\_peers)** (p. 1012) list **dds***←-* **::domain::DomainParticipant::add\_peer(const std::string & peer\_descr\_string)** (p. 1086) API are used to configure a set of potential peers that a DomainParticipant may discover. The **rti::core::policy::DiscoveryConfig::participant***←* **announcement period** (p. 1023) configures how frequently a DomainParticipant will announce itself to the subset of the configured potential peers that it has not matched with yet. Once a DomainParticipant matches with a Domain*←-* Participant at one of configured potential peer locators, it will no longer announce itself to that locator at this period unless liveliness is lost.

This QoS policy is only supported when using the Simple Participant **Discovery** (p. 1010) Protocol 2.0 (SPDP2). Setting this value when using the Simple Participant **Discovery** (p. 1010) Protocol (SPDP) or other participant discovery protocols is not supported and will result in an error.

**[default] dds::core::Duration::automatic()** (p. 1180) (Takes the value of **rti::core::policy::DiscoveryConfig***←-* **::participant\_liveliness\_assert\_period** (p. 1023))

**[range]** [1 nanosec,1 year]

## **8.81.3.6 participant\_announcement\_period() [2/2]**

**dds::core::Duration** rti::core::policy::DiscoveryConfig::participant\_announcement\_period ( ) const

Getter (see setter with the same name)

#### **8.81.3.7 remote\_participant\_purge\_kind() [1/2]**

```
DiscoveryConfig & rti::core::policy::DiscoveryConfig::remote_participant_purge_kind (
             RemoteParticipantPurgeKind the_remote_participant_purge_kind )
```
The participant's behavior for maintaining knowledge of remote participants (and their contained entities) with which discovery communication has been lost.

Most users will not need to change this value from its default, RemoteParticipantPurgeKind::LIVELINESS\_BASED*←-* \_REMOTE\_PARTICIPANT\_PURGE. However, RemoteParticipantPurgeKind::NO\_REMOTE\_PARTICIPANT\_PURGE may be a good choice if the following conditions apply:

- 1. **Discovery** (p. 1010) communication with a remote participant may be lost while data communication remains intact. Such will not typically be the case if discovery takes place over the Simple **Discovery** (p. 1010) Protocol, but may be the case if the RTI Enterprise **Discovery** (p. 1010) **Service** (p. 2033) is used.
- 2. Extensive and prolonged lack of discovery communication between participants is not expected to be common, either because participant loss itself is expected to be rare, or because participants may be lost sporadically but will typically return again.
- 3. Maintaining inter-participant liveliness is problematic, perhaps because a participant has no writers with the appropriate **dds::core::policy::LivelinessKind** (p. 320).

**[default]** RemoteParticipantPurgeKind::LIVELINESS\_BASED\_REMOTE\_PARTICIPANT\_PURGE

#### **8.81.3.8 remote\_participant\_purge\_kind() [2/2]**

**RemoteParticipantPurgeKind** rti::core::policy::DiscoveryConfig::remote\_participant\_purge\_kind ( ) const

Getter (see setter with the same name)

## **8.81.3.9 max\_liveliness\_loss\_detection\_period() [1/2]**

```
DiscoveryConfig & rti::core::policy::DiscoveryConfig::max_liveliness_loss_detection_period (
            const dds::core::Duration & the_max_liveliness_loss_detection_period )
```
The maximum amount of time between when a remote entity stops maintaining its liveliness and when the matched local entity realizes that fact.

Notification of the loss of liveliness of a remote entity may come more quickly than this duration, depending on the liveliness contract between the local and remote entities and the capabilities of the discovery mechanism in use. For example, a **dds::sub::DataReader** (p. 743) will learn of the loss of liveliness of a matched **dds::pub::DataWriter** (p. 891) within the reader's offered liveliness lease duration.

Shortening this duration will increase the responsiveness of entities to communication failures. However, it will also increase the CPU usage of the application, as the liveliness of remote entities will be examined more frequently.

**[default]** 60 seconds

**[range]** [1 nanosec, 1 year]

#### **8.81.3.10 max\_liveliness\_loss\_detection\_period() [2/2]**

**dds::core::Duration** rti::core::policy::DiscoveryConfig::max\_liveliness\_loss\_detection\_period ( ) const

Getter (see setter with the same name)

#### **8.81.3.11 initial\_participant\_announcements() [1/2]**

**DiscoveryConfig** & rti::core::policy::DiscoveryConfig::initial\_participant\_announcements ( int32\_t *the\_initial\_participant\_announcements* )

The number of initial announcements sent when a participant is first enabled.

#### **[default]** 5

**[range]** [1,1 million]

**Generated by Doxygen**

## **8.81.3.12 initial\_participant\_announcements() [2/2]**

```
int32_t rti::core::policy::DiscoveryConfig::initial_participant_announcements ( ) const
```
Getter (see setter with the same name)

## **8.81.3.13 new\_remote\_participant\_announcements() [1/2]**

```
DiscoveryConfig & rti::core::policy::DiscoveryConfig::new remote participant announcements (
            int32_t the_new_remote_participant_announcements )
```
The number of participant announcements sent when a remote participant is newly discovered.

These announcements are only sent to the newly discovered remote participant, they are not also broadcast to the initial\_peers list.

#### **[default]** 2

**[range]** [0,1 million]

## **8.81.3.14 new\_remote\_participant\_announcements() [2/2]**

int32\_t rti::core::policy::DiscoveryConfig::new\_remote\_participant\_announcements ( ) const

Getter (see setter with the same name)

#### **8.81.3.15 min\_initial\_participant\_announcement\_period() [1/2]**

```
DiscoveryConfig & rti::core::policy::DiscoveryConfig::min_initial_participant_announcement_period
(
```
const **dds::core::Duration** & *the\_min\_initial\_participant\_announcement\_period* )

The minimum period between initial announcements when a participant is first enabled or when a remote participant is newly discovered.

A random delay between this and **rti::core::policy::DiscoveryConfig::max\_initial\_participant\_announcement\_***←* **period** (p. 1027) is introduced in between initial announcements when a new remote participant is discovered.

The setting of **rti::core::policy::DiscoveryConfig::min\_initial\_participant\_announcement\_period** (p. 1026) must be consistent with **rti::core::policy::DiscoveryConfig::max\_initial\_participant\_announcement\_period** (p. 1027). For these two values to be consistent, they must verify that:

**rti::core::policy::DiscoveryConfig::min\_initial\_participant\_announcement\_period** (p. 1026) *<*= **rti::core***←-* **::policy::DiscoveryConfig::max\_initial\_participant\_announcement\_period** (p. 1027).

**[default]** 10 milliseconds

**[range]** [1 nanosec,1 year]

#### **8.81.3.16 min\_initial\_participant\_announcement\_period() [2/2]**

**dds::core::Duration** rti::core::policy::DiscoveryConfig::min\_initial\_participant\_announcement\_*←* period ( ) const

Getter (see setter with the same name)

#### **8.81.3.17 max\_initial\_participant\_announcement\_period() [1/2]**

```
DiscoveryConfig & rti::core::policy::DiscoveryConfig::max_initial_participant_announcement_period
\left(
```
const **dds::core::Duration** & *the\_max\_initial\_participant\_announcement\_period* )

The maximum period between initial announcements when a participant is first enabled or when a remote participant is newly discovered.

A random delay between **rti::core::policy::DiscoveryConfig::min\_initial\_participant\_announcement\_period** (p. 1026) and this is introduced in between initial announcements when a new remote participant is discovered.

The setting of **rti::core::policy::DiscoveryConfig::max\_initial\_participant\_announcement\_period** (p. 1027) must be consistent with **rti::core::policy::DiscoveryConfig::min\_initial\_participant\_announcement\_period** (p. 1026). For these two values to be consistent, they must verify that:

**rti::core::policy::DiscoveryConfig::min\_initial\_participant\_announcement\_period** (p. 1026) *<*= **rti::core***←-* **::policy::DiscoveryConfig::max\_initial\_participant\_announcement\_period** (p. 1027).

**[default]** 1 second

**[range]** [1 nanosec,1 year]

#### **8.81.3.18 max\_initial\_participant\_announcement\_period() [2/2]**

```
dds::core::Duration rti::core::policy::DiscoveryConfig::max_initial_participant_announcement_←-
period ( ) const
```
Getter (see setter with the same name)

## **8.81.3.19 participant\_reader\_resource\_limits() [1/3]**

**DiscoveryConfig** & rti::core::policy::DiscoveryConfig::participant\_reader\_resource\_limits ( const **BuiltinTopicReaderResourceLimits** & *the\_participant\_reader\_resource\_limits* )

Resource limits.

Resource limit of the built-in topic participant reader. For details, see BuiltinTopicReaderResourceLimits\_t.

## **8.81.3.20 participant\_reader\_resource\_limits() [2/3]**

const **BuiltinTopicReaderResourceLimits** & rti::core::policy::DiscoveryConfig::participant\_reader*←-* \_resource\_limits ( ) const

Getter (see setter with the same name)

## **8.81.3.21 participant\_reader\_resource\_limits() [3/3]**

**BuiltinTopicReaderResourceLimits** & rti::core::policy::DiscoveryConfig::participant\_reader\_*←* resource\_limits ( )

Getter (see setter with the same name)

## **8.81.3.22 publication\_reader() [1/3]**

```
DiscoveryConfig & rti::core::policy::DiscoveryConfig::publication_reader (
           const RtpsReliableReaderProtocol & the_publication_reader )
```
RTPS protocol-related configuration settings for the RTPS reliable reader associated with a built-in publication reader.

For details, refer to the **rti::core::RtpsReliableReaderProtocol** (p. 1911)

#### **[default]**

min\_heartbeat\_response\_delay 0.0 seconds; max heartbeat response delay 0.0 seconds; heartbeat suppression duration 0.0625 seconds; nack period 5.0 seconds; receive\_window\_size 256; round\_trip\_time 0.0 seconds; app\_ack\_period 5.0 seconds; samples\_per\_app\_ack 1;

## **8.81.3.23 publication\_reader() [2/3]**

const **RtpsReliableReaderProtocol** & rti::core::policy::DiscoveryConfig::publication\_reader ( ) const

## **8.81.3.24 publication\_reader() [3/3]**

**RtpsReliableReaderProtocol** & rti::core::policy::DiscoveryConfig::publication\_reader ( )

Getter (see setter with the same name)

## **8.81.3.25 publication\_reader\_resource\_limits() [1/3]**

**DiscoveryConfig** & rti::core::policy::DiscoveryConfig::publication\_reader\_resource\_limits ( const **BuiltinTopicReaderResourceLimits** & *the\_publication\_reader\_resource\_limits* )

Resource limits.

Resource limit of the built-in topic publication reader. For details, see BuiltinTopicReaderResourceLimits\_t.

#### **8.81.3.26 publication\_reader\_resource\_limits() [2/3]**

```
const BuiltinTopicReaderResourceLimits & rti::core::policy::DiscoveryConfig::publication_reader←-
_resource_limits ( ) const
```
Getter (see setter with the same name)

## **8.81.3.27 publication\_reader\_resource\_limits() [3/3]**

```
BuiltinTopicReaderResourceLimits & rti::core::policy::DiscoveryConfig::publication_reader_←-
resource_limits ( )
```
Getter (see setter with the same name)

## **8.81.3.28 subscription\_reader() [1/3]**

```
DiscoveryConfig & rti::core::policy::DiscoveryConfig::subscription_reader (
           const RtpsReliableReaderProtocol & the_subscription_reader )
```
RTPS protocol-related configuration settings for the RTPS reliable reader associated with a built-in subscription reader.

For details, refer to the **rti::core::RtpsReliableReaderProtocol** (p. 1911)

#### **[default]**

min\_heartbeat\_response\_delay 0.0 seconds; max\_heartbeat\_response\_delay 0.0 seconds; heartbeat suppression duration 0.0625 seconds; nack\_period 5.0 seconds; receive window size 256; round\_trip\_time 0.0 seconds; app\_ack\_period 5.0 seconds; samples\_per\_app\_ack 1;

#### **8.81.3.29 subscription\_reader() [2/3]**

const **RtpsReliableReaderProtocol** & rti::core::policy::DiscoveryConfig::subscription\_reader ( ) const

Getter (see setter with the same name)

## **8.81.3.30 subscription\_reader() [3/3]**

**RtpsReliableReaderProtocol** & rti::core::policy::DiscoveryConfig::subscription\_reader ( )

Getter (see setter with the same name)

## **8.81.3.31 subscription\_reader\_resource\_limits() [1/3]**

```
DiscoveryConfig & rti::core::policy::DiscoveryConfig::subscription_reader_resource_limits (
            const BuiltinTopicReaderResourceLimits & the_subscription_reader_resource_limits )
```
Resource limits.

Resource limit of the built-in topic subscription reader. For details, see BuiltinTopicReaderResourceLimits\_t.

## **8.81.3.32 subscription\_reader\_resource\_limits() [2/3]**

```
const BuiltinTopicReaderResourceLimits & rti::core::policy::DiscoveryConfig::subscription_←-
reader_resource_limits ( ) const
```
Getter (see setter with the same name)

## **8.81.3.33 subscription\_reader\_resource\_limits() [3/3]**

**BuiltinTopicReaderResourceLimits** & rti::core::policy::DiscoveryConfig::subscription\_reader\_*←* resource\_limits ( )

## **8.81.3.34 publication\_writer() [1/3]**

```
DiscoveryConfig & rti::core::policy::DiscoveryConfig::publication_writer (
            const RtpsReliableWriterProtocol & the_publication_writer )
```
RTPS protocol-related configuration settings for the RTPS reliable writer associated with a built-in publication writer.

For details, refer to the rti::core::RtpsReliableWriterProtocol

## **[default]**

low\_watermark 0; high\_watermark 1; heartbeat\_period 3.0 seconds; fast heartbeat period 3.0 seconds; late\_joiner\_heartbeat\_period 3.0 seconds; virtual\_heartbeat\_period **dds::core::Duration::infinite()** (p. 1179); samples\_per\_virtual\_heartbeat **dds::core::LENGTH\_UNLIMITED** (p. 235); max heartbeat retries 10; inactivate nonprogressing readers false; heartbeats per max samples 8; min\_nack\_response\_delay 0.0 seconds; max\_nack\_response\_delay 0.0 seconds; nack\_suppression\_duration 0.0 seconds; max\_bytes\_per\_nack\_response 131072 bytes; disable positive acks min sample keep duration 1.0 milliseconds; disable\_positive\_acks\_max\_sample\_keep\_duration 1.0 seconds; disable positive acks enable adaptive sample keep duration true; disable\_positive\_acks\_decrease\_sample\_keep\_duration\_factor 95; disable\_positive\_acks\_increase\_sample\_keep\_duration\_factor 150; min\_send\_window\_size **dds::core::LENGTH\_UNLIMITED** (p. 235); max send window size **dds::core::LENGTH\_UNLIMITED** (p. 235); send window update period 3s; send window increase factor 105; send\_window\_decrease\_factor 50; enable\_multicast\_periodic\_heartbeat false; multicast resend threshold 2 readers; disable repair piggyback heartbeat false;

#### **8.81.3.35 publication\_writer() [2/3]**

const **RtpsReliableWriterProtocol** & rti::core::policy::DiscoveryConfig::publication\_writer ( ) const

Getter (see setter with the same name)

#### **8.81.3.36 publication\_writer() [3/3]**

**RtpsReliableWriterProtocol** & rti::core::policy::DiscoveryConfig::publication\_writer ( )

## **8.81.3.37 publication\_writer\_data\_lifecycle() [1/3]**

```
DiscoveryConfig & rti::core::policy::DiscoveryConfig::publication_writer_data_lifecycle (
             const dds::core::policy::WriterDataLifecycle & the_publication_writer_data_lifecycle
\lambda
```
Writer data lifecycle settings for a built-in publication writer.

For details, refer to the **dds::core::policy::WriterDataLifecycle** (p. 2338). **dds::core::policy::WriterDataLifecycle***←-* **::autodispose\_unregistered\_instances** (p. 2339) will always be forced to true.

## **8.81.3.38 publication\_writer\_data\_lifecycle() [2/3]**

const **dds::core::policy::WriterDataLifecycle** & rti::core::policy::DiscoveryConfig::publication\_*←* writer\_data\_lifecycle ( ) const

Getter (see setter with the same name)

#### **8.81.3.39 publication\_writer\_data\_lifecycle() [3/3]**

**dds::core::policy::WriterDataLifecycle** & rti::core::policy::DiscoveryConfig::publication\_writer*←-* \_data\_lifecycle ( )

Getter (see setter with the same name)

## **8.81.3.40 subscription\_writer() [1/3]**

```
DiscoveryConfig & rti::core::policy::DiscoveryConfig::subscription_writer (
           const RtpsReliableWriterProtocol & the_subscription_writer )
```
RTPS protocol-related configuration settings for the RTPS reliable writer associated with a built-in subscription writer.

For details, refer to the rti::core::RtpsReliableWriterProtocol

#### **[default]**

low\_watermark 0; high\_watermark 1; heartbeat\_period 3.0 seconds; fast heartbeat period 3.0 seconds; late\_joiner\_heartbeat\_period 3.0 seconds; virtual\_heartbeat\_period **dds::core::Duration::infinite()** (p. 1179); samples\_per\_virtual\_heartbeat **dds::core::LENGTH\_UNLIMITED** (p. 235); max heartbeat retries 10; inactivate\_nonprogressing\_readers false; heartbeats\_per\_max\_samples 8;

min\_nack\_response\_delay 0.0 seconds; max nack response delay 0.0 seconds; nack\_suppression\_duration 0.0 seconds; max\_bytes\_per\_nack\_response 131072 bytes; disable\_positive\_acks\_min\_sample\_keep\_duration 1.0 milliseconds; disable positive acks max sample keep duration 1.0 seconds; disable positive acks enable adaptive sample keep duration true; disable positive acks decrease sample keep duration factor 95; disable positive acks increase sample keep duration factor 150; min\_send\_window\_size **dds::core::LENGTH\_UNLIMITED** (p. 235); max\_send\_window\_size **dds::core::LENGTH\_UNLIMITED** (p. 235); send\_window\_update\_period 3s; send window increase factor 105; send\_window\_decrease\_factor 50; enable\_multicast\_periodic\_heartbeat false; multicast\_resend\_threshold 2 readers; disable\_repair\_piggyback\_heartbeat false;

#### **8.81.3.41 subscription\_writer() [2/3]**

const **RtpsReliableWriterProtocol** & rti::core::policy::DiscoveryConfig::subscription\_writer ( ) const

Getter (see setter with the same name)

#### **8.81.3.42 subscription\_writer() [3/3]**

**RtpsReliableWriterProtocol** & rti::core::policy::DiscoveryConfig::subscription\_writer ( )

Getter (see setter with the same name)

#### **8.81.3.43 subscription\_writer\_data\_lifecycle() [1/3]**

```
DiscoveryConfig & rti::core::policy::DiscoveryConfig::subscription_writer_data_lifecycle (
            const dds::core::policy::WriterDataLifecycle & the_subscription_writer_data_lifecycle
)
```
Writer data lifecycle settings for a built-in subscription writer.

For details, refer to the **dds::core::policy::WriterDataLifecycle** (p. 2338). **dds::core::policy::WriterDataLifecycle***←-* **::autodispose\_unregistered\_instances** (p. 2339) will always be forced to true.

#### **Generated by Doxygen**

## **8.81.3.44 subscription\_writer\_data\_lifecycle() [2/3]**

```
const dds::core::policy::WriterDataLifecycle & rti::core::policy::DiscoveryConfig::subscription←-
_writer_data_lifecycle ( ) const
```
Getter (see setter with the same name)

## **8.81.3.45 subscription\_writer\_data\_lifecycle() [3/3]**

```
dds::core::policy::WriterDataLifecycle & rti::core::policy::DiscoveryConfig::subscription_←-
writer_data_lifecycle ( )
```
Getter (see setter with the same name)

## **8.81.3.46 builtin\_discovery\_plugins() [1/2]**

```
DiscoveryConfig & rti::core::policy::DiscoveryConfig::builtin_discovery_plugins (
           const DiscoveryConfigBuiltinPluginKindMask & the_builtin_discovery_plugins )
```
Mask of built-in discovery plugin kinds.

There are several built-in discovery plugins. This mask enables the different plugins. Any plugin not enabled will not be created.

## **[default] rti::core::policy::DiscoveryConfigBuiltinPluginKindMask::SDP** (p. 1060)

**See also**

**DiscoveryConfigBuiltinPluginKindMask** (p. 1056)

## **8.81.3.47 builtin\_discovery\_plugins() [2/2]**

**DiscoveryConfigBuiltinPluginKindMask** rti::core::policy::DiscoveryConfig::builtin\_discovery\_*←* plugins ( ) const

## **8.81.3.48 enabled\_builtin\_channels() [1/2]**

```
DiscoveryConfig & rti::core::policy::DiscoveryConfig::enabled_builtin_channels (
            const DiscoveryConfigBuiltinChannelKindMask & the_builtin_discovery_plugins )
```
The mask specifying which built-in channels should be enabled.

While there are a number of built-in channels that are used by Connext DDS, the only built-in channel which can currently be enabled or disabled is the **Service** (p. 2033) Request Channel. This channel is used by the **Locator** (p. 1397) Reachability and Topic Query features. If you are not using these features and wish to reduce network traffic and endpoint resource usage, you may disable the service request channel with this QoS.

**[default]** DiscoveryConfigBuiltinChannelKind::DISCOVERYCONFIG\_SERVICE\_REQUEST\_CHANNEL

# **8.81.3.49 enabled\_builtin\_channels() [2/2]**

**DiscoveryConfigBuiltinChannelKindMask** rti::core::policy::DiscoveryConfig::enabled\_builtin\_*←* channels ( ) const

Getter (see setter with the same name)

## **8.81.3.50 participant\_message\_reader\_reliability\_kind() [1/2]**

**DiscoveryConfig** & rti::core::policy::DiscoveryConfig::participant\_message\_reader\_reliability\_kind ( **dds::core::policy::ReliabilityKind** *the\_participant\_message\_reader\_reliability\_kind* )

Reliability policy for a built-in participant message reader.

For details, refer to the **dds::core::policy::ReliabilityKind\_def** (p. 1856).

**[default] dds::core::policy::ReliabilityKind\_def::BEST\_EFFORT** (p. 1858)

## **8.81.3.51 participant\_message\_reader\_reliability\_kind() [2/2]**

**dds::core::policy::ReliabilityKind** rti::core::policy::DiscoveryConfig::participant\_message\_*←* reader\_reliability\_kind ( ) const

## **8.81.3.52 participant\_message\_reader() [1/3]**

```
DiscoveryConfig & rti::core::policy::DiscoveryConfig::participant_message_reader (
            const RtpsReliableReaderProtocol & the_participant_message_reader )
```
RTPS reliable reader protocol-related configuration settings for a built-in participant message reader. This parameter only has effect if **rti::core::policy::DiscoveryConfig::participant\_message\_reader\_reliability\_kind** (p. 1035) is set to **dds::core::policy::ReliabilityKind\_def::RELIABLE** (p. 1858).

For details, refer to the **rti::core::RtpsReliableReaderProtocol** (p. 1911)

## **[default]**

min heartbeat response delay 0.0 seconds; max\_heartbeat\_response\_delay 0.0 seconds; heartbeat suppression duration 0.0625 seconds; nack\_period 5.0 seconds; receive window size 256; round\_trip\_time 0.0 seconds; app\_ack\_period 5.0 seconds; samples\_per\_app\_ack 1;

## **8.81.3.53 participant\_message\_reader() [2/3]**

```
const RtpsReliableReaderProtocol & rti::core::policy::DiscoveryConfig::participant_message_reader
( ) const
```
Getter (see setter with the same name)

## **8.81.3.54 participant\_message\_reader() [3/3]**

**RtpsReliableReaderProtocol** & rti::core::policy::DiscoveryConfig::participant\_message\_reader ( )

## **8.81.3.55 participant\_message\_writer() [1/3]**

```
DiscoveryConfig & rti::core::policy::DiscoveryConfig::participant_message_writer (
            const RtpsReliableWriterProtocol & the_participant_message_writer )
```
RTPS protocol-related configuration settings for the RTPS reliable writer associated with the built-in participant message writer. This parameter only has effect if the matching participant message reader is configured with **dds::core::policy***←-* **::ReliabilityKind\_def::RELIABLE** (p. 1858) **dds::core::policy::ReliabilityKind\_def** (p. 1856).

For details, refer to the rti::core::RtpsReliableWriterProtocol

## **[default]**

low watermark 0; high\_watermark 1; heartbeat period 1.0 seconds; fast\_heartbeat\_period 1.0 seconds; late joiner heartbeat period 1.0 seconds; virtual\_heartbeat\_period **dds::core::Duration::infinite()** (p. 1179); samples per virtual heartbeat **dds::core::LENGTH\_UNLIMITED** (p. 235); max heartbeat retries 10; inactivate\_nonprogressing\_readers false; heartbeats\_per\_max\_samples 1; min\_nack\_response\_delay 0.0 seconds; max\_nack\_response\_delay 0.0 seconds; nack suppression duration 0.0 seconds; max bytes per nack response 9216 bytes; disable positive acks min sample keep duration 1.0 milliseconds; disable positive acks max sample keep duration 1.0 seconds; disable positive acks enable adaptive sample keep duration true; disable positive acks decrease sample keep duration factor 95; disable positive acks increase sample keep duration factor 150; min\_send\_window\_size **dds::core::LENGTH\_UNLIMITED** (p. 235); max\_send\_window\_size **dds::core::LENGTH\_UNLIMITED** (p. 235); send window update period 1s; send\_window\_increase\_factor 105; send\_window\_decrease\_factor 50; enable\_multicast\_periodic\_heartbeat false; multicast resend threshold 2 readers; disable\_repair\_piggyback\_heartbeat false;

#### **8.81.3.56 participant\_message\_writer() [2/3]**

const **RtpsReliableWriterProtocol** & rti::core::policy::DiscoveryConfig::participant\_message\_writer ( ) const

## **8.81.3.57 participant\_message\_writer() [3/3]**

**RtpsReliableWriterProtocol** & rti::core::policy::DiscoveryConfig::participant\_message\_writer ( )

Getter (see setter with the same name)

## **8.81.3.58 publication\_writer\_publish\_mode() [1/3]**

**DiscoveryConfig** & rti::core::policy::DiscoveryConfig::publication\_writer\_publish\_mode ( const **PublishMode** & *the\_publication\_writer\_publish\_mode* )

Publish mode policy for the built-in publication writer.

Determines whether the **Discovery** (p. 1010) built-in publication **dds::pub::DataWriter** (p. 891) publishes data synchronously or asynchronously and how.

## **8.81.3.59 publication\_writer\_publish\_mode() [2/3]**

const **PublishMode** & rti::core::policy::DiscoveryConfig::publication\_writer\_publish\_mode ( ) const

Getter (see setter with the same name)

## **8.81.3.60 publication\_writer\_publish\_mode() [3/3]**

**PublishMode** & rti::core::policy::DiscoveryConfig::publication\_writer\_publish\_mode ( )

Getter (see setter with the same name)

## **8.81.3.61 subscription\_writer\_publish\_mode() [1/3]**

**DiscoveryConfig** & rti::core::policy::DiscoveryConfig::subscription\_writer\_publish\_mode ( const **PublishMode** & *the\_subscription\_writer\_publish\_mode* )

Publish mode policy for the built-in subscription writer.

Determines whether the **Discovery** (p. 1010) built-in subscription **dds::pub::DataWriter** (p. 891) publishes data synchronously or asynchronously and how.

## **8.81.3.62 subscription\_writer\_publish\_mode() [2/3]**

const **PublishMode** & rti::core::policy::DiscoveryConfig::subscription\_writer\_publish\_mode ( ) const

Getter (see setter with the same name)

## **8.81.3.63 subscription\_writer\_publish\_mode() [3/3]**

**PublishMode** & rti::core::policy::DiscoveryConfig::subscription\_writer\_publish\_mode ( )

Getter (see setter with the same name)

## **8.81.3.64 asynchronous\_publisher() [1/3]**

```
DiscoveryConfig & rti::core::policy::DiscoveryConfig::asynchronous_publisher (
            const AsynchronousPublisher & the_asynchronous_publisher )
```
Asynchronous publishing settings for the discovery **dds::pub::Publisher** (p. 1696) and all entities that are created by it.

## **8.81.3.65 asynchronous\_publisher() [2/3]**

```
const AsynchronousPublisher & rti::core::policy::DiscoveryConfig::asynchronous_publisher ( )
const
```
Getter (see setter with the same name)

## **8.81.3.66 asynchronous\_publisher() [3/3]**

**AsynchronousPublisher** & rti::core::policy::DiscoveryConfig::asynchronous\_publisher ( )

## **8.81.3.67 default\_domain\_announcement\_period() [1/2]**

```
DiscoveryConfig & rti::core::policy::DiscoveryConfig::default_domain_announcement_period (
            const dds::core::Duration & the_default_domain_announcement_period )
```
The period to announce a participant to the default domain 0.

The period at which a participant will announce itself to the default domain 0 using the default UDPv4 multicast group address for discovery traffic on that domain.

For domain 0, the default discovery multicast address is 239.255.0.1:7400.

To disable announcement to the default domain, set this period to **dds::core::Duration::infinite()** (p. 1179).

When this period is set to a value other than **dds::core::Duration::infinite()** (p. 1179) and **rti::core::policy::***←-* **DiscoveryConfig::ignore\_default\_domain\_announcements** (p. 1040) is set to false, you can get information about participants running in different domains by creating a participant in domain 0 and implementing the on data available callback in the **dds::topic::ParticipantBuiltinTopicData** (p. 1616) built-in DataReader's listener.

You can learn the domain ID associated with a participant by looking at the field **dds::topic::ParticipantBuiltinTopic***←-* **Data::domain\_id** (p. 1621).

**[default]** 30 seconds

**[range]** [1 nanosec,1 year] or **dds::core::Duration::infinite()** (p. 1179)

**See also**

**dds::topic::ParticipantBuiltinTopicData::domain\_id** (p. 1621) **rti::core::policy::DiscoveryConfig::ignore\_default\_domain\_announcements** (p. 1040)

## **8.81.3.68 default\_domain\_announcement\_period() [2/2]**

**dds::core::Duration** rti::core::policy::DiscoveryConfig::default\_domain\_announcement\_period ( ) const

## **8.81.3.69 ignore\_default\_domain\_announcements() [1/2]**

```
DiscoveryConfig & rti::core::policy::DiscoveryConfig::ignore_default_domain_announcements (
            bool the_ignore_default_domain_announcements )
```
Used to ignore the announcements received by a participant on the default domain 0 corresponding to participants running on domains IDs other than 0.

This setting only applies to participants running on the default domain 0 and using the default port mapping.

When this setting is set to true, a participant running on the default domain 0 will ignore announcements from participants running on different domain IDs.

When this setting is set to false, a participant running on the default domain 0 will provide announcements from participants running on different domain IDs to the application via the **dds::topic::ParticipantBuiltinTopicData** (p. 1616) built-in DataReader.

## **[default]** true

**See also**

# **dds::topic::ParticipantBuiltinTopicData::domain\_id** (p. 1621) **rti::core::policy::DiscoveryConfig::default\_domain\_announcement\_period** (p. 1039)

#### **8.81.3.70 ignore\_default\_domain\_announcements() [2/2]**

bool rti::core::policy::DiscoveryConfig::ignore\_default\_domain\_announcements ( ) const

Getter (see setter with the same name)

## **8.81.3.71 service\_request\_writer() [1/3]**

```
DiscoveryConfig & rti::core::policy::DiscoveryConfig::service_request_writer (
            const RtpsReliableWriterProtocol & the_service_request_writer )
```
RTPS protocol-related configuration settings for the RTPS reliable writer associated with the built-in **rti::topic::***←-* **ServiceRequest** (p. 2041) writer.

For details, refer to the rti::core::RtpsReliableWriterProtocol

#### **[default]**

low\_watermark 0; high\_watermark 1; heartbeat period 3.0 seconds; fast heartbeat period 3.0 seconds;

**Generated by Doxygen**

late\_joiner\_heartbeat\_period 3.0 seconds; virtual heartbeat period **dds::core::Duration::infinite()** (p. 1179); samples\_per\_virtual\_heartbeat **dds::core::LENGTH\_UNLIMITED** (p. 235); max heartbeat retries 10; inactivate\_nonprogressing\_readers false; heartbeats per max samples 8; min\_nack\_response\_delay 0.0 seconds; max\_nack\_response\_delay 0.0 seconds; nack\_suppression\_duration 0.0 seconds; max\_bytes\_per\_nack\_response 131072 bytes; disable\_positive\_acks\_min\_sample\_keep\_duration 1.0 milliseconds; disable\_positive\_acks\_max\_sample\_keep\_duration 1.0 seconds; disable positive acks enable adaptive sample keep duration true; disable\_positive\_acks\_decrease\_sample\_keep\_duration\_factor 95; disable positive acks increase sample keep duration factor 150; min\_send\_window\_size **dds::core::LENGTH\_UNLIMITED** (p. 235); max\_send\_window\_size **dds::core::LENGTH\_UNLIMITED** (p. 235); send\_window\_update\_period 3s; send window increase factor 105; send window decrease factor 50; enable\_multicast\_periodic\_heartbeat false; multicast resend threshold 2 readers; disable repair piggyback heartbeat false;

#### **8.81.3.72 service\_request\_writer() [2/3]**

const **RtpsReliableWriterProtocol** & rti::core::policy::DiscoveryConfig::service\_request\_writer ( ) const

Getter (see setter with the same name)

#### **8.81.3.73 service\_request\_writer() [3/3]**

**RtpsReliableWriterProtocol** & rti::core::policy::DiscoveryConfig::service\_request\_writer ( )

Getter (see setter with the same name)

#### **8.81.3.74 service\_request\_writer\_data\_lifecycle() [1/3]**

**DiscoveryConfig** & rti::core::policy::DiscoveryConfig::service\_request\_writer\_data\_lifecycle ( const **dds::core::policy::WriterDataLifecycle** & *lifecycle* )

Writer data lifecycle settings for a built-in **rti::topic::ServiceRequest** (p. 2041) writer.

For details, refer to the **dds::core::policy::WriterDataLifecycle** (p. 2338).

#### **8.81.3.75 service\_request\_writer\_data\_lifecycle() [2/3]**

const **dds::core::policy::WriterDataLifecycle** & rti::core::policy::DiscoveryConfig::service\_*←* request\_writer\_data\_lifecycle ( ) const

Getter (see setter with the same name)

## **8.81.3.76 service\_request\_writer\_data\_lifecycle() [3/3]**

**dds::core::policy::WriterDataLifecycle** & rti::core::policy::DiscoveryConfig::service\_request\_*←* writer\_data\_lifecycle ( )

Getter (see setter with the same name)

## **8.81.3.77 service\_request\_writer\_publish\_mode() [1/3]**

```
DiscoveryConfig & rti::core::policy::DiscoveryConfig::service_request_writer_publish_mode (
           const PublishMode & the_service_request_writer_publish_mode )
```
Publish mode policy for the built-in service request writer.

Determines whether the **Discovery** (p. 1010) built-in service request **dds::pub::DataWriter** (p. 891) publishes data synchronously or asynchronously and how.

#### **8.81.3.78 service\_request\_writer\_publish\_mode() [2/3]**

```
const PublishMode & rti::core::policy::DiscoveryConfig::service_request_writer_publish_mode ( )
const
```
Getter (see setter with the same name)

#### **8.81.3.79 service\_request\_writer\_publish\_mode() [3/3]**

**PublishMode** & rti::core::policy::DiscoveryConfig::service\_request\_writer\_publish\_mode ( )

#### **8.81.3.80 service\_request\_reader() [1/3]**

**DiscoveryConfig** & rti::core::policy::DiscoveryConfig::service\_request\_reader ( const **RtpsReliableReaderProtocol** & *the\_service\_request\_reader* )

RTPS reliable reader protocol-related configuration settings for a built-in **rti::topic::ServiceRequest** (p. 2041) reader.

For details, refer to the **rti::core::RtpsReliableReaderProtocol** (p. 1911)

#### **[default]**

min\_heartbeat\_response\_delay 0.0 seconds; max heartbeat response delay 0.0 seconds; heartbeat\_suppression\_duration 0.0625 seconds; nack period 5.0 seconds; receive\_window\_size 256; round trip\_time 0.0 seconds; app\_ack\_period 5.0 seconds; samples\_per\_app\_ack 1;

#### **8.81.3.81 service\_request\_reader() [2/3]**

const **RtpsReliableReaderProtocol** & rti::core::policy::DiscoveryConfig::service\_request\_reader ( ) const

Getter (see setter with the same name)

## **8.81.3.82 service\_request\_reader() [3/3]**

**RtpsReliableReaderProtocol** & rti::core::policy::DiscoveryConfig::service\_request\_reader ( )

Getter (see setter with the same name)

#### **8.81.3.83 locator\_reachability\_assert\_period() [1/2]**

**DiscoveryConfig** & rti::core::policy::DiscoveryConfig::locator\_reachability\_assert\_period ( const **dds::core::Duration** & *the\_locator\_reachability\_assert\_period* )

Period at which this DomainParticipant will assert the locators discovered from other DomainParticipants.

This setting configures the period at which this **dds::domain::DomainParticipant** (p. 1060) will ping all the locators that it has discovered from other DomainParticipants. This period should be strictly less than **rti::core::policy::Discovery***←-* **Config::locator\_reachability\_lease\_duration** (p. 1045).

If **rti::core::policy::DiscoveryConfig::locator\_reachability\_lease\_duration** (p. 1045) is **dds::core::Duration***←-* **::infinite()** (p. 1179) this parameter is ignored. The DomainParticipant will not assert remote locators.

**[default]** 20 seconds

**[range]** [1 nanosec,1 year]

**See also**

**rti::core::policy::DiscoveryConfig::locator\_reachability\_lease\_duration** (p. 1045)

## **8.81.3.84 locator\_reachability\_assert\_period() [2/2]**

**dds::core::Duration** rti::core::policy::DiscoveryConfig::locator\_reachability\_assert\_period ( ) const

Getter (see setter with the same name)

## **8.81.3.85 locator\_reachability\_lease\_duration() [1/2]**

```
DiscoveryConfig & rti::core::policy::DiscoveryConfig::locator_reachability_lease_duration (
            const dds::core::Duration & the_locator_reachability_lease_duration )
```
The time period after which other DomainParticipants can consider one of their locators as "unreachable" if they do not receive a REACHABILITY PING from this DomainParticipant.

For the purpose of this explanation, we will use 'local' to refer to the DomainParticipant in which we configure locator reachability lease duration and 'remote' to refer to the other DomainParticipants communicating with the local DomainParticipant.

This setting configures a timeout announced to the remote DomainParticipants. This timeout is used by the remote DomainParticipants as the maximum period by which a remote locator must be asserted by the local DomainParticipant (through a REACHABILITY PING message) before considering this locator as "unreachable" from the local Domain*←-* Participant.

When a remote DomainParticipant detects that one of its locators is not reachable from the local DomainParticipant, it will notify the local DomainParticipant of this event. From that moment on, and until notified otherwise, the local DomainParticipant will not send RTPS messages to remote DomainParticipants using this locator.

If this value is set to **dds::core::Duration::infinite()** (p. 1179), the local DomainParticipant will send RTPS messages to a remote DomainParticipant on the locators announced by the remote DomainParticipant, regardless of whether or not the remote DomainParticipant can be reached using these locators.

## **[default] dds::core::Duration::infinite()** (p. 1179)

**[range]** [1 nanosec,1 year] or **dds::core::Duration::infinite()** (p. 1179)

## **8.81.3.86 locator\_reachability\_lease\_duration() [2/2]**

**dds::core::Duration** rti::core::policy::DiscoveryConfig::locator\_reachability\_lease\_duration ( ) const

## **8.81.3.87 locator\_reachability\_change\_detection\_period() [1/2]**

**DiscoveryConfig** & rti::core::policy::DiscoveryConfig::locator\_reachability\_change\_detection\_*←* period (

const **dds::core::Duration** & *the\_locator\_reachability\_change\_detection\_period* )

Period at which this DomainParticipant will check if its locators are reachable from other DomainParticipants.

This setting determines the maximum period at which this DomainParticipant will check to see if its locators are reachable from other DomainParticipants according to the other DomainParticipants' **rti::core::policy::DiscoveryConfig***←-* **::locator\_reachability\_lease\_duration** (p. 1045) value.

If **rti::core::policy::DiscoveryConfig::locator\_reachability\_lease\_duration** (p. 1045) is **dds::core::Duration***←-* **::infinite()** (p. 1179) this parameter is ignored. The DomainParticipant will not schedule an event to see if its locators are reachable from other DomainParticipants.

**[default]** 60 seconds

**[range]** [1 nanosec,1 year]

**See also**

**rti::core::policy::DiscoveryConfig::locator\_reachability\_lease\_duration** (p. 1045)

## **8.81.3.88 locator\_reachability\_change\_detection\_period() [2/2]**

```
dds::core::Duration rti::core::policy::DiscoveryConfig::locator_reachability_change_detection_←-
period ( ) const
```
Getter (see setter with the same name)

## **8.81.3.89 secure\_volatile\_writer() [1/3]**

```
DiscoveryConfig & rti::core::policy::DiscoveryConfig::secure_volatile_writer (
            const RtpsReliableWriterProtocol & the_secure_volatile_writer )
```
RTPS protocol-related configuration settings for the RTPS reliable writer associated with the built-in secure volatile writer.

For details, refer to the rti::core::RtpsReliableWriterProtocol

## **[default]**

low\_watermark 0; high\_watermark 1; heartbeat period 1.0 second; fast heartbeat period 250.0 milliseconds;
late\_joiner\_heartbeat\_period 1.0 second; virtual\_heartbeat\_period **dds::core::Duration::infinite()** (p. 1179); samples\_per\_virtual\_heartbeat **dds::core::LENGTH\_UNLIMITED** (p. 235); max\_heartbeat\_retries **dds::core::LENGTH\_UNLIMITED** (p. 235); inactivate\_nonprogressing\_readers false; heartbeats per max samples 1; min\_nack\_response\_delay 0.0 seconds; max\_nack\_response\_delay 0.0 seconds; nack suppression duration 0.0 seconds; max\_bytes\_per\_nack\_response 9216 bytes; disable\_positive\_acks\_min\_sample\_keep\_duration 1.0 millisecond; disable\_positive\_acks\_max\_sample\_keep\_duration 1.0 second; disable positive acks enable adaptive sample keep duration true; disable\_positive\_acks\_decrease\_sample\_keep\_duration\_factor 95; disable positive acks increase sample keep duration factor 150; min\_send\_window\_size **dds::core::LENGTH\_UNLIMITED** (p. 235); max\_send\_window\_size **dds::core::LENGTH\_UNLIMITED** (p. 235); send\_window\_update\_period 1.0 second; send window increase factor 105; send window decrease factor 50; enable\_multicast\_periodic\_heartbeat false; multicast resend threshold 2 readers; disable repair piggyback heartbeat false;

#### **8.81.3.90 secure\_volatile\_writer() [2/3]**

const **RtpsReliableWriterProtocol** & rti::core::policy::DiscoveryConfig::secure\_volatile\_writer ( ) const

Getter (see setter with the same name)

#### **8.81.3.91 secure\_volatile\_writer() [3/3]**

**RtpsReliableWriterProtocol** & rti::core::policy::DiscoveryConfig::secure\_volatile\_writer ( )

Getter (see setter with the same name)

#### **8.81.3.92 secure\_volatile\_writer\_publish\_mode() [1/3]**

**DiscoveryConfig** & rti::core::policy::DiscoveryConfig::secure\_volatile\_writer\_publish\_mode ( const **PublishMode** & *the\_secure\_volatile\_writer\_publish\_mode* )

Publish mode policy for the built-in secure volatile writer.

Determines whether the built-in secure volatile **dds::pub::DataWriter** (p. 891) publishes data synchronously or asynchronously and how.

### **8.81.3.93 secure\_volatile\_writer\_publish\_mode() [2/3]**

const **PublishMode** & rti::core::policy::DiscoveryConfig::secure\_volatile\_writer\_publish\_mode ( ) const

Getter (see setter with the same name)

# **8.81.3.94 secure\_volatile\_writer\_publish\_mode() [3/3]**

**PublishMode** & rti::core::policy::DiscoveryConfig::secure\_volatile\_writer\_publish\_mode ( )

Getter (see setter with the same name)

## **8.81.3.95 secure\_volatile\_reader() [1/3]**

```
DiscoveryConfig & rti::core::policy::DiscoveryConfig::secure_volatile_reader (
            const RtpsReliableReaderProtocol & the_secure_volatile_reader )
```
RTPS reliable reader protocol-related configuration settings for the built-in secure volatile reader.

For details, refer to the **rti::core::RtpsReliableReaderProtocol** (p. 1911)

## **[default]**

min\_heartbeat\_response\_delay 0.0 seconds; max heartbeat response delay 0.0 seconds; heartbeat suppression duration 0.0625 seconds; nack period 5.0 seconds; receive window size 256; round\_trip\_time 0.0 seconds; app\_ack\_period 5.0 seconds; samples\_per\_app\_ack 1;

# **8.81.3.96 secure\_volatile\_reader() [2/3]**

const **RtpsReliableReaderProtocol** & rti::core::policy::DiscoveryConfig::secure\_volatile\_reader ( ) const

Getter (see setter with the same name)

## **8.81.3.97 secure\_volatile\_reader() [3/3]**

**RtpsReliableReaderProtocol** & rti::core::policy::DiscoveryConfig::secure\_volatile\_reader ( ) Getter (see setter with the same name)

#### **8.81.3.98 endpoint\_type\_object\_lb\_serialization\_threshold() [1/2]**

**DiscoveryConfig** & rti::core::policy::DiscoveryConfig::endpoint\_type\_object\_lb\_serialization\_*←* threshold (

int32\_t *the\_endpoint\_type\_object\_lb\_serialization\_threshold* )

Option to reduce the size required to propagate a TypeObject in Simple Endpoint **Discovery** (p. 1010).

Minimum size (in bytes) of the serialized TypeObject that will trigger the serialization of a TypeObjectLb instead of the regular TypeObject.

For example, setting this property to 1000 will trigger the serialization of the TypeObjectLb for TypeObjects whose serialized size is greater than 1000 Bytes.

The sentinel value -1 disables TypeObject compression.

**[default]** 0. The default value 0 enables TypeObject compression by always sending TypeObjectLb.

**[range]** [-1, 2147483647]

#### **8.81.3.99 endpoint\_type\_object\_lb\_serialization\_threshold() [2/2]**

```
int32_t rti::core::policy::DiscoveryConfig::endpoint_type_object_lb_serialization_threshold ( )
const
```
Getter (see setter with the same name)

#### **8.81.3.100 dns\_tracker\_polling\_period() [1/2]**

```
DiscoveryConfig & rti::core::policy::DiscoveryConfig::dns_tracker_polling_period (
            const dds::core::Duration & the_dns_tracker_polling_period )
```
Duration that specifies the period used by the DNS tracker to poll the DNS service and check for changes in the hostnames.

RTI Connext allows the use of hostnames instead of IP addresses when configuring initial peers for specific transports (e.g.: UDPv4 and UDPv6). The DNS tracker keeps the IP addresses of these hostnames updated. The DNS tracker builds a list of hostnames from the initial peers of a DomainParticipant, queries the DNS for those hostnames, and updates the resolved IP addresses when the IP addresses change. The frequency of these queries is defined by the DNS tracker polling period. When the period is set to **dds::core::Duration::infinite()** (p. 1179), the tracker is disabled.

RTI Connext keeps information regarding the hostnames of peers if they are part of the **rti::core::policy::Discovery***←-* **::initial\_peers(const dds::core::StringSeq & the\_initial\_peers)** (p. 1012). The information regarding peers added through the **dds::domain::DomainParticipant::add\_peer(const std::string & peer\_descr\_string)** (p. 1086) operation is kept only if the DNS tracker has been enabled before adding a peer.

**[default] dds::core::Duration::infinite()** (p. 1179)

**[range]** [1 second,1 year], **dds::core::Duration::infinite()** (p. 1179)

## **8.81.3.101 dns\_tracker\_polling\_period() [2/2]**

**dds::core::Duration** rti::core::policy::DiscoveryConfig::dns\_tracker\_polling\_period ( ) const

Getter (see setter with the same name)

### **8.81.3.102 participant\_configuration\_reader() [1/3]**

```
DiscoveryConfig & rti::core::policy::DiscoveryConfig::participant_configuration_reader (
           const RtpsReliableReaderProtocol & the_participant_configuration_reader )
```
RTPS protocol-related configuration settings for the RTPS reliable reader associated with a built-in participant configuration reader.

For details, refer to the **rti::core::RtpsReliableReaderProtocol** (p. 1911)

#### **[default]**

min\_heartbeat\_response\_delay 0.0 seconds; max heartbeat response delay 0.0 seconds; heartbeat suppression duration 0.0625 seconds; nack period 5.0 seconds; receive\_window\_size 256; round\_trip\_time 0.0 seconds; app\_ack\_period 5.0 seconds; samples\_per\_app\_ack 1;

# **8.81.3.103 participant\_configuration\_reader() [2/3]**

const **RtpsReliableReaderProtocol** & rti::core::policy::DiscoveryConfig::participant\_configuration*←-* \_reader ( ) const

Getter (see setter with the same name)

## **8.81.3.104 participant\_configuration\_reader() [3/3]**

**RtpsReliableReaderProtocol** & rti::core::policy::DiscoveryConfig::participant\_configuration\_reader ( )

Getter (see setter with the same name)

#### **8.81.3.105 participant\_configuration\_reader\_resource\_limits() [1/3]**

**DiscoveryConfig** & rti::core::policy::DiscoveryConfig::participant\_configuration\_reader\_resource*←-* \_limits (

const **BuiltinTopicReaderResourceLimits** & *the\_participant\_configuration\_reader\_← resource\_limits* )

Resource limits for the built-in topic participant configuration reader.

For details, see BuiltinTopicReaderResourceLimits\_t.

### **8.81.3.106 participant\_configuration\_reader\_resource\_limits() [2/3]**

const **BuiltinTopicReaderResourceLimits** & rti::core::policy::DiscoveryConfig::participant\_configuration*←-* \_reader\_resource\_limits ( ) const

Getter (see setter with the same name)

#### **8.81.3.107 participant\_configuration\_reader\_resource\_limits() [3/3]**

**BuiltinTopicReaderResourceLimits** & rti::core::policy::DiscoveryConfig::participant\_configuration*←-* \_reader\_resource\_limits ( )

Getter (see setter with the same name)

### **8.81.3.108 participant\_configuration\_writer() [1/3]**

```
DiscoveryConfig & rti::core::policy::DiscoveryConfig::participant_configuration_writer (
            const RtpsReliableWriterProtocol & the_participant_configuration_writer )
```
RTPS protocol-related configuration settings for the RTPS reliable writer associated with a built-in participant configuration writer.

For details, refer to the rti::core::RtpsReliableWriterProtocol

#### **[default]**

low\_watermark 0; high\_watermark 1; heartbeat period 3.0 seconds; fast\_heartbeat\_period 3.0 seconds; late\_joiner\_heartbeat\_period 3.0 seconds; virtual\_heartbeat\_period **dds::core::Duration::infinite()** (p. 1179); samples\_per\_virtual\_heartbeat **dds::core::LENGTH\_UNLIMITED** (p. 235); max heartbeat retries 10; inactivate\_nonprogressing\_readers false;

heartbeats\_per\_max\_samples 8; min\_nack\_response\_delay 0.0 seconds; max\_nack\_response\_delay 0.0 seconds; nack\_suppression\_duration 0.0 seconds; max\_bytes\_per\_nack\_response 131072 bytes; disable\_positive\_acks\_min\_sample\_keep\_duration 1.0 milliseconds; disable positive acks max sample keep duration 1.0 seconds; disable positive acks enable adaptive sample keep duration true; disable positive acks decrease sample keep duration factor 95; disable\_positive\_acks\_increase\_sample\_keep\_duration\_factor 150; min\_send\_window\_size **dds::core::LENGTH\_UNLIMITED** (p. 235); max\_send\_window\_size **dds::core::LENGTH\_UNLIMITED** (p. 235); send window update period 3s; send\_window\_increase\_factor 105; send window decrease factor 50; enable\_multicast\_periodic\_heartbeat false; multicast resend threshold 2 readers; disable\_repair\_piggyback\_heartbeat false;

#### **8.81.3.109 participant\_configuration\_writer() [2/3]**

const **RtpsReliableWriterProtocol** & rti::core::policy::DiscoveryConfig::participant\_configuration*←-* \_writer ( ) const

Getter (see setter with the same name)

# **8.81.3.110 participant\_configuration\_writer() [3/3]**

**RtpsReliableWriterProtocol** & rti::core::policy::DiscoveryConfig::participant\_configuration\_writer ( )

Getter (see setter with the same name)

#### **8.81.3.111 participant\_configuration\_writer\_data\_lifecycle() [1/3]**

**DiscoveryConfig** & rti::core::policy::DiscoveryConfig::participant\_configuration\_writer\_data\_*←* lifecycle ( const **dds::core::policy::WriterDataLifecycle** & *the\_participant\_configuration\_← writer\_data\_lifecycle* )

Writer data lifecycle settings for a built-in participant configuration writer.

For details, refer to the **dds::core::policy::WriterDataLifecycle** (p. 2338). **dds::core::policy::WriterDataLifecycle***←-* **::autodispose\_unregistered\_instances** (p. 2339) will always be forced to true.

#### **8.81.3.112 participant\_configuration\_writer\_data\_lifecycle() [2/3]**

```
const dds::core::policy::WriterDataLifecycle & rti::core::policy::DiscoveryConfig::participant_←-
configuration_writer_data_lifecycle ( ) const
```
Getter (see setter with the same name)

## **8.81.3.113 participant\_configuration\_writer\_data\_lifecycle() [3/3]**

```
dds::core::policy::WriterDataLifecycle & rti::core::policy::DiscoveryConfig::participant_configuration←-
_writer_data_lifecycle ( )
```
Getter (see setter with the same name)

#### **8.81.3.114 participant\_configuration\_writer\_publish\_mode() [1/3]**

**DiscoveryConfig** & rti::core::policy::DiscoveryConfig::participant\_configuration\_writer\_publish\_*←* mode (

const **PublishMode** & *the\_participant\_configuration\_writer\_publish\_mode* )

Publish mode policy for the built-in participant configuration writer.

Determines whether the **Discovery** (p. 1010) built-in participant configuration **dds::pub::DataWriter** (p. 891) publishes data synchronously or asynchronously and how.

## **8.81.3.115 participant\_configuration\_writer\_publish\_mode() [2/3]**

const **PublishMode** & rti::core::policy::DiscoveryConfig::participant\_configuration\_writer\_publish*←-* \_mode ( ) const

Getter (see setter with the same name)

#### **8.81.3.116 participant\_configuration\_writer\_publish\_mode() [3/3]**

```
PublishMode & rti::core::policy::DiscoveryConfig::participant_configuration_writer_publish_mode (
)
```
Getter (see setter with the same name)

# **8.82 rti::core::policy::DiscoveryConfigBuiltinChannelKindMask Class Reference**

*<<extension>> (*p. *153)* A mask that selects the built-in channels to be used

#include *<*PolicyKind.hpp*>*

Inherits std::bitset*<* 7 *>*.

# **Public Types**

• typedef std::bitset*<* 7 *>* **MaskType** *The base type, std::bitset.*

# **Public Member Functions**

- **DiscoveryConfigBuiltinChannelKindMask** ()=default
	- *Creates an empty mask.*
- **DiscoveryConfigBuiltinChannelKindMask** (uint64\_t mask) *Creates a mask from the bits in an integer.*
- **DiscoveryConfigBuiltinChannelKindMask** (const **MaskType** &mask) *Creates a mask from a std::bitset.*

# **Static Public Member Functions**

• static **DiscoveryConfigBuiltinChannelKindMask all** ()

*All the bits are set, indicating that all channels are enabled.*

- static **DiscoveryConfigBuiltinChannelKindMask none** ()
	- *No bits are set, indicating that all channels are disabled.*
- static **DiscoveryConfigBuiltinChannelKindMask service\_request** () *Set the bits to enable the service request channel (which is the default setting).*

# **8.82.1 Detailed Description**

*<<extension>> (*p. *153)* A mask that selects the built-in channels to be used

# **8.82.2 Member Typedef Documentation**

# **8.82.2.1 MaskType**

typedef std::bitset*<*7*>* **rti::core::policy::DiscoveryConfigBuiltinChannelKindMask::MaskType**

The base type, std::bitset.

# **8.82.3 Constructor & Destructor Documentation**

## **8.82.3.1 DiscoveryConfigBuiltinChannelKindMask() [1/3]**

```
rti::core::policy::DiscoveryConfigBuiltinChannelKindMask::DiscoveryConfigBuiltinChannelKindMask (
) [default]
```
Creates an empty mask.

Referenced by **all()**, **none()**, and **service\_request()**.

#### **8.82.3.2 DiscoveryConfigBuiltinChannelKindMask() [2/3]**

```
rti::core::policy::DiscoveryConfigBuiltinChannelKindMask::DiscoveryConfigBuiltinChannelKindMask (
            uint64_t mask ) [inline], [explicit]
```
Creates a mask from the bits in an integer.

# **8.82.3.3 DiscoveryConfigBuiltinChannelKindMask() [3/3]**

```
rti::core::policy::DiscoveryConfigBuiltinChannelKindMask::DiscoveryConfigBuiltinChannelKindMask (
            const MaskType & mask ) [inline], [explicit]
```
Creates a mask from a std::bitset.

# **8.82.4 Member Function Documentation**

# **8.82.4.1 all()**

```
static DiscoveryConfigBuiltinChannelKindMask rti::core::policy::DiscoveryConfigBuiltinChannel←-
KindMask::all ( ) [inline], [static]
```
All the bits are set, indicating that all channels are enabled.

References **DiscoveryConfigBuiltinChannelKindMask()**.

# **8.82.4.2 none()**

```
static DiscoveryConfigBuiltinChannelKindMask rti::core::policy::DiscoveryConfigBuiltinChannel←-
KindMask::none ( ) [inline], [static]
```
No bits are set, indicating that all channels are disabled.

References **DiscoveryConfigBuiltinChannelKindMask()**.

# **8.82.4.3 service\_request()**

static **DiscoveryConfigBuiltinChannelKindMask** rti::core::policy::DiscoveryConfigBuiltinChannel*←-* KindMask::service\_request ( ) [inline], [static]

Set the bits to enable the service request channel (which is the default setting).

References **DiscoveryConfigBuiltinChannelKindMask()**.

# **8.83 rti::core::policy::DiscoveryConfigBuiltinPluginKindMask Class Reference**

*<<extension>> (*p. *153)* A mask that selects the built-in discovery plugins to be used

#include *<*PolicyKind.hpp*>*

Inherits std::bitset*<* 5 *>*.

# **Public Types**

• typedef std::bitset*<* 5 *>* **MaskType** *The base type, std::bitset.*

# **Public Member Functions**

- **DiscoveryConfigBuiltinPluginKindMask** ()
	- *Creates an empty mask.*
- **DiscoveryConfigBuiltinPluginKindMask** (uint64\_t mask)
	- *Creates a mask from the bits in an integer.*
- **DiscoveryConfigBuiltinPluginKindMask** (const **MaskType** &mask) *Creates a mask from a std::bitset.*

# **Static Public Member Functions**

- static const **DiscoveryConfigBuiltinPluginKindMask none** () *No bits are set.*
- static const **DiscoveryConfigBuiltinPluginKindMask SPDP** () *Simple Participant Discovery (*p. *1010) Protocol.*
- static const **DiscoveryConfigBuiltinPluginKindMask SEDP** () *Simple Endpoint Discovery (*p. *1010) Protocol.*
- static const **DiscoveryConfigBuiltinPluginKindMask SPDP2** () *Simple Participant Discovery (*p. *1010) Protocol 2.0.*
- static const **DiscoveryConfigBuiltinPluginKindMask DPSE** () *Dynamic Participant discovery, Static Endpoint discovery.*
- static const **DiscoveryConfigBuiltinPluginKindMask SDP** () *Simple discovery plugin (default).*
- static const **DiscoveryConfigBuiltinPluginKindMask SDP2** () *Simple discovery plugin 2.0.*

# **8.83.1 Detailed Description**

*<<extension>> (*p. *153)* A mask that selects the built-in discovery plugins to be used

# **8.83.2 Member Typedef Documentation**

### **8.83.2.1 MaskType**

typedef std::bitset*<*5*>* **rti::core::policy::DiscoveryConfigBuiltinPluginKindMask::MaskType**

The base type, std::bitset.

# **8.83.3 Constructor & Destructor Documentation**

# **8.83.3.1 DiscoveryConfigBuiltinPluginKindMask() [1/3]**

rti::core::policy::DiscoveryConfigBuiltinPluginKindMask::DiscoveryConfigBuiltinPluginKindMask ( ) [inline]

Creates an empty mask.

Referenced by **DPSE()**, **none()**, **SDP()**, **SDP2()**, **SEDP()**, **SPDP()**, and **SPDP2()**.

# **8.83.3.2 DiscoveryConfigBuiltinPluginKindMask() [2/3]**

```
rti::core::policy::DiscoveryConfigBuiltinPluginKindMask::DiscoveryConfigBuiltinPluginKindMask (
            uint64_t mask ) [inline], [explicit]
```
Creates a mask from the bits in an integer.

## **8.83.3.3 DiscoveryConfigBuiltinPluginKindMask() [3/3]**

```
rti::core::policy::DiscoveryConfigBuiltinPluginKindMask::DiscoveryConfigBuiltinPluginKindMask (
            const MaskType & mask ) [inline]
```
Creates a mask from a std::bitset.

# **8.83.4 Member Function Documentation**

#### **8.83.4.1 none()**

```
static const DiscoveryConfigBuiltinPluginKindMask rti::core::policy::DiscoveryConfigBuiltin←-
PluginKindMask::none ( ) [inline], [static]
```
No bits are set.

References **DiscoveryConfigBuiltinPluginKindMask()**.

# **8.83.4.2 SPDP()**

```
static const DiscoveryConfigBuiltinPluginKindMask rti::core::policy::DiscoveryConfigBuiltin←-
PluginKindMask::SPDP ( ) [inline], [static]
```
Simple Participant **Discovery** (p. 1010) Protocol.

Enables the first phase of the Simple **Discovery** (p. 1010) Protocol (SDP), in which DomainParticipant's details are communicated to all other DomainParticipants in the same DDS domain by sending participant declaration messages, also known as participant DATA submessages or participant announcements.

#### References **DiscoveryConfigBuiltinPluginKindMask()**.

## **8.83.4.3 SEDP()**

```
static const DiscoveryConfigBuiltinPluginKindMask rti::core::policy::DiscoveryConfigBuiltin←-
PluginKindMask::SEDP ( ) [inline], [static]
```
Simple Endpoint **Discovery** (p. 1010) Protocol.

Enables the second phase of the Simple **Discovery** (p. 1010) Protocol (SDP), in which the information (GUID, QoS, etc.) about your application's DataReaders and DataWriters is exchanged by sending publication/subscription declarations in DATA messages, also known as publication DATAs and subscription DATAs.

References **DiscoveryConfigBuiltinPluginKindMask()**.

#### **8.83.4.4 SPDP2()**

```
static const DiscoveryConfigBuiltinPluginKindMask rti::core::policy::DiscoveryConfigBuiltin←-
PluginKindMask::SPDP2 ( ) [inline], [static]
```
Simple Participant **Discovery** (p. 1010) Protocol 2.0.

Enables the Simple Participant **Discovery** (p. 1010) Protocol 2.0, in which a DomainParticipant's details are communicated to all other DomainParticipants in the same DDS domain by sending participant bootstrap messages. These bootstrap messages contain only a subset of the information in the Simple Participant **Discovery** (p. 1010) Protocol (SPDP) participant announcements that is required to match two participants and bootstrap the system. The DomainParticpant's full configuration is then sent reliably with participant configuration announcements. Two DomainParticipants that use SPDP2 will maintain liveliness using liveliness participant messages.

### References **DiscoveryConfigBuiltinPluginKindMask()**.

# **8.83.4.5 DPSE()**

```
static const DiscoveryConfigBuiltinPluginKindMask rti::core::policy::DiscoveryConfigBuiltin←-
PluginKindMask::DPSE ( ) [inline], [static]
```
Dynamic Participant discovery, Static Endpoint discovery.

Enables static endpoint discovery for a DomainParticipant. In this type of discovery, information from remote endpoints is extracted from a local DDS-XML file instead of being received over the network, reducing the number of exchanged packets and consequently reducing bandwidth consumption used for discovery. Using this value in **DiscoveryConfig***←-* **BuiltinPluginKindMask** (p. 1056) requires the 'librtilbedisc' library (included in the RTI Connext Professional bundles) to be reachable (PATH, LD\_LIBRARY\_PATH or DYLD\_LIBRARY\_PATH).

References **DiscoveryConfigBuiltinPluginKindMask()**.

## **8.83.4.6 SDP()**

```
static const DiscoveryConfigBuiltinPluginKindMask rti::core::policy::DiscoveryConfigBuiltin←-
PluginKindMask::SDP ( ) [inline], [static]
```
Simple discovery plugin (default).

It is equivalent to SPDP + SEDP.

References **DiscoveryConfigBuiltinPluginKindMask()**.

## **8.83.4.7 SDP2()**

```
static const DiscoveryConfigBuiltinPluginKindMask rti::core::policy::DiscoveryConfigBuiltin←-
PluginKindMask::SDP2 ( ) [inline], [static]
```
Simple discovery plugin 2.0.

It is equivalent to SPDP2 + SEDP.

References **DiscoveryConfigBuiltinPluginKindMask()**.

# **8.84 dds::domain::DomainParticipant Class Reference**

*<<reference-type>> (*p. *150)* Container for all **dds::core::Entity** (p. 1242) objects.

#include *<*dds/domain/DomainParticipant.hpp*>*

Inheritance diagram for dds::domain::DomainParticipant:

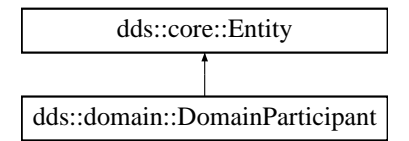

# **Public Types**

• typedef **DomainParticipantListener Listener**

*The Listener (*p. *1361) type that DomainParticipants use.*

# **Public Member Functions**

• **DomainParticipant** (int32 t the domain id)

*Create a new DomainParticipant (*p. *1060) with default Qos.*

• **DomainParticipant** (int32\_t the\_domain\_id, const **dds::domain::qos::DomainParticipantQos** &the\_*←* qos, **dds::domain::DomainParticipantListener** *∗*the\_listener=NULL, const **dds::core::status::StatusMask** &mask= **dds::core::status::StatusMask::all**())

*Create a new DomainParticipant (*p. *1060).*

• **DomainParticipant** (int32\_t the\_domain\_id, const **dds::domain::qos::DomainParticipantQos** &the\_qos, std::shared\_ptr*<* **Listener** *>* the\_listener, const **dds::core::status::StatusMask** &mask= **dds::core::status***←-* **::StatusMask::all**())

*Create a new DomainParticipant (*p. *1060).*

• void **listener** ( **Listener** *∗*l, const **dds::core::status::StatusMask** &mask)

*Register a listener with the DomainParticipant (*p. *1060).*

• **Listener** *∗* **listener** () const

*Get the DomainParticipant (*p. *1060) listener.*

• void **set\_listener** (std::shared\_ptr*<* **Listener** *>* the\_listener, const **dds::core::status::StatusMask** &event\_*←* mask)

*Sets the listener associated with this participant.*

• void **set\_listener** (std::shared\_ptr*<* **Listener** *>* the\_listener)

*Sets the listener associated with this participant.*

• std::shared\_ptr*<* **Listener** *>* **get\_listener** () const

*Returns the listener currently associated with this participant.*

• const **dds::domain::qos::DomainParticipantQos qos** () const

*Gets the current QoS policies of this DomainParticipant (*p. *1060).*

• void **qos** (const **dds::domain::qos::DomainParticipantQos** &the\_qos)

*Set the DomainParticipantQos setting for this DomainParticipant (*p. *1060) instance.*

- **DomainParticipant** & **operator***<<* (const **dds::domain::qos::DomainParticipantQos** &the\_qos) *Equivalent to set\_qos(the\_qos)*
- const **DomainParticipant** & **operator***>>* ( **dds::domain::qos::DomainParticipantQos** &the\_qos) const

*Equivalent to get\_qos()*

• int32 t **domain\_id** () const

*Get the unique domain identifier.*

• void **assert\_liveliness** ()

*Manually assert the liveliness of the DomainParticipant (*p. *1060).*

• void **property** (const std::string &property\_name, const std::string &value, bool propagate)

*Set the value for a property that applies to a DomainParticipant (*p. *1060).*

• bool **contains\_entity** (const **dds::core::InstanceHandle** &a\_handle)

*Check whether or not the given handle represents an Entity that was created from the DomainParticipant (*p. *1060).*

• **dds::core::Time current\_time** ()

*Get the current time.*

• **dds::pub::qos::PublisherQos default\_publisher\_qos** () const

**Generated by Doxygen**

*Get the current default dds::pub::qos::PublisherQos (*p. *1710).*

- **DomainParticipant** & **default\_publisher\_qos** (const **dds::pub::qos::PublisherQos** &the\_qos) *Set the default dds::pub::qos::PublisherQos (*p. *1710) for this DomainParticipant (*p. *1060).*
- **dds::sub::qos::SubscriberQos default\_subscriber\_qos** () const
	- *Get the current default dds::sub::qos::SubscriberQos (*p. *2106).*

*Get the current default dds::topic::qos::TopicQos (*p. *2191).*

- **DomainParticipant** & **default\_subscriber\_qos** (const **dds::sub::qos::SubscriberQos** &the\_qos) *Set the default dds::sub::qos::SubscriberQos (*p. *2106) for this DomainParticipant (*p. *1060).*
- **dds::topic::qos::TopicQos default\_topic\_qos** () const
- **DomainParticipant** & **default\_topic\_qos** (const **dds::topic::qos::TopicQos** &the\_qos)

*Set the default dds::topic::qos::TopicQos (*p. *2191) for this DomainParticipant (*p. *1060).*

- void **close\_contained\_entities** ()
	- *<<extension>> (*p. *153) Closes all the entities created from this DomainParticipant (*p. *1060)*
- **dds::pub::qos::DataWriterQos default\_datawriter\_qos** () const
	- *<<extension>> (*p. *153) Get the current default dds::pub::qos::DataWriterQos (*p. *975).*
- void **default\_datawriter\_qos** (const **::dds::pub::qos::DataWriterQos** & **qos**)
	- *<<extension>> (*p. *153) Set the default dds::pub::qos::DataWriterQos (*p. *975) for this DomainParticipant (*p. *1060).*
- **dds::sub::qos::DataReaderQos default\_datareader\_qos** () const
	- *<<extension>> (*p. *153) Get the current default dds::sub::qos::DataReaderQos (*p. *831).*
- void **default\_datareader\_qos** (const **::dds::sub::qos::DataReaderQos** & **qos**)
	- *<<extension>> (*p. *153) Set the default dds::sub::qos::DataReaderQos (*p. *831) for this DomainParticipant (*p. *1060).*
- void **register\_contentfilter** (const **rti::topic::CustomFilter***<* rti::topic::ContentFilterBase *>* &custom\_filter, const std::string &filter\_name)

*<<extension>> (*p. *153) Register a content filter which can be used to create a dds::topic::ContentFilteredTopic (*p. *722).*

• void **unregister\_contentfilter** (const std::string &filter\_name)

*<<extension>> (*p. *153) Unregister a content filter previously registered with dds::domain::DomainParticipant←- ::register\_contentfilter( const rti::topic::CustomFilter<rti::topic::ContentFilterBase>& custom\_filter, const std←- ::string& filter\_name) (*p. *1084).*

• void **unregister type** (const std::string &name)

*<<extension>> (*p. *153) Unregister a type that has previously been registered to this dds::domain::Domain←- Participant (*p. *1060).*

• bool **is type registered** (const std::string &name) const

*<<extension>> (*p. *153) Check if a type has previously been registered to this dds::domain::DomainParticipant (*p. *1060).*

- void **add peer** (const std::string &peer descr\_string)
	- *<<extension>> (*p. *153) Attempt to contact one or more additional peer participants.*
- void **remove\_peer** (const std::string &peer\_descr\_string)

*<<extension>> (*p. *153) Remove one or more peer participants from the list of peers with which this dds::domain::←- DomainParticipant (*p. *1060) will try to communicate.*

• **dds::core::Duration dns\_tracker\_polling\_period** () const

*Retrieves the frequency used by the DNS tracker thread to query the DNS service.*

• void **dns tracker polling period** (const **dds::core::Duration** &polling period)

*Configures the frequency in which the DNS tracker queries the DNS service.*

• void **resume\_endpoint\_discovery** (const **dds::core::InstanceHandle** &remote\_participant\_handle)

*<<extension>> (*p. *153) Initiates endpoint discovery with the remote dds::domain::DomainParticipant (*p. *1060) identified by its InstanceHandle.*

• void **delete\_durable\_subscription** (const **rti::core::EndpointGroup** &group)

*<<extension>> (*p. *153) Deletes an existing Durable Subscription on all Persistence Services.*

• void **register\_durable\_subscription** (const **rti::core::EndpointGroup** &group, const std::string &topic\_name)

*<<extension>> (*p. *153) Registers a Durable Subscription on the specified dds::topic::Topic (*p. *2156) on all Persistence Services.*

- **rti::core::status::DomainParticipantProtocolStatus participant\_protocol\_status** ()
	- *<<extension>> (*p. *153) Get the protocol status for this participant*

# **Static Public Member Functions**

- static void **participant\_factory\_qos** (const **dds::domain::qos::DomainParticipantFactoryQos** & **qos**) *Set the dds::domain::qos::DomainParticipantFactoryQos (*p. *1111).*
- static **dds::domain::qos::DomainParticipantFactoryQos participant\_factory\_qos** () *Get the current dds::domain::qos::DomainParticipantFactoryQos (*p. *1111).*
- static void **finalize\_participant\_factory** () *Finalize the DomainParticipantFactory.*
- static **dds::domain::qos::DomainParticipantQos default\_participant\_qos** () *Get the current DomainParticipantQos for this instance.*
- static void **default\_participant\_qos** (const **dds::domain::qos::DomainParticipantQos** & **qos**) *Set the DomainParticipantQos.*

# **Related Functions**

(Note that these are not member functions.)

• void **ignore** (const **dds::domain::DomainParticipant** &participant, const **dds::core::InstanceHandle** &handle)

*Instructs RTI Connext to locally ignore a remote dds::domain::DomainParticipant (*p. *1060).*

- template*<*typename FwdIterator *>* void **ignore** (const **dds::domain::DomainParticipant** &participant, FwdIterator begin, FwdIterator end) *Instructs RTI Connext to locally ignore a group of remote dds::domain::DomainParticipant (*p. *1060).*
- **dds::core::InstanceHandleSeq discovered\_participants** (const **dds::domain::DomainParticipant** &participant)

*Retrieves the list of other participants discovered by this participant.*

• template*<*typename FwdIterator *>* FwdIterator **discovered\_participants** (const **dds::domain::DomainParticipant** &participant, FwdIterator begin, FwdIterator end)

*Retrieves the list of other participants discovered by this participant.*

- **dds::topic::ParticipantBuiltinTopicData discovered\_participant\_data** (const **dds::domain::Domain***←-* **Participant** &participant, const **dds::core::InstanceHandle** &participant handle)
	- *Retrieves the information about one participant discovered by this participant.*
- **DomainParticipant find** (int32\_t **domain\_id**)

*Locates an existing dds::domain::DomainParticipant (*p. *1060).*

• void **banish\_ignored\_participants** (const **dds::domain::DomainParticipant** &participant)

*<<extension>> (*p. *153) Prevents ignored remote DomainParticipants from receiving traffic from the local Domain←- Participant (*p. *1060).*

• **rti::core::optional\_value***<* std::string *>* **discovered\_participant\_subject\_name** (const **dds::domain::***←-* **DomainParticipant** &participant, const **dds::core::InstanceHandle** &participant\_handle)

*<<extension>> (*p. *153) Returns rti::core::policy::EntityName::name (*p. *1253) for the specified DomainParticipant (*p. *1060).*

• **dds::core::InstanceHandleSeq discovered\_participants\_from\_subject\_name** (const **dds::domain::***←-* **DomainParticipant** &participant, const **rti::core::optional\_value***<* std::string *>* &subject\_name)

*<<extension>> (*p. *153) Returns a list of discovered DomainParticipant (*p. *1060) entities that have the given rti←- ::core::policy::EntityName::name (*p. *1253).*

- **dds::domain::DomainParticipant find participant by name** (const std::string &participant name)
- *<<extension>> (*p. *153) Locates an existing dds::domain::DomainParticipant (*p. *1060) by name.*

```
• template<typename ParticipantFwdIterator >
```
uint32\_t **find\_participants** (ParticipantFwdIterator begin, uint32\_t max\_size)

*<<extension>> (*p. *153) Retrieves all the participants created by the application up to a maximum number*

• template*<*typename ParticipantFwdIterator *>*

uint32\_t **find\_participants** (ParticipantFwdIterator begin)

*<<extension>> (*p. *153) Retrieves all the participants created by the application*

• const **dds::core::xtypes::DynamicType** & **find\_type** (const **dds::domain::DomainParticipant** &participant, const std::string &type\_name)

*<<extension>> (*p. *153) Retrieves a type registered with this participant*

• void **register\_type** ( **dds::domain::DomainParticipant** &participant, const std::string &name, const **dds***←-* **::core::xtypes::DynamicType** &type, const **rti::core::xtypes::DynamicDataTypeSerializationProperty** &serialization\_property= **rti::core::xtypes::DynamicDataTypeSerializationProperty::DEFAULT**)

*<<extension>> (*p. *153) Registers a DynamicType with specific serialization properties*

```
• template<typename T >
```
void **register\_type** (const std::string &registered\_type\_name= **dds::topic::topic\_type\_name***<* T *>*::value())

*<<extension>> (*p. *153) Registers a User-Generated Type with RTI Connext. This function is used along with XML Application Creation.*

# **8.84.1 Detailed Description**

*<<reference-type>> (*p. *150)* Container for all **dds::core::Entity** (p. 1242) objects.

- It acts as a container for all other **dds::core::Entity** (p. 1242) objects.
- It acts as a *factory* for the **dds::pub::Publisher** (p. 1696), **dds::sub::Subscriber** (p. 2093), **dds::topic::Topic** (p. 2156) and MultiTopic **dds::core::Entity** (p. 1242) objects.
- It represents the participation of the application on a communication plane that isolates applications running on the same set of physical computers from each other. A domain establishes a virtual network linking all applications that share the same domainId and isolating them from applications running on different domains. In this way, several independent distributed applications can coexist in the same physical network without interfering, or even being aware of each other.
- It provides administration services in the domain, offering operations that allow the application to ignore locally any information about a given participant (**dds::domain::ignore** (p. 413)), publication (**dds::pub::ignore** (p. 425)), subscription (**dds::sub::ignore()** (p. 445)) or topic (**dds::topic::ignore()** (p. 471)()).

The following operations may be called even if the **dds::domain::DomainParticipant** (p. 1060) is not enabled. Operations NOT in this list will fail with **dds::core::NotEnabledError** (p. 1578) \ if called on a disabled **DomainParticipant** (p. 1060).

- **dds::core::Entity::enable** (p. 1246),
- **dds::domain::DomainParticipant::qos(const dds::domain::qos::DomainParticipantQos&)** (p. 1071), **dds***←-* **::domain::DomainParticipant::qos() const** (p. 1071),
- **dds::domain::DomainParticipant::set\_listener** (p. 1069), **dds::domain::DomainParticipant::get\_listener** (p. 1070),
- The constructors of **rti::pub::FlowController** (p. 1296), **dds::topic::Topic** (p. 2156), **dds::pub::Publisher** (p. 1696), **dds::sub::Subscriber** (p. 2093).
- **dds::domain::DomainParticipant::default\_topic\_qos** (p. 1079), **dds::domain::DomainParticipant***←-* **::default\_topic\_qos()** (p. 1079), **dds::domain::DomainParticipant::default\_publisher\_qos** (p. 1076), **dds***←-* **::domain::DomainParticipant::default\_publisher\_qos()** (p. 1076), **dds::domain::DomainParticipant***←-* **::default\_subscriber\_qos(const dds::sub::qos::SubscriberQos & qos )** (p. 1078), **dds::domain::Domain***←-* **Participant::default\_subscriber\_qos** (p. 1077), **dds::domain::DomainParticipant::default\_datareader\_qos** (p. 1082), **dds::domain::DomainParticipant::default\_datareader\_qos()** (p. 1082), **dds::domain::Domain***←-* **Participant::default\_datawriter\_qos** (p. 1081), **dds::domain::DomainParticipant::default\_datawriter\_qos()** (p. 1081), ;
- Operations for looking up topics: **dds::topic::find()** (p. 472);
- Operations that access status: **dds::core::cond::StatusCondition::StatusCondition(const dds::core::***←-* **Entity&)** (p. 2056), **dds::core::Entity::status\_changes()** (p. 1247).

**QoS:**

**dds::domain::qos::DomainParticipantQos** (p. 1117)

**Status:**

**Status Kinds** (p. 226)

**Listener:**

**DomainParticipantListener** (p. 1115)

**See also**

### **Operations Allowed in Listener Callbacks** (p. **??**)

Other operations related to a **DomainParticipant** (p. 1060) in other namespaces:

- Related to **dds::topic::Topic** (p. 2156): **dds::topic::find()** (p. 472), **dds::topic::discover\_any\_topic** (p. 468), **dds::topic::discover\_topic\_data** (p. 469), **dds::topic::ignore()** (p. 471) and similar operations
- Related to **dds::sub::Subscriber** (p. 2093): **rti::sub::find\_subscribers()** (p. 532), **dds::sub::builtin\_***←* **subscriber()** (p. 449), **rti::sub::implicit\_subscriber()** (p. 540)
- Related to **dds::sub::DataReader** (p. 743): **dds::sub::ignore()** (p. 445), **rti::sub::find\_datareader\_by\_***←* **name()** (p. 537)
- Related to **dds::pub::Publisher** (p. 1696): **rti::pub::find\_publishers()** (p. 518), **rti::pub::implicit\_***←* **publisher()** (p. 525)
- Related to **dds::pub::DataWriter** (p. 891): **dds::pub::ignore()** (p. 425), **rti::pub::find\_datawriter\_by\_***←* **name()** (p. 523)
- Related to **rti::pub::FlowController** (p. 1296): **rti::pub::find\_flow\_controller()** (p. 526)

**dds::core::QosProvider::create\_participant\_from\_config** (p. 1748) to create a **DomainParticipant** (p. 1060) from an XML definition

**Participant Use Cases** (p. 104)

**Entity Use Cases** (p. 123)

#### **Examples**

**Foo.hpp**, **Foo\_publisher.cxx**, and **Foo\_subscriber.cxx**.

#### **8.84.2 Member Typedef Documentation**

#### **8.84.2.1 Listener**

typedef **DomainParticipantListener** dds::domain::DomainParticipant::Listener

The **Listener** (p. 1361) type that DomainParticipants use.

# **8.84.3 Constructor & Destructor Documentation**

#### **8.84.3.1 DomainParticipant() [1/3]**

```
dds::domain::DomainParticipant::DomainParticipant (
            int32_t the_domain_id ) [inline], [explicit]
```
Create a new **DomainParticipant** (p. 1060) with default Qos.

Same as **DomainParticipant(int32\_t, const dds::domain::qos::DomainParticipantQos&, dds::domain::Domain***←-* **ParticipantListener***∗***, const dds::core::status::StatusMask&)** (p. 1066) except that it uses **the default Domain***←-* **ParticipantQos** (p. **??**)

# **8.84.3.2 DomainParticipant() [2/3]**

```
dds::domain::DomainParticipant::DomainParticipant (
            int32_t the_domain_id,
            const dds::domain::qos::DomainParticipantQos & the_qos,
             dds::domain::DomainParticipantListener ∗ the_listener = NULL,
            const dds::core::status::StatusMask & mask = dds::core::status::StatusMask::all())
[inline]
```
Create a new **DomainParticipant** (p. 1060).

**[DEPRECATED]** When using a listener, prefer the constructor that receives a shared\_ptr*<***Listener** (p. 1361)*>* instead of a regular Listener*∗* pointer.

The **DomainParticipant** (p. 1060) signifies that the application intends to join the Domain identified by the domain\_id argument.

## **Parameters**

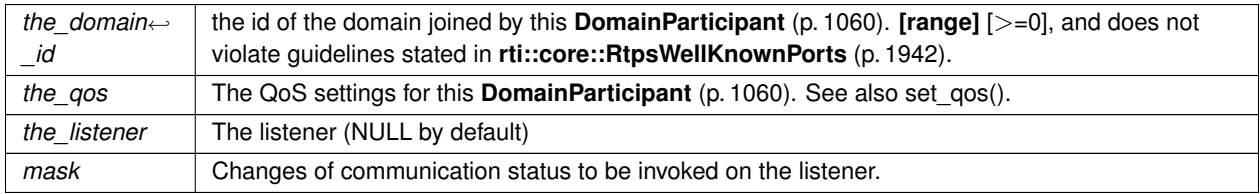

#### **Precondition**

The specified QoS policies must be consistent or the operation will fail and no **dds::domain::DomainParticipant** (p. 1060) will be created.

If you want to create multiple participants on a given host in the same domain, make sure each one has a different participant index (set in the **rti::core::policy::WireProtocol** (p. 2310)). This in turn will ensure each participant uses a different port number (since the unicast port numbers are calculated from the participant index and the domain ID).

Note that if there is a single participant per host in a given domain, the participant index can be left at the default value  $(-1).$ 

**MT Safety:**

Safe.

#### **See also**

**Specifying QoS on entities** (p. 299) for information on setting QoS before entity creation **dds::domain::qos::DomainParticipantQos** (p. 1117) for rules on consistency among QoS **NDDS\_DISCOVERY\_PEERS** (p. 343) **dds::core::QosProvider** (p. 1728) **dds::domain::DomainParticipant::default\_participant\_qos()** (p. 1075) **dds::domain::DomainParticipant::set\_listener** (p. 1069)

## **8.84.3.3 DomainParticipant() [3/3]**

```
dds::domain::DomainParticipant::DomainParticipant (
            int32_t the_domain_id,
            const dds::domain::qos::DomainParticipantQos & the_qos,
            std::shared_ptr< Listener > the_listener,
            const dds::core::status::StatusMask & mask = dds::core::status::StatusMask::all())
[inline]
```
Create a new **DomainParticipant** (p. 1060).

The **DomainParticipant** (p. 1060) signifies that the application intends to join the Domain identified by the domain\_id argument.

#### **Parameters**

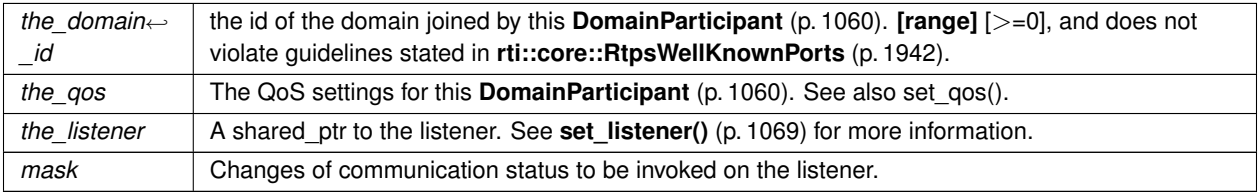

#### **Precondition**

The specified QoS policies must be consistent or the operation will fail and no **dds::domain::DomainParticipant** (p. 1060) will be created.

If you want to create multiple participants on a given host in the same domain, make sure each one has a different participant index (set in the **rti::core::policy::WireProtocol** (p. 2310)). This in turn will ensure each participant uses a different port number (since the unicast port numbers are calculated from the participant index and the domain ID).

Note that if there is a single participant per host in a given domain, the participant index can be left at the default value (-1).

**MT Safety:**

Safe.

# **See also**

**Specifying QoS on entities** (p. 299) for information on setting QoS before entity creation **dds::domain::qos::DomainParticipantQos** (p. 1117) for rules on consistency among QoS **NDDS\_DISCOVERY\_PEERS** (p. 343) **dds::core::QosProvider** (p. 1728) **dds::domain::DomainParticipant::default\_participant\_qos()** (p. 1075) **dds::domain::DomainParticipant::set\_listener** (p. 1069)

# **8.84.4 Member Function Documentation**

**8.84.4.1 listener() [1/2]**

```
void dds::domain::DomainParticipant::listener (
             Listener ∗ l,
            const dds::core::status::StatusMask & mask ) [inline]
```
Register a listener with the **DomainParticipant** (p. 1060).

**[DEPRECATED]** The use of **set\_listener()** (p. 1069) is recommended. Unlike this function, set\_listener receives a shared\_ptr which simplifies the management of listener's lifecycle.

**8.84.4.2 listener() [2/2]**

**Listener** *∗* dds::domain::DomainParticipant::listener ( ) const [inline]

Get the **DomainParticipant** (p. 1060) listener.

**[DEPRECATED]** Prefer **get\_listener()** (p. 1070) instead of this function.

**Returns**

The existing listener attached to the **DomainParticipant** (p. 1060) or NULL if no listener has been set.

# **8.84.4.3 set\_listener() [1/2]**

```
void dds::domain::DomainParticipant::set_listener (
            std::shared_ptr< Listener > the_listener,
            const dds::core::status::StatusMask & event_mask ) [inline]
```
Sets the listener associated with this participant.

The **DomainParticipant** (p. 1060) will hold the shared\_ptr, ensuring that the listener is not deleted at least until this **DomainParticipant** (p. 1060) is deleted or the listener is reset with set\_listener (nullptr).

**Warning**

It's recommended that the listener implementation doesn't hold a permanent reference to the participant. If it does, the application needs to manually reset the listener or manually close this participant to ensure that there is no cycle that prevents the destruction of these two objects.

# **Parameters**

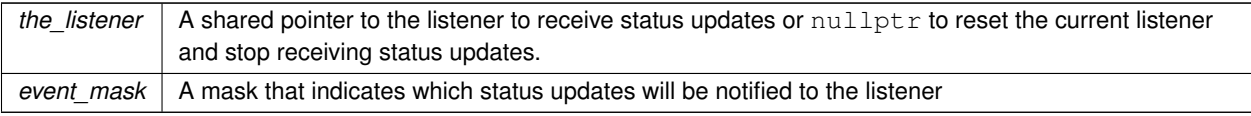

**MT Safety:**

Unsafe. This method is not synchronized with the listener callbacks, so it is possible to set a new listener on a participant when the old listener is in a callback.

Care should therefore be taken not to delete any listener that has been set on an enabled participant unless some application-specific means are available of ensuring that the old listener cannot still be in use.

**Exceptions**

*One* of the **Standard Exceptions** (p. 225)

**See also**

**set\_listener (abstract)** (p. **??**)

# **8.84.4.4 set\_listener() [2/2]**

```
void dds::domain::DomainParticipant::set_listener (
            std::shared_ptr< Listener > the_listener ) [inline]
```
Sets the listener associated with this participant.

```
If the listener is not nullptr, this overload is equivalent to:
participant.set_listener(the_listener,
dds::core::status::StatusMask::all());
```
If the\_listener is nullptr, it is equivalent to: participant.set\_listener(nullptr, dds::core::status::StatusMask::none());

#### **Parameters**

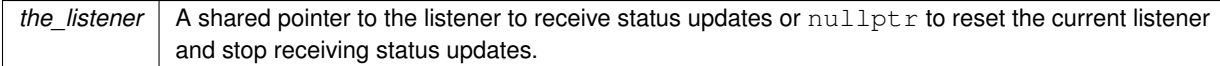

# **8.84.4.5 get\_listener()**

std::shared\_ptr*<* **Listener** *>* dds::domain::DomainParticipant::get\_listener ( ) const [inline]

Returns the listener currently associated with this participant.

#### **Returns**

The shared pointer to the current listener or  $nullptr$  if there is currently no listener associated to this entity.

# **8.84.4.6 qos() [1/2]**

```
const dds::domain::qos::DomainParticipantQos dds::domain::DomainParticipant::qos ( ) const [inline]
```
Gets the current QoS policies of this **DomainParticipant** (p. 1060).

#### **Returns**

The current QoS policies.

## **8.84.4.7 qos() [2/2]**

```
void dds::domain::DomainParticipant::qos (
            const dds::domain::qos::DomainParticipantQos & the_qos ) [inline]
```
Set the DomainParticipantQos setting for this **DomainParticipant** (p. 1060) instance.

### **Parameters**

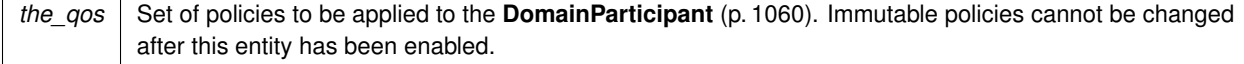

#### **Exceptions**

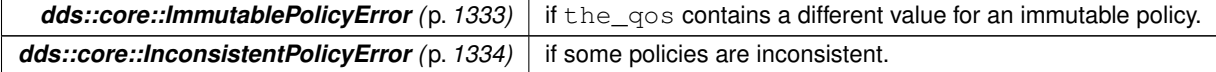

#### **See also**

**dds::domain::qos::DomainParticipantQos** (p. 1117) for rules on consistency among QoS policies

**set\_qos (abstract)** (p. **??**) **default\_participant\_qos()** (p. 1075) **dds::core::QosProvider::participant\_qos()** (p. 1734)

**8.84.4.8 operator***<<***()**

```
DomainParticipant & dds::domain::DomainParticipant::operator<< (
            const dds::domain::qos::DomainParticipantQos & the_qos ) [inline]
```
Equivalent to set\_qos(the\_qos)

## **8.84.4.9 operator***>>***()**

```
const DomainParticipant & dds::domain::DomainParticipant::operator>> (
             dds::domain::qos::DomainParticipantQos & the_qos ) const [inline]
```
Equivalent to get\_qos()

#### **Parameters**

*the qos* the new qos for this **DomainParticipant** (p. 1060).

## **8.84.4.10 domain\_id()**

int32\_t dds::domain::DomainParticipant::domain\_id ( ) const [inline]

Get the unique domain identifier.

This operation retrieves the domain id used to create the **dds::domain::DomainParticipant** (p. 1060). The domain id identifies the DDS domain to which the **dds::domain::DomainParticipant** (p. 1060) belongs. Each DDS domain represents a separate data 'communication plane' isolated from other domains.

**Returns**

the domain id

## **8.84.4.11 assert\_liveliness()**

void dds::domain::DomainParticipant::assert\_liveliness ( ) [inline]

Manually assert the liveliness of the **DomainParticipant** (p. 1060).

This is used in combination with the **dds::core::policy::Liveliness** (p. 1370) to indicate to RTI Connext that the entity remains active.

You need to use this operation if the **dds::domain::DomainParticipant** (p. 1060) contains **dds::pub::DataWriter** (p. 891) entities with the **dds::core::policy::Liveliness::kind** (p. 1374) set to dds::core::policy::LivelinessKind::*←-* MANUAL\_BY\_PARTICIPANT and it only affects the liveliness of those **dds::pub::DataWriter** (p. 891) entities. Otherwise, it has no effect.

**Note:** writing data via the **dds::pub::DataWriter::write()** (p. 899) or **dds::pub::DataWriter::write(const T&,const dds::core::Time&)** (p. 900) operation asserts liveliness on the **dds::pub::DataWriter** (p. 891) itself and its **dds***←-* **::domain::DomainParticipant** (p. 1060). Consequently the use of **assert\_liveliness()** (p. 1072) is only needed if the application is not writing data regularly.

#### **8.84.4.12 property()**

```
void dds::domain::DomainParticipant::property (
            const std::string & property_name,
            const std::string & value,
            bool propagate ) [inline]
```
Set the value for a property that applies to a **DomainParticipant** (p. 1060).

### **Warning**

This method is not implemented in all APIs and it's intended only for testing purposes. You should use **dds***←-* **::domain::DomainParticipant::qos(const dds::domain::qos::DomainParticipantQos&)** (p. 1071) instead.

#### **Parameters**

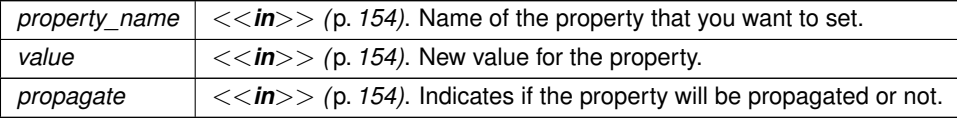

#### **Exceptions**

*One* | of the **Standard Exceptions** (p. 225)

**See also**

dds::pub::DataWriter::set\_property

dds::sub::DataReader::set\_property

**dds::domain::DomainParticipant::qos(const dds::domain::qos::DomainParticipantQos&)** (p. 1071)

## **8.84.4.13 contains\_entity()**

```
bool dds::domain::DomainParticipant::contains_entity (
            const dds::core::InstanceHandle & a_handle ) [inline]
```
Check whether or not the given handle represents an Entity that was created from the **DomainParticipant** (p. 1060).

This operation checks whether or not the given a\_handle represents an **dds::core::Entity** (p. 1242) that was created from the **dds::domain::DomainParticipant** (p. 1060). The containment applies recursively. That is, it applies both to entities (TopicDescription, **dds::pub::Publisher** (p. 1696), or **dds::sub::Subscriber** (p. 2093)) created directly using the **dds::domain::DomainParticipant** (p. 1060) as well as entities created using a contained **dds::pub::Publisher** (p. 1696), or **dds::sub::Subscriber** (p. 2093) as the factory, and so forth.

The instance handle for an **dds::core::Entity** (p. 1242) may be obtained from built-in topic data, from various statuses, or from the operation **dds::core::Entity::instance\_handle()** (p. 1247).

#### **Parameters**

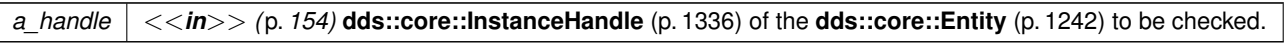

#### **Returns**

true if **dds::core::Entity** (p. 1242) is contained by the **dds::domain::DomainParticipant** (p. 1060), or false otherwise.

#### **8.84.4.14 current\_time()**

**dds::core::Time** dds::domain::DomainParticipant::current\_time ( ) [inline]

Get the current time.

The current value of the time that RTI Connext uses to time-stamp **dds::pub::DataWriter** (p. 891) and to set the reception-timestamp for the data updates that it receives.

**Exceptions**

*One* of the **Standard Exceptions** (p. 225)

## **Returns**

The current time

## **8.84.4.15 participant\_factory\_qos() [1/2]**

```
static void dds::domain::DomainParticipant::participant_factory_qos (
            const dds::domain::qos::DomainParticipantFactoryQos & qos ) [inline], [static]
```
### Set the **dds::domain::qos::DomainParticipantFactoryQos** (p. 1111).

#### **Parameters**

*qos* The DomainParticipantFactoryQos to set.

# **8.84.4.16 participant\_factory\_qos() [2/2]**

static **dds::domain::qos::DomainParticipantFactoryQos** dds::domain::DomainParticipant::participant*←-* \_factory\_qos ( ) [inline], [static]

### Get the current **dds::domain::qos::DomainParticipantFactoryQos** (p. 1111).

### **Returns**

The current DomainParticipantFactoryQos

# **8.84.4.17 finalize\_participant\_factory()**

static void dds::domain::DomainParticipant::finalize\_participant\_factory ( ) [inline], [static]

### Finalize the DomainParticipantFactory.

The DomainParticipantFactory is a singleton that the C++ API uses implicitly to create participants. RTI Connext provides this operation for users who want to release memory used by the participant factory.

# **Warning**

This method uses a static variable. To avoid undefined behavior in the order of destruction it shouldn't be called in the destructor of a type for which other global or static variables exist.

### **Examples**

**Foo\_publisher.cxx**, and **Foo\_subscriber.cxx**.

# **8.84.4.18 default\_participant\_qos() [1/2]**

static **dds::domain::qos::DomainParticipantQos** dds::domain::DomainParticipant::default\_participant*←-* \_qos ( ) [inline], [static]

Get the current DomainParticipantQos for this instance.

**Returns**

The current DomainParticipantQos

**See also**

**Default QoS** (p. **??**)

#### **8.84.4.19 default\_participant\_qos() [2/2]**

```
static void dds::domain::DomainParticipant::default_participant_qos (
            const dds::domain::qos::DomainParticipantQos & qos ) [inline], [static]
```
Set the DomainParticipantQos.

The UserData and EntityFactory policies can be changed. The other policies are immutable.

**Parameters**

*qos* The DomainParticipantQos to set.

**See also**

**Default QoS** (p. **??**)

## **8.84.4.20 default\_publisher\_qos() [1/2]**

**dds::pub::qos::PublisherQos** dds::domain::DomainParticipant::default\_publisher\_qos ( ) const [inline]

Get the current default **dds::pub::qos::PublisherQos** (p. 1710).

The retrieved qos will match the set of values specified on the last successful call to **default\_publisher\_qos(const dds::pub::qos::PublisherQos& qos)** (p. 1077), or else, if the call was never made, the RTI Connext default values for the **dds::pub::qos::PublisherQos** (p. 1710).

This method may potentially allocate memory depending on the sequences contained in some QoS policies.

If no PublisherQos is specified when a **dds::pub::Publisher** (p. 1696) is constructed, the default value of the QoS set in the factory, equivalent to the value obtained by calling this method, will be used to create the Publisher.

### **MT Safety:**

UNSAFE. It is not safe to retrieve the default publisher QoS from a **DomainParticipant** (p. 1060) while another thread may be simultaneously calling **dds::domain::DomainParticipant::default\_publisher\_qos** (p. 1076)

#### **Returns**

The current default PublisherQos

# **8.84.4.21 default\_publisher\_qos() [2/2]**

```
DomainParticipant & dds::domain::DomainParticipant::default_publisher_qos (
            const dds::pub::qos::PublisherQos & the_qos ) [inline]
```
Set the default **dds::pub::qos::PublisherQos** (p. 1710) for this **DomainParticipant** (p. 1060).

This set of default values will be used for a newly created **dds::pub::Publisher** (p. 1696) if no **dds::pub::qos::***←-* **PublisherQos** (p. 1710) is specified when constructing the Publisher.

# **Precondition**

The specified QoS policies must be consistent, or else the operation will have no effect and fail with **dds::core***←-* **::InconsistentPolicyError** (p. 1334)

#### **MT Safety:**

UNSAFE. It is not safe to set the default publisher QoS for a **DomainParticipant** (p. 1060) while another thread may be simultaneously calling **dds::domain::DomainParticipant::default\_publisher\_qos** (p. 1076), **dds***←-* **::domain::DomainParticipant::default\_publisher\_qos()** (p. 1076) or creating a Publisher with default QoS values.

```
Parameters
```
*the\_qos* | The PublisherQos to set.

**Returns**

This **DomainParticipant** (p. 1060) instance

**Exceptions**

*One* of the standard **Exceptions** (p. 224), or **dds::core::InconsistentPolicyError** (p. 1334)

# **8.84.4.22 default\_subscriber\_qos() [1/2]**

**dds::sub::qos::SubscriberQos** dds::domain::DomainParticipant::default\_subscriber\_qos ( ) const [inline]

Get the current default **dds::sub::qos::SubscriberQos** (p. 2106).

The retrieved qos will match the set of values specified on the last successful call to **dds::domain::Domain***←-* **Participant::default\_subscriber\_qos(const dds::sub::qos::SubscriberQos & qos )** (p. 1078), or dds::domain::*←-* DomainParticipant::set\_default\_subscriber\_qos\_with\_profile, or else, if the call was never made, the default values listed in **dds::sub::qos::SubscriberQos** (p. 2106).

This method may potentially allocate memory depending on the sequences contained in some QoS policies.

If no SubscriberQos is specified when a **dds::sub::Subscriber** (p. 2093) is constructed, the default value of the QoS set in the factory, equivalent to the value obtained by calling this method, will be used to create the Subscriber.

**MT Safety:**

UNSAFE. It is not safe to retrieve the default Subscriber QoS from a **DomainParticipant** (p. 1060) while another thread may be simultaneously calling **dds::domain::DomainParticipant::default\_subscriber\_qos(const dds**<sup>←</sup> **::sub::qos::SubscriberQos & qos )** (p. 1078).

**See also**

**dds::sub::Subscriber::Subscriber** (p. 2096)

**Returns**

The current default SubscriberQos

# **8.84.4.23 default\_subscriber\_qos() [2/2]**

```
DomainParticipant & dds::domain::DomainParticipant::default_subscriber_qos (
            const dds::sub::qos::SubscriberQos & the_qos ) [inline]
```
Set the default **dds::sub::qos::SubscriberQos** (p. 2106) for this **DomainParticipant** (p. 1060).

This set of default values will be used for a newly created **dds::sub::Subscriber** (p. 2093) when the qos parameter is not specified

**Precondition**

The specified QoS policies must be consistent, or else the operation will have no effect and fail with **dds::core***←-* **::InconsistentPolicyError** (p. 1334)

### **MT Safety:**

UNSAFE. It is not safe to set the default Subscriber QoS for a **DomainParticipant** (p. 1060) while another thread may be simultaneously calling **dds::domain::DomainParticipant::default\_subscriber\_qos(const dds::sub***←-* **::qos::SubscriberQos & qos )** (p. 1078), **dds::domain::DomainParticipant::default\_subscriber\_qos** (p. 1077) or calling **dds::sub::Subscriber::Subscriber** (p. 2096) with SUBSCRIBER\_QOS\_DEFAULT as the qos parameter.

### **Parameters**

*the\_qos* The SubscriberQos to set.

#### **Exceptions**

*One*  $\vert$  of the standard **Exceptions** (p. 224), or **dds::core::InconsistentPolicyError** (p. 1334)

# **8.84.4.24 default\_topic\_qos() [1/2]**

**dds::topic::qos::TopicQos** dds::domain::DomainParticipant::default\_topic\_qos ( ) const [inline]

Get the current default **dds::topic::qos::TopicQos** (p. 2191).

The retrieve d qos will match the set of values specified on the last successful call to **default\_topic\_qos(const dds***←-* **::topic::qos::TopicQos& qos)** (p. 1079), or else, if the call was never made, the RTI Connext default values for the **dds::topic::qos::TopicQos** (p. 2191).

This method may potentially allocate memory depending on the sequences contained in some QoS policies.

If no TopicQos is specified when a **dds::topic::Topic** (p. 2156) is constructed, the default value of the QoS set in the factory, equivalent to the value obtained by calling this method, will be used to create the Topic.

**MT Safety:**

UNSAFE. It is not safe to retrieve the default Topic QoS from a **DomainParticipant** (p. 1060) while another thread may be simultaneously calling **dds::domain::DomainParticipant::default\_topic\_qos** (p. 1079)

#### **Returns**

The current default TopicQos

# **8.84.4.25 default\_topic\_qos() [2/2]**

**DomainParticipant** & dds::domain::DomainParticipant::default\_topic\_qos ( const **dds::topic::qos::TopicQos** & *the\_qos* ) [inline]

Set the default **dds::topic::qos::TopicQos** (p. 2191) for this **DomainParticipant** (p. 1060).

This set of default values will be used for a newly created **dds::topic::Topic** (p. 2156) if no **dds::topic::qos::TopicQos** (p. 2191) is specified when constructing the Topic.

## **Precondition**

The specified QoS policies must be consistent, or else the operation will have no effect and fail with **dds::core***←-* **::InconsistentPolicyError** (p. 1334)

#### **MT Safety:**

UNSAFE. It is not safe to set the default topic QoS for a **DomainParticipant** (p. 1060) while another thread may be simultaneously calling **dds::domain::DomainParticipant::default\_topic\_qos** (p. 1079), **dds::domain***←-* **::DomainParticipant::default\_topic\_qos()** (p. 1079) or creating a Topic with default QoS values.

**Parameters**

*the\_qos* The TopicQos to set.

**Returns**

This **DomainParticipant** (p. 1060) instance

### **Exceptions**

*One*  $\vert$  of the standard **Exceptions** (p. 224), or **dds::core::InconsistentPolicyError** (p. 1334)

**8.84.4.26 close\_contained\_entities()**

void close\_contained\_entities ( )

*<<extension>> (*p. *153)* Closes all the entities created from this **DomainParticipant** (p. 1060)

**Note**

This function is an extension, it must be called via the **extensions() member function** (p. 153) Calling this function explicitly is not necessary to close a **DomainParticipant** (p. 1060).

This operation closes all contained **dds::pub::Publisher** (p. 1696) (including an implicit Publisher, if one exists), **dds::sub::Subscriber** (p. 2093) (including implicit Subscriber), **dds::topic::Topic** (p. 2156), **dds::topic::Content***←-* **FilteredTopic** (p. 722), and MultiTopic objects.

Prior to closing each contained entity, this operation will recursively call the corresponding **close\_contained\_***←* **entities ()** (p. 1080) operation on each contained entity (if applicable). This pattern is applied recursively. In this manner the operation **close\_contained\_entities()** (p. 1080) on the **dds::domain::DomainParticipant** (p. 1060) will end up recursively closing all the entities contained in the **dds::domain::DomainParticipant** (p. 1060), including the **dds::pub::DataWriter** (p. 891), **dds::sub::DataReader** (p. 743), as well as the **dds::sub::cond::Query***←-* **Condition** (p. 1761), **dds::sub::cond::ReadCondition** (p. 1835), and **rti::sub::TopicQuery** (p. 2198) objects belonging to the contained **dds::sub::DataReader** (p. 743).

The operation will fail with **dds::core::PreconditionNotMetError** (p. 1645) if any of the contained entities is in a state where it cannot be closed .

**MT Safety:**

UNSAFE. It is not safe to delete an entity while another thread may be simultaneously calling an API that uses the entity.

### **Exceptions**

*One*  $\vert$  of the **Standard Exceptions** (p. 225), or **dds::core::PreconditionNotMetError** (p. 1645).

## **8.84.4.27 default\_datawriter\_qos() [1/2]**

**dds::pub::qos::DataWriterQos** default\_datawriter\_qos ( ) const

*<<extension>> (*p. *153)* Get the current default **dds::pub::qos::DataWriterQos** (p. 975).

**Note**

This function is an extension, it must be called via the **extensions() member function** (p. 153)

The retrieved qos will match the set of values specified on the last successful call to **default\_datawriter\_qos(const ::dds::pub::qos::DataWriterQos& qos)** (p. 1081), or else, if the call was never made, the RTI Connext default values for the **dds::pub::qos::DataWriterQos** (p. 975).

This method may potentially allocate memory depending on the sequences contained in some QoS policies.

If no DataWriterQos is specified when a **dds::pub::DataWriter** (p. 891) is constructed, the default value of the QoS set in the factory, equivalent to the value obtained by calling this method, will be used to create the DataWriter.

**MT Safety:**

UNSAFE. It is not safe to retrieve the default DataWriterQoS from a DomainPartipant while another thread may be simultaneously calling **dds::domain::DomainParticipant::default\_datawriter\_qos** (p. 1081).

**Returns**

The current default DataWriterQos

#### **8.84.4.28 default\_datawriter\_qos() [2/2]**

```
void default_datawriter_qos (
            const ::dds::pub::qos::DataWriterQos & qos )
```
*<<extension>> (*p. *153)* Set the default **dds::pub::qos::DataWriterQos** (p. 975) for this **DomainParticipant** (p. 1060).

#### **Note**

This function is an extension, it must be called via the **extensions() member function** (p. 153)

This set of default values will be used for a newly created **dds::pub::DataWriter** (p. 891) if no **dds::pub::qos::Data***←-* **WriterQos** (p. 975) is specified when constructing the DataWriter.

#### **Precondition**

The specified QoS policies must be consistent, or else the operation will have no effect and fail with **dds::core***←-* **::InconsistentPolicyError** (p. 1334)

#### **MT Safety:**

UNSAFE. It is not safe to set the default DataWriter QoS for a **DomainParticipant** (p. 1060) while another thread may be simultaneously calling **dds::domain::DomainParticipant::default\_datawriter\_qos** (p. 1081) or **dds***←-* **::domain::DomainParticipant::default\_datawriter\_qos()** (p. 1081) or creating a DataWriter with default QoS values.

#### **Parameters**

*qos* | The DataWriterQos to set.

#### **Exceptions**

*One*  $\vert$  of the standard **Exceptions** (p. 224), or **dds::core::InconsistentPolicyError** (p. 1334)

# **8.84.4.29 default\_datareader\_qos() [1/2]**

**dds::sub::qos::DataReaderQos** default\_datareader\_qos ( ) const

*<<extension>> (*p. *153)* Get the current default **dds::sub::qos::DataReaderQos** (p. 831).
### **Note**

This function is an extension, it must be called via the **extensions() member function** (p. 153)

The retrieved qos will match the set of values specified on the last successful call to **default\_datareader\_qos(const ::dds::sub::qos::DataReaderQos& qos)** (p. 1083), or else, if the call was never made, the RTI Connext default values for the **dds::sub::qos::DataReaderQos** (p. 831).

This method may potentially allocate memory depending on the sequences contained in some QoS policies.

If no DataReaderQos is specified when a **dds::sub::DataReader** (p. 743) is constructed, the default value of the QoS set in the factory, equivalent to the value obtained by calling this method, will be used to create the DataReader.

## **MT Safety:**

UNSAFE. It is not safe to retrieve the default DataReader QoS from a **DomainParticipant** (p. 1060) while another thread may be simultaneously calling **dds::domain::DomainParticipant::default\_datareader\_qos** (p. 1082).

### **Returns**

The current default DataReaderQos

## **8.84.4.30 default\_datareader\_qos() [2/2]**

```
void default_datareader_qos (
            const ::dds::sub::qos::DataReaderQos & qos )
```
*<<extension>> (*p. *153)* Set the default **dds::sub::qos::DataReaderQos** (p. 831) for this **DomainParticipant** (p. 1060).

## **Note**

This function is an extension, it must be called via the **extensions() member function** (p. 153)

This set of default values will be used for a newly created **dds::sub::DataReader** (p. 743) if no **dds::sub::qos::Data***←-* **ReaderQos** (p. 831) is specified when constructing the DataReader.

**Precondition**

The specified QoS policies must be consistent, or else the operation will have no effect and fail with **dds::core***←-* **::InconsistentPolicyError** (p. 1334)

### **MT Safety:**

UNSAFE. It is not safe to set the default DataReader QoS for a **DomainParticipant** (p. 1060) while another thread may be simultaneously calling **dds::domain::DomainParticipant::default\_datareader\_qos** (p. 1082) or **dds***←-* **::domain::DomainParticipant::default\_datareader\_qos()** (p. 1082). or creating a DataReader with default QoS values.

**Parameters**

*qos* The DataReaderQos to set.

**Exceptions**

*One*  $\vert$  of the standard **Exceptions** (p. 224), or **dds::core::InconsistentPolicyError** (p. 1334)

## **8.84.4.31 register\_contentfilter()**

```
void register_contentfilter (
            const rti::topic::CustomFilter< rti::topic::ContentFilterBase > & custom_filter,
            const std::string & filter_name )
```
*<<extension>> (*p. *153)* Register a content filter which can be used to create a **dds::topic::ContentFilteredTopic** (p. 722).

**Note**

This function is an extension, it must be called via the **extensions() member function** (p. 153)

DDS specifies a SQL-like content filter for use by content filtered topics. If this filter does not meet your filtering requirements, you can register a custom filter.

To use a custom filter, it must be registered in the following places:

- In any application that uses the custom filter to create a **dds::topic::ContentFilteredTopic** (p. 722) and the corresponding **dds::sub::DataReader** (p. 743).
- In each application that writes the data to the applications mentioned above.

For example, suppose Application A on the subscription side creates a Topic named X and a ContentFilteredTopic named filteredX (and a corresponding DataReader), using a previously registered content filter, myFilter. With only that, you will have filtering at the subscription side. If you also want to perform filtering in any application that publishes Topic X, then you also need to register the same definition of the ContentFilter myFilter in that application.

Each filter\_name can only be used to registered a content filter once with a **dds::domain::DomainParticipant** (p. 1060).

**See also**

**dds::domain::DomainParticipant::unregister\_contentfilter(const std::string & filter\_name)** (p. 1085)

## **Parameters**

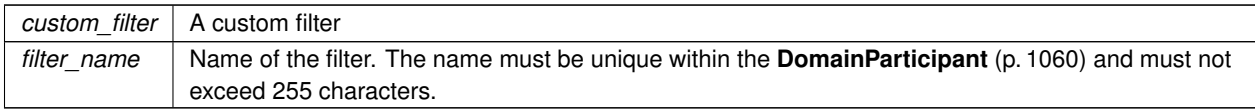

**Exceptions**

*One*  $\vert$  of the standard **Exceptions** (p. 224)

**See also**

**Creating Custom Content Filters** (p. 131)

## **8.84.4.32 unregister\_contentfilter()**

```
void unregister_contentfilter (
             const std::string & filter_name )
```
*<<extension>> (*p. *153)* Unregister a content filter previously registered with **dds::domain::DomainParticipant***←-* **::register\_contentfilter( const rti::topic::CustomFilter***<***rti::topic::ContentFilterBase***>***& custom\_filter, const std::string& filter\_name)** (p. 1084).

**Note**

This function is an extension, it must be called via the **extensions() member function** (p. 153)

A filter\_name can be unregistered only if it has been previously registered to the **dds::domain::Domain***←-* **Participant** (p. 1060) with **dds::domain::DomainParticipant::register\_contentfilter(const rti::topic::CustomFilter** *<* **rti::topic::ContentFilterBase** *>* **& custom\_filter, const std::string & filter\_name)** (p. 1084).

The unregistration of filter is not allowed if there are any existing **dds::topic::ContentFilteredTopic** (p. 722) objects that are using the filter. If the operation is called on a filter with existing **dds::topic::ContentFilteredTopic** (p. 722) objects attached to it, this operation will fail with **dds::core::PreconditionNotMetError** (p. 1645).

If there are still existing discovered **dds::sub::DataReader** (p. 743) s with the same filter\_name and the filter's compile method of the filter have previously been called on the discovered **dds::sub::DataReader** (p. 743) s, finalize method of the filter will be called on those discovered **dds::sub::DataReader** (p. 743) s before the content filter is unregistered. This means filtering will now be performed on the application that is creating the **dds::sub::DataReader** (p. 743).

**Parameters**

*filter\_name* | Name of the filter to unregister.

## **Exceptions**

*One* of the standard **Exceptions** (p. 224), or **dds::core::PreconditionNotMetError** (p. 1645)

## **8.84.4.33 unregister\_type()**

```
void unregister_type (
            const std::string & name )
```
*<<extension>> (*p. *153)* Unregister a type that has previously been registered to this **dds::domain::Domain***←-* **Participant** (p. 1060).

## **Note**

This function is an extension, it must be called via the **extensions() member function** (p. 153)

### **Parameters**

*name* The name of the type to unregister

## **8.84.4.34 is\_type\_registered()**

```
bool is_type_registered (
             const std::string & name ) const
```
*<<extension>> (*p. *153)* Check if a type has previously been registered to this **dds::domain::DomainParticipant** (p. 1060).

## **Parameters**

*name* The name of the type to check

## **Returns**

bool true if it is registered, false otherwise

## **8.84.4.35 add\_peer()**

```
void add_peer (
             const std::string & peer_descr_string )
```
*<<extension>> (*p. *153)* Attempt to contact one or more additional peer participants.

**Note**

This function is an extension, it must be called via the **extensions() member function** (p. 153)

Add the given peer description to the list of peers with which this **dds::domain::DomainParticipant** (p. 1060) will try to communicate.

This method may be called at any time after this **dds::domain::DomainParticipant** (p. 1060) has been created (before or after it has been enabled).

If this method is called after **dds::core::Entity::enable** (p. 1246), an attempt will be made to contact the new peer(s) immediately.

If this method is called *before* the **DomainParticipant** (p. 1060) is enabled, the peer description will simply be added to the list that was populated by **rti::core::policy::Discovery::initial\_peers(const dds::core::StringSeq & the\_initial***←-* **\_peers)** (p. 1012); the first attempted contact will take place after this **dds::domain::DomainParticipant** (p. 1060) is enabled.

Adding a peer description with this method does not guarantee that any peer(s) discovered as a result will exactly correspond to those described:

- This **dds::domain::DomainParticipant** (p. 1060) will attempt to discover peer participants at the given locations but may not succeed if no such participants are available. In this case, this method will not wait for contact attempt(s) to be made and it will not report an error.
- If remote participants described by the given peer description *are* discovered, the distributed application is configured with asymmetric peer lists, and **rti::core::policy::Discovery::accept\_unknown\_peers** (p. 1014) is set to true. Thus, this **dds::domain::DomainParticipant** (p. 1060) may actually discover *more* peers than are described in the given peer description.

To be informed of the exact remote participants that are discovered, regardless of which peers this **dds::domain::***←-* **DomainParticipant** (p. 1060) *attempts* to discover, use the built-in participant topic: **dds::topic::participant\_topic\_***←* **name()** (p. 238).

To remove specific peer locators, you may use **dds::domain::DomainParticipant::remove\_peer(const std::string & peer\_descr\_string)** (p. 1088). If a peer is removed, the add\_peer operation will add it back to the list of peers.

To stop communicating with a peer **dds::domain::DomainParticipant** (p. 1060) that has been discovered, use **dds***←-* **::domain::ignore** (p. 413).

Adding a peer description with this method has no effect on the rti::core::policy::Discovery::initial peers(const **dds::core::StringSeq & the\_initial\_peers)** (p. 1012) that may be subsequently retrieved with **dds::domain::Domain***←-* **Participant::qos() const** (p. 1071)() (because **rti::core::policy::Discovery** (p. 1010) is immutable).

### **Parameters**

*peer\_descr\_string* New peer descriptor to be added. The format is specified in **Peer Descriptor Format** (p. 344).

**Exceptions**

*One* of the standard **Exceptions** (p. 224)

## **8.84.4.36 remove\_peer()**

```
void remove_peer (
             const std::string & peer_descr_string )
```
*<<extension>> (*p. *153)* Remove one or more peer participants from the list of peers with which this **dds::domain***←-* **::DomainParticipant** (p. 1060) will try to communicate.

**Note**

This function is an extension, it must be called via the **extensions() member function** (p. 153)

This method may be called any time after this **dds::domain::DomainParticipant** (p. 1060) has been enabled

Calling this method has the following effects:

- If a **dds::domain::DomainParticipant** (p. 1060) was already discovered, it will be locally removed along with all its entities.
- Any further requests coming from a **dds::domain::DomainParticipant** (p. 1060) located on any of the removed peers will be ignored.
- All the locators contained in the peer description will be removed from the peer list. The local **dds::domain::***←-* **DomainParticipant** (p. 1060) will stop sending announcement to those locators.

If remote participants located on a peer that was previously removed are discovered, they will be ignored untill the related peer is added back by using **dds::domain::DomainParticipant::add\_peer(const std::string & peer\_descr\_string)** (p. 1086).

Removing a peer description with this method has no effect on the **rti::core::policy::Discovery::initial\_peers(const dds::core::StringSeq & the\_initial\_peers)** (p. 1012) that may be subsequently retrieved with **dds::domain::Domain***←-* **Participant::qos() const** (p. 1071)() (because **rti::core::policy::Discovery** (p. 1010) is immutable).

**Parameters**

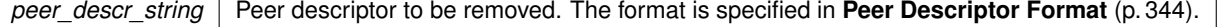

**Exceptions**

*One* | of the standard **Exceptions** (p. 224)

### **8.84.4.37 dns\_tracker\_polling\_period() [1/2]**

**dds::core::Duration** dns tracker polling period ( ) const

Retrieves the frequency used by the DNS tracker thread to query the DNS service.

**Note**

This function is an extension, it must be called via the **extensions() member function** (p. 153)

The DNS tracker queries the DNS for hostnames specified in the initial peers of a **DomainParticipant** (p. 1060). The frequency of these queries is defined by **rti::core::policy::DiscoveryConfig::dns\_tracker\_polling\_period** (p. 1049). If the value returned is **dds::core::Duration::infinite()** (p. 1179), the DNS tracker is disabled.

**Returns**

The DNS polling period

**Exceptions**

*One*  $\vert$  of the standard **Exceptions** (p. 224)

**See also**

**rti::core::policy::DiscoveryConfig::dns\_tracker\_polling\_period** (p. 1049)

## **8.84.4.38 dns\_tracker\_polling\_period() [2/2]**

void dns\_tracker\_polling\_period ( const **dds::core::Duration** & *polling\_period* )

Configures the frequency in which the DNS tracker queries the DNS service.

**Note**

This function is an extension, it must be called via the **extensions() member function** (p. 153)

This API allows you to change the frequency of the polling period for the DNS tracker. The range of accepted values, in seconds, goes from 1 second to 1 year. **dds::core::Duration::infinite()** (p. 1179) is also accepted as a valid value. If the duration is set to **dds::core::Duration::infinite()** (p. 1179), the DNS tracker is disabled.

Modifying the DNS tracker polling period through this has no effect on the **rti::core::policy::DiscoveryConfig::dns\_***←* **tracker\_polling\_period** (p. 1049) when it is retrieved with **dds::domain::DomainParticipant::qos() const** (p. 1071)().

**Parameters**

*polling\_period* | Polling period to be configured.

**Exceptions**

*One* of the standard **Exceptions** (p. 224)

**See also**

**rti::core::policy::DiscoveryConfig::dns\_tracker\_polling\_period** (p. 1049) **dds::domain::DomainParticipant::add\_peer(const std::string & peer\_descr\_string)** (p. 1086)

## **8.84.4.39 resume\_endpoint\_discovery()**

```
void resume_endpoint_discovery (
            const dds::core::InstanceHandle & remote_participant_handle )
```
*<<extension>> (*p. *153)* Initiates endpoint discovery with the remote **dds::domain::DomainParticipant** (p. 1060) identified by its InstanceHandle.

**Note**

This function is an extension, it must be called via the **extensions() member function** (p. 153)

If the operation completes successfully, the **dds::domain::DomainParticipant** (p. 1060) will initiate endpoint discovery with the remote **dds::domain::DomainParticipant** (p. 1060) provided as a parameter.

When **rti::core::policy::Discovery::enable\_endpoint\_discovery** (p. 1015) is set to false, this operation allows the RTI Connext application to select for which remote DomainParticipants endpoint discovery is performed. By disabling endpoint discovery, the **DomainParticipant** (p. 1060) will not store any state about remote endpoints and will not send local endpoint information to remote DomainParticipants.

If **rti::core::policy::Discovery::enable endpoint discovery** (p. 1015) is set to true, endpoint discovery will automatically occur for every discovered **dds::domain::DomainParticipant** (p. 1060). In this case, invoking this operation will have no effect and will return successfully.

When **rti::core::policy::Discovery::enable\_endpoint\_discovery** (p. 1015) is set to false, you have two options after a remote **dds::domain::DomainParticipant** (p. 1060) is discovered:

- Call this operation to enable endpoint discovery. After invoking this operation, the **dds::domain::Domain***←-* **Participant** (p. 1060) will start to exchange endpoint information so that matching and communication can occur with the remote **dds::domain::DomainParticipant** (p. 1060).
- Call the **dds::domain::ignore** (p. 413) operation to permanently ignore endpoint discovery with the remote **dds***←-* **::domain::DomainParticipant** (p. 1060).

Setting **rti::core::policy::Discovery::enable\_endpoint\_discovery** (p. 1015) to false enables application-level authentication use cases, in which a **dds::domain::DomainParticipant** (p. 1060) will initiate endpoint discovery with a remote **dds::domain::DomainParticipant** (p. 1060) after successful authentication at the application level.

The remote\_participant\_handle paremeter is the one that appears in the **dds::sub::SampleInfo** (p. 1969) retrieved when reading the data samples available for the built-in ParticipantBuiltinTopicDataDataReader.

If the specified remote **dds::domain::DomainParticipant** (p. 1060) is not in the database of discovered Domain*←-* Participants or has been previously ignored, this operation will fail with **dds::core::Error** (p. 1261).

This operation can be called multiple times on the same remote participant. If endpoint discovery has already been resumed, successive calls will have no effect and will return successfully.

## **Parameters**

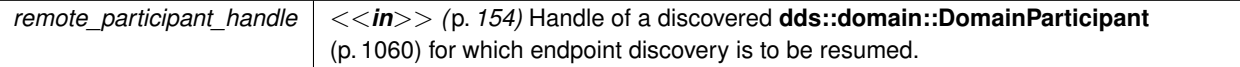

**Exceptions**

*One* of the **Standard Exceptions** (p. 225),or **dds::core::NotEnabledError** (p. 1578)

**See also**

**rti::core::policy::Discovery** (p. 1010)

## **8.84.4.40 delete\_durable\_subscription()**

```
void delete_durable_subscription (
            const rti::core::EndpointGroup & group )
```
*<<extension>> (*p. *153)* Deletes an existing Durable Subscription on all Persistence Services.

**Note**

This function is an extension, it must be called via the **extensions() member function** (p. 153)

The Persistence Service will delete the Durable Subscription and the quorum of the existing samples will be considered satisfied.

**Generated by Doxygen**

## **Parameters**

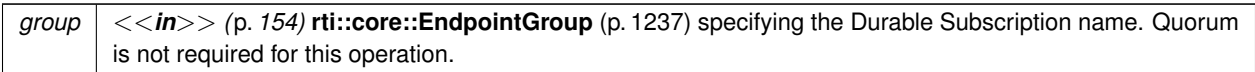

**Exceptions**

*One* | of the **Standard Exceptions** (p. 225)

## **8.84.4.41 register\_durable\_subscription()**

```
void register_durable_subscription (
            const rti::core::EndpointGroup & group,
            const std::string & topic_name )
```
*<<extension>> (*p. *153)* Registers a Durable Subscription on the specified **dds::topic::Topic** (p. 2156) on all Persistence Services.

**Note**

This function is an extension, it must be called via the **extensions() member function** (p. 153)

If you need to receive all samples published on a **dds::topic::Topic** (p. 2156), including the ones published while a **dds::sub::DataReader** (p. 743) is inactive or before it may be created, create a Durable Subscription using this method.

In this way, the Persistence Service will ensure that all the samples on that **dds::topic::Topic** (p. 2156) are retained until they are acknowledged by at least *N* DataReaders belonging to the Durable Subscription where *N* is the quorum count.

If the same Durable Subscription is created on a different **dds::topic::Topic** (p. 2156), the Persistence Service will implicitly delete the previous Durable Subscription and create a new one on the new **dds::topic::Topic** (p. 2156).

**Parameters**

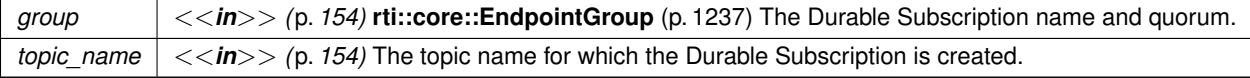

### **Exceptions**

*One* of the **Standard Exceptions** (p. 225)

### **8.84.4.42 participant\_protocol\_status()**

**rti::core::status::DomainParticipantProtocolStatus** participant\_protocol\_status ( )

*<<extension>> (*p. *153)* Get the protocol status for this participant

#### **Note**

This function is an extension, it must be called via the **extensions() member function** (p. 153)

This also resets the status so that it is no longer considered changed.

#### **Exceptions**

*One* of the **Standard Exceptions** (p. 225) or **dds::core::NotEnabledError** (p. 1578).

## **8.84.5 Friends And Related Function Documentation**

#### **8.84.5.1 ignore() [1/2]**

```
void ignore (
```
**Generated by Doxygen**

const **dds::domain::DomainParticipant** & *participant,* const **dds::core::InstanceHandle** & *handle* ) [related]

Instructs RTI Connext to locally ignore a remote **dds::domain::DomainParticipant** (p. 1060).

#include *<*dds/domain/discovery.hpp*>*

#### **Note**

This is a standalone function in the namespace **dds::domain** (p. 412)

From the time of this call onwards, RTI Connext will locally behave as if the remote participant did not exist. This means it will ignore any topic, publication, or subscription that originates on that **dds::domain::DomainParticipant** (p. 1060).

There is no way to reverse this operation.

This operation can be used in conjunction with the discovery of remote participants offered by means of the **dds***←-* **::topic::ParticipantBuiltinTopicData** (p. 1616) to provide access control.

Application data can be associated with a **dds::domain::DomainParticipant** (p. 1060) by means of the **USER\_DATA** (p. 338) policy. This application data is propagated as a field in the built-in topic and can be used by an application to implement its own access control policy.

The **dds::domain::DomainParticipant** (p. 1060) to ignore is identified by the handle argument. This handle is the one that appears in the **dds::sub::SampleInfo** (p. 1969) retrieved when reading the data-samples available for the builtin **dds::sub::DataReader** (p. 743) to the **dds::domain::DomainParticipant** (p. 1060) topic. The built-in **dds::sub***←-* **::DataReader** (p. 743) is read with the same **dds::sub::DataReader::read** (p. 756) and **dds::sub::DataReader::take** (p. 757) operations used for any **dds::sub::DataReader** (p. 743).

### **Parameters**

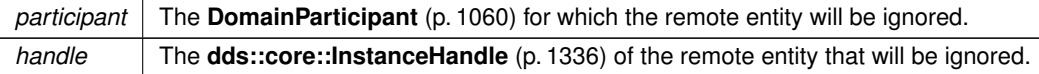

## **8.84.5.2 ignore() [2/2]**

```
template<typename FwdIterator >
void ignore (
            const dds::domain::DomainParticipant & participant,
            FwdIterator begin,
            FwdIterator end ) [related]
```
Instructs RTI Connext to locally ignore a group of remote **dds::domain::DomainParticipant** (p. 1060).

#include *<*dds/domain/discovery.hpp*>*

#### **Note**

This is a standalone function in the namespace **dds::domain** (p. 412)

The series of entities whose instance handles are made available via the provided iterators will be ignored.

### **Parameters**

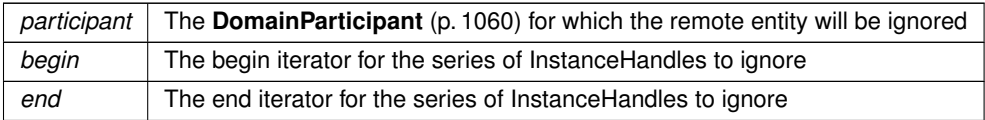

**See also**

**ignore(const dds::domain::DomainParticipant& participant, const dds::core::InstanceHandle& handle)** (p. 1093)

References **dds::domain::ignore()**.

## **8.84.5.3 discovered\_participants() [1/2]**

```
dds::core::InstanceHandleSeq discovered_participants (
           const dds::domain::DomainParticipant & participant ) [related]
```
Retrieves the list of other participants discovered by this participant.

```
#include <dds/domain/discovery.hpp>
```
### **Note**

This is a standalone function in the namespace **dds::domain** (p. 412)

This operation retrieves the list of **dds::domain::DomainParticipant** (p. 1060) entities that have been discovered in the domain and that the application has not indicated should be "ignored" by means of the **dds::domain::ignore** (p. 413) operation. When using **rti::core::policy::DiscoveryConfigBuiltinPluginKindMask::SPDP2** (p. 1059), this list only includes **dds::domain::DomainParticipant** (p. 1060) entities that the application has received configuration information from.

**Parameters**

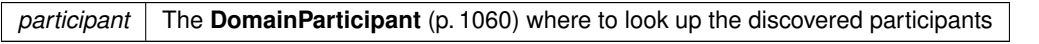

**Returns**

The list of InstanceHandles that can be passed to **dds::domain::discovered\_participant\_data** (p. 416).

#### **Exceptions**

*One* of the **Standard Exceptions** (p. 225) or **dds::core::NotEnabledError** (p. 1578)

### **8.84.5.4 discovered\_participants() [2/2]**

```
template<typename FwdIterator >
FwdIterator discovered_participants (
            const dds::domain::DomainParticipant & participant,
            FwdIterator begin,
            FwdIterator end ) [related]
```
Retrieves the list of other participants discovered by this participant.

#include *<*dds/domain/discovery.hpp*>*

### **Note**

This is a standalone function in the namespace **dds::domain** (p. 412)

## **Template Parameters**

*FwdIterator* | A forward iterator whose value type is **dds::core::InstanceHandleSeq** (p. 397)

This overload copies the instance handles into an iterator range.

**Parameters**

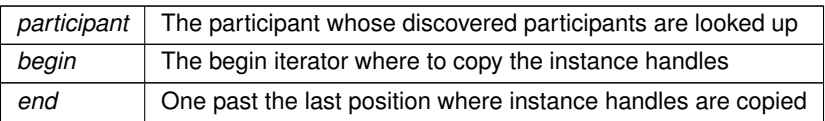

References **dds::domain::discovered\_participants()**.

## **8.84.5.5 discovered\_participant\_data()**

```
dds::topic::ParticipantBuiltinTopicData discovered_participant_data (
           const dds::domain::DomainParticipant & participant,
           const dds::core::InstanceHandle & participant_handle ) [related]
```
Retrieves the information about one participant discovered by this participant.

#include *<*dds/domain/discovery.hpp*>*

**Note**

This is a standalone function in the namespace **dds::domain** (p. 412)

This operation retrieves information on a **dds::domain::DomainParticipant** (p. 1060) that has been discovered on the network. The participant must be in the same domain as the participant on which this operation is invoked and must not have been "ignored" by means of the **dds::domain::ignore** (p. 413) operation.

The participant\_handle must correspond to such a **DomainParticipant** (p. 1060). Otherwise, the operation will fail with **dds::core::PreconditionNotMetError** (p. 1645).

Use the operation **dds::domain::discovered\_participants** (p. 415) to find the **dds::domain::DomainParticipant** (p. 1060) entities that are currently discovered.

**MT Safety:**

Safe.

**Parameters**

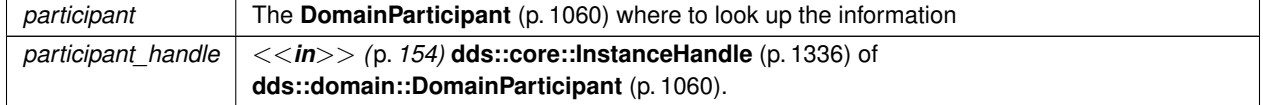

## **Returns**

The participant information about participant\_handle

## **Exceptions**

*One* of the **Standard Exceptions** (p. 225), **dds::core::PreconditionNotMetError** (p. 1645) or **dds::core::NotEnabledError** (p. 1578)

**See also**

**dds::topic::ParticipantBuiltinTopicData** (p. 1616) **dds::domain::discovered\_participants** (p. 415)

### **8.84.5.6 find()**

```
DomainParticipant find (
            int32_t domain_id ) [related]
```
Locates an existing **dds::domain::DomainParticipant** (p. 1060).

```
#include <dds/domain/find.hpp>
```
### **Note**

This is a standalone function in the namespace **dds::domain** (p. 412)

If no such **DomainParticipant** (p. 1060) exists, the operation will return **dds::core::null** (p. 235).

If multiple DomainParticipants belonging to that domain id exist, then the operation will return one of them. It is not specified which one.

**Parameters**

*domain←- \_id* The domain id of the **DomainParticipant** (p. 1060) to find

## **8.84.5.7 banish\_ignored\_participants()**

```
void banish_ignored_participants (
            const dds::domain::DomainParticipant & participant ) [related]
```
*<<extension>> (*p. *153)* Prevents ignored remote DomainParticipants from receiving traffic from the local **Domain***←-* **Participant** (p. 1060).

#include *<*rti/domain/discovery.hpp*>*

## **Note**

This is a standalone function in the namespace **rti::domain** (p. 504)

This method complements **dds::domain::ignore** (p. 413): ignore\_participant prevents the local **dds::domain::***←-* **DomainParticipant** (p. 1060) from processing traffic from the remote **DomainParticipant** (p. 1060), while this method prevents already ignored remote DomainParticipants from processing traffic from the local **DomainParticipant** (p. 1060).

Note: this method is currently only supported when enabling the RTI Security Plugins. Please refer to the RTI Security Plugins User's Manual for more information.

#### **MT Safety:**

Safe.

### **Exceptions**

*One*  $\vert$  of the **Standard Exceptions** (p. 225), **dds::core::PreconditionNotMetError** (p. 1645), **dds::core::NotEnabledError** (p. 1578)

**See also**

```
dds::domain::ignore (p. 413)
```
#### **8.84.5.8 discovered\_participant\_subject\_name()**

```
rti::core::optional_value< std::string > discovered_participant_subject_name (
           const dds::domain::DomainParticipant & participant,
           const dds::core::InstanceHandle & participant_handle ) [related]
```
*<<extension>> (*p. *153)* Returns **rti::core::policy::EntityName::name** (p. 1253) for the specified **Domain***←-* **Participant** (p. 1060).

#include *<*rti/domain/discovery.hpp*>*

## **Note**

This is a standalone function in the namespace **rti::domain** (p. 504)

This operation retrieves the **rti::core::policy::EntityName::name** (p. 1253) of a **dds::domain::DomainParticipant** (p. 1060) that has been discovered on the network. The participant must be in the same domain as the participant on which this operation is invoked and must not have been "ignored" by means of the **dds::domain::ignore** (p. 413) operation.

The participant\_handle must correspond to such a **DomainParticipant** (p. 1060). If the participant*←-* \_handle is **dds::core::InstanceHandle::nil()** (p. 1338) or is not a valid **dds::core::InstanceHandle** (p. 1336) for a **DomainParticipant** (p. 1060), then the operation will fail with **dds::core::InvalidArgumentError** (p. 1343). If the participant\_handle corresponds to a **DomainParticipant** (p. 1060) that has not been discovered, then the operation will fail with **dds::core::PreconditionNotMetError** (p. 1645).

Use the operation **dds::domain::discovered\_participants** (p. 415) to find the **dds::domain::DomainParticipant** (p. 1060) entities that are currently discovered.

Note: this method has different functionality when enabling the RTI Security Plugins. Please refer to the RTI Security Plugins User's Manual for more information.

## **MT Safety:**

Safe.

## **Parameters**

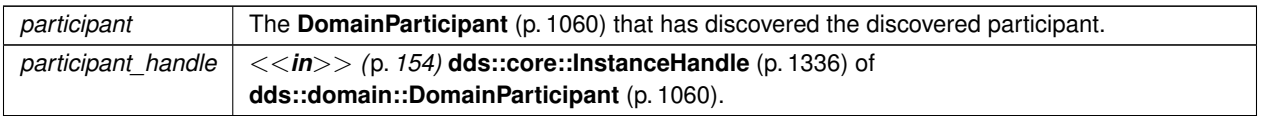

## **Returns**

The **rti::core::policy::EntityName::name** (p. 1253) for the participant\_handle

## **Exceptions**

*One* of the **Standard Exceptions** (p. 225), **dds::core::PreconditionNotMetError** (p. 1645) or **dds::core::NotEnabledError** (p. 1578)

## **See also**

**rti::core::policy::EntityName::name** (p. 1253)

**dds::domain::discovered\_participants** (p. 415)

### **8.84.5.9 discovered\_participants\_from\_subject\_name()**

```
dds::core::InstanceHandleSeq discovered_participants_from_subject_name (
           const dds::domain::DomainParticipant & participant,
           const rti::core::optional_value< std::string > & subject_name ) [related]
```
*<<extension>> (*p. *153)* Returns a list of discovered **DomainParticipant** (p. 1060) entities that have the given **rti***←-* **::core::policy::EntityName::name** (p. 1253).

```
#include <rti/domain/discovery.hpp>
```
**Note**

This is a standalone function in the namespace **rti::domain** (p. 504)

This operation retrieves the same list as **dds::domain::discovered\_participants** (p. 415), except this list contains only the participants that have the given **rti::core::policy::EntityName::name** (p. 1253).

Note: this method has different functionality when enabling the RTI Security Plugins. Please refer to the RTI Security Plugins User's Manual for more information.

#### **MT Safety:**

Safe.

### **Parameters**

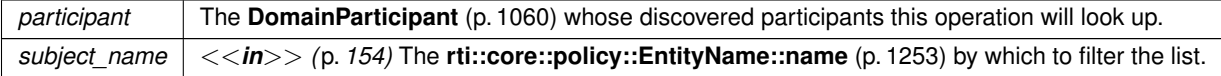

### **Returns**

The list of InstanceHandles corresponding to participants with the given **rti::core::policy::EntityName***←-* **::name** (p. 1253).

### **Exceptions**

*One* of the **Standard Exceptions** (p. 225) or **dds::core::NotEnabledError** (p. 1578)

### **8.84.5.10 find\_participant\_by\_name()**

```
dds::domain::DomainParticipant find_participant_by_name (
            const std::string & participant_name ) [related]
```
*<<extension>> (*p. *153)* Locates an existing **dds::domain::DomainParticipant** (p. 1060) by name.

### **Note**

#include *<*rti/domain/find.hpp*>* This function is in the **rti::domain** (p. 504) namespace

If no such **DomainParticipant** (p. 1060) exists, the operation will return **dds::core::null** (p. 235).

## **8.84.5.11 find\_participants() [1/2]**

```
template<typename ParticipantFwdIterator >
uint32_t find_participants (
            ParticipantFwdIterator begin,
            uint32_t max_size ) [related]
```
*<<extension>> (*p. *153)* Retrieves all the participants created by the application up to a maximum number

## **Note**

```
#include <rti/domain/find.hpp> This function is in the rti::domain (p. 504) namespace
```
If no such **DomainParticipant** (p. 1060) exists, the operation will return **dds::core::null** (p. 235).

### **Template Parameters**

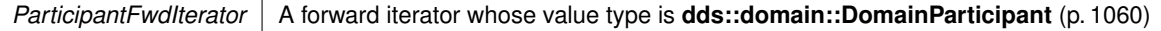

### **Parameters**

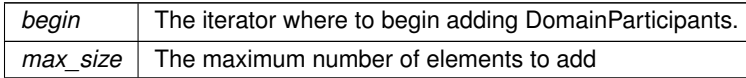

#### **Returns**

The number of elements added

## **8.84.5.12 find\_participants() [2/2]**

```
template<typename ParticipantFwdIterator >
uint32_t find_participants (
            ParticipantFwdIterator begin ) [related]
```
### *<<extension>> (*p. *153)* Retrieves all the participants created by the application

**Note**

```
#include <rti/domain/find.hpp> This function is in the rti::domain (p. 504) namespace
```
(Note: this function is in the **rti::domain** (p. 504) namespace)

## **Template Parameters**

*ParticipantFwdIterator* | A forward iterator whose value type is **dds::domain::DomainParticipant** (p. 1060)

**Parameters**

*begin* The iterator where to begin adding DomainParticipants.

**Returns**

The number of elements added

## **8.84.5.13 find\_type()**

```
const dds::core::xtypes::DynamicType & find_type (
            const dds::domain::DomainParticipant & participant,
            const std::string & type_name ) [related]
```
*<<extension>> (*p. *153)* Retrieves a type registered with this participant

```
#include <rti/domain/find.hpp>
```
**Note**

This is a standalone function in the namespace **rti::domain** (p. 504)

Every data type used in a **DomainParticipant** (p. 1060) has a registered type name, which in most cases is the same as the type's name (the name used to define the type), but it can be different.

Types are registered by the creation of a **dds::topic::Topic** (p. 2156), whose constructors optionally receive a registered type name different from the type's name.

Types can also be registered when parsing an XML configuration and calling **dds::core::QosProvider::create\_***←* **participant from config()** (p. 1748).

#### **Parameters**

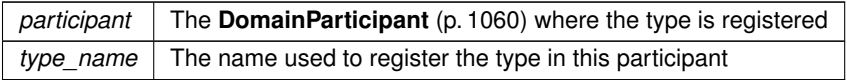

## **Returns**

If type\_name exists in this participant, this function returns the DynamicType describing the type. It can be cast down to **dds::core::xtypes::StructType** (p. 2084) or **dds::core::xtypes::UnionType** (p. 2263), depending on whether the type is a struct or a union.

#### **Exceptions**

*dds::core::Error (*p. *1261)* If the type doesn't exist or the operation fails for any other reason

### Example:

```
dds::domain::DomainParticipant participant(0);
dds::topic::Topic<Foo> topic1(participant, "Foo Topic"); // registered as "Foo"<br>dds::topic::Topic<Foo> topic2(participant, "MyFoo Topic", "MyFoo"); // registered as "MyFoo"<br>const auto& type1 = rti::domain::find_type(partic
const auto& type2 = rti::domain::find_type(participant, "MyFoo");
std::cout « type1 « std::endl;
std::cout « type2 « std::endl;
assert(type1 == type2); // Same type registered with different names
// Cast to StructType to access more information about the type
const auto& type1_struct =
          static_cast<const dds::core::xtypes::StructType&>(type1);
std::cout « type1_struct.member(0).name() « std::endl;
```
### **8.84.5.14 register\_type() [1/2]**

```
void register_type (
             dds::domain::DomainParticipant & participant,
            const std::string & name,
            const dds::core::xtypes::DynamicType & type,
            const rti::core::xtypes::DynamicDataTypeSerializationProperty & serialization_←-
property = rti::core::xtypes::DynamicDataTypeSerializationProperty::DEFAULT ) [related]
```
*<<extension>> (*p. *153)* Registers a DynamicType with specific serialization properties

Typically you don't need to call this function, since this **topic constructor** (p. 2161) takes care of that automatically. You do need to call this function before creating the topic if you want to change the default data-serialization property.

Calling this function also allows to change the registered name of the type, which by default is  $type$ . name ().

#### **Parameters**

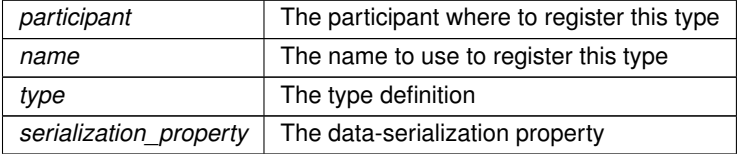

#### **See also**

**dds::core::xtypes::DynamicType** (p. 1227) **dds::core::xtypes::DynamicData** (p. 1190)

#### **Examples**

**Foo.hpp**.

## **8.84.5.15 register\_type() [2/2]**

```
template<typename T >
void register_type (
            const std::string & registered_type_name = dds::topic::topic_type_name<T>::value()
) [related]
```
*<<extension>> (*p. *153)* Registers a User-Generated Type with RTI Connext. This function is used along with XML Application Creation.

When using XML Application creation, you must use this function to register any user-generated types with RTI Connext before creating your system.

When you don't use XML Application creation, you don't typically need to call this function, since the **topic constructor** (p. 2161) takes care of that automatically.

**Template Parameters**

 $T$  The user-generated type that is being registered

#### **Parameters**

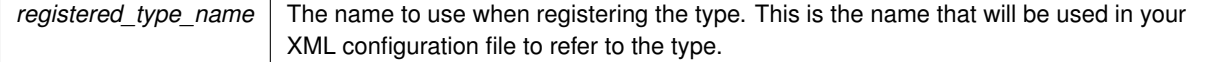

**See also**

dds::domain::DomainParticipant::create\_participant\_from\_config

**XML Application Creation** (p. 140)

# **8.85 rti::domain::DomainParticipantConfigParams Class Reference**

*<<extension>> (*p. *153) <<value-type>> (*p. *149)* Input paramaters for creating a participant from xml configuration. It allows modification of some of the properties of the entities defined in the configuration.

#include "rti/domain/DomainParticipantConfigParams.hpp"

## **Public Member Functions**

• **DomainParticipantConfigParams** (int32 t the domain id= **DOMAIN ID USE XML CONFIG**, const std← ::string &the\_participant\_name= **ENTITY\_NAME\_USE\_XML\_CONFIG**, const std::string &the\_participant\_qos<sup>←</sup> \_library\_name= **QOS\_ELEMENT\_NAME\_USE\_XML\_CONFIG**, const std::string &the\_participant\_qos\_profile*←-* \_name= **QOS\_ELEMENT\_NAME\_USE\_XML\_CONFIG**, const std::string &the\_domain\_entity\_qos\_library\_*←* name= **QOS\_ELEMENT\_NAME\_USE\_XML\_CONFIG**, const std::string &the\_domain\_entity\_qos\_profile\_name= **QOS\_ELEMENT\_NAME\_USE\_XML\_CONFIG**)

*Create a DomainParticipantConfigParams (*p. *1104) object with the specified values.*

• int32 t **domain id** () const

*Get the domain id.*

- **DomainParticipantConfigParams** & **domain\_id** (int32\_t the\_domain\_id)
- *Set the domain id from which the DomainParticipant is created.*
- std::string **participant\_name** () const

*Get the participant name.*

• **DomainParticipantConfigParams** & **participant\_name** (const std::string &the\_participant\_name) *Set the name assigned to the DomainParticipant.*

• std::string **participant\_qos\_library\_name** () const

*Get the participant qos library name.*

• **DomainParticipantConfigParams** & **participant\_qos\_library\_name** (const std::string &the\_participant\_qos*←-* \_library\_name)

*Set the QoS library name containing the QoS profile from which the DDS\_DomainParticipant is created.*

- std::string **participant\_qos\_profile\_name** () const
	- *Get the participant qos profile name.*
- **DomainParticipantConfigParams** & **participant\_qos\_profile\_name** (const std::string &the\_participant\_qos*←-* \_profile\_name)

*Set the QoS profile name from which the DomainParticipant is created.*

• std::string **domain\_entity\_qos\_library\_name** () const

*Get the domain entity qos library name.*

• **DomainParticipantConfigParams** & **domain\_entity\_qos\_library\_name** (const std::string &the\_domain\_*←* entity\_qos\_library\_name)

*Set the QoS library name containing the QoS profile from which the all the entities defined under the participant configuration are created.*

• std::string **domain entity gos profile name** () const

*Get the domain entity qos profile name.*

• **DomainParticipantConfigParams** & **domain\_entity\_qos\_profile\_name** (const std::string &the\_domain\_*←* entity qos profile name)

*Set the QoS profile name from which the all the entities defined under the participant configuration are created.*

# **Static Public Attributes**

- static OMG\_DDS\_API\_CLASS\_VARIABLE const std::string **ENTITY\_NAME\_USE\_XML\_CONFIG**
	- *Special value to be used to indicate that a participant should be created with an autogenerated entity name.*
- static OMG\_DDS\_API\_CLASS\_VARIABLE const std::string **QOS\_ELEMENT\_NAME\_USE\_XML\_CONFIG** *Special value to be used to indicate that entities should be created from the QoS profile specified in the participant configuration.*
- static OMG\_DDS\_API\_CLASS\_VARIABLE const int32\_t **DOMAIN\_ID\_USE\_XML\_CONFIG**

*Special value to be used to indicate that a participant should be created using the domain ID specified in the participant configuration.*

# **8.85.1 Detailed Description**

*<<extension>> (*p. *153) <<value-type>> (*p. *149)* Input paramaters for creating a participant from xml configuration. It allows modification of some of the properties of the entities defined in the configuration.

**See also**

**dds::core::QosProvider::create\_participant\_from\_config** (p. 1748)

## **8.85.2 Constructor & Destructor Documentation**

### **8.85.2.1 DomainParticipantConfigParams()**

```
rti::domain::DomainParticipantConfigParams::DomainParticipantConfigParams (
            int32_t the_domain_id = DOMAIN_ID_USE_XML_CONFIG,
            const std::string & the_participant_name = ENTITY_NAME_USE_XML_CONFIG,
            const std::string & the_participant_qos_library_name = QOS_ELEMENT_NAME_USE_XML_←-
CONFIG,
            const std::string & the_participant_qos_profile_name = QOS_ELEMENT_NAME_USE_XML_←-
CONFIG,
            const std::string & the_domain_entity_qos_library_name = QOS_ELEMENT_NAME_USE_XML_←-
CONFIG,
            const std::string & the_domain_entity_qos_profile_name = QOS_ELEMENT_NAME_USE_XML_←-
CONFIG ) [inline]
```
Create a **DomainParticipantConfigParams** (p. 1104) object with the specified values.

All parameters are optional. If ommitted, the value for that parameter will be retrieved from the xml configuration.

#### **Parameters**

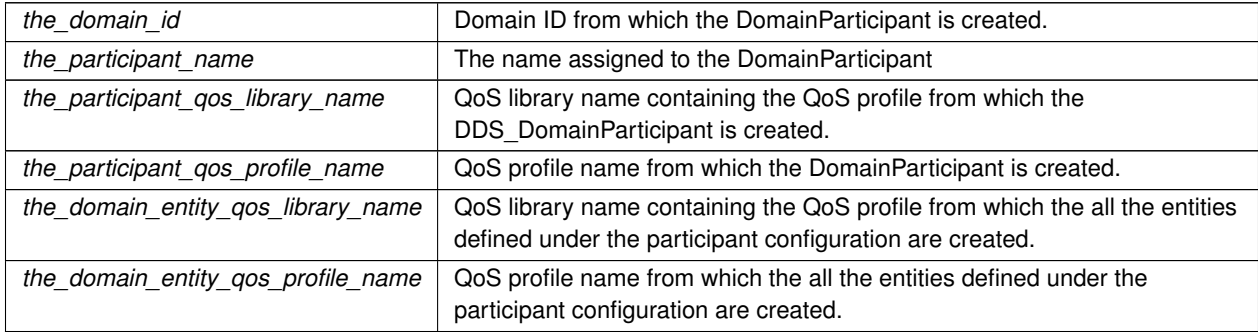

## **8.85.3 Member Function Documentation**

## **8.85.3.1 domain\_id() [1/2]**

int32\_t rti::domain::DomainParticipantConfigParams::domain\_id ( ) const [inline]

Get the domain id.

**See also**

**domain\_id(int32\_t)** (p. 1106)

## **8.85.3.2 domain\_id() [2/2]**

```
DomainParticipantConfigParams & rti::domain::DomainParticipantConfigParams::domain_id (
            int32_t the_domain_id ) [inline]
```
Set the domain id from which the DomainParticipant is created.

Allows overriding the domain ID defined in the configuration for the participant to be created. If the special value DOMAIN\_ID\_USE\_XML\_CONFIG is specified then the ID in the configuration will be used.

## **8.85.3.3 participant\_name() [1/2]**

std::string rti::domain::DomainParticipantConfigParams::participant\_name ( ) const [inline]

Get the participant name.

**See also**

```
participant_name(const std::string&) (p. 1107)
```
## **8.85.3.4 participant\_name() [2/2]**

```
DomainParticipantConfigParams & rti::domain::DomainParticipantConfigParams::participant_name (
            const std::string & the_participant_name ) [inline]
```
Set the name assigned to the DomainParticipant.

This is the name the name that will be set in the dds::domain::qos::DomainParticipantQos::participant\_name. It allows overriding the participant name that is generated automatically.

When this member is lexicographically equal to the special value ENTITY\_NAME\_USE\_XML\_CONFIG then an automatically generated name will be assigned.

### **8.85.3.5 participant\_qos\_library\_name() [1/2]**

```
std::string rti::domain::DomainParticipantConfigParams::participant_qos_library_name ( ) const
[inline]
```
Get the participant qos library name.

**See also**

### **participant\_qos\_library\_name(const std::string&)** (p. 1107)

**Generated by Doxygen**

### **8.85.3.6 participant\_qos\_library\_name() [2/2]**

```
DomainParticipantConfigParams & rti::domain::DomainParticipantConfigParams::participant_qos_←-
library_name (
            const std::string & the_participant_qos_library_name ) [inline]
```
Set the QoS library name containing the QoS profile from which the DDS DomainParticipant is created.

Allows overriding the QoS defined in the configuration for the participant to be created. This value only affects to the **dds::domain::DomainParticipant** (p. 1060).

When this member is lexicographically equal to the special value QOS\_ELEMENT\_NAME\_USE\_XML\_CONFIG then the QoS library from the configuration will be applied. Also, the same action will apply for the QoS profile and the value in **rti::domain::DomainParticipantConfigParams::participant\_qos\_profile\_name** (p. 1108) will be ignored.

### **8.85.3.7 participant\_qos\_profile\_name() [1/2]**

std::string rti::domain::DomainParticipantConfigParams::participant\_qos\_profile\_name ( ) const [inline]

Get the participant qos profile name.

**See also**

**participant\_qos\_profile\_name(const std::string&)** (p. 1108)

## **8.85.3.8 participant\_qos\_profile\_name() [2/2]**

```
DomainParticipantConfigParams & rti::domain::DomainParticipantConfigParams::participant_qos_←-
profile_name (
            const std::string & the_participant_qos_profile_name ) [inline]
```
Set the QoS profile name from which the DomainParticipant is created.

Allows overriding the QoS defined in the configuration for the participant to be created.This value only affects to the **dds::domain::DomainParticipant** (p. 1060).

When this member is lexicographically equal to the special value QOS\_ELEMENT\_NAME\_USE\_XML\_CONFIG then the QoS profile from the configuration will be applied. Also, the same action will apply for the QoS library and the value in **rti::domain::DomainParticipantConfigParams::participant\_qos\_library\_name** (p. 1107) will be ignored.

# **8.85.3.9 domain\_entity\_qos\_library\_name() [1/2]**

std::string rti::domain::DomainParticipantConfigParams::domain\_entity\_qos\_library\_name ( ) const [inline]

Get the domain entity qos library name.

**See also**

**domain\_entity\_qos\_library\_name(const std::string&)** (p. 1109)

### **8.85.3.10 domain\_entity\_qos\_library\_name() [2/2]**

```
DomainParticipantConfigParams & rti::domain::DomainParticipantConfigParams::domain_entity_qos_←-
library_name (
```
const std::string & *the\_domain\_entity\_qos\_library\_name* ) [inline]

Set the QoS library name containing the QoS profile from which the all the entities defined under the participant configuration are created.

Allows overriding the QoS defined in the configuration for the domain entities to be created. This value only affects to the DomainEntity.

When this member is lexicographically equal to the special value QOS\_ELEMENT\_NAME\_USE\_XML\_CONFIG then the QoS library from the configuration will be applied. Also, the same action will apply for the QoS profile and the value in **rti::domain::DomainParticipantConfigParams::domain\_entity\_qos\_profile\_name** (p. 1109) will be ignored.

### **8.85.3.11 domain\_entity\_qos\_profile\_name() [1/2]**

```
std::string rti::domain::DomainParticipantConfigParams::domain_entity_qos_profile_name ( ) const
[inline]
```
Get the domain entity qos profile name.

**See also**

**DomainParticipantConfigParams** (p. 1104)& **domain\_entity\_qos\_profile\_name(const std::string&)** (p. 1109)

#### **8.85.3.12 domain\_entity\_qos\_profile\_name() [2/2]**

```
DomainParticipantConfigParams & rti::domain::DomainParticipantConfigParams::domain_entity_qos_←-
profile_name (
```
const std::string & *the\_domain\_entity\_qos\_profile\_name* ) [inline]

Set the QoS profile name from which the all the entities defined under the participant configuration are created.

Allows overriding the QoS defined in the configuration for the domain entities to be created. This value only affects to the DomainEntity.

When this member is lexicographically equal to the special value QOS\_ELEMENT\_NAME\_USE\_XML\_CONFIG then the QoS profile from the configuration will be applied. Also, the same action will apply for the QoS library and the value in **rti::domain::DomainParticipantConfigParams::domain\_entity\_qos\_library\_name** (p. 1108) will be ignored.

## **8.85.4 Member Data Documentation**

## **8.85.4.1 ENTITY\_NAME\_USE\_XML\_CONFIG**

OMG\_DDS\_API\_CLASS\_VARIABLE const std::string rti::domain::DomainParticipantConfigParams::ENTITY\_*←-* NAME\_USE\_XML\_CONFIG [static]

Special value to be used to indicate that a participant should be created with an autogenerated entity name.

### **8.85.4.2 QOS\_ELEMENT\_NAME\_USE\_XML\_CONFIG**

OMG\_DDS\_API\_CLASS\_VARIABLE const std::string rti::domain::DomainParticipantConfigParams::QOS\_*←-* ELEMENT\_NAME\_USE\_XML\_CONFIG [static]

Special value to be used to indicate that entities should be created from the QoS profile specified in the participant configuration.

## **8.85.4.3 DOMAIN\_ID\_USE\_XML\_CONFIG**

OMG\_DDS\_API\_CLASS\_VARIABLE const int32\_t rti::domain::DomainParticipantConfigParams::DOMAIN\_ID\_*←-* USE\_XML\_CONFIG [static]

Special value to be used to indicate that a participant should be created using the domain ID specified in the participant configuration.

# **8.86 dds::domain::qos::DomainParticipantFactoryQos Class Reference**

*<<value-type>> (*p. *149)* Container of the QoS policies that do not apply to a specific entity

#include "dds/domain/qos/DomainParticipantFactoryQos.hpp"

## **Public Member Functions**

• template*<*typename POLICY *>* const POLICY & **policy** () const

*Gets a QoS policy by const reference.*

- template*<*typename POLICY *>*
- POLICY & **policy** ()

*Gets a QoS policy by reference.*

# **Related Functions**

(Note that these are not member functions.)

• std::string **to\_string** (const **DomainParticipantFactoryQos** &qos, const **rti::core::QosPrintFormat** &format= **rti::core::QosPrintFormat**())

*<<extension>> (*p. *153) Obtains a string representation of the dds::domain::qos::DomainParticipantFactoryQos (*p. *1111)*

• std::string **to\_string** (const **DomainParticipantFactoryQos** &qos, const **DomainParticipantFactoryQos** &base, const **rti::core::QosPrintFormat** &format= **rti::core::QosPrintFormat**())

*<<extension>> (*p. *153) Obtains a string representation of the dds::domain::qos::DomainParticipantFactoryQos (*p. *1111)*

• std::string **to\_string** (const **DomainParticipantFactoryQos** &qos, const **rti::core::qos\_print\_all\_t** &qos\_*←* print\_all, const **rti::core::QosPrintFormat** &format= **rti::core::QosPrintFormat**())

*<<extension>> (*p. *153) Obtains a string representation of the dds::domain::qos::DomainParticipantFactoryQos (*p. *1111)*

• std::ostream & **operator***<<* (std::ostream &out, const rti::domain::qos::DomainParticipantFactoryQos &qos) *<<extension>> (*p. *153) Prints a dds::sub::qos::DomainParticipantFactoryQos to an output stream.*

## **8.86.1 Detailed Description**

*<<value-type>> (*p. *149)* Container of the QoS policies that do not apply to a specific entity

To set or get this policies, use **DomainParticipant::participant\_factory\_qos()** (p. 1075).

**See also**

**Qos Use Cases** (p. 381)

**Generated by Doxygen**

## **8.86.2 Member Function Documentation**

## **8.86.2.1 policy() [1/2]**

template*<*typename POLICY *>* const POLICY & dds::domain::qos::DomainParticipantFactoryQos::policy ( ) const

#### Gets a QoS policy by const reference.

**See also**

**policy()** (p. 1112)

## **8.86.2.2 policy() [2/2]**

```
template<typename POLICY >
POLICY & dds::domain::qos::DomainParticipantFactoryQos::policy ( )
```
Gets a QoS policy by reference.

### **Template Parameters**

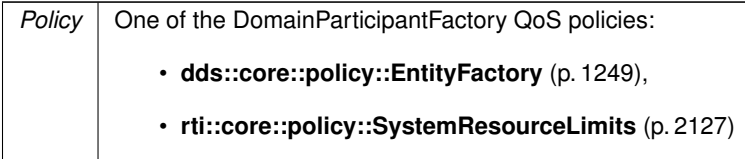

**Note**

In other language APIs the **DomainParticipantFactoryQos** (p. 1111) also contains the policies to configure the loading of Qos profiles in XML (ProfileQosPolicy) and the logging configuration. These are configured through **dds::core::QosProvider** (p. 1728) and **rti::config::Logger** (p. 1407) respectively.

**See also**

DDSQosModule\_set\_qos

# **8.86.3 Friends And Related Function Documentation**

## **8.86.3.1 to\_string() [1/3]**

```
std::string to_string (
```

```
const DomainParticipantFactoryQos & qos,
const rti::core::QosPrintFormat & format = rti::core::QosPrintFormat() ) [related]
```
*<<extension>> (*p. *153)* Obtains a string representation of the **dds::domain::qos::DomainParticipantFactoryQos** (p. 1111)

**Parameters**

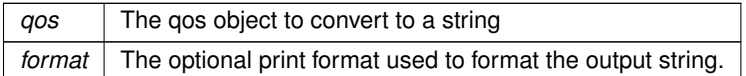

The several to string overloads allow formatting the output and printing only the differences with respect to another Qos object.

```
DomainParticipantFactoryQos qos;
// When no QosPrintFormat is supplied, the default is used. Similarly, since
// no base profile has been specified we will only print the differences
// with respect to the documented default for DomainParticipantFactoryQos
std::string str = to_string(qos);
// In this overload we are specifying the print format used to format the output
// string.
QosPrintFormat format; // ...;
str = to_string(qos, format);
// Here, the differences between qos and base will be included in the output
// string. If the two qos objects are the same, the resulting string will
// be empty.
DomainParticipantFactoryQos base; // ...;
str = to_string(qos, base);
// We could also specify the format at this point
str = to_string(qos, base, format);
// Instead of supplying a base profile, the sentinel value qos_print_all can
// be supplied. This will result in the entire Qos object being printed (as
// opposed to only the differences with respect to a base qos).
str = to_string(qos, qos_print_all);
```
This overload uses the default print format and only prints the differences between qos and the documented default.

#### **Returns**

The string representation of the qos

## **8.86.3.2 to\_string() [2/3]**

```
std::string to_string (
            const DomainParticipantFactoryQos & qos,
            const DomainParticipantFactoryQos & base,
            const rti::core::QosPrintFormat & format = rti::core::QosPrintFormat() ) [related]
```
*<<extension>> (*p. *153)* Obtains a string representation of the **dds::domain::qos::DomainParticipantFactoryQos** (p. 1111)

## **Parameters**

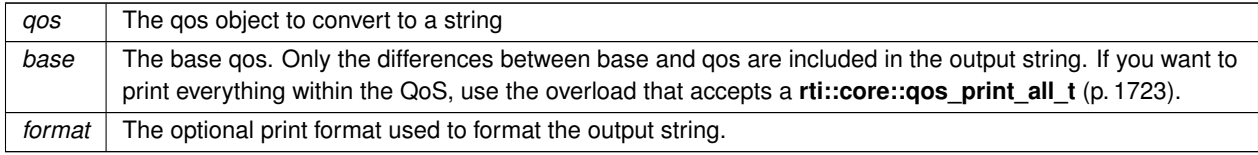

This overload prints the differences between qos and base. If no print format is specified, the default will be used.

## **Returns**

The string representation of the qos

## **8.86.3.3 to\_string() [3/3]**

```
std::string to_string (
```

```
const DomainParticipantFactoryQos & qos,
const rti::core::qos_print_all_t & qos_print_all,
const rti::core::QosPrintFormat & format = rti::core::QosPrintFormat() ) [related]
```
*<<extension>> (*p. *153)* Obtains a string representation of the **dds::domain::qos::DomainParticipantFactoryQos** (p. 1111)

## **Parameters**

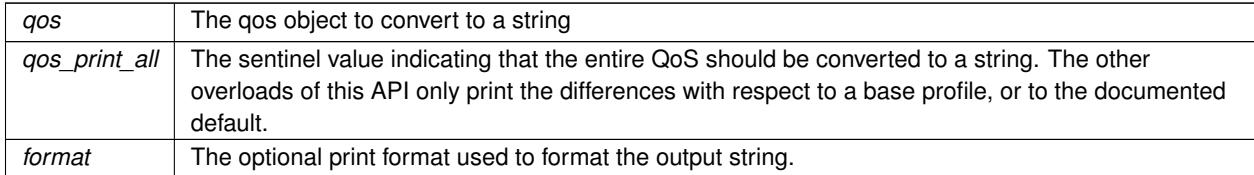

This overload prints all of the policies within qos. If no print format is specified, the default will be used.

The only valid value for the qos\_print\_all argument is **rti::core::qos\_print\_all** (p. 235)

#### For example:

```
to_string(qos, rti::core::qos_print_all);
```
## **Returns**

The string representation of the qos

## **8.86.3.4 operator***<<***()**

```
std::ostream & operator<< (
            std::ostream & out,
            const rti::domain::qos::DomainParticipantFactoryQos & qos ) [related]
```
*<<extension>> (*p. *153)* Prints a dds::sub::qos::DomainParticipantFactoryQos to an output stream.

# **8.87 dds::domain::DomainParticipantListener Class Reference**

The listener class for a **DomainParticipant** (p. 1060).

#include "dds/domain/DomainParticipantListener.hpp"

Inheritance diagram for dds::domain::DomainParticipantListener:

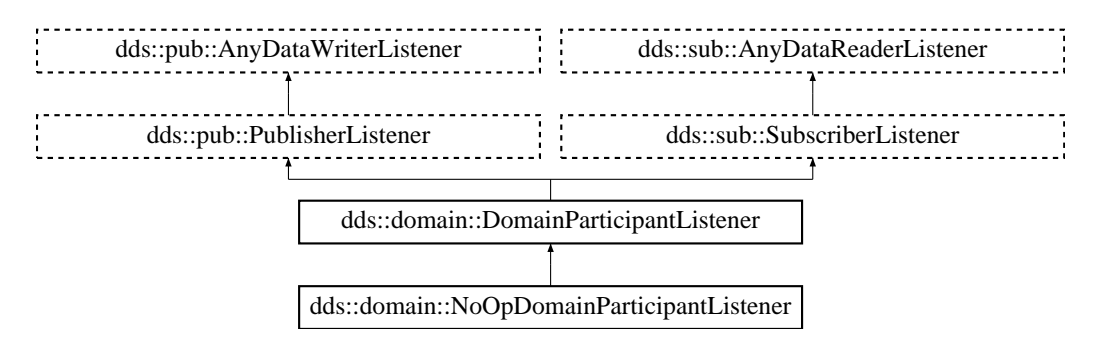

## **Public Member Functions**

• virtual void **on\_invalid\_local\_identity\_status\_advance\_notice** ( **DomainParticipant** &participant, const **rti***←-* **::core::status::InvalidLocalIdentityAdvanceNoticeStatus** &status)=0

*<<extension>> (*p. *153) Notifies that the identity of the local DomainParticipant (*p. *1060) is about to expire.*

# **8.87.1 Detailed Description**

The listener class for a **DomainParticipant** (p. 1060).

# **8.87.2 Member Function Documentation**

## **8.87.2.1 on\_invalid\_local\_identity\_status\_advance\_notice()**

```
virtual void dds::domain::DomainParticipantListener::on_invalid_local_identity_status_advance_←-
notice (
             DomainParticipant & participant,
            const rti::core::status::InvalidLocalIdentityAdvanceNoticeStatus & status ) [pure
virtual]
```
*<<extension>> (*p. *153)* Notifies that the identity of the local **DomainParticipant** (p. 1060) is about to expire.

```
Implemented in dds::domain::NoOpDomainParticipantListener (p. 1558).
```
# **8.88 rti::core::status::DomainParticipantProtocolStatus Class Reference**

```
#include <Status.hpp>
```
Inherits rti::core::NativeValueType*<* T, NATIVE\_T, ADAPTER *>*.

# **Public Member Functions**

- int64\_t **corrupted\_rtps\_message\_count** () const *The number of corrupted RTPS messages detected by the domain participant.*
- int64\_t **corrupted\_rtps\_message\_count\_change** () const

*The incremental change in the number of corrupted RTPS messages detected by the domain participant since the last time the status was read.*

• **dds::core::Time last corrupted message timestamp** () const

*The timestamp when the last corrupted RTPS message was detected by the domain participant.*

# **8.88.1 Detailed Description**

**Entity:**

**dds::domain::DomainParticipant** (p. 1060) The corrupted messages are detected by validating the received CRC. The participant protocol status can be obtained by enabling **rti::core::policy::WireProtocol::compute\_crc** (p. 2319) and **rti::core::policy::WireProtocol::check\_crc** (p. 2319) at the publishing and subscribing application respectively.

# **8.88.2 Member Function Documentation**

#### **8.88.2.1 corrupted\_rtps\_message\_count()**

```
int64_t rti::core::status::DomainParticipantProtocolStatus::corrupted_rtps_message_count ( ) const
[inline]
```
The number of corrupted RTPS messages detected by the domain participant.

Counts the corrupted RTPS messages received by the participant. It includes messages belonging to discovery and user traffic.

### **8.88.2.2 corrupted\_rtps\_message\_count\_change()**

```
int64_t rti::core::status::DomainParticipantProtocolStatus::corrupted_rtps_message_count_change (
) const [inline]
```
The incremental change in the number of corrupted RTPS messages detected by the domain participant since the last time the status was read.

#### **8.88.2.3 last\_corrupted\_message\_timestamp()**

```
dds::core::Time rti::core::status::DomainParticipantProtocolStatus::last_corrupted_message_←-
timestamp ( ) const [inline]
```
The timestamp when the last corrupted RTPS message was detected by the domain participant.

# **8.89 dds::domain::qos::DomainParticipantQos Class Reference**

*<<value-type>> (*p. *149)* Container of the QoS policies that a **dds::domain::DomainParticipant** (p. 1060) supports #include *<*dds/domain/qos/DomainParticipantQos.hpp*>*

# **Public Member Functions**

```
• DomainParticipantQos ()
     Creates a DomainParticipantQos (p. 1117) with the default value for each policy.
• template<typename POLICY >
  const POLICY & policy () const
      Gets a QoS policy by const reference.
• template<typename POLICY >
  POLICY & policy ()
     Gets a QoS policy by reference.
• template<typename Policy >
  DomainParticipantQos & policy (const Policy &p)
```
*Sets a policy.*

• template*<*typename Policy *>*

```
DomainParticipantQos & operator<< (const Policy &p)
```
*Sets a policy.*

```
• template<typename Policy >
```

```
const DomainParticipantQos & operator>> (Policy &p) const
```
*Copies the values of a policy.*

# **Related Functions**

(Note that these are not member functions.)

- std::string **to\_string** (const **DomainParticipantQos** &qos, const **rti::core::QosPrintFormat** &format= **rti***←-* **::core::QosPrintFormat**())
- *<<extension>> (*p. *153) Obtains a string representation of the dds::domain::qos::DomainParticipantQos (*p. *1117)* • std::string **to\_string** (const **DomainParticipantQos** &qos, const **DomainParticipantQos** &base, const **rti***←-* **::core::QosPrintFormat** &format= **rti::core::QosPrintFormat**())

*<<extension>> (*p. *153) Obtains a string representation of the dds::domain::qos::DomainParticipantQos (*p. *1117)*

- std::string **to\_string** (const **DomainParticipantQos** &qos, const **rti::core::qos\_print\_all\_t** &qos\_print\_all, const **rti::core::QosPrintFormat** &format= **rti::core::QosPrintFormat**())
- *<<extension>> (*p. *153) Obtains a string representation of the dds::domain::qos::DomainParticipantQos (*p. *1117)* • std::ostream & **operator***<<* (std::ostream &out, const rti::domain::qos::DomainParticipantQos &qos)
	- *<<extension>> (*p. *153) Prints a dds::sub::qos::DomainParticipantQos to an output stream.*

# **8.89.1 Detailed Description**

*<<value-type>> (*p. *149)* Container of the QoS policies that a **dds::domain::DomainParticipant** (p. 1060) supports

# **8.89.2 DomainParticipantQos Policies**

A **DomainParticipantQos** (p. 1117) contains the following policies:

- **dds::core::policy::UserData** (p. 2270),
- **dds::core::policy::EntityFactory** (p. 1249),
- **rti::core::policy::WireProtocol** (p. 2310),
- **rti::core::policy::TransportBuiltin** (p. 2215),
- **rti::core::policy::TransportUnicast** (p. 2237),
- **rti::core::policy::Discovery** (p. 1010),
- **rti::core::policy::DomainParticipantResourceLimits** (p. 1124),
- **rti::core::policy::Event** (p. 1262),
- **rti::core::policy::ReceiverPool** (p. 1845),
- **rti::core::policy::Database** (p. 738),
- **rti::core::policy::DiscoveryConfig** (p. 1016),
- **rti::core::policy::ExclusiveArea** (p. 1269),
- **rti::core::policy::Property** (p. 1672),
- **rti::core::policy::EntityName** (p. 1252),
- **rti::core::policy::TransportMulticastMapping** (p. 2228)
- **rti::core::policy::Service** (p. 2033)
- rti::core::policy::Partition

To get or set policies use the **policy()** (p. 1121) getters and setters or operator *<<* (see **examples** (p. 382)).

Certain members must be set in a consistent manner:

Length of dds::domain::qos::DomainParticipantQos::user\_data .value *<*= dds::domain::qos::DomainParticipantQos*←-* ::resource\_limits .participant\_user\_data\_max\_length

For dds::domain::qos::DomainParticipantQos::discovery\_config .publication\_writer high\_watermark *<*= dds::domain::qos::DomainParticipantQos::resource\_limits .local\_writer\_allocation .max\_count heartbeats\_per\_max\_samples *<*= dds::domain::qos::DomainParticipantQos::resource\_limits .local\_writer\_allocation.*←* max\_count

For dds::domain::qos::DomainParticipantQos::discovery\_config .suscription\_writer high\_watermark *<*= dds::domain::qos::DomainParticipantQos::resource\_limits .local\_reader\_allocation.max\_*←* count heartbeats\_per\_max\_samples *<*= dds::domain::qos::DomainParticipantQos::resource\_limits .local\_reader*←-* \_allocation.max\_count

If any of the above are not true, **dds::domain::DomainParticipant::qos(const dds::domain::qos::Domain***←-* **ParticipantQos&)** (p. 1071) and dds::domain::DomainParticipant::set\_qos\_with\_profile and dds::domain::Domain<sup>2</sup>← **Participant::default\_participant\_qos()** (p. 1075) will fail with **dds::core::InconsistentPolicyError** (p. 1334), and the **dds::domain::DomainParticipant** (p. 1060) constructors will fail with **dds::core::Error** (p. 1261)

**Entity:**

**dds::domain::DomainParticipant** (p. 1060)

**See also**

**QoS Policies** (p. 295) and allowed ranges within each Qos. **NDDS\_DISCOVERY\_PEERS** (p. 343) **Qos Use Cases** (p. 381)

# **8.89.3 Constructor & Destructor Documentation**

# **8.89.3.1 DomainParticipantQos()**

dds::domain::qos::DomainParticipantQos::DomainParticipantQos ( )

Creates a **DomainParticipantQos** (p. 1117) with the default value for each policy.

# **8.89.4 Member Function Documentation**

# **8.89.4.1 policy() [1/3]**

template*<*typename POLICY *>* const POLICY & dds::domain::qos::DomainParticipantQos::policy ( ) const

Gets a QoS policy by const reference.

# **Template Parameters**

*Policy* | One of the **DomainParticipantQos Policies** (p. 1118)

**See also**

**Setting Qos Values** (p. 382)

# **8.89.4.2 policy() [2/3]**

```
template<typename POLICY >
POLICY & dds::domain::qos::DomainParticipantQos::policy ( )
```
#### Gets a QoS policy by reference.

**Template Parameters**

*Policy* | One of the **DomainParticipantQos Policies** (p. 1118)

**See also**

**Setting Qos Values** (p. 382)

# **8.89.4.3 policy() [3/3]**

```
template<typename Policy >
DomainParticipantQos & dds::domain::qos::DomainParticipantQos::policy (
            const Policy & p ) [inline]
```
Sets a policy.

**See also**

**policy()** (p. 1121) **Setting Qos Values** (p. 382)

# **8.89.4.4 operator***<<***()**

template*<*typename Policy *>* **DomainParticipantQos** & dds::domain::qos::DomainParticipantQos::operator*<<* ( const Policy & *p* ) [inline]

Sets a policy.

**See also**

**policy()** (p. 1121)

**Setting Qos Values** (p. 382)

**8.89.4.5 operator***>>***()**

```
template<typename Policy >
const DomainParticipantQos & dds::domain::qos::DomainParticipantQos::operator>> (
            Policy & p ) const [inline]
```
Copies the values of a policy.

**Parameters**

 $p \mid$  The destination where to copy the current value of the Policy

**See also**

**policy()** (p. 1121) **Setting Qos Values** (p. 382)

# **8.89.5 Friends And Related Function Documentation**

```
8.89.5.1 to_string() [1/3]
```

```
std::string to_string (
            const DomainParticipantQos & qos,
            const rti::core::QosPrintFormat & format = rti::core::QosPrintFormat() ) [related]
```
*<<extension>> (*p. *153)* Obtains a string representation of the **dds::domain::qos::DomainParticipantQos** (p. 1117)

**Parameters**

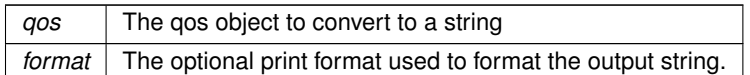

The several to\_string overloads allow formatting the output and printing only the differences with respect to another Qos object.

```
DomainParticipantQos qos;
// When no QosPrintFormat is supplied, the default is used. Similarly, since
// no base profile has been specified we will only print the differences
// with respect to the documented default for DomainParticipantQos
std::string str = to_string(qos);
// In this overload we are specifying the print format used to format the output
// string.
QosPrintFormat format; // ...;
str = to_string(qos, format);
// Here, the differences between qos and base will be included in the output
// string. If the two qos objects are the same, the resulting string will
// be empty.
DomainParticipantQos base; // ...;
str = to_string(qos, base);
// We could also specify the format at this point
str = to_string(qos, base, format);
// Instead of supplying a base profile, the sentinel value qos_print_all can
// be supplied. This will result in the entire Qos object being printed (as
// opposed to only the differences with respect to a base qos).
str = to_string(qos, qos_print_all);
```
This overload uses the default print format and only prints the differences between qos and the documented default.

#### **Returns**

The string representation of the qos

# **8.89.5.2 to\_string() [2/3]**

```
std::string to_string (
            const DomainParticipantQos & qos,
            const DomainParticipantQos & base,
            const rti::core::QosPrintFormat & format = rti::core::QosPrintFormat() ) [related]
```
*<<extension>> (*p. *153)* Obtains a string representation of the **dds::domain::qos::DomainParticipantQos** (p. 1117)

**Parameters**

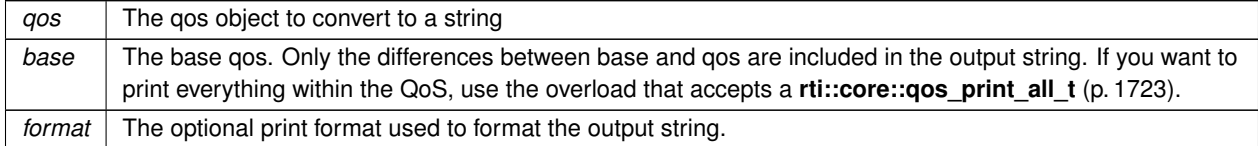

This overload prints the differences between qos and base. If no print format is specified, the default will be used.

**Returns**

The string representation of the qos

### **8.89.5.3 to\_string() [3/3]**

```
std::string to_string (
            const DomainParticipantQos & qos,
            const rti::core::qos_print_all_t & qos_print_all,
            const rti::core::QosPrintFormat & format = rti::core::QosPrintFormat() ) [related]
```
*<<extension>> (*p. *153)* Obtains a string representation of the **dds::domain::qos::DomainParticipantQos** (p. 1117)

#### **Parameters**

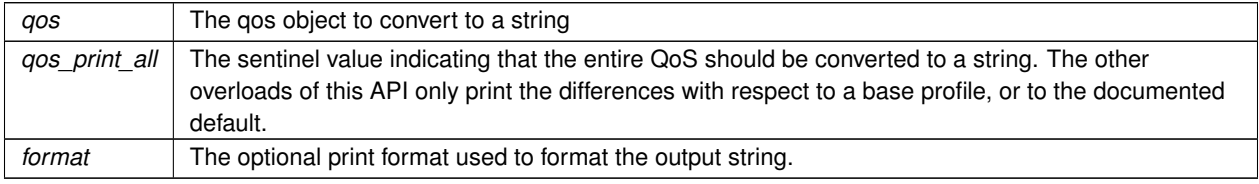

This overload prints all of the policies within qos. If no print format is specified, the default will be used.

The only valid value for the qos\_print\_all argument is **rti::core::qos\_print\_all** (p. 235)

#### For example:

```
to_string(qos, rti::core::qos_print_all);
```
# **Returns**

The string representation of the qos

# **8.89.5.4 operator***<<***()**

```
std::ostream & operator<< (
            std::ostream & out,
            const rti::domain::qos::DomainParticipantQos & qos ) [related]
```
*<<extension>> (*p. *153)* Prints a dds::sub::qos::DomainParticipantQos to an output stream.

# **8.90 rti::core::policy::DomainParticipantResourceLimits Class Reference**

*<<extension>> (*p. *153)* Configures the memory usage of certain **dds::domain::DomainParticipant** (p. 1060) resources

```
#include <rti/core/policy/CorePolicy.hpp>
```
# **Public Member Functions**

- **DomainParticipantResourceLimits** & **local\_writer\_allocation** (const **AllocationSettings** &settings) *Allocation settings applied to local DataWriters.*
- **AllocationSettings local\_writer\_allocation** () const
	- *Getter (see setter with the same name)*
- **DomainParticipantResourceLimits** & **local\_reader\_allocation** (const **AllocationSettings** &settings) *Allocation settings applied to local DataReaders.*
- **AllocationSettings local reader allocation** () const

*Getter (see setter with the same name)*

- **DomainParticipantResourceLimits** & **local\_publisher\_allocation** (const **AllocationSettings** &settings) *Allocation settings applied to local Publisher.*
- **AllocationSettings local\_publisher\_allocation** () const

*Getter (see setter with the same name)*

- **DomainParticipantResourceLimits** & **local\_subscriber\_allocation** (const **AllocationSettings** &settings) *Allocation settings applied to local Subscriber.*
- **DomainParticipantResourceLimits** & **local\_topic\_allocation** (const **AllocationSettings** &settings) *Allocation settings applied to local Topic.*
- **AllocationSettings local\_topic\_allocation** () const

*Getter (see setter with the same name)*

- **DomainParticipantResourceLimits** & **remote\_writer\_allocation** (const **AllocationSettings** &settings) *Allocation settings applied to remote DataWriters.*
- **AllocationSettings remote\_writer\_allocation** () const
	- *Getter (see setter with the same name)*
- **DomainParticipantResourceLimits** & **remote\_reader\_allocation** (const **AllocationSettings** &settings) *Allocation settings applied to remote DataReaders.*
- **AllocationSettings remote\_reader\_allocation** () const

*Getter (see setter with the same name)*

- **DomainParticipantResourceLimits** & **remote\_participant\_allocation** (const **AllocationSettings** &settings) *Allocation settings applied to remote DomainParticipants.*
- **AllocationSettings remote\_participant\_allocation** () const

*Getter (see setter with the same name)*

• **DomainParticipantResourceLimits** & **matching\_writer\_reader\_pair\_allocation** (const **AllocationSettings** &settings)

*Allocation settings applied to matching local writer and remote/local reader pairs.*

• **AllocationSettings matching\_writer\_reader\_pair\_allocation** () const

*Getter (see setter with the same name)*

• **DomainParticipantResourceLimits** & **matching\_reader\_writer\_pair\_allocation** (const **AllocationSettings** &settings)

*Allocation settings applied to matching local reader and remote/local writer pairs.*

• **AllocationSettings matching reader writer pair allocation** () const

- **DomainParticipantResourceLimits** & **ignored\_entity\_allocation** (const **AllocationSettings** &settings) *Allocation settings applied to ignored entities.*
- **AllocationSettings ignored\_entity\_allocation** () const
	- *Getter (see setter with the same name)*
- **DomainParticipantResourceLimits** & **content\_filtered\_topic\_allocation** (const **AllocationSettings** &settings)

*Getter (see setter with the same name)* • **DomainParticipantResourceLimits** & **content\_filter\_allocation** (const **AllocationSettings** &settings) *Allocation settings applied to content filter.* • **AllocationSettings content\_filter\_allocation** () const *Getter (see setter with the same name)* • **DomainParticipantResourceLimits** & **read\_condition\_allocation** (const **AllocationSettings** &settings) *Allocation settings applied to read condition pool.* • **AllocationSettings read\_condition\_allocation** () const *Getter (see setter with the same name)* • **DomainParticipantResourceLimits** & **query\_condition\_allocation** (const **AllocationSettings** &settings) *Allocation settings applied to query condition pool.* • **AllocationSettings query\_condition\_allocation** () const *Getter (see setter with the same name)* • **DomainParticipantResourceLimits** & **outstanding\_asynchronous\_sample\_allocation** (const **Allocation***←-* **Settings** &settings) *Allocation settings applied to the maximum number of samples (from all dds::pub::DataWriter (*p. *891)) waiting to be asynchronously written.* • **AllocationSettings outstanding\_asynchronous\_sample\_allocation** () const *Getter (see setter with the same name)* • **DomainParticipantResourceLimits** & **flow\_controller\_allocation** (const **AllocationSettings** &settings) *Allocation settings applied to flow controllers.* • **AllocationSettings flow\_controller\_allocation** () const *Getter (see setter with the same name)* • **DomainParticipantResourceLimits** & **local\_writer\_hash\_buckets** (int32\_t hash\_buckets) *Hash\_Buckets settings applied to local DataWriters.* • int32 t **local writer hash buckets** () const *Getter (see setter with the same name)* • **DomainParticipantResourceLimits** & **local\_reader\_hash\_buckets** (int32\_t hash\_buckets) *Number of hash buckets for local DataReaders.* • int32\_t **local\_reader\_hash\_buckets** () const *Getter (see setter with the same name)* • **DomainParticipantResourceLimits** & **local\_publisher\_hash\_buckets** (int32\_t hash\_buckets) *Number of hash buckets for local Publisher.* • int32\_t **local\_publisher\_hash\_buckets** () const *Getter (see setter with the same name)* • **DomainParticipantResourceLimits** & **local\_subscriber\_hash\_buckets** (int32\_t hash\_buckets) *Number of hash buckets for local Subscriber.* • int32\_t **local\_subscriber\_hash\_buckets** () const *Getter (see setter with the same name)*

*Allocation settings applied to content filtered topic.*

• **AllocationSettings content\_filtered\_topic\_allocation** () const

- **DomainParticipantResourceLimits** & **local\_topic\_hash\_buckets** (int32\_t hash\_buckets)
	- *Number of hash buckets for local Topic.*
- int32\_t **local\_topic\_hash\_buckets** () const

*Getter (see setter with the same name)*

• **DomainParticipantResourceLimits** & **remote\_writer\_hash\_buckets** (int32\_t hash\_buckets) *Number of hash buckets for remote DataWriters.*

• int32\_t **remote\_writer\_hash\_buckets** () const

*Getter (see setter with the same name)*

- **DomainParticipantResourceLimits** & **remote reader hash buckets** (int32 t hash buckets) *Number of hash buckets for remote DataReaders.*
- int32 t **remote reader hash buckets** () const *Getter (see setter with the same name)*
- **DomainParticipantResourceLimits** & **remote participant hash buckets** (int32 t hash buckets) *Number of hash buckets for remote DomainParticipants.*
- int32 t **remote participant hash buckets** () const

*Getter (see setter with the same name)*

- **DomainParticipantResourceLimits** & **matching\_writer\_reader\_pair\_hash\_buckets** (int32\_t hash\_buckets) *Number of hash buckets for matching local writer and remote/local reader pairs.*
- int32 t **matching writer reader pair hash buckets** () const
	- *Getter (see setter with the same name)*
- **DomainParticipantResourceLimits** & **matching\_reader\_writer\_pair\_hash\_buckets** (int32\_t hash\_buckets)

*Number of hash buckets for matching local reader and remote/local writer pairs.*

• int32 t **matching reader writer pair hash buckets** () const

*Getter (see setter with the same name)*

• **DomainParticipantResourceLimits** & **ignored\_entity\_hash\_buckets** (int32\_t hash\_buckets)

*Number of hash buckets for ignored entities.*

• int32\_t **ignored\_entity\_hash\_buckets** () const

*Getter (see setter with the same name)*

- **DomainParticipantResourceLimits** & **content\_filtered\_topic\_hash\_buckets** (int32\_t hash\_buckets) *Number of hash buckets for content filtered topics.*
- int32\_t **content\_filtered\_topic\_hash\_buckets** () const

*Getter (see setter with the same name)*

• **DomainParticipantResourceLimits** & **content\_filter\_hash\_buckets** (int32\_t hash\_buckets)

*Number of hash buckets for content filters.*

• int32\_t **content\_filter\_hash\_buckets** () const

*Getter (see setter with the same name)*

- **DomainParticipantResourceLimits** & **flow\_controller\_hash\_buckets** (int32\_t hash\_buckets) *Number of hash buckets for flow controllers.*
- int32 t **flow controller hash buckets** () const

*Getter (see setter with the same name)*

• **DomainParticipantResourceLimits** & **max\_gather\_destinations** (int32\_t max\_destinations)

*Maximum number of destinations per RTI Connext send.*

• int32\_t **max\_gather\_destinations** () const

*Getter (see setter with the same name)*

• **DomainParticipantResourceLimits** & **participant\_user\_data\_max\_length** (int32\_t max\_length)

*Maximum length of user data in dds::domain::qos::DomainParticipantQos (*p. *1117) and dds::topic::Participant←- BuiltinTopicData (*p. *1616).*

• int32 t **participant user data max length** () const

*Getter (see setter with the same name)*

• **DomainParticipantResourceLimits** & **topic\_data\_max\_length** (int32\_t max\_length)

*Maximum length of topic data in dds::topic::qos::TopicQos (*p. *2191), dds::topic::TopicBuiltinTopicData (*p. *2175), dds::topic::PublicationBuiltinTopicData (*p. *1680) and dds::topic::SubscriptionBuiltinTopicData (*p. *2111).*

• int32 t **topic\_data\_max\_length** () const

*Getter (see setter with the same name)*

- **DomainParticipantResourceLimits** & **publisher group data max length** (int32 t max length) *Maximum length of group data in dds::pub::qos::PublisherQos (*p. *1710) and dds::topic::PublicationBuiltinTopicData (*p. *1680).*
- int32 t **publisher group data max length** () const

*Getter (see setter with the same name)*

• **DomainParticipantResourceLimits** & **subscriber\_group\_data\_max\_length** (int32\_t max\_length)

*Maximum length of group data in dds::sub::qos::SubscriberQos (*p. *2106) and dds::topic::SubscriptionBuiltin←- TopicData (*p. *2111).*

• int32\_t **subscriber\_group\_data\_max\_length** () const

*Getter (see setter with the same name)*

• **DomainParticipantResourceLimits** & **writer\_user\_data\_max\_length** (int32\_t max\_length)

*Maximum length of user data in dds::pub::qos::DataWriterQos (*p. *975) and dds::topic::PublicationBuiltinTopicData (*p. *1680).*

• int32\_t **writer\_user\_data\_max\_length** () const

*Getter (see setter with the same name)*

• **DomainParticipantResourceLimits** & **reader\_user\_data\_max\_length** (int32\_t max\_length)

*Maximum length of user data in dds::sub::qos::DataReaderQos (*p. *831) and dds::topic::SubscriptionBuiltinTopic←- Data (*p. *2111).*

• int32 t reader user data max length () const

*Getter (see setter with the same name)*

• **DomainParticipantResourceLimits** & **max\_partitions** (int32\_t partitions)

*Maximum number of partition name strings allowable in a dds::core::policy::Partition (*p. *1629).*

• int32\_t **max\_partitions** () const

*Getter (see setter with the same name)*

- **DomainParticipantResourceLimits** & **max\_partition\_cumulative\_characters** (int32\_t max\_characters) *Maximum number of combined characters allowable in all partition names in a dds::core::policy::Partition (*p. *1629).*
- **DomainParticipantResourceLimits** & **type\_code\_max\_serialized\_length** (int32\_t max\_length)

*Maximum size of serialized string for type code.*

• int32\_t **type\_code\_max\_serialized\_length** () const

*Getter (see setter with the same name)*

• **DomainParticipantResourceLimits** & **type\_object\_max\_serialized\_length** (int32\_t max\_length) *The maximum length, in bytes, that the buffer to serialize a TypeObject can consume.*

• int32 t **type object max serialized length** () const

*Getter (see setter with the same name)*

• **DomainParticipantResourceLimits** & **type\_object\_max\_deserialized\_length** (int32\_t max\_length)

*The maximum number of bytes that a deserialized TypeObject can consume.*

• int32\_t **type\_object\_max\_deserialized\_length** () const

*Getter (see setter with the same name)*

• **DomainParticipantResourceLimits** & **deserialized\_type\_object\_dynamic\_allocation\_threshold** (int32\_*←* t threshold)

*A threshold, in bytes, for dynamic memory allocation for the deserialized TypeObject.*

• int32\_t **deserialized\_type\_object\_dynamic\_allocation\_threshold** () const

*Getter (see setter with the same name)*

• **DomainParticipantResourceLimits** & **serialized\_type\_object\_dynamic\_allocation\_threshold** (int32\_t threshold)

*A threshold, in bytes, for dynamic memory allocation for the serialized TypeObject.*

• int32 t serialized type object dynamic allocation threshold () const

*Getter (see setter with the same name)*

• **DomainParticipantResourceLimits** & **contentfilter\_property\_max\_length** (int32\_t max\_length)

*This field is the maximum length of all data related to a Content-filtered topic.*

• int32 t **contentfilter property max length** () const

*Getter (see setter with the same name)*

• **DomainParticipantResourceLimits** & **channel\_seq\_max\_length** (int32\_t max\_length)

*Maximum number of channels that can be specified in rti::core::policy::MultiChannel (*p. *1460) for MultiChannel (*p. *1460) DataWriters.*

• int32\_t **channel\_seq\_max\_length** () const

*Getter (see setter with the same name)*

- **DomainParticipantResourceLimits** & **channel\_filter\_expression\_max\_length** (int32\_t max\_length)
	- *Maximum length of a channel rti::core::ChannelSettings::filter\_expression (*p. *692) in a MultiChannel (*p. *1460) DataWriter.*
- int32 t **channel filter expression max length** () const

*Getter (see setter with the same name)*

• **DomainParticipantResourceLimits** & **participant\_property\_list\_max\_length** (int32\_t max\_length) *Maximum number of properties associated with the dds::domain::DomainParticipant (*p. *1060).*

• int32\_t **participant\_property\_list\_max\_length** () const

*Getter (see setter with the same name)*

- **DomainParticipantResourceLimits** & **participant\_property\_string\_max\_length** (int32\_t max\_length) *Maximum string length of the properties associated with the dds::domain::DomainParticipant (*p. *1060).*
- int32\_t **participant\_property\_string\_max\_length** () const

*Getter (see setter with the same name)*

- **DomainParticipantResourceLimits** & **writer\_property\_list\_max\_length** (int32\_t max\_length) *Maximum number of properties associated with a dds::pub::DataWriter (*p. *891).*
- int32\_t **writer\_property\_list\_max\_length** () const

*Getter (see setter with the same name)*

- **DomainParticipantResourceLimits** & **writer\_property\_string\_max\_length** (int32\_t max\_length) *Maximum string length of the properties associated with a dds::pub::DataWriter (*p. *891).*
- int32\_t **writer\_property\_string\_max\_length** () const

*Getter (see setter with the same name)*

- **DomainParticipantResourceLimits** & **reader\_property\_list\_max\_length** (int32\_t max\_length) *Maximum number of properties associated with a dds::sub::DataReader (*p. *743).*
- int32\_t **reader\_property\_list\_max\_length** () const

*Getter (see setter with the same name)*

- **DomainParticipantResourceLimits** & **reader\_property\_string\_max\_length** (int32\_t max\_length) *Maximum string length of the properties associated with a dds::sub::DataReader (*p. *743).*
- int32\_t **reader\_property\_string\_max\_length** () const

*Getter (see setter with the same name)*

- **DomainParticipantResourceLimits** & **max\_endpoint\_groups** (int32\_t max\_groups)
	- *Maximum number of rti::core::EndpointGroup (*p. *1237) allowable in a rti::core::policy::Availability (*p. *641).*
- int32\_t **max\_endpoint\_groups** () const

*Getter (see setter with the same name)*

**DomainParticipantResourceLimits & max endpoint group cumulative characters** (int32 t max  $\leftrightarrow$ cumulative\_characters)

*Maximum number of combined role\_name characters allowed in all rti::core::EndpointGroup (*p. *1237) in a rti::core←- ::policy::Availability (*p. *641).*

• int32 t **max endpoint group cumulative characters** () const

*Getter (see setter with the same name)*

• **DomainParticipantResourceLimits** & **transport info list max length** (int32 t max length)

*Maximum number of installed transports to send and receive information about in dds::topic::ParticipantBuiltinTopic←- Data::transport\_info (*p. *1621).*

• int32\_t **transport\_info\_list\_max\_length** () const

*Getter (see setter with the same name)*

• **DomainParticipantResourceLimits** & **ignored\_entity\_replacement\_kind** ( **IgnoredEntityReplacementKind** max\_length)

*Replacement policy for the ignored entities. It sets what entity can be replaced when resource limits set in rti::core←- ::policy::DomainParticipantResourceLimits::ignored\_entity\_allocation (*p. *1136) are reached.*

• **IgnoredEntityReplacementKind ignored\_entity\_replacement\_kind** () const

*Getter (see setter with the same name)*

- **DomainParticipantResourceLimits** & **remote\_topic\_query\_allocation** (const **AllocationSettings** &settings) *Allocation settings applied to remote TopicQueries.*
- **AllocationSettings remote\_topic\_query\_allocation** () const

*Getter (see setter with the same name)*

- **DomainParticipantResourceLimits** & **remote\_topic\_query\_hash\_buckets** (int32\_t hash\_buckets) *Number of hash buckets for remote TopicQueries.*
- int32\_t **remote\_topic\_query\_hash\_buckets** () const

*Getter (see setter with the same name)*

- **DomainParticipantResourceLimits** & writer data tag list max length (int32 t max length) *Maximum number of data tags associated with a dds::pub::DataWriter (*p. *891).*
- int32\_t **writer\_data\_tag\_list\_max\_length** () const

*Getter (see setter with the same name)*

- **DomainParticipantResourceLimits** & writer data tag string max length (int32 t max length) *Maximum string length of the data tags associated with a dds::pub::DataWriter (*p. *891).*
- int32\_t **writer\_data\_tag\_string\_max\_length** () const

*Getter (see setter with the same name)*

- **DomainParticipantResourceLimits** & **reader\_data\_tag\_list\_max\_length** (int32\_t max\_length) *Maximum number of data tags associated with a dds::sub::DataReader (*p. *743).*
- int32\_t **reader\_data\_tag\_list\_max\_length** () const

*Getter (see setter with the same name)*

- **DomainParticipantResourceLimits** & **reader\_data\_tag\_string\_max\_length** (int32\_t max\_length) *Maximum string length of the data tags associated with a dds::sub::DataReader (*p. *743).*
- int32\_t **reader\_data\_tag\_string\_max\_length** () const

*Getter (see setter with the same name)*

• **DomainParticipantResourceLimits** & **shmem\_ref\_transfer\_mode\_max\_segments** (uint32\_t the\_shmem*←-* \_ref\_transfer\_mode\_max\_segments)

*Maximum number of segments created by all DataWriters belonging to a dds::domain::DomainParticipant (*p. *1060).*

# • uint32\_t **shmem\_ref\_transfer\_mode\_max\_segments** () const

# **8.90.1 Detailed Description**

*<<extension>> (*p. *153)* Configures the memory usage of certain **dds::domain::DomainParticipant** (p. 1060) resources

This QoS policy sets maximum size limits on variable-length parameters used by the participant and its contained Entities. It also controls the initial and maximum sizes of data structures used by the participant to store information about locally-created and remotely-discovered entities (such as DataWriters/DataReaders), as well as parameters used by the internal database to size the hash tables it uses.

By default, a **dds::domain::DomainParticipant** (p. 1060) is allowed to dynamically allocate memory as needed as users create local Entities such as **dds::pub::DataWriter** (p. 891) and **dds::sub::DataReader** (p. 743) or as the participant discovers new applications to store their information. By setting fixed values for the maximum parameters in this Qos*←-* Policy, you can bound the memory that can be allocated by a DomainParticipant. In addition, by setting the initial values to the maximum values, you can reduce the amount of memory allocated by DomainParticipants after the initialization period. Notice that memory can still be allocated dynamically after the initialization period. For example, when a new local **dds::pub::DataWriter** (p. 891) or **dds::sub::DataReader** (p. 743) is created, the initial memory required for its queue is allocated dynamically.

The maximum sizes of different variable-length parameters such as the number of partitions that can be stored in the **dds::core::policy::Partition** (p. 1629), the maximum length of data store in the **dds::core::policy::UserData** (p. 2270) and **dds::core::policy::GroupData** (p. 1315), and many others can be changed from their defaults using this QoS policy. However, it is important that all DomainParticipants that need to communicate with each other use the *same set* of maximum values. Otherwise, when these parameters are propagated from one **dds::domain::DomainParticipant** (p. 1060) to another, a **dds::domain::DomainParticipant** (p. 1060) with a smaller maximum length may reject the parameter, resulting in an error.

An important parameter in this QoS policy that is often changed by users is **rti::core::policy::DomainParticipant***←-* **ResourceLimits::type\_object\_max\_serialized\_length** (p. 1150).

This QoS policy is an extension to the DDS standard.

**Entity:**

**dds::domain::DomainParticipant** (p. 1060)

**Properties:**

**RxO** (p.  $??$ ) = N/A **Changeable** (p. **??**) = **NO** (p. **??**)

# **8.90.2 Member Function Documentation**

**8.90.2.1 local\_writer\_allocation() [1/2]**

**DomainParticipantResourceLimits** & rti::core::policy::DomainParticipantResourceLimits::local\_*←* writer\_allocation (

const **AllocationSettings** & *settings* )

Allocation settings applied to local DataWriters.

**[default]** initial\_count = 16; max\_count = **dds::core::LENGTH\_UNLIMITED** (p. 235); incremental\_count = -1

**[range]** See allowed ranges in struct **rti::core::AllocationSettings** (p. 578)

References **rti::core::policy::auto\_writer\_depth()**.

## **8.90.2.2 local\_writer\_allocation() [2/2]**

**AllocationSettings** rti::core::policy::DomainParticipantResourceLimits::local\_writer\_allocation ( ) const

Getter (see setter with the same name)

## **8.90.2.3 local\_reader\_allocation() [1/2]**

```
DomainParticipantResourceLimits & rti::core::policy::DomainParticipantResourceLimits::local_←-
reader_allocation (
            const AllocationSettings & settings )
```
Allocation settings applied to local DataReaders.

```
[default] initial_count = 16; max_count = dds::core::LENGTH_UNLIMITED (p. 235); incremental_count = -1
```
**[range]** See allowed ranges in struct **rti::core::AllocationSettings** (p. 578)

## **8.90.2.4 local\_reader\_allocation() [2/2]**

**AllocationSettings** rti::core::policy::DomainParticipantResourceLimits::local\_reader\_allocation ( ) const

## **8.90.2.5 local\_publisher\_allocation() [1/2]**

```
DomainParticipantResourceLimits & rti::core::policy::DomainParticipantResourceLimits::local_←-
publisher_allocation (
```
const **AllocationSettings** & *settings* )

Allocation settings applied to local Publisher.

**[default]** initial count = 4; max count = **dds::core::LENGTH\_UNLIMITED** (p. 235); incremental\_count = -1

**[range]** See allowed ranges in struct **rti::core::AllocationSettings** (p. 578)

## **8.90.2.6 local\_publisher\_allocation() [2/2]**

```
AllocationSettings rti::core::policy::DomainParticipantResourceLimits::local_publisher_allocation
( ) const
```
Getter (see setter with the same name)

#### **8.90.2.7 local\_subscriber\_allocation()**

```
DomainParticipantResourceLimits & rti::core::policy::DomainParticipantResourceLimits::local_←-
subscriber allocation (
            const AllocationSettings & settings )
```
Allocation settings applied to local Subscriber.

**[default]** initial count = 4; max count = **dds::core::LENGTH\_UNLIMITED** (p. 235); incremental\_count = -1

**[range]** See allowed ranges in struct **rti::core::AllocationSettings** (p. 578)

**8.90.2.8 local\_topic\_allocation() [1/2]**

```
DomainParticipantResourceLimits & rti::core::policy::DomainParticipantResourceLimits::local_←-
topic_allocation (
            const AllocationSettings & settings )
```
Allocation settings applied to local Topic.

**[default]** initial\_count = 16; max\_count = **dds::core::LENGTH\_UNLIMITED** (p. 235); incremental\_count = -1

**[range]** See allowed ranges in struct **rti::core::AllocationSettings** (p. 578)

#### **8.90.2.9 local\_topic\_allocation() [2/2]**

**AllocationSettings** rti::core::policy::DomainParticipantResourceLimits::local\_topic\_allocation ( ) const

Getter (see setter with the same name)

## **8.90.2.10 remote\_writer\_allocation() [1/2]**

```
DomainParticipantResourceLimits & rti::core::policy::DomainParticipantResourceLimits::remote_←-
writer_allocation (
```
const **AllocationSettings** & *settings* )

Allocation settings applied to remote DataWriters.

Remote DataWriters include all DataWriters, both local and remote.

**[default]** initial\_count = 64; max\_count = **dds::core::LENGTH\_UNLIMITED** (p. 235); incremental\_count = -1

**[range]** See allowed ranges in struct **rti::core::AllocationSettings** (p. 578)

## **8.90.2.11 remote\_writer\_allocation() [2/2]**

**AllocationSettings** rti::core::policy::DomainParticipantResourceLimits::remote\_writer\_allocation ( ) const

Getter (see setter with the same name)

#### **8.90.2.12 remote\_reader\_allocation() [1/2]**

```
DomainParticipantResourceLimits & rti::core::policy::DomainParticipantResourceLimits::remote_←-
reader_allocation (
```
const **AllocationSettings** & *settings* )

Allocation settings applied to remote DataReaders.

Remote DataReaders include all DataReaders, both local and remote.

**[default]** initial\_count = 64; max\_count = **dds::core::LENGTH\_UNLIMITED** (p. 235); incremental\_count = -1

**[range]** See allowed ranges in struct **rti::core::AllocationSettings** (p. 578)

# **8.90.2.13 remote\_reader\_allocation() [2/2]**

**AllocationSettings** rti::core::policy::DomainParticipantResourceLimits::remote\_reader\_allocation ( ) const

Getter (see setter with the same name)

## **8.90.2.14 remote\_participant\_allocation() [1/2]**

```
DomainParticipantResourceLimits & rti::core::policy::DomainParticipantResourceLimits::remote_←-
participant_allocation (
```

```
const AllocationSettings & settings )
```
Allocation settings applied to remote DomainParticipants.

Remote DomainParticipants include all DomainParticipants, both local and remote.

**[default]** initial\_count = 16; max\_count = **dds::core::LENGTH\_UNLIMITED** (p. 235); incremental\_count = -1

**[range]** See allowed ranges in struct **rti::core::AllocationSettings** (p. 578)

## **8.90.2.15 remote\_participant\_allocation() [2/2]**

```
AllocationSettings rti::core::policy::DomainParticipantResourceLimits::remote_participant \leftarrowallocation ( ) const
```
Getter (see setter with the same name)

#### **8.90.2.16 matching\_writer\_reader\_pair\_allocation() [1/2]**

```
DomainParticipantResourceLimits & rti::core::policy::DomainParticipantResourceLimits::matching_←-
writer_reader_pair_allocation (
            const AllocationSettings & settings )
```
Allocation settings applied to matching local writer and remote/local reader pairs.

**[default]** initial\_count = 32; max\_count = **dds::core::LENGTH\_UNLIMITED** (p. 235); incremental\_count = -1

**[range]** See allowed ranges in struct **rti::core::AllocationSettings** (p. 578)

#### **8.90.2.17 matching\_writer\_reader\_pair\_allocation() [2/2]**

**AllocationSettings** rti::core::policy::DomainParticipantResourceLimits::matching\_writer\_reader\_*←* pair allocation ( ) const

Getter (see setter with the same name)

#### **8.90.2.18 matching\_reader\_writer\_pair\_allocation() [1/2]**

**DomainParticipantResourceLimits** & rti::core::policy::DomainParticipantResourceLimits::matching\_*←* reader\_writer\_pair\_allocation ( const **AllocationSettings** & *settings* )

Allocation settings applied to matching local reader and remote/local writer pairs.

**[default]** initial\_count = 32; max\_count = **dds::core::LENGTH\_UNLIMITED** (p. 235); incremental\_count = -1

```
[range] See allowed ranges in struct rti::core::AllocationSettings (p. 578)
```
#### **8.90.2.19 matching\_reader\_writer\_pair\_allocation() [2/2]**

**AllocationSettings** rti::core::policy::DomainParticipantResourceLimits::matching\_reader\_writer\_*←* pair\_allocation ( ) const

Getter (see setter with the same name)

### **8.90.2.20 ignored\_entity\_allocation() [1/2]**

```
DomainParticipantResourceLimits & rti::core::policy::DomainParticipantResourceLimits::ignored_←-
entity_allocation (
```
const **AllocationSettings** & *settings* )

Allocation settings applied to ignored entities.

**[default]** initial\_count = 8; max\_count = **dds::core::LENGTH\_UNLIMITED** (p. 235); incremental\_count = -1

**[range]** See allowed ranges in struct **rti::core::AllocationSettings** (p. 578)

## **8.90.2.21 ignored\_entity\_allocation() [2/2]**

```
AllocationSettings rti::core::policy::DomainParticipantResourceLimits::ignored_entity_allocation
( ) const
```
**8.90.2.22 content\_filtered\_topic\_allocation() [1/2]**

```
DomainParticipantResourceLimits & rti::core::policy::DomainParticipantResourceLimits::content_←-
filtered_topic_allocation (
```
const **AllocationSettings** & *settings* )

Allocation settings applied to content filtered topic.

**[default]** initial\_count = 4; max\_count = **dds::core::LENGTH\_UNLIMITED** (p. 235); incremental\_count = -1

**[range]** See allowed ranges in struct **rti::core::AllocationSettings** (p. 578)

## **8.90.2.23 content\_filtered\_topic\_allocation() [2/2]**

```
AllocationSettings rti::core::policy::DomainParticipantResourceLimits::content_filtered_topic_←-
allocation ( ) const
```
Getter (see setter with the same name)

#### **8.90.2.24 content\_filter\_allocation() [1/2]**

```
DomainParticipantResourceLimits & rti::core::policy::DomainParticipantResourceLimits::content_←-
filter_allocation (
```
const **AllocationSettings** & *settings* )

Allocation settings applied to content filter.

**[default]** initial count = 4; max count = **dds::core::LENGTH\_UNLIMITED** (p. 235); incremental\_count = -1

**[range]** See allowed ranges in struct **rti::core::AllocationSettings** (p. 578)

## **8.90.2.25 content\_filter\_allocation() [2/2]**

**AllocationSettings** rti::core::policy::DomainParticipantResourceLimits::content\_filter\_allocation ( ) const

## **8.90.2.26 read\_condition\_allocation() [1/2]**

```
DomainParticipantResourceLimits & rti::core::policy::DomainParticipantResourceLimits::read_←-
condition_allocation (
```

```
const AllocationSettings & settings )
```
Allocation settings applied to read condition pool.

```
[default] initial count = 4; max count = dds::core::LENGTH_UNLIMITED (p. 235), incremental_count = -1
```
**[range]** See allowed ranges in struct **rti::core::AllocationSettings** (p. 578)

## **8.90.2.27 read\_condition\_allocation() [2/2]**

```
AllocationSettings rti::core::policy::DomainParticipantResourceLimits::read_condition_allocation
( ) const
```
Getter (see setter with the same name)

#### **8.90.2.28 query\_condition\_allocation() [1/2]**

```
DomainParticipantResourceLimits & rti::core::policy::DomainParticipantResourceLimits::query_←-
condition_allocation (
            const AllocationSettings & settings )
```
Allocation settings applied to query condition pool.

**[default]** initial count = 4; max count = **dds::core::LENGTH\_UNLIMITED** (p. 235), incremental\_count = -1

**[range]** See allowed ranges in struct **rti::core::AllocationSettings** (p. 578)

# **8.90.2.29 query\_condition\_allocation() [2/2]**

**AllocationSettings** rti::core::policy::DomainParticipantResourceLimits::query\_condition\_allocation ( ) const

#### **8.90.2.30 outstanding\_asynchronous\_sample\_allocation() [1/2]**

```
DomainParticipantResourceLimits & rti::core::policy::DomainParticipantResourceLimits::outstanding←-
_asynchronous_sample_allocation (
            const AllocationSettings & settings )
```
Allocation settings applied to the maximum number of samples (from all **dds::pub::DataWriter** (p. 891)) waiting to be asynchronously written.

**[default]** initial\_count = 64; max\_count = **dds::core::LENGTH\_UNLIMITED** (p. 235), incremental\_count = -1

**[range]** See allowed ranges in struct **rti::core::AllocationSettings** (p. 578)

#### **8.90.2.31 outstanding\_asynchronous\_sample\_allocation() [2/2]**

```
AllocationSettings rti::core::policy::DomainParticipantResourceLimits::outstanding_asynchronous←-
_sample_allocation ( ) const
```
Getter (see setter with the same name)

#### **8.90.2.32 flow\_controller\_allocation() [1/2]**

```
DomainParticipantResourceLimits & rti::core::policy::DomainParticipantResourceLimits::flow_←-
controller_allocation (
```
const **AllocationSettings** & *settings* )

Allocation settings applied to flow controllers.

**[default]** initial\_count = 4; max\_count =  $\text{dds::core::LENGTH_U}}$  UNLIMITED (p. 235), incremental\_count = -1

**[range]** See allowed ranges in struct **rti::core::AllocationSettings** (p. 578)

#### **8.90.2.33 flow\_controller\_allocation() [2/2]**

**AllocationSettings** rti::core::policy::DomainParticipantResourceLimits::flow\_controller\_allocation ( ) const

#### **8.90.2.34 local\_writer\_hash\_buckets() [1/2]**

```
DomainParticipantResourceLimits & rti::core::policy::DomainParticipantResourceLimits::local_←-
writer_hash_buckets (
```
int32\_t *hash\_buckets* )

Hash Buckets settings applied to local DataWriters.

#### **[default]** 4

**[range]** [1, 10000]

## **8.90.2.35 local\_writer\_hash\_buckets() [2/2]**

int32\_t rti::core::policy::DomainParticipantResourceLimits::local\_writer\_hash\_buckets ( ) const

Getter (see setter with the same name)

#### **8.90.2.36 local\_reader\_hash\_buckets() [1/2]**

**DomainParticipantResourceLimits** & rti::core::policy::DomainParticipantResourceLimits::local\_*←* reader\_hash\_buckets ( int32\_t *hash\_buckets* )

Number of hash buckets for local DataReaders.

#### **[default]** 4

**[range]** [1, 10000]

**8.90.2.37 local\_reader\_hash\_buckets() [2/2]**

int32\_t rti::core::policy::DomainParticipantResourceLimits::local\_reader\_hash\_buckets ( ) const

Getter (see setter with the same name)

# **8.90.2.38 local\_publisher\_hash\_buckets() [1/2]**

**DomainParticipantResourceLimits** & rti::core::policy::DomainParticipantResourceLimits::local\_*←* publisher\_hash\_buckets ( int32\_t *hash\_buckets* )

Number of hash buckets for local Publisher.

**[default]** 1

**[range]** [1, 10000]

**8.90.2.39 local\_publisher\_hash\_buckets() [2/2]**

int32\_t rti::core::policy::DomainParticipantResourceLimits::local\_publisher\_hash\_buckets ( ) const

Getter (see setter with the same name)

## **8.90.2.40 local\_subscriber\_hash\_buckets() [1/2]**

**DomainParticipantResourceLimits** & rti::core::policy::DomainParticipantResourceLimits::local\_*←* subscriber\_hash\_buckets ( int32\_t *hash\_buckets* )

Number of hash buckets for local Subscriber.

#### **[default]** 1

**[range]** [1, 10000]

#### **8.90.2.41 local\_subscriber\_hash\_buckets() [2/2]**

int32\_t rti::core::policy::DomainParticipantResourceLimits::local\_subscriber\_hash\_buckets ( ) const

Getter (see setter with the same name)

## **8.90.2.42 local\_topic\_hash\_buckets() [1/2]**

```
DomainParticipantResourceLimits & rti::core::policy::DomainParticipantResourceLimits::local_←-
topic_hash_buckets (
```
int32\_t *hash\_buckets* )

Number of hash buckets for local Topic.

**[default]** 4

**[range]** [1, 10000]

## **8.90.2.43 local\_topic\_hash\_buckets() [2/2]**

int32\_t rti::core::policy::DomainParticipantResourceLimits::local\_topic\_hash\_buckets ( ) const

#### **8.90.2.44 remote\_writer\_hash\_buckets() [1/2]**

```
DomainParticipantResourceLimits & rti::core::policy::DomainParticipantResourceLimits::remote_←-
writer_hash_buckets (
            int32_t hash_buckets )
```
Number of hash buckets for remote DataWriters.

Remote DataWriters include all DataWriters, both local and remote.

**[default]** 16

**[range]** [1, 10000]

#### **8.90.2.45 remote\_writer\_hash\_buckets() [2/2]**

int32\_t rti::core::policy::DomainParticipantResourceLimits::remote\_writer\_hash\_buckets ( ) const

Getter (see setter with the same name)

## **8.90.2.46 remote\_reader\_hash\_buckets() [1/2]**

```
DomainParticipantResourceLimits & rti::core::policy::DomainParticipantResourceLimits::remote_←-
reader_hash_buckets (
            int32_t hash_buckets )
```
Number of hash buckets for remote DataReaders.

Remote DataReaders include all DataReaders, both local and remote.

**[default]** 16

**[range]** [1, 10000]

# **8.90.2.47 remote\_reader\_hash\_buckets() [2/2]**

int32\_t rti::core::policy::DomainParticipantResourceLimits::remote\_reader\_hash\_buckets ( ) const

## **8.90.2.48 remote\_participant\_hash\_buckets() [1/2]**

```
DomainParticipantResourceLimits & rti::core::policy::DomainParticipantResourceLimits::remote_←-
participant_hash_buckets (
            int32_t hash_buckets )
```
Number of hash buckets for remote DomainParticipants.

Remote DomainParticipants include all DomainParticipants, both local and remote.

#### **[default]** 4

**[range]** [1, 10000]

#### **8.90.2.49 remote\_participant\_hash\_buckets() [2/2]**

```
int32_t rti::core::policy::DomainParticipantResourceLimits::remote_participant_hash_buckets ( )
const
```
Getter (see setter with the same name)

#### **8.90.2.50 matching\_writer\_reader\_pair\_hash\_buckets() [1/2]**

```
DomainParticipantResourceLimits & rti::core::policy::DomainParticipantResourceLimits::matching_←-
writer_reader_pair_hash_buckets (
            int32_t hash_buckets )
```
Number of hash buckets for matching local writer and remote/local reader pairs.

#### **[default]** 32

**[range]** [1, 10000]

## **8.90.2.51 matching\_writer\_reader\_pair\_hash\_buckets() [2/2]**

int32\_t rti::core::policy::DomainParticipantResourceLimits::matching\_writer\_reader\_pair\_hash\_*←* buckets ( ) const

#### **8.90.2.52 matching\_reader\_writer\_pair\_hash\_buckets() [1/2]**

```
DomainParticipantResourceLimits & rti::core::policy::DomainParticipantResourceLimits::matching_←-
reader_writer_pair_hash_buckets (
            int32_t hash_buckets )
```
Number of hash buckets for matching local reader and remote/local writer pairs.

#### **[default]** 32

**[range]** [1, 10000]

#### **8.90.2.53 matching\_reader\_writer\_pair\_hash\_buckets() [2/2]**

int32\_t rti::core::policy::DomainParticipantResourceLimits::matching\_reader\_writer\_pair\_hash\_*←* buckets ( ) const

Getter (see setter with the same name)

## **8.90.2.54 ignored\_entity\_hash\_buckets() [1/2]**

**DomainParticipantResourceLimits** & rti::core::policy::DomainParticipantResourceLimits::ignored\_*←* entity\_hash\_buckets (

int32\_t *hash\_buckets* )

Number of hash buckets for ignored entities.

**[default]** 1

**[range]** [1, 10000]

## **8.90.2.55 ignored\_entity\_hash\_buckets() [2/2]**

int32\_t rti::core::policy::DomainParticipantResourceLimits::ignored\_entity\_hash\_buckets ( ) const

Getter (see setter with the same name)

#### **8.90.2.56 content\_filtered\_topic\_hash\_buckets() [1/2]**

**DomainParticipantResourceLimits** & rti::core::policy::DomainParticipantResourceLimits::content\_*←* filtered\_topic\_hash\_buckets ( int32\_t *hash\_buckets* )

Number of hash buckets for content filtered topics.

#### **[default]** 1

**[range]** [1, 10000]

int32\_t rti::core::policy::DomainParticipantResourceLimits::content\_filtered\_topic\_hash\_buckets ( ) const

Getter (see setter with the same name)

#### **8.90.2.58 content\_filter\_hash\_buckets() [1/2]**

**DomainParticipantResourceLimits** & rti::core::policy::DomainParticipantResourceLimits::content\_*←* filter\_hash\_buckets ( int32\_t *hash\_buckets* )

Number of hash buckets for content filters.

#### **[default]** 1

**[range]** [1, 10000]

#### **8.90.2.59 content\_filter\_hash\_buckets() [2/2]**

int32\_t rti::core::policy::DomainParticipantResourceLimits::content\_filter\_hash\_buckets ( ) const

Getter (see setter with the same name)

#### **8.90.2.60 flow\_controller\_hash\_buckets() [1/2]**

**DomainParticipantResourceLimits** & rti::core::policy::DomainParticipantResourceLimits::flow\_*←* controller\_hash\_buckets (

```
int32_t hash_buckets )
```
Number of hash buckets for flow controllers.

**[default]** 1

**[range]** [1, 10000]

## **8.90.2.61 flow\_controller\_hash\_buckets() [2/2]**

int32\_t rti::core::policy::DomainParticipantResourceLimits::flow\_controller\_hash\_buckets ( ) const

## **8.90.2.62 max\_gather\_destinations() [1/2]**

```
DomainParticipantResourceLimits & rti::core::policy::DomainParticipantResourceLimits::max_←-
gather_destinations (
            int32_t max_destinations )
```
Maximum number of destinations per RTI Connext send.

When RTI Connext sends out a message, it has the capability to send to multiple destinations to be more efficient. The maximum number of destinations per RTI Connext send is specified by max\_gather\_destinations.

# **[default]** 16

**[range]** [16, 1 million]

## **8.90.2.63 max\_gather\_destinations() [2/2]**

int32\_t rti::core::policy::DomainParticipantResourceLimits::max\_gather\_destinations ( ) const

Getter (see setter with the same name)

## **8.90.2.64 participant\_user\_data\_max\_length() [1/2]**

```
DomainParticipantResourceLimits & rti::core::policy::DomainParticipantResourceLimits::participant←-
_user_data_max_length (
            int32_t max_length )
```
Maximum length of user data in **dds::domain::qos::DomainParticipantQos** (p. 1117) and **dds::topic::Participant***←-* **BuiltinTopicData** (p. 1616).

**[default]** 256

**[range]** [0,0x7fffffff]

# **8.90.2.65 participant\_user\_data\_max\_length() [2/2]**

int32\_t rti::core::policy::DomainParticipantResourceLimits::participant\_user\_data\_max\_length () const

**8.90.2.66 topic\_data\_max\_length() [1/2]**

```
DomainParticipantResourceLimits & rti::core::policy::DomainParticipantResourceLimits::topic_←-
data_max_length (
            int32_t max_length )
```
Maximum length of topic data in **dds::topic::qos::TopicQos** (p. 2191), **dds::topic::TopicBuiltinTopicData** (p. 2175), **dds::topic::PublicationBuiltinTopicData** (p. 1680) and **dds::topic::SubscriptionBuiltinTopicData** (p. 2111).

**[default]** 256

**[range]** [0,0x7fffffff]

# **8.90.2.67 topic\_data\_max\_length() [2/2]**

int32\_t rti::core::policy::DomainParticipantResourceLimits::topic\_data\_max\_length ( ) const

Getter (see setter with the same name)

#### **8.90.2.68 publisher\_group\_data\_max\_length() [1/2]**

```
DomainParticipantResourceLimits & rti::core::policy::DomainParticipantResourceLimits::publisher←-
_group_data_max_length (
            int32_t max_length )
```
Maximum length of group data in **dds::pub::qos::PublisherQos** (p. 1710) and **dds::topic::PublicationBuiltinTopic***←-* **Data** (p. 1680).

**[default]** 256

**[range]** [0,0x7fffffff]

#### **8.90.2.69 publisher\_group\_data\_max\_length() [2/2]**

int32\_t rti::core::policy::DomainParticipantResourceLimits::publisher\_group\_data\_max\_length ( ) const

#### **8.90.2.70 subscriber\_group\_data\_max\_length() [1/2]**

```
DomainParticipantResourceLimits & rti::core::policy::DomainParticipantResourceLimits::subscriber←-
_group_data_max_length (
            int32_t max_length )
```
Maximum length of group data in **dds::sub::qos::SubscriberQos** (p. 2106) and **dds::topic::SubscriptionBuiltin***←-* **TopicData** (p. 2111).

#### **[default]** 256

**[range]** [0,0x7fffffff]

### **8.90.2.71 subscriber\_group\_data\_max\_length() [2/2]**

int32\_t rti::core::policy::DomainParticipantResourceLimits::subscriber\_group\_data\_max\_length ( ) const

Getter (see setter with the same name)

#### **8.90.2.72 writer\_user\_data\_max\_length() [1/2]**

```
DomainParticipantResourceLimits & rti::core::policy::DomainParticipantResourceLimits::writer_←-
user_data_max_length (
            int32_t max_length )
```
Maximum length of user data in **dds::pub::qos::DataWriterQos** (p. 975) and **dds::topic::PublicationBuiltinTopic***←-* **Data** (p. 1680).

**[default]** 256

**[range]** [0,0x7fffffff]

### **8.90.2.73 writer\_user\_data\_max\_length() [2/2]**

int32\_t rti::core::policy::DomainParticipantResourceLimits::writer\_user\_data\_max\_length ( ) const

```
DomainParticipantResourceLimits & rti::core::policy::DomainParticipantResourceLimits::reader_←-
user_data_max_length (
            int32_t max_length )
```
Maximum length of user data in **dds::sub::qos::DataReaderQos** (p. 831) and **dds::topic::SubscriptionBuiltin***←-* **TopicData** (p. 2111).

#### **[default]** 256

**[range]** [0,0x7fffffff]

#### **8.90.2.75 reader\_user\_data\_max\_length() [2/2]**

int32\_t rti::core::policy::DomainParticipantResourceLimits::reader\_user\_data\_max\_length ( ) const

Getter (see setter with the same name)

#### **8.90.2.76 max\_partitions() [1/2]**

```
DomainParticipantResourceLimits & rti::core::policy::DomainParticipantResourceLimits::max_←-
partitions (
             int32_t partitions )
```
Maximum number of partition name strings allowable in a **dds::core::policy::Partition** (p. 1629).

This setting is made on a per DomainParticipant basis; it cannot be set individually on a per Publisher/Subscriber basis. However, the limit is enforced and applies per Publisher/Subscriber.

This value cannot exceed 64.

**[default]** 64

**[range]** [0,64]

### **8.90.2.77 max\_partitions() [2/2]**

int32\_t rti::core::policy::DomainParticipantResourceLimits::max\_partitions ( ) const

#### **8.90.2.78 max\_partition\_cumulative\_characters()**

```
DomainParticipantResourceLimits & rti::core::policy::DomainParticipantResourceLimits::max_←-
partition_cumulative_characters (
             int32_t max_characters )
```
Maximum number of combined characters allowable in all partition names in a **dds::core::policy::Partition** (p. 1629).

The maximum number of combined characters should account for a terminating NULL ('\0') character for each partition name string.

This setting is made on a per DomainParticipant basis; it cannot be set individually on a per Publisher/Subscriber basis. However, the limit is enforced and applies per Publisher/Subscriber.

This value cannot exceed 256.

**[default]** 256

**[range]** [0,256]

#### **8.90.2.79 type\_code\_max\_serialized\_length() [1/2]**

**DomainParticipantResourceLimits** & rti::core::policy::DomainParticipantResourceLimits::type\_code*←-* \_max\_serialized\_length ( int32\_t *max\_length* )

Maximum size of serialized string for type code.

This parameter is an alternative to **rti::core::policy::DomainParticipantResourceLimits::type\_object\_max\_***←* **serialized\_length** (p. 1150) for limiting the size of the type code that a **dds::domain::DomainParticipant** (p. 1060) is able to store and propagate for user data types. Type codes can be used by external applications to understand user data types without having the data type predefined in compiled form. However, since type codes contain all of the information of a data structure, including the strings that define the names of the members of a structure, complex data structures can result in large type codes. So it is common for users to set this parameter to a large value, if used (by default, it is set to 0). However, as with all parameters in this QoS policy defining maximum sizes for variable-length elements, all DomainParticipants in the same domain should use the same value for this parameter. Note: TypeObject is now the standard method of exchanging type information in RTI Connext. It is recommended to use **rti::core::policy::DomainParticipantResourceLimits::type\_object\_max\_serialized\_length** (p. 1150) to configure the maximum serialized type object string.

## **[default]** 0

**[range]** [0,0xffff]

#### **8.90.2.80 type\_code\_max\_serialized\_length() [2/2]**

int32\_t rti::core::policy::DomainParticipantResourceLimits::type\_code\_max\_serialized\_length ( ) const

#### **8.90.2.81 type\_object\_max\_serialized\_length() [1/2]**

```
DomainParticipantResourceLimits & rti::core::policy::DomainParticipantResourceLimits::type_←-
object_max_serialized_length (
            int32_t max_length )
```
The maximum length, in bytes, that the buffer to serialize a TypeObject can consume.

This parameter limits the size of the TypeObject that a DomainParticipant is able to propagate. Since TypeObjects contain all of the information of a data structure, including the strings that define the names of the members of a structure, complex data structures can result in TypeObjects larger than the default maximum of 8192 bytes. This field allows you to specify a larger value. The desired size for a given **dds::core::xtypes::DynamicType** (p. 1227) can be obtained using dds::core::xtypes::DynamicType::get\_type\_object\_serialized\_size.

**[default]** 8192

**[range]** [0,0x7fffffff]

# **8.90.2.82 type\_object\_max\_serialized\_length() [2/2]**

int32\_t rti::core::policy::DomainParticipantResourceLimits::type\_object\_max\_serialized\_length ( ) const

Getter (see setter with the same name)

## **8.90.2.83 type\_object\_max\_deserialized\_length() [1/2]**

```
DomainParticipantResourceLimits & rti::core::policy::DomainParticipantResourceLimits::type_←-
object_max_deserialized_length (
            int32_t max_length )
```
The maximum number of bytes that a deserialized TypeObject can consume.

This parameter limits the size of the TypeObject that a DomainParticipant is able to store.

**[default] dds::core::LENGTH\_UNLIMITED** (p. 235)

**[range]** [0,0x7fffffff] or **dds::core::LENGTH\_UNLIMITED** (p. 235)

# **8.90.2.84 type\_object\_max\_deserialized\_length() [2/2]**

```
int32_t rti::core::policy::DomainParticipantResourceLimits::type_object_max_deserialized_length (
) const
```
#### **8.90.2.85 deserialized\_type\_object\_dynamic\_allocation\_threshold() [1/2]**

```
DomainParticipantResourceLimits & rti::core::policy::DomainParticipantResourceLimits::deserialized←-
_type_object_dynamic_allocation_threshold (
             int32_t threshold )
```
A threshold, in bytes, for dynamic memory allocation for the deserialized TypeObject.

Above this threshold, the memory for a TypeObject is allocated dynamically. Below it, the memory is obtained from a pool of fixed-size buffers. The size of the buffers is equal to this threshold.

In case **rti::core::policy::DomainParticipantResourceLimits::type\_object\_max\_deserialized\_length** (p. 1151) is different than **dds::core::LENGTH\_UNLIMITED** (p. 235) and is smaller than **rti::core::policy::DomainParticipant***←-* **ResourceLimits::deserialized\_type\_object\_dynamic\_allocation\_threshold** (p. 1151): **rti::core::policy::Domain***←-* **ParticipantResourceLimits::deserialized\_type\_object\_dynamic\_allocation\_threshold** (p. 1151) will be adjusted to **rti::core::policy::DomainParticipantResourceLimits::type\_object\_max\_deserialized\_length** (p. 1151).

**[default]** 4096

**[range]** [0,0x7fffffff] *<*= **rti::core::policy::DomainParticipantResourceLimits::type\_object\_max\_deserialized\_***←* **length** (p. 1151)

#### **8.90.2.86 deserialized\_type\_object\_dynamic\_allocation\_threshold() [2/2]**

```
int32_t rti::core::policy::DomainParticipantResourceLimits::deserialized_type_object_dynamic_←-
allocation_threshold ( ) const
```
Getter (see setter with the same name)

#### **8.90.2.87 serialized\_type\_object\_dynamic\_allocation\_threshold() [1/2]**

```
DomainParticipantResourceLimits & rti::core::policy::DomainParticipantResourceLimits::serialized←-
_type_object_dynamic_allocation_threshold (
            int32_t threshold )
```
A threshold, in bytes, for dynamic memory allocation for the serialized TypeObject.

Above this threshold, the memory for a TypeObject is allocated dynamically. Below it, the memory is obtained from a pool of fixed-size buffers. The size of the buffers is equal to this threshold.

In case **rti::core::policy::DomainParticipantResourceLimits::type\_object\_max\_serialized\_length** (p. 1150) is different than **dds::core::LENGTH\_UNLIMITED** (p. 235) and is smaller than **rti::core::policy::DomainParticipant***←-* **ResourceLimits::serialized\_type\_object\_dynamic\_allocation\_threshold** (p. 1152): **rti::core::policy::Domain***←-* **ParticipantResourceLimits::serialized\_type\_object\_dynamic\_allocation\_threshold** (p. 1152) will be adjusted to **rti::core::policy::DomainParticipantResourceLimits::type\_object\_max\_serialized\_length** (p. 1150).

#### **[default]** 8192

**[range]** [0,0x7fffffff] *<*= **rti::core::policy::DomainParticipantResourceLimits::type\_object\_max\_serialized\_length** (p. 1150)

#### **8.90.2.88 serialized\_type\_object\_dynamic\_allocation\_threshold() [2/2]**

```
int32_t rti::core::policy::DomainParticipantResourceLimits::serialized_type_object_dynamic_←-
allocation_threshold ( ) const
```
Getter (see setter with the same name)

# **8.90.2.89 contentfilter\_property\_max\_length() [1/2]**

```
DomainParticipantResourceLimits & rti::core::policy::DomainParticipantResourceLimits::contentfilter←-
_property_max_length (
             int32_t max_length )
```
This field is the maximum length of all data related to a Content-filtered topic.

This is the sum of the length of the ContentFilteredTopic name, the length of the related topic name, the length of the filter expression, the length of the filter parameters, and the length of the filter name. The maximum number of combined characters should account for a terminating NULL ('\0') character for each string.

# **[default]** 256

**[range]** [0,0xffff]

# **8.90.2.90 contentfilter\_property\_max\_length() [2/2]**

```
int32_t rti::core::policy::DomainParticipantResourceLimits::contentfilter_property_max_length ( )
const
```
Getter (see setter with the same name)

## **8.90.2.91 channel\_seq\_max\_length() [1/2]**

**DomainParticipantResourceLimits** & rti::core::policy::DomainParticipantResourceLimits::channel\_*←* seq\_max\_length ( int32\_t *max\_length* )

Maximum number of channels that can be specified in **rti::core::policy::MultiChannel** (p. 1460) for **MultiChannel** (p. 1460) DataWriters.

#### **[default]** 32

**[range]** [0,0xffff]

```
8.90.2.92 channel_seq_max_length() [2/2]
```
int32\_t rti::core::policy::DomainParticipantResourceLimits::channel\_seq\_max\_length ( ) const

Getter (see setter with the same name)

## **8.90.2.93 channel\_filter\_expression\_max\_length() [1/2]**

```
DomainParticipantResourceLimits & rti::core::policy::DomainParticipantResourceLimits::channel_←-
filter_expression_max_length (
            int32_t max_length )
```
Maximum length of a channel **rti::core::ChannelSettings::filter\_expression** (p. 692) in a **MultiChannel** (p. 1460) DataWriter.

The length should account for a terminating NULL ('\0') character.

# **[default]** 256

**[range]** [0,0xffff]

## **8.90.2.94 channel\_filter\_expression\_max\_length() [2/2]**

```
int32_t rti::core::policy::DomainParticipantResourceLimits::channel_filter_expression_max_length (
) const
```
Getter (see setter with the same name)

# **8.90.2.95 participant\_property\_list\_max\_length() [1/2]**

```
DomainParticipantResourceLimits & rti::core::policy::DomainParticipantResourceLimits::participant←-
_property_list_max_length (
            int32_t max_length )
```
Maximum number of properties associated with the **dds::domain::DomainParticipant** (p. 1060).

**[default]** 32

**[range]** [0,0xffff]
### **8.90.2.96 participant\_property\_list\_max\_length() [2/2]**

```
int32_t rti::core::policy::DomainParticipantResourceLimits::participant_property_list_max_length (
) const
```
Getter (see setter with the same name)

### **8.90.2.97 participant\_property\_string\_max\_length() [1/2]**

```
DomainParticipantResourceLimits & rti::core::policy::DomainParticipantResourceLimits::participant←-
_property_string_max_length (
             int32_t max_length )
```
Maximum string length of the properties associated with the **dds::domain::DomainParticipant** (p. 1060).

The string length is defined as the cumulative length in bytes, including the null terminating characters, of all the pairs (name, value) associated with the **dds::domain::DomainParticipant** (p. 1060) properties.

#### **[default]** 4096

**[range]** [0,0xffff]

### **8.90.2.98 participant\_property\_string\_max\_length() [2/2]**

```
int32_t rti::core::policy::DomainParticipantResourceLimits::participant_property_string_max_length
( ) const
```
Getter (see setter with the same name)

### **8.90.2.99 writer\_property\_list\_max\_length() [1/2]**

```
DomainParticipantResourceLimits & rti::core::policy::DomainParticipantResourceLimits::writer_←-
property_list_max_length (
            int32_t max_length )
```
Maximum number of properties associated with a **dds::pub::DataWriter** (p. 891).

**[range]** [0,0xffff]

**[default]** 32

```
8.90.2.100 writer_property_list_max_length() [2/2]
```
int32\_t rti::core::policy::DomainParticipantResourceLimits::writer\_property\_list\_max\_length ( ) const

Getter (see setter with the same name)

### **8.90.2.101 writer\_property\_string\_max\_length() [1/2]**

```
DomainParticipantResourceLimits & rti::core::policy::DomainParticipantResourceLimits::writer_←-
property_string_max_length (
            int32_t max_length )
```
Maximum string length of the properties associated with a **dds::pub::DataWriter** (p. 891).

The string length is defined as the cumulative length in bytes, including the null terminating characters, of all the pairs (name, value) associated with the **dds::pub::DataWriter** (p. 891) properties.

### **[default]** 1024

**[range]** [0,0xffff]

### **8.90.2.102 writer\_property\_string\_max\_length() [2/2]**

```
int32_t rti::core::policy::DomainParticipantResourceLimits::writer_property_string_max_length ( )
const
```
Getter (see setter with the same name)

### **8.90.2.103 reader\_property\_list\_max\_length() [1/2]**

```
DomainParticipantResourceLimits & rti::core::policy::DomainParticipantResourceLimits::reader_←-
property_list_max_length (
            int32_t max_length )
```
Maximum number of properties associated with a **dds::sub::DataReader** (p. 743).

**[default]** 32

**[range]** [0,0xffff]

### **8.90.2.104 reader\_property\_list\_max\_length() [2/2]**

int32\_t rti::core::policy::DomainParticipantResourceLimits::reader\_property\_list\_max\_length ( ) const

Getter (see setter with the same name)

### **8.90.2.105 reader\_property\_string\_max\_length() [1/2]**

```
DomainParticipantResourceLimits & rti::core::policy::DomainParticipantResourceLimits::reader_←-
property_string_max_length (
            int32_t max_length )
```
Maximum string length of the properties associated with a **dds::sub::DataReader** (p. 743).

The string length is defined as the cumulative length in bytes, including the null terminating characters, of all the pairs (name, value) associated with a **dds::sub::DataReader** (p. 743) properties.

#### **[default]** 1024

**[range]** [0,0xffff]

### **8.90.2.106 reader\_property\_string\_max\_length() [2/2]**

int32\_t rti::core::policy::DomainParticipantResourceLimits::reader\_property\_string\_max\_length ( ) const

Getter (see setter with the same name)

### **8.90.2.107 max\_endpoint\_groups() [1/2]**

```
DomainParticipantResourceLimits & rti::core::policy::DomainParticipantResourceLimits::max_←-
endpoint_groups (
```
int32\_t *max\_groups* )

Maximum number of **rti::core::EndpointGroup** (p. 1237) allowable in a **rti::core::policy::Availability** (p. 641).

**[default]** 32

**[range]** [0,65535]

```
8.90.2.108 max_endpoint_groups() [2/2]
```
int32\_t rti::core::policy::DomainParticipantResourceLimits::max\_endpoint\_groups ( ) const

Getter (see setter with the same name)

### **8.90.2.109 max\_endpoint\_group\_cumulative\_characters() [1/2]**

```
DomainParticipantResourceLimits & rti::core::policy::DomainParticipantResourceLimits::max_←-
endpoint_group_cumulative_characters (
            int32_t max_cumulative_characters )
```
Maximum number of combined role\_name characters allowed in all **rti::core::EndpointGroup** (p. 1237) in a **rti::core***←-* **::policy::Availability** (p. 641).

The maximum number of combined characters should account for a terminating NULL character for each role name string.

**[default]** 1024

**[range]** [0,65535]

### **8.90.2.110 max\_endpoint\_group\_cumulative\_characters() [2/2]**

```
int32_t rti::core::policy::DomainParticipantResourceLimits::max_endpoint_group_cumulative_characters
( ) const
```
Getter (see setter with the same name)

### **8.90.2.111 transport\_info\_list\_max\_length() [1/2]**

```
DomainParticipantResourceLimits & rti::core::policy::DomainParticipantResourceLimits::transport←-
_info_list_max_length (
            int32_t max_length )
```
Maximum number of installed transports to send and receive information about in **dds::topic::ParticipantBuiltin***←-* **TopicData::transport\_info** (p. 1621).

**[default]** 12

**[range]** [0,100]

#### **8.90.2.112 transport\_info\_list\_max\_length() [2/2]**

int32\_t rti::core::policy::DomainParticipantResourceLimits::transport\_info\_list\_max\_length ( ) const

Getter (see setter with the same name)

### **8.90.2.113 ignored\_entity\_replacement\_kind() [1/2]**

```
DomainParticipantResourceLimits & rti::core::policy::DomainParticipantResourceLimits::ignored_←-
entity_replacement_kind (
```
**IgnoredEntityReplacementKind** *max\_length* )

Replacement policy for the ignored entities. It sets what entity can be replaced when resource limits set in **rti::core***←-* **::policy::DomainParticipantResourceLimits::ignored\_entity\_allocation** (p. 1136) are reached.

When a **dds::domain::DomainParticipant** (p. 1060)'s number of ignored entities is greater than **rti::core::policy**← **::DomainParticipantResourceLimits::ignored\_entity\_allocation** (p. 1136), the **dds::domain::DomainParticipant** (p. 1060) will try to make room by replacing an existing ignored participant entry. This field specifies what entity is allowed to be replaced.

If a replaceable participant entry is not available, an out-of-resources exception will be returned.

**[default]** DomainParticipantResourceLimitsIgnoredEntityReplacementKind::NO\_REPLACEMENT\_IGNORED\_*←-* ENTITY\_REPLACEMENT

**See also**

DomainParticipantResourceLimitsIgnoredEntityReplacementKind

#### **8.90.2.114 ignored\_entity\_replacement\_kind() [2/2]**

**IgnoredEntityReplacementKind** rti::core::policy::DomainParticipantResourceLimits::ignored\_entity*←-* \_replacement\_kind ( ) const

Getter (see setter with the same name)

### **8.90.2.115 remote\_topic\_query\_allocation() [1/2]**

```
DomainParticipantResourceLimits & rti::core::policy::DomainParticipantResourceLimits::remote_←-
topic_query_allocation (
            const AllocationSettings & settings )
```
Allocation settings applied to remote TopicQueries.

Settings applied to the allocation of information about **rti::sub::TopicQuery** (p. 2198) objects created by other participants and discovered by this participant.

When the participant receives a new topic query that would make the current count go above max\_count, it is not processed until the current count drops (i.e. another topic query is cancelled). The topic query stays in the Built-in ServiceRequest DataReader queue until it can be processed or it is cancelled.

**[default]** initial count = 1; max count = **dds::core::LENGTH\_UNLIMITED** (p. 235); incremental\_count = -1

**[range]** See allowed ranges in struct **rti::core::AllocationSettings** (p. 578)

### **8.90.2.116 remote\_topic\_query\_allocation() [2/2]**

```
AllocationSettings rti::core::policy::DomainParticipantResourceLimits::remote_topic_query_←-
allocation ( ) const
```
Getter (see setter with the same name)

### **8.90.2.117 remote\_topic\_query\_hash\_buckets() [1/2]**

**DomainParticipantResourceLimits** & rti::core::policy::DomainParticipantResourceLimits::remote\_*←* topic\_query\_hash\_buckets ( int32\_t *hash\_buckets* )

Number of hash buckets for remote TopicQueries.

### **[default]** 1

**[range]** [1, 10000]

**See also**

**rti::core::policy::DomainParticipantResourceLimits::remote\_topic\_query\_allocation** (p. 1159)

**8.90.2.118 remote\_topic\_query\_hash\_buckets() [2/2]**

int32\_t rti::core::policy::DomainParticipantResourceLimits::remote\_topic\_query\_hash\_buckets ( ) const

Getter (see setter with the same name)

### **8.90.2.119 writer\_data\_tag\_list\_max\_length() [1/2]**

```
DomainParticipantResourceLimits & rti::core::policy::DomainParticipantResourceLimits::writer_←-
data_tag_list_max_length (
            int32_t max_length )
```
Maximum number of data tags associated with a **dds::pub::DataWriter** (p. 891).

#### **[default]** 0

**[range]** [0,0xffff]

#### **8.90.2.120 writer\_data\_tag\_list\_max\_length() [2/2]**

```
int32_t rti::core::policy::DomainParticipantResourceLimits::writer_data_tag_list_max_length ( )
const
```
Getter (see setter with the same name)

#### **8.90.2.121 writer\_data\_tag\_string\_max\_length() [1/2]**

```
DomainParticipantResourceLimits & rti::core::policy::DomainParticipantResourceLimits::writer_←-
data_tag_string_max_length (
            int32_t max_length )
```
Maximum string length of the data tags associated with a **dds::pub::DataWriter** (p. 891).

The string length is defined as the cumulative length in bytes, including the null terminating characters, of all the pairs (name, value) associated with the **dds::pub::DataWriter** (p. 891) data tags.

**[default]** 0

**[range]** [0,0xffff]

```
8.90.2.122 writer_data_tag_string_max_length() [2/2]
```
int32\_t rti::core::policy::DomainParticipantResourceLimits::writer\_data\_tag\_string\_max\_length ( ) const

Getter (see setter with the same name)

### **8.90.2.123 reader\_data\_tag\_list\_max\_length() [1/2]**

```
DomainParticipantResourceLimits & rti::core::policy::DomainParticipantResourceLimits::reader_←-
data_tag_list_max_length (
            int32_t max_length )
```
Maximum number of data tags associated with a **dds::sub::DataReader** (p. 743).

### **[default]** 0

**[range]** [0,0xffff]

#### **8.90.2.124 reader\_data\_tag\_list\_max\_length() [2/2]**

```
int32_t rti::core::policy::DomainParticipantResourceLimits::reader_data_tag_list_max_length ( )
const
```
Getter (see setter with the same name)

#### **8.90.2.125 reader\_data\_tag\_string\_max\_length() [1/2]**

```
DomainParticipantResourceLimits & rti::core::policy::DomainParticipantResourceLimits::reader_←-
data_tag_string_max_length (
            int32_t max_length )
```
Maximum string length of the data tags associated with a **dds::sub::DataReader** (p. 743).

The string length is defined as the cumulative length in bytes, including the null terminating characters, of all the pairs (name, value) associated with the **dds::sub::DataReader** (p. 743) data tags.

**[default]** 0

**[range]** [0,0xffff]

### **8.90.2.126 reader\_data\_tag\_string\_max\_length() [2/2]**

```
int32_t rti::core::policy::DomainParticipantResourceLimits::reader_data_tag_string_max_length ( )
const
```
Getter (see setter with the same name)

### **8.90.2.127 shmem\_ref\_transfer\_mode\_max\_segments() [1/2]**

```
DomainParticipantResourceLimits & rti::core::policy::DomainParticipantResourceLimits::shmem_ref←-
_transfer_mode_max_segments (
            uint32_t the_shmem_ref_transfer_mode_max_segments )
```
Maximum number of segments created by all DataWriters belonging to a **dds::domain::DomainParticipant** (p. 1060).

### **[default]** 500

**[range]** [0,0xffffffff], but in practice, this value will be limited by the system-wide maximum number of shared memory segments. On a Linux machine, this value is provided by the kernel parameter shmmni.

#### **8.90.2.128 shmem\_ref\_transfer\_mode\_max\_segments() [2/2]**

```
uint32_t rti::core::policy::DomainParticipantResourceLimits::shmem_ref_transfer_mode_max_segments
( ) const
```
Getter (see setter with the same name)

# **8.91 dds::core::policy::Durability Class Reference**

Specifies whether a **dds::pub::DataWriter** (p. 891) will store and deliver previously published data samples to latejoining **dds::sub::DataReader** (p. 743) entities.

```
#include <dds/core/policy/CorePolicy.hpp>
```
# **Public Member Functions**

• **Durability** ()

*Creates the default Durability (*p. *1163).*

• **Durability** ( **dds::core::policy::DurabilityKind** the\_kind)

*Creates an instance with a specific durability kind.*

• **Durability** & **kind** ( **dds::core::policy::DurabilityKind** the\_kind)

*Sets the Durability (*p. *1163) kind.*

• **dds::core::policy::DurabilityKind kind** () const

*Getter (see setter with the same name)*

• **dds::core::policy::Durability** & **direct\_communication** (bool the\_direct\_communication)

*<<extension>> (*p. *153) Indicates whether or not a transient or persistent dds::sub::DataReader (*p. *743) should receive samples directly from a transient or persistent dds::pub::DataWriter (*p. *891)*

• bool **direct\_communication** () const

*<<extension>> (*p. *153) Getter (see setter with the same name)*

• **dds::core::policy::Durability** & **writer\_depth** (int32 t the writer depth)

*<<extension>> (*p. *153) Indicates the number of samples a durable DataWriter will send to a late joining DataReader.*

• int32 t writer depth () const

*<<extension>> (*p. *153) Getter (see setter with the same name)*

• **dds::core::policy::Durability** & **storage\_settings** (const **rti::core::PersistentStorageSettings** &the\_*←* storage\_settings)

*<<extension>> (*p. *153) Used to configure durable writer history and durable reader state.*

• const **rti::core::PersistentStorageSettings** & **storage\_settings** () const

*Gets the persistent storage settings by const-reference (see setter)*

• **rti::core::PersistentStorageSettings** & **storage\_settings** ()

*Gets the persistent storage settings by reference (see setter)*

# **Static Public Member Functions**

• static **Durability Volatile** ()

*Creates a Durability (*p. *1163) instance with volatile kind.*

• static **Durability TransientLocal** ()

*Creates a Durability (*p. *1163) instance with trasient-local kind.*

• static **Durability Transient** ()

*Creates a Durability (*p. *1163) instance with trasient kind.*

• static **Durability Persistent** ()

*Creates a Durability (*p. *1163) instance with persistent kind.*

# **8.91.1 Detailed Description**

Specifies whether a **dds::pub::DataWriter** (p. 891) will store and deliver previously published data samples to latejoining **dds::sub::DataReader** (p. 743) entities.

**Entity:**

**dds::topic::Topic** (p. 2156), **dds::sub::DataReader** (p. 743), **dds::pub::DataWriter** (p. 891)

### **Status:**

```
dds::core::status::StatusMask::offered_incompatible_qos() (p. 2064), dds::core::status::StatusMask←-
::requested_incompatible_qos() (p. 2064)
```
**Properties:**

**RxO** (p. **??**) = YES **Changeable** (p. **??**) = **UNTIL ENABLE** (p. **??**)

**See also**

**DURABILITY\_SERVICE** (p. 316)

### **8.91.2 Usage**

It is possible for a **dds::pub::DataWriter** (p. 891) to start publishing data before all (or any) **dds::sub::DataReader** (p. 743) entities have joined the network.

Moreover, a **dds::sub::DataReader** (p. 743) that joins the network after some data has been written could potentially be interested in accessing the most current values of the data, as well as potentially some history.

This policy makes it possible for a late-joining **dds::sub::DataReader** (p. 743) to obtain previously published samples.

By helping to ensure that DataReaders get all data that was sent by DataWriters, regardless of when it was sent, using this QoS policy can increase system tolerance to failure conditions.

Note that although related, this does not strictly control what data RTI Connext will maintain internally. That is, RTI Connext may choose to maintain some data for its own purposes (e.g., flow control) and yet not make it available to late-joining readers if the **DURABILITY** (p. 313) policy is set to dds::core::policy::DurabilityKind::VOLATILE.

#### **8.91.2.1 Transient and Persistent Durability**

For the purpose of implementing the DURABILITY QoS kind TRANSIENT or PERSISTENT, RTI Connext behaves *as if* for each Topic that has **dds::core::policy::Durability::kind** (p. 1167) of dds::core::policy::DurabilityKind::TRANSIENT or dds::core::policy::DurabilityKind::PERSISTENT there is a corresponding "built-in" **dds::sub::DataReader** (p. 743) and **dds::pub::DataWriter** (p. 891) configured with the same DURABILITY kind. In other words, it is *as if* somewhere in the system, independent of the original **dds::pub::DataWriter** (p. 891), there is a built-in durable **dds::sub::DataReader** (p. 743) subscribing to that Topic and a built-in durable DataWriter re-publishing it as needed for the new subscribers that join the system. This functionality is provided by the *RTI Persistence Service*.

The Persistence Service can configure itself based on the QoS of your application's **dds::pub::DataWriter** (p. 891) and **dds::sub::DataReader** (p. 743) entities. For each transient or persistent **dds::topic::Topic** (p. 2156), the built-in fictitious Persistence Service **dds::sub::DataReader** (p. 743) and **dds::pub::DataWriter** (p. 891) have their QoS configured from the QoS of your application's **dds::pub::DataWriter** (p. 891) and **dds::sub::DataReader** (p. 743) entities that communicate on that **dds::topic::Topic** (p. 2156).

For a given **dds::topic::Topic** (p. 2156), the usual request/offered semantics apply to the matching between any **dds***←-* **::pub::DataWriter** (p. 891) in the domain that writes the **dds::topic::Topic** (p. 2156) and the built-in transient/persistent **dds::sub::DataReader** (p. 743) for that **dds::topic::Topic** (p. 2156); similarly for the built-in transient/persistent **dds***←-* **::pub::DataWriter** (p. 891) for a **dds::topic::Topic** (p. 2156) and any **dds::sub::DataReader** (p. 743) for the **dds***←-* **::topic::Topic** (p. 2156). As a consequence, a **dds::pub::DataWriter** (p. 891) that has an incompatible QoS will not send its data to the *RTI Persistence Service*, and a **dds::sub::DataReader** (p. 743) that has an incompatible QoS will not get data from it.

Incompatibilities between local **dds::sub::DataReader** (p. 743) and **dds::pub::DataWriter** (p. 891) entities and the corresponding fictitious built-in transient/persistent entities cause the **dds::core::status::StatusMask::requested\_***←* **incompatible** qos() (p. 2064) and **dds::core::status::StatusMask::offered** incompatible qos() (p. 2064) to change and the corresponding **Listener** (p. 1361) invocations and/or signaling of **dds::core::cond::Condition** (p. 716) objects as they would with your application's own entities.

The value of **dds::core::policy::DurabilityService::service\_cleanup\_delay** (p. 1174) controls when *RTI Persistence Service* is able to remove all information regarding a data instances.

Information on a data instance is maintained until the following conditions are met:

1. The instance has been explicitly disposed (instance\_state = NOT\_ALIVE\_DISPOSED),

and

1. All samples for the disposed instance have been acknowledged, including the dispose sample itself,

and

1. A time interval longer that **dds::core::policy::DurabilityService::service\_cleanup\_delay** (p. 1174) has elapsed since the moment RTI Connext detected that the previous two conditions were met. (Note: Only values of zero or **dds::core::Duration::infinite()** (p. 1179) are currently supported for the service\_cleanup\_delay)

The utility of **dds::core::policy::DurabilityService::service cleanup delay** (p. 1174) is apparent in the situation where an application disposes an instance and it crashes before it has a chance to complete additional tasks related to the disposition. Upon restart, the application may ask for initial data to regain its state and the delay introduced by the service cleanup delay will allow the restarted application to receive the information on the disposed instance and complete the interrupted tasks.

# **8.91.3 Compatibility**

The value offered is considered compatible with the value requested if and only if the inequality *offered kind >= requested kind* evaluates to 'TRUE'. For the purposes of this inequality, the values of DURABILITY kind are considered ordered such that dds::core::policy::DurabilityKind::VOLATILE *<* dds::core::policy::DurabilityKind::TRANSIENT\_LOCAL *<* dds::core::policy::DurabilityKind::TRANSIENT *<* dds::core::policy::DurabilityKind::PERSISTENT.

# **8.91.4 Constructor & Destructor Documentation**

# **8.91.4.1 Durability() [1/2]**

dds::core::policy::Durability::Durability ( ) [inline]

Creates the default **Durability** (p. 1163).

### **8.91.4.2 Durability() [2/2]**

```
dds::core::policy::Durability::Durability (
             dds::core::policy::DurabilityKind the_kind ) [inline], [explicit]
```
Creates an instance with a specific durability kind.

The kind of durability.

**[default]** dds::core::policy::DurabilityKind::VOLATILE

# **8.91.5 Member Function Documentation**

### **8.91.5.1 kind() [1/2]**

**Durability** & dds::core::policy::Durability::kind ( **dds::core::policy::DurabilityKind** *the\_kind* ) [inline]

Sets the **Durability** (p. 1163) kind.

The kind of durability.

**[default]** dds::core::policy::DurabilityKind::VOLATILE

**8.91.5.2 kind() [2/2]**

```
dds::core::policy::DurabilityKind dds::core::policy::Durability::kind ( ) const [inline]
```
Getter (see setter with the same name)

### **8.91.5.3 Volatile()**

static **Durability** dds::core::policy::Durability::Volatile ( ) [inline], [static] Creates a **Durability** (p. 1163) instance with volatile kind.

#### **8.91.5.4 TransientLocal()**

static Durability dds::core::policy::Durability::TransientLocal ( ) [inline], [static] Creates a **Durability** (p. 1163) instance with trasient-local kind.

### **8.91.5.5 Transient()**

static **Durability** dds::core::policy::Durability::Transient ( ) [inline], [static] Creates a **Durability** (p. 1163) instance with trasient kind.

#### **8.91.5.6 Persistent()**

static **Durability** dds::core::policy::Durability::Persistent ( ) [inline], [static] Creates a **Durability** (p. 1163) instance with persistent kind.

#### **8.91.5.7 direct\_communication() [1/2]**

```
dds::core::policy::Durability & direct_communication (
           bool the_direct_communication )
```
*<<extension>> (*p. *153)* Indicates whether or not a transient or persistent **dds::sub::DataReader** (p. 743) should receive samples directly from a transient or persistent **dds::pub::DataWriter** (p. 891)

#### **Note**

This function is an extension, it must be called via the **extensions() member function** (p. 153)

When direct communication is set to true, a TRANSIENT or PERSISTENT **dds::sub::DataReader** (p. 743) will receive samples from both the original **dds::pub::DataWriter** (p. 891) configured with TRANSIENT or PERSISTENT durability and the **dds::pub::DataWriter** (p. 891) created by the persistence service. This peer-to-peer communication pattern provides low latency between end-points.

If the same sample is received from the original **dds::pub::DataWriter** (p. 891) and the persistence service, the middleware will discard the duplicate.

When direct communication is set to false, a TRANSIENT or PERSISTENT **dds::sub::DataReader** (p. 743) will only receive samples from the **dds::pub::DataWriter** (p. 891) created by the persistence service. This brokered communication pattern provides a way to guarantee eventual consistency.

#### **[default]** true

#### **8.91.5.8 direct\_communication() [2/2]**

```
bool direct_communication ( ) const
```
*<<extension>> (*p. *153)* Getter (see setter with the same name)

**8.91.5.9 writer\_depth() [1/2]**

```
dds::core::policy::Durability & writer_depth (
            int32_t the_writer_depth )
```
*<<extension>> (*p. *153)* Indicates the number of samples a durable DataWriter will send to a late joining DataReader.

**Note**

This function is an extension, it must be called via the **extensions() member function** (p. 153)

The default value, **rti::core::policy::auto\_writer\_depth()** (p. 315), makes this parameter equal to the following:

- **dds::core::policy::History::depth** (p. 1329) if the history kind is dds::core::policy::HistoryKind::KEEP\_LAST.
- **dds::core::policy::ResourceLimits::max\_samples\_per\_instance** (p. 1902) in the **dds::core::policy::***←-* **ResourceLimits** (p. 1898) if the history kind is dds::core::policy::HistoryKind::KEEP\_ALL.

The writer\_depth must be *<*= **dds::core::policy::History::depth** (p. 1329).

writer\_depth applies only to non-volatile DataWriters (those for which the kind is TRANSIENT LOCAL, TRAN-SIENT, or PERSISTENT).

When **rti::core::policy::Batch::enable** (p. 654) is set to true, writer\_depth acts as a minimum number of samples per instance that will be sent to late joiners, as opposed to the maximum. As long as a batch contains a single sample that falls within the writer\_depth for the instance to which it belongs, then the entire batch will be sent. This means that batches sent to late-joining DataReaders may contain more samples per instance than is specified by the writer\_depth QoS setting.

When a DataWriter responds to a TopicQuery, the samples that are evaluated against the TopicQuery filter are only those samples that fall within the writer\_depth, not the **dds::core::policy::History::depth** (p. 1329).

Setting writer\_depth on the DataReader side will be ignored.

**[default] rti::core::policy::auto\_writer\_depth()** (p. 315)

**8.91.5.10 writer\_depth() [2/2]**

int32\_t writer\_depth ( ) const

*<<extension>> (*p. *153)* Getter (see setter with the same name)

### **8.91.5.11 storage\_settings() [1/3]**

```
dds::core::policy::Durability & storage_settings (
           const rti::core::PersistentStorageSettings & the_storage_settings )
```
*<<extension>> (*p. *153)* Used to configure durable writer history and durable reader state.

By default, durable writer history and durable reader state are disabled. This means that a DataWriter will not persist its historical cache and a DataReader will not persist its state.

To enable durable writer history and durable reader state set **rti::core::PersistentStorageSettings::enable** (p. 1635) to true.

#### **8.91.5.12 storage\_settings() [2/3]**

```
const rti::core::PersistentStorageSettings & storage_settings ( ) const
```
Gets the persistent storage settings by const-reference (see setter)

#### **8.91.5.13 storage\_settings() [3/3]**

```
rti::core::PersistentStorageSettings & storage_settings ( )
```
Gets the persistent storage settings by reference (see setter)

# **8.92 dds::core::policy::DurabilityKind\_def Struct Reference**

The definition of the **dds::core::safe\_enum** (p. 1949) DurabilityKind.

```
#include <PolicyKind.hpp>
```
# **Public Types**

```
• enum type {
 VOLATILE ,
 TRANSIENT_LOCAL ,
 TRANSIENT ,
 PERSISTENT }
```
*The underlying enum type.*

## **8.92.1 Detailed Description**

The definition of the **dds::core::safe\_enum** (p. 1949) DurabilityKind.

# **8.92.2 Member Enumeration Documentation**

# **8.92.2.1 type**

enum **dds::core::policy::DurabilityKind\_def::type**

The underlying enum type.

**Enumerator**

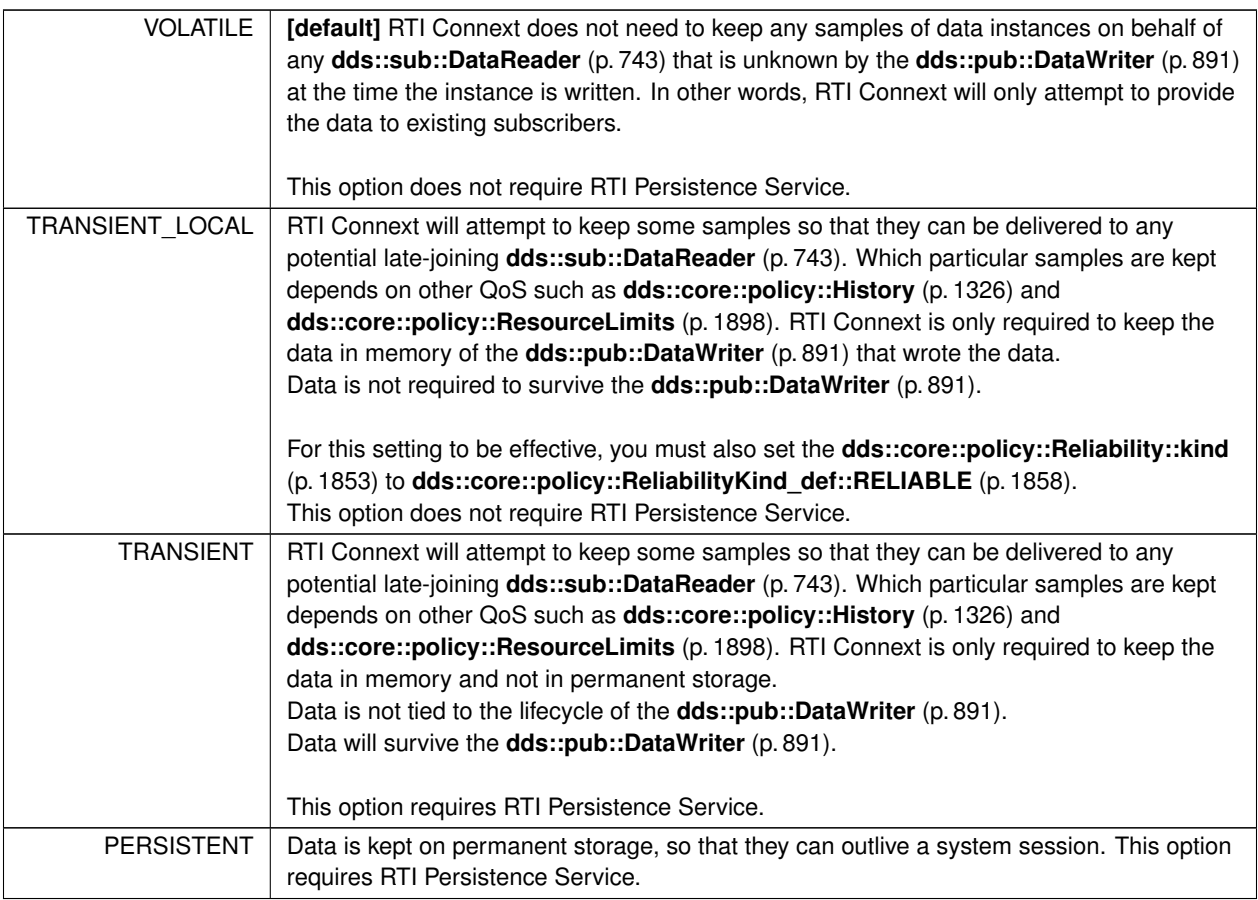

# **8.93 dds::core::policy::DurabilityService Class Reference**

Configures the external RTI Persistence Service used by persistent and transient DataWriters.

#include *<*dds/core/policy/CorePolicy.hpp*>*

# **Public Member Functions**

- **DurabilityService** ()
	- *Creates the default policy.*
- **DurabilityService** (const **dds::core::Duration** &the\_service\_cleanup\_delay, **dds::core::policy::HistoryKind** the history kind, int32 t the history depth, int32 t the max samples, int32 t the max instances, int32 t the<sup>←</sup> \_max\_samples\_per\_instance)

*Creates an instance with all the parameters set.*

• **DurabilityService** & **service\_cleanup\_delay** (const **dds::core::Duration** &d)

*Controls when the service is able to remove all information regarding a data instances.*

• **dds::core::Duration service\_cleanup\_delay** () const

*Getter (see setter with the same name)*

- **DurabilityService** & **history\_kind** ( **dds::core::policy::HistoryKind** the\_kind) *The kind of history to apply in recouping durable data.*
- **dds::core::policy::HistoryKind history\_kind** () const

*Getter (see setter with the same name)*

• **DurabilityService** & **history\_depth** (int32\_t the\_depth)

*Setting to use for the dds::core::policy::Durability::writer\_depth (*p. *1169) when recouping durable data.*

- int32 t **history** depth () const *Getter (see setter with the same name)*
- **DurabilityService** & **max\_samples** (int32\_t the\_max\_samples)

*Part of resource limits QoS policy to apply when feeding a late joiner.*

- int32 t **max** samples () const *Getter (see setter with the same name)*
- **DurabilityService** & **max\_instances** (int32\_t the\_max\_instances)

*Part of resource limits QoS policy to apply when feeding a late joiner.*

- **DurabilityService** & **max\_samples\_per\_instance** (int32\_t the\_max\_samples\_per\_instance) *Part of resource limits QoS policy to apply when feeding a late joiner.*
- int32\_t **max\_samples\_per\_instance** () const *Getter (see setter with the same name)*

# **8.93.1 Detailed Description**

Configures the external RTI Persistence Service used by persistent and transient DataWriters.

**Entity:**

```
dds::topic::Topic (p. 2156), dds::pub::DataWriter (p. 891)
```
**Properties:**

**RxO** (p.  $?$ ?) = NO **Changeable** (p. **??**) = **UNTIL ENABLE** (p. **??**)

**See also**

**DURABILITY** (p. 313) **HISTORY** (p. 318) **RESOURCE\_LIMITS** (p. 330)

### **8.93.2 Usage**

When a DataWriter's **dds::core::policy::Durability::kind** (p. 1167) is dds::core::policy::DurabilityKind::PERSISTENT or dds::core::policy::DurabilityKind::TRANSIENT, an external service, the *RTI Persistence Service*, is used to store and possibly forward the data sent by the **dds::pub::DataWriter** (p. 891) to **dds::sub::DataReader** (p. 743) objects that are created *after* the data was initially sent.

This QoS policy is used to configure certain parameters of the Persistence Service when it operates on the behalf of the **dds::pub::DataWriter** (p. 891), such as how much data to store. For example, it configures the **DURABILITY** (p. 313), **HISTORY** (p. 318), and the **RESOURCE\_LIMITS** (p. 330) used by the fictitious DataReader and DataWriter used by the Persistence Service. Note, however, that the Persistence Service itself may be configured to ignore these values and instead use values from its own configuration file.

### **8.93.3 Constructor & Destructor Documentation**

### **8.93.3.1 DurabilityService() [1/2]**

dds::core::policy::DurabilityService::DurabilityService ( ) [inline]

Creates the default policy.

### **8.93.3.2 DurabilityService() [2/2]**

```
dds::core::policy::DurabilityService::DurabilityService (
             const dds::core::Duration & the_service_cleanup_delay,
             dds::core::policy::HistoryKind the_history_kind,
             int32_t the_history_depth,
             int32_t the_max_samples,
             int32_t the_max_instances,
             int32_t the_max_samples_per_instance ) [inline]
```
Creates an instance with all the parameters set.

# **8.93.4 Member Function Documentation**

### **8.93.4.1 service\_cleanup\_delay() [1/2]**

```
DurabilityService & dds::core::policy::DurabilityService::service_cleanup_delay (
            const dds::core::Duration & d ) [inline]
```
Controls when the service is able to remove all information regarding a data instances.

When the service cleanup delay is set to 0, disposed instances will be completely removed from the service. Only values of 0 and **dds::core::Duration::infinite()** (p. 1179) are currently supported.

### **[default]** 0

### **8.93.4.2 service\_cleanup\_delay() [2/2]**

**dds::core::Duration** dds::core::policy::DurabilityService::service\_cleanup\_delay ( ) const [inline]

Getter (see setter with the same name)

## **8.93.4.3 history\_kind() [1/2]**

```
DurabilityService & dds::core::policy::DurabilityService::history_kind (
             dds::core::policy::HistoryKind the_kind ) [inline]
```
The kind of history to apply in recouping durable data.

**[default]** dds::core::policy::HistoryKind::KEEP\_LAST

**8.93.4.4 history\_kind() [2/2]**

```
dds::core::policy::HistoryKind dds::core::policy::DurabilityService::history_kind ( ) const [inline]
```
Getter (see setter with the same name)

### **8.93.4.5 history\_depth() [1/2]**

```
DurabilityService & dds::core::policy::DurabilityService::history_depth (
            int32_t the_depth ) [inline]
```
Setting to use for the **dds::core::policy::Durability::writer\_depth** (p. 1169) when recouping durable data.

If the **dds::core::policy::History::depth** (p. 1329) is set to a value lower than this value, **dds::core::policy::History***←-* **::depth** (p. 1329) will be set equal to the value of this field.

**[default] rti::core::policy::auto\_writer\_depth()** (p. 315) (1)

#### **8.93.4.6 history\_depth() [2/2]**

int32\_t dds::core::policy::DurabilityService::history\_depth ( ) const [inline]

Getter (see setter with the same name)

#### **8.93.4.7 max\_samples() [1/2]**

```
DurabilityService & dds::core::policy::DurabilityService::max_samples (
            int32_t the_max_samples ) [inline]
```
Part of resource limits QoS policy to apply when feeding a late joiner.

```
[default] dds::core::LENGTH_UNLIMITED (p. 235)
```
## **8.93.4.8 max\_samples() [2/2]**

int32\_t dds::core::policy::DurabilityService::max\_samples ( ) const [inline]

Getter (see setter with the same name)

### **8.93.4.9 max\_instances()**

```
DurabilityService & dds::core::policy::DurabilityService::max_instances (
           int32_t the_max_instances ) [inline]
```
Part of resource limits QoS policy to apply when feeding a late joiner.

```
[default] dds::core::LENGTH_UNLIMITED (p. 235)
```
### **8.93.4.10 max\_samples\_per\_instance() [1/2]**

```
DurabilityService & dds::core::policy::DurabilityService::max_samples_per_instance (
            int32_t the_max_samples_per_instance ) [inline]
```
Part of resource limits QoS policy to apply when feeding a late joiner.

### **[default] dds::core::LENGTH\_UNLIMITED** (p. 235)

### **8.93.4.11 max\_samples\_per\_instance() [2/2]**

```
int32_t dds::core::policy::DurabilityService::max_samples_per_instance ( ) const [inline]
```
Getter (see setter with the same name)

# **8.94 dds::core::Duration Class Reference**

```
<<value-type>> (p. 149) Represents a time interval
```

```
#include <Duration.hpp>
```
### **Public Member Functions**

```
• Duration ()
      Create a Duration (p. 1176) elapsing zero seconds.
• Duration (int32_t sec, uint32_t nanosec=0)
      Create a duration elapsing a specific amount of time.
• template<typename Rep , typename Period >
  Duration (const std::chrono::duration< Rep, Period > &duration)
      <<C++11>> (p. 152) <<extension>> (p. 153) Allow implicit creation from std::chrono::duration
• int32_t sec () const
      Get the number of seconds represented by this Duration (p. 1176) object.
• void sec (int32_t s)
      Set the number of seconds represented by this Duration (p. 1176) object.
• uint32_t nanosec () const
      Get the number of nanoseconds represented by this Duration (p. 1176) object.
• void nanosec (uint32 t ns)
      Set the number of nanoseconds represented by this Duration (p. 1176) object.
• int compare (const Duration &that) const
      Compare two Duration (p. 1176) objects.
• bool operator> (const Duration &that) const
      Check if this Duration (p. 1176) is greater than another.
• bool operator>= (const Duration &that) const
      Check if this Duration (p. 1176) is greater than or equal another.
• bool operator== (const Duration &that) const
      Check if this Duration (p. 1176) is equal to another.
• bool operator!= (const Duration &other) const
      Check if this Duration (p. 1176) is not equal to another.
• bool operator<= (const Duration &that) const
      Check if this Duration (p. 1176) is less than or equal another.
• bool operator< (const Duration &that) const
      Check if this Duration (p. 1176) is less than another.
• Duration & operator+= (const Duration &a_ti)
      Add a Duration (p. 1176) to this Duration (p. 1176).
• Duration & operator-= (const Duration &a_ti)
      Subtract a Duration (p. 1176) from this Duration (p. 1176).
• Duration operator+ (const Duration &other) const
      Add two Duration (p. 1176) objects.
• Duration operator- (const Duration &other) const
      Subtract a Duration (p. 1176).
• uint64_t to_millisecs () const
      Returns this Duration (p. 1176) in milliseconds.
• uint64_t to_microsecs () const
      Returns this Duration (p. 1176) in microseconds.
• double to_secs () const
      Returns this Duration (p. 1176) in seconds.
• std::chrono::nanoseconds to_chrono () const
      <<C++11>> (p. 152) <<extension>> (p. 153) Converts to std::chrono::nanoseconds
```
### **Static Public Member Functions**

• static **Duration zero** ()

*Returns a zero duration.*

- static **Duration infinite** ()
	- *Special value that represents an infinite Duration (*p. *1176).*
- static **Duration automatic** ()

*Special value that indicates that RTI Connext will automatically assign a value.*

• static **Duration from\_microsecs** (uint64\_t microseconds)

*Create a Duration (*p. *1176) elapsing a specific number of microseconds.*

• static **Duration from\_millisecs** (uint64\_t milliseconds)

*Create a Duration (*p. *1176) elapsing a specific number of milliseconds.*

• static **Duration from\_secs** (double seconds)

*Create a Duration (*p. *1176) elapsing a specific number of seconds.*

# **Related Functions**

(Note that these are not member functions.)

- **Duration operator***∗* (uint32\_t lhs, const **Duration** &rhs) *Multiply a Duration (*p. *1176) object by an unsigned integer.*
- **Duration operator***∗* (const **Duration** &lhs, uint32\_t rhs) *Multiply a Duration (*p. *1176) object by an unsigned integer.*
- **Duration operator/** (const **Duration** &lhs, uint32\_t rhs) *Divide a Duration (*p. *1176) object by an unsigned integer.*
- void **swap** ( **Duration** &lhs, **Duration** &rhs) OMG\_NOEXCEPT *Swap the contents of two Duration (*p. *1176) objects.*

### **8.94.1 Detailed Description**

*<<value-type>> (*p. *149)* Represents a time interval

#### **Examples**

**Foo\_publisher.cxx**, and **Foo\_subscriber.cxx**.

# **8.94.2 Constructor & Destructor Documentation**

### **8.94.2.1 Duration() [1/3]**

dds::core::Duration::Duration ( )

Create a **Duration** (p. 1176) elapsing zero seconds.

### **8.94.2.2 Duration() [2/3]**

```
dds::core::Duration::Duration (
            int32_t sec,
            uint32_t nanosec = 0 ) [explicit]
```
Create a duration elapsing a specific amount of time.

**Parameters**

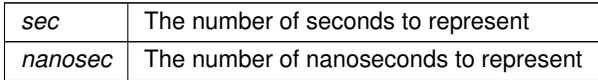

### **8.94.2.3 Duration() [3/3]**

```
template<typename Rep , typename Period >
dds::core::Duration::Duration (
            const std::chrono::duration< Rep, Period > & duration ) [inline]
```
*<<C++11>> (*p. *152) <<extension>> (*p. *153)* Allow implicit creation from std::chrono::duration

For example: dds::core::cond::WaitSet waitset; // ... waitset.wait(std::chrono::seconds(1) + std::chrono::milliseconds(250));

# **8.94.3 Member Function Documentation**

**8.94.3.1 zero()**

static **Duration** dds::core::Duration::zero ( ) [static]

Returns a zero duration.

**Returns**

**Duration()** (p. 1178)

### **8.94.3.2 infinite()**

static **Duration** dds::core::Duration::infinite ( ) [static]

Special value that represents an infinite **Duration** (p. 1176).

### **8.94.3.3 automatic()**

static **Duration** dds::core::Duration::automatic ( ) [static]

Special value that indicates that RTI Connext will automatically assign a value.

### **8.94.3.4 from\_microsecs()**

```
static Duration dds::core::Duration::from_microsecs (
            uint64_t microseconds ) [static]
```
Create a **Duration** (p. 1176) elapsing a specific number of microseconds.

### **Parameters**

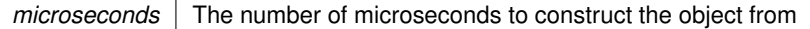

#### **Returns**

A newly constructed **Duration** (p. 1176) object

### **8.94.3.5 from\_millisecs()**

```
static Duration dds::core::Duration::from_millisecs (
            uint64_t milliseconds ) [static]
```
Create a **Duration** (p. 1176) elapsing a specific number of milliseconds.

#### **Parameters**

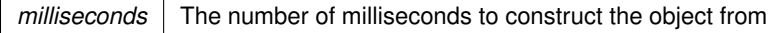

### **Returns**

A newly constructed **Duration** (p. 1176) object

Referenced by **dds::core::policy::DestinationOrder::ReceptionTimestamp()**.

#### **8.94.3.6 from\_secs()**

```
static Duration dds::core::Duration::from_secs (
            double seconds ) [static]
```
Create a **Duration** (p. 1176) elapsing a specific number of seconds.

### **Parameters**

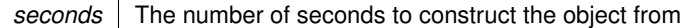

#### **Returns**

A newly constructed **Duration** (p. 1176) object

### **8.94.3.7 sec() [1/2]**

int32\_t dds::core::Duration::sec ( ) const

Get the number of seconds represented by this **Duration** (p. 1176) object.

### **Returns**

The number of seconds (excluding the nanoseconds)

### **8.94.3.8 sec() [2/2]**

```
void dds::core::Duration::sec (
            int32_t s )
```
Set the number of seconds represented by this **Duration** (p. 1176) object.

*s* The number of seconds to set

### **8.94.3.9 nanosec() [1/2]**

uint32\_t dds::core::Duration::nanosec ( ) const

Get the number of nanoseconds represented by this **Duration** (p. 1176) object.

#### **Returns**

The number of nanoseconds (excluding the seconds)

### **8.94.3.10 nanosec() [2/2]**

```
void dds::core::Duration::nanosec (
            uint32_t ns )
```
Set the number of nanoseconds represented by this **Duration** (p. 1176) object.

**Parameters**

*ns* The number of nanoseconds to set

### **8.94.3.11 compare()**

```
int dds::core::Duration::compare (
            const Duration & that ) const
```
Compare two **Duration** (p. 1176) objects.

#### **Parameters**

*that* The **Duration** (p. 1176) object to compare with this **Duration** (p. 1176).

#### **Returns**

int The result of the comparison can be: -1 if this **Duration** (p. 1176) is less than other; 0 if they are equal; 1 if this **Duration** (p. 1176) is greater than other

#### **8.94.3.12 operator***>***()**

```
bool dds::core::Duration::operator> (
            const Duration & that ) const
```
Check if this **Duration** (p. 1176) is greater than another.

#### **Parameters**

*that*  $\vert$  The **Duration** (p. 1176) to compare with this **Duration** (p. 1176).

### **Returns**

bool false if this **Duration** (p. 1176) is less than or equal to the other object, true otherwise.

#### **8.94.3.13 operator***>***=()**

```
bool dds::core::Duration::operator>= (
            const Duration & that ) const
```
Check if this **Duration** (p. 1176) is greater than or equal another.

#### **Parameters**

*that* The **Duration** (p. 1176) to compare with this **Duration** (p. 1176).

#### **Returns**

bool false if this **Duration** (p. 1176) is less than to the other object, true otherwise.

### **8.94.3.14 operator==()**

bool dds::core::Duration::operator== ( const **Duration** & *that* ) const

Check if this **Duration** (p. 1176) is equal to another.

**Parameters**

*that*  $\vert$  The **Duration** (p. 1176) to compare with this **Duration** (p. 1176).

### **Returns**

bool false if this **Duration** (p. 1176) is not equal to the other object, true otherwise.

### **8.94.3.15 operator"!=()**

```
bool dds::core::Duration::operator!= (
            const Duration & other ) const
```
Check if this **Duration** (p. 1176) is not equal to another.

#### **Parameters**

*other* The **Duration** (p. 1176) to compare with this **Duration** (p. 1176).

#### **Returns**

bool false if this **Duration** (p. 1176) is equal to the other object, true otherwise.

### **8.94.3.16 operator***<***=()**

```
bool dds::core::Duration::operator<= (
            const Duration & that ) const
```
Check if this **Duration** (p. 1176) is less than or equal another.

#### **Parameters**

*that*  $\vert$  The **Duration** (p. 1176) to compare with this **Duration** (p. 1176).

### **Returns**

bool false if this **Duration** (p. 1176) is greater than to the other object, true otherwise.

### **8.94.3.17 operator***<***()**

```
bool dds::core::Duration::operator< (
            const Duration & that ) const
```
Check if this **Duration** (p. 1176) is less than another.

**Parameters**

*that* The **Duration** (p. 1176) to compare with this **Duration** (p. 1176).

**Returns**

bool false if this **Duration** (p. 1176) is greater than or equal to the other object, true otherwise.

### **8.94.3.18 operator+=()**

```
Duration & dds::core::Duration::operator+= (
           const Duration & a_ti )
```
Add a **Duration** (p. 1176) to this **Duration** (p. 1176).

**Parameters**

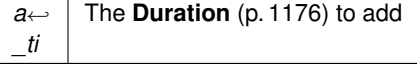

**Returns**

**Duration** (p. 1176)& This **Duration** (p. 1176), with the added **Duration** (p. 1176)

### **8.94.3.19 operator-=()**

```
Duration & dds::core::Duration::operator-= (
           const Duration & a_ti )
```
Subtract a **Duration** (p. 1176) from this **Duration** (p. 1176).

**Parameters**

*a←- \_ti* The **Duration** (p. 1176) to subtract

**Generated by Doxygen**

#### **Returns**

**Duration** (p. 1176)& This **Duration** (p. 1176), after the subtraction

### **8.94.3.20 operator+()**

**Duration** dds::core::Duration::operator+ ( const **Duration** & *other* ) const

Add two **Duration** (p. 1176) objects.

**Parameters**

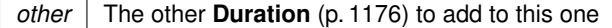

#### **Returns**

The result of the addition

### **8.94.3.21 operator-()**

```
Duration dds::core::Duration::operator- (
           const Duration & other ) const
```
Subtract a **Duration** (p. 1176).

**Parameters**

```
other The Duration (p. 1176) to subract from this one
```
**Returns**

The result of the subtraction

### **8.94.3.22 to\_millisecs()**

uint64\_t dds::core::Duration::to\_millisecs ( ) const

Returns this **Duration** (p. 1176) in milliseconds.

#### **Returns**

the **Duration** (p. 1176) in milliseconds

#### **8.94.3.23 to\_microsecs()**

uint64\_t dds::core::Duration::to\_microsecs ( ) const

Returns this **Duration** (p. 1176) in microseconds.

#### **Returns**

the **Duration** (p. 1176) in microseconds

### **8.94.3.24 to\_secs()**

double dds::core::Duration::to\_secs ( ) const

Returns this **Duration** (p. 1176) in seconds.

#### **Returns**

the **Duration** (p. 1176) in seconds

### **8.94.3.25 to\_chrono()**

std::chrono::nanoseconds dds::core::Duration::to\_chrono ( ) const [inline]

*<<C++11>> (*p. *152) <<extension>> (*p. *153)* Converts to std::chrono::nanoseconds

**Returns**

The **Duration** (p. 1176) in nanoseconds.

# **8.94.4 Friends And Related Function Documentation**

### **8.94.4.1 operator***∗***() [1/2]**

```
Duration operator∗ (
           uint32_t lhs,
           const Duration & rhs ) [related]
```
Multiply a **Duration** (p. 1176) object by an unsigned integer.

### **Parameters**

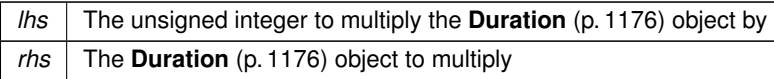

### **Returns**

**Duration** (p. 1176) The result of the multiplication

### **8.94.4.2 operator***∗***() [2/2]**

```
Duration operator∗ (
           const Duration & lhs,
           uint32_t rhs ) [related]
```
Multiply a **Duration** (p. 1176) object by an unsigned integer.

### **Parameters**

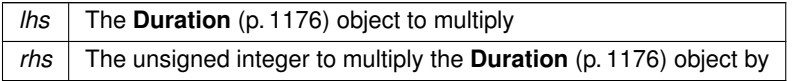

### **Returns**

**Duration** (p. 1176) The result of the multiplication

### **8.94.4.3 operator/()**

```
Duration operator/ (
           const Duration & lhs,
           uint32_t rhs ) [related]
```
Divide a **Duration** (p. 1176) object by an unsigned integer.

#### **Parameters**

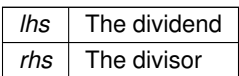

#### **Returns**

**Duration** (p. 1176) The result of dividing the two **Duration** (p. 1176) objects

### **8.94.4.4 swap()**

void swap (

**Duration** & *lhs,* **Duration** & *rhs* ) [related]

Swap the contents of two **Duration** (p. 1176) objects.

**Parameters**

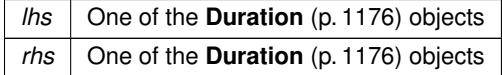

**Examples**

### **Foo.hpp**.

Referenced by **dds::core::basic\_string***<* **CharType, Allocator** *>***::basic\_string()**, and **dds::core::basic\_string***<* **CharType, Allocator** *>***::operator=()**.

# **8.95 rti::topic::dynamic\_type***<* **TopicType** *>* **Struct Template Reference**

Provides a DynamicType that represents an IDL-generated type.

#include *<*rti/topic/TopicTraits.hpp*>*

### **8.95.1 Detailed Description**

**template***<***typename TopicType***>* **struct rti::topic::dynamic\_type***<* **TopicType** *>*

Provides a DynamicType that represents an IDL-generated type.

This type is specialized for **IDL-generated types** (p. 385) to provide a **get()** (p. 595) function whose return type is a const reference to a concrete subclass of **dds::core::xtypes::DynamicType** (p. 1227), such as **dds::core::xtypes***←-* **::StructType** (p. 2084), **dds::core::xtypes::UnionType** (p. 2263), **dds::core::xtypes::EnumType** (p. 1257).

For example, given the following IDL type **Foo** (p. 1312): struct Foo {

```
long x;
};
```
You can obtain its DynamicType (in this case a StructType) as follows: const dds::core::xtypes::StructType& foo\_dynamic = rti::topic::dynamic\_type<Foo>::get(); std::cout « foo\_dynamic.name() « std::endl; // Output: Foo

Note that if the type is an IDL alias such as the following: typedef Foo Bar;

Then rti::topic::dynamic\_type*<*Bar*>* resolves to rti::topic::dynamic\_type*<*Foo*>*, both returning the same StructType. If you want to explicitly access the AliasType use the special tag type Bar*←-* AliasTag t:

```
const dds::core::xtypes::AliasType& bar_dynamic = rti::topic::dynamic_type<Bar_AliasTag_t>::get();
std::cout « bar_dynamic.name() « std::endl; // Output: Bar
```
**See also**

# **8.96 dds::core::xtypes::DynamicData Class Reference**

*<<value-type>> (*p. *149)* A data sample of any complex data type, which can be inspected and manipulated reflectively.

```
#include <dds/core/xtypes/DynamicData.hpp>
```
### **Public Member Functions**

• **DynamicData** (const **dds::core::xtypes::DynamicType** & **type**)

*Creates a DynamicData (*p. *1190) instance for a type.*

• **DynamicData** (const **dds::core::xtypes::DynamicType** & **type**, const DynamicDataProperty &property)

*Creates a DynamicData (*p. *1190) instance for a type with specific memory-management.*

• template*<*typename T *>* void **value** (const std::string &name, const T &v)

*Sets the value of a member by member name.*

• template*<*typename T *>*

void **value** (uint32\_t index, const T &v)

*Sets the value of a member by member index.*

- template*<*typename T *>*
	- T **value** (const std::string &name) const

*Gets the value of a member by member name.*

- template*<*typename T *>*
	- T **value** (uint32\_t index) const

*Gets the value of a member by member index.*

- template*<*typename T *>*
	- void **get\_values** (const std::string &name, std::vector*<* T *>* &out\_array) const

*Obtains the values of an array or sequence member by member name.*

• template*<*typename T *>* void **get\_values** (uint32\_t index, std::vector*<* T *>* &out\_array) const
*Obtains the values of an array or sequence member by member index.* • template*<*typename T *>* std::vector*<* T *>* **get\_values** (uint32\_t index) const *Obtains the values of an array or sequence member by member index.* • template*<*typename T *>* std::vector*<* T *>* **get\_values** (const std::string &name) const *Obtains the values of an array or sequence member by member name.* • template*<*typename T *>* void **set\_values** (uint32\_t index, const std::vector*<* T *>* &v) *Sets the values of an array or sequence member by member index.* • template*<*typename T *>* void **set\_values** (const std::string &name, const std::vector*<* T *>* &v) *Sets the values of an array or sequence member by member name.* • LoanedDynamicData **loan\_value** (const std::string &name) *Gets a view of a complex member.* • LoanedDynamicData **loan\_value** (uint32\_t index) *Gets a view of a complex member.* • LoanedDynamicData & **loan\_value** (LoanedDynamicData &data, const std::string &name) *Gets a view of a complex member.* • LoanedDynamicData & **loan\_value** (LoanedDynamicData &data, uint32\_t mid) *Gets a view of a complex member.* • uint32\_t **discriminator\_value** () const *Obtains the value of the union discriminator (UnionType (*p. *2263) only)* • void **clear\_all\_members** () *Clear the contents of all data members of this object, including key members.* • void **clear optional member** (const std::string &name) *Clear the contents of a single optional data member of this object.* • void clear\_optional\_member (uint32\_t index) *Clear the contents of a single optional data member of this object.* • void **clear\_member** (const std::string &name) *Clear the contents of a single data member of this object.* • void **clear\_member** (uint32\_t index) *Clear the contents of a single data member of this object.* • const **dds::core::xtypes::DynamicType** & **type** () const *Gets the data type of this DynamicData (*p. *1190).* • **dds::core::xtypes::TypeKind type\_kind** () const *Gets the data type kind of this DynamicData (*p. *1190).* • uint32\_t **member\_count** () const *Get the number of members in this sample.* • bool **member exists** (const std::string &name) const *Indicates whether a member exists in this sample.* • bool **member\_exists** (uint32\_t index) const *Indicates whether a member exists in this sample.* • bool **member\_exists\_in\_type** (const std::string &name) const *Indicates whether a member with a particular name exists in type() (*p. *1207)*

- bool **member\_exists\_in\_type** (uint32\_t index) const *Indicates whether a member of a particular index exists in type() (*p. *1207)*
- DynamicDataInfo **info** () const

*Returns information about this sample.*

- **rti::core::xtypes::DynamicDataMemberInfo member info** (const std::string &name) const *Returns information about a member.*
- **rti::core::xtypes::DynamicDataMemberInfo member info** (uint32 t index) const *Returns information about a member.*
- uint32 t member\_index (const std::string &name) const

*Translates from member name to member index.*

• bool **is\_member\_key** (const std::string &name) const

*Returns whether a member is a key.*

• bool **is\_member\_key** (uint32\_t index) const

*Returns whether a member is a key.*

• **dds::core::xtypes::DynamicType member\_type** (const std::string &name) const *Returns the type of a member.*

• **dds::core::xtypes::DynamicType member\_type** (uint32\_t index) const *Returns the type of a member.*

# **Related Functions**

(Note that these are not member functions.)

• std::vector*<* char *>* & **to\_cdr\_buffer** (std::vector*<* char *>* &buffer, const **DynamicData** &sample, **dds::core***←-* **::policy::DataRepresentationId** representation\_id= **dds::core::policy::DataRepresentation::auto\_id**())

*<<extension>> (*p. *153) Serializes a DynamicData (*p. *1190) sample into CDR format*

- **DynamicData** & **from\_cdr\_buffer** ( **DynamicData** &sample, const std::vector*<* char *>* &buffer) *<<extension>> (*p. *153) Creates a DynamicData (*p. *1190) sample by deserializing a CDR buffer'*
- template*<*typename TopicType *>*

TopicType **convert** (const **DynamicData** &sample)

*<<extension>> (*p. *153) Creates a typed sample from a DynamicData (*p. *1190) sample.*

• template*<*typename TopicType *>*

**DynamicData convert** (const TopicType &sample)

*<<extension>> (*p. *153) Creates a DynamicData (*p. *1190) sample from a typed sample*

• template*<*typename TopicType *>*

bool **can\_convert** (const **DynamicData** &sample)

*<<extension>> (*p. *153) Determines if the DynamicType (*p. *1227) of this sample is equal to the DynamicType (*p. *1227) of TopicType*

• template*<*typename... Types*>*

```
std::tuple< Types... > get_tuple (const dds::core::xtypes::DynamicData &data)
```
 $<<$ C++11>> (p. 152)  $<<$ experimental>> (p. 154)  $<<$ extension>> (p. 153) Retrieves all the values of a Dynamic $\leftrightarrow$ *Data (*p. *1190) object into an std::tuple at once*

• template*<*typename... Types*>*

void **set\_tuple** ( **dds::core::xtypes::DynamicData** &data, const std::tuple*<* Types... *>* & **value**)

*<<C++11>> (*p. *152) <<experimental>> (*p. *154) <<extension>> (*p. *153) Assigns the values of a std::tuple to a DynamicData (*p. *1190) object at once*

# **8.96.1 Detailed Description**

*<<value-type>> (*p. *149)* A data sample of any complex data type, which can be inspected and manipulated reflectively.

**DynamicData** (p. 1190) allows manipulating a data sample whose type is unknown at compilation time. A **DynamicData** (p. 1190) object is created by passing its **DynamicType** (p. 1227), which can be a **StructType** (p. 2084), a **UnionType** (p. 2263), **ArrayType** (p. 603), **SequenceType** (p. 2027) or **AliasType** (p. 576). **DynamicData** (p. 1190) is a valid topictype, so you can instantiate a Topic*<*DynamicData*>* (using **the constructor that receives a DynamicType** (p. 2161)), and then a DataReader*<*DynamicData*>* or a DataWriter*<*DynamicData*>*.

Several overloaded versions of the function **value()** (p. 1196) allow reading or writing the value of a member **by name or index** (p. 1193). Another set of functions, **loan\_value()** (p. 1203), can access a non-primitive member (for reading and writing) without making a copy. For primitive arrays and sequences **DynamicData** (p. 1190) also provides a way to get or set all the values at once, using **set\_values()** (p. 1202) and **get\_values()** (p. 1199).

A number of other functions allow querying information about the sample and its type.

Applications that use both statically typed data and **DynamicData** (p. 1190) can benefit from the conversion between them, using rti::core::xtypes::convert().

For examples on how to use **DynamicData** (p. 1190), see **Using DynamicData** (p. 390).

# **8.96.2 Member Names and Indexes**

As mentioned before, to access a member you need to specify its name or its index. Depending on the **DynamicType** (p. 1227) of the **DynamicData** (p. 1190) sample, the name may apply or not and the index can mean different things. This table summarizes that:

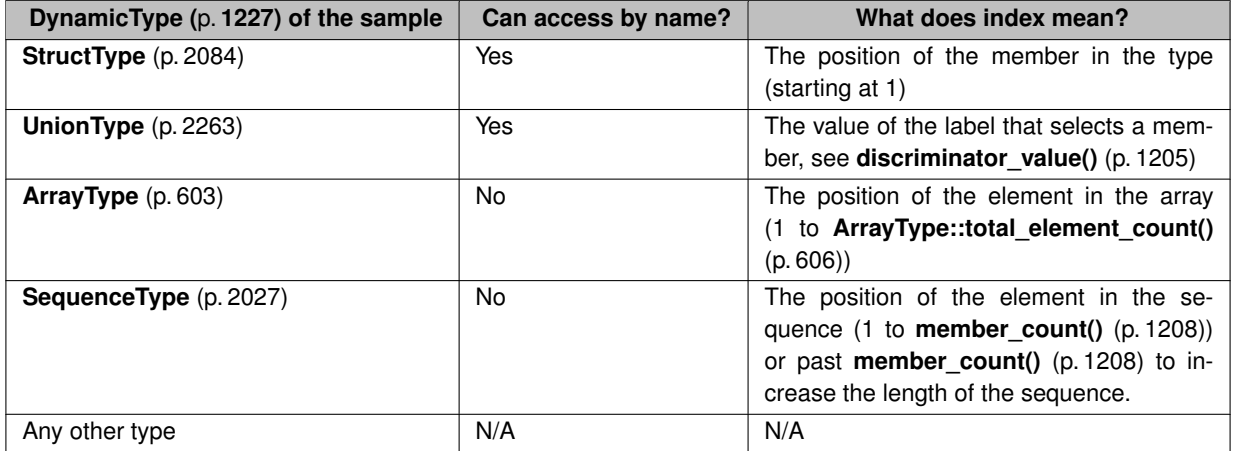

For example, given the following IDL description of a type:

```
struct Foo {
    long x;
    long y;
};
```
If we have a **DynamicData** (p. 1190) sample representing data of that type, we can access the member y in two different ways:

```
sample.value("y", 33); // Set value to 33
sample.value(2, 33); // Same effect
```
Accessing a member by index can be more efficient, so when accessing a member repeatedly it may be beneficial to obtain its index first:

```
const uint32_t y_index = sample.member_index("y");
while (...) {
    int32_t y_value = sample.value<math>\left(t32_t\right)</math>// ...
}
```
For an example on how to access a union member, see **discriminator\_value()** (p. 1205), and for more examples, including how to access elements in a collection see **Using DynamicData** (p. 390).

#### **8.96.2.1 Hierarchical Member Names**

It is possible to refer to a nested member in a type without first having to use the **loan\_value()** (p. 1203) API. You can do this by using a hierarchical name. A hierarchical member name is a concatenation of member names separated by the '.' character. The hierarchical name describes the complete path from a top-level type to the nested member. For example, in the following type:

```
struct MyNestedType {
   char theChar;
    octet theOctetArray[10];
   long long theMultidimensionalArray[4][6][12];
    sequence<long> myArrayOfSeq[8];
};
struct MyType {
   MyNestedType theNestedType;
};
```
any **DynamicData** (p. 1190) API that receives a member name will accept "theNestedType.theChar" to refer to the char member in MyNestedType:

char my\_char = myDynamicData.value<char>("theNestedType.theChar");

In order to access the value of theChar without using a hierarchical name, you would have to first bind to theNested*←-* Type and then get the value:

auto member = myDynamicData.loan\_value("theNestedType"); char my\_char = member.get().value<char>("theChar");

As you can see, using a hierarchical member name removes the need to call the **loan\_value()** (p. 1203) API, and allows for access to nested members at any depth directly from the top-level type.

The member name can also contain indexes to address members in arrays and sequences. For example, to set the third member in the array theOctetArray, you can pass in "theNestedType.theOctetArray[2]" as the member name. The index values when used as part of the member name are 0-based.

For multi-dimensional arrays, the indexes for each dimension should be listed comma-separated in between brackets. For example, to address a member of theMultidimensionalArray, the member name should be something like "theNestedType.theMultidimensionalArray[3,2,5]".

In complex types with arrays and sequences that contain other arrays and sequences, the hierarchical name may include multiple index values, one right after another. For example, in MyNestedType, myArrayOfSeq is an array of sequences. In order to set the third member of the sequence in the fourth member of the array, the member name would be "myNestedType.myArrayOfSeq[3][2]".

# **8.96.3 Exceptions accessing a member**

The different **DynamicData** (p. 1190) functions that access members may throw the following exceptions:

- **dds::core::InvalidArgumentError** (p. 1343) when attempting to **get** the value a member that doesn't exist in the type, is optional and is not set, or is part of a union and not currently selected (see discriminator\_value). Attempting to **set** an unset optional member or an unselected union member is legal and will set the optional member or change the active union member.
- **dds::core::IllegalOperationError** (p. 1332) when attempting to get or set a member of the wrong type–that is, when the **DynamicType** (p. 1227) of that member doesn't match the template type T of the function. For example assumming that my\_string\_member is a string, the two following statements are illegal: data.value("my\_string\_member", 3);<br>int v = data.value<int>("my\_string\_member");

**See also**

**Using DynamicData** (p. 390)

# **8.96.4 Constructor & Destructor Documentation**

### **8.96.4.1 DynamicData() [1/2]**

```
dds::core::xtypes::DynamicData::DynamicData (
            const dds::core::xtypes::DynamicType & type )
```
Creates a **DynamicData** (p. 1190) instance for a type.

Uses default DynamicDataProperty.

**Precondition**

!is\_primitive(type) – a **DynamicData** (p. 1190) object cannot encapsulate a primitive type.

**Parameters**

*type* The type of this data sample

# **8.96.4.2 DynamicData() [2/2]**

```
dds::core::xtypes::DynamicData::DynamicData (
```
const **dds::core::xtypes::DynamicType** & *type,* const DynamicDataProperty & *property* )

Creates a **DynamicData** (p. 1190) instance for a type with specific memory-management.

### **Precondition**

!is\_primitive(type) – a **DynamicData** (p. 1190) object cannot encapsulate a primitive type.

**Parameters**

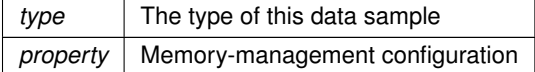

# **8.96.5 Member Function Documentation**

### **8.96.5.1 value() [1/4]**

template*<*typename T *>* void dds::core::xtypes::DynamicData::value ( const std::string & *name,* const T & *v* )

Sets the value of a member by member name.

#### **Template Parameters**

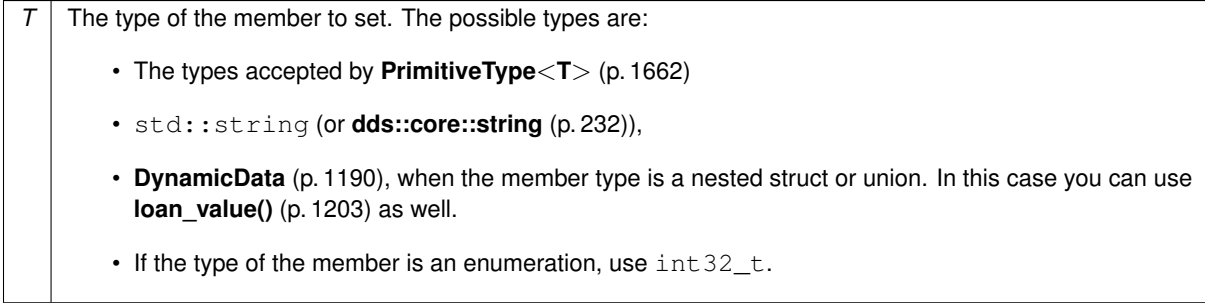

**Note**

If the member type is a collection type, use loan\_value for collections of complex types or set\_values for collections of primitive types.

For examples on how to set member values, see **Publishing data using DynamicData** (p. 390).

If the member is optional and unset, this function will set it. To unset it again, see **clear\_optional\_member()** (p. 1206).

It is not always possible to rely on inferring the type  $T$  based on the argument  $\nu$ . For example, if the member being set is a short, this statement will throw an exception, because  $T$  is deduced as  $int$ : sample.value("my\_short", 10);

There are two ways to specify that the member is a short:

sample.value<short>("my\_short", 10);<br>sample.value("my\_short", (short) 10);

### **Parameters**

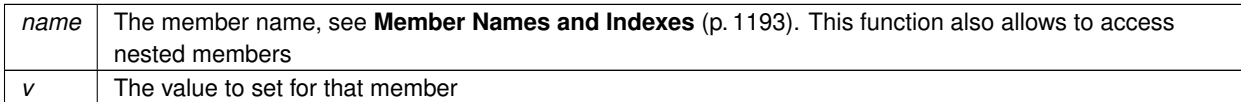

**Exceptions**

*See* **Exceptions accessing a member** (p. 1195)

# **See also**

**member\_exists(const std::string&) const** (p. 1208) **Publishing data using DynamicData** (p. 390)

#### **8.96.5.2 value() [2/4]**

```
template<typename T >
void dds::core::xtypes::DynamicData::value (
            uint32_t index,
            const T & v )
```
### Sets the value of a member by member index.

#### **Parameters**

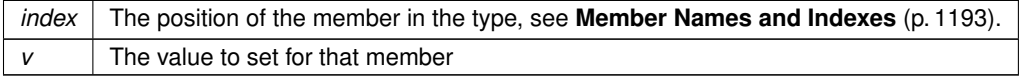

#### **Exceptions**

*See* **Exceptions accessing a member** (p. 1195)

**See also**

```
value(const std::string&, const T&) (p. 1196)
Member Names and Indexes (p. 1193)
```
# **8.96.5.3 value() [3/4]**

```
template<typename T >
T dds::core::xtypes::DynamicData::value (
            const std::string & name ) const
```
Gets the value of a member by member name.

### **Template Parameters**

*T* | The type of the member. See **value(const std::string&, const T&)** (p. 1196)

For examples on how to get member values, see **Subscribing to data using DynamicData** (p. 391).

**Parameters**

*name* The member name, see **Member Names and Indexes** (p. 1193).

#### **Returns**

The value of that member

**Exceptions**

*See* **Exceptions accessing a member** (p. 1195)

**See also**

**value(const std::string&, const T&)** (p. 1196) **Subscribing to data using DynamicData** (p. 391)

### **8.96.5.4 value() [4/4]**

```
template<typename T >
T dds::core::xtypes::DynamicData::value (
            uint32_t index ) const
```
Gets the value of a member by member index.

# **Template Parameters**

*T* The type of the member. See **value(const std::string&, const T&)** (p. 1196)

For examples on how to get member values, see **Subscribing to data using DynamicData** (p. 391).

#### **Parameters**

*index* The position of the member in the type, see **Member Names and Indexes** (p. 1193).

**Returns**

The value of that member

**Exceptions**

*See* **Exceptions accessing a member** (p. 1195)

**See also**

**value(const std::string&, const T&)** (p. 1196) **Member Names and Indexes** (p. 1193)

#### **8.96.5.5 get\_values() [1/4]**

```
template<typename T >
void dds::core::xtypes::DynamicData::get_values (
            const std::string & name,
            std::vector< T > & out_array ) const
```
Obtains the values of an array or sequence member by member name.

This function reuses an existing vector

#### **Template Parameters**

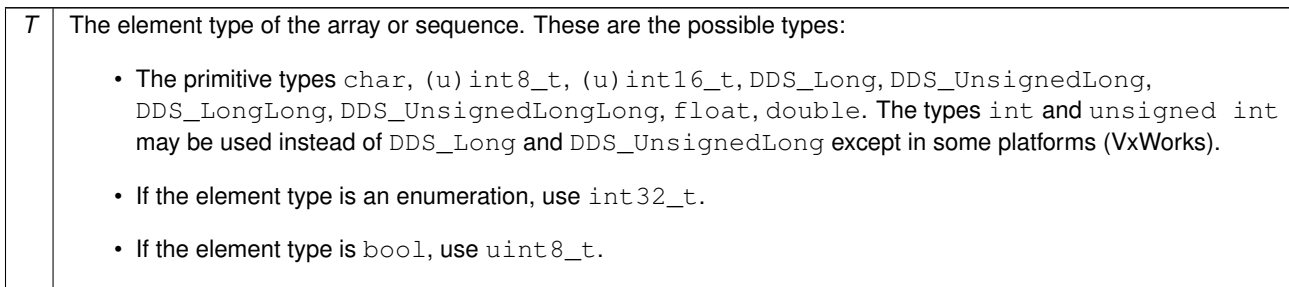

# **Parameters**

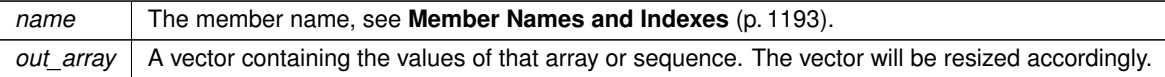

# **8.96.5.6 get\_values() [2/4]**

```
template<typename T >
void dds::core::xtypes::DynamicData::get_values (
            uint32_t index,
            std::vector< T > & out_array ) const
```
### Obtains the values of an array or sequence member by member index.

# This function reuses an existing vector

#### **Template Parameters**

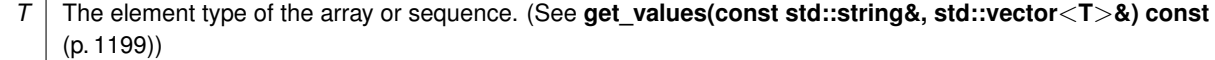

#### **Parameters**

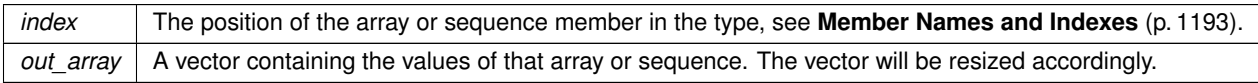

### **See also**

**Member Names and Indexes** (p. 1193)

**get\_values(const std::string& name, std::vector***<***T***>***& out\_array) const** (p. 1199)

# **8.96.5.7 get\_values() [3/4]**

```
template<typename T >
std::vector< T > dds::core::xtypes::DynamicData::get_values (
            uint32_t index ) const
```
Obtains the values of an array or sequence member by member index.

This function returns a new vector.

### **Template Parameters**

```
T The element type of the array or sequence. (See get_values(const std::string&, std::vector<T>&) const
    (p. 1199))
```
#### **Parameters**

 $index \mid$  The position of the array or sequence member in the type

#### **Returns**

A vector containing the values of that array or sequence.

#### **See also**

**Member Names and Indexes** (p. 1193)

**get\_values(const std::string& name, std::vector***<***T***>***& out\_array) const** (p. 1199)

#### **8.96.5.8 get\_values() [4/4]**

```
template<typename T >
std::vector< T > dds::core::xtypes::DynamicData::get_values (
            const std::string & name ) const
```
Obtains the values of an array or sequence member by member name.

This function returns a new vector.

**Template Parameters**

*T* The element type of the array or sequence. (See **get\_values(const std::string&, std::vector***<***T***>***&) const** (p. 1199))

#### **Parameters**

*name* The member name, see **Member Names and Indexes** (p. 1193).

# **Returns**

A vector containing the values of that array or sequence.

#### **See also**

**get\_values(const std::string& name, std::vector***<***T***>***& out\_array) const** (p. 1199)

### **8.96.5.9 set\_values() [1/2]**

```
template<typename T >
void dds::core::xtypes::DynamicData::set_values (
            uint32_t index,
            const std::vector< T > & v )
```
Sets the values of an array or sequence member by member index.

#### **Template Parameters**

*T* The element type of the array or sequence. (See **get\_values(const std::string&, std::vector***<***T***>***&) const** (p. 1199))

#### **Parameters**

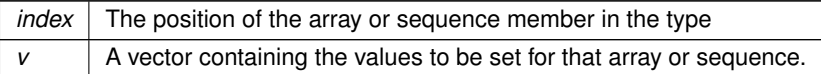

**See also**

#### **Member Names and Indexes** (p. 1193)

**get\_values(const std::string& name, std::vector***<***T***>***& out\_array) const** (p. 1199)

#### **8.96.5.10 set\_values() [2/2]**

```
template<typename T >
void dds::core::xtypes::DynamicData::set_values (
            const std::string & name,
            const std::vector< T > & v )
```
Sets the values of an array or sequence member by member name.

#### **Template Parameters**

*T* The element type of the array or sequence. (See **get\_values(const std::string&, std::vector***<***T***>***&) const** (p. 1199))

### **Parameters**

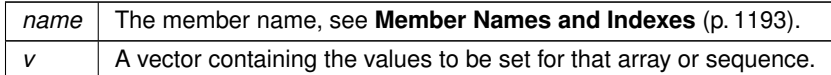

**See also**

**get\_values(const std::string& name, std::vector***<***T***>***& out\_array) const** (p. 1199)

#### **8.96.5.11 loan\_value() [1/4]**

```
LoanedDynamicData dds::core::xtypes::DynamicData::loan_value (
            const std::string & name )
```
Gets a view of a complex member.

This function returns a new LoanedDynamicData instance that provides a view of a complex member (a struct or a union).

Only a single member of a given **DynamicData** (p. 1190) object may be loaned at a time. However, members of members may be recursively loaned to any depth. Furthermore, while the outer object has a bound member, it may only be modified through that bound member. That is, after loaning this member, the outer object disables all calls to set **value()** (p. 1196) until the loan is returned.

This method, as opposed to **value***<***DynamicData***>***()** (p. 1196) doesn't make a copy; it provides a view of the member so changes to the loaned member change the outer object.

**Parameters**

```
name The member name, see Member Names and Indexes (p. 1193).
```
**Returns**

The object to access the complex member

**Exceptions**

*One* of the **Standard Exceptions** (p. 225)

**See also**

**rti::core::xtypes::LoanedDynamicData** (p. 1380) **Using DynamicData** (p. 390).

**Generated by Doxygen**

# **8.96.5.12 loan\_value() [2/4]**

```
LoanedDynamicData dds::core::xtypes::DynamicData::loan_value (
            uint32_t index )
```
Gets a view of a complex member.

This function returns a new LoanedDynamicData instance that provides a view of a complex member (a struct or a union).

**Parameters**

*index* The position of the member in the type, see **Member Names and Indexes** (p. 1193).

**Returns**

The object to access the complex member

**Exceptions**

*One* of the **Standard Exceptions** (p. 225)

**See also**

**loan\_value(const std::string&)** (p. 1203) **rti::core::xtypes::LoanedDynamicData** (p. 1380) **Member Names and Indexes** (p. 1193)

### **8.96.5.13 loan\_value() [3/4]**

```
LoanedDynamicData & dds::core::xtypes::DynamicData::loan_value (
            LoanedDynamicData & data,
            const std::string & name )
```
Gets a view of a complex member.

This function reuses a LoanedDynamicData instance, returning its previous loan.

**Parameters**

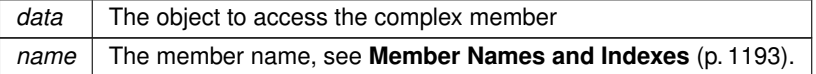

#### **See also**

```
loan_value(const std::string&) (p. 1203)
rti::core::xtypes::LoanedDynamicData (p. 1380)
```
# **8.96.5.14 loan\_value() [4/4]**

```
LoanedDynamicData & dds::core::xtypes::DynamicData::loan_value (
            LoanedDynamicData & data,
            uint32_t mid )
```
Gets a view of a complex member.

This function reuses a LoanedDynamicData instance, returning its previous loan.

#### **Parameters**

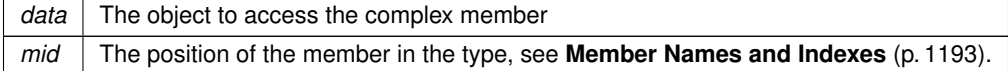

**See also**

**loan\_value(const std::string&)** (p. 1203) **rti::core::xtypes::LoanedDynamicData** (p. 1380)

#### **8.96.5.15 discriminator\_value()**

uint32\_t dds::core::xtypes::DynamicData::discriminator\_value ( ) const

#### Obtains the value of the union discriminator (**UnionType** (p. 2263) only)

Use the value that this function returns in any function expecting a member index to access the active member in this union.

For example, given the following IDL Union:

```
union Foo switch (short) {
case 1:
   long x;
case 2:
case 3:
   string y;
};
```
If we have a **DynamicData** (p. 1190) sample of that type whose active member is "y", we can access it as follows:  $\texttt{std::string y_value = sample.value}{<} \texttt{std::string}{<} \texttt{(sample.discriminator_value())};$ y\_value = sample.value<std::string>("y"); // Same effect y\_value = sample.value<std::string>(3); // Same effect

If you set a different member, the discriminator value automatically changes:

sample.value("x", 10); assert (sample.discriminator\_value() == 1);

#### **Precondition**

**type()** (p. 1207).kind() == TypeKind::UNION\_TYPE – Only applies to samples of a **UnionType** (p. 2263).

**Returns**

The value of this sample's discriminator.

#### **8.96.5.16 clear\_all\_members()**

```
void dds::core::xtypes::DynamicData::clear_all_members ( )
```
Clear the contents of all data members of this object, including key members.

**MT Safety:**

UNSAFE.

**Exceptions**

*One* of the **Standard Exceptions** (p. 225)

**See also**

**dds::core::xtypes::DynamicData::clear\_optional\_member** (p. 1206)

# **8.96.5.17 clear\_optional\_member() [1/2]**

void dds::core::xtypes::DynamicData::clear\_optional\_member ( const std::string & *name* )

Clear the contents of a single optional data member of this object.

#### **Parameters**

*name* The member name, see **Member Names and Indexes** (p. 1193).

### **8.96.5.18 clear\_optional\_member() [2/2]**

```
void dds::core::xtypes::DynamicData::clear_optional_member (
            uint32_t index )
```
Clear the contents of a single optional data member of this object.

#### **Parameters**

*index* The position of the member in the type, see **Member Names and Indexes** (p. 1193).

### **8.96.5.19 clear\_member() [1/2]**

```
void dds::core::xtypes::DynamicData::clear_member (
            const std::string & name )
```
Clear the contents of a single data member of this object.

#### **Parameters**

*name* The member name, see **Member Names and Indexes** (p. 1193).

### **8.96.5.20 clear\_member() [2/2]**

```
void dds::core::xtypes::DynamicData::clear_member (
            uint32_t index )
```
Clear the contents of a single data member of this object.

**Parameters**

*index* The position of the member in the type, see **Member Names and Indexes** (p. 1193).

# **8.96.5.21 type()**

const **dds::core::xtypes::DynamicType** & dds::core::xtypes::DynamicData::type ( ) const Gets the data type of this **DynamicData** (p. 1190).

# **8.96.5.22 type\_kind()**

**dds::core::xtypes::TypeKind** dds::core::xtypes::DynamicData::type\_kind ( ) const

Gets the data type kind of this **DynamicData** (p. 1190).

**Returns**

this-*>***type()** (p. 1207).kind().

#### **8.96.5.23 member\_count()**

uint32\_t dds::core::xtypes::DynamicData::member\_count ( ) const

Get the number of members in this sample.

For objects of type **ArrayType** (p. 603) or **SequenceType** (p. 2027), this method returns the number of elements in the collection.

For objects of type kind **StructType** (p. 2084), it returns the number of fields in the sample, which will always be the same as the number of fields in the type.

### **8.96.5.24 member\_exists() [1/2]**

```
bool dds::core::xtypes::DynamicData::member_exists (
             const std::string & name ) const
```
Indicates whether a member exists in this sample.

If the member doesn't exist in the type, this function returns false. In all other cases, it provides the same result as **rti::core::xtypes::DynamicDataMemberInfo::member\_exists()** (p. 1221), which is retrieved with **member\_info()** (p. 1209)).

**Parameters**

*name* The member name, see **Member Names and Indexes** (p. 1193).

#### **8.96.5.25 member\_exists() [2/2]**

```
bool dds::core::xtypes::DynamicData::member_exists (
            uint32_t index ) const
```
Indicates whether a member exists in this sample.

If the member doesn't exist in the type, this function returns false. In all other cases, it provides the same result as **rti::core::xtypes::DynamicDataMemberInfo::member\_exists()** (p. 1221), which is retrieved with **member\_info()** (p. 1209)).

**Parameters**

*index* The member index, see **Member Names and Indexes** (p. 1193).

#### **8.96.5.26 member\_exists\_in\_type() [1/2]**

bool dds::core::xtypes::DynamicData::member\_exists\_in\_type ( const std::string & *name* ) const

Indicates whether a member with a particular name exists in **type()** (p. 1207)

#### **8.96.5.27 member\_exists\_in\_type() [2/2]**

```
bool dds::core::xtypes::DynamicData::member_exists_in_type (
            uint32_t index ) const
```
Indicates whether a member of a particular index exists in **type()** (p. 1207)

#### **8.96.5.28 info()**

DynamicDataInfo dds::core::xtypes::DynamicData::info ( ) const

Returns information about this sample.

### **8.96.5.29 member\_info() [1/2]**

```
rti::core::xtypes::DynamicDataMemberInfo dds::core::xtypes::DynamicData::member_info (
            const std::string & name ) const
```
Returns information about a member.

**Precondition**

this-*>***type\_kind()** (p. 1207) must be **dds::core::xtypes::TypeKind\_def::ARRAY\_TYPE** (p. 2253), **dds::core***←-* **::xtypes::TypeKind\_def::SEQUENCE\_TYPE** (p. 2253), **dds::core::xtypes::TypeKind\_def::STRUCTURE\_***←-* **TYPE** (p. 2253), or **dds::core::xtypes::TypeKind\_def::UNION\_TYPE** (p. 2253)

When name identifies a field in a struct or union:

- If the specified member is not defined in the type, this function throws **dds::core::InvalidArgumentError** (p. 1343).
- If the specified member is defined in the type but doesn't exist in this data sample, this function returns an object with **rti::core::xtypes::DynamicDataMemberInfo::member\_exists()** (p. 1221) set to false.
- If the specified member is defined in the type and exists in this data sample, **rti::core::xtypes::DynamicData***←-* **MemberInfo::member\_exists** (p. 1221) is true.

When name identifies a sequence element, such as "my\_sequence[i]":

- If i is greater than the sequence's maximum length, this function throws **dds::core::InvalidArgumentError** (p. 1343).
- If i is greater than the sequence's current length but smaller than its maximum length, this function returns an object with **rti::core::xtypes::DynamicDataMemberInfo::member\_exists()** (p. 1221) set to false.
- If i is smaller than or equal to the current length, **rti::core::xtypes::DynamicDataMemberInfo::member\_***←* **exists()** (p. 1221) is true.

When name identifies an array element, such as "my\_array[i], this function either throws when the i is out of bounds or else returns an object with **rti::core::xtypes::DynamicDataMemberInfo::member\_exists()** (p. 1221) set to true.

**Parameters**

*name* The member name, see **Member Names and Indexes** (p. 1193).

**Returns**

Information about the member.

#### **Exceptions**

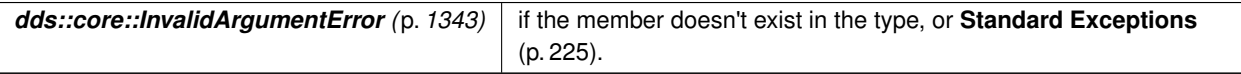

### **8.96.5.30 member\_info() [2/2]**

```
rti::core::xtypes::DynamicDataMemberInfo dds::core::xtypes::DynamicData::member_info (
           uint32_t index ) const
```
Returns information about a member.

**Precondition**

this-*>***type\_kind()** (p. 1207) must be **dds::core::xtypes::TypeKind\_def::ARRAY\_TYPE** (p. 2253), **dds::core***←-* **::xtypes::TypeKind\_def::SEQUENCE\_TYPE** (p. 2253), or **dds::core::xtypes::TypeKind\_def::STRUCTURE***←-* **\_TYPE** (p. 2253), **dds::core::xtypes::TypeKind\_def::UNION\_TYPE** (p. 2253)

When this sample represents a struct and  $index$  is the position of the member in the type definition, or when the sample represents a union and index is the discriminator value:

- If the specified member is not defined in the type, this function throws **dds::core::InvalidArgumentError** (p. 1343).
- If the specified member is defined in the type but doesn't exist in this data sample, this function returns an object with **rti::core::xtypes::DynamicDataMemberInfo::member\_exists()** (p. 1221) set to false.
- If the specified member is defined in the type and exists in this data sample, **rti::core::xtypes::DynamicData***←-* **MemberInfo::member\_exists** (p. 1221) is true.

When this sample represents a sequence and  $index$  is the 1-based element index:

- If index is greater than the sequence's maximum length, this function throws **dds::core::InvalidArgumentError** (p. 1343).
- If index is greater than the sequence's current length but smaller than its maximum length, this function returns an object with **rti::core::xtypes::DynamicDataMemberInfo::member\_exists()** (p. 1221) set to false.
- If index is smaller than or equal to the current length, **rti::core::xtypes::DynamicDataMemberInfo::member***←-* **\_exists()** (p. 1221) is true.

When this sample represents an array this function either throws **dds::core::InvalidArgumentError** (p. 1343) when the index is out of bounds or else returns an object with **rti::core::xtypes::DynamicDataMemberInfo::member\_exists()** (p. 1221) set to true.

# **Parameters**

 $index \mid$  The member index, see **Member Names and Indexes** (p. 1193).

# **Returns**

DynamicDataMemberInfo Information about the member.

### **Exceptions**

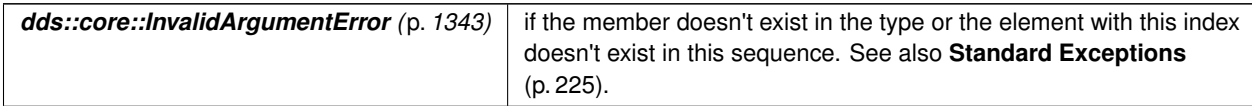

# **8.96.5.31 member\_index()**

```
uint32_t dds::core::xtypes::DynamicData::member_index (
             const std::string & name ) const
```
Translates from member name to member index.

### **Parameters**

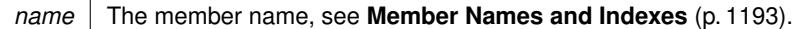

### **Returns**

The member index for the member with that name

**Exceptions**

*See* **Exceptions accessing a member** (p. 1195)

# **8.96.5.32 is\_member\_key() [1/2]**

bool dds::core::xtypes::DynamicData::is\_member\_key ( const std::string & *name* ) const

Returns whether a member is a key.

### **Parameters**

*name* The member name, see **Member Names and Indexes** (p. 1193).

**Exceptions**

*See* **Exceptions accessing a member** (p. 1195)

# **8.96.5.33 is\_member\_key() [2/2]**

bool dds::core::xtypes::DynamicData::is\_member\_key ( uint32\_t *index* ) const

#### Returns whether a member is a key.

**Parameters**

*index* The member index, see **Member Names and Indexes** (p. 1193).

**Exceptions**

*See* **Exceptions accessing a member** (p. 1195)

#### **8.96.5.34 member\_type() [1/2]**

**dds::core::xtypes::DynamicType** dds::core::xtypes::DynamicData::member\_type ( const std::string & *name* ) const

Returns the type of a member.

# **8.96.5.35 member\_type() [2/2]**

**dds::core::xtypes::DynamicType** dds::core::xtypes::DynamicData::member\_type ( uint32\_t *index* ) const

Returns the type of a member.

# **8.96.6 Friends And Related Function Documentation**

**8.96.6.1 to\_cdr\_buffer()**

```
std::vector< char > & to_cdr_buffer (
            std::vector< char > & buffer,
            const DynamicData & sample,
             dds::core::policy::DataRepresentationId representation_id = dds::core::policy::←-
DataRepresentation::auto_id() ) [related]
```
*<<extension>> (*p. *153)* Serializes a **DynamicData** (p. 1190) sample into CDR format

### **Note**

This is a standalone function in the namespace **rti::core::xtypes** (p. 495)

#### **Parameters**

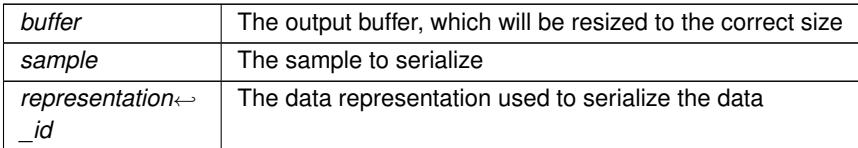

#### **Returns**

A reference to buffer

#### **Examples**

**Foo.hpp**.

### **8.96.6.2 from\_cdr\_buffer()**

```
DynamicData & from_cdr_buffer (
            DynamicData & sample,
            const std::vector< char > & buffer ) [related]
```
*<<extension>> (*p. *153)* Creates a **DynamicData** (p. 1190) sample by deserializing a CDR buffer'

#### **Note**

This is a standalone function in the namespace **rti::core::xtypes** (p. 495)

### **Parameters**

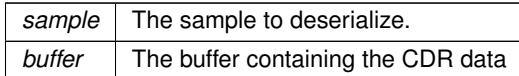

#### **Returns**

A reference to sample

#### **Examples**

**Foo.hpp**.

### **8.96.6.3 convert() [1/2]**

```
template<typename TopicType >
TopicType convert (
            const DynamicData & sample ) [related]
```
*<<extension>> (*p. *153)* Creates a typed sample from a **DynamicData** (p. 1190) sample.

#### **Note**

This is a standalone function in the namespace **rti::core::xtypes** (p. 495)

This function is useful when an application uses **DynamicData** (p. 1190) and regular typed Topics at the same time.

#### For example, given this IDL type: struct Foo { long x;

```
};
We can convert from Foo (p. 1312) and DynamicData (p. 1190):
using dds::core::xtypes::DynamicData;
// Receive a DynamicData sample
dds::sub::DataReader<DynamicData> reader = // ...;
dds::sub::LoanedSamples<DynamicData> samples = reader.take();
assert (samples.size() > 0);
// Create a Foo sample
const DynamicData& dynamic_data = samples[0].data();
assert (rti::core::xtypes::can_convert<Foo>(dynamic_data));
Foo typed_data = rti::core::xtypes::convert<Foo>(dynamic_data);
assert (typed_data.x() == dynamic_data.value<int32_t>("x"));
```
#### **Precondition**

can\_convert*<*TopicType*>*(sample), otherwise the behavior is undefined.

# **Template Parameters**

*TopicType* | An IDL topic-type

**Parameters**

*sample* The **DynamicData** (p. 1190) sample to convert to type TopicType

#### **Returns**

An instance of TopicType containing the data in sample.

### **8.96.6.4 convert() [2/2]**

```
template<typename TopicType >
DynamicData convert (
            const TopicType & sample ) [related]
```
*<<extension>> (*p. *153)* Creates a **DynamicData** (p. 1190) sample from a typed sample

#### **Note**

This is a standalone function in the namespace **rti::core::xtypes** (p. 495)

**Template Parameters**

*TopicType* | An IDL topic-type

**Parameters**

*sample* The typed sample to convert to **DynamicData** (p. 1190)

**Returns**

A new **DynamicData** (p. 1190) object whose type is rti::topic::dynamic\_type*<*TopicType*>* and contains the data from sample

# **8.96.6.5 can\_convert()**

```
template<typename TopicType >
bool can_convert (
            const DynamicData & sample ) [related]
```
*<<extension>> (*p. *153)* Determines if the **DynamicType** (p. 1227) of this sample is equal to the **DynamicType** (p. 1227) of TopicType

**Note**

This is a standalone function in the namespace **rti::core::xtypes** (p. 495)

**Template Parameters**

*TopicType* | An IDL topic-type

**Returns**

True if the **DynamicType** (p. 1227) of TopicType is the same as this sample's and therefore it is possible to create an instance of TopicType from this **DynamicData** (p. 1190) object.

**See also**

**convert()** (p. 1215)

**8.96.6.6 get\_tuple()**

```
template<typename... Types>
std::tuple< Types... > get_tuple (
            const dds::core::xtypes::DynamicData & data ) [related]
```
*<<C++11>> (*p. *152) <<experimental>> (*p. *154) <<extension>> (*p. *153)* Retrieves all the values of a **DynamicData** (p. 1190) object into an std::tuple at once

**Note**

This is a standalone function in the namespace **rti::core::xtypes** (p. 495)

**See also**

**Manipulating data reflectively using C++ tuples** (p. 392)

# **8.96.6.7 set\_tuple()**

```
template<typename... Types>
void set_tuple (
             dds::core::xtypes::DynamicData & data,
            const std::tuple< Types... > & value ) [related]
```
*<<C++11>> (*p. *152) <<experimental>> (*p. *154) <<extension>> (*p. *153)* Assigns the values of a std::tuple to a **DynamicData** (p. 1190) object at once

**Note**

This is a standalone function in the namespace **rti::core::xtypes** (p. 495)

**See also**

**Manipulating data reflectively using C++ tuples** (p. 392)

# **8.97 rti::core::xtypes::DynamicDataInfo Class Reference**

Contains information about a DynamicData sample.

```
#include <DynamicDataInfo.hpp>
```
# **Public Member Functions**

• int32\_t **member\_count** () const

*The number of members of this sample.*

• int32\_t **stored\_size** () const

*The number of bytes currently used to store the data of this sample.*

# **8.97.1 Detailed Description**

Contains information about a DynamicData sample.

**See also**

DynamicData::info()

# **8.97.2 Member Function Documentation**

### **8.97.2.1 member\_count()**

int32\_t rti::core::xtypes::DynamicDataInfo::member\_count ( ) const

The number of members of this sample.

# **8.97.2.2 stored\_size()**

int32\_t rti::core::xtypes::DynamicDataInfo::stored\_size ( ) const

The number of bytes currently used to store the data of this sample.

# **8.98 rti::core::xtypes::DynamicDataMemberInfo Class Reference**

Contains information about a DynamicData member.

#include *<*DynamicDataMemberInfo.hpp*>*

# **Public Member Functions**

• uint32\_t **member\_index** () const

*The member index.*

• const **dds::core::string** & **member\_name** () const

*The member name.*

• **dds::core::xtypes::TypeKind member\_kind** () const

*The type kind of this member.*

• uint32\_t **element\_count** () const

*The number of elements in this member.*

• **dds::core::xtypes::TypeKind element\_kind** () const

*If this member is a collection, this function returns the type kind of its elements.*

• bool **member\_exists** () const

*Indicates if this member is present in this sample.*

# **8.98.1 Detailed Description**

Contains information about a DynamicData member.

**See also**

```
dds::core::xtypes::DynamicData::member_info() (p. 1209)
```
# **8.98.2 Member Function Documentation**

#### **8.98.2.1 member\_index()**

uint32\_t rti::core::xtypes::DynamicDataMemberInfo::member\_index ( ) const

The member index.

**See also**

**Member Names and Indexes** (p. 1193).

# **8.98.2.2 member\_name()**

const **dds::core::string** & rti::core::xtypes::DynamicDataMemberInfo::member\_name ( ) const

The member name.

**See also**

**Member Names and Indexes** (p. 1193).

### **8.98.2.3 member\_kind()**

**dds::core::xtypes::TypeKind** rti::core::xtypes::DynamicDataMemberInfo::member\_kind ( ) const

The type kind of this member.

This a convenience function, equivalent to looking up the member's DynamicType::kind().

#### **See also**

**dds::core::xtypes::DynamicData::type()** (p. 1207) **dds::core::xtypes::DynamicType::kind()** (p. 1229)

### **8.98.2.4 element\_count()**

uint32\_t rti::core::xtypes::DynamicDataMemberInfo::element\_count ( ) const

The number of elements in this member.

Only applies to members of ArrayType and SequenceType. For any other type this is always zero.

#### **8.98.2.5 element\_kind()**

**dds::core::xtypes::TypeKind** rti::core::xtypes::DynamicDataMemberInfo::element\_kind ( ) const

If this member is a collection, this function returns the type kind of its elements.

This function provides the same information as **dds::core::xtypes::CollectionType::content\_type()** (p. 708).

#### **See also**

```
dds::core::xtypes::DynamicData::type() (p. 1207)
dds::core::xtypes::CollectionType::content_type() (p. 708)
```
#### **8.98.2.6 member\_exists()**

bool rti::core::xtypes::DynamicDataMemberInfo::member\_exists ( ) const

Indicates if this member is present in this sample.

A member that is defined in a type may not exist in a sample of that type in the following situations

- The member is optional and is unset
- Being part of a union, the discriminator doesn't select this member
- When getting the information about a sequence element, with index  $\pm$ , and  $\pm$  is greater than the current sequence length but smaller than its maximum length.

**See also**

**dds::core::xtypes::DynamicData::member\_exists\_in\_type** (p. 1209)

# **8.99 rti::core::xtypes::DynamicDataProperty Class Reference**

*<<extension>> (*p. *153) <<value-type>> (*p. *149)* Specifies the properties of a DynamicData object

#include *<*rti/core/xtypes/DynamicDataProperty.hpp*>*

Inherits rti::core::NativeValueType*<* T, NATIVE\_T, ADAPTER *>*.

# **Public Member Functions**

• int32 t **buffer initial size** () const

*Getter (see setter with the same name)*

• **DynamicDataProperty** & **buffer\_initial\_size** (int32\_t value) *Sets the initial size of the buffer.*

• int32\_t **buffer\_max\_size** () const

*Getter (see setter with the same name)*

• **DynamicDataProperty** & **buffer\_max\_size** (int32\_t value) *Sets the maximum size of the buffer.*

# **8.99.1 Detailed Description**

*<<extension>> (*p. *153) <<value-type>> (*p. *149)* Specifies the properties of a DynamicData object

# **8.99.2 Member Function Documentation**

### **8.99.2.1 buffer\_initial\_size() [1/2]**

int32\_t rti::core::xtypes::DynamicDataProperty::buffer\_initial\_size ( ) const [inline]

Getter (see setter with the same name)

### **8.99.2.2 buffer\_initial\_size() [2/2]**

**DynamicDataProperty** & rti::core::xtypes::DynamicDataProperty::buffer\_initial\_size ( int32\_t *value* ) [inline]

Sets the initial size of the buffer.

**Parameters**

*value*  $\vert$  The new initial size of the buffer

This property is used to configure the DynamicData objects that are created stand-alone as well as the DynamicData samples that are obtained from the sample pool that is created by each DynamicData DataReader.

If set to 0 (default): The initial buffer size will be set to the minimum amount of space required to hold the overhead required by the DynamicData internal representation (about 100 bytes) in addition to the minimum deserialized size of a sample. The minimum deserialized size of a sample assumes that all strings are allocated to their default values, sequences are left to length 0, and all optional members are unset.

If set to any value other than 0: The underlying buffer will be allocated to the provided size plus the overhead required by the DynamicData internal representation (about 100 bytes). If the provided size plus the overhead is less than the size used when buffer initial size is left to 0, then the default value is used.

**See also**

**rti::core::xtypes::DynamicDataProperty::buffer\_max\_size** (p. 1223)

#### **8.99.2.3 buffer\_max\_size() [1/2]**

int32\_t rti::core::xtypes::DynamicDataProperty::buffer\_max\_size ( ) const [inline]

Getter (see setter with the same name)

#### **8.99.2.4 buffer\_max\_size() [2/2]**

**DynamicDataProperty** & rti::core::xtypes::DynamicDataProperty::buffer\_max\_size ( int32\_t *value* ) [inline]

Sets the maximum size of the buffer.

**Parameters**

*value* The new maximum size of the buffer

This property is used to configure the DynamicData objects that are created stand-alone as well as the DynamicData samples that are obtained from the sample pool that is created by each DynamicData DataReader.

A DynamicData object will grow to this size from the initial size as needed. The buffer\_max\_size includes all overhead that is required for the internal DynamicData representation and therefore represents a hard upper limit on the size of the underlying DynamicData buffer.

If set to -1 (default): The buffer will grow unbounded to the size required to fit all members.

If set to any value other than -1: The buffer will not grow beyond this size. If setting a member's values requires the buffer to grow beyond this maximum, the member will fail to be set. If the buffer is required to grow beyond this maximum during deserialization, the sample will fail to be deserialized. The buffer\_max\_size cannot be smaller than the buffer initial size.

**See also**

**rti::core::xtypes::DynamicDataProperty::buffer\_initial\_size** (p. 1222)

# **8.100 rti::core::xtypes::DynamicDataTypeSerializationProperty Class Reference**

*<<extension>> (*p. *153) <<value-type>> (*p. *149)* Configures aspects of the memory management in the serialization of **dds::core::xtypes::DynamicData** (p. 1190) samples.

#include *<*rti/core/xtypes/DynamicDataProperty.hpp*>*

# **Public Member Functions**

• **DynamicDataTypeSerializationProperty** ()

### *Default configuration.*

• **DynamicDataTypeSerializationProperty** (int32\_t the\_max\_size\_serialized, int32\_t the\_min\_size\_serialized, bool the\_trim\_to\_size, bool the\_enable\_fast\_deserialization=false)

*Specifies all the serialization parameters.*

• uint32\_t **max\_size\_serialized** () const

*Getter (see setter with the same name)*

- **DynamicDataTypeSerializationProperty** & **max\_size\_serialized** (uint32\_t value)
- uint32\_t **min\_size\_serialized** () const

*Getter (see setter with the same name)*

- **DynamicDataTypeSerializationProperty** & **min\_size\_serialized** (uint32\_t value)
- bool **trim\_to\_size** () const

*Getter (see setter with the same name)*

• **DynamicDataTypeSerializationProperty** & **trim\_to\_size** (bool value)

# **Static Public Attributes**

• static OMG\_DDS\_API\_CLASS\_VARIABLE const **DynamicDataTypeSerializationProperty DEFAULT** *Default configuration.*

# **8.100.1 Detailed Description**

*<<extension>> (*p. *153) <<value-type>> (*p. *149)* Configures aspects of the memory management in the serialization of **dds::core::xtypes::DynamicData** (p. 1190) samples.

**See also**

**rti::domain::register\_type(dds::domain::DomainParticipant&,const std::string&, const dds::core***←-* **::xtypes::DynamicType&, const rti::core::xtypes::DynamicDataTypeSerializationProperty&)** (p. 510)

# **8.100.2 Constructor & Destructor Documentation**

### **8.100.2.1 DynamicDataTypeSerializationProperty() [1/2]**

rti::core::xtypes::DynamicDataTypeSerializationProperty::DynamicDataTypeSerializationProperty ( ) [inline]

Default configuration.

# **8.100.2.2 DynamicDataTypeSerializationProperty() [2/2]**

```
rti::core::xtypes::DynamicDataTypeSerializationProperty::DynamicDataTypeSerializationProperty (
            int32_t the_max_size_serialized,
            int32_t the_min_size_serialized,
            bool the_trim_to_size,
            bool the_enable_fast_deserialization = false ) [inline]
```
Specifies all the serialization parameters.

# **8.100.3 Member Function Documentation**

### **8.100.3.1 max\_size\_serialized() [1/2]**

uint32\_t rti::core::xtypes::DynamicDataTypeSerializationProperty::max\_size\_serialized ( ) const [inline]

Getter (see setter with the same name)

### **8.100.3.2 max\_size\_serialized() [2/2]**

```
DynamicDataTypeSerializationProperty & rti::core::xtypes::DynamicDataTypeSerializationProperty←-
::max_size_serialized (
            uint32_t value ) [inline]
```
This value is used to set the sizes of certain internal middleware buffers.

The effective value of the maximum serialized size will be the value of this field or the size automatically inferred from the type's **dds::core::xtypes::DynamicType** (p. 1227), whichever is smaller.

#### **8.100.3.3 min\_size\_serialized() [1/2]**

uint32\_t rti::core::xtypes::DynamicDataTypeSerializationProperty::min\_size\_serialized ( ) const [inline]

Getter (see setter with the same name)

### **8.100.3.4 min\_size\_serialized() [2/2]**

```
DynamicDataTypeSerializationProperty & rti::core::xtypes::DynamicDataTypeSerializationProperty←-
::min_size_serialized (
            uint32_t value ) [inline]
```
This value is used to set the sizes of certain internal middleware buffers.

Default: 0xFFFFFFFF, a sentinel that indicates that this value must be equal to the value specified in max\_size\_*←* serialized.

# **8.100.3.5 trim\_to\_size() [1/2]**

```
bool rti::core::xtypes::DynamicDataTypeSerializationProperty::trim_to_size ( ) const [inline]
```
Getter (see setter with the same name)

# **8.100.3.6 trim\_to\_size() [2/2]**

```
DynamicDataTypeSerializationProperty & rti::core::xtypes::DynamicDataTypeSerializationProperty←-
::trim_to_size (
            bool value ) [inline]
```
This property only applies to DynamicData samples that are obtained from the sample pool that is created by each DynamicData DataReader.

If set to 0 (default): The buffer will not be reallocated unless the deserialized size of the incoming sample is greater than the current buffer size.

If set to 1: The buffer of a DynamicData object obtained from the DDS sample pool will be freed and re-allocated for each sample to just fit the size of the deserialized data of the incoming sample. The newly allocated size will not be smaller than **rti::core::xtypes::DynamicDataProperty::buffer\_initial\_size** (p. 1222).

# **8.100.4 Member Data Documentation**
### **8.100.4.1 DEFAULT**

```
OMG_DDS_API_CLASS_VARIABLE const DynamicDataTypeSerializationProperty rti::core::xtypes::Dynamic←-
DataTypeSerializationProperty::DEFAULT [static]
```
Default configuration.

# **8.101 dds::core::xtypes::DynamicType Class Reference**

*<<value-type>> (*p. *149)* Represents a runtime type.

#include "dds/core/xtypes/DynamicType.hpp"

Inheritance diagram for dds::core::xtypes::DynamicType:

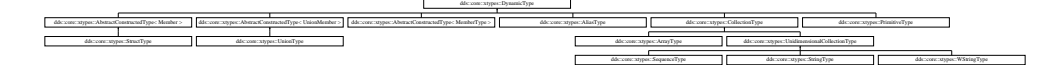

### **Public Member Functions**

- **dds::core::xtypes::TypeKind kind** () const *Gets the type kind.*
- std::string **name** () const *Gets the name.*

# **Related Functions**

(Note that these are not member functions.)

- bool **is\_primitive\_type** (const **DynamicType** &t)
	- *Determines if a DynamicType (*p. *1227) is a PrimitiveType (*p. *1662).*
- bool **is\_constructed\_type** (const **DynamicType** &t)
	- *Determines if a DynamicType (*p. *1227) is a constructed type.*
- bool **is\_collection\_type** (const **DynamicType** &t)
	- *Determines if a DynamicType (*p. *1227) is a CollectionType (*p. *708).*
- bool **is\_aggregation\_type** (const **DynamicType** &t)

*Determines if a DynamicType (*p. *1227) is an aggregation type.*

- std::ostream & **operator***<<* (std::ostream &out, const **DynamicType** &type)
	- *<<extension>> (*p. *153) Converts the DynamicType (*p. *1227) to a string.*
- void **print\_idl** (const **DynamicType** &type, unsigned int indent=0)
	- *<<extension>> (*p. *153) Prints the IDL representation of this DynamicType (*p. *1227) to the standard output*
- std::ostream & **to\_string** (std::ostream &out, const **DynamicType** &type, const **rti::core::xtypes::Dynamic***←-* **TypePrintFormatProperty** &format=DynamicTypePrintFormatProperty())
	- *<<extension>> (*p. *153) Writes the string representation of this DynamicType (*p. *1227) to an output stream.*
- std::string **to\_string** (const **DynamicType** &type, const **rti::core::xtypes::DynamicTypePrintFormatProperty** &format=DynamicTypePrintFormatProperty())

*<<extension>> (*p. *153) Creates the string representation of this DynamicType (*p. *1227) to a string.*

### **8.101.1 Detailed Description**

*<<value-type>> (*p. *149)* Represents a runtime type.

A **DynamicType** (p. 1227) is a mechanism for representing a type at runtime. DynamicTypes allow the reflective manipulation of data (**DynamicData** (p. 1190)) and the inspection of the type information about discovered readers and writers.

You can obtain a **DynamicType** (p. 1227) in a few different ways:

1. Creating one by instantiating a subclass of **dds::core::xtypes::DynamicType** (p. 1227) instance, such as **dds***←-* **::core::xtypes::StructType** (p. 2084) and adding members to it. For example:

```
using namespace dds::core::xtypes;
StructType point_type("Point");
point_type.add_member(Member("x", PrimitiveType<double>()));
point_type.add_member(Member("y", PrimitiveType<double>()));
```
- 2. From an IDL-generated type, using the **rti::topic::dynamic\_type** (p. 1189) trait type. *<<extension>> (*p. *153)*
- 3. From an XML description, using **dds::core::QosProvider::type()** (p. 1746).
- 4. Constructing it using tuples. *<<C++11>> (*p. *152) <<experimental>> (*p. *154) <<extension>> (*p. *153)*
- 5. From a discovered DataReader or DataWriter, using the **built-in topics** (p. 42).

For examples, see **DynamicType and DynamicData Use Cases** (p. 388)

This an abstract base class of all the types. This class contains all of the internal state—derived classes don't add any new state. That means that it is safe to copy a **DynamicType** (p. 1227) without slicing.

To downcast a **DynamicType** (p. 1227) into a concrete class, you can check its **kind()** (p. 1229) and then apply a static*←-* \_cast to the appropriate class.

For example, let's assume we have the following IDL type:

```
struct Bar {
    long x;
};
struct Foo {
    Bar bar;
    long y;
};
We obtain the type of \mathbf{F}oo (p. 1312) and want to know the type of its member \mathtt{bar}:// Get the DynamicType of the IDL-generated type Foo
const StructType& foo_type = rti::topic::dynamic_type<Foo>::get();
```

```
// Get the type of its member bar
const DynamicType& bar_type = foo_type.member("bar").type();
// Check type kind and downcast
if (bar_type.kind() == TypeKind::STRUCTURE_TYPE) {
    const StructType& bar_struct = static_cast<const StructType&>(bar_type);
}
```
**See also**

**dds::core::xtypes::DynamicData** (p. 1190), the class that represents data samples for a **DynamicType** (p. 1227)

**dds::topic::SubscriptionBuiltinTopicData::type()** (p. 2118) and **dds::topic::PublicationBuiltinTopicData***←-* **::type()** (p. 1689) to obtain the **type** (p. 1746) of a remote subscription or publication

**rti::topic::dynamic\_type** (p. 1189) to obtain the equivalent **DynamicType** (p. 1227) of an IDL-generated **type** (p. 1746)

**DynamicType and DynamicData Use Cases** (p. 388)

## **8.101.2 Member Function Documentation**

#### **8.101.2.1 kind()**

**dds::core::xtypes::TypeKind** dds::core::xtypes::DynamicType::kind ( ) const

Gets the type kind.

#### **8.101.2.2 name()**

std::string dds::core::xtypes::DynamicType::name ( ) const

Gets the name.

# **8.101.3 Friends And Related Function Documentation**

### **8.101.3.1 is\_primitive\_type()**

```
bool is_primitive_type (
            const DynamicType & t ) [related]
```
Determines if a **DynamicType** (p. 1227) is a **PrimitiveType** (p. 1662).

#### **8.101.3.2 is\_constructed\_type()**

```
bool is_constructed_type (
            const DynamicType & t ) [related]
```
Determines if a **DynamicType** (p. 1227) is a constructed type.

This includes **EnumType** (p. 1257), **AliasType** (p. 576), collection types and aggregation types.

**See also**

**is\_collection\_type** (p. 1229)

```
is_aggregation_type (p. 1230)
```
# **8.101.3.3 is\_collection\_type()**

```
bool is_collection_type (
            const DynamicType & t ) [related]
```
Determines if a **DynamicType** (p. 1227) is a **CollectionType** (p. 708).

This includes **ArrayType** (p. 603), **SequenceType** (p. 2027), **StringType** (p. 2083), and **WStringType** (p. 2342).

### **8.101.3.4 is\_aggregation\_type()**

```
bool is_aggregation_type (
            const DynamicType & t ) [related]
```
Determines if a **DynamicType** (p. 1227) is an aggregation type.

This includes **StructType** (p. 2084) and **UnionType** (p. 2263).

#### **8.101.3.5 operator***<<***()**

```
std::ostream & operator<< (
            std::ostream & out,
            const DynamicType & type ) [related]
```
*<<extension>> (*p. *153)* Converts the **DynamicType** (p. 1227) to a string.

This operator writes the **DynamicType** (p. 1227) type to the ostream out using default values for **DynamicTypePrint***←-* **FormatProperty** (p. 1231) and returns a reference to out.

### **8.101.3.6 print\_idl()**

```
void print_idl (
            const DynamicType & type,
            unsigned int indent = 0 ) [related]
```
*<<extension>> (*p. *153)* Prints the IDL representation of this **DynamicType** (p. 1227) to the standard output

# **8.101.3.7 to\_string() [1/2]**

```
std::ostream & to_string (
            std::ostream & out,
            const DynamicType & type,
            const rti::core::xtypes::DynamicTypePrintFormatProperty & format = DynamicTypePrintFormatProperty()
) [related]
```
*<<extension>> (*p. *153)* Writes the string representation of this **DynamicType** (p. 1227) to an output stream.

### **Parameters**

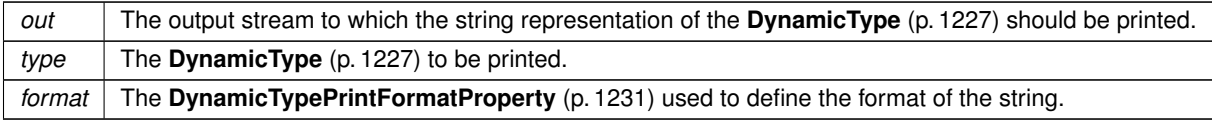

**Returns**

A reference to out.

### **8.101.3.8 to\_string() [2/2]**

```
std::string to_string (
            const DynamicType & type,
            const rti::core::xtypes::DynamicTypePrintFormatProperty & format = DynamicTypePrintFormatProperty()
) [related]
```
*<<extension>> (*p. *153)* Creates the string representation of this **DynamicType** (p. 1227) to a string.

**Parameters**

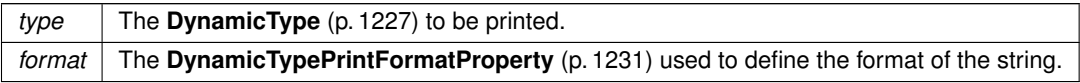

**Returns**

The string representation of the **DynamicType** (p. 1227).

# **8.102 rti::core::xtypes::DynamicTypePrintFormatProperty Class Reference**

*<<extension>> (*p. *153) <<value-type>> (*p. *149)* A collection of attributes used to configure how DynamicTypes will be formatted when converted to strings.

#include *<*rti/core/xtypes/DynamicTypePrintFormat.hpp*>*

# **Public Member Functions**

• **DynamicTypePrintFormatProperty** (unsigned int indent\_in=0, bool print\_ordinals\_in=false, const **Dynamic***←-* **TypePrintKind** print\_kind\_in= **rti::core::xtypes::DynamicTypePrintKind::idl**, bool print\_complete\_type\_*←* in=false)

*Initializes the properties.*

• unsigned int **indent** () const

```
Get the value of indent.
```
• **DynamicTypePrintFormatProperty** & **indent** (unsigned int value)

*Set the amount of additional indent to be included when converting a DynamicType to a string.*

• bool **print ordinals** () const

*Get the value of print\_ordinals.*

• **DynamicTypePrintFormatProperty** & **print\_ordinals** (bool value)

*Set whether or not to print ordinal values when printing EnumTypes.*

• **DynamicTypePrintKind print\_kind** () const

*Get the value of print\_kind.*

• **DynamicTypePrintFormatProperty** & **print\_kind** ( **DynamicTypePrintKind** value)

*Sets the format to use when printing the TypeCode.*

• bool **print\_complete\_type** () const

*Get the value of print\_complete\_type.*

• **DynamicTypePrintFormatProperty** & **print\_complete\_type** (bool value)

*Set whether or not to print the complete type.*

# **8.102.1 Detailed Description**

*<<extension>> (*p. *153) <<value-type>> (*p. *149)* A collection of attributes used to configure how DynamicTypes will be formatted when converted to strings.

**See also**

rti::core::xtypes::to\_string

# **8.102.2 Constructor & Destructor Documentation**

### **8.102.2.1 DynamicTypePrintFormatProperty()**

```
rti::core::xtypes::DynamicTypePrintFormatProperty::DynamicTypePrintFormatProperty (
            unsigned int indent_in = 0,
            bool print_ordinals_in = false,
            const DynamicTypePrintKind print_kind_in = rti::core::xtypes::DynamicTypePrint←-
Kind::idl,
            bool print_complete_type_in = false ) [inline], [explicit]
```
Initializes the properties.

# **8.102.3 Member Function Documentation**

# **8.102.3.1 indent() [1/2]**

unsigned int rti::core::xtypes::DynamicTypePrintFormatProperty::indent ( ) const [inline]

Get the value of indent.

**See also**

**indent(unsigned int value)** (p. 1233)

#### **8.102.3.2 indent() [2/2]**

```
DynamicTypePrintFormatProperty & rti::core::xtypes::DynamicTypePrintFormatProperty::indent (
           unsigned int value ) [inline]
```
Set the amount of additional indent to be included when converting a DynamicType to a string.

Configures how much additional indent is applied when converting a TypeCode to a string. This value acts as a total offset on the string, increasing the indent applied to all elements by the same amount. With an indent of 0, a string representation of a TypeCode may appear as:

```
struct myType {
    long x;
};
```
Using an indent of 1, the same TypeCode would be printed as:

```
struct myType {
    long x;
};
```
I.e., the entire structure is indented.

**Parameters**

*value*  $\vert$  The value to set for indent

### **8.102.3.3 print\_ordinals() [1/2]**

bool rti::core::xtypes::DynamicTypePrintFormatProperty::print\_ordinals ( ) const [inline]

Get the value of print\_ordinals.

**See also**

**print\_ordinals(bool value)** (p. 1234)

### **8.102.3.4 print\_ordinals() [2/2]**

```
DynamicTypePrintFormatProperty & rti::core::xtypes::DynamicTypePrintFormatProperty::print_←-
ordinals (
            bool value ) [inline]
```
Set whether or not to print ordinal values when printing EnumTypes.

When set to true, the ordinal value of each enumerator within an enum will be printed, otherwise only non-default ordinals are printed. Take for example the following enum:

```
enum myEnum {
    RED,
    GREEN = 3,
    BLUE,
};
```
When print\_ordinals is set to false it would be printed as:

```
enum myEnum {
    RED,
    GREEN = 3,
    BLUE,
};
```
But with print\_ordinals set to true it would be printed as:

```
enum myEnum {
   RED = 0,GREEN = 3,
   BLUE = 4,};
```
**Parameters**

*value*  $\vert$  The value to set for print ordinals

### **8.102.3.5 print\_kind() [1/2]**

**DynamicTypePrintKind** rti::core::xtypes::DynamicTypePrintFormatProperty::print\_kind ( ) const [inline]

Get the value of print\_kind.

**See also**

```
print_kind(DynamicTypePrintKind value) (p. 1235)
```
### **8.102.3.6 print\_kind() [2/2]**

```
DynamicTypePrintFormatProperty & rti::core::xtypes::DynamicTypePrintFormatProperty::print_kind (
             DynamicTypePrintKind value ) [inline]
```
Sets the format to use when printing the TypeCode.

When print\_kind is DDS\_TYPE\_CODE\_PRINT\_KIND\_IDL, the type will be printed in IDL format. For example:

```
struct Foo {
    float32 bar;
};
```
When print kind is DDS\_TYPE\_CODE\_PRINT\_KIND\_XML, the type will be printed in XML format. For example:

```
<struct name="Foo">
   <member name="bar" type="float32"/>
</struct>
```
#### **Parameters**

*value* The value to set for print\_kind

# **8.102.3.7 print\_complete\_type() [1/2]**

bool rti::core::xtypes::DynamicTypePrintFormatProperty::print\_complete\_type ( ) const [inline]

Get the value of print\_complete\_type.

**See also**

**print\_complete\_type(bool value)** (p. 1236)

### **8.102.3.8 print\_complete\_type() [2/2]**

```
DynamicTypePrintFormatProperty & rti::core::xtypes::DynamicTypePrintFormatProperty::print_←-
complete_type (
            bool value ) [inline]
```
Set whether or not to print the complete type.

When print\_complete\_type is true, the complete type will be printed. When print\_complete\_type is false, only the top level will be printed.

Take for example the following types:

```
struct Foo {
   float32 member;
};
struct Bar {
    Foo foo;
};
```
When print\_complete\_type is false, this is printed as:

```
struct Bar {
    Foo foo;
};
```
When print\_complete\_type is true, this is printed as:

```
struct Foo {
   float32 member;
};
struct Bar {
    Foo foo;
};
```
**Parameters**

*value* | The value to set for print\_complete\_type

# **8.103 rti::core::EndpointGroup Class Reference**

*<<extension>> (*p. *153)* Specifies a group of endpoints that can be collectively identified by a name and satisfied by a quorum.

```
#include <rti/core/policy/CorePolicy.hpp>
```
# **Public Member Functions**

- **EndpointGroup** (const std::string &the\_role\_name, int32\_t the\_quorum\_count) *Creates an instance with a role name and a quorum.*
- std::string **role\_name** () const
	- *Getter (see setter with the same name)*
- **EndpointGroup** & **role\_name** (const std::string &the\_role\_name) *Defines the role name of the endpoint group.*
- int32\_t **quorum\_count** () const *Getter (see setter with the same name)*
- **EndpointGroup** & **quorum\_count** (int32\_t the\_quorum\_count) *Defines the minimum number of members that satisfies the endpoint group.*

# **8.103.1 Detailed Description**

*<<extension>> (*p. *153)* Specifies a group of endpoints that can be collectively identified by a name and satisfied by a quorum.

# **8.103.2 Constructor & Destructor Documentation**

### **8.103.2.1 EndpointGroup()**

```
rti::core::EndpointGroup::EndpointGroup (
            const std::string & the_role_name,
            int32_t the_quorum_count ) [inline]
```
Creates an instance with a role name and a quorum.

# **8.103.3 Member Function Documentation**

### **8.103.3.1 role\_name() [1/2]**

std::string rti::core::EndpointGroup::role\_name ( ) const [inline]

Getter (see setter with the same name)

#### **8.103.3.2 role\_name() [2/2]**

```
EndpointGroup & rti::core::EndpointGroup::role_name (
           const std::string & the_role_name ) [inline]
```
Defines the role name of the endpoint group.

If used in the **rti::core::policy::Availability** (p. 641) on a **dds::pub::DataWriter** (p. 891), it specifies the name that identifies a Durable Subcription.

The role name can be at most 255 characters in length.

### **8.103.3.3 quorum\_count() [1/2]**

int32\_t rti::core::EndpointGroup::quorum\_count ( ) const [inline]

Getter (see setter with the same name)

#### **8.103.3.4 quorum\_count() [2/2]**

```
EndpointGroup & rti::core::EndpointGroup::quorum_count (
            int32_t the_quorum_count ) [inline]
```
Defines the minimum number of members that satisfies the endpoint group.

If used in the **rti::core::policy::Availability** (p. 641) on a **dds::pub::DataWriter** (p. 891), it specifies the number of DataReaders that must acknowledge a sample before the sample is considered to be acknowledged by the Durable Subscription.

# **8.104 rti::topic::trust::EndpointTrustAlgorithmInfo Class Reference**

*<<extension>> (*p. *153) <<value-type>> (*p. *149)* Trust Plugins algorithm information associated with the discovered endpoint.

#include *<*rti/topic/trust/EndpointTrustAlgorithmInfo.hpp*>*

### **Public Member Functions**

- **EndpointTrustAlgorithmInfo** ()=default
	- *Create an instance with the default Trust Algorithm Info associated with the discovered endpoint.*
- **EndpointTrustInterceptorAlgorithmInfo interceptor** () const *Get the Trust Plugins algorithms for interception of data and metadata exchanged by the endpoint.*

### **8.104.1 Detailed Description**

*<<extension>> (*p. *153) <<value-type>> (*p. *149)* Trust Plugins algorithm information associated with the discovered endpoint.

## **8.104.2 Constructor & Destructor Documentation**

#### **8.104.2.1 EndpointTrustAlgorithmInfo()**

rti::topic::trust::EndpointTrustAlgorithmInfo::EndpointTrustAlgorithmInfo ( ) [default]

Create an instance with the default Trust Algorithm Info associated with the discovered endpoint.

The meaning of this field may vary depending on what Trust Plugins the endpoint is using.

# **8.104.3 Member Function Documentation**

#### **8.104.3.1 interceptor()**

**EndpointTrustInterceptorAlgorithmInfo** rti::topic::trust::EndpointTrustAlgorithmInfo::interceptor ( ) const [inline]

Get the Trust Plugins algorithms for interception of data and metadata exchanged by the endpoint.

# **8.105 rti::topic::trust::EndpointTrustInterceptorAlgorithmInfo Class Reference**

*<<extension>> (*p. *153) <<value-type>> (*p. *149)* Trust Plugins interception algorithm information associated with the discovered endpoint.

#include *<*rti/topic/trust/EndpointTrustInterceptorAlgorithmInfo.hpp*>*

# **Public Member Functions**

• **EndpointTrustInterceptorAlgorithmInfo** ()=default

*Create an instance with the default Trust Interceptor Algorithm Info associated with the discovered endpoint.*

- uint32\_t **required\_mask** () const
	- *Get the Trust Plugins algorithms used for interception of data and metadata exchanged by the endpoint.*
- uint32\_t **supported\_mask** () const

*Get the Trust Plugins algorithms supported for interception of data and metadata exchanged by the endpoint.*

### **8.105.1 Detailed Description**

*<<extension>> (*p. *153) <<value-type>> (*p. *149)* Trust Plugins interception algorithm information associated with the discovered endpoint.

### **8.105.2 Constructor & Destructor Documentation**

#### **8.105.2.1 EndpointTrustInterceptorAlgorithmInfo()**

rti::topic::trust::EndpointTrustInterceptorAlgorithmInfo::EndpointTrustInterceptorAlgorithmInfo ( ) [default]

Create an instance with the default Trust Interceptor Algorithm Info associated with the discovered endpoint.

The meaning of this field may vary depending on what Trust Plugins the endpoint is using.

# **8.105.3 Member Function Documentation**

### **8.105.3.1 required\_mask()**

uint32\_t rti::topic::trust::EndpointTrustInterceptorAlgorithmInfo::required\_mask ( ) const [inline] Get the Trust Plugins algorithms used for interception of data and metadata exchanged by the endpoint.

### **8.105.3.2 supported\_mask()**

uint32\_t rti::topic::trust::EndpointTrustInterceptorAlgorithmInfo::supported\_mask ( ) const [inline]

Get the Trust Plugins algorithms supported for interception of data and metadata exchanged by the endpoint.

# **8.106 rti::topic::trust::EndpointTrustProtectionInfo Class Reference**

*<<extension>> (*p. *153) <<value-type>> (*p. *149)* Trust Plugins Protection information associated with the discovered endpoint.

#include *<*rti/topic/trust/EndpointTrustProtectionInfo.hpp*>*

# **Public Member Functions**

• **EndpointTrustProtectionInfo** ()=default

*Create an instance with the default Trust Plugins Protection Info associated with the discovered endpoint.*

• uint32\_t **bitmask** () const

*Information about how RTPS wire serialization, discovery, and liveliness interact with the associated Trust Plugins Protection configuration.*

• uint32\_t **plugin\_bitmask** () const

*Internal plugin information that is opaque to DDS.*

# **8.106.1 Detailed Description**

*<<extension>> (*p. *153) <<value-type>> (*p. *149)* Trust Plugins Protection information associated with the discovered endpoint.

# **8.106.2 Constructor & Destructor Documentation**

### **8.106.2.1 EndpointTrustProtectionInfo()**

rti::topic::trust::EndpointTrustProtectionInfo::EndpointTrustProtectionInfo ( ) [default]

Create an instance with the default Trust Plugins Protection Info associated with the discovered endpoint.

The meaning of this field may vary depending on what Trust Plugins the endpoint is using.

# **8.106.3 Member Function Documentation**

# **8.106.3.1 bitmask()**

uint32\_t rti::topic::trust::EndpointTrustProtectionInfo::bitmask ( ) const [inline]

Information about how RTPS wire serialization, discovery, and liveliness interact with the associated Trust Plugins Protection configuration.

The meaning of the contents of this field may vary depending on what Trust Plugins the endpoint is using. For information about how this field interacts with the RTI Security Plugins, please refer to the RTI Security Plugins User's Manual.

### **8.106.3.2 plugin\_bitmask()**

```
uint32_t rti::topic::trust::EndpointTrustProtectionInfo::plugin_bitmask ( ) const [inline]
```
Internal plugin information that is opaque to DDS.

The meaning of the contents of this field may vary depending on what Trust Plugins the endpoint is using. For information about how this field interacts with the RTI Security Plugins, please refer to the RTI Security Plugins User's Manual.

# **8.107 dds::core::Entity Class Reference**

*<<reference-type>> (*p. *150)* This is the abstract base class for all the DDS objects that support QoS policies, a listener and a status condition.

#include *<*dds/core/Entity.hpp*>*

Inheritance diagram for dds::core::Entity:

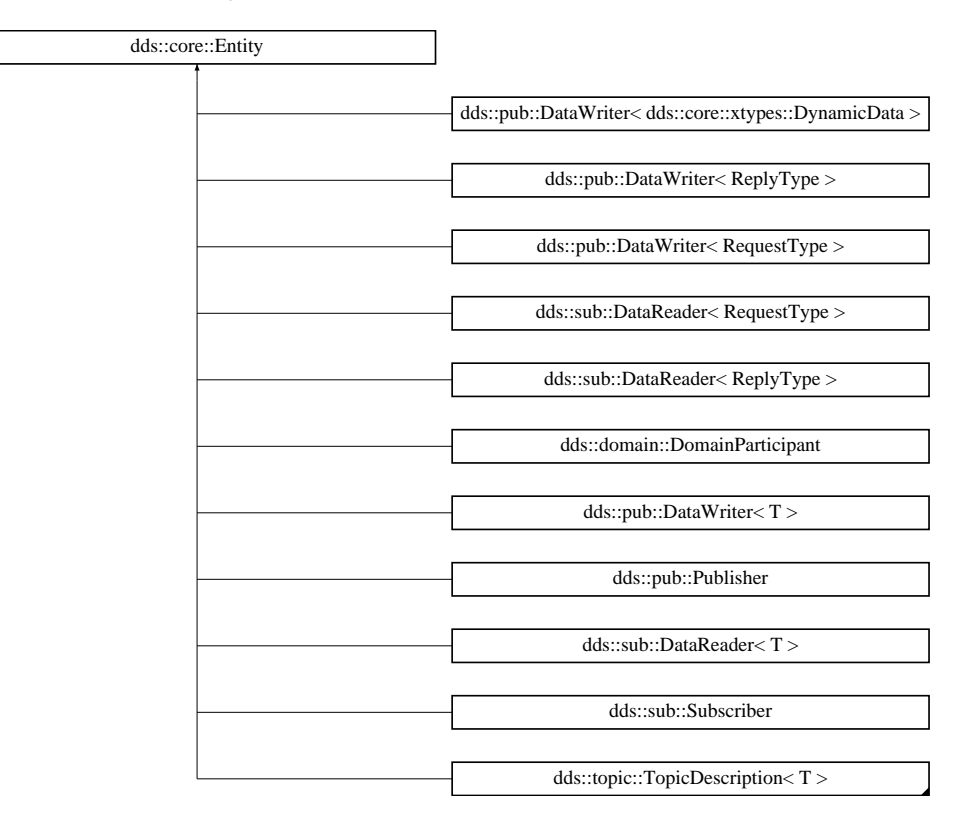

# **Public Member Functions**

• void **enable** ()

*Enables this entity (if it was created disabled)*

- const **dds::core::status::StatusMask status\_changes** () *Retrieves the list of communication statuses that are triggered.*
- const **dds::core::InstanceHandle instance\_handle** () const

*Get the instance handle that represents this entity.*

• void **close** ()

*Forces the destruction of this entity.*

• void **retain** () *Disables the automatic destruction of this entity.*

# **Related Functions**

(Note that these are not member functions.)

- template*<*typename TO , typename FROM *>*
	- TO **polymorphic\_cast** (const FROM &from) *Downcasts an Entity (*p. *1242) to a subclass.*

### **8.107.1 Detailed Description**

*<<reference-type>> (*p. *150)* This is the abstract base class for all the DDS objects that support QoS policies, a listener and a status condition.

**Note**

**Entity** (p. 1242) and its subclasses provides all the functions of a *<<reference-type>> (*p. *150)*, including **close()** (p. 1247) and **retain()** (p. 1248).

**See also**

**Entity Use Cases** (p. 123)

All operations except for set\_qos(), get\_qos(), set\_listener(), get\_listener() and **enable()** (p. 1246), may return the value **dds::core::NotEnabledError** (p. 1578).

**QoS:**

**QoS Policies** (p. 295)

**Status:**

**Status Kinds** (p. 226)

**Listener:**

**Listener** (p. 1361)

**Generated by Doxygen**

# **8.107.2 Abstract operations**

Each derived entity provides the following operations specific to its role in RTI Connext. Note that these are not member functions of **dds::core::Entity** (p. 1242), but members of each of the derived classes.

### **8.107.2.1 set\_qos (abstract)**

This operation sets the QoS policies of the **dds::core::Entity** (p. 1242). For example, see **dds::domain::Domain***←-* **Participant::qos(const dds::domain::qos::DomainParticipantQos&)** (p. 1071).

**Precondition**

Certain policies are immutable (see **QoS Policies** (p. 295)): they can only be set at **dds::core::Entity** (p. 1242) creation time or before the entity is enabled. If set\_qos() is invoked after the **dds::core::Entity** (p. 1242) is enabled and it attempts to change the value of an immutable policy, the operation will fail and return **dds::core***←-* **::ImmutablePolicyError** (p. 1333).

Certain values of QoS policies can be incompatible with the settings of the other policies. The set  $q \circ s()$ operation will also fail if it specifies a set of values that, once combined with the existing values, would result in an inconsistent set of policies. In this case, the operation will fail and return **dds::core::InconsistentPolicyError** (p. 1334).

If the application supplies a non-default value for a QoS policy that is not supported by the implementation of the service, the set\_qos operation will fail and return **dds::core::UnsupportedError** (p. 2269).

**Postcondition**

The existing set of policies is only changed if the set\_qos() operation succeeds.

Possible exceptions thrown in addition to **Standard Exceptions** (p. 225) : **dds::core::ImmutablePolicyError** (p. 1333), **dds::core::InconsistentPolicyError** (p. 1334).

**8.107.2.1.1 Default QoS** When you create an **Entity** (p. 1242) the Qos parameter is optional. When you don't specify it the *default QoS* applies. Applications can configure this default value.

If the application does nothing explicit to specify the *default QoS*, the default RTI Connext values will be used whenever an entity is created. Each of the QoS policies and their defaults can be found here: **QoS Policies** (p. 295). // Create a participant with default QoS dds::domain::DomainParticipant dp\_default\_qos(0);

// Create a participant with specific QoS dds::domain::qos::DomainParticipantQos participant\_qos; // Set some values in participant\_qos ...

dds::domain::DomainParticipant dp\_custom\_qos(0, participant\_qos);

For each entity, there are default\_*∗*\_qos member functions that allow an application to set the default QoS values for all entities that are created from that entity. For example, **dds::domain::DomainParticipant::default\_subscriber\_qos** (p. 1077) sets the default **dds::sub::qos::SubscriberQos** (p. 2106) that will be used for each **dds::sub::Subscriber** (p. 2093) that is created from that DomainParticipant.

```
dds::domain::DomainParticipant participant(0);
// Set the default qos for any subscriber that is created from this participant
dds::sub::qos::SubscriberQos subscriber_qos;
// Set some values in subscriber_qos
subscriber_qos.policy<dds::core::policy::Partition>(...);
// or get it from a QosProvider:
subscriber_qos = dds::core::QosProvider::Default().subscriber_qos(...);
participant.default_subscriber_qos(subscriber_qos);
```
**See also**

**dds::core::QosProvider** (p. 1728)

### **8.107.2.2 get\_qos (abstract)**

This operation allows access to the existing set of QoS policies for the **dds::core::Entity** (p. 1242). For example, see **dds::domain::DomainParticipant::qos() const** (p. 1071)

### **8.107.2.3 set\_listener (abstract)**

This operation installs a **Listener** (p. 1361) on the **dds::core::Entity** (p. 1242). The listener will only be invoked on the changes of communication status indicated by the specified mask.

There are two components involved when setting up listeners: the listener itself and the mask. Both of these can be NULL.

Listeners for some Entities derive from the Connext DDS Listeners for related Entities. This means that the derived **Listener** (p. 1361) has all of the methods of its parent class. You can install Listeners at all levels of the object hierarchy. At the top is the DomainParticipantListener; only one can be installed in a DomainParticipant. Then every Subscriber and Publisher can have their own **Listener** (p. 1361). Finally, each Topic, DataReader and DataWriter can have their own listeners. All are optional.

Suppose, however, that an **Entity** (p. 1242) does not install a **Listener** (p. 1361), or installs a **Listener** (p. 1361) that does not have particular communication status selected in the bitmask. In this case, if/when that particular status changes for that **Entity** (p. 1242), the corresponding **Listener** (p. 1361) for that **Entity** (p. 1242)'s parent is called. Status changes are "propagated" from child **Entity** (p. 1242) to parent **Entity** (p. 1242) until a **Listener** (p. 1361) is found that is registered for that status. Connext DDS will give up and drop the status-change event only if no Listeners have been installed in the object hierarchy to be called back for the specific status.

The following table describes the effect of different combinations of Listeners and Status Bit Masks considering the hierarchical processing.

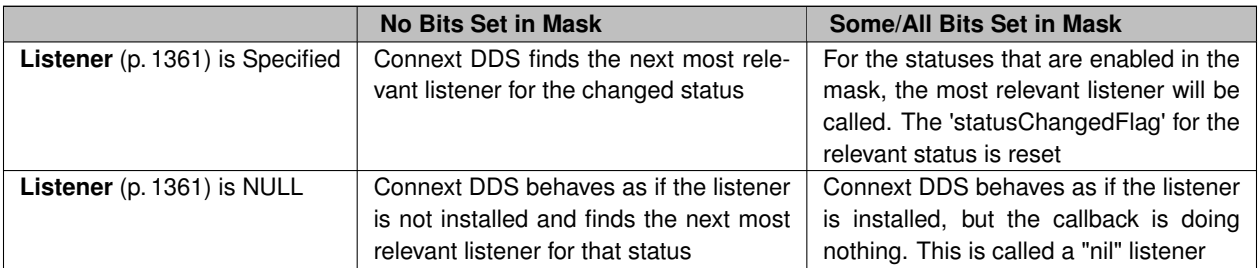

### **Table 8.495 Effect of Different Combinations of Listeners and Status Bit Masks**

**Postcondition**

Only one listener can be attached to each **dds::core::Entity** (p. 1242). If a listener was already set, the operation set\_listener() will replace it with the new one. Consequently, if the value NULL is passed for the listener parameter to the set listener operation, any existing listener will be removed.

### **8.107.2.4 get\_listener (abstract)**

This operation allows access to the existing **Listener** (p. 1361) attached to the **dds::core::Entity** (p. 1242).

If no listener is installed on the **dds::core::Entity** (p. 1242), this operation will return NULL.

# **8.107.3 Member Function Documentation**

#### **8.107.3.1 enable()**

void dds::core::Entity::enable ( ) [inline]

Enables this entity (if it was created disabled)

This operation enables the **Entity** (p. 1242). **Entity** (p. 1242) objects can be created either enabled or disabled. This is controlled by the value of the **ENTITY\_FACTORY** (p. 316) QoS policy on the corresponding factory for the **dds::core***←-* **::Entity** (p. 1242).

By default, **ENTITY\_FACTORY** (p. 316) is set so that it is not necessary to explicitly call **dds::core::Entity::enable** (p. 1246) on newly created entities.

The **dds::core::Entity::enable** (p. 1246) operation is idempotent. Calling enable on an already enabled **Entity** (p. 1242) returns OK and has no effect.

If a **dds::core::Entity** (p. 1242) has not yet been enabled, the following kinds of operations may be invoked on it:

- set or get the QoS policies (including default QoS policies) and listener
- **dds::core::cond::StatusCondition::StatusCondition(const dds::core::Entity&)** (p. 2056)
- **Entity** (p. 1242) constructors
- **dds::core::Entity::status\_changes()** (p. 1247) and other get status operations (although the status of a disabled entity never changes)
- find operations

Other operations may explicitly state that they may be called on disabled entities; those that do not will return the error **dds::core::NotEnabledError** (p. 1578).

It is legal to delete an **dds::core::Entity** (p. 1242) that has not been enabled .

Entities created from a factory **Entity** (p. 1242) that is disabled are created disabled, regardless of the setting of the **dds::core::policy::EntityFactory** (p. 1249).

Calling enable on an **Entity** (p. 1242) whose factory **Entity** (p. 1242) is not enabled will fail and return **dds::core::***←-* **PreconditionNotMetError** (p. 1645).

If **dds::core::policy::EntityFactory::autoenable\_created\_entities** (p. 1251) is TRUE, the enable operation on a factory will automatically enable all entities created from that factory (for example, enabling a **dds::pub::Publisher** (p. 1696) will enable all its contained **dds::pub::DataWriter** (p. 891) objects)

Listeners associated with an entity are not called until the entity is enabled.

Conditions associated with a disabled entity are "inactive," that is, they have a  $triager\_value == FALSE$ .

#### **Exceptions**

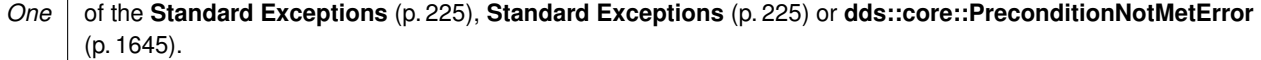

### **8.107.3.2 status\_changes()**

const **dds::core::status::StatusMask** dds::core::Entity::status\_changes ( ) [inline]

Retrieves the list of communication statuses that are triggered.

That is, the list of statuses whose value has changed since the last time the application read the status using the get\_*∗*\_status() method.

When the entity is first created or if the entity is not enabled, all communication statuses are in the "untriggered" state so the list returned by the get status changes operation will be empty.

The list of statuses returned by the get\_status\_changes operation refers to the status that are triggered on the **Entity** (p. 1242) itself and does not include statuses that apply to contained entities.

**Returns**

list of communication statuses in the **dds::core::Entity** (p. 1242) that are triggered.

**See also**

**Status Kinds** (p. 226)

#### **8.107.3.3 instance\_handle()**

const **dds::core::InstanceHandle** dds::core::Entity::instance\_handle ( ) const [inline]

Get the instance handle that represents this entity.

This operation returns the **dds::core::InstanceHandle** (p. 1336) that represents the **dds::core::Entity** (p. 1242).

**Returns**

the instance handle associated with this entity.

**Generated by Doxygen**

### **8.107.3.4 close()**

```
void dds::core::Entity::close ( ) [inline]
```
Forces the destruction of this entity.

**MT Safety:**

UNSAFE. It is not safe to delete an entity while another thread may be simultaneously calling an API that uses the entity.

**See also**

**Reference types** (p. 150)

**8.107.3.5 retain()**

void dds::core::Entity::retain ( ) [inline]

Disables the automatic destruction of this entity.

**See also**

**Reference types** (p. 150)

# **8.107.4 Friends And Related Function Documentation**

### **8.107.4.1 polymorphic\_cast()**

```
template<typename TO , typename FROM >
TO polymorphic_cast (
            const FROM & from ) [related]
```
Downcasts an **Entity** (p. 1242) to a subclass.

**Note**

- Header: *<*dds/core/ref\_traits.hpp*>*
- Namespace: **dds::core** (p. 394)

**Template Parameters**

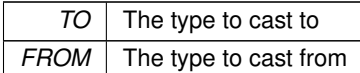

**Parameters**

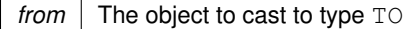

#### **Returns**

A reference to the same object from, but cast to the type TO. Both objects share ownership of the underlying entity.

```
For example:
```

```
using namespace dds::core;
using namespace dds::domain;
DomainParticipant participant(0);
Entity entity = participant; // Assignment to base
DomainParticipant participant2 = polymorphic_cast<DomainParticipant>(entity);
assert (participant == participant2); // Same reference
```
#### **See also**

**Reference types** (p. 150)

# **8.108 dds::core::policy::EntityFactory Class Reference**

Configures a **dds::core::Entity** (p. 1242) that acts as factory of other entities.

```
#include <dds/core/policy/CorePolicy.hpp>
```
### **Public Member Functions**

• **TEntityFactory** ()

*Default policy.*

• **TEntityFactory** (bool the\_auto\_enable)

*Specifies whether the entity acting as a factory automatically enables the instances it creates.*

- **TEntityFactory** & **autoenable\_created\_entities** (bool on)
- *Specifies whether the entity acting as a factory automatically enables the instances it creates.*
- bool **autoenable\_created\_entities** () const
	- *Getter (see setter with the same name)*

## **Static Public Member Functions**

- static **TEntityFactory AutoEnable** ()
	- *Creates EntityFactory(true)*
- static **TEntityFactory ManuallyEnable** () *Creates EntityFactory(false)*

# **8.108.1 Detailed Description**

Configures a **dds::core::Entity** (p. 1242) that acts as factory of other entities.

**Entity:**

DomainParticipantFactory, **dds::domain::DomainParticipant** (p. 1060), **dds::pub::Publisher** (p. 1696), **dds***←-* **::sub::Subscriber** (p. 2093)

**Properties:**

**RxO** (p.  $??$ ) = NO **Changeable** (p. **??**) = **YES** (p. **??**)

# **8.108.2 Usage**

This policy controls the behavior of the **dds::core::Entity** (p. 1242) as a factory for other entities. It controls whether or not child entities are created in the enabled state.

RTI Connext uses a factory design pattern for creating DDS Entities. That is, a parent entity must be used to create child entities. DomainParticipants create Topics, Publishers and Subscribers. Publishers create DataWriters. Subscribers create DataReaders.

By default, a child object is enabled upon creation (initialized and may be actively used). With this QoS policy, a child object can be created in a disabled state. A disabled entity is only partially initialized and cannot be used until the entity is enabled. Note: an entity can only be *enabled*; it cannot be *disabled* after it has been enabled.

This QoS policy is useful to synchronize the initialization of DDS Entities. For example, when a **dds::sub::DataReader** (p. 743) is created in an enabled state, its existence is immediately propagated for discovery and the **dds::sub::Data***←-* **Reader** (p. 743) object's listener called as soon as data is received. The initialization process for an application may extend beyond the creation of the **dds::sub::DataReader** (p. 743), and thus, it may not be desireable for the **dds::sub***←-* **::DataReader** (p. 743) to start to receive or process any data until the initialization process is complete. So by creating readers in a disabled state, your application can make sure that no data is received until the rest of the application initialization is complete, and at that time, enable the them.

Note: if an entity is disabled, then all of the child entities it creates will be disabled too, regardless of the setting of this QoS policy. However, enabling a disabled entity will enable all of its children if this QoS policy is set to automatically enable children entities.

This policy is mutable. A change in the policy affects only the entities created after the change, not any previously created entities.

**See also**

**UserData** (p. 2270)

# **8.108.3 Member Function Documentation**

### **8.108.3.1 TEntityFactory() [1/2]**

dds::core::policy::EntityFactory::TEntityFactory ( ) [inline]

Default policy.

#### **8.108.3.2 TEntityFactory() [2/2]**

```
dds::core::policy::EntityFactory::TEntityFactory (
            bool the_auto_enable ) [inline], [explicit]
```
Specifies whether the entity acting as a factory automatically enables the instances it creates.

#### **8.108.3.3 autoenable\_created\_entities() [1/2]**

```
TEntityFactory & dds::core::policy::EntityFactory::autoenable_created_entities (
           bool on ) [inline]
```
Specifies whether the entity acting as a factory automatically enables the instances it creates.

#### **8.108.3.4 autoenable\_created\_entities() [2/2]**

bool dds::core::policy::EntityFactory::autoenable\_created\_entities ( ) const [inline]

Getter (see setter with the same name)

#### **8.108.3.5 AutoEnable()**

static **TEntityFactory** dds::core::policy::EntityFactory::AutoEnable ( ) [inline], [static] Creates EntityFactory(true)

### **8.108.3.6 ManuallyEnable()**

static **TEntityFactory** dds::core::policy::EntityFactory::ManuallyEnable ( ) [inline], [static]

Creates EntityFactory(false)

# **8.109 rti::core::policy::EntityName Class Reference**

*<<extension>> (*p. *153)* Assigns a name to a DomainParticipant, Publisher, Subscriber, DataWriter or DataReader.

#include *<*rti/core/policy/CorePolicy.hpp*>*

# **Public Member Functions**

• **EntityName** () *Creates the default policy (no name)* • **EntityName** (const std::string &the\_name) *Creates an instance that specifies an entity name.* • **EntityName** & **name** (const **rti::core::optional\_value***<* std::string *>* &the\_name) *Sets the entity name.* • **EntityName** & **name** (const char *∗*the\_name) *Sets the entity name.* • **rti::core::optional\_value***<* std::string *>* **name** () const *Gets the entity name.* • **EntityName** & **role\_name** (const **rti::core::optional\_value***<* std::string *>* &the\_name) *Specifies an entity role name.* • **EntityName** & **role\_name** (const char *∗*the\_name) *Sets the role name.* • **rti::core::optional\_value***<* std::string *>* **role\_name** () const

*Gets the entity role name.*

# **8.109.1 Detailed Description**

*<<extension>> (*p. *153)* Assigns a name to a DomainParticipant, Publisher, Subscriber, DataWriter or DataReader.

Except for the Publisher and Subscriber, these names are visible during the discovery process and in RTI tools to help you visualize and debug your system.

**Entity:**

**dds::domain::DomainParticipant** (p. 1060), **dds::sub::Subscriber** (p. 2093), **dds::pub::Publisher** (p. 1696), **dds::sub::DataReader** (p. 743), **dds::pub::DataWriter** (p. 891)

**Properties:**

**RxO** (p. **??**) =  $NO$ ; **Changeable** (p. **??**) = **UNTIL ENABLE** (p. **??**)

# **8.109.2 Usage**

The name and role name can be at most 255 characters in length.

# **8.109.3 Constructor & Destructor Documentation**

**8.109.3.1 EntityName() [1/2]**

rti::core::policy::EntityName::EntityName ( ) [inline]

Creates the default policy (no name)

#### **8.109.3.2 EntityName() [2/2]**

```
rti::core::policy::EntityName::EntityName (
            const std::string & the_name ) [inline], [explicit]
```
Creates an instance that specifies an entity name.

## **8.109.4 Member Function Documentation**

#### **8.109.4.1 name() [1/3]**

```
EntityName & rti::core::policy::EntityName::name (
           const rti::core::optional_value< std::string > & the_name )
```
Sets the entity name.

**Parameters**

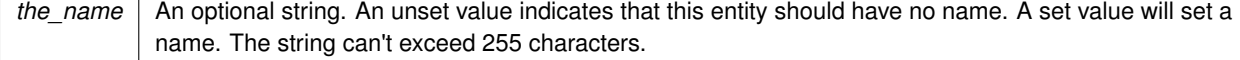

#### **[default]** Unset (no name)

### **8.109.4.2 name() [2/3]**

**EntityName** & rti::core::policy::EntityName::name ( const char *∗ the\_name* )

Sets the entity name.

#### **Parameters**

*the\_name* Can't exceed 255 characters.

#### **8.109.4.3 name() [3/3]**

**rti::core::optional\_value***<* std::string *>* rti::core::policy::EntityName::name ( ) const

Gets the entity name.

### **Returns**

An optional string. An unset value indicates that the entity has not been assigned a name.

### **8.109.4.4 role\_name() [1/3]**

```
EntityName & rti::core::policy::EntityName::role_name (
           const rti::core::optional_value< std::string > & the_name )
```
Specifies an entity role name.

With Durable Subscriptions this name is used to specify to which Durable Subscription the DataReader belongs.

With Collaborative DataWriters this name is used to specify to which endpoint group the DataWriter belongs.

#### **Parameters**

*the\_name* An optional string. An unset value indicates that the Entity will have no role name (the default). The string can't exceed 255 characters.

**[default]** Unset (no role name)

#### **8.109.4.5 role\_name() [2/3]**

```
EntityName & rti::core::policy::EntityName::role_name (
            const char ∗ the_name )
```
Sets the role name.

**See also**

**role\_name(const rti::core::optional\_value***<***std::string***>***&)** (p. 1254)

## **8.109.4.6 role\_name() [3/3]**

```
rti::core::optional_value< std::string > rti::core::policy::EntityName::role_name ( ) const
```
Gets the entity role name.

**Returns**

An optional string. An unset value indicates that the entity has not been assigned a role name.

# **8.110 dds::core::xtypes::EnumMember Class Reference**

```
<<value-type>> (p. 149) Represents a EnumType (p. 1257) member
```

```
#include "dds/core/xtypes/MemberType.hpp"
```
# **Public Member Functions**

- **EnumMember** (const std::string & **name**, int32\_t **ordinal**)
- const **dds::core::string** & **name** () const *Gets the name.*
- **dds::core::string** & **name** () *Gets the member name.*
- **EnumMember** & **name** (const **dds::core::string** &value) *Sets the name.*
- int32\_t **ordinal** () const *Gets the ordinal.*
- **EnumMember** & **ordinal** (int32\_t the\_ordinal) *Sets the ordinal.*

# **8.110.1 Detailed Description**

*<<value-type>> (*p. *149)* Represents a **EnumType** (p. 1257) member

Encapsulates the name and value (ordinal) of an IDL enum type

# **8.110.2 Constructor & Destructor Documentation**

### **8.110.2.1 EnumMember()**

```
dds::core::xtypes::EnumMember::EnumMember (
             const std::string & name,
            int32_t ordinal )
```
Creates a **EnumMember** (p. 1255) with a name and value (ordinal)

# **8.110.3 Member Function Documentation**

**8.110.3.1 name() [1/3]**

const **dds::core::string** & dds::core::xtypes::EnumMember::name ( ) const

Gets the name.

**8.110.3.2 name() [2/3]**

**dds::core::string** & dds::core::xtypes::EnumMember::name ( )

Gets the member name.

**8.110.3.3 name() [3/3]**

**EnumMember** & dds::core::xtypes::EnumMember::name ( const **dds::core::string** & *value* )

Sets the name.

### **8.110.3.4 ordinal() [1/2]**

int32\_t dds::core::xtypes::EnumMember::ordinal ( ) const

Gets the ordinal.

## **8.110.3.5 ordinal() [2/2]**

```
EnumMember & dds::core::xtypes::EnumMember::ordinal (
           int32_t the_ordinal )
```
Sets the ordinal.

# **8.111 dds::core::xtypes::EnumType Class Reference**

*<<value-type>> (*p. *149)* Represents and IDL enum type

```
#include <dds/core/xtypes/EnumType.hpp>
```
# **Public Member Functions**

- **EnumType** (const std::string &name)
	- *Creates an empty enum type.*
- template*<*typename Container *>*
	- **EnumType** (const std::string &the\_name, const Container &the\_members) *Creates an enum with the members in a container.*
- template*<*typename MemberIter *>* **EnumType** (const std::string &the\_name, MemberIter begin, MemberIter end)

*Creates a enum with the members in an iterator range.*

- **EnumType** (const std::string &the\_name, std::initializer\_list*<* **EnumMember** *>* the\_members) *Creates an enum with the members in an initializer\_list.*
- MemberIndex **find\_member\_by\_ordinal** (int32\_t ordinal) const *Gets the index of the member with this ordinal value.*
- **EnumType** & **add\_member** (const **EnumMember** &member)
- *Adds a member at the end.*
- template*<*typename Container *>*

**EnumType** & **add\_members** (const Container &the\_members)

*Adds all the members of a container at the end.*

- **EnumType** & **add\_members** (std::initializer\_list*<* **EnumMember** *>* the\_members)
	- *Adds all the members of an initializer\_list at the end.*
- template*<*typename MemberIter *>* **EnumType** & **add\_members** (MemberIter begin, MemberIter end) *Adds all the members in an iterator range at the end.*
- **dds::core::xtypes::ExtensibilityKind extensibility\_kind** () const *Gets the extensibility kind.*

# **8.111.1 Detailed Description**

```
<<value-type>> (p. 149) Represents and IDL enum type
```
AbstractConstructedType*<*EnumMember*>*

**Examples**

**Foo.hpp**.

# **8.111.2 Constructor & Destructor Documentation**

**8.111.2.1 EnumType() [1/4]**

```
dds::core::xtypes::EnumType::EnumType (
            const std::string & name )
```
Creates an empty enum type.

Members can be added after creation.

**Parameters**

*name* The name of the type

# **8.111.2.2 EnumType() [2/4]**

```
template<typename Container >
dds::core::xtypes::EnumType::EnumType (
            const std::string & the_name,
            const Container & the_members ) [inline]
```
Creates an enum with the members in a container.

### **Template Parameters**

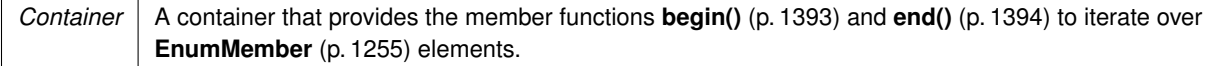

**Parameters**

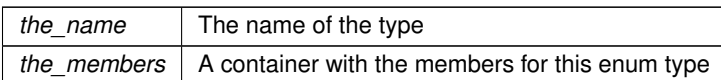

# **8.111.2.3 EnumType() [3/4]**

```
template<typename MemberIter >
dds::core::xtypes::EnumType::EnumType (
```

```
const std::string & the_name,
MemberIter begin,
MemberIter end ) [inline]
```
Creates a enum with the members in an iterator range.

#### **Template Parameters**

*MemberIter* | A forward iterator of **EnumMember** (p. 1255) elements

### **Parameters**

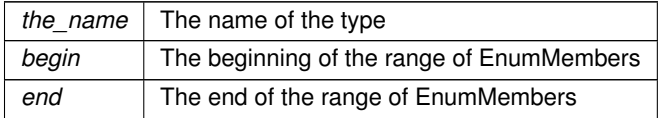

### **8.111.2.4 EnumType() [4/4]**

```
dds::core::xtypes::EnumType::EnumType (
            const std::string & the_name,
            std::initializer_list< EnumMember > the_members )
```
Creates an enum with the members in an initializer\_list.

**Parameters**

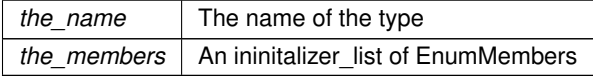

# **8.111.3 Member Function Documentation**

### **8.111.3.1 find\_member\_by\_ordinal()**

```
MemberIndex dds::core::xtypes::EnumType::find_member_by_ordinal (
             int32_t ordinal ) const
```
Gets the index of the member with this ordinal value.

**Returns**

The index (which can be passed to member(uint32\_t) of the member with this ordinal value or INVALID\_INDEX if that ordinal doesn't exist

### **8.111.3.2 add\_member()**

```
EnumType & dds::core::xtypes::EnumType::add_member (
            const EnumMember & member )
```
Adds a member at the end.

#### **8.111.3.3 add\_members() [1/3]**

```
template<typename Container >
EnumType & dds::core::xtypes::EnumType::add_members (
            const Container & the_members ) [inline]
```
Adds all the members of a container at the end.

### **8.111.3.4 add\_members() [2/3]**

```
EnumType & dds::core::xtypes::EnumType::add_members (
            std::initializer_list< EnumMember > the_members )
```
Adds all the members of an initializer list at the end.

#### **8.111.3.5 add\_members() [3/3]**

```
template<typename MemberIter >
EnumType & dds::core::xtypes::EnumType::add_members (
            MemberIter begin,
            MemberIter end ) [inline]
```
Adds all the members in an iterator range at the end.

### **8.111.3.6 extensibility\_kind()**

```
dds::core::xtypes::ExtensibilityKind dds::core::xtypes::AbstractConstructedType< MemberType >←-
::extensibility_kind ( ) const
```
Gets the extensibility kind.

# **8.112 rti::test::EnvVarToken Class Reference**

#include *<*utilities.hpp*>*

### **8.112.1 Detailed Description**

This class is used to create or modify an environment variable. If the variable didn't exist previously, the environment variable will be set and it will last as long as the life of this instance. If the variable already existed, this class will change its value to the provided one during the lifetime of this instance. After destruction, it will return to its previous value.

# **8.113 dds::core::Error Class Reference**

A generic, unspecified **Error** (p. 1261).

#include *<*Exception.hpp*>*

Inheritance diagram for dds::core::Error:

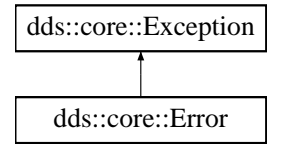

# **Public Member Functions**

- **Error** ()
	- *Create an Error (*p. *1261) exception with no message.*
- **Error** (const std::string &msg) *Create an Error (*p. *1261) exception with a message.*
- virtual const char *∗* **what** () const throw () *Access the message contained in this Error (*p. *1261) exception.*

### **8.113.1 Detailed Description**

A generic, unspecified **Error** (p. 1261).

Inherits also from std::exception

# **8.113.2 Constructor & Destructor Documentation**

# **8.113.2.1 Error() [1/2]**

```
dds::core::Error::Error ( )
```
Create an **Error** (p. 1261) exception with no message.

### **8.113.2.2 Error() [2/2]**

```
dds::core::Error::Error (
            const std::string & msg ) [explicit]
```
Create an **Error** (p. 1261) exception with a message.

**Parameters**

*msg* The message to create the **Error** (p. 1261) with.

## **8.113.3 Member Function Documentation**

#### **8.113.3.1 what()**

```
virtual const char * dds::core::Error::what ( ) const throw ( ) [virtual]
```
Access the message contained in this **Error** (p. 1261) exception.

**Returns**

The message.

Implements **dds::core::Exception** (p. 1269).

# **8.114 rti::core::policy::Event Class Reference**

*<<extension>> (*p. *153)* Configures the thread in a DomainParticipant that handles timed events.

```
#include <rti/core/policy/CorePolicy.hpp>
```
# **Public Member Functions**

• **Event** ()

*Creates the default policy.*

- **Event** (const **rti::core::ThreadSettings** &the\_thread, int32\_t the\_initial\_count, int32\_t the\_max\_count) *Creates an instance with all the parameters set.*
- **Event** & **thread** (const **rti::core::ThreadSettings** &the\_thread)

*Event (*p. *1262) thread QoS.*

• const **rti::core::ThreadSettings** & **thread** () const

*Getter (see setter with the same name)*

- **rti::core::ThreadSettings** & **thread** ()
	- *Getter (see setter with the same name)*
- **Event** & **initial\_count** (int32\_t the\_initial\_count)

*The initial number of events.*

• int32\_t **initial\_count** () const

*Getter (see setter with the same name)*

- **Event** & **max\_count** (int32\_t the\_max\_count)
	- *The maximum number of events.*
- int32 t max\_count () const *Getter (see setter with the same name)*

# **8.114.1 Detailed Description**

*<<extension>> (*p. *153)* Configures the thread in a DomainParticipant that handles timed events.

In a **dds::domain::DomainParticipant** (p. 1060), a thread is dedicated to handle all timed events, including checking for timeouts and deadlines and executing internal and user-defined timeout or exception handling routines/callbacks.

This QoS policy allows you to configure thread properties such as priority level and stack size. You can also configure the maximum number of events that can be posted to the event thread. By default, a **dds::domain::DomainParticipant** (p. 1060) will dynamically allocate memory as needed for events posted to the event thread. However, by setting a maximum value or setting the initial and maximum value to be the same, you can either bound the amount of memory allocated for the event thread or prevent a **dds::domain::DomainParticipant** (p. 1060) from dynamically allocating memory for the event thread after initialization.

This QoS policy is an extension to the DDS standard.

**Entity:**

**dds::domain::DomainParticipant** (p. 1060)

**Properties:**

**RxO** (p. **??**) = N/A **Changeable** (p. **??**) = **NO** (p. **??**)

**Generated by Doxygen**

# **8.114.2 Constructor & Destructor Documentation**

**8.114.2.1 Event() [1/2]**

rti::core::policy::Event::Event ( ) [inline]

Creates the default policy.

### **8.114.2.2 Event() [2/2]**

```
rti::core::policy::Event::Event (
            const rti::core::ThreadSettings & the_thread,
            int32_t the_initial_count,
            int32_t the_max_count )
```
Creates an instance with all the parameters set.

# **8.114.3 Member Function Documentation**

### **8.114.3.1 thread() [1/3]**

```
Event & rti::core::policy::Event::thread (
            const rti::core::ThreadSettings & the_thread )
```
**Event** (p. 1262) thread QoS.

There is only one event thread.

Priority: **[default]** The actual value depends on your architecture: For Windows: -2 For Linux: OS default priority For a complete list of platform specific values, please refer to Platform Notes.

Stack Size: **[default]** The actual value depends on your architecture: For Windows: OS default stack size For Linux: OS default stack size For a complete list of platform specific values, please refer to Platform Notes.

Mask:

**[default]** mask = **rti::core::ThreadSettingsKindMask::floating\_point()** (p. 2139) *|* **rti::core::ThreadSettingsKind***←-* **Mask::stdio()** (p. 2139)

**8.114.3.2 thread() [2/3]**

```
const rti::core::ThreadSettings & rti::core::policy::Event::thread ( ) const
```
Getter (see setter with the same name)

**8.114.3.3 thread() [3/3]**

**rti::core::ThreadSettings** & rti::core::policy::Event::thread ( )

Getter (see setter with the same name)

### **8.114.3.4 initial\_count() [1/2]**

```
Event & rti::core::policy::Event::initial_count (
            int32_t the_initial_count )
```
The initial number of events.

#### **[default]** 256

**[range]** [1, 1 million], *<*= max\_count

References **rti::core::policy::AsynchronousPublisher::disable\_asynchronous\_batch()**, and **rti::core::policy::***←-* **AsynchronousPublisher::disable\_asynchronous\_write()**.

### **8.114.3.5 initial\_count() [2/2]**

int32\_t rti::core::policy::Event::initial\_count ( ) const

Getter (see setter with the same name)

#### **8.114.3.6 max\_count() [1/2]**

```
Event & rti::core::policy::Event::max_count (
            int32_t the_max_count )
```
The maximum number of events.

The maximum number of events. If the limit is reached, no new event can be added.

**[default] dds::core::LENGTH\_UNLIMITED** (p. 235)

**[range]** [1, 1 million] or **dds::core::LENGTH\_UNLIMITED** (p. 235), *>*= initial\_count

**Generated by Doxygen**

# **8.114.3.7 max\_count() [2/2]**

int32\_t rti::core::policy::Event::max\_count ( ) const

Getter (see setter with the same name)

# **8.115 rti::core::status::EventCount***<* **IntegerType** *>* **Class Template Reference**

*<<extension>> (*p. *153) <<value-type>> (*p. *149)* Encapsulates an event count containing a total count and an incremental count since the last time a status was read.

```
#include <Status.hpp>
```
Inherits std::pair*<* IntegerType, IntegerType *>*.

# **Public Member Functions**

- IntegerType **total** () const
	- *The total count.*
- IntegerType **change** () const *The incremental count.*

# **Related Functions**

(Note that these are not member functions.)

- template*<*typename IntegerType *>* std::ostream & **operator***<<* (std::ostream &out, const **EventCount***<* IntegerType *>* &event\_count)
	- *<<extension>> (*p. *153) Prints an rti::core::status::EventCount (*p. *1266) to an output stream.*

### **8.115.1 Detailed Description**

**template***<***typename IntegerType***>* **class rti::core::status::EventCount***<* **IntegerType** *>*

*<<extension>> (*p. *153) <<value-type>> (*p. *149)* Encapsulates an event count containing a total count and an incremental count since the last time a status was read.

**Template Parameters**

*IntegerType* The integer type used to measure the event counts.

# **8.115.2 Member Function Documentation**

### **8.115.2.1 total()**

```
template<typename IntegerType >
IntegerType rti::core::status::EventCount< IntegerType >::total ( ) const [inline]
```
The total count.

### **8.115.2.2 change()**

```
template<typename IntegerType >
IntegerType rti::core::status::EventCount< IntegerType >::change ( ) const [inline]
```
The incremental count.

# **8.115.3 Friends And Related Function Documentation**

### **8.115.3.1 operator***<<***()**

```
template<typename IntegerType >
std::ostream & operator<< (
            std::ostream & out,
            const EventCount< IntegerType > & event_count ) [related]
```
*<<extension>> (*p. *153)* Prints an **rti::core::status::EventCount** (p. 1266) to an output stream.

# **8.116 dds::core::Exception Class Reference**

The abstract base class for all of the DDS exceptions which may be thrown by the API.

#include *<*Exception.hpp*>*

Inheritance diagram for dds::core::Exception:

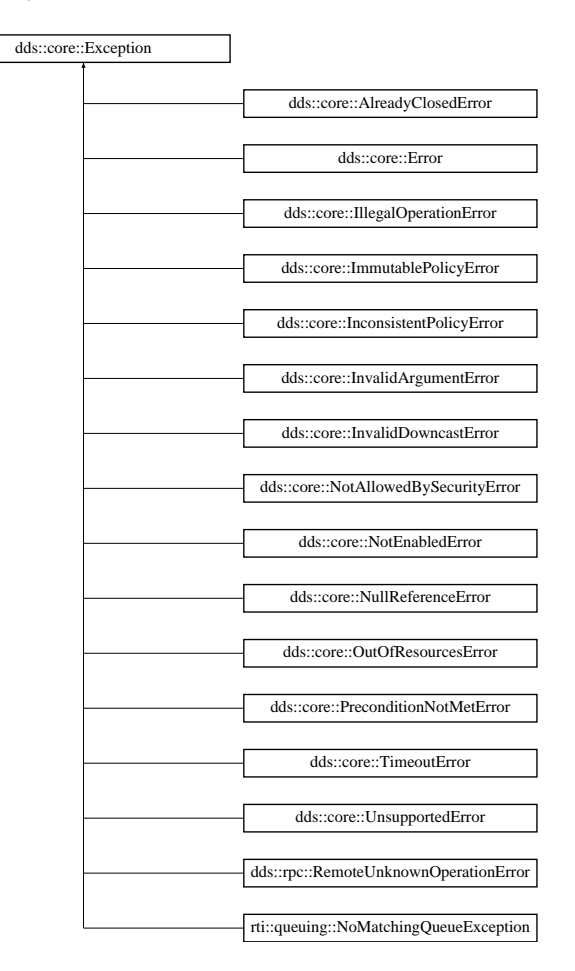

# **Public Member Functions**

• virtual const char *∗* **what** () const =0 throw () *Get a description of the error.*

# **8.116.1 Detailed Description**

The abstract base class for all of the DDS exceptions which may be thrown by the API.

# **8.116.2 Member Function Documentation**

**8.116.2.1 what()**

virtual const char *∗* dds::core::Exception::what ( ) const throw ( ) [pure virtual]

Get a description of the error.

Implemented in **dds::core::Error** (p. 1262), **dds::core::AlreadyClosedError** (p. 582), **dds::core::Illegal***←-* **OperationError** (p. 1332), **dds::core::NotAllowedBySecurityError** (p. 1577), **dds::core::ImmutablePolicyError** (p. 1333), **dds::core::InconsistentPolicyError** (p. 1334), **dds::core::InvalidArgumentError** (p. 1343), **dds::core***←-* **::NotEnabledError** (p. 1578), **dds::core::OutOfResourcesError** (p. 1607), **dds::core::PreconditionNotMetError** (p. 1646), **dds::core::TimeoutError** (p. 2156), **dds::core::UnsupportedError** (p. 2270), **dds::core::Invalid***←-* **DowncastError** (p. 1344), **dds::core::NullReferenceError** (p. 1579), **rti::queuing::NoMatchingQueueException** (p. 1544), and **dds::rpc::RemoteUnknownOperationError** (p. 1864).

# **8.117 rti::core::policy::ExclusiveArea Class Reference**

*<<extension>> (*p. *153)* Configures multi-threading and deadlock prevention

#include *<*rti/core/policy/CorePolicy.hpp*>*

# **Public Member Functions**

• **ExclusiveArea** ()

*Creates the default policy.*

- **ExclusiveArea** (bool the\_use\_shared\_exclusive\_area)
	- *Creates an instance specifying the use of shared or exclusive area.*
- **ExclusiveArea** & **use\_shared\_exclusive\_area** (bool the\_use\_shared\_exclusive\_area) *Whether the dds::core::Entity (*p. *1242) is protected by its own exclusive area or the shared one.*
- bool **use\_shared\_exclusive\_area** () const *Getter (see setter with the same name)*

### **Static Public Member Functions**

- static **ExclusiveArea SharedEA** ()
	- *Returns ExclusiveArea(true)*
- static **ExclusiveArea ExclusiveEA** () *Returns ExclusiveArea(false)*

# **8.117.1 Detailed Description**

*<<extension>> (*p. *153)* Configures multi-threading and deadlock prevention

An "exclusive area" is an abstraction of a multi-thread-safe region. Each entity is protected by one and only one exclusive area, although a single exclusive area may be shared by multiple entities.

Conceptually, an exclusive area is a mutex or monitor with additional deadlock protection features. If a **dds::core::***←-* **Entity** (p. 1242) has "entered" its exclusive area to perform a protected operation, no other **dds::core::Entity** (p. 1242) sharing the same exclusive area may enter it until the first **dds::core::Entity** (p. 1242) "exits" the exclusive area.

**Entity:**

**dds::pub::Publisher** (p. 1696), **dds::sub::Subscriber** (p. 2093)

**Properties:**

**RxO** (p.  $?$ ?) = N/A **Changeable** (p. **??**) = **NO** (p. **??**)

**See also**

**Listener** (p. 1361)

# **8.117.2 Usage**

Exclusive Areas (EAs) allow RTI Connext to be multi-threaded while preventing deadlock in multi-threaded applications. EAs prevent a **dds::domain::DomainParticipant** (p. 1060) object's internal threads from deadlocking with each other when executing internal code as well as when executing the code of user-registered listener callbacks.

Within an EA, all calls to the code protected by the EA are single threaded. Each **dds::domain::DomainParticipant** (p. 1060), **dds::pub::Publisher** (p. 1696) and **dds::sub::Subscriber** (p. 2093) entity represents a separate EA. Thus all DataWriters of the same Publisher and all DataReaders of the same Subscriber share the EA of its parent. Note: this means that operations on the DataWriters of the same Publisher and on the DataReaders of the same Subscriber will be serialized, even when invoked from multiple concurrent application threads.

Within an EA, there are limitations on how code protected by a different EA can be accessed. For example, when received data is being processed by user code in the DataReader **Listener** (p. 1361), within a Subscriber EA, the user code may call the **dds::pub::DataWriter::write()** (p. 899) operation of a DataWriter that is protected by the EA of its Publisher, so you can send data in the function called to process received data. However, you cannot create entities or call functions that are protected by the EA of the **dds::domain::DomainParticipant** (p. 1060). See the "Exclusive Areas (EAs)" section in the User's Manual for more information.

With this QoS policy, you can force a **dds::pub::Publisher** (p. 1696) or **dds::sub::Subscriber** (p. 2093) to share the same EA as its **dds::domain::DomainParticipant** (p. 1060). Using this capability, the restriction of not being able to create entities in a DataReader **Listener** (p. 1361)'s on\_data\_available() callback is lifted. However, the tradeoff is that the application has reduced concurrency through the Entities that share an EA.

Note that the restrictions on calling methods in a different EA only exist for user code that is called in registered DDS Listeners by internal DomainParticipant threads. User code may call all RTI Connext functions for any DDS Entities from their own threads at any time.

# **8.117.3 Constructor & Destructor Documentation**

### **8.117.3.1 ExclusiveArea() [1/2]**

rti::core::policy::ExclusiveArea::ExclusiveArea ( ) [inline]

Creates the default policy.

### **8.117.3.2 ExclusiveArea() [2/2]**

```
rti::core::policy::ExclusiveArea::ExclusiveArea (
            bool the_use_shared_exclusive_area ) [inline], [explicit]
```
Creates an instance specifying the use of shared or exclusive area.

See **use\_shared\_exclusive\_area()** (p. 1271).

## **8.117.4 Member Function Documentation**

### **8.117.4.1 SharedEA()**

static **ExclusiveArea** rti::core::policy::ExclusiveArea::SharedEA ( ) [inline], [static]

Returns ExclusiveArea(true)

### **8.117.4.2 ExclusiveEA()**

static **ExclusiveArea** rti::core::policy::ExclusiveArea::ExclusiveEA ( ) [inline], [static]

Returns ExclusiveArea(false)

### **8.117.4.3 use\_shared\_exclusive\_area() [1/2]**

```
ExclusiveArea & rti::core::policy::ExclusiveArea::use_shared_exclusive_area (
            bool the_use_shared_exclusive_area )
```
Whether the **dds::core::Entity** (p. 1242) is protected by its own exclusive area or the shared one.

All writers belonging to the same **dds::pub::Publisher** (p. 1696) are protected by the same exclusive area as the **dds***←-* **::pub::Publisher** (p. 1696) itself. The same is true of all readers belonging to the same **dds::sub::Subscriber** (p. 2093). Typically, the publishers and subscribers themselves do not share their exclusive areas with each other; each has its own. This configuration maximizes the concurrency of the system because independent readers and writers do not need to take the same mutexes in order to operate. However, it places some restrictions on the operations that may be invoked from within listener callbacks because of the possibility of a deadlock. See the **Listener** (p. 1361) documentation for more details.

If this field is set to false, the default more concurrent behavior will be used. In the event that this behavior is insufficiently flexible for your application, you may set this value to true. In that case, the **dds::sub::Subscriber** (p. 2093) or **dds***←-* **::pub::Publisher** (p. 1696) in question, and all of the readers or writers (as appropriate) created from it, will share a global exclusive area. This global exclusive area is shared by all entities whose value for this QoS field is true. By sharing the same exclusive area across a larger number of entities, the concurrency of the system will be decreased; however, some of the callback restrictions will be relaxed.

**[default]** false

#### **8.117.4.4 use\_shared\_exclusive\_area() [2/2]**

bool rti::core::policy::ExclusiveArea::use\_shared\_exclusive\_area ( ) const

Getter (see setter with the same name)

# **8.118 rti::topic::ExpressionProperty Class Reference**

*<<extension>> (*p. *153) <<value-type>> (*p. *149)* Provides additional information about the filter expression passed to the writer\_compile method of **rti::topic::WriterContentFilter** (p. 2330)

#include *<*rti/topic/ContentFilter.hpp*>*

### **Public Member Functions**

• **ExpressionProperty** ()

*Create a default ExpressionProperty (*p. *1272) with key\_only\_filter = false and writer\_side\_filter\_optimization = false.* • **ExpressionProperty** (bool the\_key\_only\_filter, bool the\_writer\_side\_filter\_optimization)

- *Create an ExpressionProperty (*p. *1272) with the provided key\_only\_filter, and writer\_side\_filter\_optimization.*
- bool **key\_only\_filter** () const

*Get the value of key\_only\_filter.*

• **ExpressionProperty** & **key\_only\_filter** (bool the\_key\_only\_filter)

*Set the value for key\_only\_filter, indicating if the filter expression is based only on key fields. In this case, RTI Connext itself can cache the filtering results.*

• bool **writer\_side\_filter\_optimization** () const

*Get the value of writer\_side\_filter\_optimization.*

• **ExpressionProperty** & **writer\_side\_filter\_optimization** (bool the\_writer\_side\_filter\_optimization)

Set the value for writer side filter optimization, indicating if the filter implementation can cache the filtering result for the *provided expression.*

# **8.118.1 Detailed Description**

*<<extension>> (*p. *153) <<value-type>> (*p. *149)* Provides additional information about the filter expression passed to the writer\_compile method of **rti::topic::WriterContentFilter** (p. 2330)

It is used by the filter implementation to indicate to the middleware whether or not the **WriterContentFilter** (p. 2330) will cache the result of filter evaluation.

**See also**

```
rti::topic::WriterContentFilter (p. 2330)
```
# **8.118.2 Constructor & Destructor Documentation**

# **8.118.2.1 ExpressionProperty() [1/2]**

rti::topic::ExpressionProperty::ExpressionProperty ( ) [inline]

Create a default **ExpressionProperty** (p. 1272) with key only filter = false and writer side filter optimization = false.

## **8.118.2.2 ExpressionProperty() [2/2]**

```
rti::topic::ExpressionProperty::ExpressionProperty (
            bool the_key_only_filter,
            bool the_writer_side_filter_optimization ) [inline]
```
Create an **ExpressionProperty** (p. 1272) with the provided key only filter, and writer side filter optimization.

**Parameters**

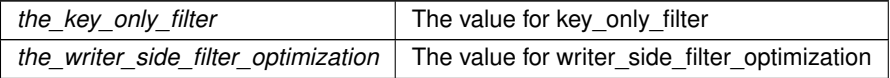

# **8.118.3 Member Function Documentation**

### **8.118.3.1 key\_only\_filter() [1/2]**

bool rti::topic::ExpressionProperty::key\_only\_filter ( ) const [inline]

Get the value of key\_only\_filter.

**See also**

**key\_only\_filter(bool the\_key\_only\_filter)** (p. 1274)

#### **8.118.3.2 key\_only\_filter() [2/2]**

```
ExpressionProperty & rti::topic::ExpressionProperty::key_only_filter (
            bool the_key_only_filter ) [inline]
```
Set the value for key only filter, indicating if the filter expression is based only on key fields. In this case, RTI Connext itself can cache the filtering results.

When this field is set to true, it indicates to RTI Connext that the filter expression is based only on key fields.

**Parameters**

*the\_key\_only\_filter* The value to set for key\_only\_filter

### **8.118.3.3 writer\_side\_filter\_optimization() [1/2]**

bool rti::topic::ExpressionProperty::writer\_side\_filter\_optimization ( ) const [inline]

Get the value of writer\_side\_filter\_optimization.

**See also**

**writer\_side\_filter\_optimization(bool the\_writer\_side\_filter\_optimization)** (p. 1274)

#### **8.118.3.4 writer\_side\_filter\_optimization() [2/2]**

```
ExpressionProperty & rti::topic::ExpressionProperty::writer_side_filter_optimization (
            bool the_writer_side_filter_optimization ) [inline]
```
Set the value for writer\_side\_filter\_optimization, indicating if the filter implementation can cache the filtering result for the provided expression.

When this field is set to true, RTI Connext will do no caching or explicit filter evaluation for the associated **dds::sub::***←-* **DataReader** (p. 743). Instead, it will rely on the filter implementation to provide appropriate results.

**Parameters**

*the\_writer\_side\_filter\_optimization* The value to set for writer\_side\_filter\_optimization

# **8.119 rti::topic::extensibility***<* **TopicType** *>* **Struct Template Reference**

*<<extension>> (*p. *153)* Indicates the extensibility kind of a topic-type

#include *<*rti/topic/TopicTraits.hpp*>*

### **8.119.1 Detailed Description**

**template***<***typename TopicType***>* **struct rti::topic::extensibility***<* **TopicType** *>*

*<<extension>> (*p. *153)* Indicates the extensibility kind of a topic-type

This trait type is specialized for **IDL-generated types** (p. 385) provide a member kind of type **dds::core***←-* **::xtypes::ExtensibilityKind** (p. 411).

```
For example, given the following IDL type, Foo (p. 1312):
struct Foo {
    long x;
}; //@Extensibility MUTABLE_EXTENSIBILITY
```
You can obtain its extensility kind:

```
assert (rti::topic::extensibility<Foo>::kind
     == dds::core::xtypes::ExtensibilityKind::MUTABLE);
```
# **8.120 dds::core::xtypes::ExtensibilityKind\_def Struct Reference**

The definition of the **dds::core::safe\_enum** (p. 1949) ExtensibilityKind.

```
#include <Annotations.hpp>
```
### **Public Types**

• enum **type** { **FINAL** , **EXTENSIBLE** , **MUTABLE** }

### **8.120.1 Detailed Description**

The definition of the **dds::core::safe\_enum** (p. 1949) ExtensibilityKind.

# **8.120.2 Member Enumeration Documentation**

### **8.120.2.1 type**

enum **dds::core::xtypes::ExtensibilityKind\_def::type**

The underlying enum type

**Enumerator**

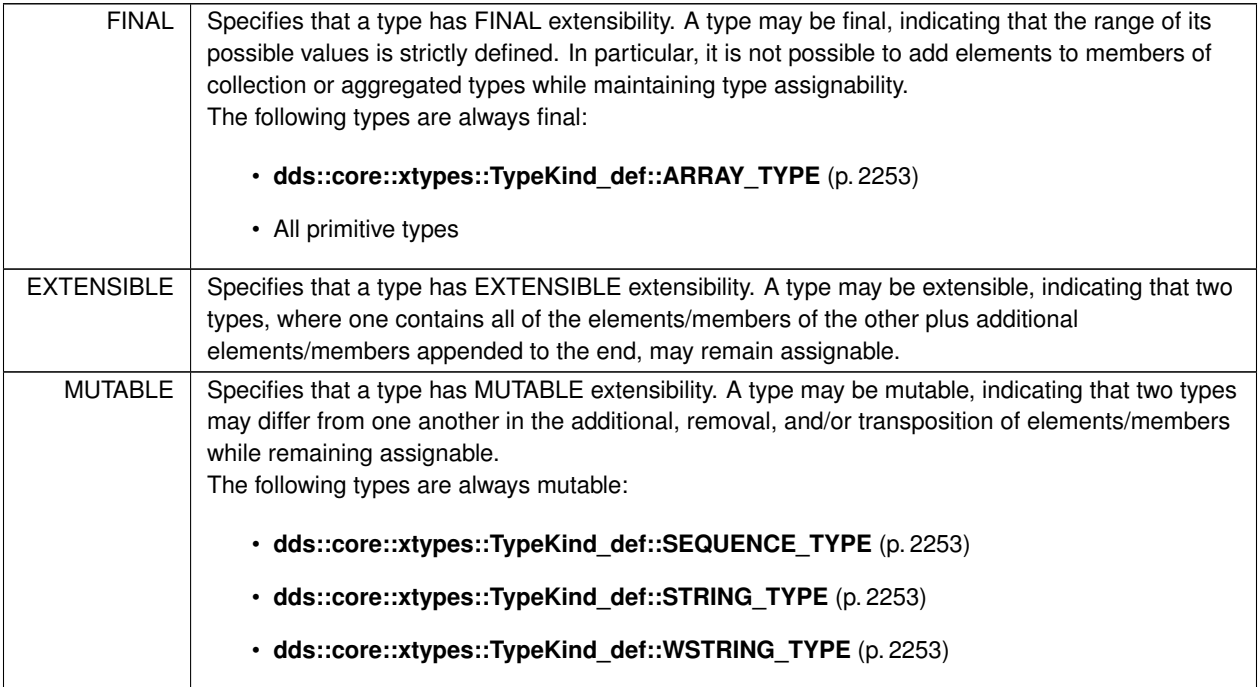

# **8.121 dds::core::external***<* **T** *>* **Class Template Reference**

A managed reference to an object.

#include *<*dds/core/External.hpp*>*

# **Public Types**

• using **shared\_ptr** = std::shared\_ptr*<* T *> The smart pointer that external<T> uses.*

# **Public Member Functions**

- **external** () OMG\_NOEXCEPT
	- *Creates an empty shared object.*
- **external** (T *∗*p, bool locked=false)

*Creates a new shared object with the managed object p.*

• **external** ( **shared\_ptr** p)

*Creates an external instance that shares the managed object and reference counting with an existing shared\_ptr.*

• **external** (const **external** &other)

*Creates a shared object from an existing shared object.*

• *∼***external** ()

*Destroys the managed object if this is the last shared object pointing to it.*

- **external** & **operator=** (const **external** &other)
- *Assigns another external, depending on the locked state.*
- T & **operator***∗* () OMG\_NOEXCEPT

*Obtains a reference to the managed object.*

• const T & **operator***∗* () const OMG\_NOEXCEPT

*Obtains a const reference to the managed object.*

• T *∗* **get** () OMG\_NOEXCEPT

*Obtains a pointer to the managed object.*

• const T *∗* **get** () const OMG\_NOEXCEPT

*Obtains a const pointer to the managed object.*

- **shared\_ptr get\_shared\_ptr** ()
	- *Obtains a shared\_ptr to the managed object.*
- <sup>T</sup> *∗* **operator-***>* () OMG\_NOEXCEPT

*Allows accessing members of the managed object.*

• const T *∗* **operator-***>* () const OMG\_NOEXCEPT

*Allows accessing members of the managed object.*

• bool **operator==** (const **external***<* T *>* &other) const OMG\_NOEXCEPT

*Returns whether two shared objects manage the same object or are both empty.*

• bool **operator!=** (const **external***<* T *>* &other) const

*Returns whether two shared objects do not manage the same object.*

- RTI\_EXPLICIT\_CONVERSION\_operator bool () const OMG\_NOEXCEPT
	- *Checks if there is a managed object (is not null) or not (is null)*
- bool **is\_locked** () const

*Indicates whether the managed object is locked or not.*

### **Friends**

• void **swap** ( **external***<* T *>* &a, **external***<* T *>* &b) OMG\_NOEXCEPT *Swaps the managed objects and the locked state.*

# **8.121.1 Detailed Description**

**template***<***typename T***>* **class dds::core::external***<* **T** *>*

A managed reference to an object.

**Template Parameters**

*T* | The type of the object this external  $(T>$  manages

Members of an **IDL** (p. 385) type marked with the @Shared or @external tag map to this C++ type. External members can share the same object when publishing different data samples. This can make more efficient the publication of large objects by saving extra copies.

This class behaves like a  $std::shared\_ptr$ , except when the object is in "locked" state.

Objects of this class created with any of the constructors documented here behave like a std::shared\_ptr*<*T*>*. Objects that the middleware returns in a LoanedSample (for example, from **dds::sub::DataReader::take** (p. 757)) are in a "locked" state and its contents can't be shared or modified. When assigning a sample with locked external members into another one where those members are not locked, the contents are copied, not shared. Modifying a locked object is not allowed. This special behavior prevents applications from corrupting loaned memory.

**See also**

**Working with IDL types** (p. 385)

# **8.121.2 Constructor & Destructor Documentation**

### **8.121.2.1 external() [1/4]**

template*<*typename T *>* **dds::core::external***<* T *>*::external ( ) [inline]

Creates an empty shared object.

### **8.121.2.2 external() [2/4]**

template*<*typename T *>* **dds::core::external***<* T *>*::external ( T *∗ p,* bool *locked = false* ) [inline]

Creates a new shared object with the managed object p.

**Parameters**

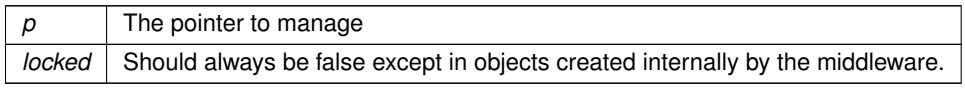

#### **8.121.2.3 external() [3/4]**

```
template<typename T >
dds::core::external< T >::external (
             shared_ptr p ) [inline]
```
Creates an external instance that shares the managed object and reference counting with an existing shared\_*←* ptr.

This constructor is implicit to allow the direct usage of shared\_ptr.

```
For example:
shared_ptr<MyResource> resource(new MyResource);
// pass resource directly to a data-type with a my_resource external
// member whose setter expects an external<MyResource>.
sample1.my_resource(resource);
sample2.my_resource(resource);
// ...
writer.write(sample1);
writer.write(sample2);
```
### **8.121.2.4 external() [4/4]**

```
template<typename T >
dds::core::external< T >::external (
            const external< T > & other ) [inline]
```
Creates a shared object from an existing shared object.

In general, the new shared object shares ownership with other. Only if other. is\_locked(), then the new shared object is allocated and its contents copied from other.

**Postcondition**

if !other.**is\_locked()** (p. 1282), then *∗*this == other. If other.is\_locked, then *∗*(*∗*this) == *∗*other but *∗*this != other.

#### **8.121.2.5** *∼***external()**

```
template<typename T >
dds::core::external< T >::∼ external ( ) [inline]
```
Destroys the managed object if this is the last shared object pointing to it.

# **8.121.3 Member Function Documentation**

#### **8.121.3.1 operator=()**

```
template<typename T >
external & dds::core::external< T >::operator= (
            const external< T > & other ) [inline]
```
Assigns another external, depending on the locked state.

Depending on whether this or other are locked the behavior varies:

- If this-*>***is\_locked()** (p. 1282) this operation throws **dds::core::PreconditionNotMet***←-* **Error** (p. 1645)
- If other.is\_locked() it performs a deep copy of *∗*other
- In any other case, after the assignment, *∗*this and other share the same reference to the underlying object, that is, a shared\_ptr assignment.

**Exceptions**

```
dds::core::PreconditionNotMetError (p. 1645) if this->is_locked() (p. 1282)
```
References **dds::core::external***<* **T** *>***::is\_locked()**.

**8.121.3.2 operator***∗***() [1/2]**

```
template<typename T >
T & dds::core::external< T >::operator∗ ( ) [inline]
```
Obtains a reference to the managed object.

### **8.121.3.3 operator***∗***() [2/2]**

```
template<typename T >
const T & dds::core::external< T >::operator∗ ( ) const [inline]
```
Obtains a const reference to the managed object.

# **8.121.3.4 get() [1/2]**

template*<*typename T *>* T *∗* **dds::core::external***<* T *>*::get ( ) [inline]

Obtains a pointer to the managed object.

#### **Warning**

The returned pointer may become invalid if this is destroyed

### **8.121.3.5 get() [2/2]**

template*<*typename T *>* const T *∗* **dds::core::external***<* T *>*::get ( ) const [inline]

Obtains a const pointer to the managed object.

**Warning**

The returned pointer may become invalid if this is destroyed

### **8.121.3.6 get\_shared\_ptr()**

```
template<typename T >
shared_ptr dds::core::external< T >::get_shared_ptr ( ) [inline]
```
Obtains a shared\_ptr to the managed object.

The returned shared ptr shares the same reference count.

**Exceptions**

*dds::core::IllegalOperationError (*p. *1332)* if **is\_locked()** (p. 1282).

# **8.121.3.7 operator-***>***() [1/2]**

```
template<typename T >
T ∗ dds::core::external< T >::operator-> ( ) [inline]
```
Allows accessing members of the managed object.

### **8.121.3.8 operator-***>***() [2/2]**

```
template<typename T >
const T ∗ dds::core::external< T >::operator-> ( ) const [inline]
```
Allows accessing members of the managed object.

### **8.121.3.9 operator==()**

```
template<typename T >
bool dds::core::external< T >::operator== (
            const external< T > & other ) const [inline]
```
Returns whether two shared objects manage the same object or are both empty.

### **8.121.3.10 operator"!=()**

```
template<typename T >
bool dds::core::external< T >::operator!= (
            const external< T > & other ) const [inline]
```
Returns whether two shared objects do not manage the same object.

### **8.121.3.11 operator bool()**

```
template<typename T >
RTI_EXPLICIT_CONVERSION dds::core::external< T >::operator bool ( ) const [inline]
```
Checks if there is a managed object (is not null) or not (is null)

### **8.121.3.12 is\_locked()**

```
template<typename T >
bool dds::core::external< T >::is_locked ( ) const [inline]
```
Indicates whether the managed object is locked or not.

```
Referenced by dds::core::external< T >::operator=().
```
# **8.121.4 Friends And Related Function Documentation**

#### **8.121.4.1 swap**

```
template<typename T >
void swap (
               external< T > & a,
               external\langle T \rangle & b ) [friend]
```
Swaps the managed objects and the locked state.

# **8.122 dds::topic::Filter Class Reference**

Defines the filter to create a **ContentFilteredTopic** (p. 722).

```
#include <dds/topic/Filter.hpp>
```
### **Public Member Functions**

• **Filter** (const std::string &filter\_expression)

*Creates a filter with a expression with no parameters.*

- template*<*typename FwdIterator *>* **Filter** (const std::string &filter\_expression, const FwdIterator &params\_begin, const FwdIterator &params\_end) *Creates a filter with an expression that contains parameters.*
- Filter (const std::string &query\_expression, const std::vector< std::string > &params)

*Creates a filter with an expression that contains parameters.*

• const std::string & **expression** () const

*Gets the filter expression.*

• const\_iterator **begin** () const

*Provides the begin iterator to the parameter list.*

• const\_iterator **end** () const

*The end iterator to the parameter list.*

• iterator **begin** ()

*Provides the begin iterator to the parameter list.*

```
• iterator end ()
```
*The end iterator to the parameter list.*

- template*<*typename FwdITerator *>*
	- **Filter** & **parameters** (const FwdITerator &the\_begin, const FwdITerator the\_end)

*Modifies the parameters.*

• Filter & add\_parameter (const std::string &param)

*Appends a parameter.*

• size\_t **parameters\_length** () const

*Gets the number of parameters.*

• std::string **name** () const

*<<extension>> (*p. *153) Gets the filter name*

• **dds::topic::Filter** & **name** (const std::string &the\_name)

*<<extension>> (*p. *153) Sets a filter name*

### **8.122.1 Detailed Description**

Defines the filter to create a **ContentFilteredTopic** (p. 722).

Contains the filter expression and optionally the expression parameters. It also contains the filter name, which allows selecting the filter class to use–by default it's the built-in SQL filter.

### **8.122.2 Constructor & Destructor Documentation**

### **8.122.2.1 Filter() [1/3]**

```
dds::topic::Filter::Filter (
            const std::string & filter_expression ) [inline]
```
Creates a filter with a expression with no parameters.

**See also**

**Queries and Filters Syntax** (p. 79)

### **8.122.2.2 Filter() [2/3]**

```
template<typename FwdIterator >
dds::topic::Filter::Filter (
            const std::string & filter_expression,
            const FwdIterator & params_begin,
            const FwdIterator & params_end ) [inline]
```
Creates a filter with an expression that contains parameters.

### **Template Parameters**

*FwdIterator* | A forwar iterator whose value type is std::string (or convertible to)

#### **Parameters**

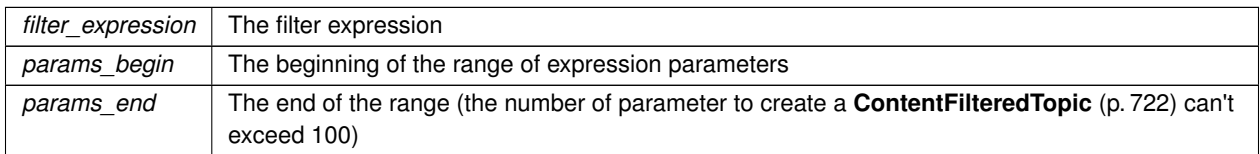

#### **See also**

### **Queries and Filters Syntax** (p. 79)

### **8.122.2.3 Filter() [3/3]**

```
dds::topic::Filter::Filter (
            const std::string & query_expression,
            const std::vector< std::string > & params ) [inline]
```
#### Creates a filter with an expression that contains parameters.

### **Parameters**

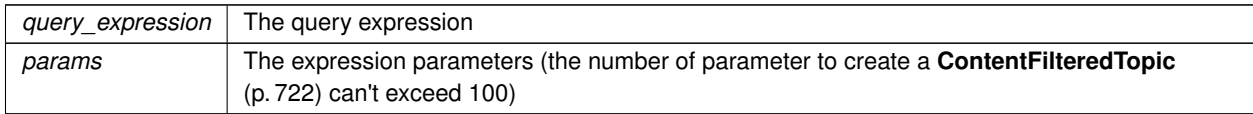

**See also**

**Queries and Filters Syntax** (p. 79)

# **8.122.3 Member Function Documentation**

### **8.122.3.1 expression()**

const std::string & dds::topic::Filter::expression ( ) const [inline]

Gets the filter expression.

# **8.122.3.2 begin() [1/2]**

const\_iterator dds::topic::Filter::begin ( ) const [inline]

Provides the begin iterator to the parameter list.

**8.122.3.3 end() [1/2]**

const\_iterator dds::topic::Filter::end ( ) const [inline]

The end iterator to the parameter list.

**8.122.3.4 begin() [2/2]**

iterator dds::topic::Filter::begin ( ) [inline]

Provides the begin iterator to the parameter list.

**8.122.3.5 end() [2/2]**

iterator dds::topic::Filter::end ( ) [inline]

The end iterator to the parameter list.

## **8.122.3.6 parameters()**

```
template<typename FwdITerator >
Filter & dds::topic::Filter::parameters (
            const FwdITerator & the_begin,
            const FwdITerator the_end ) [inline]
```
Modifies the parameters.

### **8.122.3.7 add\_parameter()**

```
Filter & dds::topic::Filter::add_parameter (
           const std::string & param ) [inline]
```
Appends a parameter.

#### **8.122.3.8 parameters\_length()**

size\_t dds::topic::Filter::parameters\_length ( ) const [inline]

Gets the number of parameters.

### **8.122.3.9 name() [1/2]**

```
std::string name ( ) const
```
*<<extension>> (*p. *153)* Gets the filter name

**Returns**

The name of the filter, or an empty string when using the default SQL filter.

#### **8.122.3.10 name() [2/2]**

```
dds::topic::Filter & name (
           const std::string & the name )
```
*<<extension>> (*p. *153)* Sets a filter name

You can use one of the built-in filters (**rti::topic::sql\_filter\_name** (p. 45) and **rti::topic::stringmatch\_filter\_name** (p. 45)), or a custom filter, which you need to register using **dds::domain::DomainParticipant::register\_contentfilter()** (p. 1084).

**[default]** Empty string (equivalent to **rti::topic::sql\_filter\_name** (p. 45))

# **8.123 rti::topic::FilterSampleInfo Class Reference**

*<<extension>> (*p. *153) <<value-type>> (*p. *149)* Provides meta information associated with the sample.

#include *<*rti/topic/FilterSampleInfo.hpp*>*

**Generated by Doxygen**

# **Public Member Functions**

• **rti::core::SampleIdentity related\_sample\_identity** () const

*Get the identity of another sample related to this one.*

• int32\_t **priority** () const

*Get a positive integer designating the relative priority of the sample, used to determine the transmission order of pending transmissions.*

### **8.123.1 Detailed Description**

*<<extension>> (*p. *153) <<value-type>> (*p. *149)* Provides meta information associated with the sample.

This can be used by a content filter to perform filtering on meta data.

# **8.123.2 Member Function Documentation**

#### **8.123.2.1 related\_sample\_identity()**

**rti::core::SampleIdentity** rti::topic::FilterSampleInfo::related\_sample\_identity ( ) const [inline]

Get the identity of another sample related to this one.

The value of this field identifies another sample that is logically related to the one that is written. For example, the **dds::pub::DataWriter** (p. 891) created by a Replier uses this field to associate the identity of the request sample with a reponse sample.

To specify that there is no related sample identity, use the value **rti::core::SampleIdentity::unknown()** (p. 1968).

A **dds::sub::DataReader** (p. 743) can inspect the related sample identity of a received sample by accessing the fields **dds::sub::SampleInfo::related\_original\_publication\_virtual\_guid** (p. 1976) and **dds::sub::SampleInfo::related\_***←* **original\_publication\_virtual\_sequence\_number** (p. 1976).

#### **8.123.2.2 priority()**

int32\_t rti::topic::FilterSampleInfo::priority ( ) const [inline]

Get a positive integer designating the relative priority of the sample, used to determine the transmission order of pending transmissions.

To use publication priorities, the **rti::core::policy::PublishMode** (p. 1716) must be set for asynchronous publishing and the **dds::pub::DataWriter** (p. 891) must use a **rti::pub::FlowController** (p. 1296) with a FlowControllerScheduling*←-* Policy\_def::HIGHEST\_PRIORITY\_FIRST

For Multi-channel DataWriters, the publication priority of a sample may be used as a filter criteria for determining channel membership.

# **8.124 rti::flat::FinalAlignedArrayOffset***<* **ElementOffset, N** *>* **Class Template Reference**

Offset to an array of final elements.

#include *<*SequenceOffsets.hpp*>*

Inheritance diagram for rti::flat::FinalAlignedArrayOffset*<* ElementOffset, N *>*:

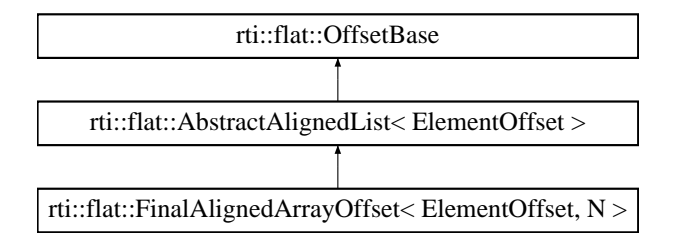

# **Public Member Functions**

• ElementOffset **get\_element** (unsigned int i) *Gets the Offset to an element.*

# **Additional Inherited Members**

### **8.124.1 Detailed Description**

**template***<***typename ElementOffset, unsigned int N***>* **class rti::flat::FinalAlignedArrayOffset***<* **ElementOffset, N** *>*

Offset to an array of final elements.

**Template Parameters**

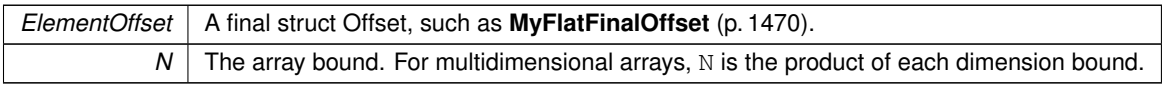

Represents an Offset to an array member and allows getting an Offset to each of its elements.

The following code shows how to use a **FinalAlignedArrayOffset** (p. 1289) to initialize an array member with **MyFlat***←-* **MutableBuilder** (p. 1474):

```
MyFlatMutableBuilder builder = rti::flat::build_data(writer);
auto array offset = builder.add my final array();
for (MyFlatFinalOffset element_offset : array_offset) {
    element_offset.my_primitive(3);
    // ...
}
// Or access an element directly:
```
#### **Generated by Doxygen**

```
auto element_offset = array_offset.get_element(3);
element_offset.my_primitive(3);
```
A more efficient way to access a final array, provided it complies with the required preconditions, is through **rti::flat***←-* **::plain\_cast()** (p. 214).

**FinalArrayOffset** (p. 1290) and **FinalAlignedArrayOffset** (p. 1289) provide the same interface, but have different implementation details. **FinalArrayOffset** (p. 1290) is used when the array member is part of a final type too, whereas **FinalAlignedArrayOffset** (p. 1289) corresponds to an array inside a mutable type.

A **FinalAlignedArrayOffset** (p. 1289) may meet the requirements to be cast to an array of the equivalent plain C++ element type (see **rti::flat::plain\_cast()** (p. 214)).

**See also**

**MutableArrayOffset** (p. 1466) encapsulates arrays of variable-size elements

# **8.124.2 Member Function Documentation**

#### **8.124.2.1 get\_element()**

```
template<typename ElementOffset , unsigned int N>
ElementOffset rti::flat::FinalAlignedArrayOffset< ElementOffset, N >::get_element (
            unsigned int i ) [inline]
```
#### Gets the Offset to an element.

**Parameters**

*i* The zero-based index to the element

**Returns**

The Offset to the element in the i-th position

### **See also**

**rti::flat::plain\_cast()** (p. 214) for a method to access **all** (p. 477) the elements at once

# **8.125 rti::flat::FinalArrayOffset***<* **ElementOffset, N** *>* **Class Template Reference**

Offset to an array of final elements.

#### #include *<*SequenceOffsets.hpp*>*

Inheritance diagram for rti::flat::FinalArrayOffset*<* ElementOffset, N *>*:

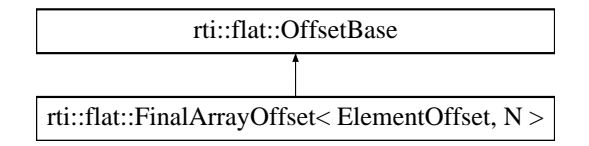

# **Public Member Functions**

• ElementOffset **get\_element** (unsigned int i) *Gets the Offset to an element.*

# **8.125.1 Detailed Description**

**template***<***typename ElementOffset, unsigned int N***>* **class rti::flat::FinalArrayOffset***<* **ElementOffset, N** *>*

Offset to an array of final elements.

**Template Parameters**

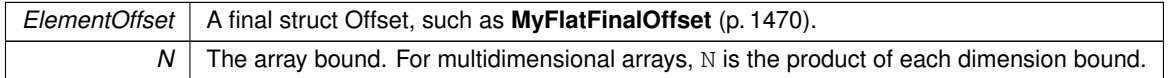

Represents an Offset to an array member and allows getting an Offset to each of its elements.

**FinalArrayOffset** (p. 1290) and **FinalAlignedArrayOffset** (p. 1289) provide the same interface, but have different implementation details. **FinalArrayOffset** (p. 1290) is used when the array member is part of a final type too, whereas **FinalAlignedArrayOffset** (p. 1289) corresponds to an array inside a mutable type.

A **FinalArrayOffset** (p. 1290) may meet the requirements to be cast to an array of the equivalent plain C++ element type (see **rti::flat::plain\_cast()** (p. 214)).

### **8.125.2 Member Function Documentation**

### **8.125.2.1 get\_element()**

template*<*typename ElementOffset , unsigned int N*>* ElementOffset **rti::flat::FinalArrayOffset***<* ElementOffset, N *>*::get\_element ( unsigned int *i* ) [inline]

Gets the Offset to an element.

**Parameters**

 $i \mid$  The zero-based index to the element

**Returns**

The Offset to the element in the i-th position

# **8.126 rti::flat::FinalOffset***<* **T** *>* **Class Template Reference**

The base class of all Offsets to a final struct type.

#include *<*Offset.hpp*>*

Inheritance diagram for rti::flat::FinalOffset*<* T *>*:

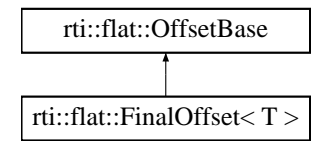

# **Additional Inherited Members**

# **8.126.1 Detailed Description**

**template***<***typename T***>* **class rti::flat::FinalOffset***<* **T** *>*

The base class of all Offsets to a final struct type.

This class contains only implementation details; all the public accessors are defined in the generated type (**MyFlat***←-* **FinalOffset** (p. 1470)).

# **8.127 rti::flat::FinalSequenceBuilder***<* **ElementOffset** *>* **Class Template Reference**

Builds a sequence member of fixed-size elements.

#include *<*SequenceBuilders.hpp*>*

Inheritance diagram for rti::flat::FinalSequenceBuilder*<* ElementOffset *>*:

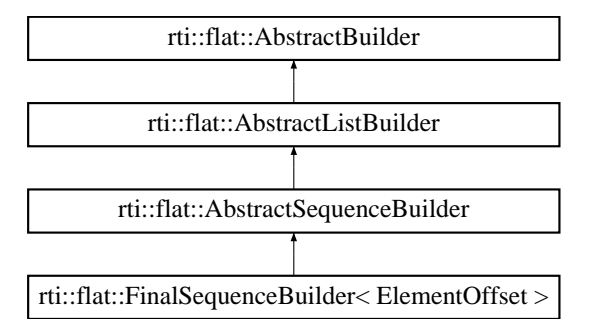

# **Public Member Functions**

• ElementOffset **add\_next** ()

*Adds the next element.*

- **FinalSequenceBuilder** & **add\_n** (unsigned int count)
	- *Adds a number of elements at once.*
- **Offset finish** () *Finishes building the sequence.*

# **Additional Inherited Members**

# **8.127.1 Detailed Description**

**template***<***typename ElementOffset***>* **class rti::flat::FinalSequenceBuilder***<* **ElementOffset** *>*

Builds a sequence member of fixed-size elements.

**Template Parameters**

*ElementOffset* The Offset type for the elements of the sequence

To add an element, call **add\_next()** (p. 1294) and use the ElementOffset it returns to initialize the element's values. An empty sequence can be built by calling **finish()** (p. 1294) without any call to **add\_next()** (p. 1294).

This class doesn't enforce the sequence bound set in IDL.

The following example uses a **FinalSequenceBuilder** (p. 1293) to initialize a sequence member of **MyFlatMutable***←-* **Builder** (p. 1474) with two elements:

```
MyFlatMutableBuilder builder = rti::flat::build_data(writer);
auto seq_builder = builder.build_my_final_seq();
MyFlatFinalOffset element = seq_builder.add_next();
element.my_primitive(1);
// ... continue initializing the first element
element = seq_builder.add_next();
element.my_primitive(2);
// ... continue initializing the second element
```
seq\_builder.finish();

If the element type meets certain requirements, **rti::flat::plain\_cast()** (p. 214) provides a more efficient way to initialize a sequence of final elements.

### **8.127.2 Member Function Documentation**

### **8.127.2.1 add\_next()**

```
template<typename ElementOffset >
ElementOffset rti::flat::FinalSequenceBuilder< ElementOffset >::add_next ( ) [inline]
```
Adds the next element.

**Returns**

The Offset that can be used to set the element values

### **8.127.2.2 add\_n()**

```
template<typename ElementOffset >
FinalSequenceBuilder & rti::flat::FinalSequenceBuilder< ElementOffset >::add_n (
            unsigned int count ) [inline]
```
Adds a number of elements at once.

This is an alternative to **add\_next()** (p. 1294).

To initialize the elements, call **finish()** (p. 1294) and use the Offset it returns to access the elements.

## **8.127.2.3 finish()**

template*<*typename ElementOffset *>*

```
Offset rti::flat::FinalSequenceBuilder< ElementOffset >::finish ( ) [inline]
```
Finishes building the sequence.

**Returns**

An Offset to the member that has been built.

**See also**

**discard()** (p. 560)

# **8.128 rti::flat::flat\_type\_traits***<* **T** *>* **Struct Template Reference**

Given a **Sample** (p. 1958), an Offset or a Builder, it allows obtaining the other types.

### **8.128.1 Detailed Description**

**template***<***typename T***>* **struct rti::flat::flat\_type\_traits***<* **T** *>*

Given a **Sample** (p. 1958), an Offset or a Builder, it allows obtaining the other types.

**Template Parameters**

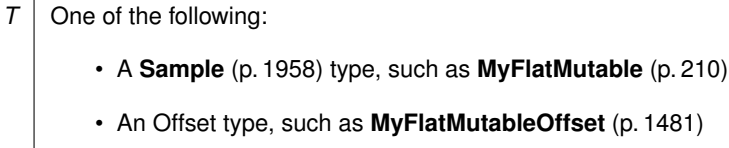

• A Builder type, such as **MyFlatMutableBuilder** (p. 1474)

Given T, this type provides the following typedefs:

- flat\_type\_traits*<*T*>*::offset, T's related offset type (undefined if T itself is an Offset)
- flat\_type\_traits*<*T*>*::builder, T's related builder type (undefined if T itself is a Builder, or the topictype is not mutable)
- flat\_type\_traits*<*T*>*::flat\_type, T's related **Sample** (p. 1958) type (undefined if T itself is a **Sample** (p. 1958) type)

• flat\_type\_traits*<*T*>*::plain\_type, T's equivalent definition as a plain (non-FlatData) type.

For example, for  $T = MyFlatឹMutable$  (p. 210), **flat\_type\_traits** (p. 1295) is defined as follows:

```
template <>
struct flat_type_traits<MyFlatMutable> {
    typedef MyFlatMutablePlainHelper plain_type;
     typedef MyFlatMutableOffset offset;
     typedef MyFlatMutableBuilder builder;
 };
Or if T = MyFlatMutableOffset (p. 1481):
```

```
template \langle \ranglestruct flat_type_traits<MyFlatMutableOffset> {
      typedef MyFlatMutable flat_type;
      typedef MyFlatMutablePlainHelper plain_type;
      typedef MyFlatMutableBuilder builder;
};
```
**See also**

**rti::flat::plain\_cast()** (p. 214)

# **8.129 rti::pub::FlowController Class Reference**

*<<extension>> (*p. *153) <<reference-type>> (*p. *150)* A flow controller is the object responsible for shaping the network traffic by determining when attached asynchronous **dds::pub::DataWriter** (p. 891) instances are allowed to write data.

```
#include <FlowController.hpp>
```
Inheritance diagram for rti::pub::FlowController:

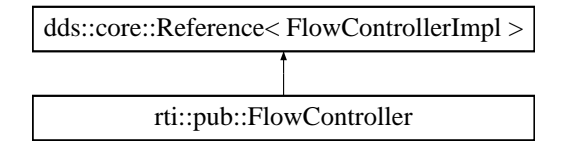

## **Public Member Functions**

• **FlowController** ( **dds::domain::DomainParticipant** the\_participant, const std::string &the\_name, const **Flow***←-* **ControllerProperty** &the\_property= **FlowControllerProperty**())

*Creates a FlowController (*p. *1296) with specific properties.*

• std::string **name** () const

*Gets the name of this FlowController (*p. *1296).*

- **dds::domain::DomainParticipant participant** () const
- *Gets the participant associated to this FlowController (*p. *1296).*
- **FlowControllerProperty property** () const

*Gets the configuration of this FlowController (*p. *1296).*

• void **property** (const **FlowControllerProperty** &prop) const

*Gets the configuration of this FlowController (*p. *1296).*

• void **trigger\_flow** ()

*Provides an external way to trigger a FlowController (*p. *1296).*

• void **retain** ()

*Disables the automatic destruction of this object.*

- void **close** ()
	- *Manually destroys this object.*
- bool **closed** () const

*Returns true if this FlowController (*p. *1296) has been closed.*

# **Static Public Attributes**

• static OMG\_DDS\_API\_CLASS\_VARIABLE const std::string **DEFAULT\_NAME**

*Name that identifies the built-in default FlowController (*p. *1296).*

- static OMG\_DDS\_API\_CLASS\_VARIABLE const std::string **FIXED\_RATE\_NAME** *Name that identifies the built-in fixed-rate FlowController (*p. *1296).*
- static OMG\_DDS\_API\_CLASS\_VARIABLE const std::string **ON\_DEMAND\_NAME** *Name that identifies the built-in on-demand FlowController (*p. *1296).*

# **Related Functions**

(Note that these are not member functions.)

• **FlowController find\_flow\_controller** ( **dds::domain::DomainParticipant participant**, const std::string & **name**)

*Retrieves an existing FlowController (*p. *1296).*

# **8.129.1 Detailed Description**

*<<extension>> (*p. *153) <<reference-type>> (*p. *150)* A flow controller is the object responsible for shaping the network traffic by determining when attached asynchronous **dds::pub::DataWriter** (p. 891) instances are allowed to write data.

**Note**

A **FlowController** (p. 1296) provides all the functions of a *<<reference-type>> (*p. *150)*, including **close()** (p. 1300) and **retain()** (p. 1300).

# **8.129.2 Constructor & Destructor Documentation**

### **8.129.2.1 FlowController()**

```
rti::pub::FlowController::FlowController (
             dds::domain::DomainParticipant the_participant,
            const std::string & the_name,
            const FlowControllerProperty & the_property = FlowControllerProperty() ) [inline]
```
Creates a **FlowController** (p. 1296) with specific properties.

**Parameters**

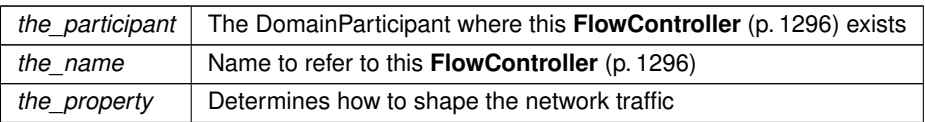

The created **rti::pub::FlowController** (p. 1296) is associated with a **dds::pub::DataWriter** (p. 891) via **rti::core***←-* **::policy::PublishMode::flow\_controller\_name** (p. 1720). A single **FlowController** (p. 1296) may service multiple DataWriters instances, even if they belong to a different **dds::pub::Publisher** (p. 1696). The property determines how the **FlowController** (p. 1296) shapes the network traffic.

#### **Precondition**

The specified property must be consistent, or the operation will fail and no **rti::pub::FlowController** (p. 1296) will be created.

**See also**

**rti::pub::FlowControllerProperty** (p. 1301) for rules on consistency among **property** (p. 1298)

# **8.129.3 Member Function Documentation**

#### **8.129.3.1 name()**

std::string rti::pub::FlowController::name ( ) const [inline]

Gets the name of this **FlowController** (p. 1296).

#### **8.129.3.2 participant()**

**dds::domain::DomainParticipant** rti::pub::FlowController::participant ( ) const [inline] Gets the participant associated to this **FlowController** (p. 1296).

### **8.129.3.3 property() [1/2]**

**FlowControllerProperty** rti::pub::FlowController::property ( ) const [inline]

Gets the configuration of this **FlowController** (p. 1296).
### **8.129.3.4 property() [2/2]**

```
void rti::pub::FlowController::property (
            const FlowControllerProperty & prop ) const [inline]
```
Gets the configuration of this **FlowController** (p. 1296).

This operation modifies the property of the **rti::pub::FlowController** (p. 1296).

Once a **rti::pub::FlowController** (p. 1296) has been instantiated, only the **rti::pub::FlowControllerProperty::token***←-* **\_bucket** (p. 1303) can be changed. The **rti::pub::FlowControllerProperty::scheduling\_policy** (p. 1303) is immutable.

A new **FlowControllerTokenBucketProperty::period** (p. 1311) only takes effect at the next scheduled token distribution time (as determined by its previous value).

#### **Parameters**

*prop <<in>> (*p. *154)* The new **rti::pub::FlowControllerProperty** (p. 1301). Property must be consistent. Immutable fields cannot be changed after **rti::pub::FlowController** (p. 1296) has been created.

#### **Exceptions**

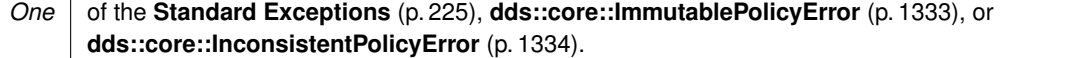

**See also**

**rti::pub::FlowControllerProperty** (p. 1301) for rules on consistency among **property** (p. 1298) values.

#### **8.129.3.5 trigger\_flow()**

void rti::pub::FlowController::trigger\_flow ( ) [inline]

Provides an external way to trigger a **FlowController** (p. 1296).

Typically, a **rti::pub::FlowController** (p. 1296) uses an internal trigger to periodically replenish its tokens. The period by which this trigger is called is determined by the **FlowControllerTokenBucketProperty::period** (p. 1311) property setting.

This function provides an additional, external trigger to the **rti::pub::FlowController** (p. 1296). This trigger adds **Flow***←-* **ControllerTokenBucketProperty::tokens\_added\_per\_period** (p. 1309) tokens each time it is called (subject to the other property settings of the **rti::pub::FlowController** (p. 1296)).

An *on-demand* **rti::pub::FlowController** (p. 1296) can be created with a **dds::core::Duration::infinite()** (p. 1179) as **FlowControllerTokenBucketProperty::period** (p. 1311), in which case the only trigger source is external (i.e. the **FlowController** (p. 1296) is solely triggered by the user on demand).

**rti::pub::FlowController::trigger\_flow** (p. 1299) can be called on both strict *on-demand* **FlowController** (p. 1296) and hybrid **FlowController** (p. 1296) (internally and externally triggered).

**Exceptions**

*One* of the **Standard Exceptions** (p. 225)

#### **8.129.3.6 retain()**

void rti::pub::FlowController::retain ( ) [inline]

Disables the automatic destruction of this object.

Disables the automatic destruction of the underlying **FlowController** (p. 1296) when when there are no more references to it. After that it can be looked up using **rti::pub::find\_flow\_controller** (p. 526)

To delete a retained object, manually call **close()** (p. 1300)

#### **8.129.3.7 close()**

void rti::pub::FlowController::close ( ) [inline]

Manually destroys this object.

Destroys the object referenced by this **FlowController** (p. 1296) reference.

After closing it, any calls to this object through this or other references throw **dds::core::AlreadyClosedError** (p. 581).

**See also**

**retain()** (p. 1300)

#### **8.129.3.8 closed()**

bool rti::pub::FlowController::closed ( ) const [inline]

Returns true if this **FlowController** (p. 1296) has been closed.

The **FlowController** (p. 1296) may have been closed either by calling **close()** (p. 1300) or by closing the related DomainParticipant.

### **8.129.4 Friends And Related Function Documentation**

#### **8.129.4.1 find\_flow\_controller()**

```
FlowController find_flow_controller (
             dds::domain::DomainParticipant participant,
            const std::string & name ) [related]
```
Retrieves an existing **FlowController** (p. 1296).

**Note**

This is a standalone function in the namespace **rti::pub** (p. 513)

### **Parameters**

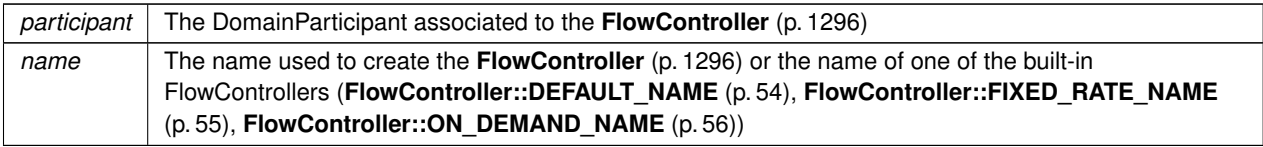

#### **Returns**

The flow controller with that name in that participant or an empty reference (equals to **dds::core::null** (p. 235)) if it doesn't exist

**See also**

**FlowController::retain()** (p. 1300)

# **8.130 rti::pub::FlowControllerProperty Class Reference**

*<<extension>> (*p. *153) <<value-type>> (*p. *149)* Configures a **FlowController** (p. 1296)

```
#include <FlowController.hpp>
```
Inherits rti::core::NativeValueType*<* T, NATIVE\_T, ADAPTER *>*.

### **Public Member Functions**

• **FlowControllerProperty** ()

*Creates a FlowControllerProperty (*p. *1301) with earliest-deadline-first scheduling policy and default token-bucket configuration.*

• **FlowControllerProperty** (FlowControllerSchedulingPolicy::type **scheduling\_policy**, const **FlowController***←-* **TokenBucketProperty** & **token\_bucket**= **FlowControllerTokenBucketProperty**())

*Creates a FlowControllerProperty (*p. *1301) with the specified scheduling policy and token-bucket configuration.*

- FlowControllerSchedulingPolicy::type **scheduling\_policy** () const
	- *Gets the scheduling policy.*
- **FlowControllerProperty** & **scheduling\_policy** (FlowControllerSchedulingPolicy::type value)

*Sets the scheduling policy.*

• **FlowControllerTokenBucketProperty** & **token\_bucket** ()

*Gets the token-bucket configuration by reference.*

• const **FlowControllerTokenBucketProperty** & **token\_bucket** () const

*Gets the token-bucket configuration by const-reference.*

### **Static Public Member Functions**

• static **FlowControllerProperty RoundRobin** ()

*Creates a FlowControllerProperty (*p. *1301) with round-robin scheduling policy and default token-bucket configuration.*

• static **FlowControllerProperty EarliestDeadlineFirst** ()

*Creates a FlowControllerProperty (*p. *1301) with earliest-deadline-first scheduling policy and default token-bucket configuration.*

• static **FlowControllerProperty HighestPriorityFirst** ()

*Creates a FlowControllerProperty (*p. *1301) with highest-priority-first scheduling policy and default token-bucket configuration.*

### **8.130.1 Detailed Description**

```
<<extension>> (p. 153) <<value-type>> (p. 149) Configures a FlowController (p. 1296)
```
The flow control characteristics shape the network traffic by determining how often and in what order associated asynchronous **dds::pub::DataWriter** (p. 891) instances are serviced and how much data they are allowed to send.

Note that these settings apply directly to the **rti::pub::FlowController** (p. 1296), and do not depend on the number of **dds::pub::DataWriter** (p. 891) instances the **rti::pub::FlowController** (p. 1296) is servicing. For instance, the specified flow rate does *not* double simply because two **dds::pub::DataWriter** (p. 891) instances are waiting to write.

**Entity:**

**rti::pub::FlowController** (p. 1296)

**Properties:**

**RxO** (p. **??**) = N/A

**Changeable** (p. **??**) = **NO** (p. **??**) for **rti::pub::FlowControllerProperty::scheduling\_policy** (p. 1303), **YES** (p. **??**) for **rti::pub::FlowControllerProperty::token\_bucket** (p. 1303). However, the special value of **dds::core::Duration***←-* **::infinite()** (p. 1179) as **FlowControllerTokenBucketProperty::period** (p. 1311) is strictly used to create an *on-demand* **rti::pub::FlowController** (p. 1296). The token period cannot toggle from an infinite to finite value (or vice versa). It can, however, change from one finite value to another.

## **8.130.2 Constructor & Destructor Documentation**

### **8.130.2.1 FlowControllerProperty() [1/2]**

rti::pub::FlowControllerProperty::FlowControllerProperty ( ) [inline]

Creates a **FlowControllerProperty** (p. 1301) with earliest-deadline-first scheduling policy and default token-bucket configuration.

#### **8.130.2.2 FlowControllerProperty() [2/2]**

```
rti::pub::FlowControllerProperty::FlowControllerProperty (
            FlowControllerSchedulingPolicy::type scheduling_policy,
            const FlowControllerTokenBucketProperty & token_bucket = FlowControllerToken←-
BucketProperty() )
```
Creates a **FlowControllerProperty** (p. 1301) with the specified scheduling policy and token-bucket configuration.

**Parameters**

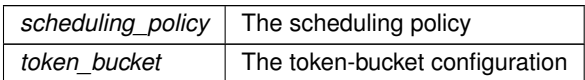

### **8.130.3 Member Function Documentation**

#### **8.130.3.1 scheduling\_policy() [1/2]**

FlowControllerSchedulingPolicy::type rti::pub::FlowControllerProperty::scheduling\_policy ( ) const

Gets the scheduling policy.

#### **8.130.3.2 scheduling\_policy() [2/2]**

```
FlowControllerProperty & rti::pub::FlowControllerProperty::scheduling_policy (
            FlowControllerSchedulingPolicy::type value )
```
Sets the scheduling policy.

**Returns**

*∗*this

#### **8.130.3.3 token\_bucket() [1/2]**

```
FlowControllerTokenBucketProperty & rti::pub::FlowControllerProperty::token_bucket ( )
```
Gets the token-bucket configuration by reference.

### **8.130.3.4 token\_bucket() [2/2]**

const **FlowControllerTokenBucketProperty** & rti::pub::FlowControllerProperty::token\_bucket ( ) const

Gets the token-bucket configuration by const-reference.

#### **8.130.3.5 RoundRobin()**

static **FlowControllerProperty** rti::pub::FlowControllerProperty::RoundRobin ( ) [inline], [static]

Creates a **FlowControllerProperty** (p. 1301) with round-robin scheduling policy and default token-bucket configuration.

**See also**

**FlowControllerSchedulingPolicy\_def::ROUND\_ROBIN** (p. 1306)

#### **8.130.3.6 EarliestDeadlineFirst()**

static **FlowControllerProperty** rti::pub::FlowControllerProperty::EarliestDeadlineFirst ( ) [inline], [static]

Creates a **FlowControllerProperty** (p. 1301) with earliest-deadline-first scheduling policy and default token-bucket configuration.

**See also**

**FlowControllerSchedulingPolicy\_def::EARLIEST\_DEADLINE\_FIRST** (p. 1306)

#### **8.130.3.7 HighestPriorityFirst()**

static **FlowControllerProperty** rti::pub::FlowControllerProperty::HighestPriorityFirst ( ) [inline], [static]

Creates a **FlowControllerProperty** (p. 1301) with highest-priority-first scheduling policy and default token-bucket configuration.

**See also**

**FlowControllerSchedulingPolicy\_def::HIGHEST\_PRIORITY\_FIRST** (p. 1307)

# **8.131 rti::pub::FlowControllerSchedulingPolicy\_def Struct Reference**

*<<extension>> (*p. *153)* Kinds of flow controller shceduling policy

#include *<*FlowController.hpp*>*

### **Public Types**

• enum **type** { **ROUND\_ROBIN** , **EARLIEST\_DEADLINE\_FIRST** , **HIGHEST\_PRIORITY\_FIRST** }

*The underlying enum type.*

### **8.131.1 Detailed Description**

*<<extension>> (*p. *153)* Kinds of flow controller shceduling policy

Samples written by an asynchronous **dds::pub::DataWriter** (p. 891) are not sent in the context of the **dds::pub::Data***←-* **Writer::write()** (p. 899) call. Instead, the middleware puts the samples in a queue for future processing. The **rti::pub***←-* **::FlowController** (p. 1296) associated with each asynchronous DataWriter instance determines when the samples are actually sent.

Each **rti::pub::FlowController** (p. 1296) maintains a separate FIFO queue for each unique destination (remote application). Samples written by asynchronous **dds::pub::DataWriter** (p. 891) instances associated with the flow controller, are placed in the queues that correspond to the intended destinations of the sample.

When tokens become available, a flow controller must decide which queue(s) to grant tokens first. This is determined by the flow controller's scheduling policy. Once a queue has been granted tokens, it is serviced by the asynchronous publishing thread. The queued up samples will be coalesced and sent to the corresponding destination. The number of samples sent depends on the data size and the number of tokens granted.

**QoS:**

**rti::pub::FlowControllerProperty** (p. 1301)

**See also**

**rti::pub::FlowControllerSchedulingPolicy** (p. 54) The safe enumeration for this **type** (p. 1305)

### **8.131.2 Member Enumeration Documentation**

#### **8.131.2.1 type**

enum **rti::pub::FlowControllerSchedulingPolicy\_def::type**

The underlying enum type.

**Enumerator**

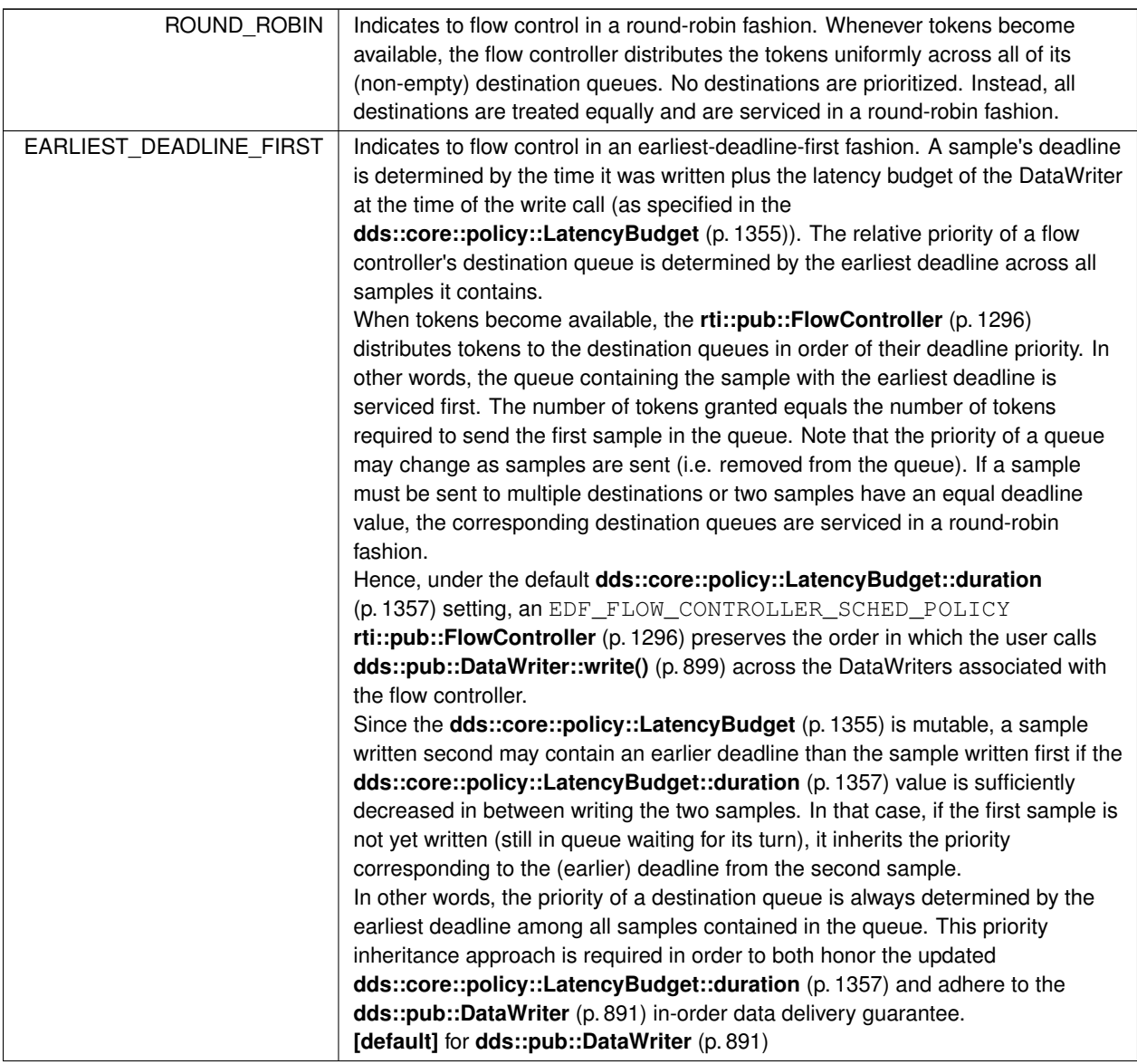

**Enumerator**

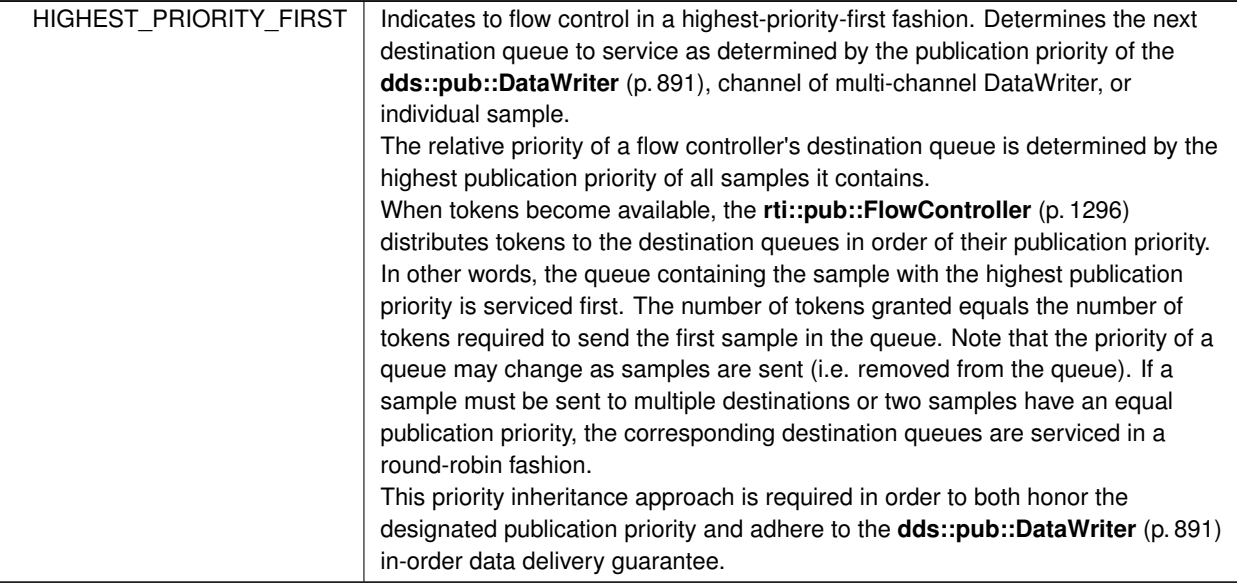

# **8.132 rti::pub::FlowControllerTokenBucketProperty Class Reference**

*<<extension>> (*p. *153) <<value-type>> (*p. *149)* Configures a **FlowController** (p. 1296) based on a tockenbucket mechanism

#include *<*FlowController.hpp*>*

Inherits rti::core::NativeValueType*<* T, NATIVE\_T, ADAPTER *>*.

### **Public Member Functions**

• **FlowControllerTokenBucketProperty** (int32\_t **max\_tokens**= **dds::core::LENGTH\_UNLIMITED**, int32\_t **tokens\_added\_per\_period**= **dds::core::LENGTH\_UNLIMITED**, int32\_t **tokens\_leaked\_per\_period**=0, const **dds::core::Duration** & **period**= **dds::core::Duration**(1, 0), int32\_t **bytes\_per\_token**= **dds::core::LENGTH***←-* **\_UNLIMITED**)

*Initializes the properties.*

• int32 t **max\_tokens** () const

*Gets the max\_tokens.*

• **FlowControllerTokenBucketProperty** & **max\_tokens** (int32\_t value)

*Sets the maximum number of tokens that can accumulate in the token bucket.*

• int32 t **tokens added per period** () const

*Gets the tokens\_added\_per\_period.*

• **FlowControllerTokenBucketProperty** & **tokens\_added\_per\_period** (int32\_t value)

*Sets the number of tokens added to the token bucket per specified period.*

• int32\_t **tokens\_leaked\_per\_period** () const

*Gets the tokens\_leaked\_per\_period.*

• **FlowControllerTokenBucketProperty** & **tokens\_leaked\_per\_period** (int32\_t value)

*Sets the number of tokens removed from the token bucket per specified period.*

• **dds::core::Duration period** () const

*Gets the period.*

• **FlowControllerTokenBucketProperty** & **period** (const **dds::core::Duration** &value) *Sets the period for adding tokens to and removing tokens from the bucket.*

• int32\_t **bytes\_per\_token** () const

*Gets the bytes\_per\_token.*

• **FlowControllerTokenBucketProperty** & **bytes\_per\_token** (int32\_t value)

*Sets the maximum number of bytes allowed to send for each token available.*

# **8.132.1 Detailed Description**

*<<extension>> (*p. *153) <<value-type>> (*p. *149)* Configures a **FlowController** (p. 1296) based on a tockenbucket mechanism

**rti::pub::FlowController** (p. 1296) uses the popular token bucket approach for open loop network flow control. The flow control characteristics are determined by the token bucket properties.

Asynchronously published samples are queued up and transmitted based on the token bucket flow control scheme. The token bucket contains tokens, each of which represents a number of bytes. Samples can be sent only when there are sufficient tokens in the bucket. As samples are sent, tokens are consumed. The number of tokens consumed is proportional to the size of the data being sent. Tokens are replenished on a periodic basis.

The rate at which tokens become available and other token bucket properties determine the network traffic flow.

Note that if the same sample must be sent to multiple destinations, separate tokens are required for each destination. Only when multiple samples are destined to the same destination will they be co-alesced and sent using the same token(s). In other words, each token can only contribute to a single network packet.

**Entity:**

**rti::pub::FlowController** (p. 1296)

**Properties:**

**RxO** (p.  $?$ ?) = N/A

**Changeable** (p. **??**) = **YES** (p. **??**). However, the special value of **dds::core::Duration::infinite()** (p. 1179) as **Flow***←-* **ControllerTokenBucketProperty::period** (p. 1311) is strictly used to create an *on-demand* **rti::pub::FlowController** (p. 1296). The token period cannot toggle from an infinite to finite value (or vice versa). It can, however, change from one finite value to another.

## **8.132.2 Constructor & Destructor Documentation**

#### **8.132.2.1 FlowControllerTokenBucketProperty()**

```
rti::pub::FlowControllerTokenBucketProperty::FlowControllerTokenBucketProperty (
            int32_t max_tokens = dds::core::LENGTH_UNLIMITED,
            int32_t tokens_added_per_period = dds::core::LENGTH_UNLIMITED,
            int32_t tokens_leaked_per_period = 0,
            const dds::core::Duration & period = dds::core::Duration(1, 0),
            int32_t bytes_per_token = dds::core::LENGTH_UNLIMITED )
```
Initializes the properties.

### **8.132.3 Member Function Documentation**

**8.132.3.1 max\_tokens() [1/2]**

int32 t rti::pub::FlowControllerTokenBucketProperty::max\_tokens ( ) const

Gets the max\_tokens.

**See also**

**max\_tokens(int32\_t)** (p. 1309)

#### **8.132.3.2 max\_tokens() [2/2]**

```
FlowControllerTokenBucketProperty & rti::pub::FlowControllerTokenBucketProperty::max_tokens (
            int32_t value )
```
Sets the maximum number of tokens that can accumulate in the token bucket.

The number of tokens in the bucket will never exceed this value. Any excess tokens are discarded. This property value, combined with **FlowControllerTokenBucketProperty::bytes\_per\_token** (p. 1311), determines the maximum allowable data burst.

Use **dds::core::LENGTH\_UNLIMITED** (p. 235) to allow accumulation of an unlimited amount of tokens (and therefore potentially an unlimited burst size).

**[default] dds::core::LENGTH\_UNLIMITED** (p. 235)

```
[range] [1,dds::core::LENGTH_UNLIMITED (p. 235)]
```
**Returns**

*∗*this

#### **8.132.3.3 tokens\_added\_per\_period() [1/2]**

int32\_t rti::pub::FlowControllerTokenBucketProperty::tokens\_added\_per\_period ( ) const

Gets the tokens\_added\_per\_period.

**See also**

**tokens\_added\_per\_period(int32\_t)** (p. 1310)

#### **8.132.3.4 tokens\_added\_per\_period() [2/2]**

```
FlowControllerTokenBucketProperty & rti::pub::FlowControllerTokenBucketProperty::tokens_added_←-
per_period (
```
int32\_t *value* )

Sets the number of tokens added to the token bucket per specified period.

**rti::pub::FlowController** (p. 1296) transmits data only when tokens are available. Tokens are periodically replenished. This field determines the number of tokens added to the token bucket with each periodic replenishment.

Available tokens are distributed to associated **dds::pub::DataWriter** (p. 891) instances based on the **rti::pub::Flow***←-* **ControllerProperty::scheduling\_policy** (p. 1303).

Use **dds::core::LENGTH\_UNLIMITED** (p. 235) to add the maximum number of tokens allowed by **FlowController***←-* **TokenBucketProperty::max\_tokens** (p. 1309).

**[default] dds::core::LENGTH\_UNLIMITED** (p. 235)

**[range]** [1,**dds::core::LENGTH\_UNLIMITED** (p. 235)]

**Returns**

*∗*this

#### **8.132.3.5 tokens\_leaked\_per\_period() [1/2]**

int32\_t rti::pub::FlowControllerTokenBucketProperty::tokens\_leaked\_per\_period ( ) const

Gets the tokens\_leaked\_per\_period.

**See also**

**tokens\_leaked\_per\_period(int32\_t)** (p. 1310)

#### **8.132.3.6 tokens\_leaked\_per\_period() [2/2]**

```
FlowControllerTokenBucketProperty & rti::pub::FlowControllerTokenBucketProperty::tokens_leaked_←-
per_period (
```
int32\_t *value* )

Sets the number of tokens removed from the token bucket per specified period.

**rti::pub::FlowController** (p. 1296) transmits data only when tokens are available. When tokens are replenished and there are sufficient tokens to send all samples in the queue, this property determines whether any or all of the leftover tokens remain in the bucket.

Use **dds::core::LENGTH\_UNLIMITED** (p. 235) to remove all excess tokens from the token bucket once all samples have been sent. In other words, no token accumulation is allowed. When new samples are written after tokens were purged, the earliest point in time at which they can be sent is at the next periodic replenishment.

#### **[default]** 0

#### **[range]** [0,**dds::core::LENGTH\_UNLIMITED** (p. 235)]

**Returns**

*∗*this

#### **8.132.3.7 period() [1/2]**

**dds::core::Duration** rti::pub::FlowControllerTokenBucketProperty::period ( ) const

Gets the period.

**See also**

**period(const dds::core::Duration&)** (p. 1311)

#### **8.132.3.8 period() [2/2]**

**FlowControllerTokenBucketProperty** & rti::pub::FlowControllerTokenBucketProperty::period ( const **dds::core::Duration** & *value* )

Sets the period for adding tokens to and removing tokens from the bucket.

**rti::pub::FlowController** (p. 1296) transmits data only when tokens are available. This field determines the period by which tokens are added or removed from the token bucket.

The special value **dds::core::Duration::infinite()** (p. 1179) can be used to create an *on-demand* **rti::pub::Flow***←-* **Controller** (p. 1296), for which tokens are no longer replenished periodically. Instead, tokens must be added explicitly by calling **rti::pub::FlowController::trigger\_flow** (p. 1299). This external trigger adds **FlowControllerTokenBucket***←-* **Property::tokens\_added\_per\_period** (p. 1309) tokens each time it is called (subject to the other property settings).

**[default]** 1 second

**[range]** [1 nanosec, 1 year] or **dds::core::Duration::infinite()** (p. 1179)

**Returns**

*∗*this

### **8.132.3.9 bytes\_per\_token() [1/2]**

int32\_t rti::pub::FlowControllerTokenBucketProperty::bytes\_per\_token ( ) const

Gets the bytes per token.

**See also**

**bytes\_per\_token(int32\_t)** (p. 1312)

#### **8.132.3.10 bytes\_per\_token() [2/2]**

```
FlowControllerTokenBucketProperty & rti::pub::FlowControllerTokenBucketProperty::bytes_per_token
(
```
int32\_t *value* )

Sets the maximum number of bytes allowed to send for each token available.

**rti::pub::FlowController** (p. 1296) transmits data only when tokens are available. This field determines the number of bytes that can actually be transmitted based on the number of tokens.

Tokens are always consumed in whole by each **dds::pub::DataWriter** (p. 891). That is, in cases where **Flow***←-* **ControllerTokenBucketProperty::bytes\_per\_token** (p. 1311) is greater than the sample size, multiple samples may be sent to the same destination using a single token (regardless of **rti::pub::FlowControllerProperty::scheduling\_***←* **policy** (p. 1303)).

Where fragmentation is required, the fragment size will be **FlowControllerTokenBucketProperty::bytes\_per\_token** (p. 1311) or the minimum largest message size across all transports installed with the **dds::pub::DataWriter** (p. 891), whichever is less.

Use **dds::core::LENGTH\_UNLIMITED** (p. 235) to indicate that an unlimited number of bytes can be transmitted per token. In other words, a single token allows the recipient **dds::pub::DataWriter** (p. 891) to transmit all its queued samples to a single destination. A separate token is required to send to each additional destination.

#### **[default] dds::core::LENGTH\_UNLIMITED** (p. 235)

**[range]** [1024,**dds::core::LENGTH\_UNLIMITED** (p. 235)]

**Returns**

*∗*this

# **8.133 Foo Class Reference**

An example topic-type.

### **8.133.1 Detailed Description**

An example topic-type.

This API documentation uses the type **Foo** (p. 1312) as a hypothetical **IDL-generated** (p. 385) **topic-type** (p. 241) for many code examples.

It is also used as a synonym of the template parameter of classes like DataWriter*<*T*>*.

**Examples**

**Foo.hpp**, and **Foo.idl**.

# **8.134 dds::sub::GenerationCount Class Reference**

```
<<value-type>> (p. 149)
```

```
#include <TGenerationCount.hpp>
```
### **Public Member Functions**

- **GenerationCount** ()
	- *Create a default GenerationCount (*p. *1313) object.*
- **GenerationCount** (int32\_t disposed\_count, int32\_t no\_writers\_count)
	- *Create a GenerationCount (*p. *1313) object with the provided disposed\_count and no\_writers count.*
- int32\_t **disposed** () const *Get the disposed generation count.*
- int32\_t **no\_writers** () const *Get the no\_writers generation count.*

### **8.134.1 Detailed Description**

```
<<value-type>> (p. 149)
```
### **8.134.2 Constructor & Destructor Documentation**

#### **8.134.2.1 GenerationCount() [1/2]**

dds::sub::GenerationCount::GenerationCount ( ) [inline]

Create a default **GenerationCount** (p. 1313) object.

#### **8.134.2.2 GenerationCount() [2/2]**

```
dds::sub::GenerationCount::GenerationCount (
             int32_t disposed_count,
            int32_t no_writers_count ) [inline]
```
Create a **GenerationCount** (p. 1313) object with the provided disposed\_count and no\_writers count.

### **8.134.3 Member Function Documentation**

#### **8.134.3.1 disposed()**

int32\_t dds::sub::GenerationCount::disposed ( ) const [inline]

Get the disposed generation count.

The disposed generation count of the instance at the time of sample reception.

Indicates how many times the instance\_state of the corresponding instance changed from **dds::sub::status::***←-* **InstanceState::not\_alive\_disposed()** (p. 1341) to **dds::sub::status::InstanceState::alive()** (p. 1341). The counter is reset when the instance resource is reclaimed (removed from the **DataReader** (p. 743) cache).

**See also**

**Interpretation of the SampleInfo disposed\_generation\_count and no\_writers\_generation\_count** (p. **??**) **Interpretation of the SampleInfo counters and ranks** (p. 1972)

#### **8.134.3.2 no\_writers()**

int32\_t dds::sub::GenerationCount::no\_writers ( ) const [inline]

Get the no\_writers generation count.

The no writers generation count of the instance at the time of sample reception.

Indicates how many times the instance\_state of the corresponding instance changed from **dds::sub::status::***←-* **InstanceState::not\_alive\_no\_writers()** (p. 1341) to **dds::sub::status::InstanceState::alive()** (p. 1341). The counter is reset when the instance resource is reclaimed (removed from the **DataReader** (p. 743) cache).

**See also**

**Interpretation of the SampleInfo disposed\_generation\_count and no\_writers\_generation\_count** (p. **??**) **Interpretation of the SampleInfo counters and ranks** (p. 1972)

# **8.135 dds::core::policy::GroupData Class Reference**

#include *<*dds/core/policy/CorePolicy.hpp*>*

### **Public Member Functions**

• **GroupData** ()

*Create a GroupData (*p. *1315) instance.*

• **GroupData** (const **dds::core::ByteSeq** &seq)

*Create a GroupData (*p. *1315) instance with a sequence of bytes.*

- **GroupData** (const uint8\_t *∗*value\_begin, const uint8\_t *∗*value\_end) *Create a GroupData (*p. *1315) instance with a sequence of bytes.*
- template*<*typename OCTET\_ITER *>* **GroupData** & **value** (OCTET\_ITER the\_begin, OCTET\_ITER the\_end)

*Sets the value for this GroupData (*p. *1315).*

- const **dds::core::ByteSeq value** () const *Getter (see setter with the same name)*
- **dds::core::ByteSeq** & **value** ( **dds::core::ByteSeq** &dst) const *Sets the value for this GroupData (*p. *1315).*
- const uint8\_t *∗* **begin** () const

*Beginning of the range of bytes.*

• const uint8\_t *∗* **end** () const *End of the range of bytes.*

## **8.135.1 Detailed Description**

**Entity:**

**dds::pub::Publisher** (p. 1696), **dds::sub::Subscriber** (p. 2093)

**Properties:**

**RxO** (p. **??**) = NO **Changeable** (p. **??**) = **YES** (p. **??**)

**See also**

**dds::sub::builtin\_subscriber** (p. 449)

### **8.135.2 Usage**

The additional information is attached to a **dds::pub::Publisher** (p. 1696) or **dds::sub::Subscriber** (p. 2093). This extra data is not used by RTI Connext itself. When a remote application discovers the **dds::pub::Publisher** (p. 1696) or **dds::sub::Subscriber** (p. 2093), it can access that information and use it for its own purposes.

Use cases for this QoS policy, as well as the **dds::core::policy::TopicData** (p. 2182) and **dds::core::policy::UserData** (p. 2270), are often application-to-application identification, authentication, authorization, and encryption purposes. For example, applications can use Group or User Data to send security certificates to each other for RSA-type security.

In combination with **dds::sub::DataReaderListener** (p. 815), **dds::pub::DataWriterListener** (p. 953) and operations such as **dds::pub::ignore** (p. 425) and **dds::sub::ignore** (p. 445), this QoS policy can help an application to define and enforce its own security policies. For example, an application can implement matching policies similar to those of the **dds::core::policy::Partition** (p. 1629), except the decision can be made based on an application-defined policy.

The use of this QoS is not limited to security; it offers a simple, yet flexible extensibility mechanism.

*Important:* RTI Connext stores the data placed in this policy in pre-allocated pools. It is therefore necessary to configure RTI Connext with the maximum size of the data that will be stored in policies of this type. This size is configured with **rti::core::policy::DomainParticipantResourceLimits::publisher\_group\_data\_max\_length** (p. 1147) and **rti***←-* **::core::policy::DomainParticipantResourceLimits::subscriber\_group\_data\_max\_length** (p. 1147).

**See also**

**UserData** (p. 2270)

### **8.135.3 Constructor & Destructor Documentation**

### **8.135.3.1 GroupData() [1/3]**

dds::core::policy::GroupData::GroupData ( ) [inline]

Create a **GroupData** (p. 1315) instance.

#### **8.135.3.2 GroupData() [2/3]**

dds::core::policy::GroupData::GroupData ( const **dds::core::ByteSeq** & *seq* ) [inline], [explicit]

Create a **GroupData** (p. 1315) instance with a sequence of bytes.

### **8.135.3.3 GroupData() [3/3]**

```
dds::core::policy::GroupData::GroupData (
            const uint8_t ∗ value_begin,
            const uint8_t ∗ value_end ) [inline]
```
Create a **GroupData** (p. 1315) instance with a sequence of bytes.

### **8.135.4 Member Function Documentation**

#### **8.135.4.1 value() [1/3]**

```
template<typename OCTET_ITER >
GroupData & dds::core::policy::GroupData::value (
            OCTET_ITER the_begin,
            OCTET_ITER the_end ) [inline]
```
Sets the value for this **GroupData** (p. 1315).

#### **8.135.4.2 value() [2/3]**

const **dds::core::ByteSeq** dds::core::policy::GroupData::value ( ) const [inline] Getter (see setter with the same name)

**8.135.4.3 value() [3/3]**

**dds::core::ByteSeq** & dds::core::policy::GroupData::value ( **dds::core::ByteSeq** & *dst* ) const [inline]

Sets the value for this **GroupData** (p. 1315).

#### **8.135.4.4 begin()**

const uint8\_t *∗* dds::core::policy::GroupData::begin ( ) const [inline]

Beginning of the range of bytes.

#### **8.135.4.5 end()**

const uint8\_t *∗* dds::core::policy::GroupData::end ( ) const [inline]

```
End of the range of bytes.
```
# **8.136 dds::core::cond::GuardCondition Class Reference**

*<<reference-type>> (*p. *150)* A condition whose trigger value is under the control of the application.

#include *<*dds/core/cond/GuardCondition.hpp*>*

Inheritance diagram for dds::core::cond::GuardCondition:

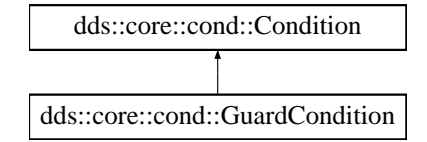

### **Public Member Functions**

- template*<*typename Functor *>* void **handler** (const Functor &func)
	- *Registers a custom handler with this condition.*
- void **reset\_handler** () *Resets the handler for this condition.* • void **trigger\_value** (bool value)
	- *Manually sets the trigger value.*

#### **8.136.1 Detailed Description**

*<<reference-type>> (*p. *150)* A condition whose trigger value is under the control of the application.

The **dds::core::cond::GuardCondition** (p. 1318) provides a way for an application to manually wake up a **dds::core***←-* **::cond::WaitSet** (p. 2296). This is accomplished by attaching the **dds::core::cond::GuardCondition** (p. 1318) to the **dds::core::cond::WaitSet** (p. 2296) and then setting the trigger\_value by means of the **dds::core::cond::***←-* **GuardCondition::trigger\_value()** (p. 1319) operation.

**See also**

**dds::core::cond::WaitSet** (p. 2296)

## **8.136.2 Member Function Documentation**

### **8.136.2.1 handler()**

```
template<typename Functor >
void dds::core::cond::GuardCondition::handler (
            const Functor & func ) [inline]
```
Registers a custom handler with this condition.

For information about condition handlers, see **this ReadCondition constructor** (p. 1836)

#### **MT Safety:**

It is not safe to call **handler()** (p. 1318), **reset\_handler()** (p. 1319) or **trigger\_value()** (p. 1319) concurrently. It is not safe to call **handler()** (p. 1318) or **reset\_handler()** (p. 1319) while this condition is attached to a waitset being dispatched.

#### **8.136.2.2 reset\_handler()**

void dds::core::cond::GuardCondition::reset\_handler ( ) [inline]

Resets the handler for this condition.

After the invocation of this method no handler will be registered with this condition.

**MT Safety:**

It is not safe to call **handler()** (p. 1318), **reset\_handler()** (p. 1319) or **trigger\_value()** (p. 1319) concurrently.

#### **8.136.2.3 trigger\_value()**

```
void dds::core::cond::GuardCondition::trigger_value (
            bool value ) [inline]
```
Manually sets the trigger value.

Setting the trigger value to true causes the activation of the condition in a **WaitSet** (p. 2296).

**See also**

**WaitSet::wait()** (p. 2301) **WaitSet::dispatch()** (p. 2303)

# **8.137 rti::core::Guid Class Reference**

*<<extension>> (*p. *153) <<value-type>> (*p. *149)* Class for GUID (Global Unique Identifier) representation

#include "rti/core/Guid.hpp"

### **Public Member Functions**

- **Guid** ()
	- *Create a default Guid (*p. *1320) representing the unknown guid.*
- uint8\_t & **operator[]** (uint32\_t index) *Get a reference to value of the Guid (*p. *1320) at position index.*
- const uint8 t & **operator[]** (uint32\_t index) const *Get const reference to the value of the Guid (*p. *1320) at position index.*
- bool **operator***<* (const **Guid** &other) const
	- *Compare two Guids for a less-than relationship.*
- bool **operator***<***=** (const **Guid** &other) const *Compare two Guids for a less-than-or-equal relationship.*
- bool **operator***>* (const **Guid** &other) const
	- *Compare two Guids for a greater-than relationship.*
- bool **operator***>***=** (const **Guid** &other) const
	- *Compare two Guids for a greater-than-or-equal relationship.*

### **Static Public Member Functions**

- static **Guid unknown** ()
	- *Unknown GUID.*
- static **Guid zero** ()
	- *Zero GUID.*
- static **Guid automatic** ()

*Construct a Guid (*p. *1320) indicating that RTI Connext should choose an appropriate virtual GUID.*

### **Static Public Attributes**

• static const size\_t **LENGTH** = 16

*The number of elements of a Guid (*p. *1320).*

### **Related Functions**

(Note that these are not member functions.)

• std::ostream & **operator***<<* (std::ostream &out, const **Guid** &guid)

*Prints a Guid (*p. *1320) to an output stream.*

#### **8.137.1 Detailed Description**

*<<extension>> (*p. *153) <<value-type>> (*p. *149)* Class for GUID (Global Unique Identifier) representation

### **8.137.2 Constructor & Destructor Documentation**

#### **8.137.2.1 Guid()**

```
rti::core::Guid::Guid ( ) [inline]
```
Create a default **Guid** (p. 1320) representing the unknown guid.

### **8.137.3 Member Function Documentation**

#### **8.137.3.1 unknown()**

static **Guid** rti::core::Guid::unknown ( ) [inline], [static] Unknown GUID.

#### **8.137.3.2 zero()**

static **Guid** rti::core::Guid::zero ( ) [inline], [static]

Zero GUID.

#### **8.137.3.3 automatic()**

static **Guid** rti::core::Guid::automatic ( ) [inline], [static]

Construct a **Guid** (p. 1320) indicating that RTI Connext should choose an appropriate virtual GUID.

Indicates that RTI Connext should choose an appropriate virtual GUID.

If this special value is assigned to **rti::core::policy::DataWriterProtocol::virtual\_guid** (p. 962) or **rti::core::policy::***←-* **DataReaderProtocol::virtual\_guid** (p. 820), RTI Connext will assign the virtual GUID automatically based on the RTPS or physical GUID.

### **8.137.3.4 operator[]() [1/2]**

```
uint8_t & rti::core::Guid::operator[ ] (
            uint32_t index )
```
Get a reference to value of the **Guid** (p. 1320) at position index.

#### **8.137.3.5 operator[]() [2/2]**

```
const uint8_t & rti::core::Guid::operator[ ] (
            uint32_t index ) const
```
Get const reference to the value of the **Guid** (p. 1320) at position index.

#### **8.137.3.6 operator***<***()**

```
bool rti::core::Guid::operator< (
            const Guid & other ) const
```
Compare two Guids for a less-than relationship.

#### **8.137.3.7 operator***<***=()**

```
bool rti::core::Guid::operator<= (
            const Guid & other ) const
```
Compare two Guids for a less-than-or-equal relationship.

#### **8.137.3.8 operator***>***()**

```
bool rti::core::Guid::operator> (
            const Guid & other ) const
```
Compare two Guids for a greater-than relationship.

### **8.137.3.9 operator***>***=()**

```
bool rti::core::Guid::operator>= (
            const Guid & other ) const
```
Compare two Guids for a greater-than-or-equal relationship.

### **8.137.4 Friends And Related Function Documentation**

**8.137.4.1 operator***<<***()**

```
std::ostream & operator<< (
           std::ostream & out,
            const Guid & guid ) [related]
```
Prints a **Guid** (p. 1320) to an output stream.

### **8.137.5 Member Data Documentation**

### **8.137.5.1 LENGTH**

const size\_t rti::core::Guid::LENGTH = 16 [static]

The number of elements of a **Guid** (p. 1320).

# **8.138 rti::util::heap\_monitoring::HeapMonitoringParams Class Reference**

Input parameters for enabling heap monitoring. They will be used for configuring the format of the snapshot.

#include *<*util.hpp*>*

Inherits rti::core::NativeValueType*<* T, NATIVE\_T, ADAPTER *>*.

### **Public Member Functions**

• **HeapMonitoringParams** ( **SnapshotOutputFormat snapshot output format**=rti::util::heap monitoring::*←* SnapshotOutputFormat::STANDARD, **SnapshotContentFormat snapshot\_content\_format**=rti::util::heap\_*←* monitoring::SnapshotContentFormat::DEFAULT)

*Create HeapMonitoringParams (*p. *1323).*

• **SnapshotOutputFormat snapshot\_output\_format** () const

*Get the format of the output of the snapshot.*

- void **snapshot\_output\_format** ( **SnapshotOutputFormat** snapshot\_output\_format) *Set the format of the output of the snapshot.*
- **SnapshotContentFormat snapshot\_content\_format** () const *Get the bitmap to decide which information of the snapshot will be displayed.*
- void **snapshot\_content\_format** ( **SnapshotContentFormat** snapshot\_content\_format) *Set the bitmap to decide which information of the snapshot will be displayed.*

### **8.138.1 Detailed Description**

Input parameters for enabling heap monitoring. They will be used for configuring the format of the snapshot.

*<<extension>> (*p. *153)* Input parameters for enabling heap monitoring They will be used for configuring the format of the snapshot.

### **8.138.2 Constructor & Destructor Documentation**

#### **8.138.2.1 HeapMonitoringParams()**

rti::util::heap\_monitoring::HeapMonitoringParams::HeapMonitoringParams ( **SnapshotOutputFormat** *snapshot\_output\_format = rti::util::heap\_monitoring::SnapshotOutputFormat←-*

*::STANDARD,*

**SnapshotContentFormat** *snapshot\_content\_format = rti::util::heap\_monitoring::SnapshotContentFormat←- ::DEFAULT* )

#### Create **HeapMonitoringParams** (p. 1323).

**Parameters**

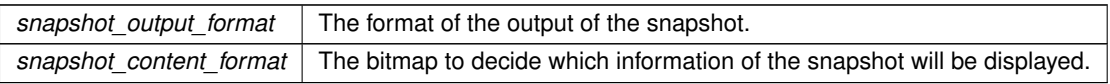

### **8.138.3 Member Function Documentation**

#### **8.138.3.1 snapshot\_output\_format() [1/2]**

**SnapshotOutputFormat** rti::util::heap\_monitoring::HeapMonitoringParams::snapshot\_output\_format ( ) const

Get the format of the output of the snapshot.

**Returns**

The format of the output of the snapshot

#### **8.138.3.2 snapshot\_output\_format() [2/2]**

void rti::util::heap\_monitoring::HeapMonitoringParams::snapshot\_output\_format ( **SnapshotOutputFormat** *snapshot\_output\_format* )

Set the format of the output of the snapshot.

**Parameters**

*snapshot\_output\_format* The format of the output of the snapshot

### **8.138.3.3 snapshot\_content\_format() [1/2]**

**SnapshotContentFormat** rti::util::heap\_monitoring::HeapMonitoringParams::snapshot\_content\_format ( ) const

Get the bitmap to decide which information of the snapshot will be displayed.

#### **Returns**

The bitmap to decide which information of the snapshot will be displayed.

#### **8.138.3.4 snapshot\_content\_format() [2/2]**

```
void rti::util::heap_monitoring::HeapMonitoringParams::snapshot_content_format (
             SnapshotContentFormat snapshot_content_format )
```
Set the bitmap to decide which information of the snapshot will be displayed.

**Parameters**

snapshot content format The bitmap to decide which information of the snapshot will be displayed.

# **8.139 dds::core::policy::History Class Reference**

Specifies how much historical data a **dds::pub::DataWriter** (p. 891) and a **dds::sub::DataReader** (p. 743) can store.

#include *<*dds/core/policy/CorePolicy.hpp*>*

### **Public Member Functions**

• **History** ()

*Creates a policy that keeps the last sample only.*

• **History** ( **dds::core::policy::HistoryKind** the\_kind, int32\_t the\_depth=1) *Creates a policy with a specific history kind and optionally a history depth.*

• **History** & **kind** ( **dds::core::policy::HistoryKind** the\_kind)

*Sets the history kind.*

• **dds::core::policy::HistoryKind kind** () const

*Gets the history kind.*

- int32\_t **depth** () const *Gets the history depth.*
- **History** & **depth** (int32\_t the\_depth)

*Sets the history depth.*

### **Static Public Member Functions**

• static **History KeepAll** ()

*Creates a History (*p. *1326) with HistoryKind::KEEP\_ALL.*

• static **History KeepLast** (uint32\_t **depth**)

*Creates a History (*p. *1326) with HistoryKind::KEEP\_LAST and the specified depth.*

## **8.139.1 Detailed Description**

Specifies how much historical data a **dds::pub::DataWriter** (p. 891) and a **dds::sub::DataReader** (p. 743) can store.

This QoS policy specifies how much data must to stored by RTI Connext for a **dds::pub::DataWriter** (p. 891) or **dds***←-* **::sub::DataReader** (p. 743). It controls whether RTI Connext should deliver only the most recent value, attempt to deliver all intermediate values, or do something in between.

On the publishing side, this QoS policy controls the samples that should be maintained by the **dds::pub::DataWriter** (p. 891) on behalf of existing **dds::sub::DataReader** (p. 743) entities. The behavior with regards to a **dds::sub::Data***←-* **Reader** (p. 743) entities discovered after a sample is written is controlled by the **DURABILITY** (p. 313) policy.

On the subscribing side, this QoS policy controls the samples that should be maintained until the application "takes" them from RTI Connext.

**Entity:**

**dds::topic::Topic** (p. 2156), **dds::sub::DataReader** (p. 743), **dds::pub::DataWriter** (p. 891)

**Properties:**

**RxO** (p. **??**) = NO **Changeable** (p. **??**) = **UNTIL ENABLE** (p. **??**)

**See also**

**dds::core::policy::Reliability** (p. 1850) **dds::core::policy::History** (p. 1326)

#### **8.139.2 Usage**

This policy controls the behavior of RTI Connext when the value of an instance changes before it is finally communicated to **dds::sub::DataReader** (p. 743) entities.

When a **dds::pub::DataWriter** (p. 891) sends data, or a **dds::sub::DataReader** (p. 743) receives data, the data sent or received is stored in a cache whose contents are controlled by this QoS policy. This QoS policy interacts with **dds***←-* **::core::policy::Reliability** (p. 1850) by controlling whether RTI Connext guarantees that *all* of the sent data is received (dds::core::policy::HistoryKind::KEEP\_ALL) or if only the last N data values sent are guaranteed to be received (dds*←-* ::core::policy::HistoryKind::KEEP\_LAST)–this is a reduced level of reliability.

The amount of data that is sent to new DataReaders who have configured their **dds::core::policy::Durability** (p. 1163) to receive previously published data is controlled by **dds::core::policy::Durability::writer\_depth** (p. 1169), not by the **History** (p. 1326) QoS policy.

Note that the **History** (p. 1326) QoS policy does not control the *physical* sizes of the send and receive queues. The memory allocation for the queues is controlled by the **dds::core::policy::ResourceLimits** (p. 1898).

If kind is dds::core::policy::HistoryKind::KEEP\_LAST (the default), then RTI Connext will only attempt to keep the latest values of the instance and discard the older ones. In this case, the value of depth regulates the maximum number of values (up to and including the most current one) RTI Connext will maintain and deliver until the samples are fully acknowledged. After N values have been sent or received, any new data will overwrite the oldest data in the queue. Thus the queue acts like a circular buffer of length *N*.

For keyed-data, there is different behavior on the publishing and subscribing sides associated with how invalid samples representing the disposal of or unregistration from an instance affect history.

On the publishing side, unregistering from or disposing of an instance creates an invalid sample that is accounted for in the history depth. This means that an invalid sample may replace a value that is currently being stored in the writer queue.

On the subscribing side, however, invalid samples do not count towards history depth and will not replace a value that is being stored in the reader queue.

On both the publishing and subscribing sides, there can only ever be one invalid sample per-instance and that one sample can be in different states depending on whether the instance has been disposed, unregistered, or both.

The default (and most common setting) for depth is 1, indicating that only the most recent value should be delivered.

If kind is dds::core::policy::HistoryKind::KEEP\_ALL, then RTI Connext will attempt to maintain and deliver all the values of the instance to existing subscribers. The resources that RTI Connext can use to keep this history are limited by the settings of the **RESOURCE\_LIMITS** (p. 330). If the limit is reached, then the behavior of RTI Connext will depend on the **RELIABILITY** (p. 328). If the **Reliability** (p. 1850) kind is **dds::core::policy::ReliabilityKind\_def::BEST\_EFFORT** (p. 1858), then the old values will be discarded. If **Reliability** (p. 1850) kind is RELIABLE, then RTI Connext will block the **dds::pub::DataWriter** (p. 891) until it can deliver the necessary old values to all subscribers.

### **8.139.3 Consistency**

This QoS policy's depth must be consistent with the **RESOURCE\_LIMITS** (p. 330) max\_samples\_per\_*←* instance. For these two QoS to be consistent, they must verify that *depth <= max\_samples\_per\_instance*.

**See also**

**dds::core::policy::ResourceLimits** (p. 1898)

#### **8.139.4 Constructor & Destructor Documentation**

#### **8.139.4.1 History() [1/2]**

```
dds::core::policy::History::History ( ) [inline]
```
Creates a policy that keeps the last sample only.

#### **8.139.4.2 History() [2/2]**

```
dds::core::policy::History::History (
             dds::core::policy::HistoryKind the_kind,
            int32_t the_depth = 1 ) [inline]
```
Creates a policy with a specific history kind and optionally a history depth.

The history depth doesn't apply to HistoryKind::KEEP\_ALL

#### **8.139.5 Member Function Documentation**

**8.139.5.1 kind() [1/2]**

```
History & dds::core::policy::History::kind (
             dds::core::policy::HistoryKind the_kind ) [inline]
```
Sets the history kind.

Specifies the kind of history to be kept.

For DataWriters, the samples are only kept either until they are fully acknowledged by all matching DataReaders or until they are replaced or removed. Samples can be replaced or removed for a number of reasons, including but not limited to **dds::core::policy::Lifespan** (p. 1359) expiration, replacement because the **dds::core::policy::History***←-* **::depth** (p. 1329) has been exceeded, or one of the **dds::core::policy::ResourceLimits** (p. 1898) settings has been exceeded.

**[default]** dds::core::policy::HistoryKind::KEEP\_LAST

#### **8.139.5.2 kind() [2/2]**

**dds::core::policy::HistoryKind** dds::core::policy::History::kind ( ) const [inline]

Gets the history kind.

#### **8.139.5.3 depth() [1/2]**

int32\_t dds::core::policy::History::depth ( ) const [inline]

Gets the history depth.

#### **8.139.5.4 depth() [2/2]**

```
History & dds::core::policy::History::depth (
            int32_t the_depth ) [inline]
```
Sets the history depth.

Specifies the number of samples per instance to be kept, when the kind is dds::core::policy::HistoryKind::KEEP\_*←-* LAST*<*P*>*

If a value other than 1 (the default) is specified, it should be consistent with the settings of the **RESOURCE\_LIMITS** (p. 330) policy. That is:

depth *<*= **dds::core::policy::ResourceLimits::max\_samples\_per\_instance** (p. 1902)

When the kind is dds::core::policy::HistoryKind::KEEP\_ALL, the depth has no effect. Its implied value is infinity (in practice limited by the settings of the **RESOURCE\_LIMITS** (p. 330) policy).

When a DataWriter responds to a TopicQuery, the samples that are evaluated against the TopicQuery filter are only those samples that fall within the **dds::core::policy::Durability::writer\_depth** (p. 1169), not this depth.

#### **[default]** 1

**[range]** [1,100 million], *<*= **dds::core::policy::ResourceLimits::max\_samples\_per\_instance** (p. 1902)

#### **8.139.5.5 KeepAll()**

static **History** dds::core::policy::History::KeepAll ( ) [inline], [static]

Creates a **History** (p. 1326) with HistoryKind::KEEP\_ALL.

### **8.139.5.6 KeepLast()**

```
static History dds::core::policy::History::KeepLast (
            uint32_t depth ) [inline], [static]
```
Creates a **History** (p. 1326) with HistoryKind::KEEP\_LAST and the specified depth.

# **8.140 dds::core::policy::HistoryKind\_def Struct Reference**

The definition of the **dds::core::safe\_enum** (p. 1949) HistoryKind.

```
#include <PolicyKind.hpp>
```
### **Public Types**

```
• enum type {
 KEEP_LAST ,
 KEEP_ALL }
```
*The underlying enum type.*

### **8.140.1 Detailed Description**

The definition of the **dds::core::safe\_enum** (p. 1949) HistoryKind.

### **8.140.2 Member Enumeration Documentation**

**8.140.2.1 type**

```
enum dds::core::policy::HistoryKind_def::type
```
The underlying enum type.

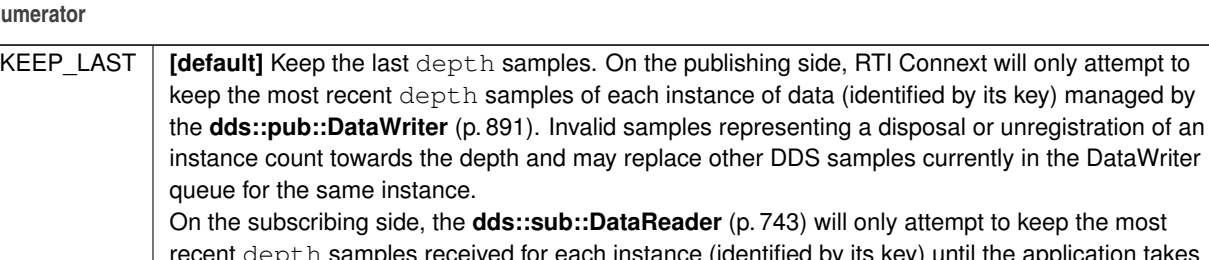

#### **Enumerator**

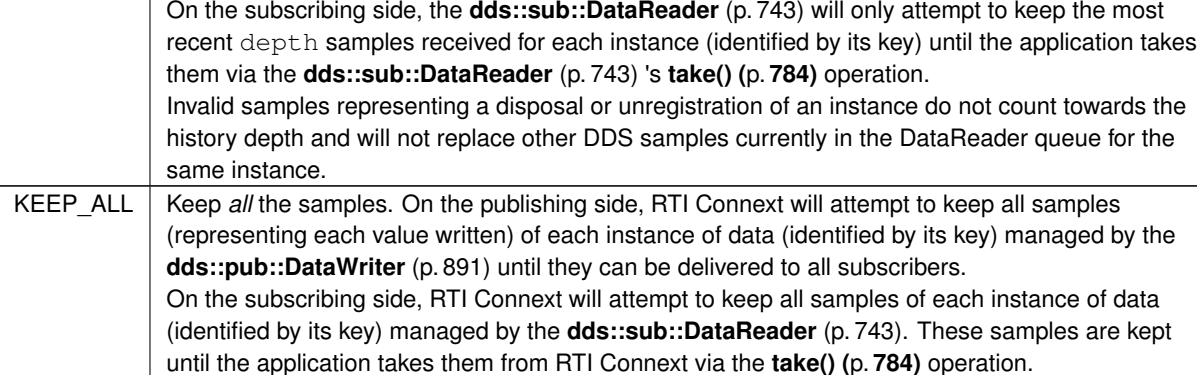

# **8.141 rti::core::policy::IgnoredEntityReplacementKind\_def Struct Reference**

*<<extension>> (*p. *153)* The enumeration for **DomainParticipantResourceLimits** (p. 1124) ignored entity replacement kinds

#include *<*PolicyKind.hpp*>*

## **Public Types**

• enum **type**

*The underlying enum type.*

### **8.141.1 Detailed Description**

*<<extension>> (*p. *153)* The enumeration for **DomainParticipantResourceLimits** (p. 1124) ignored entity replacement kinds

### **8.141.2 Member Enumeration Documentation**

### **8.141.2.1 type**

enum **rti::core::policy::IgnoredEntityReplacementKind\_def::type**

The underlying enum type.

# **8.142 dds::core::IllegalOperationError Class Reference**

Indicates that an operation was called under improper circumstances.

```
#include <Exception.hpp>
```
Inheritance diagram for dds::core::IllegalOperationError:

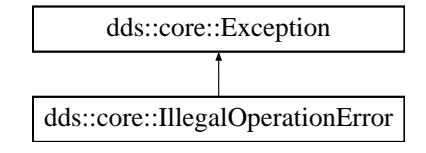

### **Public Member Functions**

• virtual const char *∗* **what** () const throw () *Access the message contained in this IllegalOperationError (*p. *1332) exception.*

### **8.142.1 Detailed Description**

Indicates that an operation was called under improper circumstances.

Inherits also from std::logic\_error

An operation was invoked on an inappropriate object or at an inappropriate time. This return code is similar to **dds***←-* **::core::PreconditionNotMetError** (p. 1645), except that there is no precondition that could be changed to make the operation succeed.

### **8.142.2 Member Function Documentation**

### **8.142.2.1 what()**

virtual const char \* dds::core::IllegalOperationError::what ( ) const throw ( ) [virtual]

Access the message contained in this **IllegalOperationError** (p. 1332) exception.

**Returns**

The message.

Implements **dds::core::Exception** (p. 1269).

# **8.143 dds::core::ImmutablePolicyError Class Reference**

Indicates that the application attempted to modify an immutable QoS policy.

#include *<*Exception.hpp*>*

Inheritance diagram for dds::core::ImmutablePolicyError:

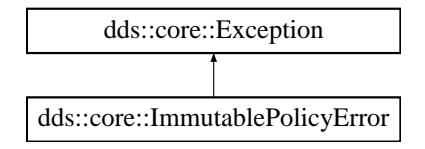

### **Public Member Functions**

• virtual const char *∗* **what** () const throw ()

*Access the message contained in this ImmutablePolicyError (*p. *1333) exception.*

### **8.143.1 Detailed Description**

Indicates that the application attempted to modify an immutable QoS policy.

Inherits also from std::logic\_error

### **8.143.2 Member Function Documentation**

**8.143.2.1 what()**

virtual const char \* dds::core::ImmutablePolicyError::what ( ) const throw ( ) [virtual]

Access the message contained in this **ImmutablePolicyError** (p. 1333) exception.

**Returns**

The message.

Implements **dds::core::Exception** (p. 1269).

# **8.144 dds::core::InconsistentPolicyError Class Reference**

Indicates that the application specified a set of QoS policies that are not consistent with each other.

#include *<*Exception.hpp*>*

Inheritance diagram for dds::core::InconsistentPolicyError:

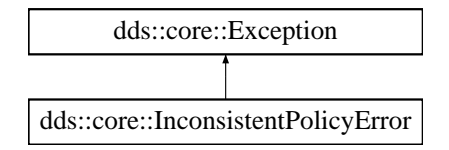

### **Public Member Functions**

• virtual const char *∗* **what** () const throw () *Access the message contained in this NotEnabledError (*p. *1578) exception.*

### **8.144.1 Detailed Description**

Indicates that the application specified a set of QoS policies that are not consistent with each other.

Inherits also from std::logic\_error

### **8.144.2 Member Function Documentation**
### **8.144.2.1 what()**

virtual const char \* dds::core::InconsistentPolicyError::what ( ) const throw ( ) [virtual]

Access the message contained in this **NotEnabledError** (p. 1578) exception.

#### **Returns**

The message.

Implements **dds::core::Exception** (p. 1269).

# **8.145 dds::core::status::InconsistentTopicStatus Class Reference**

Information about the status **dds::core::status::StatusMask::inconsistent\_topic()** (p. 2062)

```
#include <TStatus.hpp>
```
### **Public Member Functions**

• int32\_t **total\_count** () const

*Total cumulative count of the pairs (dds::sub::DataReader (*p. *743),dds::pub::DataWriter (*p. *891)) whose topic names match the dds::topic::Topic (*p. *2156) to which this status is attached and whose types are inconsistent according to the rules defined in rti::core::policy::TypeConsistencyEnforcement.*

• int32\_t **total\_count\_change** () const

*The incremental number of inconsistent pairs (dds::sub::DataReader (*p. *743),dds::pub::DataWriter (*p. *891)) for the dds::topic::Topic (*p. *2156) to which this status is attached, that have been discovered since the last time this status was read.*

#### **8.145.1 Detailed Description**

Information about the status **dds::core::status::StatusMask::inconsistent\_topic()** (p. 2062)

**Entity:**

**dds::topic::Topic** (p. 2156)

**Listener:**

**TopicListener** 

Every time a **dds::sub::DataReader** (p. 743) and **dds::pub::DataWriter** (p. 891) with the same **dds::topic::Topic** (p. 2156) do not match because the type-consistency enforcement policy fails, the inconsistent topic status is updated for the **dds::topic::Topic** (p. 2156).

**See also**

rti::core::policy::TypeConsistencyEnforcement

### **8.145.2 Member Function Documentation**

#### **8.145.2.1 total\_count()**

int32\_t dds::core::status::InconsistentTopicStatus::total\_count ( ) const [inline]

Total cumulative count of the pairs (**dds::sub::DataReader** (p. 743),**dds::pub::DataWriter** (p. 891)) whose topic names match the **dds::topic::Topic** (p. 2156) to which this status is attached and whose types are inconsistent according to the rules defined in rti::core::policy::TypeConsistencyEnforcement.

#### **8.145.2.2 total\_count\_change()**

int32\_t dds::core::status::InconsistentTopicStatus::total\_count\_change ( ) const [inline]

The incremental number of inconsistent pairs (**dds::sub::DataReader** (p. 743),**dds::pub::DataWriter** (p. 891)) for the **dds::topic::Topic** (p. 2156) to which this status is attached, that have been discovered since the last time this status was read.

# **8.146 dds::core::InstanceHandle Class Reference**

*<<value-type>> (*p. *149)* Handle to identify different instances of the same **dds::topic::Topic** (p. 2156) of a certain type.

#include *<*dds/core/InstanceHandle.hpp*>*

### **Public Member Functions**

- **InstanceHandle** (const **dds::core::null\_type** &null\_handle)
	- *Create a nil instance handle.*
- bool **operator==** (const **dds::core::null\_type** &) const
	- *Returns is\_nil() (*p. *1338)*
- bool **is\_nil** () const
	- *Check if this InstanceHandle (*p. *1336) represents the nil InstanceHandle (*p. *1336).*

### **Static Public Member Functions**

• static **InstanceHandle nil** ()

*Returns the nil instance handle.*

### **Related Functions**

(Note that these are not member functions.)

• std::ostream & **operator***<<* (std::ostream &os, const **dds::core::InstanceHandle** &h) *Prints an instance handle.*

### **8.146.1 Detailed Description**

*<<value-type>> (*p. *149)* Handle to identify different instances of the same **dds::topic::Topic** (p. 2156) of a certain type.

Handle to identify different instances of the same **dds::topic::Topic** (p. 2156) of a certain type.

**See also**

**dds::pub::DataWriter::register\_instance** (p. 909) **dds::sub::SampleInfo::instance\_handle** (p. 1973)

**Note**

A specialization of std::hash for **InstanceHandle** (p. 1336) is defined.

**See also**

**dds::pub::DataWriter::register\_instance** (p. 909) **dds::sub::SampleInfo::instance\_handle** (p. 1973)

### **8.146.2 Constructor & Destructor Documentation**

#### **8.146.2.1 InstanceHandle()**

```
dds::core::InstanceHandle::InstanceHandle (
            const dds::core::null_type & null_handle ) [inline]
```
Create a nil instance handle.

### **8.146.3 Member Function Documentation**

### **8.146.3.1 operator==()**

```
bool dds::core::InstanceHandle::operator== (
            const dds::core::null_type & ) const [inline]
```
Returns **is\_nil()** (p. 1338)

#### **8.146.3.2 nil()**

static **InstanceHandle** dds::core::InstanceHandle::nil ( ) [inline], [static]

Returns the nil instance handle.

Special **dds::core::InstanceHandle** (p. 1336) value

#### **See also**

**dds::core::InstanceHandle::is\_nil** (p. 1338)

#### **8.146.3.3 is\_nil()**

```
bool dds::core::InstanceHandle::is_nil ( ) const [inline]
```
Check if this **InstanceHandle** (p. 1336) represents the nil **InstanceHandle** (p. 1336).

#### **Returns**

true if the **InstanceHandle** (p. 1336) is nil, false otherwise

### **8.146.4 Friends And Related Function Documentation**

#### **8.146.4.1 operator***<<***()**

```
std::ostream & operator<< (
            std::ostream & os,
            const dds::core::InstanceHandle & h ) [related]
```
Prints an instance handle.

The format is 16 2-digit contiguous hexadecimal numbers, for example: 0000004d000000000000000000000000

### **Examples**

**Foo.hpp**.

# **8.147 dds::sub::status::InstanceState Class Reference**

Indicates if the samples are from a live **dds::pub::DataWriter** (p. 891) or not.

```
#include <dds/sub/status/DataState.hpp>
```
Inherits std::bitset*<* OMG\_DDS\_STATE\_BIT\_COUNT *>*.

### **Public Types**

• typedef std::bitset*<* OMG\_DDS\_STATE\_BIT\_COUNT *>* **MaskType** *An std::bitset of InstanceStates.*

### **Public Member Functions**

• **InstanceState** (const **MaskType** &other) *Create an InstanceState (*p. *1339) from MaskType.*

### **Static Public Member Functions**

- static const **InstanceState alive** ()
	- *Creates an alive InstanceState (*p. *1339) object.*
- static const **InstanceState not\_alive\_disposed** ()
	- *Creates a not\_alive\_disposed InstanceState (*p. *1339) object.*
- static const **InstanceState not\_alive\_no\_writers** ()
	- *Creates a not\_alive\_no\_writers InstanceState (*p. *1339) object.*
- static const **InstanceState not\_alive\_mask** () *Creates an InstanceState (*p. *1339) object representing any not alive state.* • static const **InstanceState any** ()
	- *Creates an InstanceState (*p. *1339) object representing any instance state.*

### **Related Functions**

(Note that these are not member functions.)

• std::ostream & **operator***<<* (std::ostream &os, const **InstanceState** &s) *Prints an instance state as a readable string.*

# **8.147.1 Detailed Description**

Indicates if the samples are from a live **dds::pub::DataWriter** (p. 891) or not.

For each instance, the middleware internally maintains an instance state. The instance state can be:

- **dds::sub::status::InstanceState::alive()** (p. 1341) indicates that (a) samples have been received for the instance, (b) there are live **dds::pub::DataWriter** (p. 891) entities writing the instance, and (c) the instance has not been explicitly disposed (or else more samples have been received after it was disposed).
- **dds::sub::status::InstanceState::not\_alive\_disposed()** (p. 1341) indicates the instance was explicitly disposed by a **dds::pub::DataWriter** (p. 891) by means of the dispose operation.
- **dds::sub::status::InstanceState::not\_alive\_no\_writers()** (p. 1341) indicates the instance has been declared as not-alive by the **dds::sub::DataReader** (p. 743) because it detected that there are no live **dds::pub::DataWriter** (p. 891) entities writing that instance.

The precise behavior events that cause the instance state to change depends on the setting of the OWNERSHIP QoS:

- If **OWNERSHIP** (p. 322) is set to **dds::core::policy::OwnershipKind\_def::EXCLUSIVE** (p. 1614), then the instance state becomes **dds::sub::status::InstanceState::not\_alive\_disposed()** (p. 1341) only if the **dds::pub***←-* **::DataWriter** (p. 891) that "owns" the instance explicitly disposes it. The instance state becomes **dds::sub***←-* **::status::InstanceState::alive()** (p. 1341) again only if the **dds::pub::DataWriter** (p. 891) that owns the instance writes it.
- If **OWNERSHIP** (p. 322) is set to **dds::core::policy::OwnershipKind\_def::SHARED** (p. 1614), then the instance state becomes **dds::sub::status::InstanceState::not\_alive\_disposed()** (p. 1341) if any **dds::pub::DataWriter** (p. 891) explicitly disposes the instance. The instance state becomes **dds::sub::status::InstanceState::alive()** (p. 1341) as soon as any **dds::pub::DataWriter** (p. 891) writes the instance again.

The instance state available in the **dds::sub::SampleInfo** (p. 1969) is a snapshot of the instance state of the instance at the time the collection was obtained (i.e. at the time read or take was called). The instance state is therefore the same for all samples in the returned collection that refer to the same instance.

For example, you can check if an instance is disposed as follows:

```
for (auto sample : reader.take()) {
   if (sample.info().state().instance_state() ==
            dds::sub::status::InstanceState::not_alive_disposed()) {
       // ...
    }
}
```
### **8.147.2 Member Typedef Documentation**

### **8.147.2.1 MaskType**

typedef std::bitset*<*OMG\_DDS\_STATE\_BIT\_COUNT *>* **dds::sub::status::InstanceState::MaskType**

An std::bitset of InstanceStates.

### **8.147.3 Constructor & Destructor Documentation**

#### **8.147.3.1 InstanceState()**

```
dds::sub::status::InstanceState::InstanceState (
            const MaskType & other ) [inline]
```
Create an **InstanceState** (p. 1339) from MaskType.

**Parameters**

*other* The MaskType to create the **InstanceState** (p. 1339) with

### **8.147.4 Member Function Documentation**

#### **8.147.4.1 alive()**

static const **InstanceState** dds::sub::status::InstanceState::alive ( ) [inline], [static]

Creates an alive **InstanceState** (p. 1339) object.

The instance is currently in existence.

Referenced by **dds::sub::status::DataState::any\_data()**, **dds::sub::status::DataState::new\_data()**, and **dds***←-* **::sub::status::DataState::new\_instance()**.

#### **8.147.4.2 not\_alive\_disposed()**

static const **InstanceState** dds::sub::status::InstanceState::not\_alive\_disposed ( ) [inline], [static]

Creates a not\_alive\_disposed **InstanceState** (p. 1339) object.

Indicates that the instance has been disposed by a DataWriter.

### **8.147.4.3 not\_alive\_no\_writers()**

static const **InstanceState** dds::sub::status::InstanceState::not\_alive\_no\_writers ( ) [inline], [static]

Creates a not\_alive\_no\_writers **InstanceState** (p. 1339) object.

Indicates that none of the DataWriters that are currently alive (according to the **dds::core::policy::Liveliness** (p. 1370) policy) are writing the instance.

#### **8.147.4.4 not\_alive\_mask()**

static const **InstanceState** dds::sub::status::InstanceState::not\_alive\_mask ( ) [inline], [static]

Creates an **InstanceState** (p. 1339) object representing any not alive state.

```
This is equivalent to not_alive_disposed() (p. 1341) | not_alive_no_writers() (p. 1341)
```
#### **8.147.4.5 any()**

static const **InstanceState** dds::sub::status::InstanceState::any ( ) [inline], [static]

Creates an **InstanceState** (p. 1339) object representing any instance state.

This is equivalent to **not\_alive\_mask()** (p. 1342) *|* **alive()** (p. 1341).

Referenced by **dds::sub::status::DataState::any()**.

### **8.147.5 Friends And Related Function Documentation**

#### **8.147.5.1 operator***<<***()**

```
std::ostream & operator<< (
            std::ostream & os,
            const InstanceState & s ) [related]
```
Prints an instance state as a readable string.

# **8.148 dds::core::InvalidArgumentError Class Reference**

Indicates that the application passed an illegal parameter value into an operation.

#include *<*Exception.hpp*>*

Inheritance diagram for dds::core::InvalidArgumentError:

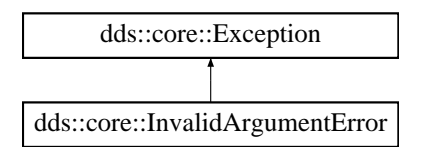

### **Public Member Functions**

• virtual const char *∗* **what** () const throw () *Access the message contained in this InvalidArgumentError (*p. *1343) exception.*

### **8.148.1 Detailed Description**

Indicates that the application passed an illegal parameter value into an operation.

```
Inherits also from std::invalid_argument
```
### **8.148.2 Member Function Documentation**

#### **8.148.2.1 what()**

virtual const char \* dds::core::InvalidArgumentError::what ( ) const throw ( ) [virtual]

Access the message contained in this **InvalidArgumentError** (p. 1343) exception.

**Returns**

The message.

Implements **dds::core::Exception** (p. 1269).

# **8.149 dds::core::InvalidDowncastError Class Reference**

Indicates that a downcast was incorrect.

#include *<*Exception.hpp*>*

Inheritance diagram for dds::core::InvalidDowncastError:

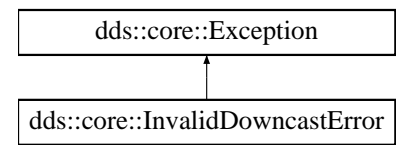

### **Public Member Functions**

• virtual const char *∗* **what** () const throw () *Access the message contained in this InvalidDowncastError (*p. *1344) exception.*

### **8.149.1 Detailed Description**

Indicates that a downcast was incorrect.

Inherits also from std:: runtime\_error

**See also**

**dds::core::polymorphic\_cast** (p. 398) **dds::pub::AnyDataWriter::get()** (p. 594)

### **8.149.2 Member Function Documentation**

#### **8.149.2.1 what()**

virtual const char \* dds::core::InvalidDowncastError::what ( ) const throw ( ) [virtual]

Access the message contained in this **InvalidDowncastError** (p. 1344) exception.

**Returns**

The message.

Implements **dds::core::Exception** (p. 1269).

# **8.150 rti::core::status::InvalidLocalIdentityAdvanceNoticeStatus Class Reference**

*<<extension>> (*p. *153)* Information about the status **dds::core::status::StatusMask::invalid\_local\_identity\_***←* **advance\_notice()** (p. 2072)

```
#include <Status.hpp>
```
Inherits rti::core::NativeValueType*<* T, NATIVE\_T, ADAPTER *>*.

### **Public Member Functions**

• **dds::core::Time expiration\_time** () const *The time when the local identity will expire.*

### **8.150.1 Detailed Description**

*<<extension>> (*p. *153)* Information about the status **dds::core::status::StatusMask::invalid\_local\_identity\_***←* **advance\_notice()** (p. 2072)

Currently, this status is only triggered when enabling the RTI Security Plugins. Please refer to the RTI Security Plugins User's Manual for more information.

### **8.150.2 Member Function Documentation**

#### **8.150.2.1 expiration\_time()**

```
dds::core::Time rti::core::status::InvalidLocalIdentityAdvanceNoticeStatus::expiration_time ( )
const [inline]
```
The time when the local identity will expire.

# **8.151 dds::topic::is\_topic\_type***<* **T** *>* **Struct Template Reference**

Trait that indicates if a type is suitable to be the type of a **dds::topic::Topic** (p. 2156).

```
#include <TopicTraits.hpp>
```
Inherits dds::core::false\_type.

### **8.151.1 Detailed Description**

**template***<***typename T***>* **struct dds::topic::is\_topic\_type***<* **T** *>*

Trait that indicates if a type is suitable to be the type of a **dds::topic::Topic** (p. 2156).

When a type T meets this requirement the is\_topic\_type<T> inherits from  $\text{dds}: \text{core}: \text{true\_type}$  and defines a member constant is\_topic\_type*<*T*>*::value that is true. For all other types it inherits from dds::core*←-* :: false\_type and defines value to false.

Types **generated by rtiddsgen** (p. 385) (except for those annotated with @nested), **dds::core::xtypes::Dynamic***←-* **Data** (p. 1190) and the **Builtin types** (p. 46) all meet this requirement.

Attempting to instantiate a dds::topic::Topic*<*Foo*>* if is\_topic\_type*<*Foo*>*::value is false results in a compilation error.

# **8.152 rti::request::IsReplyRelatedPredicate***<* **T** *>* **Class Template Reference**

Functor to match replies by their related request.

#include *<*util.hpp*>*

### **Public Member Functions**

• **IsReplyRelatedPredicate** (const **rti::core::SampleIdentity** &related\_request\_id)

*Creates the predicate with the request id to match.*

- bool **operator()** ( **dds::sub::Sample***<* T *>* sample)
	- *Determines if a reply is related to the request id this object contains.*
- bool **operator()** ( **rti::sub::LoanedSample***<* T *>* sample) *Determines if a reply is related to the request id this object contains.*
- bool **operator()** ( **dds::sub::SampleInfo** sample\_info) *Determines if a reply info is related to the request id this object contains.*

### **8.152.1 Detailed Description**

**template***<***typename T***>* **class rti::request::IsReplyRelatedPredicate***<* **T** *>*

Functor to match replies by their related request.

Useful for C++ standard algorithms like std::find\_if()

**See also**

**Correlating requests and replies** (p. 144)

### **8.152.2 Constructor & Destructor Documentation**

#### **8.152.2.1 IsReplyRelatedPredicate()**

```
template<typename T >
rti::request::IsReplyRelatedPredicate< T >::IsReplyRelatedPredicate (
            const rti::core::SampleIdentity & related_request_id ) [inline]
```
Creates the predicate with the request id to match.

### **8.152.3 Member Function Documentation**

#### **8.152.3.1 operator()() [1/3]**

```
template<typename T >
bool rti::request::IsReplyRelatedPredicate< T >::operator() (
             dds::sub::Sample< T > sample ) [inline]
```
Determines if a reply is related to the request id this object contains.

References **dds::sub::Sample***<* **T** *>***::info()**, and **dds::sub::SampleInfo::related\_original\_publication\_virtual\_***←* **sample\_identity()**.

**8.152.3.2 operator()() [2/3]**

```
template<typename T >
bool rti::request::IsReplyRelatedPredicate< T >::operator() (
             rti::sub::LoanedSample< T > sample ) [inline]
```
Determines if a reply is related to the request id this object contains.

References **rti::sub::LoanedSample***<* **T** *>***::info()**, and **dds::sub::SampleInfo::related\_original\_publication\_***←* **virtual\_sample\_identity()**.

#### **8.152.3.3 operator()() [3/3]**

```
template<typename T >
bool rti::request::IsReplyRelatedPredicate< T >::operator() (
             dds::sub::SampleInfo sample_info ) [inline]
```
Determines if a reply info is related to the request id this object contains.

References **dds::sub::SampleInfo::related\_original\_publication\_virtual\_sample\_identity()**.

# **8.153 rti::sub::IsValidData***<* **T** *>* **Struct Template Reference**

*<<extension>> (*p. *153)* A functor that returns true when a sample has valid data.

```
#include <LoanedSamplesImpl.hpp>
```
### **Public Types**

• typedef LoanedSamples*<* T *>*::value\_type **sample\_type** *LoanedSample (*p. *1383) type.*

### **Public Member Functions**

• bool **operator()** (const **sample\_type** &sample) *Returns true if this sample contains valid data.*

### **8.153.1 Detailed Description**

```
template<typename T>
struct rti::sub::IsValidData< T >
```
*<<extension>> (*p. *153)* A functor that returns true when a sample has valid data.

```
This functor is useful in algorithms that iterate on LoanedSamples. For example:
LoanedSamples<Foo> samples = reader.take();
std::cout « "Valid sample count: "
          « std::count_if(samples.begin(), samples.end(), IsValidData<Foo>());
```
A similar utility is the iterator **valid\_data()** (p. 542).

**See also**

**dds::sub::LoanedSamples** (p. 1387) **valid\_data()** (p. 542)

### **8.153.2 Member Typedef Documentation**

#### **8.153.2.1 sample\_type**

```
template<typename T >
typedef LoanedSamples<T>::value_type rti::sub::IsValidData< T >::sample_type
```
**LoanedSample** (p. 1383) type.

### **8.153.3 Member Function Documentation**

#### **8.153.3.1 operator()()**

```
template<typename T >
bool rti::sub::IsValidData< T >::operator() (
            const sample_type & sample ) [inline]
```
Returns true if this sample contains valid data.

That is, if sample.info().valid().

# **8.154 dds::core::KeyedBytesTopicType Class Reference**

Built-in type consisting of a variable-length array of opaque bytes and a string that is the key.

```
#include <dds/core/BuiltinTopicTypes.hpp>
```
### **Public Member Functions**

```
• KeyedBytesTopicType ()
     Creates a sample with an empty array of bytes and an empty string.
• KeyedBytesTopicType (const std::string &the_key, const std::vector< uint8_t > &the_value)
     Creates a sample with the given key and bytes.
• const dds::core::string & key () const
      Gets the key.
• dds::core::string & key ()
     Gets the key.
• void key (const dds::core::string &the_value)
     Sets the key.
• operator std::vector< uint8_t > () const
      Conversion to std::vector by obtaining the bytes.
• std::vector< uint8_t > value () const
     Gets the bytes.
• void value (const std::vector< uint8_t > &the_value)
     Sets the bytes.
• uint8 t & operator[] (uint32 t index)
     Accesses the bytes by index.
• uint8_t operator[ ] (uint32_t index) const
     Accesses the bytes by index.
• int32_t length () const
```
*Get the number of bytes.*

### **8.154.1 Detailed Description**

Built-in type consisting of a variable-length array of opaque bytes and a string that is the key.

### **8.154.2 Constructor & Destructor Documentation**

#### **8.154.2.1 KeyedBytesTopicType() [1/2]**

dds::core::KeyedBytesTopicType::KeyedBytesTopicType ( ) [inline]

Creates a sample with an empty array of bytes and an empty string.

### **8.154.2.2 KeyedBytesTopicType() [2/2]**

```
dds::core::KeyedBytesTopicType::KeyedBytesTopicType (
            const std::string & the_key,
            const std::vector< uint8_t > & the_value ) [inline]
```
Creates a sample with the given key and bytes.

### **8.154.3 Member Function Documentation**

### **8.154.3.1 key() [1/3]**

```
const dds::core::string & dds::core::KeyedBytesTopicType::key ( ) const [inline]
```
Gets the key.

### **8.154.3.2 key() [2/3]**

**dds::core::string** & dds::core::KeyedBytesTopicType::key ( ) [inline]

Gets the key.

### **8.154.3.3 key() [3/3]**

```
void dds::core::KeyedBytesTopicType::key (
            const dds::core::string & the_value ) [inline]
```
Sets the key.

References **dds::core::Value***<* **D** *>***::delegate()**.

#### **8.154.3.4 operator std::vector***<* **uint8\_t** *>***()**

dds::core::KeyedBytesTopicType::operator std::vector*<* uint8\_t *>* ( ) const [inline]

Conversion to std::vector by obtaining the bytes.

References **dds::core::Value***<* **D** *>***::delegate()**.

### **8.154.3.5 value() [1/2]**

std::vector*<* uint8\_t *>* dds::core::KeyedBytesTopicType::value ( ) const [inline]

Gets the bytes.

References **dds::core::Value***<* **D** *>***::delegate()**.

**8.154.3.6 value() [2/2]**

```
void dds::core::KeyedBytesTopicType::value (
            const std::vector< uint8_t > & the_value ) [inline]
```
Sets the bytes.

References **dds::core::Value***<* **D** *>***::delegate()**.

#### **8.154.3.7 operator[]() [1/2]**

```
uint8_t & dds::core::KeyedBytesTopicType::operator[ ] (
            uint32_t index ) [inline]
```
Accesses the bytes by index.

```
References dds::core::Value< D >::delegate().
```
### **8.154.3.8 operator[]() [2/2]**

```
uint8_t dds::core::KeyedBytesTopicType::operator[ ] (
            uint32_t index ) const [inline]
```
Accesses the bytes by index.

References **dds::core::Value***<* **D** *>***::delegate()**.

#### **8.154.3.9 length()**

int32\_t dds::core::KeyedBytesTopicType::length ( ) const [inline]

Get the number of bytes.

References **dds::core::Value***<* **D** *>***::delegate()**.

# **8.155 dds::core::KeyedStringTopicType Class Reference**

Built-in type consisting of a string payload and a second string that is the key.

```
#include <dds/core/BuiltinTopicTypes.hpp>
```
### **Public Member Functions**

• **KeyedStringTopicType** ()

*Creates a sample with two empty strings.*

- **KeyedStringTopicType** (const **dds::core::string** &the\_key, const **dds::core::string** &the\_value)
- *Creates a sample with the two given strings.*
- const **dds::core::string** & **key** () const

*Gets the key.*

• **dds::core::string** & **key** ()

*Gets the key.*

• void **key** (const **dds::core::string** &the\_value)

*Sets the key.*

• const **dds::core::string** & **value** () const

*Gets the value.*

• **dds::core::string** & **value** ()

*Gets the key.*

• void **value** (const **dds::core::string** &the\_value) *Gets the key.*

## **8.155.1 Detailed Description**

Built-in type consisting of a string payload and a second string that is the key.

**See also**

**Built-in Types** (p. 46)

### **8.155.2 Constructor & Destructor Documentation**

### **8.155.2.1 KeyedStringTopicType() [1/2]**

dds::core::KeyedStringTopicType::KeyedStringTopicType ( ) [inline]

Creates a sample with two empty strings.

### **8.155.2.2 KeyedStringTopicType() [2/2]**

```
dds::core::KeyedStringTopicType::KeyedStringTopicType (
            const dds::core::string & the_key,
            const dds::core::string & the_value ) [inline]
```
Creates a sample with the two given strings.

### **8.155.3 Member Function Documentation**

**8.155.3.1 key() [1/3]**

const **dds::core::string** & dds::core::KeyedStringTopicType::key ( ) const [inline]

Gets the key.

**8.155.3.2 key() [2/3]**

**dds::core::string** & dds::core::KeyedStringTopicType::key ( ) [inline]

Gets the key.

References **dds::core::Value***<* **D** *>***::delegate()**.

**8.155.3.3 key() [3/3]**

```
void dds::core::KeyedStringTopicType::key (
            const dds::core::string & the_value ) [inline]
```
Sets the key.

References **dds::core::Value***<* **D** *>***::delegate()**.

### **8.155.3.4 value() [1/3]**

const **dds::core::string** & dds::core::KeyedStringTopicType::value ( ) const [inline]

Gets the value.

References **dds::core::Value***<* **D** *>***::delegate()**.

#### **8.155.3.5 value() [2/3]**

**dds::core::string** & dds::core::KeyedStringTopicType::value ( ) [inline]

Gets the key.

References **dds::core::Value***<* **D** *>***::delegate()**.

#### **8.155.3.6 value() [3/3]**

```
void dds::core::KeyedStringTopicType::value (
            const dds::core::string & the_value ) [inline]
```
Gets the key.

```
References dds::core::Value< D >::delegate().
```
# **8.156 dds::core::policy::LatencyBudget Class Reference**

Provides a hint as to the maximum acceptable delay from the time the data is written to the time it is received by the subscribing applications.

#include *<*dds/core/policy/CorePolicy.hpp*>*

### **Public Member Functions**

• **LatencyBudget** ()

*Creates a latency budget with zero duration.*

- **LatencyBudget** (const **dds::core::Duration** &the\_duration) *Creates an instance with the specified duration.*
- **LatencyBudget** & **duration** (const **dds::core::Duration** &the\_duration)
- *Sets the duration of the maximum acceptable delay.*
- const **dds::core::Duration duration** () const

*Getter (see setter with the same name)*

# **8.156.1 Detailed Description**

Provides a hint as to the maximum acceptable delay from the time the data is written to the time it is received by the subscribing applications.

This policy is a *hint* to a DDS implementation; it can be used to change how it processes and sends data that has low latency requirements. The DDS specification does not mandate whether or how this policy is used.

**Entity:**

```
dds::topic::Topic (p. 2156), dds::sub::DataReader (p. 743), dds::pub::DataWriter (p. 891)
```
**Status:**

**dds::core::status::StatusMask::offered\_incompatible\_qos()** (p. 2064), **dds::core::status::StatusMask***←-* **::requested\_incompatible\_qos()** (p. 2064)

**Properties:**

**RxO** (p. **??**) = YES **Changeable** (p. **??**) = **YES** (p. **??**)

**See also**

**rti::core::policy::PublishMode** (p. 1716) **rti::pub::FlowController** (p. 1296)

### **8.156.2 Usage**

This policy provides a means for the application to indicate to the middleware the urgency of the data communication. By having a non-zero duration, RTI Connext can optimize its internal operation.

RTI Connext uses it in conjunction with **rti::core::policy::PublishModeKind\_def::ASYNCHRONOUS** (p. 1722) **dds***←-* **::pub::DataWriter** (p. 891) instances associated with a FlowControllerSchedulingPolicy\_def::EARLIEST\_DEADLINE*←-* \_FIRST **rti::pub::FlowController** (p. 1296) only. Together with the time of write, **dds::core::policy::LatencyBudget***←-* **::duration** (p. 1357) determines the deadline of each individual sample. RTI Connext uses this information to prioritize the sending of asynchronously published data; see **rti::core::policy::AsynchronousPublisher** (p. 607).

### **8.156.3 Compatibility**

The value offered is considered compatible with the value requested if and only if the inequality *offered duration <= requested duration* evaluates to 'TRUE'.

### **8.156.4 Constructor & Destructor Documentation**

#### **8.156.4.1 LatencyBudget() [1/2]**

dds::core::policy::LatencyBudget::LatencyBudget ( ) [inline]

Creates a latency budget with zero duration.

#### **8.156.4.2 LatencyBudget() [2/2]**

```
dds::core::policy::LatencyBudget::LatencyBudget (
            const dds::core::Duration & the_duration ) [inline], [explicit]
```
Creates an instance with the specified duration.

### **8.156.5 Member Function Documentation**

#### **8.156.5.1 duration() [1/2]**

```
LatencyBudget & dds::core::policy::LatencyBudget::duration (
           const dds::core::Duration & the_duration ) [inline]
```
Sets the duration of the maximum acceptable delay.

**[default]** 0 (meaning minimize the delay)

#### **8.156.5.2 duration() [2/2]**

const **dds::core::Duration** dds::core::policy::LatencyBudget::duration ( ) const [inline]

Getter (see setter with the same name)

# **8.157 rti::config::LibraryVersion Class Reference**

*<<extension>> (*p. *153) <<value-type>> (*p. *149)* The version of a single library shipped as part of an RTI Connext distribution.

```
#include <rti/config/Version.hpp>
```
**Generated by Doxygen**

### **Public Member Functions**

• int32\_t **major\_version** () const

*Get the major version of a single RTI Connext library.*

- int32\_t **minor\_version** () const *Get the minor version of a single RTI Connext library.*
- char **release\_version** () const *Get the release letter of a single RTI Connext library.*
- int32\_t **build\_version** () const *Get the build number of a single RTI Connext library.*

### **8.157.1 Detailed Description**

*<<extension>> (*p. *153) <<value-type>> (*p. *149)* The version of a single library shipped as part of an RTI Connext distribution.

RTI Connext is comprised of a number of separate libraries. Although RTI Connext as a whole has a version, the individual libraries each have their own versions as well. It may be necessary to check these individual library versions when seeking technical support.

### **8.157.2 Member Function Documentation**

#### **8.157.2.1 major\_version()**

int32\_t rti::config::LibraryVersion::major\_version ( ) const

Get the major version of a single RTI Connext library.

#### **8.157.2.2 minor\_version()**

int32\_t rti::config::LibraryVersion::minor\_version ( ) const

Get the minor version of a single RTI Connext library.

#### **8.157.2.3 release\_version()**

char rti::config::LibraryVersion::release\_version ( ) const

Get the release letter of a single RTI Connext library.

#### **8.157.2.4 build\_version()**

int32\_t rti::config::LibraryVersion::build\_version ( ) const

Get the build number of a single RTI Connext library.

### **8.158 dds::core::policy::Lifespan Class Reference**

Specifies how long the data written by a **dds::pub::DataWriter** (p. 891) is considered valid.

#include *<*dds/core/policy/CorePolicy.hpp*>*

### **Public Member Functions**

- **Lifespan** ()
	- *Creates the default policy with an infinite lifespan.*
- **Lifespan** (const **dds::core::Duration** &d) *Creates a policy with the specified lifespan duration.*
- **Lifespan** & **duration** (const **dds::core::Duration** &d) *Sets the maximum duration for which the data is valid.*
- const **dds::core::Duration duration** () const *Getter (see setter with the same name)*

### **8.158.1 Detailed Description**

Specifies how long the data written by a **dds::pub::DataWriter** (p. 891) is considered valid.

Each data sample written by the **dds::pub::DataWriter** (p. 891) has an associated expiration time beyond which the data should not be delivered to any application. Once the sample expires, the data will be removed from the **dds::sub***←-* **::DataReader** (p. 743) caches as well as from the transient and persistent information caches.

The expiration time of each sample from the **dds::pub::DataWriter** (p. 891)'s cache is computed by adding the duration specified by this QoS policy to the time when the sample is added to the **dds::pub::DataWriter** (p. 891)'s cache. This timestamp is not necessarily equal to the sample's source timestamp that can be provided by the user using the **dds***←-* **::pub::DataWriter::write(const T&,const dds::core::Time&)** (p. 900) or **dds::pub::DataWriter::write(const T&,rti***←-* **::pub::WriteParams&)** (p. 930) API.

The expiration time of each sample from the **dds::sub::DataReader** (p. 743)'s cache is computed by adding the duration to the reception timestamp.

**See also**

**dds::pub::DataWriter::write()** (p. 899) **dds::pub::DataWriter::write(const T&,const dds::core::Time&)** (p. 900)

**Entity:**

**dds::topic::Topic** (p. 2156), **dds::pub::DataWriter** (p. 891)

**Properties:**

**RxO** (p.  $??$ ) = N/A **Changeable** (p. **??**) = **YES** (p. **??**)

### **8.158.2 Usage**

The **Lifespan** (p. 1359) QoS policy can be used to control how much data is stored by RTI Connext. Even if it is configured to store "all" of the data sent or received for a topic (see **dds::core::policy::History** (p. 1326)), the total amount of data it stores may be limited by this QoS policy.

You may also use this QoS policy to ensure that applications do not receive or act on data, commands or messages that are too old and have 'expired.'

To avoid inconsistencies, multiple writers of the same instance should have the same lifespan.

**See also**

**dds::sub::SampleInfo::source\_timestamp** (p. 1972) **dds::sub::SampleInfo::reception\_timestamp** (p. 1974)

### **8.158.3 Constructor & Destructor Documentation**

#### **8.158.3.1 Lifespan() [1/2]**

dds::core::policy::Lifespan::Lifespan ( ) [inline]

Creates the default policy with an infinite lifespan.

#### **8.158.3.2 Lifespan() [2/2]**

```
dds::core::policy::Lifespan::Lifespan (
            const dds::core::Duration & d ) [inline], [explicit]
```
Creates a policy with the specified lifespan duration.

### **8.158.4 Member Function Documentation**

```
8.158.4.1 duration() [1/2]
```

```
Lifespan & dds::core::policy::Lifespan::duration (
           const dds::core::Duration & d ) [inline]
```
Sets the maximum duration for which the data is valid.

**[default] dds::core::Duration::infinite()** (p. 1179)

**[range]** [1 nanosec, 1 year] or **dds::core::Duration::infinite()** (p. 1179)

#### **8.158.4.2 duration() [2/2]**

```
const dds::core::Duration dds::core::policy::Lifespan::duration ( ) const [inline]
```
Getter (see setter with the same name)

# **8.159 Listener Class Reference**

Entity listeners.

```
#include <dds/dds.hpp>
```
### **8.159.1 Detailed Description**

Entity listeners.

**Note**

This type doesn't exist in the API, it just represents the concept that all subclasses of **dds::core::Entity** (p. 1242) have an associated listener type. The actual listener types are:

- **dds::domain::DomainParticipantListener** (p. 1115)
- **dds::topic::TopicListener** (p. 2190)
- **dds::sub::SubscriberListener** (p. 2105)
- **dds::pub::PublisherListener** (p. 1709)
- **dds::sub::DataReaderListener** (p. 815)
- **dds::pub::DataWriterListener** (p. 953)

Listeners provide a way for RTI Connext to asynchronously alert the application when there are relevant status changes.

Each dedicated listener presents a list of operations that correspond to the relevant communication status changes to which an application may respond.

The same **Listener** (p. 1361) instance may be shared among multiple entities if you so desire. Consequently, the provided parameter contains a reference to the concerned **dds::core::Entity** (p. 1242).

# **8.159.2 Access to Plain Communication Status**

The general mapping between the plain communication statuses (see **Status Kinds** (p. 226)) and the listeners' operations is as follows:

- For each communication status, there is a corresponding operation whose name is on\_*<*communication*←-* \_status*>*(), which takes a parameter of type *<*communication\_status*>* as listed in **Status Kinds** (p. 226).
- on *<communication* status*>* is available on the relevant **dds::core::Entity** (p. 1242) as well as those that embed it, as expressed in the following figure:

listener processing. The most *specific* relevant enabled listener is called."

- When the application attaches a listener on an entity, it must set a mask. The mask indicates to RTI Connext which operations are enabled within the listener (cf. operation **dds::core::Entity** (p. 1242) set listener() ).
- When a plain communication status changes, RTI Connext triggers the most specific relevant listener operation that is enabled. In case the most specific relevant listener operation corresponds to an application-installed 'nil' listener the operation will be considered handled by a NO-OP operation that does not reset the communication status.

This behavior allows the application to set a default behavior (e.g., in the listener associated with the **dds::domain::***←-* **DomainParticipant** (p. 1060)) and to set dedicated behaviors only where needed.

### **8.159.3 Access to Read Communication Status**

The two statuses related to data arrival are treated slightly differently. Since they constitute the core purpose of the Data Distribution Service, there is no need to provide a default mechanism (as is done for the plain communication statuses above).

The rule is as follows. Each time the read communication status changes:

- First, RTI Connext tries to trigger the dds::sub::SubscriberListener::on\_data\_on\_readers with a parameter of the related **dds::sub::Subscriber** (p. 2093);
- If this does not succeed (there is no listener or the operation is not enabled), RTI Connext tries to trigger **dds::sub::DataReaderListener::on\_data\_available** (p. 818) on all the related **dds::sub::DataReaderListener** (p. 815) objects, with a parameter of the related **dds::sub::DataReader** (p. 743).

The rationale is that either the application is interested in relations among data arrivals and it must use the first option (and then get the corresponding **dds::sub::DataReader** (p. 743) objects by calling **dds::sub::find** (p. 450) on the related **dds::sub::Subscriber** (p. 2093) and then get the data by calling **dds::sub::DataReader::read** (p. 756) or **dds***←-* **::sub::DataReader::take** (p. 757) on the returned **dds::sub::DataReader** (p. 743) objects), or it wants to treat each **dds::sub::DataReader** (p. 743) independently and it may choose the second option (and then get the data by calling **dds::sub::DataReader::read** (p. 756) or **dds::sub::DataReader::take** (p. 757) on the related **dds::sub::DataReader** (p. 743)).

Note that if dds::sub::SubscriberListener::on\_data\_on\_readers is called, RTI Connext will *not* try to call **dds::sub::***←-* **DataReaderListener::on\_data\_available** (p. 818). However, an application can force a call to the **dds::sub::Data***←-* **Reader** (p. 743) objects that have data by calling **dds::sub::Subscriber::notify\_datareaders** (p. 2097).

### **8.159.4 How to set a listener**

Listeners can be set in the Entity constructor, or the `set\_listener()` function (for example, **dds::sub::DataReader***←-* **::set\_listener()** (p. 766)).

These functions expect a std::shared\_ptr. The Entity keeps a reference to the std::shared\_ptr so the listener cannot be deleted until the Entity is destroyed or the listener is reset with `set\_listener(nullptr)`.

**Warning**

It is not recommended to keep a reference to an Entity inside of its listener because it creates a cycle that prevents the destruction of both objects. If you need to keep a reference, make sure you call `entity.set\_listener(nullptr)` or `entity.**close()** (p. 784)` explicitly.

### **8.159.5 Operations Allowed in Listener Callbacks**

The operations that are allowed in **Listener** (p. 1361) callbacks depend on the **rti::core::policy::ExclusiveArea** (p. 1269) QoS policy of the **dds::core::Entity** (p. 1242) to which the **Listener** (p. 1361) is attached -- or in the case of a **dds::pub::DataWriter** (p. 891) of **dds::sub::DataReader** (p. 743) listener, on the **rti::core::policy::Exclusive***←-* **Area** (p. 1269) QoS of the parent **dds::pub::Publisher** (p. 1696) or **dds::sub::Subscriber** (p. 2093). For instance, the **rti::core::policy::ExclusiveArea** (p. 1269) settings of a **dds::sub::Subscriber** (p. 2093) will determine which operations are allowed within the callbacks of the listeners associated with all the DataReaders created through that **dds::sub::Subscriber** (p. 2093).

Note: these restrictions do not apply to builtin topic listener callbacks.

Regardless of whether **rti::core::policy::ExclusiveArea::use\_shared\_exclusive\_area** (p. 1271) is set to true or false, the following operations are *not* allowed:

- Within any listener callback, deleting the entity to which the **Listener** (p. 1361) is attached
- Within a **dds::topic::Topic** (p. 2156) listener callback, any operations on any subscribers, readers, publishers or writers

An attempt to call a disallowed method from within a callback will result in **dds::core::IllegalOperationError** (p. 1332).

If **rti::core::policy::ExclusiveArea::use\_shared\_exclusive\_area** (p. 1271) is set to false, the setting which allows more concurrency among RTI Connext threads, the following are *not* allowed:

- Within any listener callback, creating any entity
- Within any listener callback, deleting any entity
- Within any listener callback, enabling any entity
- Within any listener callback, setting the QoS of any entities
- Within a **dds::sub::DataReader** (p. 743) or **dds::sub::Subscriber** (p. 2093) listener callback, invoking any operation on any other **dds::sub::Subscriber** (p. 2093) or on any **dds::sub::DataReader** (p. 743) belonging to another **dds::sub::Subscriber** (p. 2093).
- Within a **dds::sub::DataReader** (p. 743) or **dds::sub::Subscriber** (p. 2093) listener callback, invoking any operation on any **dds::pub::Publisher** (p. 1696) (or on any **dds::pub::DataWriter** (p. 891) belonging to such a **dds***←-* **::pub::Publisher** (p. 1696)) that has **rti::core::policy::ExclusiveArea::use\_shared\_exclusive\_area** (p. 1271) set to true.
- Within a **dds::pub::DataWriter** (p. 891) of **dds::pub::Publisher** (p. 1696) listener callback, invoking any operation on another Publisher or on a **dds::pub::DataWriter** (p. 891) belonging to another **dds::pub::Publisher** (p. 1696).
- Within a **dds::pub::DataWriter** (p. 891) of **dds::pub::Publisher** (p. 1696) listener callback, invoking any operation on any **dds::sub::Subscriber** (p. 2093) or **dds::sub::DataReader** (p. 743).

An attempt to call a disallowed method from within a callback will result in **dds::core::IllegalOperationError** (p. 1332).

The above limitations can be lifted by setting **rti::core::policy::ExclusiveArea::use\_shared\_exclusive\_area** (p. 1271) to true on the **dds::pub::Publisher** (p. 1696) or **dds::sub::Subscriber** (p. 2093) (or on the **dds::pub::Publisher** (p. 1696) or **dds::sub::Subscriber** (p. 2093) of the **dds::pub::DataWriter** (p. 891) or **dds::sub::DataReader** (p. 743)) to which the listener is attached. However, the application will pay the cost of reduced concurrency between the affected publishers and subscribers.

### **8.159.6 Best Practices with Listeners**

Note that all the issues described below are avoided by using **dds::core::cond::WaitSet** (p. 2296).

#### **Avoid blocking or performing a lot of processing in Listener (**p. **1361) callbacks**

Listeners are invoked by internal threads that perform critical functions within the middleware and need to run in a timely manner. By default, Connext DDS creates a few threads to use to receive data and only a single thread to handle periodic events.

Because of this, user applications installing Listeners should never block in a **Listener** (p. 1361) callback. There are several negative consequences of blocking in a listener callback:

- The application may lose data for the DataReader the listener is installed on, because the receive thread is not removing it from the socket buffer and it gets overwritten.
- The application may receive strictly reliable data with a delay, because the receive thread is not removing it from the socket buffer and if it gets overwritten it must be re-sent.
- The application may lose or delay data for other DataReaders, because by default all DataReaders created with the same DomainParticipant share the same threads.
- The application may not be notified of periodic events on time

If the application needs to make a blocking call when data is available, or when another event occurs, the application should use **dds::core::cond::WaitSet** (p. 2296).

#### **Avoid taking application mutexes/semaphores in Listener (**p. **1361) callbacks**

Taking application mutexes/sempahores within a **Listener** (p. 1361) callback may lead to unexpected deadlock scenarios.

When a **Listener** (p. 1361) callback is invoked the EA (Exclusive Area) of the Entity 'E' to which the callback applies is taken by the middleware.

If the application takes an application mutex 'M' within a critical section in which the application makes DDS calls affecting 'E', this may lead to following deadlock:

The middleware thread is within the entity EA trying to acquire the mutex 'M'. At the same time, the application thread has acquired 'M' and is blocked trying to acquire the entity EA.

#### **Do not write data with a DataWriter within the on\_data\_available callback**

Avoid writing data with a DataWriter within the **dds::sub::DataReaderListener::on\_data\_available()** (p. 818) callback. If the write operation blocks because e.g. the send window is full, this will lead to a deadlock.

#### **Do not call wait\_for\_acknowledgements within the on\_data\_available callback**

Do not call the **dds::pub::DataWriter::wait\_for\_acknowledgments** (p. 919) within the **dds::sub::DataReader***←-* **Listener::on data available()** (p. 818) callback. This will lead to deadlock.

**See also**

**EXCLUSIVE\_AREA** (p. 317) **Status Kinds** (p. 226) **dds::core::cond::WaitSet** (p. 2296), **dds::core::cond::Condition** (p. 716)

# **8.160 rti::core::ListenerBinder***<* **Entity, Listener** *>* **Class Template Reference**

*<<reference-type>> (*p. *150)* Automatically manages the association of an Entity and a **Listener** (p. 1361)

#include *<*rti/core/ListenerBinder.hpp*>*

Inheritance diagram for rti::core::ListenerBinder*<* Entity, Listener *>*:

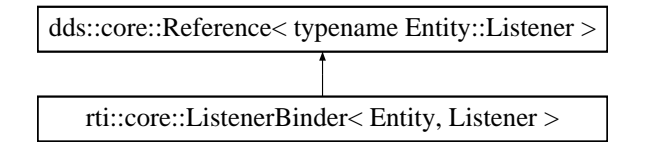

### **Public Member Functions**

- **Listener** *∗* **get** ()
	- *(Deprecated) Use listener() (*p. *1368)*
- const **Listener** *∗* **get** () const
	- *(Deprecated) Use listener() (*p. *1368)*
- **Listener** *∗* **listener** ()

*Retrieves the listener.*

- const **Listener** *∗* **listener** () const
- *Retrieves the listener.*
- Entity **entity** () const

*Retrieves the Entity associated with the listener.*

### **Related Functions**

(Note that these are not member functions.)

• template*<*typename Entity , typename **Listener** *>* **ListenerBinder***<* Entity, **Listener** *>* **bind\_listener** (Entity **entity**, **Listener** *∗*the\_listener, **dds::core::status***←-* **::StatusMask** mask)

*Sets the listener and creates a ListenerBinder (*p. *1365) that automatically resets it when all references go out of scope.* • template*<*typename Entity , typename **Listener** *>*

**ListenerBinder***<* Entity, **Listener** *>* **bind\_listener** (Entity **entity**, **Listener** *∗*the\_listener)

*Sets the listener and creates a ListenerBinder (*p. *1365) that automatically resets it when all references go out of scope.* • template*<*typename Entity , typename **Listener** *>*

**ListenerBinder***<* Entity, **Listener** *>* **bind\_and\_manage\_listener** (Entity **entity**, **Listener** *∗*the\_listener, **dds::core::status::StatusMask** mask)

*Sets the listener and creates a ListenerBinder (*p. *1365) that automatically resets and deletes it when all references go out of scope.*

- template*<*typename Entity , typename **Listener** *>*
	- **ListenerBinder***<* Entity, **Listener** *>* **bind\_and\_manage\_listener** (Entity **entity**, **Listener** *∗*the\_listener) *Sets the listener and creates a ListenerBinder (*p. *1365) that automatically resets and deletes it when all references go out of scope.*

### **8.160.1 Detailed Description**

**template***<***typename Entity, typename Listener = typename Entity::Listener***>* **class rti::core::ListenerBinder***<* **Entity, Listener** *>*

*<<reference-type>> (*p. *150)* Automatically manages the association of an Entity and a **Listener** (p. 1361)

**[DEPRECATED]** The use of **ListenerBinder** (p. 1365) is no longer required as long as the a std::shared\_ptr is used to set an Entity's listener.

#### **Note**

A **ListenerBinder** (p. 1365) provides all the functions of a *<<reference-type>> (*p. *150)* except **close()** (p. 784) and retain().

Ties the association listener/Entity to the existence of references to this type–that is, the constructor sets the listener; when the last reference is destroyed, the entity's listener is unset. Depending on how this type is created, the listener may also be deleted:

- **rti::core::bind\_listener()** (p. 485) creates a **ListenerBinder** (p. 1365) that doesn't own the listener and won't delete it
- **rti::core::bind\_and\_manage\_listener()** (p. 486) creates a **ListenerBinder** (p. 1365) that owns the listener and will delete it.

The goal is to simplify the destruction of an Entity by the application, which otherwise would have to reset the listener or close the Entity explicitly.

```
Example:
class MyListener : public DataReaderListener<Foo> { ... };
void f()
{
    MyListener listener;
    dds::sub::DataReader<Foo> my_reader(subscriber, topic);
    {
        auto scoped_listener = rti::core::bind_listener(
                my_reader,
                listener,
                dds::core::status::StatusMask::data_available());
       // my_reader has a listener
    // ...
} // After this, my_reader doesn't have a listener
} // my_reader destroyed; if we hadn't used a ListenerBinder,
  // my_reader would not have been destroyed
```
To create a **ListenerBinder** (p. 1365) use **rti::core::bind\_listener()** (p. 485) or **rti::core::bind\_and\_manage\_listener()** (p. 486). To retrieve the listener use **ListenerBinder::listener()** (p. 1368); to retrieve the entity, use **ListenerBinder***←-* **::entity()** (p. 1368).

If the Entity changes its listener while references to this **ListenerBinder** (p. 1365) still exist, the **ListenerBinder** (p. 1365) will not reset the listener.

**Template Parameters**

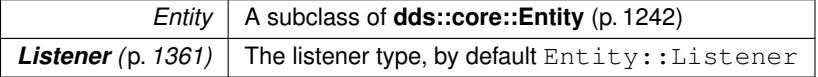

**See also**

**Reference types** (p. 150), for an explanation of how reference types work and the reasons why an Entity may be retained.

### **8.160.2 Member Function Documentation**

**8.160.2.1 get() [1/2]**

template*<*typename Entity , typename **Listener** = typename Entity::Listener*>* **Listener** *∗* **rti::core::ListenerBinder***<* Entity, **Listener** *>*::get ( ) [inline]

(Deprecated) Use **listener()** (p. 1368)

### **8.160.2.2 get() [2/2]**

```
template<typename Entity , typename Listener = typename Entity::Listener>
const Listener ∗ rti::core::ListenerBinder< Entity, Listener >::get ( ) const [inline]
```
(Deprecated) Use **listener()** (p. 1368)

#### **8.160.2.3 listener() [1/2]**

```
template<typename Entity , typename Listener = typename Entity::Listener>
Listener ∗ rti::core::ListenerBinder< Entity, Listener >::listener ( ) [inline]
```
#### Retrieves the listener.

#### **Returns**

The listener.

#### **8.160.2.4 listener() [2/2]**

```
template<typename Entity , typename Listener = typename Entity::Listener>
const Listener ∗ rti::core::ListenerBinder< Entity, Listener >::listener ( ) const [inline]
```
Retrieves the listener.

#### **8.160.2.5 entity()**

template*<*typename Entity , typename **Listener** = typename Entity::Listener*>* Entity **rti::core::ListenerBinder***<* Entity, **Listener** *>*::entity ( ) const [inline]

Retrieves the Entity associated with the listener.

### **8.160.3 Friends And Related Function Documentation**

### **8.160.3.1 bind\_listener() [1/2]**

```
template<typename Entity , typename Listener >
ListenerBinder< Entity, Listener > bind_listener (
            Entity entity,
             Listener ∗ the_listener,
             dds::core::status::StatusMask mask ) [related]
```
Sets the listener and creates a **ListenerBinder** (p. 1365) that automatically resets it when all references go out of scope.

**[DEPRECATED]** The use of **ListenerBinder** (p. 1365) is no longer required as long as the a std::shared\_ptr is used to set an Entity's listener.

The **ListenerBinder** (p. 1365) created from this function does not delete the listener, it simply sets the listener back to NULL in the Entity. The application is responsible for the life-cycle of the listener.

To also delete the listener when all references go out of scope, see **bind\_and\_manage\_listener()** (p. 1369).

```
MyListener my_listener;
dds::sub::DataReader<Foo> reader(subscriber, topic);
// reader will have no listener after scoped_listener (and any other
// references created from scoped_listener) go out of scope--note that
// my_listener is a stack variable so scoped_listener should not delete it
auto scoped_listener = bind_listener(
   reader, &my_listener, dds::core::status::StatusMask::data_available());
```
#### **8.160.3.2 bind\_listener() [2/2]**

```
template<typename Entity , typename Listener >
ListenerBinder< Entity, Listener > bind_listener (
            Entity entity,
             Listener ∗ the_listener ) [related]
```
Sets the listener and creates a **ListenerBinder** (p. 1365) that automatically resets it when all references go out of scope.

**[DEPRECATED]** The use of **ListenerBinder** (p. 1365) is no longer required as long as the a std::shared\_ptr is used to set an Entity's listener.

This overload works for listeners that don't use a mask

#### **See also**

**bind\_listener(Entity, Listener***∗***, dds::core::status::StatusMask)** (p. 1368)

#### **8.160.3.3 bind\_and\_manage\_listener() [1/2]**

```
template<typename Entity , typename Listener >
ListenerBinder< Entity, Listener > bind_and_manage_listener (
            Entity entity,
             Listener ∗ the_listener,
              dds::core::status::StatusMask mask ) [related]
```
Sets the listener and creates a **ListenerBinder** (p. 1365) that automatically resets and deletes it when all references go out of scope.

**[DEPRECATED]** The use of **ListenerBinder** (p. 1365) is no longer required as long as the a std::shared\_ptr is used to set an Entity's listener.

#### Example:

```
dds::sub::DataReader<Foo> reader(subscriber, topic);
// The instance of MyListener we are creating and attaching to reader will be
// unset and deleted when scoped_listener (and any other references create
from
// scoped_listener) go out of scope
auto scoped_listener = bind_and_manage_listener(
   reader, new MyListener(),
dds::core::status::StatusMask::data_available());
```
**See also**

**bind\_listener()** (p. 1368)

#### **8.160.3.4 bind\_and\_manage\_listener() [2/2]**

```
template<typename Entity , typename Listener >
ListenerBinder< Entity, Listener > bind_and_manage_listener (
            Entity entity,
             Listener ∗ the_listener ) [related]
```
Sets the listener and creates a **ListenerBinder** (p. 1365) that automatically resets and deletes it when all references go out of scope.

**[DEPRECATED]** The use of **ListenerBinder** (p. 1365) is no longer required as long as the a std::shared\_ptr is used to set an Entity's listener.

This overload works for listeners that don't use a mask

**See also**

**bind\_and\_manage\_listener(Entity, Listener***∗***, dds::core::status::StatusMask)** (p. 1369)

# **8.161 dds::core::policy::Liveliness Class Reference**

Specifies and configures the mechanism that allows **dds::sub::DataReader** (p. 743)'s to detect when **dds::pub::***←-* **DataWriter** (p. 891)'s become disconnected.

```
#include <dds/core/policy/CorePolicy.hpp>
```
### **Public Member Functions**

• **Liveliness** ()

*Creates an automatic liveliness policy with infinite lease duration.*

- **Liveliness** ( **dds::core::policy::LivelinessKind** the\_kind, const **dds::core::Duration** &the\_lease\_duration) *Creates an instance with the specified liveliness kind and lease duration.*
- **Liveliness** & **kind** ( **dds::core::policy::LivelinessKind** the\_kind)
	- *Sets the liveliness kind.*
- **dds::core::policy::LivelinessKind kind** () const

*Getter (see the setter with the same name)*

- **Liveliness** & **lease\_duration** (const **dds::core::Duration** &the\_lease\_duration)
- *Sets the duration within which a dds::core::Entity (*p. *1242) must be asserted or else it is considered not alive.*
- **dds::core::Duration lease\_duration** () const

*Getter (see the setter with the same name)*

- **dds::core::policy::Liveliness** & **assertions\_per\_lease\_duration** (int32\_t value)
	- *<<extension>> (*p. *153) The number of assertions to send during the lease duration*
- int32\_t **assertions\_per\_lease\_duration** () const
	- *<<extension>> (*p. *153) Getter (see setter with the same name)*

### **Static Public Member Functions**

- static **Liveliness Automatic** ()
	- *Creates a Liveliness (*p. *1370) instance with LivelinessKind::AUTOMATIC.*
- static **Liveliness ManualByParticipant** (const **dds::core::Duration** &lease= **dds::core::Duration::infinite**()) *Creates a Liveliness (*p. *1370) instance with LivelinessKind::MANUAL\_BY\_PARTICIPANT and the specified lease duration (infinite by default)*
- static **Liveliness ManualByTopic** (const **dds::core::Duration** &lease= **dds::core::Duration::infinite**())

*Creates a Liveliness (*p. *1370) instance with LivelinessKind::MANUAL\_BY\_TOPIC and the specified lease duration (infinite by default)*

## **8.161.1 Detailed Description**

Specifies and configures the mechanism that allows **dds::sub::DataReader** (p. 743)'s to detect when **dds::pub::***←-* **DataWriter** (p. 891)'s become disconnected.

The liveliness status of a **dds::pub::DataWriter** (p. 891) is used to maintain instance ownership in combination with the setting of the **OWNERSHIP** (p. 322) policy. The application is also informed via **Listener** (p. 1361) when an **dds::pub***←-* **::DataWriter** (p. 891) is no longer alive.

A **dds::pub::DataWriter** (p. 891) commits to signalling its liveliness at intervals not to exceed the **dds::core::policy***←-* **::Liveliness::lease\_duration** (p. 1374) configured on the **dds::pub::DataWriter** (p. 891). The rate at which the **dds***←-* **::pub::DataWriter** (p. 891) will signal its liveliness is defined by **dds::core::policy::Liveliness::assertions\_per\_***←* **lease** duration (p. 1375).

The **dds::sub::DataReader** (p. 743) lease duration specifies the maximum period at which matching DataWriters must have their liveliness asserted.

In addition, in the subscribing application Connext DDS uses an internal thread that wakes up at the period set by the DataReader's lease duration to see if a DataWriter lease duration has been violated.

**Important:** A DataReader will consider a DataWriter not alive if the DataWriter does not assert its liveliness within the DataWriter lease duration not the DataReader lease duration.

Listeners are used to notify a **dds::sub::DataReader** (p. 743) of loss of liveliness and **dds::pub::DataWriter** (p. 891) of violations to the liveliness contract. The on\_liveliness\_lost() callback is only called *once*, after the first time the lease duration is exceeded (when the **dds::pub::DataWriter** (p. 891) first loses liveliness).

This QoS policy can be used during system integration to ensure that applications have been coded to meet design specifications. It can also be used during runtime to detect when systems are performing outside of design specifications. Receiving applications can take appropriate actions in response to disconnected DataWriters.

**Entity:**

```
dds::topic::Topic (p. 2156), dds::sub::DataReader (p. 743), dds::pub::DataWriter (p. 891)
```
**Status:**

**dds::core::status::StatusMask::liveliness\_lost()** (p. 2067), **dds::core::status::LivelinessLostStatus** (p. 1379); **dds::core::status::StatusMask::liveliness\_changed()** (p. 2067), **dds::core::status::LivelinessChanged***←-* **Status** (p. 1376); **dds::core::status::StatusMask::requested\_incompatible\_qos()** (p. 2064), **dds::core::status::StatusMask***←-* **::offered\_incompatible\_qos()** (p. 2064)

**Properties:**

**RxO** (p. **??**) = YES **Changeable** (p. **??**) = **UNTIL ENABLE** (p. **??**)

#### **8.161.2 Usage**

This policy controls the mechanism and parameters used by RTI Connext to ensure that particular DataWriters on the network are still alive. The liveliness can also affect the ownership of a particular instance, as determined by the **OWNERSHIP** (p. 322) policy.

This policy has several settings to support both data types that are updated periodically as well as those that are changed sporadically. It also allows customisation for different application requirements in terms of the kinds of failures that will be detected by the liveliness mechanism.

The dds::core::policy::LivelinessKind::AUTOMATIC liveliness setting is most appropriate for applications that only need to detect failures at the process-level, but not application-logic failures within a process. RTI Connext takes responsibility for renewing the leases at the required rates and thus, as long as the local process where a **dds::domain::Domain***←-* **Participant** (p. 1060) is running and the link connecting it to remote participants remains connected, the entities within the **dds::domain::DomainParticipant** (p. 1060) will be considered alive. This requires the lowest overhead.

The manual settings (dds::core::policy::LivelinessKind::MANUAL\_BY\_PARTICIPANT, dds::core::policy::Liveliness*←-* Kind::MANUAL\_BY\_TOPIC) require the application on the publishing side to periodically assert the liveliness before the lease expires to indicate the corresponding **dds::core::Entity** (p. 1242) is still alive. The action can be explicit by calling the **dds::pub::DataWriter::assert\_liveliness** (p. 923) operation or implicit by writing some data.

The two possible manual settings control the granularity at which the application must assert liveliness.

- The setting dds::core::policy::LivelinessKind::MANUAL\_BY\_PARTICIPANT requires only that one **dds::core::***←-* **Entity** (p. 1242) within a participant is asserted to be alive to deduce all other **dds::core::Entity** (p. 1242) objects within the same **dds::domain::DomainParticipant** (p. 1060) are also alive.
- The setting dds::core::policy::LivelinessKind::MANUAL\_BY\_TOPIC requires that at least one instance within the **dds::pub::DataWriter** (p. 891) is asserted.

Changes in **LIVELINESS** (p. 320) must be detected by the Service with a time-granularity greater or equal to the **dds::core::policy::Liveliness::lease\_duration** (p. 1374). This ensures that the value of the **dds::core::status::***←-* **LivelinessChangedStatus** (p. 1376) is updated at least once during each lease\_duration and the related Listeners and **dds::core::cond::WaitSet** (p. 2296) s are notified within a lease\_duration from the time the **LIVELINESS** (p. 320) changed.

## **8.161.3 Compatibility**

The value offered is considered compatible with the value requested if and only if the following conditions are met:

- the inequality *offered kind >= requested kind* evaluates to 'TRUE'. For the purposes of this inequality, the values of **dds::core::policy::LivelinessKind** (p. 320) kind are considered ordered such that: dds::core::policy*←-* ::LivelinessKind::AUTOMATIC *<* dds::core::policy::LivelinessKind::MANUAL\_BY\_PARTICIPANT *<* dds::core*←-* ::policy::LivelinessKind::MANUAL\_BY\_TOPIC.
- the inequality *offered lease\_duration <= requested lease\_duration* evaluates to true.

**See also**

**Relationship between registration, liveliness and ownership** (p. **??**)

## **8.161.4 Constructor & Destructor Documentation**

#### **8.161.4.1 Liveliness() [1/2]**

dds::core::policy::Liveliness::Liveliness ( ) [inline]

Creates an automatic liveliness policy with infinite lease duration.

### **8.161.4.2 Liveliness() [2/2]**

```
dds::core::policy::Liveliness::Liveliness (
             dds::core::policy::LivelinessKind the_kind,
            const dds::core::Duration & the_lease_duration ) [inline]
```
Creates an instance with the specified liveliness kind and lease duration.

### **8.161.5 Member Function Documentation**

**8.161.5.1 kind() [1/2]**

```
Liveliness & dds::core::policy::Liveliness::kind (
            dds::core::policy::LivelinessKind the_kind ) [inline]
```
Sets the liveliness kind.

**[default]** dds::core::policy::LivelinessKind::AUTOMATIC

**8.161.5.2 kind() [2/2]**

```
dds::core::policy::LivelinessKind dds::core::policy::Liveliness::kind ( ) const [inline]
```
Getter (see the setter with the same name)

#### **8.161.5.3 lease\_duration() [1/2]**

```
Liveliness & dds::core::policy::Liveliness::lease_duration (
           const dds::core::Duration & the_lease_duration ) [inline]
```
Sets the duration within which a **dds::core::Entity** (p. 1242) must be asserted or else it is considered not alive.

The duration within which a **dds::pub::DataWriter** (p. 891) must be asserted, or else it is assumed to be not alive.

For a DataWriter, the lease\_duration specifies a timeout by which liveliness must be asserted for the DataWriter or the DataWriter will be considered inactive or not alive.

For a DataReader, the lease duration specifies the maximum period at which the DataReader will check to see if the matching DataWriters are still alive according to the DataWriters lease\_duration value.

**Important:** A DataReader will consider a DataWriter not alive if it does not assert its liveliness within the DataWriter lease\_duration not the DataReader lease\_duration.

**[default] dds::core::Duration::infinite()** (p. 1179)

**[range]** [0,1 year] or **dds::core::Duration::infinite()** (p. 1179)

### **8.161.5.4 lease\_duration() [2/2]**

**dds::core::Duration** dds::core::policy::Liveliness::lease\_duration ( ) const [inline] Getter (see the setter with the same name)

#### **8.161.5.5 Automatic()**

static **Liveliness** dds::core::policy::Liveliness::Automatic ( ) [inline], [static]

Creates a **Liveliness** (p. 1370) instance with LivelinessKind::AUTOMATIC.

#### **8.161.5.6 ManualByParticipant()**

```
static Liveliness dds::core::policy::Liveliness::ManualByParticipant (
            const dds::core::Duration & lease = dds::core::Duration::infinite() ) [inline],
[static]
```
Creates a **Liveliness** (p. 1370) instance with LivelinessKind::MANUAL\_BY\_PARTICIPANT and the specified lease duration (infinite by default)

### **8.161.5.7 ManualByTopic()**

```
static Liveliness dds::core::policy::Liveliness::ManualByTopic (
            const dds::core::Duration & lease = dds::core::Duration::infinite() ) [inline],
```
[static]

Creates a **Liveliness** (p. 1370) instance with LivelinessKind::MANUAL\_BY\_TOPIC and the specified lease duration (infinite by default)

#### **8.161.5.8 assertions\_per\_lease\_duration() [1/2]**

```
dds::core::policy::Liveliness & assertions_per_lease_duration (
            int32_t value )
```
*<<extension>> (*p. *153)* The number of assertions to send during the lease duration

**Note**

This function is an extension, it must be called via the **extensions() member function** (p. 153)

This field only applies to a **dds::pub::DataWriter** (p. 891) and is not considered during QoS compatibility checks.

The default value is 3. A higher value will make the liveliness mechanism more robust against packet losses, but it will also increase the network traffic.

#### **[default]** 3

**[range]** [2, 100 million]

```
Generated by Doxygen
```
#### **8.161.5.9 assertions\_per\_lease\_duration() [2/2]**

int32\_t assertions\_per\_lease\_duration ( ) const

*<<extension>> (*p. *153)* Getter (see setter with the same name)

## **8.162 dds::core::status::LivelinessChangedStatus Class Reference**

Information about the status **dds::core::status::StatusMask::liveliness\_changed()** (p. 2067)

#include *<*TStatus.hpp*>*

### **Public Member Functions**

• int32\_t **alive\_count** () const

*The total count of currently alive dds::pub::DataWriter (*p. *891) entities that write the dds::topic::Topic (*p. *2156) that this dds::sub::DataReader (*p. *743) reads.*

• int32 t **not alive count** () const

*The total count of currently not\_alive dds::pub::DataWriter (*p. *891) entities that write the dds::topic::Topic (*p. *2156) that this dds::sub::DataReader (*p. *743) reads.*

• int32\_t **alive\_count\_change** () const

*The change in the alive\_count since the last time the listener was called or the status was read.*

• int32\_t **not\_alive\_count\_change** () const

*The change in the not\_alive\_count since the last time the listener was called or the status was read.*

• const **dds::core::InstanceHandle last\_publication\_handle** () const

*This InstanceHandle (*p. *1336) can be used to look up which remote dds::pub::DataWriter (*p. *891) was the last to cause this DataReader's status to change, using dds::sub::DataReader::matched\_publication\_data (*p. *793).*

#### **8.162.1 Detailed Description**

Information about the status **dds::core::status::StatusMask::liveliness\_changed()** (p. 2067)

The **dds::sub::DataReaderListener::on\_liveliness\_changed** (p. 817) callback may be invoked for the following reasons:

- The liveliness of any **dds::pub::DataWriter** (p. 891) matching this DataReader (as defined by the **dds::core***←-* **::policy::LivelinessKind** (p. 320) setting) is lost.
- A DataWriter's liveliness is recovered after being lost.
- A new matching DataWriter has been discovered.
- A matching DataWriter has been deleted.
- A QoS Policy has changed such that a DataWriter that matched this DataReader before no longer matches (such as a change to the **dds::core::policy::Partition** (p. 1629)). In this case, RTI Connext will no longer keep track of the DataWriter's liveliness. Furthermore, consider two scenarios:
- **–** DataWriter was alive when it and DataReader stopped matching: **dds::core::status::Liveliness***←-* **ChangedStatus::alive\_count** (p. 1377) will decrease (since there's one less matching alive DataWriter) and **dds::core::status::LivelinessChangedStatus::not\_alive\_count** (p. 1377) will remain the same (since the DataWriter is still alive).
- **–** DataWriter was not alive when it and DataReader stopped matching: **dds::core::status::Liveliness***←-* **ChangedStatus::alive\_count** (p. 1377) will remain the same (since the matching DataWriter was not alive) and **dds::core::status::LivelinessChangedStatus::not\_alive\_count** (p. 1377) will decrease (since there's one less not-alive matching DataWriter).

Note: There are several ways that a DataWriter and DataReader can become incompatible after the Data*←-* Writer has lost liveliness. For example, when the **dds::core::policy::LivelinessKind** (p. 320) is set to DDS\_MANUAL\_BY\_PARTICIPANT\_LIVELINESS\_QOS, it is possible that the DataWriter has not asserted its liveliness in a timely manner, and then a QoS change occurs on the DataWriter or DataReader that makes the entities incompatible.

• A QoS Policy (such as the **dds::core::policy::Partition** (p. 1629)) has changed such that a DataWriter that was unmatched with the DataReader now matches.

### **8.162.2 Member Function Documentation**

#### **8.162.2.1 alive\_count()**

int32 t dds::core::status::LivelinessChangedStatus::alive\_count ( ) const [inline]

The total count of currently alive **dds::pub::DataWriter** (p. 891) entities that write the **dds::topic::Topic** (p. 2156) that this **dds::sub::DataReader** (p. 743) reads.

#### **8.162.2.2 not\_alive\_count()**

int32\_t dds::core::status::LivelinessChangedStatus::not\_alive\_count ( ) const [inline]

The total count of currently not\_alive **dds::pub::DataWriter** (p. 891) entities that write the **dds::topic::Topic** (p. 2156) that this **dds::sub::DataReader** (p. 743) reads.

#### **8.162.2.3 alive\_count\_change()**

int32\_t dds::core::status::LivelinessChangedStatus::alive\_count\_change ( ) const [inline]

The change in the alive\_count since the last time the listener was called or the status was read.

#### **8.162.2.4 not\_alive\_count\_change()**

int32\_t dds::core::status::LivelinessChangedStatus::not\_alive\_count\_change ( ) const [inline]

The change in the not alive count since the last time the listener was called or the status was read.

Note that a positive not alive count change means one of the following:

- The DomainParticipant containing the matched DataWriter has lost liveliness or has been deleted.
- The matched DataWriter has lost liveliness or has been deleted.

#### **8.162.2.5 last\_publication\_handle()**

const **dds::core::InstanceHandle** dds::core::status::LivelinessChangedStatus::last\_publication\_*←* handle ( ) const [inline]

This **InstanceHandle** (p. 1336) can be used to look up which remote **dds::pub::DataWriter** (p. 891) was the last to cause this DataReader's status to change, using **dds::sub::DataReader::matched\_publication\_data** (p. 793).

It's possible that the DataWriter has been purged from the discovery database. (See the "Discovery Overview" section of the User's Manual.) If so, the **dds::sub::DataReader::matched\_publication\_data** (p. 793) method will not be able to return information about the DataWriter. In this case, the only way to get information about the lost DataWriter is if you cached the information previously.

### **8.163 dds::core::policy::LivelinessKind\_def Struct Reference**

The definition of the **dds::core::safe\_enum** (p. 1949) LivelinessKind.

```
#include <PolicyKind.hpp>
```
### **Public Types**

• enum **type** { **AUTOMATIC** , **MANUAL\_BY\_PARTICIPANT** , **MANUAL\_BY\_TOPIC** }

*The underlying enum type.*

### **8.163.1 Detailed Description**

The definition of the **dds::core::safe\_enum** (p. 1949) LivelinessKind.

### **8.163.2 Member Enumeration Documentation**

#### **8.163.2.1 type**

enum **dds::core::policy::LivelinessKind\_def::type**

The underlying enum type.

**Enumerator**

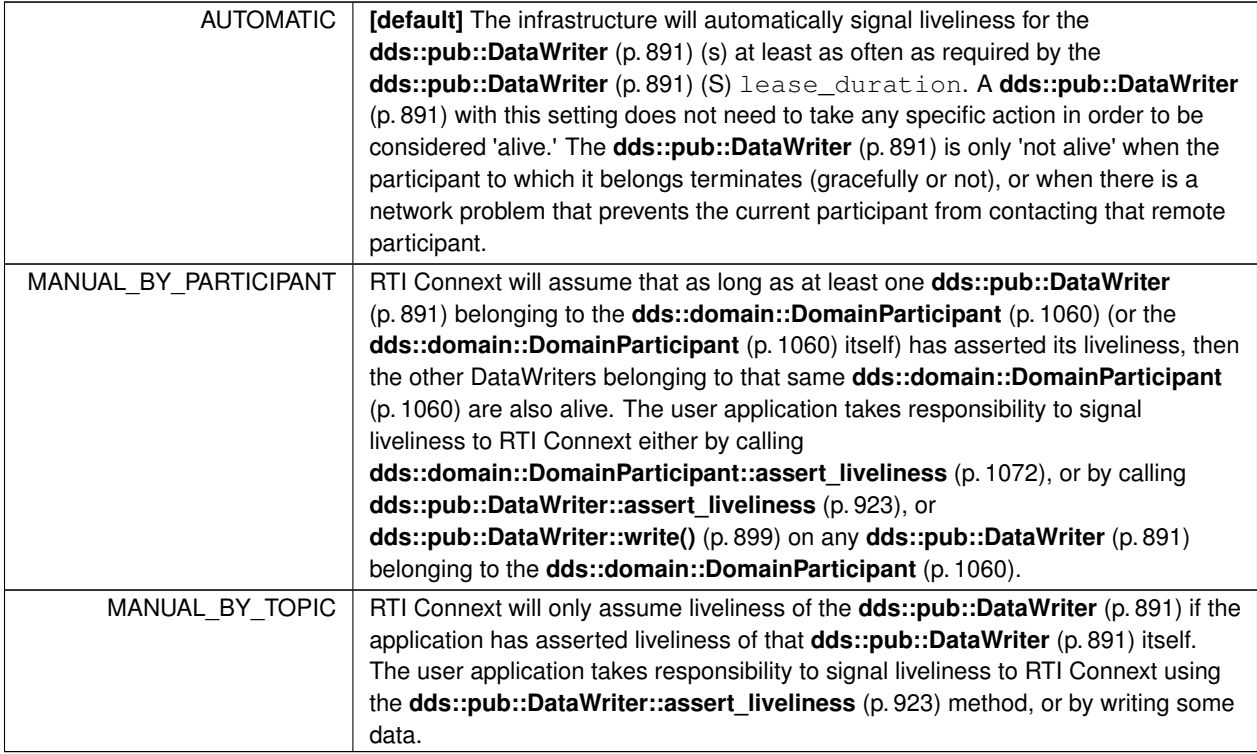

# **8.164 dds::core::status::LivelinessLostStatus Class Reference**

Information about the status **dds::core::status::StatusMask::liveliness\_lost()** (p. 2067)

#include *<*TStatus.hpp*>*

## **Public Member Functions**

• int32\_t **total\_count** () const

*Total cumulative number of times that a previously-alive dds::pub::DataWriter (*p. *891) became not alive due to a failure to to actively signal its liveliness within the offered liveliness period.*

• int32\_t **total\_count\_change** () const

*The incremental changes in total\_count since the last time the listener was called or the status was read.*

## **8.164.1 Detailed Description**

Information about the status **dds::core::status::StatusMask::liveliness\_lost()** (p. 2067)

**Entity:**

**dds::pub::DataWriter** (p. 891)

**Listener:**

#### **dds::pub::DataWriterListener** (p. 953)

The liveliness that the **dds::pub::DataWriter** (p. 891) has committed through its **dds::core::policy::Liveliness** (p. 1370) was not respected; thus **dds::sub::DataReader** (p. 743) entities will consider the **dds::pub::DataWriter** (p. 891) as no longer "alive/active".

### **8.164.2 Member Function Documentation**

#### **8.164.2.1 total\_count()**

int32\_t dds::core::status::LivelinessLostStatus::total\_count ( ) const [inline]

Total cumulative number of times that a previously-alive **dds::pub::DataWriter** (p. 891) became not alive due to a failure to to actively signal its liveliness within the offered liveliness period.

This count does not change when an already not alive **dds::pub::DataWriter** (p. 891) simply remains not alive for another liveliness period.

#### **8.164.2.2 total\_count\_change()**

```
int32_t dds::core::status::LivelinessLostStatus::total_count_change ( ) const [inline]
```
The incremental changes in total count since the last time the listener was called or the status was read.

## **8.165 rti::core::xtypes::LoanedDynamicData Class Reference**

*<<move-only-type>> (*p. *152)* Gives temporary access to a member of another DynamicData object.

#include *<*DynamicDataImpl.hpp*>*

### **Public Member Functions**

### • *∼***LoanedDynamicData** ()

*Returns the loan if it has not been returned with return\_loan() (*p. *1382)*

• void **return\_loan** ()

*Explicitly returns the loan.*

• DynamicData & **get** ()

*Obtains the loaned DynamicData object representing a member of DynamicData object.*

• const DynamicData & **get** () const

*Obtains the loaned DynamicData object representing a member of DynamicData object.*

- **operator DynamicData &** ()
	- *Conversion to DynamicData for convenience.*

• **operator const DynamicData &** () const

*Conversion to DynamicData for convenience.*

• **LoanedDynamicData** ( **LoanedDynamicData** &&other) OMG\_NOEXCEPT

*<<C++11>> (*p. *152) Move constructor.*

- **LoanedDynamicData** & **operator=** ( **LoanedDynamicData** &&other) OMG\_NOEXCEPT
	- *<<C++11>> (*p. *152) Move-assignment operator.*

### **8.165.1 Detailed Description**

*<<move-only-type>> (*p. *152)* Gives temporary access to a member of another DynamicData object.

This type can only be instantiated through **dds::core::xtypes::DynamicData::loan\_value** (p. 1203). This type can't be copied. It can be moved *<<C++11>> (*p. *152)*.

An instance of this type contains a direct reference to a member of another DynamicData object, retrieved with **get()** (p. 1382). That object can be both inspected or modified and has to be eventually returned.

There are three ways to return the loan:

- 1. Letting the destructor do it
- 2. Calling **return\_loan()** (p. 1382)
- 3. Reusing this object to obtain another loan (see **dds::core::xtypes::DynamicData::loan\_value(Loaned***←-* **DynamicData&,uint32\_t)** (p. 1205))

**See also**

**dds::core::xtypes::DynamicData::loan\_value** (p. 1203) **Using DynamicData** (p. 390)

## **8.165.2 Constructor & Destructor Documentation**

#### **8.165.2.1** *∼***LoanedDynamicData()**

rti::core::xtypes::LoanedDynamicData::*∼*LoanedDynamicData ( )

Returns the loan if it has not been returned with **return\_loan()** (p. 1382)

#### **8.165.2.2 LoanedDynamicData()**

```
rti::core::xtypes::LoanedDynamicData::LoanedDynamicData (
             LoanedDynamicData && other ) [inline]
```
*<<C++11>> (*p. *152)* Move constructor.

A **LoanedDynamicData** (p. 1380) can only be moved, not copied.

### **8.165.3 Member Function Documentation**

#### **8.165.3.1 return\_loan()**

void rti::core::xtypes::LoanedDynamicData::return\_loan ( )

Explicitly returns the loan.

#### **8.165.3.2 get() [1/2]**

DynamicData & rti::core::xtypes::LoanedDynamicData::get ( ) [inline]

Obtains the loaned DynamicData object representing a member of DynamicData object.

The object can be modified and the changes will take effect in the DynamicData object that contains this one.

#### **8.165.3.3 get() [2/2]**

const DynamicData & rti::core::xtypes::LoanedDynamicData::get ( ) const [inline]

Obtains the loaned DynamicData object representing a member of DynamicData object.

#### **8.165.3.4 operator DynamicData &()**

rti::core::xtypes::LoanedDynamicData::operator DynamicData & ( ) [inline]

Conversion to DynamicData for convenience.

#### **8.165.3.5 operator const DynamicData &()**

rti::core::xtypes::LoanedDynamicData::operator const DynamicData & ( ) const [inline]

Conversion to DynamicData for convenience.

#### **8.165.3.6 operator=()**

```
LoanedDynamicData & rti::core::xtypes::LoanedDynamicData::operator= (
            LoanedDynamicData && other ) [inline]
```
*<<C++11>> (*p. *152)* Move-assignment operator.

Since copying a **LoanedDynamicData** (p. 1380) is disabled, only the move-assignment operator is allowed.

This operation returns the loan that *∗*this currently holds.

#### For example: LoanedDynamicData member = sample.loan\_value(1); member =  $sample.load_value(2)$ ;

**See also**

**dds::core::xtypes::DynamicData::loan\_value(LoanedDynamicData&, const std::string&)** (p. 1204)

## **8.166 rti::sub::LoanedSample***<* **T** *>* **Class Template Reference**

The element type of a **dds::sub::LoanedSamples** (p. 1387) collection.

#include *<*LoanedSample.hpp*>*

### **Public Types**

- typedef T **DataType**
	- *The data type.*
- typedef **dds::sub::SampleInfo InfoType** *dds::sub::SampleInfo (*p. *1969)*

### **Public Member Functions**

- const **DataType** & **data** () const
	- *Gets the data.*
- const **InfoType** & **info** () const
	- *Gets the sample info.*
- **operator const DataType &** () const *Allows implicit conversion to the data type.*
- bool **operator==** (const **LoanedSample** &other) const
	- *Compares the data and info.*

### **Related Functions**

(Note that these are not member functions.)

- template*<*typename T *>* **dds::sub::Sample***<* T *>* **copy\_to\_sample** (const **rti::sub::LoanedSample***<* T *>* &ls)
- *Copies the contents of a rti::sub::LoanedSample (*p. *1383) into a dds::sub::Sample (*p. *1954).* • template*<*typename T *>*
- std::ostream & **operator***<<* (std::ostream &out, const **LoanedSample***<* T *>* &sample) *Calls the operator on the data or prints [invalid data].*

### **8.166.1 Detailed Description**

**template***<***typename T***>* **class rti::sub::LoanedSample***<* **T** *>*

The element type of a **dds::sub::LoanedSamples** (p. 1387) collection.

This class encapsulates loaned, read-only data and SampleInfo from a DataReader.

**LoanedSample** (p. 1383) instances are always the element of a **dds::sub::LoanedSamples** (p. 1387) collection and have to be returned through that collection. A **LoanedSample** (p. 1383) instance is a lightweight handle to data owned by the DataReader from where you received a LoanedSamples collection.

This type is not exactly a reference type, value type or move-only type. Copying a **LoanedSample** (p. 1383) simply creates a new handle to the same loaned data.

The difference between **LoanedSample** (p. 1383) and **dds::sub::Sample** (p. 1954) is that the latter is a **value type** (p. 149) that the application owns. A Sample can be constructed by copying the data and meta-data referenced by a **LoanedSample** (p. 1383).

In most cases the only thing applications care about is that the elements of a **dds::sub::LoanedSamples** (p. 1387) collection have two methods, **data()** (p. 1385) and **info()** (p. 1385). For example:

```
dds::sub::LoanedSamples<Foo> samples = reader.take();
for (auto sample : samples) {
    if (sample.info().valid()) {
        std::cout « sample.data() « std::endl;
    }
}
```
**See also**

**dds::sub::LoanedSamples** (p. 1387)

### **8.166.2 Member Typedef Documentation**

#### **8.166.2.1 DataType**

```
template<typename T >
typedef T rti::sub::LoanedSample< T >::DataType
```
The data type.

#### **8.166.2.2 InfoType**

```
template<typename T >
typedef dds::sub::SampleInfo rti::sub::LoanedSample< T >::InfoType
```
**dds::sub::SampleInfo** (p. 1969)

### **8.166.3 Member Function Documentation**

#### **8.166.3.1 data()**

template*<*typename T *>* const **DataType** & **rti::sub::LoanedSample***<* T *>*::data ( ) const [inline]

Gets the data.

**Exceptions**

*dds::core::PreconditionNotMetError (*p. *1645)* if !info().valid().

References **rti::sub::LoanedSample***<* **T** *>***::info()**.

Referenced by **rti::sub::LoanedSample***<* **T** *>***::operator const DataType &()**, **rti::sub::LoanedSample***<* **T** *>←-* **::operator***<<***()**, and **rti::sub::LoanedSample***<* **T** *>***::operator==()**.

**8.166.3.2 info()**

```
template<typename T >
const InfoType & rti::sub::LoanedSample< T >::info ( ) const [inline]
```
Gets the sample info.

```
Referenced by rti::sub::LoanedSample< T >::data(), rti::request::IsReplyRelatedPredicate< T >::operator()(),
rti::sub::LoanedSample< T >::operator<<(), and rti::sub::LoanedSample< T >::operator==().
```
#### **8.166.3.3 operator const DataType &()**

```
template<typename T >
rti::sub::LoanedSample< T >::operator const DataType & ( ) const [inline]
```
Allows implicit conversion to the data type.

One use of this conversion operator is to simplify the usage of generic algorithms that iterate on a LoanedSamples collection.

For example, the following example copies all the data of in a LoanedSamples collection into a vector of the data type. The call to  $std: : \text{copy works as-is thanks to this conversion.}$ 

LoanedSamples<KeyedType> samples = reader.take(); std::vector<KeyedType> data\_vector; std::copy(samples.begin(), samples.end(), std::back\_inserter(data\_vector));

Note: the example above may throw **dds::core::PreconditionNotMetError** (p. 1645) if any of the samples has invalid data. See **valid\_data()** (p. 542) to iterate only over samples with valid data.

**Exceptions**

*dds::core::PreconditionNotMetError* (p. 1645) if  $\text{linfo}()$ .valid().

References **rti::sub::LoanedSample***<* **T** *>***::data()**.

**8.166.3.4 operator==()**

```
template<typename T >
bool rti::sub::LoanedSample< T >::operator== (
            const LoanedSample< T > & other ) const [inline]
```
Compares the data and info.

References **rti::sub::LoanedSample***<* **T** *>***::data()**, and **rti::sub::LoanedSample***<* **T** *>***::info()**.

### **8.166.4 Friends And Related Function Documentation**

#### **8.166.4.1 copy\_to\_sample()**

```
template<typename T >
dds::sub::Sample< T > copy_to_sample (
            const rti::sub::LoanedSample< T > & ls ) [related]
```
Copies the contents of a **rti::sub::LoanedSample** (p. 1383) into a **dds::sub::Sample** (p. 1954).

#### Example:

```
dds::sub::LoanedSamples<Foo> samples = reader.take();
std::vector<Sample<Foo> > sample_vector;
std::transform(
   rti::sub::valid_data(samples.begin()),
    rti::sub::valid_data(samples.end()),
   std::back_inserter(sample_vector),
   rti::sub::copy_to_sample<Foo>);
```
#### **8.166.4.2 operator***<<***()**

```
template<typename T >
std::ostream & operator<< (
            std::ostream & out,
            const LoanedSample< T > & sample ) [related]
```
Calls the operator on the data or prints [invalid data].

References **rti::sub::LoanedSample***<* **T** *>***::data()**, **rti::sub::LoanedSample***<* **T** *>***::info()**, and **dds::sub::***←-* **SampleInfo::valid()**.

# **8.167 dds::sub::LoanedSamples***<* **T** *>* **Class Template Reference**

*<<move-only-type>> (*p. *152)* Provides temporary access to a collection of samples (data and info) from a **Data***←-* **Reader** (p. 743).

#include *<*LoanedSamplesImpl.hpp*>*

### **Public Types**

• typedef SampleIterator*<* T *>* **iterator** *The iterator type.*

### **Public Member Functions**

```
• LoanedSamples ()
      Creates an empty LoanedSamples (p. 1387) object.
• ∼LoanedSamples () noexcept
      Automatically returns the loan to the DataReader (p. 743).
• value_type operator[ ] (size_t index)
      Provides access to the underlying LoanedSample object in array-like syntax.
• unsigned int length () const
      Gets the number of samples in this collection.
• void return_loan ()
      Returns the samples to the DataReader (p. 743).
• bool return_loan_noexcept () noexcept
      Returns the samples to the DataReader (p. 743) (noexcept version)
• iterator begin ()
      Gets an iterator to the first sample.
• iterator end ()
      Gets an iterator to one past the last sample.
• const_iterator begin () const
      Gets an iterator to the first sample.
• const_iterator end () const
      Gets an iterator to one past the last sample.
• void swap ( LoanedSamples &other) throw ()
      Swap two LoanedSamples (p. 1387) containers.
• LoanedSamples ( LoanedSamples &&other)
      <<C++11>> (p. 152) Moves the loan from an existing LoanedSamples (p. 1387) to a new one
```
### **Related Functions**

(Note that these are not member functions.)

```
• template<typename T >
  LoanedSamples< T > move ( LoanedSamples< T > &ls) OMG_NOEXCEPT
     Creates a new LoanedSamples (p. 1387) instance by moving the contents of an existing one.
• template<typename T >
  LoanedSamples< T > ::iterator begin ( LoanedSamples< T > &ls)
• template<typename T >
 LoanedSamples< T >::const_iterator begin (const LoanedSamples< T > &ls)
• template<typename T >
 LoanedSamples< T > ::iterator end ( LoanedSamples< T > &ls)
• template<typename T >
  LoanedSamples< T >::const_iterator end (const LoanedSamples< T > &ls)
• template<typename T >
 void swap ( LoanedSamples< T > &ls1, LoanedSamples< T > &ls2) throw()
• template<typename T >
  ValidLoanedSamples< T > valid_data ( LoanedSamples< T > &&samples)
     <<C++11>> (p. 152) <<extension>> (p. 153) Returns a collection that provides access only to samples with valid
     data
• template<typename T >
  ValidSampleIterator< T > valid_data (const SampleIterator< T > &sample_iterator)
```
*<<extension>> (*p. *153) Returns an iterator that skips invalid samples*

### **8.167.1 Detailed Description**

**template***<***typename T***>* **class dds::sub::LoanedSamples***<* **T** *>*

*<<move-only-type>> (*p. *152)* Provides temporary access to a collection of samples (data and info) from a **Data***←-* **Reader** (p. 743).

**Template Parameters**

 $T \mid$  The topic-type. It has to match the type of the **DataReader** (p. 743).

This STL-like container encapsulates a collection of loaned, read-only data samples (**data** (p. 1385) and **info** (p. 1385)) from a **DataReader** (p. 743).

To obtain a **LoanedSamples** (p. 1387) you need to call one of the read/take operations from a **DataReader** (p. 743). The samples have to be eventually returned to the **DataReader** (p. 743). The destructor takes care of that, and the **return\_loan()** (p. 1391) function lets you do it explicitly if needed.

As a move-only type copying a **LoanedSamples** (p. 1387) is not allowed. If you want to have more than one reference to a collection of loaned sample, see **SharedSamples** (p. 2045). If you need to return a **LoanedSamples** (p. 1387) from a function or assign it to another variable, use dds::core::move() (or std::move() *<<C++11>> (*p. *152)*).

Iterators and overloaded subscript operators let you access the samples in this container, which are of the type **rti***←-* **::sub::LoanedSample** (p. 1383).

This code demonstrates how to access the info and data of each sample in a **DataReader** (p. 743):

```
auto samples = reader.take();
for (auto sample : samples) {
    if (sample.info().valid()) {
        std::cout « sample.data() « std::endl;
    }
}
```
**See also**

**Reading data samples** (p. 116) for more examples

**Examples**

**Foo\_subscriber.cxx**.

### **8.167.2 Member Typedef Documentation**

#### **8.167.2.1 iterator**

```
template<typename T >
typedef SampleIterator<T> dds::sub::LoanedSamples< T >::iterator
```
The iterator type.

### **8.167.3 Constructor & Destructor Documentation**

#### **8.167.3.1 LoanedSamples() [1/2]**

```
template<typename T >
dds::sub::LoanedSamples< T >::LoanedSamples ( ) [inline]
```
Creates an empty **LoanedSamples** (p. 1387) object.

#### **8.167.3.2** *∼***LoanedSamples()**

```
template<typename T >
dds::sub::LoanedSamples< T >::∼ LoanedSamples ( ) [inline], [noexcept]
```
Automatically returns the loan to the **DataReader** (p. 743).

**See also**

**return\_loan** (p. 1391)

### **8.167.3.3 LoanedSamples() [2/2]**

```
template<typename T >
dds::sub::LoanedSamples< T >::LoanedSamples (
             LoanedSamples< T > && other ) [inline]
```
*<<C++11>> (*p. *152)* Moves the loan from an existing **LoanedSamples** (p. 1387) to a new one

References **dds::sub::LoanedSamples***<* **T** *>***::swap()**.

### **8.167.4 Member Function Documentation**

### **8.167.4.1 operator[]()**

```
template<typename T >
value_type dds::sub::LoanedSamples< T >::operator[ ] (
            size_t index ) [inline]
```
Provides access to the underlying LoanedSample object in array-like syntax.

#### **Parameters**

*index* The index of the **Sample** (p. 1954). Allowed values are from 0 to **length()** (p. 1391)-1.

#### **Returns**

A LoanedSample object that refers to data and **SampleInfo** (p. 1969) at the specified index.

### **8.167.4.2 length()**

```
template<typename T >
unsigned int dds::sub::LoanedSamples< T >::length ( ) const [inline]
```
Gets the number of samples in this collection.

#### **8.167.4.3 return\_loan()**

```
template<typename T >
void dds::sub::LoanedSamples< T >::return_loan ( ) [inline]
```
Returns the samples to the **DataReader** (p. 743).

**Note**

Explicitly calling return\_loan is optional, since the destructor does it implicitly.

This operation tells the **dds::sub::DataReader** (p. 743) that the application is done accessing the collection of samples.

It is not necessary for an application to return the loans immediately after the call to read or take. However, as these buffers correspond to internal resources, the application should not retain them indefinitely.

#### **8.167.4.4 return\_loan\_noexcept()**

```
template<typename T >
bool dds::sub::LoanedSamples< T >::return_loan_noexcept ( ) [inline], [noexcept]
```
Returns the samples to the **DataReader** (p. 743) (noexcept version)

This operation has the same behavior as **return\_loan()** (p. 1391) but returns false in case of error and doesn't throw exceptions.

### **8.167.4.5 begin() [1/2]**

template*<*typename T *>*

**iterator dds::sub::LoanedSamples***<* T *>*::begin ( ) [inline]

Gets an iterator to the first sample.

Referenced by **dds::sub::LoanedSamples***<* **T** *>***::begin()**.

#### **8.167.4.6 end() [1/2]**

template*<*typename T *>* **iterator dds::sub::LoanedSamples***<* T *>*::end ( ) [inline]

Gets an iterator to one past the last sample.

Referenced by **dds::sub::LoanedSamples***<* **T** *>***::end()**.

#### **8.167.4.7 begin() [2/2]**

template*<*typename T *>* const\_iterator **dds::sub::LoanedSamples***<* T *>*::begin ( ) const [inline]

Gets an iterator to the first sample.

#### **8.167.4.8 end() [2/2]**

template*<*typename T *>* const\_iterator **dds::sub::LoanedSamples***<* T *>*::end ( ) const [inline]

Gets an iterator to one past the last sample.

#### **8.167.4.9 swap()**

```
template<typename T >
void dds::sub::LoanedSamples< T >::swap (
             LoanedSamples< T > & other ) throw ( ) [inline]
```
Swap two **LoanedSamples** (p. 1387) containers.

Referenced by **dds::sub::LoanedSamples***<* **T** *>***::LoanedSamples()**.

### **8.167.5 Friends And Related Function Documentation**

#### **8.167.5.1 move()**

```
template<typename T >
LoanedSamples< T > move (
             LoanedSamples< T > & ls ) [related]
```
Creates a new **LoanedSamples** (p. 1387) instance by moving the contents of an existing one.

Note: in  $<<$ C++11>> (p. 152) you can directly use std::move.

The parameter object loses the ownership of the underlying samples and its state is reset as if it was default initialized. This function must be used to move any named **LoanedSamples** (p. 1387) instance (lvalue) in and out of a function by-value. Using this function is not necessary if the original **LoanedSamples** (p. 1387) is an rvalue. Moving is a very efficient operation and is guaranteed to not throw any exception.

#### **Parameters**

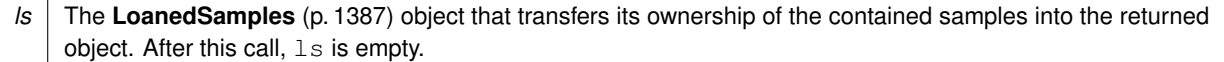

#### **Returns**

A new **LoanedSamples** (p. 1387) object, the new loan owner, with the same contents as ls had.

**See also**

**LoanedSamples** (p. 1387)

References **dds::sub::move()**.

#### **8.167.5.2 begin() [1/2]**

```
template<typename T >
LoanedSamples< T > ::iterator begin (
             LoanedSamples< T > & ls ) [related]
```
**See also**

**LoanedSamples::begin()** (p. 1391)

References **dds::sub::LoanedSamples***<* **T** *>***::begin()**.

### **8.167.5.3 begin() [2/2]**

```
template<typename T >
LoanedSamples< T >::const_iterator begin (
            const LoanedSamples< T > & ls ) [related]
```
**See also**

```
LoanedSamples::begin() (p. 1391)
```
References **dds::sub::LoanedSamples***<* **T** *>***::begin()**.

**8.167.5.4 end() [1/2]**

```
template<typename T >
LoanedSamples< T > ::iterator end (
             LoanedSamples< T > & ls ) [related]
```
**See also**

**LoanedSamples::end()** (p. 1392)

References **dds::sub::LoanedSamples***<* **T** *>***::end()**.

**8.167.5.5 end() [2/2]**

```
template<typename T >
LoanedSamples< T >::const_iterator end (
            const LoanedSamples< T > & ls ) [related]
```
**See also**

**LoanedSamples::end()** (p. 1392)

References **dds::sub::LoanedSamples***<* **T** *>***::end()**.

### **8.167.5.6 swap()**

```
template<typename T >
void swap (
             LoanedSamples< T > & ls1,
             LoanedSamples< T > & ls2 ) throw( ) [related]
```
**See also**

**LoanedSamples::swap()** (p. 1392)

### **8.167.5.7 valid\_data() [1/2]**

```
template<typename T >
ValidLoanedSamples< T > valid_data (
             LoanedSamples< T > && samples ) [related]
```
*<<C++11>> (*p. *152) <<extension>> (*p. *153)* Returns a collection that provides access only to samples with valid data

**Template Parameters**

 $T$  The topic-type. It has to match the type of the **DataReader** (p. 743).

This function transforms a **LoanedSamples** (p. 1387) collection into another collection whose iterators only access valid-data samples, skipping any sample such that !sample.info().valid().

This operation is O(1) and will not copy the data samples or allocated any additional memory.

The typical way to use this function is to directly call it on the return value of a **read()** (p. 439)/take() operation and use it in a for-loop. For example:

```
auto valid_samples = rti::sub::valid_data(reader.read());
for (auto sample : valid_samples) {
    // no need to check sample.info().valid()
   std::cout « sample.data() « std::endl;
}
```
#### **Parameters**

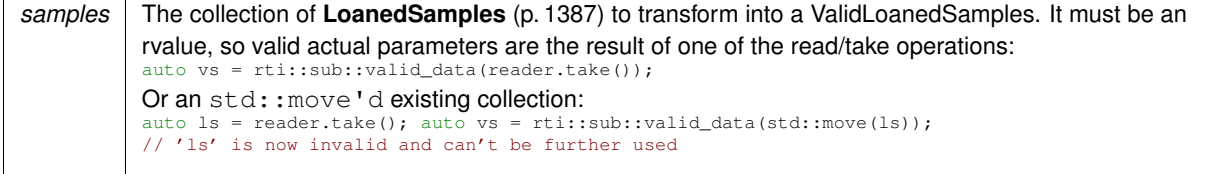

#### **Returns**

A forward-iterable collection that provides access only to samples with valid data. Note that this collection doesn't provide random access.

#### **Postcondition**

samples is invalid cannot be used after this call

#### **See also**

**rti::sub::valid\_data(const SampleIterator***<***T***>***&)** (p. 543), which applies to an **iterator** (p. 1389) rather to the whole collection

**Reading data samples** (p. 116)

#### **8.167.5.8 valid\_data() [2/2]**

```
template<typename T >
ValidSampleIterator< T > valid_data (
            const SampleIterator< T > & sample_iterator ) [related]
```
*<<extension>> (*p. *153)* Returns an iterator that skips invalid samples

Given a regular sample iterator, this functions creates another iterator  $\pm t$  that behaves exactly the same except that it++ moves to the next valid sample (or to the end of the collection). That is, if it doesn't point to the end of the collection, it-*>*info.valid() is always true.

This is useful when your application doesn't need to deal with samples containing meta-information only.

For example, the following code copies all the data in a **LoanedSamples** (p. 1387) collection skipping any invalid samples (otherwise, attempting to copy the data from an invalid sample would throw an exception, see rti::sub::Loaned*←-* Sample::operator const DataType& ()).

```
dds::sub::LoanedSamples<KeyedType> samples = reader.take();
std::vector<KeyedType> data_vector;
std::copy(
    rti::sub::valid_data(samples.begin()),
     rti::sub::valid_data(samples.end()),
     std::back_inserter(data_vector));
```
Note that valid\_data(samples.begin()) won't point to the first element if that element is not a valid sample.

A similar utility is the functor **rti::sub::IsValidData** (p. 1348).

**See also**

**dds::sub::LoanedSamples** (p. 1387)

**rti::sub::IsValidData** (p. 1348)

**dds::sub::SampleInfo::valid()** (p. 1973)

**rti::sub::valid\_data(LoanedSamples***<***T***>***&&)** (p. 542), which applies to the whole collection instead of an **iterator** (p. 1389)

**Reading data samples** (p. 116)

# **8.168 rti::core::Locator Class Reference**

*<<extension>> (*p. *153) <<value-type>> (*p. *149)* Type used to represent the addressing information needed to send a message to an RTPS Endpoint using one of the supported transports.

#include "rti/core/Locator.hpp"

### **Public Member Functions**

• **Locator** (const rti::core::LocatorKind::type the\_kind, uint32\_t the\_port, const **dds::core::ByteSeq** &the\_*←* address)

*Construct a Locator (*p. *1397) with the provided kind, port and address.*

• rti::core::LocatorKind::type **kind** () const

*Get the kind associated with this Locator (*p. *1397).*

• **Locator** & **kind** (const rti::core::LocatorKind::type the\_kind)

*Set the kind associated with this Locator (*p. *1397).*

- uint32\_t **port** () const
	- *Get the port number associated with this Locator (*p. *1397).*
- **Locator** & **port** (uint32\_t the\_port) *Set the port number associated with this Locator (*p. *1397).*
- **dds::core::ByteSeq address** () const
	- *Get the IP address associated with this Locator (*p. *1397).*
- **Locator** & **address** (const **dds::core::ByteSeq** &the\_address) *Set the address associated with this Locator (*p. *1397) object.*

### **Static Public Member Functions**

- static **Locator Invalid** ()
	- *Construct an invalid locator.*

### **Related Functions**

(Note that these are not member functions.)

• typedef std::vector*<* **Locator** *>* **LocatorSeq** *A sequence of rti::core::Locator (*p. *1397).*

### **8.168.1 Detailed Description**

*<<extension>> (*p. *153) <<value-type>> (*p. *149)* Type used to represent the addressing information needed to send a message to an RTPS Endpoint using one of the supported transports.

### **8.168.2 Constructor & Destructor Documentation**

#### **8.168.2.1 Locator()**

```
rti::core::Locator::Locator (
            const rti::core::LocatorKind::type the_kind,
            uint32_t the_port,
            const dds::core::ByteSeq & the_address ) [inline]
```
Construct a **Locator** (p. 1397) with the provided kind, port and address.

### **8.168.3 Member Function Documentation**

#### **8.168.3.1 kind() [1/2]**

```
rti::core::LocatorKind::type rti::core::Locator::kind ( ) const [inline]
```
Get the kind associated with this **Locator** (p. 1397).

The kind of locator.

If the Locator t kind is Locator t::KIND\_UDPv4, the address contains an IPv4 address. In this case, the leading 12 octets of the Locator t::address must be zero. The last 4 octets of Locator t::address are used to store the IPv4 address.

If the Locator t kind is Locator t::KIND\_UDPv6, the address contains an IPv6 address. IPv6 addresses typically use a shorthand hexadecimal notation that maps one-to-one to the 16 octets in the Locator t::address field.

**See also**

**rti::core::LocatorKind\_def** (p. 1405)

### **8.168.3.2 kind() [2/2]**

```
Locator & rti::core::Locator::kind (
           const rti::core::LocatorKind::type the_kind ) [inline]
```
Set the kind associated with this **Locator** (p. 1397).

**See also**

```
rti::core::LocatorKind_def (p. 1405)
```
### **8.168.3.3 port() [1/2]**

uint32\_t rti::core::Locator::port ( ) const [inline]

Get the port number associated with this **Locator** (p. 1397).

**8.168.3.4 port() [2/2]**

```
Locator & rti::core::Locator::port (
           uint32_t the_port ) [inline]
```
Set the port number associated with this **Locator** (p. 1397).

**8.168.3.5 address() [1/2]**

**dds::core::ByteSeq** rti::core::Locator::address ( ) const [inline]

Get the IP address associated with this **Locator** (p. 1397).

#### **8.168.3.6 address() [2/2]**

```
Locator & rti::core::Locator::address (
           const dds::core::ByteSeq & the_address ) [inline]
```
Set the address associated with this **Locator** (p. 1397) object.

#### **8.168.3.7 Invalid()**

static **Locator** rti::core::Locator::Invalid ( ) [inline], [static]

Construct an invalid locator.

Since this class doesn't provide a default constructor if you don't know the values of a **Locator** (p. 1397) at the moment of construction use this function explicitly to obtain an invalid object to be filled out.

### **8.168.4 Friends And Related Function Documentation**

### **8.168.4.1 LocatorSeq**

typedef std::vector*<* **Locator***>* **LocatorSeq** [related]

A sequence of **rti::core::Locator** (p. 1397).

# **8.169 rti::core::policy::LocatorFilter Class Reference**

*<<extension>> (*p. *153)* Configures how the **dds::topic::PublicationBuiltinTopicData** (p. 1680) reports the configuration of a **MultiChannel** (p. 1460) DataWriter.

#include *<*rti/core/policy/CorePolicy.hpp*>*

### **Public Types**

• typedef **rti::core::LocatorFilterElement Filter**

*A LocatorFilter (*p. *1400) policy is a collection of LocatorFilterElement (*p. *1402).*

• typedef std::vector*<* **Filter** *>* **FilterSeq** *A vector of Filter.*

### **Public Member Functions**

• **LocatorFilter** ()

*Creates the default policy.*

• **LocatorFilter** (const **FilterSeq** &the locator filters, const std::string &the filter name= **rti::topic***←* **::stringmatch\_filter\_name**())

*Creates an instance with a sequence of filters and a filter name.*

• **LocatorFilter** & **locator\_filters** (const **FilterSeq** &the\_locator\_filters)

*Sets the locator filters.*

• **FilterSeq locator\_filters** () const

*Gets the locator filters.*

- **LocatorFilter** & **filter\_name** (const std::string &the\_filter\_name) *Sets the filter name.*
- std::string **filter\_name** () const

*Gets the filter name.*

#### **8.169.1 Detailed Description**

*<<extension>> (*p. *153)* Configures how the **dds::topic::PublicationBuiltinTopicData** (p. 1680) reports the configuration of a **MultiChannel** (p. 1460) DataWriter.

**Entity:**

**dds::topic::PublicationBuiltinTopicData** (p. 1680)

**Properties:**

**RxO** (p.  $?$ ?) = N/A **Changeable** (p. **??**) = **NO** (p. **??**)

### **8.169.2 Member Typedef Documentation**

#### **8.169.2.1 Filter**

typedef **rti::core::LocatorFilterElement rti::core::policy::LocatorFilter::Filter**

A **LocatorFilter** (p. 1400) policy is a collection of **LocatorFilterElement** (p. 1402).

#### **8.169.2.2 FilterSeq**

typedef std::vector*<* **Filter***>* **rti::core::policy::LocatorFilter::FilterSeq**

A vector of Filter.

### **8.169.3 Constructor & Destructor Documentation**

### **8.169.3.1 LocatorFilter() [1/2]**

rti::core::policy::LocatorFilter::LocatorFilter ( ) [inline]

Creates the default policy.

### **8.169.3.2 LocatorFilter() [2/2]**

```
rti::core::policy::LocatorFilter::LocatorFilter (
            const FilterSeq & the_locator_filters,
            const std::string & the_filter_name = rti::topic::stringmatch_filter_name() ) [inline]
```
Creates an instance with a sequence of filters and a filter name.

### **8.169.4 Member Function Documentation**

### **8.169.4.1 locator\_filters() [1/2]**

```
LocatorFilter & rti::core::policy::LocatorFilter::locator_filters (
            const FilterSeq & the_locator_filters )
```
Sets the locator filters.

A sequence length of zero indicates the **rti::core::policy::MultiChannel** (p. 1460) is not in use.

**[default]** Empty sequence.

#### **8.169.4.2 locator\_filters() [2/2]**

**FilterSeq** rti::core::policy::LocatorFilter::locator\_filters ( ) const

Gets the locator filters.

#### **8.169.4.3 filter\_name() [1/2]**

```
LocatorFilter & rti::core::policy::LocatorFilter::filter_name (
            const std::string & the_filter_name )
```
Sets the filter name.

The following builtin filters are supported: **rti::topic::sql\_filter\_name** (p. 45) and **rti::topic::stringmatch\_filter\_name** (p. 45).

**[default] rti::topic::stringmatch\_filter\_name** (p. 45)

References **rti::topic::stringmatch\_filter\_name()**.

**8.169.4.4 filter\_name() [2/2]**

std::string rti::core::policy::LocatorFilter::filter\_name ( ) const

Gets the filter name.

# **8.170 rti::core::LocatorFilterElement Class Reference**

*<<extension>> (*p. *153) <<value-type>> (*p. *149)* Specifies the configuration of an individual channel within a MultiChannel DataWriter.

```
#include <LocatorFilter.hpp>
```
### **Public Member Functions**

- **LocatorFilterElement** (const std::string &the\_filter\_expression, const rti::core::LocatorSeq &the\_locators) *Creates an instance with the provided filter\_expression and locators.*
- rti::core::LocatorSeq **locators** () const
	- *Get the locators associated with this filter.*
- **LocatorFilterElement** & **locators** (const LocatorSeq &the\_locators)

*Set the locators associated with this LocatorFilterImpl.*

• std::string **filter\_expression** () const

*Get the filter expression.*

• **LocatorFilterElement** & **filter\_expression** (const std::string &the\_expression) *Set the filter expression.*

## **8.170.1 Detailed Description**

*<<extension>> (*p. *153) <<value-type>> (*p. *149)* Specifies the configuration of an individual channel within a MultiChannel DataWriter.

**See also**

dds::core::policy::LocatorFilter

### **8.170.2 Constructor & Destructor Documentation**

### **8.170.2.1 LocatorFilterElement()**

```
rti::core::LocatorFilterElement::LocatorFilterElement (
            const std::string & the_filter_expression,
            const rti::core::LocatorSeq & the_locators ) [inline]
```
Creates an instance with the provided filter\_expression and locators.

**Parameters**

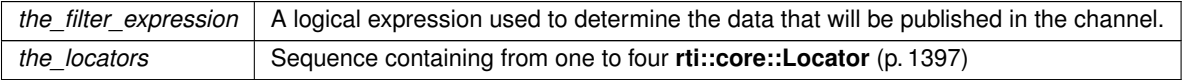

## **8.170.3 Member Function Documentation**

**8.170.3.1 locators() [1/2]**

```
rti::core::LocatorSeq rti::core::LocatorFilterElement::locators ( ) const [inline]
```
Get the locators associated with this filter.

The locators are a sequence containing from one to four **rti::core::Locator** (p. 1397), used to specify the multicast address locators of an individual channel within a MultiChannel DataWriter.

#### **8.170.3.2 locators() [2/2]**

```
LocatorFilterElement & rti::core::LocatorFilterElement::locators (
           const LocatorSeq & the_locators ) [inline]
```
Set the locators associated with this LocatorFilterImpl.

### **8.170.3.3 filter\_expression() [1/2]**

std::string rti::core::LocatorFilterElement::filter\_expression ( ) const [inline]

Get the filter expression.

### **8.170.3.4 filter\_expression() [2/2]**

```
LocatorFilterElement & rti::core::LocatorFilterElement::filter_expression (
            const std::string & the_expression ) [inline]
```
Set the filter expression.

The filter expression is a logical expression used to determine the data that will be published in the channel.

If the expression evaluates to TRUE, a sample will be published on the channel.

An empty string always evaluates the expression to TRUE.

The syntax of the expression will depend on the value of **rti::core::policy::LocatorFilter::filter\_name** (p. 1402)

**See also**

**Queries and Filters Syntax** (p. 79)

**[default]** NULL (invalid value)

# **8.171 rti::core::LocatorKind\_def Struct Reference**

The definition of the **dds::core::safe\_enum** (p. 1949) LocatorKind.

#include *<*Locator.hpp*>*

### **Public Types**

• enum **type** { **INVALID** = NDDS\_TRANSPORT\_CLASSID\_INVALID , **ANY** = NDDS\_TRANSPORT\_CLASSID\_ANY , **UDPv4** = NDDS\_TRANSPORT\_CLASSID\_UDPv4 , **UDPv4\_WAN** = NDDS\_TRANSPORT\_CLASSID\_UDPv4\_WAN , **SHMEM** = NDDS\_TRANSPORT\_CLASSID\_SHMEM , **SHMEM 510** = NDDS\_TRANSPORT\_CLASSID\_SHMEM\_510, **INTRA** = NDDS\_TRANSPORT\_CLASSID\_INTRA , **UDPv6** = NDDS\_TRANSPORT\_CLASSID\_UDPv6 , **UDPv6\_510** = NDDS\_TRANSPORT\_CLASSID\_UDPv6\_510 , **TCPV4\_LAN** = NDDS\_TRANSPORT\_CLASSID\_TCPV4\_LAN , **TCPV4\_WAN** = NDDS\_TRANSPORT\_CLASSID\_TCPV4\_WAN , **TLSV4\_LAN** = NDDS\_TRANSPORT\_CLASSID\_TLSV4\_LAN , **TLSV4\_WAN** = NDDS\_TRANSPORT\_CLASSID\_TLSV4\_WAN , **RESERVED** = NDDS\_TRANSPORT\_CLASSID\_RESERVED\_RANGE }

*The underlying enum type.*

### **8.171.1 Detailed Description**

The definition of the **dds::core::safe\_enum** (p. 1949) LocatorKind.

### **8.171.2 Member Enumeration Documentation**

**8.171.2.1 type**

enum **rti::core::LocatorKind\_def::type**

The underlying enum type.

**Enumerator**

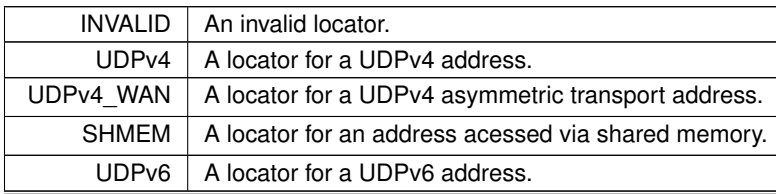

**Generated by Doxygen**

# **8.172 rti::config::LogCategory\_def Struct Reference**

The definition of the **dds::core::safe\_enum** (p. 1949) LogCategory.

#include *<*rti/config/Logger.hpp*>*

### **Public Types**

• enum **type** { **platform** , **communication** , **database** , **entities** , **api** , **discovery** , **security** , **all\_categories** , **PLATFORM** = NDDS\_CONFIG\_LOG\_CATEGORY\_PLATFORM , **COMMUNICATION** = NDDS\_CONFIG\_LOG\_CATEGORY\_COMMUNICATION , **DATABASE** = NDDS\_CONFIG\_LOG\_CATEGORY\_DATABASE , **ENTITIES** = NDDS\_CONFIG\_LOG\_CATEGORY\_ENTITIES , **API** = NDDS\_CONFIG\_LOG\_CATEGORY\_API , **DISCOVERY** = NDDS\_CONFIG\_LOG\_CATEGORY\_DISCOVERY , **SECURITY** = NDDS\_CONFIG\_LOG\_CATEGORY\_SECURITY , **ALL\_CATEGORIES** = NDDS\_CONFIG\_LOG\_CATEGORY\_ALL }

*The underlying enum type.*

### **8.172.1 Detailed Description**

The definition of the **dds::core::safe\_enum** (p. 1949) LogCategory.

### **8.172.2 Member Enumeration Documentation**

#### **8.172.2.1 type**

enum **rti::config::LogCategory\_def::type**

The underlying enum type.

**Enumerator**

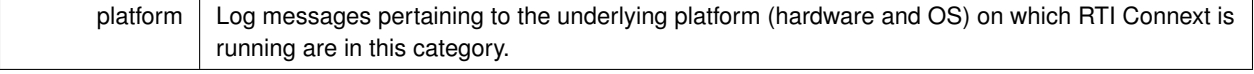
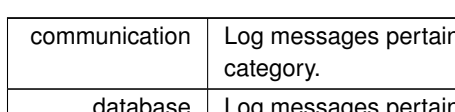

**Enumerator**

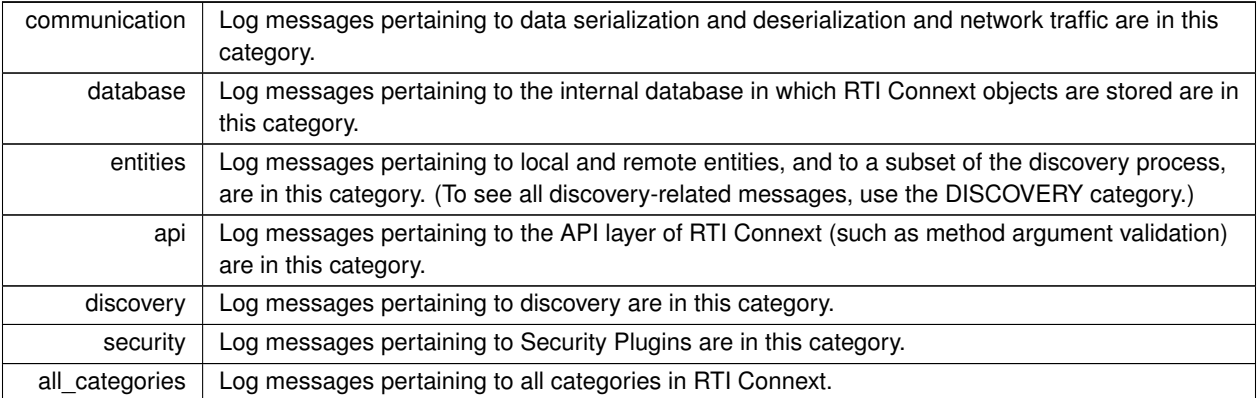

# **8.173 rti::config::Logger Class Reference**

The singleton type used to configure RTI Connext logging.

#include *<*rti/config/Logger.hpp*>*

# **Public Member Functions**

• **Verbosity verbosity** ()

*Get the verbosity at which RTI Connext is currently logging diagnostic information.*

• **Verbosity verbosity\_by\_category** ( **LogCategory** category)

*Get the verbosity at which RTI Connext is currently logging diagnostic information in the given category.*

• void **verbosity** ( **Verbosity** verbosity)

*Set the verbosity at which RTI Connext will log diagnostic information.*

• void **verbosity\_by\_category** ( **LogCategory** category, **Verbosity verbosity**)

*Set the verbosity at which RTI Connext will log diagnostic information in the given category.*

• FILE *∗* **output\_file** ()

*Get the file to which the logged output is redirected.*

• void **output\_file** (FILE *∗*out)

*Set the file to which the logged output is redirected.*

• void **output\_file** (const char *∗*file\_name)

*Set the name of the file to which the logged output is redirected.*

• void **output\_file\_set** (const char *∗*file\_preffix, const char *∗*file\_suffix, int max\_bytes, int max\_files= **dds::core***←-* **::LENGTH\_UNLIMITED**)

*Configure a set of files to redirect the logged output.*

• void **output\_handler** (std::function*<* void(const **LogMessage** &)*>* handler)

*Redirects RTI Connext logging to a function.*

• void **reset\_output\_handler** ()

*Resets a previously set output handler.*

• **PrintFormat print\_format** ()

• void **print\_format** ( **PrintFormat** print\_format)

*Set the message format that RTI Connext will use to log diagnostic information for all the log levels, except for LogLevel←- ::FATAL\_ERROR. When the Activity Context (*p. *243) is printed, the user can select the information that will be part of the Activity Context (*p. *243) by using the API rti::config::activity\_context::set\_attribute\_mask() (*p. *244).*

• **PrintFormat print\_format\_by\_log\_level** ( **LogLevel** log\_level)

*Get the current message format, by log level, that RTI Connext is using to log diagnostic information.*

• void **print\_format\_by\_log\_level** ( **PrintFormat print\_format**, **LogLevel** log\_level)

*Set the message format, by log level, that RTI Connext will use to log diagnostic information. When the Activity Context (*p. *243) is printed, the user can select the information that will be part of the Activity Context (*p. *243) by using the API rti::config::activity\_context::set\_attribute\_mask() (*p. *244).*

# **Static Public Member Functions**

• static **Logger** & **instance** ()

*Get the singleton instance of this type.*

### **8.173.1 Detailed Description**

The singleton type used to configure RTI Connext logging.

# **8.173.2 Member Function Documentation**

#### **8.173.2.1 instance()**

static **Logger** & rti::config::Logger::instance ( ) [inline], [static]

Get the singleton instance of this type.

#### **Examples**

**Foo\_publisher.cxx**, and **Foo\_subscriber.cxx**.

Referenced by **rti::config::ScopedLoggerVerbosity::ScopedLoggerVerbosity()**, and **rti::config::Scoped***←-* **LoggerVerbosity::***∼***ScopedLoggerVerbosity()**.

### **8.173.2.2 verbosity() [1/2]**

```
Verbosity rti::config::Logger::verbosity ( )
```
Get the verbosity at which RTI Connext is currently logging diagnostic information.

The default verbosity if **rti::config::Logger::verbosity** (p. 1408) is never called is rti::config::Verbosity\_def::*←-* EXCEPTION.

If **rti::config::Logger::verbosity by category** (p. 1409) has been used to set different verbosities for different categories of messages, this method will return the maximum verbosity of all categories.

#### **Examples**

**Foo\_publisher.cxx**, and **Foo\_subscriber.cxx**.

Referenced by **rti::config::ScopedLoggerVerbosity::ScopedLoggerVerbosity()**, and **rti::config::Scoped***←-* **LoggerVerbosity::***∼***ScopedLoggerVerbosity()**.

#### **8.173.2.3 verbosity\_by\_category() [1/2]**

```
Verbosity rti::config::Logger::verbosity_by_category (
             LogCategory category )
```
Get the verbosity at which RTI Connext is currently logging diagnostic information in the given category.

The default verbosity if **rti::config::Logger::verbosity** (p. 1408) and **rti::config::Logger::verbosity\_by\_category** (p. 1409) are never called is rti::config::Verbosity\_def::EXCEPTION.

#### **8.173.2.4 verbosity() [2/2]**

```
void rti::config::Logger::verbosity (
             Verbosity verbosity )
```
Set the verbosity at which RTI Connext will log diagnostic information.

*Note:* Logging at high verbosities will be detrimental to your application's performance. Your default setting should typically remain at rti::config::Verbosity\_def::WARNING or below. (The default verbosity if you never set it is rti::config*←-* ::Verbosity\_def::EXCEPTION.)

### **8.173.2.5 verbosity\_by\_category() [2/2]**

```
void rti::config::Logger::verbosity_by_category (
             LogCategory category,
             Verbosity verbosity )
```
Set the verbosity at which RTI Connext will log diagnostic information in the given category.

#### **8.173.2.6 output\_file() [1/3]**

FILE *∗* rti::config::Logger::output\_file ( )

Get the file to which the logged output is redirected.

If no output file has been registered through **rti::config::Logger::output\_file** (p. 1409), this method will return NULL. In this case, logged output will on most platforms go to standard out as if through printf.

#### **8.173.2.7 output\_file() [2/3]**

```
void rti::config::Logger::output_file (
            FILE ∗ out )
```
Set the file to which the logged output is redirected.

The file passed may be NULL, in which case further logged output will be redirected to the platform-specific default output location (standard out on most platforms).

For better performance when log messages are generated frequently, the log messages are not flushed into a file immediately after they are generated. In other words, while writing a log message, RTI Connext only calls the function fwrite() (see https://pubs.opengroup.org/onlinepubs/009695399/functions/fwrite.html); it does not call the function fflush() (see https://pubs.opengroup.org/onlinepubs/009695399/functions/fflush. html). If your application requires a different flushing behavior, you may use **rti::config::Logger::output\_handler** (p. 1410) to configure a custom logging device.

## **8.173.2.8 output\_file() [3/3]**

```
void rti::config::Logger::output_file (
             const char ∗ file_name )
```
Set the name of the file to which the logged output is redirected.

The name may be NULL, in which case further logged output will be redirected to the platform-specific default output location (standard out on most platforms).

See **rti::config::Logger::output\_file** (p. 1409) for the flushing behavior.

#### **8.173.2.9 output\_file\_set()**

```
void rti::config::Logger::output_file_set (
            const char ∗ file_preffix,
            const char ∗ file_suffix,
            int max_bytes,
            int max_files = dds::core::LENGTH_UNLIMITED )
```
Configure a set of files to redirect the logged output.

The logged output will be redirected to a set of files whose names are configured with a prefix and a suffix. The maximum number of bytes configures how many bytes to write into a file before opening the next file. After reaching the maximum number of files, the first one is overwritten.

For example, if the prefix is '**Foo** (p. 1312)', the suffix is '.txt', the max number of bytes is 1GB, and the max number of files is 3, the logger will create (at most) these files: Foo1.txt, Foo2.txt, and Foo3.txt. It will write to Foo1.txt, and after writing 1GB, it will move on to Foo2.txt, then to Foo3.txt, then to Foo1.txt again, and so on.

To stop logging to these files and redirect the output to the platform-specific location, pass NULL, NULL, 0, 0.

See **rti::config::Logger::output\_file** (p. 1409) for the flushing behavior.

#### **8.173.2.10 output\_handler()**

```
void rti::config::Logger::output_handler (
            std::function< void(const LogMessage &)> handler ) [inline]
```
Redirects RTI Connext logging to a function.

When a handler is set, log messages stop being directed to the standard output and are passed to the handler.

To direct logging back to the standard output, use **reset\_output\_handler()** (p. 1411).

#### **Parameters**

```
handler A function or function object capable of receiving a const LogMessage (p. 1413) & argument, the
         log message.
```
The following example sets a handler that saves all log messages in a vector:

```
std::vector<std::string> saved_logs;
Logger::instance().output_handler([&saved_logs](const LogMessage& message) {
    saved_logs.push_back(message.text); // message is copied as a std::string
});
```
The char *∗* in the **LogMessage** (p. 1413) is only valid within the callback.

#### **8.173.2.11 reset\_output\_handler()**

void rti::config::Logger::reset\_output\_handler ( ) [inline]

Resets a previously set output handler.

Directs RTI Connext logging back to the standard output.

#### **8.173.2.12 print\_format() [1/2]**

**PrintFormat** rti::config::Logger::print\_format ( )

Get the current message format for the log level LogLevel::EXCEPTION.

Use rti::config::Logger::get\_print\_format\_by\_log\_level to retrieve the format for other log levels.

If **rti::config::Logger::print format** (p. 1411) is never called, the default format is **PrintFormat def::DEFAULT** (p. 1664).

#### **8.173.2.13 print\_format() [2/2]**

```
void rti::config::Logger::print_format (
             PrintFormat print_format )
```
Set the message format that RTI Connext will use to log diagnostic information for all the log levels, except for Log*←-* Level::FATAL\_ERROR. When the **Activity Context** (p. 243) is printed, the user can select the information that will be part of the **Activity Context** (p. 243) by using the API **rti::config::activity\_context::set\_attribute\_mask()** (p. 244).

### **8.173.2.14 print\_format\_by\_log\_level() [1/2]**

```
PrintFormat rti::config::Logger::print_format_by_log_level (
             LogLevel log_level )
```
Get the current message format, by log level, that RTI Connext is using to log diagnostic information.

If **rti::config::Logger::print format** (p. 1411) is never called, the default format is **PrintFormat def::DEFAULT** (p. 1664).

#### **8.173.2.15 print\_format\_by\_log\_level() [2/2]**

```
void rti::config::Logger::print_format_by_log_level (
             PrintFormat print_format,
              LogLevel log_level )
```
Set the message format, by log level, that RTI Connext will use to log diagnostic information. When the **Activity Context** (p. 243) is printed, the user can select the information that will be part of the **Activity Context** (p. 243) by using the API **rti::config::activity\_context::set\_attribute\_mask()** (p. 244).

# **8.174 rti::config::LogLevel\_def Struct Reference**

The definition of the **dds::core::safe\_enum** (p. 1949) LogLevel;.

```
#include <rti/config/Logger.hpp>
```
# **Public Types**

```
• enum type {
 FATAL_ERROR ,
 EXCEPTION ,
 WARNING ,
 STATUS_LOCAL ,
 STATUS_REMOTE ,
 STATUS_ALL }
```
*The underlying enum type.*

### **8.174.1 Detailed Description**

The definition of the **dds::core::safe\_enum** (p. 1949) LogLevel;.

# **8.174.2 Member Enumeration Documentation**

#### **8.174.2.1 type**

```
enum rti::config::LogLevel_def::type
```
The underlying enum type.

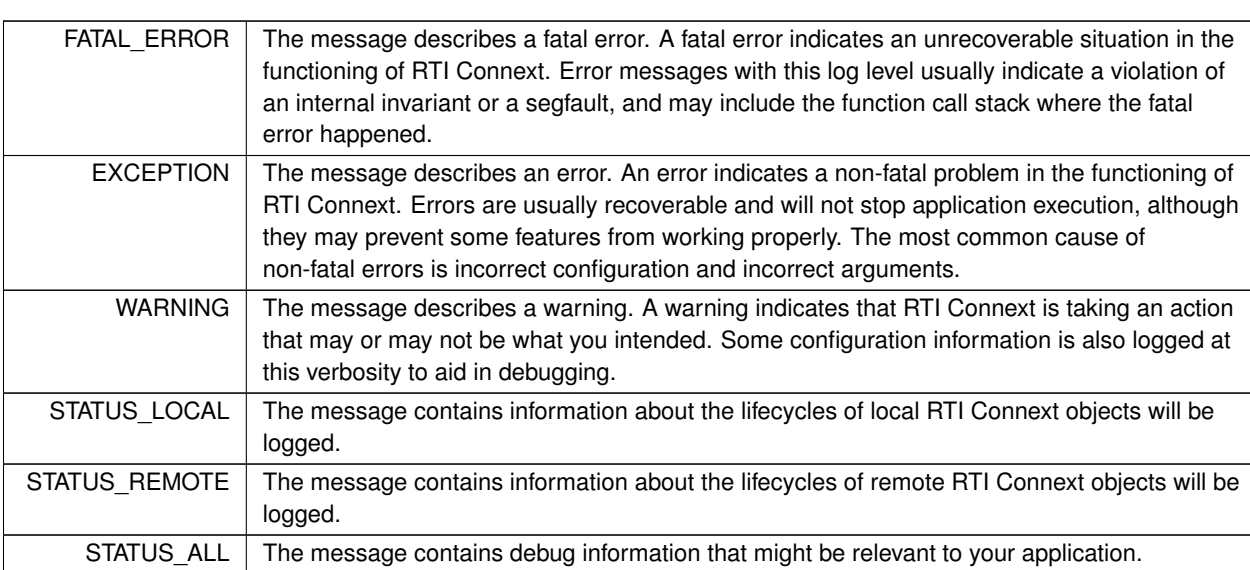

**Enumerator**

# **8.175 rti::config::LogMessage Struct Reference**

A log message, including the text and additional information.

```
#include <rti/config/Logger.hpp>
```
# **Public Attributes**

• **LogLevel level**

*The log level of this message.*

- const char *∗* **text** *The text of this message.*
- bool **is\_security\_message**

*Indicates if the message is a security-related message.*

• unsigned int **message\_id**

*A numeric code that identifies an specific log message.*

• **dds::core::Duration timestamp**

*The time when the log message was printed.*

• **LogFacility facility**

*The Facility associated with the log message.*

# **8.175.1 Detailed Description**

A log message, including the text and additional information.

This struct passed to the handler set in **Logger::output\_handler()** (p. 1410).

# **8.175.2 Member Data Documentation**

# **8.175.2.1 level**

**LogLevel** rti::config::LogMessage::level

The log level of this message.

**8.175.2.2 text**

const char*∗* rti::config::LogMessage::text

The text of this message.

#### **8.175.2.3 is\_security\_message**

bool rti::config::LogMessage::is\_security\_message

Indicates if the message is a security-related message.

#### **8.175.2.4 message\_id**

unsigned int rti::config::LogMessage::message\_id

A numeric code that identifies an specific log message.

#### **8.175.2.5 timestamp**

**dds::core::Duration** rti::config::LogMessage::timestamp

The time when the log message was printed.

**8.175.2.6 facility**

```
LogFacility rti::config::LogMessage::facility
```
The Facility associated with the log message.

**See also**

**LogFacility** (p. 248)

# **8.176 rti::core::LongDouble Class Reference**

*<<extension>> (*p. *153) <<value-type>> (*p. *149)* Encapsulates an IDL long double

```
#include <LongDouble.hpp>
```
Inherits rti::core::NativeValueType*<* T, NATIVE\_T, ADAPTER *>*.

# **Public Member Functions**

• **LongDouble** ()

*Creates a long double with value 0.*

- char **operator[]** (size\_t i) const *Access a byte (0 to 15)*
- char & **operator[]** (size ti) *Access a byte (0 to 15)*

# **8.176.1 Detailed Description**

*<<extension>> (*p. *153) <<value-type>> (*p. *149)* Encapsulates an IDL long double

```
Since the representation of a C++ long double is not portable, this class encapsulates an IDL (p. 385) 16-byte long
double.
```
# **8.176.2 Constructor & Destructor Documentation**

### **8.176.2.1 LongDouble()**

rti::core::LongDouble::LongDouble ( ) [inline]

Creates a long double with value 0.

# **8.176.3 Member Function Documentation**

**8.176.3.1 operator[]() [1/2]**

```
char rti::core::LongDouble::operator[ ] (
            size_t i ) const [inline]
```
Access a byte (0 to 15)

**8.176.3.2 operator[]() [2/2]**

```
char & rti::core::LongDouble::operator[ ] (
            size_t i ) [inline]
```
Access a byte (0 to 15)

# **8.177 dds::sub::DataReader***<* **T** *>***::ManipulatorSelector Class Reference**

A **Selector** (p. 2003) class enabling the streaming API.

```
#include <TDataReader.hpp>
```
# **Public Member Functions**

- **ManipulatorSelector** & **operator***>>* ( **dds::sub::LoanedSamples***<* T *>* &samples) *Streaming operator taking a LoanedSamples (*p. *1387) object.*
- **ManipulatorSelector** & **operator***>>* (bool(*∗*manipulator)( **ReadModeDummyType**))

*Streaming operator taking in a stream manipulator that will determine whether the samples will be read or taken.*

```
• template<typename Functor >
  ManipulatorSelector & operator>> (Functor f)
      Streaming operator taking in a Functor.
```
# **8.177.1 Detailed Description**

**template***<***typename T***>* **class dds::sub::DataReader***<* **T** *>***::ManipulatorSelector**

A **Selector** (p. 2003) class enabling the streaming API.

Similar to the **Selector** (p. 2003) class, the **ManipulatorSelector** (p. 1416) class is used by the **DataReader** (p. 743) to compose read and take operations using the streaming operator *>>*.

A **ManipulatorSelector** (p. 1416) has an associated **DataReader** (p. 743) and configures the behavior of the read or take operation performed by that **DataReader** (p. 743).

The **ManipulatorSelector** (p. 1416) works by using a number of functions which configure the stream:

- **read(dds::sub::ReadModeDummyType)** (p. 784)
- **take(dds::sub::ReadModeDummyType)** (p. 784)
- **dds::sub::max\_samples(uint32\_t n)** (p. 440)
- **dds::sub::content(const dds::sub::Query& query)** (p. 441)
- **dds::sub::condition(const dds::sub::cond::ReadCondition& condition)** (p. 441)
- **dds::sub::state(const dds::sub::status::DataState& s)** (p. 442)
- **dds::sub::instance(const dds::core::InstanceHandle& h)** (p. 443)
- **dds::sub::next\_instance(const dds::core::InstanceHandle& h)** (p. 443)

The above functions all return functors. You do not and should not use these functors directly:

- dds::sub::functors::MaxSamplesManipulatorFunctor
- dds::sub::functors::ContentFilterManipulatorFunctor
- dds::sub::functors::ConditionManipulatorFunctor
- dds::sub::functors::StateFilterManipulatorFunctor
- dds::sub::functors::InstanceManipulatorFunctor
- dds::sub::functors::NextInstanceManipulatorFunctor

For example, to perform a read of at most 5 unread samples:

```
LoanedSamples<Foo> samples;
reader » read
      » max_samples(5)
      » state(dds::sub::status::DataState::new_data())
      » samples;
```
**See also**

**Accessing Received Data** (p. 116)

## **8.177.2 Member Function Documentation**

**8.177.2.1 operator***>>***() [1/3]**

```
template<typename T >
ManipulatorSelector & dds::sub::DataReader< T >::ManipulatorSelector::operator>> (
             dds::sub::LoanedSamples< T > & samples ) [inline]
```
Streaming operator taking a **LoanedSamples** (p. 1387) object.

This operator allows you to direct the outcome of a string of stream operators into a **LoanedSamples** (p. 1387) object.

**Parameters**

samples The LoanedSamples (p. 1387) container to fill with the read/taken samples.

#### **8.177.2.2 operator***>>***() [2/3]**

```
template<typename T >
ManipulatorSelector & dds::sub::DataReader< T >::ManipulatorSelector::operator>> (
            bool(∗)( ReadModeDummyType) manipulator ) [inline]
```
Streaming operator taking in a stream manipulator that will determine whether the samples will be read or taken.

The provided manipulator for this operator will be either **dds::sub::read** (p. 439) or **dds::sub::take** (p. 440).

**Parameters**

```
manipulator | Either dds::sub::read (p. 439) or dds::sub::take (p. 440)
```
**See also**

**dds::sub::read(dds::sub::ReadModeDummyType)** (p. 439) **dds::sub::take(dds::sub::ReadModeDummyType)** (p. 440)

#### **8.177.2.3 operator***>>***() [3/3]**

template*<*typename T *>* template*<*typename Functor *>* **ManipulatorSelector** & **dds::sub::DataReader***<* T *>*::ManipulatorSelector::operator*>>* ( Functor *f* ) [inline]

Streaming operator taking in a Functor.

There are a number of functions which return the Functors that this operator expects:

- **dds::sub::max\_samples(uint32\_t n)** (p. 440)
- **dds::sub::content(const dds::sub::Query& query)** (p. 441)
- **dds::sub::condition(const dds::sub::cond::ReadCondition& condition)** (p. 441)
- **dds::sub::state(const dds::sub::status::DataState& s)** (p. 442)
- **dds::sub::instance(const dds::core::InstanceHandle& h)** (p. 443)
- **dds::sub::next\_instance(const dds::core::InstanceHandle& h)** (p. 443)

**Parameters**

*f* A Functor that is returned from one of the above functions

**Returns**

**ManipulatorSelector** (p. 1416)&

# **8.178 rti::sub::ManipulatorSelector***<* **T** *>* **Class Template Reference**

#include *<*SelectorImpl.hpp*>*

Inherits rti::sub::DefaultSelector*<* T *>*.

#### **8.178.1 Detailed Description**

**template***<***typename T***>* **class rti::sub::ManipulatorSelector***<* **T** *>*

Selector class enabling the streaming API.

# **8.179 dds::core::xtypes::Member Class Reference**

*<<value-type>> (*p. *149)* Represents a **StructType** (p. 2084) member

#include "dds/core/xtypes/MemberType.hpp"

**Generated by Doxygen**

# **Public Member Functions**

- **Member** (const std::string & **name**, const DynamicTypeImpl & **type**)
	- *Creates a member consisting of a name and a type.*
- **Member** (const std::string &the\_name, DynamicTypeImpl &&the\_type)
- *<<C++11>> (*p. *152) Creates a member consisting of a name and a type.*
- const **dds::core::string** & **name** () const

*Gets the member name.*

• **dds::core::string** & **name** ()

*Gets the member name.*

• const **DynamicType** & **type** ()

*Gets the member type.*

• bool **has\_id** () const

*Indicates it the member has an ID annotation.*

• int32\_t **get\_id** () const

*Returns the ID annotation of this member.*

• bool **is\_pointer** () const

*<<extension>> (*p. *153) Indicates if this member is a pointer*

• bool **is\_key** () const

*Checks if a member is a key.*

• bool **is\_optional** () const

*Checks if a member is optional.*

• bool **is\_bitset** () const

*Checks if a member is a bitset.*

• bool **has\_bitbound** () const

*Unsupported, always returns false.*

• int32\_t **get\_bitbound** () const

*Unsupported, always returns 32.*

• **Member** & **name** (const **dds::core::string** &value)

*Sets the member name.*

• **Member** & **key** (bool value)

*Sets the key annotation of a member.*

• **Member** & **optional** (bool value)

*Sets the optional annotation of a member.*

• **Member** & **id** (int32\_t value)

*Sets the ID annotation of a member.*

• **Member** & **pointer** (bool value)

*<<extension>> (*p. *153) Makes a member a pointer*

# **Static Public Attributes**

• static const int32\_t **INVALID\_ID**

*The special ID of a member without the ID annotation.*

# **8.179.1 Detailed Description**

*<<value-type>> (*p. *149)* Represents a **StructType** (p. 2084) member

Encapsulates the name and type of a **StructType** (p. 2084) member along with several IDL annotations (key, optional, bitset, bitbound, id).

# **8.179.2 Constructor & Destructor Documentation**

**8.179.2.1 Member() [1/2]**

```
dds::core::xtypes::Member::Member (
            const std::string & name,
            const DynamicTypeImpl & type )
```
Creates a member consisting of a name and a type.

#### **8.179.2.2 Member() [2/2]**

```
dds::core::xtypes::Member::Member (
            const std::string & the_name,
            DynamicTypeImpl && the_type ) [inline]
```
*<<C++11>> (*p. *152)* Creates a member consisting of a name and a type.

The type is moved.

# **8.179.3 Member Function Documentation**

#### **8.179.3.1 name() [1/3]**

const **dds::core::string** & dds::core::xtypes::Member::name ( ) const

Gets the member name.

### **8.179.3.2 name() [2/3]**

**dds::core::string** & dds::core::xtypes::Member::name ( )

Gets the member name.

#### **8.179.3.3 type()**

const **DynamicType** & dds::core::xtypes::Member::type ( )

Gets the member type.

#### **8.179.3.4 has\_id()**

bool dds::core::xtypes::Member::has\_id ( ) const

Indicates it the member has an ID annotation.

True if this member has been annotated explicitly with an ID. False if the has a default-assigned ID.

### **8.179.3.5 get\_id()**

int32\_t dds::core::xtypes::Member::get\_id ( ) const

Returns the ID annotation of this member.

If **has\_id()** (p. 1422) is true, this returns the value of the ID annotation. Otherwise it returns INVALID\_ID.

### **8.179.3.6 is\_pointer()**

bool dds::core::xtypes::Member::is\_pointer ( ) const

*<<extension>> (*p. *153)* Indicates if this member is a pointer

# **8.179.3.7 is\_key()**

bool dds::core::xtypes::Member::is\_key ( ) const

Checks if a member is a key.

This corresponds to the @Key IDL member annotation

## **8.179.3.8 is\_optional()**

bool dds::core::xtypes::Member::is\_optional ( ) const

Checks if a member is optional.

This corresponds to the @Optional IDL member annotation

### **8.179.3.9 is\_bitset()**

bool dds::core::xtypes::Member::is\_bitset ( ) const

Checks if a member is a bitset.

### **8.179.3.10 has\_bitbound()**

bool dds::core::xtypes::Member::has\_bitbound ( ) const

Unsupported, always returns false.

### **8.179.3.11 get\_bitbound()**

int32\_t dds::core::xtypes::Member::get\_bitbound ( ) const

Unsupported, always returns 32.

# **8.179.3.12 name() [3/3]**

```
Member & dds::core::xtypes::Member::name (
           const dds::core::string & value )
```
Sets the member name.

# **8.179.3.13 key()**

```
Member & dds::core::xtypes::Member::key (
            bool value )
```
Sets the key annotation of a member.

#### **Postcondition**

If **optional()** (p. 1424) was true and key is set to true, **optional()** (p. 1424) becomes false, because a member can't be both a key and optional.

### **[default]** false

#### **8.179.3.14 optional()**

```
Member & dds::core::xtypes::Member::optional (
           bool value )
```
Sets the optional annotation of a member.

#### **Postcondition**

If **key()** (p. 1423) was true and optional is set to true, **key()** (p. 1423) becomes false, because a member can't be both a key and optional.

#### **[default]** false

### **8.179.3.15 id()**

```
Member & dds::core::xtypes::Member::id (
            int32_t value )
```
Sets the ID annotation of a member.

**[default]** Automatically assigned as the ID of the previous member plus one previous member

#### **8.179.3.16 pointer()**

```
Member & dds::core::xtypes::Member::pointer (
           bool value )
```
*<<extension>> (*p. *153)* Makes a member a pointer

#### **[default]** false

# **8.179.4 Member Data Documentation**

### **8.179.4.1 INVALID\_ID**

const int32\_t dds::core::xtypes::Member::INVALID\_ID [static]

The special ID of a member without the ID annotation.

# **8.180 rti::core::policy::Monitoring Class Reference**

*<<extension>> (*p. *153)* Configures the use of the RTI **Monitoring** (p. 1425) Library 2.0 to collect and distribute RTI Connext telemetry data.

#include *<*rti/core/policy/CorePolicy.hpp*>*

# **Public Member Functions**

• **Monitoring** ()

*Creates the default policy (monitoring is disabled).*

• **Monitoring** & **enable** (bool the\_enable)

*Enables the collection and distribution of telemetry data for an RTI Connext application using RTI Monitoring (*p. *1425) Library 2.0.*

• bool **enable** () const

*Getter (see setter with the same name).*

- **Monitoring** & **application\_name** (const **rti::core::optional\_value***<* std::string *>* &the\_application\_name) *Sets the name of the resource that represents this RTI Connext application.*
- **Monitoring** & **application\_name** (const char *∗*the\_application\_name)
	- *Sets the name of the resource that represents this RTI Connext application.*
- **rti::core::optional\_value***<* std::string *>* **application\_name** () const
	- *Getter (see setter with the same name).*
- **Monitoring** & **distribution\_settings** (const **MonitoringDistributionSettings** &the\_distribution\_settings) *Configures the distribution of telemetry data.*
- const **MonitoringDistributionSettings** & **distribution\_settings** () const
	- *Gets the distribution settings by const-reference (see setter).*
- **MonitoringDistributionSettings** & **distribution\_settings** ()
	- *Gets the distribution settings by reference (see setter).*
- **Monitoring** & **telemetry\_data** (const **MonitoringTelemetryData** &the\_telemetry\_data) *Configures the telemetry data that will be distributed.*
- const **MonitoringTelemetryData** & **telemetry\_data** () const
- *Gets the telemetry data by const-reference (see setter).*
- **MonitoringTelemetryData** & **telemetry\_data** ()
	- *Gets the telemetry data by reference (see setter).*

# **Static Public Member Functions**

• static **Monitoring Enabled** ()

*Returns an instance that enables Monitoring (*p. *1425) with default settings.*

• static **Monitoring Disabled** ()

*Returns an instance that disables Monitoring (*p. *1425).*

# **8.180.1 Detailed Description**

*<<extension>> (*p. *153)* Configures the use of the RTI **Monitoring** (p. 1425) Library 2.0 to collect and distribute RTI Connext telemetry data.

## **8.180.2 Constructor & Destructor Documentation**

#### **8.180.2.1 Monitoring()**

```
rti::core::policy::Monitoring::Monitoring ( ) [inline]
```
Creates the default policy (monitoring is disabled).

# **8.180.3 Member Function Documentation**

#### **8.180.3.1 Enabled()**

```
static Monitoring rti::core::policy::Monitoring::Enabled ( ) [inline], [static]
```
Returns an instance that enables **Monitoring** (p. 1425) with default settings.

#### **8.180.3.2 Disabled()**

static **Monitoring** rti::core::policy::Monitoring::Disabled ( ) [inline], [static]

Returns an instance that disables **Monitoring** (p. 1425).

# **8.180.3.3 enable() [1/2]**

```
Monitoring & rti::core::policy::Monitoring::enable (
            bool the_enable )
```
Enables the collection and distribution of telemetry data for an RTI Connext application using RTI **Monitoring** (p. 1425) Library 2.0.

**Note:** Enabling and disabling RTI **Monitoring** (p. 1425) Library 2.0 while DDS Entities are being created or deleted is not a safe operation. The entities created while RTI **Monitoring** (p. 1425) Library 2.0 is being enabled may not be monitored. In that case, children entities from that entity (invisible to the library) will not be monitored either.

#### **[default]** false

References **rti::util::network\_capture::enable()**.

#### **8.180.3.4 enable() [2/2]**

```
bool rti::core::policy::Monitoring::enable ( ) const
```
Getter (see setter with the same name).

#### **8.180.3.5 application\_name() [1/3]**

```
Monitoring & rti::core::policy::Monitoring::application name (
            const rti::core::optional_value< std::string > & the_application_name )
```
Sets the name of the resource that represents this RTI Connext application.

#### **Parameters**

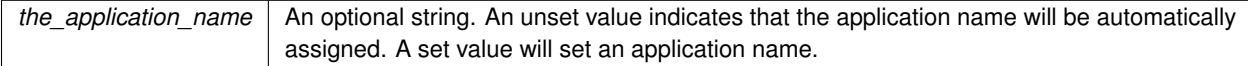

#### **[default]** Unset

When this member is set to a value, the resource identifier representing this application will be:

/applications/*<*application\_name*>*

This is the resource identifier that will be used to send commands to this application from the RTI Observability Dashboards.

The application\_name should be unique across the RTI Connext system; however, RTI **Monitoring** (p. 1425) Library 2.0 does not currently enforce uniqueness.

When this member is not set, RTI **Monitoring** (p. 1425) Library 2.0 will automatically assign a resource identifier with this format:

/applications/*<*host\_name:process\_id:uuid*>*

#### **8.180.3.6 application\_name() [2/3]**

```
Monitoring & rti::core::policy::Monitoring::application_name (
            const char ∗ the_application_name )
```
Sets the name of the resource that represents this RTI Connext application.

**Parameters**

*the\_application\_name* The application name. Cannot be NULL.

When this member is set to a value, the resource identifier representing this application will be:

/applications/*<*application\_name*>*

This is the resource identifier that will be used to send commands to this application from the RTI Observability Dashboards.

The application\_name should be unique across the RTI Connext system; however, RTI **Monitoring** (p. 1425) Library 2.0 does not currently enforce uniqueness.

When this member is not set, RTI **Monitoring** (p. 1425) Library 2.0 will automatically assign a resource identifier with this format:

/applications/*<*host\_name:process\_id:uuid*>*

#### **8.180.3.7 application\_name() [3/3]**

```
rti::core::optional_value< std::string > rti::core::policy::Monitoring::application_name ( )
const
```
Getter (see setter with the same name).

References **rti::core::policy::TopicQueryDispatch::enable()**.

#### **8.180.3.8 distribution\_settings() [1/3]**

**Monitoring** & rti::core::policy::Monitoring::distribution\_settings ( const **MonitoringDistributionSettings** & *the\_distribution\_settings* )

Configures the distribution of telemetry data.

References **rti::core::policy::TopicQueryDispatch::enable()**.

#### **8.180.3.9 distribution\_settings() [2/3]**

const **MonitoringDistributionSettings** & rti::core::policy::Monitoring::distribution\_settings ( ) const

Gets the distribution settings by const-reference (see setter).

#### **8.180.3.10 distribution\_settings() [3/3]**

**MonitoringDistributionSettings** & rti::core::policy::Monitoring::distribution\_settings ( )

Gets the distribution settings by reference (see setter).

#### **8.180.3.11 telemetry\_data() [1/3]**

```
Monitoring & rti::core::policy::Monitoring::telemetry_data (
            const MonitoringTelemetryData & the_telemetry_data )
```
Configures the telemetry data that will be distributed.

#### **8.180.3.12 telemetry\_data() [2/3]**

const **MonitoringTelemetryData** & rti::core::policy::Monitoring::telemetry\_data ( ) const

Gets the telemetry data by const-reference (see setter).

#### **8.180.3.13 telemetry\_data() [3/3]**

**MonitoringTelemetryData** & rti::core::policy::Monitoring::telemetry\_data ( )

Gets the telemetry data by reference (see setter).

# **8.181 rti::core::MonitoringDedicatedParticipantSettings Class Reference**

*<<extension>> (*p. *153)* Configures the usage of a dedicated **dds::domain::DomainParticipant** (p. 1060) to distribute the RTI Connext application telemetry data.

#include *<*rti/core/PolicySettings.hpp*>*

**Generated by Doxygen**

# **Public Member Functions**

• **MonitoringDedicatedParticipantSettings** ()

*Creates an instance with the default settings.*

• **MonitoringDedicatedParticipantSettings** & **enable** (bool the\_enable)

*Enables the use of a dedicated dds::domain::DomainParticipant (*p. *1060) to distribute the RTI Connext application telemetry data.*

• bool **enable** () const

*Getter (see setter with the same name).*

• **MonitoringDedicatedParticipantSettings** & **domain\_id** (int32\_t the\_domain\_id)

*The domain ID used in the creation of RTI Monitoring Library 2.0 dds::domain::DomainParticipant (*p. *1060).*

• int32\_t **domain\_id** () const

*Getter (see setter with the same name).*

• **MonitoringDedicatedParticipantSettings** & **participant\_qos\_profile\_name** (const **rti::core::optional\_***←* **value***<* std::string *>* &the\_participant\_qos\_profile\_name)

*Sets the fully qualified name of the profile used to configure the dds::domain::DomainParticipant (*p. *1060) that will be used to distribute telemetry data.*

• **MonitoringDedicatedParticipantSettings** & **participant\_qos\_profile\_name** (const char *∗*the\_participant\_*←* qos\_profile\_name)

*Sets the fully qualified name of the profile used to configure the dds::domain::DomainParticipant (*p. *1060) that will be used to distribute telemetry data.*

• **rti::core::optional\_value***<* std::string *>* **participant\_qos\_profile\_name** () const

*Getter (see setter with the same name).*

• **MonitoringDedicatedParticipantSettings** & **collector\_initial\_peers** (const **dds::core::StringSeq** &the\_*←* collector\_initial\_peers)

*Determines the initial list of peers that the discovery process will contact to send announcements about the presence of the rti::core::MonitoringDistributionSettings::dedicated\_participant (*p. *1436).*

• **dds::core::StringSeq collector\_initial\_peers** () const

*Getter (see setter with the same name)*

# **8.181.1 Detailed Description**

*<<extension>> (*p. *153)* Configures the usage of a dedicated **dds::domain::DomainParticipant** (p. 1060) to distribute the RTI Connext application telemetry data.

# **8.181.2 Constructor & Destructor Documentation**

#### **8.181.2.1 MonitoringDedicatedParticipantSettings()**

```
rti::core::MonitoringDedicatedParticipantSettings::MonitoringDedicatedParticipantSettings ( )
[inline]
```
Creates an instance with the default settings.

# **8.181.3 Member Function Documentation**

#### **8.181.3.1 enable() [1/2]**

**MonitoringDedicatedParticipantSettings** & rti::core::MonitoringDedicatedParticipantSettings*←-* ::enable (

bool *the\_enable* )

Enables the use of a dedicated **dds::domain::DomainParticipant** (p. 1060) to distribute the RTI Connext application telemetry data.

Setting this value to false is not currently supported.

**[default]** true

#### **8.181.3.2 enable() [2/2]**

bool rti::core::MonitoringDedicatedParticipantSettings::enable ( ) const

Getter (see setter with the same name).

#### **8.181.3.3 domain\_id() [1/2]**

```
MonitoringDedicatedParticipantSettings & rti::core::MonitoringDedicatedParticipantSettings←-
::domain_id (
```
int32\_t *the\_domain\_id* )

The domain ID used in the creation of RTI Monitoring Library 2.0 **dds::domain::DomainParticipant** (p. 1060).

**[default]** 2

#### **8.181.3.4 domain\_id() [2/2]**

int32\_t rti::core::MonitoringDedicatedParticipantSettings::domain\_id ( ) const

Getter (see setter with the same name).

#### **8.181.3.5 participant\_qos\_profile\_name() [1/3]**

**MonitoringDedicatedParticipantSettings** & rti::core::MonitoringDedicatedParticipantSettings*←-* ::participant\_qos\_profile\_name (

const **rti::core::optional\_value***<* std::string *>* & *the\_participant\_qos\_profile\_name* )

Sets the fully qualified name of the profile used to configure the **dds::domain::DomainParticipant** (p. 1060) that will be used to distribute telemetry data.

**Parameters**

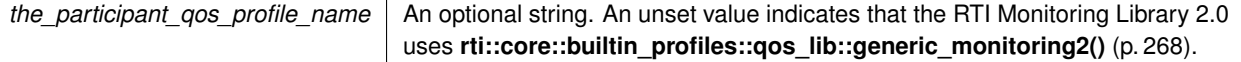

#### **[default]** Unset

If not set (the default value) then RTI Monitoring Library 2.0 uses **rti::core::builtin\_profiles::qos\_lib::generic\_***←* **monitoring2()** (p. 268).

#### **8.181.3.6 participant\_qos\_profile\_name() [2/3]**

**MonitoringDedicatedParticipantSettings** & rti::core::MonitoringDedicatedParticipantSettings*←-*

```
::participant_qos_profile_name (
            const char ∗ the_participant_qos_profile_name )
```
Sets the fully qualified name of the profile used to configure the **dds::domain::DomainParticipant** (p. 1060) that will be used to distribute telemetry data.

#### **Parameters**

*the\_participant\_qos\_profile\_name* The profile name. Cannot be NULL.

If not set (the default value) then RTI Monitoring Library 2.0 uses **rti::core::builtin\_profiles::qos\_lib::generic\_***←* **monitoring2()** (p. 268).

#### **8.181.3.7 participant\_qos\_profile\_name() [3/3]**

**rti::core::optional\_value***<* std::string *>* rti::core::MonitoringDedicatedParticipantSettings*←-* ::participant\_qos\_profile\_name ( ) const

Getter (see setter with the same name).

#### **8.181.3.8 collector\_initial\_peers() [1/2]**

```
MonitoringDedicatedParticipantSettings & rti::core::MonitoringDedicatedParticipantSettings←-
::collector_initial_peers (
            const dds::core::StringSeq & the_collector_initial_peers )
```
Determines the initial list of peers that the discovery process will contact to send announcements about the presence of the **rti::core::MonitoringDistributionSettings::dedicated\_participant** (p. 1436).

**Parameters**

*the\_collector\_initial\_peers The initial peers.* 

These initial peers should correspond with the RTI Observability Collector Service with which RTI Monitoring Library 2.0 has to communicate. The collector initial peers works the same as initial peers for other DomainParticipants, except that it allows you to easily specify the initial peer(s) for the RTI Monitoring Library 2.0 **dds::domain::DomainParticipant** (p. 1060), which usually has different initial peer(s) than those used by your application.

If no collector\_initial\_peers are specified, or if it is explicitly set to an empty list, the **rti::core::policy::Discovery***←-* **::initial\_peers(const dds::core::StringSeq & the\_initial\_peers)** (p. 1012) list of **rti::core::MonitoringDedicated***←-* **ParticipantSettings::participant\_qos\_profile\_name** (p. 1431) will be used as the initial peers of **rti::core::***←-* **MonitoringDistributionSettings::dedicated\_participant** (p. 1436).

**[default]** An empty sequence.

**See also**

**rti::core::policy::Discovery::initial\_peers(const dds::core::StringSeq & the\_initial\_peers)** (p. 1012) for further information about initial peers.

### **8.181.3.9 collector\_initial\_peers() [2/2]**

```
dds::core::StringSeq rti::core::MonitoringDedicatedParticipantSettings::collector_initial_peers (
) const
```
Getter (see setter with the same name)

# **8.182 rti::core::MonitoringDistributionSettings Class Reference**

*<<extension>> (*p. *153)* Configures the distribution of telemetry data.

```
#include <rti/core/PolicySettings.hpp>
```
# **Public Member Functions**

• **MonitoringDistributionSettings** ()

*Creates an instance with the default settings.*

• **MonitoringDistributionSettings** & **publisher\_qos\_profile\_name** (const **rti::core::optional\_value***<* std*←-* ::string *>* &the\_publisher\_qos\_profile\_name)

*Sets the fully qualified name of the profile used to configure the Publishers that distribute telemetry data.*

• **MonitoringDistributionSettings** & **publisher\_qos\_profile\_name** (const char *∗*the\_publisher\_qos\_profile\_*←* name)

*Sets the fully qualified name of the profile used to configure the Publishers that distribute telemetry data.*

• **rti::core::optional\_value***<* std::string *>* **publisher\_qos\_profile\_name** () const

*Getter (see setter with the same name).*

• **MonitoringDistributionSettings** & **dedicated\_participant** (const **MonitoringDedicatedParticipantSettings** &the\_dedicated\_participant)

*Configures the use of a dedicated dds::domain::DomainParticipant (*p. *1060) to distribute the RTI Connext application telemetry data.*

• const **MonitoringDedicatedParticipantSettings** & **dedicated\_participant** () const

*Gets the distribution settings by const-reference (see setter).*

• **MonitoringDedicatedParticipantSettings** & **dedicated\_participant** ()

*Gets the distribution settings by reference (see setter).*

• **MonitoringDistributionSettings** & **event\_settings** (const **MonitoringEventDistributionSettings** &the\_*←* event\_settings)

*Configures the distribution of event metrics.*

• const **MonitoringEventDistributionSettings** & **event\_settings** () const

*Gets the distribution settings by const-reference (see setter).*

• **MonitoringEventDistributionSettings** & **event\_settings** ()

*Gets the distribution settings by reference (see setter).*

• **MonitoringDistributionSettings** & **periodic\_settings** (const **MonitoringPeriodicDistributionSettings** &the\_periodic\_settings)

*Configures the distribution of periodic metrics.*

• const **MonitoringPeriodicDistributionSettings** & **periodic\_settings** () const

*Gets the distribution settings by const-reference (see setter).*

• **MonitoringPeriodicDistributionSettings** & **periodic\_settings** ()

*Gets the distribution settings by reference (see setter).*

• **MonitoringDistributionSettings** & **logging\_settings** (const **MonitoringLoggingDistributionSettings** &the*←-* \_logging\_settings)

*Configures the distribution of logging messages.*

• const **MonitoringLoggingDistributionSettings** & **logging\_settings** () const

*Gets the distribution settings by const-reference (see setter).*

• **MonitoringLoggingDistributionSettings** & **logging\_settings** ()

*Gets the distribution settings by reference (see setter).*

# **8.182.1 Detailed Description**

*<<extension>> (*p. *153)* Configures the distribution of telemetry data.

# **8.182.2 Constructor & Destructor Documentation**

#### **8.182.2.1 MonitoringDistributionSettings()**

rti::core::MonitoringDistributionSettings::MonitoringDistributionSettings ( ) [inline]

Creates an instance with the default settings.

# **8.182.3 Member Function Documentation**

#### **8.182.3.1 publisher\_qos\_profile\_name() [1/3]**

**MonitoringDistributionSettings** & rti::core::MonitoringDistributionSettings::publisher\_qos\_*←* profile\_name (

const **rti::core::optional\_value***<* std::string *>* & *the\_publisher\_qos\_profile\_name* )

Sets the fully qualified name of the profile used to configure the Publishers that distribute telemetry data.

#### **Parameters**

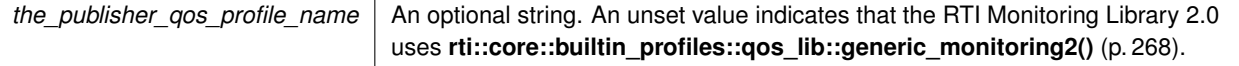

#### **[default]** Unset

There is one Publisher for each telemetry data **dds::topic::Topic** (p. 2156): MONITORING\_PERIODIC\_TOPIC\_NAME, MONITORING\_EVENT\_TOPIC\_NAME, and MONITORING\_LOGGING\_TOPIC\_NAME.

If not set (the default value) then RTI Monitoring Library 2.0 uses **rti::core::builtin\_profiles::qos\_lib::generic\_***←* **monitoring2()** (p. 268).

#### **8.182.3.2 publisher\_qos\_profile\_name() [2/3]**

**MonitoringDistributionSettings** & rti::core::MonitoringDistributionSettings::publisher\_qos\_*←* profile\_name ( const char *∗ the\_publisher\_qos\_profile\_name* )

Sets the fully qualified name of the profile used to configure the Publishers that distribute telemetry data.

**Parameters**

*the\_publisher\_qos\_profile\_name* The profile name. Cannot be NULL.

There is one Publisher for each telemetry data **dds::topic::Topic** (p. 2156): MONITORING\_PERIODIC\_TOPIC\_NAME, MONITORING\_EVENT\_TOPIC\_NAME, and MONITORING\_LOGGING\_TOPIC\_NAME.

If not set (the default value) then RTI Monitoring Library 2.0 uses **rti::core::builtin\_profiles::qos\_lib::generic\_***←* **monitoring2()** (p. 268).

#### **8.182.3.3 publisher\_qos\_profile\_name() [3/3]**

```
rti::core::optional_value< std::string > rti::core::MonitoringDistributionSettings::publisher_←-
qos_profile_name ( ) const
```
Getter (see setter with the same name).

#### **8.182.3.4 dedicated\_participant() [1/3]**

```
MonitoringDistributionSettings & rti::core::MonitoringDistributionSettings::dedicated_participant
(
```
const **MonitoringDedicatedParticipantSettings** & *the\_dedicated\_participant* )

Configures the use of a dedicated **dds::domain::DomainParticipant** (p. 1060) to distribute the RTI Connext application telemetry data.

#### **8.182.3.5 dedicated\_participant() [2/3]**

const **MonitoringDedicatedParticipantSettings** & rti::core::MonitoringDistributionSettings::dedicated*←-* \_participant ( ) const

Gets the distribution settings by const-reference (see setter).

#### **8.182.3.6 dedicated\_participant() [3/3]**

**MonitoringDedicatedParticipantSettings** & rti::core::MonitoringDistributionSettings::dedicated\_*←* participant ( )

Gets the distribution settings by reference (see setter).

### **8.182.3.7 event\_settings() [1/3]**

**MonitoringDistributionSettings** & rti::core::MonitoringDistributionSettings::event\_settings ( const **MonitoringEventDistributionSettings** & *the\_event\_settings* )

Configures the distribution of event metrics.

#### **8.182.3.8 event\_settings() [2/3]**

const **MonitoringEventDistributionSettings** & rti::core::MonitoringDistributionSettings::event\_*←* settings ( ) const

Gets the distribution settings by const-reference (see setter).

#### **8.182.3.9 event\_settings() [3/3]**

```
MonitoringEventDistributionSettings & rti::core::MonitoringDistributionSettings::event_settings (
\lambda
```
Gets the distribution settings by reference (see setter).

#### **8.182.3.10 periodic\_settings() [1/3]**

```
MonitoringDistributionSettings & rti::core::MonitoringDistributionSettings::periodic_settings (
            const MonitoringPeriodicDistributionSettings & the_periodic_settings )
```
Configures the distribution of periodic metrics.

#### **8.182.3.11 periodic\_settings() [2/3]**

const **MonitoringPeriodicDistributionSettings** & rti::core::MonitoringDistributionSettings::periodic*←-* \_settings ( ) const

Gets the distribution settings by const-reference (see setter).

#### **8.182.3.12 periodic\_settings() [3/3]**

**MonitoringPeriodicDistributionSettings** & rti::core::MonitoringDistributionSettings::periodic\_*←* settings ( )

Gets the distribution settings by reference (see setter).

#### **8.182.3.13 logging\_settings() [1/3]**

**MonitoringDistributionSettings** & rti::core::MonitoringDistributionSettings::logging\_settings ( const **MonitoringLoggingDistributionSettings** & *the\_logging\_settings* )

Configures the distribution of logging messages.

#### **8.182.3.14 logging\_settings() [2/3]**

const **MonitoringLoggingDistributionSettings** & rti::core::MonitoringDistributionSettings::logging*←-* \_settings ( ) const

Gets the distribution settings by const-reference (see setter).

#### **8.182.3.15 logging\_settings() [3/3]**

**MonitoringLoggingDistributionSettings** & rti::core::MonitoringDistributionSettings::logging\_*←* settings ( )

Gets the distribution settings by reference (see setter).

# **8.183 rti::core::MonitoringEventDistributionSettings Class Reference**

*<<extension>> (*p. *153)* Configures the distribution of event metrics.

```
#include <rti/core/PolicySettings.hpp>
```
# **Public Member Functions**

- **MonitoringEventDistributionSettings** ()
	- *Creates an instance with the default settings.*
- **MonitoringEventDistributionSettings** & **concurrency\_level** (uint32\_t the\_concurrency\_level)

*Defines how concurrent the push is of event metrics to RTI Monitoring Library 2.0.*

• uint32\_t **concurrency\_level** () const

*Getter (see setter with the same name).*

• **MonitoringEventDistributionSettings** & **datawriter\_qos\_profile\_name** (const **rti::core::optional\_value***<* std::string *>* &the\_datawriter\_qos\_profile\_name)

*Sets The fully qualified name of the profile used to configure the dds::pub::DataWriter (*p. *891) that distributes event metrics.*

• **MonitoringEventDistributionSettings** & **datawriter\_qos\_profile\_name** (const char *∗*the\_datawriter\_qos\_*←* profile\_name)

*Sets The fully qualified name of the profile used to configure the dds::pub::DataWriter (*p. *891) that distributes event metrics.*

• **rti::core::optional\_value***<* std::string *>* **datawriter\_qos\_profile\_name** () const

*Getter (see setter with the same name).*

• **MonitoringEventDistributionSettings** & **thread** (const **rti::core::ThreadSettings** &the\_thread)

*The settings of the event metric thread.*

- const **rti::core::ThreadSettings** & **thread** () const
	- *Getter (see setter with the same name).*
- **rti::core::ThreadSettings** & **thread** ()

*Getter (see setter with the same name).*

• **MonitoringEventDistributionSettings** & **publication\_period** (const **dds::core::Duration** &the\_publication*←-* \_period)

*Period at which the event metric thread publishes the event metrics that have changed since the last time they were published.*

• **dds::core::Duration publication\_period** () const

*Getter (see setter with the same name)*

# **8.183.1 Detailed Description**

*<<extension>> (*p. *153)* Configures the distribution of event metrics.

Event metrics are provided to RTI Monitoring Library 2.0 when they change.

For example, if the liveliness of a **dds::pub::DataWriter** (p. 891) is lost, a matching **dds::sub::DataReader** (p. 743) will push the new value of **dds::core::status::LivelinessChangedStatus** (p. 1376) to RTI Monitoring Library 2.0 so that the liveliness status change can be distributed.

There are three kinds of event metrics:

- **Configuration metrics:** Provided to RTI Monitoring Library 2.0 by pushing changes to QoS policies.
- **Status metrics:** Provided to RTI Monitoring Library 2.0 by pushing changes to the event statuses such as **dds***←-* **::core::status::LivelinessChangedStatus** (p. 1376).
- **Resource metrics:** Provided to RTI Monitoring Library 2.0 when a resource (such as **dds::pub::DataWriter** (p. 891)) is created or deleted.

The event metrics that will be distributed for an observable resource can be configured with **rti::core::Monitoring***←-* **TelemetryData::metrics** (p. 1458).

# **8.183.2 Constructor & Destructor Documentation**

#### **8.183.2.1 MonitoringEventDistributionSettings()**

rti::core::MonitoringEventDistributionSettings::MonitoringEventDistributionSettings ( ) [inline]

Creates an instance with the default settings.

# **8.183.3 Member Function Documentation**

#### **8.183.3.1 concurrency\_level() [1/2]**

```
MonitoringEventDistributionSettings & rti::core::MonitoringEventDistributionSettings::concurrency←-
_level (
```
uint32\_t *the\_concurrency\_level* )

Defines how concurrent the push is of event metrics to RTI Monitoring Library 2.0.

With a concurrency\_level of one, all the event metrics pushed to RTI Monitoring Library 2.0 will be stored in a single queue protected by a single mutex.

With a concurrency level of 'n', RTI Monitoring Library 2.0 will create 'n' queues for event metrics, each queue protected by its own mutex. Each resource (e.g, a **dds::sub::DataReader** (p. 743)) will be associated with one of the queues when the resource is registered with RTI Monitoring Library 2.0. Therefore, all the event metrics for a single resource always go to the same queue.

The event metrics for two resources associated with different event queues can be pushed in parallel. This is why a higher concurrency level provides more concurrency.

The event metrics added to the event queues are processed by a single thread configured using **rti::core::Monitoring***←-* **EventDistributionSettings::thread** (p. 1441).

**[default]** 5

**[range]** [1, 100]

#### **8.183.3.2 concurrency\_level() [2/2]**

uint32\_t rti::core::MonitoringEventDistributionSettings::concurrency\_level ( ) const

Getter (see setter with the same name).

#### **8.183.3.3 datawriter\_qos\_profile\_name() [1/3]**

```
MonitoringEventDistributionSettings & rti::core::MonitoringEventDistributionSettings::datawriter←-
_qos_profile_name (
```
const **rti::core::optional\_value***<* std::string *>* & *the\_datawriter\_qos\_profile\_name* )

Sets The fully qualified name of the profile used to configure the **dds::pub::DataWriter** (p. 891) that distributes event metrics.

#### **Parameters**

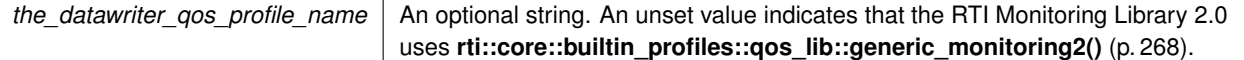

#### **[default]** Unset

The **dds::pub::DataWriter** (p. 891) Topic is MONITORING\_EVENT\_TOPIC\_NAME.

If null (the default value), then RTI Monitoring Library 2.0 uses **rti::core::builtin\_profiles::qos\_lib::generic\_***←* **monitoring2()** (p. 268).

#### **[default]** null

### **8.183.3.4 datawriter\_qos\_profile\_name() [2/3]**

```
MonitoringEventDistributionSettings & rti::core::MonitoringEventDistributionSettings::datawriter←-
_qos_profile_name (
```

```
const char ∗ the_datawriter_qos_profile_name )
```
Sets The fully qualified name of the profile used to configure the **dds::pub::DataWriter** (p. 891) that distributes event metrics.

#### **Parameters**

```
the_datawriter_qos_profile_name The profile name. Cannot be NULL.
```
The **dds::pub::DataWriter** (p. 891) Topic is MONITORING\_EVENT\_TOPIC\_NAME.

If null (the default value), then RTI Monitoring Library 2.0 uses **rti::core::builtin\_profiles::qos\_lib::generic\_***←* **monitoring2()** (p. 268).

#### **[default]** null

#### **8.183.3.5 datawriter\_qos\_profile\_name() [3/3]**

**rti::core::optional\_value***<* std::string *>* rti::core::MonitoringEventDistributionSettings::datawriter*←-* \_qos\_profile\_name ( ) const

Getter (see setter with the same name).

# **8.183.3.6 thread() [1/3]**

```
MonitoringEventDistributionSettings & rti::core::MonitoringEventDistributionSettings::thread (
            const rti::core::ThreadSettings & the_thread )
```
The settings of the event metric thread.

The event metric thread periodically publishes the event metrics pushed into RTI Monitoring Library 2.0 event metric queues after they change their values.

The thread runs at the period configured using **rti::core::MonitoringEventDistributionSettings::publication\_period** (p. 1442).

**[default]** DDS\_THREAD\_SETTINGS\_DEFAULT

**8.183.3.7 thread() [2/3]**

const **rti::core::ThreadSettings** & rti::core::MonitoringEventDistributionSettings::thread ( ) const

Getter (see setter with the same name).

### **8.183.3.8 thread() [3/3]**

**rti::core::ThreadSettings** & rti::core::MonitoringEventDistributionSettings::thread ( )

Getter (see setter with the same name).

#### **8.183.3.9 publication\_period() [1/2]**

**MonitoringEventDistributionSettings** & rti::core::MonitoringEventDistributionSettings::publication*←-* \_period (

const **dds::core::Duration** & *the\_publication\_period* )

Period at which the event metric thread publishes the event metrics that have changed since the last time they were published.

With a period of 0 seconds, changes to event metrics will be published immediately after they are pushed into RTI Monitoring Library 2.0.

**[default]** 5 seconds
### **8.183.3.10 publication\_period() [2/2]**

**dds::core::Duration** rti::core::MonitoringEventDistributionSettings::publication\_period ( ) const

Getter (see setter with the same name)

# **8.184 rti::core::MonitoringLoggingDistributionSettings Class Reference**

*<<extension>> (*p. *153)* Configures the distribution of log messages.

#include *<*rti/core/PolicySettings.hpp*>*

### **Public Member Functions**

• **MonitoringLoggingDistributionSettings** ()

*Creates an instance with the default settings.*

- **MonitoringLoggingDistributionSettings** & **concurrency\_level** (uint32\_t the\_concurrency\_level) *Defines how concurrent the push of log messages to RTI Monitoring Library 2.0 is.*
- uint32\_t **concurrency\_level** () const

*Getter (see setter with the same name).*

- **MonitoringLoggingDistributionSettings** & **max\_historical\_logs** (uint32\_t the\_max\_historical\_logs) *The number of log messages that RTI Monitoring Library 2.0 will keep as history.*
- uint32\_t **max\_historical\_logs** () const

*Getter (see setter with the same name).*

• **MonitoringLoggingDistributionSettings** & **datawriter\_qos\_profile\_name** (const **rti::core::optional\_***←* **value***<* std::string *>* &the\_datawriter\_qos\_profile\_name)

*Sets The fully qualified name of the profile used to configure the dds::pub::DataWriter (*p. *891) that distributes log messages.*

• **MonitoringLoggingDistributionSettings** & **datawriter\_qos\_profile\_name** (const char *∗*the\_datawriter\_qos*←-* \_profile\_name)

*Sets The fully qualified name of the profile used to configure the dds::pub::DataWriter (*p. *891) that distributes log messages.*

• **rti::core::optional\_value***<* std::string *>* **datawriter\_qos\_profile\_name** () const

*Getter (see setter with the same name).*

• **MonitoringLoggingDistributionSettings** & **thread** (const **rti::core::ThreadSettings** &the\_thread)

*The settings of the logging thread.*

• const **rti::core::ThreadSettings** & **thread** () const

*Getter (see setter with the same name).*

• **rti::core::ThreadSettings** & **thread** ()

*Getter (see setter with the same name).*

• **MonitoringLoggingDistributionSettings** & **publication\_period** (const **dds::core::Duration** &the\_*←* publication\_period)

*Period at which the logging thread publishes log messages.*

• **dds::core::Duration publication\_period** () const

*Getter (see setter with the same name)*

### **8.184.1 Detailed Description**

*<<extension>> (*p. *153)* Configures the distribution of log messages.

Log messages are pushed into RTI Monitoring Library 2.0 and published by the logging thread.

The logging thread only publishes a log message with a Syslog level smaller than or equal to the forwarding level of the **rti::config::LogFacility** (p. 248) associated with the log message.

The default value of the forwarding level for all facilities is **rti::config::SyslogVerbosity::warning** (p. 248). This value can be changed with the **rti::core::MonitoringTelemetryData::logs** (p. 1459) QoS Policy or by sending a command to RTI Monitoring Library 2.0.

In this release, commands can only be sent from the RTI Observability Dashboards.

RTI Monitoring Library 2.0 can be configured to keep a history of log messages for later distribution when a log snapshot is requested by a RTI Observability Collector Service.

The log messages maintained in the history are the last 'n' messages published by the logging thread (where 'n' is the value of **rti::core::MonitoringLoggingDistributionSettings::max\_historical\_logs** (p. 1445)).

### **8.184.2 Constructor & Destructor Documentation**

#### **8.184.2.1 MonitoringLoggingDistributionSettings()**

rti::core::MonitoringLoggingDistributionSettings::MonitoringLoggingDistributionSettings ( ) [inline]

Creates an instance with the default settings.

# **8.184.3 Member Function Documentation**

### **8.184.3.1 concurrency\_level() [1/2]**

```
MonitoringLoggingDistributionSettings & rti::core::MonitoringLoggingDistributionSettings::concurrency←-
_level (
```
uint32\_t *the\_concurrency\_level* )

Defines how concurrent the push of log messages to RTI Monitoring Library 2.0 is.

With a concurrency\_level of one, all the log messages pushed to RTI Monitoring Library 2.0 will be stored into a single queue protected by a single mutex.

With a concurrency level of 'n', RTI Monitoring Library 2.0 will create 'n' queues for log messages, each queue protected by its own mutex.

The log messages generated by a single thread will always be pushed to the same queue. The log messages for two threads associated with different log queues can be pushed in parallel. This is why a higher concurrency\_level provides more concurrency.

The log messages added to the log queues are processed and published by a single thread configured using **rti::core***←-* **::MonitoringLoggingDistributionSettings::thread** (p. 1446).

#### **[default]** 5

**[range]** [1, 100]

### **8.184.3.2 concurrency\_level() [2/2]**

uint32\_t rti::core::MonitoringLoggingDistributionSettings::concurrency\_level ( ) const

Getter (see setter with the same name).

### **8.184.3.3 max\_historical\_logs() [1/2]**

**MonitoringLoggingDistributionSettings** & rti::core::MonitoringLoggingDistributionSettings::max\_*←* historical\_logs ( uint32\_t *the\_max\_historical\_logs* )

The number of log messages that RTI Monitoring Library 2.0 will keep as history.

RTI Monitoring Library 2.0 will keep as history the last max\_historical\_logs published messages.

A value of 0 means that RTI Monitoring Library 2.0 should not keep any history.

**[default]** 128

### **8.184.3.4 max\_historical\_logs() [2/2]**

uint32\_t rti::core::MonitoringLoggingDistributionSettings::max\_historical\_logs ( ) const

Getter (see setter with the same name).

### **8.184.3.5 datawriter\_qos\_profile\_name() [1/3]**

**MonitoringLoggingDistributionSettings** & rti::core::MonitoringLoggingDistributionSettings::datawriter*←-* \_qos\_profile\_name (

const **rti::core::optional\_value***<* std::string *>* & *the\_datawriter\_qos\_profile\_name* )

Sets The fully qualified name of the profile used to configure the **dds::pub::DataWriter** (p. 891) that distributes log messages.

**Parameters**

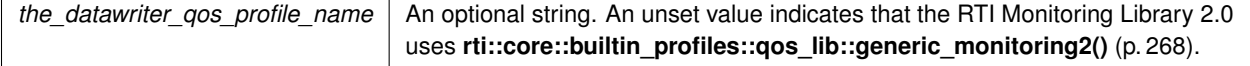

**[default]** Unset

The **dds::pub::DataWriter** (p. 891) Topic is MONITORING\_LOGGING\_TOPIC\_NAME.

If null (the default value), then RTI Monitoring Library 2.0 uses **rti::core::builtin\_profiles::qos\_lib::generic\_***←* **monitoring2()** (p. 268).

**[default]** null

#### **8.184.3.6 datawriter\_qos\_profile\_name() [2/3]**

**MonitoringLoggingDistributionSettings** & rti::core::MonitoringLoggingDistributionSettings::datawriter*←-* \_qos\_profile\_name (

const char *∗ the\_datawriter\_qos\_profile\_name* )

Sets The fully qualified name of the profile used to configure the **dds::pub::DataWriter** (p. 891) that distributes log messages.

**Parameters**

*the\_datawriter\_qos\_profile\_name* The profile name. Cannot be NULL.

The **dds::pub::DataWriter** (p. 891) Topic is MONITORING\_LOGGING\_TOPIC\_NAME.

If null (the default value), then RTI Monitoring Library 2.0 uses **rti::core::builtin\_profiles::qos\_lib::generic\_***←* **monitoring2()** (p. 268).

**[default]** null

### **8.184.3.7 datawriter\_qos\_profile\_name() [3/3]**

```
rti::core::optional_value< std::string > rti::core::MonitoringLoggingDistributionSettings←-
::datawriter_qos_profile_name ( ) const
```
Getter (see setter with the same name).

### **8.184.3.8 thread() [1/3]**

**MonitoringLoggingDistributionSettings** & rti::core::MonitoringLoggingDistributionSettings::thread

(

const **rti::core::ThreadSettings** & *the\_thread* )

The settings of the logging thread.

The logging thread periodically publishes the log messages pushed into RTI Monitoring Library 2.0 log message queues after they are generated.

The thread runs at the period configured using **rti::core::MonitoringLoggingDistributionSettings::publication\_***←* **period** (p. 1447).

**[default]** DDS\_THREAD\_SETTINGS\_DEFAULT

## **8.184.3.9 thread() [2/3]**

const **rti::core::ThreadSettings** & rti::core::MonitoringLoggingDistributionSettings::thread ( ) const

Getter (see setter with the same name).

### **8.184.3.10 thread() [3/3]**

**rti::core::ThreadSettings** & rti::core::MonitoringLoggingDistributionSettings::thread ( )

Getter (see setter with the same name).

### **8.184.3.11 publication\_period() [1/2]**

**MonitoringLoggingDistributionSettings** & rti::core::MonitoringLoggingDistributionSettings::publication*←-* \_period (

```
const dds::core::Duration & the_publication_period )
```
Period at which the logging thread publishes log messages.

With a period of 0 seconds, log messages will be published immediately after they are pushed into RTI Monitoring Library 2.0.

**[default]** 1 second

### **8.184.3.12 publication\_period() [2/2]**

**dds::core::Duration** rti::core::MonitoringLoggingDistributionSettings::publication\_period ( ) const

Getter (see setter with the same name)

# **8.185 rti::core::MonitoringLoggingForwardingSettings Class Reference**

*<<extension>> (*p. *153)* Configures the forwarding levels of log messages for the different **rti::config::LogFacility** (p. 248).

#include *<*rti/core/PolicySettings.hpp*>*

# **Public Member Functions**

- **MonitoringLoggingForwardingSettings** & **middleware\_forwarding\_level** (const **rti::config::Syslog***←-* **Verbosity** &middleware forwarding level)
	- *Sets the forwarding log level for rti::config::LogFacility::middleware (*p. *249). Log messages with rti::config::Log←- Facility::middleware (*p. *249) and a log level more verbose than this value will not be distributed by RTI Monitoring Library 2.0.*
- rti::config::SyslogVerbosity middleware forwarding level () const

*Gets the middleware forwarding level by const-reference (see setter).*

• **MonitoringLoggingForwardingSettings** & **security\_forwarding\_level** (const **rti::config::SyslogVerbosity** &security\_forwarding\_level)

*Sets the forwarding log level for rti::config::LogFacility::security (*p. *249). Log messages with rti::config::Log←- Facility::security (*p. *249) and a log level more verbose than this value will not be distributed by RTI Monitoring Library 2.0.*

• **rti::config::SyslogVerbosity security forwarding level** () const

*Gets the security forwarding level by const-reference (see setter).*

• **MonitoringLoggingForwardingSettings** & **service\_forwarding\_level** (const **rti::config::SyslogVerbosity** &service\_forwarding\_level)

*Sets the forwarding log level for rti::config::LogFacility::service (*p. *249). Log messages with rti::config::LogFacility←- ::service (*p. *249) and a log level more verbose than this value will not be distributed by RTI Monitoring Library 2.0.*

• **rti::config::SyslogVerbosity service forwarding level** () const

*Gets the service forwarding level by const-reference (see setter).*

• **MonitoringLoggingForwardingSettings** & **user\_forwarding\_level** (const **rti::config::SyslogVerbosity** &user\_forwarding\_level)

*Sets the forwarding log level for rti::config::LogFacility::user (*p. *249). Log messages with rti::config::LogFacility←- ::user (*p. *249) and a log level more verbose than this value will not be distributed by RTI Monitoring Library 2.0.*

• **rti::config::SyslogVerbosity user\_forwarding\_level** () const

*Gets the user forwarding level by const-reference (see setter).*

# **8.185.1 Detailed Description**

*<<extension>> (*p. *153)* Configures the forwarding levels of log messages for the different **rti::config::LogFacility** (p. 248).

# **8.185.2 Member Function Documentation**

### **8.185.2.1 middleware\_forwarding\_level() [1/2]**

**MonitoringLoggingForwardingSettings** & rti::core::MonitoringLoggingForwardingSettings::middleware*←-* \_forwarding\_level (

const **rti::config::SyslogVerbosity** & *middleware\_forwarding\_level* )

Sets the forwarding log level for **rti::config::LogFacility::middleware** (p. 249). Log messages with **rti::config::Log***←-* **Facility::middleware** (p. 249) and a log level more verbose than this value will not be distributed by RTI Monitoring Library 2.0.

**Parameters**

*middleware\_forwarding\_level* **rti::config::SyslogVerbosity** (p. 248) level.

### **[default] rti::config::SyslogVerbosity::warning** (p. 248)

Keep in mind that setting this property beyond WARNING if your application's verbosity is greater than rti::config::*←-* Verbosity\_def::WARNING, may affect performance due to the large amount of messages produced.

#### **8.185.2.2 middleware\_forwarding\_level() [2/2]**

**rti::config::SyslogVerbosity** rti::core::MonitoringLoggingForwardingSettings::middleware\_forwarding*←-* \_level ( ) const

Gets the middleware forwarding level by const-reference (see setter).

#### **8.185.2.3 security\_forwarding\_level() [1/2]**

```
MonitoringLoggingForwardingSettings & rti::core::MonitoringLoggingForwardingSettings::security_←-
forwarding_level (
```
const **rti::config::SyslogVerbosity** & *security\_forwarding\_level* )

Sets the forwarding log level for **rti::config::LogFacility::security** (p. 249). Log messages with **rti::config::Log***←-* **Facility::security** (p. 249) and a log level more verbose than this value will not be distributed by RTI Monitoring Library 2.0.

**Parameters**

*security\_forwarding\_level* **rti::config::SyslogVerbosity** (p. 248) level.

#### **[Not supported.]**

### **[default] rti::config::SyslogVerbosity::warning** (p. 248)

Keep in mind that setting this property beyond WARNING if your application's verbosity is greater than rti::config::*←-* Verbosity\_def::WARNING, may affect performance due to the large amount of messages produced.

### **8.185.2.4 security\_forwarding\_level() [2/2]**

```
rti::config::SyslogVerbosity rti::core::MonitoringLoggingForwardingSettings::security_forwarding←-
_level ( ) const
```
Gets the security forwarding level by const-reference (see setter).

### **8.185.2.5 service\_forwarding\_level() [1/2]**

```
MonitoringLoggingForwardingSettings & rti::core::MonitoringLoggingForwardingSettings::service_←-
forwarding_level (
```
const **rti::config::SyslogVerbosity** & *service\_forwarding\_level* )

Sets the forwarding log level for **rti::config::LogFacility::service** (p. 249). Log messages with **rti::config::Log***←-* **Facility::service** (p. 249) and a log level more verbose than this value will not be distributed by RTI Monitoring Library 2.0.

**Parameters**

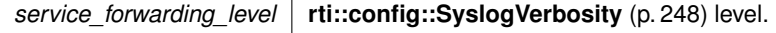

### **[Not supported.]**

#### **[default] rti::config::SyslogVerbosity::warning** (p. 248)

Keep in mind that setting this property beyond WARNING if your application's verbosity is greater than rti::config::*←-* Verbosity def::WARNING, may affect performance due to the large amount of messages produced.

#### **8.185.2.6 service\_forwarding\_level() [2/2]**

```
rti::config::SyslogVerbosity rti::core::MonitoringLoggingForwardingSettings::service_forwarding←-
_level ( ) const
```
Gets the service forwarding level by const-reference (see setter).

### **8.185.2.7 user\_forwarding\_level() [1/2]**

```
MonitoringLoggingForwardingSettings & rti::core::MonitoringLoggingForwardingSettings::user_←-
forwarding_level (
```
const **rti::config::SyslogVerbosity** & *user\_forwarding\_level* )

Sets the forwarding log level for **rti::config::LogFacility::user** (p. 249). Log messages with **rti::config::LogFacility***←-* **::user** (p. 249) and a log level more verbose than this value will not be distributed by RTI Monitoring Library 2.0.

**Parameters**

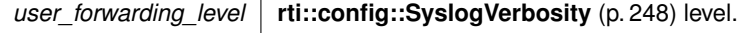

### **[Not supported.]**

**[default] rti::config::SyslogVerbosity::warning** (p. 248)

Keep in mind that setting this property beyond WARNING if your application's verbosity is greater than rti::config::*←-* Verbosity\_def::WARNING, may affect performance due to the large amount of messages produced.

```
8.185.2.8 user_forwarding_level() [2/2]
```
**rti::config::SyslogVerbosity** rti::core::MonitoringLoggingForwardingSettings::user\_forwarding\_*←* level ( ) const

Gets the user forwarding level by const-reference (see setter).

# **8.186 rti::core::MonitoringMetricSelection Class Reference**

*<<extension>> (*p. *153)* Configures event and periodic metrics collection and distribution for a specific set of observable resources.

#include *<*rti/core/PolicySettings.hpp*>*

## **Public Member Functions**

• **MonitoringMetricSelection** ()=default

*Creates an instance with the default settings.*

• **MonitoringMetricSelection** & **resource\_selection** (const std::string &the\_resource\_selection)

*Sets an expression pattern used to match the resource names of observable resources to which the configured metrics through rti::core::MonitoringMetricSelection::enabled\_metrics\_selection (*p. *1453) and rti::core::Monitoring←- MetricSelection::disabled\_metrics\_selection (*p. *1453) apply.*

• std::string **resource\_selection** () const

*Getter (see setter with the same name).*

• **MonitoringMetricSelection** & **enabled\_metrics\_selection** (const **dds::core::StringSeq** &the\_enabled\_*←* metrics\_selection)

*Sets A sequence of POSIX fnmatch patterns that match the names of the metrics that should be collected and distributed for the observable resources selected by rti::core::MonitoringMetricSelection::resource\_selection (*p. *1452).*

• **dds::core::StringSeq enabled\_metrics\_selection** () const

*Getter (see setter with the same name)*

• **MonitoringMetricSelection** & **disabled\_metrics\_selection** (const **dds::core::StringSeq** &the\_disabled\_*←* metrics\_selection)

*Sets A sequence of POSIX fnmatch patterns that match the names of the metrics that should not be collected and distributed for the observable resources selected by rti::core::MonitoringMetricSelection::resource\_selection (*p. *1452).*

• **dds::core::StringSeq disabled\_metrics\_selection** () const

*Getter (see setter with the same name)*

### **8.186.1 Detailed Description**

*<<extension>> (*p. *153)* Configures event and periodic metrics collection and distribution for a specific set of observable resources.

**[Not supported.]**

# **8.186.2 Constructor & Destructor Documentation**

#### **8.186.2.1 MonitoringMetricSelection()**

rti::core::MonitoringMetricSelection::MonitoringMetricSelection ( ) [default]

Creates an instance with the default settings.

### **8.186.3 Member Function Documentation**

#### **8.186.3.1 resource\_selection() [1/2]**

```
MonitoringMetricSelection & rti::core::MonitoringMetricSelection::resource_selection (
            const std::string & the_resource_selection )
```
Sets an expression pattern used to match the resource names of observable resources to which the configured metrics through **rti::core::MonitoringMetricSelection::enabled\_metrics\_selection** (p. 1453) and **rti::core::***←-* **MonitoringMetricSelection::disabled\_metrics\_selection** (p. 1453) apply.

**Parameters**

*the\_resource\_selection* A string.

Following there are some examples of resource expression patterns:

- /applications/myApp/domain\_participants/myParticipant
- /applications/*∗*/domain\_participants/*∗*/subscribers/*∗*
- /applications/myApp/domain\_participants/GUID(1234.5678.4321.8765)
- //myEntity

The first expression refers to a DomainParticipant named "myParticipant" that belongs to an application named "my*←-* App". The second expression applies to all the Subscribers in the system (resource names wildcards follow the POSIX fnmatch syntax). The third expression refers to a DomainParticipant with a specific resource GUID in the "myApp" application. The last expression uses the XPath "//" operator. It matches observable resources named "myEntity" no matter where they are located in the resource hieararchy.

See the Telemetry Data / Resources chapter of RTI Connext Observability Framework documentation for further information on the observable resource names and expression patterns.

#### **8.186.3.2 resource\_selection() [2/2]**

std::string rti::core::MonitoringMetricSelection::resource\_selection ( ) const

Getter (see setter with the same name).

#### **8.186.3.3 enabled\_metrics\_selection() [1/2]**

```
MonitoringMetricSelection & rti::core::MonitoringMetricSelection::enabled_metrics_selection (
            const dds::core::StringSeq & the_enabled_metrics_selection )
```
Sets A sequence of POSIX fnmatch patterns that match the names of the metrics that should be collected and distributed for the observable resources selected by **rti::core::MonitoringMetricSelection::resource\_selection** (p. 1452).

This sequence is evaluated first, followed by **rti::core::MonitoringMetricSelection::disabled\_metrics\_selection** (p. 1453). Therefore, if the same metric is enabled and disabled at the same time, the disablement will be the final result.

The patterns in the sequence are evaluated in order.

Some examples of valid patterns are:

- dds.data\_writer.qos.durability.writer\_depth
- dds.data\_reader.qos.reliability.*∗*
- dds.application.*∗*

The first pattern refers to a specific DataWriter metric (**dds::core::policy::Durability::writer\_depth** (p. 1169)). The second pattern refers to all the DataReader **dds::core::policy::Reliability** (p. 1850) metrics. The last pattern selects all the available application metrics.

See the Telemetry Data / Metrics chapter of RTI Connext Observability Framework documentation for further information on the metric names and metric patterns. The metric names to which the patterns apply are the "Backend Independent Metric Names" listed in the same chapter.

#### **8.186.3.4 enabled\_metrics\_selection() [2/2]**

**dds::core::StringSeq** rti::core::MonitoringMetricSelection::enabled\_metrics\_selection ( ) const

Getter (see setter with the same name)

### **8.186.3.5 disabled\_metrics\_selection() [1/2]**

```
MonitoringMetricSelection & rti::core::MonitoringMetricSelection::disabled_metrics_selection (
            const dds::core::StringSeq & the_disabled_metrics_selection )
```
Sets A sequence of POSIX fnmatch patterns that match the names of the metrics that should not be collected and distributed for the observable resources selected by **rti::core::MonitoringMetricSelection::resource\_selection** (p. 1452).

This sequence is evaluated after **rti::core::MonitoringMetricSelection::enabled\_metrics\_selection** (p. 1453). Therefore, if the same metric is enabled and disabled at the same time, the disablement will be the final result.

The patterns in the sequence are evaluated in order.

Some examples of valid patterns are:

- dds.data\_writer.qos.durability.writer\_depth
- dds.data\_reader.qos.reliability.*∗*
- dds.application.*∗*

The first pattern refers to a specific DataWriter metric (**dds::core::policy::Durability::writer\_depth** (p. 1169)). The second pattern refers to all the DataReader **dds::core::policy::Reliability** (p. 1850) metrics. The last pattern selects all the available application metrics.

See the Telemetry Data / Metrics chapter of RTI Connext Observability Framework documentation for further information on the metric names and metric patterns. The metric names to which the patterns apply are the "Backend Independent Metric Names" listed in the same chapter.

### **8.186.3.6 disabled\_metrics\_selection() [2/2]**

**dds::core::StringSeq** rti::core::MonitoringMetricSelection::disabled\_metrics\_selection ( ) const

Getter (see setter with the same name)

# **8.187 rti::core::MonitoringPeriodicDistributionSettings Class Reference**

*<<extension>> (*p. *153)* Configures the distribution of periodic metrics.

```
#include <rti/core/PolicySettings.hpp>
```
## **Public Member Functions**

- **MonitoringPeriodicDistributionSettings** ()
	- *Creates an instance with the default settings.*
- **MonitoringPeriodicDistributionSettings** & **datawriter\_qos\_profile\_name** (const **rti::core::optional\_value***<* std::string *>* &the\_datawriter\_qos\_profile\_name)

*Sets The fully qualified name of the profile used to configure the dds::pub::DataWriter (*p. *891) that distributes periodic metrics.*

• **MonitoringPeriodicDistributionSettings** & **datawriter\_qos\_profile\_name** (const char *∗*the\_datawriter\_qos*←-* \_profile\_name)

*Sets The fully qualified name of the profile used to configure the dds::pub::DataWriter (*p. *891) that distributes periodic metrics.*

- **rti::core::optional\_value***<* std::string *>* **datawriter\_qos\_profile\_name** () const *Getter (see setter with the same name).*
- **MonitoringPeriodicDistributionSettings** & **thread** (const **rti::core::ThreadSettings** &the\_thread) *The settings of the periodic metric thread.*
- const **rti::core::ThreadSettings** & **thread** () const

*Getter (see setter with the same name).*

- **rti::core::ThreadSettings** & **thread** () *Getter (see setter with the same name).*
- **MonitoringPeriodicDistributionSettings** & **polling\_period** (const **dds::core::Duration** &the\_polling\_period) *Period at which the periodic metric thread polls and publishes the periodic metrics.*
- **dds::core::Duration polling\_period** () const *Getter (see setter with the same name)*

### **8.187.1 Detailed Description**

*<<extension>> (*p. *153)* Configures the distribution of periodic metrics.

Periodic metrics change often, and they are polled and published periodically by a thread created by RTI Monitoring Library 2.0.

RTI Monitoring Library 2.0 obtains periodic metrics by polling the current value of periodic statuses such as **rti::core***←-* **::status::DataWriterProtocolStatus** (p. 967).

The periodic metrics that will be distributed for an observable resource can be configured with **rti::core::Monitoring***←-* **TelemetryData::metrics** (p. 1458).

## **8.187.2 Constructor & Destructor Documentation**

#### **8.187.2.1 MonitoringPeriodicDistributionSettings()**

rti::core::MonitoringPeriodicDistributionSettings::MonitoringPeriodicDistributionSettings ( ) [inline]

Creates an instance with the default settings.

### **8.187.3 Member Function Documentation**

#### **8.187.3.1 datawriter\_qos\_profile\_name() [1/3]**

**MonitoringPeriodicDistributionSettings** & rti::core::MonitoringPeriodicDistributionSettings*←-* ::datawriter\_qos\_profile\_name (

const **rti::core::optional\_value***<* std::string *>* & *the\_datawriter\_qos\_profile\_name* )

Sets The fully qualified name of the profile used to configure the **dds::pub::DataWriter** (p. 891) that distributes periodic metrics.

#### **Parameters**

```
the_datawriter_qos_profile_name An optional string. An unset value indicates that the RTI Monitoring Library 2.0
                                    uses rti::core::builtin_profiles::gos_lib::generic_monitoring2() (p. 268).
```
### **[default]** Unset

The **dds::pub::DataWriter** (p. 891) Topic is MONITORING\_PERIODIC\_TOPIC\_NAME.

If null (the default value), then RTI Monitoring Library 2.0 uses **rti::core::builtin\_profiles::qos\_lib::generic\_***←* **monitoring2()** (p. 268).

**[default]** null

### **8.187.3.2 datawriter\_qos\_profile\_name() [2/3]**

```
MonitoringPeriodicDistributionSettings & rti::core::MonitoringPeriodicDistributionSettings←-
::datawriter_qos_profile_name (
            const char ∗ the_datawriter_qos_profile_name )
```
Sets The fully qualified name of the profile used to configure the **dds::pub::DataWriter** (p. 891) that distributes periodic metrics.

**Parameters**

*the\_datawriter\_qos\_profile\_name* The profile name. Cannot be NULL.

The **dds::pub::DataWriter** (p. 891) Topic is MONITORING\_PERIODIC\_TOPIC\_NAME.

If null (the default value), then RTI Monitoring Library 2.0 uses **rti::core::builtin\_profiles::qos\_lib::generic\_***←* **monitoring2()** (p. 268).

**[default]** null

### **8.187.3.3 datawriter\_qos\_profile\_name() [3/3]**

**rti::core::optional\_value***<* std::string *>* rti::core::MonitoringPeriodicDistributionSettings*←-* ::datawriter\_qos\_profile\_name ( ) const

Getter (see setter with the same name).

### **8.187.3.4 thread() [1/3]**

**MonitoringPeriodicDistributionSettings** & rti::core::MonitoringPeriodicDistributionSettings*←-* ::thread (

const **rti::core::ThreadSettings** & *the\_thread* )

The settings of the periodic metric thread.

The periodic metric thread periodically polls and publishes periodic event metrics.

The thread runs at the period configured using **rti::core::MonitoringPeriodicDistributionSettings::polling\_period** (p. 1457).

#### **[default]** DDS\_THREAD\_SETTINGS\_DEFAULT

### **8.187.3.5 thread() [2/3]**

const **rti::core::ThreadSettings** & rti::core::MonitoringPeriodicDistributionSettings::thread ( ) const

Getter (see setter with the same name).

### **8.187.3.6 thread() [3/3]**

**rti::core::ThreadSettings** & rti::core::MonitoringPeriodicDistributionSettings::thread ( )

Getter (see setter with the same name).

#### **8.187.3.7 polling\_period() [1/2]**

**MonitoringPeriodicDistributionSettings** & rti::core::MonitoringPeriodicDistributionSettings*←-* ::polling\_period (

const **dds::core::Duration** & *the\_polling\_period* )

Period at which the periodic metric thread polls and publishes the periodic metrics.

**[default]** 5 seconds

**[range]** *>* 0 seconds

**Generated by Doxygen**

### **8.187.3.8 polling\_period() [2/2]**

**dds::core::Duration** rti::core::MonitoringPeriodicDistributionSettings::polling\_period ( ) const

Getter (see setter with the same name)

# **8.188 rti::core::MonitoringTelemetryData Class Reference**

*<<extension>> (*p. *153)* Configures the telemetry data that will be distributed.

#include *<*rti/core/PolicySettings.hpp*>*

## **Public Member Functions**

• **MonitoringTelemetryData** & **metrics** (const **MonitoringMetricSelectionSeq** &the\_metrics)

*Sets the sequence of rti::core::MonitoringMetricSelection (*p. *1451) containing the event and periodic metrics that will be collected and distributed for a given set of observable resources.*

• **MonitoringMetricSelectionSeq metrics** () const

*Gets the metrics (see setter).*

• **MonitoringTelemetryData** & **logs** (const **MonitoringLoggingForwardingSettings** &the\_logs)

*Sets the rti::core::MonitoringLoggingForwardingSettings (*p. *1447) containing the rti::config::SyslogVerbosity (*p. *248) levels that will be forwarded for the different rti::config::LogFacility (*p. *248).*

• const **MonitoringLoggingForwardingSettings** & **logs** () const

*Gets the metrics by const-reference (see setter).*

• **MonitoringLoggingForwardingSettings** & **logs** ()

*Gets the metrics by reference (see setter).*

### **8.188.1 Detailed Description**

*<<extension>> (*p. *153)* Configures the telemetry data that will be distributed.

# **8.188.2 Member Function Documentation**

**8.188.2.1 metrics() [1/2]**

**MonitoringTelemetryData** & rti::core::MonitoringTelemetryData::metrics ( const **MonitoringMetricSelectionSeq** & *the\_metrics* )

Sets the sequence of **rti::core::MonitoringMetricSelection** (p. 1451) containing the event and periodic metrics that will be collected and distributed for a given set of observable resources.

**Parameters**

*the\_metrics* sequence of **rti::core::MonitoringMetricSelection** (p. 1451).

### **[Not supported.]**

The different **rti::core::MonitoringMetricSelection** (p. 1451) in the sequence are evaluated in order.

**[default]** An empty sequence, meaning that no metrics will be collected and distributed for any observable resource.

**See also**

**rti::core::MonitoringEventDistributionSettings** (p. 1438) and **rti::core::MonitoringPeriodicDistribution***←-* **Settings** (p. 1454) for further information on how RTI Monitoring Library 2.0 distributes **metrics** (p. 1458).

**8.188.2.2 metrics() [2/2]**

**MonitoringMetricSelectionSeq** rti::core::MonitoringTelemetryData::metrics ( ) const

Gets the metrics (see setter).

### **8.188.2.3 logs() [1/3]**

```
MonitoringTelemetryData & rti::core::MonitoringTelemetryData::logs (
            const MonitoringLoggingForwardingSettings & the_logs )
```
Sets the **rti::core::MonitoringLoggingForwardingSettings** (p. 1447) containing the **rti::config::SyslogVerbosity** (p. 248) levels that will be forwarded for the different **rti::config::LogFacility** (p. 248).

### **Parameters**

*the\_logs* **rti::core::MonitoringLoggingForwardingSettings** (p. 1447) object.

### **See also**

**rti::core::MonitoringLoggingDistributionSettings** (p. 1443) for further information on how RTI Monitoring Library 2.0 distributes log messages.

# **8.188.2.4 logs() [2/3]**

```
const MonitoringLoggingForwardingSettings & rti::core::MonitoringTelemetryData::logs ( ) const
```
Gets the metrics by const-reference (see setter).

**8.188.2.5 logs() [3/3]**

**MonitoringLoggingForwardingSettings** & rti::core::MonitoringTelemetryData::logs ( )

Gets the metrics by reference (see setter).

# **8.189 rti::core::policy::MultiChannel Class Reference**

*<<extension>> (*p. *153)* Configures the ability of a DataWriter to send data on different multicast groups (addresses) based on the value of the data.

#include *<*rti/core/policy/CorePolicy.hpp*>*

# **Public Member Functions**

• **MultiChannel** ()

*Creates the default policy.*

• **MultiChannel** (const **rti::core::ChannelSettingsSeq** &the\_channels, const std::string &the\_filter\_name= **rti***←-* **::topic::stringmatch\_filter\_name**())

*Creates an instance with the specified channels and filter name.*

- **MultiChannel** & **channels** (const **rti::core::ChannelSettingsSeq** &the\_channels)
	- *A sequence of rti::core::ChannelSettings (*p. *690) used to configure the channels' properties. If the length of the sequence is zero, the QoS policy will be ignored.*
- **rti::core::ChannelSettingsSeq channels** () const

*Getter (see the setter with the same name)*

• **MultiChannel** & **filter\_name** (const std::string &the\_filter\_name)

*Name of the filter class used to describe the filter expressions of a MultiChannel (*p. *1460) DataWriter.*

• std::string **filter\_name** () const

*Getter (see the setter with the same name)*

# **8.189.1 Detailed Description**

*<<extension>> (*p. *153)* Configures the ability of a DataWriter to send data on different multicast groups (addresses) based on the value of the data.

This QoS policy is used to partition the data published by a **dds::pub::DataWriter** (p. 891) across multiple channels. A *channel* is defined by a filter expression and a sequence of multicast locators.

**Entity:**

**dds::pub::DataWriter** (p. 891)

**Properties:**

**RxO** (p. **??**) = N/A **Changeable** (p. **??**) = **NO** (p. **??**)

### **8.189.2 Usage**

By using this QoS, a **dds::pub::DataWriter** (p. 891) can be configured to send data to different multicast groups based on the content of the data. Using syntax similar to those used in Content-Based Filters, you can associate different multicast addresses with filter expressions that operate on the values of the fields within the data. When your application's code calls **dds::pub::DataWriter::write()** (p. 899), data is sent to any multicast address for which the data passes the filter.

Multi-channel DataWriters can be used to trade off network bandwidth with the unnecessary processing of unwanted data for situations where there are multiple DataReaders that are interested in different subsets of data that come from the same data stream (Topic). For example, in Financial applications, the data stream may be quotes for different stocks at an exchange. Applications usually only want to receive data (quotes) for only a subset of the stocks being traded. In tracking applications, a data stream may carry information on hundreds or thousands of objects being tracked, but again, applications may only be interested in a subset.

The problem is that the most efficient way to deliver data to multiple applications is to use multicast, so that a data value is only sent once on the network for any number of subscribers to the data. However, using multicast, an application will receive *all* of the data sent and not just the data in which it is interested, thus extra CPU time is wasted to throw away unwanted data. With this QoS, you can analyze the data-usage patterns of your applications and optimize network vs. CPU usage by partitioning the data into multiple multicast streams. While network bandwidth is still being conserved by sending data only once using multicast, most applications will only need to listen to a subset of the multicast addresses and receive a reduced amount of unwanted data.

Your system can gain more of the benefits of using multiple multicast groups if your network uses Layer 2 Ethernet switches. Layer 2 switches can be configured to only route multicast packets to those ports that have added membership to specific multicast groups. Using those switches will ensure that only the multicast packets used by applications on a node are routed to the node; all others are filtered-out by the switch.

# **8.189.3 Constructor & Destructor Documentation**

### **8.189.3.1 MultiChannel() [1/2]**

```
rti::core::policy::MultiChannel::MultiChannel ( ) [inline]
```
Creates the default policy.

### **8.189.3.2 MultiChannel() [2/2]**

```
rti::core::policy::MultiChannel::MultiChannel (
            const rti::core::ChannelSettingsSeq & the_channels,
            const std::string & the_filter_name = rti::topic::stringmatch_filter_name() ) [inline]
```
Creates an instance with the specified channels and filter name.

## **8.189.4 Member Function Documentation**

#### **8.189.4.1 channels() [1/2]**

```
MultiChannel & rti::core::policy::MultiChannel::channels (
            const rti::core::ChannelSettingsSeq & the_channels )
```
A sequence of **rti::core::ChannelSettings** (p. 690) used to configure the channels' properties. If the length of the sequence is zero, the QoS policy will be ignored.

A sequence length of zero indicates the **rti::core::policy::MultiChannel** (p. 1460) is not in use.

The sequence length cannot be greater than **rti::core::policy::DomainParticipantResourceLimits::channel\_seq\_***←* **max\_length** (p. 1153).

**[default]** Empty sequence.

**8.189.4.2 channels() [2/2]**

**rti::core::ChannelSettingsSeq** rti::core::policy::MultiChannel::channels ( ) const

Getter (see the setter with the same name)

# **8.189.4.3 filter\_name() [1/2]**

```
MultiChannel & rti::core::policy::MultiChannel::filter_name (
            const std::string & the_filter_name )
```
Name of the filter class used to describe the filter expressions of a **MultiChannel** (p. 1460) DataWriter.

The following builtin filters are supported:

- **rti::topic::sql\_filter\_name** (p. 45)
- **rti::topic::stringmatch\_filter\_name** (p. 45)

**[default] rti::topic::stringmatch\_filter\_name** (p. 45)

**8.189.4.4 filter\_name() [2/2]**

std::string rti::core::policy::MultiChannel::filter\_name ( ) const

Getter (see the setter with the same name)

# **8.190 rti::flat::MutableArrayBuilder***<* **ElementBuilder, N** *>* **Class Template Reference**

Builds an array member of variable-size elements.

#include *<*SequenceBuilders.hpp*>*

Inheritance diagram for rti::flat::MutableArrayBuilder*<* ElementBuilder, N *>*:

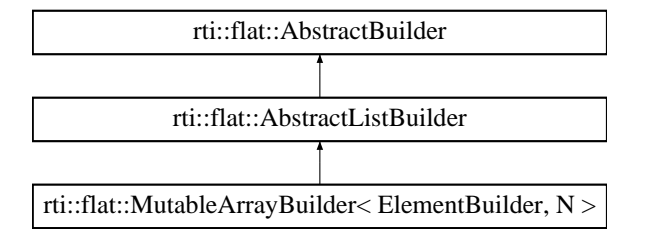

# **Public Types**

• typedef **MutableArrayOffset***<* typename ElementBuilder::Offset, N *>* **Offset** *The related Offset type.*

# **Public Member Functions**

• ElementBuilder **build\_next** ()

*Begins building the next element.*

• **Offset finish** () *Finishes building the array.*

# **Additional Inherited Members**

### **8.190.1 Detailed Description**

**template***<***typename ElementBuilder, unsigned int N***>* **class rti::flat::MutableArrayBuilder***<* **ElementBuilder, N** *>*

Builds an array member of variable-size elements.

**Template Parameters**

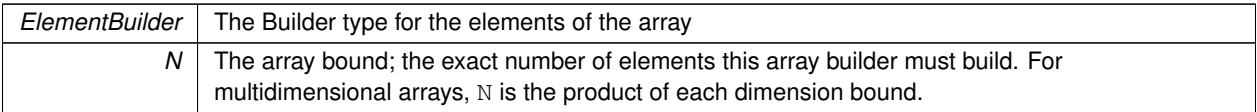

Each element of this array needs to be built using the ElementBuilder returned by **build\_next()** (p. 1465). N elements exactly must be built. Unlike a sequence Builder, it is not possible to finish an array with less than N elements.

This example shows how to use a **MutableArrayBuilder** (p. 1463) to build an array member of **MyFlatMutableBuilder** (p. 1474):

```
MyFlatMutableBuilder builder = rti::flat::build_data(writer);
auto array_builder = builder.build_my_mutable_array();
for (int i = 0; i < 10; i++) {
   FlatMutableBarBuilder element_builder = array_builder.build_next();
    // ... build element
   element_builder.finish();
}
array_builder.finish();
```
Note that Builder types are not necessary for arrays of fixed-size elements, since they are added at once (see **MyFlat***←-* **MutableBuilder::add\_my\_final\_array()** (p. 1479)).

### **8.190.2 Member Typedef Documentation**

#### **8.190.2.1 Offset**

```
template<typename ElementBuilder , unsigned int N>
typedef MutableArrayOffset<typename ElementBuilder::Offset, N> rti::flat::MutableArrayBuilder<
ElementBuilder, N >::Offset
```
#### The related Offset type.

## **8.190.3 Member Function Documentation**

### **8.190.3.1 build\_next()**

template*<*typename ElementBuilder , unsigned int N*>* ElementBuilder **rti::flat::MutableArrayBuilder***<* ElementBuilder, N *>*::build\_next ( ) [inline]

Begins building the next element.

Before calling **build\_next()** (p. 1465) to create a new element, the element Builder returned by a previous call to build $\leftrightarrow$ \_next must have been finished.

References **rti::flat::AbstractListBuilder::element\_count()**.

### **8.190.3.2 finish()**

```
template<typename ElementBuilder , unsigned int N>
Offset rti::flat::MutableArrayBuilder< ElementBuilder, N >::finish ( ) [inline]
```
Finishes building the array.

### **Precondition**

**build\_next()** (p. 1465) must have been succesfully called N times exactly.

### **Returns**

The Offset to the member that has been built.

**See also**

**discard()** (p. 560)

References **rti::flat::AbstractListBuilder::element\_count()**.

# **8.191 rti::flat::MutableArrayOffset***<* **ElementOffset, N** *>* **Class Template Reference**

Offset to an array of variable-size elements.

#include *<*SequenceOffsets.hpp*>*

Inheritance diagram for rti::flat::MutableArrayOffset*<* ElementOffset, N *>*:

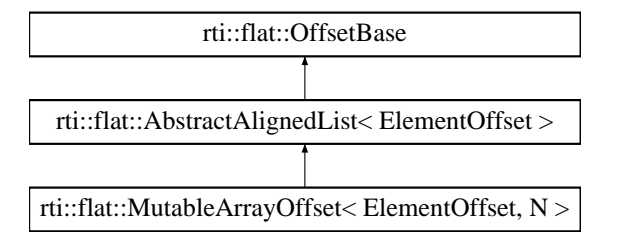

# **Public Member Functions**

• ElementOffset **get\_element** (unsigned int i) *Gets the Offset to an element.*

# **Additional Inherited Members**

# **8.191.1 Detailed Description**

**template***<***typename ElementOffset, unsigned int N***>* **class rti::flat::MutableArrayOffset***<* **ElementOffset, N** *>*

Offset to an array of variable-size elements.

**Template Parameters**

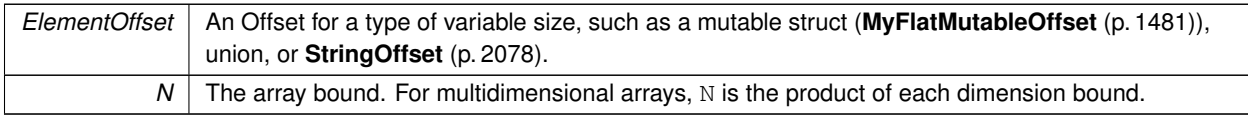

Represents an Offset to an array member and allows getting an Offset to each of its elements.

**See also**

**FinalArrayOffset** (p. 1290) encapsulates arrays of fixed-size elements

# **8.191.2 Member Function Documentation**

#### **8.191.2.1 get\_element()**

```
template<typename ElementOffset , unsigned int N>
ElementOffset rti::flat::MutableArrayOffset< ElementOffset, N >::get_element (
            unsigned int i ) [inline]
```
Gets the Offset to an element.

**Parameters**

 $i \mid$  The zero-based index to the element

**Returns**

The Offset to the element in the i-th position

# **8.192 rti::flat::MutableOffset Class Reference**

The base class of all Offsets to a final struct type.

#include *<*Offset.hpp*>*

Inheritance diagram for rti::flat::MutableOffset:

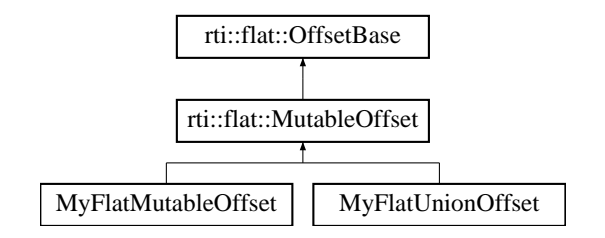

# **Additional Inherited Members**

### **8.192.1 Detailed Description**

The base class of all Offsets to a final struct type.

This class contains only implementation details; all the public accessors are defined in the generated type (**MyFlat***←-* **MutableOffset** (p. 1481)).

# **8.193 rti::flat::MutableSequenceBuilder***<* **ElementBuilder** *>* **Class Template Reference**

Builds a sequence member of variable-size elements.

#include *<*SequenceBuilders.hpp*>*

Inheritance diagram for rti::flat::MutableSequenceBuilder*<* ElementBuilder *>*:

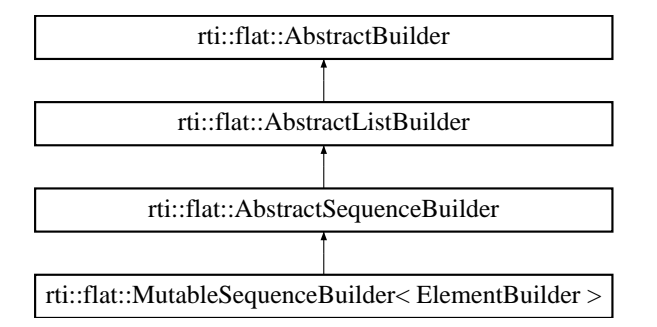

# **Public Types**

• typedef **SequenceOffset***<* typename ElementBuilder::Offset *>* **Offset** *The related Offset type.*

# **Public Member Functions**

- ElementBuilder **build\_next** () *Begins building the next element.*
- **Offset finish** () *Finishes building the sequence.*

# **Additional Inherited Members**

### **8.193.1 Detailed Description**

**template***<***typename ElementBuilder***>* **class rti::flat::MutableSequenceBuilder***<* **ElementBuilder** *>*

Builds a sequence member of variable-size elements.

**Template Parameters**

*ElementBuilder* | The Builder type for the elements of the sequence

To build the elements use the ElementBuilder returned by **build\_next()** (p. 1469). An empty sequence can be built by calling **finish()** (p. 1469) without any call to **build\_next()** (p. 1469).

This class doesn't enforce the sequence bound set in IDL.

The following example uses a **MutableSequenceBuilder** (p. 1468) to initialize a sequence member of **MyFlatMutable***←-* **Builder** (p. 1474) with two elements:

```
MyFlatMutableBuilder builder = rti::flat::build_data(writer);
auto seq_builder = builder.build_my_mutable_seq();
auto element_builder = seq_builder.build_next();
// ... build the first element
element_builder.finish();
element_builder = seq_builder.build_next();
// ... build the second element
element_builder.finish();
```
seq\_builder.finish();

### **8.193.2 Member Typedef Documentation**

## **8.193.2.1 Offset**

```
template<typename ElementBuilder >
typedef SequenceOffset<typename ElementBuilder::Offset> rti::flat::MutableSequenceBuilder<
ElementBuilder >::Offset
```
The related Offset type.

# **8.193.3 Member Function Documentation**

#### **8.193.3.1 build\_next()**

```
template<typename ElementBuilder >
ElementBuilder rti::flat::MutableSequenceBuilder< ElementBuilder >::build_next ( ) [inline]
```
Begins building the next element.

Before calling **build\_next()** (p. 1469) to create a new element, the application must have called **finish()** (p. 1469) on the previous element Builder.

# **8.193.3.2 finish()**

```
template<typename ElementBuilder >
Offset rti::flat::MutableSequenceBuilder< ElementBuilder >::finish ( ) [inline]
```
Finishes building the sequence.

### **Returns**

An Offset to the member that has been built.

**See also**

**discard()** (p. 560)

# **8.194 MyFlatFinalOffset Class Reference**

Represents the Offset to an arbitrary user-defined FlatData final IDL struct.

```
#include <Offset.hpp>
```
Inheritance diagram for MyFlatFinalOffset:

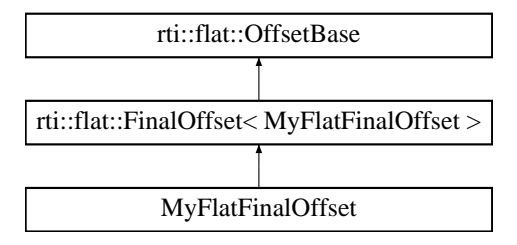

# **Public Types**

• typedef MyFlatFinalConstOffset **ConstOffset**

*The equivalent read-only Offset type.*

# **Public Member Functions**

```
• MyFlatFinalOffset ()
      Creates a null Offset.
• int32_t my_primitive () const
      Retrieves the value for a primitive member.
• FlatFinalBar::ConstOffset my_complex () const
      Retrieves a const Offset to a complex member.
• const rti::flat::PrimitiveArrayOffset< int32_t, 10 > my_primitive_array () const
      Retrieves a const Offset to a primitive array.
• rti::flat::FinalArrayOffset< FlatFinalBar::ConstOffset, 10 > my_complex_array () const
      Retrieves a const Offset to a complex array.
• bool my_primitive (int32 t value)
      Sets the value for a primitive member.
• FlatFinalBar::Offset my_complex ()
      Retrieves a non-const Offset to a complex member.
• rti::flat::PrimitiveArrayOffset< int32_t, 10 > my_primitive_array ()
      Retrieves a non-const Offset to a primitive array.
```
• **rti::flat::FinalArrayOffset***<* FlatFinalBar::Offset, 10 *>* **my\_complex\_array** () *Retrieves a non-const Offset to a complex array.*

# **8.194.1 Detailed Description**

Represents the Offset to an arbitrary user-defined FlatData final IDL struct.

This example type represents the Offset type that **rtiddsgen** would generate for **MyFlatFinal** (p. 210).

It provides accessors for each of its members. Accessors can return other Offsets or primitive values.

An Offset to a final type may meet the requirements to be cast to its equivalent plain C++ type (see **rti::flat::plain\_cast()** (p. 214)).

# **8.194.2 Member Typedef Documentation**

# **8.194.2.1 ConstOffset**

typedef MyFlatFinalConstOffset **MyFlatFinalOffset::ConstOffset**

### The equivalent read-only Offset type.

Each Offset for a user type has an equivalent const Offset that doesn't provide the methods to modify the Sample. For example, when reading data from a **dds::sub::DataReader** (p. 743), a const Sample's Sample::root() function returns a const Offset.

**Generated by Doxygen**

### **8.194.3 Constructor & Destructor Documentation**

### **8.194.3.1 MyFlatFinalOffset()**

MyFlatFinalOffset::MyFlatFinalOffset ( ) [inline]

Creates a null Offset.

**Postcondition**

**is\_null()** (p. 1584)

## **8.194.4 Member Function Documentation**

### **8.194.4.1 my\_primitive() [1/2]**

int32\_t MyFlatFinalOffset::my\_primitive ( ) const

Retrieves the value for a primitive member.

# **8.194.4.2 my\_complex() [1/2]**

FlatFinalBar::ConstOffset MyFlatFinalOffset::my\_complex ( ) const

Retrieves a const Offset to a complex member.

FlatFinalBar is another arbitrary user-defined final FlatData type.

### **8.194.4.3 my\_primitive\_array() [1/2]**

const **rti::flat::PrimitiveArrayOffset***<* int32\_t, 10 *>* MyFlatFinalOffset::my\_primitive\_array ( ) const

Retrieves a const Offset to a primitive array.

# **8.194.4.4 my\_complex\_array() [1/2]**

**rti::flat::FinalArrayOffset***<* FlatFinalBar::ConstOffset, 10 *>* MyFlatFinalOffset::my\_complex\_array ( ) const

Retrieves a const Offset to a complex array.

### **8.194.4.5 my\_primitive() [2/2]**

```
bool MyFlatFinalOffset::my_primitive (
            int32_t value )
```
Sets the value for a primitive member.

### **8.194.4.6 my\_complex() [2/2]**

FlatFinalBar::Offset MyFlatFinalOffset::my\_complex ( )

Retrieves a non-const Offset to a complex member.

FlatFinalBar is another arbitrary user-defined final FlatData type.

**8.194.4.7 my\_primitive\_array() [2/2]**

**rti::flat::PrimitiveArrayOffset***<* int32\_t, 10 *>* MyFlatFinalOffset::my\_primitive\_array ( )

Retrieves a non-const Offset to a primitive array.

#### **8.194.4.8 my\_complex\_array() [2/2]**

**rti::flat::FinalArrayOffset***<* FlatFinalBar::Offset, 10 *>* MyFlatFinalOffset::my\_complex\_array ( )

Retrieves a non-const Offset to a complex array.

# **8.195 MyFlatMutableBuilder Class Reference**

Represents the Builder for an arbitrary user-defined mutable type.

#include *<*Builder.hpp*>*

Inheritance diagram for MyFlatMutableBuilder:

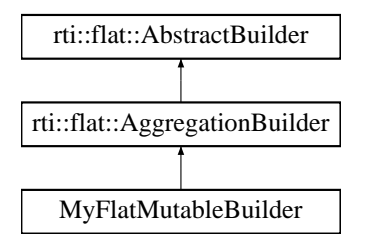

# **Public Types**

```
• typedef MyFlatMutableOffset Offset
```
*The related offset type.*

### **Public Member Functions**

```
• MyFlatMutableBuilder ()
```
*Creates an invalid Builder.*

- **MyFlatMutableBuilder** (unsigned char *∗*buffer, int32\_t size, bool initialize\_members=false) *Construct a Builder with an arbitrary buffer.*
- **Offset finish** ()

*Finishes building a member.*

• **MyFlatMutable** *∗* **finish\_sample** ()

*Finishes building a sample.*

```
• bool add_my_primitive (int32 t value)
```
*Adds a primitive member.*

• bool **add\_my\_optional\_primitive** (int32\_t value)

```
Adds a primitive member.
```
• **rti::flat::PrimitiveArrayOffset***<* int32\_t, 10 *>* **add\_my\_primitive\_array** ()

*Adds a primitive array member.*

• **rti::flat::PrimitiveSequenceBuilder***<* int32\_t *>* **build\_my\_primitive\_seq** ()

*Begins building a primitive-sequence member.*

• **MyFlatFinalOffset add\_my\_final** ()

*Adds a final complex member.*

- **rti::flat::FinalAlignedArrayOffset***<* **MyFlatFinalOffset**, 10 *>* **add\_my\_final\_array** () *Adds an array member of final complex elements.*
- **rti::flat::FinalSequenceBuilder***<* **MyFlatFinalOffset** *>* **build\_my\_final\_seq** () *Begins building a sequence member of final complex elements.*
- FlatMutableBarBuilder **build\_my\_mutable** ()

*Begins building a mutable complex member.*

- **rti::flat::MutableArrayBuilder***<* FlatMutableBarBuilder, 10 *>* **build\_my\_mutable\_array** () *Begins building an array member of mutable complex elements.*
- **rti::flat::MutableSequenceBuilder***<* FlatMutableBarBuilder *>* **build\_my\_mutable\_seq** () *Begins building a sequence member of mutable complex elements.*
- **rti::flat::StringBuilder build\_my\_string** ()
	- *Begins building a string member.*
- **rti::flat::MutableSequenceBuilder***<* **rti::flat::StringBuilder** *>* **build\_my\_string\_seq** () *Begins building a sequence member of string elements.*

# **Additional Inherited Members**

### **8.195.1 Detailed Description**

Represents the Builder for an arbitrary user-defined mutable type.

This example type represents the **Builder** (p. 206) type that **rtiddsgen** would generate for **MyFlatMutable** (p. 210) and allows creating a sample or a member of that type.

The most common way to create a Builder is **rti::flat::build\_data()** (p. 208), which obtains a managed sample from a **dds::pub::DataWriter** (p. 891) as described in **Publishing FlatData** (p. 217). It is also possible to create a Builder with an arbitrary buffer using the constructor that receives the buffer and its size.

When a Builder is created, the type is empty–it doesn't contain any members. The Builder provides functions to create each member. There are two kind of functions: add functions and build functions.

### **8.195.1.1 Adding fixed-size members**

Fixed-size members are "added", and the corresponding function is called **add\_***<***member\_name***>*. "Add" functions directly place the member in the buffer, and return an **Offset** (p. 211) that allows setting its values.

By default, after calling add\_*<*member\_name*>* the member values are uninitialized. This behavior can be changed by creating the writer with **rti::core::policy::DataWriterResourceLimits::initialize\_writer\_loaned\_sample** (p. 994); this is however not recommended in general because of the performance impact for large types.

```
MyFlatMutableBuilder builder = ...;
MyFinalFooOffset member_offset = builder.add_my_final();
member_offset.my_primitive(10);
// ... add/build more members
```
#### **8.195.1.2 Building variable-size members**

Variable-size members are "built", and the function is called **build\_***<***member\_name***>*. "Build" functions return another **Builder** (p. 206) to build the member.

```
MyFlatMutableBuilder builder = ...;
auto member_builder = builder.build_my_mutable();
// ... use member_builder
member_builder.finish();
// ... add/build more members
```
While a member is being built, the parent Builder is a **bound** state, which prevents any changes to it until the member has been finished by calling member\_builder.finish(). In particular, the member Builder must be finished before adding or building any other member, or before finishing  $builder.$ 

### **8.195.1.3 Choosing which members are included**

The add/build function for each member can be called one or zero times. That is, all members are optional, even those without the @optional IDL annotation. However @key member must be added or **dds::pub::DataWriter***←-* **::write()** (p. 899) will fail.

FlatData samples received by **dds::sub::DataReader** (p. 743) will not contain the members that were not added/built– the corresponding member getters return a null Offset. A **dds::sub::DataReader** (p. 743) for an equivalent non-FlatData (plain) definition of this type will assign default values to any non-optional members that were not present in the sample when written.

It is not permitted to add a member more than once, but builders don't enforce this. Trying to build/add a member more than once may cause the Builder to overflow (see **Builder Error Management** (p. 207)). If it doesn't, it may be possible to write and read the data samples, but the duplicate members will be ignored.

**See also**

**FlatData Builders** (p. 206)

# **8.195.2 Member Typedef Documentation**

### **8.195.2.1 Offset**

typedef **MyFlatMutableOffset MyFlatMutableBuilder::Offset**

The related offset type.

### **8.195.3 Constructor & Destructor Documentation**

### **8.195.3.1 MyFlatMutableBuilder() [1/2]**

MyFlatMutableBuilder::MyFlatMutableBuilder ( ) [inline]

Creates an invalid Builder.

### **Postcondition**

!is\_valid()

**Note**

Top-level builders are created with **rti::flat::build\_data()** (p. 208), and member builders are created with the corresponding build\_*<*member*>* function.

## **8.195.3.2 MyFlatMutableBuilder() [2/2]**

```
MyFlatMutableBuilder::MyFlatMutableBuilder (
             unsigned char ∗ buffer,
             int32_t size,
             bool initialize_members = false ) [inline]
```
Construct a Builder with an arbitrary buffer.

#### **Note**

The recommended way to create a Builder is **rti::flat::build\_data()** (p. 208) as described in **Publishing FlatData** (p. 217). This constructor provides an alternative option to use an arbitrary data buffer.

### **Parameters**

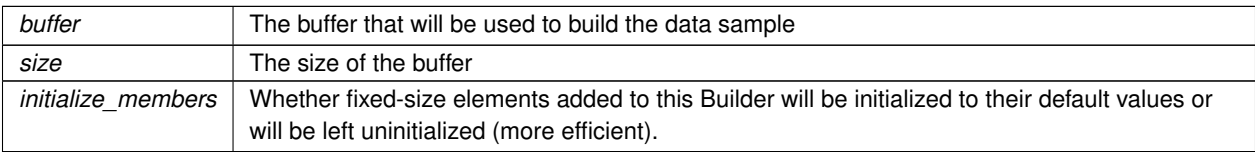

If the sample being built overflows the buffer size, the add/build operations will fail. See **Builder Error Management** (p. 207).

# **8.195.4 Member Function Documentation**

#### **8.195.4.1 finish()**

**Offset** MyFlatMutableBuilder::finish ( )

Finishes building a member.

**Returns**

The Offset to the member (normally it can be ignored)

### **Precondition**

**is\_nested()** (p. 560). That is, this object must be a member Builder, not a sample Builder.

### **8.195.4.2 finish\_sample()**

**MyFlatMutable** *∗* MyFlatMutableBuilder::finish\_sample ( )

Finishes building a sample.

### **Precondition**

**!is\_nested()** (p. 560). That is, this object must be a sample Builder, not a member Builder.

### **Postcondition**

**!is\_valid()** (p. 560). That is, this Builder can no longer be used.

### **Returns**

The sample, ready to be written.

This function completes and returns the sample built with this Builder.

#### **See also**

**rti::flat::build\_data()** (p. 208), the function to create a **dds::pub::DataWriter** (p. 891)-managed sample Builder.

### **8.195.4.3 add\_my\_primitive()**

```
bool MyFlatMutableBuilder::add_my_primitive (
            int32_t value )
```
Adds a primitive member.

### **8.195.4.4 add\_my\_optional\_primitive()**

```
bool MyFlatMutableBuilder::add_my_optional_primitive (
            int32_t value )
```
Adds a primitive member.
```
rti::flat::PrimitiveArrayOffset< int32_t, 10 > MyFlatMutableBuilder::add_my_primitive_array ( )
```
Adds a primitive array member.

#### **Returns**

The Offset to the array, which can be used to set its values.

## **8.195.4.6 build\_my\_primitive\_seq()**

```
rti::flat::PrimitiveSequenceBuilder< int32_t > MyFlatMutableBuilder::build_my_primitive_seq ( )
```
Begins building a primitive-sequence member.

#### **8.195.4.7 add\_my\_final()**

**MyFlatFinalOffset** MyFlatMutableBuilder::add\_my\_final ( )

Adds a final complex member.

#### **Returns**

The Offset to the member, which can be used to set its values.

#### **8.195.4.8 add\_my\_final\_array()**

**rti::flat::FinalAlignedArrayOffset***<* **MyFlatFinalOffset**, 10 *>* MyFlatMutableBuilder::add\_my\_*←* final\_array ( )

Adds an array member of final complex elements.

#### **Returns**

The Offset to the array, which can be used to set its values.

## **8.195.4.9 build\_my\_final\_seq()**

```
rti::flat::FinalSequenceBuilder< MyFlatFinalOffset > MyFlatMutableBuilder::build_my_final_seq (
\lambda
```
Begins building a sequence member of final complex elements.

#### **8.195.4.10 build\_my\_mutable()**

FlatMutableBarBuilder MyFlatMutableBuilder::build\_my\_mutable ( )

Begins building a mutable complex member.

FlatMutableBar represents another arbitrary mutable FlatData type.

#### **8.195.4.11 build\_my\_mutable\_array()**

**rti::flat::MutableArrayBuilder***<* FlatMutableBarBuilder, 10 *>* MyFlatMutableBuilder::build\_my\_*←* mutable\_array ( )

Begins building an array member of mutable complex elements.

## **8.195.4.12 build\_my\_mutable\_seq()**

**rti::flat::MutableSequenceBuilder***<* FlatMutableBarBuilder *>* MyFlatMutableBuilder::build\_my\_*←* mutable\_seq ( )

Begins building a sequence member of mutable complex elements.

#### **8.195.4.13 build\_my\_string()**

**rti::flat::StringBuilder** MyFlatMutableBuilder::build\_my\_string ( )

Begins building a string member.

```
rti::flat::MutableSequenceBuilder< rti::flat::StringBuilder > MyFlatMutableBuilder::build_my_←-
string_seq ( )
```
Begins building a sequence member of string elements.

# **8.196 MyFlatMutableOffset Class Reference**

Represents the Offset to an arbitrary user-defined FlatData mutable IDL struct.

```
#include <Offset.hpp>
```
Inheritance diagram for MyFlatMutableOffset:

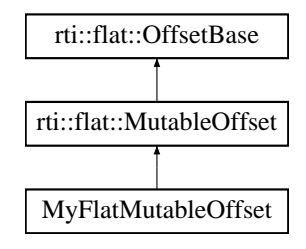

## **Public Types**

• typedef MyFlatMutableConstOffset **ConstOffset** *The equivalent read-only Offset type.*

## **Public Member Functions**

• **MyFlatMutableOffset** ()

*Creates a null Offset.*

• int32\_t **my\_primitive** () const

*Retrieves the value for a primitive member.*

- **rti::flat::PrimitiveConstOffset***<* int32\_t *>* **my\_optional\_primitive** () const *Retrieves a const Offset to an optional primitive.*
- const **rti::flat::PrimitiveArrayOffset***<* int32\_t, 10 *>* **my\_primitive\_array** () const *Retrieves a const Offset to a primitive array.*
- const **rti::flat::PrimitiveSequenceOffset***<* int32\_t *>* **my\_primitive\_seq** () const
	- *Retrieves a const Offset to a primitive sequence.*
- **MyFlatFinal::ConstOffset my\_final** () const

*Retrieves a const Offset to a complex member.*

- **rti::flat::FinalAlignedArrayOffset***<* **MyFlatFinal::ConstOffset**, 10 *>* **my\_final\_array** () const *Retrieves a const Offset to a complex array.*
- **rti::flat::SequenceOffset***<* **MyFlatFinal::ConstOffset** *>* **my\_final\_seq** () const

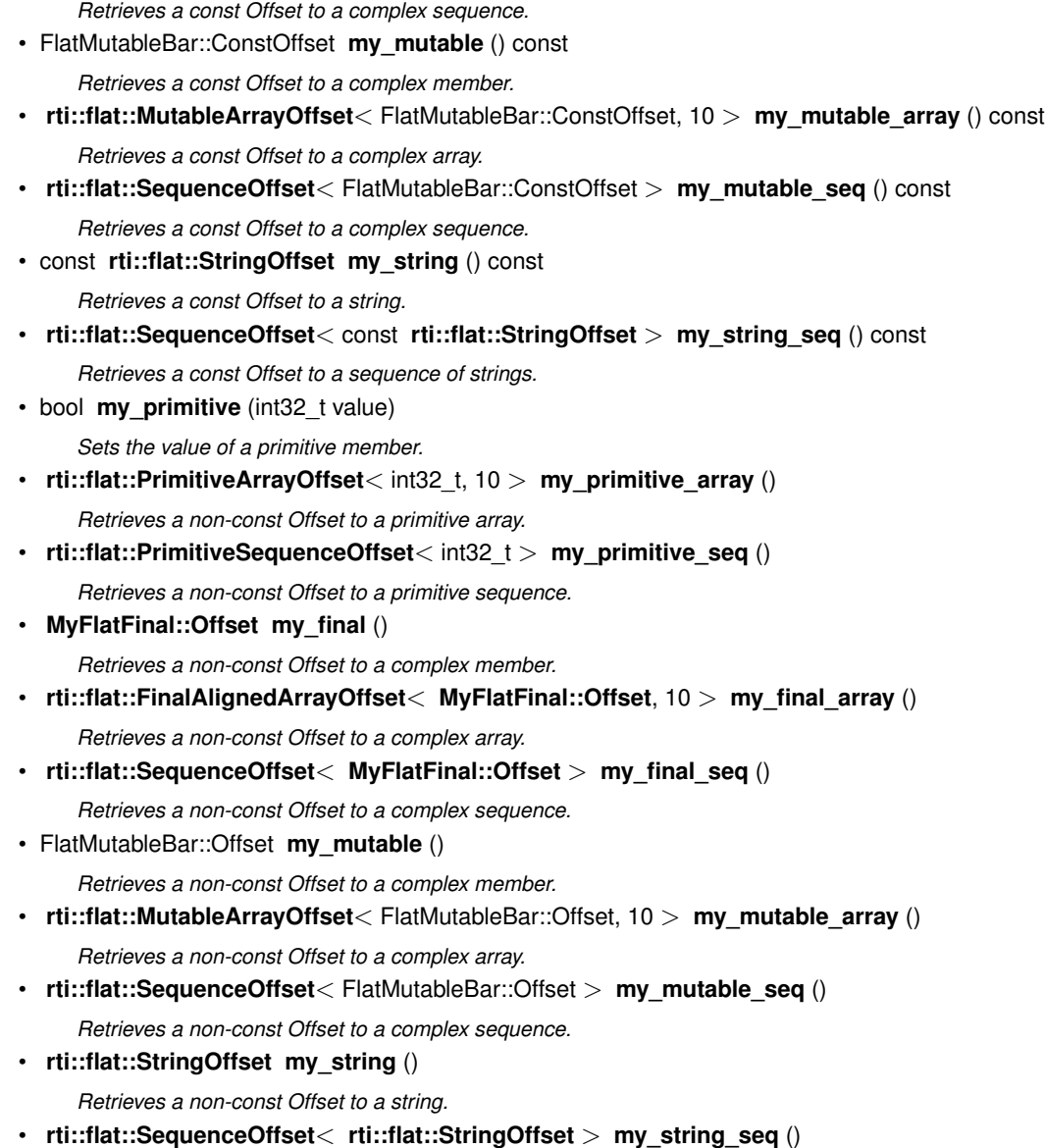

*Retrieves a non-const Offset to a sequence of strings.*

# **8.196.1 Detailed Description**

Represents the Offset to an arbitrary user-defined FlatData mutable IDL struct.

This example type represents the Offset type that **rtiddsgen** would generate for **MyFlatMutable** (p. 210).

It provides accessors for each of its members. Accessors can return other Offsets or primitive values.

## **8.196.2 Member Typedef Documentation**

## **8.196.2.1 ConstOffset**

typedef MyFlatMutableConstOffset **MyFlatMutableOffset::ConstOffset**

The equivalent read-only Offset type.

Each Offset for a user type has an equivalent const Offset that doesn't allow modifying the underlying Sample. For example, when reading data from a **dds::sub::DataReader** (p. 743), a const Sample's Sample::root() function returns a const Offset.

## **8.196.3 Constructor & Destructor Documentation**

## **8.196.3.1 MyFlatMutableOffset()**

MyFlatMutableOffset::MyFlatMutableOffset ( ) [inline]

Creates a null Offset.

**Postcondition**

**is\_null()** (p. 1584)

## **8.196.4 Member Function Documentation**

#### **8.196.4.1 my\_primitive() [1/2]**

int32\_t MyFlatMutableOffset::my\_primitive ( ) const

Retrieves the value for a primitive member.

#### **Returns**

The value of the member or its default value if this member doesn't exist in this Sample.

#### **8.196.4.2 my\_optional\_primitive()**

```
rti::flat::PrimitiveConstOffset< int32_t > MyFlatMutableOffset::my_optional_primitive ( ) const
```
Retrieves a const Offset to an optional primitive.

Unlike the non-optional **my\_primitive()** (p. 1483), which accesses the integer directly, for an optional primitive it is possible to check whether it exists or not. If it doesn't exist, the Offset this function returns will be null (**is\_null()** (p. 1584)).

#### **8.196.4.3 my\_primitive\_array() [1/2]**

const **rti::flat::PrimitiveArrayOffset***<* int32\_t, 10 *>* MyFlatMutableOffset::my\_primitive\_array ( ) const

Retrieves a const Offset to a primitive array.

#### **8.196.4.4 my\_primitive\_seq() [1/2]**

const **rti::flat::PrimitiveSequenceOffset***<* int32\_t *>* MyFlatMutableOffset::my\_primitive\_seq ( ) const

Retrieves a const Offset to a primitive sequence.

## **8.196.4.5 my\_final() [1/2]**

**MyFlatFinal::ConstOffset** MyFlatMutableOffset::my\_final ( ) const

Retrieves a const Offset to a complex member.

## **8.196.4.6 my\_final\_array() [1/2]**

**rti::flat::FinalAlignedArrayOffset***<* **MyFlatFinal::ConstOffset**, 10 *>* MyFlatMutableOffset::my\_*←* final\_array ( ) const

Retrieves a const Offset to a complex array.

## **8.196.4.7 my\_final\_seq() [1/2]**

**rti::flat::SequenceOffset***<* **MyFlatFinal::ConstOffset** *>* MyFlatMutableOffset::my\_final\_seq ( ) const

Retrieves a const Offset to a complex sequence.

#### **8.196.4.8 my\_mutable() [1/2]**

FlatMutableBar::ConstOffset MyFlatMutableOffset::my\_mutable ( ) const

Retrieves a const Offset to a complex member.

FlatMutableBar is another arbitrary user-defined mutable FlatData type.

#### **8.196.4.9 my\_mutable\_array() [1/2]**

**rti::flat::MutableArrayOffset***<* FlatMutableBar::ConstOffset, 10 *>* MyFlatMutableOffset::my\_*←* mutable\_array ( ) const

Retrieves a const Offset to a complex array.

#### **8.196.4.10 my\_mutable\_seq() [1/2]**

**rti::flat::SequenceOffset***<* FlatMutableBar::ConstOffset *>* MyFlatMutableOffset::my\_mutable\_seq ( ) const

Retrieves a const Offset to a complex sequence.

#### **8.196.4.11 my\_string() [1/2]**

const **rti::flat::StringOffset** MyFlatMutableOffset::my\_string ( ) const

Retrieves a const Offset to a string.

**8.196.4.12 my\_string\_seq() [1/2]**

```
rti::flat::SequenceOffset< const rti::flat::StringOffset > MyFlatMutableOffset::my_string_seq (
) const
```
Retrieves a const Offset to a sequence of strings.

#### **8.196.4.13 my\_primitive() [2/2]**

```
bool MyFlatMutableOffset::my_primitive (
            int32_t value )
```
Sets the value of a primitive member.

#### **8.196.4.14 my\_primitive\_array() [2/2]**

```
rti::flat::PrimitiveArrayOffset< int32_t, 10 > MyFlatMutableOffset::my_primitive_array ( )
```
Retrieves a non-const Offset to a primitive array.

#### **8.196.4.15 my\_primitive\_seq() [2/2]**

**rti::flat::PrimitiveSequenceOffset***<* int32\_t *>* MyFlatMutableOffset::my\_primitive\_seq ( )

Retrieves a non-const Offset to a primitive sequence.

## **8.196.4.16 my\_final() [2/2]**

**MyFlatFinal::Offset** MyFlatMutableOffset::my\_final ( )

Retrieves a non-const Offset to a complex member.

**rti::flat::FinalAlignedArrayOffset***<* **MyFlatFinal::Offset**, 10 *>* MyFlatMutableOffset::my\_final\_*←* array ( )

Retrieves a non-const Offset to a complex array.

#### **8.196.4.18 my\_final\_seq() [2/2]**

**rti::flat::SequenceOffset***<* **MyFlatFinal::Offset** *>* MyFlatMutableOffset::my\_final\_seq ( )

Retrieves a non-const Offset to a complex sequence.

#### **8.196.4.19 my\_mutable() [2/2]**

FlatMutableBar::Offset MyFlatMutableOffset::my\_mutable ( )

Retrieves a non-const Offset to a complex member.

FlatMutableBar is another arbitrary user-defined mutable FlatData type.

#### **8.196.4.20 my\_mutable\_array() [2/2]**

**rti::flat::MutableArrayOffset***<* FlatMutableBar::Offset, 10 *>* MyFlatMutableOffset::my\_mutable\_*←* array ( )

Retrieves a non-const Offset to a complex array.

#### **8.196.4.21 my\_mutable\_seq() [2/2]**

**rti::flat::SequenceOffset***<* FlatMutableBar::Offset *>* MyFlatMutableOffset::my\_mutable\_seq ( )

Retrieves a non-const Offset to a complex sequence.

```
8.196.4.22 my_string() [2/2]
```

```
rti::flat::StringOffset MyFlatMutableOffset::my_string ( )
Retrieves a non-const Offset to a string.
```
#### **8.196.4.23 my\_string\_seq() [2/2]**

**rti::flat::SequenceOffset***<* **rti::flat::StringOffset** *>* MyFlatMutableOffset::my\_string\_seq ( ) Retrieves a non-const Offset to a sequence of strings.

# **8.197 MyFlatUnionBuilder Class Reference**

Represents the Builder for an arbitrary user-defined mutable IDL union.

#include *<*Builder.hpp*>*

Inheritance diagram for MyFlatUnionBuilder:

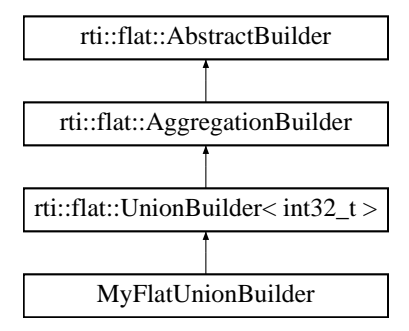

## **Public Types**

### • typedef **MyFlatUnionOffset Offset**

*The related offset type.*

#### **Public Member Functions**

• **MyFlatUnionBuilder** ()

*Creates an invalid Builder.*

- **Offset finish** () *Finishes building a member.*
- **MyFlatUnion** *∗* **finish\_sample** () *Finishes building a sample.*
- bool **add\_my\_primitive** (int32\_t value)
	- *Adds a primitive member.*
- **MyFlatMutableBuilder build\_my\_mutable** (int32\_t discriminator=1)

*Builds a mutable-struct member.*

• **MyFlatFinal::Offset add\_my\_final** ()

*Adds a final-struct member.*

## **Additional Inherited Members**

## **8.197.1 Detailed Description**

Represents the Builder for an arbitrary user-defined mutable IDL union.

This example type represents the **Builder** (p. 206) type that **rtiddsgen** would generate for **MyFlatUnion** (p. 210) and allows creating a sample or a member of that type.

Union builders are similar to struct builders (see **MyFlatMutableBuilder** (p. 1474)), except that they only allow adding/building **one member**.

"Add" and "build" functions automatically set the discriminator value that in the IDL definition selects that member. If more than one discriminator value selects a member, the add/build function allows picking one.

### **8.197.2 Member Typedef Documentation**

#### **8.197.2.1 Offset**

typedef **MyFlatUnionOffset MyFlatUnionBuilder::Offset**

The related offset type.

## **8.197.3 Constructor & Destructor Documentation**

#### **8.197.3.1 MyFlatUnionBuilder()**

MyFlatUnionBuilder::MyFlatUnionBuilder ( ) [inline]

Creates an invalid Builder.

#### **Postcondition**

!is\_valid()

**Note**

Top-level builders are created with **rti::flat::build\_data()** (p. 208), and member builders are created with the corresponding build\_*<*member*>* function.

## **8.197.4 Member Function Documentation**

## **8.197.4.1 finish()**

**Offset** MyFlatUnionBuilder::finish ( )

Finishes building a member.

**See also**

MyMutableBuilder::finish()

#### **8.197.4.2 finish\_sample()**

**MyFlatUnion** *∗* MyFlatUnionBuilder::finish\_sample ( )

Finishes building a sample.

**See also**

MyMutableBuilder::finish\_sample()

#### **8.197.4.3 add\_my\_primitive()**

```
bool MyFlatUnionBuilder::add_my_primitive (
             int32_t value )
```
Adds a primitive member.

This function automatically selects the discriminator 0, which corresponds to the member 'my\_primitive' (see **MyFlat***←-* **Union** (p. 210))

## **8.197.4.4 build\_my\_mutable()**

```
MyFlatMutableBuilder MyFlatUnionBuilder::build_my_mutable (
            int32_t discriminator = 1 )
```
Builds a mutable-struct member.

#### **Parameters**

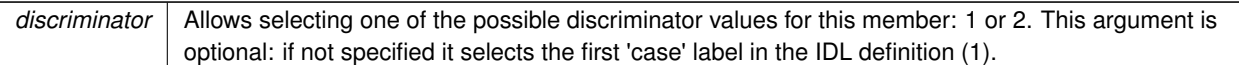

**Returns**

The Builder to build this member

#### **8.197.4.5 add\_my\_final()**

**MyFlatFinal::Offset** MyFlatUnionBuilder::add\_my\_final ( )

Adds a final-struct member.

**Returns**

The Offset to the member, which can be used to set its values.

This function automatically selects the discriminator value 3, which corresponds to the member 'my\_final' (see **MyFlat***←-* **Union** (p. 210)).

# **8.198 MyFlatUnionOffset Class Reference**

Represents the Offset to an arbitrary user-defined FlatData mutable IDL union.

#include *<*Offset.hpp*>*

Inheritance diagram for MyFlatUnionOffset:

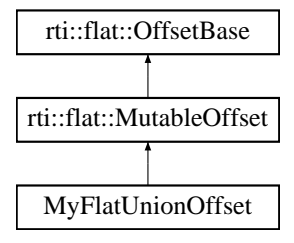

## **Public Types**

• typedef MyFlatUnionConstOffset **ConstOffset**

*The equivalent read-only Offset type.*

## **Public Member Functions**

## • **MyFlatUnionOffset** ()

*Creates a null Offset.*

- int32\_t **\_d** () const
	- *Retrieves the union discriminator.*
- int32\_t **my\_primitive** () const

*Retrieves the value for a primitive member.*

- **MyFlatMutable::ConstOffset my\_mutable** () const
	- *Retrieves a const Offset to a complex member.*
- **MyFlatFinal::ConstOffset my\_final** () const *Retrieves a const Offset to a complex member.*
- bool **my\_primitive** (int32\_t value) *Sets the value for a primitive member.*
- **MyFlatMutable::Offset my\_mutable** () *Retrieves a non-const Offset to a complex member.*
- **MyFlatFinal::Offset my\_final** () *Retrieves a non-const Offset to a complex member.*

## **8.198.1 Detailed Description**

Represents the Offset to an arbitrary user-defined FlatData mutable IDL union.

This example type represents the Offset type that **rtiddsgen** would generate for **MyFlatUnion** (p. 210).

It provides accessors for each of its members, plus the discriminator **\_d()** (p. 1493). Accessors can return other Offsets or primitive values.

Given a union, only one member, the one identified by **\_d()** (p. 1493), can exist at a time. The discriminator cannot be modified.

## **8.198.2 Member Typedef Documentation**

## **8.198.2.1 ConstOffset**

typedef MyFlatUnionConstOffset **MyFlatUnionOffset::ConstOffset**

The equivalent read-only Offset type.

## **8.198.3 Constructor & Destructor Documentation**

## **8.198.3.1 MyFlatUnionOffset()**

MyFlatUnionOffset::MyFlatUnionOffset ( ) [inline]

Creates a null Offset.

#### **Postcondition**

**is\_null()** (p. 1584)

## **8.198.4 Member Function Documentation**

## **8.198.4.1 \_d()**

int32\_t MyFlatUnionOffset::\_d ( ) const

Retrieves the union discriminator.

#### **Returns**

The union discriminator, which identifies which field this union contains.

In this example:

- 0 selects **my\_primitive()** (p. 1493)
- 1 and 2 select **my\_mutable()** (p. 1494)
- 3 selects my\_final

Any other discriminator value indicates that no member or an unknown member follows.

Note that the discriminator cannot be modified, since that would potentially change the size of this Sample by selecting a different member. The discriminator is selected during the building of a Sample (see MyUnionBuilder).

## **8.198.4.2 my\_primitive() [1/2]**

int32\_t MyFlatUnionOffset::my\_primitive ( ) const

Retrieves the value for a primitive member.

#### **Returns**

The value of my\_primitive if this member is selected by **\_d()** (p. 1493) or its default value otherwise.

## **8.198.4.3 my\_mutable() [1/2]**

**MyFlatMutable::ConstOffset** MyFlatUnionOffset::my\_mutable ( ) const

Retrieves a const Offset to a complex member.

**Returns**

The Offset to the 'my\_mutable' member if selected by **\_d()** (p. 1493), or a **null Offset** (p. 213) otherwise

**8.198.4.4 my\_final() [1/2]**

**MyFlatFinal::ConstOffset** MyFlatUnionOffset::my\_final ( ) const

Retrieves a const Offset to a complex member.

#### **Returns**

The Offset to the 'my\_final' member if selected by **\_d()** (p. 1493), or a **null Offset** (p. 213) otherwise

#### **8.198.4.5 my\_primitive() [2/2]**

```
bool MyFlatUnionOffset::my_primitive (
             int32_t value )
```
Sets the value for a primitive member.

#### **Precondition**

**\_d()** (p. 1493) must select 'my\_primitive', otherwise this function returns false.

#### **Returns**

true if my\_primitive was set or false if the operation failed.

#### **8.198.4.6 my\_mutable() [2/2]**

**MyFlatMutable::Offset** MyFlatUnionOffset::my\_mutable ( )

Retrieves a non-const Offset to a complex member.

#### **Returns**

The Offset to the 'my\_mutable' member if selected by **\_d()** (p. 1493), or a **null Offset** (p. 213) otherwise

#### **8.198.4.7 my\_final() [2/2]**

**MyFlatFinal::Offset** MyFlatUnionOffset::my\_final ( )

Retrieves a non-const Offset to a complex member.

**Returns**

The Offset to the 'my\_final' member if selected by **\_d()** (p. 1493), or a **null Offset** (p. 213) otherwise

## **8.199 NDDS\_Transport\_Address\_t Struct Reference**

Addresses are stored individually as network-ordered bytes.

### **Public Attributes**

• unsigned char **network\_ordered\_value** [NDDS\_TRANSPORT\_ADDRESS\_LENGTH]

### **8.199.1 Detailed Description**

Addresses are stored individually as network-ordered bytes.

RTI Connext addresses are numerically stored in a transport independent manner. RTI Connext uses a IPv6-compatible format, which means that the data structure to hold an **NDDS\_Transport\_Address\_t** (p. 1495) is the same size as a data structure needed to hold an IPv6 address.

In addition, the functions provided to translate a string representation of an RTI Connext address to a value assumes that the string presentation follows the IPv6 address presentation as specified in RFC 2373.

An **NDDS\_Transport\_Address\_t** (p. 1495) always stores the address in network-byte order (which is Big Endian).

For example, IPv4 multicast address of 225.0.0.0 is represented by

{{0,0,0,0, 0,0,0,0, 0,0,0,0, 0xE1,0,0,0}} regardless of endianness,

where 0xE1 is the 13th byte of the structure (network\_ordered\_value[12]).

## **8.199.2 Member Data Documentation**

#### **8.199.2.1 network\_ordered\_value**

unsigned char NDDS\_Transport\_Address\_t::network\_ordered\_value[NDDS\_TRANSPORT\_ADDRESS\_LENGTH]

network-byte ordered (i.e., bit 0 is the most significant bit and bit 128 is the least significant bit).

# **8.200 NDDS\_Transport\_Interface\_t Struct Reference**

Storage for the description of a network interface used by a Transport Plugin.

## **Public Attributes**

- **NDDS\_Transport\_ClassId\_t transport\_classid**
	- *The transport classid of the interface.*
- **NDDS\_Transport\_Address\_t address**
	- *An unicast address that uniquely identifies this interface in the network specified by the transport class.*
- **NDDS\_Transport\_Interface\_Status\_t status**

*The state of the interface.*

• RTI\_UINT16 **rank**

*Rank of the interface. Used when allow\_interfaces\_list Qos is set. A rank value will be assing to each of the interfaces that match the allow\_interfaces\_list filter allowing an endpoint to prioritace some interfaces upon others.*

## **8.200.1 Detailed Description**

Storage for the description of a network interface used by a Transport Plugin.

## **8.200.2 Member Data Documentation**

#### **8.200.2.1 transport\_classid**

**NDDS\_Transport\_ClassId\_t** NDDS\_Transport\_Interface\_t::transport\_classid

The transport classid of the interface.

#### **8.200.2.2 address**

**NDDS\_Transport\_Address\_t** NDDS\_Transport\_Interface\_t::address

An unicast address that uniquely identifies this interface in the network specified by the transport class.

#### **8.200.2.3 status**

**NDDS\_Transport\_Interface\_Status\_t** NDDS\_Transport\_Interface\_t::status

The state of the interface.

#### **8.200.2.4 rank**

RTI\_UINT16 NDDS\_Transport\_Interface\_t::rank

Rank of the interface. Used when allow\_interfaces\_list Qos is set. A rank value will be assing to each of the interfaces that match the allow interfaces list filter allowing an endpoint to prioritace some interfaces upon others.

## **8.201 NDDS\_Transport\_Property\_t Struct Reference**

Base configuration structure that must be inherited by derived Transport Plugin classes.

#### **Public Attributes**

- **NDDS\_Transport\_ClassId\_t classid**
	- *The Transport-Plugin Class ID.*
- RTI\_INT32 **address\_bit\_count**

*Number of bits in a 16-byte address that are used by the transport. Should be between 0 and 128.*

• RTI\_INT32 **properties\_bitmap**

*A bitmap that defines various properties of the transport to the RTI Connext core.*

• RTI\_INT32 **gather\_send\_buffer\_count\_max**

*Specifies the maximum number of buffers that RTI Connext can pass to the send() method of a transport plugin.*

• RTI\_INT32 **message\_size\_max**

*The maximum size of an RTPS message in bytes that can be sent or received by the transport plugin.*

• char *∗∗* **allow\_interfaces\_list**

*A list of strings, each identifying a range of interface addresses or an interface name. If the list is non-empty (i.e., allow←- \_interfaces\_list\_length > 0), allow the use of only these interfaces. If the list is empty, allow the use of all interfaces.*

• RTI\_INT32 **allow\_interfaces\_list\_length**

*Number of elements in the allow\_interfaces\_list.*

• char *∗∗* **deny\_interfaces\_list**

*A list of strings, each identifying a range of interface addresses or an interface name. If the list is non-empty (i.e., deny←- \_interfaces\_list\_length > 0), deny the use of these interfaces.*

• RTI\_INT32 **deny\_interfaces\_list\_length**

*Number of elements in the deny\_interfaces\_list.*

• char *∗∗* **allow\_multicast\_interfaces\_list**

*A list of strings, each identifying a range of interface addresses or an interface name. If the list is non-empty (i.e., allow←- \_multicast\_interfaces\_list\_length > 0), allow the use of multicast only on these interfaces; otherwise allow the use of all the allowed interfaces.*

• RTI\_INT32 **allow\_multicast\_interfaces\_list\_length**

*Number of elements in the allow\_multicast\_interfaces\_list.*

• char *∗∗* **deny\_multicast\_interfaces\_list**

*A list of strings, each identifying a range of interface addresses or an interface name. If the list is non-empty (i.e., deny←- \_multicast\_interfaces\_list\_length > 0), deny the use of those interfaces for multicast.*

• RTI\_INT32 **deny\_multicast\_interfaces\_list\_length**

*Number of elements in deny\_multicast\_interfaces\_list.*

• struct **NDDS\_Transport\_UUID transport\_uuid**

*Univocally identifies a transport plugin.*

• char *∗* **thread\_name\_prefix**

*Prefix used to name the transport threads.*

• RTI\_INT32 **max\_interface\_count**

*Maximum number of addresses from the allow\_interfaces\_list that will be announced.*

## **8.201.1 Detailed Description**

Base configuration structure that must be inherited by derived Transport Plugin classes.

This structure contains properties that must be set before registration of any transport plugin with RTI Connext. The RTI Connext core will configure itself to use the plugin based on the properties set within this structure.

A transport plugin may extend from this structure to add transport-specific properties.

**WARNING:** The transport properties of an instance of a Transport Plugin should be considered immutable after the plugin has been created. That means the values contained in the property structure stored as a part of the transport plugin itself should not be changed. If those values are modified, the results are undefined.

## **8.201.2 Member Data Documentation**

#### **8.201.2.1 classid**

**NDDS\_Transport\_ClassId\_t** NDDS\_Transport\_Property\_t::classid

The Transport-Plugin Class ID.

The transport plugin sets the value for this field.

Class IDs below **NDDS\_TRANSPORT\_CLASSID\_RESERVED\_RANGE** (p. 168) are reserved for RTI (Real-Time Innovations) usage.

User-defined transports should set an ID above this range.

The ID should be globally unique for each Transport-Plugin class. Transport-Plugin implementors should ensure that the class IDs do not conflict with each other amongst different Transport-Plugin classes.

**Invariant**

The classid is invariant for the lifecycle of a transport plugin.

#### **8.201.2.2 address\_bit\_count**

RTI\_INT32 NDDS\_Transport\_Property\_t::address\_bit\_count

Number of bits in a 16-byte address that are used by the transport. Should be between 0 and 128.

The transport plugin sets the value for this field.

A transport plugin should define the range of addresses (starting from 0x0) that are meaningful to the plugin. It does this by setting the number of bits of an IPv6 address that will be used to designate an address in the network to which the transport plugin is connected.

For example, for an address range of 0-255, the address bit count should be set to 8. For the range of addresses used by IPv4 (4 bytes), it should be set to 32.

**See also**

**Transport Class Attributes** (p. **??**)

#### **8.201.2.3 properties\_bitmap**

RTI\_INT32 NDDS\_Transport\_Property\_t::properties\_bitmap

A bitmap that defines various properties of the transport to the RTI Connext core.

Currently, the only property supported is whether or not the transport plugin will always loan a buffer when RTI Connext tries to receive a message using the plugin. This is in support of a zero-copy interface.

**See also**

#### **NDDS\_TRANSPORT\_PROPERTY\_BIT\_BUFFER\_ALWAYS\_LOANED** (p. 169)

#### **8.201.2.4 gather\_send\_buffer\_count\_max**

RTI\_INT32 NDDS\_Transport\_Property\_t::gather\_send\_buffer\_count\_max

Specifies the maximum number of buffers that RTI Connext can pass to the send() method of a transport plugin.

The transport plugin send() API supports a gather-send concept, where the send() call can take several discontiguous buffers, assemble and send them in a single message. This enables RTI Connext to send a message from parts obtained from different sources without first having to copy the parts into a single contiguous buffer.

However, most transports that support a gather-send concept have an upper limit on the number of buffers that can be gathered and sent. Setting this value will prevent RTI Connext from trying to gather too many buffers into a send call for the transport plugin.

RTI Connext requires all transport-plugin implementations to support a gather-send of least a minimum number of buffers. This minimum number is defined to be **NDDS\_TRANSPORT\_PROPERTY\_GATHER\_SEND\_BUFFER\_***←-* **COUNT\_MIN** (p. 169).

If the underlying transport does not support a gather-send concept directly, then the transport plugin itself must copy the separate buffers passed into the send () call into a single buffer for sending or otherwise send each buffer individually. However this is done by the transport plugin, the receive\_rEA() call of the destination application should assemble, if needed, all of the pieces of the message into a single buffer before the message is passed to the RTI Connext layer.

#### **8.201.2.5 message\_size\_max**

RTI\_INT32 NDDS\_Transport\_Property\_t::message\_size\_max

The maximum size of an RTPS message in bytes that can be sent or received by the transport plugin.

If the maximum size of a message that can be sent by a transport plugin is user configurable, the transport plugin should provide a default value for this property. In any case, this value must be set before the transport plugin is registered, so that RTI Connext can properly use the plugin.

For information about the default value for different transports, see the Core Libraries User's Manual.

#### **8.201.2.6 allow\_interfaces\_list**

char*∗∗* NDDS\_Transport\_Property\_t::allow\_interfaces\_list

A list of strings, each identifying a range of interface addresses or an interface name. If the list is non-empty (i.e., allow\_interfaces\_list\_length *>* 0), allow the use of only these interfaces. If the list is empty, allow the use of all interfaces.

The "white" list restricts *reception* to a particular set of interfaces for unicast UDP.

For UDPv4 and UDPv6 transports, the resulting list also controls the interfaces over which the DomainParticipant will send multicast traffic to the remote DomainParticipants (if multicast is supported on the platform).

*Note:* This property does not affect the interfaces that the transport uses to send unicast data from that Domain*←-* Participant. That decision is made by the OS based on the destination address.

It is up to the transport plugin to interpret the list of strings passed in.

For example, the following are acceptable strings in IPv4 format: 192.168.1.1, 192.168.1.*∗*, 192.168.*∗*, 192.*∗*, ether0

The left-to-right order of this list matters if you are using the max\_interface\_count to limit the allowable interfaces further. See max\_interface\_count.

This property is not interpreted by the RTI Connext core; it is provided merely as a convenient and standardized way to specify the interfaces for the benefit of the transport plugin developer and user.

The caller (user) must manage the memory of the list. The memory may be freed after the **dds::domain::Domain***←-* **Participant** (p. 1060) is deleted.

**[default]** empty list that represents all available interfaces.

**See also**

**NDDS\_Transport\_Property\_t::max\_interface\_count** (p. 1504)

#### **8.201.2.7 allow\_interfaces\_list\_length**

RTI\_INT32 NDDS\_Transport\_Property\_t::allow\_interfaces\_list\_length

Number of elements in the allow interfaces list.

By default, allow\_interfaces\_list\_length = 0, i.e. an empty list.

This property is not interpreted by the RTI Connext core; it is provided merely as a convenient and standardized way to specify the interfaces for the benefit of the transport plugin developer and user.

**[default]** 0

**Generated by Doxygen**

## **8.201.2.8 deny\_interfaces\_list**

char*∗∗* NDDS\_Transport\_Property\_t::deny\_interfaces\_list

A list of strings, each identifying a range of interface addresses or an interface name. If the list is non-empty (i.e., deny\_interfaces\_list\_length *>* 0), deny the use of these interfaces.

This "black" list is applied *after* the allow\_interfaces\_list and filters out the interfaces that should not be used.

The resulting list restricts *reception* to a particular set of interfaces for unicast UDP.

For UDPv4 and UDPv6 transports, the resulting list also controls the interfaces over which the DomainParticipant will send multicast traffic to the remote DomainParticipants (if multicast is supported on the platform).

*Note:* This property does not affect the interfaces that the transport uses to send unicast data from that Domain*←-* Participant. That decision is made by the OS based on the destination address.

It is up to the transport plugin to interpret the list of strings passed in.

For example, the following are acceptable strings in IPv4 format: 192.168.1.1, 192.168.1.*∗*, 192.168.*∗*, 192.*∗*, ether0

This property is not interpreted by the RTI Connext core; it is provided merely as a convenient and standardized way to specify the interfaces for the benefit of the transport plugin developer and user.

The caller (user) must manage the memory of the list. The memory may be freed after the **dds::domain::Domain***←-* **Participant** (p. 1060) is deleted.

**[default]** empty list that represents no denied interfaces.

#### **8.201.2.9 deny\_interfaces\_list\_length**

RTI\_INT32 NDDS\_Transport\_Property\_t::deny\_interfaces\_list\_length

Number of elements in the deny interfaces list.

By default, deny\_interfaces\_list\_length = 0 (i.e., an empty list).

This property is not interpreted by the RTI Connext core; it is provided merely as a convenient and standardized way to specify the interfaces for the benefit of the transport plugin developer and user.

#### **[default]** 0

#### **8.201.2.10 allow\_multicast\_interfaces\_list**

char*∗∗* NDDS\_Transport\_Property\_t::allow\_multicast\_interfaces\_list

A list of strings, each identifying a range of interface addresses or an interface name. If the list is non-empty (i.*←* e., allow\_multicast\_interfaces\_list\_length *>* 0), allow the use of multicast only on these interfaces; otherwise allow the use of all the allowed interfaces.

This "white" list sub-selects from the allowed interfaces obtained *after* applying the allow\_interfaces\_list "white" list *and* the deny\_interfaces\_list "black" list.

After allow\_multicast\_interfaces\_list, the deny\_multicast\_interfaces\_list is applied. Multicast output will be sent and may be received over the interfaces in the resulting list.

If this list is empty, all the allowed interfaces will be potentially used for multicast. It is up to the transport plugin to interpret the list of strings passed in.

This property is not interpreted by the RTI Connext core; it is provided merely as a convenient and standardized way to specify the interfaces for the benefit of the transport plugin developer and user.

The caller (user) must manage the memory of the list. The memory may be freed after the **dds::domain::Domain***←-* **Participant** (p. 1060) is deleted.

**[default]** empty list that represents all available interfaces.

#### **8.201.2.11 allow\_multicast\_interfaces\_list\_length**

RTI\_INT32 NDDS\_Transport\_Property\_t::allow\_multicast\_interfaces\_list\_length

Number of elements in the allow multicast interfaces list.

By default, allow\_multicast\_interfaces\_list\_length = 0 (i.e., an empty list).

This property is not interpreted by the RTI Connext core; it is provided merely as a convenient and standardized way to specify the interfaces for the benefit of the transport plugin developer and user.

#### **[default]** 0

#### **8.201.2.12 deny\_multicast\_interfaces\_list**

char*∗∗* NDDS\_Transport\_Property\_t::deny\_multicast\_interfaces\_list

A list of strings, each identifying a range of interface addresses or an interface name. If the list is non-empty (i.e., deny\_multicast\_interfaces\_list\_length *>* 0), deny the use of those interfaces for multicast.

This "black" list is applied after allow\_multicast\_interfaces\_list and filters out interfaces that should not be used for multicast.

Multicast output will be sent and may be received over the interfaces in the resulting list.

It is up to the transport plugin to interpret the list of strings passed in.

This property is not interpreted by the RTI Connext core; it is provided merely as a convenient and standardized way to specify the interfaces for the benefit of the transport plugin developer and user.

The caller (user) must manage the memory of the list. The memory may be freed after the **dds::domain::Domain***←-* **Participant** (p. 1060) is deleted.

**[default]** empty list that represents no denied interfaces.

#### **8.201.2.13 deny\_multicast\_interfaces\_list\_length**

RTI\_INT32 NDDS\_Transport\_Property\_t::deny\_multicast\_interfaces\_list\_length

Number of elements in deny multicast interfaces list.

By default, deny\_multicast\_interfaces\_list\_length = 0 (i.e., an empty list).

This property is not interpreted by the RTI Connext core; it is provided merely as a convenient and standardized way to specify the interfaces for the benefit of the transport plugin developer and user.

#### **[default]** 0

#### **8.201.2.14 transport\_uuid**

struct **NDDS\_Transport\_UUID** NDDS\_Transport\_Property\_t::transport\_uuid

Univocally identifies a transport plugin.

It represents the prefix of the participant GUID.

#### **8.201.2.15 thread\_name\_prefix**

char*∗* NDDS\_Transport\_Property\_t::thread\_name\_prefix

Prefix used to name the transport threads.

This field is optional.

The maximum size of this string is 8 characters.

If "thread\_name\_prefix" is not set by the user, RTI Connext creates the following prefix: 'r' + 'Tr' + participant identifier + '\0'.

Where 'r' indicates this is a thread from RTI, 'Tr' indicates the thread is related to a transport, and participant identifier contains 5 characters as follows:

If participant\_name is set: The participant identifier will be the first 3 characters and the last 2 characters of the participant\_name.

If participant\_name is not set, then the identifier is computed as domain\_id (3 characters) followed by participant\_id (2 characters).

If participant\_name is not set and the participant\_id is set to -1 (defalt value), then the participant identifier is computed as the last 5 digits of the rtps instance id in the participant GUID.

#### **8.201.2.16 max\_interface\_count**

RTI\_INT32 NDDS\_Transport\_Property\_t::max\_interface\_count

Maximum number of addresses from the allow interfaces list that will be announced.

By default, max\_interface\_count = LENGTH\_UNLIMITED: all the interfaces are announced.

This feature is useful if you want to control the network interfaces on which your DomainParticipants receive data. For example, if you have one wired and one wireless interface both up and running, and max\_interface\_count is set to 1, the DomainParticipant will receive data over the interface you list first in the allow\_interfaces\_list -for example, the wired one.

RTI Connext selects the preferred interface(s) by iterating over the list of allowed interfaces until the first max\_*←* interfaces count of active interfaces encountered are announced. The order of iteration is left to right as specified in the allow\_interfaces\_list setting.

This setting applies only if the allow interfaces list is not empty.

The max\_interface\_count setting does not consider end-to-end connectivity to select interfaces. The decision is based purely on whether interfaces are up or down in a node. Therefore, this feature is not intended to be used in the following scenarios:

- A DomainParticipant is not reachable by other DomainParticipants in all the interfaces in the allow\_*←* interfaces list. This could occur if the DomainParticipant is in different subnets, and some of these subnets cannot be reached by other DomainParticipants.
- End-to-end connectivity issues lead to situations in which the interfaces selected after applying max\_*←* interface\_count cannot be reached by other DomainParticipants.

For UDPv4 and UDPv6 transports, this feature also affects multicast traffic by limiting the interfaces over which a DomainParticipant sends multicast traffic. The (allow/deny) multicast interfaces list applies to the interfaces selected by using the max\_interfaces\_count property.

Note: If a pattern string in the allow\_interfaces\_list matches multiple interface addresses, and max\_*←* interface count is set to a finite value, the order for the matching allowed interfaces is decided based on the order in which the operating system provides these interfaces.

**[default]** LENGTH\_UNLIMITED

**See also**

**NDDS\_Transport\_Property\_t::allow\_interfaces\_list** (p. 1500)

# **8.202 NDDS\_Transport\_Shmem\_Property\_t Struct Reference**

Subclass of **NDDS\_Transport\_Property\_t** (p. 1497) allowing specification of parameters that are specific to the sharedmemory transport.

## **Public Attributes**

• struct **NDDS\_Transport\_Property\_t parent**

*Generic properties of all transport plugins.*

• RTI\_INT32 **received\_message\_count\_max**

*Number of messages that can be buffered in the receive queue.*

- RTI\_INT32 **receive\_buffer\_size** *The total number of bytes that can be buffered in the receive queue.*
- RTIBool **enable\_udp\_debugging**

*Enables UDP debugging when using shared memory.*

- **NDDS\_Transport\_Address\_t udp\_debugging\_address** *IP address to which shared memory traffic will be published if ShmemTransport\_Property\_t::enable\_udp\_debugging is set to '1'.*
- **NDDS\_Transport\_Port\_t udp\_debugging\_port**

*Port to which shared memory traffic will be published if ShmemTransport\_Property\_t::enable\_udp\_debugging is set to '1'.*

## **8.202.1 Detailed Description**

Subclass of **NDDS\_Transport\_Property\_t** (p. 1497) allowing specification of parameters that are specific to the sharedmemory transport.

**See also**

Transport\_Support::set\_builtin\_transport\_property()

## **8.202.2 Member Data Documentation**

#### **8.202.2.1 parent**

struct **NDDS\_Transport\_Property\_t** NDDS\_Transport\_Shmem\_Property\_t::parent

Generic properties of all transport plugins.

#### **8.202.2.2 received\_message\_count\_max**

RTI\_INT32 NDDS\_Transport\_Shmem\_Property\_t::received\_message\_count\_max

Number of messages that can be buffered in the receive queue.

This does not guarantee that the Transport-Plugin will actually be able to buffer received message count max messages of the maximum size set in **NDDS\_Transport\_Property\_t::message\_size\_max** (p. 1500). The total number of bytes that can be buffered for a transport plug-in is actually controlled by receive\_buffer\_size.

**See also**

**NDDS\_Transport\_Property\_t** (p. 1497), **NDDS\_TRANSPORT\_SHMEM\_RECEIVED\_MESSAGE\_COUNT\_***←-* **MAX\_DEFAULT** (p. 182)

#### **8.202.2.3 receive\_buffer\_size**

RTI\_INT32 NDDS\_Transport\_Shmem\_Property\_t::receive\_buffer\_size

The total number of bytes that can be buffered in the receive queue.

This number controls how much memory is allocated by the plugin for the receive queue. The actual number of bytes allocated is:

```
size = receive_buffer_size + message_size_max +
      received_message_count_max * fixedOverhead
```
where fixedOverhead is some small number of bytes used by the queue data structure. The following rules are noted:

- receive\_buffer\_size *<* message\_size\_max *∗* received\_message\_count\_max, then the transport plugin will not be able to store received\_message\_count\_max messages of size message\_*←* size\_max.
- receive buffer size > message size max *∗* received message count max, then there will be memory allocated that cannot be used by the plugin and thus wasted.

To optimize memory usage, the user is allowed to specify a size for the receive queue to be less than that required to hold the maximum number of messages which are all of the maximum size.

In most situations, the average message size may be far less than the maximum message size. So for example, if the maximum message size is 64 K bytes, and the user configures the plugin to buffer at least 10 messages, then 640 K bytes of memory would be needed if all messages were 64 K bytes. Should this be desired, then receive\_buffer*←* size should be set to 640 K bytes.

However, if the average message size is only 10 K bytes, then the user could set the receive\_buffer\_size to 100 K bytes. This allows the user to optimize the memory usage of the plugin for the average case and yet allow the plugin to handle the extreme case.

**NOTE**, the queue will always be able to hold 1 message of message\_size\_max bytes, no matter what the value of receive\_buffer\_size is.

**See also**

**NDDS\_TRANSPORT\_SHMEM\_RECEIVE\_BUFFER\_SIZE\_DEFAULT** (p. 182)

#### **8.202.2.4 enable\_udp\_debugging**

RTIBool NDDS\_Transport\_Shmem\_Property\_t::enable\_udp\_debugging

Enables UDP debugging when using shared memory.

If set to '1', all shared memory traffic will be published to ShmemTransport\_Property\_t::udp\_debugging\_address *<sup>←</sup>-* :: ShmemTransport\_Property\_t::udp\_debugging\_port.

#### **[default]** 0

**Generated by Doxygen**

#### **8.202.2.5 udp\_debugging\_address**

**NDDS\_Transport\_Address\_t** NDDS\_Transport\_Shmem\_Property\_t::udp\_debugging\_address

IP address to which shared memory traffic will be published if ShmemTransport Property t::enable\_udp\_debugging is set to '1'.

**[default]** 239.255.1.2

## **8.202.2.6 udp\_debugging\_port**

**NDDS\_Transport\_Port\_t** NDDS\_Transport\_Shmem\_Property\_t::udp\_debugging\_port

Port to which shared memory traffic will be published if ShmemTransport Property t::enable\_udp\_debugging is set to '1'.

**[default]** 7399

# **8.203 NDDS\_Transport\_UDP\_WAN\_CommPortsMappingInfo Struct Reference**

Type for storing UDP WAN communication ports.

## **Public Attributes**

- **NDDS\_Transport\_Port\_t rtps\_port** *RTPS port.*
- **NDDS\_Transport\_UDP\_Port host\_port** *Host port.*
- **NDDS\_Transport\_UDP\_Port public\_port** *Public port.*

## **8.203.1 Detailed Description**

Type for storing UDP WAN communication ports.

## **8.203.2 Member Data Documentation**

## **8.203.2.1 rtps\_port**

**NDDS\_Transport\_Port\_t** NDDS\_Transport\_UDP\_WAN\_CommPortsMappingInfo::rtps\_port

RTPS port.

#### **8.203.2.2 host\_port**

**NDDS\_Transport\_UDP\_Port** NDDS\_Transport\_UDP\_WAN\_CommPortsMappingInfo::host\_port

Host port.

#### **8.203.2.3 public\_port**

**NDDS\_Transport\_UDP\_Port** NDDS\_Transport\_UDP\_WAN\_CommPortsMappingInfo::public\_port

Public port.

# **8.204 NDDS\_Transport\_UDPv4\_Property\_t Struct Reference**

Configurable IPv4/UDP Transport-Plugin properties.

## **Public Attributes**

• struct **NDDS\_Transport\_Property\_t parent**

*Generic properties of all transport plugins.*

• RTI\_INT32 **send\_socket\_buffer\_size**

*Size in bytes of the send buffer of a socket used for sending.*

- RTI\_INT32 **recv\_socket\_buffer\_size** *Size in bytes of the receive buffer of a socket used for receiving.*
- RTI\_INT32 **unicast\_enabled**

*Allows the transport plugin to use unicast for sending and receiving.*

• RTI\_INT32 **multicast\_enabled**

*Allows the transport plugin to use multicast for sending and receiving.*

• RTI\_INT32 **multicast\_ttl**

*Value for the time-to-live parameter for all multicast sends using this plugin.*

• RTI\_INT32 **multicast\_loopback\_disabled**

*Prevents the transport plugin from putting multicast packets onto the loopback interface.*

• RTI\_INT32 **ignore\_loopback\_interface**

*Prevents the transport plugin from using the IP loopback interface.*

#### • RTI\_INT32 **ignore\_nonup\_interfaces**

*[DEPRECATED] Prevents the transport plugin from using a network interface that is not reported as UP by the operating system.*

• RTI\_INT32 **ignore\_nonrunning\_interfaces**

*Prevents the transport plugin from using a network interface that is not reported as RUNNING by the operating system.*

• RTI\_INT32 **no\_zero\_copy**

*[DEPRECATED] Prevents the transport plugin from doing a zero copy.*

• RTI\_INT32 **send\_blocking**

*Control blocking behavior of send sockets. CHANGING THIS FROM THE DEFAULT CAN CAUSE SIGNIFICANT PER-FORMANCE PROBLEMS.*

• RTI\_INT32 **use\_checksum**

*Configures whether to send UDP checksum.*

• RTI\_UINT32 **transport\_priority\_mask**

*Set mask for use of transport priority field.*

• RTI\_INT32 **transport\_priority\_mapping\_low**

*Set low value of output range to IPv4 TOS.*

- RTI\_INT32 **transport\_priority\_mapping\_high**
	- *Set high value of output range to IPv4 TOS.*
- RTI\_INT32 **send\_ping**

*Configures whether to send PING messages.*

• RTI\_INT32 **force\_interface\_poll\_detection**

*Forces the interface tracker to use a polling mechanism to detect changes on the UDPv4 interfaces.*

• RTI\_UINT32 **interface\_poll\_period**

*Specifies the period in milliseconds to query for changes in the state of all the interfaces.*

• RTI\_INT32 **reuse\_multicast\_receive\_resource**

*Controls whether or not to reuse multicast receive resources.*

• RTI\_INT32 **protocol\_overhead\_max**

*Maximum size in bytes of protocol overhead, including headers.*

- RTI\_INT32 **disable\_interface\_tracking**
	- *Disables detection of network interface changes.*
- RTI\_UINT32 **join\_multicast\_group\_timeout**

*[Windows only] Defines how much time (milliseconds) to wait to join a multicast group address when a new interface is detected.*

• char *∗* **public\_address**

*Public IP address associated with the transport instantiation.*

## **8.204.1 Detailed Description**

Configurable IPv4/UDP Transport-Plugin properties.

You can modify the properties in this structure to configure the plugin. However, you must set the properties before the plugin is instantiated.

**See also**

```
Transport_Support::set_builtin_transport_property()
```
## **8.204.2 Member Data Documentation**

#### **8.204.2.1 parent**

struct **NDDS\_Transport\_Property\_t** NDDS\_Transport\_UDPv4\_Property\_t::parent

Generic properties of all transport plugins.

#### **8.204.2.2 send\_socket\_buffer\_size**

RTI\_INT32 NDDS\_Transport\_UDPv4\_Property\_t::send\_socket\_buffer\_size

Size in bytes of the send buffer of a socket used for sending.

On most operating systems, setsockopt () will be called to set the SENDBUF to the value of this parameter.

This value must be greater than or equal to **NDDS\_Transport\_Property\_t::message\_size\_max** (p. 1500). The maximum value is operating system-dependent.

By default, it will be set to UDPv4Transport\_SEND\_SOCKET\_BUFFER\_SIZE\_DEFAULT.

If you configure this parameter to be UDPv4Transport\_SOCKET\_BUFFER\_SIZE\_OS\_DEFAULT, then setsockopt() (or equivalent) will not be called to size the send buffer of the socket. The transport will use the OS default.

#### **8.204.2.3 recv\_socket\_buffer\_size**

RTI\_INT32 NDDS\_Transport\_UDPv4\_Property\_t::recv\_socket\_buffer\_size

Size in bytes of the receive buffer of a socket used for receiving.

On most operating systems, set sockopt () will be called to set the RECVBUF to the value of this parameter.

This value must be greater than or equal to **NDDS\_Transport\_Property\_t::message\_size\_max** (p. 1500). The maximum value is operating system-dependent.

By default, it will be set to UDPv4Transport\_RECV\_SOCKET\_BUFFER\_SIZE\_DEFAULT.

If you configure this parameter to be UDPv4Transport\_SOCKET\_BUFFER\_SIZE\_OS\_DEFAULT, then setsockopt() (or equivalent) will not be called to size the receive buffer of the socket. The transport will use the OS default.

#### **8.204.2.4 unicast\_enabled**

RTI\_INT32 NDDS\_Transport\_UDPv4\_Property\_t::unicast\_enabled

Allows the transport plugin to use unicast for sending and receiving.

This value turns unicast UDP on (if set to 1) or off (if set to 0) for this plugin. By default, it will be turned on (1). Also by default, the plugin will use all the allowed network interfaces that it finds up and running when the plugin is instantiated.

#### **8.204.2.5 multicast\_enabled**

RTI\_INT32 NDDS\_Transport\_UDPv4\_Property\_t::multicast\_enabled

Allows the transport plugin to use multicast for sending and receiving.

This value turns multicast UDP on (if set to 1) or off (if set to 0) for this plugin. By default, it will be turned on (1) for those platforms that support multicast. Also by default, the plugin will use all the network interfaces allowed for multicast that it finds up and running when the plugin is instantiated.

#### **8.204.2.6 multicast\_ttl**

RTI\_INT32 NDDS\_Transport\_UDPv4\_Property\_t::multicast\_ttl

Value for the time-to-live parameter for all multicast sends using this plugin.

This value is used to set the TTL of multicast packets sent by this transport plugin.

#### **[default]** 1

#### **8.204.2.7 multicast\_loopback\_disabled**

RTI\_INT32 NDDS\_Transport\_UDPv4\_Property\_t::multicast\_loopback\_disabled

Prevents the transport plugin from putting multicast packets onto the loopback interface.

If multicast loopback is disabled (this value is set to 1), then when sending multicast packets, RTI Connext will *not* put a copy of the packets on the loopback interface. This prevents applications on the same node (including itself) from receiving those packets.

This value is set to 0 by default, meaning multicast loopback is *enabled*.

Disabling multicast loopback (setting this value to 1) may result in minor performance gains when using multicast.

[NOTE: Windows CE systems do not support multicast loopback. This field is ignored for Windows CE targets.]

#### **8.204.2.8 ignore\_loopback\_interface**

RTI\_INT32 NDDS\_Transport\_UDPv4\_Property\_t::ignore\_loopback\_interface

Prevents the transport plugin from using the IP loopback interface.

Currently three values are allowed:

- **0**: Forces local traffic to be sent over loopback, even if a more efficient transport (such as shared memory) is installed (in which case traffic will be sent over both transports).
- **1**: Disables local traffic via this plugin. The IP loopback interface is not used, even if no NICs are discovered. This is useful when you want applications running on the same node to use a more efficient plugin (such as shared memory) instead of the IP loopback.
- **-1**: Automatic. Lets RTI Connext decide between the above two choices.

The current "automatic" (-1) RTI Connext policy is as follows:

- If a shared memory transport plugin is available for local traffic and there is a locator on the initial peers list that can use shared memory, the effective value is 1 (i.e., disable UPV4 local traffic).
- Otherwise, the effective value is 0 (i.e., use UDPv4 for local traffic also).

**[default]** -1 Automatic RTI Connext policy based on availability of the shared memory transport.

#### **8.204.2.9 ignore\_nonup\_interfaces**

RTI\_INT32 NDDS\_Transport\_UDPv4\_Property\_t::ignore\_nonup\_interfaces

**[DEPRECATED]** Prevents the transport plugin from using a network interface that is not reported as UP by the operating system.

DEPRECATED: this property has no effect. Non-UP interfaces are ignored until they change their status to UP, unless **NDDS** Transport UDPv4 Property t::disable interface tracking (p. 1517) is set to 1, in which case interfaces are ignored even if they change their status at a later point.

The transport checks the flags reported by the operating system for each network interface upon initialization. An interface that is not reported as UP will not be used. This property allows you to configure the transport to start using even the interfaces that were not reported as UP.

Two values are allowed:

- **0**: Allow the use of interfaces that were not reported as UP.
- **1**: Do not use interfaces that were not reported as UP.

#### **[default]** 1

## **8.204.2.10 ignore\_nonrunning\_interfaces**

RTI\_INT32 NDDS\_Transport\_UDPv4\_Property\_t::ignore\_nonrunning\_interfaces

Prevents the transport plugin from using a network interface that is not reported as RUNNING by the operating system.

The transport checks the flags reported by the operating system for each network interface upon initialization. An interface that is not reported as UP will not be used. This property allows the same check to be extended to the IFF\_*←-* RUNNING flag implemented by some operating systems. The RUNNING flag is defined to mean that "all resources are allocated," and may be off if there is no link detected, e.g., the network cable is unplugged.

Two values are allowed:

- **0**: Do not check the RUNNING flag when enumerating interfaces, just make sure the interface is UP.
- **1**: Check the flag when enumerating interfaces, and ignore those that are not reported as RUNNING. This can be used on some operating systems to cause the transport to ignore interfaces that are enabled but not connected to the network.

**[default]** 1 (i.e., check RUNNING flag)

#### **8.204.2.11 no\_zero\_copy**

RTI\_INT32 NDDS\_Transport\_UDPv4\_Property\_t::no\_zero\_copy

**[DEPRECATED]** Prevents the transport plugin from doing a zero copy.

DEPRECATED: This property has no effect. By default, this plugin will use the zero copy on OSes that offer it. While this is good for performance, it may sometimes tax the OS resources in a manner that cannot be overcome by the application.

The best example is if the hardware/device driver lends the buffer to the application itself. If the application does not return the loaned buffers soon enough, the node may err or malfunction. In case you cannot reconfigure the H/W, device driver, or the OS to allow the zero copy feature to work for your application, you may have no choice but to turn off zero copy use.

By default this is set to 0, so RTI Connext will use the zero-copy API if offered by the OS.

#### **8.204.2.12 send\_blocking**

RTI\_INT32 NDDS\_Transport\_UDPv4\_Property\_t::send\_blocking

Control blocking behavior of send sockets. CHANGING THIS FROM THE DEFAULT CAN CAUSE SIGNIFICANT PER-FORMANCE PROBLEMS.

Currently two values are defined:

- **NDDS\_TRANSPORT\_UDPV4\_BLOCKING\_ALWAYS:** Sockets are blocking (default socket options for the operating system).
- **NDDS\_TRANSPORT\_UDPV4\_BLOCKING\_NEVER:** Sockets are modified to make them non-blocking. THIS MAY CAUSE SIGNIFICANT PERFORMANCE PROBLEMS.

**[default]** NDDS\_TRANSPORT\_UDPV4\_BLOCKING\_ALWAYS
## **8.204.2.13 use\_checksum**

RTI\_INT32 NDDS\_Transport\_UDPv4\_Property\_t::use\_checksum

Configures whether to send UDP checksum.

This property specifies whether the UDP checksum will be computed. On Windows and Linux, the UDP protocol will not set the checksum when use checksum is set to 0. This is useful when RTPS protocol statistics related to corrupted messages need to be collected through the API **dds::domain::DomainParticipant::participant\_protocol***←-* **\_status** (p. 1092).

**[default]** 1 (enabled)

#### **8.204.2.14 transport\_priority\_mask**

RTI\_UINT32 NDDS\_Transport\_UDPv4\_Property\_t::transport\_priority\_mask

Set mask for use of transport priority field.

This is used in conjunction with **NDDS\_Transport\_UDPv4\_Property\_t::transport\_priority\_mapping\_low** (p. 1515) and **NDDS** Transport UDPv4 Property t::transport priority mapping high (p. 1515) to define the mapping from the DDS transport priority (see **TRANSPORT\_PRIORITY** (p. 335)) to the IPv4 TOS field. Defines a contiguous region of bits in the 32-bit transport priority value that is used to generate values for the IPv4 TOS field on an outgoing socket.

For example, the value 0x0000ff00 causes bits 9-16 (8 bits) to be used in the mapping. The value will be scaled from the mask range (0x0000 - 0xff00 in this case) to the range specified by low and high.

If the mask is set to zero, then the transport will not set IPv4 TOS for send sockets.

**[default]** 0.

## **8.204.2.15 transport\_priority\_mapping\_low**

RTI\_INT32\_NDDS\_Transport\_UDPv4\_Property\_t::transport\_priority\_mapping\_low

Set low value of output range to IPv4 TOS.

This is used in conjunction with **NDDS\_Transport\_UDPv4\_Property\_t::transport\_priority\_mask** (p. 1515) and **NDDS\_Transport\_UDPv4\_Property\_t::transport\_priority\_mapping\_high** (p. 1515) to define the mapping from the DDS transport priority to the IPv4 TOS field. Defines the low value of the output range for scaling.

Note that IPv4 TOS is generally an 8-bit value.

**[default]** 0.

### **8.204.2.16 transport\_priority\_mapping\_high**

RTI\_INT32 NDDS\_Transport\_UDPv4\_Property\_t::transport\_priority\_mapping\_high

Set high value of output range to IPv4 TOS.

This is used in conjunction with **NDDS Transport UDPv4 Property t::transport priority mask** (p. 1515) and **NDDS\_Transport\_UDPv4\_Property\_t::transport\_priority\_mapping\_low** (p. 1515) to define the mapping from the DDS transport priority to the IPv4 TOS field. Defines the high value of the output range for scaling.

Note that IPv4 TOS is generally an 8-bit value.

**[default]** 0xff.

#### **8.204.2.17 send\_ping**

RTI\_INT32 NDDS\_Transport\_UDPv4\_Property\_t::send\_ping

Configures whether to send PING messages.

This property specifies whether to send a PING message before commencing the discovery process. On certain operating systems or with certain switches the initial UDP packet, while configuring the ARP table, can unfortunately be dropped. To avoid dropping the initial RTPS discovery sample, a PING message is sent to preconfigure the ARP table in those environments.

**[default]** 1 (enabled)

### **8.204.2.18 force\_interface\_poll\_detection**

RTI\_INT32 NDDS\_Transport\_UDPv4\_Property\_t::force\_interface\_poll\_detection

Forces the interface tracker to use a polling mechanism to detect changes on the UDPv4 interfaces.

When possible, the detection of an IP address change is done asynchronously using the APIs offered by the underlying OS. By setting this property on those OSes, the use of a polling mechanism to detect changes can be forced.

**[default]** 0 (disabled).

#### **8.204.2.19 interface\_poll\_period**

RTI\_UINT32 NDDS\_Transport\_UDPv4\_Property\_t::interface\_poll\_period

Specifies the period in milliseconds to query for changes in the state of all the interfaces.

When possible, the detection of an IP address change is done asynchronously using the APIs offered by the underlying OS. If there is no mechanism to do that, the detection will use a polling strategy where the polling period can be configured by setting this property.

**[default]** 500 milliseconds.

#### **8.204.2.20 reuse\_multicast\_receive\_resource**

RTI\_INT32 NDDS\_Transport\_UDPv4\_Property\_t::reuse\_multicast\_receive\_resource

Controls whether or not to reuse multicast receive resources.

Setting this to 0 (FALSE) prevents multicast crosstalk by uniquely configuring a port and creating a receive thread for each multicast group address.

**[default]** 1.

#### **8.204.2.21 protocol\_overhead\_max**

RTI\_INT32 NDDS\_Transport\_UDPv4\_Property\_t::protocol\_overhead\_max

Maximum size in bytes of protocol overhead, including headers.

This value is the maximum size, in bytes, of protocol-related overhead. Normally, the overhead accounts for UDP and IP headers. The default value is set to accommodate the most common UDP/IP header size.

Note that when **NDDS\_Transport\_Property\_t::message\_size\_max** (p. 1500) plus this overhead is larger than the UDPv4 maximum message size (65535 bytes), the middleware will automatically reduce the effective message\_size*←-* \_max, to 65535 minus this overhead.

#### **[default]** 28.

**See also**

#### **NDDS** Transport Property t::message size max (p. 1500)

#### **8.204.2.22 disable\_interface\_tracking**

RTI\_INT32 NDDS\_Transport\_UDPv4\_Property\_t::disable\_interface\_tracking

Disables detection of network interface changes.

By default, network interface changes are propagated in the form of locators to other applications. This is done to support IP mobility scenarios.

For example, you could start a RTI Connext application with Wi-Fi and move to a wired connection. In order to continue communicating with other applications, this interface change has to be propagated.

In RTI Connext 5.2 (the initial release) and earlier versions of the product, IP mobility scenarios were not supported. 5.2 applications will report errors if they detect locator changes in a DataWriter or DataReader.

You can disable the notification and propagation of interface changes by setting this property to 1.

This way, an interface change in a newer application will not trigger errors in an application running 5.2 or earlier. Of course, this will prevent the new application from being able to detect network interface changes.

#### **[default]** 0

#### **8.204.2.23 join\_multicast\_group\_timeout**

RTI\_UINT32 NDDS\_Transport\_UDPv4\_Property\_t::join\_multicast\_group\_timeout

[Windows only] Defines how much time (milliseconds) to wait to join a multicast group address when a new interface is detected.

On Windows, a network interface may be detected before it is allowed to join a multicast group address. This property adjusts how much time (milliseconds) to wait for the ADD\_MEMBERSHIP multicast operation to succeed before withdrawing.

**[default]** 5000

## **8.204.2.24 public\_address**

char*∗* NDDS\_Transport\_UDPv4\_Property\_t::public\_address

Public IP address associated with the transport instantiation.

Setting the public IP address is only necessary to support communication over WAN that involves Network Address Translation (NAT).

Typically, the address is the public address of the IP NAT router that provides access to the WAN.

By default, the **dds::domain::DomainParticipant** (p. 1060) creating the transport will announce the IP addresses obtained from the NICs to other DomainParticipants in the system.

When this property is set, the DomainParticipant will announce the IP address corresponding to the property value instead of the LAN IP addresses associated with the NICs.

**Note 1:** Setting this property is necessary, but is not a sufficient condition for sending and receiving data over the WAN. You must also configure the IP NAT router to allow UDP traffic and to map the public IP address specified by this property to the DomainParticipant's private LAN IP address. This is typically done with one of the following mechanisms:

- Port Forwarding: You must map the private ports used to receive discovery and user data traffic to the corresponding public ports (see **rti::core::RtpsWellKnownPorts** (p. 1942)). Public and private ports must be the same since the transport does not allow you to change the mapping.
- 1:1 NAT: You must add a 1:1 NAT entry that maps the public IP address specified in this property to the private LAN IP address of the DomainParticipant.

**Note 2:** By setting this property, the **dds::domain::DomainParticipant** (p. 1060) only announces its public IP address to other DomainParticipants. Therefore, communication with DomainParticipants within the LAN that are running on different nodes will not work unless the NAT router is configured to enable NAT reflection (hairpin NAT).

There is another way to achieve simultaneous communication with DomainParticipants running in the LAN and WAN, that does not require hairpin NAT. This way uses a gateway application such as RTI Routing Service to provide access to the WAN.

**[default]** null (the transport uses the IP addresses obtained from the NICs)

# **8.205 NDDS\_Transport\_UDPv4\_WAN\_Property\_t Struct Reference**

Configurable IPv4/UDP WAN Transport-Plugin properties.

# **Public Attributes**

• struct **NDDS\_Transport\_Property\_t parent**

*Generic properties of all transport plugins.*

• RTI\_INT32 **send\_socket\_buffer\_size**

*Size in bytes of the send buffer of a socket used for sending.*

• RTI\_INT32 **recv\_socket\_buffer\_size**

*Size in bytes of the receive buffer of a socket used for receiving.*

• RTI\_INT32 **ignore\_loopback\_interface**

*Prevents the transport plugin from using the IP loopback interface.*

• RTI\_INT32 **ignore\_nonup\_interfaces**

*[DEPRECATED] Prevents the transport plugin from using a network interface that is not reported as UP by the operating system.*

• RTI\_INT32 **ignore\_nonrunning\_interfaces**

*Prevents the transport plugin from using a network interface that is not reported as RUNNING by the operating system.*

• RTI\_INT32 **no\_zero\_copy**

*[DEPRECATED] Prevents the transport plugin from doing a zero copy.*

• RTI\_INT32 **send\_blocking**

*Control blocking behavior of send sockets. CHANGING THIS FROM THE DEFAULT CAN CAUSE SIGNIFICANT PER-FORMANCE PROBLEMS.*

• RTI\_INT32 **use\_checksum**

*Configures whether to send UDP checksum.*

• RTI\_UINT32 **transport\_priority\_mask**

*Set mask for use of transport priority field.*

• RTI\_INT32 **transport\_priority\_mapping\_low**

*Set low value of output range to IPv4 TOS.*

• RTI\_INT32 **transport\_priority\_mapping\_high**

*Set high value of output range to IPv4 TOS.*

• RTI\_INT32 **send\_ping**

*Configures whether to send PING messages.*

• RTI\_INT32 **force\_interface\_poll\_detection**

*Forces the interface tracker to use a polling mechanism to detect changes on the UDPv4 interfaces.*

• RTI\_UINT32 **interface\_poll\_period**

*Specifies the period in milliseconds to query for changes in the state of all the interfaces.*

• RTI\_INT32 **protocol\_overhead\_max**

*Maximum size in bytes of protocol overhead, including headers.*

• RTI\_INT32 **disable\_interface\_tracking**

*Disables detection of network interface changes.*

• char *∗* **public\_address**

*Public IP address associated with the transport instantiation.*

• struct **NDDS\_Transport\_UDP\_WAN\_CommPortsMappingInfo** *∗* **comm\_ports\_list**

*Configures the public and private UDP ports that a transport instance uses to receive/send RTPS data.*

#### • RTI\_INT32 **comm\_ports\_list\_length**

*Number of elements in the NDDS\_Transport\_UDPv4\_WAN\_Property\_t::comm\_ports\_list (*p. *1526).*

• RTI\_INT32 **port\_offset**

*Port offset to allow coexistence with built-in UDPv4 transport.*

• RTI\_UINT32 **binding\_ping\_period**

*Specifies the period in milliseconds at which BINDING PINGS messages are sent to keep NAT mappings open.*

## **8.205.1 Detailed Description**

Configurable IPv4/UDP WAN Transport-Plugin properties.

You can modify the properties in this structure to configure the plugin. However, you must set the properties before the plugin is instantiated.

**See also**

Transport\_Support::set\_builtin\_transport\_property()

## **8.205.2 Member Data Documentation**

#### **8.205.2.1 parent**

struct **NDDS\_Transport\_Property\_t** NDDS\_Transport\_UDPv4\_WAN\_Property\_t::parent

Generic properties of all transport plugins.

## **8.205.2.2 send\_socket\_buffer\_size**

RTI\_INT32 NDDS\_Transport\_UDPv4\_WAN\_Property\_t::send\_socket\_buffer\_size

Size in bytes of the send buffer of a socket used for sending.

**See also**

**NDDS\_Transport\_UDPv4\_Property\_t::send\_socket\_buffer\_size** (p. 1511)

#### **8.205.2.3 recv\_socket\_buffer\_size**

RTI\_INT32 NDDS\_Transport\_UDPv4\_WAN\_Property\_t::recv\_socket\_buffer\_size

Size in bytes of the receive buffer of a socket used for receiving.

**See also**

**NDDS\_Transport\_UDPv4\_Property\_t::recv\_socket\_buffer\_size** (p. 1511)

#### **8.205.2.4 ignore\_loopback\_interface**

RTI\_INT32 NDDS\_Transport\_UDPv4\_WAN\_Property\_t::ignore\_loopback\_interface

Prevents the transport plugin from using the IP loopback interface.

Currently three values are allowed:

- **0**: Forces local traffic to be sent over loopback, even if a more efficient transport (such as shared memory) is installed (in which case traffic will be sent over both transports).
- **1**: Disables local traffic via this plugin. The IP loopback interface is not used, even if no NICs are discovered. This is useful when you want applications running on the same node to use a more efficient plugin (such as shared memory) instead of the IP loopback.
- **-1**: Automatic. Lets RTI Connext decide between the above two choices.

The current "automatic" (-1) RTI Connext policy is as follows:

- If a shared memory transport plugin is available for local traffic and there is a locator on the initial peers list that can use shared memory, the effective value is 1 (i.e., disable UPV4 local traffic).
- Otherwise, the effective value is 0 (i.e., use UDPv4 for local traffic also).

**[default]** -1 Automatic RTI Connext policy based on availability of the shared memory transport.

## **8.205.2.5 ignore\_nonup\_interfaces**

RTI\_INT32 NDDS\_Transport\_UDPv4\_WAN\_Property\_t::ignore\_nonup\_interfaces

**[DEPRECATED]** Prevents the transport plugin from using a network interface that is not reported as UP by the operating system.

DEPRECATED: this property has no effect. Non-UP interfaces are ignored until they change their status to UP, unless **NDDS\_Transport\_UDPv4\_WAN\_Property\_t::disable\_interface\_tracking** (p. 1525) is set to 1, in which case interfaces are ignored even if they change their status at a later point.

The transport checks the flags reported by the operating system for each network interface upon initialization. An interface that is not reported as UP will not be used. This property allows you to configure the transport to start using even the interfaces that were not reported as UP.

Two values are allowed:

- **0**: Allow the use of interfaces that were not reported as UP.
- **1**: Do not use interfaces that were not reported as UP.

## **[default]** 1

## **8.205.2.6 ignore\_nonrunning\_interfaces**

RTI\_INT32 NDDS\_Transport\_UDPv4\_WAN\_Property\_t::ignore\_nonrunning\_interfaces

Prevents the transport plugin from using a network interface that is not reported as RUNNING by the operating system.

The transport checks the flags reported by the operating system for each network interface upon initialization. An interface that is not reported as UP will not be used. This property allows the same check to be extended to the IFF\_*←-* RUNNING flag implemented by some operating systems. The RUNNING flag is defined to mean that "all resources are allocated," and may be off if there is no link detected, e.g., the network cable is unplugged.

Two values are allowed:

- **0**: Do not check the RUNNING flag when enumerating interfaces, just make sure the interface is UP.
- **1**: Check the flag when enumerating interfaces, and ignore those that are not reported as RUNNING. This can be used on some operating systems to cause the transport to ignore interfaces that are enabled but not connected to the network.

**[default]** 1 (i.e., check RUNNING flag)

# **8.205.2.7 no\_zero\_copy**

RTI\_INT32 NDDS\_Transport\_UDPv4\_WAN\_Property\_t::no\_zero\_copy

**[DEPRECATED]** Prevents the transport plugin from doing a zero copy.

DEPRECATED: This property has no effect. By default, this plugin will use the zero copy on OSes that offer it. While this is good for performance, it may sometimes tax the OS resources in a manner that cannot be overcome by the application.

The best example is if the hardware/device driver lends the buffer to the application itself. If the application does not return the loaned buffers soon enough, the node may err or malfunction. In case you cannot reconfigure the H/W, device driver, or the OS to allow the zero copy feature to work for your application, you may have no choice but to turn off zero copy use.

By default this is set to 0, so RTI Connext will use the zero-copy API if offered by the OS.

#### **8.205.2.8 send\_blocking**

RTI\_INT32 NDDS\_Transport\_UDPv4\_WAN\_Property\_t::send\_blocking

Control blocking behavior of send sockets. CHANGING THIS FROM THE DEFAULT CAN CAUSE SIGNIFICANT PER-FORMANCE PROBLEMS.

Currently two values are defined:

- **NDDS\_TRANSPORT\_UDPV4\_BLOCKING\_ALWAYS:** Sockets are blocking (default socket options for the operating system).
- **NDDS\_TRANSPORT\_UDPV4\_BLOCKING\_NEVER:** Sockets are modified to make them non-blocking. THIS MAY CAUSE SIGNIFICANT PERFORMANCE PROBLEMS.

**[default]** NDDS\_TRANSPORT\_UDPV4\_BLOCKING\_ALWAYS

## **8.205.2.9 use\_checksum**

RTI\_INT32 NDDS\_Transport\_UDPv4\_WAN\_Property\_t::use\_checksum

Configures whether to send UDP checksum.

This property specifies whether the UDP checksum will be computed. On Windows and Linux, the UDP protocol will not set the checksum when use checksum is set to 0. This is useful when RTPS protocol statistics related to corrupted messages need to be collected through the API **dds::domain::DomainParticipant::participant\_protocol***←-* **\_status** (p. 1092).

**[default]** 1 (enabled)

## **8.205.2.10 transport\_priority\_mask**

RTI\_UINT32 NDDS\_Transport\_UDPv4\_WAN\_Property\_t::transport\_priority\_mask

Set mask for use of transport priority field.

This is used in conjunction with **NDDS\_Transport\_UDPv4\_WAN\_Property\_t::transport\_priority\_mapping\_low** (p. 1524) and **NDDS\_Transport\_UDPv4\_WAN\_Property\_t::transport\_priority\_mapping\_high** (p. 1524) to define the mapping from the DDS transport priority (see **TRANSPORT\_PRIORITY** (p. 335)) to the IPv4 TOS field. Defines a contiguous region of bits in the 32-bit transport priority value that is used to generate values for the IPv4 TOS field on an outgoing socket.

For example, the value 0x0000ff00 causes bits 9-16 (8 bits) to be used in the mapping. The value will be scaled from the mask range (0x0000 - 0xff00 in this case) to the range specified by low and high.

If the mask is set to zero, then the transport will not set IPv4 TOS for send sockets.

## **[default]** 0.

## **8.205.2.11 transport\_priority\_mapping\_low**

RTI\_INT32 NDDS\_Transport\_UDPv4\_WAN\_Property\_t::transport\_priority\_mapping\_low

Set low value of output range to IPv4 TOS.

This is used in conjunction with **NDDS\_Transport\_UDPv4\_WAN\_Property\_t::transport\_priority\_mask** (p. 1523) and **NDDS\_Transport\_UDPv4\_WAN\_Property\_t::transport\_priority\_mapping\_high** (p. 1524) to define the mapping from the DDS transport priority to the IPv4 TOS field. Defines the low value of the output range for scaling.

Note that IPv4 TOS is generally an 8-bit value.

## **[default]** 0.

## **8.205.2.12 transport\_priority\_mapping\_high**

RTI\_INT32 NDDS\_Transport\_UDPv4\_WAN\_Property\_t::transport\_priority\_mapping\_high

Set high value of output range to IPv4 TOS.

This is used in conjunction with **NDDS\_Transport\_UDPv4\_WAN\_Property\_t::transport\_priority\_mask** (p. 1523) and **NDDS\_Transport\_UDPv4\_WAN\_Property\_t::transport\_priority\_mapping\_low** (p. 1524) to define the mapping from the DDS transport priority to the IPv4 TOS field. Defines the high value of the output range for scaling.

Note that IPv4 TOS is generally an 8-bit value.

**[default]** 0xff.

## **8.205.2.13 send\_ping**

RTI\_INT32 NDDS\_Transport\_UDPv4\_WAN\_Property\_t::send\_ping

Configures whether to send PING messages.

This property specifies whether to send a PING message before commencing the discovery process. On certain operating systems or with certain switches the initial UDP packet, while configuring the ARP table, can unfortunately be dropped. To avoid dropping the initial RTPS discovery sample, a PING message is sent to preconfigure the ARP table in those environments.

**[default]** 1 (enabled)

#### **8.205.2.14 force\_interface\_poll\_detection**

RTI\_INT32 NDDS\_Transport\_UDPv4\_WAN\_Property\_t::force\_interface\_poll\_detection

Forces the interface tracker to use a polling mechanism to detect changes on the UDPv4 interfaces.

When possible, the detection of an IP address change is done asynchronously using the APIs offered by the underlying OS. By setting this property on those OSes, the use of a polling mechanism to detect changes can be forced.

**[default]** 0 (disabled).

#### **8.205.2.15 interface\_poll\_period**

```
RTI_UINT32 NDDS_Transport_UDPv4_WAN_Property_t::interface_poll_period
```
Specifies the period in milliseconds to query for changes in the state of all the interfaces.

When possible, the detection of an IP address change is done asynchronously using the APIs offered by the underlying OS. If there is no mechanism to do that, the detection will use a polling strategy where the polling period can be configured by setting this property.

**[default]** 500 milliseconds.

#### **8.205.2.16 protocol\_overhead\_max**

RTI\_INT32 NDDS\_Transport\_UDPv4\_WAN\_Property\_t::protocol\_overhead\_max

Maximum size in bytes of protocol overhead, including headers.

This value is the maximum size, in bytes, of protocol-related overhead. Normally, the overhead accounts for UDP and IP headers. The default value is set to accommodate the most common UDP/IP header size.

Note that when **NDDS Transport Property t::message size max** (p. 1500) plus this overhead is larger than the UDPv4 maximum message size (65535 bytes), the middleware will automatically reduce the effective message\_size*←* max, to 65535 minus this overhead.

## **[default]** 28.

**See also**

### **NDDS** Transport Property t::message size max (p. 1500)

## **8.205.2.17 disable\_interface\_tracking**

RTI\_INT32 NDDS\_Transport\_UDPv4\_WAN\_Property\_t::disable\_interface\_tracking

Disables detection of network interface changes.

By default, network interface changes are propagated in the form of locators to other applications. This is done to support IP mobility scenarios.

For example, you could start a RTI Connext application with Wi-Fi and move to a wired connection. In order to continue communicating with other applications, this interface change has to be propagated.

In RTI Connext 5.2 (the initial release) and earlier versions of the product, IP mobility scenarios were not supported. 5.2 applications will report errors if they detect locator changes in a DataWriter or DataReader.

You can disable the notification and propagation of interface changes by setting this property to 1.

This way, an interface change in a newer application will not trigger errors in an application running 5.2 or earlier. Of course, this will prevent the new application from being able to detect network interface changes.

#### **[default]** 0

## **8.205.2.18 public\_address**

char*∗* NDDS\_Transport\_UDPv4\_WAN\_Property\_t::public\_address

Public IP address associated with the transport instantiation.

Setting the public IP address is only necessary for the Real-Time WAN Transport associated with an external **dds***←-* **::domain::DomainParticipant** (p. 1060) (publicly reachable) in order to support the two communication scenarios shown in the Figure below.

For an external **dds::domain::DomainParticipant** (p. 1060) behind a NAT-enabled router, this address is the public IP address of the router.

When this property is set, the DomainParticipant will announce PUBLIC+UUID locators to other DomainParticipants. These locators are reachable locators because they contain this public IP address.

For additional information on Real-Time WAN Transport locators, see the Core Libraries User's Manual.

with a Participant that has a Public Address"

**[default]** null (the transport will announce UUID locators)

#### **8.205.2.19 comm\_ports\_list**

struct **NDDS\_Transport\_UDP\_WAN\_CommPortsMappingInfo***∗* NDDS\_Transport\_UDPv4\_WAN\_Property\_t::comm\_*←* ports\_list

Configures the public and private UDP ports that a transport instance uses to receive/send RTPS data.

Array containing the mapping between "RTPS ports", "UDP receive host ports", and "UDP receive public ports".

When the transport is configured using properties, the port mapping array is provided using a JSON string.

For example:

```
{
     "default": {"host": 8192, "public": 9678},
     "mappings": [
          {"rtps": 1234, "host": 9999, "public": 5678},
          {"rtps": 1235, "host": 9990, "public": 5679},
    \begin{array}{c} \hline \end{array}}
```
It is also possible to configure the mapping with XML:

```
<transport_builtin>
    <udpv4_wan>
        <comm_ports>
            <default>
                <host>8192</host>
                <public>9678</public>
            </default>
            <mappings>
                 <element>
                    <rtps>1234</rtps>
                    <host>9999</host>
                    <public>5678</public>
                </element>
                <element>
                    <rtps>1235</rtps>
                    <host>9990</host>
                    <public>5679</public>
                </element>
            </mappings>
        </comm_ports>
    </udpv4_wan>
<transport_builtin>
```
For additional information on how to set the value of this property, see the Core Libraries User's Manual.

**[default]** NULL (The UDP ports used for communications will be derived from the RTPS ports associated with the locators for the DomainParticipant and its Endpoints (DataWriters and DataReaders)).

#### **8.205.2.20 comm\_ports\_list\_length**

RTI\_INT32 NDDS\_Transport\_UDPv4\_WAN\_Property\_t::comm\_ports\_list\_length

Number of elements in the **NDDS\_Transport\_UDPv4\_WAN\_Property\_t::comm\_ports\_list** (p. 1526).

**[default]** 0

## **8.205.2.21 port\_offset**

RTI\_INT32 NDDS\_Transport\_UDPv4\_WAN\_Property\_t::port\_offset

Port offset to allow coexistence with built-in UDPv4 transport.

This property allows using the built-in UDPv4 transport and the Real-Time WAN Transport at the same time. <transport\_builtin> <mask>UDPv4\_WAN|UDPv4</mask>

```
</transport_builtin>
```
When the UDP ports used by Real-Time WAN Transport are not explicitly set, they are calculated as follows: RTPS port + port\_offset.

#### **[default]** 125

#### **8.205.2.22 binding\_ping\_period**

RTI\_UINT32\_NDDS\_Transport\_UDPv4\_WAN\_Property\_t::binding\_ping\_period

Specifies the period in milliseconds at which BINDING PINGS messages are sent to keep NAT mappings open.

Configures the period in milliseconds at which BINDING\_PING messages are sent by a local transport instance to a remote transport instance. For example, 1000 means to send BINDING\_PING messages every second.

BINDING\_PING messages are used on the sending side to open NAT bindings from a local transport instance to a remote transport instance and they are sent periodically to keep the bindings open.

On the receiving side, BINDING\_PINGS are used to calculate the public IP transport address of an UUID locator. This address will be used to send data to the locator.

For additional information on the role of BINDING\_PING, see the Core Libraries User's Manual.

From a configuration point of view, and to avoid communication disruptions, the period at which a transport instance sends BINDING PING messages should be smaller than the NAT binding session timeout. This timeout depends on the NAT router configuration.

**[default]** 1000 (1 sec)

# **8.206 NDDS\_Transport\_UDPv6\_Property\_t Struct Reference**

Configurable IPv6/UDP Transport-Plugin properties.

# **Public Attributes**

## • struct **NDDS\_Transport\_Property\_t parent**

- *Generic properties of all transport plugins.*
- RTI\_INT32 **send\_socket\_buffer\_size**

*Size in bytes of the send buffer of a socket used for sending.*

- RTI\_INT32 **recv\_socket\_buffer\_size**
	- *Size in bytes of the receive buffer of a socket used for receiving.*
- RTI\_INT32 **unicast\_enabled**

*Allows the transport plugin to use unicast for sending and receiving.*

• RTI\_INT32 **multicast\_enabled**

*Allows the transport plugin to use multicast for sending and receiving.*

• RTI\_INT32 **multicast\_ttl**

*Value for the time-to-live parameter for all multicast sends using this plugin.*

• RTI\_INT32 **multicast\_loopback\_disabled**

*Prevents the transport plugin from putting multicast packets onto the loopback interface.*

• RTI\_INT32 **ignore\_loopback\_interface**

*Prevents the transport plugin from using the IP loopback interface.*

• RTI\_INT32 **ignore\_nonrunning\_interfaces**

*Prevents the transport plugin from using a network interface that is not reported as RUNNING by the operating system.*

• RTI\_INT32 **no\_zero\_copy**

*[DEPRECATED] Prevents the transport plugin from doing zero copy.*

• RTI\_INT32 **send\_blocking**

*Control blocking behavior of send sockets. CHANGING THIS FROM THE DEFAULT CAN CAUSE SIGNIFICANT PER-FORMANCE PROBLEMS.*

• RTI\_INT32 **enable\_v4mapped**

*Specify whether UDPv6 transport will process IPv4 addresses.*

• RTI\_UINT32 **transport\_priority\_mask**

*Set mask for use of transport priority field.*

• RTI\_INT32 **transport\_priority\_mapping\_low**

*Set low value of output range to IPv6 TCLASS.*

- RTI\_INT32 **transport\_priority\_mapping\_high**
	- *Set high value of output range to IPv6 TCLASS.*
- RTI\_INT32 **send\_ping**

*Configures whether to send PING messages.*

• RTI\_INT32 **force\_interface\_poll\_detection**

*Forces the interface tracker to use a polling mechanism to detect changes on the UDPv6 interfaces.*

• RTI\_UINT32 **interface\_poll\_period**

*Specifies the period in milliseconds to query for changes in the state of all the interfaces.*

• RTI\_INT32 **reuse\_multicast\_receive\_resource**

*Controls whether or not to reuse multicast receive resources.*

• RTI\_INT32 **protocol\_overhead\_max**

*Maximum size in bytes of protocol overhead, including headers.*

• RTI\_INT32 **disable\_interface\_tracking**

*Disables detection of network interface changes.*

• RTI\_UINT32 **join\_multicast\_group\_timeout**

*[Windows only] Defines how much time (milliseconds) to wait to join a multicast group address when a new interface is detected.*

• char *∗* **public\_address**

*Public IP address associated with the transport instantiation.*

## **8.206.1 Detailed Description**

Configurable IPv6/UDP Transport-Plugin properties.

You can modify the properties in this structure to configure the plugin. However, you must set the properties before the plugin is instantiated.

**See also**

Transport\_Support::set\_builtin\_transport\_property()

## **8.206.2 Member Data Documentation**

#### **8.206.2.1 parent**

struct **NDDS\_Transport\_Property\_t** NDDS\_Transport\_UDPv6\_Property\_t::parent

Generic properties of all transport plugins.

#### **8.206.2.2 send\_socket\_buffer\_size**

RTI\_INT32 NDDS\_Transport\_UDPv6\_Property\_t::send\_socket\_buffer\_size

Size in bytes of the send buffer of a socket used for sending.

On most operating systems, set sockopt () will be called to set the SENDBUF to the value of this parameter.

This value must be greater than or equal to **NDDS\_Transport\_Property\_t::message\_size\_max** (p. 1500). The maximum value is operating system-dependent.

By default, it will be set to UDPv6Transport\_SEND\_SOCKET\_BUFFER\_SIZE\_DEFAULT.

If you configure this parameter to be UDPv6Transport\_SOCKET\_BUFFER\_SIZE\_OS\_DEFAULT, then setsockopt() (or equivalent) will not be called to size the send buffer of the socket. The transport will use the OS default.

#### **8.206.2.3 recv\_socket\_buffer\_size**

RTI\_INT32 NDDS\_Transport\_UDPv6\_Property\_t::recv\_socket\_buffer\_size

Size in bytes of the receive buffer of a socket used for receiving.

On most operating systems, set sockopt() will be called to set the RECVBUF to the value of this parameter.

This value must be greater than or equal to **NDDS\_Transport\_Property\_t::message\_size\_max** (p. 1500). The maximum value is operating system-dependent.

By default, it will be set to UDPv6Transport\_RECV\_SOCKET\_BUFFER\_SIZE\_DEFAULT.

If you configure this parameter to be UDPv6Transport\_SOCKET\_BUFFER\_SIZE\_OS\_DEFAULT, then setsockopt() (or equivalent) will not be called to size the receive buffer of the socket. The transport will use the OS default.

## **8.206.2.4 unicast\_enabled**

RTI\_INT32 NDDS\_Transport\_UDPv6\_Property\_t::unicast\_enabled

Allows the transport plugin to use unicast for sending and receiving.

This value turns unicast UDP on (if set to 1) or off (if set to 0) for this plugin. By default, it will be turned on (1). Also by default, the plugin will use all the allowed network interfaces that it finds up and running when the plugin is instantiated.

#### **8.206.2.5 multicast\_enabled**

RTI\_INT32 NDDS\_Transport\_UDPv6\_Property\_t::multicast\_enabled

Allows the transport plugin to use multicast for sending and receiving.

This value turns multicast UDP on (if set to 1) or off (if set to 0) for this plugin. By default, it will be turned on (1) for those platforms that support multicast. Also by default, the plugin will use the all network interfaces allowed for multicast that it finds up and running when the plugin is instantiated.

#### **8.206.2.6 multicast\_ttl**

RTI\_INT32 NDDS\_Transport\_UDPv6\_Property\_t::multicast\_ttl

Value for the time-to-live parameter for all multicast sends using this plugin.

This is used to set the TTL of multicast packets sent by this transport plugin.

#### **[default]** 1

#### **8.206.2.7 multicast\_loopback\_disabled**

RTI\_INT32 NDDS\_Transport\_UDPv6\_Property\_t::multicast\_loopback\_disabled

Prevents the transport plugin from putting multicast packets onto the loopback interface.

If multicast loopback is disabled (this value is set to 1), then when sending multicast packets, RTI Connext will *not* put a copy of the packets on the loopback interface. This prevents applications on the same node (including itself) from receiving those packets.

This value is set to 0 by default, meaning multicast loopback is *enabled*.

Disabling multicast loopback (setting this value to 1) may result in minor performance gains when using multicast.

## **8.206.2.8 ignore\_loopback\_interface**

RTI\_INT32 NDDS\_Transport\_UDPv6\_Property\_t::ignore\_loopback\_interface

Prevents the transport plugin from using the IP loopback interface.

Currently three values are allowed:

- **0**: Forces local traffic to be sent over loopback, even if a more efficient transport (such as shared memory) is installed (in which case traffic will be sent over both transports).
- **1**: Disables local traffic via this plugin. Do not use the IP loopback interface even if no NICs are discovered. This is useful when you want applications running on the same node to use a more efficient transport (such as shared memory) instead of the IP loopback.
- **-1**: Automatic. Lets RTI Connext decide between the above two choices.

The current "automatic" (-1) RTI Connext policy is as follows.

- If a shared memory transport plugin is available for local traffic and there is a locator on the initial peers list that can use shared memory, the effective value is 1 (i.e., disable UDPv6 local traffic).
- Otherwise, the effective value is 0 (i.e., use UDPv6 for local traffic also).

**[default]** -1 Automatic RTI Connext policy based on availability of the shared memory transport.

#### **8.206.2.9 ignore\_nonrunning\_interfaces**

RTI\_INT32 NDDS\_Transport\_UDPv6\_Property\_t::ignore\_nonrunning\_interfaces

Prevents the transport plugin from using a network interface that is not reported as RUNNING by the operating system.

The transport checks the flags reported by the operating system for each network interface upon initialization. An interface that is not reported as UP will not be used. This property allows the same check to be extended to the IFF\_*←-* RUNNING flag implemented by some operating systems. The RUNNING flag is defined to mean that "all resources are allocated," and may be off if there is no link detected, e.g., the network cable is unplugged.

Two values are allowed:

- **0**: Do not check the RUNNING flag when enumerating interfaces, just make sure interface is UP.
- **1**: Check flag when enumerating interfaces and ignore those that are not reported as RUNNING. This can be used on some operating systems to cause the transport to ignore interfaces that are enabled but not connected to the network.

## **8.206.2.10 no\_zero\_copy**

RTI\_INT32 NDDS\_Transport\_UDPv6\_Property\_t::no\_zero\_copy

#### **[DEPRECATED]** Prevents the transport plugin from doing zero copy.

DEPRECATED: This property has no effect. By default, this plugin will use the zero copy on OSes that offer it. While this is good for performance, it may sometimes tax the OS resources in a manner that cannot be overcome by the application.

The best example is if the hardware/device driver lends the buffer to the application itself. If the application does not return the loaned buffers soon enough, the node may error or malfunction. If you cannot reconfigure the H/W, device driver, or the OS to allow the zero copy feature to work for your application, you may have no choice but to turn off the use of zero copy.

By default this is set to 0, so RTI Connext will use the zero copy API if offered by the OS.

## **8.206.2.11 send\_blocking**

RTI\_INT32 NDDS\_Transport\_UDPv6\_Property\_t::send\_blocking

Control blocking behavior of send sockets. CHANGING THIS FROM THE DEFAULT CAN CAUSE SIGNIFICANT PER-FORMANCE PROBLEMS.

Currently two values are defined:

- **NDDS\_TRANSPORT\_UDPV6\_BLOCKING\_ALWAYS:** Sockets are blocking (default socket options for the operating system).
- **NDDS\_TRANSPORT\_UDPV6\_BLOCKING\_NEVER:** Sockets are modified to make them non-blocking. THIS MAY CAUSE SIGNIFICANT PERFORMANCE PROBLEMS.

**[default]** NDDS\_TRANSPORT\_UDPV6\_BLOCKING\_ALWAYS.

## **8.206.2.12 enable\_v4mapped**

RTI\_INT32 NDDS\_Transport\_UDPv6\_Property\_t::enable\_v4mapped

Specify whether UDPv6 transport will process IPv4 addresses.

Set this to 1 to turn on processing of IPv4 addresses. Note that this may make it incompatible with use of the UDPv4 transport within the same domain participant.

### **[default]** 0.

**Generated by Doxygen**

## **8.206.2.13 transport\_priority\_mask**

RTI\_UINT32 NDDS\_Transport\_UDPv6\_Property\_t::transport\_priority\_mask

Set mask for use of transport priority field.

If transport priority mapping is supported on the platform, this mask is used in conjunction with **NDDS\_***←-* **Transport\_UDPv6\_Property\_t::transport\_priority\_mapping\_low** (p. 1534) and **NDDS\_Transport\_UDPv6\_***←-* **Property t::transport\_priority\_mapping\_high** (p. 1534) to define the mapping from the DDS transport priority (see **TRANSPORT PRIORITY** (p. 335)) to the IPv6 TCLASS field. Defines a contiguous region of bits in the 32-bit transport priority value that is used to generate values for the IPv6 TCLASS field on an outgoing socket.

For example, the value 0x0000ff00 causes bits 9-16 (8 bits) to be used in the mapping. The value will be scaled from the mask range (0x0000 - 0xff00 in this case) to the range specified by low and high.

If the mask is set to zero, then the transport will not set IPv6 TCLASS for send sockets.

**[default]** 0.

## **8.206.2.14 transport\_priority\_mapping\_low**

RTI\_INT32 NDDS\_Transport\_UDPv6\_Property\_t::transport\_priority\_mapping\_low

Set low value of output range to IPv6 TCLASS.

This is used in conjunction with **NDDS\_Transport\_UDPv6\_Property\_t::transport\_priority\_mask** (p. 1533) and **NDDS\_Transport\_UDPv6\_Property\_t::transport\_priority\_mapping\_high** (p. 1534) to define the mapping from the DDS transport priority to the IPv6 TCLASS field. Defines the low value of the output range for scaling.

Note that IPv6 TCLASS is generally an 8-bit value.

**[default]** 0.

## **8.206.2.15 transport\_priority\_mapping\_high**

RTI\_INT32 NDDS\_Transport\_UDPv6\_Property\_t::transport\_priority\_mapping\_high

Set high value of output range to IPv6 TCLASS.

This is used in conjunction with **NDDS\_Transport\_UDPv6\_Property\_t::transport\_priority\_mask** (p. 1533) and **NDDS\_Transport\_UDPv6\_Property\_t::transport\_priority\_mapping\_low** (p. 1534) to define the mapping from the DDS transport priority to the IPv6 TCLASS field. Defines the high value of the output range for scaling.

Note that IPv6 TCLASS is generally an 8-bit value.

**[default]** 0xff.

# **8.206.2.16 send\_ping**

RTI\_INT32 NDDS\_Transport\_UDPv6\_Property\_t::send\_ping

Configures whether to send PING messages.

**See also**

**NDDS\_Transport\_UDPv4\_Property\_t::send\_ping** (p. 1516)

#### **8.206.2.17 force\_interface\_poll\_detection**

RTI\_INT32 NDDS\_Transport\_UDPv6\_Property\_t::force\_interface\_poll\_detection

Forces the interface tracker to use a polling mechanism to detect changes on the UDPv6 interfaces.

**See also**

**NDDS\_Transport\_UDPv4\_Property\_t::force\_interface\_poll\_detection** (p. 1516)

## **8.206.2.18 interface\_poll\_period**

RTI\_UINT32 NDDS\_Transport\_UDPv6\_Property\_t::interface\_poll\_period

Specifies the period in milliseconds to query for changes in the state of all the interfaces.

**See also**

**NDDS\_Transport\_UDPv4\_Property\_t::interface\_poll\_period** (p. 1516)

#### **8.206.2.19 reuse\_multicast\_receive\_resource**

RTI\_INT32 NDDS\_Transport\_UDPv6\_Property\_t::reuse\_multicast\_receive\_resource

Controls whether or not to reuse multicast receive resources.

**See also**

**NDDS\_Transport\_UDPv4\_Property\_t::reuse\_multicast\_receive\_resource** (p. 1516)

## **8.206.2.20 protocol\_overhead\_max**

RTI\_INT32 NDDS\_Transport\_UDPv6\_Property\_t::protocol\_overhead\_max

Maximum size in bytes of protocol overhead, including headers.

This value is the maximum size, in bytes, of protocol-related overhead. Normally, the overhead accounts for UDP and IP headers. The default value is set to accommodate the most common UDP/IP header size.

Note that when **NDDS\_Transport\_Property\_t::message\_size\_max** (p. 1500) plus this overhead is larger than the UDPv6 maximum message size (65535 bytes), the middleware will automatically reduce the effective message\_size*←* max, to 65535 minus this overhead.

## **[default]** 48.

**See also**

**NDDS\_Transport\_Property\_t::message\_size\_max** (p. 1500)

## **8.206.2.21 disable\_interface\_tracking**

RTI\_INT32 NDDS\_Transport\_UDPv6\_Property\_t::disable\_interface\_tracking

Disables detection of network interface changes.

**See also**

**NDDS\_Transport\_UDPv4\_Property\_t::disable\_interface\_tracking** (p. 1517)

## **8.206.2.22 join\_multicast\_group\_timeout**

RTI\_UINT32 NDDS\_Transport\_UDPv6\_Property\_t::join\_multicast\_group\_timeout

[Windows only] Defines how much time (milliseconds) to wait to join a multicast group address when a new interface is detected.

**See also**

**NDDS\_Transport\_UDPv4\_Property\_t::join\_multicast\_group\_timeout** (p. 1517)

#### **8.206.2.23 public\_address**

char*∗* NDDS\_Transport\_UDPv6\_Property\_t::public\_address

Public IP address associated with the transport instantiation.

Setting the public IP address is only necessary to support communication over WAN that involves Network Address Translation (NAT).

Typically, the address is the public address of the IP NAT router that provides access to the WAN.

By default, the **dds::domain::DomainParticipant** (p. 1060) creating the transport will announce the IP addresses obtained from the NICs to other DomainParticipants in the system.

When this property is set, the DomainParticipant will announce the IP address corresponding to the property value instead of the LAN IP addresses associated with the NICs.

**Note 1:** Setting this property is necessary, but is not a sufficient condition for sending and receiving data over the WAN. You must also configure the IP NAT router to allow UDP traffic and to map the public IP address specified by this property to the DomainParticipant's private LAN IP address. This is typically done with one of the following mechanisms:

- Port Forwarding: You must map the private ports used to receive discovery and user data traffic to the corresponding public ports (see **rti::core::RtpsWellKnownPorts** (p. 1942)). Public and private ports must be the same since the transport does not allow you to change the mapping.
- 1:1 NAT: You must add a 1:1 NAT entry that maps the public IP address specified in this property to the private LAN IP address of the DomainParticipant.

**Note 2:** By setting this property, the **dds::domain::DomainParticipant** (p. 1060) only announces its public IP address to other DomainParticipants. Therefore, communication with DomainParticipants within the LAN that are running on different nodes will not work unless the NAT router is configured to enable NAT reflection (hairpin NAT).

There is another way to achieve simultaneous communication with DomainParticipants running in the LAN and WAN, that does not require hairpin NAT. This way uses a gateway application such as RTI Routing Service to provide access to the WAN.

**[default]** null (the transport uses the IP addresses obtained from the NICs)

# **8.207 NDDS\_Transport\_UUID Struct Reference**

Univocally identifies a transport plugin instance.

## **8.207.1 Detailed Description**

Univocally identifies a transport plugin instance.

# **8.208 rti::util::network\_capture::NetworkCaptureParams Class Reference**

*<<extension>> (*p. *153)* Input parameters for starting Network Capture.

#include *<*network\_capture.hpp*>*

Inherits rti::core::NativeValueType*<* T, NATIVE\_T, ADAPTER *>*.

## **Public Member Functions**

- **dds::core::StringSeq transports** () const
	- *Get the list of transports to capture.*
- **NetworkCaptureParams** & **transports** (const **dds::core::StringSeq** &transports\_in) *Set the list of transports to capture.*
- **ContentKindMask dropped\_content** () const

*Get the type of contents to exclude from the capture file.*

- **NetworkCaptureParams** & **dropped\_content** ( **ContentKindMask** dropped\_content\_in)
	- *Set the type of contents to exclude from the capture file.*
- **TrafficKindMask traffic** () const

*Get the traffic direction to capture.*

• **NetworkCaptureParams** & **traffic** ( **TrafficKindMask** traffic\_in)

*Set the traffic direction to capture.*

- bool **parse\_encrypted\_content** () const
	- *Get whether Network Capture will parse encrypted contents.*
- **NetworkCaptureParams** & **parse\_encrypted\_content** (bool parse\_encrypted\_content\_in)

*Set whether Network Capture will parse encrypted contents.*

• const **rti::core::ThreadSettings** & **checkpoint\_thread\_settings** () const

*Get the properties of the checkpoint thread.*

• **NetworkCaptureParams** & **checkpoint\_thread\_settings** (const **rti::core::ThreadSettings** &checkpoint\_*←* thread settings in)

*Set the properties of the checkpoint thread.*

• int32\_t **frame\_queue\_size** () const

*Get the size of the frame queue (Bytes).*

• **NetworkCaptureParams** & **frame\_queue\_size** (int32\_t frame\_queue\_size\_in)

*Set the size of the frame queue.*

## **8.208.1 Detailed Description**

*<<extension>> (*p. *153)* Input parameters for starting Network Capture.

## **8.208.2 Member Function Documentation**

## **8.208.2.1 transports() [1/2]**

**dds::core::StringSeq** rti::util::network\_capture::NetworkCaptureParams::transports ( ) const

Get the list of transports to capture.

#### **Returns**

List of transports to capture.

#### **8.208.2.2 transports() [2/2]**

```
NetworkCaptureParams & rti::util::network_capture::NetworkCaptureParams::transports (
            const dds::core::StringSeq & transports_in )
```
Set the list of transports to capture.

Network Capture will only save RTPS frames if the associated transport protocol is part of this sequence.

**[default]** Empty sequence initializer. This means that by default all transports will be captured.

#### **Parameters**

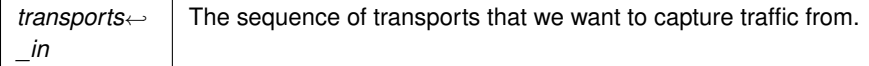

#### **Returns**

The Network Capture's parameter instance.

## **8.208.2.3 dropped\_content() [1/2]**

**ContentKindMask** rti::util::network\_capture::NetworkCaptureParams::dropped\_content ( ) const

Get the type of contents to exclude from the capture file.

#### **Returns**

Contents to exclude from the capture file.

#### **8.208.2.4 dropped\_content() [2/2]**

```
NetworkCaptureParams & rti::util::network_capture::NetworkCaptureParams::dropped_content (
            ContentKindMask dropped_content_in )
```
Set the type of contents to exclude from the capture file.

It accepts values from **network\_capture::ContentKindMask** (p. 730) .

We can choose to exclude user data or encrypted content from the capture file.

**[default]** No content is excluded - **network\_capture::ContentKindMask::default\_mask()** (p. 732).

**Parameters**

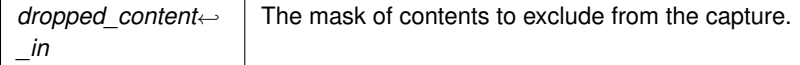

#### **Returns**

The Network Capture's parameter instance.

## **8.208.2.5 traffic() [1/2]**

**TrafficKindMask** rti::util::network\_capture::NetworkCaptureParams::traffic ( ) const

Get the traffic direction to capture.

**Returns**

Traffic direction to capture.

## **8.208.2.6 traffic() [2/2]**

```
NetworkCaptureParams & rti::util::network_capture::NetworkCaptureParams::traffic (
             TrafficKindMask traffic_in )
```
Set the traffic direction to capture.

It accepts values from **network\_capture::TrafficKindMask** (p. 2211) .

**[default]** Capture both inbound and outbound traffic - **network\_capture::TrafficKindMask::default\_mask()** (p. 2213).

## **Parameters**

*traffic←- \_in* The mask with the traffic directions that we want to capture.

**Returns**

The Network Capture's parameter instance.

#### **8.208.2.7 parse\_encrypted\_content() [1/2]**

bool rti::util::network\_capture::NetworkCaptureParams::parse\_encrypted\_content ( ) const

Get whether Network Capture will parse encrypted contents.

#### **Returns**

Whether Network Capture will parse encrypted contents.

## **8.208.2.8 parse\_encrypted\_content() [2/2]**

```
NetworkCaptureParams & rti::util::network_capture::NetworkCaptureParams::parse_encrypted_content
\overline{(\ }bool parse_encrypted_content_in )
```
Set whether Network Capture will parse encrypted contents.

Network Capture supports decryption of RTPS messages and submessages. It does not support decryption of the user data payload (*<*data\_protection\_kind*>* tag in the GovernanceDocument).

#### **[default]** false

**Parameters**

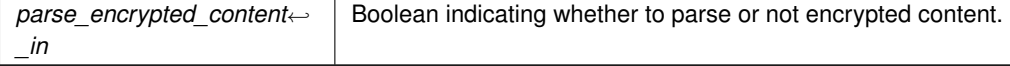

## **Returns**

The Network Capture's parameter instance.

## **8.208.2.9 checkpoint\_thread\_settings() [1/2]**

const **rti::core::ThreadSettings** & rti::util::network\_capture::NetworkCaptureParams::checkpoint\_*←* thread\_settings ( ) const

Get the properties of the checkpoint thread.

**Returns**

Properties of the checkpoint thread.

## **8.208.2.10 checkpoint\_thread\_settings() [2/2]**

```
NetworkCaptureParams & rti::util::network_capture::NetworkCaptureParams::checkpoint_thread_←-
settings (
            const rti::core::ThreadSettings & checkpoint thread settings in )
```
Set the properties of the checkpoint thread.

The checkpoint thread is a per-participant thread responsible for reading frames from a queue and saving them to disk (as soon as they are produced).

The members that can be configured are:

- **rti::core::ThreadSettings::mask** (p. 2133). Default value of (rti::core::ThreadSettingsKindMask::THREAD\_*←-* SETTINGS\_PRIORITY\_ENFORCE *|* **rti::core::ThreadSettingsKindMask::stdio()** (p. 2139)).
- **rti::core::ThreadSettings::priority** (p. 2134). Platform-dependent Consult Platform Notes for additional details.
- **rti::core::ThreadSettings::stack\_size** (p. 2134). Platform-dependent Consult Platform Notes for additional details.

**Parameters**

```
checkpoint_thread_settings←-
 _in
                                 Properties of the checkpoint thread that we want to set.
```
**Returns**

The Network Capture's parameter instance.

# **8.208.2.11 frame\_queue\_size() [1/2]**

int32\_t rti::util::network\_capture::NetworkCaptureParams::frame\_queue\_size ( ) const

Get the size of the frame queue (Bytes).

Network Capture enqueues frames before saving them to disk, which takes place in a separate thread.

Network Capture does not block if the queue becomes full. Attempting to enqueue a frame with a full frame queue will fail (frame won't be captured) with a log message.

The size of the queue is dependent on the network traffic (amount of frames that we want to capture) and system resources (how fast we can capture frames).

**[default]** 2097152 (2MB).

**Returns**

Size of the frame queue (Bytes).

#### **8.208.2.12 frame\_queue\_size() [2/2]**

```
NetworkCaptureParams & rti::util::network_capture::NetworkCaptureParams::frame_queue_size (
            int32_t frame_queue_size_in )
```
Set the size of the frame queue.

Network Capture enqueues frames before saving them to disk, which takes place in a separate thread.

Network Capture does not block if the queue becomes full. Attempting to enqueue a frame with a full frame queue will fail (frame won't be captured) with a log message.

The size of the queue is dependent on the network traffic (amount of frames that we want to capture) and system resources (how fast we can capture frames).

**[default]** 2097152 (2MB).

**Parameters**

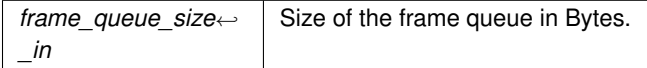

**Returns**

The Network Capture's parameter instance.

# **8.209 rti::topic::no\_compile\_data\_t Struct Reference**

The type to specify as the CompileData template parameter to your **ContentFilter** (p. 719) if your compile function does not return any data.

#include *<*rti/topic/ContentFilter.hpp*>*

# **8.209.1 Detailed Description**

The type to specify as the CompileData template parameter to your **ContentFilter** (p. 719) if your compile function does not return any data.

# **8.210 rti::queuing::NoMatchingQueueException Class Reference**

The entity lost matching with all the Queuing Service.

#include *<*QueueSupport.hpp*>*

Inheritance diagram for rti::queuing::NoMatchingQueueException:

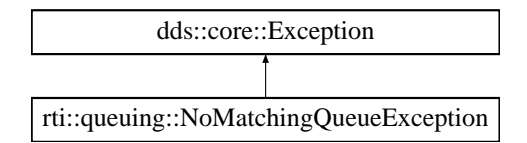

# **Public Member Functions**

• const char *∗* **what** () const throw () *Access the message contained in this NoMatchingQueueException (*p. *1544) exception.*

# **8.210.1 Detailed Description**

The entity lost matching with all the Queuing Service.

Only operations related with sending samples or waiting for acknowledgements can throw this exception.

# **8.210.2 Member Function Documentation**

# **8.210.2.1 what()**

const char *∗* rti::queuing::NoMatchingQueueException::what ( ) const throw ( ) [inline], [virtual]

Access the message contained in this **NoMatchingQueueException** (p. 1544) exception.

**Returns**

The message.

Implements **dds::core::Exception** (p. 1269).

# **8.211 rti::core::cond::NoOpAsyncWaitSetListener Class Reference**

A convenience implementation of **AsyncWaitSetListener** (p. 630) where all methods are overridden to do nothing.

#include *<*AsyncWaitSetListener.hpp*>*

Inheritance diagram for rti::core::cond::NoOpAsyncWaitSetListener:

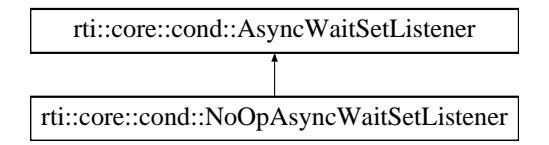

# **Public Member Functions**

- virtual void **on\_thread\_spawned** (ThreadId) *No-op.*
- virtual void **on\_thread\_deleted** (ThreadId)
	- *No-op.*
- virtual void **on\_wait\_timeout** (ThreadId) *No-op.*

# **8.211.1 Detailed Description**

A convenience implementation of **AsyncWaitSetListener** (p. 630) where all methods are overridden to do nothing.

Most of the time, you can derive your listener from this class so you don't have to implement the methods you don't need.

# **8.211.2 Member Function Documentation**

## **8.211.2.1 on\_thread\_spawned()**

```
virtual void rti::core::cond::NoOpAsyncWaitSetListener::on_thread_spawned (
            ThreadId ) [inline], [virtual]
```
No-op.

Implements **rti::core::cond::AsyncWaitSetListener** (p. 630).

### **8.211.2.2 on\_thread\_deleted()**

```
virtual void rti::core::cond::NoOpAsyncWaitSetListener::on_thread_deleted (
            ThreadId ) [inline], [virtual]
```
No-op.

Implements **rti::core::cond::AsyncWaitSetListener** (p. 631).

### **8.211.2.3 on\_wait\_timeout()**

```
virtual void rti::core::cond::NoOpAsyncWaitSetListener::on_wait_timeout (
            ThreadId ) [inline], [virtual]
```
No-op.

Implements **rti::core::cond::AsyncWaitSetListener** (p. 631).

# **8.212 dds::sub::NoOpDataReaderListener***<* **T** *>* **Class Template Reference**

A convenience implementation of **DataReaderListener** (p. 815) where all methods are overridden to do nothing.

#include "dds/sub/DataReaderListener.hpp"

Inheritance diagram for dds::sub::NoOpDataReaderListener*<* T *>*:

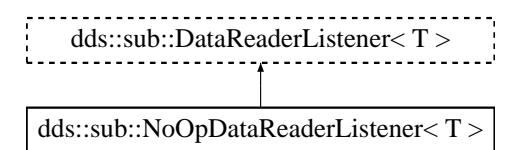

# **Public Member Functions**

• virtual void **on\_requested\_deadline\_missed** ( **DataReader***<* T *>* &, const **dds::core::status::Requested***←-* **DeadlineMissedStatus** &)

*No-op.*

• virtual void **on\_requested\_incompatible\_qos** ( **DataReader***<* T *>* &, const **dds::core::status::Requested***←-* **IncompatibleQosStatus** &)

*No-op.*

- virtual void **on\_sample\_rejected** ( **DataReader***<* T *>* &, const **dds::core::status::SampleRejectedStatus** &) *No-op.*
- virtual void **on\_liveliness\_changed** ( **DataReader***<* T *>* &, const **dds::core::status::LivelinessChanged***←-* **Status** &)

*No-op.*

- virtual void **on\_data\_available** ( **DataReader***<* T *>* &)
	- *No-op.*
- virtual void **on\_subscription\_matched** ( **DataReader***<* T *>* &, const **dds::core::status::Subscription***←-* **MatchedStatus** &)

*No-op.*

• virtual void **on\_sample\_lost** ( **DataReader***<* T *>* &, const **dds::core::status::SampleLostStatus** &) *No-op.*

## **8.212.1 Detailed Description**

**template***<***typename T***>* **class dds::sub::NoOpDataReaderListener***<* **T** *>*

A convenience implementation of **DataReaderListener** (p. 815) where all methods are overridden to do nothing.

Most of the time, you can derive your listener from this class so you don't have to implement the methods you don't need.

## **8.212.2 Member Function Documentation**

## **8.212.2.1 on\_requested\_deadline\_missed()**

```
template<typename T >
virtual void dds::sub::NoOpDataReaderListener< T >::on_requested_deadline_missed (
             DataReader< T > & ,
            const dds::core::status::RequestedDeadlineMissedStatus & ) [inline], [virtual]
```
No-op.

Implements **dds::sub::DataReaderListener***<* **T** *>* (p. 817).

#### **8.212.2.2 on\_requested\_incompatible\_qos()**

```
template<typename T >
virtual void dds::sub::NoOpDataReaderListener< T >::on_requested_incompatible_qos (
             DataReader< T > & ,
            const dds::core::status::RequestedIncompatibleQosStatus & ) [inline], [virtual]
```
No-op.

```
Implements dds::sub::DataReaderListener< T > (p. 817).
```
#### **8.212.2.3 on\_sample\_rejected()**

```
template<typename T >
virtual void dds::sub::NoOpDataReaderListener< T >::on_sample_rejected (
            DataReader< T > & ,
            const dds::core::status::SampleRejectedStatus & ) [inline], [virtual]
```
No-op.

Implements **dds::sub::DataReaderListener***<* **T** *>* (p. 817).

## **8.212.2.4 on\_liveliness\_changed()**

```
template<typename T >
virtual void dds::sub::NoOpDataReaderListener< T >::on_liveliness_changed (
             DataReader< T > & ,
            const dds::core::status::LivelinessChangedStatus & ) [inline], [virtual]
```
No-op.

Implements **dds::sub::DataReaderListener***<* **T** *>* (p. 817).

## **8.212.2.5 on\_data\_available()**

```
template<typename T >
virtual void dds::sub::NoOpDataReaderListener< T >::on_data_available (
             DataReader< T > & ) [inline], [virtual]
```
No-op.

Implements **dds::sub::DataReaderListener***<* **T** *>* (p. 818).

#### **8.212.2.6 on\_subscription\_matched()**

```
template<typename T >
virtual void dds::sub::NoOpDataReaderListener< T >::on_subscription_matched (
            DataReader< T > & ,
            const dds::core::status::SubscriptionMatchedStatus & ) [inline], [virtual]
```
No-op.

```
Implements dds::sub::DataReaderListener< T > (p. 818).
```
#### **8.212.2.7 on\_sample\_lost()**

```
template<typename T >
virtual void dds::sub::NoOpDataReaderListener< T >::on_sample_lost (
             DataReader< T > & ,
            const dds::core::status::SampleLostStatus & ) [inline], [virtual]
```
No-op.

Implements **dds::sub::DataReaderListener***<* **T** *>* (p. 818).

# **8.213 dds::pub::NoOpDataWriterListener***<* **T** *>* **Class Template Reference**

A convenience implementation of **DataWriterListener** (p. 953) where all methods are overridden to do nothing.

```
#include "dds/pub/DataWriterListener.hpp"
```
Inheritance diagram for dds::pub::NoOpDataWriterListener*<* T *>*:

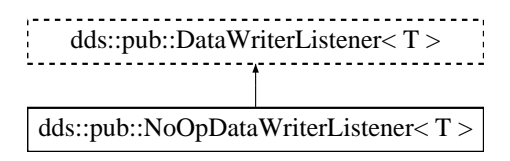

# **Public Member Functions**

• virtual void **on\_offered\_deadline\_missed** ( **dds::pub::DataWriter***<* T *>* &, const **dds::core::status::***←-* **OfferedDeadlineMissedStatus** &)

*No-op.*

• virtual void **on\_offered\_incompatible\_qos** ( **dds::pub::DataWriter***<* T *>* &, const **dds::core::status::***←-* **OfferedIncompatibleQosStatus** &)

*No-op.*

• virtual void **on\_liveliness\_lost** ( **dds::pub::DataWriter***<* T *>* &, const **dds::core::status::LivelinessLost***←-* **Status** &)

*No-op.*

• virtual void **on\_publication\_matched** ( **dds::pub::DataWriter***<* T *>* &, const **dds::core::status::***←-* **PublicationMatchedStatus** &)

*No-op.*

• virtual void **on\_reliable\_writer\_cache\_changed** ( **dds::pub::DataWriter***<* T *>* &, const **rti::core::status::***←-* **ReliableWriterCacheChangedStatus** &)

*<<extension>> (*p. *153) No-op*

• virtual void **on\_reliable\_reader\_activity\_changed** ( **dds::pub::DataWriter***<* T *>* &, const **rti::core::status***←-* **::ReliableReaderActivityChangedStatus** &)

*<<extension>> (*p. *153) No-op*

• virtual void **on\_instance\_replaced** ( **dds::pub::DataWriter***<* T *>* &, const **dds::core::InstanceHandle** &)

*<<extension>> (*p. *153) No-op*

• virtual void **on\_application\_acknowledgment** ( **dds::pub::DataWriter***<* T *>* &, const **rti::pub::***←-* **AcknowledgmentInfo** &)

*<<extension>> (*p. *153) No-op*

• virtual void **on\_service\_request\_accepted** ( **dds::pub::DataWriter***<* T *>* &, const **rti::core::status::***←-* **ServiceRequestAcceptedStatus** &)

*<<extension>> (*p. *153) No-op*

• virtual void **on\_destination\_unreachable** ( **dds::pub::DataWriter***<* T *>* &, const **dds::core::InstanceHandle** &, const **rti::core::Locator** &)

*<<extension>> (*p. *153) No-op*

• virtual void *∗* **on\_data\_request** ( **dds::pub::DataWriter***<* <sup>T</sup> *>* &, const **rti::core::Cookie** &)

*<<extension>> (*p. *153) No-op*

- virtual void **on\_data\_return** ( **dds::pub::DataWriter***<* <sup>T</sup> *>* &, void *∗*, const **rti::core::Cookie** &) *<<extension>> (*p. *153) No-op*
- virtual void **on\_sample\_removed** ( **dds::pub::DataWriter***<* T *>* &, const **rti::core::Cookie** &)

*<<extension>> (*p. *153) No-op*

## **8.213.1 Detailed Description**

**template***<***typename T***>* **class dds::pub::NoOpDataWriterListener***<* **T** *>*

A convenience implementation of **DataWriterListener** (p. 953) where all methods are overridden to do nothing.

Most of the time, you can derive your listener from this class so you don't have to implement the methods you don't need.
## **8.213.2 Member Function Documentation**

#### **8.213.2.1 on\_offered\_deadline\_missed()**

```
template<typename T >
virtual void dds::pub::NoOpDataWriterListener< T >::on_offered_deadline_missed (
             dds::pub::DataWriter< T > & ,
            const dds::core::status::OfferedDeadlineMissedStatus & ) [inline], [virtual]
```
No-op.

```
Implements dds::pub::DataWriterListener< T > (p. 954).
```
#### **8.213.2.2 on\_offered\_incompatible\_qos()**

```
template<typename T >
virtual void dds::pub::NoOpDataWriterListener< T >::on_offered_incompatible_qos (
            dds::pub::DataWriter< T > & ,
            const dds::core::status::OfferedIncompatibleQosStatus & ) [inline], [virtual]
```
No-op.

```
Implements dds::pub::DataWriterListener< T > (p. 955).
```
#### **8.213.2.3 on\_liveliness\_lost()**

```
template<typename T >
virtual void dds::pub::NoOpDataWriterListener< T >::on_liveliness_lost (
             dds::pub::DataWriter< T > & ,
            const dds::core::status::LivelinessLostStatus & ) [inline], [virtual]
```
No-op.

```
Implements dds::pub::DataWriterListener< T > (p. 955).
```
#### **8.213.2.4 on\_publication\_matched()**

```
template<typename T >
virtual void dds::pub::NoOpDataWriterListener< T >::on_publication_matched (
             dds::pub::DataWriter< T > & ,
            const dds::core::status::PublicationMatchedStatus & ) [inline], [virtual]
```
No-op.

```
Implements dds::pub::DataWriterListener< T > (p. 956).
```
**8.213.2.5 on\_reliable\_writer\_cache\_changed()**

```
template<typename T >
virtual void dds::pub::NoOpDataWriterListener< T >::on_reliable_writer_cache_changed (
             dds::pub::DataWriter< T > & ,
            const rti::core::status::ReliableWriterCacheChangedStatus & ) [inline], [virtual]
```
*<<extension>> (*p. *153)* No-op

Implements **dds::pub::DataWriterListener***<* **T** *>* (p. 956).

#### **8.213.2.6 on\_reliable\_reader\_activity\_changed()**

```
template<typename T >
virtual void dds::pub::NoOpDataWriterListener< T >::on_reliable_reader_activity_changed (
             dds::pub::DataWriter< T > & ,
            const rti::core::status::ReliableReaderActivityChangedStatus & ) [inline], [virtual]
```
*<<extension>> (*p. *153)* No-op

Implements **dds::pub::DataWriterListener***<* **T** *>* (p. 957).

#### **8.213.2.7 on\_instance\_replaced()**

```
template<typename T >
virtual void dds::pub::NoOpDataWriterListener< T >::on_instance_replaced (
             dds::pub::DataWriter< T > & ,
            const dds::core::InstanceHandle & ) [inline], [virtual]
```
*<<extension>> (*p. *153)* No-op

Implements **dds::pub::DataWriterListener***<* **T** *>* (p. 957).

#### **8.213.2.8 on\_application\_acknowledgment()**

```
template<typename T >
virtual void dds::pub::NoOpDataWriterListener< T >::on_application_acknowledgment (
             dds::pub::DataWriter< T > & ,
            const rti::pub::AcknowledgmentInfo & ) [inline], [virtual]
```

```
<<extension>> (p. 153) No-op
```

```
Implements dds::pub::DataWriterListener< T > (p. 958).
```
#### **8.213.2.9 on\_service\_request\_accepted()**

```
template<typename T >
virtual void dds::pub::NoOpDataWriterListener< T >::on_service_request_accepted (
             dds::pub::DataWriter< T > & ,
            const rti::core::status::ServiceRequestAcceptedStatus & ) [inline], [virtual]
```
*<<extension>> (*p. *153)* No-op

Implements **dds::pub::DataWriterListener***<* **T** *>* (p. 959).

#### **8.213.2.10 on\_destination\_unreachable()**

```
template<typename T >
virtual void dds::pub::NoOpDataWriterListener< T >::on_destination_unreachable (
             dds::pub::DataWriter< T > & ,
            const dds::core::InstanceHandle & ,
            const rti::core::Locator & ) [inline], [virtual]
```
*<<extension>> (*p. *153)* No-op

Implements **dds::pub::DataWriterListener***<* **T** *>* (p. 953).

#### **8.213.2.11 on\_data\_request()**

```
template<typename T >
virtual void ∗ dds::pub::NoOpDataWriterListener< T >::on_data_request (
             dds::pub::DataWriter< T > & ,
            const rti::core::Cookie & ) [inline], [virtual]
```
*<<extension>> (*p. *153)* No-op

Implements **dds::pub::DataWriterListener***<* **T** *>* (p. 953).

## **8.213.2.12 on\_data\_return()**

```
template<typename T >
virtual void dds::pub::NoOpDataWriterListener< T >::on_data_return (
             dds::pub::DataWriter< T > & ,
            void ∗ ,
            const rti::core::Cookie & ) [inline], [virtual]
```

```
<<extension>> (p. 153) No-op
```
Implements **dds::pub::DataWriterListener***<* **T** *>* (p. 953).

#### **8.213.2.13 on\_sample\_removed()**

```
template<typename T >
virtual void dds::pub::NoOpDataWriterListener< T >::on_sample_removed (
             dds::pub::DataWriter< T > & ,
            const rti::core::Cookie & ) [inline], [virtual]
```
*<<extension>> (*p. *153)* No-op

Implements **dds::pub::DataWriterListener***<* **T** *>* (p. 959).

# **8.214 dds::domain::NoOpDomainParticipantListener Class Reference**

A convenience implementation of **DomainParticipantListener** (p. 1115) where all methods are overridden to do nothing.

#include "dds/domain/DomainParticipantListener.hpp"

Inheritance diagram for dds::domain::NoOpDomainParticipantListener:

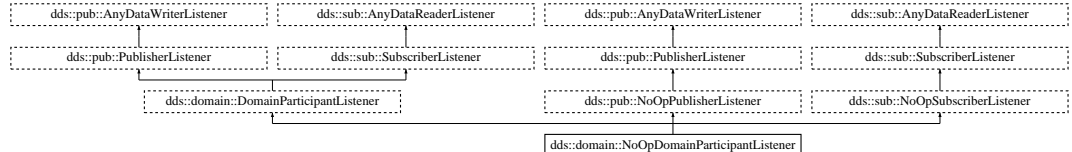

## **Public Member Functions**

• virtual void **on\_offered\_deadline\_missed** ( **dds::pub::AnyDataWriter** &, const **::dds::core::status::***←-* **OfferedDeadlineMissedStatus** &)

*No-op.*

• virtual void **on\_offered\_incompatible\_qos** ( **dds::pub::AnyDataWriter** &, const **::dds::core::status::***←-* **OfferedIncompatibleQosStatus** &)

*No-op.*

• virtual void **on\_liveliness\_lost** ( **dds::pub::AnyDataWriter** &, const **::dds::core::status::LivelinessLost***←-* **Status** &)

*No-op.*

• virtual void **on\_publication\_matched** ( **dds::pub::AnyDataWriter** &, const **::dds::core::status::Publication***←-* **MatchedStatus** &)

*No-op.*

• virtual void **on\_reliable\_writer\_cache\_changed** ( **dds::pub::AnyDataWriter** &, const **rti::core::status::***←-* **ReliableWriterCacheChangedStatus** &)

*<<extension>> (*p. *153) No-op*

• virtual void **on\_reliable\_reader\_activity\_changed** ( **dds::pub::AnyDataWriter** &, const **rti::core::status::***←-* **ReliableReaderActivityChangedStatus** &)

*<<extension>> (*p. *153) No-op*

• virtual void **on\_sample\_removed** ( **dds::pub::AnyDataWriter** &, const **rti::core::Cookie** &)

*<<extension>> (*p. *153) No-op*

• virtual void **on\_instance\_replaced** ( **dds::pub::AnyDataWriter** &, const **dds::core::InstanceHandle** &)

*<<extension>> (*p. *153) No-op*

• virtual void **on\_application\_acknowledgment** ( **dds::pub::AnyDataWriter** &, const **rti::pub::***←-* **AcknowledgmentInfo** &)

*<<extension>> (*p. *153) No-op*

• virtual void **on\_service\_request\_accepted** ( **dds::pub::AnyDataWriter** &, const **rti::core::status::Service***←-* **RequestAcceptedStatus** &)

*<<extension>> (*p. *153) No-op*

• virtual void **on\_invalid\_local\_identity\_status\_advance\_notice** ( **DomainParticipant** &, const **rti::core***←-* **::status::InvalidLocalIdentityAdvanceNoticeStatus** &)

*<<extension>> (*p. *153) No-op*

• virtual void **on\_data\_on\_readers** ( **dds::sub::Subscriber** &)

*No-op.*

• virtual void **on\_requested\_deadline\_missed** ( **dds::sub::AnyDataReader** &, const **dds::core::status::***←-* **RequestedDeadlineMissedStatus** &)

*No-op.*

• virtual void **on\_requested\_incompatible\_qos** ( **dds::sub::AnyDataReader** &, const **dds::core::status::***←-* **RequestedIncompatibleQosStatus** &)

*No-op.*

• virtual void **on\_sample\_rejected** ( **dds::sub::AnyDataReader** &, const **dds::core::status::SampleRejected***←-* **Status** &)

*No-op.*

• virtual void **on\_liveliness\_changed** ( **dds::sub::AnyDataReader** &, const **dds::core::status::Liveliness***←-* **ChangedStatus** &)

*No-op.*

• virtual void **on\_data\_available** ( **dds::sub::AnyDataReader** &)

*No-op.*

• virtual void **on\_subscription\_matched** ( **dds::sub::AnyDataReader** &, const **dds::core::status::***←-* **SubscriptionMatchedStatus** &)

*No-op.*

- virtual void **on\_sample\_lost** ( **dds::sub::AnyDataReader** &, const **dds::core::status::SampleLostStatus** &) *No-op.*
- virtual void **on\_inconsistent\_topic** ( **dds::topic::AnyTopic** &, const **dds::core::status::InconsistentTopic***←-* **Status** &)

*No-op.*

## **8.214.1 Detailed Description**

A convenience implementation of **DomainParticipantListener** (p. 1115) where all methods are overridden to do nothing.

Most of the time, you can derive your listener from this class so you don't have to implement the methods you don't need.

## **8.214.2 Member Function Documentation**

#### **8.214.2.1 on\_offered\_deadline\_missed()**

```
virtual void dds::domain::NoOpDomainParticipantListener::on_offered_deadline_missed (
             dds::pub::AnyDataWriter & ,
            const ::dds::core::status::OfferedDeadlineMissedStatus & ) [inline], [virtual]
```
No-op.

Reimplemented from **dds::pub::NoOpPublisherListener** (p. 1562).

### **8.214.2.2 on\_offered\_incompatible\_qos()**

```
virtual void dds::domain::NoOpDomainParticipantListener::on_offered_incompatible_qos (
             dds::pub::AnyDataWriter & ,
            const ::dds::core::status::OfferedIncompatibleQosStatus & ) [inline], [virtual]
```
No-op.

Reimplemented from **dds::pub::NoOpPublisherListener** (p. 1563).

### **8.214.2.3 on\_liveliness\_lost()**

```
virtual void dds::domain::NoOpDomainParticipantListener::on_liveliness_lost (
             dds::pub::AnyDataWriter & ,
            const ::dds::core::status::LivelinessLostStatus & ) [inline], [virtual]
```
No-op.

Reimplemented from **dds::pub::NoOpPublisherListener** (p. 1563).

#### **8.214.2.4 on\_publication\_matched()**

```
virtual void dds::domain::NoOpDomainParticipantListener::on_publication_matched (
             dds::pub::AnyDataWriter & ,
            const ::dds::core::status::PublicationMatchedStatus & ) [inline], [virtual]
```
No-op.

Reimplemented from **dds::pub::NoOpPublisherListener** (p. 1563).

### **8.214.2.5 on\_reliable\_writer\_cache\_changed()**

```
virtual void dds::domain::NoOpDomainParticipantListener::on_reliable_writer_cache_changed (
             dds::pub::AnyDataWriter & ,
            const rti::core::status::ReliableWriterCacheChangedStatus & ) [inline], [virtual]
```
*<<extension>> (*p. *153)* No-op

Reimplemented from **dds::pub::NoOpPublisherListener** (p. 1563).

#### **8.214.2.6 on\_reliable\_reader\_activity\_changed()**

```
virtual void dds::domain::NoOpDomainParticipantListener::on_reliable_reader_activity_changed (
             dds::pub::AnyDataWriter & ,
            const rti::core::status::ReliableReaderActivityChangedStatus & ) [inline], [virtual]
```
*<<extension>> (*p. *153)* No-op

Reimplemented from **dds::pub::NoOpPublisherListener** (p. 1564).

## **8.214.2.7 on\_sample\_removed()**

```
virtual void dds::domain::NoOpDomainParticipantListener::on_sample_removed (
             dds::pub::AnyDataWriter & ,
            const rti::core::Cookie & ) [inline], [virtual]
```
*<<extension>> (*p. *153)* No-op

Reimplemented from **dds::pub::NoOpPublisherListener** (p. 1564).

#### **8.214.2.8 on\_instance\_replaced()**

```
virtual void dds::domain::NoOpDomainParticipantListener::on_instance_replaced (
             dds::pub::AnyDataWriter & ,
            const dds::core::InstanceHandle & ) [inline], [virtual]
```
*<<extension>> (*p. *153)* No-op

Reimplemented from **dds::pub::NoOpPublisherListener** (p. 1564).

#### **8.214.2.9 on\_application\_acknowledgment()**

```
virtual void dds::domain::NoOpDomainParticipantListener::on_application_acknowledgment (
             dds::pub::AnyDataWriter & ,
            const rti::pub::AcknowledgmentInfo & ) [inline], [virtual]
```
*<<extension>> (*p. *153)* No-op

Reimplemented from **dds::pub::NoOpPublisherListener** (p. 1564).

#### **8.214.2.10 on\_service\_request\_accepted()**

```
virtual void dds::domain::NoOpDomainParticipantListener::on_service_request_accepted (
             dds::pub::AnyDataWriter & ,
            const rti::core::status::ServiceRequestAcceptedStatus & ) [inline], [virtual]
```
*<<extension>> (*p. *153)* No-op

Reimplemented from **dds::pub::NoOpPublisherListener** (p. 1565).

#### **8.214.2.11 on\_invalid\_local\_identity\_status\_advance\_notice()**

```
virtual void dds::domain::NoOpDomainParticipantListener::on_invalid_local_identity_status_advance←-
_notice (
             DomainParticipant & ,
```

```
const rti::core::status::InvalidLocalIdentityAdvanceNoticeStatus & ) [inline],
```
[virtual]

```
<<extension>> (p. 153) No-op
```
Implements **dds::domain::DomainParticipantListener** (p. 1115).

### **8.214.2.12 on\_data\_on\_readers()**

```
virtual void dds::domain::NoOpDomainParticipantListener::on_data_on_readers (
             dds::sub::Subscriber & ) [inline], [virtual]
```
No-op.

Reimplemented from **dds::sub::NoOpSubscriberListener** (p. 1574).

#### **8.214.2.13 on\_requested\_deadline\_missed()**

```
virtual void dds::domain::NoOpDomainParticipantListener::on_requested_deadline_missed (
             dds::sub::AnyDataReader & ,
            const dds::core::status::RequestedDeadlineMissedStatus & ) [inline], [virtual]
```
No-op.

Reimplemented from **dds::sub::NoOpSubscriberListener** (p. 1574).

### **8.214.2.14 on\_requested\_incompatible\_qos()**

```
virtual void dds::domain::NoOpDomainParticipantListener::on_requested_incompatible_qos (
             dds::sub::AnyDataReader & ,
            const dds::core::status::RequestedIncompatibleQosStatus & ) [inline], [virtual]
```
No-op.

Reimplemented from **dds::sub::NoOpSubscriberListener** (p. 1574).

#### **8.214.2.15 on\_sample\_rejected()**

```
virtual void dds::domain::NoOpDomainParticipantListener::on_sample_rejected (
             dds::sub::AnyDataReader & ,
            const dds::core::status::SampleRejectedStatus & ) [inline], [virtual]
```
No-op.

Reimplemented from **dds::sub::NoOpSubscriberListener** (p. 1574).

### **8.214.2.16 on\_liveliness\_changed()**

```
virtual void dds::domain::NoOpDomainParticipantListener::on_liveliness_changed (
             dds::sub::AnyDataReader & ,
            const dds::core::status::LivelinessChangedStatus & ) [inline], [virtual]
```
No-op.

Reimplemented from **dds::sub::NoOpSubscriberListener** (p. 1575).

## **8.214.2.17 on\_data\_available()**

```
virtual void dds::domain::NoOpDomainParticipantListener::on_data_available (
             dds::sub::AnyDataReader & ) [inline], [virtual]
```
No-op.

Reimplemented from **dds::sub::NoOpSubscriberListener** (p. 1575).

**8.214.2.18 on\_subscription\_matched()**

```
virtual void dds::domain::NoOpDomainParticipantListener::on_subscription_matched (
             dds::sub::AnyDataReader & ,
            const dds::core::status::SubscriptionMatchedStatus & ) [inline], [virtual]
```
No-op.

Reimplemented from **dds::sub::NoOpSubscriberListener** (p. 1575).

## **8.214.2.19 on\_sample\_lost()**

```
virtual void dds::domain::NoOpDomainParticipantListener::on_sample_lost (
             dds::sub::AnyDataReader & ,
            const dds::core::status::SampleLostStatus & ) [inline], [virtual]
```
No-op.

Reimplemented from **dds::sub::NoOpSubscriberListener** (p. 1575).

### **8.214.2.20 on\_inconsistent\_topic()**

```
virtual void dds::domain::NoOpDomainParticipantListener::on_inconsistent_topic (
             dds::topic::AnyTopic & ,
            const dds::core::status::InconsistentTopicStatus & ) [inline], [virtual]
```
No-op.

# **8.215 dds::pub::NoOpPublisherListener Class Reference**

A convenience implementation of **PublisherListener** (p. 1709) where all methods are overridden to do nothing.

#include *<*dds/pub/PublisherListener.hpp*>*

Inheritance diagram for dds::pub::NoOpPublisherListener:

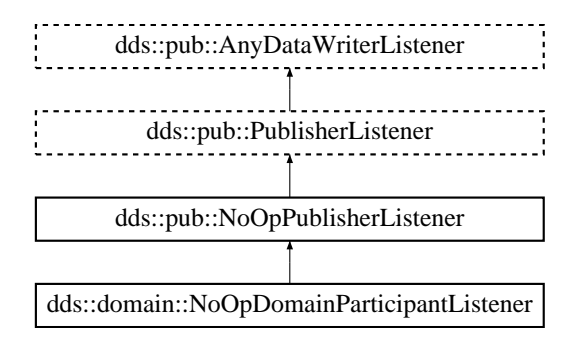

# **Public Member Functions**

• virtual void **on\_offered\_deadline\_missed** ( **dds::pub::AnyDataWriter** &, const **::dds::core::status::***←-* **OfferedDeadlineMissedStatus** &)

*No-op.*

• virtual void **on\_offered\_incompatible\_qos** ( **dds::pub::AnyDataWriter** &, const **::dds::core::status::***←-* **OfferedIncompatibleQosStatus** &)

*No-op.*

• virtual void **on\_liveliness\_lost** ( **dds::pub::AnyDataWriter** &, const **::dds::core::status::LivelinessLost***←-* **Status** &)

*No-op.*

• virtual void **on\_publication\_matched** ( **dds::pub::AnyDataWriter** &, const **::dds::core::status::Publication***←-* **MatchedStatus** &)

*No-op.*

• virtual void **on\_reliable\_writer\_cache\_changed** ( **dds::pub::AnyDataWriter** &, const **rti::core::status::***←-* **ReliableWriterCacheChangedStatus** &)

*No-op.*

• virtual void **on\_reliable\_reader\_activity\_changed** ( **dds::pub::AnyDataWriter** &, const **rti::core::status::***←-* **ReliableReaderActivityChangedStatus** &)

*No-op.*

• virtual void **on\_sample\_removed** ( **dds::pub::AnyDataWriter** &, const **rti::core::Cookie** &)

*No-op.*

- virtual void **on\_instance\_replaced** ( **dds::pub::AnyDataWriter** &, const **dds::core::InstanceHandle** &) *No-op.*
- virtual void **on\_application\_acknowledgment** ( **dds::pub::AnyDataWriter** &, const **rti::pub::***←-* **AcknowledgmentInfo** &)

*No-op.*

• virtual void **on\_service\_request\_accepted** ( **dds::pub::AnyDataWriter** &, const **rti::core::status::Service***←-* **RequestAcceptedStatus** &)

*No-op.*

# **8.215.1 Detailed Description**

A convenience implementation of **PublisherListener** (p. 1709) where all methods are overridden to do nothing.

Most of the time, you can derive your listener from this class so you don't have to implement the methods you don't need.

# **8.215.2 Member Function Documentation**

#### **8.215.2.1 on\_offered\_deadline\_missed()**

```
virtual void dds::pub::NoOpPublisherListener::on_offered_deadline_missed (
             dds::pub::AnyDataWriter & ,
            const ::dds::core::status::OfferedDeadlineMissedStatus & ) [inline], [virtual]
```
No-op.

```
Implements dds::pub::AnyDataWriterListener (p. 596).
```
Reimplemented in **dds::domain::NoOpDomainParticipantListener** (p. 1556).

#### **8.215.2.2 on\_offered\_incompatible\_qos()**

```
virtual void dds::pub::NoOpPublisherListener::on_offered_incompatible_qos (
             dds::pub::AnyDataWriter & ,
            const ::dds::core::status::OfferedIncompatibleQosStatus & ) [inline], [virtual]
```
No-op.

Implements **dds::pub::AnyDataWriterListener** (p. 597).

Reimplemented in **dds::domain::NoOpDomainParticipantListener** (p. 1556).

#### **8.215.2.3 on\_liveliness\_lost()**

```
virtual void dds::pub::NoOpPublisherListener::on_liveliness_lost (
             dds::pub::AnyDataWriter & ,
            const ::dds::core::status::LivelinessLostStatus & ) [inline], [virtual]
```
No-op.

Implements **dds::pub::AnyDataWriterListener** (p. 597).

Reimplemented in **dds::domain::NoOpDomainParticipantListener** (p. 1556).

#### **8.215.2.4 on\_publication\_matched()**

```
virtual void dds::pub::NoOpPublisherListener::on_publication_matched (
             dds::pub::AnyDataWriter & ,
            const ::dds::core::status::PublicationMatchedStatus & ) [inline], [virtual]
```
No-op.

Implements **dds::pub::AnyDataWriterListener** (p. 597).

Reimplemented in **dds::domain::NoOpDomainParticipantListener** (p. 1557).

## **8.215.2.5 on\_reliable\_writer\_cache\_changed()**

```
virtual void dds::pub::NoOpPublisherListener::on_reliable_writer_cache_changed (
             dds::pub::AnyDataWriter & ,
            const rti::core::status::ReliableWriterCacheChangedStatus & ) [inline], [virtual]
```
No-op.

```
Implements dds::pub::AnyDataWriterListener (p. 597).
```
Reimplemented in **dds::domain::NoOpDomainParticipantListener** (p. 1557).

#### **8.215.2.6 on\_reliable\_reader\_activity\_changed()**

```
virtual void dds::pub::NoOpPublisherListener::on_reliable_reader_activity_changed (
             dds::pub::AnyDataWriter & ,
            const rti::core::status::ReliableReaderActivityChangedStatus & ) [inline], [virtual]
```
No-op.

Implements **dds::pub::AnyDataWriterListener** (p. 598).

Reimplemented in **dds::domain::NoOpDomainParticipantListener** (p. 1557).

#### **8.215.2.7 on\_sample\_removed()**

```
virtual void dds::pub::NoOpPublisherListener::on_sample_removed (
             dds::pub::AnyDataWriter & ,
            const rti::core::Cookie & ) [inline], [virtual]
```
No-op.

Implements **dds::pub::AnyDataWriterListener** (p. 598).

Reimplemented in **dds::domain::NoOpDomainParticipantListener** (p. 1557).

#### **8.215.2.8 on\_instance\_replaced()**

```
virtual void dds::pub::NoOpPublisherListener::on_instance_replaced (
             dds::pub::AnyDataWriter & ,
            const dds::core::InstanceHandle & ) [inline], [virtual]
```
No-op.

Implements **dds::pub::AnyDataWriterListener** (p. 598).

Reimplemented in **dds::domain::NoOpDomainParticipantListener** (p. 1558).

### **8.215.2.9 on\_application\_acknowledgment()**

```
virtual void dds::pub::NoOpPublisherListener::on_application_acknowledgment (
             dds::pub::AnyDataWriter & ,
            const rti::pub::AcknowledgmentInfo & ) [inline], [virtual]
```
No-op.

Implements **dds::pub::AnyDataWriterListener** (p. 598).

Reimplemented in **dds::domain::NoOpDomainParticipantListener** (p. 1558).

#### **8.215.2.10 on\_service\_request\_accepted()**

```
virtual void dds::pub::NoOpPublisherListener::on_service_request_accepted (
             dds::pub::AnyDataWriter & ,
            const rti::core::status::ServiceRequestAcceptedStatus & ) [inline], [virtual]
```
No-op.

Implements **dds::pub::AnyDataWriterListener** (p. 599).

Reimplemented in **dds::domain::NoOpDomainParticipantListener** (p. 1558).

# **8.216 rti::queuing::NoOpQueueConsumerListener***<* **T** *>* **Class Template Reference**

A listener with an empty implementation of all methods.

#include *<*QueueConsumerListener.hpp*>*

Inheritance diagram for rti::queuing::NoOpQueueConsumerListener*<* T *>*:

rti::queuing::QueueConsumerListener< T > rti::queuing::NoOpQueueConsumerListener< T >

## **Public Member Functions**

- virtual void **on\_sample\_available** ( **QueueConsumer***<* T *>* &)
	- *User callback.*
- virtual void **on\_shared\_reader\_queue\_matched** ( **QueueConsumer***<* T *>* &, const **dds::core::status::***←-* **SubscriptionMatchedStatus** &)

*User callback.*

## **8.216.1 Detailed Description**

**template***<***typename T***>* **class rti::queuing::NoOpQueueConsumerListener***<* **T** *>*

A listener with an empty implementation of all methods.

You can derive your listener from this class so you don't have to implement the methods you don't need.

## **8.216.2 Member Function Documentation**

#### **8.216.2.1 on\_sample\_available()**

```
template<typename T >
virtual void rti::queuing::NoOpQueueConsumerListener< T >::on_sample_available (
             QueueConsumer< T > & ) [inline], [virtual]
```
User callback.

This callback is invoked whenever the **QueueConsumer** (p. 1764) has received at least one sample. Any operation to get samples i.e. QueueConsumer::take\_sample) can be called within this context.

**See also**

**dds::sub::DataReaderListener::on\_data\_available** (p. 818)

Implements **rti::queuing::QueueConsumerListener***<* **T** *>* (p. 1778).

#### **8.216.2.2 on\_shared\_reader\_queue\_matched()**

```
template<typename T >
virtual void rti::queuing::NoOpQueueConsumerListener< T >::on_shared_reader_queue_matched (
             QueueConsumer< T > & ,
            const dds::core::status::SubscriptionMatchedStatus & ) [inline], [virtual]
```
User callback.

This callback is invoked whenever a new SharedReaderQueue hosted by Queuing Service has matched the **Queue***←-* **Consumer** (p. 1764), or if an existing matching SharedReaderQueue is disposed.

**See also**

**dds::core::status::SubscriptionMatchedStatus** (p. 2122) **dds::sub::DataReaderListener::on\_subscription\_matched** (p. 818)

Implements **rti::queuing::QueueConsumerListener***<* **T** *>* (p. 1779).

# **8.217 rti::queuing::NoOpQueueProducerListener***<* **T** *>* **Class Template Reference**

A listener with an empty implementation of all methods.

#include *<*QueueProducerListener.hpp*>*

Inheritance diagram for rti::queuing::NoOpQueueProducerListener*<* T *>*:

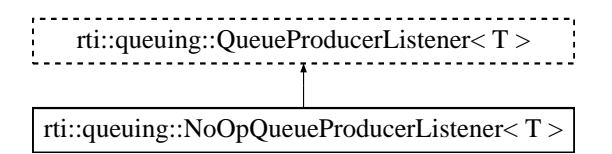

# **Public Member Functions**

- virtual void **on\_sample\_acknowledged** ( **QueueProducer***<* T *>* &, const **rti::pub::AcknowledgmentInfo** &) *User callback.*
- virtual void **on\_shared\_reader\_queue\_matched** ( **QueueProducer***<* T *>* &, const **dds::core::status::***←-* **PublicationMatchedStatus** &)

*User callback.*

# **8.217.1 Detailed Description**

**template***<***typename T***>* **class rti::queuing::NoOpQueueProducerListener***<* **T** *>*

A listener with an empty implementation of all methods.

You can derive your listener from this class so you don't have to implement the methods you don't need.

# **8.217.2 Member Function Documentation**

#### **8.217.2.1 on\_sample\_acknowledged()**

```
template<typename T >
virtual void rti::queuing::NoOpQueueProducerListener< T >::on_sample_acknowledged (
             QueueProducer< T > & ,
            const rti::pub::AcknowledgmentInfo & ) [inline], [virtual]
```
User callback.

This callback is invoked whenever Queuing Service acknowledges a sample sent by the **QueueProducer** (p. 1782).

**See also**

AcknowledgmentInfo

Implements **rti::queuing::QueueProducerListener***<* **T** *>* (p. 1793).

#### **8.217.2.2 on\_shared\_reader\_queue\_matched()**

```
template<typename T >
virtual void rti::queuing::NoOpQueueProducerListener< T >::on_shared_reader_queue_matched (
             QueueProducer< T > & ,
            const dds::core::status::PublicationMatchedStatus & ) [inline], [virtual]
```
User callback.

This callback is invoked whenever a new SharedReaderQueue hosted by Queuing Service has matched the **Queue***←-* **Producer** (p. 1782), or if an existing matching SharedReaderQueue is disposed.

**See also**

```
dds::core::status::PublicationMatchedStatus (p. 1694)
dds::pub::DataWriterListener::on_publication_matched (p. 956)
```

```
Implements rti::queuing::QueueProducerListener< T > (p. 1793).
```
# **8.218 rti::queuing::NoOpQueueReplierListener***<* **TReq, TRep** *>* **Class Template Reference**

A listener with an empty implementation of all methods.

#include *<*rti/queuing/QueueReplierListener.hpp*>*

Inheritance diagram for rti::queuing::NoOpQueueReplierListener*<* TReq, TRep *>*:

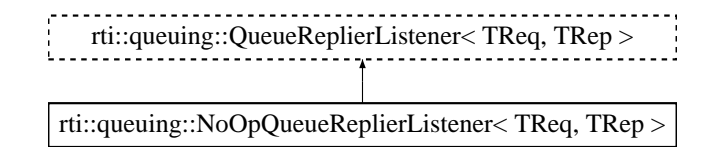

## **Public Member Functions**

• virtual void **on\_reply\_acknowledged** ( **QueueReplier***<* TReq, TRep *>* &, const **rti::pub::Acknowledgment***←-* **Info** &)

*User callback.*

- virtual void **on\_request\_available** ( **QueueReplier***<* TReq, TRep *>* &) *User callback.*
- virtual void **on\_request\_shared\_reader\_queue\_matched** ( **QueueReplier***<* TReq, TRep *>* &, const **dds***←-* **::core::status::SubscriptionMatchedStatus** &)

*User callback.*

• virtual void **on\_reply\_shared\_reader\_queue\_matched** ( **QueueReplier***<* TReq, TRep *>* &, const **dds::core***←-* **::status::PublicationMatchedStatus** &)

*User callback.*

## **8.218.1 Detailed Description**

**template***<***typename TReq, typename TRep***>* **class rti::queuing::NoOpQueueReplierListener***<* **TReq, TRep** *>*

A listener with an empty implementation of all methods.

You can derive your listener from this class so you don't have to implement the methods you don't need.

## **8.218.2 Member Function Documentation**

#### **8.218.2.1 on\_reply\_acknowledged()**

```
template<typename TReq , typename TRep >
virtual void rti::queuing::NoOpQueueReplierListener< TReq, TRep >::on_reply_acknowledged (
             QueueReplier< TReq, TRep > & producer,
            const rti::pub::AcknowledgmentInfo & info ) [inline], [virtual]
```
User callback.

**See also**

**QueueProducerListener::on\_sample\_acknowledged** (p. 1793)

Implements **rti::queuing::QueueReplierListener***<* **TReq, TRep** *>* (p. 1810).

#### **8.218.2.2 on\_request\_available()**

```
template<typename TReq , typename TRep >
virtual void rti::queuing::NoOpQueueReplierListener< TReq, TRep >::on_request_available (
             QueueReplier< TReq, TRep > & requester ) [inline], [virtual]
```
User callback.

**See also**

**QueueConsumerListener::on\_sample\_available** (p. 1778)

Implements **rti::queuing::QueueReplierListener***<* **TReq, TRep** *>* (p. 1810).

#### **8.218.2.3 on\_request\_shared\_reader\_queue\_matched()**

```
template<typename TReq , typename TRep >
virtual void rti::queuing::NoOpQueueReplierListener< TReq, TRep >::on_request_shared_reader_←-
queue_matched (
             QueueReplier< TReq, TRep > & requester,
            const dds::core::status::SubscriptionMatchedStatus & status ) [inline], [virtual]
```
User callback.

**See also**

**QueueConsumerListener::on\_shared\_reader\_queue\_matched** (p. 1779)

Implements **rti::queuing::QueueReplierListener***<* **TReq, TRep** *>* (p. 1810).

#### **8.218.2.4 on\_reply\_shared\_reader\_queue\_matched()**

```
template<typename TReq , typename TRep >
virtual void rti::queuing::NoOpQueueReplierListener< TReq, TRep >::on_reply_shared_reader_←-
queue_matched (
             QueueReplier< TReq, TRep > & requester,
            const dds::core::status::PublicationMatchedStatus & status ) [inline], [virtual]
```
User callback.

**See also**

**QueueProducerListener::on\_shared\_reader\_queue\_matched** (p. 1793)

Implements **rti::queuing::QueueReplierListener***<* **TReq, TRep** *>* (p. 1811).

# **8.219 rti::queuing::NoOpQueueRequesterListener***<* **TReq, TRep** *>* **Class Template Reference**

A listener with an empty implementation of all methods.

#include *<*rti/queuing/QueueRequesterListener.hpp*>*

Inheritance diagram for rti::queuing::NoOpQueueRequesterListener*<* TReq, TRep *>*:

rti::queuing::QueueRequesterListener< TReq, TRep >

rti::queuing::NoOpQueueRequesterListener< TReq, TRep >

## **Public Member Functions**

• virtual void **on\_request\_acknowledged** ( **QueueRequester***<* TReq, TRep *>* &, const **rti::pub::***←-* **AcknowledgmentInfo** &)

*User callback.*

• virtual void **on\_reply\_available** ( **QueueRequester***<* TReq, TRep *>* &)

*User callback.*

• virtual void **on\_request\_shared\_reader\_queue\_matched** ( **QueueRequester***<* TReq, TRep *>* &, const **dds***←-* **::core::status::PublicationMatchedStatus** &)

*User callback.*

• virtual void **on\_reply\_shared\_reader\_queue\_matched** ( **QueueRequester***<* TReq, TRep *>* &, const **dds***←-* **::core::status::SubscriptionMatchedStatus** &)

*User callback.*

## **8.219.1 Detailed Description**

```
template<typename TReq, typename TRep>
class rti::queuing::NoOpQueueRequesterListener< TReq, TRep >
```
A listener with an empty implementation of all methods.

You can derive your listener from this class so you don't have to implement the methods you don't need.

## **8.219.2 Member Function Documentation**

#### **8.219.2.1 on\_request\_acknowledged()**

```
template<typename TReq , typename TRep >
virtual void rti::queuing::NoOpQueueRequesterListener< TReq, TRep >::on_request_acknowledged (
             QueueRequester< TReq, TRep > & ,
            const rti::pub::AcknowledgmentInfo & ) [inline], [virtual]
```
User callback.

**See also**

**QueueProducerListener::on\_sample\_acknowledged** (p. 1793)

Implements **rti::queuing::QueueRequesterListener***<* **TReq, TRep** *>* (p. 1829).

#### **8.219.2.2 on\_reply\_available()**

```
template<typename TReq , typename TRep >
virtual void rti::queuing::NoOpQueueRequesterListener< TReq, TRep >::on_reply_available (
             QueueRequester< TReq, TRep > & ) [inline], [virtual]
```
User callback.

**See also**

**QueueConsumerListener::on\_sample\_available** (p. 1778)

Implements **rti::queuing::QueueRequesterListener***<* **TReq, TRep** *>* (p. 1829).

#### **8.219.2.3 on\_request\_shared\_reader\_queue\_matched()**

```
template<typename TReq , typename TRep >
virtual void rti::queuing::NoOpQueueRequesterListener< TReq, TRep >::on_request_shared_reader_←-
queue_matched (
             QueueRequester< TReq, TRep > & ,
            const dds::core::status::PublicationMatchedStatus & ) [inline], [virtual]
```
User callback.

**See also**

**QueueProducerListener::on\_shared\_reader\_queue\_matched** (p. 1793)

Implements **rti::queuing::QueueRequesterListener***<* **TReq, TRep** *>* (p. 1829).

#### **8.219.2.4 on\_reply\_shared\_reader\_queue\_matched()**

```
template<typename TReq , typename TRep >
virtual void rti::queuing::NoOpQueueRequesterListener< TReq, TRep >::on_reply_shared_reader_←-
queue_matched (
             QueueRequester< TReq, TRep > & ,
            const dds::core::status::SubscriptionMatchedStatus & ) [inline], [virtual]
```
User callback.

**See also**

**QueueConsumerListener::on\_shared\_reader\_queue\_matched** (p. 1779)

Implements **rti::queuing::QueueRequesterListener***<* **TReq, TRep** *>* (p. 1830).

# **8.220 dds::sub::NoOpSubscriberListener Class Reference**

A convenience implementation of **SubscriberListener** (p. 2105) where all methods are overridden to do nothing.

#include *<*dds/sub/SubscriberListener.hpp*>*

Inheritance diagram for dds::sub::NoOpSubscriberListener:

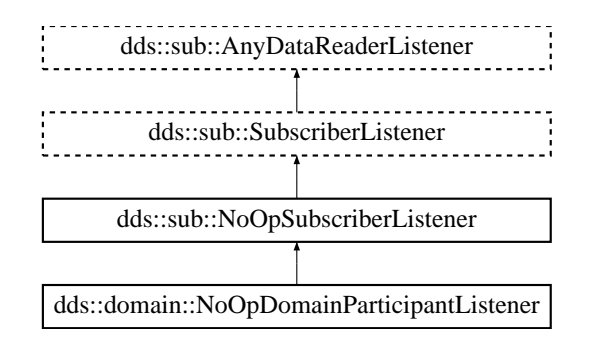

## **Public Member Functions**

• virtual void **on\_data\_on\_readers** ( **Subscriber** &)

```
No-op.
```
• virtual void **on\_requested\_deadline\_missed** ( **AnyDataReader** &, const **dds::core::status::Requested***←-* **DeadlineMissedStatus** &)

*No-op.*

• virtual void **on\_requested\_incompatible\_qos** ( **AnyDataReader** &, const **dds::core::status::Requested***←-* **IncompatibleQosStatus** &)

*No-op.*

- virtual void **on\_sample\_rejected** ( **AnyDataReader** &, const **dds::core::status::SampleRejectedStatus** &) *No-op.*
- virtual void **on\_liveliness\_changed** ( **AnyDataReader** &, const **dds::core::status::LivelinessChangedStatus** &)

*No-op.*

• virtual void **on\_data\_available** ( **AnyDataReader** &)

*No-op.*

• virtual void **on\_subscription\_matched** ( **AnyDataReader** &, const **dds::core::status::Subscription***←-* **MatchedStatus** &)

*No-op.*

• virtual void **on\_sample\_lost** ( **AnyDataReader** &, const **dds::core::status::SampleLostStatus** &) *No-op.*

# **8.220.1 Detailed Description**

A convenience implementation of **SubscriberListener** (p. 2105) where all methods are overridden to do nothing.

Most of the time, you can derive your listener from this class so you don't have to implement the methods you don't need.

## **8.220.2 Member Function Documentation**

#### **8.220.2.1 on\_data\_on\_readers()**

```
virtual void dds::sub::NoOpSubscriberListener::on_data_on_readers (
             Subscriber & ) [inline], [virtual]
```
No-op.

```
Implements dds::sub::SubscriberListener (p. 2105).
```

```
Reimplemented in dds::domain::NoOpDomainParticipantListener (p. 1559).
```
#### **8.220.2.2 on\_requested\_deadline\_missed()**

```
virtual void dds::sub::NoOpSubscriberListener::on_requested_deadline_missed (
             AnyDataReader & ,
            const dds::core::status::RequestedDeadlineMissedStatus & ) [inline], [virtual]
```
No-op.

```
Implements dds::sub::AnyDataReaderListener (p. 588).
```
Reimplemented in **dds::domain::NoOpDomainParticipantListener** (p. 1559).

#### **8.220.2.3 on\_requested\_incompatible\_qos()**

```
virtual void dds::sub::NoOpSubscriberListener::on_requested_incompatible_qos (
             AnyDataReader & ,
            const dds::core::status::RequestedIncompatibleQosStatus & ) [inline], [virtual]
```
No-op.

Implements **dds::sub::AnyDataReaderListener** (p. 588).

Reimplemented in **dds::domain::NoOpDomainParticipantListener** (p. 1559).

#### **8.220.2.4 on\_sample\_rejected()**

```
virtual void dds::sub::NoOpSubscriberListener::on_sample_rejected (
             AnyDataReader & ,
            const dds::core::status::SampleRejectedStatus & ) [inline], [virtual]
```
No-op.

```
Implements dds::sub::AnyDataReaderListener (p. 589).
```
Reimplemented in **dds::domain::NoOpDomainParticipantListener** (p. 1559).

#### **8.220.2.5 on\_liveliness\_changed()**

```
virtual void dds::sub::NoOpSubscriberListener::on_liveliness_changed (
             AnyDataReader & ,
            const dds::core::status::LivelinessChangedStatus & ) [inline], [virtual]
```
No-op.

Implements **dds::sub::AnyDataReaderListener** (p. 589).

Reimplemented in **dds::domain::NoOpDomainParticipantListener** (p. 1560).

#### **8.220.2.6 on\_data\_available()**

```
virtual void dds::sub::NoOpSubscriberListener::on_data_available (
             AnyDataReader & ) [inline], [virtual]
```
No-op.

Implements **dds::sub::AnyDataReaderListener** (p. 589).

Reimplemented in **dds::domain::NoOpDomainParticipantListener** (p. 1560).

#### **8.220.2.7 on\_subscription\_matched()**

```
virtual void dds::sub::NoOpSubscriberListener::on_subscription_matched (
             AnyDataReader & ,
            const dds::core::status::SubscriptionMatchedStatus & ) [inline], [virtual]
```
No-op.

Implements **dds::sub::AnyDataReaderListener** (p. 589).

Reimplemented in **dds::domain::NoOpDomainParticipantListener** (p. 1560).

#### **8.220.2.8 on\_sample\_lost()**

```
virtual void dds::sub::NoOpSubscriberListener::on_sample_lost (
             AnyDataReader & ,
            const dds::core::status::SampleLostStatus & ) [inline], [virtual]
```
No-op.

Implements **dds::sub::AnyDataReaderListener** (p. 590).

Reimplemented in **dds::domain::NoOpDomainParticipantListener** (p. 1560).

# **8.221 dds::topic::NoOpTopicListener***<* **T** *>* **Class Template Reference**

A convenience implementation of **TopicListener** (p. 2190) where all methods are overridden to do nothing.

#include *<*dds/topic/TopicListener.hpp*>*

Inheritance diagram for dds::topic::NoOpTopicListener*<* T *>*:

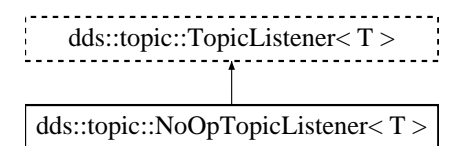

## **Public Member Functions**

• virtual void **on\_inconsistent\_topic** ( **Topic***<* T *>* &, const **dds::core::status::InconsistentTopicStatus** &) *No-op.*

## **8.221.1 Detailed Description**

```
template<typename T>
class dds::topic::NoOpTopicListener< T >
```
A convenience implementation of **TopicListener** (p. 2190) where all methods are overridden to do nothing.

## **8.221.2 Member Function Documentation**

#### **8.221.2.1 on\_inconsistent\_topic()**

```
template<typename T >
virtual void dds::topic::NoOpTopicListener< T >::on_inconsistent_topic (
            Topic< T > & ,
            const dds::core::status::InconsistentTopicStatus & ) [inline], [virtual]
```
No-op.

```
Implements dds::topic::TopicListener< T > (p. 2191).
```
# **8.222 dds::core::NotAllowedBySecurityError Class Reference**

Indicates that an operation on the DDS API fails because the security plugins do not allow it.

#include *<*Exception.hpp*>*

Inheritance diagram for dds::core::NotAllowedBySecurityError:

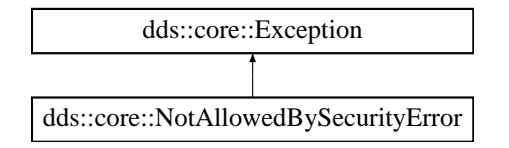

## **Public Member Functions**

• virtual const char *∗* **what** () const throw () *Access the message contained in this NotAllowedBySecurityError (*p. *1577) exception.*

# **8.222.1 Detailed Description**

Indicates that an operation on the DDS API fails because the security plugins do not allow it.

Inherits also from std::logic\_error

An operation on the DDS API that fails because the security plugins do not allow it.

## **8.222.2 Member Function Documentation**

**8.222.2.1 what()**

virtual const char \* dds::core::NotAllowedBySecurityError::what ( ) const throw ( ) [virtual]

Access the message contained in this **NotAllowedBySecurityError** (p. 1577) exception.

**Returns**

The message.

Implements **dds::core::Exception** (p. 1269).

# **8.223 dds::core::NotEnabledError Class Reference**

A **NotEnabledError** (p. 1578) is thrown when an operation is invoked on a **dds::core::Entity** (p. 1242) that is not yet enabled.

#include *<*Exception.hpp*>*

Inheritance diagram for dds::core::NotEnabledError:

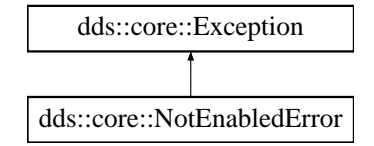

## **Public Member Functions**

• virtual const char *∗* **what** () const throw () *Access the message contained in this NotEnabledError (*p. *1578) exception.*

## **8.223.1 Detailed Description**

A **NotEnabledError** (p. 1578) is thrown when an operation is invoked on a **dds::core::Entity** (p. 1242) that is not yet enabled.

Inherits also from std::logic\_error

## **8.223.2 Member Function Documentation**

**8.223.2.1 what()**

virtual const char *∗* dds::core::NotEnabledError::what ( ) const throw ( ) [virtual]

Access the message contained in this **NotEnabledError** (p. 1578) exception.

**Returns**

The message.

Implements **dds::core::Exception** (p. 1269).

# **8.224 dds::core::NullReferenceError Class Reference**

Indicates an attempt to access a null object.

#include *<*Exception.hpp*>*

Inheritance diagram for dds::core::NullReferenceError:

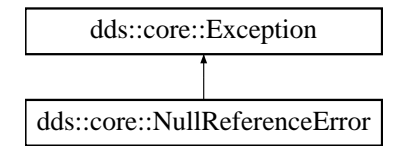

# **Public Member Functions**

• virtual const char *∗* **what** () const throw () *Get a description of the error.*

### **8.224.1 Detailed Description**

Indicates an attempt to access a null object.

### **8.224.2 Member Function Documentation**

## **8.224.2.1 what()**

```
virtual const char * dds::core::NullReferenceError::what ( ) const throw ( ) [virtual]
```
Get a description of the error.

Implements **dds::core::Exception** (p. 1269).

# **8.225 dds::core::status::OfferedDeadlineMissedStatus Class Reference**

Information about the status **dds::core::status::StatusMask::offered\_deadline\_missed()** (p. 2063)

#include *<*TStatus.hpp*>*

# **Public Member Functions**

- int32\_t **total\_count** () const
	- *Total cumulative count of the number of times the dds::pub::DataWriter (*p. *891) failed to write within its offered deadline.*
- int32\_t **total\_count\_change** () const *The incremental changes in total\_count since the last time the listener was called or the status was read.*
- const **dds::core::InstanceHandle last\_instance\_handle** () const *Handle to the last instance in the dds::pub::DataWriter (*p. *891) for which an offered deadline was missed.*

## **8.225.1 Detailed Description**

Information about the status **dds::core::status::StatusMask::offered\_deadline\_missed()** (p. 2063)

**Entity:**

**dds::pub::DataWriter** (p. 891)

**Listener:**

```
dds::pub::DataWriterListener (p. 953)
```
The deadline that the **dds::pub::DataWriter** (p. 891) has committed through its **dds::core::policy::Deadline** (p. 1001) was not respected for a specific instance.

## **8.225.2 Member Function Documentation**

#### **8.225.2.1 total\_count()**

int32\_t dds::core::status::OfferedDeadlineMissedStatus::total\_count ( ) const [inline]

Total cumulative count of the number of times the **dds::pub::DataWriter** (p. 891) failed to write within its offered deadline.

Missed deadlines accumulate; that is, each deadline period the total\_count will be incremented by one.

## **8.225.2.2 total\_count\_change()**

int32\_t dds::core::status::OfferedDeadlineMissedStatus::total\_count\_change ( ) const [inline]

The incremental changes in total count since the last time the listener was called or the status was read.

#### **8.225.2.3 last\_instance\_handle()**

const **dds::core::InstanceHandle** dds::core::status::OfferedDeadlineMissedStatus::last\_instance\_*←* handle ( ) const [inline]

Handle to the last instance in the **dds::pub::DataWriter** (p. 891) for which an offered deadline was missed.

# **8.226 dds::core::status::OfferedIncompatibleQosStatus Class Reference**

Information about the status **dds::core::status::StatusMask::offered\_incompatible\_qos()** (p. 2064)

#include *<*TStatus.hpp*>*

## **Public Member Functions**

• int32 t **total count** () const

*Total cumulative number of times the concerned dds::pub::DataWriter (*p. *891) discovered a dds::sub::DataReader (*p. *743) for the same dds::topic::Topic (*p. *2156), common partition with a requested QoS that is incompatible with that offered by the dds::pub::DataWriter (*p. *891).*

• int32\_t **total\_count\_change** () const

*The incremental changes in total\_count since the last time the listener was called or the status was read.*

• **dds::core::policy::QosPolicyId last\_policy\_id** () const

*The dds::core::policy::QosPolicyId (*p. *301) of one of the policies that was found to be incompatible the last time an incompatibility was detected.*

• const **dds::core::policy::QosPolicyCountSeq policies** () const

*A list containing for each policy the total number of times that the concerned dds::pub::DataWriter (*p. *891) discovered a dds::sub::DataReader (*p. *743) for the same dds::topic::Topic (*p. *2156) and common partition with a requested QoS that is incompatible with that offered by the dds::pub::DataWriter (*p. *891).*

## **8.226.1 Detailed Description**

Information about the status **dds::core::status::StatusMask::offered\_incompatible\_qos()** (p. 2064)

**Entity:**

**dds::pub::DataWriter** (p. 891)

**Listener:**

**dds::pub::DataWriterListener** (p. 953)

The qos policy value was incompatible with what was requested.

## **8.226.2 Member Function Documentation**

#### **8.226.2.1 total\_count()**

int32\_t dds::core::status::OfferedIncompatibleQosStatus::total\_count ( ) const [inline]

Total cumulative number of times the concerned **dds::pub::DataWriter** (p. 891) discovered a **dds::sub::DataReader** (p. 743) for the same **dds::topic::Topic** (p. 2156), common partition with a requested QoS that is incompatible with that offered by the **dds::pub::DataWriter** (p. 891).

#### **8.226.2.2 total\_count\_change()**

int32\_t dds::core::status::OfferedIncompatibleQosStatus::total\_count\_change ( ) const [inline]

The incremental changes in total\_count since the last time the listener was called or the status was read.

#### **8.226.2.3 last\_policy\_id()**

**dds::core::policy::QosPolicyId** dds::core::status::OfferedIncompatibleQosStatus::last\_policy\_id ( ) const [inline]

The **dds::core::policy::QosPolicyId** (p. 301) of one of the policies that was found to be incompatible the last time an incompatibility was detected.

#### **8.226.2.4 policies()**

```
const dds::core::policy::QosPolicyCountSeq dds::core::status::OfferedIncompatibleQosStatus←-
::policies ( ) const [inline]
```
A list containing for each policy the total number of times that the concerned **dds::pub::DataWriter** (p. 891) discovered a **dds::sub::DataReader** (p. 743) for the same **dds::topic::Topic** (p. 2156) and common partition with a requested QoS that is incompatible with that offered by the **dds::pub::DataWriter** (p. 891).

# **8.227 rti::flat::OffsetBase Class Reference**

Base class of all Offset types.

#include *<*Offset.hpp*>*

Inheritance diagram for rti::flat::OffsetBase:

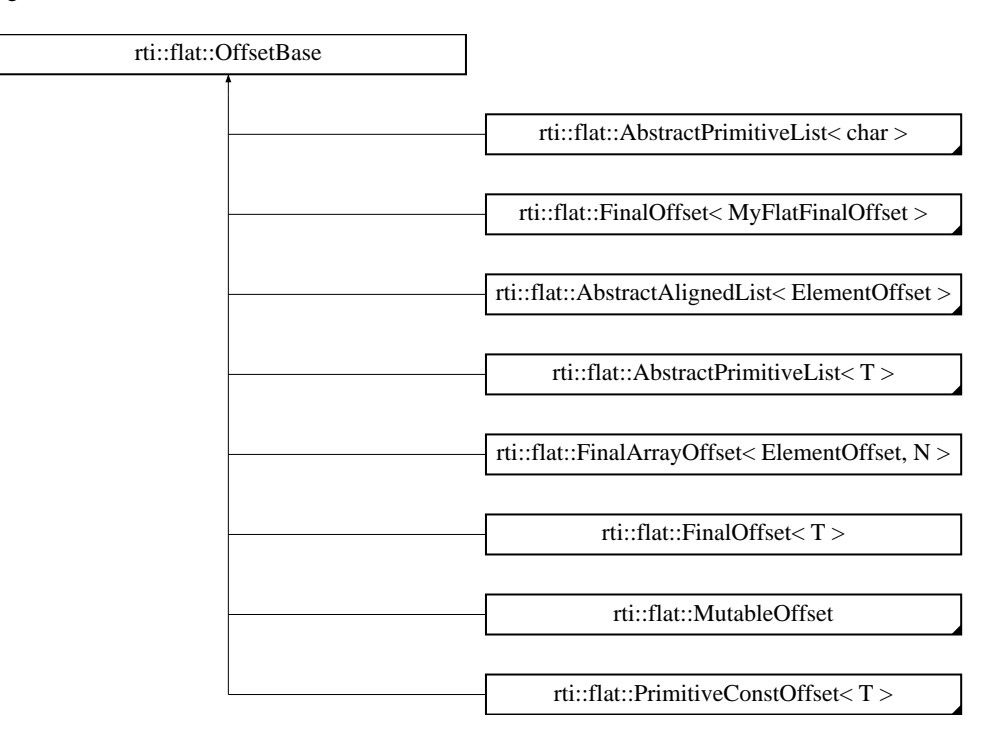

## **Public Member Functions**

• bool **is\_null** () const

*Indicates whether this Offset doesn't point to a valid element.*

- bool **is\_cpp\_compatible** () const
	- *Indicates whether rti::flat::plain\_cast() (*p. *214) is possible.*
- const unsigned char *∗* **get\_buffer** () const
- *Gets this member's position in the buffer.*
- offset\_t **get\_buffer\_size** () const

*Gets the size, in bytes, of this member in the buffer.*

## **Friends**

- bool **operator***<* (const **OffsetBase** &s1, const **OffsetBase** &s2) *Compares two Offsets.*
- bool **operator***>* (const **OffsetBase** &s1, const **OffsetBase** &s2) *Compares two Offsets.*
- bool **operator***<***=** (const **OffsetBase** &s1, const **OffsetBase** &s2) *Compares two Offsets.*
- bool **operator***>***=** (const **OffsetBase** &s1, const **OffsetBase** &s2) *Compares two Offsets.*
- bool **operator==** (const **OffsetBase** &s1, const **OffsetBase** &s2) *Determines if two offets point to the same position.*
- bool **operator!=** (const **OffsetBase** &s1, const **OffsetBase** &s2) *Determines if two offets point to different positions.*

# **8.227.1 Detailed Description**

Base class of all Offset types.

**See also**

**FlatData Offsets** (p. 211)

# **8.227.2 Member Function Documentation**

## **8.227.2.1 is\_null()**

```
bool rti::flat::OffsetBase::is_null ( ) const [inline]
```
Indicates whether this Offset doesn't point to a valid element.

```
Comparing this object with nullptr is equivalent to calling is_null() (p. 1584). For example:
MyFlatMutableOffset my_mutable = ...;
auto my_final_member = my_mutable.my_final();
if (my_final_member.is_null()) { ...member doesn't exist... }
// alternative syntax:
if (my_final_member == nullptr) {...}
```
**See also**

**Offset Error Management** (p. 213)

Referenced by **get\_buffer()**.

#### **8.227.2.2 is\_cpp\_compatible()**

bool rti::flat::OffsetBase::is\_cpp\_compatible ( ) const [inline]

Indicates whether **rti::flat::plain\_cast()** (p. 214) is possible.

#### **Returns**

True only if the data pointed to by this Offset can be **rti::flat::plain\_cast()** (p. 214)

#### **See also**

**rti::flat::plain\_cast()** (p. 214) for the requirements that a **type** (p. 1746) needs to meet

#### **8.227.2.3 get\_buffer()**

const unsigned char *∗* rti::flat::OffsetBase::get\_buffer ( ) const [inline]

Gets this member's position in the buffer.

#### **Note**

This function should be used for debugging purposes only. To access the data in this Offset use the Offset accessor methods or, if this type allows it, **rti::flat::plain\_cast()** (p. 214).

Returns the position within the **Sample** (p. 1958)'s buffer that this Offset points to.

**See also**

**get\_buffer\_size()** (p. 1585)

References **is\_null()**.

Referenced by **rti::flat::StringOffset::get\_string()**.

#### **8.227.2.4 get\_buffer\_size()**

offset\_t rti::flat::OffsetBase::get\_buffer\_size ( ) const [inline]

Gets the size, in bytes, of this member in the buffer.

Returns the number of bytes that this member comprises after the position returned by get buffer().

Referenced by **rti::flat::AbstractAlignedList***<* **ElementOffset** *>***::begin()**, and **rti::flat::AbstractAlignedList***<* **ElementOffset** *>***::end()**.

# **8.227.3 Friends And Related Function Documentation**

## **8.227.3.1 operator***<*

```
bool operator< (
            const OffsetBase & s1,
            const OffsetBase & s2 ) [friend]
```
#### Compares two Offsets.

**Returns**

True if s1 points to a position smaller than s2's.

## **8.227.3.2 operator***>*

```
bool operator> (
            const OffsetBase & s1,
            const OffsetBase & s2 ) [friend]
```
Compares two Offsets.

## **Returns**

True if s1 points to a position greater than s2's.

## **8.227.3.3 operator***<***=**

```
bool operator<= (
            const OffsetBase & s1,
            const OffsetBase & s2 ) [friend]
```
Compares two Offsets.

#### **Returns**

True if s1 points to a position equal to or smaller than s2's.
# **8.227.3.4 operator***>***=**

```
bool operator>= (
            const OffsetBase & s1,
            const OffsetBase & s2 ) [friend]
```
#### Compares two Offsets.

#### **Returns**

True if s1 points to a position equal to or greater than s2's.

#### **8.227.3.5 operator==**

```
bool operator== (
            const OffsetBase & s1,
            const OffsetBase & s2 ) [friend]
```
Determines if two offets point to the same position.

**Returns**

True if s1 points to the same position as s2.

#### **8.227.3.6 operator"!=**

```
bool operator!= (
            const OffsetBase & s1,
            const OffsetBase & s2 ) [friend]
```
Determines if two offets point to different positions.

#### **Returns**

True if s1 points to a different position than s2.

# **8.228 dds::core::optional***<* **T** *>* **Class Template Reference**

*<<value-type>> (*p. *149)* Represents an object that may not contain a valid value

#include *<*dds/core/Optional.hpp*>*

# **Public Member Functions**

```
• optional () OMG_NOEXCEPT
      Create an unset optional object.
• optional (const T & value)
      Create an optional object with a copy of a value.
• optional (T && value)
      <<C++11>> (p. 152) Create an optional object moving a value
• optional (bool condition, const T & value)
      Create an optional member conditionally set or unset.
• optional (bool condition, T && value)
      <<C++11>> (p. 152) Creates an optional member conditionally set or unset by moving a value.
 • ∼optional ()
      Destroys the underlying object if it exists.
• void set (const T & value)
      Assigns a copy of an object.
• void set (T && value)
      <<C++11>> (p. 152) Assigns an object by moving it
• bool is_set () const OMG_NOEXCEPT
      Checks if this optional instance contains a valid object.
• bool has_value () const OMG_NOEXCEPT
      Checks if this optional instance contains a valid object.
• operator bool () const OMG_NOEXCEPT
      <<C++11>> (p. 152) Returns has_value() (p. 1592)
• void reset ()
      Destroys the underlying object and leaves this optional with an invalid (unset) value.
• const T & value () const
      Retrieves the underlying object if it exists.
\cdot T & value ()
      Retrieves the underlying object if it exists.
• const T & get () const
      Retrieves the underlying object if it exists.
• T & get ()
      Retrieves the underlying object if it exists.
• const T ∗ get_ptr () const
      Returns &get() (p. 1594) if the object is initialized or NULL otherwise.
• T ∗ get_ptr ()
      Returns &get() (p. 1594) if the object is initialized or NULL otherwise.
• const T & operator∗ () const
• T & operator∗ ()
• const T ∗ operator-> () const
• T ∗ operator-> ()
• optional< T > & operator= (const optional< T > &other)
      Assignment operator.
• optional< T > & operator= ( optional< T > &&other) OMG_NOEXCEPT
      <<C++11>> (p. 152) Move-assignment operator
• optional< T > & operator= (const T & value)
```
- *Assign a (valid) value.*
- **optional***<* T *>* & **operator=** (T && **value**)

*Assign a (valid) value by moving an object.*

# **Friends**

• void **swap** ( **optional***<* T *>* &left, **optional***<* T *>* &right) OMG\_NOEXCEPT *Swaps the underlying objects.*

# **Related Functions**

(Note that these are not member functions.)

```
• template<typename T >
  bool operator== (const optional< T > &a, const optional< T > &b)
     Compares two optional values.
• template<typename T >
  bool operator!= (const optional< T > &a, const optional< T > &b)
     Compares two optional values.
• template<typename T >
  bool operator== (const optional< T > &optional_value, const T & value)
     Compares an optional member and a value of the underlying type.
• template<typename T >
  bool operator== (const T & value, const optional< T > &optional_value)
     Compares an optional member and a value of the underlying type.
• template<typename T >
  bool operator!= (const optional< T > &optional_value, const T & value)
     Compares an optional member and a value of the underlying type.
• template<typename T >
  bool operator!= (const T & value, const optional< T > &optional_value)
     Compares an optional member and a value of the underlying type.
• template<typename T >
  std::ostream & operator<< (std::ostream &out, const optional< T > & optional)
     Applies operator<< to ∗optional or to the string "NULL" if !optional.has_value() (p. 1592).
```
# **8.228.1 Detailed Description**

**template***<***typename T***>* **class dds::core::optional***<* **T** *>*

*<<value-type>> (*p. *149)* Represents an object that may not contain a valid value

**Template Parameters**

*T* | The type of the actual object this optional  $(T > w \cdot \text{maps})$ 

Members of an **IDL** (p. 385) type marked with the @optional tag map to this C++ type.

When an optional value has a valid value **has\_value()** (p. 1592) returns true and operator*∗* returns a reference

to the actual object of type T. Otherwise **has\_value()** (p. 1592) returns false and operator*∗* throws **dds::core::***←-* **PreconditionNotMetError** (p. 1645). To assing a value you can use the assignment operator.

An optional object has full **value-type semantics** (p. 149); copying an optional value copies the underlying object if it exists.

This type's API is similar to that of std: : optional.

**See also**

**Working with IDL types** (p. 385)

**Examples**

**Foo.hpp**.

# **8.228.2 Constructor & Destructor Documentation**

#### **8.228.2.1 optional() [1/5]**

template*<*typename T *>* **dds::core::optional***<* T *>*::optional ( ) [inline]

Create an unset optional object.

**Postcondition**

!has\_value()

# **8.228.2.2 optional() [2/5]**

```
template<typename T >
dds::core::optional< T >::optional (
            const T & value ) [inline]
```
Create an optional object with a copy of a value.

**Postcondition**

**has\_value()** (p. 1592) && *∗*(*∗*this) == value

# **8.228.2.3 optional() [3/5]**

```
template<typename T >
dds::core::optional< T >::optional (
            T && value ) [inline]
```
*<<C++11>> (*p. *152)* Create an optional object moving a value

#### **Postcondition**

**has\_value()** (p. 1592)

### **8.228.2.4 optional() [4/5]**

```
template<typename T >
dds::core::optional< T >::optional (
            bool condition,
            const T & value ) [inline]
```
Create an optional member conditionally set or unset.

#### **Parameters**

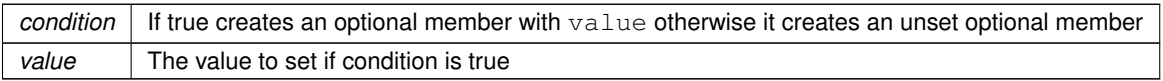

#### **Postcondition**

**has\_value()** (p.  $1592$ ) == condition

#### **8.228.2.5 optional() [5/5]**

```
template<typename T >
dds::core::optional< T >::optional (
            bool condition,
            T && value ) [inline]
```
*<<C++11>> (*p. *152)* Creates an optional member conditionally set or unset by moving a value.

Moves the value rather than copying it.

**See also**

```
optional(bool, const T&) (p. 1591)
```
### **8.228.2.6** *∼***optional()**

template*<*typename T *>* **dds::core::optional***<* T *>*::*∼* **optional** ( ) [inline]

Destroys the underlying object if it exists.

# **8.228.3 Member Function Documentation**

**8.228.3.1 set() [1/2]**

```
template<typename T >
void dds::core::optional< T >::set (
            const T & value ) [inline]
```
Assigns a copy of an object.

**[DEPRECATED]** Use operator= instead.

### **8.228.3.2 set() [2/2]**

```
template<typename T >
void dds::core::optional< T >::set (
            T && value ) [inline]
```
*<<C++11>> (*p. *152)* Assigns an object by moving it

**[DEPRECATED]** Use operator= instead.

#### **8.228.3.3 is\_set()**

```
template<typename T >
bool dds::core::optional< T >::is_set ( ) const [inline]
```
Checks if this optional instance contains a valid object.

```
[DEPRECATED] Use has_value() (p. 1592)
```
### **8.228.3.4 has\_value()**

template*<*typename T *>* bool **dds::core::optional***<* T *>*::has\_value ( ) const [inline]

Checks if this optional instance contains a valid object.

If my\_optional.has\_value() is true, then *∗*my\_optional returns a valid object

Referenced by **dds::core::optional***<* **T** *>***::operator***<<***()**, and **dds::core::optional***<* **T** *>***::operator==()**.

**8.228.3.5 operator bool()**

```
template<typename T >
dds::core::optional< T >::operator bool ( ) const [inline], [explicit]
```
*<<C++11>> (*p. *152)* Returns **has\_value()** (p. 1592)

**8.228.3.6 reset()**

```
template<typename T >
void dds::core::optional< T >::reset ( ) [inline]
```
Destroys the underlying object and leaves this optional with an invalid (unset) value.

**Postcondition**

!has\_value()

**8.228.3.7 value() [1/2]**

template*<*typename T *>* const T & **dds::core::optional***<* T *>*::value ( ) const [inline]

Retrieves the underlying object if it exists.

This operation, unlike operator*∗* throws an exception if the underlying object doesn't exist.

*dds::core::PreconditionNotMetError (*p. *1645)* if !has\_value().

**8.228.3.8 value() [2/2]**

```
template<typename T >
T & dds::core::optional< T >::value ( ) [inline]
```
Retrieves the underlying object if it exists.

This operation, unlike operator*∗* throws an exception if the underlying object doesn't exist.

**Exceptions**

*dds::core::PreconditionNotMetError (*p. *1645)* if !has\_value().

**8.228.3.9 get() [1/2]**

template*<*typename T *>* const T & **dds::core::optional***<* T *>*::get ( ) const [inline]

Retrieves the underlying object if it exists.

**[DEPRECATED]** Use **value()** (p. 1594) or operator*∗*

**Exceptions**

*dds::core::PreconditionNotMetError (*p. *1645)* if !has\_value().

Referenced by **dds::core::optional***<* **T** *>***::operator***<<***()**, and **dds::core::optional***<* **T** *>***::operator==()**.

**8.228.3.10 get() [2/2]**

template*<*typename T *>* T & **dds::core::optional***<* T *>*::get ( ) [inline]

Retrieves the underlying object if it exists.

**[DEPRECATED]** Use **value()** (p. 1594) or operator*∗*

*dds::core::PreconditionNotMetError (*p. *1645)* if !has\_value().

#### **8.228.3.11 get\_ptr() [1/2]**

template*<*typename T *>* const T *∗* **dds::core::optional***<* T *>*::get\_ptr ( ) const [inline] Returns &**get()** (p. 1594) if the object is initialized or NULL otherwise. **[DEPRECATED]**

**8.228.3.12 get\_ptr() [2/2]**

template*<*typename T *>* T *∗* **dds::core::optional***<* T *>*::get\_ptr ( ) [inline]

Returns &**get()** (p. 1594) if the object is initialized or NULL otherwise.

#### **[DEPRECATED]**

**8.228.3.13 operator***∗***() [1/2]**

```
template<typename T >
const T & dds::core::optional< T >::operator∗ ( ) const [inline]
```
Get the value, without checking if it exists

**Precondition**

**has\_value()** (p. 1592), otherwise this operation has undefined behavior. See **value()** (p. 1594).

#### **8.228.3.14 operator***∗***() [2/2]**

template*<*typename T *>* T & **dds::core::optional***<* T *>*::operator*∗* ( ) [inline]

Get the value, without checking if it exists

**Precondition**

**has\_value()** (p. 1592), otherwise this operation has undefined behavior. See **value()** (p. 1594).

#### **8.228.3.15 operator-***>***() [1/2]**

```
template<typename T >
const T ∗ dds::core::optional< T >::operator-> ( ) const [inline]
Get the value.
```
*dds::core::PreconditionNotMetError (*p. *1645)* if !has\_value()

#### **8.228.3.16 operator-***>***() [2/2]**

template*<*typename T *>* T *∗* **dds::core::optional***<* T *>*::operator-*>* ( ) [inline]

Get the value.

**Exceptions**

*dds::core::PreconditionNotMetError (*p. *1645)* if !has\_value()

#### **8.228.3.17 operator=() [1/4]**

template*<*typename T *>* **optional***<* T *>* & **dds::core::optional***<* T *>*::operator= ( const **optional***<* T *>* & *other* ) [inline]

Assignment operator.

Copies *∗*other if it exists.

### **8.228.3.18 operator=() [2/4]**

template*<*typename T *>* **optional***<* T *>* & **dds::core::optional***<* T *>*::operator= ( **optional***<* T *>* && *other* ) [inline]

*<<C++11>> (*p. *152)* Move-assignment operator

Moves *∗*other if it exists.

#### **8.228.3.19 operator=() [3/4]**

```
template<typename T >
optional< T > & dds::core::optional< T >::operator= (
            const T & value ) [inline]
```
Assign a (valid) value.

**Parameters**

*value*  $\vert$  The value to assign to this optional member

**Postcondition**

*∗*(*∗*this) == value

#### **8.228.3.20 operator=() [4/4]**

```
template<typename T >
optional< T > & dds::core::optional< T >::operator= (
           T && value ) [inline]
```
Assign a (valid) value by moving an object.

**Parameters**

*value*  $\vert$  The value to move into this optional member

**Postcondition**

**has\_value()** (p. 1592)

# **8.228.4 Friends And Related Function Documentation**

**8.228.4.1 swap**

```
template<typename T >
void swap (
             optional< T > & left,
             optional< T > & right ) [friend]
```
Swaps the underlying objects.

This operation is always O(1).

## **8.228.4.2 operator==() [1/3]**

```
template<typename T >
bool operator== (
            const optional< T > & a,
            const optional< T > & b ) [related]
```
Compares two optional values.

### **Returns**

true if both are unset or both are set and *∗*a == *∗*b.

#### **Examples**

**Foo.hpp**.

References **dds::core::optional***<* **T** *>***::get()**, and **dds::core::optional***<* **T** *>***::has\_value()**.

#### **8.228.4.3 operator"!=() [1/3]**

```
template<typename T >
bool operator!= (
            const optional< T > & a,
            const optional< T > & b ) [related]
```
Compares two optional values.

#### **Returns**

false if both are unset or both are set and *∗*a == *∗*b.

#### **Examples**

**Foo.hpp**.

#### **8.228.4.4 operator==() [2/3]**

```
template<typename T >
bool operator== (
            const optional< T > & optional_value,
            const T & value ) [related]
```
Compares an optional member and a value of the underlying type.

#### **Returns**

```
Return true if optional_value is set and ∗optional_value == value
```
References **dds::core::optional***<* **T** *>***::get()**, and **dds::core::optional***<* **T** *>***::has\_value()**.

# **8.228.4.5 operator==() [3/3]**

```
template<typename T >
bool operator== (
            const T & value,
            const optional< T > & optional_value ) [related]
```
Compares an optional member and a value of the underlying type.

#### **Returns**

Return true if optional\_value is set and *∗*optional\_value == value

#### **8.228.4.6 operator"!=() [2/3]**

```
template<typename T >
bool operator!= (
            const optional< T > & optional_value,
            const T & value ) [related]
```
Compares an optional member and a value of the underlying type.

#### **Returns**

```
Return false if optional value is set and *optional_value == value
```
### **8.228.4.7 operator"!=() [3/3]**

```
template<typename T >
bool operator!= (
            const T & value,
            const optional< T > & optional_value ) [related]
```
Compares an optional member and a value of the underlying type.

#### **Returns**

Return false if optional value is set and \*optional\_value == value

#### **8.228.4.8 operator***<<***()**

```
template<typename T >
std::ostream & operator<< (
            std::ostream & out,
            const optional< T > & optional ) [related]
```
Applies operator*<<* to *∗*optional or to the string "NULL" if !optional.**has\_value()** (p. 1592).

References **dds::core::optional***<* **T** *>***::get()**, and **dds::core::optional***<* **T** *>***::has\_value()**.

# **8.229 rti::core::optional\_value***<* **T** *>* **Class Template Reference**

*<<extension>> (*p. *153)* Represents a value that can be initialized or not

```
#include <OptionalValue.hpp>
```
# **Public Member Functions**

• **optional\_value** ()

*Creates an uninitialized value.*

- **optional\_value** (const T & **value**)
	- *Creates an instance with a value.*
- **optional\_value** (bool condition, const T & **value**)

*Conditionally creates an instance that can be uninitialized or initialized with a value.*

• **optional\_value** (const **optional\_value***<* T *>* &other)

*Copy constructor.*

• bool **is\_set** () const OMG\_NOEXCEPT

*Returns true only if the value is initialized.*

• bool **has\_value** () const OMG\_NOEXCEPT

*Returns true only if the value is initialized.*

• **operator bool** () const OMG\_NOEXCEPT

*<<C++11>> (*p. *152) Returns has\_value() (*p. *1602)*

• void **reset** ()

*After calling this function, this optional\_value (*p. *1600) is not set.*

• const T & **value** () const

*Retrieves the underlying object if it exists.*

• T & **value** ()

*Retrieves the underlying object if it exists.*

• const T & **get** () const

*Retrieves the underlying object if it exists.*

• T & **get** ()

*Retrieves the underlying object if it exists.*

• const T & **operator***∗* () const

```
• T & operator∗ ()
```

```
• const T ∗ operator-> () const
```

```
• T ∗ operator-> ()
```
# **Friends**

• void **swap** ( **optional\_value***<* T *>* &left, **optional\_value***<* T *>* &right) OMG\_NOEXCEPT *Swaps the underlying objects.*

### **8.229.1 Detailed Description**

**template***<***typename T***>* **class rti::core::optional\_value***<* **T** *>*

*<<extension>> (*p. *153)* Represents a value that can be initialized or not

This class is similar to **dds::core::optional** (p. 1587) and std::optional.

They have different implementations. **dds::core::optional** (p. 1587) is only used in IDL-generated types, while **rti***←-* **::core::optional\_value** (p. 1600) is used in parts of the API.

# **8.229.2 Constructor & Destructor Documentation**

#### **8.229.2.1 optional\_value() [1/4]**

```
template<typename T >
rti::core::optional_value< T >::optional_value ( ) [inline]
```
Creates an uninitialized value.

#### **8.229.2.2 optional\_value() [2/4]**

```
template<typename T >
rti::core::optional_value< T >::optional_value (
            const T & value ) [inline]
```
Creates an instance with a value.

#### **8.229.2.3 optional\_value() [3/4]**

```
template<typename T >
rti::core::optional_value< T >::optional_value (
            bool condition,
            const T & value ) [inline]
```
Conditionally creates an instance that can be uninitialized or initialized with a value.

**Parameters**

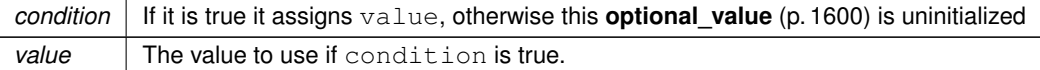

References **rti::core::optional\_value***<* **T** *>***::value()**.

#### **8.229.2.4 optional\_value() [4/4]**

```
template<typename T >
rti::core::optional_value< T >::optional_value (
            const optional_value< T > & other ) [inline]
```
Copy constructor.

This **optional\_value** (p. 1600) will be initialized only if other is initialized.

References **rti::core::optional\_value***<* **T** *>***::get()**, and **rti::core::optional\_value***<* **T** *>***::has\_value()**.

# **8.229.3 Member Function Documentation**

#### **8.229.3.1 is\_set()**

```
template<typename T >
bool rti::core::optional_value< T >::is_set ( ) const [inline]
```
Returns true only if the value is initialized.

```
[DEPRECATED] Use has_value() (p. 1602)
```
**8.229.3.2 has\_value()**

```
template<typename T >
bool rti::core::optional_value< T >::has_value ( ) const [inline]
```
Returns true only if the value is initialized.

Referenced by **rti::core::optional\_value***<* **T** *>***::optional\_value()**, and **rti::core::optional\_value***<* **T** *>***::value()**.

#### **8.229.3.3 operator bool()**

```
template<typename T >
rti::core::optional_value< T >::operator bool ( ) const [inline], [explicit]
```

```
<<C++11>> (p. 152) Returns has_value() (p. 1602)
```
#### **8.229.3.4 reset()**

```
template<typename T >
void rti::core::optional_value< T >::reset ( ) [inline]
```
After calling this function, this **optional\_value** (p. 1600) is not set.

#### **8.229.3.5 value() [1/2]**

```
template<typename T >
const T & rti::core::optional_value< T >::value ( ) const [inline]
```
Retrieves the underlying object if it exists.

This operation, unlike operator*∗* throws an exception if the underlying object doesn't exist.

**Exceptions**

*dds::core::PreconditionNotMetError (*p. *1645)* if !has\_value().

References **rti::core::optional\_value***<* **T** *>***::has\_value()**.

Referenced by **rti::core::optional\_value***<* **T** *>***::get()**, **rti::core::optional\_value***<* **T** *>***::operator-***>***()**, and **rti***←-* **::core::optional\_value***<* **T** *>***::optional\_value()**.

#### **8.229.3.6 value() [2/2]**

```
template<typename T >
T & rti::core::optional_value< T >::value ( ) [inline]
```
Retrieves the underlying object if it exists.

This operation, unlike operator*∗* throws an exception if the underlying object doesn't exist.

*dds::core::PreconditionNotMetError (*p. *1645)* if !has\_value().

References **rti::core::optional\_value***<* **T** *>***::has\_value()**.

**8.229.3.7 get() [1/2]**

template*<*typename T *>* const T & **rti::core::optional\_value***<* T *>*::get ( ) const [inline]

Retrieves the underlying object if it exists.

**[DEPRECATED]** Use **value()** (p. 1603) or operator*∗*

**Exceptions**

*dds::core::PreconditionNotMetError (*p. *1645)* if !has\_value().

References **rti::core::optional\_value***<* **T** *>***::value()**.

Referenced by **rti::core::optional\_value***<* **T** *>***::optional\_value()**.

#### **8.229.3.8 get() [2/2]**

template*<*typename T *>* T & **rti::core::optional\_value***<* T *>*::get ( ) [inline]

Retrieves the underlying object if it exists.

**[DEPRECATED]** Use **value()** (p. 1603) or operator*∗*

**Exceptions**

*dds::core::PreconditionNotMetError (*p. *1645)* if !has\_value().

References **rti::core::optional\_value***<* **T** *>***::value()**.

#### **8.229.3.9 operator***∗***() [1/2]**

template*<*typename T *>* const T & **rti::core::optional\_value***<* T *>*::operator*∗* ( ) const [inline]

Get the value, without checking if it exists

**Precondition**

**has\_value()** (p. 1602), otherwise this operation has undefined behavior. See **value()** (p. 1603).

**8.229.3.10 operator***∗***() [2/2]**

```
template<typename T >
T & rti::core::optional_value< T >::operator∗ ( ) [inline]
```
Get the value, without checking if it exists

**Precondition**

**has\_value()** (p. 1602), otherwise this operation has undefined behavior. See **value()** (p. 1603).

### **8.229.3.11 operator-***>***() [1/2]**

```
template<typename T >
const T ∗ rti::core::optional_value< T >::operator-> ( ) const [inline]
```
Get the value.

**Exceptions**

*dds::core::PreconditionNotMetError (*p. *1645)* if !has\_value()

References **rti::core::optional\_value***<* **T** *>***::value()**.

#### **8.229.3.12 operator-***>***() [2/2]**

```
template<typename T >
T ∗ rti::core::optional_value< T >::operator-> ( ) [inline]
Get the value.
```
*dds::core::PreconditionNotMetError (*p. *1645)* if !has\_value()

References **rti::core::optional\_value***<* **T** *>***::value()**.

# **8.229.4 Friends And Related Function Documentation**

**8.229.4.1 swap**

```
template<typename T >
void swap (
             optional_value< T > & left,
             optional_value< T > & right ) [friend]
```
Swaps the underlying objects.

It uses swap(*∗*left, *∗*right) if that function is defined for type T; otherwise it uses std::swap.

# **8.230 dds::core::OutOfResourcesError Class Reference**

Indicates that RTI Connext ran out of the resources needed to complete the operation.

#include *<*Exception.hpp*>*

Inheritance diagram for dds::core::OutOfResourcesError:

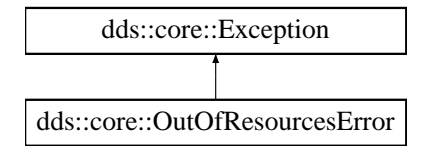

# **Public Member Functions**

• virtual const char *∗* **what** () const throw () *Access the message contained in this OutOfResourcesError (*p. *1606) exception.*

### **8.230.1 Detailed Description**

Indicates that RTI Connext ran out of the resources needed to complete the operation.

```
Inherits also from std:: runtime_error
```
# **8.230.2 Member Function Documentation**

#### **8.230.2.1 what()**

```
virtual const char * dds::core::OutOfResourcesError::what ( ) const throw ( ) [virtual]
```
Access the message contained in this **OutOfResourcesError** (p. 1606) exception.

**Returns**

The message.

Implements **dds::core::Exception** (p. 1269).

# **8.231 dds::core::policy::Ownership Class Reference**

Specifies whether it is allowed for multiple **dds::pub::DataWriter** (p. 891)'s to write the same instance of the data and if so, how these modifications should be arbitrated.

#include *<*dds/core/policy/CorePolicy.hpp*>*

# **Public Member Functions**

• **Ownership** ()

*Creates an ownership policy set to shared.*

- **Ownership** ( **dds::core::policy::OwnershipKind** the\_kind) *Creates an instance with the specified ownership kind.*
- **Ownership** & **kind** ( **dds::core::policy::OwnershipKind** the\_kind) *Sets the ownership kind.*
- **dds::core::policy::OwnershipKind kind** () const *Getter (see setter with the same name)*

# **Static Public Member Functions**

- static **Ownership Exclusive** ()
	- *Creates a Ownership (*p. *1607) instance with exclusive kind.*
- static **Ownership Shared** ()

*Creates a Ownership (*p. *1607) instance with shared kind.*

# **8.231.1 Detailed Description**

Specifies whether it is allowed for multiple **dds::pub::DataWriter** (p. 891)'s to write the same instance of the data and if so, how these modifications should be arbitrated.

**Entity:**

**dds::topic::Topic** (p. 2156), **dds::sub::DataReader** (p. 743), **dds::pub::DataWriter** (p. 891)

**Status:**

**dds::core::status::StatusMask::offered\_incompatible\_qos()** (p. 2064), **dds::core::status::StatusMask***←-* **::requested\_incompatible\_qos()** (p. 2064)

**Properties:**

**RxO** (p. **??**) = YES **Changeable** (p. **??**) = **UNTIL ENABLE** (p. **??**)

**See also**

**OWNERSHIP\_STRENGTH** (p. 323)

# **8.231.2 Usage**

Along with the **OWNERSHIP\_STRENGTH** (p. 323), this QoS policy specifies if **dds::sub::DataReader** (p. 743) entities can receive updates to the same instance (identified by its key) from multiple **dds::pub::DataWriter** (p. 891) entities at the same time.

There are two kinds of ownership, selected by the setting of the kind: SHARED and EXCLUSIVE.

# **8.231.2.1 SHARED ownership**

**dds::core::policy::OwnershipKind\_def::SHARED** (p. 1614) indicates that RTI Connext does not enforce unique ownership for each instance. In this case, multiple writers can update the same data type instance. The subscriber to the **dds::topic::Topic** (p. 2156) will be able to access modifications from all **dds::pub::DataWriter** (p. 891) objects, subject to the settings of other QoS that may filter particular samples (e.g. the **TIME\_BASED\_FILTER** (p. 331) or **HISTORY** (p. 318) policy). In any case, there is no "filtering" of modifications made based on the identity of the **dds::pub::Data***←-* **Writer** (p. 891) that causes the modification.

# **8.231.2.2 EXCLUSIVE ownership**

**dds::core::policy::OwnershipKind\_def::EXCLUSIVE** (p. 1614) indicates that each instance of a data type can only be modified by one **dds::pub::DataWriter** (p. 891). In other words, at any point in time, a single **dds::pub::DataWriter** (p. 891) owns each instance and is the only one whose modifications will be visible to the **dds::sub::DataReader** (p. 743) objects. The owner is determined by selecting the **dds::pub::DataWriter** (p. 891) with the highest value of the **dds::core::policy::OwnershipStrength::value** (p. 1616) that is currently alive, as defined by the **LIVELINESS** (p. 320) policy, and has not violated its **DEADLINE** (p. 309) contract with regards to the data instance.

**Ownership** (p. 1607) can therefore change as a result of:

- a **dds::pub::DataWriter** (p. 891) in the system with a higher value of the strength that modifies the instance,
- a change in the strength value of the **dds::pub::DataWriter** (p. 891) that owns the instance, and
- a change in the liveliness of the **dds::pub::DataWriter** (p. 891) that owns the instance.
- a deadline with regards to the instance that is missed by the **dds::pub::DataWriter** (p. 891) that owns the instance.

The behavior of the system is as if the determination was made independently by each **dds::sub::DataReader** (p. 743). Each **dds::sub::DataReader** (p. 743) may detect the change of ownership at a different time. It is not a requirement that at a particular point in time all the **dds::sub::DataReader** (p. 743) objects for that **dds::topic::Topic** (p. 2156) have a consistent picture of who owns each instance.

It is also not a requirement that the **dds::pub::DataWriter** (p. 891) objects are aware of whether they own a particular instance. There is no error or notification given to a **dds::pub::DataWriter** (p. 891) that modifies an instance it does not currently own.

The requirements are chosen to (a) preserve the decoupling of publishers and subscriber, and (b) allow the policy to be implemented efficiently.

It is possible that multiple **dds::pub::DataWriter** (p. 891) objects with the same strength modify the same instance. If this occurs RTI Connext will pick one of the **dds::pub::DataWriter** (p. 891) objects as the owner. It is not specified how the owner is selected. However, the algorithm used to select the owner guarantees that all **dds::sub::DataReader** (p. 743) objects will make the same choice of the particular **dds::pub::DataWriter** (p. 891) that is the owner. It also guarantees that the owner remains the same until there is a change in strength, liveliness, the owner misses a deadline on the instance, or a new **dds::pub::DataWriter** (p. 891) with higher same strength, or a new **dds::pub::DataWriter** (p. 891) with same strength that should be deemed the owner according to the policy of the Service, modifies the instance.

Exclusive ownership is on an instance-by-instance basis. That is, a subscriber can receive values written by a lower strength **dds::pub::DataWriter** (p. 891) as long as they affect instances whose values have not been set by the higherstrength **dds::pub::DataWriter** (p. 891).

# **8.231.3 Compatibility**

The value of the **dds::core::policy::OwnershipKind\_def** (p. 1613) offered must exactly match the one requested or else they are considered incompatible.

# **8.231.4 Relationship between registration, liveliness and ownership**

The need for registering/unregistering instances stems from two use cases:

- **Ownership** (p. 1607) resolution on redundant systems
- Detection of loss in topological connectivity

These two use cases also illustrate the semantic differences between the **dds::pub::DataWriter::unregister\_instance** (p. 911) and **dds::pub::DataWriter::dispose\_instance()** (p. 913).

#### **8.231.4.1 Ownership Resolution on Redundant Systems**

It is expected that users may use DDS to set up redundant systems where multiple **dds::pub::DataWriter** (p. 891) entities are "capable" of writing the same instance. In this situation, the **dds::pub::DataWriter** (p. 891) entities are configured such that:

- Either both are writing the instance "constantly"
- Or else they use some mechanism to classify each other as "primary" and "secondary", such that the primary is the only one writing, and the secondary monitors the primary and only writes when it detects that the primary "writer" is no longer writing.

Both cases above use the **dds::core::policy::OwnershipKind\_def::EXCLUSIVE** (p. 1614) and arbitrate themselves by means of the **dds::core::policy::OwnershipStrength** (p. 1614). Regardless of the scheme, the desired behavior from the **dds::sub::DataReader** (p. 743) point of view is that **dds::sub::DataReader** (p. 743) normally receives data from the primary unless the "primary" writer stops writing, in which case the **dds::sub::DataReader** (p. 743) starts to receive data from the secondary **dds::pub::DataWriter** (p. 891).

This approach requires some mechanism to detect that a **dds::pub::DataWriter** (p. 891) (the primary) is no longer "writing" the data as it should. There are several reasons why this may happen and all must be detected (but not necessarily distinguished):

crash The writing process is no longer running (e.g. the whole application has crashed)

connectivity loss Connectivity to the writing application has been lost (e.g. network disconnection)

application fault The application logic that was writing the data is faulty and has stopped calling **dds::pub::DataWriter::write()** (p. 899).

Arbitrating from a **dds::pub::DataWriter** (p. 891) to one of a higher strength is simple and the decision can be taken autonomously by the **dds::sub::DataReader** (p. 743). Switching ownership from a higher strength **dds::pub::DataWriter** (p. 891) to one of a lower strength **dds::pub::DataWriter** (p. 891) requires that the **dds::sub::DataReader** (p. 743) can make a determination that the stronger **dds::pub::DataWriter** (p. 891) is "no longer writing the instance".

**8.231.4.1.1 Case where the data is periodically updated** This determination is reasonably simple when the data is being written periodically at some rate. The **dds::pub::DataWriter** (p. 891) simply states its offered **dds::core***←-* **::policy::Deadline** (p. 1001) (maximum interval between updates) and the **dds::sub::DataReader** (p. 743) automatically monitors that the **dds::pub::DataWriter** (p. 891) indeed updates the instance at least once per **dds::core***←-* **::policy::Deadline::period** (p. 1003). If the deadline is missed, the **dds::sub::DataReader** (p. 743) considers the **dds::pub::DataWriter** (p. 891) "not alive" and automatically gives ownership to the next highest-strength **dds::pub::***←-* **DataWriter** (p. 891) that *is* alive.

**8.231.4.1.2 Case where data is not periodically updated** The case where the **dds::pub::DataWriter** (p. 891) is not writing data periodically is also a very important use-case. Since the instance is not being updated at any fixed period, the "deadline" mechanism cannot be used to determine ownership. The liveliness solves this situation. **Ownership** (p. 1607) is maintained while the **dds::pub::DataWriter** (p. 891) is "alive" and for the **dds::pub::DataWriter** (p. 891) to be alive it must fulfill its **dds::core::policy::Liveliness** (p. 1370) contract. The different means to renew liveliness (automatic, manual) combined by the implied renewal each time data is written handle the three conditions above [crash], [connectivity loss], and [application fault]. Note that to handle [application fault], LIVELINESS must be dds::core*←-* ::policy::LivelinessKind::MANUAL\_BY\_TOPIC. The **dds::pub::DataWriter** (p. 891) can retain ownership by periodically writing data or else calling assert liveliness if it has no data to write. Alternatively if only protection against [crash] or [connectivity loss] is desired, it is sufficient that some task on the **dds::pub::DataWriter** (p. 891) process periodically writes data or calls **dds::domain::DomainParticipant::assert liveliness** (p. 1072). However, this scenario requires that the **dds::sub::DataReader** (p. 743) knows what instances are being "written" by the **dds::pub::DataWriter** (p. 891). That is the only way that the **dds::sub::DataReader** (p. 743) deduces the ownership of specific instances from the fact that the **dds::pub::DataWriter** (p. 891) is still "alive". Hence the need for the **dds::pub::DataWriter** (p. 891) to "register" and "unregister" instances. Note that while "registration" can be done lazily the first time the **dds::pub::DataWriter** (p. 891) writes the instance, "unregistration," in general, cannot. Similar reasoning will lead to the fact that unregistration will also require a message to be sent to the **dds::sub::DataReader** (p. 743).

# **8.231.4.2 Detection of Loss in Topological Connectivity**

There are applications that are designed in such a way that their correct operation requires some minimal topological connectivity, that is, the writer needs to have a minimum number of readers or alternatively the reader must have a minimum number of writers.

A common scenario is that the application does not start doing its logic until it knows that some specific writers have the minimum configured readers (e.g the alarm monitor is up).

A *more* common scenario is that the application logic will wait until some writers appear that can provide some needed source of information (e.g. the raw sensor data that must be processed).

Furthermore, once the application is running it is a requirement that this minimal connectivity (from the source of the data) is monitored and the application informed if it is ever lost. For the case where data is being written periodically, the **dds::core::policy::Deadline** (p. 1001) and the on\_deadline\_missed listener provides the notification. The case where data is not periodically updated requires the use of the **dds::core::policy::Liveliness** (p. 1370) in combination with register instance/unregister instance to detect whether the "connectivity" has been lost, and the notification is provided by means of **dds::sub::status::InstanceState::not\_alive\_no\_writers()** (p. 1341).

In terms of the required mechanisms, the scenario is very similar to the case of maintaining ownership. In both cases, the reader needs to know whether a writer is still "managing the current value of an instance" even though it is not continually writing it and this knowledge requires the writer to keep its liveliness plus some means to know which instances the writer is currently "managing" (i.e. the registered instances).

### **8.231.4.3 Semantic Difference between unregister\_instance and dispose**

**dds::pub::DataWriter::dispose\_instance()** (p. 913) is semantically different from **dds::pub::DataWriter***←-* **::unregister\_instance** (p. 911). **dds::pub::DataWriter::dispose\_instance()** (p. 913) indicates that the data instance no longer exists (e.g. a track that has disappeared, a simulation entity that has been destroyed, a record entry that has been deleted, etc.) whereas **dds::pub::DataWriter::unregister\_instance** (p. 911) indicates that the writer is no longer taking responsibility for updating the value of the instance.

Deleting a **dds::pub::DataWriter** (p. 891) is equivalent to unregistering all the instances it was writing, but is *not* the same as "disposing" all the instances.

For a **dds::topic::Topic** (p. 2156) with **dds::core::policy::OwnershipKind\_def::EXCLUSIVE** (p. 1614), if the current owner of an instance *disposes* it, the readers accessing the instance will see the instance\_state as being "DISPOSED" and not see the values being written by the weaker writer (even after the stronger one has disposed the instance). This is because the **dds::pub::DataWriter** (p. 891) that owns the instance is saying that the instance no longer exists (e.g. the master of the database is saying that a record has been deleted) and thus the readers should see it as such.

For a **dds::topic::Topic** (p. 2156) with **dds::core::policy::OwnershipKind\_def::EXCLUSIVE** (p. 1614), if the current owner of an instance *unregisters* it, then it will relinquish ownership of the instance and thus the readers may see the value updated by another writer (which will then become the owner). This is because the owner said that it no longer will be providing values for the instance and thus another writer can take ownership and provide those values.

# **8.231.5 Constructor & Destructor Documentation**

# **8.231.5.1 Ownership() [1/2]**

dds::core::policy::Ownership::Ownership ( ) [inline]

Creates an ownership policy set to shared.

**8.231.5.2 Ownership() [2/2]**

```
dds::core::policy::Ownership::Ownership (
             dds::core::policy::OwnershipKind the_kind ) [inline], [explicit]
```
Creates an instance with the specified ownership kind.

# **8.231.6 Member Function Documentation**

**8.231.6.1 kind() [1/2]**

```
Ownership & dds::core::policy::Ownership::kind (
             dds::core::policy::OwnershipKind the_kind ) [inline]
```
Sets the ownership kind.

**[default] dds::core::policy::OwnershipKind\_def::SHARED** (p. 1614)

**8.231.6.2 kind() [2/2]**

```
dds::core::policy::OwnershipKind dds::core::policy::Ownership::kind ( ) const [inline]
```
Getter (see setter with the same name)

#### **8.231.6.3 Exclusive()**

static **Ownership** dds::core::policy::Ownership::Exclusive ( ) [inline], [static]

Creates a **Ownership** (p. 1607) instance with exclusive kind.

#### **8.231.6.4 Shared()**

static **Ownership** dds::core::policy::Ownership::Shared ( ) [inline], [static]

Creates a **Ownership** (p. 1607) instance with shared kind.

# **8.232 dds::core::policy::OwnershipKind\_def Struct Reference**

The definition of the **dds::core::safe\_enum** (p. 1949) OwnershipKind.

```
#include <PolicyKind.hpp>
```
# **Public Types**

```
• enum type {
 SHARED ,
 EXCLUSIVE }
```
*The underlying enum type.*

**Generated by Doxygen**

# **8.232.1 Detailed Description**

The definition of the **dds::core::safe\_enum** (p. 1949) OwnershipKind.

# **8.232.2 Member Enumeration Documentation**

### **8.232.2.1 type**

enum **dds::core::policy::OwnershipKind\_def::type**

The underlying enum type.

#### **Enumerator**

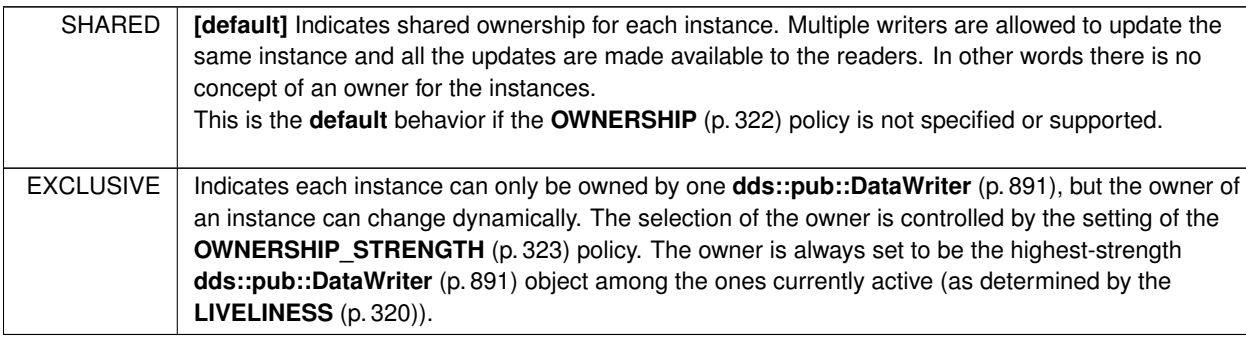

# **8.233 dds::core::policy::OwnershipStrength Class Reference**

Specifies the value of the strength used to arbitrate among multiple **dds::pub::DataWriter** (p. 891) objects that attempt to modify the same instance of a data type (identified by its **dds::topic::Topic** (p. 2156) and key).

#include *<*dds/core/policy/CorePolicy.hpp*>*

# **Public Member Functions**

• **OwnershipStrength** ()

*Creates an instance with the default strength (0)*

• **OwnershipStrength** (int32\_t strength)

*Creates an instance with the specified strength value.*

- **OwnershipStrength** & **value** (int32\_t strength)
	- *Sets the ownership strength to arbitrate among multiple writers.*
- int32\_t **value** () const

*Getter (see setter with the same name)*

## **8.233.1 Detailed Description**

Specifies the value of the strength used to arbitrate among multiple **dds::pub::DataWriter** (p. 891) objects that attempt to modify the same instance of a data type (identified by its **dds::topic::Topic** (p. 2156) and key).

This policy only applies if the **OWNERSHIP** (p. 322) policy is of kind **dds::core::policy::OwnershipKind\_def::***←-* **EXCLUSIVE** (p. 1614).

**Entity:**

```
dds::pub::DataWriter (p. 891)
```
**Properties:**

**RxO** (p.  $?$ ?) = N/A **Changeable** (p. **??**) = **YES** (p. **??**)

The value of the **OWNERSHIP\_STRENGTH** (p. 323) is used to determine the ownership of a data instance (identified by the key). The arbitration is performed by the **dds::sub::DataReader** (p. 743).

**See also**

**EXCLUSIVE ownership** (p. **??**)

# **8.233.2 Constructor & Destructor Documentation**

### **8.233.2.1 OwnershipStrength() [1/2]**

dds::core::policy::OwnershipStrength::OwnershipStrength ( ) [inline]

Creates an instance with the default strength (0)

#### **8.233.2.2 OwnershipStrength() [2/2]**

```
dds::core::policy::OwnershipStrength::OwnershipStrength (
            int32_t strength ) [inline], [explicit]
```
Creates an instance with the specified strength value.

# **8.233.3 Member Function Documentation**

**8.233.3.1 value() [1/2]**

```
OwnershipStrength & dds::core::policy::OwnershipStrength::value (
           int32_t strength ) [inline]
```
Sets the ownership strength to arbitrate among multiple writers.

**[default]** 0

**[range]** [0, 1 million]

**8.233.3.2 value() [2/2]**

int32\_t dds::core::policy::OwnershipStrength::value ( ) const [inline]

Getter (see setter with the same name)

# **8.234 dds::topic::ParticipantBuiltinTopicData Class Reference**

Entry created when a **dds::domain::DomainParticipant** (p. 1060) is discovered.

#include *<*dds/topic/BuiltinTopic.hpp*>*

# **Public Member Functions**

- **TParticipantBuiltinTopicData** ()
	- *Create a default ParticipantBuiltinTopicData (*p. *1616).*
- const **dds::topic::BuiltinTopicKey** & **key** () const

*Get the DCPS key to distinguish entries.*

• const **dds::core::policy::UserData** & **user\_data** () const

*Get the dds::core::policy::UserData (*p. *2270) policy of the corresponding dds::domain::DomainParticipant (*p. *1060).*

- const **rti::core::policy::Property** & **property** () const
	- *<<extension>> (*p. *153) Get the name-value pair properties to be stored with dds::domin::DomainParticipant*
- const **rti::core::ProtocolVersion** & **rtps\_protocol\_version** () const
	- *<<extension>> (*p. *153) Get the version number of the RTPS wire protocol used.*
- const **rti::core::VendorId** & **rtps\_vendor\_id** () const
	- *<<extension>> (*p. *153) Get the ID of the vendor implementing the RTPS wire protocol.*
- uint32\_t **dds\_builtin\_endpoints** () const
	- *<<extension>> (*p. *153) Bitmap of builtin endpoints supported by the participant*
- const **dds::core::vector***<* **rti::core::Locator** *>* & **default\_unicast\_locators** () const

```
<<extension>> (p. 153) Get the unicast locators used when individual entities do not specify unicast locators.
• const dds::core::policy::Partition & partition () const
```
- *<<extension>> (*p. *153) Get the Partition Qos Policy*
- const **rti::topic::trust::ParticipantTrustProtectionInfo** & **trust\_protection\_info** () const
	- *<<extension>> (*p. *153) Trust plugins information associated with the discovered DomainParticipant.*
- const **rti::topic::trust::ParticipantTrustAlgorithmInfo** & **trust\_algorithm\_info** () const
	- *<<extension>> (*p. *153) Trust plugins algorithms associated with the discovered DomainParticipant.*
- const **rti::core::ProductVersion** & **product\_version** () const
	- *<<extension>> (*p. *153) Get the current version for RTI Connext.*
- const **rti::core::policy::EntityName** & **participant\_name** () const
	- *<<extension>> (*p. *153) Get the participant name and role name.*
- int32\_t **domain\_id** () const

*<<extension>> (*p. *153) Get the domain ID associated with the discovered dds::domain::DomainParticipant (*p. *1060).*

• const **rti::core::TransportInfoSeq** & **transport\_info** () const

*<<extension>> (*p. *153) Get the sequence of rti::core::TransportInfo (*p. *2223) containing information about each of the installed transports of the discovered dds::domain::DomainParticipant (*p. *1060).*

• DDS\_Boolean **partial\_configuration** () const

*<<extension>> (*p. *153) Get the value of partial\_configuration in the ParticipantBuiltinTopicData (*p. *1616). This will be TRUE if the ParticipantBuiltinTopicData (*p. *1616) only contains bootstrapping information.*

- const **dds::core::Duration** & **reachability\_lease\_duration** () const
- *<<extension>> (*p. *153) Get the reachability lease duration.*
- uint32\_t **vendor\_builtin\_endpoints** () const

*<<extension>> (*p. *153) Bitmap of vendor-specific builtin endpoints supported by the participant*

# **8.234.1 Detailed Description**

Entry created when a **dds::domain::DomainParticipant** (p. 1060) is discovered.

# **8.234.2 Member Function Documentation**

#### **8.234.2.1 TParticipantBuiltinTopicData()**

dds::topic::ParticipantBuiltinTopicData::TParticipantBuiltinTopicData ( ) [inline]

Create a default **ParticipantBuiltinTopicData** (p. 1616).

# **8.234.2.2 key()**

const **dds::topic::BuiltinTopicKey** & dds::topic::ParticipantBuiltinTopicData::key ( ) const [inline] Get the DCPS key to distinguish entries.

#### **Returns**

The key

#### **8.234.2.3 user\_data()**

```
const dds::core::policy::UserData & dds::topic::ParticipantBuiltinTopicData::user_data ( ) const
[inline]
```
Get the **dds::core::policy::UserData** (p. 2270) policy of the corresponding **dds::domain::DomainParticipant** (p. 1060).

#### **Returns**

The UserData policy

#### **8.234.2.4 property()**

const **rti::core::policy::Property** & property ( ) const

*<<extension>> (*p. *153)* Get the name-value pair properties to be stored with dds::domin::DomainParticipant

#### **Returns**

The name-value pair properties that were propagated from the corresponding **dds::domain::DomainParticipant** (p. 1060)

#### **8.234.2.5 rtps\_protocol\_version()**

const **rti::core::ProtocolVersion** & rtps\_protocol\_version ( ) const

*<<extension>> (*p. *153)* Get the version number of the RTPS wire protocol used.

#### **Returns**

The protocol version.

# **8.234.2.6 rtps\_vendor\_id()**

const **rti::core::VendorId** & rtps\_vendor\_id ( ) const

*<<extension>> (*p. *153)* Get the ID of the vendor implementing the RTPS wire protocol.

#### **Returns**

The vendor id.

## **8.234.2.7 dds\_builtin\_endpoints()**

uint32\_t dds\_builtin\_endpoints ( ) const

*<<extension>> (*p. *153)* Bitmap of builtin endpoints supported by the participant

Each bit indicates a builtin endpoint that may be available on the participant for use in discovery.

#### **8.234.2.8 default\_unicast\_locators()**

const **dds::core::vector***<* **rti::core::Locator** *>* & default\_unicast\_locators ( ) const

*<<extension>> (*p. *153)* Get the unicast locators used when individual entities do not specify unicast locators.

#### **Returns**

A sequence of the default unicast locators used

#### **8.234.2.9 partition()**

const **dds::core::policy::Partition** & partition ( ) const

*<<extension>> (*p. *153)* Get the Partition Qos Policy

#### **Returns**

The Partition QoS policy

#### **8.234.2.10 trust\_protection\_info()**

const **rti::topic::trust::ParticipantTrustProtectionInfo** & trust\_protection\_info ( ) const

*<<extension>> (*p. *153)* Trust plugins information associated with the discovered DomainParticipant.

Trust Plugins is a generic abstraction that represents any plugin intended to do transformation, interception, and validation of exchanged DomainParticipant data and metadata.

trust protection info contains information about how RTPS wire serialization, discovery, and liveliness interact with the loaded Trust Plugins. Two DomainParticipants will not match if their trust protection info is incompatible.

The meaning of the contents of this field may vary depending on what Trust Plugins the DomainParticipant is using. For information about how this field interacts with the RTI Security Plugins, please refer to the RTI Security Plugins User's Manual.

### **8.234.2.11 trust\_algorithm\_info()**

const **rti::topic::trust::ParticipantTrustAlgorithmInfo** & trust\_algorithm\_info ( ) const

*<<extension>> (*p. *153)* Trust plugins algorithms associated with the discovered DomainParticipant.

Trust Plugins is a generic abstraction that represents any plugin intended to do transformation, interception, and validation of exchanged DomainParticipant data and metadata. trust algorithm info contains information about what algorithms the loaded Trust Plugins are running. Two DomainParticipants will not match if their trust algorithm info are incompatible.

The meaning of the contents of this field may vary depending on what Trust Plugins the DomainParticipant is using. For information about how this field interacts with the RTI Security Plugins, please refer to the RTI Security Plugins User's Manual.

#### **8.234.2.12 product\_version()**

```
const rti::core::ProductVersion & product_version ( ) const
```
*<<extension>> (*p. *153)* Get the current version for RTI Connext.

#### **Returns**

The RTI Connext version being used

#### **8.234.2.13 participant\_name()**

const **rti::core::policy::EntityName** & participant\_name ( ) const

*<<extension>> (*p. *153)* Get the participant name and role name.

#### **Returns**

The **rti::core::policy::EntityName** (p. 1252) QoS policy for the corresponding **dds::domain::DomainParticipant** (p. 1060).

#### **8.234.2.14 domain\_id()**

int32\_t domain\_id ( ) const

*<<extension>> (*p. *153)* Get the domain ID associated with the discovered **dds::domain::DomainParticipant** (p. 1060).

#### **Returns**

The domain id

**Examples**

**Foo\_publisher.cxx**, and **Foo\_subscriber.cxx**.

#### **8.234.2.15 transport\_info()**

const **rti::core::TransportInfoSeq** & transport\_info ( ) const

*<<extension>> (*p. *153)* Get the sequence of **rti::core::TransportInfo** (p. 2223) containing information about each of the installed transports of the discovered **dds::domain::DomainParticipant** (p. 1060).

This parameter contains a sequence of **rti::core::TransportInfo** (p. 2223) containing the class\_id and message\_*←* size\_max for all installed transports of the discovered participant. The maximum number of **rti::core::TransportInfo** (p. 2223) that will be stored in this sequence is controlled by the DomainParticipant's resource limit **rti::core::policy::***←-* **DomainParticipantResourceLimits::transport\_info\_list\_max\_length** (p. 1158).

**Returns**

The sequence of transport infos

#### **8.234.2.16 partial\_configuration()**

```
DDS_Boolean partial_configuration ( ) const
```
*<<extension>> (*p. *153)* Get the value of partial\_configuration in the **ParticipantBuiltinTopicData** (p. 1616). This will be TRUE if the **ParticipantBuiltinTopicData** (p. 1616) only contains bootstrapping information.

**Returns**

The value of partial\_configuration

#### **8.234.2.17 reachability\_lease\_duration()**

const **dds::core::Duration** & reachability\_lease\_duration ( ) const

*<<extension>> (*p. *153)* Get the reachability lease duration.

#### **8.234.2.18 vendor\_builtin\_endpoints()**

uint32\_t vendor\_builtin\_endpoints ( ) const

*<<extension>> (*p. *153)* Bitmap of vendor-specific builtin endpoints supported by the participant

# **8.235 rti::topic::trust::ParticipantTrustAlgorithmInfo Class Reference**

*<<extension>> (*p. *153) <<value-type>> (*p. *149)* Trust Plugins algorithm information associated with the discovered DomainParticipant.

#include *<*rti/topic/trust/ParticipantTrustAlgorithmInfo.hpp*>*

# **Public Member Functions**

• **ParticipantTrustAlgorithmInfo** ()=default

*Create an instance with the default Trust Algorithm Info associated with the discovered DomainParticipant.*

• **ParticipantTrustSignatureAlgorithmInfo signature** () const

*Get the Trust Plugins algorithms for validation of data and metadata exchanged by the DomainParticipant.*

- **ParticipantTrustKeyEstablishmentAlgorithmInfo key\_establishment** () const *Get the Trust Plugins algorithms for transformation of data and metadata exchanged by the DomainParticipant.*
- **ParticipantTrustInterceptorAlgorithmInfo interceptor** () const *Get the Trust Plugins algorithms for interception of data and metadata exchanged by the DomainParticipant.*

**Generated by Doxygen**
#### **8.235.1 Detailed Description**

*<<extension>> (*p. *153) <<value-type>> (*p. *149)* Trust Plugins algorithm information associated with the discovered DomainParticipant.

#### **8.235.2 Constructor & Destructor Documentation**

#### **8.235.2.1 ParticipantTrustAlgorithmInfo()**

rti::topic::trust::ParticipantTrustAlgorithmInfo::ParticipantTrustAlgorithmInfo ( ) [default]

Create an instance with the default Trust Algorithm Info associated with the discovered DomainParticipant.

The meaning of this field may vary depending on what Trust Plugins the DomainParticipant is using.

# **8.235.3 Member Function Documentation**

#### **8.235.3.1 signature()**

**ParticipantTrustSignatureAlgorithmInfo** rti::topic::trust::ParticipantTrustAlgorithmInfo::signature ( ) const [inline]

Get the Trust Plugins algorithms for validation of data and metadata exchanged by the DomainParticipant.

#### **8.235.3.2 key\_establishment()**

**ParticipantTrustKeyEstablishmentAlgorithmInfo** rti::topic::trust::ParticipantTrustAlgorithmInfo*←-* ::key\_establishment ( ) const [inline]

Get the Trust Plugins algorithms for transformation of data and metadata exchanged by the DomainParticipant.

#### **8.235.3.3 interceptor()**

**ParticipantTrustInterceptorAlgorithmInfo** rti::topic::trust::ParticipantTrustAlgorithmInfo::interceptor ( ) const [inline]

Get the Trust Plugins algorithms for interception of data and metadata exchanged by the DomainParticipant.

# **8.236 rti::topic::trust::ParticipantTrustInterceptorAlgorithmInfo Class Reference**

*<<extension>> (*p. *153) <<value-type>> (*p. *149)* Trust Plugins interception algorithm information associated with the discovered DomainParticipant.

#include *<*rti/topic/trust/ParticipantTrustInterceptorAlgorithmInfo.hpp*>*

# **Public Member Functions**

• **ParticipantTrustInterceptorAlgorithmInfo** ()=default

*Create an instance with the default Trust Interceptor Algorithm Info associated with the discovered DomainParticipant.*

- uint32\_t **supported\_mask** () const
	- *Get the Trust Plugins algorithms supported for interception of data and metadata exchanged by the DomainParticipant.*
- uint32\_t **builtin\_endpoints\_required\_mask** () const *Get the Trust Plugins algorithms used for interception of metadata exchanged by the builtin endpoints.*
- uint32\_t **builtin\_kx\_endpoints\_required\_mask** () const

*Get the Trust Plugins algorithms used for interception of metadata exchanged by the key exchange builtin endpoints.*

## **8.236.1 Detailed Description**

*<<extension>> (*p. *153) <<value-type>> (*p. *149)* Trust Plugins interception algorithm information associated with the discovered DomainParticipant.

# **8.236.2 Constructor & Destructor Documentation**

#### **8.236.2.1 ParticipantTrustInterceptorAlgorithmInfo()**

```
rti::topic::trust::ParticipantTrustInterceptorAlgorithmInfo::ParticipantTrustInterceptorAlgorithm←-
Info ( ) [default]
```
Create an instance with the default Trust Interceptor Algorithm Info associated with the discovered DomainParticipant.

The meaning of this field may vary depending on what Trust Plugins the DomainParticipant is using.

# **8.236.3 Member Function Documentation**

## **8.236.3.1 supported\_mask()**

uint32\_t rti::topic::trust::ParticipantTrustInterceptorAlgorithmInfo::supported\_mask ( ) const [inline]

Get the Trust Plugins algorithms supported for interception of data and metadata exchanged by the DomainParticipant.

#### **8.236.3.2 builtin\_endpoints\_required\_mask()**

```
uint32_t rti::topic::trust::ParticipantTrustInterceptorAlgorithmInfo::builtin_endpoints_required←-
_mask ( ) const [inline]
```
Get the Trust Plugins algorithms used for interception of metadata exchanged by the builtin endpoints.

#### **8.236.3.3 builtin\_kx\_endpoints\_required\_mask()**

```
uint32_t rti::topic::trust::ParticipantTrustInterceptorAlgorithmInfo::builtin_kx_endpoints_←-
required_mask ( ) const [inline]
```
Get the Trust Plugins algorithms used for interception of metadata exchanged by the key exchange builtin endpoints.

# **8.237 rti::topic::trust::ParticipantTrustKeyEstablishmentAlgorithmInfo Class Reference**

*<<extension>> (*p. *153) <<value-type>> (*p. *149)* Trust Plugins key establishment algorithm information associated with the discovered DomainParticipant.

#include *<*rti/topic/trust/ParticipantTrustKeyEstablishmentAlgorithmInfo.hpp*>*

## **Public Member Functions**

• **ParticipantTrustKeyEstablishmentAlgorithmInfo** ()=default

*Create an instance with the default Trust Key Establishment Algorithm Info associated with the discovered Domain←- Participant.*

• **TrustAlgorithmRequirements shared\_secret** () const

*Get the Trust Plugins key establishment algorithm requirements of the DomainParticipant in the context of deriving a shared secret.*

### **8.237.1 Detailed Description**

*<<extension>> (*p. *153) <<value-type>> (*p. *149)* Trust Plugins key establishment algorithm information associated with the discovered DomainParticipant.

## **8.237.2 Constructor & Destructor Documentation**

#### **8.237.2.1 ParticipantTrustKeyEstablishmentAlgorithmInfo()**

```
rti::topic::trust::ParticipantTrustKeyEstablishmentAlgorithmInfo::ParticipantTrustKeyEstablishment←-
AlgorithmInfo ( ) [default]
```
Create an instance with the default Trust Key Establishment Algorithm Info associated with the discovered Domain*←-* Participant.

The meaning of this field may vary depending on what Trust Plugins the DomainParticipant is using.

# **8.237.3 Member Function Documentation**

#### **8.237.3.1 shared\_secret()**

```
TrustAlgorithmRequirements rti::topic::trust::ParticipantTrustKeyEstablishmentAlgorithmInfo←-
::shared_secret ( ) const [inline]
```
Get the Trust Plugins key establishment algorithm requirements of the DomainParticipant in the context of deriving a shared secret.

# **8.238 rti::topic::trust::ParticipantTrustProtectionInfo Class Reference**

*<<extension>> (*p. *153) <<value-type>> (*p. *149)* Trust Plugins Protection information associated with the discovered DomainParticipant.

#include *<*rti/topic/trust/ParticipantTrustProtectionInfo.hpp*>*

## **Public Member Functions**

• **ParticipantTrustProtectionInfo** ()=default

*Create an instance with the default Trust Plugins Protection Info associated with the DomainParticipant.*

• uint32\_t **bitmask** () const

*Information about how RTPS wire serialization, discovery, and liveliness interact with the associated Trust Plugins Protection configuration.*

• uint32\_t **plugin\_bitmask** () const

*Internal plugin information that is opaque to DDS.*

# **8.238.1 Detailed Description**

*<<extension>> (*p. *153) <<value-type>> (*p. *149)* Trust Plugins Protection information associated with the discovered DomainParticipant.

## **8.238.2 Constructor & Destructor Documentation**

#### **8.238.2.1 ParticipantTrustProtectionInfo()**

rti::topic::trust::ParticipantTrustProtectionInfo::ParticipantTrustProtectionInfo ( ) [default]

Create an instance with the default Trust Plugins Protection Info associated with the DomainParticipant.

The meaning of this field may vary depending on what Trust Plugins the DomainParticipant is using.

## **8.238.3 Member Function Documentation**

#### **8.238.3.1 bitmask()**

uint32\_t rti::topic::trust::ParticipantTrustProtectionInfo::bitmask ( ) const [inline]

Information about how RTPS wire serialization, discovery, and liveliness interact with the associated Trust Plugins Protection configuration.

The meaning of the contents of this field may vary depending on what Trust Plugins the DomainParticipant is using. For information about how this field interacts with the RTI Security Plugins, please refer to the RTI Security Plugins User's Manual.

#### **8.238.3.2 plugin\_bitmask()**

uint32\_t rti::topic::trust::ParticipantTrustProtectionInfo::plugin\_bitmask ( ) const [inline]

Internal plugin information that is opaque to DDS.

The meaning of the contents of this field may vary depending on what Trust Plugins the DomainParticipant is using. For information about how this field interacts with the RTI Security Plugins, please refer to the RTI Security Plugins User's Manual.

# **8.239 rti::topic::trust::ParticipantTrustSignatureAlgorithmInfo Class Reference**

*<<extension>> (*p. *153) <<value-type>> (*p. *149)* Trust Plugins signature algorithm information associated with the discovered DomainParticipant.

#include *<*rti/topic/trust/ParticipantTrustSignatureAlgorithmInfo.hpp*>*

## **Public Member Functions**

- **ParticipantTrustSignatureAlgorithmInfo** ()=default *Create an instance with the default Trust Signature Algorithm Info associated with the discovered DomainParticipant.*
- **TrustAlgorithmRequirements trust\_chain** () const *Get the Trust Plugins signature algorithm requirements of the DomainParticipant in the context of creating a chain of trust.*
- **TrustAlgorithmRequirements message\_auth** () const

*Get the Trust Plugins signature algorithm requirements of the DomainParticipant in the context of checking that messages are authentic.*

### **8.239.1 Detailed Description**

*<<extension>> (*p. *153) <<value-type>> (*p. *149)* Trust Plugins signature algorithm information associated with the discovered DomainParticipant.

### **8.239.2 Constructor & Destructor Documentation**

#### **8.239.2.1 ParticipantTrustSignatureAlgorithmInfo()**

```
rti::topic::trust::ParticipantTrustSignatureAlgorithmInfo::ParticipantTrustSignatureAlgorithmInfo
( ) [default]
```
Create an instance with the default Trust Signature Algorithm Info associated with the discovered DomainParticipant.

The meaning of this field may vary depending on what Trust Plugins the DomainParticipant is using.

## **8.239.3 Member Function Documentation**

**8.239.3.1 trust\_chain()**

**TrustAlgorithmRequirements** rti::topic::trust::ParticipantTrustSignatureAlgorithmInfo::trust\_chain ( ) const [inline]

Get the Trust Plugins signature algorithm requirements of the DomainParticipant in the context of creating a chain of trust.

#### **8.239.3.2 message\_auth()**

```
TrustAlgorithmRequirements rti::topic::trust::ParticipantTrustSignatureAlgorithmInfo::message_←-
auth ( ) const [inline]
```
Get the Trust Plugins signature algorithm requirements of the DomainParticipant in the context of checking that messages are authentic.

# **8.240 dds::core::policy::Partition Class Reference**

Set of strings that introduces logical partitions in **dds::domain::DomainParticipant** (p. 1060), **dds::pub::Publisher** (p. 1696), or **dds::sub::Subscriber** (p. 2093) entities.

#include *<*dds/core/policy/CorePolicy.hpp*>*

### **Public Member Functions**

• **TPartition** ()

*Creates a policy with the default partition.*

• **TPartition** (const std::string &partition)

*Creates a policy with a single partition with the specified name.*

• **TPartition** (const **dds::core::StringSeq** &partitions)

*Creates a policy with the partitions specified in a vector.*

- **TPartition** & **name** (const **dds::core::StringSeq** &partitions) *Sets the partition names specified in a vector.*
- const **dds::core::StringSeq name** () const

# **8.240.1 Detailed Description**

Set of strings that introduces logical partitions in **dds::domain::DomainParticipant** (p. 1060), **dds::pub::Publisher** (p. 1696), or **dds::sub::Subscriber** (p. 2093) entities.

This QoS policy is used to set string identifiers that are used for partitioning entities that would otherwise be connected to and exchange data with each other:

- A **dds::pub::DataWriter** (p. 891) within a **dds::pub::Publisher** (p. 1696) only communicates with a **dds::sub***←-* **::DataReader** (p. 743) in a **dds::sub::Subscriber** (p. 2093) if (in addition to matching the **dds::topic::Topic** (p. 2156) and having compatible QoS) the **dds::pub::Publisher** (p. 1696) and **dds::sub::Subscriber** (p. 2093) have a common partition name string.
- **dds::domain::DomainParticipant** (p. 1060) entities (with the same domain ID and domain tag) are visible to each other only if they have at least one partition name string in common.

**Entity:**

**dds::pub::Publisher** (p. 1696), **dds::sub::Subscriber** (p. 2093), **dds::domain::DomainParticipant** (p. 1060)

**Properties:**

**RxO** (p. **??**) = NO **Changeable** (p. **??**) = **YES** (p. **??**)

## **8.240.2 Usage**

The **Partition** (p. 1629) QoS policy provides another way to control which entities will match-and thus communicate with-which other entities. It can be used to prevent entities that would have otherwise matched from talking to each other. Much in the same way that only applications within the same DDS domain will communicate with each other, only entities that belong to the same partition can talk to each other.

The **Partition** (p. 1629) QoS policy allows you to add one or more strings, "partitions", to an entity:

- A DataWriter and DataReader for the same topic are only considered matched if their Publishers and Subscribers have partitions in common (intersecting partitions).
- DomainParticipants (with the same domain ID and domain tag) are visible to each other only if they have at least one partition in common.

Since the set of partitions for an entity can be dynamically changed, the **Partition** (p. 1629) QoS policy is useful for creating temporary separation groups among entities that would otherwise be connected to and exchange data with each other.

DomainParticipant partitions and Publisher/Subscriber partitions are independent of each other. You can use both features independently or in combination to provide the right level of isolation.

Failure to match partitions is not considered an incompatible QoS and does not trigger any listeners or conditions. A change in this policy *can* potentially modify the "match" of existing DataReader and DataWriter entities. It may establish new "matches" that did not exist before, or break existing matches.

**Partition** (p. 1629) strings are usually directly matched via string comparisons. However, partition strings can also contain wildcard symbols so that partitions can be matched via pattern matching. As long as the partitions or wildcard patterns of an entity intersect with the partitions or wildcard patterns of otherwise matching entities, the entities match; otherwise they do not.

These partition name patterns are regular expressions as defined by the POSIX fnmatch API (1003.2-1992 section B.*←-* 6). A **dds::domain::DomainParticipant** (p. 1060), **dds::pub::Publisher** (p. 1696), or **dds::sub::Subscriber** (p. 2093) entity may include regular expressions in partition names, but no two names that both contain wildcards will ever be considered to match. This means that although regular expressions may be used on the entities, RTI Connext will not try to match two regular expressions.

Each entity must belong to at least one logical partition. A regular expression is not considered to be a logical partition. If an entity has not specified a logical partition, it is assumed to be in the default partition. The default partition is defined to be an empty string (""). Put another way:

- An empty sequence of strings in this QoS policy is considered equivalent to a sequence containing only a single string, the empty string.
- A string sequence that contains only regular expressions and no literal strings, it is treated as if it had an additional element, the empty string.

Partitions are different from creating **dds::core::Entity** (p. 1242) objects in different domains in several ways.

- First, entities belonging to different domains are completely isolated from each other; there is no traffic, metatraffic or any other way for an application or RTI Connext itself to see entities in a domain it does not belong to.
- Second, a **dds::core::Entity** (p. 1242) can only belong to one domain whereas a **dds::core::Entity** (p. 1242) can be in multiple partitions.
- Finally, as far as RTI Connext is concerned, each unique data instance is identified by the tuple **(DomainID, domain tag, dds::topic::Topic (**p. **2156), key)**. Therefore two **dds::core::Entity** (p. 1242) objects in different domains cannot refer to the same data instance. On the other hand, the same data instance can be made available (published) or requested (subscribed) on one or more partitions.

For more information, see the "PARTITION QosPolicy" section of the Core Libraries User's Manual.

## **8.240.3 Member Function Documentation**

#### **8.240.3.1 TPartition() [1/3]**

dds::core::policy::Partition::TPartition ( ) [inline]

Creates a policy with the default partition.

## **8.240.3.2 TPartition() [2/3]**

```
dds::core::policy::Partition::TPartition (
            const std::string & partition ) [inline], [explicit]
```
Creates a policy with a single partition with the specified name.

#### **8.240.3.3 TPartition() [3/3]**

```
dds::core::policy::Partition::TPartition (
            const dds::core::StringSeq & partitions ) [inline], [explicit]
```
Creates a policy with the partitions specified in a vector.

**8.240.3.4 name() [1/2]**

```
TPartition & dds::core::policy::Partition::name (
           const dds::core::StringSeq & partitions ) [inline]
```
Sets the partition names specified in a vector.

Several restrictions apply to the partition names in this sequence. A violation of one of the following rules will result in a **dds::core::InconsistentPolicyError** (p. 1334) when setting a **dds::pub::Publisher** (p. 1696)'s or **dds::sub::***←-* **Subscriber** (p. 2093)'s QoS.

- A partition name string cannot contain the reserved comma character (',').
- The maximum number of partition name strings allowable in a **dds::core::policy::Partition** (p. 1629) is specified on a domain basis in **rti::core::policy::DomainParticipantResourceLimits::max\_partitions** (p. 1149). The length of this sequence may not be greater than that value.
- The maximum cumulative length of all partition name strings in a **dds::core::policy::Partition** (p. 1629) is specified on a domain basis in **rti::core::policy::DomainParticipantResourceLimits::max\_partition\_cumulative***←-* **\_characters** (p. 1149).

**[default]** Empty sequence (zero-length sequence). Since no logical partition is specified, RTI Connext will assume the entity to be in default partition (empty string partition "").

**[range]** List of partition name with above restrictions

### **8.240.3.5 name() [2/2]**

```
const dds::core::StringSeq dds::core::policy::Partition::name ( ) const [inline]
```
Getter (see setter with the same name)

# **8.241 rti::core::PersistentStorageSettings Class Reference**

*<<extension>> (*p. *153)* Configures the persistent storage settings for durable writer history and durable reader state.

#include *<*rti/core/PolicySettings.hpp*>*

## **Public Member Functions**

• **PersistentStorageSettings** ()

*Creates an instance with the default settings.*

• **PersistentStorageSettings** & **enable** (bool the\_enable)

*Enables durable writer history in a dds::pub::DataWriter (*p. *891) and durable reader state in a dds::sub::DataReader (*p. *743).*

• bool **enable** () const

*Getter (see setter with the same name).*

- **PersistentStorageSettings** & **file\_name** (const **rti::core::optional\_value***<* std::string *>* &the\_file\_name) *Sets the file name where the durable writer history or durable reader state will be stored.*
- **PersistentStorageSettings** & **file\_name** (const char *∗*the\_file\_name)

*Sets the file name where the durable writer history or durable reader state will be stored.*

• **rti::core::optional\_value***<* std::string *>* **file\_name** () const

*Getter (see setter with the same name).*

• **PersistentStorageSettings** & **trace\_file\_name** (const **rti::core::optional\_value***<* std::string *>* &the\_trace*←-* \_file\_name)

*Sets the file name where to store the SQL statements executed when loading and storing the durable writer history or durable reader state.*

• **PersistentStorageSettings** & **trace\_file\_name** (const char *∗*the\_trace\_file\_name)

*Sets the file name where to store the SQL statements executed when loading and storing the durable writer history or durable reader state.*

• **rti::core::optional\_value***<* std::string *>* **trace\_file\_name** () const

*Getter (see setter with the same name).*

- **PersistentStorageSettings** & **journal\_kind** ( **rti::core::policy::PersistentJournalKind** the\_journal\_kind) *Sets the journal mode of the persistent storage.*
- **rti::core::policy::PersistentJournalKind journal\_kind** () const

*Getter (see setter with the same name).*

• **PersistentStorageSettings** & **synchronization\_kind** ( **rti::core::policy::PersistentSynchronizationKind** the synchronization kind)

*Sets the level of synchronization with the physical disk.*

• **rti::core::policy::PersistentSynchronizationKind synchronization\_kind** () const

*Getter (see setter with the same name).*

• **PersistentStorageSettings** & **vacuum** (bool the\_vacuum)

*Sets the auto-vacuum status of the storage.*

• bool **vacuum** () const

*Getter (see setter with the same name).*

• **PersistentStorageSettings** & **restore** (bool the\_restore)

*Indicates if the persisted writer history or reader state must be restored.*

• bool **restore** () const

*Getter (see setter with the same name).*

• **PersistentStorageSettings** & **writer\_instance\_cache\_allocation** (const **AllocationSettings** &the\_writer\_*←* instance cache allocation)

*Configures the resource limits associated with the instance durable writer history cache.*

• **AllocationSettings writer\_instance\_cache\_allocation** () const

*Gets the writer instance cache allocation (see setter)*

• **PersistentStorageSettings** & **writer\_sample\_cache\_allocation** (const **AllocationSettings** &the\_writer\_*←* sample cache allocation)

*Configures the resource limits associated with the sample durable writer history cache.*

• **AllocationSettings writer sample cache allocation** () const

*Gets the writer instance cache allocation (see setter)*

• **PersistentStorageSettings** & **writer\_memory\_state** (bool the\_writer\_memory\_state)

*Determines how much state will be kept in memory by the durable writer history in order to avoid accessing the persistent storage in disk.*

• bool **writer\_memory\_state** () const

*Getter (see setter with the same name).*

- **PersistentStorageSettings** & **reader checkpoint frequency** (uint32 t the reader checkpoint frequency) *Controls how often the reader state is stored into the database.*
- uint32\_t **reader\_checkpoint\_frequency** () const

*Getter (see setter with the same name).*

# **8.241.1 Detailed Description**

*<<extension>> (*p. *153)* Configures the persistent storage settings for durable writer history and durable reader state.

In a **dds::pub::DataWriter** (p. 891), this structure configures durable writer history. This feature allows a DataWriter to persist its historical cache, so that it can survive shutdowns, crashes, and restarts. When an application restarts, each DataWriter that has been configured to have durable writer history automatically loads all of the data in this cache from disk and can carry on sending data as if it had never stopped executing.

In a **dds::sub::DataReader** (p. 743), this structure configures durable reader state. This feature allows a DataReader to persist its state and remember which data it has already received. When an application restarts, each DataReader that has been configured to have durable reader state automatically loads its state from disk and can carry on receiving data as if it had never stopped executing. Data that had already been received by the DataReader before the restart will be suppressed so that it is not even sent over the network.

RTI Connext uses SQLite to store the durable writer history and durable reader state.

**QoS:**

**dds::core::policy::Durability** (p. 1163)

#### **8.241.2 Constructor & Destructor Documentation**

#### **8.241.2.1 PersistentStorageSettings()**

rti::core::PersistentStorageSettings::PersistentStorageSettings ( ) [inline]

Creates an instance with the default settings.

# **8.241.3 Member Function Documentation**

#### **8.241.3.1 enable() [1/2]**

```
PersistentStorageSettings & rti::core::PersistentStorageSettings::enable (
            bool the_enable )
```
Enables durable writer history in a **dds::pub::DataWriter** (p. 891) and durable reader state in a **dds::sub::DataReader** (p. 743).

When this field is set to true, the persistent storage configuration using this structure will take precedence over the configuration using the deprecated **dds.data\_writer.history.odbc\_plugin.builtin**.*∗* and **dds.data\_reader.state**.*∗* properties.

#### **[default]** false

**8.241.3.2 enable() [2/2]**

bool rti::core::PersistentStorageSettings::enable ( ) const

Getter (see setter with the same name).

#### **8.241.3.3 file\_name() [1/3]**

```
PersistentStorageSettings & rti::core::PersistentStorageSettings::file_name (
            const rti::core::optional_value< std::string > & the_file_name )
```
Sets the file name where the durable writer history or durable reader state will be stored.

#### **Parameters**

*the file name* An optional string. A value is required when enable is set to true.

Setting this field to a value other than NULL is mandatory when enabling durable writer history or durable reader state.

If the file does not exist, it will be created.

If the file exists and **rti::core::PersistentStorageSettings::restore** (p. 1639) is set to true, the durable writer history or durable reader state will be restored from the file. Otherwise, the file will be overwritten.

Important: When the file exists, the fields **rti::core::policy::DataReaderProtocol::virtual\_guid** (p. 820) and **rti::core***←-* **::policy::DataWriterProtocol::virtual\_guid** (p. 962) will be set by RTI Connext based on the file content. If you change these fields, the value will be ignored.

RTI Connext uses SQLite to store the durable writer history and durable reader state.

#### **[default]** NULL

#### **8.241.3.4 file\_name() [2/3]**

```
PersistentStorageSettings & rti::core::PersistentStorageSettings::file_name (
            const char ∗ the_file_name )
```
Sets the file name where the durable writer history or durable reader state will be stored.

#### **Parameters**

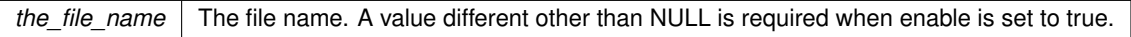

Setting this field to a value other than NULL is mandatory when enabling durable writer history or durable reader state.

If the file does not exist, it will be created.

If the file exists and **rti::core::PersistentStorageSettings::restore** (p. 1639) is set to true, the durable writer history or durable reader state will be restored from the file. Otherwise, the file will be overwritten.

Important: When the file exists, the fields **rti::core::policy::DataReaderProtocol::virtual\_guid** (p. 820) and **rti::core***←-* **::policy::DataWriterProtocol::virtual\_guid** (p. 962) will be set by RTI Connext based on the file content. If you change these fields, the value will be ignored.

RTI Connext uses SQLite to store the durable writer history and durable reader state.

**[default]** NULL

```
8.241.3.5 file_name() [3/3]
```

```
rti::core::optional_value< std::string > rti::core::PersistentStorageSettings::file_name ( )
const
```
#### **8.241.3.6 trace\_file\_name() [1/3]**

```
PersistentStorageSettings & rti::core::PersistentStorageSettings::trace_file_name (
            const rti::core::optional_value< std::string > & the_trace_file_name )
```
Sets the file name where to store the SQL statements executed when loading and storing the durable writer history or durable reader state.

**Parameters**

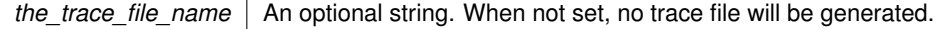

Setting this field to a value other than NULL will enable tracing of the SQL statements executed when loading and storing the durable writer history or durable reader state.

Important: Enabling tracing will have a negative impact on performance. Use this feature only for debugging purposes.

**[default]** NULL

#### **8.241.3.7 trace\_file\_name() [2/3]**

```
PersistentStorageSettings & rti::core::PersistentStorageSettings::trace_file_name (
            const char ∗ the_trace_file_name )
```
Sets the file name where to store the SQL statements executed when loading and storing the durable writer history or durable reader state.

**Parameters**

```
the_trace_file_name The trace file name. When NULL, no trace file will be generated.
```
Setting this field to a value other than NULL will enable tracing of the SQL statements executed when loading and storing the durable writer history or durable reader state.

Important: Enabling tracing will have a negative impact on performance. Use this feature only for debugging purposes.

**[default]** NULL

#### **8.241.3.8 trace\_file\_name() [3/3]**

```
rti::core::optional_value< std::string > rti::core::PersistentStorageSettings::trace_file_name (
) const
```
## **8.241.3.9 journal\_kind() [1/2]**

```
PersistentStorageSettings & rti::core::PersistentStorageSettings::journal_kind (
             rti::core::policy::PersistentJournalKind the_journal_kind )
```
Sets the journal mode of the persistent storage.

**Parameters**

*the\_journal\_kind* The journal kind.

**[default]** dds::core::policy::PersistentJournalKind::wal\_journal

### **8.241.3.10 journal\_kind() [2/2]**

**rti::core::policy::PersistentJournalKind** rti::core::PersistentStorageSettings::journal\_kind ( ) const

Getter (see setter with the same name).

#### **8.241.3.11 synchronization\_kind() [1/2]**

```
PersistentStorageSettings & rti::core::PersistentStorageSettings::synchronization_kind (
             rti::core::policy::PersistentSynchronizationKind the_synchronization_kind )
```
Sets the level of synchronization with the physical disk.

**Parameters**

*the\_synchronization\_kind The synchronization kind.* 

**[default]** dds::core::policy::PersistentSynchronizationKind::normal

#### **8.241.3.12 synchronization\_kind() [2/2]**

**rti::core::policy::PersistentSynchronizationKind** rti::core::PersistentStorageSettings::synchronization*←-* \_kind ( ) const

## **8.241.3.13 vacuum() [1/2]**

```
PersistentStorageSettings & rti::core::PersistentStorageSettings::vacuum (
            bool the_vacuum )
```
Sets the auto-vacuum status of the storage.

When auto-vacuum is true, the storage files will be compacted automatically with every transaction.

When auto-vacuum is false, after data is deleted from the storage files, the files remain the same size.

#### [default] true

#### **8.241.3.14 vacuum() [2/2]**

bool rti::core::PersistentStorageSettings::vacuum ( ) const

Getter (see setter with the same name).

#### **8.241.3.15 restore() [1/2]**

```
PersistentStorageSettings & rti::core::PersistentStorageSettings::restore (
            bool the_restore )
```
Indicates if the persisted writer history or reader state must be restored.

For a **dds::pub::DataWriter** (p. 891), this field indicates whether or not the persisted writer history must be restored once the DataWriter is restarted.

For a **dds::sub::DataReader** (p. 743), this field indicates whether or not the persisted reader state must be restored once the DataReader is restarted.

**[default]** true

### **8.241.3.16 restore() [2/2]**

bool rti::core::PersistentStorageSettings::restore ( ) const

#### **8.241.3.17 writer\_instance\_cache\_allocation() [1/2]**

```
PersistentStorageSettings & rti::core::PersistentStorageSettings::writer_instance_cache_allocation
(
```
const **AllocationSettings** & *the\_writer\_instance\_cache\_allocation* )

Configures the resource limits associated with the instance durable writer history cache.

This field only applies to **dds::pub::DataWriter** (p. 891) entities.

To minimize the number of accesses to the persisted storage, RTI Connext uses an instance cache.

Do not confuse this limit with the initial and maximum number of instances that can be maintained by a DataWriter in persistent storage. These resource limits are configured using **dds::core::policy::ResourceLimits::max\_instances** (p. 1902) and **dds::core::policy::ResourceLimits::initial\_instances** (p. 1903).

If **rti::core::PersistentStorageSettings::writer\_memory\_state** (p. 1641) is set to true, then the value of **rti::core::***←-* **AllocationSettings::max\_count** (p. 580) is set to **dds::core::LENGTH\_UNLIMITED** (p. 235), overwriting any value set by the user.

**rti::core::AllocationSettings::incremental\_count** (p. 580) is ignored.

**[range] rti::core::AllocationSettings::max\_count** (p. 580) in interval [1, INT\_MAX], rti::core::LENGTH\_AUTO, or **dds::core::LENGTH\_UNLIMITED** (p. 235). **rti::core::AllocationSettings::initial\_count** (p. 579) in interval [1, INT\_*←-* MAX], or rti::core::LENGTH\_AUTO.

rti::core::LENGTH\_AUTO means that the value will be set to the equivalent value of **dds::core::policy::Resource***←-* **Limits** (p. 1898).

**[default] rti::core::AllocationSettings::max\_count** (p. 580) = rti::core::LENGTH\_AUTO (= **dds::core::policy::***←-* **ResourceLimits::max\_instances** (p. 1902)) and **rti::core::AllocationSettings::initial\_count** (p. 579) = rti::core::*←-* LENGTH\_AUTO (= **dds::core::policy::ResourceLimits::initial\_instances** (p. 1903)).

#### **8.241.3.18 writer\_instance\_cache\_allocation() [2/2]**

**AllocationSettings** rti::core::PersistentStorageSettings::writer\_instance\_cache\_allocation ( ) const

Gets the writer instance cache allocation (see setter)

#### **8.241.3.19 writer\_sample\_cache\_allocation() [1/2]**

```
PersistentStorageSettings & rti::core::PersistentStorageSettings::writer_sample_cache_allocation
(
```
const **AllocationSettings** & *the\_writer\_sample\_cache\_allocation* )

Configures the resource limits associated with the sample durable writer history cache.

This field only applies to **dds::pub::DataWriter** (p. 891) entities.

To minimize the number of accesses to the persisted storage, RTI Connext uses a sample cache.

Do not confuse this limit with the initial and maximum number of samples that can be maintained by a DataWriter in persistent storage. These resource limits are configured using **dds::core::policy::ResourceLimits::max\_samples** (p. 1901) and **dds::core::policy::ResourceLimits::initial\_samples** (p. 1902).

**rti::core::AllocationSettings::incremental\_count** (p. 580) is ignored.

**[range] rti::core::AllocationSettings::max\_count** (p. 580) in interval [1, INT\_MAX], rti::core::LENGTH\_AUTO, or **dds::core::LENGTH\_UNLIMITED** (p. 235). **rti::core::AllocationSettings::initial\_count** (p. 579) in interval [1, INT\_*←-* MAX], or rti::core::LENGTH\_AUTO.

rti::core::LENGTH\_AUTO means that the value will be set to the equivalent value of **dds::core::policy::Resource***←-* **Limits** (p. 1898).

**[default] rti::core::AllocationSettings::max\_count** (p. 580) = 32 and **rti::core::AllocationSettings::initial\_count**  $(p. 579) = 32.$ 

#### **8.241.3.20 writer\_sample\_cache\_allocation() [2/2]**

**AllocationSettings** rti::core::PersistentStorageSettings::writer\_sample\_cache\_allocation ( ) const

Gets the writer instance cache allocation (see setter)

#### **8.241.3.21 writer\_memory\_state() [1/2]**

**PersistentStorageSettings** & rti::core::PersistentStorageSettings::writer\_memory\_state ( bool *the\_writer\_memory\_state* )

Determines how much state will be kept in memory by the durable writer history in order to avoid accessing the persistent storage in disk.

This field only applies to **dds::pub::DataWriter** (p. 891) entities.

If this field is set to true, then **rti::core::AllocationSettings::max\_count** (p. 580) in **rti::core::PersistentStorage***←-* **Settings::writer\_instance\_cache\_allocation** (p. 1639) is set to **dds::core::LENGTH\_UNLIMITED** (p. 235), overwriting any value set by the user.

In addition, the durable writer history will keep a fixed state overhead per sample in memory. This mode provides the best durable writer history performance. However, the restore operation will be slower, and the maximum number of samples that the durable writer history can manage is limited by the available physical memory.

If this field is set to false, all the state will be kept in the underlying database. In this mode, the maximum number of samples in the durable writer history is not limited by the physical memory available.

This field is always set to false when the DataWriter is configured with **dds::core::policy::Reliability***←-* **::acknowledgment\_kind** (p. 1855) set to **rti::core::policy::AcknowledgmentKind\_def::APPLICATION\_AUTO** (p. 573) or **rti::core::policy::AcknowledgmentKind\_def::APPLICATION\_EXPLICIT** (p. 573), or **rti::core::policy::***←-* **Availability::enable\_required\_subscriptions** (p. 644) is set to true.

**[default]** true

#### **8.241.3.22 writer\_memory\_state() [2/2]**

bool rti::core::PersistentStorageSettings::writer\_memory\_state ( ) const

Getter (see setter with the same name).

#### **8.241.3.23 reader\_checkpoint\_frequency() [1/2]**

**PersistentStorageSettings** & rti::core::PersistentStorageSettings::reader\_checkpoint\_frequency ( uint32\_t *the\_reader\_checkpoint\_frequency* )

Controls how often the reader state is stored into the database.

This field only applies to **dds::sub::DataReader** (p. 743) entities.

A value of N means store the state once every N received and processed samples.

The circumstances under which a data sample is considered "processed by the application" depends on the DataReader configuration.

For additional information on when a sample is considered "processed by the application" see Durable Reader State, in the Core Libraries User's Manual.

A high value will provide better performance. However, if the DataReader is restarted it may receive some duplicate samples.

**[range]** [1, 1000000] **[default]** 1

#### **8.241.3.24 reader\_checkpoint\_frequency() [2/2]**

uint32\_t rti::core::PersistentStorageSettings::reader\_checkpoint\_frequency ( ) const

Getter (see setter with the same name).

# **8.242 rti::core::pointer***<* **T** *>* **Class Template Reference**

#include *<*Pointer.hpp*>*

## **Public Member Functions**

- **pointer** () OMG\_NOEXCEPT
- **pointer** (T *∗*ptr) OMG\_NOEXCEPT
- void **set** (T *∗*ptr) OMG\_NOEXCEPT
- T *∗* **get** () const OMG\_NOEXCEPT
- **pointer***<* <sup>T</sup> *>* & **operator=** (T *∗*other) OMG\_NOEXCEPT
- bool **operator==** (const **pointer***<* T *>* &other) const
- bool **operator!=** (const **pointer***<* T *>* &other) const

## **8.242.1 Detailed Description**

**template***<***typename T***>* **class rti::core::pointer***<* **T** *>*

Helper class for generated types that contain IDL pointers (an RTI extension)

It wraps a loaned pointer and provides overloads of certain operators to access the contents rather than the pointer. It never deep-copies or deletes the underlying pointer.

## **8.242.2 Constructor & Destructor Documentation**

```
8.242.2.1 pointer() [1/2]
```

```
template<typename T >
rti::core::pointer< T >::pointer ( ) [inline]
```
Initialize to NULL

#### **8.242.2.2 pointer() [2/2]**

```
template<typename T >
rti::core::pointer< T >::pointer (
            T ∗ ptr ) [inline]
```
Shallow-copy the pointer and allow automatic conversion from T *∗*

## **8.242.3 Member Function Documentation**

**8.242.3.1 set()**

```
template<typename T >
void rti::core::pointer< T >::set (
            T ∗ ptr ) [inline]
```
Set the underlying pointer. This function does not copy or delete, it just replaces this pointer.

## **8.242.3.2 get()**

```
template<typename T >
T ∗ rti::core::pointer< T >::get ( ) const [inline]
Returns the underlying pointer
Referenced by rti::core::pointer< T >::operator==().
```
#### **8.242.3.3 operator=()**

```
template<typename T >
pointer< T > & rti::core::pointer< T >::operator= (
            T ∗ other ) [inline]
```
Assign another pointer replacing the current one

#### **8.242.3.4 operator==()**

```
template<typename T >
bool rti::core::pointer< T >::operator== (
            const pointer< T > & other ) const [inline]
```
Deep equality comparison

References **rti::core::pointer***<* **T** *>***::get()**.

## **8.242.3.5 operator"!=()**

```
template<typename T >
bool rti::core::pointer< T >::operator!= (
            const pointer< T > & other ) const [inline]
```
Deep inequality comparison

# **8.243 dds::core::policy::policy\_id***<* **Policy** *>* **Class Template Reference**

Obtains the QosPolicyId of a QoS Policy.

#include *<*PolicyTraits.hpp*>*

### **8.243.1 Detailed Description**

**template***<***typename Policy***>* **class dds::core::policy::policy\_id***<* **Policy** *>*

Obtains the QosPolicyId of a QoS Policy.

**Template Parameters**

*A* QoS policy from the namespaces **dds::core::policy** (p. 405) or rti::core::policy

Specializations for each QoS policy provide the following constant: static const dds::core::policy::QosPolicyId value;

For example, the policy ID for the **dds::core::policy::Deadline** (p. 1001) policy is dds::core::policy*←-* ::policy\_id*<*dds::core::policy::Deadline*>*::value.

# **8.244 dds::core::policy::policy\_name***<* **Policy** *>* **Class Template Reference**

Obtains the policy name.

```
#include <PolicyTraits.hpp>
```
### **8.244.1 Detailed Description**

**template***<***typename Policy***>* **class dds::core::policy::policy\_name***<* **Policy** *>*

Obtains the policy name.

**Template Parameters**

*A* QoS policy from the namespaces **dds::core::policy** (p. 405) or rti::core::policy

Specializations for each QoS policy provide the following method: static const std::string& name();

#### For example:

```
using namespace dds::core::policy;
std::cout « policy_name<Reliability>::name() « std::endl; // Prints "Reliability"
```
# **8.245 dds::core::PreconditionNotMetError Class Reference**

A **PreconditionNotMetError** (p. 1645) is thrown when a pre-condition for the operation was not met.

#include *<*Exception.hpp*>*

Inheritance diagram for dds::core::PreconditionNotMetError:

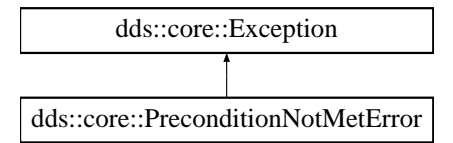

# **Public Member Functions**

• virtual const char *∗* **what** () const throw ()

*Access the message contained in this PreconditionNotMetError (*p. *1645) exception.*

# **8.245.1 Detailed Description**

A **PreconditionNotMetError** (p. 1645) is thrown when a pre-condition for the operation was not met.

Inherits also from std:: logic\_error

The system is not in the expected state when the function is called, or the parameter itself is not in the expected state when the function is called.

## **8.245.2 Member Function Documentation**

#### **8.245.2.1 what()**

virtual const char \* dds::core::PreconditionNotMetError::what ( ) const throw ( ) [virtual]

Access the message contained in this **PreconditionNotMetError** (p. 1645) exception.

#### **Returns**

The message.

```
Implements dds::core::Exception (p. 1269).
```
# **8.246 dds::core::policy::Presentation Class Reference**

Specifies how the samples representing changes to data instances are presented to a subscribing application.

```
#include <dds/core/policy/CorePolicy.hpp>
```
# **Public Member Functions**

• **Presentation** ()

*Create an instance with the default value.*

• **Presentation** ( **dds::core::policy::PresentationAccessScopeKind** the\_access\_scope, bool the\_coherent\_*←* access, bool the\_ordered\_access)

*Creates an instance with the specified access scope and coherent and ordered access.*

- **Presentation** & **access\_scope** ( **dds::core::policy::PresentationAccessScopeKind** the\_access\_scope) *Determines the largest scope spanning the entities for which the order and coherency of changes can be preserved.*
- **dds::core::policy::PresentationAccessScopeKind access\_scope** () const

*Getter (see setter with the same name)*

• **Presentation** & **coherent\_access** (bool enable)

*Controls whether coherent access is supported within the access\_scope.*

• bool **coherent\_access** () const

*Getter (see setter with the same name)*

• **Presentation** & **ordered\_access** (bool enable)

*Controls whether ordered access is supported within the access\_scope.*

• bool **ordered\_access** () const

*Getter (see setter with the same name)*

• **dds::core::policy::Presentation** & **drop\_incomplete\_coherent\_set** (bool enable)

*<<extension>> (*p. *153) Indicates whether or not a DataReader should drop samples from an incomplete coherent set for which not all the relevant samples where received.*

- bool **drop\_incomplete\_coherent\_set** () const
	- *<<extension>> (*p. *153) Getter (see setter with the same name)*

# **Static Public Member Functions**

- static **Presentation GroupAccessScope** (bool coherent, bool ordered) *Creates a Presentation (*p. *1646) instnace with group access scope.*
- static **Presentation InstanceAccessScope** (bool coherent, bool ordered) *Creates a Presentation (*p. *1646) instance with instance access scope.*
- static **Presentation TopicAccessScope** (bool coherent, bool ordered) *Creates a Presentation (*p. *1646) instance with topic access scope.*

# **8.246.1 Detailed Description**

Specifies how the samples representing changes to data instances are presented to a subscribing application.

This QoS policy controls the extent to which changes to data instances can be made dependent on each other and also the kind of dependencies that can be propagated and maintained by RTI Connext. Specifically, this policy affects the application's ability to:

- specify and receive coherent changes to instances
- specify the relative order in which changes are presented

#### **Entity:**

**dds::pub::Publisher** (p. 1696), **dds::sub::Subscriber** (p. 2093)

#### **Status:**

**dds::core::status::StatusMask::offered\_incompatible\_qos()** (p. 2064), **dds::core::status::StatusMask***←-* **::requested\_incompatible\_qos()** (p. 2064)

**Properties:**

**RxO** (p. **??**) =  $YES$ **Changeable** (p. **??**) = **UNTIL ENABLE** (p. **??**)

## **8.246.2 Usage**

A **dds::sub::DataReader** (p. 743) will usually receive data in the order that it was sent by a **dds::pub::DataWriter** (p. 891), and the data is presented to the **dds::sub::DataReader** (p. 743) as soon as the application receives the next expected value. However, sometimes you may want a set of data for the same DataWriter or different DataWriters to be presented to the DataReader(s) only after *all* of the elements of the set have been received, but not before. Or you may want the data to be presented in a different order than that in which it was sent. Specifically for keyed data, you may want the middleware to present the data in keyed – or *instance* – order, such that samples pertaining to the same instance are presented together.

The **Presentation** (p. 1646) QoS policy is a request-offered QoS policy that allows you to specify different *scopes* of presentation. It also controls whether or not a set of changes within the scope is delivered at the same time or can be delivered as soon as each element is received.

- coherent\_access controls whether RTI Connext will preserve the groupings of changes made by a publishing application by means of the operations **dds::pub::CoherentSet::CoherentSet** (p. 701) and **dds::pub::***←-* **CoherentSet::end()** (p. 702).
- ordered\_access controls whether RTI Connext will preserve the order of changes.
- access\_scope controls the granularity of the other settings. See below:

If coherent\_access is set, then the access\_scope set on the **dds::sub::Subscriber** (p. 2093) controls the maximum extent of coherent changes. The behavior is as follows:

• If access scope is set to **dds::core::policy::PresentationAccessScopeKind def::INSTANCE** (p. 1654) (the default), the behavior is the same as **dds::core::policy::PresentationAccessScopeKind\_def::TOPIC** (p. 1654).

- If access\_scope is set to **dds::core::policy::PresentationAccessScopeKind\_def::TOPIC** (p. 1654), then coherent changes (indicated by their enclosure within calls to **dds::pub::CoherentSet::CoherentSet** (p. 701) and **dds::pub::CoherentSet::end()** (p. 702)) will be made available as a unit to each remote **dds::sub::Data***←-* **Reader** (p. 743) independently. That is, changes made to instances within each individual **dds::pub::DataWriter** (p. 891) will be presented as a unit. They will not be grouped with changes made to instances belonging to a different **dds::pub::DataWriter** (p. 891).
- If access\_scope is set to **dds::core::policy::PresentationAccessScopeKind\_def::GROUP** (p. 1654), then coherent changes made to instances through a set of **dds::pub::DataWriter** (p. 891) entities attached to a common **dds::pub::Publisher** (p. 1696) will be made available as a unit to the **dds::sub::DataReader** (p. 743) entities within a **dds::sub::Subscriber** (p. 2093).

If ordered\_access is set, then the access\_scope set on the **dds::sub::Subscriber** (p. 2093) controls the maximum extent to which order will be preserved by RTI Connext.

- If access\_scope is set to **dds::core::policy::PresentationAccessScopeKind\_def::INSTANCE** (p. 1654) (the lowest level), then the relative order of DDS samples sent by a **dds::pub::DataWriter** (p. 891) is only preserved on a per-instance basis. If two DDS samples refer to the same instance (identified by Topic and a particular value for the key), then the order in which they are stored in the **dds::sub::DataReader** (p. 743) queue is consistent with the order in which the changes occurred. However, if the two DDS samples belong to different instances, the order in which they are presented may or may not match the order in which the changes occurred. This is the case even if it is the same application thread making the changes using the same **dds::pub::DataWriter** (p. 891).
- If access\_scope is set to **dds::core::policy::PresentationAccessScopeKind\_def::TOPIC** (p. 1654), changes (creations, deletions, modifications) made by a single **dds::pub::DataWriter** (p. 891) to one or more instances are presented to a **dds::sub::DataReader** (p. 743) in the same order in which they occur. Changes made to instances though different **dds::pub::DataWriter** (p. 891) entities are not required to be presented in the order in which they occur. This is the case even if the changes are made by a single application thread using **dds::pub::DataWriter** (p. 891) objects attached to the same **dds::pub::Publisher** (p. 1696).
- Finally, if access\_scope is set to **dds::core::policy::PresentationAccessScopeKind\_def::GROUP** (p. 1654), changes made to instances via **dds::pub::DataWriter** (p. 891) entities attached to the same **dds::pub::***←-* **Publisher** (p. 1696) object are presented to the **dds::sub::DataReader** (p. 743) entities within a **dds::sub***←-* **::Subscriber** (p. 2093) in the same order in which they occur. For this to happen, the application must take the samples using the Subscriber's **dds::sub::CoherentAccess::CoherentAccess()** (p. 699) and **dds::sub::***←-* **CoherentAccess::end()** (p. 700) operations (see the "Ordered Access" section in the "PRESENTATION Qos*←-* Policy" section of the *<*A HREF="../../../manuals/connext\_dds\_professional/users\_manual/RTI\_ConnextDDS\_*←-* CoreLibraries\_UsersManual.pdf" target="\_blank"*>*Core Libraries User's Manual).

If access scope is set to **dds::core::policy::PresentationAccessScopeKind\_def::HIGHEST\_OFFERED** (p. 1654) on the **dds::sub::Subscriber** (p. 2093), then the **dds::sub::Subscriber** (p. 2093) will use the access\_scope offered by the remote **dds::pub::Publisher** (p. 1696).

Note that this QoS policy controls the scope at which related changes are made available to the subscriber. This means the subscriber **can** access the changes in a coherent manner and in the proper order; however, it does not necessarily imply that the **dds::sub::Subscriber** (p. 2093) **will** indeed access the changes in the correct order. For that to occur, the application at the subscriber end must use the proper logic in reading the **dds::sub::DataReader** (p. 743) objects.

For **dds::core::policy::PresentationAccessScopeKind\_def::GROUP** (p. 1654) the subscribing application must use the APIs **dds::sub::CoherentAccess::CoherentAccess()** (p. 699), **dds::sub::CoherentAccess::end()** (p. 700) and **dds::sub::find** (p. 450) to access the changes in the proper order. If you do not use these operations, the data may not be ordered across DataWriters that belong to the same **dds::pub::Publisher** (p. 1696).

The field **dds::sub::SampleInfo::coherent\_set\_info** (p. 1978) is set when a sample is part of a coherent set. This field provides information to identify the coherent set that a sample is part of. In addition, **rti::core::CoherentSetInfo***←-* :incomplete\_coherent\_set (p. 707) indicates if a sample is part of an incomplete coherent set (one for which not all samples have been received). Coherent sets for which some of the samples are filtered out by content or time on the **dds::pub::DataWriter** (p. 891) are considered incomplete.

By default, the samples that are received from an incomplete coherent set are dropped by the DataReader(s) and they are not provided to the application. Such samples are reported as lost in the SAMPLE\_LOST Status. By setting **dds::core::policy::Presentation::drop\_incomplete\_coherent\_set** (p. 1653) to false, you can change this behavior and, in this case, samples from incomplete coherent sets will be provided to the application. These samples have **rti::core::CoherentSetInfo::incomplete\_coherent\_set** (p. 707) set to true.

# **8.246.3 Compatibility**

The value offered is considered compatible with the value requested if and only if the following conditions are met:

- the inequality *offered access\_scope >= requested access\_scope* evaluates to 'TRUE' or requested access\_scope is **dds::core::policy::PresentationAccessScopeKind\_def::HIGHEST\_OFFERED** (p. 1654). For the purposes of this inequality, the values of access\_scope are considered ordered such that **dds::core***←-* **::policy::PresentationAccessScopeKind\_def::INSTANCE** (p. 1654) *<* **dds::core::policy::Presentation***←-* **AccessScopeKind\_def::TOPIC** (p. 1654) *<* **dds::core::policy::PresentationAccessScopeKind\_def::***←-* **GROUP** (p. 1654).
- requested coherent\_access is false, or else both offered and requested coherent\_access are true.
- requested ordered access is false, or else both offered and requested ordered access are true.

# **8.246.4 Constructor & Destructor Documentation**

#### **8.246.4.1 Presentation() [1/2]**

dds::core::policy::Presentation::Presentation ( ) [inline]

Create an instance with the default value.

#### **8.246.4.2 Presentation() [2/2]**

```
dds::core::policy::Presentation::Presentation (
             dds::core::policy::PresentationAccessScopeKind the_access_scope,
            bool the_coherent_access,
            bool the_ordered_access ) [inline]
```
Creates an instance with the specified access scope and coherent and ordered access.

See the corresponding setters.

## **8.246.5 Member Function Documentation**

**8.246.5.1 access\_scope() [1/2]**

**Presentation** & dds::core::policy::Presentation::access\_scope ( **dds::core::policy::PresentationAccessScopeKind** *the\_access\_scope* ) [inline]

Determines the largest scope spanning the entities for which the order and coherency of changes can be preserved.

**[default] dds::core::policy::PresentationAccessScopeKind\_def::INSTANCE** (p. 1654)

**8.246.5.2 access\_scope() [2/2]**

**dds::core::policy::PresentationAccessScopeKind** dds::core::policy::Presentation::access\_scope ( ) const [inline]

Getter (see setter with the same name)

#### **8.246.5.3 coherent\_access() [1/2]**

```
Presentation & dds::core::policy::Presentation::coherent_access (
           bool enable ) [inline]
```
Controls whether coherent access is supported within the access\_scope.

That is, the ability to group a set of changes as a unit on the publishing end such that they are received as a unit at the subscribing end.

Note: To use this feature, the DataWriter must be configured for RELIABLE communication (see **dds::core::policy::***←-* **ReliabilityKind\_def::RELIABLE** (p. 1858)).

**[default]** false

#### **8.246.5.4 coherent\_access() [2/2]**

bool dds::core::policy::Presentation::coherent\_access ( ) const [inline]

Getter (see setter with the same name)

#### **8.246.5.5 ordered\_access() [1/2]**

```
Presentation & dds::core::policy::Presentation::ordered_access (
           bool enable ) [inline]
```
Controls whether ordered access is supported within the access\_scope.

That is, the ability of the subscriber to see changes in the same order as they occurred on the publishing end.

## **[default]** false

#### **8.246.5.6 ordered\_access() [2/2]**

bool dds::core::policy::Presentation::ordered\_access ( ) const [inline]

Getter (see setter with the same name)

#### **8.246.5.7 GroupAccessScope()**

```
static Presentation dds::core::policy::Presentation::GroupAccessScope (
            bool coherent,
            bool ordered ) [inline], [static]
```
Creates a **Presentation** (p. 1646) instnace with group access scope.

#### **8.246.5.8 InstanceAccessScope()**

```
static Presentation dds::core::policy::Presentation::InstanceAccessScope (
            bool coherent,
            bool ordered ) [inline], [static]
```
Creates a **Presentation** (p. 1646) instance with instance access scope.

## **8.246.5.9 TopicAccessScope()**

```
static Presentation dds::core::policy::Presentation::TopicAccessScope (
            bool coherent,
            bool ordered ) [inline], [static]
```
Creates a **Presentation** (p. 1646) instance with topic access scope.

#### **8.246.5.10 drop\_incomplete\_coherent\_set() [1/2]**

```
dds::core::policy::Presentation & drop_incomplete_coherent_set (
           bool enable )
```
*<<extension>> (*p. *153)* Indicates whether or not a DataReader should drop samples from an incomplete coherent set for which not all the relevant samples where received.

Note that a coherent set will be considered incomplete if some of its samples are filtered by content or time on the DataWriter side.

By default, the samples that are received from an incomplete coherent set are dropped (and reported as lost) by the DataReader(s) and they are not provided to the application. By setting this parameter to false, you can change this behavior.

Samples from an incomplete coherent set have **rti::core::CoherentSetInfo::incomplete\_coherent\_set** (p. 707) set to true in **dds::sub::SampleInfo::coherent\_set\_info** (p. 1978).

[default] true

### **8.246.5.11 drop\_incomplete\_coherent\_set() [2/2]**

```
bool drop_incomplete_coherent_set ( ) const
```

```
<<extension>> (p. 153) Getter (see setter with the same name)
```
# **8.247 dds::core::policy::PresentationAccessScopeKind\_def Struct Reference**

The definition of the **dds::core::safe\_enum** (p. 1949) PresentationAccessScopeKind.

#include *<*PolicyKind.hpp*>*

# **Public Types**

```
• enum type {
 INSTANCE ,
 TOPIC ,
 GROUP ,
 HIGHEST_OFFERED }
```
*The underlying enum type.*

# **8.247.1 Detailed Description**

The definition of the **dds::core::safe\_enum** (p. 1949) PresentationAccessScopeKind.

# **8.247.2 Member Enumeration Documentation**

### **8.247.2.1 type**

enum **dds::core::policy::PresentationAccessScopeKind\_def::type**

The underlying enum type.

**Enumerator**

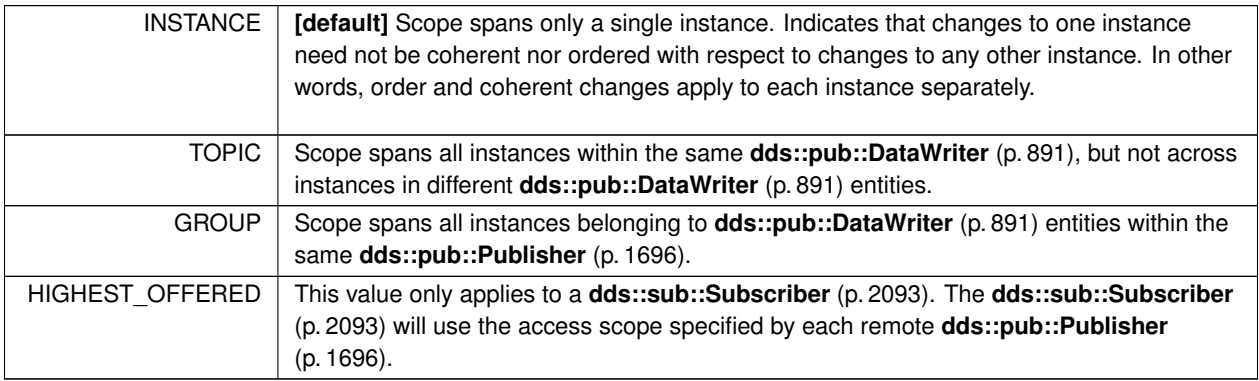

# **8.248 rti::flat::PrimitiveArrayOffset***<* **T, N** *>* **Class Template Reference**

Offset to an array of primitive elements.

#include *<*SequenceOffsets.hpp*>*

Inheritance diagram for rti::flat::PrimitiveArrayOffset*<* T, N *>*:

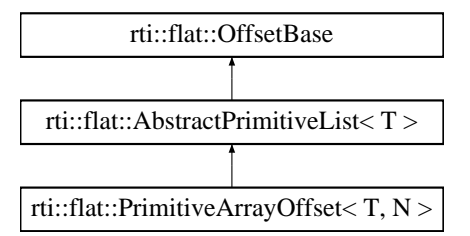

# **Public Member Functions**

• unsigned int **element\_count** () const *Returns the number of elements, N.*

### **8.248.1 Detailed Description**

**template***<***typename T, unsigned int N***>* **class rti::flat::PrimitiveArrayOffset***<* **T, N** *>*

Offset to an array of primitive elements.

**Template Parameters**

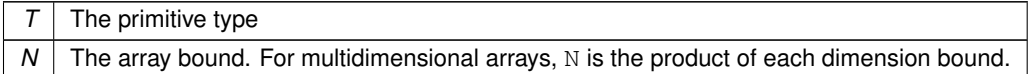

A **PrimitiveArrayOffset** (p. 1654) may meet the requirements to be cast to an array of the equivalent plain C++ element type (see **rti::flat::plain\_cast()** (p. 214)).

# **8.248.2 Member Function Documentation**

#### **8.248.2.1 element\_count()**

template*<*typename T , unsigned int N*>* unsigned int **rti::flat::PrimitiveArrayOffset***<* T, N *>*::element\_count ( ) const [inline]

Returns the number of elements, N.

# **8.249 rti::flat::PrimitiveConstOffset***<* **T** *>* **Struct Template Reference**

A const Offset to an optional primitive member.

#include *<*Offset.hpp*>*

Inheritance diagram for rti::flat::PrimitiveConstOffset*<* T *>*:

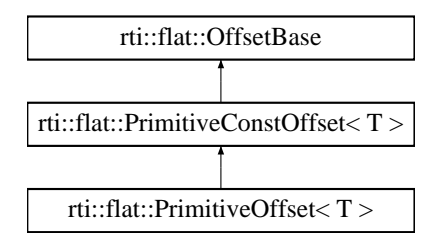

## **Public Member Functions**

• T **get** () const *Gets the value of this primitive member.*

## **8.249.1 Detailed Description**

```
template<typename T>
struct rti::flat::PrimitiveConstOffset< T >
```
A const Offset to an optional primitive member.

Read-only version of **PrimitiveOffset** (p. 1657).

If !is\_null(), the value can be retrieved with **get()** (p. 1656).

## **8.249.2 Member Function Documentation**

#### **8.249.2.1 get()**

template*<*typename T *>* T **rti::flat::PrimitiveConstOffset***<* T *>*::get ( ) const [inline]

Gets the value of this primitive member.

**Precondition**

!is\_null()

# **8.250 rti::flat::PrimitiveOffset***<* **T** *>* **Struct Template Reference**

An Offset to an optional primitive member.

#include *<*Offset.hpp*>*

Inheritance diagram for rti::flat::PrimitiveOffset*<* T *>*:

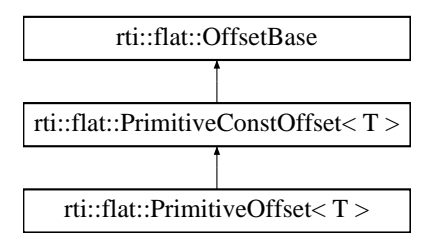

# **Public Member Functions**

• bool **set** (T value)

*Sets a value for this primitive member.*

# **8.250.1 Detailed Description**

**template***<***typename T***>* **struct rti::flat::PrimitiveOffset***<* **T** *>*

An Offset to an optional primitive member.

**Template Parameters**

 $T$  The primitive type

Non-optional primitive members are accessed directly using its container type's methods; however, since an optional member may not exist, this Offset is returned instead. The only purpose of the type **PrimitiveOffset** (p. 1657) is to provide a way to check for the member's existence.

If !is\_null(), the value can be retrieved with **get()** (p. 1656) or set with **set()** (p. 1657).

**See also**

**MyFlatMutableOffset::my\_optional\_primitive** (p. 1483) vs. **MyFlatMutableOffset::my\_primitive** (p. 1483)

# **8.250.2 Member Function Documentation**

**8.250.2.1 set()**

```
template<typename T >
bool rti::flat::PrimitiveOffset< T >::set (
            T value ) [inline]
```
Sets a value for this primitive member.

**Precondition**

!is\_null()

# **8.251 rti::flat::PrimitiveSequenceBuilder***<* **T** *>* **Class Template Reference**

Builds a sequence of primitive members.

```
#include <SequenceBuilders.hpp>
```
Inheritance diagram for rti::flat::PrimitiveSequenceBuilder*<* T *>*:

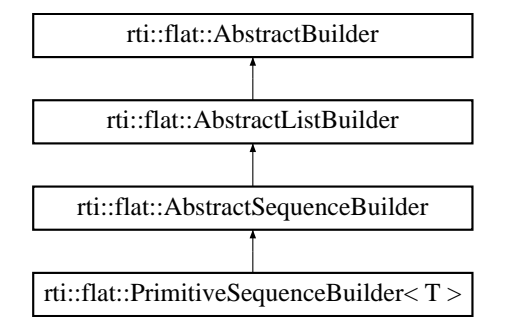

#### **Public Member Functions**

• **PrimitiveSequenceBuilder** & **add\_next** (T value)

*Adds the next element.*

- **PrimitiveSequenceBuilder** & **add\_n** (const T *∗*array, unsigned int count) *Adds all the elements in an array.*
- **PrimitiveSequenceBuilder** & **add\_n** (unsigned int count, T value)

*Adds a number of elements with the same value.*

• **PrimitiveSequenceBuilder** & **add\_n** (unsigned int count)

*Adds a number of uninitialized elements.*

• **Offset finish** ()

*Finishes building the sequence.*
# **Additional Inherited Members**

# **8.251.1 Detailed Description**

```
template<typename T>
class rti::flat::PrimitiveSequenceBuilder< T >
```
Builds a sequence of primitive members.

The elements can be added one by one with add\_next() or all at once with **add\_n()** (p. 1659).

# **8.251.2 Member Function Documentation**

#### **8.251.2.1 add\_next()**

```
template<typename T >
PrimitiveSequenceBuilder & rti::flat::PrimitiveSequenceBuilder< T >::add_next (
            T value ) [inline]
```
Adds the next element.

**Parameters**

*value* | The primitive element to add

## **8.251.2.2 add\_n() [1/3]**

```
template<typename T >
PrimitiveSequenceBuilder & rti::flat::PrimitiveSequenceBuilder< T >::add_n (
            const T ∗ array,
            unsigned int count ) [inline]
```
Adds all the elements in an array.

**Parameters**

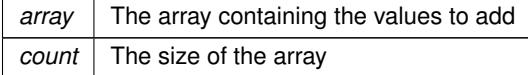

# **8.251.2.3 add\_n() [2/3]**

```
template<typename T >
PrimitiveSequenceBuilder & rti::flat::PrimitiveSequenceBuilder< T >::add_n (
            unsigned int count,
            T value ) [inline]
```
Adds a number of elements with the same value.

This overload initializes all the elements to a value.

## **Note**

This operation is O(count). The other overloads, **add\_n(unsigned int)** (p. 1660) and **add\_n(const T***∗***, unsigned int)** (p. 1659), are more efficient

**Parameters**

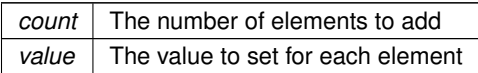

## **8.251.2.4 add\_n() [3/3]**

```
template<typename T >
PrimitiveSequenceBuilder & rti::flat::PrimitiveSequenceBuilder< T >::add_n (
            unsigned int count ) [inline]
```
Adds a number of uninitialized elements.

This operation is O(1), since it leaves the elements uninitialized. They can be initialized using the Offset returned by **finish()** (p. 1660) and **rti::flat::plain\_cast()** (p. 214). For example:

```
MyFlatMutableBuilder builder = ...;
auto seq_builder = builder.build_my_primitive_seq();
seq_builder.add_n(1000);
auto seq_offset = seq_builder.finish();
int32_t *elements = rti::flat::plain_cast(seq_offset);
for (int i = 0; i < 1000; i++) {<br>
elements[i] = ...;
}
```
#### **Parameters**

*count* | The number of elements to add

## **8.251.2.5 finish()**

template*<*typename T *>*

**Offset rti::flat::PrimitiveSequenceBuilder***<* T *>*::finish ( ) [inline]

Finishes building the sequence.

#### **Returns**

An Offset to the member that has been built.

#### **See also**

**discard()** (p. 560)

# **8.252 rti::flat::PrimitiveSequenceOffset***<* **T** *>* **Class Template Reference**

Offset to a sequence of primitive elements.

```
#include <SequenceOffsets.hpp>
```
Inheritance diagram for rti::flat::PrimitiveSequenceOffset*<* T *>*:

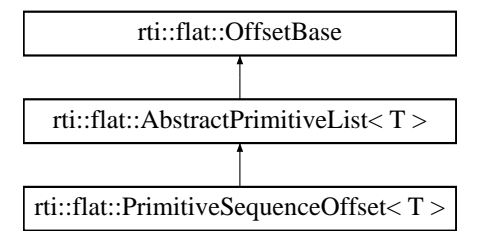

# **Public Member Functions**

• unsigned int **element\_count** () const *Returns the number of elements.*

# **8.252.1 Detailed Description**

**template***<***typename T***>* **class rti::flat::PrimitiveSequenceOffset***<* **T** *>*

Offset to a sequence of primitive elements.

**Template Parameters**

 $T$  The primitive type

# **8.252.2 Member Function Documentation**

## **8.252.2.1 element\_count()**

```
template<typename T >
unsigned int rti::flat::PrimitiveSequenceOffset< T >::element_count ( ) const [inline]
```
Returns the number of elements.

Referenced by **rti::flat::StringOffset::element\_count()**.

# **8.253 dds::core::xtypes::PrimitiveType Class Reference**

*<<value-type>> (*p. *149)* Represents and IDL primitive type

#include *<*dds/core/xtypes/PrimitiveTypes.hpp*>*

Inheritance diagram for dds::core::xtypes::PrimitiveType:

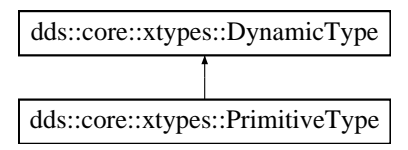

# **Related Functions**

(Note that these are not member functions.)

• template*<*typename T *>* const **PrimitiveType***<* T *>* & **primitive\_type** () *Obtains a singleton of PrimitiveType<T>*

# **Additional Inherited Members**

# **8.253.1 Detailed Description**

*<<value-type>> (*p. *149)* Represents and IDL primitive type

**Template Parameters**

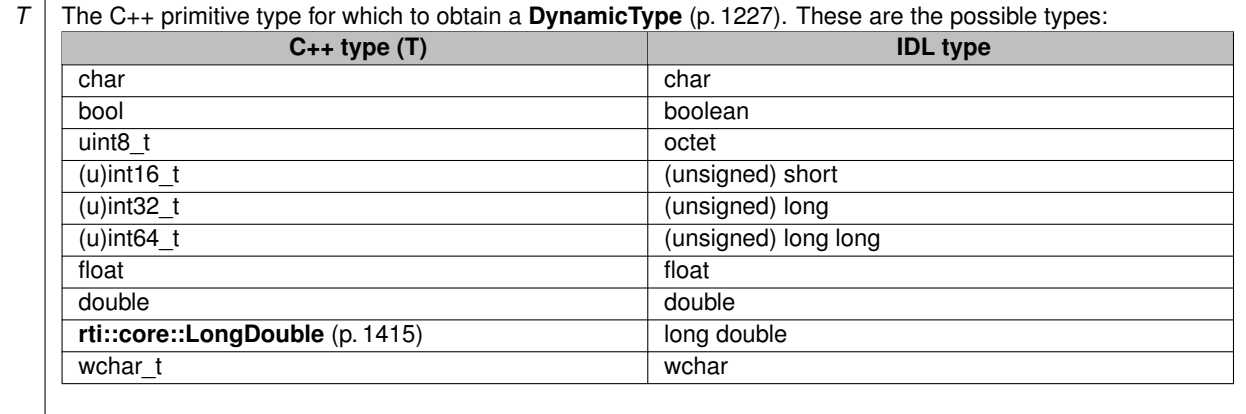

Instead of instantiating this class it is recommended to obtain a singleton for each primitive type T using primitive\_type.

Note: this class doesn't have any members other than those inherited from **DynamicType** (p. 1227).

**See also**

**primitive\_type()** (p. 1663)

# **8.253.2 Friends And Related Function Documentation**

#### **8.253.2.1 primitive\_type()**

template*<*typename T *>* const **PrimitiveType***<* T *>* & primitive\_type ( ) [related]

Obtains a singleton of PrimitiveType*<*T*>*

# **8.254 rti::config::PrintFormat\_def Struct Reference**

The definition of the **dds::core::safe\_enum** (p. 1949) PrintFormat.

#include *<*rti/config/Logger.hpp*>*

# **Public Types**

• enum **type** { }

*The underlying enum type.*

# **8.254.1 Detailed Description**

The definition of the **dds::core::safe\_enum** (p. 1949) PrintFormat.

# **8.254.2 Member Enumeration Documentation**

## **8.254.2.1 type**

enum **rti::config::PrintFormat\_def::type**

The underlying enum type.

**Enumerator**

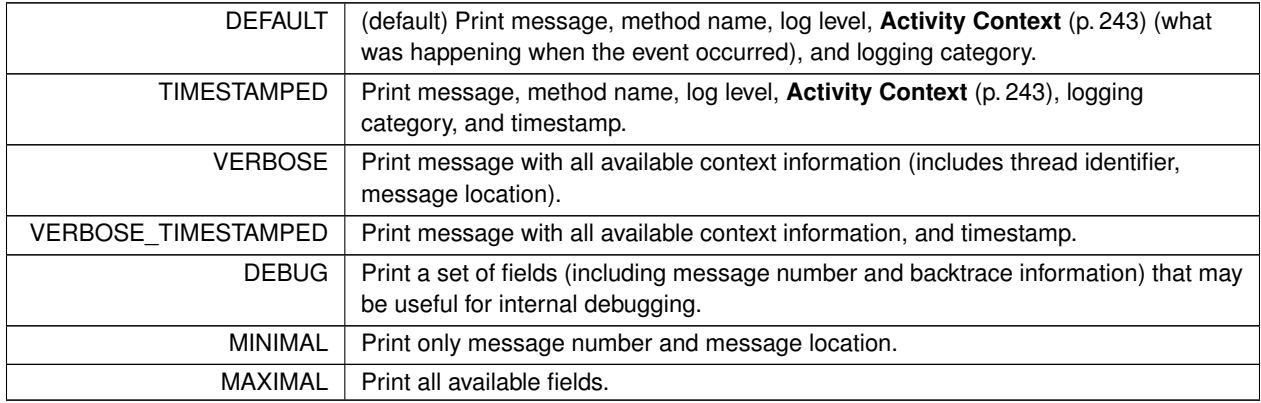

# **8.255 rti::topic::PrintFormatKind\_def Struct Reference**

The definition of the **dds::core::safe\_enum** (p. 1949) PrintFormatKind.

#include *<*PrintFormat.hpp*>*

# **Public Types**

• enum **type** { **DEFAULT** = DDS\_DEFAULT\_PRINT\_FORMAT , **XML** = DDS\_XML\_PRINT\_FORMAT , **JSON** = DDS\_JSON\_PRINT\_FORMAT }

*The underlying enum type.*

## **8.255.1 Detailed Description**

The definition of the **dds::core::safe\_enum** (p. 1949) PrintFormatKind.

## **8.255.2 Member Enumeration Documentation**

## **8.255.2.1 type**

enum **rti::topic::PrintFormatKind\_def::type**

The underlying enum type.

**Enumerator**

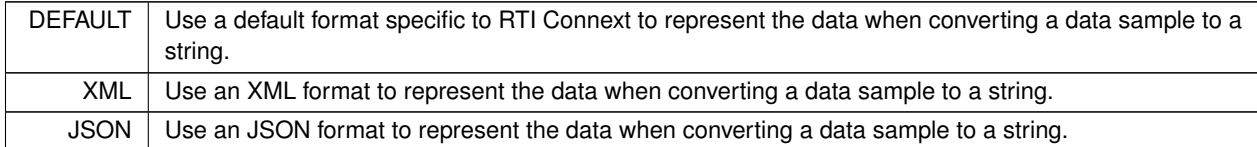

# **8.256 rti::topic::PrintFormatProperty Class Reference**

*<<extension>> (*p. *153) <<value-type>> (*p. *149)* A collection of attributes used to configure how data samples will be formatted when converted to a string.

#include *<*rti/topic/PrintFormat.hpp*>*

## **Public Member Functions**

• **PrintFormatProperty** ( PrintFormatKind the kind=PrintFormatKind::DEFAULT, bool is pretty print=true, bool is\_enum\_as\_int=false, bool is\_include\_root\_elements=true)

*Initializes the properties.*

• **PrintFormatKind kind** () const

*Get the value of kind.*

• **PrintFormatProperty** & **kind** ( **PrintFormatKind** value)

*Set the value for kind, indicating the kind of format to be used when converting a data sample to a string.*

• bool **pretty\_print** () const

*Get the value of pretty\_print.*

• **PrintFormatProperty** & **pretty\_print** (bool value)

*Set the value for pretty\_print, indicating if the string representation of the data sample should be a more readable format or should be void of all white space.*

• bool **enum\_as\_int** () const

*Get the value of enum\_as\_int.*

• **PrintFormatProperty** & **enum\_as\_int** (bool value)

*Set the value for enum\_as\_int, indicating whether to format enum*

*values as integers or as strings when converting data samples to strings.*

• bool **include\_root\_elements** () const

*Get the value of include\_root\_elements.*

• **PrintFormatProperty** & **include\_root\_elements** (bool value)

*Set the value for include\_root\_elements, indicating whether to include the root elements of the print format in the output string when converting data samples to strings.*

# **Static Public Member Functions**

• static **PrintFormatProperty Default** ()

*Creates a property with PrintFormatKind::DEFAULT.*

• static **PrintFormatProperty Xml** ()

*Creates a property with PrintFormatKind::XML.*

• static **PrintFormatProperty Json** ()

*Creates a property with PrintFormatKind::JSON.*

# **8.256.1 Detailed Description**

*<<extension>> (*p. *153) <<value-type>> (*p. *149)* A collection of attributes used to configure how data samples will be formatted when converted to a string.

**See also**

**rti::topic::to\_string** (p. 242)

# **8.256.2 Constructor & Destructor Documentation**

### **8.256.2.1 PrintFormatProperty()**

```
rti::topic::PrintFormatProperty::PrintFormatProperty (
             PrintFormatKind the_kind = PrintFormatKind::DEFAULT,
            bool is_pretty_print = true,
            bool is_enum_as_int = false,
            bool is_include_root_elements = true ) [inline]
```
Initializes the properties.

# **8.256.3 Member Function Documentation**

**8.256.3.1 kind() [1/2]**

**PrintFormatKind** rti::topic::PrintFormatProperty::kind ( ) const [inline]

Get the value of kind.

**See also**

**kind(PrintFormatKind value)** (p. 1667)

**8.256.3.2 kind() [2/2]**

```
PrintFormatProperty & rti::topic::PrintFormatProperty::kind (
             PrintFormatKind value ) [inline]
```
Set the value for kind, indicating the kind of format to be used when converting a data sample to a string.

Data samples can be represented in a default, XML, or JSON format.

**See also**

**PrintFormatKind** (p. 242)

**[default]** PrintFormatKind::DEFAULT\_PRINT\_FORMAT

**Parameters**

*value* The value to set for kind

## **8.256.3.3 pretty\_print() [1/2]**

bool rti::topic::PrintFormatProperty::pretty\_print ( ) const [inline]

Get the value of pretty\_print.

**See also**

**pretty\_print(bool value)** (p. 1667)

## **8.256.3.4 pretty\_print() [2/2]**

```
PrintFormatProperty & rti::topic::PrintFormatProperty::pretty_print (
            bool value ) [inline]
```
Set the value for pretty print, indicating if the string representation of the data sample should be a more readable format or should be void of all white space.

A value of true will add indentation and newlines to the string representation of the data sample making it more readable. For example:

```
<FooType>
   <myLong>5</myLong>
</FooType>
```
A value of false will cause all white space in the string representation of the data sample to be eliminated. For example: <FooType><myLong>5</myLong></FooType>

#### **[default]** true

**Parameters**

*value* The value to set for pretty\_print

#### **8.256.3.5 enum\_as\_int() [1/2]**

bool rti::topic::PrintFormatProperty::enum\_as\_int ( ) const [inline]

Get the value of enum\_as\_int.

**See also**

**enum\_as\_int(bool value)** (p. 1668)

#### **8.256.3.6 enum\_as\_int() [2/2]**

**PrintFormatProperty** & rti::topic::PrintFormatProperty::enum\_as\_int ( bool *value* ) [inline]

Set the value for enum as int, indicating whether to format enum values as integers or as strings when converting data samples to strings.

A value of true will cause enumeration literals to be printed using their integer value. For example:

<FooType> <myEnum>5</myEnum> </FooType>

A value of false will cause enumeration literals to be printed as strings using their member names. For example:

```
<FooType>
   <myEnum>RED</myEnum>
</FooType>
```
**[default]** false

#### **Parameters**

*value* The value to set for enum as int

## **8.256.3.7 include\_root\_elements() [1/2]**

bool rti::topic::PrintFormatProperty::include\_root\_elements ( ) const [inline]

Get the value of include\_root\_elements.

**See also**

**include\_root\_elements(bool value)** (p. 1669)

#### **8.256.3.8 include\_root\_elements() [2/2]**

**PrintFormatProperty** & rti::topic::PrintFormatProperty::include\_root\_elements ( bool *value* ) [inline]

Set the value for include\_root\_elements, indicating whether to include the root elements of the print format in the output string when converting data samples to strings.

This field only applies if the **PrintFormatProperty::kind** (p. 1667) is PrintFormatKind::XML\_PRINT\_FORMAT or Print*←-* FormatKind::JSON\_PRINT\_FORMAT

If the value is true and the kind is PrintFormatKind::XML\_PRINT\_FORMAT then a top-level tag with the type's name in it will be included in the output. For example:

<FooType> <myLong>5</myLong> </FooType>

If the value is true and the kind is PrintFormatKind::JSON\_PRINT\_FORMAT then top-level opening and closing braces will be included in the output. For example:

```
"myLong":5
}
```
{

If the value is false the elements described above will not be included in the output. For example: <myLong>5</myLong> "myLong":5

#### **[default]** true

**Parameters**

*value* | The value to set for include\_root\_elements

### **8.256.3.9 Default()**

```
static PrintFormatProperty rti::topic::PrintFormatProperty::Default ( ) [inline], [static]
Creates a property with PrintFormatKind::DEFAULT.
```
# **8.256.3.10 Xml()**

static **PrintFormatProperty** rti::topic::PrintFormatProperty::Xml ( ) [inline], [static] Creates a property with PrintFormatKind::XML.

#### **8.256.3.11 Json()**

```
static PrintFormatProperty rti::topic::PrintFormatProperty::Json ( ) [inline], [static]
Creates a property with PrintFormatKind::JSON.
```
# **8.257 rti::core::ProductVersion Class Reference**

*<<extension>> (*p. *153) <<value-type>> (*p. *149)* Represents the current version of RTI Connext

```
#include <rti/core/ProductVersion.hpp>
```
# **Public Member Functions**

- **ProductVersion** ()
	- *Creates the unknown() (*p. *1672) product version.*
- std::string **to\_string** () const
	- *Get the product version as a string.*
- uint8\_t **major\_version** () const *Get the major product version.*
- uint8\_t **minor\_version** () const
	- *Get the minor product version.*
- uint8\_t **release\_version** () const
- *Get the release letter for product version.*
- uint8\_t **revision\_version** () const *Get the revision number of product.*

# **Static Public Member Functions**

• static **ProductVersion current** ()

*Returns the current version of RTI Connext.*

• static **ProductVersion unknown** ()

*Returns the value to indicate that the version is unknown.*

# **8.257.1 Detailed Description**

*<<extension>> (*p. *153) <<value-type>> (*p. *149)* Represents the current version of RTI Connext

# **8.257.2 Constructor & Destructor Documentation**

### **8.257.2.1 ProductVersion()**

rti::core::ProductVersion::ProductVersion ( ) [inline]

Creates the **unknown()** (p. 1672) product version.

# **8.257.3 Member Function Documentation**

#### **8.257.3.1 to\_string()**

std::string rti::core::ProductVersion::to\_string ( ) const [inline]

Get the product version as a string.

## **8.257.3.2 major\_version()**

uint8\_t rti::core::ProductVersion::major\_version ( ) const [inline]

Get the major product version.

### **8.257.3.3 minor\_version()**

uint8\_t rti::core::ProductVersion::minor\_version ( ) const [inline]

Get the minor product version.

#### **8.257.3.4 release\_version()**

uint8\_t rti::core::ProductVersion::release\_version ( ) const [inline]

Get the release letter for product version.

#### **8.257.3.5 revision\_version()**

uint8\_t rti::core::ProductVersion::revision\_version ( ) const [inline]

Get the revision number of product.

#### **8.257.3.6 current()**

static **ProductVersion** rti::core::ProductVersion::current ( ) [inline], [static]

Returns the current version of RTI Connext.

#### **8.257.3.7 unknown()**

static **ProductVersion** rti::core::ProductVersion::unknown ( ) [inline], [static]

Returns the value to indicate that the version is unknown.

# **8.258 rti::core::policy::Property Class Reference**

*<<extension>> (*p. *153)* Stores key/value string pairs that can configure certain parameters of RTI Connext not exposed through QoS policies. It can also store and propagate through the discovery mechanism application-specific information associated to a **dds::core::Entity** (p. 1242).

#include *<*rti/core/policy/CorePolicy.hpp*>*

# **Public Types**

• typedef std::pair*<* std::string, std::string *>* **Entry** *The type of the elements that Property (*p. *1672) contains.*

# **Public Member Functions**

• **Property** ()

*Creates an empty Property (*p. *1672) container.*

• template*<*typename EntryIter *>*

**Property** (EntryIter begin, EntryIter end, bool is propagate=false)

*Creates a Property (*p. *1672) container with the entries specified by an iterator range.*

• **Property** (std::initializer\_list*<* **Entry** *>* entries)

*<<C++11>> (*p. *152) Creates a Property (*p. *1672) container with entries from an initializer\_list*

• bool **exists** (const std::string &key) const

*Returns true if a property exists.*

• std::string **get** (const std::string &key) const

*Returns the value of a property identified by a key if it exists.*

• **rti::core::optional\_value***<* std::string *>* **try\_get** (const std::string &key) const

*Returns the value of a property identified by a key or an empty optional\_value (*p. *1600) if it doesn't exist.*

• **Property** & **set** (const **Entry** &property, bool **propagate**=false)

*Adds or assigns a property from a pair of strings.*

• template*<*typename EntryIter *>*

**Property** & set (EntryIter begin, EntryIter end, bool is\_propagate=false)

*Adds a range of properties.*

• bool **remove** (const std::string &key)

*Removes the property identified by a key.*

• size\_t **size** () const

*Returns the number of properties.*

• std::map*<* std::string, std::string *>* **get\_all** () const

*Retrieves a copy of all the entries in a std::map.*

• void **set** (std::initializer\_list*<* **Entry** *>* entries, bool is\_propagate=false)

*<<C++11>> (*p. *152) Adds properties from an initializer\_list*

• bool **propagate** (const std::string &key) const

*Returns whether the 'propagate' attribute for a property is set or not.*

# **8.258.1 Detailed Description**

*<<extension>> (*p. *153)* Stores key/value string pairs that can configure certain parameters of RTI Connext not exposed through QoS policies. It can also store and propagate through the discovery mechanism application-specific information associated to a **dds::core::Entity** (p. 1242).

**Entity:**

**dds::domain::DomainParticipant** (p. 1060) **dds::sub::DataReader** (p. 743) **dds::pub::DataWriter** (p. 891)

**Properties:**

**RxO** (p. **??**) = N/A; **Changeable** (p. **??**) = **YES** (p. **??**)

**See also**

**dds::sub::builtin\_subscriber** (p. 449)

# **8.258.2 Usage**

The PROPERTY QoS policy can be used to associate a set of properties in the form of (name, value) pairs with a **dds::sub::DataReader** (p. 743), **dds::pub::DataWriter** (p. 891), or **dds::domain::DomainParticipant** (p. 1060). This is similar to the **dds::core::policy::UserData** (p. 2270), except this policy uses (name, value) pairs, and you can select whether or not a particular pair should be propagated (included in the builtin topic).

You can find a complete list of predefined properties in the Property Reference Guide.

This QoS policy may be used to configure:

- Durable Writer History, see **Configuring Durable Writer History** (p. 95)
- Durable Reader State, see **Configuring Durable Reader State** (p. 97)
- Builtin Transport Plugins, see **UDPv4 Transport Property Names in Property QoS Policy of Domain Participant** (p. 185), **UDPv6 Transport Property Names in Property QoS Policy of Domain Participant** (p. 198), and **Shared Memory Transport Property Names in Property QoS Policy of Domain Participant** (p. **??**)
- Extension Transport Plugins, see **Loading Transport Plugins through Property QoS Policy of Domain Participant** (p. 75)
- **Clock Selection** (p. 39)

In addition, you may add your own name/value pairs to the **Property** (p. 1672) QoS policy of an Entity. Via this QoS policy, you can direct RTI Connext to propagate these name/value pairs with the discovery information for the Entity. Applications that discover the Entity can then access the user-specific name/value pairs in the discovery information of the remote Entity. This allows you to add meta-information about an Entity for application-specific use, for example, authentication/authorization certificates (which can also be done using the **dds::core::policy::UserData** (p. 2270) or **dds::core::policy::GroupData** (p. 1315)).

### **8.258.2.1 Reasons for Using the PropertyQosPolicy**

- Supports dynamic loading of extension transports
- Supports multiple instances of the builtin transports
- Allows full pluggable transport configuration for non-C/C++ language bindings (Java, .NET, etc.)
- Avoids the process of creating entities disabled, changing their QoS settings, then enabling them
- Allows selection of clock

Some of the RTI Connext capabilities configurable via the **Property** (p. 1672) QoS policy can also be configured in code via APIs. However, the **Property** (p. 1672) QoS policy allows you to configure those parameters via XML files. In addition, some of the configuration APIs will only work if the Entity was created in a disabled state and then enabled after the configuration change was applied. By configuring those parameters using the **Property** (p. 1672) QoS policy during entity creation, you avoid the additional work of first creating a disabled entity and then enabling it afterwards.

There are helper functions to facilitate working with properties, see the **PROPERTY** (p. 325) page.

# **8.258.3 Member Typedef Documentation**

#### **8.258.3.1 Entry**

typedef std::pair*<*std::string, std::string*>* **rti::core::policy::Property::Entry**

The type of the elements that **Property** (p. 1672) contains.

Key/value string pairs.

# **8.258.4 Constructor & Destructor Documentation**

#### **8.258.4.1 Property() [1/3]**

rti::core::policy::Property::Property ( ) [inline]

Creates an empty **Property** (p. 1672) container.

# **8.258.4.2 Property() [2/3]**

```
template<typename EntryIter >
rti::core::policy::Property::Property (
            EntryIter begin,
            EntryIter end,
            bool is_propagate = false ) [inline]
```
Creates a **Property** (p. 1672) container with the entries specified by an iterator range.

**See also**

**set(EntryIter, EntryIter, bool)** (p. 1677)

## **8.258.4.3 Property() [3/3]**

```
rti::core::policy::Property::Property (
            std::initializer_list< Entry > entries ) [inline]
```
*<<C++11>> (*p. *152)* Creates a **Property** (p. 1672) container with entries from an initializer\_list

For example: Property my\_properties {{"key 1", "value 1"}, {"key 2", "value 2"}};

If a key is duplicated, only one entry will be inserted, with the value that comes last.

## **8.258.5 Member Function Documentation**

## **8.258.5.1 exists()**

```
bool rti::core::policy::Property::exists (
            const std::string & key ) const [inline]
```
Returns true if a property exists.

#### **8.258.5.2 get()**

std::string rti::core::policy::Property::get ( const std::string & *key* ) const

Returns the value of a property identified by a key if it exists.

If the property doesn't exist it throws **dds::core::PreconditionNotMetError** (p. 1645).

# **8.258.5.3 try\_get()**

```
rti::core::optional_value< std::string > rti::core::policy::Property::try_get (
           const std::string & key ) const
```
Returns the value of a property identified by a key or an empty **optional\_value** (p. 1600) if it doesn't exist.

#### **8.258.5.4 set() [1/3]**

```
Property & rti::core::policy::Property::set (
           const Entry & property,
           bool propagate = false )
```
Adds or assigns a property from a pair of strings.

If the key doesn't exists it adds the new entry, otherwise it overrides its value with the new one.

#### **Parameters**

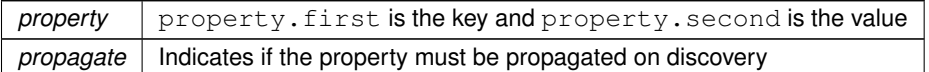

# **8.258.5.5 set() [2/3]**

```
template<typename EntryIter >
Property & rti::core::policy::Property::set (
            EntryIter begin,
            EntryIter end,
            bool is_propagate = false ) [inline]
```
#### Adds a range of properties.

If a key is duplicated, only one entry will remain, with the value that comes last.

### **Template Parameters**

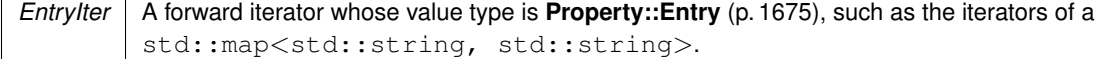

### **Parameters**

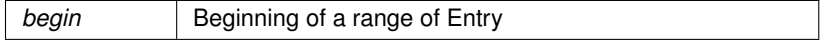

#### **Parameters**

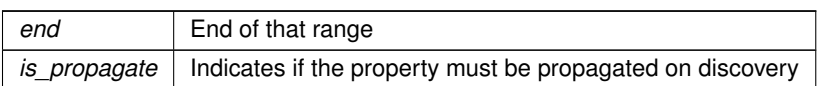

#### **8.258.5.6 remove()**

```
bool rti::core::policy::Property::remove (
            const std::string & key )
```
Removes the property identified by a key.

## **Returns**

true if the property was removed or false if it didn't exist.

## **8.258.5.7 size()**

size\_t rti::core::policy::Property::size ( ) const

Returns the number of properties.

#### **8.258.5.8 get\_all()**

std::map*<* std::string, std::string *>* rti::core::policy::Property::get\_all ( ) const

Retrieves a copy of all the entries in a std::map.

## **8.258.5.9 set() [3/3]**

```
void rti::core::policy::Property::set (
            std::initializer_list< Entry > entries,
            bool is_propagate = false ) [inline]
```
*<<C++11>> (*p. *152)* Adds properties from an initializer\_list

## **8.258.5.10 propagate()**

```
bool rti::core::policy::Property::propagate (
             const std::string & key ) const
```
Returns whether the 'propagate' attribute for a property is set or not.

# **8.259 rti::core::ProtocolVersion Class Reference**

*<<extension>> (*p. *153)* Represents the current version of RTI Connext

```
#include <rti/core/ProtocolVersion.hpp>
```
# **Public Member Functions**

- **ProtocolVersion** ()
	- *Creates an invalid protocol version.*
- **ProtocolVersion** (uint8\_t major, uint8\_t minor)
	- *Creates a version with the given major and minor values.*
- uint8 t **major\_version** () const *The major version number.*
- uint8\_t **minor\_version** () const *The minor version number.*

# **Static Public Member Functions**

• static **ProtocolVersion current** () *The most recent protocol version. Currently 2.1.*

# **8.259.1 Detailed Description**

*<<extension>> (*p. *153)* Represents the current version of RTI Connext

# **8.259.2 Constructor & Destructor Documentation**

## **8.259.2.1 ProtocolVersion() [1/2]**

rti::core::ProtocolVersion::ProtocolVersion ( ) [inline]

Creates an invalid protocol version.

## **8.259.2.2 ProtocolVersion() [2/2]**

```
rti::core::ProtocolVersion::ProtocolVersion (
            uint8_t major,
            uint8_t minor ) [inline]
```
Creates a version with the given major and minor values.

# **8.259.3 Member Function Documentation**

**8.259.3.1 major\_version()**

uint8\_t rti::core::ProtocolVersion::major\_version ( ) const [inline]

The major version number.

## **8.259.3.2 minor\_version()**

uint8\_t rti::core::ProtocolVersion::minor\_version ( ) const [inline]

The minor version number.

### **8.259.3.3 current()**

static **ProtocolVersion** rti::core::ProtocolVersion::current ( ) [inline], [static]

The most recent protocol version. Currently 2.1.

# **8.260 dds::topic::PublicationBuiltinTopicData Class Reference**

Entry created when a **dds::pub::DataWriter** (p. 891) is discovered in association with its **dds::pub::Publisher** (p. 1696).

```
#include <dds/topic/BuiltinTopic.hpp>
```
# **Public Member Functions**

• **TPublicationBuiltinTopicData** ()

*Create a default PublicationBuiltinTopicData (*p. *1680).*

• const **dds::topic::BuiltinTopicKey** & **key** () const

*Get the DCPS key to distinguish entries.*

• const **dds::topic::BuiltinTopicKey** & **participant\_key** () const

*Get the DCPS key of the dds::domain::DomainParticipant (*p. *1060) to which the dds::pub::DataWriter (*p. *891) belongs.*

• const **dds::core::string** & **topic\_name** () const

*Get the name of the related dds::topic::Topic (*p. *2156).*

- const **dds::core::string** & **type\_name** () const
	- *Get the name of the type attached to the dds::topic::Topic (*p. *2156).*
- const **dds::core::policy::Durability** & **durability** () const

*Get the dds::core::policy::Durability (*p. *1163) policy of the corresponding dds::pub::DataWriter (*p. *891).*

- const **dds::core::policy::DurabilityService** & **durability\_service** () const *Get the dds::core::policy::DurabilityService (*p. *1172) policy of the corresponding dds::pub::DataWriter (*p. *891).*
- const **dds::core::policy::Deadline** & **deadline** () const

*Get the dds::core::policy::Deadline (*p. *1001) policy of the corresponding dds::pub::DataWriter (*p. *891).*

• const **dds::core::policy::LatencyBudget** & **latency\_budget** () const

*Get the dds::core::policy::LatencyBudget (*p. *1355) policy of the corresponding dds::pub::DataWriter (*p. *891).*

• const **dds::core::policy::Liveliness** & **liveliness** () const

*Get the dds::core::policy::Liveliness (*p. *1370) policy of the corresponding dds::pub::DataWriter (*p. *891).*

• const **dds::core::policy::Reliability** & **reliability** () const

*Get the dds::core::policy::Reliability (*p. *1850) policy of the corresponding dds::pub::DataWriter (*p. *891).*

• const **dds::core::policy::Lifespan** & **lifespan** () const

*Get the dds::core::policy::Lifespan (*p. *1359) policy of the corresponding dds::pub::DataWriter (*p. *891).*

• const **dds::core::policy::UserData** & **user\_data** () const

*Get the dds::core::policy::UserData (*p. *2270) policy of the corresponding dds::pub::DataWriter (*p. *891).*

• const **dds::core::policy::Ownership** & **ownership** () const

*Get the dds::core::policy::Ownership (*p. *1607) policy of the corresponding dds::pub::DataWriter (*p. *891).*

• const **dds::core::policy::OwnershipStrength** & **ownership\_strength** () const

*Get the dds::core::policy::OwnershipStrength (*p. *1614) policy of the corresponding dds::pub::DataWriter (*p. *891).* • const **dds::core::policy::DestinationOrder** & **destination\_order** () const

*Get the dds::core::policy::DestinationOrder (*p. *1003) policy of the corresponding dds::pub::DataWriter (*p. *891).*

• const **dds::core::policy::Presentation** & **presentation** () const

*Get the dds::core::policy::Presentation (*p. *1646) policy of the corresponding dds::pub::DataWriter (*p. *891).*

• const **dds::core::policy::Partition** & **partition** () const

*Get the dds::core::policy::Partition (*p. *1629) policy of the corresponding dds::pub::DataWriter (*p. *891).*

• const **dds::core::policy::TopicData** & **topic\_data** () const

*Get the dds::core::policy::TopicData (*p. *2182) policy of the related dds::topic::Topic (*p. *2156).*

• const **dds::core::policy::GroupData** & **group\_data** () const

*Get the dds::core::policy::GroupData (*p. *1315) policy of the dds::pub::Publisher (*p. *1696) to which the dds::pub::←- DataWriter (*p. *891) belongs.*

- const **dds::core::policy::DataRepresentation** & **representation** () const
- *Get the dds::core::policy::DataRepresentation (*p. *866) policy of the corresponding dds::pub::DataWriter (*p. *891).*
- const **dds::core::policy::DataTag** & **data\_tag** () const

*Get the dds::core::policy::DataTag (*p. *885) policy of the corresponding dds::pub::DataWriter (*p. *891).*

```
• const dds::core::policy::DataRepresentation & representation () const
      Get the publication data representation.
• dds::core::optional< dds::core::xtypes::DynamicType > type () const
      <<extension>> (p. 153) Get the type
• const dds::core::optional< dds::core::xtypes::DynamicType > & get_type_no_copy () const
      <<extension>> (p. 153) Get the type by reference if possible
• const dds::topic::BuiltinTopicKey & publisher_key () const
      <<extension>> (p. 153) Get the DCPS key of the dds::pub::Publisher (p. 1696) to which the dds::pub::DataWriter
      (p. 891) belongs
• const rti::core::policy::Property & property () const
      <<extension>> (p. 153) Get the propagated name-value properties of the corresponding dds::pub::DataWriter
      (p. 891).
• const dds::core::vector< rti::core::Locator > & unicast locators () const
      <<extension>> (p. 153) Get the custom unicast locators that the endpoint can specify.
• const rti::core::Guid & virtual_guid () const
      <<extension>> (p. 153) Get the virtual rti::core::Guid (p. 1320) associated to the dds::pub::DataWriter (p. 891).
• const rti::core::ProtocolVersion & rtps_protocol_version () const
      <<extension>> (p. 153) Get the version number of the RTPS wire protocol used.
• const rti::core::VendorId & rtps_vendor_id () const
      <<extension>> (p. 153) Get the ID of the vendor implementing the RTPS wire protocol.
• const rti::core::ProductVersion & product_version () const
      <<extension>> (p. 153) Get the current version for RTI Connext.
• const rti::core::policy::LocatorFilter & locator_filter () const
      <<extension>> (p. 153) Get the locator filters of the corresponding dds::pub::DataWriter (p. 891)
• bool disable_positive_acks () const
      <<extension>> (p. 153) See whether or not a matching dds::sub::DataReader (p. 743) will send positive acknowledg-
      ments for reliability.
• const rti::core::policy::EntityName & publication_name () const
      <<extension>> (p. 153) Get the publication name and role name.
• const rti::topic::trust::EndpointTrustProtectionInfo & trust_protection_info () const
      <<extension>> (p. 153) Get the Trust Plugins information associated with the discovered DataWriter.
• const rti::topic::trust::EndpointTrustAlgorithmInfo & trust_algorithm_info () const
      <<extension>> (p. 153) Get the Trust plugins algorithms associated with the discovered DataWriter.
• const rti::core::policy::Service & service () const
      <<extension>> (p. 153) Get the Service policy
```
# **8.260.1 Detailed Description**

Entry created when a **dds::pub::DataWriter** (p. 891) is discovered in association with its **dds::pub::Publisher** (p. 1696).

Data associated with the built-in topic **dds::topic::publication\_topic\_name()** (p. 240). It contains QoS policies and additional information that apply to the remote **dds::pub::DataWriter** (p. 891) the related **dds::pub::Publisher** (p. 1696).

# **8.260.2 Member Function Documentation**

## **8.260.2.1 TPublicationBuiltinTopicData()**

dds::topic::PublicationBuiltinTopicData::TPublicationBuiltinTopicData ( ) [inline]

Create a default **PublicationBuiltinTopicData** (p. 1680).

## **8.260.2.2 key()**

const **dds::topic::BuiltinTopicKey** & dds::topic::PublicationBuiltinTopicData::key ( ) const [inline]

Get the DCPS key to distinguish entries.

#### **Returns**

The key

### **8.260.2.3 participant\_key()**

const **dds::topic::BuiltinTopicKey** & dds::topic::PublicationBuiltinTopicData::participant\_key ( ) const [inline]

Get the DCPS key of the **dds::domain::DomainParticipant** (p. 1060) to which the **dds::pub::DataWriter** (p. 891) belongs.

#### **Returns**

The DomainParticipant's key

## **8.260.2.4 topic\_name()**

const **dds::core::string** & dds::topic::PublicationBuiltinTopicData::topic\_name ( ) const [inline]

Get the name of the related **dds::topic::Topic** (p. 2156).

**Returns**

The topic name

# **8.260.2.5 type\_name()**

const **dds::core::string** & dds::topic::PublicationBuiltinTopicData::type\_name ( ) const [inline]

Get the name of the type attached to the **dds::topic::Topic** (p. 2156).

## **Returns**

The type name

## **8.260.2.6 durability()**

```
const dds::core::policy::Durability & dds::topic::PublicationBuiltinTopicData::durability ( )
const [inline]
```
Get the **dds::core::policy::Durability** (p. 1163) policy of the corresponding **dds::pub::DataWriter** (p. 891).

## **Returns**

The Durability policy

## **8.260.2.7 durability\_service()**

const **dds::core::policy::DurabilityService** & dds::topic::PublicationBuiltinTopicData::durability*←-* \_service ( ) const [inline]

Get the **dds::core::policy::DurabilityService** (p. 1172) policy of the corresponding **dds::pub::DataWriter** (p. 891).

#### **Returns**

The DurabilityService policy

#### **8.260.2.8 deadline()**

const **dds::core::policy::Deadline** & dds::topic::PublicationBuiltinTopicData::deadline ( ) const [inline]

Get the **dds::core::policy::Deadline** (p. 1001) policy of the corresponding **dds::pub::DataWriter** (p. 891).

#### **Returns**

The Deadline policy

# **8.260.2.9 latency\_budget()**

const **dds::core::policy::LatencyBudget** & dds::topic::PublicationBuiltinTopicData::latency\_budget ( ) const [inline]

Get the **dds::core::policy::LatencyBudget** (p. 1355) policy of the corresponding **dds::pub::DataWriter** (p. 891).

#### **Returns**

The LatencyBudget policy

# **8.260.2.10 liveliness()**

```
const dds::core::policy::Liveliness & dds::topic::PublicationBuiltinTopicData::liveliness ( )
const [inline]
```
Get the **dds::core::policy::Liveliness** (p. 1370) policy of the corresponding **dds::pub::DataWriter** (p. 891).

#### **Returns**

The Liveliness policy

## **8.260.2.11 reliability()**

const **dds::core::policy::Reliability** & dds::topic::PublicationBuiltinTopicData::reliability ( ) const [inline]

Get the **dds::core::policy::Reliability** (p. 1850) policy of the corresponding **dds::pub::DataWriter** (p. 891).

#### **Returns**

The Reliability policy

# **8.260.2.12 lifespan()**

```
const dds::core::policy::Lifespan & dds::topic::PublicationBuiltinTopicData::lifespan ( ) const
[inline]
```
Get the **dds::core::policy::Lifespan** (p. 1359) policy of the corresponding **dds::pub::DataWriter** (p. 891).

#### **Returns**

The Lifespan policy

# **8.260.2.13 user\_data()**

const **dds::core::policy::UserData** & dds::topic::PublicationBuiltinTopicData::user\_data ( ) const [inline]

Get the **dds::core::policy::UserData** (p. 2270) policy of the corresponding **dds::pub::DataWriter** (p. 891).

#### **Returns**

The UserData policy

## **8.260.2.14 ownership()**

const **dds::core::policy::Ownership** & dds::topic::PublicationBuiltinTopicData::ownership ( ) const [inline]

Get the **dds::core::policy::Ownership** (p. 1607) policy of the corresponding **dds::pub::DataWriter** (p. 891).

#### **Returns**

The Ownership policy

## **8.260.2.15 ownership\_strength()**

const **dds::core::policy::OwnershipStrength** & dds::topic::PublicationBuiltinTopicData::ownership*←-* \_strength ( ) const [inline]

Get the **dds::core::policy::OwnershipStrength** (p. 1614) policy of the corresponding **dds::pub::DataWriter** (p. 891).

#### **Returns**

The OwnershipStrength policy

#### **8.260.2.16 destination\_order()**

const **dds::core::policy::DestinationOrder** & dds::topic::PublicationBuiltinTopicData::destination*←-* \_order ( ) const [inline]

Get the **dds::core::policy::DestinationOrder** (p. 1003) policy of the corresponding **dds::pub::DataWriter** (p. 891).

#### **Returns**

The DestinationOrder policy

# **8.260.2.17 presentation()**

const **dds::core::policy::Presentation** & dds::topic::PublicationBuiltinTopicData::presentation ( ) const [inline]

Get the **dds::core::policy::Presentation** (p. 1646) policy of the corresponding **dds::pub::DataWriter** (p. 891).

**Returns**

The Presentation policy

## **8.260.2.18 partition()**

```
const dds::core::policy::Partition & dds::topic::PublicationBuiltinTopicData::partition ( ) const
[inline]
```
Get the **dds::core::policy::Partition** (p. 1629) policy of the corresponding **dds::pub::DataWriter** (p. 891).

**Returns**

The Partition policy

References **dds::core::Value***<* **D** *>***::delegate()**.

## **8.260.2.19 topic\_data()**

```
const dds::core::policy::TopicData & dds::topic::PublicationBuiltinTopicData::topic_data ( )
const [inline]
```
Get the **dds::core::policy::TopicData** (p. 2182) policy of the related **dds::topic::Topic** (p. 2156).

#### **Returns**

The TopicData policy

References **dds::core::Value***<* **D** *>***::delegate()**.

# **8.260.2.20 group\_data()**

```
const dds::core::policy::GroupData & dds::topic::PublicationBuiltinTopicData::group_data ( )
const [inline]
```
Get the **dds::core::policy::GroupData** (p. 1315) policy of the **dds::pub::Publisher** (p. 1696) to which the **dds::pub***←-* **::DataWriter** (p. 891) belongs.

#### **Returns**

The GroupData policy

References **dds::core::Value***<* **D** *>***::delegate()**.

## **8.260.2.21 representation() [1/2]**

```
const dds::core::policy::DataRepresentation & dds::topic::PublicationBuiltinTopicData::representation
( ) const [inline]
```
Get the **dds::core::policy::DataRepresentation** (p. 866) policy of the corresponding **dds::pub::DataWriter** (p. 891).

#### **Returns**

The DataRepresentation policy

References **dds::core::Value***<* **D** *>***::delegate()**.

## **8.260.2.22 data\_tag()**

```
const dds::core::policy::DataTag & dds::topic::PublicationBuiltinTopicData::data_tag ( ) const
[inline]
```
Get the **dds::core::policy::DataTag** (p. 885) policy of the corresponding **dds::pub::DataWriter** (p. 891).

## **Returns**

The DataTag policy

References **dds::core::Value***<* **D** *>***::delegate()**.

### **8.260.2.23 representation() [2/2]**

const **dds::core::policy::DataRepresentation** & representation ( ) const

Get the publication data representation.

#### **Returns**

The **dds::core::policy::DataRepresentation** (p. 866) policy of the corresponding DataWriter

#### **Examples**

**Foo.hpp**.

#### **8.260.2.24 type()**

```
dds::core::optional< dds::core::xtypes::DynamicType > type ( ) const
```
*<<extension>> (*p. *153)* Get the type

#### **Note**

This is not a lightweight getter–obtaining the type may require some processing so it is recommended that you keep the value if you need to use it multiple times rather than look it up every time. See also **get\_type\_no\_copy()** (p. 1689).

## **Returns**

The type or an unset optional value if the type is not available

**Examples**

**Foo.hpp**.

## **8.260.2.25 get\_type\_no\_copy()**

const **dds::core::optional***<* **dds::core::xtypes::DynamicType** *>* & get\_type\_no\_copy ( ) const

*<<extension>> (*p. *153)* Get the type by reference if possible

## **Exceptions**

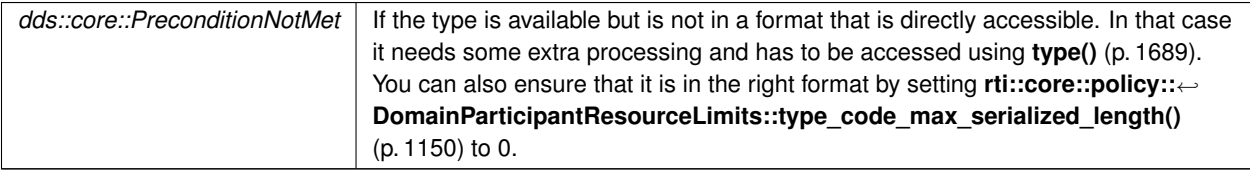

## **Returns**

The type or an unset optional value if the type is not available

#### **See also**

**type()** (p. 1689)

## **8.260.2.26 publisher\_key()**

```
const dds::topic::BuiltinTopicKey & publisher_key ( ) const
```
*<<extension>> (*p. *153)* Get the DCPS key of the **dds::pub::Publisher** (p. 1696) to which the **dds::pub::DataWriter** (p. 891) belongs

### **Returns**

The key

## **8.260.2.27 property()**

```
const rti::core::policy::Property & property ( ) const
```
*<<extension>> (*p. *153)* Get the propagated name-value properties of the corresponding **dds::pub::DataWriter** (p. 891).

## **Returns**

The properties

const **dds::core::vector***<* **rti::core::Locator** *>* & unicast\_locators ( ) const

*<<extension>> (*p. *153)* Get the custom unicast locators that the endpoint can specify.

The default locators will be used if this is not specified.

## **Returns**

The custom unicast locators specified by the corresponding DataWriter

#### **8.260.2.29 virtual\_guid()**

```
const rti::core::Guid & virtual_guid ( ) const
```
*<<extension>> (*p. *153)* Get the virtual **rti::core::Guid** (p. 1320) associated to the **dds::pub::DataWriter** (p. 891).

### **Returns**

The virtual guid

### **8.260.2.30 rtps\_protocol\_version()**

const **rti::core::ProtocolVersion** & rtps\_protocol\_version ( ) const

*<<extension>> (*p. *153)* Get the version number of the RTPS wire protocol used.

#### **Returns**

The RTPS wire protocol version

#### **8.260.2.31 rtps\_vendor\_id()**

const **rti::core::VendorId** & rtps\_vendor\_id ( ) const

### *<<extension>> (*p. *153)* Get the ID of the vendor implementing the RTPS wire protocol.

**Returns**

The vendor ID

## **8.260.2.32 product\_version()**

const **rti::core::ProductVersion** & product\_version ( ) const

*<<extension>> (*p. *153)* Get the current version for RTI Connext.

#### **Returns**

The

## **8.260.2.33 locator\_filter()**

const **rti::core::policy::LocatorFilter** & locator\_filter ( ) const

*<<extension>> (*p. *153)* Get the locator filters of the corresponding **dds::pub::DataWriter** (p. 891)

**Returns**

The rti::core::LocatorFilterQosPolicy

**See also**

```
rti::core::policy::MultiChannel (p. 1460)
```
### **8.260.2.34 disable\_positive\_acks()**

```
bool disable_positive_acks ( ) const
```
*<<extension>> (*p. *153)* See whether or not a matching **dds::sub::DataReader** (p. 743) will send positive acknowledgments for reliability.

#### **Returns**

true if positive acks are disabled, false otherwise

# **8.260.2.35 publication\_name()**

const **rti::core::policy::EntityName** & publication\_name ( ) const

*<<extension>> (*p. *153)* Get the publication name and role name.

#### **Returns**

The **rti::core::policy::EntityName** (p. 1252) policy of the corresponding DataWriter

### **8.260.2.36 trust\_protection\_info()**

const **rti::topic::trust::EndpointTrustProtectionInfo** & trust\_protection\_info ( ) const

*<<extension>> (*p. *153)* Get the Trust Plugins information associated with the discovered DataWriter.

Trust Plugins is a generic abstraction that represents any plugin intended to do transformation, interception, and validation of exchanged data and metadata.

trust\_protection\_info contains information about how RTPS wire serialization, discovery, and liveliness interact with the loaded Trust Plugins. Two endpoints will not match if their trust protection info is incompatible.

The meaning of the contents of this field may vary depending on what Trust Plugins the endpoint is using. For information about how this field interacts with the RTI Security Plugins, please refer to the RTI Security Plugins User's Manual.

## **8.260.2.37 trust\_algorithm\_info()**

const **rti::topic::trust::EndpointTrustAlgorithmInfo** & trust\_algorithm\_info ( ) const

*<<extension>> (*p. *153)* Get the Trust plugins algorithms associated with the discovered DataWriter.

Trust Plugins is a generic abstraction that represents any plugin intended to do transformation, interception, and validation of exchanged data and metadata.

trust algorithm info contains information about what algorithms the loaded Trust Plugins are running. Two endpoints will not match if their trust\_algorithm\_info are incompatible.

The meaning of the contents of this field may vary depending on what Trust Plugins the endpoint is using. For information about how this field interacts with the RTI Security Plugins, please refer to the RTI Security Plugins User's Manual.

### **8.260.2.38 service()**

const **rti::core::policy::Service** & service ( ) const

*<<extension>> (*p. *153)* Get the Service policy

# **8.261 dds::core::status::PublicationMatchedStatus Class Reference**

Information about the status **dds::core::status::StatusMask::publication\_matched()** (p. 2068)

#include *<*TStatus.hpp*>*

# **Public Member Functions**

• int32 t **total\_count** () const

*The total cumulative number of times that this dds::pub::DataWriter (*p. *891) discovered a "match" with a dds::sub::←- DataReader (*p. *743).*

• int32 t **total count change** () const

*The changes in total\_count since the last time the listener was called or the status was read.*

• int32 t **current count** () const

*The current number of DataReaders with which this dds::pub::DataWriter (*p. *891) is matched.*

• int32\_t **current\_count\_change** () const

*The change in current\_count since the last time the listener was called or the status was read.*

• const **dds::core::InstanceHandle last\_subscription\_handle** () const

*This InstanceHandle (*p. *1336) can be used to look up which remote dds::sub::DataReader (*p. *743) was the last to cause this DataWriter's status to change, using dds::pub::matched\_subscription\_data() (*p. *428).*

• int32 t **current count peak** () const

*<<extension>> (*p. *153) Greatest number of DataReaders that matched this dds::pub::DataWriter (*p. *891) simultaneously.*

# **8.261.1 Detailed Description**

Information about the status **dds::core::status::StatusMask::publication\_matched()** (p. 2068)

A "match" happens when the **dds::pub::DataWriter** (p. 891) finds a **dds::sub::DataReader** (p. 743) with the same **dds::topic::Topic** (p. 2156), same or compatible data type, and requested QoS that is compatible with that offered by the **dds::pub::DataWriter** (p. 891). (For information on compatible data types, see the Extensible Types Guide.)

This status is also changed (and the listener, if any, called) when a match is ended. A local **dds::pub::DataWriter** (p. 891) will become "unmatched" from a remote **dds::sub::DataReader** (p. 743) when that **dds::sub::DataReader** (p. 743) goes away for any of the following reasons:

- The matched **dds::sub::DataReader** (p. 743)'s **dds::domain::DomainParticipant** (p. 1060) has lost liveliness.
- This DataWriter or the matched DataReader has changed QoS such that the entities are now incompatible.
- The matched DataReader has been deleted.

This status may reflect changes from multiple match or unmatch events, and the **dds::core::status::Publication***←-* **MatchedStatus::current\_count\_change** (p. 1695) can be used to determine the number of changes since the listener was called back or the status was checked.
# **8.261.2 Member Function Documentation**

#### **8.261.2.1 total\_count()**

int32\_t dds::core::status::PublicationMatchedStatus::total\_count ( ) const [inline]

The total cumulative number of times that this **dds::pub::DataWriter** (p. 891) discovered a "match" with a **dds::sub::***←-* **DataReader** (p. 743).

This number increases whenever a new match is discovered. It does not decrease when an existing match goes away for any of the reasons described in **dds::core::status::PublicationMatchedStatus** (p. 1694).

#### **8.261.2.2 total\_count\_change()**

int32\_t dds::core::status::PublicationMatchedStatus::total\_count\_change ( ) const [inline]

The changes in total\_count since the last time the listener was called or the status was read.

Note that this number will never be negative (because it's the total number of times this DataWriter ever matched with a DataReader).

#### **8.261.2.3 current\_count()**

int32\_t dds::core::status::PublicationMatchedStatus::current\_count ( ) const [inline]

The current number of DataReaders with which this **dds::pub::DataWriter** (p. 891) is matched.

This number increases when a new match is discovered and decreases when an existing match goes away for any of the reasons described in **dds::core::status::PublicationMatchedStatus** (p. 1694).

#### **8.261.2.4 current\_count\_change()**

int32\_t dds::core::status::PublicationMatchedStatus::current\_count\_change ( ) const [inline]

The change in current count since the last time the listener was called or the status was read.

Note that a negative current count change means that one or more DataReaders have become unmatched for one or more of the reasons described in **dds::core::status::PublicationMatchedStatus** (p. 1694).

#### **8.261.2.5 last\_subscription\_handle()**

```
const dds::core::InstanceHandle dds::core::status::PublicationMatchedStatus::last_subscription_←-
handle ( ) const [inline]
```
This **InstanceHandle** (p. 1336) can be used to look up which remote **dds::sub::DataReader** (p. 743) was the last to cause this DataWriter's status to change, using **dds::pub::matched\_subscription\_data()** (p. 428).

If the DataReader no longer matches this DataWriter due to any of the reasons in **dds::core::status::Publication***←-* **MatchedStatus** (p. 1694) except incompatible QoS, then the DataReader has been purged from this DataWriter's DomainParticipant discovery database. (See the "Discovery Overview" section of the User's Manual.) In that case, the **dds::pub::matched\_subscription\_data()** (p. 428) method will not be able to return information about the DataReader. The only way to get information about the lost DataReader is if you cached the information previously.

#### **8.261.2.6 current\_count\_peak()**

```
int32_t current_count_peak ( ) const
```
*<<extension>> (*p. *153)* Greatest number of DataReaders that matched this **dds::pub::DataWriter** (p. 891) simultaneously.

That is, there was no moment in time when more than this many DataReaders matched this DataWriter. (As a result, total\_count can be higher than current\_count\_peak.)

# **8.262 dds::pub::Publisher Class Reference**

*<<reference-type>> (*p. *150)* A publisher is the object responsible for the actual dissemination of publications.

```
#include <dds/pub/Publisher.hpp>
```
Inheritance diagram for dds::pub::Publisher:

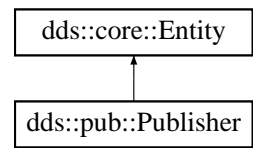

# **Public Member Functions**

- **Publisher** (const **dds::domain::DomainParticipant** &the\_participant)
	- *Create a Publisher (*p. *1696).*
- **Publisher** (const **dds::domain::DomainParticipant** &the\_participant, const **dds::pub::qos::PublisherQos** &the\_qos, **dds::pub::PublisherListener** *∗*the\_listener=NULL, const **dds::core::status::StatusMask** &mask= **dds::core::status::StatusMask::all**())

*Create a Publisher (*p. *1696) with the desired QoS policies and attaches to it the specified PublisherListener (*p. *1709).*

• **Publisher** (const **::dds::domain::DomainParticipant** &the\_participant, const **dds::pub::qos::PublisherQos** &the\_qos, std::shared\_ptr*<* **Listener** *>* the\_listener, const **dds::core::status::StatusMask** &mask= **dds***←-* **::core::status::StatusMask::all**())

*Create a Publisher (*p. *1696) with the desired QoS policies and attaches to it the specified PublisherListener (*p. *1709).*

• const **dds::pub::qos::PublisherQos qos** () const

*Gets the PublisherQos.*

• void **qos** (const **dds::pub::qos::PublisherQos** &the\_qos)

*Set the PublisherQos.*

• **Publisher** & **operator***<<* (const **dds::pub::qos::PublisherQos** &the\_qos)

*Sets the PublisherQos.*

• **Publisher** & **operator***>>* ( **dds::pub::qos::PublisherQos** &the\_qos)

*Gets the PublisherQos.*

- **Publisher** & **default\_datawriter\_qos** (const **dds::pub::qos::DataWriterQos** &dwqos) *Sets the default DataWriterQos.*
- **dds::pub::qos::DataWriterQos default\_datawriter\_qos** () const

*Gets the default DataWriterQos.*

• void **listener** ( **Listener** *∗*plistener, const **dds::core::status::StatusMask** &event\_mask)

*Sets the Publisher (*p. *1696) listener.*

• **Listener** *∗* **listener** () const

*Returns the listener currently associated with this Publisher (*p. *1696).*

• void **set\_listener** (std::shared\_ptr*<* **Listener** *>* the\_listener, const **dds::core::status::StatusMask** &event\_*←* mask)

*Sets the listener associated with this publisher.*

• void **set\_listener** (std::shared\_ptr*<* **Listener** *>* the\_listener)

*Sets the listener associated with this publisher.*

• std::shared\_ptr*<* **Listener** *>* **get\_listener** () const

*Returns the listener currently associated with this Publisher (*p. *1696).*

• void **wait\_for\_acknowledgments** (const **dds::core::Duration** &max\_wait)

*Blocks the calling thread until all data written by this Publisher (*p. *1696)'s reliable DataWriters is acknowledged, or until timeout expires.*

• const **dds::domain::DomainParticipant** & **participant** () const

*Gets the DomainParticipant to which this Publisher (*p. *1696) belongs.*

- void **wait\_for\_asynchronous\_publishing** (const **dds::core::Duration** &max\_wait)
- *<<extension>> (*p. *153) Blocks the calling thread until asynchronous sending is complete.*
- void **close\_contained\_entities** ()

*<<extension>> (*p. *153) Closes all the entities created from this Publisher (*p. *1696)*

# **Related Functions**

(Note that these are not member functions.)

- template*<*typename PublisherForwardIterator *>*
- uint32\_t **find\_publishers** (const **dds::domain::DomainParticipant participant**, PublisherForwardIterator begin, uint32\_t max\_size)
	- *<<extension>> (*p. *153) Retrieve all of the dds::pub::Publisher (*p. *1696) created from this dds::domain::Domain←- Participant (*p. *1060)*
- template*<*typename PublisherBackInsertIterator *>*
- uint32\_t **find\_publishers** (const **dds::domain::DomainParticipant participant**, PublisherBackInsertIterator begin)

*Retrieve all the dds::pub::Publisher (*p. *1696) created from this dds::domain::DomainParticipant (*p. *1060).*

• **dds::pub::Publisher find\_publisher** (const **dds::domain::DomainParticipant participant**, const std::string &publisher\_name)

*<<extension>> (*p. *153) Looks up a dds::pub::Publisher (*p. *1696) by its entity name within the dds::domain::←- DomainParticipant (*p. *1060).*

• **dds::pub::Publisher implicit\_publisher** (const **dds::domain::DomainParticipant** &dp)

*<<extension>> (*p. *153) Get the implicit dds::pub::Publisher (*p. *1696) for a given dds::domain::DomainParticipant (*p. *1060).*

# **8.262.1 Detailed Description**

*<<reference-type>> (*p. *150)* A publisher is the object responsible for the actual dissemination of publications.

**QoS:**

```
dds::pub::qos::PublisherQos (p. 1710)
```
**Listener:**

**PublisherListener** (p. 1709)

A publisher acts on the behalf of one or several **dds::pub::DataWriter** (p. 891) objects that belong to it. When it is informed of a change to the data associated with one of its **dds::pub::DataWriter** (p. 891) objects, it decides when it is appropriate to actually send the data-update message. In making this decision, it considers any extra information that goes with the data (timestamp, writer, etc.) as well as the QoS of the **dds::pub::Publisher** (p. 1696) and the **dds::pub::DataWriter** (p. 891).

The following operations may be called even if the **dds::pub::Publisher** (p. 1696) is not enabled. Other operations will fail with the value **dds::core::NotEnabledError** (p. 1578) if called on a disabled **dds::pub::Publisher** (p. 1696):

- **dds::core::Entity::enable** (p. 1246),
- **dds::pub::Publisher::qos(const dds::pub::qos::PublisherQos&)** (p. 1701), **dds::pub::Publisher::qos() const** (p. 1700)
- **dds::pub::Publisher::set\_listener** (p. 1703), **dds::pub::Publisher::get\_listener** (p. 1704),
- **dds::core::cond::StatusCondition::StatusCondition(const dds::core::Entity&)** (p. 2056), **dds::core::***←-* **Entity::status\_changes()** (p. 1247)
- **dds::pub::DataWriter** (p. 891) constructors, **dds::pub::DataWriter::close()** (p. 1247),
- **dds::pub::Publisher::default\_datawriter\_qos(const dds::pub::qos::DataWriterQos&)** (p. 1702), **dds::pub***←-* **::Publisher::default\_datawriter\_qos()** (p. 1702), **dds::pub::Publisher::wait\_for\_acknowledgments** (p. 1704),

#### **See also**

**Operations Allowed in Listener Callbacks** (p. **??**) **dds::pub::find()** (p. 429) and related functions **dds::pub::SuspendedPublication** (p. 2125) **Publisher Use Cases** (p. 108) **Entity Use Cases** (p. 123)

#### **Examples**

**Foo\_publisher.cxx**.

# **8.262.2 Constructor & Destructor Documentation**

#### **8.262.2.1 Publisher() [1/3]**

```
dds::pub::Publisher::Publisher (
            const dds::domain::DomainParticipant & the_participant ) [inline], [explicit]
```
Create a **Publisher** (p. 1696).

It uses default **qos::PublisherQos** (p. 1710) and no listener.

**Parameters**

*the\_participant* The DomainParticipant where this **Publisher** (p. 1696) will be created

#### **8.262.2.2 Publisher() [2/3]**

dds::pub::Publisher::Publisher (

```
const dds::domain::DomainParticipant & the_participant,
const dds::pub::qos::PublisherQos & the_qos,
dds::pub::PublisherListener ∗ the_listener = NULL,
const dds::core::status::StatusMask & mask = dds::core::status::StatusMask::all() )
```
[inline]

Create a **Publisher** (p. 1696) with the desired QoS policies and attaches to it the specified **PublisherListener** (p. 1709).

**[DEPRECATED]** When using a listener, prefer the constructor that receives a shared\_ptr*<***Listener** (p. 1361)*>* instead of a regular Listener*∗* pointer.

#### **Precondition**

The specified QoS policies must be consistent, or the operation will fail

### **Parameters**

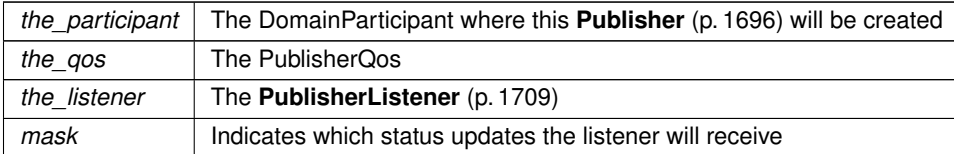

#### **Exceptions**

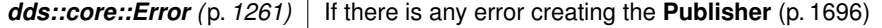

#### **8.262.2.3 Publisher() [3/3]**

```
dds::pub::Publisher::Publisher (
            const ::dds::domain::DomainParticipant & the_participant,
            const dds::pub::qos::PublisherQos & the_qos,
            std::shared_ptr< Listener > the_listener,
            const dds::core::status::StatusMask & mask = dds::core::status::StatusMask::all())
```
[inline]

Create a **Publisher** (p. 1696) with the desired QoS policies and attaches to it the specified **PublisherListener** (p. 1709).

#### **Precondition**

The specified QoS policies must be consistent, or the operation will fail

#### **Parameters**

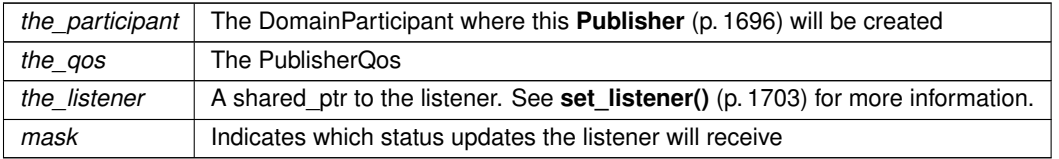

#### **Exceptions**

*dds::core::Error (*p. *1261)* If there is any error creating the **Publisher** (p. 1696)

# **8.262.3 Member Function Documentation**

const **dds::pub::qos::PublisherQos** dds::pub::Publisher::qos ( ) const [inline]

Gets the PublisherQos.

### **8.262.3.2 qos() [2/2]**

```
void dds::pub::Publisher::qos (
            const dds::pub::qos::PublisherQos & the_qos ) [inline]
```
Set the PublisherQos.

This operation modifies the QoS of the **dds::pub::Publisher** (p. 1696).

The **dds::core::policy::GroupData** (p. 1315), **dds::core::policy::Partition** (p. 1629) and **dds::core::policy::Entity***←-* **Factory** (p. 1249) can be changed. The other policies are immutable.

**Parameters**

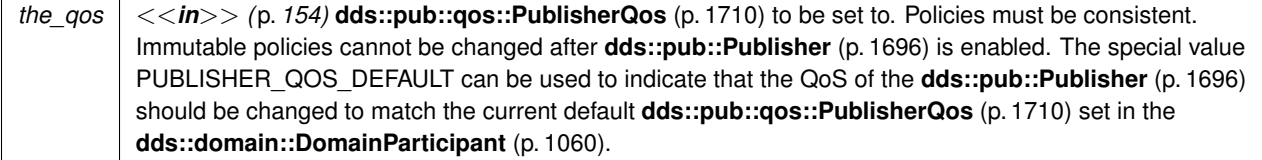

#### **Exceptions**

*One*  $\vert$  of the **Standard Exceptions** (p. 225), **dds::core::ImmutablePolicyError** (p. 1333), or **dds::core::InconsistentPolicyError** (p. 1334).

**See also**

**dds::pub::qos::PublisherQos** (p. 1710) for rules on consistency among QoS **set\_qos (abstract)** (p. **??**) **Operations Allowed in Listener Callbacks** (p. **??**)

#### **8.262.3.3 operator***<<***()**

**Publisher** & dds::pub::Publisher::operator*<<* ( const **dds::pub::qos::PublisherQos** & *the\_qos* ) [inline]

Sets the PublisherQos.

#### **8.262.3.4 operator***>>***()**

```
Publisher & dds::pub::Publisher::operator>> (
             dds::pub::qos::PublisherQos & the_qos ) [inline]
```
Gets the PublisherQos.

#### **8.262.3.5 default\_datawriter\_qos() [1/2]**

```
Publisher & dds::pub::Publisher::default_datawriter_qos (
           const dds::pub::qos::DataWriterQos & dwqos ) [inline]
```
Sets the default DataWriterQos.

#### **8.262.3.6 default\_datawriter\_qos() [2/2]**

**dds::pub::qos::DataWriterQos** dds::pub::Publisher::default\_datawriter\_qos ( ) const [inline]

Gets the default DataWriterQos.

The retrieved DataWriterQos will match the set of values specified on the last call to **default\_datawriter\_qos(const dds::pub::qos::DataWriterQos&)** (p. 1702). If the application never called that function, the default value comes from the **dds::domain::DomainParticipant** (p. 1060).

### **8.262.3.7 listener() [1/2]**

```
void dds::pub::Publisher::listener (
             Listener ∗ plistener,
            const dds::core::status::StatusMask & event_mask ) [inline]
```
Sets the **Publisher** (p. 1696) listener.

**[DEPRECATED]** The use of **set\_listener()** (p. 1703) is recommended. Unlike this function, set\_listener receives a shared\_ptr which simplifies the management of listener's lifecycle.

**Exceptions**

*One* of the **Standard Exceptions** (p. 225)

**See also**

**set\_listener (abstract)** (p. **??**)

#### **Parameters**

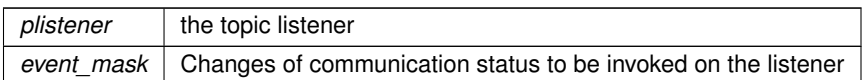

#### **8.262.3.8 listener() [2/2]**

**Listener** *∗* dds::pub::Publisher::listener ( ) const [inline]

Returns the listener currently associated with this **Publisher** (p. 1696).

**[DEPRECATED]** Use get\_listener instead of this function.

If there's no listener it returns NULL.

#### **8.262.3.9 set\_listener() [1/2]**

```
void dds::pub::Publisher::set_listener (
            std::shared_ptr< Listener > the_listener,
            const dds::core::status::StatusMask & event_mask ) [inline]
```
Sets the listener associated with this publisher.

The Publisher (p. 1696) will hold a shared\_ptr to the listener argument, ensuring that it is not deleted at least until this **Publisher** (p. 1696) is deleted or the listener is reset with set\_listener (nullptr).

#### **Warning**

It's recommended that the listener implementation doesn't hold a permanent reference to the **Publisher** (p. 1696). If it does, the application needs to manually reset the listener or manually close this **Publisher** (p. 1696) to ensure that there is no cycle that prevents the destruction of these two objects.

#### **Parameters**

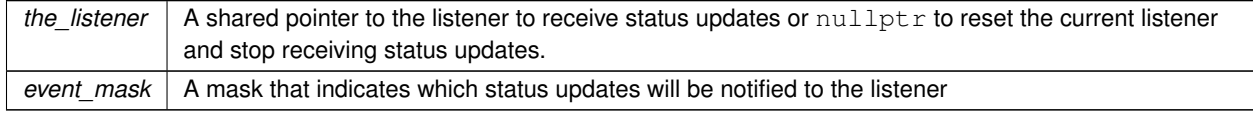

#### **8.262.3.10 set\_listener() [2/2]**

```
void dds::pub::Publisher::set_listener (
            std::shared_ptr< Listener > the_listener ) [inline]
```
#### Sets the listener associated with this publisher.

```
If the listener is not nullptr, this overload is equivalent to:
publisher.set_listener(the_listener,
dds::core::status::StatusMask::all());
```
If the\_listener is nullptr, it is equivalent to: publisher.set\_listener(nullptr, dds::core::status::StatusMask::none());

#### **Parameters**

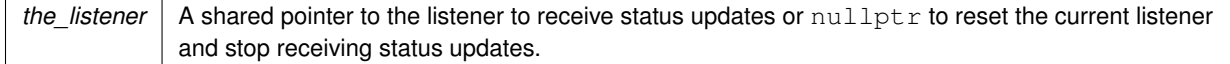

#### **8.262.3.11 get\_listener()**

std::shared\_ptr*<* **Listener** *>* dds::pub::Publisher::get\_listener ( ) const [inline]

Returns the listener currently associated with this **Publisher** (p. 1696).

#### **Returns**

The shared pointer to the current listener or  $nullptr$  if there is currently no listener associated to this entity.

#### **8.262.3.12 wait\_for\_acknowledgments()**

```
void dds::pub::Publisher::wait_for_acknowledgments (
            const dds::core::Duration & max_wait ) [inline]
```
Blocks the calling thread until all data written by this **Publisher** (p. 1696)'s reliable DataWriters is acknowledged, or until timeout expires.

This operation blocks the calling thread until either all data written by the reliable DataWriters entities is acknowledged by (a) all reliable **dds::sub::DataReader** (p. 743) entities that are matched and alive and (b) by all required subscriptions, or until the duration specified by the max  $wait$  parameter elapses, whichever happens first. A successful completion indicates that all the samples written have been acknowledged; a timeout indicates that max\_wait elapsed before all the data was acknowledged.

Note that if a thread is blocked in the call to this operation on a **dds::pub::Publisher** (p. 1696) and a different thread writes new samples on any of the reliable DataWriters that belong to this **Publisher** (p. 1696), the new samples must be acknowledged before unblocking the thread that is waiting on this operation.

If none of the **dds::pub::DataWriter** (p. 891) instances have **dds::core::policy::Reliability** (p. 1850) kind set to RELI-ABLE, the operation will complete successfully.

#### **Exceptions**

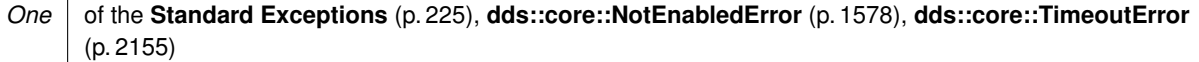

#### **8.262.3.13 participant()**

const **dds::domain::DomainParticipant** & dds::pub::Publisher::participant ( ) const [inline]

Gets the DomainParticipant to which this **Publisher** (p. 1696) belongs.

#### **8.262.3.14 wait\_for\_asynchronous\_publishing()**

```
void wait_for_asynchronous_publishing (
            const dds::core::Duration & max_wait )
```
*<<extension>> (*p. *153)* Blocks the calling thread until asynchronous sending is complete.

This operation blocks the calling thread (up to max\_wait) until all data written by the asynchronous **dds::pub::Data***←-* **Writer** (p. 891) entities is sent and acknowledged (if reliable) by all matched **dds::sub::DataReader** (p. 743) entities. A successful completion indicates that all the samples written have been sent and acknowledged where applicable; if it times out, this indicates that  $max\_wait$  elapsed before all the data was sent and/or acknowledged.

In other words, this guarantees that sending to best effort **dds::sub::DataReader** (p. 743) is complete in addition to what **dds::pub::Publisher::wait\_for\_acknowledgments** (p. 1704) provides.

If none of the **dds::pub::DataWriter** (p. 891) instances have **rti::core::policy::PublishMode::kind** (p. 1719) set to **rti***←-* **::core::policy::PublishModeKind\_def::ASYNCHRONOUS** (p. 1722), the operation will complete immediately .

**Parameters**

```
max_wait <<in>> (p. 154) Specifies maximum time to wait for acknowledgements dds::core::Duration (p. 1176).
```
#### **Exceptions**

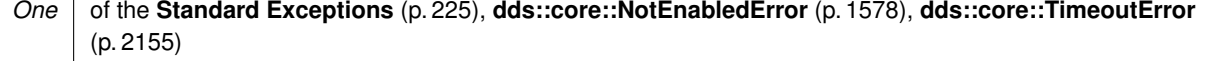

### **8.262.3.15 close\_contained\_entities()**

void close\_contained\_entities ( )

*<<extension>> (*p. *153)* Closes all the entities created from this **Publisher** (p. 1696)

**Note**

This function is an extension, it must be called via the **extensions() member function** (p. 153) Calling this function explicitly is not necessary to close a **Publisher** (p. 1696).

Deletes all contained **dds::pub::DataWriter** (p. 891) objects. Once **dds::pub::Publisher::close\_contained\_entities** (p. 1705) completes successfully, the application may delete the **dds::pub::Publisher** (p. 1696), knowing that it has no contained **dds::pub::DataWriter** (p. 891) objects.

The operation will fail with **dds::core::PreconditionNotMetError** (p. 1645) if any of the contained entities is in a state where it cannot be deleted.

**MT Safety:**

UNSAFE. It is not safe to delete an entity while another thread may be simultaneously calling an API that uses the entity.

**Exceptions**

*One* of the **Standard Exceptions** (p. 225) or **dds::core::PreconditionNotMetError** (p. 1645).

# **8.262.4 Friends And Related Function Documentation**

#### **8.262.4.1 find\_publishers() [1/2]**

```
template<typename PublisherForwardIterator >
uint32_t find_publishers (
            const dds::domain::DomainParticipant participant,
            PublisherForwardIterator begin,
            uint32_t max_size ) [related]
```
*<<extension>> (*p. *153)* Retrieve all of the **dds::pub::Publisher** (p. 1696) created from this **dds::domain::Domain***←-* **Participant** (p. 1060)

**Note**

This is a standalone function in the namespace **rti::pub** (p. 513)

### **Template Parameters**

*PublisherForwardIterator* | A forward iterator whose value type is **dds::pub::Publisher** (p. 1696)

#### **Parameters**

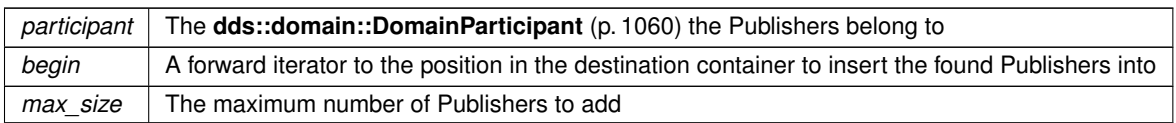

#### **Returns**

The number of found Publishers

**See also**

**Looking up DataWriters** (p. 112)

### **8.262.4.2 find\_publishers() [2/2]**

```
template<typename PublisherBackInsertIterator >
uint32_t find_publishers (
            const dds::domain::DomainParticipant participant,
            PublisherBackInsertIterator begin ) [related]
```
Retrieve all the **dds::pub::Publisher** (p. 1696) created from this **dds::domain::DomainParticipant** (p. 1060).

**Template Parameters**

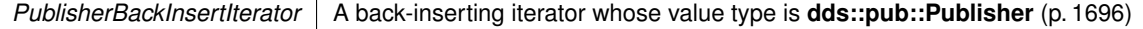

## **Parameters**

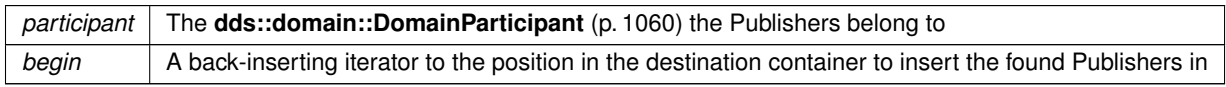

#### **Returns**

The number of found Publishers

**See also**

**Looking up DataWriters** (p. 112)

**8.262.4.3 find\_publisher()**

```
dds::pub::Publisher find_publisher (
           const dds::domain::DomainParticipant participant,
           const std::string & publisher_name ) [related]
```
*<<extension>> (*p. *153)* Looks up a **dds::pub::Publisher** (p. 1696) by its entity name within the **dds::domain::***←-* **DomainParticipant** (p. 1060).

**Note**

This is a standalone function in the namespace **rti::pub** (p. 513)

Every **dds::pub::Publisher** (p. 1696) in the system has an entity name which is configured and stored in the EntityName policy, **ENTITY\_NAME** (p. 316).

This operation retrieves a **dds::pub::Publisher** (p. 1696) within the **dds::domain::DomainParticipant** (p. 1060) given the entity's name. If there are several **dds::pub::Publisher** (p. 1696) with the same name within the **dds::domain::***←-* **DomainParticipant** (p. 1060), this function returns the first matching occurrence.

**Parameters**

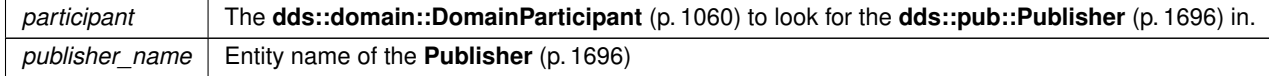

#### **Returns**

The first **Publisher** (p. 1696) found with the specified name or **dds::core::null** (p. 235) if it is not found.

**See also**

```
Looking up DataWriters (p. 112)
```
#### **8.262.4.4 implicit\_publisher()**

```
dds::pub::Publisher implicit_publisher (
           const dds::domain::DomainParticipant & dp ) [related]
```
*<<extension>> (*p. *153)* Get the implicit **dds::pub::Publisher** (p. 1696) for a given **dds::domain::Domain***←-* **Participant** (p. 1060).

#### **Note**

This is a standalone function in the namespace **rti::pub** (p. 513)

If an implicit **Publisher** (p. 1696) does not already exist, this creates one.

The implicit **Publisher** (p. 1696) is created with default **dds::pub::qos::PublisherQos** (p. 1710) and no listener. When a DomainParticipant is deleted, if there are no attached **dds::pub::DataWriter** (p. 891) that belong to the implicit **Publisher** (p. 1696), the implicit **Publisher** (p. 1696) will be implicitly deleted.

**MT Safety:**

UNSAFE. It is not safe to create an implicit **Publisher** (p. 1696) while another thread may be simultaneously calling **dds::domain::DomainParticipant::default\_publisher\_qos** (p. 1076).

**Parameters**

*dp* The DomainParticipant that the implicit publisher belongs to

**Returns**

The implicit publisher

# **8.263 dds::pub::PublisherListener Class Reference**

The listener to notify status changes for a **dds::pub::Publisher** (p. 1696).

#include *<*dds/pub/PublisherListener.hpp*>*

Inheritance diagram for dds::pub::PublisherListener:

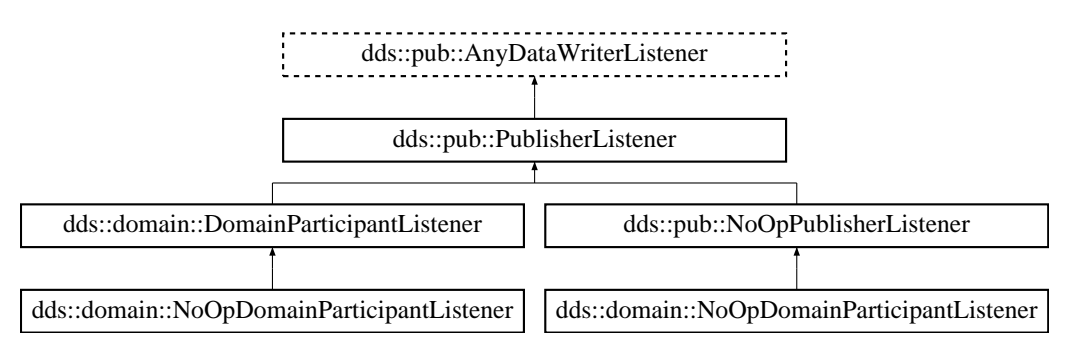

### **Additional Inherited Members**

### **8.263.1 Detailed Description**

The listener to notify status changes for a **dds::pub::Publisher** (p. 1696).

A **PublisherListener** (p. 1709) contains exactly the same methods as a **AnyDataWriterListener** (p. 595), since it can receive status changes from any of its contained DataWriters.

**Entity:**

**dds::pub::Publisher** (p. 1696)

```
Status:
```
**dds::core::status::StatusMask::liveliness\_lost()** (p. 2067), **dds::core::status::LivelinessLostStatus** (p. 1379); **dds::core::status::StatusMask::offered\_deadline\_missed()** (p. 2063), **dds::core::status::OfferedDeadline***←-* **MissedStatus** (p. 1580); **dds::core::status::StatusMask::offered\_incompatible\_qos()** (p. 2064), **dds::core::status::Offered***←-* **IncompatibleQosStatus** (p. 1581); **dds::core::status::StatusMask::publication\_matched()** (p. 2068), **dds::core::status::PublicationMatched***←-* **Status** (p. 1694); **dds::core::status::StatusMask::reliable\_reader\_activity\_changed()** (p. 2069), **rti::core::status::Reliable***←-* **ReaderActivityChangedStatus** (p. 1858); **dds::core::status::StatusMask::reliable\_writer\_cache\_changed()** (p. 2069), **rti::core::status::Reliable***←-* **WriterCacheChangedStatus** (p. 1860)

**See also**

```
Listener (p. 1361)
Status Kinds (p. 226)
Operations Allowed in Listener Callbacks (p. ??)
NoOpPublisherListener (p. 1561)
```
# **8.264 dds::pub::qos::PublisherQos Class Reference**

*<<value-type>> (*p. *149)* Container of the QoS policies that a **dds::pub::Publisher** (p. 1696) supports

```
#include <dds/pub/qos/PublisherQos.hpp>
```
# **Public Member Functions**

• template*<*typename POLICY *>* const POLICY & **policy** () const *Gets a QoS policy by const reference.* • template*<*typename POLICY *>* POLICY & **policy** () *Gets a QoS policy by reference.* • template*<*typename Policy *>* **PublisherQos** & **policy** (const Policy &p) *Sets a policy.* • template*<*typename Policy *>* **PublisherQos** & **operator***<<* (const Policy &p) *Sets a policy.* • template*<*typename Policy *>* const **PublisherQos** & **operator***>>* (Policy &p) const

*Copies the values of a policy.*

# **Related Functions**

(Note that these are not member functions.)

- void **swap** (PublisherQosImpl &left, PublisherQosImpl &right) OMG\_NOEXCEPT
	- *Swap the contents of two PublisherQos (*p. *1710) objects.*
- std::string **to\_string** (const **PublisherQos** &qos, const **rti::core::QosPrintFormat** &format= **rti::core::Qos***←-* **PrintFormat**())
	- *<<extension>> (*p. *153) Obtains a string representation of the dds::pub::qos::PublisherQos (*p. *1710)*
- std::string **to\_string** (const **PublisherQos** &qos, const **PublisherQos** &base, const **rti::core::QosPrintFormat** &format= **rti::core::QosPrintFormat**())
	- *<<extension>> (*p. *153) Obtains a string representation of the dds::pub::qos::PublisherQos (*p. *1710)*
- std::string **to\_string** (const **PublisherQos** &qos, const **rti::core::qos\_print\_all\_t** &qos\_print\_all, const **rti***←-* **::core::QosPrintFormat** &format= **rti::core::QosPrintFormat**())
	- *<<extension>> (*p. *153) Obtains a string representation of the dds::pub::qos::PublisherQos (*p. *1710)*
- std::ostream & **operator***<<* (std::ostream &out, const rti::pub::qos::PublisherQos &qos)
	- *<<extension>> (*p. *153) Prints a dds::pub::qos::PublisherQos (*p. *1710) to an output stream.*

# **8.264.1 Detailed Description**

*<<value-type>> (*p. *149)* Container of the QoS policies that a **dds::pub::Publisher** (p. 1696) supports

# **8.264.2 PublisherQos Policies**

A **PublisherQos** (p. 1710) contains the following policies:

- **dds::core::policy::Presentation** (p. 1646),
- **dds::core::policy::Partition** (p. 1629),
- **dds::core::policy::GroupData** (p. 1315),
- **dds::core::policy::EntityFactory** (p. 1249),
- **rti::core::policy::AsynchronousPublisher** (p. 607),
- **rti::core::policy::ExclusiveArea** (p. 1269),
- **rti::core::policy::EntityName** (p. 1252)

To get or set policies use the **policy()** (p. 1712) getters and setters or operator *<<* (see **examples** (p. 382)).

You must set certain members in a consistent manner:

length of **dds::core::policy::GroupData::value** (p. 1317) *<*= **rti::core::policy::DomainParticipantResourceLimits***←-* **::publisher\_group\_data\_max\_length** (p. 1147)

length of **dds::core::policy::Partition::name** (p. 1632) *<*= **rti::core::policy::DomainParticipantResourceLimits***←-* **::max\_partitions** (p. 1149)

combined number of characters (including terminating 0) in **dds::core::policy::Partition::name** (p. 1632) *<*= **rti***←-* **::core::policy::DomainParticipantResourceLimits::max\_partition\_cumulative\_characters** (p. 1149)

If any of the above are not true, **dds::pub::Publisher::qos(const dds::pub::qos::PublisherQos&)** (p. 1701) and dds*←-* ::pub::Publisher::set\_qos\_with\_profile will fail with **dds::core::InconsistentPolicyError** (p. 1334) and the **dds::pub::***←-* **Publisher** (p. 1696) constructors will fail with **dds::core::Error** (p. 1261)

**See also**

**Qos Use Cases** (p. 381)

# **8.264.3 Member Function Documentation**

#### **8.264.3.1 policy() [1/3]**

template*<*typename POLICY *>* const POLICY & dds::pub::qos::PublisherQos::policy ( ) const

### Gets a QoS policy by const reference.

**Template Parameters**

*Policy* | One of the **PublisherQos Policies** (p. 1711)

**See also**

**Setting Qos Values** (p. 382)

# **8.264.3.2 policy() [2/3]**

template*<*typename POLICY *>* POLICY & dds::pub::qos::PublisherQos::policy ( )

Gets a QoS policy by reference.

**Template Parameters**

**Policy**  $\sqrt{}$  One of the **PublisherQos Policies** (p. 1711)

**See also**

**Setting Qos Values** (p. 382)

# **8.264.3.3 policy() [3/3]**

```
template<typename Policy >
PublisherQos & dds::pub::qos::PublisherQos::policy (
            const Policy & p ) [inline]
```
Sets a policy.

**See also**

**policy()** (p. 1712)

**Setting Qos Values** (p. 382)

**8.264.3.4 operator***<<***()**

```
template<typename Policy >
PublisherQos & dds::pub::qos::PublisherQos::operator<< (
            const Policy & p ) [inline]
```
Sets a policy.

**See also**

**policy()** (p. 1712) **Setting Qos Values** (p. 382)

#### **8.264.3.5 operator***>>***()**

```
template<typename Policy >
const PublisherQos & dds::pub::qos::PublisherQos::operator>> (
            Policy & p ) const [inline]
```
Copies the values of a policy.

**Parameters**

 $p \mid$  The destination where to copy the current value of the Policy

**See also**

**policy()** (p. 1712) **Setting Qos Values** (p. 382)

**Generated by Doxygen**

# **8.264.4 Friends And Related Function Documentation**

#### **8.264.4.1 swap()**

```
void swap (
            PublisherQosImpl & left,
            PublisherQosImpl & right ) [related]
```
Swap the contents of two **PublisherQos** (p. 1710) objects.

**Parameters**

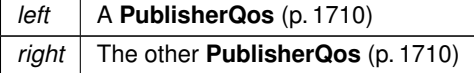

#### **8.264.4.2 to\_string() [1/3]**

```
std::string to_string (
            const PublisherQos & qos,
            const rti::core::QosPrintFormat & format = rti::core::QosPrintFormat() ) [related]
```
*<<extension>> (*p. *153)* Obtains a string representation of the **dds::pub::qos::PublisherQos** (p. 1710)

**Parameters**

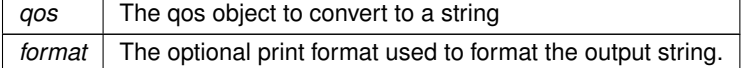

The several to\_string overloads allow formatting the output and printing only the differences with respect to another Qos object.

```
PublisherQos qos;
// When no QosPrintFormat is supplied, the default is used. Similarly, since
// no base profile has been specified we will only print the differences
// with respect to the documented default for PublisherQos
std::string str = to_string(qos);
// In this overload we are specifying the print format used to format the output
// string.
QosPrintFormat format; // ...;
str = to_string(qos, format);
// Here, the differences between qos and base will be included in the output
// string. If the two qos objects are the same, the resulting string will
// be empty.
PublisherQos base; // ...;
str = to_string(qos, base);
// We could also specify the format at this point
str = to_string(qos, base, format);
// Instead of supplying a base profile, the sentinel value qos_print_all can
// be supplied. This will result in the entire Qos object being printed (as
// opposed to only the differences with respect to a base qos).
```
str = to\_string(qos, qos\_print\_all);

This overload uses the default print format and only prints the differences between qos and the documented default.

#### **Returns**

The string representation of the qos

#### **8.264.4.3 to\_string() [2/3]**

```
std::string to_string (
            const PublisherQos & qos,
            const PublisherQos & base,
            const rti::core::QosPrintFormat & format = rti::core::QosPrintFormat() ) [related]
```
*<<extension>> (*p. *153)* Obtains a string representation of the **dds::pub::qos::PublisherQos** (p. 1710)

#### **Parameters**

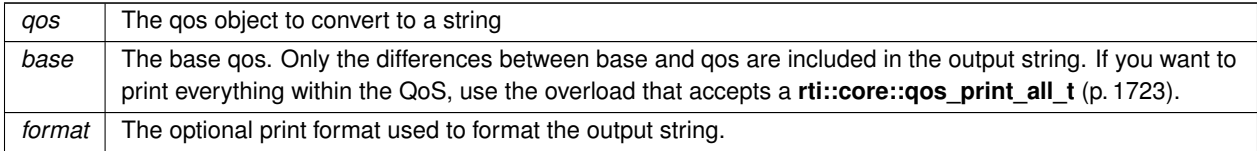

This overload prints the differences between qos and base. If no print format is specified, the default will be used.

### **Returns**

The string representation of the qos

#### **8.264.4.4 to\_string() [3/3]**

```
std::string to_string (
            const PublisherQos & qos,
            const rti::core::qos_print_all_t & qos_print_all,
            const rti::core::QosPrintFormat & format = rti::core::QosPrintFormat() ) [related]
```
*<<extension>> (*p. *153)* Obtains a string representation of the **dds::pub::qos::PublisherQos** (p. 1710)

#### **Parameters**

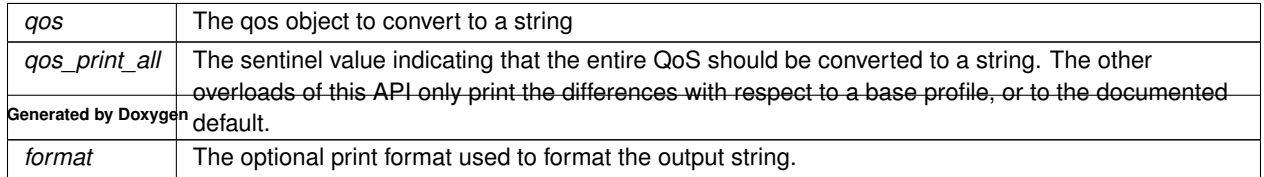

This overload prints all of the policies within qos. If no print format is specified, the default will be used.

The only valid value for the qos\_print\_all argument is **rti::core::qos\_print\_all** (p. 235)

```
For example:
to_string(qos, rti::core::qos_print_all);
```
#### **Returns**

The string representation of the qos

**8.264.4.5 operator***<<***()**

```
std::ostream & operator<< (
            std::ostream & out,
            const rti::pub::qos::PublisherQos & qos ) [related]
```
*<<extension>> (*p. *153)* Prints a **dds::pub::qos::PublisherQos** (p. 1710) to an output stream.

# **8.265 rti::core::policy::PublishMode Class Reference**

*<<extension>> (*p. *153)* Specifies whether a **dds::pub::DataWriter** (p. 891) sends data synchronously or asynchronously.

#include *<*rti/core/policy/CorePolicy.hpp*>*

# **Public Member Functions**

• **PublishMode** ()

*Creates a PublishMode (*p. *1716) qos policy of synchronous kind.*

- **PublishMode** & **kind** (const **rti::core::policy::PublishModeKind** the\_kind) *Sets the publish mode (synchronous or asynchronous) for a DataWriter.*
- **rti::core::policy::PublishModeKind kind** () const

*Gets the publish mode.*

• std::string **flow\_controller\_name** () const

*Gets the flow controller name.*

• **PublishMode** & **flow\_controller\_name** (const std::string &name)

*Sets the flow controller name associated with a DataWriter.*

• int32\_t **priority** () const

*Sets the priority of all samples written by a DataWriter.*

• **PublishMode** & **priority** (int32\_t value)

*Gets the priority.*

# **Static Public Member Functions**

• static **PublishMode Synchronous** ()

*Creates a PublishMode (*p. *1716) qos policy of synchronous kind.*

- static **PublishMode Asynchronous** ()
	- *Creates a PublishMode (*p. *1716) qos policy of asynchronous kind with default flow controller and undefined priority.*
- static **PublishMode Asynchronous** (const std::string & **flow\_controller\_name**)

*Creates a PublishMode (*p. *1716) qos policy of asynchronous kind with a specific flow controller and undefined priority.*

• static **PublishMode Asynchronous** (const std::string & **flow\_controller\_name**, int32\_t **priority**)

*Creates a PublishMode (*p. *1716) qos policy of asynchronous kind with specific flow controller and priority.*

# **8.265.1 Detailed Description**

*<<extension>> (*p. *153)* Specifies whether a **dds::pub::DataWriter** (p. 891) sends data synchronously or asynchronously.

The publishing mode of a **dds::pub::DataWriter** (p. 891) determines whether data is written synchronously in the context of the user thread when calling **dds::pub::DataWriter::write()** (p. 899) or asynchronously in the context of a separate thread internal to the middleware.

Each **dds::pub::Publisher** (p. 1696) spawns a single asynchronous publishing thread (**rti::core::policy::***←-* **AsynchronousPublisher::thread** (p. 610)) to serve all its asynchronous **dds::pub::DataWriter** (p. 891) instances.

**See also**

**rti::core::policy::AsynchronousPublisher** (p. 607) **dds::core::policy::History** (p. 1326) **rti::pub::FlowController** (p. 1296)

**Entity:**

**dds::pub::DataWriter** (p. 891)

**Properties:**

**RxO** (p.  $?$ ?) = N/A **Changeable** (p. **??**) = **NO** (p. **??**)

# **8.265.2 Usage**

The fastest way for RTI Connext to send data is for the user thread to execute the middleware code that actually sends the data itself. However, there are times when user applications may need or want an internal middleware thread to send the data instead. For instance, to send large data reliably, you must use an asynchronous thread.

When data is written asynchronously, a **rti::pub::FlowController** (p. 1296), identified by flow controller name, can be used to shape the network traffic. Shaping a data flow usually means limiting the maximum data rates at which the middleware will send data for a **dds::pub::DataWriter** (p. 891). The flow controller will buffer any excess data and only send it when the send rate drops below the maximum rate. The flow controller's properties determine when the asynchronous publishing thread is allowed to send data and how much.

Asynchronous publishing may increase latency, but offers the following advantages:

- The **dds::pub::DataWriter::write()** (p. 899) call does not make any network calls and is therefore faster and more deterministic. This becomes important when the user thread is executing time-critical code.
- When data is written in bursts or when sending large data types as multiple fragments, a flow controller can throttle the send rate of the asynchronous publishing thread to avoid flooding the network.
- Asynchronously written samples for the same destination will be coalesced into a single network packet which reduces bandwidth consumption.

The maximum number of samples that will be coalesced depends on **NDDS\_Transport\_Property\_t::gather\_send\_***←* **buffer\_count\_max** (p. 1500) (each sample requires at least 2-4 gather-send buffers). Performance can be improved by increasing **NDDS\_Transport\_Property\_t::gather\_send\_buffer\_count\_max** (p. 1500). Note that the maximum value is operating system dependent.

The middleware must queue samples until they can be sent by the asynchronous publishing thread (as determined by the corresponding **rti::pub::FlowController** (p. 1296)). The number of samples that will be queued is determined by the **dds::core::policy::History** (p. 1326). When using dds::core::policy::HistoryKind::KEEP\_LAST, only the most recent **dds::core::policy::History::depth** (p. 1329) samples are kept in the queue. Once unsent samples are removed from the queue, they are no longer available to the asynchronous publishing thread and will therefore never be sent.

# **8.265.3 Constructor & Destructor Documentation**

#### **8.265.3.1 PublishMode()**

rti::core::policy::PublishMode::PublishMode ( )

#### Creates a **PublishMode** (p. 1716) qos policy of synchronous kind.

## **8.265.4 Member Function Documentation**

#### **8.265.4.1 Synchronous()**

```
static PublishMode rti::core::policy::PublishMode::Synchronous ( ) [static]
```
Creates a **PublishMode** (p. 1716) qos policy of synchronous kind.

#### **8.265.4.2 Asynchronous() [1/3]**

static **PublishMode** rti::core::policy::PublishMode::Asynchronous ( ) [static]

Creates a **PublishMode** (p. 1716) qos policy of asynchronous kind with default flow controller and undefined priority.

#### **8.265.4.3 Asynchronous() [2/3]**

```
static PublishMode rti::core::policy::PublishMode::Asynchronous (
            const std::string & flow_controller_name ) [static]
```
Creates a **PublishMode** (p. 1716) qos policy of asynchronous kind with a specific flow controller and undefined priority.

#### **8.265.4.4 Asynchronous() [3/3]**

```
static PublishMode rti::core::policy::PublishMode::Asynchronous (
            const std::string & flow_controller_name,
            int32_t priority ) [static]
```
Creates a **PublishMode** (p. 1716) qos policy of asynchronous kind with specific flow controller and priority.

#### **8.265.4.5 kind() [1/2]**

```
PublishMode & rti::core::policy::PublishMode::kind (
            const rti::core::policy::PublishModeKind the_kind )
```
Sets the publish mode (synchronous or asynchronous) for a DataWriter.

**[default] rti::core::policy::PublishModeKind\_def::SYNCHRONOUS** (p. 1722)

**Generated by Doxygen**

### **8.265.4.6 kind() [2/2]**

**rti::core::policy::PublishModeKind** rti::core::policy::PublishMode::kind ( ) const

Gets the publish mode.

#### **8.265.4.7 flow\_controller\_name() [1/2]**

std::string rti::core::policy::PublishMode::flow\_controller\_name ( ) const

Gets the flow controller name.

#### **8.265.4.8 flow\_controller\_name() [2/2]**

**PublishMode** & rti::core::policy::PublishMode::flow\_controller\_name ( const std::string & *name* )

Sets the flow controller name associated with a DataWriter.

The following builitin values are supported:

- **rti::pub::FlowController::DEFAULT\_NAME** (p. 54)
- **rti::pub::FlowController::FIXED\_RATE\_NAME** (p. 55)
- **rti::pub::FlowController::ON\_DEMAND\_NAME** (p. 56)

**See also**

**rti::pub::FlowController::FlowController(dds::domain::DomainParticipant,const std::string&,const FlowControllerProperty&)** (p. 1297)

**[default] rti::pub::FlowController::DEFAULT\_NAME** (p. 54)

### **8.265.4.9 priority() [1/2]**

int32\_t rti::core::policy::PublishMode::priority ( ) const

Sets the priority of all samples written by a DataWriter.

A positive integer value designating the relative priority of the **dds::pub::DataWriter** (p. 891), used to determine the transmission order of pending writes.

Use of publication priorities requires the asynchronous publisher (**rti::core::policy::PublishModeKind\_def::***←-* **ASYNCHRONOUS** (p. 1722)) with **rti::pub::FlowControllerProperty::scheduling\_policy** (p. 1303) set to Flow*←-* ControllerSchedulingPolicy\_def::HIGHEST\_PRIORITY\_FIRST.

Larger numbers have higher priority.

For multi-channel DataWriters, if the publication priority of any channel is set to any value other than PUBLICATION\_*←-* PRIORITY\_UNDEFINED, then the channel's priority will take precedence over that of the DataWriter.

For multi-channel DataWriters, if the publication priority of any channel is PUBLICATION\_PRIORITY\_UNDEFINED, then the channel will inherit the publication priority of the DataWriter.

If the publicaton priority of the DataWriter, and of any channel of a multi-channel DataWriter, are PUBLICATION\_*←-* PRIORITY\_UNDEFINED, then the priority of the DataWriter or DataWriter channel will be assigned the lowest priority value.

If the publication priority of the DataWriter is PUBLICATION\_PRIORITY\_AUTOMATIC, then the DataWriter will be assigned the priority of the largest publication priority of all samples in the DataWriter.

The publication priority of each sample can be set in the **rti::pub::WriteParams** (p. 2321) of the **dds::pub::Data***←-* **Writer::write(const T&,rti::pub::WriteParams&)** (p. 930) function.

For dispose and unregister samples, use the **rti::pub::WriteParams** (p. 2321) of **dds::pub::DataWriter::dispose***←-* **\_instance(rti::pub::WriteParams&)** (p. 924) and **dds::pub::DataWriter::unregister\_instance(rti::pub::Write***←-* **Params&)** (p. 924).

**[default]** PUBLICATION\_PRIORITY\_UNDEFINED

**[range]** [-1, MAX\_INT]

#### **8.265.4.10 priority() [2/2]**

**PublishMode** & rti::core::policy::PublishMode::priority ( int32\_t *value* )

Gets the priority.

# **8.266 rti::core::policy::PublishModeKind\_def Struct Reference**

*<<extension>> (*p. *153)* The enumeration for **PublishMode** (p. 1716) kinds

#include *<*PolicyKind.hpp*>*

**Generated by Doxygen**

# **Public Types**

• enum **type** { **SYNCHRONOUS** , **ASYNCHRONOUS** }

*The underlying enum type.*

# **8.266.1 Detailed Description**

*<<extension>> (*p. *153)* The enumeration for **PublishMode** (p. 1716) kinds

## **8.266.2 Member Enumeration Documentation**

# **8.266.2.1 type**

enum **rti::core::policy::PublishModeKind\_def::type**

The underlying enum type.

#### **Enumerator**

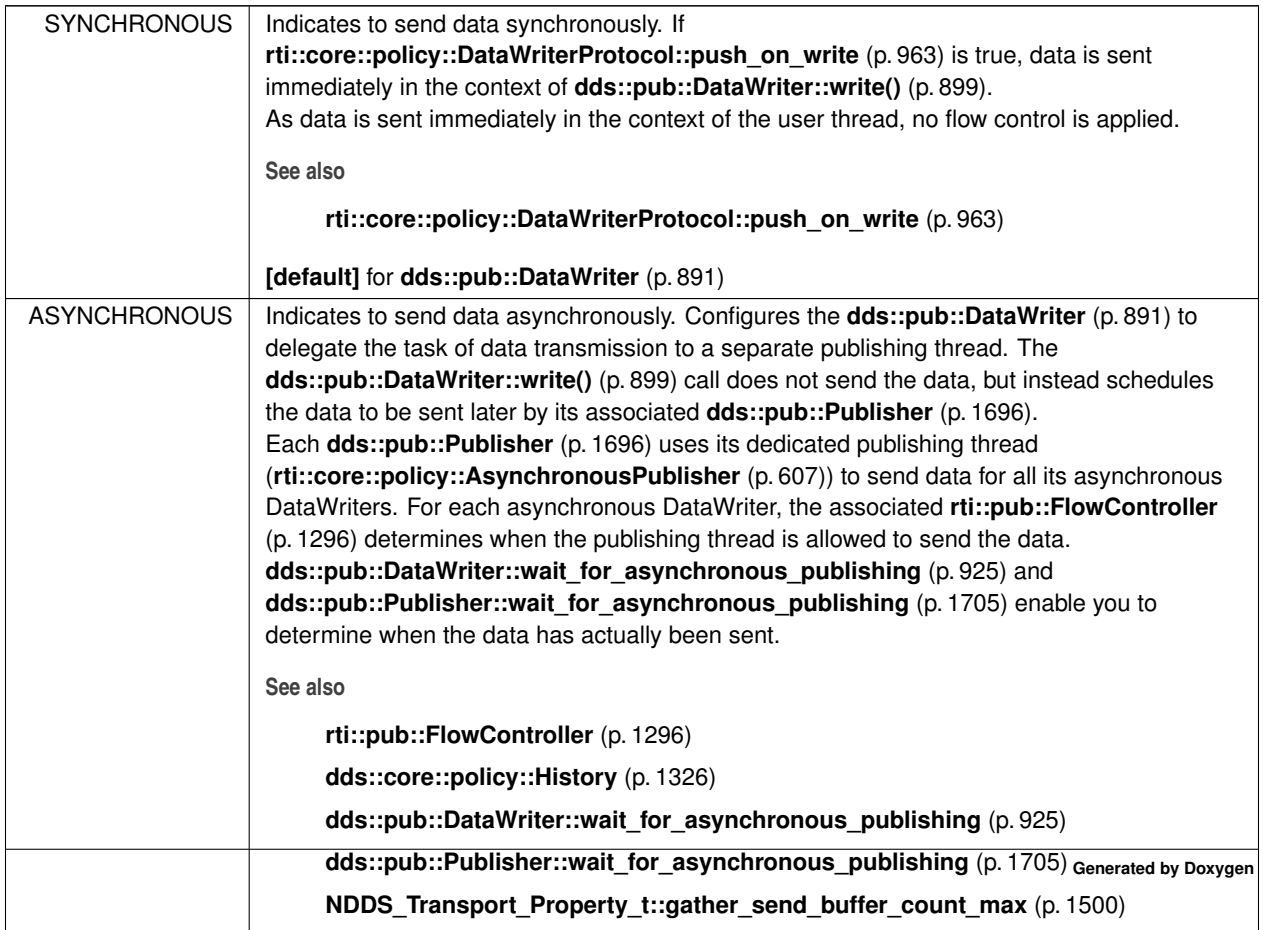

# **8.267 rti::core::qos\_print\_all\_t Struct Reference**

A tag type that selects the to string overload that prints all the values of a Qos object.

#include *<*types.hpp*>*

## **8.267.1 Detailed Description**

A tag type that selects the to\_string overload that prints all the values of a Qos object.

The only value of this type is **rti::core::qos\_print\_all** (p. 235), and is used only as a sentinel to select one of the to\_string overloads.

For example:

auto s = to\_string(my\_reader\_qos, ..., rti::core::qos\_print\_all);

See rti::sub::qos::to\_string(...).

**See also**

rti::sub::qos::to\_string

# **8.268 dds::core::policy::QosPolicyCount Class Reference**

*<<value-type>> (*p. *149)* Holds a counter for a QosPolicyId

#include *<*dds/core/policy/QosPolicyCount.hpp*>*

# **Public Member Functions**

- **QosPolicyCount** ( **QosPolicyId** the\_policy\_id, int32\_t the\_count) *Creates an instance with the policy ID and its counter.*
- **QosPolicyId policy\_id** () const *Gets the policy ID.*
- int32\_t **count** () const *Gets the counter.*

# **8.268.1 Detailed Description**

```
<<value-type>> (p. 149) Holds a counter for a QosPolicyId
```
# **8.268.2 Constructor & Destructor Documentation**

**8.268.2.1 QosPolicyCount()**

```
dds::core::policy::QosPolicyCount::QosPolicyCount (
             QosPolicyId the_policy_id,
            int32_t the_count ) [inline]
```
Creates an instance with the policy ID and its counter.

# **8.268.3 Member Function Documentation**

**8.268.3.1 policy\_id()**

**QosPolicyId** dds::core::policy::QosPolicyCount::policy\_id ( ) const [inline]

Gets the policy ID.

#### **8.268.3.2 count()**

int32\_t dds::core::policy::QosPolicyCount::count ( ) const [inline]

Gets the counter.

# **8.269 rti::core::QosPrintFormat Class Reference**

*<<extension>> (*p. *153) <<value-type>> (*p. *149)* A collection of attributes used to configure how QoS will be formatted when converted to strings.

#include *<*rti/core/QosPrintFormat.hpp*>*

## **Public Member Functions**

• **QosPrintFormat** ()

*Initializes the properties with the default values.*

- **QosPrintFormat** (unsigned int indent\_in, bool print\_private\_in, bool is\_standalone\_in)
	- *Initializes the properties.*
- unsigned int **indent** () const
	- *Get the value of indent.*
- **QosPrintFormat** & **indent** (unsigned int value)

*Set the amount of additional indent to be included when converting a QoS to a string.*

• bool **print\_private** () const

*Get the value of print\_private.*

• **QosPrintFormat** & **print\_private** (bool value)

*Set whether or not to print private Qos fields.*

• bool **is\_standalone** () const

*Get the value of is\_standalone.*

• **QosPrintFormat** & **is\_standalone** (bool value) *Set whether or not to print the XML preamble.*

## **8.269.1 Detailed Description**

*<<extension>> (*p. *153) <<value-type>> (*p. *149)* A collection of attributes used to configure how QoS will be formatted when converted to strings.

# **8.269.2 Constructor & Destructor Documentation**

#### **8.269.2.1 QosPrintFormat() [1/2]**

rti::core::QosPrintFormat::QosPrintFormat ( ) [inline]

Initializes the properties with the default values.

### **8.269.2.2 QosPrintFormat() [2/2]**

```
rti::core::QosPrintFormat::QosPrintFormat (
            unsigned int indent_in,
            bool print_private_in,
            bool is_standalone_in ) [inline]
```
Initializes the properties.

**Generated by Doxygen**

## **8.269.3 Member Function Documentation**

**8.269.3.1 indent() [1/2]**

unsigned int rti::core::QosPrintFormat::indent ( ) const [inline]

Get the value of indent.

**See also**

**indent(unsigned int value)** (p. 1726)

**8.269.3.2 indent() [2/2]**

```
QosPrintFormat & rti::core::QosPrintFormat::indent (
            unsigned int value ) [inline]
```
Set the amount of additional indent to be included when converting a QoS to a string.

Configures how much additional indent is applied when converting a QoS to a string. This value acts as a total offset on the string, increasing the indent which is applied to all elements by the same amount. With indent set to 0, a string representation of a QoS may appear as:

```
<datareader_qos>
    <durability>
       <kind>TRANSIENT_LOCAL_DURABILITY_QOS</kind>
    </durability>
</datareader_qos>
```
Setting the indent property to 1, the same QoS would be printed as:

```
<datareader_qos>
   <durability>
       <kind>TRANSIENT_LOCAL_DURABILITY_QOS</kind>
   </durability>
</datareader_qos>
```
I.e., the entire structure is indented.

### **[default]** 0

**Parameters**

*value* The value to set for indent

#### **8.269.3.3 print\_private() [1/2]**

bool rti::core::QosPrintFormat::print\_private ( ) const [inline]

Get the value of print\_private.

**See also**

**print\_private(bool value)** (p. 1727)

**8.269.3.4 print\_private() [2/2]**

```
QosPrintFormat & rti::core::QosPrintFormat::print_private (
           bool value ) [inline]
```
Set whether or not to print private Qos fields.

There are some QoS policies which are not intended for external use. By default, these QoS policies are only printed if they are different to the default value for that policy. When true, private policies are treated like any other policy, and printed if they are different to the supplied base QoS. These private policies cannot be parsed from XML, and are always printed as XML comments.

#### **[default]** false

**Parameters**

*value* | The value to set for print\_private.

#### **8.269.3.5 is\_standalone() [1/2]**

bool rti::core::QosPrintFormat::is\_standalone ( ) const [inline]

Get the value of is\_standalone.

**See also**

**print\_private(bool value)** (p. 1727)

**8.269.3.6 is\_standalone() [2/2]**

```
QosPrintFormat & rti::core::QosPrintFormat::is_standalone (
           bool value ) [inline]
```
Set whether or not to print the XML preamble.

The default value for this property (false) results in QoS being printed starting from the *<*ENTITY\_qos*>* tag (where the *<*ENTITY\_qos*>* tag is, e.g., *<*domain\_participant\_qos*>*, or, *<*datareader\_qos*>*. This result cannot be directly parsed as valid XML (as it lacks *<*dds*>*, *<*qos\_library*>*, and *<*qos\_profile*>* tags). If is\_standalone is set to true, these additional tags are printed, resulting in valid, parseable XML.

For example, with is\_standalone set to false, a Qos may appear as:

```
<datareader_qos>
    <durability>
        <kind>TRANSIENT_LOCAL_DURABILITY_QOS</kind>
    </durability>
</datareader_qos>
```
Setting is standalone to true would result in the same Qos being printed as:

```
<?xml version="1.0"?>
<dds xmlns:xsi="http://www.w3.org/2001/XMLSchema-instance">
    <qos_library name="QosLibrary">
        <qos_profile name="QosProfile">
            <datareader_qos>
                <durability>
                    <kind>TRANSIENT_LOCAL_DURABILITY_QOS</kind>
                </durability>
            </datareader_qos>
        </qos_profile>
    </qos_library>
</dds>
```
#### **[default]** false

**Parameters**

```
value The value to set for is standalone.
```
# **8.270 dds::core::QosProvider Class Reference**

*<<reference-type>> (*p. *150)* The **QosProvider** (p. 1728) class provides a way for a user to control and access the XML QoS profiles that are loaded by RTI Connext

```
#include <dds/core/QosProvider.hpp>
```
## **Public Member Functions**

- **QosProvider** (const std::string &uri, const std::string &profile)
	- *Create a QosProvider (*p. *1728) fetching QoS configuration from the specified URI.*
- **QosProvider** (const std::string &uri) *Create a QosProvider (*p. *1728) fetching QoS configuration from the specified URI.*
- const **dds::domain::qos::DomainParticipantQos participant\_qos** ()

*Get the dds::domain::qos::DomainParticipantQos (*p. *1117) in the default profile.*

- const **dds::domain::qos::DomainParticipantQos participant\_qos** (const std::string &profile) *Get the DomainParticipantQos from a QoS profile.*
- const **dds::topic::qos::TopicQos topic\_qos** ()

*Get the dds::topic::qos::TopicQos (*p. *2191) in the default profile.*

- const **dds::topic::qos::TopicQos topic\_qos** (const std::string &profile) *Get the dds::topic::qos::TopicQos (*p. *2191) from a QoS profile.*
- const **dds::sub::qos::SubscriberQos subscriber\_qos** () *Get the dds::sub::qos::SubscriberQos (*p. *2106) in the default profile.*
- const **dds::sub::qos::SubscriberQos subscriber\_qos** (const std::string &profile) *Get the dds::sub::qos::SubscriberQos (*p. *2106) from a QoS profile.*
- const **dds::sub::qos::DataReaderQos datareader\_qos** ()

*Get the dds::sub::qos::DataReaderQos (*p. *831) in the default profile.*

- const **dds::sub::qos::DataReaderQos datareader\_qos** (const std::string &profile)
- *Get the dds::sub::qos::DataReaderQos (*p. *831) from a QoS profile.*
- const **dds::pub::qos::PublisherQos publisher\_qos** ()
	- *Get the dds::pub::qos::PublisherQos (*p. *1710) in the default profile.*
- **dds::pub::qos::PublisherQos publisher\_qos** (const std::string &profile)

*Get the dds::pub::qos::PublisherQos (*p. *1710) from a QoS profile.*

• const **dds::pub::qos::DataWriterQos datawriter\_qos** ()

*Get the dds::pub::qos::DataWriterQos (*p. *975) from the default profile.*

- const **dds::pub::qos::DataWriterQos datawriter\_qos** (const std::string &profile)
	- *Get the dds::pub::qos::DataWriterQos (*p. *975) from a QoS profile.*
- const **dds::topic::qos::TopicQos topic\_qos\_w\_topic\_name** (const std::string &profile, const std::string &topic\_name) const

*<<extension>> (*p. *153) Get the dds::topic::qos::TopicQos (*p. *2191) for a topic name in a given profile.*

• const **dds::topic::qos::TopicQos topic\_qos\_w\_topic\_name** (const std::string &topic\_name) const

*<<extension>> (*p. *153) Get the dds::topic::qos::TopicQos (*p. *2191) for a topic name in the default profile.*

- const **dds::sub::qos::DataReaderQos datareader\_qos\_w\_topic\_name** (const std::string &profile, const std*←-* ::string &topic\_name) const
	- *<<extension>> (*p. *153) Get the dds::sub::qos::DataReaderQos (*p. *831) for a topic name in a given profile.*
- const **dds::sub::qos::DataReaderQos datareader\_qos\_w\_topic\_name** (const std::string &topic\_name) const
	- *<<extension>> (*p. *153) Get the dds::sub::qos::DataReaderQos (*p. *831) for a topic name in the default profile.*
- const **dds::pub::qos::DataWriterQos datawriter\_qos\_w\_topic\_name** (const std::string &profile, const std*←-* ::string &topic\_name) const
	- *<<extension>> (*p. *153) Get the dds::pub::qos::DataWriterQos (*p. *975) for a topic name.*
- const **dds::pub::qos::DataWriterQos datawriter\_qos\_w\_topic\_name** (const std::string &topic\_name) const
	- *<<extension>> (*p. *153) Get the dds::pub::qos::DataWriterQos (*p. *975) for a topic name.*
- void **default\_library** (const std::string &library\_name)
	- *<<extension>> (*p. *153) Set the default library for this QosProvider (*p. *1728).*
- void **default profile** (const std::string &profile name)

*<<extension>> (*p. *153) Set the default profile for this QosProvider (*p. *1728).*

- **rti::core::optional\_value***<* std::string *>* **default\_library** () const
	- *<<extension>> (*p. *153) Get the default library associated with this QosProvider (*p. *1728).*
- **rti::core::optional\_value***<* std::string *>* **default\_profile** () const
	- *<<extension>> (*p. *153) Get the default profile associated with this QosProvider (*p. *1728).*
- **rti::core::optional\_value***<* std::string *>* **default\_profile\_library** () const
	- *<<extension>> (*p. *153) Get the default profile library associated with this QosProvider (*p. *1728).*
- **dds::core::StringSeq qos\_profile\_libraries** () const
	- *<<extension>> (*p. *153) Get a list of the QoS profile libraries loaded by this QosProvider (*p. *1728).*
- **dds::core::StringSeq qos\_profiles** (const std::string &library\_name) const
	- *<<extension>> (*p. *153) Get a list of the QoS profiles located in the default library of this QosProvider (*p. *1728).*
- bool **profiles\_loaded** () const
- *<<extension>> (*p. *153) Check if the profiles are loaded by this QosProvider (*p. *1728)*
- const **dds::core::xtypes::DynamicType** & **type** (const std::string &type\_name) const

```
<<extension>> (p. 153) Load a type
```
- **rti::core::QosProviderParams provider\_params** () const
	- *<<extension>> (*p. *153) Get the QosProvider (*p. *1728) params for this QosProvider (*p. *1728).*
- void **provider\_params** (const **rti::core::QosProviderParams** &provider\_params)
	- *<<extension>> (*p. *153) Set the rti::core::QosProviderParams (*p. *1750) for this QosProvider (*p. *1728).*
- void **load\_profiles** ()
	- *<<extension>> (*p. *153) Load the XML QoS profiles.*
- void **reload\_profiles** ()
	- *<<extension>> (*p. *153) Reload the XML QoS profiles.*
- void **unload\_profiles** ()
	- *<<extension>> (*p. *153) Unload the XML QoS profiles.*
- **dds::domain::DomainParticipant** create participant from config (const std::string &config name, const **rti::domain::DomainParticipantConfigParams** &params= rti::domain::DomainParticipantConfigParams())

*<<extension>> (*p. *153) Creates a dds::domain::DomainParticipant (*p. *1060) given its configuration name from a description provided in an XML configuration file that has been loaded by this QosProvider (*p. *1728).*

### **Static Public Member Functions**

- static **QosProvider Default** ()
	- *Get the default QosProvider (*p. *1728).*
- static void **reset default** ()

*Reset the default settings of the default QosProvider (*p. *1728).*

• static **rti::core::QosProviderParams default\_provider\_params** ()

*<<extension>> (*p. *153) (deprecated) Get the rti::core::QosProviderParams (*p. *1750) for the default QosProvider (*p. *1728)*

• static void default\_provider\_params (const rti::core::QosProviderParams &params)

*<<extension>> (*p. *153) (deprecated) Set the rti::core::QosProviderParams (*p. *1750) for the default QosProvider (*p. *1728)*
# **Related Functions**

(Note that these are not member functions.)

• const char *∗* **USE\_DDS\_DEFAULT\_QOS\_PROFILE**

*Special value to select the default QoS profile.*

- dds::core::detail::QosProvider create\_qos\_provider\_ex (const rti::core::QosProviderParams &params) *<<extension>> (*p. *153) Creates a QosProvider (*p. *1728) with parameters*
- QosProviderParams **default\_qos\_provider\_params** ()

*<<extension>> (*p. *153) Get the rti::core::QosProviderParams (*p. *1750) for the default QosProvider (*p. *1728)*

• void default gos provider params (const rti::core::QosProviderParams &params)

*<<extension>> (*p. *153) Set the rti::core::QosProviderParams (*p. *1750) for the default QosProvider (*p. *1728)*

# **8.270.1 Detailed Description**

*<<reference-type>> (*p. *150)* The **QosProvider** (p. 1728) class provides a way for a user to control and access the XML QoS profiles that are loaded by RTI Connext

A **QosProvider** (p. 1728) is created with a URI that identifies a resource from where to load the definition of:

- QoS profiles
- Type definitions
- Full XML-defined DDS systems

The URI can be:

- An XML file
- A string representation of an XML document str://"..."
- A group of several files and strings (see URL Groups in the User's Manual)

```
The following example loads a file named "MyProfiles.xml" in the current directory. Then it retrieves the
DataReaderQos from a <qos_profile> named "MyProfile" under a <qos_library> named "My←-
Library" to create a DataReader:
dds::core::QosProvider my_qos_provider("MyProfiles.xml");
dds::sub::DataReader<Foo> my_reader(
       my_subscriber,
       my_topic,
       my_qos_provider.datareader_qos("MyLibrary::MyProfile"));
```
To load type definitions, see **QosProvider::type()** (p. 1746).

To create a DomainParticipant and its contained entities, see **QosProvider::create\_participant\_from\_config()** (p. 1748).

# **8.270.2 Selecting a QoS profile**

The profile name argument is optional: auto reader\_qos = my\_qos\_provider.datareader\_qos();

When omitted, the **QosProvider** (p. 1728) looks for a profile as follows (in order of precedence):

- The profile set with **default\_profile()** (p. 1743)
- The profile set in the constructor (an optional argument)
- The *<*qos\_profile*>* identified as the default profile with the attribute is\_default\_qos=true
- If none of the above methods have been used, a QoS object with the documented default values is returned

A **QosProvider** (p. 1728) can be used in combination with functions such as **dds::pub::Publisher::default\_***←* **datawriter\_qos()** (p. 1702) or **dds::sub::Subscriber::default\_datareader\_qos()** (p. 2100) to set the profile that entities are created with by default:

```
subscriber.default_datareader_qos(
       my_qos_provider.datareader_qos("MyLibrary::MyProfile"));
// reader created with the QoS in the profile "MyLibrary::MyProfile"
dds::sub::DataReader<Foo> reader(subscriber, topic);
```
More information about QoS Profiles can be found in the  $\circ$ oS Profiles section, in the User's Manual.

# **8.270.3 The Default QosProvider**

A special **QosProvider** (p. 1728), **QosProvider::Default()** (p. 1738) is always available to obtain the QoS profiles from the default locations, such as the file USER\_QOS\_PROFILES.xml in the current directory. For example, the following code obtains the default DataReaderQos:

```
dds::sub::qos::DataReaderQos default_reader_qos =
        dds::core::OosProvider::Default().datareader qos();
```
This section in the User's Manual explains which profiles are automatically loaded by the default **QosProvider** (p. 1728).

The profiles that **QosProvider::Default()** (p. 1738) loads can be configured with **rti::core::default\_qos\_provider\_***←* **params()** (p. 488).

**QosProvider::Default()** (p. 1738) also determines the default values for *<*participant\_factory\_qos*>*, which can be used to configure logging.

# **8.270.4 Built-in QoS Profiles**

Any **QosProvider** (p. 1728), including the default **QosProvider** (p. 1728), has access to the **Builtin Qos Profiles** (p. 252) For example, to obtain the DataWriterQos from the "strict reliable" built-in profile: auto strict\_reliable\_writer\_qos =

```
dds::core::QosProvider::Default().datawriter_qos(
   rti::core::builtin_profiles::qos_lib::generic_strict_reliable());
```
# **8.270.5 Specifying a Topic Filter**

XML QoS definitions can specify a topic\_filter attribute. Several functions (such as **datareader\_qos\_w\_topic***←-* **\_name()** (p. 1741)) receive a topic\_name argument. When these functions look for the QoS, they will try to match the topic\_name against the topic\_filters, if they are used. See the Topic Filters section in the User's Manual.

**See also**

For more examples, see **Qos Provider Use Cases** (p. 383)

# **8.270.6 Constructor & Destructor Documentation**

### **8.270.6.1 QosProvider() [1/2]**

```
dds::core::QosProvider::QosProvider (
            const std::string & uri,
            const std::string & profile ) [inline]
```
Create a **QosProvider** (p. 1728) fetching QoS configuration from the specified URI.

#### For instance, the following code:

```
dds::core::QosProvider xml_file_provider(
    "file:///somewhere/on/disk/qos-config.xml", "MyLibrary::MyProfile");
```
will create a **QosProvider** (p. 1728) which loads all of the QoS profiles from qos-config.xml and uses "MyLibrary::My*←-* Profile" as the default profile.

#### **Parameters**

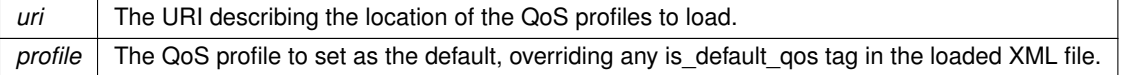

## **8.270.6.2 QosProvider() [2/2]**

```
dds::core::QosProvider::QosProvider (
            const std::string & uri ) [inline], [explicit]
```
Create a **QosProvider** (p. 1728) fetching QoS configuration from the specified URI.

For instance, the following code: QosProvider xml\_file\_provider("file:///somewhere/on/disk/qos-config.xml");

will create a **QosProvider** (p. 1728) which loads all of the QoS profiles from qos-config.xml and will only have a default profile if one of the profiles in qos-config.xml is marked with the is\_default\_qos set to true.

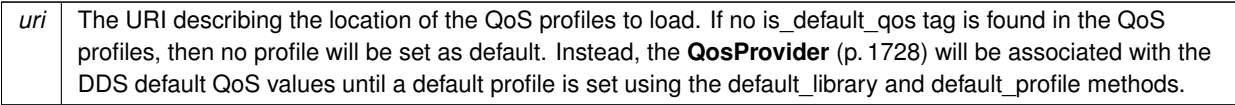

# **8.270.7 Member Function Documentation**

## **8.270.7.1 participant\_qos() [1/2]**

const **dds::domain::qos::DomainParticipantQos** dds::core::QosProvider::participant\_qos ( ) [inline]

Get the **dds::domain::qos::DomainParticipantQos** (p. 1117) in the default profile.

See **Selecting a QoS profile** (p. 1732) for information on how the default profile is chosen.

**Returns**

The DomainParticipantQos

# **8.270.7.2 participant\_qos() [2/2]**

const **dds::domain::qos::DomainParticipantQos** dds::core::QosProvider::participant\_qos ( const std::string & *profile* ) [inline]

Get the DomainParticipantQos from a QoS profile.

### **Parameters**

profile The profile from which to get the DomainParticipantQos, for example "MyLibrary::MyProfile"

### **Returns**

The DomainParticipantQos that is located in the specified profile

const **dds::topic::qos::TopicQos** dds::core::QosProvider::topic\_qos ( ) [inline]

Get the **dds::topic::qos::TopicQos** (p. 2191) in the default profile.

See **Selecting a QoS profile** (p. 1732) for information on how the default profile is chosen.

**Returns**

The TopicQos

## **8.270.7.4 topic\_qos() [2/2]**

```
const dds::topic::qos::TopicQos dds::core::QosProvider::topic_qos (
            const std::string & profile ) [inline]
```
### Get the **dds::topic::qos::TopicQos** (p. 2191) from a QoS profile.

#### **Parameters**

profile | The profile from which to get the TopicQos, for example "MyLibrary::MyProfile"

#### **Returns**

The TopicQos that is located in the specified profile

### **8.270.7.5 subscriber\_qos() [1/2]**

const **dds::sub::qos::SubscriberQos** dds::core::QosProvider::subscriber\_qos ( ) [inline]

Get the **dds::sub::qos::SubscriberQos** (p. 2106) in the default profile.

See **Selecting a QoS profile** (p. 1732) for information on how the default profile is chosen.

#### **Returns**

The SubscriberQos

### **8.270.7.6 subscriber\_qos() [2/2]**

const **dds::sub::qos::SubscriberQos** dds::core::QosProvider::subscriber\_qos ( const std::string & *profile* ) [inline]

Get the **dds::sub::qos::SubscriberQos** (p. 2106) from a QoS profile.

profile The profile from which to get the SubscriberQos, for example "MyLibrary::MyProfile"

## **Returns**

The SubscriberQos that is located in the specified profile

# **8.270.7.7 datareader\_qos() [1/2]**

const **dds::sub::qos::DataReaderQos** dds::core::QosProvider::datareader\_qos ( ) [inline]

Get the **dds::sub::qos::DataReaderQos** (p. 831) in the default profile.

See **Selecting a QoS profile** (p. 1732) for information on how the default profile is chosen.

**Note**

This function doesn't take into account the topic\_filter used in the profile, if any. See **datareader\_qos\_***←* **w\_topic\_name()** (p. 1741).

## **Returns**

The DataReaderQos

### **8.270.7.8 datareader\_qos() [2/2]**

const **dds::sub::qos::DataReaderQos** dds::core::QosProvider::datareader\_qos ( const std::string & *profile* ) [inline]

Get the **dds::sub::qos::DataReaderQos** (p. 831) from a QoS profile.

## **Note**

This function doesn't take into account the topic\_filter used in the profile, if any. See **datareader\_qos\_***←* **w\_topic\_name()** (p. 1741).

## **Parameters**

profile | The profile from which to get the DataReaderQos, for example "MyLibrary::MyProfile"

### **Returns**

The DataReaderQos that is located in the specified profile

## **8.270.7.9 publisher\_qos() [1/2]**

const **dds::pub::qos::PublisherQos** dds::core::QosProvider::publisher\_qos ( ) [inline]

Get the **dds::pub::qos::PublisherQos** (p. 1710) in the default profile.

See **Selecting a QoS profile** (p. 1732) for information on how the default profile is chosen.

## **Returns**

The PublisherQos

## **8.270.7.10 publisher\_qos() [2/2]**

```
dds::pub::qos::PublisherQos dds::core::QosProvider::publisher_qos (
           const std::string & profile ) [inline]
```
## Get the **dds::pub::qos::PublisherQos** (p. 1710) from a QoS profile.

**Parameters**

profile | The profile from which to get the PublisherQos, for example "MyLibrary::MyProfile"

**Returns**

The PublisherQos that is located in the specified profile

#### **8.270.7.11 datawriter\_qos() [1/2]**

const **dds::pub::qos::DataWriterQos** dds::core::QosProvider::datawriter\_qos ( ) [inline]

Get the **dds::pub::qos::DataWriterQos** (p. 975) from the default profile.

See **Selecting a QoS profile** (p. 1732) for information on how the default profile is chosen.

#### **Note**

This function doesn't take into account the topic\_filter used in the profile, if any. See **datawriter\_qos\_w***←-* **\_topic\_name()** (p. 1742).

**Returns**

The DataWriterQos

## **8.270.7.12 datawriter\_qos() [2/2]**

const **dds::pub::qos::DataWriterQos** dds::core::QosProvider::datawriter\_qos ( const std::string & *profile* ) [inline]

# Get the **dds::pub::qos::DataWriterQos** (p. 975) from a QoS profile.

#### **Note**

This function doesn't take into account the topic\_filter used in the profile, if any. See **datawriter\_qos\_w***←-* **\_topic\_name()** (p. 1742).

### **Parameters**

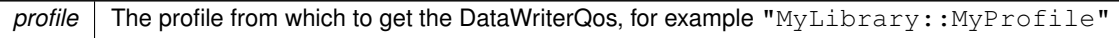

# **Returns**

The DataWriterQos that is located in the specified profile

## **8.270.7.13 Default()**

static **QosProvider** dds::core::QosProvider::Default ( ) [inline], [static]

Get the default **QosProvider** (p. 1728).

The default **QosProvider** (p. 1728) automatically loads XML QoS, types and application profiles from several predetermined locations, such as the file USER\_QOS\_PROFILES.xml in the current working directory.

**Returns**

The Default **QosProvider** (p. 1728)

**See also**

**The Default QosProvider** (p. 1732) **Default QoS** (p. **??**) **Default QosProvider Use Cases** (p. 384)

## **8.270.7.14 reset\_default()**

static void dds::core::QosProvider::reset\_default ( ) [inline], [static]

Reset the default settings of the default **QosProvider** (p. 1728).

If you change the default library or profile associated with the default **QosProvider** (p. 1728), calling reset\_default will set the library and profile back to the default values.

## **8.270.7.15 default\_provider\_params() [1/2]**

static **rti::core::QosProviderParams** default\_provider\_params ( ) [static]

*<<extension>> (*p. *153)* (deprecated) Get the **rti::core::QosProviderParams** (p. 1750) for the default **QosProvider** (p. 1728)

**[DEPRECATED]** Use **rti::core::default\_qos\_provider\_params()** (p. 488)

**Returns**

```
rti::core::QosProviderParams (p. 1750)
```
### **8.270.7.16 default\_provider\_params() [2/2]**

static void default\_provider\_params ( const **rti::core::QosProviderParams** & *params* ) [static]

*<<extension>> (*p. *153)* (deprecated) Set the **rti::core::QosProviderParams** (p. 1750) for the default **QosProvider** (p. 1728)

**[DEPRECATED]** Use **rti::core::default\_qos\_provider\_params()** (p. 488)

**Parameters**

params The QosProviderParams to set

## **8.270.7.17 topic\_qos\_w\_topic\_name() [1/2]**

```
const dds::topic::qos::TopicQos topic_qos_w_topic_name (
            const std::string & profile,
            const std::string & topic_name ) const
```
*<<extension>> (*p. *153)* Get the **dds::topic::qos::TopicQos** (p. 2191) for a topic name in a given profile.

## **Note**

This function is an extension, it must be called via the **extensions() member function** (p. 153)

The TopicQos will be found based on the given profile name and topic name.

#### **Parameters**

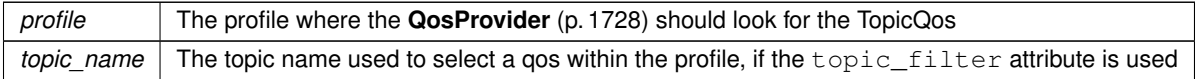

## **Returns**

**dds::topic::qos::TopicQos** (p. 2191) The TopicQos that is located in the specified profile

### **8.270.7.18 topic\_qos\_w\_topic\_name() [2/2]**

```
const dds::topic::qos::TopicQos topic_qos_w_topic_name (
            const std::string & topic_name ) const
```
*<<extension>> (*p. *153)* Get the **dds::topic::qos::TopicQos** (p. 2191) for a topic name in the default profile.

#### **Note**

This function is an extension, it must be called via the **extensions() member function** (p. 153)

The TopicQos will be found based on the given topic name and must be located in the default profile (see **Selecting a QoS profile** (p. 1732) for information on how the default profile is determined).

#### **Parameters**

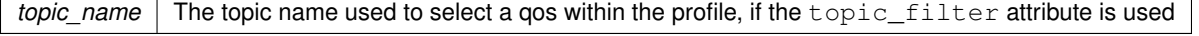

### **Returns**

**dds::topic::qos::TopicQos** (p. 2191) The TopicQos that is located in the specified profile

**8.270.7.19 datareader\_qos\_w\_topic\_name() [1/2]**

```
const dds::sub::qos::DataReaderQos datareader_qos_w_topic_name (
            const std::string & profile,
            const std::string & topic_name ) const
```
*<<extension>> (*p. *153)* Get the **dds::sub::qos::DataReaderQos** (p. 831) for a topic name in a given profile.

### **Note**

This function is an extension, it must be called via the **extensions() member function** (p. 153)

The DataReaderQos will be found based on the given profile name and topic name.

#### **Parameters**

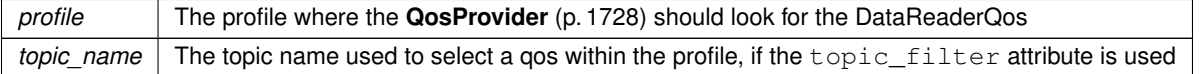

#### **Returns**

**dds::sub::qos::DataReaderQos** (p. 831) The DataReaderQos that is located in the specified profile

#### **8.270.7.20 datareader\_qos\_w\_topic\_name() [2/2]**

const **dds::sub::qos::DataReaderQos** datareader\_qos\_w\_topic\_name ( const std::string & *topic\_name* ) const

*<<extension>> (*p. *153)* Get the **dds::sub::qos::DataReaderQos** (p. 831) for a topic name in the default profile.

## **Note**

This function is an extension, it must be called via the **extensions() member function** (p. 153)

The DataReaderQos will be found based on the given topic name and must be located in the default profile (see **Selecting a QoS profile** (p. 1732) for information on how the default profile can is determined).

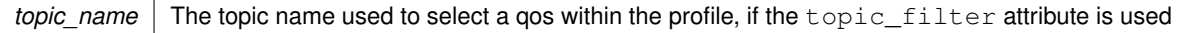

**Returns**

**dds::sub::qos::DataReaderQos** (p. 831) The DataReaderQos that is located in the specified profile

## **8.270.7.21 datawriter\_qos\_w\_topic\_name() [1/2]**

```
const dds::pub::qos::DataWriterQos datawriter_qos_w_topic_name (
            const std::string & profile,
            const std::string & topic_name ) const
```
*<<extension>> (*p. *153)* Get the **dds::pub::qos::DataWriterQos** (p. 975) for a topic name.

**Note**

This function is an extension, it must be called via the **extensions() member function** (p. 153)

The DataWriterQos will be found based on the given profile name and topic name.

**Parameters**

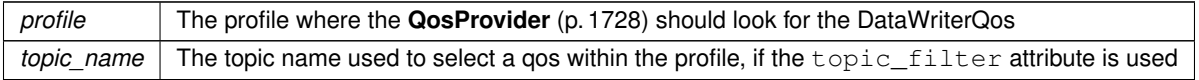

**Returns**

**dds::pub::qos::DataWriterQos** (p. 975) The DataWriterQos that is located in the specified profile

## **8.270.7.22 datawriter\_qos\_w\_topic\_name() [2/2]**

const **dds::pub::qos::DataWriterQos** datawriter\_qos\_w\_topic\_name ( const std::string & *topic\_name* ) const

*<<extension>> (*p. *153)* Get the **dds::pub::qos::DataWriterQos** (p. 975) for a topic name.

**Note**

This function is an extension, it must be called via the **extensions() member function** (p. 153)

The DataWriterQos will be found based on the given topic name and must be located in the current default profile associated with the **QosProvider** (p. 1728).

*topic\_name* The topic name used to select a gos within the profile, if the topic filter attribute is used

#### **Returns**

**dds::pub::qos::DataWriterQos** (p. 975) The DataWriterQos that is located in the specified profile

#### **8.270.7.23 default\_library() [1/2]**

```
void default_library (
             const std::string & library_name )
```
*<<extension>> (*p. *153)* Set the default library for this **QosProvider** (p. 1728).

#### **Note**

This function is an extension, it must be called via the **extensions() member function** (p. 153)

After a default library is set, the functions that expect a profile argument don't need the library name prefix. For example:

```
auto reader_qos = qos_provider.datareader_qos("MyLibrary::MyProfile");
// This has the same effect:
qos_provider.extensions().default_library("MyLibrary");
reader_qos = qos_provider.datareader_qos("MyProfile");
```
#### **Parameters**

```
library_name The library to set as the default, or \text{rti}:\text{core}:\text{USE} DDS_DEFAULT_QOS_PROFILE to
                unset the default library and use the system default.
```
## **8.270.7.24 default\_profile() [1/2]**

```
void default_profile (
```
const std::string & *profile\_name* )

*<<extension>> (*p. *153)* Set the default profile for this **QosProvider** (p. 1728).

**Note**

This function is an extension, it must be called via the **extensions() member function** (p. 153)

When a default profile is set, the getters that don't receive a profile argument retrieve the QoS object from this profile (see **Selecting a QoS profile** (p. 1732)).

The profile must be located in the current default library unless the library is also specified in the name.

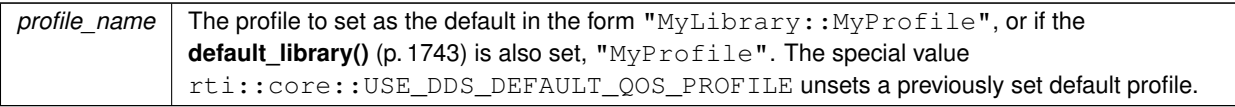

### **8.270.7.25 default\_library() [2/2]**

**rti::core::optional\_value***<* std::string *>* default\_library ( ) const

*<<extension>> (*p. *153)* Get the default library associated with this **QosProvider** (p. 1728).

### **Note**

This function is an extension, it must be called via the **extensions() member function** (p. 153)

There may not be a default library set. The default library is the library that is checked in when setting the default profile if no library name is explicitly given. The default library is configurable.

**Returns**

rti::core::optional\_value*<*std::string*>* The default library.

## **8.270.7.26 default\_profile() [2/2]**

**rti::core::optional\_value***<* std::string *>* default\_profile ( ) const

*<<extension>> (*p. *153)* Get the default profile associated with this **QosProvider** (p. 1728).

## **Note**

This function is an extension, it must be called via the **extensions() member function** (p. 153)

There may not be a default profile set.

# **Returns**

rti::core::optional\_value*<*std::string*>* The default profile.

## **8.270.7.27 default\_profile\_library()**

**rti::core::optional\_value***<* std::string *>* default\_profile\_library ( ) const

*<<extension>> (*p. *153)* Get the default profile library associated with this **QosProvider** (p. 1728).

### **Note**

This function is an extension, it must be called via the **extensions() member function** (p. 153)

There may not be a default profile library set. The default profile library is the library in which the default profile resides and is not necessarily the same library as the one returned from **default library()** (p. 1743). The default profile library is not configurable.

#### **Returns**

rti::core::optional\_value*<*std::string*>* The default profile library.

#### **8.270.7.28 qos\_profile\_libraries()**

**dds::core::StringSeq** qos\_profile\_libraries ( ) const

*<<extension>> (*p. *153)* Get a list of the QoS profile libraries loaded by this **QosProvider** (p. 1728).

#### **Note**

This function is an extension, it must be called via the **extensions() member function** (p. 153)

#### **Returns**

**dds::core::StringSeq** (p. 233) A list of the currently loaded QoS profile libraries.

#### **8.270.7.29 qos\_profiles()**

```
dds::core::StringSeq qos_profiles (
           const std::string & library_name ) const
```
*<<extension>> (*p. *153)* Get a list of the QoS profiles located in the default library of this **QosProvider** (p. 1728).

#### **Returns**

**dds::core::StringSeq** (p. 233) A list of profiles.

## **8.270.7.30 profiles\_loaded()**

bool profiles\_loaded ( ) const

*<<extension>> (*p. *153)* Check if the profiles are loaded by this **QosProvider** (p. 1728)

### **Note**

This function is an extension, it must be called via the **extensions() member function** (p. 153)

## **Returns**

bool false if the profiles are not loaded, true otherwise.

## **8.270.7.31 type()**

```
const dds::core::xtypes::DynamicType & type (
            const std::string & type_name ) const
```
*<<extension>> (*p. *153)* Load a type

### **Note**

This function is an extension, it must be called via the **extensions() member function** (p. 153)

**Parameters**

*type\_name* The name of the type

This function loads a type from its XML definition under the tags *<*dds*><*types*>*.

**See also**

**Example** (p. 389).

## **8.270.7.32 provider\_params() [1/2]**

**rti::core::QosProviderParams** provider\_params ( ) const

*<<extension>> (*p. *153)* Get the **QosProvider** (p. 1728) params for this **QosProvider** (p. 1728).

## **Note**

This function is an extension, it must be called via the **extensions() member function** (p. 153)

#### **Returns**

**rti::core::QosProviderParams** (p. 1750) The QosProviderParams for this **QosProvider** (p. 1728).

### **8.270.7.33 provider\_params() [2/2]**

```
void provider_params (
            const rti::core::QosProviderParams & provider_params )
```
*<<extension>> (*p. *153)* Set the **rti::core::QosProviderParams** (p. 1750) for this **QosProvider** (p. 1728).

#### **Note**

This function is an extension, it must be called via the **extensions() member function** (p. 153)

#### **Parameters**

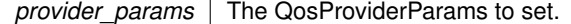

#### **8.270.7.34 load\_profiles()**

```
void load_profiles ( )
```
*<<extension>> (*p. *153)* Load the XML QoS profiles.

**Note**

This function is an extension, it must be called via the **extensions() member function** (p. 153)

The XML QoS profiles are loaded implicitly after the first **dds::domain::DomainParticipant** (p. 1060) is created or explicitly, after a call to this function. This method has the same effect as **reload\_profiles()** (p. 1747).

## **8.270.7.35 reload\_profiles()**

```
void reload_profiles ( )
```
*<<extension>> (*p. *153)* Reload the XML QoS profiles.

**Note**

This function is an extension, it must be called via the **extensions() member function** (p. 153)

The XML QoS profiles are loaded implicitly after the first DomainParticipant is created or explicitly, after a call to this function. This method has the same effect as **load\_profiles()** (p. 1747).

## **8.270.7.36 unload\_profiles()**

void unload\_profiles ( )

*<<extension>> (*p. *153)* Unload the XML QoS profiles.

### **Note**

This function is an extension, it must be called via the **extensions() member function** (p. 153)

The resources associated with the XML QoS profiles are freed. Any reference to the profiles after calling this function will fail with an **Exception** (p. 1268).

#### **8.270.7.37 create\_participant\_from\_config()**

```
dds::domain::DomainParticipant create_participant_from_config (
            const std::string & config_name,
             const rti::domain::DomainParticipantConfigParams & params = rti::domain::Domain←-
ParticipantConfigParams() )
```
*<<extension>> (*p. *153)* Creates a **dds::domain::DomainParticipant** (p. 1060) given its configuration name from a description provided in an XML configuration file that has been loaded by this **QosProvider** (p. 1728).

**Note**

This function is an extension, it must be called via the **extensions() member function** (p. 153)

This operation creates a **dds::domain::DomainParticipant** (p. 1060) registering all the necessary data types and creating all the contained entities (**dds::topic::Topic** (p. 2156), **dds::pub::Publisher** (p. 1696), **dds::sub::Subscriber** (p. 2093), **dds::pub::DataWriter** (p. 891), **dds::sub::DataReader** (p. 743)) from a description given in an XML configuration file.

The configuration name is the fully qualified name of the XML participant object, consisting of the name of the participant library plus the name of participant configuration.

For example the name "MyParticipantLibrary::PublicationParticipant" can be used to create the domain participant from the description in an XML file with contents shown in the snippet below: <participant\_library name="MyParticipantLibrary">

```
<domain_participant name="PublicationParticipant" domain_ref="MyDomainLibrary::HelloWorldDomain">
    <publisher name="MyPublisher">
        <data_writer name="HelloWorldWriter" topic_ref="HelloWorldTopic"/>
    </publisher>
</domain_participant>
```
</participant\_library>

The entities belonging to the newly created **dds::domain::DomainParticipant** (p. 1060) can be retrieved with the help of lookup operations such as: **rti::sub::find\_datareader\_by\_name** (p. 537).

## **MT Safety:**

Safe.

## **See also**

**rti::domain::find\_participant\_by\_name** (p. 508) **dds::topic::find()** (p. 472) **rti::pub::find\_publisher** (p. 519) **rti::sub::find\_subscriber** (p. 534) **rti::sub::find\_datareader\_by\_name** (p. 537) **rti::pub::find\_datawriter\_by\_name** (p. 523) **rti::pub::find\_datawriter\_by\_name** (p. 523) **rti::sub::find\_datareader\_by\_name** (p. 537)

## **Parameters**

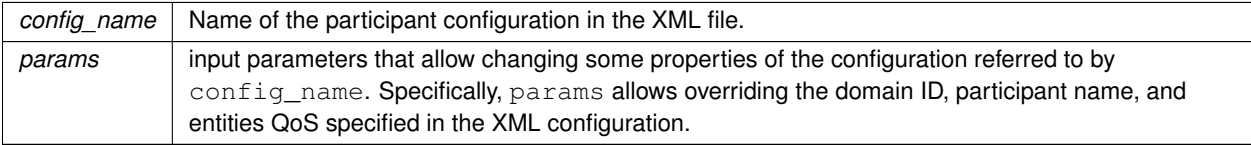

**See also**

**XML Application Creation** (p. 140)

# **8.270.8 Friends And Related Function Documentation**

## **8.270.8.1 USE\_DDS\_DEFAULT\_QOS\_PROFILE**

const char*∗* USE\_DDS\_DEFAULT\_QOS\_PROFILE [related]

Special value to select the default QoS profile.

## **8.270.8.2 create\_qos\_provider\_ex()**

```
dds::core::detail::OosProvider create gos provider ex (
            const rti::core::QosProviderParams & params ) [related]
```
*<<extension>> (*p. *153)* Creates a **QosProvider** (p. 1728) with parameters

**Note**

This is a standalone function in the namespace **rti::core** (p. 479)

A **dds::core::QosProvider** (p. 1728) is usually created with one of its constructors, but this extension function allows configuring certain parameters. By default a **QosProvider** (p. 1728) loads the profiles from certain standard locations; this function allows, for example, disabling that behavior.

## **8.270.8.3 default\_qos\_provider\_params() [1/2]**

QosProviderParams default\_qos\_provider\_params ( ) [related]

*<<extension>> (*p. *153)* Get the **rti::core::QosProviderParams** (p. 1750) for the default **QosProvider** (p. 1728)

## **Note**

This is a standalone function in the namespace **rti::core** (p. 479)

#### **Returns**

**rti::core::QosProviderParams** (p. 1750)

## **8.270.8.4 default\_qos\_provider\_params() [2/2]**

```
void default_qos_provider_params (
            const rti::core::QosProviderParams & params ) [related]
```
*<<extension>> (*p. *153)* Set the **rti::core::QosProviderParams** (p. 1750) for the default **QosProvider** (p. 1728)

#### **Note**

This is a standalone function in the namespace **rti::core** (p. 479)

```
Use this function to configure the profiles that \text{dds}: \text{core}: \text{QosForwarder}: \text{Default()} (p. 1738) loads.
rti::core::QosProviderParams params;
params.url_profile({"my_profiles.xml"});
rti::core::default_qos_provider_params(params);
auto participant_qos =
    dds::core::QosProvider::Default().participant_qos("my_library::my_profile");
```
**Parameters**

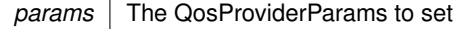

# **8.271 rti::core::QosProviderParams Class Reference**

*<<extension>> (*p. *153) <<value-type>> (*p. *149)* Configure options that control the way that XML documents containing QoS profiles are loaded by a **dds::core::QosProvider** (p. 1728).

#include *<*rti/core/QosProviderParams.hpp*>*

# **Public Member Functions**

• **QosProviderParams** ()

*Create a QosProviderParams (*p. *1750) with default settings.*

- const **dds::core::StringSeq string\_profile** () const
	- *Get the current list of string profiles stored by this QosProviderParams (*p. *1750).*
- **QosProviderParams** & **string\_profile** (const **dds::core::StringSeq** &the\_string\_profile)

*Set the current list of string profiles stored by this QosProviderParams (*p. *1750).*

• const **dds::core::StringSeq url\_profile** () const

*Get the current list of URL groups (*p. *102) stored by this QosProviderParams (*p. *1750).*

- **QosProviderParams** & **url\_profile** (const **dds::core::StringSeq** &the\_url\_profile)
- *Set the current list of URL groups (*p. *102) stored by this QosProviderParams (*p. *1750).*
- bool **ignore\_user\_profile** () const

*Get the value that is currently set for ignore\_user\_profile.*

- **QosProviderParams** & **ignore\_user\_profile** (bool the\_ignore\_user\_profile) *Choose whether or not to ignore USER\_QOS\_PROFILES.xml.*
- bool **ignore\_environment\_profile** () const *Get the value that is currently set for ignore\_environment\_profile.*
- **QosProviderParams** & **ignore\_environment\_profile** (bool the\_ignore\_environment\_profile)
	- *Choose whether or not to ignore the NDDS\_QOS\_PROFILES (*p. *102).*
- bool **ignore resource profile** () const

*Get the value that is currently set for ignore\_resource\_profile.*

• **QosProviderParams** & **ignore\_resource\_profile** (bool the\_ignore\_resource\_profile) *Choose whether or not to ignore NDDS\_QOS\_PROFILES.xml.*

# **8.271.1 Detailed Description**

*<<extension>> (*p. *153) <<value-type>> (*p. *149)* Configure options that control the way that XML documents containing QoS profiles are loaded by a **dds::core::QosProvider** (p. 1728).

All QoS values for Entities can be configured in QoS profiles defined in XML documents. XML documents can be passed to RTI Connext in string form or, more likely, through files found on a file system.

There are also default locations where DomainParticipants will look for files to load QoS profiles. These include the current working directory from where an application is started, a file in the distribution directory for RTI Connext, and the locations specified by an environment variable.

You may disable any or all of these default locations using the Profile QoS policy.

Note: This class is equivalent to DDS\_ProfileQosPolicy the other RTI Connext language APIs.

# **8.271.2 Constructor & Destructor Documentation**

## **8.271.2.1 QosProviderParams()**

rti::core::QosProviderParams::QosProviderParams ( ) [inline]

Create a **QosProviderParams** (p. 1750) with default settings.

# **8.271.3 Member Function Documentation**

## **8.271.3.1 string\_profile() [1/2]**

const **dds::core::StringSeq** rti::core::QosProviderParams::string\_profile ( ) const

Get the current list of string profiles stored by this **QosProviderParams** (p. 1750).

**Returns**

**dds::core::StringSeq** (p. 233) The list of string profiles.

### **8.271.3.2 string\_profile() [2/2]**

```
QosProviderParams & rti::core::QosProviderParams::string_profile (
           const dds::core::StringSeq & the_string_profile )
```
Set the current list of string profiles stored by this **QosProviderParams** (p. 1750).

**Parameters**

```
the_string_profile A sequence of strings containing an XML document to load. The concatenation of the strings in
                   this sequence must be a valid XML document according to the XML QoS profile schema.
```
**[default]** An empty list

## **8.271.3.3 url\_profile() [1/2]**

const **dds::core::StringSeq** rti::core::QosProviderParams::url\_profile ( ) const

Get the current list of **URL groups** (p. 102) stored by this **QosProviderParams** (p. 1750).

**Returns**

**dds::core::StringSeq** (p. 233) The list of string profiles.

## **8.271.3.4 url\_profile() [2/2]**

```
QosProviderParams & rti::core::QosProviderParams::url_profile (
            const dds::core::StringSeq & the_url_profile )
```
Set the current list of **URL groups** (p. 102) stored by this **QosProviderParams** (p. 1750).

#### **Parameters**

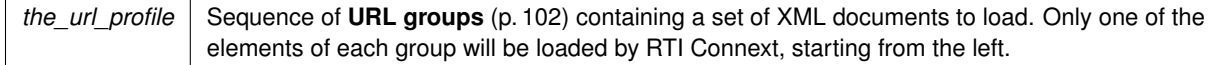

### **[default]** An empty list

## **8.271.3.5 ignore\_user\_profile() [1/2]**

bool rti::core::QosProviderParams::ignore\_user\_profile ( ) const

Get the value that is currently set for ignore\_user\_profile.

#### **Returns**

bool Whether or not the **dds::core::QosProvider** (p. 1728) set with these **QosProviderParams** (p. 1750) will ignore the USER\_QOS\_PROFILES.xml.

### **8.271.3.6 ignore\_user\_profile() [2/2]**

```
QosProviderParams & rti::core::QosProviderParams::ignore_user_profile (
           bool the_ignore_user_profile )
```
Choose whether or not to ignore USER\_QOS\_PROFILES.xml.

When this field is set to true, the QoS profiles contained in the file USER\_QOS\_PROFILES.xml in the current working directory will not be loaded.

## **Parameters**

*the\_ignore\_user\_profile* Whether or not to ignore the USER\_QOS\_PROFILES.xml in the current working directory.

## **Returns**

**QosProviderParams** (p. 1750)& This **QosProviderParams** (p. 1750)

## **[default]** false

**Generated by Doxygen**

```
8.271.3.7 ignore_environment_profile() [1/2]
```
bool rti::core::QosProviderParams::ignore\_environment\_profile ( ) const

Get the value that is currently set for ignore environment profile.

**Returns**

bool Whether or not the **dds::core::QosProvider** (p. 1728) set with these **QosProviderParams** (p. 1750) will ignore the **NDDS\_QOS\_PROFILES** (p. 102).

#### **8.271.3.8 ignore\_environment\_profile() [2/2]**

```
QosProviderParams & rti::core::QosProviderParams::ignore_environment_profile (
           bool the_ignore_environment_profile )
```
Choose whether or not to ignore the **NDDS\_QOS\_PROFILES** (p. 102).

When this field is set to true, the QoS profiles pointed to by the **NDDS\_QOS\_PROFILES** (p. 102) will not be loaded.

#### **Parameters**

```
the_ignore_environment_profile Whether or not to ignore NDDS_QOS_PROFILES (p. 102).
```
#### **Returns**

**QosProviderParams** (p. 1750)& This **QosProviderParams** (p. 1750)

## **[default]** false

## **8.271.3.9 ignore\_resource\_profile() [1/2]**

bool rti::core::QosProviderParams::ignore\_resource\_profile ( ) const

Get the value that is currently set for ignore resource profile.

## **Returns**

bool Whether or not the **dds::core::QosProvider** (p. 1728) set with these **QosProviderParams** (p. 1750) will ignore NDDS\_QOS\_PROFILES.xml.

**8.271.3.10 ignore\_resource\_profile() [2/2]**

```
QosProviderParams & rti::core::QosProviderParams::ignore_resource_profile (
           bool the_ignore_resource_profile )
```
Choose whether or not to ignore NDDS\_QOS\_PROFILES.xml.

When this field is set to true, the QoS profiles contained in the file NDDS\_QOS\_PROFILES.xml in \$*←-* NDDSHOME/resource/qos\_profiles\_../xml will not be loaded.

**Parameters**

*the\_ignore\_resource\_profile* Whether or not to ignore the NDDS\_QOS\_PROFILES.xml.

**Returns**

**QosProviderParams** (p. 1750)& This **QosProviderParams** (p. 1750)

**[default]** false

# **8.272 dds::sub::Query Class Reference**

*<<value-type>> (*p. *149)* Encapsulates a query for a **dds::sub::cond::QueryCondition** (p. 1761).

```
#include <dds/sub/Query.hpp>
```
# **Public Member Functions**

```
• template<typename T >
```
**Query** (const **dds::sub::DataReader***<* T *>* &reader, const std::string &query\_expression)

*Creates a query.*

• template*<*typename T , typename FWIterator *>* **Query** (const **dds::sub::DataReader***<* T *>* &reader, const std::string &query\_expression, const FWIterator &params\_begin, const FWIterator &params\_end)

*Creates a query with the expression parameters in an iterator range.*

• template*<*typename T *>* **Query** (const **dds::sub::DataReader***<* T *>* &reader, const std::string &query\_expression, const std::vector*<* std::string > &params)

*Creates a query with the expression parameters in a vector.*

• const std::string & **expression** () const

*Gets the expression.*

• const\_iterator **begin** () const

*Provides the begin iterator to the parameter list.*

• const\_iterator **end** () const

*Provides the end iterator to the parameter list.*

• iterator **begin** ()

*Provides the begin iterator to the parameter list.*

• iterator **end** ()

*Provides the end iterator to the parameter list.*

• template*<*typename FWIterator *>*

void **parameters** (const FWIterator &the\_begin, const FWIterator the\_end)

*Sets the parameters for the expression.*

- void add parameter (const std::string &param) *Appends a parameter.*
- size\_t **parameters\_length** () const

*Gets the number of parameters.*

- const std::vector*<* std::string *>* & **parameters** () const
	- *<<extension>> (*p. *153) Gets the parameters*
- std::string **name** () const

*<<extension>> (*p. *153) Gets the filter name*

• **dds::sub::Query** & **name** (const std::string &the\_name)

*<<extension>> (*p. *153) Sets a filter name*

• const **AnyDataReader** & **data\_reader** () const

*Gets the related DataReader (*p. *743).*

# **8.272.1 Detailed Description**

*<<value-type>> (*p. *149)* Encapsulates a query for a **dds::sub::cond::QueryCondition** (p. 1761).

A query contains the **DataReader** (p. 743) to query data from, an expression and optionally a list of parameters.

**Queries and Filters Syntax** (p. 79) defines the syntax of the expression and the parameters.

**See also**

**Filtering with Query Conditions** (p. 130)

# **8.272.2 Constructor & Destructor Documentation**

# **8.272.2.1 Query() [1/3]**

```
template<typename T >
dds::sub::Query::Query (
            const dds::sub::DataReader< T > & reader,
            const std::string & query_expression ) [inline]
```
Creates a query.

## **Template Parameters**

 $T$  The topic-type of the **DataReader** (p. 743)

### **Parameters**

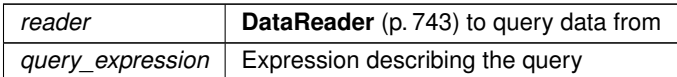

## **8.272.2.2 Query() [2/3]**

```
template<typename T , typename FWIterator >
dds::sub::Query::Query (
            const dds::sub::DataReader< T > & reader,
            const std::string & query_expression,
            const FWIterator & params_begin,
            const FWIterator & params_end ) [inline]
```
Creates a query with the expression parameters in an iterator range.

#### **Template Parameters**

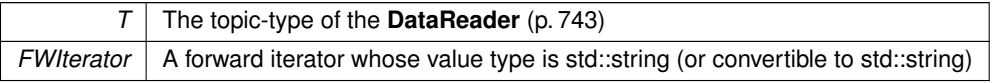

## **Parameters**

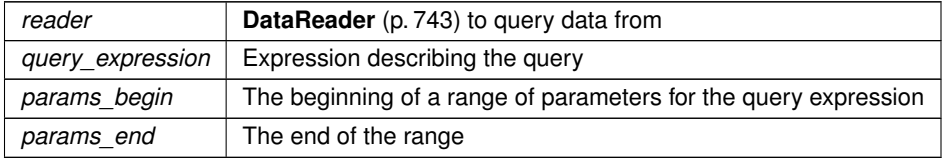

# **8.272.2.3 Query() [3/3]**

```
template<typename T >
dds::sub::Query::Query (
            const dds::sub::DataReader< T > & reader,
            const std::string & query_expression,
            const std::vector< std::string > & params ) [inline]
```
Creates a query with the expression parameters in a vector.

# **Template Parameters**

 $T$  The topic-type of the **DataReader** (p. 743)

**Parameters**

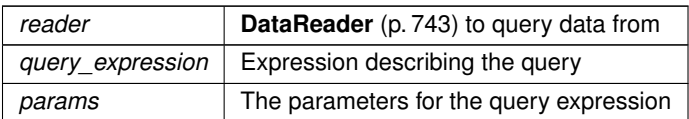

# **8.272.3 Member Function Documentation**

# **8.272.3.1 expression()**

const std::string & dds::sub::Query::expression ( ) const [inline]

Gets the expression.

# **8.272.3.2 begin() [1/2]**

const\_iterator dds::sub::Query::begin ( ) const [inline]

Provides the begin iterator to the parameter list.

**Returns**

A random-access iterator whose value type is std::string

# **8.272.3.3 end() [1/2]**

const\_iterator dds::sub::Query::end ( ) const [inline]

Provides the end iterator to the parameter list.

### **Returns**

A random-access iterator whose value type is std::string

iterator dds::sub::Query::begin ( ) [inline]

Provides the begin iterator to the parameter list.

#### **Returns**

A random-access iterator whose value type is std::string

# **8.272.3.5 end() [2/2]**

iterator dds::sub::Query::end ( ) [inline]

Provides the end iterator to the parameter list.

### **Returns**

A random-access iterator whose value type is std::string

## **8.272.3.6 parameters() [1/2]**

```
template<typename FWIterator >
void dds::sub::Query::parameters (
            const FWIterator & the_begin,
            const FWIterator the_end ) [inline]
```
Sets the parameters for the expression.

**Template Parameters**

*FWIterator* | A forward iterator whose value type is std::string (or convertible to std::string)

#### **Parameters**

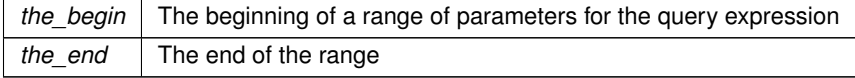

# **8.272.3.7 add\_parameter()**

```
void dds::sub::Query::add_parameter (
            const std::string & param ) [inline]
```
Appends a parameter.

#### **8.272.3.8 parameters\_length()**

size\_t dds::sub::Query::parameters\_length ( ) const [inline]

Gets the number of parameters.

#### **8.272.3.9 parameters() [2/2]**

const std::vector*<* std::string *>* & dds::sub::Query::parameters ( ) const

*<<extension>> (*p. *153)* Gets the parameters

#### **8.272.3.10 name() [1/2]**

std::string dds::sub::Query::name ( ) const

*<<extension>> (*p. *153)* Gets the filter name

**Returns**

The name of the filter, or an empty string when using the default SQL filter.

**8.272.3.11 name() [2/2]**

```
dds::sub::Query & dds::sub::Query::name (
            const std::string & the_name )
```
*<<extension>> (*p. *153)* Sets a filter name

You can use one of the built-in filters (**rti::topic::sql\_filter\_name** (p. 45) and **rti::topic::stringmatch\_filter\_name** (p. 45)), or a custom filter, which you need to register using **dds::domain::DomainParticipant::register\_contentfilter()** (p. 1084).

**[default]** Empty string (equivalent to **rti::topic::sql\_filter\_name** (p. 45))

## **8.272.3.12 data\_reader()**

const **AnyDataReader** & dds::sub::Query::data\_reader ( ) const [inline]

Gets the related **DataReader** (p. 743).

# **8.273 dds::sub::cond::QueryCondition Class Reference**

*<<reference-type>> (*p. *150)* Specialized **ReadCondition** (p. 1835) that allows applications to also specify a filter on the data available in a **dds::sub::DataReader** (p. 743)

#include *<*dds/sub/cond/QueryCondition.hpp*>*

Inheritance diagram for dds::sub::cond::QueryCondition:

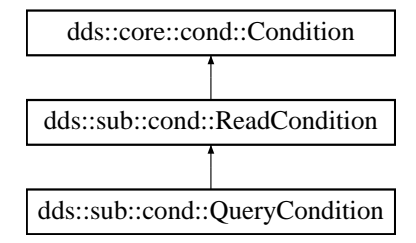

## **Public Types**

- typedef DELEGATE::iterator **iterator** *Parameter iterator. A random-access iterator of std::string.*
- typedef DELEGATE::const\_iterator **const\_iterator** *Parameter iterator. A random-access iterator of std::string.*

# **Public Member Functions**

- **QueryCondition** (const **dds::sub::Query** &query, const **dds::sub::status::DataState** &status) *Creates a QueryCondition (*p. *1761).*
- template*<*typename Functor *>*

**QueryCondition** (const **dds::sub::Query** &query, const **dds::sub::status::DataState** &status, const Functor &functor)

*Creates a QueryCondition (*p. *1761) with a handler.*

• std::string **expression** () const

*Gets the expression.*

• **dds::core::StringSeq parameters** () const

*Gets the parameters.*

- template*<*typename FWIterator *>*
- void **parameters** (const FWIterator & **begin**, const FWIterator & **end**) *Modifies the query parameters.*
- uint32\_t **parameters\_length** () const

*Gets the number of parameters.*

• void parameters (const dds::core::StringSeq &parameters)

*<<extension>> (*p. *153) Set the parameters*

# **Additional Inherited Members**

# **8.273.1 Detailed Description**

*<<reference-type>> (*p. *150)* Specialized **ReadCondition** (p. 1835) that allows applications to also specify a filter on the data available in a **dds::sub::DataReader** (p. 743)

Each query condition filter is composed of a **dds::sub::cond::ReadCondition** (p. 1835) state filter and a content filter expressed as a query\_expression and query\_parameters.

The query (query\_expression) is similar to an SQL WHERE clause and can be parameterised by arguments that are dynamically changeable by the set\_query\_parameters() operation.

Two query conditions that have the same query\_expression will require unique query condition content filters if their query\_paramters differ. **Query** (p. 1755) conditions that differ only in their state masks will share the same query condition content filter.

**Queries and Filters Syntax** (p. 79) describes the syntax of query\_expression and query\_parameters.

**See also**

**Filtering with Query Conditions** (p. 130)

# **8.273.2 Member Typedef Documentation**

# **8.273.2.1 iterator**

typedef DELEGATE::iterator dds::sub::cond::QueryCondition::iterator

Parameter iterator. A random-access iterator of std::string.

## **8.273.2.2 const\_iterator**

typedef DELEGATE::const\_iterator dds::sub::cond::QueryCondition::const\_iterator

Parameter iterator. A random-access iterator of std::string.

# **8.273.3 Constructor & Destructor Documentation**

## **8.273.3.1 QueryCondition() [1/2]**

```
dds::sub::cond::QueryCondition::QueryCondition (
            const dds::sub::Query & query,
            const dds::sub::status::DataState & status ) [inline]
```

```
Creates a QueryCondition (p. 1761).
```
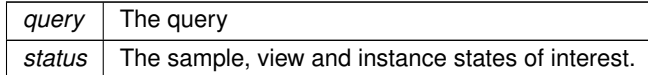

**See also**

**ReadCondition** (p. 1835)

rti::sub::cond::create\_query\_condition\_ex

# **8.273.3.2 QueryCondition() [2/2]**

```
template<typename Functor >
dds::sub::cond::QueryCondition::QueryCondition (
            const dds::sub::Query & query,
            const dds::sub::status::DataState & status,
            const Functor & functor ) [inline]
```
Creates a **QueryCondition** (p. 1761) with a handler.

This constructor is similar to **this ReadCondition constructor** (p. 1836).

**See also**

**Filtering with Query Conditions** (p. 130) for an example on how to use this constructor.

# **8.273.4 Member Function Documentation**

#### **8.273.4.1 expression()**

```
std::string dds::sub::cond::QueryCondition::expression ( ) const [inline]
Gets the expression.
```
## **8.273.4.2 parameters() [1/3]**

**dds::core::StringSeq** dds::sub::cond::QueryCondition::parameters ( ) const [inline] Gets the parameters.

## **8.273.4.3 parameters() [2/3]**

```
template<typename FWIterator >
void dds::sub::cond::QueryCondition::parameters (
            const FWIterator & begin,
            const FWIterator & end ) [inline]
```
Modifies the query parameters.

**Template Parameters**

*FWIterator* | A forward iterator whose value type is std::string (or convertible to std::string).

**Parameters**

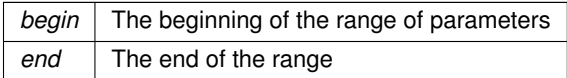

## **8.273.4.4 parameters\_length()**

uint32\_t dds::sub::cond::QueryCondition::parameters\_length ( ) const [inline]

Gets the number of parameters.

## **8.273.4.5 parameters() [3/3]**

```
void parameters (
            const dds::core::StringSeq & parameters )
```
*<<extension>> (*p. *153)* Set the parameters

**Note**

This function is an extension, it must be called via the **extensions() member function** (p. 153)

# **8.274 rti::queuing::QueueConsumer***<* **T** *>* **Class Template Reference**

Allows you to receive samples from a SharedReaderQueue.

```
#include <rti/queuing/QueueConsumer.hpp>
```
Inheritance diagram for rti::queuing::QueueConsumer*<* T *>*:

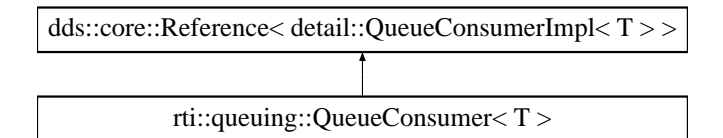

# **Public Member Functions**

• **QueueConsumer** (const **QueueConsumerParams** &params, bool is enabled=true, Listener *\**consumer ← listener=NULL, const **rti::core::Guid** &consumer\_guid= **rti::core::Guid::unknown**())

*Creates a queue consumer.*

• QueueConsumer (const QueueConsumerParams &params, bool is\_enabled, std::shared\_ptr< Listener > consumer\_listener, const **rti::core::Guid** &consumer\_guid= **rti::core::Guid::unknown**())

*Creates a QueueConsumer (*p. *1764) with parameters.*

• void **listener** ( **Listener** *∗*the\_listener, const **dds::core::status::StatusMask** &event\_mask= **dds::core***←-* **::status::StatusMask::none**())

*Sets the listener associated with this consumer.*

• **Listener** *∗* **listener** () const

*Returns the listener currently associated with this Consumer.*

• std::shared\_ptr*<* **Listener** *>* **get\_listener** () const

*Gets the listener.*

• void **set\_listener** (std::shared\_ptr*<* **Listener** *>* the\_listener)

*Sets a listener to be notified of status updates.*

• void **enable** ()

*Enables the QueueConsumer (*p. *1764) to receive data and listener notifications.*

• void **acknowledge sample** (const **dds::sub::SampleInfo** &sample info, bool is positive acknowledgment=true)

*Explicitly acknowledges a single sample.*

• void **acknowledge all** (bool is positive acknowledgment=true)

*Acknowledge all previously accessed samples.*

• **dds::sub::DataReader***<* T *>* **reader** () const

*Retrieves the underlying dds::sub::DataReader (*p. *743).*

- **rti::core::Guid guid** () const *Returns the GUID of this QueueConsumer (*p. *1764).*
- **dds::sub::LoanedSamples***<* T *>* **receive\_samples** (const **dds::core::Duration** &max\_wait)

*Waits for multiple samples and provides a loaned container to access them.*

• **dds::sub::LoanedSamples***<* T *>* **receive\_samples** (int min\_count, int max\_count, const **dds::core::***←-* **Duration** &max\_wait)

*Waits for multiple samples and provides a loaned container to access them.*

• **dds::sub::LoanedSamples***<* T *>* **take\_samples** ()

*Provides a loaned container to access the existing samples.*

• **dds::sub::LoanedSamples***<* T *>* **take\_samples** (int max\_count)

*Provides a loaned container to access the existing samples.*

• **dds::sub::LoanedSamples***<* T *>* **read\_samples** ()

*Provides a loaned container to access the existing samples.*

• **dds::sub::LoanedSamples***<* T *>* **read\_samples** (int max\_count)

*Provides a loaned container to access the existing samples.*

• bool **wait\_for\_samples** (const **dds::core::Duration** &max\_wait)

*Waits for samples.*

- bool **wait\_for\_samples** (int min\_count, const **dds::core::Duration** &max\_wait) *Waits for samples.*
- void **send\_availability** ( **ConsumerAvailabilityParams** parameters)
- *Sends the QueueConsumer (*p. *1764) availability to Queuing Service.*
- bool **has\_matching\_reader\_queue** ()

*Checks whether this QueueConsumer (*p. *1764) has matched at least one SharedReaderQueue.*

# **8.274.1 Detailed Description**

**template***<***typename T***>* **class rti::queuing::QueueConsumer***<* **T** *>*

Allows you to receive samples from a SharedReaderQueue.

A **QueueConsumer** (p. 1764) is an entity that allows you to receive samples from a SharedReaderQueue hosted by Queuing Service. A **QueueConsumer** (p. 1764) has one underlying **dds::sub::DataReader** (p. 743) to communicate with a SharedReaderQueue.

Valid types for the topic of the DataReader (T) are those generated by rtiddsgen, the **DDS built-in types** (p. 46), and **dds::core::xtypes::DynamicData** (p. 1190).

To receive samples from a SharedReaderQueue, a **QueueConsumer** (p. 1764) must set its topic name (see Queue*←-* ConsumerParams::queue\_topic\_name) equal to the SharedReaderQueue topic name (set with the XML tag *<*topic\_*←* name*>* under *<*shared\_reader\_queue*>*).

In addition, the **QueueConsumer** (p. 1764) must set its SharedSubscriber name (QueueConsumerParams::shared\_*←* subscriber\_name) equal to the name of the SharedSubscriber hosting the SharedReaderQuueue.

The **QueueConsumer** (p. 1764) and the SharedReaderQueue must also be in the same DDS domain (that is, they must have the same domain ID).

A **QueueConsumer** (p. 1764) has an associated **dds::domain::DomainParticipant** (p. 1060), which can be shared with other QueueConsumers or RTI Connext routines. All the other DDS entities required for queuing interaction, including the **dds::sub::DataReader** (p. 743) to receive samples, are automatically created when the **QueueConsumer** (p. 1764) is constructed.

Quality of Service (QoS) for the underlying DataReader is configurable (see **QueueConsumerParams::qos\_profile** (p. 1781) and QueueConsumerParams::datareader\_qos).

If no QoS is specified in the **QueueConsumerParams** (p. 1779), the default DataReaderQos will be used.

A **QueueConsumer** (p. 1764) must always be reliable in order to match and communicate with the SharedReader*←-* Queue. In addition, it shall use application acknowledgement to notify Queuing Service that a sample has been consumed successfully. Hence, whichever DataReaderQos is selected, the following QoS settings are always overriden:

- **dds::core::policy::Reliability::kind** (p. 1853) is set to **dds::core::policy::ReliabilityKind\_def::RELIABLE** (p. 1858).
- **dds::core::policy::Reliability::acknowledgment\_kind** (p. 1855) is set to **rti::core::policy::Acknowledgment***←-* **Kind\_def::APPLICATION\_EXPLICIT** (p. 573).
- **rti::core::policy::DataReaderResourceLimits::max\_app\_ack\_response\_length** (p. 856) is set to 1.
The underlying DataReader is created with an internal **dds::sub::DataReaderListener** (p. 815), which is required to provide the behavior of a **QueueConsumer** (p. 1764), including notification of events via **QueueConsumerListener** (p. 1777). For this reason, when accessing the underlying DataReader, the listener should not be set, removed or modified; otherwise the behavior of the **QueueConsumer** (p. 1764) will be incorrect and unpredictable.

Optionally, a **QueueConsumer** (p. 1764) can be configured to create an availability channel (QueueConsumerParams*←-* ::enable\_availability). This channel is used to report the **QueueConsumer** (p. 1764)'s availability to the SharedReader*←-* Queue from which the **QueueConsumer** (p. 1764) receives samples. Queuing Service uses the reported availability to distribute samples to the **QueueConsumer** (p. 1764).

If the availability channel is enabled for the **QueueConsumer** (p. 1764), a **dds::pub::DataWriter** (p. 891) is created to send availability samples to the SharedReaderQueue.

You can configure the DataWriterQos used by the availability DataWriter by using **QueueConsumerParams::qos\_***←* **profile** (p. 1781).

Whichever DataWriterQos is selected, the following QoS settings are always overriden:

- **dds::core::policy::Reliability::kind** (p. 1853) is set to **dds::core::policy::ReliabilityKind\_def::RELIABLE** (p. 1858).
- **dds::core::policy::Durability::kind** (p. 1167) is set to dds::core::policy::DurabilityKind::TRANSIENT\_LOCAL.
- **dds::core::policy::History::kind** (p. 1328) is set to dds::core::policy::HistoryKind::KEEP\_LAST.

**Template Parameters**

 $T$  The data type for the SharedReaderQueue topic

**See also**

**QueueConsumer** (p. 1764)

**QueueConsumerListener** (p. 1777)

### **8.274.2 Constructor & Destructor Documentation**

#### **8.274.2.1 QueueConsumer() [1/2]**

```
template<typename T >
rti::queuing::QueueConsumer< T >::QueueConsumer (
             const QueueConsumerParams & params,
            bool is_enabled = true,
             Listener ∗ consumer_listener = NULL,
            const rti::core::Guid & consumer_guid = rti::core::Guid::unknown() ) [inline],
[explicit]
```
Creates a queue consumer.

**[DEPRECATED]** When using a listener, prefer the constructor that receives a shared\_ptr*<***Listener** (p. 1361)*>* instead of a regular Listener*∗* pointer.

### **8.274.2.2 QueueConsumer() [2/2]**

```
template<typename T >
rti::queuing::QueueConsumer< T >::QueueConsumer (
            const QueueConsumerParams & params,
            bool is_enabled,
            std::shared_ptr< Listener > consumer_listener,
            const rti::core::Guid & consumer_guid = rti::core::Guid::unknown() ) [inline],
[explicit]
```
Creates a **QueueConsumer** (p. 1764) with parameters.

#### **Parameters**

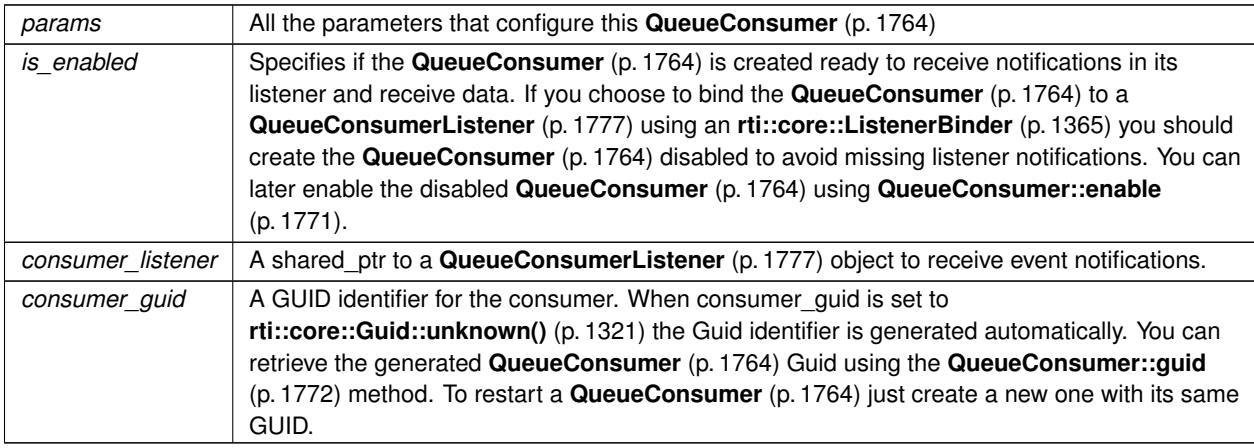

#### **Exceptions**

*One* of the **Standard Exceptions** (p. 225)

**See also**

**QueueConsumerParams** (p. 1779)

### **8.274.3 Member Function Documentation**

```
8.274.3.1 listener() [1/2]
```

```
template<typename T >
void rti::queuing::QueueConsumer< T >::listener (
             Listener ∗ the_listener,
            const dds::core::status::StatusMask & event_mask = dds::core::status::StatusMask←-
::none() ) [inline]
```
Sets the listener associated with this consumer.

**[DEPRECATED]** The use of **set\_listener()** (p. 1770) is recommended. Unlike this function, set\_listener receives a shared\_ptr which simplifies the management of listener's lifecycle.

#### **Parameters**

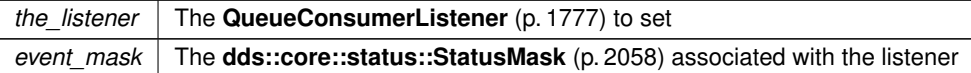

#### **8.274.3.2 listener() [2/2]**

template*<*typename T *>* **Listener** *∗* **rti::queuing::QueueConsumer***<* T *>*::listener ( ) const [inline]

Returns the listener currently associated with this Consumer.

**[DEPRECATED]** Prefer **get\_listener()** (p. 1770) instead of this function.

If there is no listener it returns NULL.

#### **8.274.3.3 get\_listener()**

template*<*typename T *>* std::shared\_ptr*<* **Listener** *>* **rti::queuing::QueueConsumer***<* T *>*::get\_listener ( ) const [inline]

Gets the listener.

### **8.274.3.4 set\_listener()**

```
template<typename T >
void rti::queuing::QueueConsumer< T >::set_listener (
            std::shared_ptr< Listener > the_listener ) [inline]
```
Sets a listener to be notified of status updates.

#### **Warning**

It's recommended that the listener implementation doesn't hold a permanent reference to this object. If it does, the application needs to manually reset the listener or manually close this object to ensure that there is no cycle that prevents the destruction of these two objects.

#### **Parameters**

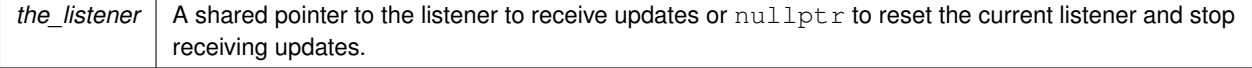

#### **8.274.3.5 enable()**

```
template<typename T >
void rti::queuing::QueueConsumer< T >::enable ( ) [inline]
```
Enables the **QueueConsumer** (p. 1764) to receive data and listener notifications.

If you create the **QueueConsumer** (p. 1764) disabled you can enable it using this mehtod. To avoid missing listener notifciation when you use an **rti::core::ListenerBinder** (p. 1365) to bind the **QueueConsumer** (p. 1764) to a **Queue***←-* **ConsumerListener** (p. 1777) use **QueueConsumer::enable** (p. 1771) to enable the **QueueConsumer** (p. 1764) after it is bound to the listener.

#### **8.274.3.6 acknowledge\_sample()**

```
template<typename T >
void rti::queuing::QueueConsumer< T >::acknowledge_sample (
            const dds::sub::SampleInfo & sample_info,
            bool is_positive_acknowledgment = true ) [inline]
```
Explicitly acknowledges a single sample.

This operation calls **dds::sub::DataReader::acknowledge\_sample** (p. 775) on the underlying DataReader.

The parameter is\_positive\_acknowledgment indicates whether or not the acknowledged sample was successfully processed by the application. If the sample was not processed successfully, Queuing Service will try to redeliver it to a different **QueueConsumer** (p. 1764) according to the delivery policy of the SharedReaderQueue.

**Parameters**

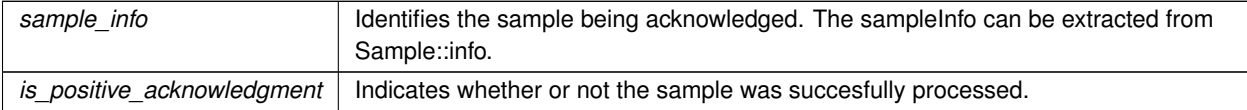

**Exceptions**

*One* | of the **Standard Exceptions** (p. 225)

### **8.274.3.7 acknowledge\_all()**

```
template<typename T >
```
void **rti::queuing::QueueConsumer***<* T *>*::acknowledge\_all ( bool *is\_positive\_acknowledgment = true* ) [inline] Acknowledge all previously accessed samples.

This is equivalent to calling **QueueConsumer::acknowledge\_sample(const dds::sub::SampleInfo&, bool)** (p. 1771) for every single previously accessed sample.

**Parameters**

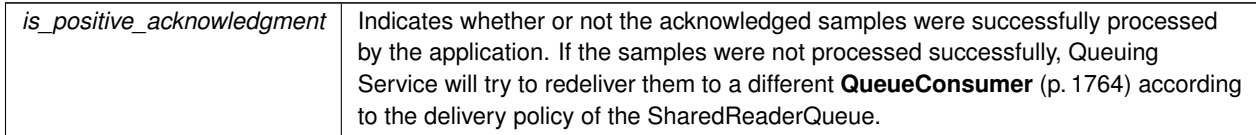

**Exceptions**

*One* of the **Standard Exceptions** (p. 225)

#### **See also**

**QueueConsumer::acknowledge\_sample(const dds::sub::SampleInfo&, bool)** (p. 1771)

### **8.274.3.8 reader()**

```
template<typename T >
dds::sub::DataReader< T > rti::queuing::QueueConsumer< T >::reader ( ) const [inline]
```
Retrieves the underlying **dds::sub::DataReader** (p. 743).

Accessing the DataReader may be useful for a number of advanced use cases, such as getting DataReader protocol or cache statuses.

**MT Safety:**

SAFE

**See also**

**dds::sub::DataReader** (p. 743) **dds::sub::DataReader** (p. 743) **dds::sub::DataReader::datareader\_protocol\_status** (p. 773)

### **8.274.3.9 guid()**

template*<*typename T *>* **rti::core::Guid rti::queuing::QueueConsumer***<* T *>*::guid ( ) const [inline]

Returns the GUID of this **QueueConsumer** (p. 1764).

The GUID of the **QueueConsumer** (p. 1764) is determined based on the value of QueueConsumerParams::entity\_*←* name and QueueConsumerParams::queue\_topic\_name. Note that the **QueueConsumer** (p. 1764) GUID may be equal or different than the GUID of the underlying DataReader virtual GUID.

The GUID identifies a **QueueConsumer** (p. 1764) and the samples it consumes. The underlying DataReader's content filter on the related\_reader\_guid is set to the **QueueConsumer** (p. 1764)'s GUID.

**See also**

QueueConsumerParams::entity\_name **QueueProducer::guid** (p. 1791)

#### **8.274.3.10 receive\_samples() [1/2]**

```
template<typename T >
dds::sub::LoanedSamples< T > rti::queuing::QueueConsumer< T >::receive_samples (
            const dds::core::Duration & max_wait ) [inline]
```
Waits for multiple samples and provides a loaned container to access them.

```
Equivalent to using QueueConsumer::receive_samples(int, int, const dds::core::Duration&) (p. 1773) with min←-
_count=1 and max_count=dds::core::LENGTH_UNLIMITED (p. 235).
```
**See also**

**dds::sub::LoanedSamples** (p. 1387)

**QueueConsumer::receive\_samples(int, int, const dds::core::Duration&)** (p. 1773)

#### **8.274.3.11 receive\_samples() [2/2]**

```
template<typename T >
dds::sub::LoanedSamples< T > rti::queuing::QueueConsumer< T >::receive_samples (
            int min_count,
            int max_count,
            const dds::core::Duration & max_wait ) [inline]
```
Waits for multiple samples and provides a loaned container to access them.

Equivalent to using **QueueConsumer::wait\_for\_samples(int, const dds::core::Duration&)** (p. 1775) and **Queue***←-* **Consumer::take\_samples(int)** (p. 1774).

**See also**

```
dds::sub::LoanedSamples (p. 1387)
QueueConsumer::wait_for_samples(int, const dds::core::Duration&) (p. 1775)
QueueConsumer::take_samples(int) (p. 1774)
```
**8.274.3.12 take\_samples() [1/2]**

template*<*typename T *>* **dds::sub::LoanedSamples***<* T *>* **rti::queuing::QueueConsumer***<* T *>*::take\_samples ( ) [inline]

Provides a loaned container to access the existing samples.

This operation is equivalent to using QueueConsumer::take samples(int) (p. 1774) with max\_count=dds<sup>
<sup>2</sup></sup> **::core::LENGTH\_UNLIMITED** (p. 235).

**See also**

```
dds::sub::LoanedSamples (p. 1387)
QueueConsumer::take_samples(int) (p. 1774)
```
#### **8.274.3.13 take\_samples() [2/2]**

```
template<typename T >
dds::sub::LoanedSamples< T > rti::queuing::QueueConsumer< T >::take_samples (
            int max_count ) [inline]
```
Provides a loaned container to access the existing samples.

Takes all the existing samples up to  $\text{max\_count}$  and provides a loaned container to access them.

This operation does not make a copy of the data.

The loan is returned with **dds::sub::LoanedSamples::return\_loan** (p. 1391).

This operation may be used after a call to **QueueConsumer::wait\_for\_samples(int, const dds::core::Duration&)** (p. 1775).

#### **Parameters**

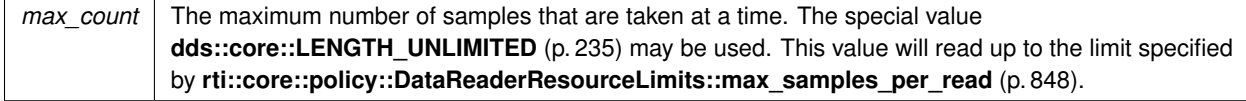

#### **Returns**

A container with up to max\_count elements. May be empty if there were no replies to get.

**Exceptions**

*One* of the **Standard Exceptions** (p. 225)

**MT Safety:**

SAFE

**See also**

Sample **dds::sub::LoanedSamples** (p. 1387) **dds::sub::LoanedSamples::return\_loan** (p. 1391) **QueueConsumer::wait\_for\_samples(int, const dds::core::Duration&)** (p. 1775) **dds::sub::DataReader::take** (p. 757) (for a more detailed description on how QoS and other **parameters** (p. 1764) affect the underlying DataReader) **QueueConsumer::take\_samples()** (p. 1773)

#### **8.274.3.14 read\_samples() [1/2]**

```
template<typename T >
dds::sub::LoanedSamples< T > rti::queuing::QueueConsumer< T >::read_samples ( ) [inline]
```
Provides a loaned container to access the existing samples.

This operation is equivalent to **QueueConsumer::take\_samples()** (p. 1773), except the samples remain in the **Queue***←-* **Consumer** (p. 1764) and can be read or taken again.

#### **8.274.3.15 read\_samples() [2/2]**

```
template<typename T >
dds::sub::LoanedSamples< T > rti::queuing::QueueConsumer< T >::read_samples (
            int max_count ) [inline]
```
Provides a loaned container to access the existing samples.

This operation is equivalent to **QueueConsumer::take\_samples(int)** (p. 1774), except the samples remain in the **QueueConsumer** (p. 1764) and can be read or taken again.

### **8.274.3.16 wait\_for\_samples() [1/2]**

```
template<typename T >
bool rti::queuing::QueueConsumer< T >::wait_for_samples (
            const dds::core::Duration & max_wait ) [inline]
```
Waits for samples.

This operation is equivalent to **QueueConsumer::wait\_for\_samples(int, const dds::core::Duration&)** (p. 1775) with min\_count=1.

**See also**

**QueueConsumer::wait\_for\_samples(int, const dds::core::Duration&)** (p. 1775)

#### **8.274.3.17 wait\_for\_samples() [2/2]**

```
template<typename T >
bool rti::queuing::QueueConsumer< T >::wait_for_samples (
            int min_count,
            const dds::core::Duration & max_wait ) [inline]
```
Waits for samples.

This operation waits for min count samples to be available. It will wait up to max wait .

If this operation is called several times but the available samples are not taken (with **QueueConsumer::take\_***←* samples(int) (p. 1774)), this operation may return immediately and will not wait for new samples. New samples may replace existing ones if they are not taken, depending on the **dds::core::policy::History** (p. 1326) used to configure this **QueueConsumer** (p. 1764).

#### **Parameters**

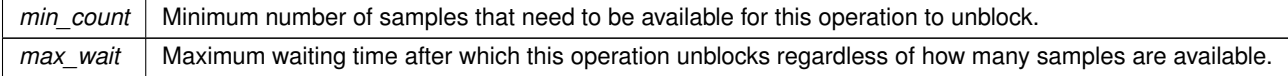

#### **Returns**

true if at least min\_count samples were available before max\_wait elapsed, or false otherwise.

#### **MT Safety:**

Concurrent calls to this operation on the same object are not allowed.

#### **See also**

**QueueConsumer::take\_samples(int)** (p. 1774)

#### **8.274.3.18 send\_availability()**

```
template<typename T >
void rti::queuing::QueueConsumer< T >::send_availability (
             ConsumerAvailabilityParams parameters ) [inline]
```
Sends the **QueueConsumer** (p. 1764) availability to Queuing Service.

This method will use the availability DataWriter to send a sample to Queue Service indicating the availability status of the **QueueConsumer** (p. 1764) application.

The method throws **dds::core::PreconditionNotMetError** (p. 1645) if availability is not enabled for this **Queue***←-* **Consumer** (p. 1764) using QueueConsumerParams::enable availability.

**Exceptions**

*One* | of the **Standard Exceptions** (p. 225) ;

**Parameters**

*parameters* | Availability status

**MT Safety:**

SAFE

**See also**

QueueConsumerParams::enable\_availability

#### **8.274.3.19 has\_matching\_reader\_queue()**

```
template<typename T >
bool rti::queuing::QueueConsumer< T >::has_matching_reader_queue ( ) [inline]
```
Checks whether this **QueueConsumer** (p. 1764) has matched at least one SharedReaderQueue.

**Exceptions**

*One* | of the **Standard Exceptions** (p. 225) ;

**Returns**

True if this **QueueConsumer** (p. 1764) matches at least one SharedReaderQueue.

**MT Safety:**

SAFE

# **8.275 rti::queuing::QueueConsumerListener***<* **T** *>* **Class Template Reference**

Called when certain events occur in a **QueueConsumer** (p. 1764).

#include *<*rti/queuing/QueueConsumerListener.hpp*>*

Inheritance diagram for rti::queuing::QueueConsumerListener*<* T *>*:

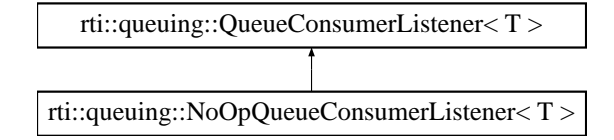

### **Public Member Functions**

- virtual void **on\_sample\_available** ( **QueueConsumer***<* T *>* &consumer)=0 *User callback.*
- virtual void **on\_shared\_reader\_queue\_matched** ( **QueueConsumer***<* T *>* &consumer, const **dds::core***←-* **::status::SubscriptionMatchedStatus** &status)=0

*User callback.*

### **8.275.1 Detailed Description**

**template***<***typename T***>* **class rti::queuing::QueueConsumerListener***<* **T** *>*

Called when certain events occur in a **QueueConsumer** (p. 1764).

A **QueueConsumer** (p. 1764) listener is a way to implement a callback that will be invoked when certain events happen. It is an optional parameter in **QueueConsumerParams** (p. 1779).

You can use this listener to receive notification when:

- Samples are available
- There are SharedReaderQueue matching events

**See also**

**QueueConsumer::QueueConsumer()** (p. 1767)

### **8.275.2 Member Function Documentation**

#### **8.275.2.1 on\_sample\_available()**

```
template<typename T >
virtual void rti::queuing::QueueConsumerListener< T >::on_sample_available (
             QueueConsumer< T > & consumer ) [pure virtual]
```
User callback.

This callback is invoked whenever the **QueueConsumer** (p. 1764) has received at least one sample. Any operation to get samples i.e. QueueConsumer::take\_sample) can be called within this context.

**See also**

**dds::sub::DataReaderListener::on\_data\_available** (p. 818)

Implemented in **rti::queuing::NoOpQueueConsumerListener***<* **T** *>* (p. 1566), **rti::queuing::NoOpQueue***←-* **ConsumerListener***<* **TRep** *>* (p. 1566), and **rti::queuing::NoOpQueueConsumerListener***<* **TReq** *>* (p. 1566).

#### **8.275.2.2 on\_shared\_reader\_queue\_matched()**

```
template<typename T >
virtual void rti::queuing::QueueConsumerListener< T >::on_shared_reader_queue_matched (
             QueueConsumer< T > & consumer,
            const dds::core::status::SubscriptionMatchedStatus & status ) [pure virtual]
```
User callback.

This callback is invoked whenever a new SharedReaderQueue hosted by Queuing Service has matched the **Queue***←-* **Consumer** (p. 1764), or if an existing matching SharedReaderQueue is disposed.

**See also**

**dds::core::status::SubscriptionMatchedStatus** (p. 2122) **dds::sub::DataReaderListener::on\_subscription\_matched** (p. 818)

Implemented in **rti::queuing::NoOpQueueConsumerListener***<* **T** *>* (p. 1566), **rti::queuing::NoOpQueue***←-* **ConsumerListener***<* **TRep** *>* (p. 1566), and **rti::queuing::NoOpQueueConsumerListener***<* **TReq** *>* (p. 1566).

## **8.276 rti::queuing::QueueConsumerParams Class Reference**

Contains the parameters for creating a **QueueConsumer** (p. 1764).

```
#include <rti/queuing/QueueParams.hpp>
```
Inheritance diagram for rti::queuing::QueueConsumerParams:

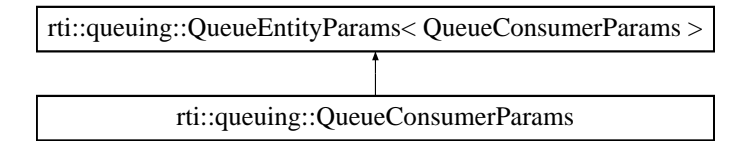

### **Public Member Functions**

- **QueueConsumerParams** ( **dds::domain::DomainParticipant** participant)
- *Creates a QueueConsumerParams (*p. *1779) object with the participant set.* • **QueueConsumerParams** & **enable\_availability** (bool enable) *Indicates whether the availability channel is enabled for a QueueConsumer (*p. *1764).*

### **8.276.1 Detailed Description**

Contains the parameters for creating a **QueueConsumer** (p. 1764).

### **8.276.2 Constructor & Destructor Documentation**

#### **8.276.2.1 QueueConsumerParams()**

```
rti::queuing::QueueConsumerParams::QueueConsumerParams (
             dds::domain::DomainParticipant participant ) [inline], [explicit]
```
Creates a **QueueConsumerParams** (p. 1779) object with the participant set.

The rest of the parameters that can be set in a **QueueConsumerParams** (p. 1779) object are optional.

**Parameters**

*participant* The **dds::domain::DomainParticipant** (p. 1060) a **QueueConsumer** (p. 1764) uses to join a domain.

### **8.276.3 Member Function Documentation**

#### **8.276.3.1 enable\_availability()**

**QueueConsumerParams** & rti::queuing::QueueConsumerParams::enable\_availability ( bool *enable* ) [inline]

Indicates whether the availability channel is enabled for a **QueueConsumer** (p. 1764).

When this parameter is set to true, the **QueueConsumer** (p. 1764) creates a DataWriter to report its availability to the SharedReaderQueue from which the **QueueConsumer** (p. 1764) receives samples.

The **QueueConsumer** (p. 1764) can send availability samples to the SharedReaderQueue using the method **Queue***←-* **Consumer::send\_availability(ConsumerAvailabilityParams)** (p. 1776)

**See also**

**QueueConsumer::send\_availability(ConsumerAvailabilityParams)** (p. 1776)

References **rti::util::network\_capture::enable()**.

# **8.277 rti::queuing::QueueEntityParams***<* **ActualEntity** *>* **Class Template Reference**

A parent class for all queue parameter classes.

#include *<*rti/queuing/QueueParams.hpp*>*

Inherits rti::request::detail::EntityParamsWithSetters*<* ActualEntity *>*.

### **Public Member Functions**

• ActualEntity & **qos\_profile** (const std::string &qos\_library\_name, const std::string &qos\_profile\_name)

*Specifies an XML QoS profile that will be used to configure the quality of service of the DDS entities created. This includes the DataReader and DataWriter used to send and receive samples from a SharedReaderQueue. Alternatively, you can set the DataReader and DataWriter QoS using datareader\_qos() and datawriter\_qos() methods. If you set the DataReader QoS or the DataWriter QoS the provided values will be used instead of the QoS specified in the XML qos profile. .*

- ActualEntity & **shared\_subscriber\_name** (const std::string &name)
	- *Sets the SharedSubscriber name associated with the SharedReaderQueues.*
- ActualEntity & **entity name** (const std::string &name)
	- *Sets the name of the QueueEntity.*

### **8.277.1 Detailed Description**

**template***<***typename ActualEntity***>* **class rti::queuing::QueueEntityParams***<* **ActualEntity** *>*

A parent class for all queue parameter classes.

### **8.277.2 Member Function Documentation**

### **8.277.2.1 qos\_profile()**

```
template<typename ActualEntity >
ActualEntity & rti::queuing::QueueEntityParams< ActualEntity >::qos_profile (
            const std::string & qos_library_name,
            const std::string & qos_profile_name ) [inline]
```
Specifies an XML QoS profile that will be used to configure the quality of service of the DDS entities created. This includes the DataReader and DataWriter used to send and receive samples from a SharedReaderQueue. Alternatively, you can set the DataReader and DataWriter QoS using datareader gos() and datawriter gos() methods. If you set the DataReader QoS or the DataWriter QoS the provided values will be used instead of the QoS specified in the XML qos profile. .

**Parameters**

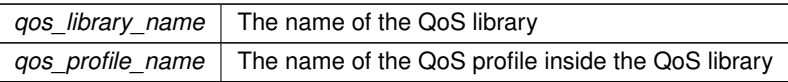

#### **8.277.2.2 shared\_subscriber\_name()**

```
template<typename ActualEntity >
ActualEntity & rti::queuing::QueueEntityParams< ActualEntity >::shared_subscriber_name (
            const std::string & name ) [inline]
```
Sets the SharedSubscriber name associated with the SharedReaderQueues.

#### **8.277.2.3 entity\_name()**

```
template<typename ActualEntity >
ActualEntity & rti::queuing::QueueEntityParams< ActualEntity >::entity_name (
            const std::string & name ) [inline]
```
Sets the name of the QueueEntity.

The name of the QueueEntity is used along with the topic name to generate the QueueEntity's GUID. The entity name is used along with the topic name to generate a Guid. By default, entity name is null which means that the entity Guid is randomly generated.

# **8.278 rti::queuing::QueueProducer***<* **T** *>* **Class Template Reference**

Allows you to send samples to a specific SharedReaderQueue hosted by Queuing Service.

#include *<*rti/queuing/QueueProducer.hpp*>*

Inheritance diagram for rti::queuing::QueueProducer*<* T *>*:

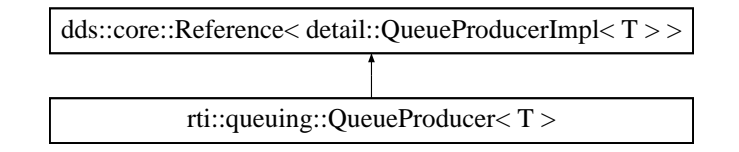

### **Public Member Functions**

- **QueueProducer** (const **QueueProducerParams** &params, bool is enabled=true, Listener *∗*producer ← listener=NULL, const **rti::core::Guid** &producer\_guid= **rti::core::Guid::unknown**())
	- *Creates a queue producer.*
- QueueProducer (const QueueProducerParams &params, bool is enabled, std::shared ptr< Listener > producer\_listener, const **rti::core::Guid** &producer\_guid= **rti::core::Guid::unknown**())

*Creates a QueueProducer (*p. *1782) with parameters.*

• void **listener** ( **Listener** *∗*the\_listener, const **dds::core::status::StatusMask** &event\_mask= **dds::core***←-* **::status::StatusMask::none**())

*Sets the listener associated with this producer.*

• **Listener** *∗* **listener** () const

*Returns the listener currently associated with this Producer.*

• std::shared\_ptr*<* **Listener** *>* **get\_listener** () const

*Gets the listener.*

• void **set\_listener** (std::shared\_ptr*<* **Listener** *>* the\_listener)

*Sets a listener to be notified of status updates.*

• void **enable** ()

*Enables the QueueProducer (*p. *1782) to send data and receive listener notifications.*

• void **send\_sample** (const T &sample)

*Sends a sample.*

• void **send\_sample** (const T &sample, **rti::pub::WriteParams** &write\_params)

*Sends a sample with the specified parameters and gets back metadata information related to the sample sent.*

• bool **wait\_for\_acknowledgments** (const **dds::core::Duration** &max\_wait)

*Blocks the calling thread until all samples written by this QueueProducer (*p. *1782) since the last call to this method are acknowledged by Queuing Service.*

• bool **wait\_for\_acknowledgments** (const **rti::core::SampleIdentity** &identity, const **dds::core::Duration** &max\_wait)

*Blocks the calling thread until the sample identified by identity is acknowledged by Queuing Service.*

• **dds::pub::DataWriter***<* T *>* **writer** () const

*Retrieves the underlying dds::pub::DataWriter (*p. *891).*

• **rti::core::Guid guid** () const

*Returns the GUID of this QueueProducer (*p. *1782).*

• bool **has\_matching\_reader\_queue** ()

*Checks whether this QueueProducer (*p. *1782) has matched with at least one SharedReaderQueue.*

### **8.278.1 Detailed Description**

**template***<***typename T***>* **class rti::queuing::QueueProducer***<* **T** *>*

Allows you to send samples to a specific SharedReaderQueue hosted by Queuing Service.

A **QueueProducer** (p. 1782) is an entity that allows you to send samples to a SharedReaderQueue hosted by Queuing Service. A **QueueProducer** (p. 1782) has one underlying **dds::pub::DataWriter** (p. 891) to communicate with a SharedReaderQueue.

Valid types for the topic of the DataWriter (T) are those generated by rtiddsgen, the **DDS built-in types** (p. 46), and **dds::core::xtypes::DynamicData** (p. 1190).

To send samples to a SharedReaderQueue, a **QueueProducer** (p. 1782) must set its topic name (see QueueProducer*←-* Params::queue\_topic\_name) equal to the SharedReaderQueue topic name.

The **QueueProducer** (p. 1782) and the SharedReadeeQueue must also be in the same DDS domain (that is, they must have the same domain ID).

A **QueueProducer** (p. 1782) has an associated **dds::domain::DomainParticipant** (p. 1060), which can be shared with other QueueProducers or RTI Connext routines. All the other RTI Connext entities required for queuing interaction, including a **dds::pub::DataWriter** (p. 891) for writing samples, are automatically created when the **QueueProducer** (p. 1782) is constructed.

Quality of Service (QoS) for the underlying DataWriter is configurable (see **QueueProducerParams::gos profile** (p. 1781) and QueueProducerParams::datawriter\_qos).

If no QoS is specified in the **QueueProducerParams** (p. 1794), the default DataWriterQos will be used.

A **QueueProducer** (p. 1782) must always be reliable in order to match and communicate with the SharedReaderQueue. Hence, whichever DataWriterQos is selected, the following QoS setting is always overriden:

• **dds::core::policy::Reliability::kind** (p. 1853) is set to **dds::core::policy::ReliabilityKind\_def::RELIABLE** (p. 1858).

The underlying DataWriter is created with an internal **dds::pub::DataWriterListener** (p. 953), which is required to provide the behavior of a **QueueProducer** (p. 1782), including the notification of events via **QueueProducerListener** (p. 1792). For this reason, when accessing the underlying DataWriter, the listener should not be set, removed or modified; otherwise the behavior of the **QueueProducer** (p. 1782) will be incorrect and unpredictable.

**Template Parameters**

 $T$  The data type for the SharedReaderQueue topic

**See also**

**QueueProducer** (p. 1782) **QueueProducerListener** (p. 1792)

### **8.278.2 Constructor & Destructor Documentation**

### **8.278.2.1 QueueProducer() [1/2]**

```
template<typename T >
rti::queuing::QueueProducer< T >::QueueProducer (
```

```
const QueueProducerParams & params,
            bool is_enabled = true,
            Listener ∗ producer_listener = NULL,
            const rti::core::Guid & producer_guid = rti::core::Guid::unknown() ) [inline],
[explicit]
```
Creates a queue producer.

**[DEPRECATED]** When using a listener, prefer the constructor that receives a shared\_ptr*<***Listener** (p. 1361)*>* instead of a regular Listener*∗* pointer.

#### **8.278.2.2 QueueProducer() [2/2]**

```
template<typename T >
rti::queuing::QueueProducer< T >::QueueProducer (
            const QueueProducerParams & params,
            bool is_enabled,
            std::shared_ptr< Listener > producer_listener,
            const rti::core::Guid & producer_guid = rti::core::Guid::unknown() ) [inline],
[explicit]
```
Creates a **QueueProducer** (p. 1782) with parameters.

#### **Parameters**

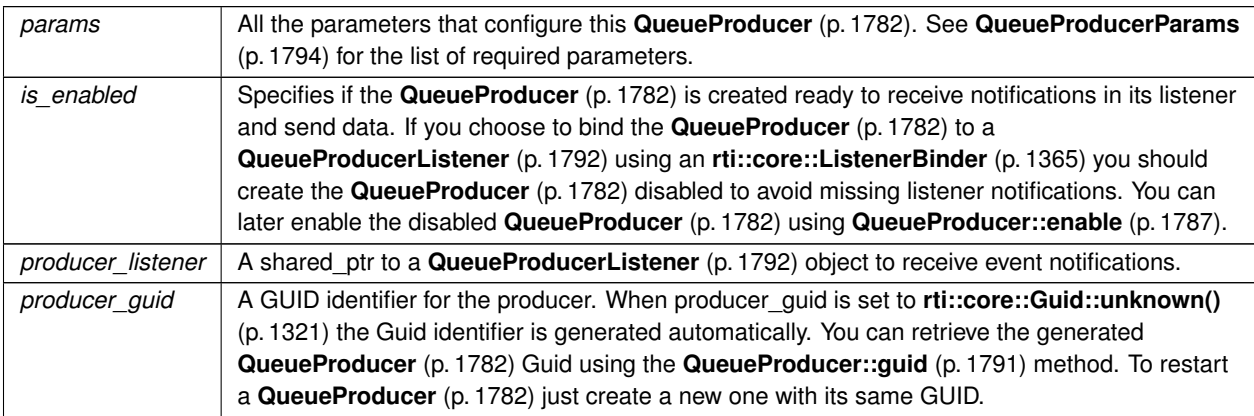

**Exceptions**

*One* of the **Standard Exceptions** (p. 225)

**See also**

**QueueProducerParams** (p. 1794)

### **8.278.3 Member Function Documentation**

### **8.278.3.1 listener() [1/2]**

```
template<typename T >
void rti::queuing::QueueProducer< T >::listener (
             Listener ∗ the_listener,
            const dds::core::status::StatusMask & event_mask = dds::core::status::StatusMask←-
::none() ) [inline]
```
Sets the listener associated with this producer.

**[DEPRECATED]** The use of **set\_listener()** (p. 1786) is recommended. Unlike this function, set\_listener receives a shared\_ptr which simplifies the management of listener's lifecycle.

#### **Parameters**

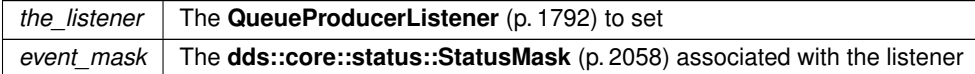

#### **8.278.3.2 listener() [2/2]**

```
template<typename T >
```
**Listener** *∗* **rti::queuing::QueueProducer***<* T *>*::listener ( ) const [inline]

Returns the listener currently associated with this Producer.

**[DEPRECATED]** Prefer **get\_listener()** (p. 1786) instead of this function.

If there is no listener it returns NULL.

#### **8.278.3.3 get\_listener()**

```
template<typename T >
std::shared_ptr< Listener > rti::queuing::QueueProducer< T >::get_listener ( ) const [inline]
```
Gets the listener.

#### **8.278.3.4 set\_listener()**

```
template<typename T >
void rti::queuing::QueueProducer< T >::set_listener (
            std::shared_ptr< Listener > the_listener ) [inline]
```
Sets a listener to be notified of status updates.

**Warning**

It's recommended that the listener implementation doesn't hold a permanent reference to this object. If it does, the application needs to manually reset the listener or manually close this object to ensure that there is no cycle that prevents the destruction of these two objects.

#### **Parameters**

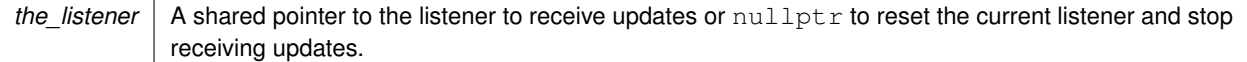

#### **8.278.3.5 enable()**

```
template<typename T >
void rti::queuing::QueueProducer< T >::enable ( ) [inline]
```
Enables the **QueueProducer** (p. 1782) to send data and receive listener notifications.

If you create the **QueueProducer** (p. 1782) disabled you can enable it using this mehtod. To avoid missing listener notifciation when you use an **rti::core::ListenerBinder** (p. 1365) to bind the **QueueProducer** (p. 1782) to a **Queue***←-* **ProducerListener** (p. 1792) use **QueueProducer::enable** (p. 1787) to enable the **QueueProducer** (p. 1782) after it is bound to the listener.

#### **8.278.3.6 send\_sample() [1/2]**

```
template<typename T >
void rti::queuing::QueueProducer< T >::send_sample (
            const T & sample ) [inline]
```
Sends a sample.

This operation is equivalent to calling **QueueProducer::send\_sample(const T&, rti::pub::WriteParams&)** (p. 1787) using a default **rti::pub::WriteParams** (p. 2321).

**Parameters**

sample The sample to be sent

**Exceptions**

*One*  $\vert$  of the **Standard Exceptions** (p. 225) or **NoMatchingQueueException** (p. 1544)

**MT Safety:**

SAFE

**See also**

**QueueProducer::send\_sample(const T&, rti::pub::WriteParams&)** (p. 1787)

**Generated by Doxygen**

### **8.278.3.7 send\_sample() [2/2]**

```
template<typename T >
void rti::queuing::QueueProducer< T >::send_sample (
            const T & sample,
             rti::pub::WriteParams & write_params ) [inline]
```
Sends a sample with the specified parameters and gets back metadata information related to the sample sent.

After calling this operation, write params contains valid metadata information associated with the sample sent.

The metadata field **rti::pub::WriteParams::source\_guid** (p. 2328) of the write\_params in the sample is always set to this **QueueProducer** (p. 1782)'s GUID.

#### **Parameters**

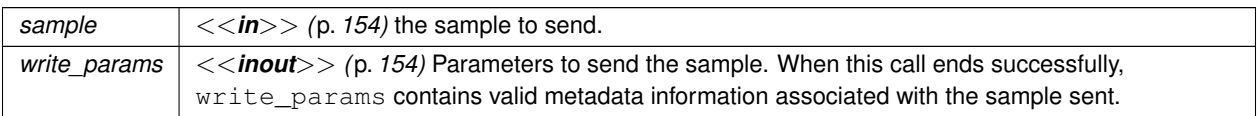

#### **Exceptions**

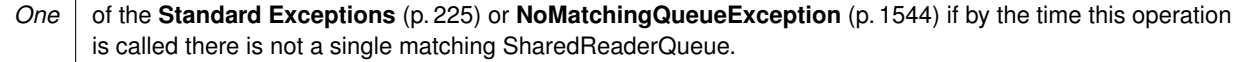

### **MT Safety:**

SAFE

### **See also**

**QueueProducer::send\_sample(const T&)** (p. 1787)

#### **8.278.3.8 wait\_for\_acknowledgments() [1/2]**

```
template<typename T >
bool rti::queuing::QueueProducer< T >::wait_for_acknowledgments (
            const dds::core::Duration & max_wait ) [inline]
```
Blocks the calling thread until all samples written by this **QueueProducer** (p. 1782) since the last call to this method are acknowledged by Queuing Service.

This operation will keep the calling thread blocked as long as there are samples pending on acknowledgement, unless a timeout occurs.

After unblocking, the return value is true if all samples have been acknowledged positively or false if at least one of them was acknowledged negatively.

If there is a timeout, this operation throws **dds::core::TimeoutError** (p. 2155).

This operation requires setting QueueProducerParams::enable wait for ack to true. Otherwise, it will throw **dds**<sup>←</sup> **::core::PreconditionNotMetError** (p. 1645).

When a SharedReaderQueue is not replicated, a sample is acknowledged positively once the running Queuing Service instance has enqueued the sample.

When a SharedReaderQueue is replicated, a sample is acknowledged positively once it has been enqueued by the Queuing Service instance acting as a master. This means that the sample has been received and enqueued by a configurable quorum of instances (using *<*replication\_settings*>*/*<*queue\_instances*>*).

This operation waits until all the previously written samples since the last call to this method are acknowledged. If you want to wait for a specific sample, use the method **QueueProducer::wait\_for\_acknowledgments(const rti::core::***←-* **SampleIdentity&, const dds::core::Duration&)** (p. 1789).

This operation cannot be called by two threads concurrently. If this occurs, the second thread will throw **dds::core::***←-* **PreconditionNotMetError** (p. 1645).

This operation cannot be called concurrently with **QueueProducer::wait\_for\_acknowledgments(const rti::core::***←-* **SampleIdentity&, const dds::core::Duration&)** (p. 1789) either.

**Parameters**

*max\_wait*  $| \ll \infty$  *(p. 154)* Maximum waiting time.

#### **Returns**

true if all the samples are acknowledged positively or false if there was at least one sample acknowledged negatively.

#### **Exceptions**

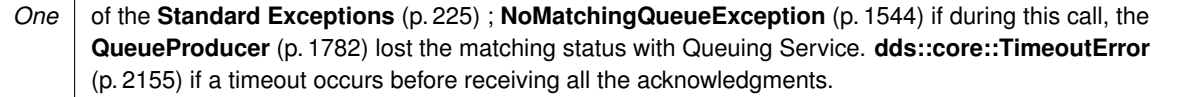

#### **8.278.3.9 wait\_for\_acknowledgments() [2/2]**

```
template<typename T >
bool rti::queuing::QueueProducer< T >::wait_for_acknowledgments (
            const rti::core::SampleIdentity & identity,
            const dds::core::Duration & max_wait ) [inline]
```
Blocks the calling thread until the sample identified by identity is acknowledged by Queuing Service.

This operation blocks the calling thread until the sample identified by identity is acknowledged by Queuing Service or there is a timeout.

After unblocking, the return value is true if the sample has been acknowledged positively or false if the sample has been acknowledged negatively.

If there is a timeout, this operation throws **dds::core::TimeoutError** (p. 2155).

This operation requires setting QueueProducerParams::enable wait for ack to true. Otherwise, it will throw **dds**<sup>←</sup> **::core::PreconditionNotMetError** (p. 1645).

When a SharedReaderQueue is not replicated, a sample is acknowledged positively once the running Queuing Service instance has enqueued the sample.

When a SharedReaderQueue is replicated, a sample is acknowledged positively once it has been enqueued by the Queuing Service instance acting as a master. This means that the sample has been received and enqueued by a configurable quorum of instances (using *<*replication\_settings*>*/*<*queue\_instances*>*).

This operation cannot be called by two threads concurrently on the same identity. If this occurs, the second thread will throw **dds::core::PreconditionNotMetError** (p. 1645).

This operation cannot be called concurrently with **QueueProducer::wait\_for\_acknowledgments(const dds::core::***←-* **Duration&)** (p. 1788) either.

**Parameters**

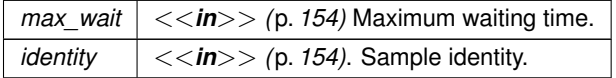

#### **Returns**

true if the sample is acknowledged positively or false if the sample is acknowledged negatively.

#### **Exceptions**

*One* of the **Standard Exceptions** (p. 225) ; **NoMatchingQueueException** (p. 1544) if during this call, the **QueueProducer** (p. 1782) lost the matching status with Queuing Service. **dds::core::TimeoutError** (p. 2155) if a timeout occurs before receiving all the acknowledgments.

#### **8.278.3.10 writer()**

template*<*typename T *>* **dds::pub::DataWriter***<* T *>* **rti::queuing::QueueProducer***<* T *>*::writer ( ) const [inline] Retrieves the underlying **dds::pub::DataWriter** (p. 891).

Accessing the DataWriter may be useful for a number of advanced use cases, such as getting the DataWriter protocol or cache statuses.

**MT Safety:**

SAFE

**See also**

**dds::pub::DataWriter** (p. 891) **dds::pub::DataWriter** (p. 891) **dds::pub::DataWriter::datawriter\_protocol\_status()** (p. 927)

**8.278.3.11 guid()**

```
template<typename T >
rti::core::Guid rti::queuing::QueueProducer< T >::guid ( ) const [inline]
```
Returns the GUID of this **QueueProducer** (p. 1782).

The GUID of the **QueueProducer** (p. 1782) is determined based on the value of QueueEntityParams::entity\_name and QueueProducerParams::queue\_topic\_name. Note that the **QueueProducer** (p. 1782) GUID may be equal to or different than the GUID of the underlying DataWriter virtual GUID.

The GUID identifies a **QueueProducer** (p. 1782) and the samples it writes. This is the value set in the source GUID of the samples sent by the **QueueProducer** (p. 1782).

**See also**

**QueueProducer::send\_sample(const T&)** (p. 1787)

QueueEntityParams::entity\_name

**8.278.3.12 has\_matching\_reader\_queue()**

template*<*typename T *>* bool **rti::queuing::QueueProducer***<* T *>*::has\_matching\_reader\_queue ( ) [inline]

Checks whether this **QueueProducer** (p. 1782) has matched with at least one SharedReaderQueue.

**Exceptions**

*One* | of the **Standard Exceptions** (p. 225) ;

**Returns**

True if this **QueueProducer** (p. 1782) matches with at least one SharedReaderQueue.

**MT Safety:**

SAFE

# **8.279 rti::queuing::QueueProducerListener***<* **T** *>* **Class Template Reference**

Called when certain events occur in a **QueueProducer** (p. 1782).

#include *<*rti/queuing/QueueProducerListener.hpp*>*

Inheritance diagram for rti::queuing::QueueProducerListener*<* T *>*:

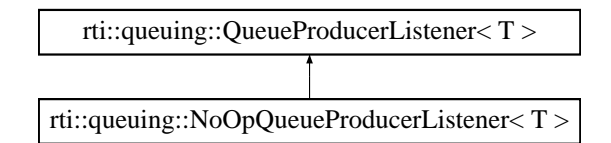

### **Public Member Functions**

• virtual void **on\_sample\_acknowledged** ( **QueueProducer***<* T *>* &producer, const **rti::pub::***←-* **AcknowledgmentInfo** &info)=0

*User callback.*

• virtual void **on\_shared\_reader\_queue\_matched** ( **QueueProducer***<* T *>* &producer, const **dds::core***←-* **::status::PublicationMatchedStatus** &status)=0

*User callback.*

### **8.279.1 Detailed Description**

**template***<***typename T***>* **class rti::queuing::QueueProducerListener***<* **T** *>*

Called when certain events occur in a **QueueProducer** (p. 1782).

A **QueueProducer** (p. 1782) listener is a way to implement a callback that will be invoked when certain events happen. It is an optional parameter in **QueueProducerParams** (p. 1794).

You can use this listener to receive notification when:

- A sample previously sent by a **QueueProducer** (p. 1782) has been acknowledged by Queuing Service.
- There are SharedReaderQueue matching events.

**See also**

**QueueProducer::QueueProducer()** (p. 1784)

### **8.279.2 Member Function Documentation**

#### **8.279.2.1 on\_sample\_acknowledged()**

```
template<typename T >
virtual void rti::queuing::QueueProducerListener< T >::on_sample_acknowledged (
             QueueProducer< T > & producer,
            const rti::pub::AcknowledgmentInfo & info ) [pure virtual]
```
User callback.

This callback is invoked whenever Queuing Service acknowledges a sample sent by the **QueueProducer** (p. 1782).

**See also**

AcknowledgmentInfo

Implemented in **rti::queuing::NoOpQueueProducerListener***<* **T** *>* (p. 1567), **rti::queuing::NoOpQueue***←-* **ProducerListener***<* **TRep** *>* (p. 1567), and **rti::queuing::NoOpQueueProducerListener***<* **TReq** *>* (p. 1567).

#### **8.279.2.2 on\_shared\_reader\_queue\_matched()**

```
template<typename T >
virtual void rti::queuing::QueueProducerListener< T >::on_shared_reader_queue_matched (
             QueueProducer< T > & producer,
            const dds::core::status::PublicationMatchedStatus & status ) [pure virtual]
```
User callback.

This callback is invoked whenever a new SharedReaderQueue hosted by Queuing Service has matched the **Queue***←-* **Producer** (p. 1782), or if an existing matching SharedReaderQueue is disposed.

**See also**

**dds::core::status::PublicationMatchedStatus** (p. 1694) **dds::pub::DataWriterListener::on\_publication\_matched** (p. 956)

Implemented in **rti::queuing::NoOpQueueProducerListener***<* **T** *>* (p. 1567), **rti::queuing::NoOpQueue***←-* **ProducerListener***<* **TRep** *>* (p. 1567), and **rti::queuing::NoOpQueueProducerListener***<* **TReq** *>* (p. 1567).

## **8.280 rti::queuing::QueueProducerParams Class Reference**

Contains the parameters for creating a **QueueProducer** (p. 1782).

#include *<*rti/queuing/QueueParams.hpp*>*

Inheritance diagram for rti::queuing::QueueProducerParams:

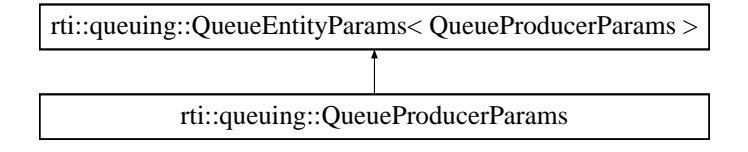

### **Public Member Functions**

• **QueueProducerParams** ( **dds::domain::DomainParticipant** participant)

*Creates a QueueProducerParams (*p. *1794) object with the participant set.*

• bool **enable\_sample\_replication** () const

*Causes the QueueProducer (*p. *1782) to write all the samples with the dds::sub::SampleInfo::flag (*p. *1976) including the bit rti::core::SampleFlag::replicate (*p. *1964).*

• **QueueProducerParams** & **enable\_wait\_for\_ack** (bool enable)

*Enables the Queuing Service's 'Acknowledgment Management' feature for the QueueProducer (*p. *1782).*

### **8.280.1 Detailed Description**

Contains the parameters for creating a **QueueProducer** (p. 1782).

### **8.280.2 Constructor & Destructor Documentation**

#### **8.280.2.1 QueueProducerParams()**

```
rti::queuing::QueueProducerParams::QueueProducerParams (
             dds::domain::DomainParticipant participant ) [inline], [explicit]
```
Creates a **QueueProducerParams** (p. 1794) object with the participant set.

The rest of the parameters that can be set in a **QueueProducerParams** (p. 1794) object are optional.

**Parameters**

*participant* The **dds::domain::DomainParticipant** (p. 1060) a **QueueProducer** (p. 1782) uses to join a domain.

### **8.280.3 Member Function Documentation**

#### **8.280.3.1 enable\_sample\_replication()**

bool rti::queuing::QueueProducerParams::enable\_sample\_replication ( ) const [inline]

Causes the **QueueProducer** (p. 1782) to write all the samples with the **dds::sub::SampleInfo::flag** (p. 1976) including the bit **rti::core::SampleFlag::replicate** (p. 1964).

When this value is set to true, all the samples are written with the associated metadata containing the bit **rti::core***←-* **::SampleFlag::replicate** (p. 1964). This behavior cannot be changed once this option is enabled (no matter which operation is used to send samples).

### **8.280.3.2 enable\_wait\_for\_ack()**

```
QueueProducerParams & rti::queuing::QueueProducerParams::enable_wait_for_ack (
            bool enable ) [inline]
```
Enables the Queuing Service's 'Acknowledgment Management' feature for the **QueueProducer** (p. 1782).

When this value is set to true, you can call the APIs **QueueProducer::wait\_for\_acknowledgments(const dds::core***←-* **::Duration&)** (p. 1788) and **QueueProducer::wait\_for\_acknowledgments(const rti::core::SampleIdentity&, const dds::core::Duration&)** (p. 1789) to wait for acknowledgments from Queuing Service. These acknowledgments indicate whether or not samples have been successfully enqueued.

Notice that if you enable this feature, at some point you must call **QueueProducer::wait\_for\_acknowledgments(const dds::core::Duration&)** (p. 1788) or **QueueProducer::wait\_for\_acknowledgments(const rti::core::Sample***←-* **Identity&, const dds::core::Duration&)** (p. 1789). Otherwise, the **QueueProducer** (p. 1782)'s memory will grow unbounded, since it will keep some state per sample.

You must also set the XML tag *<*app\_ack\_sample\_to\_producer*>* under *<*queue\_qos*>*/*<*reliability*>* to true.

#### **[default]** true

References **rti::util::network\_capture::enable()**.

```
Generated by Doxygen
```
# **8.281 rti::queuing::QueueReplier***<* **TReq, TRep** *>* **Class Template Reference**

Allows receiving requests and sending replies.

#include *<*rti/queuing/QueueReplier.hpp*>*

Inheritance diagram for rti::queuing::QueueReplier*<* TReq, TRep *>*:

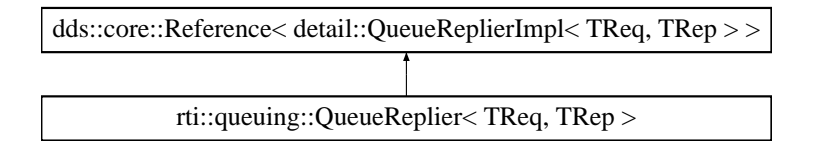

### **Public Member Functions**

- **QueueReplier** (const QueueReplierParams &params, bool is enabled=true, Listener *∗*replier listener=NULL, const **rti::core::Guid** &replier\_guid= **rti::core::Guid::unknown**())
	- *Creates a queue replier.*
- **QueueReplier** (const **QueueReplierParams** &params, bool is enabled, std::shared ptr< Listener > replier<sup>←</sup> \_listener, const **rti::core::Guid** &replier\_guid= **rti::core::Guid::unknown**())

*Creates a Replier with parameters.*

• void **listener** ( **Listener** *∗*the\_listener, const **dds::core::status::StatusMask** &event\_mask= **dds::core***←-* **::status::StatusMask::none**())

*Sets the listener associated with this queue requester.*

- **Listener** *∗* **listener** () const
	- *Returns the listener currently associated with this requester.*
- std::shared\_ptr*<* **Listener** *>* **get\_listener** () const

*Gets the listener.*

• void **set\_listener** (std::shared\_ptr*<* **Listener** *>* the\_listener)

*Sets a listener to be notified of status updates.*

• void **enable** ()

*Enables the QueueReplier (*p. *1796) to send data, receive data and receive listener notifications.*

• void **send\_reply** (const TRep &reply, const **dds::sub::SampleInfo** &related\_request\_info)

*Sends a reply for a previous request.*

• void **send\_reply** (const TRep &reply, **rti::pub::WriteParams** &write\_params)

*Sends a reply with the specified parameters and gets back metadata information related to the reply sent.*

• void **acknowledge request** (const **dds::sub::SampleInfo** &sample info, bool is positive acknowledgment=true)

*Explicitly acknowledges a single request.*

• void **acknowledge\_all** (bool is\_positive\_acknowledgment=true)

*Acknowledges all previously accessed requests.*

• bool **wait\_for\_acknowledgments** (const **dds::core::Duration** &max\_wait)

*Blocks the calling thread until all replies written by this QueueReplier (*p. *1796) are acknowledged by Queuing Service, or until a timeout occurs.*

• bool **wait\_for\_acknowledgments** (const **rti::core::SampleIdentity** &identity, const **dds::core::Duration** &max\_wait)

*Blocks the calling thread until the reply identified by identity is acknowledged by Queuing Service, or until a timeout occurs.*

- **rti::queuing::QueueConsumer***<* TReq *>* **consumer** () const *Retrieves the underlying dds::sub::DataReader (*p. *743).*
- **rti::queuing::QueueProducer***<* TRep *>* **producer** () const
	- *Retrieves the underlying dds::pub::DataWriter (*p. *891).*
- void **send\_availability** ( **ConsumerAvailabilityParams** parameters)

*Sends an availability sample with the specified parameters. The availability applies to the reply queue.*

• bool **has\_matching\_request\_reader\_queue** ()

*Checks whether or not this QueueReplier (*p. *1796) has matched with at least one request SharedReaderQueue.*

• bool **has\_matching\_reply\_reader\_queue** ()

*Checks whether or not this QueueReplier (*p. *1796) has matched with at least one reply SharedReaderQueue.*

• bool **wait\_for\_requests** (const **dds::core::Duration** &max\_wait)

*Waits for requests.*

- bool **wait\_for\_requests** (int min\_count, const **dds::core::Duration** &max\_wait) *Waits for requests.*
- **dds::sub::LoanedSamples***<* TReq *>* **receive\_requests** (const **dds::core::Duration** &max\_wait) *Waits for multiple requests and provides a loaned container to access them.*
- **dds::sub::LoanedSamples***<* TReq *>* **receive\_requests** (int min\_count, int max\_count, const **dds::core::***←-* **Duration** &max\_wait)

*Waits for multiple requests and provides a loaned container to access them.*

• **rti::pub::WriteParams get\_write\_params\_for\_related\_request** ( **rti::pub::WriteParams** &write\_params, const **dds::sub::SampleInfo** &related\_request\_info)

*Gets the write parameters ready to send a reply for a given related request.*

• **dds::sub::LoanedSamples***<* TReq *>* **take\_requests** ()

*Provides a loaned container to access the existing requests.*

- **dds::sub::LoanedSamples***<* TReq *>* **take\_requests** (int max\_count) *Provides a loaned container to access the existing requests.*
- **dds::sub::LoanedSamples***<* TReq *>* **read\_requests** ()

*Provides a loaned container from which you can access the existing requests.*

- **dds::sub::LoanedSamples***<* TReq *>* **read\_requests** (int max\_count) *Provides a loaned container from which you can access the existing requests.*
- **dds::pub::DataWriter***<* TRep *>* **writer** () const *Retrieves the underlying dds::pub::DataWriter (*p. *891) used to send replies.*
- **dds::sub::DataReader***<* TReq *>* **reader** () const

*Retrieves the underlying dds::sub::DataReader (*p. *743) used to receive requests.*

• **rti::core::Guid guid** ()

*Returns the GUID of this QueueReplier (*p. *1796).*

### **8.281.1 Detailed Description**

**template***<***typename TReq, typename TRep***>* **class rti::queuing::QueueReplier***<* **TReq, TRep** *>*

Allows receiving requests and sending replies.

A **QueueReplier** (p. 1796) is a component suited for the queuing request-reply use case. A **QueueReplier** (p. 1796) plays the role of a request **QueueConsumer** (p. 1764) and reply **QueueProducer** (p. 1782).

A **QueueReplier** (p. 1796) is an entity that allows you to receive requests from a request SharedReaderQueue and send replies to a reply SharedReaderQueue, which are hosted by Queuing Service.

To communicate with the SharedReaderQueues, the **QueueReplier** (p. 1796) creates two topics. The first topic corresponds to the request SharedReaderQueue topic and the second topic to the reply SharedReaderQueue topic.

Valid types for these topics (TReq and TRep) are: those generated by rtiddsgen, the **DDS built-in types** (p. 46), and **dds::core::xtypes::DynamicData** (p. 1190).

**See also**

**QueueConsumer** (p. 1764) **QueueProducer** (p. 1782)

**Template Parameters**

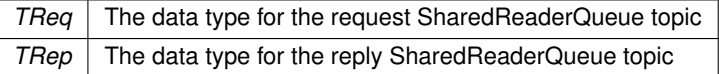

### **8.281.2 Constructor & Destructor Documentation**

#### **8.281.2.1 QueueReplier() [1/2]**

```
template<typename TReq , typename TRep >
rti::queuing::QueueReplier< TReq, TRep >::QueueReplier (
            const QueueReplierParams & params,
            bool is_enabled = true,
             Listener ∗ replier_listener = NULL,
            const rti::core::Guid & replier_guid = rti::core::Guid::unknown() ) [inline],
[explicit]
```
Creates a queue replier.

**[DEPRECATED]** When using a listener, prefer the constructor that receives a shared\_ptr*<***Listener** (p. 1361)*>* instead of a regular Listener*∗* pointer.

#### **8.281.2.2 QueueReplier() [2/2]**

```
template<typename TReq , typename TRep >
rti::queuing::QueueReplier< TReq, TRep >::QueueReplier (
            const QueueReplierParams & params,
            bool is_enabled,
            std::shared_ptr< Listener > replier_listener,
            const rti::core::Guid & replier_guid = rti::core::Guid::unknown() ) [inline],
[explicit]
```
Creates a Replier with parameters.

### **Parameters**

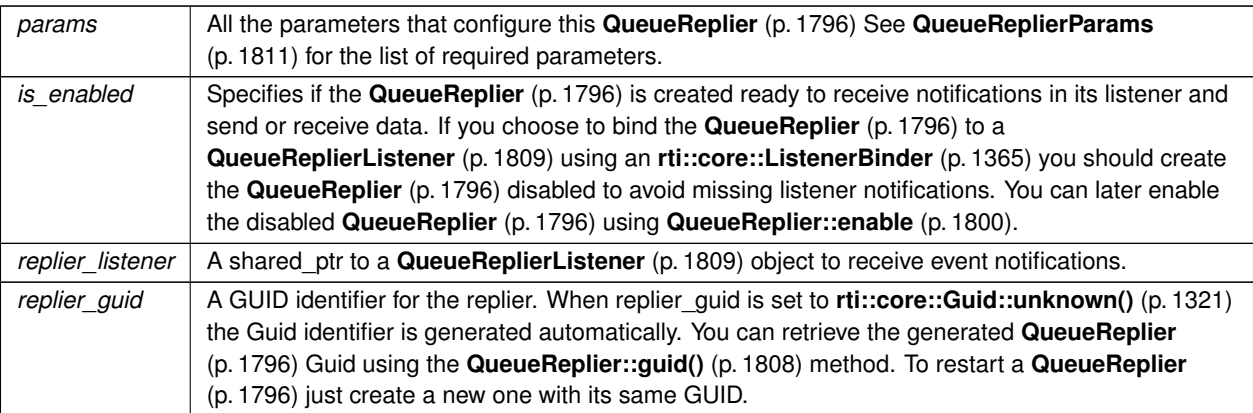

**Exceptions**

*One* | of the **Standard Exceptions** (p. 225)

**See also**

**QueueReplierParams** (p. 1811)

### **8.281.3 Member Function Documentation**

### **8.281.3.1 listener() [1/2]**

```
template<typename TReq , typename TRep >
void rti::queuing::QueueReplier< TReq, TRep >::listener (
             Listener ∗ the_listener,
            const dds::core::status::StatusMask & event_mask = dds::core::status::StatusMask←-
::none() ) [inline]
```
Sets the listener associated with this queue requester.

**[DEPRECATED]** The use of **set\_listener()** (p. 1800) is recommended. Unlike this function, set\_listener receives a shared\_ptr which simplifies the management of listener's lifecycle.

**Parameters**

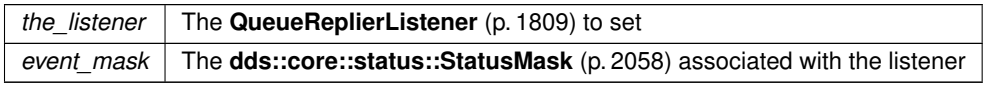

### **8.281.3.2 listener() [2/2]**

```
template<typename TReq , typename TRep >
Listener ∗ rti::queuing::QueueReplier< TReq, TRep >::listener ( ) const [inline]
```
Returns the listener currently associated with this requester.

**[DEPRECATED]** Prefer **get\_listener()** (p. 1800) instead of this function.

If there is no listener it returns NULL.

### **8.281.3.3 get\_listener()**

```
template<typename TReq , typename TRep >
std::shared_ptr< Listener > rti::queuing::QueueReplier< TReq, TRep >::get_listener ( ) const
[inline]
```
Gets the listener.

#### **8.281.3.4 set\_listener()**

```
template<typename TReq , typename TRep >
void rti::queuing::QueueReplier< TReq, TRep >::set_listener (
            std::shared_ptr< Listener > the_listener ) [inline]
```
Sets a listener to be notified of status updates.

#### **Warning**

It's recommended that the listener implementation doesn't hold a permanent reference to this object. If it does, the application needs to manually reset the listener or manually close this object to ensure that there is no cycle that prevents the destruction of these two objects.

#### **Parameters**

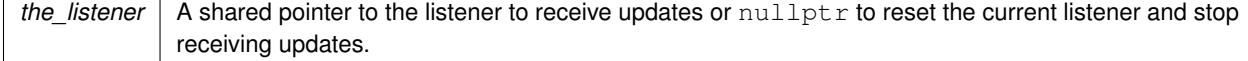

### **8.281.3.5 enable()**

```
template<typename TReq , typename TRep >
void rti::queuing::QueueReplier< TReq, TRep >::enable ( ) [inline]
```
Enables the **QueueReplier** (p. 1796) to send data, receive data and receive listener notifications.

If you create the **QueueReplier** (p. 1796) disabled you can enable it using this mehtod. To avoid missing listener notifciation when you use an **rti::core::ListenerBinder** (p. 1365) to bind the **QueueReplier** (p. 1796) to a **Queue***←-* **ReplierListener** (p. 1809) use **QueueReplier::enable** (p. 1800) to enable the **QueueReplier** (p. 1796) after it is bound to the listener.

#### **8.281.3.6 send\_reply() [1/2]**

```
template<typename TReq , typename TRep >
void rti::queuing::QueueReplier< TReq, TRep >::send_reply (
            const TRep & reply,
            const dds::sub::SampleInfo & related_request_info ) [inline]
```
Sends a reply for a previous request.

The related request identity can be retrieved from an existing request sample (Sample).

**Parameters**

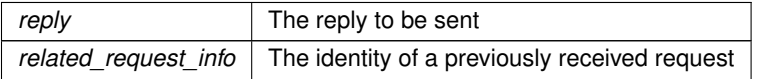

**Exceptions**

*One* of the **Standard Exceptions** (p. 225)

**See also**

**QueueProducer::send\_sample(const T&)** (p. 1787)

**8.281.3.7 send\_reply() [2/2]**

```
template<typename TReq , typename TRep >
void rti::queuing::QueueReplier< TReq, TRep >::send_reply (
            const TRep & reply,
             rti::pub::WriteParams & write_params ) [inline]
```
Sends a reply with the specified parameters and gets back metadata information related to the reply sent.

After calling this operation, write\_params contains metadata information associated with the reply sent.

Contrary to the **QueueRequester** (p. 1813), where retrieving the sample identity for correlation is common, on the **QueueReplier** (p. 1796) side using a write\_params is only necessary when the default write parameters need to be overridden, and **QueueReplier::send\_reply(const TRep&, const dds::sub::SampleInfo&)** (p. 1801) may be used if that is not necessary.

**Generated by Doxygen**

### **Parameters**

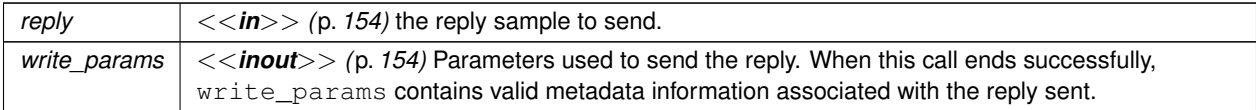

### **Exceptions**

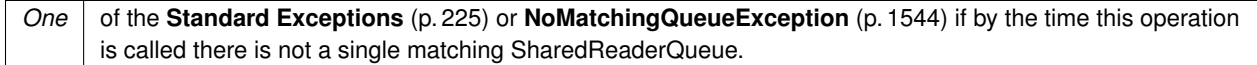

**MT Safety:**

SAFE

**See also**

**QueueReplier::send\_reply(const TRep&, const dds::sub::SampleInfo&)** (p. 1801)

**QueueProducer::send\_sample(const T&, rti::pub::WriteParams&)** (p. 1787)

**QueueRequester::wait\_for\_replies(int, const dds::core::Duration&, const rti::core::SampleIdentity&)** (p. 1825)

**QueueReplier::take\_requests(int)** (p. 1807)

### **8.281.3.8 acknowledge\_request()**

```
template<typename TReq , typename TRep >
void rti::queuing::QueueReplier< TReq, TRep >::acknowledge_request (
            const dds::sub::SampleInfo & sample_info,
            bool is_positive_acknowledgment = true ) [inline]
```
Explicitly acknowledges a single request.

**See also**

**QueueConsumer::acknowledge\_sample(const dds::sub::SampleInfo&, bool)** (p. 1771) **QueueReplier::acknowledge\_all(bool)** (p. 1802)
## **8.281.3.9 acknowledge\_all()**

```
template<typename TReq , typename TRep >
void rti::queuing::QueueReplier< TReq, TRep >::acknowledge_all (
            bool is_positive_acknowledgment = true ) [inline]
```
Acknowledges all previously accessed requests.

**See also**

**QueueConsumer::acknowledge\_all(bool)** (p. 1771) **QueueReplier::acknowledge\_request(const dds::sub::SampleInfo&, bool)** (p. 1802)

#### **8.281.3.10 wait\_for\_acknowledgments() [1/2]**

```
template<typename TReq , typename TRep >
bool rti::queuing::QueueReplier< TReq, TRep >::wait_for_acknowledgments (
            const dds::core::Duration & max_wait ) [inline]
```
Blocks the calling thread until all replies written by this **QueueReplier** (p. 1796) are acknowledged by Queuing Service, or until a timeout occurs.

**See also**

**QueueProducer::wait\_for\_acknowledgments(const dds::core::Duration&)** (p. 1788) **QueueReplier::send\_reply(const TRep&, const dds::sub::SampleInfo&)** (p. 1801) **QueueReplierListener::on\_reply\_acknowledged** (p. 1810)

#### **8.281.3.11 wait\_for\_acknowledgments() [2/2]**

```
template<typename TReq , typename TRep >
bool rti::queuing::QueueReplier< TReq, TRep >::wait_for_acknowledgments (
            const rti::core::SampleIdentity & identity,
            const dds::core::Duration & max_wait ) [inline]
```
Blocks the calling thread until the reply identified by identity is acknowledged by Queuing Service, or until a timeout occurs.

**See also**

**QueueProducer::wait\_for\_acknowledgments(const rti::core::SampleIdentity&, const dds::core::***←-* **Duration&)** (p. 1789)

**QueueReplier::send\_reply(const TRep&, const dds::sub::SampleInfo&)** (p. 1801)

**QueueReplierListener::on\_reply\_acknowledged** (p. 1810)

### **8.281.3.12 consumer()**

```
template<typename TReq , typename TRep >
rti::queuing::QueueConsumer< TReq > rti::queuing::QueueReplier< TReq, TRep >::consumer ( )
const [inline]
```
Retrieves the underlying **dds::sub::DataReader** (p. 743).

#### **8.281.3.13 producer()**

```
template<typename TReq , typename TRep >
rti::queuing::QueueProducer< TRep > rti::queuing::QueueReplier< TReq, TRep >::producer ( )
const [inline]
```
Retrieves the underlying **dds::pub::DataWriter** (p. 891).

#### **8.281.3.14 send\_availability()**

```
template<typename TReq , typename TRep >
void rti::queuing::QueueReplier< TReq, TRep >::send_availability (
             ConsumerAvailabilityParams parameters ) [inline]
```
Sends an availability sample with the specified parameters. The availability applies to the reply queue.

#### **See also**

**QueueConsumer::send\_availability(ConsumerAvailabilityParams)** (p. 1776)

QueueReplierParams::enable\_availability

#### **8.281.3.15 has\_matching\_request\_reader\_queue()**

template*<*typename TReq , typename TRep *>* bool **rti::queuing::QueueReplier***<* TReq, TRep *>*::has\_matching\_request\_reader\_queue ( ) [inline]

Checks whether or not this **QueueReplier** (p. 1796) has matched with at least one request SharedReaderQueue.

**See also**

**QueueProducer::has\_matching\_reader\_queue()** (p. 1791)

#### **8.281.3.16 has\_matching\_reply\_reader\_queue()**

template*<*typename TReq , typename TRep *>* bool **rti::queuing::QueueReplier***<* TReq, TRep *>*::has\_matching\_reply\_reader\_queue ( ) [inline]

Checks whether or not this **QueueReplier** (p. 1796) has matched with at least one reply SharedReaderQueue.

**See also**

**QueueConsumer::has\_matching\_reader\_queue()** (p. 1777)

### **8.281.3.17 wait\_for\_requests() [1/2]**

```
template<typename TReq , typename TRep >
bool rti::queuing::QueueReplier< TReq, TRep >::wait_for_requests (
            const dds::core::Duration & max_wait ) [inline]
```
Waits for requests.

**See also**

**QueueConsumer::wait\_for\_samples(int, const dds::core::Duration&)** (p. 1775)

### **8.281.3.18 wait\_for\_requests() [2/2]**

```
template<typename TReq , typename TRep >
bool rti::queuing::QueueReplier< TReq, TRep >::wait_for_requests (
            int min_count,
            const dds::core::Duration & max_wait ) [inline]
```
Waits for requests.

**See also**

**QueueConsumer::wait\_for\_samples(int, const dds::core::Duration&)** (p. 1775)

#### **8.281.3.19 receive\_requests() [1/2]**

```
template<typename TReq , typename TRep >
dds::sub::LoanedSamples< TReq > rti::queuing::QueueReplier< TReq, TRep >::receive_requests (
            const dds::core::Duration & max_wait ) [inline]
```
Waits for multiple requests and provides a loaned container to access them.

**See also**

**QueueConsumer::receive\_samples(const dds::core::Duration&)** (p. 1773) **QueueReplier::wait\_for\_requests(int, const dds::core::Duration&)** (p. 1805) **QueueReplier::take\_requests(int)** (p. 1807)

#### **8.281.3.20 receive\_requests() [2/2]**

```
template<typename TReq , typename TRep >
dds::sub::LoanedSamples< TReq > rti::queuing::QueueReplier< TReq, TRep >::receive_requests (
            int min_count,
            int max_count,
            const dds::core::Duration & max_wait ) [inline]
```
Waits for multiple requests and provides a loaned container to access them.

**See also**

**QueueConsumer::receive\_samples(int, int, const dds::core::Duration&)** (p. 1773) **QueueReplier::wait\_for\_requests(int, const dds::core::Duration&)** (p. 1805) **QueueReplier::take\_requests(int)** (p. 1807)

## **8.281.3.21 get\_write\_params\_for\_related\_request()**

```
template<typename TReq , typename TRep >
rti::pub::WriteParams rti::queuing::QueueReplier< TReq, TRep >::get_write_params_for_related_←-
request (
             rti::pub::WriteParams & write_params,
            const dds::sub::SampleInfo & related_request_info ) [inline]
```
Gets the write parameters ready to send a reply for a given related request.

You can use this method to modify the parameters before you send a reply using **QueueReplier::send\_reply(const TRep&, rti::pub::WriteParams&)** (p. 1801).

**Parameters**

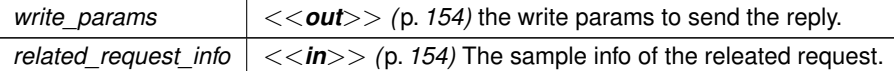

**MT Safety:**

SAFE

**See also**

**QueueReplier::send\_reply(const TRep&, rti::pub::WriteParams&)** (p. 1801)

**8.281.3.22 take\_requests() [1/2]**

```
template<typename TReq , typename TRep >
dds::sub::LoanedSamples< TReq > rti::queuing::QueueReplier< TReq, TRep >::take_requests ( )
[inline]
```
Provides a loaned container to access the existing requests.

**See also**

```
QueueConsumer::take_samples() (p. 1773)
```
**8.281.3.23 take\_requests() [2/2]**

```
template<typename TReq , typename TRep >
dds::sub::LoanedSamples< TReq > rti::queuing::QueueReplier< TReq, TRep >::take_requests (
            int max_count ) [inline]
```
Provides a loaned container to access the existing requests.

**See also**

**QueueConsumer::take\_samples(int)** (p. 1774)

**8.281.3.24 read\_requests() [1/2]**

```
template<typename TReq , typename TRep >
dds::sub::LoanedSamples< TReq > rti::queuing::QueueReplier< TReq, TRep >::read_requests ( )
[inline]
```
Provides a loaned container from which you can access the existing requests.

This operation is equivalent to **QueueReplier::take\_requests()** (p. 1807), except the sample remains in the **Queue***←-* **Replier** (p. 1796) and can be read or taken again.

#### **8.281.3.25 read\_requests() [2/2]**

```
template<typename TReq , typename TRep >
dds::sub::LoanedSamples< TReq > rti::queuing::QueueReplier< TReq, TRep >::read_requests (
            int max_count ) [inline]
```
Provides a loaned container from which you can access the existing requests.

This operation is equivalent to QueueReplier::take requests(int) (p. 1807), except the sample remains in the Queue← **Replier** (p. 1796) and can be read or taken again.

### **8.281.3.26 writer()**

template*<*typename TReq , typename TRep *>* **dds::pub::DataWriter***<* TRep *>* **rti::queuing::QueueReplier***<* TReq, TRep *>*::writer ( ) const [inline]

Retrieves the underlying **dds::pub::DataWriter** (p. 891) used to send replies.

**See also**

**QueueProducer::writer()** (p. 1790)

#### **8.281.3.27 reader()**

```
template<typename TReq , typename TRep >
dds::sub::DataReader< TReq > rti::queuing::QueueReplier< TReq, TRep >::reader ( ) const [inline]
```
Retrieves the underlying **dds::sub::DataReader** (p. 743) used to receive requests.

**See also**

**QueueConsumer::reader** (p. 1772)

## **8.281.3.28 guid()**

```
template<typename TReq , typename TRep >
rti::core::Guid rti::queuing::QueueReplier< TReq, TRep >::guid ( ) [inline]
```
Returns the GUID of this **QueueReplier** (p. 1796).

The **QueueReplier** (p. 1796)'s GUID is the same GUID of both underlying **QueueProducer** (p. 1782) and **Queue***←-* **Consumer** (p. 1764).

**See also**

QueueReplierParams::entity\_name **QueueProducer::guid** (p. 1791)

**QueueConsumer::guid** (p. 1772)

# **8.282 rti::queuing::QueueReplierListener***<* **TReq, TRep** *>* **Class Template Reference**

Called when certain events occur in a **QueueReplier** (p. 1796).

#include *<*rti/queuing/QueueReplierListener.hpp*>*

Inheritance diagram for rti::queuing::QueueReplierListener*<* TReq, TRep *>*:

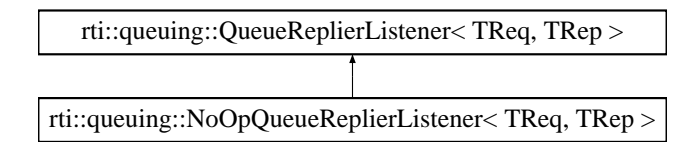

## **Public Member Functions**

• virtual void **on\_reply\_acknowledged** ( **QueueReplier***<* TReq, TRep *>* &producer, const **rti::pub::***←-* **AcknowledgmentInfo** &info)=0

*User callback.*

• virtual void **on\_request\_available** ( **QueueReplier***<* TReq, TRep *>* &requester)=0 *User callback.*

• virtual void **on\_request\_shared\_reader\_queue\_matched** ( **QueueReplier***<* TReq, TRep *>* &requester, const **dds::core::status::SubscriptionMatchedStatus** &status)=0

*User callback.*

• virtual void **on\_reply\_shared\_reader\_queue\_matched** ( **QueueReplier***<* TReq, TRep *>* &requester, const **dds::core::status::PublicationMatchedStatus** &status)=0

*User callback.*

## **8.282.1 Detailed Description**

**template***<***typename TReq, typename TRep***>* **class rti::queuing::QueueReplierListener***<* **TReq, TRep** *>*

Called when certain events occur in a **QueueReplier** (p. 1796).

A **QueueReplier** (p. 1796) listener is a way to implement a callback that will be invoked when certain events happen. It is an optional parameter in **QueueReplierParams** (p. 1811).

**See also**

**QueueProducerListener** (p. 1792) **QueueConsumerListener** (p. 1777) **QueueReplier::QueueReplier()** (p. 1798)

## **8.282.2 Member Function Documentation**

#### **8.282.2.1 on\_reply\_acknowledged()**

```
template<typename TReq , typename TRep >
virtual void rti::queuing::QueueReplierListener< TReq, TRep >::on_reply_acknowledged (
             QueueReplier< TReq, TRep > & producer,
            const rti::pub::AcknowledgmentInfo & info ) [pure virtual]
```
User callback.

**See also**

**QueueProducerListener::on\_sample\_acknowledged** (p. 1793)

Implemented in **rti::queuing::NoOpQueueReplierListener***<* **TReq, TRep** *>* (p. 1569).

### **8.282.2.2 on\_request\_available()**

```
template<typename TReq , typename TRep >
virtual void rti::queuing::QueueReplierListener< TReq, TRep >::on_request_available (
             QueueReplier< TReq, TRep > & requester ) [pure virtual]
```
User callback.

**See also**

**QueueConsumerListener::on\_sample\_available** (p. 1778)

Implemented in **rti::queuing::NoOpQueueReplierListener***<* **TReq, TRep** *>* (p. 1569).

#### **8.282.2.3 on\_request\_shared\_reader\_queue\_matched()**

```
template<typename TReq , typename TRep >
virtual void rti::queuing::QueueReplierListener< TReq, TRep >::on_request_shared_reader_queue_←-
matched (
             QueueReplier< TReq, TRep > & requester,
             const dds::core::status::SubscriptionMatchedStatus & status ) [pure virtual]
```
User callback.

**See also**

**QueueConsumerListener::on\_shared\_reader\_queue\_matched** (p. 1779)

Implemented in **rti::queuing::NoOpQueueReplierListener***<* **TReq, TRep** *>* (p. 1569).

**8.282.2.4 on\_reply\_shared\_reader\_queue\_matched()**

```
template<typename TReq , typename TRep >
virtual void rti::queuing::QueueReplierListener< TReq, TRep >::on_reply_shared_reader_queue_←-
matched (
             QueueReplier< TReq, TRep > & requester,
            const dds::core::status::PublicationMatchedStatus & status ) [pure virtual]
```
User callback.

**See also**

**QueueProducerListener::on\_shared\_reader\_queue\_matched** (p. 1793)

Implemented in **rti::queuing::NoOpQueueReplierListener***<* **TReq, TRep** *>* (p. 1570).

## **8.283 rti::queuing::QueueReplierParams Class Reference**

Contains the parameters for creating a **QueueReplier** (p. 1796).

#include *<*rti/queuing/QueueParams.hpp*>*

Inheritance diagram for rti::queuing::QueueReplierParams:

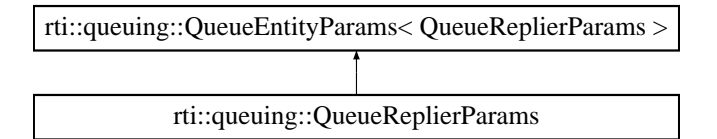

## **Public Member Functions**

- **QueueReplierParams** ( **dds::domain::DomainParticipant** participant)
	- *Creates a QueueReplierParams (*p. *1811) object with the participant set.*
- **QueueReplierParams** & **enable\_availability** (bool enable)
	- *Indicates whether the availability channel is enabled with the request SharedReaderQueue.*
- **QueueReplierParams** & **enable\_sample\_replication** (bool enable) *Causes the QueueReplier (*p. *1796) to write all the replies with the dds::sub::SampleInfo::flag (*p. *1976) including the bit rti::core::SampleFlag::replicate (*p. *1964).*
- **QueueReplierParams** & **enable\_wait\_for\_ack** (bool enable) *Enables Queuing Service's 'Acknowledgment Management' feature for replies.*

## **8.283.1 Detailed Description**

Contains the parameters for creating a **QueueReplier** (p. 1796).

## **8.283.2 Constructor & Destructor Documentation**

### **8.283.2.1 QueueReplierParams()**

```
rti::queuing::QueueReplierParams::QueueReplierParams (
             dds::domain::DomainParticipant participant ) [inline], [explicit]
```
Creates a **QueueReplierParams** (p. 1811) object with the participant set.

The rest of the parameters that can be set in a **QueueReplierParams** (p. 1811) object are optional.

**Parameters**

*participant* The **dds::domain::DomainParticipant** (p. 1060) a **QueueReplier** (p. 1796) uses to join a domain.

## **8.283.3 Member Function Documentation**

#### **8.283.3.1 enable\_availability()**

**QueueReplierParams** & rti::queuing::QueueReplierParams::enable\_availability ( bool *enable* ) [inline]

Indicates whether the availability channel is enabled with the request SharedReaderQueue.

#### **See also**

QueueConsumerParams::enable\_availability.

References **rti::util::network\_capture::enable()**.

#### **8.283.3.2 enable\_sample\_replication()**

**QueueReplierParams** & rti::queuing::QueueReplierParams::enable\_sample\_replication ( bool *enable* ) [inline]

Causes the **QueueReplier** (p. 1796) to write all the replies with the **dds::sub::SampleInfo::flag** (p. 1976) including the bit **rti::core::SampleFlag::replicate** (p. 1964).

**See also**

**QueueProducerParams::enable\_sample\_replication** (p. 1795)

References **rti::util::network\_capture::enable()**.

#### **8.283.3.3 enable\_wait\_for\_ack()**

```
QueueReplierParams & rti::queuing::QueueReplierParams::enable_wait_for_ack (
           bool enable ) [inline]
```
Enables Queuing Service's 'Acknowledgment Management' feature for replies.

**See also**

QueueProducerParams::enable\_wait\_for\_ack

References **rti::util::network\_capture::enable()**.

# **8.284 rti::queuing::QueueRequester***<* **TReq, TRep** *>* **Class Template Reference**

Allows sending requests and receiving replies.

```
#include <rti/queuing/QueueRequester.hpp>
```
Inheritance diagram for rti::queuing::QueueRequester*<* TReq, TRep *>*:

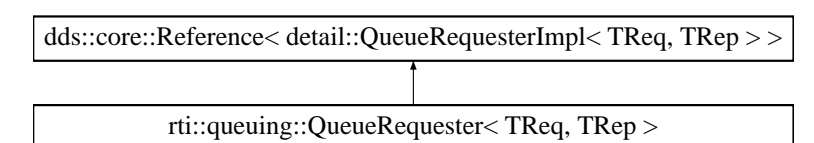

## **Public Member Functions**

- **QueueRequester** (const QueueRequesterParams &params, bool is enabled=true, Listener *∗*requester ← listener=NULL, const **rti::core::Guid** &requester\_guid= **rti::core::Guid::unknown**())
	- *Creates a queue requester.*
- QueueRequester (const QueueRequesterParams &params, bool is enabled, std::shared ptr $\lt$  Listener  $\gt$ requester\_listener, const **rti::core::Guid** &requester\_guid= **rti::core::Guid::unknown**())

*Creates a QueueRequester (*p. *1813) with parameters.*

• void **listener** ( **Listener** *∗*the\_listener, const **dds::core::status::StatusMask** &event\_mask= **dds::core***←-* **::status::StatusMask::none**())

*Sets the listener associated with this queue requester.*

• **Listener** *∗* **listener** () const

*Returns the listener currently associated with this requester.*

- std::shared\_ptr*<* **Listener** *>* **get\_listener** () const
	- *Gets the listener.*
- void **set\_listener** (std::shared\_ptr*<* **Listener** *>* the\_listener)

*Sets a listener to be notified of status updates.*

• void **enable** ()

*Enables the QueueRequester (*p. *1813) to send data, receive data and receive listener notifications.*

- **dds::sub::LoanedSamples***<* TRep *>* **receive\_replies** (const **dds::core::Duration** &max\_wait) *Waits for multiple replies and provides a loaned container to access them.*
- **dds::sub::LoanedSamples***<* TRep *>* **receive\_replies** (int min\_count, int max\_count, const **dds::core::***←-* **Duration** &max\_wait)

*Waits for multiple replies and provides a loaned container to access them.*

• **dds::sub::LoanedSamples***<* TRep *>* **take\_replies** ()

*Provides a loaned container from which you can access the existing replies.*

- **dds::sub::LoanedSamples***<* TRep *>* **take\_replies** (int max\_count)
- *Provides a loaned container from which you can access the existing replies.*
- **dds::sub::LoanedSamples***<* TRep *>* **read\_replies** ()
	- *Provides a loaned container from which you can access the existing replies.*
- **dds::sub::LoanedSamples***<* TRep *>* **read\_replies** (int max\_count)

*Provides a loaned container from which you can access the existing replies for a specific request.*

• **dds::sub::LoanedSamples***<* TRep *>* **take\_replies** (int max\_count, const **rti::core::SampleIdentity** &related\_request\_id)

*Provides a loaned container to access the existing replies for a specific request.*

- **dds::sub::LoanedSamples***<* TRep *>* **take\_replies** (const **rti::core::SampleIdentity** &related\_request\_id) *Provides a loaned container from which you can access the existing replies for a specific request.*
- **dds::sub::LoanedSamples***<* TRep *>* **read\_replies** (const **rti::core::SampleIdentity** &related\_request\_id)
	- *Provides a loaned container from which you can access the existing replies for a specific request.*
- void **send\_request** (const TReq &request)

*Sends a request.*

• void **send\_request** (const TReq &request, **rti::pub::WriteParams** &write\_params)

*Sends a request with the specified parameters and gets back metadata information related to the request sent.*

- void **acknowledge reply** (const **dds::sub::SampleInfo** &sample info, bool is positive acknowledgment=true) *Explicitly acknowledges a single reply.*
- void **acknowledge\_all** (bool is positive acknowledgment=true)

*Acknowledges all previously accessed replies.*

• bool **wait\_for\_acknowledgments** (const **dds::core::Duration** &max\_wait)

*Blocks the calling thread until all requests written by this QueueRequester (*p. *1813) are acknowledged Queuing Service, or until a timeout occurs.*

• bool **wait\_for\_acknowledgments** (const **rti::core::SampleIdentity** &identity, const **dds::core::Duration** &max\_wait)

*Blocks the calling thread until the request identified by identity is acknowledged by Queuing Service, or until a timeout occurs.*

- **rti::queuing::QueueConsumer***<* TRep *>* **consumer** () const *Retrieves the underlying QueueConsumer (*p. *1764).*
- **rti::queuing::QueueProducer***<* TReq *>* **producer** () const

*Retrieves the underlying QueueProducer (*p. *1782).*

- bool **wait\_for\_replies** (const **dds::core::Duration** &max\_wait) *Waits for replies to any request.*
- bool **wait\_for\_replies** (int min\_count, const **dds::core::Duration** &max\_wait)

*Waits for replies to any request.*

• bool **wait\_for\_replies** (int min\_count, const **dds::core::Duration** &max\_wait, const **rti::core::SampleIdentity** &related\_request\_id)

*Waits for replies to a specific request.*

• void **send\_availability** ( **ConsumerAvailabilityParams** parameters)

*Sends the availability status of the QueueConsumer (*p. *1764) receiving samples from the reply SharedReaderQueue to Queuing Service.*

• bool **has\_matching\_request\_reader\_queue** ()

*Checks whether this QueueRequester (*p. *1813) has matched with at least one request SharedReaderQueue.*

• bool **has\_matching\_reply\_reader\_queue** ()

*Checks whether this QueueRequester (*p. *1813) has matched with at least one reply SharedReaderQueue.*

• **dds::pub::DataWriter***<* TReq *>* **writer** () const

*Retrieves the underlying dds::pub::DataWriter (*p. *891) used to send requests.*

• **dds::sub::DataReader***<* TRep *>* **reader** () const

*Retrieves the underlying dds::sub::DataReader (*p. *743) used to receive replies.*

• **rti::core::Guid guid** ()

*Returns the GUID of this QueueRequester (*p. *1813).*

## **8.284.1 Detailed Description**

**template***<***typename TReq, typename TRep***>* **class rti::queuing::QueueRequester***<* **TReq, TRep** *>*

Allows sending requests and receiving replies.

A **QueueRequester** (p. 1813) is a component suited for the queuing request-reply use case. A **QueueRequester** (p. 1813) plays the role of a request **QueueProducer** (p. 1782) and reply **QueueConsumer** (p. 1764).

A **QueueRequester** (p. 1813) is the entity that allows sending requests to a a request SharedReaderQueue and receiving replies from a reply SharedReaderQueue.

To communicate with the SharedReaderQueues the **QueueRequester** (p. 1813) creates two topics. The first topic corresponds to the request SharedReaderQueue topic and the second topic to the reply SharedReaderQueue topic.

Valid types for these topics (TReq and TRep) are: those generated by rtiddsgen, the **DDS built-in types** (p. 46), and **dds::core::xtypes::DynamicData** (p. 1190).

**See also**

**QueueProducer** (p. 1782) **QueueConsumer** (p. 1764) **Template Parameters**

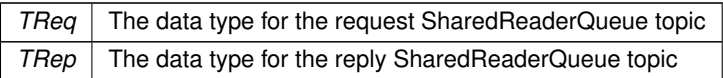

## **8.284.2 Constructor & Destructor Documentation**

#### **8.284.2.1 QueueRequester() [1/2]**

```
template<typename TReq , typename TRep >
rti::queuing::QueueRequester< TReq, TRep >::QueueRequester (
            const QueueRequesterParams & params,
            bool is_enabled = true,
             Listener ∗ requester_listener = NULL,
            const rti::core::Guid & requester_guid = rti::core::Guid::unknown() ) [inline],
[explicit]
```
Creates a queue requester.

**[DEPRECATED]** When using a listener, prefer the constructor that receives a shared\_ptr*<***Listener** (p. 1361)*>* instead of a regular Listener*∗* pointer.

#### **8.284.2.2 QueueRequester() [2/2]**

```
template<typename TReq , typename TRep >
rti::queuing::QueueRequester< TReq, TRep >::QueueRequester (
            const QueueRequesterParams & params,
            bool is_enabled,
            std::shared_ptr< Listener > requester_listener,
            const rti::core::Guid & requester_guid = rti::core::Guid::unknown() ) [inline],
```
[explicit]

Creates a **QueueRequester** (p. 1813) with parameters.

**Parameters**

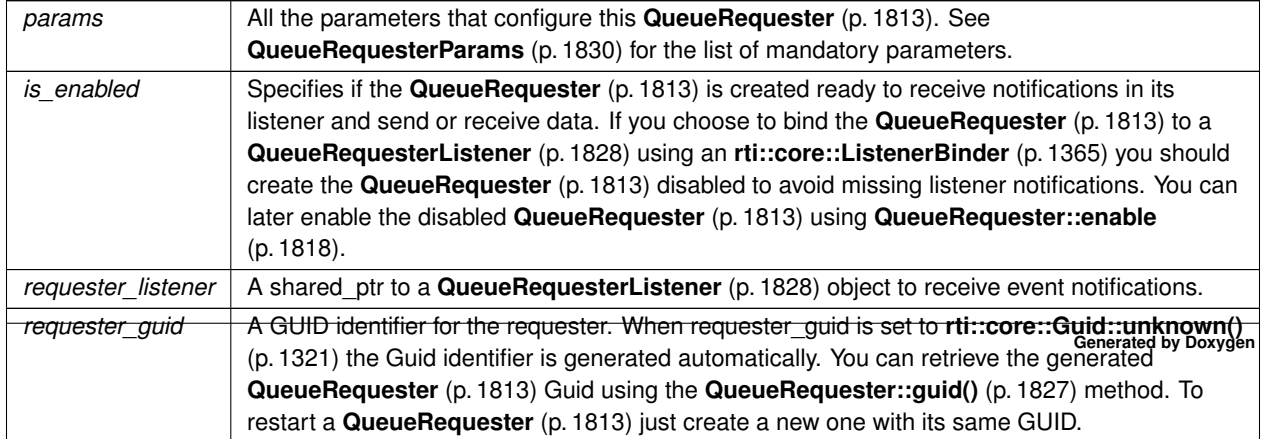

**Exceptions**

*One* | of the **Standard Exceptions** (p. 225)

**See also**

**QueueRequesterParams** (p. 1830)

## **8.284.3 Member Function Documentation**

**8.284.3.1 listener() [1/2]**

```
template<typename TReq , typename TRep >
void rti::queuing::QueueRequester< TReq, TRep >::listener (
             Listener ∗ the_listener,
            const dds::core::status::StatusMask & event_mask = dds::core::status::StatusMask←-
::none() ) [inline]
```
Sets the listener associated with this queue requester.

**[DEPRECATED]** The use of **set\_listener()** (p. 1818) is recommended. Unlike this function, set\_listener receives a shared\_ptr which simplifies the management of listener's lifecycle.

**Parameters**

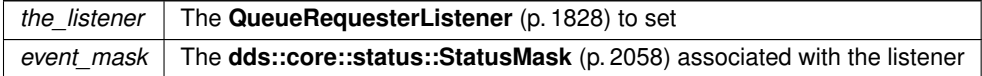

## **8.284.3.2 listener() [2/2]**

```
template<typename TReq , typename TRep >
Listener ∗ rti::queuing::QueueRequester< TReq, TRep >::listener ( ) const [inline]
```
Returns the listener currently associated with this requester.

**[DEPRECATED]** Prefer **get\_listener()** (p. 1817) instead of this function.

If there is no listener it returns NULL.

### **8.284.3.3 get\_listener()**

```
template<typename TReq , typename TRep >
std::shared_ptr< Listener > rti::queuing::QueueRequester< TReq, TRep >::get_listener ( ) const
[inline]
```
Gets the listener.

#### **8.284.3.4 set\_listener()**

```
template<typename TReq , typename TRep >
void rti::queuing::QueueRequester< TReq, TRep >::set_listener (
            std::shared_ptr< Listener > the_listener ) [inline]
```
Sets a listener to be notified of status updates.

#### **Warning**

It's recommended that the listener implementation doesn't hold a permanent reference to this object. If it does, the application needs to manually reset the listener or manually close this object to ensure that there is no cycle that prevents the destruction of these two objects.

#### **Parameters**

```
the_listener | A shared pointer to the listener to receive updates or nullptr to reset the current listener and stop
              receiving updates.
```
#### **8.284.3.5 enable()**

template*<*typename TReq , typename TRep *>* void **rti::queuing::QueueRequester***<* TReq, TRep *>*::enable ( ) [inline]

Enables the **QueueRequester** (p. 1813) to send data, receive data and receive listener notifications.

If you create the **QueueRequester** (p. 1813) disabled you can enable it using this mehtod. To avoid missing listener notifciation when you use an **rti::core::ListenerBinder** (p. 1365) to bind the **QueueRequester** (p. 1813) to a **Queue***←-* **RequesterListener** (p. 1828) use **QueueRequester::enable** (p. 1818) to enable the **QueueRequester** (p. 1813) after it is bound to the listener.

## **8.284.3.6 receive\_replies() [1/2]**

```
template<typename TReq , typename TRep >
dds::sub::LoanedSamples< TRep > rti::queuing::QueueRequester< TReq, TRep >::receive_replies (
            const dds::core::Duration & max_wait ) [inline]
```
Waits for multiple replies and provides a loaned container to access them.

**See also**

**QueueConsumer::receive\_samples(const dds::core::Duration&)** (p. 1773) **QueueRequester::wait\_for\_replies(int, const dds::core::Duration&)** (p. 1825) **QueueRequester::take\_replies(int)** (p. 1819)

#### **8.284.3.7 receive\_replies() [2/2]**

```
template<typename TReq , typename TRep >
dds::sub::LoanedSamples< TRep > rti::queuing::QueueRequester< TReq, TRep >::receive_replies (
            int min_count,
            int max_count,
            const dds::core::Duration & max_wait ) [inline]
```
Waits for multiple replies and provides a loaned container to access them.

**See also**

```
QueueConsumer::receive_samples(int, int, const dds::core::Duration&) (p. 1773)
QueueRequester::wait_for_replies(int, const dds::core::Duration&) (p. 1825)
QueueRequester::take_replies(int) (p. 1819)
```
### **8.284.3.8 take\_replies() [1/4]**

```
template<typename TReq , typename TRep >
dds::sub::LoanedSamples< TRep > rti::queuing::QueueRequester< TReq, TRep >::take_replies ( )
[inline]
```
Provides a loaned container from which you can access the existing replies.

**See also**

```
QueueConsumer::take_samples() (p. 1773)
```
## **8.284.3.9 take\_replies() [2/4]**

```
template<typename TReq , typename TRep >
dds::sub::LoanedSamples< TRep > rti::queuing::QueueRequester< TReq, TRep >::take_replies (
            int max_count ) [inline]
```
Provides a loaned container from which you can access the existing replies.

**See also**

```
QueueConsumer::take_samples(int) (p. 1774)
```
**8.284.3.10 read\_replies() [1/3]**

```
template<typename TReq , typename TRep >
dds::sub::LoanedSamples< TRep > rti::queuing::QueueRequester< TReq, TRep >::read_replies ( )
[inline]
```
Provides a loaned container from which you can access the existing replies.

This operation is equivalent to **QueueRequester::take\_replies()** (p. 1819), except the sample remains in the **Queue***←-* **Requester** (p. 1813) and can be read or taken again.

#### **8.284.3.11 read\_replies() [2/3]**

```
template<typename TReq , typename TRep >
dds::sub::LoanedSamples< TRep > rti::queuing::QueueRequester< TReq, TRep >::read_replies (
            int max_count ) [inline]
```
Provides a loaned container from which you can access the existing replies for a specific request.

This operation is equivalent to **QueueRequester::take\_replies(int, const rti::core::SampleIdentity&)** (p. 1820), except the sample remains in the **QueueRequester** (p. 1813) and can be read or taken again.

#### **8.284.3.12 take\_replies() [3/4]**

```
template<typename TReq , typename TRep >
dds::sub::LoanedSamples< TRep > rti::queuing::QueueRequester< TReq, TRep >::take_replies (
            int max_count,
            const rti::core::SampleIdentity & related_request_id ) [inline]
```
Provides a loaned container to access the existing replies for a specific request.

This operation is analogous to **QueueRequester::take\_replies(int)** (p. 1819), except the replies this operation provides correspond to a specific request.

**Parameters**

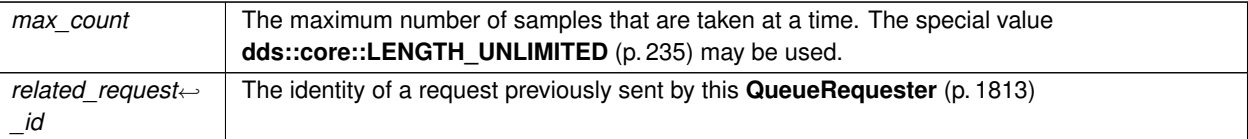

#### **MT Safety:**

SAFE

**See also**

**QueueRequester::take\_replies(int)** (p. 1819) **dds::sub::LoanedSamples** (p. 1387)

**8.284.3.13 take\_replies() [4/4]**

```
template<typename TReq , typename TRep >
dds::sub::LoanedSamples< TRep > rti::queuing::QueueRequester< TReq, TRep >::take_replies (
            const rti::core::SampleIdentity & related_request_id ) [inline]
```
Provides a loaned container from which you can access the existing replies for a specific request.

This operation is equivalent to using **QueueRequester::take\_replies(int, const rti::core::SampleIdentity&)** (p. 1820) with max\_count=**dds::core::LENGTH\_UNLIMITED** (p. 235)

**MT Safety:**

SAFE

**See also**

**dds::sub::LoanedSamples** (p. 1387) **QueueRequester::take\_replies(int, const rti::core::SampleIdentity&)** (p. 1820)

#### **8.284.3.14 read\_replies() [3/3]**

template*<*typename TReq , typename TRep *>* **dds::sub::LoanedSamples***<* TRep *>* **rti::queuing::QueueRequester***<* TReq, TRep *>*::read\_replies ( const **rti::core::SampleIdentity** & *related\_request\_id* ) [inline]

Provides a loaned container from which you can access the existing replies for a specific request.

This operation is equivalent to **QueueRequester::take\_replies(int, const rti::core::SampleIdentity&)** (p. 1820), except the sample remains in the **QueueRequester** (p. 1813) and can be read or taken again.

**Generated by Doxygen**

## **8.284.3.15 send\_request() [1/2]**

```
template<typename TReq , typename TRep >
void rti::queuing::QueueRequester< TReq, TRep >::send_request (
            const TReq & request ) [inline]
```
Sends a request.

. If a future reply needs to be correlated to exactly this request, use QueueRequester::send request w writesample.

**Parameters**

*request* The request to be sent

**Exceptions**

*One* | of the **Standard Exceptions** (p. 225)

**MT Safety:**

SAFE

**See also**

**QueueProducer::send\_sample(const T&, rti::pub::WriteParams&)** (p. 1787)

#### **8.284.3.16 send\_request() [2/2]**

```
template<typename TReq , typename TRep >
void rti::queuing::QueueRequester< TReq, TRep >::send_request (
            const TReq & request,
             rti::pub::WriteParams & write_params ) [inline]
```
Sends a request with the specified parameters and gets back metadata information related to the request sent.

After calling this operation, write params contains valid metadata information associated with the request sent.

The metadata field **rti::pub::WriteParams::source\_guid** (p. 2328) of the write\_params in the request is always set to this **QueueProducer** (p. 1782)'s GUID.

**Parameters**

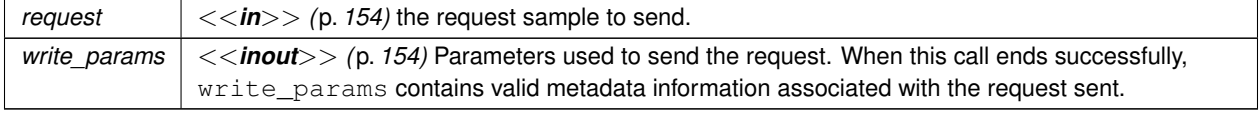

#### **Exceptions**

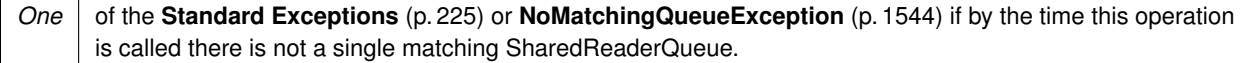

**MT Safety:**

SAFE

**See also**

**QueueProducer::send\_sample(const T&)** (p. 1787)

**QueueProducer::send\_sample(const T&, rti::pub::WriteParams&)** (p. 1787)

**QueueRequester::wait\_for\_replies(int, const dds::core::Duration&, const rti::core::SampleIdentity&)** (p. 1825)

**QueueRequester::take\_replies(int, const rti::core::SampleIdentity&)** (p. 1820)

**QueueRequester::take\_replies(const rti::core::SampleIdentity&)** (p. 1821)

#### **8.284.3.17 acknowledge\_reply()**

```
template<typename TReq , typename TRep >
void rti::queuing::QueueRequester< TReq, TRep >::acknowledge_reply (
            const dds::sub::SampleInfo & sample_info,
            bool is_positive_acknowledgment = true ) [inline]
```
Explicitly acknowledges a single reply.

**See also**

**QueueConsumer::acknowledge\_sample(const dds::sub::SampleInfo&, bool)** (p. 1771) **QueueRequester::acknowledge\_all(bool)** (p. 1823)

#### **8.284.3.18 acknowledge\_all()**

```
template<typename TReq , typename TRep >
void rti::queuing::QueueRequester< TReq, TRep >::acknowledge_all (
            bool is_positive_acknowledgment = true ) [inline]
```
Acknowledges all previously accessed replies.

**See also**

**QueueConsumer::acknowledge\_all(bool)** (p. 1771) **QueueRequester::acknowledge\_reply(const dds::sub::SampleInfo&, bool)** (p. 1823)

### **8.284.3.19 wait\_for\_acknowledgments() [1/2]**

```
template<typename TReq , typename TRep >
bool rti::queuing::QueueRequester< TReq, TRep >::wait_for_acknowledgments (
            const dds::core::Duration & max_wait ) [inline]
```
Blocks the calling thread until all requests written by this **QueueRequester** (p. 1813) are acknowledged Queuing Service, or until a timeout occurs.

**See also**

**QueueProducer::wait\_for\_acknowledgments(const dds::core::Duration&)** (p. 1788) **QueueRequester::send\_request(const TReq&)** (p. 1821) **QueueRequesterListener::on\_request\_acknowledged** (p. 1829)

#### **8.284.3.20 wait\_for\_acknowledgments() [2/2]**

```
template<typename TReq , typename TRep >
bool rti::queuing::QueueRequester< TReq, TRep >::wait_for_acknowledgments (
            const rti::core::SampleIdentity & identity,
            const dds::core::Duration & max_wait ) [inline]
```
Blocks the calling thread until the request identified by identity is acknowledged by Queuing Service, or until a timeout occurs.

#### **See also**

**QueueProducer::wait\_for\_acknowledgments(const rti::core::SampleIdentity&, const dds::core::***←-* **Duration&)** (p. 1789)

**QueueRequester::send\_request(const TReq&)** (p. 1821)

**QueueRequesterListener::on\_request\_acknowledged** (p. 1829)

#### **8.284.3.21 consumer()**

```
template<typename TReq , typename TRep >
rti::queuing::QueueConsumer< TRep > rti::queuing::QueueRequester< TReq, TRep >::consumer ( )
const [inline]
```
Retrieves the underlying **QueueConsumer** (p. 1764).

## **8.284.3.22 producer()**

template*<*typename TReq , typename TRep *>* **rti::queuing::QueueProducer***<* TReq *>* **rti::queuing::QueueRequester***<* TReq, TRep *>*::producer ( ) const [inline]

Retrieves the underlying **QueueProducer** (p. 1782).

#### **8.284.3.23 wait\_for\_replies() [1/3]**

```
template<typename TReq , typename TRep >
bool rti::queuing::QueueRequester< TReq, TRep >::wait_for_replies (
            const dds::core::Duration & max_wait ) [inline]
```
Waits for replies to any request.

**See also**

#### **QueueConsumer::wait\_for\_samples(int, const dds::core::Duration&)** (p. 1775)

#### **8.284.3.24 wait\_for\_replies() [2/3]**

```
template<typename TReq , typename TRep >
bool rti::queuing::QueueRequester< TReq, TRep >::wait_for_replies (
            int min_count,
            const dds::core::Duration & max_wait ) [inline]
```
Waits for replies to any request.

**See also**

**QueueConsumer::wait\_for\_samples(int, const dds::core::Duration&)** (p. 1775)

#### **8.284.3.25 wait\_for\_replies() [3/3]**

```
template<typename TReq , typename TRep >
bool rti::queuing::QueueRequester< TReq, TRep >::wait_for_replies (
            int min_count,
            const dds::core::Duration & max_wait,
            const rti::core::SampleIdentity & related_request_id ) [inline]
```
Waits for replies to a specific request.

This operation is analogous to **QueueRequester::wait\_for\_replies(int, const dds::core::Duration&)** (p. 1825), except this operation waits for replies for a specific request.

## **Parameters**

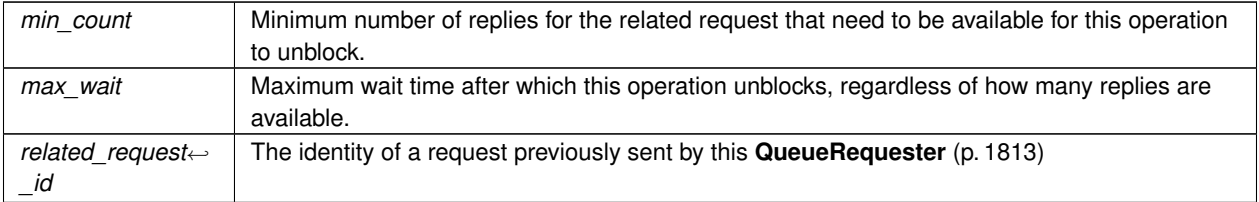

## **Returns**

true if at least min\_count replies for the related request were available before max\_wait elapsed, or false otherwise.

#### **Exceptions**

*One* of the **Standard Exceptions** (p. 225)

**MT Safety:**

SAFE

**See also**

**QueueRequester::wait\_for\_replies(int, const dds::core::Duration&)** (p. 1825)

### **8.284.3.26 send\_availability()**

template*<*typename TReq , typename TRep *>* void **rti::queuing::QueueRequester***<* TReq, TRep *>*::send\_availability ( **ConsumerAvailabilityParams** *parameters* ) [inline]

Sends the availability status of the **QueueConsumer** (p. 1764) receiving samples from the reply SharedReaderQueue to Queuing Service.

### **See also**

**QueueConsumer::send\_availability(ConsumerAvailabilityParams)** (p. 1776) QueueRequesterParams::enable\_availability

#### **8.284.3.27 has\_matching\_request\_reader\_queue()**

template*<*typename TReq , typename TRep *>* bool **rti::queuing::QueueRequester***<* TReq, TRep *>*::has\_matching\_request\_reader\_queue ( ) [inline]

Checks whether this **QueueRequester** (p. 1813) has matched with at least one request SharedReaderQueue.

**See also**

**QueueProducer::has\_matching\_reader\_queue()** (p. 1791)

#### **8.284.3.28 has\_matching\_reply\_reader\_queue()**

```
template<typename TReq , typename TRep >
bool rti::queuing::QueueRequester< TReq, TRep >::has_matching_reply_reader_queue ( ) [inline]
```
Checks whether this **QueueRequester** (p. 1813) has matched with at least one reply SharedReaderQueue.

**See also**

**QueueConsumer::has\_matching\_reader\_queue()** (p. 1777)

#### **8.284.3.29 writer()**

template*<*typename TReq , typename TRep *>* **dds::pub::DataWriter***<* TReq *>* **rti::queuing::QueueRequester***<* TReq, TRep *>*::writer ( ) const [inline]

Retrieves the underlying **dds::pub::DataWriter** (p. 891) used to send requests.

**See also**

**QueueProducer::writer()** (p. 1790)

#### **8.284.3.30 reader()**

```
template<typename TReq , typename TRep >
dds::sub::DataReader< TRep > rti::queuing::QueueRequester< TReq, TRep >::reader ( ) const [inline]
```
Retrieves the underlying **dds::sub::DataReader** (p. 743) used to receive replies.

**See also**

**QueueConsumer::reader** (p. 1772)

## **8.284.3.31 guid()**

```
template<typename TReq , typename TRep >
rti::core::Guid rti::queuing::QueueRequester< TReq, TRep >::guid ( ) [inline]
```
Returns the GUID of this **QueueRequester** (p. 1813).

The **QueueRequester** (p. 1813)'s GUID is the same GUID of both the underlying **QueueProducer** (p. 1782) and **QueueConsumer** (p. 1764).

The GUID of the **QueueRequester** (p. 1813) is also used by Queuing Service to correlate the replies the **Queue***←-* **Requester** (p. 1813) produces. Replies are only delivered to the **QueueRequester** (p. 1813) that generated the related request.

**See also**

QueueRequesterParams::entity\_name **QueueProducer::guid** (p. 1791) **QueueConsumer::guid** (p. 1772)

# **8.285 rti::queuing::QueueRequesterListener***<* **TReq, TRep** *>* **Class Template Reference**

Called when certain events occur in a **QueueRequester** (p. 1813).

#include *<*rti/queuing/QueueRequesterListener.hpp*>*

Inheritance diagram for rti::queuing::QueueRequesterListener*<* TReq, TRep *>*:

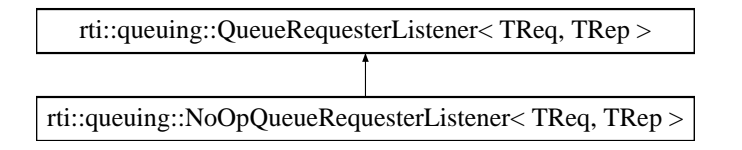

### **Public Member Functions**

• virtual void **on\_request\_acknowledged** ( **QueueRequester***<* TReq, TRep *>* &requester, const **rti::pub::***←-* **AcknowledgmentInfo** &info)=0

*User callback.*

- virtual void **on\_reply\_available** ( **QueueRequester***<* TReq, TRep *>* &requester)=0 *User callback.*
- virtual void **on\_request\_shared\_reader\_queue\_matched** ( **QueueRequester***<* TReq, TRep *>* &requester, const **dds::core::status::PublicationMatchedStatus** &status)=0

*User callback.*

• virtual void **on\_reply\_shared\_reader\_queue\_matched** ( **QueueRequester***<* TReq, TRep *>* &requester, const **dds::core::status::SubscriptionMatchedStatus** &status)=0

*User callback.*

## **8.285.1 Detailed Description**

**template***<***typename TReq, typename TRep***>* **class rti::queuing::QueueRequesterListener***<* **TReq, TRep** *>*

Called when certain events occur in a **QueueRequester** (p. 1813).

A **QueueRequester** (p. 1813) listener is a way to implement a callback that will be invoked when certain events happen. It is an optional parameter in **QueueRequesterParams** (p. 1830).

**See also**

**QueueProducerListener** (p. 1792) **QueueConsumerListener** (p. 1777) **QueueRequester::QueueRequester()** (p. 1816)

## **8.285.2 Member Function Documentation**

#### **8.285.2.1 on\_request\_acknowledged()**

```
template<typename TReq , typename TRep >
virtual void rti::queuing::QueueRequesterListener< TReq, TRep >::on_request_acknowledged (
             QueueRequester< TReq, TRep > & requester,
            const rti::pub::AcknowledgmentInfo & info ) [pure virtual]
```
User callback.

**See also**

**QueueProducerListener::on\_sample\_acknowledged** (p. 1793)

Implemented in **rti::queuing::NoOpQueueRequesterListener***<* **TReq, TRep** *>* (p. 1571).

## **8.285.2.2 on\_reply\_available()**

```
template<typename TReq , typename TRep >
virtual void rti::queuing::QueueRequesterListener< TReq, TRep >::on_reply_available (
             QueueRequester< TReq, TRep > & requester ) [pure virtual]
```
User callback.

**See also**

**QueueConsumerListener::on\_sample\_available** (p. 1778)

Implemented in **rti::queuing::NoOpQueueRequesterListener***<* **TReq, TRep** *>* (p. 1571).

#### **8.285.2.3 on\_request\_shared\_reader\_queue\_matched()**

```
template<typename TReq , typename TRep >
virtual void rti::queuing::QueueRequesterListener< TReq, TRep >::on_request_shared_reader_←-
queue_matched (
             QueueRequester< TReq, TRep > & requester,
            const dds::core::status::PublicationMatchedStatus & status ) [pure virtual]
```
User callback.

**See also**

**QueueProducerListener::on\_shared\_reader\_queue\_matched** (p. 1793)

Implemented in **rti::queuing::NoOpQueueRequesterListener***<* **TReq, TRep** *>* (p. 1572).

**8.285.2.4 on\_reply\_shared\_reader\_queue\_matched()**

```
template<typename TReq , typename TRep >
virtual void rti::queuing::QueueRequesterListener< TReq, TRep >::on_reply_shared_reader_queue_←-
matched (
             QueueRequester< TReq, TRep > & requester,
```
const **dds::core::status::SubscriptionMatchedStatus** & *status* ) [pure virtual]

User callback.

**See also**

**QueueConsumerListener::on\_shared\_reader\_queue\_matched** (p. 1779)

Implemented in **rti::queuing::NoOpQueueRequesterListener***<* **TReq, TRep** *>* (p. 1572).

## **8.286 rti::queuing::QueueRequesterParams Class Reference**

Contains the parameters for creating a **QueueRequester** (p. 1813).

#include *<*rti/queuing/QueueParams.hpp*>*

Inheritance diagram for rti::queuing::QueueRequesterParams:

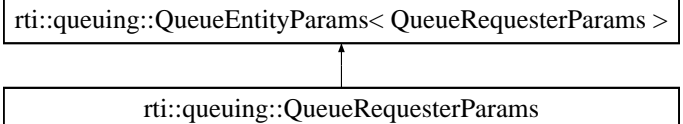

## **Public Member Functions**

- **QueueRequesterParams** ( **dds::domain::DomainParticipant** participant)
	- *Creates a QueueRequesterParams (*p. *1830) object with the participant set.*
- **QueueRequesterParams** & **enable\_availability** (bool enable) *Indicates whether the availability channel is enabled with the reply SharedReaderQueue.*
- **QueueRequesterParams** & **enable\_sample\_replication** (bool enable) *Causes the QueueRequester (*p. *1813) to write all the requests with the dds::sub::SampleInfo::flag (*p. *1976) including the bit rti::core::SampleFlag::replicate (*p. *1964).*
- **QueueRequesterParams** & **enable\_wait\_for\_ack** (bool enable) *Enables Queuing Service's 'Acknowledgment Management' feature for requests.*

## **8.286.1 Detailed Description**

Contains the parameters for creating a **QueueRequester** (p. 1813).

## **8.286.2 Constructor & Destructor Documentation**

#### **8.286.2.1 QueueRequesterParams()**

```
rti::queuing::QueueRequesterParams::QueueRequesterParams (
             dds::domain::DomainParticipant participant ) [inline], [explicit]
```
Creates a **QueueRequesterParams** (p. 1830) object with the participant set.

The rest of the parameters that can be set in a **QueueRequesterParams** (p. 1830) object are optional.

**Parameters**

```
participant The dds::domain::DomainParticipant (p. 1060) a QueueRequester (p. 1813) uses to join a domain.
```
## **8.286.3 Member Function Documentation**

#### **8.286.3.1 enable\_availability()**

**QueueRequesterParams** & rti::queuing::QueueRequesterParams::enable\_availability ( bool *enable* ) [inline]

Indicates whether the availability channel is enabled with the reply SharedReaderQueue.

**See also**

QueueConsumerParams::enable\_availability.

References **rti::util::network\_capture::enable()**.

**8.286.3.2 enable\_sample\_replication()**

```
QueueRequesterParams & rti::queuing::QueueRequesterParams::enable_sample_replication (
           bool enable ) [inline]
```
Causes the **QueueRequester** (p. 1813) to write all the requests with the **dds::sub::SampleInfo::flag** (p. 1976) including the bit **rti::core::SampleFlag::replicate** (p. 1964).

**See also**

**QueueProducerParams::enable\_sample\_replication** (p. 1795)

References **rti::util::network\_capture::enable()**.

#### **8.286.3.3 enable\_wait\_for\_ack()**

```
QueueRequesterParams & rti::queuing::QueueRequesterParams::enable_wait_for_ack (
           bool enable ) [inline]
```
Enables Queuing Service's 'Acknowledgment Management' feature for requests.

**See also**

QueueProducerParams::enable\_wait\_for\_ack

References **rti::util::network\_capture::enable()**.

# **8.287 dds::sub::Rank Class Reference**

*<<value-type>> (*p. *149)* Contains the sample and generation ranks of a data-sample

#include *<*TRank.hpp*>*

## **Public Member Functions**

• **Rank** ()

*Create a default Rank (*p. *1832) object.*

- **Rank** (int32\_t sample\_rank, int32\_t generation\_rank, int32\_t absolute\_generation\_rank)
- *Create a Rank (*p. *1832) object with the provided sample\_rank, generation\_rank, and absolute\_generation\_rank.*
- int32\_t **sample** () const

*Get the sample rank of the sample.*

• int32\_t **generation** () const

*Get the generation rank of the sample.*

• int32\_t **absolute\_generation** () const

*Get the absolute generation rank of the sample.*

## **8.287.1 Detailed Description**

*<<value-type>> (*p. *149)* Contains the sample and generation ranks of a data-sample

**See also**

```
dds::sub::SampleInfo::rank() (p. 1973)
```
## **8.287.2 Constructor & Destructor Documentation**

**8.287.2.1 Rank() [1/2]**

dds::sub::Rank::Rank ( ) [inline]

Create a default **Rank** (p. 1832) object.

**8.287.2.2 Rank() [2/2]**

```
dds::sub::Rank::Rank (
            int32_t sample_rank,
            int32_t generation_rank,
            int32_t absolute_generation_rank ) [inline]
```
Create a **Rank** (p. 1832) object with the provided sample\_rank, generation\_rank, and absolute\_generation\_rank.

## **8.287.3 Member Function Documentation**

## **8.287.3.1 sample()**

int32\_t dds::sub::Rank::sample ( ) const [inline]

Get the sample rank of the sample.

The sample rank of the sample.

Indicates the number of samples related to the same instance that follow in the collection returned by read or take.

**See also**

**Interpretation of the SampleInfo sample\_rank, generation\_rank and absolute\_generation\_rank** (p. **??**) **Interpretation of the SampleInfo counters and ranks** (p. 1972)

#### **8.287.3.2 generation()**

int32\_t dds::sub::Rank::generation ( ) const [inline]

Get the generation rank of the sample.

The generation rank of the sample.

Indicates the generation difference (number of times the instance was NOT\_ALIVE and become alive again) between the time the sample was received and the time the most recent sample in the collection related to the same instance was received.

**See also**

**Interpretation of the SampleInfo sample rank, generation rank and absolute generation rank (p. ??) Interpretation of the SampleInfo counters and ranks** (p. 1972)

#### **8.287.3.3 absolute\_generation()**

int32\_t dds::sub::Rank::absolute\_generation ( ) const [inline]

Get the absolute generation rank of the sample.

The absolute generation rank of the sample.

Indicates the generation difference (number of times the instance was disposed and become alive again) between the time the sample was received, and the time the most recent sample (which may not be in the returned collection) related to the same instance was received.

**See also**

**Interpretation of the SampleInfo sample\_rank, generation\_rank and absolute\_generation\_rank** (p. **??**) **Interpretation of the SampleInfo counters and ranks** (p. 1972)

# **8.288 dds::sub::cond::ReadCondition Class Reference**

*<<reference-type>> (*p. *150)* Condition specifically dedicated to read operations and attached to one **dds::sub::***←-* **DataReader** (p. 743).

#include *<*dds/sub/cond/ReadCondition.hpp*>*

Inheritance diagram for dds::sub::cond::ReadCondition:

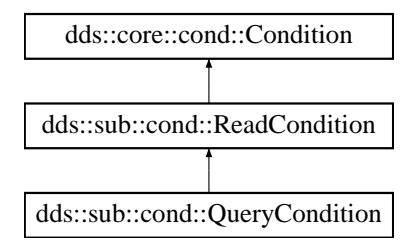

## **Public Member Functions**

- template*<*typename T *>*
	- **ReadCondition** (const **dds::sub::DataReader***<* T *>* &reader, const **dds::sub::status::DataState** &status) *Creates a ReadCondition (*p. *1835).*
- template*<*typename T , typename Functor *>*
- **ReadCondition** (const **dds::sub::DataReader***<* T *>* &reader, const **dds::sub::status::DataState** &status, const Functor &handler)

*Creates a ReadCondition (*p. *1835) with a handler.*

• const **dds::sub::status::DataState state\_filter** () const

*Returns the DataState of this condition.*

• const **AnyDataReader** & **data\_reader** () const

*Returns the DataReader (*p. *743) associated to this condition.*

• void **close** ()

*Closes the ReadCondition (*p. *1835).*

• bool **closed** () const

*Indicates whether this ReadCondition (*p. *1835) has been closed with close() (*p. *1838).*

## **Related Functions**

(Note that these are not member functions.)

• dds::sub::cond::detail::ReadCondition **create\_read\_condition\_ex** (const **dds::sub::AnyDataReader** &reader, const **::rti::sub::status::DataStateEx** &status)

*<<extension>> (*p. *153) Creates a ReadCondition (*p. *1835) with the extended DataStateEx.*

• template*<*typename Functor *>* dds::sub::cond::detail::ReadCondition **create\_read\_condition\_ex** (const **dds::sub::AnyDataReader** &reader, const **::rti::sub::status::DataStateEx** &status, const Functor &handler)

*<<extension>> (*p. *153) Creates a ReadCondition (*p. *1835) with the extended DataStateEx and a handler.*

## **8.288.1 Detailed Description**

*<<reference-type>> (*p. *150)* Condition specifically dedicated to read operations and attached to one **dds::sub::***←-* **DataReader** (p. 743).

**dds::sub::cond::ReadCondition** (p. 1835) objects allow an application to specify the data samples it is interested in (by specifying the desired sample\_states, view\_states as well as instance\_states in **dds::sub::Data***←-* **Reader::read** (p. 756) and **dds::sub::DataReader::take** (p. 757) variants.

This allows RTI Connext to enable the condition only when suitable information is available. They are to be used in conjunction with a WaitSet as normal conditions.

More than one **dds::sub::cond::ReadCondition** (p. 1835) may be attached to the same **dds::sub::DataReader** (p. 743).

### **Examples**

**Foo\_subscriber.cxx**.

## **8.288.2 Constructor & Destructor Documentation**

### **8.288.2.1 ReadCondition() [1/2]**

```
template<typename T >
dds::sub::cond::ReadCondition::ReadCondition (
            const dds::sub::DataReader< T > & reader,
            const dds::sub::status::DataState & status ) [inline]
```
Creates a **ReadCondition** (p. 1835).

**Template Parameters**

 $T$  The topic-type of the **DataReader** (p. 743).

#### **Parameters**

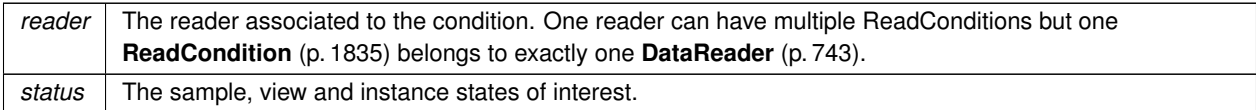

**See also**

rti::sub::cond::create\_read\_condition\_ex

## **8.288.2.2 ReadCondition() [2/2]**

```
template<typename T , typename Functor >
dds::sub::cond::ReadCondition::ReadCondition (
            const dds::sub::DataReader< T > & reader,
            const dds::sub::status::DataState & status,
            const Functor & handler ) [inline]
```
Creates a **ReadCondition** (p. 1835) with a handler.

#### **Template Parameters**

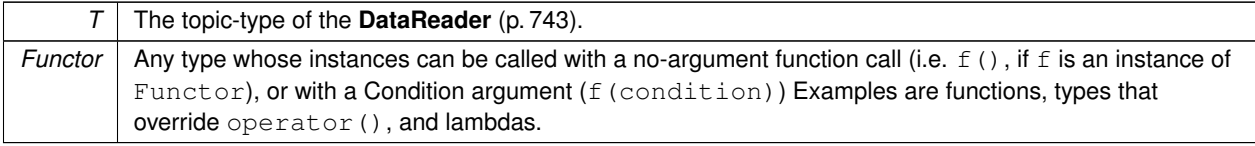

#### **Parameters**

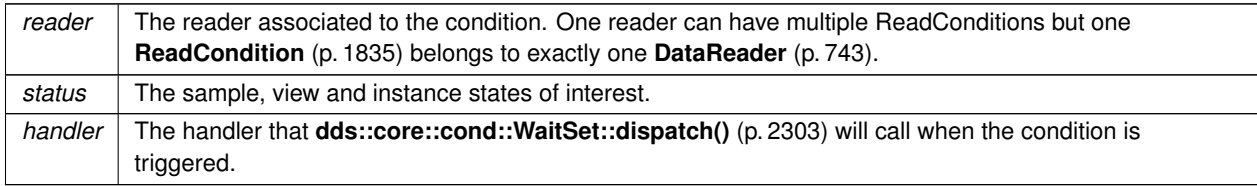

The following examples creates two ReadConditions with handlers. The first one receives a lambda function with no arguments. The second one receives a function with the condition as an argument.

```
// Example 1: lambda function with no arguments
dds::sub::cond::ReadCondition my_read_condition(
       reader,
       dds::sub::status::DataState::any(),
       [1(){
           std::cout « "condition has been triggered\n";
       }
);
// Example 2: function with a condition argument
void function_handler(dds::core::cond::Condition c)
{
    // function receiving the condition
    std::cout « "condition has been triggered\n";
}
dds::sub::cond::ReadCondition my_read_condition2(
       reader,
       dds::sub::status::DataState::any(),
       function_handler
);
```
#### **See also**

**dds::core::cond::WaitSet::dispatch()** (p. 2303) **WaitSet wait and dispatch examples** (p. 128)

## **8.288.3 Member Function Documentation**

## **8.288.3.1 state\_filter()**

const **dds::sub::status::DataState** dds::sub::cond::ReadCondition::state\_filter ( ) const [inline] Returns the DataState of this condition.

#### **8.288.3.2 data\_reader()**

const **AnyDataReader** & dds::sub::cond::ReadCondition::data\_reader ( ) const [inline]

Returns the **DataReader** (p. 743) associated to this condition.

To obtain the actual typed **DataReader** (p. 743), see **AnyDataReader::get()** (p. 586)

### **8.288.3.3 close()**

void dds::sub::cond::ReadCondition::close ( ) [inline]

Closes the **ReadCondition** (p. 1835).

This is a explicit deletion, which otherwise would occur when all references to this **ReadCondition** (p. 1835) go out of scope.

### **Precondition**

The **ReadCondition** (p. 1835) must not be attached to any Waitsets.

#### **Exceptions**

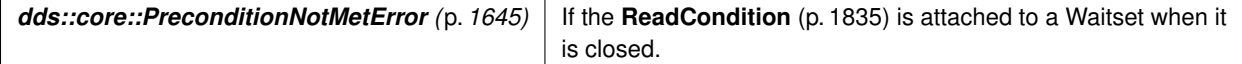

#### **8.288.3.4 closed()**

bool dds::sub::cond::ReadCondition::closed ( ) const [inline]

Indicates whether this **ReadCondition** (p. 1835) has been closed with **close()** (p. 1838).

## **8.288.4 Friends And Related Function Documentation**
#### **8.288.4.1 create\_read\_condition\_ex() [1/2]**

```
dds::sub::cond::detail::ReadCondition create_read_condition_ex (
            const dds::sub::AnyDataReader & reader,
            const ::rti::sub::status::DataStateEx & status ) [related]
```
*<<extension>> (*p. *153)* Creates a **ReadCondition** (p. 1835) with the extended DataStateEx.

**Note**

This is a standalone function in the namespace rti::sub::cond

The usual way to create a **dds::sub::cond::ReadCondition** (p. 1835) is the constructor that receives a **dds::sub***←-* **::status::DataState** (p. 871). This extension function allows using **rti::sub::status::DataStateEx** (p. 879), which includes additional state masks.

References **dds::sub::condition()**.

#### **8.288.4.2 create\_read\_condition\_ex() [2/2]**

```
template<typename Functor >
dds::sub::cond::detail::ReadCondition create_read_condition_ex (
            const dds::sub::AnyDataReader & reader,
            const ::rti::sub::status::DataStateEx & status,
            const Functor & handler ) [related]
```
*<<extension>> (*p. *153)* Creates a **ReadCondition** (p. 1835) with the extended DataStateEx and a handler.

**Note**

This is a standalone function in the namespace rti::sub::cond

The usual way to create a **dds::sub::cond::ReadCondition** (p. 1835) is the constructor that receives a **dds::sub***←-* **::status::DataState** (p. 871). This extension function allows using **rti::sub::status::DataStateEx** (p. 879), which includes additional state masks.

References **dds::sub::condition()**.

### **8.289 dds::core::policy::ReaderDataLifecycle Class Reference**

Controls how a DataReader manages the lifecycle of the data that it has received.

```
#include <dds/core/policy/CorePolicy.hpp>
```
### **Public Member Functions**

- **ReaderDataLifecycle** ()
	- *Creates the default policy.*
- **ReaderDataLifecycle** (const **dds::core::Duration** &the\_nowriter\_delay, const **dds::core::Duration** &the\_*←* disposed samples delay)

*Creates an instance with the specified nowriter and disposed-samples purge delays.*

• **ReaderDataLifecycle** & **autopurge\_nowriter\_samples\_delay** (const **dds::core::Duration** &duration)

*Minimum duration for which the DataReader will maintain information regarding an instance once its instance\_state becomes InstanceStateKind::NOT\_ALIVE\_NO\_WRITERS.*

• **dds::core::Duration autopurge\_nowriter\_samples\_delay** () const

*Getter (see setter with the same name)*

• **ReaderDataLifecycle** & **autopurge\_disposed\_samples\_delay** (const **dds::core::Duration** &duration)

*Minimum duration for which the DataReader will maintain information regarding an instance once its instance\_state becomes InstanceStateKind::NOT\_ALIVE\_DISPOSED.*

• **dds::core::Duration autopurge\_disposed\_samples\_delay** () const

*Getter (see setter with the same name)*

- **dds::core::policy::ReaderDataLifecycle** & **autopurge\_disposed\_instances\_delay** (const **dds::core::***←-* **Duration** &duration)
	- *<<extension>> (*p. *153) Minimum duration for which the DataReader will maintain an instance once its instance←- \_state becomes InstanceStateKind::NOT\_ALIVE\_DISPOSED.*
- **dds::core::Duration autopurge\_disposed\_instances\_delay** () const
	- *<<extension>> (*p. *153) Getter (see setter with the same name)*
- **dds::core::policy::ReaderDataLifecycle** & **autopurge\_nowriter\_instances\_delay** (const **dds::core::***←-* **Duration** &duration)

*<<extension>> (*p. *153) Minimum duration for which the DataReader will maintain an instance once its instance←- \_state becomes InstanceStateKind::NOT\_ALIVE\_NO\_WRITERS.*

• **dds::core::Duration autopurge\_nowriter\_instances\_delay** () const

*<<extension>> (*p. *153) Getter (see setter with the same name)*

### **Static Public Member Functions**

• static **ReaderDataLifecycle NoAutoPurge** ()

*Returns a policy where all purge delays are disabled (the default)*

- static **ReaderDataLifecycle AutoPurgeDisposedSamples** (const **dds::core::Duration** &duration) *Returns a policy where only the disposed-samples purge delay is enabled with a specified duration.*
- static **ReaderDataLifecycle AutoPurgeNoWriterSamples** (const **dds::core::Duration** &d)

*Returns a policy where only the no-writer purge delay is enabled with a specified duration.*

### **8.289.1 Detailed Description**

Controls how a DataReader manages the lifecycle of the data that it has received.

When a DataReader receives data, it is stored in a receive queue for the DataReader. The user application may either take the data from the queue or leave it there.

This QoS policy controls whether or not RTI Connext will automatically remove data from the receive queue (so that user applications cannot access it afterwards) when it detects that there are no more DataWriters alive for that data. It specifies how long a **dds::sub::DataReader** (p. 743) must retain information regarding instances that have the instance\_state **dds::sub::status::InstanceState::not\_alive\_no\_writers()** (p. 1341).

Note: This policy is not concerned with keeping reliable reader state or discovery information.

The **dds::sub::DataReader** (p. 743) internally maintains the samples that have not been "taken" by the application, subject to the constraints imposed by other QoS policies such as **dds::core::policy::History** (p. 1326) and **dds***←-* **::core::policy::ResourceLimits** (p. 1898).

The **dds::sub::DataReader** (p. 743) also maintains information regarding the identity, view\_state and instance\_state of data instances even after all samples have been taken. This is needed to properly compute the states when future samples arrive.

Under normal circumstances the **dds::sub::DataReader** (p. 743) can only reclaim all resources for instances for which there are no writers and for which all samples have been 'taken'. The last sample the **dds::sub::DataReader** (p. 743) will have taken for that instance will have an instance\_state of either **dds::sub::status::InstanceState::not\_alive***←-* **\_no\_writers()** (p. 1341) or **dds::sub::status::InstanceState::not\_alive\_disposed()** (p. 1341) depending on whether or not the last writer that had ownership of the instance disposed it.

In the absence of **READER\_DATA\_LIFECYCLE** (p. 328), this behavior could cause problems if the application forgets to take those samples. "Untaken" samples will prevent the **dds::sub::DataReader** (p. 743) from reclaiming the resources and they would remain in the **dds::sub::DataReader** (p. 743) indefinitely.

A DataReader can also reclaim all resources for instances that have an instance state of **dds::sub::status::Instance***←-* **State::not\_alive\_disposed()** (p. 1341) and for which all DDS samples have been 'taken'. DataReaders will only reclaim resources in this situation when the autopurge disposed instances delay has been set to zero.

For keyed Topics, the consideration of removing data samples from the receive queue is done on a per instance (key) basis. Thus when RTI Connext detects that there are no longer DataWriters alive for a certain key value of a Topic (an instance of the Topic), it can be configured to remove all data samples for that instance (key).

**Entity:**

**dds::sub::DataReader** (p. 743)

**Properties:**

**RxO** (p. **??**) =  $N/A$ **Changeable** (p. **??**) = **YES** (p. **??**)

### **8.289.2 Constructor & Destructor Documentation**

#### **8.289.2.1 ReaderDataLifecycle() [1/2]**

dds::core::policy::ReaderDataLifecycle::ReaderDataLifecycle ( ) [inline]

Creates the default policy.

#### **8.289.2.2 ReaderDataLifecycle() [2/2]**

```
dds::core::policy::ReaderDataLifecycle::ReaderDataLifecycle (
            const dds::core::Duration & the_nowriter_delay,
            const dds::core::Duration & the_disposed_samples_delay ) [inline]
```
Creates an instance with the specified nowriter and disposed-samples purge delays.

### **8.289.3 Member Function Documentation**

#### **8.289.3.1 autopurge\_nowriter\_samples\_delay() [1/2]**

```
ReaderDataLifecycle & dds::core::policy::ReaderDataLifecycle::autopurge_nowriter_samples_delay (
            const dds::core::Duration & duration ) [inline]
```
Minimum duration for which the DataReader will maintain information regarding an instance once its instance\_*←* state becomes InstanceStateKind::NOT\_ALIVE\_NO\_WRITERS.

At some point after this time elapses, the **dds::sub::DataReader** (p. 743) will purge all internal information regarding the instance, any "untaken" samples will also be dropped.

#### **[default] dds::core::Duration::infinite()** (p. 1179)

**[range]** [1 nanosec, 1 year] or **dds::core::Duration::infinite()** (p. 1179)

#### **8.289.3.2 autopurge\_nowriter\_samples\_delay() [2/2]**

**dds::core::Duration** dds::core::policy::ReaderDataLifecycle::autopurge\_nowriter\_samples\_delay ( ) const [inline]

Getter (see setter with the same name)

#### **8.289.3.3 autopurge\_disposed\_samples\_delay() [1/2]**

```
ReaderDataLifecycle & dds::core::policy::ReaderDataLifecycle::autopurge_disposed_samples_delay (
            const dds::core::Duration & duration ) [inline]
```
Minimum duration for which the DataReader will maintain information regarding an instance once its instance\_*←* state becomes InstanceStateKind::NOT\_ALIVE\_DISPOSED.

After this time elapses, the **dds::sub::DataReader** (p. 743) will purge all samples for the instance even if they have not been read by the application. This purge is done lazily when space is needed for other samples or instances.

**[default] dds::core::Duration::infinite()** (p. 1179)

**[range]** [1 nanosec, 1 year] or **dds::core::Duration::infinite()** (p. 1179)

#### **8.289.3.4 autopurge\_disposed\_samples\_delay() [2/2]**

**dds::core::Duration** dds::core::policy::ReaderDataLifecycle::autopurge\_disposed\_samples\_delay ( ) const [inline]

Getter (see setter with the same name)

#### **8.289.3.5 NoAutoPurge()**

```
static ReaderDataLifecycle dds::core::policy::ReaderDataLifecycle::NoAutoPurge () [inline],
[static]
```
Returns a policy where all purge delays are disabled (the default)

**[DEPRECATED]** Use the default constructor instead

#### **8.289.3.6 AutoPurgeDisposedSamples()**

static **ReaderDataLifecycle** dds::core::policy::ReaderDataLifecycle::AutoPurgeDisposedSamples ( const **dds::core::Duration** & *duration* ) [inline], [static]

Returns a policy where only the disposed-samples purge delay is enabled with a specified duration.

#### **8.289.3.7 AutoPurgeNoWriterSamples()**

static **ReaderDataLifecycle** dds::core::policy::ReaderDataLifecycle::AutoPurgeNoWriterSamples ( const **dds::core::Duration** & *d* ) [inline], [static]

Returns a policy where only the no-writer purge delay is enabled with a specified duration.

#### **8.289.3.8 autopurge\_disposed\_instances\_delay() [1/2]**

```
dds::core::policy::ReaderDataLifecycle & autopurge_disposed_instances_delay (
            const dds::core::Duration & duration )
```
*<<extension>> (*p. *153)* Minimum duration for which the DataReader will maintain an instance once its instance*←* state becomes InstanceStateKind::NOT\_ALIVE\_DISPOSED.

**Note**

This function is an extension, it must be called via the **extensions() member function** (p. 153)

After this time elapses, when the last sample for the disposed instance is taken, the **dds::sub::DataReader** (p. 743) will keep only the minimum state about the instance.

If you do not want to keep this minimum state after the delay period, also set keep\_minimum\_state\_for\_instances to FALSE in **rti::core::policy::DataReaderResourceLimits** (p. 839).

The only currently supported values are **dds::core::Duration::zero()** (p. 1179) and **dds::core::Duration::infinite()** (p. 1179). A value of **dds::core::Duration::zero()** (p. 1179) will purge an instance's state immediately after the instance state transitions to **dds::sub::status::InstanceState::not\_alive\_disposed()** (p. 1341), as long as all samples, including the dispose sample, associated with that instance have been 'taken'.

**[default] dds::core::Duration::infinite()** (p. 1179)

#### **8.289.3.9 autopurge\_disposed\_instances\_delay() [2/2]**

**dds::core::Duration** autopurge\_disposed\_instances\_delay ( ) const

*<<extension>> (*p. *153)* Getter (see setter with the same name)

#### **8.289.3.10 autopurge\_nowriter\_instances\_delay() [1/2]**

```
dds::core::policy::ReaderDataLifecycle & autopurge_nowriter_instances_delay (
           const dds::core::Duration & duration )
```
*<<extension>> (*p. *153)* Minimum duration for which the DataReader will maintain an instance once its instance*←-* \_state becomes InstanceStateKind::NOT\_ALIVE\_NO\_WRITERS.

**Note**

This function is an extension, it must be called via the **extensions() member function** (p. 153)

An instance will transition to the **dds::sub::status::InstanceState::not\_alive\_no\_writers()** (p. 1341) instance\_*←* state when all known writers for the instance have either lost liveliness or have unregistered themselves from the instance. After this time elapses, when the last sample for the instance without writers is taken, the **dds::sub::Data***←-* **Reader** (p. 743) will keep only the minimum state about the instance.

If you do not want to keep this minimum state after the delay period, also set keep minimum state for instances to FALSE in **rti::core::policy::DataReaderResourceLimits** (p. 839).

The only currently supported values are **dds::core::Duration::zero()** (p. 1179) and **dds::core::Duration::infinite()** (p. 1179). A value of **dds::core::Duration::zero()** (p. 1179) will purge an instance's state immediately after the instance state transitions to **dds::sub::status::InstanceState::not\_alive\_no\_writers()** (p. 1341), as long as all samples, including the no writers sample, associated with that instance have been 'taken'.

**[default] dds::core::Duration::zero()** (p. 1179)

#### **8.289.3.11 autopurge\_nowriter\_instances\_delay() [2/2]**

**dds::core::Duration** autopurge\_nowriter\_instances\_delay ( ) const

*<<extension>> (*p. *153)* Getter (see setter with the same name)

### **8.290 dds::sub::ReadModeDummyType Class Reference**

#include *<*TDataReader.hpp*>*

#### **8.290.1 Detailed Description**

This type is used by the **read()** (p. 439) and **take()** (p. 440) functions that are meant to be passed to the Manipulator*←-* Selector. It makes sure that the user can't pass any function which takes 0 arguments

**See also**

```
dds::sub::read(dds::sub::ReadModeDummyType) (p. 439)
dds::sub::take(dds::sub::ReadModeDummyType) (p. 440)
```
### **8.291 rti::core::policy::ReceiverPool Class Reference**

*<<extension>> (*p. *153)* Configures threads that RTI Connext uses to receive and process data from the transport modules (such as UDP)

#include *<*rti/core/policy/CorePolicy.hpp*>*

#### **Public Member Functions**

• **ReceiverPool** ()

*Creates the default policy.*

• **ReceiverPool** (const **rti::core::ThreadSettings** &the\_thread, int32\_t the\_buffer\_size, int32\_t the\_buffer\_*←* alignment)

*Creates an instance with the thread settings, buffer size and buffer alignment configuration.*

• **ReceiverPool** & **thread** (const **rti::core::ThreadSettings** &the\_thread)

*Configures the receiver pool thread(s)*

• const **rti::core::ThreadSettings** & **thread** () const

*Getter (see setter with the same name)*

• **rti::core::ThreadSettings** & **thread** ()

*Getter (see setter with the same name)*

• **ReceiverPool** & **buffer\_size** (int32\_t the\_buffer\_size)

*Sets the length of the buffer used to store the incoming raw data.*

• int32 t **buffer\_size** () const

*Getter (see setter with the same name)*

• **ReceiverPool** & **buffer\_alignment** (int32\_t the\_buffer\_alignment)

*Sets the receive buffer alignment.*

• int32 t **buffer\_alignment** () const

*Getter (see setter with the same name)*

### **8.291.1 Detailed Description**

*<<extension>> (*p. *153)* Configures threads that RTI Connext uses to receive and process data from the transport modules (such as UDP)

This QoS policy is an extension to the DDS standard.

**Entity:**

**dds::domain::DomainParticipant** (p. 1060)

**Properties:**

**RxO** (p.  $?$ ?) = N/A **Changeable** (p. **??**) = **NO** (p. **??**)

**See also**

**Controlling CPU Core Affinity for RTI Threads** (p. 2136)

### **8.291.2 Usage**

This QoS policy sets the thread properties such as priority level and stack size for the threads used by the middleware to receive and process data from transports.

RTI uses a separate receive thread per port per transport plug-in. To force RTI Connext to use a separate thread to process the data for a **dds::sub::DataReader** (p. 743), set a unique port for the **rti::core::policy::TransportUnicast** (p. 2237) or **rti::core::policy::TransportMulticast** (p. 2225) for the **dds::sub::DataReader** (p. 743).

This QoS policy also sets the size of the buffer used to store packets received from a transport. This buffer size will limit the largest single packet of data that a **dds::domain::DomainParticipant** (p. 1060) will accept from a transport. Users will often set this size to the largest packet that any of the transports used by their application will deliver. For many applications, the value 65,536 (64 K) is a good choice; this value is the largest packet that can be sent/received via UDP.

### **8.291.3 Constructor & Destructor Documentation**

### **8.291.3.1 ReceiverPool() [1/2]**

rti::core::policy::ReceiverPool::ReceiverPool ( ) [inline]

Creates the default policy.

#### **8.291.3.2 ReceiverPool() [2/2]**

```
rti::core::policy::ReceiverPool::ReceiverPool (
            const rti::core::ThreadSettings & the_thread,
            int32_t the_buffer_size,
            int32_t the_buffer_alignment )
```
Creates an instance with the thread settings, buffer size and buffer alignment configuration.

See individual setters.

### **8.291.4 Member Function Documentation**

#### **8.291.4.1 thread() [1/3]**

```
ReceiverPool & rti::core::policy::ReceiverPool::thread (
            const rti::core::ThreadSettings & the_thread )
```
Configures the receiver pool thread(s)

There is at least one receive thread, possibly more.

**[default]** priority above normal. The actual value depends on your architecture:

For Windows: 2 For Linux: OS default priority For a complete list of platform specific values, please refer to Platform Notes.

**[default]** The actual value depends on your architecture:

For Windows: OS default stack size For Linux: OS default stack size For a complete list of platform specific values, please refer to Platform Notes.

**[default]** mask **rti::core::ThreadSettingsKindMask::floating\_point()** (p. 2139) *|* **rti::core::ThreadSettingsKind***←-* **Mask::stdio()** (p. 2139)

#### **8.291.4.2 thread() [2/3]**

const **rti::core::ThreadSettings** & rti::core::policy::ReceiverPool::thread ( ) const

Getter (see setter with the same name)

```
8.291.4.3 thread() [3/3]
```
**rti::core::ThreadSettings** & rti::core::policy::ReceiverPool::thread ( )

Getter (see setter with the same name)

#### **8.291.4.4 buffer\_size() [1/2]**

```
ReceiverPool & rti::core::policy::ReceiverPool::buffer_size (
            int32_t the_buffer_size )
```
Sets the length of the buffer used to store the incoming raw data.

The receive buffer is used by the receive thread to store the raw data that arrives over the transports in non-zero-copy transports.

Zero-copy transports do not copy their data into the buffer provided by the receive thread. Instead, they provide the receive thread data in buffers allocated by the transports themselves. Only the shared memory built-in transport (SHMEM) supports zero-copy.

buffer size must always be at least as large as the maximum **NDDS\_Transport\_Property\_t::message\_size\_max** (p. 1500) across *all* of the transports being used that are not doing zero-copy.

By default (rti::core::LENGTH\_AUTO): the size is equal to the maximum **NDDS\_Transport\_Property\_t::message\_***←* **size\_max** (p. 1500) across *all* of the non-zero-copy transports.

You may want the value to be greater than the default if you try to limit the largest data packet that can be sent through the transport(s) in one application, but you still want to receive data from other applications that have not made the same change.

For example, to avoid IP fragmentation, you may want to set **NDDS\_Transport\_Property\_t::message\_size\_max** (p. 1500) for IP-based transports to a small value, such as 1400 bytes. However, you may not be able to apply this change to all the applications at the same time. To receive data from these other applications the buffer\_size should be equal to the original **NDDS\_Transport\_Property\_t::message\_size\_max** (p. 1500).

**[default]** rti::core::LENGTH\_AUTO

**[range]** [1, 1 GB] or rti::core::LENGTH\_AUTO

### **8.291.4.5 buffer\_size() [2/2]**

int32\_t rti::core::policy::ReceiverPool::buffer\_size ( ) const

Getter (see setter with the same name)

#### **8.291.4.6 buffer\_alignment() [1/2]**

```
ReceiverPool & rti::core::policy::ReceiverPool::buffer_alignment (
            int32_t the_buffer_alignment )
```
Sets the receive buffer alignment.

The receive buffer is used by the receive thread to store the raw data that arrives over the transports in non-zero-copy transports.

Zero-copy transports do not copy their data into the buffer provided by the receive thread. Instead, they provide the receive thread data in buffers allocated by the transports themselves. Only the shared memory built-in transport (SHMEM) supports zero-copy.

buffer size must always be at least as large as the maximum **NDDS Transport Property t::message size max** (p. 1500) across *all* of the transports being used that are not doing zero-copy.

By default (rti::core::LENGTH\_AUTO): the size is equal to the maximum **NDDS\_Transport\_Property\_t::message\_***←* **size\_max** (p. 1500) across *all* of the non-zero-copy transports.

You may want the value to be greater than the default if you try to limit the largest data packet that can be sent through the transport(s) in one application, but you still want to receive data from other applications that have not made the same change.

For example, to avoid IP fragmentation, you may want to set **NDDS\_Transport\_Property\_t::message\_size\_max** (p. 1500) for IP-based transports to a small value, such as 1400 bytes. However, you may not be able to apply this change to all the applications at the same time. To receive data from these other applications the buffer size should be equal to the original **NDDS\_Transport\_Property\_t::message\_size\_max** (p. 1500).

**[default]** rti::core::LENGTH\_AUTO

**[range]** [1, 1 GB] or rti::core::LENGTH\_AUTO

#### **8.291.4.7 buffer\_alignment() [2/2]**

int32\_t rti::core::policy::ReceiverPool::buffer\_alignment ( ) const

Getter (see setter with the same name)

### **8.292 dds::core::Reference***<* **DELEGATE** *>* **Class Template Reference**

Base class for all reference types.

#include *<*Reference.hpp*>*

### **8.292.1 Detailed Description**

**template***<***typename DELEGATE***>* **class dds::core::Reference***<* **DELEGATE** *>*

Base class for all reference types.

The behavior and members of this class are described here: *<<reference-type>> (*p. *150)*

**See also**

*<<reference-type>> (*p. *150)*

## **8.293 dds::core::policy::Reliability Class Reference**

Indicates the level of reliability in sample delivered that a **dds::pub::DataWriter** (p. 891) offers or a **dds::sub::Data***←-* **Reader** (p. 743) requests.

#include *<*dds/core/policy/CorePolicy.hpp*>*

#### **Public Member Functions**

• **Reliability** ()

*Creates a best-effort policy.*

• **Reliability** ( **dds::core::policy::ReliabilityKind** the\_kind, const **dds::core::Duration** &the\_max\_blocking\_*←* time= **dds::core::Duration::from\_millisecs**(100))

*Creates an instance with the specified reliability kind an optionally a specific maximum blocking time.*

• **Reliability** & **kind** ( **dds::core::policy::ReliabilityKind** the\_kind)

*Sets the reliability kind.*

• **dds::core::policy::ReliabilityKind kind** () const

*Getter (see setter with the same name)*

• **Reliability** & **max\_blocking\_time** (const **dds::core::Duration** &d)

*Sets the maximum time a DataWriter may block on a call to write() (*p. *930).*

• **dds::core::Duration max\_blocking\_time** () const

*Getter (see setter with the same name)*

• **dds::core::policy::Reliability** & **acknowledgment\_kind** ( **rti::core::policy::AcknowledgmentKind** ack\_kind)

*<<extension>> (*p. *153) Sets the kind of reliable acknowledgment*

• **rti::core::policy::AcknowledgmentKind acknowledgment\_kind** () const

*<<extension>> (*p. *153) Getter (see setter with the same name)*

- **dds::core::policy::Reliability** & **instance\_state\_consistency\_kind** ( **rti::core::policy::InstanceState***←-* **ConsistencyKind** isr\_kind)
	- *<<extension>> (*p. *153) Whether instance state consistency is enabled*
- **rti::core::policy::InstanceStateConsistencyKind instance\_state\_consistency\_kind** () const
	- *<<extension>> (*p. *153) Getter (see setter with the same name)*

### **Static Public Member Functions**

• static **Reliability Reliable** (const **dds::core::Duration** & **max\_blocking\_time**= **dds::core::Duration::from***←-* **\_millisecs**(100))

*Creates a policy with ReliabilityKind::RELIABLE and optionally a max blocking time.*

• static **Reliability BestEffort** ()

*Creates a policy with ReliabilityKind::BEST\_EFFORT.*

### **8.293.1 Detailed Description**

Indicates the level of reliability in sample delivered that a **dds::pub::DataWriter** (p. 891) offers or a **dds::sub::Data***←-* **Reader** (p. 743) requests.

**Entity:**

```
dds::topic::Topic (p. 2156), dds::sub::DataReader (p. 743), dds::pub::DataWriter (p. 891)
```
**Status:**

```
dds::core::status::StatusMask::offered_incompatible_qos() (p. 2064), dds::core::status::StatusMask←-
::requested_incompatible_qos() (p. 2064)
```
**Properties:**

```
RxO (p. ??) = YES
Changeable (p. ??) = UNTIL ENABLE (p. ??) (the instance_state_consistency_kind is Changeable (p. ??) = NO
(p. ??))
```
### **8.293.2 Usage**

This policy indicates the level of reliability requested by a **dds::sub::DataReader** (p. 743) or offered by a **dds::pub::***←-* **DataWriter** (p. 891).

The reliability of a connection between a DataWriter and DataReader is entirely user configurable. It can be done on a per DataWriter/DataReader connection. A connection may be configured to be "best effort" which means that RTI Connext will not use any resources to monitor or guarantee that the data sent by a DataWriter is received by a DataReader.

For some use cases, such as the periodic update of sensor values to a GUI displaying the value to a person, **dds***←-* **::core::policy::ReliabilityKind\_def::BEST\_EFFORT** (p. 1858) delivery is often good enough. It is certainly the fastest, most efficient, and least resource-intensive (CPU and network bandwidth) method of getting the newest/latest value for a topic from DataWriters to DataReaders. But there is no guarantee that the data sent will be received. It may be lost due to a variety of factors, including data loss by the physical transport such as wireless RF or even Ethernet.

However, there are data streams (topics) in which you want an absolute guarantee that all data sent by a DataWriter is received reliably by DataReaders. This means that RTI Connext must check whether or not data was received, and repair any data that was rejected by resending a copy of the data as many times as it takes for the DataReader to receive the data. RTI Connext uses a reliability protocol configured and tuned by these QoS policies: **dds::core::policy::***←-* **History** (p. 1326), **rti::core::policy::DataWriterProtocol** (p. 960), **rti::core::policy::DataReaderProtocol** (p. 819), and **dds::core::policy::ResourceLimits** (p. 1898).

The **Reliability** (p. 1850) QoS policy is simply a switch to turn on the reliability protocol for a DataWriter/DataReader connection. The level of reliability provided by RTI Connext is determined by the configuration of the aforementioned QoS policies.

You can configure RTI Connext to deliver *all* data in the order they were sent (also known as absolute or strict reliability). Or, as a tradeoff for less memory, CPU, and network usage, you can choose a reduced level of reliability where only the last *N* values are guaranteed to be delivered reliably to DataReaders (where *N* is user-configurable). In the reduced level of reliability, there are no guarantees that the data sent before the last *N* are received. Only the last *N* data packets are monitored and repaired if necessary.

These levels are ordered, **dds::core::policy::ReliabilityKind\_def::BEST\_EFFORT** (p. 1858) *<* **dds::core::policy::***←-* **ReliabilityKind\_def::RELIABLE** (p. 1858). A **dds::pub::DataWriter** (p. 891) offering one level is implicitly offering all levels below.

Note: To send *large* data reliably, you will also need to set **rti::core::policy::PublishModeKind\_def::***←-* **ASYNCHRONOUS** (p. 1722). *Large* in this context means that the data cannot be sent as a single packet by the transport (for example, data larger than 63K when using UDP/IP).

The setting of this policy has a dependency on the setting of the **RESOURCE\_LIMITS** (p. 330) policy. In case the reliability kind is set to **dds::core::policy::ReliabilityKind\_def::RELIABLE** (p. 1858) the write operation on the **dds***←-* **::pub::DataWriter** (p. 891) may block if the modification would cause data to be lost or else cause one of the limits in specified in the **RESOURCE\_LIMITS** (p. 330) to be exceeded. Under these circumstances, the **RELIABILITY** (p. 328) max blocking time configures the maximum duration the write operation may block.

If the **dds::core::policy::Reliability::kind** (p. 1853) is set to **dds::core::policy::ReliabilityKind\_def::RELIABLE** (p. 1858), data samples originating from a single **dds::pub::DataWriter** (p. 891) cannot be made available to the **dds***←-* **::sub::DataReader** (p. 743) if there are previous data samples that have not been received yet due to a communication error. In other words, RTI Connext will repair the error and resend data samples as needed in order to reconstruct a correct snapshot of the **dds::pub::DataWriter** (p. 891) history before it is accessible by the **dds::sub::DataReader** (p. 743).

If the **dds::core::policy::Reliability::kind** (p. 1853) is set to **dds::core::policy::ReliabilityKind\_def::BEST\_EFFORT** (p. 1858), the service will not re-transmit missing data samples. However, for data samples originating from any one DataWriter the service will ensure they are stored in the **dds::sub::DataReader** (p. 743) history in the same order they originated in the **dds::pub::DataWriter** (p. 891). In other words, the **dds::sub::DataReader** (p. 743) may miss some data samples, but it will never see the value of a data object change from a newer value to an older value.

**See also**

**dds::core::policy::History** (p. 1326) **dds::core::policy::ResourceLimits** (p. 1898)

### **8.293.3 Compatibility**

The value offered is considered compatible with the value requested if and only if:

- the inequality *offered kind >= requested kind* evaluates to 'TRUE'. For the purposes of this inequality, the values of **dds::core::policy::Reliability::kind** (p. 1853) are considered ordered such that **dds***←-* **::core::policy::ReliabilityKind\_def::BEST\_EFFORT** (p. 1858) *<* **dds::core::policy::ReliabilityKind\_def***←-* **::RELIABLE** (p. 1858).
- The offered acknowledgment\_kind = **rti::core::policy::AcknowledgmentKind\_def::PROTOCOL** (p. 573) and requested acknowledgment\_kind = **rti::core::policy::AcknowledgmentKind\_def::PROTOCOL** (p. 573) OR offered acknowledgment\_kind != **rti::core::policy::AcknowledgmentKind\_def::PROTOCOL** (p. 573).
- the inequality *offered instance\_state\_consistency\_kind >= requested instance\_state\_← consistency\_kind* evaluates to 'TRUE'. For the purposes of this inequaility, the values of **dds::core***←-* **::policy::Reliability::instance\_state\_consistency\_kind** (p. 1855) are considered ordered such that **rti::core***←-* **::policy::InstanceStateConsistencyKind::none** (p. 330) *<* **rti::core::policy::InstanceStateConsistency***←-* **Kind::recover\_state** (p. 330).

### **8.293.4 Constructor & Destructor Documentation**

#### **8.293.4.1 Reliability() [1/2]**

dds::core::policy::Reliability::Reliability ( ) [inline]

Creates a best-effort policy.

#### **8.293.4.2 Reliability() [2/2]**

```
dds::core::policy::Reliability::Reliability (
             dds::core::policy::ReliabilityKind the_kind,
            const dds::core::Duration & the_max_blocking_time = dds::core::Duration::from_←-
millisecs(100) ) [inline]
```
Creates an instance with the specified reliability kind an optionally a specific maximum blocking time.

The max blocking time only applies to reliable DataWriters.

### **8.293.5 Member Function Documentation**

**8.293.5.1 kind() [1/2]**

```
Reliability & dds::core::policy::Reliability::kind (
             dds::core::policy::ReliabilityKind the_kind ) [inline]
```
Sets the reliability kind.

**[default] dds::core::policy::ReliabilityKind\_def::BEST\_EFFORT** (p. 1858) for **dds::sub::DataReader** (p. 743) and **dds::topic::Topic** (p. 2156), **dds::core::policy::ReliabilityKind\_def::RELIABLE** (p. 1858) for **dds::pub::DataWriter** (p. 891)

**8.293.5.2 kind() [2/2]**

**dds::core::policy::ReliabilityKind** dds::core::policy::Reliability::kind ( ) const [inline]

Getter (see setter with the same name)

#### **8.293.5.3 max\_blocking\_time() [1/2]**

```
Reliability & dds::core::policy::Reliability::max_blocking_time (
            const dds::core::Duration & d ) [inline]
```
Sets the maximum time a DataWriter may block on a call to **write()** (p. 930).

This setting applies only to the case where **dds::core::policy::Reliability::kind** (p. 1853) = **dds::core::policy::***←-* **ReliabilityKind\_def::RELIABLE** (p. 1858). **dds::pub::DataWriter::write()** (p. 899) is allowed to block if the **dds::pub***←-* **::DataWriter** (p. 891) does not have space to store the value written. Only applies to **dds::pub::DataWriter** (p. 891).

**[default]** 100 milliseconds

**[range]** [0,1 year] or **dds::core::Duration::infinite()** (p. 1179)

**See also**

**dds::core::policy::ResourceLimits** (p. 1898)

#### **8.293.5.4 max\_blocking\_time() [2/2]**

```
dds::core::Duration dds::core::policy::Reliability::max_blocking_time ( ) const [inline]
```
Getter (see setter with the same name)

### **8.293.5.5 Reliable()**

```
static Reliability dds::core::policy::Reliability::Reliable (
            const dds::core::Duration & max_blocking_time = dds::core::Duration::from_millisecs(100)
) [inline], [static]
```
Creates a policy with ReliabilityKind::RELIABLE and optionally a max blocking time.

#### **8.293.5.6 BestEffort()**

static **Reliability** dds::core::policy::Reliability::BestEffort ( ) [inline], [static]

Creates a policy with ReliabilityKind::BEST\_EFFORT.

#### **8.293.5.7 acknowledgment\_kind() [1/2]**

```
dds::core::policy::Reliability & acknowledgment_kind (
            rti::core::policy::AcknowledgmentKind ack_kind )
```
*<<extension>> (*p. *153)* Sets the kind of reliable acknowledgment

**Note**

This function is an extension, it must be called via the **extensions() member function** (p. 153)

This setting applies only to the case where **dds::core::policy::Reliability::kind** (p. 1853) = **dds::core::policy::***←-* **ReliabilityKind\_def::RELIABLE** (p. 1858).

Sets the kind acknowledgments supported by a **dds::pub::DataWriter** (p. 891) and sent by **dds::sub::DataReader** (p. 743).

**[default] rti::core::policy::AcknowledgmentKind\_def::PROTOCOL** (p. 573)

**8.293.5.8 acknowledgment\_kind() [2/2]**

**rti::core::policy::AcknowledgmentKind** acknowledgment\_kind ( ) const

*<<extension>> (*p. *153)* Getter (see setter with the same name)

#### **8.293.5.9 instance\_state\_consistency\_kind() [1/2]**

```
dds::core::policy::Reliability & instance_state_consistency_kind (
             rti::core::policy::InstanceStateConsistencyKind isr_kind )
```
*<<extension>> (*p. *153)* Whether instance state consistency is enabled

**Note**

This function is an extension, it must be called via the **extensions() member function** (p. 153)

A DataReader that determines that the DataWriter is no longer alive will transition instances to NOT\_ALIVE\_NO\_*←-* WRITERS if there are no other DataWriters updating that instance. If the DataReader rediscovers the DataWriter, the DataReader does not automatically transition instances back to the state they were in prior to the disconnection until it gets updates (i.e., samples) for them.

If InstanceStateConsistencyKind is set to RECOVER\_INSTANCE\_STATE\_CONSISTENCY, then when the DataReader rediscovers a DataWriter, the DataReader will query the DataWriter for the state of its instances, and restore the instances to their correct state.

**[default] rti::core::policy::InstanceStateConsistencyKind::none** (p. 330) for **dds::sub::DataReader** (p. 743), **rti***←-* **::core::policy::InstanceStateConsistencyKind::recover\_state** (p. 330) for **dds::pub::DataWriter** (p. 891)

**8.293.5.10 instance\_state\_consistency\_kind() [2/2]**

**rti::core::policy::InstanceStateConsistencyKind** instance\_state\_consistency\_kind ( ) const

*<<extension>> (*p. *153)* Getter (see setter with the same name)

### **8.294 dds::core::policy::ReliabilityKind\_def Struct Reference**

The definition of the **dds::core::safe\_enum** (p. 1949) ReliabilityKind.

```
#include <PolicyKind.hpp>
```
#### **Public Types**

```
• enum type {
 BEST_EFFORT ,
 RELIABLE }
```
*The underlying enum type.*

#### **8.294.1 Detailed Description**

The definition of the **dds::core::safe\_enum** (p. 1949) ReliabilityKind.

### **8.294.2 Member Enumeration Documentation**

### **8.294.2.1 type**

enum **dds::core::policy::ReliabilityKind\_def::type**

The underlying enum type.

#### **Enumerator**

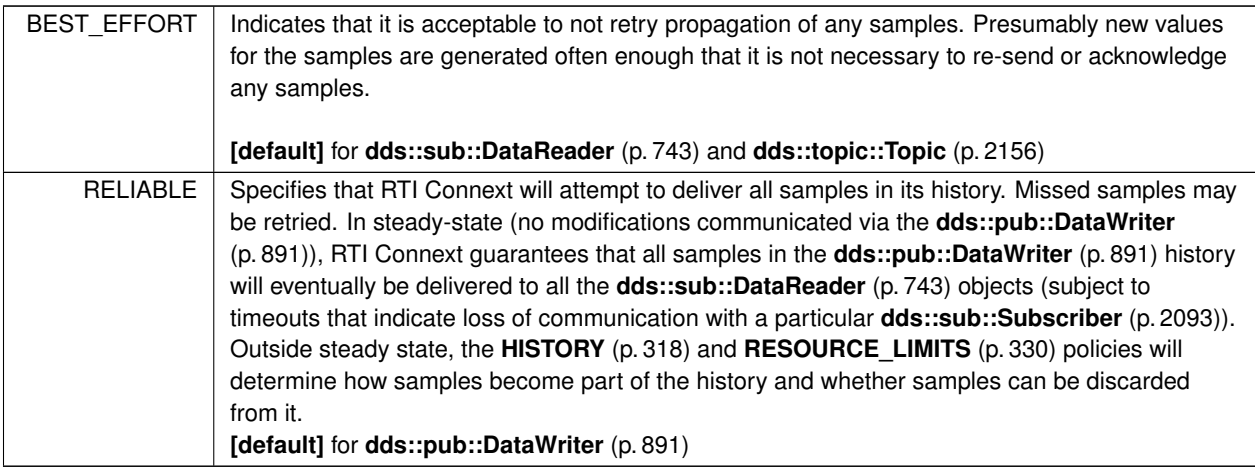

# **8.295 rti::core::status::ReliableReaderActivityChangedStatus Class Reference**

*<<extension>> (*p. *153)* Information about the status **dds::core::status::StatusMask::reliable\_reader\_activity\_***←* **changed()** (p. 2069)

#include *<*Status.hpp*>*

Inherits rti::core::NativeValueType*<* T, NATIVE\_T, ADAPTER *>*.

### **Public Member Functions**

- **EventCount32 active\_count** () const
	- *The current number of reliable readers currently matched with this reliable writer.*
- **EventCount32 inactive\_count** () const

*The number of reliable readers that have been dropped by this reliable writer because they failed to send acknowledgements in a timely fashion.*

• **dds::core::InstanceHandle last\_instance\_handle** () const

*The instance handle of the last reliable remote reader to be determined inactive.*

### **8.295.1 Detailed Description**

*<<extension>> (*p. *153)* Information about the status **dds::core::status::StatusMask::reliable\_reader\_activity\_***←* **changed()** (p. 2069)

**Entity:**

**dds::pub::DataWriter** (p. 891)

**Listener:**

#### **dds::pub::DataWriterListener** (p. 953)

This status is the reciprocal status to the **dds::core::status::LivelinessChangedStatus** (p. 1376) on the reader. It is different than the **dds::core::status::LivelinessLostStatus** (p. 1379) on the writer in that the latter informs the writer about its own liveliness; this status informs the writer about the "liveliness" (activity) of its matched readers.

All counts in this status will remain at zero for best effort writers.

### **8.295.2 Member Function Documentation**

#### **8.295.2.1 active\_count()**

**EventCount32** rti::core::status::ReliableReaderActivityChangedStatus::active\_count ( ) const [inline]

The current number of reliable readers currently matched with this reliable writer.

#### **8.295.2.2 inactive\_count()**

**EventCount32** rti::core::status::ReliableReaderActivityChangedStatus::inactive\_count ( ) const [inline]

The number of reliable readers that have been dropped by this reliable writer because they failed to send acknowledgements in a timely fashion.

A reader is considered to be inactive after is has been sent heartbeats rti::core::RtpsReliableWriterProtocol::max\_*←* heartbeat\_retries times, each heartbeat having been separated from the previous by the current heartbeat period.

#### **8.295.2.3 last\_instance\_handle()**

**dds::core::InstanceHandle** rti::core::status::ReliableReaderActivityChangedStatus::last\_instance*←-* \_handle ( ) const [inline]

The instance handle of the last reliable remote reader to be determined inactive.

# **8.296 rti::core::status::ReliableWriterCacheChangedStatus Class Reference**

*<<extension>> (*p. *153)* Information about the status **dds::core::status::StatusMask::reliable\_writer\_cache\_***←* **changed()** (p. 2069)

#include *<*Status.hpp*>*

Inherits rti::core::NativeValueType*<* T, NATIVE\_T, ADAPTER *>*.

### **Public Member Functions**

- **EventCount32 empty\_reliable\_writer\_cache** () const
	- *The number of times the reliable writer's cache of unacknowledged samples has become empty.*
- **EventCount32 full\_reliable\_writer\_cache** () const *The number of times the reliable writer's cache, or send window, of unacknowledged samples has become full.*
- **EventCount32 low\_watermark\_reliable\_writer\_cache** () const *The number of times the reliable writer's cache of unacknowledged samples has fallen to the low watermark.*
- **EventCount32 high\_watermark\_reliable\_writer\_cache** () const *The number of times the reliable writer's cache of unacknowledged samples has risen to the high watermark.*
- int32\_t **unacknowledged\_sample\_count** () const

*The current number of unacknowledged samples in the writer's cache.*

- int32\_t **unacknowledged\_sample\_count\_peak** () const
	- *The highest value that unacknowledged\_sample\_count has reached until now.*
- int64\_t **replaced\_unacknowledged\_sample\_count** () const

*The number of unacknowledged samples that have been replaced in the writer's cache.*

### **8.296.1 Detailed Description**

*<<extension>> (*p. *153)* Information about the status **dds::core::status::StatusMask::reliable\_writer\_cache\_***←* **changed()** (p. 2069)

**Entity:**

```
dds::pub::DataWriter (p. 891)
```
**Listener:**

### **dds::pub::DataWriterListener** (p. 953)

A written sample is unacknowledged (and therefore accounted for in this status) if the writer is reliable and one or more readers matched with the writer has not yet sent an acknowledgement to the writer declaring that it has received the sample.

If the low watermark is zero and the unacknowledged sample count decreases to zero, both the low watermark and cache empty events are considered to have taken place. A single callback will be dispatched (assuming the user has requested one) that contains both status changes. The same logic applies when the high watermark is set equal to the maximum number of samples and the cache becomes full.

### **8.296.2 Member Function Documentation**

#### **8.296.2.1 empty\_reliable\_writer\_cache()**

```
EventCount32 rti::core::status::ReliableWriterCacheChangedStatus::empty_reliable_writer_cache ( )
const [inline]
```
The number of times the reliable writer's cache of unacknowledged samples has become empty.

#### **8.296.2.2 full\_reliable\_writer\_cache()**

```
EventCount32 rti::core::status::ReliableWriterCacheChangedStatus::full_reliable_writer_cache ( )
const [inline]
```
The number of times the reliable writer's cache, or send window, of unacknowledged samples has become full.

Applies to writer's cache when the send window is enabled (when both rti::core::RtpsReliableWriterProtocol::min\_*←* send\_window\_size and rti::core::RtpsReliableWriterProtocol::max\_send\_window\_size are not **dds::core::LENGTH\_***←-* **UNLIMITED** (p. 235)).

Otherwise, applies when the number of unacknowledged samples has reached the send window limit.

#### **8.296.2.3 low\_watermark\_reliable\_writer\_cache()**

```
EventCount32 rti::core::status::ReliableWriterCacheChangedStatus::low_watermark_reliable_writer←-
_cache ( ) const [inline]
```
The number of times the reliable writer's cache of unacknowledged samples has fallen to the low watermark.

A low watermark event will only be considered to have taken place when the number of unacknowledged samples in the writer's cache *decreases* to this value. A sample count that increases to this value will not result in a callback or in a change to the total count of low watermark events.

When the writer's send window is enabled, the low watermark is scaled down, if necessary, to fit within the current send window.

#### **8.296.2.4 high\_watermark\_reliable\_writer\_cache()**

```
EventCount32 rti::core::status::ReliableWriterCacheChangedStatus::high_watermark_reliable_←-
writer_cache ( ) const [inline]
```
The number of times the reliable writer's cache of unacknowledged samples has risen to the high watermark.

A high watermark event will only be considered to have taken place when the number of unacknowledged sampled *increases* to this value. A sample count that was above this value and then decreases back to it will not trigger an event.

When the writer's send window is enabled, the high watermark is scaled down, if necessary, to fit within the current send window.

**Generated by Doxygen**

#### **8.296.2.5 unacknowledged\_sample\_count()**

int32\_t rti::core::status::ReliableWriterCacheChangedStatus::unacknowledged\_sample\_count ( ) const [inline]

The current number of unacknowledged samples in the writer's cache.

A sample is considered unacknowledged if the writer has failed to receive an acknowledgement from one or more reliable readers matched to it.

#### **8.296.2.6 unacknowledged\_sample\_count\_peak()**

int32\_t rti::core::status::ReliableWriterCacheChangedStatus::unacknowledged\_sample\_count\_peak ( ) const [inline]

The highest value that unacknowledged sample count has reached until now.

#### **8.296.2.7 replaced\_unacknowledged\_sample\_count()**

int64\_t rti::core::status::ReliableWriterCacheChangedStatus::replaced\_unacknowledged\_sample\_count ( ) const [inline]

The number of unacknowledged samples that have been replaced in the writer's cache.

Total number of unacknowledged samples that have been replaced by a DataWriter after applying dds::core::policy::*←-* HistoryKind::KEEP\_LAST policy.

### **8.297 rti::core::policy::RemoteParticipantPurgeKind\_def Struct Reference**

*<<extension>> (*p. *153)* The definition of the **dds::core::safe\_enum** (p. 1949) RemoteParticipantPurgeKind

```
#include <PolicyKind.hpp>
```
#### **Public Types**

• enum **type** { **LIVELINESS\_BASED** , **NO\_PURGE** }

*The underlying enum type.*

### **8.297.1 Detailed Description**

*<<extension>> (*p. *153)* The definition of the **dds::core::safe\_enum** (p. 1949) RemoteParticipantPurgeKind

Available behaviors for halting communication with remote participants (and their contained entities) with which discovery communication has been lost.

When discovery communication with a remote participant has been lost, the local participant must make a decision about whether to continue attempting to communicate with that participant and its contained entities. This "kind" is used to select the desired behavior.

This "kind" does not pertain to the situation in which a remote participant has been gracefully deleted and notification of that deletion have been successfully received by its peers. In that case, the local participant will immediately stop attempting to communicate with those entities and will remove the associated remote entity records from its internal database.

**See also**

**rti::core::policy::DiscoveryConfig::remote\_participant\_purge\_kind** (p. 1024)

### **8.297.2 Member Enumeration Documentation**

#### **8.297.2.1 type**

enum **rti::core::policy::RemoteParticipantPurgeKind\_def::type**

The underlying enum type.

#### **Enumerator**

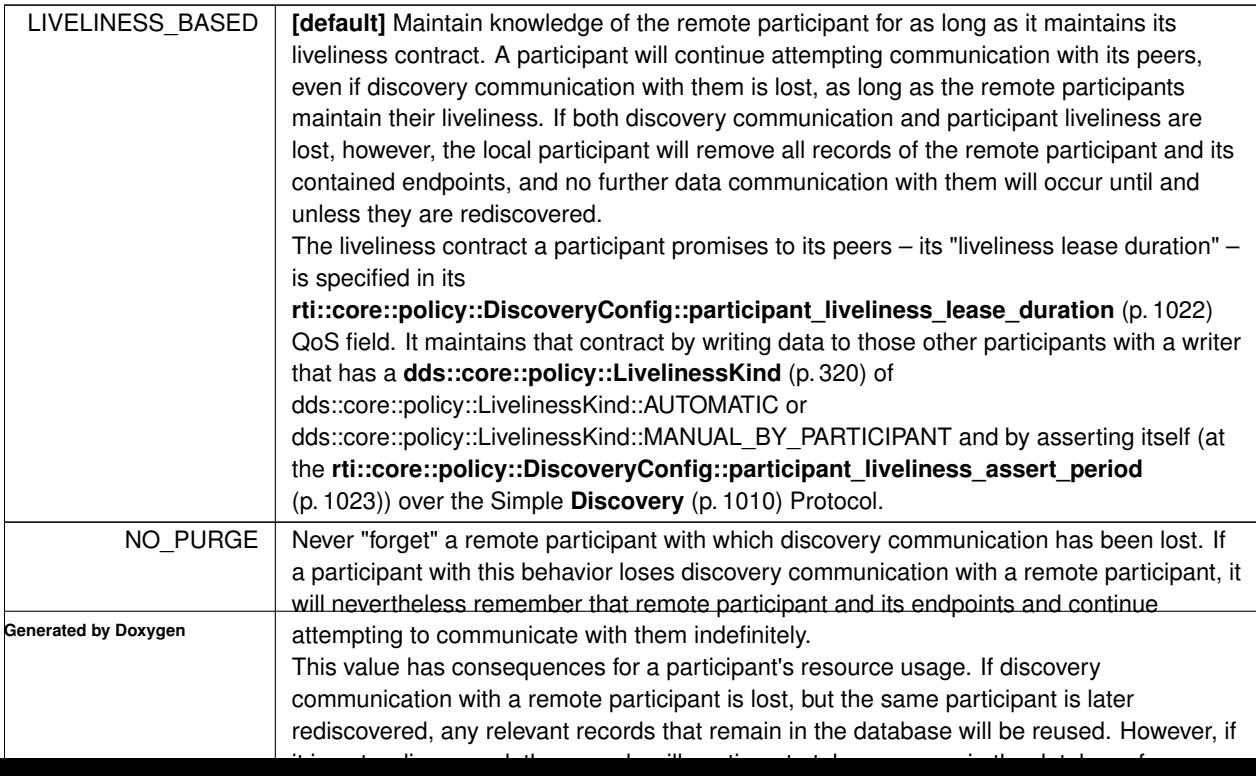

# **8.298 dds::rpc::RemoteUnknownOperationError Class Reference**

Thrown when a Client calls an operation that doesn't exist in the Service.

#include *<*Exception.hpp*>*

Inheritance diagram for dds::rpc::RemoteUnknownOperationError:

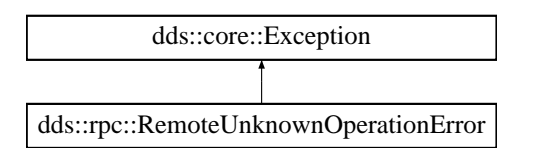

### **Public Member Functions**

• virtual const char *∗* **what** () const noexcept *Access the message contained in this RemoteUnknownOperationError (*p. *1864) exception.*

#### **8.298.1 Detailed Description**

Thrown when a Client calls an operation that doesn't exist in the Service.

Inherits also from std::logic\_error

### **8.298.2 Member Function Documentation**

#### **8.298.2.1 what()**

```
virtual const char ∗ dds::rpc::RemoteUnknownOperationError::what ( ) const [inline], [virtual],
[noexcept]
```
Access the message contained in this **RemoteUnknownOperationError** (p. 1864) exception.

**Returns**

The message.

Implements **dds::core::Exception** (p. 1269).

# **8.299 rti::request::Replier***<* **RequestType, ReplyType** *>* **Class Template Reference**

*<<reference-type>> (*p. *150)* Allows receiving requests and sending replies

#include *<*rti/request/Replier.hpp*>*

Inheritance diagram for rti::request::Replier*<* RequestType, ReplyType *>*:

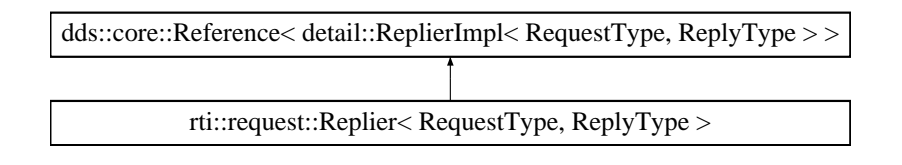

### **Public Member Functions**

- **Replier** ( **dds::domain::DomainParticipant** participant, const std::string &service\_name) *Creates a Replier (*p. *1865) with the minimum set of parameters.*
- **Replier** (const **ReplierParams** & params)
	- *Creates a Replier (*p. *1865) with parameters.*
- **Replier** (const **ReplierParams** &params, Listener \*the listener) *Creates a replier with additional parameters and a listener.*
- **Replier** (const **ReplierParams** &params, std::shared ptr< Listener > the listener) *Creates a replier with additional parameters and a listener.*
- void **send\_reply** (const ReplyType &reply, const **rti::core::SampleIdentity** &related\_request\_id) *Sends a reply for a previous request.*
- void **send\_reply** (const ReplyType &reply, const **dds::sub::SampleInfo** &related\_request\_info) *Sends a reply.*
- void send\_reply (const ReplyType &reply, rti::pub::WriteParams &params)
	- *Sends a reply with advanced parameters.*
- bool **wait\_for\_requests** (const **dds::core::Duration** &max\_wait) *Waits for requests.*
- bool **wait\_for\_requests** (int min\_count, const **dds::core::Duration** &max\_wait) *Waits for requests.*
- **dds::sub::LoanedSamples***<* RequestType *>* **receive\_requests** (const **dds::core::Duration** &max\_wait) *Waits for multiple requests and provides a loaned container to access them.*
- **dds::sub::LoanedSamples***<* RequestType *>* **receive\_requests** (int min\_count, const **dds::core::Duration** &max\_wait)

*Waits for multiple requests and provides a loaned container to access them.*

- **dds::sub::LoanedSamples***<* RequestType *>* **take\_requests** () *Takes all the requests.*
- **dds::sub::LoanedSamples***<* RequestType *>* **read\_requests** () *Reads all the requests.*
- **Listener** *∗* **listener** () const

*Gets the replier listener.*

• void **listener** ( **Listener** *∗*the\_listener, const **dds::core::status::StatusMask** &= **dds::core::status::Status***←-* **Mask::none**())

*Sets a listener to be notified when requests are available.*

• std::shared\_ptr*<* **Listener** *>* **get\_listener** () const

*Gets the replier listener.*

• void **set\_listener** (std::shared\_ptr*<* **Listener** *>* the\_listener)

*Sets a listener to be notified when requests are available.*

- **dds::sub::DataReader***<* RequestType *>* **request\_datareader** () const *Retrieves the underlying dds::sub::DataReader (*p. *743).*
- **dds::pub::DataWriter***<* ReplyType *>* **reply\_datawriter** () const *Retrieves the underlying dds::pub::DataWriter (*p. *891).*

### **Related Functions**

(Note that these are not member functions.)

• template*<*typename RequestType , typename ReplyType *>* size\_t **matched\_requester\_count** ( **Replier***<* RequestType, ReplyType *>* replier) *Obtains the number of Requesters that match with a Replier (*p. *1865).*

### **8.299.1 Detailed Description**

**template***<***typename RequestType, typename ReplyType***>* **class rti::request::Replier***<* **RequestType, ReplyType** *>*

*<<reference-type>> (*p. *150)* Allows receiving requests and sending replies

**Note**

```
A Replier (p. 1865) provides all the functions of a <<reference-type>> (p. 150) except close() (p. 784) and
retain().
```
A **Replier** (p. 1865) is an entity with two associated **topics** (p. 43): a request topic and a reply topic. It can receive requests by subscribing to the request topic and can send replies to those requests by publishing the reply topic.

Valid types for these topics are: those generated by rtiddsgen, the **DDS built-in types** (p. 46), and **dds::core::xtypes***←-* **::DynamicData** (p. 1190). See **Creating a Replier** (p. 145).

A **Replier** (p. 1865) has four main types of operations:

- Waiting for requests to be received from the middleware
- Getting those requests
- Receiving requests (a convenience operation that is a combination of waiting and getting in a single operation)

• Sending a reply for a previously received request (i.e., publishing a reply sample on the reply topic with special meta-data so that the orignal **Requester** (p. 1883) can identify it)

For multi-reply scenarios in which a **rti::request::Replier** (p. 1865) generates more than one reply for a request, the **rti::request::Replier** (p. 1865) should mark all the intermediate replies (all but the last) using the **rti::core::Sample***←-* **Flag::intermediate\_reply\_sequence** (p. 1964) flag in **rti::pub::WriteParams::flag** (p. 2327).

Much like a **Requester** (p. 1883), a **Replier** (p. 1865) has an associated **dds::domain::DomainParticipant** (p. 1060), which can be shared with other Repliers or RTI Connext routines. All the other entities required for the request-reply interaction, including a **dds::pub::DataWriter** (p. 891) for writing replies and a **dds::sub::DataReader** (p. 743) for reading requests, are automatically created when the **Replier** (p. 1865) is constructed.

Quality of Service for the underlying DataWriter and DataReader can be configured (see RequesterParams::qos\_*←* profile). By default, they are created with **dds::core::policy::ReliabilityKind\_def::RELIABLE** (p. 1858). The exact default configuration is described here: **Configuring Request-Reply QoS profiles** (p. 146)

There are several ways to use a **Replier** (p. 1865):

- A thread **receives** (p. 1872) requests and then dispatches them. If the computation of a reply is a simple operation, consider using a **SimpleReplier** (p. 2051) instead of a **Replier** (p. 1865).
- Polling without waiting, using **rti::request::Replier::take\_requests** (p. 1872) directly.
- Using a **ReplierListener** (p. 1875) to get notified and **get** (p. 1872) the requests within the callback.

**Template Parameters**

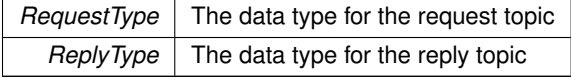

**See also**

**rti::request::Requester** (p. 1883) **Request-Reply Examples** (p. 142) **Basic Replier example** (p. 146)

### **8.299.2 Constructor & Destructor Documentation**

#### **8.299.2.1 Replier() [1/4]**

template*<*typename RequestType , typename ReplyType *>* **rti::request::Replier***<* RequestType, ReplyType *>*::Replier ( **dds::domain::DomainParticipant** *participant,* const std::string & *service\_name* ) [inline]

Creates a **Replier** (p. 1865) with the minimum set of parameters.

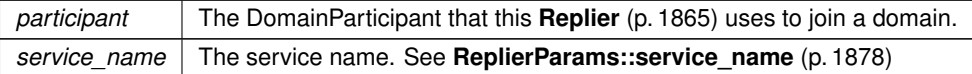

**Exceptions**

*One* of the **Standard Exceptions** (p. 225)

### **8.299.2.2 Replier() [2/4]**

```
template<typename RequestType , typename ReplyType >
rti::request::Replier< RequestType, ReplyType >::Replier (
            const ReplierParams & params ) [inline], [explicit]
```
Creates a **Replier** (p. 1865) with parameters.

**Parameters**

*params* | All the parameters that configure this **Replier** (p. 1865)

**Exceptions**

*One* | of the **Standard Exceptions** (p. 225)

**See also**

**ReplierParams** (p. 1876) **Creating a Replier** (p. 145)

**8.299.2.3 Replier() [3/4]**

```
template<typename RequestType , typename ReplyType >
rti::request::Replier< RequestType, ReplyType >::Replier (
            const ReplierParams & params,
             Listener ∗ the_listener ) [inline]
```
Creates a replier with additional parameters and a listener.

**[DEPRECATED]** When using a listener, prefer the constructor that receives a shared\_ptr*<***Listener** (p. 1361)*>* instead of a regular Listener*∗* pointer.

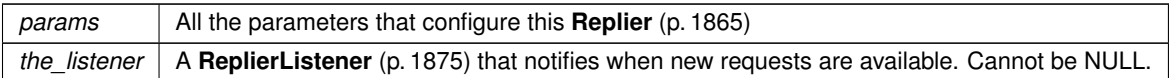

**Note**

The listener must be reset with this-*>*listener(NULL) before this object can be destroyed. Alternatively, create the **Replier** (p. 1865) and then use **rti::core::bind\_listener()** (p. 485) to have it automatically reset.

#### **8.299.2.4 Replier() [4/4]**

```
template<typename RequestType , typename ReplyType >
rti::request::Replier< RequestType, ReplyType >::Replier (
            const ReplierParams & params,
            std::shared_ptr< Listener > the_listener ) [inline]
```
Creates a replier with additional parameters and a listener.

#### **Parameters**

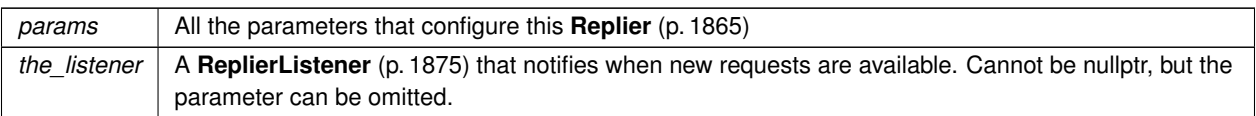

### **8.299.3 Member Function Documentation**

### **8.299.3.1 send\_reply() [1/3]**

```
template<typename RequestType , typename ReplyType >
void rti::request::Replier< RequestType, ReplyType >::send_reply (
            const ReplyType & reply,
            const rti::core::SampleIdentity & related_request_id ) [inline]
```
Sends a reply for a previous request.

The related request identity can be retrieved from an existing request sample (Sample).

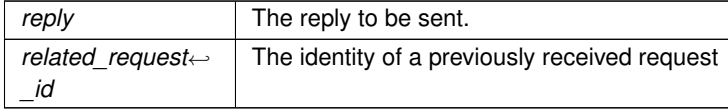

**Exceptions**

*One* | of the **Standard Exceptions** (p. 225)

**See also**

Sample::identity **rti::request::Replier::receive\_requests** (p. 1872) **rti::request::Replier::take\_requests** (p. 1872) **Basic Replier example** (p. 146)

#### **8.299.3.2 send\_reply() [2/3]**

```
template<typename RequestType , typename ReplyType >
void rti::request::Replier< RequestType, ReplyType >::send_reply (
            const ReplyType & reply,
            const dds::sub::SampleInfo & related_request_info ) [inline]
```
Sends a reply.

This operation obtains the related\_request\_id from a request SampleInfo, that is, it's equivalent to send\_reply(reply, related\_request\_info-*>***original\_publication\_virtual\_sample\_identity()** (p. 1975))

References **dds::sub::SampleInfo::original\_publication\_virtual\_sample\_identity()**.

### **8.299.3.3 send\_reply() [3/3]**

```
template<typename RequestType , typename ReplyType >
void rti::request::Replier< RequestType, ReplyType >::send_reply (
            const ReplyType & reply,
             rti::pub::WriteParams & params ) [inline]
```
Sends a reply with advanced parameters.

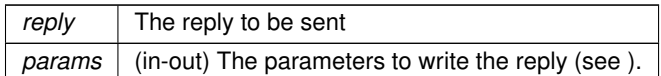

**Precondition**

params.related sample identity() must be set with the related request SampleIdentity.

Other parameters to customize are discussed in **dds::pub::DataWriter::write(const T&,rti::pub::WriteParams&)** (p. 930). In particular, **rti::pub::WriteParams::flag** (p. 2327) can be set to **rti::core::SampleFlag::intermediate\_***←* **reply\_sequence** (p. 1964) to inform the **Requester** (p. 1883) application that this reply will be followed by additional replies to the same request. The **Requester** (p. 1883) can access the flag in **dds::sub::SampleInfo::flag()** (p. 1976) when it receives the reply.

#### **8.299.3.4 wait\_for\_requests() [1/2]**

```
template<typename RequestType , typename ReplyType >
bool rti::request::Replier< RequestType, ReplyType >::wait_for_requests (
            const dds::core::Duration & max_wait ) [inline]
```
Waits for requests.

```
Equivalent to rti::request::Replier::wait for requests (p. 1871) with min count=1
```
**See also**

```
rti::request::Replier::wait_for_requests (p. 1871)
```
#### **8.299.3.5 wait\_for\_requests() [2/2]**

```
template<typename RequestType , typename ReplyType >
bool rti::request::Replier< RequestType, ReplyType >::wait_for_requests (
            int min_count,
            const dds::core::Duration & max_wait ) [inline]
```
Waits for requests.

This operation waits for min count requests to be available. It will wait up to max wait .

This operation is similar to **rti::request::Requester::wait\_for\_replies(int, const dds::core::Duration&)** (p. 1891).

**Parameters**

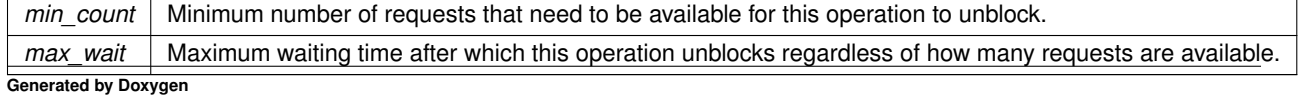

**Returns**

true if at least min count requests were available before max wait elapsed, or false otherwise.

**See also**

```
rti::request::Replier::take_requests (p. 1872)
```
**rti::request::Requester::wait\_for\_replies(int, const dds::core::Duration&)** (p. 1891)

#### **8.299.3.6 receive\_requests() [1/2]**

```
template<typename RequestType , typename ReplyType >
dds::sub::LoanedSamples< RequestType > rti::request::Replier< RequestType, ReplyType >::receive←-
_requests (
            const dds::core::Duration & max_wait ) [inline]
```
Waits for multiple requests and provides a loaned container to access them.

Equivalent to using **rti::request::Replier::receive\_requests** (p. 1872) with min\_count=1 and max\_count=**dds***←-* **::core::LENGTH\_UNLIMITED** (p. 235)

**See also**

```
dds::sub::LoanedSamples (p. 1387)
rti::request::Replier::receive_requests (p. 1872)
```
#### **8.299.3.7 receive\_requests() [2/2]**

```
template<typename RequestType , typename ReplyType >
dds::sub::LoanedSamples< RequestType > rti::request::Replier< RequestType, ReplyType >::receive←-
_requests (
            int min_count,
            const dds::core::Duration & max_wait ) [inline]
```
Waits for multiple requests and provides a loaned container to access them.

Equivalent to using **rti::request::Replier::wait\_for\_requests** (p. 1871) and **rti::request::Replier::take\_requests** (p. 1872)

**See also**

**dds::sub::LoanedSamples** (p. 1387) **rti::request::Replier::wait\_for\_requests** (p. 1871) **rti::request::Replier::take\_requests** (p. 1872)

#### **8.299.3.8 take\_requests()**

template*<*typename RequestType , typename ReplyType *>* **dds::sub::LoanedSamples***<* RequestType *>* **rti::request::Replier***<* RequestType, ReplyType *>*::take\_*←* requests ( ) [inline]

#### Takes all the requests.

**See also**

**rti::request::Requester::take\_replies** (p. 1889)

#### **8.299.3.9 read\_requests()**

```
template<typename RequestType , typename ReplyType >
dds::sub::LoanedSamples< RequestType > rti::request::Replier< RequestType, ReplyType >::read_←-
requests ( ) [inline]
```
#### Reads all the requests.

This operation is equivalent to **rti::request::Replier::take\_requests** (p. 1872) except the requests remain in the **Replier** (p. 1865) and can be read or taken again.

#### **8.299.3.10 listener() [1/2]**

```
template<typename RequestType , typename ReplyType >
Listener ∗ rti::request::Replier< RequestType, ReplyType >::listener ( ) const [inline]
```
Gets the replier listener.

**[DEPRECATED]** Prefer **get\_listener()** (p. 1873) instead of this function.

#### **8.299.3.11 listener() [2/2]**

```
template<typename RequestType , typename ReplyType >
void rti::request::Replier< RequestType, ReplyType >::listener (
             Listener ∗ the_listener,
            const dds::core::status::StatusMask & = dds::core::status::StatusMask::none() )
```
[inline]

Sets a listener to be notified when requests are available.

**[DEPRECATED]** The use of **set\_listener()** (p. 1874) is recommended. Unlike this function, set\_listener receives a shared\_ptr which simplifies the management of listener's lifecycle.

The listener will be called when new requests are available.

**Note**

**rti::core::bind\_listener()** (p. 485) is recommended instead of this listener setter. **bind\_listener()** (p. 1368) and **bind\_and\_manage\_listener()** (p. 1369) automatically remove the listener, which allows the **Replier** (p. 1865) to be automatically destroyed.

(The second parameter is ignored)

#### **8.299.3.12 get\_listener()**

```
template<typename RequestType , typename ReplyType >
std::shared_ptr< Listener > rti::request::Replier< RequestType, ReplyType >::get_listener ( )
const [inline]
```
Gets the replier listener.

The listener will be called when new requests are available

#### **8.299.3.13 set\_listener()**

```
template<typename RequestType , typename ReplyType >
void rti::request::Replier< RequestType, ReplyType >::set_listener (
            std::shared_ptr< Listener > the_listener ) [inline]
```
Sets a listener to be notified when requests are available.

#### **Warning**

It's recommended that the listener implementation doesn't hold a permanent reference to the replier. If it does, the application needs to manually reset the listener  $(\text{set\_listener}(\text{nullptr}))$  to ensure that there is no cycle that prevents the destruction of these two objects.

#### **Parameters**

```
the_listener | A shared pointer to the listener to receive updates or nullptr to reset the current listener and stop
              receiving updates.
```
#### **8.299.3.14 request\_datareader()**

template*<*typename RequestType , typename ReplyType *>* **dds::sub::DataReader***<* RequestType *>* **rti::request::Replier***<* RequestType, ReplyType *>*::request\_*←* datareader ( ) const [inline]

Retrieves the underlying **dds::sub::DataReader** (p. 743).

#### **See also**

rti::request::Requester::get\_reply\_datareader

Referenced by **rti::request::Replier***<* **RequestType, ReplyType** *>***::matched\_requester\_count()**.
# **8.299.3.15 reply\_datawriter()**

template*<*typename RequestType , typename ReplyType *>* **dds::pub::DataWriter***<* ReplyType *>* **rti::request::Replier***<* RequestType, ReplyType *>*::reply\_*←* datawriter ( ) const [inline]

Retrieves the underlying **dds::pub::DataWriter** (p. 891).

**See also**

rti::request::Requester::get\_request\_datawriter

Referenced by **rti::request::Replier***<* **RequestType, ReplyType** *>***::matched\_requester\_count()**.

# **8.299.4 Friends And Related Function Documentation**

#### **8.299.4.1 matched\_requester\_count()**

```
template<typename RequestType , typename ReplyType >
size_t matched_requester_count (
             Replier< RequestType, ReplyType > replier ) [related]
```
Obtains the number of Requesters that match with a **Replier** (p. 1865).

**Note**

This is a standalone function in the namespace rti::request

For a **Requester** (p. 1883) to be included in the total count, the **Requester** (p. 1883)'s DataReader or DataWriter role name (in **rti::core::policy::EntityName** (p. 1252)) must not have been modified.

References **rti::request::Replier***<* **RequestType, ReplyType** *>***::reply\_datawriter()**, and **rti::request::Replier***<* **RequestType, ReplyType** *>***::request\_datareader()**.

# **8.300 rti::request::ReplierListener***<* **RequestType, ReplyType** *>* **Class Template Reference**

Called when a **Replier** (p. 1865) has new available requests.

```
#include <rti/request/ReplierListener.hpp>
```
# **Public Member Functions**

• virtual void **on\_request\_available** ( **Replier***<* RequestType, ReplyType *>* &replier)=0 *User callback.*

# **8.300.1 Detailed Description**

**template***<***typename RequestType, typename ReplyType***>* **class rti::request::ReplierListener***<* **RequestType, ReplyType** *>*

Called when a **Replier** (p. 1865) has new available requests.

A replier listener is a way to implement a callback that will be invoked when requests are available.

This listener simply notifies when requests are available. The callback implementation can then use **rti::request::***←-* **Replier::take\_requests** (p. 1872) to retrieve them.

A simpler callback mechanism, where one request sample is a parameter and the reply is the callback return value, is implemented by the **SimpleReplier** (p. 2051).

**See also**

**rti::request::Replier::Replier(const ReplierParams&)** (p. 1868)

# **8.300.2 Member Function Documentation**

#### **8.300.2.1 on\_request\_available()**

```
template<typename RequestType , typename ReplyType >
virtual void rti::request::ReplierListener< RequestType, ReplyType >::on_request_available (
             Replier< RequestType, ReplyType > & replier ) [pure virtual]
```
User callback.

**See also**

**dds::sub::DataReaderListener::on\_data\_available** (p. 818)

# **8.301 rti::request::ReplierParams Class Reference**

Contains the parameters for creating a **rti::request::Replier** (p. 1865).

#include *<*ReplierParams.hpp*>*

Inherits rti::request::detail::EntityParamsWithSetters*<* ActualEntity *>*.

# **Public Member Functions**

- **ReplierParams** ( **dds::domain::DomainParticipant** participant)
	- *Creates a ReplierParams (*p. *1876) with the parameters that a Replier (*p. *1865) always needs.*
- **ReplierParams** & **service\_name** (const std::string &name)
	- *The service name the Replier (*p. *1865) offers and Requesters use to match.*
- **ReplierParams** & **request\_topic\_name** (const std::string &name) *Sets a specific request topic name.*
- **ReplierParams** & **reply\_topic\_name** (const std::string &name) *Sets a specific reply topic name.*
- **ReplierParams** & **datawriter\_qos** (const **dds::core::optional***<* **dds::pub::qos::DataWriterQos** *>* &qos) *Sets the quality of service of the reply DataWriter.*
- **ReplierParams** & **datareader\_qos** (const **dds::core::optional***<* **dds::sub::qos::DataReaderQos** *>* &qos) *Sets the quality of service of the request DataReader.*
- **ReplierParams** & **publisher** ( **dds::pub::Publisher** publisher) *Sets a specific Publisher.*
- **ReplierParams** & **subscriber** ( **dds::sub::Subscriber** subscriber) *Sets a specific Subscriber.*
- **ReplierParams** & **request\_type** (const **dds::core::optional***<* **dds::core::xtypes::DynamicType** *>* &type) *The request type, when DynamicData is used.*
- **ReplierParams** & **reply\_type** (const **dds::core::optional***<* **dds::core::xtypes::DynamicType** *>* &type) *The reply type, when DynamicData is used.*

# **8.301.1 Detailed Description**

Contains the parameters for creating a **rti::request::Replier** (p. 1865).

#### **See also**

**RequesterParams** (p. 1895)

# **8.301.2 Constructor & Destructor Documentation**

### **8.301.2.1 ReplierParams()**

rti::request::ReplierParams::ReplierParams (

**dds::domain::DomainParticipant** *participant* ) [inline], [explicit]

Creates a **ReplierParams** (p. 1876) with the parameters that a **Replier** (p. 1865) always needs.

In addition to the participant , a **Replier** (p. 1865) needs either:

- A service name (**ReplierParams::service\_name** (p. 1878)), or
- Custom topic names (**ReplierParams::reply\_topic\_name** (p. 1878) and **ReplierParams::request\_topic\_name** (p. 1878)).

When **dds::core::xtypes::DynamicData** (p. 1190) is used, **ReplierParams::request\_type** (p. 1879) and/or **Replier***←-* **Params::reply\_type** (p. 1880) are required as well.

The other parameters are optional.

**Parameters**

*participant* The DomainParticipant that this replier uses to join a domain.

# **8.301.3 Member Function Documentation**

### **8.301.3.1 service\_name()**

```
ReplierParams & rti::request::ReplierParams::service_name (
            const std::string & name )
```
The service name the **Replier** (p. 1865) offers and Requesters use to match.

**See also**

**RequesterParams::service\_name** (p. 1896)

### **8.301.3.2 request\_topic\_name()**

```
ReplierParams & rti::request::ReplierParams::request_topic_name (
            const std::string & name )
```
Sets a specific request topic name.

The specified topic name will be used, instead of allowing a topic name to be generated based on the **ReplierParams***←-* **::service\_name** (p. 1878). If that topic already exists, it will be reused. This is useful to have the **Replier** (p. 1865) use a **dds::topic::ContentFilteredTopic** (p. 722) to receive only certain requests.

**8.301.3.3 reply\_topic\_name()**

```
ReplierParams & rti::request::ReplierParams::reply_topic_name (
            const std::string & name )
```
Sets a specific reply topic name.

The specified topic name will be used, instead of allowing a topic name to be generated based on c the **Replier***←-* **Params::service\_name** (p. 1878). If that topic already exists, it will be reused.

### **8.301.3.4 datawriter\_qos()**

```
ReplierParams & rti::request::ReplierParams::datawriter_qos (
           const dds::core::optional< dds::pub::qos::DataWriterQos > & qos )
```
Sets the quality of service of the reply DataWriter.

**See also**

**dds::core::QosProvider** (p. 1728) to access Qos profiles.

### **8.301.3.5 datareader\_qos()**

```
ReplierParams & rti::request::ReplierParams::datareader_qos (
           const dds::core::optional< dds::sub::qos::DataReaderQos > & qos )
```
Sets the quality of service of the request DataReader.

#### **See also**

**dds::core::QosProvider** (p. 1728) to access Qos profiles.

### **8.301.3.6 publisher()**

```
ReplierParams & rti::request::ReplierParams::publisher (
             dds::pub::Publisher publisher )
```
Sets a specific Publisher.

**See also**

**RequesterParams::publisher** (p. 1897)

### **8.301.3.7 subscriber()**

```
ReplierParams & rti::request::ReplierParams::subscriber (
             dds::sub::Subscriber subscriber )
```
Sets a specific Subscriber.

**See also**

```
RequesterParams::subscriber (p. 1898)
```
# **8.301.3.8 request\_type()**

```
ReplierParams & rti::request::ReplierParams::request_type (
           const dds::core::optional< dds::core::xtypes::DynamicType > & type )
```
The request type, when DynamicData is used.

This is required when the **Replier** (p. 1865) RequestType is **dds::core::xtypes::DynamicData** (p. 1190). Otherwise this is ignored.

#### **8.301.3.9 reply\_type()**

```
ReplierParams & rti::request::ReplierParams::reply_type (
           const dds::core::optional< dds::core::xtypes::DynamicType > & type )
```
The reply type, when DynamicData is used.

This is required when the **Replier** (p. 1865) ReplyType is **dds::core::xtypes::DynamicData** (p. 1190). Otherwise this is ignored.

# **8.302 dds::core::status::RequestedDeadlineMissedStatus Class Reference**

Information about the status **dds::core::status::StatusMask::requested\_deadline\_missed()** (p. 2063)

```
#include <TStatus.hpp>
```
# **Public Member Functions**

• int32\_t **total\_count** () const

*Total cumulative count of the deadlines detected for any instance read by the dds::sub::DataReader (*p. *743).*

- int32\_t **total\_count\_change** () const *The incremental number of deadlines detected since the last time the listener was called or the status was read.*
- const **dds::core::InstanceHandle last\_instance\_handle** () const *Handle to the last instance in the dds::sub::DataReader (*p. *743) for which a deadline was detected.*

# **8.302.1 Detailed Description**

Information about the status **dds::core::status::StatusMask::requested\_deadline\_missed()** (p. 2063)

# **8.302.2 Member Function Documentation**

# **8.302.2.1 total\_count()**

int32\_t dds::core::status::RequestedDeadlineMissedStatus::total\_count ( ) const [inline]

Total cumulative count of the deadlines detected for any instance read by the **dds::sub::DataReader** (p. 743).

#### **8.302.2.2 total\_count\_change()**

int32\_t dds::core::status::RequestedDeadlineMissedStatus::total\_count\_change ( ) const [inline]

The incremental number of deadlines detected since the last time the listener was called or the status was read.

### **8.302.2.3 last\_instance\_handle()**

const **dds::core::InstanceHandle** dds::core::status::RequestedDeadlineMissedStatus::last\_instance*←-* \_handle ( ) const [inline]

Handle to the last instance in the **dds::sub::DataReader** (p. 743) for which a deadline was detected.

# **8.303 dds::core::status::RequestedIncompatibleQosStatus Class Reference**

Information about the status **dds::core::status::StatusMask::requested\_incompatible\_qos()** (p. 2064)

#include *<*TStatus.hpp*>*

### **Public Member Functions**

• int32\_t **total\_count** () const

*Total cumulative count of how many times the concerned dds::sub::DataReader (*p. *743) discovered a dds::pub::Data←- Writer (*p. *891) for the same dds::topic::Topic (*p. *2156) with an offered QoS that is incompatible with that requested by the dds::sub::DataReader (*p. *743).*

• int32 t **total count change** () const

*The change in total\_count since the last time the listener was called or the status was read.*

• **dds::core::policy::QosPolicyId last\_policy\_id** () const

*The dds::core::policy::QosPolicyId (*p. *301) of one of the policies that was found to be incompatible the last time an incompatibility was detected.*

• const **dds::core::policy::QosPolicyCountSeq policies** () const

*A list containing, for each policy, the total number of times that the concerned dds::sub::DataReader (*p. *743) discovered a dds::pub::DataWriter (*p. *891) for the same dds::topic::Topic (*p. *2156) with an offered QoS that is incompatible with that requested by the dds::sub::DataReader (*p. *743).*

# **8.303.1 Detailed Description**

Information about the status **dds::core::status::StatusMask::requested\_incompatible\_qos()** (p. 2064)

**See also**

**DURABILITY** (p. 313) **PRESENTATION** (p. 324) **RELIABILITY** (p. 328) **OWNERSHIP** (p. 322) **LIVELINESS** (p. 320) **DEADLINE** (p. 309) **LATENCY\_BUDGET** (p. 319) **DESTINATION\_ORDER** (p. 309)

# **8.303.2 Member Function Documentation**

### **8.303.2.1 total\_count()**

int32\_t dds::core::status::RequestedIncompatibleQosStatus::total\_count ( ) const [inline]

Total cumulative count of how many times the concerned **dds::sub::DataReader** (p. 743) discovered a **dds::pub***←-* **::DataWriter** (p. 891) for the same **dds::topic::Topic** (p. 2156) with an offered QoS that is incompatible with that requested by the **dds::sub::DataReader** (p. 743).

### **8.303.2.2 total\_count\_change()**

int32\_t dds::core::status::RequestedIncompatibleQosStatus::total\_count\_change ( ) const [inline]

The change in total\_count since the last time the listener was called or the status was read.

### **8.303.2.3 last\_policy\_id()**

**dds::core::policy::QosPolicyId** dds::core::status::RequestedIncompatibleQosStatus::last\_policy\_id ( ) const [inline]

The **dds::core::policy::QosPolicyId** (p. 301) of one of the policies that was found to be incompatible the last time an incompatibility was detected.

### **8.303.2.4 policies()**

```
const dds::core::policy::QosPolicyCountSeq dds::core::status::RequestedIncompatibleQosStatus←-
::policies ( ) const [inline]
```
A list containing, for each policy, the total number of times that the concerned **dds::sub::DataReader** (p. 743) discovered a **dds::pub::DataWriter** (p. 891) for the same **dds::topic::Topic** (p. 2156) with an offered QoS that is incompatible with that requested by the **dds::sub::DataReader** (p. 743).

# **8.304 rti::request::Requester***<* **RequestType, ReplyType** *>* **Class Template Reference**

*<<reference-type>> (*p. *150)* Allows sending requests and receiving replies

#include *<*rti/request/Requester.hpp*>*

Inheritance diagram for rti::request::Requester*<* RequestType, ReplyType *>*:

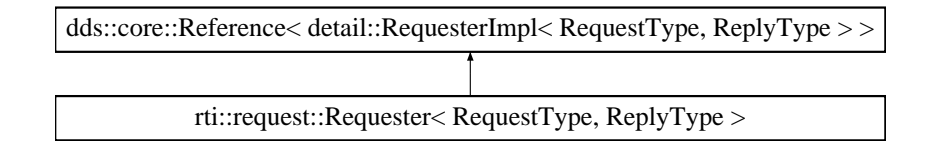

# **Public Member Functions**

- Requester (const RequesterParams & params) *Creates a Requester (*p. *1883) with parameters.*
- **Requester** ( **dds::domain::DomainParticipant** participant, const std::string &service\_name) *Creates a Requester (*p. *1883) with the minimum set of parameters.*
- **rti::core::SampleIdentity send\_request** (const RequestType &request)
	- *Sends a request.*
- void send\_request (const RequestType &request, rti::pub::WriteParams &params) *Sends a request with advanced parameters.*
- **dds::sub::LoanedSamples***<* ReplyType *>* **receive\_replies** (const **dds::core::Duration** &max\_wait) *Waits for multiple replies and provides a loaned container to access them.*
- **dds::sub::LoanedSamples***<* ReplyType *>* **receive\_replies** (int min\_count, const **dds::core::Duration** &max\_wait)

*Waits for multiple replies and provides a loaned container to access them.*

- **dds::sub::LoanedSamples***<* ReplyType *>* **take\_replies** ()
	- *Takes all the replies.*
- **dds::sub::LoanedSamples***<* ReplyType *>* **take\_replies** (const **rti::core::SampleIdentity** &related\_request*←-* \_id)

*Takes the replies for a specific requests.*

• **dds::sub::LoanedSamples***<* ReplyType *>* **read\_replies** ()

*Reads all the replies.*

• **dds::sub::LoanedSamples***<* ReplyType *>* **read\_replies** (const **rti::core::SampleIdentity** &related\_request*←-* \_id)

*Reads the replies for a specific request.*

- bool **wait\_for\_replies** (const **dds::core::Duration** &max\_wait)
	- *Waits for replies to any request.*
- bool **wait\_for\_replies** (int min\_count, const **dds::core::Duration** &max\_wait)

*Waits for replies to any request.*

• bool **wait\_for\_replies** (int min\_count, const **dds::core::Duration** &max\_wait, const **rti::core::SampleIdentity** &related\_request\_id)

*Waits for replies to a specific request.*

- **dds::pub::DataWriter***<* RequestType *>* **request\_datawriter** () const *Retrieves the underlying dds::pub::DataWriter (*p. *891).*
- **dds::sub::DataReader***<* ReplyType *>* **reply\_datareader** () const *Retrieves the underlying dds::sub::DataReader (*p. *743).*

# **Related Functions**

(Note that these are not member functions.)

• template*<*typename RequestType , typename ReplyType *>* size\_t **matched\_replier\_count** ( **Requester***<* RequestType, ReplyType *>* requester) *Obtains the number of Repliers that match with a Requester (*p. *1883).*

# **8.304.1 Detailed Description**

**template***<***typename RequestType, typename ReplyType***>* **class rti::request::Requester***<* **RequestType, ReplyType** *>*

*<<reference-type>> (*p. *150)* Allows sending requests and receiving replies

**Note**

A **Requester** (p. 1883) provides all the functions of a *<<reference-type>> (*p. *150)* except **close()** (p. 784) and retain().

A requester is an entity with two associated **topics** (p. 43): a request topic and a reply topic. It can send requests by publishing samples of the request topic and receive replies to those requests by subscribing to the reply topic.

Valid types for these topics are: those generated by rtiddsgen, the **DDS built-in types** (p. 46), and **dds::core::xtypes***←-* **::DynamicData** (p. 1190).

A **Replier** (p. 1865) and a **Requester** (p. 1883) communicate when they use the same topics for requests and replies (see **RequesterParams::service\_name** (p. 1896)) on the same domain ID.

A **Requester** (p. 1883) can send requests and receive one or multiple replies. It does that using the following operations:

- Sending requests (i.e. publishing request samples on the request topic)
- Waiting for replies to be received by the middleware (for any request or for a specific request)
- Getting those replies from the middleware. There are two ways to do this: take (the data samples are removed from the middleware), read (the data samples remain in the middleware and can be read or taken again).
- A convenience operation, receive (which is a combination of wait and take).

In all cases, the middleware guarantees that a requester only receives reply samples that are associated with those requests that it sends.

For multi-reply scenarios, in which a **Requester** (p. 1883) receives multiple replies from a **Replier** (p. 1865) for a given request, the **Requester** (p. 1883) can check if a reply is the last reply of a sequence of replies. To do so, see if the bit **rti::core::SampleFlag::intermediate\_reply\_sequence** (p. 1964) is set in **dds::sub::SampleInfo::flag** (p. 1976) after receiving each reply. This indicates it is NOT the last reply.

A requester has an associated **dds::domain::DomainParticipant** (p. 1060), which can be shared with other requesters or RTI Connext routines. All the other RTI Connext entities required for the request-reply interaction, including a **dds***←-* **::pub::DataWriter** (p. 891) for writing requests and a **dds::sub::DataReader** (p. 743) for reading replies, are automatically created when the requester is constructed.

Quality of Service for the underlying DataWriter and DataReader can be configured (see RequesterParams::qos\_*←* profile). By default, they are created with **dds::core::policy::ReliabilityKind\_def::RELIABLE** (p. 1858). The exact default configuration is described here: **Configuring Request-Reply QoS profiles** (p. 146)

**Template Parameters**

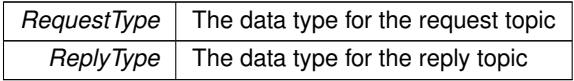

**See also**

**rti::request::Replier** (p. 1865) **Request-Reply Examples** (p. 142) **Basic Requester example** (p. 144)

# **8.304.2 Constructor & Destructor Documentation**

#### **8.304.2.1 Requester() [1/2]**

template*<*typename RequestType , typename ReplyType *>* **rti::request::Requester***<* RequestType, ReplyType *>*::Requester ( const **RequesterParams** & *params* ) [inline], [explicit]

Creates a **Requester** (p. 1883) with parameters.

# **Parameters**

*params* All the parameters that configure this requester. See **RequesterParams** (p. 1895) for the list of mandatory parameters.

**Exceptions**

*One* | of the **Standard Exceptions** (p. 225)

**See also**

**RequesterParams** (p. 1895) **Requester Creation** (p. 143)

### **8.304.2.2 Requester() [2/2]**

```
template<typename RequestType , typename ReplyType >
rti::request::Requester< RequestType, ReplyType >::Requester (
             dds::domain::DomainParticipant participant,
             const std::string & service_name ) [inline]
```
Creates a **Requester** (p. 1883) with the minimum set of parameters.

**Parameters**

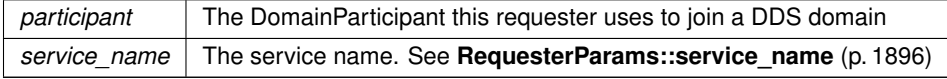

**Exceptions**

*One* of the **Standard Exceptions** (p. 225)

# **8.304.3 Member Function Documentation**

### **8.304.3.1 send\_request() [1/2]**

template*<*typename RequestType , typename ReplyType *>* **rti::core::SampleIdentity rti::request::Requester***<* RequestType, ReplyType *>*::send\_request ( const RequestType & *request* ) [inline]

Sends a request.

**Parameters**

*request*  $\vert$  The request to be sent

**Returns**

The identity of the request, which can be used to correlate it with a future reply (see **rti::request::Requester***←-* **::wait\_for\_replies(int, const dds::core::Duration&, const rti::core::SampleIdentity&)** (p. 1892))

#### **8.304.3.2 send\_request() [2/2]**

```
template<typename RequestType , typename ReplyType >
void rti::request::Requester< RequestType, ReplyType >::send_request (
            const RequestType & request,
             rti::pub::WriteParams & params ) [inline]
```
Sends a request with advanced parameters.

### **Parameters**

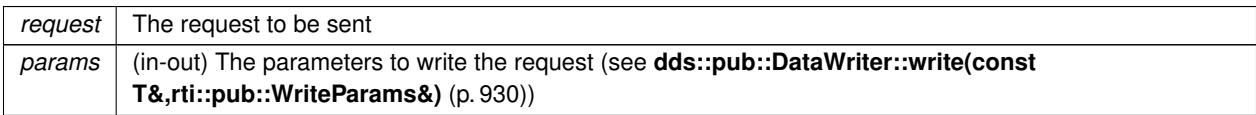

This function allows setting the request identity in params.identity(), among other advanced parameters. If the identity is not set, RTI Connext automatically assigns it, and to obtain it params.replace\_automatic\_*←* values() needs to be set to true. Then, after this function ends, params. identity() will contain the request identity. If no additional parameters need to be set, use the simpler **send request(const RequestType&)** (p. 1886), which directly returns the automatically assigned identity.

#### **8.304.3.3 receive\_replies() [1/2]**

```
template<typename RequestType , typename ReplyType >
dds::sub::LoanedSamples< ReplyType > rti::request::Requester< RequestType, ReplyType >::receive←-
_replies (
            const dds::core::Duration & max_wait ) [inline]
```
Waits for multiple replies and provides a loaned container to access them.

This operation is equivalent to using **rti::request::Requester::receive\_replies** (p. 1888) with min\_count=1 and max\_count=**dds::core::LENGTH\_UNLIMITED** (p. 235)

**MT Safety:**

See **rti::request::Requester::wait\_for\_replies(int, const dds::core::Duration&)** (p. 1891)

**See also**

```
dds::sub::LoanedSamples (p. 1387)
rti::request::Requester::receive_replies (p. 1888)
```
# **8.304.3.4 receive\_replies() [2/2]**

```
template<typename RequestType , typename ReplyType >
dds::sub::LoanedSamples< ReplyType > rti::request::Requester< RequestType, ReplyType >::receive←-
_replies (
            int min_count,
            const dds::core::Duration & max_wait ) [inline]
```
Waits for multiple replies and provides a loaned container to access them.

This operation is equivalent to using **rti::request::Requester::wait\_for\_replies(int, const dds::core::Duration&)** (p. 1891) and **rti::request::Requester::take\_replies** (p. 1889).

**MT Safety:**

See **rti::request::Requester::wait\_for\_replies(int, const dds::core::Duration&)** (p. 1891)

**Exceptions**

*One* of the **Standard Exceptions** (p. 225)

**See also**

**dds::sub::LoanedSamples** (p. 1387) **rti::request::Requester::wait\_for\_replies(int, const dds::core::Duration&)** (p. 1891) **rti::request::Requester::take\_replies** (p. 1889)

#### **8.304.3.5 take\_replies() [1/2]**

```
template<typename RequestType , typename ReplyType >
dds::sub::LoanedSamples< ReplyType > rti::request::Requester< RequestType, ReplyType >::take_←-
replies ( ) [inline]
```
Takes all the replies.

Takes all the existing replies up to  $max\_count$  and provides a loaned container to access them.

This operation does not make a copy of the data. It is similar to **dds::sub::DataReader::take** (p. 757).

The loan is returned with **dds::sub::LoanedSamples::return\_loan** (p. 1391) or in the destructor

This operation may be used after a call to **rti::request::Requester::wait\_for\_replies(int, const dds::core::Duration&)** (p. 1891)

#### **Returns**

A container with up to max\_count elements. May be empty if there were no replies to get.

#### **Exceptions**

*One* of the **Standard Exceptions** (p. 225)

**MT Safety:**

SAFE

**See also**

**dds::sub::LoanedSamples** (p. 1387)

**dds::sub::LoanedSamples::return\_loan** (p. 1391)

**rti::request::Requester::wait\_for\_replies(int, const dds::core::Duration&)** (p. 1891)

**dds::sub::DataReader::take** (p. 757) (for a more detailed description on how QoS and other **parameters** (p. 1764) affect the underlying DataReader)

### **8.304.3.6 take\_replies() [2/2]**

```
template<typename RequestType , typename ReplyType >
dds::sub::LoanedSamples< ReplyType > rti::request::Requester< RequestType, ReplyType >::take_←-
replies (
            const rti::core::SampleIdentity & related_request_id ) [inline]
```
Takes the replies for a specific requests.

This operation is operation is analogous to **take\_replies()** (p. 1889) but it only returns those replies associated with a specific request.

**Parameters**

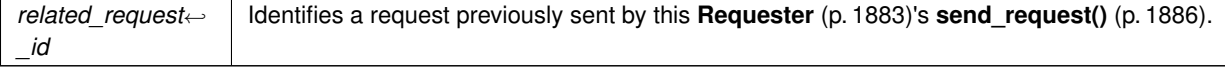

#### **8.304.3.7 read\_replies() [1/2]**

```
template<typename RequestType , typename ReplyType >
dds::sub::LoanedSamples< ReplyType > rti::request::Requester< RequestType, ReplyType >::read_←-
replies ( ) [inline]
```
Reads all the replies.

This operation is equivalent to **rti::request::Requester::take\_replies** (p. 1889) except the replies remain in the **Requester** (p. 1883) and can be read or taken again.

```
8.304.3.8 read_replies() [2/2]
```

```
template<typename RequestType , typename ReplyType >
dds::sub::LoanedSamples< ReplyType > rti::request::Requester< RequestType, ReplyType >::read_←-
replies (
            const rti::core::SampleIdentity & related_request_id ) [inline]
```
Reads the replies for a specific request.

This operation is equivalent to **take\_replies(const rti::core::SampleIdentity&)** (p. 1890), except the replies remain in the **Requester** (p. 1883) and can be read or taken again.

```
8.304.3.9 wait_for_replies() [1/3]
```

```
template<typename RequestType , typename ReplyType >
bool rti::request::Requester< RequestType, ReplyType >::wait_for_replies (
            const dds::core::Duration & max_wait ) [inline]
```
Waits for replies to any request.

This operation is equivalent to using **rti::request::Requester::wait for replies(int, const dds::core::Duration&)**  $(p. 1891)$  with  $min\_count=1$ .

**See also**

```
rti::request::Requester::wait_for_replies(int, const dds::core::Duration&) (p. 1891)
```
#### **8.304.3.10 wait\_for\_replies() [2/3]**

```
template<typename RequestType , typename ReplyType >
bool rti::request::Requester< RequestType, ReplyType >::wait_for_replies (
            int min_count,
            const dds::core::Duration & max_wait ) [inline]
```
Waits for replies to any request.

This operation waits for min\_count requests to be available for up to max\_wait .

If this operation is called several times but the available replies are not taken (with **rti::request::Requester::take\_***←* **replies** (p. 1889)), this operation may return immediately and will not wait for new replies. New replies may replace existing ones if they are not taken, depending on the **dds::core::policy::History** (p. 1326) used to configure this **Requester** (p. 1883).

### **Parameters**

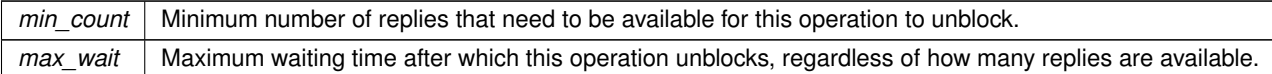

### **Returns**

true if at least minCount replies were available before maxWait elapsed, or false otherwise.

### **MT Safety:**

Concurrent calls to this operation on the same object are not allowed. However, waiting for replies for specific requests in parallel is supported (see **rti::request::Requester::wait\_for\_replies(int, const dds::core::Duration&, const rti::core::SampleIdentity&)** (p. 1892)).

### **See also**

**rti::request::Requester::take\_replies** (p. 1889)

# **8.304.3.11 wait\_for\_replies() [3/3]**

```
template<typename RequestType , typename ReplyType >
bool rti::request::Requester< RequestType, ReplyType >::wait_for_replies (
            int min_count,
            const dds::core::Duration & max_wait,
            const rti::core::SampleIdentity & related_request_id ) [inline]
```
Waits for replies to a specific request.

This operation is analogous to **rti::request::Requester::wait\_for\_replies(int, const dds::core::Duration&)** (p. 1891) except this operation waits for replies for a specific request.

# **Parameters**

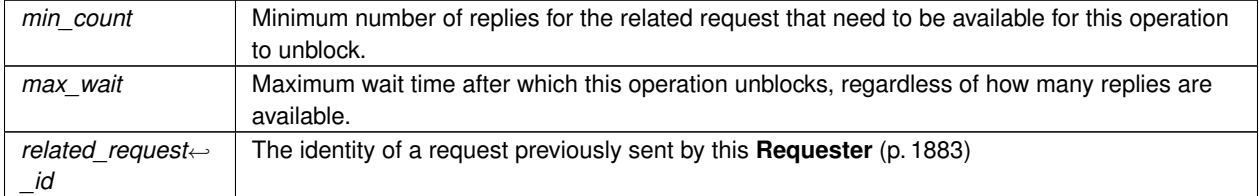

#### **Returns**

true if at least min\_count replies for the related request were available before max\_wait elapsed, or false otherwise.

**Exceptions**

*One* of the **Standard Exceptions** (p. 225)

**MT Safety:**

SAFE

**See also**

**rti::request::Requester::wait\_for\_replies(int, const dds::core::Duration&)** (p. 1891)

### **8.304.3.12 request\_datawriter()**

```
template<typename RequestType , typename ReplyType >
dds::pub::DataWriter< RequestType > rti::request::Requester< RequestType, ReplyType >::request←-
_datawriter ( ) const [inline]
```
Retrieves the underlying **dds::pub::DataWriter** (p. 891).

Accessing the request DataWriter may be useful for a number of advanced use cases, such as:

- Finding matching subscriptions (e.g., Repliers)
- Setting a DataWriter listener
- Getting DataWriter protocol or cache statuses

**MT Safety:**

SAFE

**See also**

**dds::pub::DataWriter** (p. 891) **dds::pub::DataWriter** (p. 891) **dds::pub::matched\_subscriptions()** (p. 426) **dds::pub::matched\_subscription\_data()** (p. 428) **dds::pub::DataWriter::set\_listener** (p. 920) **dds::pub::DataWriter::datawriter\_protocol\_status()** (p. 927)

Referenced by **rti::request::Requester***<* **RequestType, ReplyType** *>***::matched\_replier\_count()**.

### **8.304.3.13 reply\_datareader()**

```
template<typename RequestType , typename ReplyType >
dds::sub::DataReader< ReplyType > rti::request::Requester< RequestType, ReplyType >::reply_←-
datareader ( ) const [inline]
```
Retrieves the underlying **dds::sub::DataReader** (p. 743).

Accessing the reply DataReader may be useful for a number of advanced use cases, such as:

- Finding matching publications (e.g., Repliers)
- Setting a DataReader listener
- Getting DataReader protocol or cache statuses

**MT Safety:**

SAFE

**See also**

**dds::sub::DataReader** (p. 743) **dds::sub::DataReader** (p. 743) **dds::sub::matched\_publications** (p. 446) **dds::sub::DataReader::matched\_publication\_data** (p. 793) **dds::sub::DataReader::set\_listener** (p. 766) **dds::sub::DataReader::datareader\_protocol\_status** (p. 773)

Referenced by **rti::request::Requester***<* **RequestType, ReplyType** *>***::matched\_replier\_count()**.

# **8.304.4 Friends And Related Function Documentation**

### **8.304.4.1 matched\_replier\_count()**

```
template<typename RequestType , typename ReplyType >
size_t matched_replier_count (
             Requester< RequestType, ReplyType > requester ) [related]
```
Obtains the number of Repliers that match with a **Requester** (p. 1883).

**Note**

This is a standalone function in the namespace rti::request

For a **Replier** (p. 1865) to be included in the total count, the **Replier** (p. 1865)'s DataReader or DataWriter role name (in **rti::core::policy::EntityName** (p. 1252)) must not have been modified.

References **rti::request::Requester***<* **RequestType, ReplyType** *>***::reply\_datareader()**, and **rti::request::***←-* **Requester***<* **RequestType, ReplyType** *>***::request\_datawriter()**.

# **8.305 rti::request::RequesterParams Class Reference**

Contains the parameters for creating a **rti::request::Requester** (p. 1883).

#include *<*RequesterParams.hpp*>*

Inherits rti::request::detail::EntityParamsWithSetters*<* ActualEntity *>*.

# **Public Member Functions**

- **RequesterParams** ( **dds::domain::DomainParticipant** participant)
- *Creates a RequesterParams (*p. *1895) with the parameters a Requester (*p. *1883) always needs.*
- **RequesterParams** & **service\_name** (const std::string &name) *The service name that Repliers and Requester (*p. *1883) use to match and communicate.*
- **RequesterParams** & **request\_topic\_name** (const std::string &name) *Sets a specific request topic name.*
- **RequesterParams** & **reply\_topic\_name** (const std::string &name) *Sets a specific reply topic name.*
- **RequesterParams** & **datawriter\_qos** (const **dds::core::optional***<* **dds::pub::qos::DataWriterQos** *>* &qos) *Sets the quality of service of the request DataWriter.*
- **RequesterParams** & **datareader\_qos** (const **dds::core::optional***<* **dds::sub::qos::DataReaderQos** *>* &qos)

*Sets the quality of service of the request DataReader.*

• **RequesterParams** & **publisher** ( **dds::pub::Publisher** publisher)

*Sets a specific Publisher.*

• **RequesterParams** & **subscriber** ( **dds::sub::Subscriber** subscriber)

*Sets a specific Subscriber.*

- **RequesterParams** & **request\_type** (const **dds::core::optional***<* **dds::core::xtypes::DynamicType** *>* &type) *The request type, when DynamicData is used.*
- **RequesterParams** & **reply\_type** (const **dds::core::optional***<* **dds::core::xtypes::DynamicType** *>* &type) *The reply type, when DynamicData is used.*

# **8.305.1 Detailed Description**

Contains the parameters for creating a **rti::request::Requester** (p. 1883).

**See also**

**Creating a Requester with optional parameters** (p. 143)

# **8.305.2 Constructor & Destructor Documentation**

### **8.305.2.1 RequesterParams()**

```
rti::request::RequesterParams::RequesterParams (
             dds::domain::DomainParticipant participant ) [inline], [explicit]
```
Creates a **RequesterParams** (p. 1895) with the parameters a **Requester** (p. 1883) always needs.

In addition to the participant , a **Requester** (p. 1883) needs either:

- A service name (**RequesterParams::service\_name** (p. 1896)),
- Or custom topic names (**RequesterParams::request\_topic\_name** (p. 1896) and **RequesterParams::reply\_***←* **topic\_name** (p. 1897))

When **dds::core::xtypes::DynamicData** (p. 1190) is used, **RequesterParams::request\_type** (p. 1898) and/or **RequesterParams::reply\_type** (p. 1898) are required as well.

The rest of the parameters that can be set in a **RequesterParams** (p. 1895) object are optional.

**Parameters**

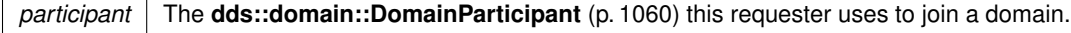

**See also**

**Creating a Requester with optional parameters** (p. 143)

# **8.305.3 Member Function Documentation**

**8.305.3.1 service\_name()**

**RequesterParams** & rti::request::RequesterParams::service\_name ( const std::string & *name* )

The service name that Repliers and **Requester** (p. 1883) use to match and communicate.

A **Requester** (p. 1883) and a **Replier** (p. 1865) need to be configured with the same topic names in order to match.

The service name is used to generate a request topic and a reply topic that the **Requester** (p. 1883) and **Replier** (p. 1865) will use to communicate. For example, the service name "MyService" will be used to create topics named "MyServiceRequest" and "MyServiceReply".

In some cases, the name of these topics is known beforehand or needs to be customized for another reason. The service name can be overridden by setting specific request and reply topic names using **RequesterParams::request***←-* **\_topic\_name** (p. 1896) and **RequesterParams::reply\_topic\_name** (p. 1897).

#### **8.305.3.2 request\_topic\_name()**

```
RequesterParams & rti::request::RequesterParams::request_topic_name (
            const std::string & name )
```
Sets a specific request topic name.

The specified topic name will be used, instead of allowing a topic name to be generated based on the **Requester***←-* Params::service\_name (p. 1896). If that topic already exists, it will be reused.

#### **8.305.3.3 reply\_topic\_name()**

```
RequesterParams & rti::request::RequesterParams::reply_topic_name (
            const std::string & name )
```
Sets a specific reply topic name.

The specified topic name will be used, instead of allowing a topic name to be generated based on the **Requester***←-* Params::service\_name (p. 1896). If that topic already exists, it will be reused.

### **8.305.3.4 datawriter\_qos()**

```
RequesterParams & rti::request::RequesterParams::datawriter_qos (
           const dds::core::optional< dds::pub::qos::DataWriterQos > & qos )
```
Sets the quality of service of the request DataWriter.

**See also**

**dds::core::QosProvider** (p. 1728) to access Qos profiles.

**8.305.3.5 datareader\_qos()**

```
RequesterParams & rti::request::RequesterParams::datareader_qos (
            const dds::core::optional< dds::sub::qos::DataReaderQos > & qos )
```
Sets the quality of service of the request DataReader.

**See also**

**dds::core::QosProvider** (p. 1728) to access Qos profiles.

**8.305.3.6 publisher()**

```
RequesterParams & rti::request::RequesterParams::publisher (
             dds::pub::Publisher publisher )
```
Sets a specific Publisher.

By default, a **Requester** (p. 1883) uses the DomainParticipant's implicit Publisher. Sometimes a different Publisher may be needed, for example, to use non-default PublisherQos.

**8.305.3.7 subscriber()**

```
RequesterParams & rti::request::RequesterParams::subscriber (
             dds::sub::Subscriber subscriber )
```
Sets a specific Subscriber.

By default, a **Requester** (p. 1883) uses the DomainParticipant's implicit Subscriber. Sometimes a different Subscriber may be needed, for example, to use non-default SubscriberQos.

#### **8.305.3.8 request\_type()**

```
RequesterParams & rti::request::RequesterParams::request_type (
           const dds::core::optional< dds::core::xtypes::DynamicType > & type )
```
The request type, when DynamicData is used.

This is required when the **Requester** (p. 1883) RequestType is **dds::core::xtypes::DynamicData** (p. 1190). Otherwise this is ignored.

#### **8.305.3.9 reply\_type()**

**RequesterParams** & rti::request::RequesterParams::reply\_type ( const **dds::core::optional***<* **dds::core::xtypes::DynamicType** *>* & *type* )

The reply type, when DynamicData is used.

This is required when the **Requester** (p. 1883) ReplyType is **dds::core::xtypes::DynamicData** (p. 1190). Otherwise this is ignored.

# **8.306 dds::core::policy::ResourceLimits Class Reference**

Controls the memory usage of **dds::pub::DataWriter** (p. 891) or a **dds::sub::DataReader** (p. 743).

```
#include <dds/core/policy/CorePolicy.hpp>
```
## **Public Member Functions**

- **ResourceLimits** ()
	- *Creates the default policy.*
- **ResourceLimits** (int32 t the max samples, int32 t the max instances, int32 t the max samples per  $\leftrightarrow$ instance)

*Creates a ResourceLimits (*p. *1898) object with the specified max\_samples, max\_instances, and max\_samples\_per instance and default values for the rest of the parameters.*

• **ResourceLimits** & **max\_samples** (int32\_t the\_max\_samples)

*Sets the maximum number of data samples that a DataWriter or a DataReader can manage across all instances.*

• int32 t **max** samples () const

*Getter (see setter with the same name)*

• **ResourceLimits** & **max\_instances** (int32\_t the\_max\_instances)

*Sets the maximum number of instances that a DataWriter or a DataReader can manage.*

• int32\_t **max\_instances** () const

*Getter (see setter with the same name)*

- **ResourceLimits** & **max\_samples\_per\_instance** (int32 t the max samples per instance) *Sets the maximum number of data samples per instance that a DataWriter or a DataReader can manage.*
- int32 t **max** samples per instance () const

*Getter (see setter with the same name)*

- **dds::core::policy::ResourceLimits** & **initial\_samples** (int32\_t the\_initial\_samples)
	- *<<extension>> (*p. *153) Sets the number of samples that a DataReader or a DataWriter will preallocate.*
- int32 t **initial samples** () const

*Getter (see setter with the same name)*

• **dds::core::policy::ResourceLimits** & **initial\_instances** (int32\_t the\_initial\_instances)

*<<extension>> (*p. *153) Sets the number of instances that a DataReader or a DataWriter will preallocate.*

- int32\_t **initial\_instances** () const
	- *Getter (see setter with the same name)*
- **dds::core::policy::ResourceLimits** & **instance\_hash\_buckets** (int32\_t the\_instance\_hash\_buckets) *<<extension>> (*p. *153) Sets the number of hash buckets for looking up instances*
- int32 t **instance hash buckets** () const *Getter (see setter with the same name)*

# **8.306.1 Detailed Description**

Controls the memory usage of **dds::pub::DataWriter** (p. 891) or a **dds::sub::DataReader** (p. 743).

### **Entity:**

**dds::topic::Topic** (p. 2156), **dds::sub::DataReader** (p. 743), **dds::pub::DataWriter** (p. 891)

#### **Status:**

**dds::core::status::StatusMask::sample\_rejected()** (p. 2065), **dds::core::status::SampleRejectedStatus** (p. 1998)

**Properties:**

**RxO** (p.  $??$ ) = NO **Changeable** (p. **??**) = **UNTIL ENABLE** (p. **??**)

# **8.306.2 Usage**

This policy controls the resources that RTI Connext can use to meet the requirements imposed by the application and other QoS settings.

For the reliability protocol (and **dds::core::policy::Durability** (p. 1163)), this QoS policy determines the actual maximum queue size when the **dds::core::policy::History** (p. 1326) is set to dds::core::policy::HistoryKind::KEEP\_ALL.

In general, this QoS policy is used to limit the amount of system memory that RTI Connext can allocate. For embedded real-time systems and safety-critical systems, pre-determination of maximum memory usage is often required. In addition, dynamic memory allocation could introduce non-deterministic latencies in time-critical paths.

This QoS policy can be set such that an entity does not dynamically allocate any more memory after its initialization phase.

If **dds::pub::DataWriter** (p. 891) objects are communicating samples faster than they are ultimately taken by the **dds***←-* **::sub::DataReader** (p. 743) objects, the middleware will eventually hit against some of the QoS-imposed resource limits. Note that this may occur when just a single **dds::sub::DataReader** (p. 743) cannot keep up with its corresponding **dds***←-* **::pub::DataWriter** (p. 891). The behavior in this case depends on the setting for the **RELIABILITY** (p. 328). If reliability is **dds::core::policy::ReliabilityKind\_def::BEST\_EFFORT** (p. 1858), then RTI Connext is allowed to drop samples. If the reliability is **dds::core::policy::ReliabilityKind\_def::RELIABLE** (p. 1858), RTI Connext will block the **dds::pub::***←-* **DataWriter** (p. 891) or discard the sample at the **dds::sub::DataReader** (p. 743) in order not to lose existing samples.

The constant **dds::core::LENGTH\_UNLIMITED** (p. 235) may be used to indicate the absence of a particular limit. For example setting **dds::core::policy::ResourceLimits::max\_samples\_per\_instance** (p. 1902) to **dds::core::***←-* **LENGTH\_UNLIMITED** (p. 235) will cause RTI Connext not to enforce this particular limit.

If these resource limits are not set sufficiently, under certain circumstances the **dds::pub::DataWriter** (p. 891) may block on a **write()** (p. 930) call even though the **dds::core::policy::History** (p. 1326) is dds::core::policy::HistoryKind*←-* ::KEEP\_LAST. To guarantee the writer does not block for dds::core::policy::HistoryKind::KEEP\_LAST, make sure the resource limits are set such that:

max\_samples >= max\_instances \* max\_samples\_per\_instance

**See also**

**dds::core::policy::Reliability** (p. 1850) **dds::core::policy::History** (p. 1326)

# **8.306.3 Consistency**

The setting of **dds::core::policy::ResourceLimits::max\_samples** (p. 1901) must be consistent with **dds::core***←-* **::policy::ResourceLimits::max\_samples\_per\_instance** (p. 1902). For these two values to be consistent, it must be true that **dds::core::policy::ResourceLimits::max\_samples** (p. 1901) *>*= **dds::core::policy::ResourceLimits***←-* **::max\_samples\_per\_instance** (p. 1902). As described above, this limit will not be enforced if **dds::core::policy::***←-* **ResourceLimits::max\_samples\_per\_instance** (p. 1902) is set to **dds::core::LENGTH\_UNLIMITED** (p. 235).

The setting of **RESOURCE\_LIMITS** (p. 330) max\_samples\_per\_instance must be consistent with the **HISTORY** (p. 318) depth. For these two QoS to be consistent, it must be true that *depth <= max\_samples\_per\_instance*.

**See also**

**dds::core::policy::History** (p. 1326)

# **8.306.4 Constructor & Destructor Documentation**

### **8.306.4.1 ResourceLimits() [1/2]**

dds::core::policy::ResourceLimits::ResourceLimits ( ) [inline]

Creates the default policy.

#### **8.306.4.2 ResourceLimits() [2/2]**

```
dds::core::policy::ResourceLimits::ResourceLimits (
            int32_t the_max_samples,
            int32_t the_max_instances,
            int32_t the_max_samples_per_instance ) [inline]
```
Creates a **ResourceLimits** (p. 1898) object with the specified max\_samples, max\_instances, and max\_samples\_per instance and default values for the rest of the parameters.

### **8.306.5 Member Function Documentation**

#### **8.306.5.1 max\_samples() [1/2]**

```
ResourceLimits & dds::core::policy::ResourceLimits::max_samples (
            int32_t the_max_samples ) [inline]
```
Sets the maximum number of data samples that a DataWriter or a DataReader can manage across all instances.

Specifies the maximum number of data samples a **dds::pub::DataWriter** (p. 891) (or **dds::sub::DataReader** (p. 743)) can manage across all the instances associated with it.

For unkeyed types, this value has to be equal to max\_samples\_per\_instance if max\_samples\_per\_instance is not equal to **dds::core::LENGTH\_UNLIMITED** (p. 235).

When batching is enabled, the maximum number of data samples a **dds::pub::DataWriter** (p. 891) can manage will also be limited by **rti::core::policy::DataWriterResourceLimits::max\_batches** (p. 988).

#### **[default] dds::core::LENGTH\_UNLIMITED** (p. 235)

**[range]** [1, 100 million] or **dds::core::LENGTH\_UNLIMITED** (p. 235), *>*= initial\_samples, *>*= max\_samples\_per\_*←* instance, *>*= **rti::core::policy::DataReaderResourceLimits::max\_samples\_per\_remote\_writer** (p. 845) or *>*= rti*←-* ::core::RtpsReliableWriterProtocol::heartbeats\_per\_max\_samples

For **dds::pub::qos::DataWriterQos** (p. 975) max\_samples *>*= rti::core::RtpsReliableWriterProtocol::heartbeats\_per*←-* \_max\_samples in **rti::core::policy::DataWriterProtocol::rtps\_reliable\_writer** (p. 966) if batching is disabled.

**8.306.5.2 max\_samples() [2/2]**

int32\_t dds::core::policy::ResourceLimits::max\_samples ( ) const [inline]

Getter (see setter with the same name)

**8.306.5.3 max\_instances() [1/2]**

**ResourceLimits** & dds::core::policy::ResourceLimits::max\_instances ( int32\_t *the\_max\_instances* ) [inline]

Sets the maximum number of instances that a DataWriter or a DataReader can manage.

**[default] dds::core::LENGTH\_UNLIMITED** (p. 235)

**[range]** [1, 1 million] or **dds::core::LENGTH\_UNLIMITED** (p. 235), *>*= initial\_instances

**8.306.5.4 max\_instances() [2/2]**

int32\_t dds::core::policy::ResourceLimits::max\_instances ( ) const [inline]

Getter (see setter with the same name)

### **8.306.5.5 max\_samples\_per\_instance() [1/2]**

```
ResourceLimits & dds::core::policy::ResourceLimits::max_samples_per_instance (
           int32_t the_max_samples_per_instance ) [inline]
```
Sets the maximum number of data samples per instance that a DataWriter or a DataReader can manage.

While an unkeyed type is logically considered as a single instance, for unkeyed types this value has to be equal to max samples or **dds::core::LENGTH\_UNLIMITED** (p. 235).

#### **[default] dds::core::LENGTH\_UNLIMITED** (p. 235)

**[range]** [1, 100 million] or **dds::core::LENGTH\_UNLIMITED** (p. 235), *<*= max\_samples or **dds::core::LENGTH\_***←-* **UNLIMITED** (p. 235), *>*= **dds::core::policy::History::depth** (p. 1329)

#### **8.306.5.6 max\_samples\_per\_instance() [2/2]**

int32\_t dds::core::policy::ResourceLimits::max\_samples\_per\_instance ( ) const [inline]

Getter (see setter with the same name)

# **8.306.5.7 initial\_samples() [1/2]**

```
dds::core::policy::ResourceLimits & initial_samples (
            int32_t the_initial_samples )
```
*<<extension>> (*p. *153)* Sets the number of samples that a DataReader or a DataWriter will preallocate.

#### **Note**

This function is an extension, it must be called via the **extensions() member function** (p. 153)

Specifies the initial number of data samples a **dds::pub::DataWriter** (p. 891) (or **dds::sub::DataReader** (p. 743)) will manage across all the instances associated with it.

#### **[default]** 32

**[range]** [1,100 million], *<*= max\_samples

```
8.306.5.8 initial_samples() [2/2]
```

```
int32_t initial_samples ( ) const
```
Getter (see setter with the same name)

**8.306.5.9 initial\_instances() [1/2]**

```
dds::core::policy::ResourceLimits & initial_instances (
            int32_t the_initial_instances )
```
*<<extension>> (*p. *153)* Sets the number of instances that a DataReader or a DataWriter will preallocate.

**Note**

This function is an extension, it must be called via the **extensions() member function** (p. 153)

#### **[default]** 32

**[range]** [1,1 million], *<*= max\_instances

#### **8.306.5.10 initial\_instances() [2/2]**

int32\_t initial\_instances ( ) const

Getter (see setter with the same name)

### **8.306.5.11 instance\_hash\_buckets() [1/2]**

```
dds::core::policy::ResourceLimits & instance_hash_buckets (
           int32_t the_instance_hash_buckets )
```
*<<extension>> (*p. *153)* Sets the number of hash buckets for looking up instances

**Note**

This function is an extension, it must be called via the **extensions() member function** (p. 153)

The instance hash table facilitates instance lookup. A higher number of buckets decreases instance lookup time but increases the memory usage.

**[default]** 1 **[range]** [1,1 million]

#### **8.306.5.12 instance\_hash\_buckets() [2/2]**

```
int32_t instance_hash_buckets ( ) const
```
Getter (see setter with the same name)

# **8.307 rti::core::Result***<* **T** *>* **Class Template Reference**

A result from an operation that doesn't throw exceptions containing a return code and (if successful) a value.

#include *<*Result.hpp*>*

## **Public Member Functions**

• **Result** ()=default

*Creates a Result (*p. *1904) object with a return code of DDS\_RETCODE\_ERROR and no value.*

• **Result** (const T &value)

*Creates a Result (*p. *1904) object with a return code of DDS\_RETCODE\_OK and a value that is copied.*

• **Result** (T &&value)

*Creates a Result (*p. *1904) object with a return code of DDS\_RETCODE\_OK and a value that is moved.*

• **Result** (DDS ReturnCode t retcode)

*Creates a Result (*p. *1904) object with a return code and no value.*

• const T & **get** () const &noexcept

*Gets the value without checking if the operation was successful.*

• T & **get** () &noexcept

*Gets the value without checking if the operation was successful.*

• DDS\_ReturnCode\_t **get\_return\_code** () const noexcept

*Gets the return code.*

• bool **is\_ok** () const noexcept

*Returns true if the operation was successful.*

• const T & **get\_if\_ok** () const &

*Gets the value if the operation was successful, otherwise throws an exception.*

• T & **get\_if\_ok** () &

*Gets the value if the operation was successful, otherwise throws an exception.*

• T && **get\_if\_ok** () &&

*Gets the value if the operation was successful, otherwise throws an exception.*

• void **throw\_if\_error** () const

*Throws an exception if the operation was not successful.*

### **8.307.1 Detailed Description**

**template***<***typename T***>* **class rti::core::Result***<* **T** *>*

A result from an operation that doesn't throw exceptions containing a return code and (if successful) a value.

For some critical operations in the API a exception-throwing and a noexcept version of the same function are provided. The noexcept versions return a Result*<*T*>* object to indicate if the operation was successful or not and, if it was, provide the return value of type T.

Note that **Result** (p. 1904)*<*void*>* is specialized to not provide a value, only a return code.

# **8.307.2 Constructor & Destructor Documentation**

### **8.307.2.1 Result() [1/4]**

```
template<typename T >
rti::core::Result< T >::Result ( ) [default]
```
Creates a **Result** (p. 1904) object with a return code of DDS\_RETCODE\_ERROR and no value.

# **8.307.2.2 Result() [2/4]**

```
template<typename T >
rti::core::Result< T >::Result (
            const T & value ) [inline], [explicit]
```
Creates a **Result** (p. 1904) object with a return code of DDS\_RETCODE\_OK and a value that is copied.

#### **8.307.2.3 Result() [3/4]**

```
template<typename T >
rti::core::Result< T >::Result (
            T && value ) [inline], [explicit]
```
Creates a **Result** (p. 1904) object with a return code of DDS\_RETCODE\_OK and a value that is moved.

# **8.307.2.4 Result() [4/4]**

```
template<typename T >
rti::core::Result< T >::Result (
            DDS_ReturnCode_t retcode ) [inline], [explicit]
```
Creates a **Result** (p. 1904) object with a return code and no value.

# **8.307.3 Member Function Documentation**

### **8.307.3.1 get() [1/2]**

```
template<typename T >
const T & rti::core::Result< T >::get ( ) const & [inline], [noexcept]
```
Gets the value without checking if the operation was successful.

If the operation was not successful, the behavior is undefined; use **is\_ok()** (p. 1906) first or use **get\_if\_ok()** (p. 1907) instead.

# **8.307.3.2 get() [2/2]**

```
template<typename T >
T & rti::core::Result< T >::get ( ) & [inline], [noexcept]
```
Gets the value without checking if the operation was successful.

If the operation was not successful, the behavior is undefined; use **is\_ok()** (p. 1906) first or use **get\_if\_ok()** (p. 1907) instead.

### **8.307.3.3 get\_return\_code()**

```
template<typename T >
DDS_ReturnCode_t rti::core::Result< T >::get_return_code ( ) const [inline], [noexcept]
```
Gets the return code.

# **8.307.3.4 is\_ok()**

template*<*typename T *>* bool **rti::core::Result***<* T *>*::is\_ok ( ) const [inline], [noexcept]

Returns true if the operation was successful.

This is equivalent to **get\_return\_code()** (p. 1906) == DDS\_RETCODE\_OK

# **8.307.3.5 get\_if\_ok() [1/3]**

```
template<typename T >
const T & rti::core::Result< T >::get_if_ok ( ) const & [inline]
```
Gets the value if the operation was successful, otherwise throws an exception.

```
References rti::core::Result< T >::throw_if_error().
```
#### **8.307.3.6 get\_if\_ok() [2/3]**

template*<*typename T *>* T & **rti::core::Result***<* T *>*::get\_if\_ok ( ) & [inline]

Gets the value if the operation was successful, otherwise throws an exception.

References **rti::core::Result***<* **T** *>***::throw\_if\_error()**.

### **8.307.3.7 get\_if\_ok() [3/3]**

```
template<typename T >
T && rti::core::Result< T >::get_if_ok ( ) && [inline]
```
Gets the value if the operation was successful, otherwise throws an exception.

References **rti::core::Result***<* **T** *>***::throw\_if\_error()**.

### **8.307.3.8 throw\_if\_error()**

```
template<typename T >
void rti::core::Result< T >::throw_if_error ( ) const [inline]
```
Throws an exception if the operation was not successful.

If the operation was successful, this function does nothing.

Referenced by **rti::core::Result***<* **T** *>***::get\_if\_ok()**.

# **8.308 rpc\_example::RobotControl Class Reference**

The synchronous interface generated from the **RobotControl** (p. 92) IDL service.

#include *<*ServiceEndpoint.hpp*>*

Inheritance diagram for rpc\_example::RobotControl:

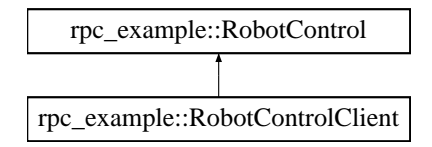

# **Public Member Functions**

- virtual Coordinates walk\_to (const Coordinates &destination, float speed)=0 *An IDL interface method defined in RobotControl (*p. *1908).*
- virtual float **get\_speed** ()=0

*An IDL interface method defined in RobotControl (*p. *1908).*

• virtual *∼***RobotControl** ()

*An empty virtual destructor.*

# **8.308.1 Detailed Description**

The synchronous interface generated from the **RobotControl** (p. 92) IDL service.

**RobotControlClient** (p. 1911) implements this interface to make synchronous remote function calls.

Server-side applications must implement this interface to handle remote calls. To execute an implementation of this interface, create a **RobotControlService** (p. 205).

# **8.308.2 Constructor & Destructor Documentation**

#### **8.308.2.1** *∼***RobotControl()**

virtual rpc\_example::RobotControl::*∼*RobotControl ( ) [inline], [virtual]

An empty virtual destructor.

# **8.308.3 Member Function Documentation**

## **8.308.3.1 walk\_to()**

```
virtual Coordinates rpc_example::RobotControl::walk_to (
            const Coordinates & destination,
            float speed ) [pure virtual]
```
#### An IDL interface method defined in **RobotControl** (p. 1908).

#### **Parameters**

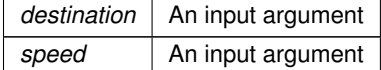

**Returns**

A return value

### **8.308.3.2 get\_speed()**

virtual float rpc\_example::RobotControl::get\_speed ( ) [pure virtual]

### An IDL interface method defined in **RobotControl** (p. 1908).

#### **Returns**

The return value of this method

# **8.309 rpc\_example::RobotControlAsync Class Reference**

The asynchronous interface derived from the **RobotControl** (p. 1908) service.

#include *<*ServiceEndpoint.hpp*>*

Inheritance diagram for rpc\_example::RobotControlAsync:

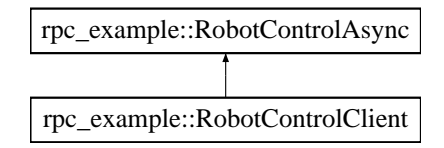

# **Public Member Functions**

- virtual std::future*<* Coordinates *>* **walk\_to\_async** (const Coordinates &destination, float speed)=0 *An IDL interface method defined in RobotControl (*p. *1908).*
- virtual std::future*<* float *>* **get\_speed\_async** ()=0 *An IDL interface method defined in RobotControl (*p. *1908).*
- virtual *∼***RobotControlAsync** () *An empty virtual destructor.*

# **8.309.1 Detailed Description**

The asynchronous interface derived from the **RobotControl** (p. 1908) service.

**RobotControlClient** (p. 1911) implements this interface to make asynchronous remote function calls.

This interface is not implemented on the server side.

# **8.309.2 Constructor & Destructor Documentation**

### **8.309.2.1** *∼***RobotControlAsync()**

```
virtual rpc_example::RobotControlAsync::∼RobotControlAsync ( ) [inline], [virtual]
An empty virtual destructor.
```
# **8.309.3 Member Function Documentation**

### **8.309.3.1 walk\_to\_async()**

```
virtual std::future< Coordinates > rpc_example::RobotControlAsync::walk_to_async (
            const Coordinates & destination,
            float speed ) [pure virtual]
```
An IDL interface method defined in **RobotControl** (p. 1908).
#### **Parameters**

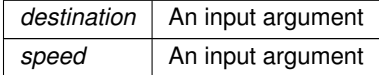

**Returns**

The future return value

## **8.309.3.2 get\_speed\_async()**

virtual std::future*<* float *>* rpc\_example::RobotControlAsync::get\_speed\_async ( ) [pure virtual]

An IDL interface method defined in **RobotControl** (p. 1908).

# **8.310 rpc\_example::RobotControlClient Class Reference**

*<<reference-type>> (*p. *150)* Allows client applications to make remote function calls

#include *<*ClientEndpoint.hpp*>*

Inheritance diagram for rpc\_example::RobotControlClient:

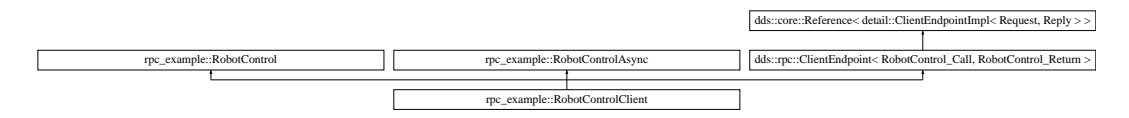

# **Additional Inherited Members**

# **8.310.1 Detailed Description**

*<<reference-type>> (*p. *150)* Allows client applications to make remote function calls

This class implements the **RobotControl** (p. 1908) and **RobotControlAsync** (p. 1910) interfaces to make remote function calls. It also inherits from RobotControlClientEndpoint, which manages the DDS entities required to make those function calls.

# **8.311 rti::core::RtpsReliableReaderProtocol Class Reference**

*<<extension>> (*p. *153)* Configures aspects of the RTPS protocol related to a reliable DataReader

```
#include <rti/core/PolicySettings.hpp>
```
**Generated by Doxygen**

# **Public Member Functions**

• **RtpsReliableReaderProtocol** ()

*Creates an instance with the default settings.*

• **RtpsReliableReaderProtocol** & **min\_heartbeat\_response\_delay** (const **dds::core::Duration** &the\_min\_*←* heartbeat\_response\_delay)

*The minimum delay to respond to a heartbeat.*

• **dds::core::Duration min\_heartbeat\_response\_delay** () const

*Getter (see setter with the same name)*

• **RtpsReliableReaderProtocol** & **max\_heartbeat\_response\_delay** (const **dds::core::Duration** &the\_max\_*←* heartbeat response delay)

*The maximum delay to respond to a heartbeat.*

• **dds::core::Duration max\_heartbeat\_response\_delay** () const

*Getter (see setter with the same name)*

• **RtpsReliableReaderProtocol** & **heartbeat\_suppression\_duration** (const **dds::core::Duration** &the\_*←* heartbeat\_suppression\_duration)

*The duration a reader ignores consecutively received heartbeats.*

• **dds::core::Duration heartbeat\_suppression\_duration** () const

*Getter (see setter with the same name)*

- **RtpsReliableReaderProtocol** & **nack\_period** (const **dds::core::Duration** &the\_nack\_period) *The period at which to send NACKs.*
- **dds::core::Duration nack\_period** () const

*Getter (see setter with the same name)*

• **RtpsReliableReaderProtocol** & **receive\_window\_size** (int32\_t the\_receive\_window\_size)

*The number of received out-of-order samples a reader can keep at a time.*

• int32\_t **receive\_window\_size** () const

*Getter (see setter with the same name)*

- **RtpsReliableReaderProtocol** & **round\_trip\_time** (const **dds::core::Duration** &the\_round\_trip\_time) *The duration from sending a NACK to receiving a repair of a sample.*
- **dds::core::Duration round\_trip\_time** () const

*Getter (see setter with the same name)*

- **RtpsReliableReaderProtocol** & **app\_ack\_period** (const **dds::core::Duration** &the\_app\_ack\_period) *The period at which application-level acknowledgment messages are sent.*
- **dds::core::Duration app\_ack\_period** () const

*Getter (see setter with the same name)*

• **RtpsReliableReaderProtocol** & **samples\_per\_app\_ack** (int32\_t the\_samples\_per\_app\_ack) *The minimum number of samples acknowledged by one application-level acknowledgment message.*

*Getter (see setter with the same name)*

# **8.311.1 Detailed Description**

*<<extension>> (*p. *153)* Configures aspects of the RTPS protocol related to a reliable DataReader

It is used to config reliable reader according to RTPS protocol.

<sup>•</sup> int32\_t **samples\_per\_app\_ack** () const

**Properties:**

**RxO** (p.  $?$ ?) = N/A **Changeable** (p. **??**) = **NO** (p. **??**)

**QoS:**

**rti::core::policy::DataReaderProtocol** (p. 819) **rti::core::policy::DiscoveryConfig** (p. 1016)

# **8.311.2 Constructor & Destructor Documentation**

## **8.311.2.1 RtpsReliableReaderProtocol()**

rti::core::RtpsReliableReaderProtocol::RtpsReliableReaderProtocol ( ) [inline]

Creates an instance with the default settings.

# **8.311.3 Member Function Documentation**

## **8.311.3.1 min\_heartbeat\_response\_delay() [1/2]**

```
RtpsReliableReaderProtocol & rti::core::RtpsReliableReaderProtocol::min_heartbeat_response_delay
(
```
const **dds::core::Duration** & *the\_min\_heartbeat\_response\_delay* )

The minimum delay to respond to a heartbeat.

When a reliable reader receives a heartbeat from a remote writer and finds out that it needs to send back an ACK/NACK message, the reader can choose to delay a while. This sets the value of the minimum delay.

**[default]** 0 seconds

**[range]** [0, 1 year], *<*= max\_heartbeat\_response\_delay

# **8.311.3.2 min\_heartbeat\_response\_delay() [2/2]**

dds::core::Duration rti::core::RtpsReliableReaderProtocol::min\_heartbeat\_response\_delay ( ) const

# **8.311.3.3 max\_heartbeat\_response\_delay() [1/2]**

```
RtpsReliableReaderProtocol & rti::core::RtpsReliableReaderProtocol::max_heartbeat_response_delay
\left(
```
const **dds::core::Duration** & *the\_max\_heartbeat\_response\_delay* )

The maximum delay to respond to a heartbeat.

When a reliable reader receives a heartbeat from a remote writer and finds out that it needs to send back an ACK/NACK message, the reader can choose to delay a while. This sets the value of maximum delay.

**[default]** The default value depends on the container policy:

- For **rti::core::policy::DataReaderProtocol::rtps\_reliable\_reader** (p. 824): 0.5 seconds
- For **rti::core::policy::DiscoveryConfig::publication\_reader** (p. 1028): 0 seconds
- For **rti::core::policy::DiscoveryConfig::subscription\_reader** (p. 1029): 0 seconds
- For **rti::core::policy::DiscoveryConfig::participant\_message\_reader** (p. 1035): 0 seconds

**[range]** [0, 1 year], *>*= min\_heartbeat\_response\_delay

# **8.311.3.4 max\_heartbeat\_response\_delay() [2/2]**

**dds::core::Duration** rti::core::RtpsReliableReaderProtocol::max\_heartbeat\_response\_delay ( ) const

Getter (see setter with the same name)

# **8.311.3.5 heartbeat\_suppression\_duration() [1/2]**

**RtpsReliableReaderProtocol** & rti::core::RtpsReliableReaderProtocol::heartbeat\_suppression\_*←* duration (

const **dds::core::Duration** & *the\_heartbeat\_suppression\_duration* )

The duration a reader ignores consecutively received heartbeats.

When a reliable reader receives consecutive heartbeats within a short duration that will trigger redundant NACKs, the reader may ignore the latter heartbeat(s). This sets the duration during which additionally received heartbeats are suppressed.

**[default]** 0.0625 seconds

**[range]** [0, 1 year],

## **8.311.3.6 heartbeat\_suppression\_duration() [2/2]**

**dds::core::Duration** rti::core::RtpsReliableReaderProtocol::heartbeat\_suppression\_duration ( ) const

Getter (see setter with the same name)

# **8.311.3.7 nack\_period() [1/2]**

```
RtpsReliableReaderProtocol & rti::core::RtpsReliableReaderProtocol::nack_period (
            const dds::core::Duration & the_nack_period )
```
The period at which to send NACKs.

A reliable reader will send periodic NACKs at this rate when it first matches with a reliable writer. The reader will stop sending NACKs when it has received all available historical data from the writer.

**[default]** 5 seconds

**[range]** [1 nanosec, 1 year]

# **8.311.3.8 nack\_period() [2/2]**

**dds::core::Duration** rti::core::RtpsReliableReaderProtocol::nack\_period ( ) const

Getter (see setter with the same name)

## **8.311.3.9 receive\_window\_size() [1/2]**

```
RtpsReliableReaderProtocol & rti::core::RtpsReliableReaderProtocol::receive_window_size (
            int32_t the_receive_window_size )
```
The number of received out-of-order samples a reader can keep at a time.

A reliable reader stores the out-of-order samples it receives until it can present them to the application in-order. The receive window is the maximum number of out-of-order samples that a reliable reader keeps at a given time. When the receive window is full, subsequently received out-of-order samples are dropped.

**[default]** 256

**[range]** [*>*= 1]

## **8.311.3.10 receive\_window\_size() [2/2]**

int32\_t rti::core::RtpsReliableReaderProtocol::receive\_window\_size ( ) const

Getter (see setter with the same name)

#### **8.311.3.11 round\_trip\_time() [1/2]**

**RtpsReliableReaderProtocol** & rti::core::RtpsReliableReaderProtocol::round\_trip\_time ( const **dds::core::Duration** & *the\_round\_trip\_time* )

The duration from sending a NACK to receiving a repair of a sample.

This round-trip time is an estimate of the time starting from when the reader sends a NACK for a specific sample to when it receives that sample. For each sample, the reader will not send a subsequent NACK for it until the round-trip time has passed, thus preventing inefficient redundant requests.

**[default]** 0 seconds

**[range]** [0 nanosec, 1 year]

#### **8.311.3.12 round\_trip\_time() [2/2]**

**dds::core::Duration** rti::core::RtpsReliableReaderProtocol::round\_trip\_time ( ) const

Getter (see setter with the same name)

#### **8.311.3.13 app\_ack\_period() [1/2]**

**RtpsReliableReaderProtocol** & rti::core::RtpsReliableReaderProtocol::app\_ack\_period ( const **dds::core::Duration** & *the\_app\_ack\_period* )

The period at which application-level acknowledgment messages are sent.

A **dds::sub::DataReader** (p. 743) sends application-level acknowledgment messages to a **dds::pub::DataWriter** (p. 891) at this periodic rate, and will continue sending until it receives a message from the **dds::pub::DataWriter** (p. 891) that it has received and processed the acknowledgment and an AppAckConfirmation has been received by the **dds::sub::DataReader** (p. 743). Note: application-level acknowledgment messages can also be sent non-periodically, as determined by **rti::core::RtpsReliableReaderProtocol::samples\_per\_app\_ack** (p. 1917).

**[default]** 5 seconds

**[range]** [1 nanosec, 1 year]

# **8.311.3.14 app\_ack\_period() [2/2]**

**dds::core::Duration** rti::core::RtpsReliableReaderProtocol::app\_ack\_period ( ) const

Getter (see setter with the same name)

## **8.311.3.15 samples\_per\_app\_ack() [1/2]**

```
RtpsReliableReaderProtocol & rti::core::RtpsReliableReaderProtocol::samples_per_app_ack (
            int32_t the_samples_per_app_ack )
```
The minimum number of samples acknowledged by one application-level acknowledgment message.

This setting applies only when **dds::core::policy::Reliability::acknowledgment\_kind** (p. 1855) = **rti::core::policy***←-* **::AcknowledgmentKind\_def::APPLICATION\_EXPLICIT** (p. 573) or **rti::core::policy::AcknowledgmentKind\_def***←-* **::APPLICATION\_AUTO** (p. 573)

A **dds::sub::DataReader** (p. 743) will immediately send an application-level acknowledgment message when it has at least this many samples that have been acknowledged. It will not send an acknowledgment message until it has at least this many samples pending acknowledgment.

For example, calling **dds::sub::DataReader::acknowledge\_sample** (p. 775) this many times consecutively will trigger the sending of an acknowledgment message. Calling **dds::sub::DataReader::acknowledge\_all** (p. 773) may trigger the sending of an acknowledgment message, if at least this many samples are being acknowledged at once.

This is independent of the **rti::core::RtpsReliableReaderProtocol::app\_ack\_period** (p. 1916), where a **dds::sub::***←-* **DataReader** (p. 743) will send acknowledgement messages at the periodic rate regardless.

When this is set to **dds::core::LENGTH\_UNLIMITED** (p. 235), then acknowledgement messages are sent only periodically, at the rate set by **rti::core::RtpsReliableReaderProtocol::app\_ack\_period** (p. 1916).

**[default]** 1

**[range]** [1, 1000000], or **dds::core::LENGTH\_UNLIMITED** (p. 235)

**8.311.3.16 samples\_per\_app\_ack() [2/2]**

int32\_t rti::core::RtpsReliableReaderProtocol::samples\_per\_app\_ack ( ) const

Getter (see setter with the same name)

# **8.312 rti::core::policy::RtpsReliableWriterProtocol Class Reference**

*<<extension>> (*p. *153)* Configures aspects of an RTPS reliable writer

#include *<*rti/core/policy/CorePolicy.hpp*>*

**Generated by Doxygen**

# **Public Member Functions**

• **RtpsReliableWriterProtocol** ()

*Creates an instance with the default settings.*

• **RtpsReliableWriterProtocol** & **low\_watermark** (int32\_t the\_low\_watermark)

*When the number of unacknowledged samples in the current send window of a reliable writer meets or falls below this threshold, the dds::core::status::StatusMask::reliable\_writer\_cache\_changed() (*p. *2069) is considered to have changed.*

• int32 t **low watermark** () const

*Getter (see setter with the same name)*

• **RtpsReliableWriterProtocol** & **high\_watermark** (int32\_t the\_high\_watermark)

*When the number of unacknowledged samples in the current send window of a reliable writer meets or exceeds this threshold, the dds::core::status::StatusMask::reliable\_writer\_cache\_changed() (*p. *2069) is considered to have changed.*

• int32\_t **high\_watermark** () const

*Getter (see setter with the same name)*

• **RtpsReliableWriterProtocol** & **heartbeat\_period** (const **dds::core::Duration** &the\_heartbeat\_period)

*The period at which to send heartbeats.*

• **dds::core::Duration heartbeat\_period** () const

*Getter (see setter with the same name)*

• **RtpsReliableWriterProtocol** & **fast\_heartbeat\_period** (const **dds::core::Duration** &the\_fast\_heartbeat\_*←* period)

*An alternative heartbeat period used when a reliable writer needs to flush its unacknowledged samples more quickly.*

• **dds::core::Duration fast\_heartbeat\_period** () const

*Getter (see setter with the same name)*

• **RtpsReliableWriterProtocol** & **late\_joiner\_heartbeat\_period** (const **dds::core::Duration** &the\_late\_joiner*←-* \_heartbeat\_period)

*An alternative heartbeat period used when a reliable reader joins late and needs to be caught up on cached samples of a reliable writer more quickly than the normal heartbeat rate.*

• **dds::core::Duration late\_joiner\_heartbeat\_period** () const

*Getter (see setter with the same name)*

• **RtpsReliableWriterProtocol** & **virtual\_heartbeat\_period** (const **dds::core::Duration** &the\_virtual\_*←* heartbeat period)

*The period at which to send virtual heartbeats. Virtual heartbeats inform the reliable reader about the range of samples currently present, for each virtual GUID, in the reliable writer's queue.*

- **RtpsReliableWriterProtocol & samples per virtual\_heartbeat** (int32 t the samples per virtual heartbeat) *The number of samples that a reliable writer has to publish before sending a virtual heartbeat.*
- int32 t **samples per virtual heartbeat** () const

*Getter (see setter with the same name)*

- **RtpsReliableWriterProtocol** & **max\_heartbeat\_retries** (int32\_t the\_max\_heartbeat\_retries)
	- *The maximum number of periodic heartbeat retries before marking a remote reader as inactive.*
- int32 t **max heartbeat retries** () const

*Getter (see setter with the same name)*

- **RtpsReliableWriterProtocol & inactivate\_nonprogressing\_readers** (bool the\_inactivate\_nonprogressing  $\leftrightarrow$ readers)
	- *Whether to treat remote readers as inactive when their NACKs do not progress.*
- bool **inactivate\_nonprogressing\_readers** () const

*Getter (see setter with the same name)*

• **RtpsReliableWriterProtocol & heartbeats per max samples** (int32 t the heartbeats per max samples) *The number of piggyback heartbeats sent per max send window.*

• int32\_t **heartbeats\_per\_max\_samples** () const

*Getter (see setter with the same name)*

- **RtpsReliableWriterProtocol** & **min\_nack\_response\_delay** (const **dds::core::Duration** &the\_min\_nack\_*←* response\_delay)
	- *The minimum delay to respond to a NACK.*
- **dds::core::Duration min\_nack\_response\_delay** () const

*Getter (see setter with the same name)*

• **RtpsReliableWriterProtocol** & **max\_nack\_response\_delay** (const **dds::core::Duration** &the\_max\_nack\_*←* response\_delay)

*The maximum delay to respond to a nack.*

• **dds::core::Duration max\_nack\_response\_delay** () const

*Getter (see setter with the same name)*

• **RtpsReliableWriterProtocol** & **nack\_suppression\_duration** (const **dds::core::Duration** &the\_nack\_*←* suppression\_duration)

*The duration for ignoring consecutive NACKs that may trigger redundant repairs.*

• **dds::core::Duration nack\_suppression\_duration** () const

*Getter (see setter with the same name)*

• **RtpsReliableWriterProtocol** & **max\_bytes\_per\_nack\_response** (int32\_t the\_max\_bytes\_per\_nack\_*←* response)

*The maximum total message size when resending rejected samples.*

• int32\_t **max\_bytes\_per\_nack\_response** () const

*Getter (see setter with the same name)*

• **RtpsReliableWriterProtocol** & **disable\_positive\_acks\_min\_sample\_keep\_duration** (const **dds::core::***←-* **Duration** &duration)

*The minimum duration a sample is queued for ACK-disabled readers.*

• **dds::core::Duration disable\_positive\_acks\_min\_sample\_keep\_duration** () const

*Getter (see setter with the same name)*

• **RtpsReliableWriterProtocol** & **disable\_positive\_acks\_max\_sample\_keep\_duration** (const **dds::core::***←-* **Duration** &duration)

*The maximum duration a sample is queued for ACK-disabled readers.*

• **dds::core::Duration disable\_positive\_acks\_max\_sample\_keep\_duration** () const

*Getter (see setter with the same name)*

• **RtpsReliableWriterProtocol** & **disable\_positive\_acks\_enable\_adaptive\_sample\_keep\_duration** (bool disable)

*Enables dynamic adjustment of sample keep duration in response to congestion.*

• bool **disable\_positive\_acks\_enable\_adaptive\_sample\_keep\_duration** () const

*Getter (see setter with the same name)*

• **RtpsReliableWriterProtocol** & **disable\_positive\_acks\_decrease\_sample\_keep\_duration\_factor** (int32\_*←* t factor)

*Controls rate of contraction of dynamic sample keep duration.*

• int32\_t **disable\_positive\_acks\_decrease\_sample\_keep\_duration\_factor** () const

*Getter (see setter with the same name)*

• **RtpsReliableWriterProtocol** & **disable\_positive\_acks\_increase\_sample\_keep\_duration\_factor** (int32\_*←* t factor)

*Controls rate of growth of dynamic sample keep duration.*

• int32\_t **disable\_positive\_acks\_increase\_sample\_keep\_duration\_factor** () const

*Getter (see setter with the same name)*

• **RtpsReliableWriterProtocol** & **min\_send\_window\_size** (int32\_t the\_min\_send\_window\_size)

*Minimum size of send window of unacknowledged samples.*

- int32 t **min\_send\_window\_size** () const
	- *Getter (see setter with the same name)*
- **RtpsReliableWriterProtocol** & **max\_send\_window\_size** (int32\_t the\_max\_send\_window\_size)
- *Maximum size of send window of unacknowledged samples.*
- int32\_t **max\_send\_window\_size** () const

*Getter (see setter with the same name)*

• **RtpsReliableWriterProtocol** & **send\_window\_update\_period** (const **dds::core::Duration** &the\_send\_*←* window\_update\_period)

*Period in which send window may be dynamically changed.*

• **dds::core::Duration send\_window\_update\_period** () const

*Getter (see setter with the same name)*

- **RtpsReliableWriterProtocol & send window increase factor** (int32 t the send window increase factor) *Increases send window size by this percentage when reacting dynamically to network conditions.*
- int32\_t **send\_window\_increase\_factor** () const

*Getter (see setter with the same name)*

- **RtpsReliableWriterProtocol & send window decrease factor** (int32 t the send window decrease factor) *Decreases send window size by this percentage when reacting dynamically to network conditions.*
- int32 t **send window decrease factor** () const
	- *Getter (see setter with the same name)*
- **RtpsReliableWriterProtocol & enable multicast periodic heartbeat** (bool the enable multicast periodic← \_heartbeat)

*Whether periodic heartbeat messages are sent over multicast.*

• bool **enable\_multicast\_periodic\_heartbeat** () const

*Getter (see setter with the same name)*

• **RtpsReliableWriterProtocol** & **multicast\_resend\_threshold** (int32\_t the\_multicast\_resend\_threshold) *The minimum number of requesting readers needed to trigger a multicast resend.*

• int32 t **multicast resend threshold** () const

*Getter (see setter with the same name)*

• **RtpsReliableWriterProtocol & disable repair piggyback heartbeat** (bool the disable repair piggyback ← heartbeat)

*Prevents piggyback heartbeats from being sent with repair samples.*

• bool **disable\_repair\_piggyback\_heartbeat** () const *Getter (see setter with the same name)*

# **8.312.1 Detailed Description**

*<<extension>> (*p. *153)* Configures aspects of an RTPS reliable writer

It is used to configure a reliable writer according to RTPS protocol.

The reliability protocol settings are applied to batches instead of individual data samples when batching is enabled.

**Properties:**

**RxO** (p.  $?$ ?) = N/A **Changeable** (p. **??**) = **NO** (p. **??**)

**QoS:**

```
rti::core::policy::DataWriterProtocol (p. 960) rti::core::policy::DiscoveryConfig (p. 1016)
```
# **8.312.2 Constructor & Destructor Documentation**

## **8.312.2.1 RtpsReliableWriterProtocol()**

rti::core::policy::RtpsReliableWriterProtocol::RtpsReliableWriterProtocol ( ) [inline]

Creates an instance with the default settings.

# **8.312.3 Member Function Documentation**

#### **8.312.3.1 low\_watermark() [1/2]**

```
RtpsReliableWriterProtocol & rti::core::policy::RtpsReliableWriterProtocol::low_watermark (
            int32_t the_low_watermark )
```
When the number of unacknowledged samples in the current send window of a reliable writer meets or falls below this threshold, the **dds::core::status::StatusMask::reliable\_writer\_cache\_changed()** (p. 2069) is considered to have changed.

This value is measured in units of samples, except with batching configurations where it is measured in units of batches.

The value must be greater than or equal to zero and strictly less than high\_watermark.

The high and low watermarks are used for switching between the regular and fast heartbeat rates (rti::core::*←-* RtpsReliableWriterProtocol::heartbeat\_period and rti::core::RtpsReliableWriterProtocol::fast\_heartbeat\_period, respectively). When the number of unacknowledged samples in the queue of a reliable **dds::pub::DataWriter** (p. 891) meets or exceeds high\_watermark, the **dds::core::status::StatusMask::reliable\_writer\_cache\_changed()** (p. 2069) is changed, and the DataWriter will start heartbeating at rti::core::RtpsReliableWriterProtocol::fast\_heartbeat\_period. When the number of samples meets or falls below low\_watermark, **dds::core::status::StatusMask::reliable\_writer***←-* **\_cache\_changed()** (p. 2069) is changed, and the heartbeat rate will return to the "normal" rate (rti::core::RtpsReliable*←-* WriterProtocol::heartbeat\_period).

## **[default]** 0

**[range]** [0, 100 million], *<* high\_watermark

#### **8.312.3.2 low\_watermark() [2/2]**

int32\_t rti::core::policy::RtpsReliableWriterProtocol::low\_watermark ( ) const

# **8.312.3.3 high\_watermark() [1/2]**

```
RtpsReliableWriterProtocol & rti::core::policy::RtpsReliableWriterProtocol::high_watermark (
            int32_t the_high_watermark )
```
When the number of unacknowledged samples in the current send window of a reliable writer meets or exceeds this threshold, the **dds::core::status::StatusMask::reliable\_writer\_cache\_changed()** (p. 2069) is considered to have changed.

This value is measured in units of samples, except with batching configurations where it is measured in units of batches.

The value must be strictly greater than low watermark and less than or equal to a maximum that depends on the container QoS policy:

In dds::domain::qos::DomainParticipantQos::discovery\_config:

For **rti::core::policy::DiscoveryConfig::publication\_writer** (p. 1030) high\_watermark*<*= **rti::core::AllocationSettings::max\_count** (p. 580) in **rti::core::policy::DomainParticipant***←-* **ResourceLimits::local\_writer\_allocation** (p. 1131)

For **rti::core::policy::DiscoveryConfig::subscription\_writer** (p. 1032) high\_watermark*<*= **rti::core::AllocationSettings::max\_count** (p. 580) in **rti::core::policy::DomainParticipant***←-* **ResourceLimits::local\_reader\_allocation** (p. 1132)

In **rti::core::policy::DataWriterProtocol** (p. 960):

For **rti::core::policy::DataWriterProtocol::rtps\_reliable\_writer** (p. 966),

```
high_watermark<=dds::core::policy::ResourceLimits::max_samples (p. 1901) if batching is disabled. Otherwise,
high_watermark<=rti::core::policy::DataWriterResourceLimits::max_batches (p. 988) high_watermark<=rti←-
::core::RtpsReliableWriterProtocol::max_send_window_size
```
## **[default]** 1

**[range]** [1, 100 million] or **dds::core::LENGTH\_UNLIMITED** (p. 235), *>* low\_watermark *<*= *maximum* which depends on the container policy

## **8.312.3.4 high\_watermark() [2/2]**

int32\_t rti::core::policy::RtpsReliableWriterProtocol::high\_watermark ( ) const

# **8.312.3.5 heartbeat\_period() [1/2]**

**RtpsReliableWriterProtocol** & rti::core::policy::RtpsReliableWriterProtocol::heartbeat\_period ( const **dds::core::Duration** & *the\_heartbeat\_period* )

The period at which to send heartbeats.

A reliable writer will send periodic heartbeats at this rate.

**[default]** The default value depends on the container policy:

- For **rti::core::policy::DataWriterProtocol::rtps\_reliable\_writer** (p. 966): 3.0 seconds
- For **rti::core::policy::DiscoveryConfig::publication\_writer** (p. 1030): 3.0 seconds
- For **rti::core::policy::DiscoveryConfig::subscription\_writer** (p. 1032): 3.0 seconds
- For **rti::core::policy::DiscoveryConfig::participant\_message\_writer** (p. 1036): 1.0 seconds

**[range]** [1 nanosec,1 year], *>*= rti::core::RtpsReliableWriterProtocol::fast\_heartbeat\_period, *>*= rti::core::Rtps*←-* ReliableWriterProtocol::late\_joiner\_heartbeat\_period

#### **8.312.3.6 heartbeat\_period() [2/2]**

**dds::core::Duration** rti::core::policy::RtpsReliableWriterProtocol::heartbeat\_period ( ) const

Getter (see setter with the same name)

#### **8.312.3.7 fast\_heartbeat\_period() [1/2]**

```
RtpsReliableWriterProtocol & rti::core::policy::RtpsReliableWriterProtocol::fast_heartbeat_period
(
            const dds::core::Duration & the_fast_heartbeat_period )
```
An alternative heartbeat period used when a reliable writer needs to flush its unacknowledged samples more quickly.

This heartbeat period will be used when the number of unacknowledged samples in the cache of a reliable writer meets or exceeds the writer's high watermark and has not subsequently dropped to the low watermark. The normal period will be used at all other times.

This period must not be slower (i.e. must be of the same or shorter duration) than the normal heartbeat period.

**[default]** The default value depends on the container policy:

- For **rti::core::policy::DataWriterProtocol::rtps\_reliable\_writer** (p. 966): 3.0 seconds
- For **rti::core::policy::DiscoveryConfig::publication\_writer** (p. 1030): 3.0 seconds
- For **rti::core::policy::DiscoveryConfig::subscription\_writer** (p. 1032): 3.0 seconds
- For **rti::core::policy::DiscoveryConfig::participant** message writer (p. 1036): 1.0 seconds

#### **[range]** [1 nanosec,1 year], *<*= rti::core::RtpsReliableWriterProtocol::heartbeat\_period

#### **8.312.3.8 fast\_heartbeat\_period() [2/2]**

**dds::core::Duration** rti::core::policy::RtpsReliableWriterProtocol::fast\_heartbeat\_period ( ) const

Getter (see setter with the same name)

#### **8.312.3.9 late\_joiner\_heartbeat\_period() [1/2]**

**RtpsReliableWriterProtocol** & rti::core::policy::RtpsReliableWriterProtocol::late\_joiner\_heartbeat*←-* \_period (

const **dds::core::Duration** & *the\_late\_joiner\_heartbeat\_period* )

An alternative heartbeat period used when a reliable reader joins late and needs to be caught up on cached samples of a reliable writer more quickly than the normal heartbeat rate.

This heartbeat period will be used when a reliable reader joins after a reliable writer with non-volatile durability has begun publishing samples. Once the reliable reader has received all cached samples, it will be serviced at the same rate as other reliable readers.

This period must not be slower (i.e., must be of the same or shorter duration) than the normal heartbeat period.

A reliable writer will use whichever heartbeat period is faster, the current heartbeat period being used for other reliable readers or the rti::core::RtpsReliableWriterProtocol::late\_joiner\_heartbeat\_period, to service the late joining reader. This means that if the rti::core::RtpsReliableWriterProtocol::fast\_heartbeat\_period is currently being used and is faster than the late\_joiner\_heartbeat\_period, then the fast\_heartbeat\_period will continue to be used for the late joiner as well.

**[default]** The default value depends on the container policy:

- For **rti::core::policy::DataWriterProtocol::rtps\_reliable\_writer** (p. 966): 3.0 seconds
- For **rti::core::policy::DiscoveryConfig::publication\_writer** (p. 1030): 3.0 seconds
- For **rti::core::policy::DiscoveryConfig::subscription\_writer** (p. 1032): 3.0 seconds
- For **rti::core::policy::DiscoveryConfig::participant\_message\_writer** (p. 1036): 1.0 seconds

**[range]** [1 nanosec,1 year], *<*= rti::core::RtpsReliableWriterProtocol::heartbeat\_period

#### **8.312.3.10 late\_joiner\_heartbeat\_period() [2/2]**

**dds::core::Duration** rti::core::policy::RtpsReliableWriterProtocol::late\_joiner\_heartbeat\_period ( ) const

Getter (see setter with the same name)

# **8.312.3.11 virtual\_heartbeat\_period()**

**RtpsReliableWriterProtocol** & rti::core::policy::RtpsReliableWriterProtocol::virtual\_heartbeat\_*←* period (

const **dds::core::Duration** & *the\_virtual\_heartbeat\_period* )

The period at which to send virtual heartbeats. Virtual heartbeats inform the reliable reader about the range of samples currently present, for each virtual GUID, in the reliable writer's queue.

A reliable writer will send periodic virtual heartbeats at this rate.

**[default]** The default value depends on the container policy:

- For **rti::core::policy::DataWriterProtocol::rtps\_reliable\_writer** (p. 966): **dds::core::Duration::automatic()** (p. 1180). If **dds::core::policy::Presentation::access\_scope** (p. 1651) is set to **dds::core::policy::***←-* **PresentationAccessScopeKind def::GROUP** (p. 1654) on the DataWriter, this value is set to rti::core::*←* RtpsReliableWriterProtocol::heartbeat\_period. Otherwise, the value is set to **dds::core::Duration::infinite()** (p. 1179).
- For **rti::core::policy::DiscoveryConfig::publication\_writer** (p. 1030): **dds::core::Duration::infinite()** (p. 1179)
- For **rti::core::policy::DiscoveryConfig::subscription\_writer** (p. 1032): **dds::core::Duration::infinite()** (p. 1179)
- For **rti::core::policy::DiscoveryConfig::participant\_message\_writer** (p. 1036): **dds::core::Duration***←-* **::infinite()** (p. 1179)

**[range]** *>* 1 nanosec, **dds::core::Duration::infinite()** (p. 1179), or **dds::core::Duration::automatic()** (p. 1180)

#### **8.312.3.12 samples\_per\_virtual\_heartbeat() [1/2]**

```
RtpsReliableWriterProtocol & rti::core::policy::RtpsReliableWriterProtocol::samples_per_virtual←-
_heartbeat (
```
int32\_t *the\_samples\_per\_virtual\_heartbeat* )

The number of samples that a reliable writer has to publish before sending a virtual heartbeat.

**[default] dds::core::LENGTH\_UNLIMITED** (p. 235)

**[range]** [1,1000000], **dds::core::LENGTH\_UNLIMITED** (p. 235)

#### **8.312.3.13 samples\_per\_virtual\_heartbeat() [2/2]**

int32\_t rti::core::policy::RtpsReliableWriterProtocol::samples\_per\_virtual\_heartbeat ( ) const

Getter (see setter with the same name)

#### **8.312.3.14 max\_heartbeat\_retries() [1/2]**

```
RtpsReliableWriterProtocol & rti::core::policy::RtpsReliableWriterProtocol::max_heartbeat_retries
(
            int32_t the_max_heartbeat_retries )
```
The maximum number of *periodic* heartbeat retries before marking a remote reader as inactive.

When a remote reader has not acked all the samples the reliable writer has in its queue, and max heartbeat retries number of periodic heartbeats has been sent without receiving any ack/nack back, the remote reader will be marked as inactive (not alive) and be ignored until it resumes sending ack/nack.

Note that piggyback heartbeats do NOT count towards this value.

#### **[default]** 10

**[range]** [1, 1 million] or **dds::core::LENGTH\_UNLIMITED** (p. 235)

# **8.312.3.15 max\_heartbeat\_retries() [2/2]**

int32\_t rti::core::policy::RtpsReliableWriterProtocol::max\_heartbeat\_retries ( ) const

Getter (see setter with the same name)

#### **8.312.3.16 inactivate\_nonprogressing\_readers() [1/2]**

```
RtpsReliableWriterProtocol & rti::core::policy::RtpsReliableWriterProtocol::inactivate_nonprogressing←-
_readers (
```

```
bool the_inactivate_nonprogressing_readers )
```
Whether to treat remote readers as inactive when their NACKs do not progress.

Nominally, a remote reader is marked inactive when a successive number of periodic heartbeats equal or greater than rti::core::RtpsReliableWriterProtocol::max\_heartbeat\_retries have been sent without receiving any ack/nacks back.

By setting this true, it changes the conditions of inactivating a remote reader: a reader will be considered inactive when it either does not send any ack/nacks or keeps sending non-progressing nacks for rti::core::RtpsReliableWriterProtocol*←-* ::max heartbeat retries number of heartbeat periods, where a non-progressing nack is one whose oldest sample requested has not advanced from the oldest sample requested of the previous nack.

**[default]** false

#### **8.312.3.17 inactivate\_nonprogressing\_readers() [2/2]**

bool rti::core::policy::RtpsReliableWriterProtocol::inactivate\_nonprogressing\_readers ( ) const

Getter (see setter with the same name)

#### **8.312.3.18 heartbeats\_per\_max\_samples() [1/2]**

**RtpsReliableWriterProtocol** & rti::core::policy::RtpsReliableWriterProtocol::heartbeats\_per\_max\_*←* samples (

int32\_t *the\_heartbeats\_per\_max\_samples* )

The number of piggyback heartbeats sent per max send window.

When a DataWriter is configured with a fixed send window size (rti::core::RtpsReliableWriterProtocol::min\_send\_*←* window\_size is equal to effective max\_send\_window\_size), a piggyback heartbeat is sent every [(effective max send window size/heartbeats\_per\_max\_samples)] number of samples written.

Otherwise, the number of piggyback heartbeats sent is scaled according to the current size of the send window. For example, consider a rti::core::RtpsReliableWriterProtocol::heartbeats\_per\_max\_samples of 50. If the current send window size is 100, a piggyback heartbeat will be sent every 2 samples. If the send window size grows to 150, a piggyback heartbeat will be sent every 3 samples, and so on. Additionally, when the send window size grows, a piggyback heartbeat is sent with the next sample. (If it weren't, the sending of that heartbeat could be delayed, since the heartbeat rate scales with the increasing window size.)

The effective max send window is calculated as follows:

Without batching:

min (**dds::core::policy::ResourceLimits::max\_samples** (p. 1901), rti::core::RtpsReliableWriterProtocol::max\_send*←-* \_window\_size)

With batching:

min (**rti::core::policy::DataWriterResourceLimits::max\_batches** (p. 988), rti::core::RtpsReliableWriterProtocol*←-* ::max\_send\_window\_size)

If heartbeats per max samples is set to zero, no piggyback heartbeats will be sent.

If current send window size is **dds::core::LENGTH\_UNLIMITED** (p. 235), 100 million is assumed as the effective max send window.

**[default]** The default value depends on the container policy:

- For **rti::core::policy::DataWriterProtocol::rtps\_reliable\_writer** (p. 966): 8
- For **rti::core::policy::DiscoveryConfig::publication\_writer** (p. 1030): 8
- For **rti::core::policy::DiscoveryConfig::subscription\_writer** (p. 1032): 8
- For **rti::core::policy::DiscoveryConfig::participant\_message\_writer** (p. 1036): 1

**[range]** [0, 100 million]

- For **rti::core::policy::DiscoveryConfig::publication\_writer** (p. 1030): heartbeats\_per\_max\_samples*<*= **rti::core::AllocationSettings::max\_count** (p. 580) in **rti::core::policy::***←-* **DomainParticipantResourceLimits::local\_writer\_allocation** (p. 1131)
- For **rti::core::policy::DiscoveryConfig::subscription\_writer** (p. 1032): heartbeats\_per\_max\_samples*<*= **rti::core::AllocationSettings::max\_count** (p. 580) in **rti::core::policy::***←-* **DomainParticipantResourceLimits::local\_reader\_allocation** (p. 1132)
- For **rti::core::policy::DataWriterProtocol::rtps\_reliable\_writer** (p. 966):

heartbeats\_per\_max\_samples*<*= **dds::core::policy::ResourceLimits::max\_samples** (p. 1901) if batching is disabled. Otherwise: heartbeats\_per\_max\_samples*<*= **rti::core::policy::DataWriterResourceLimits::max\_batches** (p. 988)

heartbeats\_per\_max\_samples*<*= rti::core::RtpsReliableWriterProtocol::max\_send\_window\_size

#### **8.312.3.19 heartbeats\_per\_max\_samples() [2/2]**

int32\_t rti::core::policy::RtpsReliableWriterProtocol::heartbeats\_per\_max\_samples ( ) const

Getter (see setter with the same name)

## **8.312.3.20 min\_nack\_response\_delay() [1/2]**

**RtpsReliableWriterProtocol** & rti::core::policy::RtpsReliableWriterProtocol::min\_nack\_response\_*←* delay (

const **dds::core::Duration** & *the\_min\_nack\_response\_delay* )

The minimum delay to respond to a NACK.

When a reliable writer receives a NACK from a remote reader, the writer can choose to delay a while before it sends repair samples or a heartbeat. This sets the value of the minimum delay.

#### **[default]** 0 seconds

**[range]** [0,1 day], *<*= max\_nack\_response\_delay

# **8.312.3.21 min\_nack\_response\_delay() [2/2]**

**dds::core::Duration** rti::core::policy::RtpsReliableWriterProtocol::min\_nack\_response\_delay ( ) const

Getter (see setter with the same name)

# **8.312.3.22 max\_nack\_response\_delay() [1/2]**

**RtpsReliableWriterProtocol** & rti::core::policy::RtpsReliableWriterProtocol::max\_nack\_response\_*←* delay (

const **dds::core::Duration** & *the\_max\_nack\_response\_delay* )

The maximum delay to respond to a nack.

This set the value of maximum delay between receiving a NACK and sending repair samples or a heartbeat.

**[default]** The default value depends on the container policy:

- For **rti::core::policy::DataWriterProtocol::rtps\_reliable\_writer** (p. 966): 0.2 seconds
- For **rti::core::policy::DiscoveryConfig::publication\_writer** (p. 1030): 0 seconds
- For **rti::core::policy::DiscoveryConfig::subscription\_writer** (p. 1032): 0 seconds
- For **rti::core::policy::DiscoveryConfig::participant\_message\_writer** (p. 1036): 0 seconds

**[range]** [0,1 day], *>*= min\_nack\_response\_delay

# **8.312.3.23 max\_nack\_response\_delay() [2/2]**

**dds::core::Duration** rti::core::policy::RtpsReliableWriterProtocol::max\_nack\_response\_delay ( ) const

## **8.312.3.24 nack\_suppression\_duration() [1/2]**

**RtpsReliableWriterProtocol** & rti::core::policy::RtpsReliableWriterProtocol::nack\_suppression\_*←* duration (

const **dds::core::Duration** & *the\_nack\_suppression\_duration* )

The duration for ignoring consecutive NACKs that may trigger redundant repairs.

A reliable writer may receive consecutive NACKs within a short duration from a remote reader that will trigger the sending of redundant repair messages.

This specifies the duration during which consecutive NACKs are ignored to prevent redundant repairs from being sent.

**[default]** 0 seconds

**[range]** [0,1 day],

# **8.312.3.25 nack\_suppression\_duration() [2/2]**

**dds::core::Duration** rti::core::policy::RtpsReliableWriterProtocol::nack\_suppression\_duration ( ) const

Getter (see setter with the same name)

#### **8.312.3.26 max\_bytes\_per\_nack\_response() [1/2]**

**RtpsReliableWriterProtocol** & rti::core::policy::RtpsReliableWriterProtocol::max\_bytes\_per\_nack\_*←* response (

int32\_t *the\_max\_bytes\_per\_nack\_response* )

The maximum total message size when resending rejected samples.

As part of the reliable communication protocol, data writers send heartbeat (HB) messages to their data readers. Each HB message contains the sequence number of the most recent sample sent by the data writer.

In response, a data reader sends an acknowledgement (ACK) message, indicating what sequence numbers it did not receive, if any. If the data reader is missing some samples, the data writer will send them again.

max bytes per nack response determines the maximum size of the message sent by the data writer in response to an ACK. This message may contain multiple samples. The data writer will always send at least one message, even if the size of that message exceeds the max\_bytes\_per\_nack\_response value.

If max bytes per nack response is larger than the maximum message size supported by the underlying transport, RTI Connext will send multiple messages. If the total size of all samples that need to be resent is larger than max\_bytes\_*←* per\_nack\_response, the remaining samples will be resent the next time an ACK arrives.

**[default]** The default value depends on the container policy:

- For **rti::core::policy::DataWriterProtocol::rtps\_reliable\_writer** (p. 966): 131072 bytes
- For **rti::core::policy::DiscoveryConfig::publication\_writer** (p. 1030): 131072 bytes
- For **rti::core::policy::DiscoveryConfig::subscription\_writer** (p. 1032): 131072 bytes
- For **rti::core::policy::DiscoveryConfig::participant\_message\_writer** (p. 1036): 9216 bytes

**[range]** [0, 1 GB]

#### **8.312.3.27 max\_bytes\_per\_nack\_response() [2/2]**

int32\_t rti::core::policy::RtpsReliableWriterProtocol::max\_bytes\_per\_nack\_response ( ) const

Getter (see setter with the same name)

#### **8.312.3.28 disable\_positive\_acks\_min\_sample\_keep\_duration() [1/2]**

```
RtpsReliableWriterProtocol & rti::core::policy::RtpsReliableWriterProtocol::disable_positive_←-
acks min sample keep duration (
            const dds::core::Duration & duration )
```
The minimum duration a sample is queued for ACK-disabled readers.

When positive ACKs are disabled for a data writer (**rti::core::policy::DataWriterProtocol::disable\_positive\_acks** (p. 963) = true) or a data reader (**rti::core::policy::DataReaderProtocol::disable\_positive\_acks** (p. 822) = true), a sample is available from the data writer's queue for at least this duration, after which the sample may be considered to be acknowledged.

**[default]** 1 millisecond

**[range]** [0,1 year], *<*= rti::core::RtpsReliableWriterProtocol::disable\_positive\_acks\_max\_sample\_keep\_duration

#### **8.312.3.29 disable\_positive\_acks\_min\_sample\_keep\_duration() [2/2]**

```
dds::core::Duration rti::core::policy::RtpsReliableWriterProtocol::disable_positive_acks_min_←-
sample_keep_duration ( ) const
```
#### **8.312.3.30 disable\_positive\_acks\_max\_sample\_keep\_duration() [1/2]**

```
RtpsReliableWriterProtocol & rti::core::policy::RtpsReliableWriterProtocol::disable_positive_←-
acks_max_sample_keep_duration (
            const dds::core::Duration & duration )
```
The maximum duration a sample is queued for ACK-disabled readers.

When positive ACKs are disabled for a data writer (**rti::core::policy::DataWriterProtocol::disable\_positive\_acks** (p. 963) = true) or a data reader (**rti::core::policy::DataReaderProtocol::disable\_positive\_acks** (p. 822) = true), a sample is available from the data writer's queue for at most this duration, after which the sample is considered to be acknowledged.

**[default]** 1 second

**[range]** [0,1 year], *>*= rti::core::RtpsReliableWriterProtocol::disable\_positive\_acks\_min\_sample\_keep\_duration

#### **8.312.3.31 disable\_positive\_acks\_max\_sample\_keep\_duration() [2/2]**

```
dds::core::Duration rti::core::policy::RtpsReliableWriterProtocol::disable_positive_acks_max_←-
sample_keep_duration ( ) const
```
Getter (see setter with the same name)

#### **8.312.3.32 disable\_positive\_acks\_enable\_adaptive\_sample\_keep\_duration() [1/2]**

```
RtpsReliableWriterProtocol & rti::core::policy::RtpsReliableWriterProtocol::disable_positive_←-
acks_enable_adaptive_sample_keep_duration (
            bool disable )
```
Enables dynamic adjustment of sample keep duration in response to congestion.

For dynamic networks where a static minimum sample keep duration may not provide sufficient performance or reliability, setting rti::core::RtpsReliableWriterProtocol::disable\_positive\_acks\_enable\_adaptive\_sample\_keep\_duration = true, enables the sample keep duration to be dynamically adjusted to adapt to network conditions. The keep duration changes according to the detected level of congestion, which is determined to be proportional to the rate of NACKs received. An adaptive algorithm automatically controls the keep duration to optimize throughput and reliability.

To relieve high congestion, the keep duration is increased to effectively decrease the send rate; this lengthening of the keep duration is controlled by rti::core::RtpsReliableWriterProtocol::disable\_positive\_acks\_increase\_sample\_keep\_*←* duration\_factor. Alternatively, when congestion is low, the keep duration is decreased to effectively increase send rate; this shortening of the keep duration is controlled by rti::core::RtpsReliableWriterProtocol::disable\_positive\_acks*←* decrease\_sample\_keep\_duration\_factor.

The lower and upper bounds of the dynamic sample keep duration are set by rti::core::RtpsReliableWriterProtocol*←-* ::disable\_positive\_acks\_min\_sample\_keep\_duration and rti::core::RtpsReliableWriterProtocol::disable\_positive\_acks*←* max sample keep duration, respectively.

When rti::core::RtpsReliableWriterProtocol::disable positive acks enable adaptive sample keep duration = false, the sample keep duration is set to rti::core::RtpsReliableWriterProtocol::disable\_positive\_acks\_min\_sample\_keep\_duration

#### **[default]** true

.

#### **8.312.3.33 disable\_positive\_acks\_enable\_adaptive\_sample\_keep\_duration() [2/2]**

bool rti::core::policy::RtpsReliableWriterProtocol::disable\_positive\_acks\_enable\_adaptive\_sample*←-* \_keep\_duration ( ) const

Getter (see setter with the same name)

#### **8.312.3.34 disable\_positive\_acks\_decrease\_sample\_keep\_duration\_factor() [1/2]**

**RtpsReliableWriterProtocol** & rti::core::policy::RtpsReliableWriterProtocol::disable\_positive\_*←* acks\_decrease\_sample\_keep\_duration\_factor ( int32\_t *factor* )

Controls rate of contraction of dynamic sample keep duration.

Used when rti::core::RtpsReliableWriterProtocol::disable\_positive\_acks\_enable\_adaptive\_sample\_keep\_duration = true.

When the adaptive algorithm determines that the keep duration should be decreased, this factor (a percentage) is multiplied with the current keep duration to get the new shorter keep duration. For example, if the current keep duration is 20 milliseconds, using the default factor of 95% would result in a new keep duration of 19 milliseconds.

#### **[default]** 95

**[range]** *<*= 100

#### **8.312.3.35 disable\_positive\_acks\_decrease\_sample\_keep\_duration\_factor() [2/2]**

int32\_t rti::core::policy::RtpsReliableWriterProtocol::disable\_positive\_acks\_decrease\_sample\_*←* keep\_duration\_factor ( ) const

Getter (see setter with the same name)

#### **8.312.3.36 disable\_positive\_acks\_increase\_sample\_keep\_duration\_factor() [1/2]**

```
RtpsReliableWriterProtocol & rti::core::policy::RtpsReliableWriterProtocol::disable_positive_←-
acks_increase_sample_keep_duration_factor (
            int32_t factor )
```
Controls rate of growth of dynamic sample keep duration.

Used when rti::core::RtpsReliableWriterProtocol::disable positive acks enable adaptive sample keep duration = true.

When the adaptive algorithm determines that the keep duration should be increased, this factor (a percentage) is multiplied with the current keep duration to get the new longer keep duration. For example, if the current keep duration is 20 milliseconds, using the default factor of 150% would result in a new keep duration of 30 milliseconds.

**[default]** 150

**[range]** *>*= 100

#### **8.312.3.37 disable\_positive\_acks\_increase\_sample\_keep\_duration\_factor() [2/2]**

```
int32_t rti::core::policy::RtpsReliableWriterProtocol::disable_positive_acks_increase_sample_←-
keep_duration_factor ( ) const
```
Getter (see setter with the same name)

# **8.312.3.38 min\_send\_window\_size() [1/2]**

```
RtpsReliableWriterProtocol & rti::core::policy::RtpsReliableWriterProtocol::min_send_window_size
(
```
int32\_t *the\_min\_send\_window\_size* )

Minimum size of send window of unacknowledged samples.

A **dds::pub::DataWriter** (p. 891) has a limit on the number of unacknowledged samples in-flight at a time. This send window can be configured to have a minimum size (this field) and a maximum size (max send window size). The send window can dynamically change, between the min and max sizes, to throttle the effective send rate in response to changing network congestion, as measured by negative acknowledgements received.

When a variable sized send window is used (i.e., when min\_send\_window\_size and max\_send\_window\_size are not set to the same value) the send window is initialized to min\_send\_window\_size.

## **[default] dds::core::LENGTH\_UNLIMITED** (p. 235)

**[range]**  $> 0$ ,  $\lt$  = max send window size, or **dds::core::LENGTH\_UNLIMITED** (p. 235)

**See also**

rti::core::RtpsReliableWriterProtocol::max\_send\_window\_size rti::core::RtpsReliableWriterProtocol::low\_watermark rti::core::RtpsReliableWriterProtocol::high\_watermark

**rti::core::status::ReliableWriterCacheChangedStatus::full\_reliable\_writer\_cache** (p. 1861)

#### **8.312.3.39 min\_send\_window\_size() [2/2]**

int32\_t rti::core::policy::RtpsReliableWriterProtocol::min\_send\_window\_size ( ) const

#### **8.312.3.40 max\_send\_window\_size() [1/2]**

```
RtpsReliableWriterProtocol & rti::core::policy::RtpsReliableWriterProtocol::max_send_window_size
(
```
int32\_t *the\_max\_send\_window\_size* )

Maximum size of send window of unacknowledged samples.

A **dds::pub::DataWriter** (p. 891) has a limit on the number of unacknowledged samples in-flight at a time. This send window can be configured to have a minimum size (min\_send\_window\_size) and a maximum size (this field). The send window can dynamically change, between the min and max sizes, to throttle the effective send rate in response to changing network congestion, as measured by negative acknowledgements received.

When a variable sized send window is used (i.e., when min send window size and max send window size are not set to the same value) the send window is initialized to min send window size.

When both min\_send\_window\_size and max\_send\_window\_size are **dds::core::LENGTH\_UNLIMITED** (p. 235), then either **dds::core::policy::ResourceLimits::max\_samples** (p. 1901) (for non-batching) or **rti::core::policy::Data***←-* **WriterResourceLimits::max\_batches** (p. 988) (for batching) serves as the effective max\_send\_window\_size. When **dds::core::policy::ResourceLimits::max\_samples** (p. 1901) (for non-batching) or **rti::core::policy::DataWriter***←-* **ResourceLimits::max\_batches** (p. 988) (for batching) is less than max\_send\_window\_size, then it serves as the effective max\_send\_window\_size. If it is also less than min\_send\_window\_size, then effectively both min and max send window sizes are equal to max\_samples or max\_batches.

In addition, the low and high watermarks are scaled down linearly to stay within the current send window size, and the full reliable queue status is set when the send window is full.

#### **[default] dds::core::LENGTH\_UNLIMITED** (p. 235)

**[range]** *>* 0, *>*= min\_send\_window\_size, or **dds::core::LENGTH\_UNLIMITED** (p. 235)

**See also**

rti::core::RtpsReliableWriterProtocol::min\_send\_window\_size rti::core::RtpsReliableWriterProtocol::low\_watermark

rti::core::RtpsReliableWriterProtocol::high\_watermark

**rti::core::status::ReliableWriterCacheChangedStatus::full\_reliable\_writer\_cache** (p. 1861)

#### **8.312.3.41 max\_send\_window\_size() [2/2]**

int32\_t rti::core::policy::RtpsReliableWriterProtocol::max\_send\_window\_size ( ) const

## **8.312.3.42 send\_window\_update\_period() [1/2]**

**RtpsReliableWriterProtocol** & rti::core::policy::RtpsReliableWriterProtocol::send\_window\_update\_*←* period (

const **dds::core::Duration** & *the\_send\_window\_update\_period* )

Period in which send window may be dynamically changed.

The **dds::pub::DataWriter** (p. 891)'s send window will dynamically change, between the min and max send window sizes, to throttle the effective send rate in response to changing network congestion, as measured by negative acknowledgements received.

The change in send window size happens at this update period, whereupon the send window is either increased or decreased in size according to the increase or decrease factors, respectively.

**[default]** The default value depends on the container policy:

- For **rti::core::policy::DataWriterProtocol::rtps\_reliable\_writer** (p. 966): 3 seconds
- For **rti::core::policy::DiscoveryConfig::publication\_writer** (p. 1030): 3 seconds
- For **rti::core::policy::DiscoveryConfig::subscription\_writer** (p. 1032): 3 seconds
- For **rti::core::policy::DiscoveryConfig::participant\_message\_writer** (p. 1036): 1 second

# **[range]** *>* [0,1 year]

**See also**

rti::core::RtpsReliableWriterProtocol::send\_window\_increase\_factor, rti::core::RtpsReliableWriterProtocol*←-* ::send\_window\_decrease\_factor

# **8.312.3.43 send\_window\_update\_period() [2/2]**

**dds::core::Duration** rti::core::policy::RtpsReliableWriterProtocol::send\_window\_update\_period ( ) const

### **8.312.3.44 send\_window\_increase\_factor() [1/2]**

**RtpsReliableWriterProtocol** & rti::core::policy::RtpsReliableWriterProtocol::send\_window\_increase*←-* \_factor (

int32\_t *the\_send\_window\_increase\_factor* )

Increases send window size by this percentage when reacting dynamically to network conditions.

The **dds::pub::DataWriter** (p. 891)'s send window will dynamically change, between the min and max send window sizes, to throttle the effective send rate in response to changing network congestion, as measured by negative acknowledgements received.

After an update period during which no negative acknowledgements were received, the send window will be increased by this factor. The factor is treated as a percentage, where a factor of 150 would increase the send window by 150%. The increased send window size will not exceed the max\_send\_window\_size.

**[default]** 105

**[range]** *>* 100

**See also**

rti::core::RtpsReliableWriterProtocol::send\_window\_update\_period, rti::core::RtpsReliableWriterProtocol::send*←* window decrease factor

#### **8.312.3.45 send\_window\_increase\_factor() [2/2]**

int32\_t rti::core::policy::RtpsReliableWriterProtocol::send\_window\_increase\_factor ( ) const

Getter (see setter with the same name)

# **8.312.3.46 send\_window\_decrease\_factor() [1/2]**

```
RtpsReliableWriterProtocol & rti::core::policy::RtpsReliableWriterProtocol::send_window_decrease←-
_factor (
```
int32\_t *the\_send\_window\_decrease\_factor* )

Decreases send window size by this percentage when reacting dynamically to network conditions.

The **dds::pub::DataWriter** (p. 891)'s send window will dynamically change, between the min and max send window sizes, to throttle the effective send rate in response to changing network congestion, as measured by negative acknowledgements received.

When increased network congestion causes a negative acknowledgement to be received by a writer, the send window will be decreased by this factor to throttle the effective send rate. The factor is treated as a percentage, where a factor of 80 would decrease the send window to 80% of its previous size. The decreased send window size will not be less than the min\_send\_window\_size.

**[default]** The default value depends on the container policy:

- For **rti::core::policy::DataWriterProtocol::rtps\_reliable\_writer** (p. 966): 70
- For **rti::core::policy::DiscoveryConfig::publication\_writer** (p. 1030): 50
- For **rti::core::policy::DiscoveryConfig::subscription\_writer** (p. 1032): 50
- For **rti::core::policy::DiscoveryConfig::participant\_message\_writer** (p. 1036): 50

# **[range]** [0, 100]

**See also**

rti::core::RtpsReliableWriterProtocol::send\_window\_update\_period, rti::core::RtpsReliableWriterProtocol::send*←-* \_window\_increase\_factor

## **8.312.3.47 send\_window\_decrease\_factor() [2/2]**

int32\_t rti::core::policy::RtpsReliableWriterProtocol::send\_window\_decrease\_factor ( ) const

Getter (see setter with the same name)

# **8.312.3.48 enable\_multicast\_periodic\_heartbeat() [1/2]**

**RtpsReliableWriterProtocol** & rti::core::policy::RtpsReliableWriterProtocol::enable\_multicast\_*←* periodic\_heartbeat ( bool *the\_enable\_multicast\_periodic\_heartbeat* )

#### Whether periodic heartbeat messages are sent over multicast.

When enabled, if a reader has a multicast destination, then the writer will send its periodic HEARTBEAT messages to that destination. Otherwise, if not enabled or the reader does not have a multicast destination, the writer will send its periodic HEARTBEATs over unicast.

**[default]** false

# **8.312.3.49 enable\_multicast\_periodic\_heartbeat() [2/2]**

bool rti::core::policy::RtpsReliableWriterProtocol::enable\_multicast\_periodic\_heartbeat ( ) const

#### **8.312.3.50 multicast\_resend\_threshold() [1/2]**

**RtpsReliableWriterProtocol** & rti::core::policy::RtpsReliableWriterProtocol::multicast\_resend\_*←* threshold (

int32\_t *the\_multicast\_resend\_threshold* )

The minimum number of requesting readers needed to trigger a multicast resend.

Given readers with multicast destinations, when a reader NACKs for samples to be resent, the writer can either resend them over unicast or multicast. In order for the writer to resend over multicast, this threshold is the minimum number of readers of the same multicast group that the writer must receive NACKs from within a single response-delay. This allows the writer to coalesce near-simultaneous unicast resends into a multicast resend. Note that a threshold of 1 means that all resends will be sent over multicast, if available.

**[default]** 2

**[range]** [*>*= 1]

#### **8.312.3.51 multicast\_resend\_threshold() [2/2]**

int32\_t rti::core::policy::RtpsReliableWriterProtocol::multicast\_resend\_threshold ( ) const

Getter (see setter with the same name)

#### **8.312.3.52 disable\_repair\_piggyback\_heartbeat() [1/2]**

```
RtpsReliableWriterProtocol & rti::core::policy::RtpsReliableWriterProtocol::disable_repair_←-
piggyback_heartbeat (
            bool the_disable_repair_piggyback_heartbeat )
```
Prevents piggyback heartbeats from being sent with repair samples.

When samples are repaired, the **dds::pub::DataWriter** (p. 891) resends rti::core::RtpsReliableWriterProtocol::max ← bytes\_per\_nack\_response bytes and a piggyback heartbeat with each message. You can configure the **dds::pub::***←-* **DataWriter** (p. 891) to not send the piggyback heartbeat and instead rely on the rti::core::RtpsReliableWriterProtocol*←-* ::late\_joiner\_heartbeat\_period to control the throughput used to repair samples. This field is mutable only for **rti::core***←-* **::policy::DataWriterProtocol::rtps\_reliable\_writer** (p. 966). **[default]** false

# **8.312.3.53 disable\_repair\_piggyback\_heartbeat() [2/2]**

bool rti::core::policy::RtpsReliableWriterProtocol::disable\_repair\_piggyback\_heartbeat ( ) const

# **8.313 rti::core::policy::RtpsReservedPortKindMask Class Reference**

```
<<extension>> (p. 153) Mask of reserved ports
```

```
#include <rti/core/policy/CorePolicy.hpp>
```
Inherits std::bitset*<* 4 *>*.

# **Public Types**

• typedef std::bitset*<* 4 *>* **MaskType** *The base type, std::bitset.*

# **Public Member Functions**

• **RtpsReservedPortKindMask** ()

*Creates the mask none() (*p. *340)*

- **RtpsReservedPortKindMask** (uint64\_t mask) *Creates a mask from the bits in an integer.*
- **RtpsReservedPortKindMask** (const **MaskType** &mask) *Creates a mask from a std::bitset.*

# **Static Public Member Functions**

- static const **RtpsReservedPortKindMask all** ()
	- *All bits are set.*
- static const **RtpsReservedPortKindMask none** ()

```
No bits are set.
```
• static const **RtpsReservedPortKindMask default\_mask** ()

*The default value of rti::core::policy::WireProtocol::rtps\_reserved\_port\_mask (*p. *2318).*

• static const **RtpsReservedPortKindMask builtin\_unicast** ()

*Select the metatraffic unicast port.*

• static const **RtpsReservedPortKindMask builtin\_multicast** ()

*Select the metatraffic multicast port.*

- static const **RtpsReservedPortKindMask user\_unicast** () *Select the usertraffic unicast port.*
- static const **RtpsReservedPortKindMask user\_multicast** ()

*Select the usertraffic multicast port.*

# **8.313.1 Detailed Description**

*<<extension>> (*p. *153)* Mask of reserved ports

**QoS:**

```
rti::core::policy::WireProtocol (p. 2310)
```
# **8.313.2 Member Typedef Documentation**

## **8.313.2.1 MaskType**

typedef std::bitset*<*4*>* **rti::core::policy::RtpsReservedPortKindMask::MaskType**

The base type, std::bitset.

# **8.313.3 Constructor & Destructor Documentation**

# **8.313.3.1 RtpsReservedPortKindMask() [1/3]**

rti::core::policy::RtpsReservedPortKindMask::RtpsReservedPortKindMask ( ) [inline]

Creates the mask **none()** (p. 340)

Referenced by **all()**, **builtin\_multicast()**, **builtin\_unicast()**, **default\_mask()**, **none()**, **user\_multicast()**, and **user***←-* **\_unicast()**.

## **8.313.3.2 RtpsReservedPortKindMask() [2/3]**

```
rti::core::policy::RtpsReservedPortKindMask::RtpsReservedPortKindMask (
            uint64_t mask ) [inline], [explicit]
```
Creates a mask from the bits in an integer.

## **8.313.3.3 RtpsReservedPortKindMask() [3/3]**

```
rti::core::policy::RtpsReservedPortKindMask::RtpsReservedPortKindMask (
            const MaskType & mask ) [inline]
```
Creates a mask from a std::bitset.

# **8.313.4 Member Function Documentation**

# **8.313.4.1 builtin\_unicast()**

static const **RtpsReservedPortKindMask** rti::core::policy::RtpsReservedPortKindMask::builtin\_*←* unicast ( ) [inline], [static]

Select the **metatraffic** unicast port.

References **RtpsReservedPortKindMask()**.

### **8.313.4.2 builtin\_multicast()**

static const **RtpsReservedPortKindMask** rti::core::policy::RtpsReservedPortKindMask::builtin\_*←* multicast ( ) [inline], [static]

Select the **metatraffic** multicast port.

References **RtpsReservedPortKindMask()**.

#### **8.313.4.3 user\_unicast()**

static const **RtpsReservedPortKindMask** rti::core::policy::RtpsReservedPortKindMask::user\_unicast ( ) [inline], [static]

Select the **usertraffic** unicast port.

References **RtpsReservedPortKindMask()**.

#### **8.313.4.4 user\_multicast()**

static const **RtpsReservedPortKindMask** rti::core::policy::RtpsReservedPortKindMask::user\_multicast ( ) [inline], [static]

Select the **usertraffic** multicast port.

References **RtpsReservedPortKindMask()**.

# **8.314 rti::core::RtpsWellKnownPorts Class Reference**

*<<extension>> (*p. *153)* Configures the mapping of the RTPS well-known ports

```
#include <rti/core/policy/CorePolicy.hpp>
```
# **Public Member Functions**

# • **RtpsWellKnownPorts** ()

*Creates an instance that contains the default RTPS well-known ports.*

• **RtpsWellKnownPorts** (int32\_t the\_port\_base, int32\_t the\_domain\_id\_gain, int32\_t the\_participant\_id\_gain, int32\_t the\_builtin\_multicast\_port\_offset, int32\_t the\_builtin\_unicast\_port\_offset, int32\_t the\_user\_multicast\_*←* port\_offset, int32\_t the\_user\_unicast\_port\_offset)

*Creates an instance with the specified ports.*

• int32\_t **port\_base** () const

*Getter (see setter with the same name)*

• **RtpsWellKnownPorts** & **port\_base** (int32\_t the\_port\_base)

*The base port offset.*

• int32\_t **domain\_id\_gain** () const

*Getter (see setter with the same name)*

• **RtpsWellKnownPorts** & **domain\_id\_gain** (int32 t the domain id gain)

*Tunable domain gain parameter.*

• int32\_t **participant\_id\_gain** () const

*Getter (see setter with the same name)*

• **RtpsWellKnownPorts** & **participant id gain** (int32 t the participant id gain)

*Tunable participant gain parameter.*

• int32 t **builtin\_multicast\_port\_offset** () const

*Getter (see setter with the same name)*

• **RtpsWellKnownPorts** & **builtin\_multicast\_port\_offset** (int32\_t the\_builtin\_multicast\_port\_offset)

*Additional offset for metatraffic multicast port.*

• int32\_t **builtin\_unicast\_port\_offset** () const

*Getter (see setter with the same name)*

- **RtpsWellKnownPorts** & **builtin\_unicast\_port\_offset** (int32\_t the\_builtin\_unicast\_port\_offset) *Additional offset for metatraffic unicast port.*
- int32\_t **user\_multicast\_port\_offset** () const

*Getter (see setter with the same name)*

- **RtpsWellKnownPorts** & user\_multicast\_port\_offset (int32 t the\_user\_multicast\_port\_offset) *Additional offset for usertraffic multicast port.*
- int32\_t **user\_unicast\_port\_offset** () const

*Getter (see setter with the same name)*

• **RtpsWellKnownPorts** & **user\_unicast\_port\_offset** (int32\_t the\_user\_unicast\_port\_offset) *Additional offset for usertraffic unicast port.*

# **Static Public Member Functions**

- static **RtpsWellKnownPorts Interoperable** ()
	- *Returns an instance containing the port mapping compliant with the OMG DDS Interoperability wire protocol.*

# • static **RtpsWellKnownPorts BackwardsCompatible** ()

*Returns an instance containing the port mapping compatible with previous versions of RTI Connext.*

# **8.314.1 Detailed Description**

*<<extension>> (*p. *153)* Configures the mapping of the RTPS well-known ports

RTI Connext uses the RTPS wire protocol. The discovery protocols defined by RTPS rely on well-known ports to initiate discovery. These well-known ports define the multicast and unicast ports on which a Participant will listen for discovery **metatraffic** from other Participants. The discovery metatraffic contains all the information required to establish the presence of remote DDS entities in the network.

The well-known ports are defined by RTPS in terms of port mapping expressions with several tunable parameters, which allow you to customize what network ports are used by RTI Connext. These parameters are exposed in **rti::core::***←-* **RtpsWellKnownPorts** (p. 1942). In order for all Participants in a system to correctly discover each other, it is important that they all use the same port mapping expressions.

The actual port mapping expressions, as defined by the RTPS specification, can be found below. In addition to the parameters listed in **rti::core::RtpsWellKnownPorts** (p. 1942), the port numbers depend on:

- domain\_id, as specified in **dds::domain::DomainParticipant()** (p. 1060)
- participant id, as specified using **rti::core::policy::WireProtocol::participant id** (p. 2314)

The domain id parameter ensures no port conflicts exist between Participants belonging to different domains. This also means that discovery metatraffic in one domain is not visible to Participants in a different domain. The participant\_id parameter ensures that unique unicast port numbers are assigned to Participants belonging to the same domain on a given host.

The *metatraffic\_unicast\_port* is used to exchange discovery metatraffic using unicast.

metatraffic\_unicast\_port = port\_base + (domain\_id\_gain \* domain\_id) + (participant\_id\_gain \* participant\_id) + b

The *metatraffic* multicast port is used to exchange discovery metatraffic using multicast. The corresponding multicast group addresses are specified via **rti::core::policy::Discovery::multicast\_receive\_addresses** (p. 1013) on a **dds***←-* **::domain::DomainParticipant** (p. 1060) entity.

metatraffic\_multicast\_port = port\_base + (domain\_id\_gain \* domain\_id) + builtin\_multicast\_port\_offset

RTPS also defines the *default* multicast and unicast ports on which DataReaders and DataWriters receive **usertraffic**. These default ports can be overridden using the **rti::core::policy::TransportMulticast** (p. 2225), **rti::core::policy::***←-* **TransportUnicast** (p. 2237), or by the **rti::core::policy::TransportUnicast** (p. 2237) QoS policies.

The *usertraffic* unicast port is used to exchange user data using unicast.

usertraffic\_unicast\_port = port\_base + (domain\_id\_gain \* domain\_id) + (participant\_id\_gain \* participant\_id) + u

The *usertraffic multicast port* is used to exchange user data using multicast. The corresponding multicast group addresses can be configured using **rti::core::policy::TransportMulticast** (p. 2225).

usertraffic\_multicast\_port = port\_base + (domain\_id\_gain \* domain\_id) + user\_multicast\_port\_offset

By default, the port mapping parameters are configured to compliant with OMG's DDS Interoperability Wire Protocol (see also **rti::core::RtpsWellKnownPorts::Interoperable()** (p. 341)).

The OMG's DDS Interoperability Wire Protocol compliant port mapping parameters are *not* backwards compatible with previous versions of the RTI Connext middleware.

When modifying the port mapping parameters, care must be taken to avoid port aliasing. This would result in undefined discovery behavior. The chosen parameter values will also determine the maximum possible number of domains in the system and the maximum number of participants per domain. Additionally, any resulting mapped port number must be within the range imposed by the underlying transport. For example, for UDPv4, this range typically equals [1024 - 65535].

Note: On Windows, you should avoid using ports 49152 through 65535 for inbound traffic. RTI Connext's ephemeral ports (see "Ports Used for Communication" in the User's Manual) may be within that range (see https*←-* ://msdn.microsoft.com/en-us/library/windows/desktop/ms737550(v=vs.85).aspx). With the default **RtpsWellKnownPorts** (p. 1942) settings, port 49152 corresponds to domain ID 167, so using domain IDs 168 through 232 on Windows introduces the risk of a port collision and failure to create the Domain Participant when using multicast discovery. You may see this error:

RTIOsapiSocket bindWithIP:OS bind() failure, error 0X271D: An attempt was made to access a socket in a way forbidden by its access permissions.

**QoS:**

**rti::core::policy::WireProtocol** (p. 2310)

# **8.314.2 Constructor & Destructor Documentation**

## **8.314.2.1 RtpsWellKnownPorts() [1/2]**

rti::core::RtpsWellKnownPorts::RtpsWellKnownPorts ( ) [inline]

Creates an instance that contains the default RTPS well-known ports.

## **8.314.2.2 RtpsWellKnownPorts() [2/2]**

```
rti::core::RtpsWellKnownPorts::RtpsWellKnownPorts (
            int32_t the_port_base,
            int32_t the_domain_id_gain,
            int32_t the_participant_id_gain,
            int32_t the_builtin_multicast_port_offset,
            int32_t the_builtin_unicast_port_offset,
             int32_t the_user_multicast_port_offset,
            int32_t the_user_unicast_port_offset ) [inline]
```
# Creates an instance with the specified ports.

See individual setters.

# **8.314.3 Member Function Documentation**

# **8.314.3.1 port\_base() [1/2]**

int32\_t rti::core::RtpsWellKnownPorts::port\_base ( ) const [inline]

Getter (see setter with the same name)

#### **8.314.3.2 port\_base() [2/2]**

```
RtpsWellKnownPorts & rti::core::RtpsWellKnownPorts::port_base (
            int32_t the_port_base ) [inline]
```
The base port offset.

All mapped well-known ports are offset by this value.

**[default]** 7400

**[range]** [*>*= 1], but resulting ports must be within the range imposed by the underlying transport.

#### **8.314.3.3 domain\_id\_gain() [1/2]**

```
int32_t rti::core::RtpsWellKnownPorts::domain_id_gain ( ) const [inline]
```
Getter (see setter with the same name)

# **8.314.3.4 domain\_id\_gain() [2/2]**

```
RtpsWellKnownPorts & rti::core::RtpsWellKnownPorts::domain_id_gain (
            int32_t the_domain_id_gain ) [inline]
```
Tunable domain gain parameter.

Multiplier of the domain id. Together with participant id gain, it determines the highest domain id and participant\_id allowed on this network.

In general, there are two ways to setup domain\_id\_gain and participant\_id\_gain parameters.

If domain\_id\_gain *>* participant\_id\_gain, it results in a port mapping layout where all **dds::domain***←-* **::DomainParticipant** (p. 1060) instances within a single domain occupy a consecutive range of domain\_id\_gain ports. Precisely, all ports occupied by the domain fall within:

(port\_base + (domain\_id\_gain \* domain\_id))

and:

 $(port\_base + (domain\_id\_gain + (domain\_id + 1)) - 1)$ 

Under such a case, the highest domain\_id is limited only by the underlying transport's maximum port. The highest participant\_id, however, must satisfy:

max\_participant\_id < (domain\_id\_gain / participant\_id\_gain)

On the contrary, if domain\_id\_gain *<*= participant\_id\_gain, it results in a port mapping layout where a given domain's **dds::domain::DomainParticipant** (p. 1060) instances occupy ports spanned across the entire valid port range allowed by the underlying transport. For instance, it results in the following potential mapping:
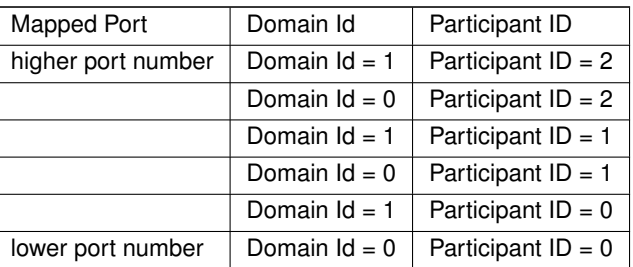

Under this case, the highest participant\_id is limited only by the underlying transport's maximum port. The highest domain\_id, however, must satisfy:

max\_domain\_id < (participant\_id\_gain / domain\_id\_gain)

Additionally, domain id gain also determines the range of the port-specific offsets.

domain\_id\_gain > abs(builtin\_multicast\_port\_offset - user\_multicast\_port\_offset)

domain\_id\_gain > abs(builtin\_unicast\_port\_offset - user\_unicast\_port\_offset)

Violating this may result in port aliasing and undefined discovery behavior.

### **[default]** 250

**[range]** [*>* 0], but resulting ports must be within the range imposed by the underlying transport.

### **8.314.3.5 participant\_id\_gain() [1/2]**

int32\_t rti::core::RtpsWellKnownPorts::participant\_id\_gain ( ) const [inline]

Getter (see setter with the same name)

### **8.314.3.6 participant\_id\_gain() [2/2]**

**RtpsWellKnownPorts** & rti::core::RtpsWellKnownPorts::participant\_id\_gain ( int32\_t *the\_participant\_id\_gain* ) [inline]

Tunable participant gain parameter.

Multiplier of the participant\_id. See **rti::core::RtpsWellKnownPorts::domain\_id\_gain** (p. 1946) for its implications on the highest domain id and participant id allowed on this network.

Additionally, participant\_id\_gain also determines the range of builtin\_unicast\_port\_offset and user\_unicast\_port\_offset.

participant\_id\_gain > abs(builtin\_unicast\_port\_offset - user\_unicast\_port\_offset)

#### **[default]** 2

**[range]** [*>* 0], but resulting ports must be within the range imposed by the underlying transport.

## **8.314.3.7 builtin\_multicast\_port\_offset() [1/2]**

int32\_t rti::core::RtpsWellKnownPorts::builtin\_multicast\_port\_offset ( ) const [inline]

Getter (see setter with the same name)

### **8.314.3.8 builtin\_multicast\_port\_offset() [2/2]**

**RtpsWellKnownPorts** & rti::core::RtpsWellKnownPorts::builtin\_multicast\_port\_offset ( int32\_t *the\_builtin\_multicast\_port\_offset* ) [inline]

Additional offset for **metatraffic** multicast port.

It must be unique from other port-specific offsets.

### **[default]** 0

**[range]** [*>*= 0], but resulting ports must be within the range imposed by the underlying transport.

#### **8.314.3.9 builtin\_unicast\_port\_offset() [1/2]**

int32\_t rti::core::RtpsWellKnownPorts::builtin\_unicast\_port\_offset ( ) const [inline]

Getter (see setter with the same name)

### **8.314.3.10 builtin\_unicast\_port\_offset() [2/2]**

```
RtpsWellKnownPorts & rti::core::RtpsWellKnownPorts::builtin_unicast_port_offset (
           int32_t the_builtin_unicast_port_offset ) [inline]
```
Additional offset for **metatraffic** unicast port.

It must be unique from other port-specific offsets.

#### **[default]** 10

```
[range] [>= 0], but resulting ports must be within the range imposed by the underlying transport.
```
### **8.314.3.11 user\_multicast\_port\_offset() [1/2]**

int32\_t rti::core::RtpsWellKnownPorts::user\_multicast\_port\_offset ( ) const [inline]

Getter (see setter with the same name)

## **8.314.3.12 user\_multicast\_port\_offset() [2/2]**

```
RtpsWellKnownPorts & rti::core::RtpsWellKnownPorts::user_multicast_port_offset (
            int32_t the_user_multicast_port_offset ) [inline]
```
Additional offset for **usertraffic** multicast port.

It must be unique from other port-specific offsets.

**[default]** 1

**[range]** [*>*= 0], but resulting ports must be within the range imposed by the underlying transport.

### **8.314.3.13 user\_unicast\_port\_offset() [1/2]**

int32\_t rti::core::RtpsWellKnownPorts::user\_unicast\_port\_offset ( ) const [inline]

Getter (see setter with the same name)

#### **8.314.3.14 user\_unicast\_port\_offset() [2/2]**

```
RtpsWellKnownPorts & rti::core::RtpsWellKnownPorts::user_unicast_port_offset (
           int32_t the_user_unicast_port_offset ) [inline]
```
Additional offset for **usertraffic** unicast port.

It must be unique from other port-specific offsets.

### **[default]** 11

**[range]** [*>*= 0], but resulting ports must be within the range imposed by the underlying transport.

# **8.315 dds::core::safe\_enum***<* **def, inner** *>* **Class Template Reference**

*<<value-type>> (*p. *149)* Provides a safe, scoped enumeration based on def::type

#include *<*SafeEnumeration.hpp*>*

Inherits def.

## **Public Types**

• typedef inner **inner\_enum**

**Generated by Doxygen**

## **Public Member Functions**

• **safe\_enum** ()

*Initializes the enumeration to zero.*

- **safe\_enum** ( **inner\_enum** v) *Copy constructor.*
- **inner enum underlying** () const *Retrieves the actual enum value.*
- bool **operator==** (const **safe\_enum** &s) const *Applies operator to underlying enumeration value.*
- bool **operator!=** (const **safe\_enum** &s) const
	- *Applies operator to underlying enumeration value.*
- bool **operator***<* (const **safe\_enum** &s) const *Applies operator to underlying enumeration value.*
- bool **operator***<***=** (const **safe\_enum** &s) const *Applies operator to underlying enumeration value.*
- bool **operator***>* (const **safe\_enum** &s) const *Applies operator to underlying enumeration value.*
- bool **operator***>***=** (const **safe\_enum** &s) const *Applies operator to underlying enumeration value.*

## **Friends**

• void **swap** ( **safe\_enum** &left, **safe\_enum** &right) OMG\_NOEXCEPT *Swaps the enumeration values.*

## **Related Functions**

(Note that these are not member functions.)

• template*<*typename def , typename inner *>* std::ostream & **operator***<<* (std::ostream &out, const **safe\_enum***<* def, inner *>* &the\_enum) *Applies operator<< to the underlying enum.*

## **8.315.1 Detailed Description**

**template***<***typename def, typename inner = typename def::type***>* **class dds::core::safe\_enum***<* **def, inner** *>*

*<<value-type>> (*p. *149)* Provides a safe, scoped enumeration based on def::type

The purpose of this class is to provide a C++11-style enum class, where the enumeration constants are scoped.

**Template Parameters**

 $\det |$  A struct containing the actual enumeration,  $\det$ : : type

See for example **dds::core::policy::ReliabilityKind** (p. 329). The actual enumeration is in **dds::core::policy::***←-* **ReliabilityKind\_def** (p. 1856), but the application only needs to use the former: using dds::core::policy::ReliabilityKind; ReliabilityKind kind = ReliabilityKind::RELIABLE;

A **safe\_enum** (p. 1949) can be converted to and from an integer.

```
To convert to an integer, use the member function underlying() (p. 1952):
ReliabilityKind reliability = ReliabilityKind::RELIABLE;
int reliability_as_int = reliability.underlying();
```
To convert from an integer, static\_cast it to the member type inner\_enum: int reliability\_as\_int = 2; ReliabilityKind reliability = static\_cast<ReliabilityKind::inner\_enum>(reliability\_as\_int);

## **8.315.2 Member Typedef Documentation**

#### **8.315.2.1 inner\_enum**

template*<*typename def , typename inner = typename def::type*>* typedef inner **dds::core::safe\_enum***<* def, inner *>*::inner\_enum

The underlying enum type

```
To convert from an integer, static_cast it to the member type inner_enum:
int reliability_as_int = 2;
ReliabilityKind reliability = static_cast<ReliabilityKind::inner_enum>(reliability_as_int);
```
## **8.315.3 Constructor & Destructor Documentation**

**8.315.3.1 safe\_enum() [1/2]**

template*<*typename def , typename inner = typename def::type*>* **dds::core::safe\_enum***<* def, inner *>*::safe\_enum ( ) [inline]

Initializes the enumeration to zero.

**Note**

```
Zero may not be a valid enumerator. It's best to assign a valid enumerator whenever possible:
Reliability reliability = Reliability::RELIABLE;
```
**8.315.3.2 safe\_enum() [2/2]**

```
template<typename def , typename inner = typename def::type>
dds::core::safe_enum< def, inner >::safe_enum (
             inner_enum v ) [inline]
```
Copy constructor.

## **8.315.4 Member Function Documentation**

### **8.315.4.1 underlying()**

```
template<typename def , typename inner = typename def::type>
inner_enum dds::core::safe_enum< def, inner >::underlying ( ) const [inline]
```
Retrieves the actual enum value.

Referenced by **dds::core::safe\_enum***<* **def, inner** *>***::operator***<<***()**.

### **8.315.4.2 operator==()**

```
template<typename def , typename inner = typename def::type>
bool dds::core::safe_enum< def, inner >::operator== (
            const safe_enum< def, inner > & s ) const [inline]
```
Applies operator to underlying enumeration value.

#### **8.315.4.3 operator"!=()**

```
template<typename def , typename inner = typename def::type>
bool dds::core::safe_enum< def, inner >::operator!= (
            const safe_enum< def, inner > & s ) const [inline]
```
Applies operator to underlying enumeration value.

### **8.315.4.4 operator***<***()**

```
template<typename def , typename inner = typename def::type>
bool dds::core::safe_enum< def, inner >::operator< (
            const safe_enum< def, inner > & s ) const [inline]
```
Applies operator to underlying enumeration value.

#### **8.315.4.5 operator***<***=()**

```
template<typename def , typename inner = typename def::type>
bool dds::core::safe_enum< def, inner >::operator<= (
            const safe_enum< def, inner > & s ) const [inline]
```
Applies operator to underlying enumeration value.

### **8.315.4.6 operator***>***()**

```
template<typename def , typename inner = typename def::type>
bool dds::core::safe_enum< def, inner >::operator> (
            const safe_enum< def, inner > & s ) const [inline]
```
Applies operator to underlying enumeration value.

#### **8.315.4.7 operator***>***=()**

```
template<typename def , typename inner = typename def::type>
bool dds::core::safe_enum< def, inner >::operator>= (
            const safe_enum< def, inner > & s ) const [inline]
```
Applies operator to underlying enumeration value.

## **8.315.5 Friends And Related Function Documentation**

### **8.315.5.1 swap**

```
template<typename def , typename inner = typename def::type>
void swap (
             safe_enum< def, inner > & left,
             safe_enum< def, inner > & right ) [friend]
```
Swaps the enumeration values.

### **8.315.5.2 operator***<<***()**

```
template<typename def , typename inner >
std::ostream & operator<< (
            std::ostream & out,
            const safe_enum< def, inner > & the_enum ) [related]
```
Applies operator<<< to the underlying enum.

References **dds::core::safe\_enum***<* **def, inner** *>***::underlying()**.

# **8.316 dds::sub::Sample***<* **T** *>* **Class Template Reference**

*<<value-type>> (*p. *149)* This class encapsulate the data and meta-data associated with DDS samples.

```
#include "dds/sub/Sample.hpp"
```
## **Public Member Functions**

- **Sample** ()=default
	- *Create a sample.*
- **Sample** (const T &the\_data, const **SampleInfo** &the\_info)
	- *Create a Sample (*p. *1954) with the provided data and SampleInfo (*p. *1969).*
- **Sample** (const **rti::sub::LoanedSample***<* T *>* &loaned\_sample)
	- *<<extension>> (*p. *153) Construct a Sample (*p. *1954) from a LoanedSample*
- **Sample** (const **Sample** &other)=default

```
Copy constructor.
```
• **Sample** & **operator=** (const **Sample** &other)=default

```
Copy assignment operator.
```
- const DataType & **data** () const
	- *Get the data of type T associated with this Sample (*p. *1954).*
- void **data** (const DataType &the\_data)

*Set the data of type T associated with this Sample (*p. *1954).*

• const **SampleInfo** & **info** () const

*Get the SampleInfo (*p. *1969) associated with this Sample (*p. *1954).*

• void **info** (const **SampleInfo** &the\_info)

*Set the SampleInfo (*p. *1969) associated with this Sample (*p. *1954).*

• **Sample** & **operator=** (const **rti::sub::LoanedSample***<* T *>* &loaned\_sample)

*<<extension>> (*p. *153) Assignment operator from an rti::sub::LoanedSample (*p. *1383)*

## **8.316.1 Detailed Description**

**template***<***typename T***>* **class dds::sub::Sample***<* **T** *>*

*<<value-type>> (*p. *149)* This class encapsulate the data and meta-data associated with DDS samples.

**Template Parameters**

*The* | type of the data that **Sample** (p. 1954) represents

## **8.316.2 Constructor & Destructor Documentation**

### **8.316.2.1 Sample() [1/4]**

template*<*typename T *>* **dds::sub::Sample***<* T *>*::Sample ( ) [default]

Create a sample.

**Postcondition**

The value of **data()** (p. 1956) is default-constructed, and **info()** (p. 1957).valid() is false.

**8.316.2.2 Sample() [2/4]**

```
template<typename T >
dds::sub::Sample< T >::Sample (
            const T & the_data,
            const SampleInfo & the_info ) [inline]
```
Create a **Sample** (p. 1954) with the provided data and **SampleInfo** (p. 1969).

**Parameters**

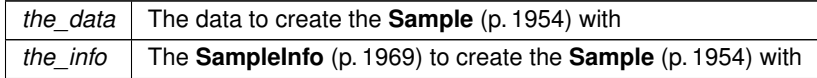

## **8.316.2.3 Sample() [3/4]**

```
template<typename T >
dds::sub::Sample< T >::Sample (
            const rti::sub::LoanedSample< T > & loaned_sample ) [inline], [explicit]
```
### *<<extension>> (*p. *153)* Construct a **Sample** (p. 1954) from a LoanedSample

If loaned\_sample.info().valid() is false, this sample's data value is default-constructed.

#### **8.316.2.4 Sample() [4/4]**

```
template<typename T >
dds::sub::Sample< T >::Sample (
            const Sample< T > & other ) [default]
```
Copy constructor.

## **8.316.3 Member Function Documentation**

**8.316.3.1 operator=() [1/2]**

```
template<typename T >
Sample & dds::sub::Sample< T >::operator= (
            const Sample< T > & other ) [default]
```
Copy assignment operator.

## **8.316.3.2 data() [1/2]**

```
template<typename T >
const DataType & dds::sub::Sample< T >::data ( ) const [inline]
```
Get the data of type T associated with this **Sample** (p. 1954).

This function returns the current value of the data even if **info()** (p. 1957).valid() is false.

## **8.316.3.3 data() [2/2]**

```
template<typename T >
void dds::sub::Sample< T >::data (
            const DataType & the_data ) [inline]
```
Set the data of type T associated with this **Sample** (p. 1954).

#### **8.316.3.4 info() [1/2]**

```
template<typename T >
const SampleInfo & dds::sub::Sample< T >::info ( ) const [inline]
```
Get the **SampleInfo** (p. 1969) associated with this **Sample** (p. 1954).

Referenced by **rti::request::IsReplyRelatedPredicate***<* **T** *>***::operator()()**.

**8.316.3.5 info() [2/2]**

```
template<typename T >
void dds::sub::Sample< T >::info (
            const SampleInfo & the_info ) [inline]
```
Set the **SampleInfo** (p. 1969) associated with this **Sample** (p. 1954).

**8.316.3.6 operator=() [2/2]**

```
template<typename T >
Sample & dds::sub::Sample< T >::operator= (
            const rti::sub::LoanedSample< T > & loaned_sample ) [inline]
```
*<<extension>> (*p. *153)* Assignment operator from an **rti::sub::LoanedSample** (p. 1383)

This operator allows obtaining a copy of both the data and the info from a LoanedSample.

**Postcondition**

If loaned\_sample.info().valid() is false, this sample's **data()** (p. 1956) value is not modified, but **info()** (p. 1957).valid() is false.

# **8.317 rti::flat::Sample***<* **OffsetType** *>* **Class Template Reference**

The generic definition of FlatData topic-types.

#include *<*FlatSample.hpp*>*

Inherits rti::flat::SampleBase.

## **Public Types**

- typedef OffsetType **Offset**
	- *The related Offset type.*
- typedef OffsetType::ConstOffset **ConstOffset**
	- *The related read-only Offset type.*

## **Public Member Functions**

• **Offset root** ()

*Provides the Offset to the top-level type.*

• **ConstOffset root** () const

*Provides the Offset to the top-level type.*

• **Sample***<* OffsetType *> ∗* **clone** () const *Clones a Sample (*p. *1958), creating an unmanaged Sample (*p. *1958).*

## **Static Public Member Functions**

- static **Sample***<* OffsetType *> ∗* **create\_data** ()
	- *Creates an unmanaged FlatData Sample (*p. *1958).*
- static void **delete\_data** ( **rti::flat::Sample***<* OffsetType *> ∗*sample) *Releases an unmanaged Sample (*p. *1958).*

## **8.317.1 Detailed Description**

**template***<***typename OffsetType***>* **class rti::flat::Sample***<* **OffsetType** *>*

The generic definition of FlatData topic-types.

**Template Parameters**

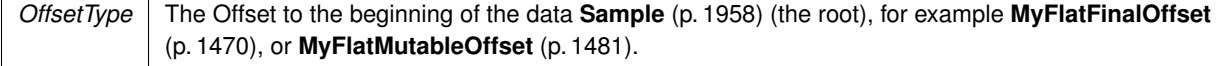

For a FlatData IDL type, **rtiddsgen** generates an instantiation of this class, such as MyFlatFinal or MyFlatMutable. That's the **topic-type** used to declare a **dds::topic::Topic** (p. 2156) and write or read FlatData samples.

A FlatData **Sample** (p. 1958) owns an inline buffer that contains the serialized data. To access the **Sample** (p. 1958) data members we use **Offsets** (p. 211), iterators that point to the position of a member in the **Sample** (p. 1958) buffer. The **root()** (p. 1960) is the Offset to the top-level element (for example **MyFlatMutableOffset** (p. 1481)). From there **MyFlatMutableOffset** (p. 1481)'s member functions provide access to its members.

The method to create a **Sample** (p. 1958) varies depending on whether the type is final or mutable.

Samples of **final** FlatData types always have the same size, and can be obtained directly with **dds::pub::DataWriter***←-* **::get\_loan()** (p. 934).

Samples of **mutable** FlatData types need to be "built" using the Builder returned by **rti::flat::build\_data()** (p. 208) (**MyFlatMutableBuilder** (p. 1474) in this example). A Builder allows adding each member individually in any order, and sizing sequences as needed.

See **Publishing FlatData** (p. 217) for code snippets.

Samples created with **dds::pub::DataWriter::get\_loan()** (p. 934) or **rti::flat::build\_data()** (p. 208) are DataWritermanaged and do not need to be explicitly deleted. See **dds::pub::DataWriter::get\_loan()** (p. 934) for an explanation of the lifecycle of DataWriter-managed samples.

Samples received with a **dds::sub::DataReader** (p. 743) can be examined by obtaining the **root()** (p. 1960), but cannot be modified. See **Subscribing to FlatData** (p. 218).

FlatData samples are not value types. They don't provide copy constructors or assignment operators, because of their definition as an inline buffer that contains the serialized **Sample** (p. 1958) at all times. A **Sample** (p. 1958) can be cloned with the static function **clone()** (p. 1961). A cloned **Sample** (p. 1958) is unmanaged and has to be deleted with the static function **delete data()** (p. 1961).

## **8.317.2 Member Typedef Documentation**

## **8.317.2.1 Offset**

template*<*typename OffsetType *>* typedef OffsetType **rti::flat::Sample***<* OffsetType *>*::Offset

The related Offset type.

This is the template parameter, OffsetType

## **8.317.2.2 ConstOffset**

template*<*typename OffsetType *>* typedef OffsetType::ConstOffset **rti::flat::Sample***<* OffsetType *>*::ConstOffset

The related read-only Offset type.

For example, **MyFlatMutableOffset::ConstOffset** (p. 1482).

## **8.317.3 Member Function Documentation**

**8.317.3.1 root() [1/2]**

```
template<typename OffsetType >
Offset rti::flat::Sample< OffsetType >::root ( ) [inline]
```
Provides the Offset to the top-level type.

**Returns**

An Offset that allows reading and modifying the members of this **Sample** (p. 1958), for example **MyFlatFinalOffset** (p. 1470) or **MyFlatMutableOffset** (p. 1481).

This overload allows modifying the **Sample** (p. 1958).

#### Example:

```
MyFlatFinal *my-sample = ...; // for example, created with DataFrame::get\_loan()MyFlatFinalOffset my_sample_root = my_sample->root();
my_sample_root.my_primitive(33);
\overline{a} auto my_member_offset = my_sample_root.my_complex();
// ... modify my_member_offset
```
## **8.317.3.2 root() [2/2]**

```
template<typename OffsetType >
ConstOffset rti::flat::Sample< OffsetType >::root ( ) const [inline]
```
Provides the Offset to the top-level type.

**Returns**

An Offset that allows reading the members of this **Sample** (p. 1958). For example, **MyFlatFinalOffset::Const***←-* **Offset** (p. 1471) or **MyFlatMutableOffset::ConstOffset** (p. 1482).

This overload doesn't allow modifying the **Sample** (p. 1958).

#### Example:

```
const MyFlatMutable *my_sample = ...; // for example, read from a DataReader
MyFlatMutableOffset::ConstOffset my_sample_root = my_sample->root();
std::cout « my_sample_root.my_primitive() « std::endl;
auto my\_member\_offset = my\_sample\_root.my\_mutable\_seq();
// ... read my_member_offset
```
### **8.317.3.3 create\_data()**

template*<*typename OffsetType *>* **Sample***<* OffsetType *> ∗* **rti::flat::Sample***<* OffsetType *>*::create\_data [static]

Creates an unmanaged FlatData **Sample** (p. 1958).

**Note**

In general on the publication side it is recommended to create DataWriter-managed samples using **dds::pub::***←-* **DataWriter::get\_loan** (p. 934) (for final types) and **rti::flat::build\_data()** (p. 208) (for mutable types).

If the topic-type is final, the returned **Sample** (p. 1958) can be initialized by obtaining the **root()** (p. 1960).

If the topic-type is mutable, the resulting **Sample** (p. 1958) has no members, and **root()** (p. 1960) returns a **null** (p. 1584) Offset. The result of **create\_data()** (p. 1960) must be used to create a Builder. This is a rare use case, and **rti::flat***←-* ::**build\_data()** (p. 208) should be used in most situations.

In all cases, the returned **Sample** (p. 1958) must be explicitly deleted with **delete\_data()** (p. 1961).

#### **8.317.3.4 clone()**

```
template<typename OffsetType >
Sample< OffsetType > ∗ rti::flat::Sample< OffsetType >::clone ( ) const [inline]
```
Clones a **Sample** (p. 1958), creating an unmanaged **Sample** (p. 1958).

**Warning**

When this **Sample** (p. 1958) has been created with **dds::pub::DataWriter::get\_loan** (p. 934) or **rti::flat::build\_***←* **data()** (p. 208), the clone this function creates cannot be used in **dds::pub::DataWriter::write()** (p. 899), because the DataWriter is managing the lifecycle of its samples.

Creates a new **Sample** (p. 1958) and copies the underlying serialized buffer.

**delete\_data()** (p. 1961) must be called to release the **Sample** (p. 1958).

## **8.317.3.5 delete\_data()**

```
template<typename OffsetType >
static void rti::flat::Sample< OffsetType >::delete_data (
             rti::flat::Sample< OffsetType > ∗ sample ) [inline], [static]
```
Releases an unmanaged **Sample** (p. 1958).

Unmanaged samples are those created with **create\_data()** (p. 1960) or **clone()** (p. 1961).

**Precondition**

sample cannot have been created with **dds::pub::DataWriter::get\_loan** (p. 934) or **rti::flat::build\_data()** (p. 208).

#### **Postcondition**

sample becomes invalid and shouldn't be used

# **8.318 rti::core::SampleFlag Class Reference**

*<<extension>> (*p. *153)* A set of flags that can be associated with a sample.

```
#include "rti/core/SampleFlag.hpp"
```

```
Inherits std::bitset< 32 >.
```
## **Public Types**

• typedef std::bitset*<* 32 *>* **MaskType** *A typedef of std::bitset<32> for convenience.*

## **Public Member Functions**

• **SampleFlag** ()

*Construct an empty SampleFlag (*p. *1962) with no bits set.*

- **SampleFlag** (uint64\_t mask)
	- *Construct a SampleFlag (*p. *1962) from an integer.*
- **SampleFlag** (const **MaskType** &mask) *Construct a SampleFlag (*p. *1962) from a MaskType object.*

## **Static Public Member Functions**

- static const **SampleFlag redelivered** ()
	- *Indicates that a sample has been redelivered by RTI Queuing Service.*
- static const **SampleFlag intermediate\_reply\_sequence** ()

*Indicates that a response sample is not the last response sample for a given request. This bit is usually set by Connext Repliers sending multiple responses for a request.*

• static const **SampleFlag replicate** ()

*Indicates if a sample must be broadcast by one RTI Queuing Service replica to other replicas.*

• static const **SampleFlag last\_shared\_reader\_queue** ()

*Indicates that a sample is the last sample in a SharedReaderQueue for a QueueConsumer DataReader.*

• static const **SampleFlag intermediate\_topic\_query\_sample** ()

*Indicates that a sample for a TopicQuery will be followed by more samples.*

• static const **SampleFlag writer\_removed\_batch\_sample** ()

*This flag will be set if a sample was accepted into the DataReader queue even though it was marked by the DataWriter as removed.*

• static const **SampleFlag discovery\_service\_sample** ()

*This flag will be set if the sample was sent by Cloud Discovery Service.*

## **8.318.1 Detailed Description**

*<<extension>> (*p. *153)* A set of flags that can be associated with a sample.

A set of flags that can be associated with a sample.

- Least-significant bits [0-7] are reserved by RTI
- Least-significant bits [8-15] are application specific
- Least-significant bits [16-31] are invalid and cannot be used

## **8.318.2 Member Typedef Documentation**

#### **8.318.2.1 MaskType**

typedef std::bitset*<*32*>* **rti::core::SampleFlag::MaskType**

A typedef of std::bitset*<*32*>* for convenience.

## **8.318.3 Constructor & Destructor Documentation**

### **8.318.3.1 SampleFlag() [1/3]**

```
rti::core::SampleFlag::SampleFlag ( ) [inline]
```
Construct an empty **SampleFlag** (p. 1962) with no bits set.

## **8.318.3.2 SampleFlag() [2/3]**

```
rti::core::SampleFlag::SampleFlag (
            uint64_t mask ) [inline], [explicit]
```
Construct a **SampleFlag** (p. 1962) from an integer.

### **Parameters**

*mask* | Value whose bits are copied to the bitset positions

### **8.318.3.3 SampleFlag() [3/3]**

```
rti::core::SampleFlag::SampleFlag (
            const MaskType & mask ) [inline]
```
Construct a **SampleFlag** (p. 1962) from a MaskType object.

**Parameters**

*mask* | A std::bitset < 32 > to construct this **SampleFlag** (p. 1962) from

## **8.318.4 Member Function Documentation**

## **8.318.4.1 redelivered()**

static const **SampleFlag** rti::core::SampleFlag::redelivered ( ) [inline], [static]

Indicates that a sample has been redelivered by RTI Queuing Service.

## **8.318.4.2 intermediate\_reply\_sequence()**

static const **SampleFlag** rti::core::SampleFlag::intermediate\_reply\_sequence ( ) [inline], [static]

Indicates that a response sample is not the last response sample for a given request. This bit is usually set by Connext Repliers sending multiple responses for a request.

#### **8.318.4.3 replicate()**

static const **SampleFlag** rti::core::SampleFlag::replicate ( ) [inline], [static]

Indicates if a sample must be broadcast by one RTI Queuing Service replica to other replicas.

### **8.318.4.4 last\_shared\_reader\_queue()**

static const **SampleFlag** rti::core::SampleFlag::last\_shared\_reader\_queue ( ) [inline], [static]

Indicates that a sample is the last sample in a SharedReaderQueue for a QueueConsumer DataReader.

#### **8.318.4.5 intermediate\_topic\_query\_sample()**

```
static const SampleFlag rti::core::SampleFlag::intermediate_topic_query_sample ( ) [inline],
[static]
```
Indicates that a sample for a TopicQuery will be followed by more samples.

This flag only applies to samples that have been published as a response to a **rti::sub::TopicQuery** (p. 2198).

When this bit is not set and **dds::sub::SampleInfo::topic\_query\_guid** (p. 1977) is different from **rti::core::Guid***←-* **::unknown()** (p. 1321), this sample is the last sample for that TopicQuery coming from the DataWriter identified by **dds::sub::SampleInfo::original\_publication\_virtual\_guid** (p. 1975).

#### **8.318.4.6 writer\_removed\_batch\_sample()**

static const **SampleFlag** rti::core::SampleFlag::writer\_removed\_batch\_sample ( ) [inline], [static]

This flag will be set if a sample was accepted into the DataReader queue even though it was marked by the DataWriter as removed.

A sample can be marked as removed by the DataWriter in a batch when it is replaced due to the KEEP\_LAST\_*←-* HISTORY\_QOS QoS or because the duration in LifespanQosPolicy was reached.

If the DataReader sets the property "dds.data\_reader.accept\_writer\_removed\_batch\_samples" to true, the removed sample will be accepted into the DataReader queue and this flag will be set.

A sample can be marked as removed by the DataWriter in a batch when it is replaced due to the dds::core::policy::*←-* HistoryKind::KEEP\_LAST **dds::core::policy::History** (p. 1326) QoS or because the duration in **dds::core::policy::***←-* **Lifespan** (p. 1359) was reached.

If the DataReader sets the property "dds.data reader.accept writer removed batch samples" to true, the removed sample will be accepted into the DataReader queue and this flag will be set.

### **8.318.4.7 discovery\_service\_sample()**

```
static const SampleFlag rti::core::SampleFlag::discovery_service_sample ( ) [inline], [static]
```
This flag will be set if the sample was sent by Cloud Discovery Service.

The samples sent by Cloud Discovery Service are participant announcement samples on the ParticipantBuiltinTopic.

# **8.319 rti::core::SampleIdentity Class Reference**

*<<extension>> (*p. *153) <<value-type>> (*p. *149)* A **SampleIdentity** (p. 1966) defines a pair (Virtual Writer **Guid** (p. 1320), **SequenceNumber** (p. 2018)) that uniquely identifies a sample within a DDS domain and a Topic.

```
#include "rti/core/SampleIdentity.hpp"
```
## **Public Member Functions**

• **SampleIdentity** ()

*Create a default SampleIdentity (*p. *1966) object.*

- **SampleIdentity** (const **Guid** &the writer guid, const **SequenceNumber** &the sequence number)
- *Create a SampleIdentity (*p. *1966) with the provided Guid (*p. *1320) and SequenceNumber (*p. *2018).*
- const **Guid** & **writer\_guid** () const

*Get the 16-byte identifier identifying the virtual Guid (*p. *1320).*

• **Guid** & **writer\_guid** ()

*Get the 16-byte identifier identifying the virtual Guid (*p. *1320).*

• const **SequenceNumber** & **sequence\_number** () const

*Get the monotonically increasing 64-bit SequenceNumber (*p. *2018) that identifies the sample in the data source.*

• **SequenceNumber** & **sequence\_number** ()

*Get the monotonically increasing 64-bit SequenceNumber (*p. *2018) that identifies the sample in the data source.*

## **Static Public Member Functions**

- static **SampleIdentity automatic** () *Special value to indicate that RTI Connext will automatically assign the identity of a sample.*
- static **SampleIdentity unknown** () *An invalid or unknown sample identity.*

## **Related Functions**

(Note that these are not member functions.)

• std::ostream & **operator***<<* (std::ostream &out, const **SampleIdentity** &sid) *Prints a SampleIdentity (*p. *1966) to an output stream.*

## **8.319.1 Detailed Description**

*<<extension>> (*p. *153) <<value-type>> (*p. *149)* A **SampleIdentity** (p. 1966) defines a pair (Virtual Writer **Guid** (p. 1320), **SequenceNumber** (p. 2018)) that uniquely identifies a sample within a DDS domain and a Topic.

## **8.319.2 Constructor & Destructor Documentation**

**8.319.2.1 SampleIdentity() [1/2]**

```
rti::core::SampleIdentity::SampleIdentity ( ) [inline]
```
Create a default **SampleIdentity** (p. 1966) object.

### **8.319.2.2 SampleIdentity() [2/2]**

```
rti::core::SampleIdentity::SampleIdentity (
            const Guid & the_writer_guid,
            const SequenceNumber & the_sequence_number ) [inline]
```
Create a **SampleIdentity** (p. 1966) with the provided **Guid** (p. 1320) and **SequenceNumber** (p. 2018).

#### **Parameters**

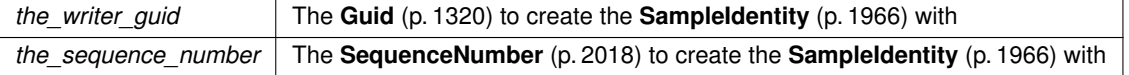

## **8.319.3 Member Function Documentation**

## **8.319.3.1 writer\_guid() [1/2]**

const **Guid** & rti::core::SampleIdentity::writer\_guid ( ) const [inline]

Get the 16-byte identifier identifying the virtual **Guid** (p. 1320).

## **8.319.3.2 writer\_guid() [2/2]**

**Guid** & rti::core::SampleIdentity::writer\_guid ( ) [inline]

Get the 16-byte identifier identifying the virtual **Guid** (p. 1320).

#### **8.319.3.3 sequence\_number() [1/2]**

const **SequenceNumber** & rti::core::SampleIdentity::sequence\_number ( ) const [inline]

Get the monotonically increasing 64-bit **SequenceNumber** (p. 2018) that identifies the sample in the data source.

### **8.319.3.4 sequence\_number() [2/2]**

**SequenceNumber** & rti::core::SampleIdentity::sequence\_number ( ) [inline]

Get the monotonically increasing 64-bit **SequenceNumber** (p. 2018) that identifies the sample in the data source.

#### **8.319.3.5 automatic()**

static **SampleIdentity** rti::core::SampleIdentity::automatic ( ) [inline], [static]

Special value to indicate that RTI Connext will automatically assign the identity of a sample.

#### **8.319.3.6 unknown()**

static **SampleIdentity** rti::core::SampleIdentity::unknown ( ) [inline], [static]

An invalid or unknown sample identity.

## **8.319.4 Friends And Related Function Documentation**

#### **8.319.4.1 operator***<<***()**

```
std::ostream & operator<< (
            std::ostream & out,
            const SampleIdentity & sid ) [related]
```
Prints a **SampleIdentity** (p. 1966) to an output stream.

# **8.320 dds::sub::SampleInfo Class Reference**

*<<value-type>> (*p. *149)* Information that accompanies each sample received by a **DataReader** (p. 743)

#include "dds/sub/SampleInfo.hpp"

## **Public Member Functions**

• **dds::core::Time source\_timestamp** () const

*Get the timestamp when the sample was written by a DataWriter.*

- **dds::sub::status::DataState state** () const
- *Get the dds::sub::status::DataState (*p. *871) of the sample.*
- **dds::sub::GenerationCount generation\_count** () const
	- *Get the dds::sub::GenerationCount (*p. *1313) of the sample.*
- **dds::sub::Rank rank** () const

*Get the dds::sub::Rank (*p. *1832) of the sample.*

• bool **valid** () const

*Indicates whether the DataSample contains data or else it is only used to communicate a change in the dds::sub←- ::status::InstanceState (*p. *1339) of the instance.*

• **dds::core::InstanceHandle instance\_handle** () const

*Identifies locally the corresponding instance.*

- **dds::core::InstanceHandle publication\_handle** () const
- *Identifies locally the DataWriter that modified the instance.*
- **dds::core::Time reception\_timestamp** () const

*<<extension>> (*p. *153) The timestamp when the sample was committed by a dds::sub::DataReader (*p. *743).*

• **rti::core::SequenceNumber publication\_sequence\_number** () const

*<<extension>> (*p. *153) The publication sequence number.*

• **rti::core::SequenceNumber reception sequence number** () const

*<<extension>> (*p. *153) The reception sequence number when sample was committed by a dds::sub::DataReader (*p. *743)*

• **rti::core::Guid original\_publication\_virtual\_guid** () const

*<<extension>> (*p. *153) The original publication virtual GUID.*

• **rti::core::SequenceNumber original\_publication\_virtual\_sequence\_number** () const

*<<extension>> (*p. *153) The original publication virtual sequence number.*

• **rti::core::SampleIdentity original publication virtual sample identity** () const

*<<extension>> (*p. *153) Retrieves the information provided by original\_publication\_virtual\_guid() (*p. *1975) and original\_publication\_virtual\_sequence\_number() (*p. *1975) combined in a SampleIdentity instance*

• **rti::core::Guid related original publication virtual guid** () const

*<<extension>> (*p. *153) The original publication virtual GUID of a related sample*

• **rti::core::SequenceNumber related\_original\_publication\_virtual\_sequence\_number** () const

*<<extension>> (*p. *153) The original publication virtual sequence number of a related sample*

- **rti::core::SampleIdentity related original publication virtual sample identity** () const
	- *<<extension>> (*p. *153) Retrieves the information provided by related\_original\_publication\_virtual\_guid() (*p. *1976) and related\_original\_publication\_virtual\_sequence\_number() (*p. *1976) combined in a SampleIdentity instance*
- **rti::core::SampleFlag flag** () const

*<<extension>> (*p. *153) Flags associated with the sample.*

• **rti::core::Guid source\_guid** () const

*<<extension>> (*p. *153) The application logical data source associated with the sample.*

- **rti::core::Guid related\_source\_guid** () const
	- *<<extension>> (*p. *153) The application logical data source that is related to the sample.*
- **rti::core::Guid related\_subscription\_guid** () const

*<<extension>> (*p. *153) The related\_reader\_guid associated with the sample.*

• **rti::core::Guid topic\_query\_guid** () const

*<<extension>> (*p. *153) The GUID of the rti::sub::TopicQuery (*p. *2198) that is related to the sample.*

- rti::core::EncapsulationId **encapsulation id** () const *<<extension>> (*p. *153) The encapsulation kind.*
- **rti::core::optional\_value***<* **rti::core::CoherentSetInfo** *>* **coherent\_set\_info** () const *<<extension>> (*p. *153) When set, this field provides the information about the coherent set associated with the sample.*

### **8.320.1 Detailed Description**

*<<value-type>> (*p. *149)* Information that accompanies each sample received by a **DataReader** (p. 743)

Information that accompanies each sample that is read or taken.

## **8.320.2 Interpretation of the SampleInfo**

The **dds::sub::SampleInfo** (p. 1969) contains information pertaining to the associated Data instance sample including:

- the **dds::sub::status::DataState** (p. 871) of the Data value. The DataState provides information about:
- the sample\_state of the Data value (i.e., if it has already been read or not)
- $\cdot$  the  $view\_state$  of the related instance (i.e., if the instance is new or not)
- the instance state of the related instance (i.e., if the instance is alive or not)
- **dds::sub::SampleInfo::valid** (p. 1973) flag. This flag indicates whether there is data associated with the sample. Some samples do not contain data indicating only a change on the instance\_state of the corresponding instance.
- the **dds::sub::GenerationCount** (p. 1313) of the Data value. The **GenerationCount** (p. 1313) provides information about:
- The values of disposed\_generation\_count and no\_writers\_generation\_count for the related instance at the time the sample was received. These counters indicate the number of times the instance had become ALIVE (with instance\_state= **dds::sub::status::InstanceState::alive()** (p. 1341)) at the time the sample was received.
- the **dds::sub::Rank** (p. 1832) of the Data value. The **Rank** (p. 1832) provides information about:
- The sample rank and generation rank of the sample within the returned sequence. These ranks provide a preview of the samples that follow within the sequence returned by the read or take operations.
- The absolute\_generation\_rank of the sample within the **dds::sub::DataReader** (p. 743). This rank provides a preview of what is available within the **dds::sub::DataReader** (p. 743).
- The source\_timestamp of the sample. This is the timestamp provided by the **dds::pub::DataWriter** (p. 891) at the time the sample was produced.

# **8.320.3 Interpretation of the SampleInfo disposed\_generation\_count and no\_writers\_generation\_count**

For each instance, RTI Connext internally maintains two counts, the **dds::sub::GenerationCount::disposed()** (p. 1314) and **dds::sub::GenerationCount::no\_writers()** (p. 1314), relative to each **DataReader** (p. 743):

- The **dds::sub::GenerationCount::disposed()** (p. 1314) and **dds::sub::GenerationCount::no\_writers()** (p. 1314) are initialized to zero when the **dds::sub::DataReader** (p. 743) first detects the presence of a neverseen-before instance.
- The **dds::sub::GenerationCount::disposed()** (p. 1314) is incremented each time the instance\_state of the corresponding instance changes from **dds::sub::status::InstanceState::not\_alive\_disposed()** (p. 1341) to **dds***←-* **::sub::status::InstanceState::alive()** (p. 1341).
- The **dds::sub::GenerationCount::no\_writers()** (p. 1314) is incremented each time the instance state of the corresponding instance changes from **dds::sub::status::InstanceState::not\_alive\_no\_writers()** (p. 1341) to **dds***←-* **::sub::status::InstanceState::alive()** (p. 1341).
- These 'generation counts' are reset to zero when the instance resource is reclaimed.

The **dds::sub::GenerationCount::disposed()** (p. 1314) and **dds::sub::GenerationCount::no\_writers()** (p. 1314) available in the **dds::sub::SampleInfo** (p. 1969) capture a snapshot of the corresponding counters at the time the sample was received.

# **8.320.4 Interpretation of the SampleInfo sample\_rank, generation\_rank and absolute\_generation\_rank**

The **dds::sub::Rank::sample()** (p. 1834) and **dds::sub::Rank::generation()** (p. 1834) available in the **dds::sub::***←-* **SampleInfo** (p. 1969) are computed based solely on the actual samples in the ordered collection returned by read or take.

- The **dds::sub::Rank::sample()** (p. 1834) indicates the number of samples of the same instance that follow the current one in the collection.
- The **dds::sub::Rank::generation()** (p. 1834) available in the **dds::sub::SampleInfo** (p. 1969) indicates the difference in "generations" between the sample (S) and the Most Recent **Sample** (p. 1954) of the same instance that appears in the returned Collection (MRSIC). That is, it counts the number of times the instance transitioned from not-alive to alive in the time from the reception of the S to the reception of MRSIC.
- These 'generation ranks' are reset to zero when the instance resource is reclaimed.

The **dds::sub::Rank::generation()** (p. 1834) is computed using the formula:

```
generation_rank = (MRSIC.disposed_generation_count
                        + MRSIC.no_writers_generation_count)
                  - (S.disposed_generation_count
                        + S.no_writers_generation_count)
```
The **dds::sub::Rank::absolute\_generation()** (p. 1834) available in the **dds::sub::SampleInfo** (p. 1969) indicates the difference in "generations" between the sample (S) and the Most Recent **Sample** (p. 1954) of the same instance that the middleware has received (MRS). That is, it counts the number of times the instance transitioned from not-alive to alive in the time from the reception of the S to the time when the read or take was called.

```
absolute_generation_rank = (MRS.disposed_generation_count
                                + MRS.no_writers_generation_count)
                           - (S.disposed_generation_count
                                + S.no_writers_generation_count)
```
## **8.320.5 Interpretation of the SampleInfo counters and ranks**

These counters and ranks allow the application to distinguish samples belonging to different "generations" of the instance. Note that it is possible for an instance to transition from not-alive to alive (and back) several times before the application accesses the data by means of read or take. In this case, the returned collection may contain samples that cross generations (i.e. some samples were received before the instance became not-alive, other after the instance re-appeared again). Using the information in the **dds::sub::SampleInfo** (p. 1969), the application can anticipate what other information regarding the same instance appears in the returned collection, as well as in the infrastructure and thus make appropriate decisions.

For example, an application desiring to only consider the most current sample for each instance would only look at samples with sample\_rank == 0. Similarly, an application desiring to only consider samples that correspond to the latest generation in the collection will only look at samples with generation\_rank == 0. An application desiring only samples pertaining to the latest generation available will ignore samples for which absolute\_generation\_rank != 0. Other application-defined criteria may also be used.

**See also**

**dds::sub::status::SampleState** (p. 1999), **dds::sub::status::InstanceState** (p. 1339), **dds::sub::status::***←-* **ViewState** (p. 2293), **dds::sub::SampleInfo::valid** (p. 1973)

"Statechart of the \p instance state and \p view state of a single instance"

## **8.320.6 Member Function Documentation**

## **8.320.6.1 source\_timestamp()**

**dds::core::Time** dds::sub::SampleInfo::source\_timestamp ( ) const [inline]

Get the timestamp when the sample was written by a DataWriter.

#### **8.320.6.2 state()**

**dds::sub::status::DataState** dds::sub::SampleInfo::state ( ) const [inline]

Get the **dds::sub::status::DataState** (p. 871) of the sample.

The DataState encapsulates the sample's **dds::sub::status::InstanceState** (p. 1339), **dds::sub::status::ViewState** (p. 2293), and **dds::sub::status::SampleState** (p. 1999)

**dds::sub::GenerationCount** dds::sub::SampleInfo::generation\_count ( ) const [inline]

Get the **dds::sub::GenerationCount** (p. 1313) of the sample.

**8.320.6.4 rank()**

**dds::sub::Rank** dds::sub::SampleInfo::rank ( ) const [inline]

Get the **dds::sub::Rank** (p. 1832) of the sample.

#### **8.320.6.5 valid()**

bool dds::sub::SampleInfo::valid ( ) const [inline]

Indicates whether the DataSample contains data or else it is only used to communicate a change in the **dds::sub***←-* **::status::InstanceState** (p. 1339) of the instance.

Normally each DataSample contains both a **dds::sub::SampleInfo** (p. 1969) and some Data. However there are situations where a DataSample contains only the **dds::sub::SampleInfo** (p. 1969) and does not have any associated data. This occurs when the RTI Connext notifies the application of a change of state for an instance that was caused by some internal mechanism (such as a timeout) for which there is no associated data. An example of this situation is when the RTI Connext detects that an instance has no writers and changes the corresponding instance state to **dds::sub::status::InstanceState::not\_alive\_no\_writers()** (p. 1341).

The application can distinguish whether a particular DataSample has data by examining the value of the **dds***←-* :: sub:: SampleInfo::valid (p. 1973). If this flag is set to true, then the DataSample contains valid Data. If the flag is set to false, the DataSample contains no Data.

Applications should check the **valid()** (p. 1973) flag before accessing the data. An attempt to access **rti::sub::Loaned***←-* **Sample::data()** (p. 1385) or **dds::sub::Sample::data()** (p. 1956) when **valid()** (p. 1973) is false will throw **dds::core***←-* **::PreconditionNotMetError** (p. 1645).

**See also**

**Foo\_subscriber.cxx** (p. **??**) **rti::sub::LoanedSample::info()** (p. 1385) **dds::sub::Sample::info()** (p. 1957)

Referenced by **rti::sub::LoanedSample***<* **T** *>***::operator***<<***()**.

#### **8.320.6.6 instance\_handle()**

**dds::core::InstanceHandle** dds::sub::SampleInfo::instance\_handle ( ) const [inline]

Identifies locally the corresponding instance.

The handle is equal to **dds::core::InstanceHandle::nil()** (p. 1338) for unkeyed topics.

### **8.320.6.7 publication\_handle()**

**dds::core::InstanceHandle** dds::sub::SampleInfo::publication\_handle ( ) const [inline]

Identifies locally the DataWriter that modified the instance.

The publication\_handle is the same **dds::core::InstanceHandle** (p. 1336) that is returned by the operation **dds::sub::matched\_publications** (p. 446) and can also be used as a parameter to the operation **dds::sub::Data***←-* **Reader::matched\_publication\_data** (p. 793).

### **8.320.6.8 reception\_timestamp()**

```
dds::core::Time reception_timestamp ( ) const
```
*<<extension>> (*p. *153)* The timestamp when the sample was committed by a **dds::sub::DataReader** (p. 743).

### **Note**

This function is an extension, it must be called via the **extensions() member function** (p. 153)

### **8.320.6.9 publication\_sequence\_number()**

**rti::core::SequenceNumber** publication\_sequence\_number ( ) const

*<<extension>> (*p. *153)* The publication sequence number.

#### **Note**

This function is an extension, it must be called via the **extensions() member function** (p. 153)

#### **8.320.6.10 reception\_sequence\_number()**

**rti::core::SequenceNumber** reception\_sequence\_number ( ) const

*<<extension>> (*p. *153)* The reception sequence number when sample was committed by a **dds::sub::DataReader** (p. 743)

## **Note**

This function is an extension, it must be called via the **extensions() member function** (p. 153)

### **8.320.6.11 original\_publication\_virtual\_guid()**

**rti::core::Guid** original\_publication\_virtual\_guid ( ) const

*<<extension>> (*p. *153)* The original publication virtual GUID.

**Note**

This function is an extension, it must be called via the **extensions() member function** (p. 153)

If the **dds::core::policy::Presentation::access\_scope** (p. 1651) of the **dds::pub::Publisher** (p. 1696) is **dds***←-* **::core::policy::PresentationAccessScopeKind\_def::GROUP** (p. 1654), this field contains the **dds::pub::Publisher** (p. 1696) virtual GUID that uniquely identifies the DataWriter group.

**See also**

Sample::identity

#### **8.320.6.12 original\_publication\_virtual\_sequence\_number()**

**rti::core::SequenceNumber** original\_publication\_virtual\_sequence\_number ( ) const

*<<extension>> (*p. *153)* The original publication virtual sequence number.

**Note**

This function is an extension, it must be called via the **extensions() member function** (p. 153)

If the **dds::core::policy::Presentation::access\_scope** (p. 1651) of the **dds::pub::Publisher** (p. 1696) is **dds***←-* **::core::policy::PresentationAccessScopeKind\_def::GROUP** (p. 1654), this field contains the **dds::pub::Publisher** (p. 1696) virtual sequence number that uniquely identifies a sample within the DataWriter group.

**See also**

Sample::identity

**Generated by Doxygen**

### **8.320.6.13 original\_publication\_virtual\_sample\_identity()**

**rti::core::SampleIdentity** original\_publication\_virtual\_sample\_identity ( ) const

*<<extension>> (*p. *153)* Retrieves the information provided by **original\_publication\_virtual\_guid()** (p. 1975) and **original\_publication\_virtual\_sequence\_number()** (p. 1975) combined in a SampleIdentity instance

**Note**

This function is an extension, it must be called via the **extensions() member function** (p. 153)

Referenced by **rti::request::Replier***<* **RequestType, ReplyType** *>***::send\_reply()**.

#### **8.320.6.14 related\_original\_publication\_virtual\_guid()**

**rti::core::Guid** related\_original\_publication\_virtual\_guid ( ) const

*<<extension>> (*p. *153)* The original publication virtual GUID of a related sample

**Note**

This function is an extension, it must be called via the **extensions() member function** (p. 153)

#### **8.320.6.15 related\_original\_publication\_virtual\_sequence\_number()**

**rti::core::SequenceNumber** related\_original\_publication\_virtual\_sequence\_number ( ) const

*<<extension>> (*p. *153)* The original publication virtual sequence number of a related sample

**Note**

This function is an extension, it must be called via the **extensions() member function** (p. 153)

### **8.320.6.16 related\_original\_publication\_virtual\_sample\_identity()**

**rti::core::SampleIdentity** related\_original\_publication\_virtual\_sample\_identity ( ) const

*<<extension>> (*p. *153)* Retrieves the information provided by **related\_original\_publication\_virtual\_guid()** (p. 1976) and **related\_original\_publication\_virtual\_sequence\_number()** (p. 1976) combined in a SampleIdentity instance

**Note**

This function is an extension, it must be called via the **extensions() member function** (p. 153)

### Referenced by **rti::request::IsReplyRelatedPredicate***<* **T** *>***::operator()()**.

**8.320.6.17 flag()**

```
rti::core::SampleFlag flag ( ) const
```
*<<extension>> (*p. *153)* Flags associated with the sample.

#### **Note**

This function is an extension, it must be called via the **extensions() member function** (p. 153)

The flags can be set by using the field **rti::pub::WriteParams::flag** (p. 2327) when writing a sample using the method **dds::pub::DataWriter::write(const T&,rti::pub::WriteParams&)** (p. 930).

### **8.320.6.18 source\_guid()**

**rti::core::Guid** source\_guid ( ) const

*<<extension>> (*p. *153)* The application logical data source associated with the sample.

**Note**

This function is an extension, it must be called via the **extensions() member function** (p. 153)

The source\_guid can be set by using the field **rti::pub::WriteParams::source\_guid** (p. 2328) when writing a sample using the method **dds::pub::DataWriter::write(const T&,rti::pub::WriteParams&)** (p. 930).

#### **8.320.6.19 related\_source\_guid()**

**rti::core::Guid** related\_source\_guid ( ) const

*<<extension>> (*p. *153)* The application logical data source that is related to the sample.

**Note**

This function is an extension, it must be called via the **extensions() member function** (p. 153)

The source\_guid can be set by using the field **rti::pub::WriteParams::source\_guid** (p. 2328) when writing a sample using the method **dds::pub::DataWriter::write(const T&,rti::pub::WriteParams&)** (p. 930).

#### **8.320.6.20 related\_subscription\_guid()**

```
rti::core::Guid related_subscription_guid ( ) const
```
*<<extension>> (*p. *153)* The related\_reader\_guid associated with the sample.

**Note**

This function is an extension, it must be called via the **extensions() member function** (p. 153)

The related\_reader\_guid can be set by using the field **rti::pub::WriteParams::related\_reader\_guid** (p. 2329) when writing a sample using the method **dds::pub::DataWriter::write(const T&,rti::pub::WriteParams&)** (p. 930).

### **8.320.6.21 topic\_query\_guid()**

**rti::core::Guid** topic\_query\_guid ( ) const

*<<extension>> (*p. *153)* The GUID of the **rti::sub::TopicQuery** (p. 2198) that is related to the sample.

#### **Note**

This function is an extension, it must be called via the **extensions() member function** (p. 153)

This GUID indicates whether a sample is part of the response to a **rti::sub::TopicQuery** (p. 2198) or a regular ("live") sample:

- If the sample was written for the TopicQuery stream, this field contains the GUID of the target TopicQuery.
- If the sample was written for the live stream, this field will be set to **rti::core::Guid::unknown()** (p. 1321).

#### **8.320.6.22 encapsulation\_id()**

rti::core::EncapsulationId encapsulation\_id ( ) const

*<<extension>> (*p. *153)* The encapsulation kind.

#### **Note**

This function is an extension, it must be called via the **extensions() member function** (p. 153)

#### **8.320.6.23 coherent\_set\_info()**

```
rti::core::optional_value< rti::core::CoherentSetInfo > coherent_set_info ( ) const
```
*<<extension>> (*p. *153)* When set, this field provides the information about the coherent set associated with the sample.

This field is set for all samples that are part of a coherent set. Coherent sets are initiated using the operation **dds***←-* **::pub::CoherentSet::CoherentSet** (p. 701) and finalized using the operation **dds::pub::CoherentSet::end()** (p. 702).

**See also**

```
dds::pub::CoherentSet::CoherentSet (p. 701) for additional information on coherent sets.
```
# **8.321 rti::sub::SampleIterator***<* **T** *>* **Class Template Reference**

A random-access iterator of **LoanedSample** (p. 1383).

```
#include <SampleIterator.hpp>
```
## **8.321.1 Detailed Description**

**template***<***typename T***>* **class rti::sub::SampleIterator***<* **T** *>*

A random-access iterator of **LoanedSample** (p. 1383).

**See also**

**dds::sub::LoanedSamples** (p. 1387)

# **8.322 rti::core::status::SampleLostState Class Reference**

*<<extension>> (*p. *153)* Reasons why a sample was lost

```
#include <Status.hpp>
```
Inherits std::bitset*<* OMG\_DDS\_STATE\_BIT\_COUNT *>*.

## **Public Member Functions**

- **SampleLostState** ()
	- *Creates not\_lost() (*p. *1981)*
- **SampleLostState** (const MaskType &src) *Create from a bitset.*

## **Static Public Member Functions**

• static const **SampleLostState not\_lost** ()

```
The sample was not lost.
```
- static const **SampleLostState lost\_by\_writer** ()
	- *A dds::pub::DataWriter (*p. *891) removed the sample before being received by the dds::sub::DataReader (*p. *743).*
- static const **SampleLostState lost\_by\_instances\_limit** ()

*A resource limit on the number of instances (dds::core::policy::ResourceLimits::max\_instances (*p. *1902)) was reached.*

• static const **SampleLostState lost\_by\_remote\_writers\_per\_instance\_limit** ()

*A resource limit on the number of remote writers for a single instance from which a dds::sub::DataReader (*p. *743) may read (rti::core::policy::DataReaderResourceLimits::max\_remote\_writers\_per\_instance (*p. *844)) was reached.*

• static const **SampleLostState lost\_by\_incomplete\_coherent\_set** ()

*A sample is lost because it is part of an incomplete coherent set. An incomplete coherent set is a coherent set for which some of the samples are missing.*

• static const **SampleLostState lost\_by\_large\_coherent\_set** ()

*A sample is lost because it is part of a large coherent set. A large coherent set is a coherent set that cannot fit all at once into the dds::sub::DataReader (*p. *743) queue because resource limits are exceeded.*

• static const **SampleLostState lost\_by\_samples\_per\_remote\_writer\_limit** ()

*When using dds::core::policy::ReliabilityKind\_def::BEST\_EFFORT (*p. *1858): a resource limit on the number of samples from a given remote writer that a dds::sub::DataReader (*p. *743) may store (rti::core::policy::Data←- ReaderResourceLimits::max\_samples\_per\_remote\_writer (*p. *845)) was reached. When using dds::core::policy::←- ReliabilityKind\_def::RELIABLE (*p. *1858), reaching rti::core::policy::DataReaderResourceLimits::max\_samples←- \_per\_remote\_writer (*p. *845) will trigger a rejection, not a loss, with reason dds::core::status::SampleRejectedState←- ::rejected\_by\_samples\_per\_remote\_writer\_limit() (*p. *1996).*

• static const **SampleLostState lost\_by\_virtual\_writers\_limit** ()

*A resource limit on the number of virtual writers from which a dds::sub::DataReader (*p. *743) may read (rti::core←- ::policy::DataReaderResourceLimits::max\_remote\_virtual\_writers (*p. *852)) was reached.*

• static const **SampleLostState lost\_by\_remote\_writers\_per\_sample\_limit** ()

*A resource limit on the number of remote writers per sample (rti::core::policy::DataReaderResourceLimits::max\_← remote\_writers\_per\_sample (*p. *855)) was reached.*

• static const **SampleLostState lost\_by\_availability\_waiting\_time** ()

*rti::core::policy::Availability::max\_data\_availability\_waiting\_time (*p. *645) expired.*

• static const **SampleLostState lost\_by\_remote\_writers\_per\_virtual\_queue\_limit** ()

*A resource limit on the number of samples published by a remote writer on behalf of a virtual writer that a dds::sub::←- DataReader (*p. *743) may store was reached. (This field is currently not used.)*

• static const **SampleLostState lost\_by\_out\_of\_memory** ()

*A sample was lost because there was not enough memory to store the sample.*

• static const **SampleLostState lost\_by\_unknown\_instance** ()

*A received sample was lost because it doesn't contain enough information for the reader to know what instance it is associated with.*

• static const **SampleLostState lost\_by\_deserialization\_failure** ()

*A received sample was lost because it could not be deserialized.*

• static const **SampleLostState lost\_by\_decode\_failure** ()

*When using dds::core::policy::ReliabilityKind\_def::BEST\_EFFORT (*p. *1858): A received sample was lost because it could not be decoded. When using dds::core::policy::ReliabilityKind\_def::RELIABLE (*p. *1858), the sample will be rejected, not lost, with reason dds::core::status::SampleRejectedState::rejected\_by\_decode\_failure() (*p. *1997).*

• static const **SampleLostState lost\_by\_samples\_per\_instance\_limit** ()

*When using dds::core::policy::ReliabilityKind\_def::BEST\_EFFORT (*p. *1858): A resource limit on the number of samples per instance (dds::core::policy::ResourceLimits::max\_samples\_per\_instance (*p. *1902)) was reached. When using dds::core::policy::ReliabilityKind\_def::RELIABLE (*p. *1858), reaching dds::core::policy::ResourceLimits←- ::max\_samples\_per\_instance (*p. *1902) will trigger a rejection, not a loss, with reason dds::core::status::Sample←- RejectedState::rejected\_by\_samples\_per\_instance\_limit() (*p. *1996).*

• static const **SampleLostState lost\_by\_samples\_limit** ()

*When using dds::core::policy::ReliabilityKind\_def::BEST\_EFFORT (*p. *1858): A resource limit on the number of samples (dds::core::policy::ResourceLimits::max\_samples (*p. *1901)) was reached. When using dds::core::policy::←- ReliabilityKind\_def::RELIABLE (*p. *1858), reaching dds::core::policy::ResourceLimits::max\_samples (*p. *1901) will trigger a rejection, not a loss, with reason dds::core::status::SampleRejectedState::rejected\_by\_samples\_limit() (*p. *1995).*

## **8.322.1 Detailed Description**

*<<extension>> (*p. *153)* Reasons why a sample was lost

**See also**

**dds::core::status::SampleLostStatus::last\_reason()** (p. 1987)

## **8.322.2 Constructor & Destructor Documentation**

## **8.322.2.1 SampleLostState() [1/2]**

rti::core::status::SampleLostState::SampleLostState ( ) [inline]

Creates **not\_lost()** (p. 1981)

#### **8.322.2.2 SampleLostState() [2/2]**

```
rti::core::status::SampleLostState::SampleLostState (
            const MaskType & src ) [inline]
```
Create from a bitset.

## **8.322.3 Member Function Documentation**

## **8.322.3.1 not\_lost()**

static const **SampleLostState** rti::core::status::SampleLostState::not\_lost ( ) [inline], [static] The sample was not lost.

#### **8.322.3.2 lost\_by\_writer()**

static const **SampleLostState** rti::core::status::SampleLostState::lost\_by\_writer ( ) [inline], [static]

A **dds::pub::DataWriter** (p. 891) removed the sample before being received by the **dds::sub::DataReader** (p. 743).

### **8.322.3.3 lost\_by\_instances\_limit()**

```
static const SampleLostState rti::core::status::SampleLostState::lost_by_instances_limit ( )
[inline], [static]
```
A resource limit on the number of instances (**dds::core::policy::ResourceLimits::max\_instances** (p. 1902)) was reached.

**See also**

**dds::core::policy::ResourceLimits** (p. 1898)

### **8.322.3.4 lost\_by\_remote\_writers\_per\_instance\_limit()**

```
static const SampleLostState rti::core::status::SampleLostState::lost_by_remote_writers_per_←-
instance_limit ( ) [inline], [static]
```
A resource limit on the number of remote writers for a single instance from which a **dds::sub::DataReader** (p. 743) may read (**rti::core::policy::DataReaderResourceLimits::max\_remote\_writers\_per\_instance** (p. 844)) was reached.

**See also**

**rti::core::policy::DataReaderResourceLimits** (p. 839)
### **8.322.3.5 lost\_by\_incomplete\_coherent\_set()**

static const **SampleLostState** rti::core::status::SampleLostState::lost\_by\_incomplete\_coherent\_set ( ) [inline], [static]

A sample is lost because it is part of an incomplete coherent set. An incomplete coherent set is a coherent set for which some of the samples are missing.

For example, consider a **dds::pub::DataWriter** (p. 891) using dds::core::policy::HistoryKind::KEEP\_LAST with a depth of 1. The DataWriter publishes two samples of the same instance as part of a coherent set 'CS1'; the first sample of 'CS1' is replaced by a new sample before it can be successfully delivered to the **dds::sub::DataReader** (p. 743). In this case, the coherent set containing the two samples is considered incomplete. The new sample, by default, will not be provided to the application, and will be reported as LOST\_BY\_INCOMPLETE\_COHERENT\_SET. (You can change this default behavior by setting **dds::core::policy::Presentation::drop\_incomplete\_coherent\_set** (p. 1653) to FALSE. If you do, the new sample will be provided to the application, but it will be marked as part of an incomplete coherent set in the **dds::sub::SampleInfo** (p. 1969) structure.)

## **8.322.3.6 lost\_by\_large\_coherent\_set()**

static const **SampleLostState** rti::core::status::SampleLostState::lost by large coherent set ( ) [inline], [static]

A sample is lost because it is part of a large coherent set. A large coherent set is a coherent set that cannot fit all at once into the **dds::sub::DataReader** (p. 743) queue because resource limits are exceeded.

For example, if **dds::core::policy::ResourceLimits::max\_samples\_per\_instance** (p. 1902) on the DataReader is 10 and the coherent set has 15 samples for a given instance, the coherent set is a large coherent set that will be considered incomplete.

The resource limits that can lead to large coherent sets are: **dds::core::policy::ResourceLimits::max\_samples** (p. 1901), **dds::core::policy::ResourceLimits::max\_samples\_per\_instance** (p. 1902), **dds::core::policy::***←-* **ResourceLimits::max\_instances** (p. 1902), and **rti::core::policy::DataReaderResourceLimits::max\_samples***←-* **\_per\_remote\_writer** (p. 845).

# **8.322.3.7 lost\_by\_samples\_per\_remote\_writer\_limit()**

```
static const SampleLostState rti::core::status::SampleLostState::lost_by_samples_per_remote_←-
writer_limit ( ) [inline], [static]
```
When using **dds::core::policy::ReliabilityKind def::BEST EFFORT** (p. 1858): a resource limit on the number of samples from a given remote writer that a **dds::sub::DataReader** (p. 743) may store (**rti::core::policy::***←-* **DataReaderResourceLimits::max\_samples\_per\_remote\_writer** (p. 845)) was reached. When using **dds::core***←-* **::policy::ReliabilityKind\_def::RELIABLE** (p. 1858), reaching **rti::core::policy::DataReaderResourceLimits::max***←-* **\_samples\_per\_remote\_writer** (p. 845) will trigger a rejection, not a loss, with reason **dds::core::status::Sample***←-* **RejectedState::rejected\_by\_samples\_per\_remote\_writer\_limit()** (p. 1996).

**See also**

**rti::core::policy::DataReaderResourceLimits** (p. 839)

**8.322.3.8 lost\_by\_virtual\_writers\_limit()**

```
static const SampleLostState rti::core::status::SampleLostState::lost_by_virtual_writers_limit (
) [inline], [static]
```
A resource limit on the number of virtual writers from which a **dds::sub::DataReader** (p. 743) may read (**rti::core***←-* **::policy::DataReaderResourceLimits::max\_remote\_virtual\_writers** (p. 852)) was reached.

**See also**

```
rti::core::policy::DataReaderResourceLimits (p. 839)
```
## **8.322.3.9 lost\_by\_remote\_writers\_per\_sample\_limit()**

```
static const SampleLostState rti::core::status::SampleLostState::lost_by_remote_writers_per_←-
sample_limit ( ) [inline], [static]
```
A resource limit on the number of remote writers per sample (**rti::core::policy::DataReaderResourceLimits::max\_***←* remote writers per sample (p. 855)) was reached.

**See also**

**rti::core::policy::DataReaderResourceLimits** (p. 839)

# **8.322.3.10 lost\_by\_availability\_waiting\_time()**

```
static const SampleLostState rti::core::status::SampleLostState::lost_by_availability_waiting_←-
time ( ) [inline], [static]
```
**rti::core::policy::Availability::max\_data\_availability\_waiting\_time** (p. 645) expired.

**See also**

**rti::core::policy::Availability** (p. 641)

# **8.322.3.11 lost\_by\_remote\_writers\_per\_virtual\_queue\_limit()**

static const **SampleLostState** rti::core::status::SampleLostState::lost\_by\_remote\_writers\_per\_*←* virtual\_queue\_limit ( ) [inline], [static]

A resource limit on the number of samples published by a remote writer on behalf of a virtual writer that a **dds::sub::***←-* **DataReader** (p. 743) may store was reached. (This field is currently not used.)

**See also**

**rti::core::policy::DataReaderResourceLimits** (p. 839)

#### **8.322.3.12 lost\_by\_out\_of\_memory()**

static const **SampleLostState** rti::core::status::SampleLostState::lost\_by\_out\_of\_memory ( ) [inline], [static]

A sample was lost because there was not enough memory to store the sample.

**See also**

**rti::core::policy::DataReaderResourceLimits** (p. 839)

# **8.322.3.13 lost\_by\_unknown\_instance()**

```
static const SampleLostState rti::core::status::SampleLostState::lost_by_unknown_instance ( )
[inline], [static]
```
A received sample was lost because it doesn't contain enough information for the reader to know what instance it is associated with.

## **8.322.3.14 lost\_by\_deserialization\_failure()**

```
static const SampleLostState rti::core::status::SampleLostState::lost_by_deserialization_failure
( ) [inline], [static]
```
A received sample was lost because it could not be deserialized.

# **8.322.3.15 lost\_by\_decode\_failure()**

```
static const SampleLostState rti::core::status::SampleLostState::lost_by_decode_failure ( ) [inline],
[static]
```
When using **dds::core::policy::ReliabilityKind def::BEST EFFORT** (p. 1858): A received sample was lost because it could not be decoded. When using **dds::core::policy::ReliabilityKind\_def::RELIABLE** (p. 1858), the sample will be rejected, not lost, with reason **dds::core::status::SampleRejectedState::rejected\_by\_decode\_failure()** (p. 1997).

#### **8.322.3.16 lost\_by\_samples\_per\_instance\_limit()**

```
static const SampleLostState rti::core::status::SampleLostState::lost_by_samples_per_instance_←-
limit ( ) [inline], [static]
```
When using **dds::core::policy::ReliabilityKind\_def::BEST\_EFFORT** (p. 1858): A resource limit on the number of samples per instance (dds::core::policy::ResourceLimits::max samples per instance (p. 1902)) was reached. When using **dds::core::policy::ReliabilityKind\_def::RELIABLE** (p. 1858), reaching **dds::core::policy::Resource***←-* **Limits::max\_samples\_per\_instance** (p. 1902) will trigger a rejection, not a loss, with reason **dds::core::status::***←-* **SampleRejectedState::rejected\_by\_samples\_per\_instance\_limit()** (p. 1996).

**See also**

**dds::core::policy::ResourceLimits** (p. 1898)

### **8.322.3.17 lost\_by\_samples\_limit()**

```
static const SampleLostState rti::core::status::SampleLostState::lost_by_samples_limit ( ) [inline],
[static]
```
When using **dds::core::policy::ReliabilityKind\_def::BEST\_EFFORT** (p. 1858): A resource limit on the number of samples (**dds::core::policy::ResourceLimits::max\_samples** (p. 1901)) was reached. When using **dds::core***←-* **::policy::ReliabilityKind\_def::RELIABLE** (p. 1858), reaching **dds::core::policy::ResourceLimits::max\_samples** (p. 1901) will trigger a rejection, not a loss, with reason **dds::core::status::SampleRejectedState::rejected\_by\_***←* **samples\_limit()** (p. 1995).

**See also**

**dds::core::policy::ResourceLimits** (p. 1898)

# **8.323 dds::core::status::SampleLostStatus Class Reference**

Information about the status **dds::core::status::StatusMask::sample\_lost()** (p. 2065)

```
#include <TStatus.hpp>
```
# **Public Member Functions**

• int32 t **total count** () const

*Total cumulative count of all samples lost across all instances of data published under the dds::topic::Topic (*p. *2156).*

- int32\_t **total\_count\_change** () const
	- *The incremental number of samples lost since the last time the listener was called or the status was read.*
- **rti::core::status::SampleLostState last\_reason** () const

*<<extension>> (*p. *153) Reason why the last sample was lost.*

# **8.323.1 Detailed Description**

Information about the status **dds::core::status::StatusMask::sample\_lost()** (p. 2065)

# **8.323.2 Member Function Documentation**

# **8.323.2.1 total\_count()**

int32\_t dds::core::status::SampleLostStatus::total\_count ( ) const [inline]

Total cumulative count of all samples lost across all instances of data published under the **dds::topic::Topic** (p. 2156).

## **8.323.2.2 total\_count\_change()**

int32\_t dds::core::status::SampleLostStatus::total\_count\_change ( ) const [inline]

The incremental number of samples lost since the last time the listener was called or the status was read.

# **8.323.2.3 last\_reason()**

**rti::core::status::SampleLostState** last\_reason ( ) const

*<<extension>> (*p. *153)* Reason why the last sample was lost.

# **See also**

**rti::core::status::SampleLostState** (p. 1979)

# **8.324 rti::sub::SampleProcessor Class Reference**

*<<extension>> (*p. *153) <<reference-type>> (*p. *150)* Utility to read and process the data samples that one or more DataReaders receive using a sample handler.

#include *<*rti/sub/SampleProcessor.hpp*>*

Inheritance diagram for rti::sub::SampleProcessor:

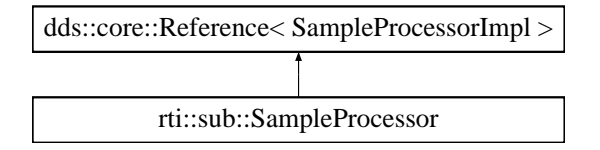

# **Public Member Functions**

- **SampleProcessor** (const **rti::core::cond::AsyncWaitSetProperty** &aws\_property) *Single-argument constructor that allows creating a a rti::sub::SampleProcessor (*p. *1988) with the configuration of the underlying rti::core::cond::AsyncWaitSet (*p. *614).*
- **SampleProcessor** ()

*Creates a rti::sub::SampleProcessor (*p. *1988) with the default rti::core::cond::AsyncWaitSetProperty (*p. *631).*

• **SampleProcessor** ( **rti::core::cond::AsyncWaitSet** aws)

*Constructor that allows specifying an externally created rti::core::cond::AsyncWaitSet (*p. *614).*

- template*<*typename T , typename FUNCTOR *>*
	- **SampleProcessor** & **attach\_reader** ( **dds::sub::DataReader***<* T *>* reader, const FUNCTOR &handler) *Attaches the specified dds::sub::DataReader (*p. *743) with an associated sample handler to this rti::sub::Sample←- Processor (*p. *1988).*

```
• template<typename T >
```

```
SampleProcessor & detach_reader ( dds::sub::DataReader< T > reader)
```
*Detaches the specified dds::sub::DataReader (*p. *743) from this rti::sub::SampleProcessor (*p. *1988).*

• std::vector*<* **dds::sub::AnyDataReader** *>* **readers** () const

*Returns the list of attached dds::sub::DataReader (*p. *743) (s).*

# **8.324.1 Detailed Description**

*<<extension>> (*p. *153) <<reference-type>> (*p. *150)* Utility to read and process the data samples that one or more DataReaders receive using a sample handler.

The following example shows how to create an full application that subscribes to a topic and prints each sample it receives:

```
int subscriber_main(int domain_id, int sample_count)
{
     dds::domain::DomainParticipant participant(domain_id);
      dds::topic::Topic<Foo> topic(participant, "Example Foo");
dds::sub::DataReader<Foo> reader(dds::sub::Subscriber(participant), topic);
     int count = 0:
     rti::sub::SampleProcessor sample_processor;
     sample_processor.attach_reader(reader, [](const rti::sub::LoanedSample<Foo>& sample) {
          if (sample.info().valid()) {
              std::cout « "Received " « sample.data() « std::endl;
```

```
}
});
while(1) {
  // wait forever
}
return 1;
```
}

Note that the expected sample handler is a functor with signature std::function*<*void(const rti::sub::LoanedSample*<←-* T*>*&)*>*, where T is the type associated with the **dds::sub::DataReader** (p. 743).

A **rti::sub::SampleProcessor** (p. 1988) relies on an underlying **rti::core::cond::AsyncWaitSet** (p. 614) to read and dispatch the data from the DataReaders. It internally creates a **dds::sub::cond::ReadCondition** (p. 1835) for each attached DataReader, an associates a custom handler that contains state to read samples and notify the corresponding handler .

The **SampleProcessor** (p. 1988) uses this ReadCondition to wait for data and then calls **dds::sub::DataReader***←-* **::select()** (p. 763) to take all the available data.

Notifications to any handler may be concurrent if the thread pool size set in **rti::core::cond::AsyncWaitSetProperty***←-* **::thread\_pool\_size** (p. 635) is greater than 1. The same or different handlers may be called in parallel. The **Sample***←-* **Processor** (p. 1988) cycles through all attached DataReaders dispatching a sample at a time with the next available thread. This mechanism guarantees concurrent dispatching of the samples accross all DataReaders.

The **rti::sub::SampleProcessor** (p. 1988) internally creates and uses a **dds::sub::cond::ReadCondition** (p. 1835) for each attached **dds::sub::DataReader** (p. 743) to read the data. It's recommended to perform all the reading of the **dds::sub::DataReader** (p. 743)'s samples through the **rti::sub::SampleProcessor** (p. 1988) and avoid reading with through other mechanisms in different part of your applications. Similarly, your application must be careful to not modify the **dds::sub::cond::ReadCondition** (p. 1835) associated with an attached **dds::sub::DataReader** (p. 743).

In general, avoid or beware of using the following operations in combination with a **rti::sub::SampleProcessor** (p. 1988):

- read or take operation (and any of its overloads) of a **dds::sub::DataReader** (p. 743) from any part of your application, including a **dds::sub::DataReaderListener** (p. 815) or a handler .
- Perform actions based on the **dds::core::cond::StatusCondition** (p. 2055) with the **dds::core::status***←-* **::StatusMask::data\_available()** (p. 2066) enabled (for example through a **rti::core::cond::AsyncWaitSet** (p. 614)).

On the other hand, you can externally provide the underlying **rti::sub::SampleProcessor** (p. 1988)'s **rti::core::cond***←-* **::AsyncWaitSet** (p. 614) if you want to access additional capabilities of the **rti::core::cond::AsyncWaitSet** (p. 614) and use it to attach other **dds::core::cond::Condition** (p. 716) to handle other aspects of your application.

# **8.324.2 SampleProcessor Thread Safety**

Similar to the **rti::core::cond::AsyncWaitSet** (p. 614), the **rti::sub::SampleProcessor** (p. 1988) provides a thread-safe interface. All the operations of this class can be called concurrently from multiple threads.

Because the **rti::sub::SampleProcessor** (p. 1988) relies on an **rti::core::cond::AsyncWaitSet** (p. 614) to dispatch the samples the same threading concepts apply. This means that operations on a **rti::sub::SampleProcessor** (p. 1988) may require synchronizing with the thread pool for safety. **rti::sub::SampleProcessor** (p. 1988) also relies on the asynchrnous completion pattern to effectively interact with the underlying thread pool.

For instance to detach a **dds::sub::DataReader** (p. 743), the **rti::sub::SampleProcessor** (p. 1988) generates an internal request to its thread pool to process it. As soon as the detachment completes, the thread pool provides the notification through an associated completion token on which the **rti::sub::SampleProcessor** (p. 1988) waits and blocks until it completes.

Due to the concurrent processing nature of operations on a **rti::sub::SampleProcessor** (p. 1988) as well as the sample handling, it's important to keep in mind the following aspects:

- The handler operation can be called concurrently for each sample. Therefore, handler implementations may need to apply thread synchronization strategies to protect shared resources.
- Calling a **rti::sub::SampleProcessor** (p. 1988) operation that requires internal synchronization (e.g., **rti::sub***←-* **::SampleProcessor::attach\_reader** (p. 1992)) from a handler notification will result in a error.

Note that the interface of the **rti::sub::SampleProcessor** (p. 1988) is similar to that of the **rti::core::cond::Async***←-* **WaitSet** (p. 614) but reduced and simplified. As noted above, if more advanced use and control of the thread pool is required, you can always create the **rti::core::cond::AsyncWaitSet** (p. 614) externally when calling dds::sub::Sample*←-* Processor::SampleProcessor(rti::core::cond::AsyncWaitSet).

**MT Safety:**

Safe.

**See also**

```
rti::core::cond::AsyncWaitSet (p. 614)
dds::core::cond::Condition (p. 716)
rti::core::cond::AsyncWaitSetProperty (p. 631)
dds::sub::DataReader (p. 743)
```
# **8.324.3 Constructor & Destructor Documentation**

# **8.324.3.1 SampleProcessor() [1/3]**

```
rti::sub::SampleProcessor::SampleProcessor (
            const rti::core::cond::AsyncWaitSetProperty & aws_property ) [inline]
```
Single-argument constructor that allows creating a a **rti::sub::SampleProcessor** (p. 1988) with the configuration of the underlying **rti::core::cond::AsyncWaitSet** (p. 614).

You can provide **rti::core::cond::AsyncWaitSetProperty::AsyncWaitSetProperty()** (p. 633) as property to create the underlying **rti::core::cond::AsyncWaitSet** (p. 614) with default behavior.

This constructor creates **rti::core::cond::AsyncWaitSet** (p. 614) with no listener installed and will call **rti::core::cond***←-* **::AsyncWaitSet::start** (p. 619) rigt after its creation.

#### **Parameters**

*aws\_property <<in>> (*p. *154)* configuraiton of the underlying **rti::core::cond::AsyncWaitSet** (p. 614).

**See also**

dds::sub::SampleProcessor::SampleProcessor(rti::core::cond::AsyncWaitSet)

## **8.324.3.2 SampleProcessor() [2/3]**

```
rti::sub::SampleProcessor::SampleProcessor ( ) [inline]
```
Creates a **rti::sub::SampleProcessor** (p. 1988) with the default **rti::core::cond::AsyncWaitSetProperty** (p. 631).

# **See also**

**rti::core::cond::AsyncWaitSetProperty::AsyncWaitSetProperty()** (p. 633)

## **8.324.3.3 SampleProcessor() [3/3]**

```
rti::sub::SampleProcessor::SampleProcessor (
             rti::core::cond::AsyncWaitSet aws ) [inline]
```
Constructor that allows specifying an externally created **rti::core::cond::AsyncWaitSet** (p. 614).

Creates a new **rti::sub::SampleProcessor** (p. 1988) with the specified **rti::core::cond::AsyncWaitSet** (p. 614).

Tnis constructor flavor decouples the lifecycle of the **rti::sub::SampleProcessor** (p. 1988) from the **rti::core::cond::***←-* **AsyncWaitSet** (p. 614). It allows the application to have more control on the **rti::core::cond::AsyncWaitSet** (p. 614), such as to install an **rti::core::cond::AsyncWaitSetListener** (p. 630), a custom ThreadFactory, and controlling when it starts or stops.

Note that this constructor will not call **rti::core::cond::AsyncWaitSet::start** (p. 619), so it's the caller responsiblity to start and stop it. You can provide the external **rti::core::cond::AsyncWaitSet::start** (p. 619) in either started or stopped state.

**Parameters**

```
aws <<in>> (p. 154) the externally created rti::core::cond::AsyncWaitSet (p. 614).
```
**See also**

dds::sub::SampleProcessor::SampleProcessor(const rti::core::cond::AsyncWaitSetProperty&)

# **8.324.4 Member Function Documentation**

# **8.324.4.1 attach\_reader()**

```
template<typename T , typename FUNCTOR >
SampleProcessor & rti::sub::SampleProcessor::attach_reader (
             dds::sub::DataReader< T > reader,
            const FUNCTOR & handler ) [inline]
```
Attaches the specified **dds::sub::DataReader** (p. 743) with an associated sample handler to this **rti::sub::Sample***←-* **Processor** (p. 1988).

Note that the expected sample handler is a functor with signature std::function*<*void(const rti::sub::LoanedSample*<←-* T*>*&)*>*, where T is the type associated with the **dds::sub::DataReader** (p. 743).

This operation will block until the attach request completes. Upon successful return, it is guaranteed that the specified **dds::sub::DataReader** (p. 743) is attached and notifications to the handler may occur.

If this operation is called multiple times for an already attached **dds::sub::DataReader** (p. 743), it will result in no-op and return sucessfully, ignoring the specified handler. So if the handler is different, it will not be updated.

**Parameters**

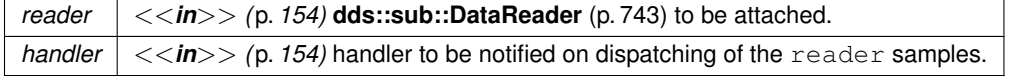

**Exceptions**

*One* of the **Standard Exceptions** (p. 225)

**See also**

**rti::sub::SampleProcessor::detach\_reader** (p. 1992)

References **attach\_reader()**.

Referenced by **attach\_reader()**.

# **8.324.4.2 detach\_reader()**

```
template<typename T >
SampleProcessor & rti::sub::SampleProcessor::detach_reader (
             dds::sub::DataReader< T > reader ) [inline]
```
Detaches the specified **dds::sub::DataReader** (p. 743) from this **rti::sub::SampleProcessor** (p. 1988).

Once the **dds::sub::DataReader** (p. 743) is detached, it is guaranteed that the **rti::sub::SampleProcessor** (p. 1988) will no longer process it so it is safe for your application to release any resources associated with the detached **dds***←-* **::sub::DataReader** (p. 743).

This operation blocks until the detach request completes. Upon successful return, it is guaranteed that the specified **dds::sub::DataReader** (p. 743) is detached.

**dds::sub::DataReader** (p. 743) may be detached at any time independently of the state of the **rti::sub::Sample***←-* **Processor** (p. 1988).

**Parameters**

*reader*  $| \langle \langle \rangle$  *(p. 154)* **dds::sub::DataReader** (p. 743) to be detached.

**Exceptions**

*One* of the **Standard Exceptions** (p. 225)

**See also**

**rti::sub::SampleProcessor::attach\_reader** (p. 1992)

References **detach\_reader()**.

Referenced by **detach\_reader()**.

### **8.324.4.3 readers()**

std::vector*<* **dds::sub::AnyDataReader** *>* rti::sub::SampleProcessor::readers ( ) const [inline] Returns the list of attached **dds::sub::DataReader** (p. 743) (s).

# **8.325 dds::core::status::SampleRejectedState Class Reference**

Reasons why a sample was rejected.

#include *<*State.hpp*>*

Inherits std::bitset*<* OMG\_DDS\_STATE\_BIT\_COUNT *>*.

**Generated by Doxygen**

# **Public Member Functions**

- **SampleRejectedState** ()
	- *Creates not\_lost()*
- **SampleRejectedState** (const MaskType &src)
	- *Create from a bitset.*

# **Static Public Member Functions**

• static const **SampleRejectedState not\_rejected** ()

*The sample was not rejected.*

• static const **SampleRejectedState rejected\_by\_samples\_limit** ()

*When using dds::core::policy::ReliabilityKind\_def::RELIABLE (*p. *1858): A resource limit on the number of samples (dds::core::policy::ResourceLimits::max\_samples (*p. *1901)) was reached. When using dds::core::policy::←- ReliabilityKind\_def::BEST\_EFFORT (*p. *1858), reaching dds::core::policy::ResourceLimits::max\_samples (*p. *1901) will trigger a loss, not a rejection, with reason rti::core::status::SampleLostState::lost\_by\_samples\_limit() (*p. *1986).*

• static const **SampleRejectedState rejected\_by\_instances\_limit** ()

*Connext DDS does not reject samples based on instance limits (dds::core::policy::ResourceLimits::max\_instances (*p. *1902)), so this value will never be used.*

• static const **SampleRejectedState rejected\_by\_samples\_per\_instance\_limit** ()

*When using dds::core::policy::ReliabilityKind\_def::RELIABLE (*p. *1858): A resource limit on the number of samples per instance (dds::core::policy::ResourceLimits::max\_samples\_per\_instance (*p. *1902)) was reached. When using dds::core::policy::ReliabilityKind\_def::BEST\_EFFORT (*p. *1858), reaching dds::core::policy::ResourceLimits←- ::max\_samples\_per\_instance (*p. *1902) will trigger a loss, not a rejection, with reason rti::core::status::SampleLost←- State::lost\_by\_samples\_per\_instance\_limit() (*p. *1986).*

• static const **SampleRejectedState rejected\_by\_samples\_per\_remote\_writer\_limit** ()

*When using dds::core::policy::ReliabilityKind\_def::RELIABLE (*p. *1858): a resource limit on the number of samples from a given remote writer that a dds::sub::DataReader (*p. *743) may store (rti::core::policy::DataReaderResource←- Limits::max\_samples\_per\_remote\_writer (*p. *845)) was reached. When using dds::core::policy::ReliabilityKind←- \_def::BEST\_EFFORT (*p. *1858), reaching rti::core::policy::DataReaderResourceLimits::max\_samples\_per\_← remote\_writer (*p. *845) will trigger a loss, not a rejection, with reason rti::core::status::SampleLostState::lost\_← by\_samples\_per\_remote\_writer\_limit() (*p. *1983).*

• static const **SampleRejectedState rejected\_by\_remote\_writers\_per\_virtual\_queue\_limit** ()

*A resource limit on the number of samples published by a remote writer on behalf of a virtual writer that a dds::sub::←- DataReader (*p. *743) may store was reached. (This field is currently not used.)*

• static const **SampleRejectedState rejected\_by\_decode\_failure** ()

*When using dds::core::policy::ReliabilityKind\_def::RELIABLE (*p. *1858): A received sample was rejected because it could not be decoded. When using dds::core::policy::ReliabilityKind\_def::BEST\_EFFORT (*p. *1858), the sample will be lost, not rejected, with reason rti::core::status::SampleLostState::lost\_by\_decode\_failure() (*p. *1985).*

# **8.325.1 Detailed Description**

Reasons why a sample was rejected.

**See also**

**dds::core::status::SampleRejectedStatus::last\_reason()** (p. 1998)

# **8.325.2 Constructor & Destructor Documentation**

# **8.325.2.1 SampleRejectedState() [1/2]**

dds::core::status::SampleRejectedState::SampleRejectedState ( ) [inline]

Creates not\_lost()

Referenced by **not\_rejected()**, **rejected\_by\_decode\_failure()**, **rejected\_by\_instances\_limit()**, **rejected\_by\_***←* **remote\_writers\_per\_virtual\_queue\_limit()**, **rejected\_by\_samples\_limit()**, **rejected\_by\_samples\_per\_instance***←-* **\_limit()**, and **rejected\_by\_samples\_per\_remote\_writer\_limit()**.

## **8.325.2.2 SampleRejectedState() [2/2]**

```
dds::core::status::SampleRejectedState::SampleRejectedState (
            const MaskType & src ) [inline]
```
Create from a bitset.

# **8.325.3 Member Function Documentation**

#### **8.325.3.1 not\_rejected()**

```
static const SampleRejectedState dds::core::status::SampleRejectedState::not_rejected ( ) [inline],
[static]
```
The sample was not rejected.

References **SampleRejectedState()**.

## **8.325.3.2 rejected\_by\_samples\_limit()**

```
static const SampleRejectedState dds::core::status::SampleRejectedState::rejected_by_samples_←-
limit ( ) [inline], [static]
```
When using **dds::core::policy::ReliabilityKind\_def::RELIABLE** (p. 1858): A resource limit on the number of samples (**dds::core::policy::ResourceLimits::max\_samples** (p. 1901)) was reached. When using **dds::core::policy***←-* **::ReliabilityKind\_def::BEST\_EFFORT** (p. 1858), reaching **dds::core::policy::ResourceLimits::max\_samples** (p. 1901) will trigger a loss, not a rejection, with reason **rti::core::status::SampleLostState::lost\_by\_samples***←-* **\_limit()** (p. 1986).

**See also**

**dds::core::policy::ResourceLimits** (p. 1898)

References **SampleRejectedState()**.

## **8.325.3.3 rejected\_by\_instances\_limit()**

```
static const SampleRejectedState dds::core::status::SampleRejectedState::rejected_by_instances_←-
limit ( ) [inline], [static]
```
Connext DDS does not reject samples based on instance limits (**dds::core::policy::ResourceLimits::max\_instances** (p. 1902)), so this value will never be used.

**See also**

**rti::core::status::SampleLostState::lost\_by\_instances\_limit()** (p. 1982)

References **SampleRejectedState()**.

#### **8.325.3.4 rejected\_by\_samples\_per\_instance\_limit()**

static const **SampleRejectedState** dds::core::status::SampleRejectedState::rejected\_by\_samples\_*←* per\_instance\_limit ( ) [inline], [static]

When using **dds::core::policy::ReliabilityKind\_def::RELIABLE** (p. 1858): A resource limit on the number of samples per instance (**dds::core::policy::ResourceLimits::max\_samples\_per\_instance** (p. 1902)) was reached. When using **dds::core::policy::ReliabilityKind\_def::BEST\_EFFORT** (p. 1858), reaching **dds::core::policy::ResourceLimits***←-* **::max\_samples\_per\_instance** (p. 1902) will trigger a loss, not a rejection, with reason **rti::core::status::Sample***←-* **LostState::lost\_by\_samples\_per\_instance\_limit()** (p. 1986).

**See also**

ResourceLimitsQosPolicy

## References **SampleRejectedState()**.

### **8.325.3.5 rejected\_by\_samples\_per\_remote\_writer\_limit()**

static const **SampleRejectedState** dds::core::status::SampleRejectedState::rejected\_by\_samples\_*←* per\_remote\_writer\_limit ( ) [inline], [static]

When using **dds::core::policy::ReliabilityKind def::RELIABLE** (p. 1858): a resource limit on the number of samples from a given remote writer that a **dds::sub::DataReader** (p. 743) may store (**rti::core::policy::DataReaderResource***←-* **Limits::max\_samples\_per\_remote\_writer** (p. 845)) was reached. When using **dds::core::policy::Reliability**<sup>←</sup> **Kind\_def::BEST\_EFFORT** (p. 1858), reaching **rti::core::policy::DataReaderResourceLimits::max\_samples\_per**<sup>←</sup> **\_remote\_writer** (p. 845) will trigger a loss, not a rejection, with reason **rti::core::status::SampleLostState::lost\_by***←-* **\_samples\_per\_remote\_writer\_limit()** (p. 1983).

**See also**

**rti::core::policy::DataReaderResourceLimits** (p. 839)

References **SampleRejectedState()**.

## **8.325.3.6 rejected\_by\_remote\_writers\_per\_virtual\_queue\_limit()**

static const **SampleRejectedState** dds::core::status::SampleRejectedState::rejected\_by\_remote\_*←* writers\_per\_virtual\_queue\_limit ( ) [inline], [static]

A resource limit on the number of samples published by a remote writer on behalf of a virtual writer that a **dds::sub::***←-* **DataReader** (p. 743) may store was reached. (This field is currently not used.)

**See also**

**rti::core::policy::DataReaderResourceLimits** (p. 839)

References **SampleRejectedState()**.

# **8.325.3.7 rejected\_by\_decode\_failure()**

static const **SampleRejectedState** dds::core::status::SampleRejectedState::rejected\_by\_decode\_*←* failure ( ) [inline], [static]

When using **dds::core::policy::ReliabilityKind\_def::RELIABLE** (p. 1858): A received sample was rejected because it could not be decoded. When using **dds::core::policy::ReliabilityKind\_def::BEST\_EFFORT** (p. 1858), the sample will be lost, not rejected, with reason **rti::core::status::SampleLostState::lost\_by\_decode\_failure()** (p. 1985).

If a sample was rejected for this reason and the **dds::pub::DataWriter** (p. 891) set **rti::core::policy::Data***←-* **WriterProtocol::disable\_inline\_keyhash** (p. 964) to true, then **dds::core::status::SampleRejectedStatus::last\_***←* **instance\_handle** (p. 1999) may not be correct if the sample was encrypted.

References **SampleRejectedState()**.

# **8.326 dds::core::status::SampleRejectedStatus Class Reference**

Information about the status **dds::core::status::StatusMask::sample\_rejected()** (p. 2065)

#include *<*TStatus.hpp*>*

# **Public Member Functions**

• int32 t **total\_count** () const

*Total cumulative count of samples rejected by the dds::sub::DataReader (*p. *743).*

- int32\_t **total\_count\_change** () const
	- *The incremental number of samples rejected since the last time the listener was called or the status was read.*
- const **dds::core::status::SampleRejectedState last\_reason** () const

*Reason for rejecting the last sample rejected.*

• const **dds::core::InstanceHandle last\_instance\_handle** () const *Handle to the instance being updated by the last sample that was rejected.*

# **8.326.1 Detailed Description**

Information about the status **dds::core::status::StatusMask::sample\_rejected()** (p. 2065)

# **8.326.2 Member Function Documentation**

# **8.326.2.1 total\_count()**

int32\_t dds::core::status::SampleRejectedStatus::total\_count ( ) const [inline]

Total cumulative count of samples rejected by the **dds::sub::DataReader** (p. 743).

#### **8.326.2.2 total\_count\_change()**

int32\_t dds::core::status::SampleRejectedStatus::total\_count\_change ( ) const [inline]

The incremental number of samples rejected since the last time the listener was called or the status was read.

# **8.326.2.3 last\_reason()**

const **dds::core::status::SampleRejectedState** dds::core::status::SampleRejectedStatus::last\_reason ( ) const [inline]

Reason for rejecting the last sample rejected.

**See also**

**dds::core::status::SampleRejectedState** (p. 1993)

#### **8.326.2.4 last\_instance\_handle()**

const **dds::core::InstanceHandle** dds::core::status::SampleRejectedStatus::last\_instance\_handle ( ) const [inline]

Handle to the instance being updated by the last sample that was rejected.

If the sample was rejected because of **dds::core::status::SampleRejectedState::rejected\_by\_decode\_failure()** (p. 1997) and the **dds::pub::DataWriter** (p. 891) set **rti::core::policy::DataWriterProtocol::disable\_inline\_keyhash** (p. 964) to true, then the last\_instance\_handle may not be correct if the sample was encrypted.

# **8.327 dds::sub::status::SampleState Class Reference**

Indicates whether or not a sample has ever been read.

#include *<*dds/sub/status/DataState.hpp*>*

Inherits std::bitset*<* OMG\_DDS\_STATE\_BIT\_COUNT *>*.

# **Public Types**

• typedef std::bitset*<* OMG\_DDS\_STATE\_BIT\_COUNT *>* **MaskType** *An std::bitset of SampleStates.*

# **Public Member Functions**

• **SampleState** (const **MaskType** &other) *Create an SampleState (*p. *1999) from MaskType.*

# **Static Public Member Functions**

- static const **SampleState read** ()
	- *Creates a read SampleState (*p. *1999).*
- static const **SampleState not\_read** ()
	- *Creates a not\_read SampleState (*p. *1999) object.*
- static const **SampleState any** () *Creates a SampleState (*p. *1999) object representing any sample state.*

# **Related Functions**

(Note that these are not member functions.)

• std::ostream & **operator***<<* (std::ostream &os, const **SampleState** &s) *Prints a sample state as a readable string.*

# **8.327.1 Detailed Description**

Indicates whether or not a sample has ever been read.

```
For example, you can check if a sample has been read before as follows:
for (auto sample : reader.read()) {
    if (sample.info().state().sample_state() ==
            dds::sub::status::SampleState::read()) {
        // ...
    }
```
# **8.327.2 Member Typedef Documentation**

# **8.327.2.1 MaskType**

}

typedef std::bitset*<*OMG\_DDS\_STATE\_BIT\_COUNT *>* **dds::sub::status::SampleState::MaskType**

An std::bitset of SampleStates.

# **8.327.3 Constructor & Destructor Documentation**

# **8.327.3.1 SampleState()**

```
dds::sub::status::SampleState::SampleState (
            const MaskType & other ) [inline]
```
Create an **SampleState** (p. 1999) from MaskType.

**Parameters**

*other* The MaskType to create the **SampleState** (p. 1999) with

# **8.327.4 Member Function Documentation**

# **8.327.4.1 read()**

static const **SampleState** dds::sub::status::SampleState::read ( ) [inline], [static]

Creates a read **SampleState** (p. 1999).

Indicates that the application has already accessed that sample by means of a read or take operation.

# **8.327.4.2 not\_read()**

static const **SampleState** dds::sub::status::SampleState::not\_read ( ) [inline], [static]

Creates a not\_read **SampleState** (p. 1999) object.

Indicates that the application has not accessed that sample before.

Referenced by **dds::sub::status::DataState::new\_data()**.

#### **8.327.4.3 any()**

static const **SampleState** dds::sub::status::SampleState::any ( ) [inline], [static]

Creates a **SampleState** (p. 1999) object representing any sample state.

This is equivalent to **read()** (p. 2001) *|* **not\_read()** (p. 2001)

Referenced by **dds::sub::status::DataState::any()**, **dds::sub::status::DataState::any\_data()**, and **dds::sub***←-* **::status::DataState::new\_instance()**.

# **8.327.5 Friends And Related Function Documentation**

# **8.327.5.1 operator***<<***()**

```
std::ostream & operator<< (
            std::ostream & os,
            const SampleState & s ) [related]
```
Prints a sample state as a readable string.

# **8.328 rti::config::ScopedLoggerVerbosity Class Reference**

Changes the logger verbosity temporarily during the scope of a variable.

```
#include <rti/config/Logger.hpp>
```
# **Public Member Functions**

- **ScopedLoggerVerbosity** ( **Verbosity** verbosity)
- *∼***ScopedLoggerVerbosity** ()

# **8.328.1 Detailed Description**

Changes the logger verbosity temporarily during the scope of a variable.

RAII utility to modify logging verbosity during the scope of a variable and restore it to the previous value upon destruction.

# **8.328.2 Constructor & Destructor Documentation**

# **8.328.2.1 ScopedLoggerVerbosity()**

```
rti::config::ScopedLoggerVerbosity::ScopedLoggerVerbosity (
             Verbosity verbosity ) [inline]
```
Sets the verbosity of **Logger::instance()** (p. 1408)

References **rti::config::Logger::instance()**, and **rti::config::Logger::verbosity()**.

#### **8.328.2.2** *∼***ScopedLoggerVerbosity()**

rti::config::ScopedLoggerVerbosity::*∼*ScopedLoggerVerbosity ( ) [inline]

Restores the verbosity of **Logger::instance()** (p. 1408) to the value before the construction of this object.

References **rti::config::Logger::instance()**, and **rti::config::Logger::verbosity()**.

# **8.329 dds::sub::DataReader***<* **T** *>***::Selector Class Reference**

The **Selector** (p. 2003) class is used by the **DataReader** (p. 743) to compose read and take operations.

#include *<*TDataReader.hpp*>*

# **Public Member Functions**

• **Selector** ( **DataReader** &dr)

*Create a Selector (*p. *2003) for this DataReader (*p. *743).*

- **Selector** & **instance** (const **dds::core::InstanceHandle** &h) *Select a specific instance to read/take.*
- **Selector** & **next\_instance** (const **dds::core::InstanceHandle** &previous\_handle) *Select the instance after a specific instance.*
- **Selector** & **state** (const **dds::sub::status::DataState** &s) *Select a specific DataState.*
- **Selector** & **content** (const **dds::sub::Query** &query)
	- *Select samples based on a Query (*p. *1755).*
- **Selector** & **condition** (const **dds::sub::cond::ReadCondition** &the\_condition) *Select samples based on a ReadCondition.*
- **Selector** & **max\_samples** (int32\_t n)

*Choose to only read/take up to a maximum number of samples.*

• **dds::sub::LoanedSamples***<* T *>* **read** ()

*Read samples based on the state associated with this Selector (*p. *2003).*

• **dds::sub::LoanedSamples***<* T *>* **take** ()

*Take samples based on the state associated with this Selector (*p. *2003).*

- **DataReader reader** () const
	- *Returns the DataReader (*p. *743) associated with the Selector (*p. *2003).*
- template*<*typename SamplesFWIterator *>*

uint32\_t **read** (SamplesFWIterator sfit, int32\_t the\_max\_samples)

*Read up to max\_samples samples, inserting the samples into a provided container.*

• template*<*typename SamplesFWIterator *>* uint32\_t **take** (SamplesFWIterator sfit, int32\_t the\_max\_samples)

*Take up to max\_samples samples, inserting the samples into a provided container.*

• template*<*typename SamplesBIIterator *>*

uint32\_t **read** (SamplesBIIterator sbit)

*Read samples, inserting them into a provided container.*

• template*<*typename SamplesBIIterator *>*

uint32\_t **take** (SamplesBIIterator sbit)

*Take samples, inserting them into a provided container.*

# **8.329.1 Detailed Description**

**template***<***typename T***>* **class dds::sub::DataReader***<* **T** *>***::Selector**

The **Selector** (p. 2003) class is used by the **DataReader** (p. 743) to compose read and take operations.

A **Selector** (p. 2003) has an associated **DataReader** (p. 743) and configures the behavior of the read or take operation performed by that **DataReader** (p. 743).

A **Selector** (p. 2003) call is typically composed of the following steps:

- 1. Start with a call to reader.select() to return a **Selector** (p. 2003);
- 2. Follow with one or more **Selector** (p. 2003) setters configure what data to read;
- 3. Finally call **read()** (p. 2008) or **take()** (p. 2009) to perform the operation.

The following example reads a maximum of 5 previously unread samples:

```
LoanedSamples<Foo> samples = reader.select()
      .max_samples(5)
      .state(dds::sub::status::DataState::new_data());
      .read()
```
The selector also allows iterating over the samples one instance at a time, using the **next\_instance()** (p. 2005) setter.

**See also**

**Accessing Received Data** (p. 116)

# **8.329.2 Constructor & Destructor Documentation**

### **8.329.2.1 Selector()**

```
template<typename T >
dds::sub::DataReader< T >::Selector::Selector (
             DataReader & dr ) [inline]
```
Create a **Selector** (p. 2003) for this **DataReader** (p. 743).

Selectors are created with the default filter state of the **DataReader** (p. 743)

**Parameters**

*dr* The **DataReader** (p. 743) that this **Selector** (p. 2003) is attached to

**See also**

**dds::sub::DataReader::default\_filter\_state()** (p. 753)

# **8.329.3 Member Function Documentation**

# **8.329.3.1 instance()**

```
template<typename T >
Selector & dds::sub::DataReader< T >::Selector::instance (
            const dds::core::InstanceHandle & h ) [inline]
```
Select a specific instance to read/take.

This operation causes the subsequent read or take operation to access only samples belonging the single specified instance whose handle is h.

Upon successful completion, the data collection will contain samples all belonging to the same instance. The corresponding **SampleInfo** (p. 1969) verifies **SampleInfo.instance\_handle()** (p. 1973) == h.

The subsequent read/take operation will be semantically equivalent to a read or take without specifying the instance, except in building the collection, the **DataReader** (p. 743) will check that the sample belongs to the specified instance and otherwise it will not place the sample in the returned collection.

The subsequent read/take may operation may fail with **dds::core::InvalidArgumentError** (p. 1343) if the Instance*←-* Handle does not correspond to an existing data-object known to the **DataReader** (p. 743).

#### **Parameters**

*h* The handle of the instance to select

#### **8.329.3.2 next\_instance()**

```
template<typename T >
Selector & dds::sub::DataReader< T >::Selector::next_instance (
            const dds::core::InstanceHandle & previous_handle ) [inline]
```
Select the instance after a specific instance.

This operation causes the subsequent read or take operation to access only samples belonging a single instance whose handle is considered 'next' after the provided InstanceHandle h.

The accessed samples will all belong to the 'next' instance with InstanceHandle 'greater' than the specified previous handle that has available samples.

This operation implies the existence of a total order 'greater-than' relationship between the instance handles. The specifics of this relationship are not all important and are implementation specific. The important thing is that, according to the middleware, all instances are ordered relative to each other. This ordering is between the instance handles; It should not depend on the state of the instance (e.g. whether it has data or not) and must be defined even for instance handles that do not correspond to instances currently managed by the **dds::sub::DataReader** (p. 743). For the purposes of the ordering, it should be 'as if' each instance handle was represented as unique integer.

The behavior of **dds::sub::DataReader::Selector::next\_instance** (p. 2005) is 'as if' the **dds::sub::DataReader** (p. 743) invoked **dds::sub::instance(const dds::core::InstanceHandle& h)** (p. 443), passing the smallest instance*←* handle among all the ones that: (a) are greater than previous\_handle, and (b) have available samples (i.e. samples that meet the constraints imposed by the specified states).

The special value **dds::core::InstanceHandle::nil()** (p. 1338) is guaranteed to be 'less than' any valid instance\_*←* handle. So the use of the parameter value previous\_handle == **dds::core::InstanceHandle::nil()** (p. 1338) will return the samples for the instance which has the smallest instance\_handle among all the instances that contain available samples.

#### **Note**

The operation **dds::sub::DataReader::Selector::next\_instance** (p. 2005) is intended to be used in an application-driven iteration, where the application starts by passing previous handle == **dds::core:***←* **InstanceHandle::nil()** (p. 1338), examines the samples returned, and then uses the instance handle returned in the **dds::sub::SampleInfo** (p. 1969) as the value of the previous\_handle argument to the next call to **dds::sub::DataReader::Selector::next\_instance** (p. 2005). The iteration continues until the read/take operation doesn't return any more samples. This application-driven iteration is required to ensure that all samples on the reader queue are read.

Note that it is possible to call the **dds::sub::DataReader::Selector::next\_instance** (p. 2005) operation with a previous\_handle that does not correspond to an instance currently managed by the **dds::sub::DataReader** (p. 743). This is because as stated earlier the 'greater-than' relationship is defined even for handles not managed by the **dds::sub::DataReader** (p. 743). One practical situation where this may occur is when an application is iterating though all the instances, takes all the samples of a **dds::sub::status::InstanceState::not\_alive\_no\_writers()** (p. 1341) instance, returns the loan (at which point the instance information may be removed, and thus the handle becomes invalid), and tries to read the next instance.

#### **Parameters**

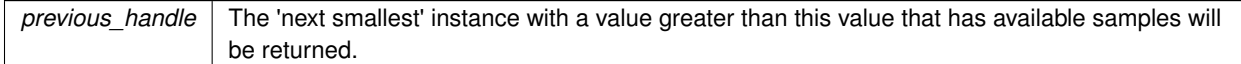

**See also**

**Selecting what samples to read** (p. 117) for an example

### **8.329.3.3 state()**

template*<*typename T *>*

**Selector** & **dds::sub::DataReader***<* T *>*::Selector::state ( const **dds::sub::status::DataState** & *s* ) [inline] Select a specific DataState.

By setting the DataState, you can specify the state of the samples that should be read or taken. The DataState of a sample encapsulates the SampleState, ViewState, and InstanceState of a sample. For example:

```
using namespace dds::sub::status;
LoanedSamples<Foo> samples = reader.select()
     .state(DataState(SampleState::not_read(), ViewState::new_view(), InstanceState::alive())
      .read();
```
If you're only interested in the SampleState, the ViewState, or the InstanceState, you can pass it directly. For example, to read alive instances with any SampleState or ViewState:

```
LoanedSamples<Foo> samples = reader.select()
      .state(InstanceState::alive())
      .read();
```
If this method comes before a call to **condition()** (p. 2007), then it will be overridden and will not have any effect on the read or take operation.

**Parameters**

*s* The selected DataState

#### **8.329.3.4 content()**

```
template<typename T >
Selector & dds::sub::DataReader< T >::Selector::content (
            const dds::sub::Query & query ) [inline]
```
Select samples based on a **Query** (p. 1755).

The effect of using this manipulator is that the subsequent read/take will filter the samples based on the **Query** (p. 1755)'s expression. If the **DataReader** (p. 743) has no samples that meet the constraints, the read/take will not return any data.

If this method is called before a call to condition then it will be overridden and will not have any effect on the read or take operation. Similarly, if this operation follows a call to **condition()** (p. 2007), then the previously set ReadCondition will be cleared.

**Parameters**

*query* | The **Query** (p. 1755) to read/take with

#### **8.329.3.5 condition()**

```
template<typename T >
```
**Selector** & **dds::sub::DataReader***<* T *>*::Selector::condition ( const **dds::sub::cond::ReadCondition** & *the\_condition* ) [inline] Select samples based on a ReadCondition.

When passing a QueryCondition, the effect of calling this method is that the subsequent read/take will filter the samples based on the QueryConditions's expression and state. If the **DataReader** (p. 743) has no samples that meet the constraints, the read/take will not return any data.

Passing an actual ReadCondition will only filter based on the state.

If this method is called before a call to content then it will be overridden and will not have any effect on the read or take operation. Similarly, if this operation follows a call to **content()** (p. 2007) and/or state, then the previously set **Query** (p. 1755) and DataState will be cleared.

This method is effectively a combination of calling content and state, but a QueryCondition is more efficient when reading with the same query multiple times.

```
For example:
samples = reader.select()
                .read()
                .content(dds::sub::Query(system.reader, "foo = 7"))
                .state(dds::sub::status::DataState::new_data())
```
is equivalent to:

```
samples = reader.select()
                .read()
                .condition(QueryCondition(Query(system.reader, "foo = 7"), DataState::new_data()))
```
#### **Parameters**

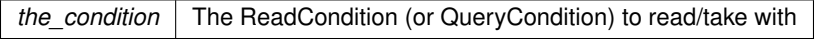

#### **8.329.3.6 max\_samples()**

```
template<typename T >
Selector & dds::sub::DataReader< T >::Selector::max_samples (
            int32_t n ) [inline]
```
Choose to only read/take up to a maximum number of samples.

#### **Parameters**

 $n \mid$  The maximum number of samples to read/take

#### **8.329.3.7 read() [1/3]**

template*<*typename T *>*

**dds::sub::LoanedSamples***<* T *>* **dds::sub::DataReader***<* T *>*::Selector::read ( ) [inline]

Read samples based on the state associated with this **Selector** (p. 2003).

#### **Returns**

dds::sub::LoanedSamples*<*T*>*

# **8.329.3.8 take() [1/3]**

```
template<typename T >
dds::sub::LoanedSamples< T > dds::sub::DataReader< T >::Selector::take ( ) [inline]
```
Take samples based on the state associated with this **Selector** (p. 2003).

# **Returns**

dds::sub::LoanedSamples*<*T*>*

#### **8.329.3.9 reader()**

```
template<typename T >
DataReader dds::sub::DataReader< T >::Selector::reader ( ) const [inline]
```
Returns the **DataReader** (p. 743) associated with the **Selector** (p. 2003).

**Returns**

**dds::sub::DataReader** (p. 743)

# **8.329.3.10 read() [2/3]**

```
template<typename T >
template<typename SamplesFWIterator >
uint32_t dds::sub::DataReader< T >::Selector::read (
            SamplesFWIterator sfit,
            int32_t the_max_samples ) [inline]
```
Read up to max\_samples samples, inserting the samples into a provided container.

# **Template Parameters**

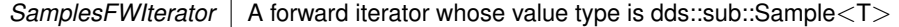

# **Parameters**

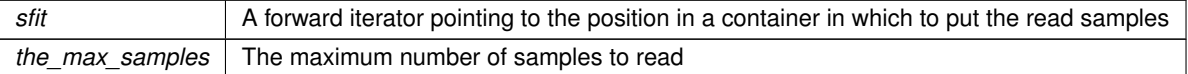

**Returns**

uint32\_t The number of read samples

# **8.329.3.11 take() [2/3]**

```
template<typename T >
template<typename SamplesFWIterator >
uint32_t dds::sub::DataReader< T >::Selector::take (
            SamplesFWIterator sfit,
            int32_t the_max_samples ) [inline]
```
Take up to max\_samples samples, inserting the samples into a provided container.

#### **Template Parameters**

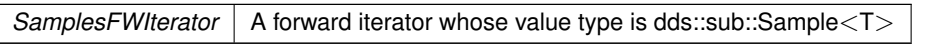

# **Parameters**

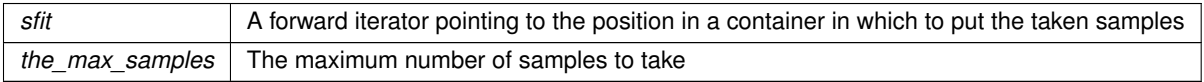

**Returns**

uint32\_t The number of taken samples

# **8.329.3.12 read() [3/3]**

```
template<typename T >
template<typename SamplesBIIterator >
uint32_t dds::sub::DataReader< T >::Selector::read (
            SamplesBIIterator sbit ) [inline]
```
Read samples, inserting them into a provided container.

# **Template Parameters**

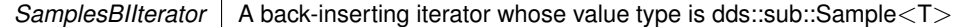

#### **Parameters**

*sbit* A back-inserting iterator placed at the position in the destination container where the read samples should be placed

#### **Returns**

uint32\_t The number of samples that were read

# **8.329.3.13 take() [3/3]**

```
template<typename T >
template<typename SamplesBIIterator >
uint32_t dds::sub::DataReader< T >::Selector::take (
            SamplesBIIterator sbit ) [inline]
```
Take samples, inserting them into a provided container.

#### **Template Parameters**

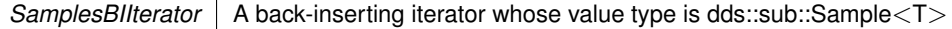

# **Parameters**

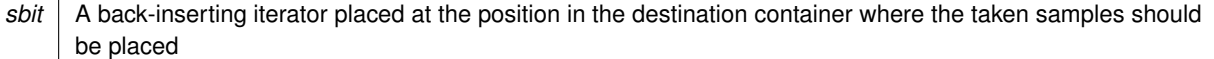

# **Returns**

uint32\_t The number of samples that were taken

# **8.330 rti::flat::SequenceIterator***<* **E, OffsetKind** *>* **Class Template Reference**

Iterator for collections of Offsets.

#include *<*SequenceIterator.hpp*>*

# **Public Types**

- typedef std::forward\_iterator\_tag **iterator\_category**
	- *The iterator category.*
- typedef E **value\_type**

*The element type.*

• typedef **value\_type reference**

*The reference type is the same as the value type, an Offset.*

• typedef **value\_type pointer**

*The pointer type is the same as the value type, an Offset.*

• typedef std::ptrdiff\_t **difference\_type**

*The difference type.*

# **Public Member Functions**

- **SequenceIterator** ()
	- *Constructs an invalid iterator.*
- bool **is\_null** () const

*Returns whether the iterator is invalid.*

• **value\_type operator***∗* () const

*Returns the Offset of the current element.*

- **value\_type operator-***>* () const
	- *Returns the Offset of the current element.*
- bool **advance** ()

*Advances to the next element, reporting any errors by returning false.*

• **SequenceIterator** & **operator++** ()

*Advances to the next element.*

• **SequenceIterator operator++** (int)

*Advances to the next element.*

# **Friends**

- bool **operator***<* (const **SequenceIterator** &s1, const **SequenceIterator** &s2) *Compares two iterators.*
- bool **operator***>* (const **SequenceIterator** &s1, const **SequenceIterator** &s2) *Compares two iterators.*
- bool **operator***<***=** (const **SequenceIterator** &s1, const **SequenceIterator** &s2) *Compares two iterators.*
- bool **operator***>***=** (const **SequenceIterator** &s1, const **SequenceIterator** &s2) *Compares two iterators.*
- bool **operator==** (const **SequenceIterator** &s1, const **SequenceIterator** &s2) *Compares two iterators.*
- bool **operator!=** (const **SequenceIterator** &s1, const **SequenceIterator** &s2) *Compares two iterators.*

# **8.330.1 Detailed Description**

**template***<***typename E, typename OffsetKind***>* **class rti::flat::SequenceIterator***<* **E, OffsetKind** *>*

Iterator for collections of Offsets.

**Template Parameters**

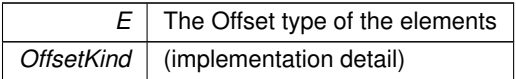

**Note**

This type should not be declared directly. For example, for a **SequenceOffset** (p. 2026), use **SequenceOffset***←-* **::iterator** (p. 558) (or simply auto).

A **SequenceIterator** (p. 2011) moves through the Offset to elements of a sequence or array **Offset** (p. 211), and provides the functionality of a standard forward\_iterator.

Note that a dereferenced **SequenceIterator** (p. 2011) returns **by value** the Offset to the current element; it doesn't return it by reference.

# **8.330.2 Member Typedef Documentation**

# **8.330.2.1 iterator\_category**

```
template<typename E , typename OffsetKind >
typedef std::forward_iterator_tag rti::flat::SequenceIterator< E, OffsetKind >::iterator_←-
category
```
The iterator category.

**8.330.2.2 value\_type**

template*<*typename E , typename OffsetKind *>* typedef E **rti::flat::SequenceIterator***<* E, OffsetKind *>*::value\_type

The element type.

# **8.330.2.3 reference**

template*<*typename E , typename OffsetKind *>* typedef **value\_type rti::flat::SequenceIterator***<* E, OffsetKind *>*::reference

The reference type is the same as the value type, an Offset.

# **8.330.2.4 pointer**

```
template<typename E , typename OffsetKind >
typedef value_type rti::flat::SequenceIterator< E, OffsetKind >::pointer
```
The pointer type is the same as the value type, an Offset.

#### **8.330.2.5 difference\_type**

```
template<typename E , typename OffsetKind >
typedef std::ptrdiff_t rti::flat::SequenceIterator< E, OffsetKind >::difference_type
```
The difference type.

# **8.330.3 Constructor & Destructor Documentation**

# **8.330.3.1 SequenceIterator()**

```
template<typename E , typename OffsetKind >
rti::flat::SequenceIterator< E, OffsetKind >::SequenceIterator ( ) [inline]
```
Constructs an invalid iterator.

# **8.330.4 Member Function Documentation**

# **8.330.4.1 is\_null()**

template*<*typename E , typename OffsetKind *>* bool **rti::flat::SequenceIterator***<* E, OffsetKind *>*::is\_null ( ) const [inline]

Returns whether the iterator is invalid.

# **8.330.4.2 operator***∗***()**

```
template<typename E , typename OffsetKind >
value_type rti::flat::SequenceIterator< E, OffsetKind >::operator∗ ( ) const [inline]
```
Returns the Offset of the current element.

**Returns**

The Offset to the current element. Note that this function returns by value, not by reference. This Offset may be **null** (p. 1584) if the iterator has surpassed the length of the collection. See **Offset Error Management** (p. 213).

## **8.330.4.3 operator-***>***()**

```
template<typename E , typename OffsetKind >
value_type rti::flat::SequenceIterator< E, OffsetKind >::operator-> ( ) const [inline]
```
Returns the Offset of the current element.

## **8.330.4.4 advance()**

```
template<typename E , typename OffsetKind >
bool rti::flat::SequenceIterator< E, OffsetKind >::advance ( ) [inline]
```
Advances to the next element, reporting any errors by returning false.

Unlike operator++, which throws an exception in case of error, **advance()** (p. 2016) returns false

**Returns**

True if the function succeeds, or false if there was an error

# **8.330.4.5 operator++() [1/2]**

```
template<typename E , typename OffsetKind >
SequenceIterator & rti::flat::SequenceIterator< E, OffsetKind >::operator++ ( ) [inline]
```
Advances to the next element.

# **8.330.4.6 operator++() [2/2]**

```
template<typename E , typename OffsetKind >
SequenceIterator rti::flat::SequenceIterator< E, OffsetKind >::operator++ (
            int ) [inline]
```
Advances to the next element.

# **8.330.5 Friends And Related Function Documentation**

#### **8.330.5.1 operator***<*

```
template<typename E , typename OffsetKind >
bool operator< (
            const SequenceIterator< E, OffsetKind > & s1,
            const SequenceIterator< E, OffsetKind > & s2 ) [friend]
```
Compares two iterators.

# **8.330.5.2 operator***>*

```
template<typename E , typename OffsetKind >
bool operator> (
            const SequenceIterator< E, OffsetKind > & s1,
            const SequenceIterator< E, OffsetKind > & s2 ) [friend]
```
Compares two iterators.

#### **8.330.5.3 operator***<***=**

```
template<typename E , typename OffsetKind >
bool operator<= (
            const SequenceIterator< E, OffsetKind > & s1,
            const SequenceIterator< E, OffsetKind > & s2 ) [friend]
```
Compares two iterators.

# **8.330.5.4 operator***>***=**

```
template<typename E , typename OffsetKind >
bool operator>= (
            const SequenceIterator< E, OffsetKind > & s1,
            const SequenceIterator< E, OffsetKind > & s2 ) [friend]
```
Compares two iterators.

# **8.330.5.5 operator==**

```
template<typename E , typename OffsetKind >
bool operator== (
            const SequenceIterator< E, OffsetKind > & s1,
            const SequenceIterator< E, OffsetKind > & s2 ) [friend]
```
Compares two iterators.

### **8.330.5.6 operator"!=**

```
template<typename E , typename OffsetKind >
bool operator!= (
            const SequenceIterator< E, OffsetKind > & s1,
            const SequenceIterator< E, OffsetKind > & s2 ) [friend]
```
Compares two iterators.

# **8.331 rti::core::SequenceNumber Class Reference**

*<<extension>> (*p. *153) <<value-type>> (*p. *149)* A class representing the DDS 64-bit Sequence Number

#include *<*rti/core/SequenceNumber.hpp*>*
### **Public Member Functions**

- **SequenceNumber** ()
	- *Create a default SequenceNumber (*p. *2018), equal to unknown() (*p. *2021)*
- **SequenceNumber** (int32\_t high\_value, uint32\_t low\_value)
	- *Create a SequenceNumber (*p. *2018) with the provided high and low values.*
- **SequenceNumber** (int64 t the value)

*Creates a SequenceNumber (*p. *2018) from an int64\_t.*

• int32\_t **high** () const

*Get the value of the most significant part of the sequence number.*

• **SequenceNumber** & **high** (int32\_t the\_value)

*Set the value of the most significant part of the sequence number.*

• uint32\_t **low** () const

*Get the value of the most significant part of the sequence number.*

• **SequenceNumber** & **low** (uint32\_t the\_value)

*Set the value of the least significant part of the sequence number.*

• long long **value** () const

*Get the value of the sequence number.*

• void **value** (long long value)

*Set the value of the sequence number.*

• **SequenceNumber operator+** (const **SequenceNumber** &other) const

*Add two SequenceNumbers.*

• **SequenceNumber operator-** (const **SequenceNumber** &other) const

*Subtract one SequenceNumber (*p. *2018) from another.*

• **SequenceNumber** & **operator+=** (const **SequenceNumber** &other)

*Compound assignment operator, assigning the result of the addition to the current SequenceNumber (*p. *2018) object.*

• **SequenceNumber** & **operator-=** (const **SequenceNumber** &other)

*Compound assignment operator, assigning the result of the subtraction to the current SequenceNumber (*p. *2018) object.*

• **SequenceNumber operator++** ()

*Pre-increment the value of the SequenceNumber (*p. *2018) by 1.*

• **SequenceNumber operator++** (int)

*Post-increment the value of the SequenceNumber (*p. *2018) by 1.*

• **SequenceNumber operator--** ()

*Pre-decrement the value of the SequenceNumber (*p. *2018) by 1.*

• **SequenceNumber operator--** (int)

*Post-decrement the value of the SequenceNumber (*p. *2018) by 1.*

• bool **operator***<* (const **SequenceNumber** &other) const

*Compare two SequenceNumbers for a less-than relationship.*

• bool **operator***<***=** (const **SequenceNumber** &other) const

*Compare two SequenceNumbers for a less-than-or-equal relationship.*

• bool **operator***>* (const **SequenceNumber** &other) const

*Compare two SequenceNumbers for a greater-than relationship.*

• bool **operator***>***=** (const **SequenceNumber** &other) const

*Compare two SequenceNumbers for a greater-than-or-equal relationship.*

### **Static Public Member Functions**

- static **SequenceNumber zero** ()
	- *Create a SequenceNumber (*p. *2018) representing 0.*
- static **SequenceNumber unknown** ()
	- *Create a SequenceNumber (*p. *2018) representing the unknown SequenceNumber (*p. *2018) value.*
- static **SequenceNumber maximum** ()

*Create a SequenceNumber (*p. *2018) representing the highest, most positive value for the sequence number.*

• static **SequenceNumber automatic** ()

*Create a SequenceNumber (*p. *2018) that will cause the value to be internally determined by RTI Connext.*

### **Related Functions**

(Note that these are not member functions.)

• std::ostream & **operator***<<* (std::ostream &out, const **SequenceNumber** &sn) *Prints a SequenceNumber (*p. *2018) to an output stream.*

### **8.331.1 Detailed Description**

*<<extension>> (*p. *153) <<value-type>> (*p. *149)* A class representing the DDS 64-bit Sequence Number

### **8.331.2 Constructor & Destructor Documentation**

#### **8.331.2.1 SequenceNumber() [1/3]**

```
rti::core::SequenceNumber::SequenceNumber ( ) [inline]
```
Create a default **SequenceNumber** (p. 2018), equal to **unknown()** (p. 2021)

### **8.331.2.2 SequenceNumber() [2/3]**

```
rti::core::SequenceNumber::SequenceNumber (
            int32_t high_value,
            uint32_t low_value ) [inline]
```
Create a **SequenceNumber** (p. 2018) with the provided high and low values.

#### **Parameters**

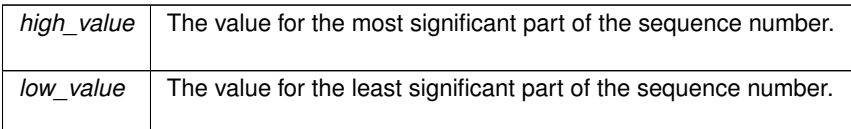

#### **8.331.2.3 SequenceNumber() [3/3]**

rti::core::SequenceNumber::SequenceNumber ( int64\_t *the\_value* ) [inline]

Creates a **SequenceNumber** (p. 2018) from an int64\_t.

### **8.331.3 Member Function Documentation**

### **8.331.3.1 zero()**

static **SequenceNumber** rti::core::SequenceNumber::zero ( ) [inline], [static]

Create a **SequenceNumber** (p. 2018) representing 0.

#### **8.331.3.2 unknown()**

static **SequenceNumber** rti::core::SequenceNumber::unknown ( ) [inline], [static]

Create a **SequenceNumber** (p. 2018) representing the unknown **SequenceNumber** (p. 2018) value.

### **8.331.3.3 maximum()**

static **SequenceNumber** rti::core::SequenceNumber::maximum ( ) [inline], [static]

Create a **SequenceNumber** (p. 2018) representing the highest, most positive value for the sequence number.

### **8.331.3.4 automatic()**

static **SequenceNumber** rti::core::SequenceNumber::automatic ( ) [inline], [static]

Create a **SequenceNumber** (p. 2018) that will cause the value to be internally determined by RTI Connext.

#### **See also**

rti::core::WriteParams::replace\_automatic\_values()

#### **8.331.3.5 high() [1/2]**

int32\_t rti::core::SequenceNumber::high ( ) const [inline]

Get the value of the most significant part of the sequence number.

#### **8.331.3.6 high() [2/2]**

```
SequenceNumber & rti::core::SequenceNumber::high (
           int32_t the_value ) [inline]
```
Set the value of the most significant part of the sequence number.

#### **8.331.3.7 low() [1/2]**

uint32\_t rti::core::SequenceNumber::low ( ) const [inline]

Get the value of the most significant part of the sequence number.

### **8.331.3.8 low() [2/2]**

```
SequenceNumber & rti::core::SequenceNumber::low (
           uint32_t the_value ) [inline]
```
Set the value of the least significant part of the sequence number.

### **8.331.3.9 value() [1/2]**

long long rti::core::SequenceNumber::value ( ) const

Get the value of the sequence number.

#### **8.331.3.10 value() [2/2]**

void rti::core::SequenceNumber::value ( long long *value* )

Set the value of the sequence number.

#### **8.331.3.11 operator+()**

```
SequenceNumber rti::core::SequenceNumber::operator+ (
           const SequenceNumber & other ) const
```
Add two SequenceNumbers.

#### **8.331.3.12 operator-()**

```
SequenceNumber rti::core::SequenceNumber::operator- (
           const SequenceNumber & other ) const
```
Subtract one **SequenceNumber** (p. 2018) from another.

#### **8.331.3.13 operator+=()**

```
SequenceNumber & rti::core::SequenceNumber::operator+= (
           const SequenceNumber & other )
```
Compound assignment operator, assigning the result of the addition to the current **SequenceNumber** (p. 2018) object.

### **8.331.3.14 operator-=()**

```
SequenceNumber & rti::core::SequenceNumber::operator-= (
           const SequenceNumber & other )
```
Compound assignment operator, assigning the result of the subtraction to the current **SequenceNumber** (p. 2018) object.

#### **8.331.3.15 operator++() [1/2]**

**SequenceNumber** rti::core::SequenceNumber::operator++ ( )

Pre-increment the value of the **SequenceNumber** (p. 2018) by 1.

#### **8.331.3.16 operator++() [2/2]**

```
SequenceNumber rti::core::SequenceNumber::operator++ (
           int )
```
Post-increment the value of the **SequenceNumber** (p. 2018) by 1.

### **8.331.3.17 operator--() [1/2]**

**SequenceNumber** rti::core::SequenceNumber::operator-- ( )

Pre-decrement the value of the **SequenceNumber** (p. 2018) by 1.

#### **8.331.3.18 operator--() [2/2]**

```
SequenceNumber rti::core::SequenceNumber::operator-- (
           int )
```
Post-decrement the value of the **SequenceNumber** (p. 2018) by 1.

#### **8.331.3.19 operator***<***()**

```
bool rti::core::SequenceNumber::operator< (
            const SequenceNumber & other ) const
```
Compare two SequenceNumbers for a less-than relationship.

#### **8.331.3.20 operator***<***=()**

```
bool rti::core::SequenceNumber::operator<= (
            const SequenceNumber & other ) const
```
Compare two SequenceNumbers for a less-than-or-equal relationship.

#### **8.331.3.21 operator***>***()**

```
bool rti::core::SequenceNumber::operator> (
            const SequenceNumber & other ) const
```
Compare two SequenceNumbers for a greater-than relationship.

#### **8.331.3.22 operator***>***=()**

```
bool rti::core::SequenceNumber::operator>= (
            const SequenceNumber & other ) const
```
Compare two SequenceNumbers for a greater-than-or-equal relationship.

### **8.331.4 Friends And Related Function Documentation**

#### **8.331.4.1 operator***<<***()**

```
std::ostream & operator<< (
            std::ostream & out,
            const SequenceNumber & sn ) [related]
```
Prints a **SequenceNumber** (p. 2018) to an output stream.

# **8.332 rti::flat::SequenceOffset***<* **ElementOffset** *>* **Class Template Reference**

Offset to a sequence of non-primitive elements.

#include *<*SequenceOffsets.hpp*>*

Inheritance diagram for rti::flat::SequenceOffset*<* ElementOffset *>*:

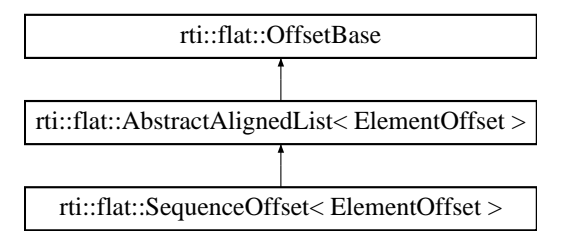

### **Public Member Functions**

- ElementOffset **get\_element** (unsigned int i) *Gets the Offset to an element.*
- unsigned int **element\_count** () const *The number of elements.*

## **Additional Inherited Members**

### **8.332.1 Detailed Description**

**template***<***typename ElementOffset***>* **class rti::flat::SequenceOffset***<* **ElementOffset** *>*

Offset to a sequence of non-primitive elements.

**Template Parameters**

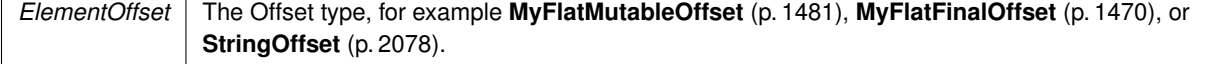

Represents an Offset to a sequence member and allows getting an Offset to each of its elements.

A **SequenceOffset** (p. 2026) may meet the requirements to be cast to an array of the equivalent plain C++ element type (see **rti::flat::plain\_cast** (p. 214)), if the ElementOffset is a final type.

### **8.332.2 Member Function Documentation**

#### **8.332.2.1 get\_element()**

```
template<typename ElementOffset >
ElementOffset rti::flat::SequenceOffset< ElementOffset >::get_element (
            unsigned int i ) [inline]
```
Gets the Offset to an element.

**Parameters**

 $i \mid$  The zero-based index to the element

**Returns**

The Offset to the element in the i-th position

#### **8.332.2.2 element\_count()**

template*<*typename ElementOffset *>* unsigned int **rti::flat::SequenceOffset***<* ElementOffset *>*::element\_count ( ) const [inline]

The number of elements.

## **8.333 dds::core::xtypes::SequenceType Class Reference**

*<<value-type>> (*p. *149)* Represents an IDL sequence type.

#include *<*dds/core/xtypes/CollectionTypes.hpp*>*

Inheritance diagram for dds::core::xtypes::SequenceType:

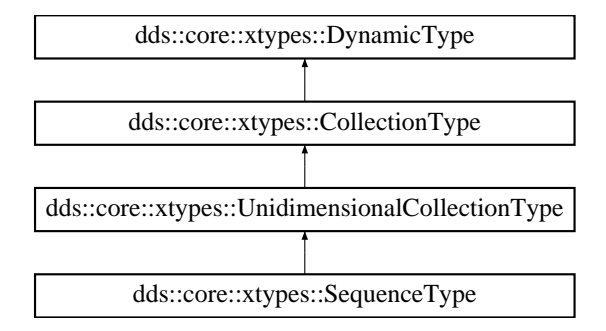

### **Public Member Functions**

- **SequenceType** (const **dds::core::xtypes::DynamicType** &type)
	- *Creates an unbounded collection with an element type.*
- **SequenceType** (const **dds::core::xtypes::DynamicType** &type, uint32\_t **bounds**) *Creates a bounded collection with an element type.*
- **SequenceType** ( **dds::core::xtypes::DynamicType** &&type)
	- *<<C++11>> (*p. *152) Creates an unbounded collection with an element type*
- **SequenceType** ( **dds::core::xtypes::DynamicType** &&type, uint32\_t the\_bounds) *<<C++11>> (*p. *152) Creates a bounded collection with an element type*

### **Additional Inherited Members**

### **8.333.1 Detailed Description**

*<<value-type>> (*p. *149)* Represents an IDL sequence type.

### **8.333.2 Constructor & Destructor Documentation**

#### **8.333.2.1 SequenceType() [1/4]**

```
dds::core::xtypes::SequenceType::SequenceType (
            const dds::core::xtypes::DynamicType & type ) [explicit]
```
Creates an unbounded collection with an element type.

**Parameters**

*type* The element type

#### **8.333.2.2 SequenceType() [2/4]**

```
dds::core::xtypes::SequenceType::SequenceType (
            const dds::core::xtypes::DynamicType & type,
            uint32_t bounds )
```
Creates a bounded collection with an element type.

**Parameters**

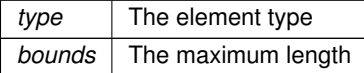

#### **8.333.2.3 SequenceType() [3/4]**

```
dds::core::xtypes::SequenceType::SequenceType (
             dds::core::xtypes::DynamicType && type ) [inline], [explicit]
```
*<<C++11>> (*p. *152)* Creates an unbounded collection with an element type

#### **Parameters**

*type* The element type

#### **8.333.2.4 SequenceType() [4/4]**

```
dds::core::xtypes::SequenceType::SequenceType (
             dds::core::xtypes::DynamicType && type,
            uint32_t the_bounds ) [inline]
```
*<<C++11>> (*p. *152)* Creates a bounded collection with an element type

**Parameters**

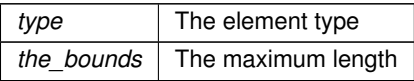

## **8.334 dds::rpc::Server Class Reference**

*<<reference-type>> (*p. *150)* Provides the execution environment for one or more **ServiceEndpoint** (p. 2037).

#include *<*dds/rpc/Server.hpp*>*

### **Public Member Functions**

• **Server** ()

*Creates a new server with default ServerParams (*p. *2031).*

• Server (const ServerParams & params)

*Creates a new server with the specified ServerParams (*p. *2031).*

• void **run** ()

*Holds the execution of the current thread.*

• void **run** (const **dds::core::Duration** &max\_wait)

*Holds the execution of the current thread for the specified amount of time.*

• void **close** ()

*Forces the destruction of this entity.*

### **8.334.1 Detailed Description**

*<<reference-type>> (*p. *150)* Provides the execution environment for one or more **ServiceEndpoint** (p. 2037).

### **8.334.2 Constructor & Destructor Documentation**

#### **8.334.2.1 Server() [1/2]**

```
dds::rpc::Server::Server ( ) [inline]
```
Creates a new server with default **ServerParams** (p. 2031).

#### **8.334.2.2 Server() [2/2]**

dds::rpc::Server::Server ( const **ServerParams** & *params* ) [inline], [explicit]

Creates a new server with the specified **ServerParams** (p. 2031).

### **8.334.3 Member Function Documentation**

#### **8.334.3.1 run() [1/2]**

void dds::rpc::Server::run ( ) [inline]

Holds the execution of the current thread.

Calling this function is optional. A **Server** (p. 2029) manages a thread pool that runs as soon as a **ServiceEndpoint** (p. 2037) is attached.

**8.334.3.2 run() [2/2]**

```
void dds::rpc::Server::run (
            const dds::core::Duration & max_wait ) [inline]
```
Holds the execution of the current thread for the specified amount of time.

Calling this function is optional. A **Server** (p. 2029) manages a thread pool that runs as soon as a **ServiceEndpoint** (p. 2037) is attached.

**Parameters**

*max\_wait* The time to sleep

**8.334.3.3 close()**

```
void dds::rpc::Server::close ( ) [inline]
```
Forces the destruction of this entity.

If **run()** (p. 2030) is currently blocked on another thread, **close()** (p. 2031) unblocks it.

Any operation after **close()** (p. 2031) throws **dds::core::AlreadyClosedError** (p. 581)

**MT Safety:**

UNSAFE. It is not safe to delete an entity while another thread may be simultaneously calling an API that uses the entity.

**See also**

**Reference types** (p. 150)

## **8.335 dds::rpc::ServerParams Class Reference**

*<<value-type>> (*p. *149)* The parameters used to configure a **Server** (p. 2029)

```
#include <dds/rpc/ServerParams.hpp>
```
### **Public Member Functions**

• void **thread\_pool\_size** (int32\_t size)

*Configures the number of threads of a Server (*p. *2029) thread pool.*

• int32\_t **thread\_pool\_size** () const

*Returns the thread pool size.*

- **rti::core::cond::AsyncWaitSetProperty** & **async\_waitset\_property** () *Allows fine-tuning the internal AsyncWaitSet used to process function calls.*
- const **rti::core::cond::AsyncWaitSetProperty** & **async\_waitset\_property** () const *Returns the AsyncWaitSetProperty by const reference.*

### **8.335.1 Detailed Description**

*<<value-type>> (*p. *149)* The parameters used to configure a **Server** (p. 2029)

### **8.335.2 Member Function Documentation**

#### **8.335.2.1 thread\_pool\_size() [1/2]**

```
void thread_pool_size (
            int32_t size )
```
Configures the number of threads of a **Server** (p. 2029) thread pool.

**Note**

This function is an extension, it must be called via the **extensions() member function** (p. 153)

By default a server uses only one thread, processing all function calls sequentially. Incresing the pool size provides more parallelism.

**8.335.2.2 thread\_pool\_size() [2/2]**

```
int32_t thread_pool_size ( ) const
```
Returns the thread pool size.

**Note**

This function is an extension, it must be called via the **extensions() member function** (p. 153)

```
8.335.2.3 async_waitset_property() [1/2]
```
**rti::core::cond::AsyncWaitSetProperty** & async\_waitset\_property ( )

Allows fine-tuning the internal AsyncWaitSet used to process function calls.

**Note**

This function is an extension, it must be called via the **extensions() member function** (p. 153)

#### **8.335.2.4 async\_waitset\_property() [2/2]**

const **rti::core::cond::AsyncWaitSetProperty** & async\_waitset\_property ( ) const

Returns the AsyncWaitSetProperty by const reference.

**Note**

This function is an extension, it must be called via the **extensions() member function** (p. 153)

## **8.336 rti::core::policy::Service Class Reference**

*<<extension>> (*p. *153)* Indicates if an Entity is associated with a service and if so, which one.

#include *<*rti/core/policy/CorePolicy.hpp*>*

### **Public Member Functions**

• **Service** ()

*Creates the default policy (no service)*

• **Service** ( **rti::core::policy::ServiceKind** the\_kind)

*Creates an instance with the specified service kind.*

- **Service** & **kind** (const **rti::core::policy::ServiceKind** the\_kind) *Sets the service kind.*
- **rti::core::policy::ServiceKind kind** () const *Gets the service kind.*

### **Static Public Member Functions**

```
• static Service NoService ()
     Returns a Service (p. 2033) with ServiceKind::NO_SERVICE.
• static Service PersistenceService ()
     Returns a Service (p. 2033) with ServiceKind::PERSISTENCE.
• static Service QueuingService ()
     Returns a Service (p. 2033) with ServiceKind::QUEUING.
• static Service RoutingService ()
     Returns a Service (p. 2033) with ServiceKind::ROUTING.
• static Service RecordingService ()
     Returns a Service (p. 2033) with ServiceKind::RECORDING.
• static Service ReplayService ()
     Returns a Service (p. 2033) with ServiceKind::REPLAY.
• static Service DatabaseIntegrationService ()
     Returns a Service (p. 2033) with ServiceKind::DATABASE_INTEGRATION.
• static Service WebIntegrationService ()
     Returns a Service (p. 2033) with ServiceKind::WEB_INTEGRATION.
• static Service ObservabilityCollectorService ()
```
### **8.336.1 Detailed Description**

*<<extension>> (*p. *153)* Indicates if an Entity is associated with a service and if so, which one.

*Returns a Service (*p. *2033) with ServiceKind::OBSERVABILITY\_COLLECTOR.*

This QoS policy is intended to be used by RTI infrastructure services.

User applications should not modify its value.

**Entity:**

**dds::domain::DomainParticipant** (p. 1060), **dds::sub::DataReader** (p. 743), **dds::pub::DataWriter** (p. 891)

**Properties:**

**RxO** (p. **??**) = NO **Changeable** (p. **??**) = **UNTIL ENABLE** (p. **??**)

### **8.336.2 Constructor & Destructor Documentation**

### **8.336.2.1 Service() [1/2]**

rti::core::policy::Service::Service ( ) [inline]

Creates the default policy (no service)

### **8.336.2.2 Service() [2/2]**

```
rti::core::policy::Service::Service (
             rti::core::policy::ServiceKind the_kind ) [inline]
```
Creates an instance with the specified service kind.

### **8.336.3 Member Function Documentation**

#### **8.336.3.1 NoService()**

static **Service** rti::core::policy::Service::NoService ( ) [inline], [static]

Returns a **Service** (p. 2033) with ServiceKind::NO\_SERVICE.

#### **8.336.3.2 PersistenceService()**

static **Service** rti::core::policy::Service::PersistenceService ( ) [inline], [static]

Returns a **Service** (p. 2033) with ServiceKind::PERSISTENCE.

#### **8.336.3.3 QueuingService()**

static **Service** rti::core::policy::Service::QueuingService ( ) [inline], [static]

Returns a **Service** (p. 2033) with ServiceKind::QUEUING.

#### **8.336.3.4 RoutingService()**

```
static Service rti::core::policy::Service::RoutingService ( ) [inline], [static]
```
Returns a **Service** (p. 2033) with ServiceKind::ROUTING.

#### **8.336.3.5 RecordingService()**

static **Service** rti::core::policy::Service::RecordingService ( ) [inline], [static]

Returns a **Service** (p. 2033) with ServiceKind::RECORDING.

#### **8.336.3.6 ReplayService()**

static **Service** rti::core::policy::Service::ReplayService ( ) [inline], [static]

Returns a **Service** (p. 2033) with ServiceKind::REPLAY.

#### **8.336.3.7 DatabaseIntegrationService()**

static **Service** rti::core::policy::Service::DatabaseIntegrationService ( ) [inline], [static] Returns a **Service** (p. 2033) with ServiceKind::DATABASE\_INTEGRATION.

#### **8.336.3.8 WebIntegrationService()**

static **Service** rti::core::policy::Service::WebIntegrationService ( ) [inline], [static]

Returns a **Service** (p. 2033) with ServiceKind::WEB\_INTEGRATION.

#### **8.336.3.9 ObservabilityCollectorService()**

static **Service** rti::core::policy::Service::ObservabilityCollectorService ( ) [inline], [static] Returns a **Service** (p. 2033) with ServiceKind::OBSERVABILITY\_COLLECTOR.

### **8.336.3.10 kind() [1/2]**

```
Service & rti::core::policy::Service::kind (
           const rti::core::policy::ServiceKind the_kind )
```
Sets the service kind.

**8.336.3.11 kind() [2/2]**

**rti::core::policy::ServiceKind** rti::core::policy::Service::kind ( ) const

Gets the service kind.

## **8.337 dds::rpc::ServiceEndpoint***<* **Dispatcher** *>* **Class Template Reference**

Manages the DDS entities required to receive function calls and send the return values.

#include *<*ServiceEndpoint.hpp*>*

Inheritance diagram for dds::rpc::ServiceEndpoint*<* Dispatcher *>*:

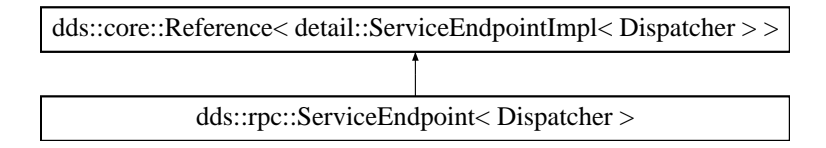

### **Public Types**

- using **InterfaceType** = typename Dispatcher::InterfaceType
	- *The interface type, such as rpc\_example::RobotControl (*p. *1908).*
- using **RequestType** = typename Dispatcher::RequestType *The internal type used to receive requests (function calls)*
	-
- using **ReplyType** = typename Dispatcher::ReplyType

*The internal type used to send replies (the return values of the function calls)*

### **Public Member Functions**

• **ServiceEndpoint** (std::shared\_ptr*<* **InterfaceType** *>* service\_impl, **dds::rpc::Server** server, const **Service***←-* **Params** &params)

*Construct a new Service Endpoint object.*

• void **close** ()

*Destroys the underlying resources.*

- **dds::sub::DataReader***<* **RequestType** *>* **request\_datareader** ()
- *Accesses the underlying DataReader that receives the requests (function calls)*
- **dds::pub::DataWriter***<* **ReplyType** *>* **reply\_datawriter** ()

*Accesses the underlying DataWriter that sends the replies (return values from the function calls)*

### **8.337.1 Detailed Description**

**template***<***typename Dispatcher***>* **class dds::rpc::ServiceEndpoint***<* **Dispatcher** *>*

Manages the DDS entities required to receive function calls and send the return values.

**Template Parameters**

*Dispatcher* | Internal type generated by rtiddsgen

Applications shouldn't use this class directly. rtiddsgen will generate the proper instantiation of this class, such as rpc\_example::RobotControlService

A **ServiceEndpoint** (p. 2037) requires a an implementation of an IDL service interface, such as **rpc\_example::Robot***←-* **Control** (p. 1908).

A **ServiceEndpoint** (p. 2037) is attached to a **Server** (p. 2029) in order to start receiving and processing remote function calls.

### **8.337.2 Member Typedef Documentation**

#### **8.337.2.1 InterfaceType**

```
template<typename Dispatcher >
using dds::rpc::ServiceEndpoint< Dispatcher >::InterfaceType = typename Dispatcher::Interface←-
Type
```
The interface type, such as **rpc\_example::RobotControl** (p. 1908).

#### **8.337.2.2 RequestType**

template*<*typename Dispatcher *>* using **dds::rpc::ServiceEndpoint***<* Dispatcher *>*::RequestType = typename Dispatcher::RequestType

The internal type used to receive requests (function calls)

### **8.337.2.3 ReplyType**

template*<*typename Dispatcher *>*

using **dds::rpc::ServiceEndpoint***<* Dispatcher *>*::ReplyType = typename Dispatcher::ReplyType

The internal type used to send replies (the return values of the function calls)

### **8.337.3 Constructor & Destructor Documentation**

#### **8.337.3.1 ServiceEndpoint()**

```
template<typename Dispatcher >
dds::rpc::ServiceEndpoint< Dispatcher >::ServiceEndpoint (
            std::shared_ptr< InterfaceType > service_impl,
             dds::rpc::Server server,
            const ServiceParams & params ) [inline]
```
Construct a new Service Endpoint object.

#### **Parameters**

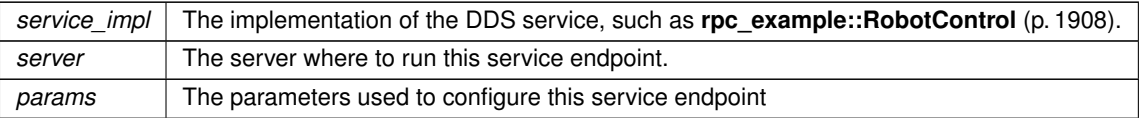

### **8.337.4 Member Function Documentation**

**8.337.4.1 close()**

```
template<typename Dispatcher >
void dds::rpc::ServiceEndpoint< Dispatcher >::close ( ) [inline]
```
Destroys the underlying resources.

Any operation after **close()** (p. 2039) throws **dds::core::AlreadyClosedError** (p. 581)

### **8.337.4.2 request\_datareader()**

template*<*typename Dispatcher *>* **dds::sub::DataReader***<* **RequestType** *>* **dds::rpc::ServiceEndpoint***<* Dispatcher *>*::request\_datareader ( ) [inline]

Accesses the underlying DataReader that receives the requests (function calls)

**Returns**

The DataReader

### **8.337.4.3 reply\_datawriter()**

```
template<typename Dispatcher >
dds::pub::DataWriter< ReplyType > dds::rpc::ServiceEndpoint< Dispatcher >::reply_datawriter (
) [inline]
```
Accesses the underlying DataWriter that sends the replies (return values from the function calls)

**Returns**

The DataWriter

## **8.338 rti::core::policy::ServiceKind\_def Struct Reference**

*<<extension>> (*p. *153)* The definition of the **dds::core::safe\_enum** (p. 1949) ServiceKind

#include *<*PolicyKind.hpp*>*

### **Public Types**

• enum **type** { **NO\_SERVICE** , **PERSISTENCE** , **QUEUING** , **ROUTING** , **RECORDING** , **REPLAY** , **DATABASE\_INTEGRATION** , **WEB\_INTEGRATION** , **OBSERVABILITY\_COLLECTOR** }

*The underlying enum type.*

### **8.338.1 Detailed Description**

*<<extension>> (*p. *153)* The definition of the **dds::core::safe\_enum** (p. 1949) ServiceKind

### **8.338.2 Member Enumeration Documentation**

#### **8.338.2.1 type**

enum **rti::core::policy::ServiceKind\_def::type**

The underlying enum type.

**Enumerator**

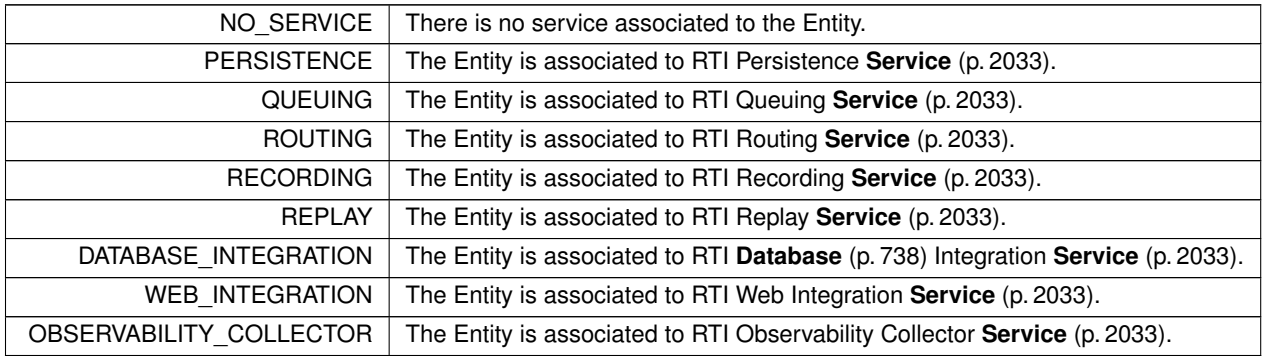

## **8.339 rti::topic::ServiceRequest Class Reference**

*<<extension>> (*p. *153) <<value-type>> (*p. *149)* A request coming from one of the built-in services

#include *<*dds/topic/BuiltinTopic.hpp*>*

### **Public Member Functions**

• **rti::core::ServiceRequestId service\_id** () const

*Get the service id of the request.*

- const **rti::core::Guid** & **instance\_id** () const
	- *Get the instance id of the request.*
- const **dds::core::vector***<* uint8\_t *>* & **request\_body** () const *Get the request body of the request.*

### **8.339.1 Detailed Description**

*<<extension>> (*p. *153) <<value-type>> (*p. *149)* A request coming from one of the built-in services

Data associated with the built-in topic rti::topic::service\_request\_topic\_name() (p. 350). It contains service-specific information.

**See also**

**rti::topic::service\_request\_topic\_name()** (p. 350)

### **8.339.2 Member Function Documentation**

### **8.339.2.1 service\_id()**

```
rti::core::ServiceRequestId rti::topic::ServiceRequest::service_id ( ) const [inline]
```
Get the service id of the request.

#### **Returns**

The service id of the request

#### **8.339.2.2 instance\_id()**

const **rti::core::Guid** & rti::topic::ServiceRequest::instance\_id ( ) const [inline]

Get the instance id of the request.

#### **Returns**

The instance id of the request

#### **8.339.2.3 request\_body()**

const **dds::core::vector***<* uint8\_t *>* & rti::topic::ServiceRequest::request\_body ( ) const [inline]

Get the request body of the request.

#### **Returns**

The request body of the request

## **8.340 rti::core::status::ServiceRequestAcceptedStatus Class Reference**

*<<extension>> (*p. *153)* Information about the status **dds::core::status::StatusMask::service\_request\_***←* **accepted()** (p. 2072)

#include *<*Status.hpp*>*

Inherits rti::core::NativeValueType*<* T, NATIVE\_T, ADAPTER *>*.

### **Public Member Functions**

• **EventCount32 total\_count** () const

*The total cumulative number of ServiceRequests that have been accepted by a dds::pub::DataWriter (*p. *891).*

- **EventCount32 current\_count** () const *The current number of ServiceRequests that have been accepted by this dds::pub::DataWriter (*p. *891).*
- **dds::core::InstanceHandle last\_request\_handle** () const

*A handle to the last rti::topic::ServiceRequest (*p. *2041) that caused the dds::pub::DataWriter (*p. *891)'s status to change.*

• **rti::core::ServiceRequestId service id** () const

*ID of the service to which the accepted Request belongs.*

### **8.340.1 Detailed Description**

*<<extension>> (*p. *153)* Information about the status **dds::core::status::StatusMask::service\_request\_***←* **accepted()** (p. 2072)

Currently, the only service that causes the **ServiceRequestAcceptedStatus** (p. 2043) to be triggered is the **rti::sub***←-* **::TopicQuery** (p. 2198) service. A **rti::topic::ServiceRequest** (p. 2041) is accepted when a **dds::pub::DataWriter** (p. 891) matches with a **dds::sub::DataReader** (p. 743) that has created a **rti::sub::TopicQuery** (p. 2198).

This status is also changed (and the listener, if any, called) when a ServiceRequest has been cancelled, or deleted. This will happen when a **dds::sub::DataReader** (p. 743) deletes a TopicQuery using **rti::sub::TopicQuery::close()** (p. 2200).

### **8.340.2 Member Function Documentation**

#### **8.340.2.1 total\_count()**

**EventCount32** rti::core::status::ServiceRequestAcceptedStatus::total\_count ( ) const [inline]

The total cumulative number of ServiceRequests that have been accepted by a **dds::pub::DataWriter** (p. 891).

This number increases whenever a new request is accepted. It does not change when a request is cancelled.

#### **8.340.2.2 current\_count()**

**EventCount32** rti::core::status::ServiceRequestAcceptedStatus::current\_count ( ) const [inline]

The current number of ServiceRequests that have been accepted by this **dds::pub::DataWriter** (p. 891).

This number increases when a new request is accepted and decreases when an existing request is cancelled.

#### **8.340.2.3 last\_request\_handle()**

**dds::core::InstanceHandle** rti::core::status::ServiceRequestAcceptedStatus::last\_request\_handle ( ) const [inline]

A handle to the last **rti::topic::ServiceRequest** (p. 2041) that caused the **dds::pub::DataWriter** (p. 891)'s status to change.

#### **8.340.2.4 service\_id()**

```
rti::core::ServiceRequestId rti::core::status::ServiceRequestAcceptedStatus::service_id ( ) const
[inline]
```
ID of the service to which the accepted Request belongs.

**See also**

**rti::core::ServiceRequestId\_def::TOPIC\_QUERY** (p. 2045)

## **8.341 rti::core::ServiceRequestId\_def Struct Reference**

The definition of the rti::core::safe\_enum ServiceRequestId.

```
#include <rti/core/ServiceRequestId.hpp>
```
### **Public Types**

• enum **type** { **UNKNOWN** = PRES\_SERVICE\_REQUEST\_ID\_UNKNOWN , **TOPIC\_QUERY** = PRES\_SERVICE\_REQUEST\_ID\_TOPIC\_QUERY , LOCATOR\_REACHABILITY = PRES\_SERVICE\_REQUEST\_ID\_LOCATOR\_REACHABILITY , **INSTANCE\_STATE** = PRES\_SERVICE\_REQUEST\_ID\_INSTANCE\_STATE , **MONITORING\_LIBRARY\_COMMAND** , **MONITORING\_LIBRARY\_REPLY** }

*The underlying enum type.*

### **8.341.1 Detailed Description**

The definition of the rti::core::safe\_enum ServiceRequestId.

Use ServiceRequestId.

### **8.341.2 Member Enumeration Documentation**

#### **8.341.2.1 type**

enum **rti::core::ServiceRequestId\_def::type**

The underlying enum type.

**Enumerator**

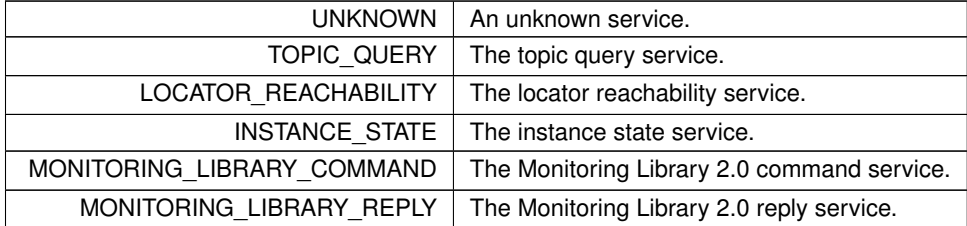

# **8.342 dds::sub::SharedSamples***<* **T, DELEGATE** *>* **Class Template Reference**

*<<reference-type>> (*p. *150)* A sharable and container-safe version of **LoanedSamples** (p. 1387).

#include *<*dds/sub/SharedSamples.hpp*>*

### **Public Member Functions**

- **SharedSamples** ( **dds::sub::LoanedSamples***<* T *>* &ls)
	- *Constructs and instance of SharedSamples (*p. *2045) removing the ownership of the loan from the LoanedSamples (*p. *1387).*
- const\_iterator **begin** () const
	- *Same as LoanedSamples::begin() (*p. *1391)*
- const\_iterator **end** () const
	- *Same as LoanedSamples::end() (*p. *1392)*
- DELEGATE*<* T *>*::value\_type **operator[ ]** (size\_t index) const
- *Same as LoanedSamples::operator[ ](size\_t) (*p. *1390)*
- uint32\_t **length** () const

*Returns the number of samples.*

### **Related Functions**

(Note that these are not member functions.)

```
• template<typename T >
 void unpack (const dds::sub::SharedSamples< T > &samples, std::vector< std::shared_ptr< const T > >
  &sample_vector)
     <<extension>> (p. 153) <<C++11>> (p. 152) Unpacks a SharedSamples (p. 2045) collection into individual
     shared_ptr's in a vector
• template<typename T >
  std::vector< std::shared_ptr< const T > > unpack (const dds::sub::SharedSamples< T > &samples)
     <<extension>> (p. 153) <<C++11>> (p. 152) Unpacks a SharedSamples (p. 2045) collection into individual
     shared_ptr's in a vector
• template<typename T >
 std::vector< std::shared_ptr< const T > > unpack ( dds::sub::LoanedSamples< T > &&samples)
```

```
<<extension>> (p. 153) <<C++11>> (p. 152) Unpacks a LoanedSamples (p. 1387) collection into individual
shared_ptr's in a vector
```
### **8.342.1 Detailed Description**

**template***<***typename T, template***<* **typename Q** *>* **class DELEGATE = detail::SharedSamples***>* **class dds::sub::SharedSamples***<* **T, DELEGATE** *>*

*<<reference-type>> (*p. *150)* A sharable and container-safe version of **LoanedSamples** (p. 1387).

A **SharedSamples** (p. 2045) instance is constructed from a **LoanedSamples** (p. 1387) instance, removing the ownership of the loan from the **LoanedSamples** (p. 1387).

The destruction of the **LoanedSamples** (p. 1387) object or the explicit invocation of its method return\_loan will have no effect on loaned data.

Constructing a **SharedSamples** (p. 2045) from another **SharedSamples** (p. 2045), creates a new reference to the same loan. Loaned data will be returned automatically to the **DataReader** (p. 743) once the reference count reaches zero.

**See also**

**LoanedSamples** (p. 1387)

### **8.342.2 Constructor & Destructor Documentation**

#### **8.342.2.1 SharedSamples()**

template*<*typename T , template*<* typename Q *>* class DELEGATE = detail::SharedSamples*>* **dds::sub::SharedSamples***<* T, DELEGATE *>*::SharedSamples ( **dds::sub::LoanedSamples***<* T *>* & *ls* ) [inline]

Constructs and instance of **SharedSamples** (p. 2045) removing the ownership of the loan from the **LoanedSamples** (p. 1387).

The constructor is implicit to simplify statements like the following: SharedSamples<Foo> samples = reader.take(); // reader.take() returns LoanedSamples **Parameters**

 $\vert$ *ls*  $\vert$  the loaned samples.

### **8.342.3 Member Function Documentation**

### **8.342.3.1 begin()**

template*<*typename T , template*<* typename Q *>* class DELEGATE = detail::SharedSamples*>* const\_iterator **dds::sub::SharedSamples***<* T, DELEGATE *>*::begin ( ) const [inline]

```
Same as LoanedSamples::begin() (p. 1391)
```
#### **See also**

**LoanedSamples::begin()** (p. 1391)

#### **8.342.3.2 end()**

```
template<typename T , template< typename Q > class DELEGATE = detail::SharedSamples>
const_iterator dds::sub::SharedSamples< T, DELEGATE >::end ( ) const [inline]
```
Same as **LoanedSamples::end()** (p. 1392)

**See also**

**LoanedSamples::end()** (p. 1392)

#### **8.342.3.3 operator[]()**

```
template<typename T , template< typename Q > class DELEGATE = detail::SharedSamples>
DELEGATE< T >::value_type dds::sub::SharedSamples< T, DELEGATE >::operator[ ] (
            size_t index ) const [inline]
```
Same as **LoanedSamples::operator[ ](size\_t)** (p. 1390)

**See also**

**LoanedSamples::operator[ ](size\_t)** (p. 1390)

**Generated by Doxygen**

### **8.342.3.4 length()**

```
template<typename T , template< typename Q > class DELEGATE = detail::SharedSamples>
uint32_t dds::sub::SharedSamples< T, DELEGATE >::length ( ) const [inline]
```
Returns the number of samples.

#### **See also**

**LoanedSamples::length()** (p. 1391)

Referenced by **dds::sub::SharedSamples***<* **T, DELEGATE** *>***::unpack()**.

### **8.342.4 Friends And Related Function Documentation**

#### **8.342.4.1 unpack() [1/3]**

```
template<typename T >
void unpack (
            const dds::sub::SharedSamples< T > & samples,
            std::vector< std::shared_ptr< const T > > & sample_vector ) [related]
```
*<<extension>> (*p. *153) <<C++11>> (*p. *152)* Unpacks a **SharedSamples** (p. 2045) collection into individual shared\_ptr's in a vector

**Note**

```
#include <rti/sub/unpack.hpp>
```
This is a standalone function in the namespace **rti::sub** (p. 527)

This function creates a reference (not a copy) to each sample with valid data in a **SharedSamples** (p. 2045) container and pushes it back into a vector.

Each individual sample in the vector retains a reference to the original **SharedSamples** (p. 2045) that controls when the loan is returned. These references can be further shared. When all the references go out of scope, the loan is returned.

This can be also useful to insert samples from different calls to **read()** (p. 439)/take() into the same vector. It is however recommended to not hold these samples indefinitely, since they use internal resources.

#### Example:

```
dds::sub::SharedSamples<Foo> shared_samples = reader.take();
std::vector<std::shared_ptr<const Foo» sample_vector;
rti::sub::unpack(shared_samples, sample_vector);
std::cout « *sample_vector[0] « std::endl;
// ...
// Read more samples, unpack them at the end of the same vector
shared samples = reader.take():
rti::sub::unpack(shared_samples, sample_vector);
// References to the samples can be shared freely
std::shared ptr<const Foo> sample = sample vector[3];
// ...
// The loans will be returned automatically
```
**Note**

To finalize a **DataReader** (p. 743), all the shared\_ptr obtained via **unpack()** (p. 2048) need to have been released. Otherwise **DataReader::close()** (p. 784) will fail with **dds::core::PreconditionNotMetError** (p. 1645).

**Template Parameters**

 $T$  | The topic-type

#### **Parameters**

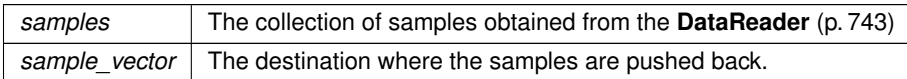

#### **8.342.4.2 unpack() [2/3]**

```
template<typename T >
std::vector< std::shared_ptr< const T > > unpack (
            const dds::sub::SharedSamples< T > & samples ) [related]
```
*<<extension>> (*p. *153) <<C++11>> (*p. *152)* Unpacks a **SharedSamples** (p. 2045) collection into individual shared\_ptr's in a vector

**Note**

This is a standalone function in the namespace **rti::sub** (p. 527)

This overload returns a new vector instead of adding into an existing one.

**See also**

```
unpack(const dds::sub::SharedSamples<T>&, std::vector<std::shared_ptr<const T> >&) (p. 2048)
```
References **dds::sub::SharedSamples***<* **T, DELEGATE** *>***::length()**, and **rti::sub::unpack()**.

#### **8.342.4.3 unpack() [3/3]**

template*<*typename T *>* std::vector*<* std::shared\_ptr*<* const T *> >* unpack ( **dds::sub::LoanedSamples***<* T *>* && *samples* ) [related]

*<<extension>> (*p. *153) <<C++11>> (*p. *152)* Unpacks a **LoanedSamples** (p. 1387) collection into individual shared\_ptr's in a vector

**Note**

This is a standalone function in the namespace **rti::sub** (p. 527)

This overload is a shortcut for unpack(SharedSamples*<*T*>*(loaned\_samples)) to simplify code like the following: auto sample\_vector = unpack(reader.take());

**See also**

**unpack(const dds::sub::SharedSamples***<***T***>***&, std::vector***<***std::shared\_ptr***<***const T***> >***&)** (p. 2048)

References **rti::sub::unpack()**.

## **8.343 rti::sub::SharedSamples***<* **T** *>* **Class Template Reference**

Provides access to a collection of middleware-loaned samples.

#include *<*SharedSamplesImpl.hpp*>*

### **Public Types**

• typedef **SampleIterator***<* T *>* **iterator** *The iterator type.*

### **8.343.1 Detailed Description**

**template***<***typename T***>* **class rti::sub::SharedSamples***<* **T** *>*

Provides access to a collection of middleware-loaned samples.

The samples in this container are loaned from the middleware and must be returned at some point.

To return the loan, use **dds::sub::LoanedSamples::return\_loan** (p. 1391)

The contents of this container should not be modified and references to the samples it contains are only valid before the loan is returned.

**Template Parameters**

 $T$  The data type of the contained Samples

### **8.343.2 Member Typedef Documentation**

#### **8.343.2.1 iterator**

template*<*typename T *>* typedef **SampleIterator***<*T*>* **rti::sub::SharedSamples***<* T *>*::iterator

The iterator type.

# **8.344 rti::request::SimpleReplier***<* **RequestType, ReplyType** *>* **Class Template Reference**

*<<reference-type>> (*p. *150)* A callback-based replier

#include *<*rti/request/SimpleReplier.hpp*>*

Inheritance diagram for rti::request::SimpleReplier*<* RequestType, ReplyType *>*:

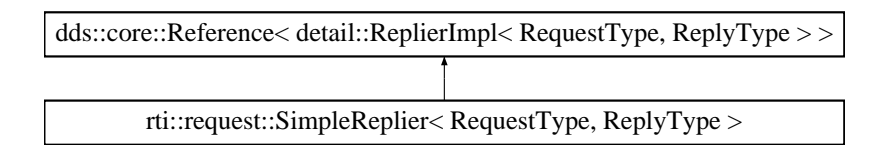

### **Public Member Functions**

• template*<*typename Functor *>*

**SimpleReplier** ( **dds::domain::DomainParticipant** participant, const std::string &service\_name, Functor request\_handler)

*Creates a SimpleReplier (*p. *2051).*

- template*<*typename Functor *>*
	- **SimpleReplier** (const **ReplierParams** &params, Functor request handler)

*Creates a SimpleReplier (*p. *2051) with additional parameters.*

### **8.344.1 Detailed Description**

**template***<***typename RequestType, typename ReplyType***>* **class rti::request::SimpleReplier***<* **RequestType, ReplyType** *>*

*<<reference-type>> (*p. *150)* A callback-based replier

**Note**

A **SimpleReplier** (p. 2051) provides all the functions of a *<<reference-type>> (*p. *150)* except **close()** (p. 784) and retain().

A **SimpleReplier** (p. 2051) is based on a callback functor . Requests are passed to the callback, which returns a reply. The reply is directed only to the **Requester** (p. 1883) that sent the request.

SimpleRepliers are useful for simple use cases where a single reply for a request can be generated quickly, for example, looking up a table.

When more than one reply for a request can be generated or the processing is complex or needs to happen asynchronously, use a **rti::request::Replier** (p. 1865) instead.

**See also**

**rti::request::Replier** (p. 1865)

**SimpleReplier example** (p. 146)

In the following example, the **SimpleReplier** (p. 2051) responds to requests consisting of the built-in type **dds::core::***←-* **StringTopicType** (p. 2079) with another string that prepends "Hello" to the request.

```
SimpleReplier<StringTopicType, StringTopicType> simple_replier(
    participant,
     "Test",
    [](const StringTopicType& request) {
         // If a Requester sends "World", this SimpleReplier will
         // reply with "Hello World"<br><u>return StringTopicTy</u>pe("Hello " + request.data());
    }
);
```
### **8.344.2 Constructor & Destructor Documentation**

#### **8.344.2.1 SimpleReplier() [1/2]**

```
template<typename RequestType , typename ReplyType >
template<typename Functor >
rti::request::SimpleReplier< RequestType, ReplyType >::SimpleReplier (
             dds::domain::DomainParticipant participant,
            const std::string & service_name,
            Functor request_handler ) [inline]
```
Creates a **SimpleReplier** (p. 2051).

**Template Parameters**

```
Functor | A function or function object that can receive a single parameter const RequestType& and returns a
          ReplyType instance by value.
```
**Parameters**

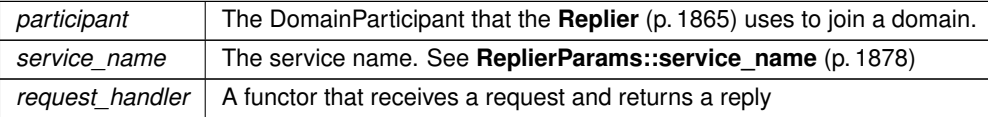

### **8.344.2.2 SimpleReplier() [2/2]**

```
template<typename RequestType , typename ReplyType >
template<typename Functor >
```
**rti::request::SimpleReplier***<* RequestType, ReplyType *>*::SimpleReplier ( const **ReplierParams** & *params,* Functor *request\_handler* ) [inline]

Creates a **SimpleReplier** (p. 2051) with additional parameters.

#### **Template Parameters**

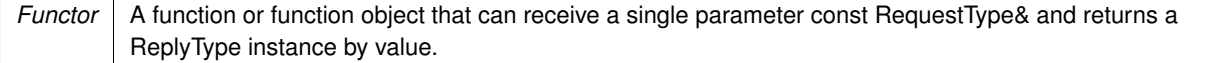

#### **Parameters**

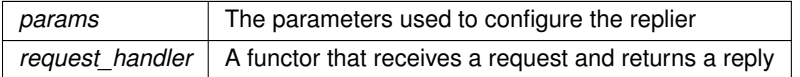

# **8.345 rti::util::heap\_monitoring::SnapshotContentFormat\_def Struct Reference**

Bitmap used to decide which information of the snapshot will be displayed.

#include *<*rti/util/util.hpp*>*

### **Public Types**

• enum **type** { **TOPIC** , **FUNCTION** , **ACTIVITY** , **DEFAULT** , **MINIMAL** }

*The underlying enum type.*

### **8.345.1 Detailed Description**

Bitmap used to decide which information of the snapshot will be displayed. The definition of the **rti::util::heap\_monitoring** (p. 554) SnapshotContentFormat;

### **8.345.2 Member Enumeration Documentation**

#### **8.345.2.1 type**

enum **rti::util::heap\_monitoring::SnapshotContentFormat\_def::type**

The underlying enum type.

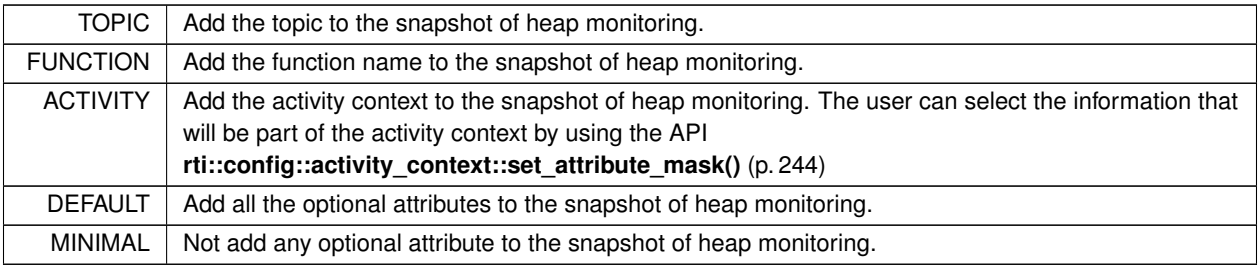

**Enumerator**

# **8.346 rti::util::heap\_monitoring::SnapshotOutputFormat\_def Struct Reference**

Specify the format of the output of the snapshot. RTI Connext.

#include *<*rti/util/util.hpp*>*

### **Public Types**

• enum **type** { **STANDARD** , **COMPRESSED** }

*The underlying enum type.*

### **8.346.1 Detailed Description**

Specify the format of the output of the snapshot. RTI Connext.

The definition of the **rti::util::heap\_monitoring** (p. 554) SnapshotOutputFormat;

## **8.346.2 Member Enumeration Documentation**

### **8.346.2.1 type**

enum **rti::util::heap\_monitoring::SnapshotOutputFormat\_def::type**

The underlying enum type.
#### **Enumerator**

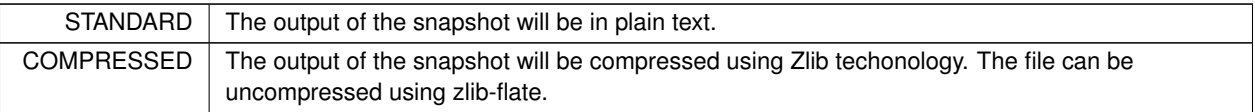

# **8.347 dds::core::cond::StatusCondition Class Reference**

*<<reference-type>> (*p. *150)* A condition associated with each **dds::core::Entity** (p. 1242)

```
#include <dds/core/cond/StatusCondition.hpp>
```
Inheritance diagram for dds::core::cond::StatusCondition:

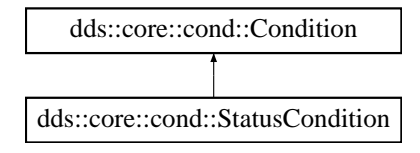

# **Public Member Functions**

• **StatusCondition** (const **dds::core::Entity** &the\_entity)

*Obtains a reference to the StatusCondition (*p. *2055) in an entity.*

• void **enabled\_statuses** (const **dds::core::status::StatusMask** &status)

*Defines the list of communication statuses that determine the trigger value.*

• const **dds::core::status::StatusMask enabled\_statuses** () const

*Gets the list of enabled statuses.*

- **dds::core::Entity entity** () const
	- *Get the dds::core::Entity (*p. *1242) associated with this StatusCondition (*p. *2055).*
- template*<*typename Functor *>* void **handler** (const Functor &func)
	- *<<extension>> (*p. *153) Registers a custom handler with this condition.*
- void **reset\_handler** ()
	- *<<extension>> (*p. *153) Resets the handler for this condition.*

# **8.347.1 Detailed Description**

*<<reference-type>> (*p. *150)* A condition associated with each **dds::core::Entity** (p. 1242)

The trigger\_value of the **dds::core::cond::StatusCondition** (p. 2055) depends on the communication status of that entity (e.g., arrival of data, loss of information, etc.), 'filtered' by the set of enabled\_statuses on the **dds***←-* **::core::cond::StatusCondition** (p. 2055).

**See also**

**Status Kinds** (p. 226) **dds::core::cond::WaitSet** (p. 2296), **dds::core::cond::Condition** (p. 716) **Listener** (p. 1361)

## **Note**

There is exactly one **StatusCondition** (p. 2055) per **Entity** (p. 1242) and one **Entity** (p. 1242) per **StatusCondition** (p. 2055).

# **Warning**

Destroying an **Entity** (p. 1242) invalidates all references to its **StatusCondition** (p. 2055). To avoid that, always keep a reference to the **Entity** (p. 1242) while you also have one to its **StatusCondition** (p. 2055) or **retain** (p. 1248) the **Entity** (p. 1242).

# **8.347.2 Constructor & Destructor Documentation**

# **8.347.2.1 StatusCondition()**

```
dds::core::cond::StatusCondition::StatusCondition (
            const dds::core::Entity & the_entity ) [inline]
```
Obtains a reference to the **StatusCondition** (p. 2055) in an entity.

#### **Parameters**

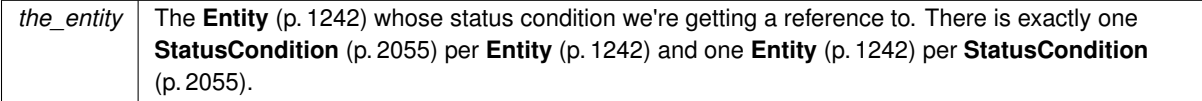

#### **Note**

This constructor doesn't create a new **Condition** (p. 716). It obtains a reference to the **StatusCondition** (p. 2055) that each **Entity** (p. 1242) owns. You can use this constructor as many times as needed to obtain a reference to the same **StatusCondition** (p. 2055).

# **8.347.3 Member Function Documentation**

## **8.347.3.1 enabled\_statuses() [1/2]**

```
void dds::core::cond::StatusCondition::enabled_statuses (
            const dds::core::status::StatusMask & status ) [inline]
```
Defines the list of communication statuses that determine the trigger value.

This operation may change the trigger\_value of the **dds::core::cond::StatusCondition** (p. 2055).

**dds::core::cond::WaitSet** (p. 2296) objects' behavior depends on the changes of the trigger\_value of their attached conditions. Therefore, any **dds::core::cond::WaitSet** (p. 2296) to which the **dds::core::cond::Status***←-* **Condition** (p. 2055) is attached is potentially affected by this operation.

If this function is not invoked, the default list of enabled statuses includes all the statuses.

**Exceptions**

*One* of the **Standard Exceptions** (p. 225)

## **8.347.3.2 enabled\_statuses() [2/2]**

const **dds::core::status::StatusMask** dds::core::cond::StatusCondition::enabled\_statuses ( ) const [inline]

Gets the list of enabled statuses.

**See also**

**enabled\_statuses(const dds::core::status::StatusMask&)** (p. 2056)

**8.347.3.3 entity()**

**dds::core::Entity** dds::core::cond::StatusCondition::entity ( ) const [inline]

Get the **dds::core::Entity** (p. 1242) associated with this **StatusCondition** (p. 2055).

There is exactly one **Entity** (p. 1242) associated with each **StatusCondition** (p. 2055).

# **8.347.3.4 handler()**

```
template<typename Functor >
void handler (
            const Functor & func )
```
*<<extension>> (*p. *153)* Registers a custom handler with this condition.

For information about condition handlers, see **this ReadCondition constructor** (p. 1836)

### **Note**

Changing this handler will affect any other references to this **Entity** (p. 1242)'s **StatusCondition** (p. 2055).

#### **MT Safety:**

It is not safe to call **handler()** (p. 2057) or **reset\_handler()** (p. 2058) concurrently or while this condition is attached to a waitset being dispatched.

#### **8.347.3.5 reset\_handler()**

void reset\_handler ( )

*<<extension>> (*p. *153)* Resets the handler for this condition.

After the invocation of this method no handler will be registered with this condition.

## **Note**

Changing this handler will affect any other references to this **Entity** (p. 1242)'s **StatusCondition** (p. 2055).

**MT Safety:**

It is not safe to call **handler()** (p. 2057) or **reset\_handler()** (p. 2058) while this condition is attached to a waitset being dispatched.

# **8.348 dds::core::status::StatusMask Class Reference**

A std::bitset (list) of statuses.

#include *<*State.hpp*>*

Inherits std::bitset*<* OMG\_DDS\_STATUS\_COUNT *>*.

# **Public Types**

• typedef std::bitset*<* OMG\_DDS\_STATUS\_COUNT *>* **MaskType** *The base class, a std::bitset.*

# **Public Member Functions**

- **StatusMask** ()
	- *Creates StatusMask::none() (*p. *2062)*
- **StatusMask** (uint64\_t mask) *Creates a StatusMask (*p. *2058) from the bits in a uint64\_t value.*
- **StatusMask** (const **MaskType** &mask) *Creates a StatusMask (*p. *2058) from a bitset.*

# **Static Public Member Functions**

- static const **StatusMask all** ()
	- *All the bits are set.*
- static const **StatusMask none** ()

*No bits are set.*

• static const **StatusMask inconsistent\_topic** ()

*Another topic exists with the same name but different characteristics.*

• static const **StatusMask offered\_deadline\_missed** ()

*The deadline that the dds::pub::DataWriter (*p. *891) has committed through its dds::core::policy::Deadline (*p. *1001) was not respected for a specific instance.*

• static const **StatusMask requested\_deadline\_missed** ()

*The deadline that the dds::sub::DataReader (*p. *743) was expecting through its dds::core::policy::Deadline (*p. *1001) was not respected for a specific instance.*

• static const **StatusMask offered\_incompatible\_qos** ()

*A QosPolicy value was incompatible with what was requested.*

• static const **StatusMask requested\_incompatible\_qos** ()

*A QosPolicy value was incompatible with what is offered.*

• static const **StatusMask sample\_lost** ()

*A sample has been lost (i.e. was never received).*

• static const **StatusMask sample\_rejected** ()

*A (received) sample has been rejected.*

• static const **StatusMask data\_on\_readers** ()

*New data is available.*

• static const **StatusMask data\_available** ()

*One or more new data samples have been received.*

• static const **StatusMask liveliness\_lost** ()

*The liveliness that the dds::pub::DataWriter (*p. *891) has committed to through its dds::core::policy::Liveliness (*p. *1370) policy was not respected, thus dds::sub::DataReader (*p. *743) entities will consider the writer as no longer alive.*

• static const **StatusMask liveliness\_changed** ()

*The liveliness of one or more dds::pub::DataWriter (*p. *891) that were writing instances read through the dds::sub::←- DataReader (*p. *743) has changed. Some dds::pub::DataWriter (*p. *891) have become alive or not\_alive.*

• static const **StatusMask publication\_matched** ()

*The dds::pub::DataWriter (*p. *891) has found dds::sub::DataReader (*p. *743) that matches the dds::topic::Topic (*p. *2156) and has compatible QoS.*

• static const **StatusMask subscription\_matched** ()

*The dds::sub::DataReader (*p. *743) has found dds::pub::DataWriter (*p. *891) that matches the dds::topic::Topic (*p. *2156) and has compatible QoS.*

• static const **StatusMask reliable\_writer\_cache\_changed** ()

*<<extension>> (*p. *153) The number of unacknowledged samples in a reliable writer's cache has changed such that it has reached a pre-defined trigger point.*

• static const **StatusMask reliable\_reader\_activity\_changed** ()

*<<extension>> (*p. *153) One or more reliable readers has become active or inactive.*

• static const **StatusMask datawriter\_cache** ()

*<<extension>> (*p. *153) The status of the writer's cache.*

• static const **StatusMask datawriter\_protocol** ()

*<<extension>> (*p. *153) The status of a writer's internal protocol related metrics*

• static const **StatusMask datareader\_cache** ()

*<<extension>> (*p. *153) The status of the reader's cache.*

• static const **StatusMask datareader\_protocol** ()

*<<extension>> (*p. *153) The status of a reader's internal protocol related metrics*

• static const **StatusMask datawriter\_application\_acknowledgment** ()

*<<extension>> (*p. *153) A dds::pub::DataWriter (*p. *891) has received an application-level acknowledgment for a sample*

• static const **StatusMask datawriter\_instance\_replaced** ()

*<<extension>> (*p. *153) A dds::pub::DataWriter (*p. *891) instance has been replaced*

• static const **StatusMask service\_request\_accepted** ()

*<<extension>> (*p. *153) A service request has been received for a dds::pub::DataWriter (*p. *891)*

• static const **StatusMask invalid\_local\_identity\_advance\_notice** ()

*<<extension>> (*p. *153) The local dds::domain::DomainParticipant (*p. *1060) credential will be invalid soon.*

- static const **StatusMask sample\_removed** ()
	- *<<extension>> (*p. *153) A sample has been removed from a dds::pub::DataWriter (*p. *891)*
- static const **StatusMask destination\_unreachable** ()

*<<extension>> (*p. *153) A locator is unreachable from a dds::pub::DataWriter (*p. *891)*

# **Related Functions**

(Note that these are not member functions.)

• template*<*typename STATUS *>*

**StatusMask get\_status** ()

*Obtains the StatusMask (*p. *2058) mask associated to a status class.*

# **8.348.1 Detailed Description**

A std::bitset (list) of statuses.

The bit-mask is an efficient and compact representation of a fixed-length list of **dds::core::status::StatusMask** (p. 2058) values.

Bits in the mask correspond to different statuses. You can choose which changes in status will trigger a callback by setting the corresponding status bits in this bit-mask and installing callbacks for each of those statuses.

The bits that are true indicate that the listener will be called back for changes in the corresponding status.

**See also**

**Changing the listener and enabling/disabling statuses associated with it** (p. 123)

# **8.348.2 Member Typedef Documentation**

#### **8.348.2.1 MaskType**

typedef std::bitset*<*OMG\_DDS\_STATUS\_COUNT *>* **dds::core::status::StatusMask::MaskType**

The base class, a std::bitset.

# **8.348.3 Constructor & Destructor Documentation**

**8.348.3.1 StatusMask() [1/3]**

dds::core::status::StatusMask::StatusMask ( ) [inline]

Creates **StatusMask::none()** (p. 2062)

Referenced by **all()**, **data\_available()**, **data\_on\_readers()**, **datareader\_cache()**, **datareader\_protocol()**, **datawriter\_application\_acknowledgment()**, **datawriter\_cache()**, **datawriter\_instance\_replaced()**, **datawriter***←-* **\_protocol()**, **destination\_unreachable()**, **inconsistent\_topic()**, **invalid\_local\_identity\_advance\_notice()**, **liveliness\_changed()**, **liveliness\_lost()**, **none()**, **offered\_deadline\_missed()**, **offered\_incompatible\_qos()**, **publication\_matched()**, **reliable\_reader\_activity\_changed()**, **reliable\_writer\_cache\_changed()**, **requested\_***←* **deadline\_missed()**, **requested\_incompatible\_qos()**, **sample\_lost()**, **sample\_rejected()**, **sample\_removed()**, **service\_request\_accepted()**, and **subscription\_matched()**.

**Generated by Doxygen**

# **8.348.3.2 StatusMask() [2/3]**

```
dds::core::status::StatusMask::StatusMask (
            uint64_t mask ) [inline], [explicit]
```
Creates a **StatusMask** (p. 2058) from the bits in a uint64\_t value.

#### **8.348.3.3 StatusMask() [3/3]**

```
dds::core::status::StatusMask::StatusMask (
            const MaskType & mask ) [inline]
```
Creates a **StatusMask** (p. 2058) from a bitset.

# **8.348.4 Member Function Documentation**

#### **8.348.4.1 all()**

```
static const StatusMask dds::core::status::StatusMask::all ( ) [inline], [static]
```
All the bits are set.

References **StatusMask()**.

#### **8.348.4.2 none()**

static const **StatusMask** dds::core::status::StatusMask::none ( ) [inline], [static]

No bits are set.

#### **8.348.4.3 inconsistent\_topic()**

static const **StatusMask** dds::core::status::StatusMask::inconsistent\_topic ( ) [inline], [static]

Another topic exists with the same name but different characteristics.

#### **Entity:**

**dds::topic::Topic** (p. 2156)

**Status:**

**dds::core::status::InconsistentTopicStatus** (p. 1335)

**Listener:**

**TopicListener** 

References **StatusMask()**.

## **8.348.4.4 offered\_deadline\_missed()**

```
static const StatusMask dds::core::status::StatusMask::offered_deadline_missed ( ) [inline],
[static]
```
The deadline that the **dds::pub::DataWriter** (p. 891) has committed through its **dds::core::policy::Deadline** (p. 1001) was not respected for a specific instance.

**Entity:**

**dds::pub::DataWriter** (p. 891)

**QoS:**

**DEADLINE** (p. 309)

**Status:**

**dds::core::status::OfferedDeadlineMissedStatus** (p. 1580)

**Listener:**

**dds::pub::DataWriterListener** (p. 953)

# **8.348.4.5 requested\_deadline\_missed()**

static const **StatusMask** dds::core::status::StatusMask::requested\_deadline\_missed ( ) [inline], [static]

The deadline that the **dds::sub::DataReader** (p. 743) was expecting through its **dds::core::policy::Deadline** (p. 1001) was not respected for a specific instance.

**Entity:**

**dds::sub::DataReader** (p. 743)

**QoS:**

**DEADLINE** (p. 309)

**Status:**

**dds::core::status::RequestedDeadlineMissedStatus** (p. 1880)

**Listener:**

**dds::sub::DataReaderListener** (p. 815)

References **StatusMask()**.

# **8.348.4.6 offered\_incompatible\_qos()**

```
static const StatusMask dds::core::status::StatusMask::offered_incompatible_qos ( ) [inline],
[static]
```
A QosPolicy value was incompatible with what was requested.

**Entity:**

**dds::pub::DataWriter** (p. 891)

**Status:**

**dds::core::status::OfferedIncompatibleQosStatus** (p. 1581)

**Listener:**

**dds::pub::DataWriterListener** (p. 953)

# **8.348.4.7 requested\_incompatible\_qos()**

static const **StatusMask** dds::core::status::StatusMask::requested\_incompatible\_qos ( ) [inline], [static]

A QosPolicy value was incompatible with what is offered.

**Entity:**

**dds::sub::DataReader** (p. 743)

**Status:**

**dds::core::status::RequestedIncompatibleQosStatus** (p. 1881)

**Listener:**

```
dds::sub::DataReaderListener (p. 815)
```
References **StatusMask()**.

## **8.348.4.8 sample\_lost()**

static const **StatusMask** dds::core::status::StatusMask::sample\_lost ( ) [inline], [static]

A sample has been lost (i.e. was never received).

**Entity:**

**dds::sub::DataReader** (p. 743)

**Status:**

**dds::core::status::SampleLostStatus** (p. 1986)

## **Listener:**

**dds::sub::DataReaderListener** (p. 815)

# **8.348.4.9 sample\_rejected()**

static const **StatusMask** dds::core::status::StatusMask::sample\_rejected ( ) [inline], [static]

A (received) sample has been rejected.

**Entity:**

**dds::sub::DataReader** (p. 743)

**QoS:**

**RESOURCE\_LIMITS** (p. 330)

**Status:**

**dds::core::status::SampleRejectedStatus** (p. 1998)

**Listener:**

**dds::sub::DataReaderListener** (p. 815)

References **StatusMask()**.

**8.348.4.10 data\_on\_readers()**

static const **StatusMask** dds::core::status::StatusMask::data\_on\_readers ( ) [inline], [static]

New data is available.

#### **Entity:**

```
dds::sub::Subscriber (p. 2093)
```
**Listener:**

**dds::sub::SubscriberListener** (p. 2105)

## **8.348.4.11 data\_available()**

static const **StatusMask** dds::core::status::StatusMask::data\_available ( ) [inline], [static]

One or more new data samples have been received.

**Entity:**

**dds::sub::DataReader** (p. 743)

**Listener:**

**dds::sub::DataReaderListener** (p. 815)

References **StatusMask()**.

#### **8.348.4.12 liveliness\_lost()**

static const **StatusMask** dds::core::status::StatusMask::liveliness\_lost ( ) [inline], [static]

The liveliness that the **dds::pub::DataWriter** (p. 891) has committed to through its **dds::core::policy::Liveliness** (p. 1370) policy was not respected, thus **dds::sub::DataReader** (p. 743) entities will consider the writer as no longer alive.

**Entity:**

```
dds::pub::DataWriter (p. 891)
```
**QoS:**

**LIVELINESS** (p. 320)

**Status:**

**dds::core::status::LivelinessLostStatus** (p. 1379)

**Listener:**

**dds::pub::DataWriterListener** (p. 953)

#### **8.348.4.13 liveliness\_changed()**

static const **StatusMask** dds::core::status::StatusMask::liveliness\_changed ( ) [inline], [static]

The liveliness of one or more **dds::pub::DataWriter** (p. 891) that were writing instances read through the **dds::sub::***←-* **DataReader** (p. 743) has changed. Some dds::pub::DataWriter (p. 891) have become alive or not alive.

**Entity:**

**dds::sub::DataReader** (p. 743)

**QoS:**

**LIVELINESS** (p. 320)

**Status:**

**dds::core::status::LivelinessChangedStatus** (p. 1376)

**Listener:**

**dds::sub::DataReaderListener** (p. 815)

References **StatusMask()**.

#### **8.348.4.14 publication\_matched()**

static const **StatusMask** dds::core::status::StatusMask::publication\_matched ( ) [inline], [static]

The **dds::pub::DataWriter** (p. 891) has found **dds::sub::DataReader** (p. 743) that matches the **dds::topic::Topic** (p. 2156) and has compatible QoS.

**Entity:**

**dds::pub::DataWriter** (p. 891)

**Status:**

**dds::core::status::PublicationMatchedStatus** (p. 1694)

**Listener:**

**dds::pub::DataWriterListener** (p. 953)

#### **8.348.4.15 subscription\_matched()**

static const **StatusMask** dds::core::status::StatusMask::subscription\_matched ( ) [inline], [static]

The **dds::sub::DataReader** (p. 743) has found **dds::pub::DataWriter** (p. 891) that matches the **dds::topic::Topic** (p. 2156) and has compatible QoS.

**Entity:**

**dds::sub::DataReader** (p. 743)

**Status:**

**dds::core::status::SubscriptionMatchedStatus** (p. 2122)

**Listener:**

**dds::sub::DataReaderListener** (p. 815)

References **StatusMask()**.

#### **8.348.4.16 reliable\_writer\_cache\_changed()**

static const **StatusMask** dds::core::status::StatusMask::reliable\_writer\_cache\_changed ( ) [inline], [static]

*<<extension>> (*p. *153)* The number of unacknowledged samples in a reliable writer's cache has changed such that it has reached a pre-defined trigger point.

This status is considered changed at the following times: the cache is empty (i.e. contains no unacknowledge samples), full (i.e. the sample count has reached the value specified in **dds::core::policy::ResourceLimits::max\_samples** (p. 1901)), or the number of samples has reached a high (see rti::core::RtpsReliableWriterProtocol::high\_watermark) or low (see rti::core::RtpsReliableWriterProtocol::low\_watermark) watermark.

**Entity:**

**dds::pub::DataWriter** (p. 891)

**Status:**

**rti::core::status::ReliableWriterCacheChangedStatus** (p. 1860)

**Listener:**

**dds::pub::DataWriterListener** (p. 953)

## **8.348.4.17 reliable\_reader\_activity\_changed()**

static const **StatusMask** dds::core::status::StatusMask::reliable\_reader\_activity\_changed ( ) [inline], [static]

*<<extension>> (*p. *153)* One or more reliable readers has become active or inactive.

A reliable reader is considered active by a reliable writer with which it is matched if that reader acknowledges the samples it has been sent in a timely fashion. For the definition of "timely" in this case, see rti::core::RtpsReliableWriterProtocol and **rti::core::status::ReliableReaderActivityChangedStatus** (p. 1858).

**See also**

rti::core::RtpsReliableWriterProtocol

**rti::core::status::ReliableReaderActivityChangedStatus** (p. 1858)

References **StatusMask()**.

#### **8.348.4.18 datawriter\_cache()**

static const **StatusMask** dds::core::status::StatusMask::datawriter\_cache ( ) [inline], [static]

*<<extension>> (*p. *153)* The status of the writer's cache.

Changes to this status do not trigger a **dds::core::cond::StatusCondition** (p. 2055).

References **StatusMask()**.

#### **8.348.4.19 datawriter\_protocol()**

static const **StatusMask** dds::core::status::StatusMask::datawriter\_protocol ( ) [inline], [static]

*<<extension>> (*p. *153)* The status of a writer's internal protocol related metrics

The status of a writer's internal protocol-related metrics, such as the number of samples pushed, pulled, and filtered and the status of wire protocol traffic. Changes to this status information do not trigger a **dds::core::cond::StatusCondition** (p. 2055).

#### **8.348.4.20 datareader\_cache()**

static const **StatusMask** dds::core::status::StatusMask::datareader\_cache ( ) [inline], [static]

*<<extension>> (*p. *153)* The status of the reader's cache.

Changes to this status do not trigger a **dds::core::cond::StatusCondition** (p. 2055).

References **StatusMask()**.

#### **8.348.4.21 datareader\_protocol()**

static const **StatusMask** dds::core::status::StatusMask::datareader\_protocol ( ) [inline], [static]

*<<extension>> (*p. *153)* The status of a reader's internal protocol related metrics

The status of a reader's internal protocol related metrics, like the number of samples received, filtered, rejected; and status of wire protocol traffic. Changes to this status do not trigger a **dds::core::cond::StatusCondition** (p. 2055).

#### References **StatusMask()**.

#### **8.348.4.22 datawriter\_application\_acknowledgment()**

static const **StatusMask** dds::core::status::StatusMask::datawriter\_application\_acknowledgment ( ) [inline], [static]

*<<extension>> (*p. *153)* A **dds::pub::DataWriter** (p. 891) has received an application-level acknowledgment for a sample

Enables a **dds::pub::DataWriter** (p. 891) callback that is called when an application-level acknowledgment from a **dds***←-* **::sub::DataReader** (p. 743) is received. The callback is called for each sample that is application-level acknowledged. Changes to this status do not trigger a **dds::core::cond::StatusCondition** (p. 2055).

**Entity:**

```
dds::pub::DataWriter (p. 891)
```
**Listener:**

**dds::pub::DataWriterListener** (p. 953)

#### **8.348.4.23 datawriter\_instance\_replaced()**

static const **StatusMask** dds::core::status::StatusMask::datawriter\_instance\_replaced ( ) [inline], [static]

*<<extension>> (*p. *153)* A **dds::pub::DataWriter** (p. 891) instance has been replaced

*<<extension>> (*p. *153)* A **dds::pub::DataWriter** (p. 891) instance has been replaced

Enables a **dds::pub::DataWriter** (p. 891) callback that is called when an instance in the writer queue is replaced.

**Entity:**

**dds::pub::DataWriter** (p. 891)

**Listener:**

**dds::pub::DataWriterListener** (p. 953)

References **StatusMask()**.

## **8.348.4.24 service\_request\_accepted()**

```
static const StatusMask dds::core::status::StatusMask::service_request_accepted ( ) [inline],
[static]
```
*<<extension>> (*p. *153)* A service request has been received for a **dds::pub::DataWriter** (p. 891)

Enables a **dds::pub::DataWriter** (p. 891) callback that is called when a **rti::topic::ServiceRequest** (p. 2041) has been accepted and dispatched to the DataWriter.

**Entity:**

**dds::pub::DataWriter** (p. 891)

**Listener:**

**dds::pub::DataWriterListener** (p. 953)

## **8.348.4.25 invalid\_local\_identity\_advance\_notice()**

static const **StatusMask** dds::core::status::StatusMask::invalid\_local\_identity\_advance\_notice ( ) [inline], [static]

*<<extension>> (*p. *153)* The local **dds::domain::DomainParticipant** (p. 1060) credential will be invalid soon.

Enables a **dds::domain::DomainParticipant** (p. 1060) callback that is called when the local **dds::domain::Domain***←-* **Participant** (p. 1060) has or is about to have an invalid identity credential. Currently, this status is only triggered when enabling the RTI Security Plugins. Please refer to the RTI Security Plugins User's Manual for more information.

**Entity:**

**dds::domain::DomainParticipant** (p. 1060)

**Listener:**

DomainParticipantListener

References **StatusMask()**.

### **8.348.4.26 sample\_removed()**

static const **StatusMask** dds::core::status::StatusMask::sample\_removed ( ) [inline], [static]

*<<extension>> (*p. *153)* A sample has been removed from a **dds::pub::DataWriter** (p. 891)

Enables a **dds::pub::DataWriter** (p. 891) callback that is called when a sample is removed from its queue.

**Entity:**

**dds::pub::DataWriter** (p. 891)

**Listener:**

**dds::pub::DataWriterListener** (p. 953)

# **8.348.4.27 destination\_unreachable()**

static const **StatusMask** dds::core::status::StatusMask::destination\_unreachable ( ) [inline], [static]

*<<extension>> (*p. *153)* A locator is unreachable from a **dds::pub::DataWriter** (p. 891)

References **StatusMask()**.

# **8.348.5 Friends And Related Function Documentation**

#### **8.348.5.1 get\_status()**

```
template<typename STATUS >
StatusMask get_status ( ) [related]
```
Obtains the **StatusMask** (p. 2058) mask associated to a status class.

```
For example:
using namespace dds::core::status;
StatusMask mask = get_status<PublicationMatchedStatus>();
assert(mask == StatusMask::publication_matched());
```
# **8.349 rti::util::StreamFlagSaver Class Reference**

#include *<*StreamFlagSaver.hpp*>*

# **8.349.1 Detailed Description**

RAII utility to save and restore the flags of a std::ostream

Use: void example(std::ostream& out) { **rti::util::StreamFlagSaver** (p. 2074) flag\_saver (out); out *<<* std::hex *<<* 33; // ... } // out flags restored

# **8.350 rti::sub::status::StreamKind Class Reference**

*<<extension>> (*p. *153)* Indicates which stream to read from: live stream, topic-query stream or both

#include *<*rti/sub/status/DataStateEx.hpp*>*

Inherits std::bitset*<* OMG\_DDS\_STATE\_BIT\_COUNT *>*.

# **Public Types**

• typedef std::bitset*<* OMG\_DDS\_STATE\_BIT\_COUNT *>* **MaskType** *An std::bitset of StreamKinds.*

# **Public Member Functions**

• **StreamKind** (const **MaskType** &other) *Create an StreamKind (*p. *2074) from MaskType.*

# **Static Public Member Functions**

• static **StreamKind live** ()

*Returns the StreamKind (*p. *2074) that selects the live stream.*

- static **StreamKind topic\_query** () *Returns the StreamKind (*p. *2074) that selects the topic-query stream.*
- static **StreamKind any** ()

*Returns the StreamKind (*p. *2074) that selects either stream.*

# **8.350.1 Detailed Description**

*<<extension>> (*p. *153)* Indicates which stream to read from: live stream, topic-query stream or both

**See also**

**Topic Queries** (p. 63)

# **8.350.2 Member Typedef Documentation**

## **8.350.2.1 MaskType**

typedef std::bitset*<*OMG\_DDS\_STATE\_BIT\_COUNT *>* **rti::sub::status::StreamKind::MaskType**

An std::bitset of StreamKinds.

# **8.350.3 Constructor & Destructor Documentation**

#### **8.350.3.1 StreamKind()**

```
rti::sub::status::StreamKind::StreamKind (
            const MaskType & other ) [inline]
```
Create an **StreamKind** (p. 2074) from MaskType.

**Parameters**

*other* The MaskType to create the **StreamKind** (p. 2074) with

# **8.350.4 Member Function Documentation**

**8.350.4.1 live()**

static **StreamKind** rti::sub::status::StreamKind::live ( ) [inline], [static] Returns the **StreamKind** (p. 2074) that selects the live stream.

#### **8.350.4.2 topic\_query()**

static **StreamKind** rti::sub::status::StreamKind::topic\_query ( ) [inline], [static] Returns the **StreamKind** (p. 2074) that selects the topic-query stream.

**8.350.4.3 any()**

static **StreamKind** rti::sub::status::StreamKind::any ( ) [inline], [static] Returns the **StreamKind** (p. 2074) that selects either stream.

# **8.351 rti::flat::StringBuilder Class Reference**

Builds a string.

#include *<*SequenceBuilders.hpp*>*

Inheritance diagram for rti::flat::StringBuilder:

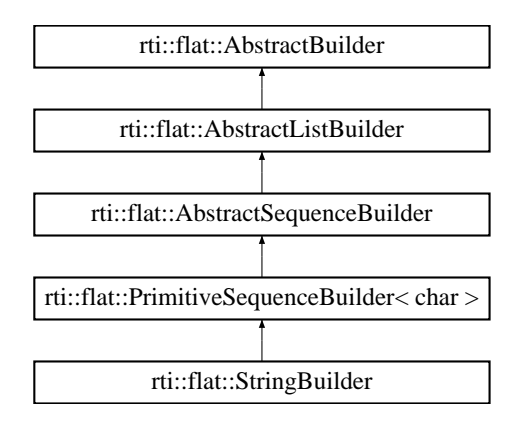

# **Public Member Functions**

- **StringBuilder** & **set\_string** (const char *∗*value)
	- *Sets the string value.*
- **Offset finish** ()

*Finishes building the string.*

# **Additional Inherited Members**

# **8.351.1 Detailed Description**

Builds a string.

```
A StringBuilder (p. 2076) only provides one method, set_string() (p. 2077), so it can be typically used as follows:
MyFlatMutableBuilder my_builder = ...;
my_builder.build_my_string().set_string("Hello!");
```
Note that by relying on the builder destructor, there is no need to call **finish()** (p. 2077) on the object returned by build*←*  $my_string()$ .

# **8.351.2 Member Function Documentation**

# **8.351.2.1 set\_string()**

```
StringBuilder & rti::flat::StringBuilder::set_string (
           const char ∗ value ) [inline]
```
Sets the string value.

References **rti::flat::PrimitiveSequenceBuilder***<* **char** *>***::add\_n()**.

**8.351.2.2 finish()**

```
Offset rti::flat::StringBuilder::finish ( ) [inline]
```
Finishes building the string.

**Returns**

An Offset to the member that has been built.

**See also**

**discard()** (p. 560)

References **rti::flat::PrimitiveSequenceBuilder***<* **char** *>***::add\_next()**.

**Generated by Doxygen**

# **8.352 rti::flat::StringOffset Class Reference**

Offset to a string.

#include *<*SequenceOffsets.hpp*>*

Inheritance diagram for rti::flat::StringOffset:

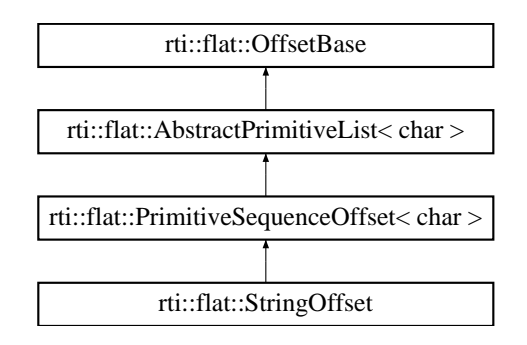

# **Public Member Functions**

• char *∗* **get\_string** ()

*Gets the string.*

- const char *∗* **get\_string** () const
	- *Gets the string (const)*
- unsigned int **element\_count** () const

*Returns the number of characters.*

# **8.352.1 Detailed Description**

Offset to a string.

# **8.352.2 Member Function Documentation**

# **8.352.2.1 get\_string() [1/2]**

char *∗* rti::flat::StringOffset::get\_string ( ) [inline]

Gets the string.

The string returned can be modified as long as its size doesn't change.

References **rti::flat::OffsetBase::get\_buffer()**.

# **8.352.2.2 get\_string() [2/2]**

const char *∗* rti::flat::StringOffset::get\_string ( ) const [inline]

Gets the string (const)

References **rti::flat::OffsetBase::get\_buffer()**.

#### **8.352.2.3 element\_count()**

unsigned int rti::flat::StringOffset::element\_count ( ) const [inline]

Returns the number of characters.

This number doesn't include the null terminating character.

References **rti::flat::PrimitiveSequenceOffset***<* **T** *>***::element\_count()**.

# **8.353 dds::core::StringTopicType Class Reference**

Built-in type consisting of a single character string.

#include *<*dds/core/BuiltinTopicTypes.hpp*>*

# **Public Member Functions**

• **StringTopicType** ()

*Creates a sample containing an empty string.*

- **StringTopicType** (const **dds::core::string** &the\_data) *Creates a sample from a dds::core::string (*p. *232).*
- **StringTopicType** (const std::string &the\_data)
	- *Creates a sample from a std::string.*
- **StringTopicType** (const char *∗*the\_data)
	- *Creates an instance from a char∗.*
- **operator std::string** () const

*Automatic conversion to std::string.*

- **operator dds::core::string &** ()
	- *Automatic conversion to dds::core::string (*p. *232).*
- **operator const dds::core::string &** () const

*Automatic conversion to dds::core::string (*p. *232).*

• const **dds::core::string** & **data** () const

*Gets the string.*

• **dds::core::string** & **data** ()

```
Gets the string.
```
• void **data** (const **dds::core::string** &value)

*Sets the string.*

# **8.353.1 Detailed Description**

Built-in type consisting of a single character string.

**See also**

**Built-in Types** (p. 46)

# **8.353.2 Constructor & Destructor Documentation**

# **8.353.2.1 StringTopicType() [1/4]**

```
dds::core::StringTopicType::StringTopicType ( ) [inline]
```
Creates a sample containing an empty string.

# **8.353.2.2 StringTopicType() [2/4]**

```
dds::core::StringTopicType::StringTopicType (
            const dds::core::string & the_data ) [inline]
```
Creates a sample from a **dds::core::string** (p. 232).

Note that this constructor is implicit so you can use a **dds::core::string** (p. 232) wherever a **StringTopicType** (p. 2079) instance is expected

# **8.353.2.3 StringTopicType() [3/4]**

```
dds::core::StringTopicType::StringTopicType (
            const std::string & the_data ) [inline]
```
#### Creates a sample from a std::string.

Note that this constructor is implicit so you can use an std::string wherever a **StringTopicType** (p. 2079) instance is expected, for example:

```
dds::pub::DataWriter<StringTopicType> writer(...);
std::string str = "Hello World!";
writer.write(str);
```
**Parameters**

*the\_data* The string to be copied to create this instance

#### **8.353.2.4 StringTopicType() [4/4]**

```
dds::core::StringTopicType::StringTopicType (
            const char ∗ the_data ) [inline]
```
Creates an instance from a char*∗*.

Note that this constructor is implicit so you can use an char*∗* wherever a **StringTopicType** (p. 2079) instance is expected, for example:

```
dds::pub::DataWriter<StringTopicType> writer(...);
writer.write("Hello, World!");
```
**Parameters**

```
the_data The string to be copied to create this instance
```
# **8.353.3 Member Function Documentation**

## **8.353.3.1 operator std::string()**

dds::core::StringTopicType::operator std::string ( ) const [inline]

Automatic conversion to std::string.

**Returns**

A copy of the string

## **8.353.3.2 operator dds::core::string &()**

dds::core::StringTopicType::operator **dds::core::string** & ( ) [inline]

Automatic conversion to **dds::core::string** (p. 232).

**Returns**

A reference to the string

# **8.353.3.3 operator const dds::core::string &()**

dds::core::StringTopicType::operator const **dds::core::string** & ( ) const [inline]

Automatic conversion to **dds::core::string** (p. 232).

#### **Returns**

A const-reference to the string

# **8.353.3.4 data() [1/3]**

const **dds::core::string** & dds::core::StringTopicType::data ( ) const [inline]

#### Gets the string.

#### **Returns**

A const-reference to the string

# **8.353.3.5 data() [2/3]**

**dds::core::string** & dds::core::StringTopicType::data ( ) [inline]

Gets the string.

**Returns**

A reference to the string

#### **8.353.3.6 data() [3/3]**

```
void dds::core::StringTopicType::data (
            const dds::core::string & value ) [inline]
```
Sets the string.

References **dds::core::Value***<* **D** *>***::delegate()**.

# **8.354 dds::core::xtypes::StringType Class Reference**

*<<value-type>> (*p. *149)* Represents an IDL string type.

#include *<*dds/core/xtypes/CollectionTypes.hpp*>*

Inheritance diagram for dds::core::xtypes::StringType:

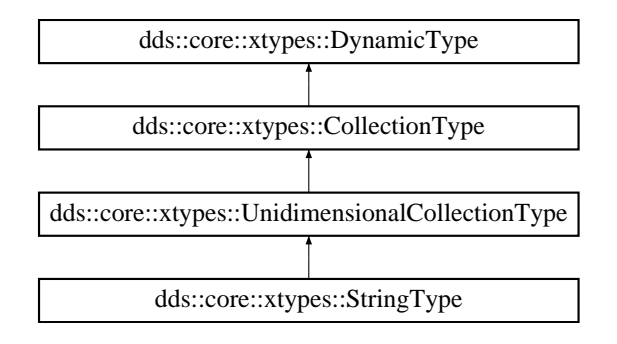

# **Public Member Functions**

• **StringType** (uint32\_t **bounds**) *Creates a bounded string.*

# **Additional Inherited Members**

# **8.354.1 Detailed Description**

*<<value-type>> (*p. *149)* Represents an IDL string type.

# **8.354.2 Constructor & Destructor Documentation**

# **8.354.2.1 StringType()**

```
dds::core::xtypes::StringType::StringType (
            uint32_t bounds ) [explicit]
```
Creates a bounded string.

**Parameters**

*bounds* The maximum length

**Generated by Doxygen**

# **8.355 dds::core::xtypes::StructType Class Reference**

*<<value-type>> (*p. *149)* Represents and IDL struct type

#include *<*dds/core/xtypes/StructType.hpp*>*

Inheritance diagram for dds::core::xtypes::StructType:

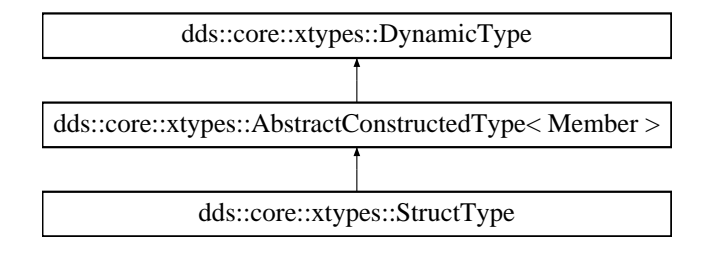

# **Public Member Functions**

• **StructType** (const std::string & **name**)

*Creates an empty struct type.*

• **StructType** (const std::string & **name**, const **StructType** & **parent**)

*Creates an empty struct type with a base type.*

• template*<*typename Container *>* **StructType** (const std::string &the\_name, const Container &the\_members)

*Creates a struct with the members in a container.*

```
• template<typename Container >
  StructType (const std::string &the_name, const StructType &the_parent, const Container &the_members)
     Creates a struct with a base type and the members in a container.
```
• template*<*typename MemberIter *>*

**StructType** (const std::string &the\_name, MemberIter begin, MemberIter end)

*Creates a struct with the members in an iterator range.*

• template*<*typename MemberIter *>*

**StructType** (const std::string &the\_name, const **StructType** &the\_parent, MemberIter begin, MemberIter end) *Creates a struct with a base type and the members in an iterator range.*

• **StructType** (const std::string &the\_name, **StructType** &&the\_parent)

*<<C++11>> (*p. *152) Creates an empty struct type with a base type.*

• template*<*typename MemberIter *>* **StructType** (const std::string &the\_name, **StructType** &&the\_parent, MemberIter begin, MemberIter end)

*<<C++11>> (*p. *152) Creates an empty struct type with a base type and the members in an iterator range.*

• template*<*typename Container *>*

**StructType** (const std::string &the\_name, **StructType** &&the\_parent, const Container &the\_members)

#### *<<C++11>> (*p. *152) Creates an empty struct type with a base type and the members in a container.*

• **StructType** (const std::string &the\_name, std::initializer\_list < MemberImpl > the\_members)

*<<C++11>> (*p. *152) Creates a struct with the members in an initializer\_list*

• **StructType** (const std::string &the\_name, const **StructType** &the\_parent, std::initializer\_list*<* MemberImpl *>* the members)

*<<C++11>> (*p. *152) Creates a struct with the members in an initializer\_list and a base type*

• **StructType** (const std::string &the\_name, **StructType** &&the\_parent, std::initializer\_list*<* MemberImpl *>* the*←-* \_members) *<<C++11>> (*p. *152) Creates a struct with the members in an initializer\_list and a base type* • **StructType** & **extensibility\_kind** ( **dds::core::xtypes::ExtensibilityKind kind**) *Sets the type extensibility kind.* • bool **has\_parent** () const *Indicates if this type has a base type.* • const **StructType** & **parent** () const *Retrieves the base type.* • **MemberIndex find\_member\_by\_id** (uint32 t id) const *Gets the index of the member with a specific member ID.* • **StructType** & **add\_member** (const MemberImpl & **member**) *Adds a member at the end.* • template*<*typename Container *>* **StructType** & **add\_members** (const Container &the\_members) *Adds all the members of a container at the end.* • **StructType** & **add\_members** (std::initializer\_list*<* MemberImpl *>* the\_members) *<<C++11>> (*p. *152) Adds all the members of an initializer\_list at the end* • template*<*typename MemberIter *>* **StructType** & **add\_members** (MemberIter begin, MemberIter end) *Adds all the members in an iterator range at the end.* • **StructType** & **add\_member** (MemberImpl &&the\_member) *<<C++11>> (*p. *152) Adds a member, moving it, at the end*

# **Related Functions**

(Note that these are not member functions.)

• template*<*typename... Types*>* **dds::core::xtypes::StructType create\_type\_from\_tuple** (const std::string & **name**)  $<<$ C++11>> (p. 152)  $<<$ experimental>> (p. 154)  $<<$ extension>> (p. 153) Creates a StructType (p. 2084) from a

*list of types or a std::tuple*

# **Additional Inherited Members**

# **8.355.1 Detailed Description**

*<<value-type>> (*p. *149)* Represents and IDL struct type

**Examples**

**Foo.hpp**.

# **8.355.2 Constructor & Destructor Documentation**

**8.355.2.1 StructType() [1/12]**

```
dds::core::xtypes::StructType::StructType (
            const std::string & name )
```
Creates an empty struct type.

The struct doesn't have a base type. Members can be added after creation.

**Parameters**

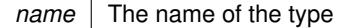

# **8.355.2.2 StructType() [2/12]**

```
dds::core::xtypes::StructType::StructType (
            const std::string & name,
            const StructType & parent )
```
Creates an empty struct type with a base type.

Members can be added after creation.

**Parameters**

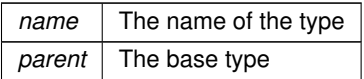

# **8.355.2.3 StructType() [3/12]**

```
template<typename Container >
dds::core::xtypes::StructType::StructType (
            const std::string & the_name,
            const Container & the_members ) [inline]
```
Creates a struct with the members in a container.

The struct doesn't have a base type.

# **Template Parameters**

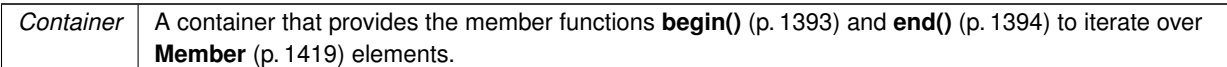

#### **Parameters**

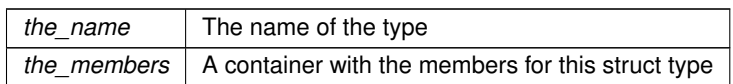

# **8.355.2.4 StructType() [4/12]**

```
template<typename Container >
dds::core::xtypes::StructType::StructType (
            const std::string & the_name,
            const StructType & the_parent,
            const Container & the_members ) [inline]
```
Creates a struct with a base type and the members in a container.

#### **Template Parameters**

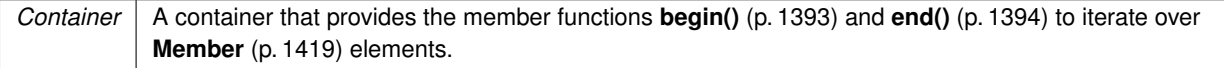

#### **Parameters**

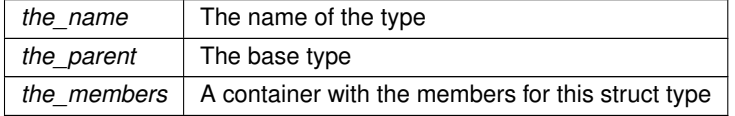

## **8.355.2.5 StructType() [5/12]**

```
template<typename MemberIter >
dds::core::xtypes::StructType::StructType (
            const std::string & the_name,
            MemberIter begin,
            MemberIter end ) [inline]
```
Creates a struct with the members in an iterator range.

The struct doesn't have a base type.

# **Template Parameters**

*MemberIter* | A forward iterator of **Member** (p. 1419) elements

**Parameters**

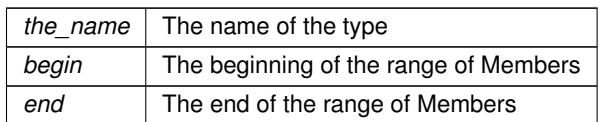

# **8.355.2.6 StructType() [6/12]**

```
template<typename MemberIter >
dds::core::xtypes::StructType::StructType (
            const std::string & the_name,
            const StructType & the_parent,
            MemberIter begin,
            MemberIter end ) [inline]
```
Creates a struct with a base type and the members in an iterator range.

#### **Template Parameters**

*MemberIter* | A forward iterator of **Member** (p. 1419) elements

**Parameters**

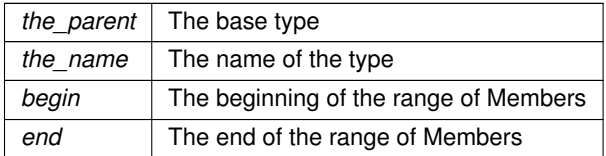

# **8.355.2.7 StructType() [7/12]**

dds::core::xtypes::StructType::StructType (

const std::string & *the\_name,*

**StructType** && *the\_parent* ) [inline]

#### *<<C++11>> (*p. *152)* Creates an empty struct type with a base type.

The base type is moved. This is useful to save a copy in situations like the following example: StructType my\_type("my\_type", StructType("parent\_type", parent\_members));

# **8.355.2.8 StructType() [8/12]**

```
template<typename MemberIter >
dds::core::xtypes::StructType::StructType (
            const std::string & the_name,
             StructType && the_parent,
            MemberIter begin,
            MemberIter end ) [inline]
```
*<<C++11>> (*p. *152)* Creates an empty struct type with a base type and the members in an iterator range.

The base type is moved.

#### **8.355.2.9 StructType() [9/12]**

```
template<typename Container >
dds::core::xtypes::StructType::StructType (
            const std::string & the_name,
             StructType && the_parent,
            const Container & the_members ) [inline]
```
*<<C++11>> (*p. *152)* Creates an empty struct type with a base type and the members in a container.

The base type is moved.

# **8.355.2.10 StructType() [10/12]**

```
dds::core::xtypes::StructType::StructType (
            const std::string & the_name,
            std::initializer_list< MemberImpl > the_members ) [inline]
```
*<<C++11>> (*p. *152)* Creates a struct with the members in an initializer\_list

**Parameters**

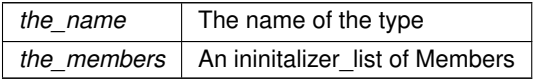

# **8.355.2.11 StructType() [11/12]**

```
dds::core::xtypes::StructType::StructType (
            const std::string & the_name,
            const StructType & the_parent,
            std::initializer_list< MemberImpl > the_members ) [inline]
```
*<<C++11>> (*p. *152)* Creates a struct with the members in an initializer\_list and a base type

**Parameters**

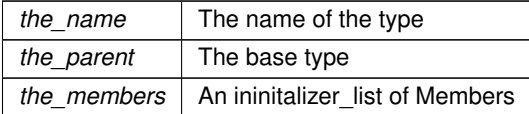

# **8.355.2.12 StructType() [12/12]**

```
dds::core::xtypes::StructType::StructType (
            const std::string & the_name,
             StructType && the_parent,
            std::initializer_list< MemberImpl > the_members ) [inline]
```
*<<C++11>> (*p. *152)* Creates a struct with the members in an initializer\_list and a base type

**Parameters**

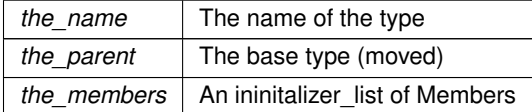

# **8.355.3 Member Function Documentation**

# **8.355.3.1 extensibility\_kind()**

**StructType** & dds::core::xtypes::StructType::extensibility\_kind ( **dds::core::xtypes::ExtensibilityKind** *kind* )

Sets the type extensibility kind.

# **8.355.3.2 has\_parent()**

bool dds::core::xtypes::StructType::has\_parent ( ) const

Indicates if this type has a base type.
## **8.355.3.3 parent()**

const **StructType** & dds::core::xtypes::StructType::parent ( ) const

Retrieves the base type.

If this type doesn't have a base type it throws **PreconditionNotMetError** (p. 1645).

**See also**

**has\_parent()** (p. 2090)

## **8.355.3.4 find\_member\_by\_id()**

```
MemberIndex dds::core::xtypes::StructType::find_member_by_id (
            uint32_t id ) const
```
Gets the index of the member with a specific member ID.

## **Returns**

The index (which can be passed to member(uint32\_t) of the member selected by label or INVALID\_INDEX if the ID doesn't exist in this type

#### **8.355.3.5 add\_member() [1/2]**

```
StructType & dds::core::xtypes::StructType::add_member (
            const MemberImpl & member )
```
Adds a member at the end.

#### **8.355.3.6 add\_members() [1/3]**

```
template<typename Container >
StructType & dds::core::xtypes::StructType::add_members (
            const Container & the_members ) [inline]
```
Adds all the members of a container at the end.

## **8.355.3.7 add\_members() [2/3]**

```
StructType & dds::core::xtypes::StructType::add_members (
            std::initializer_list< MemberImpl > the_members ) [inline]
```
*<<C++11>> (*p. *152)* Adds all the members of an initializer\_list at the end

## **8.355.3.8 add\_members() [3/3]**

```
template<typename MemberIter >
StructType & dds::core::xtypes::StructType::add_members (
            MemberIter begin,
            MemberIter end ) [inline]
```
Adds all the members in an iterator range at the end.

## **8.355.3.9 add\_member() [2/2]**

```
StructType & dds::core::xtypes::StructType::add_member (
           MemberImpl && the_member ) [inline]
```
*<<C++11>> (*p. *152)* Adds a member, moving it, at the end

# **8.355.4 Friends And Related Function Documentation**

#### **8.355.4.1 create\_type\_from\_tuple()**

```
template<typename... Types>
dds::core::xtypes::StructType create_type_from_tuple (
            const std::string & name ) [related]
```
*<<C++11>> (*p. *152) <<experimental>> (*p. *154) <<extension>> (*p. *153)* Creates a **StructType** (p. 2084) from a list of types or a std::tuple

**Note**

This is a standalone function in the namespace **rti::core::xtypes** (p. 495)

#### **Template Parameters**

```
Types A list of types or a std::tuple. The types must be primitive (see dds::core::xtypes::PrimitiveType
        (p. 1662)) or std::string.
```
The **StructType** (p. 2084) members are all default-created (i.e. non-key, non-optional, with default IDs...) and their names are m0, m1, m2, etc.

#### **See also**

**Create a DynamicType using tuples** (p. 390)

# **8.356 dds::sub::Subscriber Class Reference**

*<<reference-type>> (*p. *150)* A subscriber is the object responsible for actually receiving data from a subscription.

#include "dds/sub/Subscriber.hpp"

Inheritance diagram for dds::sub::Subscriber:

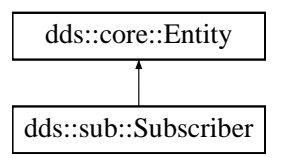

# **Public Member Functions**

• **Subscriber** (const **::dds::domain::DomainParticipant** &the\_participant)

*Create a Subscriber (*p. *2093) attached to the given DomainParticipant.*

• **Subscriber** (const **::dds::domain::DomainParticipant** &dp, const **dds::sub::qos::SubscriberQos** &the*←-* \_qos, **dds::sub::SubscriberListener** *∗*the\_listener=NULL, const **dds::core::status::StatusMask** &mask= **dds::core::status::StatusMask::all**())

*Create a Subscriber (*p. *2093) attached to the given DomainParticipant.*

• **Subscriber** (const **::dds::domain::DomainParticipant** &dp, const **dds::sub::qos::SubscriberQos** &the\_qos, std::shared\_ptr*<* **Listener** *>* the\_listener, const **dds::core::status::StatusMask** &mask= **dds::core::status***←-* **::StatusMask::all**())

*Create a Subscriber (*p. *2093) attached to the given DomainParticipant.*

• void **notify\_datareaders** ()

*This operation invokes the operation on\_data\_available on the DataReaderListener (*p. *815) objects attached to contained DataReader (*p. *743) entities with a DATA\_AVAILABLE status that is considered changed as described in Changes in read communication status (*p. **??***).*

• void **listener** ( **Listener** *∗*the\_listener, const **dds::core::status::StatusMask** &event\_mask)

*Attach a listener to this Subscriber (*p. *2093).*

• **Listener** *∗* **listener** () const

*Get the Subscriber (*p. *2093) listener.*

• void **set\_listener** (std::shared\_ptr*<* **Listener** *>* the\_listener, const **dds::core::status::StatusMask** &event\_*←* mask)

*Sets the listener associated with this subscriber.*

- void **set\_listener** (std::shared\_ptr*<* **Listener** *>* the\_listener) *Sets the listener associated with this subscriber.*
- std::shared\_ptr*<* **Listener** *>* **get\_listener** () const
	- *Returns the listener currently associated with this Subscriber (*p. *2093).*
- const **dds::sub::qos::SubscriberQos qos** () const

*Get the Subscriber (*p. *2093) QoS.*

• void **qos** (const **dds::sub::qos::SubscriberQos** &the\_qos) *Set the Subscriber (*p. *2093) QoS.*

• **dds::sub::qos::DataReaderQos default\_datareader\_qos** () const

- *Get the default DataReader (*p. *743) QoS.*
- **Subscriber** & **default\_datareader\_qos** (const **dds::sub::qos::DataReaderQos** &the\_qos) *Set the default DataReaderQoS.*
- const **dds::domain::DomainParticipant** & **participant** () const

*Return the DomainParticipant that owns this Subscriber (*p. *2093).*

• void **close\_contained\_entities** ()

*<<extension>> (*p. *153) Closes all the entities created from this Subscriber (*p. *2093)*

# **Related Functions**

(Note that these are not member functions.)

• **dds::sub::Subscriber builtin\_subscriber** (const **dds::domain::DomainParticipant** &dp)

*Access the built-in Subscriber (*p. *2093).*

- template*<*typename SubscriberForwardIterator *>* uint32\_t **find\_subscribers** (const **dds::domain::DomainParticipant participant**, SubscriberForwardIterator **begin**, uint32\_t max\_size)
	- *<<extension>> (*p. *153) Retrieve all of the dds::sub::Subscriber (*p. *2093) created from this dds::domain::Domain←- Participant (*p. *1060)*
- template*<*typename SubscriberBackInsertIterator *>*
- uint32\_t **find\_subscribers** (const **dds::domain::DomainParticipant participant**, SubscriberBackInsertIterator **begin**)

*<<extension>> (*p. *153) Retrieve all of the dds::sub::Subscriber (*p. *2093) created from this dds::domain::Domain←- Participant (*p. *1060)*

- **dds::sub::Subscriber find\_subscriber** (const **dds::domain::DomainParticipant participant**, const std*←-* ::string &subscriber\_name)
	- *<<extension>> (*p. *153) Finds a Subscriber (*p. *2093) by name*
- **dds::sub::Subscriber implicit\_subscriber** (const **dds::domain::DomainParticipant** &dp)

*<<extension>> (*p. *153) Retrieves the implicit dds::sub::Subscriber (*p. *2093) for the given dds::domain::Domain←- Participant (*p. *1060).*

## **8.356.1 Detailed Description**

*<<reference-type>> (*p. *150)* A subscriber is the object responsible for actually receiving data from a subscription.

**QoS:**

**dds::sub::qos::SubscriberQos** (p. 2106)

**Status:**

**dds::core::status::StatusMask::data\_on\_readers()** (p. 2066)

**Listener:**

## **dds::sub::SubscriberListener** (p. 2105)

A subscriber acts on the behalf of one or several **dds::sub::DataReader** (p. 743) objects that are related to it. When it receives data (from the other parts of the system), it builds the list of concerned **dds::sub::DataReader** (p. 743) objects and then indicates to the application that data is available through its listener or by enabling related conditions.

The application can access the list of concerned **dds::sub::DataReader** (p. 743) objects through the operation **dds***←-* **::sub::find** (p. 450) and then access the data available through operations on the **dds::sub::DataReader** (p. 743).

The following operations may be called even if the **dds::sub::Subscriber** (p. 2093) is not enabled. Other operations will the value **dds::core::NotEnabledError** (p. 1578) if called on a disabled **dds::sub::Subscriber** (p. 2093):

- **dds::core::Entity::enable** (p. 1246),
- **dds::sub::Subscriber::qos(const dds::sub::qos::SubscriberQos&)** (p. 2099), **dds::sub::Subscriber::qos() const** (p. 2099)
- **dds::sub::Subscriber::set\_listener** (p. 2098), **dds::sub::Subscriber::get\_listener** (p. 2099),
- **dds::core::cond::StatusCondition::StatusCondition(const dds::core::Entity&)** (p. 2056), **dds::core::***←-* **Entity::status\_changes()** (p. 1247)
- dds::sub::DataReader::DataReader(), **dds::sub::DataReader::close()** (p. 784),
- **dds::sub::Subscriber::default\_datareader\_qos(const dds::sub::qos::DataReaderQos&)** (p. 2100), **dds***←-* **::sub::Subscriber::default\_datareader\_qos** (p. 2100),

All operations except for **dds::sub::Subscriber::qos(const dds::sub::qos::SubscriberQos&)** (p. 2099), **dds::sub***←-* **::Subscriber::qos() const** (p. 2099), **dds::sub::Subscriber::set\_listener** (p. 2098), **dds::sub::Subscriber::get\_***←* **listener** (p. 2099), **dds::core::Entity::enable** (p. 1246) and dds::sub::DataReader::DataReader() may fail with **dds***←-* **::core::NotEnabledError** (p. 1578).

**See also**

**Operations Allowed in Listener Callbacks** (p. **??**) **dds::sub::find()** (p. 450) and related functions **Entity Use Cases** (p. 123)

**Examples**

**Foo\_subscriber.cxx**.

**Generated by Doxygen**

# **8.356.2 Constructor & Destructor Documentation**

## **8.356.2.1 Subscriber() [1/3]**

```
dds::sub::Subscriber::Subscriber (
            const ::dds::domain::DomainParticipant & the_participant ) [inline], [explicit]
```
Create a **Subscriber** (p. 2093) attached to the given DomainParticipant.

The subscriber QoS will be set to participant.default subscriber qos()

**Parameters**

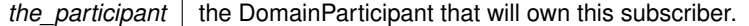

## **8.356.2.2 Subscriber() [2/3]**

```
dds::sub::Subscriber::Subscriber (
            const ::dds::domain::DomainParticipant & dp,
            const dds::sub::qos::SubscriberQos & the_qos,
             dds::sub::SubscriberListener ∗ the_listener = NULL,
            const dds::core::status::StatusMask & mask = dds::core::status::StatusMask::all() )
[inline]
```
Create a **Subscriber** (p. 2093) attached to the given DomainParticipant.

**[DEPRECATED]** When using a listener, prefer the constructor that receives a shared\_ptr*<***Listener** (p. 1361)*>* instead of a regular Listener*∗* pointer.

**Parameters**

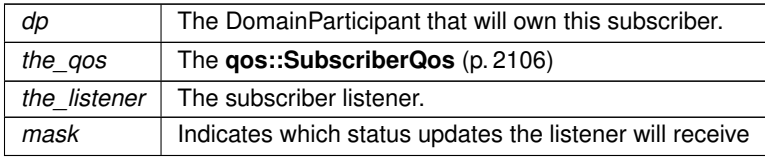

## **8.356.2.3 Subscriber() [3/3]**

```
dds::sub::Subscriber::Subscriber (
            const ::dds::domain::DomainParticipant & dp,
```

```
const dds::sub::qos::SubscriberQos & the_qos,
std::shared_ptr< Listener > the_listener,
const dds::core::status::StatusMask & mask = dds::core::status::StatusMask::all() )
```
[inline]

Create a **Subscriber** (p. 2093) attached to the given DomainParticipant.

#### **Parameters**

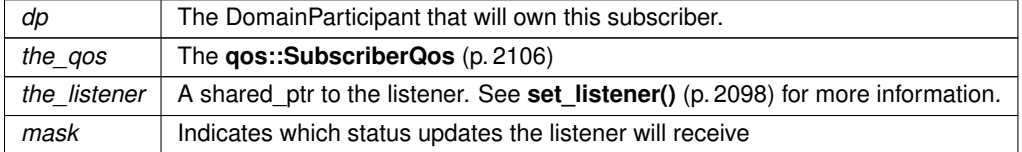

## **8.356.3 Member Function Documentation**

#### **8.356.3.1 notify\_datareaders()**

void dds::sub::Subscriber::notify\_datareaders ( ) [inline]

This operation invokes the operation on\_data\_available on the **DataReaderListener** (p. 815) objects attached to contained **DataReader** (p. 743) entities with a DATA\_AVAILABLE status that is considered changed as described in **Changes in read communication status** (p. **??**).

This operation is typically invoked from the dds::sub::SubscriberListener::on\_data\_on\_readers operation in the **dds***←-* **::sub::SubscriberListener** (p. 2105). That way the **dds::sub::SubscriberListener** (p. 2105) can delegate to the **dds***←-* **::sub::DataReaderListener** (p. 815) objects the handling of the data.

The operation will notify the data readers that have a sample\_state of **dds::sub::status::SampleState::not\_read()** (p. 2001), view\_state of any() and instance\_state of any().

**Exceptions**

*One* of the **Standard Exceptions** (p. 225), or **dds::core::NotEnabledError** (p. 1578).

**8.356.3.2 listener() [1/2]**

```
void dds::sub::Subscriber::listener (
```

```
Listener ∗ the_listener,
```

```
const dds::core::status::StatusMask & event_mask ) [inline]
```
Attach a listener to this **Subscriber** (p. 2093).

**[DEPRECATED]** The use of **set\_listener()** (p. 2098) is recommended. Unlike this function, set\_listener receives a shared\_ptr which simplifies the management of listener's lifecycle.

**Parameters**

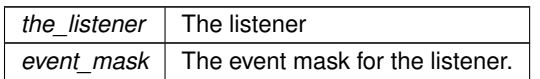

## **8.356.3.3 listener() [2/2]**

```
Listener ∗ dds::sub::Subscriber::listener ( ) const [inline]
```
Get the **Subscriber** (p. 2093) listener.

**[DEPRECATED]** Use get\_listener instead of this function.

## **8.356.3.4 set\_listener() [1/2]**

```
void dds::sub::Subscriber::set_listener (
            std::shared_ptr< Listener > the_listener,
            const dds::core::status::StatusMask & event_mask ) [inline]
```
Sets the listener associated with this subscriber.

The **Subscriber** (p. 2093) will hold a shared\_ptr to the listener argument, ensuring that it is not deleted at least until this **Subscriber** (p. 2093) is deleted or the listener is reset with set\_listener (nullptr).

## **Warning**

It's recommended that the listener implementation doesn't hold a permanent reference to the **Subscriber** (p. 2093). If it does, the application needs to manually reset the listener or manually close this **Subscriber** (p. 2093) to ensure that there is no cycle that prevents the destruction of these two objects.

#### **Parameters**

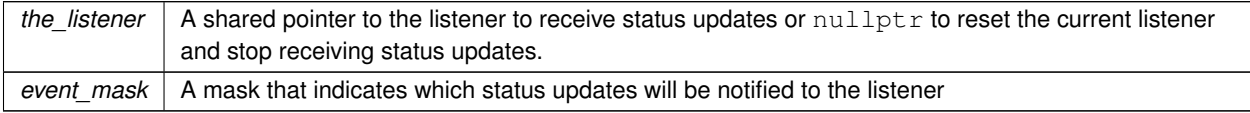

## **8.356.3.5 set\_listener() [2/2]**

```
void dds::sub::Subscriber::set_listener (
            std::shared_ptr< Listener > the_listener ) [inline]
```
Sets the listener associated with this subscriber.

```
If the listener is not nullptr, this overload is equivalent to:
subscriber.set_listener(the_listener, dds::core::status::StatusMask::all());
```
If the\_listener is nullptr, it is equivalent to: subscriber.set\_listener(nullptr, dds::core::status::StatusMask::none());

#### **Parameters**

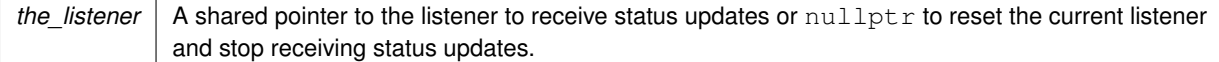

### **8.356.3.6 get\_listener()**

std::shared\_ptr*<* **Listener** *>* dds::sub::Subscriber::get\_listener ( ) const [inline]

Returns the listener currently associated with this **Subscriber** (p. 2093).

**Returns**

The shared pointer to the current listener or  $nullptr$  if there is currently no listener associated to this entity.

**8.356.3.7 qos() [1/2]**

const **dds::sub::qos::SubscriberQos** dds::sub::Subscriber::qos ( ) const [inline]

Get the **Subscriber** (p. 2093) QoS.

**8.356.3.8 qos() [2/2]**

```
void dds::sub::Subscriber::qos (
            const dds::sub::qos::SubscriberQos & the_qos ) [inline]
```
Set the **Subscriber** (p. 2093) QoS.

**Generated by Doxygen**

**Parameters**

*the\_qos* | the new QoS.

## **8.356.3.9 default\_datareader\_qos() [1/2]**

**dds::sub::qos::DataReaderQos** dds::sub::Subscriber::default\_datareader\_qos ( ) const [inline]

Get the default **DataReader** (p. 743) QoS.

**Returns**

**dds::sub::qos::DataReaderQos** (p. 831)

## **8.356.3.10 default\_datareader\_qos() [2/2]**

```
Subscriber & dds::sub::Subscriber::default_datareader_qos (
           const dds::sub::qos::DataReaderQos & the_qos ) [inline]
```
Set the default DataReaderQoS.

**Parameters**

*the\_qos* The default DataReaderQoS.

## **8.356.3.11 participant()**

const **dds::domain::DomainParticipant** & dds::sub::Subscriber::participant ( ) const [inline]

Return the DomainParticipant that owns this **Subscriber** (p. 2093).

#### **Returns**

const **dds::domain::DomainParticipant** (p. 1060)& The DomainParticipant that owns this subscriber

#### **8.356.3.12 close\_contained\_entities()**

```
void close_contained_entities ( )
```
*<<extension>> (*p. *153)* Closes all the entities created from this **Subscriber** (p. 2093)

**Note**

This function is an extension, it must be called via the **extensions() member function** (p. 153) Calling this function explicitly is not necessary to close a **Subscriber** (p. 2093).

Deletes all contained **dds::sub::DataReader** (p. 743) objects. This pattern is applied recursively. In this manner, the operation **dds::sub::Subscriber::close\_contained\_entities** (p. 2100) on the **dds::sub::Subscriber** (p. 2093) will end up deleting all the entities recursively contained in the **dds::sub::Subscriber** (p. 2093), including the **dds::sub::cond***←-* **::QueryCondition** (p. 1761), **dds::sub::cond::ReadCondition** (p. 1835), and **rti::sub::TopicQuery** (p. 2198) objects belonging to the contained **dds::sub::DataReader** (p. 743).

The operation will fail with **dds::core::PreconditionNotMetError** (p. 1645) if any of the contained entities is in a state where it cannot be deleted. This will occur, for example, if a contained **dds::sub::DataReader** (p. 743) cannot be deleted because the application has called a **dds::sub::DataReader::read** (p. 756) or **dds::sub::DataReader::take** (p. 757) operation and the loan has not been returned.

**MT Safety:**

UNSAFE. It is not safe to delete an entity while another thread may be simultaneously calling an API that uses the entity.

#### **Exceptions**

*One*  $\vert$  of the **Standard Exceptions** (p. 225), or **dds::core::PreconditionNotMetError** (p. 1645)

# **8.356.4 Friends And Related Function Documentation**

#### **8.356.4.1 builtin\_subscriber()**

```
dds::sub::Subscriber builtin_subscriber (
           const dds::domain::DomainParticipant & dp ) [related]
```
Access the built-in **Subscriber** (p. 2093).

Each **dds::domain::DomainParticipant** (p. 1060) contains several built-in **dds::topic::Topic** (p. 2156) objects as well as corresponding **dds::sub::DataReader** (p. 743) objects to access them. All of these **dds::sub::DataReader** (p. 743) objects belong to a single built-in **dds::sub::Subscriber** (p. 2093).

The built-in Topics are used to communicate information about other **dds::domain::DomainParticipant** (p. 1060), **dds::topic::Topic** (p. 2156), **dds::sub::DataReader** (p. 743), and **dds::pub::DataWriter** (p. 891) objects.

The built-in subscriber is created when this operation is called for the first time. The built-in subscriber is deleted automatically when the **dds::domain::DomainParticipant** (p. 1060) is deleted.

## **Returns**

The built-in **dds::sub::Subscriber** (p. 2093) singleton.

#### **See also**

**dds::topic::SubscriptionBuiltinTopicData** (p. 2111) **dds::topic::PublicationBuiltinTopicData** (p. 1680) **dds::topic::ParticipantBuiltinTopicData** (p. 1616) **dds::topic::TopicBuiltinTopicData** (p. 2175)

#### **Parameters**

 $dp \mid$  The DomainParticipant that the built-in subscriber belongs to.

## **8.356.4.2 find\_subscribers() [1/2]**

```
template<typename SubscriberForwardIterator >
uint32_t find_subscribers (
             const dds::domain::DomainParticipant participant,
            SubscriberForwardIterator begin,
            uint32_t max_size ) [related]
```
*<<extension>> (*p. *153)* Retrieve all of the **dds::sub::Subscriber** (p. 2093) created from this **dds::domain::***←-* **DomainParticipant** (p. 1060)

#### **Note**

This is a standalone function in the namespace **rti::sub** (p. 527)

## **Template Parameters**

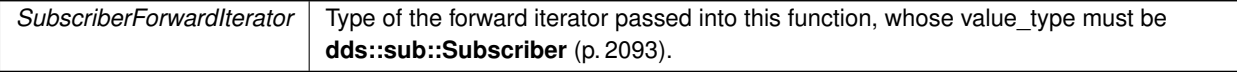

#### **Parameters**

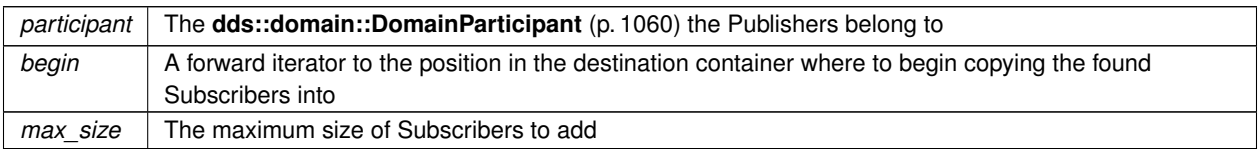

#### **Returns**

The number of found Subscribers

```
References rti::sub::begin().
```
## **8.356.4.3 find\_subscribers() [2/2]**

```
template<typename SubscriberBackInsertIterator >
uint32_t find_subscribers (
            const dds::domain::DomainParticipant participant,
            SubscriberBackInsertIterator begin ) [related]
```
*<<extension>> (*p. *153)* Retrieve all of the **dds::sub::Subscriber** (p. 2093) created from this **dds::domain::***←-* **DomainParticipant** (p. 1060)

#### **Note**

This is a standalone function in the namespace **rti::sub** (p. 527)

### **Template Parameters**

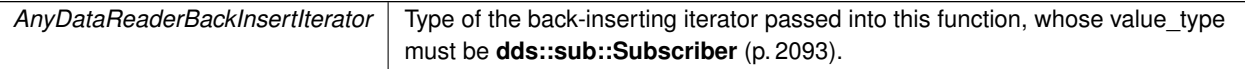

#### **Parameters**

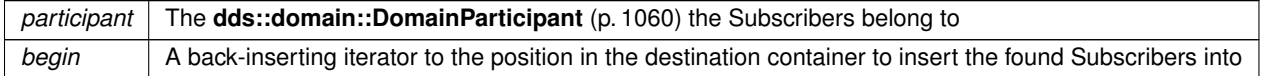

## **Returns**

The number of found Subscribers

References **rti::sub::begin()**.

#### **8.356.4.4 find\_subscriber()**

```
dds::sub::Subscriber find_subscriber (
```
const **dds::domain::DomainParticipant** *participant,* const std::string & *subscriber\_name* ) [related]

*<<extension>> (*p. *153)* Finds a **Subscriber** (p. 2093) by name

## **Note**

This is a standalone function in the namespace **rti::sub** (p. 527)

### **Template Parameters**

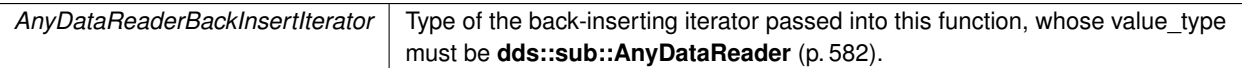

#### **Parameters**

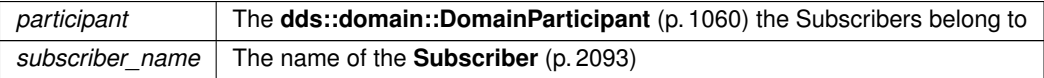

## **Returns**

A valid reference if the a subscriber with that name exists or a reference equals to **dds::core::null** (p. 235) otherwise.

## **8.356.4.5 implicit\_subscriber()**

```
dds::sub::Subscriber implicit_subscriber (
           const dds::domain::DomainParticipant & dp ) [related]
```
*<<extension>> (*p. *153)* Retrieves the implicit **dds::sub::Subscriber** (p. 2093) for the given **dds::domain::***←-* **DomainParticipant** (p. 1060).

**Note**

This is a standalone function in the namespace **rti::sub** (p. 527)

If an implicit **Subscriber** (p. 2093) does not already exist, this creates one.

The implicit **Subscriber** (p. 2093) is created with default **dds::sub::qos::SubscriberQos** (p. 2106) and no listener. When a DomainParticipant is deleted, if there are no attached **dds::sub::DataReader** (p. 743) that belong to the implicit **Subscriber** (p. 2093), the implicit **Subscriber** (p. 2093) will be implicitly deleted.

**MT Safety:**

UNSAFE. it is not safe to create the implicit subscriber while another thread may be simultaneously calling **dds::domain::DomainParticipant::default\_subscriber\_qos(const dds::sub::qos::SubscriberQos & qos )** (p. 1078).

## **Parameters**

*dp* The DomainParticipant that the implicit subscriber belongs to.

**Returns**

The implicit **Subscriber** (p. 2093)

# **8.357 dds::sub::SubscriberListener Class Reference**

The listener to notify status changes for a **dds::sub::Subscriber** (p. 2093).

#include *<*dds/sub/SubscriberListener.hpp*>*

Inheritance diagram for dds::sub::SubscriberListener:

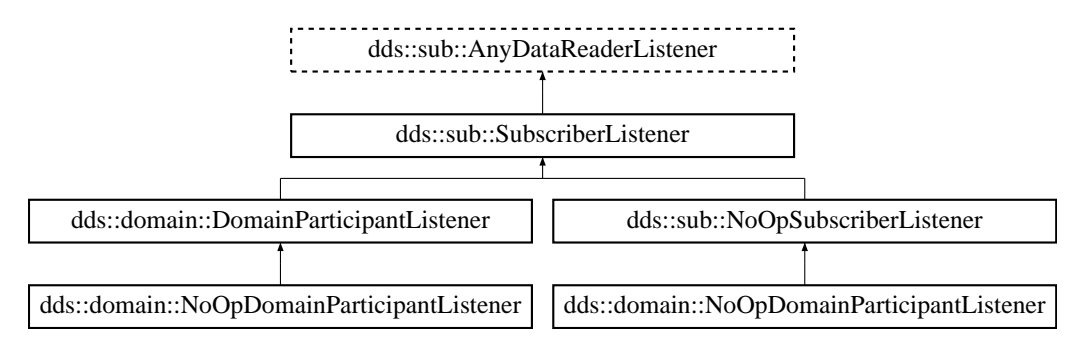

# **Additional Inherited Members**

# **8.357.1 Detailed Description**

The listener to notify status changes for a **dds::sub::Subscriber** (p. 2093).

A **SubscriberListener** (p. 2105) contains exactly the same methods as a **AnyDataReaderListener** (p. 587), since it can receive status changes from any of its contained DataReaders.

**Entity:**

**dds::sub::Subscriber** (p. 2093)

## **Status:**

**dds::core::status::StatusMask::data\_available()** (p. 2066); **dds::core::status::StatusMask::data\_on\_readers()** (p. 2066); **dds::core::status::StatusMask::liveliness\_changed()** (p. 2067), **dds::core::status::LivelinessChanged***←-* **Status** (p. 1376); **dds::core::status::StatusMask::requested\_deadline\_missed()** (p. 2063), **dds::core::status::Requested***←-* **DeadlineMissedStatus** (p. 1880); **dds::core::status::StatusMask::requested\_incompatible\_qos()** (p. 2064), **dds::core::status::Requested***←-* **IncompatibleQosStatus** (p. 1881); **dds::core::status::StatusMask::sample\_lost()** (p. 2065), **dds::core::status::SampleLostStatus** (p. 1986); **dds::core::status::StatusMask::sample\_rejected()** (p. 2065), **dds::core::status::SampleRejectedStatus** (p. 1998); **dds::core::status::StatusMask::subscription\_matched()** (p. 2068), **dds::core::status::Subscription***←-* **MatchedStatus** (p. 2122);

**See also**

**Listener** (p. 1361) **Status Kinds** (p. 226) **Operations Allowed in Listener Callbacks** (p. **??**)

**See also**

**NoOpSubscriberListener** (p. 1573)

# **8.358 dds::sub::qos::SubscriberQos Class Reference**

*<<value-type>> (*p. *149)* Container of the QoS policies that a **dds::sub::Subscriber** (p. 2093) supports

#include "dds/sub/qos/SubscriberQos.hpp"

# **Public Member Functions**

- template*<*typename POLICY *>* const POLICY & **policy** () const
	- *Gets a QoS policy by const reference.*
- template*<*typename POLICY *>* POLICY & **policy** () *Gets a QoS policy by reference.*

# **Related Functions**

(Note that these are not member functions.)

• std::string **to\_string** (const **SubscriberQos** &qos, const **rti::core::QosPrintFormat** &format= **rti::core::Qos***←-* **PrintFormat**())

*<<extension>> (*p. *153) Obtains a string representation of the dds::sub::qos::SubscriberQos (*p. *2106)*

- std::string **to\_string** (const **SubscriberQos** &qos, const **SubscriberQos** &base, const **rti::core::QosPrint***←-* **Format** &format= **rti::core::QosPrintFormat**())
	- *<<extension>> (*p. *153) Obtains a string representation of the dds::sub::qos::SubscriberQos (*p. *2106)*
- std::string **to\_string** (const **SubscriberQos** &qos, const **rti::core::qos\_print\_all\_t** &qos\_print\_all, const **rti***←-* **::core::QosPrintFormat** &format= **rti::core::QosPrintFormat**())

*<<extension>> (*p. *153) Obtains a string representation of the dds::sub::qos::SubscriberQos (*p. *2106)* • std::ostream & **operator***<<* (std::ostream &out, const rti::sub::qos::SubscriberQos &qos)

*<<extension>> (*p. *153) Prints a dds::sub::qos::SubscriberQos (*p. *2106) to an output stream.*

# **8.358.1 Detailed Description**

*<<value-type>> (*p. *149)* Container of the QoS policies that a **dds::sub::Subscriber** (p. 2093) supports

You must set certain members in a consistent manner:

length of **dds::core::policy::GroupData::value** (p. 1317) *<*= **rti::core::policy::DomainParticipantResourceLimits***←-* **::subscriber\_group\_data\_max\_length** (p. 1147)

length of **dds::core::policy::Partition::name** (p. 1632) *<*= **rti::core::policy::DomainParticipantResourceLimits***←-* **::max\_partitions** (p. 1149)

combined number of characters (including terminating 0) in **dds::core::policy::Partition::name** (p. 1632) *<*= **rti***←-* **::core::policy::DomainParticipantResourceLimits::max\_partition\_cumulative\_characters** (p. 1149)

If any of the above are not true, **dds::sub::Subscriber::qos(const dds::sub::qos::SubscriberQos&)** (p. 2099) will fail with **dds::core::InconsistentPolicyError** (p. 1334)

**See also**

**Qos Use Cases** (p. 381)

# **8.358.2 Member Function Documentation**

# **8.358.2.1 policy() [1/2]**

template*<*typename POLICY *>* const POLICY & dds::sub::qos::SubscriberQos::policy ( ) const

## Gets a QoS policy by const reference.

**See also**

**policy()** (p. 2108)

## **8.358.2.2 policy() [2/2]**

```
template<typename POLICY >
POLICY & dds::sub::qos::SubscriberQos::policy ( )
```
## Gets a QoS policy by reference.

**Template Parameters**

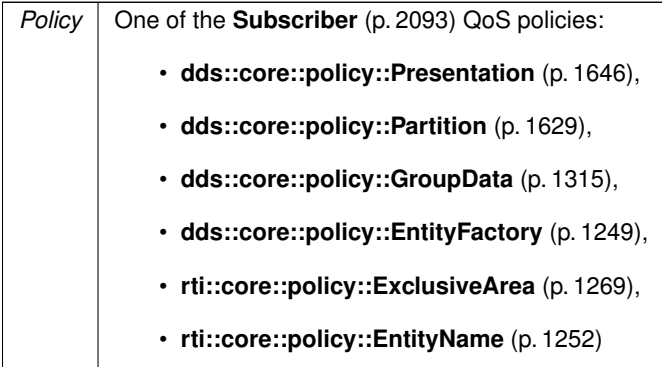

**See also**

DDSQosModule\_set\_qos

# **8.358.3 Friends And Related Function Documentation**

**8.358.3.1 to\_string() [1/3]**

```
std::string to_string (
            const SubscriberQos & qos,
            const rti::core::QosPrintFormat & format = rti::core::QosPrintFormat() ) [related]
```
*<<extension>> (*p. *153)* Obtains a string representation of the **dds::sub::qos::SubscriberQos** (p. 2106)

**Parameters**

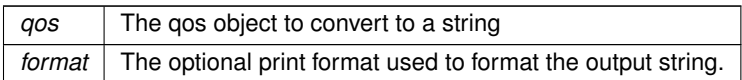

The several to\_string overloads allow formatting the output and printing only the differences with respect to another Qos object.

```
SubscriberQos qos;
// When no QosPrintFormat is supplied, the default is used. Similarly, since
// no base profile has been specified we will only print the differences
// with respect to the documented default for SubscriberQos
std::string str = to_string(qos);
// In this overload we are specifying the print format used to format the output
// string.
QosPrintFormat format; // ...;
str = to_string(qos, format);
// Here, the differences between qos and base will be included in the output
// string. If the two qos objects are the same, the resulting string will
// be empty.
SubscriberQos base; // ...;
str = to_string(qos, base);
// We could also specify the format at this point
str = to_string(qos, base, format);
// Instead of supplying a base profile, the sentinel value qos_print_all can
// be supplied. This will result in the entire Qos object being printed (as
// opposed to only the differences with respect to a base qos).
str = to_string(qos, qos_print_all);
```
This overload uses the default print format and only prints the differences between qos and the documented default.

#### **Returns**

The string representation of the qos

## **8.358.3.2 to\_string() [2/3]**

```
std::string to_string (
            const SubscriberQos & qos,
            const SubscriberQos & base,
            const rti::core::QosPrintFormat & format = rti::core::QosPrintFormat() ) [related]
```
*<<extension>> (*p. *153)* Obtains a string representation of the **dds::sub::qos::SubscriberQos** (p. 2106)

**Parameters**

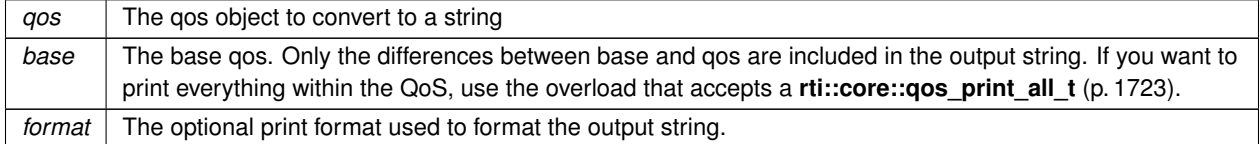

This overload prints the differences between qos and base. If no print format is specified, the default will be used.

#### **Returns**

The string representation of the qos

## **8.358.3.3 to\_string() [3/3]**

std::string to\_string ( const **SubscriberQos** & *qos,* const **rti::core::qos\_print\_all\_t** & *qos\_print\_all,* const **rti::core::QosPrintFormat** & *format = rti::core::QosPrintFormat()* ) [related]

*<<extension>> (*p. *153)* Obtains a string representation of the **dds::sub::qos::SubscriberQos** (p. 2106)

#### **Parameters**

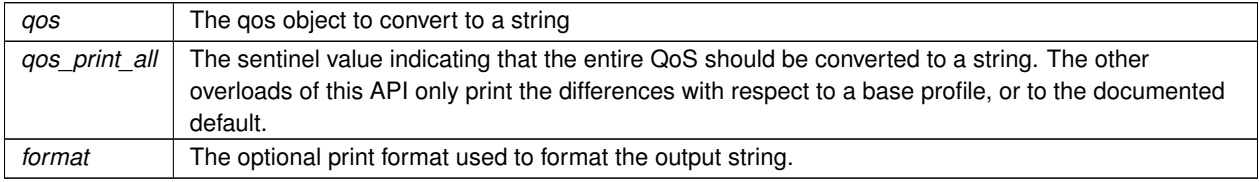

This overload prints all of the policies within qos. If no print format is specified, the default will be used.

The only valid value for the qos\_print\_all argument is **rti::core::qos\_print\_all** (p. 235)

#### For example:

```
to_string(qos, rti::core::qos_print_all);
```
## **Returns**

The string representation of the qos

# **8.358.3.4 operator***<<***()**

```
std::ostream & operator<< (
            std::ostream & out,
            const rti::sub::qos::SubscriberQos & qos ) [related]
```
*<<extension>> (*p. *153)* Prints a **dds::sub::qos::SubscriberQos** (p. 2106) to an output stream.

# **8.359 dds::topic::SubscriptionBuiltinTopicData Class Reference**

Entry created when a **dds::sub::DataReader** (p. 743) is discovered in association with its **dds::sub::Subscriber** (p. 2093).

```
#include <dds/topic/BuiltinTopic.hpp>
```
**Generated by Doxygen**

# **Public Member Functions**

• **TSubscriptionBuiltinTopicData** ()

*Create a default SubscriptionBuiltinTopicData (*p. *2111).*

• const **dds::topic::BuiltinTopicKey** & **key** () const

*Get the DCPS key to distinguish entries.*

• const **dds::topic::BuiltinTopicKey** & **participant\_key** () const

*Get the DCPS key of the dds::domain::DomainParticipant (*p. *1060) to which the dds::sub::DataReader (*p. *743) belongs.*

• const **dds::core::string** & **topic\_name** () const

*Get the name of the related dds::topic::Topic (*p. *2156).*

• const **dds::core::string** & **type\_name** () const

*Get the name of the type attached to the dds::topic::Topic (*p. *2156).*

• const **dds::core::policy::Durability** & **durability** () const

*Get the dds::core::policy::Durability (*p. *1163) policy of the corresponding dds::sub::DataReader (*p. *743).* • const **dds::core::policy::Deadline** & **deadline** () const

*Get the dds::core::policy::Deadline (*p. *1001) policy of the corresponding dds::sub::DataReader (*p. *743).*

• const **dds::core::policy::LatencyBudget** & **latency\_budget** () const

*Get the dds::core::policy::LatencyBudget (*p. *1355) policy of the corresponding dds::sub::DataReader (*p. *743).*

• const **dds::core::policy::Liveliness** & **liveliness** () const

*Get the dds::core::policy::Liveliness (*p. *1370) policy of the corresponding dds::sub::DataReader (*p. *743).*

• const **dds::core::policy::Reliability** & **reliability** () const

*Get the dds::core::policy::Reliability (*p. *1850) policy of the corresponding dds::sub::DataReader (*p. *743).*

• const **dds::core::policy::Ownership** & **ownership** () const

*Get the dds::core::policy::Ownership (*p. *1607) policy of the corresponding dds::sub::DataReader (*p. *743).*

• const **dds::core::policy::DestinationOrder** & **destination\_order** () const

*Get the dds::core::policy::DestinationOrder (*p. *1003) policy of the corresponding dds::sub::DataReader (*p. *743).* • const **dds::core::policy::UserData** & **user\_data** () const

*Get the dds::core::policy::UserData (*p. *2270) policy of the corresponding dds::sub::DataReader (*p. *743).*

• const **dds::core::policy::TimeBasedFilter** & **time\_based\_filter** () const

*Get the dds::core::policy::TimeBasedFilter (*p. *2152) policy of the corresponding dds::sub::DataReader (*p. *743).*

• const **dds::core::policy::Presentation** & **presentation** () const

*Get the dds::core::policy::Presentation (*p. *1646) policy of the corresponding dds::sub::DataReader (*p. *743).* • const **dds::core::policy::Partition** & **partition** () const

*Get the dds::core::policy::TopicData (*p. *2182) policy of the corresponding dds::sub::DataReader (*p. *743).*

• const **dds::core::policy::TopicData** & **topic\_data** () const

*Get the dds::core::policy::TopicData (*p. *2182) policy of the related dds::topic::Topic (*p. *2156).*

• const **dds::core::policy::GroupData** & **group\_data** () const

*Get the dds::core::policy::GroupData (*p. *1315) policy of the dds::sub::Subscriber (*p. *2093) to which the dds::sub←- ::DataReader (*p. *743) belongs.*

• const **dds::core::policy::DataRepresentation** & **representation** () const

*Get the dds::core::policy::DataRepresentation (*p. *866) policy of the corresponding dds::sub::DataReader (*p. *743).*

• const **dds::core::policy::DataTag** & **data\_tag** () const

*Get the dds::core::policy::DataTag (*p. *885) policy of the corresponding dds::sub::DataReader (*p. *743).*

• **dds::core::optional***<* **dds::core::xtypes::DynamicType** *>* **type** () const

*<<extension>> (*p. *153) Get the type*

• const **dds::core::optional***<* **dds::core::xtypes::DynamicType** *>* & **get\_type\_no\_copy** () const

*<<extension>> (*p. *153) Get the type by reference if possible*

- const **dds::topic::BuiltinTopicKey** & **subscriber\_key** () const
	- *<<extension>> (*p. *153) Get the DCPS key of the subscriber to which the DataReader belongs.*
- const **rti::core::policy::Property** & **property** () const
	- *<<extension>> (*p. *153) Get the Property policy of the corresponding DataReader*
- const **dds::core::vector***<* **rti::core::Locator** *>* & **unicast\_locators** () const

*<<extension>> (*p. *153) Get the custom unicast locators that the endpoint can specify. The default locators will be used if this is not specified.*

• const **dds::core::vector***<* **rti::core::Locator** *>* & **multicast\_locators** () const

*<<extension>> (*p. *153) Get the custom multicast locators that the endpoint can specify. The default locators will be used if this is not specified.*

- const **rti::core::ContentFilterProperty** & **content\_filter\_property** () const
	- *<<extension>> (*p. *153) This provides all the required information to enable content filtering on the Writer side.*
- const **rti::core::Guid** & **virtual\_guid** () const
	- *<<extension>> (*p. *153) Gets the virtual GUID associated to the DataReader.*
- const **rti::core::ProtocolVersion** & **rtps\_protocol\_version** () const
	- *<<extension>> (*p. *153) Get the version of the RTPS wire protocol used.*
- const **rti::core::VendorId** & **rtps\_vendor\_id** () const

*<<extension>> (*p. *153) Get the ID of vendor implementing the RTPS wire protocol*

• const **rti::core::ProductVersion** & **product\_version** () const

*<<extension>> (*p. *153) Gets the version of RTI Connext*

• bool **disable\_positive\_acks** () const

*<<extension>> (*p. *153) Get whether or not the corresponding dds::sub::DataReader (*p. *743) sends positive acknowledgments for reliability.*

• const **rti::core::policy::EntityName** & **subscription\_name** () const

*<<extension>> (*p. *153) Get the subscription name and role name.*

• const **rti::topic::trust::EndpointTrustProtectionInfo** & **trust\_protection\_info** () const

*<<extension>> (*p. *153) Get the Trust Plugins information associated with the discovered DataReader.*

- const **rti::topic::trust::EndpointTrustAlgorithmInfo** & **trust\_algorithm\_info** () const
	- *<<extension>> (*p. *153) Get the Trust plugins algorithms associated with the discovered DataReader.*
- const **rti::core::policy::Service** & **service** () const
	- *<<extension>> (*p. *153) Get the Service policy of the corresponding DataReader.*

# **8.359.1 Detailed Description**

Entry created when a **dds::sub::DataReader** (p. 743) is discovered in association with its **dds::sub::Subscriber** (p. 2093).

Data associated with the built-in topic **dds::topic::subscription\_topic\_name()** (p. 240). It contains QoS policies and additional information that apply to the remote **dds::sub::DataReader** (p. 743) the related **dds::sub::Subscriber** (p. 2093).

# **8.359.2 Member Function Documentation**

## **8.359.2.1 TSubscriptionBuiltinTopicData()**

dds::topic::SubscriptionBuiltinTopicData::TSubscriptionBuiltinTopicData ( ) [inline]

Create a default **SubscriptionBuiltinTopicData** (p. 2111).

## **8.359.2.2 key()**

const **dds::topic::BuiltinTopicKey** & dds::topic::SubscriptionBuiltinTopicData::key ( ) const [inline]

Get the DCPS key to distinguish entries.

#### **Returns**

The key

## **8.359.2.3 participant\_key()**

const **dds::topic::BuiltinTopicKey** & dds::topic::SubscriptionBuiltinTopicData::participant\_key ( ) const [inline]

Get the DCPS key of the **dds::domain::DomainParticipant** (p. 1060) to which the **dds::sub::DataReader** (p. 743) belongs.

#### **Returns**

The DomainParticipant's key

## **8.359.2.4 topic\_name()**

const **dds::core::string** & dds::topic::SubscriptionBuiltinTopicData::topic\_name ( ) const [inline]

Get the name of the related **dds::topic::Topic** (p. 2156).

**Returns**

The topic name

# **8.359.2.5 type\_name()**

const **dds::core::string** & dds::topic::SubscriptionBuiltinTopicData::type\_name ( ) const [inline]

Get the name of the type attached to the **dds::topic::Topic** (p. 2156).

## **Returns**

The type name

## **8.359.2.6 durability()**

```
const dds::core::policy::Durability & dds::topic::SubscriptionBuiltinTopicData::durability ( )
const [inline]
```
Get the **dds::core::policy::Durability** (p. 1163) policy of the corresponding **dds::sub::DataReader** (p. 743).

## **Returns**

The Durability policy

## **8.359.2.7 deadline()**

```
const dds::core::policy::Deadline & dds::topic::SubscriptionBuiltinTopicData::deadline ( ) const
[inline]
```
Get the **dds::core::policy::Deadline** (p. 1001) policy of the corresponding **dds::sub::DataReader** (p. 743).

**Returns**

The Deadline policy

## **8.359.2.8 latency\_budget()**

const **dds::core::policy::LatencyBudget** & dds::topic::SubscriptionBuiltinTopicData::latency\_budget ( ) const [inline]

Get the **dds::core::policy::LatencyBudget** (p. 1355) policy of the corresponding **dds::sub::DataReader** (p. 743).

#### **Returns**

The LatencyBudget policy

## **8.359.2.9 liveliness()**

const **dds::core::policy::Liveliness** & dds::topic::SubscriptionBuiltinTopicData::liveliness ( ) const [inline]

Get the **dds::core::policy::Liveliness** (p. 1370) policy of the corresponding **dds::sub::DataReader** (p. 743).

#### **Returns**

The Liveliness policy

## **8.359.2.10 reliability()**

```
const dds::core::policy::Reliability & dds::topic::SubscriptionBuiltinTopicData::reliability ( )
const [inline]
```
Get the **dds::core::policy::Reliability** (p. 1850) policy of the corresponding **dds::sub::DataReader** (p. 743).

#### **Returns**

The Reliability policy

## **8.359.2.11 ownership()**

const **dds::core::policy::Ownership** & dds::topic::SubscriptionBuiltinTopicData::ownership ( ) const [inline]

Get the **dds::core::policy::Ownership** (p. 1607) policy of the corresponding **dds::sub::DataReader** (p. 743).

#### **Returns**

The Ownership policy

### **8.359.2.12 destination\_order()**

const **dds::core::policy::DestinationOrder** & dds::topic::SubscriptionBuiltinTopicData::destination*←-* \_order ( ) const [inline]

Get the **dds::core::policy::DestinationOrder** (p. 1003) policy of the corresponding **dds::sub::DataReader** (p. 743).

#### **Returns**

The DestinationOrder policy

## **8.359.2.13 user\_data()**

const **dds::core::policy::UserData** & dds::topic::SubscriptionBuiltinTopicData::user\_data ( ) const [inline]

Get the **dds::core::policy::UserData** (p. 2270) policy of the corresponding **dds::sub::DataReader** (p. 743).

#### **Returns**

The UserData policy

## **8.359.2.14 time\_based\_filter()**

```
const dds::core::policy::TimeBasedFilter & dds::topic::SubscriptionBuiltinTopicData::time_based←-
_filter ( ) const [inline]
```
Get the **dds::core::policy::TimeBasedFilter** (p. 2152) policy of the corresponding **dds::sub::DataReader** (p. 743).

#### **Returns**

The TimeBasedFilter policy

## **8.359.2.15 presentation()**

const **dds::core::policy::Presentation** & dds::topic::SubscriptionBuiltinTopicData::presentation ( ) const [inline]

#### Get the **dds::core::policy::Presentation** (p. 1646) policy of the corresponding **dds::sub::DataReader** (p. 743).

#### **Returns**

The Presentation policy

## **8.359.2.16 partition()**

const **dds::core::policy::Partition** & dds::topic::SubscriptionBuiltinTopicData::partition ( ) const [inline]

Get the **dds::core::policy::TopicData** (p. 2182) policy of the corresponding **dds::sub::DataReader** (p. 743).

#### **Returns**

The TopicData policy

## **8.359.2.17 topic\_data()**

const **dds::core::policy::TopicData** & dds::topic::SubscriptionBuiltinTopicData::topic\_data ( ) const [inline]

Get the **dds::core::policy::TopicData** (p. 2182) policy of the related **dds::topic::Topic** (p. 2156).

#### **Returns**

The TopicData policy

## **8.359.2.18 group\_data()**

```
const dds::core::policy::GroupData & dds::topic::SubscriptionBuiltinTopicData::group_data ( )
const [inline]
```
Get the **dds::core::policy::GroupData** (p. 1315) policy of the **dds::sub::Subscriber** (p. 2093) to which the **dds::sub***←-* **::DataReader** (p. 743) belongs.

#### **Returns**

The GroupData policy

#### **8.359.2.19 representation()**

```
const dds::core::policy::DataRepresentation & dds::topic::SubscriptionBuiltinTopicData::representation
( ) const [inline]
```
Get the **dds::core::policy::DataRepresentation** (p. 866) policy of the corresponding **dds::sub::DataReader** (p. 743).

## **Returns**

The DataRepresentation policy

## **8.359.2.20 data\_tag()**

```
const dds::core::policy::DataTag & dds::topic::SubscriptionBuiltinTopicData::data_tag ( ) const
[inline]
```
Get the **dds::core::policy::DataTag** (p. 885) policy of the corresponding **dds::sub::DataReader** (p. 743).

#### **Returns**

The DataTag policy

# **8.359.2.21 type()**

**dds::core::optional***<* **dds::core::xtypes::DynamicType** *>* type ( ) const

*<<extension>> (*p. *153)* Get the type

#### **Note**

This is not a lightweight getter–obtaining the type may require some processing so it is recommended that you keep the value if you need to use it multiple times rather than look it up every time. See also **get\_type\_no\_copy()** (p. 2119).

#### **Returns**

The type or an unset optional value if the type is not available

## **8.359.2.22 get\_type\_no\_copy()**

const **dds::core::optional***<* **dds::core::xtypes::DynamicType** *>* & get\_type\_no\_copy ( ) const

*<<extension>> (*p. *153)* Get the type by reference if possible

#### **Exceptions**

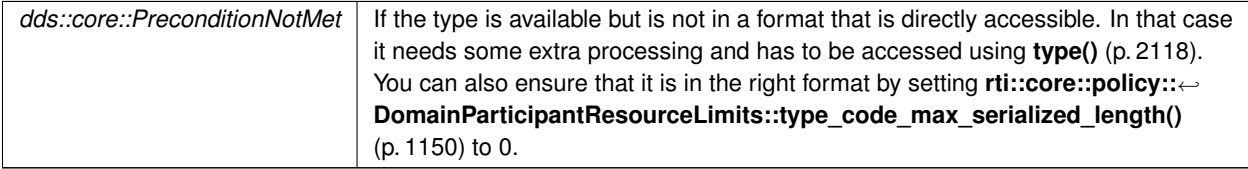

#### **Returns**

The type or an unset optional value if the type is not available

#### **See also**

**type()** (p. 2118)

## **8.359.2.23 subscriber\_key()**

const **dds::topic::BuiltinTopicKey** & subscriber\_key ( ) const

*<<extension>> (*p. *153)* Get the DCPS key of the subscriber to which the DataReader belongs.

## **8.359.2.24 property()**

const **rti::core::policy::Property** & property ( ) const

*<<extension>> (*p. *153)* Get the Property policy of the corresponding DataReader

**Returns**

### **8.359.2.25 unicast\_locators()**

const **dds::core::vector***<* **rti::core::Locator** *>* & unicast\_locators ( ) const

*<<extension>> (*p. *153)* Get the custom unicast locators that the endpoint can specify. The default locators will be used if this is not specified.

## **8.359.2.26 multicast\_locators()**

const **dds::core::vector***<* **rti::core::Locator** *>* & multicast\_locators ( ) const

*<<extension>> (*p. *153)* Get the custom multicast locators that the endpoint can specify. The default locators will be used if this is not specified.

#### **8.359.2.27 content\_filter\_property()**

const **rti::core::ContentFilterProperty** & content\_filter\_property ( ) const

*<<extension>> (*p. *153)* This provides all the required information to enable content filtering on the Writer side.

#### **8.359.2.28 virtual\_guid()**

const **rti::core::Guid** & virtual\_guid ( ) const

*<<extension>> (*p. *153)* Gets the virtual GUID associated to the DataReader.

## **8.359.2.29 rtps\_protocol\_version()**

const **rti::core::ProtocolVersion** & rtps\_protocol\_version ( ) const

*<<extension>> (*p. *153)* Get the version of the RTPS wire protocol used.

**8.359.2.30 rtps\_vendor\_id()**

const **rti::core::VendorId** & rtps\_vendor\_id ( ) const

*<<extension>> (*p. *153)* Get the ID of vendor implementing the RTPS wire protocol

#### **8.359.2.31 product\_version()**

const **rti::core::ProductVersion** & product\_version ( ) const

*<<extension>> (*p. *153)* Gets the version of RTI Connext

**Returns**

#### **8.359.2.32 disable\_positive\_acks()**

bool disable\_positive\_acks ( ) const

*<<extension>> (*p. *153)* Get whether or not the corresponding **dds::sub::DataReader** (p. 743) sends positive acknowledgments for reliability.

#### **Returns**

false if positive acknowledgments are disabled, true otherwise

#### **8.359.2.33 subscription\_name()**

const **rti::core::policy::EntityName** & subscription\_name ( ) const

*<<extension>> (*p. *153)* Get the subscription name and role name.

#### **8.359.2.34 trust\_protection\_info()**

const **rti::topic::trust::EndpointTrustProtectionInfo** & trust\_protection\_info ( ) const

*<<extension>> (*p. *153)* Get the Trust Plugins information associated with the discovered DataReader.

Trust Plugins is a generic abstraction that represents any plugin intended to do transformation, interception, and validation of exchanged data and metadata.

trust protection info contains information about how RTPS wire serialization, discovery, and liveliness interact with the loaded Trust Plugins. Two endpoints will not match if their trust protection info is incompatible.

The meaning of the contents of this field may vary depending on what Trust Plugins the endpoint is using. For information about how this field interacts with the RTI Security Plugins, please refer to the RTI Security Plugins User's Manual.

## **8.359.2.35 trust\_algorithm\_info()**

const **rti::topic::trust::EndpointTrustAlgorithmInfo** & trust\_algorithm\_info ( ) const

*<<extension>> (*p. *153)* Get the Trust plugins algorithms associated with the discovered DataReader.

Trust Plugins is a generic abstraction that represents any plugin intended to do transformation, interception, and validation of exchanged data and metadata.

trust\_algorithm\_info contains information about what algorithms the loaded Trust Plugins are running. Two endpoints will not match if their trust algorithm info are incompatible.

The meaning of the contents of this field may vary depending on what Trust Plugins the endpoint is using. For information about how this field interacts with the RTI Security Plugins, please refer to the RTI Security Plugins User's Manual.

#### **8.359.2.36 service()**

const **rti::core::policy::Service** & service ( ) const

*<<extension>> (*p. *153)* Get the Service policy of the corresponding DataReader.

# **8.360 dds::core::status::SubscriptionMatchedStatus Class Reference**

Information about the status **dds::core::status::StatusMask::subscription\_matched()** (p. 2068)

```
#include <TStatus.hpp>
```
# **Public Member Functions**

• int32 t **total count** () const

*The total cumulative number of times that this dds::sub::DataReader (*p. *743) discovered a "match" with a dds::pub::←- DataWriter (*p. *891).*

• int32\_t **total\_count\_change** () const

*The changes in total\_count since the last time the listener was called or the status was read.*

• int32 t **current count** () const

*The current number of DataWriters with which the dds::sub::DataReader (*p. *743) is matched.*

• int32\_t **current\_count\_change** () const

*The change in current\_count since the last time the listener was called or the status was read.*

• const **dds::core::InstanceHandle last\_publication\_handle** () const

*This InstanceHandle (*p. *1336) can be used to look up which remote dds::pub::DataWriter (*p. *891) was the last to cause this DataReader's status to change, using dds::sub::DataReader::matched\_publication\_data (*p. *793).*

• int32\_t **current\_count\_peak** () const

```
<<extension>> (p. 153) Greatest number of DataReaders that matched this dds::pub::DataWriter (p. 891) simultane-
ously.
```
# **8.360.1 Detailed Description**

Information about the status **dds::core::status::StatusMask::subscription\_matched()** (p. 2068)

A "match" happens when the **dds::sub::DataReader** (p. 743) finds a **dds::pub::DataWriter** (p. 891) with the same **dds::topic::Topic** (p. 2156), same or compatible data type, and an offered QoS that is compatible with that requested by the **dds::sub::DataReader** (p. 743). (For information on compatible data types, see the Extensible Types Guide.)

This status is also changed (and the listener, if any, called) when a match is ended. A local **dds::sub::Data***←-* **Reader** (p. 743) will become "unmatched" from a remote **dds::pub::DataWriter** (p. 891) when that **dds::pub::Data***←-* **Writer** (p. 891) goes away for any of the following reasons:

- The **dds::domain::DomainParticipant** (p. 1060) containing the matched **dds::pub::DataWriter** (p. 891) has lost liveliness.
- This DataReader or the matched DataWriter has changed QoS such that the entities are now incompatible.
- The matched DataWriter has been deleted.

This status may reflect changes from multiple match or unmatch events, and the **dds::core::status::Subscription***←-* **MatchedStatus::current\_count\_change** (p. 2124) can be used to determine the number of changes since the listener was called back or the status was checked.

Note: A DataWriter's loss of liveliness (which is determined by **dds::core::policy::LivelinessKind** (p. 320)) does not trigger an unmatch event. So a DataWriter may still match even though its liveliness is lost.

# **8.360.2 Member Function Documentation**

## **8.360.2.1 total\_count()**

int32\_t dds::core::status::SubscriptionMatchedStatus::total\_count ( ) const [inline]

The total cumulative number of times that this **dds::sub::DataReader** (p. 743) discovered a "match" with a **dds::pub***←-* **::DataWriter** (p. 891).

This number increases whenever a new match is discovered. It does not decrease when an existing match goes away for any of the reasons described in **dds::core::status::SubscriptionMatchedStatus** (p. 2122).

## **8.360.2.2 total\_count\_change()**

int32\_t dds::core::status::SubscriptionMatchedStatus::total\_count\_change ( ) const [inline]

The changes in total\_count since the last time the listener was called or the status was read.

Note that this number will never be negative (because it's the total number of times the DataReader ever matched with a DataWriter).

#### **8.360.2.3 current\_count()**

int32\_t dds::core::status::SubscriptionMatchedStatus::current\_count ( ) const [inline]

The current number of DataWriters with which the **dds::sub::DataReader** (p. 743) is matched.

This number increases when a new match is discovered and decreases when an existing match goes away for any of the reasons described in **dds::core::status::SubscriptionMatchedStatus** (p. 2122).

#### **8.360.2.4 current\_count\_change()**

int32\_t dds::core::status::SubscriptionMatchedStatus::current\_count\_change ( ) const [inline]

The change in current\_count since the last time the listener was called or the status was read.

Note that a negative current\_count\_change means that one or more DataWriters have become unmatched for one or more of the reasons described in **dds::core::status::SubscriptionMatchedStatus** (p. 2122).

#### **8.360.2.5 last\_publication\_handle()**

const **dds::core::InstanceHandle** dds::core::status::SubscriptionMatchedStatus::last\_publication\_*←* handle ( ) const [inline]

This **InstanceHandle** (p. 1336) can be used to look up which remote **dds::pub::DataWriter** (p. 891) was the last to cause this DataReader's status to change, using **dds::sub::DataReader::matched\_publication\_data** (p. 793).

If the DataWriter no longer matches this DataReader due to any of the reasons in **dds::core::status::Subscription***←-* **MatchedStatus** (p. 2122) except incompatible QoS, then the DataWriter has been purged from this DataReader's DomainParticipant discovery database. (See the "Discovery Overview" section of the User's Manual.) In that case, the **dds::sub::DataReader::matched\_publication\_data** (p. 793) method will not be able to return information about the DataWriter. The only way to get information about the lost DataWriter is if you cached the information previously.

## **8.360.2.6 current\_count\_peak()**

```
int32_t current_count_peak ( ) const
```
*<<extension>> (*p. *153)* Greatest number of DataReaders that matched this **dds::pub::DataWriter** (p. 891) simultaneously.

That is, there was no moment in time when more than this many DataReaders matched this DataWriter. (As a result, total\_count can be higher than current\_count\_peak.)

# **8.361 dds::pub::SuspendedPublication Class Reference**

*<<value-type>> (*p. *149)* Indicates that the application is about to make multiple modifications using several **dds***←-* **::pub::DataWriter** (p. 891)'s belonging to the same **dds::pub::Publisher** (p. 1696)

#include *<*dds/pub/SuspendedPublication.hpp*>*

# **Public Member Functions**

• **SuspendedPublication** (const **dds::pub::Publisher** &pub)

*Suspends the publications of the publisher.*

• void **resume** ()

*Indicates that the application has completed these changes.*

• *∼***SuspendedPublication** () *Calls resume() (*p. *2126)*

# **8.361.1 Detailed Description**

*<<value-type>> (*p. *149)* Indicates that the application is about to make multiple modifications using several **dds***←-* **::pub::DataWriter** (p. 891)'s belonging to the same **dds::pub::Publisher** (p. 1696)

It is a **hint** to RTI Connext so it can optimize its performance by e.g., holding the dissemination of the modifications and then batching them.

The use of this operation must be matched by a corresponding call to **dds::pub::SuspendedPublication::resume()** (p. 2126) indicating that the set of modifications has completed.

If the **dds::pub::Publisher** (p. 1696) is deleted before **dds::pub::SuspendedPublication::resume()** (p. 2126) is called, any suspended updates yet to be published will be discarded.

RTI Connext is not required and does not currently make use of this hint in any way. However, similar results can be achieved by using *asynchronous publishing*. Combined with **rti::pub::FlowController** (p. 1296), **rti::core::policy***←-* **::PublishModeKind\_def::ASYNCHRONOUS** (p. 1722) **dds::pub::DataWriter** (p. 891) instances allow the user even finer control of traffic shaping and sample coalescing.

## **Exceptions**

## *One* of the **Standard Exceptions** (p. 225) or **dds::core::NotEnabledError** (p. 1578).

#### **See also**

**rti::pub::FlowController** (p. 1296) **rti::pub::FlowController::trigger\_flow** (p. 1299) **rti::pub::FlowController::ON\_DEMAND\_NAME** (p. 56) **rti::core::policy::PublishMode** (p. 1716)

**See also**

**DataWriter Use Cases** (p. 109) **Entity Use Cases** (p. 123)

# **8.361.2 Constructor & Destructor Documentation**

## **8.361.2.1 SuspendedPublication()**

```
dds::pub::SuspendedPublication::SuspendedPublication (
            const dds::pub::Publisher & pub ) [inline], [explicit]
```
Suspends the publications of the publisher.

## **8.361.2.2** *∼***SuspendedPublication()**

dds::pub::SuspendedPublication::*∼*SuspendedPublication ( ) [inline]

Calls **resume()** (p. 2126)

# **8.361.3 Member Function Documentation**
## **8.361.3.1 resume()**

void dds::pub::SuspendedPublication::resume ( ) [inline]

Indicates that the application has completed these changes.

References **dds::core::Value***<* **D** *>***::delegate()**.

# **8.362 rti::core::policy::SystemResourceLimits Class Reference**

*<<extension>> (*p. *153)* Configures resources that RTI Connext uses

#include *<*rti/core/policy/CorePolicy.hpp*>*

### **Public Member Functions**

- **SystemResourceLimits** ()
	- *Creates a SystemResourceLimits (*p. *2127) qos policy with default values.*
- **SystemResourceLimits** (int32\_t the\_max\_objects\_per\_thread)
	- *Creates a SystemResourceLimits (*p. *2127) qos policy with the provided max\_objects\_per\_thread and set initial\_← objects\_per\_thread accordingly.*
- **SystemResourceLimits** (int32 t the max objects per thread, int32 t the initial objects per thread) *Creates a SystemResourceLimits (*p. *2127) qos policy with the provided max\_objects\_per\_thread and initial\_objects←- \_per\_thread.*
- **SystemResourceLimits** & **max\_objects\_per\_thread** (int32\_t the\_max\_objects\_per\_thread) *Sets the maximum number of objects that can be stored per thread.*
- **SystemResourceLimits** & **initial\_objects\_per\_thread** (int32\_t the\_initial\_objects\_per\_thread) *Sets the initial number of objects that can be stored per thread.*
- int32\_t **max\_objects\_per\_thread** () const *Getter (see setter with the same name)*
- int32\_t **initial\_objects\_per\_thread** () const

*Getter (see setter with the same name)*

### **8.362.1 Detailed Description**

*<<extension>> (*p. *153)* Configures resources that RTI Connext uses

**Entity:**

DomainParticipantFactory

**Properties:**

**RxO** (p.  $?$ ?) = N/A **Changeable** (p. **??**) = **NO** (p. **??**)

# **8.362.2 Usage**

Within a single process (or address space for some supported real-time operating systems), applications may create and use multiple **dds::domain::DomainParticipant** (p. 1060) entities. This QoS policy sets a parameter that places an effective upper bound on the maximum number of **dds::domain::DomainParticipant** (p. 1060) entities that can be created in a single process/address space. These values cannot be changed after a DomainParticipant has been created and they cannot be set in a QoS XML file.

# **8.362.3 Constructor & Destructor Documentation**

### **8.362.3.1 SystemResourceLimits() [1/3]**

rti::core::policy::SystemResourceLimits::SystemResourceLimits ( ) [inline]

Creates a **SystemResourceLimits** (p. 2127) qos policy with default values.

### **8.362.3.2 SystemResourceLimits() [2/3]**

```
rti::core::policy::SystemResourceLimits::SystemResourceLimits (
            int32_t the_max_objects_per_thread ) [inline], [explicit]
```
Creates a **SystemResourceLimits** (p. 2127) qos policy with the provided max\_objects\_per\_thread and set initial\_*←* objects\_per\_thread accordingly.

### **8.362.3.3 SystemResourceLimits() [3/3]**

```
rti::core::policy::SystemResourceLimits::SystemResourceLimits (
            int32_t the_max_objects_per_thread,
            int32_t the_initial_objects_per_thread ) [inline]
```
Creates a **SystemResourceLimits** (p. 2127) gos policy with the provided max objects per thread and initial objects<sup>←</sup> per thread.

## **8.362.4 Member Function Documentation**

#### **8.362.4.1 max\_objects\_per\_thread() [1/2]**

```
SystemResourceLimits & rti::core::policy::SystemResourceLimits::max_objects_per_thread (
            int32_t the_max_objects_per_thread )
```
Sets the maximum number of objects that can be stored per thread.

This value is the upper bound on the number of objects that can be stored per thread. When a DomainParticipantFactory is created, infrastructure will be created to manage the number of objects specified by initial objects per thread. As more objects are required by the application, the infrastructure will be automatically grown to accommodate up to max*←-* \_objects\_per\_thread objects. Leave this property set to the default value to allow the infrastructure to grow as needed. If you wish to strictly control memory allocation, set max objects per thread to a smaller value, but note that this runs the risk of a runtime error and reduced application functionality if your limit is reached.

**[default]** 261120

**[range]** [1, 261120]

#### **8.362.4.2 initial\_objects\_per\_thread() [1/2]**

```
SystemResourceLimits & rti::core::policy::SystemResourceLimits::initial_objects_per_thread (
           int32_t the_initial_objects_per_thread )
```
Sets the initial number of objects that can be stored per thread.

The infrastructure for managing thread-specific objects will initially be sized according to this value. The infrastructure will grow automatically, up to a maximum of max objects per thread, as required by the application at runtime. If you are certain that more than the default value of initial\_objects\_per\_thread will be required for your application and you wish to reduce the number of memory allocations performed while your application reaches steady state, you may set this value to a larger number. To improve the efficiency of memory allocation, RTI Connext may initially size the infrastructure to a larger value than the value of initial\_objects\_per\_thread. The infrastructure will never be sized less than initial objects per thread or greater than max objects per thread. When the infrastructure for managing threadspecific objects is created or increased, a log message stating "Allowed number of thread specific objects is now " will be produced at the local log level.

#### **[default]** 1024

**[range]** [1, 261120]; must be less than or equal to max\_objects\_per\_thread

#### **8.362.4.3 max\_objects\_per\_thread() [2/2]**

int32\_t rti::core::policy::SystemResourceLimits::max\_objects\_per\_thread ( ) const

Getter (see setter with the same name)

#### **8.362.4.4 initial\_objects\_per\_thread() [2/2]**

```
int32_t rti::core::policy::SystemResourceLimits::initial_objects_per_thread ( ) const
```
Getter (see setter with the same name)

# **8.363 dds::core::TEntityQos***<* **DELEGATE** *>* **Class Template Reference**

Acts as a container for Qos policies allowing to set and retrieve all the policies of an entity as a unit.

```
#include <TEntityQos.hpp>
```
Inheritance diagram for dds::core::TEntityQos*<* DELEGATE *>*:

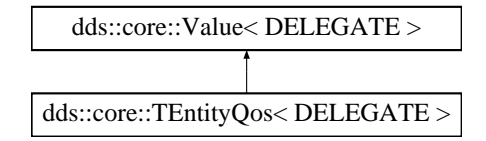

### **Public Member Functions**

```
• template<typename Policy >
  TEntityQos & policy (const Policy &p)
     RTI_doc_block[EntityQosCopy].
• template<typename Policy >
  TEntityQos & operator<< (const Policy &p)
     Sets a policy.
• template<typename Policy >
  const TEntityQos & operator>> (Policy &p) const
     Copies the values of a policy.
• template<typename T >
  TEntityQos< DELEGATE > & operator= (const TEntityQos< T > &other)
     RTI_doc_block[EntityQosCopy].
```
### **8.363.1 Detailed Description**

**template***<***typename DELEGATE***>* **class dds::core::TEntityQos***<* **DELEGATE** *>*

Acts as a container for Qos policies allowing to set and retrieve all the policies of an entity as a unit.

# **8.363.2 Member Function Documentation**

### **8.363.2.1 policy()**

template*<*typename DELEGATE *>* template*<*typename Policy *>* **TEntityQos** & **dds::core::TEntityQos***<* DELEGATE *>*::policy ( const Policy & *p* ) [inline]

RTI\_doc\_block[EntityQosCopy].

Sets a policy

**See also**

policy()

**Setting Qos Values** (p. 382)

**8.363.2.2 operator***<<***()**

```
template<typename DELEGATE >
template<typename Policy >
TEntityQos & dds::core::TEntityQos< DELEGATE >::operator<< (
            const Policy & p ) [inline]
```
Sets a policy.

**See also**

policy()

**Setting Qos Values** (p. 382)

#### **8.363.2.3 operator***>>***()**

```
template<typename DELEGATE >
template<typename Policy >
const TEntityQos & dds::core::TEntityQos< DELEGATE >::operator>> (
            Policy & p ) const [inline]
```
#### Copies the values of a policy.

#### **Parameters**

 $p \mid$  The destination where to copy the current value of the Policy

**See also**

policy() **Setting Qos Values** (p. 382)

### **8.363.2.4 operator=()**

```
template<typename DELEGATE >
template<typename T >
TEntityQos< DELEGATE > & dds::core::TEntityQos< DELEGATE >::operator= (
            const TEntityQos< T > & other ) [inline]
```
RTI\_doc\_block[EntityQosCopy].

References **dds::core::Value***<* **DELEGATE** *>***::delegate()**.

# **8.364 rti::core::ThreadSettings Class Reference**

*<<extension>> (*p. *153)* The properties of a thread of execution.

```
#include <rti/core/ThreadSettings.hpp>
```
### **Public Member Functions**

### • **ThreadSettings** ()

*Creates the default thread settings.*

• **ThreadSettings** ( **ThreadSettingsKindMask** the mask, int32 t the priority, int32 t the stack size, **dds** ← **::core::vector***<* int32\_t *>* the\_cpu\_list, ThreadSettingsCpuRotationKind::type the\_cpu\_rotation)

*Creates an instance with all the specified parameters.*

• **ThreadSettingsKindMask mask** () const

*Getter (see setter with the same name)*

• **ThreadSettings** & **mask** ( **ThreadSettingsKindMask** the\_mask)

*Describes the type of thread.*

• int32\_t **priority** () const

*Getter (see setter with the same name)*

• **ThreadSettings** & **priority** (int32\_t the\_priority)

*Thread priority.*

```
• int32_t stack_size () const
```
*Getter (see setter with the same name)*

• **ThreadSettings** & **stack\_size** (int32\_t the\_stack\_size)

*The thread stack-size.*

• **dds::core::vector***<* int32\_t *>* **cpu\_list** () const

*Getter (see setter with the same name)*

- **ThreadSettings** & **cpu\_list** (const **dds::core::vector***<* int32\_t *>* &the\_cpu\_list) *The list of processors on which the thread(s) may run.*
- **ThreadSettingsCpuRotationKind cpu\_rotation** () const
	- *Getter (see setter with the same name)*
- **ThreadSettings** & **cpu\_rotation** ( **ThreadSettingsCpuRotationKind** the\_cpu\_rotation)

*Determines how processor affinity is applied to multiple threads.*

## **8.364.1 Detailed Description**

*<<extension>> (*p. *153)* The properties of a thread of execution.

Consult Platform Notes for additional platform specific details.

**QoS:**

**rti::core::policy::Event** (p. 1262) **rti::core::policy::Database** (p. 738) **rti::core::policy::ReceiverPool** (p. 1845) **rti::core::policy::AsynchronousPublisher** (p. 607)

### **8.364.2 Constructor & Destructor Documentation**

### **8.364.2.1 ThreadSettings() [1/2]**

```
rti::core::ThreadSettings::ThreadSettings ( ) [inline]
```
Creates the default thread settings.

### **8.364.2.2 ThreadSettings() [2/2]**

```
rti::core::ThreadSettings::ThreadSettings (
             ThreadSettingsKindMask the_mask,
            int32_t the_priority,
            int32_t the_stack_size,
             dds::core::vector< int32_t > the_cpu_list,
            ThreadSettingsCpuRotationKind::type the_cpu_rotation )
```
Creates an instance with all the specified parameters.

### **8.364.3 Member Function Documentation**

#### **8.364.3.1 mask() [1/2]**

**ThreadSettingsKindMask** rti::core::ThreadSettings::mask ( ) const

Getter (see setter with the same name)

```
8.364.3.2 mask() [2/2]
```

```
ThreadSettings & rti::core::ThreadSettings::mask (
             ThreadSettingsKindMask the_mask )
```
Describes the type of thread.

The meaning of each bit of the mask are defined by **rti::core::ThreadSettingsKindMask** (p. 2137).

**[default]** 0, use default options of the OS

### **8.364.3.3 priority() [1/2]**

int32\_t rti::core::ThreadSettings::priority ( ) const

Getter (see setter with the same name)

### **8.364.3.4 priority() [2/2]**

```
ThreadSettings & rti::core::ThreadSettings::priority (
           int32_t the_priority )
```
Thread priority.

**[range]** Platform-dependent - Consult Platform Notes for additional details.

**8.364.3.5 stack\_size() [1/2]**

int32\_t rti::core::ThreadSettings::stack\_size ( ) const

Getter (see setter with the same name)

#### **8.364.3.6 stack\_size() [2/2]**

```
ThreadSettings & rti::core::ThreadSettings::stack_size (
           int32_t the_stack_size )
```
The thread stack-size.

**[range]** Platform-dependent. Consult Platform Notes for additional details.

## **8.364.3.7 cpu\_list() [1/2]**

**dds::core::vector***<* int32\_t *>* rti::core::ThreadSettings::cpu\_list ( ) const

Getter (see setter with the same name)

#### **8.364.3.8 cpu\_list() [2/2]**

```
ThreadSettings & rti::core::ThreadSettings::cpu_list (
           const dds::core::vector< int32_t > & the_cpu_list )
```
The list of processors on which the thread(s) may run.

A sequence of integers that represent the set of processors on which the thread(s) controlled by this QoS may run. An empty sequence (the default) means the middleware wlll make no CPU affinity adjustments.

Note: This feature is currently only supported on a subset of architectures (see the Platform Notes). The API may change as more architectures are added in future releases.

This value is only relevant to the **rti::core::policy::ReceiverPool** (p. 1845). It is ignored within other QoS policies that include **rti::core::ThreadSettings** (p. 2132).

**See also**

**Controlling CPU Core Affinity for RTI Threads** (p. 2136)

**[default]** Empty sequence

```
8.364.3.9 cpu_rotation() [1/2]
```
**ThreadSettingsCpuRotationKind** rti::core::ThreadSettings::cpu\_rotation ( ) const

Getter (see setter with the same name)

**8.364.3.10 cpu\_rotation() [2/2]**

**ThreadSettings** & rti::core::ThreadSettings::cpu\_rotation ( **ThreadSettingsCpuRotationKind** *the\_cpu\_rotation* )

Determines how processor affinity is applied to multiple threads.

This value is only relevant to the **rti::core::policy::ReceiverPool** (p. 1845). It is ignored within other QoS policies that include **rti::core::ThreadSettings** (p. 2132).

**See also**

#### **Controlling CPU Core Affinity for RTI Threads** (p. 2136)

Note: This feature is currently only supported on a subset of architectures (see the Platform Notes). The API may change as more architectures are added in future releases.

# **8.365 rti::core::ThreadSettingsCpuRotationKind\_def Struct Reference**

Determines how **rti::core::ThreadSettings::cpu\_list** (p. 2134) affects processor affinity for thread-related QoS policies that apply to multiple threads.

#include *<*ThreadSettings.hpp*>*

# **Public Types**

```
• enum type {
 NO_ROTATION ,
 ROUND_ROBIN }
```
*The underlying enum type.*

# **8.365.1 Detailed Description**

Determines how **rti::core::ThreadSettings::cpu\_list** (p. 2134) affects processor affinity for thread-related QoS policies that apply to multiple threads.

# **8.365.2 Controlling CPU Core Affinity for RTI Threads**

Most thread-related QoS settings apply to a single thread (such as for the **rti::core::policy::Event** (p. 1262), **rti::core***←-* **::policy::Database** (p. 738), and **rti::core::policy::AsynchronousPublisher** (p. 607)). However, the thread settings in the **rti::core::policy::ReceiverPool** (p. 1845) control every receive thread created. In this case, there are several schemes to map M threads to N processors; the rotation kind controls which scheme is used.

Controlling CPU Core Affinity is only relevant to the **rti::core::policy::ReceiverPool** (p. 1845). It is ignored within other QoS policies that include **rti::core::ThreadSettings** (p. 2132).

If **rti::core::ThreadSettings::cpu\_list** (p. 2134) is empty, the rotation is irrelevant since no affinity adjustment will occur. Suppose instead that **rti::core::ThreadSettings::cpu\_list** (p. 2134) = {0, 1} and that the middleware creates three receive threads: {A, B, C}. If **rti::core::ThreadSettings::cpu\_rotation** (p. 2135) is **rti::core::ThreadSettingsCpu***←-* **RotationKind\_def::NO\_ROTATION** (p. 2137), threads A, B and C will have the same processor affinities (0-1), and the OS will control thread scheduling within this bound. It is common to denote CPU affinities as a bitmask, where set bits represent allowed processors to run on. This mask is printed in hex, so a CPU core affinity of 0-1 can be represented by the mask 0x3.

If **rti::core::ThreadSettings::cpu\_rotation** (p. 2135) is **rti::core::ThreadSettingsCpuRotationKind\_def::ROUND\_***←-* **ROBIN** (p. 2137), each thread will be assigned in round-robin fashion to one of the processors in **rti::core::Thread***←-* **Settings::cpu\_list** (p. 2134); perhaps thread A to 0, B to 1, and C to 0. Note that the order in which internal middleware threads spawn is unspecified.

Not all of these options may be relevant for all operating systems. Refer to the Platform Notes for further information.

# **8.365.3 Member Enumeration Documentation**

### **8.365.3.1 type**

enum **rti::core::ThreadSettingsCpuRotationKind\_def::type**

The underlying enum type.

### **Enumerator**

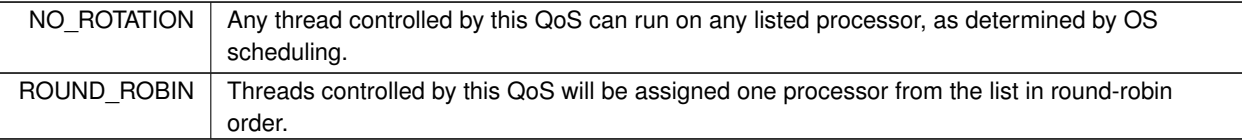

# **8.366 rti::core::ThreadSettingsKindMask Class Reference**

*<<extension>> (*p. *153)* A collection of flags used to configure threads of execution

#include *<*rti/core/ThreadSettings.hpp*>*

Inherits std::bitset*<* 4 *>*.

## **Public Types**

• typedef std::bitset*<* 4 *>* **MaskType** *The base type, a std::bitset.*

# **Public Member Functions**

• **ThreadSettingsKindMask** ()

*The dfault thread settings mask.*

- **ThreadSettingsKindMask** (uint64\_t mask) *Create from the bits in an integer.*
- **ThreadSettingsKindMask** (const **MaskType** &mask) *Create from a std::bitset.*

# **Static Public Member Functions**

• static const **ThreadSettingsKindMask floating\_point** ()

*Code executed within the thread may perform floating point operations. Currently applicable only for VxWorks platforms, where user callbacks use floating-point operations.*

• static const **ThreadSettingsKindMask stdio** ()

*Code executed within the thread may access standard I/O. Currently applicable only for VxWorks platforms, where user callbacks do standard I/O operations.*

• static const **ThreadSettingsKindMask realtime\_priority** ()

*The thread will be scheduled on a FIFO basis.*

• static const **ThreadSettingsKindMask priority\_enforce** ()

*Strictly enforce this thread's priority.*

• static const **ThreadSettingsKindMask cancel\_asynchronous** ()

*Allows the thread to be cancelled without first reaching a cancellable state or cancellation point.*

### **8.366.1 Detailed Description**

*<<extension>> (*p. *153)* A collection of flags used to configure threads of execution

Not all of these options may be relevant for all operating systems. Consult Platform Notes for additional details.

#### **8.366.2 Member Typedef Documentation**

#### **8.366.2.1 MaskType**

typedef std::bitset*<*4*>* **rti::core::ThreadSettingsKindMask::MaskType**

The base type, a std::bitset.

### **8.366.3 Constructor & Destructor Documentation**

#### **8.366.3.1 ThreadSettingsKindMask() [1/3]**

rti::core::ThreadSettingsKindMask::ThreadSettingsKindMask ( ) [inline]

The dfault thread settings mask.

### **8.366.3.2 ThreadSettingsKindMask() [2/3]**

```
rti::core::ThreadSettingsKindMask::ThreadSettingsKindMask (
            uint64_t mask ) [inline], [explicit]
```
Create from the bits in an integer.

#### **8.366.3.3 ThreadSettingsKindMask() [3/3]**

```
rti::core::ThreadSettingsKindMask::ThreadSettingsKindMask (
            const MaskType & mask ) [inline]
```
Create from a std::bitset.

### **8.366.4 Member Function Documentation**

#### **8.366.4.1 floating\_point()**

```
static const ThreadSettingsKindMask rti::core::ThreadSettingsKindMask::floating_point ( ) [inline],
[static]
```
Code executed within the thread may perform floating point operations. Currently applicable only for VxWorks platforms, where user callbacks use floating-point operations.

#### **8.366.4.2 stdio()**

static const **ThreadSettingsKindMask** rti::core::ThreadSettingsKindMask::stdio ( ) [inline], [static]

Code executed within the thread may access standard I/O. Currently applicable only for VxWorks platforms, where user callbacks do standard I/O operations.

#### **8.366.4.3 realtime\_priority()**

```
static const ThreadSettingsKindMask rti::core::ThreadSettingsKindMask::realtime_priority ( )
[inline], [static]
```
The thread will be scheduled on a FIFO basis.

#### **8.366.4.4 priority\_enforce()**

```
static const ThreadSettingsKindMask rti::core::ThreadSettingsKindMask::priority_enforce ( ) [inline],
[static]
```
Strictly enforce this thread's priority.

#### **8.366.4.5 cancel\_asynchronous()**

```
static const ThreadSettingsKindMask rti::core::ThreadSettingsKindMask::cancel_asynchronous ( )
[inline], [static]
```
Allows the thread to be cancelled without first reaching a cancellable state or cancellation point.

**Generated by Doxygen**

# **8.367 dds::core::Time Class Reference**

*<<extension>> (*p. *153)* Represents a point in time

#include *<*Time.hpp*>*

### **Public Member Functions**

• **Time** ()

*Create a default Time (*p. *2140) object. The constructed Time (*p. *2140) object will represent 0 seconds and 0 nanoseconds.*

• **Time** (int64\_t **sec**, uint32\_t **nanosec**=0)

*Create a Time (*p. *2140) object. The constructed Time (*p. *2140) object will represent the given amount of time.*

• int64\_t **sec** () const

*Get the number of seconds that are represented by this Time (*p. *2140) object.*

• void **sec** (int64\_t s)

*Set the number of seconds that are represented by this Time (*p. *2140) object.*

• uint32\_t **nanosec** () const

*Get the number of nanoseconds that are represented by this Time (*p. *2140) object.*

• void **nanosec** (uint32\_t ns)

*Set the number of nanoseconds that are represented by this Time (*p. *2140) object.*

• int **compare** (const **Time** &other) const

*Compare two Time (*p. *2140) objects.*

• bool **operator***>* (const **Time** &other) const

*Check if this Time (*p. *2140) is greater than another.*

- bool **operator***>***=** (const **Time** &other) const
- *Check if this Time (*p. *2140) is greater than or equal another.*
- bool **operator==** (const **Time** &other) const

*Check if this Time (*p. *2140) of Time (*p. *2140) is equal to another.*

- bool **operator!=** (const **Time** &other) const
	- *Check if this Time (*p. *2140) is not equal to another.*
- bool **operator***<***=** (const **Time** &other) const
	- *Check if this Time (*p. *2140) is less than or equal another.*
- bool **operator***<* (const **Time** &other) const

*Check if this Time (*p. *2140) is less than another.*

- **Time** & **operator+=** (const **Duration** &duration)
	- *Add a Duration (*p. *1176) to this Time (*p. *2140) object.*
- **Time** & **operator-=** (const **Duration** &duration)
	- *Subtract a Duration (*p. *1176) from this Time (*p. *2140) object.*
- uint64\_t **to\_millisecs** () const

*Convert this Time (*p. *2140) to milliseconds.*

• uint64\_t **to\_microsecs** () const

*Convert this Time (*p. *2140) to microseconds.*

• uint64\_t **to\_nanosecs** () const

*Convert this Time (*p. *2140) to nanoseconds.*

• double **to\_secs** () const

*Convert this Time (*p. *2140) to seconds.*

### **Static Public Member Functions**

- static **Time invalid** ()
	- *Get a Time (*p. *2140) object representing an invalid amount of time.*
- static **Time zero** ()
	- *Get a Time (*p. *2140) object representing zero time.*
- static **Time maximum** ()

*Get a Time (*p. *2140) object representing the maximum amount of time.*

• static **Time from\_microsecs** (uint64\_t microseconds)

*Create a Time (*p. *2140) object from microseconds.*

• static **Time from millisecs** (uint64 t milliseconds)

*Create a Time (*p. *2140) object from milliseconds.*

• static **Time from\_secs** (double seconds)

*Create a Time (*p. *2140) object from seconds.*

## **Related Functions**

(Note that these are not member functions.)

- **Time operator+** (const **Time** &time, const **Duration** &duration) *Add a Time (*p. *2140) and a Duration (*p. *1176) together.*
- **Time operator+** (const **Duration** &duration, const **Time** &time) *Add a Time (*p. *2140) and a Duration (*p. *1176) together.*
- **Time operator-** (const **Time** &time, const **Duration** &duration) *Subtract a Duration (*p. *1176) from a Time (*p. *2140).*
- **Duration operator-** (const **Time** &time1, const **Time** &time2) *Calculate the duration between two times.*

# **8.367.1 Detailed Description**

*<<extension>> (*p. *153)* Represents a point in time

# **8.367.2 Constructor & Destructor Documentation**

### **8.367.2.1 Time() [1/2]**

dds::core::Time::Time ( )

Create a default **Time** (p. 2140) object. The constructed **Time** (p. 2140) object will represent 0 seconds and 0 nanoseconds.

### **8.367.2.2 Time() [2/2]**

```
dds::core::Time::Time (
            int64_t sec,
            uint32_t nanosec = 0 ) [explicit]
```
Create a **Time** (p. 2140) object. The constructed **Time** (p. 2140) object will represent the given amount of time.

## **8.367.3 Member Function Documentation**

### **8.367.3.1 invalid()**

static **Time** dds::core::Time::invalid ( ) [static]

Get a **Time** (p. 2140) object representing an invalid amount of time.

#### **Returns**

const **Time** (p. 2140) A **Time** (p. 2140) object representing an invalid amount of time.

#### **8.367.3.2 zero()**

static **Time** dds::core::Time::zero ( ) [static]

Get a **Time** (p. 2140) object representing zero time.

#### **Returns**

const **Time** (p. 2140) A **Time** (p. 2140) object representing zero time.

#### **8.367.3.3 maximum()**

static **Time** dds::core::Time::maximum ( ) [static]

Get a **Time** (p. 2140) object representing the maximum amount of time.

#### **Returns**

const **Time** (p. 2140) A **Time** (p. 2140) object representing the maximum amount of time.

#### **8.367.3.4 from\_microsecs()**

```
static Time dds::core::Time::from_microsecs (
            uint64_t microseconds ) [static]
```
Create a **Time** (p. 2140) object from microseconds.

#### **Parameters**

*microseconds* | How many microseconds this **Time** (p. 2140) represent

### **Returns**

**Time** (p. 2140) A new instance of **Time** (p. 2140) representing the given microseconds

### **8.367.3.5 from\_millisecs()**

```
static Time dds::core::Time::from_millisecs (
            uint64_t milliseconds ) [static]
```
Create a **Time** (p. 2140) object from milliseconds.

#### **Parameters**

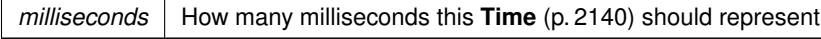

#### **Returns**

**Time** (p. 2140) A new instance of **Time** (p. 2140) representing the given milliseconds

### **8.367.3.6 from\_secs()**

```
static Time dds::core::Time::from_secs (
            double seconds ) [static]
```
Create a **Time** (p. 2140) object from seconds.

#### **Parameters**

*seconds* How many seconds this **Time** (p. 2140) should represent

### **Returns**

**Time** (p. 2140) A new instance of **Time** (p. 2140) representing the given seconds

# **8.367.3.7 sec() [1/2]**

int64\_t dds::core::Time::sec ( ) const

Get the number of seconds that are represented by this **Time** (p. 2140) object.

#### **Returns**

int64\_t The number of seconds

### **8.367.3.8 sec() [2/2]**

```
void dds::core::Time::sec (
            int64_t s )
```
Set the number of seconds that are represented by this **Time** (p. 2140) object.

#### **Parameters**

*s* The number of seconds to set.

#### **8.367.3.9 nanosec() [1/2]**

```
uint32_t dds::core::Time::nanosec ( ) const
```
Get the number of nanoseconds that are represented by this **Time** (p. 2140) object.

### **Returns**

uint32\_t The number of nanoseconds

#### **8.367.3.10 nanosec() [2/2]**

```
void dds::core::Time::nanosec (
            uint32_t ns )
```
Set the number of nanoseconds that are represented by this **Time** (p. 2140) object.

**Parameters**

*ns* The number of nanoseconds to set.

#### **8.367.3.11 compare()**

```
int dds::core::Time::compare (
            const Time & other ) const
```
Compare two **Time** (p. 2140) objects.

#### **Parameters**

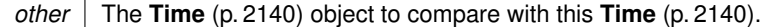

#### **Returns**

int The result of the comparison can be: -1 if this **Time** (p. 2140) is less than other; 0 if they are equal; 1 if this **Time** (p. 2140) is greater than other

### **8.367.3.12 operator***>***()**

```
bool dds::core::Time::operator> (
            const Time & other ) const
```
Check if this **Time** (p. 2140) is greater than another.

#### **Parameters**

*other* The **Time** (p. 2140) object to compare with this **Time** (p. 2140).

#### **Returns**

bool false if this **Time** (p. 2140) is less than or equal to the other object, true otherwise.

### **8.367.3.13 operator***>***=()**

```
bool dds::core::Time::operator>= (
            const Time & other ) const
```
Check if this **Time** (p. 2140) is greater than or equal another.

### **Parameters**

*other* The **Time** (p. 2140) object to compare with this **Time** (p. 2140).

### **Returns**

bool false if this **Time** (p. 2140) is less than to the other object, true otherwise.

#### **8.367.3.14 operator==()**

```
bool dds::core::Time::operator== (
            const Time & other ) const
```
Check if this **Time** (p. 2140) of **Time** (p. 2140) is equal to another.

#### **Parameters**

*other* The **Time** (p. 2140) object to compare with this **Time** (p. 2140).

#### **Returns**

bool false if this **Time** (p. 2140) is not equal to the other object, true otherwise.

### **8.367.3.15 operator"!=()**

```
bool dds::core::Time::operator!= (
            const Time & other ) const
```
Check if this **Time** (p. 2140) is not equal to another.

#### **Parameters**

*other* The **Time** (p. 2140) object to compare with this **Time** (p. 2140).

### **Returns**

bool false if this **Time** (p. 2140) is equal to the other object, true otherwise.

### **8.367.3.16 operator***<***=()**

```
bool dds::core::Time::operator<= (
            const Time & other ) const
```
Check if this **Time** (p. 2140) is less than or equal another.

#### **Parameters**

*other* The **Time** (p. 2140) object to compare with this **Time** (p. 2140).

#### **Returns**

bool false if this **Time** (p. 2140) is greater than to the other object, true otherwise.

### **8.367.3.17 operator***<***()**

```
bool dds::core::Time::operator< (
            const Time & other ) const
```
Check if this **Time** (p. 2140) is less than another.

#### **Parameters**

*other* The **Time** (p. 2140) object to compare with this **Time** (p. 2140).

#### **Returns**

bool false if this **Time** (p. 2140) is greater than or equal to the other object, true otherwise.

### **8.367.3.18 operator+=()**

```
Time & dds::core::Time::operator+= (
           const Duration & duration )
```
Add a **Duration** (p. 1176) to this **Time** (p. 2140) object.

#### **Parameters**

*duration* The **Duration** (p. 1176) to add

#### **Returns**

**Time** (p. 2140)& This **Time** (p. 2140), with the added **Duration** (p. 1176)

### **8.367.3.19 operator-=()**

```
Time & dds::core::Time::operator-= (
           const Duration & duration )
```
Subtract a **Duration** (p. 1176) from this **Time** (p. 2140) object.

#### **Parameters**

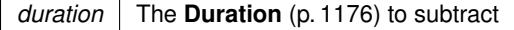

#### **Returns**

**Time** (p. 2140)& This **Time** (p. 2140), with the subtracted **Duration** (p. 1176)

### **8.367.3.20 to\_millisecs()**

uint64\_t dds::core::Time::to\_millisecs ( ) const

Convert this **Time** (p. 2140) to milliseconds.

### **Returns**

uint64\_t The number of milliseconds represented by this **Time** (p. 2140) object.

#### **Exceptions**

*std::overflow\_error* | if the time in milliseconds exceeds the value that can be stored in an uint64\_t

### **8.367.3.21 to\_microsecs()**

uint64\_t dds::core::Time::to\_microsecs ( ) const

Convert this **Time** (p. 2140) to microseconds.

#### **Returns**

uint64\_t The number of microseconds represented by this **Time** (p. 2140) object.

#### **Exceptions**

```
std::overflow_error if the time in microseconds exceeds the value that can be stored in an uint64_t
```
#### **8.367.3.22 to\_nanosecs()**

uint64\_t dds::core::Time::to\_nanosecs ( ) const

Convert this **Time** (p. 2140) to nanoseconds.

#### **Returns**

uint64\_t The number of nanoseconds represented by this **Time** (p. 2140) object.

#### **Exceptions**

```
std::overflow_error if the time in nanoseconds exceeds the value that can be stored in an uint64_t
```
### **8.367.3.23 to\_secs()**

double dds::core::Time::to\_secs ( ) const

Convert this **Time** (p. 2140) to seconds.

**Returns**

double The number of seconds represented by this **Time** (p. 2140) object.

# **8.367.4 Friends And Related Function Documentation**

#### **8.367.4.1 operator+() [1/2]**

**Time** operator+ ( const **Time** & *time,* const **Duration** & *duration* ) [related]

Add a **Time** (p. 2140) and a **Duration** (p. 1176) together.

#### **Parameters**

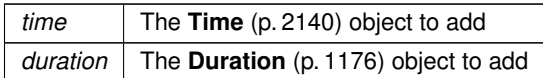

### **Returns**

**Time** (p. 2140) The result of the addition represented as a **Time** (p. 2140) object

#### **8.367.4.2 operator+() [2/2]**

```
Time operator+ (
           const Duration & duration,
           const Time & time ) [related]
```
### Add a **Time** (p. 2140) and a **Duration** (p. 1176) together.

**Parameters**

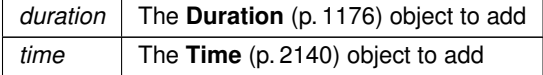

#### **Returns**

**Time** (p. 2140) The result of the addition represented as a **Time** (p. 2140) object

### **8.367.4.3 operator-() [1/2]**

```
Time operator- (
           const Time & time,
           const Duration & duration ) [related]
```
Subtract a **Duration** (p. 1176) from a **Time** (p. 2140).

#### **Parameters**

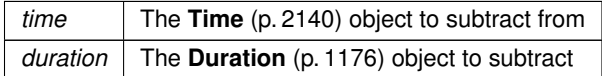

#### **Returns**

**Time** (p. 2140) The result of the subtraction represented as a **Time** (p. 2140) object

#### **8.367.4.4 operator-() [2/2]**

```
Duration operator- (
           const Time & time1,
           const Time & time2 ) [related]
```
Calculate the duration between two times.

#### **Parameters**

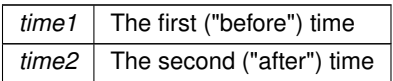

#### **Exceptions**

*std::overflow\_error* | if duration exceeds the infinite limit

**Returns**

The duration elapsed between time1 and time2. If time1 *>* time2 the duration is zero. If time1 is **Time::maximum()** (p. 2142), the duration is **Duration::infinite()** (p. 1179);

# **8.368 dds::core::policy::TimeBasedFilter Class Reference**

Allows a **dds::sub::DataReader** (p. 743) to indicate that it is not interested in all the sample updates that occur within a time period.

#include *<*dds/core/policy/CorePolicy.hpp*>*

# **Public Member Functions**

• **TimeBasedFilter** ()

*Creates the default time-based filter.*

- **TimeBasedFilter** (const **dds::core::Duration** &the\_min\_separation) *Creates a policy with the specified minimum separation.*
- **TimeBasedFilter** & **minimum\_separation** (const **dds::core::Duration** &min\_separation)
	- *Sets the minimum separation between subsequent samples.*
- const **dds::core::Duration minimum\_separation** () const

*Getter (see setter with the same name)*

# **8.368.1 Detailed Description**

Allows a **dds::sub::DataReader** (p. 743) to indicate that it is not interested in all the sample updates that occur within a time period.

The filter states that the **dds::sub::DataReader** (p. 743) does not want to receive more than one value each minimum\_separation, regardless of how fast the changes occur.

**Entity:**

**dds::sub::DataReader** (p. 743)

**Properties:**

**RxO** (p.  $??$ ) = N/A **Changeable** (p. **??**) = **YES** (p. **??**)

# **8.368.2 Usage**

You can use this QoS policy to reduce the amount of data received by a **dds::sub::DataReader** (p. 743). **dds::pub***←-* **::DataWriter** (p. 891) entities may send data faster than needed by a **dds::sub::DataReader** (p. 743). For example, a **dds::sub::DataReader** (p. 743) of sensor data that is displayed to a human operator in a GUI application does not need to receive data updates faster than a user can reasonably perceive changes in data values. This is often measured in tenths (0.1) of a second up to several seconds. However, a **dds::pub::DataWriter** (p. 891) of sensor information may have other **dds::sub::DataReader** (p. 743) entities that are processing the sensor information to control parts of the system and thus need new data updates in measures of hundredths (0.01) or thousandths (0.001) of a second.

With this QoS policy, different **dds::sub::DataReader** (p. 743) entities can set their own time-based filters, so that data published faster than the period set by a each **dds::sub::DataReader** (p. 743) will not be delivered to that **dds::sub***←-* **::DataReader** (p. 743).

The **TIME\_BASED\_FILTER** (p. 331) also applies to each instance separately; that is, the constraint is that the **dds::sub::DataReader** (p. 743) does not want to see more than one sample of each instance per minimum\_*←* separation period.

This QoS policy allows you to optimize resource usage (CPU and possibly network bandwidth) by only delivering the required amount of data to each **dds::sub::DataReader** (p. 743), accommodating the fact that, for rapidly-changing data, different subscribers may have different requirements and constraints as to how frequently they need or can handle being notified of the most current values. As such, it can also be used to protect applications that are running on a heterogeneous network where some nodes are capable of generating data much faster than others can consume it.

For best effort data delivery, if the data type is unkeyed and the **dds::pub::DataWriter** (p. 891) has an infinite **dds***←-* **::core::policy::Liveliness::lease\_duration** (p. 1374), RTI Connext will only send as many packets to a **dds::sub***←-* **::DataReader** (p. 743) as required by the TIME\_BASED\_FILTER, no matter how fast **dds::pub::DataWriter::write()** (p. 899) is called.

For multicast data delivery to multiple DataReaders, the one with the lowest minimum\_separation determines the DataWriter's send rate. For example, if a **dds::pub::DataWriter** (p. 891) sends over multicast to two DataReaders, one with minimum separation of 2 seconds and one with minimum separation of 1 second, the DataWriter will send every 1 second.

In configurations where RTI Connext must send all the data published by the **dds::pub::DataWriter** (p. 891) (for example, when the **dds::pub::DataWriter** (p. 891) is reliable, when the data type is keyed, or when the **dds::pub::***←-* **DataWriter** (p. 891) has a finite **dds::core::policy::Liveliness::lease\_duration** (p. 1374)), only the data that passes the TIME\_BASED\_FILTER will be stored in the receive queue of the **dds::sub::DataReader** (p. 743). Extra data will be accepted but dropped. Note that filtering is only applied on alive samples (that is, samples that have not been disposed/unregistered).

# **8.368.3 Consistency**

It is inconsistent for a **dds::sub::DataReader** (p. 743) to have a minimum\_separation longer than its **DEADLINE** (p. 309) period.

However, it is important to be aware of certain edge cases that can occur when your publication rate, minimum separation, and deadline period align and that can cause missed deadlines that you may not expect. For example, suppose that you nominally publish samples every second but that this rate can vary somewhat over time. You declare a minimum separation of 1 second to filter out rapid updates and set a deadline of two seconds so that you will be aware if the rate falls too low. Even if your update rate never wavers, you can still miss deadlines! Here's why:

Suppose you publish the first sample at time t=0 seconds. You then publish your next sample at t=1 seconds. Depending on how your operating system schedules the time-based filter execution relative to the publication, this second sample may be filtered. You then publish your third sample at t=2 seconds, and depending on how your OS schedules this publication in relation to the deadline check, you could miss the deadline.

This scenario demonstrates a couple of rules of thumb:

- Beware of setting your minimum\_separation to a value very close to your publication rate: you may filter more data than you intend to.
- Beware of setting your minimum\_separation to a value that is too close to your deadline period relative to your publication rate. You may miss deadlines.

See **dds::core::policy::Deadline** (p. 1001) for more information about the interactions between deadlines and timebased filters.

The setting of a **TIME\_BASED\_FILTER** (p. 331) – that is, the selection of a minimum\_separation with a value greater than zero – is consistent with all settings of the **HISTORY** (p. 318) and **RELIABILITY** (p. 328) QoS. The **TIME\_***←-* **BASED\_FILTER** (p. 331) specifies the samples that are of interest to the **dds::sub::DataReader** (p. 743). The **HISTORY** (p. 318) and **RELIABILITY** (p. 328) QoS affect the behavior of the middleware with respect to the samples that have been determined to be of interest to the **dds::sub::DataReader** (p. 743); that is, they apply *after* the **TIME\_BASED\_FILTER** (p. 331) has been applied.

In the case where the reliability QoS kind is **dds::core::policy::ReliabilityKind\_def::RELIABLE** (p. 1858), in steadystate – defined as the situation where the **dds::pub::DataWriter** (p. 891) does not write new samples for a period "long" compared to the minimum\_separation – the system should guarantee delivery of the last sample to the **dds::sub::DataReader** (p. 743).

**See also**

DeadlineQosPolicy HistoryQosPolicy ReliabilityQosPolicy

# **8.368.4 Constructor & Destructor Documentation**

#### **8.368.4.1 TimeBasedFilter() [1/2]**

dds::core::policy::TimeBasedFilter::TimeBasedFilter ( ) [inline]

Creates the default time-based filter.

#### **8.368.4.2 TimeBasedFilter() [2/2]**

```
dds::core::policy::TimeBasedFilter::TimeBasedFilter (
            const dds::core::Duration & the_min_separation ) [inline], [explicit]
```
Creates a policy with the specified minimum separation.

## **8.368.5 Member Function Documentation**

#### **8.368.5.1 minimum\_separation() [1/2]**

```
TimeBasedFilter & dds::core::policy::TimeBasedFilter::minimum_separation (
            const dds::core::Duration & min_separation ) [inline]
```
Sets the minimum separation between subsequent samples.

**[default]** 0 (meaning the **dds::sub::DataReader** (p. 743) is potentially interested in all values)

```
[range] [0,1 year], < dds::core::policy::Deadline::period (p. 1003)
```
### **8.368.5.2 minimum\_separation() [2/2]**

```
const dds::core::Duration dds::core::policy::TimeBasedFilter::minimum_separation ( ) const [inline]
Getter (see setter with the same name)
```
# **8.369 dds::core::TimeoutError Class Reference**

Indicates that an operation has timed out.

```
#include <Exception.hpp>
```
Inheritance diagram for dds::core::TimeoutError:

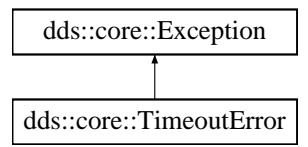

# **Public Member Functions**

• virtual const char *∗* **what** () const throw () *Access the message contained in this TimeoutError (*p. *2155) exception.*

# **8.369.1 Detailed Description**

Indicates that an operation has timed out.

Inherits also from std:: runtime\_error

## **8.369.2 Member Function Documentation**

### **8.369.2.1 what()**

virtual const char \* dds::core::TimeoutError::what ( ) const throw ( ) [virtual]

Access the message contained in this **TimeoutError** (p. 2155) exception.

#### **Returns**

The message.

Implements **dds::core::Exception** (p. 1269).

# **8.370 dds::topic::Topic***<* **T** *>* **Class Template Reference**

*<<reference-type>> (*p. *150)* **Topic** (p. 2156) is the most basic description of the data to be published and subscribed.

#include *<*dds/topic/Topic.hpp*>*

Inheritance diagram for dds::topic::Topic*<* T *>*:

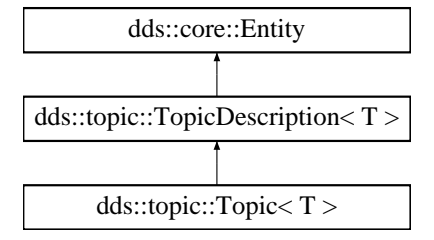

### **Public Member Functions**

- **Topic** (const **dds::domain::DomainParticipant** &the\_participant, const std::string &topic\_name) *Creates a new topic.*
- **Topic** (const **dds::domain::DomainParticipant** &dp, const std::string &topic\_name, const std::string &the\_*←* type\_name)

*Creates a new topic.*

• **Topic** (const **dds::domain::DomainParticipant** &dp, const std::string &topic\_name, const **dds::topic::qos::***←-* **TopicQos** &the\_qos, **dds::topic::TopicListener***<* <sup>T</sup> *> ∗*the\_listener=NULL, const **dds::core::status::Status***←-* **Mask** &mask= **dds::core::status::StatusMask::all**())

*Creates a new Topic (*p. *2156).*

• **Topic** (const **dds::domain::DomainParticipant** & **participant**, const std::string &topic\_name, const std*←-* ::string & **type\_name**, const **dds::topic::qos::TopicQos** &the\_qos, **dds::topic::TopicListener***<* <sup>T</sup> *> ∗*the\_*←* listener=NULL, const **dds::core::status::StatusMask** &mask= **dds::core::status::StatusMask::all**())

*Create a new topic.*

• **Topic** (const **dds::domain::DomainParticipant** &the\_participant, const std::string &topic\_name, const **dds***←-* **::core::xtypes::DynamicType** &type)

*Create a new topic with a dynamic type description.*

• **Topic** (const **dds::domain::DomainParticipant** &the\_participant, const std::string &topic\_name, const **dds***←-* **::core::xtypes::DynamicType** &type, const **dds::topic::qos::TopicQos** &the\_qos, **dds::topic::Topic***←-* **Listener***<* <sup>T</sup> *> ∗*the\_listener=NULL, const **dds::core::status::StatusMask** &mask= **dds::core::status::***←-* **StatusMask::all**())

*Create a new topic with a dynamic type description.*

• **Topic** (const **dds::domain::DomainParticipant** &dp, const std::string &topic\_name, const **dds::topic::qos::***←-* **TopicQos** &the\_qos, std::shared\_ptr*<* **Listener** *>* the\_listener, const **dds::core::status::StatusMask** &mask= **dds::core::status::StatusMask::all**())

*Creates a new Topic (*p. *2156).*

• **Topic** (const **dds::domain::DomainParticipant** & **participant**, const std::string &topic\_name, const std::string & **type\_name**, const **dds::topic::qos::TopicQos** &the\_qos, std::shared\_ptr*<* **Listener** *>* the\_listener, const **dds::core::status::StatusMask** &mask= **dds::core::status::StatusMask::all**())

*Create a new topic.*

• **Topic** (const **dds::domain::DomainParticipant** &the\_participant, const std::string &topic\_name, const **dds***←-* **::core::xtypes::DynamicType** &type, const **dds::topic::qos::TopicQos** &the\_qos, std::shared\_ptr*<* **Listener** *>* the\_listener, const **dds::core::status::StatusMask** &mask= **dds::core::status::StatusMask::all**())

*Create a new topic with a dynamic type description.*

• void **listener** ( **Listener** *∗*the\_listener, const **::dds::core::status::StatusMask** &event\_mask)

*Sets the listener.*

• **Listener** *∗* **listener** () const

*Gets the listener.*

• void **set\_listener** (std::shared\_ptr*<* **Listener** *>* the\_listener, const **dds::core::status::StatusMask** &event\_*←* mask)

*Sets the listener associated with this topic.*

• void **set\_listener** (std::shared\_ptr*<* **Listener** *>* the\_listener)

*Sets the listener associated with this topic.*

• std::shared\_ptr*<* **Listener** *>* **get\_listener** () const

*Returns the listener currently associated with this topic.*

• const **dds::topic::qos::TopicQos qos** () const

*Gets the current TopicQos for this Topic (*p. *2156).*

• void **qos** (const **dds::topic::qos::TopicQos** &the\_qos)

*Sets the TopicQos setting for this Topic (*p. *2156).*

• **dds::core::status::InconsistentTopicStatus inconsistent\_topic\_status** () const

*Retrieve the current InconsistentTopicStatus of this Topic (*p. *2156).*

# **Related Functions**

(Note that these are not member functions.)

- template*<*typename FwdIterator *>*
- int32\_t **discover\_any\_topic** (const **dds::domain::DomainParticipant** & **participant**, FwdIterator begin, int32*←-* \_t max\_size)

*Retrieves the topics discovered in a DomainParticipant.*

- template*<*typename BinIterator *>*
	- int32\_t **discover\_any\_topic** (const **dds::domain::DomainParticipant** & **participant**, BinIterator begin)

*Retrieves the topics discovered in a DomainParticipant.*

• **dds::topic::TopicBuiltinTopicData discover\_topic\_data** (const **dds::domain::DomainParticipant** & **participant**, const **dds::core::InstanceHandle** &topic\_handle)

*Gets the information about a discovered topic.*

• template*<*typename FwdIterator *>*

int32\_t **discover\_topic\_data** (const **dds::domain::DomainParticipant** & **participant**, FwdIterator begin, const **dds::core::InstanceHandleSeq** &handles)

*Gets the information about several topics.*

• template*<*typename FwdIterator *>* int32\_t **discover\_topic\_data** (const **dds::domain::DomainParticipant** & **participant**, FwdIterator begin, int32\_t max\_size)

*Gets the information about all topics.*

- template*<*typename BinIterator *>*
- int32\_t **discover\_topic\_data** (const **dds::domain::DomainParticipant** & **participant**, BinIterator begin) *Gets the information about all topics.*
- void **ignore** ( **dds::domain::DomainParticipant** & **participant**, const **dds::core::InstanceHandle** &handle) *Instructs a DomainParticipant to ignore a topic.*
- template*<*typename FwdIterator *>*
- void **ignore** ( **dds::domain::DomainParticipant** & **participant**, FwdIterator begin, FwdIterator end)

*Ignores a range of topics.*

- template*<*typename TOPIC *>*
- TOPIC **find** (const **dds::domain::DomainParticipant** & **participant**, const std::string &topic\_name) *Looks up a Topic (*p. *2156) from a DomainParticipant.*
- template*<*typename AnyTopicBackInsertIterator *>*
- uint32\_t **find\_topics** ( **dds::domain::DomainParticipant participant**, AnyTopicBackInsertIterator begin)

*<<extension>> (*p. *153) Retrieve all the dds::topic::Topic (*p. *2156) created from this dds::domain::Domain←- Participant (*p. *1060)*

- template*<*typename AnyTopicForwardIterator *>*
- uint32\_t **find\_topics** ( **dds::domain::DomainParticipant participant**, AnyTopicForwardIterator begin, uint32*←-* \_t max\_size)

### **8.370.1 Detailed Description**

**template***<***typename T***>* **class dds::topic::Topic***<* **T** *>*

*<<reference-type>> (*p. *150)* **Topic** (p. 2156) is the most basic description of the data to be published and subscribed.

*<sup>&</sup>lt;<extension>> (*p. *153) Retrieve all the dds::topic::Topic (*p. *2156) created from this dds::domain::Domain←- Participant (*p. *1060)*

#### **Template Parameters**

*T* The type associated to this topic. It must be a type such that dds::topic::is\_topic\_type*<*T*>*::value is true (see **dds::topic::is\_topic\_type** (p. 1345)). Valid types are **IDL-generated types** (p. 385), the **built-in types** (p. 46) and **dds::core::xtypes::DynamicData** (p. 1190).

**QoS:**

```
dds::topic::qos::TopicQos (p. 2191)
```
**Status:**

**dds::core::status::StatusMask::inconsistent\_topic()** (p. 2062), **dds::core::status::InconsistentTopicStatus** (p. 1335)

#### **Listener:**

**TopicListener** (p. 2190)

A **dds::topic::Topic** (p. 2156) is identified by its name, which must be unique in the whole domain. In addition (by virtue of extending **TopicDescription** (p. 2185)) it fully specifies the type of the data that can be communicated when publishing or subscribing to the **dds::topic::Topic** (p. 2156).

**dds::topic::Topic** (p. 2156) is the only **TopicDescription** (p. 2185) that can be used for publications and therefore associated with a **dds::pub::DataWriter** (p. 891).

The following operations may be called even if the **dds::topic::Topic** (p. 2156) is not enabled. Other operations will fail with the value **dds::core::NotEnabledError** (p. 1578) if called on a disabled **dds::topic::Topic** (p. 2156):

- **dds::core::Entity::enable** (p. 1246)
- **dds::topic::Topic::qos(const dds::topic::qos::TopicQos&)** (p. 2166), **dds::topic::Topic::qos() const** (p. 2166)
- **dds::topic::Topic::set\_listener** (p. 2165), **dds::topic::Topic::get\_listener** (p. 2166)
- **dds::core::cond::StatusCondition::StatusCondition(const dds::core::Entity&)** (p. 2056), **dds::core::***←-* **Entity::status\_changes()** (p. 1247)
- **dds::topic::Topic::inconsistent\_topic\_status** (p. 2167)

**See also**

**Operations Allowed in Listener Callbacks** (p. **??**)

#### **Examples**

**Foo\_publisher.cxx**, and **Foo\_subscriber.cxx**.

### **8.370.2 Constructor & Destructor Documentation**

**8.370.2.1 Topic() [1/9]**

```
template<typename T >
dds::topic::Topic< T >::Topic (
            const dds::domain::DomainParticipant & the_participant,
            const std::string & topic_name ) [inline]
```
Creates a new topic.

This constructor automatically deduces the type name, uses **the default TopicQos** (p. **??**) and doesn't set a listener.

#### **Parameters**

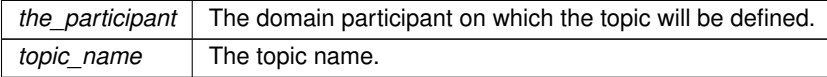

# **8.370.2.2 Topic() [2/9]**

```
template<typename T >
dds::topic::Topic< T >::Topic (
            const dds::domain::DomainParticipant & dp,
            const std::string & topic_name,
            const std::string & the_type_name ) [inline]
```
Creates a new topic.

This constructor uses **the default TopicQos** (p. **??**) and doesn't set a listener.

**Parameters**

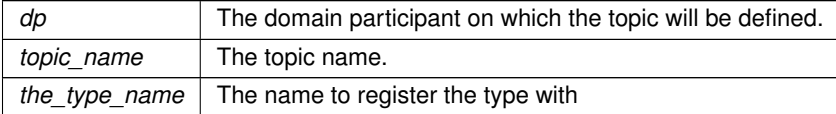

### **8.370.2.3 Topic() [3/9]**

```
template<typename T >
dds::topic::Topic< T >::Topic (
```

```
const dds::domain::DomainParticipant & dp,
            const std::string & topic_name,
            const dds::topic::qos::TopicQos & the_qos,
             dds::topic::TopicListener< T > ∗ the_listener = NULL,
            const dds::core::status::StatusMask & mask = dds::core::status::StatusMask::all() )
[inline]
```
Creates a new **Topic** (p. 2156).

**[DEPRECATED]** When using a listener, prefer the constructor that receives a shared\_ptr*<***Listener** (p. 1361)*>* instead of a regular Listener*∗* pointer.

This constructor deduces the type name automatically

#### **8.370.2.4 Topic() [4/9]**

```
template<typename T >
```

```
dds::topic::Topic< T >::Topic (
            const dds::domain::DomainParticipant & participant,
            const std::string & topic_name,
            const std::string & type_name,
            const dds::topic::qos::TopicQos & the_qos,
             dds::topic::TopicListener< T > ∗ the_listener = NULL,
            const dds::core::status::StatusMask & mask = dds::core::status::StatusMask::all() )
```
[inline]

Create a new topic.

**[DEPRECATED]** When using a listener, prefer the constructor that receives a shared\_ptr*<***Listener** (p. 1361)*>* instead of a regular Listener*∗* pointer.

**Parameters**

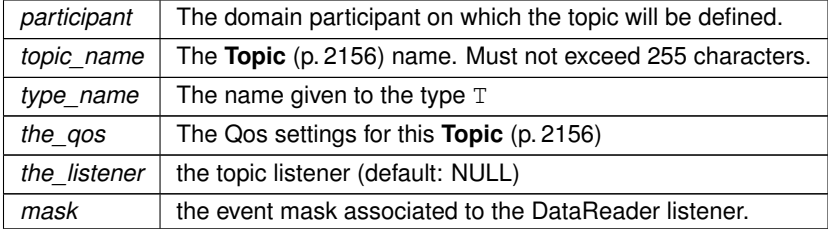

**See also**

**Specifying QoS on entities** (p. 299) for information on setting QoS before entity creation **dds::topic::qos::TopicQos** (p. 2191) for rules on consistency among QoS **dds::core::QosProvider** (p. 1728) **dds::domain::DomainParticipant::default\_topic\_qos()** (p. 1079) **listener()** (p. 2164)

**Generated by Doxygen**

## **8.370.2.5 Topic() [5/9]**

```
template<typename T >
dds::topic::Topic< T >::Topic (
            const dds::domain::DomainParticipant & the_participant,
            const std::string & topic_name,
            const dds::core::xtypes::DynamicType & type ) [inline]
```
Create a new topic with a dynamic type description.

This constructor uses a dynamic type description, **the default TopicQos** (p. **??**) and doesn't set a listener.

### **8.370.2.6 Topic() [6/9]**

```
template<typename T >
dds::topic::Topic< T >::Topic (
            const dds::domain::DomainParticipant & the_participant,
            const std::string & topic_name,
            const dds::core::xtypes::DynamicType & type,
            const dds::topic::qos::TopicQos & the_qos,
             dds::topic::TopicListener< T > ∗ the_listener = NULL,
            const dds::core::status::StatusMask & mask = dds::core::status::StatusMask::all() )
```
[inline]

Create a new topic with a dynamic type description.

**[DEPRECATED]** When using a listener, prefer the constructor that receives a shared\_ptr*<***Listener** (p. 1361)*>* instead of a regular Listener*∗* pointer.

Notice that in this case the data type T has to be DynamicData. Thus the **Topic** (p. 2156) type will be Topic*<←-* DynamicData*>*.

#### **Parameters**

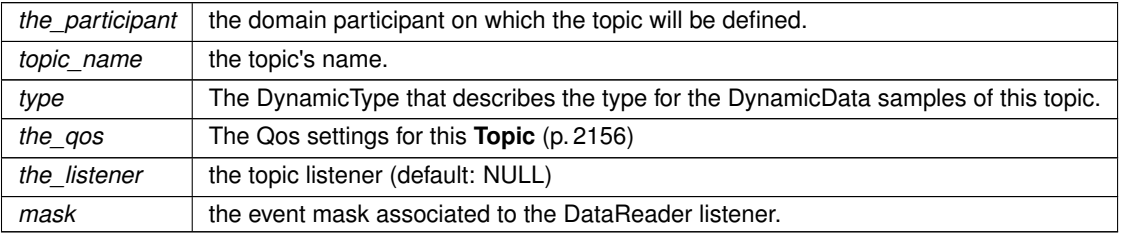

**See also**

**dds::core::xtypes::DynamicData** (p. 1190) **rti::domain::register\_type()** (p. 510)
### **8.370.2.7 Topic() [7/9]**

```
template<typename T >
dds::topic::Topic< T >::Topic (
            const dds::domain::DomainParticipant & dp,
            const std::string & topic_name,
            const dds::topic::qos::TopicQos & the_qos,
            std::shared_ptr< Listener > the_listener,
            const dds::core::status::StatusMask & mask = dds::core::status::StatusMask::all() )
```
[inline]

Creates a new **Topic** (p. 2156).

This constructor deduces the type name automatically.

#### **8.370.2.8 Topic() [8/9]**

```
template<typename T >
dds::topic::Topic< T >::Topic (
            const dds::domain::DomainParticipant & participant,
            const std::string & topic_name,
            const std::string & type_name,
            const dds::topic::qos::TopicQos & the_qos,
            std::shared_ptr< Listener > the_listener,
            const dds::core::status::StatusMask & mask = dds::core::status::StatusMask::all() )
```
[inline]

Create a new topic.

#### **Parameters**

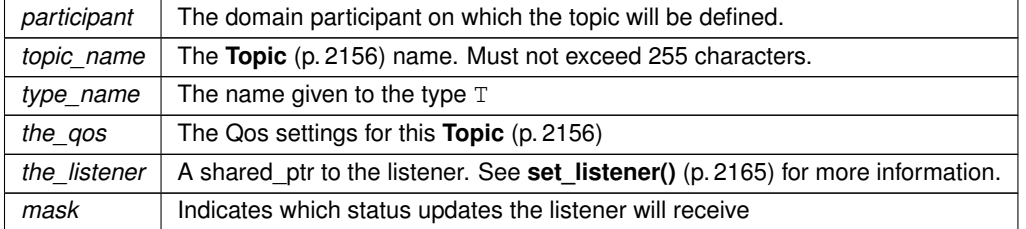

#### **See also**

**Specifying QoS on entities** (p. 299) for information on setting QoS before entity creation **dds::topic::qos::TopicQos** (p. 2191) for rules on consistency among QoS **dds::core::QosProvider** (p. 1728) **dds::domain::DomainParticipant::default\_topic\_qos()** (p. 1079) **listener()** (p. 2164)

### **8.370.2.9 Topic() [9/9]**

```
template<typename T >
dds::topic::Topic< T >::Topic (
            const dds::domain::DomainParticipant & the_participant,
            const std::string & topic_name,
            const dds::core::xtypes::DynamicType & type,
            const dds::topic::qos::TopicQos & the_qos,
            std::shared_ptr< Listener > the_listener,
            const dds::core::status::StatusMask & mask = dds::core::status::StatusMask::all() )
[inline]
```
Create a new topic with a dynamic type description.

Notice that in this case the data type T has to be DynamicData. Thus the **Topic** (p. 2156) type will be Topic*<←-* DynamicData*>*.

**Parameters**

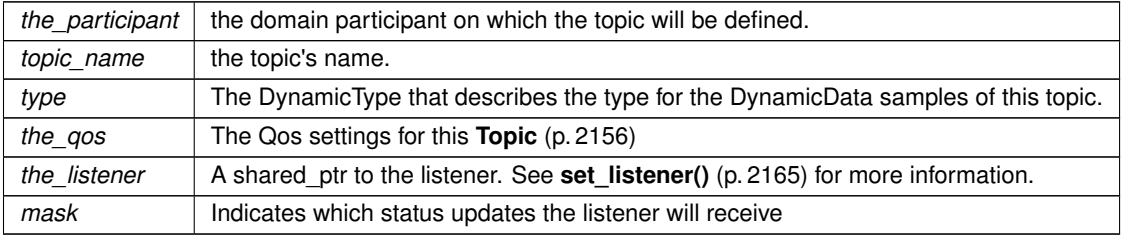

**See also**

```
dds::core::xtypes::DynamicData (p. 1190)
rti::domain::register_type() (p. 510)
```
### **8.370.3 Member Function Documentation**

```
8.370.3.1 listener() [1/2]
```

```
template<typename T >
void dds::topic::Topic< T >::listener (
             Listener ∗ the_listener,
            const ::dds::core::status::StatusMask & event_mask ) [inline]
```
Sets the listener.

**[DEPRECATED]** The use of **set\_listener()** (p. 2165) is recommended. Unlike this function, set\_listener receives a shared\_ptr which simplifies the management of listener's lifecycle.

#### **Parameters**

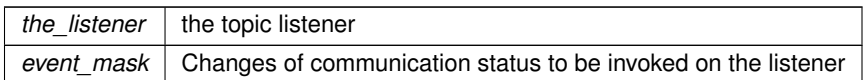

#### **8.370.3.2 listener() [2/2]**

template*<*typename T *>* **Listener** *∗* **dds::topic::Topic***<* T *>*::listener ( ) const [inline]

Gets the listener.

### **[DEPRECATED]** Prefer **get\_listener()** (p. 2166) instead of this function.

Returns the listener or NULL if there's no listener attached.

#### **8.370.3.3 set\_listener() [1/2]**

```
template<typename T >
void dds::topic::Topic< T >::set_listener (
            std::shared_ptr< Listener > the_listener,
            const dds::core::status::StatusMask & event_mask ) [inline]
```
Sets the listener associated with this topic.

The topic will hold a shared\_ptr to the listener argument, ensuring that it is not deleted at least until this topic is deleted or the listener is reset with set listener (nullptr).

#### **Warning**

It's recommended that the listener implementation doesn't hold a permanent reference to the topic. If it does, the application needs to manually reset the listener or manually close this topic to ensure that there is no cycle that prevents the destruction of these two objects.

#### **Parameters**

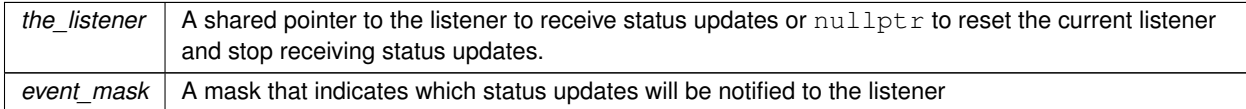

#### **8.370.3.4 set\_listener() [2/2]**

```
template<typename T >
void dds::topic::Topic< T >::set_listener (
            std::shared_ptr< Listener > the_listener ) [inline]
```
#### Sets the listener associated with this topic.

```
If the listener is not nullptr, this overload is equivalent to:
topic.set_listener(the_listener, dds::core::status::StatusMask::all());
```

```
If the listener is nullptr, it is equivalent to:
topic.set_listener(nullptr, dds::core::status::StatusMask::none());
```
#### **Parameters**

```
the_listener A shared pointer to the listener to receive status updates or nullptr to reset the current listener
              and stop receiving status updates.
```
#### **8.370.3.5 get\_listener()**

template*<*typename T *>* std::shared\_ptr*<* **Listener** *>* **dds::topic::Topic***<* T *>*::get\_listener ( ) const [inline]

Returns the listener currently associated with this topic.

#### **Returns**

The shared pointer to the current listener or  $nullptr$  if there is currently no listener associated to this entity.

#### **8.370.3.6 qos() [1/2]**

```
template<typename T >
const dds::topic::qos::TopicQos dds::topic::Topic< T >::qos ( ) const [inline]
```
Gets the current TopicQos for this **Topic** (p. 2156).

#### **8.370.3.7 qos() [2/2]**

```
template<typename T >
void dds::topic::Topic< T >::qos (
            const dds::topic::qos::TopicQos & the_qos ) [inline]
```
Sets the TopicQos setting for this **Topic** (p. 2156).

### **Parameters**

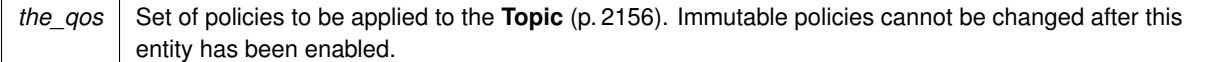

#### **Exceptions**

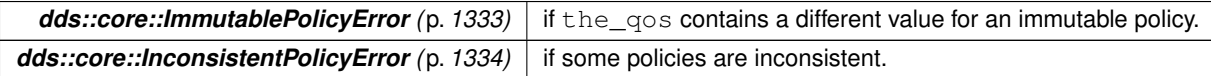

#### **See also**

**dds::topic::qos::TopicQos** (p. 2191) for rules on consistency among QoS policies **set\_qos (abstract)** (p. **??**) **dds::domain::DomainParticipant::default\_topic\_qos()** (p. 1079) **dds::core::QosProvider::topic\_qos()** (p. 1734)

#### **8.370.3.8 inconsistent\_topic\_status()**

```
template<typename T >
dds::core::status::InconsistentTopicStatus dds::topic::Topic< T >::inconsistent_topic_status ( )
const [inline]
```
Retrieve the current InconsistentTopicStatus of this **Topic** (p. 2156).

### **8.370.4 Friends And Related Function Documentation**

### **8.370.4.1 discover\_any\_topic() [1/2]**

```
template<typename FwdIterator >
int32_t discover_any_topic (
            const dds::domain::DomainParticipant & participant,
            FwdIterator begin,
            int32_t max_size ) [related]
```
Retrieves the topics discovered in a DomainParticipant.

#### **Template Parameters**

*FwdIterator* | A forward iterator whose value type is **dds::core::InstanceHandle** (p. 1336)

**Parameters**

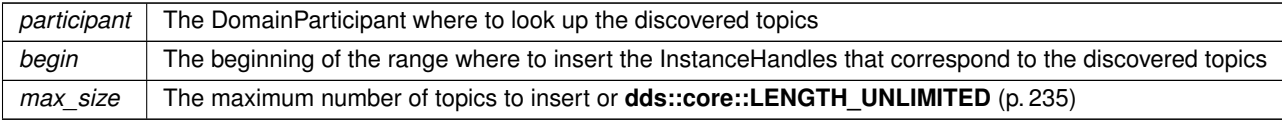

#### **8.370.4.2 discover\_any\_topic() [2/2]**

```
template<typename BinIterator >
int32_t discover_any_topic (
            const dds::domain::DomainParticipant & participant,
            BinIterator begin ) [related]
```
Retrieves the topics discovered in a DomainParticipant.

This is equivalent to discover any topic(participant, begin, dds::core::LENGTH\_UNLIMITED)

References **dds::topic::discover\_any\_topic()**, and **dds::core::LENGTH\_UNLIMITED**.

#### **8.370.4.3 discover\_topic\_data() [1/4]**

```
template<typename T >
dds::topic::TopicBuiltinTopicData discover_topic_data (
            const dds::domain::DomainParticipant & participant,
            const dds::core::InstanceHandle & topic_handle ) [related]
```
Gets the information about a discovered topic.

Returns **dds::topic::TopicBuiltinTopicData** (p. 2175) for the specified **dds::topic::Topic** (p. 2156).

This operation retrieves information on a **dds::topic::Topic** (p. 2156) that has been discovered by the local Participant and must not have been "ignored" by means of the **dds::topic::ignore()** (p. 471) operation.

The topic\_handle must correspond to such a topic. Otherwise, the operation will fail with **dds::core::***←-* **PreconditionNotMetError** (p. 1645).

This call is not supported for remote topics. If a remote topic\_handle is used, the operation will fail with **dds***←-* **::core::UnsupportedError** (p. 2269).

Use the operation **dds::topic::discover\_any\_topic()** (p. 468) to find the topics that are currently discovered.

**Parameters**

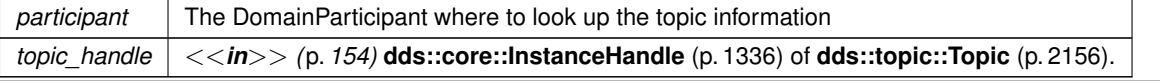

#### **Exceptions**

*One* of the **Standard Exceptions** (p. 225), **dds::core::PreconditionNotMetError** (p. 1645) or **dds::core::NotEnabledError** (p. 1578)

**See also**

```
dds::topic::TopicBuiltinTopicData (p. 2175)
dds::topic::discover_any_topic() (p. 468)
```
### **8.370.4.4 discover\_topic\_data() [2/4]**

```
template<typename FwdIterator >
int32_t discover_topic_data (
            const dds::domain::DomainParticipant & participant,
            FwdIterator begin,
            const dds::core::InstanceHandleSeq & handles ) [related]
```
Gets the information about several topics.

### **8.370.4.5 discover\_topic\_data() [3/4]**

```
template<typename FwdIterator >
int32_t discover_topic_data (
            const dds::domain::DomainParticipant & participant,
            FwdIterator begin,
            int32_t max_size ) [related]
```
Gets the information about all topics.

**Template Parameters**

*A* forward iterator whose value type is **dds::topic::TopicBuiltinTopicData** (p. 2175)

#### **Parameters**

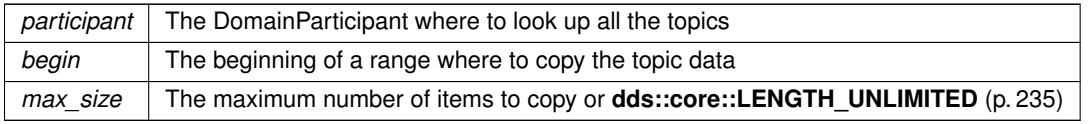

#### **8.370.4.6 discover\_topic\_data() [4/4]**

```
template<typename BinIterator >
int32_t discover_topic_data (
            const dds::domain::DomainParticipant & participant,
            BinIterator begin ) [related]
```
Gets the information about all topics.

References **dds::topic::discover\_topic\_data()**, and **dds::core::LENGTH\_UNLIMITED**.

### **8.370.4.7 ignore() [1/2]**

```
template<typename T >
void ignore (
             dds::domain::DomainParticipant & participant,
            const dds::core::InstanceHandle & handle ) [related]
```
Instructs a DomainParticipant to ignore a topic.

Instructs RTI Connext to locally ignore a **dds::topic::Topic** (p. 2156).

This means it will locally ignore any publication, or subscription to the **dds::topic::Topic** (p. 2156).

There is no way to reverse this operation.

This operation can be used to save local resources when the application knows that it will never publish or subscribe to data under certain topics.

The **dds::topic::Topic** (p. 2156) to ignore is identified by the handle argument. This is the handle of a **dds::topic***←-* **::Topic** (p. 2156) that appears in the **dds::sub::SampleInfo** (p. 1969) retrieved when reading data samples from the built-in **dds::sub::DataReader** (p. 743) for the **dds::topic::Topic** (p. 2156).

**Parameters**

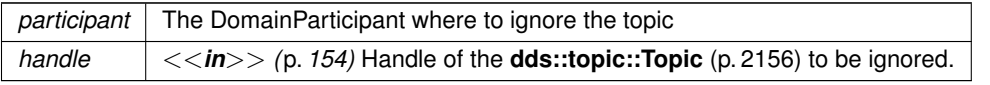

#### **Exceptions**

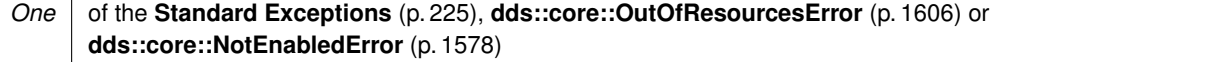

#### **See also**

**dds::topic::TopicBuiltinTopicData** (p. 2175) **dds::topic::topic\_topic\_name()** (p. 239) **dds::sub::builtin\_subscriber** (p. 449)

### **8.370.4.8 ignore() [2/2]**

```
template<typename FwdIterator >
void ignore (
             dds::domain::DomainParticipant & participant,
            FwdIterator begin,
            FwdIterator end ) [related]
```
Ignores a range of topics.

**See also**

**ignore(dds::domain::DomainParticipant&,const dds::core::InstanceHandle&)** (p. 2170)

References **dds::topic::ignore()**.

### **8.370.4.9 find()**

```
template<typename TOPIC >
TOPIC find (
            const dds::domain::DomainParticipant & participant,
            const std::string & topic_name ) [related]
```
Looks up a **Topic** (p. 2156) from a DomainParticipant.

#### **Template Parameters**

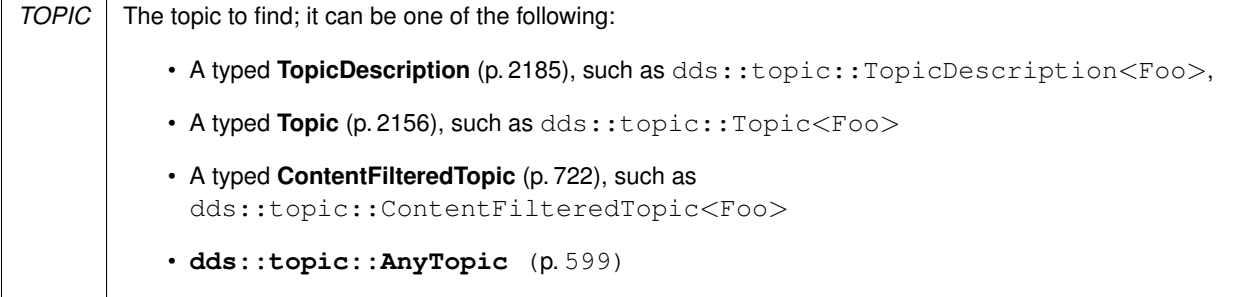

**Parameters**

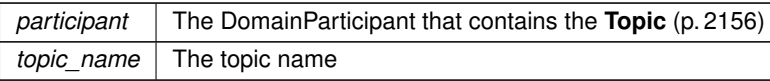

### **Returns**

A reference to an existing **Topic** (p. 2156) in this participant or an empty reference (i.e. equals to **dds::core::null** (p. 235)) if it doesn't exist.

### **Exceptions**

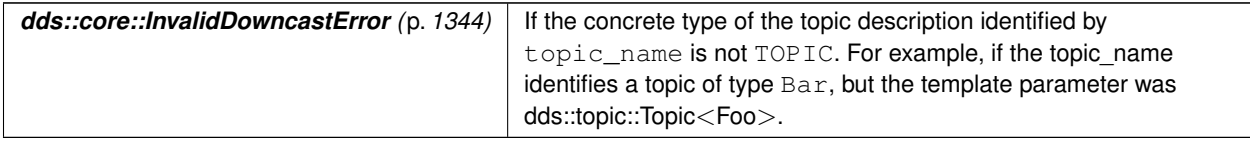

The participant doesn't need to be enabled. The returned topic may be enabled or disabled.

### **8.370.4.10 find\_topics() [1/2]**

```
template<typename AnyTopicBackInsertIterator >
uint32_t find_topics (
             dds::domain::DomainParticipant participant,
            AnyTopicBackInsertIterator begin ) [related]
```
*<<extension>> (*p. *153)* Retrieve all the **dds::topic::Topic** (p. 2156) created from this **dds::domain::Domain***←-* **Participant** (p. 1060)

#include *<*dds/topic/find.hpp*>*

#### **Note**

This is a standalone function in the namespace **rti::topic** (p. 547)

#### **Template Parameters**

*AnyTopicBackInsertIterator* Type of the back-inserting iterator, whose value\_type is **dds::topic::AnyTopic** (p. 599).

#### **Parameters**

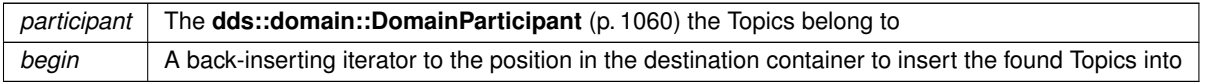

**Returns**

The number of found Topics

### **8.370.4.11 find\_topics() [2/2]**

```
template<typename AnyTopicForwardIterator >
uint32_t find_topics (
             dds::domain::DomainParticipant participant,
            AnyTopicForwardIterator begin,
            uint32_t max_size ) [related]
```
*<<extension>> (*p. *153)* Retrieve all the **dds::topic::Topic** (p. 2156) created from this **dds::domain::Domain***←-* **Participant** (p. 1060)

#include *<*dds/topic/find.hpp*>*

**Note**

This is a standalone function in the namespace **rti::topic** (p. 547)

**Template Parameters**

```
AnyTopicBackInsertIterator Type of the back-inserting iterator, whose value_type is dds::topic::AnyTopic (p. 599).
```
#### **Parameters**

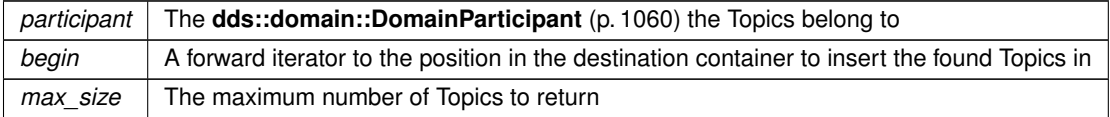

**Returns**

The number of found Topics

## **8.371 rti::topic::topic\_type\_disabled\_copy***<* **TopicType** *>* **Struct Template Reference**

*<<extension>> (*p. *153)* Indicates whether a TopicType is uncopyable

#include *<*rti/topic/TopicTraits.hpp*>*

Inherits dds::core::false\_type.

### **8.371.1 Detailed Description**

**template***<***typename TopicType***>* **struct rti::topic::topic\_type\_disabled\_copy***<* **TopicType** *>*

*<<extension>> (*p. *153)* Indicates whether a TopicType is uncopyable

In general this is false\_type (TopicType is a value types and therefore copyable), There is one situation when this is true\_type:

• IDL types annotated with @language\_binding(FLAT\_DATA)

This trait enables (when it's false\_type) or disables (when it's true\_type) the DataReader read/take operations that copy instead of loaning the data (for example, **dds::sub::DataReader::take(SamplesFWIterator, int32\_t)** (p. 761))

# **8.372 rti::topic::topic\_type\_has\_external\_members***<* **TopicType** *>* **Struct Template Reference**

*<<extension>> (*p. *153)* Indicates if a topic type contains directly or indirectly IDL external members.

```
#include <rti/topic/TopicTraits.hpp>
```
Inherits dds::core::false\_type.

### **8.372.1 Detailed Description**

**template***<***typename TopicType***>* **struct rti::topic::topic\_type\_has\_external\_members***<* **TopicType** *>*

*<<extension>> (*p. *153)* Indicates if a topic type contains directly or indirectly IDL external members.

This template is specialized in the generated code for topic types that do contain  $\&$ external members.

## **8.373 dds::topic::topic\_type\_name***<* **T** *>* **Struct Template Reference**

Provides the name of a topic-type.

```
#include <TopicTraits.hpp>
```
### **8.373.1 Detailed Description**

```
template<typename T>
struct dds::topic::topic_type_name< T >
```
Provides the name of a topic-type.

```
For example:
std::cout « dds::topic::topic_type_name<Foo>::value() « std::endl;
std::cout « dds::topic::topic_type_name<dds::core::StringTopicType>::value() « std::endl;
// output:
// Foo
// DDS::String
```
Note that topic\_type\_name*<*dds::core::xtypes::DynamicData*>*::value() is undefined, because DynamicData is used to dynamically represent any type so its actual topic-type is unknown at compilation time.

## **8.374 dds::topic::topic\_type\_support***<* **T** *>* **Struct Template Reference**

Provides convenience operations for a topic-type.

```
#include <TopicTraits.hpp>
```
### **8.374.1 Detailed Description**

```
template<typename T>
struct dds::topic::topic_type_support< T >
```
Provides convenience operations for a topic-type.

## **8.375 dds::topic::TopicBuiltinTopicData Class Reference**

Entry created when a **dds::topic::Topic** (p. 2156) object is discovered.

```
#include <dds/topic/BuiltinTopic.hpp>
```
### **Public Member Functions**

- const **dds::topic::BuiltinTopicKey** & **key** () const
	- *Get the DCPS key to distinguish entries.*
- const **dds::core::string** & **name** () const
	- *Get the name of the dds::topic::Topic (*p. *2156).*
- const **dds::core::string** & **type\_name** () const
	- *Get the name of the type attached to the dds::topic::Topic (*p. *2156).*
- const **dds::core::policy::Durability** & **durability** () const
- *Get the dds::core::policy::Durability (*p. *1163) policy of the corresponding dds::topic::Topic (*p. *2156).*
- const **dds::core::policy::DurabilityService** & **durability\_service** () const
	- *Get the dds::core::policy::DurabilityService (*p. *1172) policy of the corresponding dds::topic::Topic (*p. *2156).*
- const **dds::core::policy::Deadline** & **deadline** () const
	- *Get the dds::core::policy::Deadline (*p. *1001) policy of the corresponding dds::topic::Topic (*p. *2156).*
- const **dds::core::policy::LatencyBudget** & **latency\_budget** () const *Get the dds::core::policy::LatencyBudget (*p. *1355) policy of the corresponding dds::topic::Topic (*p. *2156).*
- const **dds::core::policy::Liveliness** & **liveliness** () const *Get the dds::core::policy::Liveliness (*p. *1370) policy of the corresponding dds::topic::Topic (*p. *2156).*
- const **dds::core::policy::Reliability** & **reliability** () const *Get the dds::core::policy::Reliability (*p. *1850) policy of the corresponding dds::topic::Topic (*p. *2156).*
- const **dds::core::policy::TransportPriority** & **transport\_priority** () const
	- *Get the dds::core::policy::TransportPriority (*p. *2233) policy of the corresponding dds::topic::Topic (*p. *2156).*
- const **dds::core::policy::Lifespan** & **lifespan** () const
	- *Get the dds::core::policy::Lifespan (*p. *1359) policy of the corresponding dds::topic::Topic (*p. *2156).*
- const **dds::core::policy::DestinationOrder** & **destination\_order** () const *Get the dds::core::policy::DestinationOrder (*p. *1003) policy of the corresponding dds::topic::Topic (*p. *2156).*
- const **dds::core::policy::History** & **history** () const *Get the dds::core::policy::History (*p. *1326) policy of the corresponding dds::topic::Topic (*p. *2156).*
- const **dds::core::policy::ResourceLimits** & **resource\_limits** () const
	- *Get the dds::core::policy::ResourceLimits (*p. *1898) policy of the corresponding dds::topic::Topic (*p. *2156).*
- const **dds::core::policy::Ownership** & **ownership** () const
	- *Get the dds::core::policy::Ownership (*p. *1607) policy of the corresponding dds::topic::Topic (*p. *2156).*
- const **dds::core::policy::TopicData** & **topic\_data** () const
	- *Get the dds::core::policy::TopicData (*p. *2182) policy of the corresponding dds::topic::Topic (*p. *2156).*
- const **dds::core::policy::DataRepresentation** & **representation** () const
	- *Get the dds::core::policy::DataRepresentation (*p. *866) policy of the corresponding dds::topic::Topic (*p. *2156).*

## **8.375.1 Detailed Description**

Entry created when a **dds::topic::Topic** (p. 2156) object is discovered.

Data associated with the built-in topic **dds::topic::topic\_topic\_name()** (p. 239). It contains QoS policies and additional information that apply to the remote **dds::topic::Topic** (p. 2156).

Note: The **dds::topic::TopicBuiltinTopicData** (p. 2175) built-in topic is meant to convey information about discovered Topics. This **Topic** (p. 2156)'s samples are not propagated in a separate packet on the wire. Instead, the data is sent as part of the information carried by other built-in topics (**dds::topic::PublicationBuiltinTopicData** (p. 1680) and **dds***←-* **::topic::SubscriptionBuiltinTopicData** (p. 2111)). Therefore **TopicBuiltinTopicData** (p. 2175) DataReaders will not receive any data.

### **8.375.2 Member Function Documentation**

### **8.375.2.1 key()**

const **dds::topic::BuiltinTopicKey** & dds::topic::TopicBuiltinTopicData::key ( ) const [inline]

Get the DCPS key to distinguish entries.

**Returns**

The key

References **dds::core::Value***<* **D** *>***::delegate()**.

### **8.375.2.2 name()**

const **dds::core::string** & dds::topic::TopicBuiltinTopicData::name ( ) const [inline]

Get the name of the **dds::topic::Topic** (p. 2156).

#### **Returns**

The topic's name

References **dds::core::Value***<* **D** *>***::delegate()**.

### **8.375.2.3 type\_name()**

const **dds::core::string** & dds::topic::TopicBuiltinTopicData::type\_name ( ) const [inline]

Get the name of the type attached to the **dds::topic::Topic** (p. 2156).

#### **Returns**

The type's name

### **8.375.2.4 durability()**

const **dds::core::policy::Durability** & dds::topic::TopicBuiltinTopicData::durability ( ) const [inline]

Get the **dds::core::policy::Durability** (p. 1163) policy of the corresponding **dds::topic::Topic** (p. 2156).

**Returns**

The Durability policy

### **8.375.2.5 durability\_service()**

```
const dds::core::policy::DurabilityService & dds::topic::TopicBuiltinTopicData::durability_←-
service ( ) const [inline]
```
Get the **dds::core::policy::DurabilityService** (p. 1172) policy of the corresponding **dds::topic::Topic** (p. 2156).

**Returns**

The DurabilityService policy

References **dds::core::Value***<* **D** *>***::delegate()**.

### **8.375.2.6 deadline()**

```
const dds::core::policy::Deadline & dds::topic::TopicBuiltinTopicData::deadline ( ) const [inline]
```
Get the **dds::core::policy::Deadline** (p. 1001) policy of the corresponding **dds::topic::Topic** (p. 2156).

**Returns**

The Deadline policy

### **8.375.2.7 latency\_budget()**

const **dds::core::policy::LatencyBudget** & dds::topic::TopicBuiltinTopicData::latency\_budget ( ) const [inline]

Get the **dds::core::policy::LatencyBudget** (p. 1355) policy of the corresponding **dds::topic::Topic** (p. 2156).

**Returns**

The LatencyBudget policy

References **dds::core::Value***<* **D** *>***::delegate()**.

### **8.375.2.8 liveliness()**

const **dds::core::policy::Liveliness** & dds::topic::TopicBuiltinTopicData::liveliness ( ) const [inline]

Get the **dds::core::policy::Liveliness** (p. 1370) policy of the corresponding **dds::topic::Topic** (p. 2156).

**Returns**

The Liveliness policy

References **dds::core::Value***<* **D** *>***::delegate()**.

#### **8.375.2.9 reliability()**

```
const dds::core::policy::Reliability & dds::topic::TopicBuiltinTopicData::reliability ( ) const
[inline]
```
Get the **dds::core::policy::Reliability** (p. 1850) policy of the corresponding **dds::topic::Topic** (p. 2156).

**Returns**

The Reliability policy

### **8.375.2.10 transport\_priority()**

const **dds::core::policy::TransportPriority** & dds::topic::TopicBuiltinTopicData::transport\_*←* priority ( ) const [inline]

Get the **dds::core::policy::TransportPriority** (p. 2233) policy of the corresponding **dds::topic::Topic** (p. 2156).

#### **Returns**

The TransportPriority policy

References **dds::core::Value***<* **D** *>***::delegate()**.

### **8.375.2.11 lifespan()**

const **dds::core::policy::Lifespan** & dds::topic::TopicBuiltinTopicData::lifespan ( ) const [inline]

Get the **dds::core::policy::Lifespan** (p. 1359) policy of the corresponding **dds::topic::Topic** (p. 2156).

**Returns**

The Lifespan policy

References **dds::core::Value***<* **D** *>***::delegate()**.

#### **8.375.2.12 destination\_order()**

```
const dds::core::policy::DestinationOrder & dds::topic::TopicBuiltinTopicData::destination_order
( ) const [inline]
```
Get the **dds::core::policy::DestinationOrder** (p. 1003) policy of the corresponding **dds::topic::Topic** (p. 2156).

**Returns**

The DestinationOrder policy

### **8.375.2.13 history()**

const **dds::core::policy::History** & dds::topic::TopicBuiltinTopicData::history ( ) const [inline]

Get the **dds::core::policy::History** (p. 1326) policy of the corresponding **dds::topic::Topic** (p. 2156).

#### **Returns**

The History policy

References **dds::core::Value***<* **D** *>***::delegate()**.

#### **8.375.2.14 resource\_limits()**

```
const dds::core::policy::ResourceLimits & dds::topic::TopicBuiltinTopicData::resource_limits ( )
const [inline]
```
Get the **dds::core::policy::ResourceLimits** (p. 1898) policy of the corresponding **dds::topic::Topic** (p. 2156).

#### **Returns**

The ResourceLimits policy

References **dds::core::Value***<* **D** *>***::delegate()**.

### **8.375.2.15 ownership()**

```
const dds::core::policy::Ownership & dds::topic::TopicBuiltinTopicData::ownership ( ) const [inline]
```
Get the **dds::core::policy::Ownership** (p. 1607) policy of the corresponding **dds::topic::Topic** (p. 2156).

#### **Returns**

The Ownership policy

### **8.375.2.16 topic\_data()**

```
const dds::core::policy::TopicData & dds::topic::TopicBuiltinTopicData::topic_data ( ) const
[inline]
```
Get the **dds::core::policy::TopicData** (p. 2182) policy of the corresponding **dds::topic::Topic** (p. 2156).

#### **Returns**

The TopicData policy

References **dds::core::Value***<* **D** *>***::delegate()**.

#### **8.375.2.17 representation()**

```
const dds::core::policy::DataRepresentation & dds::topic::TopicBuiltinTopicData::representation (
) const [inline]
```
Get the **dds::core::policy::DataRepresentation** (p. 866) policy of the corresponding **dds::topic::Topic** (p. 2156).

**Returns**

The DataRepresentation policy

References **dds::core::Value***<* **D** *>***::delegate()**.

## **8.376 dds::core::policy::TopicData Class Reference**

```
#include <dds/core/policy/CorePolicy.hpp>
```
### **Public Member Functions**

• **TopicData** ()

*Creates an empty sequence of bytes.*

• **TopicData** (const **dds::core::ByteSeq** &seq)

*Creates an instance from a vector of bytes.*

• **TopicData** (const uint8\_t *∗*value\_begin, const uint8\_t *∗*value\_end)

```
Creates an instance from a range of bytes.
```

```
• template<typename OCTET_ITER >
  TopicData & value (OCTET_ITER the_begin, OCTET_ITER the_end)
     Set the value for the topic data.
```
• const **dds::core::ByteSeq value** () const

*Get the topic data.*

- **dds::core::ByteSeq** & **value** ( **dds::core::ByteSeq** &dst) const *Get the topic data.*
- const uint8\_t *∗* **begin** () const
- *Beginning of the range of bytes.* • const uint8\_t *∗* **end** () const
	- *End of the range of bytes.*

### **8.376.1 Detailed Description**

**Entity:**

**dds::topic::Topic** (p. 2156)

**Properties:**

**RxO** (p. **??**) = NO **Changeable** (p. **??**) = **YES** (p. **??**)

**See also**

**dds::sub::builtin\_subscriber** (p. 449)

### **8.376.2 Usage**

The purpose of this QoS is to allow the application to attach additional information to the created **dds::topic::Topic** (p. 2156) objects, so that when a remote application discovers their existence, it can access that information and use it for its own purposes. This extra data is not used by RTI Connext.

One possible use of this QoS is to attach security credentials or some other information that can be used by the remote application to authenticate the source.

In combination with **dds::sub::DataReaderListener** (p. 815), **dds::pub::DataWriterListener** (p. 953), or operations such as **dds::topic::ignore()** (p. 471), this QoS policy can assist an application in defining and enforcing its own security policies.

The use of this QoS is not limited to security; it offers a simple, yet flexible extensibility mechanism.

*Important:* RTI Connext stores the data placed in this policy in pre-allocated pools. It is therefore necessary to configure RTI Connext with the maximum size of the data that will be stored in policies of this type. This size is configured with **rti::core::policy::DomainParticipantResourceLimits::topic\_data\_max\_length** (p. 1146).

**See also**

**UserData** (p. 2270)

### **8.376.3 Constructor & Destructor Documentation**

#### **8.376.3.1 TopicData() [1/3]**

dds::core::policy::TopicData::TopicData ( ) [inline]

Creates an empty sequence of bytes.

### **8.376.3.2 TopicData() [2/3]**

```
dds::core::policy::TopicData::TopicData (
            const dds::core::ByteSeq & seq ) [inline], [explicit]
```
Creates an instance from a vector of bytes.

### **8.376.3.3 TopicData() [3/3]**

```
dds::core::policy::TopicData::TopicData (
            const uint8_t ∗ value_begin,
            const uint8_t ∗ value_end ) [inline]
```
Creates an instance from a range of bytes.

### **8.376.4 Member Function Documentation**

### **8.376.4.1 value() [1/3]**

```
template<typename OCTET_ITER >
TopicData & dds::core::policy::TopicData::value (
            OCTET_ITER the_begin,
            OCTET_ITER the_end ) [inline]
```
Set the value for the topic data.

**8.376.4.2 value() [2/3]**

const **dds::core::ByteSeq** dds::core::policy::TopicData::value ( ) const [inline]

Get the topic data.

#### **8.376.4.3 value() [3/3]**

```
dds::core::ByteSeq & dds::core::policy::TopicData::value (
             dds::core::ByteSeq & dst ) const [inline]
```
Get the topic data.

### **8.376.4.4 begin()**

const uint8\_t *∗* dds::core::policy::TopicData::begin ( ) const [inline]

Beginning of the range of bytes.

#### **8.376.4.5 end()**

const uint8\_t *∗* dds::core::policy::TopicData::end ( ) const [inline]

End of the range of bytes.

## **8.377 dds::topic::TopicDescription***<* **T** *>* **Class Template Reference**

Abstract base class of **Topic** (p. 2156) and **ContentFilteredTopic** (p. 722).

#include *<*dds/topic/TopicDescription.hpp*>*

Inheritance diagram for dds::topic::TopicDescription*<* T *>*:

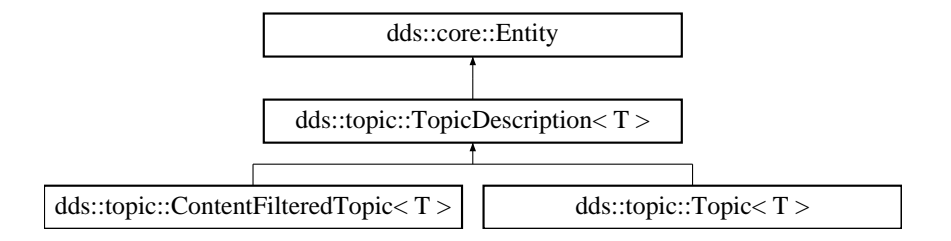

### **Public Member Functions**

- const std::string & **name** () const
	- *Gets the topic name.*
- const std::string & **type\_name** () const
	- *Gets the type name.*
- const **dds::domain::DomainParticipant** & **participant** () const *Gets the related dds::domain::DomainParticipant (*p. *1060).*

### **Additional Inherited Members**

### **8.377.1 Detailed Description**

```
template<typename T>
class dds::topic::TopicDescription< T >
```
Abstract base class of **Topic** (p. 2156) and **ContentFilteredTopic** (p. 722).

**TopicDescription** (p. 2185) represents the fact that both publications and subscriptions are tied to a single data-type. Its attribute type\_name defines a unique resulting type for the publication or the subscription and therefore creates an implicit association with a TypeSupport.

**TopicDescription** (p. 2185) has also a name that allows it to be retrieved locally.

**See also**

TypeSupport, FooTypeSupport

**Template Parameters**

 $T$  The topic-type

### **8.377.2 Member Function Documentation**

#### **8.377.2.1 name()**

```
template<typename T >
const std::string & dds::topic::TopicDescription< T >::name ( ) const [inline]
```
Gets the topic name.

#### **8.377.2.2 type\_name()**

```
template<typename T >
const std::string & dds::topic::TopicDescription< T >::type_name ( ) const [inline]
```
Gets the type name.

The type name defines a locally unique type for the publication or the subscription.

The association between the topic and the type name is automatic through the template parameter T, via the trait dds::topic::topic\_type\_name*<*T*>*::name(), that is given

When T is rti::core::xtypes::DynamicData, the type name is obtained by default from the rti::core::xtypes::DynamicType.

### **8.377.2.3 participant()**

```
template<typename T >
const dds::domain::DomainParticipant & dds::topic::TopicDescription< T >::participant ( ) const
[inline]
```
Gets the related **dds::domain::DomainParticipant** (p. 1060).

## **8.378 dds::topic::TopicInstance***<* **T** *>* **Class Template Reference**

Encapsulates a sample and its associated instance handle.

#include *<*TopicInstance.hpp*>*

### **Public Member Functions**

• **TopicInstance** ()

*Create a null TopicInstance (*p. *2187).*

• **TopicInstance** (const **::dds::core::InstanceHandle** &the\_handle)

*Create a TopicInstance (*p. *2187) with an InstanceHandle.*

- **TopicInstance** (const **::dds::core::InstanceHandle** &the\_handle, const T &the\_sample) *Create a TopicInstance (*p. *2187) with a data sample and an InstanceHandle.*
- **operator dds::core::InstanceHandle** () const

*Obtains the InstanceHandle.*

• **dds::core::InstanceHandle handle** () const

*Obtains the InstahnceHandle.*

• void **handle** (const **::dds::core::InstanceHandle** &the\_handle)

*Sets the InstanceHandle.*

• const T & **sample** () const

*Gets the sample by const reference.*

- T & **sample** ()
	- *Gets the sample by reference.*
- void **sample** (const T &the\_sample)

*Assigns the data sample.*

### **8.378.1 Detailed Description**

**template***<***typename T***>* **class dds::topic::TopicInstance***<* **T** *>*

Encapsulates a sample and its associated instance handle.

**Template Parameters**

*The* type of the sample that the **TopicInstance** (p. 2187) is encapsulating.

**See also**

**dds::pub::DataWriter::write(const dds::topic::TopicInstance***<***T***>***&)** (p. 905)

### **8.378.2 Constructor & Destructor Documentation**

**8.378.2.1 TopicInstance() [1/3]**

```
template<typename T >
dds::topic::TopicInstance< T >::TopicInstance ( ) [inline]
```
Create a null **TopicInstance** (p. 2187).

The sample is default constructed and the instance handle is equal to **dds::core::null** (p. 235).

#### **8.378.2.2 TopicInstance() [2/3]**

```
template<typename T >
dds::topic::TopicInstance< T >::TopicInstance (
            const ::dds::core::InstanceHandle & the_handle ) [inline]
```
Create a **TopicInstance** (p. 2187) with an InstanceHandle.

The sample is default constructed and the instance handle is copied from handle.

#### **8.378.2.3 TopicInstance() [3/3]**

```
template<typename T >
dds::topic::TopicInstance< T >::TopicInstance (
            const ::dds::core::InstanceHandle & the_handle,
            const T & the_sample ) [inline]
```
Create a **TopicInstance** (p. 2187) with a data sample and an InstanceHandle.

### **8.378.3 Member Function Documentation**

#### **8.378.3.1 operator dds::core::InstanceHandle()**

```
template<typename T >
dds::topic::TopicInstance< T >::operator dds::core::InstanceHandle ( ) const [inline]
Obtains the InstanceHandle.
References dds::topic::TopicInstance< T >::handle().
```
#### **8.378.3.2 handle() [1/2]**

```
template<typename T >
dds::core::InstanceHandle dds::topic::TopicInstance< T >::handle ( ) const [inline]
Obtains the InstahnceHandle.
Referenced by dds::topic::TopicInstance< T >::operator dds::core::InstanceHandle().
```
#### **8.378.3.3 handle() [2/2]**

```
template<typename T >
void dds::topic::TopicInstance< T >::handle (
            const ::dds::core::InstanceHandle & the_handle ) [inline]
```
Sets the InstanceHandle.

#### **8.378.3.4 sample() [1/3]**

```
template<typename T >
const T & dds::topic::TopicInstance< T >::sample ( ) const [inline]
Gets the sample by const reference.
```
#### **8.378.3.5 sample() [2/3]**

template*<*typename T *>* T & **dds::topic::TopicInstance***<* T *>*::sample ( ) [inline] Gets the sample by reference.

#### **8.378.3.6 sample() [3/3]**

```
template<typename T >
void dds::topic::TopicInstance< T >::sample (
            const T & the_sample ) [inline]
```
Assigns the data sample.

#### **Parameters**

*the\_sample* The data sample to copy into this **TopicInstance** (p. 2187)

## **8.379 dds::topic::TopicListener***<* **T** *>* **Class Template Reference**

The listener to notify status changes for a **dds::topic::Topic** (p. 2156).

#include *<*dds/topic/TopicListener.hpp*>*

Inheritance diagram for dds::topic::TopicListener*<* T *>*:

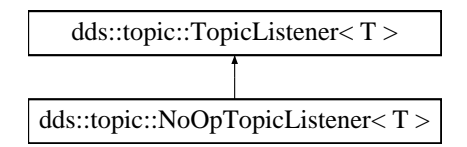

### **Public Member Functions**

• virtual void **on\_inconsistent\_topic** ( **Topic***<* T *>* &topic, const **dds::core::status::InconsistentTopicStatus** &status)=0

*Handles the dds::core::status::InconsistentTopicStatus (*p. *1335) status.*

### **8.379.1 Detailed Description**

**template***<***typename T***>* **class dds::topic::TopicListener***<* **T** *>*

The listener to notify status changes for a **dds::topic::Topic** (p. 2156).

**Entity:**

**dds::topic::Topic** (p. 2156)

**Status:**

**dds::core::status::StatusMask::inconsistent\_topic()** (p. 2062), **dds::core::status::InconsistentTopicStatus** (p. 1335)

This is the interface that can be implemented by an application-provided class and then registered with the **dds::topic***←-* **::Topic** (p. 2156) such that the application can be notified by RTI Connext of relevant status changes.

**See also**

**Status Kinds** (p. 226) **Listener** (p. 1361) **dds::topic::Topic::set\_listener** (p. 2165) **Operations Allowed in Listener Callbacks** (p. **??**) **NoOpTopicListener** (p. 1576)

### **8.379.2 Member Function Documentation**

#### **8.379.2.1 on\_inconsistent\_topic()**

```
template<typename T >
virtual void dds::topic::TopicListener< T >::on_inconsistent_topic (
             Topic< T > & topic,
            const dds::core::status::InconsistentTopicStatus & status ) [pure virtual]
```
Handles the **dds::core::status::InconsistentTopicStatus** (p. 1335) status.

This callback is called when a remote **dds::topic::Topic** (p. 2156) is discovered but is inconsistent with the locally created **dds::topic::Topic** (p. 2156) of the same topic name.

**Parameters**

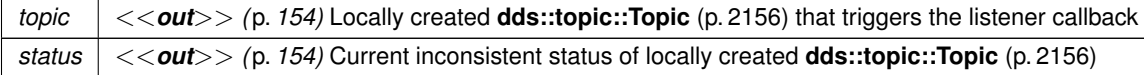

Implemented in **dds::topic::NoOpTopicListener***<* **T** *>* (p. 1576).

## **8.380 dds::topic::qos::TopicQos Class Reference**

*<<value-type>> (*p. *149)* Container of the QoS policies that a **dds::topic::Topic** (p. 2156) supports #include *<*dds/topic/qos/TopicQos.hpp*>*

### **Public Member Functions**

• **TopicQos** ()

*Creates a TopicQos (*p. *2191) with the default value for each policy.*

- template*<*typename POLICY *>*
	- const POLICY & **policy** () const

*Gets a QoS policy by const reference.*

• template*<*typename POLICY *>* POLICY & **policy** ()

*Gets a QoS policy by reference.*

- template*<*typename Policy *>* **TopicQos** & **policy** (const Policy &p) *Sets a policy.*
- template*<*typename Policy *>* **TopicQos** & **operator***<<* (const Policy &p) *Sets a policy.*
- template*<*typename Policy *>* const **TopicQos** & **operator***>>* (Policy &p) const *Copies the values of a policy.*

## **Related Functions**

(Note that these are not member functions.)

• std::string **to\_string** (const **TopicQos** &qos, const **rti::core::QosPrintFormat** &format= **rti::core::QosPrint***←-* **Format**())

*<<extension>> (*p. *153) Obtains a string representation of the dds::topic::qos::TopicQos (*p. *2191)*

- std::string **to\_string** (const **TopicQos** &qos, const **TopicQos** &base, const **rti::core::QosPrintFormat** &format= **rti::core::QosPrintFormat**())
	- *<<extension>> (*p. *153) Obtains a string representation of the dds::topic::qos::TopicQos (*p. *2191)*
- std::string **to\_string** (const **TopicQos** &qos, const **rti::core::qos\_print\_all\_t** &qos\_print\_all, const **rti::core***←-* **::QosPrintFormat** &format= **rti::core::QosPrintFormat**())

*<<extension>> (*p. *153) Obtains a string representation of the dds::topic::qos::TopicQos (*p. *2191)*

- std::ostream & **operator***<<* (std::ostream &out, const rti::topic::qos::TopicQos &qos)
	- *<<extension>> (*p. *153) Prints a dds::topic::qos::TopicQos (*p. *2191) to an output stream.*

## **8.380.1 Detailed Description**

*<<value-type>> (*p. *149)* Container of the QoS policies that a **dds::topic::Topic** (p. 2156) supports

### **8.380.2 TopicQos Policies**

A **TopicQos** (p. 2191) contains the following policies:

- **dds::core::policy::TopicData** (p. 2182),
- **dds::core::policy::Durability** (p. 1163),
- **dds::core::policy::DurabilityService** (p. 1172),
- **dds::core::policy::Deadline** (p. 1001),
- **dds::core::policy::LatencyBudget** (p. 1355),
- **dds::core::policy::Liveliness** (p. 1370),
- **dds::core::policy::Reliability** (p. 1850),
- **dds::core::policy::DestinationOrder** (p. 1003),
- **dds::core::policy::History** (p. 1326),
- **dds::core::policy::ResourceLimits** (p. 1898),
- **dds::core::policy::TransportPriority** (p. 2233),
- **dds::core::policy::Lifespan** (p. 1359),
- **dds::core::policy::Ownership** (p. 1607),
- **dds::core::policy::DataRepresentation** (p. 866)

To get or set policies use the **policy()** (p. 2194) getters and setters or operator *<<* (see **examples** (p. 382)).

You must set certain members in a consistent manner:

length of dds::topic::qos::TopicQos::topic\_data .value *<*= dds::domain::qos::DomainParticipantQos::resource\_limits .topic\_data\_max\_length

If any of the above are not true, **dds::topic::Topic::qos(const dds::topic::qos::TopicQos&)** (p. 2166), **dds::topic***←-* **::Topic::qos()** (p. 2166) and **dds::domain::DomainParticipant::default\_topic\_qos** (p. 1079) will fail with **dds::core***←-* **::InconsistentPolicyError** (p. 1334) and the **dds::topic::Topic** (p. 2156) constructors will fail with **dds::core::Error** (p. 1261)

**Entity:**

**dds::topic::Topic** (p. 2156)

**See also**

**QoS Policies** (p. 295) allowed ranges within each Qos. **Qos Use Cases** (p. 381)

### **8.380.3 Constructor & Destructor Documentation**

#### **8.380.3.1 TopicQos()**

dds::topic::qos::TopicQos::TopicQos ( ) [inline]

Creates a **TopicQos** (p. 2191) with the default value for each policy.

### **8.380.4 Member Function Documentation**

#### **8.380.4.1 policy() [1/3]**

template*<*typename POLICY *>* const POLICY & dds::topic::qos::TopicQos::policy ( ) const

Gets a QoS policy by const reference.

### **Template Parameters**

*Policy* | One of the **TopicQos Policies** (p. 2192)

**See also**

**Setting Qos Values** (p. 382)

### **8.380.4.2 policy() [2/3]**

```
template<typename POLICY >
POLICY & dds::topic::qos::TopicQos::policy ( )
```
#### Gets a QoS policy by reference.

**Template Parameters**

*Policy*  $\vert$  One of the **TopicQos Policies** (p. 2192)

**See also**

**Setting Qos Values** (p. 382)

### **8.380.4.3 policy() [3/3]**

```
template<typename Policy >
TopicQos & dds::topic::qos::TopicQos::policy (
            const Policy & p ) [inline]
```
Sets a policy.

**See also**

**policy()** (p. 2194) **Setting Qos Values** (p. 382) **8.380.4.4 operator***<<***()**

```
template<typename Policy >
TopicQos & dds::topic::qos::TopicQos::operator<< (
            const Policy & p ) [inline]
```
Sets a policy.

**See also**

**policy()** (p. 2194)

**Setting Qos Values** (p. 382)

**8.380.4.5 operator***>>***()**

```
template<typename Policy >
const TopicQos & dds::topic::qos::TopicQos::operator>> (
            Policy & p ) const [inline]
```
Copies the values of a policy.

**Parameters**

 $p \mid$  The destination where to copy the current value of the Policy

**See also**

**policy()** (p. 2194) **Setting Qos Values** (p. 382)

References **rti::topic::to\_string()**.

## **8.380.5 Friends And Related Function Documentation**

```
8.380.5.1 to_string() [1/3]
std::string to_string (
            const TopicQos & qos,
             const rti::core::QosPrintFormat & format = rti::core::QosPrintFormat() ) [related]
```
*<<extension>> (*p. *153)* Obtains a string representation of the **dds::topic::qos::TopicQos** (p. 2191)

**Parameters**

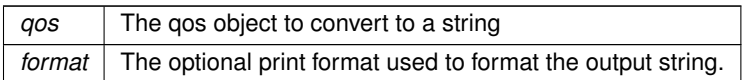

The several to\_string overloads allow formatting the output and printing only the differences with respect to another Qos object.

```
TopicQos qos;
// When no QosPrintFormat is supplied, the default is used. Similarly, since
// no base profile has been specified we will only print the differences
// with respect to the documented default for TopicQos
std::string str = to_string(qos);
// In this overload we are specifying the print format used to format the output
// string.
QosPrintFormat format; // ...;
str = to_string(qos, format);
// Here, the differences between qos and base will be included in the output
// string. If the two qos objects are the same, the resulting string will
// be empty.
TopicQos base; // ...;
str = to_string(qos, base);
// We could also specify the format at this point
str = to_string(qos, base, format);
// Instead of supplying a base profile, the sentinel value qos_print_all can
// be supplied. This will result in the entire Qos object being printed (as
// opposed to only the differences with respect to a base qos).
str = to_string(qos, qos_print_all);
```
This overload uses the default print format and only prints the differences between qos and the documented default.

#### **Returns**

The string representation of the qos

#### **8.380.5.2 to\_string() [2/3]**

```
std::string to_string (
            const TopicQos & qos,
            const TopicQos & base,
            const rti::core::QosPrintFormat & format = rti::core::QosPrintFormat() ) [related]
```
*<<extension>> (*p. *153)* Obtains a string representation of the **dds::topic::qos::TopicQos** (p. 2191)

**Parameters**

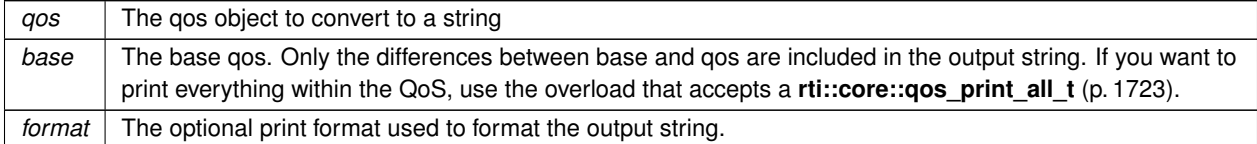

This overload prints the differences between qos and base. If no print format is specified, the default will be used.

#### **Returns**

The string representation of the qos

#### **8.380.5.3 to\_string() [3/3]**

```
std::string to_string (
            const TopicQos & qos,
            const rti::core::qos_print_all_t & qos_print_all,
            const rti::core::QosPrintFormat & format = rti::core::QosPrintFormat() ) [related]
```
*<<extension>> (*p. *153)* Obtains a string representation of the **dds::topic::qos::TopicQos** (p. 2191)

#### **Parameters**

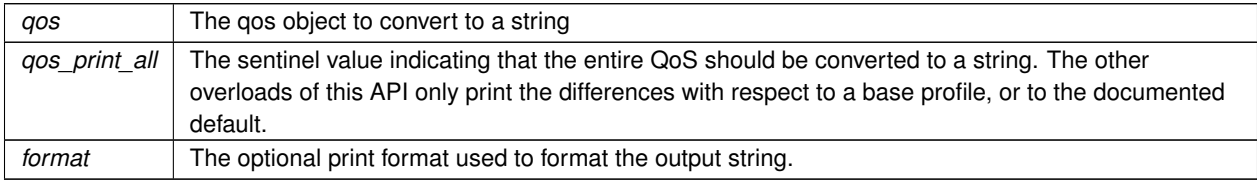

This overload prints all of the policies within qos. If no print format is specified, the default will be used.

The only valid value for the qos\_print\_all argument is **rti::core::qos\_print\_all** (p. 235)

#### For example:

to\_string(qos, rti::core::qos\_print\_all);

#### **Returns**

The string representation of the qos

### **8.380.5.4 operator***<<***()**

```
std::ostream & operator<< (
            std::ostream & out,
            const rti::topic::qos::TopicQos & qos ) [related]
```
*<<extension>> (*p. *153)* Prints a **dds::topic::qos::TopicQos** (p. 2191) to an output stream.

## **8.381 rti::sub::TopicQuery Class Reference**

*<<extension>> (*p. *153) <<reference-type>> (*p. *150)* Allows a **dds::sub::DataReader** (p. 743) to query the sample cache of its matching dds::pub::DataWriters.

#include *<*rti/sub/TopicQuery.hpp*>*

Inheritance diagram for rti::sub::TopicQuery:

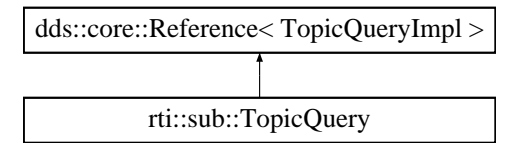

### **Public Member Functions**

- **TopicQuery** ( **dds::sub::AnyDataReader** reader, const **TopicQuerySelection** &selection) *Creates a TopicQuery (*p. *2198) for a given DataReader.*
- void **close** ()

*Deletes and cancels this TopicQuery (*p. *2198).*

• const **rti::core::Guid guid** () const

*Gets the TopicQuery (*p. *2198) GUID.*

• bool **closed** () const

*Indicates whether this TopicQuery (*p. *2198) has been closed with close() (*p. *2200).*

• **dds::sub::AnyDataReader datareader** () const

*Gets the DataReader associated to this TopicQuery (*p. *2198).*

### **Static Public Member Functions**

- static **TopicQuery UseReaderContentFilter** ( **dds::sub::AnyDataReader** reader) *Creates a TopicQuery (*p. *2198) with the same filter as this reader's ContentFilteredTopic.*
- static **TopicQuery SelectAll** ( **dds::sub::AnyDataReader** reader) *Creates a TopicQuery (*p. *2198) that requests all the samples in the DataWriters' cache.*

## **Related Functions**

(Note that these are not member functions.)

• **TopicQuery find\_topic\_query** ( **dds::sub::AnyDataReader datareader**, const **rti::core::Guid** & **guid**) *Looks up a TopicQuery (*p. *2198) by its GUID.*
### **8.381.1 Detailed Description**

*<<extension>> (*p. *153) <<reference-type>> (*p. *150)* Allows a **dds::sub::DataReader** (p. 743) to query the sample cache of its matching dds::pub::DataWriters.

**Note**

A **TopicQuery** (p. 2198) provides all the functions of a *<<reference-type>> (*p. *150)*, including **close()** (p. 2200) and retain().

You can create a **TopicQuery** (p. 2198) for a DataReader with the constructor that receives a **TopicQuerySelection** (p. 2207) or with the following static member functions:

- **TopicQuery::UseReaderContentFilter** (p. 2200)
- **TopicQuery::SelectAll** (p. 2201)

As a *<<reference-type>> (*p. *150)*, a **TopicQuery** (p. 2198) will be deleted when all references to it go out of scope or after calling **close()** (p. 2200). The middleware will notify the deletion of a **TopicQuery** (p. 2198) to the DataWriters. See **close()** (p. 2200) for more details.

# **8.381.2 Constructor & Destructor Documentation**

### **8.381.2.1 TopicQuery()**

```
rti::sub::TopicQuery::TopicQuery (
             dds::sub::AnyDataReader reader,
            const TopicQuerySelection & selection ) [inline]
```
Creates a **TopicQuery** (p. 2198) for a given DataReader.

The resulting **TopicQuery** (p. 2198) will propagate to the matching DataWriters right after creating if the reader is enabled. Otherwise it will propagate after enabling the reader.

Any late-joining DataWriter matching with the DataReader will also receive the query.

**Parameters**

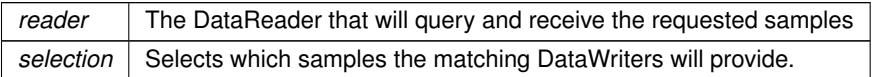

There are two special kinds of TopicQueries, created with the static member functions **UseReaderContentFilter()** (p. 2200) and **SelectAll()** (p. 2201).

#### **Generated by Doxygen**

### **8.381.3 Member Function Documentation**

#### **8.381.3.1 close()**

void rti::sub::TopicQuery::close ( ) [inline]

Deletes and cancels this **TopicQuery** (p. 2198).

This is a explicit deletion, which otherwise would occur when all references to this **TopicQuery** (p. 2198) go out of scope.

After deleting a **TopicQuery** (p. 2198) new DataWriters won't discover it and existing DataWriters currently publishing cached samples may stop before delivering all of them.

#### **8.381.3.2 guid()**

const **rti::core::Guid** rti::sub::TopicQuery::guid ( ) const [inline]

Gets the **TopicQuery** (p. 2198) GUID.

**See also**

**rti::sub::find\_topic\_query()** (p. 545)

### **8.381.3.3 closed()**

bool rti::sub::TopicQuery::closed ( ) const [inline]

Indicates whether this **TopicQuery** (p. 2198) has been closed with **close()** (p. 2200).

#### **8.381.3.4 datareader()**

**dds::sub::AnyDataReader** rti::sub::TopicQuery::datareader ( ) const [inline]

Gets the DataReader associated to this **TopicQuery** (p. 2198).

## **8.381.3.5 UseReaderContentFilter()**

```
static TopicQuery rti::sub::TopicQuery::UseReaderContentFilter (
             dds::sub::AnyDataReader reader ) [static]
```
Creates a **TopicQuery** (p. 2198) with the same filter as this reader's ContentFilteredTopic.

If the reader doesn't use a **dds::topic::ContentFilteredTopic** (p. 722), this **TopicQuery** (p. 2198) behaves as **Topic***←-* **Query::SelectAll()** (p. 2201).

#### **8.381.3.6 SelectAll()**

```
static TopicQuery rti::sub::TopicQuery::SelectAll (
             dds::sub::AnyDataReader reader ) [static]
```
Creates a **TopicQuery** (p. 2198) that requests all the samples in the DataWriters' cache.

# **8.381.4 Friends And Related Function Documentation**

#### **8.381.4.1 find\_topic\_query()**

```
TopicQuery find_topic_query (
            dds::sub::AnyDataReader datareader,
           const rti::core::Guid & guid ) [related]
```
Looks up a **TopicQuery** (p. 2198) by its GUID.

**Parameters**

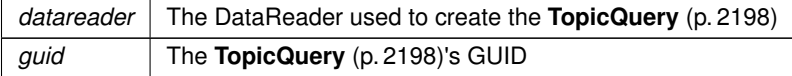

**Returns**

The **TopicQuery** (p. 2198) if it exists or a **dds::core::null** (p. 235) reference otherwise.

**See also**

```
rti::sub::TopicQuery::guid() (p. 2200)
```
# **8.382 rti::sub::TopicQueryData Class Reference**

*<<extension>> (*p. *153) <<value-type>> (*p. *149)* Provides information about a **TopicQuery** (p. 2198)

```
#include <rti/sub/TopicQuery.hpp>
```

```
Inherits rti::core::NativeValueType< T, NATIVE_T, ADAPTER >.
```
# **Public Member Functions**

- **TopicQuerySelection selection** () const
	- *The data selection.*
- const **dds::core::string** & **topic\_name** () const
	- *The topic name of the dds::sub::DataReader (*p. *743).*
- const **rti::core::Guid** & **original\_related\_reader\_guid** () const *Identifies the dds::sub::DataReader (*p. *743) that created the rti::sub::TopicQuery (*p. *2198).*

# **Related Functions**

(Note that these are not member functions.)

• **TopicQueryData create\_topic\_query\_data\_from\_service\_request** (const **rti::topic::ServiceRequest** &service\_request)

*Creates a TopicQueryData (*p. *2202) from a ServiceRequest.*

# **8.382.1 Detailed Description**

*<<extension>> (*p. *153) <<value-type>> (*p. *149)* Provides information about a **TopicQuery** (p. 2198)

Contains the information about a **TopicQuery** (p. 2198) that can be retrieved using **rti::sub::create\_topic\_query\_***←* **data\_from\_service\_request()** (p. 544).

**See also**

**rti::sub::create\_topic\_query\_data\_from\_service\_request()** (p. 544)

# **8.382.2 Member Function Documentation**

### **8.382.2.1 selection()**

**TopicQuerySelection** rti::sub::TopicQueryData::selection ( ) const

The data selection.

### **8.382.2.2 topic\_name()**

const **dds::core::string** & rti::sub::TopicQueryData::topic\_name ( ) const

The topic name of the **dds::sub::DataReader** (p. 743).

#### **8.382.2.3 original\_related\_reader\_guid()**

const **rti::core::Guid** & rti::sub::TopicQueryData::original\_related\_reader\_guid ( ) const

Identifies the **dds::sub::DataReader** (p. 743) that created the **rti::sub::TopicQuery** (p. 2198).

### **8.382.3 Friends And Related Function Documentation**

#### **8.382.3.1 create\_topic\_query\_data\_from\_service\_request()**

**TopicQueryData** create\_topic\_query\_data\_from\_service\_request ( const **rti::topic::ServiceRequest** & *service\_request* ) [related]

Creates a **TopicQueryData** (p. 2202) from a ServiceRequest.

This operation will extract the content from the request body of the **rti::topic::ServiceRequest** (p. 2041) to create a **rti::sub::TopicQueryData** (p. 2202) object.

The specified **rti::topic::ServiceRequest** (p. 2041) must be a valid sample associated with the service id **rti::core::***←-* **ServiceRequestId def::TOPIC QUERY** (p. 2045). Otherwise this operation will return false.

This operation can be called within the context of a **dds::pub::DataWriterListener::on\_service\_request\_accepted** (p. 959) to retrieve the **rti::sub::TopicQueryData** (p. 2202) of a **rti::topic::ServiceRequest** (p. 2041) that has been received with service id **rti::core::ServiceRequestId\_def::TOPIC\_QUERY** (p. 2045)

#### **Generated by Doxygen**

**Parameters**

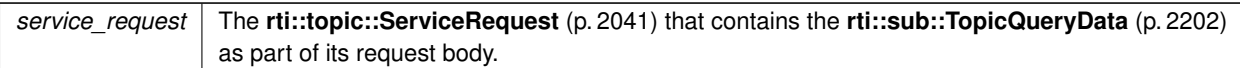

**Returns**

A **rti::sub::TopicQueryData** (p. 2202) object where the content from the service request is extracted.

# **8.383 rti::core::policy::TopicQueryDispatch Class Reference**

*<<extension>> (*p. *153)* Configures the ability of a **dds::pub::DataWriter** (p. 891) to publish samples in response to a **rti::sub::TopicQuery** (p. 2198)

#include *<*rti/core/policy/CorePolicy.hpp*>*

## **Public Member Functions**

- **TopicQueryDispatch** ()
	- *Creates the default policy.*
- **TopicQueryDispatch** (bool the enable, const **dds::core::Duration** &the publication period, int32 t the  $\leftarrow$ samples\_per\_period)

*Creates a policy with the provided values for enable, publication\_period and samples\_per\_period.*

• **TopicQueryDispatch** & **enable** (bool the\_enable)

*Allows this writer to dispatch TopicQueries.*

• bool **enable** () const

*Getter (see setter with the same name)*

- **TopicQueryDispatch** & **publication\_period** (const **dds::core::Duration** &the\_publication\_period) *Sets the periodic interval at which samples are published.*
- **dds::core::Duration publication\_period** () const

*Getter (see setter with the same name)*

- **TopicQueryDispatch** & **samples\_per\_period** (int32\_t the\_samples\_per\_period)
- *Sets the maximum number of samples to publish in each publication\_period.*
- int32\_t **samples\_per\_period** () const

*Getter (see setter with the same name)*

# **8.383.1 Detailed Description**

*<<extension>> (*p. *153)* Configures the ability of a **dds::pub::DataWriter** (p. 891) to publish samples in response to a **rti::sub::TopicQuery** (p. 2198)

Enables the ability of a **dds::pub::DataWriter** (p. 891) to publish historical samples upon reception of a **rti::sub::***←-* **TopicQuery** (p. 2198) and how often they are published.

Since a TopicQuery selects previously written samples, the DataWriter must have a **dds::core::policy::Durability***←-* **::kind** (p. 1167) different from dds::core::policy::DurabilityKind::VOLATILE. Also, **dds::core::policy::Reliability::kind** (p. 1853) must be set to **dds::core::policy::ReliabilityKind\_def::RELIABLE** (p. 1858).

Only samples that fall within the **dds::core::policy::Durability::writer\_depth** (p. 1169) for an instance are evaluated against the TopicQuery filter. While the DataWriter is waiting for acknowledgements from one or more DataReaders, there may temporarily be more than **dds::core::policy::Durability::writer\_depth** (p. 1169) samples per instance in the DataWriter's queue if the **dds::core::policy::History::depth** (p. 1329) is set to a higher value than **dds::core***←-* **::policy::Durability::writer\_depth** (p. 1169). Those additional samples past **dds::core::policy::Durability::writer\_***←* **depth** (p. 1169) are not eligible to be sent in response to the TopicQuery.

A TopicQuery may select multiple samples at once. The writer will publish them periodically, independently from newly written samples. **rti::core::policy::TopicQueryDispatch::publication\_period** (p. 2206) configures the frequency of that period and **rti::core::policy::TopicQueryDispatch::samples\_per\_period** (p. 2207) configures the maximum number of samples to publish each period.

If the DataWriter blocks during the publication of one of these samples, it will stop and try again the next period. (See **dds::pub::DataWriter::write()** (p. 899) for the conditions that may cause the write operation to block.)

All the DataWriters that belong to a single **dds::pub::Publisher** (p. 1696) and enable TopicQueries share the same event thread, but each DataWriter schedules separate events. To configure that thread, see **rti::core::policy::***←-* **AsynchronousPublisher::topic\_query\_publication\_thread** (p. 613).

If the DataWriter is dispatching more than one TopicQuery at the same time, the configuration of this periodic event applies to all of them. For example, if a DataWriter receives two TopicQueries around the same time, the period is 1 second, the number of samples per period is 10, the first TopicQuery selects 5 samples, and the second one selects 8, the DataWriter will immediately attempt to publish all 5 for the first TopicQuery and 5 for the second one. After one second, it will publish the remaining 3 samples.

**Entity:**

```
dds::pub::DataWriter (p. 891)
```
**Properties:**

**RxO** (p.  $?$ ?) = N/A **Changeable** (p. **??**) = **NO** (p. **??**)

**See also**

**dds::pub::Publisher** (p. 1696)

### **8.383.2 Constructor & Destructor Documentation**

### **8.383.2.1 TopicQueryDispatch() [1/2]**

rti::core::policy::TopicQueryDispatch::TopicQueryDispatch ( ) [inline]

Creates the default policy.

#### **8.383.2.2 TopicQueryDispatch() [2/2]**

```
rti::core::policy::TopicQueryDispatch::TopicQueryDispatch (
            bool the_enable,
            const dds::core::Duration & the_publication_period,
            int32_t the_samples_per_period ) [inline]
```
Creates a policy with the provided values for enable, publication\_period and samples\_per\_period.

# **8.383.3 Member Function Documentation**

#### **8.383.3.1 enable() [1/2]**

```
TopicQueryDispatch & rti::core::policy::TopicQueryDispatch::enable (
           bool the_enable )
```
Allows this writer to dispatch TopicQueries.

When set to true, this writer can receive and dispatch TopicQueries.

### **[default]** false

Referenced by **rti::core::policy::Monitoring::application\_name()**, and **rti::core::policy::Monitoring::distribution***←-* **\_settings()**.

#### **8.383.3.2 enable() [2/2]**

bool rti::core::policy::TopicQueryDispatch::enable ( ) const

Getter (see setter with the same name)

#### **8.383.3.3 publication\_period() [1/2]**

**TopicQueryDispatch** & rti::core::policy::TopicQueryDispatch::publication\_period ( const **dds::core::Duration** & *the\_publication\_period* )

Sets the periodic interval at which samples are published.

**[default]** 1 second

**[range]** [0,1 year]

#### **8.383.3.4 publication\_period() [2/2]**

**dds::core::Duration** rti::core::policy::TopicQueryDispatch::publication\_period ( ) const

Getter (see setter with the same name)

#### **8.383.3.5 samples\_per\_period() [1/2]**

**TopicQueryDispatch** & rti::core::policy::TopicQueryDispatch::samples\_per\_period ( int32\_t *the\_samples\_per\_period* )

Sets the maximum number of samples to publish in each publication\_period.

**[default] dds::core::LENGTH\_UNLIMITED** (p. 235)

**[range]** [1, 100000000] or **dds::core::LENGTH\_UNLIMITED** (p. 235)

#### **8.383.3.6 samples\_per\_period() [2/2]**

int32\_t rti::core::policy::TopicQueryDispatch::samples\_per\_period ( ) const

Getter (see setter with the same name)

# **8.384 rti::sub::TopicQuerySelection Class Reference**

*<<extension>> (*p. *153) <<value-type>> (*p. *149)* Specifies the data query that defines a **TopicQuery** (p. 2198).

#include *<*rti/sub/TopicQuery.hpp*>*

### **Public Types**

• typedef **TopicQuerySelectionKind Kind**

*Alias for TopicQuerySelectionKind.*

**Generated by Doxygen**

### **Public Member Functions**

• **TopicQuerySelection** (const **dds::topic::Filter** &the\_filter)

*Creates a TopicQuerySelection (*p. *2207).*

- **TopicQuerySelection** (const **dds::topic::Filter** &the\_filter, **Kind** the\_kind) *Creates a TopicQuerySelection (*p. *2207) with a selection kind.*
- **dds::topic::Filter** & **filter** ()

*Gets the filter.*

• const **dds::topic::Filter** & **filter** () const

*Gets the filter.*

• **Kind kind** () const

*Gets the selection kind.*

• **TopicQuerySelection** & **kind** ( **Kind** the\_kind)

*Indicates whether the sample selection is limited to cached samples or not.*

# **8.384.1 Detailed Description**

*<<extension>> (*p. *153) <<value-type>> (*p. *149)* Specifies the data query that defines a **TopicQuery** (p. 2198).

A **TopicQuerySelection** (p. 2207) is defined by a **dds::topic::Filter** (p. 1283) that selects a subset of samples in the dds::pub::DataWriters

### **8.384.2 Member Typedef Documentation**

### **8.384.2.1 Kind**

typedef **TopicQuerySelectionKind rti::sub::TopicQuerySelection::Kind**

Alias for TopicQuerySelectionKind.

### **8.384.3 Constructor & Destructor Documentation**

### **8.384.3.1 TopicQuerySelection() [1/2]**

```
rti::sub::TopicQuerySelection::TopicQuerySelection (
            const dds::topic::Filter & the_filter ) [inline], [explicit]
```
Creates a **TopicQuerySelection** (p. 2207).

**Parameters**

*the filter* Defines the data query

### **Note**

The filter expression can start with the special condition "@instance\_state = ALIVE AND" followed by the rest of the expression. This restricts the selection to samples of alive instances.

#### **See also**

**TopicQuery::SelectAll()** (p. 2201) **TopicQuery::UseReaderContentFilter()** (p. 2200)

#### **8.384.3.2 TopicQuerySelection() [2/2]**

```
rti::sub::TopicQuerySelection::TopicQuerySelection (
            const dds::topic::Filter & the_filter,
             Kind the_kind ) [inline]
```
#### Creates a **TopicQuerySelection** (p. 2207) with a selection kind.

**Parameters**

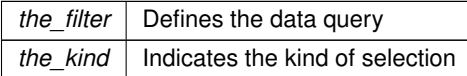

# **8.384.4 Member Function Documentation**

**8.384.4.1 filter() [1/2]**

**dds::topic::Filter** & rti::sub::TopicQuerySelection::filter ( ) [inline]

Gets the filter.

### **8.384.4.2 filter() [2/2]**

```
const dds::topic::Filter & rti::sub::TopicQuerySelection::filter ( ) const [inline]
Gets the filter.
```
**8.384.4.3 kind() [1/2]**

**Kind** rti::sub::TopicQuerySelection::kind ( ) const [inline] Gets the selection kind.

#### **8.384.4.4 kind() [2/2]**

```
TopicQuerySelection & rti::sub::TopicQuerySelection::kind (
            Kind the_kind ) [inline]
```
Indicates whether the sample selection is limited to cached samples or not.

**[default]** rti::sub::TopicQuerySelectionKind::HISTORY\_SNAPSHOT

# **8.385 rti::sub::TopicQuerySelectionKind\_def Struct Reference**

The definition of the **dds::core::safe\_enum** (p. 1949) **rti::sub::TopicQuerySelectionKind** (p. 66).

```
#include <TopicQuery.hpp>
```
### **Public Types**

• enum **type** { **HISTORY\_SNAPSHOT** , **CONTINUOUS** }

*The underlying enum type.*

### **8.385.1 Detailed Description**

The definition of the **dds::core::safe\_enum** (p. 1949) **rti::sub::TopicQuerySelectionKind** (p. 66).

### **8.385.2 Member Enumeration Documentation**

### **8.385.2.1 type**

enum **rti::sub::TopicQuerySelectionKind\_def::type**

The underlying enum type.

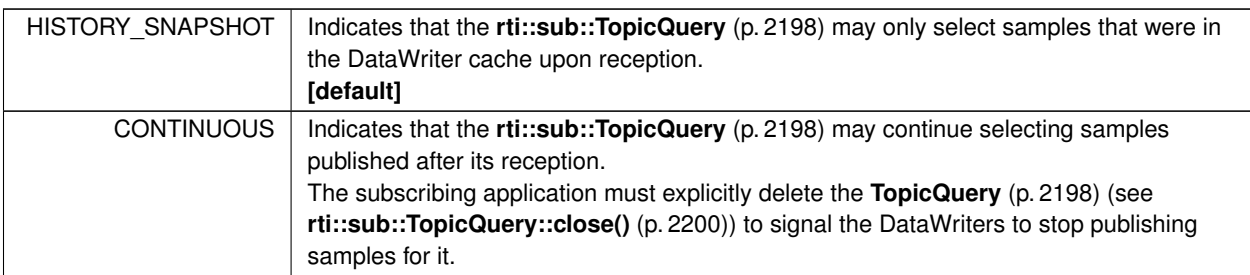

**Enumerator**

# **8.386 rti::util::network\_capture::TrafficKindMask Class Reference**

*<<extension>> (*p. *153)* Mask indicating the traffic direction to capture.

```
#include <network_capture.hpp>
```
Inherits std::bitset*<* 32 *>*.

# **Public Types**

• typedef std::bitset*<* 32 *>* **MaskType** *A typedef of std::bitset<32> for convenience.*

# **Public Member Functions**

- **TrafficKindMask** ()
	- *Default constructor for TrafficKindMask (*p. *2211).*
- **TrafficKindMask** (uint64 t mask) *Construct a TrafficKindMask (*p. *2211) from an integer.*
- **TrafficKindMask** (const **MaskType** &mask) *Construct a TrafficKindMask (*p. *2211) from a MaskType object.*

# **Static Public Member Functions**

• static const **TrafficKindMask out** ()

*Do not capture outbound traffic.*

- static const **TrafficKindMask in** ()
	- *Do not capture inbound traffic.*
- static const **TrafficKindMask default\_mask** ()
	- *Default mask for network\_capture::TrafficKindMask (*p. *2211).*
- static const **TrafficKindMask none** ()

*Do not capture any traffic.*

• static const **TrafficKindMask all** ()

*Capture all traffic (both inbound and outbound).*

### **8.386.1 Detailed Description**

*<<extension>> (*p. *153)* Mask indicating the traffic direction to capture.

The masks are based on a combination (or only one) of the **network\_capture::TrafficKindMask** (p. 2211) bitmaps.

**See also**

**network\_capture::TrafficKindMask** (p. 2211)

## **8.386.2 Member Typedef Documentation**

### **8.386.2.1 MaskType**

typedef std::bitset*<*32*>* **rti::util::network\_capture::TrafficKindMask::MaskType**

A typedef of std::bitset*<*32*>* for convenience.

### **8.386.3 Constructor & Destructor Documentation**

### **8.386.3.1 TrafficKindMask() [1/3]**

rti::util::network\_capture::TrafficKindMask::TrafficKindMask ( ) [inline]

Default constructor for **TrafficKindMask** (p. 2211).

#### **8.386.3.2 TrafficKindMask() [2/3]**

```
rti::util::network_capture::TrafficKindMask::TrafficKindMask (
            uint64_t mask ) [inline], [explicit]
```
Construct a **TrafficKindMask** (p. 2211) from an integer.

**Parameters**

*mask* | Value whose bits are copied to the bitset positions

#### **8.386.3.3 TrafficKindMask() [3/3]**

```
rti::util::network_capture::TrafficKindMask::TrafficKindMask (
            const MaskType & mask ) [inline]
```
Construct a **TrafficKindMask** (p. 2211) from a MaskType object.

**Parameters**

*mask* | A std::bitset < 32 > to construct this **TrafficKindMask** (p. 2211) from.

#### **8.386.4 Member Function Documentation**

#### **8.386.4.1 out()**

static const **TrafficKindMask** rti::util::network\_capture::TrafficKindMask::out ( ) [inline], [static]

Do not capture outbound traffic.

#### **8.386.4.2 in()**

static const **TrafficKindMask** rti::util::network\_capture::TrafficKindMask::in ( ) [inline], [static]

Do not capture inbound traffic.

#### **8.386.4.3 default\_mask()**

static const **TrafficKindMask** rti::util::network\_capture::TrafficKindMask::default\_mask ( ) [inline], [static]

Default mask for **network\_capture::TrafficKindMask** (p. 2211).

It is equivalent to **network\_capture::TrafficKindMask::all()** (p. 2214).

**[default]** Capture all traffic: inbound and outbound.

### **8.386.4.4 none()**

static const **TrafficKindMask** rti::util::network\_capture::TrafficKindMask::none ( ) [inline], [static]

Do not capture any traffic.

**8.386.4.5 all()**

```
static const TrafficKindMask rti::util::network_capture::TrafficKindMask::all ( ) [inline],
[static]
```
Capture all traffic (both inbound and outbound).

The value is equal to setting both the input and output bits of the mask: (**network\_capture::TrafficKindMask::out()** (p. 2213) *|* **network\_capture::TrafficKindMask::in()** (p. 2213)).

# **8.387 TransportAllocationSettings\_t Struct Reference**

Allocation settings used by various internal buffers.

### **8.387.1 Detailed Description**

Allocation settings used by various internal buffers.

An allocation setting structure defines the rules of memory management used by internal buffers.

An internal buffer can provide blocks of memory of fixed size. They are used in several places of any transport, and this structure defines its starting size, limits, and how to increase its capacity.

It contains three values:

- initial count: the number of individual elements that are allocated when the buffer is created.
- max count: the maximum number of elements the buffer can hold. The buffer will grow up to this amount. After this limit is reached, new allocation requests will fail. For unlimited size, use the value NDDS\_TRANSPORT\_*←-* ALLOCATION\_SETTINGS\_MAX\_COUNT\_UNLIMITED
- incremental\_count: The amount of elements that are allocated at every increment. You can use the value*←-* : NDDS\_TRANSPORT\_ALLOCATION\_SETTINGS\_INCREMENTAL\_COUNT\_AUTOMATIC to have the buffer double its size at every reallocation request.

# **8.388 rti::core::policy::TransportBuiltin Class Reference**

*<<extension>> (*p. *153)* Specifies which built-in transports to use

#include *<*rti/core/policy/CorePolicy.hpp*>*

## **Public Member Functions**

• **TransportBuiltin** ()

*Creates the default policy.*

- **TransportBuiltin** (const **rti::core::policy::TransportBuiltinMask** &the\_mask) *Creates an instnace with the transport selection that the mask specifies.*
- **TransportBuiltin** & **mask** ( **rti::core::policy::TransportBuiltinMask** the\_mask) *Set the selected transports through a mask.*
- **rti::core::policy::TransportBuiltinMask mask** () const *Get the mask that indicates which transports are selected.*

### **Static Public Member Functions**

• static **TransportBuiltin All** ()

*Creates a policy that selects TransportBuiltinMask::all() (*p. *2220)*

• static **TransportBuiltin None** ()

*Creates a policy that selects TransportBuiltinMask::none() (*p. *2220)*

• static **TransportBuiltin Shmem** ()

*Creates a policy that selects TransportBuiltinMask::shmem() (*p. *2221)*

• static **TransportBuiltin UDPv4** ()

*Creates a policy that selects TransportBuiltinMask::udpv4() (*p. *2221)*

• static **TransportBuiltin UDPv6** ()

*Creates a policy that selects TransportBuiltinMask::udpv6() (*p. *2221)*

- static **TransportBuiltin UDPv4\_WAN** ()
	- *Creates a policy that selects TransportBuiltinMask::udpv4\_wan() (*p. *2221)*

# **Static Public Attributes**

- static const std::string **SHMEM\_ALIAS**
	- *Alias name for the shared-memory built-in transport: "builtin.shmem".*
- static const std::string **UDPv4\_ALIAS**

*Alias name for the UDPv4 built-in transport: "builtin.udpv4".*

• static const std::string **UDPv4\_WAN\_ALIAS**

*Alias name for the UDPv4 asymmetric built-in transport: "builtin.udpv4\_wan".*

- static const std::string **UDPv6\_ALIAS**
	- *Alias name for the UDPv6 built-in transport: "builtin.udpv6".*

# **8.388.1 Detailed Description**

*<<extension>> (*p. *153)* Specifies which built-in transports to use

Three different transport plug-ins are built into the core RTI Connext libraries (for most supported target platforms): UDPv4, shared memory, and UDPv6.

This QoS policy allows you to control which of these built-in transport plug-ins are used by a **dds::domain::Domain***←-* **Participant** (p. 1060). By default, only the UDPv4 and shared memory plug-ins are enabled (although on some embedded platforms, the shared memory plug-in is not available). In some cases, users will disable the shared memory transport when they do not want applications to use shared memory to communicate when running on the same node.

**Entity:**

**dds::domain::DomainParticipant** (p. 1060)

**Properties:**

**RxO** (p.  $?$ ?) = N/A **Changeable** (p. **??**) = **NO** (p. **??**)

### **8.388.2 Constructor & Destructor Documentation**

#### **8.388.2.1 TransportBuiltin() [1/2]**

rti::core::policy::TransportBuiltin::TransportBuiltin ( ) [inline]

Creates the default policy.

### **8.388.2.2 TransportBuiltin() [2/2]**

```
rti::core::policy::TransportBuiltin::TransportBuiltin (
            const rti::core::policy::TransportBuiltinMask & the_mask ) [inline]
```
Creates an instnace with the transport selection that the mask specifies.

# **8.388.3 Member Function Documentation**

## **8.388.3.1 All()**

static **TransportBuiltin** rti::core::policy::TransportBuiltin::All ( ) [inline], [static] Creates a policy that selects **TransportBuiltinMask::all()** (p. 2220)

#### **8.388.3.2 None()**

static **TransportBuiltin** rti::core::policy::TransportBuiltin::None ( ) [inline], [static] Creates a policy that selects **TransportBuiltinMask::none()** (p. 2220)

#### **8.388.3.3 Shmem()**

static **TransportBuiltin** rti::core::policy::TransportBuiltin::Shmem ( ) [inline], [static] Creates a policy that selects **TransportBuiltinMask::shmem()** (p. 2221)

#### **8.388.3.4 UDPv4()**

static **TransportBuiltin** rti::core::policy::TransportBuiltin::UDPv4 ( ) [inline], [static] Creates a policy that selects **TransportBuiltinMask::udpv4()** (p. 2221)

### **8.388.3.5 UDPv6()**

static **TransportBuiltin** rti::core::policy::TransportBuiltin::UDPv6 ( ) [inline], [static] Creates a policy that selects **TransportBuiltinMask::udpv6()** (p. 2221)

### **8.388.3.6 UDPv4\_WAN()**

static **TransportBuiltin** rti::core::policy::TransportBuiltin::UDPv4\_WAN ( ) [inline], [static] Creates a policy that selects **TransportBuiltinMask::udpv4\_wan()** (p. 2221)

### **8.388.3.7 mask() [1/2]**

```
TransportBuiltin & rti::core::policy::TransportBuiltin::mask (
            rti::core::policy::TransportBuiltinMask the_mask )
```
Set the selected transports through a mask.

#### **8.388.3.8 mask() [2/2]**

**rti::core::policy::TransportBuiltinMask** rti::core::policy::TransportBuiltin::mask ( ) const

Get the mask that indicates which transports are selected.

References **rti::core::policy::TransportBuiltinMask::shmem()**.

### **8.388.4 Member Data Documentation**

#### **8.388.4.1 SHMEM\_ALIAS**

const std::string rti::core::policy::TransportBuiltin::SHMEM\_ALIAS [static]

Alias name for the shared-memory built-in transport: "builtin.shmem".

#### **8.388.4.2 UDPv4\_ALIAS**

const std::string rti::core::policy::TransportBuiltin::UDPv4\_ALIAS [static]

Alias name for the UDPv4 built-in transport: "builtin.udpv4".

#### **8.388.4.3 UDPv4\_WAN\_ALIAS**

const std::string rti::core::policy::TransportBuiltin::UDPv4\_WAN\_ALIAS [static]

Alias name for the UDPv4 asymmetric built-in transport: "builtin.udpv4\_wan".

### **8.388.4.4 UDPv6\_ALIAS**

const std::string rti::core::policy::TransportBuiltin::UDPv6\_ALIAS [static]

Alias name for the UDPv6 built-in transport: "builtin.udpv6".

# **8.389 rti::core::policy::TransportBuiltinMask Class Reference**

*<<extension>> (*p. *153)* Mask that specifies which built-in transports are used

#include *<*PolicyKind.hpp*>*

Inherits std::bitset*<* 8 *>*.

### **Public Types**

• typedef std::bitset*<* 8 *>* **MaskType** *The base type, std::bitset.*

### **Public Member Functions**

- **TransportBuiltinMask** (uint64\_t mask) *Creates a mask from the bits in an integer.*
- **TransportBuiltinMask** (const **MaskType** &mask) *Creates a mask from a std::bitset.*

### **Static Public Member Functions**

• static const **TransportBuiltinMask all** ()

*All bits are set.*

• static const **TransportBuiltinMask none** ()

```
No bits are set.
```
• static const **TransportBuiltinMask shmem** ()

*Selects the built-in shared-memory transport.*

• static const **TransportBuiltinMask udpv4** ()

*Selects the built-in UDPv4 transport.*

• static const **TransportBuiltinMask udpv4\_wan** ()

*Selects the built-in UDPv4 asymmetric transport.*

• static const **TransportBuiltinMask udpv6** () *Selects the built-in UDPv6 transport.*

### **8.389.1 Detailed Description**

*<<extension>> (*p. *153)* Mask that specifies which built-in transports are used

### **8.389.2 Member Typedef Documentation**

### **8.389.2.1 MaskType**

typedef std::bitset*<*8*>* **rti::core::policy::TransportBuiltinMask::MaskType**

The base type, std::bitset.

# **8.389.3 Constructor & Destructor Documentation**

### **8.389.3.1 TransportBuiltinMask() [1/2]**

```
rti::core::policy::TransportBuiltinMask::TransportBuiltinMask (
            uint64_t mask ) [inline], [explicit]
```
Creates a mask from the bits in an integer.

### **8.389.3.2 TransportBuiltinMask() [2/2]**

```
rti::core::policy::TransportBuiltinMask::TransportBuiltinMask (
            const MaskType & mask ) [inline]
```
Creates a mask from a std::bitset.

### **8.389.4 Member Function Documentation**

### **8.389.4.1 all()**

```
static const TransportBuiltinMask rti::core::policy::TransportBuiltinMask::all ( ) [inline],
[static]
```
#### All bits are set.

#### **8.389.4.2 none()**

static const **TransportBuiltinMask** rti::core::policy::TransportBuiltinMask::none ( ) [inline], [static]

No bits are set.

#### **8.389.4.3 shmem()**

static const **TransportBuiltinMask** rti::core::policy::TransportBuiltinMask::shmem ( ) [inline], [static]

Selects the built-in shared-memory transport.

Referenced by **rti::core::policy::TransportBuiltin::mask()**.

#### **8.389.4.4 udpv4()**

```
static const TransportBuiltinMask rti::core::policy::TransportBuiltinMask::udpv4 ( ) [inline],
[static]
```
Selects the built-in UDPv4 transport.

#### **8.389.4.5 udpv4\_wan()**

```
static const TransportBuiltinMask rti::core::policy::TransportBuiltinMask::udpv4_wan ( ) [inline],
[static]
```
Selects the built-in UDPv4 asymmetric transport.

### **8.389.4.6 udpv6()**

static const **TransportBuiltinMask** rti::core::policy::TransportBuiltinMask::udpv6 ( ) [inline], [static]

Selects the built-in UDPv6 transport.

Referenced by **rti::core::policy::TransportUnicast::TransportUnicast()**.

# **8.390 rti::core::TransportClassId\_def Struct Reference**

The definition of the **dds::core::safe\_enum** (p. 1949) TransportClassId.

```
#include <TransportInfo.hpp>
```
# **Public Types**

• enum **type** { **INVALID** = NDDS\_TRANSPORT\_CLASSID\_INVALID , **ANY** = NDDS\_TRANSPORT\_CLASSID\_ANY , **UDPv4** = NDDS\_TRANSPORT\_CLASSID\_UDPv4 , **UDPv4\_WAN** = NDDS\_TRANSPORT\_CLASSID\_UDPv4\_WAN , **SHMEM** = NDDS\_TRANSPORT\_CLASSID\_SHMEM , **SHMEM 510** = NDDS\_TRANSPORT\_CLASSID\_SHMEM\_510, **INTRA** = NDDS\_TRANSPORT\_CLASSID\_INTRA , **UDPv6** = NDDS\_TRANSPORT\_CLASSID\_UDPv6 , **UDPv6\_510** =NDDS\_TRANSPORT\_CLASSID\_UDPv6\_510 , **TCPV4\_LAN** = NDDS\_TRANSPORT\_CLASSID\_TCPV4\_LAN , **TCPV4\_WAN** = NDDS\_TRANSPORT\_CLASSID\_TCPV4\_WAN , **TLSV4\_LAN** = NDDS\_TRANSPORT\_CLASSID\_TLSV4\_LAN , **TLSV4\_WAN** = NDDS\_TRANSPORT\_CLASSID\_TLSV4\_WAN , **RESERVED\_RANGE** = NDDS\_TRANSPORT\_CLASSID\_RESERVED\_RANGE }

*The underlying enum type.*

# **8.390.1 Detailed Description**

The definition of the **dds::core::safe\_enum** (p. 1949) TransportClassId.

# **8.390.2 Member Enumeration Documentation**

**8.390.2.1 type**

enum **rti::core::TransportClassId\_def::type**

The underlying enum type.

**Enumerator**

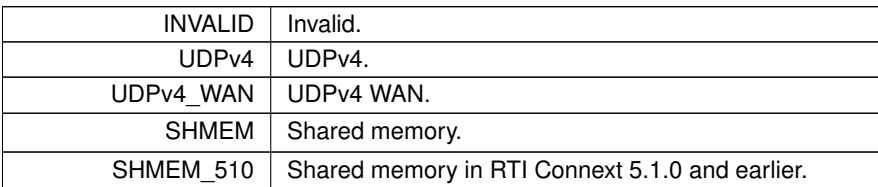

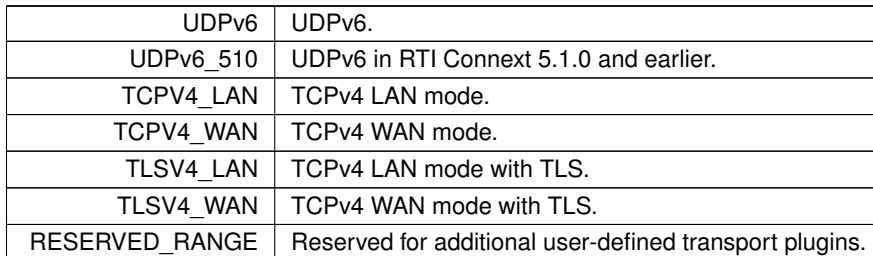

**Enumerator**

# **8.391 rti::core::TransportInfo Class Reference**

*<<extension>> (*p. *153) <<value-type>> (*p. *149)* Contains the class id and message max size of an installed transport

#include *<*rti/core/TransportInfo.hpp*>*

## **Public Member Functions**

• **TransportInfo** ()

*Creates an instance with default values.*

- **TransportInfo** (const rti::core::TransportClassId::type &the\_class\_id, int32\_t the\_message\_size\_max) *Creates an instance with the specified class id and max size.*
- **rti::core::TransportClassId class\_id** () const

*Getter (see setter with the same name)*

• **TransportInfo** & **class\_id** (const rti::core::TransportClassId::type &the\_class\_id)

*The class\_id identifies the transport associated with the message\_size\_max.*

• int32 t **message\_size\_max** () const

*Getter (see setter with the same name)*

• **TransportInfo** & **message\_size\_max** (int32\_t the\_message\_size\_max)

*The maximum size of an RTPS message in bytes that can be sent or received by the transport plugin identified by the class\_id.*

# **8.391.1 Detailed Description**

*<<extension>> (*p. *153) <<value-type>> (*p. *149)* Contains the class id and message max size of an installed transport

# **8.391.2 Constructor & Destructor Documentation**

### **8.391.2.1 TransportInfo() [1/2]**

rti::core::TransportInfo::TransportInfo ( ) [inline]

Creates an instance with default values.

### **8.391.2.2 TransportInfo() [2/2]**

```
rti::core::TransportInfo::TransportInfo (
            const rti::core::TransportClassId::type & the_class_id,
            int32_t the_message_size_max ) [inline]
```
Creates an instance with the specified class id and max size.

## **8.391.3 Member Function Documentation**

#### **8.391.3.1 class\_id() [1/2]**

```
rti::core::TransportClassId rti::core::TransportInfo::class_id ( ) const [inline]
```
Getter (see setter with the same name)

**8.391.3.2 class\_id() [2/2]**

```
TransportInfo & rti::core::TransportInfo::class_id (
           const rti::core::TransportClassId::type & the_class_id ) [inline]
```
The class id identifies the transport associated with the message size max.

### **8.391.3.3 message\_size\_max() [1/2]**

```
int32_t rti::core::TransportInfo::message_size_max ( ) const [inline]
```
Getter (see setter with the same name)

#### **8.391.3.4 message\_size\_max() [2/2]**

```
TransportInfo & rti::core::TransportInfo::message_size_max (
            int32_t the_message_size_max ) [inline]
```
The maximum size of an RTPS message in bytes that can be sent or received by the transport plugin identified by the class\_id.

# **8.392 rti::core::policy::TransportMulticast Class Reference**

*<<extension>> (*p. *153)* Specifies the multicast address on which a **dds::sub::DataReader** (p. 743) wants to receive its data and other settings.

```
#include <rti/core/policy/CorePolicy.hpp>
```
## **Public Member Functions**

• **TransportMulticast** ()

*Creates the default policy.*

- **TransportMulticast** (const **TransportMulticastSettingsSeq** &the\_value, **TransportMulticastKind** the\_kind) *Creates an instance with the speicfied multicast settings.*
- **TransportMulticast** & **settings** (const **TransportMulticastSettingsSeq** &the\_settings) *A sequence of multicast communications settings.*
- **TransportMulticastSettingsSeq settings** () const

*Getter (see setter with the same name)*

- **TransportMulticast** & **kind** ( **TransportMulticastKind** the\_kind) *A value that specifies a way to determine how to obtain the multicast address.*
- **TransportMulticastKind kind** () const *Getter (see setter with the same name)*

# **8.392.1 Detailed Description**

*<<extension>> (*p. *153)* Specifies the multicast address on which a **dds::sub::DataReader** (p. 743) wants to receive its data and other settings.

By default, a **dds::pub::DataWriter** (p. 891) will send individually addressed packets for each **dds::sub::DataReader** (p. 743) that subscribes to the topic of the DataWriter – this is known as unicast delivery. Thus, as many copies of the data will be sent over the network as there are DataReaders for the data. The network bandwidth used by a DataWriter will thus increase linearly with the number of DataReaders.

Multicast addressing (on UDP/IP transports) allows multiple DataReaders to receive the *same* network packet. By using multicast, a **dds::pub::DataWriter** (p. 891) can send a single network packet that is received by all subscribing applications. Thus the network bandwidth usage will be constant, independent of the number of DataReaders.

Coordinating the multicast address specified by DataReaders can help optimize network bandwidth usage in systems where there are multiple DataReaders for the same **dds::topic::Topic** (p. 2156).

**Entity:**

**dds::sub::DataReader** (p. 743)

**Properties:**

**RxO** (p.  $?$ ?) = N/A **Changeable** (p. **??**) = **NO** (p. **??**)

## **8.392.2 Constructor & Destructor Documentation**

### **8.392.2.1 TransportMulticast() [1/2]**

rti::core::policy::TransportMulticast::TransportMulticast ( ) [inline]

Creates the default policy.

#### **8.392.2.2 TransportMulticast() [2/2]**

```
rti::core::policy::TransportMulticast::TransportMulticast (
            const TransportMulticastSettingsSeq & the_value,
             TransportMulticastKind the_kind )
```
Creates an instance with the speicfied multicast settings.

See individual setters.

## **8.392.3 Member Function Documentation**

#### **8.392.3.1 settings() [1/2]**

**TransportMulticast** & rti::core::policy::TransportMulticast::settings ( const **TransportMulticastSettingsSeq** & *the\_settings* )

A sequence of multicast communications settings.

An empty sequence means that multicast is not used by the entity.

The RTPS wire protocol currently limits the maximum number of multicast locators to

1. Note that this is a hard limit that cannot be increased. However, this limit can be decreased by configuring the 'dds.domain\_participant.max\_announced\_locator\_list\_size' property in the **rti::core::policy::Property** (p. 1672) associated with the **dds::domain::qos::DomainParticipantQos** (p. 1117).

**[default]** Empty sequence.

### **8.392.3.2 settings() [2/2]**

```
TransportMulticastSettingsSeq rti::core::policy::TransportMulticast::settings ( ) const
```
Getter (see setter with the same name)

**8.392.3.3 kind() [1/2]**

**TransportMulticast** & rti::core::policy::TransportMulticast::kind ( **TransportMulticastKind** *the\_kind* )

A value that specifies a way to determine how to obtain the multicast address.

This field can be set to one of the following two values: rti::core::policy::TransportMulticastKind::AUTOMATIC\_*←-* TRANSPORT or rti::core::policy::TransportMulticastKind::UNICAST\_ONLY\_TRANSPORT.

- If it is set to rti::core::policy::TransportMulticastKind::AUTOMATIC\_TRANSPORT, the behavior will depend on the rti::core::policy::TransportMulticast::value:
	- **–** If rti::core::policy::TransportMulticast::value does not have any elements, then multicast will not be used.
	- **–** If rti::core::policy::TransportMulticast::value first element has an empty address, then the address will be obtained from **rti::core::policy::TransportMulticastMapping** (p. 2228).
	- **–** If none of the elements in rti::core::policy::TransportMulticast::value is empty, and at least one element has a valid address, then that address will be used.
- If it is set to rti::core::policy::TransportMulticastKind::UNICAST\_ONLY\_TRANSPORT, then multicast will not be used.

**[default]** rti::core::policy::TransportMulticastKind::AUTOMATIC\_TRANSPORT

**8.392.3.4 kind() [2/2]**

**TransportMulticastKind** rti::core::policy::TransportMulticast::kind ( ) const

Getter (see setter with the same name)

# **8.393 rti::core::policy::TransportMulticastKind\_def Struct Reference**

*<<extension>> (*p. *153)* The definition of the **dds::core::safe\_enum** (p. 1949) TransportMulticastKind

#include *<*PolicyKind.hpp*>*

# **Public Types**

• enum **type** { **AUTOMATIC** , **UNICAST** }

*The underlying enum type.*

# **8.393.1 Detailed Description**

*<<extension>> (*p. *153)* The definition of the **dds::core::safe\_enum** (p. 1949) TransportMulticastKind

# **8.393.2 Member Enumeration Documentation**

#### **8.393.2.1 type**

enum **rti::core::policy::TransportMulticastKind\_def::type**

The underlying enum type.

#### **Enumerator**

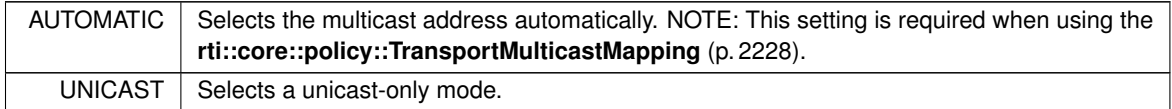

# **8.394 rti::core::policy::TransportMulticastMapping Class Reference**

Specifies a list of topic expressions and multicast addresses that can be used by an Entity with a specific topic name to receive data.

#include *<*CorePolicy.hpp*>*

# **Public Member Functions**

• MulticastMappingSeq **mappings** () const *Getter (see setter with the same name)*

### **8.394.1 Detailed Description**

Specifies a list of topic\_expressions and multicast addresses that can be used by an Entity with a specific topic name to receive data.

This QoS policy provides an alternate way to assign multicast receive addresses to DataReaders. It allows you to perform multicast configuration at the **dds::domain::DomainParticipant** (p. 1060) level.

To use multicast communication *without* this QoS policy, you must explicitly assign a multicast receive address on each **dds::sub::DataReader** (p. 743). This can quickly become difficult to configure as more DataReaders of different topics and multicast addresses are added.

With this QoS policy, you can configure a set of multicast addresses on the **dds::domain::DomainParticipant** (p. 1060); those addresses will then be automatically assigned to the DomainParticipant's DataReaders. A single configuration on the **dds::domain::DomainParticipant** (p. 1060) can thus replace per-DataReader configuration.

On the DomainParticipant, the set of assignable addresses can be configured for specific topics. Addresses are configured on topics because efficient usage of multicast will have all DataWriters and DataReaders of a single topic using the same multicast address.

You can specify a mapping between a topic's name and a multicast address. For example, topic 'A' can be assigned to address 239.255.1.1 and topic 'B' can be assigned to address 239.255.1.2.

You can use filter expressions to configure a subset of topics to use a specific list of addresses. For example, suppose topics "X", "Y" and "Z" need to be sent to any address within the range [239.255.1.1, 239.255.1.255]. You can specify an expression on the topic name (e.g. "[X-Z]") corresponding to that range of addresses. Then the DomainParticipant will select an address for a topic whose name matches the expression.

The middleware will use a hash function to perform the mapping from topic to address. Alternatively, you can specify a pluggable mapping function.

IMPORTANT: All the strings defined in each element of the sequence must be assigned using RTI\_String\_dup("foo");. For example:

mcastMappingElement-*>*addresses = DDS\_String\_dup("[239.255.1.1,239.255.1.255]");

**NOTE**: To use this QoS policy, you must:

- Set **rti::core::policy::TransportMulticast::kind** (p. 2227) to rti::core::policy::TransportMulticastKind::*←-* AUTOMATIC\_TRANSPORT.
- Set the first element in **dds::sub::DataReader** (p. 743)'s rti::core::policy::TransportMulticast::value with an empty address.

**Entity:**

**dds::domain::DomainParticipant** (p. 1060)

**Properties:**

**RxO** (p.  $??$ ) = N/A **Changeable** (p. **??**) = **NO** (p. **??**)

### **8.394.2 Member Function Documentation**

#### **8.394.2.1 mappings()**

MulticastMappingSeq rti::core::policy::TransportMulticastMapping::mappings ( ) const

Getter (see setter with the same name)

# **8.395 rti::core::TransportMulticastSettings Class Reference**

*<<extension>> (*p. *153)* Represents a list of multicast locators

```
#include <rti/core/PolicySettings.hpp>
```
### **Public Member Functions**

• **TransportMulticastSettings** (const **dds::core::StringSeq** &the\_transports, const std::string &the\_receive\_*←* address, int32\_t the\_receive\_port)

*Creates an instance with the specified transport aliases, receive address and receive port.*

• **TransportMulticastSettings** & **transports** (const **dds::core::StringSeq** &the\_transports)

*A sequence of transport aliases that specifies the transports on which to receive multicast traffic for the entity.*

• **dds::core::StringSeq transports** () const

*Getter (see the setter with the same name)*

- **TransportMulticastSettings** & **receive\_address** (const std::string &the\_receive\_address) *The multicast group address on which the entity can receive data.*
- std::string **receive\_address** () const

*Getter (see the setter with the same name)*

• **TransportMulticastSettings** & **receive\_port** (int32\_t the\_receive\_port)

*The multicast port on which the entity can receive data.*

• int32\_t **receive\_port** () const

*Getter (see the setter with the same name)*

### **8.395.1 Detailed Description**

*<<extension>> (*p. *153)* Represents a list of multicast locators

A multicast locator specifies a transport class, a multicast address, and a multicast port number on which messages can be received by an entity.

**QoS:**

```
rti::core::policy::TransportMulticast (p. 2225)
```
## **8.395.2 Constructor & Destructor Documentation**

#### **8.395.2.1 TransportMulticastSettings()**

```
rti::core::TransportMulticastSettings::TransportMulticastSettings (
            const dds::core::StringSeq & the_transports,
            const std::string & the_receive_address,
            int32_t the_receive_port ) [inline]
```
Creates an instance with the specified transport aliases, receive address and receive port.

See individual setters.

# **8.395.3 Member Function Documentation**

#### **8.395.3.1 transports() [1/2]**

```
TransportMulticastSettings & rti::core::TransportMulticastSettings::transports (
           const dds::core::StringSeq & the_transports ) [inline]
```
A sequence of transport aliases that specifies the transports on which to receive *multicast* traffic for the entity.

Of the transport instances available to the entity, only those with aliases matching an alias in this sequence are used to subscribe to the multicast group addresses. Thus, this list of aliases sub-selects from the transport s available to the entity.

An empty sequence is a special value that specifies all the transports available to the entity.

Alias names for the builtin transports are defined in **TRANSPORT\_BUILTIN** (p. 332).

**[default]** Empty sequence; i.e. all the transports available to the entity.

**[range]** Any sequence of non-null, non-empty strings.

#### **8.395.3.2 transports() [2/2]**

**dds::core::StringSeq** rti::core::TransportMulticastSettings::transports ( ) const [inline]

Getter (see the setter with the same name)

#### **8.395.3.3 receive\_address() [1/2]**

```
TransportMulticastSettings & rti::core::TransportMulticastSettings::receive_address (
            const std::string & the_receive_address )
```
The multicast group address on which the entity can receive data.

Must must be an address in the proper format (see **Address Format** (p. **??**)).

**[default]** NONE/INVALID. Required to specify a multicast group address to join.

**[range]** A valid IPv4 or IPv6 multicast address.

**See also**

**Address Format** (p. **??**)

#### **8.395.3.4 receive\_address() [2/2]**

```
std::string rti::core::TransportMulticastSettings::receive_address ( ) const [inline]
```
Getter (see the setter with the same name)

### **8.395.3.5 receive\_port() [1/2]**

```
TransportMulticastSettings & rti::core::TransportMulticastSettings::receive_port (
           int32_t the_receive_port ) [inline]
```
The multicast port on which the entity can receive data.

**[default]** 0, which implies that the actual port number is determined by a formula as a function of the domain\_id (see **rti::core::policy::WireProtocol::participant\_id** (p. 2314)).

**[range]** [0,0xffffffff]

### **8.395.3.6 receive\_port() [2/2]**

```
int32_t rti::core::TransportMulticastSettings::receive_port ( ) const [inline]
```
Getter (see the setter with the same name)

# **8.396 dds::core::policy::TransportPriority Class Reference**

Allows applications to take advantage of transports capable of sending messages with different priorities.

#include *<*dds/core/policy/CorePolicy.hpp*>*

# **Public Member Functions**

• **TransportPriority** ()

*Creates a policy with priority 0.*

- **TransportPriority** (int32\_t priority) *Creates a policy with the specified priority.*
- **TransportPriority** & **value** (int32\_t priority)
	- *Sets the priority.*
- int32\_t **value** () const

*Getter (see setter with the same name)*

# **8.396.1 Detailed Description**

Allows applications to take advantage of transports capable of sending messages with different priorities.

The Transport Priority QoS policy is optional and only supported on certain OSs and transports. It allows you to specify on a per-DataWriter or DataReader basis that the data sent by that endpoint is of a different priority.

The DDS specification does not indicate how a DDS implementation should treat data of different priorities. It is often difficult or impossible for DDS implementations to treat data of higher priority differently than data of lower priority, especially when data is being sent (delivered to a physical transport) directly by the thread that called **dds::pub::Data***←-* **Writer::write()** (p. 899). Also, many physical network transports themselves do not have a end-user controllable level of data packet priority.

**Entity:**

**dds::pub::DataWriter** (p. 891), **dds::sub::DataReader** (p. 743), **dds::topic::Topic** (p. 2156)

**Properties:**

**RxO** (p.  $??$ ) = N/A **Changeable** (p. **??**) = **NO** (p. **??**)

# **8.396.2 Usage**

In RTI Connext, for the IP-based transports (UDPv4, UDPv6, Real-Time WAN, and TCP), the value set in the Transport Priority QoS policy can be used to set the differentiated services field (DS field) bits of the IPv4 and IPv6 headers for datagrams sent by a **dds::pub::DataWriter** (p. 891) or **dds::sub::DataReader** (p. 743). It is platform-dependent on how and whether setting the DS field has an effect. Some platforms may require external permissions in order to set the DS field.

The transport priority value is not provided as is to the transports, but transformed according to the following fields: transport\_priority\_mask (for example, see **NDDS\_Transport\_UDPv4\_Property\_t::transport\_priority\_mask** (p. 1515)), transport\_priority\_mapping\_low (for example, see **NDDS\_Transport\_UDPv4\_Property\_t::transport\_***←* **priority\_mapping\_low** (p. 1515)), and transport\_priority\_mapping\_high (for example, see **NDDS\_Transport\_UDPv4***←-* **\_Property\_t::transport\_priority\_mapping\_high** (p. 1515)). If you want the priority value to be exactly equal to the DS value, then the only change you need to make is to set transport\_priority\_mask to 0xff (and keep the transport\_*←* priority\_mapping\_low and transport\_priority\_mapping\_high defaults).

It is incorrect to assume that using the Transport Priority QoS policy will have any effect at all on the end-to-end delivery of data from a **dds::pub::DataWriter** (p. 891) and a **dds::sub::DataReader** (p. 743). All network elements, including switches and routers, must have the capability and be enabled to actually use the DS field to treat higher priority packets differently. Thus the ability to use the Transport Priority QoS policy must be designed and configured at a *system* level; just turning it on in an application may have no effect at all at a transport level.

For additional details on how to set the DS field in IP-based transports, see the "TRANSPORT\_PRIORITY QosPolicy" section of the User's Manual.

# **8.396.3 Constructor & Destructor Documentation**

#### **8.396.3.1 TransportPriority() [1/2]**

dds::core::policy::TransportPriority::TransportPriority ( ) [inline]

Creates a policy with priority 0.

### **8.396.3.2 TransportPriority() [2/2]**

```
dds::core::policy::TransportPriority::TransportPriority (
            int32_t priority ) [inline], [explicit]
```
Creates a policy with the specified priority.

# **8.396.4 Member Function Documentation**
**8.396.4.1 value() [1/2]**

```
TransportPriority & dds::core::policy::TransportPriority::value (
            int32_t priority ) [inline]
```
Sets the priority.

You may choose any value within the range of a 32-bit signed integer; higher values indicate higher priority. However, any further interpretation of this policy is specific to a particular transport and a particular DDS implementation. For example, a particular transport is permitted to treat a range of priority values as equivalent to one another.

## **[default]** 0

**8.396.4.2 value() [2/2]**

int32\_t dds::core::policy::TransportPriority::value ( ) const [inline]

Getter (see setter with the same name)

# **8.397 rti::core::policy::TransportSelection Class Reference**

*<<extension>> (*p. *153)* Specifies the transports that a **dds::pub::DataWriter** (p. 891) or a **dds::sub::DataReader** (p. 743) may use to send or receive data

```
#include <rti/core/policy/CorePolicy.hpp>
```
## **Public Member Functions**

• **TransportSelection** ()

*Creates the default policy.*

• **TransportSelection** (const **dds::core::StringSeq** &the\_enabled\_transports)

*Creates an instance with the sepcified transport aliases.*

• **TransportSelection** & **enabled\_transports** (const **dds::core::StringSeq** &the\_enabled\_transports) *A sequence of transport aliases that specifies the transport instances available for use by the entity.*

```
• dds::core::StringSeq enabled_transports () const
```
*Getter (see setter with the same name)*

# **8.397.1 Detailed Description**

*<<extension>> (*p. *153)* Specifies the transports that a **dds::pub::DataWriter** (p. 891) or a **dds::sub::DataReader** (p. 743) may use to send or receive data

An application may be simultaneously connected to many different physical transports, e.g., Ethernet, Infiniband, shared memory, VME backplane, and wireless. By default, RTI Connext will use up to 16 transports to deliver data from a DataWriter to a DataReader.

This QoS policy can be used to both limit and control which of the application's available transports may be used by a **dds::pub::DataWriter** (p. 891) to send data or by a **dds::sub::DataReader** (p. 743) to receive data.

**Entity:**

**dds::sub::DataReader** (p. 743), **dds::pub::DataWriter** (p. 891)

**Properties:**

**RxO** (p.  $??$ ) = N/A **Changeable** (p. **??**) = **NO** (p. **??**)

# **8.397.2 Constructor & Destructor Documentation**

## **8.397.2.1 TransportSelection() [1/2]**

rti::core::policy::TransportSelection::TransportSelection ( ) [inline]

Creates the default policy.

## **8.397.2.2 TransportSelection() [2/2]**

```
rti::core::policy::TransportSelection::TransportSelection (
            const dds::core::StringSeq & the_enabled_transports ) [inline], [explicit]
```
Creates an instance with the sepcified transport aliases.

# **8.397.3 Member Function Documentation**

## **8.397.3.1 enabled\_transports() [1/2]**

```
TransportSelection & rti::core::policy::TransportSelection::enabled_transports (
           const dds::core::StringSeq & the_enabled_transports )
```
A sequence of transport aliases that specifies the transport instances available for use by the entity.

Of the transport instances installed with the **dds::domain::DomainParticipant** (p. 1060), only those with aliases matching an alias in this sequence are available to the entity.

Thus, this list of aliases sub-selects from the transports available to the **dds::domain::DomainParticipant** (p. 1060).

An empty sequence is a special value that specifies all the transports installed with the **dds::domain::Domain***←-* **Participant** (p. 1060).

Alias names for the builtin transports are defined in **TRANSPORT\_BUILTIN** (p. 332). These alias names are case sensitive and should be written in lowercase.

**[default]** Empty sequence; i.e. all the transports installed with and available to the **dds::domain::DomainParticipant** (p. 1060).

**[range]** A sequence of non-empty strings.

**See also**

dds::domain::qos::DomainParticipantQos::transport\_builtin.

## **8.397.3.2 enabled\_transports() [2/2]**

**dds::core::StringSeq** rti::core::policy::TransportSelection::enabled\_transports ( ) const

Getter (see setter with the same name)

# **8.398 rti::core::policy::TransportUnicast Class Reference**

*<<extension>> (*p. *153)* Specifies a subset of transports and a port number that can be used by a **dds::core::Entity** (p. 1242) to receive data.

#include *<*rti/core/policy/CorePolicy.hpp*>*

## **Public Member Functions**

- **TransportUnicast** ()
	- *Creates the default policy.*
- **TransportUnicast** (const **rti::core::TransportUnicastSettingsSeq** & **settings**) *Creates an instance with the specified settings.*
- **TransportUnicast** & **settings** (const **rti::core::TransportUnicastSettingsSeq** &value) *Sets the unicast settings.*
- **rti::core::TransportUnicastSettingsSeq settings** () const *Gets the unicast settings.*

# **8.398.1 Detailed Description**

*<<extension>> (*p. *153)* Specifies a subset of transports and a port number that can be used by a **dds::core::Entity** (p. 1242) to receive data.

**Entity:**

**dds::domain::DomainParticipant** (p. 1060), **dds::sub::DataReader** (p. 743), **dds::pub::DataWriter** (p. 891)

**Properties:**

**RxO** (p.  $??$ ) = N/A **Changeable** (p. **??**) = **NO** (p. **??**)

## **8.398.2 Usage**

RTI Connext may send data to a variety of Entities, not just DataReaders. For example, reliable DataWriters may receive ACK/NACK packets from reliable DataReaders.

During discovery, each **dds::core::Entity** (p. 1242) announces to remote applications a list of (up to 16) unicast addresses to which the remote application should send data (either user data packets or reliable protocol meta-data such as ACK/NACKs and heartbeats). Note that this is a hard limit that cannot be increased. However, this limit can be decreased by configuring the 'dds.domain\_participant.max\_announced\_locator\_list\_size' property in the **rti::core***←-* **::policy::Property** (p. 1672) associated with the **dds::domain::qos::DomainParticipantQos** (p. 1117).

By default, the list of addresses is populated automatically with values obtained from the enabled transport plug-ins allowed to be used by the Entity (see **rti::core::policy::TransportBuiltin** (p. 2215) and **rti::core::policy::Transport***←-* **Selection** (p. 2235)). Also, the associated ports are automatically determined (see **rti::core::RtpsWellKnownPorts** (p. 1942)).

Use this QoS policy to manually set the receive address list for an Entity. You may optionally set a port to use a non-default receive port as well. Only the first 16 addresses will be used.

RTI Connext will create a receive thread for every unique port number that it encounters (on a per transport basis).

- For a **dds::domain::DomainParticipant** (p. 1060), this QoS policy sets the default list of addresses used by other applications to send user data for local DataReaders.
- For a **dds::sub::DataReader** (p. 743), if set, then other applications will use the specified list of addresses to send user data (and reliable protocol packets for reliable DataReaders). Otherwise, if not set, the other applications will use the addresses set by the **dds::domain::DomainParticipant** (p. 1060).
- For a reliable **dds::pub::DataWriter** (p. 891), if set, then other applications will use the specified list of addresses to send reliable protocol packets (ACKS/NACKS) on the behalf of reliable DataReaders. Otherwise, if not set, the other applications will use the addresses set by the **dds::domain::DomainParticipant** (p. 1060).

## **8.398.3 Constructor & Destructor Documentation**

**8.398.3.1 TransportUnicast() [1/2]**

rti::core::policy::TransportUnicast::TransportUnicast ( ) [inline]

Creates the default policy.

References **rti::core::policy::TransportBuiltinMask::udpv6()**.

## **8.398.3.2 TransportUnicast() [2/2]**

```
rti::core::policy::TransportUnicast::TransportUnicast (
            const rti::core::TransportUnicastSettingsSeq & settings ) [explicit]
```
Creates an instance with the specified settings.

## **8.398.4 Member Function Documentation**

#### **8.398.4.1 settings() [1/2]**

```
TransportUnicast & rti::core::policy::TransportUnicast::settings (
           const rti::core::TransportUnicastSettingsSeq & value )
```
Sets the unicast settings.

An empty sequence means that applicable defaults specified by elsewhere (e.g. dds::domain::qos::DomainParticipant*←-* Qos::default\_unicast) should be used.

The RTPS wire protocol currently limits the maximum number of unicast locators to

1. Note that this is a hard limit that cannot be increased. However, this limit can be decreased by configuring the 'dds.domain\_participant.max\_announced\_locator\_list\_size' property in the **rti::core::policy::Property** (p. 1672) associated with the **dds::domain::qos::DomainParticipantQos** (p. 1117).

**[default]** Empty sequence.

**See also**

dds::domain::qos::DomainParticipantQos::default\_unicast

## **8.398.4.2 settings() [2/2]**

**rti::core::TransportUnicastSettingsSeq** rti::core::policy::TransportUnicast::settings ( ) const

Gets the unicast settings.

# **8.399 rti::core::TransportUnicastSettings Class Reference**

*<<extension>> (*p. *153)* Represents a list of unicast locators

```
#include <rti/core/PolicySettings.hpp>
```
## **Public Member Functions**

• **TransportUnicastSettings** ()

*Creates the default policy.*

- **TransportUnicastSettings** (const **dds::core::StringSeq** & **transports**, int32\_t **receive\_port**=0) *Creates an instance with the specified transports and receive\_port.*
- **TransportUnicastSettings** & **transports** (const **dds::core::StringSeq** &value)
	- *Sets a sequence of transport aliases that specifies the unicast interfaces on which to receive unicast traffic for the entity.*

• **dds::core::StringSeq transports** () const

*Getter (see setter with the same name)*

• **TransportUnicastSettings** & **receive\_port** (int32\_t value)

*The unicast port on which the entity can receive data.*

• int32\_t **receive\_port** () const

*Getter (see setter with the same name)*

## **8.399.1 Detailed Description**

*<<extension>> (*p. *153)* Represents a list of unicast locators

A unicast locator specifies a transport class, a unicast address, and a unicast port number on which messages can be received by an entity.

**QoS:**

**rti::core::policy::TransportUnicast** (p. 2237)

## **8.399.2 Constructor & Destructor Documentation**

## **8.399.2.1 TransportUnicastSettings() [1/2]**

rti::core::TransportUnicastSettings::TransportUnicastSettings ( ) [inline]

Creates the default policy.

#### **8.399.2.2 TransportUnicastSettings() [2/2]**

```
rti::core::TransportUnicastSettings::TransportUnicastSettings (
            const dds::core::StringSeq & transports,
            int32_t receive_port = 0 ) [explicit]
```
Creates an instance with the specified transports and receive\_port.

## **8.399.3 Member Function Documentation**

#### **8.399.3.1 transports() [1/2]**

```
TransportUnicastSettings & rti::core::TransportUnicastSettings::transports (
           const dds::core::StringSeq & value )
```
Sets a sequence of transport aliases that specifies the unicast interfaces on which to receive *unicast* traffic for the entity.

A sequence of transport aliases that specifies the unicast interfaces on which to receive *unicast* traffic for the entity.

Of the transport instances available to the entity, only those with aliases matching an alias on this sequence are used to determine the unicast interfaces used by the entity.

Thus, this list of aliases sub-selects from the transports available to the entity.

Each unicast interface on a transport results in a unicast locator for the entity.

An empty sequence is a special value that specifies all the transports available to the entity.

Alias names for the builtin transports are defined in **TRANSPORT\_BUILTIN** (p. 332).

**[default]** Empty sequence; i.e. all the transports available to the entity. **[range]** Any sequence of non-null, non-empty strings.

## **8.399.3.2 transports() [2/2]**

**dds::core::StringSeq** rti::core::TransportUnicastSettings::transports ( ) const

Getter (see setter with the same name)

## **8.399.3.3 receive\_port() [1/2]**

```
TransportUnicastSettings & rti::core::TransportUnicastSettings::receive_port (
            int32_t value )
```
The unicast port on which the entity can receive data.

The unicast port on which the entity can receive data.

Must be an *unused* unicast port on the system.

**[default]** 0, which implies that the actual port number is determined by a formula as a function of the domain id, and the **rti::core::policy::WireProtocol::participant\_id** (p. 2314).

**[range]** [0,0xffffffff]

**See also**

**rti::core::policy::WireProtocol::participant\_id** (p. 2314).

## **8.399.3.4 receive\_port() [2/2]**

```
int32_t rti::core::TransportUnicastSettings::receive_port ( ) const
```
Getter (see setter with the same name)

# **8.400 rti::topic::trust::TrustAlgorithmRequirements Class Reference**

*<<extension>> (*p. *153) <<value-type>> (*p. *149)* Type to describe Trust Plugins algorithm requirements.

#include *<*rti/topic/trust/TrustAlgorithmRequirements.hpp*>*

## **Public Member Functions**

- **TrustAlgorithmRequirements** ()=default
	- *Create an instance of TrustAlgorithmRequirements (*p. *2242) with default values.*
- uint32\_t **supported\_mask** () const

*Get the Trust Plugins algorithms that an entity supports.*

• uint32\_t **required\_mask** () const *Get the Trust Plugins algorithms that an entity uses.*

## **8.400.1 Detailed Description**

*<<extension>> (*p. *153) <<value-type>> (*p. *149)* Type to describe Trust Plugins algorithm requirements.

## **8.400.2 Constructor & Destructor Documentation**

#### **8.400.2.1 TrustAlgorithmRequirements()**

rti::topic::trust::TrustAlgorithmRequirements::TrustAlgorithmRequirements ( ) [default]

Create an instance of **TrustAlgorithmRequirements** (p. 2242) with default values.

The meaning of this field may vary depending on what Trust Plugins the entity is using.

## **8.400.3 Member Function Documentation**

### **8.400.3.1 supported\_mask()**

uint32\_t rti::topic::trust::TrustAlgorithmRequirements::supported\_mask ( ) const [inline]

Get the Trust Plugins algorithms that an entity supports.

### **8.400.3.2 required\_mask()**

uint32\_t rti::topic::trust::TrustAlgorithmRequirements::required\_mask ( ) const [inline]

Get the Trust Plugins algorithms that an entity uses.

# **8.401 dds::core::policy::TypeConsistencyEnforcement Class Reference**

Defines the rules for determining whether the type used to publish a given topic is consistent with that used to subscribe to it.

#include *<*dds/core/policy/CorePolicy.hpp*>*

# **Public Member Functions**

- **TypeConsistencyEnforcement** ()
	- *Creates the default policy.*
- **TypeConsistencyEnforcement** ( **dds::core::policy::TypeConsistencyEnforcementKind** the\_kind) *Creates an instance with a specific enforcement kind.*
- **TypeConsistencyEnforcement** & **kind** ( **dds::core::policy::TypeConsistencyEnforcementKind** value) *Sets the enforcement kind.*
- **dds::core::policy::TypeConsistencyEnforcementKind kind** () const

*Gets the enforcement kind.*

- **TypeConsistencyEnforcement** & **ignore\_sequence\_bounds** (bool ignore)
	- *Controls whether sequence bounds are ignored.*
- bool **ignore\_sequence\_bounds** () const

*Getter (see setter with the same name)*

• **TypeConsistencyEnforcement** & **ignore\_string\_bounds** (bool ignore)

*Controls whether string bounds are ignored.*

- bool **ignore\_string\_bounds** () const
	- *Getter (see setter with the same name)*
- **TypeConsistencyEnforcement** & **ignore\_member\_names** (bool ignore)

*Controls whether member names are ignored.*

• bool **ignore\_member\_names** () const

*Getter (see setter with the same name)*

• **TypeConsistencyEnforcement** & **prevent\_type\_widening** (bool prevent)

*Controls whether type widening is prevented.*

• bool **prevent\_type\_widening** () const

*Getter (see setter with the same name)*

• **TypeConsistencyEnforcement** & **force\_type\_validation** (bool force)

*Controls whether type validation is forced.*

• bool **force\_type\_validation** () const

*Getter (see setter with the same name)*

• **TypeConsistencyEnforcement** & **ignore\_enum\_literal\_names** (bool ignore)

- *Controls whether enumeration literal names are ignored.*
- bool **ignore\_enum\_literal\_names** () const

*Getter (see setter with the same name)*

# **Static Public Member Functions**

• static **TypeConsistencyEnforcement AllowTypeCoercion** ()

*Creates an instance with TypeConsistencyEnforcementKind::ALLOW\_TYPE\_COERCION.*

• static **TypeConsistencyEnforcement DisallowTypeCoercion** ()

*Creates an instance with TypeConsistencyEnforcementKind::DISALLOW\_TYPE\_COERCION.*

## • static **TypeConsistencyEnforcement AutoTypeCoercion** ()

*Creates an instance with TypeConsistencyEnforcementKind::AUTO\_TYPE\_COERCION.*

# **8.401.1 Detailed Description**

Defines the rules for determining whether the type used to publish a given topic is consistent with that used to subscribe to it.

This policy defines a type consistency kind, which allows applications to select from among a set of predetermined behaviors. The following consistency kinds are specified: TypeConsistencyKind::DISALLOW\_TYPE\_COERCION, Type*←-* ConsistencyKind::ALLOW\_TYPE\_COERCION and TypeConsistencyKind::AUTO\_TYPE\_COERCION.

The type-consistency-enforcement rules consist of two steps:

**Step 1.** If both the DataWriter and DataReader specify a TypeObject, it is considered first. If the DataReader allows type coercion, then its type must be assignable from the DataWriter's type, taking into account the values of prevent\_type\_*←* widening, ignore sequence bounds, ignore string bounds, ignore member names, and ignore enum literal names. If the DataReader does not allow type coercion, then its type must be equivalent to the type of the DataWriter.

**Step 2.** If either the DataWriter or the DataReader does not provide a TypeObject definition, then the registered type names are examined. The DataReader's and DataWriter's registered type names must match exactly, as was true in RTI Connext releases prior to 5.0.0.

If either Step 1 or Step 2 fails, the Topics associated with the DataReader and DataWriter are considered to be inconsistent and the **dds::core::status::InconsistentTopicStatus** (p. 1335) is updated.

The default enforcement kind is TypeConsistencyKind::AUTO\_TYPE\_COERCION. This default kind translates to Type*←-* ConsistencyKind::ALLOW\_TYPE\_COERCION except in the following cases:

- When a **Zero Copy** (p. 46) DataReader is used, the kind is translated to TypeConsistencyKind::DISALLOW\_*←-* TYPE\_COERCION.
- When the middleware is introspecting the built-in topic data declaration of a remote DataReader in order to determine whether it can match with a local DataWriter, if it observes that no TypeConsistencyEnforcement*←-* QosPolicy value is provided (as would be the case when communicating with a Service implementation not in conformance with this specification), it assumes a kind of TypeConsistencyKind::DISALLOW\_TYPE\_COERCION.

For additional information on type consistency enforcement refer to the Extensible Types Guide and the OMG Extensible and Dynamic Topic Types for DDS Specification.

**Entity:**

**dds::sub::DataReader** (p. 743)

**Properties:**

**RxO** (p. **??**) = N/A **Changeable** (p. **??**) = **UNTIL ENABLE** (p. **??**)

# **8.401.2 Constructor & Destructor Documentation**

### **8.401.2.1 TypeConsistencyEnforcement() [1/2]**

dds::core::policy::TypeConsistencyEnforcement::TypeConsistencyEnforcement ( ) [inline]

Creates the default policy.

#### **8.401.2.2 TypeConsistencyEnforcement() [2/2]**

dds::core::policy::TypeConsistencyEnforcement::TypeConsistencyEnforcement ( **dds::core::policy::TypeConsistencyEnforcementKind** *the\_kind* ) [inline], [explicit]

Creates an instance with a specific enforcement kind.

## **8.401.3 Member Function Documentation**

#### **8.401.3.1 kind() [1/2]**

**TypeConsistencyEnforcement** & dds::core::policy::TypeConsistencyEnforcement::kind ( **dds::core::policy::TypeConsistencyEnforcementKind** *value* ) [inline]

Sets the enforcement kind.

**[default]** TypeConsistencyKind::AUTO\_TYPE\_COERCION

### **8.401.3.2 kind() [2/2]**

**dds::core::policy::TypeConsistencyEnforcementKind** dds::core::policy::TypeConsistencyEnforcement*←-* ::kind ( ) const [inline]

Gets the enforcement kind.

#### **8.401.3.3 ignore\_sequence\_bounds() [1/2]**

**TypeConsistencyEnforcement** & dds::core::policy::TypeConsistencyEnforcement::ignore\_sequence\_*←* bounds (

bool *ignore* ) [inline]

Controls whether sequence bounds are ignored.

If the option is set to true, then sequence bounds (maximum lengths) are not considered as part of the type assignability. This means that a T2 sequence type with maximum length L2 would be assignable to a T1 sequence type with maximum length L1, even if L2 is greater than L1. If the option is set to false, then sequence bounds are taken into consideration for type assignability, and in order for T1 to be assignable from T2, it is required that L1 *>*= L2.

#### **[default]** true

## **8.401.3.4 ignore\_sequence\_bounds() [2/2]**

bool dds::core::policy::TypeConsistencyEnforcement::ignore\_sequence\_bounds ( ) const [inline]

Getter (see setter with the same name)

#### **8.401.3.5 ignore\_string\_bounds() [1/2]**

**TypeConsistencyEnforcement** & dds::core::policy::TypeConsistencyEnforcement::ignore\_string\_bounds (

bool *ignore* ) [inline]

Controls whether string bounds are ignored.

If the option is set to true, then string bounds (maximum lengths) are not considered as part of the type assignability. This means that a T2 string type with maximum length L2 would be assignable to a T1 string type with maximum length L1, even if L2 is greater than L1. If the option is set to false, then string bounds are taken into consideration for type assignability, and in order for T1 to be assignable from T2, it is required that L1 *>*= L2.

## **[default]** true

#### **8.401.3.6 ignore\_string\_bounds() [2/2]**

bool dds::core::policy::TypeConsistencyEnforcement::ignore\_string\_bounds ( ) const [inline]

Getter (see setter with the same name)

#### **8.401.3.7 ignore\_member\_names() [1/2]**

```
TypeConsistencyEnforcement & dds::core::policy::TypeConsistencyEnforcement::ignore_member_names (
           bool ignore ) [inline]
```
Controls whether member names are ignored.

If the option is set to true, then member names are not considered as part of the type assignability. If the option is set to false, then member names are taken into consideration for type assignability, and in order for members with the same ID to be assignable, the members must also have the same name.

**[default]** false

#### **8.401.3.8 ignore\_member\_names() [2/2]**

bool dds::core::policy::TypeConsistencyEnforcement::ignore\_member\_names ( ) const [inline]

Getter (see setter with the same name)

#### **8.401.3.9 prevent\_type\_widening() [1/2]**

**TypeConsistencyEnforcement** & dds::core::policy::TypeConsistencyEnforcement::prevent\_type\_widening (

bool *prevent* ) [inline]

Controls whether type widening is prevented.

If the option is set to false, then type widening is permitted. If the option is set to true, then a wider type may not be assignable from a narrower type.

### **[default]** false

#### **8.401.3.10 prevent\_type\_widening() [2/2]**

bool dds::core::policy::TypeConsistencyEnforcement::prevent\_type\_widening ( ) const [inline]

Getter (see setter with the same name)

#### **8.401.3.11 force\_type\_validation() [1/2]**

```
TypeConsistencyEnforcement & dds::core::policy::TypeConsistencyEnforcement::force_type_validation
(
```
bool *force* ) [inline]

Controls whether type validation is forced.

If the option is set to true, then type information must be available in order to complete matching between a **dds***←-* **::pub::DataWriter** (p. 891) and a **dds::sub::DataReader** (p. 743). If the option is set to false, then matching can occur without complete type information as long as the type names match exactly. Note that if the types have the same name but are not assignable, DataReaders may fail to deserialize incoming data samples.

**[default]** false

# **8.401.3.12 force\_type\_validation() [2/2]**

bool dds::core::policy::TypeConsistencyEnforcement::force\_type\_validation ( ) const [inline]

Getter (see setter with the same name)

#### **8.401.3.13 ignore\_enum\_literal\_names() [1/2]**

**TypeConsistencyEnforcement** & dds::core::policy::TypeConsistencyEnforcement::ignore\_enum\_literal*←-* \_names (

bool *ignore* ) [inline]

Controls whether enumeration literal names are ignored.

If the option is set to true, then enumeration constants may change their names, but not their values, and still maintain assignability. If the option is set to false, then in order for enumerations to be assignable, any constant that has the same value in both enumerations must also have the same name.

## **[default]** false

#### **8.401.3.14 ignore\_enum\_literal\_names() [2/2]**

bool dds::core::policy::TypeConsistencyEnforcement::ignore\_enum\_literal\_names ( ) const [inline]

Getter (see setter with the same name)

#### **8.401.3.15 AllowTypeCoercion()**

static **TypeConsistencyEnforcement** dds::core::policy::TypeConsistencyEnforcement::AllowType*←-* Coercion ( ) [inline], [static]

Creates an instance with TypeConsistencyEnforcementKind::ALLOW\_TYPE\_COERCION.

#### **8.401.3.16 DisallowTypeCoercion()**

static **TypeConsistencyEnforcement** dds::core::policy::TypeConsistencyEnforcement::DisallowType*←-* Coercion ( ) [inline], [static]

Creates an instance with TypeConsistencyEnforcementKind::DISALLOW\_TYPE\_COERCION.

## **8.401.3.17 AutoTypeCoercion()**

```
static TypeConsistencyEnforcement dds::core::policy::TypeConsistencyEnforcement::AutoTypeCoercion
( ) [inline], [static]
```
Creates an instance with TypeConsistencyEnforcementKind::AUTO\_TYPE\_COERCION.

# **8.402 dds::core::policy::TypeConsistencyEnforcementKind\_def Struct Reference**

The definition of the **dds::core::safe\_enum** (p. 1949) TypeConsistencyEnforcementKind.

#include *<*PolicyKind.hpp*>*

# **Public Types**

• enum **type** { **DISALLOW\_TYPE\_COERCION** , **ALLOW\_TYPE\_COERCION** , **AUTO\_TYPE\_COERCION** }

*The underlying enum type.*

## **8.402.1 Detailed Description**

The definition of the **dds::core::safe\_enum** (p. 1949) TypeConsistencyEnforcementKind.

### **8.402.2 Member Enumeration Documentation**

#### **8.402.2.1 type**

enum **dds::core::policy::TypeConsistencyEnforcementKind\_def::type**

The underlying enum type.

#### **Enumerator**

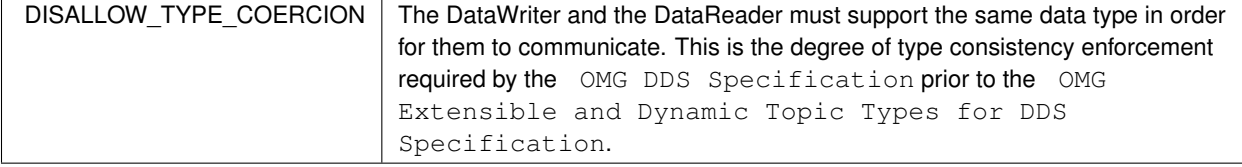

**Enumerator**

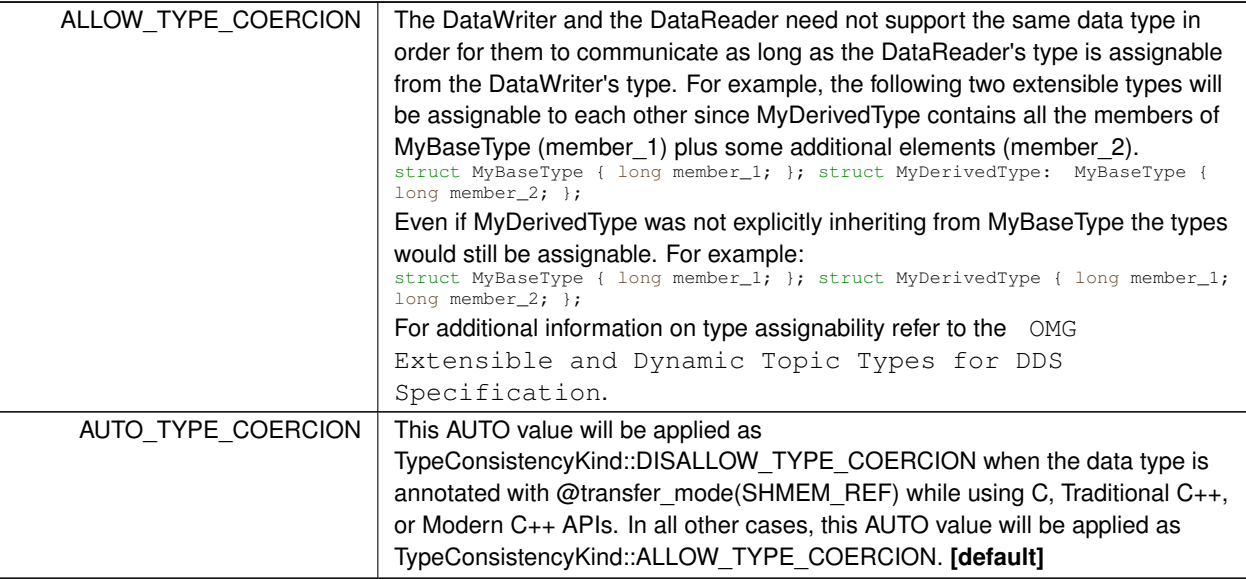

# **8.403 dds::core::xtypes::TypeKind\_def Struct Reference**

The definition of TypeKind.

```
#include <TypeKind.hpp>
```
# **Public Types**

• enum **type** { }

*The underlying enum type.*

# **8.403.1 Detailed Description**

The definition of TypeKind.

# **8.403.2 Member Enumeration Documentation**

## **8.403.2.1 type**

enum **dds::core::xtypes::TypeKind\_def::type**

The underlying enum type.

**Enumerator**

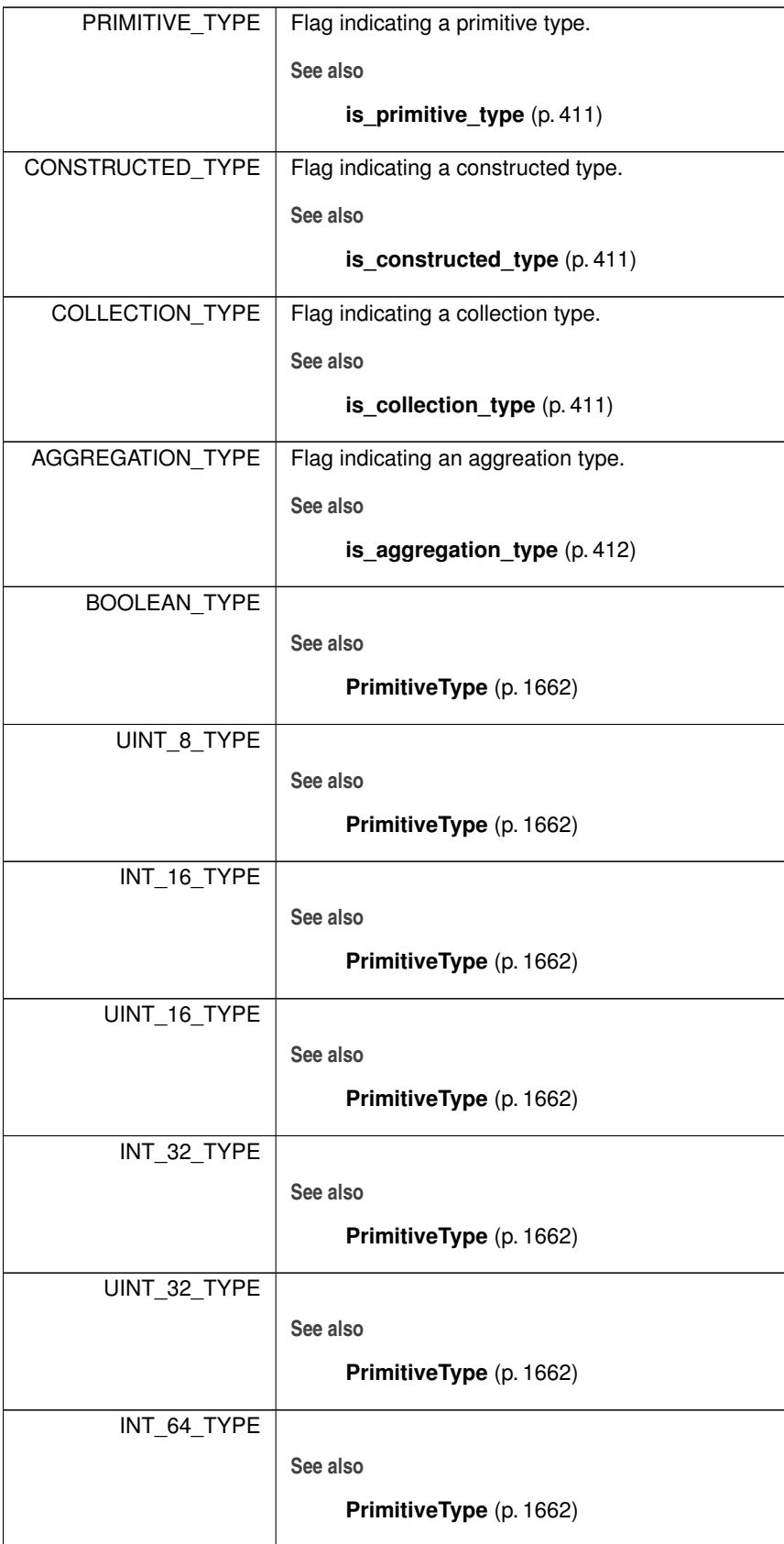

**Enumerator**

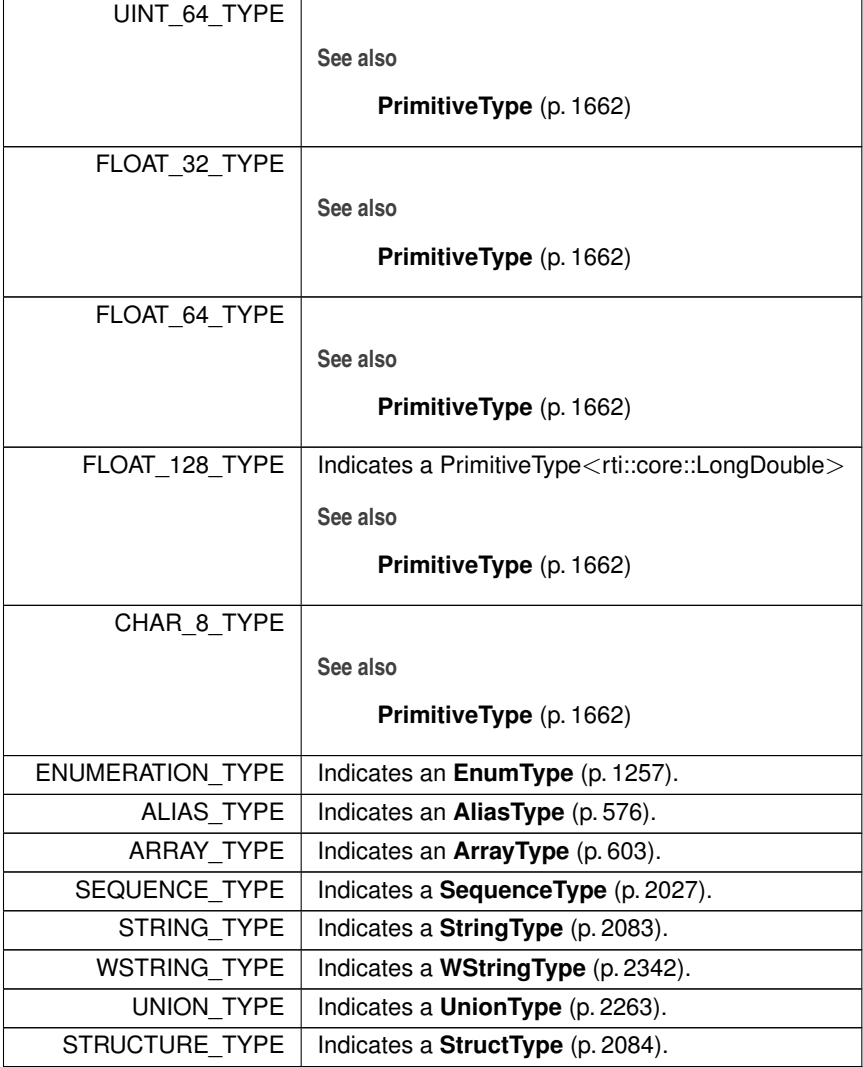

# **8.404 rti::core::policy::TypeSupport Class Reference**

*<<extension>> (*p. *153)* Allows attaching application-specific information to a **dds::pub::DataWriter** (p. 891) or **dds::sub::DataReader** (p. 743) that is passed to the serilization and deserialization routines.

#include *<*rti/core/policy/CorePolicy.hpp*>*

# **Public Member Functions**

• **TypeSupport** ()

*Creates the default policy.*

• **TypeSupport** & **plugin\_data** (void *∗*the\_plugin\_data)

*Value to pass into the type plugin's de-/serialization function.*

• void *∗* **plugin\_data** ()

*Getter (see setter with the same name)*

- **TypeSupport** & **cdr\_padding\_kind** ( **CdrPaddingKind** the\_cdr\_padding\_kind) *Determines whether or not the padding bytes will be set to zero during CDR serialization.*
- **CdrPaddingKind cdr\_padding\_kind** () const *Getter (see setter with the same name)*

# **8.404.1 Detailed Description**

*<<extension>> (*p. *153)* Allows attaching application-specific information to a **dds::pub::DataWriter** (p. 891) or **dds::sub::DataReader** (p. 743) that is passed to the serilization and deserialization routines.

The purpose of this QoS is to allow a user application to pass data to a type plugin's support functions and choose whether or not to set the padding bytes to zero when serializing a sample using CDR encapsulation.

**Entity:**

```
dds::domain::DomainParticipant (p. 1060), dds::sub::DataReader (p. 743), dds::pub::DataWriter (p. 891)
```
**Properties:**

**RxO** (p. **??**) = NO

**Changeable** (p. **??**) = **UNTIL ENABLE** (p. **??**)

# **8.404.2 Usage**

The **rti::core::policy::TypeSupport::plugin\_data** (p. 2255) allows you to associate a pointer to an object with a **dds***←-* **::pub::DataWriter** (p. 891) or **dds::sub::DataReader** (p. 743). This object pointer is passed to the serialization routine of the data type associated with the **dds::pub::DataWriter** (p. 891) or the deserialization routine of the data type associated with the **dds::sub::DataReader** (p. 743).

You can modify the rtiddsgen-generated code so that the de/serialization routines act differently depending on the information passed in via the object pointer. (The generated serialization and deserialization code does not use the pointer.)

This functionality can be used to change how data sent by a **dds::pub::DataWriter** (p. 891) or received by a **dds***←-* **::sub::DataReader** (p. 743) is serialized or deserialized on a per DataWriter and DataReader basis.

It can also be used to dynamically change how serialization (or for a less common case, deserialization) occurs. For example, a data type could represent a table, including the names of the rows and columns. However, since the row/column names of an instance of the table (a Topic) don't change, they only need to be sent once. The information passed in through the **TypeSupport** (p. 2253) QoS policy could be used to signal the serialization routine to send the row/column names the first time a **dds::pub::DataWriter** (p. 891) calls **dds::pub::DataWriter::write()** (p. 899), and then never again.

The **rti::core::policy::TypeSupport::cdr\_padding\_kind** (p. 2255) allows you to choose whether or not the padding bytes are set to zero during CDR serialization.

## **8.404.3 Constructor & Destructor Documentation**

#### **8.404.3.1 TypeSupport()**

rti::core::policy::TypeSupport::TypeSupport ( ) [inline]

Creates the default policy.

## **8.404.4 Member Function Documentation**

**8.404.4.1 plugin\_data() [1/2]**

```
TypeSupport & rti::core::policy::TypeSupport::plugin_data (
           void ∗ the_plugin_data )
```
Value to pass into the type plugin's de-/serialization function.

**[default]** NULL

### **8.404.4.2 plugin\_data() [2/2]**

```
void ∗ rti::core::policy::TypeSupport::plugin_data ( )
```
Getter (see setter with the same name)

**8.404.4.3 cdr\_padding\_kind() [1/2]**

```
TypeSupport & rti::core::policy::TypeSupport::cdr_padding_kind (
            CdrPaddingKind the_cdr_padding_kind )
```
Determines whether or not the padding bytes will be set to zero during CDR serialization.

In a DomainParticipant, this value configures how the padding bytes are set when serializing data for the Built-In Topic DataWriters and DataReaders. A value of CdrPaddingKind::AUTO\_CDR\_PADDING defaults to CdrPaddingKind::NOT*←-* \_SET\_CDR\_PADDING.

For DataWriters and DataReaders, this value configures how padding bytes are set when serializing data for that entity. A value of CdrPaddingKind::AUTO\_CDR\_PADDING means that the entity will inherit whatever value is set on the DomainParticipant.

**[default]** CdrPaddingKind::AUTO\_CDR\_PADDING

#### **8.404.4.4 cdr\_padding\_kind() [2/2]**

**CdrPaddingKind** rti::core::policy::TypeSupport::cdr\_padding\_kind ( ) const

Getter (see setter with the same name)

# **8.405 dds::core::xtypes::UnidimensionalCollectionType Class Reference**

*<<value-type>> (*p. *149)* The base class of collection types with only one dimension.

#include *<*dds/core/xtypes/CollectionTypes.hpp*>*

Inheritance diagram for dds::core::xtypes::UnidimensionalCollectionType:

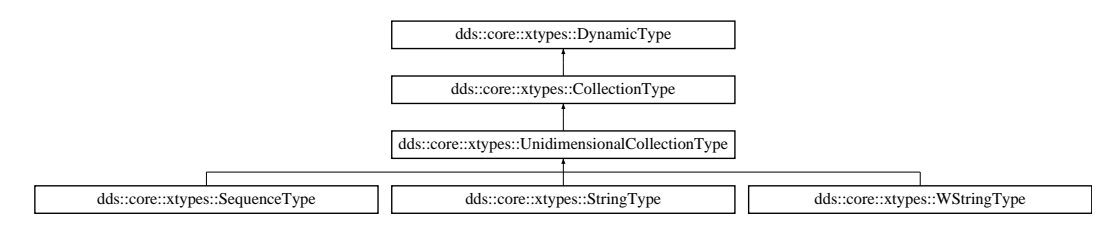

## **Public Member Functions**

• uint32\_t **bounds** () const

*Gets the maximum length of this collection.*

## **Additional Inherited Members**

## **8.405.1 Detailed Description**

*<<value-type>> (*p. *149)* The base class of collection types with only one dimension.

## **8.405.2 Member Function Documentation**

## **8.405.2.1 bounds()**

uint32\_t dds::core::xtypes::UnidimensionalCollectionType::bounds ( ) const

Gets the maximum length of this collection.

# **8.406 rti::flat::UnionBuilder***<* **Discriminator** *>* **Class Template Reference**

Base class of builders for user-defined mutable unions.

#include *<*AggregationBuilders.hpp*>*

Inheritance diagram for rti::flat::UnionBuilder*<* Discriminator *>*:

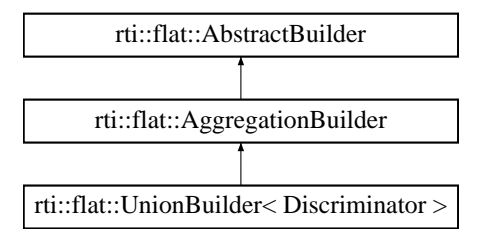

## **Additional Inherited Members**

## **8.406.1 Detailed Description**

**template***<***typename Discriminator***>* **class rti::flat::UnionBuilder***<* **Discriminator** *>*

Base class of builders for user-defined mutable unions.

Union builders can only add or build a single member.

This class contains implementation details and doesn't add any public function to **AbstractBuilder** (p. 559).

# **8.407 dds::core::xtypes::UnionMember Class Reference**

*<<value-type>> (*p. *149)* Represents a **UnionType** (p. 2263) member

#include "dds/core/xtypes/MemberType.hpp"

## **Public Types**

• typedef DDS\_Long **DiscriminatorType**

*The type to represent a union discriminator.*

- typedef std::vector*<* **DiscriminatorType** *>* **LabelSeq**
	- *A sequence of values for the discriminator that select a member.*

## **Public Member Functions**

- **UnionMember** (const std::string & **name**, const DynamicTypeImpl & **type**, const **LabelSeq** & **labels**) *Creates a union member with a name, type and selected by one or more labels.*
- **UnionMember** (const std::string & **name**, const DynamicTypeImpl & **type**, **DiscriminatorType label**) *Creates a union member with a name, type and selected by a single label.*
- **UnionMember** (const std::string &the\_name, DynamicTypeImpl &&the\_type, const **LabelSeq** &the\_labels) *<<C++11>> (*p. *152) Creates a union member with a name, type and selected by one or more labels.*
- **UnionMember** (const std::string &the\_name, DynamicTypeImpl &&the\_type, **DiscriminatorType** the\_label) *<<C++11>> (*p. *152) Creates a union member with a name, type and selected by a single label.*
- const **dds::core::string** & **name** () const

*Gets the member name.*

• **dds::core::string** & **name** ()

*Gets the member name.*

• const **DynamicType** & **type** ()

*Gets the member type.*

• bool **has\_id** () const

*Indicates it the member has an ID annotation.*

• int32\_t **get\_id** () const

*Returns the ID annotation of this member.*

• bool **is pointer** () const

*<<extension>> (*p. *153) Indicates if this member is a pointer*

• uint32\_t **label\_count** () const

*Gets the number of labels that select this member.*

• **LabelSeq labels** () const

*Gets a copy of all the labels that select this member.*

• **UnionMember** & **labels** (const **LabelSeq** &values)

*Sets the labels that select this member.*

• **UnionMember** & **label** ( **DiscriminatorType** value)

*Sets a single label that selects this member.*

• **UnionMember** & **name** (const **dds::core::string** &value)

*Sets the name.*

• **UnionMember** & **id** (int32\_t value)

*Sets the ID annotation of a member.*

• **UnionMember** & **pointer** (bool value)

*<<extension>> (*p. *153) Makes a member a pointer*

## **Static Public Attributes**

• static OMG\_DDS\_API\_CLASS\_VARIABLE **DiscriminatorType DEFAULT\_LABEL**

*Special value for the default: union label.*

• static const int32\_t **INVALID\_ID**

*The special ID of a member without the ID annotation.*

## **8.407.1 Detailed Description**

*<<value-type>> (*p. *149)* Represents a **UnionType** (p. 2263) member

Encapsulates the name, type and labels of a **UnionType** (p. 2263) member along with several IDL annotations such as id.

## **8.407.2 Member Typedef Documentation**

### **8.407.2.1 DiscriminatorType**

typedef DDS\_Long dds::core::xtypes::UnionMember::DiscriminatorType

The type to represent a union discriminator.

#### **8.407.2.2 LabelSeq**

typedef std::vector*<* **DiscriminatorType***>* dds::core::xtypes::UnionMember::LabelSeq

A sequence of values for the discriminator that select a member.

## **8.407.3 Constructor & Destructor Documentation**

### **8.407.3.1 UnionMember() [1/4]**

```
dds::core::xtypes::UnionMember::UnionMember (
            const std::string & name,
            const DynamicTypeImpl & type,
            const LabelSeq & labels )
```
Creates a union member with a name, type and selected by one or more labels.

## **8.407.3.2 UnionMember() [2/4]**

```
dds::core::xtypes::UnionMember::UnionMember (
            const std::string & name,
            const DynamicTypeImpl & type,
             DiscriminatorType label )
```
Creates a union member with a name, type and selected by a single label.

## **8.407.3.3 UnionMember() [3/4]**

```
dds::core::xtypes::UnionMember::UnionMember (
            const std::string & the_name,
            DynamicTypeImpl && the_type,
            const LabelSeq & the_labels ) [inline]
```
*<<C++11>> (*p. *152)* Creates a union member with a name, type and selected by one or more labels.

It moves the type.

### **8.407.3.4 UnionMember() [4/4]**

```
dds::core::xtypes::UnionMember::UnionMember (
            const std::string & the_name,
            DynamicTypeImpl && the_type,
             DiscriminatorType the_label ) [inline]
```
*<<C++11>> (*p. *152)* Creates a union member with a name, type and selected by a single label.

It moves the type.

# **8.407.4 Member Function Documentation**

## **8.407.4.1 name() [1/3]**

const **dds::core::string** & dds::core::xtypes::UnionMember::name ( ) const

Gets the member name.

## **8.407.4.2 name() [2/3]**

**dds::core::string** & dds::core::xtypes::UnionMember::name ( )

Gets the member name.

#### **8.407.4.3 type()**

const **DynamicType** & dds::core::xtypes::UnionMember::type ( )

Gets the member type.

### **8.407.4.4 has\_id()**

bool dds::core::xtypes::UnionMember::has\_id ( ) const

Indicates it the member has an ID annotation.

## **Returns**

True if this member has been annotated explicitly with an ID; false if the has a default-assigned ID.

#### **8.407.4.5 get\_id()**

int32\_t dds::core::xtypes::UnionMember::get\_id ( ) const

## Returns the ID annotation of this member.

#### **Returns**

If **has\_id()** (p. 2261) is true, this returns the value of the ID annotation. Otherwise it returns INVALID\_ID.

## **8.407.4.6 is\_pointer()**

bool dds::core::xtypes::UnionMember::is\_pointer ( ) const

*<<extension>> (*p. *153)* Indicates if this member is a pointer

## **8.407.4.7 label\_count()**

uint32\_t dds::core::xtypes::UnionMember::label\_count ( ) const

Gets the number of labels that select this member.

**8.407.4.8 labels() [1/2]**

**LabelSeq** dds::core::xtypes::UnionMember::labels ( ) const

Gets a copy of all the labels that select this member.

## **8.407.4.9 labels() [2/2]**

```
UnionMember & dds::core::xtypes::UnionMember::labels (
           const LabelSeq & values )
```
Sets the labels that select this member.

#### **8.407.4.10 label()**

```
UnionMember & dds::core::xtypes::UnionMember::label (
             DiscriminatorType value )
```
Sets a single label that selects this member.

If more than one label selects this case, use **labels(const LabelSeq&)** (p. 2262)

## **8.407.4.11 name() [3/3]**

```
UnionMember & dds::core::xtypes::UnionMember::name (
           const dds::core::string & value )
```
Sets the name.

## **8.407.4.12 id()**

```
UnionMember & dds::core::xtypes::UnionMember::id (
            int32_t value )
```
Sets the ID annotation of a member.

**[default]** Automatically assigned as the ID of the previous member plus one previous member

#### **8.407.4.13 pointer()**

```
UnionMember & dds::core::xtypes::UnionMember::pointer (
           bool value )
```
*<<extension>> (*p. *153)* Makes a member a pointer

**[default]** false

## **8.407.5 Member Data Documentation**

#### **8.407.5.1 DEFAULT\_LABEL**

OMG\_DDS\_API\_CLASS\_VARIABLE **DiscriminatorType** dds::core::xtypes::UnionMember::DEFAULT\_LABEL [static] Special value for the default: union label.

#### **8.407.5.2 INVALID\_ID**

const int32\_t dds::core::xtypes::UnionMember::INVALID\_ID [static]

The special ID of a member without the ID annotation.

# **8.408 dds::core::xtypes::UnionType Class Reference**

*<<value-type>> (*p. *149)* Represents and IDL union type

#include *<*dds/core/xtypes/UnionType.hpp*>*

Inheritance diagram for dds::core::xtypes::UnionType:

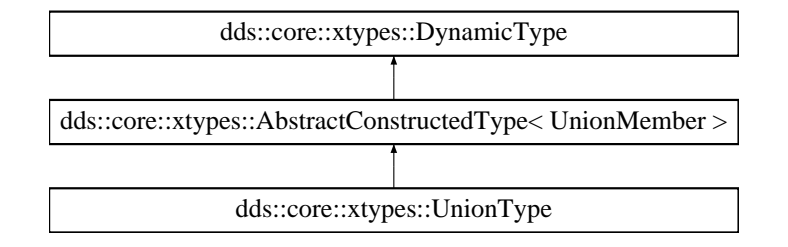

# **Public Types**

- typedef UnionMember::DiscriminatorType **DiscriminatorType**
	- *The type used to set and get discriminator (label) values.*

## **Public Member Functions**

• **UnionType** (const std::string &the\_name, const DynamicTypeImpl &discriminator\_type)

*Creates an empty union.*

• template*<*typename Container *>* **UnionType** (const std::string &the\_name, const DynamicTypeImpl &discriminator\_type, const Container &the\_*←* members)

*Creates a union with the members in a container.*

- template*<*typename MemberIter *>*
- **UnionType** (const std::string &the name, const DynamicTypeImpl &discriminator type, MemberIter begin, MemberIter end)

*Creates a union with the members in an iterator range.*

• **UnionType** (const std::string &the\_name, const DynamicTypeImpl &discriminator\_type, std::initializer\_list*<* **UnionMember** *>* the\_members)

*Creates a union with the members in an initializer\_list.*

• const DynamicTypeImpl & **discriminator** () const

*Gets the type of the discriminator.*

• **MemberIndex find\_member\_by\_label** ( **DiscriminatorType** label) const

*Gets the index of the member selected by a label.*

• **MemberIndex find\_member\_by\_id** (uint32\_t id) const

*Gets the index of the member with a specific member ID.*

• **UnionType** & **add\_member** (const **UnionMember** & **member**)

*Add a member to the end of this union.*

• template*<*typename Container *>*

**UnionType** & **add\_members** (const Container &the\_members)

*Adds all the members of a container at the end.*

• **UnionType** & **add\_members** (std::initializer\_list*<* **UnionMember** *>* the\_members)

*Adds all the members of an initializer\_list at the end.*

- template*<*typename MemberIter *>* **UnionType** & **add\_members** (MemberIter begin, MemberIter end) *Adds all the members in an iterator range at the end.*
- **UnionType** & **add\_member** ( **UnionMember** &&the\_member)

# *Adds a member, moving it, at the end.*

# **Additional Inherited Members**

# **8.408.1 Detailed Description**

*<<value-type>> (*p. *149)* Represents and IDL union type

**Examples**

**Foo.hpp**.

## **8.408.2 Member Typedef Documentation**

#### **8.408.2.1 DiscriminatorType**

typedef UnionMember::DiscriminatorType dds::core::xtypes::UnionType::DiscriminatorType

The type used to set and get discriminator (label) values.

Note that this is different from **discriminator()** (p. 2267), which represents the discriminator type as defined in IDL.

## **8.408.3 Constructor & Destructor Documentation**

## **8.408.3.1 UnionType() [1/4]**

```
dds::core::xtypes::UnionType::UnionType (
            const std::string & the_name,
            const DynamicTypeImpl & discriminator_type ) [inline]
```
Creates an empty union.

Members can be added after creation.

**Parameters**

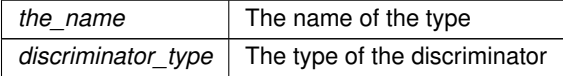

## **8.408.3.2 UnionType() [2/4]**

```
template<typename Container >
dds::core::xtypes::UnionType::UnionType (
            const std::string & the_name,
            const DynamicTypeImpl & discriminator_type,
            const Container & the_members ) [inline]
```
Creates a union with the members in a container.

## **Template Parameters**

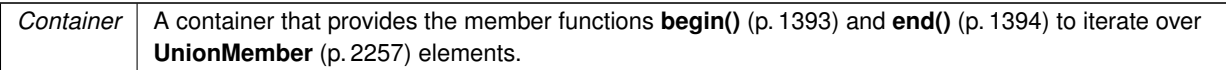

## **Parameters**

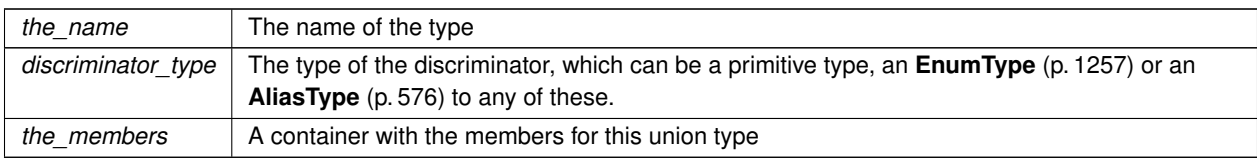

# **8.408.3.3 UnionType() [3/4]**

```
template<typename MemberIter >
dds::core::xtypes::UnionType::UnionType (
            const std::string & the_name,
             const DynamicTypeImpl & discriminator_type,
            MemberIter begin,
            MemberIter end ) [inline]
```
## Creates a union with the members in an iterator range.

### **Template Parameters**

*MemberIter* | A forward iterator of **UnionMember** (p. 2257) elements

## **Parameters**

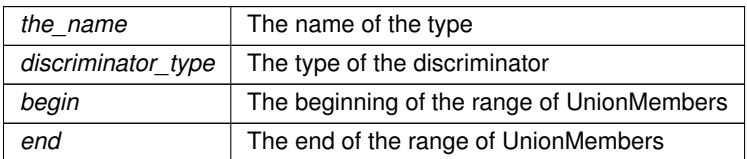

## **8.408.3.4 UnionType() [4/4]**

dds::core::xtypes::UnionType::UnionType ( const std::string & *the\_name,*

```
const DynamicTypeImpl & discriminator_type,
std::initializer_list< UnionMember > the_members ) [inline]
```
Creates a union with the members in an initializer\_list.

**Parameters**

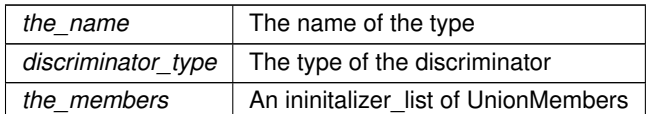

## **8.408.4 Member Function Documentation**

#### **8.408.4.1 discriminator()**

const DynamicTypeImpl & dds::core::xtypes::UnionType::discriminator ( ) const

Gets the type of the discriminator.

## **8.408.4.2 find\_member\_by\_label()**

```
MemberIndex dds::core::xtypes::UnionType::find_member_by_label (
             DiscriminatorType label ) const
```
Gets the index of the member selected by a label.

The result of this function can be passed to member(uint32\_t).

#### **Returns**

The index of the member selected by label or INVALID\_INDEX if that label doesn't select any member

## **8.408.4.3 find\_member\_by\_id()**

**MemberIndex** dds::core::xtypes::UnionType::find\_member\_by\_id ( uint32\_t *id* ) const

Gets the index of the member with a specific member ID.

The result of this function can be passed to member(uint32\_t).

#### **Returns**

The index of the member that has this id or INVALID\_INDEX if no member uses that id.

**8.408.4.4 add\_member() [1/2]**

```
UnionType & dds::core::xtypes::UnionType::add_member (
           const UnionMember & member )
```
Add a member to the end of this union.

### **8.408.4.5 add\_members() [1/3]**

```
template<typename Container >
UnionType & dds::core::xtypes::UnionType::add_members (
            const Container & the_members ) [inline]
```
Adds all the members of a container at the end.

## **8.408.4.6 add\_members() [2/3]**

```
UnionType & dds::core::xtypes::UnionType::add_members (
           std::initializer_list< UnionMember > the_members ) [inline]
```
Adds all the members of an initializer list at the end.

### **8.408.4.7 add\_members() [3/3]**

```
template<typename MemberIter >
UnionType & dds::core::xtypes::UnionType::add_members (
            MemberIter begin,
            MemberIter end ) [inline]
```
Adds all the members in an iterator range at the end.

## **8.408.4.8 add\_member() [2/2]**

```
UnionType & dds::core::xtypes::UnionType::add_member (
             UnionMember && the_member ) [inline]
```
Adds a member, moving it, at the end.

# **8.409 rti::core::UnregisterThreadOnExit Class Reference**

*<<extension>> (*p. *153)* Utility that calls **rti::core::unregister\_thread** (p. 234) when leaving scope

```
#include <rti/core/thread.hpp>
```
## **Public Member Functions**

- *∼***UnregisterThreadOnExit** ()
	- *Calls rti::core::unregister\_thread (*p. *234).*

## **8.409.1 Detailed Description**

*<<extension>> (*p. *153)* Utility that calls **rti::core::unregister\_thread** (p. 234) when leaving scope

Declare an instance of this type in a thread function before any DDS API is called. After the function exits, this variable will be destroyed and the thread unregistered after everything else.

```
For example:
void my_thread()
{
    // Whenever my_thread leaves, rti::core::unregister_thread will be called.
   UnregisterThreadOnExit unregister_thread_on_exit;
    // Use DDS API
}
```
# **8.409.2 Constructor & Destructor Documentation**

## **8.409.2.1** *∼***UnregisterThreadOnExit()**

rti::core::UnregisterThreadOnExit::*∼*UnregisterThreadOnExit ( ) [inline]

Calls **rti::core::unregister\_thread** (p. 234).

References **rti::core::unregister\_thread()**.

# **8.410 dds::core::UnsupportedError Class Reference**

Indicates that the application used an unsupported operation.

#include *<*Exception.hpp*>*

Inheritance diagram for dds::core::UnsupportedError:

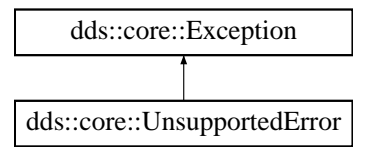

# **Public Member Functions**

• virtual const char *∗* **what** () const throw () *Access the message contained in this UnsupportedError (*p. *2269) exception.*

# **8.410.1 Detailed Description**

Indicates that the application used an unsupported operation.

Inherits also from std::logic\_error

Only unsupported operations can throw this exception.

# **8.410.2 Member Function Documentation**

#### **8.410.2.1 what()**

virtual const char \* dds::core::UnsupportedError::what ( ) const throw ( ) [virtual]

Access the message contained in this **UnsupportedError** (p. 2269) exception.

**Returns**

The message.

Implements **dds::core::Exception** (p. 1269).

# **8.411 dds::core::policy::UserData Class Reference**

Attaches a buffer of opaque data that is distributed by **Built-in Topics** (p. 42) during discovery.

#include *<*dds/core/policy/CorePolicy.hpp*>*
# **Public Member Functions**

• **UserData** ()

*Creates an instance with an empty sequence of bytes.*

• **UserData** (const **dds::core::ByteSeq** &seq)

*Creates an instance with a sequence of bytes.*

• **UserData** (const uint8\_t *∗*value\_begin, const uint8\_t *∗*value\_end)

*Creates an instance with a sequence of bytes.*

- template*<*typename OctetIter *>* **UserData** & **value** (OctetIter the begin, OctetIter the end)
	- *Sets the byte sequence.*
- const **dds::core::ByteSeq value** () const

*Gets the user data.*

• **dds::core::ByteSeq** & **value** ( **dds::core::ByteSeq** &dest) const

*Gets the user data.*

• const uint8\_t *∗* **begin** () const

*Gets the beginning of the range of bytes in this UserData (*p. *2270).*

• const uint8\_t *∗* **end** () const *Gets the end of the range of bytes in this UserData (*p. *2270).*

# **8.411.1 Detailed Description**

Attaches a buffer of opaque data that is distributed by **Built-in Topics** (p. 42) during discovery.

**Entity:**

**dds::domain::DomainParticipant** (p. 1060), **dds::sub::DataReader** (p. 743), **dds::pub::DataWriter** (p. 891)

**Properties:**

**RxO** (p.  $??$ ) = NO; **Changeable** (p. **??**) = **YES** (p. **??**)

**See also**

```
dds::sub::builtin_subscriber (p. 449)
```
# **8.411.2 Usage**

The purpose of this QoS is to allow the application to attach additional information to the created **dds::core::Entity** (p. 1242) objects, so that when a remote application discovers their existence, it can access that information and use it for its own purposes. This information is not used by RTI Connext.

One possible use of this QoS is to attach security credentials or some other information that can be used by the remote application to authenticate the source.

In combination with operations such as **dds::domain::ignore** (p. 413), **dds::pub::ignore** (p. 425), **dds::sub::ignore** (p. 445), and **dds::topic::ignore()** (p. 471), this QoS policy can assist an application to define and enforce its own security policies.

The use of this QoS is not limited to security; it offers a simple, yet flexible extensibility mechanism.

*Important:* RTI Connext stores the data placed in this policy in pre-allocated pools. It is therefore necessary to configure RTI Connext with the maximum size of the data that will be stored in policies of this type. This size is configured with **rti::core::policy::DomainParticipantResourceLimits::participant\_user\_data\_max\_length** (p. 1146), **rti::core::policy::DomainParticipantResourceLimits::writer\_user\_data\_max\_length** (p. 1148), and **rti***←-* **::core::policy::DomainParticipantResourceLimits::reader\_user\_data\_max\_length** (p. 1148).

# **8.411.3 Constructor & Destructor Documentation**

### **8.411.3.1 UserData() [1/3]**

dds::core::policy::UserData::UserData ( ) [inline]

Creates an instance with an empty sequence of bytes.

### **8.411.3.2 UserData() [2/3]**

```
dds::core::policy::UserData::UserData (
            const dds::core::ByteSeq & seq ) [inline], [explicit]
```
Creates an instance with a sequence of bytes.

### **Parameters**

 $seq \mid A$  vector containing the bytes to create this **UserData** (p. 2270)

# **8.411.3.3 UserData() [3/3]**

```
dds::core::policy::UserData::UserData (
            const uint8_t ∗ value_begin,
            const uint8_t ∗ value_end ) [inline]
```
### Creates an instance with a sequence of bytes.

**Parameters**

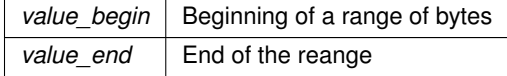

# **8.411.4 Member Function Documentation**

### **8.411.4.1 value() [1/3]**

```
template<typename OctetIter >
UserData & dds::core::policy::UserData::value (
            OctetIter the_begin,
            OctetIter the_end ) [inline]
```
Sets the byte sequence.

**Template Parameters**

*OctetIter* | An input iterator of bytes (convertible to uint8\_t).

**Parameters**

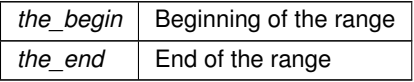

## **8.411.4.2 value() [2/3]**

const **dds::core::ByteSeq** dds::core::policy::UserData::value ( ) const [inline]

Gets the user data.

### **Returns**

the sequence of bytes representing the user data

## **8.411.4.3 value() [3/3]**

**dds::core::ByteSeq** & dds::core::policy::UserData::value ( **dds::core::ByteSeq** & *dest* ) const [inline]

Gets the user data.

**Parameters**

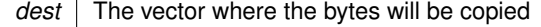

**Returns**

A reference to dest

# **8.411.4.4 begin()**

const uint8\_t *∗* dds::core::policy::UserData::begin ( ) const [inline]

Gets the beginning of the range of bytes in this **UserData** (p. 2270).

### **8.411.4.5 end()**

const uint8\_t *∗* dds::core::policy::UserData::end ( ) const [inline]

Gets the end of the range of bytes in this **UserData** (p. 2270).

# **8.412 rti::sub::ValidLoanedSamples***<* **T** *>* **Class Template Reference**

*<<extension>> (*p. *153) <<C++11>> (*p. *152) <<move-only-type>> (*p. *152)* Provides access to only those samples that contain valid data

#include *<*LoanedSamplesImpl.hpp*>*

# **Public Types**

- typedef **ValidSampleIterator***<* T *>* **iterator**
- *The iterator type that ValidLoanedSamples (*p. *2274) provides.*
- typedef **ValidSampleIterator***<* T *>* **const\_iterator** *The const-iterator type that ValidLoanedSamples (*p. *2274) provides.*
- typedef **ValidSampleIterator***<* T *>*::value\_type **value\_type** *This collection's value type, LoanedSample<T>*

# **Public Member Functions**

- **ValidLoanedSamples** (LoanedSamples*<* T *>* &&loaned\_samples) *Constructor from an rvalue LoanedSamples.*
- **ValidLoanedSamples** ( **ValidLoanedSamples***<* T *>* &&other) *Move constructor.*
- **iterator begin** ()

*Returns a forward iterator to the first valid-data sample.*

• **const\_iterator begin** () const

*Returns a forward const iterator to the first valid-data sample.*

• **iterator end** ()

*Returns a forward iterator that indicates the end of the collection.*

• **const\_iterator end** () const

*Returns a forward const iterator that indicates the end of the collection.*

# **Related Functions**

(Note that these are not member functions.)

- template*<*typename T *>* **ValidLoanedSamples***<* T *>* **::iterator begin** ( **ValidLoanedSamples***<* T *>* &ls)
- template*<*typename T *>* **ValidLoanedSamples***<* T *>* **::const\_iterator begin** (const **ValidLoanedSamples***<* T *>* &ls)
- template*<*typename T *>* **ValidLoanedSamples***<* T *>* **::iterator end** ( **ValidLoanedSamples***<* T *>* &ls)
- template*<*typename T *>* **ValidLoanedSamples***<* T *>* **::const\_iterator end** (const **ValidLoanedSamples***<* T *>* &ls)
- template*<*typename T *>* void **swap** ( **ValidLoanedSamples***<* T *>* &ls1, **ValidLoanedSamples***<* T *>* &ls2) throw()

# **8.412.1 Detailed Description**

**template***<***typename T***>* **class rti::sub::ValidLoanedSamples***<* **T** *>*

*<<extension>> (*p. *153) <<C++11>> (*p. *152) <<move-only-type>> (*p. *152)* Provides access to only those samples that contain valid data

**Template Parameters**

 $T$  The topic-type. It has to match the type of the DataReader.

An instance of **ValidLoanedSamples** (p. 2274) is a wrapper that takes an existing LoanedSamples and provides forward iterators that only access samples with valid data.

The typical way to use this collection is through the function **rti::sub::valid\_data** (p. 542), which transforms a **dds***←-* **::sub::LoanedSamples** (p. 1387) into a **ValidLoanedSamples** (p. 2274).

For more information and a code example, see **rti::sub::valid\_data(LoanedSamples***<***T***>***&&)** (p. 542)

**See also**

**Reading data samples** (p. 116)

## **8.412.2 Member Typedef Documentation**

### **8.412.2.1 iterator**

```
template<typename T >
typedef ValidSampleIterator<T> rti::sub::ValidLoanedSamples< T >::iterator
```
The iterator type that **ValidLoanedSamples** (p. 2274) provides.

### **8.412.2.2 const\_iterator**

```
template<typename T >
typedef ValidSampleIterator<T> rti::sub::ValidLoanedSamples< T >::const_iterator
```
The const-iterator type that **ValidLoanedSamples** (p. 2274) provides.

### **8.412.2.3 value\_type**

template*<*typename T *>* typedef **ValidSampleIterator***<*T*>*::value\_type **rti::sub::ValidLoanedSamples***<* T *>*::value\_type

This collection's value type, LoanedSample*<*T*>*

# **8.412.3 Constructor & Destructor Documentation**

### **8.412.3.1 ValidLoanedSamples() [1/2]**

```
template<typename T >
rti::sub::ValidLoanedSamples< T >::ValidLoanedSamples (
            LoanedSamples< T > && loaned_samples ) [inline]
```
Constructor from an rvalue LoanedSamples.

The only way to create a **ValidLoanedSamples** (p. 2274) is through moving an existing LoanedSamples.

**Postcondition**

loaned\_samples is invalid should not be used; this **ValidLoanedSamples** (p. 2274) now owns it.

**Note**

This constructor should not be used directly, the function **rti::sub::valid\_data(LoanedSamples***<***T***>***&&)** (p. 542) is more convenient since it can deduce the template type.

### **8.412.3.2 ValidLoanedSamples() [2/2]**

```
template<typename T >
rti::sub::ValidLoanedSamples< T >::ValidLoanedSamples (
             ValidLoanedSamples< T > && other ) [inline]
```
Move constructor.

A **ValidLoanedSamples** (p. 2274), just like LoanedSamples can be moved but not copied.

# **8.412.4 Member Function Documentation**

**8.412.4.1 begin() [1/2]**

template*<*typename T *>* **iterator rti::sub::ValidLoanedSamples***<* T *>*::begin ( ) [inline]

Returns a forward iterator to the first valid-data sample.

Referenced by **rti::sub::ValidLoanedSamples***<* **T** *>***::begin()**.

## **8.412.4.2 begin() [2/2]**

```
template<typename T >
const_iterator rti::sub::ValidLoanedSamples< T >::begin ( ) const [inline]
```
Returns a forward const iterator to the first valid-data sample.

### **8.412.4.3 end() [1/2]**

```
template<typename T >
iterator rti::sub::ValidLoanedSamples< T >::end ( ) [inline]
```
Returns a forward iterator that indicates the end of the collection.

```
Referenced by rti::sub::ValidLoanedSamples< T >::end().
```
### **8.412.4.4 end() [2/2]**

```
template<typename T >
const_iterator rti::sub::ValidLoanedSamples< T >::end ( ) const [inline]
```
Returns a forward const iterator that indicates the end of the collection.

# **8.412.5 Friends And Related Function Documentation**

**8.412.5.1 begin() [1/2]**

```
template<typename T >
ValidLoanedSamples< T > ::iterator begin (
             ValidLoanedSamples< T > & ls ) [related]
```
**See also**

**ValidLoanedSamples::begin()** (p. 2277)

References **rti::sub::ValidLoanedSamples***<* **T** *>***::begin()**.

# **8.412.5.2 begin() [2/2]**

```
template<typename T >
ValidLoanedSamples< T > ::const_iterator begin (
            const ValidLoanedSamples< T > & ls ) [related]
```
**See also**

```
ValidLoanedSamples::begin() (p. 2277)
```
References **rti::sub::ValidLoanedSamples***<* **T** *>***::begin()**.

**8.412.5.3 end() [1/2]**

```
template<typename T >
ValidLoanedSamples< T > ::iterator end (
             ValidLoanedSamples< T > & ls ) [related]
```
**See also**

**ValidLoanedSamples::end()** (p. 2278)

References **rti::sub::ValidLoanedSamples***<* **T** *>***::end()**.

**8.412.5.4 end() [2/2]**

```
template<typename T >
ValidLoanedSamples< T > ::const_iterator end (
            const ValidLoanedSamples< T > & ls ) [related]
```
**See also**

**ValidLoanedSamples::end()** (p. 2278)

References **rti::sub::ValidLoanedSamples***<* **T** *>***::end()**.

**8.412.5.5 swap()**

```
template<typename T >
void swap (
             ValidLoanedSamples< T > & ls1,
             ValidLoanedSamples< T > & ls2 ) throw( ) [related]
```
**See also**

```
ValidLoanedSamples::swap() (p. 2279)
```
# **8.413 rti::sub::ValidSampleIterator***<* **T** *>* **Class Template Reference**

A forward iterator adapter that skips invalid samples.

```
#include <SampleIterator.hpp>
```
## **8.413.1 Detailed Description**

**template***<***typename T***>* **class rti::sub::ValidSampleIterator***<* **T** *>*

A forward iterator adapter that skips invalid samples.

Instead of instantiating this class directly, use **valid\_data()** (p. 542).

**See also**

```
rti::sub::valid_data(const SampleIterator<T> &) (p. 543)
rti::sub::valid_data(LoanedSamples<T>&&) (p. 542)
```
# **8.414 dds::core::Value***<* **D** *>* **Class Template Reference**

#include *<*Value.hpp*>*

## **Public Member Functions**

- const D *∗* **operator-***>* () const OMG\_NOEXCEPT
- <sup>D</sup> *∗* **operator-***>* () OMG\_NOEXCEPT
- const D & **delegate** () const OMG\_NOEXCEPT
- D & **delegate** () OMG\_NOEXCEPT
- const D & **extensions** () const OMG\_NOEXCEPT
- D & **extensions** () OMG\_NOEXCEPT
- **operator D&** () OMG\_NOEXCEPT
- **operator const D &** () const OMG\_NOEXCEPT

## **8.414.1 Detailed Description**

**template***<***typename D***>* **class dds::core::Value***<* **D** *>*

This class provides the basic behavior for **Value** (p. 2280) types.

## **8.414.2 Member Function Documentation**

### **8.414.2.1 operator-***>***() [1/2]**

```
template<typename D >
const D ∗ dds::core::Value< D >::operator-> ( ) const [inline]
```
Return the delegate.

### **8.414.2.2 operator-***>***() [2/2]**

```
template<typename D >
D ∗ dds::core::Value< D >::operator-> ( ) [inline]
```
Return the delegate.

**8.414.2.3 delegate() [1/2]**

```
template<typename D >
const D & dds::core::Value< D >::delegate ( ) const [inline]
```
Return the delegate.

Referenced by **dds::core::StringTopicType::data()**, **dds::topic::PublicationBuiltinTopicData::data\_tag()**, **dds***←-* **::topic::TopicBuiltinTopicData::destination\_order()**, **dds::topic::TopicBuiltinTopicData::durability\_service()**, **dds::topic::PublicationBuiltinTopicData::group\_data()**, **dds::topic::TopicBuiltinTopicData::history()**, **dds***←-* **::core::KeyedStringTopicType::key()**, **dds::topic::TopicBuiltinTopicData::key()**, **dds::core::KeyedBytesTopic***←-* **Type::key()**, **dds::topic::TopicBuiltinTopicData::latency\_budget()**, **dds::core::BytesTopicType::length()**, **dds***←-* **::core::KeyedBytesTopicType::length()**, **dds::topic::TopicBuiltinTopicData::lifespan()**, **dds::topic::Topic***←-* **BuiltinTopicData::liveliness()**, **dds::topic::TopicBuiltinTopicData::name()**, **dds::core::KeyedBytesTopic***←-* **Type::operator std::vector***<* **uint8\_t** *>***()**, **dds::core::BytesTopicType::operator[ ]()**, **dds::core::KeyedBytes***←-* **TopicType::operator[ ]()**, **dds::topic::TopicBuiltinTopicData::ownership()**, **dds::topic::PublicationBuiltin***←-* **TopicData::partition()**, **dds::topic::TopicBuiltinTopicData::reliability()**, **dds::topic::TopicBuiltinTopicData***←-* **::representation()**, **dds::topic::PublicationBuiltinTopicData::representation()**, **dds::topic::TopicBuiltinTopic***←-* **Data::resource\_limits()**, **dds::pub::SuspendedPublication::resume()**, **dds::topic::TopicBuiltinTopicData***←-* **::topic\_data()**, **dds::topic::PublicationBuiltinTopicData::topic\_data()**, **dds::topic::TopicBuiltinTopicData***←-* **::transport\_priority()**, **dds::topic::TopicBuiltinTopicData::type\_name()**, **dds::core::KeyedStringTopicType***←-* **::value()**, and **dds::core::KeyedBytesTopicType::value()**.

## **8.414.2.4 delegate() [2/2]**

```
template<typename D >
D & dds::core::Value< D >::delegate ( ) [inline]
```
Return the delegate.

**8.414.2.5 extensions() [1/2]**

```
template<typename D >
const D & dds::core::Value< D >::extensions ( ) const [inline]
```
Provides access to the extensions (just like **delegate()** (p. 2281))

### **8.414.2.6 extensions() [2/2]**

```
template<typename D >
D & dds::core::Value< D >::extensions ( ) [inline]
```
Provides access to the extensions (just like delegate)

### **8.414.2.7 operator D&()**

template*<*typename D *>* **dds::core::Value***<* D *>*::operator D& ( ) [inline]

Return the delegate.

### **8.414.2.8 operator const D &()**

```
template<typename D >
dds::core::Value< D >::operator const D & ( ) const [inline]
```
Return the delegate.

# **8.415 dds::core::vector***<* **T** *>* **Class Template Reference**

*<<value-type>> (*p. *149)* A vector convertible to std::vector and with similar functionality

```
#include <dds/core/vector.hpp>
```
# **Public Member Functions**

```
• vector ()
      Creates an empty vector.
• vector (size_type initial_size)
      Creates a vector with a number of default-constructed elements.
• vector (size type initial size, const T &value)
      Creates a vector with a number of copies of a value.
• vector (const vector &other)
      Creates a copy.
• vector (const std::vector< T > &other)
      Implicit construction from std::vector.
• vector ( vector &&other) OMG_NOEXCEPT
      Creates a vector by moving an existing one.
• operator std::vector< T > () const
      Provides a conversion to std::vector.
• size_type size () const
      Get the current size.
• size_type capacity () const
      Get the current capacity.
• void resize (size_type new_size)
      Set the size to new_size.
• void resize (size_type new_size, const T &value)
      Set the size to new_size, copying value if new elements are added.
• void clear ()
      Resize to zero.
• void reserve (size_type new_capacity)
      Reserve a new capacity without creating any elements or changing the size.
• reference at (size type i)
      Get an element by reference and check bounds.
• const_reference at (size_type i) const
      Get an element by const-reference and check bounds.
• reference operator[ ] (size_type i)
      Get an element by reference.
• const_reference operator[ ] (size_type i) const
      Get an element by const-reference.
• vector & operator= (const vector &other)
      Assign another vector to this one.
• vector & operator= ( vector &&other) OMG_NOEXCEPT
      Move-assign another vector to this one.
• bool operator== (const vector &other) const
      Returns if the elements of two vectors are equal.
• bool operator!= (const vector &other) const
      Returns if two vectors are different.
• iterator begin ()
```
*Iterator to the first element.* • const\_iterator **begin** () const *Const iterator to first element.*

```
• iterator end ()
      Iterator to last element plus one.
• const_iterator end () const
```
*Const iterator to last element plus one.*

## **Friends**

```
• void swap ( vector &left, vector &right) OMG_NOEXCEPT
     Efficiently swaps the contents of two vectors.
```
## **Related Functions**

(Note that these are not member functions.)

```
• template<typename T , size_t N>
  std::ostream & operator<< (std::ostream &out, const bounded_sequence< T, N > &v)
     Print a vector applying << to all of its elements.
```

```
• template<typename T >
  std::ostream & operator<< (std::ostream &out, const vector< T > &v)
      Print a vector applying << to all of its elements.
```
## **8.415.1 Detailed Description**

**template***<***typename T***>* **class dds::core::vector***<* **T** *>*

*<<value-type>> (*p. *149)* A vector convertible to std::vector and with similar functionality

In many cases, for performance reasons and other implementation requirements, the RTI Connext API uses **dds***←-* **::core::vector** (p. 2282) instead of std::vector. The most significant case is the C++ types that rtiddsgen generates from **IDL** (p. 385).

A **dds::core::vector** (p. 2282) provides a subset of the functionality of a std::vector, including iterators, resizing and indexed access. It also provides automatic conversion to and from std::vector, making code like the following possible:

```
// IDL-generated type
class Foo {
public:
    // ...
    const dds::core::vector<int32_t>& my_ints() const;
};
// Application
Foo sample = ...;
dds::vector<int32_t> my_std_vector = sample.my_ints(); // conversion to std::vector
// ...
sample.my_ints() = my_std_vector; // conversion from std::vector
```
# **8.415.2 Constructor & Destructor Documentation**

**8.415.2.1 vector() [1/6]**

```
template<typename T >
dds::core::vector< T >::vector ( ) [inline]
```
Creates an empty vector.

# **8.415.2.2 vector() [2/6]**

```
template<typename T >
dds::core::vector< T >::vector (
            size_type initial_size ) [inline], [explicit]
```
Creates a vector with a number of default-constructed elements.

## **8.415.2.3 vector() [3/6]**

```
template<typename T >
dds::core::vector< T >::vector (
            size_type initial_size,
            const T & value ) [inline]
```
Creates a vector with a number of copies of a value.

### **8.415.2.4 vector() [4/6]**

```
template<typename T >
dds::core::vector< T >::vector (
            const vector< T > & other ) [inline]
```
Creates a copy.

## **8.415.2.5 vector() [5/6]**

template*<*typename T *>* **dds::core::vector***<* T *>*::vector ( const std::vector*<* T *>* & *other* ) [inline]

Implicit construction from std::vector.

Note: this operation makes a copy of all the elements in other

### **8.415.2.6 vector() [6/6]**

```
template<typename T >
dds::core::vector< T >::vector (
             vector< T > && other ) [inline]
```
Creates a vector by moving an existing one.

# **8.415.3 Member Function Documentation**

### **8.415.3.1 operator std::vector***<* **T** *>***()**

```
template<typename T >
dds::core::vector< T >::operator std::vector< T > ( ) const [inline]
```
Provides a conversion to std::vector.

Note: this operation makes a copy of all the elements in this vector

### **8.415.3.2 size()**

template*<*typename T *>* size\_type **dds::core::vector***<* T *>*::size ( ) const [inline]

Get the current size.

### **8.415.3.3 capacity()**

```
template<typename T >
size_type dds::core::vector< T >::capacity ( ) const [inline]
```
Get the current capacity.

## **8.415.3.4 resize() [1/2]**

```
template<typename T >
void dds::core::vector< T >::resize (
            size_type new_size ) [inline]
```
Set the size to new\_size.

## **8.415.3.5 resize() [2/2]**

```
template<typename T >
void dds::core::vector< T >::resize (
            size_type new_size,
            const T & value ) [inline]
```
Set the size to new\_size, copying value if new elements are added.

### **8.415.3.6 clear()**

template*<*typename T *>* void **dds::core::vector***<* T *>*::clear ( ) [inline]

Resize to zero.

### **8.415.3.7 reserve()**

```
template<typename T >
void dds::core::vector< T >::reserve (
            size_type new_capacity ) [inline]
```
Reserve a new capacity without creating any elements or changing the size.

## **8.415.3.8 at() [1/2]**

```
template<typename T >
reference dds::core::vector< T >::at (
            size_type i ) [inline]
```
Get an element by reference and check bounds.

### **Exceptions**

*std::out\_of\_range* | if i is out of bounds

## **8.415.3.9 at() [2/2]**

```
template<typename T >
const_reference dds::core::vector< T >::at (
            size_type i ) const [inline]
```
Get an element by const-reference and check bounds.

### **Exceptions**

*std::out\_of\_range* | if i is out of bounds

### **8.415.3.10 operator[]() [1/2]**

```
template<typename T >
reference dds::core::vector< T >::operator[ ] (
            size_type i ) [inline]
```
Get an element by reference.

## **8.415.3.11 operator[]() [2/2]**

```
template<typename T >
const_reference dds::core::vector< T >::operator[ ] (
            size_type i ) const [inline]
```
Get an element by const-reference.

### **8.415.3.12 operator=() [1/2]**

```
template<typename T >
vector & dds::core::vector< T >::operator= (
            const vector< T > & other ) [inline]
```
Assign another vector to this one.

## **8.415.3.13 operator=() [2/2]**

template*<*typename T *>* **vector** & **dds::core::vector***<* T *>*::operator= ( **vector***<* T *>* && *other* ) [inline]

Move-assign another vector to this one.

### **8.415.3.14 operator==()**

```
template<typename T >
bool dds::core::vector< T >::operator== (
            const vector< T > & other ) const [inline]
```
Returns if the elements of two vectors are equal.

### **8.415.3.15 operator"!=()**

```
template<typename T >
bool dds::core::vector< T >::operator!= (
            const vector< T > & other ) const [inline]
```
Returns if two vectors are different.

### **8.415.3.16 begin() [1/2]**

```
template<typename T >
iterator dds::core::vector< T >::begin ( ) [inline]
```
Iterator to the first element.

## **8.415.3.17 begin() [2/2]**

template*<*typename T *>* const\_iterator **dds::core::vector***<* T *>*::begin ( ) const [inline]

Const iterator to first element.

## **8.415.3.18 end() [1/2]**

```
template<typename T >
iterator dds::core::vector< T >::end ( ) [inline]
```
Iterator to last element plus one.

### **8.415.3.19 end() [2/2]**

```
template<typename T >
const_iterator dds::core::vector< T >::end ( ) const [inline]
```
Const iterator to last element plus one.

# **8.415.4 Friends And Related Function Documentation**

### **8.415.4.1 swap**

```
template<typename T >
void swap (
             vector< T > & left,
             vector< T > & right ) [friend]
```
Efficiently swaps the contents of two vectors.

## **8.415.4.2 operator***<<***() [1/2]**

```
template<typename T , size_t N>
std::ostream & operator<< (
            std::ostream & out,
            const bounded_sequence< T, N > & v ) [related]
```
Print a vector applying *<<* to all of its elements.

### **8.415.4.3 operator***<<***() [2/2]**

```
template<typename T >
std::ostream & operator<< (
           std::ostream & out,
            const vector< T > & v ) [related]
```
Print a vector applying *<<* to all of its elements.

# **8.416 rti::core::VendorId Class Reference**

*<<extension>> (*p. *153)* Represents the vendor of the service implementing the RTPS protocol.

```
#include <rti/core/VendorId.hpp>
```
# **Public Member Functions**

- **VendorId** ()
	- *Creates the unknown() (*p. *2292) vendor id.*
- std::vector*<* uint8\_t *>* **value** () const *Provides access to the bytes that represent the vendor id.*

# **Static Public Member Functions**

• static **VendorId unknown** () *The ID that indicates that the vendor is unknown.*

# **8.416.1 Detailed Description**

*<<extension>> (*p. *153)* Represents the vendor of the service implementing the RTPS protocol.

# **8.416.2 Constructor & Destructor Documentation**

## **8.416.2.1 VendorId()**

```
rti::core::VendorId::VendorId ( ) [inline]
```
Creates the **unknown()** (p. 2292) vendor id.

## **8.416.3 Member Function Documentation**

### **8.416.3.1 value()**

std::vector*<* uint8\_t *>* rti::core::VendorId::value ( ) const [inline]

Provides access to the bytes that represent the vendor id.

### **8.416.3.2 unknown()**

static **VendorId** rti::core::VendorId::unknown ( ) [inline], [static]

The ID that indicates that the vendor is unknown.

# **8.417 rti::config::Verbosity\_def Struct Reference**

The definition of the **dds::core::safe\_enum** (p. 1949) Verbosity.

```
#include <rti/config/Logger.hpp>
```
## **Public Types**

```
• enum type {
 silent ,
 exception ,
 warning ,
 status_local ,
 status_remote ,
 status_all ,
 SILENT = silent ,
 EXCEPTION = exception ,
 WARNING = warning ,
 STATUS_LOCAL = status_local ,
 STATUS_REMOTE = status_remote ,
 STATUS_ALL = status_all ,
 ERRORY = EXCEPTION }
```
*The underlying enum type.*

# **8.417.1 Detailed Description**

The definition of the **dds::core::safe\_enum** (p. 1949) Verbosity.

# **8.417.2 Member Enumeration Documentation**

### **8.417.2.1 type**

enum **rti::config::Verbosity\_def::type**

The underlying enum type.

### **Enumerator**

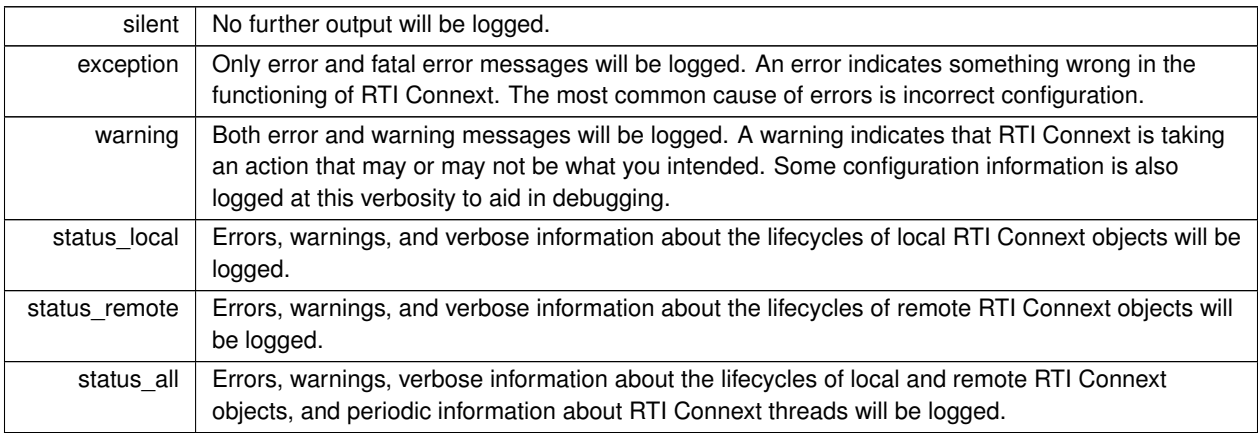

# **8.418 dds::sub::status::ViewState Class Reference**

Indicates whether or not an instance is new.

#include *<*dds/sub/status/DataState.hpp*>*

Inherits std::bitset*<* OMG\_DDS\_STATE\_BIT\_COUNT *>*.

# **Public Types**

• typedef std::bitset*<* OMG\_DDS\_STATE\_BIT\_COUNT *>* **MaskType** *An std::bitset of ViewStates.*

# **Public Member Functions**

• **ViewState** (const **MaskType** &other) *Create an ViewState (*p. *2293) from MaskType.*

## **Static Public Member Functions**

• static const **ViewState new\_view** ()

*Creates a new\_view ViewState (*p. *2293) object.*

• static const **ViewState not\_new\_view** ()

*Creates a not\_new\_view ViewState (*p. *2293) object.*

• static const **ViewState any** () *Creates a ViewState (*p. *2293) object representing any view state.*

# **Related Functions**

(Note that these are not member functions.)

• std::ostream & **operator***<<* (std::ostream &os, const **ViewState** &s) *Prints a view state as a readable string.*

# **8.418.1 Detailed Description**

Indicates whether or not an instance is new.

For each instance (identified by the key), the middleware internally maintains a view state relative to each **dds::sub::***←-* **DataReader** (p. 743). The view state can be either:

- **dds::sub::status::ViewState::new\_view()** (p. 2295) indicates that either this is the first time that the **dds::sub***←-* **::DataReader** (p. 743) has ever accessed samples of that instance, or else that the **dds::sub::DataReader** (p. 743) has accessed previous samples of the instance, but the instance has since been reborn (i.e. become not-alive and then alive again). These two cases are distinguished by examining the **dds::sub::Generation***←-* **Count::disposed()** (p. 1314) and the **dds::sub::GenerationCount::no\_writers()** (p. 1314).
- **dds::sub::status::ViewState::not\_new\_view()** (p. 2295) indicates that the **dds::sub::DataReader** (p. 743) has already accessed samples of the same instance and that the instance has not been reborn since.

The view\_state available in the **dds::sub::SampleInfo** (p. 1969) is a snapshot of the view state of the instance relative to the **dds::sub::DataReader** (p. 743) used to access the samples at the time the collection was obtained (i.e. at the time read or take was called). The view state is therefore the same for all samples in the returned collection that refer to the same instance.

Once an instance has been detected as not having any "live" writers and all the samples associated with the instance are "taken" from the **dds::sub::DataReader** (p. 743), the middleware can reclaim all local resources regarding the instance. Future samples will be treated as "never seen."

## **8.418.2 Member Typedef Documentation**

## **8.418.2.1 MaskType**

typedef std::bitset*<*OMG\_DDS\_STATE\_BIT\_COUNT *>* **dds::sub::status::ViewState::MaskType**

An std::bitset of ViewStates.

# **8.418.3 Constructor & Destructor Documentation**

### **8.418.3.1 ViewState()**

```
dds::sub::status::ViewState::ViewState (
            const MaskType & other ) [inline]
```
Create an **ViewState** (p. 2293) from MaskType.

#### **Parameters**

*other* The MaskType to create the **ViewState** (p. 2293) with

## **8.418.4 Member Function Documentation**

### **8.418.4.1 new\_view()**

static const **ViewState** dds::sub::status::ViewState::new\_view ( ) [inline], [static]

Creates a new\_view **ViewState** (p. 2293) object.

A new\_view **ViewState** (p. 2293) indicates that the latest generation of the instance has not previously been accessed.

Referenced by **dds::sub::status::DataState::new\_instance()**.

## **8.418.4.2 not\_new\_view()**

static const **ViewState** dds::sub::status::ViewState::not\_new\_view ( ) [inline], [static]

Creates a not\_new\_view **ViewState** (p. 2293) object.

Indicates that the latest generation of an instance has previously been accessed.

**8.418.4.3 any()**

static const **ViewState** dds::sub::status::ViewState::any ( ) [inline], [static]

Creates a **ViewState** (p. 2293) object representing any view state.

This is equivalent to **new\_view()** (p. 2295) *|* **not\_new\_view()** (p. 2295)

Referenced by **dds::sub::status::DataState::any()**, **dds::sub::status::DataState::any\_data()**, and **dds::sub***←-* **::status::DataState::new\_data()**.

# **8.418.5 Friends And Related Function Documentation**

### **8.418.5.1 operator***<<***()**

```
std::ostream & operator<< (
            std::ostream & os,
            const ViewState & s ) [related]
```
Prints a view state as a readable string.

# **8.419 dds::core::cond::WaitSet Class Reference**

*<<reference-type>> (*p. *150)* Allows an application to wait until one or more of the attached **Condition** (p. 716) objects have a trigger value of true or else until the timeout expires.

```
#include <dds/core/cond/WaitSet.hpp>
```
## **Public Types**

• typedef std::vector*<* **dds::core::cond::Condition** *>* **ConditionSeq** *A vector of Conditions.*

# **Public Member Functions**

• **WaitSet** ()

*Creates a WaitSet (*p. *2296) with no conditions attached.*

• **WaitSetImpl** (const **rti::core::cond::WaitSetProperty** & **property**)

*<<extension>> (*p. *153) Creates a WaitSet (*p. *2296) with a WaitSetProperty*

• const **ConditionSeq wait** (const **dds::core::Duration** &timeout)

*Allows an application thread to wait for the occurrence of certain conditions.*

• const **ConditionSeq wait** ()

*Allows an application thread to wait for the occurrence of certain conditions.*

• **ConditionSeq** & **wait** ( **ConditionSeq** &triggered, const **dds::core::Duration** &timeout)

*Allows an application thread to wait for the occurrence of certain conditions.*

• **ConditionSeq** & **wait** ( **ConditionSeq** &triggered)

*Allows an application thread to wait for the occurrence of certain conditions.*

• void **dispatch** (const **dds::core::Duration** &timeout)

*Waits for at least one of the attached conditions to trigger and then dispatches the events.*

• void **dispatch** ()

*Waits for at least one of the attached conditions to trigger and then dispatches the events.*

• **WaitSet** & **operator+=** ( **dds::core::cond::Condition** cond)

*Same as attach\_condition() (*p. *2304)*

• **WaitSet** & **operator-=** ( **dds::core::cond::Condition** cond)

*Same as detach\_condition() (*p. *2304).*

• **WaitSet** & **attach\_condition** ( **dds::core::cond::Condition** cond)

*Attaches a Condition (*p. *716) to the WaitSet (*p. *2296).*

• bool **detach\_condition** ( **dds::core::cond::Condition** cond)

*Detaches a Condition (*p. *716) from the WaitSet (*p. *2296).*

• **ConditionSeq conditions** () const

*Retrieves the list of attached conditions.*

• **ConditionSeq** & **conditions** ( **ConditionSeq** &conds) const

*Retrieves the list of attached conditions.*

- void **detach\_all** ()
	- *<<extension>> (*p. *153) Detaches all the conditions.*
- **rti::core::cond::WaitSetProperty property** () const
	- *<<extension>> (*p. *153) Gets the WaitSetProperty*
- void **property** (const **rti::core::cond::WaitSetProperty** &property)

*<<extension>> (*p. *153) Sets the property to configure the WaitSet (*p. *2296) to return after one or more trigger events have occurred.*

# **8.419.1 Detailed Description**

*<<reference-type>> (*p. *150)* Allows an application to wait until one or more of the attached **Condition** (p. 716) objects have a trigger value of true or else until the timeout expires.

**Note**

A **WaitSet** (p. 2296) provides all the functions of a *<<reference-type>> (*p. *150)* except **close()** (p. 784) and retain().

# **8.419.2 Usage**

**dds::core::cond::Condition** (p. 716) (s) (in conjunction with wait-sets) provide an alternative mechanism to allow the middleware to communicate communication status changes (including arrival of data) to the application.

"dds::core::cond::WaitSet and dds::core::cond::Condition (s)"

This mechanism is wait-based. Its general use pattern is as follows:

- The application indicates which relevant information it wants to get by creating **dds::core::cond::Condition** (p. 716) objects (**dds::core::cond::StatusCondition** (p. 2055), **dds::sub::cond::ReadCondition** (p. 1835) or **dds::sub::cond::QueryCondition** (p. 1761)) and attaching them to a **dds::core::cond::WaitSet** (p. 2296).
- It then waits on that **dds::core::cond::WaitSet** (p. 2296) until the trigger\_value of one or several **dds***←-* **::core::cond::Condition** (p. 716) objects become true.
- It then uses the result of the wait (i.e., active\_conditions, the list of **dds::core::cond::Condition** (p. 716) objects with  $triager_value == true$ ) to actually get the information:
	- **–** by calling **dds::core::Entity::status\_changes()** (p. 1247) and then get\_*<*communication\_*←* status*>*() on the relevant **dds::core::Entity** (p. 1242), if the condition is a **dds::core::cond::Status***←-* **Condition** (p. 2055) and the status changes, refer to plain communication status;
	- **–** by calling **dds::core::Entity::status\_changes()** (p. 1247) and then **dds::sub::find** (p. 450) on the relevant **dds::sub::Subscriber** (p. 2093) (and then **dds::sub::DataReader::read()** (p. 756) or **dds::sub::Data***←-* **Reader::take** (p. 757) on the returned **dds::sub::DataReader** (p. 743) objects), if the condition is a **dds***←-* **::core::cond::StatusCondition** (p. 2055) and the status changes refers to **dds::core::status::Status***←-* **Mask::data\_on\_readers()** (p. 2066);
	- **–** by calling **dds::core::Entity::status\_changes()** (p. 1247) and then **dds::sub::DataReader::read()** (p. 756) or **dds::sub::DataReader::take** (p. 757) on the relevant **dds::sub::DataReader** (p. 743), if the condition is a **dds::core::cond::StatusCondition** (p. 2055) and the status changes refers to **dds::core::status::***←-* **StatusMask::data\_available()** (p. 2066);
	- **–** by calling directly dds::sub::DataReader::read\_w\_condition or dds::sub::DataReader::take\_w\_condition on a **dds::sub::DataReader** (p. 743) with the **dds::core::cond::Condition** (p. 716) as a parameter if it is a **dds::sub::cond::ReadCondition** (p. 1835) or a **dds::sub::cond::QueryCondition** (p. 1761).

Usually the first step is done in an initialization phase, while the others are put in the application main loop.

As there is no extra information passed from the middleware to the application when a wait returns (only the list of triggered **dds::core::cond::Condition** (p. 716) objects), **dds::core::cond::Condition** (p. 716) objects are meant to embed all that is needed to react properly when enabled. In particular, **dds::core::Entity** (p. 1242)-related conditions are related to exactly one **dds::core::Entity** (p. 1242) and cannot be shared.

The blocking behavior of the **dds::core::cond::WaitSet** (p. 2296) is illustrated below.

blocking behavior"

The result of a **dds::core::cond::WaitSet::wait** (p. 2301) operation depends on the state of the **dds::core::cond::***←-* **WaitSet** (p. 2296), which in turn depends on whether at least one attached **dds::core::cond::Condition** (p. 716) has a trigger\_value of true. If the wait operation is called on **dds::core::cond::WaitSet** (p. 2296) with state BLOCKED, it will block the calling thread. If wait is called on a **dds::core::cond::WaitSet** (p. 2296) with state UNBLOCKED, it will return immediately. In addition, when the **dds::core::cond::WaitSet** (p. 2296) transitions from BLOCKED to UNBLOCKED it wakes up any threads that had called wait on it.

A key aspect of the **Condition** (p. 716) and **WaitSet** (p. 2296) mechanism is the setting of the trigger\_value of each **dds::core::cond::Condition** (p. 716).

The **dds::core::cond::WaitSet** (p. 2296) cannot be used after calling DomainParticipantFactory::finalize\_instance.

# **8.419.3 Trigger State of a dds::core::cond::StatusCondition**

The trigger\_value of a **dds::core::cond::StatusCondition** (p. 2055) is the boolean OR of the ChangedStatus*←-* Flag of all the communication statuses (see **Status Kinds** (p. 226)) to which it is sensitive. That is, trigger\_value == false only if all the values of the ChangedStatusFlags are false.

The sensitivity of the **dds::core::cond::StatusCondition** (p. 2055) to a particular communication status is controlled by the list of enabled\_statuses set on the condition by means of the **dds::core::cond::StatusCondition::enabled***←-* **\_statuses(const dds::core::status::StatusMask&)** (p. 2056) operation.

Once the trigger\_value of a **StatusCondition** (p. 2055) becomes true, it remains true until the status that changed is reset. To reset a status, call the related get\_*∗*\_status() operation. Or, in the case of the data available status, call **read()** (p. 784), **take()** (p. 784), or one of their variants. Therefore, if you are using a **dds::core::cond::StatusCondition** (p. 2055) on a **dds::core::cond::WaitSet** (p. 2296) to be notified of events, your thread will wake up when one of the statuses associated with the **StatusCondition** (p. 2055) becomes true. If you do not reset the status, the **Status***←-* **Condition** (p. 2055) trigger\_value remains true and your WaitSet (p. 2296) will not block again; it will immediately wake up when you call **dds::core::cond::WaitSet::wait** (p. 2301).

# **8.419.4 Trigger State of a dds::sub::cond::ReadCondition**

Similar to the **dds::core::cond::StatusCondition** (p. 2055), a **dds::sub::cond::ReadCondition** (p. 1835) also has a trigger\_value that determines whether the attached **dds::core::cond::WaitSet** (p. 2296) is BLOCKED or UN-BLOCKED. However, unlike the **dds::core::cond::StatusCondition** (p. 2055), the trigger\_value of the **dds***←-* **::sub::cond::ReadCondition** (p. 1835) is tied to the presence of *at least a sample* managed by RTI Connext with **dds::sub::status::SampleState** (p. 1999) and **dds::sub::status::ViewState** (p. 2293) matching those of the **dds***←-* **::sub::cond::ReadCondition** (p. 1835). Furthermore, for the **dds::sub::cond::QueryCondition** (p. 1761) to have a trigger value == true, the data associated with the sample must be such that the query\_expression evaluates to true.

The fact that the trigger\_value of a **dds::sub::cond::ReadCondition** (p. 1835) depends on the presence of samples on the associated **dds::sub::DataReader** (p. 743) implies that a single take operation can potentially change the trigger\_value of several **dds::sub::cond::ReadCondition** (p. 1835) or **dds::sub::cond::QueryCondition** (p. 1761) conditions. For example, if all samples are taken, any **dds::sub::cond::ReadCondition** (p. 1835) and **dds***←-* **::sub::cond::QueryCondition** (p. 1761) conditions associated with the **dds::sub::DataReader** (p. 743) that had their trigger\_value==TRUE before will see the trigger\_value change to FALSE. Note that this does not guarantee that **dds::core::cond::WaitSet** (p. 2296) objects that were separately attached to those conditions will not be woken up. Once we have trigger\_value==TRUE on a condition, it may wake up the attached **dds::core::cond::Wait***←-* **Set** (p. 2296), the condition transitioning to trigger\_value==FALSE does not necessarily 'unwakeup' the **WaitSet** (p. 2296) as 'unwakening' may not be possible in general.

The consequence is that an application blocked on a **dds::core::cond::WaitSet** (p. 2296) may return from the wait with a list of conditions, some of which are not no longer 'active'. This is unavoidable if multiple threads are concurrently waiting on separate **dds::core::cond::WaitSet** (p. 2296) objects and taking data associated with the same **dds::sub***←-* **::DataReader** (p. 743) entity.

To elaborate further, consider the following example: A **dds::sub::cond::ReadCondition** (p. 1835) that has a sample state mask = {**dds::sub::status::SampleState::not read()** (p. 2001)} will have trigger value of true whenever a new sample arrives and will transition to false as soon as all the newly-arrived samples are either read (so their sample state changes to READ) or taken (so they are no longer managed by RTI Connext). However if the same **dds::sub::cond::ReadCondition** (p. 1835) had a sample\_state\_mask = { **dds::sub::status::Sample***←-* **State::read()** (p. 2001), **dds::sub::status::SampleState::not\_read()** (p. 2001) }, then the trigger\_value would only become false once all the newly-arrived samples are taken (it is not sufficient to read them as that would only change the sample state to READ), which overlaps the mask on the **dds::sub::cond::ReadCondition** (p. 1835).

# **8.419.5 Trigger State of a dds::core::cond::GuardCondition**

The trigger\_value of a **dds::core::cond::GuardCondition** (p. 1318) is completely controlled by the application via the operation **dds::core::cond::GuardCondition::trigger\_value()** (p. 1319).

### **See also**

```
Status Kinds (p. 226)
dds::core::cond::StatusCondition (p. 2055), dds::core::cond::GuardCondition (p. 1318)
Listener (p. 1361)
```
**See also**

**Waitset Use Cases** (p. 128)

## **Examples**

**Foo\_subscriber.cxx**.

## **8.419.6 Member Typedef Documentation**

## **8.419.6.1 ConditionSeq**

typedef std::vector*<* **dds::core::cond::Condition***>* dds::core::cond::WaitSet::ConditionSeq

A vector of Conditions.

# **8.419.7 Constructor & Destructor Documentation**

## **8.419.7.1 WaitSet()**

dds::core::cond::WaitSet::WaitSet ( ) [inline]

Creates a **WaitSet** (p. 2296) with no conditions attached.

# **8.419.8 Member Function Documentation**

### **8.419.8.1 WaitSetImpl()**

```
dds::core::cond::WaitSet::WaitSetImpl (
            const rti::core::cond::WaitSetProperty & property )
```
*<<extension>> (*p. *153)* Creates a **WaitSet** (p. 2296) with a WaitSetProperty

### **8.419.8.2 wait() [1/4]**

```
const ConditionSeq dds::core::cond::WaitSet::wait (
            const dds::core::Duration & timeout ) [inline]
```
Allows an application thread to wait for the occurrence of certain conditions.

If none of the conditions attached to the **dds::core::cond::WaitSet** (p. 2296) have a trigger\_value of true, the wait operation will block, suspending the calling thread.

The result of the wait operation is the list of all the attached conditions that have a trigger\_value of true (i.e., the conditions that unblocked the wait).

The wait operation takes a timeout argument that specifies the maximum duration for the wait. If this duration is exceeded and none of the attached **dds::core::cond::Condition** (p. 716) objects are true, wait will return an empty condition sequence.

Note: The resolution of the timeout period is constrained by the resolution of the system clock.

It is not allowable for more than one application thread to be waiting on the same **WaitSet** (p. 2296). If the wait operation is invoked on a **WaitSet** (p. 2296) that already has a thread blocking on it, the operation will return immediately with the value **dds::core::PreconditionNotMetError** (p. 1645).

#### **Parameters**

*timeout* The maximum time to wait

#### **Returns**

A vector containing the active conditions or an empty vector if the operation times out.

### **Exceptions**

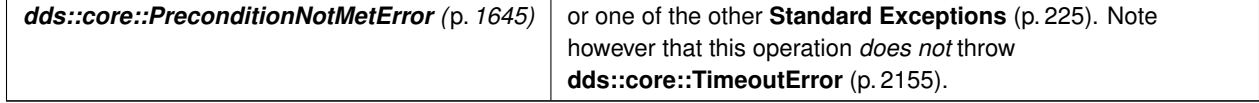

## **8.419.8.3 wait() [2/4]**

const **ConditionSeq** dds::core::cond::WaitSet::wait ( ) [inline]

Allows an application thread to wait for the occurrence of certain conditions.

```
This function is equivalent to wait (dds::core::Duration::infinite()).
```
**See also**

```
wait(const dds::core::Duration&) (p. 2301)
```
**8.419.8.4 wait() [3/4]**

```
ConditionSeq & dds::core::cond::WaitSet::wait (
            ConditionSeq & triggered,
           const dds::core::Duration & timeout ) [inline]
```
Allows an application thread to wait for the occurrence of certain conditions.

This function is equivalent to **wait(const dds::core::Duration&)** (p. 2301) but reuses an existing vector instead of returning a new one.

#### **Parameters**

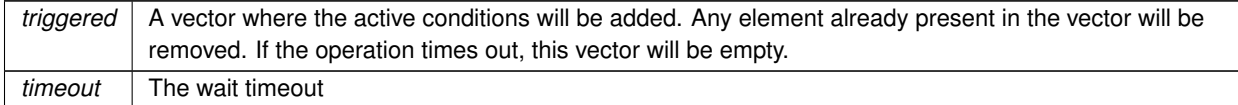

## **Returns**

A reference to triggered for convenience.

**See also**

```
wait(const dds::core::Duration&) (p. 2301)
```
### **8.419.8.5 wait() [4/4]**

**ConditionSeq** & dds::core::cond::WaitSet::wait ( **ConditionSeq** & *triggered* ) [inline]

Allows an application thread to wait for the occurrence of certain conditions.

This application is equivalent to wait(triggered, dds::core::Duration::infinite());

#### **See also**

**wait(ConditionSeq&, const dds::core::Duration&)** (p. 2302)

## **8.419.8.6 dispatch() [1/2]**

```
void dds::core::cond::WaitSet::dispatch (
            const dds::core::Duration & timeout ) [inline]
```
Waits for at least one of the attached conditions to trigger and then dispatches the events.

This is an alternative, simpler pattern to the use of **wait()** (p. 2301). Instead of receiving the list of active conditions, the application associates a handler (functor) to each conditions before attaching it to the **WaitSet** (p. 2296). Whenever this function wakes up it will call–in the current thread context–the handler of each triggered condition before returning.

Note that each condition can only have one handler, so if you want to attach it to multiple WaitSets you may need to use **wait()** (p. 2301) instead of **dispatch()** (p. 2303).

### **Parameters**

```
timeout The maximum time to wait. If that time elapses dispatch() (p. 2303) will return without having called any
          of the condition handlers.
```
### **MT Safety:**

It is not thread-safe to reset or replace a condition's handler while **dispatch()** (p. 2303) is running. It should be detached first. Detaching a condition from a **WaitSet** (p. 2296) while **dispatch()** (p. 2303) is running is safe even if the condition is active, but whether the condition handler will be executed or not is undefined.

### **See also**

**WaitSet wait and dispatch examples** (p. 128)

**Examples**

**Foo\_subscriber.cxx**.

### **8.419.8.7 dispatch() [2/2]**

void dds::core::cond::WaitSet::dispatch ( ) [inline]

Waits for at least one of the attached conditions to trigger and then dispatches the events.

This function is equivalent to dispatch(dds::core::Duration::infinite());

**See also**

**dispatch(const dds::core::Duration&)** (p. 2303)

### **8.419.8.8 operator+=()**

```
WaitSet & dds::core::cond::WaitSet::operator+= (
             dds::core::cond::Condition cond ) [inline]
```
Same as **attach\_condition()** (p. 2304)

### **8.419.8.9 operator-=()**

```
WaitSet & dds::core::cond::WaitSet::operator-= (
            dds::core::cond::Condition cond ) [inline]
```
Same as **detach\_condition()** (p. 2304).

### **8.419.8.10 attach\_condition()**

```
WaitSet & dds::core::cond::WaitSet::attach_condition (
            dds::core::cond::Condition cond ) [inline]
```
Attaches a **Condition** (p. 716) to the **WaitSet** (p. 2296).

It is possible to attach a **dds::core::cond::Condition** (p. 716) on a **dds::core::cond::WaitSet** (p. 2296) that is currently being waited upon (via the wait operation). In this case, if the **dds::core::cond::Condition** (p. 716) has a trigger*←-* \_value of true, then attaching the condition will unblock the **dds::core::cond::WaitSet** (p. 2296).

#### **Parameters**

```
cond | \ll \epsilon in > (p. 154) Condition (p. 716) to be attached.
```
**Exceptions**

*One*  $\vert$  of the **Standard Exceptions** (p. 225), or **dds::core::OutOfResourcesError** (p. 1606).

### **8.419.8.11 detach\_condition()**

```
bool dds::core::cond::WaitSet::detach_condition (
             dds::core::cond::Condition cond ) [inline]
```
Detaches a **Condition** (p. 716) from the **WaitSet** (p. 2296).

If the **dds::core::cond::Condition** (p. 716) was not attached to the **dds::core::cond::WaitSet** (p. 2296) the operation will return **dds::core::InvalidArgumentError** (p. 1343).

**Parameters**

*cond*  $| \ll \epsilon$  *in* >> (p. *154*) **Condition** (p. 716) to be detached.

**Exceptions**

*One*  $\vert$  of the **Standard Exceptions** (p. 225), or **dds::core::PreconditionNotMetError** (p. 1645).

## **8.419.8.12 conditions() [1/2]**

**ConditionSeq** dds::core::cond::WaitSet::conditions ( ) const [inline]

Retrieves the list of attached conditions.

**Returns**

the list of attached conditions.

### **8.419.8.13 conditions() [2/2]**

```
ConditionSeq & dds::core::cond::WaitSet::conditions (
            ConditionSeq & conds ) const [inline]
```
Retrieves the list of attached conditions.

**Parameters**

```
conds | A vector where the conditions will be aded
```
**Returns**

A reference to conds.

## **8.419.8.14 detach\_all()**

void detach\_all ( )

*<<extension>> (*p. *153)* Detaches all the conditions.
### **Note**

This function is an extension, it must be called via the **extensions() member function** (p. 153)

### **8.419.8.15 property() [1/2]**

**rti::core::cond::WaitSetProperty** property ( ) const

*<<extension>> (*p. *153)* Gets the WaitSetProperty

#### **Note**

This function is an extension, it must be called via the **extensions() member function** (p. 153)

### **8.419.8.16 property() [2/2]**

```
void property (
```
const **rti::core::cond::WaitSetProperty** & *property* )

*<<extension>> (*p. *153)* Sets the property to configure the **WaitSet** (p. 2296) to return after one or more trigger events have occurred.

#### **Note**

This function is an extension, it must be called via the **extensions() member function** (p. 153)

# **8.420 rti::core::cond::WaitSetProperty Class Reference**

*<<extension>> (*p. *153) <<value-type>> (*p. *149)* Specifies the **dds::core::cond::WaitSet** (p. 2296) behavior for multiple trigger events

#include *<*WaitSetImpl.hpp*>*

Inherits rti::core::NativeValueType*<* T, NATIVE\_T, ADAPTER *>*.

# **Public Member Functions**

• **WaitSetProperty** ()

*Creates the default WaitSetProperty (*p. *2307).*

- WaitSetProperty (int32 t the max event count, const **dds::core::Duration** &the max event delay) *Creates a WaitSetProperty (*p. *2307) with the given parameters.*
- int32 t max event count () const

*Gets the max\_event\_count.*

- **WaitSetProperty** & **max\_event\_count** (int32\_t value) *Sets the maximum number of trigger events to cause a WaitSet to wake up.*
- **dds::core::Duration max\_event\_delay** () const

*Gets the max\_event\_delay.*

• **WaitSetProperty** & **max\_event\_delay** (const **dds::core::Duration** &value) *Sets the maximum delay from occurrence of first trigger event to cause a WaitSet to wake up.*

# **8.420.1 Detailed Description**

*<<extension>> (*p. *153) <<value-type>> (*p. *149)* Specifies the **dds::core::cond::WaitSet** (p. 2296) behavior for multiple trigger events

In simple use, a **dds::core::cond::WaitSet** (p. 2296) returns when a single trigger event occurs on one of its attached **dds::core::cond::Condition** (p. 716) (s), or when the timeout maximum wait duration specified in the **dds::core***←-* **::cond::WaitSet::wait** (p. 2301) call expires.

The **rti::core::cond::WaitSetProperty** (p. 2307) allows configuration of the waiting behavior of a **dds::core::cond::***←-* WaitSet (p. 2296). If no conditions are true at the time of the call to wait, then the max\_event\_count parameter may be used to configure the WaitSet to wait for max\_event\_count trigger events to occur before returning, or to wait for up to  $max\_event\_delay$  time from the occurrence of the first trigger event before returning.

The timeout maximum wait duration specified in the **dds::core::cond::WaitSet::wait** (p. 2301) call continues to apply.

**Entity:**

**dds::core::cond::WaitSet** (p. 2296)

**Properties:**

**RxO** (p.  $?$ ?) = N/A

**Changeable** (p. **??**) = **YES** (p. **??**)

# **8.420.2 Constructor & Destructor Documentation**

# **8.420.2.1 WaitSetProperty() [1/2]**

rti::core::cond::WaitSetProperty::WaitSetProperty ( )

Creates the default **WaitSetProperty** (p. 2307).

### **8.420.2.2 WaitSetProperty() [2/2]**

```
rti::core::cond::WaitSetProperty::WaitSetProperty (
            int32_t the_max_event_count,
            const dds::core::Duration & the_max_event_delay )
```
Creates a **WaitSetProperty** (p. 2307) with the given parameters.

### **8.420.3 Member Function Documentation**

### **8.420.3.1 max\_event\_count() [1/2]**

int32\_t rti::core::cond::WaitSetProperty::max\_event\_count ( ) const

Gets the max\_event\_count.

**See also**

**max\_event\_count(int32\_t)** (p. 2309)

#### **8.420.3.2 max\_event\_count() [2/2]**

```
WaitSetProperty & rti::core::cond::WaitSetProperty::max_event_count (
            int32_t value )
```
Sets the maximum number of trigger events to cause a WaitSet to wake up.

The **dds::core::cond::WaitSet** (p. 2296) will wait until up to max\_event\_count trigger events have occurred before returning. The **dds::core::cond::WaitSet** (p. 2296) may return earlier if either the timeout duration has expired, or max\_event\_delay has elapsed since the occurrence of the first trigger event. max\_event\_count may be used to "collect" multiple trigger events for processing at the same time.

**[default]** 1

**[range]** *>*= 1

```
8.420.3.3 max_event_delay() [1/2]
```
**dds::core::Duration** rti::core::cond::WaitSetProperty::max event delay ( ) const

Gets the max event delay.

**See also**

**max\_event\_delay(const dds::core::Duration&)** (p. 2310)

#### **8.420.3.4 max\_event\_delay() [2/2]**

```
WaitSetProperty & rti::core::cond::WaitSetProperty::max_event_delay (
            const dds::core::Duration & value )
```
Sets the maximum delay from occurrence of first trigger event to cause a WaitSet to wake up.

The **dds::core::cond::WaitSet** (p. 2296) will return no later than max\_event\_delay after the first trigger event. max\_event\_delay may be used to establish a maximum latency for events reported by the **dds::core::cond::***←-* **WaitSet** (p. 2296).

Note that **dds::core::TimeoutError** (p. 2155) is *not* returned if max\_event\_delay is exceeded. **dds::core::***←-* **TimeoutError** (p. 2155) is returned only if the timeout duration expires before any trigger events occur.

**[default] dds::core::Duration::infinite()** (p. 1179)

# **8.421 dds::core::WeakReference***<* **T** *>* **Class Template Reference**

#include *<*WeakReference.hpp*>*

### **8.421.1 Detailed Description**

```
template<typename T>
class dds::core::WeakReference< T >
```
Unsupported - **WeakReference** (p. 2310) is not currently supported.

# **8.422 rti::core::policy::WireProtocol Class Reference**

*<<extension>> (*p. *153)* Configures the write protocol of a **dds::domain::DomainParticipant** (p. 1060)

```
#include <rti/core/policy/CorePolicy.hpp>
```
### **Public Member Functions**

### • **WireProtocol** ()

*Creates the default policy.*

• **WireProtocol** & **participant\_id** (int32\_t the\_participant\_id)

*A value used to distinguish among different participants belonging to the same domain on the same host.*

- int32 t **participant id** () const *Getter (see the setter with the same name)*
- **WireProtocol** & **rtps\_host\_id** (uint32\_t the\_rtps\_host\_id)
	- *The RTPS Host ID of the domain participant.*
- uint32\_t **rtps\_host\_id** () const

*Getter (see the setter with the same name)*

- **WireProtocol** & **rtps\_app\_id** (uint32\_t the\_rtps\_app\_id) *The RTPS App ID of the domain participant.*
- uint32\_t **rtps\_app\_id** () const

*Getter (see the setter with the same name)*

• **WireProtocol** & **rtps\_instance\_id** (uint32\_t the\_rtps\_instance\_id)

*The RTPS Instance ID of the dds::domain::DomainParticipant (*p. *1060).*

• uint32\_t **rtps\_instance\_id** () const

*Getter (see the setter with the same name)*

• **WireProtocol** & **rtps\_well\_known\_ports** (const **rti::core::RtpsWellKnownPorts** &the\_rtps\_well\_known\_*←* ports)

*Configures the RTPS well-known port mappings.*

• **rti::core::RtpsWellKnownPorts rtps\_well\_known\_ports** () const

*Getter (see the setter with the same name)*

• **WireProtocol** & **rtps\_reserved\_port\_mask** (const **RtpsReservedPortKindMask** &the\_rtps\_reserved\_port*←-* \_mask)

*Specifies which well-known ports to reserve when enabling the participant.*

• **RtpsReservedPortKindMask rtps\_reserved\_port\_mask** () const

*Getter (see the setter with the same name)*

• **WireProtocol** & **rtps\_auto\_id\_kind** ( **rti::core::policy::WireProtocolAutoKind** the\_kind)

*Kind of auto mechanism used to calculate the GUID prefix.*

• **rti::core::policy::WireProtocolAutoKind rtps\_auto\_id\_kind** () const

*Getter (see the setter with the same name)*

• **WireProtocol** & **compute\_crc** (bool crc\_needed)

*Adds RTPS CRC submessage to every message when this field is set to true.*

• bool **compute\_crc** () const

*Getter (see the setter with the same name)*

• **WireProtocol** & **check\_crc** (bool crc\_checked)

*Checks if the received RTPS message is valid by comparing the computed CRC with the received RTPS CRC submessage when this field is set to true.*

• bool **check\_crc** () const

*Getter (see the setter with the same name)*

# **Static Public Attributes**

• static OMG\_DDS\_API\_CLASS\_VARIABLE const uint32\_t **RTPS\_AUTO\_ID**

*Indicates that RTI Connext should choose an appropriate host, app, instance or object ID automatically.*

# **8.422.1 Detailed Description**

*<<extension>> (*p. *153)* Configures the write protocol of a **dds::domain::DomainParticipant** (p. 1060)

**Entity:**

**dds::domain::DomainParticipant** (p. 1060)

**Properties:**

**RxO** (p.  $?$ ?) = N/A **Changeable** (p. **??**) = **NO** (p. **??**)

### **8.422.2 Usage**

This QoS policy configures some participant-wide properties of the DDS Real-Time Publish Subscribe (RTPS) onthe-wire protocol. (**rti::core::policy::DataWriterProtocol** (p. 960) and **rti::core::policy::DataReaderProtocol** (p. 819) configure RTPS and reliability properties on a per **dds::pub::DataWriter** (p. 891) or **dds::sub::DataReader** (p. 743) basis.)

**NOTE:** The default QoS policies returned by RTI Connext contain the correctly initialized wire protocol attributes. The defaults are not normally expected to be modified, but are available to the advanced user customizing the implementation behavior.

The default values should not be modified without an understanding of the underlying Real-Time Publish Subscribe (RTPS) wire protocol.

In order for the discovery process to work correctly, each **dds::domain::DomainParticipant** (p. 1060) must have a unique identifier. This QoS policy specifies how that identifier should be generated.

RTPS defines a 96-bit prefix to this identifier; each **dds::domain::DomainParticipant** (p. 1060) must have a unique value for this prefix relative to all other participants in its domain.

If an application dies unexpectedly and is restarted, the IDs used by the new instance of DomainParticipants should be different than the ones used by the previous instances. A change in these values allows other DomainParticipants to know that they are communicating with a new instance of an application, and not the previous instance.

For legacy reasons, RTI Connext divides the 96-bit prefix into three integers:

- The first integer is called host ID. The original purpose of this integer was to contain the identity of the machine on which the DomainParticipant is executing.
- The second integer is called an application ID. The original purpose of this integer was to contain a value that identifies the process or task in which the DomainParticipant is contained.
- The third integer is called instance ID. The original purpose was to contain a value that uniquely identifies a DomainParticipant within a task or process.

The **rti::core::policy::WireProtocol::rtps\_auto\_id\_kind** (p. 2318) field can be used to configure the algorithm that RTI Connext uses to populate the 96-bit prefix. Then you can optionally overwrite specific parts of the 96-bit prefix by explicitly configuring the **rti::core::policy::WireProtocol::rtps\_host\_id** (p. 2315) (first integer), **rti::core::policy***←-* **::WireProtocol::rtps\_app\_id** (p. 2316) (second integer), and **rti::core::policy::WireProtocol::rtps\_instance\_id** (p. 2317) (third integer).

The **rti::core::policy::WireProtocol::rtps\_auto\_id\_kind** (p. 2318) field supports three different prefix generation algorithms:

- 1. In the default and most common scenario, **rti::core::policy::WireProtocol::rtps\_auto\_id\_kind** (p. 2318) is set to **rti::core::policy::WireProtocolAutoKind\_def::RTPS\_AUTO\_ID\_FROM\_UUID** (p. 2321). As the name suggests, this mechanism uses a unique, randomly generated UUID to fill the **rtps\_host\_id**, **rtps\_app\_id**, or **rtps\_instance\_id** fields. The first two bytes of the **rtps\_host\_id** are replaced with the RTI vendor ID (0x0101).
- 2. (Legacy) When rtps\_auto\_id\_kind is set to **rti::core::policy::WireProtocolAutoKind\_def::RTPS\_AUTO\_ID\_***←-* **FROM\_IP** (p. 2321), the 96-bit prefix is generated as follows:
	- **rtps host id:** The 32-bit value of the IPv4 of the first up and running interface of the host machine is assigned. If the host does not have an IPv4 address, the host-id will be automatically set to 0x7F000001.
	- **rtps** app id: The process (or task) ID is assigned.
	- **rtps instance id:** A counter is assigned that is incremented per new participant within a process.

DDS\_RTPS\_AUTO\_ID\_FROM\_IP is not a good algorithm to guarantee prefix uniqueness, because the process ID can be recycled by the OSs.

- 3. (Legacy) When rtps\_auto\_id\_kind is set to **rti::core::policy::WireProtocolAutoKind\_def::RTPS\_AUTO\_ID\_***←-* **FROM\_MAC** (p. 2321), the 96-bit prefix is generated as follows:
	- **rtps** host id: The first 32 bits of the MAC address of the first up and running interface of the host machine are assigned.
	- **rtps\_app\_id:** The last 32 bits of the MAC address of the first up and running interface of the host machine are assigned.
	- **rtps\_instance\_id:** This field is split into two different parts. The process (or task) ID is assigned to the first 24 bits. A counter is assigned to the last 8 bits. This counter is incremented per new participant.

DDS\_RTPS\_AUTO\_ID\_FROM\_IP is not a good algorithm to guarantee prefix uniqueness, because the process ID can be recycled by the OSs.

Some examples are provided to clarify the behavior of this QoSPolicy in case you want to change the default behavior with **rti::core::policy::WireProtocolAutoKind\_def::RTPS\_AUTO\_ID\_FROM\_MAC** (p. 2321).

First, get the participant QoS from the DomainParticipantFactory:

Second, change the **rti::core::policy::WireProtocol** (p. 2310) using one of the options shown below.

Third, create the **dds::domain::DomainParticipant** (p. 1060) as usual, using the modified QoS structure instead of the default one.

Option 1: Use **rti::core::policy::WireProtocolAutoKind\_def::RTPS\_AUTO\_ID\_FROM\_MAC** (p. 2321) to explicitly set just the application/task identifier portion of the **rtps\_instance\_id** field.

using namespace rti::core::policy;

```
Generated by Doxygen
```

```
Pparticipant_qos « WireProtocol()
   .rtps_auto_id_kind(WireProtocolAutoKind::RTPS_AUTO_ID_FROM_MAC)
    .rtps_instance_id(
        /* App ID */ (12 « 8) | /* Instance ID */ WireProtocol::RTPS_AUTO_ID);
```
Option 2: Handle only the per participant counter and let RTI Connext handle the application/task identifier:

```
using namespace rti::core::policy;
<br> <math>\leq</math> Pparticipant_qos « WireProtocol()
    .rtps_auto_id_kind(WireProtocolAutoKind::RTPS_AUTO_ID_FROM_MAC)
    .rtps_instance_id(
         /* App ID */ WireProtocol::RTPS_AUTO_ID | /* Instance ID */ 12);
```
Option 3: Handle the entire **rtps\_instance\_id** field yourself:

```
using namespace rti::core::policy;
Pparticipant_qos « WireProtocol()
   .rtps_auto_id_kind(WireProtocolAutoKind::RTPS_AUTO_ID_FROM_MAC)
    .rtps_instance_id(
        /* App ID */ (12 « 8) | /* Instance ID */ 9);
```
**NOTE:** If you are using **rti::core::policy::WireProtocolAutoKind\_def::RTPS\_AUTO\_ID\_FROM\_MAC** (p. 2321) as **rtps\_auto\_id\_kind** and you decide to manually handle the **rtps\_instance\_id** field, you must ensure that both parts are non-zero (otherwise RTI Connext will take responsibility for them). RTI recommends that you always specify the two parts separately in order to avoid errors.

Option 4: Let RTI Connext handle the entire **rtps\_instance\_id** field: using namespace rti::core::policy;  $P$ participant\_qos « WireProtocol().rtps\_auto\_id\_kind( WireProtocolAutoKind::RTPS\_AUTO\_ID\_FROM\_MAC);

**NOTE:** If you are using **rti::core::policy::WireProtocolAutoKind\_def::RTPS\_AUTO\_ID\_FROM\_MAC** (p. 2321) as **rtps** auto id kind and you decide to manually handle the **rtps instance id** field, you must ensure that both parts are non-zero (otherwise RTI Connext will take responsibility for them). RTI recommends that you always specify the two parts separately in order to clearly show the difference.

### **8.422.3 Constructor & Destructor Documentation**

**8.422.3.1 WireProtocol()**

rti::core::policy::WireProtocol::WireProtocol ( ) [inline]

Creates the default policy.

### **8.422.4 Member Function Documentation**

### **8.422.4.1 participant\_id() [1/2]**

```
WireProtocol & rti::core::policy::WireProtocol::participant_id (
            int32_t the_participant_id )
```
A value used to distinguish among different participants belonging to the same domain on the same host.

Determines the unicast port on which meta-traffic is received. Also defines the *default* unicast port for receiving usertraffic for DataReaders and DataWriters (can be overridden by the **rti::core::policy::TransportUnicast** (p. 2237) or **rti::core::policy::TransportUnicast** (p. 2237)).

For more information on port mapping, please refer to **rti::core::RtpsWellKnownPorts** (p. 1942).

Each **dds::domain::DomainParticipant** (p. 1060) in the same domain and running on the same host, must have a unique participant\_id. The participants may be in the same address space or in distinct address spaces.

A negative number (-1) means that RTI Connext will *automatically* resolve the participant ID as follows.

- RTI Connext will pick the *smallest* participant ID based on the unicast ports available on the transports enabled for discovery.
- RTI Connext will attempt to resolve an automatic port index either when a DomainPartcipant is enabled, or when a DataReader or DataWriter is created. Therefore, all the transports enabled for discovery must have been registered by this time. Otherwise, the discovery transports registered after resolving the automatic port index may produce port conflicts when the DomainPartcipant is enabled.

**[default]** -1 [automatic], i.e. RTI Connext will automatically pick the participant\_id, as described above.

**[range]** [*>*= 0], or -1, and does not violate guidelines stated in **rti::core::RtpsWellKnownPorts** (p. 1942).

**See also**

**dds::core::Entity::enable()** (p. 1246)

### **8.422.4.2 participant\_id() [2/2]**

int32\_t rti::core::policy::WireProtocol::participant\_id ( ) const

Getter (see the setter with the same name)

### **8.422.4.3 rtps\_host\_id() [1/2]**

```
WireProtocol & rti::core::policy::WireProtocol::rtps_host_id (
            uint32_t the_rtps_host_id )
```
The RTPS Host ID of the domain participant.

A specific host ID that is unique in the domain.

**[default] rti::core::policy::WireProtocol::RTPS\_AUTO\_ID** (p. 2320). The default value is interpreted as follows: If **rti::core::policy::WireProtocol::rtps\_auto\_id\_kind** (p. 2318) is equal to **rti::core::policy::WireProtocolAuto***←-* **Kind\_def::RTPS\_AUTO\_ID\_FROM\_IP** (p. 2321), the value will be interpreted as the IPv4 address of the *first* up and running interface of the host machine.

If **rti::core::policy::WireProtocol::rtps\_auto\_id\_kind** (p. 2318) is equal to **rti::core::policy::WireProtocolAuto***←-* **Kind\_def::RTPS\_AUTO\_ID\_FROM\_MAC** (p. 2321), the value will be interpreted as the first 32 bits of the MAC address assigned to the *first* up and running interface of the host machine.

If **rti::core::policy::WireProtocol::rtps\_auto\_id\_kind** (p. 2318) is equal to **rti::core::policy::WireProtocolAuto***←-* **Kind def::RTPS\_AUTO\_ID\_FROM\_UUID** (p. 2321), the value will be the first 32 bits of the GUID prefix assigned by the UUID algorithm.

**[range]** [0,0xffffffff]

### **8.422.4.4 rtps\_host\_id() [2/2]**

uint32\_t rti::core::policy::WireProtocol::rtps\_host\_id ( ) const

Getter (see the setter with the same name)

### **8.422.4.5 rtps\_app\_id() [1/2]**

```
WireProtocol & rti::core::policy::WireProtocol::rtps_app_id (
            uint32_t the_rtps_app_id )
```
The RTPS App ID of the domain participant.

A participant specific ID that, together with the rtps\_instance\_id, is unique within the scope of the rtps\_host\_id.

If a participant dies and is restarted, it is recommended that it be given an app ID that is distinct from the previous one so that other participants in the domain can distinguish between them.

**[default] rti::core::policy::WireProtocol::RTPS\_AUTO\_ID** (p. 2320). The default value is interpreted as follows: If **rti::core::policy::WireProtocol::rtps\_auto\_id\_kind** (p. 2318) is equal to *rti::core::policy::WireProtocolAuto←- Kind\_def::RTPS\_AUTO\_ID\_FROM\_IP (*p. *2321)* the value will be the process (or task) ID.

If **rti::core::policy::WireProtocol::rtps\_auto\_id\_kind** (p. 2318) is equal to *rti::core::policy::WireProtocolAuto←- Kind\_def::RTPS\_AUTO\_ID\_FROM\_MAC (*p. *2321)* the value will be the last 32 bits of the MAC address assigned to the *first* up and running interface of the host machine.

If **rti::core::policy::WireProtocol::rtps\_auto\_id\_kind** (p. 2318) is equal to *rti::core::policy::WireProtocolAuto←- Kind\_def::RTPS\_AUTO\_ID\_FROM\_UUID (*p. *2321)*, the value will be the middle 32 bits of the GUID prefix assigned by the UUID algorithm.

**[range]** [0,0xffffffff]

### **8.422.4.6 rtps\_app\_id() [2/2]**

uint32\_t rti::core::policy::WireProtocol::rtps\_app\_id ( ) const

Getter (see the setter with the same name)

### **8.422.4.7 rtps\_instance\_id() [1/2]**

```
WireProtocol & rti::core::policy::WireProtocol::rtps_instance_id (
            uint32_t the_rtps_instance_id )
```
The RTPS Instance ID of the **dds::domain::DomainParticipant** (p. 1060).

This is an instance-specific ID of a participant that, together with the rtps app id, is unique within the scope of the rtps\_host\_id.

If a participant dies and is restarted, it is recommended that it be given an instance ID that is distinct from the previous one so that other participants in the domain can distinguish between them.

**[default] rti::core::policy::WireProtocol::RTPS\_AUTO\_ID** (p. 2320). The default value is interpreted as follows: If **rti::core::policy::WireProtocol::rtps\_auto\_id\_kind** (p. 2318) is equal to *rti::core::policy::WireProtocolAuto←- Kind\_def::RTPS\_AUTO\_ID\_FROM\_IP (*p. *2321)*, a counter is assigned that is incremented per new participant. For VxWorks-653, the first 8 bits are assigned to the partition id for the application.

If **rti::core::policy::WireProtocol::rtps\_auto\_id\_kind** (p. 2318) is equal to *rti::core::policy::WireProtocolAuto←- Kind\_def::RTPS\_AUTO\_ID\_FROM\_MAC (*p. *2321)*, the first 24 bits are assigned to the application/task identifier and the last 8 bits are assigned to a counter that is incremented per new paricipant.

If **rti::core::policy::WireProtocol::rtps\_auto\_id\_kind** (p. 2318) is equal to *rti::core::policy::WireProtocolAuto←- Kind\_def::RTPS\_AUTO\_ID\_FROM\_UUID (*p. *2321)*, the value will be the last 32 bits of the GUID prefix assigned by the UUID algorithm.

**[range]** [0,0xffffffff] **NOTE:** If you use *rti::core::policy::WireProtocolAutoKind\_def::RTPS\_AUTO\_ID\_FROM\_MAC (*p. *2321)* as **rtps\_auto\_id\_kind** and you decide to manually handle the **rtps\_instance\_id** field, you must ensure that both the two parts are non-zero, otherwise the middleware will take responsibility for them. We recommend that you always specify the two parts separately in order to avoid errors.  $($  examples)

#### **8.422.4.8 rtps\_instance\_id() [2/2]**

uint32\_t rti::core::policy::WireProtocol::rtps\_instance\_id ( ) const

Getter (see the setter with the same name)

### **8.422.4.9 rtps\_well\_known\_ports() [1/2]**

```
WireProtocol & rti::core::policy::WireProtocol::rtps_well_known_ports (
            const rti::core::RtpsWellKnownPorts & the_rtps_well_known_ports )
```
Configures the RTPS well-known port mappings.

Determines the well-known multicast and unicast port mappings for discovery (meta) traffic and user traffic.

**[default] rti::core::RtpsWellKnownPorts::Interoperable()** (p. 341)

### **8.422.4.10 rtps\_well\_known\_ports() [2/2]**

**rti::core::RtpsWellKnownPorts** rti::core::policy::WireProtocol::rtps\_well\_known\_ports ( ) const

Getter (see the setter with the same name)

#### **8.422.4.11 rtps\_reserved\_port\_mask() [1/2]**

```
WireProtocol & rti::core::policy::WireProtocol::rtps_reserved_port_mask (
           const RtpsReservedPortKindMask & the_rtps_reserved_port_mask )
```
Specifies which well-known ports to reserve when enabling the participant.

Specifies which of the well-known multicast and unicast ports will be reserved when the DomainParticipant is enabled. Failure to allocate a port that is computed based on the **rti::core::RtpsWellKnownPorts** (p. 1942) will be detected at this time, and the enable operation will fail.

**[default]** RTPS\_RESERVED\_PORT\_MASK\_DEFAULT

### **8.422.4.12 rtps\_reserved\_port\_mask() [2/2]**

**RtpsReservedPortKindMask** rti::core::policy::WireProtocol::rtps\_reserved\_port\_mask ( ) const

Getter (see the setter with the same name)

### **8.422.4.13 rtps\_auto\_id\_kind() [1/2]**

**WireProtocol** & rti::core::policy::WireProtocol::rtps\_auto\_id\_kind ( **rti::core::policy::WireProtocolAutoKind** *the\_kind* )

Kind of auto mechanism used to calculate the GUID prefix.

#### **[default] rti::core::policy::WireProtocolAutoKind\_def::RTPS\_AUTO\_ID\_FROM\_UUID** (p. 2321)

### **8.422.4.14 rtps\_auto\_id\_kind() [2/2]**

**rti::core::policy::WireProtocolAutoKind** rti::core::policy::WireProtocol::rtps\_auto\_id\_kind ( ) const

Getter (see the setter with the same name)

### **8.422.4.15 compute\_crc() [1/2]**

```
WireProtocol & rti::core::policy::WireProtocol::compute_crc (
           bool crc_needed )
```
Adds RTPS CRC submessage to every message when this field is set to true.

The computed CRC covers the entire RTPS message excluding the RTPS header.

**[default]** false

### **8.422.4.16 compute\_crc() [2/2]**

bool rti::core::policy::WireProtocol::compute\_crc ( ) const

Getter (see the setter with the same name)

### **8.422.4.17 check\_crc() [1/2]**

```
WireProtocol & rti::core::policy::WireProtocol::check_crc (
           bool crc_checked )
```
Checks if the received RTPS message is valid by comparing the computed CRC with the received RTPS CRC submessage when this field is set to true.

**rti::core::policy::WireProtocol::compute\_crc** (p. 2319) must be enabled at the publishing application for validating the message at the subscribing application.

**[default]** false

#### **8.422.4.18 check\_crc() [2/2]**

bool rti::core::policy::WireProtocol::check\_crc ( ) const

Getter (see the setter with the same name)

# **8.422.5 Member Data Documentation**

### **8.422.5.1 RTPS\_AUTO\_ID**

OMG\_DDS\_API\_CLASS\_VARIABLE const uint32\_t rti::core::policy::WireProtocol::RTPS\_AUTO\_ID [static]

Indicates that RTI Connext should choose an appropriate host, app, instance or object ID automatically.

If this special value is assigned to **rti::core::policy::WireProtocol::rtps\_host\_id** (p. 2315), **rti::core::policy::Wire***←-* **Protocol::rtps\_app\_id** (p. 2316), **rti::core::policy::WireProtocol::rtps\_instance\_id** (p. 2317), **rti::core::policy::***←-* **DataWriterProtocol::rtps\_object\_id** (p. 962) or **rti::core::policy::DataReaderProtocol::rtps\_object\_id** (p. 821) RTI Connext will assign the ID automatically.

The actual ID value is chosen when the QoS is set: the QoS returned from **dds::domain::DomainParticipant::qos() const** (p. 1071), **dds::pub::DataWriter::qos() const** (p. 917)or **dds::sub::DataReader::qos() const** (p. 767)will never have this value.

**QoS:**

**rti::core::policy::WireProtocol::rtps\_host\_id** (p. 2315) **rti::core::policy::WireProtocol::rtps\_app\_id** (p. 2316) **rti::core::policy::WireProtocol::rtps\_instance\_id** (p. 2317)

# **8.423 rti::core::policy::WireProtocolAutoKind\_def Struct Reference**

*<<extension>> (*p. *153)* The definition of the **dds::core::safe\_enum** (p. 1949) WireProtocolAutoKind

#include *<*PolicyKind.hpp*>*

### **Public Types**

• enum **type** { **RTPS\_AUTO\_ID\_FROM\_IP** , **RTPS\_AUTO\_ID\_FROM\_MAC** , **RTPS\_AUTO\_ID\_FROM\_UUID** }

*The underlying enum type.*

### **8.423.1 Detailed Description**

*<<extension>> (*p. *153)* The definition of the **dds::core::safe\_enum** (p. 1949) WireProtocolAutoKind

### **8.423.2 Member Enumeration Documentation**

#### **8.423.2.1 type**

enum **rti::core::policy::WireProtocolAutoKind\_def::type**

The underlying enum type.

**Enumerator**

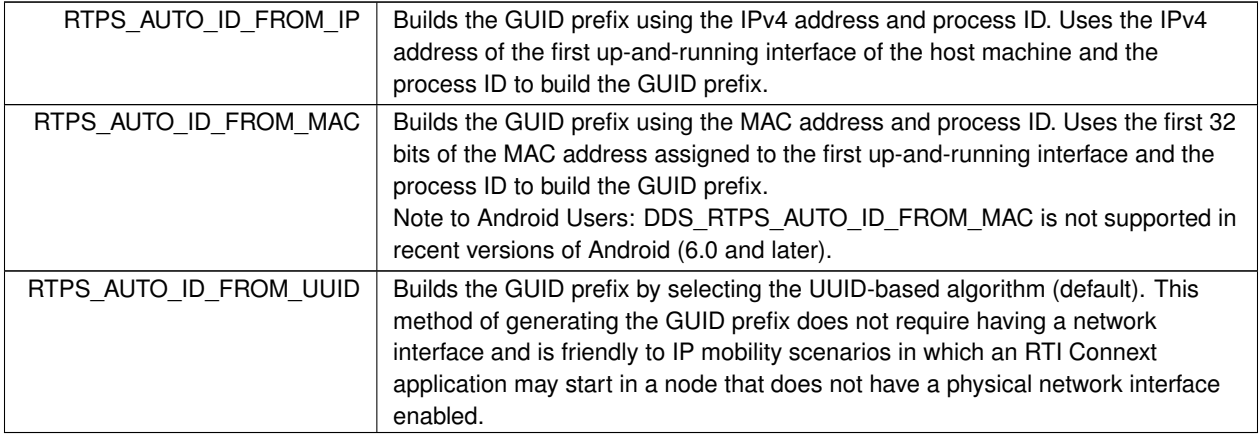

# **8.424 rti::pub::WriteParams Class Reference**

*<<extension>> (*p. *153) <<value-type>> (*p. *149)* Advanced parameters for writing with a DataWriter

#include "rti/pub/WriteParams.hpp"

# **Public Member Functions**

• **WriteParams** ()

*Creates a WriteParams (*p. *2321) object with default values.*

• void **reset** ()

*Resets all the fields to their default values.*

- bool **replace\_automatic\_values** () const
	- *Indicates if the replacement of automatic values has been activated or not.*
- **WriteParams** & **replace\_automatic\_values** (bool value)

*Allows retrieving the actual value of those fields that were automatic.*

- **rti::core::SampleIdentity identity** () const
	- *Gets the sample identity.*
- **WriteParams** & **identity** (const **rti::core::SampleIdentity** &value)

*Sets a explicit sample identity for writing.*

• **rti::core::SampleIdentity related\_sample\_identity** () const

*Gets the related sample identity.*

- **WriteParams** & **related\_sample\_identity** (const **rti::core::SampleIdentity** &value) *Sets a related sample identity for a sample.*
- dds::core::Time source timestamp () const

*Gets the timestamp.*

- **WriteParams** & **source\_timestamp** (const **dds::core::Time** &value)
	- *Sets the source timestamp for writing.*

• **rti::core::Cookie cookie** () const

*Gets the cookie.*

```
Sets a cookie for writing.
• dds::core::InstanceHandle handle () const
      Gets the instance handle.
• WriteParams & handle (const dds::core::InstanceHandle &value)
      Sets the instance handle for writing.
• int32_t priority () const
      Gets the priority.
• WriteParams & priority (int32_t value)
      Sets the priority for writing.
• rti::core::SampleFlag flag () const
      Gets the sample flag.
• WriteParams & flag (const rti::core::SampleFlag &value)
      Sets the sample flags for writing.
• rti::core::Guid source_guid () const
      Gets the source GUID.
• WriteParams & source_guid (const rti::core::Guid &value)
      Sets the source GUID for writing.
• rti::core::Guid related_source_guid () const
      Gets the related source guid.
• WriteParams & related_source_guid (const rti::core::Guid &value)
      Sets the related source guid for writing.
• rti::core::Guid related_reader_guid () const
      Gets the related reader GUID.
```
• **WriteParams** & **cookie** (const **rti::core::Cookie** &value)

• **WriteParams** & **related\_reader\_guid** (const **rti::core::Guid** &value) *Sets the related reader guid for writing.*

# **8.424.1 Detailed Description**

*<<extension>> (*p. *153) <<value-type>> (*p. *149)* Advanced parameters for writing with a DataWriter

**See also**

```
dds::pub::DataWriter::write(const T&,rti::pub::WriteParams&) (p. 930)
```
### **8.424.2 Constructor & Destructor Documentation**

### **8.424.2.1 WriteParams()**

rti::pub::WriteParams::WriteParams ( ) [inline]

Creates a **WriteParams** (p. 2321) object with default values.

The default instance is such that it makes **dds::pub::DataWriter(const T&, WriteParams&)** (p. 891) behave identically to **dds::pub::DataWriter(const T&)** (p. 891).

### **8.424.3 Member Function Documentation**

**8.424.3.1 reset()**

void rti::pub::WriteParams::reset ( )

Resets all the fields to their default values.

**See also**

**replace\_automatic\_values()** (p. 2323)

### **8.424.3.2 replace\_automatic\_values() [1/2]**

bool rti::pub::WriteParams::replace\_automatic\_values ( ) const

Indicates if the replacement of automatic values has been activated or not.

### **8.424.3.3 replace\_automatic\_values() [2/2]**

```
WriteParams & rti::pub::WriteParams::replace_automatic_values (
           bool value )
```
Allows retrieving the actual value of those fields that were automatic.

When this field is set, the fields that were configured with an automatic value (for example, **rti::core::Sample***←-* **Identity::automatic()** (p. 1968)) receive their actual value after **dds::pub::DataWriter::write(const T&,rti::pub::***←-* **WriteParams&)** (p. 930) is called.

To reset those fields to their automatic value after calling **dds::pub::DataWriter::write(const T&,rti::pub::Write***←-* **Params&)** (p. 930), use **rti::pub::WriteParams::reset** (p. 2323)

**Parameters**

*value* | Whether to replace automatic values or not

**[default]** false

# **8.424.3.4 identity() [1/2]**

**rti::core::SampleIdentity** rti::pub::WriteParams::identity ( ) const

Gets the sample identity.

### **8.424.3.5 identity() [2/2]**

```
WriteParams & rti::pub::WriteParams::identity (
           const rti::core::SampleIdentity & value )
```
Sets a explicit sample identity for writing.

Identifies the sample being written. The identity consists of a pair (Virtual Writer GUID, Virtual Sequence Number).

Use the default value to let RTI Connext determine the sample identity as follows:

- The Virtual Writer GUID is the virtual GUID associated with the writer writing the sample. This virtual GUID is configured using **rti::core::policy::DataWriterProtocol::virtual\_guid** (p. 962).
- The sequence number is increased by one with respect to the previous value.

The virtual sequence numbers for a virtual writer must be strictly monotonically increasing. If the user tries to write a sample with a sequence number smaller or equal to the last sequence number, the write operation will fail.

A DataReader can access the identity of a received sample by using the fields **dds::sub::SampleInfo::original***←-* **\_publication\_virtual\_guid** (p. 1975) and **dds::sub::SampleInfo::original\_publication\_virtual\_sequence\_number** (p. 1975) in the **dds::sub::SampleInfo** (p. 1969).

**[default] rti::core::SampleIdentity::automatic()** (p. 1968).

### **8.424.3.6 related\_sample\_identity() [1/2]**

**rti::core::SampleIdentity** rti::pub::WriteParams::related\_sample\_identity ( ) const

Gets the related sample identity.

```
WriteParams & rti::pub::WriteParams::related_sample_identity (
            const rti::core::SampleIdentity & value )
```
Sets a related sample identity for a sample.

Identifies another sample that is logically related to the one that is written.

When this field is set, the related sample identity is propagated and subscribing applications can retrieve it from the **dds::sub::SampleInfo** (p. 1969) (see **dds::sub::SampleInfo::related\_original\_publication\_virtual\_sample\_***←* **identity** (p. 1976)).

The default value is **rti::core::SampleIdentity::unknown()** (p. 1968), and is not propagated.

A DataReader can access the related identity of a received sample by using the fields **dds::sub::SampleInfo::related***←-* **\_original\_publication\_virtual\_guid** (p. 1976) and **dds::sub::SampleInfo::related\_original\_publication\_virtual\_***←* **sequence\_number** (p. 1976) in the **dds::sub::SampleInfo** (p. 1969).

**[default] rti::core::SampleIdentity::unknown()** (p. 1968)

#### **8.424.3.8 source\_timestamp() [1/2]**

**dds::core::Time** rti::pub::WriteParams::source\_timestamp ( ) const

Gets the timestamp.

#### **8.424.3.9 source\_timestamp() [2/2]**

```
WriteParams & rti::pub::WriteParams::source_timestamp (
           const dds::core::Time & value )
```
Sets the source timestamp for writing.

Specifies the source timestamp that will be available to the **dds::sub::DataReader** (p. 743) objects by means of the source timestamp attribute within the **dds::sub::SampleInfo** (p. 1969).

**[default] dds::core::Time::invalid()** (p. 2142).

**8.424.3.10 cookie() [1/2]**

**rti::core::Cookie** rti::pub::WriteParams::cookie ( ) const

Gets the cookie.

**8.424.3.11 cookie() [2/2]**

```
WriteParams & rti::pub::WriteParams::cookie (
           const rti::core::Cookie & value )
```
Sets a cookie for writing.

Used in the callback **dds::pub::DataWriterListener::on\_sample\_removed** (p. 959) to associate a removed sample with a written sample.

**[default]** Empty sequence (zero-length).

**8.424.3.12 handle() [1/2]**

**dds::core::InstanceHandle** rti::pub::WriteParams::handle ( ) const

Gets the instance handle.

Either the handle returned by a previous call to **dds::pub::DataWriter::register\_instance** (p. 909), or else the special value **dds::core::InstanceHandle::nil()** (p. 1338).

**[default] dds::core::InstanceHandle::nil()** (p. 1338)

**8.424.3.13 handle() [2/2]**

```
WriteParams & rti::pub::WriteParams::handle (
           const dds::core::InstanceHandle & value )
```
Sets the instance handle for writing.

ă Instance handle

Either the handle returned by a previous call to **dds::pub::DataWriter::register\_instance** (p. 909), or else the special value **dds::core::InstanceHandle::nil()** (p. 1338).

**[default] dds::core::InstanceHandle::nil()** (p. 1338)

**8.424.3.14 priority() [1/2]**

int32\_t rti::pub::WriteParams::priority ( ) const

Gets the priority.

### **8.424.3.15 priority() [2/2]**

```
WriteParams & rti::pub::WriteParams::priority (
            int32_t value )
```
Sets the priority for writing.

A positive integer value designating the relative priority of the sample, used to determine the transmission order of pending writes.

Use of publication priorities requires an asynchronous publisher (**rti::core::policy::PublishModeKind\_def::***←-* **ASYNCHRONOUS** (p. 1722)) with **rti::pub::FlowControllerProperty::scheduling\_policy** (p. 1303) set to **Flow***←-* **ControllerSchedulingPolicy\_def::HIGHEST\_PRIORITY\_FIRST** (p. 1307).

Larger numbers have higher priority.

For multi-channel DataWriters, the publication priority of a sample may be used as a filter criteria for determining channel membership.

If the publication priority of the parent DataWriter, or for multi-channel DataWriters, if the publication priority of the parent channel, is set to PUBLICATION\_PRIORITY\_AUTOMATIC, then the DataWriter or channel will be assigned the priority of the largest publication priority of all samples in the DataWriter or channel.

If the publication priority of the parent DataWriter, and for multi-channel DataWriters, if the publication priority of the parent channel, are set to PUBLICATION\_PRIORITY\_UNDEFINED, then the DataWriter or channel will be assigned the lowest priority, regardless of the value of the publication priorities of samples written to the DataWriter or channel.

The publication priority of each sample can be set in the **rti::pub::WriteParams** (p. 2321) of **dds::pub::DataWriter***←-* **::write(const T&,rti::pub::WriteParams&)** (p. 930).

For dispose and unregister samples, use the **rti::pub::WriteParams** (p. 2321) of **dds::pub::DataWriter::dispose***←-* **\_instance(rti::pub::WriteParams&)** (p. 924) and **dds::pub::DataWriter::unregister\_instance(rti::pub::Write***←-* **Params&)** (p. 924).

**[default]** 0 (lowest priority)

**See also**

#### **rti::core::ChannelSettings::priority** (p. 693)

**8.424.3.16 flag() [1/2]**

**rti::core::SampleFlag** rti::pub::WriteParams::flag ( ) const

Gets the sample flag.

### **8.424.3.17 flag() [2/2]**

```
WriteParams & rti::pub::WriteParams::flag (
            const rti::core::SampleFlag & value )
```
Sets the sample flags for writing.

The flags are represented as a 32-bit integer, of which only the 16 least-significant bits are used.

RTI reserves least-significant bits [0-7] for middleware-specific usage.

The application can use least-significant bits [8-15].

The first bit (**rti::core::SampleFlag::redelivered** (p. 1964)) is reserved for marking samples as redelivered when using RTI Queuing Service.

The second bit (**rti::core::SampleFlag::intermediate\_reply\_sequence** (p. 1964)) is used to indicate that a response sample is not the last response sample for a given request. This bit is usually set by a Replier sending multiple responses for a request.

An application can inspect the flags associated with a received sample by checking the field **dds::sub::SampleInfo***←-* **::flag** (p. 1976).

**[default]** 0 (no flags are set)

### **8.424.3.18 source\_guid() [1/2]**

**rti::core::Guid** rti::pub::WriteParams::source\_guid ( ) const

Gets the source GUID.

#### **8.424.3.19 source\_guid() [2/2]**

```
WriteParams & rti::pub::WriteParams::source_guid (
            const rti::core::Guid & value )
```
Sets the source GUID for writing.

When this field is set, the source\_guid is propagated and subscribing applications can retrieve it from the **dds::sub::***←-* **SampleInfo** (p. 1969) (see **dds::sub::SampleInfo::source\_guid** (p. 1977)).

The default value is **rti::core::Guid::automatic()** (p. 1321), and is not propagated.

The main use case for source\_guid and related\_source\_guid is a request/reply scenario in which a reply has to be sent only to the Requester that issue the related request.

In this case, the Requester's DataWriter will send a request setting the source\_guid to a unique value. This value must be the same value even after Requester restart.

The Replier's DataReader will get the request's source\_guid from the SampleInfo and it will send it as the related\_*←* source\_guid of the reply using the Replier's DataWriter.

The Requester's DataReader will install a CFT on the related\_source\_guid using a filter expression. For example: @related\_source\_guid.value = &hex(00000000000000000000000000000001)

This way the reply will be send only to the right Requester.

The source\_guid and related\_source\_guid fields are used by RTI Queuing Service in a request/reply scenario.

**[default] rti::core::Guid::automatic()** (p. 1321) (the source\_guid is automatically set to the **dds::pub::DataWriter** (p. 891) virtual GUID).

### **See also**

**rti::pub::WriteParams::related\_source\_guid** (p. 2329)

**8.424.3.20 related\_source\_guid() [1/2]**

**rti::core::Guid** rti::pub::WriteParams::related\_source\_guid ( ) const

Gets the related source guid.

### **8.424.3.21 related\_source\_guid() [2/2]**

```
WriteParams & rti::pub::WriteParams::related_source_guid (
            const rti::core::Guid & value )
```
Sets the related source guid for writing.

When this field is set, the related\_source\_guid is propagated and subscribing applications can retrieve it from the **dds** $\leftrightarrow$ **::sub::SampleInfo** (p. 1969) (see **dds::sub::SampleInfo::related\_source\_guid** (p. 1977)).

The default value is **rti::core::Guid::unknown()** (p. 1321), and is not propagated.

```
[default] rti::core::Guid::unknown() (p. 1321)
```
**See also**

**rti::pub::WriteParams::source\_guid** (p. 2328)

### **8.424.3.22 related\_reader\_guid() [1/2]**

**rti::core::Guid** rti::pub::WriteParams::related\_reader\_guid ( ) const

Gets the related reader GUID.

### **8.424.3.23 related\_reader\_guid() [2/2]**

```
WriteParams & rti::pub::WriteParams::related_reader_guid (
            const rti::core::Guid & value )
```
Sets the related reader guid for writing.

When this field is set, the related reader guid is propagated and subscribing applications can retrieve it from the **dds** ← **::sub::SampleInfo** (p. 1969) (see **dds::sub::SampleInfo::related\_subscription\_guid** (p. 1977)).

The default value is **rti::core::Guid::unknown()** (p. 1321), and is not propagated.

The main use case for this field is point-to-point sample distribution using CFT. DataReaders install a CFT on the related reader quid using a unique GUID. For example, the filter for DataReader 'n' can be: @related\_reader\_guid.value = &hex(00000000000000000000000000000001)

Then, a DataWriter that wants to send the sample to DataReader 'n' will use the **dds::pub::DataWriter::write(const T&,rti::pub::WriteParams&)** (p. 930) method and set related\_reader\_guid to the value used by DataReader 'n' in its filter expression.

This field is currently used by RTI Queuing Service to distribute a sample to only one of the Consumer's DataReaders attached to a SharedReaderQueue.

**[default] rti::core::Guid::unknown()** (p. 1321)

# **8.425 rti::topic::WriterContentFilter***<* **T, CompileData, WriterFilterData** *>* **Class Template Reference**

*<<extension>> (*p. *153)* A class to inherit from when implementing a writer-side custom content filter

#include *<*rti/topic/ContentFilter.hpp*>*

Inheritance diagram for rti::topic::WriterContentFilter*<* T, CompileData, WriterFilterData *>*:

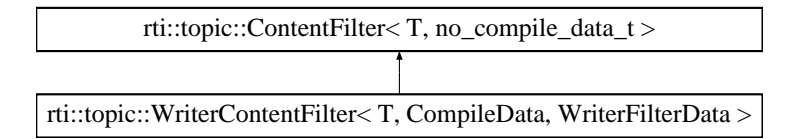

# **Public Member Functions**

• virtual void writer compile (WriterFilterData &writer filter data, ExpressionProperty &prop, const std::string &expression, const **dds::core::StringSeq** &parameters, const **dds::core::optional***<* **dds::core::xtypes::***←-* **DynamicType** *>* &type\_code, const std::string &type\_class\_name, const **rti::core::Cookie** &cookie)=0

*A writer-side filtering API to compile an instance of the content filter according to the filter expression and parameters specified by a matching dds::sub::DataReader (*p. *743).*

• virtual rti::core::CookieSeq & **writer\_evaluate** (WriterFilterData &writer\_filter\_data, const T &sample, const **FilterSampleInfo** &meta\_data)=0

*A writer-side filtering API to compile an instance of the content filter according to the filter expression and parameters specified by a matching dds::sub::DataReader (*p. *743).*

- virtual void **writer\_finalize** (WriterFilterData &writer\_filter\_data, const **rti::core::Cookie** &cookie)=0
- *A writer-side filtering API to clean up a previously compiled instance of the content filter.*
- virtual WriterFilterData & **writer\_attach** ()=0
	- *A writer-side filtering API to create some state that can facilitate filtering on the writer side.*
- virtual void **writer\_detach** (WriterFilterData &writer filter\_data)=0

*A writer-side filtering API to clean up a previously created state using writer\_attach.*

• virtual void **writer\_return\_loan** (WriterFilterData &writer\_filter\_data, rti::core::CookieSeq &cookies)=0 *A writer-side filtering API to return the loan on the list of DataReaders returned by writer\_evaluate.*

# **Additional Inherited Members**

# **8.425.1 Detailed Description**

**template***<***typename T, typename CompileData = no\_compile\_data\_t, typename WriterFilterData = no\_compile\_data\_t***>* **class rti::topic::WriterContentFilter***<* **T, CompileData, WriterFilterData** *>*

*<<extension>> (*p. *153)* A class to inherit from when implementing a writer-side custom content filter

This interface can be implemented by an application-provided class and then registered with the DomainParticipant such that samples can be filtered for **dds::topic::ContentFilteredTopic** (p. 722) with the filter name that the filter is registered with. This class inherits from **rti::topic::ContentFilter** (p. 719), therefore you must implement the compile, evaluate, and finalize funtions from that class in addition to the functions in this class.

**Note:** the API for using a custom content filter is subject to change in a future release.

For an example of how to create a custom content filter see **Creating Custom Content Filters** (p. 131)

**Template Parameters**

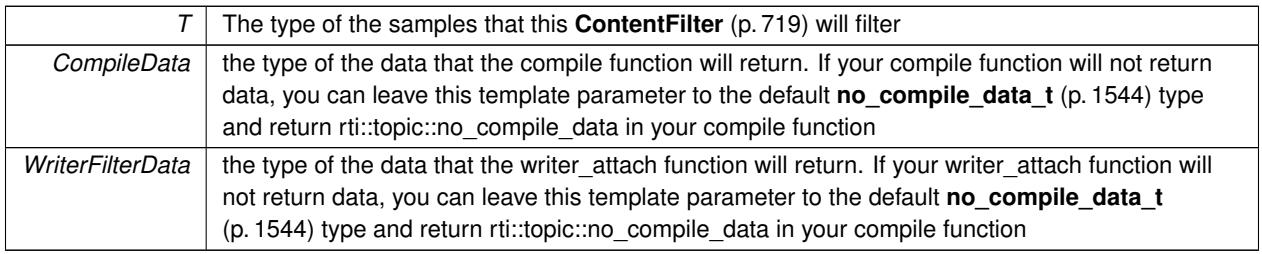

**See also**

**rti::topic::CustomFilter** (p. 736) **rti::topic::ContentFilter** (p. 719) **dds::domain::DomainParticipant::register\_contentfilter()** (p. 1084)

### **8.425.2 Member Function Documentation**

### **8.425.2.1 writer\_compile()**

```
template<typename T , typename CompileData = no_compile_data_t, typename WriterFilterData = no_←-
compile_data_t>
virtual void rti::topic::WriterContentFilter< T, CompileData, WriterFilterData >::writer_compile
(
            WriterFilterData & writer_filter_data,
             ExpressionProperty & prop,
            const std::string & expression,
            const dds::core::StringSeq & parameters,
            const dds::core::optional< dds::core::xtypes::DynamicType > & type_code,
            const std::string & type_class_name,
            const rti::core::Cookie & cookie ) [pure virtual]
```
A writer-side filtering API to compile an instance of the content filter according to the filter expression and parameters specified by a matching **dds::sub::DataReader** (p. 743).

This method is called when the **dds::pub::DataWriter** (p. 891) discovers a **dds::sub::DataReader** (p. 743) with a **dds***←-* **::topic::ContentFilteredTopic** (p. 722) or when a **dds::pub::DataWriter** (p. 891) is notified of a change in a Data*←-* Reader's filter parameter for the locally registered content filter instance.

It is possible for multiple threads to be calling into this function at the same time.

**Parameters**

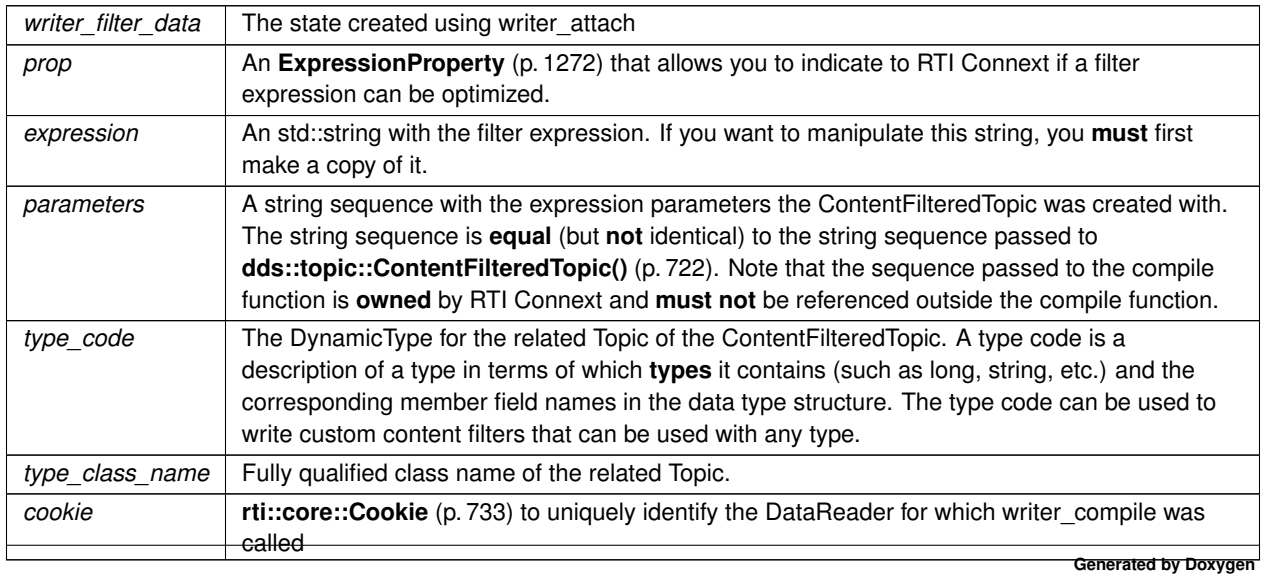

#### **8.425.2.2 writer\_evaluate()**

```
template<typename T , typename CompileData = no_compile_data_t, typename WriterFilterData = no_←-
compile_data_t>
virtual rti::core::CookieSeq & rti::topic::WriterContentFilter< T, CompileData, WriterFilterData
>::writer_evaluate (
            WriterFilterData & writer_filter_data,
            const T & sample,
            const FilterSampleInfo & meta_data ) [pure virtual]
```
A writer-side filtering API to compile an instance of the content filter according to the filter expression and parameters specified by a matching **dds::sub::DataReader** (p. 743).

This method is called every time a **dds::pub::DataWriter** (p. 891) writes a new sample. Its purpose is to evaluate the sample for all the readers for which the **dds::pub::DataWriter** (p. 891) is performing writer-side filtering and return the list of **rti::core::Cookie** (p. 733) structures associated with the DataReaders whose filters pass the sample.

It is possible for multiple threads to be calling into this function at the same time

#### **Parameters**

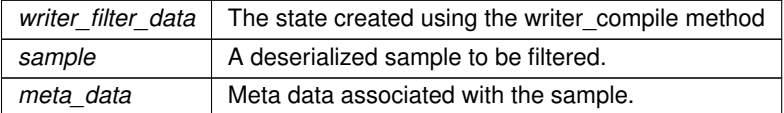

#### **Returns**

A rti::core::CookieSeq which identifies the set of DataReaders whose filters pass the sample.

#### **8.425.2.3 writer\_finalize()**

```
template<typename T , typename CompileData = no_compile_data_t, typename WriterFilterData = no_←-
compile_data_t>
virtual void rti::topic::WriterContentFilter< T, CompileData, WriterFilterData >::writer_←-
finalize (
            WriterFilterData & writer_filter_data,
            const rti::core::Cookie & cookie ) [pure virtual]
```
A writer-side filtering API to clean up a previously compiled instance of the content filter.

This method is called to notify the filter implementation that the **dds::pub::DataWriter** (p. 891) is no longer matching with a **dds::sub::DataReader** (p. 743) for which it was previously performing writer-side filtering. This will allow the filter to purge any state it was maintaining for the **dds::sub::DataReader** (p. 743).

It is possible for multiple threads to be calling into this function at the same time.

#### **Parameters**

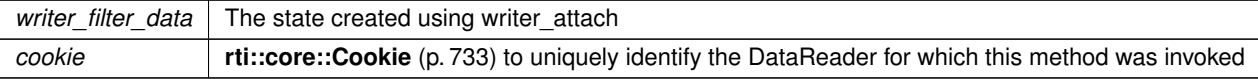

### **8.425.2.4 writer\_attach()**

```
template<typename T , typename CompileData = no_compile_data_t, typename WriterFilterData = no_←-
compile_data_t>
virtual WriterFilterData & rti::topic::WriterContentFilter< T, CompileData, WriterFilterData >←-
::writer_attach ( ) [pure virtual]
```
A writer-side filtering API to create some state that can facilitate filtering on the writer side.

This method is called to create some state required to perform filtering on the writer side using writer-side filtering APIs. This method will be called for every **dds::pub::DataWriter** (p. 891); it will be called only the first time the **dds::pub::***←-* **DataWriter** (p. 891) matches a **dds::sub::DataReader** (p. 743) using the specified filter. This function will not be called for any subsequent DataReaders that match the DataWriter and are using the same filter.

#### **Returns**

An object of user-specified type to some state created on the DataWriter that will help perform writer-side filtering efficiently. Can be no\_compile\_data

#### **8.425.2.5 writer\_detach()**

```
template<typename T , typename CompileData = no_compile_data_t, typename WriterFilterData = no_←-
compile_data_t>
virtual void rti::topic::WriterContentFilter< T, CompileData, WriterFilterData >::writer_detach
(
            WriterFilterData & writer_filter_data ) [pure virtual]
```
A writer-side filtering API to clean up a previously created state using writer\_attach.

This method is called to delete any state created using the **WriterContentFilter::writer\_attach** (p. 2334) function. This method will be called when the **dds::pub::DataWriter** (p. 891) is deleted.

**Parameters**

*writer\_filter\_data* The state created using writer\_attach

### **8.425.2.6 writer\_return\_loan()**

```
template<typename T , typename CompileData = no_compile_data_t, typename WriterFilterData = no_←-
compile_data_t>
virtual void rti::topic::WriterContentFilter< T, CompileData, WriterFilterData >::writer_←-
return_loan (
            WriterFilterData & writer_filter_data,
            rti::core::CookieSeq & cookies ) [pure virtual]
```
A writer-side filtering API to return the loan on the list of DataReaders returned by writer\_evaluate.

This method is called to return the loan on CookieSeq returned by **WriterContentFilter::writer\_return\_loan** (p. 2334). It is possible for multiple threads to be calling into this function at the same time.

#### **Parameters**

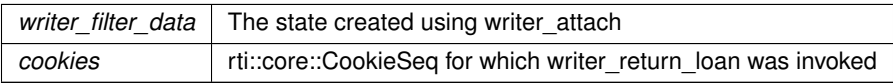

# **8.426 rti::topic::WriterContentFilterHelper***<* **T, CompileData, WriterFilterData** *>* **Class Template Reference**

*<<extension>> (*p. *153)* A class to inherit from when implementing a writer-side custom content filter.

#include *<*rti/topic/ContentFilter.hpp*>*

Inheritance diagram for rti::topic::WriterContentFilterHelper*<* T, CompileData, WriterFilterData *>*:

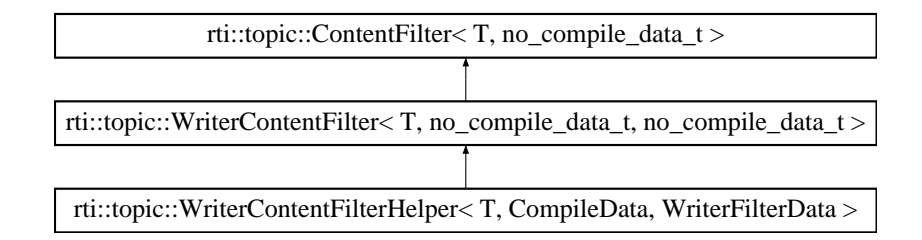

### **Public Member Functions**

• virtual void **writer\_evaluate\_helper** (WriterFilterData &writer\_filter\_data, const T &sample, const **Filter***←-* **SampleInfo** &meta\_data)=0

*A writer-side filtering API to compile an instance of the content filter according to the filter expression and parameters specified by a matching dds::sub::DataReader (*p. *743).*

# **Protected Member Functions**

• void **add\_cookie** ( **rti::core::Cookie** &cookie)

*A helper function which will add a rti::core::Cookie (*p. *733) to the CookieSeq that is then returned by the writer\_evaluate function.*

# **Additional Inherited Members**

# **8.426.1 Detailed Description**

**template***<***typename T, typename CompileData = no\_compile\_data\_t, typename WriterFilterData = no\_compile\_data\_t***>* **class rti::topic::WriterContentFilterHelper***<* **T, CompileData, WriterFilterData** *>*

*<<extension>> (*p. *153)* A class to inherit from when implementing a writer-side custom content filter.

This class manages for you the rti::core::CookieSeq which maintains a list of Cookies associated with the DataReaders whose filters pass the sample.

This class has a private CookieSeq member that you can add cookies too using the helper method, **add\_cookie()** (p. 2337), and the sequence is automatically cleared for you in the return\_loan method, meaning that you do not need to implement that method yourself.

For an example of how to create a custom content filter see **Creating Custom Content Filters** (p. 131)

**Template Parameters**

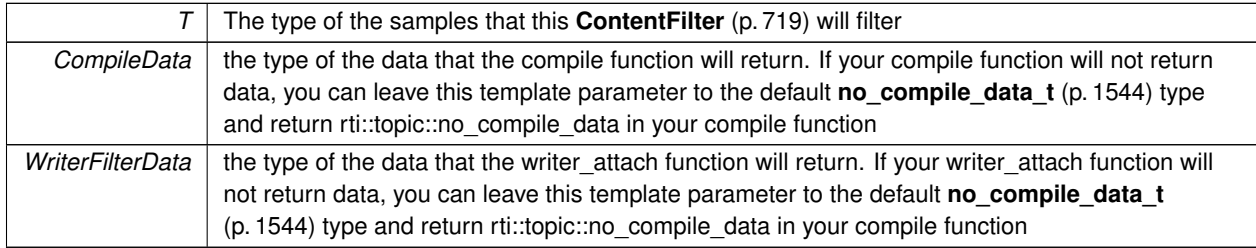

**See also**

**rti::topic::CustomFilter** (p. 736) **rti::topic::WriterContentFilter** (p. 2330) **rti::topic::ContentFilter** (p. 719) **dds::domain::DomainParticipant::register\_contentfilter()** (p. 1084)

# **8.426.2 Member Function Documentation**

### **8.426.2.1 writer\_evaluate\_helper()**

```
template<typename T , typename CompileData = no_compile_data_t, typename WriterFilterData = no_←-
compile_data_t>
virtual void rti::topic::WriterContentFilterHelper< T, CompileData, WriterFilterData >::writer←-
_evaluate_helper (
            WriterFilterData & writer_filter_data,
            const T & sample,
            const FilterSampleInfo & meta_data ) [pure virtual]
```
A writer-side filtering API to compile an instance of the content filter according to the filter expression and parameters specified by a matching **dds::sub::DataReader** (p. 743).

This method is called every time a **dds::pub::DataWriter** (p. 891) writes a new sample. Its purpose is to evaluate the sample for all the readers for which the **dds::pub::DataWriter** (p. 891) is performing writer-side filtering and return the list of **rti::core::Cookie** (p. 733) structures associated with the DataReaders whose filters pass the sample.

It is possible for multiple threads to be calling into this function at the same time

When using the **WriterContentFilterHelper** (p. 2335) helper class, you implement this method instead of writer\_*←* evaluate. The writer\_evaluate function calls this method and then returns the CookieSeq for you.

#### **Parameters**

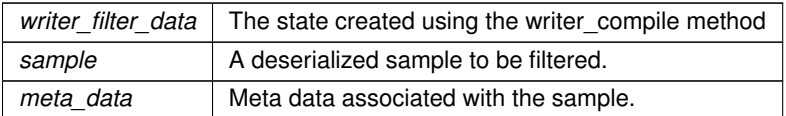

#### **8.426.2.2 add\_cookie()**

```
template<typename T , typename CompileData = no_compile_data_t, typename WriterFilterData = no_←-
compile_data_t>
```
void **rti::topic::WriterContentFilterHelper***<* T, CompileData, WriterFilterData *>*::add\_cookie ( **rti::core::Cookie** & *cookie* ) [inline], [protected]

A helper function which will add a **rti::core::Cookie** (p. 733) to the CookieSeq that is then returned by the writer\_*←* evaluate function.

Call this method from writer\_evaluate\_helper whenever you need to add a Cookie for a DataReader whose filter has passed a particular sample.

**Parameters**

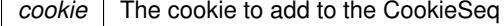

# **8.427 dds::core::policy::WriterDataLifecycle Class Reference**

Controls how a **dds::pub::DataWriter** (p. 891) handles the lifecycle of the instances (keys) that it writes.

#include *<*dds/core/policy/CorePolicy.hpp*>*

# **Public Member Functions**

• **WriterDataLifecycle** ()

*Creates the default policy.*

- **WriterDataLifecycle** (bool autodispose)
	- *Creates an instance with a value for auto-dispose unregistered instances and default values for the rest of parameters.*
- **WriterDataLifecycle** & **autodispose\_unregistered\_instances** (bool b)
	- *Indicates whether the DataWriter should automatically dispose an instance when it unregisters it.*
- bool **autodispose\_unregistered\_instances** () const

*Getter (see setter with the same name)*

• **dds::core::policy::WriterDataLifecycle** & **autopurge\_unregistered\_instances\_delay** (const **dds::core::***←-* **Duration** &duration)

*<<extension>> (*p. *153) Maximum duration for which the DataWriter will maintain information regarding an instance once it has unregistered the instance.*

• **dds::core::Duration autopurge\_unregistered\_instances\_delay** () const

*<<extension>> (*p. *153) Getter (see setter with the same name)*

• **dds::core::policy::WriterDataLifecycle** & **autopurge\_disposed\_instances\_delay** (const **dds::core::***←-* **Duration** &duration)

*<<extension>> (*p. *153) Maximum duration for which the DataWriter will maintain information regarding an instance once it has disposed the instance.*

• **dds::core::Duration autopurge\_disposed\_instances\_delay** () const

*<<extension>> (*p. *153) Getter (see setter with the same name)*

# **Static Public Member Functions**

• static **WriterDataLifecycle AutoDisposeUnregisteredInstances** ()

*Creates WriterDataLifecycle(true)*

• static **WriterDataLifecycle ManuallyDisposeUnregisteredInstances** ()

```
Creates WriterDataLifecycle(false)
```
# **8.427.1 Detailed Description**

Controls how a **dds::pub::DataWriter** (p. 891) handles the lifecycle of the instances (keys) that it writes.

**Entity:**

**dds::pub::DataWriter** (p. 891)

**Properties:**

**RxO** (p.  $??$ ) = N/A **Changeable** (p. **??**) = **YES** (p. **??**)

### **8.427.2 Usage**

This policy determines how the **dds::pub::DataWriter** (p. 891) acts with regards to the lifecycle of the data instances it manages (data instances that have been either explicitly registered with the **dds::pub::DataWriter** (p. 891) or implicitly registered by directly writing the data).

You may use **dds::pub::DataWriter::unregister\_instance** (p. 911) to indicate that the **dds::pub::DataWriter** (p. 891) no longer wants to send data for a **dds::topic::Topic** (p. 2156).

The behavior controlled by this QoS policy applies on a per instance (key) basis for keyed Topics, so that when a **dds***←-* **::pub::DataWriter** (p. 891) unregisters an instance, RTI Connext can automatically also dispose that instance. This is the default behavior.

In many cases where the ownership of a Topic is shared (see **dds::core::policy::Ownership** (p. 1607)), DataWriters may want to relinquish their ownership of a particular instance of the Topic to allow other DataWriters to send updates for the value of that instance regardless of **Ownership** (p. 1607) Strength. In that case, you may only want a DataWriter to unregister an instance without disposing the instance. *Disposing* an instance is a statement that an instance no longer exists. User applications may be coded to trigger on the disposal of instances, thus the ability to unregister without disposing may be useful to properly maintain the semantic of disposal.

### **8.427.3 Constructor & Destructor Documentation**

### **8.427.3.1 WriterDataLifecycle() [1/2]**

dds::core::policy::WriterDataLifecycle::WriterDataLifecycle ( ) [inline]

Creates the default policy.

### **8.427.3.2 WriterDataLifecycle() [2/2]**

```
dds::core::policy::WriterDataLifecycle::WriterDataLifecycle (
            bool autodispose ) [inline], [explicit]
```
Creates an instance with a value for auto-dispose unregistered instances and default values for the rest of parameters.

### **8.427.4 Member Function Documentation**

### **8.427.4.1 autodispose\_unregistered\_instances() [1/2]**

```
WriterDataLifecycle & dds::core::policy::WriterDataLifecycle::autodispose_unregistered_instances
(
```
bool *b* ) [inline]

Indicates whether the DataWriter should automatically dispose an instance when it unregisters it.

• true

The **dds::pub::DataWriter** (p. 891) will dispose of the instance each time it is unregistered. The behavior is identical to explicitly calling one of the dispose operations on the instance prior to calling the unregister operation.

• false (default)

The **dds::pub::DataWriter** (p. 891) will not dispose of the instance. The application can still call one of the dispose operations prior to unregistering the instance and dispose of the instance that way.

**[default]** false

### **8.427.4.2 autodispose\_unregistered\_instances() [2/2]**

bool dds::core::policy::WriterDataLifecycle::autodispose\_unregistered\_instances ( ) const [inline]

Getter (see setter with the same name)

### **8.427.4.3 AutoDisposeUnregisteredInstances()**

static **WriterDataLifecycle** dds::core::policy::WriterDataLifecycle::AutoDisposeUnregistered*←-* Instances ( ) [inline], [static]

Creates WriterDataLifecycle(true)

### **8.427.4.4 ManuallyDisposeUnregisteredInstances()**

static **WriterDataLifecycle** dds::core::policy::WriterDataLifecycle::ManuallyDisposeUnregistered*←-* Instances ( ) [inline], [static]

```
Creates WriterDataLifecycle(false)
```
#### **8.427.4.5 autopurge\_unregistered\_instances\_delay() [1/2]**

```
dds::core::policy::WriterDataLifecycle & autopurge_unregistered_instances_delay (
           const dds::core::Duration & duration )
```
*<<extension>> (*p. *153)* Maximum duration for which the DataWriter will maintain information regarding an instance once it has unregistered the instance.

#### **Note**

This function is an extension, it must be called via the **extensions() member function** (p. 153)

Determines how long the **dds::pub::DataWriter** (p. 891) will maintain information regarding an instance that has been unregistered. By default, the **dds::pub::DataWriter** (p. 891) resources associated with an instance (e.g., the space needed to remember the Instance Key or KeyHash) are released lazily. This means the resources are only reclaimed when the space is needed for another instance because **dds::core::policy::ResourceLimits::max\_instances** (p. 1902) is exceeded. This behavior can be changed by setting autopurge unregistered instances delay to a value other than **dds::core::Duration::infinite()** (p. 1179).

After this time elapses, the **dds::pub::DataWriter** (p. 891) will purge all internal information regarding the instance, including historical samples, even if **dds::core::policy::ResourceLimits::max\_instances** (p. 1902) has not been reached.

The purging of unregistered instances can be done based on the source timestamp of the unregister sample or the time where the unregister sample was added to the DataWriter queue by setting the following property to 1 or 0 respectively (default: 0): **dds.data\_writer.history.source\_timestamp\_based\_autopurge\_instances\_delay**.

For durable writer history, autopurge unregistered instances delay supports only the **dds::core::Duration::infinite()** (p. 1179) value.

**[default] dds::core::Duration::infinite()** (p. 1179) (disabled) for all **dds::pub::DataWriter** (p. 891) except for the built-in discovery DataWriters

**dds::core::Duration::zero()** (p. 1179) for built-in discovery DataWriters (see **rti::core::policy::DiscoveryConfig***←-* **::publication\_writer\_data\_lifecycle** (p. 1031), **rti::core::policy::DiscoveryConfig::subscription\_writer\_data***←* **lifecycle** (p. 1033) and **rti::core::policy::DiscoveryConfig::participant configuration writer data lifecycle** (p. 1052)).

**[range]** [0, 1 year] or **dds::core::Duration::infinite()** (p. 1179)

### **8.427.4.6 autopurge\_unregistered\_instances\_delay() [2/2]**

**dds::core::Duration** autopurge\_unregistered\_instances\_delay ( ) const

*<<extension>> (*p. *153)* Getter (see setter with the same name)

### **8.427.4.7 autopurge\_disposed\_instances\_delay() [1/2]**

```
dds::core::policy::WriterDataLifecycle & autopurge_disposed_instances_delay (
           const dds::core::Duration & duration )
```
*<<extension>> (*p. *153)* Maximum duration for which the DataWriter will maintain information regarding an instance once it has disposed the instance.

**Note**

This function is an extension, it must be called via the **extensions() member function** (p. 153)

Determines how long the **dds::pub::DataWriter** (p. 891) will maintain information regarding an instance that has been disposed of. By default, disposing of an instance does not make it eligible to be purged. By setting autopurge\_*←* disposed\_instances\_delay to a value other than **dds::core::Duration::infinite()** (p. 1179), the DataWriter will delete the resources associated with an instance (including historical samples) once the time has elapsed and all matching DataReaders have acknowledged all the samples for this instance including the dispose sample.

The purging of disposed instances can be done based on the source timestamp of the dispose sample or the time when the dispose sample was added to the DataWriter queue by setting the following property to 1 or 0 respectively (default: 0): **dds.data\_writer.history.source\_timestamp\_based\_autopurge\_instances\_delay**.

This QoS value is supported with durable DataWriter queues only for **dds::core::Duration::zero()** (p. 1179) and **dds***←-* **::core::Duration::infinite()** (p. 1179) values (finite values are not supported).

**[default] dds::core::Duration::infinite()** (p. 1179) (disabled)

**[range]** [0, 1 year] or **dds::core::Duration::infinite()** (p. 1179)

### **8.427.4.8 autopurge\_disposed\_instances\_delay() [2/2]**

**dds::core::Duration** autopurge\_disposed\_instances\_delay ( ) const

*<<extension>> (*p. *153)* Getter (see setter with the same name)

# **8.428 dds::core::xtypes::WStringType Class Reference**

*<<value-type>> (*p. *149)* Represents an IDL wstring type.

#include *<*dds/core/xtypes/CollectionTypes.hpp*>*

Inheritance diagram for dds::core::xtypes::WStringType:

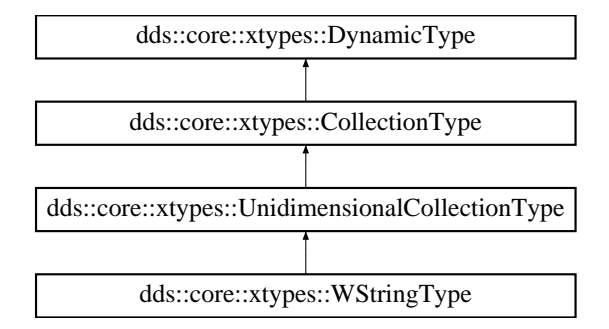
## **Public Member Functions**

• **WStringType** (uint32\_t **bounds**) *Creates a bounded wide string.*

## **Additional Inherited Members**

### **8.428.1 Detailed Description**

*<<value-type>> (*p. *149)* Represents an IDL wstring type.

### **8.428.2 Constructor & Destructor Documentation**

### **8.428.2.1 WStringType()**

```
dds::core::xtypes::WStringType::WStringType (
            uint32_t bounds ) [explicit]
```
#### Creates a bounded wide string.

**Parameters**

*bounds* The maximum length

# **Chapter 9**

# **Example Documentation**

## **9.1 Foo.idl**

The definition of the type in IDL that rtiddsgen uses to generate Foo\_publisher.cxx, Foo\_subscriber.cxx and the typesupport code. There is also the definition of MyType and MyOtherType, used in some **Programming How-To's** (p. 161).

#### **See also**

**Working with IDL types** (p. 385)

```
struct Foo {
    long x; //@key
    long y;
};
struct MyType {
   long my_long;
    string<512> my_string;
   Foo my_foo;
   sequence<long, 10> my_sequence;
   Foo my_array[5];
   Foo my_optional; //@Optional
};
enum Color {
   RED,
    GREEN,
    BLUE
};
enum MyUnionDiscriminator {
   USE_LONG,
    USE_STRING,
   USE_FOO
};
union MyUnion switch (MyUnionDiscriminator) {
case USE_LONG:
   long my_long;
case USE_STRING:
   string my_string;
case USE_FOO:
    Foo my_foo;
};
struct MyOtherType {
   long m<sub>1</sub>;
    double m2;
    string m3;
};
```
## **9.2 Foo.hpp**

The definition of the C++ types create from Foo.idl

#### **See also**

**Working with IDL types** (p. 385)

```
/*
WARNING: THIS FILE IS AUTO-GENERATED. DO NOT MODIFY.
This file was generated from Foo.idl
using RTI Code Generator (rtiddsgen) version 4.2.0.
The rtiddsgen tool is part of the RTI Connext DDS distribution.
For more information, type 'rtiddsgen -help' at a command shell
or consult the Code Generator User's Manual.
*/
#ifndef Foo_982570024_hpp
#define Foo_982570024_hpp
#include <iosfwd>
#if (defined(RTI_WIN32) || defined (RTI_WINCE) || defined(RTI_INTIME)) && defined(NDDS_USER_DLL_EXPORT)
/* If the code is building on Windows, start exporting symbols.
*/
#undef RTIUSERDllExport
#define RTIUSERDllExport __declspec(dllexport)
#endif
#include "dds/core/SafeEnumeration.hpp"
#include "dds/core/String.hpp"
#include "dds/core/array.hpp"
#include "dds/core/vector.hpp"
#include "dds/core/External.hpp"
#include "rti/core/LongDouble.hpp"
#include "rti/core/Pointer.hpp"
#include "rti/core/array.hpp"
#include "rti/topic/TopicTraits.hpp"
#include "omg/types/string_view.hpp"
#include "rti/core/BoundedSequence.hpp"
#include "dds/core/Optional.hpp"
#ifndef NDDS_STANDALONE_TYPE
#include "dds/domain/DomainParticipant.hpp"
#include "dds/topic/TopicTraits.hpp"
#include "dds/core/xtypes/DynamicType.hpp"
#include "dds/core/xtypes/StructType.hpp"
#include "dds/core/xtypes/UnionType.hpp"
#include "dds/core/xtypes/EnumType.hpp"
#include "dds/core/xtypes/AliasType.hpp"
#include "rti/util/StreamFlagSaver.hpp"
#include "rti/domain/PluginSupport.hpp"
#endif
#if (defined(RTI_WIN32) || defined (RTI_WINCE) || defined(RTI_INTIME)) && defined(NDDS_USER_DLL_EXPORT)
/* If the code is building on Windows, stop exporting symbols.
*/
#undef RTIUSERDllExport
#define RTIUSERDllExport
#endif
#if (defined(RTI_WIN32) || defined (RTI_WINCE) || defined(RTI_INTIME)) && defined(NDDS_USER_DLL_EXPORT)
/* If the code is building on Windows, start exporting symbols.
*/
#undef NDDSUSERDllExport
#define NDDSUSERDllExport __declspec(dllexport)
#endif
class NDDSUSERDllExport Foo {
 public:
    F \circ \circ ();
    Foo(int32_t x_,int32_t y_);
    int32_t& \overline{x}() noexcept {
        return m_x_;
    }
    const int32_t& x() const noexcept {
        return m_x_;
     }
    void x(int32_t value) {
        m_x = value;}
    int32_t& y() noexcept {
        return m_y_;
```

```
}
const int32_t& y() const noexcept {
        return m_y_;
    }
    void y(int32_t value) {
       m_y = value;}
    bool operator == (const Foo& other_) const;
    bool operator != (const Foo& other_) const;
    void swap(Foo& other_) noexcept ;
  private:
    int32_t m_x_;
    int32_t m_y;
};
inline void swap(Foo& a, Foo& b) noexcept
{
    a.swap(b);
}
NDDSUSERDllExport std::ostream& operator«(std::ostream& o, const Foo& sample);
#if (defined(RTI_WIN32) || defined (RTI_WINCE)) && defined(NDDS_USER_DLL_EXPORT)
// On Windows, dll-export template instantiations of standard types used by
// other dll-exported types
template class NDDSUSERDllExport std::allocator< int32_t >;
template class NDDSUSERDllExport std::vector< int32_t >;
#endif
class NDDSUSERDllExport MyType {
 public:
    MyType();
    MyType(int32_t my_long_,const std::string& my_string_,const ::Foo& my_foo_,const
       ::rti::core::bounded_sequence< int32_t, 10L >& my_sequence_,const ::dds::core::array< ::Foo, 5L>&
       my_array_,const ::dds::core::optional< ::Foo >& my_optional_);
    int32_t& my_long() noexcept {
        return m_my_long_;
    }
    const int32_t& my_long() const noexcept {
        return m_my_long_;
    }
    void my_long(int32_t value) {
       m_my_long_ = value;
    }
    std::string& my_string() noexcept {
        return m_my_string_;
    }
    const std::string& my_string() const noexcept {
        return m_my_string_;
    }
    void my_string(const std::string& value) {
        m_my_string_ = value;
    }
    void my_string(std::string&& value) {
        m_my_string_ = std::move(value);
    }
    ::Foo& my_foo() noexcept {
        return m_my_foo_;
    }
    const ::Foo& my_foo() const noexcept {
       return m_my_foo_;
    }
    void my_foo(const ::Foo& value) {
       m_my_foo_ = value;
    }
    void my_foo(::Foo&& value) {
       m_my_foo_ = std::move(value);
    }
::rti::core::bounded_sequence< int32_t, 10L >& my_sequence() noexcept {
        return m_my_sequence_;
    }
    const ::rti::core::bounded_sequence< int32_t, 10L >& my_sequence() const noexcept {
        return m my sequence ;
    }
    void my_sequence(const ::rti::core::bounded_sequence< int32_t, 10L >& value) {
        m_my_sequence = value;
    }
    void my_sequence(::rti::core::bounded_sequence< int32_t, 10L >&& value) {
        m_m y_sequence_ = std::move(value);
    }
::dds::core::array< ::Foo, 5L>& my_array() noexcept {
        return m_my_array_;
    }
const ::dds::core::array< ::Foo, 5L>& my_array() const noexcept {
        return m_my_array_;
```
{

}

```
}
void my_array(const ::dds::core::array< ::Foo, 5L>& value) {
       m_my_array_ = value;
    }
    void my_array(::dds::core::array< ::Foo, 5L>&& value) {
        m_my_array_ = std::move(value);
    }
    ::dds::core::optional< ::Foo >& my_optional() noexcept {
        return m_my_optional_;
    }
    const ::dds::core::optional< ::Foo >& my_optional() const noexcept {
       return m_my_optional_;
    }
    void my_optional(const ::dds::core::optional< ::Foo >& value) {
       m my optional = value;
    }
    void my_optional(::dds::core::optional< ::Foo >&& value) {
       m_my_optional_ = std::move(value);
    }
    bool operator == (const MyType& other_) const;
    bool operator != (const MyType& other_) const;
    void swap(MyType& other_) noexcept ;
  private:
   int32_t m_my_long_;
    std::string m_my_string_;<br>::Foo m_my_foo_;
    ::rti::core::bounded_sequence< int32_t, 10L > m_my_sequence_;
    ::dds::core::array< ::Foo, 5L> m_my_array_;
    ::dds::core::optional< ::Foo > m_my_optional_;
};
inline void swap(MyType& a, MyType& b) noexcept
    a.swap(b);
NDDSUSERDllExport std::ostream& operator«(std::ostream& o, const MyType& sample);
enum class Color {
   RED,
    GREEN,
    BLUE
};
NDDSUSERDllExport std::ostream& operator « (std::ostream& o,const Color& sample);
enum class MyUnionDiscriminator {
    USE_LONG,
    USE_STRING,
    USE_FOO
};
NDDSUSERDllExport std::ostream& operator « (std::ostream& o,const MyUnionDiscriminator& sample);
class NDDSUSERDllExport MyUnion {
  public:
    MyUnion();
    ::MyUnionDiscriminator& _d() {
       return m_d_;
    }
    const ::MyUnionDiscriminator& _d() const {
       return m d ;
    }
    void _d(::MyUnionDiscriminator value) {
        m_d = value;}
    int32_t& my_long() {
        if (d() := MyUnionDiscriminator::USE\_LONG) ) {
            throw ::dds::core::PreconditionNotMetError(
                "::MyUnion::my_long not selected by the discriminator" );
        }
        return m_u_.m_my_long_;
    }
    const int32_t& my_long() const {
        if (_d() != (MyUnionDiscriminator::USE_LONG) ) {
            throw ::dds::core::PreconditionNotMetError(
                "::MyUnion::my_long not selected by the discriminator" );
        }
        return m_u_.m_my_long_;
    }
    void my_long(int32_t value) {
        m_u.m_mmy_long_ = value;
        m_d_= (MyUnionDiscriminator::USE_LONG);
    }
    std::string& my_string() {
        if (_d() != (MyUnionDiscriminator::USE_STRING) ) {
            throw ::dds::core::PreconditionNotMetError(
                "::MyUnion::my_string not selected by the discriminator" );
```

```
}
return m_u_.m_my_string_;
    }
    const std::string& my_string() const {
        if (_d() != (MyUnionDiscriminator::USE_STRING) ) {
            throw ::dds::core::PreconditionNotMetError(
                 "::MyUnion::my_string not selected by the discriminator" );
        }
        return m_u_.m_my_string_;
    }
    void my_string(const std::string& value) {
        m_u_.m_my_string_ = value;
        m_d_= (MyUnionDiscriminator::USE_STRING);
    }
    void my_string(std::string&& value) {
        m_u_.m_my_string_ = std::move(value);
        m_d_= (MyUnionDiscriminator::USE_STRING);
    }
    ::Foo& my_foo() {
        if (_d() != (MyUnionDiscriminator::USE_FOO) ) {
            throw ::dds::core::PreconditionNotMetError(
                 "::MyUnion::my_foo not selected by the discriminator" );
        }
        return m_u_.m_my_foo_;
    }
    const ::Foo& my_foo() const {
        if (\underline{\mathsf{d}}() \vdots (MyUnionDiscriminator::USE_FOO) ) {
            throw ::dds::core::PreconditionNotMetError(
                 "::MyUnion::my_foo not selected by the discriminator" );
        }
        return m_u_.m_my_foo_;
    }
    void my_foo(const ::Foo& value) {
        m_u_.m_my_foo_ = value;
        m_d_= (MyUnionDiscriminator::USE_FOO);
    }
    void my_foo(::Foo&& value) {
        m_u_m_m_m_yfoo_ = std::move(value);
        m_d_= (MyUnionDiscriminator::USE_FOO);
    \mathfrak{r}bool operator == (const MyUnion& other_) const;
bool operator != (const MyUnion& other_) const;
    static ::MyUnionDiscriminator default_discriminator();
    void swap(MyUnion& other_) noexcept ;
  private:
    ::MyUnionDiscriminator m_d_;
    struct NDDSUSERDllExport Union_ {
        int32_t m_my_long_;
        std::string m_my_string_;
        ::Foo m_my_foo_;
        Union_();
        Union_(int32_t my_long_,const std::string& my_string_,const ::Foo& my_foo_);
    };
    Union_ m_u_;
};
inline void swap(MyUnion& a, MyUnion& b) noexcept
{
    a.swap(b);
}
NDDSUSERDllExport std::ostream& operator«(std::ostream& o, const MyUnion& sample);
class NDDSUSERDllExport MyOtherType {
  public:
    MyOtherType();
    MyOtherType(int32_t m1_,double m2_,const std::string& m3_);
    int32_t& m1() noexcept {
        return m m1 ;
    }
    const int32_t& m1() const noexcept {
       return m_m1_;
    }
    void m1(int32_t value) {
        m_1 = value;
    }
    double& m2() noexcept {
        return m m2 :
    }
const double& m2() const noexcept {
        return m_m2_;
    }
void m2(double value) {
        m_m^2 = value;
```

```
}
std::string& m3() noexcept {
       return m_m3_;
    }
    const std::string& m3() const noexcept {
       return m_m3_;
    }
    void m3(const std::string& value) {
       m_m3 = value;
    }
    void m3(std::string&& value) {
       m_m3 = std:: move (value) ;
    }
    bool operator == (const MyOtherType& other_) const;
    bool operator != (const MyOtherType& other_) const;
    void swap(MyOtherType& other_) noexcept ;
  private:
    int32_t m_m1;double m_m2_;
    std::string m_m3_;
};
inline void swap(MyOtherType& a, MyOtherType& b) noexcept
{
    a.swap(b);
}
NDDSUSERDllExport std::ostream& operator«(std::ostream& o, const MyOtherType& sample);
#ifdef NDDS_STANDALONE_TYPE
namespace rti {
    namespace topic {
       template <>
        struct default_enumerator< ::Color>
        {
            static const ::Color value;
        };
        template <>
        struct default_enumerator< :: MyUnionDiscriminator>
        {
            static const ::MyUnionDiscriminator value;
        };
    }
}
#else
namespace rti {
   namespace flat {
       namespace topic {
        }
    }
}
namespace dds {
    namespace topic {
        template<>
        struct topic_type_name< ::Foo > {
            NDDSUSERDllExport static std::string value() {
                return "Foo";
            }
        };
        template<>
        struct is_topic_type< ::Foo > : public ::dds::core::true_type {};
        template<>
        struct topic_type_support< ::Foo > {
            NDDSUSERDllExport
            static void register_type(
               ::dds::domain::DomainParticipant& participant,
                 const std::string & type_name);
            NDDSUSERDllExport
            static std::vector<char>& to_cdr_buffer(
                std::vector<char>& buffer,
                const ::Foo& sample,
                ::dds::core::policy::DataRepresentationId representation
                 = ::dds::core::policy::DataRepresentation::auto_id());
            NDDSUSERDllExport
            static void from_cdr_buffer(::Foo& sample, const std::vector<char>& buffer);
            NDDSUSERDllExport
            static void reset_sample(::Foo& sample);
            NDDSUSERDllExport
            static void allocate_sample(::Foo& sample, int, int);
            static const ::rti::topic::TypePluginKind::type type_plugin_kind =
            ::rti::topic::TypePluginKind::STL;
        };
        template<>
        struct topic_type_name< ::MyType > {
```

```
NDDSUSERDllExport static std::string value() {
        return "MyType";
    }
};
template<>
struct is_topic_type< ::MyType > : public ::dds::core::true_type {};
template<>
struct topic_type_support< ::MyType > {
    NDDSUSERDllExport
    static void register_type(
       ::dds::domain::DomainParticipant& participant,
        const std::string & type_name);
    NDDSUSERDllExport
    static std::vector<char>& to_cdr_buffer(
       std::vector<char>& buffer,
        const ::MyType& sample,
        ::dds::core::policy::DataRepresentationId representation
        = ::dds::core::policy::DataRepresentation::auto_id());
    NDDSUSERDllExport
    static void from cdr buffer(::MyType& sample, const std::vector<char>& buffer);
    NDDSUSERDllExport
    static void reset_sample(::MyType& sample);
    NDDSUSERDllExport
    static void allocate sample(::MyType& sample, int, int);
    static const ::rti::topic::TypePluginKind::type type_plugin_kind =
    ::rti::topic::TypePluginKind::STL;
};
template<>
struct topic_type_name< ::MyUnion > {
   NDDSUSERDllExport static std::string value() {
       return "MyUnion";
    }
};
template<>
struct is_topic_type< ::MyUnion > : public ::dds::core::true_type {};
template<>
struct topic_type_support< ::MyUnion > {
    NDDSUSERDllExport
    static void register_type(
       ::dds::domain::DomainParticipant& participant,
        const std::string & type_name);
    NDDSUSERDllExport
    static std::vector<char>& to_cdr_buffer(
       std::vector<char>& buffer,
        const ::MyUnion& sample,
        ::dds::core::policy::DataRepresentationId representation
        = ::dds::core::policy::DataRepresentation::auto_id());
    NDDSUSERDllExport
    static void from_cdr_buffer(::MyUnion& sample, const std::vector<char>& buffer);
    NDDSUSERDllExport
    static void reset_sample(::MyUnion& sample);
    NDDSUSERDllExport
    static void allocate_sample(::MyUnion& sample, int, int);
    static const ::rti::topic::TypePluginKind::type type_plugin_kind =
    ::rti::topic::TypePluginKind::STL;
};
template<>
struct topic_type_name< ::MyOtherType > {
    NDDSUSERDllExport static std::string value() {
       return "MyOtherType";
    }
};
template<>
struct is_topic_type< ::MyOtherType > : public ::dds::core::true_type {};
template<>
struct topic_type_support< ::MyOtherType > {
    NDDSUSERDllExport
    static void register_type(
       ::dds::domain::DomainParticipant& participant,
        const std::string & type_name);
    NDDSUSERDllExport
    static std::vector<char>& to_cdr_buffer(
       std::vector<char>& buffer,
        const ::MyOtherType& sample,
        ::dds::core::policy::DataRepresentationId representation
         = ::dds::core::policy::DataRepresentation::auto_id());
    NDDSUSERDllExport
    static void from_cdr_buffer(::MyOtherType& sample, const std::vector<char>& buffer);
    NDDSUSERDllExport
    static void reset_sample(::MyOtherType& sample);
    NDDSUSERDllExport
```

```
static void allocate_sample(::MyOtherType& sample, int, int);
            static const ::rti::topic::TypePluginKind::type type_plugin_kind =
            ::rti::topic::TypePluginKind::STL;
        };
    }
}
namespace rti {
    namespace topic {
        template<>
        struct dynamic_type< ::Foo > {
            typedef ::dds::core::xtypes::StructType type;
            NDDSUSERDllExport static const ::dds::core::xtypes::StructType& get();
        };
        template <>
        struct extensibility< ::Foo > {
           static const ::dds::core::xtypes::ExtensibilityKind::type kind =
            ::dds::core::xtypes::ExtensibilityKind::EXTENSIBLE; };
        template<>
        struct dynamic_type< ::MyType > {
            typedef ::dds::core::xtypes::StructType type;
            NDDSUSERDllExport static const ::dds::core::xtypes::StructType& get();
        };
        template <>
        struct extensibility< ::MyType > {
            static const ::dds::core::xtypes::ExtensibilityKind::type kind =
            ::dds::core::xtypes::ExtensibilityKind::EXTENSIBLE; };
        template <>
        struct default enumerator< :: Color>
        {
            static const ::Color value;
        };
        template<>
        struct dynamic_type< ::Color > {
            typedef ::dds::core::xtypes::EnumType type;
            NDDSUSERDllExport static const ::dds::core::xtypes::EnumType& get();
        };
        template <>
        struct extensibility< ::Color > {
            static const ::dds::core::xtypes::ExtensibilityKind::type kind =
            ::dds::core::xtypes::ExtensibilityKind::EXTENSIBLE; };
        template <>
        struct default enumerator< :: MyUnionDiscriminator>
        {
            static const ::MyUnionDiscriminator value;
        };
        template<>
        struct dynamic_type< ::MyUnionDiscriminator > {
            typedef ::dds::core::xtypes::EnumType type;
            NDDSUSERDllExport static const ::dds::core::xtypes::EnumType& get();
        };
        template <>
        struct extensibility< ::MyUnionDiscriminator > {
            static const ::dds::core::xtypes::ExtensibilityKind::type kind =
            ::dds::core::xtypes::ExtensibilityKind::EXTENSIBLE; };
        template<>
        struct dynamic_type< ::MyUnion > {
            typedef ::dds::core::xtypes::UnionType type;
            NDDSUSERDllExport static const ::dds::core::xtypes::UnionType& get();
        };
        template <>
        struct extensibility< ::MyUnion > {
            static const ::dds::core::xtypes::ExtensibilityKind::type kind =
            ::dds::core::xtypes::ExtensibilityKind::EXTENSIBLE; };
        template<>
        struct dynamic_type< ::MyOtherType > {
            typedef ::dds::core::xtypes::StructType type;
            NDDSUSERDllExport static const ::dds::core::xtypes::StructType& get();
        };
        template <>
        struct extensibility< ::MyOtherType > {
           static const ::dds::core::xtypes::ExtensibilityKind::type kind =
            ::dds::core::xtypes::ExtensibilityKind::EXTENSIBLE; };
    }
}
#endif // NDDS_STANDALONE_TYPE
#if (defined(RTI_WIN32) || defined (RTI_WINCE) || defined(RTI_INTIME)) && defined(NDDS_USER_DLL_EXPORT)
/* If the code is building on Windows, stop exporting symbols.
*/
#undef NDDSUSERDllExport
#define NDDSUSERDllExport
#endif
```
#endif // Foo\_982570024\_hpp

## **9.3 Foo\_publisher.cxx**

The unmodified publication example generated by rtiddsgen using the C++11 option for the -language flag.

#### **See also**

**Publication Example** (p. 102)

```
/*
* (c) Copyright, Real-Time Innovations, 2020. All rights reserved.
* RTI grants Licensee a license to use, modify, compile, and create derivative
* works of the software solely for use with RTI Connext DDS. Licensee may
* redistribute copies of the software provided that all such copies are subject
* to this license. The software is provided "as is", with no warranty of any
* type, including any warranty for fitness for any purpose. RTI is under no
* obligation to maintain or support the software. RTI shall not be liable for
* any incidental or consequential damages arising out of the use or inability
* to use the software.
*/
#include <iostream>
#include <dds/pub/ddspub.hpp>
#include <rti/util/util.hpp> // for sleep()
#include <rti/config/Logger.hpp> // for logging
// alternatively, to include all the standard APIs:
// <dds/dds.hpp>
// or to include both the standard APIs and extensions:
// <rti/rti.hpp>
//
// For more information about the headers and namespaces, see:
//
       https://community.rti.com/static/documentation/connext-dds/7.2.0/doc/api/connext_dds/api_cpp2/group__DDSNamespaceModule.html
// For information on how to use extensions, see:
//
       https://community.rti.com/static/documentation/connext-dds/7.2.0/doc/api/connext_dds/api_cpp2/group__DDSCpp2Conventions.html
#include "application.hpp" // for command line parsing and ctrl-c
#include "Foo.hpp"
void run_publisher_application(unsigned int domain_id, unsigned int sample_count)
{
    // DDS objects behave like shared pointers or value types
    // (see https://community.rti.com/best-practices/use-modern-c-types-correctly)
    // Start communicating in a domain, usually one participant per application
    dds::domain::DomainParticipant participant(domain_id);
    // Create a Topic with a name and a datatype
    dds::topic::Topic< ::MyOtherType> topic(participant, "Example MyOtherType");
    // Create a Publisher
    dds::pub::Publisher publisher(participant);
    // Create a DataWriter with default QoS
    dds::pub::DataWriter< ::MyOtherType> writer(publisher, topic);
    ::MyOtherType data;
    // Main loop, write data
    for (unsigned int samples_written = 0;
    !application::shutdown_requested && samples_written < sample_count;
    samples_written++) {
        // Modify the data to be written here
        data.m1(static_cast< int32_t>(samples_written));
        std::cout « "Writing ::MyOtherType, count " « samples_written « std::endl;
        writer.write(data);
        // Send once every second
        rti::util::sleep(dds::core::Duration(1));
    }
}
int main(int argc, char *argv[])
{
    using namespace application;
    // Parse arguments and handle control-C
    auto arguments = parse arguments(argc, argv);
    if (arguments.parse_result == ParseReturn::exit) {
        return EXIT_SUCCESS;
    } else if (arguments.parse_result == ParseReturn::failure) {
        return EXIT_FAILURE;
    }
```

```
setup_signal_handlers();
// Sets Connext verbosity to help debugging
rti::config::Logger::instance().verbosity(arguments.verbosity);
try {
    run_publisher_application(arguments.domain_id, arguments.sample_count);
} catch (const std::exception& ex) {
    // This will catch DDS exceptions
    std::cerr « "Exception in run_publisher_application(): " « ex.what()
    « std::endl;
    return EXIT_FAILURE;
}
// Releases the memory used by the participant factory. Optional at
// application exit
dds::domain::DomainParticipant::finalize_participant_factory();
return EXIT_SUCCESS;
```
## **9.4 Foo\_subscriber.cxx**

The unmodified subscription example generated by rtiddsgen using the C++11 option for the -language flag.

#### **See also**

}

**Subscription Example** (p. 103)

```
/*
* (c) Copyright, Real-Time Innovations, 2020. All rights reserved.
* RTI grants Licensee a license to use, modify, compile, and create derivative
* works of the software solely for use with RTI Connext DDS. Licensee may
* redistribute copies of the software provided that all such copies are subject
* to this license. The software is provided "as is", with no warranty of any
* type, including any warranty for fitness for any purpose. RTI is under no
* obligation to maintain or support the software. RTI shall not be liable for
* any incidental or consequential damages arising out of the use or inability
* to use the software.
*/
#include <algorithm>
#include <iostream>
#include <dds/sub/ddssub.hpp>
#include <dds/core/ddscore.hpp>
#include <rti/config/Logger.hpp> // for logging
// alternatively, to include all the standard APIs:
   <dds/dds.hpp>
// or to include both the standard APIs and extensions:
// <rti/rti.hpp>
//
// For more information about the headers and namespaces, see:
//
       https://community.rti.com/static/documentation/connext-dds/7.2.0/doc/api/connext_dds/api_cpp2/group__DDSNamespaceModule.htm
// For information on how to use extensions, see:
//
       https://community.rti.com/static/documentation/connext-dds/7.2.0/doc/api/connext_dds/api_cpp2/group__DDSCpp2Conventions.html
#include "Foo.hpp"
#include "application.hpp" // for command line parsing and ctrl-c
int process_data(dds::sub::DataReader< ::MyOtherType> reader)
{
    // Take all samples
    int count = 0;
    dds::sub::LoanedSamples< ::MyOtherType> samples = reader.take();
    for (auto sample : samples) {
        if (sample.info().valid()) {
            count++;std::cout « sample.data() « std::endl;
        } else {
            std::cout « "Instance state changed to "
            « sample.info().state().instance_state() « std::endl;
        }
    }
    return count;
} // The LoanedSamples destructor returns the loan
void run_subscriber_application(unsigned int domain_id, unsigned int sample_count)
{
```

```
// DDS objects behave like shared pointers or value types
```

```
// (see https://community.rti.com/best-practices/use-modern-c-types-correctly)
    // Start communicating in a domain, usually one participant per application
   dds::domain::DomainParticipant participant(domain_id);
    // Create a Topic with a name and a datatype
    dds::topic::Topic< ::MyOtherType> topic(participant, "Example MyOtherType");
    // Create a Subscriber and DataReader with default Qos
    dds::sub::Subscriber subscriber(participant);
    dds::sub::DataReader< ::MyOtherType> reader(subscriber, topic);
    // Create a ReadCondition for any data received on this reader and set a
    // handler to process the data
    unsigned int samples_read = 0;
   dds::sub::cond::ReadCondition read_condition(
        reader,
        dds::sub::status::DataState::any(),
        [reader, &samples_read]() { samples_read += process_data(reader); });
    // WaitSet will be woken when the attached condition is triggered
   dds::core::cond::WaitSet waitset;
   waitset += read_condition;
   while (!application::shutdown_requested && samples_read < sample_count) {
        std::cout « "::MyOtherType subscriber sleeping up to 1 sec..." « std::endl;
// Run the handlers of the active conditions. Wait for up to 1 second.
        waitset.dispatch(dds::core::Duration(1));
    }
int main(int argc, char *argv[])
{
   using namespace application;
    // Parse arguments and handle control-C
   auto arguments = parse arguments(argc, argv);
   if (arguments.parse_result == ParseReturn::exit) {
        return EXIT_SUCCESS;
    } else if (arguments.parse_result == ParseReturn::failure) {
        return EXIT_FAILURE;
    }
    setup_signal_handlers();
    // Sets Connext verbosity to help debugging
    rti::config::Logger::instance().verbosity(arguments.verbosity);
    try {
        run_subscriber_application(arguments.domain_id, arguments.sample_count);
    } catch (const std::exception& ex) {
        // This will catch DDS exceptions
        std::cerr « "Exception in run_subscriber_application(): " « ex.what()
        « std::endl;
        return EXIT_FAILURE;
    }
    // Releases the memory used by the participant factory. Optional at
    // application exit
    dds::domain::DomainParticipant::finalize_participant_factory();
    return EXIT_SUCCESS;
}
```
## **9.5 USER\_QOS\_PROFILES.xml**

The file that defines the QoS profiles that Foo\_publisher.cxx and Foo\_subscriber.cxx define.

**See also**

}

**Configuring QoS Profiles with XML** (p. 100)

**set\_qos (abstract)** (p. **??**)

```
1 <?xml version="1.0"?>
2
3 <dds xmlns:xsi="http://www.w3.org/2001/XMLSchema-instance"
     4 xsi:noNamespaceSchemaLocation="../../../resource/schema/rti_dds_qos_profiles.xsd">
5
6 <qos_library name="RequestReplyExampleProfiles">
7
8 <!-- Default OoS:
9<br>10
               This profile contains the OoS that Requesters and Repliers
11 would use by default. We can use it as a base profile to inherit
12 from and override some parameters
```
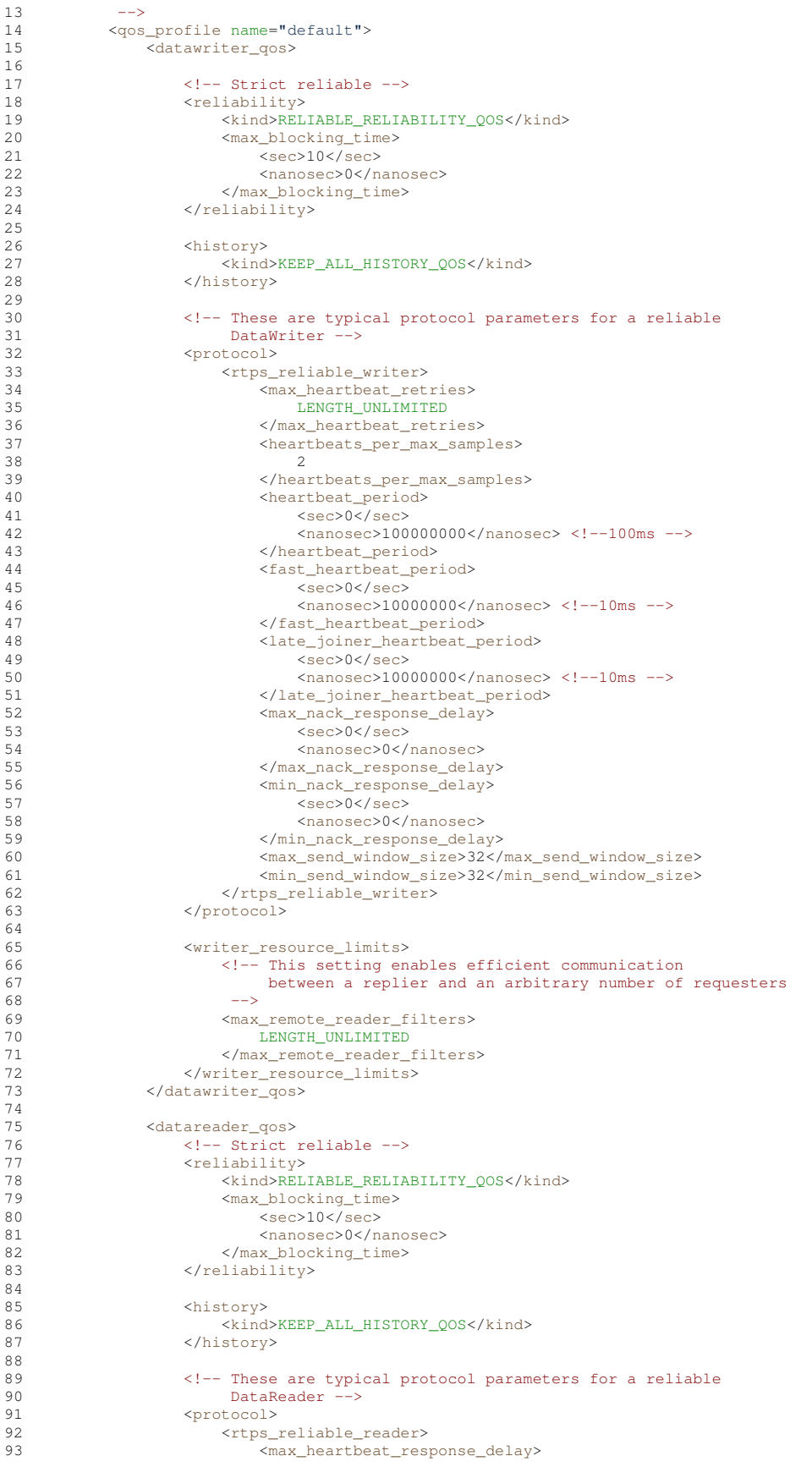

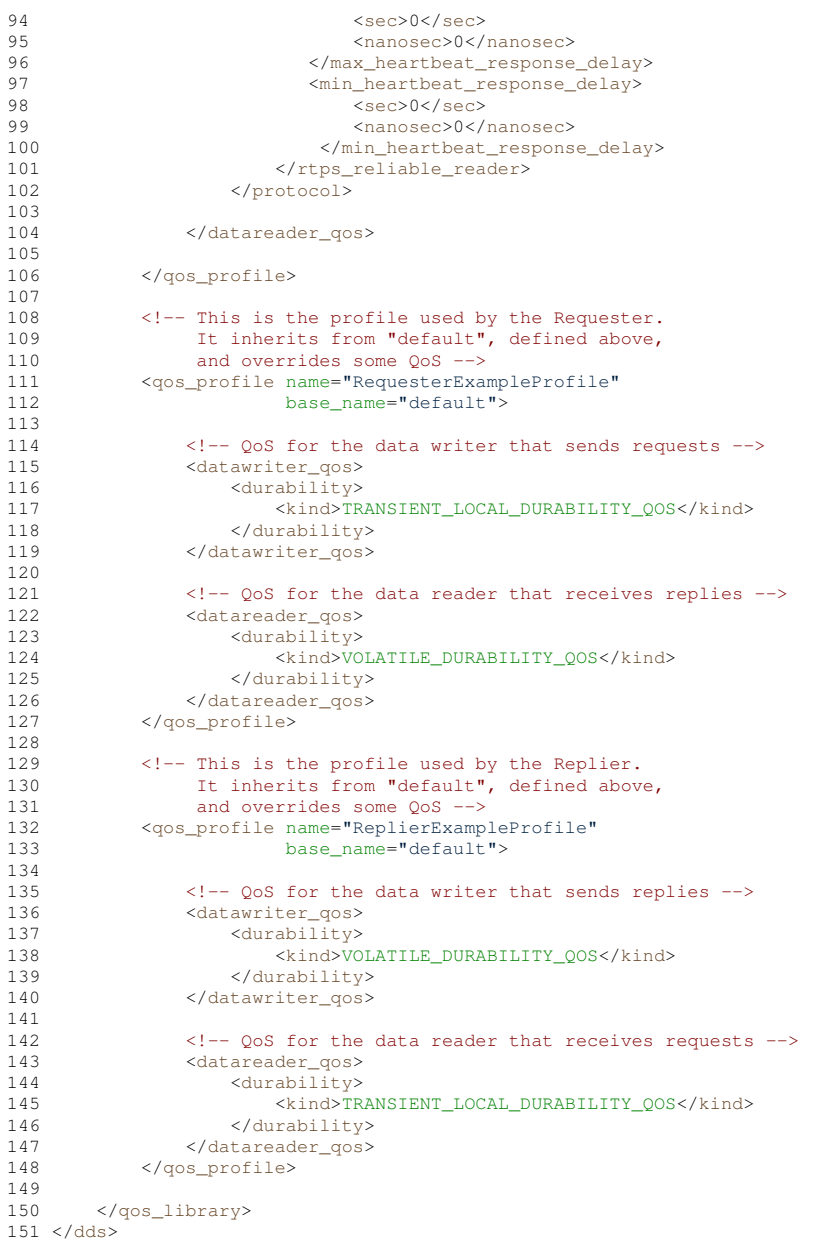

# **Index**

\_d MyFlatUnionOffset, 1493 *∼*AbstractBuilder rti::flat::AbstractBuilder, 559 *∼*CoherentAccess dds::sub::CoherentAccess, 700 *∼*CoherentSet dds::pub::CoherentSet, 702 *∼*LoanedDynamicData rti::core::xtypes::LoanedDynamicData, 1381 *∼*LoanedSamples dds::sub::LoanedSamples*<* T *>*, 1390 *∼*RobotControl rpc\_example::RobotControl, 1909 *∼*RobotControlAsync rpc\_example::RobotControlAsync, 1910 *∼*ScopedLoggerVerbosity rti::config::ScopedLoggerVerbosity, 2002 *∼*SuspendedPublication dds::pub::SuspendedPublication, 2126 *∼*UnregisterThreadOnExit rti::core::UnregisterThreadOnExit, 2269 *∼*external dds::core::external*<* T *>*, 1279 *∼*optional dds::core::optional*<* T *>*, 1591 absolute\_generation dds::sub::Rank, 1834 accept\_unknown\_peers rti::core::policy::Discovery, 1014, 1015 access\_scope dds::core::policy::Presentation, 1651 acknowledge\_all dds::sub::DataReader*<* T *>*, 773, 774 rti::queuing::QueueConsumer*<* T *>*, 1771 rti::queuing::QueueReplier*<* TReq, TRep *>*, 1802 rti::queuing::QueueRequester*<* TReq, TRep *>*, 1823 acknowledge\_reply rti::queuing::QueueRequester*<* TReq, TRep *>*, 1823 acknowledge\_request rti::queuing::QueueReplier*<* TReq, TRep *>*, 1802 acknowledge\_sample dds::sub::DataReader*<* T *>*, 775 rti::queuing::QueueConsumer*<* T *>*, 1771 acknowledgment\_kind

dds::core::policy::Reliability, 1855 AcknowledgmentKind RELIABILITY, 329 AckResponseData rti::sub::AckResponseData, 574 active\_count rti::core::status::ReliableReaderActivityChangedStatus, 1859 ACTIVITY rti::util::heap\_monitoring::SnapshotContentFormat\_def, 2054 Activity Context, 243 set attribute mask, 244 add\_cookie rti::topic::WriterContentFilterHelper*<* T, Compile-Data, WriterFilterData *>*, 2337 add\_member dds::core::xtypes::EnumType, 1259 dds::core::xtypes::StructType, 2091, 2092 dds::core::xtypes::UnionType, 2267, 2268 add\_members dds::core::xtypes::EnumType, 1260 dds::core::xtypes::StructType, 2091, 2092 dds::core::xtypes::UnionType, 2268 add\_my\_final MyFlatMutableBuilder, 1479 MyFlatUnionBuilder, 1491 add\_my\_final\_array MyFlatMutableBuilder, 1479 add my optional primitive MyFlatMutableBuilder, 1478 add\_my\_primitive MyFlatMutableBuilder, 1478 MyFlatUnionBuilder, 1490 add\_my\_primitive\_array MyFlatMutableBuilder, 1478 add\_n rti::flat::FinalSequenceBuilder*<* ElementOffset *>*, 1294 rti::flat::PrimitiveSequenceBuilder*<* T *>*, 1659, 1660 add\_next rti::flat::FinalSequenceBuilder*<* ElementOffset *>*, 1294 rti::flat::PrimitiveSequenceBuilder*<* T *>*, 1659 add\_parameter

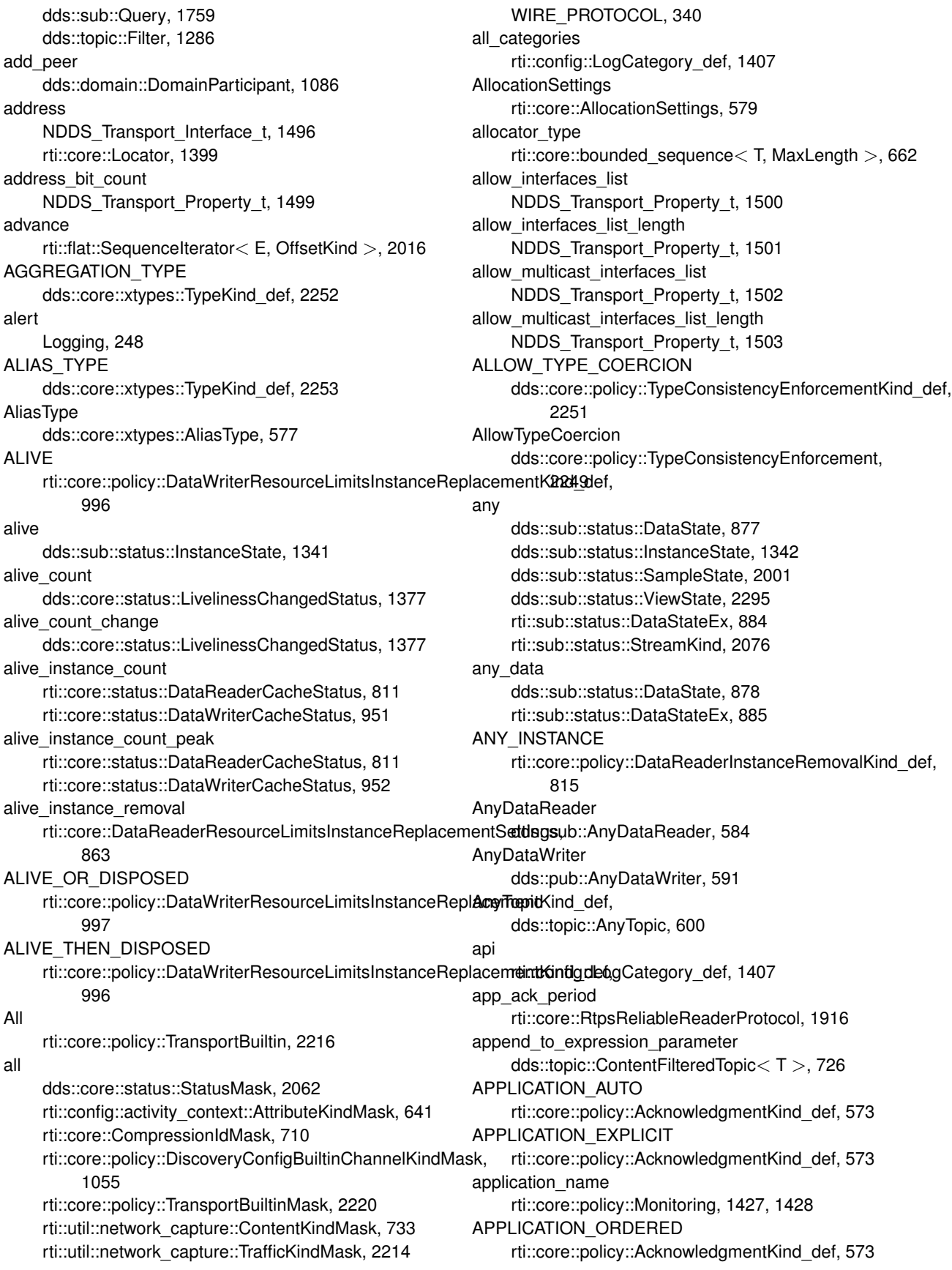

ARRAY\_TYPE dds::core::xtypes::TypeKind\_def, 2253 ArrayType dds::core::xtypes::ArrayType, 604–606 assert\_liveliness dds::domain::DomainParticipant, 1072 dds::pub::DataWriter*<* T *>*, 923 assertions per lease duration dds::core::policy::Liveliness, 1375 async\_waitset\_property dds::rpc::ServerParams, 2032, 2033 ASYNCHRONOUS rti::core::policy::PublishModeKind\_def, 1722 Asynchronous rti::core::policy::PublishMode, 1719 asynchronous\_batch\_thread rti::core::policy::AsynchronousPublisher, 611, 612 ASYNCHRONOUS\_PUBLISHER, 301 asynchronous\_publisher rti::core::policy::DiscoveryConfig, 1039 AsynchronousPublisher rti::core::policy::AsynchronousPublisher, 609 AsyncWaitSet, 294 Ignore, 295 rti::core::cond::AsyncWaitSet, 618, 619 AsyncWaitSetCompletionToken rti::core::cond::AsyncWaitSetCompletionToken, 629 AsyncWaitSetProperty rti::core::cond::AsyncWaitSetProperty, 633 at dds::core::vector*<* T *>*, 2287, 2288 rti::core::bounded\_sequence*<* T, MaxLength *>*, 669 attach\_condition dds::core::cond::WaitSet, 2304 rti::core::cond::AsyncWaitSet, 622 attach\_reader rti::sub::SampleProcessor, 1992 AttributeKindMask rti::config::activity\_context::AttributeKindMask, 637, 638 AUTO rti::core::policy::CdrPaddingKind\_def, 690 AUTO\_COUNT rti::core::AllocationSettings, 581 auto\_id DATA\_REPRESENTATION, 307 auto\_max\_total\_instances DATA\_READER\_RESOURCE\_LIMITS, 305 AUTO\_TYPE\_COERCION dds::core::policy::TypeConsistencyEnforcementKind\_def, 2251 auto\_writer\_depth DURABILITY, 315 autodispose\_unregistered\_instances baseline

dds::core::policy::WriterDataLifecycle, 2339, 2340 AutoDisposeUnregisteredInstances dds::core::policy::WriterDataLifecycle, 2340 AutoEnable dds::core::policy::EntityFactory, 1251 autoenable\_created\_entities dds::core::policy::EntityFactory, 1251 AUTOMATIC dds::core::policy::LivelinessKind\_def, 1379 rti::core::policy::TransportMulticastKind\_def, 2228 Automatic dds::core::policy::Liveliness, 1375 automatic dds::core::Duration, 1180 rti::core::Guid, 1321 rti::core::SampleIdentity, 1968 rti::core::SequenceNumber, 2021 autopurge\_disposed\_instances\_delay dds::core::policy::ReaderDataLifecycle, 1843, 1844 dds::core::policy::WriterDataLifecycle, 2341, 2342 autopurge disposed samples delay dds::core::policy::ReaderDataLifecycle, 1842, 1843 autopurge\_nowriter\_instances\_delay dds::core::policy::ReaderDataLifecycle, 1844 autopurge\_nowriter\_samples\_delay dds::core::policy::ReaderDataLifecycle, 1842 autopurge remote not alive writer delay rti::core::policy::DataReaderResourceLimits, 858 autopurge\_remote\_virtual\_writer\_delay rti::core::policy::DataReaderResourceLimits, 859 autopurge unregistered instances delay dds::core::policy::WriterDataLifecycle, 2340, 2341 AutoPurgeDisposedSamples dds::core::policy::ReaderDataLifecycle, 1843 AutoPurgeNoWriterSamples dds::core::policy::ReaderDataLifecycle, 1843 autoregister\_instances rti::core::policy::DataWriterResourceLimits, 990 AutoTypeCoercion dds::core::policy::TypeConsistencyEnforcement, 2249 AVAILABILITY, 301 EndpointGroupSeq, 302 Availability rti::core::policy::Availability, 644 back rti::core::bounded\_sequence*<* T, MaxLength *>*, 670 BackwardsCompatible WIRE\_PROTOCOL, 342 banish\_ignored\_participants dds::domain::DomainParticipant, 1097 rti::domain, 505

Builtin Qos Profiles, 259 baseline 5 0 0 Builtin Qos Profiles, 259 baseline 5 1 0 Builtin Qos Profiles, 259 baseline 5 2 0 Builtin Qos Profiles, 259 baseline 5 3 0 Builtin Qos Profiles, 259 baseline\_6\_0\_0 Builtin Qos Profiles, 260 baseline\_6\_1\_0 Builtin Qos Profiles, 260 baseline\_7\_0\_0 Builtin Qos Profiles, 260 baseline\_7\_1\_0 Builtin Qos Profiles, 260 basic\_string dds::core::basic\_string*<* CharType, Allocator *>*, 648, 649 BATCH, 302 Batch rti::core::policy::Batch, 653 begin dds::core::policy::GroupData, 1317 dds::core::policy::TopicData, 2184 dds::core::policy::UserData, 2274 dds::core::vector*<* T *>*, 2289 dds::sub, 457 dds::sub::LoanedSamples*<* T *>*, 1391–1393 dds::sub::Query, 1758 dds::sub::SharedSamples*<* T, DELEGATE *>*, 2047 dds::topic::Filter, 1285, 1286 rti::core::bounded\_sequence*<* T, MaxLength *>*, 671 rti::flat::AbstractAlignedList*<* ElementOffset *>*, 558 rti::sub, 541 rti::sub::AckResponseData, 575 rti::sub::ValidLoanedSamples*<* T *>*, 2277, 2278 BEST\_EFFORT dds::core::policy::ReliabilityKind\_def, 1858 **BestEffort** dds::core::policy::Reliability, 1855 bind and manage listener rti::core, 486, 487 rti::core::ListenerBinder*<* Entity, Listener *>*, 1369, 1370 bind listener rti::core, 485, 486 rti::core::ListenerBinder*<* Entity, Listener *>*, 1368, 1369 binding\_ping\_period NDDS\_Transport\_UDPv4\_WAN\_Property\_t, 1528 bitmask rti::topic::trust::EndpointTrustProtectionInfo, 1241

rti::topic::trust::ParticipantTrustProtectionInfo, 1627 BOOLEAN\_TYPE dds::core::xtypes::TypeKind\_def, 2252 bounded\_sequence rti::core::bounded\_sequence*<* T, MaxLength *>*, 665–667 Supporting Types and Constants, 233 bounds dds::core::xtypes::UnidimensionalCollectionType, 2256 buffer\_alignment rti::core::policy::ReceiverPool, 1848, 1849 buffer initial size rti::core::xtypes::DynamicDataProperty, 1222 buffer max size rti::core::xtypes::DynamicDataProperty, 1223 buffer\_size rti::core::policy::ReceiverPool, 1848 build\_data FlatData Builders, 208 build my final seq MyFlatMutableBuilder, 1479 build\_my\_mutable MyFlatMutableBuilder, 1480 MyFlatUnionBuilder, 1490 build\_my\_mutable\_array MyFlatMutableBuilder, 1480 build\_my\_mutable\_seq MyFlatMutableBuilder, 1480 build\_my\_primitive\_seq MyFlatMutableBuilder, 1479 build\_my\_string MyFlatMutableBuilder, 1480 build\_my\_string\_seq MyFlatMutableBuilder, 1480 build\_next rti::flat::MutableArrayBuilder*<* ElementBuilder, N *>*, 1465 rti::flat::MutableSequenceBuilder*<* ElementBuilder *>*, 1469 build\_version rti::config::LibraryVersion, 1358 Built-in Topic's Trust Types, 49 Built-in Topics, 42 Built-in Transport Plugins, 77 Built-in Types, 46 Built-in Types Examples, 380 Builtin Qos Profiles, 252 baseline, 259 baseline\_5\_0\_0, 259 baseline\_5\_1\_0, 259 baseline\_5\_2\_0, 259 baseline\_5\_3\_0, 259 baseline\_6\_0\_0, 260

baseline\_6\_1\_0, 260 baseline\_7\_0\_0, 260 baseline\_7\_1\_0, 260 generic\_510\_transport\_compatibility, 262 generic\_auto\_tuning, 267, 276 generic\_best\_effort, 263, 272 generic\_common, 260 generic\_connext\_micro\_compatibility, 261 generic\_connext\_micro\_compatibility\_2\_4\_3, 261 generic\_connext\_micro\_compatibility\_2\_4\_9, 261 generic\_keep\_last\_reliable, 263, 271 generic\_keep\_last\_reliable\_large\_data, 265, 274 generic keep last reliable large data fast flow, 266, 275 generic keep last reliable large data medium flow, 266, 275 generic keep last reliable large data slow flow, 266, 275 generic\_keep\_last\_reliable\_persistent, 267, 276 generic\_keep\_last\_reliable\_transient, 267, 276 generic\_keep\_last\_reliable\_transient\_local, 266, 275 generic\_minimal\_memory\_footprint, 267, 276 generic\_monitoring2, 268 generic\_monitoring\_common, 260 generic other dds vendor compatibility, 262 generic\_participant\_large\_data, 264, 272 generic\_participant\_large\_data\_monitoring, 264, 273 generic\_security, 262 generic\_strict\_reliable, 262, 271 generic\_strict\_reliable\_high\_throughput, 263, 272 generic\_strict\_reliable\_large\_data, 264, 273 generic strict reliable large data fast flow, 265, 274 generic\_strict\_reliable\_large\_data\_medium\_flow, 265, 274 generic strict reliable large data slow flow, 265, 274 generic\_strict\_reliable\_low\_latency, 263, 272 library\_name, 259, 271, 279 pattern\_alarm\_event, 270, 278 pattern\_alarm\_status, 270, 278 pattern\_event, 269, 277 pattern\_last\_value\_cache, 271, 279 pattern\_periodic\_data, 268, 277 pattern\_reliable\_streaming, 269, 277 pattern\_status, 270, 278 pattern\_streaming, 269, 277 snippet\_compatibility\_5\_1\_0\_transport\_enable, 293 snippet compatibility connext micro version 2 4 3, 293 snippet compatibility other dds vendors enable, 293 snippet feature auto tuning enable, 288 snippet feature monitoring2 enable, 289

snippet\_feature\_monitoring\_enable, 289 snippet feature security enable, 290 snippet feature topic query enable, 290 snippet\_optimization\_discovery\_common, 282 snippet\_optimization\_discovery\_endpoint\_fast, 283 snippet optimization discovery participant compact, 283 snippet\_optimization\_reliability\_protocol\_common, 279 snippet optimization reliability protocol dynamicmemalloc, 282 snippet\_optimization\_reliability\_protocol\_high\_rate, 280 snippet\_optimization\_reliability\_protocol\_keep\_all, 279 snippet\_optimization\_reliability\_protocol\_keep\_last, 280 snippet\_optimization\_reliability\_protocol\_large\_data, 281 snippet optimization reliability protocol low latency, 281 snippet\_optimization\_transport\_large\_buffers, 283 snippet qos policy batching enable, 287 snippet qos policy durability persistent, 286 snippet qos policy durability transient, 286 snippet qos policy durability transient local, 286 snippet qos policy flow controller 209mbps, 287 snippet\_qos\_policy\_flow\_controller\_52mbps, 288 snippet\_qos\_policy\_flow\_controller\_838mbps, 287 snippet\_qos\_policy\_history\_keep\_all, 285 snippet qos policy history keep last 1, 285 snippet qos policy publish mode asynchronous, 285 snippet qos policy reliability best effort, 284 snippet\_qos\_policy\_reliability\_reliable, 284 snippet transport tcp lan client, 290 snippet transport tcp wan asymmetric client, 292 snippet transport tcp wan asymmetric server, 291 snippet transport tcp\_wan\_symmetric\_client, 291 snippet transport udp avoid ip fragmentation, 292 snippet\_transport\_udp\_wan, 292 builtin discovery plugins rti::core::policy::DiscoveryConfig, 1034 builtin\_endpoints\_required\_mask rti::topic::trust::ParticipantTrustInterceptorAlgorithmInfo, 1625 builtin\_kx\_endpoints\_required\_mask rti::topic::trust::ParticipantTrustInterceptorAlgorithmInfo, 1625 builtin\_multicast rti::core::policy::RtpsReservedPortKindMask, 1942 builtin\_multicast\_port\_offset rti::core::RtpsWellKnownPorts, 1947, 1948 builtin subscriber

dds::sub, 449 dds::sub::Subscriber, 2101 builtin\_unicast rti::core::policy::RtpsReservedPortKindMask, 1941 builtin\_unicast\_port\_offset rti::core::RtpsWellKnownPorts, 1948 BuiltinTopicReaderResourceLimits rti::core::policy::BuiltinTopicReaderResourceLimits, 680 BY RECEPTION TIMESTAMP dds::core::policy::DestinationOrderKind\_def, 1009 BY\_SOURCE\_TIMESTAMP dds::core::policy::DestinationOrderKind\_def, 1009 bytes per token rti::pub::FlowControllerTokenBucketProperty, 1311, 1312 ByteSeq Supporting Types and Constants, 232 **BytesTopicType** dds::core::BytesTopicType, 687, 688 bzip2 rti::core::CompressionIdMask, 711 c\_api\_version Version, 251 c\_build\_number Version, 251 c\_str dds::core::basic\_string*<* CharType, Allocator *>*, 649 can\_convert dds::core::xtypes::DynamicData, 1216 rti::core::xtypes, 501 cancel\_asynchronous rti::core::ThreadSettingsKindMask, 2139 capacity dds::core::vector*<* T *>*, 2286 rti::core::bounded\_sequence*<* T, MaxLength *>*, 674 rti::flat::AbstractBuilder, 560 cbegin rti::core::bounded\_sequence*<* T, MaxLength *>*, 671 cdr padding kind rti::core::policy::TypeSupport, 2255 cdr\_serialized\_sample\_key\_max\_size dds::core::xtypes::AbstractConstructedType*<* MemberType *>*, 566 cdr serialized sample max size dds::core::xtypes::AbstractConstructedType*<* MemberType *>*, 564 cdr\_serialized\_sample\_min\_size dds::core::xtypes::AbstractConstructedType*<* MemberType *>*, 565 CdrPaddingKind TYPESUPPORT, 338 cend

rti::core::bounded\_sequence*<* T, MaxLength *>*, 672 change rti::core::status::EventCount*<* IntegerType *>*, 1267 channel\_filter\_expression\_max\_length rti::core::policy::DomainParticipantResourceLimits, 1154 channel\_seq\_max\_length rti::core::policy::DomainParticipantResourceLimits, 1153 channels rti::core::policy::MultiChannel, 1462 **ChannelSettings** rti::core::ChannelSettings, 691 **ChannelSettingsSeq** MULTICHANNEL, 322 CHAR\_8\_TYPE dds::core::xtypes::TypeKind\_def, 2253 check\_crc rti::core::policy::WireProtocol, 2319 checkpoint\_thread\_settings rti::util::network\_capture::NetworkCaptureParams, 1541, 1542 class\_id rti::core::TransportInfo, 2224 classid NDDS\_Transport\_Property\_t, 1498 cleanup\_period rti::core::policy::Database, 740 clear dds::core::vector*<* T *>*, 2287 rti::core::bounded\_sequence*<* T, MaxLength *>*, 674 clear all members dds::core::xtypes::DynamicData, 1206 clear\_member dds::core::xtypes::DynamicData, 1207 clear\_optional\_member dds::core::xtypes::DynamicData, 1206 Client-side API, 204 RobotControlClientEndpoint, 204 ClientEndpoint dds::rpc::ClientEndpoint*<* Request, Reply *>*, 695 ClientParams dds::rpc::ClientParams, 697 Clock Selection, 39 clone rti::flat::Sample*<* OffsetType *>*, 1961 close dds::core::Entity, 1247 dds::pub::AnyDataWriter, 593 dds::rpc::ClientEndpoint*<* Request, Reply *>*, 695 dds::rpc::Server, 2031 dds::rpc::ServiceEndpoint*<* Dispatcher *>*, 2039 dds::sub::AnyDataReader, 586 dds::sub::cond::ReadCondition, 1838

dds::sub::DataReader*<* T *>*, 784 dds::topic::AnyTopic, 602 rti::pub::FlowController, 1300 rti::sub::TopicQuery, 2200 close\_contained\_entities dds::domain::DomainParticipant, 1080 dds::pub::Publisher, 1705 dds::sub::DataReader*<* T *>*, 776 dds::sub::Subscriber, 2100 closed dds::rpc::ClientEndpoint*<* Request, Reply *>*, 695 dds::sub::cond::ReadCondition, 1838 rti::pub::FlowController, 1300 rti::sub::TopicQuery, 2200 coherent\_access dds::core::policy::Presentation, 1651 coherent\_set\_info dds::sub::SampleInfo, 1978 coherent set sequence number rti::core::CoherentSetInfo, 705, 706 **CoherentAccess** dds::sub::CoherentAccess, 699 **CoherentSet** dds::pub::CoherentSet, 701 CoherentSetInfo rti::core::CoherentSetInfo, 704 COLLECTION\_TYPE dds::core::xtypes::TypeKind\_def, 2252 collector\_initial\_peers rti::core::MonitoringDedicatedParticipantSettings, 1432, 1433 comm\_ports\_list NDDS\_Transport\_UDPv4\_WAN\_Property\_t, 1526 comm\_ports\_list\_length NDDS\_Transport\_UDPv4\_WAN\_Property\_t, 1527 Common Types and Declarations, 79 communication rti::config::LogCategory\_def, 1407 compare dds::core::Duration, 1182 dds::core::Time, 2145 compile rti::topic::ContentFilter*<* T, CompileData *>*, 720 COMPRESSED rti::util::heap\_monitoring::SnapshotOutputFormat\_def, 2055 compressed\_sample\_count rti::core::status::DataReaderCacheStatus, 813 compression\_ids rti::core::CompressionSettings, 714 compression\_level\_best\_compression rti::core::CompressionSettings, 714 compression\_level\_best\_speed rti::core::CompressionSettings, 714

compression\_level\_default rti::core::CompressionSettings, 714 compression\_settings dds::core::policy::DataRepresentation, 870 CompressionIdMask rti::core::CompressionIdMask, 710 **CompressionSettings** rti::core::CompressionSettings, 713 compute\_crc rti::core::policy::WireProtocol, 2319 concurrency\_level rti::core::MonitoringEventDistributionSettings, 1440 rti::core::MonitoringLoggingDistributionSettings, 1444 condition dds::sub, 441 dds::sub::DataReader*<* T *>*, 786 dds::sub::DataReader*<* T *>*::Selector, 2007 conditions dds::core::cond::WaitSet, 2306 rti::core::cond::AsyncWaitSet, 627 Conditions and WaitSets, 223 **ConditionSeq** dds::core::cond::WaitSet, 2300 Configuring QoS Profiles with XML, 100 const\_iterator dds::sub::cond::QueryCondition, 1762 rti::core::bounded\_sequence*<* T, MaxLength *>*, 664 rti::sub::ValidLoanedSamples*<* T *>*, 2276 const\_pointer rti::core::bounded\_sequence*<* T, MaxLength *>*, 664 const\_reference rti::core::bounded\_sequence*<* T, MaxLength *>*, 663 const reverse iterator rti::core::bounded\_sequence*<* T, MaxLength *>*, 664 ConstOffset MyFlatFinalOffset, 1471 MyFlatMutableOffset, 1482 MyFlatUnionOffset, 1492 rti::flat::Sample*<* OffsetType *>*, 1959 CONSTRUCTED\_TYPE dds::core::xtypes::TypeKind\_def, 2252 consumer rti::queuing::QueueReplier*<* TReq, TRep *>*, 1803 rti::queuing::QueueRequester*<* TReq, TRep *>*, 1824 contains\_entity dds::domain::DomainParticipant, 1074 content dds::sub, 441 dds::sub::DataReader*<* T *>*, 785 dds::sub::DataReader*<* T *>*::Selector, 2007 content\_filter\_allocation rti::core::policy::DomainParticipantResourceLimits, 1137

content\_filter\_dropped\_sample\_count rti::core::status::DataReaderCacheStatus, 809 content filter hash buckets rti::core::policy::DomainParticipantResourceLimits, 1145 content\_filter\_property dds::topic::SubscriptionBuiltinTopicData, 2120 content\_filter\_topic\_name rti::core::ContentFilterProperty, 729 content\_filtered\_topic\_allocation rti::core::policy::DomainParticipantResourceLimits, 1136, 1137 content filtered topic hash buckets rti::core::policy::DomainParticipantResourceLimits, 1144 content\_type dds::core::xtypes::CollectionType, 708 contentfilter\_property\_max\_length rti::core::policy::DomainParticipantResourceLimits, 1153 ContentFilteredTopic dds::topic::ContentFilteredTopic*<* T *>*, 724 ContentKindMask rti::util::network\_capture::ContentKindMask, 731, 732 **CONTINUOUS** rti::sub::TopicQuerySelectionKind\_def, 2211 Conventions, 149 convert dds::core::xtypes::DynamicData, 1215, 1216 rti::core::xtypes, 497, 499, 500 Cookie rti::core::Cookie, 734 cookie rti::pub::WriteParams, 2325 cookie\_max\_length rti::core::policy::DataWriterResourceLimits, 988 CookieSeq rti::core::Cookie, 735 copy\_to\_sample rti::sub, 541 rti::sub::LoanedSample*<* T *>*, 1387 core\_build\_number Version, 251 core\_version Version, 250 corrupted\_rtps\_message\_count rti::core::status::DomainParticipantProtocolStatus, 1116 corrupted\_rtps\_message\_count\_change rti::core::status::DomainParticipantProtocolStatus, 1117 count dds::core::policy::QosPolicyCount, 1724

cpp\_api\_version Version, 251 cpp\_build\_number Version, 251 cpu\_list rti::core::ThreadSettings, 2134, 2135 cpu\_rotation rti::core::ThreadSettings, 2135 crbegin rti::core::bounded\_sequence*<* T, MaxLength *>*, 672 create\_data dds::pub::DataWriter*<* T *>*, 933 rti::flat::Sample*<* OffsetType *>*, 1960 create\_empty dds::core::policy::DataRepresentation, 868 create\_participant\_from\_config dds::core::QosProvider, 1748 create\_qos\_provider\_ex dds::core::QosProvider, 1749 create\_query\_condition\_ex Query Conditions, 62 create\_read\_condition\_ex dds::sub::cond::ReadCondition, 1838, 1839 731, create topic query data from service request rti::sub, 544 rti::sub::TopicQueryData, 2203 create\_type\_from\_tuple dds::core::xtypes::StructType, 2092 rti::core::xtypes, 502 Creating Custom Content Filters, 131 Creating New Transport Plugins, 78 crend rti::core::bounded\_sequence*<* T, MaxLength *>*, 673 critical Logging, 248 current rti::core::ProductVersion, 1672 rti::core::ProtocolVersion, 1680 current\_count dds::core::status::PublicationMatchedStatus, 1695 dds::core::status::SubscriptionMatchedStatus, 2124 rti::core::status::ServiceRequestAcceptedStatus, 2043 current\_count\_change dds::core::status::PublicationMatchedStatus, 1695 dds::core::status::SubscriptionMatchedStatus, 2124 current\_count\_peak dds::core::status::PublicationMatchedStatus, 1696 dds::core::status::SubscriptionMatchedStatus, 2124 current\_time dds::domain::DomainParticipant, 1074 Custom Content Filters, 353 find\_content\_filter, 354 no\_compile\_data, 355

**CustomFilter** rti::topic::CustomFilter*<* T *>*, 737 data dds::core::BytesTopicType, 688 dds::core::StringTopicType, 2082 dds::sub::Sample*<* T *>*, 1956 rti::core::bounded\_sequence*<* T, MaxLength *>*, 670, 671 rti::sub::LoanedSample*<* T *>*, 1385 Data Samples, 62 Data State, 66 Data Writers, 52 data\_available dds::core::status::StatusMask, 2066 data\_on\_readers dds::core::status::StatusMask, 2066 data reader dds::sub::cond::ReadCondition, 1838 dds::sub::Query, 1760 DATA\_READER\_PROTOCOL, 303 DATA\_READER\_RESOURCE\_LIMITS, 304 auto\_max\_total\_instances, 305 DataReaderInstanceRemovalKind, 304 DATA\_REPRESENTATION, 305 auto\_id, 307 DataRepresentationId, 306 DataRepresentationIdSeq, 306 xcdr, 306 xcdr2, 306 xml, 306 data state rti::sub::status::DataStateEx, 882 DATA TAG, 309 data tag dds::topic::PublicationBuiltinTopicData, 1688 dds::topic::SubscriptionBuiltinTopicData, 2118 DATA\_WRITER\_PROTOCOL, 307 DATA\_WRITER\_RESOURCE\_LIMITS, 307 DataWriterResourceLimitsInstanceReplacementKind, 308 DATA\_WRITER\_TRANSFER\_MODE, 308 DATABASE, 303 database rti::config::LogCategory\_def, 1407 DATABASE\_INTEGRATION rti::core::policy::ServiceKind\_def, 2041 DatabaseIntegrationService rti::core::policy::Service, 2036 **DataReader** dds::sub::DataReader*<* T *>*, 750–753 datareader rti::sub::TopicQuery, 2200 DataReader Use Cases, 114

datareader\_cache dds::core::status::StatusMask, 2070 datareader cache status dds::sub::DataReader*<* T *>*, 772 datareader\_protocol dds::core::status::StatusMask, 2071 datareader protocol status dds::sub::DataReader*<* T *>*, 773 datareader\_qos dds::core::QosProvider, 1736 rti::request::ReplierParams, 1879 rti::request::RequesterParams, 1897 datareader\_qos\_w\_topic\_name dds::core::QosProvider, 1741 DataReaderInstanceRemovalKind DATA\_READER\_RESOURCE\_LIMITS, 304 DataReaderProtocol rti::core::policy::DataReaderProtocol, 820 DataReaderQos dds::sub::qos::DataReaderQos, 834 DataReaderResourceLimits rti::core::policy::DataReaderResourceLimits, 843 DataReaderResourceLimitsInstanceReplacementSettings rti::core::DataReaderResourceLimitsInstanceReplacementSettings, 862 DataReaders, 59 DataReaderStatusConditionHandler rti::sub::cond::DataReaderStatusConditionHandler*<* T *>*, 865 DataRepresentation dds::core::policy::DataRepresentation, 868 DataRepresentationId DATA\_REPRESENTATION, 306 DataRepresentationIdSeq DATA\_REPRESENTATION, 306 **DataState** dds::sub::status::DataState, 873, 874 DataStateEx rti::sub::status::DataStateEx, 881 DataTag dds::core::policy::DataTag, 887, 888 DataType rti::sub::LoanedSample*<* T *>*, 1385 **DataWriter** dds::pub::DataWriter*<* T *>*, 897, 898 DataWriter Use Cases, 109 datawriter\_application\_acknowledgment dds::core::status::StatusMask, 2071 datawriter\_cache dds::core::status::StatusMask, 2070 datawriter\_cache\_status dds::pub::DataWriter*<* T *>*, 927 datawriter\_instance\_replaced dds::core::status::StatusMask, 2071

datawriter\_protocol dds::core::status::StatusMask, 2070 datawriter\_protocol\_status dds::pub::DataWriter*<* T *>*, 927 datawriter\_qos dds::core::QosProvider, 1737, 1738 rti::request::ReplierParams, 1878 rti::request::RequesterParams, 1897 datawriter\_qos\_profile\_name rti::core::MonitoringEventDistributionSettings, 1440, 1441 rti::core::MonitoringLoggingDistributionSettings, 1445, 1446 rti::core::MonitoringPeriodicDistributionSettings, 1456 datawriter\_qos\_w\_topic\_name dds::core::QosProvider, 1742 DataWriterProtocol rti::core::policy::DataWriterProtocol, 961 DataWriterQos dds::pub::qos::DataWriterQos, 978 DataWriterResourceLimits rti::core::policy::DataWriterResourceLimits, 985 DataWriterResourceLimitsInstanceReplacementKind DATA\_WRITER\_RESOURCE\_LIMITS, 308 DataWriterShmemRefTransferModeSettings rti::core::DataWriterShmemRefTransferModeSettings, 998 DataWriterTransferMode rti::core::policy::DataWriterTransferMode, 999 dds, 393 dds::all, 393 dds::core, 394 InstanceHandleSeq, 397 operator!=, 402–404 operator*<<*, 400, 404 operator*∗*, 398, 399 operator+, 400, 401 operator-, 401, 402 operator/, 399 operator==, 402, 403 polymorphic\_cast, 398 swap, 400 dds::core::AlreadyClosedError, 581 what, 582 dds::core::basic\_string*<* CharType, Allocator *>*, 647 basic\_string, 648, 649 c\_str, 649 operator std::basic\_string*<* CharType *>*, 651 operator!=, 651 operator*<<*, 651 operator=, 650 operator==, 650 size, 650

to\_std\_string, 651 dds::core::BytesTopicType, 687 BytesTopicType, 687, 688 data, 688 length, 689 operator std::vector*<* uint8\_t *>*, 688 operator[], 689 dds::core::cond, 405 dds::core::cond::Condition, 716 dispatch, 717 trigger\_value, 717 dds::core::cond::GuardCondition, 1318 handler, 1318 reset\_handler, 1319 trigger\_value, 1319 dds::core::cond::StatusCondition, 2055 enabled\_statuses, 2056, 2057 entity, 2057 handler, 2057 reset\_handler, 2058 StatusCondition, 2056 dds::core::cond::WaitSet, 2296 attach\_condition, 2304 conditions, 2306 ConditionSeq, 2300 detach\_all, 2306 detach\_condition, 2304 dispatch, 2303 operator+=, 2303 operator-=, 2304 property, 2307 wait, 2301, 2302 WaitSet, 2300 WaitSetImpl, 2300 dds::core::Duration, 1176 automatic, 1180 compare, 1182 Duration, 1178, 1179 from\_microsecs, 1180 from\_millisecs, 1180 from\_secs, 1181 infinite, 1179 nanosec, 1182 operator!=, 1184 operator*<*, 1184 operator*<*=, 1184 operator*>*, 1183 operator*>*=, 1183 operator*∗*, 1187, 1188 operator+, 1186 operator+=, 1185 operator-, 1186 operator-=, 1185 operator/, 1188

operator==, 1183 sec, 1181 swap, 1189 to\_chrono, 1187 to microsecs, 1187 to\_millisecs, 1186 to\_secs, 1187 zero, 1179 dds::core::Entity, 1242 close, 1247 enable, 1246 instance\_handle, 1247 polymorphic\_cast, 1248 retain, 1248 status\_changes, 1247 dds::core::Error, 1261 Error, 1261, 1262 what, 1262 dds::core::Exception, 1268 what, 1269 dds::core::external*<* T *>*, 1276 *∼*external, 1279 external, 1278, 1279 get, 1280, 1281 get\_shared\_ptr, 1281 is\_locked, 1282 operator bool, 1282 operator!=, 1282 operator*∗*, 1280 operator-*>*, 1281, 1282 operator=, 1280 operator==, 1282 swap, 1283 dds::core::IllegalOperationError, 1332 what, 1332 dds::core::ImmutablePolicyError, 1333 what, 1333 dds::core::InconsistentPolicyError, 1334 what, 1334 dds::core::InstanceHandle, 1336 InstanceHandle, 1337 is\_nil, 1338 nil, 1338 operator*<<*, 1338 operator==, 1337 dds::core::InvalidArgumentError, 1343 what, 1343 dds::core::InvalidDowncastError, 1344 what, 1344 dds::core::KeyedBytesTopicType, 1349 key, 1351 KeyedBytesTopicType, 1350 length, 1352 operator std::vector*<* uint8\_t *>*, 1351

operator[], 1352 value, 1351, 1352 dds::core::KeyedStringTopicType, 1353 key, 1354 KeyedStringTopicType, 1353 value, 1354, 1355 dds::core::NotAllowedBySecurityError, 1577 what, 1577 dds::core::NotEnabledError, 1578 what, 1578 dds::core::NullReferenceError, 1579 what, 1579 dds::core::optional*<* T *>*, 1587 *∼*optional, 1591 get, 1594 get\_ptr, 1595 has value, 1592 is\_set, 1592 operator bool, 1593 operator!=, 1598, 1599 operator*<<*, 1599 operator*∗*, 1595 operator-*>*, 1595, 1596 operator=, 1596, 1597 operator==, 1597, 1598 optional, 1590, 1591 reset, 1593 set, 1592 swap, 1597 value, 1593, 1594 dds::core::OutOfResourcesError, 1606 what, 1607 dds::core::policy, 405 dds::core::policy::DataRepresentation, 866 compression\_settings, 870 create\_empty, 868 DataRepresentation, 868 value, 869 dds::core::policy::DataTag, 885 DataTag, 887, 888 Entry, 887 exists, 888 get, 888 get\_all, 890 remove, 890 set, 888, 889 size, 890 try\_get, 889 dds::core::policy::Deadline, 1001 Deadline, 1002, 1003 period, 1003 dds::core::policy::DestinationOrder, 1003 DestinationOrder, 1006 kind, 1006

ReceptionTimestamp, 1007 scope, 1007 source timestamp tolerance, 1007, 1008 SourceTimestamp, 1006 dds::core::policy::DestinationOrderKind\_def, 1008 BY\_RECEPTION\_TIMESTAMP, 1009 BY SOURCE TIMESTAMP, 1009 type, 1009 dds::core::policy::Durability, 1163 direct\_communication, 1168 Durability, 1166, 1167 kind, 1167 Persistent, 1168 storage\_settings, 1169, 1170 Transient, 1168 TransientLocal, 1168 Volatile, 1167 writer\_depth, 1169 dds::core::policy::DurabilityKind\_def, 1170 PERSISTENT, 1172 TRANSIENT, 1172 TRANSIENT\_LOCAL, 1172 type, 1171 VOLATILE, 1172 dds::core::policy::DurabilityService, 1172 DurabilityService, 1174 history\_depth, 1175 history\_kind, 1174, 1175 max\_instances, 1176 max\_samples, 1175 max\_samples\_per\_instance, 1176 service cleanup delay, 1174 dds::core::policy::EntityFactory, 1249 AutoEnable, 1251 autoenable\_created\_entities, 1251 ManuallyEnable, 1251 TEntityFactory, 1250, 1251 dds::core::policy::GroupData, 1315 begin, 1317 end, 1317 GroupData, 1316 value, 1317 dds::core::policy::History, 1326 depth, 1329 History, 1328 KeepAll, 1329 KeepLast, 1329 kind, 1328 dds::core::policy::HistoryKind\_def, 1330 KEEP\_ALL, 1331 KEEP\_LAST, 1331 type, 1330 dds::core::policy::LatencyBudget, 1355 duration, 1357

LatencyBudget, 1357 dds::core::policy::Lifespan, 1359 duration, 1360 Lifespan, 1360 dds::core::policy::Liveliness, 1370 assertions\_per\_lease\_duration, 1375 Automatic, 1375 kind, 1374 lease\_duration, 1374 Liveliness, 1373 ManualByParticipant, 1375 ManualByTopic, 1375 dds::core::policy::LivelinessKind\_def, 1378 AUTOMATIC, 1379 MANUAL\_BY\_PARTICIPANT, 1379 MANUAL\_BY\_TOPIC, 1379 type, 1378 dds::core::policy::Ownership, 1607 Exclusive, 1613 kind, 1612, 1613 Ownership, 1612 Shared, 1613 dds::core::policy::OwnershipKind\_def, 1613 EXCLUSIVE, 1614 SHARED, 1614 type, 1614 dds::core::policy::OwnershipStrength, 1614 OwnershipStrength, 1615 value, 1616 dds::core::policy::Partition, 1629 name, 1632 TPartition, 1631, 1632 dds::core::policy::policy\_id*<* Policy *>*, 1644 dds::core::policy::policy\_name*<* Policy *>*, 1645 dds::core::policy::Presentation, 1646 access\_scope, 1651 coherent\_access, 1651 drop\_incomplete\_coherent\_set, 1653 GroupAccessScope, 1652 InstanceAccessScope, 1652 ordered\_access, 1652 Presentation, 1650 TopicAccessScope, 1652 dds::core::policy::PresentationAccessScopeKind\_def, 1653 GROUP, 1654 HIGHEST\_OFFERED, 1654 INSTANCE, 1654 TOPIC, 1654 type, 1654 dds::core::policy::QosPolicyCount, 1723 count, 1724 policy\_id, 1724 QosPolicyCount, 1724

dds::core::policy::ReaderDataLifecycle, 1839 autopurge\_disposed\_instances\_delay, 1843, 1844 autopurge\_disposed\_samples\_delay, 1842, 1843 autopurge\_nowriter\_instances\_delay, 1844 autopurge\_nowriter\_samples\_delay, 1842 AutoPurgeDisposedSamples, 1843 AutoPurgeNoWriterSamples, 1843 NoAutoPurge, 1843 ReaderDataLifecycle, 1841, 1842 dds::core::policy::Reliability, 1850 acknowledgment\_kind, 1855 BestEffort, 1855 instance state consistency kind, 1855, 1856 kind, 1853, 1854 max\_blocking\_time, 1854 Reliability, 1853 Reliable, 1854 dds::core::policy::ReliabilityKind\_def, 1856 BEST\_EFFORT, 1858 RELIABLE, 1858 type, 1857 dds::core::policy::ResourceLimits, 1898 initial\_instances, 1903 initial\_samples, 1902, 1903 instance\_hash\_buckets, 1903, 1904 max\_instances, 1902 max\_samples, 1901 max\_samples\_per\_instance, 1902 ResourceLimits, 1901 dds::core::policy::TimeBasedFilter, 2152 minimum\_separation, 2155 TimeBasedFilter, 2154, 2155 dds::core::policy::TopicData, 2182 begin, 2184 end, 2185 TopicData, 2183, 2184 value, 2184 dds::core::policy::TransportPriority, 2233 TransportPriority, 2234 value, 2234, 2235 dds::core::policy::TypeConsistencyEnforcement, 2243 AllowTypeCoercion, 2249 AutoTypeCoercion, 2249 DisallowTypeCoercion, 2249 force\_type\_validation, 2248 ignore\_enum\_literal\_names, 2249 ignore\_member\_names, 2247 ignore\_sequence\_bounds, 2246 ignore\_string\_bounds, 2247 kind, 2246 prevent\_type\_widening, 2248 TypeConsistencyEnforcement, 2245, 2246 dds::core::policy::TypeConsistencyEnforcementKind\_def,

ALLOW\_TYPE\_COERCION, 2251 AUTO\_TYPE\_COERCION, 2251 DISALLOW\_TYPE\_COERCION, 2250 type, 2250 dds::core::policy::UserData, 2270 begin, 2274 end, 2274 UserData, 2272 value, 2273, 2274 dds::core::policy::WriterDataLifecycle, 2338 autodispose\_unregistered\_instances, 2339, 2340 AutoDisposeUnregisteredInstances, 2340 autopurge\_disposed\_instances\_delay, 2341, 2342 autopurge unregistered instances delay, 2340, 2341 ManuallyDisposeUnregisteredInstances, 2340 WriterDataLifecycle, 2339 dds::core::PreconditionNotMetError, 1645 what, 1646 dds::core::QosProvider, 1728 create\_participant\_from\_config, 1748 create\_qos\_provider\_ex, 1749 datareader\_qos, 1736 datareader\_qos\_w\_topic\_name, 1741 datawriter\_qos, 1737, 1738 datawriter\_qos\_w\_topic\_name, 1742 Default, 1738 default\_library, 1743, 1744 default\_profile, 1743, 1744 default\_profile\_library, 1744 default\_provider\_params, 1739 default\_qos\_provider\_params, 1749, 1750 load\_profiles, 1747 participant\_qos, 1734 profiles\_loaded, 1745 provider\_params, 1746, 1747 publisher\_qos, 1737 qos\_profile\_libraries, 1745 qos\_profiles, 1745 QosProvider, 1733 reload\_profiles, 1747 reset\_default, 1739 subscriber\_qos, 1735 topic\_qos, 1734, 1735 topic\_qos\_w\_topic\_name, 1740 type, 1746 unload\_profiles, 1747 USE\_DDS\_DEFAULT\_QOS\_PROFILE, 1749 dds::core::Reference*<* DELEGATE *>*, 1849 dds::core::safe\_enum*<* def, inner *>*, 1949 inner\_enum, 1951 operator!=, 1952 operator*<*, 1952 operator*<<*, 1954

2250

operator*<*=, 1953 operator*>*, 1953 operator*>*=, 1953 operator==, 1952 safe\_enum, 1951 swap, 1953 underlying, 1952 dds::core::status, 408 get\_status, 409 dds::core::status::InconsistentTopicStatus, 1335 total\_count, 1336 total\_count\_change, 1336 dds::core::status::LivelinessChangedStatus, 1376 alive\_count, 1377 alive\_count\_change, 1377 last\_publication\_handle, 1378 not\_alive\_count, 1377 not\_alive\_count\_change, 1377 dds::core::status::LivelinessLostStatus, 1379 total\_count, 1380 total\_count\_change, 1380 dds::core::status::OfferedDeadlineMissedStatus, 1580 last instance handle, 1581 total\_count, 1580 total\_count\_change, 1581 dds::core::status::OfferedIncompatibleQosStatus, 1581 last policy id, 1582 policies, 1582 total count, 1582 total count change, 1582 dds::core::status::PublicationMatchedStatus, 1694 current\_count, 1695 current\_count\_change, 1695 current\_count\_peak, 1696 last\_subscription\_handle, 1695 total\_count, 1695 total\_count\_change, 1695 dds::core::status::RequestedDeadlineMissedStatus, 1880 last instance handle, 1881 total\_count, 1880 total count change, 1881 dds::core::status::RequestedIncompatibleQosStatus, 1881 last\_policy\_id, 1882 policies, 1882 total\_count, 1882 total\_count\_change, 1882 dds::core::status::SampleLostStatus, 1986 last reason, 1987 total\_count, 1987 total\_count\_change, 1987 dds::core::status::SampleRejectedState, 1993 not\_rejected, 1995 rejected\_by\_decode\_failure, 1997

rejected\_by\_instances\_limit, 1996 rejected by remote writers per virtual queue limit, 1997 rejected\_by\_samples\_limit, 1995 rejected\_by\_samples\_per\_instance\_limit, 1996 rejected by samples per remote writer limit, 1996 SampleRejectedState, 1995 dds::core::status::SampleRejectedStatus, 1998 last instance handle, 1999 last reason, 1998 total\_count, 1998 total\_count\_change, 1998 dds::core::status::StatusMask, 2058 all, 2062 data\_available, 2066 data\_on\_readers, 2066 datareader\_cache, 2070 datareader\_protocol, 2071 datawriter\_application\_acknowledgment, 2071 datawriter\_cache, 2070 datawriter\_instance\_replaced, 2071 datawriter\_protocol, 2070 destination\_unreachable, 2073 get\_status, 2074 inconsistent\_topic, 2062 invalid local identity advance notice, 2072 liveliness\_changed, 2067 liveliness\_lost, 2067 MaskType, 2061 none, 2062 offered\_deadline\_missed, 2063 offered\_incompatible\_qos, 2064 publication\_matched, 2068 reliable reader activity changed, 2069 reliable\_writer\_cache\_changed, 2069 requested\_deadline\_missed, 2063 requested\_incompatible\_qos, 2064 sample\_lost, 2065 sample\_rejected, 2065 sample\_removed, 2073 service\_request\_accepted, 2072 StatusMask, 2061, 2062 subscription\_matched, 2068 dds::core::status::SubscriptionMatchedStatus, 2122 current\_count, 2124 current\_count\_change, 2124 current\_count\_peak, 2124 last\_publication\_handle, 2124 total\_count, 2123 total\_count\_change, 2124 dds::core::StringTopicType, 2079 data, 2082 operator const dds::core::string &, 2081 operator dds::core::string &, 2081

operator std::string, 2081 StringTopicType, 2080, 2081 dds::core::TEntityQos*<* DELEGATE *>*, 2130 operator*<<*, 2131 operator*>>*, 2131 operator=, 2132 policy, 2130 dds::core::Time, 2140 compare, 2145 from\_microsecs, 2142 from\_millisecs, 2143 from\_secs, 2143 invalid, 2142 maximum, 2142 nanosec, 2144 operator!=, 2147 operator*<*, 2148 operator*<*=, 2147 operator*>*, 2145 operator*>*=, 2145 operator+, 2150, 2151 operator+=, 2148 operator-, 2151, 2152 operator-=, 2149 operator==, 2147 sec, 2143, 2144 Time, 2141 to\_microsecs, 2149 to\_millisecs, 2149 to\_nanosecs, 2150 to\_secs, 2150 zero, 2142 dds::core::TimeoutError, 2155 what, 2156 dds::core::UnsupportedError, 2269 what, 2270 dds::core::Value*<* D *>*, 2280 delegate, 2281 extensions, 2282 operator const D &, 2282 operator D&, 2282 operator-*>*, 2281 dds::core::vector*<* T *>*, 2282 at, 2287, 2288 begin, 2289 capacity, 2286 clear, 2287 end, 2289, 2290 operator std::vector*<* T *>*, 2286 operator!=, 2289 operator*<<*, 2290 operator=, 2288 operator==, 2289 operator[], 2288

reserve, 2287 resize, 2286, 2287 size, 2286 swap, 2290 vector, 2285, 2286 dds::core::WeakReference*<* T *>*, 2310 dds::core::xtypes, 409 ExtensibilityKind, 411 is aggregation type, 412 is\_collection\_type, 411 is\_constructed\_type, 411 is\_primitive\_type, 411 operator*<<*, 412 primitive\_type, 412 dds::core::xtypes::AbstractConstructedType*<* Member-Type *>*, 561 cdr\_serialized\_sample\_key\_max\_size, 566 cdr\_serialized\_sample\_max\_size, 564 cdr serialized sample min size, 565 extensibility\_kind, 563 find member by name, 564 INVALID\_INDEX, 566 Member, 562 member, 563 member\_count, 563 MemberIndex, 562 members, 564 dds::core::xtypes::AliasType, 576 AliasType, 577 is\_pointer, 577 related\_type, 577 resolve\_alias, 578 dds::core::xtypes::ArrayType, 603 ArrayType, 604–606 dimension, 606 dimension\_count, 606 total element count, 606 dds::core::xtypes::CollectionType, 708 content\_type, 708 dds::core::xtypes::DynamicData, 1190 can\_convert, 1216 clear\_all\_members, 1206 clear\_member, 1207 clear\_optional\_member, 1206 convert, 1215, 1216 discriminator\_value, 1205 DynamicData, 1195 from\_cdr\_buffer, 1214 get\_tuple, 1217 get\_values, 1199–1201 info, 1209 is\_member\_key, 1212, 1213 loan\_value, 1203–1205 member\_count, 1208

member\_exists, 1208 member exists in type, 1209 member index, 1212 member\_info, 1209, 1211 member\_type, 1213 set\_tuple, 1217 set\_values, 1202 to\_cdr\_buffer, 1214 type, 1207 type\_kind, 1207 value, 1196–1198 dds::core::xtypes::DynamicType, 1227 is\_aggregation\_type, 1230 is\_collection\_type, 1229 is\_constructed\_type, 1229 is\_primitive\_type, 1229 kind, 1229 name, 1229 operator*<<*, 1230 print\_idl, 1230 to\_string, 1230, 1231 dds::core::xtypes::EnumMember, 1255 EnumMember, 1255 name, 1256 ordinal, 1256 dds::core::xtypes::EnumType, 1257 add\_member, 1259 add\_members, 1260 EnumType, 1258, 1259 extensibility\_kind, 1260 find\_member\_by\_ordinal, 1259 dds::core::xtypes::ExtensibilityKind\_def, 1275 EXTENSIBLE, 1276 FINAL, 1276 MUTABLE, 1276 type, 1276 dds::core::xtypes::Member, 1419 get\_bitbound, 1423 get\_id, 1422 has\_bitbound, 1423 has\_id, 1422 id, 1424 INVALID\_ID, 1425 is bitset, 1423 is\_key, 1422 is\_optional, 1422 is\_pointer, 1422 key, 1423 Member, 1421 name, 1421, 1423 optional, 1424 pointer, 1424 type, 1422 dds::core::xtypes::PrimitiveType, 1662

primitive\_type, 1663 dds::core::xtypes::SequenceType, 2027 SequenceType, 2028, 2029 dds::core::xtypes::StringType, 2083 StringType, 2083 dds::core::xtypes::StructType, 2084 add\_member, 2091, 2092 add\_members, 2091, 2092 create\_type\_from\_tuple, 2092 extensibility\_kind, 2090 find\_member\_by\_id, 2091 has\_parent, 2090 parent, 2090 StructType, 2086–2090 dds::core::xtypes::TypeKind\_def, 2251 AGGREGATION\_TYPE, 2252 ALIAS\_TYPE, 2253 ARRAY\_TYPE, 2253 BOOLEAN\_TYPE, 2252 CHAR\_8\_TYPE, 2253 COLLECTION\_TYPE, 2252 CONSTRUCTED\_TYPE, 2252 ENUMERATION\_TYPE, 2253 FLOAT\_128\_TYPE, 2253 FLOAT\_32\_TYPE, 2253 FLOAT\_64\_TYPE, 2253 INT\_16\_TYPE, 2252 INT\_32\_TYPE, 2252 INT\_64\_TYPE, 2252 PRIMITIVE\_TYPE, 2252 SEQUENCE\_TYPE, 2253 STRING\_TYPE, 2253 STRUCTURE\_TYPE, 2253 type, 2251 UINT\_16\_TYPE, 2252 UINT\_32\_TYPE, 2252 UINT\_64\_TYPE, 2253 UINT\_8\_TYPE, 2252 UNION\_TYPE, 2253 WSTRING\_TYPE, 2253 dds::core::xtypes::UnidimensionalCollectionType, 2256 bounds, 2256 dds::core::xtypes::UnionMember, 2257 DEFAULT\_LABEL, 2263 DiscriminatorType, 2259 get\_id, 2261 has\_id, 2261 id, 2262 INVALID\_ID, 2263 is\_pointer, 2261 label, 2262 label\_count, 2261 labels, 2262 LabelSeq, 2259

name, 2260, 2262 pointer, 2263 type, 2261 UnionMember, 2259, 2260 dds::core::xtypes::UnionType, 2263 add\_member, 2267, 2268 add\_members, 2268 discriminator, 2267 DiscriminatorType, 2265 find\_member\_by\_id, 2267 find\_member\_by\_label, 2267 UnionType, 2265, 2266 dds::core::xtypes::WStringType, 2342 WStringType, 2343 dds::domain, 412 discovered\_participant\_data, 416 discovered\_participants, 415, 416 find, 417 ignore, 413, 414 dds::domain::DomainParticipant, 1060 add\_peer, 1086 assert\_liveliness, 1072 banish\_ignored\_participants, 1097 close\_contained\_entities, 1080 contains\_entity, 1074 current\_time, 1074 default\_datareader\_qos, 1082, 1083 default\_datawriter\_qos, 1081 default\_participant\_qos, 1075, 1076 default\_publisher\_qos, 1076, 1077 default\_subscriber\_qos, 1077, 1078 default\_topic\_qos, 1079 delete\_durable\_subscription, 1091 discovered\_participant\_data, 1096 discovered\_participant\_subject\_name, 1098 discovered\_participants, 1094, 1095 discovered\_participants\_from\_subject\_name, 1099 dns tracker polling period, 1089 domain\_id, 1072 DomainParticipant, 1066, 1067 finalize\_participant\_factory, 1075 find, 1097 find participant by name, 1100 find\_participants, 1101 find\_type, 1102 get\_listener, 1070 ignore, 1093, 1094 is\_type\_registered, 1086 Listener, 1066 listener, 1069 operator*<<*, 1072 operator*>>*, 1072 participant\_factory\_qos, 1075 participant\_protocol\_status, 1092

property, 1073 qos, 1071 register\_contentfilter, 1084 register\_durable\_subscription, 1092 register\_type, 1103 remove\_peer, 1088 resume\_endpoint\_discovery, 1090 set\_listener, 1069, 1070 unregister\_contentfilter, 1085 unregister\_type, 1086 dds::domain::DomainParticipantListener, 1115 on\_invalid\_local\_identity\_status\_advance\_notice, 1115 dds::domain::NoOpDomainParticipantListener, 1554 on\_application\_acknowledgment, 1558 on\_data\_available, 1560 on\_data\_on\_readers, 1559 on\_inconsistent\_topic, 1561 on\_instance\_replaced, 1558 on invalid local identity status advance notice, 1558 on\_liveliness\_changed, 1560 on\_liveliness\_lost, 1556 on offered deadline missed, 1556 on\_offered\_incompatible\_qos, 1556 on\_publication\_matched, 1557 on reliable reader activity changed, 1557 on\_reliable\_writer\_cache\_changed, 1557 on\_requested\_deadline\_missed, 1559 on\_requested\_incompatible\_qos, 1559 on\_sample\_lost, 1560 on\_sample\_rejected, 1559 on\_sample\_removed, 1557 on service request accepted, 1558 on\_subscription\_matched, 1560 dds::domain::qos, 418 operator*<<*, 421, 423 to\_string, 419–422 dds::domain::qos::DomainParticipantFactoryQos, 1111 operator*<<*, 1114 policy, 1112 to\_string, 1112–1114 dds::domain::qos::DomainParticipantQos, 1117 DomainParticipantQos, 1119 operator*<<*, 1121, 1124 operator*>>*, 1122 policy, 1120, 1121 to\_string, 1122–1124 dds::pub, 423 find, 429, 430 get, 425 ignore, 425, 426 matched subscription data, 428 matched subscriptions, 426, 427

dds::pub::AnyDataWriter, 590 AnyDataWriter, 591 close, 593 get, 594, 595 operator=, 594 publisher, 593 qos, 592 retain, 594 topic\_name, 592 type\_name, 593 wait\_for\_acknowledgments, 593 dds::pub::AnyDataWriterListener, 595 on\_application\_acknowledgment, 598 on\_instance\_replaced, 598 on\_liveliness\_lost, 597 on\_offered\_deadline\_missed, 596 on offered incompatible qos, 597 on\_publication\_matched, 597 on reliable reader activity changed, 598 on reliable writer cache changed, 597 on\_sample\_removed, 598 on\_service\_request\_accepted, 599 dds::pub::CoherentSet, 701 *∼*CoherentSet, 702 CoherentSet, 701 end, 702 dds::pub::DataWriter*<* T *>*, 891 assert\_liveliness, 923 create\_data, 933 DataWriter, 897, 898 datawriter\_cache\_status, 927 datawriter\_protocol\_status, 927 delete\_data, 934 discard loan, 936 dispose\_instance, 913, 914, 924 find, 943, 944 find\_datawriter\_by\_name, 948, 949 find datawriter by topic name, 947 find\_datawriters, 945, 946 flush, 929 get\_listener, 921 get\_loan, 934 ignore, 937, 938 is matched subscription active, 942 is\_sample\_app\_acknowledged, 924 key\_value, 915, 916 listener, 920 liveliness\_lost\_status, 922 lookup instance, 916 matched\_subscription\_data, 939, 943 matched subscription datawriter protocol status, 928 matched subscription participant data, 941 matched\_subscriptions, 938, 939

matched\_subscriptions\_locators, 942 offered\_deadline\_missed\_status, 922 offered\_incompatible\_qos\_status, 922 operator*<<*, 908, 909, 918 operator*>>*, 918 publication\_matched\_status, 923 publisher, 919 qos, 917 register\_instance, 909, 910, 936 reliable reader activity changed status, 926 reliable\_writer\_cache\_changed\_status, 926 service\_request\_accepted\_status, 929 set\_listener, 920, 921 topic, 919 unregister\_instance, 911, 912, 924 wait\_for\_acknowledgments, 919 wait for asynchronous publishing, 925 write, 899, 900, 904–908, 930 write\_noexcept, 931–933 dds::pub::DataWriterListener*<* T *>*, 953 on\_application\_acknowledgment, 958 on instance replaced, 957 on\_liveliness\_lost, 955 on\_offered\_deadline\_missed, 954 on\_offered\_incompatible\_qos, 955 on\_publication\_matched, 956 on reliable reader activity changed, 957 on\_reliable\_writer\_cache\_changed, 956 on\_sample\_removed, 959 on\_service\_request\_accepted, 959 dds::pub::NoOpDataWriterListener*<* T *>*, 1549 on application acknowledgment, 1552 on\_data\_request, 1553 on\_data\_return, 1553 on\_destination\_unreachable, 1553 on instance replaced, 1552 on\_liveliness\_lost, 1551 on\_offered\_deadline\_missed, 1551 on offered incompatible qos, 1551 on publication matched, 1551 on reliable reader activity changed, 1552 on reliable writer cache changed, 1552 on\_sample\_removed, 1554 on service request accepted, 1553 dds::pub::NoOpPublisherListener, 1561 on\_application\_acknowledgment, 1564 on\_instance\_replaced, 1564 on\_liveliness\_lost, 1563 on offered deadline missed, 1562 on\_offered\_incompatible\_qos, 1563 on publication matched, 1563 on\_reliable\_reader\_activity\_changed, 1564 on reliable writer cache changed, 1563 on\_sample\_removed, 1564

on\_service\_request\_accepted, 1565 dds::pub::Publisher, 1696 close\_contained\_entities, 1705 default\_datawriter\_qos, 1702 find\_publisher, 1708 find\_publishers, 1706, 1707 get\_listener, 1704 implicit\_publisher, 1708 listener, 1702, 1703 operator*<<*, 1701 operator*>>*, 1701 participant, 1705 Publisher, 1699, 1700 qos, 1700, 1701 set\_listener, 1703 wait\_for\_acknowledgments, 1704 wait for asynchronous publishing, 1705 dds::pub::PublisherListener, 1709 dds::pub::qos, 431 operator*<<*, 434, 436 swap, 434 to\_string, 432–435 dds::pub::qos::DataWriterQos, 975 DataWriterQos, 978 operator*<<*, 980, 983 operator*>>*, 980 operator=, 979 policy, 979, 980 to\_string, 981, 982 dds::pub::qos::PublisherQos, 1710 operator*<<*, 1713, 1716 operator*>>*, 1713 policy, 1712 swap, 1714 to\_string, 1714, 1715 dds::pub::SuspendedPublication, 2125 *∼*SuspendedPublication, 2126 resume, 2126 SuspendedPublication, 2126 dds::rpc::ClientEndpoint*<* Request, Reply *>*, 694 ClientEndpoint, 695 close, 695 closed, 695 reply\_datareader, 696 ReplyType, 695 request\_datawriter, 696 RequestType, 695 wait for service, 696 dds::rpc::ClientParams, 697 ClientParams, 697 function\_call\_max\_wait, 698 dds::rpc::RemoteUnknownOperationError, 1864 what, 1864 dds::rpc::Server, 2029

close, 2031 run, 2030 Server, 2030 dds::rpc::ServerParams, 2031 async\_waitset\_property, 2032, 2033 thread\_pool\_size, 2032 dds::rpc::ServiceEndpoint*<* Dispatcher *>*, 2037 close, 2039 InterfaceType, 2038 reply\_datawriter, 2040 ReplyType, 2038 request\_datareader, 2039 RequestType, 2038 ServiceEndpoint, 2039 dds::sub, 436 begin, 457 builtin\_subscriber, 449 condition, 441 content, 441 end, 457 find, 450, 451, 453, 455 get, 439 ignore, 445, 446 instance, 443 matched publication data, 448 matched\_publications, 446, 447 max\_samples, 440 move, 456 next\_instance, 443 read, 439 state, 442 swap, 458 take, 440 dds::sub::AnyDataReader, 582 AnyDataReader, 584 close, 586 get, 586, 587 operator=, 585 qos, 584 retain, 586 subscriber, 585 topic\_name, 585 type\_name, 585 dds::sub::AnyDataReaderListener, 587 on\_data\_available, 589 on\_liveliness\_changed, 589 on\_requested\_deadline\_missed, 588 on requested incompatible qos, 588 on\_sample\_lost, 590 on\_sample\_rejected, 589 on subscription matched, 589 dds::sub::CoherentAccess, 698 *∼*CoherentAccess, 700 CoherentAccess, 699

end, 700 dds::sub::cond, 458 dds::sub::cond::QueryCondition, 1761 const\_iterator, 1762 expression, 1763 iterator, 1762 parameters, 1763, 1764 parameters\_length, 1764 QueryCondition, 1762, 1763 dds::sub::cond::ReadCondition, 1835 close, 1838 closed, 1838 create\_read\_condition\_ex, 1838, 1839 data\_reader, 1838 ReadCondition, 1836 state\_filter, 1837 dds::sub::DataReader*<* T *>*, 743 acknowledge\_all, 773, 774 acknowledge\_sample, 775 close, 784 close\_contained\_entities, 776 condition, 786 content, 785 DataReader, 750–753 datareader\_cache\_status, 772 datareader\_protocol\_status, 773 default\_filter\_state, 753, 754 find, 797–800 find\_datareader\_by\_name, 803, 805 find datareader by topic description, 804 find\_datareader\_by\_topic\_name, 802 find\_datareaders, 800, 801 get\_listener, 767 ignore, 790, 791 instance, 788 is data consistent, 782 is matched publication alive, 795 key\_value, 763, 764 listener, 766 liveliness\_changed\_status, 771 lookup\_instance, 765 matched\_publication\_data, 793, 796 matched publication datareader protocol status, 773 matched\_publication\_participant\_data, 794 matched\_publications, 791, 792 max\_samples, 785 next\_instance, 788 operator*<<*, 768 operator*>>*, 754, 755, 769 qos, 767, 768 read, 756, 760, 761, 778, 779, 784 read\_noexcept, 778 requested\_deadline\_missed\_status, 771

requested\_incompatible\_qos\_status, 772 sample lost status, 771 sample rejected status, 771 select, 763 set\_listener, 766, 767 state, 787 subscriber, 765 subscription\_matched\_status, 772 take, 757, 761, 762, 780, 781, 784 take\_noexcept, 778 topic\_description, 765 topic\_name, 783 type\_name, 783 wait for historical data, 769 dds::sub::DataReader*<* T *>*::ManipulatorSelector, 1416 operator*>>*, 1418 dds::sub::DataReader*<* T *>*::Selector, 2003 condition, 2007 content, 2007 instance, 2005 max\_samples, 2008 next\_instance, 2005 read, 2008–2010 reader, 2009 Selector, 2004 state, 2006 take, 2009–2011 dds::sub::DataReaderListener*<* T *>*, 815 on\_data\_available, 818 on\_liveliness\_changed, 817 on requested deadline missed, 817 on requested incompatible qos, 817 on\_sample\_lost, 818 on sample rejected, 817 on\_subscription\_matched, 818 dds::sub::GenerationCount, 1313 disposed, 1314 GenerationCount, 1313 no\_writers, 1314 dds::sub::LoanedSamples*<* T *>*, 1387 *∼*LoanedSamples, 1390 begin, 1391–1393 end, 1392, 1394 iterator, 1389 length, 1391 LoanedSamples, 1390 move, 1393 operator[], 1390 return\_loan, 1391 return\_loan\_noexcept, 1391 swap, 1392, 1394 valid\_data, 1395, 1396 dds::sub::NoOpDataReaderListener*<* T *>*, 1546 on\_data\_available, 1548
on\_liveliness\_changed, 1548 on\_requested\_deadline\_missed, 1547 on requested incompatible qos, 1547 on sample lost, 1549 on\_sample\_rejected, 1548 on subscription matched, 1548 dds::sub::NoOpSubscriberListener, 1573 on\_data\_available, 1575 on\_data\_on\_readers, 1574 on\_liveliness\_changed, 1575 on\_requested\_deadline\_missed, 1574 on\_requested\_incompatible\_qos, 1574 on\_sample\_lost, 1575 on\_sample\_rejected, 1574 on\_subscription\_matched, 1575 dds::sub::qos, 459 operator*<<*, 462, 464 to\_string, 459, 461–464 dds::sub::qos::DataReaderQos, 831 DataReaderQos, 834 operator*<<*, 836, 839 operator*>>*, 837 operator=, 835 policy, 835, 836 to\_string, 837–839 dds::sub::qos::SubscriberQos, 2106 operator*<<*, 2111 policy, 2107, 2108 to\_string, 2108, 2110, 2111 dds::sub::Query, 1755 add\_parameter, 1759 begin, 1758 data\_reader, 1760 end, 1758, 1759 expression, 1758 name, 1760 parameters, 1759, 1760 parameters\_length, 1760 Query, 1756, 1757 dds::sub::Rank, 1832 absolute\_generation, 1834 generation, 1834 Rank, 1833 sample, 1834 dds::sub::ReadModeDummyType, 1845 dds::sub::Sample*<* T *>*, 1954 data, 1956 info, 1957 operator=, 1956, 1957 Sample, 1955, 1956 dds::sub::SampleInfo, 1969 coherent\_set\_info, 1978 encapsulation\_id, 1978 flag, 1976

generation\_count, 1972 instance\_handle, 1973 original\_publication\_virtual\_guid, 1975 original publication virtual sample identity, 1975 original\_publication\_virtual\_sequence\_number, 1975 publication\_handle, 1974 publication\_sequence\_number, 1974 rank, 1973 reception\_sequence\_number, 1974 reception\_timestamp, 1974 related\_original\_publication\_virtual\_guid, 1976 related\_original\_publication\_virtual\_sample\_identity, 1976 related\_original\_publication\_virtual\_sequence\_number, 1976 related\_source\_guid, 1977 related\_subscription\_guid, 1977 source\_guid, 1977 source\_timestamp, 1972 state, 1972 topic\_query\_guid, 1977 valid, 1973 dds::sub::SharedSamples*<* T, DELEGATE *>*, 2045 begin, 2047 end, 2047 length, 2047 operator[], 2047 SharedSamples, 2046 unpack, 2048, 2049 dds::sub::status, 464 operator*<<*, 465, 466 dds::sub::status::DataState, 871 any, 877 any\_data, 878 DataState, 873, 874 instance\_state, 876, 877 new\_data, 877 new\_instance, 878 operator!=, 875 operator*<<*, 875, 878 operator*>>*, 875, 876 operator==, 874 sample\_state, 876 swap, 878 view\_state, 877 dds::sub::status::InstanceState, 1339 alive, 1341 any, 1342 InstanceState, 1341 MaskType, 1340 not\_alive\_disposed, 1341 not\_alive\_mask, 1342 not\_alive\_no\_writers, 1341 operator*<<*, 1342

dds::sub::status::SampleState, 1999 any, 2001 MaskType, 2000 not read, 2001 operator*<<*, 2001 read, 2001 SampleState, 2000 dds::sub::status::ViewState, 2293 any, 2295 MaskType, 2294 new\_view, 2295 not\_new\_view, 2295 operator*<<*, 2296 ViewState, 2295 dds::sub::Subscriber, 2093 builtin\_subscriber, 2101 close\_contained\_entities, 2100 default\_datareader\_qos, 2100 find\_subscriber, 2103 find\_subscribers, 2102, 2103 get\_listener, 2099 implicit\_subscriber, 2104 listener, 2097, 2098 notify\_datareaders, 2097 participant, 2100 qos, 2099 set\_listener, 2098 Subscriber, 2096 dds::sub::SubscriberListener, 2105 dds::topic, 466 discover\_any\_topic, 468, 469 discover\_topic\_data, 469–471 find, 472 get, 468 ignore, 471, 472 dds::topic::AnyTopic, 599 AnyTopic, 600 close, 602 domain\_participant, 600 get, 602 inconsistent\_topic\_status, 601 name, 601 qos, 601 type\_name, 601 dds::topic::BuiltinTopicKey, 677 TBuiltinTopicKey, 678 value, 678 dds::topic::ContentFilteredTopic*<* T *>*, 722 append to expression parameter, 726 ContentFilteredTopic, 724 filter, 726 filter\_expression, 725 filter\_parameters, 725 find registered content filters, 728

remove\_from\_expression\_parameter, 727 topic, 725 dds::topic::Filter, 1283 add\_parameter, 1286 begin, 1285, 1286 end, 1286 expression, 1285 Filter, 1284, 1285 name, 1287 parameters, 1286 parameters\_length, 1287 dds::topic::is\_topic\_type*<* T *>*, 1345 dds::topic::NoOpTopicListener*<* T *>*, 1576 on\_inconsistent\_topic, 1576 dds::topic::ParticipantBuiltinTopicData, 1616 dds\_builtin\_endpoints, 1619 default\_unicast\_locators, 1619 domain\_id, 1621 key, 1617 partial\_configuration, 1621 participant\_name, 1620 partition, 1619 product\_version, 1620 property, 1618 reachability\_lease\_duration, 1622 rtps\_protocol\_version, 1618 rtps\_vendor\_id, 1618 TParticipantBuiltinTopicData, 1617 transport\_info, 1621 trust\_algorithm\_info, 1620 trust\_protection\_info, 1619 user data, 1618 vendor\_builtin\_endpoints, 1622 dds::topic::PublicationBuiltinTopicData, 1680 data\_tag, 1688 deadline, 1684 destination\_order, 1686 disable\_positive\_acks, 1692 durability, 1684 durability\_service, 1684 get type no copy, 1689 group\_data, 1687 key, 1683 latency\_budget, 1684 lifespan, 1685 liveliness, 1685 locator\_filter, 1692 ownership, 1686 ownership\_strength, 1686 participant\_key, 1683 partition, 1687 presentation, 1686 product\_version, 1691 property, 1690

publication\_name, 1692 publisher\_key, 1690 reliability, 1685 representation, 1688 rtps\_protocol\_version, 1691 rtps\_vendor\_id, 1691 service, 1693 topic\_data, 1687 topic\_name, 1683 TPublicationBuiltinTopicData, 1682 trust\_algorithm\_info, 1693 trust\_protection\_info, 1693 type, 1689 type\_name, 1683 unicast\_locators, 1690 user\_data, 1685 virtual\_guid, 1691 dds::topic::qos, 473 operator*<<*, 476 to\_string, 474, 475 dds::topic::qos::TopicQos, 2191 operator*<<*, 2194, 2197 operator*>>*, 2195 policy, 2193, 2194 to\_string, 2195–2197 TopicQos, 2193 dds::topic::SubscriptionBuiltinTopicData, 2111 content\_filter\_property, 2120 data\_tag, 2118 deadline, 2115 destination\_order, 2116 disable\_positive\_acks, 2121 durability, 2115 get\_type\_no\_copy, 2119 group\_data, 2118 key, 2114 latency\_budget, 2115 liveliness, 2115 multicast\_locators, 2120 ownership, 2116 participant\_key, 2114 partition, 2117 presentation, 2117 product\_version, 2121 property, 2119 reliability, 2116 representation, 2118 rtps\_protocol\_version, 2120 rtps\_vendor\_id, 2121 service, 2122 subscriber\_key, 2119 subscription\_name, 2121 time\_based\_filter, 2117 topic\_data, 2117

topic\_name, 2114 trust\_algorithm\_info, 2122 trust\_protection\_info, 2121 TSubscriptionBuiltinTopicData, 2113 type, 2118 type\_name, 2114 unicast locators, 2120 user\_data, 2116 virtual\_guid, 2120 dds::topic::Topic*<* T *>*, 2156 discover\_any\_topic, 2167, 2168 discover\_topic\_data, 2168, 2169 find, 2171 find\_topics, 2172, 2173 get\_listener, 2166 ignore, 2170, 2171 inconsistent\_topic\_status, 2167 listener, 2164, 2165 qos, 2166 set\_listener, 2165 Topic, 2160–2163 dds::topic::topic\_type\_name*<* T *>*, 2174 dds::topic::topic\_type\_support*<* T *>*, 2175 dds::topic::TopicBuiltinTopicData, 2175 deadline, 2178 destination\_order, 2180 durability, 2177 durability\_service, 2178 history, 2180 key, 2177 latency\_budget, 2178 lifespan, 2180 liveliness, 2179 name, 2177 ownership, 2181 reliability, 2179 representation, 2182 resource\_limits, 2181 topic\_data, 2181 transport\_priority, 2179 type\_name, 2177 dds::topic::TopicDescription*<* T *>*, 2185 name, 2186 participant, 2186 type\_name, 2186 dds::topic::TopicInstance*<* T *>*, 2187 handle, 2189 operator dds::core::InstanceHandle, 2188 sample, 2189 TopicInstance, 2188 dds::topic::TopicListener*<* T *>*, 2190 on\_inconsistent\_topic, 2191 dds\_builtin\_endpoints dds::topic::ParticipantBuiltinTopicData, 1619 DEADLINE, 309 Deadline dds::core::policy::Deadline, 1002, 1003 deadline dds::topic::PublicationBuiltinTopicData, 1684 dds::topic::SubscriptionBuiltinTopicData, 2115 dds::topic::TopicBuiltinTopicData, 2178 DEBUG rti::config::PrintFormat\_def, 1664 debug Logging, 248 dedicated\_participant rti::core::MonitoringDistributionSettings, 1436 DEFAULT rti::config::PrintFormat\_def, 1664 rti::core::xtypes::DynamicDataTypeSerializationPropertydelete\_data 1226 rti::topic::PrintFormatKind\_def, 1665 rti::util::heap\_monitoring::SnapshotContentFormat\_def, delete\_durable\_subscription 2054 **Default** dds::core::QosProvider, 1738 rti::topic::PrintFormatProperty, 1670 default datareader qos dds::domain::DomainParticipant, 1082, 1083 dds::sub::Subscriber, 2100 default datawriter qos dds::domain::DomainParticipant, 1081 dds::pub::Publisher, 1702 default\_domain\_announcement\_period rti::core::policy::DiscoveryConfig, 1039, 1040 default filter state dds::sub::DataReader*<* T *>*, 753, 754 DEFAULT\_LABEL dds::core::xtypes::UnionMember, 2263 default\_library dds::core::QosProvider, 1743, 1744 default\_mask rti::config::activity\_context::AttributeKindMask, 640 rti::util::network\_capture::ContentKindMask, 732 rti::util::network\_capture::TrafficKindMask, 2213 WIRE\_PROTOCOL, 341 DEFAULT\_NAME Flow Controllers, 54 default\_participant\_qos dds::domain::DomainParticipant, 1075, 1076 default\_profile dds::core::QosProvider, 1743, 1744 default profile library dds::core::QosProvider, 1744 default provider params dds::core::QosProvider, 1739 default\_publication rti::core::CompressionIdMask, 711

default\_publisher\_qos dds::domain::DomainParticipant, 1076, 1077 default qos provider params dds::core::QosProvider, 1749, 1750 rti::core, 488 default subscriber qos dds::domain::DomainParticipant, 1077, 1078 default\_subscription rti::core::CompressionIdMask, 711 default\_topic\_qos dds::domain::DomainParticipant, 1079 default\_unicast\_locators dds::topic::ParticipantBuiltinTopicData, 1619 delegate dds::core::Value*<* D *>*, 2281 dds::pub::DataWriter*<* T *>*, 934 rti::flat::Sample*<* OffsetType *>*, 1961 dds::domain::DomainParticipant, 1091 delete journal DURABILITY, 315 deny interfaces list NDDS\_Transport\_Property\_t, 1501 deny interfaces list length NDDS\_Transport\_Property\_t, 1502 deny multicast interfaces list NDDS\_Transport\_Property\_t, 1503 deny\_multicast\_interfaces\_list\_length NDDS Transport Property t, 1503 depth dds::core::policy::History, 1329 deserialized\_type\_object\_dynamic\_allocation\_threshold rti::core::policy::DomainParticipantResourceLimits, 1151, 1152 DESTINATION\_ORDER, 309 DestinationOrderKind, 310 DestinationOrderScopeKind, 310 destination order dds::topic::PublicationBuiltinTopicData, 1686 dds::topic::SubscriptionBuiltinTopicData, 2116 dds::topic::TopicBuiltinTopicData, 2180 destination\_unreachable dds::core::status::StatusMask, 2073 DestinationOrder dds::core::policy::DestinationOrder, 1006 DestinationOrderKind DESTINATION\_ORDER, 310 DestinationOrderScopeKind DESTINATION\_ORDER, 310 detach all dds::core::cond::WaitSet, 2306 detach condition dds::core::cond::WaitSet, 2304

rti::core::cond::AsyncWaitSet, 623, 624 detach reader rti::sub::SampleProcessor, 1992 detached\_instance\_count rti::core::status::DataReaderCacheStatus, 812 detached instance count peak rti::core::status::DataReaderCacheStatus, 813 difference\_type rti::core::bounded\_sequence*<* T, MaxLength *>*, 663 rti::flat::SequenceIterator*<* E, OffsetKind *>*, 2015 dimension dds::core::xtypes::ArrayType, 606 dimension\_count dds::core::xtypes::ArrayType, 606 direct\_communication dds::core::policy::Durability, 1168 disable Heap Monitoring, 374 Network Capture, 363 disable\_asynchronous\_batch rti::core::policy::AsynchronousPublisher, 611 disable asynchronous write rti::core::policy::AsynchronousPublisher, 609, 610 disable\_fragmentation\_support rti::core::policy::BuiltinTopicReaderResourceLimits, 683, 684 rti::core::policy::DataReaderResourceLimits, 848 disable\_inline\_keyhash rti::core::policy::DataWriterProtocol, 964 disable interface tracking NDDS\_Transport\_UDPv4\_Property\_t, 1517 NDDS\_Transport\_UDPv4\_WAN\_Property\_t, 1525 NDDS\_Transport\_UDPv6\_Property\_t, 1536 disable\_positive\_acks dds::topic::PublicationBuiltinTopicData, 1692 dds::topic::SubscriptionBuiltinTopicData, 2121 rti::core::policy::DataReaderProtocol, 822 rti::core::policy::DataWriterProtocol, 963 disable\_positive\_acks\_decrease\_sample\_keep\_duration\_factbiscovery rti::core::policy::RtpsReliableWriterProtocol, 1933 disable\_positive\_acks\_enable\_adaptive\_sample\_keep\_durat**Dis**covery Snapshot, 356 rti::core::policy::RtpsReliableWriterProtocol, 1932 disable\_positive\_acks\_increase\_sample\_keep\_duration\_factor DISCOVERY\_CONFIG, 311 rti::core::policy::RtpsReliableWriterProtocol, 1933 disable\_positive\_acks\_max\_sample\_keep\_duration rti::core::policy::RtpsReliableWriterProtocol, 1931, 1932 disable positive acks min sample keep duration rti::core::policy::RtpsReliableWriterProtocol, 1931 disable\_repair\_piggyback\_heartbeat rti::core::policy::RtpsReliableWriterProtocol, 1939 disable\_topic\_query\_publication rti::core::policy::AsynchronousPublisher, 612 Disabled 2250 2249 discard discard\_builder discard\_loan DISCOVERY, 311 **Discovery** DiscoveryConfig 1055

rti::core::policy::AsynchronousPublisher, 614 rti::core::policy::Batch, 654 rti::core::policy::Monitoring, 1426 disabled\_metrics\_selection rti::core::MonitoringMetricSelection, 1453, 1454 DISALLOW\_TYPE\_COERCION dds::core::policy::TypeConsistencyEnforcementKind\_def, DisallowTypeCoercion dds::core::policy::TypeConsistencyEnforcement, rti::flat::AbstractBuilder, 560 FlatData Builders, 208 dds::pub::DataWriter*<* T *>*, 936 discover\_any\_topic dds::topic, 468, 469 dds::topic::Topic*<* T *>*, 2167, 2168 discover topic data dds::topic, 469–471 dds::topic::Topic*<* T *>*, 2168, 2169 discovered participant data dds::domain, 416 dds::domain::DomainParticipant, 1096 discovered participant subject name dds::domain::DomainParticipant, 1098 rti::domain, 505 discovered\_participants dds::domain, 415, 416 dds::domain::DomainParticipant, 1094, 1095 discovered\_participants\_from\_subject\_name dds::domain::DomainParticipant, 1099 rti::domain, 507 rti::core::policy::Discovery, 1012 rti::config::LogCategory\_def, 1407 take\_snapshot, 356–360 RemoteParticipantPurgeKind, 312 discovery\_service\_sample rti::core::SampleFlag, 1965 rti::core::policy::DiscoveryConfig, 1022 DiscoveryConfigBuiltinChannelKindMask rti::core::policy::DiscoveryConfigBuiltinChannelKindMask, DiscoveryConfigBuiltinPluginKindMask rti::core::policy::DiscoveryConfigBuiltinPluginKindMask, 1057, 1058

discriminator dds::core::xtypes::UnionType, 2267 discriminator\_value dds::core::xtypes::DynamicData, 1205 **DiscriminatorType** dds::core::xtypes::UnionMember, 2259 dds::core::xtypes::UnionType, 2265 dispatch dds::core::cond::Condition, 717 dds::core::cond::WaitSet, 2303 dispose instance dds::pub::DataWriter*<* T *>*, 913, 914, 924 DISPOSED rti::core::policy::DataWriterResourceLimitsInstanceReplacemediaKordedpólicy::Presentation, 1653 996 disposed dds::sub::GenerationCount, 1314 disposed\_instance\_count rti::core::status::DataReaderCacheStatus, 812 rti::core::status::DataWriterCacheStatus, 952 disposed instance count peak rti::core::status::DataReaderCacheStatus, 812 rti::core::status::DataWriterCacheStatus, 952 disposed instance removal rti::core::DataReaderResourceLimitsInstanceReplacementSettitngswriter\_depth, 315 863 DISPOSED\_THEN\_ALIVE rti::core::policy::DataWriterResourceLimitsInstanceReplacemfeltji%in&\_def, 997 distribution\_settings rti::core::policy::Monitoring, 1428, 1429 dns tracker polling period dds::domain::DomainParticipant, 1089 rti::core::policy::DiscoveryConfig, 1049 Documentation Roadmap, 148 Domain Module, 40 domain entity qos library name rti::domain::DomainParticipantConfigParams, 1108, 1109 domain\_entity\_qos\_profile\_name rti::domain::DomainParticipantConfigParams, 1109 domain\_id dds::domain::DomainParticipant, 1072 dds::topic::ParticipantBuiltinTopicData, 1621 rti::config::activity\_context::AttributeKindMask, 640 rti::core::MonitoringDedicatedParticipantSettings, 1431 rti::domain::DomainParticipantConfigParams, 1106 domain id gain rti::core::RtpsWellKnownPorts, 1946 DOMAIN\_ID\_USE\_XML\_CONFIG rti::domain::DomainParticipantConfigParams, 1110 domain\_participant dds::topic::AnyTopic, 600 DOMAIN\_PARTICIPANT\_RESOURCE\_LIMITS, 312 IgnoredEntityReplacementKind, 313 **DomainParticipant** dds::domain::DomainParticipant, 1066, 1067 DomainParticipantConfigParams rti::domain::DomainParticipantConfigParams, 1106 DomainParticipantQos dds::domain::qos::DomainParticipantQos, 1119 DomainParticipants, 41 DPSE rti::core::policy::DiscoveryConfigBuiltinPluginKindMask, 1059 drop\_incomplete\_coherent\_set dropped\_content rti::util::network\_capture::NetworkCaptureParams, 1539 dropped\_fragment\_count rti::core::status::DataReaderProtocolStatus, 830 duplicate\_sample\_bytes rti::core::status::DataReaderProtocolStatus, 827 duplicate\_sample\_count rti::core::status::DataReaderProtocolStatus, 827 DURABILITY, 313 delete journal, 315 DurabilityKind, 314 memory\_journal, 315 normal, 315 off, 315 persist\_journal, 315 PersistentJournalKind, 314 PersistentSynchronizationKind, 315 truncate\_journal, 315 wal journal, 315 Durability dds::core::policy::Durability, 1166, 1167 durability dds::topic::PublicationBuiltinTopicData, 1684 dds::topic::SubscriptionBuiltinTopicData, 2115 dds::topic::TopicBuiltinTopicData, 2177 Durability and Persistence, 93 DURABILITY\_SERVICE, 316 durability service dds::topic::PublicationBuiltinTopicData, 1684 dds::topic::TopicBuiltinTopicData, 2178 DurabilityKind DURABILITY, 314 **DurabilityService** dds::core::policy::DurabilityService, 1174 Duration dds::core::Duration, 1178, 1179 duration

dds::core::policy::LatencyBudget, 1357 dds::core::policy::Lifespan, 1360 dynamically\_allocate\_fragmented\_samples rti::core::policy::BuiltinTopicReaderResourceLimits, 686 rti::core::policy::DataReaderResourceLimits, 851 DynamicData dds::core::xtypes::DynamicData, 1195 DynamicDataTypeSerializationProperty rti::core::xtypes::DynamicDataTypeSerializationProperty, 1224, 1225 DynamicType and DynamicData, 236 TypeKind, 237 DynamicType and DynamicData Use Cases, 388 DynamicTypePrintFormatProperty rti::core::xtypes::DynamicTypePrintFormatProperty, 1232 DynamicTypePrintKind rti::core::xtypes, 497 EARLIEST\_DEADLINE\_FIRST rti::pub::FlowControllerSchedulingPolicy\_def, 1306 EarliestDeadlineFirst rti::pub::FlowControllerProperty, 1304 element\_count rti::core::xtypes::DynamicDataMemberInfo, 1220 rti::flat::AbstractListBuilder, 567 rti::flat::PrimitiveArrayOffset*<* T, N *>*, 1655 rti::flat::PrimitiveSequenceOffset*<* T *>*, 1662 rti::flat::SequenceOffset*<* ElementOffset *>*, 2027 rti::flat::StringOffset, 2079 element\_kind rti::core::xtypes::DynamicDataMemberInfo, 1221 emergency Logging, 248 empty rti::core::bounded\_sequence*<* T, MaxLength *>*, 673 EMPTY\_INSTANCES rti::core::policy::DataReaderInstanceRemovalKind\_def, enabled\_transports 814 empty reliable writer cache rti::core::status::ReliableWriterCacheChangedStatus, 1861 enable dds::core::Entity, 1246 Heap Monitoring, 373 Network Capture, 363 rti::core::MonitoringDedicatedParticipantSettings, 1431 rti::core::PersistentStorageSettings, 1635 rti::core::policy::Batch, 654, 655 rti::core::policy::Monitoring, 1426, 1427

rti::queuing::QueueProducer*<* T *>*, 1787 rti::queuing::QueueReplier*<* TReq, TRep *>*, 1800 rti::queuing::QueueRequester*<* TReq, TRep *>*, 1818 enable\_availability rti::queuing::QueueConsumerParams, 1780 rti::queuing::QueueReplierParams, 1812 rti::queuing::QueueRequesterParams, 1831 enable\_data\_consistency\_check rti::core::DataWriterShmemRefTransferModeSettings, 998 enable\_endpoint\_discovery rti::core::policy::Discovery, 1015 enable\_multicast\_periodic\_heartbeat rti::core::policy::RtpsReliableWriterProtocol, 1938 enable\_required\_subscriptions rti::core::policy::Availability, 644 enable\_sample\_replication rti::queuing::QueueProducerParams, 1795 rti::queuing::QueueReplierParams, 1813 rti::queuing::QueueRequesterParams, 1832 enable\_udp\_debugging NDDS\_Transport\_Shmem\_Property\_t, 1507 enable\_v4mapped NDDS\_Transport\_UDPv6\_Property\_t, 1533 enable\_wait\_for\_ack rti::queuing::QueueProducerParams, 1795 rti::queuing::QueueReplierParams, 1813 rti::queuing::QueueRequesterParams, 1832 Enabled rti::core::policy::AsynchronousPublisher, 613 rti::core::policy::Batch, 654 rti::core::policy::Monitoring, 1426 enabled\_builtin\_channels rti::core::policy::DiscoveryConfig, 1034, 1035 enabled\_metrics\_selection rti::core::MonitoringMetricSelection, 1453 enabled\_statuses dds::core::cond::StatusCondition, 2056, 2057 rti::core::policy::Discovery, 1012 rti::core::policy::TransportSelection, 2236, 2237 EnabledWithMaxDataBytes rti::core::policy::Batch, 654 EnabledWithMaxSamples rti::core::policy::Batch, 654 encapsulation\_id dds::sub::SampleInfo, 1978 encrypted rti::util::network\_capture::ContentKindMask, 732 end dds::core::policy::GroupData, 1317 dds::core::policy::TopicData, 2185 dds::core::policy::UserData, 2274 dds::core::vector*<* T *>*, 2289, 2290

rti::core::policy::TopicQueryDispatch, 2206 rti::queuing::QueueConsumer*<* T *>*, 1771

dds::pub::CoherentSet, 702 dds::sub, 457 dds::sub::CoherentAccess, 700 dds::sub::LoanedSamples*<* T *>*, 1392, 1394 dds::sub::Query, 1758, 1759 dds::sub::SharedSamples*<* T, DELEGATE *>*, 2047 dds::topic::Filter, 1286 rti::core::bounded\_sequence*<* T, MaxLength *>*, 671, 672 rti::flat::AbstractAlignedList*<* ElementOffset *>*, 558 rti::sub, 542 rti::sub::AckResponseData, 575 rti::sub::ValidLoanedSamples*<* T *>*, 2278, 2279 endpoint type object Ib serialization threshold rti::core::policy::DiscoveryConfig, 1049 **EndpointGroup** rti::core::EndpointGroup, 1237 EndpointGroupSeq AVAILABILITY, 302 EndpointTrustAlgorithmInfo rti::topic::trust::EndpointTrustAlgorithmInfo, 1239 EndpointTrustInterceptorAlgorithmInfo rti::topic::trust::EndpointTrustInterceptorAlgorithmInfo, 1240 EndpointTrustProtectionInfo rti::topic::trust::EndpointTrustProtectionInfo, 1241 entities rti::config::LogCategory\_def, 1407 entity dds::core::cond::StatusCondition, 2057 rti::core::ListenerBinder*<* Entity, Listener *>*, 1368 Entity Use Cases, 123 ENTITY\_FACTORY, 316 entity\_kind rti::config::activity\_context::AttributeKindMask, 639 ENTITY\_NAME, 316 entity\_name rti::config::activity\_context::AttributeKindMask, 640 rti::queuing::QueueEntityParams*<* ActualEntity *>*, 1782 ENTITY\_NAME\_USE\_XML\_CONFIG rti::domain::DomainParticipantConfigParams, 1110 EntityName rti::core::policy::EntityName, 1253 Entry dds::core::policy::DataTag, 887 rti::core::policy::Property, 1675 enum\_as\_int rti::topic::PrintFormatProperty, 1668 ENUMERATION\_TYPE dds::core::xtypes::TypeKind\_def, 2253 EnumMember dds::core::xtypes::EnumMember, 1255 EnumType

dds::core::xtypes::EnumType, 1258, 1259 erase rti::core::bounded\_sequence*<* T, MaxLength *>*, 675 Error dds::core::Error, 1261, 1262 error Logging, 248 evaluate rti::topic::ContentFilter*<* T, CompileData *>*, 721 EVENT, 317 Event rti::core::policy::Event, 1264 event\_settings rti::core::MonitoringDistributionSettings, 1436, 1437 **EXCEPTION** rti::config::LogLevel\_def, 1413 exception rti::config::Verbosity\_def, 2293 Exceptions, 224, 380 EXCLUSIVE dds::core::policy::OwnershipKind\_def, 1614 Exclusive dds::core::policy::Ownership, 1613 EXCLUSIVE\_AREA, 317 **ExclusiveArea** rti::core::policy::ExclusiveArea, 1271 **ExclusiveEA** rti::core::policy::ExclusiveArea, 1271 exists dds::core::policy::DataTag, 888 rti::core::policy::Property, 1676 expects inline qos rti::core::policy::DataReaderProtocol, 821, 822 expiration\_time rti::core::status::InvalidLocalIdentityAdvanceNoticeStatus, 1345 expired\_dropped\_sample\_count rti::core::status::DataReaderCacheStatus, 809 expression dds::sub::cond::QueryCondition, 1763 dds::sub::Query, 1758 dds::topic::Filter, 1285 expression\_parameters rti::core::ContentFilterProperty, 729 **ExpressionProperty** rti::topic::ExpressionProperty, 1273 extensibility\_kind dds::core::xtypes::AbstractConstructedType*<* MemberType *>*, 563 dds::core::xtypes::EnumType, 1260 dds::core::xtypes::StructType, 2090 ExtensibilityKind dds::core::xtypes, 411 EXTENSIBLE

dds::core::xtypes::ExtensibilityKind\_def, 1276 extensions dds::core::Value*<* D *>*, 2282 external dds::core::external*<* T *>*, 1278, 1279 facility rti::config::LogMessage, 1414 fast heartbeat period rti::core::policy::RtpsReliableWriterProtocol, 1923, 1924 FATAL\_ERROR rti::config::LogLevel\_def, 1413 file\_name rti::core::PersistentStorageSettings, 1635, 1636 fill\_array rti::core, 484, 485 Filter dds::topic::Filter, 1284, 1285 rti::core::policy::LocatorFilter, 1401 filter dds::topic::ContentFilteredTopic*<* T *>*, 726 rti::sub::TopicQuerySelection, 2209 Filter Use Cases, 129 filter\_class\_name rti::core::ContentFilterProperty, 729 filter\_expression dds::topic::ContentFilteredTopic*<* T *>*, 725 rti::core::ChannelSettings, 692 rti::core::ContentFilterProperty, 730 rti::core::LocatorFilterElement, 1404 filter\_name rti::core::policy::LocatorFilter, 1402 rti::core::policy::MultiChannel, 1462, 1463 filter parameters dds::topic::ContentFilteredTopic*<* T *>*, 725 filtered\_sample\_bytes rti::core::status::DataReaderProtocolStatus, 827 rti::core::status::DataWriterProtocolStatus, 969 filtered\_sample\_count rti::core::status::DataReaderProtocolStatus, 827 rti::core::status::DataWriterProtocolStatus, 969 **FilterSeq** rti::core::policy::LocatorFilter, 1401 FINAL dds::core::xtypes::ExtensibilityKind\_def, 1276 finalize rti::topic::ContentFilter*<* T, CompileData *>*, 721 finalize\_participant\_factory dds::domain::DomainParticipant, 1075 find dds::domain, 417 dds::domain::DomainParticipant, 1097 dds::pub, 429, 430

**Generated by Doxygen**

dds::pub::DataWriter*<* T *>*, 943, 944 dds::sub, 450, 451, 453, 455 dds::sub::DataReader*<* T *>*, 797–800 dds::topic, 472 dds::topic::Topic*<* T *>*, 2171 find\_content\_filter Custom Content Filters, 354 find datareader by name dds::sub::DataReader*<* T *>*, 803, 805 rti::sub, 537, 539 find\_datareader\_by\_topic\_description dds::sub::DataReader*<* T *>*, 804 rti::sub, 538 find\_datareader\_by\_topic\_name dds::sub::DataReader*<* T *>*, 802 rti::sub, 536 find\_datareaders dds::sub::DataReader*<* T *>*, 800, 801 rti::sub, 534, 535 find datawriter by name dds::pub::DataWriter*<* T *>*, 948, 949 rti::pub, 523, 524 find datawriter by topic name dds::pub::DataWriter*<* T *>*, 947 rti::pub, 522 find datawriters dds::pub::DataWriter*<* T *>*, 945, 946 rti::pub, 521 find\_flow\_controller rti::pub, 526 rti::pub::FlowController, 1300 find member by id dds::core::xtypes::StructType, 2091 dds::core::xtypes::UnionType, 2267 find\_member\_by\_label dds::core::xtypes::UnionType, 2267 find member by name dds::core::xtypes::AbstractConstructedType*<* MemberType *>*, 564 find member by ordinal dds::core::xtypes::EnumType, 1259 find participant by name dds::domain::DomainParticipant, 1100 rti::domain, 508 find participants dds::domain::DomainParticipant, 1101 rti::domain, 508 find publisher dds::pub::Publisher, 1708 rti::pub, 519 find\_publishers dds::pub::Publisher, 1706, 1707 rti::pub, 518, 519 find\_registered\_content\_filters

dds::topic::ContentFilteredTopic*<* T *>*, 728 rti::topic, 551, 552 find subscriber dds::sub::Subscriber, 2103 rti::sub, 534 find\_subscribers dds::sub::Subscriber, 2102, 2103 rti::sub, 532, 533 find topic query rti::sub, 545 rti::sub::TopicQuery, 2201 find\_topics dds::topic::Topic*<* T *>*, 2172, 2173 rti::topic, 550 find type dds::domain::DomainParticipant, 1102 rti::domain, 509 finish MyFlatMutableBuilder, 1477 MyFlatUnionBuilder, 1490 rti::flat::FinalSequenceBuilder*<* ElementOffset *>*, 1294 rti::flat::MutableArrayBuilder*<* ElementBuilder, N *>*, 1465 rti::flat::MutableSequenceBuilder*<* ElementBuilder *>*, 1469 rti::flat::PrimitiveSequenceBuilder*<* T *>*, 1660 rti::flat::StringBuilder, 2077 finish\_sample MyFlatMutableBuilder, 1477 MyFlatUnionBuilder, 1490 first available sample sequence number rti::core::status::DataReaderProtocolStatus, 829 rti::core::status::DataWriterProtocolStatus, 972 first\_available\_sample\_virtual\_sequence\_number rti::core::status::DataWriterProtocolStatus, 972 first unacknowledged sample sequence number rti::core::status::DataWriterProtocolStatus, 972 first unacknowledged sample subscription handle rti::core::status::DataWriterProtocolStatus, 973 first unacknowledged sample virtual sequence number rti::core::status::DataWriterProtocolStatus, 973 first unelapsed keep duration sample sequence number rti::core::status::DataWriterProtocolStatus, 973 FIXED\_RATE\_NAME Flow Controllers, 55 flag dds::sub::SampleInfo, 1976 rti::pub::WriteParams, 2327 FlatData Builders, 206 build\_data, 208 discard\_builder, 208 FlatData Offsets, 211 plain\_cast, 214, 215

FlatData Samples, 209 MyFlatFinal, 210 MyFlatMutable, 210 MyFlatUnion, 210 FlatData Topic-Types, 216 FLOAT\_128\_TYPE dds::core::xtypes::TypeKind\_def, 2253 FLOAT\_32\_TYPE dds::core::xtypes::TypeKind\_def, 2253 FLOAT\_64\_TYPE dds::core::xtypes::TypeKind\_def, 2253 floating\_point rti::core::ThreadSettingsKindMask, 2139 Flow Controllers, 53 DEFAULT\_NAME, 54 FIXED\_RATE\_NAME, 55 FlowControllerSchedulingPolicy, 54 ON\_DEMAND\_NAME, 56 flow controller allocation rti::core::policy::DomainParticipantResourceLimits, 1139 flow controller hash buckets rti::core::policy::DomainParticipantResourceLimits, 1145 flow controller name rti::core::policy::PublishMode, 1720 **FlowController** rti::pub::FlowController, 1297 FlowControllerProperty rti::pub::FlowControllerProperty, 1302 FlowControllerSchedulingPolicy Flow Controllers, 54 FlowControllerTokenBucketProperty rti::pub::FlowControllerTokenBucketProperty, 1308 flush dds::pub::DataWriter*<* T *>*, 929 Foo, 1312 force interface poll detection NDDS\_Transport\_UDPv4\_Property\_t, 1516 NDDS\_Transport\_UDPv4\_WAN\_Property\_t, 1525 NDDS\_Transport\_UDPv6\_Property\_t, 1535 force\_type\_validation dds::core::policy::TypeConsistencyEnforcement, 2248 frame queue size rti::util::network\_capture::NetworkCaptureParams, 1542, 1543 from cdr buffer dds::core::xtypes::DynamicData, 1214 rti::core::xtypes, 499 Topic-type serialization and deserialization, 352 from\_cdr\_buffer\_no\_alloc Topic-type serialization and deserialization, 351 from\_microsecs

dds::core::Duration, 1180 dds::core::Time, 2142 from\_millisecs dds::core::Duration, 1180 dds::core::Time, 2143 from\_secs dds::core::Duration, 1181 dds::core::Time, 2143 front rti::core::bounded\_sequence*<* T, MaxLength *>*, 670 full DURABILITY, 315 full reliable writer cache rti::core::status::ReliableWriterCacheChangedStatus, 1861 FULLY\_PROCESSED\_INSTANCES rti::core::policy::DataReaderInstanceRemovalKind\_def, 815 FUNCTION rti::util::heap\_monitoring::SnapshotContentFormat\_def, generic\_participant\_large\_data\_monitoring 2054 function call max wait dds::rpc::ClientParams, 698 gather\_send\_buffer\_count\_max NDDS Transport Property t, 1500 General Utilities, 85 generation dds::sub::Rank, 1834 generation\_count dds::sub::SampleInfo, 1972 **GenerationCount** dds::sub::GenerationCount, 1313 generic 510 transport compatibility Builtin Qos Profiles, 262 generic\_auto\_tuning Builtin Qos Profiles, 267, 276 generic\_best\_effort Builtin Qos Profiles, 263, 272 generic\_common Builtin Qos Profiles, 260 generic\_connext\_micro\_compatibility Builtin Qos Profiles, 261 generic connext micro compatibility 2 4 3 Builtin Qos Profiles, 261 generic connext micro compatibility 2 4 9 Builtin Qos Profiles, 261 generic keep last reliable Builtin Qos Profiles, 263, 271 generic keep last reliable large data Builtin Qos Profiles, 265, 274 generic keep last reliable large data fast flow Builtin Qos Profiles, 266, 275 generic\_keep\_last\_reliable\_large\_data\_medium\_flow

Builtin Qos Profiles, 266, 275 generic keep last reliable large data slow flow Builtin Qos Profiles, 266, 275 generic keep last reliable persistent Builtin Qos Profiles, 267, 276 generic keep last reliable transient Builtin Qos Profiles, 267, 276 generic keep last reliable transient local Builtin Qos Profiles, 266, 275 generic\_minimal\_memory\_footprint Builtin Qos Profiles, 267, 276 generic\_monitoring2 Builtin Qos Profiles, 268 generic\_monitoring\_common Builtin Qos Profiles, 260 generic\_other\_dds\_vendor\_compatibility Builtin Qos Profiles, 262 generic\_participant\_large\_data Builtin Qos Profiles, 264, 272 Builtin Qos Profiles, 264, 273 generic\_security Builtin Qos Profiles, 262 generic\_strict\_reliable Builtin Qos Profiles, 262, 271 generic\_strict\_reliable\_high\_throughput Builtin Qos Profiles, 263, 272 generic\_strict\_reliable\_large\_data Builtin Qos Profiles, 264, 273 generic\_strict\_reliable\_large\_data\_fast\_flow Builtin Qos Profiles, 265, 274 generic strict reliable large data medium flow Builtin Qos Profiles, 265, 274 generic strict reliable large data slow flow Builtin Qos Profiles, 265, 274 generic strict reliable low latency Builtin Qos Profiles, 263, 272 get dds::core::external*<* T *>*, 1280, 1281 dds::core::optional*<* T *>*, 1594 dds::core::policy::DataTag, 888 dds::pub, 425 dds::pub::AnyDataWriter, 594, 595 dds::sub, 439 dds::sub::AnyDataReader, 586, 587 dds::topic, 468 dds::topic::AnyTopic, 602 rti::core::ListenerBinder*<* Entity, Listener *>*, 1367 rti::core::optional\_value*<* T *>*, 1604 rti::core::pointer*<* T *>*, 1643 rti::core::policy::Property, 1676 rti::core::Result*<* T *>*, 1906 rti::core::xtypes::LoanedDynamicData, 1382 rti::flat::PrimitiveConstOffset*<* T *>*, 1656

rti::topic::CustomFilter*<* T *>*, 737 get\_all dds::core::policy::DataTag, 890 rti::core::policy::Property, 1678 get\_bitbound dds::core::xtypes::Member, 1423 get buffer rti::flat::OffsetBase, 1585 get buffer size rti::flat::OffsetBase, 1585 get\_element rti::flat::AbstractPrimitiveList*<* T *>*, 568 rti::flat::FinalAlignedArrayOffset*<* ElementOffset, N *>*, 1290 rti::flat::FinalArrayOffset*<* ElementOffset, N *>*, 1291 rti::flat::MutableArrayOffset*<* ElementOffset, N *>*, 1467 rti::flat::SequenceOffset*<* ElementOffset *>*, 2027 get\_id dds::core::xtypes::Member, 1422 dds::core::xtypes::UnionMember, 2261 get if ok rti::core::Result*<* T *>*, 1907 get\_listener dds::domain::DomainParticipant, 1070 dds::pub::DataWriter*<* T *>*, 921 dds::pub::Publisher, 1704 dds::sub::DataReader*<* T *>*, 767 dds::sub::Subscriber, 2099 dds::topic::Topic*<* T *>*, 2166 rti::queuing::QueueConsumer*<* T *>*, 1770 rti::queuing::QueueProducer*<* T *>*, 1786 rti::queuing::QueueReplier*<* TReq, TRep *>*, 1800 rti::queuing::QueueRequester*<* TReq, TRep *>*, 1817 rti::request::Replier*<* RequestType, ReplyType *>*, 1873 get\_loan dds::pub::DataWriter*<* T *>*, 934 get\_ptr dds::core::optional*<* T *>*, 1595 get return code rti::core::Result*<* T *>*, 1906 get\_shared\_ptr dds::core::external*<* T *>*, 1281 get\_speed rpc\_example::RobotControl, 1909 get\_speed\_async rpc\_example::RobotControlAsync, 1911 get\_status dds::core::status, 409 dds::core::status::StatusMask, 2074 get\_string rti::flat::StringOffset, 2078 get\_tuple

dds::core::xtypes::DynamicData, 1217 rti::core::xtypes, 501 get type no copy dds::topic::PublicationBuiltinTopicData, 1689 dds::topic::SubscriptionBuiltinTopicData, 2119 get\_values dds::core::xtypes::DynamicData, 1199–1201 get write params for related request rti::queuing::QueueReplier*<* TReq, TRep *>*, 1806 **GROUP** dds::core::policy::PresentationAccessScopeKind\_def, 1654 group coherent set sequence number rti::core::CoherentSetInfo, 706, 707 GROUP\_DATA, 318 group\_data dds::topic::PublicationBuiltinTopicData, 1687 dds::topic::SubscriptionBuiltinTopicData, 2118 group\_guid rti::core::CoherentSetInfo, 705 GroupAccessScope dds::core::policy::Presentation, 1652 **GroupData** dds::core::policy::GroupData, 1316 Guid rti::core::Guid, 1321 guid rti::queuing::QueueConsumer*<* T *>*, 1772 rti::queuing::QueueProducer*<* T *>*, 1791 rti::queuing::QueueReplier*<* TReq, TRep *>*, 1808 rti::queuing::QueueRequester*<* TReq, TRep *>*, 1827 rti::sub::TopicQuery, 2200 guid\_prefix rti::config::activity\_context::AttributeKindMask, 638 handle dds::topic::TopicInstance*<* T *>*, 2189 rti::pub::WriteParams, 2326 handler dds::core::cond::GuardCondition, 1318 dds::core::cond::StatusCondition, 2057 has bitbound dds::core::xtypes::Member, 1423 has\_id dds::core::xtypes::Member, 1422 dds::core::xtypes::UnionMember, 2261 has matching reader queue rti::queuing::QueueConsumer*<* T *>*, 1777 rti::queuing::QueueProducer*<* T *>*, 1791 has matching reply reader queue rti::queuing::QueueReplier*<* TReq, TRep *>*, 1804 rti::queuing::QueueRequester*<* TReq, TRep *>*, 1827 has\_matching\_request\_reader\_queue rti::queuing::QueueReplier*<* TReq, TRep *>*, 1804

rti::queuing::QueueRequester*<* TReq, TRep *>*, 1826 host\_port has parent dds::core::xtypes::StructType, 2090 has value dds::core::optional*<* T *>*, 1592 rti::core::optional\_value*<* T *>*, 1602 Heap Monitoring, 371 disable, 374 enable, 373 pause, 374 resume, 375 SnapshotContentFormat, 372 SnapshotOutputFormat, 372 take\_snapshot, 375 HeapMonitoringParams rti::util::heap\_monitoring::HeapMonitoringParams, 1324 heartbeat\_period rti::core::policy::RtpsReliableWriterProtocol, 1922, 1923 heartbeat suppression duration rti::core::RtpsReliableReaderProtocol, 1914 heartbeats per max samples rti::core::policy::RtpsReliableWriterProtocol, 1927, 1928 high rti::core::SequenceNumber, 2022 high watermark rti::core::policy::RtpsReliableWriterProtocol, 1921, 1922 high\_watermark\_reliable\_writer\_cache rti::core::status::ReliableWriterCacheChangedStatus, 1861 HIGHEST\_OFFERED dds::core::policy::PresentationAccessScopeKind\_def, 1654 HIGHEST\_PRIORITY\_FIRST rti::pub::FlowControllerSchedulingPolicy\_def, 1307 **HighestPriorityFirst** rti::pub::FlowControllerProperty, 1304 HISTORY, 318 HistoryKind, 318 History dds::core::policy::History, 1328 history dds::topic::TopicBuiltinTopicData, 2180 history\_depth dds::core::policy::DurabilityService, 1175 history kind dds::core::policy::DurabilityService, 1174, 1175 HISTORY\_SNAPSHOT rti::sub::TopicQuerySelectionKind\_def, 2211 HistoryKind HISTORY, 318 NDDS\_Transport\_UDP\_WAN\_CommPortsMappingInfo, 1509 id dds::core::xtypes::Member, 1424 dds::core::xtypes::UnionMember, 2262 identity rti::pub::WriteParams, 2323, 2324 idl rti::core::xtypes, 497 Ignore AsyncWaitSet, 295 ignore dds::domain, 413, 414 dds::domain::DomainParticipant, 1093, 1094 dds::pub, 425, 426 dds::pub::DataWriter*<* T *>*, 937, 938 dds::sub, 445, 446 dds::sub::DataReader*<* T *>*, 790, 791 dds::topic, 471, 472 dds::topic::Topic*<* T *>*, 2170, 2171 ignore\_default\_domain\_announcements rti::core::policy::DiscoveryConfig, 1040, 1041 ignore\_enum\_literal\_names dds::core::policy::TypeConsistencyEnforcement, 2249 ignore environment profile rti::core::QosProviderParams, 1753, 1754 ignore\_loopback\_interface NDDS\_Transport\_UDPv4\_Property\_t, 1512 NDDS\_Transport\_UDPv4\_WAN\_Property\_t, 1521 NDDS\_Transport\_UDPv6\_Property\_t, 1531 ignore member names dds::core::policy::TypeConsistencyEnforcement, 2247 ignore\_nonrunning\_interfaces NDDS\_Transport\_UDPv4\_Property\_t, 1513 NDDS\_Transport\_UDPv4\_WAN\_Property\_t, 1522 NDDS\_Transport\_UDPv6\_Property\_t, 1532 ignore nonup interfaces NDDS\_Transport\_UDPv4\_Property\_t, 1513 NDDS\_Transport\_UDPv4\_WAN\_Property\_t, 1521 ignore resource profile rti::core::QosProviderParams, 1754 ignore\_sequence\_bounds dds::core::policy::TypeConsistencyEnforcement, 2246 ignore\_string\_bounds dds::core::policy::TypeConsistencyEnforcement, 2247 ignore user profile rti::core::QosProviderParams, 1753 ignored\_entity\_allocation

rti::core::policy::DomainParticipantResourceLimits, 1136 ignored\_entity\_hash\_buckets rti::core::policy::DomainParticipantResourceLimits, 1144 ignored\_entity\_replacement\_kind rti::core::policy::DomainParticipantResourceLimits, 1159 IgnoredEntityReplacementKind DOMAIN\_PARTICIPANT\_RESOURCE\_LIMITS, 313 implicit\_publisher dds::pub::Publisher, 1708 rti::pub, 525 implicit\_subscriber dds::sub::Subscriber, 2104 rti::sub, 540 in rti::util::network\_capture::TrafficKindMask, 2213 inactivate nonprogressing readers rti::core::policy::RtpsReliableWriterProtocol, 1926 inactive\_count rti::core::status::ReliableReaderActivityChangedStatus, 1859 include\_root\_elements rti::topic::PrintFormatProperty, 1669 incomplete\_coherent\_set rti::core::CoherentSetInfo, 707 inconsistent\_topic dds::core::status::StatusMask, 2062 inconsistent\_topic\_status dds::topic::AnyTopic, 601 dds::topic::Topic*<* T *>*, 2167 incremental\_count rti::core::AllocationSettings, 580 indent rti::core::QosPrintFormat, 1726 rti::core::xtypes::DynamicTypePrintFormatProperty, 1232, 1233 infinite dds::core::Duration, 1179 info dds::core::xtypes::DynamicData, 1209 dds::sub::Sample*<* T *>*, 1957 rti::sub::LoanedSample*<* T *>*, 1385 informational Logging, 248 InfoType rti::sub::LoanedSample*<* T *>*, 1385 Infrastructure Module, 67 initial\_active\_topic\_queries rti::core::policy::DataWriterResourceLimits, 992 initial\_batches rti::core::policy::DataWriterResourceLimits, 987 initial concurrent blocking threads

rti::core::policy::DataWriterResourceLimits, 985, 986 initial\_count rti::core::AllocationSettings, 579 rti::core::policy::Event, 1265 initial\_fragmented\_samples rti::core::policy::BuiltinTopicReaderResourceLimits, 685 rti::core::policy::DataReaderResourceLimits, 849 initial\_infos rti::core::policy::BuiltinTopicReaderResourceLimits, 681 rti::core::policy::DataReaderResourceLimits, 847 initial\_instances dds::core::policy::ResourceLimits, 1903 initial\_objects\_per\_thread rti::core::policy::SystemResourceLimits, 2129 initial\_outstanding\_reads rti::core::policy::BuiltinTopicReaderResourceLimits, 682 rti::core::policy::DataReaderResourceLimits, 847 initial participant announcements rti::core::policy::DiscoveryConfig, 1025 initial\_peers rti::core::policy::Discovery, 1012, 1013 initial records rti::core::policy::Database, 741 initial remote virtual writers rti::core::policy::DataReaderResourceLimits, 853 initial\_remote\_virtual\_writers\_per\_instance rti::core::policy::DataReaderResourceLimits, 854 initial\_remote\_writers rti::core::policy::DataReaderResourceLimits, 846 initial\_remote\_writers\_per\_instance rti::core::policy::DataReaderResourceLimits, 846 initial\_samples dds::core::policy::ResourceLimits, 1902, 1903 rti::core::policy::BuiltinTopicReaderResourceLimits, 680 initial\_topic\_queries rti::core::policy::DataReaderResourceLimits, 857 initial virtual sequence number rti::core::policy::DataWriterProtocol, 966 initial virtual writers rti::core::policy::DataWriterResourceLimits, 990 initial\_weak\_references rti::core::policy::Database, 742 initialize\_native\_array rti::core, 485 initialize writer loaned sample rti::core::policy::DataWriterResourceLimits, 994 inner\_enum dds::core::safe\_enum*<* def, inner *>*, 1951 insert rti::core::bounded\_sequence*<* T, MaxLength *>*, 675

Installing Transport Plugins, 75 **INSTANCE** dds::core::policy::PresentationAccessScopeKind\_def, 1654 rti::core::policy::DestinationOrderScopeKind\_def, 1010 instance dds::sub, 443 dds::sub::DataReader*<* T *>*, 788 dds::sub::DataReader*<* T *>*::Selector, 2005 rti::config::Logger, 1408 instance\_handle dds::core::Entity, 1247 dds::sub::SampleInfo, 1973 instance\_hash\_buckets dds::core::policy::ResourceLimits, 1903, 1904 instance\_id rti::topic::ServiceRequest, 2042 instance\_replacement rti::core::policy::DataReaderResourceLimits, 860 rti::core::policy::DataWriterResourceLimits, 989 INSTANCE\_STATE rti::core::ServiceRequestId\_def, 2045 instance\_state dds::sub::status::DataState, 876, 877 rti::sub::status::DataStateEx, 884 instance\_state\_consistency\_kind dds::core::policy::Reliability, 1855, 1856 InstanceAccessScope dds::core::policy::Presentation, 1652 InstanceHandle dds::core::InstanceHandle, 1337 InstanceHandleSeq dds::core, 397 InstanceState dds::sub::status::InstanceState, 1341 InstanceStateConsistencyKind RELIABILITY, 329 INT\_16\_TYPE dds::core::xtypes::TypeKind\_def, 2252 INT\_32\_TYPE dds::core::xtypes::TypeKind\_def, 2252 INT\_64\_TYPE dds::core::xtypes::TypeKind\_def, 2252 interceptor rti::topic::trust::EndpointTrustAlgorithmInfo, 1239 rti::topic::trust::ParticipantTrustAlgorithmInfo, 1623 Interface, 162 NDDS\_TRANSPORT\_INTERFACE\_OFF, 163 NDDS\_TRANSPORT\_INTERFACE\_ON, 163 NDDS\_Transport\_Interface\_Status\_t, 163 interface\_poll\_period NDDS\_Transport\_UDPv4\_Property\_t, 1516 NDDS\_Transport\_UDPv4\_WAN\_Property\_t, 1525

NDDS\_Transport\_UDPv6\_Property\_t, 1535 InterfaceType dds::rpc::ServiceEndpoint*<* Dispatcher *>*, 2038 intermediate\_reply\_sequence rti::core::SampleFlag, 1964 intermediate\_topic\_query\_sample rti::core::SampleFlag, 1965 Interoperable WIRE\_PROTOCOL, 341 INVALID rti::core::LocatorKind\_def, 1405 rti::core::TransportClassId\_def, 2222 Invalid rti::core::Locator, 1399 invalid dds::core::Time, 2142 INVALID\_ID dds::core::xtypes::Member, 1425 dds::core::xtypes::UnionMember, 2263 INVALID\_INDEX dds::core::xtypes::AbstractConstructedType*<* MemberType *>*, 566 invalid local identity advance notice dds::core::status::StatusMask, 2072 is aggregation type dds::core::xtypes, 412 dds::core::xtypes::DynamicType, 1230 is\_bitset dds::core::xtypes::Member, 1423 is\_collection\_type dds::core::xtypes, 411 dds::core::xtypes::DynamicType, 1229 is\_constructed\_type dds::core::xtypes, 411 dds::core::xtypes::DynamicType, 1229 is cpp compatible rti::flat::OffsetBase, 1584 is data consistent dds::sub::DataReader*<* T *>*, 782 is key dds::core::xtypes::Member, 1422 is\_locked dds::core::external*<* T *>*, 1282 is matched publication alive dds::sub::DataReader*<* T *>*, 795 rti::sub, 531 is\_matched\_subscription\_active dds::pub::DataWriter*<* T *>*, 942 rti::pub, 516 is\_member\_key dds::core::xtypes::DynamicData, 1212, 1213 is\_nested rti::flat::AbstractBuilder, 560 is\_nil

dds::core::InstanceHandle, 1338 is\_null rti::flat::OffsetBase, 1584 rti::flat::SequenceIterator*<* E, OffsetKind *>*, 2015 is\_ok rti::core::Result*<* T *>*, 1906 is optional dds::core::xtypes::Member, 1422 is pointer dds::core::xtypes::AliasType, 577 dds::core::xtypes::Member, 1422 dds::core::xtypes::UnionMember, 2261 is primitive type dds::core::xtypes, 411 dds::core::xtypes::DynamicType, 1229 is\_sample\_app\_acknowledged dds::pub::DataWriter*<* T *>*, 924 is\_security\_message rti::config::LogMessage, 1414 is\_set dds::core::optional*<* T *>*, 1592 rti::core::optional\_value*<* T *>*, 1602 is standalone rti::core::QosPrintFormat, 1727 is type registered dds::domain::DomainParticipant, 1086 is\_valid rti::flat::AbstractBuilder, 560 IsReplyRelatedPredicate rti::request::IsReplyRelatedPredicate*<* T *>*, 1347 iterator dds::sub::cond::QueryCondition, 1762 dds::sub::LoanedSamples*<* T *>*, 1389 rti::core::bounded\_sequence*<* T, MaxLength *>*, 664 rti::flat::AbstractAlignedList*<* ElementOffset *>*, 558 rti::sub::SharedSamples*<* T *>*, 2050 rti::sub::ValidLoanedSamples*<* T *>*, 2276 iterator\_category rti::flat::SequenceIterator*<* E, OffsetKind *>*, 2014 join\_multicast\_group\_timeout NDDS\_Transport\_UDPv4\_Property\_t, 1517 NDDS\_Transport\_UDPv6\_Property\_t, 1536 journal\_kind rti::core::PersistentStorageSettings, 1637, 1638 JSON rti::topic::PrintFormatKind\_def, 1665 Json rti::topic::PrintFormatProperty, 1670 KEEP\_ALL dds::core::policy::HistoryKind\_def, 1331 KEEP\_LAST dds::core::policy::HistoryKind\_def, 1331 keep\_minimum\_state\_for\_instances

rti::core::policy::DataReaderResourceLimits, 856 KeepAll dds::core::policy::History, 1329 KeepLast dds::core::policy::History, 1329 key dds::core::KeyedBytesTopicType, 1351 dds::core::KeyedStringTopicType, 1354 dds::core::xtypes::Member, 1423 dds::topic::ParticipantBuiltinTopicData, 1617 dds::topic::PublicationBuiltinTopicData, 1683 dds::topic::SubscriptionBuiltinTopicData, 2114 dds::topic::TopicBuiltinTopicData, 2177 key\_establishment rti::topic::trust::ParticipantTrustAlgorithmInfo, 1623 key\_only\_filter rti::topic::ExpressionProperty, 1273, 1274 key\_value dds::pub::DataWriter*<* T *>*, 915, 916 dds::sub::DataReader*<* T *>*, 763, 764 KeyedBytesTopicType dds::core::KeyedBytesTopicType, 1350 KeyedStringTopicType dds::core::KeyedStringTopicType, 1353 Kind rti::sub::TopicQuerySelection, 2208 kind dds::core::policy::DestinationOrder, 1006 dds::core::policy::Durability, 1167 dds::core::policy::History, 1328 dds::core::policy::Liveliness, 1374 dds::core::policy::Ownership, 1612, 1613 dds::core::policy::Reliability, 1853, 1854 dds::core::policy::TypeConsistencyEnforcement, 2246 dds::core::xtypes::DynamicType, 1229 rti::core::Locator, 1398 rti::core::policy::PublishMode, 1719 rti::core::policy::Service, 2036, 2037 rti::core::policy::TransportMulticast, 2227 rti::sub::TopicQuerySelection, 2210 rti::topic::PrintFormatProperty, 1667 label dds::core::xtypes::UnionMember, 2262 label count dds::core::xtypes::UnionMember, 2261 labels dds::core::xtypes::UnionMember, 2262 LabelSeq dds::core::xtypes::UnionMember, 2259 last available sample sequence number rti::core::status::DataReaderProtocolStatus, 829 rti::core::status::DataWriterProtocolStatus, 972

last\_available\_sample\_virtual\_sequence\_number rti::core::status::DataWriterProtocolStatus, 973 last committed sample sequence number rti::core::status::DataReaderProtocolStatus, 830 last\_corrupted\_message\_timestamp rti::core::status::DomainParticipantProtocolStatus, 1117 last instance handle dds::core::status::OfferedDeadlineMissedStatus, 1581 dds::core::status::RequestedDeadlineMissedStatus, 1881 dds::core::status::SampleRejectedStatus, 1999 rti::core::status::ReliableReaderActivityChangedStatus, 1859 last\_policy\_id dds::core::status::OfferedIncompatibleQosStatus, 1582 dds::core::status::RequestedIncompatibleQosStatus, 1882 last publication handle dds::core::status::LivelinessChangedStatus, 1378 dds::core::status::SubscriptionMatchedStatus, 2124 last\_reason dds::core::status::SampleLostStatus, 1987 dds::core::status::SampleRejectedStatus, 1998 last request handle rti::core::status::ServiceRequestAcceptedStatus, 2044 last\_shared\_reader\_queue rti::core::SampleFlag, 1964 last subscription handle dds::core::status::PublicationMatchedStatus, 1695 late joiner heartbeat period rti::core::policy::RtpsReliableWriterProtocol, 1924 LATENCY\_BUDGET, 319 latency\_budget dds::topic::PublicationBuiltinTopicData, 1684 dds::topic::SubscriptionBuiltinTopicData, 2115 dds::topic::TopicBuiltinTopicData, 2178 LatencyBudget dds::core::policy::LatencyBudget, 1357 lease\_duration dds::core::policy::Liveliness, 1374 LENGTH rti::core::Guid, 1323 length dds::core::BytesTopicType, 689 dds::core::KeyedBytesTopicType, 1352 dds::sub::LoanedSamples*<* T *>*, 1391 dds::sub::SharedSamples*<* T, DELEGATE *>*, 2047 length\_auto Supporting Types and Constants, 235 LENGTH\_UNLIMITED

Supporting Types and Constants, 235 level rti::config::LogMessage, 1414 rti::core::cond::AsyncWaitSetProperty, 634 library name Builtin Qos Profiles, 259, 271, 279 LIFESPAN, 319 Lifespan dds::core::policy::Lifespan, 1360 lifespan dds::topic::PublicationBuiltinTopicData, 1685 dds::topic::TopicBuiltinTopicData, 2180 Listener, 1361 dds::domain::DomainParticipant, 1066 listener dds::domain::DomainParticipant, 1069 dds::pub::DataWriter*<* T *>*, 920 dds::pub::Publisher, 1702, 1703 dds::sub::DataReader*<* T *>*, 766 dds::sub::Subscriber, 2097, 2098 dds::topic::Topic*<* T *>*, 2164, 2165 rti::core::ListenerBinder*<* Entity, Listener *>*, 1368 rti::queuing::QueueConsumer*<* T *>*, 1768, 1770 rti::queuing::QueueProducer*<* T *>*, 1785, 1786 rti::queuing::QueueReplier*<* TReq, TRep *>*, 1799 rti::queuing::QueueRequester*<* TReq, TRep *>*, 1817 rti::request::Replier*<* RequestType, ReplyType *>*, 1873 live rti::sub::status::StreamKind, 2076 LIVELINESS, 320 LivelinessKind, 320 Liveliness dds::core::policy::Liveliness, 1373 liveliness dds::topic::PublicationBuiltinTopicData, 1685 dds::topic::SubscriptionBuiltinTopicData, 2115 dds::topic::TopicBuiltinTopicData, 2179 LIVELINESS\_BASED rti::core::policy::RemoteParticipantPurgeKind\_def, 1863 liveliness\_changed dds::core::status::StatusMask, 2067 liveliness\_changed\_status dds::sub::DataReader*<* T *>*, 771 liveliness\_lost dds::core::status::StatusMask, 2067 liveliness\_lost\_status dds::pub::DataWriter*<* T *>*, 922 LivelinessKind LIVELINESS, 320 load\_profiles dds::core::QosProvider, 1747 loan\_value

dds::core::xtypes::DynamicData, 1203–1205 LoanedDynamicData rti::core::xtypes::LoanedDynamicData, 1382 LoanedSamples dds::sub::LoanedSamples*<* T *>*, 1390 local publisher allocation rti::core::policy::DomainParticipantResourceLimits, 1132, 1133 local publisher hash buckets rti::core::policy::DomainParticipantResourceLimits, 1140 local reader\_allocation rti::core::policy::DomainParticipantResourceLimits, 1132 local reader hash buckets rti::core::policy::DomainParticipantResourceLimits, 1140 local\_subscriber\_allocation rti::core::policy::DomainParticipantResourceLimits, 1133 local subscriber hash buckets rti::core::policy::DomainParticipantResourceLimits, 1141 local topic allocation rti::core::policy::DomainParticipantResourceLimits, 1133 local topic hash buckets rti::core::policy::DomainParticipantResourceLimits, 1141 local\_writer\_allocation rti::core::policy::DomainParticipantResourceLimits, 1131, 1132 local\_writer\_hash\_buckets rti::core::policy::DomainParticipantResourceLimits, 1139, 1140 Locator rti::core::Locator, 1398 locator\_filter dds::topic::PublicationBuiltinTopicData, 1692 locator\_filters rti::core::policy::LocatorFilter, 1401, 1402 LOCATOR\_REACHABILITY rti::core::ServiceRequestId\_def, 2045 locator reachability assert period rti::core::policy::DiscoveryConfig, 1044 locator\_reachability\_change\_detection\_period rti::core::policy::DiscoveryConfig, 1045, 1046 locator\_reachability\_lease\_duration rti::core::policy::DiscoveryConfig, 1045 LOCATORFILTER, 320 **LocatorFilter** rti::core::policy::LocatorFilter, 1401 LocatorFilterElement rti::core::LocatorFilterElement, 1403

LocatorKind rti::core, 483 locators rti::core::LocatorFilterElement, 1403, 1404 **LocatorSeq** rti::core::Locator, 1399 LogCategory Logging, 247 **LogFacility** Logging, 248 LOGGING, 321 Logging, 245 alert, 248 critical, 248 debug, 248 emergency, 248 error, 248 informational, 248 LogCategory, 247 LogFacility, 248 LogLevel, 246 middleware, 249 notice, 248 PrintFormat, 247 security, 249 service, 249 silent, 248 SyslogLevel, 247 SyslogVerbosity, 248 user, 249 Verbosity, 246 warning, 248 Logging and Version, 85 logging\_settings rti::core::MonitoringDistributionSettings, 1438 LogLevel Logging, 246 logs rti::core::MonitoringTelemetryData, 1459, 1460 LongDouble rti::core::LongDouble, 1415 lookup instance dds::pub::DataWriter*<* T *>*, 916 dds::sub::DataReader*<* T *>*, 765 lost\_by\_availability\_waiting\_time rti::core::status::SampleLostState, 1984 lost\_by\_decode\_failure rti::core::status::SampleLostState, 1985 lost by deserialization failure rti::core::status::SampleLostState, 1985 lost by incomplete coherent set rti::core::status::SampleLostState, 1982 lost by instances limit rti::core::status::SampleLostState, 1982

lost\_by\_large\_coherent\_set rti::core::status::SampleLostState, 1983 lost by out of memory rti::core::status::SampleLostState, 1985 lost by remote writers per instance limit rti::core::status::SampleLostState, 1982 lost by remote writers per sample limit rti::core::status::SampleLostState, 1984 lost by remote writers per virtual queue limit rti::core::status::SampleLostState, 1984 lost\_by\_samples\_limit rti::core::status::SampleLostState, 1986 lost by samples per instance limit rti::core::status::SampleLostState, 1986 lost by samples per remote writer limit rti::core::status::SampleLostState, 1983 lost by unknown instance rti::core::status::SampleLostState, 1985 lost by virtual writers limit rti::core::status::SampleLostState, 1983 lost by writer rti::core::status::SampleLostState, 1982 low rti::core::SequenceNumber, 2022 low\_watermark rti::core::policy::RtpsReliableWriterProtocol, 1921 low watermark reliable writer cache rti::core::status::ReliableWriterCacheChangedStatus, 1861 lz4 rti::core::CompressionIdMask, 712 major version rti::config::LibraryVersion, 1358 rti::core::ProductVersion, 1671 rti::core::ProtocolVersion, 1680 MANUAL\_BY\_PARTICIPANT dds::core::policy::LivelinessKind\_def, 1379 MANUAL\_BY\_TOPIC dds::core::policy::LivelinessKind\_def, 1379 ManualByParticipant dds::core::policy::Liveliness, 1375 ManualByTopic dds::core::policy::Liveliness, 1375 ManuallyDisposeUnregisteredInstances dds::core::policy::WriterDataLifecycle, 2340 ManuallyEnable dds::core::policy::EntityFactory, 1251 mappings rti::core::policy::TransportMulticastMapping, 2230 mask rti::core::policy::TransportBuiltin, 2217, 2218 rti::core::ThreadSettings, 2133 MaskType

dds::core::status::StatusMask, 2061 dds::sub::status::InstanceState, 1340 dds::sub::status::SampleState, 2000 dds::sub::status::ViewState, 2294 rti::config::activity\_context::AttributeKindMask, 637 rti::core::CompressionIdMask, 710 rti::core::policy::DiscoveryConfigBuiltinChannelKindMask, 1054 rti::core::policy::DiscoveryConfigBuiltinPluginKindMask, 1057 rti::core::policy::RtpsReservedPortKindMask, 1941 rti::core::policy::TransportBuiltinMask, 2220 rti::core::SampleFlag, 1963 rti::core::ThreadSettingsKindMask, 2138 rti::sub::status::StreamKind, 2075 rti::util::network\_capture::ContentKindMask, 731 rti::util::network\_capture::TrafficKindMask, 2212 matched\_publication\_data dds::sub, 448 dds::sub::DataReader*<* T *>*, 793, 796 rti::sub, 532 matched\_publication\_datareader\_protocol\_status dds::sub::DataReader*<* T *>*, 773 matched publication participant data dds::sub::DataReader*<* T *>*, 794 rti::sub, 530 matched\_publications dds::sub, 446, 447 dds::sub::DataReader*<* T *>*, 791, 792 matched\_replier\_count rti::request::Requester*<* RequestType, ReplyType *>*, 1894 matched\_requester\_count rti::request::Replier*<* RequestType, ReplyType *>*, 1875 matched\_subscription\_data dds::pub, 428 dds::pub::DataWriter*<* T *>*, 939, 943 rti::pub, 517 matched\_subscription\_datawriter\_protocol\_status dds::pub::DataWriter*<* T *>*, 928 matched subscription participant data dds::pub::DataWriter*<* T *>*, 941 rti::pub, 515 matched\_subscriptions dds::pub, 426, 427 dds::pub::DataWriter*<* T *>*, 938, 939 matched subscriptions locators dds::pub::DataWriter*<* T *>*, 942 rti::pub, 516 matching reader writer pair allocation rti::core::policy::DomainParticipantResourceLimits, 1136 matching\_reader\_writer\_pair\_hash\_buckets

rti::core::policy::DomainParticipantResourceLimits, 1143, 1144 matching writer reader pair allocation rti::core::policy::DomainParticipantResourceLimits, 1135 matching writer reader pair hash buckets rti::core::policy::DomainParticipantResourceLimits, 1143 max active topic queries rti::core::policy::DataWriterResourceLimits, 993 max\_app\_ack\_remote\_readers rti::core::policy::DataWriterResourceLimits, 992 max app ack response length rti::core::policy::DataReaderResourceLimits, 856 max\_batches rti::core::policy::DataWriterResourceLimits, 988 max\_blocking\_time dds::core::policy::Reliability, 1854 max bytes per nack response rti::core::policy::RtpsReliableWriterProtocol, 1930, 1931 max\_concurrent\_blocking\_threads rti::core::policy::DataWriterResourceLimits, 986 max\_count rti::core::AllocationSettings, 580 rti::core::policy::Event, 1265 max data availability waiting time rti::core::policy::Availability, 645 max\_data\_bytes rti::core::policy::Batch, 655 max\_endpoint\_availability\_waiting\_time rti::core::policy::Availability, 645, 646 max\_endpoint\_group\_cumulative\_characters rti::core::policy::DomainParticipantResourceLimits, 1158 max\_endpoint\_groups rti::core::policy::DomainParticipantResourceLimits, 1157 max\_event\_count rti::core::cond::WaitSetProperty, 2309 max event delay rti::core::cond::WaitSetProperty, 2309, 2310 max flush delay rti::core::policy::Batch, 656, 657 max\_fragmented\_samples rti::core::policy::BuiltinTopicReaderResourceLimits, 684 rti::core::policy::DataReaderResourceLimits, 849 max fragmented samples per remote writer rti::core::policy::BuiltinTopicReaderResourceLimits, 685 rti::core::policy::DataReaderResourceLimits, 850 max fragments per sample

rti::core::policy::BuiltinTopicReaderResourceLimits, 686 rti::core::policy::DataReaderResourceLimits, 850 max gather destinations rti::core::policy::DomainParticipantResourceLimits, 1145, 1146 max heartbeat response delay rti::core::RtpsReliableReaderProtocol, 1913, 1914 max heartbeat retries rti::core::policy::RtpsReliableWriterProtocol, 1926 max\_historical\_logs rti::core::MonitoringLoggingDistributionSettings, 1445 max\_infos rti::core::policy::BuiltinTopicReaderResourceLimits, 682 rti::core::policy::DataReaderResourceLimits, 845 max\_initial\_participant\_announcement\_period rti::core::policy::DiscoveryConfig, 1027 max\_instances dds::core::policy::DurabilityService, 1176 dds::core::policy::ResourceLimits, 1902 max\_interface\_count NDDS Transport Property t, 1504 max\_liveliness\_loss\_detection\_period rti::core::policy::DiscoveryConfig, 1025 max\_nack\_response\_delay rti::core::policy::RtpsReliableWriterProtocol, 1929 max\_objects\_per\_thread rti::core::policy::SystemResourceLimits, 2128, 2129 max\_outstanding\_reads rti::core::policy::BuiltinTopicReaderResourceLimits, 683 rti::core::policy::DataReaderResourceLimits, 847 max\_partition\_cumulative\_characters rti::core::policy::DomainParticipantResourceLimits, 1149 max\_partitions rti::core::policy::DomainParticipantResourceLimits, 1149 max query condition filters rti::core::policy::DataReaderResourceLimits, 855 max remote reader filters rti::core::policy::DataWriterResourceLimits, 986, 987 max remote readers rti::core::policy::DataWriterResourceLimits, 991 max\_remote\_virtual\_writers rti::core::policy::DataReaderResourceLimits, 852, 853 max\_remote\_virtual\_writers\_per\_instance rti::core::policy::DataReaderResourceLimits, 853, 854 max\_remote\_writers rti::core::policy::DataReaderResourceLimits, 844

max\_remote\_writers\_per\_instance rti::core::policy::DataReaderResourceLimits, 844 max remote writers per sample rti::core::policy::DataReaderResourceLimits, 855 max\_samples dds::core::policy::DurabilityService, 1175 dds::core::policy::ResourceLimits, 1901 dds::sub, 440 dds::sub::DataReader*<* T *>*, 785 dds::sub::DataReader*<* T *>*::Selector, 2008 rti::core::policy::Batch, 656 rti::core::policy::BuiltinTopicReaderResourceLimits, 681 max\_samples\_per\_instance dds::core::policy::DurabilityService, 1176 dds::core::policy::ResourceLimits, 1902 max\_samples\_per\_read rti::core::policy::BuiltinTopicReaderResourceLimits, 683 rti::core::policy::DataReaderResourceLimits, 848 max\_samples\_per\_remote\_writer rti::core::policy::DataReaderResourceLimits, 845 max\_send\_window\_size rti::core::policy::RtpsReliableWriterProtocol, 1934, 1935 max\_size rti::core::bounded\_sequence*<* T, MaxLength *>*, 673 max\_size\_serialized rti::core::xtypes::DynamicDataTypeSerializationProperty, 1225 max\_skiplist\_level rti::core::policy::Database, 741 max\_tokens rti::pub::FlowControllerTokenBucketProperty, 1309 max\_topic\_queries rti::core::policy::DataReaderResourceLimits, 857 max\_total\_instances rti::core::policy::DataReaderResourceLimits, 851, 852 max\_virtual\_writers rti::core::policy::DataWriterResourceLimits, 991 max\_weak\_references rti::core::policy::Database, 741, 742 MAXIMAL rti::config::PrintFormat\_def, 1664 maximum dds::core::Time, 2142 rti::core::SequenceNumber, 2021 Member dds::core::xtypes::AbstractConstructedType*<* MemberType *>*, 562 dds::core::xtypes::Member, 1421 member

dds::core::xtypes::AbstractConstructedType*<* MemberType *>*, 563 member count dds::core::xtypes::AbstractConstructedType*<* MemberType *>*, 563 dds::core::xtypes::DynamicData, 1208 rti::core::xtypes::DynamicDataInfo, 1218 member\_exists dds::core::xtypes::DynamicData, 1208 rti::core::xtypes::DynamicDataMemberInfo, 1221 member\_exists\_in\_type dds::core::xtypes::DynamicData, 1209 member index dds::core::xtypes::DynamicData, 1212 rti::core::xtypes::DynamicDataMemberInfo, 1220 member\_info dds::core::xtypes::DynamicData, 1209, 1211 member\_kind rti::core::xtypes::DynamicDataMemberInfo, 1220 member name rti::core::xtypes::DynamicDataMemberInfo, 1220 member type dds::core::xtypes::DynamicData, 1213 MemberIndex dds::core::xtypes::AbstractConstructedType*<* MemberType *>*, 562 members dds::core::xtypes::AbstractConstructedType*<* MemberType *>*, 564 memory\_journal DURABILITY, 315 message\_auth rti::topic::trust::ParticipantTrustSignatureAlgorithmInfo, 1629 message\_id rti::config::LogMessage, 1414 message\_size\_max NDDS Transport Property t, 1500 rti::core::TransportInfo, 2224 metatraffic\_transport\_priority rti::core::policy::Discovery, 1014 metrics rti::core::MonitoringTelemetryData, 1458, 1459 middleware Logging, 249 middleware\_forwarding\_level rti::core::MonitoringLoggingForwardingSettings, 1448, 1449 min heartbeat response delay rti::core::RtpsReliableReaderProtocol, 1913 min initial participant announcement period rti::core::policy::DiscoveryConfig, 1026 min nack response delay rti::core::policy::RtpsReliableWriterProtocol, 1928

min\_send\_window\_size rti::core::policy::RtpsReliableWriterProtocol, 1934 min\_size\_serialized rti::core::xtypes::DynamicDataTypeSerializationProperty, 1225, 1226 MINIMAL rti::config::PrintFormat\_def, 1664 rti::util::heap\_monitoring::SnapshotContentFormat\_def, MULTICHANNEL, 322 2054 minimum\_separation dds::core::policy::TimeBasedFilter, 2155 minor\_version rti::config::LibraryVersion, 1358 rti::core::ProductVersion, 1671 rti::core::ProtocolVersion, 1680 MONITORING, 321 Monitoring rti::core::policy::Monitoring, 1426 MONITORING\_LIBRARY\_COMMAND rti::core::ServiceRequestId\_def, 2045 MONITORING\_LIBRARY\_REPLY rti::core::ServiceRequestId\_def, 2045 MonitoringDedicatedParticipantSettings rti::core::MonitoringDedicatedParticipantSettings, 1430 MonitoringDistributionSettings rti::core::MonitoringDistributionSettings, 1435 MonitoringEventDistributionSettings rti::core::MonitoringEventDistributionSettings, 1440 MonitoringLoggingDistributionSettings rti::core::MonitoringLoggingDistributionSettings, 1444 MonitoringMetricSelection rti::core::MonitoringMetricSelection, 1452 MonitoringMetricSelectionSeq rti::core, 483 MonitoringPeriodicDistributionSettings rti::core::MonitoringPeriodicDistributionSettings, 1455 move dds::sub, 456 dds::sub::LoanedSamples*<* T *>*, 1393 Multi-channel DataWriters, 68 multicast\_enabled NDDS\_Transport\_UDPv4\_Property\_t, 1512 NDDS\_Transport\_UDPv6\_Property\_t, 1531 multicast\_locators dds::topic::SubscriptionBuiltinTopicData, 2120 multicast\_loopback\_disabled NDDS\_Transport\_UDPv4\_Property\_t, 1512 NDDS\_Transport\_UDPv6\_Property\_t, 1531 multicast\_receive\_addresses rti::core::policy::Discovery, 1013, 1014 multicast\_resend\_threshold rti::core::policy::RtpsReliableWriterProtocol, 1938, 1939 multicast\_settings rti::core::ChannelSettings, 692 multicast\_ttl NDDS\_Transport\_UDPv4\_Property\_t, 1512 NDDS\_Transport\_UDPv6\_Property\_t, 1531 ChannelSettingsSeq, 322 **MultiChannel** rti::core::policy::MultiChannel, 1461, 1462 MUTABLE dds::core::xtypes::ExtensibilityKind\_def, 1276 my\_complex MyFlatFinalOffset, 1472, 1473 my\_complex\_array MyFlatFinalOffset, 1472, 1473 my\_final MyFlatMutableOffset, 1484, 1486 MyFlatUnionOffset, 1494, 1495 my final array MyFlatMutableOffset, 1484, 1486 my final seq MyFlatMutableOffset, 1484, 1487 my\_mutable MyFlatMutableOffset, 1485, 1487 MyFlatUnionOffset, 1493, 1494 my mutable array MyFlatMutableOffset, 1485, 1487 my mutable seq MyFlatMutableOffset, 1485, 1487 my\_optional\_primitive MyFlatMutableOffset, 1483 my\_primitive MyFlatFinalOffset, 1472, 1473 MyFlatMutableOffset, 1483, 1486 MyFlatUnionOffset, 1493, 1494 my\_primitive\_array MyFlatFinalOffset, 1472, 1473 MyFlatMutableOffset, 1484, 1486 my\_primitive\_seq MyFlatMutableOffset, 1484, 1486 my\_string MyFlatMutableOffset, 1485, 1487 my\_string\_seq MyFlatMutableOffset, 1485, 1488 MyFlatFinal FlatData Samples, 210 MyFlatFinalOffset, 1470 ConstOffset, 1471 my\_complex, 1472, 1473 my\_complex\_array, 1472, 1473 my\_primitive, 1472, 1473 my\_primitive\_array, 1472, 1473

MyFlatFinalOffset, 1472 MyFlatMutable FlatData Samples, 210 MyFlatMutableBuilder, 1474 add\_my\_final, 1479 add my final array, 1479 add\_my\_optional\_primitive, 1478 add\_my\_primitive, 1478 add\_my\_primitive\_array, 1478 build\_my\_final\_seq, 1479 build\_my\_mutable, 1480 build\_my\_mutable\_array, 1480 build\_my\_mutable\_seq, 1480 build\_my\_primitive\_seq, 1479 build\_my\_string, 1480 build\_my\_string\_seq, 1480 finish, 1477 finish\_sample, 1477 MyFlatMutableBuilder, 1476 Offset, 1476 MyFlatMutableOffset, 1481 ConstOffset, 1482 my\_final, 1484, 1486 my\_final\_array, 1484, 1486 my\_final\_seq, 1484, 1487 my\_mutable, 1485, 1487 my\_mutable\_array, 1485, 1487 my\_mutable\_seq, 1485, 1487 my\_optional\_primitive, 1483 my\_primitive, 1483, 1486 my\_primitive\_array, 1484, 1486 my\_primitive\_seq, 1484, 1486 my\_string, 1485, 1487 my\_string\_seq, 1485, 1488 MyFlatMutableOffset, 1483 MyFlatUnion FlatData Samples, 210 MyFlatUnionBuilder, 1488 add\_my\_final, 1491 add\_my\_primitive, 1490 build\_my\_mutable, 1490 finish, 1490 finish\_sample, 1490 MyFlatUnionBuilder, 1489 Offset, 1489 MyFlatUnionOffset, 1491 \_d, 1493 ConstOffset, 1492 my\_final, 1494, 1495 my\_mutable, 1493, 1494 my\_primitive, 1493, 1494 MyFlatUnionOffset, 1492 nack\_period

rti::core::RtpsReliableReaderProtocol, 1915 nack\_suppression\_duration rti::core::policy::RtpsReliableWriterProtocol, 1929, 1930 name dds::core::policy::Partition, 1632 dds::core::xtypes::DynamicType, 1229 dds::core::xtypes::EnumMember, 1256 dds::core::xtypes::Member, 1421, 1423 dds::core::xtypes::UnionMember, 2260, 2262 dds::sub::Query, 1760 dds::topic::AnyTopic, 601 dds::topic::Filter, 1287 dds::topic::TopicBuiltinTopicData, 2177 dds::topic::TopicDescription*<* T *>*, 2186 rti::core::policy::EntityName, 1253, 1254 rti::pub::FlowController, 1298 Namespaces and headers, 154 nanosec dds::core::Duration, 1182 dds::core::Time, 2144 NDDS\_DISCOVERY\_PEERS, 343 NDDS Transport Address from string Transport Address, 173 NDDS\_TRANSPORT\_ADDRESS\_INVALID Transport Address, 175 NDDS\_TRANSPORT\_ADDRESS\_INVALID\_INITIALIZER Transport Address, 171 NDDS\_Transport\_Address\_is\_ipv4 Transport Address, 174 NDDS\_Transport\_Address\_is\_multicast Transport Address, 175 NDDS\_Transport\_Address\_print Transport Address, 174 NDDS\_TRANSPORT\_ADDRESS\_STRING\_BUFFER\_SIZE Transport Address, 172 NDDS\_Transport\_Address\_t, 1495 network\_ordered\_value, 1496 NDDS Transport Address to string Transport Address, 172 NDDS\_Transport\_Address\_to\_string\_with\_protocol\_family\_format Transport Address, 173 NDDS\_TRANSPORT\_ALLOCATION\_SETTINGS\_DEFAULT Transport Plugins Configuration, 166 NDDS\_TRANSPORT\_ALLOCATION\_SETTINGS\_INCREMENTAL\_COUNT Transport Plugins Configuration, 166 NDDS\_TRANSPORT\_ALLOCATION\_SETTINGS\_MAX\_COUNT\_UNLIMITE Transport Plugins Configuration, 166 NDDS\_TRANSPORT\_CLASSID\_INVALID Transport Plugins Configuration, 166 NDDS\_TRANSPORT\_CLASSID\_RESERVED\_RANGE Transport Plugins Configuration, 168 NDDS\_TRANSPORT\_CLASSID\_SHMEM Transport Plugins Configuration, 167

NDDS\_TRANSPORT\_CLASSID\_SHMEM\_510 Transport Plugins Configuration, 167 NDDS Transport ClassId t Transport Plugins Configuration, 169 NDDS\_TRANSPORT\_CLASSID\_TCPV4\_LAN Transport Plugins Configuration, 167 NDDS\_TRANSPORT\_CLASSID\_TCPV4\_WAN Transport Plugins Configuration, 168 NDDS\_TRANSPORT\_CLASSID\_TLSV4\_LAN Transport Plugins Configuration, 168 NDDS\_TRANSPORT\_CLASSID\_TLSV4\_WAN Transport Plugins Configuration, 168 NDDS\_TRANSPORT\_CLASSID\_UDPv4 Transport Plugins Configuration, 167 NDDS\_TRANSPORT\_CLASSID\_UDPv4\_WAN Transport Plugins Configuration, 168 NDDS\_TRANSPORT\_CLASSID\_UDPv6 Transport Plugins Configuration, 167 NDDS\_TRANSPORT\_CLASSID\_UDPv6\_510 Transport Plugins Configuration, 167 NDDS\_TRANSPORT\_CLASSNAME\_TCPV4\_WAN Transport Plugins Configuration, 168 NDDS\_TRANSPORT\_INTERFACE\_OFF Interface, 163 NDDS\_TRANSPORT\_INTERFACE\_ON Interface, 163 NDDS\_TRANSPORT\_INTERFACE\_RANK\_UNKNOWN Transport Plugins Configuration, 165 NDDS\_Transport\_Interface\_Status\_t Interface, 163 NDDS\_Transport\_Interface\_t, 1496 address, 1496 rank, 1497 status, 1497 transport\_classid, 1496 NDDS\_TRANSPORT\_LENGTH\_UNLIMITED Transport Plugins Configuration, 165 NDDS\_TRANSPORT\_PORT\_INVALID Transport Plugins Configuration, 165 NDDS\_Transport\_Port\_t Transport Plugins Configuration, 169 Transport Plugins Configuration, 169 Transport Plugins Configuration, 169 NDDS\_Transport\_Property\_t, 1497 address\_bit\_count, 1499 allow interfaces list, 1500 allow interfaces list length, 1501 allow\_multicast\_interfaces\_list, 1502 allow multicast interfaces list length, 1503 classid, 1498 deny interfaces list, 1501 deny\_interfaces\_list\_length, 1502

NDDS\_TRANSPORT\_PROPERTY\_BIT\_BUFFER\_ALWAYS<u>N</u>000**%\E**IBANSPORT\_UDP\_RECV\_SOCKET\_BUFFER\_SIZE\_DEFAULT NDDS\_TRANSPORT\_PROPERTY\_GATHER\_SEND\_BUFF**E\DIXQURAN&PO**RT\_UDP\_SEND\_SOCKET\_BUFFER\_SIZE\_DEFAULT deny\_multicast\_interfaces\_list, 1503 deny multicast interfaces list length, 1503 gather send buffer count max, 1500 max\_interface\_count, 1504 message\_size\_max, 1500 properties\_bitmap, 1499 thread\_name\_prefix, 1504 transport\_uuid, 1504 NDDS\_TRANSPORT\_SHMEM\_ADDRESS\_BIT\_COUNT Shared Memory Transport, 181 NDDS\_TRANSPORT\_SHMEM\_GATHER\_SEND\_BUFFER\_COUNT\_MAX\_ Shared Memory Transport, 181 NDDS\_TRANSPORT\_SHMEM\_MAJOR\_AFTER\_BUG\_14240\_FIX Shared Memory Transport, 182 NDDS\_TRANSPORT\_SHMEM\_MESSAGE\_SIZE\_MAX\_DEFAULT Shared Memory Transport, 182 NDDS Transport Shmem\_new Shared Memory Transport, 183 NDDS\_TRANSPORT\_SHMEM\_PROPERTIES\_BITMAP\_DEFAULT Shared Memory Transport, 181 NDDS\_TRANSPORT\_SHMEM\_PROPERTY\_DEFAULT Shared Memory Transport, 182 NDDS\_Transport\_Shmem\_Property\_t, 1505 enable\_udp\_debugging, 1507 parent, 1506 receive buffer size, 1506 received\_message\_count\_max, 1506 udp\_debugging\_address, 1507 udp\_debugging\_port, 1508 NDDS\_TRANSPORT\_SHMEM\_RECEIVE\_BUFFER\_SIZE\_DEFAULT Shared Memory Transport, 182 NDDS\_TRANSPORT\_SHMEM\_RECEIVED\_MESSAGE\_COUNT\_MAX\_DE Shared Memory Transport, 182 NDDS\_TRANSPORT\_UDP\_GATHER\_SEND\_BUFFER\_COUNT\_MAX\_DE UDP Transport Plugin definitions, 176 NDDS\_TRANSPORT\_UDP\_MULTICAST\_TTL\_DEFAULT UDP Transport Plugin definitions, 177 NDDS\_Transport\_UDP\_Port UDP Transport Plugin definitions, 177 NDDS\_TRANSPORT\_UDP\_PROPERTIES\_BITMAP\_DEFAULT UDP Transport Plugin definitions, 176 UDP Transport Plugin definitions, 177 UDP Transport Plugin definitions, 177 NDDS\_TRANSPORT\_UDP\_SOCKET\_BUFFER\_SIZE\_OS\_DEFAULT UDP Transport Plugin definitions, 176 NDDS\_Transport\_UDP\_WAN\_CommPortsMappingInfo, 1508 host\_port, 1509 public\_port, 1509 rtps\_port, 1508 NDDS\_TRANSPORT\_UDPV4\_ADDRESS\_BIT\_COUNT UDPv4 Transport, 187

NDDS\_TRANSPORT\_UDPV4\_BLOCKING\_ALWAYS UDPv4 Transport, 189 NDDS\_TRANSPORT\_UDPV4\_BLOCKING\_DEFAULT UDPv4 Transport, 190 NDDS\_TRANSPORT\_UDPV4\_BLOCKING\_NEVER UDPv4 Transport, 189 NDDS\_TRANSPORT\_UDPV4\_GATHER\_SEND\_BUFFER\_COUNNTn**dWA**Xp**DigFaehiJ**d, 1528 UDPv4 Transport, 188 NDDS\_TRANSPORT\_UDPV4\_MESSAGE\_SIZE\_MAX\_DEFAULT comm\_ports\_list\_length, 1527 UDPv4 Transport, 189 NDDS\_TRANSPORT\_UDPV4\_MULTICAST\_TTL\_DEFAULT UDPv4 Transport, 189 NDDS\_Transport\_UDPv4\_new UDPv4 Transport, 191 NDDS\_TRANSPORT\_UDPV4\_PAYLOAD\_SIZE\_MAX UDPv4 Transport, 189 NDDS\_TRANSPORT\_UDPV4\_PROPERTIES\_BITMAP\_DEFAULT parent, 1520 UDPv4 Transport, 188 NDDS\_TRANSPORT\_UDPV4\_PROPERTY\_DEFAULT UDPv4 Transport, 190 NDDS Transport UDPv4 Property t, 1509 disable\_interface\_tracking, 1517 force interface poll detection, 1516 ignore\_loopback\_interface, 1512 ignore nonrunning interfaces, 1513 ignore nonup interfaces, 1513 interface\_poll\_period, 1516 join\_multicast\_group\_timeout, 1517 multicast\_enabled, 1512 multicast\_loopback\_disabled, 1512 multicast ttl, 1512 no\_zero\_copy, 1514 parent, 1511 protocol\_overhead\_max, 1517 public\_address, 1518 recv\_socket\_buffer\_size, 1511 reuse multicast receive resource, 1516 send\_blocking, 1514 send ping, 1516 send\_socket\_buffer\_size, 1511 transport priority mapping high, 1515 transport priority mapping low, 1515 transport\_priority\_mask, 1515 unicast\_enabled, 1511 use\_checksum, 1514 NDDS\_TRANSPORT\_UDPV4\_RECV\_SOCKET\_BUFFER\_SIZE\_**UDEFA&JT&**nsport, 200 UDPv4 Transport, 188 NDDS\_TRANSPORT\_UDPV4\_SEND\_SOCKET\_BUFFER\_SIZE\_**UDEFA&JT&**nsport, 202 UDPv4 Transport, 188 NDDS\_TRANSPORT\_UDPV4\_SOCKET\_BUFFER\_SIZE\_OS\_DEffettula\_interface\_tracking, 1536 UDPv4 Transport, 188 NDDS\_Transport\_UDPv4\_string\_to\_address\_cEA UDPv4 Transport, 190 NDDS\_TRANSPORT\_UDPV4\_WAN\_ADDRESS\_BIT\_COUNT ignore\_nonrunning\_interfaces, 1532 UDPv4 Transport, 187 NDDS\_Transport\_UDPv4\_WAN\_new Real-Time WAN Transport, 195 NDDS\_TRANSPORT\_UDPV4\_WAN\_PROPERTY\_DEFAULT Real-Time WAN Transport, 195 NDDS\_Transport\_UDPv4\_WAN\_Property\_t, 1519 comm\_ports\_list, 1526 disable interface tracking, 1525 force\_interface\_poll\_detection, 1525 ignore\_loopback\_interface, 1521 ignore nonrunning interfaces, 1522 ignore nonup interfaces, 1521 interface\_poll\_period, 1525 no\_zero\_copy, 1522 port\_offset, 1527 protocol\_overhead\_max, 1525 public\_address, 1526 recv\_socket\_buffer\_size, 1520 send blocking, 1523 send\_ping, 1524 send\_socket\_buffer\_size, 1520 transport priority mapping high, 1524 transport\_priority\_mapping\_low, 1524 transport\_priority\_mask, 1523 use\_checksum, 1523 NDDS\_TRANSPORT\_UDPV6\_ADDRESS\_BIT\_COUNT UDPv6 Transport, 200 NDDS\_TRANSPORT\_UDPV6\_BLOCKING\_ALWAYS UDPv6 Transport, 202 NDDS\_TRANSPORT\_UDPV6\_BLOCKING\_NEVER UDPv6 Transport, 202 NDDS\_TRANSPORT\_UDPV6\_GATHER\_SEND\_BUFFER\_COUNT\_MAX\_I UDPv6 Transport, 201 NDDS\_TRANSPORT\_UDPV6\_MESSAGE\_SIZE\_MAX\_DEFAULT UDPv6 Transport, 202 NDDS\_TRANSPORT\_UDPV6\_MULTICAST\_TTL\_DEFAULT UDPv6 Transport, 202 NDDS\_Transport\_UDPv6\_new UDPv6 Transport, 203 NDDS\_TRANSPORT\_UDPV6\_PAYLOAD\_SIZE\_MAX UDPv6 Transport, 201 NDDS\_TRANSPORT\_UDPV6\_PROPERTIES\_BITMAP\_DEFAULT NDDS\_TRANSPORT\_UDPV6\_PROPERTY\_DEFAULT NDDS\_Transport\_UDPv6\_Property\_t, 1528 enable\_v4mapped, 1533 force\_interface\_poll\_detection, 1535 ignore loopback interface, 1531

interface\_poll\_period, 1535 join multicast group timeout, 1536 multicast\_enabled, 1531 multicast\_loopback\_disabled, 1531 multicast ttl, 1531 no\_zero\_copy, 1532 parent, 1530 protocol\_overhead\_max, 1535 public\_address, 1536 recv\_socket\_buffer\_size, 1530 reuse\_multicast\_receive\_resource, 1535 send\_blocking, 1533 send ping, 1534 send\_socket\_buffer\_size, 1530 transport priority mapping high, 1534 transport\_priority\_mapping\_low, 1534 transport\_priority\_mask, 1533 unicast\_enabled, 1530 NDDS\_TRANSPORT\_UDPV6\_RECV\_SOCKET\_BUFFER\_SIZE\_rDEf5AbL3Tatus::DataReaderCacheStatus, 811 UDPv6 Transport, 201 NDDS\_TRANSPORT\_UDPV6\_SEND\_SOCKET\_BUFFER\_SIZE\_rDEf5Ablt3tatus::DataReaderCacheStatus, 812 UDPv6 Transport, 201 UDPv6 Transport, 201 NDDS\_Transport\_UDPv6\_string\_to\_address\_cEA UDPv6 Transport, 202 NDDS\_Transport\_UUID, 1537 NDDS\_TRANSPORT\_UUID\_SIZE Transport Plugins Configuration, 165 NDDS\_TRANSPORT\_UUID\_UNKNOWN Transport Plugins Configuration, 165 Network Capture, 361 disable, 363 enable, 363 pause, 369 resume, 370 set default params, 364 start, 365–367 stop, 368 network\_ordered\_value NDDS Transport Address t, 1496 new\_data dds::sub::status::DataState, 877 rti::sub::status::DataStateEx, 884 new\_instance dds::sub::status::DataState, 878 rti::sub::status::DataStateEx, 885 new\_remote\_participant\_announcements rti::core::policy::DiscoveryConfig, 1026 new\_view dds::sub::status::ViewState, 2295 next\_instance dds::sub, 443 dds::sub::DataReader*<* T *>*, 788

NDDS\_TRANSPORT\_UDPV6\_SOCKET\_BUFFER\_SIZE\_OS\_DE<del>fi</del>Acure::DataReaderResourceLimitsInstanceReplacementSettings, dds::sub::DataReader*<* T *>*::Selector, 2005 nil dds::core::InstanceHandle, 1338 no\_compile\_data Custom Content Filters, 355 NO\_INSTANCE rti::core::policy::DataReaderInstanceRemovalKind\_def, 814 NO\_PURGE rti::core::policy::RemoteParticipantPurgeKind\_def, 1863 NO\_ROTATION rti::core::ThreadSettingsCpuRotationKind\_def, 2137 NO\_SERVICE rti::core::policy::ServiceKind\_def, 2041 no\_writers dds::sub::GenerationCount, 1314 no\_writers\_instance\_count no\_writers\_instance\_count\_peak no\_writers\_instance\_removal 863, 864 no\_zero\_copy NDDS\_Transport\_UDPv4\_Property\_t, 1514 NDDS\_Transport\_UDPv4\_WAN\_Property\_t, 1522 NDDS\_Transport\_UDPv6\_Property\_t, 1532 NoAutoPurge dds::core::policy::ReaderDataLifecycle, 1843 None rti::core::policy::TransportBuiltin, 2217 none dds::core::status::StatusMask, 2062 RELIABILITY, 330 rti::config::activity\_context::AttributeKindMask, 641 rti::core::CompressionIdMask, 711 rti::core::policy::DiscoveryConfigBuiltinChannelKindMask, 1056 rti::core::policy::DiscoveryConfigBuiltinPluginKindMask, 1058 rti::core::policy::TransportBuiltinMask, 2220 rti::util::network\_capture::ContentKindMask, 733 rti::util::network\_capture::TrafficKindMask, 2213 WIRE\_PROTOCOL, 340 normal DURABILITY, 315 **NoService** rti::core::policy::Service, 2035 not\_alive\_count dds::core::status::LivelinessChangedStatus, 1377 not\_alive\_count\_change dds::core::status::LivelinessChangedStatus, 1377 not\_alive\_disposed

dds::sub::status::InstanceState, 1341 not\_alive\_mask dds::sub::status::InstanceState, 1342 not alive no writers dds::sub::status::InstanceState, 1341 not\_lost rti::core::status::SampleLostState, 1981 not new view dds::sub::status::ViewState, 2295 not\_read dds::sub::status::SampleState, 2001 not\_rejected dds::core::status::SampleRejectedState, 1995 NOT\_SET rti::core::policy::CdrPaddingKind\_def, 690 notice Logging, 248 notify\_datareaders dds::sub::Subscriber, 2097 null Supporting Types and Constants, 235 null\_type Supporting Types and Constants, 233 Observability, 86 Observability Library, 379 OBSERVABILITY\_COLLECTOR rti::core::policy::ServiceKind\_def, 2041 ObservabilityCollectorService rti::core::policy::Service, 2036 off DURABILITY, 315 offered\_deadline\_missed dds::core::status::StatusMask, 2063 offered\_deadline\_missed\_status dds::pub::DataWriter*<* T *>*, 922 offered\_incompatible\_qos dds::core::status::StatusMask, 2064 offered\_incompatible\_qos\_status dds::pub::DataWriter*<* T *>*, 922 **Offset** MyFlatMutableBuilder, 1476 MyFlatUnionBuilder, 1489 rti::flat::MutableArrayBuilder*<* ElementBuilder, N *>*, 1464 rti::flat::MutableSequenceBuilder*<* ElementBuilder *>*, 1469 rti::flat::Sample*<* OffsetType *>*, 1959 old\_source\_timestamp\_dropped\_sample\_count rti::core::status::DataReaderCacheStatus, 808 on application acknowledgment dds::domain::NoOpDomainParticipantListener, 1558 dds::pub::AnyDataWriterListener, 598 dds::pub::DataWriterListener*<* T *>*, 958

dds::pub::NoOpDataWriterListener*<* T *>*, 1552 dds::pub::NoOpPublisherListener, 1564 on\_data\_available dds::domain::NoOpDomainParticipantListener, 1560 dds::sub::AnyDataReaderListener, 589 dds::sub::DataReaderListener*<* T *>*, 818 dds::sub::NoOpDataReaderListener*<* T *>*, 1548 dds::sub::NoOpSubscriberListener, 1575 on\_data\_on\_readers dds::domain::NoOpDomainParticipantListener, 1559 dds::sub::NoOpSubscriberListener, 1574 on\_data\_request dds::pub::NoOpDataWriterListener*<* T *>*, 1553 on\_data\_return dds::pub::NoOpDataWriterListener*<* T *>*, 1553 ON\_DEMAND\_NAME Flow Controllers, 56 on\_destination\_unreachable dds::pub::NoOpDataWriterListener*<* T *>*, 1553 on\_inconsistent\_topic dds::domain::NoOpDomainParticipantListener, 1561 dds::topic::NoOpTopicListener*<* T *>*, 1576 dds::topic::TopicListener*<* T *>*, 2191 on instance replaced dds::domain::NoOpDomainParticipantListener, 1558 dds::pub::AnyDataWriterListener, 598 dds::pub::DataWriterListener*<* T *>*, 957 dds::pub::NoOpDataWriterListener*<* T *>*, 1552 dds::pub::NoOpPublisherListener, 1564 on\_invalid\_local\_identity\_status\_advance\_notice dds::domain::DomainParticipantListener, 1115 dds::domain::NoOpDomainParticipantListener, 1558 on\_liveliness\_changed dds::domain::NoOpDomainParticipantListener, 1560 dds::sub::AnyDataReaderListener, 589 dds::sub::DataReaderListener*<* T *>*, 817 dds::sub::NoOpDataReaderListener*<* T *>*, 1548 dds::sub::NoOpSubscriberListener, 1575 on liveliness lost dds::domain::NoOpDomainParticipantListener, 1556 dds::pub::AnyDataWriterListener, 597 dds::pub::DataWriterListener*<* T *>*, 955 dds::pub::NoOpDataWriterListener*<* T *>*, 1551 dds::pub::NoOpPublisherListener, 1563 on\_offered\_deadline\_missed dds::domain::NoOpDomainParticipantListener, 1556 dds::pub::AnyDataWriterListener, 596 dds::pub::DataWriterListener*<* T *>*, 954 dds::pub::NoOpDataWriterListener*<* T *>*, 1551 dds::pub::NoOpPublisherListener, 1562 on\_offered\_incompatible\_qos dds::domain::NoOpDomainParticipantListener, 1556 dds::pub::AnyDataWriterListener, 597 dds::pub::DataWriterListener*<* T *>*, 955

dds::pub::NoOpDataWriterListener*<* T *>*, 1551 dds::pub::NoOpPublisherListener, 1563 on\_publication\_matched dds::domain::NoOpDomainParticipantListener, 1557 dds::pub::AnyDataWriterListener, 597 dds::pub::DataWriterListener*<* T *>*, 956 dds::pub::NoOpDataWriterListener*<* T *>*, 1551 dds::pub::NoOpPublisherListener, 1563 on\_reliable\_reader\_activity\_changed dds::domain::NoOpDomainParticipantListener, 1557 dds::pub::AnyDataWriterListener, 598 dds::pub::DataWriterListener*<* T *>*, 957 dds::pub::NoOpDataWriterListener*<* T *>*, 1552 dds::pub::NoOpPublisherListener, 1564 on reliable writer cache changed dds::domain::NoOpDomainParticipantListener, 1557 dds::pub::AnyDataWriterListener, 597 dds::pub::DataWriterListener*<* T *>*, 956 dds::pub::NoOpDataWriterListener*<* T *>*, 1552 dds::pub::NoOpPublisherListener, 1563 on reply acknowledged rti::queuing::NoOpQueueReplierListener*<* TReq, TRep *>*, 1569 rti::queuing::QueueReplierListener*<* TReq, TRep *>*, 1810 on reply available rti::queuing::NoOpQueueRequesterListener*<* TReq, TRep *>*, 1571 rti::queuing::QueueRequesterListener*<* TReq, TRep *>*, 1829 on\_reply\_shared\_reader\_queue\_matched rti::queuing::NoOpQueueReplierListener*<* TReq, TRep *>*, 1570 rti::queuing::NoOpQueueRequesterListener*<* TReq, TRep *>*, 1572 rti::queuing::QueueReplierListener*<* TReq, TRep *>*, 1811 rti::queuing::QueueRequesterListener*<* TReq, TRep *>*, 1830 on request acknowledged rti::queuing::NoOpQueueRequesterListener*<* TReq, TRep *>*, 1571 rti::queuing::QueueRequesterListener*<* TReq, TRep *>*, 1829 on request available rti::queuing::NoOpQueueReplierListener*<* TReq, TRep *>*, 1569 rti::queuing::QueueReplierListener*<* TReq, TRep *>*, 1810 rti::request::ReplierListener*<* RequestType, Reply-Type *>*, 1876 on\_request\_shared\_reader\_queue\_matched rti::queuing::NoOpQueueReplierListener*<* TReq, TRep *>*, 1569

rti::queuing::NoOpQueueRequesterListener*<* TReq, TRep *>*, 1572 rti::queuing::QueueReplierListener*<* TReq, TRep *>*, 1810 rti::queuing::QueueRequesterListener*<* TReq, TRep *>*, 1829 on requested deadline missed dds::domain::NoOpDomainParticipantListener, 1559 dds::sub::AnyDataReaderListener, 588 dds::sub::DataReaderListener*<* T *>*, 817 dds::sub::NoOpDataReaderListener*<* T *>*, 1547 dds::sub::NoOpSubscriberListener, 1574 on requested incompatible qos dds::domain::NoOpDomainParticipantListener, 1559 dds::sub::AnyDataReaderListener, 588 dds::sub::DataReaderListener*<* T *>*, 817 dds::sub::NoOpDataReaderListener*<* T *>*, 1547 dds::sub::NoOpSubscriberListener, 1574 on\_sample\_acknowledged rti::queuing::NoOpQueueProducerListener*<* T *>*, 1567 rti::queuing::QueueProducerListener*<* T *>*, 1793 on sample available rti::queuing::NoOpQueueConsumerListener*<* T *>*, 1566 rti::queuing::QueueConsumerListener*<* T *>*, 1778 on\_sample\_lost dds::domain::NoOpDomainParticipantListener, 1560 dds::sub::AnyDataReaderListener, 590 dds::sub::DataReaderListener*<* T *>*, 818 dds::sub::NoOpDataReaderListener*<* T *>*, 1549 dds::sub::NoOpSubscriberListener, 1575 on\_sample\_rejected dds::domain::NoOpDomainParticipantListener, 1559 dds::sub::AnyDataReaderListener, 589 dds::sub::DataReaderListener*<* T *>*, 817 dds::sub::NoOpDataReaderListener*<* T *>*, 1548 dds::sub::NoOpSubscriberListener, 1574 on sample removed dds::domain::NoOpDomainParticipantListener, 1557 dds::pub::AnyDataWriterListener, 598 dds::pub::DataWriterListener*<* T *>*, 959 dds::pub::NoOpDataWriterListener*<* T *>*, 1554 dds::pub::NoOpPublisherListener, 1564 on service request accepted dds::domain::NoOpDomainParticipantListener, 1558 dds::pub::AnyDataWriterListener, 599 dds::pub::DataWriterListener*<* T *>*, 959 dds::pub::NoOpDataWriterListener*<* T *>*, 1553 dds::pub::NoOpPublisherListener, 1565 on shared reader queue matched rti::queuing::NoOpQueueConsumerListener*<* T *>*, 1566

rti::queuing::NoOpQueueProducerListener*<* T *>*, 1567 rti::queuing::QueueConsumerListener*<* T *>*, 1779 rti::queuing::QueueProducerListener*<* T *>*, 1793 on\_subscription\_matched dds::domain::NoOpDomainParticipantListener, 1560 dds::sub::AnyDataReaderListener, 589 dds::sub::DataReaderListener*<* T *>*, 818 dds::sub::NoOpDataReaderListener*<* T *>*, 1548 dds::sub::NoOpSubscriberListener, 1575 on thread deleted rti::core::cond::AsyncWaitSetListener, 631 rti::core::cond::NoOpAsyncWaitSetListener, 1546 on\_thread\_spawned rti::core::cond::AsyncWaitSetListener, 630 rti::core::cond::NoOpAsyncWaitSetListener, 1546 on wait timeout rti::core::cond::AsyncWaitSetListener, 631 rti::core::cond::NoOpAsyncWaitSetListener, 1546 operator bool dds::core::external*<* T *>*, 1282 dds::core::optional*<* T *>*, 1593 rti::core::optional\_value*<* T *>*, 1602 operator const D & dds::core::Value*<* D *>*, 2282 operator const DataType & rti::sub::LoanedSample*<* T *>*, 1386 operator const dds::core::string & dds::core::StringTopicType, 2081 operator const DynamicData & rti::core::xtypes::LoanedDynamicData, 1383 operator D& dds::core::Value*<* D *>*, 2282 operator dds::core::InstanceHandle dds::topic::TopicInstance*<* T *>*, 2188 operator dds::core::string & dds::core::StringTopicType, 2081 operator DynamicData & rti::core::xtypes::LoanedDynamicData, 1382 operator std::basic\_string*<* CharType *>* dds::core::basic\_string*<* CharType, Allocator *>*, 651 operator std::string dds::core::StringTopicType, 2081 operator std::vector*<* T *>* dds::core::vector*<* T *>*, 2286 operator std::vector*<* uint8\_t *>* dds::core::BytesTopicType, 688 dds::core::KeyedBytesTopicType, 1351 operator!= dds::core, 402–404 dds::core::basic\_string*<* CharType, Allocator *>*, 651 dds::core::Duration, 1184 dds::core::external*<* T *>*, 1282 dds::core::optional*<* T *>*, 1598, 1599

dds::core::safe\_enum*<* def, inner *>*, 1952 dds::core::Time, 2147 dds::core::vector*<* T *>*, 2289 dds::sub::status::DataState, 875 rti::core::pointer*<* T *>*, 1644 rti::flat::OffsetBase, 1587 rti::flat::SequenceIterator*<* E, OffsetKind *>*, 2018 rti::sub::status::DataStateEx, 883 operator*<* dds::core::Duration, 1184 dds::core::safe\_enum*<* def, inner *>*, 1952 dds::core::Time, 2148 rti::core::Guid, 1322 rti::core::SequenceNumber, 2024 rti::flat::OffsetBase, 1586 rti::flat::SequenceIterator*<* E, OffsetKind *>*, 2017 operator*<<* dds::core, 400, 404 dds::core::basic\_string*<* CharType, Allocator *>*, 651 dds::core::InstanceHandle, 1338 dds::core::optional*<* T *>*, 1599 dds::core::safe\_enum*<* def, inner *>*, 1954 dds::core::TEntityQos*<* DELEGATE *>*, 2131 dds::core::vector*<* T *>*, 2290 dds::core::xtypes, 412 dds::core::xtypes::DynamicType, 1230 dds::domain::DomainParticipant, 1072 dds::domain::qos, 421, 423 dds::domain::qos::DomainParticipantFactoryQos, 1114 dds::domain::qos::DomainParticipantQos, 1121, 1124 dds::pub::DataWriter*<* T *>*, 908, 909, 918 dds::pub::Publisher, 1701 dds::pub::qos, 434, 436 dds::pub::qos::DataWriterQos, 980, 983 dds::pub::qos::PublisherQos, 1713, 1716 dds::sub::DataReader*<* T *>*, 768 dds::sub::qos, 462, 464 dds::sub::qos::DataReaderQos, 836, 839 dds::sub::qos::SubscriberQos, 2111 dds::sub::status, 465, 466 dds::sub::status::DataState, 875, 878 dds::sub::status::InstanceState, 1342 dds::sub::status::SampleState, 2001 dds::sub::status::ViewState, 2296 dds::topic::qos, 476 dds::topic::qos::TopicQos, 2194, 2197 rti::core, 485, 487 rti::core::CoherentSetInfo, 708 rti::core::Cookie, 735 rti::core::Guid, 1323 rti::core::SampleIdentity, 1968 rti::core::SequenceNumber, 2025

rti::core::status::EventCount*<* IntegerType *>*, 1267 rti::sub, 541 rti::sub::LoanedSample*<* T *>*, 1387 rti::sub::status::DataStateEx, 882 operator*<*= dds::core::Duration, 1184 dds::core::safe\_enum*<* def, inner *>*, 1953 dds::core::Time, 2147 rti::core::Guid, 1322 rti::core::SequenceNumber, 2025 rti::flat::OffsetBase, 1586 rti::flat::SequenceIterator*<* E, OffsetKind *>*, 2017 operator*>* dds::core::Duration, 1183 dds::core::safe\_enum*<* def, inner *>*, 1953 dds::core::Time, 2145 rti::core::Guid, 1322 rti::core::SequenceNumber, 2025 rti::flat::OffsetBase, 1586 rti::flat::SequenceIterator*<* E, OffsetKind *>*, 2017 operator*>>* dds::core::TEntityQos*<* DELEGATE *>*, 2131 dds::domain::DomainParticipant, 1072 dds::domain::qos::DomainParticipantQos, 1122 dds::pub::DataWriter*<* T *>*, 918 dds::pub::Publisher, 1701 dds::pub::qos::DataWriterQos, 980 dds::pub::qos::PublisherQos, 1713 dds::sub::DataReader*<* T *>*, 754, 755, 769 dds::sub::DataReader*<* T *>*::ManipulatorSelector, 1418 dds::sub::qos::DataReaderQos, 837 dds::sub::status::DataState, 875, 876 dds::topic::qos::TopicQos, 2195 rti::sub::status::DataStateEx, 882 operator*>*= dds::core::Duration, 1183 dds::core::safe\_enum*<* def, inner *>*, 1953 dds::core::Time, 2145 rti::core::Guid, 1322 rti::core::SequenceNumber, 2025 rti::flat::OffsetBase, 1586 rti::flat::SequenceIterator*<* E, OffsetKind *>*, 2017 operator*∗* dds::core, 398, 399 dds::core::Duration, 1187, 1188 dds::core::external*<* T *>*, 1280 dds::core::optional*<* T *>*, 1595 rti::core::optional\_value*<* T *>*, 1604, 1605 rti::flat::SequenceIterator*<* E, OffsetKind *>*, 2015 operator() rti::request::IsReplyRelatedPredicate*<* T *>*, 1347 rti::sub::IsValidData*<* T *>*, 1349 operator+

dds::core, 400, 401 dds::core::Duration, 1186 dds::core::Time, 2150, 2151 rti::core::SequenceNumber, 2023 operator++ rti::core::SequenceNumber, 2024 rti::flat::SequenceIterator*<* E, OffsetKind *>*, 2016 operator+= dds::core::cond::WaitSet, 2303 dds::core::Duration, 1185 dds::core::Time, 2148 rti::core::cond::AsyncWaitSet, 625 rti::core::SequenceNumber, 2023 operatordds::core, 401, 402 dds::core::Duration, 1186 dds::core::Time, 2151, 2152 rti::core::SequenceNumber, 2023 operator-*>* dds::core::external*<* T *>*, 1281, 1282 dds::core::optional*<* T *>*, 1595, 1596 dds::core::Value*<* D *>*, 2281 rti::core::optional\_value*<* T *>*, 1605 rti::flat::SequenceIterator*<* E, OffsetKind *>*, 2016 operator- rti::core::SequenceNumber, 2024 operator-= dds::core::cond::WaitSet, 2304 dds::core::Duration, 1185 dds::core::Time, 2149 rti::core::cond::AsyncWaitSet, 625 rti::core::SequenceNumber, 2023 operator/ dds::core, 399 dds::core::Duration, 1188 operator= dds::core::basic\_string*<* CharType, Allocator *>*, 650 dds::core::external*<* T *>*, 1280 dds::core::optional*<* T *>*, 1596, 1597 dds::core::TEntityQos*<* DELEGATE *>*, 2132 dds::core::vector*<* T *>*, 2288 dds::pub::AnyDataWriter, 594 dds::pub::qos::DataWriterQos, 979 dds::sub::AnyDataReader, 585 dds::sub::qos::DataReaderQos, 835 dds::sub::Sample*<* T *>*, 1956, 1957 rti::core::bounded\_sequence*<* T, MaxLength *>*, 667, 668 rti::core::pointer*<* T *>*, 1644 rti::core::xtypes::LoanedDynamicData, 1383 operator== dds::core, 402, 403 dds::core::basic\_string*<* CharType, Allocator *>*, 650 dds::core::Duration, 1183

dds::core::external*<* T *>*, 1282 dds::core::InstanceHandle, 1337 dds::core::optional*<* T *>*, 1597, 1598 dds::core::safe\_enum*<* def, inner *>*, 1952 dds::core::Time, 2147 dds::core::vector*<* T *>*, 2289 dds::sub::status::DataState, 874 rti::core::pointer*<* T *>*, 1644 rti::flat::OffsetBase, 1587 rti::flat::SequenceIterator*<* E, OffsetKind *>*, 2018 rti::sub, 543 rti::sub::LoanedSample*<* T *>*, 1386 rti::sub::status::DataStateEx, 883 operator[] dds::core::BytesTopicType, 689 dds::core::KeyedBytesTopicType, 1352 dds::core::vector*<* T *>*, 2288 dds::sub::LoanedSamples*<* T *>*, 1390 dds::sub::SharedSamples*<* T, DELEGATE *>*, 2047 rti::core::bounded\_sequence*<* T, MaxLength *>*, 669 rti::core::Guid, 1321, 1322 rti::core::LongDouble, 1416 optional dds::core::optional*<* T *>*, 1590, 1591 dds::core::xtypes::Member, 1424 Supporting Types and Constants, 233 optional\_value rti::core::optional\_value*<* T *>*, 1601, 1602 ordered\_access dds::core::policy::Presentation, 1652 ordinal dds::core::xtypes::EnumMember, 1256 original\_publication\_virtual\_guid dds::sub::SampleInfo, 1975 original\_publication\_virtual\_sample\_identity dds::sub::SampleInfo, 1975 original\_publication\_virtual\_sequence\_number dds::sub::SampleInfo, 1975 original related reader guid rti::sub::TopicQueryData, 2203 Other Utilities, 377 sleep, 378 spin, 378 spin\_per\_microsecond, 378 out rti::util::network\_capture::TrafficKindMask, 2213 out\_of\_range\_rejected\_sample\_count rti::core::status::DataReaderProtocolStatus, 831 output\_file rti::config::Logger, 1409, 1410 output file set rti::config::Logger, 1410 output\_handler rti::config::Logger, 1410

outstanding\_asynchronous\_sample\_allocation rti::core::policy::DomainParticipantResourceLimits, 1138, 1139 OWNERSHIP, 322 OwnershipKind, 323 **Ownership** dds::core::policy::Ownership, 1612 ownership dds::topic::PublicationBuiltinTopicData, 1686 dds::topic::SubscriptionBuiltinTopicData, 2116 dds::topic::TopicBuiltinTopicData, 2181 ownership\_dropped\_sample\_count rti::core::status::DataReaderCacheStatus, 809 OWNERSHIP\_STRENGTH, 323 ownership\_strength dds::topic::PublicationBuiltinTopicData, 1686 **OwnershipKind** OWNERSHIP, 323 OwnershipStrength dds::core::policy::OwnershipStrength, 1615 parameters dds::sub::cond::QueryCondition, 1763, 1764 dds::sub::Query, 1759, 1760 dds::topic::Filter, 1286 parameters\_length dds::sub::cond::QueryCondition, 1764 dds::sub::Query, 1760 dds::topic::Filter, 1287 parent dds::core::xtypes::StructType, 2090 NDDS\_Transport\_Shmem\_Property\_t, 1506 NDDS\_Transport\_UDPv4\_Property\_t, 1511 NDDS\_Transport\_UDPv4\_WAN\_Property\_t, 1520 NDDS\_Transport\_UDPv6\_Property\_t, 1530 parse\_encrypted\_content rti::util::network\_capture::NetworkCaptureParams, 1541 partial\_configuration dds::topic::ParticipantBuiltinTopicData, 1621 participant dds::pub::Publisher, 1705 dds::sub::Subscriber, 2100 dds::topic::TopicDescription*<* T *>*, 2186 rti::pub::FlowController, 1298 Participant Built-in Topics, 238 participant\_topic\_name, 238 Participant Use Cases, 104 participant\_announcement\_period rti::core::policy::DiscoveryConfig, 1023, 1024 participant configuration reader rti::core::policy::DiscoveryConfig, 1050 participant configuration reader resource limits rti::core::policy::DiscoveryConfig, 1050, 1051

participant\_configuration\_writer rti::core::policy::DiscoveryConfig, 1051, 1052 participant configuration writer data lifecycle rti::core::policy::DiscoveryConfig, 1052, 1053 participant\_configuration\_writer\_publish\_mode rti::core::policy::DiscoveryConfig, 1053 participant\_factory\_qos dds::domain::DomainParticipant, 1075 participant\_id rti::core::policy::WireProtocol, 2314, 2315 participant\_id\_gain rti::core::RtpsWellKnownPorts, 1947 participant\_key dds::topic::PublicationBuiltinTopicData, 1683 dds::topic::SubscriptionBuiltinTopicData, 2114 participant\_liveliness\_assert\_period rti::core::policy::DiscoveryConfig, 1023 participant\_liveliness\_lease\_duration rti::core::policy::DiscoveryConfig, 1022, 1023 participant\_message\_reader rti::core::policy::DiscoveryConfig, 1035, 1036 participant message reader reliability kind rti::core::policy::DiscoveryConfig, 1035 participant message writer rti::core::policy::DiscoveryConfig, 1036, 1037 participant\_name dds::topic::ParticipantBuiltinTopicData, 1620 rti::domain::DomainParticipantConfigParams, 1107 participant\_property\_list\_max\_length rti::core::policy::DomainParticipantResourceLimits, 1154 participant property string max length rti::core::policy::DomainParticipantResourceLimits, 1155 participant\_protocol\_status dds::domain::DomainParticipant, 1092 participant\_qos dds::core::QosProvider, 1734 participant qos library name rti::domain::DomainParticipantConfigParams, 1107 participant qos profile name rti::core::MonitoringDedicatedParticipantSettings, 1431, 1432 rti::domain::DomainParticipantConfigParams, 1108 participant reader resource limits rti::core::policy::DiscoveryConfig, 1027, 1028 participant\_topic\_name Participant Built-in Topics, 238 participant user data max length rti::core::policy::DomainParticipantResourceLimits, 1146 ParticipantTrustAlgorithmInfo rti::topic::trust::ParticipantTrustAlgorithmInfo, 1623 ParticipantTrustInterceptorAlgorithmInfo

rti::topic::trust::ParticipantTrustInterceptorAlgorithmInfo, 1624 ParticipantTrustKeyEstablishmentAlgorithmInfo rti::topic::trust::ParticipantTrustKeyEstablishmentAlgorithmInfo, 1626 ParticipantTrustProtectionInfo rti::topic::trust::ParticipantTrustProtectionInfo, 1627 ParticipantTrustSignatureAlgorithmInfo rti::topic::trust::ParticipantTrustSignatureAlgorithmInfo, 1628 PARTITION, 324 partition dds::topic::ParticipantBuiltinTopicData, 1619 dds::topic::PublicationBuiltinTopicData, 1687 dds::topic::SubscriptionBuiltinTopicData, 2117 pattern\_alarm\_event Builtin Qos Profiles, 270, 278 pattern\_alarm\_status Builtin Qos Profiles, 270, 278 pattern\_event Builtin Qos Profiles, 269, 277 pattern\_last\_value\_cache Builtin Qos Profiles, 271, 279 pattern\_periodic\_data Builtin Qos Profiles, 268, 277 pattern\_reliable\_streaming Builtin Qos Profiles, 269, 277 pattern\_status Builtin Qos Profiles, 270, 278 pattern\_streaming Builtin Qos Profiles, 269, 277 pause Heap Monitoring, 374 Network Capture, 369 period dds::core::policy::Deadline, 1003 rti::pub::FlowControllerTokenBucketProperty, 1311 periodic\_settings rti::core::MonitoringDistributionSettings, 1437 persist\_journal DURABILITY, 315 PERSISTENCE rti::core::policy::ServiceKind\_def, 2041 **PersistenceService** rti::core::policy::Service, 2035 PERSISTENT dds::core::policy::DurabilityKind\_def, 1172 Persistent dds::core::policy::Durability, 1168 PersistentJournalKind DURABILITY, 314 PersistentStorageSettings rti::core::PersistentStorageSettings, 1635 PersistentSynchronizationKind

DURABILITY, 315 plain\_cast FlatData Offsets, 214, 215 platform rti::config::LogCategory\_def, 1406 plugin\_bitmask rti::topic::trust::EndpointTrustProtectionInfo, 1242 rti::topic::trust::ParticipantTrustProtectionInfo, 1627 plugin\_data rti::core::policy::TypeSupport, 2255 pointer dds::core::xtypes::Member, 1424 dds::core::xtypes::UnionMember, 2263 rti::core::bounded\_sequence*<* T, MaxLength *>*, 663 rti::core::pointer*<* T *>*, 1643 rti::flat::SequenceIterator*<* E, OffsetKind *>*, 2014 policies dds::core::status::OfferedIncompatibleQosStatus, 1582 dds::core::status::RequestedIncompatibleQosStatus, 1882 policy dds::core::TEntityQos*<* DELEGATE *>*, 2130 dds::domain::qos::DomainParticipantFactoryQos, 1112 dds::domain::gos::DomainParticipantQos, 1120, 1121 dds::pub::qos::DataWriterQos, 979, 980 dds::pub::qos::PublisherQos, 1712 dds::sub::qos::DataReaderQos, 835, 836 dds::sub::qos::SubscriberQos, 2107, 2108 dds::topic::qos::TopicQos, 2193, 2194 policy\_id dds::core::policy::QosPolicyCount, 1724 polling\_period rti::core::MonitoringPeriodicDistributionSettings, 1457 polymorphic\_cast dds::core, 398 dds::core::Entity, 1248 pop\_back rti::core::bounded\_sequence*<* T, MaxLength *>*, 676 port rti::core::Locator, 1398, 1399 port\_base rti::core::RtpsWellKnownPorts, 1946 port\_offset NDDS\_Transport\_UDPv4\_WAN\_Property\_t, 1527 PRESENTATION, 324 PresentationAccessScopeKind, 325 Presentation dds::core::policy::Presentation, 1650 presentation dds::topic::PublicationBuiltinTopicData, 1686

dds::topic::SubscriptionBuiltinTopicData, 2117 PresentationAccessScopeKind PRESENTATION, 325 pretty\_print rti::topic::PrintFormatProperty, 1667 prevent\_type\_widening dds::core::policy::TypeConsistencyEnforcement, 2248 PRIMITIVE\_TYPE dds::core::xtypes::TypeKind\_def, 2252 primitive\_type dds::core::xtypes, 412 dds::core::xtypes::PrimitiveType, 1663 print\_complete\_type rti::core::xtypes::DynamicTypePrintFormatProperty, 1235, 1236 print\_format rti::config::Logger, 1411 print format by log level rti::config::Logger, 1411, 1412 print\_idl dds::core::xtypes::DynamicType, 1230 rti::core::xtypes, 502 print\_kind rti::core::xtypes::DynamicTypePrintFormatProperty, 1235 print\_ordinals rti::core::xtypes::DynamicTypePrintFormatProperty, 1233, 1234 print\_private rti::core::QosPrintFormat, 1727 PrintFormat Logging, 247 PrintFormatKind Topic traits and data-type support, 242 PrintFormatProperty rti::topic::PrintFormatProperty, 1666 priority rti::core::ChannelSettings, 693 rti::core::policy::PublishMode, 1720, 1721 rti::core::ThreadSettings, 2134 rti::pub::WriteParams, 2326 rti::topic::FilterSampleInfo, 1288 priority\_enforce rti::core::ThreadSettingsKindMask, 2139 producer rti::queuing::QueueReplier*<* TReq, TRep *>*, 1804 rti::queuing::QueueRequester*<* TReq, TRep *>*, 1824 product\_version dds::topic::ParticipantBuiltinTopicData, 1620 dds::topic::PublicationBuiltinTopicData, 1691 dds::topic::SubscriptionBuiltinTopicData, 2121 Version, 251 ProductVersion

rti::core::ProductVersion, 1671 PROFILE, 325 profiles\_loaded dds::core::QosProvider, 1745 Programming How-To's, 161 propagate rti::core::policy::Property, 1678 propagate\_app\_ack\_with\_no\_response rti::core::policy::DataWriterProtocol, 965 propagate dispose of unregistered instances rti::core::policy::DataReaderProtocol, 823 propagate\_unregister\_of\_disposed\_instances rti::core::policy::DataReaderProtocol, 823 properties\_bitmap NDDS Transport Property t, 1499 PROPERTY, 325 Property rti::core::policy::Property, 1675, 1676 property dds::core::cond::WaitSet, 2307 dds::domain::DomainParticipant, 1073 dds::topic::ParticipantBuiltinTopicData, 1618 dds::topic::PublicationBuiltinTopicData, 1690 dds::topic::SubscriptionBuiltinTopicData, 2119 rti::core::cond::AsyncWaitSet, 626 rti::pub::FlowController, 1298 **PROTOCOL** rti::core::policy::AcknowledgmentKind\_def, 573 protocol\_overhead\_max NDDS\_Transport\_UDPv4\_Property\_t, 1517 NDDS\_Transport\_UDPv4\_WAN\_Property\_t, 1525 NDDS\_Transport\_UDPv6\_Property\_t, 1535 ProtocolVersion rti::core::ProtocolVersion, 1679 provider\_params dds::core::QosProvider, 1746, 1747 public\_address NDDS Transport UDPv4 Property t, 1518 NDDS\_Transport\_UDPv4\_WAN\_Property\_t, 1526 NDDS\_Transport\_UDPv6\_Property\_t, 1536 public\_port NDDS\_Transport\_UDP\_WAN\_CommPortsMappingInfo, publisher\_qos 1509 Publication Built-in Topics, 239 publication\_topic\_name, 240 Publication Example, 102 Publication Module, 50 publication\_handle dds::sub::SampleInfo, 1974 publication\_matched dds::core::status::StatusMask, 2068 publication\_matched\_status dds::pub::DataWriter*<* T *>*, 923 publication\_name

dds::topic::PublicationBuiltinTopicData, 1692 publication\_period rti::core::MonitoringEventDistributionSettings, 1442 rti::core::MonitoringLoggingDistributionSettings, 1447 rti::core::policy::TopicQueryDispatch, 2206, 2207 PUBLICATION\_PRIORITY\_AUTOMATIC PUBLISH\_MODE, 327 PUBLICATION\_PRIORITY\_UNDEFINED PUBLISH\_MODE, 327 publication reader rti::core::policy::DiscoveryConfig, 1028 publication reader resource limits rti::core::policy::DiscoveryConfig, 1029 publication\_sequence\_number dds::sub::SampleInfo, 1974 publication\_topic\_name Publication Built-in Topics, 240 publication\_writer rti::core::policy::DiscoveryConfig, 1030, 1031 publication\_writer\_data\_lifecycle rti::core::policy::DiscoveryConfig, 1031, 1032 publication\_writer\_publish\_mode rti::core::policy::DiscoveryConfig, 1038 PUBLISH\_MODE, 326 PUBLICATION\_PRIORITY\_AUTOMATIC, 327 PUBLICATION\_PRIORITY\_UNDEFINED, 327 PublishModeKind, 327 Publisher dds::pub::Publisher, 1699, 1700 publisher dds::pub::AnyDataWriter, 593 dds::pub::DataWriter*<* T *>*, 919 rti::request::ReplierParams, 1879 rti::request::RequesterParams, 1897 Publisher Use Cases, 108 publisher\_group\_data\_max\_length rti::core::policy::DomainParticipantResourceLimits, 1147 publisher\_key dds::topic::PublicationBuiltinTopicData, 1690 dds::core::QosProvider, 1737 publisher\_qos\_profile\_name rti::core::MonitoringDistributionSettings, 1435, 1436 Publishers, 51 PublishMode rti::core::policy::PublishMode, 1718 PublishModeKind PUBLISH\_MODE, 327 pulled\_fragment\_bytes rti::core::status::DataWriterProtocolStatus, 974 pulled\_fragment\_count rti::core::status::DataWriterProtocolStatus, 974

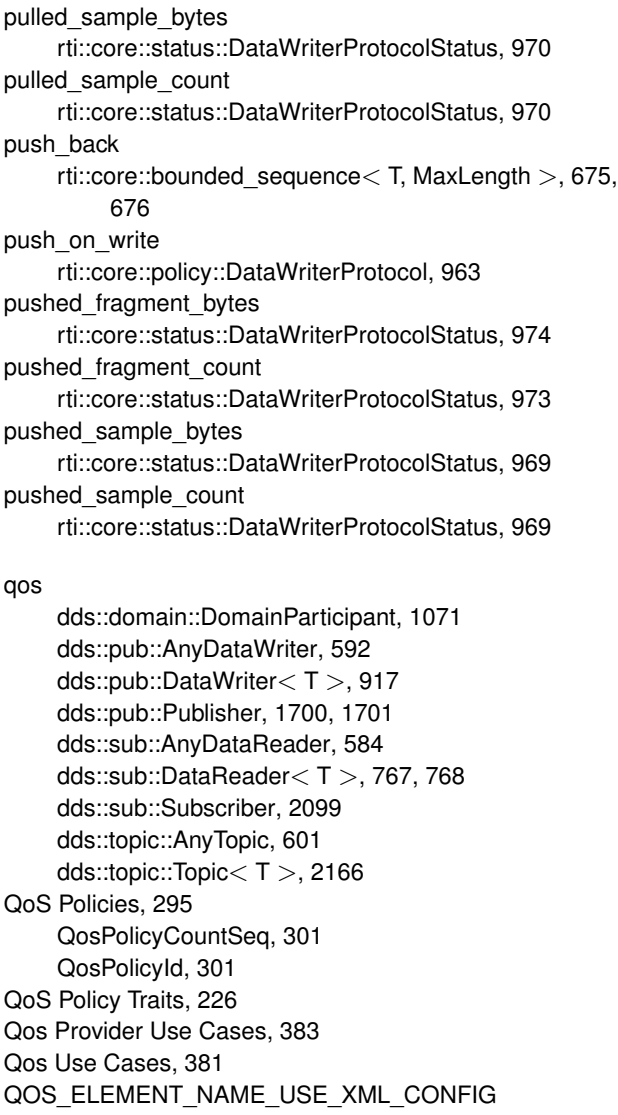

rti::domain::DomainParticipantConfigParams, 1110 qos\_print\_all Supporting Types and Constants, 235 qos\_profile rti::queuing::QueueEntityParams*<* ActualEntity *>*, 1781 qos\_profile\_libraries dds::core::QosProvider, 1745 qos\_profiles dds::core::QosProvider, 1745 QosPolicyCount dds::core::policy::QosPolicyCount, 1724 QosPolicyCountSeq QoS Policies, 301 QosPolicyId QoS Policies, 301 QosPrintFormat rti::core::QosPrintFormat, 1725

dds::core::QosProvider, 1733 QosProviderParams rti::core::QosProviderParams, 1751 Queries and Filters Syntax, 79 **Query** dds::sub::Query, 1756, 1757 Query Conditions, 61 create\_query\_condition\_ex, 62 query\_condition\_allocation rti::core::policy::DomainParticipantResourceLimits, 1138 QueryCondition dds::sub::cond::QueryCondition, 1762, 1763 QueueConsumer, 90 rti::queuing::QueueConsumer*<* T *>*, 1767 QueueConsumerParams rti::queuing::QueueConsumerParams, 1780 QueueProducer, 90 rti::queuing::QueueProducer*<* T *>*, 1784, 1785 QueueProducerParams rti::queuing::QueueProducerParams, 1795 QueueReplier, 91 rti::queuing::QueueReplier*<* TReq, TRep *>*, 1798 QueueReplierParams rti::queuing::QueueReplierParams, 1812 QueueRequester, 91 rti::queuing::QueueRequester*<* TReq, TRep *>*, 1816 QueueRequesterParams rti::queuing::QueueRequesterParams, 1831 **QUEUING** rti::core::policy::ServiceKind\_def, 2041 Queuing Pattern, 87 **QueuingService** rti::core::policy::Service, 2035 quorum\_count rti::core::EndpointGroup, 1238 Rank dds::sub::Rank, 1833 rank dds::sub::SampleInfo, 1973 NDDS\_Transport\_Interface\_t, 1497 rbegin rti::core::bounded\_sequence*<* T, MaxLength *>*, 672 reachability\_lease\_duration dds::topic::ParticipantBuiltinTopicData, 1622 read dds::sub, 439 dds::sub::DataReader*<* T *>*, 756, 760, 761, 778, 779, 784 dds::sub::DataReader*<* T *>*::Selector, 2008–2010 dds::sub::status::SampleState, 2001 Read Conditions, 61 read\_condition\_allocation

QosProvider

rti::core::policy::DomainParticipantResourceLimits, 1137, 1138 read\_noexcept dds::sub::DataReader*<* T *>*, 778 read\_replies rti::queuing::QueueRequester*<* TReq, TRep *>*, 1820, 1821 rti::request::Requester*<* RequestType, ReplyType *>*, 1890, 1891 read\_requests rti::queuing::QueueReplier*<* TReq, TRep *>*, 1807, 1808 rti::request::Replier*<* RequestType, ReplyType *>*, 1873 read\_samples rti::queuing::QueueConsumer*<* T *>*, 1775 **ReadCondition** dds::sub::cond::ReadCondition, 1836 reader dds::sub::DataReader*<* T *>*::Selector, 2009 rti::queuing::QueueConsumer*<* T *>*, 1772 rti::queuing::QueueReplier*<* TReq, TRep *>*, 1808 rti::queuing::QueueRequester*<* TReq, TRep *>*, 1827 reader\_checkpoint\_frequency rti::core::PersistentStorageSettings, 1642 READER\_DATA\_LIFECYCLE, 328 reader\_data\_tag\_list\_max\_length rti::core::policy::DomainParticipantResourceLimits, 1162 reader\_data\_tag\_string\_max\_length rti::core::policy::DomainParticipantResourceLimits, 1162 reader\_property\_list\_max\_length rti::core::policy::DomainParticipantResourceLimits, 1156 reader property string max length rti::core::policy::DomainParticipantResourceLimits, 1157 reader user data max length rti::core::policy::DomainParticipantResourceLimits, 1148, 1149 ReaderDataLifecycle dds::core::policy::ReaderDataLifecycle, 1841, 1842 readers rti::sub::SampleProcessor, 1993 Real-Time WAN Transport, 192 NDDS\_Transport\_UDPv4\_WAN\_new, 195 195 realtime\_priority rti::core::ThreadSettingsKindMask, 2139 reassembled\_sample\_count rti::core::status::DataReaderProtocolStatus, 830 receive\_address

NDDS\_TRANSPORT\_UDPV4\_WAN\_PROPERTY\_DEFAULTţi::core::status::DataReaderProtocolStatus, 826 rti::core::TransportMulticastSettings, 2231, 2232 receive buffer size NDDS Transport Shmem Property t, 1506 receive\_port rti::core::TransportMulticastSettings, 2232 rti::core::TransportUnicastSettings, 2241, 2242 receive replies rti::queuing::QueueRequester*<* TReq, TRep *>*, 1818, 1819 rti::request::Requester*<* RequestType, ReplyType *>*, 1888, 1889 receive\_requests rti::queuing::QueueReplier*<* TReq, TRep *>*, 1805, 1806 rti::request::Replier*<* RequestType, ReplyType *>*, 1872 receive\_samples rti::queuing::QueueConsumer*<* T *>*, 1773 receive window size rti::core::RtpsReliableReaderProtocol, 1915 received\_ack\_bytes rti::core::status::DataWriterProtocolStatus, 971 received\_ack\_count rti::core::status::DataWriterProtocolStatus, 970 received\_fragment\_count rti::core::status::DataReaderProtocolStatus, 830 received\_gap\_bytes rti::core::status::DataReaderProtocolStatus, 829 received\_gap\_count rti::core::status::DataReaderProtocolStatus, 829 received\_heartbeat\_bytes rti::core::status::DataReaderProtocolStatus, 828 received\_heartbeat\_count rti::core::status::DataReaderProtocolStatus, 827 received\_message\_count\_max NDDS\_Transport\_Shmem\_Property\_t, 1506 received\_nack\_bytes rti::core::status::DataWriterProtocolStatus, 971 received\_nack\_count rti::core::status::DataWriterProtocolStatus, 971 received\_nack\_fragment\_bytes rti::core::status::DataWriterProtocolStatus, 974 received\_nack\_fragment\_count rti::core::status::DataWriterProtocolStatus, 974 received\_sample\_bytes rti::core::status::DataReaderProtocolStatus, 826 received\_sample\_count RECEIVER\_POOL, 328 ReceiverPool rti::core::policy::ReceiverPool, 1846 reception\_enabled rti::queuing::ConsumerAvailabilityParams, 718 reception\_sequence\_number
dds::sub::SampleInfo, 1974 reception\_timestamp dds::sub::SampleInfo, 1974 ReceptionTimestamp dds::core::policy::DestinationOrder, 1007 RECORDING rti::core::policy::ServiceKind\_def, 2041 **RecordingService** rti::core::policy::Service, 2036 recover\_state RELIABILITY, 330 recv\_socket\_buffer\_size NDDS\_Transport\_UDPv4\_Property\_t, 1511 NDDS\_Transport\_UDPv4\_WAN\_Property\_t, 1520 NDDS\_Transport\_UDPv6\_Property\_t, 1530 redelivered rti::core::SampleFlag, 1964 reference rti::core::bounded\_sequence*<* T, MaxLength *>*, 663 rti::flat::SequenceIterator*<* E, OffsetKind *>*, 2014 register\_contentfilter dds::domain::DomainParticipant, 1084 register durable subscription dds::domain::DomainParticipant, 1092 register\_instance dds::pub::DataWriter*<* T *>*, 909, 910, 936 register\_type dds::domain::DomainParticipant, 1103 rti::domain, 510, 511 rejected\_by\_decode\_failure dds::core::status::SampleRejectedState, 1997 rejected\_by\_instances\_limit dds::core::status::SampleRejectedState, 1996 rejected by remote writers per virtual queue limit dds::core::status::SampleRejectedState, 1997 rejected\_by\_samples\_limit dds::core::status::SampleRejectedState, 1995 rejected by samples per instance limit dds::core::status::SampleRejectedState, 1996 rejected by samples per remote writer limit dds::core::status::SampleRejectedState, 1996 rejected\_sample\_count rti::core::status::DataReaderProtocolStatus, 829 rti::core::status::DataWriterProtocolStatus, 971 related\_original\_publication\_virtual\_guid dds::sub::SampleInfo, 1976 related\_original\_publication\_virtual\_sample\_identity dds::sub::SampleInfo, 1976 related original publication virtual sequence number dds::sub::SampleInfo, 1976 related reader guid rti::pub::WriteParams, 2329 related sample identity rti::pub::WriteParams, 2324

rti::topic::FilterSampleInfo, 1288 related\_source\_guid dds::sub::SampleInfo, 1977 rti::pub::WriteParams, 2329 related\_subscription\_guid dds::sub::SampleInfo, 1977 related\_topic\_name rti::core::ContentFilterProperty, 730 related\_type dds::core::xtypes::AliasType, 577 release\_version rti::config::LibraryVersion, 1358 rti::core::ProductVersion, 1672 RELIABILITY, 328 AcknowledgmentKind, 329 InstanceStateConsistencyKind, 329 none, 330 recover\_state, 330 ReliabilityKind, 329 **Reliability** dds::core::policy::Reliability, 1853 reliability dds::topic::PublicationBuiltinTopicData, 1685 dds::topic::SubscriptionBuiltinTopicData, 2116 dds::topic::TopicBuiltinTopicData, 2179 ReliabilityKind RELIABILITY, 329 RELIABLE dds::core::policy::ReliabilityKind\_def, 1858 Reliable dds::core::policy::Reliability, 1854 reliable reader activity changed dds::core::status::StatusMask, 2069 reliable reader activity changed status dds::pub::DataWriter*<* T *>*, 926 reliable writer cache changed dds::core::status::StatusMask, 2069 reliable writer cache changed status dds::pub::DataWriter*<* T *>*, 926 reload\_profiles dds::core::QosProvider, 1747 Remote Procedure Call, 92 remote participant allocation rti::core::policy::DomainParticipantResourceLimits, 1135 remote\_participant\_hash\_buckets rti::core::policy::DomainParticipantResourceLimits, 1142, 1143 remote participant purge kind rti::core::policy::DiscoveryConfig, 1024 remote reader allocation rti::core::policy::DomainParticipantResourceLimits, 1134 remote\_reader\_hash\_buckets

rti::core::policy::DomainParticipantResourceLimits, 1142 remote topic query allocation rti::core::policy::DomainParticipantResourceLimits, 1159, 1160 remote\_topic\_query\_hash\_buckets rti::core::policy::DomainParticipantResourceLimits, 1160 remote writer allocation rti::core::policy::DomainParticipantResourceLimits, 1134 remote\_writer\_hash\_buckets rti::core::policy::DomainParticipantResourceLimits, 1141, 1142 RemoteParticipantPurgeKind DISCOVERY\_CONFIG, 312 remove dds::core::policy::DataTag, 890 rti::core::policy::Property, 1678 remove from expression parameter dds::topic::ContentFilteredTopic*<* T *>*, 727 remove\_peer dds::domain::DomainParticipant, 1088 rend rti::core::bounded\_sequence*<* T, MaxLength *>*, 673 replace\_automatic\_values rti::pub::WriteParams, 2323 replace\_empty\_instances rti::core::policy::DataWriterResourceLimits, 989 replaced\_dropped\_sample\_count rti::core::status::DataReaderCacheStatus, 810 replaced\_unacknowledged\_sample\_count rti::core::status::ReliableWriterCacheChangedStatus, 1862 REPLAY rti::core::policy::ServiceKind\_def, 2041 **ReplayService** rti::core::policy::Service, 2036 replicate rti::core::SampleFlag, 1964 Replier, 87 rti::request::Replier*<* RequestType, ReplyType *>*, 1867–1869 ReplierParams rti::request::ReplierParams, 1877 reply\_datareader dds::rpc::ClientEndpoint*<* Request, Reply *>*, 696 rti::request::Requester*<* RequestType, ReplyType *>*, 1893 reply\_datawriter dds::rpc::ServiceEndpoint*<* Dispatcher *>*, 2040 rti::request::Replier*<* RequestType, ReplyType *>*, 1874 reply\_topic\_name

rti::request::ReplierParams, 1878 rti::request::RequesterParams, 1897 reply\_type rti::request::ReplierParams, 1880 rti::request::RequesterParams, 1898 **ReplyType** dds::rpc::ClientEndpoint*<* Request, Reply *>*, 695 dds::rpc::ServiceEndpoint*<* Dispatcher *>*, 2038 representation dds::topic::PublicationBuiltinTopicData, 1688 dds::topic::SubscriptionBuiltinTopicData, 2118 dds::topic::TopicBuiltinTopicData, 2182 Request-Reply Examples, 142 Request-Reply Pattern, 86 request\_body rti::topic::ServiceRequest, 2042 request\_datareader dds::rpc::ServiceEndpoint*<* Dispatcher *>*, 2039 rti::request::Replier*<* RequestType, ReplyType *>*, 1874 request\_datawriter dds::rpc::ClientEndpoint*<* Request, Reply *>*, 696 rti::request::Requester*<* RequestType, ReplyType *>*, 1893 request reply api version Version, 250 request\_reply\_build\_number Version, 250 request\_topic\_name rti::request::ReplierParams, 1878 rti::request::RequesterParams, 1896 request\_type rti::request::ReplierParams, 1879 rti::request::RequesterParams, 1898 requested\_deadline\_missed dds::core::status::StatusMask, 2063 requested\_deadline\_missed\_status dds::sub::DataReader*<* T *>*, 771 requested\_incompatible\_qos dds::core::status::StatusMask, 2064 requested\_incompatible\_qos\_status dds::sub::DataReader*<* T *>*, 772 Requester, 87 rti::request::Requester*<* RequestType, ReplyType *>*, 1885, 1886 RequesterParams rti::request::RequesterParams, 1895 RequestType dds::rpc::ClientEndpoint*<* Request, Reply *>*, 695 dds::rpc::ServiceEndpoint*<* Dispatcher *>*, 2038 required\_mask rti::topic::trust::EndpointTrustInterceptorAlgorithmInfo, 1240 rti::topic::trust::TrustAlgorithmRequirements, 2243

required\_matched\_endpoint\_groups rti::core::policy::Availability, 646 reserve dds::core::vector*<* T *>*, 2287 rti::core::bounded\_sequence*<* T, MaxLength *>*, 674 RESERVED\_RANGE rti::core::TransportClassId\_def, 2223 reset dds::core::optional*<* T *>*, 1593 rti::core::optional\_value*<* T *>*, 1603 rti::pub::WriteParams, 2323 reset default dds::core::QosProvider, 1739 reset\_handler dds::core::cond::GuardCondition, 1319 dds::core::cond::StatusCondition, 2058 reset\_output\_handler rti::config::Logger, 1411 resize dds::core::vector*<* T *>*, 2286, 2287 rti::core::bounded\_sequence*<* T, MaxLength *>*, 676, 677 resolve\_alias dds::core::xtypes::AliasType, 578 rti::core::xtypes, 498 RESOURCE\_LIMITS, 330 resource\_limits dds::topic::TopicBuiltinTopicData, 2181 resource\_selection rti::core::MonitoringMetricSelection, 1452 **ResourceLimits** dds::core::policy::ResourceLimits, 1901 response\_data rti::pub::AcknowledgmentInfo, 572 restore rti::core::PersistentStorageSettings, 1639 Result rti::core::Result*<* T *>*, 1905 resume dds::pub::SuspendedPublication, 2126 Heap Monitoring, 375 Network Capture, 370 resume\_endpoint\_discovery dds::domain::DomainParticipant, 1090 retain dds::core::Entity, 1248 dds::pub::AnyDataWriter, 594 dds::sub::AnyDataReader, 586 rti::pub::FlowController, 1300 return\_loan dds::sub::LoanedSamples*<* T *>*, 1391 rti::core::xtypes::LoanedDynamicData, 1382 return\_loan\_noexcept dds::sub::LoanedSamples*<* T *>*, 1391

reuse\_multicast\_receive\_resource NDDS\_Transport\_UDPv4\_Property\_t, 1516 NDDS\_Transport\_UDPv6\_Property\_t, 1535 reverse\_iterator rti::core::bounded\_sequence*<* T, MaxLength *>*, 664 revision\_version rti::core::ProductVersion, 1672 RobotControlClientEndpoint Client-side API, 204 RobotControlService Server-side API, 205 role\_name rti::core::EndpointGroup, 1237, 1238 rti::core::policy::EntityName, 1254 root rti::flat::Sample*<* OffsetType *>*, 1960 ROUND\_ROBIN rti::core::ThreadSettingsCpuRotationKind\_def, 2137 rti::pub::FlowControllerSchedulingPolicy\_def, 1306 round trip time rti::core::RtpsReliableReaderProtocol, 1916 RoundRobin rti::pub::FlowControllerProperty, 1304 ROUTING rti::core::policy::ServiceKind\_def, 2041 **RoutingService** rti::core::policy::Service, 2035 RPC Tutorial, 218 rpc\_example::RobotControl, 1908 *∼*RobotControl, 1909 get\_speed, 1909 walk\_to, 1909 rpc\_example::RobotControlAsync, 1910 *∼*RobotControlAsync, 1910 get\_speed\_async, 1911 walk to async, 1910 rpc\_example::RobotControlClient, 1911 rti, 476 RTI Connext DDS API Reference, 156 RTI Connext Messaging API Reference, 160 rti::all, 477 rti::config, 477 rti::config::activity\_context::AttributeKindMask, 636 all, 641 AttributeKindMask, 637, 638 default\_mask, 640 domain\_id, 640 entity\_kind, 639 entity name, 640 guid\_prefix, 638 MaskType, 637 none, 641 topic, 639 type, 639

rti::config::LibraryVersion, 1357 build\_version, 1358 major\_version, 1358 minor\_version, 1358 release\_version, 1358 rti::config::LogCategory\_def, 1406 all\_categories, 1407 api, 1407 communication, 1407 database, 1407 discovery, 1407 entities, 1407 platform, 1406 security, 1407 type, 1406 rti::config::Logger, 1407 instance, 1408 output\_file, 1409, 1410 output\_file\_set, 1410 output\_handler, 1410 print\_format, 1411 print\_format\_by\_log\_level, 1411, 1412 reset\_output\_handler, 1411 verbosity, 1408, 1409 verbosity by category, 1409 rti::config::LogLevel\_def, 1412 EXCEPTION, 1413 FATAL\_ERROR, 1413 STATUS\_ALL, 1413 STATUS\_LOCAL, 1413 STATUS\_REMOTE, 1413 type, 1412 WARNING, 1413 rti::config::LogMessage, 1413 facility, 1414 is\_security\_message, 1414 level, 1414 message id, 1414 text, 1414 timestamp, 1414 rti::config::PrintFormat\_def, 1663 DEBUG, 1664 DEFAULT, 1664 MAXIMAL, 1664 MINIMAL, 1664 TIMESTAMPED, 1664 type, 1664 VERBOSE, 1664 VERBOSE\_TIMESTAMPED, 1664 rti::config::ScopedLoggerVerbosity, 2002 *∼*ScopedLoggerVerbosity, 2002 ScopedLoggerVerbosity, 2002 rti::config::Verbosity\_def, 2292 exception, 2293

silent, 2293 status\_all, 2293 status\_local, 2293 status\_remote, 2293 type, 2293 warning, 2293 rti::core, 479 bind and manage listener, 486, 487 bind listener, 485, 486 default\_qos\_provider\_params, 488 fill\_array, 484, 485 initialize\_native\_array, 485 LocatorKind, 483 MonitoringMetricSelectionSeq, 483 operator*<<*, 485, 487 ThreadSettingsCpuRotationKind, 484 TransportClassId, 484 TransportInfoSeq, 484 rti::core::AllocationSettings, 578 AllocationSettings, 579 AUTO\_COUNT, 581 incremental\_count, 580 initial\_count, 579 max\_count, 580 rti::core::bounded\_sequence*<* T, MaxLength *>*, 658 allocator\_type, 662 at, 669 back, 670 begin, 671 bounded\_sequence, 665–667 capacity, 674 cbegin, 671 cend, 672 clear, 674 const\_iterator, 664 const\_pointer, 664 const\_reference, 663 const\_reverse\_iterator, 664 crbegin, 672 crend, 673 data, 670, 671 difference\_type, 663 empty, 673 end, 671, 672 erase, 675 front, 670 insert, 675 iterator, 664 max\_size, 673 operator=, 667, 668 operator[], 669 pointer, 663 pop\_back, 676 push\_back, 675, 676

rbegin, 672 reference, 663 rend, 673 reserve, 674 resize, 676, 677 reverse\_iterator, 664 shrink to fit, 674 size, 673 size\_type, 663 swap, 677 value\_type, 662 vector\_type, 662 rti::core::builtin\_profiles, 489 rti::core::builtin\_profiles::qos\_lib, 489 rti::core::builtin\_profiles::qos\_lib\_exp, 492 rti::core::builtin\_profiles::qos\_snippet\_lib, 493 rti::core::ChannelSettings, 690 ChannelSettings, 691 filter\_expression, 692 multicast\_settings, 692 priority, 693 rti::core::CoherentSetInfo, 703 coherent\_set\_sequence\_number, 705, 706 CoherentSetInfo, 704 group\_coherent\_set\_sequence\_number, 706, 707 group\_guid, 705 incomplete\_coherent\_set, 707 operator*<<*, 708 unknown, 707 rti::core::CompressionIdMask, 709 all, 710 bzip2, 711 CompressionIdMask, 710 default\_publication, 711 default\_subscription, 711 lz4, 712 MaskType, 710 none, 711 zlib, 711 rti::core::CompressionSettings, 712 compression\_ids, 714 compression\_level\_best\_compression, 714 compression\_level\_best\_speed, 714 compression\_level\_default, 714 CompressionSettings, 713 writer\_compression\_level, 715 writer\_compression\_threshold, 715, 716 rti::core::cond::AsyncWaitSet, 614 AsyncWaitSet, 618, 619 attach\_condition, 622 conditions, 627 detach\_condition, 623, 624 operator+=, 625 operator-=, 625

property, 626 start, 619 stop, 620, 621 unlock\_condition, 626 rti::core::cond::AsyncWaitSetCompletionToken, 627 AsyncWaitSetCompletionToken, 629 wait, 629 rti::core::cond::AsyncWaitSetListener, 630 on\_thread\_deleted, 631 on\_thread\_spawned, 630 on\_wait\_timeout, 631 rti::core::cond::AsyncWaitSetProperty, 631 AsyncWaitSetProperty, 633 level, 634 thread\_name\_prefix, 634, 635 thread\_pool\_size, 635, 636 thread\_settings, 635 wait\_timeout, 633, 634 waitset property, 633 rti::core::cond::NoOpAsyncWaitSetListener, 1545 on\_thread\_deleted, 1546 on thread spawned, 1546 on wait timeout, 1546 rti::core::cond::WaitSetProperty, 2307 max\_event\_count, 2309 max\_event\_delay, 2309, 2310 WaitSetProperty, 2308, 2309 rti::core::ContentFilterProperty, 728 content\_filter\_topic\_name, 729 expression\_parameters, 729 filter\_class\_name, 729 filter\_expression, 730 related\_topic\_name, 730 rti::core::Cookie, 733 Cookie, 734 CookieSeq, 735 operator*<<*, 735 to\_pointer, 735 value, 734, 735 rti::core::DataReaderResourceLimitsInstanceReplacementSettings, 861 alive\_instance\_removal, 863 DataReaderResourceLimitsInstanceReplacementSettings, 862 disposed\_instance\_removal, 863 no\_writers\_instance\_removal, 863, 864 rti::core::DataWriterShmemRefTransferModeSettings, 997 DataWriterShmemRefTransferModeSettings, 998 enable\_data\_consistency\_check, 998 rti::core::EndpointGroup, 1237 EndpointGroup, 1237 quorum\_count, 1238 role\_name, 1237, 1238 rti::core::Guid, 1320

automatic, 1321 Guid, 1321 LENGTH, 1323 operator*<*, 1322 operator*<<*, 1323 operator*<*=, 1322 operator*>*, 1322 operator*>*=, 1322 operator[], 1321, 1322 unknown, 1321 zero, 1321 rti::core::ListenerBinder*<* Entity, Listener *>*, 1365 bind and manage listener, 1369, 1370 bind\_listener, 1368, 1369 entity, 1368 get, 1367 listener, 1368 rti::core::Locator, 1397 address, 1399 Invalid, 1399 kind, 1398 Locator, 1398 LocatorSeq, 1399 port, 1398, 1399 rti::core::LocatorFilterElement, 1402 filter\_expression, 1404 LocatorFilterElement, 1403 locators, 1403, 1404 rti::core::LocatorKind\_def, 1405 INVALID, 1405 SHMEM, 1405 type, 1405 UDPv4, 1405 UDPv4\_WAN, 1405 UDPv6, 1405 rti::core::LongDouble, 1415 LongDouble, 1415 operator[], 1416 rti::core::MonitoringDedicatedParticipantSettings, 1429 collector\_initial\_peers, 1432, 1433 domain\_id, 1431 enable, 1431 MonitoringDedicatedParticipantSettings, 1430 participant\_qos\_profile\_name, 1431, 1432 rti::core::MonitoringDistributionSettings, 1433 dedicated\_participant, 1436 event\_settings, 1436, 1437 logging\_settings, 1438 MonitoringDistributionSettings, 1435 periodic\_settings, 1437 publisher qos profile name, 1435, 1436 rti::core::MonitoringEventDistributionSettings, 1438 concurrency\_level, 1440 datawriter\_qos\_profile\_name, 1440, 1441

MonitoringEventDistributionSettings, 1440 publication\_period, 1442 thread, 1441, 1442 rti::core::MonitoringLoggingDistributionSettings, 1443 concurrency\_level, 1444 datawriter\_qos\_profile\_name, 1445, 1446 max historical logs, 1445 MonitoringLoggingDistributionSettings, 1444 publication\_period, 1447 thread, 1446, 1447 rti::core::MonitoringLoggingForwardingSettings, 1447 middleware\_forwarding\_level, 1448, 1449 security forwarding level, 1449 service forwarding level, 1449, 1450 user forwarding level, 1450, 1451 rti::core::MonitoringMetricSelection, 1451 disabled\_metrics\_selection, 1453, 1454 enabled\_metrics\_selection, 1453 MonitoringMetricSelection, 1452 resource\_selection, 1452 rti::core::MonitoringPeriodicDistributionSettings, 1454 datawriter\_qos\_profile\_name, 1456 MonitoringPeriodicDistributionSettings, 1455 polling\_period, 1457 thread, 1457 rti::core::MonitoringTelemetryData, 1458 logs, 1459, 1460 metrics, 1458, 1459 rti::core::optional\_value*<* T *>*, 1600 get, 1604 has value, 1602 is\_set, 1602 operator bool, 1602 operator*∗*, 1604, 1605 operator-*>*, 1605 optional\_value, 1601, 1602 reset, 1603 swap, 1606 value, 1603 rti::core::PersistentStorageSettings, 1633 enable, 1635 file\_name, 1635, 1636 journal\_kind, 1637, 1638 PersistentStorageSettings, 1635 reader\_checkpoint\_frequency, 1642 restore, 1639 synchronization\_kind, 1638 trace\_file\_name, 1636, 1637 vacuum, 1638, 1639 writer\_instance\_cache\_allocation, 1639, 1640 writer\_memory\_state, 1641 writer\_sample\_cache\_allocation, 1640, 1641 rti::core::pointer*<* T *>*, 1642 get, 1643

operator!=, 1644 operator=, 1644 operator==, 1644 pointer, 1643 set, 1643 rti::core::policy::AcknowledgmentKind\_def, 572 APPLICATION\_AUTO, 573 APPLICATION\_EXPLICIT, 573 APPLICATION\_ORDERED, 573 PROTOCOL, 573 type, 573 rti::core::policy::AsynchronousPublisher, 607 asynchronous\_batch\_thread, 611, 612 AsynchronousPublisher, 609 disable\_asynchronous\_batch, 611 disable\_asynchronous\_write, 609, 610 disable\_topic\_query\_publication, 612 Disabled, 614 Enabled, 613 thread, 610, 611 topic query publication thread, 613 rti::core::policy::Availability, 641 Availability, 644 enable required subscriptions, 644 max data availability waiting time, 645 max\_endpoint\_availability\_waiting\_time, 645, 646 required\_matched\_endpoint\_groups, 646 rti::core::policy::Batch, 652 Batch, 653 Disabled, 654 enable, 654, 655 Enabled, 654 EnabledWithMaxDataBytes, 654 EnabledWithMaxSamples, 654 max\_data\_bytes, 655 max flush delay, 656, 657 max\_samples, 656 source timestamp resolution, 657 thread\_safe\_write, 658 rti::core::policy::BuiltinTopicReaderResourceLimits, 678 BuiltinTopicReaderResourceLimits, 680 disable\_fragmentation\_support, 683, 684 dynamically\_allocate\_fragmented\_samples, 686 initial fragmented samples, 685 initial infos, 681 initial\_outstanding\_reads, 682 initial\_samples, 680 max\_fragmented\_samples, 684 max fragmented samples per remote writer, 685 max\_fragments\_per\_sample, 686 max\_infos, 682 max\_outstanding\_reads, 683 max\_samples, 681 max\_samples\_per\_read, 683

rti::core::policy::CdrPaddingKind\_def, 690 AUTO, 690 NOT SET, 690 type, 690 ZERO, 690 rti::core::policy::Database, 738 cleanup\_period, 740 initial\_records, 741 initial weak references, 742 max\_skiplist\_level, 741 max\_weak\_references, 741, 742 shutdown\_cleanup\_period, 740, 741 shutdown\_timeout, 740 thread, 739 rti::core::policy::DataReaderInstanceRemovalKind\_def, 813 ANY\_INSTANCE, 815 EMPTY\_INSTANCES, 814 FULLY\_PROCESSED\_INSTANCES, 815 NO\_INSTANCE, 814 type, 814 rti::core::policy::DataReaderProtocol, 819 DataReaderProtocol, 820 disable\_positive\_acks, 822 expects\_inline\_qos, 821, 822 propagate\_dispose\_of\_unregistered\_instances, 823 propagate\_unregister\_of\_disposed\_instances, 823 rtps\_object\_id, 821 rtps\_reliable\_reader, 824 virtual\_guid, 820, 821 rti::core::policy::DataReaderResourceLimits, 839 autopurge remote not alive writer delay, 858 autopurge\_remote\_virtual\_writer\_delay, 859 DataReaderResourceLimits, 843 disable\_fragmentation\_support, 848 dynamically\_allocate\_fragmented\_samples, 851 initial fragmented samples, 849 initial infos, 847 initial outstanding reads, 847 initial remote virtual writers, 853 initial remote virtual writers per instance, 854 initial remote writers, 846 initial remote writers per instance, 846 initial topic queries, 857 instance replacement, 860 keep\_minimum\_state\_for\_instances, 856 max\_app\_ack\_response\_length, 856 max\_fragmented\_samples, 849 max fragmented samples per remote writer, 850 max\_fragments\_per\_sample, 850 max\_infos, 845 max\_outstanding\_reads, 847 max query condition filters, 855 max remote virtual writers, 852, 853

max\_remote\_virtual\_writers\_per\_instance, 853, 854 max remote writers, 844 max remote writers per instance, 844 max remote writers per sample, 855 max samples per read, 848 max\_samples\_per\_remote\_writer, 845 max\_topic\_queries, 857 max total instances, 851, 852 shmem ref\_transfer\_mode\_attached\_segment\_allocation, 859 rti::core::policy::DataWriterProtocol, 960 DataWriterProtocol, 961 disable\_inline\_keyhash, 964 disable\_positive\_acks, 963 initial virtual sequence number, 966 propagate\_app\_ack\_with\_no\_response, 965 push\_on\_write, 963 rtps\_object\_id, 962 rtps\_reliable\_writer, 966 serialize key with dispose, 964, 965 virtual\_guid, 962 rti::core::policy::DataWriterResourceLimits, 983 autoregister\_instances, 990 cookie\_max\_length, 988 DataWriterResourceLimits, 985 initial active topic queries, 992 initial\_batches, 987 initial\_concurrent\_blocking\_threads, 985, 986 initial virtual writers, 990 initialize\_writer\_loaned\_sample, 994 instance\_replacement, 989 max\_active\_topic\_queries, 993 max\_app\_ack\_remote\_readers, 992 max\_batches, 988 max\_concurrent\_blocking\_threads, 986 max remote reader filters, 986, 987 max\_remote\_readers, 991 max\_virtual\_writers, 991 replace\_empty\_instances, 989 writer\_loaned\_sample\_allocation, 993, 994 rti::core::policy::DataWriterResourceLimitsInstanceReplacementK**pad<u>ti</u>de**fant\_message\_reader, 1035, 1036 995 ALIVE, 996 ALIVE\_OR\_DISPOSED, 997 ALIVE\_THEN\_DISPOSED, 996 DISPOSED, 996 DISPOSED\_THEN\_ALIVE, 997 type, 996 UNREGISTERED, 996 rti::core::policy::DataWriterTransferMode, 998 DataWriterTransferMode, 999 shmem\_ref\_settings, 1000 ShmemRefSettings, 1000 rti::core::policy::DestinationOrderScopeKind\_def, 1009

INSTANCE, 1010 TOPIC, 1010 type, 1010 rti::core::policy::Discovery, 1010 accept\_unknown\_peers, 1014, 1015 Discovery, 1012 enable\_endpoint\_discovery, 1015 enabled\_transports, 1012 initial\_peers, 1012, 1013 metatraffic\_transport\_priority, 1014 multicast\_receive\_addresses, 1013, 1014 rti::core::policy::DiscoveryConfig, 1016 asynchronous\_publisher, 1039 builtin\_discovery\_plugins, 1034 default\_domain\_announcement\_period, 1039, 1040 DiscoveryConfig, 1022 dns\_tracker\_polling\_period, 1049 enabled\_builtin\_channels, 1034, 1035 endpoint type object lb serialization threshold, 1049 ignore default domain announcements, 1040, 1041 initial participant announcements, 1025 locator\_reachability\_assert\_period, 1044 locator reachability change detection period, 1045, 1046 locator reachability lease duration, 1045 max initial participant announcement period, 1027 max liveliness loss detection period, 1025 min\_initial\_participant\_announcement\_period, 1026 new\_remote\_participant\_announcements, 1026 participant\_announcement\_period, 1023, 1024 participant\_configuration\_reader, 1050 participant\_configuration\_reader\_resource\_limits, 1050, 1051 participant\_configuration\_writer, 1051, 1052 participant\_configuration\_writer\_data\_lifecycle, 1052, 1053 participant\_configuration\_writer\_publish\_mode, 1053 participant\_liveliness\_assert\_period, 1023 participant\_liveliness\_lease\_duration, 1022, 1023 participant message reader reliability kind, 1035 participant\_message\_writer, 1036, 1037 participant reader resource limits, 1027, 1028 publication\_reader, 1028 publication\_reader\_resource\_limits, 1029 publication\_writer, 1030, 1031 publication\_writer\_data\_lifecycle, 1031, 1032 publication\_writer\_publish\_mode, 1038 remote\_participant\_purge\_kind, 1024 secure\_volatile\_reader, 1048 secure\_volatile\_writer, 1046, 1047 secure\_volatile\_writer\_publish\_mode, 1047, 1048 service request reader, 1043, 1044

service\_request\_writer, 1041, 1042 service request writer data lifecycle, 1042, 1043 service request writer publish mode, 1043 subscription\_reader, 1029, 1030 subscription reader resource limits, 1030 subscription\_writer, 1032, 1033 subscription\_writer\_data\_lifecycle, 1033, 1034 subscription\_writer\_publish\_mode, 1038, 1039 rti::core::policy::DiscoveryConfigBuiltinChannelKindMask, 1054 all, 1055 DiscoveryConfigBuiltinChannelKindMask, 1055 MaskType, 1054 none, 1056 service\_request, 1056 rti::core::policy::DiscoveryConfigBuiltinPluginKindMask, 1056 DiscoveryConfigBuiltinPluginKindMask, 1057, 1058 DPSE, 1059 MaskType, 1057 none, 1058 SDP, 1060 SDP2, 1060 SEDP, 1059 SPDP, 1058 SPDP2, 1059 rti::core::policy::DomainParticipantResourceLimits, 1124 channel\_filter\_expression\_max\_length, 1154 channel\_seq\_max\_length, 1153 content\_filter\_allocation, 1137 content\_filter\_hash\_buckets, 1145 content filtered topic allocation, 1136, 1137 content\_filtered\_topic\_hash\_buckets, 1144 contentfilter\_property\_max\_length, 1153 deserialized\_type\_object\_dynamic\_allocation\_threshold, 1151, 1152 flow controller allocation, 1139 flow controller hash buckets, 1145 ignored entity allocation, 1136 ignored\_entity\_hash\_buckets, 1144 ignored entity replacement kind, 1159 local publisher allocation, 1132, 1133 local publisher hash buckets, 1140 local reader allocation, 1132 local reader hash buckets, 1140 local subscriber allocation, 1133 local\_subscriber\_hash\_buckets, 1141 local topic allocation, 1133 local topic hash buckets, 1141 local\_writer\_allocation, 1131, 1132 local writer hash buckets, 1139, 1140

matching\_reader\_writer\_pair\_allocation, 1136 matching reader writer pair hash buckets, 1143,

matching\_writer\_reader\_pair\_allocation, 1135 matching writer reader pair hash buckets, 1143 max endpoint group cumulative characters, 1158 max\_endpoint\_groups, 1157 max gather destinations, 1145, 1146 max partition cumulative characters, 1149 max\_partitions, 1149 outstanding\_asynchronous\_sample\_allocation, 1138, 1139 participant\_property\_list\_max\_length, 1154 participant\_property\_string\_max\_length, 1155 participant\_user\_data\_max\_length, 1146 publisher\_group\_data\_max\_length, 1147 query\_condition\_allocation, 1138 read\_condition\_allocation, 1137, 1138 reader\_data\_tag\_list\_max\_length, 1162 reader data tag string max length, 1162 reader\_property\_list\_max\_length, 1156 reader property string max length, 1157 reader user data max length, 1148, 1149 remote participant allocation, 1135 remote participant hash buckets, 1142, 1143 remote reader allocation, 1134 remote reader hash buckets, 1142 remote topic query allocation, 1159, 1160 remote topic query hash buckets, 1160 remote writer allocation, 1134 remote writer hash buckets, 1141, 1142 serialized\_type\_object\_dynamic\_allocation\_threshold, 1152 shmem\_ref\_transfer\_mode\_max\_segments, 1163 subscriber group data max length, 1147, 1148 topic\_data\_max\_length, 1146, 1147 transport info list max length, 1158 type\_code\_max\_serialized\_length, 1150 type\_object\_max\_deserialized\_length, 1151 type\_object\_max\_serialized\_length, 1150, 1151 writer data tag list max length, 1161 writer data tag string max length, 1161 writer\_property\_list\_max\_length, 1155 writer\_property\_string\_max\_length, 1156 writer\_user\_data\_max\_length, 1148 rti::core::policy::EntityName, 1252 EntityName, 1253 name, 1253, 1254 role\_name, 1254 rti::core::policy::Event, 1262 Event, 1264 initial\_count, 1265 max\_count, 1265 thread, 1264, 1265 rti::core::policy::ExclusiveArea, 1269 ExclusiveArea, 1271 ExclusiveEA, 1271

1144

SharedEA, 1271 use shared exclusive area, 1271, 1272 rti::core::policy::IgnoredEntityReplacementKind\_def, 1331 type, 1331 rti::core::policy::LocatorFilter, 1400 Filter, 1401 filter\_name, 1402 FilterSeq, 1401 locator\_filters, 1401, 1402 LocatorFilter, 1401 rti::core::policy::Monitoring, 1425 application\_name, 1427, 1428 Disabled, 1426 distribution\_settings, 1428, 1429 enable, 1426, 1427 Enabled, 1426 Monitoring, 1426 telemetry\_data, 1429 rti::core::policy::MultiChannel, 1460 channels, 1462 filter\_name, 1462, 1463 MultiChannel, 1461, 1462 rti::core::policy::Property, 1672 Entry, 1675 exists, 1676 get, 1676 get\_all, 1678 propagate, 1678 Property, 1675, 1676 remove, 1678 set, 1677, 1678 size, 1678 try\_get, 1676 rti::core::policy::PublishMode, 1716 Asynchronous, 1719 flow controller name, 1720 kind, 1719 priority, 1720, 1721 PublishMode, 1718 Synchronous, 1719 rti::core::policy::PublishModeKind\_def, 1721 ASYNCHRONOUS, 1722 SYNCHRONOUS, 1722 type, 1722 rti::core::policy::ReceiverPool, 1845 buffer\_alignment, 1848, 1849 buffer\_size, 1848 ReceiverPool, 1846 thread, 1847 rti::core::policy::RemoteParticipantPurgeKind\_def, 1862 LIVELINESS\_BASED, 1863 NO\_PURGE, 1863 type, 1863 rti::core::policy::RtpsReliableWriterProtocol, 1917

disable\_positive\_acks\_decrease\_sample\_keep\_duration\_factor, 1933 disable positive acks enable adaptive sample keep duration, 1932 disable\_positive\_acks\_increase\_sample\_keep\_duration\_factor, 1933 disable positive acks max sample keep duration, 1931, 1932 disable positive acks min sample keep duration, 1931 disable\_repair\_piggyback\_heartbeat, 1939 enable\_multicast\_periodic\_heartbeat, 1938 fast heartbeat period, 1923, 1924 heartbeat period, 1922, 1923 heartbeats per max samples, 1927, 1928 high\_watermark, 1921, 1922 inactivate\_nonprogressing\_readers, 1926 late\_joiner\_heartbeat\_period, 1924 low\_watermark, 1921 max bytes per nack response, 1930, 1931 max heartbeat retries, 1926 max nack response delay, 1929 max\_send\_window\_size, 1934, 1935 min\_nack\_response\_delay, 1928 min\_send\_window\_size, 1934 multicast resend threshold, 1938, 1939 nack suppression duration, 1929, 1930 RtpsReliableWriterProtocol, 1921 samples\_per\_virtual\_heartbeat, 1925 send\_window\_decrease\_factor, 1937, 1938 send window increase factor, 1936, 1937 send\_window\_update\_period, 1935, 1936 virtual\_heartbeat\_period, 1925 rti::core::policy::RtpsReservedPortKindMask, 1940 builtin\_multicast, 1942 builtin\_unicast, 1941 MaskType, 1941 RtpsReservedPortKindMask, 1941 user\_multicast, 1942 user\_unicast, 1942 rti::core::policy::Service, 2033 DatabaseIntegrationService, 2036 kind, 2036, 2037 NoService, 2035 ObservabilityCollectorService, 2036 PersistenceService, 2035 QueuingService, 2035 RecordingService, 2036 ReplayService, 2036 RoutingService, 2035 Service, 2034, 2035 WebIntegrationService, 2036 rti::core::policy::ServiceKind\_def, 2040 DATABASE\_INTEGRATION, 2041

NO\_SERVICE, 2041 OBSERVABILITY\_COLLECTOR, 2041 PERSISTENCE, 2041 QUEUING, 2041 RECORDING, 2041 REPLAY, 2041 ROUTING, 2041 type, 2041 WEB\_INTEGRATION, 2041 rti::core::policy::SystemResourceLimits, 2127 initial\_objects\_per\_thread, 2129 max\_objects\_per\_thread, 2128, 2129 SystemResourceLimits, 2128 rti::core::policy::TopicQueryDispatch, 2204 enable, 2206 publication\_period, 2206, 2207 samples per period, 2207 TopicQueryDispatch, 2206 rti::core::policy::TransportBuiltin, 2215 All, 2216 mask, 2217, 2218 None, 2217 Shmem, 2217 SHMEM\_ALIAS, 2218 TransportBuiltin, 2216 UDPv4, 2217 UDPv4\_ALIAS, 2218 UDPv4\_WAN, 2217 UDPv4\_WAN\_ALIAS, 2218 UDPv6, 2217 UDPv6\_ALIAS, 2218 rti::core::policy::TransportBuiltinMask, 2219 all, 2220 MaskType, 2220 none, 2220 shmem, 2221 TransportBuiltinMask, 2220 udpv4, 2221 udpv4\_wan, 2221 udpv6, 2221 rti::core::policy::TransportMulticast, 2225 kind, 2227 settings, 2226 TransportMulticast, 2226 rti::core::policy::TransportMulticastKind\_def, 2227 AUTOMATIC, 2228 type, 2228 UNICAST, 2228 rti::core::policy::TransportMulticastMapping, 2228 mappings, 2230 rti::core::policy::TransportSelection, 2235 enabled\_transports, 2236, 2237 TransportSelection, 2236 rti::core::policy::TransportUnicast, 2237

settings, 2239 TransportUnicast, 2239 rti::core::policy::TypeSupport, 2253 cdr\_padding\_kind, 2255 plugin\_data, 2255 TypeSupport, 2255 rti::core::policy::WireProtocol, 2310 check\_crc, 2319 compute\_crc, 2319 participant\_id, 2314, 2315 rtps\_app\_id, 2316 RTPS\_AUTO\_ID, 2320 rtps\_auto\_id\_kind, 2318 rtps\_host\_id, 2315, 2316 rtps\_instance\_id, 2317 rtps\_reserved\_port\_mask, 2318 rtps\_well\_known\_ports, 2317, 2318 WireProtocol, 2314 rti::core::policy::WireProtocolAutoKind\_def, 2320 RTPS\_AUTO\_ID\_FROM\_IP, 2321 RTPS\_AUTO\_ID\_FROM\_MAC, 2321 RTPS\_AUTO\_ID\_FROM\_UUID, 2321 type, 2320 rti::core::ProductVersion, 1670 current, 1672 major\_version, 1671 minor\_version, 1671 ProductVersion, 1671 release\_version, 1672 revision\_version, 1672 to\_string, 1671 unknown, 1672 rti::core::ProtocolVersion, 1679 current, 1680 major\_version, 1680 minor\_version, 1680 ProtocolVersion, 1679 rti::core::qos\_print\_all\_t, 1723 rti::core::QosPrintFormat, 1724 indent, 1726 is standalone, 1727 print\_private, 1727 QosPrintFormat, 1725 rti::core::QosProviderParams, 1750 ignore\_environment\_profile, 1753, 1754 ignore\_resource\_profile, 1754 ignore\_user\_profile, 1753 QosProviderParams, 1751 string\_profile, 1752 url\_profile, 1752 rti::core::Result*<* T *>*, 1904 get, 1906 get\_if\_ok, 1907

get\_return\_code, 1906

is\_ok, 1906 Result, 1905 throw\_if\_error, 1907 rti::core::RtpsReliableReaderProtocol, 1911 app\_ack\_period, 1916 heartbeat suppression duration, 1914 max heartbeat response delay, 1913, 1914 min heartbeat response delay, 1913 nack\_period, 1915 receive\_window\_size, 1915 round\_trip\_time, 1916 RtpsReliableReaderProtocol, 1913 samples per app ack, 1917 rti::core::RtpsWellKnownPorts, 1942 builtin\_multicast\_port\_offset, 1947, 1948 builtin\_unicast\_port\_offset, 1948 domain\_id\_gain, 1946 participant\_id\_gain, 1947 port\_base, 1946 RtpsWellKnownPorts, 1945 user\_multicast\_port\_offset, 1948 user\_unicast\_port\_offset, 1949 rti::core::SampleFlag, 1962 discovery\_service\_sample, 1965 intermediate\_reply\_sequence, 1964 intermediate\_topic\_query\_sample, 1965 last shared reader queue, 1964 MaskType, 1963 redelivered, 1964 replicate, 1964 SampleFlag, 1963, 1964 writer\_removed\_batch\_sample, 1965 rti::core::SampleIdentity, 1966 automatic, 1968 operator*<<*, 1968 SampleIdentity, 1967 sequence\_number, 1967, 1968 unknown, 1968 writer\_guid, 1967 rti::core::SequenceNumber, 2018 automatic, 2021 high, 2022 low, 2022 maximum, 2021 operator*<*, 2024 operator*<<*, 2025 operator*<*=, 2025 operator*>*, 2025 operator*>*=, 2025 operator+, 2023 operator++, 2024 operator+=, 2023 operator-, 2023 operator--, 2024

operator-=, 2023 SequenceNumber, 2020, 2021 unknown, 2021 value, 2022, 2023 zero, 2021 rti::core::ServiceRequestId\_def, 2044 INSTANCE\_STATE, 2045 LOCATOR\_REACHABILITY, 2045 MONITORING\_LIBRARY\_COMMAND, 2045 MONITORING\_LIBRARY\_REPLY, 2045 TOPIC\_QUERY, 2045 type, 2045 UNKNOWN, 2045 rti::core::status::DataReaderCacheStatus, 806 alive\_instance\_count, 811 alive\_instance\_count\_peak, 811 compressed\_sample\_count, 813 content\_filter\_dropped\_sample\_count, 809 detached\_instance\_count, 812 detached\_instance\_count\_peak, 813 disposed\_instance\_count, 812 disposed instance count peak, 812 expired\_dropped\_sample\_count, 809 no\_writers\_instance\_count, 811 no\_writers\_instance\_count\_peak, 812 old\_source\_timestamp\_dropped\_sample\_count, 808 ownership\_dropped\_sample\_count, 809 replaced\_dropped\_sample\_count, 810 sample\_count, 808 sample\_count\_peak, 808 time\_based\_filter\_dropped\_sample\_count, 809 tolerance\_source\_timestamp\_dropped\_sample\_count, 808 total\_samples\_dropped\_by\_instance\_replacement, 811 virtual duplicate dropped sample count, 810 writer removed batch sample dropped sample count, 810 rti::core::status::DataReaderProtocolStatus, 824 dropped\_fragment\_count, 830 duplicate\_sample\_bytes, 827 duplicate\_sample\_count, 827 filtered\_sample\_bytes, 827 filtered\_sample\_count, 827 first\_available\_sample\_sequence\_number, 829 last\_available\_sample\_sequence\_number, 829 last\_committed\_sample\_sequence\_number, 830 out of range rejected sample count, 831 reassembled\_sample\_count, 830 received\_fragment\_count, 830 received\_gap\_bytes, 829 received\_gap\_count, 829 received\_heartbeat\_bytes, 828 received\_heartbeat\_count, 827

received\_sample\_bytes, 826 received\_sample\_count, 826 rejected\_sample\_count, 829 sent\_ack\_bytes, 828 sent ack count, 828 sent\_nack\_bytes, 828 sent\_nack\_count, 828 sent\_nack\_fragment\_bytes, 831 sent\_nack\_fragment\_count, 831 uncommitted\_sample\_count, 830 rti::core::status::DataWriterCacheStatus, 950 alive\_instance\_count, 951 alive instance count peak, 952 disposed\_instance\_count, 952 disposed\_instance\_count\_peak, 952 sample\_count, 951 sample\_count\_peak, 951 unregistered\_instance\_count, 952 unregistered\_instance\_count\_peak, 952 rti::core::status::DataWriterProtocolStatus, 967 filtered\_sample\_bytes, 969 filtered\_sample\_count, 969 first available sample sequence number, 972 first available sample virtual sequence number, 972 first unacknowledged sample sequence number, 972 first\_unacknowledged\_sample\_subscription\_handle, 973 first unacknowledged sample virtual sequence number, 973 first\_unelapsed\_keep\_duration\_sample\_sequence\_number, lost\_by\_incomplete\_coherent\_set, 1982 973 last available sample sequence number, 972 last\_available\_sample\_virtual\_sequence\_number, 973 pulled\_fragment\_bytes, 974 pulled\_fragment\_count, 974 pulled\_sample\_bytes, 970 pulled\_sample\_count, 970 pushed\_fragment\_bytes, 974 pushed\_fragment\_count, 973 pushed\_sample\_bytes, 969 pushed\_sample\_count, 969 received\_ack\_bytes, 971 received\_ack\_count, 970 received\_nack\_bytes, 971 received\_nack\_count, 971 received\_nack\_fragment\_bytes, 974 received\_nack\_fragment\_count, 974 rejected\_sample\_count, 971 send\_window\_size, 972 sent gap bytes, 971 sent\_gap\_count, 971

sent\_heartbeat\_bytes, 970 sent\_heartbeat\_count, 970 rti::core::status::DomainParticipantProtocolStatus, 1116 corrupted rtps message count, 1116 corrupted rtps message count change, 1117 last corrupted message timestamp, 1117 rti::core::status::EventCount*<* IntegerType *>*, 1266 change, 1267 operator*<<*, 1267 total, 1267 rti::core::status::InvalidLocalIdentityAdvanceNoticeStatus, 1345 expiration\_time, 1345 rti::core::status::ReliableReaderActivityChangedStatus, 1858 active\_count, 1859 inactive\_count, 1859 last\_instance\_handle, 1859 rti::core::status::ReliableWriterCacheChangedStatus, 1860 empty reliable writer cache, 1861 full reliable writer cache, 1861 high\_watermark\_reliable\_writer\_cache, 1861 low watermark reliable writer cache, 1861 replaced\_unacknowledged\_sample\_count, 1862 unacknowledged\_sample\_count, 1861 unacknowledged\_sample\_count\_peak, 1862 rti::core::status::SampleLostState, 1979 lost\_by\_availability\_waiting\_time, 1984 lost by decode failure, 1985 lost by deserialization failure, 1985 lost\_by\_instances\_limit, 1982 lost by large coherent set, 1983 lost\_by\_out\_of\_memory, 1985 lost by remote writers per instance limit, 1982 lost\_by\_remote\_writers\_per\_sample\_limit, 1984 lost\_by\_remote\_writers\_per\_virtual\_queue\_limit, 1984 lost by samples limit, 1986 lost by samples per instance limit, 1986 lost by samples per remote writer limit, 1983 lost by unknown instance, 1985 lost by virtual writers limit, 1983 lost\_by\_writer, 1982 not\_lost, 1981 SampleLostState, 1981 rti::core::status::ServiceRequestAcceptedStatus, 2043 current\_count, 2043 last\_request\_handle, 2044 service\_id, 2044 total\_count, 2043 rti::core::ThreadSettings, 2132 cpu\_list, 2134, 2135

cpu\_rotation, 2135 mask, 2133 priority, 2134 stack\_size, 2134 ThreadSettings, 2133 rti::core::ThreadSettingsCpuRotationKind\_def, 2136 NO\_ROTATION, 2137 ROUND\_ROBIN, 2137 type, 2136 rti::core::ThreadSettingsKindMask, 2137 cancel\_asynchronous, 2139 floating\_point, 2139 MaskType, 2138 priority\_enforce, 2139 realtime\_priority, 2139 stdio, 2139 ThreadSettingsKindMask, 2138 rti::core::TransportClassId\_def, 2222 INVALID, 2222 RESERVED\_RANGE, 2223 SHMEM, 2222 SHMEM\_510, 2222 TCPV4\_LAN, 2223 TCPV4\_WAN, 2223 TLSV4\_LAN, 2223 TLSV4\_WAN, 2223 type, 2222 UDPv4, 2222 UDPv4\_WAN, 2222 UDPv6, 2223 UDPv6\_510, 2223 rti::core::TransportInfo, 2223 class\_id, 2224 message\_size\_max, 2224 TransportInfo, 2223, 2224 rti::core::TransportMulticastSettings, 2230 receive\_address, 2231, 2232 receive\_port, 2232 TransportMulticastSettings, 2231 transports, 2231 rti::core::TransportUnicastSettings, 2240 receive\_port, 2241, 2242 transports, 2241 TransportUnicastSettings, 2240, 2241 rti::core::UnregisterThreadOnExit, 2269 *∼*UnregisterThreadOnExit, 2269 rti::core::VendorId, 2291 unknown, 2292 value, 2292 VendorId, 2291 rti::core::xtypes, 495 can\_convert, 501 convert, 497, 499, 500 create\_type\_from\_tuple, 502

DynamicTypePrintKind, 497 from\_cdr\_buffer, 499 get\_tuple, 501 idl, 497 print\_idl, 502 resolve\_alias, 498 set\_tuple, 501 to\_cdr\_buffer, 498 to\_string, 503 xml, 497 rti::core::xtypes::DynamicDataInfo, 1218 member\_count, 1218 stored\_size, 1219 rti::core::xtypes::DynamicDataMemberInfo, 1219 element\_count, 1220 element\_kind, 1221 member\_exists, 1221 member\_index, 1220 member kind, 1220 member name, 1220 rti::core::xtypes::DynamicDataProperty, 1221 buffer initial size, 1222 buffer\_max\_size, 1223 rti::core::xtypes::DynamicDataTypeSerializationProperty, 1224 DEFAULT, 1226 DynamicDataTypeSerializationProperty, 1224, 1225 max\_size\_serialized, 1225 min\_size\_serialized, 1225, 1226 trim\_to\_size, 1226 rti::core::xtypes::DynamicTypePrintFormatProperty, 1231 DynamicTypePrintFormatProperty, 1232 indent, 1232, 1233 print\_complete\_type, 1235, 1236 print\_kind, 1235 print\_ordinals, 1233, 1234 rti::core::xtypes::LoanedDynamicData, 1380 *∼*LoanedDynamicData, 1381 get, 1382 LoanedDynamicData, 1382 operator const DynamicData &, 1383 operator DynamicData &, 1382 operator=, 1383 return\_loan, 1382 rti::domain, 504 banish\_ignored\_participants, 505 discovered\_participant\_subject\_name, 505 discovered\_participants\_from\_subject\_name, 507 find participant by name, 508 find\_participants, 508 find type, 509 register\_type, 510, 511 rti::domain::DomainParticipantConfigParams, 1104 domain\_entity\_qos\_library\_name, 1108, 1109

domain\_entity\_qos\_profile\_name, 1109 domain\_id, 1106 DOMAIN\_ID\_USE\_XML\_CONFIG, 1110 DomainParticipantConfigParams, 1106 ENTITY\_NAME\_USE\_XML\_CONFIG, 1110 participant\_name, 1107 participant qos library name, 1107 participant gos profile name, 1108 QOS\_ELEMENT\_NAME\_USE\_XML\_CONFIG, 1110 rti::flat, 511 rti::flat::AbstractAlignedList*<* ElementOffset *>*, 557 begin, 558 end, 558 iterator, 558 rti::flat::AbstractBuilder, 559 *∼*AbstractBuilder, 559 capacity, 560 discard, 560 is nested, 560 is\_valid, 560 rti::flat::AbstractListBuilder, 567 element\_count, 567 rti::flat::AbstractPrimitiveList*<* T *>*, 568 get element, 568 set\_element, 570 rti::flat::AbstractSequenceBuilder, 570 rti::flat::AggregationBuilder, 575 rti::flat::FinalAlignedArrayOffset*<* ElementOffset, N *>*, 1289 get\_element, 1290 rti::flat::FinalArrayOffset*<* ElementOffset, N *>*, 1290 get\_element, 1291 rti::flat::FinalOffset*<* T *>*, 1292 rti::flat::FinalSequenceBuilder*<* ElementOffset *>*, 1293 add\_n, 1294 add\_next, 1294 finish, 1294 rti::flat::flat\_type\_traits*<* T *>*, 1295 rti::flat::MutableArrayBuilder*<* ElementBuilder, N *>*, 1463 build\_next, 1465 finish, 1465 Offset, 1464 rti::flat::MutableArrayOffset*<* ElementOffset, N *>*, 1466 get\_element, 1467 rti::flat::MutableOffset, 1467 rti::flat::MutableSequenceBuilder*<* ElementBuilder *>*, 1468 build\_next, 1469 finish, 1469 Offset, 1469 rti::flat::OffsetBase, 1583 get\_buffer, 1585 get\_buffer\_size, 1585 is\_cpp\_compatible, 1584

is\_null, 1584 operator!=, 1587 operator*<*, 1586 operator*<*=, 1586 operator*>*, 1586 operator*>*=, 1586 operator==, 1587 rti::flat::PrimitiveArrayOffset*<* T, N *>*, 1654 element\_count, 1655 rti::flat::PrimitiveConstOffset*<* T *>*, 1656 get, 1656 rti::flat::PrimitiveOffset*<* T *>*, 1657 set, 1657 rti::flat::PrimitiveSequenceBuilder*<* T *>*, 1658 add\_n, 1659, 1660 add\_next, 1659 finish, 1660 rti::flat::PrimitiveSequenceOffset*<* T *>*, 1661 element\_count, 1662 rti::flat::Sample*<* OffsetType *>*, 1958 clone, 1961 ConstOffset, 1959 create\_data, 1960 delete data, 1961 Offset, 1959 root, 1960 rti::flat::SequenceIterator*<* E, OffsetKind *>*, 2011 advance, 2016 difference\_type, 2015 is\_null, 2015 iterator\_category, 2014 operator!=, 2018 operator*<*, 2017 operator*<*=, 2017 operator*>*, 2017 operator*>*=, 2017 operator*∗*, 2015 operator++, 2016 operator-*>*, 2016 operator==, 2018 pointer, 2014 reference, 2014 SequenceIterator, 2015 value\_type, 2014 rti::flat::SequenceOffset*<* ElementOffset *>*, 2026 element\_count, 2027 get\_element, 2027 rti::flat::StringBuilder, 2076 finish, 2077 set\_string, 2077 rti::flat::StringOffset, 2078 element\_count, 2079 get\_string, 2078

rti::flat::UnionBuilder*<* Discriminator *>*, 2257

rti::pub, 513 find datawriter by name, 523, 524 find datawriter by topic name, 522 find\_datawriters, 521 find flow controller, 526 find\_publisher, 519 find\_publishers, 518, 519 implicit\_publisher, 525 is matched subscription active, 516 matched subscription data, 517 matched\_subscription\_participant\_data, 515 matched\_subscriptions\_locators, 516 rti::pub::AcknowledgmentInfo, 571 response\_data, 572 sample\_identity, 571 subscription\_handle, 571 valid response data, 572 rti::pub::FlowController, 1296 close, 1300 closed, 1300 find\_flow\_controller, 1300 FlowController, 1297 name, 1298 participant, 1298 property, 1298 retain, 1300 trigger\_flow, 1299 rti::pub::FlowControllerProperty, 1301 EarliestDeadlineFirst, 1304 FlowControllerProperty, 1302 HighestPriorityFirst, 1304 RoundRobin, 1304 scheduling\_policy, 1303 token\_bucket, 1303 rti::pub::FlowControllerSchedulingPolicy\_def, 1305 EARLIEST\_DEADLINE\_FIRST, 1306 HIGHEST\_PRIORITY\_FIRST, 1307 ROUND\_ROBIN, 1306 type, 1305 rti::pub::FlowControllerTokenBucketProperty, 1307 bytes\_per\_token, 1311, 1312 FlowControllerTokenBucketProperty, 1308 max\_tokens, 1309 period, 1311 tokens\_added\_per\_period, 1309, 1310 tokens\_leaked\_per\_period, 1310 rti::pub::WriteParams, 2321 cookie, 2325 flag, 2327 handle, 2326 identity, 2323, 2324 priority, 2326 related reader guid, 2329 related\_sample\_identity, 2324

related\_source\_guid, 2329 replace\_automatic\_values, 2323 reset, 2323 source\_guid, 2328 source\_timestamp, 2325 WriteParams, 2322 rti::queuing::ConsumerAvailabilityParams, 718 reception\_enabled, 718 unacked\_threshold, 718 rti::queuing::NoMatchingQueueException, 1544 what, 1544 rti::queuing::NoOpQueueConsumerListener*<* T *>*, 1565 on\_sample\_available, 1566 on shared reader queue matched, 1566 rti::queuing::NoOpQueueProducerListener*<* T *>*, 1567 on\_sample\_acknowledged, 1567 on shared reader queue matched, 1567 rti::queuing::NoOpQueueReplierListener*<* TReq, TRep *>*, 1568 on reply acknowledged, 1569 on\_reply\_shared\_reader\_queue\_matched, 1570 on request available, 1569 on request shared reader queue matched, 1569 rti::queuing::NoOpQueueRequesterListener*<* TReq, TRep *>*, 1570 on\_reply\_available, 1571 on\_reply\_shared\_reader\_queue\_matched, 1572 on\_request\_acknowledged, 1571 on\_request\_shared\_reader\_queue\_matched, 1572 rti::queuing::QueueConsumer*<* T *>*, 1764 acknowledge\_all, 1771 acknowledge\_sample, 1771 enable, 1771 get\_listener, 1770 guid, 1772 has matching reader queue, 1777 listener, 1768, 1770 QueueConsumer, 1767 read\_samples, 1775 reader, 1772 receive\_samples, 1773 send\_availability, 1776 set\_listener, 1770 take\_samples, 1773, 1774 wait\_for\_samples, 1775 rti::queuing::QueueConsumerListener*<* T *>*, 1777 on\_sample\_available, 1778 on shared reader queue matched, 1779 rti::queuing::QueueConsumerParams, 1779 enable\_availability, 1780 QueueConsumerParams, 1780 rti::queuing::QueueEntityParams*<* ActualEntity *>*, 1781 entity\_name, 1782 qos\_profile, 1781

shared\_subscriber\_name, 1782 rti::queuing::QueueProducer*<* T *>*, 1782 enable, 1787 get\_listener, 1786 guid, 1791 has matching reader queue, 1791 listener, 1785, 1786 QueueProducer, 1784, 1785 send\_sample, 1787 set\_listener, 1786 wait\_for\_acknowledgments, 1788, 1789 writer, 1790 rti::queuing::QueueProducerListener*<* T *>*, 1792 on\_sample\_acknowledged, 1793 on\_shared\_reader\_queue\_matched, 1793 rti::queuing::QueueProducerParams, 1794 enable\_sample\_replication, 1795 enable\_wait\_for\_ack, 1795 QueueProducerParams, 1795 rti::queuing::QueueReplier*<* TReq, TRep *>*, 1796 acknowledge\_all, 1802 acknowledge\_request, 1802 consumer, 1803 enable, 1800 get\_listener, 1800 get write params for related request, 1806 guid, 1808 has\_matching\_reply\_reader\_queue, 1804 has\_matching\_request\_reader\_queue, 1804 listener, 1799 producer, 1804 QueueReplier, 1798 read\_requests, 1807, 1808 reader, 1808 receive\_requests, 1805, 1806 send availability, 1804 send reply, 1801 set\_listener, 1800 take\_requests, 1807 wait for acknowledgments, 1803 wait for requests, 1805 writer, 1808 rti::queuing::QueueReplierListener*<* TReq, TRep *>*, 1809 on\_reply\_acknowledged, 1810 on\_reply\_shared\_reader\_queue\_matched, 1811 on\_request\_available, 1810 on\_request\_shared\_reader\_queue\_matched, 1810 rti::queuing::QueueReplierParams, 1811 enable\_availability, 1812 enable\_sample\_replication, 1813 enable\_wait\_for\_ack, 1813 QueueReplierParams, 1812 rti::queuing::QueueRequester*<* TReq, TRep *>*, 1813

acknowledge\_reply, 1823 consumer, 1824 enable, 1818 get\_listener, 1817 guid, 1827 has matching reply reader queue, 1827 has matching request reader queue, 1826 listener, 1817 producer, 1824 QueueRequester, 1816 read\_replies, 1820, 1821 reader, 1827 receive replies, 1818, 1819 send\_availability, 1826 send\_request, 1821, 1822 set\_listener, 1818 take\_replies, 1819–1821 wait\_for\_acknowledgments, 1823, 1824 wait for replies, 1825 writer, 1827 rti::queuing::QueueRequesterListener*<* TReq, TRep *>*, 1828 on\_reply\_available, 1829 on reply shared reader queue matched, 1830 on request acknowledged, 1829 on request shared reader queue matched, 1829 rti::queuing::QueueRequesterParams, 1830 enable\_availability, 1831 enable\_sample\_replication, 1832 enable\_wait\_for\_ack, 1832 QueueRequesterParams, 1831 rti::request::IsReplyRelatedPredicate*<* T *>*, 1346 IsReplyRelatedPredicate, 1347 operator(), 1347 rti::request::Replier*<* RequestType, ReplyType *>*, 1865 get\_listener, 1873 listener, 1873 matched requester count, 1875 read\_requests, 1873 receive requests, 1872 Replier, 1867–1869 reply\_datawriter, 1874 request\_datareader, 1874 send\_reply, 1869, 1870 set\_listener, 1874 take\_requests, 1872 wait\_for\_requests, 1871 rti::request::ReplierListener*<* RequestType, ReplyType *>*, 1875 on\_request\_available, 1876 rti::request::ReplierParams, 1876 datareader\_qos, 1879 datawriter\_qos, 1878 publisher, 1879

acknowledge\_all, 1823

ReplierParams, 1877 reply\_topic\_name, 1878 reply\_type, 1880 request\_topic\_name, 1878 request\_type, 1879 service\_name, 1878 subscriber, 1879 rti::request::Requester*<* RequestType, ReplyType *>*, 1883 matched replier count, 1894 read\_replies, 1890, 1891 receive\_replies, 1888, 1889 reply\_datareader, 1893 request\_datawriter, 1893 Requester, 1885, 1886 send\_request, 1886, 1888 take\_replies, 1889, 1890 wait\_for\_replies, 1891, 1892 rti::request::RequesterParams, 1895 datareader\_qos, 1897 datawriter\_qos, 1897 publisher, 1897 reply\_topic\_name, 1897 reply\_type, 1898 request\_topic\_name, 1896 request\_type, 1898 RequesterParams, 1895 service\_name, 1896 subscriber, 1898 rti::request::SimpleReplier*<* RequestType, ReplyType *>*, 2051 SimpleReplier, 2052 rti::sub, 527 begin, 541 copy\_to\_sample, 541 create\_topic\_query\_data\_from\_service\_request, 544 end, 542 find datareader by name, 537, 539 find datareader by topic description, 538 find datareader by topic name, 536 find\_datareaders, 534, 535 find\_subscriber, 534 find\_subscribers, 532, 533 find topic query, 545 implicit\_subscriber, 540 is\_matched\_publication\_alive, 531 matched\_publication\_data, 532 matched\_publication\_participant\_data, 530 operator*<<*, 541 operator==, 543 swap, 542 unpack, 545–547 valid\_data, 542, 543 rti::sub::AckResponseData, 573

AckResponseData, 574 begin, 575 end, 575 value, 574, 575 rti::sub::cond::DataReaderStatusConditionHandler*<* T *>*, 864 DataReaderStatusConditionHandler, 865 rti::sub::IsValidData*<* T *>*, 1348 operator(), 1349 sample\_type, 1349 rti::sub::LoanedSample*<* T *>*, 1383 copy\_to\_sample, 1387 data, 1385 DataType, 1385 info, 1385 InfoType, 1385 operator const DataType &, 1386 operator*<<*, 1387 operator==, 1386 rti::sub::ManipulatorSelector*<* T *>*, 1419 rti::sub::SampleIterator*<* T *>*, 1979 rti::sub::SampleProcessor, 1988 attach\_reader, 1992 detach\_reader, 1992 readers, 1993 SampleProcessor, 1990, 1991 rti::sub::SharedSamples*<* T *>*, 2050 iterator, 2050 rti::sub::status::DataStateEx, 879 any, 884 any\_data, 885 data\_state, 882 DataStateEx, 881 instance\_state, 884 new\_data, 884 new\_instance, 885 operator!=, 883 operator*<<*, 882 operator*>>*, 882 operator==, 883 sample\_state, 883 stream\_kind, 882 swap, 885 view\_state, 883, 884 rti::sub::status::StreamKind, 2074 any, 2076 live, 2076 MaskType, 2075 StreamKind, 2075 topic\_query, 2076 rti::sub::TopicQuery, 2198 close, 2200 closed, 2200 datareader, 2200

find\_topic\_query, 2201 guid, 2200 SelectAll, 2201 TopicQuery, 2199 UseReaderContentFilter, 2200 rti::sub::TopicQueryData, 2202 create topic query data from service request, 2203 original\_related\_reader\_guid, 2203 selection, 2202 topic\_name, 2203 rti::sub::TopicQuerySelection, 2207 filter, 2209 Kind, 2208 kind, 2210 TopicQuerySelection, 2208, 2209 rti::sub::TopicQuerySelectionKind\_def, 2210 CONTINUOUS, 2211 HISTORY\_SNAPSHOT, 2211 type, 2210 rti::sub::ValidLoanedSamples*<* T *>*, 2274 begin, 2277, 2278 const\_iterator, 2276 end, 2278, 2279 iterator, 2276 swap, 2279 ValidLoanedSamples, 2277 value\_type, 2276 rti::sub::ValidSampleIterator*<* T *>*, 2280 rti::test::EnvVarToken, 1261 rti::topic, 547 find registered content filters, 551, 552 find\_topics, 550 rti::topic::ContentFilter*<* T, CompileData *>*, 719 compile, 720 evaluate, 721 finalize, 721 rti::topic::CustomFilter*<* T *>*, 736 CustomFilter, 737 get, 737 rti::topic::dynamic\_type*<* TopicType *>*, 1189 rti::topic::ExpressionProperty, 1272 ExpressionProperty, 1273 key\_only\_filter, 1273, 1274 writer\_side\_filter\_optimization, 1274 rti::topic::extensibility*<* TopicType *>*, 1275 rti::topic::FilterSampleInfo, 1287 priority, 1288 related\_sample\_identity, 1288 rti::topic::no\_compile\_data\_t, 1544 rti::topic::PrintFormatKind\_def, 1664 DEFAULT, 1665 JSON, 1665 type, 1665

XML, 1665 rti::topic::PrintFormatProperty, 1665 Default, 1670 enum\_as\_int, 1668 include\_root\_elements, 1669 Json, 1670 kind, 1667 pretty\_print, 1667 PrintFormatProperty, 1666 Xml, 1670 rti::topic::ServiceRequest, 2041 instance\_id, 2042 request\_body, 2042 service\_id, 2042 rti::topic::topic\_type\_disabled\_copy*<* TopicType *>*, 2173 rti::topic::topic\_type\_has\_external\_members*<* TopicType *>*, 2174 rti::topic::trust::EndpointTrustAlgorithmInfo, 1238 EndpointTrustAlgorithmInfo, 1239 interceptor, 1239 rti::topic::trust::EndpointTrustInterceptorAlgorithmInfo, 1239 EndpointTrustInterceptorAlgorithmInfo, 1240 required\_mask, 1240 supported\_mask, 1240 rti::topic::trust::EndpointTrustProtectionInfo, 1241 bitmask, 1241 EndpointTrustProtectionInfo, 1241 plugin\_bitmask, 1242 rti::topic::trust::ParticipantTrustAlgorithmInfo, 1622 interceptor, 1623 key\_establishment, 1623 ParticipantTrustAlgorithmInfo, 1623 signature, 1623 rti::topic::trust::ParticipantTrustInterceptorAlgorithmInfo, 1624 builtin\_endpoints\_required\_mask, 1625 builtin kx endpoints required mask, 1625 ParticipantTrustInterceptorAlgorithmInfo, 1624 supported\_mask, 1624 rti::topic::trust::ParticipantTrustKeyEstablishmentAlgorithmInfo, 1625 ParticipantTrustKeyEstablishmentAlgorithmInfo, 1626 shared\_secret, 1626 rti::topic::trust::ParticipantTrustProtectionInfo, 1626 bitmask, 1627 ParticipantTrustProtectionInfo, 1627 plugin\_bitmask, 1627 rti::topic::trust::ParticipantTrustSignatureAlgorithmInfo, 1628 message\_auth, 1629 ParticipantTrustSignatureAlgorithmInfo, 1628 trust chain, 1629 rti::topic::trust::TrustAlgorithmRequirements, 2242

required\_mask, 2243 supported\_mask, 2243 TrustAlgorithmRequirements, 2243 rti::topic::WriterContentFilter*<* T, CompileData, WriterFilterData *>*, 2330 writer\_attach, 2334 writer\_compile, 2332 writer\_detach, 2334 writer\_evaluate, 2333 writer\_finalize, 2333 writer\_return\_loan, 2334 rti::topic::WriterContentFilterHelper*<* T, CompileData, WriterFilterData *>*, 2335 add\_cookie, 2337 writer\_evaluate\_helper, 2336 rti::util, 553 rti::util::discovery, 553 rti::util::function\_history, 554 rti::util::heap\_monitoring, 554 rti::util::heap\_monitoring::HeapMonitoringParams, 1323 HeapMonitoringParams, 1324 snapshot content format, 1325 snapshot\_output\_format, 1324, 1325 rti::util::heap\_monitoring::SnapshotContentFormat\_def, 2053 ACTIVITY, 2054 DEFAULT, 2054 FUNCTION, 2054 MINIMAL, 2054 TOPIC, 2054 type, 2053 rti::util::heap\_monitoring::SnapshotOutputFormat\_def, 2054 COMPRESSED, 2055 STANDARD, 2055 type, 2054 rti::util::network\_capture, 555 rti::util::network\_capture::ContentKindMask, 730 all, 733 ContentKindMask, 731, 732 default\_mask, 732 encrypted, 732 MaskType, 731 none, 733 user, 732 rti::util::network\_capture::NetworkCaptureParams, 1538 checkpoint\_thread\_settings, 1541, 1542 dropped\_content, 1539 frame\_queue\_size, 1542, 1543 parse\_encrypted\_content, 1541 traffic, 1540 transports, 1538, 1539 rti::util::network\_capture::TrafficKindMask, 2211 all, 2214

default\_mask, 2213 in, 2213 MaskType, 2212 none, 2213 out, 2213 TrafficKindMask, 2212, 2213 rti::util::StreamFlagSaver, 2074 rtps\_app\_id rti::core::policy::WireProtocol, 2316 RTPS\_AUTO\_ID rti::core::policy::WireProtocol, 2320 RTPS\_AUTO\_ID\_FROM\_IP rti::core::policy::WireProtocolAutoKind\_def, 2321 RTPS\_AUTO\_ID\_FROM\_MAC rti::core::policy::WireProtocolAutoKind\_def, 2321 RTPS\_AUTO\_ID\_FROM\_UUID rti::core::policy::WireProtocolAutoKind\_def, 2321 rtps\_auto\_id\_kind rti::core::policy::WireProtocol, 2318 rtps\_host\_id rti::core::policy::WireProtocol, 2315, 2316 rtps\_instance\_id rti::core::policy::WireProtocol, 2317 rtps\_object\_id rti::core::policy::DataReaderProtocol, 821 rti::core::policy::DataWriterProtocol, 962 rtps\_port NDDS\_Transport\_UDP\_WAN\_CommPortsMappingInfo, 1508 rtps\_protocol\_version dds::topic::ParticipantBuiltinTopicData, 1618 dds::topic::PublicationBuiltinTopicData, 1691 dds::topic::SubscriptionBuiltinTopicData, 2120 rtps reliable reader rti::core::policy::DataReaderProtocol, 824 rtps\_reliable\_writer rti::core::policy::DataWriterProtocol, 966 rtps\_reserved\_port\_mask rti::core::policy::WireProtocol, 2318 rtps\_vendor\_id dds::topic::ParticipantBuiltinTopicData, 1618 dds::topic::PublicationBuiltinTopicData, 1691 dds::topic::SubscriptionBuiltinTopicData, 2121 rtps\_well\_known\_ports rti::core::policy::WireProtocol, 2317, 2318 RtpsReliableReaderProtocol rti::core::RtpsReliableReaderProtocol, 1913 RtpsReliableWriterProtocol rti::core::policy::RtpsReliableWriterProtocol, 1921 RtpsReservedPortKindMask rti::core::policy::RtpsReservedPortKindMask, 1941 **RtpsWellKnownPorts** rti::core::RtpsWellKnownPorts, 1945 run

dds::rpc::Server, 2030 Safe Enumeration, 226 safe\_enum dds::core::safe\_enum*<* def, inner *>*, 1951 Sample dds::sub::Sample*<* T *>*, 1955, 1956 sample dds::sub::Rank, 1834 dds::topic::TopicInstance*<* T *>*, 2189 Sample Information, 66 sample\_count rti::core::status::DataReaderCacheStatus, 808 rti::core::status::DataWriterCacheStatus, 951 sample\_count\_peak rti::core::status::DataReaderCacheStatus, 808 rti::core::status::DataWriterCacheStatus, 951 sample\_identity rti::pub::AcknowledgmentInfo, 571 sample\_lost dds::core::status::StatusMask, 2065 sample\_lost\_status dds::sub::DataReader*<* T *>*, 771 sample\_rejected dds::core::status::StatusMask, 2065 sample rejected status dds::sub::DataReader*<* T *>*, 771 sample\_removed dds::core::status::StatusMask, 2073 sample\_state dds::sub::status::DataState, 876 rti::sub::status::DataStateEx, 883 sample type rti::sub::IsValidData*<* T *>*, 1349 **SampleFlag** rti::core::SampleFlag, 1963, 1964 **SampleIdentity** rti::core::SampleIdentity, 1967 **SampleLostState** rti::core::status::SampleLostState, 1981 SampleProcessor, 349 rti::sub::SampleProcessor, 1990, 1991 SampleRejectedState dds::core::status::SampleRejectedState, 1995 samples per app ack rti::core::RtpsReliableReaderProtocol, 1917 samples per period rti::core::policy::TopicQueryDispatch, 2207 samples per virtual heartbeat rti::core::policy::RtpsReliableWriterProtocol, 1925 **SampleState** dds::sub::status::SampleState, 2000 scheduling\_policy rti::pub::FlowControllerProperty, 1303

scope dds::core::policy::DestinationOrder, 1007 ScopedLoggerVerbosity rti::config::ScopedLoggerVerbosity, 2002 SDP rti::core::policy::DiscoveryConfigBuiltinPluginKindMask, 1060 SDP2 rti::core::policy::DiscoveryConfigBuiltinPluginKindMask, 1060 sec dds::core::Duration, 1181 dds::core::Time, 2143, 2144 secure\_volatile\_reader rti::core::policy::DiscoveryConfig, 1048 secure\_volatile\_writer rti::core::policy::DiscoveryConfig, 1046, 1047 secure\_volatile\_writer\_publish\_mode rti::core::policy::DiscoveryConfig, 1047, 1048 security Logging, 249 rti::config::LogCategory\_def, 1407 security\_forwarding\_level rti::core::MonitoringLoggingForwardingSettings, 1449 SEDP rti::core::policy::DiscoveryConfigBuiltinPluginKindMask, 1059 select dds::sub::DataReader*<* T *>*, 763 SelectAll rti::sub::TopicQuery, 2201 selection rti::sub::TopicQueryData, 2202 Selector dds::sub::DataReader*<* T *>*::Selector, 2004 send availability rti::queuing::QueueConsumer*<* T *>*, 1776 rti::queuing::QueueReplier*<* TReq, TRep *>*, 1804 rti::queuing::QueueRequester*<* TReq, TRep *>*, 1826 send blocking NDDS\_Transport\_UDPv4\_Property\_t, 1514 NDDS\_Transport\_UDPv4\_WAN\_Property\_t, 1523 NDDS\_Transport\_UDPv6\_Property\_t, 1533 send ping NDDS\_Transport\_UDPv4\_Property\_t, 1516 NDDS\_Transport\_UDPv4\_WAN\_Property\_t, 1524 NDDS\_Transport\_UDPv6\_Property\_t, 1534 send reply rti::queuing::QueueReplier*<* TReq, TRep *>*, 1801 rti::request::Replier*<* RequestType, ReplyType *>*, 1869, 1870 send request

rti::queuing::QueueRequester*<* TReq, TRep *>*, 1821, 1822 rti::request::Requester*<* RequestType, ReplyType *>*, 1886, 1888 send sample rti::queuing::QueueProducer*<* T *>*, 1787 send\_socket\_buffer\_size NDDS\_Transport\_UDPv4\_Property\_t, 1511 NDDS\_Transport\_UDPv4\_WAN\_Property\_t, 1520 NDDS\_Transport\_UDPv6\_Property\_t, 1530 send\_window\_decrease\_factor rti::core::policy::RtpsReliableWriterProtocol, 1937, 1938 send window increase factor rti::core::policy::RtpsReliableWriterProtocol, 1936, 1937 send window size rti::core::status::DataWriterProtocolStatus, 972 send window update period rti::core::policy::RtpsReliableWriterProtocol, 1935, 1936 sent ack bytes rti::core::status::DataReaderProtocolStatus, 828 sent ack count rti::core::status::DataReaderProtocolStatus, 828 sent gap bytes rti::core::status::DataWriterProtocolStatus, 971 sent\_gap\_count rti::core::status::DataWriterProtocolStatus, 971 sent\_heartbeat\_bytes rti::core::status::DataWriterProtocolStatus, 970 sent heartbeat count rti::core::status::DataWriterProtocolStatus, 970 sent nack bytes rti::core::status::DataReaderProtocolStatus, 828 sent nack count rti::core::status::DataReaderProtocolStatus, 828 sent nack fragment bytes rti::core::status::DataReaderProtocolStatus, 831 sent\_nack\_fragment\_count rti::core::status::DataReaderProtocolStatus, 831 sequence Supporting Types and Constants, 233 sequence\_number rti::core::SampleIdentity, 1967, 1968 SEQUENCE\_TYPE dds::core::xtypes::TypeKind\_def, 2253 **SequenceIterator** rti::flat::SequenceIterator*<* E, OffsetKind *>*, 2015 SequenceNumber rti::core::SequenceNumber, 2020, 2021 SequenceType dds::core::xtypes::SequenceType, 2028, 2029 serialize\_key\_with\_dispose

rti::core::policy::DataWriterProtocol, 964, 965 serialized type object dynamic allocation threshold rti::core::policy::DomainParticipantResourceLimits, 1152 Server dds::rpc::Server, 2030 Server-side API, 205 RobotControlService, 205 ServiceParams, 205 SERVICE, 330 ServiceKind, 331 Service rti::core::policy::Service, 2034, 2035 service dds::topic::PublicationBuiltinTopicData, 1693 dds::topic::SubscriptionBuiltinTopicData, 2122 Logging, 249 service\_cleanup\_delay dds::core::policy::DurabilityService, 1174 service forwarding level rti::core::MonitoringLoggingForwardingSettings, 1449, 1450 service id rti::core::status::ServiceRequestAcceptedStatus, 2044 rti::topic::ServiceRequest, 2042 service\_name rti::request::ReplierParams, 1878 rti::request::RequesterParams, 1896 service\_request rti::core::policy::DiscoveryConfigBuiltinChannelKindMask, 1056 service\_request\_accepted dds::core::status::StatusMask, 2072 service\_request\_accepted\_status dds::pub::DataWriter*<* T *>*, 929 service request reader rti::core::policy::DiscoveryConfig, 1043, 1044 service request topic name ServiceRequest Built-in Topic, 350 service request writer rti::core::policy::DiscoveryConfig, 1041, 1042 service request writer data lifecycle rti::core::policy::DiscoveryConfig, 1042, 1043 service\_request\_writer\_publish\_mode rti::core::policy::DiscoveryConfig, 1043 **ServiceEndpoint** dds::rpc::ServiceEndpoint*<* Dispatcher *>*, 2039 **ServiceKind** SERVICE, 331 ServiceParams Server-side API, 205 ServiceRequest Built-in Topic, 349 service\_request\_topic\_name, 350

ServiceRequestId, 350 **ServiceRequestId** ServiceRequest Built-in Topic, 350 set dds::core::optional*<* T *>*, 1592 dds::core::policy::DataTag, 888, 889 rti::core::pointer*<* T *>*, 1643 rti::core::policy::Property, 1677, 1678 rti::flat::PrimitiveOffset*<* T *>*, 1657 set attribute mask Activity Context, 244 set\_default\_params Network Capture, 364 set\_element rti::flat::AbstractPrimitiveList*<* T *>*, 570 set listener dds::domain::DomainParticipant, 1069, 1070 dds::pub::DataWriter*<* T *>*, 920, 921 dds::pub::Publisher, 1703 dds::sub::DataReader*<* T *>*, 766, 767 dds::sub::Subscriber, 2098 dds::topic::Topic*<* T *>*, 2165 rti::queuing::QueueConsumer*<* T *>*, 1770 rti::queuing::QueueProducer*<* T *>*, 1786 rti::queuing::QueueReplier*<* TReq, TRep *>*, 1800 rti::queuing::QueueRequester*<* TReq, TRep *>*, 1818 rti::request::Replier*<* RequestType, ReplyType *>*, 1874 set\_string rti::flat::StringBuilder, 2077 set\_tuple dds::core::xtypes::DynamicData, 1217 rti::core::xtypes, 501 set\_values dds::core::xtypes::DynamicData, 1202 settings rti::core::policy::TransportMulticast, 2226 rti::core::policy::TransportUnicast, 2239 SHARED dds::core::policy::OwnershipKind\_def, 1614 Shared dds::core::policy::Ownership, 1613 Shared Memory Transport, 177 NDDS\_TRANSPORT\_SHMEM\_ADDRESS\_BIT\_COUNT, rti::core::policy::Database, 740 181 NDDS\_TRANSPORT\_SHMEM\_GATHER\_SEND\_BUFFER\_COU**N**T::**:MAX::PaEffaldant**,TrustAlgorithmInfo, 1623 181 NDDS\_TRANSPORT\_SHMEM\_MAJOR\_AFTER\_BUG\_142**4@g6iX**g, 248 182 NDDS\_TRANSPORT\_SHMEM\_MESSAGE\_SIZE\_MAXS**iDt<del>ple/R</del>ud**ījer 182 NDDS\_Transport\_Shmem\_new, 183 NDDS\_TRANSPORT\_SHMEM\_PROPERTIES\_BITMAB<u>iz</u>0EFAULT, 181 NDDS\_TRANSPORT\_SHMEM\_PROPERTY\_DEFAULT, 182 NDDS\_TRANSPORT\_SHMEM\_RECEIVE\_BUFFER\_SIZE\_DEFAULT, 182 NDDS\_TRANSPORT\_SHMEM\_RECEIVED\_MESSAGE\_COUNT\_MAX 182 shared\_ptr Supporting Types and Constants, 232 shared\_secret rti::topic::trust::ParticipantTrustKeyEstablishmentAlgorithmInfo, 1626 shared\_subscriber\_name rti::queuing::QueueEntityParams*<* ActualEntity *>*, 1782 SharedEA rti::core::policy::ExclusiveArea, 1271 SharedSamples dds::sub::SharedSamples*<* T, DELEGATE *>*, 2046 SHMEM rti::core::LocatorKind\_def, 1405 rti::core::TransportClassId\_def, 2222 Shmem rti::core::policy::TransportBuiltin, 2217 shmem rti::core::policy::TransportBuiltinMask, 2221 SHMEM<sub>510</sub> rti::core::TransportClassId\_def, 2222 SHMEM ALIAS rti::core::policy::TransportBuiltin, 2218 shmem ref\_settings rti::core::policy::DataWriterTransferMode, 1000 shmem ref\_transfer\_mode\_attached\_segment\_allocation rti::core::policy::DataReaderResourceLimits, 859 shmem ref\_transfer\_mode\_max\_segments rti::core::policy::DomainParticipantResourceLimits, 1163 **ShmemRefSettings** rti::core::policy::DataWriterTransferMode, 1000 shrink to fit rti::core::bounded\_sequence*<* T, MaxLength *>*, 674 shutdown\_cleanup\_period rti::core::policy::Database, 740, 741 shutdown\_timeout signature silent rti::config::Verbosity\_def, 2293 rti::request::SimpleReplier*<* RequestType, Reply-Type *>*, 2052 dds::core::basic\_string*<* CharType, Allocator *>*, 650

dds::core::policy::DataTag, 890 dds::core::vector*<* T *>*, 2286 rti::core::bounded\_sequence*<* T, MaxLength *>*, 673 rti::core::policy::Property, 1678 size type rti::core::bounded\_sequence*<* T, MaxLength *>*, 663 sleep Other Utilities, 378 snapshot content format rti::util::heap\_monitoring::HeapMonitoringParams, 1325 snapshot\_output\_format rti::util::heap\_monitoring::HeapMonitoringParams, 1324, 1325 SnapshotContentFormat Heap Monitoring, 372 SnapshotOutputFormat Heap Monitoring, 372 snippet compatibility 5 1 0 transport enable Builtin Qos Profiles, 293 snippet\_compatibility\_connext\_micro\_version\_2\_4\_3 Builtin Qos Profiles, 293 snippet compatibility other dds vendors enable Builtin Qos Profiles, 293 snippet feature auto tuning enable Builtin Qos Profiles, 288 snippet feature monitoring2 enable Builtin Qos Profiles, 289 snippet feature monitoring enable Builtin Qos Profiles, 289 snippet feature security enable Builtin Qos Profiles, 290 snippet\_feature\_topic\_query\_enable Builtin Qos Profiles, 290 snippet\_optimization\_discovery\_common Builtin Qos Profiles, 282 snippet optimization discovery endpoint fast Builtin Qos Profiles, 283 snippet optimization discovery participant compact Builtin Qos Profiles, 283 snippet optimization reliability protocol common Builtin Qos Profiles, 279 snippet\_optimization\_reliability\_protocol\_dynamicmemalloc Builtin Qos Profiles, 282 snippet\_optimization\_reliability\_protocol\_high\_rate Builtin Qos Profiles, 280 snippet\_optimization\_reliability\_protocol\_keep\_all Builtin Qos Profiles, 279 snippet optimization reliability protocol keep last Builtin Qos Profiles, 280 snippet\_optimization\_reliability\_protocol\_large\_data Builtin Qos Profiles, 281 snippet optimization reliability protocol low latency Builtin Qos Profiles, 281

snippet\_optimization\_transport\_large\_buffers Builtin Qos Profiles, 283 snippet\_qos\_policy\_batching\_enable Builtin Qos Profiles, 287 snippet\_qos\_policy\_durability\_persistent Builtin Qos Profiles, 286 snippet qos policy durability transient Builtin Qos Profiles, 286 snippet gos policy durability transient local Builtin Qos Profiles, 286 snippet\_qos\_policy\_flow\_controller\_209mbps Builtin Qos Profiles, 287 snippet qos policy flow controller 52mbps Builtin Qos Profiles, 288 snippet qos policy flow controller 838mbps Builtin Qos Profiles, 287 snippet\_qos\_policy\_history\_keep\_all Builtin Qos Profiles, 285 snippet qos policy history keep last 1 Builtin Qos Profiles, 285 snippet qos policy publish mode asynchronous Builtin Qos Profiles, 285 snippet gos policy reliability best effort Builtin Qos Profiles, 284 snippet qos policy reliability reliable Builtin Qos Profiles, 284 snippet\_transport\_tcp\_lan\_client Builtin Qos Profiles, 290 snippet\_transport\_tcp\_wan\_asymmetric\_client Builtin Qos Profiles, 292 snippet\_transport\_tcp\_wan\_asymmetric\_server Builtin Qos Profiles, 291 snippet\_transport\_tcp\_wan\_symmetric\_client Builtin Qos Profiles, 291 snippet\_transport\_udp\_avoid\_ip\_fragmentation Builtin Qos Profiles, 292 snippet transport udp wan Builtin Qos Profiles, 292 source\_guid dds::sub::SampleInfo, 1977 rti::pub::WriteParams, 2328 source\_timestamp dds::sub::SampleInfo, 1972 rti::pub::WriteParams, 2325 source\_timestamp\_resolution rti::core::policy::Batch, 657 source\_timestamp\_tolerance dds::core::policy::DestinationOrder, 1007, 1008 SourceTimestamp dds::core::policy::DestinationOrder, 1006 SPDP rti::core::policy::DiscoveryConfigBuiltinPluginKindMask, 1058 SPDP2

rti::core::policy::DiscoveryConfigBuiltinPluginKindMask, 1059 spin Other Utilities, 378 spin\_per\_microsecond Other Utilities, 378 sql\_filter\_name Topics, 45 stack size rti::core::ThreadSettings, 2134 STANDARD rti::util::heap\_monitoring::SnapshotOutputFormat\_def, stringmatch\_filter\_name 2055 start Network Capture, 365–367 rti::core::cond::AsyncWaitSet, 619 state dds::sub, 442 dds::sub::DataReader*<* T *>*, 787 dds::sub::DataReader*<* T *>*::Selector, 2006 dds::sub::SampleInfo, 1972 state filter dds::sub::cond::ReadCondition, 1837 status NDDS Transport Interface t, 1497 Status Kinds, 226 STATUS\_ALL rti::config::LogLevel\_def, 1413 status all rti::config::Verbosity\_def, 2293 status changes dds::core::Entity, 1247 STATUS\_LOCAL rti::config::LogLevel\_def, 1413 status\_local rti::config::Verbosity\_def, 2293 STATUS REMOTE rti::config::LogLevel\_def, 1413 status remote rti::config::Verbosity\_def, 2293 **StatusCondition** dds::core::cond::StatusCondition, 2056 **StatusMask** dds::core::status::StatusMask, 2061, 2062 stdio rti::core::ThreadSettingsKindMask, 2139 stop Network Capture, 368 rti::core::cond::AsyncWaitSet, 620, 621 storage\_settings dds::core::policy::Durability, 1169, 1170 stored\_size rti::core::xtypes::DynamicDataInfo, 1219 stream\_kind

rti::sub::status::DataStateEx, 882 **StreamKind** rti::sub::status::StreamKind, 2075 string Supporting Types and Constants, 232 string profile rti::core::QosProviderParams, 1752 STRING TYPE dds::core::xtypes::TypeKind\_def, 2253 string view Supporting Types and Constants, 234 Topics, 45 **StringSeq** Supporting Types and Constants, 233 **StringTopicType** dds::core::StringTopicType, 2080, 2081 **StringType** dds::core::xtypes::StringType, 2083 **StructType** dds::core::xtypes::StructType, 2086–2090 STRUCTURE\_TYPE dds::core::xtypes::TypeKind\_def, 2253 Subscriber dds::sub::Subscriber, 2096 subscriber dds::sub::AnyDataReader, 585 dds::sub::DataReader*<* T *>*, 765 rti::request::ReplierParams, 1879 rti::request::RequesterParams, 1898 Subscriber Use Cases, 113 subscriber\_group\_data\_max\_length rti::core::policy::DomainParticipantResourceLimits, 1147, 1148 subscriber\_key dds::topic::SubscriptionBuiltinTopicData, 2119 subscriber\_qos dds::core::QosProvider, 1735 Subscribers, 59 Subscription Built-in Topics, 240 subscription\_topic\_name, 240 Subscription Example, 103 Subscription Module, 57 subscription\_handle rti::pub::AcknowledgmentInfo, 571 subscription\_matched dds::core::status::StatusMask, 2068 subscription matched status dds::sub::DataReader*<* T *>*, 772 subscription\_name dds::topic::SubscriptionBuiltinTopicData, 2121 subscription\_reader rti::core::policy::DiscoveryConfig, 1029, 1030 subscription reader resource limits

rti::core::policy::DiscoveryConfig, 1030 subscription topic name Subscription Built-in Topics, 240 subscription\_writer rti::core::policy::DiscoveryConfig, 1032, 1033 subscription writer data lifecycle rti::core::policy::DiscoveryConfig, 1033, 1034 subscription\_writer\_publish\_mode rti::core::policy::DiscoveryConfig, 1038, 1039 supported\_mask rti::topic::trust::EndpointTrustInterceptorAlgorithmInfo, 1240 rti::topic::trust::ParticipantTrustInterceptorAlgorithmInfo, take 1624 rti::topic::trust::TrustAlgorithmRequirements, 2243 Supporting Types and Constants, 230 bounded\_sequence, 233 ByteSeq, 232 length\_auto, 235 LENGTH\_UNLIMITED, 235 null, 235 null\_type, 233 optional, 233 qos\_print\_all, 235 sequence, 233 shared\_ptr, 232 string, 232 string\_view, 234 StringSeq, 233 unregister\_thread, 234 wstring, 232 wstring\_view, 234 SuspendedPublication dds::pub::SuspendedPublication, 2126 swap dds::core, 400 dds::core::Duration, 1189 dds::core::external*<* T *>*, 1283 dds::core::optional*<* T *>*, 1597 dds::core::safe\_enum*<* def, inner *>*, 1953 dds::core::vector*<* T *>*, 2290 dds::pub::qos, 434 dds::pub::qos::PublisherQos, 1714 dds::sub, 458 dds::sub::LoanedSamples*<* T *>*, 1392, 1394 dds::sub::status::DataState, 878 rti::core::bounded\_sequence*<* T, MaxLength *>*, 677 rti::core::optional\_value*<* T *>*, 1606 rti::sub, 542 rti::sub::status::DataStateEx, 885 rti::sub::ValidLoanedSamples*<* T *>*, 2279 synchronization\_kind rti::core::PersistentStorageSettings, 1638 **SYNCHRONOUS** 

rti::core::policy::PublishModeKind\_def, 1722 **Synchronous** rti::core::policy::PublishMode, 1719 SyslogLevel Logging, 247 SyslogVerbosity Logging, 248 System Properties, 99 SYSTEM\_RESOURCE\_LIMITS, 331 **SystemResourceLimits** rti::core::policy::SystemResourceLimits, 2128 dds::sub, 440 dds::sub::DataReader*<* T *>*, 757, 761, 762, 780, 781, 784 dds::sub::DataReader*<* T *>*::Selector, 2009–2011 take\_noexcept dds::sub::DataReader*<* T *>*, 778 take\_replies rti::queuing::QueueRequester*<* TReq, TRep *>*, 1819–1821 rti::request::Requester*<* RequestType, ReplyType *>*, 1889, 1890 take\_requests rti::queuing::QueueReplier*<* TReq, TRep *>*, 1807 rti::request::Replier*<* RequestType, ReplyType *>*, 1872 take\_samples rti::queuing::QueueConsumer*<* T *>*, 1773, 1774 take\_snapshot Discovery Snapshot, 356–360 Heap Monitoring, 375 **TBuiltinTopicKey** dds::topic::BuiltinTopicKey, 678 TCPV4\_LAN rti::core::TransportClassId\_def, 2223 TCPV4\_WAN rti::core::TransportClassId\_def, 2223 telemetry\_data rti::core::policy::Monitoring, 1429 **TEntityFactory** dds::core::policy::EntityFactory, 1250, 1251 text rti::config::LogMessage, 1414 thread rti::core::MonitoringEventDistributionSettings, 1441, 1442 rti::core::MonitoringLoggingDistributionSettings, 1446, 1447 rti::core::MonitoringPeriodicDistributionSettings, 1457 rti::core::policy::AsynchronousPublisher, 610, 611 rti::core::policy::Database, 739

rti::core::policy::Event, 1264, 1265 rti::core::policy::ReceiverPool, 1847 thread\_name\_prefix NDDS Transport Property t, 1504 rti::core::cond::AsyncWaitSetProperty, 634, 635 thread\_pool\_size dds::rpc::ServerParams, 2032 rti::core::cond::AsyncWaitSetProperty, 635, 636 thread\_safe\_write rti::core::policy::Batch, 658 thread\_settings rti::core::cond::AsyncWaitSetProperty, 635 **ThreadSettings** rti::core::ThreadSettings, 2133 ThreadSettingsCpuRotationKind rti::core, 484 ThreadSettingsKindMask rti::core::ThreadSettingsKindMask, 2138 throw\_if\_error rti::core::Result*<* T *>*, 1907 Time dds::core::Time, 2141 Time Support, 224 TIME\_BASED\_FILTER, 331 time\_based\_filter dds::topic::SubscriptionBuiltinTopicData, 2117 time\_based\_filter\_dropped\_sample\_count rti::core::status::DataReaderCacheStatus, 809 **TimeBasedFilter** dds::core::policy::TimeBasedFilter, 2154, 2155 timestamp rti::config::LogMessage, 1414 TIMESTAMPED rti::config::PrintFormat\_def, 1664 TLSV4\_LAN rti::core::TransportClassId\_def, 2223 TLSV4\_WAN rti::core::TransportClassId\_def, 2223 to\_cdr\_buffer dds::core::xtypes::DynamicData, 1214 rti::core::xtypes, 498 Topic-type serialization and deserialization, 352, 353 to\_chrono dds::core::Duration, 1187 to\_microsecs dds::core::Duration, 1187 dds::core::Time, 2149 to\_millisecs dds::core::Duration, 1186 dds::core::Time, 2149 to\_nanosecs dds::core::Time, 2150 to\_pointer rti::core::Cookie, 735

to\_secs dds::core::Duration, 1187 dds::core::Time, 2150 to\_std\_string dds::core::basic\_string*<* CharType, Allocator *>*, 651 to\_string dds::core::xtypes::DynamicType, 1230, 1231 dds::domain::qos, 419–422 dds::domain::qos::DomainParticipantFactoryQos, 1112–1114 dds::domain::qos::DomainParticipantQos, 1122– 1124 dds::pub::qos, 432–435 dds::pub::qos::DataWriterQos, 981, 982 dds::pub::qos::PublisherQos, 1714, 1715 dds::sub::qos, 459, 461–464 dds::sub::qos::DataReaderQos, 837–839 dds::sub::qos::SubscriberQos, 2108, 2110, 2111 dds::topic::qos, 474, 475 dds::topic::qos::TopicQos, 2195–2197 rti::core::ProductVersion, 1671 rti::core::xtypes, 503 Topic traits and data-type support, 242, 243 token\_bucket rti::pub::FlowControllerProperty, 1303 tokens\_added\_per\_period rti::pub::FlowControllerTokenBucketProperty, 1309, 1310 tokens\_leaked\_per\_period rti::pub::FlowControllerTokenBucketProperty, 1310 tolerance\_source\_timestamp\_dropped\_sample\_count rti::core::status::DataReaderCacheStatus, 808 TOPIC dds::core::policy::PresentationAccessScopeKind\_def, 1654 rti::core::policy::DestinationOrderScopeKind\_def, 1010 rti::util::heap\_monitoring::SnapshotContentFormat\_def, 2054 Topic dds::topic::Topic*<* T *>*, 2160–2163 topic dds::pub::DataWriter*<* T *>*, 919 dds::topic::ContentFilteredTopic*<* T *>*, 725 rti::config::activity\_context::AttributeKindMask, 639 Topic Built-in Topics, 238 topic\_topic\_name, 239 Topic Module, 43 Topic Queries, 63 TopicQuerySelectionKind, 66 Topic traits and data-type support, 241 PrintFormatKind, 242 to\_string, 242, 243 Topic Use Cases, 106

Topic-type serialization and deserialization, 351 from\_cdr\_buffer, 352 from cdr buffer no alloc, 351 to\_cdr\_buffer, 352, 353 TOPIC\_DATA, 332 topic\_data dds::topic::PublicationBuiltinTopicData, 1687 dds::topic::SubscriptionBuiltinTopicData, 2117 dds::topic::TopicBuiltinTopicData, 2181 topic\_data\_max\_length rti::core::policy::DomainParticipantResourceLimits, 1146, 1147 topic\_description dds::sub::DataReader*<* T *>*, 765 topic\_name dds::pub::AnyDataWriter, 592 dds::sub::AnyDataReader, 585 dds::sub::DataReader*<* T *>*, 783 dds::topic::PublicationBuiltinTopicData, 1683 dds::topic::SubscriptionBuiltinTopicData, 2114 rti::sub::TopicQueryData, 2203 topic\_qos dds::core::QosProvider, 1734, 1735 topic\_qos\_w\_topic\_name dds::core::QosProvider, 1740 TOPIC\_QUERY rti::core::ServiceRequestId\_def, 2045 topic\_query rti::sub::status::StreamKind, 2076 TOPIC\_QUERY\_DISPATCH, 332 topic query quid dds::sub::SampleInfo, 1977 topic\_query\_publication\_thread rti::core::policy::AsynchronousPublisher, 613 topic\_topic\_name Topic Built-in Topics, 239 TopicAccessScope dds::core::policy::Presentation, 1652 **TopicData** dds::core::policy::TopicData, 2183, 2184 **TopicInstance** dds::topic::TopicInstance*<* T *>*, 2188 **TopicQos** dds::topic::qos::TopicQos, 2193 **TopicQuery** rti::sub::TopicQuery, 2199 TopicQueryDispatch rti::core::policy::TopicQueryDispatch, 2206 TopicQuerySelection rti::sub::TopicQuerySelection, 2208, 2209 TopicQuerySelectionKind Topic Queries, 66 Topics, 44 sql\_filter\_name, 45

stringmatch\_filter\_name, 45 total rti::core::status::EventCount*<* IntegerType *>*, 1267 total\_count dds::core::status::InconsistentTopicStatus, 1336 dds::core::status::LivelinessLostStatus, 1380 dds::core::status::OfferedDeadlineMissedStatus, 1580 dds::core::status::OfferedIncompatibleQosStatus, 1582 dds::core::status::PublicationMatchedStatus, 1695 dds::core::status::RequestedDeadlineMissedStatus, 1880 dds::core::status::RequestedIncompatibleQosStatus, 1882 dds::core::status::SampleLostStatus, 1987 dds::core::status::SampleRejectedStatus, 1998 dds::core::status::SubscriptionMatchedStatus, 2123 rti::core::status::ServiceRequestAcceptedStatus, 2043 total count change dds::core::status::InconsistentTopicStatus, 1336 dds::core::status::LivelinessLostStatus, 1380 dds::core::status::OfferedDeadlineMissedStatus, 1581 dds::core::status::OfferedIncompatibleQosStatus, 1582 dds::core::status::PublicationMatchedStatus, 1695 dds::core::status::RequestedDeadlineMissedStatus, 1881 dds::core::status::RequestedIncompatibleQosStatus, 1882 dds::core::status::SampleLostStatus, 1987 dds::core::status::SampleRejectedStatus, 1998 dds::core::status::SubscriptionMatchedStatus, 2124 total\_element\_count dds::core::xtypes::ArrayType, 606 total samples dropped by instance replacement rti::core::status::DataReaderCacheStatus, 811 TParticipantBuiltinTopicData dds::topic::ParticipantBuiltinTopicData, 1617 **TPartition** dds::core::policy::Partition, 1631, 1632 TPublicationBuiltinTopicData dds::topic::PublicationBuiltinTopicData, 1682 trace\_file\_name rti::core::PersistentStorageSettings, 1636, 1637 traffic rti::util::network\_capture::NetworkCaptureParams, 1540 **TrafficKindMask** rti::util::network\_capture::TrafficKindMask, 2212, 2213 TRANSIENT

dds::core::policy::DurabilityKind\_def, 1172 **Transient** dds::core::policy::Durability, 1168 TRANSIENT\_LOCAL dds::core::policy::DurabilityKind\_def, 1172 **TransientLocal** dds::core::policy::Durability, 1168 Transport Address, 170 NDDS Transport Address from string, 173 NDDS\_TRANSPORT\_ADDRESS\_INVALID, 175 NDDS\_TRANSPORT\_ADDRESS\_INVALID\_INITIALIZER, 171 NDDS Transport Address is ipv4, 174 NDDS\_Transport\_Address\_is\_multicast, 175 NDDS\_Transport\_Address\_print, 174 NDDS\_TRANSPORT\_ADDRESS\_STRING\_BUFFER\_**\$l@fs**port\_priority\_mapping\_high 172 NDDS\_Transport\_Address\_to\_string, 172 NDDS\_Transport\_Address\_to\_string\_with\_protocol\_family\_f**oNDlaS**\_Transport\_UDPv6\_Property\_t, 1534 173 Transport Plugins Configuration, 163 NDDS\_TRANSPORT\_ALLOCATION\_SETTINGS\_DEFAULT, NDDS\_Transport\_UDPv4\_WAN\_Property\_t, 1524 166 NDDS\_TRANSPORT\_ALLOCATION\_SETTINGS\_INCR**EMENTAL**Dr@**@WNT@&N**UTOMATIC, 166 NDDS\_TRANSPORT\_ALLOCATION\_SETTINGS\_MAX\_CO**WIDD<u>SJ</u>NtaM<del>sj5@ID</del>,UDPv4\_WAN\_Property\_t, 1523** 166 NDDS\_TRANSPORT\_CLASSID\_INVALID, 166 NDDS\_TRANSPORT\_CLASSID\_RESERVED\_RANGE, TRANSPORT\_UNICAST, 335 168 NDDS\_TRANSPORT\_CLASSID\_SHMEM, 167 NDDS\_TRANSPORT\_CLASSID\_SHMEM\_510, 167 NDDS\_Transport\_ClassId\_t, 169 NDDS\_TRANSPORT\_CLASSID\_TCPV4\_LAN, 167 NDDS\_TRANSPORT\_CLASSID\_TCPV4\_WAN, 168 NDDS\_TRANSPORT\_CLASSID\_TLSV4\_LAN, 168 NDDS\_TRANSPORT\_CLASSID\_TLSV4\_WAN, 168 NDDS\_TRANSPORT\_CLASSID\_UDPv4, 167 NDDS\_TRANSPORT\_CLASSID\_UDPv4\_WAN, 168 NDDS\_TRANSPORT\_CLASSID\_UDPv6, 167 NDDS\_TRANSPORT\_CLASSID\_UDPv6\_510, 167 NDDS\_TRANSPORT\_CLASSNAME\_TCPV4\_WAN, 168 NDDS\_TRANSPORT\_INTERFACE\_RANK\_UNKNOWN, TransportMulticast 165 NDDS\_TRANSPORT\_LENGTH\_UNLIMITED, 165 NDDS\_TRANSPORT\_PORT\_INVALID, 165 NDDS Transport Port t, 169 NDDS\_TRANSPORT\_PROPERTY\_BIT\_BUFFER\_ALWAYS<u>r</u>Lo&NED,ansportMulticastSettings, 2231 169 NDDS\_TRANSPORT\_PROPERTY\_GATHER\_SEND\_ 169 NDDS\_TRANSPORT\_UUID\_SIZE, 165 NDDS\_TRANSPORT\_UUID\_UNKNOWN, 165 TRANSPORT\_BUILTIN, 332 transport\_classid NDDS Transport Interface t, 1496 transport\_info dds::topic::ParticipantBuiltinTopicData, 1621 transport\_info\_list\_max\_length rti::core::policy::DomainParticipantResourceLimits, 1158 TRANSPORT\_MULTICAST, 333 TransportMulticastKind, 334 TransportMulticastSettingsSeq, 334 TRANSPORT\_MULTICAST\_MAPPING, 334 TRANSPORT\_PRIORITY, 335 transport\_priority dds::topic::TopicBuiltinTopicData, 2179 NDDS\_Transport\_UDPv4\_Property\_t, 1515 NDDS\_Transport\_UDPv4\_WAN\_Property\_t, 1524 transport priority mapping low NDDS Transport UDPv4 Property t, 1515 NDDS\_Transport\_UDPv6\_Property\_t, 1534 NDDS\_Transport\_UDPv4\_Property\_t, 1515 NDDS\_Transport\_UDPv6\_Property\_t, 1533 TRANSPORT\_SELECTION, 335 TransportUnicastSettingsSeq, 336 transport\_uuid NDDS Transport Property t, 1504 TransportAllocationSettings\_t, 2214 **TransportBuiltin** rti::core::policy::TransportBuiltin, 2216 TransportBuiltinMask rti::core::policy::TransportBuiltinMask, 2220 TransportClassId rti::core, 484 **TransportInfo** rti::core::TransportInfo, 2223, 2224 **TransportInfoSeq** rti::core, 484 rti::core::policy::TransportMulticast, 2226 TransportMulticastKind TRANSPORT\_MULTICAST, 334 **TransportMulticastSettings** TransportMulticastSettingsSeq BUFFERANSPORTMMULTICAST, 334 **TransportPriority** dds::core::policy::TransportPriority, 2234 Transports, 70

transports rti::core::TransportMulticastSettings, 2231 rti::core::TransportUnicastSettings, 2241 rti::util::network\_capture::NetworkCaptureParams, 1538, 1539 **TransportSelection** rti::core::policy::TransportSelection, 2236 **TransportUnicast** rti::core::policy::TransportUnicast, 2239 **TransportUnicastSettings** rti::core::TransportUnicastSettings, 2240, 2241 TransportUnicastSettingsSeq TRANSPORT\_UNICAST, 336 trigger\_flow rti::pub::FlowController, 1299 trigger\_value dds::core::cond::Condition, 717 dds::core::cond::GuardCondition, 1319 trim\_to\_size rti::core::xtypes::DynamicDataTypeSerializationProperty, 1226 truncate\_journal DURABILITY, 315 trust algorithm info dds::topic::ParticipantBuiltinTopicData, 1620 dds::topic::PublicationBuiltinTopicData, 1693 dds::topic::SubscriptionBuiltinTopicData, 2122 trust\_chain rti::topic::trust::ParticipantTrustSignatureAlgorithmInfo, 1629 trust protection info dds::topic::ParticipantBuiltinTopicData, 1619 dds::topic::PublicationBuiltinTopicData, 1693 dds::topic::SubscriptionBuiltinTopicData, 2121 **TrustAlgorithmRequirements** rti::topic::trust::TrustAlgorithmRequirements, 2243 try\_get dds::core::policy::DataTag, 889 rti::core::policy::Property, 1676 TSubscriptionBuiltinTopicData dds::topic::SubscriptionBuiltinTopicData, 2113 type dds::core::policy::DestinationOrderKind\_def, 1009 dds::core::policy::DurabilityKind\_def, 1171 dds::core::policy::HistoryKind\_def, 1330 dds::core::policy::LivelinessKind\_def, 1378 dds::core::policy::OwnershipKind\_def, 1614 dds::core::policy::PresentationAccessScopeKind\_def, 1654 dds::core::policy::ReliabilityKind\_def, 1857 dds::core::policy::TypeConsistencyEnforcementKind\_def, 2250 dds::core::QosProvider, 1746 dds::core::xtypes::DynamicData, 1207

dds::core::xtypes::ExtensibilityKind\_def, 1276 dds::core::xtypes::Member, 1422 dds::core::xtypes::TypeKind\_def, 2251 dds::core::xtypes::UnionMember, 2261 dds::topic::PublicationBuiltinTopicData, 1689 dds::topic::SubscriptionBuiltinTopicData, 2118 rti::config::activity\_context::AttributeKindMask, 639 rti::config::LogCategory\_def, 1406 rti::config::LogLevel\_def, 1412 rti::config::PrintFormat\_def, 1664 rti::config::Verbosity\_def, 2293 rti::core::LocatorKind\_def, 1405 rti::core::policy::AcknowledgmentKind\_def, 573 rti::core::policy::CdrPaddingKind\_def, 690 rti::core::policy::DataReaderInstanceRemovalKind\_def, 814 rti::core::policy::DataWriterResourceLimitsInstanceReplacementKind\_c 996 rti::core::policy::DestinationOrderScopeKind\_def, 1010 rti::core::policy::IgnoredEntityReplacementKind\_def, 1331 rti::core::policy::PublishModeKind\_def, 1722 rti::core::policy::RemoteParticipantPurgeKind\_def, 1863 rti::core::policy::ServiceKind\_def, 2041 rti::core::policy::TransportMulticastKind\_def, 2228 rti::core::policy::WireProtocolAutoKind\_def, 2320 rti::core::ServiceRequestId\_def, 2045 rti::core::ThreadSettingsCpuRotationKind\_def, 2136 rti::core::TransportClassId\_def, 2222 rti::pub::FlowControllerSchedulingPolicy\_def, 1305 rti::sub::TopicQuerySelectionKind\_def, 2210 rti::topic::PrintFormatKind\_def, 1665 rti::util::heap\_monitoring::SnapshotContentFormat\_def, 2053 rti::util::heap\_monitoring::SnapshotOutputFormat\_def, 2054 type code max serialized length rti::core::policy::DomainParticipantResourceLimits, 1150 TYPE\_CONSISTENCY\_ENFORCEMENT, 336 TypeConsistencyEnforcementKind, 337 type\_kind dds::core::xtypes::DynamicData, 1207 type\_name dds::pub::AnyDataWriter, 593 dds::sub::AnyDataReader, 585 dds::sub::DataReader*<* T *>*, 783 dds::topic::AnyTopic, 601 dds::topic::PublicationBuiltinTopicData, 1683 dds::topic::SubscriptionBuiltinTopicData, 2114 dds::topic::TopicBuiltinTopicData, 2177 dds::topic::TopicDescription*<* T *>*, 2186

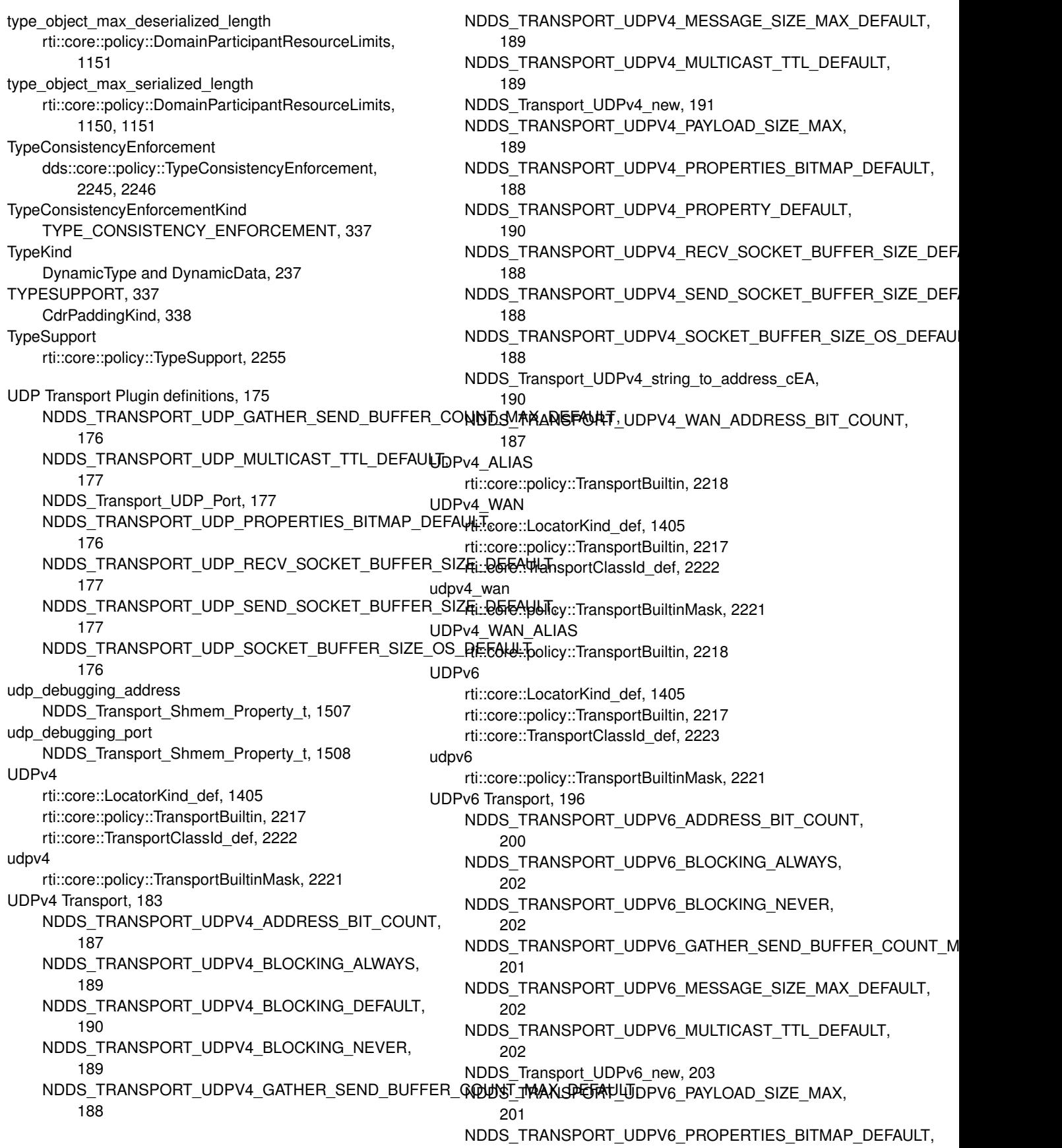

200 NDDS\_TRANSPORT\_UDPV6\_PROPERTY\_DEFAULT, 202 NDDS\_TRANSPORT\_UDPV6\_RECV\_SOCKET\_BUFFER\_\$**i**ZEo@E**RAb\ld**;Id, 2292 201 NDDS\_TRANSPORT\_UDPV6\_SEND\_SOCKET\_BUFFER\_**Size\_:c0EFA0dsP**;rovider, 1747 201 NDDS\_TRANSPORT\_UDPV6\_SOCKET\_BUFFER\_SIZE\_O<del>8</del>i:**@&feAldbiī**d::AsyncWaitSet, 626 201 NDDS\_Transport\_UDPv6\_string\_to\_address\_cEA, 202 UDPv6\_510 rti::core::TransportClassId\_def, 2223 UDPv6\_ALIAS rti::core::policy::TransportBuiltin, 2218 UINT\_16\_TYPE dds::core::xtypes::TypeKind\_def, 2252 UINT\_32\_TYPE dds::core::xtypes::TypeKind\_def, 2252 UINT\_64\_TYPE dds::core::xtypes::TypeKind\_def, 2253 UINT 8 TYPE dds::core::xtypes::TypeKind\_def, 2252 unacked\_threshold rti::queuing::ConsumerAvailabilityParams, 718 unacknowledged\_sample\_count rti::core::status::ReliableWriterCacheChangedStatus, 1861 unacknowledged\_sample\_count\_peak rti::core::status::ReliableWriterCacheChangedStatus, 1862 uncommitted\_sample\_count rti::core::status::DataReaderProtocolStatus, 830 underlying dds::core::safe\_enum*<* def, inner *>*, 1952 UNICAST rti::core::policy::TransportMulticastKind\_def, 2228 unicast\_enabled NDDS\_Transport\_UDPv4\_Property\_t, 1511 NDDS\_Transport\_UDPv6\_Property\_t, 1530 unicast\_locators dds::topic::PublicationBuiltinTopicData, 1690 dds::topic::SubscriptionBuiltinTopicData, 2120 UNION\_TYPE dds::core::xtypes::TypeKind\_def, 2253 UnionMember dds::core::xtypes::UnionMember, 2259, 2260 UnionType dds::core::xtypes::UnionType, 2265, 2266 UNKNOWN rti::core::ServiceRequestId\_def, 2045 unknown rti::core::CoherentSetInfo, 707 rti::core::Guid, 1321 rti::core::ProductVersion, 1672 rti::core::SampleIdentity, 1968 rti::core::SequenceNumber, 2021 unload\_profiles unlock\_condition unpack dds::sub::SharedSamples*<* T, DELEGATE *>*, 2048, 2049 rti::sub, 545–547 unregister\_contentfilter dds::domain::DomainParticipant, 1085 unregister\_instance dds::pub::DataWriter*<* T *>*, 911, 912, 924 unregister\_thread Supporting Types and Constants, 234 unregister\_type dds::domain::DomainParticipant, 1086 UNREGISTERED rti::core::policy::DataWriterResourceLimitsInstanceReplacementKind\_c 996 unregistered\_instance\_count rti::core::status::DataWriterCacheStatus, 952 unregistered\_instance\_count\_peak rti::core::status::DataWriterCacheStatus, 952 url\_profile rti::core::QosProviderParams, 1752 use checksum NDDS\_Transport\_UDPv4\_Property\_t, 1514 NDDS\_Transport\_UDPv4\_WAN\_Property\_t, 1523 USE\_DDS\_DEFAULT\_QOS\_PROFILE dds::core::QosProvider, 1749 use\_shared\_exclusive\_area rti::core::policy::ExclusiveArea, 1271, 1272 user Logging, 249 rti::util::network\_capture::ContentKindMask, 732 USER\_DATA, 338 user data dds::topic::ParticipantBuiltinTopicData, 1618 dds::topic::PublicationBuiltinTopicData, 1685 dds::topic::SubscriptionBuiltinTopicData, 2116 user forwarding level rti::core::MonitoringLoggingForwardingSettings, 1450, 1451 user\_multicast rti::core::policy::RtpsReservedPortKindMask, 1942 user\_multicast\_port\_offset rti::core::RtpsWellKnownPorts, 1948 user\_unicast rti::core::policy::RtpsReservedPortKindMask, 1942 user\_unicast\_port\_offset

rti::core::RtpsWellKnownPorts, 1949 UserData dds::core::policy::UserData, 2272 UseReaderContentFilter rti::sub::TopicQuery, 2200 Utilities, 93 vacuum rti::core::PersistentStorageSettings, 1638, 1639 valid dds::sub::SampleInfo, 1973 valid\_data dds::sub::LoanedSamples*<* T *>*, 1395, 1396 rti::sub, 542, 543 valid response data rti::pub::AcknowledgmentInfo, 572 ValidLoanedSamples rti::sub::ValidLoanedSamples*<* T *>*, 2277 value dds::core::KeyedBytesTopicType, 1351, 1352 dds::core::KeyedStringTopicType, 1354, 1355 dds::core::optional*<* T *>*, 1593, 1594 dds::core::policy::DataRepresentation, 869 dds::core::policy::GroupData, 1317 dds::core::policy::OwnershipStrength, 1616 dds::core::policy::TopicData, 2184 dds::core::policy::TransportPriority, 2234, 2235 dds::core::policy::UserData, 2273, 2274 dds::core::xtypes::DynamicData, 1196–1198 dds::topic::BuiltinTopicKey, 678 rti::core::Cookie, 734, 735 rti::core::optional\_value*<* T *>*, 1603 rti::core::SequenceNumber, 2022, 2023 rti::core::VendorId, 2292 rti::sub::AckResponseData, 574, 575 value type rti::core::bounded\_sequence*<* T, MaxLength *>*, 662 rti::flat::SequenceIterator*<* E, OffsetKind *>*, 2014 rti::sub::ValidLoanedSamples*<* T *>*, 2276 vector dds::core::vector*<* T *>*, 2285, 2286 vector\_type rti::core::bounded\_sequence*<* T, MaxLength *>*, 662 vendor builtin endpoints dds::topic::ParticipantBuiltinTopicData, 1622 VendorId rti::core::VendorId, 2291 VERBOSE rti::config::PrintFormat\_def, 1664 VERBOSE\_TIMESTAMPED rti::config::PrintFormat\_def, 1664 Verbosity Logging, 246 verbosity

rti::config::Logger, 1408, 1409 verbosity\_by\_category rti::config::Logger, 1409 Version, 249 c\_api\_version, 251 c\_build\_number, 251 core\_build\_number, 251 core\_version, 250 cpp\_api\_version, 251 cpp\_build\_number, 251 product\_version, 251 request\_reply\_api\_version, 250 request reply build number, 250 view\_state dds::sub::status::DataState, 877 rti::sub::status::DataStateEx, 883, 884 **ViewState** dds::sub::status::ViewState, 2295 virtual\_duplicate\_dropped\_sample\_count rti::core::status::DataReaderCacheStatus, 810 virtual\_guid dds::topic::PublicationBuiltinTopicData, 1691 dds::topic::SubscriptionBuiltinTopicData, 2120 rti::core::policy::DataReaderProtocol, 820, 821 rti::core::policy::DataWriterProtocol, 962 virtual\_heartbeat\_period rti::core::policy::RtpsReliableWriterProtocol, 1925 VOLATILE dds::core::policy::DurabilityKind\_def, 1172 Volatile dds::core::policy::Durability, 1167 wait dds::core::cond::WaitSet, 2301, 2302 rti::core::cond::AsyncWaitSetCompletionToken, 629 wait for acknowledgments dds::pub::AnyDataWriter, 593 dds::pub::DataWriter*<* T *>*, 919 dds::pub::Publisher, 1704 rti::queuing::QueueProducer*<* T *>*, 1788, 1789 rti::queuing::QueueReplier*<* TReq, TRep *>*, 1803 rti::queuing::QueueRequester*<* TReq, TRep *>*, 1823, 1824 wait for asynchronous publishing dds::pub::DataWriter*<* T *>*, 925 dds::pub::Publisher, 1705 wait for historical data dds::sub::DataReader*<* T *>*, 769 wait for replies rti::queuing::QueueRequester*<* TReq, TRep *>*, 1825 rti::request::Requester*<* RequestType, ReplyType *>*, 1891, 1892 wait\_for\_requests rti::queuing::QueueReplier*<* TReq, TRep *>*, 1805

rti::request::Replier*<* RequestType, ReplyType *>*, 1871 wait for samples rti::queuing::QueueConsumer*<* T *>*, 1775 wait for service dds::rpc::ClientEndpoint*<* Request, Reply *>*, 696 wait timeout rti::core::cond::AsyncWaitSetProperty, 633, 634 WaitSet dds::core::cond::WaitSet, 2300 Waitset Use Cases, 128 waitset\_property rti::core::cond::AsyncWaitSetProperty, 633 **WaitSetImpl** dds::core::cond::WaitSet, 2300 **WaitSetProperty** rti::core::cond::WaitSetProperty, 2308, 2309 wal\_journal DURABILITY, 315 walk\_to rpc\_example::RobotControl, 1909 walk to async rpc\_example::RobotControlAsync, 1910 WARNING rti::config::LogLevel\_def, 1413 warning Logging, 248 rti::config::Verbosity\_def, 2293 WEB\_INTEGRATION rti::core::policy::ServiceKind\_def, 2041 WebIntegrationService rti::core::policy::Service, 2036 what dds::core::AlreadyClosedError, 582 dds::core::Error, 1262 dds::core::Exception, 1269 dds::core::IllegalOperationError, 1332 dds::core::ImmutablePolicyError, 1333 dds::core::InconsistentPolicyError, 1334 dds::core::InvalidArgumentError, 1343 dds::core::InvalidDowncastError, 1344 dds::core::NotAllowedBySecurityError, 1577 dds::core::NotEnabledError, 1578 dds::core::NullReferenceError, 1579 dds::core::OutOfResourcesError, 1607 dds::core::PreconditionNotMetError, 1646 dds::core::TimeoutError, 2156 dds::core::UnsupportedError, 2270 dds::rpc::RemoteUnknownOperationError, 1864 rti::queuing::NoMatchingQueueException, 1544 WIRE\_PROTOCOL, 339 all, 340 BackwardsCompatible, 342 default\_mask, 341

Interoperable, 341 none, 340 WireProtocolAutoKind, 340 **WireProtocol** rti::core::policy::WireProtocol, 2314 WireProtocolAutoKind WIRE\_PROTOCOL, 340 Working with IDL types, 385 write dds::pub::DataWriter*<* T *>*, 899, 900, 904–908, 930 write\_noexcept dds::pub::DataWriter*<* T *>*, 931–933 **WriteParams** rti::pub::WriteParams, 2322 writer rti::queuing::QueueProducer*<* T *>*, 1790 rti::queuing::QueueReplier*<* TReq, TRep *>*, 1808 rti::queuing::QueueRequester*<* TReq, TRep *>*, 1827 writer\_attach rti::topic::WriterContentFilter*<* T, CompileData, WriterFilterData *>*, 2334 writer\_compile rti::topic::WriterContentFilter*<* T, CompileData, WriterFilterData *>*, 2332 writer\_compression\_level rti::core::CompressionSettings, 715 writer\_compression\_threshold rti::core::CompressionSettings, 715, 716 WRITER\_DATA\_LIFECYCLE, 338 writer data tag list max length rti::core::policy::DomainParticipantResourceLimits, 1161 writer\_data\_tag\_string\_max\_length rti::core::policy::DomainParticipantResourceLimits, 1161 writer\_depth dds::core::policy::Durability, 1169 writer\_detach rti::topic::WriterContentFilter*<* T, CompileData, WriterFilterData *>*, 2334 writer\_evaluate rti::topic::WriterContentFilter*<* T, CompileData, WriterFilterData *>*, 2333 writer\_evaluate\_helper rti::topic::WriterContentFilterHelper*<* T, Compile-Data, WriterFilterData *>*, 2336 writer\_finalize rti::topic::WriterContentFilter*<* T, CompileData, WriterFilterData *>*, 2333 writer\_guid rti::core::SampleIdentity, 1967 writer\_instance\_cache\_allocation rti::core::PersistentStorageSettings, 1639, 1640 writer\_loaned\_sample\_allocation

rti::core::policy::DataWriterResourceLimits, 993, 994 writer memory state rti::core::PersistentStorageSettings, 1641 writer\_property\_list\_max\_length rti::core::policy::DomainParticipantResourceLimits, 1155 writer property string max length rti::core::policy::DomainParticipantResourceLimits, 1156 writer\_removed\_batch\_sample rti::core::SampleFlag, 1965 writer\_removed\_batch\_sample\_dropped\_sample\_count rti::core::status::DataReaderCacheStatus, 810 writer\_return\_loan rti::topic::WriterContentFilter*<* T, CompileData, WriterFilterData *>*, 2334 writer\_sample\_cache\_allocation rti::core::PersistentStorageSettings, 1640, 1641 writer\_side\_filter\_optimization rti::topic::ExpressionProperty, 1274 writer\_user\_data\_max\_length rti::core::policy::DomainParticipantResourceLimits, 1148 WriterDataLifecycle dds::core::policy::WriterDataLifecycle, 2339 wstring Supporting Types and Constants, 232 WSTRING\_TYPE dds::core::xtypes::TypeKind\_def, 2253 wstring\_view Supporting Types and Constants, 234 **WStringType** dds::core::xtypes::WStringType, 2343 xcdr DATA\_REPRESENTATION, 306 xcdr2 DATA\_REPRESENTATION, 306 XML rti::topic::PrintFormatKind\_def, 1665 Xml rti::topic::PrintFormatProperty, 1670 xml DATA\_REPRESENTATION, 306 rti::core::xtypes, 497 XML Application Creation, 140 ZERO rti::core::policy::CdrPaddingKind\_def, 690 zero dds::core::Duration, 1179 dds::core::Time, 2142 rti::core::Guid, 1321 rti::core::SequenceNumber, 2021 Zero Copy Transfer Over Shared Memory, 46

**Generated by Doxygen**

rti::core::CompressionIdMask, 711

zlib